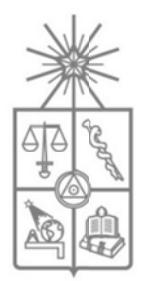

**UNIV VERSIDAD D DE CHILE** UNIVERSIDAD DE CHILE<br>FACULTAD DE CIENCIAS FÍSICAS Y MATEMÁTICAS **DEP PARTAMEN NTO DE GE EOFÍSICA DEP PARTAMEN NTO DE IN GENIERÍA A DE MINAS**

# DEPARTAMENTO DE INGENIERÍA DE MINAS<br>PERCEPCIÓN REMOTA Y USO DE MODELACIÓN **PERCEPCIÓN REMOTA Y USO DE MODELACIÓN INVERSA<br>PARA LA ESTIMACIÓN DE EMISIONES DE MEGAFUENTES DE AZUFRE OXIDADO EN LA ZONA CENTRAL DE CHILE ELACIÓN INVERSA<br>E MEGAFUENTES D<br>ITRAL DE CHILE<br>MAGÍSTER EN<br>FÍSICA<br>ENIERO CIVIL DE MINA<br>O CARO<br>NER<br>IÓN:**<br>QUE

# **TESIS PA ARA OPTA AR AL GRA ADO DE MA AGÍSTER EN**   $C$ IENCIAS, MENCIÓN GEOFÍSICA

# **MEMO ORIA PARA A OPTAR A AL TÍTULO O DE INGEN NIERO CIV VIL DE MIN AS**

# **C CARLOS E EDUARDO CASTILLO O CARO**

P PROFESOR RA GUÍA: LAURA GALLARDO KLENNER

MIEMB BROS DE L LA COMISIÓ ÓN: JACQUES WIERTZ FRISQUE AXE L OSSES A ALVARADO ROSA ESCOBAR BELLO

> S ANTIAGO D DE CHILE JULIO 2 2011

**A Miriam y Carlos por su amor incondicional y ser los mejores papás A mis hermanos, tíos, primos y amigos por su amistad y apoyo constante A mi chiquitita Ruth por su amor, compañía y ser la luz que guía mi vida Los amo** 

## **Agradecimientos**

Quisiera agradecer especialmente a mis padres y a Ruth por todo el amor que me han dado durante este largo proceso, ustedes son las personas que más quiero y quienes le dan sentido a mi vida. Gracias a ustedes mi vida ha sido mucho mejor y me han dado la fuerza para seguir luchando, sobre todo en los días más grises.

A la nena por ser una de las personas que me ayudó a dar los primeros pasos de la vida. Sé que tu eres un angelito que me ha cuidado siempre y me hubiese gustado compartir contigo este momento tan especial.

A mis hermanos, tíos y primos. Ustedes siempre han estado preocupados por mi y han sido un pilar fundamental para mí.

A mis profesores y compañeros del colegio, quienes siempre confiaron en mí y me ayudaron tanto en mi formación académica como espiritual.

A todos los amigos que he tenido por las actividades pastorales, sociales y el fútbol. Ustedes han sido mi cable a tierra y siempre he contado con su apoyo, especialmente en los momentos más difíciles.

A mis profesores Axel Osses, Jacques Wiertz, Rosa Escobar y especialmente a Laura Gallardo por la gran ayuda que recibí de ustedes no sólo durante esta tesis sino desde el momento en que los conocí. He aprendido mucho de ustedes y han sido buenos ejemplos a seguir para mi vida profesional.

A los miembros del Departamento de Geofísica, del Departamento de Ingeniería Civil de Minas y del Centro de Modelamiento Matemático por su ayuda infinita y por permitirme usar sus instalaciones para estudiar y trabajar.

A los muchos compañeros y amigos de minas, de meteorología y del CMM, con quienes compartí este largo proceso. Ustedes hicieron que mi vida universitaria fuera mucho mejor.

También quiero agradecer a todas aquellas personas que compartieron información para realizar este trabajo.

Por último agradezco a CONICYT y a la Universidad de Chile por las becas que permitieron financiar mis estudios de postgrado y pregrado.

# **ÍNDICE**

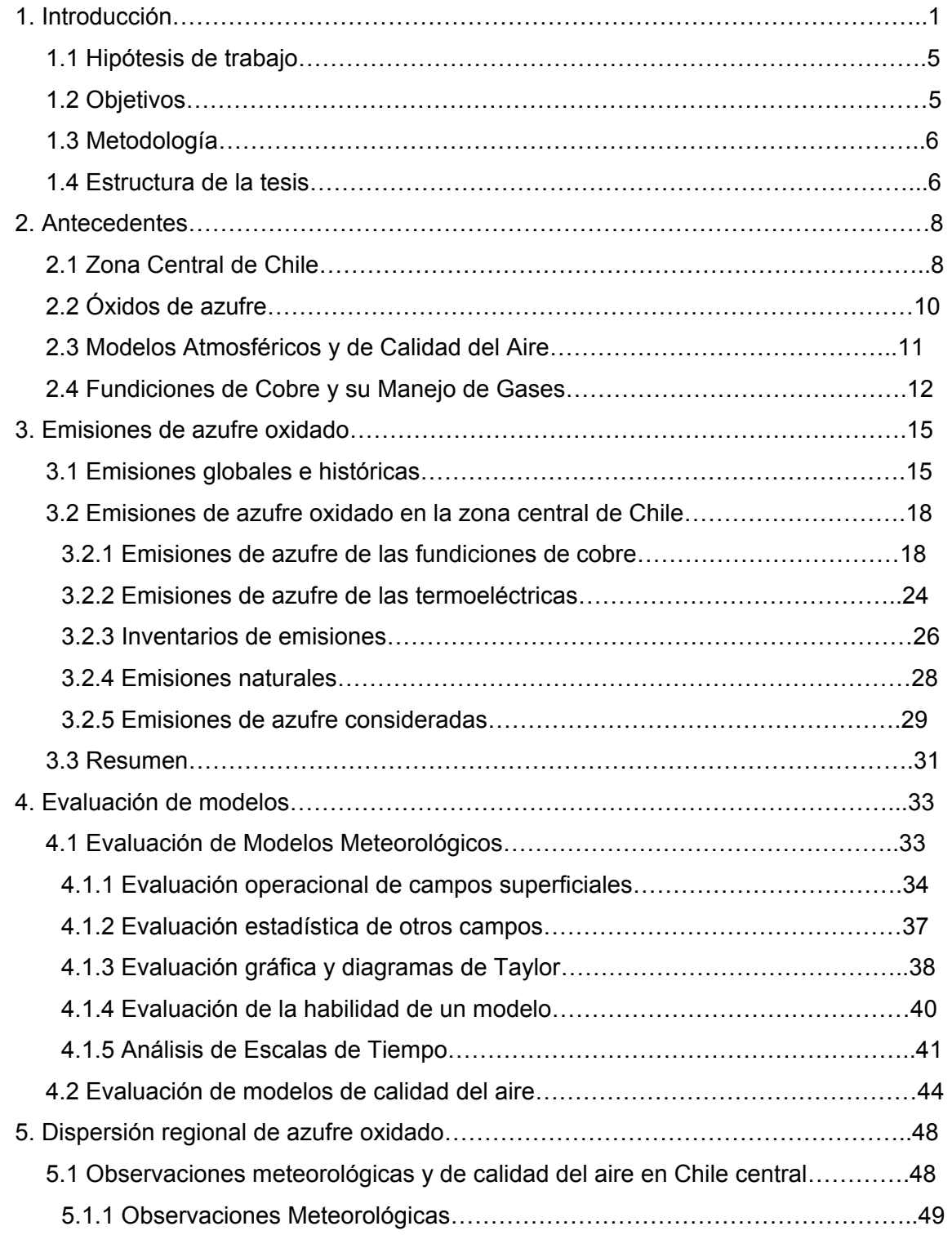

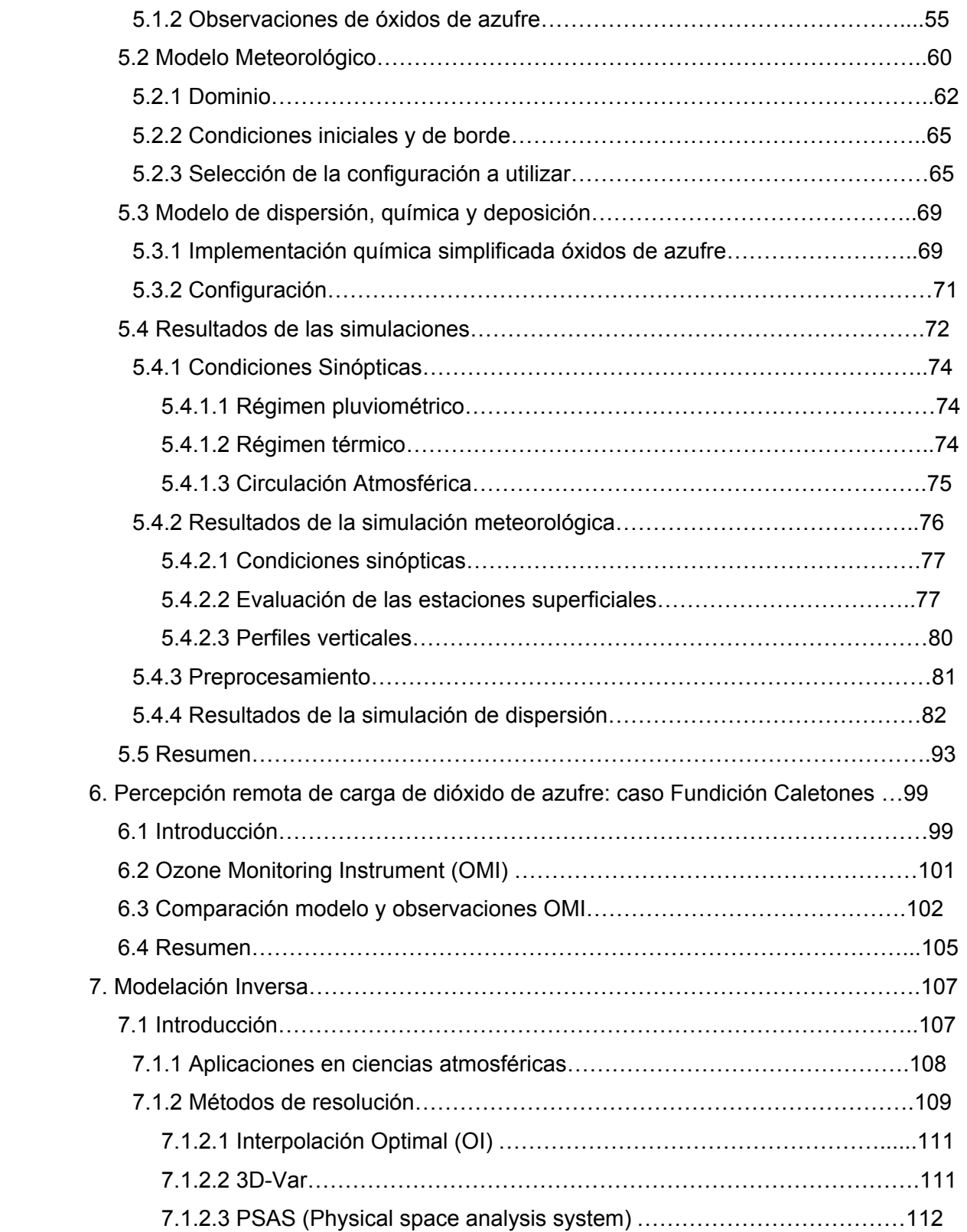

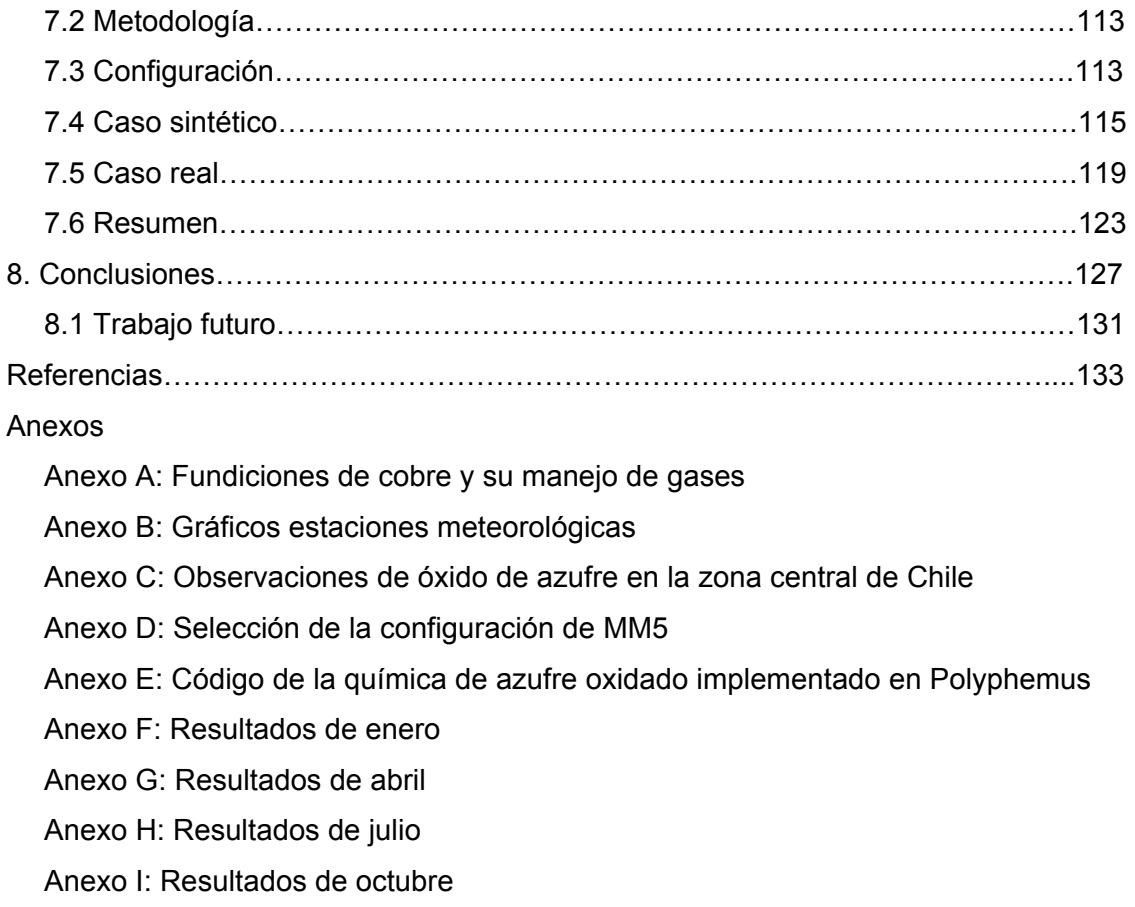

Anexo J: Resultados de la modelación inversa

# **ÍNDICE DE FIGURAS**

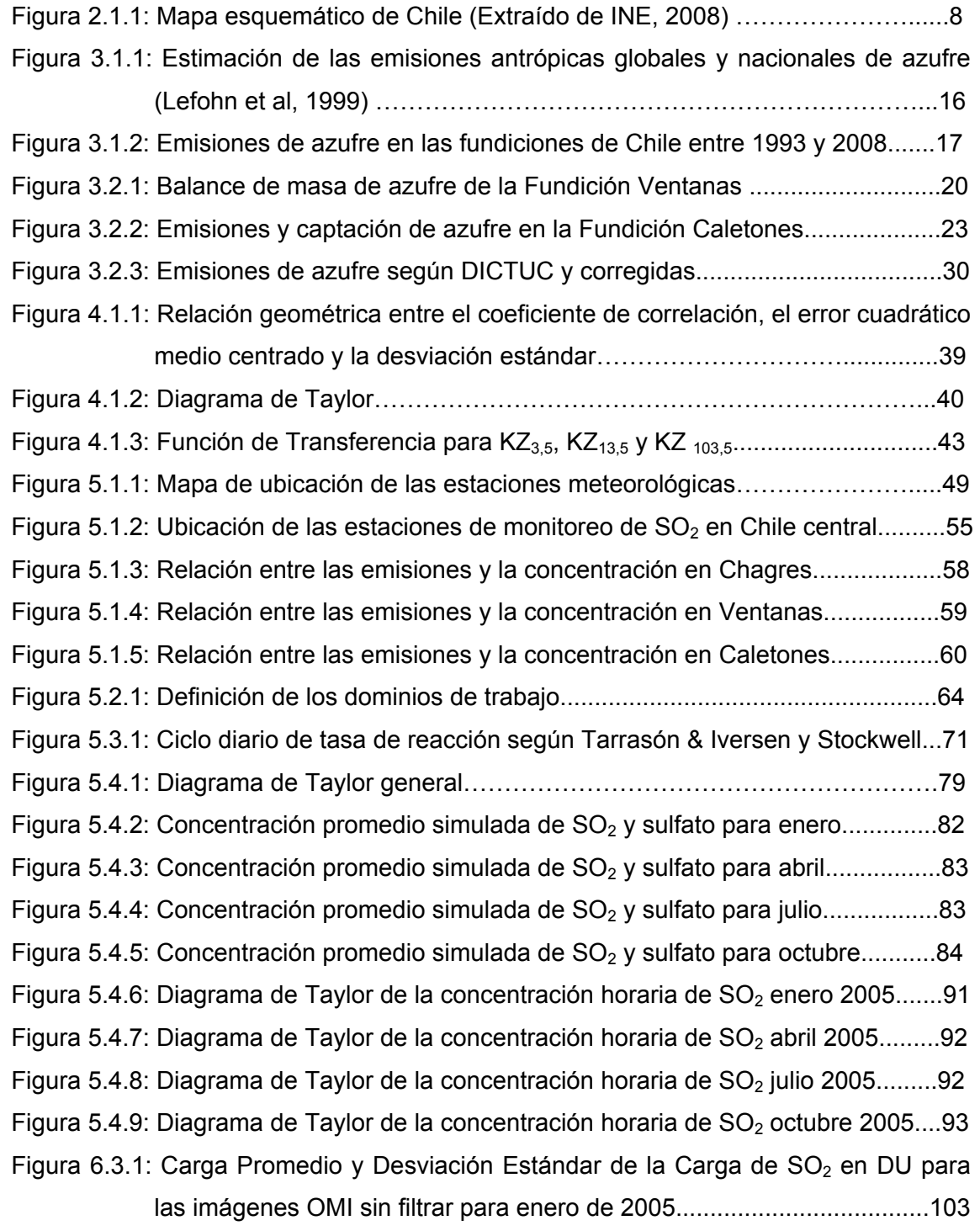

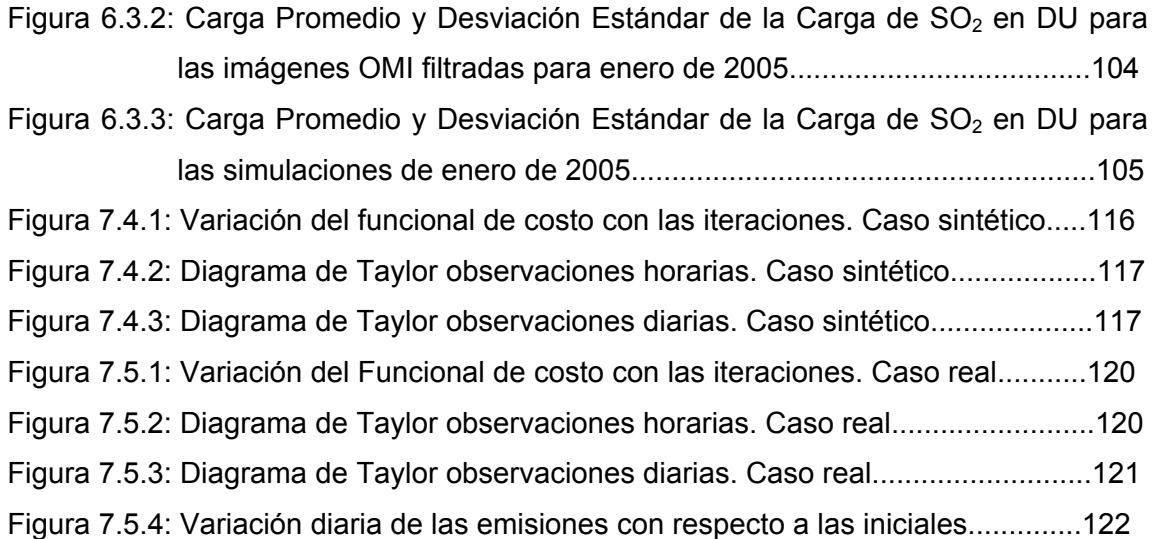

# **ÍNDICE DE TABLAS**

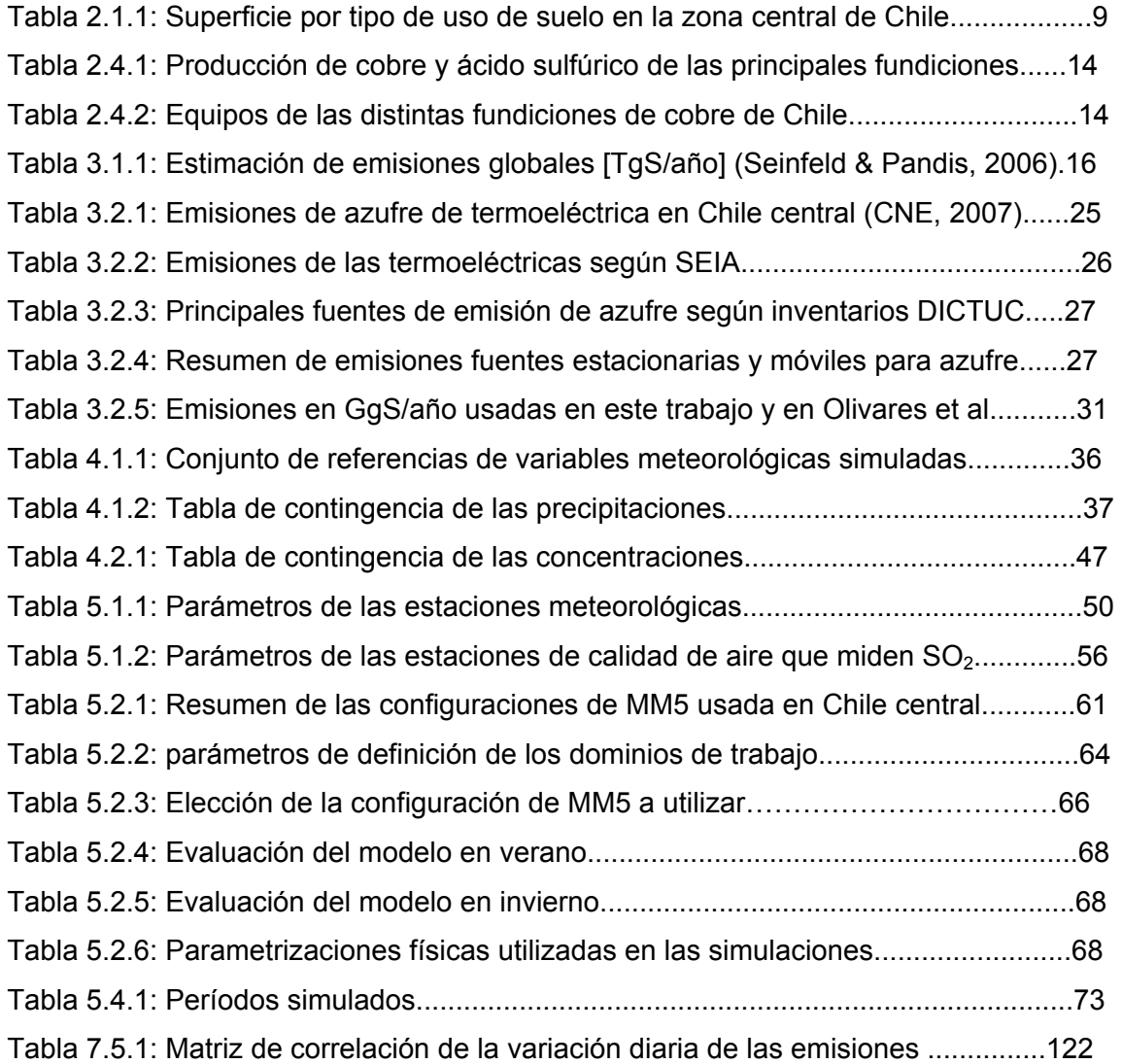

#### **RESUMEN**

Los óxidos de azufre emitidos desde fuentes antrópicas, particularmente fundiciones de cobre, termoeléctricas y cementeras constituyen un problema ambiental relevante en Chile central. Las fundiciones Ventanas y Caletones, responsables en el año 2005 de un 64% y 13% respectivamente de las emisiones antrópicas de azufre de la región (90GgS/a), han disminuido sobre un 80% sus emisiones desde 1995. Esta disminución obedece a la implementación de planes de descontaminación a través de los cuales se aumentó la captación de azufre mediante la instalación de plantas de ácido y sistemas de manejo de gases y el reemplazo de los hornos de reverbero. Este trabajo aborda una cuantificación de los cambios en cuanto a la distribución de azufre oxidado en Chile central analizando el año 2005. Para esto se utiliza un modelo meteorológico de mesoescala (MM5) y un modelo de dispersión de contaminantes (POLYPHEMUS) simulando cuatro períodos representativos de un mes cada uno: enero, abril, julio y octubre de 2005. Los resultados de ambos modelos fueron evaluados utilizando observaciones disponibles, incluyendo entre ellas a las observaciones satelitales de carga de dióxido de azufre. Se encuentra que las simulaciones representan la dispersión regional de azufre oxidado y que las condiciones locales en las cercanías de las megafuentes son capturadas solo parcialmente debido, por una parte, a la resolución espacial de las simulaciones y, por otra, a inconsistencias en las observaciones disponibles. Además, se concluye que la percepción remota satelital es una herramienta que puede usarse para el monitoreo de las emisiones de azufre de megafuentes como la fundición Caletones. Finalmente, para la zona donde se obtiene la mejor correspondencia entre simulaciones y observaciones y en donde cada megafuente posee estaciones de monitoreo se implementó y evaluó una metodología para mejorar la estimación y resolución temporal de las emisiones de las megafuentes utilizando los resultados de la simulación, una estimación inicial de las emisiones y las observaciones superficiales de dióxido de azufre. A través de esta metodología se obtiene una estimación diaria de la emisión de azufre oxidado de las megafuentes, lo que permite mejorar su operación.

## **1. INTRODUCCIÓN**

La contaminación del aire es uno de los mayores problemas ambientales de nuestros tiempos (Akimoto, 2003). La concentración atmosférica de un gas o partícula en una región específica depende tanto de las emisiones que afectan a esa área como de la dinámica y química de la atmósfera. La atmósfera rige varios procesos que controlan o influyen en la evolución de las emisiones, la concentración de las especies químicas, aerosoles y material particulado en la atmósfera. Entre estos procesos están el transporte (advección, mezcla turbulenta y convección) y la deposición a la superficie (Jacobson, 1999; Seinfeld & Pandis, 2006). La tasa en la cual se forman partículas secundarias y aerosoles y se producen ciertas reacciones químicas es afectada directamente por distintas variables atmosféricas como la humedad relativa, la energía solar, la temperatura y la presencia de nubes (Jacobson, 1999; Seamann, 2000; Seinfeld & Pandis, 2006). Recíprocamente, los gases atmosféricos y los aerosoles pueden afectar la dinámica atmosférica (Seinfeld & Pandis, 2006).

Las mediciones de trazas atmosféricas y partículas solo dan una representación de las condiciones en un lugar y tiempo determinados (Seinfeld & Pandis, 2006). Estas por sí solas no permiten establecer estrategias efectivas para resolver los problemas de calidad del aire. Los modelos atmosféricos y de dispersión, usados de modo complementario, sirven para estudiar la calidad del aire (Seamann, 2000; Seinfeld & Pandis, 2006) y ayudan a proponer estrategias de control y seguimiento de la contaminación, permiten pronosticar los impactos de nuevas fuentes, conocer potenciales comportamientos en la calidad del aire ante la adopción de determinadas medidas de control, etc., de modo de focalizar los recursos y ser más eficientes.

La capacidad de los modelos de calidad del aire para representar adecuadamente el fenómeno que se quiere entender depende de la precisión de parámetros internos y externos, por lo que sus resultados tendrán desviaciones con respecto a la realidad que se quiere representar (Russell & Dennis, 2000). La causa de estas desviaciones es compleja y solo parcialmente entendida (Seamann, 2000). Los principales errores en los resultados de los modelos están asociados al escaso e imperfecto conocimiento de las condiciones iniciales y de borde, de los patrones y las tasas de emisión y de los procesos químicos y físicos que se desarrollan en la atmósfera. Los campos meteorológicos que son requeridos como entrada para los modelos de calidad del aire, pueden tener errores e incertezas los cuales contribuyen adversamente en las simulaciones (Seamann, 2000).

El dióxido de azufre  $(SO_2)$  es el gas con contenido de azufre predominante en el aire contaminado (Seinfeld & Pandis, 2006), presenta efectos sobre la salud (WHO, 2000, 2005), la vegetación (Kok et al., 2009; Palau et al., 2009) e indirectamente sobre el balance radiativo al ser precursor de aerosoles sulfato (IPCC, 2007).

En la zona central de Chile –regiones Quinta, Sexta y Metropolitana-, especialmente en la ciudad de Santiago, se constatan niveles de concentración de contaminantes, tanto de gases como partículas, cuyo impacto ha estado permanentemente afectando a su población y ecosistemas (Morales, 2006). Sin embargo, las grandes zonas urbanas no han sido las únicas afectadas por este problema; en zonas rurales y ciudades de menor tamaño también se ha encontrado un deterioro en la calidad del aire como son el caso de Chillán (Celis & Morales, 2007) y de Temuco y Padre Las Casas, las cuales han sido declaradas como zonas saturadas por material particulado respirable (D.S 35, 2005).

En la zona central de Chile habita sobre la mitad de la población nacional (más de 9 millones de habitantes), lo que hace confluir industrias, transporte público y privado, consumo energético doméstico e industrial, concentrando así una parte importante del total de las emisiones atmosféricas del país. Entre los focos emisores de azufre de mayor relevancia en la zona central de Chile se encuentra la actividad minera, donde se destacan tres fundiciones de cobre: Caletones, Chagres y Ventanas (Olivares et al., 2002); las que en su conjunto emitieron en el año 2005 del orden de 150Gg de azufre, lo cual es superior a lo emitido por algunos países europeos como Austria (15GgS), Bélgica (75GgS), República Checa (115GgS), Hungría (120GgS), Portugal (102GgS) y Suecia (24GgS) (Vestreng et al, 2007). Por otro lado, en la zona central de Chile ha habido una disminución en la emisión de contaminantes en los últimos veinte años

debido a la puesta en marcha de diversas acciones orientadas al control de las fuentes fijas y móviles a través de planes de prevención y descontaminación, la aplicación de un sistema de medición de contaminantes, la elaboración de instrumentos de control, la introducción de mejoras tecnológicas en el transporte, el cambio a combustibles menos contaminantes y la implementación de normativas (CONAMA, 2005a, 2005b).

En el caso específico del azufre, las emisiones en la zona central de Chile han disminuido principalmente debido a los planes de descontaminación de las fundiciones Caletones y Ventanas (CONAMA, 2009) y a los cambios en el contenido de azufre en el combustible en Santiago (CONAMA, 2005a). La Fundición Caletones, principal fuente de emisión de azufre en la zona central de Chile, emitió 355Gg de azufre durante el año 1998, mientras que, en el año 2005 emitió 58Gg de azufre, reduciendo su emisión en un 84% en solo 7 años (CONAMA, 2006). Esta disminución en las emisiones se debe principalmente a la mayor captación de dióxido de azufre para la producción de ácido sulfúrico y al reemplazo de los hornos de reverbero (CONAMA, 2009).

Las emisiones de azufre de las fuentes móviles también han bajado debido principalmente a que el contenido de azufre en el combustible en Santiago ha disminuido desde 5.000ppm en el año 1989 a 1.000ppm en el año 1997, luego a 300ppm el año 2001 y, finalmente, a 50ppm el año 2004 (CONAMA, 2005a).

La disminución de las emisiones de azufre ha traído como consecuencia una disminución en la concentración de dióxido de azufre en las estaciones de monitoreo que se encuentran en el entorno a las fundiciones y en Santiago en los últimos 10 años. A modo de ejemplo, las estaciones Maitenes y Sur, pertenecientes a la red de la Fundición Ventanas, a fines de la década de los 90 presentaban concentraciones promedio anual del orden de 250µg/m<sup>3</sup> superando la actual norma primaria anual en un 300%; mientras que, durante el año 2005 la concentración de dióxido de azufre en estas estaciones se encontraba bajo lo exigido por la norma de calidad primaria anual.

Los últimos estudios asociados a la dispersión regional de azufre oxidado en Chile central son del año 2002 (Olivares et al., 2002; Gallardo et al., 2002). En estos trabajos se estudió la relación existente entre episodios de aumento de la concentración de óxidos de azufre y la presencia de vaguadas costeras (Gallardo et al., 2002) y la dispersión, deposición y carga de azufre oxidado durante seis períodos de un mes entre mayo de 1997 y diciembre de 1999 (Olivares et al., 2002). Los trabajos anteriormente señalados fueron presentados hace casi diez años. El mayor conocimiento y el cambio en las emisiones de azufre (disminución del contenido de azufre en el combustible, mayor control de las emisiones de las fuentes puntuales, especialmente de las fundiciones de cobre, entrada de centrales termoeléctricas, etc.), la disponibilidad de más datos de concentración de  $SO<sub>2</sub>$ , el avance tecnológico (percepción remota, mayor capacidad y rapidez de cálculo computacional, etc.) y el desarrollo de nuevos métodos de estimación de emisiones (modelación inversa) hacen que una actualización de estos trabajos resulte necesaria para evaluar el cambio en las concentraciones, la deposición y la carga de azufre en esta zona.

De acuerdo al D.S. N°81 de 1998, el cálculo de las emisiones de azufre producidas por las fundiciones se realiza usando balances de masa mensuales. Esta metodología puede presentar una gran incertidumbre en una escala inferior a la anual (CONAMA, 1998). Una herramienta que permita estimar estas emisiones a una escala temporal inferior puede ser de gran utilidad para una mejor modelación de la calidad del aire. Una metodología que ha sido desarrollada durante los últimos años y que se puede utilizar para estimar la ubicación y/o la emisión de fuentes es la modelación inversa (Bousquet et al., 1999; Bergamaschi et al., 2000; Pétron et al., 2002; Palmer et al., 2003; Hakami et al., 2005; Müller et al., 2005; Pfister et al., 2005; Quélo et al., 2005; Yumimoto et al., 2006; Pan et al., 2007; Eckhardt et al., 2008; Henze et al., 2009; Saide et al., 2009).

Una vía complementaria a las estaciones superficiales para monitorear el impacto asociada a las emisiones de algunas megafuentes es la percepción remota satelital. Sensores ultravioleta de los satélites GOME (*Global Ozone Monitoring Experiment*), SCIAMACHY (*Scanning Imaging Absorption Spectrometer for Atmospheric* 

*Cartography*) y EOS-Aura (*Earth Observing System*) han demostrado que el SO<sub>2</sub> puede ser detectado desde el espacio (Eisinger & Burrows, 1998; Carn et al., 2007). La eficiencia de los datos GOME y SCIAMACHY para estudios de emisiones de  $SO<sub>2</sub>$  está restringido a un muestreo espacial y temporal menor (Carn et al., 2007). Mientras que, el instrumento OMI (*Ozone Monitoring Instrument*) del satélite EOS-Aura tiene una combinación única de resolución espacial (13x24km en nadir), resolución espectral (0,45nm) y cobertura global que permiten ser utilizadas para la detección de descarga de SO2 desde algunas fuentes antrópicas como fundiciones de cobre y centrales termoeléctricas (Carn et al., 2007; Witte et al., 2009; Li et al., 2010; Lee et al., 2011).

En este trabajo se modela la dispersión de azufre oxidado en Chile central durante el año 2005, año en el que se han constatado las medidas implementadas para disminuir la emisión de azufre a la atmósfera y existe disponibilidad de datos de emisión y de observaciones de concentración y de variables meteorológicas. Con los resultados obtenidos de la modelación, se estudia la factibilidad de utilizar la percepción remota para el monitoreo de las emisiones de azufre y se aplica una metodología para estimar las emisiones de azufre de algunas fuentes en una escala temporal inferior a la mensual.

#### **1.1 Hipótesis de trabajo**

Las emisiones de azufre de las principales fuentes de Chile central presentan una variabilidad diaria asociada a la operación que puede ser estimada a partir de las observaciones de las estaciones de monitoreo superficial y se puede utilizar la percepción remota satelital como una herramienta para detectar la carga de dióxido de azufre en la atmósfera proveniente de alguna megafuentes minera en la atmósfera.

#### **1.2 Objetivos**

El objetivo general de este trabajo es implementar y evaluar una metodología para mejorar la estimación de las emisiones de azufre proveniente de las fundiciones de cobre a una escala temporal inferior a la mensual y estudiar la posibilidad de utilizar la percepción remota satelital para el monitoreo de las emisiones.

Entre los objetivos específicos se encuentras los siguientes:

• Analizar las observaciones de calidad del aire y de variables meteorológicas en la zona de estudio, como concentración de dióxido de azufre, temperatura y viento.

• Analizar las emisiones de azufre en Chile central.

• Realizar y evaluar una modelación atmosférica y de dispersión de azufre oxidado en la zona central de Chile.

#### **1.3 Metodología**

Para poder cumplir los objetivos de este trabajo, se realizan los siguientes pasos:

- Recopilación y análisis de la información meteorológica, de concentración de dióxido de azufre y de emisiones disponibles para la zona central de Chile.
- Definición de una metodología para evaluar los modelos de calidad del aire y validación de los campos de óxidos de azufre obtenidos por el modelo de dispersión utilizando las observaciones disponibles.

• Selección de las parametrizaciones físicas a utilizar en el modelo meteorológico basándose en las ya utilizadas previamente en la zona de estudio. Luego, se realiza y evalúa una modelación meteorológica con el esquema de parametrización escogido para los períodos elegidos en el estudio.

• Implementación en el modelo de calidad del aire de una parametrización de la química de azufre basado en Tarrasón e Iversen (1998). Con este esquema se modela y evalúa la dispersión, deposición y química de azufre oxidado en la zona central de Chile.

• Análisis de la posibilidad de usar sensores remotos para monitorear las emisiones de azufre antrópicas en Chile central.

• Implementación, aplicación y evaluación de una metodología para la estimación de emisiones de azufre de algunas fuentes a una escala temporal inferior a la mensual.

#### **1.4 Estructura de la tesis**

En la primera parte de este trabajo se realiza una revisión bibliográfica de la zona central de Chile, los efectos de los óxidos de azufre y del proceso de fundición de cobre. En la segunda parte se analizan las emisiones de azufre en la zona de estudio.

La tercera parte corresponde a la descripción de las observaciones meteorológicas y de  $SO<sub>2</sub>$  y a la simulación y validación de las condiciones meteorológicas y de la dispersión, química y deposición de azufre en los períodos escogidos en esta zona. En la cuarta parte se evalúa la posibilidad de utilizar la percepción remota como una herramienta de monitoreo de la carga de dióxido de azufre en la atmósfera de alguna megafuente. Y, por último, en la quinta parte se utiliza una metodología para estimar las emisiones de azufre oxidado proveniente de algunas fuentes puntuales a partir de observaciones superficiales. En los anexos se complementa y profundiza la información presentada en estos capítulos y se presentan algunas figuras que se obtiene como resultado de las simulaciones meteorológicas y de dispersión, química y deposición de azufre.

## **2. A ANTECED DENTES**

efectos, se describen los modelos meteorológicos y de calidad del aire y finalmente se realiza una descripción breve de las fundiciones de cobre y su manejo gases. En este capítulo se describe la zona de estudio, se revisan los óxidos de azufre y sus

#### **2 2.1 Zona C Central de C Chile**

La zona central constituye un punto focal de estudio por motivos demográficos, económicos y ambientales. En este trabajo, la zona central de Chile abarca las regiones Quinta, Sexta y Metropolitana, representadas en un rectángulo rojo en la figura 2.1.1. En esta zona se reúne casi la mitad de la población del país, concentra gran parte del sector industrial, del transporte privado y público y muchas otras actividades esenciales para el país (Instituto Nacional de Estadísticas, 2009).

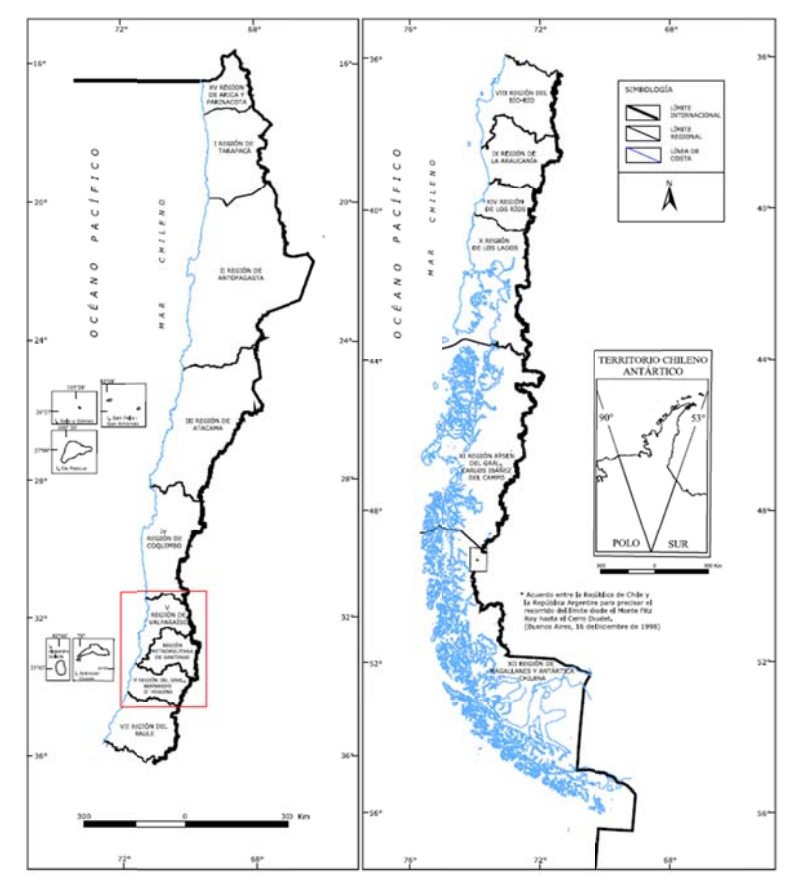

Figura 2.1.1: Mapa esquemático de Chile (Extraído de INE, 2008).

La zona central de Chile presenta una compleja orografía destacándose cuatro cuadros geomorfológicos principales (Börgel, 1989): la Cordillera de los Andes, la depresión intermedia, la Cordillera de la Costa y las planicies costeras.

Con respecto al uso de suelo, este varía dependiendo de la región, siendo el más importante el de praderas y matorrales. En la tabla 2.1.1 se muestra un resumen con los distintos usos de suelo de la zona central de Chile (CONAF, 1999a, 199b, 1999c).

| <b>USO</b>                       | <b>SUPERFICIE [ha]</b> |
|----------------------------------|------------------------|
| Áreas Urbanas e Industriales     | 100.600                |
| <b>Terrenos Agrícolas</b>        | 873.568                |
| Praderas y Matorrales            | 2.160.856              |
| <b>Bosques</b>                   | 479.107                |
| <b>Humedales</b>                 | 10.212                 |
| Áreas Desprovistas de Vegetación | 923.805                |
| Nieves y Glaciares               | 221.795                |
| Cuerpos de Agua                  | 17.183                 |
| Áreas No Reconocidas             |                        |
| TOTAL                            | 4.787.126              |

**Tabla 2.1.1: Superficie por tipo de uso de suelo en la zona central de Chile** 

Según el XVII Censo Nacional de Población y VI de Vivienda, realizado en el año 2002 (INE, 2008), la Región Metropolitana es la más poblada del país (6.061.185 habitantes) y la que tiene una mayor densidad de población (393,5 habitantes/km<sup>2</sup>), la V Región es la tercera más poblada del país (1.539.852 habitantes) y la VI Región es menos poblada que las anteriores (780.627 habitantes).

De acuerdo a Fuenzalida (1971), los climas más importantes en esta zona son: clima de estepa con nubosidad abundante, clima de estepa con sequedad atmosférica, clima templado cálido con estación seca prolongada y gran nubosidad, clima templado cálido con estación seca prolongada (7 a 8 meses), clima templado cálido con estación seca de 4 a 5 meses y clima templado cálido con estación seca corta (<4 meses).

La climatología y las condiciones meteorológicas que afectan a Chile central están asociadas en gran medida con la presencia y dinámica del centro permanente de altas

presiones del Anticiclón Subtropical del Pacífico Suroriental (ASPS) (Garreaud & Rutllant, 2006). Otros factores que influyen en las condiciones atmosféricas que afectan a esta zona son la compleja orografía (Miller, 1976), la banda circumpolar de sistemas migratorios de bajas presiones (Aceituno, 1988; Rutllant, 2004) y la influencia asociada al océano destacándose la corriente fría de Humboldt (Miller, 1976). A una escala sinóptica, el comportamiento del borde austral del ASPS se ve afectado por el paso de perturbaciones ciclónicas extratropicales como frentes, vaguadas y bajas segregadas y por anticiclones fríos (Garreaud et al., 2001).

Desde el punto de vista de calidad del aire, la zona central de Chile se ve afectada por episodios de aumento en la concentración de contaminantes como material particulado (Saide et al., 2011) y dióxido de azufre (Gallardo et al., 2002), especialmente durante la época de otoño-invierno, los cuales tienen una frecuencia de una semana aproximadamente (Garreaud & Rutllant, 2006). Estos episodios están asociados a condiciones que intensifican la subsidencia asociada al ASPS conocidas como bajas o vaguadas costeras. La baja costera es un centro de baja presión que se forma en la costa y que habitualmente se desplaza desde el norte hacia el sur, normalmente entre 27°S y 37°S, llegando ocasionalmente hasta los 42°S en el verano (Rutllant & Garreaud, 1995). Esta perturbación en el campo de presión solo se manifiesta en la parte baja de la atmósfera y no está asociada a un sistema frontal.

#### **2.2 Óxidos de azufre**

El azufre está presente en la corteza terrestre en una razón de mezcla en masa inferior a las 500ppm y en la atmósfera en una razón de mezcla en volumen inferior a 1ppmv. A pesar de esto, los componentes que contienen azufre tienen una profunda influencia en la química de la atmósfera y en el clima (Seinfeld & Pandis, 2006). Los principales componentes sulfurados de la atmósfera son: ácido sulfhídrico  $(H<sub>2</sub>S)$ , dimetil sulfuro  $(CH<sub>3</sub>SCH<sub>3</sub>)$ , disulfuro de carbono  $(CS<sub>2</sub>)$ , oxisulfuro de carbono  $(OCS)$  y dióxido de azufre  $(SO<sub>2</sub>)$  (Seinfeld & Pandis, 2006).

El azufre se encuentra en cinco estados de oxidación en la atmósfera, la reactividad química de los componentes sulfurados en la atmósfera está inversamente relacionada a su estado de oxidación. Los componentes de azufre con estado de oxidación -2 o -1, son rápidamente oxidados por el radical hidroxilo y en menor grado por otras especies, resultando en un tiempo de residencia en la atmósfera de unos pocos días (Seinfeld & Pandis, 2011). La solubilidad en agua de las especies sulfuradas se incrementa con el estado de oxidación. Las especies reducidas se encuentran preferentemente como gas, mientras que los componentes con S(+6) tienden a formar partículas o gotas. Una vez convertidos los compuestos al estado S(+6), el tiempo de residencia es determinado por la remoción por deposición seca y húmeda (Seinfeld & Pandis, 2006). Los óxidos de azufre reaccionan en la tropósfera por procesos en fase acuosa y gaseosa y son también removidos físicamente por deposición seca y húmeda (Seinfeld & Pandis, 2006).

Existen diversos estudios que indican los efectos de los compuestos oxidados de azufre en la salud de las personas, así como en la agricultura y también en la atmósfera y el clima. En la salud de las personas, el  $SO<sub>2</sub>$  puede producir efectos agudos y crónicos como bronco constricción, bronquitis crónica, bronco espasmos en asmáticos y reducción de la capacidad pulmonar que puede provocar incluso la muerte (WHO, 2005). En la vegetación, bajas concentraciones de  $SO<sub>2</sub>$  puede producir efectos fertilizantes y para concentraciones altas puede provocar una reducción en el crecimiento y la producción, daño foliar e incluso la muerte de la planta (WHO, 2000). El  $SO<sub>2</sub>$ , al ser precursor de aerosoles sulfato, produce un impacto en el balance radiativo del sistema atmósfera-Tierra en forma directa (en el cual los aerosoles dispersan y absorben la radiación solar y la radiación infrarroja termina alterando el balance radiativo o equivalentemente el albedo de la Tierra) o en forma indirecta (en el cual los aerosoles modifican la microfísica de las nubes y así sus propiedades radiativas y tiempo de vida) (Haywood & Boucher, 2000).

#### **2.3 Modelos Atmosféricos y de Calidad del Aire**

Los fenómenos que ocurren en la atmósfera tienen dimensiones espaciales y temporales muy dispares que usualmente se superponen entre sí, así las escalas de movimiento en la atmósfera varían desde remolinos del orden de centímetros o menos hasta movimientos de masas de aire de dimensiones continentales. Las escalas de

movimiento de la atmósfera se pueden clasificar en cuatro categorías: microescala, mesoescala, escala sinóptica y escala global (Seinfeld & Pandis, 2006). En la microescala los fenómenos ocurren en escalas del orden de 0 a 100m; en la mesoescala, de decenas a cientos de kilómetros; en la escala sinóptica, en el orden de cientos de kilómetros; y, en la escala global, sobre 5.000km. (Seinfeld & Pandis, 2006).

Los modelos atmosféricos son una representación matemática, computacional y física de la atmósfera y su interacción con la superficie. Las ecuaciones que rigen su comportamiento son básicamente un conjunto de principios de conservación en la atmósfera destacándose la ecuación de estado de los gases, la conservación de masa, energía, momentum y del agua, gases y aerosoles en la atmósfera (Pielke, 2002).

En estudios de calidad de aire urbano y regional a menudo se trata de responder preguntas como: ¿cuál es la contribución de la fuente A en la concentración de un contaminante en el sitio B?, ¿cuál es la estrategia más eficiente en costos para reducir la concentración de un contaminante bajo los estándares de calidad del aire?, ¿cuál será el efecto en la calidad del aire de reducir o aumentar la emisión de una especie química específica?, ¿dónde se podría ubicar una futura fuente de modo de minimizar los impactos ambientales? o ¿cómo estará la calidad del aire mañana?. Para responder a estas preguntas es necesario entender la relación entre emisiones y concentración. Un modelo de calidad de aire permite relacionar las emisiones y la meteorología con las concentraciones (Seinfeld & Pandis, 2006). Los modelos de calidad del aire son herramientas que permiten predecir el comportamiento de gases contaminantes o aerosoles en la atmósfera (Chang & Hanna, 2004).

#### **2.4 Fundiciones de Cobre y su Manejo de Gases**

La mayor parte del cobre primario mundial se extrae desde minerales sulfurados (Davenport et al., 2002). Estos minerales, por ser difícilmente explotables por métodos hidrometalúrgicos, son tratados, en su gran mayoría, por técnicas pirometalúrgicas a partir de sus concentrados (Sánchez & Imris, 2002). Por medio de la pirometalurgia se puede separar el cobre del hierro, el azufre y las otras impurezas contenidas en el concentrado. Este proceso se caracteriza por realizarse a altas temperaturas (1.150-

1.300°C) y consta básicamente de las etapas de fusión, conversión y refinación, las que permiten incrementar progresivamente el contenido de cobre del material sometido al proceso, desde el 30 a 40% inicial en el concentrado hasta sobre 99,5% presente en el ánodo (Portal Minero, 2006). En el anexo A.1 se detallan cada una de estas etapas.

En el pasado, la mayor parte del  $SO<sub>2</sub>$  de fusión y conversión era enviado a la atmósfera, sin embargo, esta práctica está prohibida en gran parte del mundo debido a los daños ambientales que pueden causar, por lo que las fundiciones capturan una parte del SO2. En el proceso de captación, el azufre es casi siempre convertido en ácido sulfúrico y ocasionalmente en  $SO<sub>2</sub>$  líquido o yeso (Davenport et al., 2002).

La captación de gases puede dividirse en primaria y secundaria. La primaria se refiere a la captación de gases concentrados en la boca del equipo, evitando así la dilución. Mientras que, la secundaria se refiere a los gases diluidos, es decir, a los que no poseen una concentración suficiente para ser tratados en plantas de ácido. Actualmente, en Chile, la captación de azufre es primaria y se obtiene ácido sulfúrico.

En la captación primaria se tratan gases con una concentración alta de  $SO<sub>2</sub>$  (>5%). Los gases son enfriados y limpiados antes que inicie su transformación para convertirse en ácido sulfúrico o azufre elemental. El gas se limpia de los polvos que son arrastrados desde la fusión y la conversión que contienen nitrógeno, oxígeno, vapor de agua, polvos que han sido volatilizados en el horno de fusión, pero que se solidifican como aerosol cuando entran al sistema de eliminación de polvos; volátiles en estado gaseoso cuando salen del sistema de eliminación de polvos y sustancias gaseosas presentes (Safe & Reed, 2009). Para lograr la limpieza de polvos, el flujo gaseoso ingresa a una etapa de limpieza seca, donde se usan enfriadores, cámaras de polvos y precipitadores electroestáticos secos. Luego, se pasa por una etapa de limpieza húmeda mediante lavadores y absorbedores húmedos. Y, por último, el gas ingresa a la etapa de recuperación de azufre mediante una planta de ácido o mediante la obtención de azufre elemental, de modo de obtener un producto comercializable (Safe & Reed, 2009). En el anexo A.2.1 se encuentra mayor información.

La captación secundaria se refiere al proceso de captura de los efluentes para los gases con baja concentración de  $SO<sub>2</sub>$  (<3%). Estos corresponden a los de equipos secundarios como hornos de refinación a fuego y hornos de limpieza de escorias y a las emisiones fugitivas (Safe, 1997). Estos gases no se tratan directamente en las plantas de ácido por lo que se han desarrollados opciones de control de estos gases (Safe, 1997). Para esta captación es necesaria una limpieza previa utilizando ciclones, filtros de manga y/o precipitadores electrostáticos. Hay varias alternativas para tratar los gases diluidos, la mayoría han sido desarrollados para plantas termoeléctricas. Estos procesos capturan el  $SO<sub>2</sub>$  fijándolo como un producto estable o concentrando el gas de modo de ser adaptado para la producción de ácido sulfúrico (Parada et al., 1996). Algunas alternativas desarrolladas se encuentran en el anexo A.2.2.

En las tablas 2.4.1 y 2.4.2 se resumen las características de las fundiciones de cobre y en el anexo A.3 se encuentran más detalles de cada una de estas.

| <b>Fundición</b>   | <b>Producción Anual</b> | <b>Producto</b> | Producción de  | <b>Plantas</b> | <b>Tipo de Plantas</b> |  |
|--------------------|-------------------------|-----------------|----------------|----------------|------------------------|--|
|                    | de Cobre [Mt/a]         | <b>Final</b>    | $H2SO4$ [Mt/a] | de ácido       | de ácido               |  |
| Chuquicamata       | 580.000                 | Cátodo          | 1.560.000      | 3              | Absorción simple       |  |
| Altonorte          | 290.000                 | Anodo           | 816,000        | 2              | Absorción doble        |  |
| Paipote            | 100.000                 | Anodo           | 300.000        | 2              | Sybetra/Monsanto       |  |
| <b>Potrerillos</b> | 200.000                 | Cátodo          | 374.000        |                | Absorción simple       |  |
| Chagres            | 185.000                 | Anodo           | 551.000        |                | Absorción doble        |  |
| Ventanas           | 110.000                 | Cátodo          | 354.000        |                | Hugo Petersen          |  |
| Caletones          | 365.000                 | Ánodo y RAF     | 620.000        | 2              | Absorción simple       |  |

**Tabla 2.4.1: Producción de cobre y ácido sulfúrico de las principales fundiciones** 

**Tabla 2.4.2: Equipos de las distintas fundiciones de cobre de Chile** 

| <b>Fundición</b>   | <b>Fusión</b>      |       | Conversión Limpieza de escorias | Refinación a fuego     |
|--------------------|--------------------|-------|---------------------------------|------------------------|
| Chuquicamata       | 1 Horno Flash      | 4 CPS | 1 HELE,                         | 6 Hornos de Ánodos     |
|                    | 1 CT               |       | 1 HLE                           | 2 Hornos de Scrap      |
| Altonorte          | 1 Reactor Continuo | 3 CPS | Flotación de Escoria            | 3 Hornos de Titulación |
| Paipote            | 1 CT               | 1 CPS | 1 HELE                          | 1 Horno de Anodos      |
| <b>Potrerillos</b> | 1 CT               | 3 CPS | 3 Hornos TSC                    | 2 Hornos de Ánodos     |
| Chagres            | 1 Horno Flash      | 4 CPS | 1 Horno Cilíndrico              | 2 Hornos de Anodos     |
| Ventanas           | 1 CT               | 3 CPS | 1 HELE                          | 1 Horno de Anodo       |
|                    |                    |       |                                 | 2 Hornos de Reverbero  |
| Caletones          | 2 CT               | 4 CPS | 4 HLE                           | 3 Hornos de ánodos     |
|                    |                    |       |                                 | 3 Hornos RAF           |

### **3. EMISIONES DE AZUFRE OXIDADO**

En este capítulo se describen las emisiones globales e históricas de azufre oxidado, señalando las principales fuentes antrópicas y naturales tanto en Chile como en el mundo. Posteriormente, se describen las fuentes más importantes de emisión de azufre oxidado en Chile central. Finalmente, a partir de la información disponible, se definen las emisiones a utilizar en la modelación.

#### **3.1 Emisiones globales e históricas**

Los componentes sulfurados de la atmósfera influyen en la química atmosférica y en el clima (Rodhe & Isaksen, 1980; Chin et al., 1996, 2000; Feichter et al., 1996; Joch et al., 2001; Iversen & Seland, 2002; Liao et al., 2003; Berglen et al., 2004, IPCC, 2007). El azufre, a menudo, se encuentra en concentraciones relativamente altas en combustibles fósiles (los depósitos de carbón y crudo contienen entre 1 y 2% de azufre en masa). Por lo tanto, la combustión de combustibles fósiles trae consigo emisiones de azufre a la atmósfera, estas emisiones antrópicas son más importantes que las naturales (Smith et al., 2005; IPCC, 2007).

El dimetilsulfuro (DMS) es el componente más importante de azufre emitido desde el océano. El DMS es producido por el fitoplancton marino y juega un rol potencial como una especie moduladora del clima a través de la formación de núcleos de condensación de nubes (Charlson et al., 1987). El oxisulfuro de carbono (OCS) es el gas sulfurado más abundante en la atmósfera debido a su baja reactividad en la tropósfera y su gran tiempo de residencia (~30 años) (Seinfeld & Pandis, 2006).

En la tabla 3.1.1 se muestra una estimación de las emisiones totales de azufre a la atmósfera, tanto antrópicas como naturales, según Seinfeld & Pandis (2006). Las emisiones globales actuales de azufre están en el rango entre 98 y 120TgS/año, de las cuales el 75% son antrópicas y el 90% de las emisiones antrópicas ocurren en el Hemisferio Norte. En la figura 3.1.1 se aprecia una estimación de cómo han variado las emisiones antrópicas globales de azufre entre 1850 y 1990 (Lefohn et al., 1999).

| <b>Fuente</b>                  | $H_2S$      | <b>DMS</b>  | CS <sub>2</sub>        | <b>OCS</b> | SO <sub>2</sub> | SO <sub>4</sub> | <b>Total</b> | HN  | <b>HS</b> |
|--------------------------------|-------------|-------------|------------------------|------------|-----------------|-----------------|--------------|-----|-----------|
| <b>Combustibles</b><br>fósiles |             |             |                        |            | 70              | 2,2             | 71-77        | 68  | 6         |
| Quema de<br>biomasa            | < 0.01      |             | < 0.01                 | 0,075      | 2.8             | 0,1             | $2,2-3,0$    | 1,4 | 1,1       |
| Océanos                        | < 0.3       | $15 - 25$   | 0.08                   | 0.08       |                 |                 | $15 - 25$    | 8,4 | 11,6      |
| <b>Humedales</b>               | $0,006-1,1$ |             | 0,003-0,68 0,0003-0,06 | ----       |                 |                 | $0.01 - 2$   | 0,8 | 0,2       |
| Planta y suelo 0,17-0,53       |             | $0,05-0,16$ | $0,02-0,05$            | ----       |                 | $2 - 4$         | $0,25-0,78$  | 0,3 | 0,2       |
| <b>Volcanes</b>                | $0.5 - 1.5$ |             |                        | 0,01       | 7-8             | $2 - 4$         | $9,3 - 11,8$ | 7,6 | 3,0       |

**Tabla 3.1 1.1: Estimaci ón de emisio ones globale es [TgS/año] (Seinfeld & Pandis, 2006 6).** 

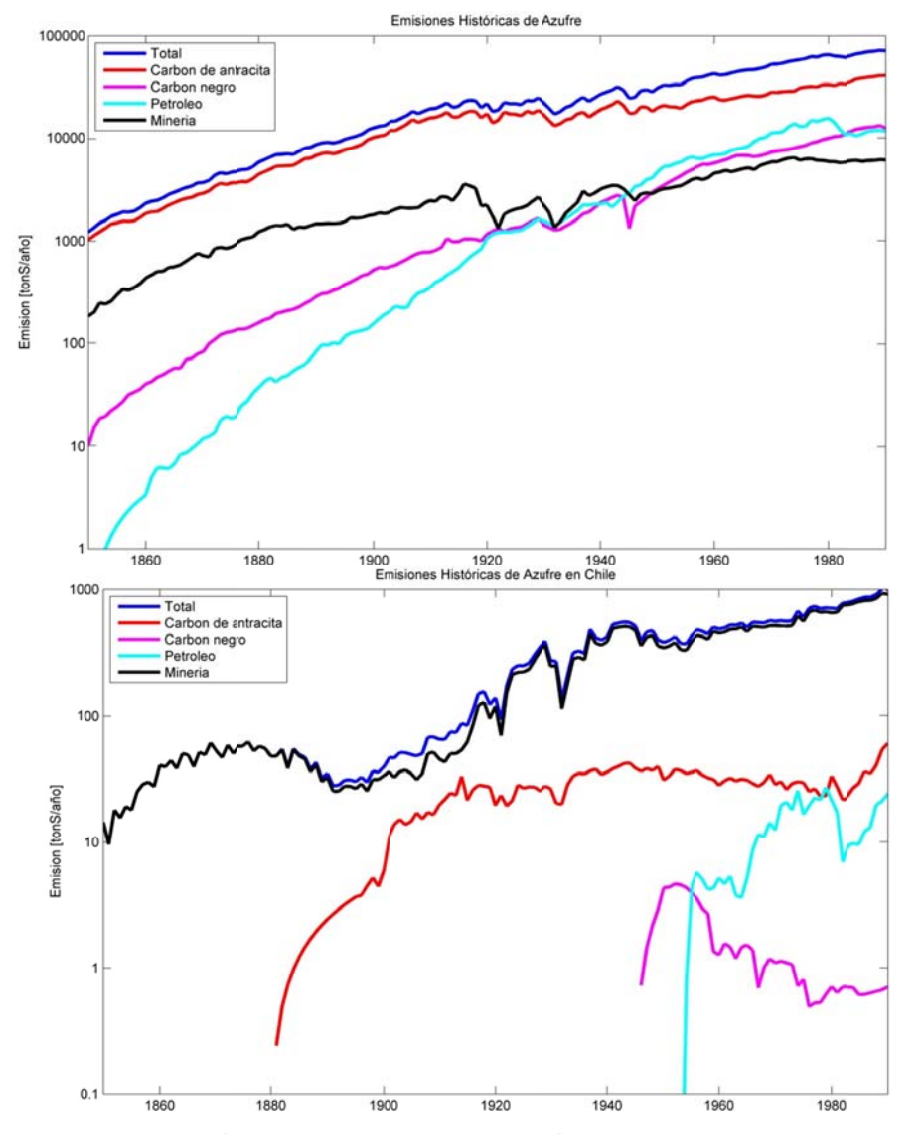

Figura 3.1.1: Estimación de las emisiones antrópicas globales (superior) y nacionales **( (inferior) de azufre (Lefo hn et al, 1999 9).** 

aumento hasta un máximo asociado a la industrialización, seguido por una disminución relacionada con la mayor regulación y a modificaciones en los patrones de consumo de energía, incluyendo cambios en el combustible (Smith et al., 2005). Las emisiones de azufre en los países industrializados se caracterizan por un

sido dominadas por las emisiones de las fundiciones, como se ve en la figura 3.1.1. En los últimos 15 años estas emisiones han disminuido debido principalmente a los planes y programas de descontaminación de las fundiciones (D.S. 252, 1993; D.S. 180, 1995; fundiciones se asocia principalmente a la instalación de plantas de ácidos. En la figura 3.1.2 se muestran las emisiones anuales de azufre de las fundiciones entre 1993 y 2008. Esta disminución de las emisiones se ha estancado en los últimos años debido a que no han habido mejoras asociadas a cambios tecnológicos o a aumentos en la captación y a que la normativa actual ha sido cumplida por las fundiciones (CONAMA 2005b, 2006; CONAMA II Región, 2003, 2005, 2006; CONAMA III Región 2005a, 2005b; CONAMA VI Región, 2005, 2006; ENAMI 2007, 2008, 2009; CODELCO 2005, 2006, 2007, 2008, 2009; Anglo American Chile 2005, 2006, 2007, 2008, 2009). En Chile, especialmente en la zona central, las emisiones antrópicas de azufre han D.S. 81, 1998; D.S. 179, 1999; D.S. 206, 2001) y al cambio de combustible en la Región Metropolitana (D.S. 16, 1998). La disminución de las emisiones en las

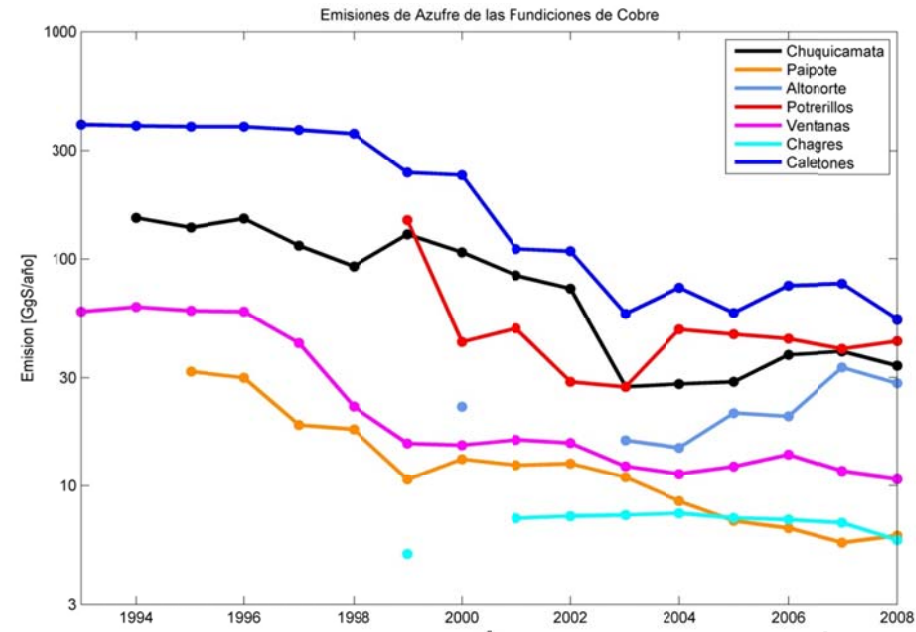

Figura 3.1.2: Emisiones de azufre en las fundiciones de Chile en el período 1993-2008.

#### **3.2 Emisiones de azufre oxidado en la zona central de Chile**

Las principales fuentes antrópicas de emisión de azufre oxidado en Chile central son las fundiciones de cobre (85% de las antrópicas para el año 2005). Las fuentes móviles, en el caso de Santiago, contribuyen menos que el 1% de las emisiones de óxidos de azufre (DICTUC, 2007). La información para realizar este trabajo ha sido obtenida a través de contactos personales desde el Ministerio de Medio Ambiente, informes de las fundiciones de cobre, la información entregada por Rainer Schmitz proveniente de los inventarios de emisión de DICTUC y de las Evaluaciones de Impacto Ambiental de proyectos de empresas ubicadas en el área de interés.

En este trabajo no se consideran las emisiones naturales debido al desconocimiento de las emisiones de volcanes en esta zona, de la química de la oxidación de DMS a SO2 y del comportamiento de las emisiones de DMS.

#### **3.2.1 Emisiones de azufre de las fundiciones de cobre**

El azufre forma parte de los concentrados que se funden en las fundiciones de cobre. Este elemento, como resultado de los procesos de fusión, conversión y transporte de materiales se distribuye en las corrientes y fases que se generan en el proceso. Parte del azufre es emitido al ambiente como resultado del manejo abierto de líquidos, fugas de gases primarios o descarga directa de gases de proceso a la atmósfera. El resto del azufre permanece retenido en las fases, formando parte de los productos y subproductos finales (ánodos, escorias, ácido sulfúrico, residuo sólido del tratamiento del ácido débil, efluente líquido de este mismo tratamiento y polvos metalúrgicos a lixiviación) (Davenport et al., 2002). La mayor parte del azufre se elimina a través de los gases de conversión (Davenport et al., 2002) y, dado que el proceso de conversión en las fundiciones chilenas es discontinuo, es muy probable que una parte significativa de las emisiones fugitivas de azufre estén relacionadas con los convertidores.

Las emisiones de azufre desde las fundiciones de cobre pueden ser medidas mediante medidores pasivos usando cromatografía iónica o espectrofotometría, calculadas utilizando balances de masa o estimadas por factores de emisión. En el caso de las fundiciones de cobre chilenas, que funcionan mediante procesos discontinuos, la emisión de azufre es estimada de acuerdo a balances de masa y energía (D.S. 81, 1998; D.S. 206, 2001). La cantidad de azufre emitida corresponde a la diferencia producida entre la cantidad neta de azufre que entra como concentrado y la cantidad neta recuperada en todos los flujos sólidos y líquidos de salida de la misma (DS 206/2001).

Los balances de masa hacen referencia a la cuantificación de emisiones por balance de materia y energía (Whitwell & Toner, 1969). El balance de masa es un método utilizado para estimar las emisiones de algunas fuentes, en donde se conoce el volumen y la composición química de los insumos o materias primas utilizadas. Puede usarse en los casos en que no hay datos disponibles de muestreos en la fuente o factores de emisión aplicables. Para algunas fuentes, un balance de masa es el único método para estimar las emisiones. En algunos casos las emisiones son intermitentes o fugitivas, por lo cual es costoso y difícil estimar las emisiones, por lo que se recomienda aplicar balances de masa. Para la evaluación de emisiones a través de la utilización de balances de masa, es necesario incluir todo el proceso productivo. El proceso productivo está constituido por una o varias operaciones o procesos unitarios. A su vez, cada operación o proceso unitario puede desarrollarse en varias etapas, aunque solamente sea visible la más representativa de ellas o se observe como un único sistema. Por ello, es importante identificar todas las operaciones y sus interrelaciones, con el fin de reflejar fielmente todo lo que ocurre en el proceso (Whitwell & Toner, 1969).

El mismo balance de masa se puede aplicar tanto a nivel de toda la planta como a nivel de cada equipo. Uno de los problemas en la aplicación de esta metodología de cálculo de emisión de azufre es la disponibilidad de datos precisos, tanto en lo que se refiere a la determinación de los flujos como de su contenido de azufre. Normalmente no se dispone de mediciones precisas y es necesario recurrir a estimaciones o valores promedio. Este problema cobra especial importancia en la determinación de los productos circulantes (eje de hornos de limpieza de escoria, escoria de refino, etc.). Tampoco se dispone de mediciones en los acopios de circulantes. Este problema de imprecisión en la estimación de los circulantes se ve reducido con el aumento de la

19

escala de tiempo utilizada en los balances de masa. Otro problema importante es el cálculo de las masas de los productos intermedios de fusión que no son directamente medidos sino estimados sobre la base del número de ollas y de su volumen. Por lo tanto, para establecer el balance de azufre es necesario recurrir a los balances de cobre y hierro en todas las etapas para así, llegar a una estimación de la masa de cada uno de estos productos intermedios. A pesar de los errores de estimación en supuestos tales como la eficiencia de utilización de oxígeno, los balances de masa permiten definir la distribución de azufre entre los productos y las velocidades de generación de SO<sub>2</sub>. Debido a las incertidumbres antes descritas, los balances de masa presentan un error en torno al 30% en una escala mensual y en torno al 20% en una escala anual (comunicación personal con Carlos Salvo de Fundición Chagres). En la figura 3.2.1 se muestra un ejemplo de balance de masas de azufre de la Fundición Ventanas para agosto de 2009. En este ejemplo se aprecia que el azufre en la alimentación es de 12.000 toneladas y que las salidas son 11.000 toneladas de azufre aproximadamente, entonces la captación total es del orden de un 91%.

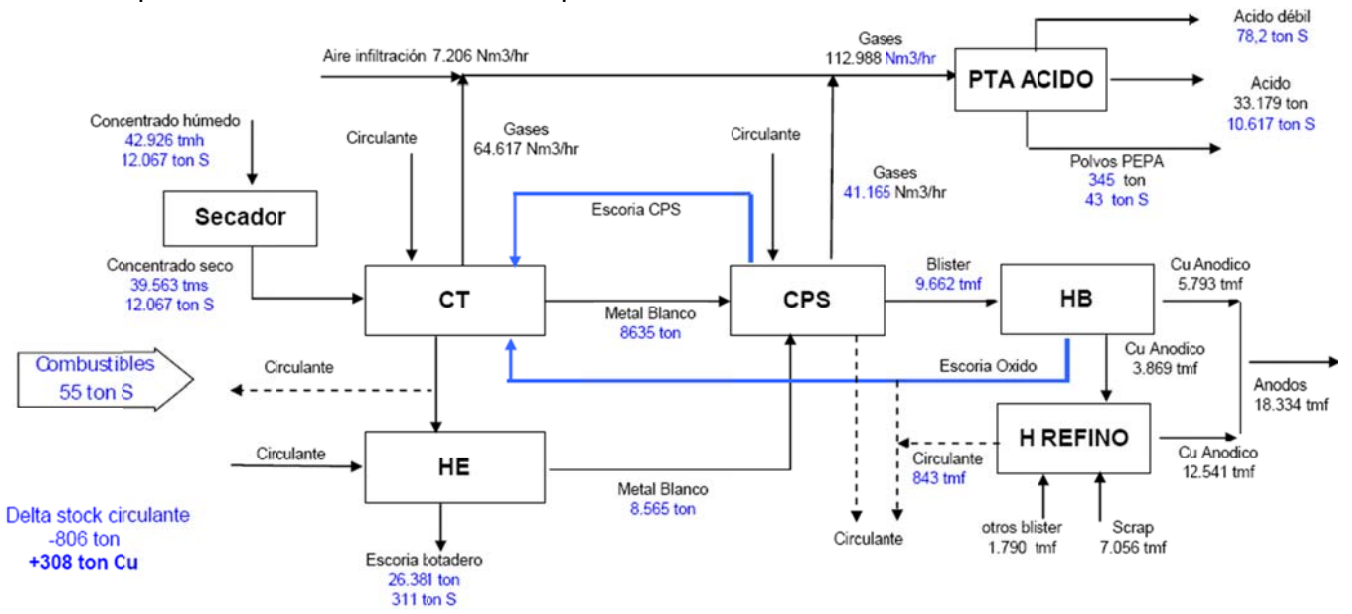

Figura 3.2.1: Balance de masa de azufre de la Fundición Ventanas para agosto de 2009 **( (Extraído de e información n entregada por la Fund dición Ventan nas a CONA AMA por con cepto**  de la norma de emisiones proveniente de las fundiciones de cobre).

gases con un contenido tal de SO<sub>2</sub>, que es posible y eficiente su tratamiento en planta Como se señaló en el capítulo anterior, los gases primarios son todos aquellos de ácido, generalmente estos gases provienen de los hornos de fusión y de los convertidores. Mientras que, los gases secundarios son aquellos que, por su bajo contenido de  $SO<sub>2</sub>$  no pueden tratarse en planta de ácido como los gases de chimeneas de hornos de limpieza de escoria y de ánodos. Los gases fugitivos son los que escapan de aquellos emitidos por la boca en hornos de fusión, convertidores, hornos de limpieza de escoria y hornos de ánodos al no ser captados completamente por las campanas o bien que escapan de los sistemas de manejo de gases asociados a estos hornos. Otros gases fugitivos son los emitidos por las sangrías de los productos fundidos de estos hornos, por las piqueras, canaletas y ollas de traspaso de líquidos, durante el llenado y transporte de estas, así como su vaciado al reactor de destino.

Los gases primarios de hornos de fusión y convertidores son capturados y tratados en la planta de ácido, donde el  $SO<sub>2</sub>$  se oxida en el reactor de catálisis y luego se recupera en forma de ácido sulfúrico en la sección de contacto, en tanto que el arsénico,  $SO<sub>3</sub>$  y polvos que acompañan a estos gases son absorbidos en la sección de limpieza húmeda, pasando a formar parte del ácido débil o ácido grado C. Los gases secundarios provenientes de los hornos de limpieza de escoria y de ánodos y los gases de cola de la planta de ácido son descargados a la atmósfera sin tratamiento. Los gases fugitivos provenientes de la fusión son captados usando filtros de manga.

Para el año 2005, se estima sobre la base de balance de masas realizados por cada fundición, que la Fundición Caletones emitió 57.900 toneladas de azufre, la Fundición Ventanas 12.150 toneladas de azufre y la Fundición Chagres 7.200 toneladas de azufre. Para la Fundición Chagres se estima que el 85% de esta emisión es fugitiva y solo el 15% es por chimenea (comunicación personal con Carlos Salvo). Para el año 2008, se estima que la captura de azufre alcanzó al 86% en Caletones, 91% en Ventanas y 97% en Chagres (Caballero, 2009). La baja captura que se presenta en Caletones, en comparación con Ventanas y Chagres, se debe fundamentalmente a que en Caletones el cuarto convertidor, que es el menos utilizado de los cuatro, no tiene una campana de captación de gases, por lo que lo emitido por este convertidor es enviado directamente a la chimenea sin pasar por la planta de ácido. Otra razón de las diferentes captaciones que se presentan es la tecnología utilizada; las fundiciones

Ventanas y Caletones utilizan un Convertidor Teniente para el proceso de fusión, mientras que en la Fundición Chagres se usa un Horno Flash, el cual entrega gases con un mayor contenido de azufre y, por lo tanto, de mejor captación para su tratamiento en la planta de ácido. Además la planta de ácido de la Fundición Chagres es de doble absorción y la de las otras fundiciones es de absorción simple.

En la figura 3.1.2 se muestra la evolución temporal de las emisiones de las principales fundiciones de cobre de Chile entre 1993 y 2008. Para el caso de Fundición Chagres no se aprecia una variación en las emisiones en los últimos años. Sin embargo, en el año 2005 se realizó una optimización de la fundición, a partir de la cual se espera una reducción de las emisiones, lo cual podría estar asociado a la disminución en un 16% de la emisión que presentó la Fundición Chagres durante el año 2008. El proceso de optimización de Fundición Chagres consistió básicamente en el aumento de la captación de gases en los Convertidores Peirce Smith y de la capacidad de la caldera recuperadora de calor del Horno Flash, instalación de otro precipitador electrostático, mejora en la captación y tratamiento de gases en algunos equipos secundarios, reducción de emisiones de material particulado en hornos de refinación y escoria y aumento de la capacidad de la Planta de Ácido (Fundición Chagres, 2002).

La Fundición Ventanas, debido al plan de descontaminación, ha disminuido sus emisiones en un 50% aproximadamente, pasando desde 21GgS/año en 1994 a 11GgS/año en 2008. Esta disminución se debe fundamentalmente a que en 1997, se mejoró el manejo de gases de convertidores, se instaló una planta de ácido y se instaló un horno eléctrico, eliminando el horno de reverbero para fusión (1998) y en 1999 se mejoró el manejo de gases del horno eléctrico. Además, se ha modificado el combustible a gas natural, se ha aumentado la capacidad de la planta de ácido y se ha ampliado la cámara horizontal de gases del convertidor teniente (CONAMA, 2005b).

La Fundición Caletones, como se aprecia en las figuras 3.1.3 y 3.2.2 ha disminuido la emisión de azufre en un 86% aproximadamente desde 1995 hasta 2008 y su captación ha aumentado desde un porcentaje inferior al 10% durante 1998 hasta casi un 90% en el 2008 (Información entregada por Fundición Caletones a CONAMA por concepto de la norma de emisiones de las fundiciones de cobre). Esta variación en la emisión y en la captación de azufre se debe a la instalación de dos plantas de ácido entre 1999 y 2001, a la eliminación del horno de reverbero (2000), a la conversión a gas natural de los equipos de fundición (2002), al mejoramiento del sistema de manejo de gases (2003) y a la restitución de la capacidad de diseño de la planta de limpieza de gases (2005). Las variaciones más importante se pueden apreciar entre los años 1998 y 1999 y entre los años 2000 y 2001 lo cual se debe a la instalación de las plantas de ácido (CONAMA VI, 2006). En el futuro, la fundición Caletones se ha comprometido a presentar emisiones inferiores a 70ktS/año para 2011, 65ktS/año para 2012, 60ktS/año para 2013 y 55ktS/año para 2014 (CONAMA VI, 2009). Para lograr esto, se ejecutarán los proyectos Mejoramiento Sistema de Manejo de Gases de Convertidores Teniente y Habilitación Sistema de Manejo de Gases de Convertidor Peirce Smith 4.

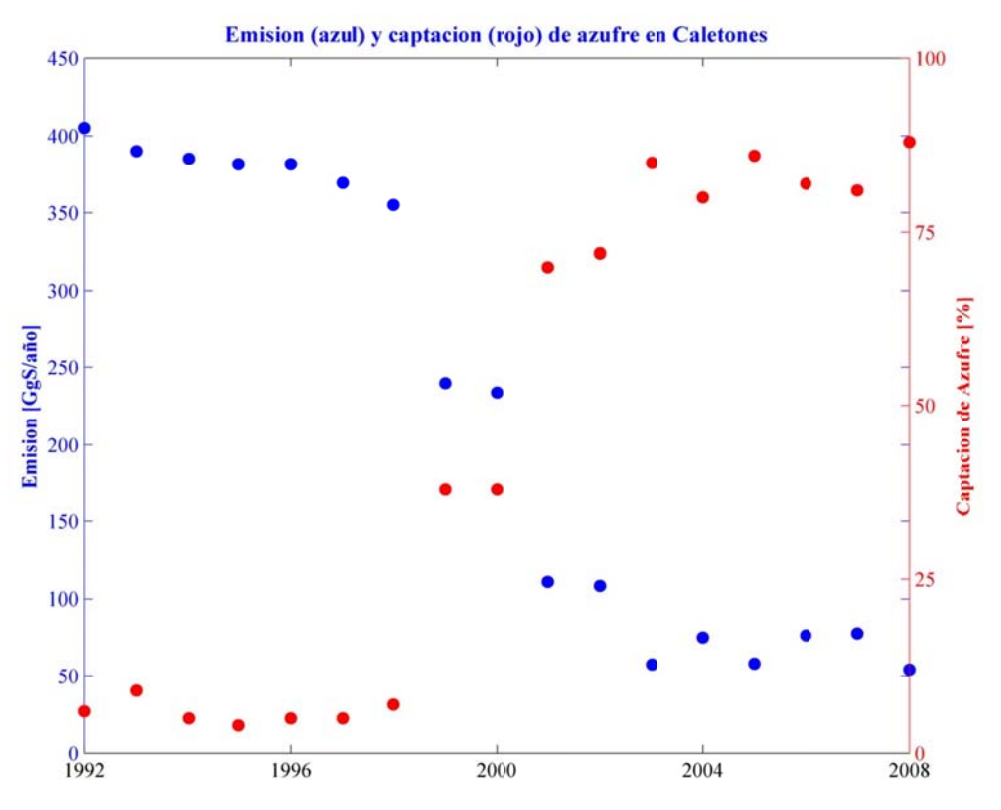

Figura 3.2.2: Emisiones y captación de azufre en la Fundición Caletones (Información **e entregada p or Caletones s al Minister rio de Medio o Ambiente p por concept o de la norm ma de** emisiones de las fundiciones de cobre).

La variabilidad temporal de emisión de las fundiciones depende principalmente de:

• El volumen y la concentración de azufre en los concentrados que ingresan.

• Factores meteorológicos que influyen en la dispersión de los gases emitidos y en la calidad del aire en la zona aledaña a la fundición. Un evento meteorológico que signifique una baja dispersión trae como consecuencia restricciones operacionales.

• Las condiciones de operación de la fundición que depende del número real de días trabajados, de la disponibilidad y utilización efectiva de equipos, de la eficiencia, disponibilidad y utilización de la planta de ácido, entre otros factores.

Entonces, las emisiones de azufre de las fundiciones presentan una variabilidad temporal que no es representada por los balances de masa.

#### **3.2.2 Emisiones de azufre de las termoeléctricas**

Al quemar combustibles que contienen azufre, el total de este se oxida produciendo óxidos de azufre. El carbón, el petcoke y los petróleos pesados contienen mayores cantidades de azufre (>1%) y, por lo tanto, producen más azufre oxidado. El petróleo diesel contiene menor proporción de azufre. El gas natural y los desechos forestales tienen concentraciones de azufre bajas (0,2 a 0,3%), por lo que emiten menos azufre por volumen de combustible que los combustibles mencionados anteriormente.

En la zona central de Chile, durante el año 2005, ninguna termoeléctrica contaba con un sistema de abatimiento de óxidos de azufre (CNE, 2007), entonces se puede suponer que todo el azufre contenido en el combustible utilizado fue emitido a la atmósfera. Actualmente existe una norma de emisión para las termoeléctricas, lo que significará un control de las emisiones de azufre oxidado desde las termoeléctricas.

Para el cálculo de emisiones de termoeléctricas se utilizan factores de emisión:

$$
E\left[\frac{ton}{a\tilde{n}o}\right] = EE\left[\frac{mg}{kWh}\right] \times \text{Generation}\left[\frac{GWh}{a\tilde{n}o}\right]
$$

donde *Generación* es la generación total de energía durante un año y *EE* son las emisiones específicas que se calculan de la siguiente forma:

$$
EE\left[\frac{mg}{kWh}\right] = A\left[\frac{mg}{m^3}\right] \times B\left[\frac{m^3}{kcal}\right] \times C\left[\frac{kcal}{kWh}\right] \times \frac{(21-\%O_{ref})}{(21-\%O_{medido})} \times CorrTemp
$$

donde, A es la concentración específica declarada por la central en [mg/m $^3{\rm _N}$ ] para cada una de las unidades, B es el factor de gases de combustión generados por unidad energética consumida (Referidas al combustible) en [m<sup>3</sup><sub>N</sub>/kcal], C es el rendimiento energético de cada unidad generadora en [kcal/kWh], %O<sub>ref</sub> es el porcentaje de oxígeno que debe tener la medición como referencia,  $%O_{\text{median}}$  es el porcentaje de oxígeno medido y Corr. Temp: corrección por temperatura, que en este caso es 1,089.

En la tabla 3.2.1 se detalla una estimación de las emisiones de azufre en la zona central de Chile producida por las termoeléctricas (CNE, 2007).

| Termoeléctrica                      | Región    | Emisión de azufre [tonS/año] |
|-------------------------------------|-----------|------------------------------|
| Termoeléctrica San Isidro           |           |                              |
| Complejo Termoeléctrico Nehuenco    |           | 15                           |
| Central Termoeléctrica Ventanas     |           | 5.000                        |
| Central Termoeléctrica Laguna Verde |           | 200                          |
| San Francisco de Mostazal           | VI        |                              |
| Nueva Renca                         | <b>RM</b> | 30                           |
| Renca                               | RM        |                              |

**Tabla 3.2.1: Emisiones de azufre de termoeléctrica en Chile central (CNE, 2007)** 

Un estudio realizado por DICTUC (2008a) para el año 2006 en Ventanas estimó que las emisiones de la central termoeléctrica fueron de 4.150tonS/año. Mientras que, el informe de evaluación del plan de descontaminación del complejo industrial Ventanas (CONAMA, 2005b) indica que la emisión fue de 4.750tonS/año para 2004. La alta emisión de azufre de la Central Termoeléctrica Ventanas, en relación con otras centrales termoeléctricas de la zona central de Chile, se debe principalmente al tipo de combustible utilizado. En el año 2005, esta central termoeléctrica utilizó 443.000 toneladas de carbón, 1.200 toneladas de diesel y 100 toneladas de petróleo 6; mientras que las otras centrales termoeléctricas generan menor cantidad de energía (Laguna Verde, Candelaria, San Francisco de Mostazal) o utilizan solo diesel y gas natural (Renca, Nehuenco, San Isidro), de modo que emiten menos azufre.

En base a las Evaluaciones de Impacto Ambiental realizadas por los proyectos de termoeléctricas sometidos al Sistema de Evaluación de Impacto Ambiental, las emisiones varían con respecto al estudio de CNE. Las emisiones entregadas en evaluaciones o declaraciones de impacto ambiental para algunas termoeléctricas se presentan en la tabla 3.2.2 (AES GENER S.A., 2004, 2006; Colbún S.A., 2004, 2008; Sociedad Eléctrica Santiago S.A, 2005; Compañía Eléctrica San Isidro S.A., 2005).

| <b>Termoeléctrica</b>               | Región | Emisión de azufre [tonS/año] |
|-------------------------------------|--------|------------------------------|
| Termoeléctrica San Isidro           |        | 1300                         |
| Complejo Termoeléctrico Nehuenco    |        | 440                          |
| Central Termoeléctrica Ventanas     |        | 8900                         |
| Central Termoeléctrica Laguna Verde |        | 1200                         |
| Candelaria                          |        |                              |
| Nueva Renca                         | RM     | 35                           |
| Renca                               | RM     |                              |

**Tabla 3.2.2: Emisiones de las termoeléctricas según evaluaciones de impacto ambiental.** 

#### **3.2.3 Inventarios de emisiones**

Un inventario de emisiones de contaminantes atmosféricos es un instrumento estratégico para la gestión de la calidad del aire (Power & Baldasano, 1998) permite estimar las fuentes emisoras de contaminantes y el tipo y cantidad de contaminantes que emite cada una de ellas. Este surge con el propósito de conocer el aporte de las distintas fuentes contaminantes, tanto de origen natural como provenientes de la actividad humana, responsables de la emisión de los principales contaminantes regulados (DICTUC, 2007). Los inventarios de emisión tienen incertidumbres que dificultan realizar las laborales para las cuales han sido construidos (Power & Baldasano, 1998).

De acuerdo a un estudio para el Ministerio de Medio Ambiente, se estima una emisión de azufre para el 2005 en la Región Metropolitana de 6.800 toneladas, en la VI Región de 60.000 toneladas (58.000 de la Fundición Caletones) y en la V Región de 25.500 toneladas (19.500 de las fundiciones Ventanas y Chagres).
En el Gran Santiago, las fuentes móviles aportan cerca de 100tonS/año; en el Gran Valparaíso, 90tonS/año; y, en Rancagua, 60tonS/año. Las emisiones móviles han disminuido con el tiempo hasta representar menos del 1% del total de emisiones. En 1989 el azufre presente en el combustible en Santiago era de 5000ppm; esta concentración disminuyó 1000ppm en 1997; luego bajó a 300ppm en 2001 y, finalmente, cayó a 50ppm en 2004, lo cual ha significado una constante disminución en la emisión de azufre a partir de fuentes móviles en la zona central de Chile.

De acuerdo a los inventarios de emisión de DICTUC (DICTUC, 2007) las principales fuentes de emisión antrópicas de azufre de la zona central de Chile, sin considerar las fundiciones y las termoeléctricas, se indican en la tabla 3.2.3. En la tabla 3.2.4 se muestra la distribución de las emisiones de azufre según los inventarios de emisión.

| <b>Fuente</b>         | Emisión [tonS/año] | Longitud [°W] | Latitud [°S] | Región    |
|-----------------------|--------------------|---------------|--------------|-----------|
| Molymet               | 990                | 70,70         | 33,63        | <b>RM</b> |
| Agrosuper             | 520                | 71,22         | 33,69        | <b>RM</b> |
| Cristalerías de Chile | 380                | 70,91         | 33,60        | <b>RM</b> |
| Cerámicas Batuco      | 240                | 70,81         | 33,24        | <b>RM</b> |
| <b>CMPC Tissue</b>    | 225                | 70,56         | 33,61        | <b>RM</b> |
| Cemento Polpaico      | 200                | 70,83         | 33,15        | <b>RM</b> |
| Cristalerías Toro     | 150                | 70,70         | 33,48        | <b>RM</b> |
| COSSBO                | 100                | 70,63         | 33,44        | <b>RM</b> |
| Agrícola Súper        | 380                | 70,86         | 34,41        | VI        |
| Jugos Concentrados    | 150                | 70,71         | 34,16        | VI        |
| Cemento Melón         | 950                | 71,20         | 32,78        | v         |
| Refinería Aconcagua   | 260                | 71,50         | 32,93        | V         |

**Tabla 3.2.3: Principales fuentes de emisión de azufre según inventarios DICTUC** 

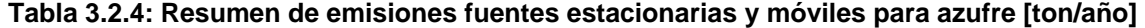

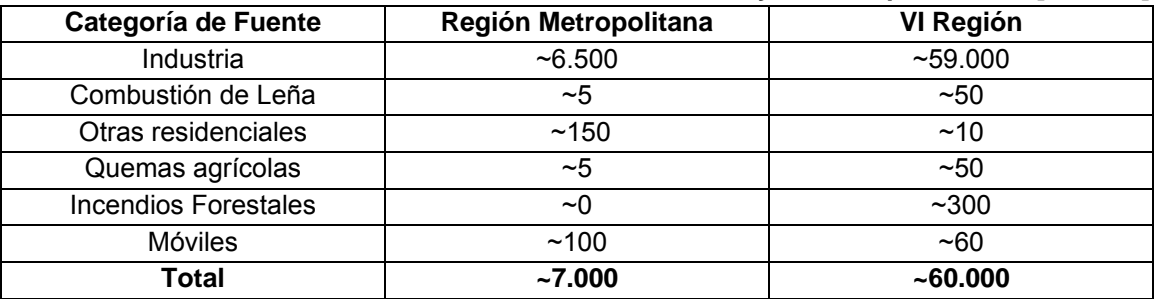

### **3.2.4 Emisiones naturales**

Las emisiones naturales de azufre corresponden al 25% aproximadamente de las emisiones globales totales (Graf et al., 1997). Las principales fuentes de emisión de azufre natural ocurren en los océanos en la forma de dimetil sulfuro (DMS) (Lana et al., 2011; Yang et al., 2011) y en los volcanes (Mather et al, 2004; Sawyer et al., 2011).

Las fuentes biológicas de azufre más importante son las emisiones de DMS (Heintzenberg et al., 2003) y de ácido sulfhídrico ( $H_2S$ ) producto de la descomposición de la materia orgánica (Acholes et al., 2003). El océano es la fuente más grande de azufre natural a la atmósfera, la mayoría del cual es en la forma de DMS, un compuesto orgánico volátil producido desde el fitoplancton. La emisión global de DMS desde el océano al aire es estimado en 28,1 (17,6-34,4) TgS (Lana et al., 2011).

En la atmósfera, el DMS es principalmente oxidado por el radical hidroxilo (OH) para producir  $SO<sub>2</sub>$  (Yang et al., 2011). De acuerdo a Marandino et al. (2009), la concentración promedio en el agua superficial del océano Pacífico Sureste es de 3,8±2,2nM, mientras que la razón de mezcla en la atmósfera es de 340±370ppt, en este experimento se obtuvo un flujo promedio de DMS de 12 $\pm$ 15µmol/(m<sup>2</sup>día). Durante VOCALS-REx (*VAMOS Ocean Cloud Atmosphere Land Study Regional Experiment*) en 1998, se realizaron múltiples mediciones instrumentales en las costa de Chile y Perú, en las que se obtuvo un flujo de DMS de  $3,8\pm0,4$ µmol/(m<sup>2</sup>día) (Yang et al., 2011). Entonces, estas emisiones pueden ser importantes, pero su conocimiento es escaso.

Las únicas fuentes de azufre no biológicas significativas son las erupciones volcánicas y las fumarolas volcánicas. Las emisiones volcánicas son de una gran variabilidad tanto espacial como temporal y de los cuales no existen muchos estudios en Chile (Mather et al., 2004; Sawyer et al., 2011). De los más de cien volcanes activos que existen en Chile, solo dos han sido estudiados: el Láscar, y el Villarrica (Mather et al., 2004; Sawyer et al., 2011). Por lo tanto, en la zona central de Chile no existe información sobre la emisión de azufre desde los volcanes.

#### **3.2.5 Emisiones de azufre consideradas**

A continuación se presentan las emisiones consideradas en este trabajo. En la figura 3.2.3 se muestran las fuentes de azufre según el inventario DICTUC y las consideradas en este trabajo. En la figura 3.2.3a se muestran las fuentes de azufre según información entregada por Rainer Schmitz, basada en los inventarios de emisiones desarrollados por DICTUC para el año 2005. En la Región Metropolitana, de los 6,4ktS/año que menciona el inventario, se dispone de 5,4ktS/año; en la VI Región, de los 59ktS/año se dispone de 58ktS/año; y, en la V Región la suma de emisiones es de 26ktS/año, de un total informado de 25,5ktS/año. En la figura 3.2.3b se muestra la distribución modificando la información entregada por DICTUC para las fuentes que han declarado sus emisiones como fundiciones, termoeléctricas y la refinería Aconcagua.

En la VI Región se considera la información entregada por el SEREMI del Medio Ambiente Región del Libertador General Bernardo O'Higgins y, además, se aprecia una fuente de azufre al lado oriente de Santiago que está mal georeferenciada. Otro punto eliminado es uno cercano a Molymet con una emisión anual de 2ktS/año, el cual no existe, dado que Molymet es la fuente de azufre más grande de Santiago y emite cerca de 1ktS/año. Con respecto a las emisiones de las termoeléctricas, se han considerado las emisiones informadas por CNE ya que son calculadas a partir de un criterio similar para todas las termoeléctricas. En el caso de la termoeléctrica Ventanas se ha escogido la emisión entregada por el Ministerio de Medio Ambiente. Un punto que se encuentra mal georreferenciado en el inventario de DICTUC es la fundición Chagres. En relación a la Refinería Aconcagua se considera como emisión la declarada por ENAP en una declaración de impacto ambiental (ENAP, 2005). La emisión considerada en Cemento Melón es la de una evaluación de impacto ambiental de esta empresa (Empresa Melón S.A., 2003). Por último, en la parte SW de la Región Metropolitana se agregan algunas fuentes que no habían sido consideradas por el inventario como Cristalerías Chile.

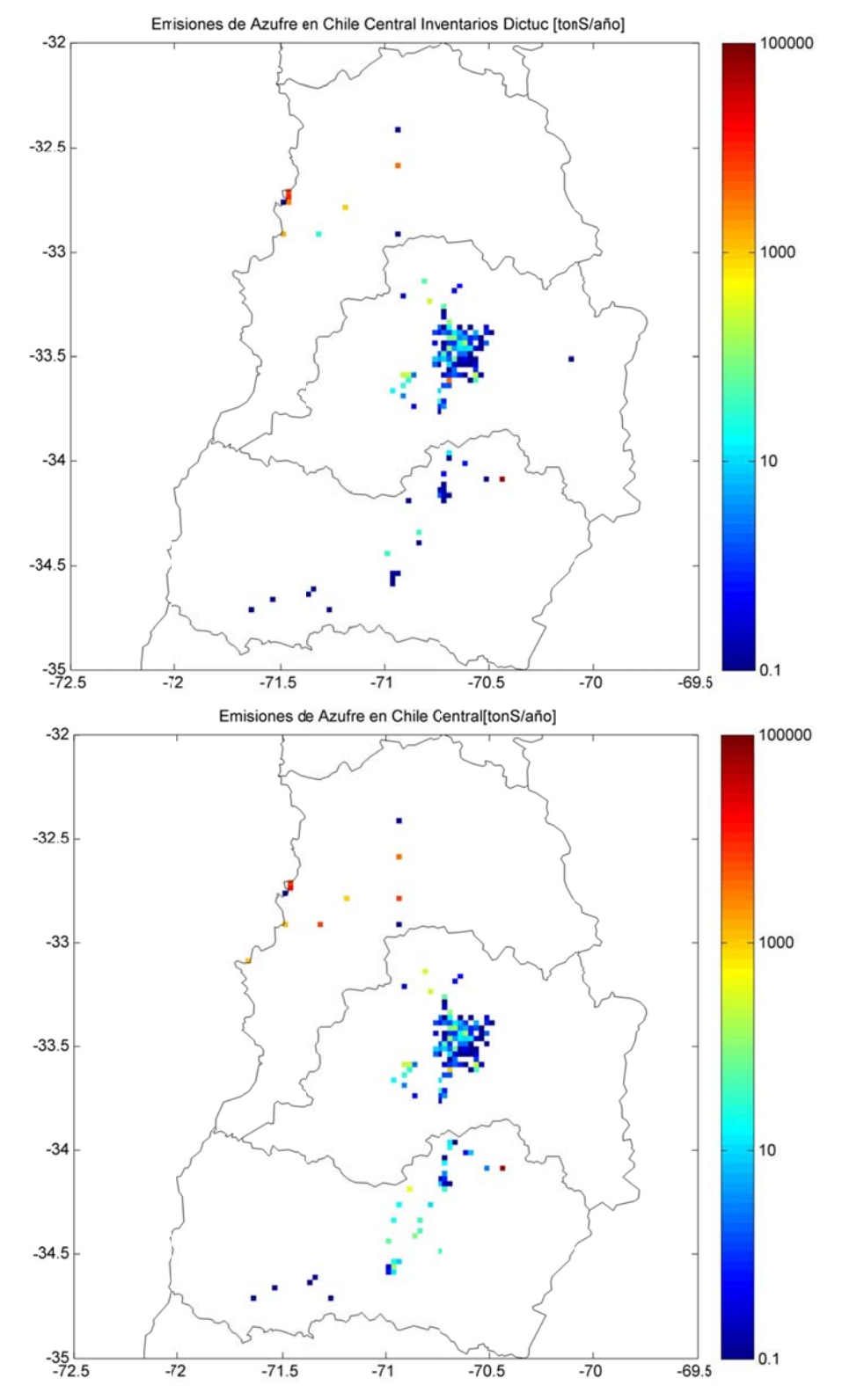

**Figura 3.2.3: Emisiones de azufre según DICTUC (superior) y corregidas (inferi or)** 

Las emisiones estacionarias puntuales son las predominantes en la zona central de Chile con un 99% en el caso de la VI Región (DICTUC, 2008b), un 96% en la Región Metropolitana (DICTUC, 2007) y casi un 100% en la V Región (CENMA, 2001) (sin considerar buques). Por lo que en este trabajo solo se considerarán las emisiones estacionarias puntuales. La baja contribución relativa de las fuentes móviles se debe fundamentalmente a los cambios que ha experimentado el contenido de azufre en el combustible en la zona central de Chile, como se señaló previamente.

En cuanto a las emisiones naturales, estas no han sido consideradas fundamentalmente debido al desconocimiento de la emisión de volcanes en esta zona y a que las emisiones de DMS no están tan cuantificadas por lo cual se omiten.

Al comparar las emisiones utilizadas en Olivares et al., (2002) con las utilizados en este trabajo se aprecia una disminución de las emisiones totales, especialmente en las fundiciones de cobre, como se puede ver en la tabla 3.2.4. Las emisiones en la V Región son mayores debido principalmente a que se han considerado las emisiones de termoeléctricas que no fueron consideradas en el trabajo de Olivares et al. (2002). Las emisiones en la Región Metropolitana pueden haber disminuido debido al cambio en el contenido de azufre en el combustible y a los planes de descontaminación.

| <b>Fuente</b>                    | 1999 (Olivares et al., 2002) | 2005 |
|----------------------------------|------------------------------|------|
| Caletones                        | 240                          | 58   |
| Ventanas                         | 15                           | 12   |
| Chagres                          |                              |      |
| Santiago                         |                              |      |
| VI Región sin Caletones          | 0.5                          |      |
| V Región sin Ventanas ni Chagres |                              |      |

**Tabla 3.2.5: Emisiones en GgS/año usadas en este trabajo y en Olivares et al. (2002).** 

## **3.3 Resumen**

Se recopiló y analizó la información sobre emisiones de azufre en la zona central de Chile, siendo las principales fuentes las provenientes de fundiciones de cobre. Las emisiones de las fundiciones han disminuido en los últimos 25 años (>80%) debido a los planes de descontaminación que han obligado a aumentar la captación de azufre.

En este trabajo solo se consideran las emisiones de azufre proveniente de las fuentes fijas debido al desconocimiento de las emisiones naturales y a que las emisiones de fuentes móviles son inferiores al 5% del total de las emisiones de la zona. Las emisiones consideradas en este trabajo presentan incertidumbres debido a la forma en la que han sido calculadas (generalmente factores de emisión o balances de masa mensuales) y a la resolución temporal de estas emisiones (normalmente promedios anuales), que pueden producir errores en los resultados de la modelación de calidad del aire.

En comparación a trabajos anteriores de modelación de azufre oxidado en la zona central de Chile (Olivares et al., 2002; Gallardo et al., 2002), existen diferencias que se deben principalmente a la disminución de las emisiones de azufre asociadas a las fundiciones de cobre, a la entrada de nuevas fuentes de emisión como centrales termoeléctricas y al mayor conocimiento de las emisiones de azufre de fuentes no consideradas anteriormente.

# **4. EVALUACIÓN DE MODELOS**

En la actualidad no existe un protocolo para la evaluación de los resultados entregados por los modelos meteorológicos y de calidad del aire. En este capítulo se presenta una metodología de evaluación de los resultados de los modelos.

## **4.1 Evaluación de Modelos Meteorológicos**

El objetivo de la evaluación de los campos meteorológicos utilizados en los modelos de calidad de aire es determinar si estos son lo suficientemente apropiados para caracterizar el transporte, la química y la remoción de las trazas atmosféricas. Para proveer una caracterización meteorológica apropiada, la simulación debe representar:

• Patrones meteorológicos de gran escala, patrones sinópticos y aquellos patrones que son claves en el forzamiento en las circulaciones de mesoescala.

• Patrones de viento, temperatura, altura de la capa límite, nubes y precipitaciones.

- Circulaciones de mesoescala como brisas y circulaciones de valle-montaña.
- Ciclo diario de la altura de la capa límite, temperatura, humedad y vientos.

En la actualidad no existe un protocolo para la evaluación sistemática y objetiva de la calidad de las simulaciones meteorológicas (Johnson, 2007) pero existen trabajos donde se evalúan las simulaciones. La evaluación se puede clasificar en dos componentes: una operacional y una fenomenológica (Tesche, 2002). La evaluación fenomenológica requiere de rigurosos exámenes de la formulación del modelo y los algoritmos desarrollados, los cuales usualmente escapan de la mayoría de los proyectos de modelación de calidad del aire. En la evaluación operacional esencialmente se realizan pruebas para verificar si los campos meteorológicos pronosticados son consistentes y si ellos están de acuerdo con las observaciones disponibles. El proceso provee solo una limitada información si los resultados son correctos o si son productos fortuitos de errores, así una evaluación operacional exitosa es necesaria, pero insuficiente. En la evaluación operacional se pueden realizar análisis de estadísticos como sesgo, error absoluto e índice de concordancia. Entre los

parámetros meteorológicos a evaluar están la temperatura, la razón de mezcla de vapor de agua, la velocidad y dirección del viento, las nubes, la radiación, la precipitación y la altura de la capa límite. Para realizar la evaluación operacional se realizan estudios por grupos, como subregiones geográficas, episodios individuales, uso de suelo o topografía, de modo de comprender mejor las fortalezas y debilidades del modelo (Gilliam et al, 2006).

#### **4.1.1 Evaluación operacional de campos superficiales**

La evaluación estadística es subjetiva, debido a que una estación meteorológica no necesariamente representa a la celda del modelo en la cual está ubicada. La mayoría de los estadísticos usados para evaluar a los modelos meteorológicos están representados en términos absolutos. Esto se debe a que tiene un significado muy distinto un error de por ejemplo, del 10% de temperatura que del 10% en velocidad.

Entre los estadísticos que normalmente se usan están el promedio, la desviación estándar, el sesgo, el error absoluto, el error cuadrático medio y el índice de concordancia (Emery et al, 2001; Tesche, 2002; Mass et al., 2003; Abraczinskas et al., 2004; ENVIRON, 2004; Vaughan et al., 2004; Gego et al., 2005; Gilliam et al., 2006). A continuación se definen algunos de estos estadísticos (McNally & Tesche, 1993; Hanna 1994), donde I representa al número de estaciones y J al número de períodos de tiempo en los que hay medición:

- Promedio de observación:  $\overline{O} = \frac{1}{11} \sum \sum$  $=1$   $i=$  $=\frac{1}{\sqrt{2}}\sum_{i=1}^{J}$ *j I*  $\overline{O} = \frac{1}{IJ}\sum_{j=1}^J\sum_{i=1}^J {O}^i_j$  $-1$   $i=1$ 1
- Promedio de modelo:  $\overline{P} = \frac{1}{11} \sum \sum$  $=1$  *i*  $=\frac{1}{\sqrt{2}}\sum_{i=1}^{J}$ *j I*  $\overline{P} = \frac{1}{IJ}\sum_{j=1}^{J}\sum_{i=1}^{J}P_j^i$  $-1$   $i=1$ 1
- Desviación estándar de las observaciones:  $\sigma_o = \left[ \frac{1}{12} \sum_{i=1}^{J} \sum_{j=1}^{I} (O_j^i \overline{O})^2 \right]^{1/2}$  $-1$   $i=1$  $\frac{1}{2} \sum_{i=1}^{l} \left( \begin{matrix} 1 & -i \end{matrix} \right)^2$  $\overline{\phantom{a}}$  $\overline{\phantom{a}}$  $\left(\frac{1}{H}\sum_{j=1}^{J}\sum_{j=1}^{I}\left(O_j^{i}-\overline{O}\right)^2\right)$  $=\left\lfloor \frac{1}{IJ}\sum_{\scriptscriptstyle j=1}^J\sum_{\scriptscriptstyle i=1}^I\left( O_{\scriptscriptstyle j}^i\right) - \right.$ *j I i*  $\sigma_o = \left| \frac{1}{IJ}\sum_{i=1}^{I}\sum_{i=1}^{I} (O_j^i - \overline{O}) \right|$
- Desviación estándar del modelo:  $\sigma_p = \left[ \frac{1}{\sigma_p} \sum_{i=1}^{J} \sum_{j=1}^{I} (P_i^i \overline{P})^2 \right]^{1/2}$  $1 \quad i=1$  $\frac{J}{\sqrt{2}} \frac{I}{\sqrt{2}} \left( \frac{1}{\sqrt{2}} \frac{1}{\sqrt{2}} \right)^2$  $\overline{\phantom{a}}$ ⎦  $\left| \frac{1}{H} \sum_{i=1}^{J} \sum_{j=1}^{I} (P_j^i - \overline{P})^2 \right|$  $=\Bigg\lfloor \frac{1}{IJ}\sum_{j=1}^J\sum_{i=1}^I\Big(P_j^i\$ *j I i*  $\sigma_{P} = \left| \frac{1}{IJ}\sum_{i=1}^{I}\sum_{i=1}^{I} (P_{j}^{i} - \overline{P_{i}}) \right|$

• Desviación estándar residual: 
$$
\sigma_R = \left[ \frac{1}{IJ} \sum_{j=1}^J \sum_{i=1}^I \left( \hspace{-0.2cm} \left( P_j^i - \overline{P} \right) \hspace{-0.2cm} - \left( O_j^i - \overline{O} \right) \hspace{-0.2cm} \right)^2 \right]^{1/2}
$$

• **Sesgo:** 
$$
BIAS = \frac{1}{IJ} \sum_{j=1}^{J} \sum_{i=1}^{I} (P_j^i - O_j^i)
$$

• **Sesgo fractional:** 
$$
FB = \frac{\sum_{j=1}^{J} \sum_{i=1}^{I} (P_j^i - O_j^i)}{0.5 \sum_{j=1}^{J} \sum_{i=1}^{I} (P_j^i + O_j^i)}
$$

$$
\sum_{j=1}^{J} \sum_{i=1}^{I} \left[ \left( O_j^i - \overline{O} \right) \left( P_j^i - \overline{P} \right) \right]
$$
\n
$$
\sum_{j=1}^{I} \sum_{i=1}^{I} \left( O_j^i - \overline{O} \right)^2 \left[ \sum_{j=1}^{J} \sum_{i=1}^{I} \left( P_j^i - \overline{P} \right)^2 \right]^{1/2}
$$
\n
$$
\sum_{j=1}^{I} \sum_{i=1}^{I} \left( P_j^i - \overline{P} \right)^2 \left[ \sum_{j=1}^{J} \sum_{i=1}^{I} \left( P_j^i - \overline{P} \right)^2 \right]^{1/2}
$$

• Error absolute medio: 
$$
MAE = \frac{1}{IJ} \sum_{j=1}^{J} \sum_{i=1}^{I} \left| P_j^i - O_j^i \right|
$$

• Error absolute medio normalizado: 
$$
NMAE = \frac{1}{IJ} \sum_{j=1}^{J} \sum_{i=1}^{I} \frac{\left| P_j^i - O_j^i \right|}{O_j^i}
$$

1

• Error cuadrático medio: 
$$
RMSE = \left[\frac{1}{IJ}\sum_{j=1}^{J}\sum_{i=1}^{I} (P_j^i - O_j^i)^2\right]^{1/2}
$$

Error cuadrático medio fraccional: 
$$
NMSE = \frac{\frac{1}{IJ} \sum_{j=1}^{J} \sum_{i=1}^{I} (P_j^i - O_j^i)^2}{\left(\frac{1}{IJ} \sum_{j=1}^{J} \sum_{i=1}^{I} P_j^i\right) \cdot \left(\frac{1}{IJ} \sum_{j=1}^{J} \sum_{i=1}^{I} O_j^i\right)}
$$
\nIndice de concordancia: 
$$
IOA = 1 - \left[ \frac{\sum_{j=1}^{J} \sum_{i=1}^{I} (P_j^i - O_j^i)^2}{\sum_{j=1}^{J} \sum_{i=1}^{I} (P_j^i - \overline{O}) + |O_j^i - \overline{O}|^2} \right]
$$

El error cuadrático medio, el error absoluto medio y el sesgo permiten medir la precisión de la simulación. Por precisión se entiende al promedio del grado de correspondencia entre pares individuales de valores pronosticados y valores observados. El error cuadrático medio y el error absoluto medio dan una medida de las diferencias en promedio entre los valores pronosticados y los observados; mientras que el sesgo proporciona información sobre la tendencia del modelo a sobreestimar o subestimar una variable. El índice de concordancia es una medición relativa del grado de correspondencia entre las predicciones y las observaciones.

Emery et al. (2001) presenta valores característicos de varios estadísticos para simulaciones similares a las realizadas en este trabajo. El propósito de estos valores de referencia no es asignar un grado de falla a una simulación, sino que poner los resultados en un contexto de modo de saber cuán bueno o pobre son los resultados en relación a la aplicación de otros modelos utilizados anteriormente (Emery et al., 2001). Las sugerencias de este conjunto de referencias se encuentran en la tabla 4.1.1.

| <b>Parámetro</b>            | <b>Medición</b> | Set de referencia                         |  |  |
|-----------------------------|-----------------|-------------------------------------------|--|--|
|                             | <b>RMSE</b>     | ≤ 2 m/s                                   |  |  |
| Velocidad del viento        | <b>BIAS</b>     | $[-0,5 \, \text{m/s}, 0,5 \, \text{m/s}]$ |  |  |
|                             | <b>IOA</b>      | $\geq 0.6$                                |  |  |
| Dirección del viento        | MAE             | $\leq 30^{\circ}$                         |  |  |
|                             | <b>BIAS</b>     | $[-10^{\circ}, 10^{\circ}]$               |  |  |
|                             | MAE             | $\leq$ 2K                                 |  |  |
| Temperatura                 | <b>BIAS</b>     | $[-0,5 K, 0,5 K]$                         |  |  |
|                             | <b>IOA</b>      | $\geq 0.8$                                |  |  |
| Razón de mezcla de vapor de | MAE             | $\leq$ 2 g/kg                             |  |  |
|                             | <b>BIAS</b>     | [-1g/kg, 1g/kg]                           |  |  |
| agua                        | <b>IOA</b>      | $\geq 0.6$                                |  |  |

**Tabla 4.1.1: Conjunto de referencias de variables meteorológicas simuladas** 

Para la aplicación de estos estadísticos en grillas de trabajo, se pueden utilizar dos métodos: verificación celda a celda o celda-punto (Pielke, 2002). La verificación celda a celda consiste en comparar el resultado con el análisis para el mismo período de tiempo. La ventaja que tiene este método es la sencillez en su cálculo, ya que, todos los puntos de los valores observados y pronosticados coinciden espacialmente. La verificación celda-punto, es la más utilizada, en ella se comparan observaciones puntuales con los valores de las celdas donde se sitúan las observaciones. En este caso no se analizan todos los puntos del dominio y solo se centra en los puntos donde

hay observación. Esta metodología supone que los dos valores son comparables, aunque la observación es un valor espacialmente puntual, a diferencia del resultado pronosticado, que es un valor espacialmente promediado.

## **4.1.2 Evaluación estadística de otros campos**

Una evaluación exhaustiva del comportamiento del modelo no puede ser completa solo examinando las estadísticas de las mediciones superficiales, requiere del análisis de características adicionales como la precipitación, el espesor de la capa límite y los perfiles verticales de temperatura, razón de mezcla de vapor de agua y viento.

El método más eficiente para analizar los niveles superiores es enfocarse en las observaciones de radiosondeos (Jiménez et al., 2006). El espesor de la capa límite es complicado de evaluar en el caso de Chile debido a que no existen mediciones horarias directa, aunque existen indicadores como gradientes de temperaturas o mediciones indirectas a través de un nefobasímetro (Muñoz & Undurraga, 2010).

La evaluación de los campos de precipitación también es complicada de realizar y existen diversos métodos para realizarla. Un método basado en McBride y Ebert (2000) y en Tesche (2002) involucra el uso de la desviación estándar y de tablas de contingencia. Las categorías utilizadas en este método son las que se pueden observar en la tabla de contingencia que se muestra en la tabla 4.1.2.

| Observación      | Modelo           |               |  |  |  |
|------------------|------------------|---------------|--|--|--|
|                  | No precipitación | Precipitación |  |  |  |
| No precipitación |                  |               |  |  |  |
| Precipitación    |                  |               |  |  |  |

**Tabla 4.1.2: Tabla de contingencia de las precipitaciones**

Se escogen distintas tasas de precipitación por día como valor umbral entre eventos de precipitación y no precipitación, de este modo se puede realizar una categorización de los eventos. A partir de esta categorización, se utilizan estadísticos como el sesgo (PBIAS), la probabilidad de detección (POD), la razón de falsa alarma (FAR), la eficiencia de eventos sin precipitación y el índice de Hanssen-Kuipers (HK):

$$
PBIAS = \frac{F+H}{M+H}
$$

$$
POD = \frac{H}{M+H}
$$

$$
FAR = \frac{F}{M+H}
$$

$$
ANR = \frac{Z}{Z+F}
$$

$$
HK = \frac{ZH-FM}{(Z+F)(M+H)} = POD + ANR - 1
$$

El PBIAS es la razón entre el número de pronósticos de precipitación y el número total de observaciones de precipitación. Así, PBIAS es una medida de la frecuencia relativa de pronósticos de precipitación comparado con las observaciones; POD da una simple medición de la porción de eventos de precipitación exitosamente pronosticados por el modelo; FAR es la razón entre el número de veces que el modelo predice precipitación donde no ha habido precipitación observada y el número de eventos de precipitación observada, da una medición de la tendencia del modelo a pronosticar precipitación donde no ha sido observada; ANR da una simple medición de la porción de eventos en que no ha habido precipitación exitosamente pronosticados por el modelo; HK da una medición de la habilidad del modelo de pronosticar eventos tanto de precipitación como de no-precipitación (Tesche, 2002).

## **4.1.3 Evaluación gráfica y diagramas de Taylor**

Una gran variedad de análisis gráficos han sido desarrollados para evaluar el desempeño de los modelos, como las series de tiempo, ciclos diarios, variación interdiaria, contornos de viento, temperatura y razón de mezcla de vapor de agua, de promedio espacial y temporal, de variación de sesgo en función del espacio y el tiempo, de correlación entre los pares estimados y observados, etc. Estos gráficos permiten evaluar cualitativamente el modelo en comparación con datos comúnmente disponibles como sondeos, imágenes satelitales y observaciones superficiales. Los diagramas de Taylor (Taylor, 2001) representan gráficamente el grado de correspondencia entre los campos simulados y observados. En este diagrama el coeficiente de correlación y el error cuadrático medio son indicados por un punto en un gráfico bidimensional. Juntos, estos estadísticos proveen un grado de correspondencia de patrones permitiendo evaluar que grado de precisión tiene la simulación con respecto al sistema natural. El coeficiente de correlación está definido como:

$$
R = \frac{\frac{1}{N} \sum_{n=1}^{N} \left[ (O_n - \overline{O})(P_n - \overline{P}) \right]}{\sigma_O \sigma_P}
$$

donde O representa a la observación y P al pronostico; O y P son el valor medio de lo observado y lo pronosticado; y,  $\, \sigma_{o} \,$  y  $\, \sigma_{p} \,$  son la desviación estándar de lo observado y lo pronosticado. El estadístico más utilizado para cuantificar diferencias entre dos campos es el error cuadrático medio, definido como:

$$
E = \left[ \frac{1}{N} \sum_{n=1}^{N} (P_n - O_n)^2 \right]^{1/2}
$$

los dos campos, se puede definir el error cuadrático medio centrado como: Para separar las diferencias en los patrones desde la diferencia en las medias de

$$
E' = \left[\frac{1}{N}\sum_{n=1}^{N}\left(\left(P_n - \overline{P}\right) - \left(O_n - \overline{O}\right)\right)^2\right]^{1/2}
$$

relación entre cuatro estadísticos y su relación con el teorema del coseno (figura 4.1.1): La clave para la construcción de los diagramas de Taylor es el reconocimiento de la

$$
E'^{2} = \sigma_{0}^{2} + \sigma_{p}^{2} - 2\sigma_{p}\sigma_{0}R
$$

$$
c^{2} = a^{2} + b^{2} - 2ab\cos\phi
$$

$$
\sigma_{p}
$$

Figura 4.1.1: Relación geométrica entre el coeficiente de correlación, el error cuadrático medio centrado y la desviación estándar de la observación y del modelo (Taylor, 2001).

 $\sigma_{\!\scriptscriptstyle\alpha}$ 

 $\widetilde{\cos}^{-1}\!R$ 

radial entre el origen y un punto es proporcional a la desviación estándar y la posición acimutal da el coeficiente de correlación entre los dos campos. El punto que representa el campo observado es dibujado en la abscisa, como se puede ver en la figura 4.1.2. Con estas definiciones y relaciones se construye el diagrama de Taylor. La distancia

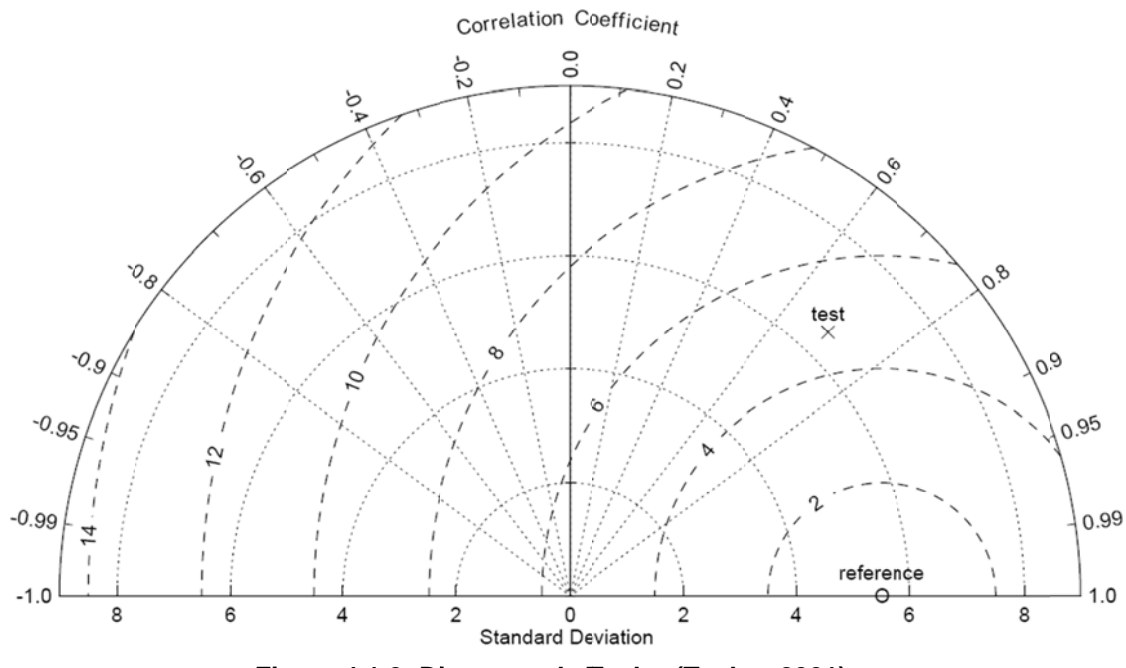

Figura 4.1.2: Diagrama de Taylor (Taylor, 2001)

modelo para una gran variedad de campos, como temperatura, vientos, precipitación, etc. Dado que las unidades de medida son diferentes para cada campo, sus estadísticos deben ser adimensionales. Para hacer esto, se puede normalizar el error cuadrático medio centrado y las desviaciones estándar por la desviación estándar de las observaciones. También es posible resumir en este diagrama cuán bien es la simulación de un

#### **4 4.1.4 Evalua ación de la habilidad d de un mode lo**

Se puede realizar una evaluación de las simulaciones a través de un índice de habilidad. Existen muchos índices de habilidad propuestos (Murphy, 1988; Murphy y apropiado que otro. Sin embargo, se pueden definir atributos que son deseables en un Epstein, 1989; Potts et al., 1996; Taylor, 2001) y no se puede hablar de un índice más índice de habilidad. Para una varianza dada, el índice debiera aumentar al haber mayor correlación y, para una correlación dada, el índice debe incrementarse a medida que la varianza de lo simulado se aproxime a la observada. Tradicionalmente los índices de habilidad varían entre 0 y 1. Mientras mayor es la precisión del modelo, mayor es este índice. Uno de los índices menos complicados que cumple con lo antes descrito es definido por Taylor (2001) como:

$$
S = \frac{4(1+R)}{\left(\frac{\sigma_P}{\sigma_O} + \frac{\sigma_O}{\sigma_P}\right)^2 (1+R_0)}
$$

donde *R0* es la máxima correlación alcanzable, en otros trabajos se ha tomado igual a 1 (Min et al., 2004; Fennel et al., 2006; Hori et al., 2007; Jolliff et al., 2009).

## **4.1.5 Análisis de Escalas de Tiempo**

La presencia de varias escalas en las series de tiempo de variables meteorológicas y de calidad del aire puede complicar el análisis y la interpretación de los datos. La separación de las series en componentes intra-diarios, diarios, sinópticos, estacionales y de gran escala es necesaria debido a que los procesos que ocurren en las diferentes escala son causadas por fenómenos físicos distintos (Rao & Zurbenko, 1994; Rao et al., 1995, 1997; Porter et al., 1996). El rango intradiario (ID) corresponde al de un período inferior a 12 horas; el diurno (DU), a un período de 24 horas; el sinóptico (SY), a un período entre 2 y 21 días; las fluctuaciones estacionales (SE), a un período entre 21 días y 2,5 años; y las fluctuaciones de gran escala (BL) contiene los períodos superiores a 2,5 años. El componente intra-diario refleja la turbulencia y los procesos de escala local como nubes convectivas locales y eventos de precipitación; la componente diurna es dominada por las diferencias entre día y noche con una periodicidad de 24 horas; la componente sinóptica está relacionada a la evolución y propagación de ondas cortas y de Rossby; las fluctuaciones estacionales corresponden a las dominadas por efectos del ciclo solar anual y las fluctuaciones de gran escala representa a procesos tanto estacionales como de variabilidad interanual o a cambios en las tendencias climáticas, uso de suelo, etc. (Hogrefe et al, 2000, 2003).

Los modelos meteorológicos pueden simular variables observables. Estas variables están relacionadas entre sí directa o indirectamente por diversos procesos. Así, si un

modelo simula adecuadamente algunos procesos, la inter-correlación entre las variables simuladas tendrá un comportamiento similar al de las observaciones. Así, se pueden comparar las correlaciones de variables descompuestas en sus escalas de tiempo (Gilliam, 2006).

A partir de esto y del método de Rao y Zurbenko (1994), se puede suponer que una serie de tiempo de variables meteorológicas puede ser particionada de acuerdo a:

 $X(t) = e(t) + ID(t) + DU(t) + SY(t) + SE(t) + BL(t)$ donde *X(t)* corresponde a la serie de tiempo original y *e(t)* al error instrumental.

En Hogrefe et al. (2003) se comparan cuatro filtros para separar diferentes escalas de tiempo (filtro elíptico, Kolmogorov-Zurbenko, AWFT y Wavelet) en variables atmosféricas, concluyendo que todos presentan resultados similares de la distribución de la varianza al extraer bandas de frecuencia de interés.

El filtro de Kolmogorov-Zurbenko (KZ) fue diseñado en el *National Climate Data Center* de Estados Unidos para detectar tendencias de gran escala en el *Comprehensive Aerological Reference Data Set* (Eskridge et al., 1997). Este filtro permite descomponer una serie de tiempo en escalas de tiempo en una forma simple y con la habilidad extra de que puede trabajar con datos perdidos. El filtro KZ es pasa bajo, es decir, permite el paso de las frecuencias más bajas y atenúa las frecuencias más altas, implementado por medio de la iteración de un promedio móvil simple (Rao et al., 1997; Eskridge et al., 1997; Hogrefe et al., 2003). El filtro KZ está definido como k aplicaciones de un promedio simple móvil de m puntos. El promedio móvil puede ser expresado como:

$$
Y_j = \frac{1}{m} \sum_{i=-(m-1)/2}^{(m-1)/2} X(j+i)
$$

donde *X* es la serie de tiempo original y la serie *Yt* es la entrada de la siguiente iteración y así hasta completar las k iteraciones. La serie de tiempo Y<sub>t</sub> es denotada como:

$$
Y_t = KZ_{m,k}(X_t).
$$

separación (frecuencia umbral) el cual es obtenido en función de parámetros m y k (Rao et al., 1997; Lu y Chang, 2005) por medio de la siguiente expresión, siendo N la frecuencia removida: El filtro KZ puede remover las variaciones de alta frecuencia hasta un punto de

$$
m \times \sqrt{k} \leq N
$$

de la función de transferencia (Eskridge et al., 1997). Tomando la diferencia entre dos filtros KZ con distintos parámetros m y k (y diferentes funciones de transferencia), se crea un filtro paso banda (Hogrefe et al., 2003). Diferentes combinaciones de m y k pueden ser utilizadas, en donde las más comúnmente usadas son KZ<sub>3,3</sub>, KZ<sub>13,5</sub>, KZ <sub>103,5</sub> y KZ <sub>8760,3</sub> para la estimación de la variación intradiaria (ID), diaria (DU), sinóptica (SY), estacional (SE) y de gran escala (LT) (Hogrefe et al., 2000, 2003; Liu et al., 2003). Las funciones de transferencia para estos filtros, en función de la frecuencia se muestran e en la figura 4 4.1.3. El largo del promedio móvil (m) y el número de iteraciones (k) determinan la forma

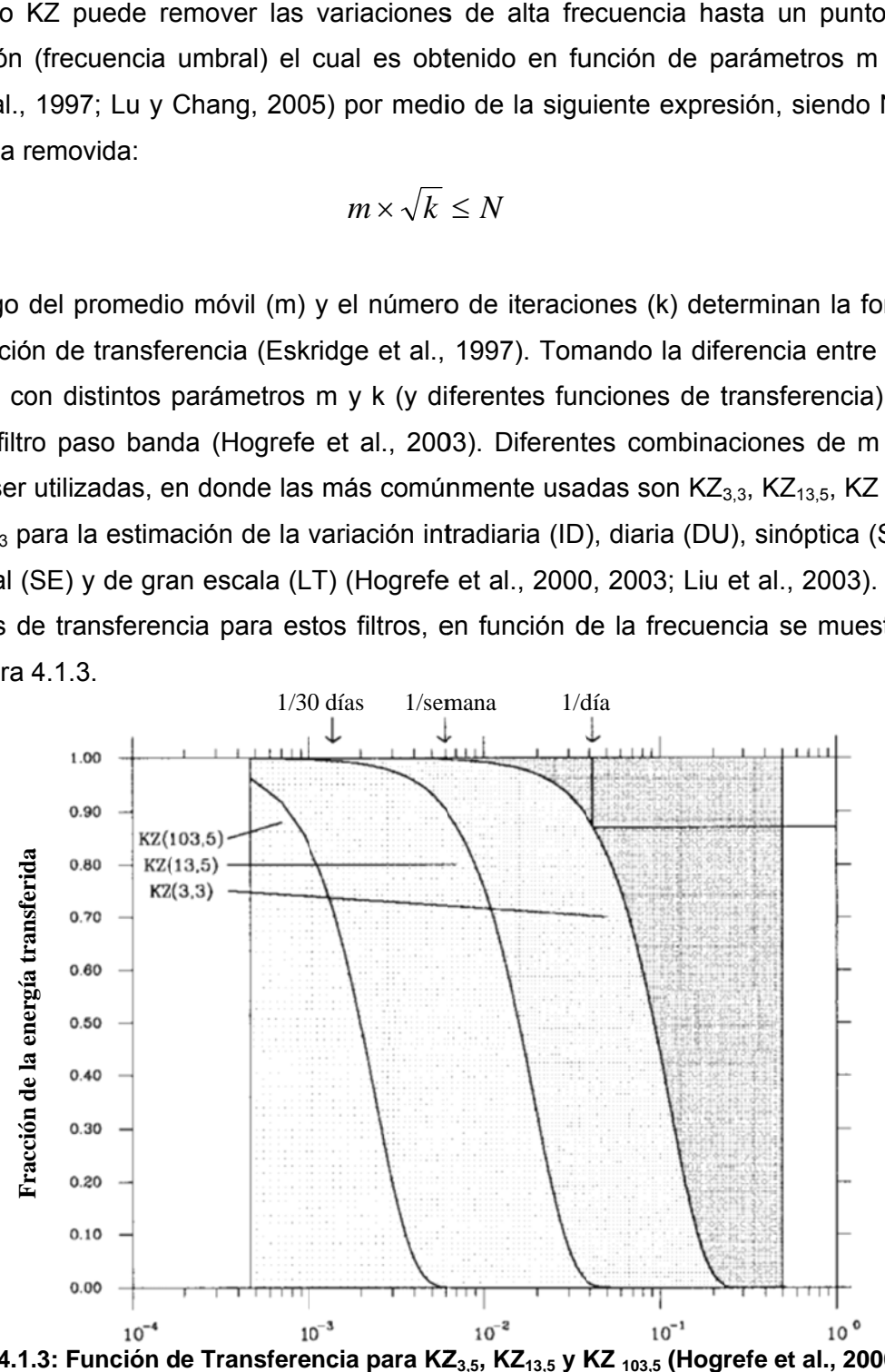

de Transferencia para KZ<sub>3,5</sub>, KZ<sub>13,5</sub> y KZ <sub>103,5</sub> (Hogrefe et al., 2000)

El valor de una función de transferencia para una frecuencia dada representa la fracción de la energía de una oscilación con esta frecuencia que podría estar retenida en la serie de tiempo filtrada. Consecuentemente, la fracción restante de la energía podría estar presente en los residuos. Por ejemplo, cerca del 90% de la energía asociada con una oscilación semanal aparece estimada por la componente sinóptica, mientras que el 10% restante podría ser estimado por la componente diurna. Teniendo esto en cuenta, el filtro KZ permite estudiar los procesos meteorológicos en escalas de tiempo distintas. Sin embargo, esta separación no implica que estos procesos sean independientes.

## **4.2 Evaluación de modelos de calidad del aire**

Los modelos de calidad del aire son herramientas que permiten predecir el comportamiento de gases o aerosoles. La dispersión es controlada, en parte, por la turbulencia en la capa límite. La turbulencia es aleatoria y no puede ser precisamente descrita por medio de propiedades estadísticas básicas. Debido a esto, hay variabilidad espacial y temporal que naturalmente ocurre en los campos de concentración observados. Por otro lado, incertezas en los resultados de un modelo pueden deberse a errores en los datos de entradas y a la formulación en el modelo. Debido al efecto en la incerteza y a los problemas de la turbulencia, no es posible que un modelo de calidad del aire sea perfecto y siempre hay una cantidad base de dispersión que no puede ser removido (Chang & Hanna, 2004; Borrego et al., 2008). Sin embargo, los modelos de dispersión deben ser evaluados con observaciones antes de que sus resultados puedan ser usados con confianza, debido a que los resultados de los modelos pueden influir en decisiones que tienen importantes consecuencias económicas y de salud pública (Chang & Hanna, 2004; Borrego et al., 2008). Por lo tanto, la información acerca de incertezas debiera ser correctamente estimada e interpretada (Borrego et al., 2008). El concepto de incerteza es un punto crucial de los procedimientos de control de calidad que podrían proveer información cuantitativa acerca de la predicción de modelos, identificando las fuentes de incertezas y su potencial reducción (Borrego et al., 2008).

El análisis de incerteza es definido como el cálculo de la incerteza total inducida en la salida por incertezas cuantificadas en la entrada y en el modelo, y los atributos de la importancia relativa de las incertezas de las entradas en término de su contribución (Morgan & Henrion, 1990). Así, la incerteza total se define como la suma de la incerteza del modelo, variabilidad e incerteza de los datos de entrada. Las incertezas asociadas con la formulación del modelo pueden deberse a una representación errónea o incompleta de la dinámica y química de la atmósfera, técnicas numéricas y a la elección del dominio a modelar y de la estructura de la grilla (Borrego et al., 2008). Incertezas en los datos de entrada están descritas en término de emisiones, observaciones, meteorología, química y resolución del modelo (Borrego et al., 2008). La variabilidad se refiere a la estocástica atmosférica y a procesos antrópicos (Borrego et al., 2008). Las incertezas que más influyen son las asociadas con la estimación de las emisiones y con las representaciones de la química y la meteorología (Borrego et al., 2008).

Al igual que en el caso de los campos meteorológicos, la incerteza total de un modelo puede ser determinada por comparación entre observaciones y predicciones del modelo a través de la aplicación de indicadores de calidad del aire que reflejan la habilidad de un modelo para simular un fenómeno del mundo real (Borrego et al., 2008).

Hanna et al. (1993) recomiendan usar un set de estadísticos para evaluar los pronósticos de un modelo a partir de la comparación con observaciones. Estos estadísticos han sido utilizados en diversos trabajos (Hanna et al., 1993, 2001, 2002; Nappo & Essa, 2001; Ichikawa & Sada, 2002), siendo algunos definidos en la sección anterior y otros los siguientes:

• **Sesgo Normalizado**: 
$$
AND = \sum_{j=1}^{J} \sum_{i=1}^{I} \frac{(P_j^i - O_j^i)}{O_j^i} x100\%
$$

• *Sesgo* geométrico medio: 
$$
MG = \exp\left(\frac{1}{IJ}\sum_{j=1}^{J}\sum_{i=1}^{I} \left(\ln(P_j^i) - \ln(O_j^i)\right)\right)
$$

\n- Error cuadrático medio normalizado: 
$$
NMSE = \frac{\left[\sum_{j=1}^{J} \sum_{i=1}^{I} (P_j^i - O_j^i)^2\right]}{\prod \left(\sum_{j=1}^{J} \sum_{i=1}^{I} P_j^i\right) \left(\sum_{j=1}^{J} \sum_{i=1}^{I} O_j^i\right)}
$$
\n- Desviación estándar normalizada:  $NSD = \frac{\sigma_p}{\sigma_o} = \frac{\left[\frac{1}{IJ} \sum_{j=1}^{J} \sum_{i=1}^{I} (P_j^i - \overline{P})^2\right]^{1/2}}{\left[\frac{1}{IJ} \sum_{j=1}^{J} \sum_{i=1}^{I} (O_j^i - \overline{O})^2\right]^{1/2}}$
\n- Varianza geométrica:  $VG = \exp\left(\frac{1}{IJ} \sum_{j=1}^{J} \sum_{i=1}^{I} \left(\ln(P_j^i) - \ln(O_j^i)\right)^2\right)$
\n

• Fracción de predicción dentro de un factor 2 de las observaciones: es la fracción de datos que satisfacen:  $0.5 \leq \frac{1}{\Omega^i} \leq 2.0$ *j i j O P*

Debido a que la distribución tiende a ser cercana a una log-normal para la mayor parte de las concentraciones observadas y los resultados de la modelación, las medidas lineales de sesgo y error cuadrático medio normalizado pueden estar influenciadas por ocurrencias infrecuentes de altas observaciones y/o predicciones de la concentración, mientras que las medidas logarítmicas de sesgo geométrico medio y varianza geométrica pueden proveer un tratamiento más balanceado de los valores extremadamente alto y bajos. Sin embargo, el sesgo geométrico medio y la varianza geométrica pueden ser excesivamente influenciados por valores extremadamente bajos, cercanos al valor umbral de los instrumentos y son valores no-definidos como cero (Borrego et al., 2008). La fracción de predicción dentro de un factor 2 de las observaciones es la medición más robusta debido a que es una herramienta que remueve los valores atípicos y puede ser una forma de mejorar el análisis de los resultados estadísticos. El sesgo fraccional y el sesgo geométrico medio son mediciones que solo indican errores sistemáticos. El error cuadrático medio normalizado y la varianza geométrica son mediciones de la dispersión media relativa reflejan tanto los errores sistemáticos como los errores aleatorios, pero ellos no son una medición directa de estos errores. El coeficiente de correlación refleja la relación

lineal entre dos variables y es insensible tanto a los factores aditivos como a los multiplicativos. Además de estos estadísticos discretos, existen estadísticos categóricos en los que se evalúa la excedencia o no excedencia de la concentración de un cierto valor umbral. Para ello se definen categorías de acuerdo a la tabla 4.2.1. En ellos se aprecia que *a* representa a las excedencias del modelo que no ocurrieron; *b*, a las excedencias del modelo que ocurrieron; *c* a las no-excedencias pronosticada en las que no hubo excedencia; y *d* a las no-excedencias pronosticadas (falso negativo).

**Tabla 4.2.1: Tabla de contingencia de las concentraciones** 

| Observación   | Modelo        |            |  |  |  |
|---------------|---------------|------------|--|--|--|
|               | No excedencia | Excedencia |  |  |  |
| No excedencia |               |            |  |  |  |
| Excedencia    |               |            |  |  |  |

A partir de estas categorías se definen los siguientes índices:

• Certeza:  $A = \frac{b + c}{1}$  x100%  $a + b + c + d$  $A = \left( \frac{b+c}{a+b+c} \right)$ ⎠  $\left(\frac{b+c}{\sqrt{b+c}}\right)$ ⎝  $\sqrt{}$  $+ b + c +$  $=\left(\frac{b+}{b}\right)$ 

• **Sesgo:** 
$$
B = \left(\frac{a+b}{b+d}\right)
$$

- 
$$
\text{Tasa de éxito: } H = \left(\frac{b}{b+d}\right) \times 100\%
$$

**9.** Razón de falsa alarma: 
$$
FAR = \left(\frac{a}{a+b}\right) x100\%
$$

•  
Indice crítico de éxito: 
$$
CSI = \left(\frac{b}{a+b+d}\right) x100\%
$$

La precisión mide el porcentaje de pronósticos que correctamente predicen una excedencia o una no excedencia. El sesgo indica si los pronósticos sobreestiman o subestiman. La razón de falsa alarma mide el porcentaje de veces en el que la excedencia del umbral pronosticado no ha sido observada. El índice crítico de éxito indica que tan bien las excedencias del modelo y de las observaciones fueron pronosticadas. Finalmente, la tasa de éxito indica el porcentaje de excedencias del pronóstico que realmente ocurrieron.

## **5. DISPERSIÓN REGIONAL DE AZUFRE OXIDADO**

El objetivo principal de la química atmosférica es entender los factores que controlan la concentración de las especies químicas en la atmósfera (Jacob, 1999). La concentración de las especies químicas en la atmósfera es controlada por cuatro procesos: emisiones, química, transporte y deposición (Jacob, 1999). Las especies químicas son emitidas a la atmósfera de diversas formas, algunas son originadas por procesos antrópicos, mientras que otras se originan desde funciones naturales de organismos biológicos o por procesos naturales no biológicos como las erupciones volcánicas. Las reacciones químicas controlan la formación y remoción de especies. El viento transporta a las especies a puntos alejados a su origen y la mezcla turbulenta favorece la dispersión principalmente en la capa límite atmosférica. Todos los materiales son eventualmente depositados en forma seca o húmeda en la superficie terrestre. La deposición seca envuelve la absorción en la superficie terrestre y la deposición húmeda está relacionada a procesos de remoción por hidrometeoros (Jacob, 1999). Los modelos atmosféricos consideran una descripción de los patrones de emisión, el transporte y la mezcla, las transformaciones químicas y los procesos de remoción, por lo que permite establecer una relación entre emisiones y concentración de una especie en un tiempo y lugar determinado (Seinfeld & Pandis, 2006).

En este capítulo se analizan las observaciones disponibles, se describe la configuración de los modelos utilizados y la química de azufre oxidado implementada. Finalmente, se analizan y evalúan los resultados obtenidos en las simulaciones.

### **5.1 Observaciones meteorológicas y de calidad del aire en Chile central**

Los datos de las estaciones meteorológicas y de calidad del aire se encuentran cada 1, 3 o 24 horas. Se dispone de información tanto de estaciones superficiales de la Región Metropolitana, V Región y VI Región, como de perfiles verticales del radiosondeo de Santo Domingo. Los datos han sido entregada por el Ministerio de Medio Ambiente, la Comisión Nacional de Energía, la Dirección Meteorológica de Chile (DMC) y las fundiciones Chagres, Caletones y Ventanas o son obtenidas desde la página web del Sistema de Información Nacional de Calidad del Aire (SINCA) (http://sinca.conama.cl).

#### **5 5.1.1 Obser rvaciones M Meteorológic cas**

Se reportan datos de temperatura, humedad relativa, dirección y velocidad del viento, radiación solar, precipitación y presión. En la figura 5.1.1 se muestra la ubicación de las estaciones. En la tabla 5.1.1 se muestra la ubicación, la altura, la red a la que pertenece la estación y las variables medidas disponibles para el año 2005 (porcentaje de datos válidos). Los datos para realizar esta tabla han sido extraídos desde información entregada por el Ministerio de Medio Ambiente, Google Earth, Schmitz et al. (2006) y Saide (2008). El porcentaje de información disponible es el resultante luego de realizar un filtro de los datos. Para filtrar los datos se han considerado datos inválidos aquellos que están fuera de 2,5 desviaciones estándar del ciclo diario. Además se ha realizado un filtro visual. En la dirección del viento se invalidan los datos que presentan velocidad inferior a 0,5m/s que corresponde a eventos de calma. Ubicacion estaciones de monitoreo (contornos=altura[m])

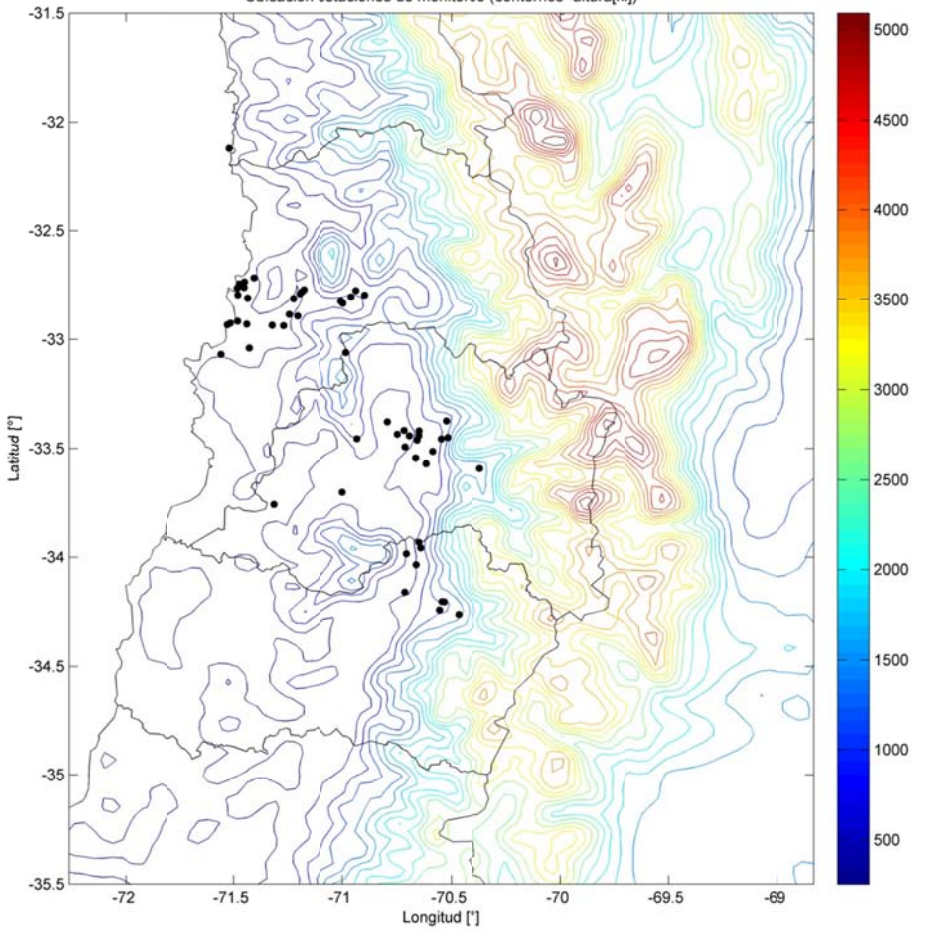

**F Figura 5.1.1: Mapa de ub bicación de la as estacione es meteoroló ógicas** 

|                 |               | LatitudLongitud Altura |        |                         |                 |                |                 |                |                | ∦Humedad Dirección Velocidad Precipitación | Radiación Presión |       |
|-----------------|---------------|------------------------|--------|-------------------------|-----------------|----------------|-----------------|----------------|----------------|--------------------------------------------|-------------------|-------|
| <b>Nombre</b>   | $[^{\circ}S]$ | [°W]                   | [msnm] | Región                  | Red             | Temperatura    | <b>Relativa</b> |                |                |                                            | <b>Solar</b>      |       |
| Aeropuerto      | 33,38         | 70,79                  | 475    | <b>RM</b>               | <b>DMC</b>      | 100%           | 99%             | 97%            | 100%           | $---$                                      | $\overline{a}$    | 100%  |
| Armat           | 33,04         | 71,43                  | 100    | $\overline{\vee}$       | Armat           | ---            | ---             | 100%           | 100%           | $---$                                      | $---$             | ---   |
| <b>Bomberos</b> | 32,89         | 71,25                  | 120    | $\vee$                  | Nehuenco        | $---$          | ---             | 99%            | 99%            | ---                                        | $\qquad \qquad -$ | ---   |
| Cabildo         | 32,43         | 70,95                  | 300    | $\vee$                  | <b>DMC</b>      | $---$          | ---             | ---            | $\cdots$       | 100%                                       | $---$             | ---   |
| Calle larga     | 32,85         | 70,62                  | 880    | $\vee$                  | <b>DMC</b>      | ---            | ---             | ---            | ---            | 100%                                       | ---               | ---   |
| Campiche        | 32,74         | 71,45                  | 10     | $\vee$                  | Ventanas        | 78%            | 74%             | 78%            | 78%            | ---                                        | 77%               | $---$ |
| Casa Peuco      | 33,96         | 70,64                  | 607    | VI                      | Colbún          | 91%            | 99%             | 92%            | 92%            |                                            | ---               | ---   |
| Casablanca      | 33,32         | 71,43                  | 277    | V                       | <b>DMC</b>      | $\overline{a}$ | ---             | $\overline{a}$ | $\overline{a}$ | 100%                                       | ---               | ---   |
| Catemu          | 32,75         | 70,93                  | 459    | $\overline{\vee}$       | <b>DMC</b>      | ---            | ---             | ---            | ---            | 100%                                       | $---$             | ---   |
| Cauquenes       | 34,24         | 70,55                  | 720    | VI                      | <b>Teniente</b> | $---$          | ---             | 100%           | 100%           | $---$                                      | $\overline{a}$    | ---   |
| Cemento Melón   | 32,79         | 71,20                  | 210    | $\vee$                  | Melón           | 75%            | 75%             | 75%            | 75%            | $---$                                      | 72%               | 75%   |
| Cerrillos       | 33,49         | 70,71                  | 514    | <b>RM</b>               | <b>MACAM</b>    | 100%           | 95%             | 100%           | 100%           | $---$                                      | $\overline{a}$    | $---$ |
| Cerro Navia     | 33,42         | 70,72                  | 495    | <b>RM</b>               | <b>CENMA</b>    | 99%            | 66%             | ---            | ---            | ---                                        | ---               | ---   |
| Chagres         | 32,81         | 70,96                  | 400    | V                       | Chagres         | 100%           | $---$           | 100%           | 100%           | 100%                                       | $---$             | $---$ |
| Chincolco       | 32,22         | 70,82                  | 661    | $\vee$                  | <b>DMC</b>      | $\overline{a}$ | ---             | ---            | ---            | 100%                                       | $---$             | ---   |
| Cipreses        | 34,26         | 70,47                  | 890    | VI                      | Teniente        | $\overline{a}$ | ---             | 99%            | 99%            | $\overline{a}$                             | $---$             | ---   |
| Codegua         | 34,04         | 70,66                  | 550    | $\overline{\mathsf{V}}$ | Colbún          | 100%           | 99%             | 100%           | 100%           | ---                                        | ---               | ---   |
| Codigua         | 33,76         | 71,32                  | 131    | <b>RM</b>               | <b>CENMA</b>    | 86%            | 85%             | 87%            | 87%            | 86%                                        | 86%               | $---$ |
| Colchagua       | 34,53         | 71,38                  | 141    | $\overline{\mathsf{V}}$ | <b>DMC</b>      | ---            | ---             | ---            | ---            | 100%                                       | ---               | ---   |
| Colmo           | 32,93         | 71,44                  | 30     | V                       | <b>ENAP</b>     | $---$          | ---             | 100%           | 99%            | ---                                        | $---$             | ---   |
| Concón          | 32,92         | 71,52                  | 25     | V                       | <b>ENAP</b>     | 98%            | 97%             | 98%            | 97%            | $---$                                      | 99%               | ---   |
| Concón Sur      | 32,93         | 71,53                  | 25     | $\vee$                  | <b>ENAP</b>     | $---$          | ---             | 100%           | 100%           | $---$                                      | ---               | ---   |
| Coya Club       | 34,21         | 70,54                  | 936    | VI                      | Teniente        | ---            | ---             | 99%            | 99%            | $---$                                      | $---$             | ---   |
| Coya Población  | 34,21         | 70,53                  | 820    | VI                      | Teniente        | ---            | ---             | 100%           | 100%           | $- - -$                                    | $---$             | ---   |
| Cuesta Chada    | 33,93         | 70,65                  | 696    | VI                      | <b>CENMA</b>    | 60%            | ---             | 55%            | 55%            | $---$                                      | ---               | ---   |
| El Bosque       | 33,54         | 70,66                  | 580    | <b>RM</b>               | <b>MACAM</b>    | 96%            | 92%             | 99%            | 99%            | $\cdots$                                   | $---$             | ---   |
| El Manzano      | 33,59         | 70,37                  | 874    | <b>RM</b>               | <b>CENMA</b>    | 54%            | 53%             | 55%            | 55%            | ---                                        | ---               | ---   |
| El Paico        | 33,70         | 71,00                  | 255+22 | <b>RM</b>               | <b>CENMA</b>    | 95%            | 93%             | 95%            | 95%            | $---$                                      | $\cdots$          | 95%   |

**Tabla 5.1.1: Parámetros de las estaciones meteorológicas.** 

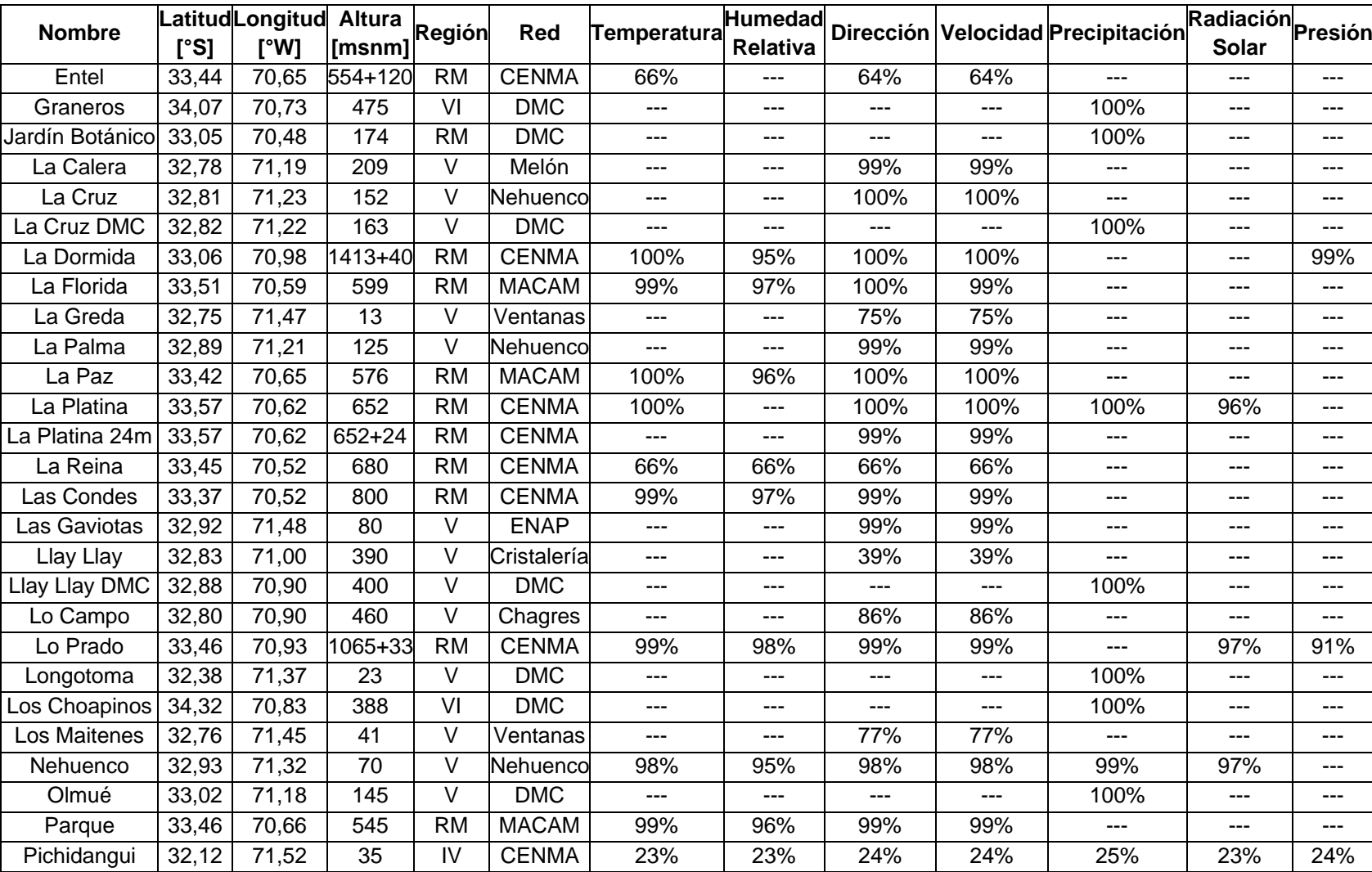

## **Tabla 5.1.1 (continuación)**

| <b>Nombre</b>   | [°S]  | LatitudLongitud Altura Región<br>[°W] | ็msnmไ |           | Red          | Temperatura | <b>Relativa</b> |       |       | ∏Humedad Dirección Velocidad Precipitación " | <b>Radiación</b> Presión<br><b>Solar</b> |     |
|-----------------|-------|---------------------------------------|--------|-----------|--------------|-------------|-----------------|-------|-------|----------------------------------------------|------------------------------------------|-----|
| Puchuncaví      | 32,72 | 71,41                                 | 33     | $\vee$    | Ventanas     | ---         | ---             | 81%   | 81%   | ---                                          | $---$                                    | --- |
| Pudahuel        | 33,43 | 70,75                                 | 495    | <b>RM</b> | <b>MACAM</b> | 100%        | 95%             | 100%  | 100%  | ---                                          | ---                                      | --- |
| Putú            | 35,22 | 72,30                                 | 15     | VII       | <b>CENMA</b> | 78%         | 57%             | 78%   | 78%   | 78%                                          | 77%                                      | 78% |
| Quimávida       | 34,20 | 70,98                                 | 319    | VI        | <b>DMC</b>   | ---         | ---             | ---   | ---   | 100%                                         | $\qquad \qquad -$                        | --- |
| Quinta Normal   | 33,44 | 70,69                                 | 520    | <b>RM</b> | <b>DMC</b>   | 21%         | 21%             | 21%   | 21%   | ---                                          | ---                                      | 21% |
| Rancagua        | 34,16 | 70,71                                 | 521    | VI        | Rancagua     | 93%         | 91%             | 93%   | 93%   | 93%                                          | 92%                                      | 93% |
| Rodelillo       | 33,07 | 71,56                                 | 335    | V         | <b>DMC</b>   | 47%         | 47%             | 44%   | 47%   | ---                                          | $---$                                    | 47% |
| Romeral         | 32,82 | 71,01                                 | 400    | V         | Chagres      | $---$       | ---             | 99%   | 99%   | ---                                          | ---                                      | --- |
| Rural           | 32,77 | 71,18                                 | 223    | $\vee$    | Melón        | 25%         | 25%             | 100%  | 99%   | 25%                                          | 24%                                      | 25% |
| San Felipe      | 32,77 | 70,72                                 | 650    | $\vee$    | <b>DMC</b>   | ---         | ---             | ---   | ---   | 100%                                         | ---                                      | --- |
| San Fernando    | 34,60 | 70,97                                 | 346    | VI        | <b>DMC</b>   | $---$       | ---             | $---$ | $---$ | 100%                                         | $---$                                    | --- |
| San Francisco   | 33,98 | 70,71                                 | 500    | VI        | Colbún       | 99%         | 99%             | 100%  | 100%  | ---                                          | ---                                      | --- |
| San Pedro       | 32,94 | 71,27                                 | 90     | V         | Nehuenco     | ---         | ---             | 99%   | 99%   | ---                                          | ---                                      | --- |
| Santa Margarita | 32,78 | 70,94                                 | 425    | V         | Chagres      | ---         | ---             | 98%   | 97%   | ---                                          | ---                                      | --- |
| Sur             | 32,80 | 71,48                                 | 37     | $\vee$    | Ventanas     | $---$       | ---             | 83%   | 83%   | ---                                          | $---$                                    | --- |
| Tilcoco         | 34,35 | 70,95                                 | 301    | VI        | <b>DMC</b>   | $---$       | ---             | ---   | ---   | 100%                                         | ---                                      | --- |
| Tobalaba        | 33,46 | 70,55                                 | 650    | <b>RM</b> | <b>DMC</b>   | 47%         | 47%             | 35%   | 47%   | ---                                          | $---$                                    | 47% |
| <b>Totihue</b>  | 34,32 | 70,78                                 | 460    | VI        | <b>DMC</b>   | ---         | ---             | ---   | ---   | 100%                                         | ---                                      | --- |
| Valle Alegre    | 32,81 | 71,44                                 | 21     | V         | Ventanas     | ---         | ---             | 80%   | 79%   | ---                                          | ---                                      | --- |
| Valparaíso      | 33,02 | 71,63                                 | 41     | $\vee$    | <b>DMC</b>   | ---         | ---             | ---   | ---   | 100%                                         | $---$                                    | --- |
| Ventanas        | 32,77 | 71,48                                 | 33     | V         | Ventanas     | 83%         | 83%             | 83%   | 83%   | 84%                                          | 83%                                      | 83% |

**Tabla 5.1.1 (continuación)** 

En el anexo B se muestran ciclos diarios por mes de temperatura, humedad relativa, velocidad del viento y componente zonal y meridional del viento, gráficos de frecuencia horaria y mensual de la dirección del viento, gráficos de barras de las precipitaciones y promedio diario de presión superficial en las estaciones de monitoreo para el año 2005. Estos gráficos se han realizado solo en aquellas variables de las estaciones de monitoreo que presentan sobre el 70% de la información disponible.

Como es característico para Chile central hay un marcado ciclo diario y estacional. Existen variaciones entre las estaciones ubicadas en la costa y el valle central, asociadas a la influencia del Océano Pacífico. La precipitación se concentra en los meses de invierno en todas las estaciones de observación y principalmente asociado al paso de sistemas frontales y bajas segregadas. Dado que es de interés para la dispersión de azufre oxidado en Chile central, a continuación se describe con más detalle la circulación atmosférica en torno a las megafuentes de azufre oxidado.

En torno a la Fundición Caletones se aprecian flujos catabáticos y anabáticos asociados a la Cordillera de los Andes. Entre las 12 y 18 horas existe un predominio del viento W. Entre las 0 y 12 horas en Coya Club, Coya Población y Cauquenes predomina el viento NNE; mientras que en Cipreses, el viento es S. A través del año no se observan grandes variaciones en las estaciones Cipreses, Coya Población y Cauquenes, sin embargo, en la estación Coya Club durante el verano existe una mayor tendencia al viento NW que durante el resto del año. La velocidad del viento en verano tiende a ser mayor que durante el resto del año, especialmente en la tarde. En Cauquenes, Cipreses y Coya Población, la máxima velocidad en verano está en torno a los 2 o 3m/s, mientras que en invierno está en torno a 1m/s: En Coya Club, la velocidad del viento es superior llegando hasta los 5m/s durante el verano y a 2m/s durante el invierno. La ubicación de las estaciones de monitoreo en torno a Caletones describen efectos locales debido a la gran variabilidad en la topografía. Las estaciones Coya Club y Coya Población se encuentran ubicadas menos de 1km, pero presentan un comportamiento distinto, especialmente en el viento donde la magnitud en Coya Club es dos veces mayor que en Coya Población y la dirección del viento es distinta.

En torno a Chagres el viento durante toda la tarde y gran parte de la noche posee una dirección SSW, la cual es constante durante todo el año, especialmente en verano; en invierno se aprecia un viento NE durante la mañana. En la estación Romeral ubicada al este de la Fundición Chagres, se aprecia un fuerte dominio del viento NW, especialmente durante la tarde donde se llega incluso a valores del orden del 60% de la frecuencia total del año; durante la mañana el viento es predominantemente NE. En el invierno se aprecia una mayor frecuencia de viento NE que durante el verano, mientras que en verano hay una mayor tendencia al viento NW. En la estación Lo Campo, ubicada al oeste de Chagres, durante la madrugada y la mañana hay un predominio del viento E, mientras que en la tarde predomina el viento W, este comportamiento se aprecia durante todo el año, aunque durante el invierno la frecuencia de viento E es mayor y en verano la frecuencia del viento W es mayor. En Santa Margarita, ubicada al NE de Chagres, durante la tarde el viento tiende a ser especialmente SSW, sobre todo durante el verano, mientras que en la mañana tiene una leve inclinación a ser E. La velocidad del viento en todas las estaciones presenta un claro ciclo diario, especialmente durante el verano, pero las máximas velocidades son distintas. En las estaciones Chagres y Romeral se observan vientos promedios de hasta 9m/s durante la tarde de verano; durante el invierno la velocidad disminuye llegando a máximos de 3m/s en la tarde. En cambio, en las estaciones Santa Margarita y Lo Campo, se observan vientos máximos de 3m/s en verano y 2m/s en invierno.

En torno a la Fundición Ventanas, la dirección del viento predominante en la noche y la mañana es ESE, mientras que en la tarde se aprecia una tendencia a ser un viento NW, en el verano principalmente. Las estaciones Los Maitenes, La Greda, Campiche y Puchuncaví se encuentran ubicadas al NE de la Fundición Ventanas, mientras que la estación Sur, se encuentra al sur de Ventanas y Valle Alegre al SE de Ventanas. La dirección del viento en todas estas estaciones tiene un comportamiento similar. La magnitud del viento, presenta un ciclo diario y anual, con un máximo en la tarde de verano y un mínimo en la noche de invierno. La máxima magnitud del viento está entre los 4 y 5m/s en todas las estaciones.

atmosféricas típicas de la zona, pero las estaciones ubicadas en la cordillera tienden a representar efectos locales. Dada la gran cantidad de información, se realiza un agrupamiento de las estaciones basados en uso de suelo, altura, región y distancia red de monitoreo. En el anexo B.7 se presentan los distintos agrupamientos realizados. Por lo tanto, en general las observaciones están adecuadas a las condiciones

#### **5 5.1.2 Obser rvaciones d e óxidos de e azufre**

muestra la ubicación, altura, red y el porcentaje de datos disponibles para enero, abril, julio y octubre del año 2005. En la figura 5.1.2 se muestra la ubicación de las estaciones de monitoreo de calidad de aire de la zona central que presentan información de SO<sub>2</sub> durante el 2005. En el anexo C.1 se presentan los ciclos diarios y mensuales de la concentración de dióxido de azufre en las estaciones de monitoreo. En cuanto a los óxidos de azufre, solo se reportan datos de  $SO_2$ . En la tabla 5.1.2 se

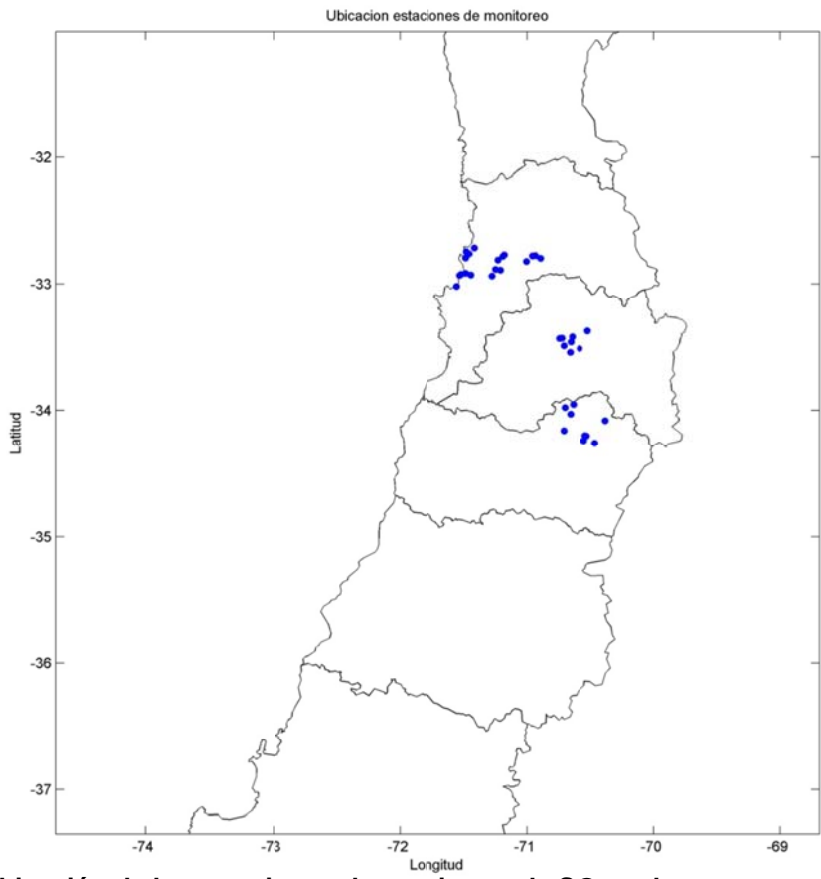

Figura 5.1.2: Ubicación de las estaciones de monitoreo de SO<sub>2</sub> en la zona central de Chile.

| <b>Nombre</b>           |               | Latitud Longitud | <b>Altura</b> | Red             | <b>Enero</b> | Abril  |      |      | Julio Octubre Anual |  |
|-------------------------|---------------|------------------|---------------|-----------------|--------------|--------|------|------|---------------------|--|
|                         | $[^{\circ}S]$ | [°W]             | [msnm]        |                 |              |        |      |      |                     |  |
| Bomberos de             | 32,89         | 71,25            | 120           | Nehuenco        | 100% 100%    |        | 99%  | 100% | 99%                 |  |
| Quillota                |               |                  |               |                 |              |        |      |      |                     |  |
| Calera                  | 32,78         | 71,19            | 209           | Melón           | 90%          | 99%    | 99%  | 99%  | 95%                 |  |
| Casa Peuco              | 33,96         | 70,64            | 607           | Colbún          | 100%         | 99%    | 99%  | 99%  | 98%                 |  |
| Catemu                  | 32,75         | 70,93            | 459           | <b>DMC</b>      | 98%          | 98%    | 98%  | 98%  | 98%                 |  |
| Cauquenes               | 34,24         | 70,55            | 720           | Teniente        | 98%          | 98%    | 97%  | 97%  | 97%                 |  |
| Cerrillos               | 33,49         | 70,71            | 514           | <b>MACAM</b>    | 94%          | 97%    | 93%  | 92%  | 94%                 |  |
| Cerro Navia             | 33,42         | 70,72            | 495           | <b>CENMA</b>    | 95%          | 99%    | 99%  | 96%  | 96%                 |  |
| <b>Cipreses</b>         | 34,26         | 70,47            | 890           | Teniente        | 99%          | 100%   | 100% | 99%  | 99%                 |  |
| Codegua                 | 34,04         | 70,66            | 550           | Colbún          | 100%         | 98%    | 93%  | 100% | 97%                 |  |
| Colmo                   | 32,93         | 71,44            | 30            | <b>ENAP</b>     | 100%         | 100%   | 100% | 100% | 99%                 |  |
| Concón                  | 32,92         | 71,52            | 25            | <b>ENAP</b>     | 100%         | 100%   | 100% | 100% | 100%                |  |
| Concón Sur              | 32,93         | 71,53            | 25            | <b>ENAP</b>     | 100%         | 100%   | 100% | 100% | 99%                 |  |
| Coya Club               | 34,21         | 70,54            | 936           | Teniente        | 99%          | 99%    | 97%  | 99%  | 99%                 |  |
| Coya Población          | 34,21         | 70,53            | 820           | Teniente        | 99%          | 100%   | 98%  | 99%  | 99%                 |  |
| El Bosque               | 33,54         | 70,66            | 580           | <b>MACAM</b>    | 97%          | 88%    | 100% | 90%  | 92%                 |  |
| La Cruz                 | 32,81         | 71,23            | 152           | Nehuenco        | 100%         | 99%    | 99%  | 100% | 99%                 |  |
| La Florida              | 33,51         | 70,59            | 599           | <b>MACAM</b>    | 99%          | 95%    | 63%  | 80%  | 86%                 |  |
| La Greda                | 32,75         | 71,47            | 13            | Ventanas        | 97%          | 100%   | 100% | 100% | 83%                 |  |
| La Palma                | 32,89         | 71,21            | 125           | Nehuenco        | 100%         | 100%   | 100% | 99%  | 99%                 |  |
| La Paz                  | 33,42         | 70,65            | 576           | <b>MACAM</b>    | 78%          | 100%   | 97%  | 99%  | 90%                 |  |
| Las Gaviotas            | 32,92         | 71,48            | 80            | <b>ENAP</b>     | 100%         | 100%   | 100% | 100% | 100%                |  |
| Las Condes              | 33,37         | 70,52            | 800           | <b>CENMA</b>    | 95%          | $77\%$ | 90%  | 91%  | 92%                 |  |
| Lo Campo                | 32,80         | 70,90            | 460           | Chagres         | 99%          | 99%    | 99%  | 98%  | 98%                 |  |
| Los Maitenes            | 32,76         | 71,45            | 41            | Ventanas        | 100%         | 100%   | 100% | 100% | 83%                 |  |
| Parque                  | 33,46         | 70,66            | 545           | <b>MACAM</b>    | 83%          | 100%   | 100% | 95%  | 93%                 |  |
| Puchuncaví              | 32,72         | 71,41            | 33            | Ventanas        | 100%         | 100%   | 100% | 100% | 83%                 |  |
| Pudahuel                | 33,43         | 70,75            | 495           | <b>MACAM</b>    | 87%          | 99%    | 99%  | 91%  | 94%                 |  |
| Rancagua                | 34,16         | 70,71            | 521           | Rancagua        | 100%         | 100%   | 97%  | 99%  | 91%                 |  |
| Romeral                 | 32,82         | 71,01            | 400           | Chagres         | 98%          | 98%    | 99%  | 98%  | 98%                 |  |
| Rural                   | 32,77         | 71,18            | 223           | Melón           | 98%          | 100%   | 99%  | 99%  | 98%                 |  |
| San Fco. de<br>Mostazal | 33,98         | 70,71            | 500           | Colbún          | 99%          | 99%    | 99%  | 99%  | 98%                 |  |
| San Pedro               | 32,94         | 71,27            | 90            | Nehuenco        | 100%         | 98%    | 99%  | 97%  | 99%                 |  |
| Santa Margarita         | 32,78         | 70,94            | 425           | Chagres         | 99%          | 98%    | 99%  | 98%  | 98%                 |  |
| Sur                     | 32,80         | 71,48            | 37            | Ventanas        | 100%         | 100%   | 100% | 100% | 84%                 |  |
| Valle Alegre            | 32,81         | 71,44            | 21            | Ventanas        | 100%         | 98%    | 100% | 99%  | 83%                 |  |
| Viña del Mar            | 33,01         | 75.55            | 16            | Viña del<br>Mar | 49%          | 54%    | 88%  | 99%  | 74%                 |  |

**Tabla 5.1.2: Parámetros de las estaciones de calidad de aire que miden SO2**

Las estaciones que presentan una mayor concentración son Santa Margarita, Los Maitenes, Lo Campo y Coya Club, todas pertenecientes a las redes de monitoreo de las fundiciones de cobre. La estación Coya Club presentó máximas concentraciones durante abril en las primeras horas de la mañana y en la madrugada, en julio y octubre es posible apreciar otros máximos relativos, todos ellos en la mañana. En Lo Campo, la máxima concentración de  $SO<sub>2</sub>$  se presentó durante el verano a mediodía, presentando bajas concentraciones durante octubre y noviembre, asociado al proceso de optimización de la Fundición Chagres, que significó una detención en las actividades. En Los Maitenes, la concentración presenta un ciclo diario con un máximo en torno al mediodía, siendo máximo en noviembre y abril. Santa Margarita, tiene un máximo de concentración durante la tarde, especialmente en los meses de verano. Las estaciones de la ciudad de Santiago, presenta una distribución con un máximo durante el invierno y entre la mañana y el mediodía.

Adicionalmente se analiza la evolución temporal de las concentraciones de  $SO<sub>2</sub>$  en Chile central, de modo de describir el impacto en las concentraciones que ha tenido la caída en las emisiones de azufre. Para estudiar esta evolución temporal se han considerado aquellas estaciones en las que se cuenta con más de nueve años de datos (información disponible en la página web de SINCA). En los anexos C.2.1 y C.2.2 se grafican las series de tiempo y los promedios anuales para cada una de estas estaciones. En ellas se observa una disminución en la concentración en todas las estaciones en este período. Dado que hay una mayor cantidad de información disponible en la Fundición Ventanas (desde 1993) y en Santiago (desde 1988) es posible observar cómo ha ido evolucionando a través del tiempo la concentración de SO2. Para Caletones y Chagres solo se cuenta con información desde el año 2000 en SINCA, por lo que no es posible apreciar los cambios de tecnología experimentados en Caletones antes del año 2000.

En Santiago es posible notar la relación existente entre la cantidad de azufre en el combustible y la concentración de  $SO<sub>2</sub>$  en el aire. En el año 1989 la cantidad de azufre presente en el combustible era de 5000ppm, lo cual significó mayores concentraciones de SO<sub>2</sub>. En el año 1997 la cantidad de azufre presente en el combustible disminuyó a

combustible bajó a 300ppm en el año 2001 y en el año 2004 a 50ppm, lo cual ha significado una constante disminución en la concentración de SO<sub>2</sub> en Santiago. 1000ppm, lo cual significó una disminución en el SO<sub>2</sub>. La concentración de azufre en el

anteriores, sin embargo, se nota una constante disminución de la concentración, lo cual se ha visto favorecido por la optimización realizada durante el año 2005. En la figura 5.1.3 se muestra la relación entre las emisiones y la concentración para el período comprendido entre los años 2000 y 2008 que muestra lo anteriormente descrito. En la Fundición Chagres, no se aprecian variaciones tan importantes como las

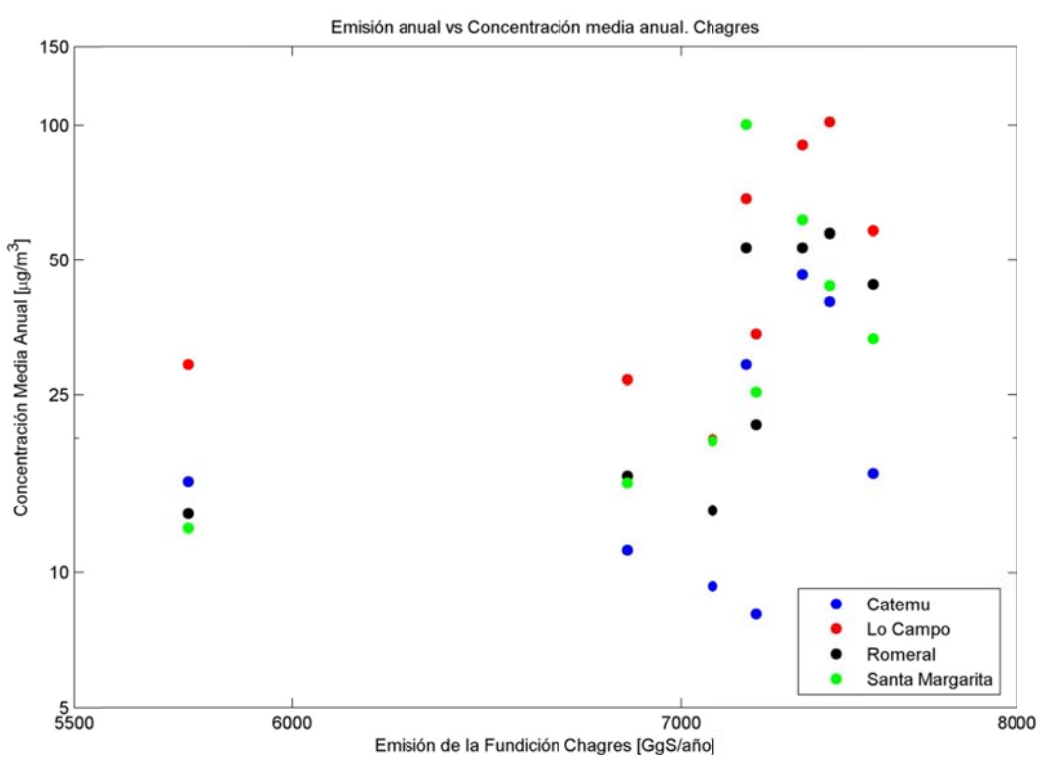

**Figu ura 5.1.3: Re lación entre las emisione es y la conce entración en n Chagres**

concentración de SO<sub>2</sub> debido principalmente a los cambios de tecnología que ha experimentado la fundición. Durante 1997 se hizo un mejoramiento en el manejo de gases de los convertidores, se instaló una planta de ácido y se instaló un horno eléctrico, eliminando definitivamente el horno de reverbero (1998), estos cambios tecnológicos implicaron una disminución en las emisiones de azufre de la fundición y la En la Fundición Ventanas también se aprecia una constante caída en la consiguiente caída en la concentración en todas las estaciones de monitoreo, llegando esta disminución hasta cerca del 30% en las estaciones Sur y Los Maitenes en solo 3 años. Los otros cambios han significado una constante disminución en la concentración llegando hasta un promedio anual bajo los 100μg/m<sup>3</sup> en todas las estaciones para el año 2008. En la figura 5.1.4 se muestra la relación entre las emisiones y la concentración para el período comprendido entre los años 1993 y 2008 que muestra el efecto que han tenido la disminución de las emisiones de la Fundición Ventanas en la red de monitoreo de la misma fundición. Entonces hay una relación directa entre la disminución de la emisión de la Fundición Ventanas y la disminución de la concentración en las estaciones de monitoreo.

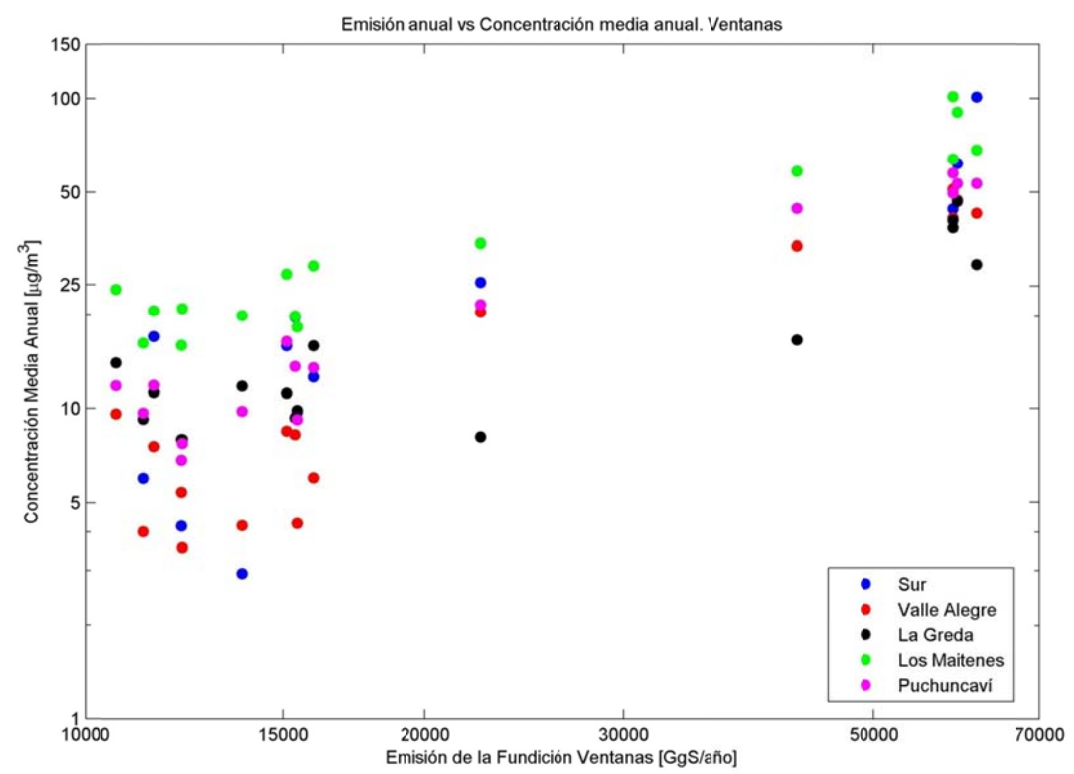

Figura 5.1.4: Relación entre las emisiones y la concentración en Ventanas

año 2000, especialmente en Coya Club, que ha disminuido su concentración desde cerca de los 400μg/m<sup>3</sup> en el año 2000 hasta cerca de los 160μg/m<sup>3</sup> en el año 2008. Caletones asociado a la instalación de una planta de ácido entre los años 2000 y 2001 En Caletones se aprecia una disminución constante en la concentración desde el Esta disminución está relacionada con la disminución de las emisiones desde y a la restitución de la capacidad de diseño de la planta de limpieza de gases en el año 2005. En la figura 5.1.5 se muestra la relación entre las emisiones y la concentración para el período comprendido entre los años 2000 y 2008 que muestra el efecto que han tenido la disminución de las emisiones de la Fundición Caletones en la concentración de las estaciones de monitoreo cercanas a Caletones. Entonces, hay una relación directa entre la disminución de las emisiones y la caída en la concentración media anual de las estaciones de monitoreo de la red Caletones.

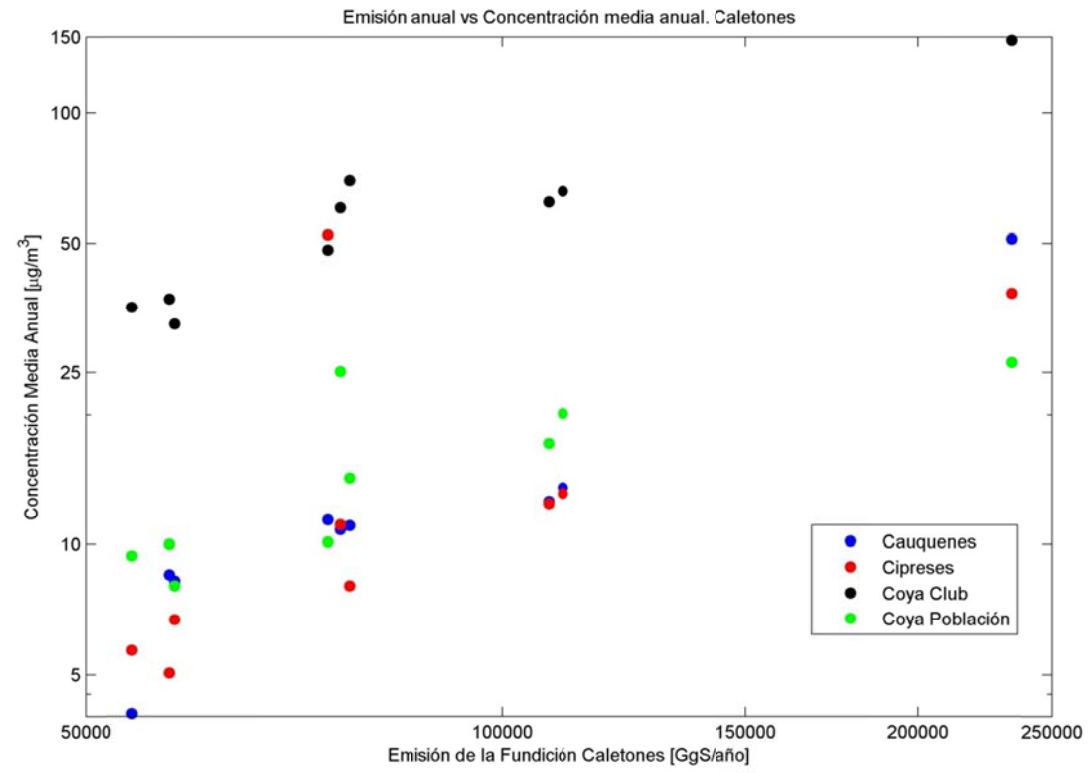

Figura 5.1.5: Relación entre las emisiones y la concentración en Caletones

## **5 5.2 Modelo o Meteorol ógico**

mesoescala MM5 (Dudhia, 1993; Grell et al., 1994) debido a su disponibilidad, al uso extendido en la comunidad científica y en la zona de estudio (Garreaud, 1998, 1999; Alcafuz, 2002; Rondanelli et al., 2002; Garreaud & Rutllant, 2003, 2004; Muñoz et al., 2003; Rojas, 2006;Cuevas et al., 2008; Saide et al., 2009) y a que el modelo de dispersión utilizado puede ser alimentado por campos obtenidos a partir de MM5. Para simular las condiciones meteorológicas se utiliza el modelo meteorológico de

MM5 es la quinta generación del modelo de mesoescala desarrollado por la *Pennsylvania State University* junto con el *National Center for Atmospheric Research* (NCAR). Es un modelo que resuelve las ecuaciones primitivas de la física de la atmósfera. Puede configurarse como hidrostático o no-hidrostático, resolviendo las ecuaciones primitivas con diferencias finitas. Posee la capacidad de trabajar con anidamientos en una o dos direcciones, lo que facilita el estudio de fenómenos bajo distintas escalas espaciales y el diseño de predicciones a muy alta resolución. El código es totalmente libre y bien documentado. El modelo trabaja en coordenadas verticales sigma de presión que siguen al terreno en los niveles bajos, y en altura tienden a aproximarse a superficies isobáricas (Grell et al., 1994). El modelo MM5 ha sido utilizado en numerosos estudios de calidad del aire en la zona central de Chile entregando resultados satisfactorios para su utilización en algún modelo de dispersión, química y deposición (Schmitz, 2005; Rappenglück et al., 2005; Pérez-Roa et al., 2006; Jorquera y Castro, 2007; Saide et al., 2009).

Para definir la configuración del modelo MM5 se ha realizado como paso previo una revisión bibliográfica de trabajos donde se ha aplicado este modelo en la zona central de Chile. En la tabla 5.2.1 se resumen las distintas configuraciones utilizadas en Chile. A continuación se describen algunas conclusiones obtenidas en estos trabajos.

| Autor                      | <b>Cúmulos</b> | Capa límite      | <b>Humedad</b><br>explícita | Radiación                                    | <b>Suelo</b>  |  |
|----------------------------|----------------|------------------|-----------------------------|----------------------------------------------|---------------|--|
| Alcafuz, 2002              | Kain-Fritsch   | <b>MRF</b>       | Schultz                     | <b>RRTM</b>                                  | Five-layer    |  |
| Rojas, 2006                | Kain-Fritsch   | <b>MRF</b>       | Simple Ice                  | CCM <sub>2</sub>                             | <b>OSULSM</b> |  |
| Garreaud, 1998, 1999;      |                |                  |                             |                                              |               |  |
| Garreaud & Rutllant, 2003; | Kain-Fritsch   | <b>Blackadar</b> |                             | Simple Ice   Cloud radiation   Force/restore |               |  |
| Muñoz et al, 2003a         |                |                  |                             |                                              |               |  |
| Muñoz et al, 2003b         | Kain-Fritsch   | <b>Blackadar</b> | Simple Ice                  | Dudhia                                       |               |  |
| Garreaud & Muñoz, 2004     | Kain-Fritsch   | Gayno-<br>Seaman |                             | Simple Ice Cloud Radiation Force/restore     |               |  |
| Rondanelli et al., 2002    | Kain-Fritsch   | <b>Blackadar</b> | Simple Ice                  | <b>RRTM</b>                                  | Force/restore |  |
| Cuevas et al., 2008        | Kain-Fritsch 2 | Eta              | Schultz                     | <b>Cloud Radiation</b>                       |               |  |
| Saide et al., 2009         | Kain-Fritsch   | <b>MRF</b>       | Reisner <sub>2</sub>        | CCM <sub>2</sub>                             | Five-layer    |  |
| DMC operacional            | Grell          | <b>MRF</b>       | Reisner <sub>2</sub>        | CCM <sub>2</sub>                             | Five-layer    |  |

**Tabla 5.2.1: Resumen de las configuraciones de MM5 usada en Chile central** 

Los eventos de precipitación en el sector costero son representados por el modelo, aunque subestima la precipitación en un 20%, mientras que en los valles interiores hay una sobreestimación de la precipitación, que llega incluso a un 300% sobre la cuenca de Santiago (Alcafuz, 2002). En las estaciones ubicadas en altura, el modelo sobreestima en un 120% la precipitación ligera y en un 300% la precipitación fuerte (Rojas, 2006). El sesgo de la precipitación se asocia al sesgo positivo en la humedad sobre el océano (Garreaud, 1998; Rojas, 2006), a la topografía y al modelo (Alcafuz, 2002).

La simulación representa los flujos de gran escala, al Anticiclón del Pacífico Sur Oriental y los vientos asociados a este (Rojas, 2006). El modelo exhibe un sesgo negativo en la temperatura entre 2 y 5°C (Rojas, 2006). En cuanto al viento, el modelo tiende a presentar una mayor variabilidad interdiaria que la observada, especialmente en las estaciones ubicadas en los valles. El modelo, sin embargo, representa el régimen sinóptico de viento (Muñoz et al, 2003b). La representación de la corriente en chorro está correctamente ubicada, pero es menos intensa que la observada (Rojas, 2006).

El modelo simula las condiciones sinópticas que ocurren durante episodios de vaguadas costeras incluyendo la baja presión costera y el marcado calentamiento y secamiento en la tropósfera baja, la estructura de la corriente en chorro asociada a vaguadas costeras, el fortalecimiento del viento sur a lo largo de la costa cerca de la superficie y la rápida limpieza de estratocúmulos fuera de la costa. Pero el modelo no simula la intrusión de aire desde la capa límite marina y las nubes bajas en los valles interiores de Chile central, lo cual muestra grandes discrepancias entre la temperatura y la humedad observada y simulada en los niveles bajos (Garreaud y Rutllant, 2003). En las simulaciones realizadas para la zona central de Chile utilizando el modelo Hirlam se observó un comportamiento similar (Olivares et al., 2002).

## **5.2.1 Dominio**

Para la aplicación de modelos de calidad de aire en terrenos complejos es necesaria una alta resolución. Las salidas de los modelos de calidad del aire son muy sensibles
al tamaño de la grilla especialmente en la horizontal en el caso de ozono (Jiménez et al., 2006).

McQueen et al (1995) analizan la influencia de la resolución en los modelos de mesoescala para la predicción de campos de vientos. A partir de una serie de estudios de sensibilidad con un modelo de mesoescala de elevada resolución, los autores demuestran la importancia de trabajar con resoluciones elevadas para conseguir con detalles las circulaciones que se producen en regiones de terreno complejo. Los resultados más precisos se obtienen con una resolución horizontal de 2,5km y una primera capa vertical a 12m. Los autores remarcan también que la resolución vertical es tan importante como la resolución horizontal. La zona central de Chile se caracteriza por tener una topografía compleja y diversa. Debido a los recursos computaciones disponibles y al tiempo, se escoge una resolución horizontal de 4km. Esto permite una adecuada descripción de las condiciones sinópticas generales y es cercano al valor de trabajo de los inventarios de emisión, además, dado el extenso terreno a estudiar, una mayor resolución podría significar un gasto computacional significativamente mayor. Esta resolución horizontal es superior a la utilizada en trabajos anteriores sobre dispersión de óxidos de azufre (Olivares et al., 2002; Gallardo et al., 2002).

MM5 puede trabajar con distintas proyecciones, pero en latitudes media la proyección conforme de Lambert es la más utilizada, que es la que se ha escogido en este trabajo. Este modelo permite trabajar con dos técnicas de anidamiento: unidireccional y bidireccional. El anidamiento bidireccional se considera mejor porque permite que los fenómenos de escala menor se transmitan a los dominios externos, y así puedan influir en el desarrollo de los de escala superior (Stenger, 2000). Es por esto que se utiliza el anidamiento bidireccional.

Se han definido tres dominios de trabajo, como se observan en la figura 5.2.1. Estos dominios han sido escogidos para capturar las principales características de la circulación sinóptica y local de la zona. El dominio 1 trata de capturar las condiciones sinópticas y los dominios 2 y 3 tienen mayor resolución espacial, de modo de capturar condiciones locales. En la tabla 5.2.2 se muestran los parámetros de definición de los dominios de trabajo. El dominio 1 abarca entre 15°S y 60°S y entre 100°W y 40°W aproximadamente, abarcando gran parte del sur de América del Sur y del océano que afectan a la zona central de Chile, la resolución horizontal de este dominio es de 36km. El dominio 2 abarca entre 29°S y 39°S y entre 78°W y 66°W aproximadamente y tiene una resolución horizontal de 12km. Por último, el dominio 3 está situado entre 31°S y 37°S y entre 73°W y 69°W aproximadamente, ubicándose en la zona central de Chile y con una resolución de 4km. Pacífico costa afuera de Chile, este dominio capta las condiciones sinópticas generales

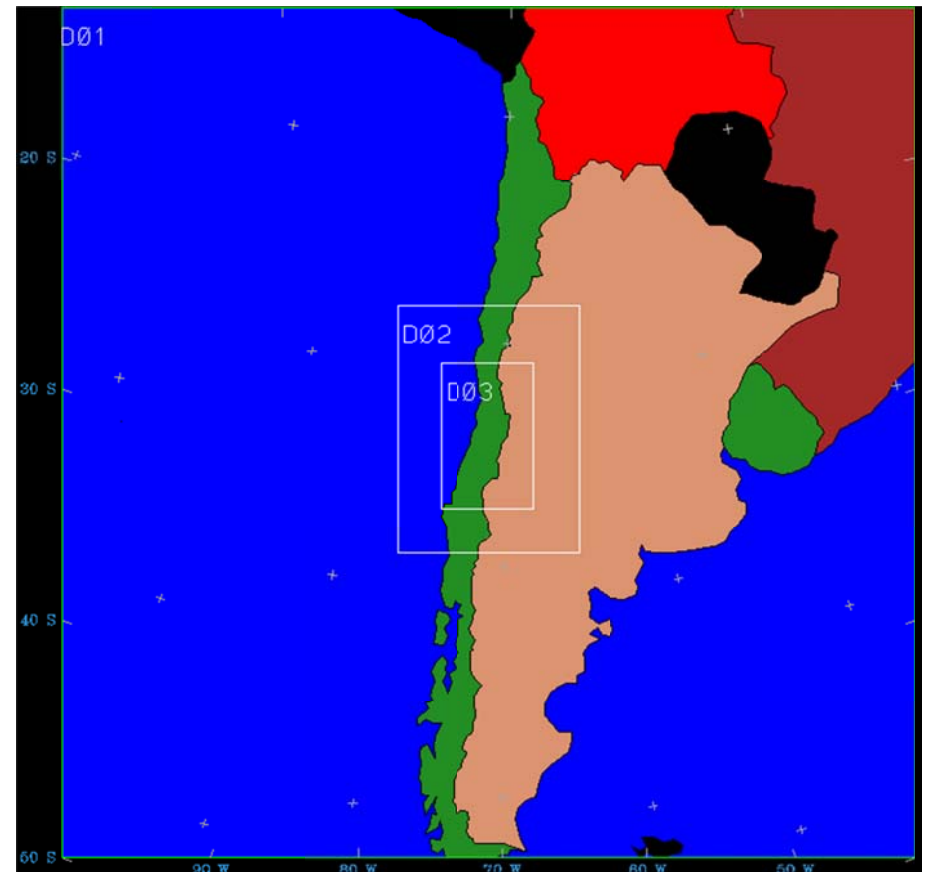

Figura 5.2.1: Definición de los dominios de trabajo

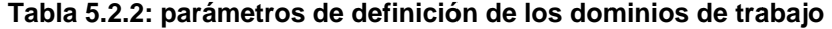

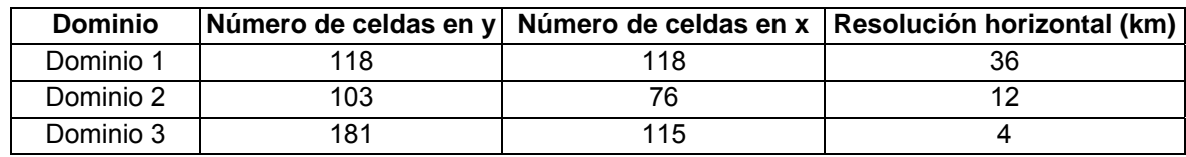

Debido al alto costo computacional de las simulaciones, se trabaja con un número limitado de capas verticales. Un punto débil de los modelos no-hidrostáticos es su elevado costo computacional, por ello es usual trabajar con menos niveles verticales que en los hidrostáticos. En este trabajo se utilizan 39 niveles de modo de captar de forma adecuada el comportamiento de la atmósfera en altura, con 14 niveles en los primeros 1000m de la atmósfera para definir con mayor detalle la capa límite y el primero a unos 20m.

#### **5.2.2 Condiciones iniciales y de borde**

Los modelos de área limitada necesitan información de inicialización y condiciones de borde para poder ejecutarse satisfactoriamente. Esta información se obtiene a partir de los resultados de un modelo de escala superior, que usualmente son modelos globales. Los datos que se han utilizado para las condiciones de borde e iniciales han sido los Reanálisis NCEP/NCAR (Kalnay et al., 1996), los cuales corresponden a la mejor estimación sujeta al modelo y a las observaciones del estado atmosférico en la forma de cartas de cobertura global en 17 niveles, cada 6 horas y digitalizadas con una resolución horizontal de 2,5° de latitud por 2,5° de longitud. Los reanálisis proporcionan información de temperatura, presión, humedad, viento y precipitación, entre otras variables meteorológicas. Así, el modelo se ejecuta a partir de la información aportada por los reanálisis NCEP/NCAR..

## **5.2.3 Selección de la configuración a utilizar**

El modelo MM5 permite utilizar una serie de parametrizaciones, por lo que es muy importante determinar cuál configuración representa de una mejor forma las condiciones atmosféricas de la zona de estudio. Para realizar esto se comparan los resultados obtenidos por diversas configuraciones en un período de verano y en otro de invierno con los datos de las estaciones meteorológicas de las cuales se posee información y los perfiles verticales de Santo Domingo. Dado que las combinaciones de parametrizaciones que se pueden utilizar son superiores al alcance de esta tesis, se utilizan cinco configuraciones escogidas a partir de las ya usadas en la zona de estudio. Estas configuraciones se muestran en la tabla 5.2.5.

| <b>Número</b> | <b>Cúmulos</b> | <b>Capa Límite</b> | Humedad explícita    | Radiación              |  |  |
|---------------|----------------|--------------------|----------------------|------------------------|--|--|
|               | <b>ICUPA</b>   | <b>IBLTYP</b>      | <b>IMPHYS</b>        | <b>IFRAD</b>           |  |  |
|               | Kain-Fritsch   | <b>MRF</b>         | Reisner <sub>2</sub> | CCM <sub>2</sub>       |  |  |
| 2             | Kain-Fritsch   | MRF                | Graupel              | <b>Cloud Radiation</b> |  |  |
| 3             | Grell          | MRF                | Reisner <sub>2</sub> | CCM <sub>2</sub>       |  |  |
|               | Kain-Fritsch   | Blackadar          | Simple Ice           | <b>Cloud Radiation</b> |  |  |
| 5             | Kain-Fritsch   | Gayno-Seaman       | Simple Ice           | <b>Cloud Radiation</b> |  |  |

**Tabla 5.2.3: Elección de la configuración de MM5 a utilizar.** 

El uso de suelo utilizado en este trabajo corresponde al dado por USGS (*United States Geological Survey*), en el cual se distinguen 24 categorías, a cada una de las cuales se le asocian variables como albedo, humedad disponible, emisividad y rugosidad. En comparación con el uso de suelo de CONAF (1999a, 1999b, 1999c) se observa que el de USGS tiende a sobreestimar el área cubierta por suelo agrícola, desplazando a las praderas y matorrales. Las nieves y los glaciares presentes en la cordillera de los Andes son reemplazados por suelo desprovisto de vegetación o tundra. En cuanto a las áreas urbanas, no las distingue todas y solo considera a Valparaíso, Rancagua y Santiago. El océano y los cuerpos de agua se encuentran en una posición adecuada al igual que las plantaciones forestales. Las diferencias de uso de suelo pueden significar una representación no adecuada de los flujos de calor superficial y de la temperatura y humedad del suelo.

Las variables a evaluar en la selección de la configuración son temperatura, presión, componentes zonal y meridional del viento, precipitación, radiación solar, razón de mezcla de vapor de agua, humedad relativa y altura de la capa límite. Se ha decidido trabajar con estas variables debido a que son las que el modelo de dispersión utiliza.

No todas las estaciones utilizan el mismo protocolo para las horas. Existen estaciones en las que se considera el cambio de hora de verano e invierno y estaciones que no toman en cuento esto, otras estaciones consideran como primer dato al promedio entre 0AM y 1AM, mientras que otras al promedio entre 1AM y 2AM. Para solucionar este conflicto, se observó la radiación solar y la temperatura, de modo de ajustarlas en forma adecuada.

En el anexo D se muestra una descripción de los resultados obtenidos en verano e invierno. A continuación se describen las principales conclusiones obtenidas.

En verano los esquemas presentan resultados similares en temperatura, humedad relativa, presión y viento. Sin embargo, en la altura de la capa límite se observa que los esquemas 1, 2 y 3 tienden a sobreestimarla, mientras que los esquemas 4 y 5 la representan en forma más adecuada de acuerdo a Ulriksen (1992) y Muñoz & Undurraga (2010), sobre todo el esquema 5, el cual no se satura durante la noche.

En invierno se aprecia que existen mayores diferencias que en verano, donde el esquema 5 tiende a presentar peores resultados en todas las variables superficiales observadas. A pesar de esto, es el esquema 5 el que mejor representa la altura de la capa límite en relación a trabajos realizados previamente (Ulriksen, 1992; Muñoz & Undurraga, 2010). En cuanto a las precipitaciones, los esquemas 1 y 2, son los que arrojan mejores resultados. Con respecto al viento, los esquemas 1, 2 y 3 son los que mejor lo representan. Los esquemas 1 y 3 son lo que representan mejor la temperatura. Los esquemas 1 y 4 representan de una mejor forma la humedad relativa y el esquema 1 representa mejor la radiación solar. En el caso de los perfiles verticales, los distintos esquemas presentan resultados similares, siendo mejor los entregados por el esquema 1.

Dado que este estudio previo es para determinar cuál esquema de parametrización se va a utilizar en el modelo de dispersión, es necesario observar qué es lo que este modelo utiliza. Se concluye que el viento es el parámetro más influyente en el modelo. El modelo necesita también temperatura a 2m y viento a 10m para calcular la velocidad de deposición seca, salidas que el esquema 5 no presenta. Entonces, a pesar que la mejor representación de la altura de la capa límite es dada por el esquema 5, no se recomienda utilizarlo para Polyphemus (comunicación personal con Vivien Mallet diseñador de Polyphemus).

En las tablas 5.2.4 y 5.2.5 se muestran los resultados de la habilidad del modelo según el criterio de Taylor descrito anteriormente para verano e invierno, respectivamente.

|   | Esquema Temperatural | <b>Humedad</b><br><b>Relativa</b> | Presión | <b>Viento</b><br>Zonal | <b>Viento</b><br><b>Meridional</b> | Radiación Velocidad<br>Solar |      |
|---|----------------------|-----------------------------------|---------|------------------------|------------------------------------|------------------------------|------|
|   | 0,90                 | 0,83                              | 0,98    | 0,82                   | 0,60                               | 0,92                         | 0,77 |
| 2 | 0.87                 | 0,82                              | 0,98    | 0,80                   | 0,60                               | 0,93                         | 0.78 |
| 3 | 0,90                 | 0,82                              | 0.98    | 0,82                   | 0,60                               | 0,92                         | 0.77 |
| 4 | 0,86                 | 0,83                              | 0.98    | 0,81                   | 0.64                               | 0,93                         | 0.77 |
| 5 | 0,89                 | 0.84                              | 0,98    | 0.77                   | 0,63                               | 0,93                         | 0,76 |

**Tabla 5.2.4: Evaluación del modelo en verano** 

|   | Esquema Temperatura | <b>Humedad</b><br><b>Relativa</b> | <b>Presión</b> | <b>Viento</b><br><b>Zonal</b> | <b>Viento</b><br><b>Meridional</b> | Solar | Radiación Velocidad |
|---|---------------------|-----------------------------------|----------------|-------------------------------|------------------------------------|-------|---------------------|
|   | 0,85                | 0,77                              | 0,99           | 0,67                          | 0.58                               | 0.81  | 0,63                |
| 2 | 0,80                | 0,73                              | 0.99           | 0.65                          | 0,59                               | 0,90  | 0,64                |
| 3 | 0.84                | 0.76                              | 0.99           | 0,67                          | 0.58                               | 0.81  | 0,63                |
| 4 | 0,81                | 0,76                              | 0.99           | 0.65                          | 0.61                               | 0,90  | 0,63                |
| 5 | 0.74                | 0.71                              | 0.99           | 0.64                          | 0.61                               | 0,89  | 0,62                |

**Tabla 5.2.5: Evaluación del modelo en invierno** 

El esquema 1 es el que presenta mejores resultados de acuerdo a este criterio de Taylor. Presenta un comportamiento adecuado tanto en verano como en invierno, tanto en superficie como en la vertical, siendo el que, en general, presenta la mejor evaluación. La precipitación representada por el esquema 1 es la más cercana a las observaciones. Además este esquema ya ha sido probado con éxito en el modelo de dispersión, en una simulación de monóxido de carbono sin química ni deposición (Saide et al., 2009). Por lo tanto, el esquema a utilizar es el 1.

En este trabajo se utilizó el modelo MM5 PSU/NCAR versión 3.7. Los datos de suelo son extraídos de la base de datos global de 30 segundos de resolución horizontal del USGS. La configuración incluye tres dominios en modo retroalimentación, con una resolución horizontal de 36, 12 y 4km, respectivamente y 39 niveles verticales. Las parametrizaciones físicas son comunes a todos los dominios, excepto el esquema de cúmulos que es desactivado en el dominio 3, como se detalla en la tabla 5.2.6.

|                | Dominio   Convección | Capa<br>límite |                      | Humedad Radiación | <b>Suelo</b> | <b>Resolución</b><br>horizontal | <b>Niveles</b><br>verticales |
|----------------|----------------------|----------------|----------------------|-------------------|--------------|---------------------------------|------------------------------|
| D1             | Kain-Fritsch         | <b>MRF</b>     | Reisner <sub>2</sub> | CCM <sub>2</sub>  | 5 niveles    | 36 km                           | 39                           |
| D <sub>2</sub> | Kain-Fritsch         | <b>MRF</b>     | Reisner <sub>2</sub> | CCM <sub>2</sub>  | 5 niveles    | $12 \text{ km}$                 | 39                           |
| D <sub>3</sub> | Desactivado          | <b>MRF</b>     | Reisner <sub>2</sub> | CCM <sub>2</sub>  | 5 niveles    | 4 km                            | 39                           |

**Tabla 5.2.6: Parametrizaciones físicas utilizadas en las simulaciones** 

# **5.3 Modelo de dispersión, química y deposición**

Para la simulación de la dispersión, química y deposición de los óxidos de azufre en la zona central de Chile se utiliza el modelo Polyphemus (Mallet et al., 2007) principalmente debido a su disponibilidad y potencialidad. En trabajos previos de dispersión de óxidos de azufre en la zona central Chile se ha utilizado el modelo MATCH (Gallardo et al., 2002; Olivares et al., 2002). Polyphemus (Mallet et al, 2007) es una plataforma de simulación para la calidad del aire desarrollado en INRIA, CEREA y ENPC. Puede ser aplicado desde una escala local a una escala continental, usando dos modelos gaussianos y dos modelos eulerianos. En Polyphemus se pueden modelar con trazas inertes, decaimiento radiativo, fotoquímica y aerosoles. La estructura del sistema incluye cuatro niveles independientes con manejo de datos, parametrizaciones físicas, resolución numérica y métodos de alto nivel como asimilación de datos. Este modelo fue inicialmente desarrollado en torno al modelo de química y transporte Polair3D (Boutahar et al, 2004) desarrollado por CEREA y reescrito y adaptado para Polyphemus por Mallet (2006).

#### **5.3.1 Implementación química simplificada óxidos de azufre**

En este trabajo se utilizó un esquema químico de azufre lineal para la descripción de las interacciones químicas en fase gaseosa entre los compuestos oxidados de azufre. La elección de este esquema simplificado se debe a la falta de información confiable respecto a otros compuestos como el ión hidroxilo, óxidos de nitrógeno, sales de nitrato y ozono, que afectan en la química de los óxidos de azufre y que pueden producir una mayor incertidumbre en los resultados entregados por el modelo. Este esquema lineal, considera solo el sistema  $SO<sub>2</sub>$ -sulfato y se basa en una constante de reacción que depende de la latitud la hora y el día del año. En este esquema, el azufre se encuentra en una de dos formas:  $SO_2$  o sulfato. Se cuenta  $SO_2$  a la fracción gaseosa de azufre y como sulfato son consideradas las fracciones gaseosas de ácido sulfúrico  $(H_2SO_4)$  y sulfato en material particulado ( $SO_4^{-2}$ ).

La oxidación de  $SO<sub>2</sub>$  a sulfato se cuantifica mediante una constante de reacción de forma similar a la realizada por el modelo MATCH (Tarrasón & Iversen, 1998; Engardt, 2001; Olivares et al., 2002) y se representa de acuerdo a las siguientes ecuaciones:

$$
\frac{\partial [SO_2]}{\partial t}\Big|_{quimica} = -K_{CH}(t,\theta)[SO_2]
$$

$$
\frac{\partial [sulfato]}{\partial t}\Big|_{quimica} = K_{CH}(t,\theta)[SO_2]
$$

donde  $K<sub>CH</sub>$  depende de la fecha, la hora del día y de la latitud (Tarrasón & Iversen, 1998):

$$
K_{CH} = \left(k_{\text{ecuador}} + \frac{|\theta|}{90} \left(k_{\text{polo}} - k_{\text{ecuador}}\right)\right) \left(1 - 0.4 \cos\left(\frac{2\pi h_{\text{local}}}{24}\right)\right)
$$

donde  $\theta$  es la latitud,  $k_{\text{ecuador}} = 4x10^{-6}$ ,  $h_{\text{local}}$  es la hora local y  $k_{\text{polo}}$  se calcula según:

$$
k_{\text{polo}} = 1,3x10^{-6} + 1,1x10^{-6}\sin(\gamma)
$$

$$
\gamma = \begin{cases} \frac{2\pi(\text{dia} + 101,5)}{365} & \text{si } \theta < 0\\ \frac{2\pi(\text{dia} - 81,5)}{365} & \text{si } \theta \ge 0 \end{cases}
$$

donde *dia* es el número de día del año. Para calcular la hora local se utiliza lo siguiente:

$$
h_{local} = h_{uc} + 24 \frac{\lambda}{360}
$$

donde  $h_{\mu\nu c}$  es la hora UTC y  $\lambda$  es la longitud.

Al comparar este esquema con uno similar al utilizado en Stockwell et al. (1997) para un mes de verano y uno de invierno, utilizando un ciclo diario de OH<sup>-</sup> dado por un trabajo experimental realizado en Santiago (Elshorbany et al., 2009a y 2009b) y un ciclo diario de temperatura similar al observado en Parque O'Higgins, se obtiene la figura 5.3.1. En esta figura se observa que la parametrización de acuerdo a Tarrasón & Iversen (1998) presenta mayores valores en la constante cinética de la reacción, lo cual se asocia a que en la Tarrasón & Iversen se considera también un efecto dado por la nubosidad, el cual no es considerado en Stockwell (1997) que solo considera la fase gaseosa. En la noche esto es más importante, donde la parametrización de Stockwell (1997) tiene un valor cero debido a que la concentración del ión hidroxilo es cero, mientras que Tarrasón & Iversen (1998) tiene un valor mayor para el posible efecto de

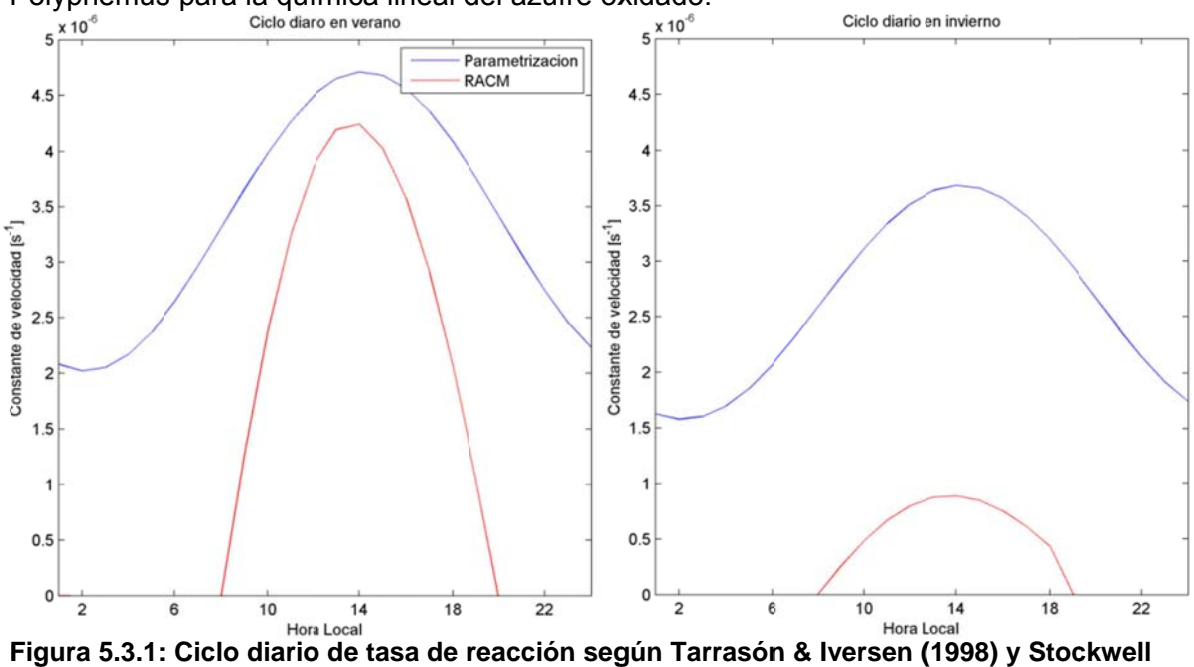

la nubosidad. En el anexo E se presenta el código que se ha implementado en Polyphemus para la química lineal del azufre oxidado.

**( (1997)**

# **5 5.3.2 Config guración**

escogido la siguiente configuración del modelo Polyphemus: Para la realización de la simulación de óxidos de azufre durante el año 2005 se ha

- Uso de suelo: USGS.
- Coordenadas: Geográficas.
- Altura de la capa límite: MM5.
- Deposición seca:
	- o Ra: flujo de calor (Stockwell et al., 1990).
	- o Rb: fricción (Stockwell et al., 1990).
	- o Rc: Wesely (Wesely, 1989).
- Kz: Louis (Louis, 1979).
- Con difusión, advección, química simplificada de azufre y sin fotólisis.

Suroriental y una región de Argentina con las siguientes características: El dominio abarca desde la IV Región hasta la VIII Región, parte del océano Pacífico

- $x_{min}: -73,43^{\circ}$
- $y_{\text{min}}$ : -37,35 $^{\circ}$
- ∆x: 0,036° (4km aproximadamente)
- ∆y: 0,036° (4km aproximadamente)
- Nx: 131
- Ny: 177

En la vertical se han considerado 24 niveles, donde el primer nivel se encuentra a 12m y el último nivel a 6.500m sobre el nivel del suelo con 11 niveles bajo los 1.000m. Se han tomado condiciones iniciales y de borde nulas. Las condiciones de borde nulas se pueden explicar debido a que las mayores fuentes antrópicas de azufre se encuentran dentro del dominio. Las condiciones iniciales nulas se compensan utilizando un *spin-up* de dos días.

### **5.4 Resultados de las simulaciones**

Para finalizar este capítulo se analizan los resultados de las simulaciones realizadas para enero, abril, julio y octubre de 2005. Para cada mes de estudio se hace una descripción de las condiciones sinópticas basándose en el boletín climático del Departamento de Geofísica de la Universidad de Chile y un análisis de las observaciones meteorológicas.

Una primera evaluación que se realiza a las simulaciones meteorológicas es analizar si esta representa fenómenos a escala sinóptica que afectan a la dispersión de gases y partículas en la zona central de Chile, como las vaguadas costeras. En Garreaud & Rutllant (2003), se utilizó el modelo MM5 para simular un evento de vaguada costera, concluyendo que el modelo simula los flujos de gran escala durante el episodio y las características de mesoescala que representan la etapa de desarrollo de la vaguada costera, incluyendo la baja presión costera y el marcado calentamiento y secamiento de la tropósfera inferior, el viento este al oeste de los Andes subtropicales, el fortalecimiento del viento sur en la costa y la rápida limpieza de los estratocúmulos costeros. Las características simuladas durante el término de la vaguada costera también están de acuerdo con las observaciones, aunque el modelo no representa la intrusión de aire marino en los valles de la zona central de Chile.

También se analiza si las simulaciones meteorológicas identifican condiciones sinópticas relacionadas a eventos de precipitación como frentes asociados a vaguadas en altura y bajas segregadas. Para analizar las condiciones sinópticas se utilizan los reanálisis, las observaciones superficiales disponibles y los radiosondeos.

Posteriormente se hace un análisis estadístico de variables observadas como temperatura, humedad relativa, razón de mezcla de vapor de agua, radiación solar, presión superficial y viento, utilizando distintas agrupaciones de las estaciones de monitoreo, intercorrelaciones en distintas escalas de tiempo y diagramas de Taylor. Luego, se comparan los resultados con el radiosondeo de Santo Domingo para evaluar el comportamiento en altura.

En cuanto a los resultados de las simulaciones de dispersión de azufre oxidado se describe, compara y evalúa el comportamiento de las simulaciones en las estaciones de monitoreo. Previo a esto, se corrobora que el pre-procesamiento es adecuado.

En los anexos F, G, H e I se describen los resultados obtenidos para cada uno de los meses estudiado y a continuación se resumen los principales resultados obtenidos a partir de estas simulaciones

En la tabla 5.4.1 se señala el comienzo y fin de cada una de las simulaciones. En ellas se puede ver que todo el mes se encuentra en el período simulado y que la influencia de las condiciones iniciales es minimizada utilizando un *spin-up* de 48 horas.

| Mes de referencia | <b>Inicio</b> | Fin           |
|-------------------|---------------|---------------|
| Enero             | 0Z 29-12-2004 | 0Z 02-02-2005 |
| Abril             | 0Z 28-03-2005 | 0Z 02-05-2005 |
| Julio             | 6Z 28-06-2005 | 0Z 02-08-2005 |
| Octubre           | 0Z 28-09-2005 | 0Z 02-11-2005 |

**Tabla 5.4.1: Períodos simulados** 

### **5.4.1 Condiciones Sinópticas**

En base al boletín climático (DGF, 2005), se realiza una descripción de las condiciones sinópticas para cada uno de los períodos estudiados.

### **5.4.1.1 Régimen pluviométrico**

Enero fue un mes seco y cálido. En la zona central se aprecia una anomalía positiva de temperatura máxima y una anomalía negativa de temperatura mínima especialmente en la última semana. El 29 de enero se registraron precipitaciones débiles en Santiago, asociadas a una vaguada en altura, especialmente en la precordillera de la zona central de Chile.

Abril fue un mes seco en Chile central. Los eventos de precipitación más intensos se concentraron a principio del mes, posteriormente se registró un período seco con eventos de escasa intensidad (<5mm/día). La precipitación en Santiago se concentró entre el 23 y el 28 de abril con 4 días con precipitación. El 27 se registraron precipitaciones asociadas al paso de una vaguada en altura; mientras que el 24 asociadas a una baja segregada.

Julio se caracterizó por un déficit pluviométrico en el centro y sur del país. Solo hubo 3 días con precipitación mayor a 1mm en la zona central. La precipitación se concentró en los primeros y en los últimos días del mes, los cuales estuvieron asociados al paso de una vaguada en altura. El otro evento fue entre 15 y 16 de julio, asociado a una baja segregada.

Octubre se caracterizó por un déficit de precipitación en gran parte de la zona central. Los eventos de precipitación fueron de corta duración y débiles. Los eventos se debieron al paso de una vaguada en altura los días 23 y 24 y al de una baja segregada los días 2 y 3.

## **5.4.1.2 Régimen térmico**

Enero fue un mes cálido en Santiago, con una anomalía positiva promedio de 0,5°C, a pesar de esto, los últimos 3 días del mes hubo una anomalía negativa de hasta 8°C.

Durante la primera mitad de abril predominaron las anomalías negativas en la temperatura máxima, con diferencias entre 4°C y 6°C por debajo del promedio climatológico. Entre el 16 y 23, las máximas diarias fueron anormalmente elevadas, llegando incluso 30°C en Santiago. En relación a la temperatura mínima, predominaron las condiciones frías durante la primera mitad del mes y cálidas durante la segunda.

A principio de julio ocurrió un período frío asociado a la entrada de una masa de aire frío de características post-frontales. En el régimen de temperatura máxima se observa la ocurrencia de dos períodos, uno entre el 8 y 12, y otro entre el 22 y 27, con anomalías que variaron entre 6°C y 8°C. El régimen de temperatura mínima estuvo caracterizado por la ocurrencia de un período frío entre el 15 y el 27 con anomalías negativas cercanas a 4°C.

Durante octubre, la región central se caracterizó por una condición térmica cercana al promedio climatológico. La temperatura máxima diaria presenta un período cálido a comienzos de mes con anomalías de 4°C. Durante los últimos 10 días del mes predominaron las negativas. En la temperatura mínima diaria predominó una anomalía positiva durante la primera mitad del mes y una fría durante la tercera semana.

# **5.4.1.3 Circulación Atmosférica**

En enero hubo una extensa región con anomalías positivas en la altura geopotencial de 500hPa sobre el Pacífico Sur al Oeste de 90°W. Por el contrario, una intensa actividad ciclónica predominó en el mar de Drake. Se presentan eventos de vaguadas costeras en torno a los días 3, 10, 13 19, 25 y 27.

En abril, la altura geopotencial en 500hPa sobre el Pacífico suroriental presentó un gradiente meridional, producto de anomalías positivas en latitudes medias y anomalías negativas en la región subtropical. El predominio de anomalías positivas en el centro de Chile de presión superficial es consistente con el déficit pluviométrico para esta región. La evolución diaria de la anomalía de altura geopotencial de 500hPa da cuenta de la alternancia de circulación ciclónica y anticiclónica, asociándose esta última a la ocurrencia de bloqueos atmosféricos entre los días 1 y 3, 11 y 13 y 19 y 25. Sus

efectos se manifestaron en la ausencia de precipitación en gran parte de la zona sur y austral del país, así como la ocurrencia de un aumento en las temperaturas máximas. Además, es posible apreciar eventos de vaguada costera entorno al 3, al 15, al 18 y al 29 de este mes.

En julio, el déficit pluviométrico que se registró es coherente con la circulación regional que se caracterizó por anomalías positivas de presión a nivel del mar sobre el extremo sur y regiones oceánicas adyacentes. El patrón regional de anomalía de la altura de 500hPa es análogo al de la presión a nivel del mar. La evolución diaria de la presión a nivel del mar y de la altura geopotencial en 500hPa al sur de los 30°S da cuenta de la ocurrencia de dos períodos con anomalías positivas entre el 13 y el 27 de julio, que revelan una condición anticiclónica en niveles bajos y medios de la tropósfera. Finalmente, es posible apreciar eventos de vaguada costera entorno a los días 5, 10, 18, 22 y 26 de este mes.

En octubre, el campo promedio de presión a nivel del mar estuvo caracterizado por anomalías positivas en el dominio del ASPS y en regiones vecinas, incluyendo el extremo sur del continente y el Atlántico sur. El campo promedio de altura geopotencial de 500hPa exhibe un núcleo de anomalías negativas en latitudes subtropicales de la costa oeste. La persistencia de una circulación anticiclónica en el Pacífico sureste favoreció una baja actividad frontal y el déficit asociado de precipitación entre los 37 y 42°S. La evolución de las anomalías diarias de altura geopotencial en 500hPa muestra la ocurrencia de 3 núcleos de anomalías negativas en latitudes subtropicales. Es posible apreciar eventos de vaguada costera entorno al 9, 14, 19 y 31 de octubre.

## **5.4.2 Resultados de la simulación meteorológica**

A continuación se describen los principales resultados de la simulación meteorológica en las condiciones sinópticas, las observaciones superficiales y en los perfiles verticales.

# **5.4.2.1 Condiciones sinópticas**

En general, las simulaciones captan los eventos de precipitación, el régimen térmico y la circulación atmosférica general. Sin embargo, existe una tendencia a sobreestimar la precipitación, especialmente en la cuenca. Debido a su importancia en la dispersión de gases, se describen con más detalles los resultados obtenidos en la simulación con respecto a las vaguadas costeras. La simulación representa la presencia de los eventos de vaguadas costeras, describiendo en forma adecuada los aspectos de gran escala, como la presencia de una dorsal frente a las costas de Chile central y el paso de una baja costera, asociadas al paso de una alta fría migratoria hacia Argentina. Durante el evento se aprecia una intensificación de la inversión térmica de subsidencia y un ascenso en la temperatura en el tope de la inversión. Las simulaciones no representan la disminución de la temperatura en los días posteriores a la vaguada asociadas a la intrusión de aire marino en los valles. En cuanto a la altura geopotencial en 500hPa y la presión superficial, la simulación representa tanto la presencia de una baja presión como de una dorsal en altura. Al comparar las simulaciones con los datos en superficie, se aprecia que el modelo representa una baja en la presión superficial durante el evento, aunque más suavizada que la observada y un aumento en la presión luego del paso de la vaguada. Los cambios en la temperatura superficial durante el evento son bien representados, aunque hay una tendencia a que la temperatura mínima sea sobreestimada y la temperatura máxima sea subestimada. La simulación representa un aumento en la sequedad de la atmósfera durante la vaguada, aunque el modelo tiende a sobreestimar la razón de mezcla de vapor de agua. Por último, la simulación representa la presencia de un flujo del este. En los perfiles verticales de temperatura es posible apreciar que existe un calentamiento en la tropósfera durante la vaguada, el cual es representado tanto en el modelo como en las observaciones, pero el modelo tiende a suavizar, mostrando temperaturas menores a las observadas.

## **5.4.2.2 Evaluación de las estaciones superficiales**

#### **i) Ciclo diario y series de tiempo**

La simulación reproduce el ciclo diario de temperatura en la mayor parte de las estaciones, especialmente la máxima diurna. Las variaciones diarias y sinópticas son capturadas por el modelo, pero durante la noche y en invierno se tiende a subestimar,

especialmente en Santiago. El máximo de temperatura diaria es capturado en la mayor parte de las estaciones.

Con respecto al ciclo diario de humedad relativa, la simulación reproduce, en forma, un ciclo similar en la mayor parte de las estaciones. Sin embargo, en el verano, el modelo la sobreestima y en invierno, la subestima, especialmente en Santiago.

La forma del ciclo de radiación solar es bien representada, pero no así su máximo, donde en algunas estaciones es subestimado.

El ciclo diario de viento zonal modelado presenta un comportamiento similar al observado en la mayor parte de las estaciones. Pero, en algunas estaciones, los máximos son sobreestimados. El modelo simula en forma adecuada la variación que existe entre día y noche del viento zonal en la mayor parte de las estaciones, simulando un viento oeste durante la tarde y un viento este más débil durante la noche. El viento meridional es la variable que la simulación representa de una forma más inadecuada, lo que se asocia a su menor magnitud y mayor variabilidad entre ellas.

La anomalía de presión simulada presenta un comportamiento similar a la observada. Pero, cuando la disminución o aumento de presión es superior a los 5hPa en un día, el modelo no reproduce estas variaciones.

Finalmente, la razón de mezcla de vapor de agua simulada presenta una mayor variabilidad diaria que la observada en la mayor parte de las estaciones, pero el promedio observado y modelado son similares. Cuando hay eventos de mayor sequedad, la simulación representa la sequedad y cuando hay mayor humedad el modelo también la representa.

# **ii) Evaluación estadística**

En relación a la evaluación estadística, en los anexos F, G, H e I se detallan los estadísticos, las intercorrelaciones y la evaluación por agrupación. De acuerdo a esta evaluación, el modelo presenta resultados similares a otras hechas en esta zona.

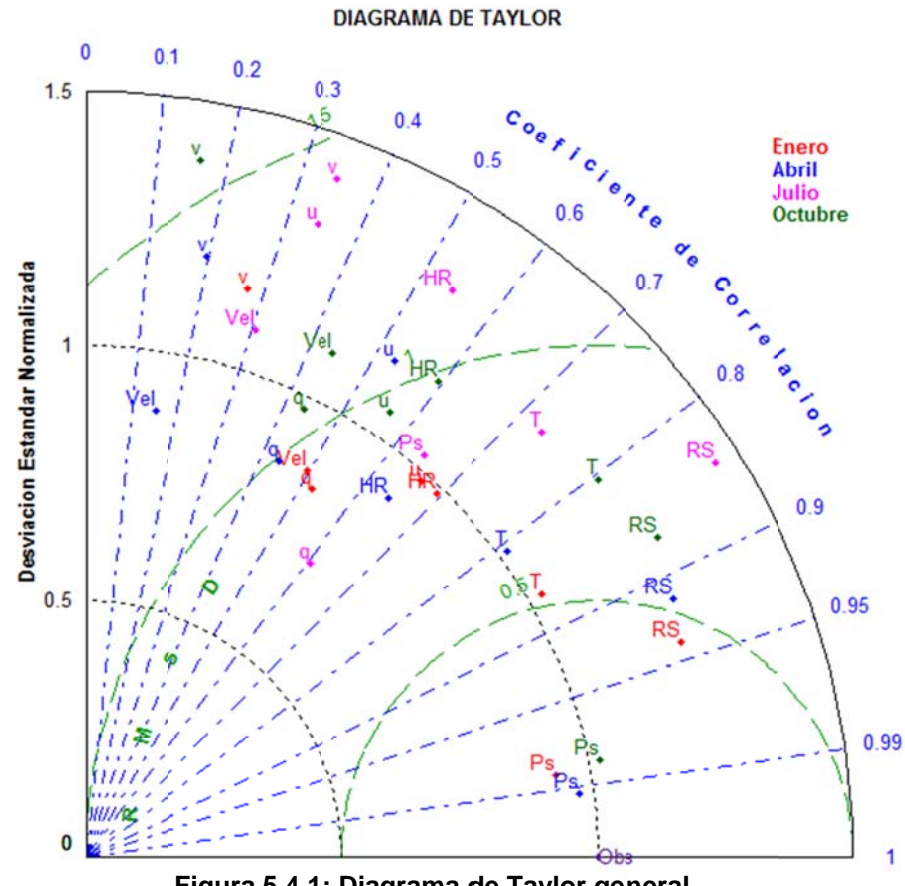

Figura 5.4.1: Diagrama de Taylor general

obtenidos en la simulación atmosférica. Los mejores resultados al comparar las simulaciones con las observaciones son obtenidos en enero, luego en abril y octubre y los peores en julio. En este diagrama de Taylor se observa que la presión es la variable que es mejor representada por el modelo para todos los meses y que el viento meridional es la variable que la simulación representa de una menos precisa. En la figura 5.4.1 se muestra un diagrama de Taylor que resume los resultados

la ocurrencia de eventos. El modelo tiende a sobreestimar la cantidad de eventos con precipitación bajo los 0,5mm/día y subestima la cantidad de eventos con precipitación por sobre los 5mm/día. Esto produce que el modelo de dispersión produzca una sobreestimación de la deposición húmeda en los días sin precipitación y una menor deposición húmeda en días que ha habido eventos de mayor precipitación. En relación a los eventos de precipitación, la simulación estima en forma adecuada

#### **5.4.2.3 Perfiles verticales**

La simulación representa bien los patrones de perturbación de temperatura, al igual que correlaciona bien la temperatura observada y simulada. El modelo capta los patrones sinópticos de una forma adecuada como el aumento y la disminución de la temperatura en la tropósfera, pero no identifica algunos eventos en los niveles superiores. En los niveles inferiores el modelo tiende a suavizar la temperatura, de modo que no capta la alta temperatura entre los 800 y 900hPa.

En cuanto a la razón de mezcla de vapor de agua, el modelo la sobreestima en verano y subestima en invierno y presenta una alta correlación e IOA. Al observar los perfiles verticales se aprecia que el radiosondeo en varios días no presenta información por sobre los 800hPa. En los niveles inferiores cuando se observa una atmósfera más seca, la simulación representa una atmósfera más seca y viceversa.

El viento zonal modelado presenta una alta correlación y una alta representación de los patrones de perturbación. El perfil vertical muestra la presencia de altas velocidades que la simulación representa bien. Esta modela también el cambio en la dirección del viento, aunque tiende a suavizar los máximos. En general, la simulación representa los principales patrones de viento zonal en la vertical. El viento meridional es la variable que menos es representada por el modelo. Al igual que en el caso del viento zonal, el modelo identifica los máximos vientos meridionales, tanto viento norte como sur, pero los subestima en magnitud.

Entonces, se concluye que la simulación reproduce adecuadamente las variaciones sinópticas tanto de la temperatura como del viento y la humedad. Aunque tiende a suavizar los máximos de temperatura en los niveles inferiores y los máximos vientos en los niveles superiores. También se representan los cambios en la dirección del viento en la altura. El viento zonal es mejor representado que el viento meridional, lo cual se asocia a la predominancia del viento oeste en los niveles superiores.

#### **5.4.3 Preprocesamiento**

En el preprocesamiento se interpolan los resultados obtenidos en las simulaciones meteorológicas a la grilla utilizada en la simulación de la dispersión y química. Además se obtiene la velocidad de deposición seca y el coeficiente de difusión turbulenta. Para evaluar si los campos meteorológicos son bien interpolados se comparan gráficamente los promedios de algunas variables como temperatura, razón de mezcla de vapor de agua y viento. Para todas estas variables el comportamiento espacial en los resultados obtenidos por MM5 como en la interpolación de Polyphemus es similar.

La velocidad de deposición seca presenta mayores valores durante la tarde, lo cual se debe principalmente a la mayor temperatura, turbulencia, radiación solar y magnitud del viento. Para el caso del  $SO<sub>2</sub>$ , la deposición seca promedio en tierra está entre 0,2 y 0,5cm/s, mientras que en el océano está entre 0,7 y 1,2cm/s, lo cual coincide con los valores utilizados en Siniarovina & Engardt (2005). Durante la mañana, los valores que toma la deposición seca de  $SO<sub>2</sub>$  son similares al promedio; mientras que en la tarde toma valores mayores llegando en promedio a valores entre 0,4 y 0,6cm/s en la depresión intermedia, en la cordillera alcanza valores de 1,2cm/s y en el océano entre 0,7 y 1,0cm/s. En la noche, la velocidad de deposición seca es menor sobre el continente con valores entre 0,1 y 0,3cm/s para la mayor parte del dominio y mayor sobre el océano con valores sobre 1cm/s para la mayor parte del dominio oceánico. Para el caso del sulfato, la deposición seca toma valores promedios entre 0,07 y 0,12cm/s para la mayor parte del territorio continental y oceánico, los cuales son valores similares a los utilizados en otros estudios (Olivares et al., 2002; Siniarovina & Engardt, 2005). Este valor disminuye en la noche llegando a los 0,03cm/s en el continente y aumenta en la tarde llegando a valores sobre los 0,1cm/s en la cordillera.

El coeficiente de difusividad turbulenta vertical en superficie toma un valor de 0,2 $\text{m}^2$ /s por defecto. En los otros niveles es diferente y se ve influenciado principalmente por el uso de suelo y la capa límite. Para el caso del océano toma menores valores que para el caso del continente. El coeficiente de difusividad turbulenta toma valores mayores dentro de la capa límite con valores promedios que superan los 100m<sup>2</sup>/s especialmente durante la tarde, cuando la capa límite ha alcanzado un máximo desarrollo vertical y existe una mayor turbulencia en la capa límite. En los niveles superiores toma valores cercanos a  $2m^2/s$  tanto en la noche como en la mañana y en la tarde.

#### **5 5.4.4 Result tados de la simulación n de dispers sión**

dispersión regional. Dado que en las simulaciones se han considerado emisiones constantes durante el período de evaluación, el modelo no representa variaciones de las emisiones. Las estaciones que se vean afectadas por efectos de escala local y aquellas que se encuentran en el mismo punto de grilla de las grandes fuentes, se espera que el modelo las represente solo parcialmente. El modelo debiera representar las variaciones sinópticas y las condiciones de

#### i) Concentración simulada

promedio simulada de SO<sub>2</sub> y sulfato junto con los vientos promedios. En las figuras 5.4.2, 5.4.3, 5.4.4 y 5.4.5 se muestra la concentración superficial

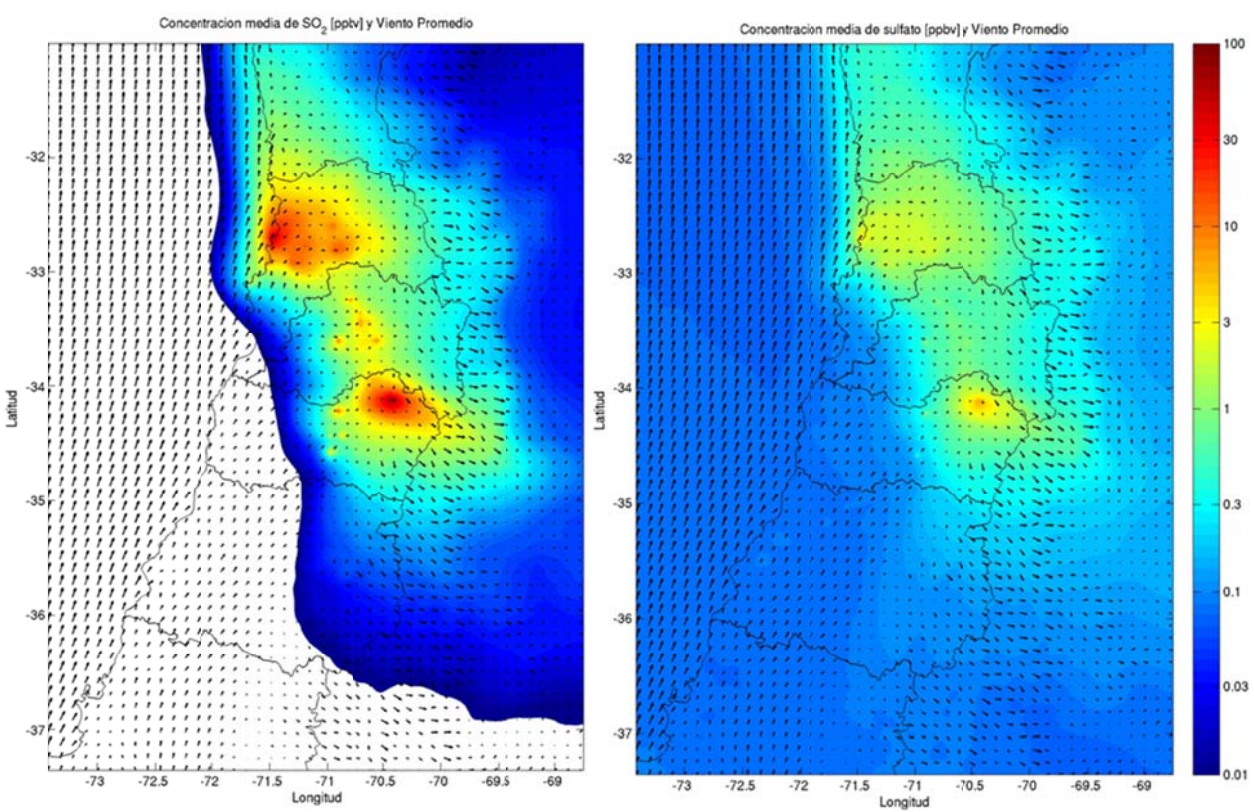

Figura 5.4.2: Concentración promedio de SO<sub>2</sub> (izquierda) y sulfato (derecha) para enero.

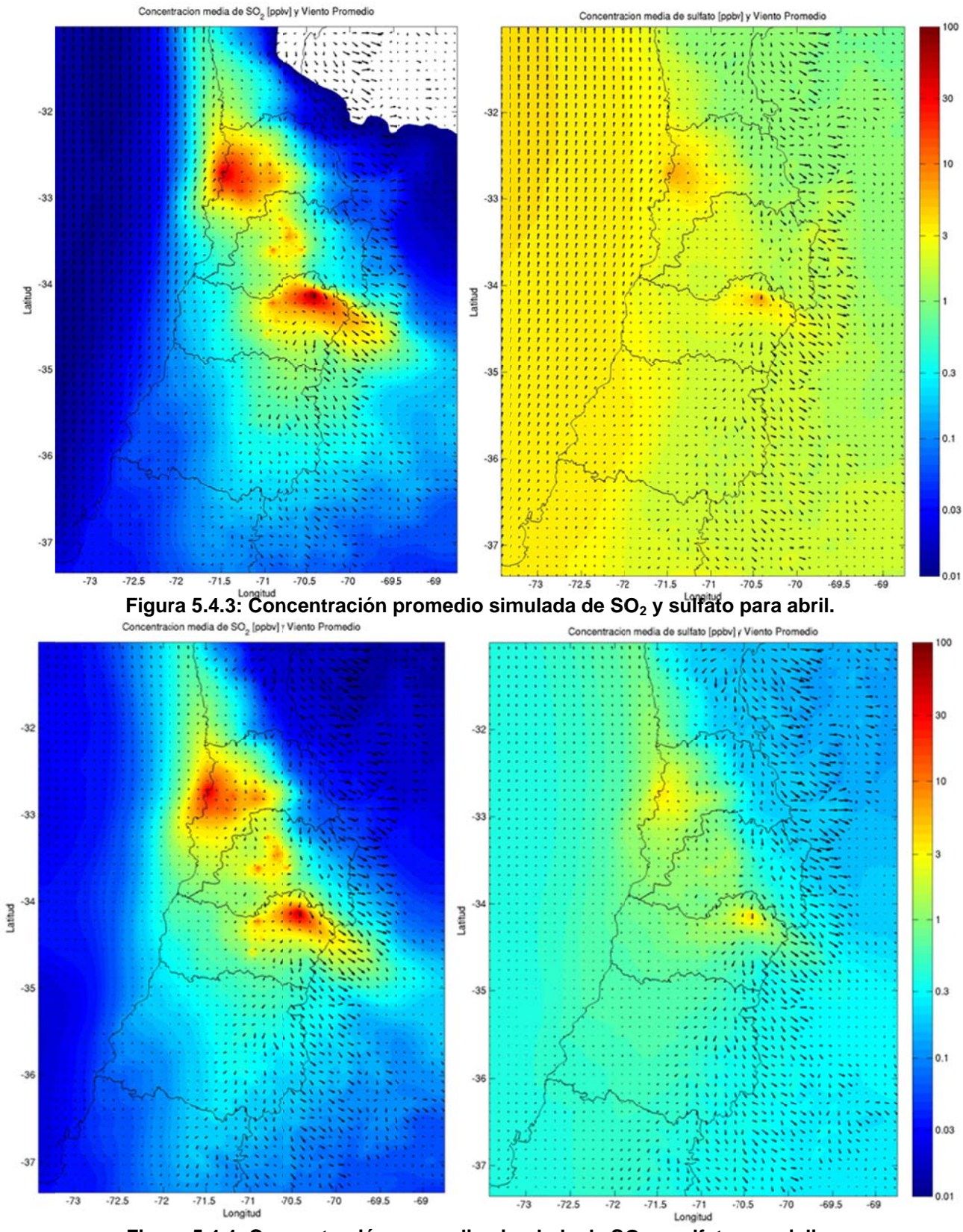

Figura 5.4.4: Concentración promedio simulada de SO<sub>2</sub> y sulfato para julio.

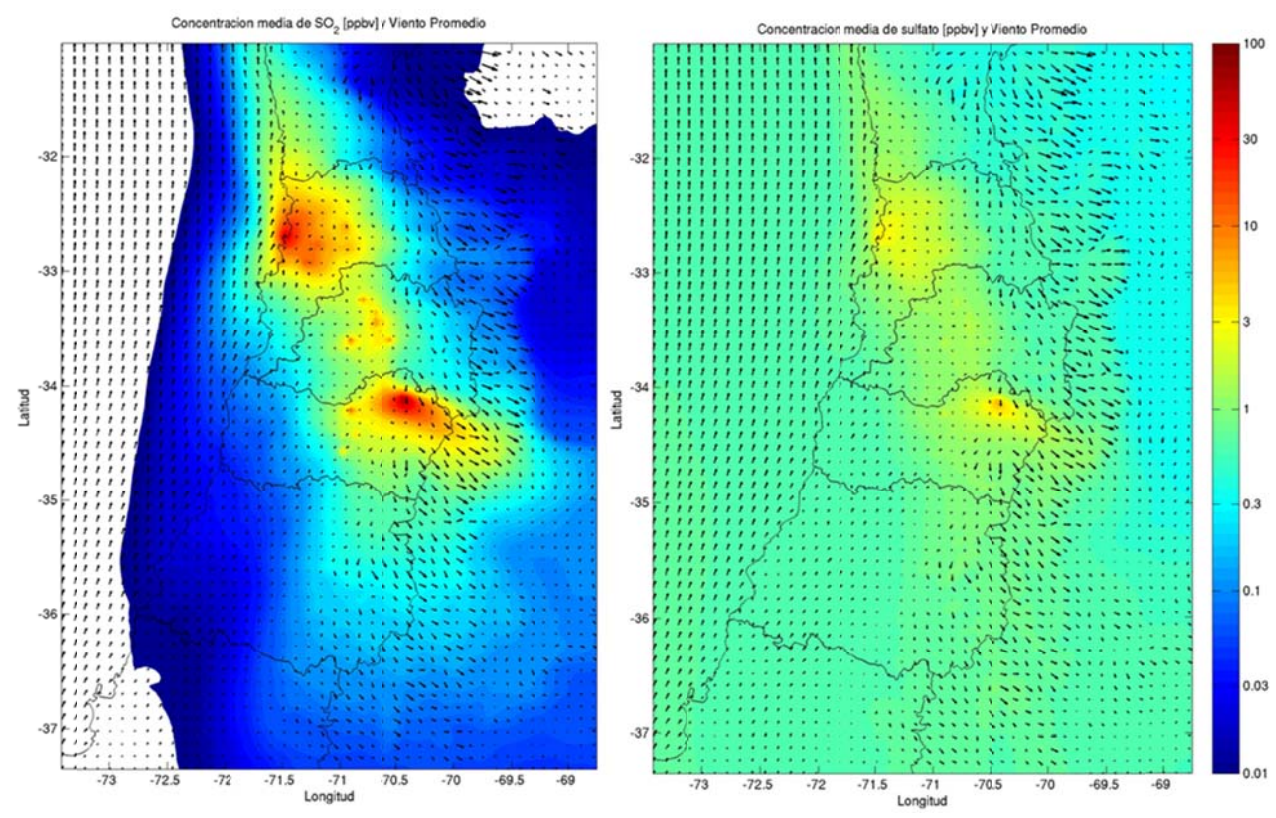

Figura 5.4.5: concentración promedio simulada de SO<sub>2</sub> y sulfato para octubre

norte y el noreste, especialmente en la tarde, donde el transporte llega incluso hasta la zona de Quillota. Al finalizar la tarde el viento cambia su dirección produciendo un aumento en la dispersión hacia la zona norte. En la noche, en el valle del Aconcagua la dirección del viento cambia produciendo un retorno del aire que antes fue enviado hacia el valle hacia la costa y el norte de esta región. En la zona de Ventanas, las emisiones son principalmente dispersadas hacia el

que en el sector costero y tiende a ser W o SW, especialmente durante la tarde y la mañana. En la mañana y en la tarde existe un transporte desde Chagres hacia el sector este y noreste por lo que parte de las emisiones de Chagres llegan a las ciudades de San Felipe y Los Andes. En cambio, durante la noche el viento cambia su dirección produciendo un viento E y NE que produce una recirculación del aire anteriormente enviado hacia el este, este aire más rico en SO<sub>2</sub> tiende a acumularse lo En el sector de Chagres, el viento superficial presenta una magnitud más pequeña que produce que en la mañana se observen concentraciones mayores que durante la tarde y la noche en el área colindante a la fundición. En el mes de octubre, con la paralización de la fundición Chagres, no se observa lo antes descrito.

En la Región Metropolitana, durante la tarde el viento tiende a ser W lo que produce un aumento en la concentración en la zona oriente y una disminución en la zona poniente. Durante la noche el viento cambia su dirección lo que produce una advección de aire hacia el sector poniente de la región y con ello un aumento de la concentración en esa zona.

En el área de Caletones, durante la tarde existe advección de aire desde Caletones hacia el SE, donde una parte llega hasta Argentina y otra hacia la zona sur. En la noche, el viento cambia de dirección, lo que produce un mayor impacto de la Fundición Caletones hacia la zona poniente, donde se encuentra la ciudad de Rancagua.

Durante la mañana, el aire que se fue acumulando en el interior de la capa de mezcla comienza a ser dispersado hacia el este llegando en ciertas ocasiones a territorio argentino, esto se aprecia no solo en el nivel superficial sino que también en niveles superiores. Con el aumento de la altura de la capa límite y el incremento de la difusividad turbulenta vertical, la mezcla vertical comienza a ser más importante, entonces la concentración en los niveles superiores y el transporte hacia el poniente comienzan a aumentar. También es posible observar flujos catabáticos durante la noche, especialmente en la zona de Caletones que producen advección de aire más rico en azufre desde Caletones hacia el este.

De acuerdo a los resultados de la simulación, en general durante la tarde hay una mayor advección hacia el este que durante la noche, donde la advección de aire puede ser hacia el oeste, como ocurre en la precordillera por los flujos catabáticos. Dependiendo de la estación del año, se simula un mayor flujo hacia el norte en la zona central durante el verano que durante el invierno, lo cual está relacionado con la ubicación de la alta del Pacífico y el paso de sistemas frontales en la zona centro del

85

país que producen un viento predominantemente NW y mayor dispersión hacia la zona sur-este del dominio.

El desarrollo de la capa límite y el aumento de la magnitud del viento durante la tarde, favorecen la mezcla vertical y la dispersión horizontal, respectivamente, lo que producen una menor concentración en los niveles inferiores cercanos a las grandes fuentes de emisión que durante la noche, donde la dispersión es menor y se produce un aumento en la concentración superficial en las estaciones de monitoreo cercana a las fuentes de emisión.

En cuanto al sulfato, se aprecia una concentración más uniforme en el dominio que el SO2. En las áreas más alejadas a las mega-fuentes, la concentración de sulfato supera a la de SO<sub>2</sub>, lo cual se manifiesta especialmente en el área oceánica. Mientras que, más cerca de estas fuentes, la concentración de  $SO<sub>2</sub>$  es superior a la de sulfato. Durante la noche se aprecia una disminución de la concentración de sulfato, lo cual se asocia a que la oxidación de  $SO<sub>2</sub>$  a sulfato se produce principalmente durante el día. En la mañana, cerca de las mega-fuentes, se aprecia una mayor concentración de sulfato que en el resto del día debido a una menor advección y una menor altura de capa mezcla.

Al observar los perfiles verticales, se aprecia que la concentración de sulfato en los niveles superiores supera a la concentración de  $SO<sub>2</sub>$ , debido a que en el esquema químico utilizado en este modelo, el dióxido de azufre se transforma a sulfato y el sulfato no reacciona, produciendo que en los niveles superiores se vaya acumulando. Durante la tarde el desarrollo de la capa límite favorece la mezcla vertical, produciendo mayores concentraciones en los niveles superiores. Mientras que en la noche, la mezcla vertical es menor lo que produce un aumento en la concentración superficial, especialmente en las zonas cercanas a las fuentes emisoras, ya que la dispersión es menor que durante la tarde.

Con respecto a las variaciones sinópticas, el modelo reproduce parcialmente los efectos de algunas vaguadas costeras, especialmente en la V Región. Las simulaciones sobreestiman la concentración, lo que se asocia a una disminución mayor de la mezcla turbulenta que la que se podría observar por parte del modelo.

El efecto del aumento en la concentración tanto en la noche como en los eventos de vaguada costera se pueden explicar, además de la representación de una altura de la capa límite baja, porque las fuentes puntuales utilizadas, especialmente en Santiago, se encuentran en la mayor parte de los casos en los primeros dos niveles del modelo. Entonces, una forma de evaluar si esto es así podría ser realizar una simulación con una menor resolución en la escala vertical, de modo que el modelo pueda distribuir la emisión de una mejor forma dentro de la grilla con mayor volumen, lo cual queda propuesto para un futuro trabajo.

Al analizar las contribuciones relativas de las fundiciones se aprecia que estas dominan la dispersión regional de azufre oxidado en Chile central. Sin embargo, su impacto promedio dentro de Santiago es inferior al 30% con respecto al  $SO<sub>2</sub>$ , indicando que las condiciones dentro de Santiago son más importantes que las provenientes de otras fuentes. La contribución relativa de sulfato en la mayor parte del dominio supera al 50%. En los niveles superiores, la contribución relativa de las fundiciones aumenta tanto en el caso de sulfato como de dióxido de azufre. En trabajos previos se obtuvo una contribución relativa de las fundiciones inferior a lo presentado en este trabajo (Gallardo et al., 2002), esto puede deberse a la disminución de las emisiones dentro de Santiago, lo que favorece la contribución de fuentes externas.

# **ii) Deposición.**

La deposición es una variable importante en la dispersión de azufre, ya que es el único sumidero que se considera para el azufre oxidado en este trabajo. Además, influye en la acidez y composición del suelo. Mientras mayor deposición de azufre haya en el suelo, este tenderá a ser más ácido, lo cual dependiendo del tipo de suelo, puede hacerlo menos fértil.

La deposición seca acumulada está asociada principalmente a la concentración superficial, por lo que las zonas más cercanas a las mega-fuentes presentan mayor

deposición seca acumulada llegando a valores de 1gS/m<sup>2</sup>·mes. En gran parte de la V región, la deposición acumulada llega a valores por sobre los 0,1gS/m<sup>2</sup>·mes, debido principalmente a las emisiones producidas por las fundiciones Chagres y Ventana. En la VI región, la deposición seca aumenta hacia el este de Caletones lo cual se asocia al viento oeste que domina durante la tarde y la mañana en esta zona. Las zonas cercanas a las fundiciones Ventanas y Caletones no presentan vegetación, lo cual está asociado a esta deposición ácida que imposibilita el desarrollo de vegetación. La deposición seca de sulfato es inferior a la de  $SO<sub>2</sub>$ , esto se asocia tanto a la menor concentración que presenta el sulfato cerca de las fundiciones como a la menor velocidad de deposición seca del sulfato.

La deposición húmeda durante el verano es menor que durante los meses de invierno. El modelo al no considerar las transformaciones en fase acuosa produce que la deposición asociada a  $SO<sub>2</sub>$  sea superior a la de sulfato. Sin embargo, la deposición de  $SO<sub>2</sub>$  debiera ser casi nula debido a que en contacto con hidrometeoros el  $SO<sub>2</sub>$  se transforma en sulfato. La deposición húmeda es más importante en el sector costero de la V Región y en el océano cercano a la Fundición Ventanas, que se debe a la alta concentración de  $SO<sub>2</sub>$  y a la nubosidad costera que produce que el modelo estime precipitaciones. También se destaca el sector cercano a la Fundición Caletones, asociado a la mayor concentración de azufre en la atmósfera y a la presencia de precipitación en la cordillera y la pre-cordillera.

#### **iii) Evaluación**

Para realizar la evaluación solo se consideran aquellas estaciones en las que hay sobre el 80% de información válida. Se considera como datos inválidos aquellos valores que son constantes durante más de 24 horas consecutivas, los datos de las estaciones que presentan una clara variación en las series de tiempo que no se explican por cambios en las condiciones sinópticas y los datos nulos cercanos a megafuentes debido a que los instrumentos tienen un límite de detección (del orden de 1 a  $3 \mu g/m^3$ ).

Dado que las simulaciones presentan una grilla de 4km x 4km aproximadamente, algunas estaciones se encuentran en el mismo punto de grilla a pesar de tener un comportamiento distinto. Esto ocurre por ejemplo en las estaciones Sur y Valle Alegre, Concón y Concón Sur, Santa Margarita y Catemu, Cerro Navia y Pudahuel y en Coya Club y Coya Población. Para estas estaciones se escogerá el promedio, la que presenta un comportamiento más regional o la que tiene más datos válidos para su evaluación

En la zona de Ventanas, tanto el ciclo diario modelado como el observado presentan un máximo en la mañana o a mediodía. Durante la tarde tanto en el modelo como en las observaciones la concentración disminuye y durante la noche se tiene un mínimo, pero este mínimo es menor en las observaciones que en las simulaciones, lo que sugiere que la dispersión durante la noche es mayor que la simulada.

En el sector de Concón, tanto el modelo como las observaciones muestran un máximo matutino y luego disminuye la concentración durante la tarde hasta llegar a un mínimo, que es sobreestimado por la simulación.

En la zona norte de Quillota el modelo tiende a representar el ciclo diario, pero se subestima el máximo de concentración de la mañana y se sobreestima la concentración en la noche. En las estaciones del sur de Quillota se tiende a sobreestimar la concentración nocturna. En La Palma, más alejada a las fuentes locales, el ciclo diario modelado tiene un comportamiento similar al observado, con un máximo en la concentración a mediodía y una disminución en la concentración durante la tarde y la noche.

En el entorno a la Fundición Chagres, las estaciones de monitoreo presentan un máximo en la mañana, lo cual es representado por el modelo. Posteriormente, las concentraciones disminuyen hasta llegar a un mínimo durante la noche, lo cual es descrito por las simulaciones. Luego hay un aumento en la concentración que no es representada por las simulaciones, lo cual se asocia a tanto un efecto de escala local como a una recirculación de aire desde zona más contaminada. Durante la noche tanto

el modelo como las observaciones presentan una caída en la concentración, pero el modelo sobreestima la concentración durante la noche.

En la zona oriente de Santiago, el ciclo diario observado presenta un máximo a mediodía, pero el modelo es casi constante durante todo el día, que puede deberse a que las emisiones son contantes durante el día. En Pudahuel, Cerro Navia y Parque O'Higgins tanto el modelo como las observaciones muestran un aumento del  $SO<sub>2</sub>$ durante la noche hasta llegar a un máximo en la mañana; luego comienza a disminuir la concentración, pero esta disminución es mayor en las simulaciones que en las observaciones. En la zona sur las observaciones presentan un mínimo nocturno que no es representado por las simulaciones.

En la zona norte de la VI Región el modelo no representa el ciclo diario. Mientras que las observaciones muestran un aumento en la concentración durante la tarde, el modelo estima que este aumento ocurre durante la noche. Este aumento nocturno simulado se debe principalmente a las emisiones de Caletones. En Rancagua, durante la noche aumenta la concentración hasta llegar a un máximo en la mañana, el cual es representado parcialmente por el modelo. El modelo estima una disminución de la concentración durante la tarde y la noche más intensa que la observada, esto hace suponer la presencia de fuentes que afectan que no han sido consideradas en las simulaciones como las fuentes móviles.

En la red de monitoreo de Caletones, los datos inválidos tienden a ser importantes especialmente en enero, donde se presentan concentraciones igual a 0 durante varias horas consecutivas y en las noches, lo cual no es representativo de un punto cercano a Caletones. Las estaciones Coya Club y Coya Población presentan un comportamiento distinto especialmente durante la noche, a pesar de estar ubicadas a menos de 1km. El modelo estima un aumento en la concentración durante la noche, pero este aumento es menor que el observado en Coya Club y mayor al observado en Coya Población. El aumento en la concentración en Coya Club es mayor que el simulado. En Cauquenes se simula un máximo de concentración a mediodía, mientras que las observaciones tienen un máximo en la mañana, en la tarde disminuye la concentración y durante el ocaso, se simula un aumento en la concentración que no es observado. En Cipreses se modela un aumento en la concentración durante la mañana y el ocaso y una disminución en la tarde; mientras que las observaciones presentan un aumento en la concentración en la mañana y una caída durante la tarde hasta llegar al mínimo en la noche. Como se señaló anteriormente, la información que se obtiene en estas estaciones se ve influenciada por la calidad de la información y por los efectos de escala local debido a la compleja topografía.

durante los eventos de vaguada costera superior a los observados, especialmente en la zona de Ventanas, Concón y Quillota. En la Fundición Chagres, las estaciones representan las variaciones interdiaria de mejor forma que en Ventanas. En Santiago, los eventos de vaguada costera presentan un mayor aumento en la concentración que lo modelado. En cuanto a la variación interdiaria, el modelo estima alzas de concentración

meses estudiado (figuras 5.4.6 a 5.4.9). Finalmente se muestran los diagramas de Taylor por estación para cada uno de los

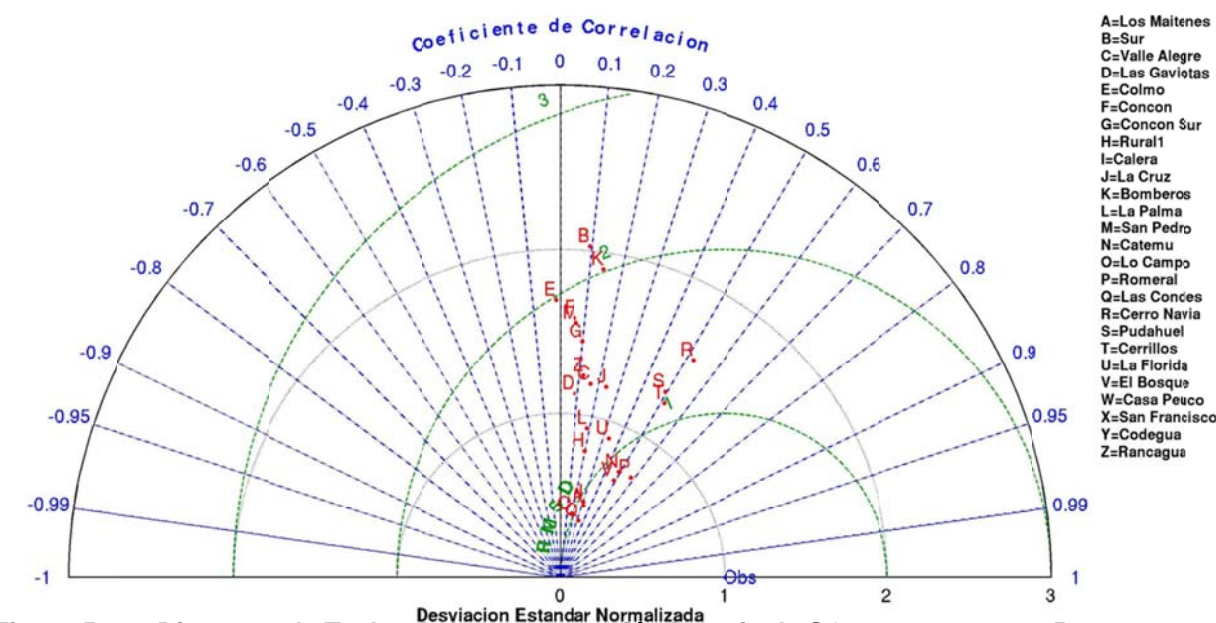

# Diagrama de Taylor Concentracion SO<sub>2</sub> horario

Figura 5.4.6: Diagrama de Taylor de la concentración horaria de SO<sub>2</sub> para enero 2005.

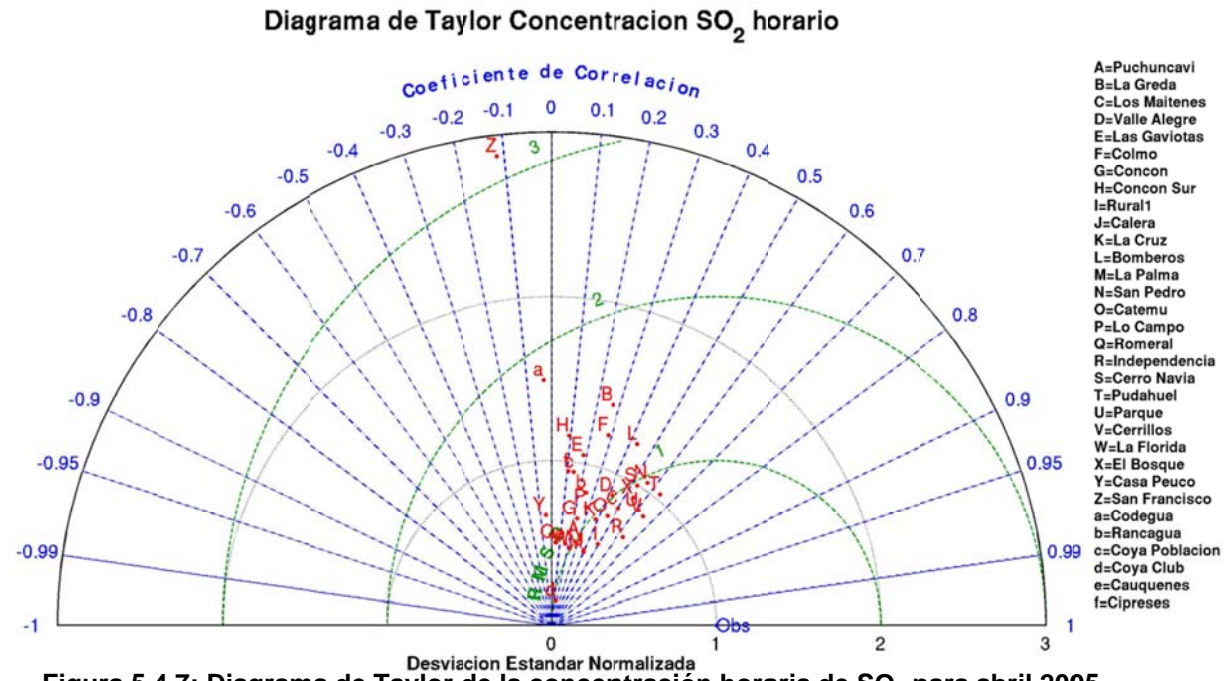

Figura 5.4.7: Diagrama de Taylor de la concentración horaria de SO<sub>2</sub> para abril 2005.

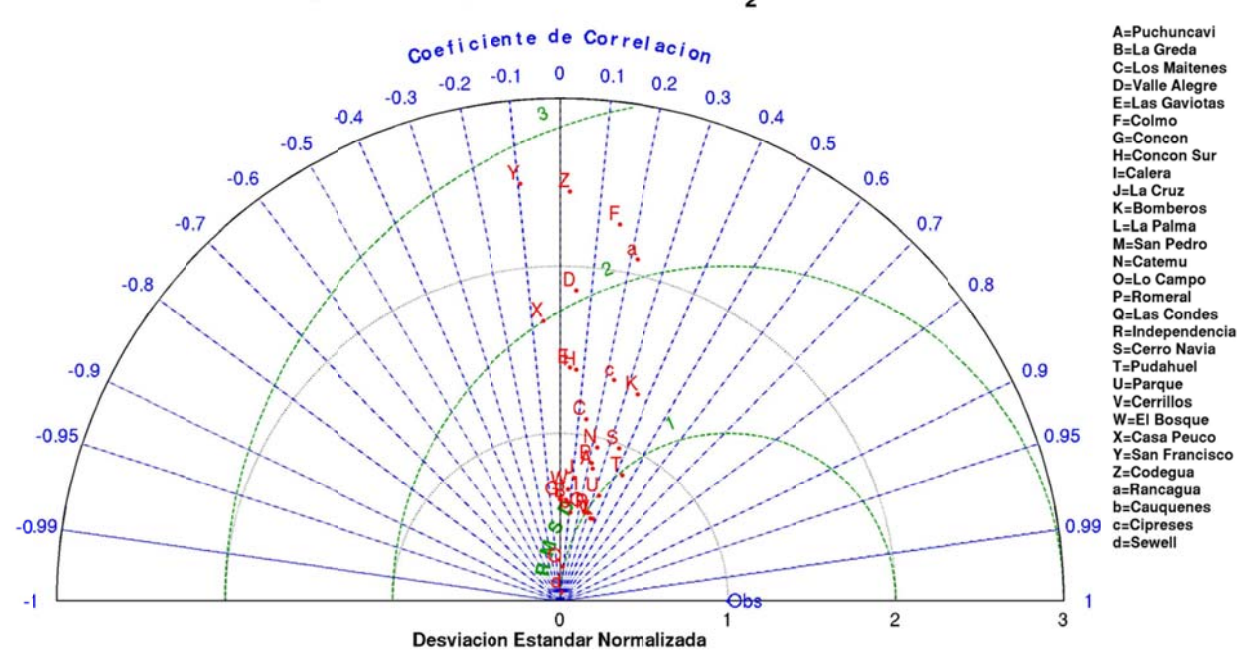

Diagrama de Taylor Concentracion SO<sub>2</sub> horario

Figura 5.4.8: Diagrama de Taylor de la concentración horaria de SO<sub>2</sub> para julio 2005.

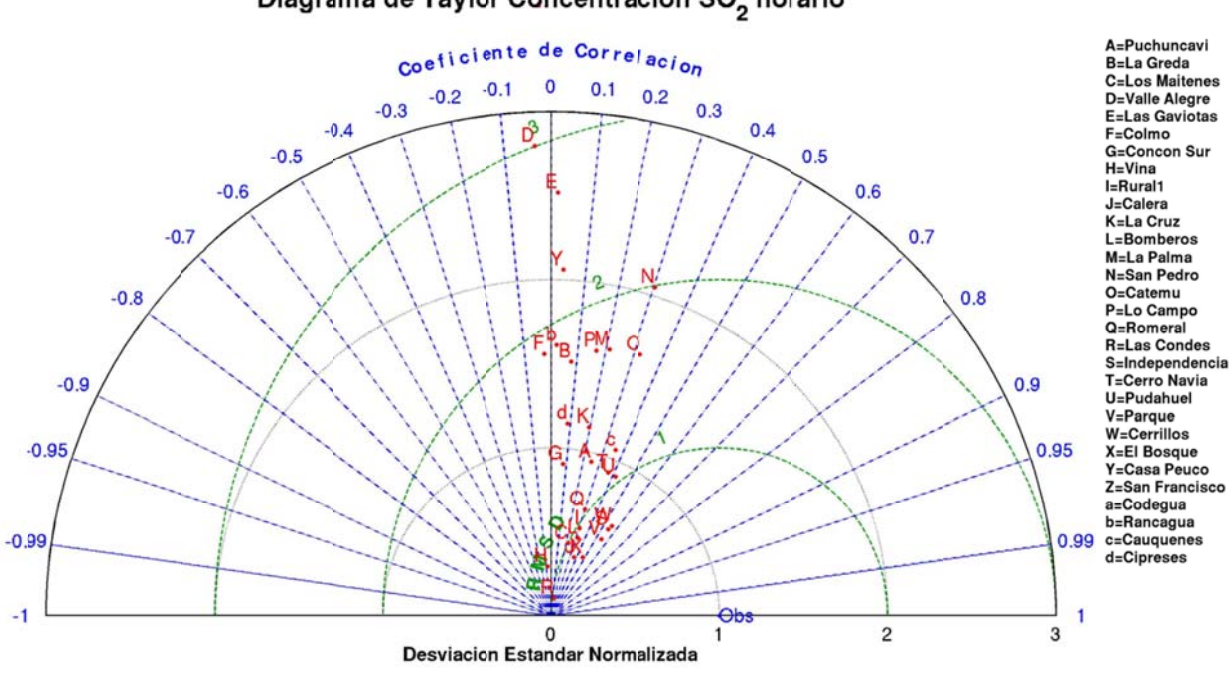

Diagrama de Taylor Concentracion SO<sub>2</sub> horario

**Figura 5.4.9 9: Diagrama de Taylor de e la concentr ración horar ia de SO2 pa ara octubre 2 2005.** 

# **5 5.5 Resum men**

sinópticas observadas incluyendo las vaguadas costeras, bajas segregadas y frentes asociados al paso de una vaguada en altura. Aunque al igual que en trabajos anteriores, la simulación no captura la entrada de aire desde la costa a los valles en la culminación de las vaguadas costeras. Las simulaciones meteorológicas capturan la mayor parte de las condiciones

pero durante la noche y en invierno se tiende a subestimar la temperatura especialmente en Santiago, lo cual produce que la velocidad de deposición seca y la turbulencia sea inferior a la esperada en la noche especialmente en invierno y en Santiago. El máximo de temperatura diaria es capturado en la mayor parte de las estaciones y para todos los meses simulados. Las variaciones diarias y sinópticas en la temperatura son capturadas por el modelo,

componente zonal, pero la componente meridional es solo parcialmente representada En cuanto al viento, la simulación reproduce los ciclos diarios de magnitud y la debido a su menor magnitud y mayor variabilidad entre las estaciones. El modelo simula en forma adecuada la variación que existe entre día y noche del viento zonal en la mayor parte de las estaciones, simulando un viento oeste durante la tarde y un viento este más débil durante la noche.

Con respecto a los datos en altura, la simulación reproduce adecuadamente las variaciones sinópticas tanto de la temperatura como del viento y la humedad. Aunque tiende a suavizar los máximos de temperatura en los niveles inferiores y los máximos vientos en los niveles superiores. También se representan los cambios en la dirección del viento en la altura. El viento zonal es mejor representado que el viento meridional, lo cual se asocia a la predominancia del viento oeste en los niveles superiores.

Finalmente, en relación a la simulación de las condiciones atmosféricas, se concluye todos los meses que la simulación representa las variaciones sinópticas y diarias observadas. Las condiciones de escala local son solo parcialmente representadas, por lo que se espera que el modelo de dispersión represente adecuadamente los patrones de dispersión a una escala regional y que pueda tener inconsistencia con las observaciones de las estaciones de monitoreo que se vean muy influenciadas por efectos locales.

Con respecto a la interpolación de los campos meteorológicos provenientes desde el modelo MM5 y que son utilizados en el modelo Polyphemus, el método de interpolación funciona y que, por lo tanto, la evaluación realizada a estos cambios es aplicable a los campos interpolados.

Los resultados del modelo de dispersión fueron evaluados utilizando observaciones de SO2. El modelo reproduce las principales variaciones tanto a una escala horaria como diaria para la mayor parte de las estaciones ubicadas en la V Región y en la Región Metropolitana; sin embargo, reproduce solo en forma parcial las concentraciones de  $SO<sub>2</sub>$  de la mayor parte de las estaciones de la VI Región, lo cual puede deberse tanto a la calidad de la información que se dispone como a la

94

complejidad del terreno en donde se ubican las estaciones de la fundición Caletones y la resolución espacial usada.

La complejidad del terreno produce que se observen efectos de escala local que la simulación no reproduce, esto es especialmente notorio en torno a Caletones, ya que se ubica en la Cordillera de los Andes y en un terreno con gran complejidad en la topografía. Las estaciones Coya Club y Coya Población, a pesar de estar separadas por menos de 1km presentan un ciclo diario distinto, especialmente en las noches de otoño e invierno. La mayor concentración en la estación Coya Club se asocia a que se encuentra en el tope del cerro y, por lo tanto, es afectada en forma más directa por la pluma de Caletones. Mientras que, la estación Coya Población se ubica bajo el cerro, y durante la noche se produce gran estabilidad que impide la mezcla con el aire de la zona superior, que es más rico en azufre oxidado. La simulación no representa a estas estaciones debido a que la resolución horizontal utilizada es de 4km aproximadamente y los efectos observados en estas estaciones corresponden a un efecto de escala local. Las inconsistencias presentadas en este trabajo coinciden con las publicadas en estudios previos (Olivares et al., 2002; Gallardo et al., 2002).

La información observada en la red Caletones es de baja calidad y de poca representación regional debido a que en los momentos en que la simulación pronostica una máxima concentración, las observaciones muestran concentraciones cercanas a 0, siendo que en esos momentos debiera aumentar la concentración debido a los flujos catabáticos de aire con mayor concentración de  $SO<sub>2</sub>$ . Las estaciones Coya Club y Coya Población solo durante el mes de abril presentan sobre el 80% de información válida, mientras que Cauquenes y Cipreses durante el mes de enero no presentan sobre el 80% de información válida. Estas estaciones de monitoreo se ubican en lugares de compleja topografía lo que puede influir en sean poco representativas.

La estación Santa Margarita de la red de monitoreo de la fundición Chagres, presenta valores observados casi dos veces mayor que los simulados y los de la estación Catemu ubicada a menos de 4km. Esto se asocia a que el viento se dirige la mayor parte del día durante todo el año desde la fundición a esta estación de

monitoreo, lo que produce que no sea representativa del punto de grilla y por lo tanto, no considerada en los estudios de evaluación del modelo.

De acuerdo a los resultados de la simulación, en general durante la tarde hay una mayor advección hacia el este que durante la noche, donde la advección de aire puede ser hacia el oeste, como ocurre en la precordillera por los flujos catabáticos. Dependiendo de la estación del año, se simula un mayor flujo hacia el norte en la zona central durante el verano que durante el invierno, lo cual está relacionado con la ubicación de la alta del Pacífico y el paso de sistemas frontales en la zona centro del país que producen un viento predominantemente NW y mayor dispersión hacia la zona sureste del dominio.

El desarrollo de la capa límite y el aumento de la magnitud del viento durante la tarde, favorecen la mezcla vertical y la dispersión horizontal, lo que produce una menor concentración en los niveles inferiores cercanos a las fuentes de emisión que en la noche, donde la dispersión es menor.

Con respecto a las variaciones sinópticas, el modelo reproduce parcialmente los efectos de algunas vaguadas costeras, especialmente en la V Región. Las simulaciones sobreestiman la concentración, lo que se asocia a una disminución mayor de la mezcla turbulenta que la que se podría observar por parte del modelo.

El modelo tiende a simular una mayor cantidad de sulfato en la vertical que la esperada, esto se debe que el esquema químico utilizado en este trabajo subestima la remoción de sulfato a través de la deposición seca y húmeda. Además el modelo solo considera en la deposición húmeda la concentración en el nivel inferior por lo que las partículas que se encuentran en los niveles superiores solo son transportadas por la mezcla turbulenta hacia los niveles inferiores y no existe un transporte de la sustancia con la precipitación, lo que hace que la representación de la deposición no sea realista.

La comparación entre los resultados del modelo y de las observaciones puntuales se ve dificultada por la representatividad de las estaciones, la resolución espacial del modelo y la resolución temporal de las emisiones. Parte de esta dificultad se puede

resolver al comparar los datos promedios mensuales o diarios y no los horarios, eliminando de esta manera la variación diurna de las concentraciones debido a circulaciones de escala local o a ciclos diarios o variaciones diarias de las emisiones

Al comparar los promedios mensuales observados y simulados se aprecia que para la mayor parte de las estaciones no existe un error superior al 20%, considerando que las emisiones de las fundiciones pueden presentar un error de hasta un 30% en el promedio mensual, de acuerdo a lo señalado en el capítulo anterior, se concluye que los resultados del modelo se encuentran dentro del rango de error asociado a las emisiones para la mayor parte de las estaciones. En la zona de Colbún, sin embargo, el modelo presenta errores sobre el 100% lo cual está asociado principalmente a la mala representación de la dispersión en esta zona. Al no considerar los efectos de la emisión de la fundición Caletones, estas estaciones muestran resultados más acordes a lo que ocurre en la realidad, lo cual hace suponer que el modelo simula un exceso de transporte desde Caletones hacia esa zona, el cual no es observado. Un análisis del material particulado en el aire de esta área y especialmente de metales pesados como arsénico y cobre, asociados a las fundiciones de cobre, ayudarían a esto.

Al considerar la escala diaria u horaria los resultados muestran mayores discrepancias, lo cual está asociado a que las emisiones no son realmente constantes durante todo el mes, que estas tienen errores, a que no todas las estaciones de monitoreo representan un área similar a la utilizada en la grilla del modelo y a una representación parcial de algunas condiciones de dispersión por parte del modelo asociados a la topografía y las condiciones sinópticas como los eventos de vaguada costera. Los mejores resultados se obtienen en Santiago y en la fundición Chagres.

Sería interesante tener datos de concentración en zonas cordilleranas al norte de la fundición Caletones como en Puente Alto o en el cajón del río Maipo, donde los efectos del Raco se sienten más fuerte al igual que los flujos catabáticos y se esperaría un mayor impacto de las emisiones de Caletones. En zonas alejadas de las principales fuentes también se podrían tener estaciones de monitoreo de modo de capturar de una mejor forma los patrones sinópticos sin ser tan influenciados por efecto de las emisiones locales, especialmente en la zona sur y suroeste de Caletones como en San Fernando o Pichilemu y en la zona norte de la V Región o sur de la IV Región. En Talagante y Puente Alto han sido instaladas recientemente estaciones de monitoreo, lo cual podría favorecer lo antes descrito.

En la zona de Santiago la estación que presenta mayor discrepancias es Cerrillos, lo cual ya ha sido observado en trabajos de simulación anteriores realizados para otras especies (Saide et al., 2009).

La ausencia de datos de sulfato impide una adecuada evaluación de esta especie. Algo similar ocurre con la deposición tanto seca como húmeda. Estos podrían ser trabajos a realizar en el futuro.

Al comparar los resultados obtenidos en este trabajo con los realizados previamente por Olivares et al. (2002), se aprecia que las emisiones en las megafuentes han disminuido, lo que produce una menor concentración en el aire y una menor deposición, especialmente en la parte sur de Caletones. En este trabajo se han considerado fuentes que no han sido consideradas en Olivares et al. (2002) como por ejemplo Cemento Melón y las termoeléctricas de la V y VI Región, por lo que aparecen zonas de concentración sobre los 10µg/m<sup>3</sup> que no se aprecian en ese trabajo. En cuanto a los efectos de las vaguadas costeras en el trabajo de Gallardo et al. (2002) se consideraron eventos en los cuales se apreciaron variaciones significativas en Santiago, lo cual no ocurre en el período simulado y por lo que no son comparables.

En cuanto a la norma de calidad secundaria para  $SO<sub>2</sub>$  para la zona sur de Chile (60µg/m<sup>3</sup>), que es más exigente que la de la zona norte (80µg/m<sup>3</sup>), se observa que en algunos sectores en torno a las fundiciones Caletones y Ventanas, aún se superan, provocando potenciales daños en la vegetación. En países desarrollados como EE.UU esta normativa es aún más exigente (500ppb), por lo que se recomienda aumentar la captación de azufre de modo de lograr que se cumpla esta normativa y los posibles cambios que pueda tener, que la harán más estricta.
# **6. PERCEPCIÓN REMOTA DE CARGA DE DIÓXIDO DE AZUFRE: CASO FUNDICIÓN CALETONES**

En este capítulo se revisa la opción de detectar mediante el uso de percepción remota satelital el azufre oxidado en la atmósfera en el área ubicada en torno a la Fundición Caletones. En este capítulo se introduce la percepción remota y el instrumento utilizado en este trabajo y se comparan los resultados obtenidos en la dispersión de azufre oxidado en Chile central con los obtenidos utilizando la percepción remota satelital.

En este trabajo solo se considera una comparación entre los resultados entregados por el instrumento de percepción remota operacional y por las simulaciones. Esta comparación solo se realiza en la zona en torno a Caletones, debido principalmente a que es la fuente de azufre más grande de esta zona, lo que permite ser detectado por algunos instrumentos. Debido a la influencia de las nubes en los instrumentos satelitales, solo se ha considerado el mes de enero para realizar esta comparación.

# **6.1 Introducción**

La percepción remota es el estudio de un objeto a distancia, sin contacto directo con él (Moragues & Hernández, 2002). En sentido amplio, la percepción remota engloba no solo la obtención de la información desde el espacio, sino también su posterior tratamiento en el contexto de una determinada aplicación (Moragues & Hernández, 2002).

La percepción remota satelital usando técnicas espectrales ha sido empleado para la medición de trazas atmosférica en escala regional y global (Chance, 2005; Fishman et al., 2008). En el caso de  $SO<sub>2</sub>$  se pueden utilizar tanto bandas en el ultravioleta como en el infrarrojo para su detección.

Observaciones de  $SO<sub>2</sub>$  desde el espacio fueron obtenidas inicialmente usando el instrumento TOMS (*Total Ozone Mapping Spectrometer*) (Krueger et al., 1983). La sensibilidad de TOMS a  $SO<sub>2</sub>$  estuvo limitada por su limitada cobertura de longitudes de

onda a grandes cantidades de  $SO<sub>2</sub>$  en erupciones volcánicas y eventos de contaminación de SO<sub>2</sub> excepcionales (Krueger et al., 1995; Carn et al., 2004). La baja resolución espacial (100km en promedio) y los niveles de ruido de 4 a 6DU (1 Dobson unit (DU) = 2.69x10<sup>16</sup>moléculas/cm<sup>2</sup>) en la columna vertical de TOMS son muy altos para medir SO<sub>2</sub> de fondo o la mayor parte del SO<sub>2</sub> antrópico (Dickerson et al., 2004).

Luego, hubo un gran avance en la captación de eventos usando datos híper espectrales en el ultravioleta (UV) obtenidos desde una nueva generación de espectrómetros satelitales tales como los provenientes desde GOME (*Global Ozone Monitoring Experiment*) (Eisenger & Burrows, 1998; Burrows et al., 1999; Bovensmann et al., 1999; Khokhar et al., 2005; Thomas et al., 2005), SCIAMACHY (*Scanning Imaging Absorption Spectrometer for Amospheric Chartography*) (Bovensmann et al., 1999; Afe et al., 2004; Bramstedt et al., 2004; Richter et al., 2006; Lee et al., 2008) y OMI (*Ozone Monitoring Instrument*) (Krotkov et al., 2006; Carn et al., 2007; Yang et al., 2007). Sin embargo, GOME y SCIAMACHY tienen una resolución temporal de aproximadamente 3 y 6 días, respectivamente y, por consiguiente, podría perder eventos de contaminación de corta duración (Carn et al., 2007; Krotkov et al., 2008).

A parte de los instrumentos que son capaces de detectar el  $SO<sub>2</sub>$  en el rango ultravioleta, existen instrumentos que son capaces de captar las emisiones de azufre en el rango infrarrojo (IR), ejemplo de esto se han observado en los sensores TIMS (*Thermal Infrared Multispectral Scanner*) (Realmuto et al., 1994, 2000a), AVHRR (*Advanced very high resolution radiometer*) (Prata, 1989)TOVS (*TIROS Operational Vertical Sounder*) (Prata et al., 2003), AIRS (Prata & Bernardo, 2007), SEVIRI (*Spin Enhanced Visible and Infrared Imager*) (Prata & Kerkmann, 2007), IASI (*Infrared Atmospheric Sounding Interferometer*) (Clarisse et al., 2008; Karagulian et al., 2010), HIRS (*High Resolution Infrared Radiation Sounder*) (Baran et al., 1993; Ackerman & Strabala, 1994; Ackerman, 1997; Yu & Rose, 2000; Prata et al., 2003) y GOES (Geostationary Operational Environmental Satellite) (Ackerman et al., 2008).

En el rango de las microondas también existen instrumentos que son capaces de captar el SO2, un ejemplo de esto lo constituye el instrumento MLS (*Microwave Limb Sounder*) (Livesey et a., 2006).

En este trabajo se utilizan datos OMI debido a la disponibilidad de información para el año 2005, su mayor resolución espacial y espectral en comparación a TOMS, su mayor resolución temporal en comparación a GOME y SCIAMACHY y a que se ha demostrado que detecta eventos de alta contaminación de corta duración desde algunas fuentes antrópicas como fundiciones y plantas termoeléctricas (Krotkov et al., 2006, 2007; Carn et al., 2007; Witte et al., 2009; Li et al., 2010; Lee et al., 2011).

#### **6.2 Ozone Monitoring Instrument (OMI)**

La plataforma EOS Aura (Schoeberl et al., 2004) lanzada el 15 de julio de 2004 transporta el instrumento OMI (Levelt et al., 2006a), un espectrómetro hiperespectral de 740 longitudes de onda en el rango ultravioleta y visible con un alcance de 2.600km diariamente, mapeo global contiguo que fue provisto por NIVIR (*Netherlands Agency for Aerospace Programs*) en colaboración con FMI (*Finnish Meteorological Institute*) para el monitoreo continuo de ozono y gases trazas como SO<sub>2</sub>, NO<sub>2</sub> y BrO (Levelt et al., 2006b). La información utilizada para la estimación de la carga de  $SO<sub>2</sub>$  es para longitudes de onda entre 310 y 365nm, con una resolución espectral de unos 0,45nm (Krotkov et al., 2006), una resolución espacial nominal de 13x24km y una cobertura global diaria.

La mayor parte de los datos producidos por OMI son producidos usando un subgrupo de longitudes de ondas en el ultravioleta calibrados con datos posteriores al lanzamiento de EOS Aura (Carn et al., 2007). Para cada lugar se disponen de cuatro estimaciones diferentes de la carga en DU obtenidas a partir de diferentes suposiciones acerca de la distribución vertical del  $SO<sub>2</sub>$  y de la altura del centro de masa (CMA) obtenida a partir de la distribución vertical: PBL (*Planetary Boundary Layer SO2 column*), TRL (*Lower tropospheric SO2 column*), TRM (*Middle tropospheric SO2 column*) y STL (*Upper tropospheric and stratospheric SO2 column*).

La precisión de la carga de  $SO_2$  varía significativamente con el CMA de  $SO_2$  y la distribución vertical, geometría observacional y la columna inclinada (*slant column*) de ozono. OMI es más sensible al  $SO<sub>2</sub>$  sobre nubes y nieve, y menos sensible bajo nubes.

Debido a que la estimación que utiliza PBL supone una distribución vertical más parecida a la que se podría esperar a partir de la emisión de azufre desde una fundición de cobre es el que se utiliza en este trabajo y será el único algoritmo que se describirá. El algoritmo BRD (*Band Residual Difference*) (Krotkov et al., 2004, 2006) es el utilizado para estimar la carga de  $SO<sub>2</sub>$  en PBL. Este algoritmo usa cuatro longitudes de ondas situadas entre 310,8 y 314,4nm y un modelo de transferencia radiativa para múltiples dispersión de Rayleigh, absorción de ozono, efecto anillo y reflectividad superficial, pero asume que no hay presencia de aerosoles en la atmósfera (Krotkov et al., 2006).

## **6.3 Comparación modelo y observaciones OMI**

Los datos satelitales de OMI presentan una variabilidad que no permiten realizar una comparación directa con los resultados de la modelación. Debido a esto y para poder realizar una comparación entre lo entregado por las imágenes OMI y las simulaciones es necesario realizar un filtro de los datos. Este filtro es realizado en forma similar a lo realizado por Krotkov et al., (2008), en donde las imágenes son filtradas eliminando los valores fuera de rango para cada punto de grilla, considerando una zona del océano donde la carga es aproximadamente cero y restando el valor promedio de esta área a toda la imagen y considerando un suavizamiento espacial promediando todos los datos dentro de un radio determinado para una ubicación dada. Por último, se determinan los valores promedios y la desviación estándar promedio usando los filtros y sin utilizarlos y es comparada con los resultados obtenidos en las simulaciones (Este trabajo fue realizado con ayuda de Jerónimo Escribano). En la figura 6.3.1 se muestran los resultados obtenidos para enero sin utilizar los filtros y utilizándolos. La distribución de colores utilizados es similar a la utilizada en la página web de OMI (http://so2.umbc.edu/omi/).

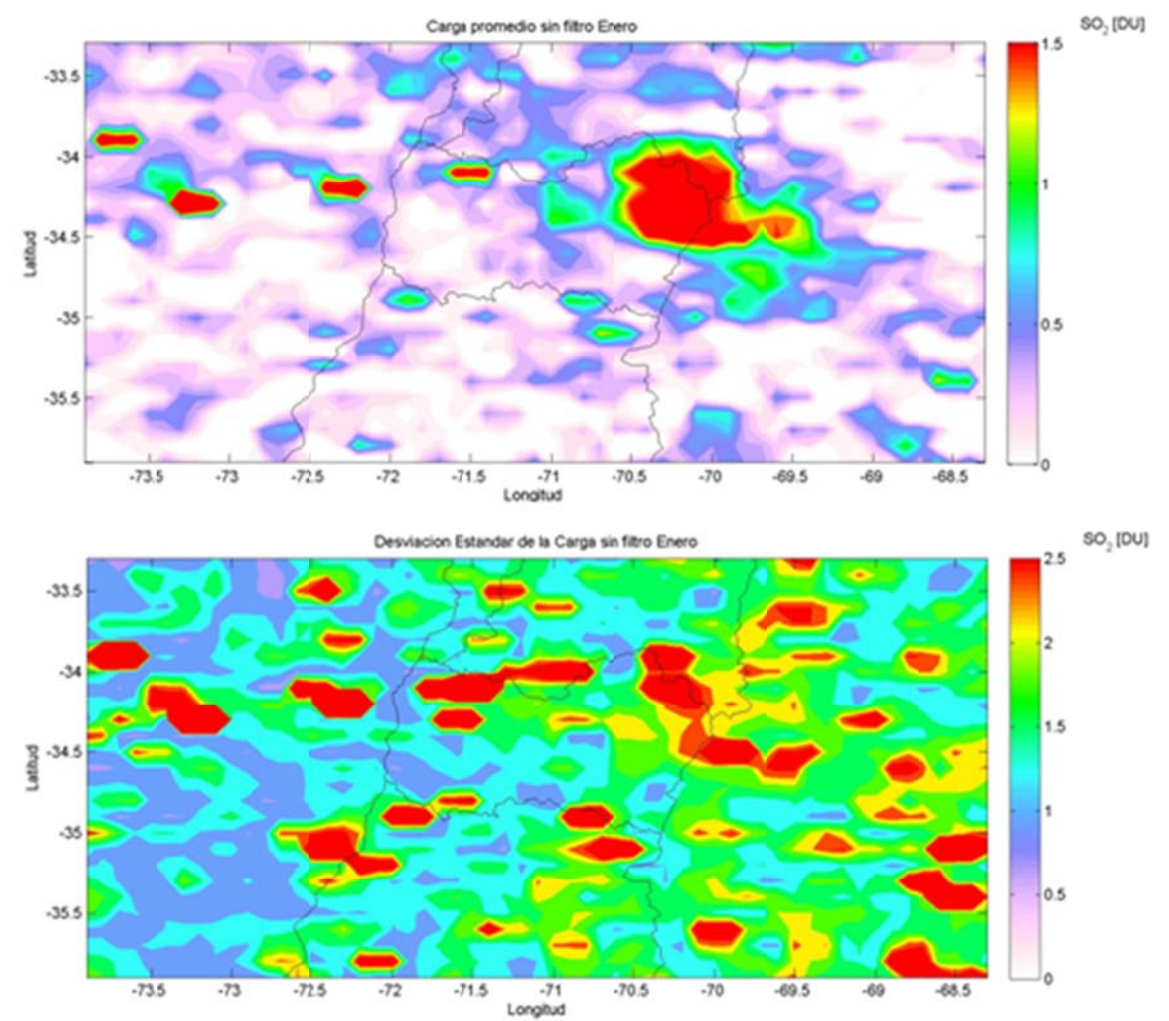

**F Figura 6.3.1: : Carga Prom medio y Des sviación Está ándar de la C Carga de SO O2 en DU pa ra las**  imágenes OMI sin filtrar para enero de 2005.

fundición Caletones, que presenta una desviación estándar superior al valor promedio en la mayor parte de los puntos, lo que indica la presencia de valores atípicos que deben ser eliminados. Además, al oeste de Caletones se aprecia una gran carga de dióxido de azufre(>1,5DU) en algunos puntos, lo cual no tiene sentido, debido a la ausencia de otras megafuentes de azufre en esta área. Utilizando los filtros (figura 6.3.2) se destaca de una mejor forma la fundición Caletones, lo que indica que es una fuente constante de azufre a la atmósfera que produce una carga superior al resto de la zona. Se presentan otras zonas con carga, pero de un valor más pequeño y probablemente asociadas más al ruido del instrumento que a la presencia de otras Al observar la figura 6.3.1 es posible apreciar que el instrumento identifica la fuentes. La desviación estándar disminuye a la mitad al utilizar los filtros, destacándose la zona de Caletones con una mayor desviación estándar, lo cual puede estar asociado a su mayor valor.

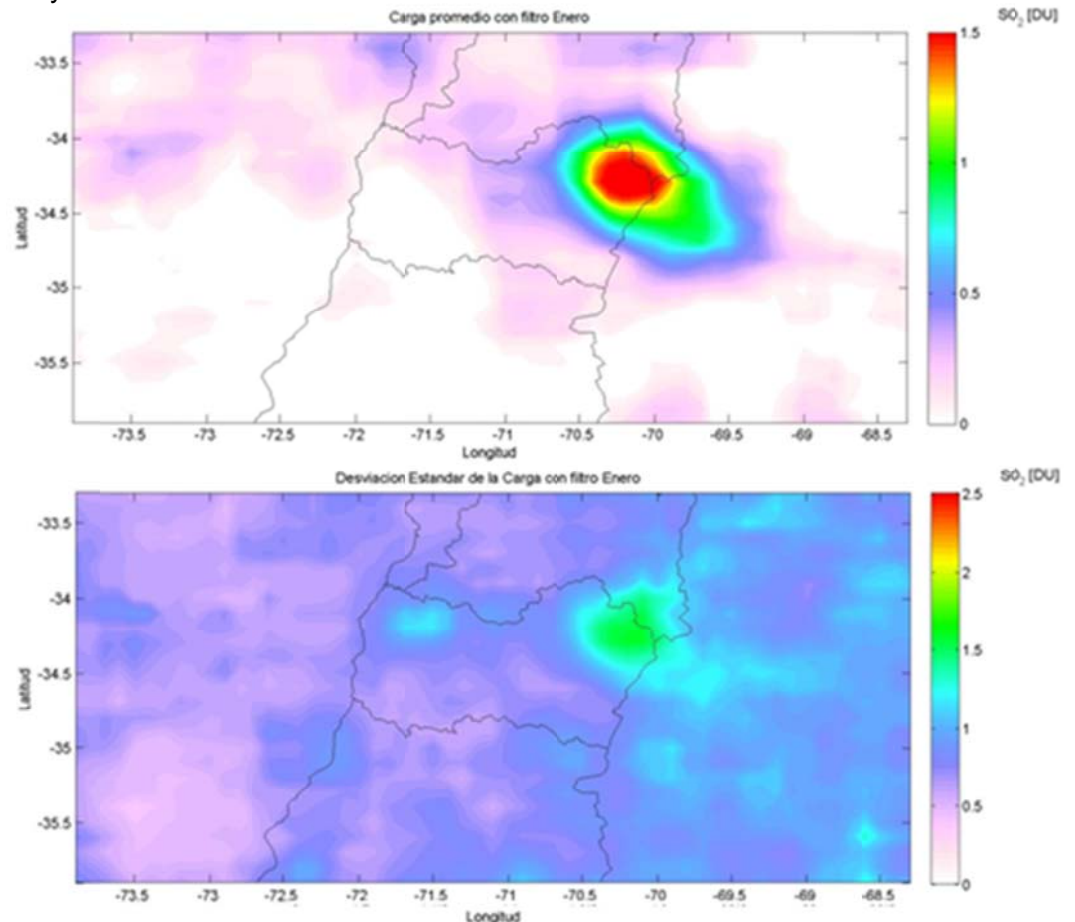

Figura 6.3.2: Carga Promedio y Desviación Estándar de la Carga de SO<sub>2</sub> en DU para las **imágenes OMI filtradas para enero de 2005.** 

comparar los resultados obtenidos por las simulaciones con las imágenes OMI se aprecia que en la zona de Caletones presentan un valor similar de 1,5DU. Sin embargo, la imagen OMI presenta un desplazamiento del máximo hacia el sureste de Caletones.. En cuanto a la desviación estándar el modelo presenta una desviación estándar de casi cero para la mayor parte del dominio, solo en el área de Caletones toma un calor del orden de 1,0DU. Mientras que las imágenes con filtro tienen una desviación estándar del orden de 0,5DU para la mayor parte del dominio y que se ve En la figura 6.3.3 se presentan los resultados obtenidos por la simulación. Al incrementada en la zona de Caletones llegando hasta 1,5DU. El modelo tiende a subestimar la carga en el entorno de Caletones que se debe a la mayor desviación estándar que tienen la información proveniente desde OMI

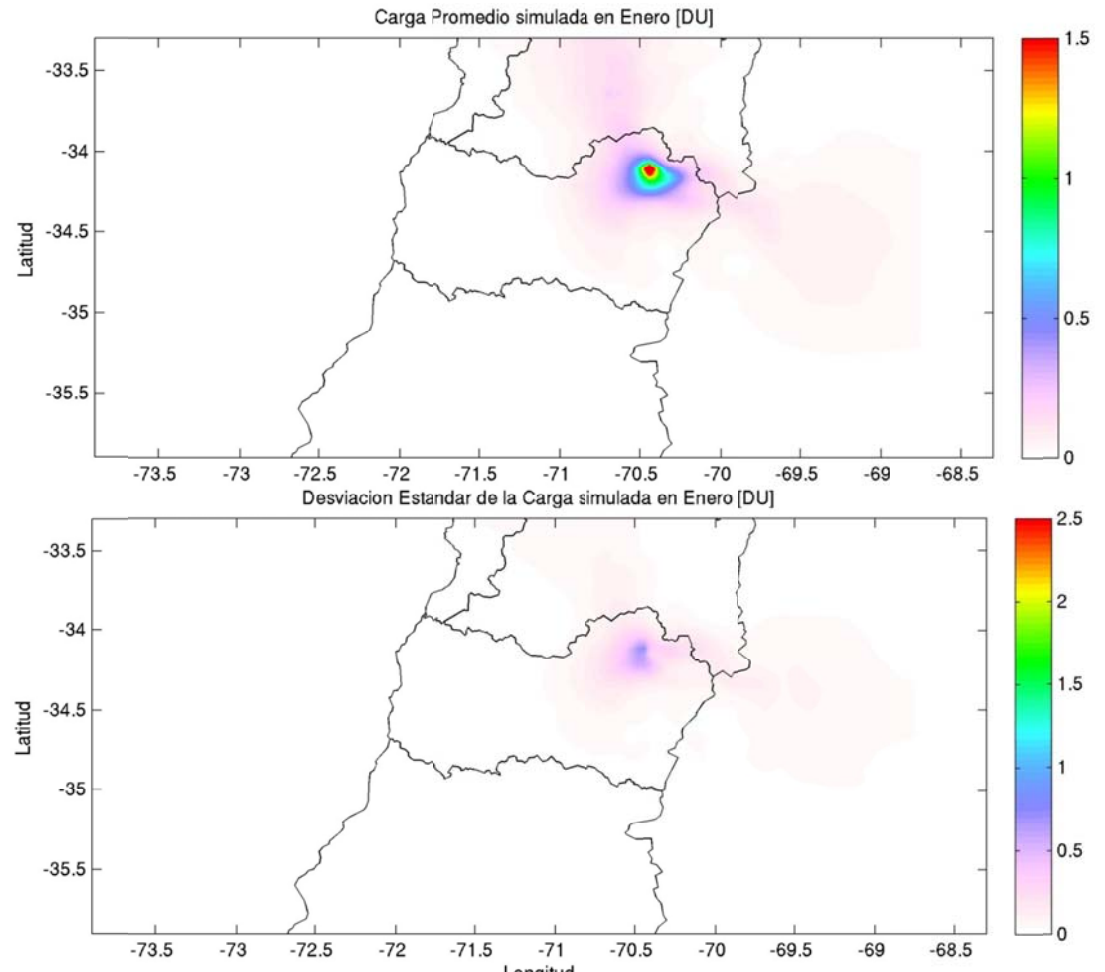

**Figura 6.3.3: Carga Promedio y Desviación Estándar de la Carga de SO<sub>2</sub> en DU para las** simulaciones de enero de 2005.

#### **6 6.4 Resum men**

descarga de SO<sub>2</sub> desde la fundición Caletones, lo que permite monitorear de modo alternativo sus emisiones. La elección de Caletones se basa principalmente a que es la fuente más importante de la zona estudiada y a la poca representatibilidad de las estaciones de monitoreo de la red Caletones. En este trabajo se utiliza la percepción remota satelital para la detección de la

El máximo y la ubicación de este máximo obtenido a partir de imágenes OMI es similar al modelado, luego de realizar una serie de filtros a los datos de OMI. Los resultados del modelo y los datos de OMI presentan un máximo de 1,5DU en torno a la fundición Caletones. Sin embargo, el modelo tiende a concentrar la máxima carga en una zona más limitada que la observada por las imágenes satelitales, lo cual puede estar asociado a la mayor variabilidad de los datos OMI relacionados con el ruido que posee la información.

Al trabajar con las radianzas dada por OMI, solo se tomó el valor operacional. Por lo que no se consideró el AMF (*Air Mass Factor*) ni la distribución vertical de la concentración de  $SO<sub>2</sub>$  sobre la zona de estudio. Se propone para un trabajo futuro considerar estos factores en el cálculo de la carga. Otro trabajo interesante que se podría realizar es estimar la emisión de Caletones a partir de los datos OMI utilizando modelación inversa.

Los resultados obtenidos en cuanto a carga de  $SO<sub>2</sub>$  presentan un comportamiento similar al proporcionado por los datos de OMI, por lo que se puede utilizar esta información como herramienta de monitoreo de las emisiones de la Fundición Caletones. Los datos proporcionados por OMI sirven como una herramienta de monitoreo independiente de las observaciones superficiales de las emisiones de esta fundición. Sin embargo, la información entregada por OMI solo es válida para condiciones sin nubosidad abundante, por lo que actualmente no puede ser aplicada durante todo el año.

Los resultados mostrados para Caletones actualmente no son expandibles para otras fuentes de la zona, lo que puede ser explicado por el alto ruido que presentan los datos satelitales. Sin embargo, sí se pueden utilizar para otras megafuentes como las fundiciones Ilo de Perú y Chuquicamata o para volcanes.

Por último, la comparación podría ser realizada utilizando otra información satelital tanto en el infrarrojo como en el ultravioleta de los instrumentos señalados en la introducción de este capítulo.

106

# **7. MODELACIÓN INVERSA**

Luego de haber evaluado los resultados entregados tanto por el modelo de calidad de aire para óxidos de azufre como del modelo meteorológico para las variables atmosféricas en las distintas regiones de la zona central de Chile, se trata de aumentar la resolución temporal de las emisiones de algunas fuentes usando el modelo de dispersión y las observaciones superficiales, utilizando la modelación inversa.

En la V Región existen 2 fundiciones de cobre, que son las grandes fuentes de emisión de azufre de la región, y solo siete fuentes con emisión sobre 10tonS/año. Cada una de estas fuentes posee estaciones de monitoreo. Por lo que en este trabajo se tratará de determinar la emisión diaria de las principales fuentes de emisión de la V Región durante 15 días a partir de las emisiones anuales o mensuales de cada fuente, de las observaciones superficiales y de los resultados de la modelación. Las fuentes a las que se les tratará de aumentar la resolución temporal son las fundiciones Ventanas y Chagres, las termoeléctricas Ventana, San Isidro y Nehuenco, Cemento Melón y la Refinería Aconcagua.

#### **7.1 Introducción**

La modelación inversa es un conjunto organizado de técnicas matemáticas usados para extraer información útil de nuestro mundo a partir de las inferencias trazadas desde las observaciones (Menke, 1989). La teoría inversa está limitada a las observaciones y a las preguntas que pueden ser representadas numéricamente. Las observaciones consisten en una tabulación de mediciones realizadas o datos. Las preguntas que se quieren resolver son establecidas en términos de valores numéricos de propiedades específicas (parámetros del modelo). Para realizar esto, se presupone que existe algún método específico (una teoría matemática o un modelo) que relaciona los parámetros del modelo con las observaciones.

En el problema directo se predicen los resultados de las mediciones a partir de algunos principios generales o modelo y de un conjunto de condiciones específicas relevantes al problema o parámetros. En tanto, el problema inverso direcciona el problema en forma reversa: a partir de los datos generales y usando un modelo, se estiman los parámetros del modelo. Entonces el rol de la teoría inversa es principalmente proveer información acerca de parámetros numéricos desconocidos que alimentan al modelo, pero que no constituyen un modelo en sí mismo. Sin embargo, el problema inverso puede ser utilizado para evaluar las correcciones de un modelo dado o para discriminar entre varios modelos posibles (Menke, 1989). Normalmente este análisis inverso es más complejo de resolver que el directo, pues el problema matemático a resolver es el de la minimización de una función objetivo que en la práctica no necesariamente es lineal. El concepto de función objetivo es una generalización de una función del error calculada como la diferencia entre los datos medidos y los calculados con una combinación de los parámetros.

#### **7.1.1 Aplicaciones en ciencias atmosféricas**

En meteorología es llamado análisis a la producción de una imagen certera del estado real de la atmósfera en un momento dado, representado en un modelo como un conjunto de números, siendo este análisis útil para realizar un diagnóstico de la atmósfera (Bouttier & Courtier, 1999). Si el estado del modelo está sobredeterminado por las observaciones, entonces el análisis se reduce a un problema de interpolación, pero en la mayoría de los casos, el estado esta subdeterminado debido a que los datos se encuentras espaciados y solo indirectamente relacionados a las variables del modelo (Bouttier & Courtier, 1999). Para lograr que un problema esté bien puesto es necesario contar con alguna información de modo de tener una estimación a priori del estado del modelo; además, las restricciones físicas también pueden ayudar a tener un problema bien puesto.

Un desafío particular en el pronóstico de la evolución en el tiempo es la no-linealidad del sistema y la sensibilidad a las condiciones iniciales. La atmósfera, como un sistema dinámico con inestabilidad, tiene un tiempo finito de predictabilidad, incluso si el modelo fuese perfecto y las condiciones iniciales fueran conocidas perfectamente (Kalnay, 2002). De acuerdo a Lorenz (1993), este tiempo de predictabilidad es del orden de dos semanas.

Muchos mejores resultados pueden ser obtenidos al incluir la evolución dinámica del sistema físico en el análisis. Un análisis que combina observaciones distribuidas en el tiempo y espacio y un modelo dinámico es llamado proceso de asimilación de datos (Valur, 2003). Muchas técnicas de asimilación de datos han sido desarrolladas para meteorología y oceanografía, pero no de manera tan exhaustiva en dispersión y química atmosférica. Estas difieren principalmente en sus costos numéricos, su optimalidad y en la idoneidad para la asimilación de datos en tiempo real (Bouttier & Courtier, 1999).

En la zona central de Chile se han realizado trabajos de modelación inversa en para estimar emisiones de monóxido de carbono (Saide et al., 2009, 2011a) y analizar eventos de contaminación (Jorquera & Castro, 2010; Saide et al., 2011b). Una aplicación interesante de modelación inversa que se podría aplicar en Chile está asociada a la estimación de las emisiones de volcanes usando sensores remotos (e.g. Kristiansen et al., 2010).

#### **7.1.2 Métodos de resolución**

El primer paso de la formalización matemática del problema del análisis es la definición de las variables a utilizar. Para ello es necesario definir como:

- x al vector estado.
- $\bullet$   $x_t$  a la mejor representación posible de la realidad descrita por el vector estado.
- $\bullet$   $x_b$  a la estimación a priori del estado o primera adivinanza.
- $x_a$  al análisis, es decir, lo que se busca encontrar.
- y al vector de observaciones.
- *h* al operador de observación, que puede incluir también al modelo.

El vector estado es una columna matriz que contiene la colección de números necesarios para representar el estado de la atmósfera de acuerdo al modelo. Es necesario tener en cuenta que la mejor representación posible de la realidad dada por el modelo no es exactamente la realidad debido a que el modelo solo es una representación de la realidad. El operador de observación es una función que va desde el espacio del estado del modelo al espacio de las observaciones; en la práctica es una colección de operadores desde el modelo discretizado a los puntos de observación y convierte variables del modelo a observaciones.

El operador de observación h puede ser linealizado como:

$$
h(x + \delta x) \approx h(x) + H \delta x
$$

donde H es el operador lineal de observación con elementos:

$$
H_{ij} = \frac{\partial H_i}{\partial x_j}
$$

La mejor estimación del estado de la atmósfera (análisis) es obtenida, como se indica en Talagrand (1997), a partir de la combinación de la información a priori con las observaciones, pero para combinar estas en forma óptima es necesaria información estadística sobre los errores. Para representar el hecho que tanto la estimación a priori como las observaciones y el análisis presentan incertidumbres se asume un modelo de errores entre estos vectores y la realidad según:

 $b$  **Errores a priori** (ε<sub>b</sub> = x<sub>b</sub> − x<sub>t</sub>) de promedio  $\overline{\varepsilon_b}$  y covarianza  $B = (ε_b - \overline{\varepsilon_b})(ε_b - \overline{\varepsilon_b})^T$ (donde la barra superior indica esperanza y T traspuesta). Estos son la estimación del estado a priori, es decir, la diferencia entre la estimación a priori y el valor real. Estos no incluyen los errores de discretización.

Errores de observación ( $\varepsilon_o = y - h(x_i)$ ) de promedio  $\overline{\varepsilon_o}$  y covarianza  $R = \left(\! \varepsilon_o - \overline{\varepsilon_o} \right)\!\!\! \left(\! \varepsilon_o - \overline{\varepsilon_o} \right)^{\!T}$  . Estos contienen los errores asociados a los procesos de observación (error instrumental), error en el diseño del operador h y errores representativos, es decir, errores de discretización los cuales impiden que x, sea la imagen perfecta del estado real.

Errores de análisis ( $\varepsilon_a = x_a - x_t$ ) de promedio  $\overline{\varepsilon_a}$ .

Entre los métodos de resolución del problema inverso para estimar emisiones se encuentran OI (*Optimal Interpolation*), 3D-Var y PSAS (*Physical space analysis system*), 4D-Var, EnKF (*Ensemble Kalman Filter*), EKF (*Extended Kalman Filter*),

EnSRF (*Ensemble Square Root Filter*), EAKF (*Ensemble adjustment Kalman Filter*), ETKF (*Ensemble Transform Kalman Filter*), LETKF (*Local Ensemble Transform Kalman Filter*), métodos híbridos entre EnKF y métodos variacionales. A continuación se describen solo los primeros tres, debido al menor conocimiento existente en los otros con respecto a la estimación de emisiones.

## **7.1.2.1 Interpolación Optimal (OI)**

El método de interpolación optimal (Gandin, 1963) o BLUE (*Best Linear Unbiased Estimador*) es definido por las siguientes ecuaciones:

$$
x_a = x_b + K(y_o - h[x_b])
$$
  

$$
K = BH^{T} (HBH^{T} + R)^{-1} = (B^{-1} + H^{T}R^{-1}H)^{-1}H^{T}R^{-1}
$$

donde el operador lineal K es llamado la ganancia del análisis o matriz de peso óptimo. Entonces, el análisis es obtenido al agregar al campo a priori el producto de la matriz de peso óptimo y la innovación, donde la innovación es  $y_o - h[x_b]$ . La matriz de peso óptimo es dada por la covarianza del error a priori en el espacio de las observaciones (BH<sup>T</sup>) multiplicado por el inverso de la covarianza del error total (HBH<sup>T</sup> + R)<sup>-1</sup>. Mientras mayor es la covarianza del error a priori en comparación a la covarianza del error de las observaciones, mayor será la corrección de la primera adivinanza.

La matriz de covarianza del error del análisis es, para cualquier K:

$$
A = (I - KH)B(I - KH)^{T} + KRK^{T}
$$

Si K es el óptimo, entonces esta expresión se transforma en:

$$
A = (I - KH)B
$$

## **7.1.2.2 3D-Var**

El principio del método 3D-Var (Sasaki, 1970) es evitar el cálculo de la matriz de ganancia K completamente debido a su alto costo computacional, buscando para el análisis una solución aproximada al problema de minimización equivalente definido por la función de costo J. La función de costos es definida como la distancia ponderada entre x y  $x<sub>b</sub>$  más la distancia ponderada a las observaciones  $y<sub>0</sub>$ . La solución es buscar iterativamente a través de la evaluación de la función de costos y de su gradiente para

aproximarse al mínimo usando un algoritmo de minimización como el del gradiente conjugado o cuasi-Newton:

$$
J(x) = \frac{1}{2} \left\{ (x - x_b)^T B^{-1} (x - x_b) + (y_o - h(x))^T R^{-1} (y - h(x)) \right\}
$$
  
 
$$
\nabla J(x) = B^{-1} (x - x_b) - H R^{-1} (y_o - h(x))
$$

Utilizando la aproximación lineal del modelo en el funcional anterior se obtiene:

$$
J(x) = \frac{1}{2} \left\{ (x - x_b)^T B^{-1} (x - x_b) + (y_o - h(x_b) - H(x - x_b))^T R^{-1} (y - h(x_b) - H(x - x_b)) \right\}
$$

El algoritmo de minimización no es exacto en el hecho que solo un número determinado de iteraciones es realizado. Se puede demostrar que la solución obtenida por este método es similar a la obtenida por el método de interpolación optimal. Pero, muchas de las aproximaciones requeridas por el método de interpolación optimal son innecesarias en 3D-Var. Además es posible agregar restricciones a la función de costos como positividad de la solución e incorporar relaciones no-lineales entre las variables observadas y las variables del modelo en el operador h, lo cual es más difícil realizar en la interpolación optimal.

#### **7.1.2.3 PSAS (Physical space analysis system)**

El método PSAS (Lorenc, 1986) es un método en el cual la minimización es realizada en el espacio de las observaciones en vez del espacio del modelo como ocurre en el caso del 3D-Var. En este esquema se resuelve la misma ecuación que en el caso de interpolación optimal, es decir,

$$
x_a = x_b + BH^T \left( HBH^T + R \right)^{-1} \left( y_o - h \left[ x_b \right] \right)
$$

pero separada en dos pasos:

$$
w = (H B H^T + R)^{-1} (y_o - h[x_b])
$$

seguido por:

$$
x_a = x_b + BH^T w
$$

El primer paso es el más caro computacionalmente y consiste en resolver por minimización la función dual de costos (Kalnay, 2002):

$$
J(w) = \frac{1}{2} w^T (HBH^T + R)w - w^T (y - h(x_b))
$$

# **7.2 Metodología**

La metodología utilizada para el desarrollo de este problema es la siguiente:

• Etapa previa: validación del modelo meteorológico y del modelo de dispersión, química y deposición, determinación de las fuentes a estimar y del período a utilizar y elección de la técnica de inversión a utilizar.

- Aplicación de la técnica de inversión al caso de este trabajo.
- Simulación para determinar la concentración sin las fuentes a estimar.
- Cálculo de la matriz H.

• Estimación inicial de las matrices de covarianza de errores y de otros parámetros.

• Aplicación del método con observaciones ficticias.

• Validación de las emisiones estimadas con observaciones ficticias realizando una simulación directa con estas nuevas emisiones.

• Aplicación del método con observaciones reales.

• Validación de las emisiones estimadas con observaciones reales realizando una simulación directa con estas nuevas emisiones.

### **7.3 Configuración**

El método elegido para realizar la modelación inversa en ese trabajo es 3D-Var. Dado que el esquema químico y de deposición utilizadas por el modelo son lineales, esta metodología puede ser utilizada.

Para obtener la matriz H se utiliza el método directo debido a que el número de simulaciones que son necesarias para calcularla es inferior al necesario en el método adjunto. En el método adjunto es necesario realizar un número de simulaciones similar al número de observaciones, mientras que en el método directo debe ser igual al número de emisiones (Saide, 2008). Entonces, en el método directo son necesarias 105 simulaciones (7 fuentes x 15días), mientras que para el método adjunto se necesitarían 6.120 simulaciones (17 estaciones de monitoreo x 24 horas x 15 días).

Como se señaló previamente, para calcular la matriz de sensibilidades H se utiliza el método directo o progresivo. Suponiendo N fuentes de emisión para T tiempos y M estaciones de monitoreo para  $T_M$  tiempos, se tiene:

$$
y_{t_1m} = \sum_{n=1}^{N} \sum_{t_2=1}^{T} H_{t_1mnt_2} x_{nt_2}
$$

donde  $H_{t1mnz}$  es la sensibilidad de la estación m en el tiempo t<sub>1</sub> a una emisión desde la fuente n en el tiempo  $t<sub>2</sub>$ .

Para construir la matriz de sensibilidades emisión-observación H se debe realizar una simulación del modelo de dispersión con emisión unitaria para cada una de las fuentes (n) y para cada tiempo  $(t_2)$ .  $H_{tmmz}$  corresponde a la concentración obtenida en la estación m en el tiempo  $t_1$  para la emisión unitaria de la fuente n en el tiempo  $t_2$ .

El dominio utilizado en la modelación inversa es el mismo que el utilizado en la modelación directa. El período de tiempo considerado para realizar estas simulaciones va desde el 1 de enero de 2005 a las 0UTC hasta el 15 de enero de 2005 a las 23UTC. Las observaciones que se utilizan para la modelación inversa son las mismas que fueron validadas para la modelación directa para el mes de enero de 2005.

Las matrices de covarianza de los errores de las observaciones y del error en las emisiones a priori son tomadas como diagonales al igual que en otros trabajos de estimación de emisiones (Quélo et al., 2005; Yumimoto et al., 2006; Saide et al., 2009, 2011a). Este supuesto, en el caso de la matriz de covarianza del error de las observaciones, asume que la suma entre los errores instrumentales, del diseño del operador h y los errores de representación de las observaciones en las estaciones de monitoreo no están correlacionados. En la matriz de covarianza del error de las emisiones a priori puede existir una covarianza distinta a cero debido a que son estimadas de forma similar a través de factores de emisión para el caso de las termoeléctricas, las cementeras y las refinerías o a través de balances de masa en el caso de las fundiciones, pero dado que esta información es desconocida se asume que no existe covarianza, lo cual puede inducir a errores.

Por simplicidad se considera que todos los valores de la diagonal de las matrices de covarianza son iguales, lo cual se puede justificar porque la varianza del error asociado a cada una de las estaciones de monitoreo es similar al igual que la varianza del error asociado a cada una de las fuentes de emisión. En un primer paso se considera un error del 5% en las observaciones y de un 30% en las emisiones.

Dado que las matrices de covarianza del error están en porcentaje, es necesario agregar un factor de peso que compense los dos términos de modo que ninguno de ellos sea excesivamente dominante. Para mejorar esta situación se agrega un escalar a uno de los términos y se busca el valor óptimo de este parámetro. Para la obtención de este parámetro se puede utilizar el método de la Curva-L (*L-curve*) (Hansen et al., 1993) debido a la simplicidad de implementación, que ha sido utilizado previamente con buenos resultados y que es aplicable a este problema (Davoine et al., 2007). El funcional a minimizar se puede escribir de forma simplificada de la siguiente forma:

$$
J(x) = O(x) + \alpha P(x)
$$

donde O(x) representa al error de las observaciones y P(x) al de las emisiones a priori.

Dado que las emisiones son positivas, es necesario imponer esta restricción al momento de realizar la minimización. Finalmente, el sistema a resolver es:

$$
Min x \t J(x) = \frac{1}{2} (h(x_b) - Hx_b + Hx - y_c)^T R^{-1} (h(x_b) - Hx_b + Hx - y_c) + \frac{\alpha}{2} (x - x_b)^T B^{-1} (x - x_b)
$$
  
s.a. x \ge 0

## **7.4 Caso sintético**

Para probar el método utilizado se realiza un caso sintético. El objetivo de este caso es obtener un análisis para aumentar la resolución temporal de las emisiones utilizando observaciones ficticias con mejores resultados del modelo que en el caso a priori. Con esta prueba sintética se puede tener una idea inicial de lo que el método realiza. Se considera que las emisiones reales son las emisiones iniciales, las observaciones ficticias corresponden a la concentración que resulta de una simulación directa utilizando las emisiones iniciales (que en este caso corresponde a las emisiones reales) y agregándoles un error gaussiano de media 0 y desviación estándar de un 5%;

y las emisiones a priori que se usan en este caso sintético tienen un error del 5% con r respecto a la as emisione s iniciales.

la curva L, a través de figuras que se muestran en el anexo J.1. A partir de estas figuras se determina que el valor de α para este caso sintético es de 7,5x10<sup>-5</sup>. Un primer paso a realizar en este caso sintético es determinar el valor de  $\alpha$  usando

minimice el funcional J, descrito anteriormente. En la figura 7.4.1 se aprecia cómo va disminuyendo el funcional con las iteraciones. En un principio la disminución del funcional J es mayor y luego la curva comienza a ser más asintótica, lo que hace que una mayor cantidad de iteraciones produciría una disminución inferior al 5% del funcional, por lo que se detiene en torno a las 20.000 iteraciones. El orden de Una vez obtenido el valor de  $\alpha$  se estiman las emisiones diarias de modo que se

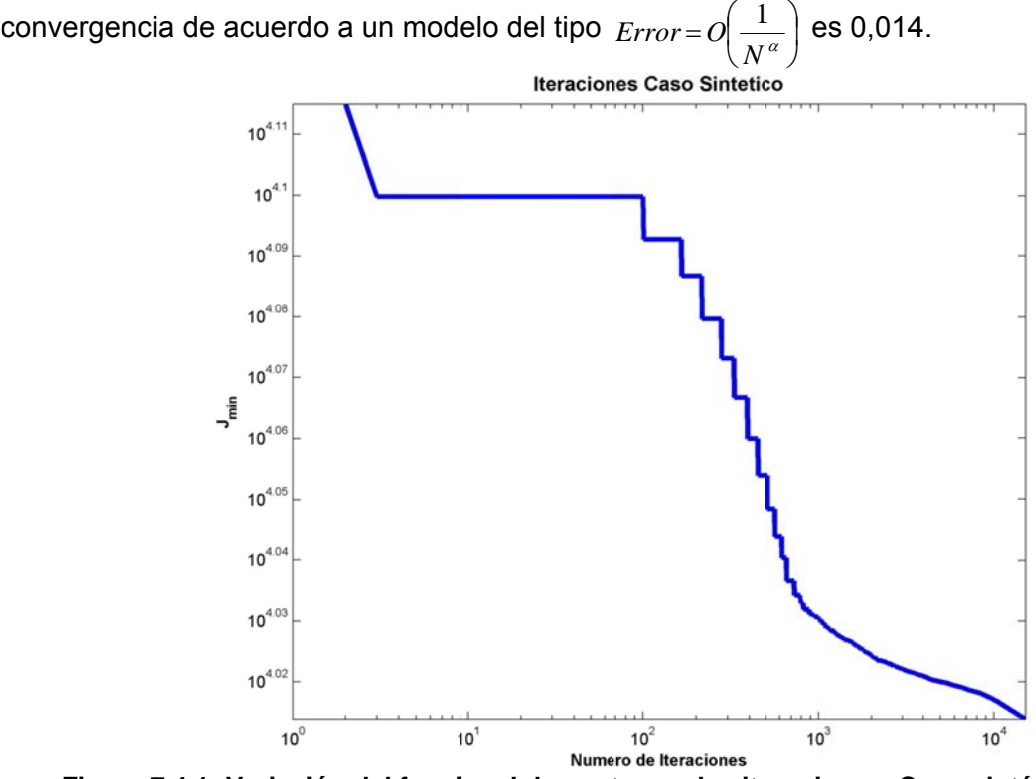

Figura 7.4.1: Variación del funcional de costo con las iteraciones. Caso sintético

concentraciones horarias y diarias, mostrando la referencia y el análisis. En las figuras 7.4.2 y 7.4.3 se presentan diagramas de Taylor para las

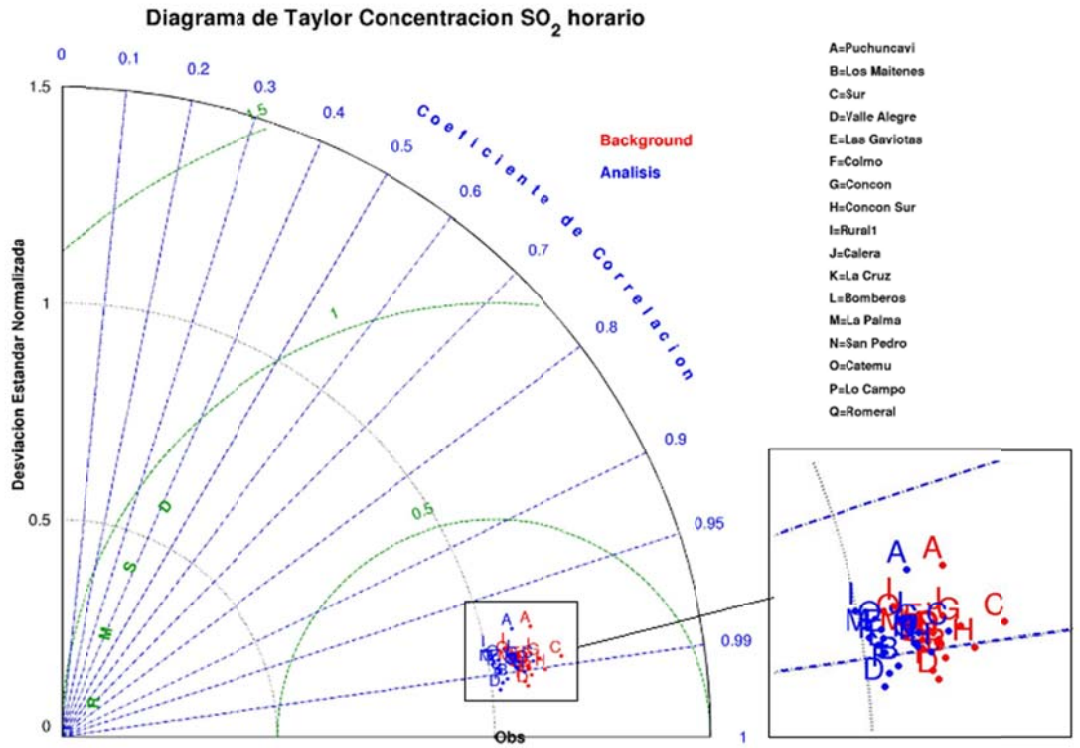

**Figura 7.4.2: Diagra ma de Taylo or observaci iones horaria s para el ca so sintético**

Diagrama de Taylor Concentracion SO<sub>2</sub> diario

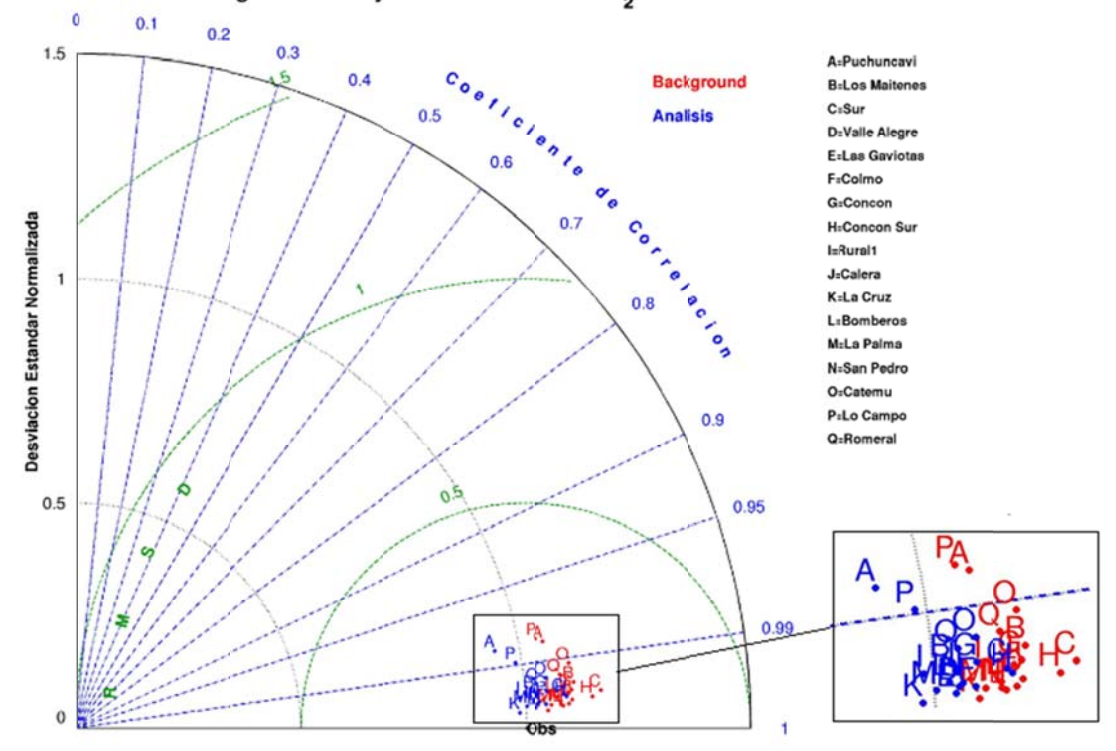

**Figura 7.4.3: Diagr ama de Tay lor observac iones diaria s para el cas o sintético**

Las observaciones ficticias presentan una alta correlación con las observaciones de referencia que se debe a que las observaciones ficticias reales son obtenidas a partir de los resultados de la modelación de referencia, multiplicándolas por un factor aleatorio.

Los resultados de las observaciones obtenidos a partir del análisis tienden a tener una mayor correlación con las observaciones ficticias que los obtenidos a partir del caso de referencia (más cercana a 1) y un menor error cuadrático medio para todas las estaciones que el caso de referencia, como se puede apreciar en los diagramas de Taylor, en donde los puntos rojos representan el resultado a priori y el azul al análisis y cada letra corresponde a una estación de monitoreo.

Se puede concluir que el modelo presenta mejores resultados en el caso análisis que en el caso de referencia. Los mejores resultados obtenidos para el promedio diario que para el promedio horario se pueden explicar porque al promediar una serie de datos con un error blanco se tienen valores más cercanos al real debido a la compensación de errores y a que la estimación de emisiones es hecha en una escala diaria y no horaria, entonces el funcional trata de encontrar el mejor resultado posible en la escala diaria.

En las figuras de los anexos J.3, J.4 y J.5 se presentan las series de tiempo, los ciclos diarios y los promedios interdiarios de las observaciones de referencia, análisis y de las observaciones ficticias. En ellas se puede comprobar visualmente que el modelo tiende a presentar un comportamiento más parecido a las observaciones en el caso análisis que en el caso de referencia. En las figuras del anexo J.2 se puede ver la variación en la escala diaria de las emisiones de azufre oxidado a partir de las cuales se obtienen los resultados señalados anteriormente. Además se grafica la emisión real y la emisión de referencia. En ella se ve que en algunas fuentes las emisiones a priori están sobreestimadas o en algunos días se encuentran subestimadas y en otros sobreestimadas. A partir de estas figuras se muestra que la emisión en todas las fuentes, en promedio, se tienden a acercar al caso real, de modo que se puede

concluir que cumple con el objetivo de tener emisiones más parecidas a las reales que las iniciales y con una mayor resolución temporal.

Por lo tanto, el caso sintético cumple el objetivo de mostrar que es posible obtener mejores resultados en el modelo al estimar estas variaciones diarias de emisión utilizando la modelación inversa y que se puede utilizar esto para el caso con observaciones reales.

#### **7.5 Caso real**

Una vez que la metodología ha sido probada para el caso ficticios y que se ha logrado obtener mejores resultados con el análisis que con la referencia se pasa al siguiente paso que es utilizar la metodología pero con observaciones reales, de modo de tratar de obtener un mejor comportamiento del modelo en un caso real. Las emisiones de referencia o iniciales que se consideran en este caso corresponden a las emisiones originales utilizadas en los capítulos previos. La estimación de las emisiones será en la escala diaria, de modo de obtener emisiones diarias para los 15 días de estudio y las 7 fuentes puntuales de emisión de azufre consideradas.

El primer paso a realizar es la determinación del valor de α usando la Curva L. Para ello se realiza una serie de minimizaciones hasta encontrar el valor adecuado de α según la Curva L, lo cual se representa en las figuras del anexo J.6. A partir de estas figuras se determina que el valor de α escogido para el caso real es de 0,5x10<sup>-5</sup>, siendo del mismo orden de magnitud que en el caso sintético, pero menor, debido a que existen mayores diferencias entre las observaciones y los resultados del modelo en este caso real.

Una vez obtenido el valor de α se estiman las emisiones diarias de modo que se minimice el funcional J, descrito anteriormente. En la figura 7.5.1 se aprecia cómo se va realizando la minimización con las iteraciones, el funcional va disminuyendo de modo más importante al principio, pero menos significativa que en el caso sintético, y luego la función se vuelve asintótica, donde la variación por cada iteración es inferior al

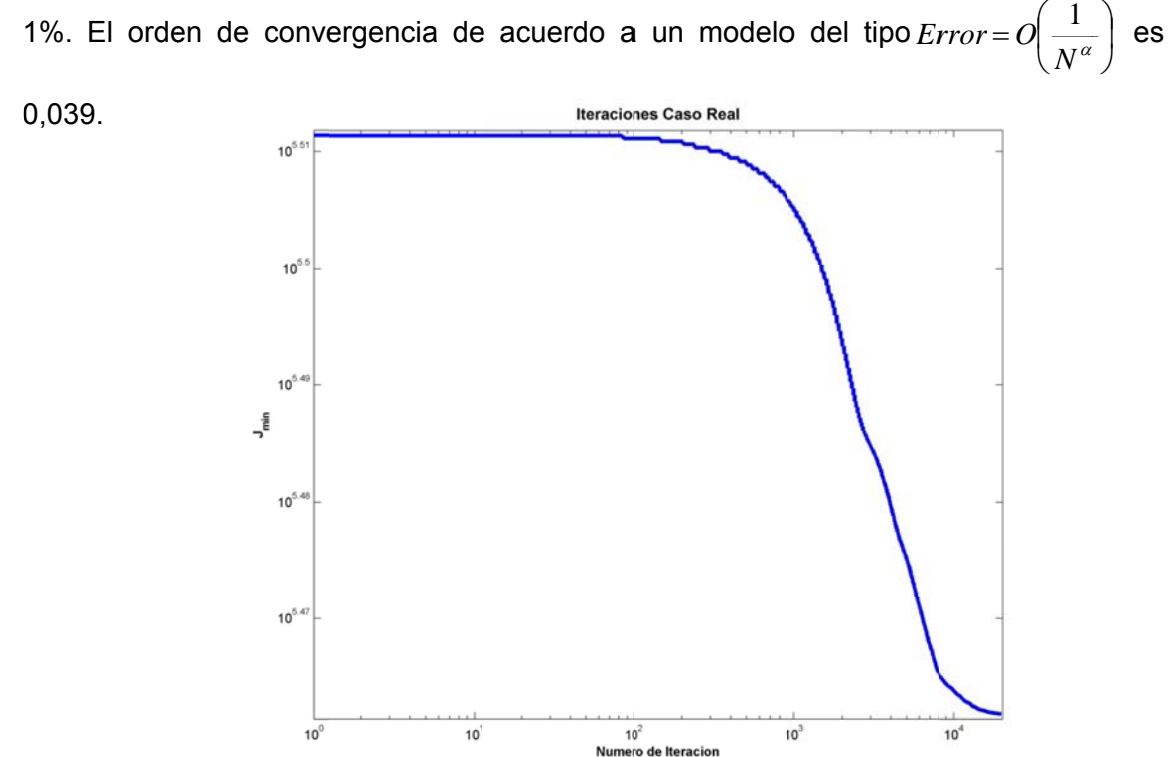

Figura 7.5.1: Variación del Funcional de costo con el número de iteraciones. Caso real

concentraciones media horaria y diaria, mostrando el caso de referencia y el análisis. En las figuras 7.5.2 y 7.5.3 se presentan los diagramas de Taylor para las

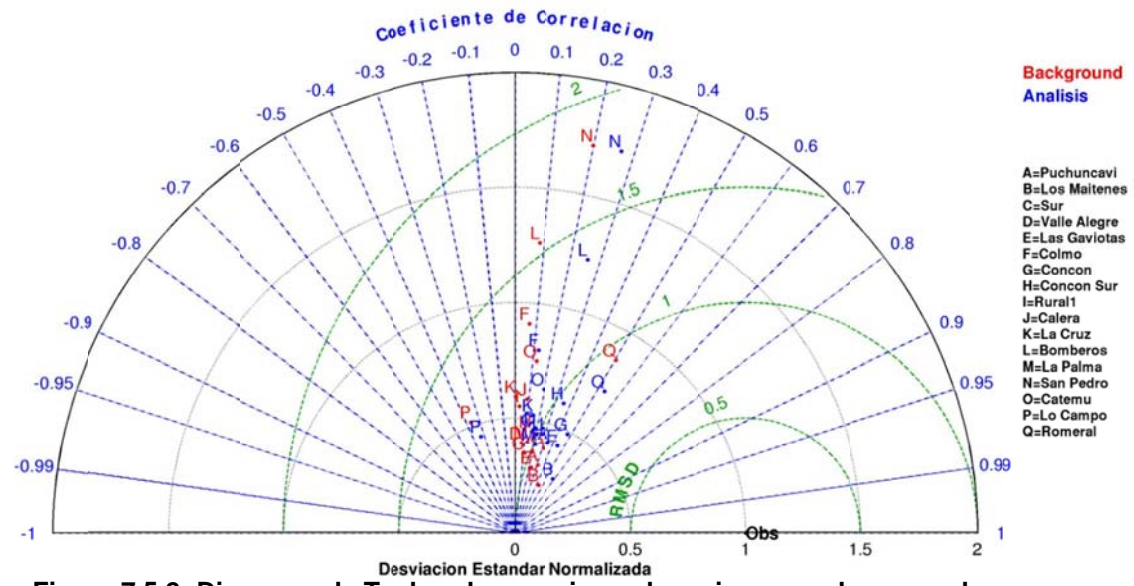

Figura 7.5.2: Diagrama de Taylor observaciones horarias para el caso real.

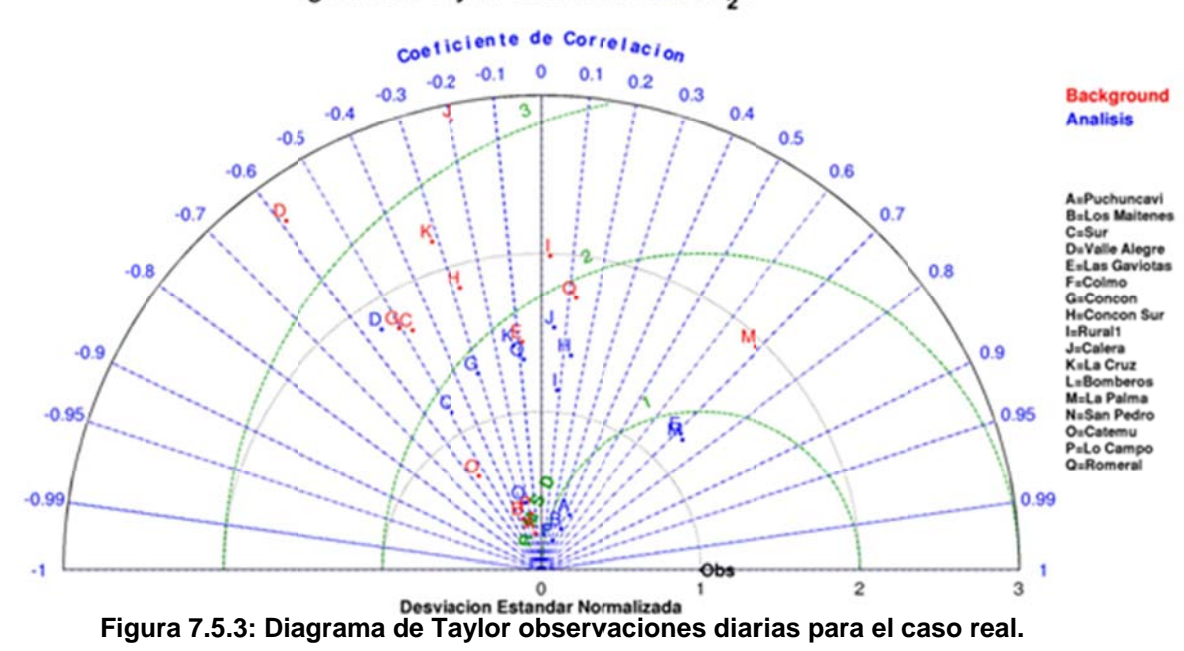

Diagrama de Taylor Concentracion SO<sub>2</sub> diario

observaciones obtenidos a partir de las emisiones de análisis tienden a tener una correlación más parecida a las observaciones y un menor error cuadrático medio para todas las estaciones que el caso de referencia, por lo que se puede concluir que el modelo presenta mejores resultados en el caso análisis que en el caso de referencia. más cercanos que los puntos rojos (análisis) del punto "Obs". En estos diagramas también se puede ver que para el caso diario, las mejoras obtenidas son mayores que para el caso horario, lo que está asociado a que la estimación de las emisiones es diaria y no horaria. De acuerdo a esto, una modelación para estimar las emisiones horarias podría significar una mejora en los resultados obtenidos en el análisis. Como se puede apreciar en los diagramas de Taylor, los resultados de las Esto se obtiene luego de ver que los puntos azules (valor de referencia) se encuentran

caso inicial y en la tabla 7.5.1 se muestra la matriz de correlaciones de las variaciones de la emisión para cada una de las fuentes. En las figuras del anexo J.7 se ve la variación en la escala diaria de las emisiones de azufre oxidado. En la figura 7.5.4 se grafica la variación de la emisión del análisis con respecto al

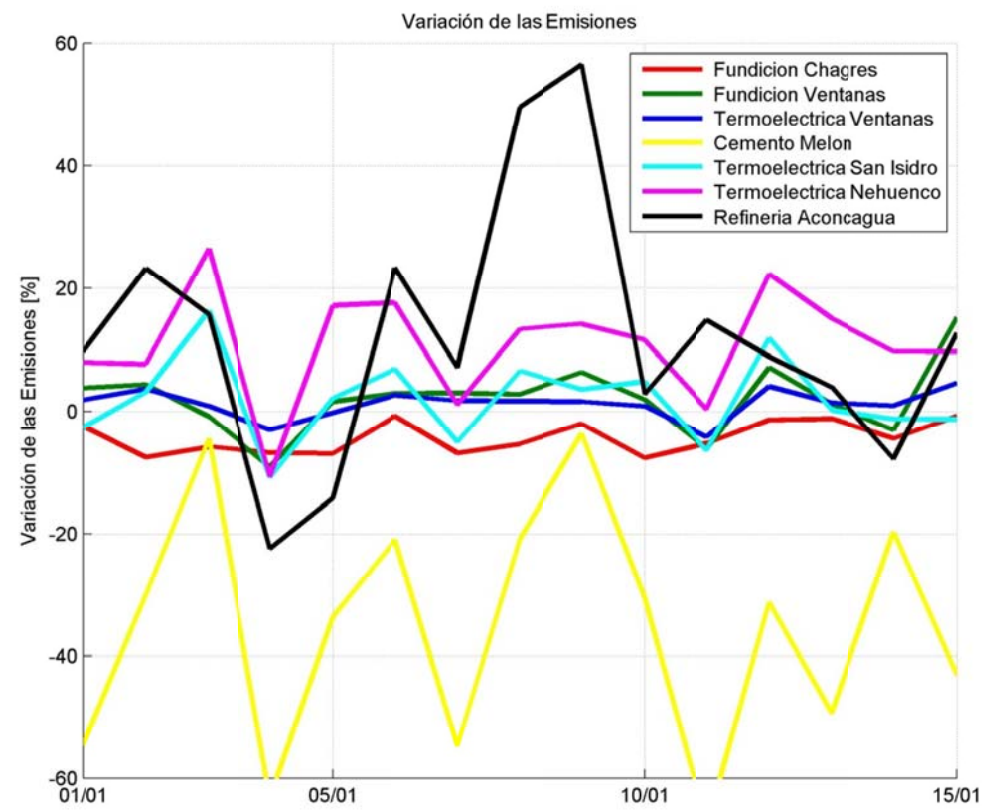

Figura 7.5.4: Variación diaria de las emisiones con respecto a las iniciales. Caso real

**T Tabla 7.5.1: Matriz de c orrelaciones s de la varia ación diaria de las emis siones de an nálisis**  (FC: Fundición Chagres; FC: Fundición Ventanas; TV: Termoeléctrica Ventanas; CM: Cemento Melón; TSI: Termoeléctrica San Isidro; TN: Termoeléctrica Nehuenco; RA: **R Refinería Ac oncagua)** 

|            | FC    | FV   | TV   | <b>CM</b> | TSI   | ΤN   | <b>RA</b> |
|------------|-------|------|------|-----------|-------|------|-----------|
| FC         | 1,00  | 0,51 | 0,45 | 0, 10     | 0, 16 | 0,36 | 0,29      |
| <b>FV</b>  | 0,51  | 1,00 | 0,87 | 0,29      | 0,35  | 0,44 | 0,43      |
| TV         | 0,45  | 0,87 | 1,00 | 0,44      | 0,50  | 0,53 | 0,35      |
| C          | 0, 10 | 0,29 | 0,44 | 1,00      | 0,79  | 0,74 | 0,51      |
| <b>TSI</b> | 0, 16 | 0,35 | 0,50 | 0,79      | 1,00  | 0,92 | 0,41      |
| ΤN         | 0,36  | 0,44 | 0,53 | 0,74      | 0,92  | 1,00 | 0,33      |
| RA         | 0,29  | 0,43 | 0,35 | 0,51      | 0,41  | 0,33 | 1,00      |

referencia en Chagres y en Cemento Melón tienden a estar sobreestimadas para todo el período. Mientras que, para el resto de las fuentes puntuales, se ve que las emisiones se encuentran algunos días sobreestimadas y otros días, subestimadas. A partir de esta figura y de la tabla anterior se puede apreciar que las emisiones de

Se puede apreciar que la variación que presentan las fuentes que se encuentran más cercanas tienen mayor correlación, lo cual se aprecia por ejemplo en la Fundición Ventanas y en la Termoeléctrica Ventanas y en la Termoeléctrica San Isidro y en la Termoeléctrica Nehuenco. La variación diaria de la emisión en la Fundición Chagres presenta una menor correlación debido a que se encuentra más alejada a las otras fuentes y a que las estaciones de monitoreo de la red Chagres dependen principalmente de la emisión de Chagres.

En las figuras de los anexos J.8, J.9 y J.10 se presentan las series de tiempo, los ciclos diarios y los promedios interdiarios de las observaciones, los resultados del modelo de referencia y los resultados del modelo utilizando las emisiones del análisis. En ellas se puede visualmente comprobar que el modelo tiende a presentar un comportamiento más parecido a las observaciones en el caso análisis que en el caso de referencia y que los resultados en una escala diaria son mejores que en una escala horaria. Además, se puede observar que la variación en el ciclo diario no es tan importante como la variación que se presenta en el ciclo interdiario, lo que también puede estar asociado a que la estimación de las emisiones se realiza en una escala diaria y no horaria.

Finalmente, se puede concluir que los resultados obtenidos para la modelación inversa utilizando observaciones reales permiten una estimación de la emisión diaria de las principales fuentes de la V Región y que con ello el resultado al comparar el modelo con las observaciones se mejora.

# **7.6 Resumen**

En este trabajo se adapta e implementa un método 3D-Var para realizar una estimación de la emisión diaria de azufre oxidado de las principales fuentes de la V Región. Al método tradicional se le agrega un factor de peso usando la Curva L de modo de que el peso en la función de costos entregada por el error en las observaciones sea similar a la entregada por el error en las emisiones.

Esta metodología es probada inicialmente en un caso sintético usando observaciones ficticias, donde se concluye que la metodología funciona, que se obtienen mejores resultados utilizando las emisiones del análisis que las emisiones a priori y que es posible obtener una estimación de la emisión diaria de algunas fuentes.

Luego, esta metodología es probada utilizando observaciones reales, concluyéndose que la modelación inversa es una herramienta que permite aumentar la resolución temporal de las emisiones desde una escala mensual o anual a una escala diaria, mejorando los resultados obtenidos en las simulaciones para todas las estaciones.

La principal conclusión que se puede obtener es que esta es una metodología alternativa que permite aumentar la resolución temporal de las emisiones desde una escala mensual o anual a una escala diaria, mejorando los resultados obtenidos en las simulaciones.

Si existiese una función que relacione las emisiones de un día con las emisiones del día anterior o de los días anteriores, se podría utilizar una metodología 4D-Var o LETKF para la estimación de las emisiones. Entonces, un trabajo que se podría realizar a futuro es, a partir de factores operacionales (azufre de alimentación, cobre producido en las fundiciones de cobre, producción de cemento, generación de energía, combustible total utilizado, etc.), diseñar una función que permitiese estimar la emisión como una función temporal de modo de utilizar una metodología 4D-Var o LETKF..

Se realizó una estimación de la emisión diaria debido a que una estimación horaria implica un mayor conocimiento del que actualmente se posee de las emisiones de las fuentes consideradas y a que la cantidad de cálculos necesarios sería 24 veces mayor. En este trabajo el tiempo de cómputo fue de aproximadamente 170 horas, si se quisiese realizar una estimación horaria el tiempo de cómputo aumentaría a unas 4.050 horas, muy superior a la posible en el momento de realizar este trabajo.

Se considera que el operador h se comporta en forma lineal, lo que está de acuerdo con la linealidad del modelo, entonces para estimarlo se debe obtener una matriz de sensibilidad H. Para obtener esta matriz se utiliza el método directo debido a que el número de simulaciones necesarias para estimarla es inferior con este método que con el adjunto. La linealidad del operador puede producir algunos errores, entonces una posible mejora sería tratar de estimar un operador h no lineal.

Las matrices de covarianza de los errores de las observaciones y de las emisiones son, en este trabajo, consideradas como diagonales. Se puede evaluar la posibilidad de utilizar matrices de covarianza no-diagonales, tratando de tomar en cuenta parámetros como la distancia a la fuente, las correlaciones existentes en las series de tiempo.

A partir de la Curva L se obtiene el factor de peso que compensa los términos del error asociado a las observaciones y a las emisiones. Existen otras metodologías, más complejas, que pueden tenerse en cuenta para futuros trabajos. El valor obtenido en α usando la L-curve en el caso sintético y en el caso real no son iguales, pero si tienen el mismo orden de magnitud, esto puede deberse a que la diferencia entre las observaciones y los resultados del modelo son mayores en el caso real que en el ficticio.

Con respecto a las iteraciones, se observa que en el caso real el funcional tarda más en llegar al mínimo que en el caso sintético y que las variaciones en un principio son mayores en el caso sintético que en el caso real.

Los resultados de las observaciones obtenidos a partir de las emisiones de análisis tienden a tener una correlación más parecida a las observaciones y un menor error cuadrático medio para todas las estaciones que el caso de referencia, por lo que se puede concluir que el modelo presenta mejores resultados en el análisis

Para el promedio diario de las observaciones se aprecian mejores resultados que para el promedio horario de estas, lo que puede estar asociado a que la estimación de las emisiones es diaria y no horaria. Además, la variación en el ciclo diario es menor que en el ciclo interdiario, lo que también puede estar asociado a que la estimación de las emisiones se realiza en una escala diaria y no horaria.

De acuerdo a los resultados obtenidos en la modelación inversa, las emisiones en la Fundición Chagres y en Cemento Melón se encuentran sobreestimadas para el período de estudio, mientras que en las otras estaciones las emisiones algunos días se encuentran sobreestimadas y en otros días subestimadas. La variación de la emisión de las fuentes que se encuentran cercanas presenta una mayor correlación, lo cual puede estar asociado a la mayor correlación que existe entre las observaciones de las estaciones que se encuentran cercanas y a una matriz de sensibilidad más parecida (correlación espacial).

El método aplicado en este trabajo puede ser utilizado en un período más largo de modo de comparar el total estimado por esta metodología con balances de masa o factores de emisión. Para un período de verano, dado que los resultados de la simulación son mejores, se espera mejores resultados que para el caso de invierno. La concentración en períodos de vaguada costera son sobreestimadas por las simulaciones de modo que es conveniente considerar períodos de tiempo en que no haya vaguadas costeras que impliquen un aumento significativo en las concentraciones simuladas o no tomar en cuenta estos períodos.

Dado que existe información satelital para Caletones, se podría aplicar una metodología similar a la utilizada en este trabajo para estimar las emisiones de Caletones usando datos OMI.

Otro trabajo que se puede realizar a partir de este es la ubicación de nuevas estaciones de monitoreo de modo de evaluar de una mejor forma la dispersión regional. Esto podría aplicarse especialmente en la red Caletones, donde no se encuentran estaciones de monitoreo que representen adecuadamente la dispersión regional.

.

126

# **8. CONCLUSIONES**

Este trabajo evalúa por una parte el cambio en la dispersión de azufre oxidado en Chile central asociado a los cambios en las emisiones debido principalmente a la disminución de las emisiones de las fundiciones Caletones y Ventanas y a los cambios en el contenido de azufre en el combustible. Por otra parte, se propone una metodología que permite estimar de mejor forma las emisiones de las megafuentes de azufre, permitiendo una mejor resolución temporal de las emisiones, lo que podría favorecer una mejor operación y control de estas.

El método de estimación de la emisión de azufre actualmente utilizado en las fundiciones de cobre se basa en balances de masa y energía. Esta metodología puede presentar errores sobre el 30% en una escala mensual y sobre el 20% en una escala anual y hace impracticable una estimación a una escala temporal inferior a esta. Otros métodos basados en las mediciones directas de azufre en las chimeneas no se pueden aplicar en el caso de las fundiciones debido a la importancia que tienen las emisiones fugitivas en el total de las emisiones. Estas emisiones pueden alcanzar hasta el 90% del total de las emisiones de azufre de las fundiciones de cobre. La metodología propuesta en este trabajo permite estimar las emisiones a una escala diaria utilizando la variabilidad de la concentración en las estaciones de monitoreo.

En este trabajo se han presentado simulaciones de las condiciones atmosféricas y de dispersión de azufre oxidado en la zona central de Chile para enero, abril, julio y octubre del año 2005. Estas simulaciones fueron exhaustivamente evaluadas utilizando la información meteorológica y de calidad de aire disponible, incluyendo estaciones superficiales, radiosondeo e información satelital de carga de dióxido de azufre.

Las simulaciones atmosféricas capturan la mayor parte de las condiciones sinópticas observadas incluyendo la presencia de vaguadas costeras, bajas segregadas y frentes asociados al paso de una vaguada en altura. Aunque, al igual que en trabajos anteriores usando el mismo modelo u otros, la simulación presenta dificultades en capturar en cuanto a temporalidad e intensidad la entrada de aire

costero en la culminación de las vaguadas costeras. Las condiciones de circulación local son capturadas parcialmente, por ejemplo se simulan los flujos catabáticos y anabáticos, pero debido a la complejidad del terreno cordillerano las simulaciones no representan los efectos de la circulación local.

La distribución espacial de las estaciones de monitoreo limitan la evaluación de las simulaciones en cuanto las condiciones regionales de dispersión de azufre en la zona central de Chile provienen principalmente de las fundiciones de cobre. Las simulaciones reproducen las principales variaciones tanto a una escala horaria como diaria para la mayor parte de las estaciones ubicadas en la V Región y en la Región Metropolitana, sin embargo, no reproduce las concentraciones de  $SO<sub>2</sub>$  en la mayor parte de las estaciones de la VI Región, lo cual puede deberse tanto a la complejidad del terreno en donde se ubican las estaciones de la Fundición Caletones como a la calidad de la información que se dispone. En general, las estaciones están ubicadas en el entorno inmediato de las grandes fundiciones de cobre, obedeciendo a condiciones locales de dispersión no óptimamente representados en un modelo como el utilizado en este trabajo. Además, estas estaciones presentan problemas en cuanto a la calibración y control lo cual ya fue observado en trabajos anteriores (Gallardo et al., 2000; Olivares et al., 2002; Gallardo et al., 2002). Esto es evidente especialmente en las estaciones de monitoreo de la red de Caletones.

Si bien los impactos más agudos en cuanto a efectos sobre la población se verifican en el entorno inmediato de las fuentes, también es importante evaluar otros efectos más sutiles, tales como el impacto en la vegetación, el impacto de los aerosoles sulfato producidos a partir de la emisión de azufre oxidado en las megafuentes mineras en la interacción aersosol-nube, la composición de los aerosoles marinos en zonas remotas y el forzamiento radiativo antrópico (Allen et al., 2011). Debido a esto es importante avanzar en la cuantificación de impactos más allá de lo agudo y, para ello, herramientas como las utilizadas en este trabajo resultan de interés.

El uso de técnicas de percepción remota también sirve para evaluar los potenciales impactos regionales y para hacer un seguimiento de las mejoras tecnológicas en las fundiciones de cobre que permiten disminuir las emisiones de azufre oxidado. En este trabajo se evaluaron los datos de OMI, obteniéndose que a través de la percepción remota satelital se puede monitorear, de forma complementaria, las emisiones de azufre de la fundición Caletones al menos para los meses de verano. Se debe evaluar la capacidad que tiene este instrumento para analizar las tendencias de emisión de azufre de las megafuentes. Existen otros instrumentos que han podido monitorear las emisiones de azufre desde fuentes antrópicas, por lo cual se recomienda utilizar estos otros instrumentos de modo de realizar una comparación entre estos. Además, dado que otros instrumentos han estado en funcionamiento desde hace más años que OMI, evaluar si estos pueden realizar análisis de tendencias en los patrones de emisión.

Los patrones de emisión de azufre en la zona central de Chile han cambiado en los últimos años gracias a la implementación de los planes de descontaminación de las fundiciones y de la Región Metropolitana, que han obligado a aumentar la captación de azufre y a disminuir el contenido de azufre en el combustible. No obstante, las emisiones de azufre de las fundiciones siguen dominante el balance de azufre oxidado en la zona central de Chile y siguen siendo muy significativas en comparación a la de países europeos como Austria (15GgS), Bélgica (75GgS), República Checa (115GgS), Hungría (120GgS), Portugal (102GgS) y Suecia (24GgS) (Vestreng et al, 2007).

De acuerdo a las simulaciones realizadas en este trabajo, la contribución de las fundiciones, principalmente Caletones, alcanza en promedio al 30% del  $SO<sub>2</sub>$  en Santiago y al 50% del sulfato. Esto constituye un aumento en relación a la estimación realizada en trabajos previos (Olivares et al., 2002; Gallardo et al., 2002). Esto obedece principalmente a la sostenida disminución de las emisiones de azufre oxidado en Santiago que se estima que han disminuido desde 14ktonS/año en 2000 a 6,5ktonS/año en 2005 y a 3ktonS/año en 2010. En relación a las megafuentes de azufre, las emisiones han disminuido del orden de un 80% para las fundiciones Caletones y Ventanas desde el año 2000 al año 2008, lo cual es consistente con lo observado. Por otro lado, se debe tener presente que han entrado en funcionamiento o pronto ingresarán nueva centrales termoeléctricas especialmente en la provincia de

Puchuncaví que podrán significar un aumento en la concentración de azufre oxidado en la zona en los próximos años.

Todo lo anterior supone nuevos desafíos. Por un lado un mayor control y manejo de los gases en las fundiciones de cobre, aumentando la captación secundaria y mejorando la operación, y por otro lado un mayor conocimiento de las emisiones son necesarios para manejar de una mejor forma la contaminación asociada al azufre oxidado existente en la región. Las emisiones de azufre de las fundiciones de cobre presentan una variabilidad temporal debido principalmente a las variaciones operacionales y al contenido de azufre presente en el concentrado que alimenta a la fundición. Esta variabilidad no puede ser representada por los balances de masa y energía mensual y anual. A través de la modelación inversa, se puede mejorar la estimación de las emisiones de azufre con una mayor resolución temporal, lo que permite un mayor control de la operación de las fundiciones. Estos resultados pueden aplicarse también a otras megafuentes de azufre como las centrales termoeléctricas y las cementeras.

En este trabajo se ha implementado una metodología utilizando modelación inversa para la estimación de las emisiones de azufre oxidado de las grandes fuentes, en donde destacan las fundiciones de cobre, en una escala temporal inferior a la escala mensual, usualmente estimada por balances de masa. Se obtuvo un aumento en la resolución temporal de las fuentes más importantes de la V Región, de modo de obtener mejores resultados que los obtenidos inicialmente en la modelación.

Por otro lado, se requiere un mejor seguimiento y monitoreo, incluyendo la percepción remota, una mejor distribución espacial de las estaciones de monitoreo, sondeos verticales de  $SO<sub>2</sub>$  y sulfato, estudios de suelos, campañas con aviones y barcos. También se requiere un diseño óptimo de redes de modo de capturar de una mejor forma las condiciones sinópticas que no son capturadas a través de las actuales estaciones de monitoreo, diseñadas para el cumplimiento de la normativa existente.

130

A pesar del aumento en el conocimiento de las emisiones de DMS a la atmósfera en los últimos años, estas aún siguen presentando incertidumbres, pero pueden tener un potencial impacto en la dispersión de óxidos de azufre en la zona central de Chile.

En general, se hace necesario un estudio más exhaustivo del ciclo de azufre en la zona central de Chile, incluyendo las emisiones naturales, la interacción nube-aerosol, la química de DMS y la química en fase líquida del azufre oxidado.

#### **8.1 Trabajo futuro**

Con respecto a la modelación meteorológica se propone utilizar otro modelo de mesoescala con la misma resolución y realizar una inter-comparación de resultados. También se podría realizar una asimilación de datos tanto superficiales como del radiosondeo de Santo Domingo o utilizar la información de LIDAR para estimar de una mejor forma la altura de la capa de mezcla. Otra opción es usar distintas configuraciones de suelo, que pudiesen mejorar los resultados de las condiciones superficiales. Por último, se propone aumentar la resolución en las zonas de especial interés y que no son bien representadas por el modelo.

Se propone también evaluar el impacto asociado al azufre oxidado en Chile central tanto en la salud como en la vegetación, de modo de determinar mapas de riesgo.

Al trabajar con las imágenes OMI, solo se tomó el valor operacional, sin considerar el AMF (Air Mass Factor) ni la distribución vertical de la concentración de SO<sub>2</sub> sobre la zona de estudio. Por lo que se propone para un trabajo futuro considerar estos factores en el cálculo de la carga.

La comparación del modelo con datos satelitales podría ser realizada utilizando otros instrumentos satelitales que también sean capaces de detectar el  $SO<sub>2</sub>$  tanto en el infrarrojo como en el ultravioleta. O se podrían comparar los resultados que presentan diversos instrumentos satelitales en la carga de azufre en la atmósfera.

Utilizando la percepción remota satelital se proponer estimar la emisión de alguna fuente importante de azufre como Caletones o algún volcán, utilizando modelación inversa.

A partir de factores operacionales, como azufre de alimentación, cobre producido por las fundiciones de cobre, producción de cemento, generación de energía, consumo de combustible, se podría diseñar una función que permitiese estimar la emisión diaria. Con esta función se podría utilizar 4D-Var o LETKF para la estimación de las emisiones.

Finalmente, se propone realizar un trabajo similar a este en la zona norte del país, donde a parte de las fundiciones de Chuquicamata, Alto Norte, Potrerillos y Paipote y de varias termoeléctricas, existen una serie de fuentes naturales como volcanes que pueden significar un importante impacto y donde no se han realizado muchas estimaciones de sus emisiones. Además en esta zona se ha estimado la emisión de DMS a la atmósfera durante la campaña de VOCALS.

# **REFERENCIAS**

ABRACZINSKAS, M., OLERUD, D., & SIMS, A.: Characterizing annual meteorological modeling performance for visibility improvement strategy modeling. En: The Southeastern US 13th Conf. on the Applications of Air Pollution Meteorology with the Air & Waste Management Assoc., 23-27 August 2004, Vancouver, Canada. [en línea], <http://ams.confex.com/ams/pdfpapers/ 80261.pdf>, [consulta: 20 de agosto 2009].

ACEITUNO, P.: On the Functioning of the Southern Oscillation in the South American Sector, I: Surface Climate. Monthly Weather Review 116: 505-524, 1988.

ACEITUNO, P.: El fenómeno El Niño 1997-98. Bulletin de l'Institut Français d'Etudes Andines 27 (3): 443-448, 1998.

ACKERMAN, S.: Remote sensing aerosols from satellite infrared observations. Journal of Geophysical Research 102, 17.069-17.079, doi; 10.1029/96JD03066, 1997.

ACKERMAN, S., SCHREINER, A., SCHMIT, T., WOOLF, H., LI, J., PAVALONIS, M.: Using the GOES Sounder to monitor upper level  $SO<sub>2</sub>$  from volcanic eruptions. Journal of Geophysical Research 113, D14S11, doi; 10.1029/2007JD009622, 2008.

ACKERMAN, S. & STRABALA, K. Satellite remote sensing of  $H_2SO_4$  aerosol using the 8 to 12 µm window región: Application to Mount Pinatubo. Journal of Geophysical Research 99, 18.639-18.649, 1994.

AES GENER S.A., 2004: Declaración de Impacto Ambiental. Combustible de respaldo ciclo combinado Laguna Verde, [en línea] < https://www.e-seia.cl/expediente/ ficha/fichaPrincipal.php?id\_expediente=526436&idExpediente=526436&modo=ficha> [consulta: 30 de noviembre de 2009].

AES GENER S.A., 2006: Declaración de Impacto Ambiental. Cambio de Combustible de la Central Termoeléctrica Nueva Ventanas, [en línea] < https://www.e-seia.cl/ documentos/documento.php?idDocumento=1824003> [consulta: 30 de noviembre de 2009].

AFE, O., RICHTER, A., SIERK, B., WITTROCK, F., BURROWS, J. BrO emission from volcanoes: A survey using GOME and SCIAMACHY measurements. Geophysical Research Letters 31, L24113, doi: 10.1029/2005GL020994.

AKIMOTO, H. Global Air Quality and Pollution. Science*,* 302 (5651), 1716-1719, 2003.

ALBRECHT, B.: Aerosols, cloud microphysics, and fractional cloudiness. Science 245: 1227-1230, 1989.

ALCAFUZ, R.: Evaluación del sistema de modelamiento numérico MM5 en la Dirección Meteorológica de Chile simulando un evento de precipitación. En: Technical Conference on Data Processing and forecasting Systems (3 al 7 de junio de 2002, Moscú, Rusia).

ALTONORTE: Declaración de Impacto Ambiental Mejoramiento Operacional Fundición Altonorte. 2006.

ALTONORTE: Declaración de Impacto Ambiental Regularización y Modificación del Proyecto Mejoramiento Operacional Fundición Altonorte. 2011

ANDRONACHE, C. Estimates of sulfate aerosol wet scavenging coefficient for location s in the Eastern United States. Atmospheric Environment 38: 795-804, 2004.

ANGLO AMERICAN CHILE, 2005: Reporte de Desarrollo Sustentable y Estados Financieros 2004 [en línea] http://www.anglochile.cl/es/doc/200706210130580. reporte desarrollo 2004.pdf> [consulta: 28 de noviembre de 2009].

ANGLO AMERICAN CHILE, 2006: Reporte de Desarrollo Sustentable y Estados Financieros 2005 [en línea] <http://www.anglochile.cl/es/doc/200706210135000.reporte\_ desarrollo\_2005.pdf> [consulta: 28 de noviembre de 2009].

ANGLO AMERICAN CHILE, 2007: Reporte de Desarrollo Sustentable y Estados Financieros 2006 [en línea] <http://www.anglochile.cl/es/doc/200706210141500.reporte\_ desarrollo\_2006.pdf> [consulta: 28 de noviembre de 2009].

ANGLO AMERICAN CHILE, 2008: Reporte de Desarrollo Sustentable y Estados Financieros 2007 [en línea] <http://www.anglochile.cl/es/doc/ 200805220140470.reporte\_ desarrollo2007.pdf> [consulta: 28 de noviembre de 2009].

ANGLO AMERICAN CHILE, 2009: Reporte de Desarrollo Sustentable y Estados Financieros 2008. [en línea] <http://www.anglochile.cl/es/doc/ 200906011339420. ANGLOAMERICANCHILE2008individual.pdf> [consulta: 28 de noviembre de 2009].

ANTHES, R.: A cumulus parameterization scheme utilizing a one-dimensional cloud model. Monthly Weather Review 105: 270-286, 1977

ANTHES, R., Seaman, N. & Warner, T.: Comparison of numerical simulations of the planetary boundary layer by a mixed layer and multi level model. Monthly Weather Review 108: 365-376, 1980.

AVISSAR, R. & MAHRER, Y.: Mapping frost-sensitive areas with a three-dimensional local-scale numerical model. I. Physical and numerical aspects. Journal of Applied Meteorology 27 (4): 400-413, 1988

BALDASANO, J., VALERA, E., & JIMÉNEZ, P. (2003). Air quality data from large cities. The Science of the Total Environment*,* 307 (1-3), 141-165.
BALLANTYNE, W., HUFFMAN, W., CURRAN, L., & STEWART, D.: Energy Recovery from Municipal Solid Waste and Sewage Sludge Using Multisolid Fluidized-Bed Combustion Technology. Thermal Conversion of Solid Wastes and Biomass 9: 109- 123, 1980.

BALLARD, S., GOLDING, B. & SMITH, R.: Mesoscale Model Experimental Forecasts of the Haar of Northeast Scotland. Monthly Weather Review 119 (9): 2107-2123, 1991.

BALMES, J., FINE, J., & SHEPPARD, D.: Symptomatic bronchoconstriction after shortterm inhalation of sulfur dioxide. American Review Respiratory Disease*,* 136 (5), 1117- 1121, 1987.

BARAN, A., FOOT, J., DIBBEN, P.: Satellite detection of volcanic sulphuric acid aerosol. Geophysical Research Letters 20: 1799-1801, 1993.

BELL, M., & DAVIS, D.: Reassessment of the Lethal London Fog of 1952: Novel Indicators and Chronic Consequences of Acute Exposure to Air Pollution. Environ Health Perspect. 109 (3): 389-294, 2001.

BENGTSSON, L. (1998). From short-range barotropic modeling to extended-range global weather prediction: a 40-year perspective. Tellus*,* 51 (A-B), 13-32.

BENOIT, R., DESGAGNÉ, M., PELLERIN, P., PELLERIN, S. & CHARTIER, Y.: The Canadian MC2: A Semi-Lagrangian, Semi-Implicit Wideband Atmospheric Model Suited for Finescale Process Studies and Simulations. Monthly Weather Review 125(10): 2382-2415, 1997.

BERGAMASCHI, P., HEIN, R., HEINMANN, M. & CRUTZEN, P.: Inverse modeling of the global CO cycle, 1. Inversion of CO mixing ratio, Journal of Geophysical Research 105 (D2): 1909-1928, 2000.

BERGLEN, T., BERNTSEN, T., ISAKSEN, I. & SUNDET, J.: A global model of the coupled sulfur/oxidant chemistry in the troposphere: The sulfur cycle. Journal of Geophysical Research 109, D19310, doi: 10.1029/2003JD003948, 2004.

BETTS, A. & MILLER, M.: A new convective adjustment scheme. Part II: Single clumn tests using GATE wave, BOMEX, ATEX, and arctic air-mass data sets. Quarterly Journal of the Royal Meteorological Society 112: 693-709, 1986

BHARTIA, P. & WELLEMEYER, C.: OMI TOMS-V8 total  $O_3$  algorithm, Algorith Theoretical Basis Document, OMI Ozone Products, ATBD-OMI.02, version 2.0, vol II. BHARTIA (Ed.), NASA Goddard Space Flight Cent., Greenbelt, Md. [en línea] <http://eospso.gsfc.nasangov/eos\_homepage/for\_scientists/atbd/does/ OMI/ATBD-OMI-02.pdf> [consulta: 31 de marzo de 2010].

BILL, A., & STROMMEN, S.: Tecnologías de desulfurización de ALSTOM: Reduciendo emisiones de óxidos de azufre en plantas de generación de energía. [en línea]

<http://www.conae.gob.mx/work/sites/CONAE/resources/LocalContent/3714/2/artmaria delaorden.pdf> [consulta: 5 de junio de 2010].

BISWAS, A. & DAVENPORT, W.: El Cobre. Metalurgia Extractiva. Pergamon.1993

BLACK, T. The New NMC Mesoscale Eta Model: description and Forecast Examples. Weather and Forecasting 9 (2): 265-278, 1994.

BLUTH, G., DORION, S., SCHNETZLER, C., KRUEGER, A. & WALTER, L.: Global tracking of the  $SO<sub>2</sub>$  cloud from the Mount Pinatube eruptions". Geophysical Research Letters 19 (2): 154-154, 1992.

BLUTH, G.: The contribution of explosive volcanism to global atmospheric sulfur dioxide concentrations. Nature 366: 327-329, 1993.

BONIFAZ, R. Optimización de la capacidad de producción de la fundición de Chagres 1995-2000. Memoria para optar al título de Ingeniero civil de minas, Universidad de Chile. Santiago, 2001.

BÖRGEL, R.: Geografía de Chile. Volumen II: Geomorfología. 1° ed. Chile, Instituto Geográfico Militar de Chile, 1983. 182pp.

BOUSQUET, R., CIAIS, P., PEYLIN, P., RAMONET, M., & MONFRAY, P. Inverse modeling of annual atmospheric CO2 sources and sinks, 1 Method and control inversion, Journal of Geophysical Research 104 (D21): 26161-26178, 1999.

BOUTAHAR, J., LACOUR, S., MALLET, V., QUÉLO, D., ROUSTAN, Y., & SPORTISSE, B. Development and validation of a fully modular platform for numerical modelling of air pollution: POLAIR**.** International Journal of Environment and Pollution 22: 17-28, 2004.

BOVENSMAN, H., BURROWS; J., BUCHWITZ, M., FRERICK, J., NOËL, S., ROZANOV, V., CHANCE, K. & GOEDE, A.: SCIAMACHY: Mission objectives and measurements modes. Journal of Atmospheric Science 56 (2): 127-150, 1999.

BRAMSTEDT, K., RICHTER, A., VAN ROOZENDAEL, M. & DE SMEDT, I.: Comparisons of SCIAMACHY sulfur dioxide observations. En: Proceedings of the Second Workshop on the Atmospheric Validation of Envisat (ACVE-2), 3 al 7 de mayo de 2004, Frascati.

BROWN, G., TORRENCE, S., REPIR, A., STRYKER, J., & BALL, F.: SO<sub>2</sub> Recovery Via Activated Carbon. Chemical Engineering Progress 68 (8): 55-56, 1972.

BURK, S. & THOMPSON, W.: A vertically nested regional numerical weather prediction model with second order closure physics. Monthly Weather Review 117: 2305-2324, 1989.

BURROWS, J., WEBER, M., BUCHWITZ, M., ROZANOV, V., LADSTÄTTER-WEISSENMAYER, A., RICHTER, A., BEEK, R., HOOGAN, R., BRAMSTEDT, K., EICHMANN, K., EISINGER, M. & PERNER, D.: The Global Ozone Monitoring Experiment (GOME): Mission concept and first scientific results. Journal Atmospheric Science 56: 151-175, 1999.

BUSCH, N., KLUG, W., PEARCE, R. & WHITE, P. Comments on Statistical Results of the Mesoscale Model Comparison Project. En: Mesoscale Modeling of the Atmosphere. American Meteorological Society Boston, eds. R. Pielke and R. Pearce, 155-156, 1994

CABALLERO, C. Chilean Copper Smelting and Refining Overview. En: VIII International Conference on Molten slags, fluxes and salts, Santiago, Chile, 2009.

CARLSON, T.: Mid-latitude weather systems. Boston, American Meteorological Society, 1998. 507pp.

CARN, S., KRUEGER, A., BLUTH, G., SCHAEFER, S., KROTKOV, N., WATSON, I. & DATTA, S.: Volcanic eruption detection by the Total Ozone Mapping Spectrometer (TOMS) instruments: a 22-year record of sulphur dioxide and ash emissions. En: PYLE, D. & BARCLAY, J. (Eds.) Volcanic Degassing, Geological Society of London special Publications, vol 213: 177-202, 2003.

CARN, A., KROTKOV, N., GRAY, M. & KRUEGER, A.: Fire at Iraqi sulfur plant emits SO2 clouds detected by earth probe TOMS. Geophysical Research Letters 31: L191805, doi; 10.1029/2004GL020719, 2004.

CARN, S.: Eruptive and passive degassing of sulfur dioxide at nyiragongo volcano (D.R. Congo): The 17 January 2002 eruptions and its aftermath. Acta Vulcanologica 14- 15: 75-86, 2004.

CARN, S., KRUEGER, N., KROTKOV, N., YANG, K. & LEVELT, P.: Sulfur dioxide emissions from peruvian copper smelters detected by the ozone monitoring instrument. Geophysical Research Letters 34, L09801, doi: 10.1029/2006GL029020, 2007.

CELIS, J. & MORALES, J.: Estudio de la contaminación del aire urbano en una ciudad intermedia: El caso de Chillán (Chile). Atenea (Concepción) 495: 165-182, 2007.

CHANCE, K.: Ultraviolet and visible spectroscopy and spaceborne remote sensing of the Earth's atmosphere. Comptes Rendus Physique 6 (8), 836-847, 2005.

CHANG, J. & HANNA, S. Air quality model performance evaluation. Meteorology and Atmospheric Physics 87: 167-196, 2004.

CHARLSON, R., LOVELOCK, J., ANDREA, M., WARREN, S. Oceanic phytoplankton, atmospheric sulphur, cloud albedo and climate. Nature 326: 655-661, 1987.

CHARLSON, R., LANGNER, J., RODHE, H., LEOVY, C., WARREN, S. Perturbation of the northern hemisphere radiative balance by backscattering from anthropogenic sulfate aerosols, Tellus 41AB, 152-163, 1991.

CHARNEY, J. On the scale of atmospheric motions. Geofysiske publikasjoner, utg. Av det Norske videnskaps-akademi Oslo 17 (2), 1948

CHIN, M., JACOB, D., GARDNER, G., FOREMAN-FOWLER, M., SPIRO, P. & SAVOIE, D.: A global three-dimensional model of tropospheric sulfate. Journal of Geophysical Research 101: 18667-18690, 1996.

CHIN, M., SAVOIE, D., HUEBERT, B., BANDY, A., THORNTON, D., BATES, T., QUINN, P., SALTZMAN, E. & De BRUYN, W. : Atmospheric sulfur cycle simulated in the global model GOCART: Comparison with field observation and regional budgets. Journal of Geophysical Research 105: 24689-24712, 2000.

CLARISSE, L., COHEUR, P., PRATA, A., HURTMANS, D., RAZAVI, A., PHULPIN, T., HADJI-LAZARO, J. & CLERBAUX, C.: Tracking and quantifying volcanic  $SO<sub>2</sub>$  with IASI, the September 2007 eruption at Jebel at Tair. Atmospheric Chemistry and Physics Discuss 8, 16917-16949, 2008.

COCQUEREL, M., CUADRA, C., & MOYA, T.: Process gas handling in copper metallurgy. En: George, D., Chen, W., Mackey, P., & Weddick, A. (Eds.): Proceeding of Copper 99- Cobre 99 International Conference, Volume V: Smelting operation and Advances. The Minerals, Metals & Materials Society, 1999.

CODELCO, 2005. Reporte de sustentabilidad 2004 [en línea] <http://www.codelco.cl/ desarrollo/fr\_transparencia.html> [consulta: 28 de noviembre de 2009].

CODELCO, 2006. Reporte de sustentabilidad 2005 [en línea] <http://www.codelco.cl/ desarrollo/fr\_transparencia.html> [consulta: 28 de noviembre de 2009].

CODELCO, 2007. Reporte de sustentabilidad 2006 [en línea] <http://www.codelco.cl/ desarrollo/reporte/2006/index.htm> [consulta: 28 de noviembre de 2009].

CODELCO, 2008. Reporte de sustentabilidad 2007 [en línea] <http://www.codelco.cl/ desarrollo/reporte/2007/index.htm> [consulta: 28 de noviembre de 2009].

CODELCO, 2009. Reporte de sustentabilidad 2008 [en línea] <http://www.codelco.cl/ desarrollo/reporte/2008/index.htm> [consulta: 28 de noviembre de 2009].

COLBÚN S.A., 2004: Declaración de Impacto Ambiental. Modificación de la operación del complejo termoeléctrico Nehuenco (CTN), [en línea] < https://www.eseia.cl/expediente/ficha/fichaPrincipal.php?id\_expediente=237862&idExpediente=2378 62&modo=ficha> [consulta: 30 de noviembre de 2009].

COLBÚN S.A., 2008. Indicadores Medio Ambiente Enero-Marzo 2008, [en línea] <http://www.colbun.cl/pdf/informe\_medioambiental\_sep\_2008.pdf> [consulta: 1 de diciembre de 2009].

COMISIÓN NACIONAL DE ENERGÍA, 2007. Apoyo a la implementación de norma de emisión para centrales termoeléctricas (Información entregado por CONAMA)

COMPAÑÍA ELÉCTRICA SAN ISIDRO S.A., 2005. Declaración de Impacto Ambiental. Uso temporal de petróleo diesel en la 2a unidad de la Central San Isidro [en línea] <https://www.e-seia.cl/expediente/ficha/fichaPrincipal.php?idexpediente=968493&id Expediente=968493&modo=ficha> [consulta: 30 de noviembre de 2009].

CONAF, CONAMA, BIRF. 1999a. Catastro y evaluación de recursos vegetacionales nativos de Chile. Informe Regional Quinta Región [en línea] <http://www.conaf.cl/cd\_uso\_suelos/reg05.pdf > [consulta: 11 de agosto 2009]

CONAF, CONAMA, BIRF. 1999b. Catastro y evaluación de recursos vegetacionales nativos de Chile. Informe Regional Sexta Región [en línea] <http://www.conaf.cl/cd\_uso\_suelos/reg06.pdf> [consulta: 11 de agosto 2009]

CONAF, CONAMA, BIRF. 1999c. Catastro y evaluación de recursos vegetacionales nativos de Chile. Informe Regional Región Metropolitana [en línea] <http://www.conaf.cl/cd\_uso\_suelos/regm.pdf> [consulta: 11 de agosto 2009]

CONAMA. 1998. Análisis general del impacto económico y social. Anteproyecto de norma de emisión para la regulación del contaminante arsénico emitido al aire [en línea] <http://www.sinia.cl/1292/article-26352.html> [consulta: 10 de agosto 2009].

CONAMA, 2005a, Informe Seguimiento Plan de Prevención y de Descontaminación para la Región Metropolitana [en línea] <http://www.sinia.cl/1292/ articles39262\_pdf\_inf\_avance.pdf> [consulta: 8 de agosto 2009].

CONAMA, 2005b, Informe de Evaluación plan de descontaminación del complejo industrial Ventanas [en línea] <http://www.sinia.cl/1292/article-26298.html> [consulta: 22 de noviembre de 2009].

CONAMA, 2006. Informe de Evaluación 2005 Fundición Caletones [en línea] <http://www.sinia.cl/1292/article-39941.html> [consulta: 10 de noviembre de 2009].

CONAMA, 2009. Descontaminación Atmosférica en Centros Mineros [en línea] <http://www.CONAMA.cl/portal/1301/propertyvalue-15493.html> (consulta: 8 de agosto 2009].

CONAMA II Región, 2003. Informe de seguimiento plan de descontaminación de Chuquicamata año 2002 [en línea] <http://www.sinia.cl/1292/articles-39932\_recurso\_1.pdf> [consulta: 28 de noviembre de 2009].

CONAMA II Región, 2005. Informe de seguimiento plan de descontaminación de Chuquicamata año 2004 [en línea] <http://www.sinia.cl/1292/articles-39933\_recurso\_1.pdf> [consulta: 28 de noviembre de 2009].

CONAMA II Región, 2006. Informe de seguimiento plan de descontaminación de Chuquicamata año 2005 [en línea] <http://www.sinia.cl/1292/articles-39934\_recurso\_1.pdf> [consulta: 28 de noviembre de 2009].

CONAMA III Región, 2005a. Resultados del plan de descontaminación de la fundición Hernán Videla Lira [en línea] <http://Sinca.conama.cl/uploads/documentos/ 1d3bf270a1f4887cc7aed0b771da9b77.pdf> [consulta: 28 de noviembre de 2009].

CONAMA III Región, 2005b. Informe estado actual del plan de descontaminación de Potrerillos [en línea] <http://Sinca.conama.cl/uploads/documentos/8a1cf3d8d1 7df275f6fe6056f0e86f22.pdf> [consulta: 28 de noviembre de 2009].

CONAMA VI Región, 2005. Informe seguimiento al plan de descontaminación al área circundante a la fundición de Caletones según D.S. N°081 MINSEGPRES/98. [en línea] <http://www.sinia.cl/1292/article-26084.html> [consulta: 28 de noviembre].

CONAMA VI Región, 2006. Informe seguimiento al plan de descontaminación al área circundante a la fundición de Caletones según D.S. N°081 MINSEGPRES/98. 1998- 2005 [en línea] <http://www.sinia.cl/1292/articles-26084\_Inf\_2005.pdf> [consulta: 28 de noviembre].

CONTRERAS, L., REYES, P., MARTINICH, B. & BUSTAMENTE, R.: Gas Handling and Cleaning at the Potrerillos Smelter. En: Copper 99-Cobre 00 International Conference. Volume 5

CORRADINI, S., PUGNAGHI, S., TEGGL, S., BUONGIORNO, M. & BOGLIOLO, M.: Will Aster see the Etna  $SO_2$  plume? International Journal of Remote Sensing 24 (6): 1207-1218, 2003.

COTTON, W., STEPHENS, M., NEKHKORN, T., TRIPOLI, G. The Colorado State University three-dimensional cloud model-1982. Part II: An ice parameterization. Journal of Reaches Atmosphere 16: 295-320, 1982

COTTON, W., TRIPOLI, G., RAUBER, R., MULNHILL, E. Numerical simulation of the effects of varying ice crystal nucleation rates and aggregation processes on orographic snowfall. Journal of Climate and Applied Meteorology 25: 1658-1680, 1986.

COTTON, W., PIELKE, R., WALKO, R., LISTON, C., TREMBACK, C., JIANG, H., McANELLY, R., HARRINGTON, J., NICHOLLS, M., CARRIO, G., McFADDEN, J.: RAMS 2001: Current status and future directions. Meteorology and Atmospheric Physics 82, 5-29, 2003.

COWLING, D., & LOCKYER, D.: The effect of  $SO<sub>2</sub>$  on Lolium perenne L. Grown at Different Levels of Sulphur and Nitrogen Nutrition. Journal of Experimental Botany 29 (1): 257-265, 1977.

CUEVAS, O., CHACÓN, A., CURE, M., ELS, S., SCHOECK, M., RIDDLE, R., SKIDMORE, W., TRAVOUILLON, T. Meteorological study of an event of turbulence in TMT cities: case of 13 August of 2006. En: Optical Turbulence Meteorology Conference, 16 de Septiembre de 2008, Sardegna, Italia.

DAVENPORT, W., KING, M., SCHLESINGER, M., & BISWAS, A.: Extractive Metallurgy of copper.  $4<sup>th</sup>$  edition. Pergamon. 2002, 460pp.

DE NEVERS, N.: Ingeniería de Control de la Contaminación del Aire. McGraw-Hill, México, 1997, 546pp.

DECRETO SUPREMO N°185 de 1991: "Reglamenta funcionamiento de establecimiento emisores de anhídrido sulfuroso, material particulado y arsénico en todo el territorio de la República", Ministerio de Minería, 1991.

DECRETO SUPREMO N°252 de 1993: "Aprueba plan de descontaminación del complejo industrial Las Ventanas propuesto conjuntamente por la Empresa Nacional de Minería, Fundición y Refinería Las Ventanas y la Planta Termoeléctrica de Chilgener S.A", Ministerios de Minería, 1993.

DECRETO SUPREMO N°180, 1995: "Aprueba plan de descontaminación de la Fundición Hernán Videla Lira de ENAMI", Ministerio Secretaría General de la Presidencia, 1995.

DECRETO SUPREMO N°16 de 1998: "Establece el Plan de Prevención y Descontaminación Atmosférica de la Región Metropolitana", Ministerio Secretaría General de la Presidencia, 1998.

DECRETO SUPREMO N°81 de 1998: "Establece plan de descontaminación para el área circundante a la Fundición Caletones de la división El Teniente de CODELCO Chile", Ministerio Secretaría General de la Presidencia de la República, 1998.

DECRETO SUPREMO N°179 de 1999: "Establece plan de descontaminación para la zona circundante a la Fundición de Potrerillos de la División CODELCO Chile", Ministerio Secretaría General de la Presidencia, 1999.

DECRETO SUPREMO N°206 de 2001: "Establece nuevo plan de descontaminación para la zona circundante a la fundición Chuquicamata de la división Chuquicamata de CODELCO Chile", Ministerio Secretaría General de la Presidencia, 2001.

DECRETO SUPREMO N°113 de 2002: "Norma de Calidad Primaria de Aire para Dióxido de Azufre (SO<sub>2</sub>)", Ministerio Secretaría General de la Presidencia de la República, 2002

DECRETO SUPREMO N°35 de 2005: "Declara zona saturada por material particulado respirable MP10, como concentración de 24 horas, a las comunas de Temuco y Padre Las Casas", Ministerio Secretaría General de la Presidencia de la República, 2005.

DEPARTAMENTO DE GEOFÍSICA DE LA UNIVERSIDAD DE CHILE, Boletín Climático del año 2005, [en línea] <http://met.dgf.uchile.cl/clima/HTML/ BOL\_ANT/menu2005.htm> [consulta: 1 de noviembre de 2009].

DIAZ, M., UNTERBERGER, S., & HEIN, K.: Using Wet-FGD systems for mercury removal. Journal of Environmental Monitoring 7: 906-909, 2005.

DICKERSON, R., HAINS, J. & BURROWS, J.: Combining in situ and remote measurements with models: Picking the right tools. American Geophysican Union 85 (17), 2004.

DICKINSON, R., KENNEDY, P. & HANDERSON-SELLERS, A.: Biosphere-Atmosphere Transfer Scheme (BATS) – Version 1E as coupled to the NCAR Community Climate Model. NCAR Tech Note NCAR/TN-387+STR, National Center for Atmospheric Research, Boulder, CO. 72 pp, 1993

DICTUC, 2007: Actualización del inventario de emisiones de contaminantes atmosféricos en la Región Metropolitana 2005. [en línea] <http://www.CONAMA.cl/rm/568/articles-41184\_DICTUC0InfFinalInventario.pdf> [consulta: 30 de noviembre de 2009].

DICTUC, 2008a: Inventario de emisiones de la zona de Ventanas y estimación de su impacto de la calidad del aire. [en línea] < http://www.sinia.cl/1292/articles-45618\_InvetarioEmsionesVentanasMAyo2008.pdf> [consulta: 25 de noviembre de 2009].

DICTUC, 2008b: Estudio diagnóstico plan de gestión calidad de aire VI Región (información entregada por CONAMA VI Región).

DUDHIA, J. Numerical study of convection observed during the Winter Monsoon Experiment using a mesoscale two-dimensional model. Journal of the Atmospheric Sciences 46: 3077-3107, 1989

DUDHIA, J. A nonhydrostatic version of the Penn State / NCAR mesoscale model: Validation tests and simulation of an Atlantic cyclone and cold front. Monthly Weather Review 121: 1493-1513, 1993

DUDHIA, J. Physics Options in MM5: En: MM5 Version 3 Tutorial Presentations, enero 2005, [en línea], <http://www.mmm.ucar.edu/mm5/On-Line-Tutorial/ presentations/ tutpresentations.html> [consulta: 19 de agosto 2009]

DUDHIA, J., GILL, D., MANNING, K., WANG, W., BRUYERE, C.: PSU/NCAR Mesoscale Modeling System Tutorial Class Notes and Users' Guide. MM5 Modeling

System Version 3, 2005, en línea], <http://www.mmm.ucar.edu/mm5/ documents/MM5\_tut\_Web\_notes/ tutorialTOC.htm>, [consulta: 20 de agosto 2009]

EACOTT, J., & OZBERK, E. Regenerative and non regenerative weak gases treatment processes. En: Copper 87. Viña del Mar, Chile. 1987

ECKHARDT, S., PRATA, A., SEIBERT, P., STEBEL, K. & STOHL, A.: Estimation of the vertical profile of sulfur dioxide injection into the atmosphere by a volcanic eruption using satellite column measurements and inverse transport modeling. Atmospheric Chemistry and Physics Discussions 8: 3761-3805, 2008.

EISINGER, M. & BURROWS, J.: Tropospheric Sulfur Dioxide observed by the ERS-2 GOME Instrument. Geophysical Ressearch Letters 25: 4177-4180, 1998.

ELSHORBANY, Y., KURTENBACH, R., WIESEN P., LISSI, E., RUBIO, M., VILLENA, G., GRAMSCH, E., RICKARD A., PILLING, M. & KLEFFMANN, J.: Oxidation capacity of the city air of Santiago, Chile. Atmospheric Chemistry and Physics 9: 2257-2273, 2009a.

ELSHORBANY, Y., KLEFFMANN, J., KURTENBACH, R., LISSI, E., RUBIO, M., VILLENA, G., GRAMSCH, E., RICKARD A., PILLING, M., & WIESEN P.: Seasonal dependence of the oxidation capacity of the city air of Santiago de Chile. Atmospheric Environment aceptada.

EMERY, C., TAI, E., YARWOOD, G. Enhanced Meteorological Modeling and Performance Evaluation for two Texas Ozone Episodes, report to the Texas Natural Resource Conservation Commission, 2001, [en línea], <http://www.tceq.state.tx.us/assets/

public/implementation/air/am/contracts/reports/mm/EnhancedMetModelingAndPerforma nceEvaluation.pdf>, [consulta: 21 de agosto 2009].

EMPRESA MELÓN S.A., 2003. Evaluación de impacto ambiental: "Uso de carbón de petróleo en los hornos 8 y 9 de la planta industrial La Calera de Empresa Melón S.A.", [en línea] https://www.e-seia.cl/seia-web/ficha/fichaPrincipal.php? modo=ficha&id\_expediente =5970 [consulta: 10 de enero de 2010].

ENAMI, 2007: Memoria Anual 2006, [en línea] http://www.enami.cl/pdf/ Memoria2006.pdf, [consulta: 28 de noviembre de 2009].

ENAMI, 2008: Memoria Anual 2007, [en línea] http://www.enami.cl/pdf/ Memoria2007.pdf, [consulta: 28 de noviembre de 2009].

ENAMI, 2009: Memoria Anual 2008, [en línea] http://www.enami.cl/pdf/ Memoria2008.pdf, [consulta: 28 de noviembre de 2009].

ENAP REFINERÍAS ACONCAGUA S.A., 2005. Declaración de impacto ambiental proyecto "Nueva unidad de alquilación", [en línea] <https://www.e-seia.cl/documentos/ documento.php?idDocumento=1188923> [consulta: 5 de enero de 2010].

ENGARDT, M.: Sulphur Simulations for East Asia using the MATCH model with meteorological data from ECMWF. SMHI RMK Report N°88, 2000.

ENGARDT, M.: Sulphur simulation for East Asia using the MATCH model with meteorological data from ECMWF. Water, Air & Soil Pollution 130 (1-4): 289-294, 2001.

ENVIRON INTERNATIONAL CORPORTARION & CENTER for ENVIRONMENTAL RESEARCH at TECHNOLOGY, UNIVERSITY of CALIFORNIA at RIVERSIDE. 2002 Annual MM5 simulations to support wrap Cmaq visibility modeling for the section 308 SIP/TIP, 2004

ERRÁZURIZ, A., CERECEDA, P., GONZÁLEZ, J., FONZÁLEZ, M., HENRÍQUEZ, M., RIOSECO, R. Manual de Geografía de Chile, Santiago de Chile: Editorial Andrés Bello, 1998. 443p.

ESKRIDGE, R., KU, J., RAO, S., PORTER, P., ZURBENKO, I.: Separating different scales of motion in time series of meteorological variables. Bulletin of the American Meteorological Society 78: 1473-1483, 1997

FEICHTER, J., KJELLSTRÖM, E., RODHE, H., DENTENER, F., LELIEVELD, J. & ROELOFS, G.: Simulation of the tropospheric sulfur cycle in a global climate model. Atmospheric Environment 30 (10-11): 1693-1707, 1996.

FENNEL, K., WILKIN, J., LEVIN, J., MOISAN, J., O'REILLY, J., HAIDVOGEL, D. Nitrogen cycling in the Middle Atlantic Bight: Results from a three-dimensional model and implications for the North Atlantic nitrogen budget. Global Biogeochemical Cycles 20, GF3007, doi: 10.1029/2005GB002456, 2006

FISHMAN, J., BOWMAN, K., BURROWS, J., RICHTER, A., CHANCE, K., EDWARDS, D., MARTIN, R., MORRIS, G., PIERCE, B., ZIEMKE, J., AL-SAADI, J., CREILSON, J., SCHAACK, T., THOMPSON, A.: Remote Sensing of Tropospheric pollution from space. Bulletin of the American Meteorological Society 89, 805-821, 2008.

FRANDSEN, J., KILL, S., & JOHNSSON, J.: Optimisation of a wet FGD pilot plant using fine limestone and organic acids. Chemical engineering Science 56 (10): 3275-3287, 2001.

FRIEDMAN, L., FRIEDMAN, S.: The Metallurgical Sulfuric Acid plant Design, Operating & Materials Considerations 2007 Update. En: The Carlos Díaz Symposium on Pyrometallurgy. Copper 2007, 2007.

FUENZALIDA, H. Climatología de Chile. Departamento de Geofísica y Geodesia, Universidad de Chile, 1971. 73p.

FUENZALIDA, H., SÁNCHEZ, R., GARREAUD, R. A climatology of cutoff lows in the Southern Hemisphere. Journal of Geophysics Research 110 (D18): D18101.1- D18101.10, 2005

FUNDICIÓN HERNÁN VIDELA LIRA: Metodología Balance de Arsénico Fundición Hernán Videla Lira. 2009

GALLARDO, L., OLIVARES, G., AGUAYO, A., LANGNER, J. & AARHUS, B. Dispersión Regional de azufre oxidado en Chile Central usando el sistema HIRLAM-MATCH. Fortalecimiento del Sistema de Información de Calidad del Aire (Área de trabajo 2). Aplicación de un modelo de escala regional a Chile central. 2000.

GALLARDO, L., OLIVARES, G., LANGNER, J., AARTHUS, B.: Coastal lows and sulfur pollution in Central Chile. Atmospheric Environment 36 (23): 3829-3841, 2002.

GANDIN, L.: Objective analysis of meteorological fields, 1963. Translate from the Russian (Israeli Program for Scientific Translations, Jerusalem (1965)). Quarterly Journal of the Royal Meteorological Society 92 (393): 447, 1966.

GARCIA HUIDOBRO, T., MARSHALL, F., BELL J.: A risk assessment of potential agricultural losses due to ambient  $SO<sub>2</sub>$  in central regions of Chile. Atmospheric Environment 35: 4903-4915, 2001.

GARRATT, J.: The atmospheric boundary layer. Cambridge University Press, Melbourne, Australia, 2004.

GARREAUD, R. Cold Air Incursions over Subtropical and Tropical South America: A numerical case. Study 1999. Monthly Weather Review 1127: 2823-2853, 1998

GARREAUD, R. Multiscale Analysis of the Summertime Precipitation over the Central Andes. Monthly Weather Review 127: 901-921, 1999.

GARREAUD, R., RUTLLANT, J., QUINTANA, J., CARRASCO, J. & MINNIS, P. CIMAR 5: A snapshot of the lower troposphere over the Southeast subtropical Pacific. Bulletin of the American Meteorological Society 82: 2.193-2.207, 2001.

GARREAUD, R., RUTLLANT, J. & FUENZALIDA, H. Coastal lows in north-central Chile: Mean structure and evolution. Monthly Weather Review 130:75-88, 2002.

GARREAUD, R. & RUTLLANT, J. Coastal lows in north-central Chile: Numerical simulation of a typical case. Monthly Weather Review 131: 891-908, 2003

GARREAUD, R., MUÑOZ, R.: The Diurnal Cycle in Circulation and Cloudiness over the Subtropical Southeast Pacific Modeling Study. Journal of Climate 17(8): 1699-1710, 2004

GARREAUD, R. & MUÑOZ, R.: The Low-Level Jet off the West Cost of Subtropical South America: Structure and Variability. Monthly Weather Review 133: 2246-2261, 2005.

GARREAUD, R. & RUTLLANT, J. Factores Meteorológicos de la Contaminación Atmosférica en Santiago. En: Morales, R (Ed.). Episodios Críticos de Contaminación Atmosférica en Santiago. 1<sup>era</sup> ed. Santiago de Chile. Editorial Universitaria. pp 36-53, 2006.

GARREAUD, R. & FUENZALIDA, H.: The influence of Andes on cutoff lows: A modeling study. Monthly Weather Review 135 (4): 1596-1613, 2007

GEGO, E., HOGREFE, C., KALLOS, G., VOUNDOURI, A., IRWIN, J., RAO, S.T.: Examination of model predictions at different horizontal grid resolutions. Environmental Fluid Mechanics 5: 63–85, 2005

GHAN, S., EASTER, R., CHAPMAN, E., ABDUL-RAZZAK, H., ZHANG, Y., LEUNG, L., LAULAINEN, N., SAYLOR, R., ZAVERI, R.: A physically bases estimate of radiative forcing by anthropogenic sulfate aerosol, Journal of Geophysical Research 106: 5279- 5293, 2001.

GILLIAM, R., HOGREFE, C., RAO, S. New methods for evaluating meteorological models used in air quality applications. Atmospheric Environment 40: 5073-5086, 2006.

GODZIK, S., & LINSKENS, H.: Concentration changes of free amino acids in primary bean leaves. Environment Pollution 7: 25-38, 1974.

GRAF, H., FEICHTER, J. & LANGMANN, B.: Volcanic sulfur emissions: Estimates of source strength and its contribution to the global sulfate distribution. Journal of Geophysical Research 102(D9), 10,727–10,738, 1997.

GRELL, G. Prognostic evaluation of assumptions used in cumulus parameterizations. Monthly Weather Review 121: 764-787, 1993

GRELL, G., DUDHIA, J., STAUFFER, D. A Description of the Fifth Generation Penn State/NCAR Mesoscale Model (MM5). Technical report Note, National Center for Atmospheric Research, 138pp, 1994.

HAISMAN, D.: The effect of sulphur dioxide on oxidising enzyme systems in plant tissues.Journal of the Science of Food and Agriculture: 25 (7): 803-810, 1974.

HAKAMI, A., HENZE, D., SEINFELD, J., CHAI, T., TANG, Y., CARMICHAEL, G. Adjoint inverse modelling of black carbon during the Asian Pacific Regional Aerosol Characterization Experiment. Journal of Geophysical Research 110, D14301, 2005.

HANNA, S. & CHANG, J. Hazardous gas model evaluation with field observations. Atmospheric Environment 27: 2265-2285, 1993.

HANNA, S. & Yang, R.: Evaluations of mesoscale model prediction of near-surface winds, temperature gradients, and mixing depths. Journal of Applied Meteorology 40: 1095-1104, 2001.

HANNA, S. & DAVIS, J.: Evaluation of a photochemical grid model using estimates of concentration probability density functions. Atmospheric Environment 36:1793-1798, 2002.

HANNA, S.: Mesoscale meteorological model evaluation techniques with emphasis on needs of air quality models. En: PIELKE, R. & PEARCE, R. (Eds.), Mesoscale modeling of the atmosphere. Meteorological monographs, Volumen 25, American Meteorological Society, Boston, Ma 02108, pp. 47-58, 1994.

HAYWOOD, J., & BOUCHER, O.: Estimates of the direct and indirect radiative forcing due to tropospheric aerosols: a review. Reviews of Geophysics 38, 4, 513-543, 2000.

HEINTZENBERG, J., HERMANN, M., & THEISS, D.: Out of Africa: High aerosol concentrations in the upper troposphere over Africa. Atmospheric Chemistry Physics 3: 1191–1198, 2003

HENZE, D., SEINFELD, J. & SHINDELL, D.: Inverse modeling and mapping US air influences of inorganic  $PM_{2.5}$  precursor emissions using the adjoint of GEOS-Chem. Atmospheric Chemistry and Physics 9: 5877-5903, 2009.

HEUE, K., BRENNINKMEIJER, C., WAGNER, T., MIES, K., DIX, B., FRIEB, U., MARTINSSON, B., SLEMR, F. & VAN VELTHOVEN, P.: A comparison of DOAS observations by the CARIBIC Aircraft and the GOME-2 satellite of the 2008 Kasatochi volcanic SO2 plume. Atmospheric Chemistry and Physics Discussions 10: 523-558, 2010.

HOFFMANN, M.; CALVERT, J. Chemical Transformation Modules for Eulerian Acid Deposition Models, Vol. 2, The Aqueous-Phase Chemistry, EPA/600/3-85/017, U.S Environmental Protection Agency, Research Triangle Park, NC., 1985.

HOGREFE, C., RAO, T., ZURBENKO, I., PORTER, P. Interpreting the Information in Ozone Observations and Model Predictions Relevant to Regulatory Policies in the Eastern United States. Bulletin of the American Meteorological Society 81 (9): 2083- 2106, 2000.

HOGFERE, C., VEMPATY, S., RAO, S.T. and PORTER, P.S.A comparison of four techniques for separating different time scales in atmospheric variables. Atmospheric Environment 37: 313–325, 2003

HOLTON, J.: An Introduction to Dynamic Meteorology. Academic Press, United Kingdom, 1992

HONG, S., PAN, H. Nonlocal boundary layer vertical diffusion in a medium-range forecast model. Monthly Weather Review 124: 2322-2339, 1996.

HORI, M., NOHARA, D. & TANAKA, H.: Influence of Arctic Oscillation towards the Northern Hemisphere Surface Temperature Variability under the Global Warming Scenario. Journal of the Meteorological Society of Japan 85 (6): 847-859, 2007.

HORLACHER, W., BARNARD, R., TEAGUE, R., & HAYDEN, P.: Four SO<sub>2</sub> Removal System. Chemical Engineering Progress 68 (8): 43-50, 1972.

HSIE, E.: Simulations of frontogenesis in a moist atmosphere using alternative parameterizations of condensation and precipitation. Journal of the Atmospheric Science 41: 2701-2716, 1984

IGLESIAS, G.: Desarrollo de una metodología de mantenibilidad para un sistema APC implementado en la Planta CT2-HELE de la FUCO de División CODELCO Norte de CODELCO. Memoria para optar al título de Ingeniero Civil Electricista, Universidad de Chile. 2007.

INSTITUTO NACIONAL DE ESTADÍSTICAS: División Político Administrativa y Censal, 2008. [en línea] < http://www.ine.cl/canales/chile\_estadistico/territorio/ division\_politico\_administrativa/pdf/DPA\_COMPLETA.pdf> [consulta: 2 de febrero de 2010].

INSTITUTO NACIONAL DE ESTADÍSTICAS, 2009: Compendio estadístico. [en línea] <http://www.ine.cl/canales/menu/publicaciones/compendio\_estadistico/compendio\_esta distico 2009.php> [consulta: 11 de noviembre de 2009].

IPCC, 2001: Climate Change 2001: The scientific basis. Summary for policy makers. Cambridge University Press, Cambridge, U.K.

IPCC, 2007: Climate Change 2007: The scientific basis. Summary for policy makers. Cambridge University Press, Cambridge, U.K.

ISSARTEL, J.P. Rebuilding sources of linear travers after atmospheric concentration measurements, Atmospheric chemistry and Physics 3: 3111-3125, 2003.

IVERSEN, T. & SELAND, O.: A scheme for process-tagged SO4 and BC aerosols in NCAR CCM3: Validation and sensitivity to cloud processes. Journal of Geophysical Research 107 (D24), 4751, doi: 10.1029/2001D000885, 2002.

JABOUILLE, P.: Parallelization of a two-way interactive grid nesting atmospheric model. En: Computational Fluid Dynamics, Proceedings of the Fourth UNAM Supercomputing Conference (Ciudad de Mexico, 27-30 de Junio 2000), pp. 165-172, 2000.

JACOB, D.: Introduction to Atmospheric Chemistry, Princeton University Press, 1999.

JACOBSON, M. Fundamentals of Atmospheric Modeling. Cambridge University Press, 1999.

JANSSEN, G., & BUISMAN, C.: Biological  $SO<sub>2</sub>$  removal from flue gas, 1997.

JIMÉNEZ, P., JORBA, O., PARRA, R., BALDASANO, J.: Evaluation of MM5- EMICAT2000.CMAQ performance and sensitivity in complex terrain: high-resolution application to the northeastern Iberian Peninsula. Atmospheric Environment 40 (26): 5056-5072, 2006.

JOHNSON, M. Meteorological Model Performance Evaluation of an Annual 2002 MM5 (versión 3.6.3) Simulation, [en línea], < http://www.iowadnr.gov/air/prof/ progdev/files/IDNR.2002mm5v363.evaluation.v204.pdf> [consulta: 21 de agosto 2009].

JOLLIFF, J., KINDLE, J., SHULMAN, I., PENTA, B., FRIEDRICHS, M., HELBERT, R., ARNONE, R. Summary diagrams for coupled hydrodynamics-ecosystem model skill assessment. Journal of Marine Systems 76: 64-82, 2009

JORQUERA, H., & CASTRO, J.: Photochemical Modeling at Santiago, Chile (33.5° S, 70.6° W), Paper A21G-07, 2007 AGU Fall Meeting, 10–14 December 2007, San Francisco, CA, USA.

JORQUERA, H., & CASTRO, J.: Analysis of urban pollution episodes by inverse modelling. Atmospheric Environment 44 (1): 42-54, 2010.

KAIN, J., FRITSCH, J.: A one-dimensional entraining-detraining plume model and its application in convective parameterization. Journal of Atmospheric Science 47: 2784- 2802, 1990

KAIN, J., FRITSCH, J.: Convective parameterization for mesoscale models; The Kain-Fritsch scheme. En: Emanuel, K. & Raymond, D. (Eds.): The representation of cumulus convection in numerical models, American Meteorological Society. 246 pp, 1993.

KALNAY, E., KANAMITSU, M., KISTLER, R., COLLINS, W., DEAVEN, D., GANDIN, L., IRDELL, M., SAHA, S., WHITE, G., WOOLLEN, J., ZHU, Y., LEETMAA, A., REYNOLDS, R., CHELLIAH, M., EBISUZAKI, W., HIGGINS, W., JANOWIAK, J., Mo, K., ROPELEWSKI, C., WANG, J., JENNE, R., JOSEPH, D. The NCEP/NCAR 40-year Reanalysis Project. Bulletin of the American Meteorological Society 77 (3): 437-471, 1996.

KALNAY, E.: Atmospheric Modeling, Data Assimilation and Predictability. Cambridge University Press, 2002.

KALTHOFT, N., BISCHOFF-GAU, I., FIEBIG-WITTMAACK, M., FIEDLER, F., THÜRAUF, J., NOVOA, E., PIZARRO, C., CASTILLO, R., GALLARDO, L., RONDANELLI, R., KOHLER, M.: Mesoscale wind regimes in Chile at 30°S. Journal of Applied Meteorology 41: 953-970, 2002

KAMPA, M., & CASTANAS, E. (2008): Human health effects of air pollution. Environmental Pollution, 151 (2), 362-367.

KARAGULIAN, F., CLARISSE, L., CLERBAUX, C., PRATA, A., HURTMANS, D. & COHEUR, P.: Detection of volcanic  $SO_2$ , ash, and  $H_2SO_4$  using the Infrared Atmospheric Sounding Interferometer (IASI). Journal of Geophysical Research 115, D00L02, doi; 10.1029/2009JD012786, 2010.

KAROLY, D. Southern Hemispheric features associated with El Niño-Southern Oscillation events. Journal of Climate 2: 1.239-1.252, 1989

KHOKHAR, M., FRANKENBERG, C., HOLLWEDEL, J.: Satellite Remote Sensing of Atmospheric SO<sub>2</sub>: Volcanic Eruptions and Anthropogenic Emissions. En: Proceedings of the 2004 Envisat & ERS Symposium (ESA SP-572). 6 al 10 de septiembre de 2004, Salzburg, Austria.

KHOKHAR, M., FRANKENBERG, C., VAN ROOZENDAEL, M., BEIRLE, S., KÜHL, S., RICHTER, A., PLATT, U. & WAGNER, T.: Satellite observations of atmospheric SO2 from volcanic eruptions during the time-period of 1996-2002. Advances in Space Research 36:879-887, 2005

KHOKHAR, M., PLATT, U. & WAGNER, T.: Temporal trends of anthropogenic  $SO_2$ emitted by non-ferrous metal smelters in Peru and Russia estimated from Satellite observations. Atmospheric Chemistry and Physics Discussions 8: 17393-17422, 2008.

KIEHL, J., SCHNEIDER, T., RASCH, P., BARTH, M. Radiative forcing due to sulfate aerosols from simulations with the National Center for Atmospheric Research Community Climate Model, Version 3, Journal of Geophysical Research 105: 1441- 1457, 2000.

KIKKAWA, H; NAKAMOTO, T., MORISHITA, M., & YAMADA, K.: New Wet FGD Process using granular limestone. Industrial & Engineering Chemistry Research 41 (12): 3028-3036, 2002.

KOCH, D.: Transport and direct radiative forcing of carbonaceous and sulfate aerosols in the GISS GCM, Journal of Geophysical Research 106 (D17): 20311-20332, 2001.

KOHL, A., & NIELSEN, R.: Gas Purification. Gulf Publishing Company, Houston, Texas, 1997.

KOK, L., YANG, L., STUIVER, E., STULEN, I.: Negative vs. Positive Functional Plant Responses to Air Pollution: A Study Establishing Cause- Effect Relationships of  $SO_2$ and H2S. Development in Environmental Science, 9, 121-136, 2009.

KÖHLER, H.: Zur Kondensation des Wasserdamphe in der Atmosphäre. Geophys. Publ., 2: 3-15, 1921.

KONADA, T., & NAGAO, J.: The Dowa Process and its application to smelter gases. Journal of Metals 33(3): 57-60, 1981.

KONG, F. & YAU, M.: An explicit Approach to Microphysics in MC2. Atmosphere Ocean 35: 257-291, 1997.

KRISTIANSEN, N., STOHL, A., PRATA, A., RICHTER, A., ECKHARDT, S., SEIBERT, P., HOFFMANN, A., RITTER, C., BITAR, L., DUCK, T. & STEBEL, K.: Remote sensing and inverse transport modelling of the Kasatochi eruption sulfur dioxide cloud. Journal of Geophysical Research 115, D00L16, doi:10.1029/2009JD013286, 2010.

KROTKOV, N., KRUEGER, A., BHARTIA, P.: Radiative transfer model of volcanic plumes. Journal of Geophysical Research 102 (D18): 21891-21904, 1997.

KROTKOV, N., CARN, S., KRUEGER, A., BHARTIA, P. & YANG, K.: Band residual difference algorithm for retrieval of  $SO<sub>2</sub>$  from the Aura Ozone Monitoring Instrument (OMI). IEEE Transactions on Geoscience and Remote Sensing 44(5): 1259-1266, 2006.

KROTKOV, N., KRUEGER, A., YANG, K., CARN, S., BHARTIA, P. & LEVELT, P.: SO<sub>2</sub> Data from the Ozone Monitoring Instrument (OMI). En: LACOSTE,H. & OUWEHAND, L. (Eds.), Proceedings of the ENVISAT Symposium 2007, Europe Space Agency, ESA SP-636.

KROTKOV, N., McCLURE, B., DICKERSON, R., CARN, S., LI, C., BHARTIA, P., YANG, K., KRUEGER, A., LI, Z., LEVELT, P., CHEN, H., WANG, P., LU, D.: Validation of SO2 retrievals from the Ozone Monitoring Instrument over NE China. Journal of Geophysical Research 113, D16S40, doi: 10.1029/2007JD008818, 2008.

KRUGER, B.: Recovery of  $SO<sub>2</sub>$  from low strength off-gases. En: International Platinum Conference 'Platinum Adding Value', The South African Institute of Mining and Metallurgy, 2004.

KRUEGER, A. Sighting of El Chichon sulfur dioxide clouds with the Nimbus 7 Total Ozone Mapping Spectrometer. Science 220: 1377-1379, 1983.

KRUEGER, A., WALTER, L., BHARTIA, P., SCHNETZLER, C., KROTKOV, N., SPROD, I., BLUTH, G.: Volanic sulfur dioxide measurements from the total ozone mapping spectrometer instrumens. Journal of Geophysical Research 100 (D7): 14057- 14076, 1995.

KRUGER, B.: Recovery of  $SO<sub>2</sub>$  from low strength off-gases. En: International Platinum Conference 'Platinum Adding Value, Sudáfrica, 2004.

LANA, A., BELL, T., SIMÓ, R., VALLINA, S., BALLABRERA-POY, J., KETTLE, A., DACHS, J., BOPP, L., SALTZMAN, E., STEFELS, J., JOHNSON, J., & LISS, P.: An updated climatology of surface dimethlysulfide concentrations and emission fluxes in the global ocean. Global Biogeochemical Cycles 25, GB1004, doi: 10.1029/2010GB003850, 2011.

LEE, C., RICHTER, A., WEBER, M. & BURROWS, J. SO<sub>2</sub> Retrieval from SCIAMACHY using the Weighting Function DOAS (WFDOAS) Technique: comparison with Standard DOAS retrieval. Atmospheric Chemistry and Physics Discussions 8: 10817-10839, 2008.

LEE, C., MARTIN, R., VAN DONKELAAR, A., LEE; H., DICKERSON, R., HAINS, J., KROTKOV, N., RICHTER, A., VINNIKOV, K., SCHWAB, J.: SO<sub>2</sub> emissions and lifetimes: Estimates from inverse modeling using in situ and global, space-based (SCIAMACHY and OMI) observations. Journal of Geophysical Research 116, D06304, doi: 10.1029/2010JDO14758, 2011.

LEFOHN, A.; HUSAR, J.; & HUSAR, R.: Estimating historical anthropogenic global sulfur emissions patterns for the Period 1850-1990. Atmospheric Environment 133: 3453-3444, 1999.

LÉVEILLÉ, V., CLAASSENS, T.: CANSOLV SO<sub>2</sub> scrubbing system: review of commercial applications for smelter  $SO_2$  emissions control. En: The Southern African Institute of Mining and Metallurgy Sulphur and Sulphuric Acid Conference, 2009.

LEVELT, P., VAN DER GORD, G., DOBBER, M., MALKKI, A., VISSER, H., VRIES, J., STAMMES, P., LUNDELL, J., SAARI, H.: The Ozone Monitoring Instrument. IEEE Transactions on Geoscience and Remote Sensing 44 (5): 1093-1100, 2006a.

LEVELT, P., HILSENRATH, E., LIPPELMEIER, G., VAN DER OORD, G., BHARTIA, P., TAMMINEN, J., DE HAAN, J., VEEFKIND, J.: Science objectives of the Ozone Monitoring Instrument. IEEE Transactions on Geoscience and Remote Sensing 44 (5): 1199-1208, 2006b.

LI, C., ZHANG, Q., KROTKOV, N., STREETS, D., HE, K., TSAY, S., FLEASON, J.: Recent large reduction in sulfur dioxide emission from Chinese power plants observed by the Ozone Monitoring Instrument. Geophysical Research Letters 37, L08807, doi: 1029/2010GL042594, 2010.

LIU, G., HOGREFE, C., and RAO, S. Evaluating the performance of regional-scale meteorological models: effect of clouds simulation on temperature prediction. Atmospheric Environment 37: 1425-1433, 2003

LIVESEY, N., SNYDER, W., READ, W., WAGNER, P.: Retrieval algorithms for the EOS Microwave Limb Sounder (MLS). Journal of Geoscience and Remote Sensing 44 (5), 1.145-1.155, 2006.

LÓPEZ, B. Anomalías de circulación en el Pacífico durante períodos invernales húmedos y secos en Chile central. Tesis (Magíster en ciencias, mención Geofísica). Santiago, Chile. Universidad de Chile, 2002.

LOUIS, J. A parametric model of vertical eddy fluxes in the atmosphere, Boundary Layer Meteorology 17: 187-202, 1979

LORENC, A.: Analysis methods for numerical weather prediction. Quarterly Journal of the Royal Meteorological Society 112 (474): 1177-1194, 1986.

LU, H., CHANG, T. Meteorologically adjusted trends of daily maximum zone concentrations in Taipei, Taiwan. Atmospheric Environment 39: 6491-6501, 2005.

LOOSMORE, G. and CEDERWALL, R., Precipitation scavenging of atmospheric aerosols for emergency response applications: testing an updated model with new realtime data. Atmospheric Environment 38: 993-1003, 2004.

MALHOTRA, S., & SARKAR, S.: Effects of sulphur dioxide on sugar and free amino acid content of pine seedlings. Physiologia Plantarum 47 (4): 223-228, 1979.

MALLET, V., SPORTISSE, B. 3-D chemistry-transport model Polair: numerical issues, validation and automatic-differentiation strategy. Atmospheric Chemistry and Physics Discussion*s* 4:1371-1392, 2004.

MALLET, V.: Polair3D technical documentation, Technical Report 2006-3, CEREA, 2006.

MALLET, V., QUÉLO, D., SPORTISSE, B., AHMED DE BIASI, M., DEBRY, E., KORSAKISSOK, I., WU, L., ROUSTAN, Y., SARTELET, K., TOMBETTE, M., & FOUDHIL, H. Technical Note: The air quality modeling system Polyphemus. Atmospheric Chemistry and Physics 7(20): 5479-5487, 2007.

MARANDINO, C., BRUYN, W., MILLER, S. & SALTZMAN, E.: Open ocean DMS air/sea fluxes over the eastern South Pacific Ocean. Atmospheric Chemistry Physics 9: 345-356, 2009

MARTIN, L. Kinetic studies of sulfite oxidation in aqueous solution. En: Butterworth-Heinemann, Woburn, Mass,  $SO<sub>2</sub>$ , NO and NO<sub>2</sub> Oxidation Mechanism: Atmospheric Considerations, Acid Precipitation Series, Volumen 3, 1984, pp 63-100.

MARTIN, L., HILL, M. The iron catalyzed oxidation of sulfur: reconciliation of the literature rates. Atmospheric Environment 21: 1487-1490, 1987a

MARTIN, L., HILL, M. The effect of ionic strength on the manganese catalyzed oxidation of sulfur (IV). Atmospheric Environment 21: 2267-2270, 1987b.

MASS, C., ALBRIGHT, M., OVENS, D., STEED, R., McIVER, M.,GRIMIT, E., ECKEL, T., LAMB, B., VAUGHAN, J., WESTRICK, K., STORCK, P., COLMAN, B., HILL, C., MAYKUT, N., GILROY, M., FERGUSON, S., YETTER, J., SIERCHIO, J., BOWMAN, C., STENDER, R., WILSON, R., BROWN, W. Regional environmental prediction over the Pacific Northwest. Bulletin of the American Meteorological Society 84: 1353–1366, 2003.

MATHER, T., TSANEV, V., PYLE, D., McGONIGLE, A., OPPENHEIMER, C., & ALLEN, A.: Characterization and evolution of tropospherc plumes from Lascar and Villarrica volcanoes, Chile. Journal of Geophysical Research 109, D21303, doi: 10.1029/2004JD004934, 2004.

McARDLE, J., & HOFFMANN, M. Kinetics and mechanism of the oxidation of aquated sulfur dioxide by hydrogen peroxide at low pH. The Journal of Physical Chemistry 87: 5425-5429, 1983.

McBRIDE, J., EBERT, E. Verification of Quantitative Precipitation Forecasts from Operational Numerical Weather Prediction Models over Australia. Weather and Forecasting 15(1): 103-121, 2000

McGEE, T. & BURRIS, J.:  $SO<sub>2</sub>$  absorption cross section in the near UV, Jounral of Quantitative Spectroscopy and Radiative Transfer 37 (2): 165-182, 1987.

McNALLY, D., TESCHE, T. MAPS Sample Products. Alpine Geophysics, 16225 W. 74<sup>th</sup> Dr., Golden, CO 80403, 1993

McQUEEN, J., DRAXLER, R., ROLPH, G. Influence of grid size and terrain resolution on wind field predictions from an operational mesoscale model. Journal of Applied Meteorology 34: 2166-2181, 1995

MELLOR, B. & YAMADA, T.: A hierarchy of turbulence closure models for planetary boundary layers. Journal of Atmospheric Science 31: 1791-1806, 1974.

MENKE, W.: Geophysical Data Analysis: Discrete Inverse Theory. International Geophysics Series. Volume 45. Academic Press, Inc. 1989, 288pp.

MENUT, L., COLL, I. & CAUTENET, S.: Impact of meteorological data resolution on the forecasted ozone concentrations during the ESCOMPTE IOP2a and IOP2b. Atmospheric Research, 74: 139-159, 2005.

MESINGER, F., ARAKAWA, A.: Numerical Methods Used in Atmospheric Models, World Meteorological Organization. GARP Publication Series N° 17, 1976

METEO FRANCE & Centre National de la Recherche Scientifique: The Meso-NH Atmospheric Simulation System: Scientific Documentation, 9 de abril 2009, [en línea],<http://mesonh.aero.obs-mip.fr/mesonh/doc.html> [consulta: 20 de agosto 2009].

MIDKIFF, L. Lime system scrubs  $SO<sub>2</sub>$ , yields gypsum. Power pp. 65-67, 1979.

MILLER, A.: The Climate of Chile. En: SCHWERDTFEGER, W. (Ed.), Climate of Central and South America, World Survey of Climatology, Vol. 12, Elsevier, pp. 113- 145.

MIN,S., PARK, E., KWON, W. Future Projections of East Asian Climate Change from Multi-AOGCM Ensembles of IPCC SRES Scenario Simulations. Journal of the Meteorological Society of Japan 82 (4): 1187-1211, 2004

Ministerio Secretaría General de la Presidencia (1994). Ley N° 19.300: Ley de Bases del Medio Ambiente.

MOHANA, V.: Caracterización de residuos mineros. Memoria para optar al título de ingeniero civil de minas, Universidad de Chile. 2000.

MORAGUES, J., HERNÁNDEZ, A.: Uso de la información espacial para la vigilancia del medio ambiente y recursos naturales [en línea] <http://www.conae.gov.ar/aplicaciones/ aqui/ InfoAmbiente-2002.pdf> [consulta: 29 de marzo de 2010].

MORALES, R.: Introducción a la contaminación atmosférica urbana: ciudad de Santiago. En su: Contaminación atmosférica urbana. Episodios críticos de contaminación ambiental en la ciudad de Santiago. 1<sup>era</sup> ed. Santiago de Chile, Editorial Universitaria, 2006. pp. 17-34.

MUEZZINOGLU, A.: A study of volatile organic sulfur emissions causing urban odors. Chemosphere 51 (5): 245-252, 2003.

MÜLLER J., STARVRAKOU, T.: Inversion of CO and NOx emissions using the adjoint of the IMAGES model. Atmospheric Chemistry and Physics 5: 1157-1186, 2005.

MUÑOZ, R.: Morning transition of the atmospheric surface layer. Tesis (M.S. Meteorology), EE.UU, Penn State University, 1997.

MUÑOZ, R., GARREAUD, R., FUENZALIDA, H., SCHMITZ, R. 2003a: Estudio Meteorología y Modelación de la Calidad del aire en la Región Metropolitana. Informe para CONAMA, [en línea] <http://www.CONAMA.cl/rm/568/> [consulta: 20 de agosto 2009].

MUÑOZ, R., GARREAUD, R., GALLARDO, L., CABELLO, A., ROSENBLUTH, B.: Mejoría del conocimiento del recurso eólico en el norte y centro del país. Informe final, 2003b, [en línea] <http://www.cne.cl/archivos\_bajar/ InformeFinalEolo2003.pdf> [consulta: 20 de agosto 2008]

MUÑOZ, R. & GARREAUD, R.: Dynamics of the Low-Level Jet off the West Coast of Subtropical South America. Monthly Weather Review, 133: 3661-3677, 2005.

MUÑOZ, R. & UNDURRAGA, A.: Daytime mixed layer over the Santiago Basin: description of two years of observations with a lidar ceilometer. Journal of Applied Meteorology and Climatology, 49: 1728-1741.

MURPHY, A.: Skill scores based on the mean square error and their relationship to the correlation coefficient. Monthly Weather Review 116: 2417-2424, 1988

MURPHY, A., EPSTEIN, E.: Skill scores and correlation coefficients in model verification. Monthly Weather Review 117: 572-581, 1989

NAVAL RESEARCH LABORATORY, MONTEREY, C.A. COAMPS Version 3 Model Description. General Theory and Equations, 2003, [en línea], < http://www. nrlmry.navy. mil/coamps-web/web/docs> [consulta: 20 de agosto, 2009].

NAVARRETE, J: Factibilidad Técnico-Económica de la reducción de anhídrido sulfuroso a azufre en los gases del horno de reverbero por el proceso citrato. Memoria para optar al Título de Ingeniero Civil Químico, Universidad de Chile, 1981.

NEMERY, B., HOET, P., & NEMMAR, A.: The Meuse Valley fog of 1930: an air pollution disaster. The Lancet 357 (9257): 704-708, 2001.

NOGGLE, J. & JONES, H.: Accumulation of atmospheric sulphur by plants and sulphursupplying capacity of soils. U.S. Environmental Protection Agency, Washington, D.C., EPA/600/7-79/109, 1979.

NOIHAN, J. & PLANTON, S.: A Simple Parameterization of Land Surface Processes for Meteorological Models. Monthly Weather Review 117 (3): 536-549, 1989.

OKITAHIROSHI, T. & FUKUZAKI, H.: Measurements of atmospheric  $SO_2$  and  $SO_4^2$ , and determination of the wet scavenging coefficient of sulfate aerosols for the winter monsoon season over the Sea of Japan. Atmospheric Environment 30 (22): 3733-3739, 1996.

OLIVARES, G., GALLARDO, L., LANGNER, J. & AARTHUS, B.: Regional dispersion of oxidized sulfur in Central Chile. Atmospheric Environment 36 (23): 3819-3828, 2002.

OSHIMA, E., IGARASHI, T., NISHIKAWA, M., & KAWASAKI, M.: Recent operation of the acid plant at Naoshima. En: Díaz, C., Holube, I., & Tan, C.: Proceedings of the Nickel-Cobalt 97 International symposium, Volume III Pyrometallurgical Operations, Environment, Vessel Integrity in High-Intensity Smelting and Converting Processes. Metallurgical Society of CIM, Montreal, Canadá, 1997.

OSTRO, B., SÁNCHEZ, J., ARANDA, C. & ESKELAND, G.: Air Pollution and Mortality. Results from Santiago, Chile. The World Bank. Policy Research Department. Public Economics Division. Mayo 1995.

PALAU, J., KRUPA, S., CALATAYUD, V., SANZ, M., MILLÁN, M. Relating Source-Specie Atmospheric Sulfur Dioxide Inputs to Ecological Effects Assessment in a Complex Terrain. Development in Environmental Science 9: 99-120, 2009.

PALMER, P., JACOB, D., JONES, D., HEALD, C., YANTOSCA, R., LOGAN, J., SACHSE, G., STREETS, D. Inverting for emissions of carbon monoxide from Asia using Aircraft observation over the western Pacific, Journal of Geophysical Research 108 (D21), 8828, doi: 10.1029/2003JD003397, 2003.

PAN, L., CHAI, T., CARMICHAEL, G., TANG, Y., STREETS, D., WOO, J., FRIEDLI, H., RADKE, L.: Top-down estimate of mercury emissions in China using four-dimensional variational data assimilation (4D-Var). Atmospheric Environment 41: 2804-2819.

PANDEY, J., KUMAR, R., & DEVOTTA, S.: Health risks of  $NO<sub>2</sub>$ , SPM and  $SO<sub>2</sub>$  in Delhi (India). Atmospheric Environment 39: 6868-6874, 2005.

PANDIS, S. & SEINFELD, J. Sensitivity Analysis of a Chemical Mechanism for Aqueous Phase Atmospheric Chemistry, Journal of Geophysical Research 94 (D1), 1105-1126,1989.

PÉREZ-ROA, R., CASTRO, J., JORQUERA, H., PÉREZ-CORREA, J., VESOVIC, V. Air-pollution modelling in an urban area: Correlating turbulent diffusion coefficient artificial neural network approach. Atmospheric Environment 40 (1): 109-125, 2006.

PETERSEN, G., IVERFELDT, A., MUNTHE, J. Atmospheric Mercury species over Central and Northem Europe Model calculations and comparison with observations from the Nordic Air and Precipitation Network for 1987 and 1988. Atmospheric Environment 29: 47-68, 1995.

PÉTRON, G., GRANIER, C., KHATTATOV, B., LAMARQUE, J., YUDIN, V., MÜLLER, J. & GILLE, J. Inverse modeling of carbon monoxide surface emissions using climate monitoring and diagnostics laboratory network observations, **Journal of Geophysical** Research 107 (D24), 4761, doi: 10.1029/2001JD001305, 2002.

PFISTER, G., HESS, P., EMMONS, L., LAMARQUE, J., WIEDINMYER, C., EDWARDS, D., PÉTRON, G., GILLE, J. & SACHSE, G.: Constraints on emissions for the Alaskan wildfires 2004 using data assimilation and inverse modeling of MOPITT CO. Geophysical Research Letters 32, L11809, 2005.

PHAM, M., MULLER, J., BRASSEUR, G., GRANIER, C., & MÉGIE, G.: A threedimensional study of the tropospheric sulphur cycle. Journal of Geophysical Research 100: 26.061-26.092, 1995.

PIELKE, R.: Mesoscale Meteorological Modeling. 2<sup>da</sup> ed. Academic Press, 2002, 676 pp.

PINCUS, R., & BAKER, M.: Precipitation, solar absorption and albedo susceptibility in marine boundary layer clouds. Nature 372: 250-252, 1994.

PLEIM, J. & XIU, A.: Development and testing of a surface flux and planetary boundary layer model for application in mesoscale models. Journal of Applied Meteorology 34(1): 16-32, 1995.

POPE, CA.: Epidemiology of fine particulate air pollution and human health: biologic mechanism and who's at risk? Environ Health Perspect 108 (suppl 4): 713-723, 2000.

PORTAL MINERO: Manual General de Minería y Metalurgia. Minas, Concentradora, Refinerías, Fundiciones, LIX/SX/EW. Abril 2006, 403pp.

PORTER, P., RAO, S., ZURBENKO, I., ZALEWSKY, E., HENRY, R., KU, J.: Statistical characteristics of Spectrally-Decomposed ambient ozone time series data. Preparado para Ozone Transport Assessment Group. Universidad de Washington, 1996, [en

línea], <http://capita.wustl.edu/otag/reports/ StatChar/OTAGREP.HTM>, [consulta: 21 de agosto 2009]

POTTS, J., FOLLAND, C., JOLLIFFE, I., SEXTON, D.: Revised "LEPS" scores for assessing climate model simulations and long-range forecasts. Journal of Climate 9: 34-53, 1996.

POWER, H., BALDASANO, J.: Air pollution emissions inventory, Computational Mechanics Publications, Southampton, 1998.

PRATA, A.: Observations of volcanic ash clouds in the 10-12 µm window using AVHRR/2 data. International Journal of Remote Sensing 10 (4-5): 751-761, 1989.

PRATA, A., & BERNARDO, C.: Retrieval of volcanic  $SO<sub>2</sub>$  column abundance from Atmospheric Infrared Sounder data. Journal of Geophysical Research 112, D20204, doi: 10.1029/2006JD007955, 2007.

PRATA, A., & KERKMANN, J.: Simultaneous retrieval of volcanic ash and  $SO<sub>2</sub>$  using MSG.SEVIRI measurements. Geophysical Research Letters 34, L05813, doi: 10.1029/2006GL028691, 2007.

PRATA, A., SELF, S., ROSE, W. & O'BRIEN, D.: Global, long term sulphur dioxide measurements from TOVS data: A new tool for studying explosive volcanism and climate. En: ROBOCK, A. & OPPENHEIMER, C.: Volcanism and the Earth's Atmosphere, Geophysical Monograph Series Volume 139, AGU, Washington, D.C., pp. 75-92, 2003.

PRINN, R. & HARTLEY, D.: Inverse Methods in Atmospheric Chemistry. En: BARKER, J. Progress and problems in atmospheric chemistry. 1995, pp 172-197.

PRUPPACHER H. & KLETT J.: Microphysics of clouds and precipitation. 2nd ed. Kluwer Academic Publishers, Dordrecht, 1997, pp. 954.

PUGNAGHI, S., GANGALE, G., CORRADINI, S. & BUONGIORNO, M.: Mt. Etna sulfur dioxide flux monitoring using ASTER.TIR data and atmospheric observations. Journal of Volcanic and Geothermal Research 153: 74-90, 2006.

QUÉLO, D., MALLET, V., SPORTISSE, B.: Inverse modeling of NOx emissions at regional scale over northern France: Preliminary investigation of the second-order sensitivity. Journal of Geophysical Research 110, D24310, doi: 10.1029/2005JD006151, 2005.

RAMANATHAN, V., CRUTZEN, P., KIEHL, J., & ROSENFELD, D.: Aerosols, Climate, and the Hydrological Cycle. Science 294: 2119-2124, 2001.

RAO, D., & LEBLANC, F.: Effects of sulphur dioxide on the lichen algae with special reference to chlorophyll. The Bryologist 69: 69-75, 1965.

RAO, S., ZURBENKO, I.: Detecting and tracking changes in ozone air quality. Journal of Air and Waste Management Association 44, 1089-1092, 1994

RAO, S., ZALEWSKY, E., ZURBENKO, I.: Determining spatial and temporal variation in ozone air quality. Journal of Air and Waste Management Association 45: 57-61, 1995

RAO, S., ZURBENKO, I., NEAGU, R., PORTER, P. KU, J., HENRY, R. Space and Times Scales in Ambient Ozone Data. Bulletin of the American Meteorological Society 78: 2153-2166, 1997

RAPPENGLÜCK, B., SCHMITZ, R., BAUERFEIND, M., CERECEDA-BALIC, F., Von BAER, D., JORQUERA, H., SILVA, Y., OYOLA, P.: An urban photochemistry study in Santiago de Chile. Atmospheric environment 39 (16): 2913-2931, 2005.

REALMUTO, V., ABRAMS, M., BUONGIORNO, M. & PIERI, D.: The use of multispectral thermal infrared image data to estimate the sulfur dioxide flux from volcanoes: A case study from Mount Etna, Sicily, July 29, 1986. Journal of Geophysical Research 99 (B1): 481-488, 1994.

REALMUTO, V., SUTTON, A., & ELIAS, T.: Multispectral thermal infrared mapping of sulfur dioxide plumes: A case study from the East Rift Zone of Kilauea Volcano, Hawaii. Journal of Geophysical Research 102: 15.057-10.072, 1997.

REALMUTO, V. & WORDEN, H.: Impact of atmospheric water vapor on the thermal infrared remote sensing of volcanic sulfur dioxide emissions: A case study from the Pu'u'O'o vent of Kilauea Volcano, Hawaii. Journal of Geophysical Research 105: B9, 21497-21508, 2000a.

REALMUTO, V.: The potential use of Earth observing system data to monitor the passive emission of sulfur dioxide from volcanoes. Geophysical Monograph 116: 101- 115, 2000b

REISNER, J., RASMUSSEN, R., BRUINTJES, R. Explicit forecasting of super cooled liquid water in winter storms using a mesoscale model. Quarterly Journal of the Royal Meteorological Society 124: 1071-1089, 1998.

RICHTER, A., WITTROCK, F. & BURROWS, J.: Observations of volcanic  $SO<sub>2</sub>$  using GOME-2 measurements. En: DPG Spring meeting, Hamburg, Germany, March 2009.

RICHTER, A., WITTROCK, F. & BURROWS, J.: SO<sub>2</sub> measurements with SCIAMACHY. En: Proceedings of the Atmospheric Science Conference, 8 al 12 de Mayo de 2006, ESRIN, Frascati, Italia.

RIVEROS, G. Cátedra ENAMI de Pirometalurgia. Apuntes de clase de Pirometalurgia, 2007.

ROBERTSON, L.: Modelling of anthropogenic sulfur deposition for the African and South American Continents. SMHI RMK Report N°73, 1996.

RODHE, H. & ISAKEN, I. Global distribution of sulfur compounds in the troposphere estimated in a height/latitude transport model. Journal of Geophysical Research 85: 7401-7409, 1980.

RODHE, H.: Clouds and climate. Nature 401: 223-224, 1999.

RODHE, H., DENTENER, F., & SCHULZ, M.: The Global Distribution of Acidifying Wet Deposition. Environ. Sci. Technol., 36: 4382-4388, 2002.

ROJAS, M. Multiply Nested Regional.: Climate Simulation for Southern South America. Sensitivity to Model Resolution. Monthly Weather Review 134: 2208-2223, 2006.

RONDANELLI, R., GALLARDO, L., & GARREAUD, R. Rapid changes in ozone mixing ratios at Cerro Tololo (30°10'S, 70°48'W, 2200m) in connection with cutoff lows and deep troughs. Journal of Geophysical Research 107 (D23): ACL6.1-ACL6.15, 2002

ROUSTAN, Y. & BOCQUET, M.: Sensitivity analysis for mercury over Europe, Journal of Geophysical Research Vol. 111, D14304, doi: 10,1029 2005JD006616, 2006

RUSELL, A., & DENNIS, R. NARSTO critical review of photochemical models and modeling. Atmospheric Environment*,* 34, 2283-2324, 2000.

RUTLLANT, J. Subsidencia forzada sobre ladera andina occidental y su relación con un episodio de contaminación atmosférica en Santiago. Tralka 2: 57-76, 1981.

RUTLLANT, J.: Coastal lows in central Chile. En: First International Conference on Southern Hemisphere Meteorology. American Meteorological Society. Sao Jose dos Campos, Brazil. pp 334-346, 1983

RUTLLANT, J. Synoptic Aspects of the Increase in Rainfall in Central Chile Associated with Warm Events in the Central Equatorial Pacific. En: Proc. Conference on Geophysical Fluid Dynamics with special emphasis on El Niño (Sao Jose dos Campos, 13 al 17 de julio de 1987): 329-342, 1987

RUTLLANT, J. & FUENZALIDA, H. Synoptic Aspects of the Central Chile rainfall variability associated with the Southern Oscillation. International Journal of Climatology, 11: 63-76, 1991.

RUTLLANT, J. Coastal lows and associated southerly winds in north-central Chile. En: Fourth International Conference on Southern Hemisphere Meteorology, Hobart, Australia, American Meteorological Society, 39: 268-269, 1993

RUTLLANT, J. On the generation of coastal lows in central Chile. En International Centre for Theoretical Physics Internal Report IC/94/167, Trieste, Italy, 1994, 20pp

RUTLLANT, J. & GARREAUD, R. Meteorological air pollution potential for Santiago, Chile: towards an objective episode forecasting. Environmental Monitoring and Assessment 34: 223-244, 1995

RUTLLANT, J. & MONTECINOS, V.: Multiscale upwelling forcing cycles and biological response off north-central Chile. Revista Chilena de Historia Natural 75: 217-231, 2002.

RUTLLANT, J.: Aspectos de la circulación atmosférica de gran escala asociada al ciclo ENOS 1997-1999 y sus consecuencias en el régimen de precipitación en Chile central. En: Avaria, S., Carrasco, J., Rutllant, J., Yáñez, E. (Eds.). El Niño-La Niña 1997-2000. Sus efectos en Chile. CONA, Valparaíso, Chile, 2004, pp. 61-76.

RUTLLANT, J., GARREAUD, R.: Episodes of strong flow down the western slope of the subtropical Andes. Monthly Weather Review 132: 611-622, 2004.

RUTLLANT, J. & GARREAUD, R. Capa Límite Marina en el Pacífico Suroriental Subtropical durante el Crucero Cimar 5. Revista Chilena de Ciencia y Tecnología del Mar, 28(1): 25-33, 2005

SAFE, P.: Smelter Process Gas Handling and Fugitive Emission Control. Santiago, 1997.

SAIDE, P. Emisiones de monóxido de carbono en Santiago de Chile: Distribución Espacial y Optimización por Modelación Inversa. Tesis (Magíster en Ciencias de la Ingeniería, mención Mecánica). Santiago, Chile. Universidad de Chile, 2008

SAIDE, P., OSSES, A., GALLARDO, L. OSSES, M. Adjoint inverse modeling of a CO emission inventory at the city scale: Santiago de Chile's case. Atmospheric Chemistry and Physics Discussions 9: 6325-6361, 2009

SAIDE, P., CARMICHAEL, G., SPAK, S., GALLARDO, L., OSSES, A., MENA, M., PAGOWSKI, M.: Forecasting urban PM10 and PM2.5 pollution episodes in very stable nocturnal conditions and complex terrain using WRF-Chem CO tracer model. Atmospheric Environment 45 (16): 2769-2780, 2011a.

SAIDE, P., BOCQUET, M., OSSES, A. & GALLARDO, L.: Constraining surface emissions of air pollutants using inverse modelling: method intercomparison and a new two-step two-scale regularization approach. Tellus B 63 (3): 360-370, 2011b.

SANCHEZ, M., IMRIS, I.: Pirometalurgia del cobre y comportamiento de sistemas fundidos. 2002.

SANDERS, G., SKÄRBY, L., ASHMOPRE, M., FUHRER, J. Establishing critical levels for the effects of air pollution on vegetation. Water, Air & Soil Pollution 85: 189-200, 1995.

SARTELTE, K., BOUTAHER, J., QUÉLO, D., COLL, I., PLION, P. & SPORTISSE, B. Development and Validation of a 3D Chemistry-Transport Model, POLAIR3D, by Comparison with Data from ESQUIF Campaign. En: Proceedings of the 6th Gloream workshop: Global and regional atmospheric modelling, 140-146, 2002.

SASAKI, Y.: Some basic formalisms in numerical variational analysis. Monthly Weather Review 98: 875-883, 1970.

SCHMITZ, R. Modelling of air pollution dispersion in Santiago de Chile. Atmospheric Environment 39 (11): 2035-2047, 2005

SCHMITZ, R., FALVEY, M., JACQUES, M. 2008.: Implementación de un modelo fotoquímico de alta resolución para la macrozona central del país. Preparado para CONAMA, [en línea], < http://Sinca.conama.cl/index.php/documentos>, [consulta: 24 de agosto 2009].

SCHOEBERL, M., DOUGLASS, A., HILSENRATH, E., BHARTIA, P., BARNETT, J., GILLE, J., BEER, R., GUNSON, M., WATERSm J., LEVELT, P., & DeCOLA, P.: Earth Observing System missions benefit atmospheric research. EOS Transactions, AGU 85 (18): 177-181, 2004.

SCHWARTZ, J.: Air pollution and daily mortality: a review and meta analysis. Environ Research 64: 26-52, 1994

SEAMANN, N. (2000). Meteorological modeling for air quality assessments. Atmospheric Environment, 34 (12-14), 2231-2259.

SEGAL, M., AVISSAR, R., McCUMBER, M. & PIELKE, R. Evaluation of vegetation effects on the generation and modification of mesoscale circulation. Journal of Atmospheric Science 45: 2268-2292, 1988

SEINFELD, J., & PANDIS, S. (2006). Atmospheric Chemistry and Physics: From air pollution to climate change. John Wiley & Sons, Inc.

SINIAROVINA, U. & ENGARDT, M. High resolution model simulation of anthropogenic sulphate and suphur dioxide in Southeast Asia. Atmospheric Environment 39: 2021- 2034, 2005.

SKAMAROCK, W., KLEMP, J., DUDHIA, J., GILL, D., BARKER, D., DUDA, M., HUANG, X., WANG, W. & POWERS, J.: A Description of the Advanced Research WRF Version 3. NCAR/TN-475 STR, NCAR TECHNICAL NOTE, junio 2008, 126pp.

SMITH, S., PITCHER, H., WIGLEY, T. Future sulfur dioxide emissions, Climate change 73 (3): 267-318, 2005.

SOCIEDAD ELÉCTRICA SANTIAGO S.A., 2005. Declaración de Impacto Ambiental. Operación progresiva del proyecto conversión a gas de la central Renca. [en línea] < https://www.e-seia.cl/expediente/ficha/fichaPrincipal.php?id

expediente=648972&idExpediente=648972&modo=ficha> [consulta: 1 de diciembre de 2009].

SPORTISSE, B., & Du BOIS, L.: Numerical and theoretical investigation of a simplified model for the parameterization of below-cloud scavenging by falling raindrops. Atmospheric Environmental 36: 5719-5727, 2002.

STENGER, R. Sensitivity Studies on a Limited area mesoscale model: an examination of lateral boundary placement, grid resolution and nesting type. Tesis (Máster de Ciencias en Meteorología, Air Force Institute of Technology). 215 pp, 2000

STEVEN, L.: Antipollution Processes uses Absorbent to remove  $SO<sub>2</sub>$  from flue gas. Chemical Engineering 75 (1-5): 70-72, 1968.

STOCKWELL, W. & CALVERT, J.: The mechanism of the HO-SO<sub>2</sub> reaction. Atmospheric Environment 17 (11): 2231-2235, 1983.

STOCKWELL, W., MIDDELTON, P., CHANG, J.: The Second Generation Regional Acid Deposition Model – chemical Mechanism for Regional Air Quality Modeling. Journal of Geophysical Research 95: 16343-16367, 1990.

STOCKWELL, W., KIRCHNER, F., KUHN, M., SEEFELD, S.: A new mechanism for regional atmospheric chemistry modeling. Journal of geophysical research 102: (D22) 25847-25879, 1997.

STULL, R.: An Introduction to Boundary Layer Meteorology. Kluwer Academic Publishers, Dordrecht, Holanda, 1988, 666p.

TARRASON, L. & IVERSEN, T.: Modelling intercontinental transport of atmospheric sulphur in the northern hemisphere. Tellus 50 (4): 331-352, 1998.

TAUBMAN, B., HAINS, J., THOMPSON, A., MARUFU, L., DODDRIDGE, B., STEHR, J., PIETY, C. & DICKERSON, R.: Aircraft vertical profiles of trace gas and aerosol pollution over the mid-Atlantic United States: Statistics and meteorological cluster analysis. Journal of Geophysical Research 111: D10S07, doi: 10.1029/2005JD006196, 2005.

TAYLOR, K.: Summarizing multiple aspects of model performance in a single diagram. Journal of Geophysical Research 106: 7183-7192, 2001

TESCHE, T. Operational evaluation of the MM5 meteorological model over the continental United States: [en línea], <http://www.epa.gov/scram001/ reports/tesche\_2002\_evaluation\_protocol.pdf>, [consulta: 21 de agosto 2009].

THOMAS, W., ERBERTSEDER, T., RUPPERT, T., VAN ROOZENDAEL, M., VERDEBOUT, J., BALIS, D., MELETI, C. & ZEREFOS, C.: On the retrieval of volcanic sulphur dioxide emissions from GOME backscatter measurements. Journal of Atmospheric Chemistry 50: 295-320, doi: 10.1007/s10874-005-5544-1, 2005.

THOMAS, W., WATSON, I., KEARNEY, C., CARN, S. & MURRAY, S.: A multi-sensor comparison of sulphur dioxide emissions from the 2005 eruption of Sierra Negra volcano, Galápagos Islands. Remote Sensing of Environment 113, 1331-1342, 2009.

TIEDKE, M.: A comprehensive mass flux scheme for cumulus parameterization in large-scale models. Monthly Weather Review 117: 1779-1800, 1989.

TOMITA, M., SUENAGA, C., OKURA, T. & YASUDA, Y.: 20 years of operation of flash furnance at Saganoscki smelter and refinery. En: Sixth International Flash Smelting Congress, Brazil, October 14-19, 1990.

TREMBACK, C. & KESSLER, R.: A surface temperature and moisture parameterization for use in mesoscale numerical models. En: Conference on Numerical Weather Prediction, (7<sup>th</sup> Montreal, Canadá, 17 al 20 de junio de 1985), pp. 335-358.

TROEN, I. & MAHRT, L.: A simple model of the atmospheric boundary layer; sensitivity to surface evaporation, Boundary Layer Meteorology 37: 129–148, 1986.

TWOMEY, S.: Pollution and the planetary albedo. Atmospheric Environment 8: 1251- 1256, 1974.

UKAWA, N., TAKASHINA, T., SHINODA, N., & SHIMIZU, T.: Effects of participle size distribution on limestone dissolution in wet FGD process applications. Environmental Progress 12 (3): 238-242, 2006.

ULRIKSEN, P.: Variaciones diarias de la altura de la capa superficial de mezcla sobre Santiago. Tralka 1 (2): 143-151, 1980.

ULRIKSEN, P.: Factores meteorológicos de la contaminación atmosférica de Santiago. En: Sandoval, H., Prendez, M., Ulriksen, P. (Eds.). Contaminación Atmosférica de Santiago. Estado actual y soluciones. Chile, Universidad de Chile. 1993, pp. 37-60.

UNDÉN, P., RONTU, L., JÄRVINEN, H., LYNCH, P., CALVO, J., CATS, G., CUXART, J., EEROLA, K., FORTELIUS, C., GARCÍA-MOYA, J., JONES, C., LENDERLINK, G., McDONALD, A., McGRATHM R., NAVASCUES, B., NIELSEN, N., ODEGAAARD, V., RODRÍGUEZ, E., RUMMUKAINEN, M., ROOM, R., SATTLER, K., SASS, B., SAVIJÄRVI, H., SCHREUR, B., SIGG, R., THE, H., TIJM, A.: High Resolution Limited Area Model-5 Scientific Documentation, SMHI, SWEDEN [en línea], <http://www.hirlam.org/index.php?option=com\_content&view=article&id=64&Itemid= 101> [consulta: 20 de agosto 2009].

UNDURRAGA, A.: Desarrollo de capa de mezcla en Santiago: Análisis observacional y comparación con modelo de mesoescala. Proyecto de grado para optar al grado de magíster en meteorología y climatología, Departamento de Geofísica, Universidad de Chile. 2010.

URAI, M.: Sulfur dioxide flux estimation from volcanoes using Advanced Spaceborne Thermal Emission and reflection Radiometer – a case study of Miyakejima volcano, Japan. Journal of Volcanology and Geothermal Research 134: 1-13, 2006.

VAUGHAN, J., LAMB, B., FREI, C., WILSON, R., BOWMAN, C., FIGUEROA-KAMINSKY, C., OTTERSON, S., BOYER, M., MASS, C., ALBRIGHT, M., KOENIG, J., COLLINGWOOD, A., GILROY, M., MAYKUT, N.: A numerical daily air quality forecast system for The Pacific Northwest. Bulletin of the American Meteorological Society 85: 549–561, 2004.

VERNIERE, R. ÁLVAREZ, L. & GRACIA, P.: Evaluación preliminar del modelo MM5 frente a experimentos numéricos en "terreno complejo", para la isla de Tenerife, durante la Tormenta Tropical Delta. I Parte: Activación del esquema "Tropical Cyclone Bogussing" y valoración de la Capa Límite Planetaria (PBL). RAM 38, 2006.

VESTRENG, V., MYHRE, G., FAGERLI, H., REIS, S. & TARRASÓN, L.: Twenty-five years of continuous sulphur dioxide emission reduction in Europe. Atmospheric Chemistry and Physics 7: 3663-3681, 2007.

VILLANUEVA, L., AHUMADA, A., CHMIELEWSKI, A., ZIMEK, Z., BUDKA, S., & LICKI, J.: Possible use of Electron Beam Treatment for Removal of  $SO<sub>2</sub>$  in Off-Gases from Copper Smelters. Preliminary Tests Results. En: Sánchez, M., Vergara, F., & Castro, S: Proceedings of the III International Conference on Clean Technologies for the Mining Industry. Santiago, Chile, May 15-17, 1996.

VILLANUEVA, L., AHUMADA, A., CHMIELEWSKI, A., ZIMEK, Z., BUDKA, S., & LICKI, J.: Electron Beam Irradiation of Simulated Diluted Sulfurous Off-Gases from Copper Smelters. En: Sánchez, M., Vergara, F., & Castro, S: Proceedings of the IV International Conference on Clean Technologies for the Mining Industry. Santiago, Chile, May 13-15, 1998.

WANG, W., Seaman, N.: A comparison study of convective parameterization schemes in a mesoscale model. Monthly Weather Review 125: 252-278, 1997.

WATSON, I., REALMUTO, V., ROSE, W., PRATA, A., BLUTH, G., GU, Y., BADER, C. &YU, T.: Thermal infrared remote sensing of volcanic emissions using the moderate resolution imaging spectrometer. Journal of Volcanology and Geothermal Research 135 (1-2): 75-89, 2004.

WESELY, M.: Parameterization of surface resistances to gaseous dry deposition in regional-scale numerical models. Atmospheric Environment 23: 1293-1304, 1989.

WELLEMEYER, C., BHARTIA, P., TAYLOR, S., QIN, W. & AHN, C.: Version 8 total Ozone Mapping Spectrometer (TOMS) algorithm. En: Proceeding Quadrennial Ozone Symposium, Grecia, 2004, pp. 635-636.

WETZEL, P. & BOONE, A.: A parameterization for Land-Atmosphere-Cloud Exchange (PLACE): Documentation and testing of a detailed process model of the partly cloudy Boundary layer over heterogeneous land. Journal of Climate, 8, 1810-1837, 1995

WHITWELL, J., TONER, R.: Conservation of mass and energy. Blaisdell Publishing Company. EE.UU, 1696, 496pp.

WITTE, J., SCHOEBERL, M., DOUGLASS, A., GLEASON, J., KROTKOV, N., GILLE, J., PICKERING, K., LIVESEY, N.: Satellite observations of changes in air quality during the 2008 Beijing Olympics and Paralympics. Geophysical Research Letters, 36, L17803, doi: 10.1029/2009GL039236, 2009.

WORLD COMMISSION ON ENVIRONMENT AND DEVELOPMENT (1987). Our Common future, Report of the World Commission on Environment and Development. . [en línea] < http://www.un-documents.net/wced-ocf.htm > [consulta: 15 de marzo de 2009].

WORLD HEALTH ORGANIZATION. Guidelines for air quality, 2000. [en línea] <http://www.euro.who.int> [consulta: 15 de marzo de 2009]

WORLD HEALTH ORGANIZATION Air Quality Guidelines for particulate matter, ozone, nitrogen dioxide and sulfur dioxide. Global update. 2005 [en línea] < http://whqlibdoc.who. int/hq/ 2006/ WHO\_SDE\_PHE\_OEH\_06.02\_eng.pdf > [consulta: 15 de marzo de 2009]

XUE, Y., SELLERS, P., KINTER II, J. & SHUKLA, J.: A simplified biosphere model for global climate studies. Journal of Climate 4: 345-364, 1991.

XUE, M., DROEGEMEIER, K., WONG, V.: The Advanced Regional Prediction System (ARPS) – A multi-scale nonhydrostatic atmospheric simulation and prediction model. Part I: Model Dynamics and Verification. Meteorology and Atmospheric Physics 75 (3- 4): 161-193, 2000.

YANG, M., HUEBERT, B., BLOMQUIST, B., HOWELL, S., SHANK, L., McNAUGHTON, C., CLARKE, A., HAWKINS, L., RUSSELL, L., COVERT, D., COFFMAN, D., BATES, T., QUINN, P., ZAGORAC, N., BANDY, A., SZOEKE, S., ZUIDEMA, P., TUCKER, S., BREWER, W., BENEDICT, K. & COLLETT, J.: Atmospheric sulfur cycling in the southeastern Pacific – longitudinal distribution, vertical profile, and diel variability observed during VOCALS-Rex. Atmospheric Chemistry and Physics 11: 5079-5097, 2011.

YEH, J., DEMSKI, R., STRAKEY, J., & JOUBERT, J.: Combined SO<sub>x</sub>/NO<sub>x</sub> Removal from Flue Gas. Environmental Progress 4 (4): 223-228, 1985.

YU, T. & ROSE, W.: Retrieval of sulphate and silicate ash masses in young (1-4 d old) eruption clouds using multi-band infrared HIRS/2 data. En: MOUGINIS-MARK, P., CRISO, J., & FINK, J.: Remote Sensing of Active Volcanism, Geophysical Monograph Series Volume 116, AGU, Washington, D.C., pp. 87-100, 2000.

YUMIMOTO, K., UNO, I.: Adjoint inverse modelling of CO emissions over Eastern Asia using four dimensional variational data assimilation, Atmospheric Environment 40: 6836-6845, 2006.

ZHANG, D. & ANTHES, R.: A High-Resolution Model of the Planetary Boundary Layer-Sensitivity Tests and Comparisons with SESAME-79 Data. Journal of Applied Meteorology 21 (11): 1594-1609, 1982.

ZHANG, D. & ZHENG, W.: Diurnal Cycles of Surface Winds and Temperatures as Simulated by Five Boundary Layer Parameterizations. Journal of Applied Meteorology 43: 157-169, 2004.

ZHANG, L., BROOK, J., & VET, R.: A revised parametrization for gaseous dry deposition in air-quality models. Atmospheric Chemistry and Physics 3: 2067-2082, 2003.

ZIEGLER, I.: The effect of  $SO<sub>2</sub>$  pollution on plant metabolism. Residue Rev 56: 79-105, 1975.

**ANEXO A:** 

**Fundiciones de Cobre y su Manejo de Gases** 

## **A.1 Proceso de Fundición**

La mayor parte del cobre primario mundial se extrae desde minerales sulfurados. Estos minerales, por ser difícilmente explotables por métodos hidrometalúrgicos, son tratados, en su gran mayoría, por técnicas pirometalúrgicas a partir de sus concentrados (Sánchez & Imris, 2002). Para lograr este objetivo es necesario separar el elemento cobre del hierro, azufre y otras impurezas contenidas en el concentrado a través de un proceso pirometalúrgico que se caracteriza por realizarse a altas temperaturas (1.150-1.300°C). El proceso pirometalúrgico considera las etapas consecutivas de fusión, conversión y refinación, las que permiten incrementar progresivamente el contenido de cobre del material sometido al proceso, desde el 30 a 40% inicial en el concentrado hasta el 99,5% presente en el ánodo (Portal Minero, 2006). La extracción por esta vía consiste en las siguientes etapas:

- Recepción y manejo de materias primas e insumos.
- Secado del concentrados.
- Tostación parcial del concentrado.
- Alimentación de concentrados al horno de fusión.
- Fusión de concentrados secos para separar fases.
- Limpieza de escorias.
- Preparación y manejo de eje de alta ley.
- Conversión de la fase sulfurada.
- Refinación y moldeo de ánodos.
- Limpieza de gases.

De estas etapas, las más importantes son la fusión y la conversión (Sánchez & Imris, 2002). La fusión tiene como fin concentrar el cobre a recuperar mediante una separación de fases de alta temperatura: una sulfurada rica en cobre y otra oxidada pobre en él. Y, la conversión tiene como objeto eliminar el azufre y el hierro presente en la fase sulfurada para obtener mediante oxidaciones del baño fundido un cobre más puro (Sánchez & Imris, 2002). En la figura A.1.1 se muestran las principales etapas del proceso de pirometalurgia del cobre.

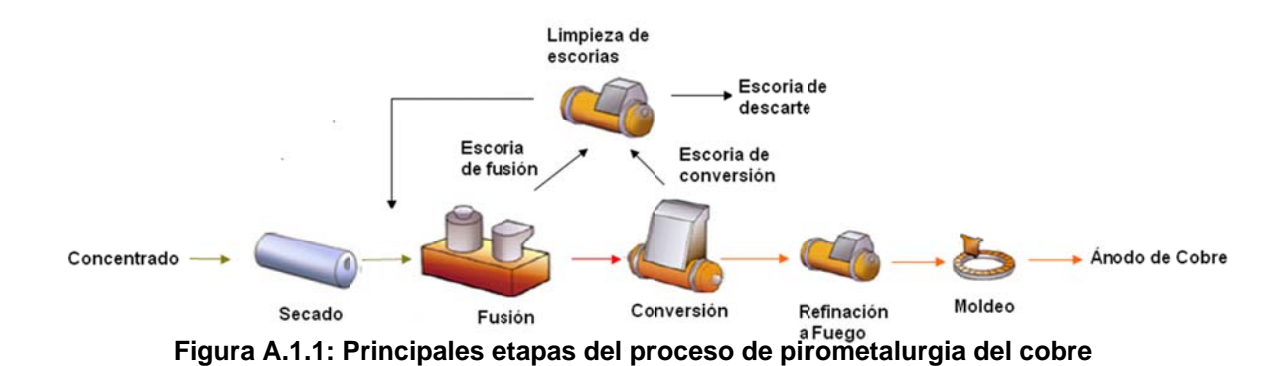

concentrado, fundentes y otros insumos. Los materiales transportados por vía marítima El proceso se inicia con la recepción de concentrado y almacenamiento de

o terrestre, con un contenido de humedad de 6 a 10%, y proveniente de diferentes fuentes son descargados mediante un sistema de correas transportadoras para evitar derrames y daños al medio ambiente (Portal Minero, 2006). El contenido de agua en el concentrado es necesario para el transporte desde la planta concentradora hasta la fundición, de modo de evitar la combustión espontánea del concentrado. Un equipo extrae el concentrado desde las camas de almacenamiento hacia el domo de mezcla, el que se ubica en las inmediaciones del área de secado y su finalidad es la preparación de una mezcla homogénea de concentrado para dar la estabilidad o operacional requerida p or el proces o de fusión.

el concentrado a niveles de 0,2 a 0,3%. Es necesario extraer la humedad de modo de evitar explosiones asociadas a la rápida evaporación del agua en los procesos de alta temperatura (Sánchez & Imris, 2002). El concentrado húmedo proveniente del acopio de mezcla es almacenado en tolvas donde ingresa a las líneas de secado. El secado del concentrado se produce a medida que este avanza en el interior de un tambor metálico alrededor del cual circula vapor a 180°C por un serpentín que permite la transferencia de calor por radiación y convección. El vapor producido en el secado, consistentes en aire de purga, vapor de agua desprendido del concentrado y en polvo arrastrado, pasan a un filtro de mangas, en donde se recuperan las partículas en suspensión, que son dirigidas a la tolva de almacenamiento de concentrado seco. Los vahos limpios son descargados a la atmósfera. El vapor condensado producto del El secado es una operación unitaria cuya función es disminuir la humedad que trae
proceso es conducido por cañerías a un estanque recuperador de condensados para su reutilización (Portal Minero, 2006).

La tostación consiste básicamente en la oxidación parcial de los sulfuros del concentrado con aire para producir principalmente calcosina (Cu<sub>2</sub>S) y pirrotita (FeS) desde la calcina (CuS), calcopirita (CuFeS<sub>2</sub>), bornita (Cu<sub>5</sub>FeS<sub>4</sub>) y pirita (FeS<sub>2</sub>) del concentrado y en la eliminación parcial del azufre del concentrado como dióxido de azufre  $(SO_2)$ . Este proceso ocurre a temperaturas del orden de 500 a 800°C, dependiendo fundamentalmente de los productos que se desean obtener. Entre los objetivos de la tostación se encuentran utilizar el calor generado para secar y calentar la carga antes de ser introducida en el horno de fusión, eliminar parte del azufre, aumentar la capacidad de fusión y aumentar la concentración de cobre en la mata (Sánchez & Imris, 2002; Davenport et al., 2002, Riveros, 2007).

Una vez alcanzado el nivel de humedad requerido, el concentrado es descargado por gravedad desde los secadores y transportado en forma neumática a tolvas intermedias. Estas tolvas intermedias confinan simultáneamente los polvos recuperados de diferentes partes del proceso de fusión y el concentrado seco proveniente de los secadores. Junto a cada tolva intermedia se encuentra una tolva de almacenamiento de cuarzo fino, el cual es requerido como fundente para la formación de escorias en el proceso de fusión del concentrado. Además de la tolva intermedia de concentrado, existe una tercera tolva destinada al almacenamiento de carga fría, principalmente escoria producida por la conversión del eje de alta ley, y en menor cantidad, escoria proveniente de la refinación anódica y materiales recuperados de limpieza de canales, ductos, etc. El concentrado seco, junto con el cuarzo, se extraen por un circuito neumático operado en fase densa que lo conduce vía tuberías por una cañería hasta el quemador del horno de fusión (Portal Minero, 2006).

La fusión tiene como función transformar el concentrado seco con cobre en tres productos: mata, escoria y gases. La mata es la fase de súlfuros líquidos que contiene la mayor parte del cobre alimentado y está compuesta principalmente por calcosina (Cu<sub>2</sub>S), covelina (CuS), calcopirita (CuFeS<sub>2</sub>), pirita (FeS<sub>2</sub>), y bornita (Cu<sub>5</sub>FeS<sub>4</sub>). En la

práctica, la ley de cobre en la mata varía entre un 45 y un 75% (56-94% de Cu<sub>2</sub>S) (Davenport et al., 2002; Portal Minero, 2006). La escoria es otra fase oxidada líquida que, en lo posible, está exenta de cobre y está compuesta principalmente por óxido ferroso (FeO) y sílice (SiO<sub>2</sub>) con pequeñas cantidades de óxido férrico (Fe<sub>2</sub>O<sub>3</sub>), óxidos de aluminio ( $Al_2O_3$ ), cal (CaO) y óxidos de magnesio (MgO). La ley de cobre presente en la escoria varía entre 1% y 7% (Davenport et al., 2002). Los gases de salida contienen principalmente  $SO<sub>2</sub>$  generado por las reacciones de fusión, nitrógeno molecular desde el aire usado para la oxidación y pequeñas cantidades de  $CO<sub>2</sub>$ , vapor de agua e impurezas volátiles (Davenport et al., 2002). Si la escoria es pobre en cobre es caracterizada y descartada directamente, mientras que si el contenido en cobre es alto es sometida a una etapa adicional de recuperación del metal. La mata, constituida por súlfuros de cobre y hierro, pasa a una etapa posterior de conversión por oxidación (Sánchez & Imris, 2002). La separación natural a alta temperatura entre fase metálica y fase oxidada puede verse ventajosamente alterada con la adición de fundentes adecuados como sílice  $(SiO<sub>2</sub>)$ . El proceso de fusión ocurre a una temperatura del orden de 1200°C, en un sistema fundido, con suspensión de partículas sólidas en el baño, correspondiente a compuestos con punto de fusión mayor como sílice y magnetita (Sánchez & Imris, 2002). A 1200°C y en presencia de sílice, la escoria es más ligerea que la mata, y casi inmiscible en ella, por lo que se pueden separar (Portal Minero, 2006).

Básicamente la reacción de producción de mata y escoria se puede representar por:

Concentrado + Fundentes + Energía → Mata + Escoria + Gases

donde la mata está formada fundamentalmente por  $Cu<sub>2</sub>S$  y súlfuros de fierro; la escoria, por FeO, Fe<sub>3</sub>O<sub>4</sub>, SiO<sub>2</sub>, Al<sub>2</sub>O<sub>3</sub>, CaO, MgO, Cu<sub>2</sub>O y otros; y el gas, principalmente por  $O_2$ ,  $SO_2$ ,  $N_2$ ,  $CO$ ,  $CO_2$ ,  $H_2$  y  $H_2O$  (Sánchez & Imris, 2002).

La escoria fundida producida en el horno de fusión es alimentada al horno de limpieza de escorias. La reducción del contenido de magnetita permite mejorar las propiedades fisicoquímicas de la escoria optimizando la separación y sedimentación de las partículas de cobre, obteniéndose como resultado la separación de las dos fases

fundidas presentes: metal blanco con una ley de cobre de 70% y escoria descartable con una ley inferior a 0,7%.

En las operaciones de algunas fundiciones, no se considera el transporte de material fundido entre las etapas de fusión y conversión, de modo de reducir las emisiones fugitivas. Para lograr esto se incluyen etapas de granallado y molienda que permiten transportar materiales en estado sólido. El proceso realizado en las plantas de granallado consiste en la granulación del material fundido, que ingresa por la parte superior del pit o módulo de granulación, desde donde cae gravitacionalmente al fondo de este. Durante esta caída, el material fundido entra en contacto con agua pulverizada por un sistema de boquillas, producto de lo cual el material se solidifica en pequeños gránulos que caen al fondo del pit de granulación junto con agua inyectada. El material granulado es recogido por un elevador de capachos perforados, para luego pasar por un harnero vibratorio, en el cual se separa el sobretamaño y permite una alta tasa de escurrimiento de agua. Las aguas utilizadas en el proceso de granallado (agua industrial) son condensadas y recirculadas en su totalidad dentro del mismo proceso, minimizando la emisión de vapor de agua (Portal Minero, 2006).

El eje de alta ley granallado proveniente del horno de fusión se puede acumular en un domo de almacenamiento. Una correa circular instalada al interior del domo permite la homogenización requerida por el proceso de conversión. Desde este domo, el eje de alta ley es transferido mediante un equipo dosificador y una correa alimentadora móvil, a una etapa de molienda y secado constituida por líneas en serie con una unidad de conversión. Adyacente a la tolva de eje de alta ley puede encontrarse una tolva de cal fina, material requerido como fundente para la formación y licuación de la escoria producida en el proceso de conversión. Puede haber una tolva exclusiva para el almacenamiento de los polvos metalúrgicos recolectados en la caldera enfriadora y en el precipitador electrostático, que son recirculados al proceso (Portal Minero, 2006).

La conversión de eje consiste básicamente en la oxidación de la mata fundida proveniente de la fusión produciendo un cobre blíster (cobre ampollado) de una ley de cobre entre un 98 y un 99%, lo que conlleva la oxidación de hierro y azufre desde la

mata con aire enriquecido en oxígeno (Davenport el al., 2002). Entre los productos de la conversión se encuentran el cobre blíster, el cual es enviado a la pirorrefinación, la escoria de conversión, la cual es enviada a tratamiento de escoria, al proceso de fusión o a botadero, y el gas de salida el cual es rico en dióxido de azufre (Davenport el al., 2002). Respecto a las impurezas presentes en el eje de alta ley, parte importante del arsénico, antimonio, plomo y zinc se volatiliza en forma de óxidos, mientras que la plata y el otro permanecen en el cobre blíster (Portal Minero, 2006). Los principales insumos requeridos son cal fina (95%CaO), oxígeno técnico (95%O<sub>2</sub>) y aire de distribución. El enriquecimiento del aire de proceso es 70% de oxígeno en promedio (Portal Minero, 2006). La mata líquida proveniente de la fusión es introducida a aproximadamente 1100°C y el calor generado por oxidación del hierro y del azufre permiten que este proceso sea autógeno (Sánchez & Imris, 2002).

La conversión se lleva a cabo en dos etapas, en las cuales se utiliza la inyección de aire hacia el interior de la fase sulfurada fundida. Primero se oxida el hierro y luego se oxida el azufre. La primera etapa, llamada formadora de escoria, se oxida el hierro de acuerdo a:

$$
2FeS + 3O2 + SiO2 \rightarrow 2FeO·SiO2 + 2SO2.
$$
  

$$
3FeS + 5O2 \rightarrow Fe3O4 + 3SO2.
$$

En la segunda etapa, llamada formadora de cobre blíster, ocurre la oxidación del  $Cu<sub>2</sub>S$ , produciéndose un cobre blíster y un gas rico en  $SO<sub>2</sub>$ , mediante las siguientes reacciones:

$$
2Cu2S + 3O2 \rightarrow 2Cu2O + 2SO2.
$$
  

$$
Cu2S + 2Cu2O \rightarrow 6Cu + SO2.
$$

La formación de cobre blíster no sucede hasta que la mata posea una ley de hierro inferior al 1%, de modo que casi todo el hierro se elimina del convertidor como escoria antes de comenzar la segunda etapa (Davenport et al., 2002). La oxidación selectiva del sulfuro de hierro en una primera etapa y del sulfuro de cobre en la siguiente etapa se explica por la mayor afinidad con el oxígeno que tienen el hierro (Davenport et al., 2002). La segunda etapa de la conversión puede ocurrir en tres sub-etapas que

corresponden a distintos campos de estabilidad. Cuando el aire es soplado inicialmente a través del Cu<sub>2</sub>S casi exento de FeS, el azufre es removido produciendo un gas SO<sub>2</sub> y un "metal blanco" deficiente en azufre, sin que ocurra aún la aparición de cobre metálico (Sánchez & Imris, 2002):

$$
Cu_2S+xO_2\rightarrow Cu_2S_{1\text{-}x}+xSO_2
$$

Al seguir inyectando aire a la solución, aparece una segunda fase, pobre en azufre con un de 1,2% de azufre a 1200°C en equilibrio con la anterior que ocurre hasta que todo el metal blanco deficiente en azufre es eliminado y solo haya cobre blíster (Sánchez & Imris, 2002):

"Metal Blanco" + 
$$
O_2 \rightarrow
$$
 Cobre blíster +  $SO_2$ 

Debido a la inmiscibilidad entre el metal blanco y el blíster, y siendo el blíster de mayor peso específico, este decantará al fondo del reactor formando una fase separada, si las condiciones de agitación por el insuflado no son extremas. En este punto el soplado de aire debe ir dirigido a la fase sulfurada para hacer más eficiente el proceso. Como la eficiencia de utilización del oxígeno en los convertidores industriales no es superior al 80%, existe siempre la posibilidad que el oxígeno reaccione con la fase metálica blíster, de acuerdo a:

$$
2Cu + \frac{1}{2}O_2 \rightarrow Cu_2O + SO_2
$$

Sin embargo, mientras haya Cu<sub>2</sub>S presente también hay siempre la posibilidad que éste reduzca nuevamente al  $Cu<sub>2</sub>O$  y lo reintegra al blíster según la siguiente reacción:

$$
Cu2S + 2Cu2O \rightarrow 6Cu + SO2
$$

Finalmente, el azufre remanente (1,2%) puede ser removido con un soplado posterior. Las escorias fayalíticas de la conversión, obtenidas en la primera etapa del soplado, son tradicionalmente recicladas al horno de fusión para recuperar el contenido de cobre (1,5-5%) (Sánchez & Imris, 2002). En esta primera etapa, también habrá formación relevante de magnetita, la cual puede producir un aumento desmesurado de la viscosidad del baño y, consecuentemente, arrastrar mata en la escoria (Portal Minero, 2006).

El cobre blíster obtenido de la etapa de conversión contiene impurezas y materiales valiosos como plata, oro, arsénico, antimonio, hierro y bismuto, por lo que pasa por una etapa de refinación a fuego, la cual tiene como objeto extraer estos elementos por oxidación y escorificación con o sin fundentes. En esta etapa se pasa desde un contenido sobre 200ppm de azufre y 2.000ppm de oxígeno hasta bajo 20ppm y 1.000ppm, respectivamente y también se oxidan impurezas metálicas como plomo y zinc (Riveros, 2007).

El proceso de refinación a fuego corresponde a un condicionamiento del cobre blíster para las etapas posteriores de electrorrefinación, de modo de ajustar el grado de oxidación del metal y el contenido de impurezas presentes, de modo de producir un ánodo de buena calidad mecánica y físico-química (Sánchez & Imris, 2002). Este proceso se realiza en dos etapas. En la primera etapa, se remueve por oxidación con aire el azufre como  $SO<sub>2</sub>$ . Luego, en la segunda etapa se realiza la escorificación de impurezas utilizando el oxígeno presente en el cobre blíster y se disuelve el oxígeno por reducción con hidrocarburos como monóxido de carbono y vapor de agua (Davenport et al., 2002).

Durante la etapa de oxidación, se inyecta aire al cobre fundido durante 1,5 a 2 horas. La gran parte del oxígeno del aire se disuelve en el cobre, ya que su solubilidad es mayor en cobre que en hierro. La reacción general para esta etapa se puede simbolizar por:

S (200ppm) +  $O_2$  (aire)  $\rightarrow$  SO<sub>2</sub> + S (20ppm) + O (700ppm)

donde el azufre es el que se encuentra presente en el cobre blíster. Mientras que el oxígeno se disuelve en el cobre por la reacción (Portal Minero, 2006):

$$
\mathsf{O}_{2(g)} \to 2\mathsf{O}
$$

En la etapa de reducción, el oxígeno en exceso disuelto durante la oxidación es reducido. Esto es necesario, pues este elemento al ocurrir la solidificación puede precipitar como Cu2O, por lo que deben ser removidas. La precipitación de óxidos de cobre es minimizada por la remoción de la mayor parte del oxígeno del cobre fundido con hidrocarburos gaseosos o líquidos. Las reacciones de la remoción de oxígeno son (Davenport et al., 2002):

$$
C_{(s)} + [O] \rightarrow CO_{(g)}
$$

$$
CO_{(g)} + [O] \rightarrow CO_{2(g)}
$$

$$
H_{2(g)} + [O] \rightarrow H_2O_{(g)}
$$

Siendo la reacción general para esta etapa representada por: O (7000ppm) +  $H_2$  (gas natural)  $\rightarrow$   $H_2O$  + O (1000ppm)

Como consecuencia de este proceso, se genera cobre anódico con una ley de cobre de un 99,6%. El cobre anódico se extrae del horno de ánodos por una canaleta cubierta a la rueda de moldeo. La rueda de moldeo va girando, produciéndose solidificación del ánodo fundido por contacto con el aire ambiente. Un equipo toma en forma automática los ánodos solidificados y los deposita en estanques longitudinales de enfriamiento con agua. Desde los estanques, los ánodos son sacados por un montacarga y depositados en un área dedicada (Portal Minero, 2006).

## **A.2 Manejo de gases en las fundiciones**

Dado que alrededor del 85% del cobre primario mundial se origina a partir de minerales sulfurados (Davenport et al., 2002), el azufre debe ser extraído en los procesos de fundición, siendo principalmente emitido como dióxido de azufre. En el pasado, la mayor parte del  $SO<sub>2</sub>$  proveniente de la fusión y la conversión, era enviado a la atmósfera, sin embargo, esta práctica está prohibida en la mayor parte del mundo debido a los daños medioambientales que puede causar, por lo que la mayor parte de las fundiciones capturan una parte importante de SO<sub>2</sub>. En el proceso de captación, el azufre es convertido casi siempre a ácido sulfúrico y ocasionalmente a  $SO<sub>2</sub>$  líquido o yeso (Davenport et al., 2002).

Los gases de salida de las distintas etapas de la fundición son producto de las reacciones de oxidación, que ocurren en los reactores, más el nitrógeno y el oxígeno de los gases comburentes. En la fusión estos flujos de gases de salida arrastran concentrado y fundente sin reaccionar, gotas de mata/escoria y elementos volatilizados que se solidifican como el arsénico, el antimonio, el bismuto y el plomo (Davenport et al., 2002).

El contenido de dióxido de azufre en los gases es un importante parámetro en la selección del método para la recuperación del azufre como también las ganancias que se pueden obtener a partir del producto obtenido con este azufre. Los gases de procesos con una concentración de  $SO<sub>2</sub>$  superior al 40% pueden ser utilizados para producir  $SO_2$  líquido, mientras que para una concentración entre un 8 y un 40% de  $SO_2$ se puede utilizar para producir ácido sulfúrico. Los procesos con contenido de azufre inferior y los gases fugitivos pueden ser tratados con tecnologías de desulfurización para cumplir con la regulación ambiental vigente (Cocquerel et al., 1999).

Los contaminantes gaseosos generados en las etapas de conversión y fusión son normalmente concentrados en  $SO<sub>2</sub>$ . La tecnología de plantas de ácido permite operar con una reducción por sobre el 80% de las emisiones de azufre al ambiente para producir ácido sulfúrico. El problema principal en las emisiones de azufre radica en los gases diluidos y los gases fugitivos, los cuales no pueden ser captados directamente para su recuperación en plantas de ácido (Parada et al., 1996; Safe, 1997).

Varias técnicas son usadas para el enfriado, desempolvado y limpieza de los gases del proceso en las diferentes etapas de la pirometalurgia, incluyendo: secado, fusión, conversión, limpieza de escorias y pirorrefinación (Cocquerel et al., 1999).

Los gases de la etapa de secado del concentrado de cobre pueden ser captados por un filtro de manga o por un precipitador electrostático antes de ser enviados a la atmósfera por una chimenea. Debido a la temperatura de operación del secado (180°C), la mayor parte del azufre no se transforma en dióxido de azufre, ya que la reacción entre oxígeno y azufre ocurre a temperaturas superiores a los 300°C (Portal Minero, 2006). La concentración de  $SO<sub>2</sub>$  de los gases emitidos por chimenea es típicamente menor a 1% en volumen (Cocquerel et al., 1999), por lo que no pueden ser tratados directamente por las plantas de ácido.

Normalmente la limpieza de los gases es hecha fuera de los hornos de fusión y conversión con una recirculación del polvo recuperado al horno de fusión. Los gases de salida de la fusión y conversión típicamente contienen dióxido de azufre, algo de trióxido de azufre, vapor de agua y elementos volátiles (óxidos de metal, sulfidos, etc.). Si la temperatura del gas cae bajo el punto de rocío ácido (alrededor de los 220°C), la neblina ácida puede ser condensada como ácido sulfúrico lo que produce severos problemas de corrosión en el equipamiento de manejo de gases y en el ducto de trabajo (Cocquerel et al., 1999).

La concentración de  $SO<sub>2</sub>$  en los gases de salida del horno de fusión varía entre un 70% en volumen en el Horno Flash Inco y un 1% en volumen en el Horno de Reverbero. Mientras que, la concentración de  $SO<sub>2</sub>$  en los gases de conversión varía entre un 40% en el Convertidor Flash y de un 8 a un 12% en el convertidor Peirce Smith (Davenport et al., 2002). La mayor parte de los gases de fusión y conversión son tratados en plantas de ácido sulfúrico, sin embargo, los gases provenientes del horno de reverbero no pueden ser tratados directamente ya que son muy diluidos, razón por la cual ha dejado de ser usado en prácticamente todas las fundiciones (Davenport et al., 2002).

Los gases de salida del horno de fusión son enfriados hasta 350-400°C en una caldera de recuperación de calor, un enfriador evaporativo o un enfriador radiante. Luego pasan por un precipitador electrostático seco para remover el polvo (Cocquerel et al., 1999). Los gases de salida del convertidor pasan a través de un enfriador de agua o una campana extractora seca donde se enfrían parcialmente. También el gas es enfriado en un enfriador evaporativo o un enfriador radiante hasta los 350-400°C y luego entran a un precipitador electrostático. Posteriormente, los gases provenientes de la conversión y la fusión son combinados en una cámara de mezcla y enviados a la etapa de recuperación del azufre (Cocquerel et al., 1999).

Los gases provenientes del horno de limpieza de escoria son normalmente enviados a la atmósfera debido a la baja concentración de  $SO<sub>2</sub>$  que poseen (<1%) (Davenport et al., 2002). Sin embargo, estos gases pueden ser captados y conducidos a un incinerador para asegurar la quema total del carbón remanente no utilizado, posteriormente pueden ser mezclados con aire proveniente del sistema de ventilación del horno y con los gases secundarios del proceso. Esta mezcla es enfriada y conducida a un sistema de limpieza que permite la recuperación de material particulado. Los gases además de ser limpiados pueden ser neutralizados previo a su emisión a la atmósfera (Portal Minero, 2006).

Los gases de salida del proceso de pirorrefinación son normalmente enviados a la atmósfera a través de una chimenea. Sin embargo, en los hornos de ánodos que trabajan con cobre blíster proveniente desde un convertidor continuo producen gas con alto contenido de  $SO<sub>2</sub>$  durante la etapa de oxidación, lo cual permite el tratamiento del gas por fijación del  $SO<sub>2</sub>$  y de los polvos desde la etapa de reducción (Cocquerel et al., 1999). Los gases generados en la etapa de oxidación pueden ser captados y conducidos a un sistema de *scrubbers* con soda, donde son limpiados y posteriormente emitidos a la atmósfera, libres de partículas y hollines (Portal Minero, 2006). Los gases generados en la etapa de reducción pueden ser captados y conducidos a un incinerador, en donde se termina de combustionar el gas natural ingresado al horno, minimizando de este modo una potencial emisión de CO, el cual se oxida a CO $_2$  (Portal Minero, 2006). Posteriormente, los gases enfriados pasan por un filtro de mangas con objeto de la recuperación de los sólidos en suspensión. Una vez limpios son descargados a la atmósfera con una chimenea dedicada (Portal Minero, 2006).

La captación primaria se refiere a la captación de gases metalúrgicos concentrados en la boca del equipo, evitando así la dilución. Mientras que, la captación secundaria se refiere a los gases diluidos, es decir, a aquellos que no poseen una concentración suficiente para ser tratados directamente en plantas de ácido y obtener ácido sulfúrico por métodos comunes. Actualmente, en Chile, la captación de azufre existente es sólo primaria, mediante la cual se obtiene ácido sulfúrico. Las distintas alternativas de captación secundarias que se señalan a continuación sirven como una revisión bibliográfica de posibles alternativas para las fundiciones de cobre, de modo de mejorar la captación de azufre. La mayor parte de las posibilidades de captación secundaria han sido probadas en centrales termoeléctricas.

## **A.2.1 Captación primaria**

La captación primaria se refiere al tratamiento de gases con una concentración alta de  $SO<sub>2</sub>$  (>5%). En este tipo de captación, la corriente gaseosa generada en los procesos pirometalúrgicos es enfriada y limpiada antes que el  $SO<sub>2</sub>$  inicie su transformación para convertirse en ácido sulfúrico o azufre elemental. El gas debe ser limpiado de los polvos que son arrastrados desde la etapa de fusión y conversión que contienen nitrógeno, oxígeno, vapor de agua, polvos que han sido volatilizados en el horno de fusión, pero que se re-solidifican en la forma de un aerosol cuando entran al sistema de eliminación de polvos; volátiles que aún están en estado gaseoso cuando salen del sistema de eliminación de polvos y sustancias gaseosas presentes (Safe & Reed, 2009). Para lograr la limpieza de los polvos el flujo gaseoso ingresa primero a una etapa de limpieza seca, donde se usan equipos como enfriadores, cámaras de polvos y precipitadores electroestáticos secos. Luego, se pasa por una etapa de limpieza húmeda, donde se utilizan equipos como lavadores y absorbedores húmedos. Y, por último, el gas ingresa a la etapa de recuperación de azufre mediante una planta de ácido o mediante la obtención de azufre elemental, de modo de obtener un producto comercializable (Safe & Reed, 2009).

# **A.2.1.1 Limpieza seca**

El primer paso en el tratamiento de los gases de fundición es el enfriamiento del gas desde 1200°C hasta 300°C de modo que pueda realizarse la precipitación electrostática en forma eficiente. Sobre esta temperatura la estructura del precipitador electrostático empieza a debilitarse, mientras que bajo esta temperatura puede existir corrosión por la condensación de ácido sulfúrico (Davenport et al., 2002). El enfriamiento de los gases es hecho en calderas, enfriadores evaporativos o radiativos, enfriamiento directo con agua, mediante dilución con aire o intercambiadores de calor (Cocquerel et al., 1999).

Posteriormente se pasa a una etapa de remoción de polvos gruesos a través de cámaras de sedimentación o de gravedad e inercia. Los polvos gruesos que se recuperan pueden ser recirculados a la fusión para recuperar el cobre contenido en ellos (Davenport et al., 2002). Finalmente, el flujo llega a precipitadores electrostáticos que, mediante la aplicación de un campo electromagnético, permiten la recuperación de polvos valiosos que también pueden ser recirculados (Davenport et al., 2002).

## **A.2.1.2 Limpieza Húmeda**

La limpieza húmeda permite remover la mayor parte del polvo remanente y absorber cloro (Cl<sub>2</sub>), hierro metálico (F<sub>2</sub>), trióxido de azufre (SO<sub>3</sub>) e impurezas de vapor como el trisulfuro de arsénico ( $As_2S_3$ ) al contactar el gas con una solución de lavado, con lo cual se produce una acidificación de la solución y una disolución de los compuestos gaseosos no deseados (Davenport et al., 2002). Esta disolución debe ser removida ya sea por descarte de parte de la solución de lavado o por neutralización y precipitación. Los efluentes líquidos y/o sólidos producidos en la limpieza húmeda de los gases contienen arsénico y otros metales que deben ser manejados y dispuestos en forma adecuada. El gas es entonces enfriado hasta 35-40°C por contacto directo con agua fría en una torre o por contacto indirecto con agua fría en un intercambiador de calor. El gas deja la sección de enfriamiento a través de precipitadores electrostáticos húmedos de modo de eliminar las gotas finas de líquido remanente en el gas después de ser mojado y enfriado (Davenport et al., 2002).

# **A.2.1.3 Etapa de recuperación del azufre**

Dado que la mayor parte del cobre primario del mundo se obtiene a partir de sulfuros y que en un concentrado de calcopirita ( $CuFeS<sub>2</sub>$ ) se produce casi una tonelada de azufre por tonelada de cobre, las fundiciones de cobre enfrentan el problema de cómo captar la mayor parte del  $SO<sub>2</sub>$ , fijar así el azufre de forma útil y apropiada y qué hacer con este producto.

El  $SO<sub>2</sub>$  desde gases concentrados puede ser fijado mediante reducción a azufre elemental, obtención de ácido sulfúrico, obtención de  $SO<sub>2</sub>$  líquido o por obtención directa de sulfato de amonio (fertilizante) a partir de soluciones de lixiviación amoniacales. Todos estos productos son apropiados para usarse en la industria o en la agricultura, pero solamente el azufre elemental sólido se puede almacenar con bajos costos a largo plazo, posiblemente en canteras o minas en explotación. Tanto el  $SO<sub>2</sub>$ líquido como las soluciones de sulfato pueden ser tratadas con roca caliza o dolomita

para formar sulfato de calcio o de magnesio, pero estos productos tienen un mercado limitado y su estabilidad a largo plazo no es muy segura. Debido a esto, la forma en que normalmente el azufre es eliminado es como ácido sulfúrico, el cual puede ser comercializado (Davenport et al., 2002).

## **i) Obtención de ácido sulfúrico**

El método más común para fijar el azufre a partir de  $SO<sub>2</sub>$ , es la producción de ácido sulfúrico. La producción de ácido sulfúrico a partir de gases con  $SO<sub>2</sub>$  se puede realizar por distintos procesos, dependiendo de las características de los gases en cuanto a su concentración de SO<sub>2</sub>, a la presencia de impureza o a la remoción previa de la humedad del gas. Para gases de procesos con más de un 4% en volumen de  $SO<sub>2</sub>$  es posible utilizar un proceso de contacto simple, contacto doble o de contacto húmedo. El convertidor Peirce Smith tiene algunos problemas debido a que alrededor del 30% del tiempo de operación se consume en cargarlo y vaciarlo, y durante este tiempo no entrega  $SO<sub>2</sub>$  a la planta de ácido. Sin embargo, la mayor parte de las fundiciones tienen más de un convertidor en operación de manera que la programación adecuada de la operación puede reducir el suministro discontinuo de SO<sub>2</sub>. Además, las plantas de ácido permiten interrupciones temporales en el suministro de  $SO<sub>2</sub>$  (Biswas & Davenport, 1993).

El proceso de producción de ácido sulfúrico posterior a la limpieza seca y húmeda consiste básicamente en cuatro etapas básicas: secado, contacto o conversión, absorción y dilución.

El paso siguiente a la limpieza húmeda es el secado, el cual tiene como objetivo prevenir la formación indeseada de ácido sulfúrico y evitar así la corrosión en los ductos, intercambiadores de calor y catalizadores. El agua es removida por contacto del gas con una solución de 93% de ácido sulfúrico y 7% de agua. El agua reacciona fuertemente con las moléculas de ácido sulfúrico para formar moléculas de ácidos hidratados. El gas producido en las torres de secado contiene típicamente entre 50 y 100mg de H<sub>2</sub>O/Nm<sup>3</sup> de gas (Davenport et al., 2002). El gas, luego de la etapa de limpieza y secado, debe contener la menor concentración posible de  $SO<sub>3</sub>$ , agua en

exceso, halógenos, óxidos de nitrógeno, sólidos, arsénico y mercurio (Friedman & Friedman, 2007).

Luego, el gas pasa por la etapa de contacto o conversión, el cual es el módulo principal de la planta de ácido y es donde el dióxido de azufre se convierte a trióxido de azufre en presencia de un catalizador (pentóxido de vanadio). El  $SO<sub>2</sub>$  en el gas de salida es oxidado a  $SO<sub>3</sub>$  a una temperatura entre 700 y 900K mediante la siguiente reacción:

$$
SO_{2(g)} + \frac{1}{2}O_2 \rightarrow SO_{3(g)}
$$

Esta reacción es muy lenta sin un catalizador por lo que el gas de salida es siempre pasado a través de un catalizador de  $V_2O_5$ -K<sub>2</sub>SO<sub>4</sub>. Este catalizador contiene  $V_2O_5$  (5-10%), K<sub>2</sub>SO<sub>4</sub> (10-20%), Na<sub>2</sub>SO<sub>4</sub> (1-5%) y SiO<sub>2</sub> (55-70%). Esta solución puede contener también sulfato de cesio (Cs<sub>2</sub>SO<sub>4</sub>) (5-15%) sustituyendo el K<sub>2</sub>SO<sub>4</sub>. La transformación normalmente es de casi 99,6% a 450°C (Davenport et al., 2002). A una temperatura mayor la tasa de conversión de  $SO<sub>2</sub>$  a  $SO<sub>3</sub>$  es menor. Un esquema simplificado de la reacción con este catalizador es:

$$
SO_2 + 2V^{+5} + O^{-2} \rightarrow 2V^{4+} + SO_3
$$
  

$$
V_2O_2 + 2V^{+4} \rightarrow 2V^{+5} + O^{-2}
$$

Luego, el gas entra a la etapa de absorción en el cual el  $SO<sub>3</sub>$  producido es absorbido en una solución de 98%-99%  $H_2SO_4$  y 2% vapor de agua para producir  $H_2SO_4$  de 99,6% (Biswas & Davenport, 2002). El proceso ocurre en una torre de absorción empacada similar a la de secado. Este proceso ocurre entre los 350 y 380K. La reacción de absorción global es:

$$
SO_{3(g)} + H_2O_{(l)} \to H_2SO_{4(l)}
$$

Pero no es posible manufacturar el ácido sulfúrico por la absorción directa del trióxido de azufre en agua. El trióxido de azufre reacciona con el vapor de agua para formar vapor de  $H<sub>2</sub>SO<sub>4</sub>$ . Este vapor de ácido sulfúrico condensa como una neblina fina, la cual es prácticamente imposible de coalescer. Sin embargo, la presión de vapor de agua sobre 98% de H<sub>2</sub>SO<sub>4</sub> es baja (<2x10<sup>5</sup> atmósferas a 80°C) evitando así el

problema del vapor de agua. Entonces, las reacciones de absorción más probables son:

$$
SO_{3(g)} + H_2SO_{4(l)} \to H_2S_2O_{7(l)}
$$

seguido por:

$$
H_2O_{(1)} + H_2S_2O_{7(1)} \rightarrow 2H_2SO_{4(1)}
$$

Finalmente el ácido sulfúrico es sangrado del sistema de absorción y diluido con agua hasta producir un ácido comercializable en el mercado (Davenport et al., 2002).

Los gases que salen de la planta de ácido son limpiados de la neblina ácida y descargados a la atmósfera. Estos gases contienen típicamente menos de un 0,5% de azufre del gas entrante en el sistema. En varias fundiciones el  $SO_2$ ,  $SO_3$  y H<sub>2</sub>SO<sub>4</sub> remanente es lavado con soluciones de hidróxido de carbonato de calcio o sodio antes de ser enviados a la atmósfera (Tomita et al., 1990) o con soluciones de sulfato de aluminio (Oshima et al., 1997).

## **ii) Obtención de azufre elemental**

El azufre elemental posee buenas características de almacenamiento permanente. En algunas fundiciones se ha obtenido azufre elemental a partir de gases provenientes del tostador y del horno de Fusión Flash (Biswas & Davenport, 1993).

Se estima que mediante estas técnicas, la concentración de  $SO<sub>2</sub>$  puede ser llevado hasta un 0,03%. El principal problema de esta forma de fijar el  $SO<sub>2</sub>$  es la gran cantidad de energía que se utiliza y el alto costo que esto significa (Biswas & Davenport, 1993). La producción de azufre elemental tiene lugar en dos etapas posteriores a la limpieza de gases: reducción catalítica y reacción catalítica Claus.

La reducción catalítica del  $SO<sub>2</sub>$  se realiza utilizando hidrocarburos (gas natural o carbón) a 500°C mediante reacciones del tipo:

$$
CH_4 + 2SO_2 \rightarrow CO_2 + H_2O + S_2
$$
  
4CH<sub>4</sub> + 6SO<sub>2</sub>  $\rightarrow$  4CO<sub>2</sub> + 4H<sub>2</sub>O + S<sub>2</sub> + 4H<sub>2</sub>S

La segunda reacción da origen al  $H_2S$ , el cual necesita un posterior tratamiento en la planta Claus. El azufre elemental líquido (30 a 40% del que hay en el gas original) se condensa en este punto si la temperatura de los gases baja a 170°C (Biswas & Davenport, 1993). En la reacción catalítica Claus se produce azufre elemental a partir del  $SO<sub>2</sub>$  remanente (240°C) y luego se condensa por enfriamiento mediante la siguiente reacción:

$$
2H_2S + SO_2 \rightarrow 2H_2O + 1,5S_2
$$

### **iii) Producción de dióxido de azufre líquido**

Para la producción de dióxido de azufre líquido, se consideran los siguientes pasos: purificación del gas, compresión del  $SO<sub>2</sub>$  y condensación del  $SO<sub>2</sub>$ . Los gases con una alta concentración de  $SO_2$  (>80%  $SO_2$ ) a 45-60°C, saturado con agua, son secados con ácido sulfúrico a 93% y pasados por un precipitador húmedo. El gas secado es comprimido hasta 7 a 10 atmósferas usando una máquina de compresión de acero. Finalmente, el gas comprimido es condensado para producir dióxido de azufre líquido y el gas restante es enviado a la atmósfera o recirculado a un sistema húmedo asociado con una planta de ácido, dependiendo de la concentración de SO<sub>2</sub> residual (Cocquerel et al., 1999).

### **A.2.2 Captación secundaria**

La captación secundaria se refiere al proceso de captura de los efluentes gaseosos para los gases con baja concentración de  $SO<sub>2</sub>$  (<3% en volumen). Estos gases corresponden, por un lado, a los gases de equipos secundarios como los hornos de refinación a fuego y los hornos de limpieza de escorias y por otro lado a las emisiones fugitivas (Safe, 1997).

Los gases que presentan baja concentración de  $SO<sub>2</sub>$  no pueden ser tratados directamente en las plantas de ácido por lo que se han desarrollados distintas opciones de control de gases secundarios (Safe, 1997). Generalmente para realizar esta captación es necesario primero realizar una limpieza utilizando ciclones, filtros de manga y/o precipitadores electrostáticos.

Hay varias alternativas para tratar los gases diluidos. La mayoría de estos han sido desarrollados para plantas termoeléctricas que operan con petróleo o carbón principalmente proveniente desde EE.UU. y Japón. Estos procesos capturan el  $SO<sub>2</sub>$ fijándolo como un producto estable (generalmente sulfato de calcio) o en algunos casos, el gas es concentrado de modo de ser adaptado para la producción de ácido sulfúrico (Parada et al., 1996). Las alternativas tecnológicas existentes pueden ser clasificadas de acuerdo al mecanismo de acción sobre el  $SO<sub>2</sub>$  como: absorción, sorción seca, adsorción, oxidación catalítica, radiación inducida, conversión electroquímica a azufre, entre otros (Parada et al., 1996; Kohl & Nielsen, 1997).

# **A.2.2.1 Absorción de SO2**

Es probable que la absorción sea la técnica de purificación de gases diluidos más importante y es común en un gran número de procesos. Incluye la transferencia de una sustancia desde la fase gaseosa a la fase líquida. El material absorbido puede disolverse físicamente en el líquido o reaccionar químicamente con él (Mohana, 2000).

Estos procesos están basados en la concentración de  $SO<sub>2</sub>$  por disolución que puede estar seguido por un paso de desorción para obtener un gas concentrado en  $SO<sub>2</sub>$ . La absorción es hecha generalmente con agua y/o una solución acuosa. Las diferencias entre estos procesos son esencialmente el medio de absorción y los diferentes procesos de desorción utilizados. También, después del paso de absorción, diferentes alternativas pueden ser usadas de modo de tener un flujo concentrado de  $SO<sub>2</sub>$  o tratar la solución para la producción de ácido sulfúrico diluido (Parada et al., 1996).

Entre los dispositivos de absorción se pueden nombrar las torres de relleno, de platos o de pulverización. En general, se prefieren las torres de relleno para instalaciones pequeñas, medios corrosivos, líquidos con tendencia a formar espumas y en relaciones líquido/gas elevadas. Las columnas de plato son frecuentemente más económicas pues permiten una mayor velocidad del gas y por ende se requiere de una columna con un menor diámetro, son particularmente adecuadas para grandes instalaciones, líquidos limpios, no corrosivo, no espumantes y relaciones líquido/gas bajas. Por último, las torres de pulverización son particularmente adecuadas cuando la

pérdida de carga es un factor determinante y cuando hay partículas sólidas presentes en el gas como es el caso del lavado de gases residuales a presión atmosférica (Mohana, 2000).

El procedimiento es similar en casi todos los procesos. El gas de alimentación entra al absorbedor, en el que flujo gaseoso sube y el solvente líquido bajo. Normalmente, en el interior de la columna se usan casquetes de burbujeo, bandejas perforadas o empaquetadura para fomentar el buen contacto a contracorriente entre el solvente y el gas. El solvente agotado entra por la parte superior de la columna y fluye a contracorriente del gas. En el momento en que el gas ha alcanzado la parte superior de la columna, la mayor parte del componente que se desea extraer se ha disuelto en el solvente; el gas limpiado pasa hacia la atmósfera o hacia sus usos posteriores. El solvente cargado, que ahora contiene la mayor parte del componente que se está extrayendo del gas, pasa a la separadora, la cual normalmente opera a una temperatura mucho más alta y/o a una presión mucho más baja. En estas condiciones, la solubilidad del gas en el solvente se reduce, de modo que ese gas sale de la solución. En seguida, se enfría y envía hacia almacenamiento o algún uso posterior. El solvente agotado, o empobrecido, se envía de regreso a la columna absorbedora (De Nevers, 1997).

A continuación se describen algunos procesos que se basan en la absorción y que han sido utilizados en plantas piloto, fundiciones o termoeléctricas.

# **i) Absorción en pulpas con piedra caliza o cal para producir yeso**

La absorción de  $SO<sub>2</sub>$  con lechada de cal o caliza es un proceso simple y tecnológicamente más desarrollado que los otros (Horlacher et al., 1972; Eacott & Ozberk, 1987; Kohl & Nielsen, 1997). En este proceso, el gas es contactado con una lechada de cal o caliza. El  $SO<sub>2</sub>$  reacciona con la lechada para formar sulfato y sulfito de calcio. Estos componentes son recolectados como un subproducto relativamente inerte para su deposición y el gas purificado es descargado a la atmósfera (Kohl & Nielsen, 1997). Las reacciones químicas que toman a lugar son las siguientes (Parada, 1996):

Formación de ácido sulfuroso:  $SO_2 + H_2O \rightarrow H_2SO_3$ 

- Formación de sulfito de calcio
	- Con cal:  $Ca(OH)_2 + H_2SO_3 \rightarrow CaSO_3 + H_2O$
	- Con piedra caliza:  $CaCO<sub>3</sub> + H<sub>2</sub>SO<sub>3</sub> \rightarrow CaSO<sub>3</sub> + H<sub>2</sub>O + CO<sub>2</sub>$
- Formación de sulfito de calcio con oxígeno: CaSO<sub>3</sub> +  $\frac{1}{2}O_2 \rightarrow CaSO_4$

El pH es la variable de control del proceso. Debido a que el pH representa la disponibilidad del ión calcio en la solución de neutralización, siempre debe haber un exceso de calcio en la forma de  $Ca(OH)_2$  en la pulpa. Los sólidos que no reaccionan en la pulpa son recirculados al *scrubber* con una alta fracción de líquido/gas. El bombeo de la solución dentro del *scrubber* representa un alto consumo de energía (Parada, 1996).

El proceso de neutralización del  $SO<sub>2</sub>$  usa tanto la cal como la piedra caliza presentes. A pesar de su uso relativamente extendido, presenta varios problemas de operación tales como: incrustación (CaCO $_3$  insoluble), erosión por la pulpa, alto consumo de energía, eficiencia relativamente baja, problemas en la pulpa desechable, recirculación de sólidos, etc. La principal causa de estos problemas de operación es el uso de una pulpa. Una solución a estos problemas es el uso de una solución alcalina limpia, una oxidación efectiva y la producción de yeso como un paso integrado al proceso. El resultado es un medio de lavado más reactante que permite el incremento del  $SO<sub>2</sub>$  removido (Parada, 1996).

Varios procesos han sido desarrollados a partir de este a lo largo del tiempo, tales como el Proceso Davy-Saarberg-Holter, el cual permite el control de pH por el uso de cloruros (Midkiff, 1979). En este caso el gas es lavado con una solución que no contiene sólidos suspendidos, minimizando así la posibilidad de tener problemas de escala y deposición con el absorbedor. La oxidación forzada de sulfito de calcio a sulfato de calcio es integrada en el proceso produciendo una solución con mayor contenido de yeso que de lechada de sulfato o sulfito de calcio (Kohl & Nielsen, 1997). El medio de lavado es una solución de hidróxido de calcio  $(Ca(OH)_2)$  al cual se le agregan pequeñas cantidades de ácido clorhídrico (HCl) y ácido fórmico (HCOOH). El ión cloruro forma cloruro de calcio (CaCl<sub>2</sub>), cuya alta tasa de disolución incrementa la concentración de iones de calcio disponibles en la solución de lavado. Esto elimina la necesidad de recircular la solución y posibilitar una relativamente baja razón líquidogas (Kohl & Nielsen, 1997). La alta solubilidad del CaCl<sub>2</sub> permite que el pH sea ajustado en valores entre 10 y 11 sin problemas de escala. Este alto pH favorece la reacción entre el calcio y el  $SO<sub>2</sub>$ , mediante la siguiente reacción:

$$
Ca^{+2} + 2OH + 2SO_2 + 2Cl \rightarrow Ca^{+2} + SO_3^{-2} + HSO_3 + H^+ + 2Cl
$$

Esta reacción produce una disminución del pH hasta 4,5-5, en el cual temporalmente se lleva a cabo la acción buffer del ácido fórmico mediante la siguiente reacción (Kohl & Nielsen, 1997):

$$
COOH^- + H^+ \rightarrow HCOOH
$$

Este valor de pH favorece la formación de bisulfito de calcio, mientras se mantiene una tasa de remoción del  $SO<sub>2</sub>$  aceptable. Después que el ión formato es consumido, el efecto buffer es perdido y el valor del pH de la solución cae hasta cerca de 4, el cual es el valor óptimo para la oxidación de bisulfito de calcio a yeso (Kohl & Nielsen, 1997):

 $Ca(HSO_3)_2 + O_2 + 2H_2O \rightarrow CaSO_2 \cdot 2H_2O + H_2SO_4$ 

La cal es entonces agregada a la solución de lavado para volver al consumo de los iones calcio por la formación de yeso y el ajuste del pH requerido para la absorción del SO2. El ácido sulfúrico es neutralizado, produciendo yeso adicional:

$$
Ca(OH)_2 + H_2SO_4 \rightarrow CaSO_4.2H_2O
$$

Otros procesos usan ácido fórmico como un agente tampón en la forma de una solución alcalina limpia. El ácido clorhídrico forma CaCl $_2$ , el cual por disociación incrementa la concentración de iones calcio en la solución de neutralización. De esta forma, la solución recirculada es minimizada lo cual permite usar una razón menor de líquido/yeso. El yeso obtenido como un subproducto tiene un alto grado de pureza (94 a 97% de CaSO<sub>4</sub>·2H<sub>2</sub>O) y tiene características que hacen que este producto tenga un valor comercial (Parada, 1996).

### **ii) Proceso Chiyoda**

El SO<sub>2</sub> se absorbe en una solución diluida de ácido sulfúrico, luego se oxida a sulfato con aire y por adición de caliza (CaCO<sub>3</sub>), precipita como yeso (CaSO<sub>4</sub>·2H<sub>2</sub>O). La oxidación del  $SO_2$  se cataliza con hierro, el cual está en el ácido circulante (Navarrete, 1981). La química del proceso está definida por las siguientes reacciones (Kohl & Nielsen, 1997):

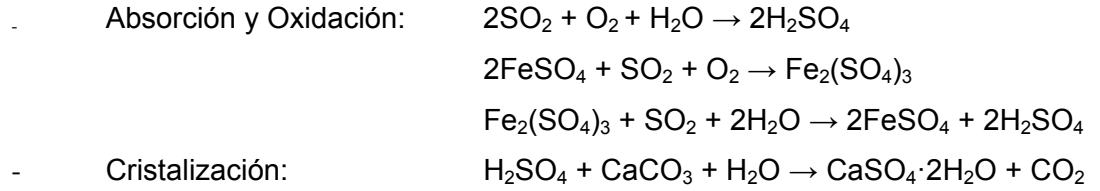

En un pre-absorbedor venturi se enfría el gas desde 120°C a 60°C y luego pasa a través de un absorbedor de relleno donde se contacta con la solución de  $H_2SO_4$ (Navarrete, 1981).

La solución se oxida con aire en una torre de platos, localizada al centro del absorbedor y el ácido gastado se bombea desde el sumidero del absorbedor hacia el fondo del oxidador y el flujo pasas por la torre en co-corriente con el aire (Kohl & Nielsen, 1997).

Una parte del ácido sulfúrico se lleva a un sistema de cristalización, donde el ácido es neutralizado con caliza. Como producto se obtiene una mezcla de cristales de yeso en ácido diluido, los cuales se separan en forma mecánica (Navarrete, 1981; Kohl & Nielsen, 1997).

### **iii) Absorción con óxidos de magnesio**

En este proceso se utiliza una mezcla de óxido de magnesio como absorbedor. El óxido de magnesio es convertido a sulfito de magnesio ( $MgSO<sub>3</sub>$ ) y sulfato de magnesio (MgSO4), los cuales se remueven y posteriormente son secados (Navarrete, 1981; Kohl & Nielsen, 1997).

El sulfito de magnesio es regenerado por calcinación a una temperatura cercana a los 900°C, en presencia de carbón, el cual se requiere para producir el sulfato. La calcinación produce óxido de magnesio, el cual es retornado al sistema de absorción y el gas rico en  $SO<sub>2</sub>$  puede alimentar una planta de ácido sulfúrico o reducirlo a azufre elemental (Kohl & Nielsen, 1997). La química básica del proceso consiste en (Kohl & Nielsen, 1997):

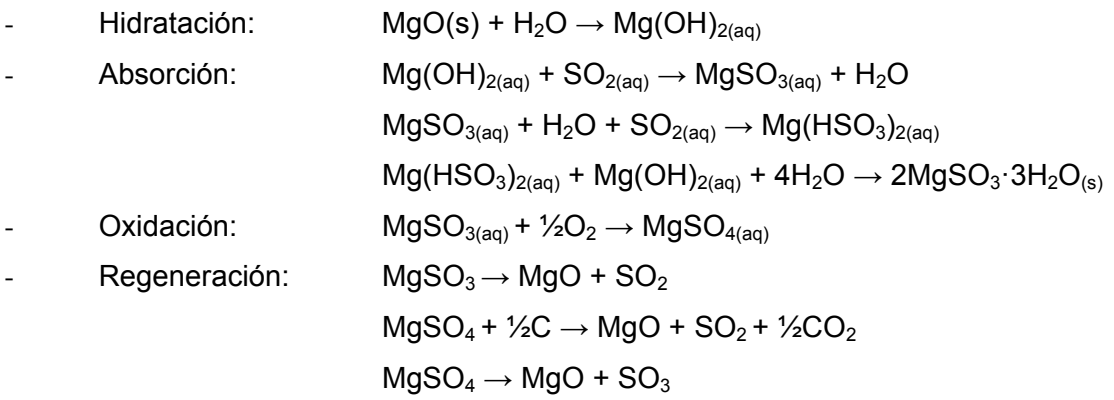

### **iv) Absorción con el sistema alcalino dual**

En este proceso se utiliza una solución alcalina soluble que puede contener sulfito de sodio (Na<sub>2</sub>SO<sub>3</sub>), sulfato de sodio (Na<sub>2</sub>SO<sub>4</sub>), bisulfito de sodio (NaHSO<sub>3</sub>) y, a veces, hidróxido de sodio (NaOH) o carbonato de sodio (Na<sub>2</sub>CO<sub>3</sub>). Esta solución absorbe el SO2, la solución resultante es entonces reaccionada con un segundo material alcalino que, usualmente es cal o caliza, para precipitar el  $SO<sub>2</sub>$  absorbido como sulfito de calcio insoluble y una solución absorbente regenerada (Kohl & Nielsen, 1997). Varias combinaciones de alcalinos es posibles, sin embargo, la más común es sodio y calcio (Kohl & Nielsen, 1997).

El efecto global del proceso alcalino dual es similar al de lechada de cal o caliza, es decir, el  $SO<sub>2</sub>$  es removido desde el gas, la cal o piedra caliza es consumida, produciendo como subproductos el sulfito o sulfato de calcio. El paso intermedio es bastante similar y resulta en una separación completa del  $SO<sub>2</sub>$  absorbido y los subproductos de precipitación (Kohl & Nielsen, 1997). Esto permite que el gas sea contactado con una solución de sales altamente solubles, minimizando los problemas de escala y erosión en el circuito absorbente.

El uso de esta solución, en vez de la lechada, también ofrece el potencial para una alta absorción de  $SO<sub>2</sub>$  debido a que la reacción de remoción no se encuentra limitada por la tasa de disolución de partículas sólidas (Kohl & Nielsen, 1997). El sulfito de sodio es el principal reactivo el cual se convierte a bisulfito por absorción del  $SO<sub>2</sub>$ . Una parte de la solución se retira y se trata con hidróxido de calcio (Ca(OH)<sub>2</sub>) o carbonato de calcio (CaCO<sub>3</sub>) para formar el sulfito de calcio (CaSO<sub>3</sub>), el cual es insoluble, y el sulfito de sodio ( $Na_2SO_3$ ), el cual es soluble. El producto insoluble se retira por decantación en un espesador y luego se filtra en un tambor rotatorio de vacío (Navarrete, 1981). El efluente del *scrubber* es transferido al área de reacción donde el sodio activo es regenerado. La química del proceso es básicamente (Kohl & Nielse, 1997):

Absorción:  $2NaOH + SO<sub>2</sub> \rightarrow Na<sub>2</sub>SO<sub>3</sub> + H<sub>2</sub>O$  $Na<sub>2</sub>CO<sub>3</sub> + SO<sub>2</sub> \rightarrow Na<sub>2</sub>SO<sub>3</sub> + CO<sub>2</sub>$  $Na<sub>2</sub>SO<sub>3</sub> + SO<sub>2</sub> + H<sub>2</sub>O \rightarrow 2NAHSO<sub>3</sub>$ 

Regeneración:

\n- \n
$$
\text{con Ca(OH)}_2
$$
: \n  $\text{Ca(OH)}_2 + 2\text{NaHSO}_3 \rightarrow \text{Na}_2\text{SO}_3 + \text{CaSO}_3 \cdot \frac{1}{2}\text{H}_2\text{O} + 1,5\text{H}_2\text{O}$ \n $\text{Ca(OH)}_2 + \text{Na}_2\text{SO}_3 + \frac{1}{2}\text{H}_2\text{O} \rightarrow 2\text{NaOH} + \text{CaSO}_3 \cdot \frac{1}{2}\text{H}_2\text{O}_{(s)}$ \n
\n- \n $\text{con CaCO}_3$ : \n  $\text{CaCO}_3 + 2\text{NaHSO}_3 \rightarrow \text{Na}_2\text{SO}_3 + \text{CaSO}_3 \cdot \frac{1}{2}\text{H}_2\text{O}_{(s)} + \frac{1}{2}\text{H}_2\text{O} + \text{CO}_2$ \n $\text{CaCO}_3 + \text{Na}_2\text{SO}_3 + 1,5\text{H}_2\text{O} \rightarrow 2\text{NaOH} + \text{CaSO}_3 \cdot \frac{1}{2}\text{H}_2\text{O} + \text{CO}_2$ \n
\n

- Oxidación: 
$$
HSO_3^- + \frac{1}{2}O_2 \rightarrow SO_4^{-2} + H^+
$$

$$
SO_3^{-2} + \frac{1}{2}O_2 \rightarrow SO_4^{-2}
$$

Remoción de sulfato:  $Na<sub>2</sub>SO<sub>4</sub> + Ca(OH)<sub>2</sub> + 2H<sub>2</sub>O \rightarrow 2NaOH + CaSO<sub>4</sub>·2H<sub>2</sub>O<sub>(s)</sub>$  $Na<sub>2</sub>SO<sub>4</sub>+2CaSO<sub>3</sub>·½H<sub>2</sub>O+H<sub>2</sub>SO<sub>4</sub>+3H<sub>2</sub>O→2NaHSO<sub>3</sub>+2CaSO<sub>4</sub>·2H<sub>2</sub>O<sub>(s)</sub>$ 

- Ablandamiento:  $Ca^{+2} + Na_2CO_3 \rightarrow 2Na^+ + CaCO_{3(s)}$  $Ca^{+2}$  + CO<sub>2</sub> + H<sub>2</sub>O  $\rightarrow$  2H<sup>+</sup> + CaCO<sub>3(s)</sub>  $Ca^{+2}$  + Na<sub>2</sub>SO<sub>3</sub> + 1/<sub>2</sub>H<sub>2</sub>O  $\rightarrow$  2Na<sup>+</sup> + CaSO<sub>3</sub>·1/<sub>2</sub>H<sub>2</sub>O<sub>(s)</sub>

## **v) El Proceso Wellman-Lord**

En este proceso el gas en una primera etapa es lavado con agua o con una solución de ácido sulfúrico para remover las partículas y el trióxido de azufre. Luego, el gas es contactado con una solución de sulfito de potasio, la cual remueve el  $SO_2$ . Un sangrado del líquido absorbente es enfriado a 5°C para convertir el bisulfito a pirosulfito y cristalizar esta solución. Los cristales formados son separados y mezclados con agua

para formar una lechada que es reenviada al proceso. Luego la solución es calentada a cerca de 120°C, lo cual produce que los cristales se disuelvan y formen el bisulfito, el cual es descompuesto en sulfito y  $SO<sub>2</sub>$ . Esto es representado en las siguientes reacciones (Kohl & Nielsen, 1997):

$$
K_2SO_3 + SO_2 + H_2O \rightarrow 2KHSO_3
$$
  
\n
$$
2KHSO_3 \rightarrow K_2S_2O_5 + H_2O
$$
  
\n
$$
2KHSO_3 \rightarrow K_2SO_3 + H_2O + SO_2
$$

Un problema importante en este proceso es el costo de las sales de potasio. Como resultado de esto se ha modificado el uso de sales de potasio por sulfito de sodio.

### **vi) Absorción en solución acuosa de sulfito de sodio**

Este proceso es similar al anterior, pero utiliza el sulfito de sodio ( $Na<sub>2</sub>SO<sub>3</sub>$ ) en vez de las sales de potasio como absorbente principal debido al menor costo (Kohl & Nielsen, 1997). La oxidación de sulfito de sodio a bisulfito toma lugar de acuerdo a la reacción:

$$
Na2SO3(aq) + SO2 + H2O(I) \rightarrow 2NAHSO3(aq)
$$

La solución resultante es calentada para revertir la reacción y producir la desorción de SO<sub>2</sub> y la regeneración de la solución. Este paso es realizado en un evaporador cristalizado en el cual es producido un gas concentrado en  $SO<sub>2</sub>$  y una pulpa que contiene el sulfito regenerado y el bisulfito no regenerado (Parada et al., 1996). La fase sólida está compuesta principalmente de sulfato de sodio formado por la oxidación de sulfito por el  $SO<sub>3</sub>$  en el gas:

$$
2Na_2SO_3 + SO_3 + H_2O \rightarrow NaSO_4 + 2NaHSO_3
$$

$$
Na_2SO_3 + \frac{1}{2}O_2 \rightarrow Na_2SO_4
$$

El sulfato formado es descartado dado que no puede ser regenerado en el evaporador. Para evitar estas pérdidas, un antioxidante es usado para restringir la formación de sulfato. El  $SO<sub>2</sub>$  obtenido es recuperado en un equipo de absorción. Esta nueva solución es calentada en un cristalizador-evaporador de convección forzada. El  $SO<sub>2</sub>$  producido en el evaporador es enfriado a  $50^{\circ}$ C donde se condensa en agua saturada en SO<sub>2</sub>. Esta solución está sujeta a una etapa de desorción con vapor

produciendo un gas que es mezclado con el producido en el evaporador. La solución de la desorción es recirculada al sistema. El  $SO<sub>2</sub>$  concentrado puede ser enviado a la planta para obtener  $SO<sub>2</sub>$  líquido, azufre elemental o ácido sulfúrico (Parada et al., 1996).

Una variación de este proceso considera el uso de cal en el paso de regeneración de sulfito de sodio produciendo sulfito y sulfato de calcio, compuestos que son más insolubles que el sulfito de sodio (Davis, 1973; Kaplan & Mawell, 1977). Con esta modificación, el sulfato de sodio puede ser regenerado de acuerdo a las siguientes reacciones:

$$
2HSO3- + Ca(OH)2 → SO3-2 + CaSO3(s) + 2H2O
$$
  
SO<sub>4</sub><sup>-2</sup> + Ca(OH)<sub>2</sub> → 2OH<sup>-</sup> + CaSO<sub>4</sub>(s)

El sulfato y el sulfito precipitan como cristales hidratados mixtos. Esta opción, sin embargo, no permite regenerar el  $SO<sub>2</sub>$  concentrado (Parada et al., 1996).

# **vii) Proceso de regeneración electrolítica**

Este proceso se basa en la absorción del  $SO<sub>2</sub>$  en una solución acuosa de hidróxido de sodio (NaOH) para formar sulfito de sodio (Na<sub>2</sub>SO<sub>3</sub>) y bisulfito de sodio (NaHSO<sub>3</sub>). Posteriormente estos compuestos reaccionan con ácido sulfúrico, liberándose el  $SO<sub>2</sub>$ como un gas puro y una solución de sulfato de sodio. La clave de este proceso está en la reconversión del sulfato de sodio inerte a hidróxido de sodio lo cual se realiza en celdas electrolíticas, donde se genera la soda y el ácido sulfúrico que son reusados en el proceso (Kohl & Nielsen, 1997). Las principales reacciones químicas que intervienen en el proceso son las siguientes:

$$
2NaOH + CO2 \rightarrow Na2CO3 + H2O
$$
  
\n
$$
Na2CO3 + SO2 \rightarrow Na2SO3 + CO2
$$
  
\n
$$
Na2SO3 + \frac{1}{2}CO2 \rightarrow Na2SO4
$$
  
\n
$$
Na2SO3 + SO2 + H2O \rightarrow 2NaHSO3
$$
  
\n
$$
Na2SO2 + O2 \rightarrow Na2SO4
$$

Donde la última reacción es indeseada y la reacción de formación de bisulfito debe ser favorecida. Posteriormente el  $SO<sub>2</sub>$  es liberado de acuerdo a las siguientes reacciones (Kohl & Nielsen, 1997):

$$
Na2SO3 + H2SO4 \rightarrow Na2SO4 + SO2 + H2O
$$
  
2NaHSO<sub>3</sub> + H<sub>2</sub>SO<sub>4</sub> \rightarrow Na<sub>2</sub>SO<sub>4</sub> + 2SO<sub>2</sub> + 2H<sub>2</sub>O

La regeneración del absorbente se da mediante la siguiente reacción de electrólisis (Kohl & Nielsen, 1997):

$$
Na_2SO_4 + 3H_2O \rightarrow 2NaOH + H_2SO_4 + H_2 + \frac{1}{2}O_2
$$

Mediante la electrólisis se produce hidróxido de sodio e hidrógeno en el cátodo; mientras que en el ánodo, se produce ácido sulfúrico y oxígeno. El NaOH se recircula, al igual que el ácido sulfúrico (Kohl & Nielsen, 1997).

# **viii) Absorción con óxidos de cinc**

Los gases sin polvo se lavan con una pulpa que contiene óxido de cinc, dando lugar a la siguiente reacción (Kohl & Nielsen, 1997):

$$
ZnO + SO2 + H2O \rightarrow ZnSO3·H2O
$$

El ZnSO<sub>3</sub>·H<sub>2</sub>O formado está en fase sólida y se separa del líquido mediante filtrado o centrifugación. Los cristales filtrados de ZnSO<sub>3</sub>·H<sub>2</sub>O se calientan hasta los 350°C, descomponiéndose en ZnO,  $SO_2$  y H<sub>2</sub>O. El dióxido de azufre se separa con alta concentración y el óxido de cinc vuelve al proceso para preparar la pulpa absorbedora (Kohl & Nielsen, 1997).

#### **ix) El proceso citrato**

En este caso el absorbente es una solución acuosa que contiene ácido cítrico y carbonato de calcio. Los gases de fundición primero son liberados del material particulado y luego enfriados hasta 50°C, para posteriormente ser contactados a contracorriente con una solución de citrato en una torre de absorción. La solución cargada reacciona con sulfito de hidrógeno y el azufre elemental es precipitado. La

lechada de azufre fluye hacia un espesador para separar el azufre desde la solución de citrato regenerada, la cual es retornada a la torre de absorción (Kohl & Nielsen, 1997).

El azufre espesado es calentado en autoclave y el azufre líquido es separado desde la solución de citrato residual, la cual es retornada al sistema. Una parte del azufre es convertido para producir sulfido de hidrógeno que es usado en la solución de regeneración (Kohl & Nielsen, 1997).

### **x) Absorción en solución de amoniaco**

Las soluciones de amoniaco son muy usadas en la absorción o neutralización de gases con bajo contenido de  $SO_2$ . Su alcalinicidad permite una rápida neutralización del  $SO_2$ y al mismo tiempo permite la regeneración del reactivo. Además de esto, es posible producir sulfato de amonio que puede ser usado como fertilizante (Parada et al., 1996).

La absorción de  $SO<sub>2</sub>$  en solución de amoniaco para formar bisulfito de amoniaco ocurre de acuerdo a las siguientes reacciones (Parada et al., 1996):

> $2NH_4OH + SO_2 \rightarrow (NH_4)_2SO_3 + H_2O$  $(NH_4)$ <sub>2</sub>SO<sub>3</sub> + SO<sub>2</sub> + H<sub>2</sub>O  $\rightarrow$  2NH<sub>4</sub>HSO<sub>3</sub>

La absorción de  $SO<sub>2</sub>$  es favorecida a bajas temperaturas y baja concentración de SO<sub>2</sub> en solución. También las pérdidas de amoniaco son disminuidas a bajas temperaturas y bajas concentraciones de amoniaco en la solución (Parada et al., 1996). El producto de la solución del paso de la absorción es acidificado con ácido sulfúrico para formar sulfato de amonio con generación de  $SO<sub>2</sub>$ , de acuerdo a las siguientes reacciones (Parada et al., 1996):

> $2NH_4HSO_3 + H_2SO_4 \rightarrow (NH_4)_2SO_4 + 2SO_2 + 2H_2O$  $(NH_4)_2SO_3 + H_2SO_4 \rightarrow (NH_4)_2SO_4 + SO_2 + H_2O$

La solución de sulfato de amonio es neutralizada para eliminar el ácido libre y es enviada a una planta fertilizadora. Por otro lado, el  $SO<sub>2</sub>$  desorbido desde la solución de amoniaco es enviada a la planta de ácido (Parada et al., 1996). La aplicación de este proceso ha sido en el tratamiento de gases de fundiciones de zinc y plomo a través del Proceso Cominco-Ammonia (Eacott & Ozberk, 1987).

Existe también la alternativa de oxidar el sulfito a sulfato con aire en vez de usar ácido sulfúrico en el Proceso Denko Showa (Eacott & Ozberk, 1987). En este caso la solución de absorción que contiene el bisulfito y el sulfito de amoniaco es tratada con amonio para completar la conversión de bisulfito a sulfito de acuerdo a la siguiente reacción:

$$
NH_4HSO_3 + NH_4OH \rightarrow (NH_4)_2SO_3 + H_2O
$$

La solución de sulfito va a una etapa de oxidación con inyección de aire para convertir el sulfito a sulfato de amoniaco de acuerdo a la siguiente reacción:

$$
(NH_4)_2SO_3 + \frac{1}{2}O_2 \rightarrow (NH_4)_2SO_4
$$

La solución final es enviada a cristalizar para obtener el sulfato de amonio cristalizado (Parada et al., 1996).

#### **xi) Absorción en una solución de sulfato de aluminio. El Proceso Dowa**

Este proceso usa una solución de sulfato de aluminio básico para absorber el  $SO_2$ , inyección de aire para oxidar el sulfito a sulfato y caliza para precipitar el sulfato resultante en forma de yeso (Kohl & Nielsen, 1997).

Este proceso utiliza que la solubilidad de  $SO<sub>2</sub>$  en sulfato de aluminio en solución básica es casi diez veces más grande que en agua a la misma temperatura (Konada & Nagao, 1981). La solución básica de sulfato de aluminio es obtenida por neutralización de una solución de sulfato de aluminio con piedra caliza. El sulfato de aluminio es fácilmente disuelto en agua. La disolución de  $SO<sub>2</sub>$  en soluciones de sulfato de aluminio depende de la concentración de aluminio, el pH y la temperatura. En general, la alta concentración de aluminio, la alta basicidad y la baja temperatura incrementa la solubilidad de  $SO<sub>2</sub>$  (Parada, 1996).

Las reacciones que toman a lugar entre el  $SO<sub>2</sub>$  y la solución son las siguientes (Kohl & Nielsen, 1997):

- Absorción:  $\mathsf{Al}_2(SO_4)_3 \cdot \mathsf{Al}_2O_3 + 3\mathsf{SO}_2 \rightarrow \mathsf{Al}_2(SO_4)_3 \cdot \mathsf{Al}_2(SO_3)_3$
- $Oxidación: \qquad \qquad \text{Al}_2(SO_4)_3 \cdot \text{Al}_2(SO_3)_3 + 1,5O_2 \rightarrow 2\text{Al}_2(SO_4)_3$
- Neutralización:

 $2Al_2(SO_4)_3+3CaCO_3+6H_2O \rightarrow Al_2(SO_4)_3 \cdot Al_2O_3+3CaSO_4 \cdot 2H_2O+3CO_2$ 

Precipitación de hidróxido de aluminio:

$$
Al_2(SO_4)_3 + 3CaCO_3 + 2H_2O \rightarrow 2Al(OH)_3 + 3CaSO_4 \cdot 2H_2O + 3CO_2
$$

El pH del proceso es mantenido entre 3 y 3,5. Debido a este bajo pH y a que una oxidación completa es realizada, toda la caliza reacciona para precipitar yeso. La calidad del yeso producido permite su comercialización, el cual es recuperado en un espesador y en filtro. El desbordamiento del espesador, el filtrado y el agua de lavado del filtro son recirculados a la torre de absorción (Parada, 1996).

## **xii) Absorción con ácido brómico. El Proceso ISPRA**

En el proceso ISPRA el  $SO<sub>2</sub>$  es removido con una solución acuosa que contiene aproximadamente 15% en peso de  $H_2SO_4$ , 15% de HBr y 0,5% de bromo y produce dos subproductos comerciables: ácido sulfúrico de 95% y  $H_2$  gaseoso. La regeneración es realizada por electrólisis del ácido hidrobrómico. El proceso es basado en las siguientes reacciones químicas (Kohl & Nielsen, 1997):

Oxidación de SO<sub>2</sub> a H<sub>2</sub>SO<sub>4</sub>: SO<sub>2</sub> + Br<sub>2</sub> + 2H<sub>2</sub>O  $\rightarrow$  H<sub>2</sub>SO<sub>4</sub> + 2HBr - Regeneración:  $2HBr \rightarrow Br_2 + H_2$ 

### **xiii) Proceso con amina con regeneración termal. El Proceso Asarco**

El gas se pone en contacto con una solución de dimetilamina anhidra (DMA), en la parte inferior de la torre de absorción. Luego el gas, el cual contiene gases de DMA y un pequeño porcentaje de  $SO<sub>2</sub>$  se pone en contacto con una solución diluida de soda (NaOH). El SO<sub>2</sub> es absorbido por la soda, formando sulfito de sodio o bisulfito. El gas que aún contiene vapores de DMA se lava con ácido sulfúrico diluido y forma sulfatos de DMA. Una vez limpio el gas, se deja escapar hacia la atmósfera (Kohl & Nielsen, 1997).

La solución rica en DMA se retira desde el fondo del absorbedor, se calienta y se alimenta al tope de la columna de arrastre, donde se separa el  $SO<sub>2</sub>$  con vapor. La solución de DMA se extrae de la parte media de la torre y va a separadores, donde se extrae el agua (Kohl & Nielsen, 1997). El sulfato de DMA y el sulfito de sodio reaccionan, formando sulfato de sodio el cual se retira junto con el condensado en la sección de arrastre. El  $SO<sub>2</sub>$  liberado en la columna de arrastre se lava con agua para retirar las últimas trazas de DMA. Finalmente el  $SO<sub>2</sub>$  frío se lava con ácido sulfúrico al 98% para luego ser almacenado (Kohl & Nielsen, 1997). Otro proceso que utiliza una solución acuosa de amina con regeneración termal es el proceso CANSOLV. El sistema produce un subproducto puro, saturado en agua de  $SO<sub>2</sub>$ , el cual puede ser dirigido a una planta de ácido sulfúrico (Léveillé & Claassens, 2009).

# **xiv) Absorción en agua**

Debido a su costo, el agua es absorbente más común utilizado para el  $SO<sub>2</sub>$ , sin embargo, también hay procesos que consideran la adición de reactivos para mejorar la eficiencia de absorción. Los procesos que usan la absorción en agua difieren en el equipamiento usado, la temperatura del agua y el paso de desorción (Parada et al., 1996).

Para el paso de desorción, existen dos opciones: desorción por calentamiento de las soluciones o desorción a presiones subatmosféricas. Otras alternativas no consideran la desorción de  $SO_2$ , realizando una fijación del  $SO_2$  como un componente no contaminante. Entre estas alternativas se puede encontrar las que oxidan el  $SO<sub>2</sub>$ absorbido para formar un ácido sulfúrico diluido (Parada et al., 1996). El paso de absorción ocurre de acuerdo a la siguiente reacción:

$$
H_2O + SO_2 \rightarrow H_2SO_3.
$$

Este paso depende de la temperatura de absorción, debido a que la solubilidad del SO2 baja con el incremento de la temperatura, de modo que es necesario mantener una baja temperatura para mejorar la eficiencia del proceso. La solución de ácido sulfuroso, después de una filtración para eliminar los sólidos, va a un paso de desorción (Parada et al., 1996).

En el caso de la desorción por calentamiento de la solución se produce un incremento de la presión de vapor de  $SO<sub>2</sub>$  a medida que aumenta la temperatura. El producto del gas desorbido, el concentrado de  $SO<sub>2</sub>$ , es retornado a la planta de ácido y el agua es recirculado para el paso de la absorción luego de ser enfriado. Este proceso tiene la ventaja de ser simple y de no requerir reactivos, sin embargo, tiene la desventaja de tener que calentar una gran cantidad de solución. Para la desorción a presiones subatómicas se produce un flujo de  $SO<sub>2</sub>$  concentrado que también puede ser enviado a la planta de ácido (Parada et al., 1996).

También hay procesos que usan el agua de mar debido a que el contenido de sal mejora la disolución de  $SO<sub>2</sub>$  (Kohl & Nielsen, 1997). Hay dos tipos de procesos que utilizan agua de mar, uno usa la alcalinicidad natural del agua de mar para neutralizar el SO<sub>2</sub> absorbido y el otro utiliza cal. En todos los procesos comerciables que utilizan el agua de mar dependen de la alcalinicidad del bicarbonato en el agua de mar para neutralizar el  $SO<sub>2</sub>$  y producir sulfito o sulfato, siendo el último un componente natural del agua marina (Kohl & Nielsen, 1997).

# **xv) Proceso de sales fundidas de carbonato**

Este es un proceso cerrado, en el cual una mezcla eutéctica fundida de carbonato de sodio, litio y potasio absorbe el  $SO_2$ . El gas, alimentado a una temperatura de 400°C, limpio de toda impureza y cenizas, se pone en contacto con el absorbedor. El  $SO<sub>2</sub>$  se extrae sin que varíe la temperatura del gas, por lo cual se devuelve para que siga su trayectoria original (Navarrete, 1981).

La mezcla eutéctica contiene un 32% de Li<sub>2</sub>CO<sub>3</sub>, un 33% de Na<sub>2</sub>CO<sub>3</sub> y un 35% de  $K_2CO_3$ . Si se designa por M la mezcla de cationes de litio, sodio y potasio, se tienen las siguientes reacciones químicas (Navarrete, 1981):

Absorción:  $SO_2 + M_2CO_3 \rightarrow M_2SO_3 + CO_2$  $SO_2 + M_2CO_3 + \frac{1}{2}O_2 \rightarrow M_2SO_4 + CO_2$  $4M_2SO_3 \rightarrow 3Me_2SO_4 + M_2S$  $\text{Reducci\'on:} \qquad \qquad M_2\text{SO}_4 + 2\text{C} \rightarrow M_2\text{S} + 2\text{CO}_2$ 

- Regeneración: 
$$
M_2S + CO_2 + H_2O \rightarrow M_2CO_3 + H_2S
$$

Los súlfuros se transforman a carbonato junto con desprender ácido sulfhídrico. La mezcla eutéctica se pone en contacto con  $CO<sub>2</sub>$  y vapor de agua a una temperatura de 400 $^{\circ}$ C. El gas producido contiene un 30% de H<sub>2</sub>S y es adecuado para alimentar directamente a una planta tipo Claus (Navarrete, 1981).

### **xvi) Absorción con carbonato de sodio**

El proceso de absorción con carbonato de sodio ( $Na<sub>2</sub>CO<sub>3</sub>$ ) es un sistema de una pasada para remover el  $SO<sub>2</sub>$  (Safe, 1997). El gas pasa a través de un secador espray modificado, donde se pone en contacto con una niebla de solución de carbonato de sodio ( $Na_2CO_3$ ). El SO<sub>2</sub> reacciona con el carbonato de sodio, formando sulfito de sodio (Na<sub>2</sub>SO<sub>3</sub>), algo del cual se oxida posteriormente a sulfato de sodio (Na<sub>2</sub>SO<sub>4</sub>) (Navarrete, 1981). Las reacciones principales que se producen son las siguientes:

$$
Na2CO3 + SO2 \rightarrow Na2SO3 + CO2
$$
  
\n
$$
Na2SO3 + SO2 + H2O \rightarrow 2NAHSO3
$$
  
\n
$$
Na2CO3 + 2NAHSO3 \rightarrow Na2SO3 + H2O + CO2
$$

La solución que deja la torre de absorción está formada por una mezcla entre  $Na<sub>2</sub>SO<sub>3</sub>$  y NaHSO<sub>3</sub>; la cantidad de cada una depende del pH. Para un pH alto (pH>8) el sulfito será predominante, mientras que para un pH bajo (pH<6) el bisulfito será el predominante. La elección del pH está asociada al consumo de sodio y la colección del SO<sub>2</sub>. Para un pH alto hay un consumo alto de sodio debido a que el azufre deja el scrubber como Na<sub>2</sub>SO<sub>3</sub>, pero el alto pH favorece la remoción de SO<sub>2</sub> debido a la reducción de la presión de vapor del  $SO<sub>2</sub>$ . Mientras que a pH bajo, el consumo de sodio es bajo, pero también la remoción de  $SO<sub>2</sub>$ es baja (Safe, 1997).

Por último, se pasa a una etapa de oxidación para reducir la demanda de oxígeno de la descarga. Las principales reacciones que ocurren son las siguientes:

$$
Na2SO3 + 1/2O2 \rightarrow Na2SO4
$$
  
2NaHSO<sub>3</sub> + O<sub>2</sub> \rightarrow Na<sub>2</sub>SO<sub>4</sub> + H<sub>2</sub>SO<sub>4</sub>

Entonces, la oxidación del bisulfito produce ácido sulfúrico, el cual debe ser neutralizado con carbonato de sodio para mantener un pH de 7 en el sistema de oxidación (Safe, 1997).

### **xvii) Absorción biológica**

Este proceso consiste de cuatro partes principales: absorbedor, reactor anaeróbico, reactor aeróbico y recuperación de azufre (Janssen & Buisman, 1997).

El flujo de gases pasa a través de una torre de absorción donde el dióxido de azufre es removido. El flujo de gases entra por la parte inferior de la torre y el agua de lavado es rociada desde la parte superior por medio de una boquilla diseñadas para producir gotas pequeñas y así tener una mayor superficie para absorber el  $SO_2$ . El  $SO_2$  es absorbido y reacciona con el agua para formar sulfito y bisulfito. Dependiendo de la cantidad de oxígeno presente parte del sulfito es oxidado a sulfato (Janssen & Buisman, 1997). La reacción principal que se produce es:

$$
SO_{2(l)} + H_2O \rightarrow HSO_3^- + H^+
$$

El sangrado desde el absorbedor es directamente enviado al reactor anaeróbico. El reactor anaeróbico es el primero de dos reactores biotecnológicos. En el reactor anaeróbico el sulfito y el sulfato entrante formado en el absorbedor son convertidos en ácido sulfhídrico. Esta reducción es realizada por la bacteria SRB (Sulfate Reducing Bacteria). Para hacer la producción posible, otro componente tiene que ser oxidado por la bacteria. Este componente es el llamado donante de electrones. Ejemplos de donantes de electrones son el etanol, el hidrógeno, la glucosa, el almidón, etc. Para el etanol y el hidrógeno la reacción principal que puede ocurrir en el reactor son las siguientes (Janssen & Buisman, 1997):

- Hidrógeno:  $- + 3H_2 \rightarrow HS^- + 3H_2O$
- Etanol:  $- + C_2H_5OH \rightarrow 2HS^- + 3H_2O + 2CO_2$

El segundo reactor biotecnológico es el reactor aeróbico, el cual contienen microorganismos que oxidan el sulfito, formado en el reactor anaeróbico, en azufre

elemental. En este reactor, la conversión del  $SO<sub>2</sub>$  inicial es completada y el azufre elemental es formado (Janssen & Buisman, 1997):

$$
HS^{-} + \frac{1}{2}O_{2} \rightarrow OH^{-} + S^{\circ}
$$

### **xviii) Absorción con un reactivo orgánico para control de pH**

La disolución de  $SO<sub>2</sub>$  en agua forma el ión bisulfito con un decrecimiento del pH, de acuerdo a la siguiente reacción (Parada et al., 1996):

$$
SO_2 + H_2O \rightarrow HSO_3 + H^+
$$

Por lo tanto, una adición de un tampón de pH permite alcanzar un alto grado de remoción de SO<sub>2</sub>. De acuerdo a esto, se ha desarrollado un proceso basado en la absorción en una solución de ácido cítrico y citrato sódico que actúan como tampón para el control de pH (Steven, 1968). Esta solución tiene la ventaja de ser químicamente estable, con baja presión de vapor y alta capacidad de control de pH.

El gas tratado, virtualmente libre de  $SO<sub>2</sub>$ , puede por lo tanto ser descargado a la atmósfera. La solución de citrato, rica en  $SO_2$ , es alimentada a un reactor donde el  $SO_2$ es reducido a azufre elemental por  $H_2S$  en un medio acuoso, de acuerdo a la siguiente reacción (Parada, 1996):

$$
SO_2 + 2H_2S \rightarrow 3S + 2H_2O
$$

El azufre puede ser recuperado por flotación, mientras que el sulfato de sodio formado en la etapa de absorción es removido desde la solución de citrato regenerada en una cristalización al vacío por enfriamiento bajo  $0^{\circ}$ C. El H<sub>2</sub>S requerido es producido por la reacción del azufre elemental con metano y vapor de agua a 630°C, de acuerdo a la siguiente reacción (Parada, 1996):

$$
CH_4 + 4S + 2H_2O \rightarrow CO_2 + 4H_2S
$$

## **A.2.2.2 Sorción seca de SO2**

En los procesos de sorción seca el  $SO<sub>2</sub>$  es removido desde el gas por la reacción con un material seco. La operación es llamada con el nombre genérico sorción para diferenciarla de la absorción y la adsorción. La principal ventaja que tiene este método es el tratamiento sin una etapa previa de enfriado y saturación con vapor de agua. Se puede utilizar como sorbente cal, caliza, sales de sodio, aluminato de sodio, óxidos de magnesio y de cobre.

## **i) Procesos con óxido de metales**

El gas puede ser desulfurizado usando algunos óxidos de metal como sorbente. Los óxidos de cobre, manganeso, hierro y cobalto han sido usados para este propósito (Merrick, 1989).

Un ejemplo de esto, es el proceso del PETC (Pittsburgh Energy Technology Center) (Yeh et al., 1985) que usa la impregnación del óxido de cobre en esferas de óxidos de aluminio, los cuales reaccionan con el  $SO<sub>2</sub>$  para formar sulfato. La regeneración del óxido de cobre es logrado por la descomposición termal del sulfato. En la etapa de regeneración, el  $SO<sub>2</sub>$  concentrado es recuperable, apropiado para la manufactura de ácido sulfúrico (Parada et al., 1996). Para el contacto del gas con el medio reaccionante sólido el proceso usa un reactor de lecho fluidizado. En este paso el  $SO<sub>2</sub>$  $y$  el  $O<sub>2</sub>$  del gas reaccionan con el CuO para formar sulfato de acuerdo a la siguiente reacción (Parada, 1996), la cual es realizada a 450°C (Kohl & Nielsen, 1997):

$$
CuO + SO_2 + \frac{1}{2}O_2 \rightarrow CuSO_4
$$

La descomposición de sulfato para regenerar el óxido es hecho por la quema de metano, aunque este contribuye a la dilución del  $SO<sub>2</sub>$  recuperado (Parada, 1996):

$$
CuSO_4 + \frac{1}{2}CH_4 \rightarrow Cu + SO_2 + \frac{1}{2}CO_2 + H_2O
$$

El cobre impregnado en el óxido de aluminio es oxidado para formar el óxido, el cual reacciona de nuevo con el  $SO<sub>2</sub>$  (Parada, 1996):

$$
Cu + \frac{1}{2}O_2 \rightarrow CuO
$$

## A.2.2.3 Adsorción de SO<sub>2</sub>

La remoción de  $SO<sub>2</sub>$  desde gases por adsorción en la superficie de un sólido activado representa una atractiva alternativa debido a la facilidad de regeneración en comparación a la absorción química. Sin embargo, los adsorbentes generalmente tienen menor capacidad que los sólidos sorbentes y relativamente grandes contactores son requeridos (Kohl & Nielsen, 1997).

Cuando el SO<sub>2</sub> es adsorbido en carbón activado en la presencia de un exceso de oxígeno, el carbón actúa como un catalizador para la oxidación de  $SO<sub>2</sub>$  a  $SO<sub>3</sub>$ . Ha sido encontrado que la reacción es lenta en la ausencia de agua. Sin embargo, en presencia de agua, la reacción que se produce en el carbón activado es la siguiente (Kohl & Nielsen, 1997):

$$
SO_2 + \frac{1}{2}O_2 + H_2O \rightarrow H_2SO_4
$$

La regeneración puede estar acompañada por el lavado del adsorbente con agua para producir una solución diluida de ácido sulfúrico o calentando la solución para reducir el ácido sulfúrico a  $SO<sub>2</sub>$ , el cual puede ser convertido en ácido sulfúrico concentrado o azufre. La reacción de reducción puede ser representada por la siguiente ecuación (Kohl & Nielsen, 1997):

 $2H_2SO_4 + C \rightarrow 2SO_2 + 2H_2O + CO_2$ 

Se han desarrollado diversos procesos que utilizan carbón activado. Hay algunos procesos en los cuales se realiza una regeneración del agua lavada como en el caso del proceso Sulfacid y del proceso Hitachi (Kohl & Nielsen, 1997).

En el proceso Sulfacid SO<sub>2</sub>, H<sub>2</sub>O y O<sub>2</sub> reaccionan en un carbón activado para formar ácido sulfúrico débil (<20%). El proceso toma lugar de acuerdo a las siguientes reacciones (Kruger, 2004):

$$
SO_2 + nH_2O \rightarrow 2H^* + SO_3^{-2} + (n-1)H_2O
$$

$$
SO_3^{-2} + \frac{1}{2}O_2 \rightarrow SO_4^{-2}
$$

$$
2H^* + SO_4^{-2} \rightarrow H_2SO_4
$$

El ácido sulfúrico es lavado y luego bombeado al sistema de circulación de la planta de ácido para su dilución o venta.
En otros procesos hay una regeneración termal, el cual es seco y permite la adsorción del  $SO_2$ ,  $SO_3$  y  $NO_x$  al agregar NH<sub>3</sub>. Ejemplos de los procesos con regeneración termal se encuentra en los procesos Reinluft y Bergbau- Forschung (Kohl & Nielsen, 1997).

En los procesos de reducción RESOX se usa antracita para reducir el  $SO<sub>2</sub>$  a azufre elemental, mediante la siguiente ecuación, que ocurre entre los 250 y 450°C (Kohl & Nielsen, 1997):

$$
C_{(s)}
$$
 + SO<sub>2(g)</sub>  $\rightarrow$  S<sub>(g)</sub> + CO<sub>2(g)</sub>

El Proceso Westvaco (Brown et al., 1972) fue desarrollado para tener un proceso alternativo seco y a baja temperatura, usando secuencialmente carbón activado en un lecho fluidizado que es recirculado continuamente al proceso. La gran superficie y alta área de reactividad del carbón activado catalizada la reacción entre el  $SO<sub>2</sub>$  y el oxígeno formando ácido sulfúrico dentro de los poros de carbón. El ácido sulfúrico es transformado en azufre elemental en el carbón activado a 150°C en la presencia de H2S. El azufre es volatilizado y recuperado por condensación. El ácido sulfhídrico es producido internamente en el carbón a partir de hidrógeno o de gas natural. La fácil disponibilidad del carbón activado y el uso de múltiples lechos fluidizados permite tratar grandes volúmenes con un mínimo de área (Parada, 1996).

El proceso Westvaco puede ser dividido en cuatro etapas: adsorción de  $SO<sub>2</sub>$ , generación de azufre, recuperación de azufre y la generación del ácido sulfhídrico. Cada etapa es operada en forma continua en una serie de lechos fluidizados trabajando en un flujo a contracorriente. En la primera etapa, el gas es enfriado a 65- 150 $^{\circ}$ C donde el SO<sub>2</sub> reacciona con el oxígeno para producir SO<sub>3</sub> que es subsecuentemente hidrolizado a ácido sulfúrico. El carbón activado actúa como catalizador para la oxidación de  $SO<sub>2</sub>$  a  $SO<sub>3</sub>$  así como para la hidrólisis a ácido. La reacción global de este paso secuencial es la siguiente (Parada, 1996):

$$
SO_2 + \frac{1}{2}O_2 + H_2O \rightarrow H_2SO_4 \text{ (adsorbido)}
$$

El carbón activado cargado continúa al siguiente lecho fluidizado mientras que el ácido sulfúrico adsorbido es desorbido y reacciona a 150°C con el ácido sulfhídrico para formar azufre elemental en los poros de carbón (Parada, 1996):

 $H<sub>2</sub>SO<sub>4</sub>$  (adsorbido) + 3H<sub>2</sub>S  $\rightarrow$  4S (adsorbido) + 4H<sub>2</sub>O

El carbón cargado con azufre elemental entra a recuperación en el lecho fluidizado en donde un cuarto de este azufre es recuperado por volatilización directa a 540°C. El resto del azufre reacciona con el hidrógeno en otro lecho fluidizado para generar el ácido sulfhídrico requerido en la etapa previa. La reacción que toma lugar es la siguiente (Parada, 1996):

S (adsorbido) + 
$$
H_2 \rightarrow H_2S
$$

El hidrógeno necesario es suministrado por un generador externo. El carbón libre de azufre resultante es continuamente recirculado al primer lecho fluidizado (Parada, 1996).

# **i)** Procesos de oxidación catalítica de SO<sub>2</sub>

La remoción de  $SO<sub>2</sub>$  desde gases diluidos por oxidación catalítica representa una adaptación del proceso de contacto usado en la producción de ácido sulfúrico. El dióxido de azufre es oxidado a trióxido de azufre por reacción con oxígeno con la presencia de un catalizador. El  $SO<sub>3</sub>$  resultante es combinado con vapor de agua en el gas para formar ácido sulfúrico, el cual es condensado al ser enfriado y es separado del gas (Kohl & Nielsen, 1997).

Algunos procesos que utilización la oxidación catalítica de  $SO<sub>2</sub>$  son el proceso SNOX y el proceso Cat-Ox (Kohl & Nielsen, 1997).

# **A.2.2.4 Procesos de reacción química inducida por irradiación en la fase gaseosa**

El proceso Electron Beam utiliza reacciones químicas inducidas por medio de radiación para remover tanto el  $SO_2$  como el NO<sub>x</sub> desde el gas (Kohl & Nielsen, 1997). Numerosos estudios han mostrado que la irradiación de los flujos gaseosos con este

método de Electron Beam puede producir cambios químicos que facilitan la remoción de los óxidos de azufre y nitrógeno (Villanueva et al., 1998).

Antes de la irradiación del haz de electrones, el gas debe ser tratado para remover las particular, humidificar y enfriar hasta cerca de 70°C. La irradiación de gases produce la formación de especies altamente reactivas de vida corta (electrones, iones positivos, átomos excitados, radicales libres) que hacen posible la oxidación de los óxidos de nitrógeno y azufre a ácido nítrico y ácido sulfúrico (Villanueva et al., 1998). Después, con la adición de amoniaco, los ácidos son rápidamente neutralizados a sus sales respectivas, sulfato de amonio y nitrato de amonio, que son subproductos sólidos que se pueden utilizar como fertilizantes (Villanueva et al., 1998). Algunas de las reacciones donde el  $SO<sub>2</sub>$  está involucrado son (Villanueva et al., 1996, 1998):

$$
SO_2 + HO_2 \rightarrow SO_3 + OH
$$
  
\n
$$
SO_2 + O + M \rightarrow SO_3 + M
$$
  
\n
$$
SO_2 + OH + M \rightarrow HSO_3 + M
$$
  
\n
$$
HSO_3 + O_2 \rightarrow SO_3 + HO_2
$$
  
\n
$$
SO_3 + H_2O \rightarrow H_2SO_4
$$
  
\n
$$
H_2SO_4 + 2NH_3 \rightarrow (NH_4)_2SO_4
$$

El último paso es la precipitación de los subproductos (Villanueva et al., 1996).

# **A.3 Fundiciones de cobre de Chile y su manejo de gases**

# **A.3.1 Fundición Caletones**

La Fundición de Caletones, perteneciente a la División El Teniente de CODELCO, se encuentra ubicada en la Cordillera de los Andes en la VI Región del Libertador Bernardo O'Higgins a 1.540 metros sobre el nivel del mar, a 80km de Santiago y a 50km de Rancagua. En la figura A.3.1 se muestra un diagrama del proceso de esta fundición.

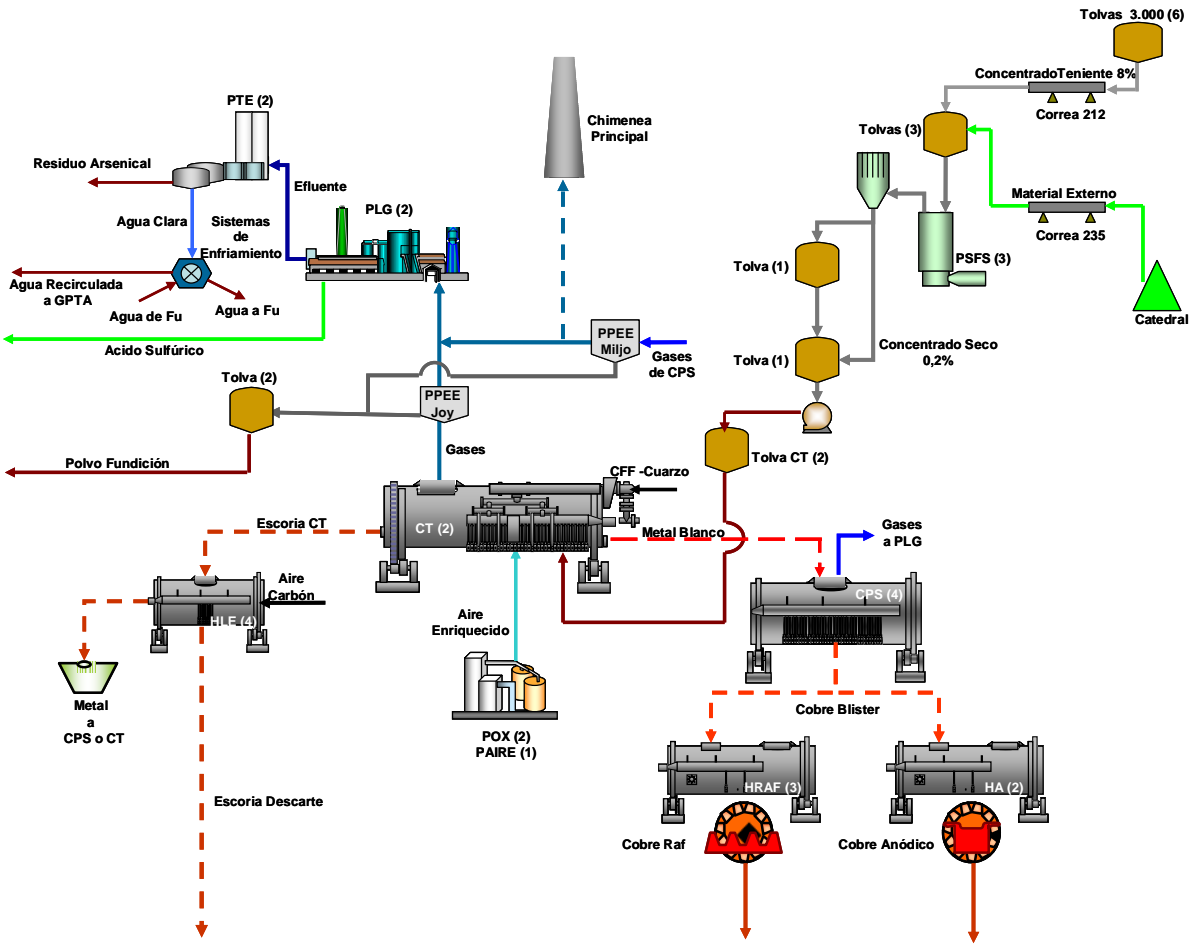

**Figura A.3.1: Proceso productivo de la Fundición Caletones** 

El inicio de sus operaciones data del día 20 de abril de 1907, con el objeto de procesar el concentrado de cobre proveniente de Sewell. En la actualidad, la Fundición Caletones opera con dos Convertidores Teniente, cuatro Convertidores Peirce Smith, cuatro Hornos de Limpieza de Escoria, dos Hornos de Ánodos, dos Plantas de Ácido y tres Hornos de Refinación a Fuego.

La Fundición Caletones tiene una capacidad instalada para procesar 1.400.000 toneladas de concentrado de cobre por año y produce anualmente 420.000 toneladas de cobre por año aproximadamente (255.000 toneladas de cobre anódico y 165.000 toneladas de cobre refinado a fuego) con una recuperación del 97,8% de cobre. Además se producen 1.135.000 toneladas de ácido sulfúrico por año, con una captación de azufre del 85% aproximadamente (Fundición Caletones, 2009). El concentrado proviene principalmente desde la planta Colón, perteneciente a la División El Teniente de CODELCO (Casanova, 2008).

# **A.3.1.1 Descripción del proceso**

El concentrado que ingresa a la Fundición Caletones es un material constituido por una mezcla de minerales entre los que se destacan calcopirita (CuFeS<sub>2</sub>), bornita (Cu<sub>5</sub>FeS<sub>4</sub>), digenita (Cu<sub>1.8</sub>S), pirita (FeS<sub>2</sub>), calcosina (Cu<sub>2</sub>S), covelina (CuS), tenantita-tetrahedrita  $(Cu_{12}(As, Sb)_{4}S_{13})$ , molibdenita (MoS<sub>2</sub>) y el resto del material llamado ganga está compuesto principalmente por cuarzo (SiO<sub>2</sub>), magnesita (MgO), óxido de calcio (CaO) y alúmina  $(AI_2O_3)$ . El concentrado ingresa a la fundición con una humedad de 9% en promedio y es almacenado en tolvas (Casanova, 2008).

El concentrado húmedo es enviado a una etapa de secado en tres plantas de secado de lecho fluidizado con una capacidad nominal de 60, 70 y 120ton/h donde es sometido a una corriente de aire caliente con temperaturas que fluctúan entre los 250 y 300°C para producir un concentrado con humedad inferior a 0,2%. El aire caliente utilizado para esto es generado por la mezcla de aire fresco con gases de combustión y tiene como objetivo transferir su calor a través de la fluidización de un lecho compuesto por gravilla al concentrado y de este modo producir el secado (Casanova, 2008).

El concentrado seco es arrastrado por los gases que son extraídos por un ventilador y es separado de la corriente gaseosa por un filtro de mangas. Luego, el concentrado seco recuperado es transportado en forma neumática a los buzones de almacenamiento de los Convertidores Teniente para su posterior fusión (Casanova, 2008).

El proceso de fusión se realiza en dos Convertidores Teniente de 5 metros de diámetro y 22 metros de largo con una capacidad nominal de 2.300tpd. El proceso se inicia con la inyección de concentrado seco por medio de toberas al baño fundido del reactor. El concentrado seco se funde a alta temperatura (1.250°C) (Carvajal, 2007). En este proceso se aprovecha el calor generado por la reacción del oxígeno presente

en el aire de soplado (enriquecido al 33-36%  $O<sub>2</sub>$ ) con los súlfuros de hierro y cobre contenidos en el concentrado. En el Convertidor Teniente se genera un eje de alta ley o metal blanco de 72 a 76% de cobre (principalmente como  $Cu<sub>2</sub>S$  y FeS), una escoria fayalítica de 6 a 10% de cobre y 16 a 25% de magnetita ( $Fe<sub>3</sub>O<sub>4</sub>$ ) y una corriente continua de gases con un 20 a 26% de  $SO<sub>2</sub>$  en la boca del reactor, concentración que depende principalmente del enriquecimiento en oxigeno del aire de soplado y de la calidad del concentrado alimentado (Casanova, 2008).

Los gases del Convertidor Teniente arrastran polvo que es recuperado en los Precipitadores Electrostáticos y posteriormente enviados a la Planta de Tratamiento de Polvos, donde se recupera el cobre soluble por métodos hidrometalúrgicos y el material no soluble (cobre, sulfuro y otros) es retornado a la fundición y mezclado con el concentrado proveniente de Teniente. Este retorno representa alrededor del 0,1% del concentrado alimentado a la Fundición (Casanova, 2008). Además del concentrado seco, el convertidor Teniente es alimentado con otros materiales (Casanova, 2008): carga fría fina (<2''), que es una mezcla de materiales con contenido de cobre proveniente del enfriamiento de los líquidos transportados en la Nave de la Fundición; ripios, material recirculado desde planta de Tratamiento de polvos de fundición mezclado en el concentrado; y líquidos internos recirculados, metales de los hornos de limpieza de escoria, escorias de conversión y refinado (Casanova, 2008).

La separación entre el metal blanco y la escoria se produce por las diferencias de densidad, siendo el metal blanco el de mayor densidad. El metal blanco producido, es evacuado periódicamente a través de pasajes de sangría y transferido, mediante tazas (ollas), a los cuatro Convertidores Peirce Smith, en donde se efectúa la etapa de conversión a cobre blíster (Casanova, 2008). La escoria generada es evacuada por un pasaje de sangría ubicado en el extremo opuesto al punto de extracción del metal blanco y transferida a los Hornos de Limpieza de Escorias, en donde se lleva a cabo un proceso de reducción, sedimentación y recuperación de los contenidos de valor metálico (Casanova, 2008).

La fundición Caletones cuenta con cuatro Hornos de Limpieza de Escoria de modo de procesar la totalidad de la escoria producida por los Convertidores Teniente (Casanova, 2008). Básicamente la operación de estos hornos comprende cuatro etapas: carga de la escoria al horno, reducción de la magnetita contenida en la escoria alimentada, sedimentación de la mata o separación de las fases metal y escoria y extracción de la escoria de descarte y de la mata de alta ley (Casanova, 2008). La carga de la escoria fundida proveniente de los Convertidores Teniente se realiza en forma semicontinua por medio de tazas de 38 toneladas de capacidad, transportadas por grúas. Luego se reduce la magnetita contenida en la escoria con el objetivo de disminuir la viscosidad de la escoria y facilitar la recuperación del cobre. Las reacciones químicas de reducción que se producen son endotérmicas, es decir consumen energía, por lo que se requiere generar calor con un quemador utilizando petróleo ENAP-6. De modo de mantener la temperatura del baño y de esa manera favorecer las condiciones de viscosidad, que se generan con la reducción de la magnetita de la escoria, se realiza una sedimentación en forma rápida del cobre metálico y de los súlfuros de cobre. El agente reductor más utilizado es el carboncillo que es inyectado por toberas al baño. En la etapa de sedimentación se deja en reposo la escoria reducida para permitir la decantación de las partículas con contenido metálico. La separación de fases se produce debido a que las gotas de sulfuro de cobre tienen mayor densidad que la escoria (Casanova, 2008).

Los productos obtenidos, después de la sedimentación son una escoria descartable con un contenido bajo de cobre (0,7% a 1% de cobre) y un metal blanco con contenidos de 65 a 74% de cobre (Casanova, 2008). La escoria de descarte, por su bajo contenido de cobre, es enviada a botadero, mientras que el metal blanco con el cobre recuperado es reincorporada al proceso de fundición, usualmente a los Convertidores Peirce Smith (Casanova, 2008).

El metal blanco (74 a 76% de cobre, 3% de hierro y 21% de azufre) producido en los Convertidores Teniente y en los Hornos de Limpieza de Escoria es transportado en ollas de 42 toneladas de capacidad a los Convertidores Peirce Smith para realizar el proceso de conversión. El principal propósito de la conversión del metal blanco es eliminar el azufre y el fierro remanentes, así como otras impurezas, mediante un proceso de oxidación a alta temperatura. El convertidor Peirce Smith es un reactor semicontinuo de burbujeo en el cual el metal blanco es oxidado en dos etapas: la primera consiste en la desulfuración del sulfuro ferroso, con escorificación de hierro y la segunda, corresponde al soplado (con aire/oxígeno) para producir cobre blíster (98,5%- 99,3% de cobre). El proceso se lleva a cabo a temperaturas cercanas a los 1.200°C. El Convertidor Peirce Smith no requiere energía adicional para su operación debido a las reacciones de oxidación generadas en el proceso (Carvajal, 2007).

Los gases del proceso de conversión contienen principalmente  $SO<sub>2</sub>$  y se evacúan en forma continua a través de la boca del convertidor. Estos gases junto al polvo arrastrado, son colectados por campanas refrigeradas para luego ser enviados al circuito de enfriamiento y manejo de gases (Carvajal, 2007).

El cobre blíster con una ley de cobre de 99,3% es demasiado impuro para ser empleado directamente en los procesos de transformación para la obtención de productos finales, por lo que pasa por una etapa de refinación y moldeo. Las impurezas presentes en este cobre blíster son: oxígeno, níquel, plomo, arsénico, selenio, telurio, azufre, bismuto, plata, oro, zinc y antimonio. El cobre blíster que es extraído de los convertidores Peirce Smith puede ser tratado en uno de los dos Hornos Anódicos o en uno de los tres Hornos de Refinado a Fuego, dependiendo de la cartera de productos comprometida tanto en ánodos como en cobre refinado a fuego (Casanova, 2008).

En los Hornos Anódicos el ciclo comienza con el carguío del cobre blíster hasta completar 400 toneladas de capacidad operativa (Casanova, 2008). Una vez finalizado el carguío se retira la escoria y luego se inicia la oxidación del azufre contenido en el cobre blíster para ello se inyecta aire y petróleo al baño y se mantiene una atmósfera oxidante. Terminada la oxidación, se da inicio a la reducción para la escorificación y eliminación del arsénico y disminución del contenido de oxígeno a calidad de ánodo, usando carbonato de calcio (CaCO<sub>3</sub>) y carbonato de sodio (Na<sub>2</sub>CO<sub>3</sub>) como fundentes, si fuera necesario. Una vez finalizado el tratamiento se extrae la escoria generada (Casanova, 2008).

En los Hornos de Refinación a Fuego el ciclo comienza con el calentamiento y la preparación del horno para poder recibir la carga de 440 toneladas de cobre blíster. Con el fin de reducir la cantidad de azufre a menos de 30ppm y aumentar el nivel de oxígeno a más de 12000ppm se somete el cobre fundido a una oxidación con aire inyectado por tobera. En esta etapa, en primer lugar se realiza el tratamiento de eliminación de plomo, el cual se lleva a efecto inyectando una mezcla de escoria y cuarzo por medio de las toberas, disminuyendo la concentración de plomo a menos de 25ppm (Casanova, 2008). Continuando con la oxidación, el arsénico y el antimonio son reducidos tratando el cobre fundido con carbonato de calcio y carbonato de sodio, inyectados por las toberas. Este tratamiento se repite tres veces y después de cada tratamiento se realiza un escoriado de la superficie del metal fundido. Las escorias alcalinas obtenidas en el tratamiento de arsénico y antimonio son retiradas, para lo cual el baño se somete a agitación por medio de inyección de una mezcla de combustible y aire o nitrógeno (Casanova, 2008). En seguida el baño es sometido a reducción con el objetivo de disminuir la concentración de oxígeno a condiciones aptas para el tratamiento de selenio y posterior moldeo El baño de cobre es agitado en condiciones reductoras con una mezcla de aire y combustible diesel inyectada por tobera en que además es necesario regular los flujos del quemador principal para mantener la atmósfera con carácter reductor en el interior del horno (Casanova, 2008). Por último, se realiza el tratamiento de eliminación de selenio donde el fundente utilizado es una mezcla de carbonato de calcio y carboncillo. Con el fin de mantener el bajo contenido de oxígeno (<300ppm), el fundente es inyectado con nitrógeno, el que a su vez permite el transporte de la escoria en la superficie del baño para ser extraída y arrojada a la taza de recepción de escoria. Al final de este proceso de escoriado, el baño es agitado por un corto tiempo con aire para que se oxiden partículas de hierro y así se incorporen a la escoria, disminuyendo su concentración en el cobre y asegurando el cumplimiento de la norma, quedando así el cobre fundido listo para la etapa de moldeo (Casanova, 2008).

Una vez terminados los procesos de refinación se realiza al moldeo del producto final. Para lo cual la fundición cuenta con dos ruedas de moldeo para el cobre refinado a fuego de 15 y 19 moldes respectivamente y una rueda para moldeo de ánodos de cobre de 29 moldes (Casanova, 2008).

El suministro de oxígeno es entregado por dos Planta de Oxígeno. El aire y el nitrógeno se suministran por la operación de una serie de compresores, ajustándose la generación con el consumo. El proceso para producir oxígeno en Caletones es a través de la destilación del aire (Gutiérrez, 2008).

#### **A.3.1.2 Manejo de gases**

### **i) Sistema primario de limpieza de gases**

En una primera etapa los gases producidos por los Convertidores Teniente y Convertidores Peirce Smith, constituidos principalmente por una mezcla de aire, dióxido de azufre, vapores metálicos y polvo, deben ser preacondicionados para poder pasar a una etapa de producción de ácido sulfúrico. Para ello, los gases son diluidos con aire para enfriar y acondicionar el gas, enfriados mediante enfriadores evaporativos o radiativos y limpiados parcialmente mediante precipitadores electrostáticos secos. El sistema evacúa los gases a las plantas de ácido a una temperatura de 320°C y una concentración de  $SO_2$  entre 6 y 10% (Carvajal, 2007). El sistema se encuentra ilustrado en la figura A.3.2.

Cada Convertidor Teniente tiene un sistema independiente de tratamiento primario de gases constituido por una campana de captación de gases que permite la dilución de estos gases seguido por un sistema de enfriamiento evaporativo mediante agua que disminuye la temperatura de los gases desde 500-700°C hasta una temperatura inferior a los 390°C (350-380°C), temperatura máxima a la cual puede operar el precipitador electrostático, y un precipitador electrostático seco, donde se remueve el polvo remanente a una cantidad menor a  $1g/Nm<sup>3</sup>$  (Carvajal, 2007).

Los gases provenientes de tres de los cuatro Convertidores Peirce Smith que están en operación disponen de un sistema primario de tratamiento de gases que consiste en una campana y un sistema de enfriamiento radiativo independiente para cada

convertidor. El gas proveniente de estos últimos equipos es mezclado y enviado a dos precipitadores electrostáticos secos dispuestos en paralelo (Carvajal, 2007).

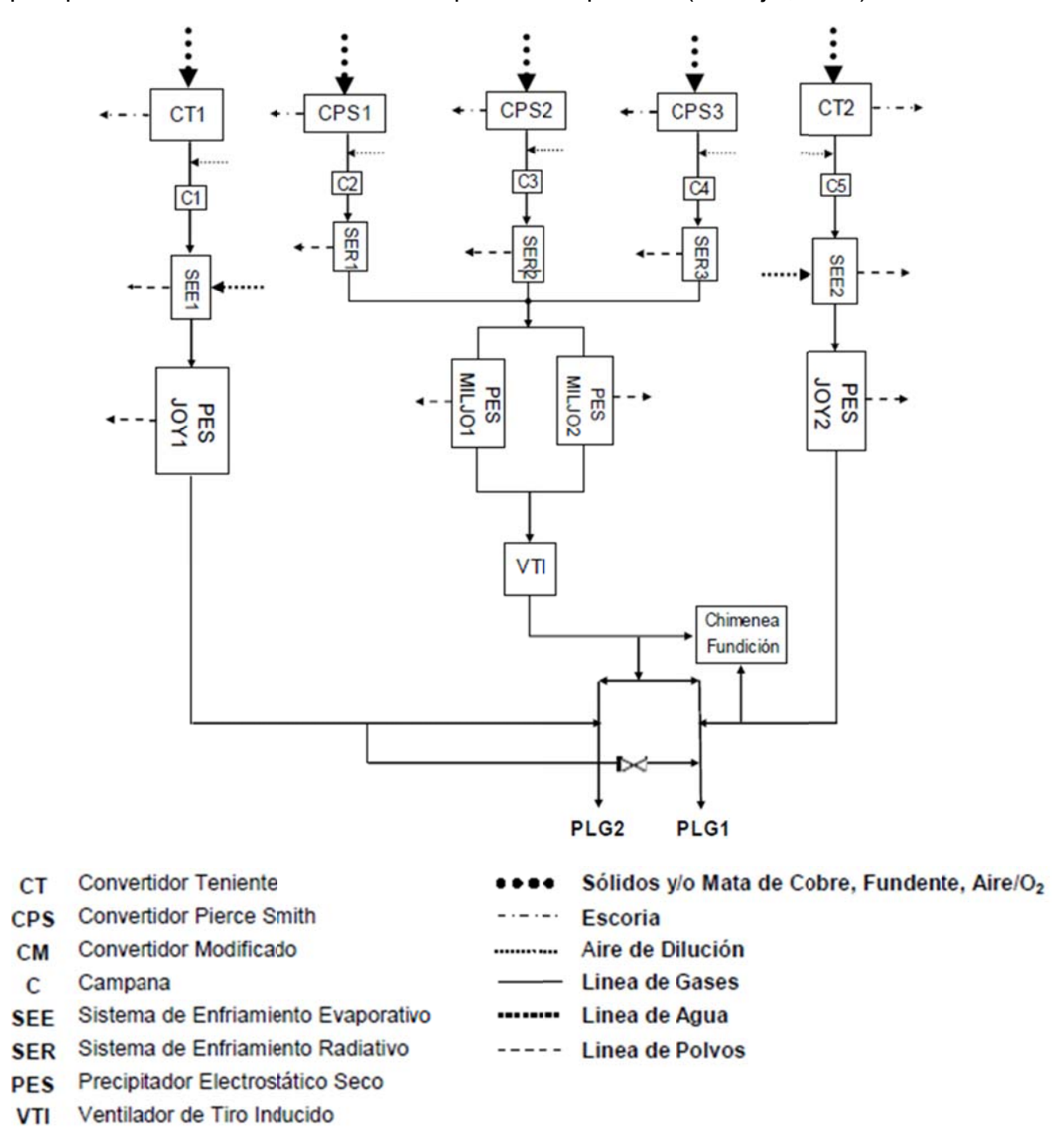

Figura A.3.2: Sistema primario de limpieza de gases de la Fundición Caletones

a una planta de tratamiento de polvos para eliminar el arsénico presente. El lodo Los polvos capturados por el sistema primario de tratamiento de gases son enviados resultante de este proceso, que tiene un 30% aproximadamente de cobre, es recirculado al sistema de fusión (Carvajal, 2007).

# **ii) Planta de limpieza de gases**

Los gases metalúrgicos provenientes del sistema primario de tratamiento de gases son enfriados hasta cerca de 30°C y limpiados, es decir, se les retira gran parte del SO<sub>3</sub>, polvos y vapores metálicos como el arsénico y el plomo. De este forma, una vez que el gas se encuentra acondicionado, el SO<sub>2</sub> es oxidado a SO<sub>3</sub> mediante convertidores catalíticos y luego fijado en forma de ácido sulfúrico mediante torres de absorción ( (Carvajal, 20 007).

Limpieza de Gases N°1 (PLG1), de tecnología Mitsubishi, inició sus operaciones en de 1.500tpd de ácido sulfúrico (como H<sub>2</sub>SO<sub>4</sub> 100%). Por otro lado, la Planta de Limpieza de Gases N°2 (PLG2), de tecnología Kvaerner Chemetics, entró en servicio el año 2000, tiene una capacidad de tratamiento nominal de 280.000Nm<sup>3</sup>/h y una producción de 2.350tpd de ácido sulfúrico (como H<sub>2</sub>SO<sub>4</sub> 100%). Ambas plantas son de contacto simple y tienen una etapa de purificación y limpieza de gases y otra de c contacto y a absorción (C arvajal, 200 7). La Fundición Caletones cuenta con dos plantas de ácido sulfúrico. La Planta de 1998, tiene una capacidad de tratamiento nominal de 154.000Nm<sup>3</sup>/h y una producción

#### (a) Planta de Limpieza de Gases 1

El esquema general de la PLG1 se encuentra ilustrado en la figura A.3.3.

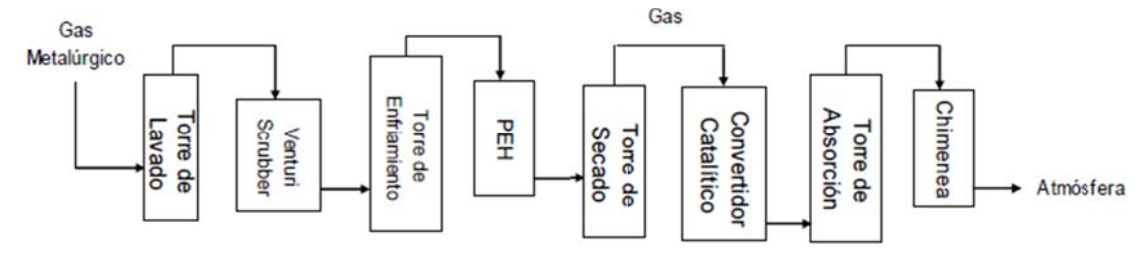

Figura A.3.3: Esquema general de la planta de limpieza de gases 1 de la Fundición **C Caletones** 

La zona de limpieza de la PLG1 consta de una torre de lavado, un venturi scrubber, una torre de enfriamiento por contacto, precipitadores electrostáticos húmedos y un stripper ácido diluido fundamentalmente (Carvajal, 2007). En la torre de lavado, el gas es enfriado hasta los 60°C mediante la inyección de agua, la cual se evapora saturando el gas. El  $SO<sub>3</sub>$  presente al entrar en contacto con el agua se transforma en ácido sulfúrico, parte de este ácido se disuelve en el líquido de lavado, mientras el resto continúa en la fase gaseosa formando una neblina ácida. El enfriamiento y el tiempo de residencia permiten la condensación de vapores con compuestos de arsénico y flúor (Carvajal, 2007).

En el venturi scrubber se realiza una limpieza para eliminar los polvos y el arsénico presente en el gas. Para ello se inyecta un líquido de lavado (ácido sulfúrico diluido) desde la parte superior del venturi scrubber, lo que produce un aumento de la masa de las partículas presentes en el gas. En la garganta del venturi se genera un aumento de la velocidad de las partículas, las cuales, por inercia, impactan las paredes del equipo, siendo arrastradas por el líquido de lavado, parte del cual es retornado a las boquillas de inyección tanto de la torre de lavado como del venturi scrubber. Parte del ácido débil de recirculación es purgado para ser tratado en la planta de tratamiento de efluentes. El ácido diluido purgado desde la zona de limpieza es sometido a *stripping* con aire en contracorriente para retirar el  $SO_2$  presente en la solución. La mezcla aire/ $SO_2$  es retornada al proceso, mientras que el ácido débil sin  $SO<sub>2</sub>$  es descargado hacia la planta de tratamiento de efluentes (Carvajal, 2007). El gas metalúrgico es enfriado con agua en contracorriente en una torre de enfriamiento por contacto de relleno plástico. La temperatura de salida del gas es aproximadamente 27°C. Debido a esta baja temperatura, parte del agua, del arsénico y de la neblina ácida presentes en el gas condensan (Carvajal, 2007).

Las partículas más pequeñas de polvo y neblina ácida no retenidas son removidas mediante la inducción de un campo eléctrico de alto voltaje en los precipitadores electrostáticos húmedos. Este campo eléctrico carga las partículas e induce su movimiento en dirección del campo eléctrico para finalmente impactar contra una superficie colectora la cual es lavada con agua. El efluente generado en esta etapa es enviado a la planta de tratamiento de efluentes (Carvajal, 2007). La zona de contacto se realiza la producción del ácido sulfúrico. Esta zona incluye una torre de secado, un convertidor catalítico y una torre de absorción, entre otros equipos. La humedad contenida en el gas proveniente de los precipitadores electrostáticos húmedos es removida mediante absorción en ácido sulfúrico concentrado, lo cual ocurre en una torre de absorción de relleno cerámico en donde el ácido concentrado circula en contracorriente con la corriente gaseosa (Carvajal, 2007).

una temperatura sobre los 400°C en el convertidor catalítico. La energía generada por la reacción es utilizada para precalentar el gas de alimentación (Carvajal, 2007). La conversión de SO<sub>2</sub> a SO<sub>3</sub> ocurre en presencia de pentóxido de vanadio (V<sub>2</sub>O<sub>5</sub>) a

el agua presente en la solución de irrigación de la torre de absorción que es de un 98.5% de ácido sulfúrico para formar ácido sulfúrico. De esta forma la concentración de ácido en la torre puede llegar hasta un 99% (Carvajal, 2007). Antes de ser despachado, el ácido proveniente de la torre de absorción es enfriado a menos de 40°C y almacenado en tanques de acero al carbono (Carvajal, 2007). En la torre de absorción el SO<sub>3</sub> proveniente del convertidor catalítico reacciona con

#### **(b)** Planta de Limpieza de Gases 2

El esquema general de la PLG2 se encuentra ilustrado en la figura A.3.4.

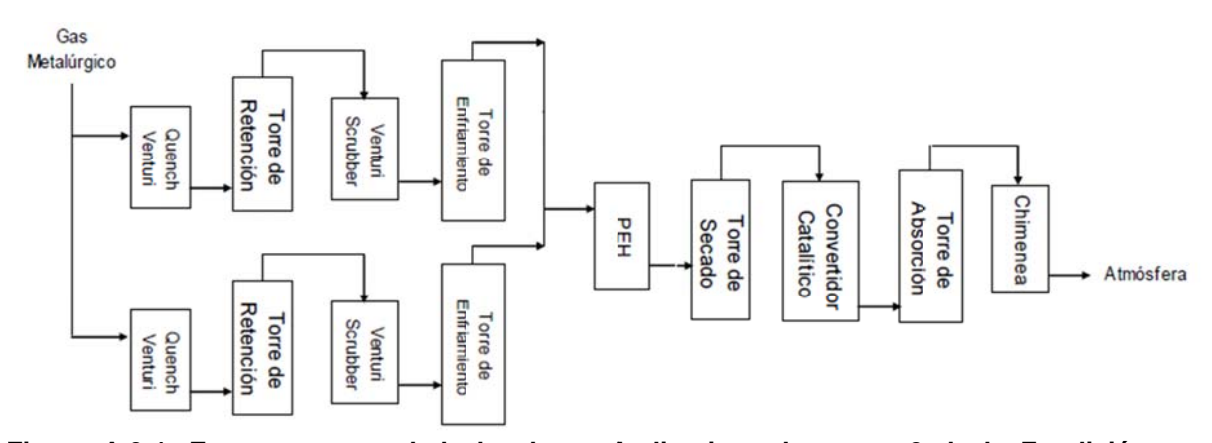

Figura A.3.4: Esquema general de la planta de limpieza de gases 2 de la Fundición **C Caletones** 

La zona de limpieza de esta planta incluye dos quench venturi, dos torres de retención, dos venturi scrubber, dos torres de enfriamiento por contacto y precipitadores electrostáticos húmedos (Carvajal, 2007).

El Quench Venturi está encargado de saturar adiabáticamente el gas. En este equipo se enfría el gas metalúrgico hasta 63°C mediante inyección de ácido diluido, el cual se evapora saturando el gas. Parte del  $SO<sub>3</sub>$  presente en el gas reacciona con el agua para formar neblina ácida. Además, parte de las partículas presentes en el gas son atrapadas por las gotas de ácido, limpiando parcialmente el gas (Carvajal, 2007; Muñoz, 2008).

La función principal de la torre de retención es separar el líquido del gas mezclados en el quench venturi, además se encarga de asegurar que el gas sea enfriado y saturado. Proporciona el tiempo de residencia necesario para que se condensen compuestos volátiles tales como el arsénico (Carvajal, 2007; Muñoz, 2008).

En el venturi scrubber se remueven partículas mediante impactación. A diferencia de la PLG1, estos venturi scrubber tienen garganta variable, con lo cual se puede controlar la remoción de partículas y la caída de presión del equipo (Carvajal, 2007; Muñoz, 2008).

En la torre de enfriamiento por contacto el gas es enfriado hasta 27°C mediante contacto con agua en contracorriente en una torre de relleno plástico y se retira su humedad mediante condensación. Parte de los polvos presentes en el gas son removidos. El calor retenido por el agua de enfriamiento es eliminado mediante intercambiadores de calor de placas (Carvajal, 2007; Muñoz, 2008).

La neblina ácida y las partículas finas del gas saturado que deja las torres de enfriamiento son removidas en el precipitador electrostático húmedo mediante la aplicación de un campo eléctrico que carga eléctricamente a las partículas y luego las remueve por contacto con electrodos de plomo lavados continuamente con ácido débil (Carvajal, 2007; Muñoz, 2008).

Los equipos principales en la zona de contacto son la torre de secado, el convertidor catalítico y la torre de absorción, entre otros. El proceso de la zona de contacto de la PLG2 es similar al de la PLG1 (Carvajal, 2007).

#### **A.3.2 Fundición y Refinería Ventanas**

La Fundición y Refinería Ventanas, perteneciente a la División Ventanas de CODELCO, está situada en la bahía de Quinteros, a 4km del puerto del mismo nombre, a 40km al norte de Valparaíso y a 150km al noreste de Santiago en la comuna de Puchuncaví, V Región (Fundición y Refinería Ventanas, 2009a).

La Fundición Ventanas inició sus operaciones el año 1966, siendo una fundición maquiladora, es decir, no cuenta con abastecimiento propio, para la pequeña y mediana minería de propiedad de la Empresa Nacional de Minería (ENAMI). Se inició con una capacidad de producción de 100kt/año de concentrado basada en la operación de un horno de reverbero y tres convertidores Peirce Smith. El 1 de mayo de 2005 la fundición fue transferida a CODELCO (Fundición y Refinería Ventanas, 2009a).

En la actualidad la Fundición y Refinería Ventanas opera principalmente con un Convertidor Teniente, tres Convertidores Peirce Smith, un Horno Eléctrico de Limpieza de Escorias, tres Hornos de Ánodos (un Horno Rotatorio y dos Hornos de Reverbero), una Planta de Ácido, la Refinería Electrolítica, la Planta de Metales Nobles, la Planta de Tratamiento de Riles y una Central Térmica (Fundición y Refinería Ventanas, 2009a).

La Fundición y Refinería Ventanas tiene una capacidad instalada para procesar 440.000 toneladas anuales de concentrado para producir 230.000 toneladas anuales de ánodos de cobre y 350.000 toneladas anuales de cátodos de cobre electrolítico. Además, tiene una capacidad de producción de 200.000kg/año de plata, 12.000kg/año de oro y 350.000 toneladas anuales de ácido sulfúrico. El concentrado de cobre proviene en un 65% de la gran minería (Andina, Teniente, El Soldado y Los Bronces) y un 35% de la pequeña y mediana minería (Cenizas, Valle Central, San Gerónimo, etc.) (Fundición y Refinería Ventanas, 2009a).

# A.3.2.1 Descripción del proceso de fundición

En la figura A.3.5 se muestra un diagrama del proceso de fundición.

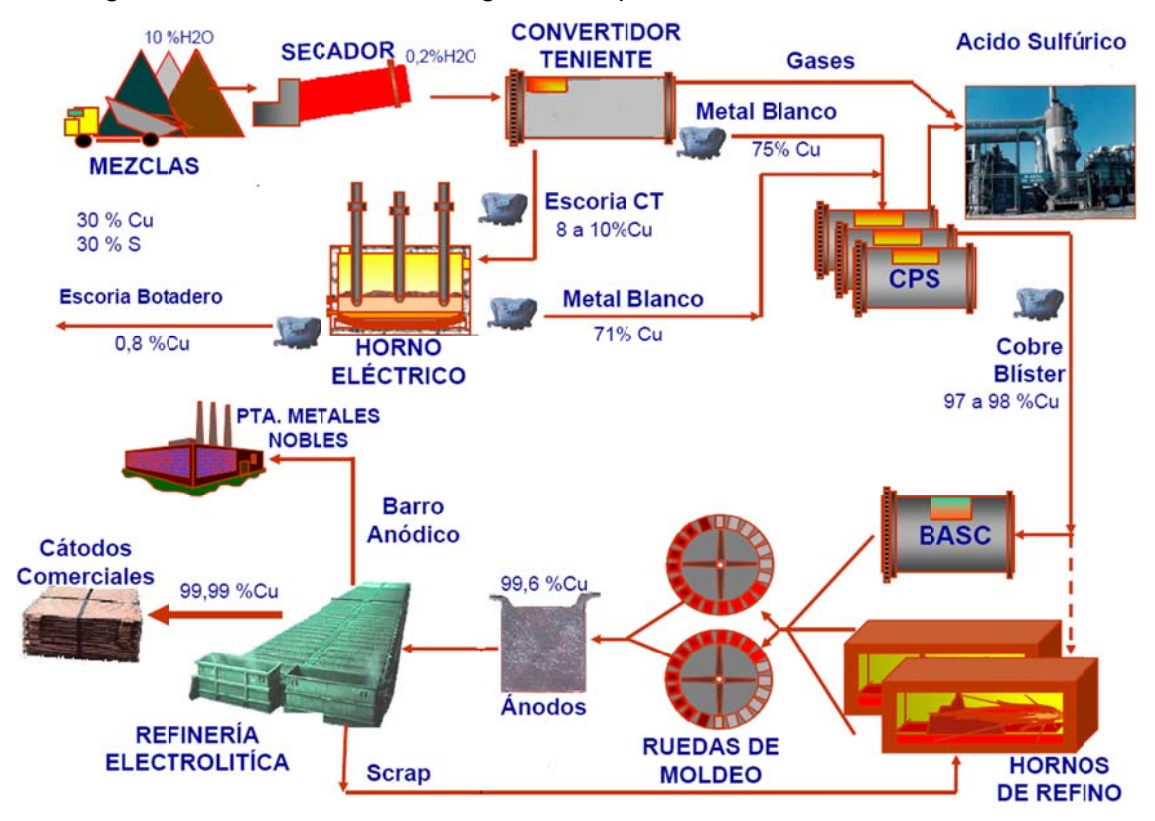

Figura A.3.5: Proceso productivo de la Fundición Refinación Ventanas

de minerales entre los que se destacan principalmente calcopirita (46%), calcosina (5,1%), covelina (7,2%), bornita (3,9%), enargita (0,2%), pirita (20%) y ganga compuesta principalmente por cuarzo. Este concentrado presenta una humedad de 8 a 9% en promedio (Fundición y Refinería Ventanas, 2009a). El concentrado que ingresa a la Fundición es un material constituido por una mezcla

concentrados y productos mineros como fundentes, coque, carbón y circulantes; la preparación de las mezclas y traspasos, y el chancado de fundentes y circulantes (Fundición y Refinería Ventanas, 1994). La mezcla de los concentrados de diferentes fuentes se transporta a dos tolvas de mezcla húmeda de 300 toneladas cada una que alimenta la planta de secado (Fundición y Refinería Ventanas, 2009a). El proceso productivo comienza con la recepción y almacenamiento de los diversos

El concentrado húmedo es enviado a una etapa de secado en un secador rotatorio Fuller de calor directo, que utiliza como combustible gas natural y posee una capacidad nominal de 60ton/h que permite secar el concentrado hasta un nivel de 0,2% de humedad. El concentrado seco es transportado neumáticamente a una tolva de 500 toneladas (Fundición y Refinería Ventanas, 1994, 2009a).

Desde la tolva, el concentrado seco es inyectado mediante un conjunto de vasos presurizados a un Convertidor Teniente de 4m de diámetro y 15m de largo con una capacidad de fusión de 420.000 toneladas de concentrado por año. En la fusión se aprovecha la energía generada por la oxidación de los súlfuros de los concentrados por aire enriquecido en oxígeno (36%) con un pequeño aporte de calor por combustible donde este es entregado a través de un quemador sumergido en el baño fundido. En el Convertidor Teniente se funde el concentrado seco proveniente de la etapa de secado, el circulante, la escoria de los convertidores Peirce Smith y la escoria de oxidación del Horno Basculante para producir un metal blanco de 74% de ley de cobre que se transfiere en ollas a los tres convertidores Peirce Smith, una escoria con un 8% de ley de cobre que es enviada a un Horno Eléctrico para recuperar el cobre contenido en la escoria y un gas rico en  $SO<sub>2</sub>$  que es enviado a la planta de ácido previo enfriamiento y limpieza (Fundición y Refinería Ventanas, 1994, 1997, 2009).

Los tres convertidores Peirce-Smith son de 3m de diámetro y 9,4m de largo. De los tres convertidores, dos operan en forma alternada y sólo uno de ellos está en fase de soplado de aire enriquecido en oxígeno (24%), mientras que el tercero está en mantención o reserva. Los ciclos de conversión son de tipo batch con ciclos de proceso del orden de 1,4 a 2,4 horas de soplado en el cual se insufla aire al baño, seguido por un tiempo de espera de vacío del orden de 3 a 4 horas, en las que se debe mantener la temperatura del refractario mediante quemadores. En este horno se trata el metal blanco del Convertidor Teniente y el eje de alta ley del Horno Eléctrico y se produce cobre blíster que es enviado al proceso de pirorrefinación, una escoria que se reprocesa en la fundición y un gas rico en  $SO<sub>2</sub>$  que se envía a la Planta de Ácido. El cobre blíster producido presenta una ley de cobre de 97,5% y es trasvasijado al retén o a los hornos de refino a fuego, de acuerdo a su disponibilidad de recepción (Fundición

y Refinería Ventanas, 1994, 1997, 2009a).

Un Horno Eléctrico Demag de electrodos sumergidos de 10m de diámetro y 5 m de altura, de una potencia de 9,5KVA se utiliza para el tratamiento de las escorias provenientes del Convertidor Teniente. Junto con la escoria, se procesa la mayor parte de los circulantes generados en la Fundición y Refinería Ventanas como derrames de metal blanco y costras. Los productos líquidos obtenidos son un eje de alta ley (71% de cobre) que es enviado a los Convertidores Peirce Smith y una escoria de descarte (0,8% cobre) que es enviada a botadero (Fundición y Refinería Ventanas, 1994, 1997, 2009a).

En la etapa de pirorrefinación se refina o extrae el azufre y otras impurezas remanentes del cobre blíster proveniente tanto de la etapa de fusión-conversión como de proveedores externos (cobre blíster sólido) y se funde el cobre anódico residual de la refinería electrolítica (restos de ánodos o scrap) para producir ánodos de características químicas y físicas apropiadas para el proceso de refinación electrolítica de cobre (Fundición y Refinería Ventanas, 1997, 2009a). El cobre blíster se procesa en un Horno Basculante de 4m de diámetro y 9m de largo con una capacidad de 200 toneladas, mientras que, el cobre sólido, el scrap de la refinería, así como todo el cobre circulante a reproceso, se funden y se refinan en dos hornos estacionarios tipo reverbero Maerz de 400 toneladas cada uno. El proceso metalúrgico consiste en una primera etapa de oxidación, en que se inyecta aire, con lo que se oxida el azufre remanente y se evacúa a través de los gases y una segunda etapa de desoxidación en que se incorpora algún agente reductor al baño fundido para extraer el exceso de oxigeno incorporado al baño. El contenido de cobre de los ánodos producidos en este proceso es de 99,7% (Fundición y Refinería Ventanas, 1997, 2009a).

El moldeo de ánodos es realizado en dos ruedas de moldeo Walker con una velocidad nominal de 30ton/h cada una (Fundición y Refinería Ventanas, 2009a). El cobre anódico producido es enviado a la Refinería Electrolítica.

# **A.3.2.2 Descripción del proceso de refinería electrolítica**

La Fundición y Refinería Ventanas cuenta con una refinería electrolítica que permite la obtención de cátodos comerciales (99,99% de cobre) a partir de ánodos externos y ánodos de la Fundición. El proceso global de la Refinería Electrolítica se puede observar en la figura A.3.6, en el que se representa al centro la Nave Electrolítica y los procesos que interactúan con ella, como por ejemplo la Planta de Metales Nobles, la Planta de Purificación o Tratamiento de Electrolito, el patio de preparación de cátodos para embarque y la Refinería a Fuego en su entorno.

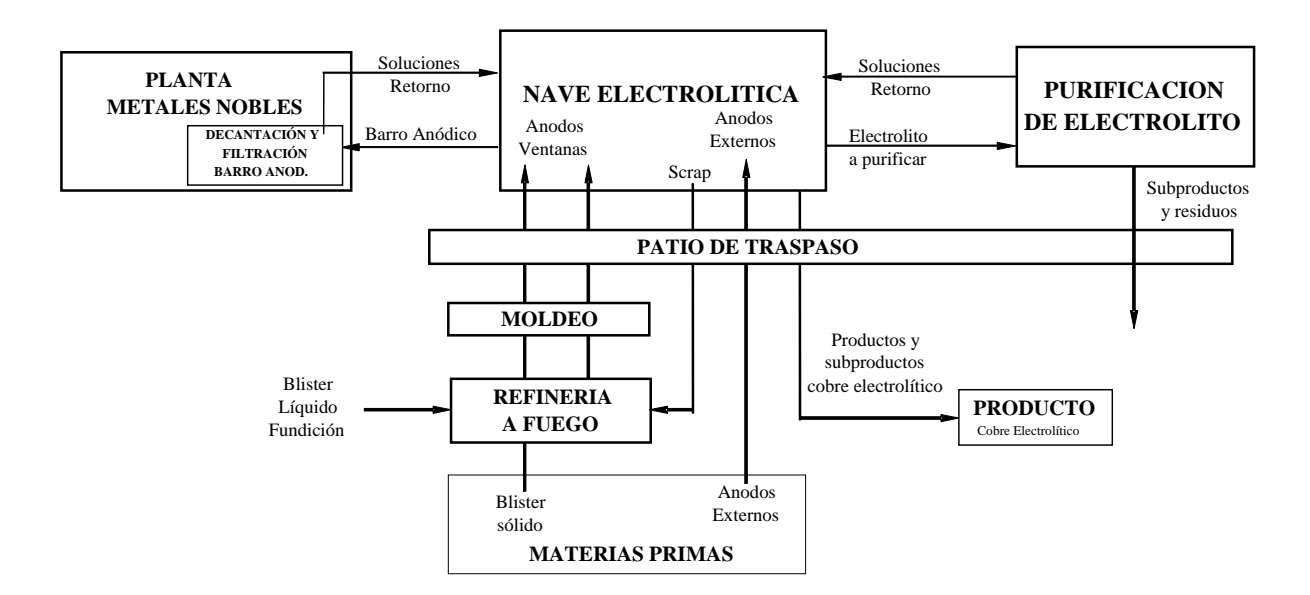

# **Figura A.3.6: Proceso global de la Refinería Electrolítica de la Fundición y Refinación Ventanas**

La Refinería Electrolítica recibe ánodos de producción propia desde la sección de refino a fuego de la fundición Ventanas y de producción externa desde la Fundición Caletones, de la Fundición Hernán Videla Lira de ENAMI y de la Fundición Chagres de Minera Sur Andes (Fundición y Refinería Ventanas, 2007).

La Nave electrolítica alberga 6 circuitos con 8 grupos cada uno y 42 cubas por grupo, haciendo en total 2.016 cubas de electrorrefinación, en ellas operan circuitos comerciales y un circuito de Hojas Madre que corresponden a las hojas iniciales de los cátodos a producir (Fundición y Refinería Ventanas, 2007).

El Circuito de Hojas Madre, corresponde a los grupos: 1, 2 y 7 más 12 cubas del grupo 8, sumando un total de 155 cubas. Estos grupos están conectados a un rectificador de la refinería con una densidad de corriente de operación de 235A/m<sup>2</sup>. El ciclo anódico de hojas madre es de 19 días y tiene como objetivo fabricar las hojas iniciales de los cátodos de cobre, las cuales son la base para que posteriormente en los circuitos comerciales se deposite el cobre electrolítico en ellas (Fundición y Refinería Ventanas, 2007).

El Circuito Comercial N°1 está dividido en dos por su operatividad, uno de los cuales corresponde a los grupos 3, 4, 5 y 6 que operan con  $305A/m<sup>2</sup>$  con ciclos anódicos de 16 días (tiempo de recambio de los ánodos) y catódicos de 8 días (tiempo entre cosecha de cátodos). Mientras que el segundo corresponde a 30 cubas del grupo 8 que están conectadas eléctricamente a un rectificador y donde, al igual que el circuito de hojas madre, opera con 235A/m<sup>2</sup>, con un ciclo anódico de 16 a 20 días y con dos ciclos catódicos de 8 a 10 días (Fundición y Refinería Ventanas, 2007).

Adicionalmente, cada circuito comercial dispone de un número de cubas o celdas para la función de descobrización normal, circuito que tiene como objetivo recuperar el cobre remanente en el electrolito circulante en las cubas agotadas y que varía entre 1 y 4 cubas por circuito, de acuerdo al balance de cobre del sistema global (Fundición y Refinería Ventanas, 2007).

Debido a las impurezas contenidas en los ánodos de cobre se obtienen dos componentes que deben ser procesados: los barros anódicos que son enviados a la Planta de Metales Nobles y las soluciones electrolíticas concentradas en impurezas. Para mantener el equilibrio de impurezas dentro de la refinería parte de esta solución es purgada y enviada a la Planta de Tratamiento de Electrolito para su limpieza y posterior envío a la planta de Tratamiento de Riles, donde las aguas son tratadas y posteriormente evacuadas al mar. La Planta de Tratamiento de Electrolito recibe desde

la Nave Electrolítica 35m<sup>3</sup>/día de electrolito, el cual es procesado para eliminar las impurezas presentes (Fundición y Refinería Ventanas, 2007).

Del proceso de la Planta de Tratamiento de Electrolito se obtienen residuos y productos comercializables. Los residuos son arseniato férrico y sales hidratadas de níquel y como producto comercializable se produce sulfato de cobre (Fundición y Refinería Ventanas, 2007).

En el edificio de Descobrización Parcial se alberga un circuito que se utiliza como circuito comercial para electrorrefinar cobre (14 cubas) y un circuito de 8 cubas (6 habilitadas) utilizado como celdas liberadoras en su etapa de descobrización parcial. El edificio de Descobrización Total con 16 cubas de descobrización y sus sistemas asociados corresponde a la última etapa de la planta de Tratamiento de Electrolito (Fundición y Refinería Ventanas, 2007).

Un sector esencial, especialmente para el movimiento de materiales asociado a la operación de Refinería Electrolítica es el Patio de Refinería (o de Traspaso), ubicado al oriente de la Nave Electrolítica, entre ésta y la Refinería a Fuego (RAF). En este patio se concentra gran parte de los movimientos, operaciones y almacenamiento de los productos a proceso (ánodos) y finales (cátodos) así como los materiales circulantes y menores (restos de ánodos, láminas y despuntes, cátodos descobrización normal y descobrización parcial, entre otros) (Fundición y Refinería Ventanas, 2007).

La pirorrefinación fue descrita en la sección anterior.

Además la Fundición y Refinería Ventanas posee una Planta de Metales Nobles, en la cual se produce plata, oro, selenio crudo, teluro electrolito, concentrado de platino y paladio y concentrado de paladio a partir de los barros anódicos provenientes de procesos de electrorrefinación. La Planta de Metales Nobles está conformada por diversos procesos para el tratamiento del barro anódico crudo con objeto de obtener los metales preciosos. Los procesos generales de la planta son: sedimentación y descobrización, Planta de Teluro, Planta de Selenio, Fusión de Calcina, Electrólisis de

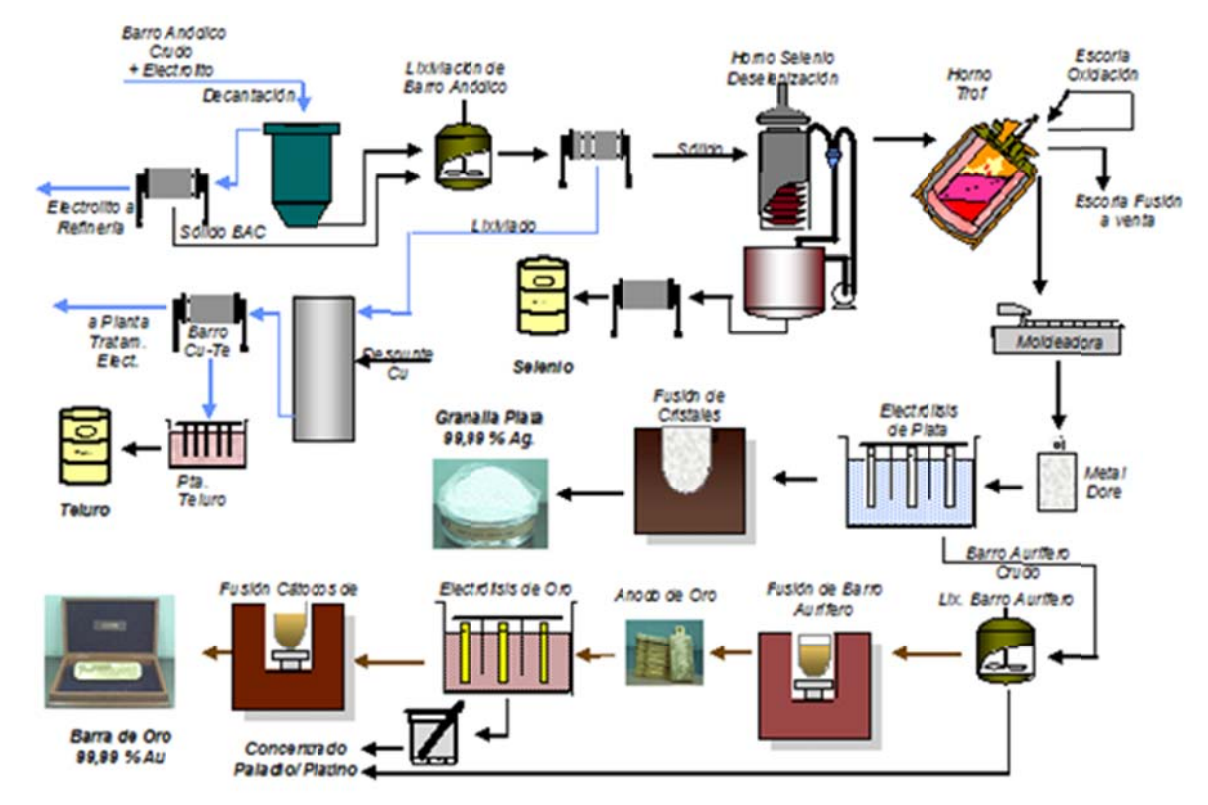

se puede apreciar en la figura A.3.7 (Fundición y Refinería Ventanas, 2006). Plata, precipitación de paladio, electrólisis de oro y obtención de platino-paladio como

Figura A.3.7: Planta de Metales Nobles de la Fundición y Refinación Ventanas

destelurizado mediante la lixiviación con una solución de ácido sulfúrico, aire y vapor. La solución de lixiviación es tratada con cobre obteniéndose el concentrado cobreteluro, el que es posteriormente procesado hasta la obtención de teluro electrolítico (Fundición y Refinería Ventanas, 2004). El barro anódico de la refinería es separado del electrolito y es descobrizado y

en hornos especiales, obteniéndose un producto intermedio denominado calcina. También se obtiene selenio en polvo. La calcina es procesada en el horno Trof, donde se obtiene el metal doré que posteriormente permite la obtención de plata mediante electrólisis. Como subproducto de la electrólisis se obtiene el barro aurífero que posteriormente es transformado en oro de pureza comercial. Como subproducto de la El barro anódico descobrizado y destelurizado es deselenizado con ácido sulfúrico

refinación de oro se obtiene un concentrado de platino/paladio (Fundición y Refinería Ventanas, 2004).

#### **A.3.2.3 Manejo de gases**

Los gases de salida del secador, que contienen la humedad extraída al concentrado, arrastran también una fracción del concentrado. Para recuperar el concentrado arrastrado en los gases se dispone de dos ciclones en serie que efectúan una recuperación primaria y dos filtros de mangas que operan en forma simultánea, en paralelo y que realizan la recuperación final. Los polvos del concentrado seco recuperados en los ciclones y en los filtros de mangas son enviados a una tolva. Los gases finales después del filtro de mangas se envían a la atmósfera mediante una chimenea (Fundición y Refinería Ventanas, 1994).

Los gases de proceso del Horno Eléctrico consisten principalmente en CO, producto de los procesos de reducción de magnetita y otros compuestos. Los gases del horno eléctrico son diluidos con aire adicional para enfriarlos y se conducen mediante ductos a una chimenea que descarga el gas a la atmósfera (Fundición y Refinería Ventanas, 1994).

Los gases producidos por los Convertidores Teniente y Convertidores Peirce Smith, son preacondicionados para poder ser tratados en una planta de ácido sulfúrico. El proceso de limpieza de gases y producción de ácido sulfúrico a partir de los gases de los convertidores de la Fundición Ventanas está formado por las siguientes áreas específicas: sistema de manejo y limpieza de gases, lavado de gases, secado y absorción de gases y contacto (Fundición y Refinería Ventanas, 2009b).

Los gases del Convertidor Teniente y de los Convertidores Peirce Smith son tratados de modo de producir ácido sulfúrico en dos etapas principales: manejo de gases y planta de ácido. En las figuras A.3.8 y A.3.9 se representan el proceso de manejo de gases y planta de ácido, respectivamente.

enfriados. Los gases salen de los convertidores a aproximadamente 1250°C y se enfrían en una primera etapa hasta cerca de los 600°C con aire de dilución que ingresa a la corriente gaseosa por la boca, a través de la campana del convertidor (Fundición y Los gases de los convertidores son captados mediante campanas y luego son Refinería Ventanas, 2009b).

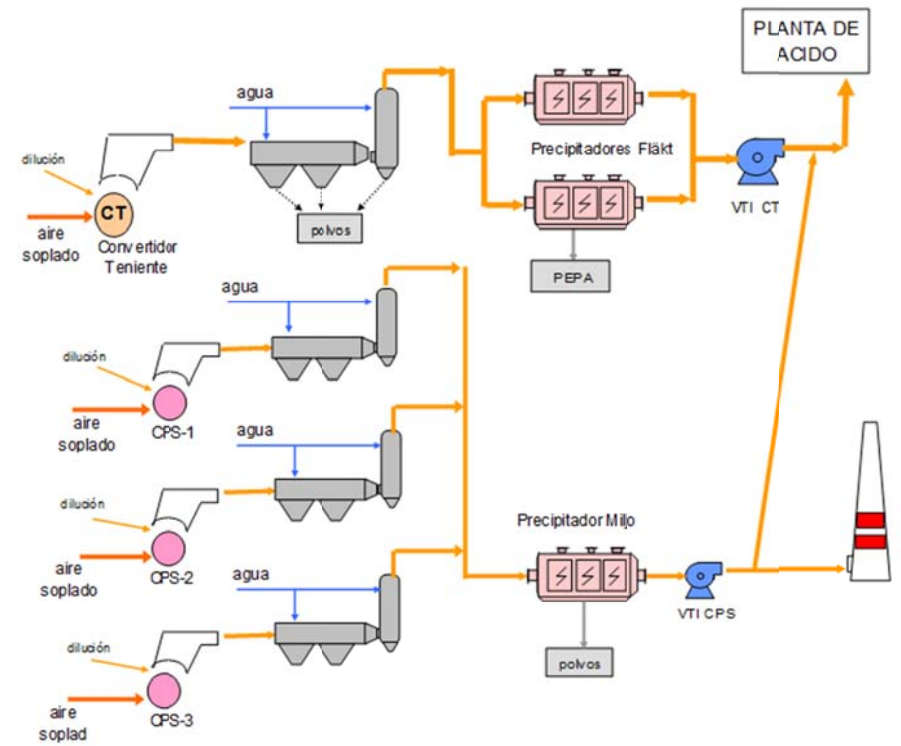

Figura A.3.8: Manejo de gases de la Fundición y Refinación Ventanas

los gases que salen del Convertidor Teniente y de los Convertidores Peirce Smith para que puedan ser tratados en la Planta de Ácido Sulfúrico. Este sistema consiste en tres torres acondicionadoras de gases de los Convertidores Peirce Smith y una torre acondicionadora de gases para el Convertidor Teniente. En cada una de estas torres los gases son enfriados desde los 600°C hasta unos 350°C y son limpiados del polvo que arrastran. Los gases ingresan a una cámara horizontal con tolvas inferiores, donde por disminución de velocidad de los gases se recupera polvo. En esta cámara se ubica la primera batería de lanzas rociadoras de agua atomizada, que agrega el agua mezclada con aire en el mismo sentido del flujo de los gases. Luego los gases ingresan El sistema de enfriamiento de gases de fundición, tiene por finalidad acondicionar a la torre acondicionadora, ubicada en sentido vertical, en donde se ubican lanzas con boquillas para atomizar el agua en dos alturas diferentes y que logran el enfriamiento de los gases hasta los 350°C. El enfriamiento que se efectúa en las torres enfriadoras, se realiza mezclando agua atomizada con aire a presión con los gases del convertidor, evaporándose el agua y absorbiendo el calor de los gases (Fundición y Refinería V Ventanas, 2 009b).

caso de los gases provenientes desde el Convertidor Teniente y precipitadores Miljo para los gases de los Convertidores Peirce Smith. El precipitador electrostático tipo puede reusarse por la alta concentración de arsénico. El precipitador electrostático tipo Miljo tiene la capacidad de atrapar polvos electrofiltros que a diferencia de los anteriores pueden ser incorporados al proceso. Estos precipitadores pueden captar hasta 450 toneladas al mes de polvo (Fundición y Refinería Ventanas, 2004, 2009b). Luego el gas pasa a precipitadores electrostáticos, siendo precipitadores Fläck en el Fläck atrapa polvo electrofiltro a planta de ácido (PEPAs), polvo de fusión que no

La planta de ácido tiene una capacidad nominal de 125.000Nm<sup>3</sup>/h de ácido sulfúrico de 98% de concentración y está compuesta por una sección de enfriamiento y lavado de gases, una sección de secado, una sección de contacto y una sección de absorción como se puede apreciar en la figura A.3.9. Cuando la planta de ácido no tiene capacidad los gases se conducen por la chimenea principal (Fundición y Refinería V Ventanas, 2 004). **Gases limpios:** 

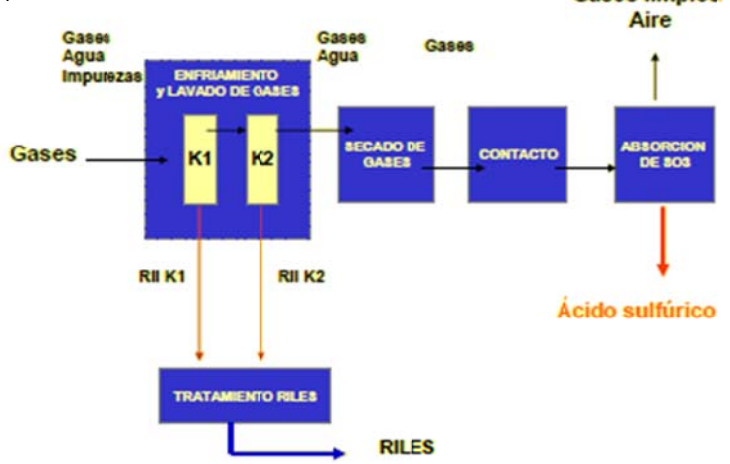

Figura A.3.9: Planta de ácido de la Fundición y Refinación Ventanas

El gas caliente proveniente de los precipitadores electroestáticos entra a la sección de enfriamiento y lavado de gases, donde es enfriado para retirar las impurezas remanentes. En la primera torre de enfriamiento y lavado, la Torre Humificadora, son retiradas la mayor parte de las impurezas (arsénico y metales pesados) y acidez que contienen los gases mediante contacto directo con una solución al 40% de ácido sulfúrico, el cual circula en sentido contrario al paso del gas (Fundición y Refinería Ventanas, 2004, 2009b). El flujo de gases continúa pasando a través de tres ciclones Venturi, donde se riega con una solución ácida para retirar principalmente selenio y mercurio (Fundición y Refinería Ventanas, 2004). Luego la corriente se divide en dos, permitiendo el lavado de gases en las torres de enfriamiento de gases con circulación de una solución ácida fría (alrededor de 1% de acidez) y así, retirando los halógenos cloro y flúor. Luego se enfría el sistema a 38°C, permitiendo un contacto más estrecho del líquido con gas (Fundición y Refinería Ventanas, 2004). Posteriormente, los gases entran a precipitadores electrostáticos húmedos de neblina, los que eliminan tanto la neblina ácida como pequeñas cantidades de impurezas (Fundición y Refinería Ventanas, 2004). De este modo los gases salen limpios y fríos.

Los gases pasan por las torres de secado (2), donde a través de ácido sulfúrico se capta la humedad, con una circulación de ácido sulfúrico al 80%. Luego hay un postsecado con una concentración ácida mayor, del orden del 99% y los gases entran a la sección de contacto (Fundición y Refinería Ventanas, 2004).

En la sección de contacto, los gases provenientes de la sección de secado son impulsados hacia los dos reactores de conversión, en donde el dióxido de azufre es transformado en trióxido de azufre. Para realizar esta conversión se utiliza un catalizador en base a vanadio (V<sub>2</sub>O<sub>5</sub>). La reacción de oxidación de SO<sub>2</sub> a SO<sub>3</sub> es exotérmica y la energía se usa para calentar gases de entrada (Fundición y Refinería Ventanas, 2009b).

Los gases que contienen trióxido de azufre formado en la sección de contacto y aire, fluyen a través de las torres de absorción, en donde el trióxido es retenido en ácido concentrado, formando así el ácido sulfúrico. El ácido sulfúrico resultante es de una concentración entre 98 a 98,3% (Fundición y Refinería Ventanas, 2004, 2009b). El aire limpio de gases e impurezas es descargado a la atmósfera por la chimenea de la planta de ácido (Fundición y Refinería Ventanas, 2009b). Los efluentes líquidos de la planta de ácido correspondiente a las descargas y purgas del sistema de lavado de gases en los circuitos de la torre de humidificación y del circuito de la torre de enfriamiento de gases son tratados en una planta de tratamiento de riles donde son neutralizados (Fundición y Refinería Ventanas, 2009b).

# A.3.3 Fundición Chagres

La Fundición Chagres pertenece a Anglo American Chile, se ubica a 6km al norte de la localidad de Llay-Llay y a 100km al norte de Santiago en la comuna de Catemu de la provincia de San Felipe en la V Región de Valparaíso e inició sus actividades el año principalmente con un Horno de Fusión Flash, cuatro Convertidores Peirce Smith, dos de oxígeno, como se puede ver en la figura A.3.10. 1917 (Fundición Chagres, 2002). En la actualidad la Fundición Chagres opera Hornos de Limpieza de Escoria, un Horno de Refino, una Planta de Ácido y una planta

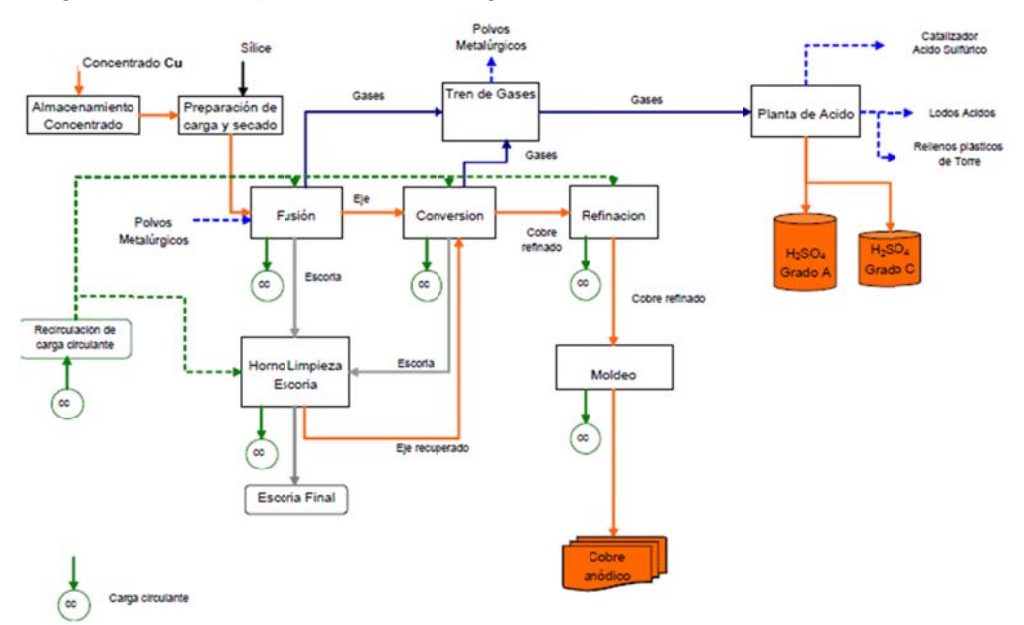

Figura A.3.10: Diagrama de Flujo Simplificado de la Fundición Chagres

650.000 toneladas anuales de concentrados de cobre con una producción de alrededor La Fundición Chagres tiene una capacidad instalada de fusión de 600.000 a de 184.000 toneladas anuales de cobre anódico y unas 500.000 a 600.000 toneladas anuales de ácido sulfúrico, teniendo una recuperación de azufre que alcanza los 97%. El concentrado proviene principalmente de los yacimientos Los Bronces y El Soldado, ambas pertenecientes a Anglo American Chile aunque eventualmente puede ser enviado desde Andina y Pelambres (Fundición Chagres, 2009, Ramírez, 2009).

# **A.3.3.1 Descripción del proceso**

El proceso de producción de la Fundición Chagres comienza con la recepción y almacenamiento del concentrado de cobre. Este concentrado es transportado en camiones hasta la Fundición y llevado por medio de correas transportadoras hasta el Edificio de Almacenamiento de Concentrado, el cual tiene una capacidad para almacenar 10.000 toneladas y cuenta con varias tolvas que permite distribuir según su procedencia y caracterización mineralógica. El concentrado se lleva al Edificio de Silos por correas transportadoras, donde hay cuatro tolvas de almacenaje, una para el concentrado Los Bronces, otra para el concentrado de El Soldado, una tercera para sílice y por último una para el concentrado de terceros (Fundición Chagres, 2009; Ramírez, 2009).

El concentrado de dichas tolvas es descargado a través de alimentadores pesométricos, de acuerdo a una estrategia de preparación de mezcla para mantener una ley de cobre y azufre estándar de modo de asegurar los requerimientos energéticos de los hornos (Ramírez, 2009). La mezcla, que se le agrega el fundente silíceo, se transporta mediante correas transportadoras hacia dos secadores a vapor con una capacidad de secado de 5.200kg de agua por hora. En promedio, el concentrado ingresa al proceso de secado con una humedad entre 8 y 9% y sale con una humedad inferior al 0,2%. El concentrado seco se harnea y el sistema neumático la transporta primero a una tolva de 400 toneladas y luego a dos silos de 27 toneladas, para su ingreso dosificado al proceso de fusión (Bonifaz, 2001; Fundición Chagres, 2009).

Para la fusión se aplica la tecnología Fusión Flash Outokumpu con una capacidad de tratamiento de 75 toneladas de concentrado seco por hora. El Horno Flash recibe la

mezcla procedente del sistema de dosificación, carga fría (recirculación de escorias sólidas no tratadas en los Hornos de Limpieza de Escoria) y polvos metalúrgicos para realizar la fusión (Bonifaz, 2001; Fundición Chagres, 2009).

Este horno permite fundir el concentrado por medio del calor que libera la reacción de oxidación de azufre y hierro que se producen en la Torre de Reacción del Horno Flash, constituyendo un proceso autógeno (Ramírez, 2009).

El Horno Flash es dotado de un quemador de concentrados diseñado para lograr condiciones de combustión apropiadas, por medio de una equilibrada mezcla entre los sólidos y el oxígeno. Los sólidos son entregados mediante un sistema dosificador por pérdida de peso, a través del cual fluye la carga seca desde la tolva. El aire con un alto grado de enriquecimiento de oxígeno proviene principalmente de una planta criogénica con capacidad de 320tpd de oxígeno comercial (95% de pureza) y en parte de sopladores que suministran el suplemento requerido (Bonifaz, 2001).

El concentrado fundido se deposita en la zona inferior del Horno Flash, Settler. La presencia de sílice permite la generación de dos fases inmiscibles. La fase más densa denominada mata o eje y la otra más liviana llamada escoria (Ramírez, 2009). La escoria es una mezcla de óxidos de hierro combinado con sílice que contiene del orden de 1 a 3% de cobre. El eje es una mezcla de súlfuros de cobre y hierro con un contenido de 60 a 65% de cobre. El eje producido se retira en ollas de 4m<sup>3</sup> y se envía mediante el uso de grúas a los convertidores Peirce Smith, ingresando a la etapa de soplado a escoria. La escoria generada es derivada a los Hornos de Limpieza de Escoria mediante el empleo de canaletas (Fundición Chagres, 2009; Ramírez, 2009).

Los gases metalúrgicos ricos en  $SO<sub>2</sub>$  se capturan y se envían a la Planta de Ácido. Estos gases son enfriados en una primera instancia en la caldera del Horno Flash. El vapor generado se utiliza para secar el concentrado que ingresa al Horno Flash (Fundición Chagres, 2009; Ramírez, 2009).

El proceso de conversión es realizado por cuatro Convertidores Peirce Smith de 3m de diámetro y 6,6m de largo con capacidad para producir 40 toneladas de cobre blíster a razón de 15 carreras por día. De los cuatro convertidores dos equipos se encuentran en operación, un equipo en espera caliente y un equipo en mantención. Además, el proceso de conversión cuenta con dos grúas de 35 toneladas de capacidad, dos sopladores para aire de proceso, 10 ollas de 4m $^3$  y 4 ollas de 2,5m $^3$  para el transporte de materiales fundidos (Bonifaz, 2001; Fundición Chagres, 2009).

Los convertidores reciben distintos materiales líquidos y sólidos, dependiendo de la etapa de soplado en que se encuentren. En la etapa de soplado a escoria los Convertidores Peirce Smith reciben el eje del Horno Flash y el plateado de los Hornos de Limpieza de Escoria, también en esta etapa se alimenta la escoria oxidada de la etapa de soplado a cobre del otro Convertidor Peirce Smith y parte de la carga fría, rica en cobre, generada en la nave. En la etapa de soplado a cobre, los Convertidores Peirce Smith reciben la escoria de refino proveniente de los Hornos de Ánodos y el resto de la carga fría, rica en cobre, generada en la nave (Fundición Chagres, 2009).

El proceso de conversión genera cuatro tipos de productos: cobre blíster con un contenido de cobre entre un 97% (cobre sucio) y un 99,2% (cobre limpio), escoria fayalítica resultante de la primera etapa de conversión con un contenido de cobre de un 6%, escoria oxidada, rica en cobre, producto de la etapa de soplado a cobre y gases metalúrgicos que son enviado mediante ventiladores hacia la Planta de Ácido (Fundición Chagres, 2009; Ramírez, 2009).

La escoria generada en la etapa de soplado a escoria es extraída en ollas de 4m $^3$  y transportada por las grúas de la nave hacia el Horno de Limpieza de Escoria que se encuentre en la etapa de alimentación de escoria. Por su parte, la escoria oxidada generada en la etapa de soplado a cobre es retirada en ollas de 4m $^3$  y alimentada al Convertidor Peirce Smith que se encuentre en la etapa de soplado a escoria. Finalmente, el cobre blíster producido por los Convertidores Peirce Smith es descargada en ollas de 4m<sup>3</sup> y transportado mediante el uso de grúas hacia los hornos de Ánodos (Fundición Chagres, 2009). Los Hornos de Limpieza de Escoria son hornos basculantes en que se aplica el Proceso Teniente para la limpieza pirometalúrgica de escorias de fusión y/o conversión. La Fundición Chagres cuenta con 2 Hornos de

Limpieza de Escoria de 13'x26', con capacidad para procesar 70 toneladas de escoria por ciclo a razón de 15 ciclos por día. Estos hornos reciben las escorias del Horno Flash y de los Convertidores Peirce Smith (escoria proveniente de la etapa de soplado a escoria), efectuando una reducción de la magnetita contenida en la escoria y sedimentación de la escoria para entregar un plateado con una ley aproximada de un 62% de cobre y una escoria a botadero con un contenido de cobre entre 0,8% y 2%. El plateado producido por los Hornos de Limpieza de Escoria es retirado en ollas de 4m<sup>3</sup>, las cuales son transportadas hacia los Convertidores Peirce Smith mediante las grúas de la nave, ingresando a la etapa de soplado a escoria. Mientras que, la escoria producida por los Hornos de Limpieza de Escoria es enviada a botadero en ollas de 14m<sup>3</sup> (Fundición Chagres, 2009).

Los dos Hornos de Ánodos son del tipo basculante de 13'x23' con capacidad para procesar 180 toneladas de cobre blíster por ciclo, a razón de 3 a 4 ciclos por día. Estos hornos reciben el cobre blíster procedente de los Convertidores Peirce Smith y lo somete al proceso de refinación a fuego, consistente en dos etapas consecutivas. La primera corresponde a la inyección de aire en el baño para la oxidación del azufre presente y la segunda corresponde a la eliminación del exceso de oxígeno con hidrocarburo, en este caso gas natural o petróleo. Como resultado de este proceso se obtiene un cobre anódico con un contenido de cobre de un 99,7% y una escoria de refino con una ley de cobre del orden de 45%. La escoria resultante de la etapa de oxidación es retornada a un Convertidor Peirce Smith que se encuentre en la etapa de soplado a cobre, mediante la utilización de ollas de 4m $3$  (Fundición Chagres, 2009; Ramírez, 2009).

El cobre anódico producido en el proceso de refinación a fuego se descarga por canaleta a la rueda de moldeo de 16 moldes con una tasa de moldeo instantánea promedio de 36 toneladas por hora. En la rueda de moldeo se producen ánodos de entre 280 y 420kg con una pureza de 99,6% (Bonifaz, 2001; Fundición Chagres, 2009). Un sistema mecanizado de enfriamiento y retiro desde la rueda de moldeo los deposita en estanque para su enfriamiento y posterior manejo de almacenamiento y despacho (Ramírez, 2009). La Fundición Chagres además cuenta con una Planta Criogénica de 320 toneladas por día, destinada a satisfacer las demandas de aire enriquecido en oxígeno de los procesos de fusión y conversión. Además, la Fundición cuenta con una Planta de tecnología LINDE-VPSA de 160 toneladas por día.

# A.3.3.2 Manejo de gases

Los gases producidos en las etapas de limpieza de escoria y refinación a fuego son capturados y enviados a la chimenea del horno (Ramírez, 2009). Los gases de Fusión y Conversión son enviados a una Planta de Ácido con el objeto de minimizar las emisiones de SO<sub>2</sub> a la atmósfera generando un subproducto comerciable como el ácido sulfúrico. La planta se compone de dos secciones: una de limpieza y enfriamiento de gases (limpieza seca y limpieza húmeda) y otra que es propiamente una fábrica de ácido sulfúrico (Bonifaz, 2001).

La Planta de Ácido es de doble absorción y tiene una capacidad nominal de tratamiento de 150.000Nm<sup>3</sup>/h de gases con un 14% de SO<sub>2</sub> para producir 1.800 toneladas de ácido sulfúrico por día con una eficiencia de conversión de 99,7% (Ramírez, 2009). En la figura A.3.11 se ilustra la limpieza húmeda del sistema de m manejo de g gases de la F Fundición C hagres.

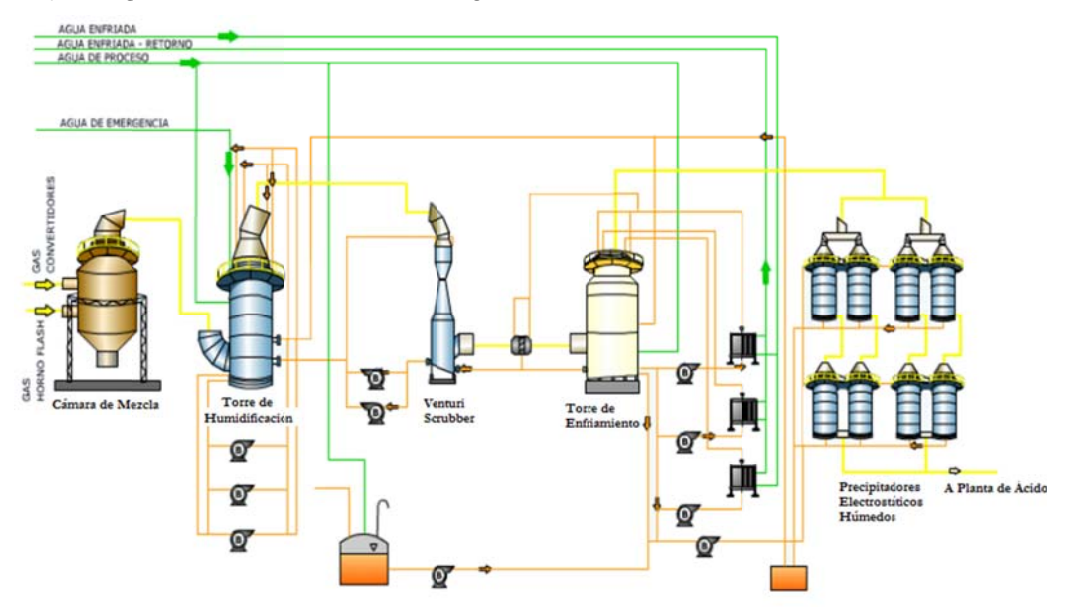

Figura A.3.11: Esquema de la zona de limpieza y enfriamiento de gases de la Fundición **C Chagres** 

Los gases ricos en  $SO<sub>2</sub>$  del Horno Flash (40-50% de  $SO<sub>2</sub>$ ) se captan y enfrían en una caldera recuperadora de calor a menos de 400°C antes de entrar al precipitador electrostático. La caldera consta de una zona de radiación y otra de convección. Tiene capacidad para enfriar un flujo de gases de 22.000m ${}^{3}$ N/h desde 1.350°C hasta 380°C, de modo de tener una alta eficiencia del Precipitador Electrostático y por consiguiente de la recuperación de polvo del circuito de gases. La caldera recupera además la fracción más gruesa de material particulado arrastrado por los gases de la fusión y está dotada en su parte inferior de transportadores de rastra que descargan a un sistema de transporte neumático de polvos. Este permite la recirculación al Horno Flash del material recolectado con un contenido de cobre cercano al 25%. El vapor producido es utilizado preferentemente como fuente de calor para secar concentrado (Bonifaz, 2001; Fundición Chagres, 2002).

Los gases de los Convertidores Peirce Smith, que contienen entre un 6 y un 8% de SO2, son enfriados mediante una caldera recuperadora del calor y por ductos radiativos. Luego estos gases son enviados a un precipitador electrostático (Fundición Chagres, 2002).

El precipitador electrostático captura la fracción más fina de polvos y humos metálicos que escapan de la caldera, mediante la atracción inducida por un campo eléctrico de gran intensidad a través del cual se hacen pasar los gases. El polvo recolectado se combina con lo recuperado en la caldera para retornar finalmente al Horno Flash, evitando así la salida de polvos desde el proceso al ambiente (Bonifaz, 2001; Fundición Chagres, 2002).

Los gases provenientes del Horno Flash y los Convertidores Peirce Smith entran a una Cámara de Mezcla a una temperatura superior a los 320°C, en donde se mezcla y homogenizan, decantando en el fondo parte de las partículas de polvo e impurezas contenida. Los gases ingresados a la cámara de mezcla poseen además de SO<sub>2</sub>, polvo metálico, vapor de agua y otras impurezas como flúor, arsénico y mercurio (Fundición Chagres, 1999, 2009; Ramírez, 2009). La eliminación total o parcial de las impurezas

gaseosas, líquidas y sólidas se realiza en la torre de humidificación, en el Venturi Scrubber y en la torre de enfriamiento, las cuales trabajan en serie (Fundición Chagres, 1999).

El gas proveniente de la cámara de mezcla entra a la Torre de Humidificación a unos 320°C donde es lavado en contracorriente con ácido sulfúrico débil que tiene una concentración entre 45 y 50%. La Torre de Humidificación consiste en una torre vacía con toberas, instaladas en la parte superior de la torre. El gas se lava y se enfría adiabáticamente por medio de evaporación de agua del ácido de lavado hasta una temperatura aproximada de 78°C. En esta etapa una fracción de  $SO<sub>3</sub>$  es transformada a ácido sulfúrico. Una parte del ácido formado es directamente absorbido por el ácido de lavado, sin embargo, la mayor parte del ácido forma una neblina ácida que sale de la sección de lavado junto con el gas. El ácido de lavado es recirculado a la torre sin enfriarlo (Fundición Chagres, 1999; Ramírez, 2009). Desde la Torre de Humidificación el gas se envía a la Torre Venturi. Los gases y el ácido de lavado fluyen en co-corriente por la torre y debido a la disminución del diámetro de la torre se produce un aumento en la velocidad de los gases entrantes, permitiendo el choque con el ácido del fondo de la torre, precipitando las partículas más gruesas. El gas circulante deposita otra cantidad de sólidos importantes en el eliminador de gotas Demister Chevron. En esta etapa se retiene casi la totalidad de las impurezas del gas tales como polvos, arsénico y neblina ácida. La temperatura de salida es de 58°C aproximadamente (Fundición Chagres, 1999; Ramírez, 2009).

El gas proveniente de la Torre de lavado Venturi tiene un alto contenido de humedad y una elevada temperatura. Este gas ingresa a la Torre de Enfriamiento para retirar parcialmente la neblina ácida, los cloruros, el vapor de agua y los compuestos fluorados. El gas se pone en contacto en contracorriente con una corriente diluida de ácido sulfúrico (3 a 4gpl), la cual ingresa al tope de la torre. El gas es saturado en agua, provocando una disminución de la temperatura a valores cercanos a 38°C. La torre de enfriamiento contiene un relleno de carga, permitiendo una mejor distribución y contacto entre el líquido de enfriado y el gas. El ácido de enfriado es recirculado, por una bomba hacia la parte superior de la torre, pasando por enfriadores que disminuyen la temperatura del ácido a menos de 40°C. El sobre nivel se hace recircular hacia la Torre Venturi Scrubber. Para remover el contenido de flúor presente en el gas, se mezcla el ácido de enfriamiento con una solución de silicato de sodio, ya que la presencia de flúor en el sistema en etapas posteriores, como en la etapa de secado y absorción, produce daños estructurales en el revestimiento del ladrillo antiácido de las torres y también daños operacionales en el catalizador del convertidor (Fundición Chagres, 1999, Ramírez, 2009).

La depuración final de las partículas finas y de nieblas se realiza en cuatro líneas paralelas de dos etapas de precipitadores electrostáticos de gas húmedo, conectados en serie. Estos precipitadores son de tipo tubular para un flujo de gas en dirección vertical. En los precipitadores se captan las partículas de polvo y líquido, neblina ácida, decantando por arrastre de la humedad. El ácido débil recolectado, es recirculado hacia la torre de enfriamiento (Fundición Chagres, 1999; Ramírez, 2009).

El gas limpio y frío proveniente de la etapa de limpieza es aspirado a través de la Torre de Secado y puesto en contacto en contracorriente con ácido concentrado de 96% en torres rellenas con cerámico. Debido a que la reacción de agua y ácido es exotérmica, el calor generado es retirado mediante intercambiadores de calor de tubo y carcasa. Para evitar el arrastre de neblina ácida en el gas, la torre de secado cuenta con dispositivos para capturar el rocío (velas), que de lo contrario llegarían al soplador de la planta y luego a la etapa de conversión, corroyendo los equipos. En la Torre de Secado se remueve la totalidad de la humedad presente, constituida como vapor de agua. El secado elimina la acción corrosiva del  $SO<sub>2</sub>$  húmedo, reduciendo la posibilidad de deterioro del catalizador (Fundición Chagres, 1999; Ramírez, 2009).

Los gases al abandonar la torre de secado, son conducidos mediante sopladores a la zona de conversión, en donde el dióxido de azufre es convertido catalíticamente a trióxido de azufre bajo condiciones adiabáticas. El gas seco ingresa a una temperatura de 136°C, la cual se debe elevar a unos 410°C para que el catalizador actúe sobre la reacción de oxidación de  $SO<sub>2</sub>$ . Para ello se hace pasar por una serie de intercambiadores de calor tipo gas-gas (intercambiador de gas frío, caliente, frío-
interpaso y caliente-interpaso). El convertidor cuenta con cuatro pasos para permitir el 99,7% de conversión de  $SO<sub>2</sub>$  a  $SO<sub>3</sub>$ , generando el calor necesario para calentar los gases de entrada que pasan por el lecho de carcasa de los intercambiadores gas-gas. Del mismo modo, los gases convertidos salen a temperaturas elevadas por la reacción exotérmica, por lo cual deben ser enfriados para su ingreso al paso siguiente. Esta operación se realiza sacando los gases fuera del convertidor y pasándolos a través de intercambiadores de calor, retornando los gases luego al segundo paso del convertidor. El catalizador es generalmente pentóxido de vanadio y cesio, que contiene promotores tales como sulfato de potasio y sulfato de sodio disperso en una matriz de sílice. El Convertidor Catalítico es una torre de carcasa de acero inoxidable, separada en cuatro pasos, con condiciones de operaciones diferentes según corresponda la temperatura de entrada, siendo la de diseño de 410, 437, 455 y 410°C, respectivamente. Cada paso tiene un lecho con catalizador de pentóxido de vanadio. Esta etapa cuenta además con una unidad de precalentamiento compuesta por un quemador a petróleo y/o gas y un intercambiador de calor, el cual se utiliza en la etapa de calentamiento del convertidor durante la puesta en marcha o cuando la concentración de  $SO<sub>2</sub>$  en los gases es insuficiente para mantener la temperatura en los cuatro pases del convertidor. De este modo, el precalentador calienta aire que se hace circular por el convertidor hasta alcanzar la temperatura de operación en cada etapa. Por otro lado, el calor excesivo generado durante la conversión es retirado por medio de una Caldera de Calor Residual para producir vapor saturado (Fundición Chagres, 1999; Ramírez, 2009).

En la Torre de Absorción se absorbe el  $SO<sub>3</sub>$  generado en la etapa de conversión para formar ácido sulfúrico de 98,5%. La operación cuenta con dos Torres de Absorción, una intermedia y otra final. La primera recibe los gases provenientes del tercer paso del convertidor, absorbiendo la totalidad del  $SO<sub>3</sub>$  presente. Los gases libres  $de SO<sub>3</sub>$  son calentados por los intercambiadores de calor gas-gas interpaso, el excedente de  $SO<sub>2</sub>$  se oxida en el cuarto paso del convertidor catalítico, obteniendo una conversión global del orden de 97%. El SO<sub>3</sub> formado en este paso es absorbido en la Torre de Absorción Final de la planta. El gas que entra a las Torres de Absorción tiene una temperatura cercana a 75°C el cual se pone en contacto con ácido sulfúrico en contracorriente que tiene una concentración de 98%. Ambas torres están compuestas

de relleno cerámico del tipo Intalox, que permite una mayor área de contacto para una mejor absorción de  $SO<sub>3</sub>$  presente en el gas en el ácido. Producto de la reacción exotérmica de absorción de  $SO<sub>3</sub>$ , el calor generado se retira de la torre por medio de dos intercambiadores de calor de tubos y carcasa. El ácido es conducido desde los estanques por medio de bombas verticales hacia el tope de las torres por donde escurre por gravedad. El gas abandona las torres pasando por eliminadores de neblina tipo vela, para dirigirse a la chimenea de gases con un bajo contenido de  $SO_2$ . El  $SO_3$ absorbido genera un ácido concentrado el cual se diluye con agua para llegar a una concentración de 98 a 98,5% correspondiente a ácido de producto (Fundición Chagres, 1999; Ramírez, 2009).

### **A.3.4 Fundición Altonorte**

La Fundición Altonorte pertenece al grupo de empresas canadienses Falconbridge Inc., es una planta procesadora de concentrados de cobre a partir de los cuales se produce ánodos de cobre. Además, procesa concentrado de molibdeno, que después de ser sometido a oxidación oxidante, se comercializa como Óxido de Molibdeno (OXMO). Como subproducto de ambos procesos se obtiene ácido sulfúrico. La Fundición Altonorte se localiza en el sector de La Negra, 20 km aproximadamente al sureste de Antofagasta, en la Quebrada de Mateo, a la altura del km 1.348 de la Carretera Panamericana Norte (Fundición Altonorte, 2006).

Altonorte inició sus operaciones como una planta de tostación de concentrado en 1988 bajo el nombre de Refimet. La empresa era propiedad de Inversiones del Pacífico (66,6%) y Minera Barrick Chile (33,4%). En 1993, se construye una planta de fundición de cobre con una capacidad de diseño de 235.000 toneladas de concentrado de cobre al año. Cuatro años después, se amplía su capacidad a 390.000 toneladas de concentrado de cobre al año. En 1998, Noranda adquiere Refimet y la empresa pasa a llamarse Noranda Chile y, la fundición, Altonorte. En 2003, se concretó un proyecto de ampliación mayor, en que se instaló una nueva planta de secado de concentrado, el reemplazo del horno de reverbero por un reactor continuo de tipo Noranda, la incorporación de nuevos convertidores y una tercera planta de ácido sulfúrico (dejando de operar la Planta de Ácido N°1), un nuevo horno de ánodos, una segunda rueda de moldeo y una planta de flotación de escorias. Este proyecto permitió incrementar la captura de SO<sub>2</sub> a más de 93% y la capacidad de procesamiento nominal a 816.000 toneladas por año de concentrado seco, produciendo 285.000 toneladas por año de ánodos de cobre y 700.000 toneladas por año de ácido sulfúrico. En 2005, Altonorte comenzó con el tratamiento de concentrado de molibdeno. En agosto de 2006, Xstrata adquirió la Fundición Altonorte como parte de los activos de Falconbridge. Actualmente se encuentra en curso una nueva ampliación destinada a aumentar la capacidad de tratamiento a 1.200.000 toneladas de concentrado de cobre al año (Fundición Altonorte, 2006).

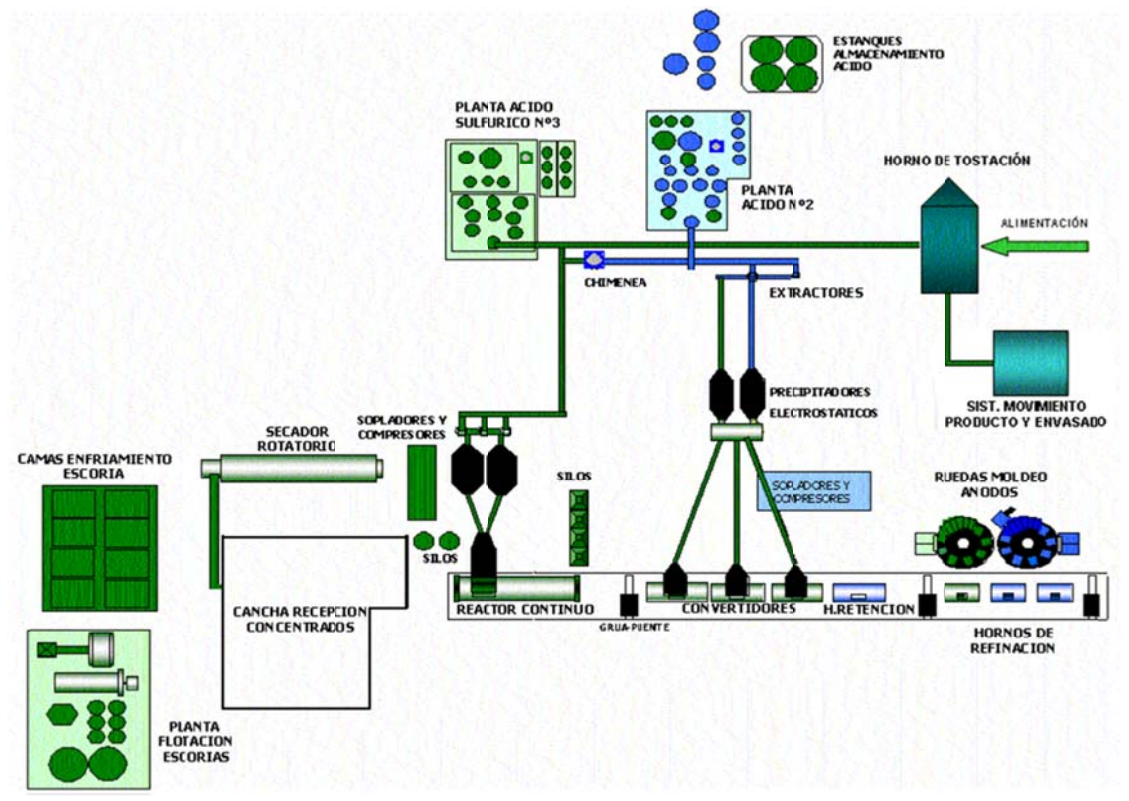

En la figura A.3.12 se muestra un esquema simplificado de la Fundición Altonorte.

Figura A.3.12: Diagrama de Flujo Simplificado de la Fundición Altonorte

# A.3.4.1 Descripción del proceso

Los procesos productivos existentes en la Fundición Altonorte requieren de diversas materias primas e insumos para su operación, siendo los principales: concentrados de cobre, fundente silíceo, carbón coque, gas natural, oxígeno, electricidad y agua. El concentrado de cobre es abastecido principalmente por las mineras Escondida, Mantos Blancos, Collahuasi, Zaldívar, Antamina y Cerro Dominador (Fundición Altonorte, 2011).

Los concentrados de cobre, además de los fundentes y el carbón coque, son almacenados en la Cancha Conjunto, que permite el acopio de las 16.800 toneladas, y en sectores abiertos aledaños, especialmente habilitados para esto, y que conforman una capacidad total de acopio de 40.000 toneladas de concentrado (Fundición Altonorte, 2006).

El concentrado húmedo ingresa a la etapa de secado, en que se reduce el nivel de humedad desde un 9% a un 0,2%, previo a su ingreso al Reactor Continuo. El secado se lleva a cabo en un horno secador rotatorio de 4m de diámetro y 38m de largo, con capacidad para procesar 3.400t/d de concentrado húmedo (Fundición Altonorte, 2006, 2011).

El concentrado seco ingresa a la etapa de fusión, en la cual se obtienen productos como metal blanco (74% de cobre) y escoria rica en hierro (7% de cobre). La fusión se realiza en un Reactor Continuo Noranda de 5,3m de diámetro y 26,4m de largo, que posee una capacidad de 2.400t/d de concentrados nuevos, mezclados con 144t/d de concentrados de escorias, 72t/d de fundentes, circulantes (carga fría) y carbón coque. El metal blanco es extraído del reactor a través de dos placas de sangría instaladas en la parte baja de la culata de metal blanco y de una tercera placa de sangría ubicada en el casco del reactor, entre las toberas y la boca de salida de gases. El metal blanco obtenido es transportado mediante ollas de 30 toneladas a la etapa de conversión (Fundición Altonorte, 2006).

En la conversión de metal blanco se aumenta la pureza del cobre desde 74%, presente en el metal blanco, hasta un 98,5%-99,2% presente en el cobre blíster obtenido como principal producto de esta etapa. Para esta operación, Altonorte cuenta con cuatro convertidores Peirce Smith (CPS), que operan en ciclos discontinuos que consideran las etapas de preparación, calentamiento, carga, soplado y vaciado de blíster a ollas para su transporte a los hornos de refinación. Dos de los CPS tienen 4,5m de diámetro y 11m de largo, mientras que el tercero tiene 4,5m de diámetro y 14m de largo y el cuarto CPS, que es utilizado eventualmente, es de menor tamaño que los anteriores. Dada la alta concentración de cobre en el metal blanco, generado en el reactor continuo, los convertidores se limitan a operar solamente en ciclos de soplado a cobre. La operación considera sólo un CPS en ciclo de soplado, quedando uno caliente y el tercero en espera (Fundición Altonorte, 2006)*.*

La refinación y el moldeo de ánodos permite eliminar las principales impurezas remanentes del cobre blíster, obteniéndose como producto cobre anódico con una pureza de un 99,5-99,8%. El proceso de refinación es un proceso discontinuo que opera mediante ciclos de oxidación y reducción, utilizando el oxígeno contenido en el aire insuflado como agente oxidante y gas natural como agente reductor. Esta operación se realiza en tres hornos de ánodos. El cobre anódico obtenido es posteriormente moldeado en dos ruedas de moldeo. El 0,5% de impurezas que aún posee el cobre anódico corresponde a metales preciosos como oro, plata, antimonio y bismuto, los cuales son recuperados en un posterior proceso de refinación electrolítica (Fundición Altonorte, 2006).

La escoria generada en el reactor continuo contiene aproximadamente un 6% de cobre, el que es recuperado mediante un sistema de flotación, que entrega como producto un concentrado con una ley de cobre entre 35 y 40%. La escoria generada en el reactor continuo es transportada en ollas mediante un camión de 47 toneladas de capacidad y vertidas en fosos, nominales de 72m x 8m, los que están recubiertos con escoria de reverbero chancada. Estos fosos están divididos en 16 secciones separadas de aproximadamente 4m x 9m, cada una de las cuales almacena un total de aproximadamente 90 toneladas de escoria a una profundidad aproximada de 0,5m. El enfriamiento de la escoria se realiza de dos maneras: una en forma natural y otra a través de la adición de agua. El retiro de la escoria enfriada se realiza mediante la ayuda de cargadores frontales y camiones. Las escorias, recuperadas desde los fosos, alimentan un molino SAG de 18 pies de diámetro y 9 pies de largo. La molienda se efectúa con adición de agua, por lo que en esta etapa no se libera polvo al ambiente (Fundición Altonorte, 2006).

#### **A.3.4.2 Manejo de gases**

El horno de secado cuenta con dos filtros de mangas que permiten captar el concentrado arrastrado con los gases de combustión del gas natural, y con un sistema de clasificación granulométrica del concentrado seco obtenido consistente en una cámara de decantación y un harnero, con lo que se consigue separar el material cuyo diámetro es menor a 5/32", el cual es transportado neumáticamente a dos silos de almacenamiento de concentrado seco, cada uno con una capacidad de 400 toneladas, desde donde se alimenta al reactor continuo mediante inyección neumática (Fundición Altonorte, 2006, 2011).

Existen líneas de manejo de gases, independientes y similares, para el reactor continuo y para los cuatro convertidores, que contemplan sistemas de captación, de enfriamiento y de limpieza de partículas de los gases (Fundición Altonorte, 2006).

El reactor continuo está dotado de una campana enfriada por agua capaz de recoger en la boca del reactor un flujo de gas entre 40.000 y 85.000Nm<sup>3</sup>/h a una temperatura de 1.250ºC, e infiltrar aire de dilución a un 120% del volumen de los gases de proceso emitidos por la boca del reactor. El control de la succión de gases en las campanas de captación del Reactor y de los CPS se hace mediante tres ventiladores de tiro inducido, ubicados en cada línea de manejo de gases, los que posibilitan la succión de todo el rango de volumen de gases entre 90.000 y 180.000 Nm<sup>3</sup>/h, generando un ambiente en presión negativa que minimiza la emisión de gases fugitivos desde la campana, el sistema Sonic, los precipitadores electroestáticos y los ductos de conducción de gases. Estos ventiladores de ubican flujo abajo de los precipitadores electroestáticos (Fundición Altonorte, 2006).

Los gases captados bajan su temperatura mediante un proceso de enfriamiento evaporativo (agua-aire) hasta temperaturas entre 400 y 420ºC. En esta cámara se produce el abatimiento de las partículas gruesas del polvo que es arrastrado por los

gases durante el proceso de fusión. El volumen de gas de salida enfriado varía entre 94.000 y 180.000Nm<sup>3</sup>/h. Este sistema de enfriamiento de gases es conocido como Sistema Sonic (Altonorte, 2006).

El volumen de gas enfriado a la temperatura indicada anteriormente es conducido a través de dos precipitadores electroestáticos (ESP) por cada línea de manejo de gases (reactor y CPS) con el objeto de recuperar el polvo fino arrastrado con los gases, y que no fue abatido en la cámara de enfriamiento evaporativo (Fundición Altonorte, 2006).

Finalmente, los gases ingresas a las plantas de ácido sulfúrico, las cuales proveen la principal instancia de control del  $SO<sub>2</sub>$ . En la actualidad operan dos plantas de ácido, con capacidad para tratar 125.000Nm<sup>3</sup>/h (Planta N°2, destinada a tratar exclusivamente los gases generados en los convertidores Peirce Smith) y 175.000 Nm<sup>3</sup>/h (Planta N°3, para los gases del reactor continuo). La Planta de Ácido N°1 dejó de operar en marzo de 2003, una vez que entró en operación la Planta de Ácido N°3 (Fundición Altonorte, 2006).

Los gases metalúrgicos conducidos por los ventiladores de tiraje inducido de cada sistema de manejo de gases, son aspirados por el compresor principal de cada planta de ácido hacia la sección de limpieza de cada una de ellas, en donde se produce el enfriamiento y separación de partículas sólidas suspendidas aún presentes en el gas. La presión negativa imperante en esta sección evita la emisión de gases y material particulado a la atmósfera (Fundición Altonorte, 2006).

La sección de contacto está formada por una torre de catálisis de cuatro etapas, cada una rellena con pentóxido de vanadio, el que actúa como catalizador en la reacción de oxidación de  $SO<sub>2</sub>$  a  $SO<sub>3</sub>$  con el oxígeno contenido en el aire de dilución. Esta reacción es exotérmica y debe controlarse entre 400 y 450 ºC, por lo que el calor generado en la etapa de transformación es utilizado, mediante intercambiadores gas/gas, para calentar los gases entrantes hasta la temperatura de activación del catalizador. En la partida del sistema es necesario calentar los gases por medio de un pre-calentador que utiliza quemadores petróleo diesel/aire (Fundición Altonorte, 2006).

El gas saliente de la torre de catálisis pasa por la torre de absorción en donde el  $SO<sub>3</sub>$  es absorbido en ácido sulfúrico concentrado (96-98%) el que está en circulación. El SO<sub>3</sub> reacciona con agua formando más ácido sulfúrico (H<sub>2</sub>SO<sub>4</sub>), con lo que se consigue elevar la concentración a 99,6%. Una parte del ácido circulante se remueve continuamente del sistema de absorción y es diluido en la torre de secado a niveles de concentración de 96 - 98% (Fundición Altonorte, 2006). Adicionalmente de la captación primaria, el Reactor de fusión posee un sistema de campana secundaria que permite capturar y sacar del ambiente laboral, los gases emanados durante los giros y el proceso de sangrado de escoria y metal blanco, siendo conducidos a una chimenea de 100m de altura. Los gases fugitivos emanados durante las etapas de carga, vaciado y espera de la conversión también son captados por campanas secundarias y conducidos a una chimenea de 100m de altura. Durante el proceso de transporte de metal blando, llenado de CPS, vaciado de cobre blíster y transporte del mismo en ollas, se generan emisiones fugitivas no capturadas por los sistemas de campanas secundarias. En total, los CPS y Reactor son capaces de capturar 600.000Nm<sup>3</sup>/h de gases fugitivos de baja concentración de  $SO<sub>2</sub>$  (Fundición Altonorte, 2011).

## **A.3.5 Fundición Hernán Videla Lira**

La Fundición Hernán Videla Lira, perteneciente a ENAMI, se ubica en la localidad de Paipote, en la Región de Atacama a 466msnm, a 10km al sureste de la ciudad de Copiapó y aproximadamente a 815km al norte de Santiago (Fundición Hernán Videla Lira, 2009). La Fundición Hernán Videla Lira, conocida también como Paipote, inició sus actividades el año 1952 como fundición a maquila para tratar no sólo concentrados de cobre, sino también minerales con oro y plata de la pequeña y mediana minería. Se inició con un horno de reverbero con quemadores a carbón, tres convertidores Hoboken, un horno de ánodos, una rueda de moldeo y una planta de ácido (Fundición incorporó un secador rotatorio de 55t/h y una planta de oxígeno de 300t/d. El año 2001 se incorporó a la fundición un horno eléctrico Demag de limpieza de escoria de 9,5MW, deteniéndose definitivamente el horno de reverbero que cumplía funciones de horno de limpieza de escoria. Finalmente, en el año 2009 se puso en funcionamiento una planta de tratamiento de efluentes de planta de ácido (Fundición Hernán Videla Lira, 2009).

Actualmente, la fundición posee una capacidad de 300.000 toneladas métricas de cobre fino por año y cuenta con un secador rotatorio, un Convertidor Teniente, un horno eléctrico de limpieza de escorias, dos Convertidores Peirce Smith, una horno de ánodos, una rueda de moldeo, dos plantas de oxígeno y dos plantas de ácido (Fundición Hernán Videla Lira, 2009).En la figura A.3.13 se muestra el diagrama de flujo de la Fundición Hernán Videla Lira.

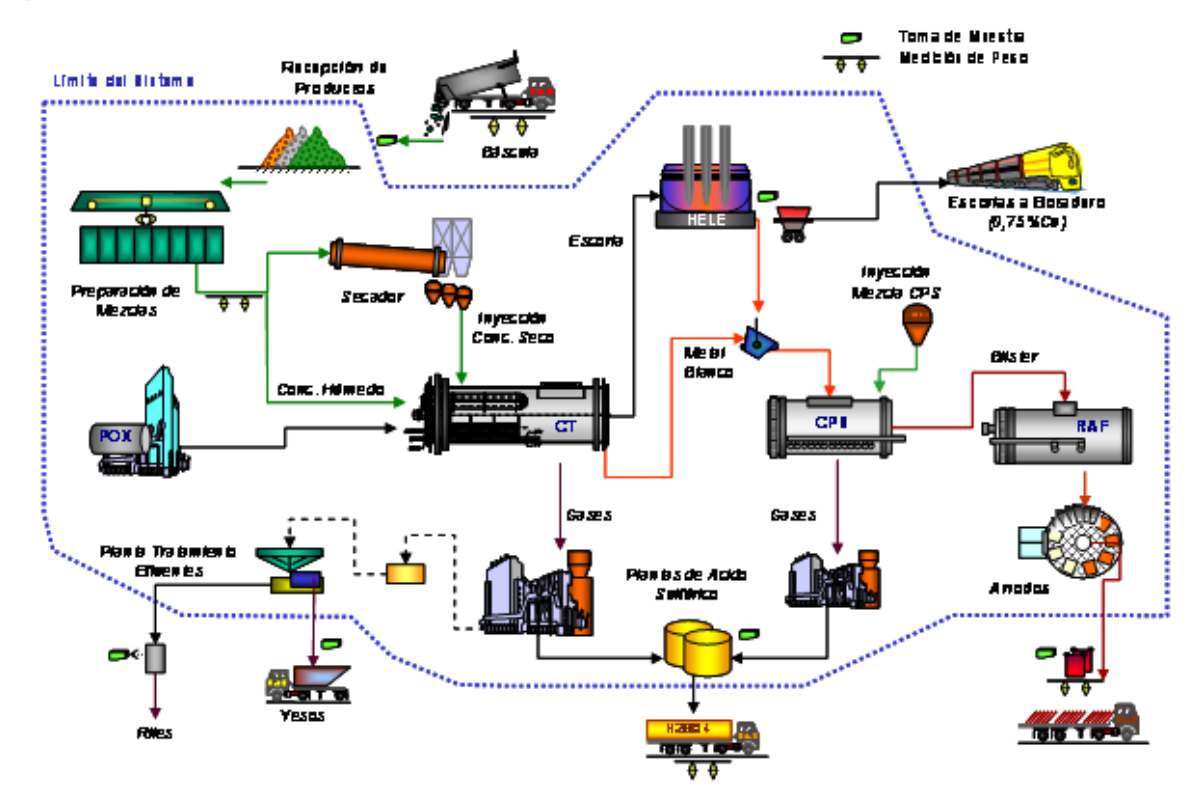

**Figura A.3.13: Diagrama de Flujo Simplificado de la Fundición Hernán Videla Lira** 

## **A.3.5.1 Descripción del proceso**

El proceso productivo de la Fundición Paipote está constituido por las siguientes etapas:

- Recepción de Productos Mineros.
- Preparación de Mezclas.
- Secado e Inyección de Concentrados.
- Fusión-Conversión en Convertidor Teniente.
- Conversión de metal blanco.
- Limpieza de Escorias en Horno Eléctrico.
- Tratamiento de gases en Plantas de Acido.
- Refino a fuego y moldeo de ánodos.

Los productos mineros que ingresan a la Fundición Paipote provienen de una gran variedad de proveedores de la pequeña, mediana y gran minería, también de plantas de beneficio de ENAMI, totalizando más de 100 proveedores habituales. Los productos recepcionados corresponden principalmente a concentrados de cobre, además de concentrados de oro y plata, precipitados de cobre y minerales de fundición directa de cobre, plata y oro (Fundición Hernán Videla Lira, 2009).

Los productos son recibidos en camiones, los cuales son pesados en una de 2 básculas comerciales, obteniéndose, de esta forma, el peso bruto. Los camiones descargan directamente sobre canchas de concreto, lugar en que se procede al muestreo en piso. Se toma una muestra para control de humedad del camión y para conformar compósito correspondiente al lote. Los lotes pueden estar constituidos por uno o más camiones con un peso máximo total de 500 toneladas húmedas (Fundición Hernán Videla Lira, 2009).

Dada la gran variedad mineralógica de los productos procesados en la fundición, se tiene la necesidad de conformar mezclas con la finalidad de compensar las diferencias existentes entre estos productos, de tal forma de mantener una condición estable para los distintos procesos de la fundición (Fundición Hernán Videla Lira, 2009).

Los distintos productos son previamente clasificados de acuerdo a sus características químicas y mineralógicas históricas, de tal forma que aquellos con características similares conforman conjuntos, los cuales son almacenados en una tolva o cancha. Los conjuntos pueden estar constituidos por un número variable de lotes, con un peso total entre 100 y 10.000 toneladas, en función de la capacidad de la tolva o cancha de almacenamiento (Fundición Hernán Videla Lira, 2009).

De este modo, se preparan tres tipos de mezclas:

• Mezclas para Planta de Secado e Inyección a Convertidor Teniente que son preparadas en la Nave de Camadas mediante una grúa tipo almeja.

• Mezcla de Concentrado húmedo para Convertidor Teniente que son preparadas en la Nave RAM mediante grúa tipo almeja y se conforman de minerales de fundición directa y concentrado húmedo.

• Mezcla para Inyección en Convertidor Peirce Smith que son preparadas en canchas mediante cargador frontal y corresponden a una mezcla de precipitados de cobre y concentrados de alta ley (más de 50% de cobre).

Las mezclas preparadas, con una humedad entre 7 y 10%, son alimentadas a un secador rotatorio con capacidad de 60t/h. El secador es alimentado por gases de la combustión de petróleo, los cuales extraen la humedad en forma de vapor. Se obtiene, finalmente, un mezcla de concentrado seco con una humedad entre 0,2 y 0,4% (Fundición Hernán Videla Lira, 2009).

El concentrado seco es transportado hacia una tolva de 400 toneladas de capacidad, mediante un conjunto de tres vasos presurizados. Desde esta tolva el concentrado seco es inyectado al Convertidor Teniente por otro conjunto similar de vasos presurizados (Fundición Hernán Videla Lira, 2009).

La fundición cuenta con un Convertidor Teniente de 14m de largo y 3,8m de diámetro, el cual es la principal unidad de procesamiento, fundiendo de 900 a 1.100 toneladas por día de concentrado (Fundición Hernán Videla Lira, 2009).

El Convertidor Teniente también funde entre 80 y 120t/d entre circulante y polvo de fundición. El concentrado seco es alimentado por dos toberas de inyección ubicadas en línea de toberas de soplado, en tanto que el concentrado húmedo, el circulante y el fundente son alimentados por un inyector de carga ubicado en la parte superior de la culata de metal blanco (Fundición Hernán Videla Lira, 2009).

Como resultado de los procesos de fusión-conversión se obtienen tres productos: Metal Blanco, escoria de los Convertidores Teniente y gases. El metal blanco, con leyes de cobre entre 72 y 75%, es transportado en ollas mediante grúa hacia el Convertidor Peirce Smith en operación y la escoria, que contiene principalmente fierro y sílice, es transportada en ollas hacia el horno de tratamiento de escoria (Fundición Hernán Videla Lira, 2009).

La fundición cuenta con dos Convertidores Pierce Smith (CPS), el CPS N°2 de 7,2m de largo y 3m de diámetro y el CPS N°3 de 6m de largo y 3m de diámetro. El esquema de operación consiste de un CPS caliente en operación, en tanto que el otro CPS se encuentra en mantención o en espera en frío. El CPS en operación procesa el metal blanco del Convertidor Teniente y del Horno Eléctrico, fundiendo entre 150 y 220t/d circulantes de fundición y de refino a fuego. La mezcla de CPS es alimentada mediante dos toberas de inyección ubicadas en la línea de toberas de soplado, totalizando entre 20 y 50 t/d. La operación de conversión es discontinua, realizándose alrededor de 10 ciclos de conversión por día. Como producto del proceso se obtiene cobre blíster, escoria sobre oxidada ("mazamorra") y gases (Fundición Hernán Videla Lira, 2009).

La escoria producida en el Convertidor Teniente, con ley de 5 a 10% de cobre, es alimentada al horno eléctrico de limpieza de escoria (HELE), de 10m de diámetro. Este horno opera con una potencia de 10MWh, utilizando tres electrodos Soderberg, permitiendo la fusión de entre 80 y 150t/d de circulantes de fundición. El horno produce entre 600 y 700t/d de escoria final, con una ley de cobre entre 0,7 y 0,8%, la cual es transportada en ollas mediante locomotora hacia botadero. El Metal Blanco producido es transportado hacia algún convertidor Peirce Smith o al Convertidor Teniente, de acuerdo a las condiciones operacionales (Fundición Hernán Videla Lira, 2009).

La etapa final consiste en el refino a fuego del cobre blíster que se realiza en un horno tipo basculante de 9m de largo por 4m de diámetro. El proceso es discontinuo y consta de 3 etapas; la primera etapa de oxidación consiste en la formación de escoria para la eliminación de impurezas, esta escoria posteriormente es evacuada hacia un pozo de enfriamiento. La segunda etapa de reducción permite la obtención de cobre con calidad anódica. La tercera etapa consiste en el moldeo, para ello el cobre es alimentado a una rueda de 16 moldes con capacidad nominal de 40t/h. La duración total del proceso es de 10 a 12 horas, por lo que se realizan dos cargas u hornadas por día (Fundición Hernán Videla Lira, 2009).

Los ánodos son inspeccionados para verificar dimensiones y calidad física. Los ánodos aprobados son pesados en paquetes de diez unidades en báscula de despacho. La producción de ánodos es entre 280 y 300t/d, los que son cargados sobre camiones y trasladados hacia la refinería electrolítica (Fundición Hernán Videla Lira, 2009).

## **A.3.5.2 Manejo de gases**

La fundición cuenta con dos plantas de ácido, las que en conjunto tienen una capacidad de producción de 280.000 toneladas de ácido sulfúrico anuales. La Planta de Ácido N°1, con capacidad de tratamiento de 50.000Nm<sup>3</sup>/h, procesa principalmente los gases del CPS en operación. La Planta de Ácido N°2 con capacidad de tratamiento de 80.000Nm<sup>3</sup>/h, procesa principalmente los gases del Convertidor Teniente. En caso de tener sólo un equipo soplando, es factible compartir gases hacia las dos plantas. Todos los polvos recuperados en los sistemas de enfriamiento y limpieza de gases son recirculados para su procesamiento en el Convertidor Teniente (Fundición Hernán Videla Lira, 2009).

En conjunto las plantas producen alrededor de 850 a 1.000t/d de ácido sulfúrico con una pureza del 98%. El ácido es cargado en camiones, los cuales son pesados en báscula comercial (Fundición Hernán Videla Lira, 2009).

Una parte de los efluentes líquidos generados en ambas plantas son conducidos hacia la Planta de tratamiento de Efluentes, en la cual éstos son neutralizados con cal y posteriormente filtrados para obtener un yeso con aproximadamente un 60% de humedad. Este yeso es transportado mediante camiones hacia depósito de seguridad. Los riles son evacuados por una canaleta, las que cuentan con unidades automatizadas para la medición de los flujos y toma de muestras (Fundición Hernán Videla Lira, 2009).

#### **A.3.6 Fundición Chuquicamata**

La Fundición Chuquicamata se encuentra ubicada en la II Región, a los pies de la Cordillera de los Andes, en la Provincia de El Loa a 240km al SW de Antofagasta, a 140 km al oeste de Tocopilla y a 16km al este de Calama (Fundición Chuquicamata, 2008).

La Fundición Chuquicamata inició sus actividades en noviembre de 1952 con dos hornos de reverbero, cuatro convertidores Peirce Smith, tres hornos de refino y una rueda de moldeo (Fundición Chuquicamata, 2008).

En 1988 se instaló un horno Flash Outokumpu junto con una planta de ácido Lurgi de contacto simple para tratar los gases de este. En 1990 se agregó una nueva rueda de moldeo y dos hornos de ánodos (Fundición Chuquicamata, 2008).

En 1991 se instaló un Convertidor Teniente y se detuvieron dos de los tres hornos de reverbero que aún operaban (Fundición Chuquicamata, 2008). En 1992 se instaló una tercera planta de oxígeno de 400t/d y se reemplazó el Convertidor Teniente por uno de mayor capacidad para tratar 1.250t/d (Fundición Chuquicamata, 2008).

En 1993 se instaló un circuito de flotación en el concentrador para tratar la escoria de fusión, junto con la construcción de un segundo Convertidor Teniente de capacidad de 1.250t/d y así, se detuvo el último horno de reverbero. Además, durante 1993 se instaló una tercera planta de ácido de contacto simple de 1.720t/d (Fundición Chuquicamata, 2008).

los hornos de fusión. En 1996 se agrandó el cuarto convertidor Peirce Smith a 4,6m x (Fundición Chuquicamata, 2008). En el año 2003, se instaló un horno eléctrico Demag de limpieza de escoria y la capacidad del Convertidor Teniente 2 fue incrementada a 2.200t/d (Fundición Chuquicamata, 2008). Actualmente la planta posee cinco silos de almacenamiento y mezcla de concentrado, dos secadores rotatorios de 130t/h y 150t/h, dos Convertidores Teniente, un horno Flash, un horno rotatorio, un horno eléctrico, cuatro Convertidores Peirce Smith, seis Hornos de Ánodos rotatorios, tres ruedas de moldeo, tres plantas de oxígeno, tres plantas de ácido, una planta de vapor, una planta de lixiviación de polvos de fundición, dos hornos rotatorios para fusión de scrap, entre otras instalaciones (Fundición Chuquicamata, 2008). En la figura A.3.13 se muestra un diagrama simplificado de la Fundición Chuquicamata. En 1994 se instaló un segundo secador rotatorio para proveer concentrado seco a 13,4m y el quinto convertidor se transformó en un horno de limpieza de escoria

#### **Figu ura A.3.14: Di iagrama de F Flujo Simplif ficado de la F Fundición Ch huquicamata a**

#### **A.3.6.1 Descripción del proceso**

Para la fusión de concentrado, la fundición dispone de dos equipos: un Convertidor Teniente con capacidad de 2.200 a 2.500t/d y un Horno Flash con capacidad de 2.600 a 3.100t/d. La calidad del mineral de Chuquicamata es alto en impurezas (As, Sb, Zn), lo que conlleva a procesar concentrados externos y no descartar las ventas y/o intercambios de concentrado y otros materiales con otras fundiciones (Fundición Chuquicamata, 2008).

El concentrado húmedo es secado en dos secadores rotatorios. El concentrado es suministrado desde los secadores N°4 y/o N°5 a las dos tolvas de almacenamiento con capacidad de 260 toneladas cada una (Fundición Chuquicamata, 2008).

En el Convertidor Teniente N°2 se funde el concentrado con el calor producido por las reacciones químicas exotérmicas en el baño líquido, a partir de la oxidación de hierro y azufre. Este horno basculante es de 5m de diámetro y 22m de longitud. El convertidor tiene un sistema de transporte neumático con el objeto de inyectar el concentrado seco al convertidor. La inyección de concentrado al convertidor se realiza por medio de seis inyectores. La escoria producida se sangra en forma continua desde la placa de escoria hacia el horno eléctrico. El metal blanco producido tiene leyes entre 73 y 75%, la escoria entre 5 y 6% de cobre y de 18 a 20% de magnetita y los gases tienen una concentración entre 8 y 10% de  $SO<sub>2</sub>$  (Iglesias, 2007; Fundición Chuquicamata, 2008).

En el Horno Flash también se realiza el proceso de fusión de concentrado en la Fundición Chuquicamata. El proceso de fusión flash consiste básicamente en la generación instantánea de calor a partir de la oxidación de los sulfuros metálicos (calcosina, calcopirita, pirita, etc.) a alta temperatura, esta energía es utilizada para la fusión continua del material y para mantener fundido el baño de eje y escoria. Las principales ventajas que presenta este proceso son su bajo consumo de energía y que la concentración de  $SO<sub>2</sub>$  en los gases metalúrgicos generados es alta (~30%), lo que permite su mayor recuperación en las plantas de ácido (Fundición Chuquicamata, 2008).

A partir del concentrado de cobre, en el Horno Flash se obtiene eje o mata (60- 65%Cu), escoria (1-2,5%Cu), gases metalúrgicos (25-30%SO<sub>2</sub>) y polvos metalúrgicos (25-28%Cu e impurezas como As, Sb, Bi y Zn). La salida de los gases de proceso, que se encuentran entre 1300 y 1350°C, se realiza a través de una torre de toma de gases. El *settler* del horno permite la separación del eje y la escoria y esta separación se produce por diferencia de densidad (Fundición Chuquicamata, 2008).

Las matas de cobre, generadas en el Convertidor Teniente y en el Horno Flash, son procesadas en los Convertidores Peirce Smith. La conversión corresponde a la segunda etapa del proceso, siendo su propósito eliminar hierro y azufre mediante un proceso autógeno de oxidación selectiva a alta temperatura. La conversión se divide en dos operaciones de oxidación progresiva, las cuales son denominadas soplado a escoria o eje y soplado a blíster. En la primera se oxida el sulfuro de fierro, el que se retira en la escoria fayalítica mediante el agregado de fundente; mientras que en la segunda etapa, se realiza la oxidación del azufre asociado al cobre, obteniéndose el cobre blíster. Para este proceso se cuenta con cuatro reactores basculantes de 4,5m de diámetro por 13m de longitud y uno de 4m de diámetro por 12m de longitud. De estos cinco equipos, cuatro se mantienen operando, mientras que uno está en reparación o espera. El eje es cargado al convertidor a través de una gran abertura o boca del convertidor ubicada en el centro de este y el aire es soplado dentro del líquido a través de toberas, las cuales están dispuestas a lo largo del convertidor. Los productos de las diferentes etapas son vertidos separadamente por la boca del convertidor (Iglesias, 2007; Fundición Chuquicamata, 2008).

Las escorias generadas en los procesos de fusión y conversión son tratadas en dos procesos de recuperación de cobre: las escorias producidas en el Convertidor Teniente son procesadas en un Horno Eléctrico de Tratamiento de Escorias (HELE), mientras que las escorias de conversión y las escorias del Horno Flash pueden tratarse en un horno basculante (HTE) o ser enviadas al Horno Eléctrico (Fundición Chuquicamata, 2008).

El horno eléctrico corresponde a un horno de acero circular convexo de diámetro exterior de 15,5mm en la cuba inferior y de 14,5mm en la cámara superior. Está integrado a la línea de proceso de recuperación de cobre donde se realiza la separación y limpieza de la escoria, la cual es sangrada en forma continua desde el Convertidor Teniente N°2. La carga de escoria se realiza mediante una canaleta que atraviesa la pared del horno. La limpieza de escoria implica la reducción de la magnetita y de los óxidos de cobre contenido en la escoria, mediante el uso de carbón coque y la acción de electrodos sumergidos, aprovechando las características físicas de variar la viscosidad y la temperatura de la escoria. Esto facilita e incrementa la tasa de sedimentación. La descarga del horno se realiza por la parte inferior mediante orificios que sacan escoria por el lado sur y metal blanco por el lado norte. La producción máxima que se obtiene es de 65t/h. Los gases emitidos en este proceso, principalmente CO y SO<sub>2</sub> se procesan en una postcombustión donde se re-oxidan los metales (Iglesias, 2007; Fundición Chuquicamata, 2008).

El horno de tratamiento de escoria tiene una capacidad de 150 toneladas, posee dos toberas ubicadas en el manto del horno y tiene una boca que es por donde se carga y descarga la escoria. En el momento en que el horno espera la carga, las toberas mantienen al horno a una temperatura de 1200°C, con un flujo de 200l/h de combustible y de 1000Nm<sup>3</sup>/h de aire. Luego, se carga el horno con escoria proveniente del Horno Flash y de los Convertidores Teniente 2 y Peirce Smith. El proceso de reducción se lleva a cabo a 1.200°C y consiste básicamente en reducir el porcentaje de oxígeno presente en la magnetita que se encuentra en el baño de escoria para liberar los sulfuros de cobre atrapados por la magnetita y así separar el cobre de la escoria y recuperar el máximo cobre retenido en la escoria. El baño al final de este proceso se encuentra dividido en dos fases: escoria y eje. Finalizada la sedimentación de cobre se descarga. En una primera etapa se vacía la escoria (<2%Cu) por la boca del horno, la cual es llevada directamente a botadero; y, posteriormente, se vacía el eje (45-55%Cu) para ser llevado a la etapa de conversión (Iglesias, 2007; Fundición Chuquicamata, 2008).

El cobre blíster generado en los Convertidores Peirce Smith es demasiado impuro para ser empleado directamente en los procesos de transformación para la obtención de productos finales. Las impurezas presentes en este cobre blíster son: oxígeno, níquel, plomo, arsénico, antimonio, selenio, hierro, teluro, azufre, bismuto, oro, plata y zinc. Entonces, el cobre blíster es sometido a un proceso de refinación a fuego que se lleva a cabo en seis Hornos de Ánodos o de Refino, cuatro con una capacidad de 250 toneladas y dos con una capacidad de 350 toneladas. El cobre blíster se produce por oxidación-reducción en la que se aprovecha la selectividad de la oxidación de las numerosas impurezas que contaminen el cobre, para luego proceder a la etapa de reducción de modo de eliminar el oxígeno disuelto. En la etapa de oxidación, el oxígeno del aire que se inyecta reacciona con el azufre disuelto en el baño metálico, produciendo la desulfurización del cobre y produciendo una escoria, formada por las impurezas oxidadas (As<sub>2</sub>O<sub>3</sub>, Sb<sub>2</sub>O<sub>3</sub>, Al<sub>2</sub>O<sub>3</sub>, FeO, Cu<sub>2</sub>O, As<sub>2</sub>O<sub>5</sub>, Sb<sub>2</sub>O<sub>5</sub>.), una fase de  $Cu<sub>2</sub>O$  líquido con cobre disuelto y una fase cobre con  $Cu<sub>2</sub>O$  líquido disuelto. Cuando los óxidos de ciertas impurezas no se estabilizan en la escoria, se recurre al acomplejamiento, que consiste en la adición de sales como  $Na<sub>2</sub>O/Na<sub>2</sub>CO<sub>3</sub>$  y CaO/CaCO<sub>3</sub> para formar con arsénico o antimonio, arsenitos o antimonitos. Luego se procede a una etapa de limpieza de escoria, en la que se separa mecánicamente la fase oxidada de las otras dos fases. Finalmente, en la etapa de reducción, la concentración de oxígeno es reducida mediante la adición de reductores como madera, gas natural y propano. Luego, el cobre es enviado a la etapa de moldeo, en que se solidifica el cobre líquido que es depositado sobre una matriz que da la forma al producto final de fundición (Fundición Chuquicamata, 2008).

Además, la fundición cuenta con plantas de oxígeno que proveen el oxígeno necesario para los distintos procesos y con una planta de ácido con sus respectivas plantas de tratamiento de efluentes, en las cuales se tratan los gases que se generan en los procesos de fusión y conversión (Iglesias, 2007).

# **A.3.6.2 Manejo de gases**

El proceso de tratamiento de gases y polvos de la Fundición Chuquicamata se inicia con la captura de los gases provenientes de los equipos de fusión-conversión, Horno

Flash, Convertidor Teniente 2, Convertidores Peirce Smith y Planta de Tostación de molibdeno. Estos gases son conducidos hasta una cámara de mezcla, de modo de lograr igualar las temperaturas y concentraciones de  $SO<sub>2</sub>$  e impurezas. La condición normal de ingreso de los gases son 465.000Nm ${}^{3}/$ h a 380°C y 12-13%SO<sub>2</sub> (Fundición Chuquicamata, 2008).

El proceso de limpieza de gases consta de dos etapas: una de limpieza y acondicionamiento de gases (GCP) y otra de contacto simple (CAP), donde se produce el ácido sulfúrico. La etapa de limpieza está dividida en cinco módulos de 93.000Nm<sup>3</sup>/h de capacidad cada uno. La finalidad de la GCP es disminuir la temperatura de los gases para poder remover el arsénico y otras impurezas, las que posteriormente son tratadas en la planta de tratamiento de efluentes (ATP). Una vez que los gases han sido lavados y tienen una temperatura adecuada (~35°C) son enviados a la sección de contacto (Fundición Chuquicamata, 2008).

Los gases de los hornos de fusión-conversión son captados por campanas refrigeradas, luego ingresan a la cámara de enfriamiento, ubicada a continuación de la campana refrigerada. En la parte inferior la cámara de enfriamiento tiene una forma de tolva para colectar los polvos que decanten en ella, los cuales son retirados por un sistema de rastras. Los polvos gruesos van a chancado de rodillo para reducirlos de tamaño y transportarlos en forma neumática hacia las tolvas intermedias. Los gases a la salida de la cámara de enfriamiento salen a una temperatura de 450°C, para ello se realiza una mezcla de agua y aire de alta presión, formando una neblina de agua atomizada dirigida en la misma dirección del flujo de los gases metalúrgicos para retirar el calor del gas. Luego, el flujo de gases ingresa a enfriadores radiantes, en los que se enfrían los gases y se descargan las partículas gruesas (Fundición Chuquicamata, 2008).

Posteriormente, el flujo de gas ingresa a los precipitadores electrostáticos, cuya función es limpiar los gases de los polvos que precipitan en estos, con una eficiencia de un 98%. Los polvos de los precipitadores se envían a la tolva tripartita. El proceso de limpieza y enfriamiento genera alrededor de 1.920m<sup>3</sup>/d de efluentes (18g/l As, 30g/l de ácido sulfúrico, 2g/l de polvo) que son procesados para su neutralización y confinamiento como arsenito de calcio, el cual es transportado como sólido por camiones al depósito de confinamiento (Fundición Chuquicamata, 2008).

La etapa de contacto consiste en tres plantas con capacidad de tratamiento de 167.200Nm<sup>3</sup>/h para producir 2.050t/d de ácido sulfúrico cada una. El diseño de la planta permite producir ácido sulfúrico de concentración de 96% ó 98,5% con concentraciones de impurezas en el ácido de 1ppm de Arsénico, 0,25ppm de Zn 0,45ppm de Ni 59ppm de Fe y 1ppm de Hg (Fundición Chuquicamata, 2008).

## **A.3.7 Fundición Potrerillos**

La Fundición Potrerillos, perteneciente a la División El Salvador de CODELCO-Chile, inició sus actividades el año 1927, con un horno de reverbero como unidad de fusión de concentrados y una capacidad de 100kt de concentrado por año. Se ubica en la Cordillera de Domeyko a 205km al noreste de Copiapó y a aproximadamente 1.000km de Santiago, en la III Región de Atacama, Provincia de Chañaral, comuna de Diego de Almagro (Fundición Potrerillos, 2008).

El año1985 se incorporó un convertidor Teniente de 4m de diámetro por 7m de largo y el año 1988 una planta de oxígeno. Así, con el uso de quemadores de oxígeno en el horno de reverbero, enriquecimiento en el soplado e inyección por toberas de concentrado en el Convertidor Teniente se alcanzó una capacidad de tratamiento de 500kt de concentrado por año (Fundición Potrerillos, 2008). En 1998, se incorporaron cuatro precipitadores electrostáticos para los convertidores Peirce.Smith y el Convertidor Teniente (Fundición Potrerillos, 2008).

En 1999 se instala una planta de ácido con una capacidad de 1.870 toneladas para tratar el 100% de los gases del Convertidor Teniente y el 65% de los gases de los convertidores Peirce Smith. En el año 2003 se reemplazó el horno de reverbero y el Convertidor Teniente, por un nuevo Convertidor Teniente de 5m de diámetro por 22m de largo y se agregó un secador de concentrado de 106t/h, una planta de oxígeno de 550t/d, dos hornos de limpieza de escoria (HLE) y una nueva rueda de moldeo de 60t/h, de este modo se incrementa la capacidad de la fusión a 720kt de concentrado por año (Fundición Potrerillos, 2008).

Actualmente la planta posee un secador rotatorio de 130t/h, siete silos de almacenamiento y mezcla de concentrado, un Convertidor Teniente como horno de fusión, dos hornos de limpieza de escoria, tres convertidores Peirce Smith, dos hornos de ánodos, dos ruegas de moldeo de 60t/h, una planta de oxígeno de 550t/d y una planta de ácido de contacto simple de 1870t/d (Fundición Potrerillos, 2008).

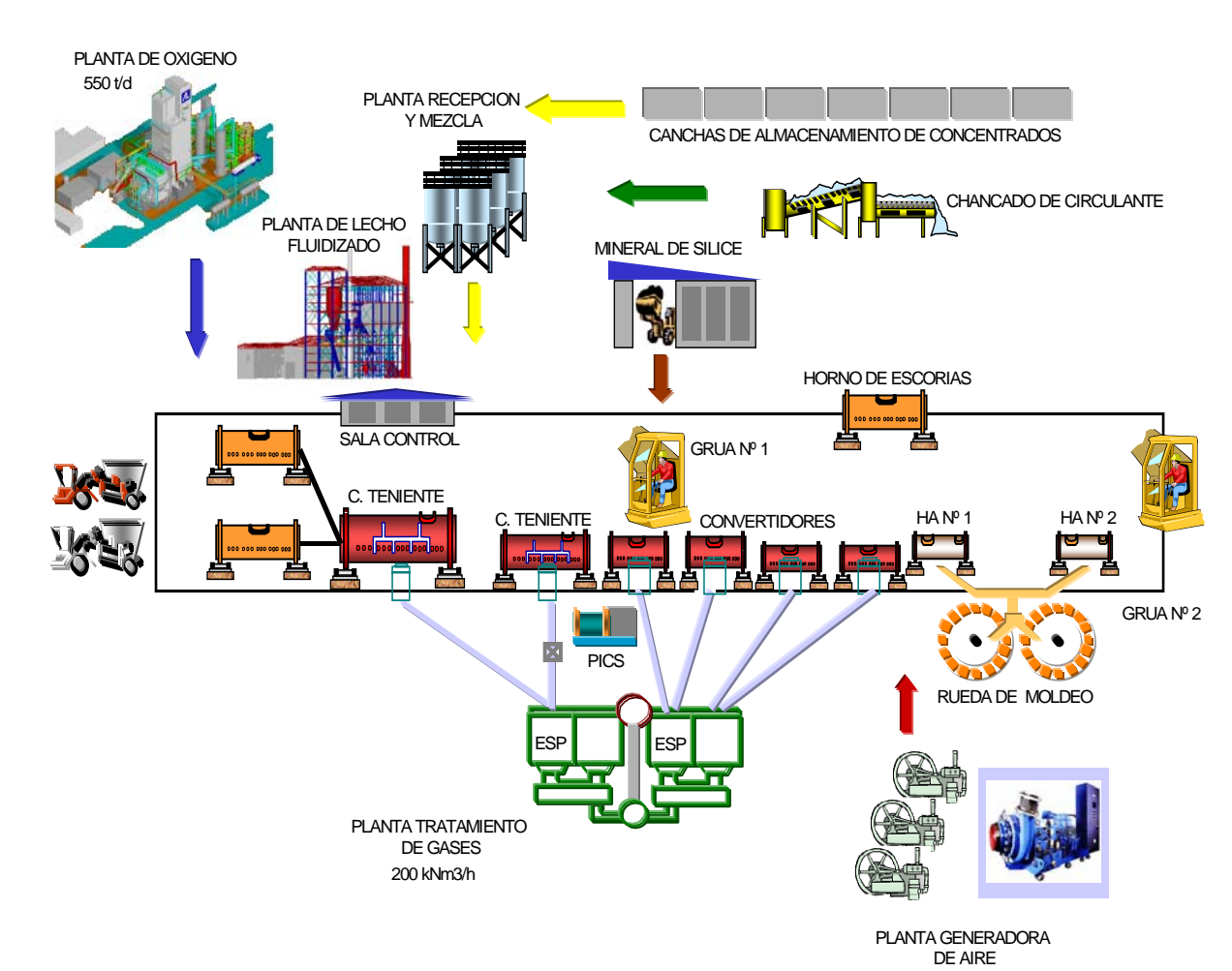

En la figura A.3.15 se muestra un esquema simplificado de la Fundición Potrerillos.

**Figura A.3.15: Diagrama de Flujo Simplificado de la Fundición Potrerillos** 

## **A.3.7.1 Descripción del proceso**

El proceso de fundición en Potrerillos comienza con la recepción y mezcla del concentrado, sílice y cemento de cobre proveniente del concentrador de Salvador y de faenas mineras externas. Este concentrado es recepcionado, muestreado y descargado en la Planta Recepción y Mezcla (PRM) de la Fundición y Refinería de Potrerillos, por medio de camiones (planos y/o tolvas). En la PRM además se realiza el muestreo del circulante de la planta de chancado (Fundición y Refinería Potrerillos, 2005).

El concentrado húmedo es secado a una humedad máxima de 0,2% para luego ser transportado vía neumática a los silos de concentrado seco. El secado de concentrado se realiza mediante una cámara de combustión, donde se produce la ignición del petróleo y el aire de combustión para generar el calor necesario para calentar el aire de fluidizado que produce finalmente el secado del concentrado (Fundición y Refinería Potrerillos, 2005).

El concentrado seco es inyectado por toberas al Convertidor Teniente para el proceso de Fusión-Conversión, así como la sílice y el circulante. Este reactor tiene una capacidad de fusión de diseño de 2.200t/d de concentrado seco. Como productos del tratamiento de concentrados en este convertidor, se obtienen dos productos: metal blanco (72-74% de cobre) y escoria (6-8% de cobre). Además, se generan gases sulfurados, los que son enviados a la Planta de Tratamiento de Gases (Fundición y Refinería Potrerillos, 2005).

El metal blanco es tratado posteriormente en los convertidores Peirce Smith, mientras que la escoria de convertidores es tratada en los hornos de limpieza de escoria (HLE) para recuperar el metal blanco atrapado en ella, el cual al igual que el metal blanco que sale del Convertidor Teniente, es tratado en los convertidores Peirce Smith (Fundición y Refinería Potrerillos, 2005).

El proceso semi-continuo de limpieza de escoria en el Horno de Limpieza de Escoria consta de cuatro etapas: carguío, reducción, sedimentación y extracción de productos.

Bajo esta modalidad de operación, los hornos se mantienen permanentemente con carga (metal blanco y escoria) agregando en forma intermitente, pero regular, escoria del Convertidor Teniente, ya sea a través de canaletas o por la boca de los hornos y extrayendo en forma periódica, la escoria correspondiente y el metal blanco recuperado. La escoria de descarte es enviada a los escoriales (Fundición y Refinería Potrerillos, 2005).

El proceso de conversión tiene como objetivo principal preparar cobre blíster de alta calidad química, a partir de la recepción de metal blanco proveniente del Convertidor Teniente o de los Hornos de Limpieza de Escoria. El control del proceso considera entre otras variables, la ley del metal blanco, el flujo de petróleo, aire y oxígeno y cantidad de carga fría empleada. De esta operación, también se generar gases que son enviados a la Planta de Tratamiento de Gases (Fundición y Refinería Potrerillos, 2005).

El cobre blíster, proveniente de los procesos de conversión, es cargado en el horno de refino a fuego junto a otros fundentes y materiales necesarios para efectuar las distintas etapas de refinación. Luego de esto, el cobre blíster es sometido a un proceso de escoriado y tratamiento, con el fin de retirarle el material inerte que trae consigo, además de otras impurezas. El cobre blíster es sometido luego a un proceso de oxidación, con el fin de disminuir la cantidad de azufre que contiene a través de la inyección de aire por toberas y aun proceso de reducción, de tal manera de disminuir el nivel de oxígeno disuelto en el cobre líquido, mediante inyecciones de un agente reductor. Este agente reductor es aire y combustible Enap 6, los cuales son inyectados por toberas y reaccionan con el oxígeno, formando un compuesto gaseoso (Fundición y Refinería Potrerillos, 2005).

El cobre blíster refinado en los Hornos de Refino, se convierte en el cobre anódico, el cual es enviado a un sistema compuesto por dos ruedas de moldeo, las cuales tienen por objetivo obtener ánodos de cobre de alta calidad física y química. El control del proceso considera entre otras variables, el calor constante en los canales de trasvasije del cobre, la temperatura de los moldes, el flujo de agua de refrigeración y la

cantidad adecuada de desmoldante (ceniza de hueso) (Fundición y Refinería Potrerillos, 2005).

En la etapa de moldeo, los ánodos son enviados a la muestrera, para luego enviar muestras al laboratorio químico y determinar elementos relevantes. Finalmente, los ánodos son enviados a la refinería (Fundición y Refinería Potrerillos, 2005).

#### **A.3.7.2 Manejo de gases**

Los gases generados en las etapas de fusión y conversión de concentrado son captados mediante un sistema de campanas y compuertas y dirigidos a la Planta de Manejo y Limpieza de Gases (Maligas). El objetivo de esta planta es la extracción de gran parte del polvo metalúrgico contenido en los gases resultantes de la fusiónconversión de concentrados, mediante una serie de pre-cámaras y cámaras de enfriamiento y precipitadores electrostáticos (Fundición y Refinería Potrerillos, 2005).

El gas proveniente de los Convertidores Teniente o Peirce Smith es mezclado con aire ambiental, reduciendo así su temperatura hasta los 700°C. El gas entra a una precámara, impactando una pared vertical de agua que enfría el gas. La pre-cámara captura las partículas de polvo más pesado. Por gravedad, las partículas caen al piso de la pre-cámara donde son colectados y transportados fuera de la fundición. Finalmente el gas deja la pre-cámara a 600°C aproximadamente (Contreras et al., 1999).

El gas entra entonces a enfriadores radiativos donde son enfriados a temperaturas entre 315 y 380°C, una condición que evita el daño del precipitador electrostático. Los enfriadores radiativos consisten en tres cámaras conectadas una con otra por tubos localizados en la parte superior de las cámaras. El gas fluye desde una cámara a otra perdiendo parte de su calor y eliminando partículas pesadas. Las partículas finas pasan a los precipitadores electrostáticos en donde se captura los polvos desde el gas (Contreras et al., 1999).

El gas es posteriormente enviado a la Planta de Ácido Sulfúrico (PAS) para ser procesado en las siguientes etapas: etapa de depuración y enfriamiento del gas, etapa de secado y absorción, etapa de contacto y etapa de almacenamiento y carguío (Fundición y Refinería Potrerillos, 2005).

En la etapa de depuración y enfriamiento del gas, el gas proveniente de la fundición y previo a la extracción de gran parte del polvo en los precipitadores electrostáticos, pasa a la cámara de mezcla donde se obtiene la homogenización de la concentración del gas. El gas resultante de la cámara de mezcla se envía a través de ductos a las torres de humidificación. A continuación, el gas circula por dos torres de enfriamiento con rellenos, donde el gas se enfría a una temperatura final de 24°C. Todo el efluente generado en la etapa de depuración y limpieza de gases circula a través de una torres desgasificadora de modo de extraerle el  $SO<sub>2</sub>$  absorbido y reinsertado en el proceso. La eliminación completa del polvo y de la neblina ácida se obtiene en dos series de cuatro precipitadores cada una (Fundición y Refinería Potrerillos, 2005).

En la etapa de secado y absorción, el gas es secado con ácido sulfúrico de 96% en una torre de relleno, de modo que no se produzca condensación de los equipos de las siguientes etapas. El gas con  $SO<sub>2</sub>$  proveniente de la etapa de conversión pasa a una torre de similares características a la de secado, donde se produce la absorción del SO2 para formar ácido sulfúrico, esta formación se produce al circular, en contracorriente, ácido sulfúrico concentrado de 98%. Tanto el proceso de secado como el de absorción son exotérmicos, lo cual provoca liberación de calor, la que es retirada en intercambiadores de calor de placas (Fundición y Refinería Potrerillos, 2005).

En la etapa de contacto, se produce la oxidación de  $SO<sub>2</sub>$  a  $SO<sub>3</sub>$  en un reactorintercambiador con cuatro lechos y se usa pentóxido de vanadio como catalizador. Para los procesos de partida y parada de planta se considera un pre-calentador, el que opera con combustible (Fundición y Refinería Potrerillos, 2005).

Para el almacenamiento del ácido se cuenta con dos estanques de 5.000 toneladas de capacidad cada uno y uno para almacenamiento diario de 500 toneladas de

capacidad. El carguío se realiza en una estación diseñada para cargar tres camiones simultáneamente (Fundición y Refinería Potrerillos, 2005).

Todo el efluente generado en la etapa de depuración y enfriamiento del gas es enviado a la planta de tratamiento. El efluente es neutralizado con lechada de cal, para producir yeso, arsenito de calcio e hidróxidos de metales pesados, principalmente. Posteriormente se realiza la floculación, la sedimentación y la separación de sólidos. Para la eliminación del arsénico residual se somete el rebose del espesador a una segunda operación de tratamiento con oxidación del arsénico trivalente y precipitación en forma de FeAsO4. Existe un segundo espesador clarificador donde se realiza la sedimentación y la separación de los sólidos suspendidos mediante polielectrolito. Los lodos generados pasan a un filtro de banda donde se produce el sólido residual, el cual es depositado en zanjas previamente acondicionadas para esto (Fundición y Refinería Potrerillos, 2005).

**ANEXO B:** 

**Gráficos Estaciones Meteorológicas** 

#### **B.1 Temperatura**

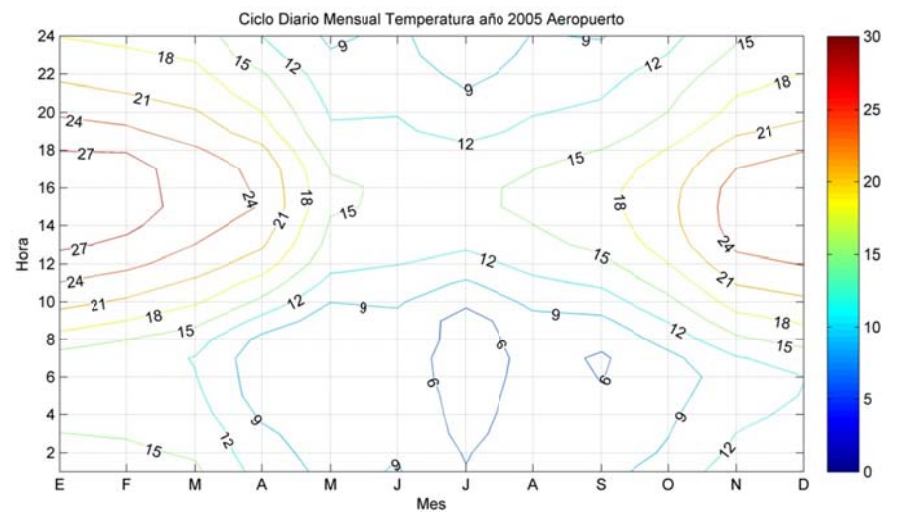

**Figura B B.1.1: Ciclo Diario Mens sual de Tem mperatura añ o 2005 en A eropuerto** 

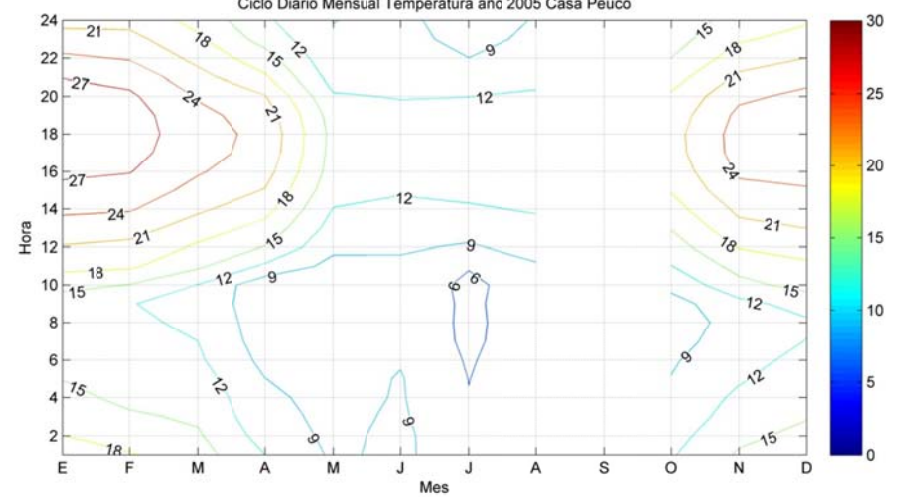

**Figura B B.1.2: Ciclo D iario Mens sual de Tem peratura añ o 2005 en C asa Peuco.**

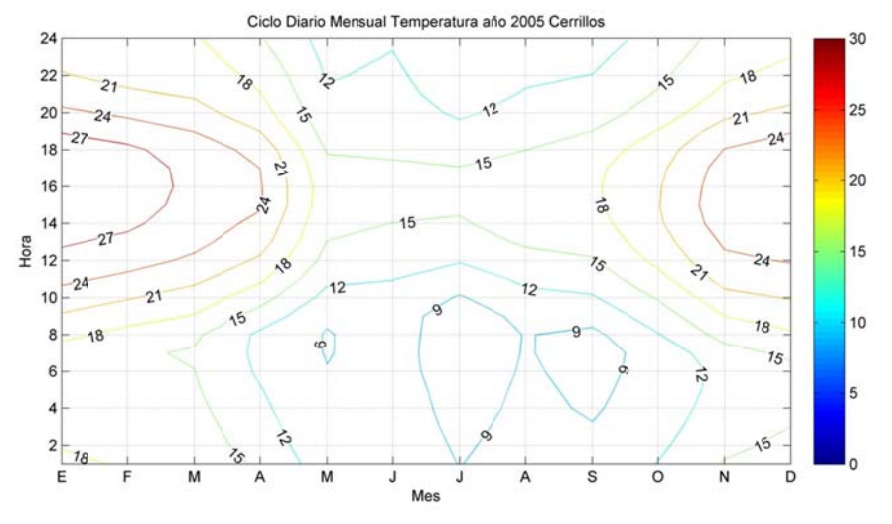

Figura B.1.3: Ciclo Diario Mensual de Temperatura año 2005 en Cerrillos.

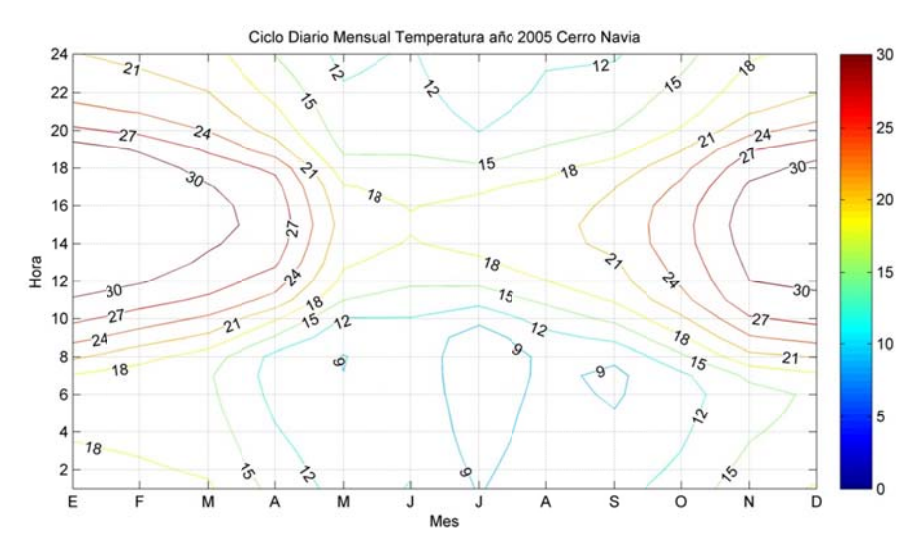

**Figura B .1.4: Ciclo D Diario Mens sual de Tem peratura añ o 2005 en C Cerro Navia.**

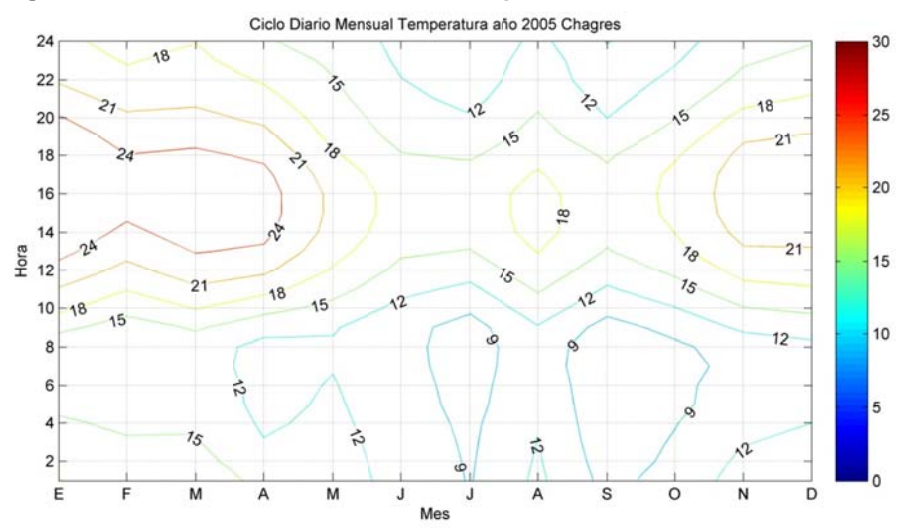

Figura B.1.5: Ciclo Diario Mensual de Temperatura año 2005 en Chagres

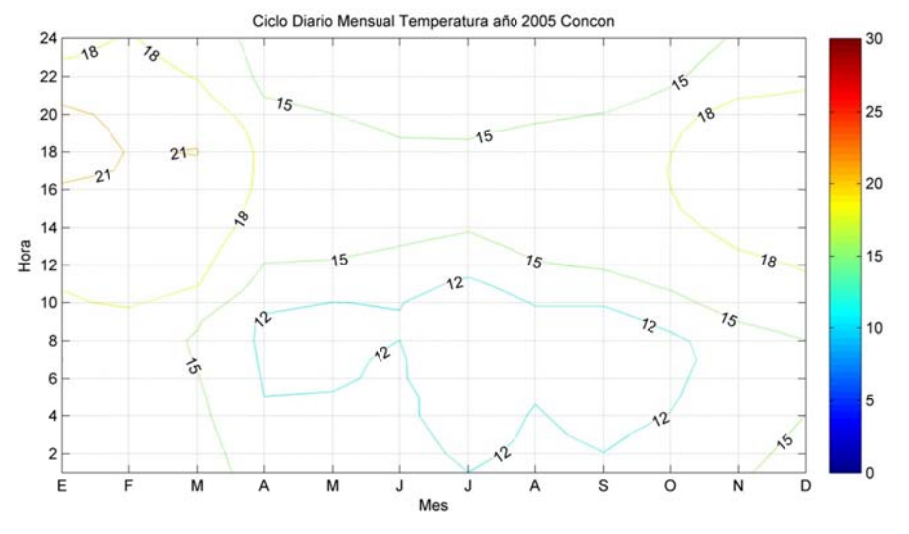

Figura B.1.6: Ciclo Diario Mensual de Temperatura año 2005 en Concón.

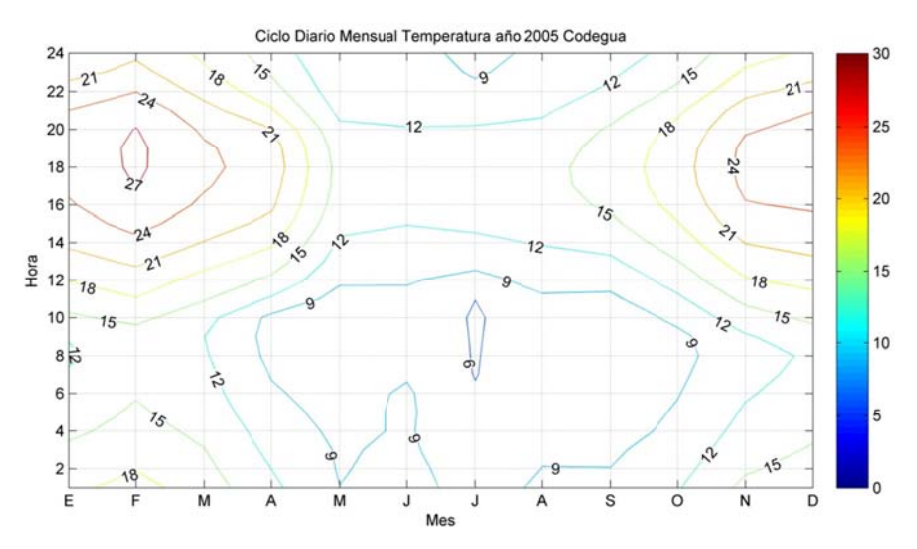

Figura B.1.7: Ciclo Diario Mensual de Temperatura año 2005 en Codegua.

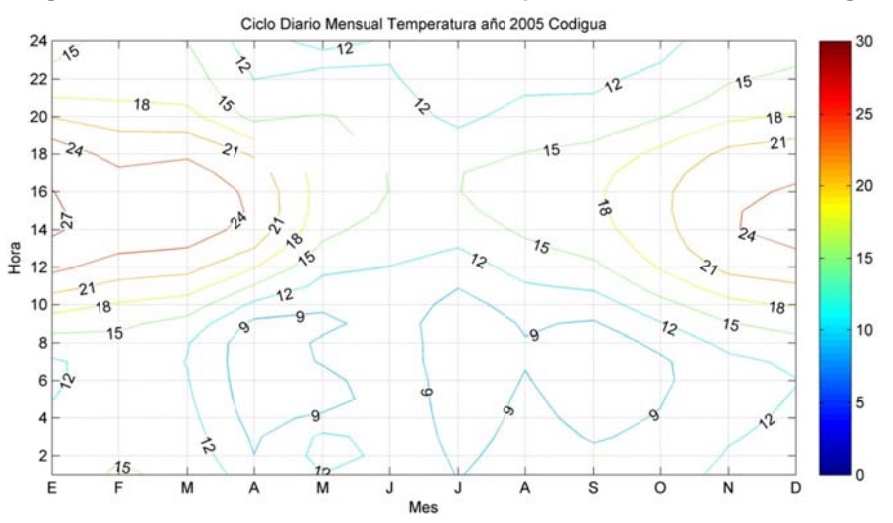

Figura B.1.8: Ciclo Diario Mensual de Temperatura año 2005 en Codigua.

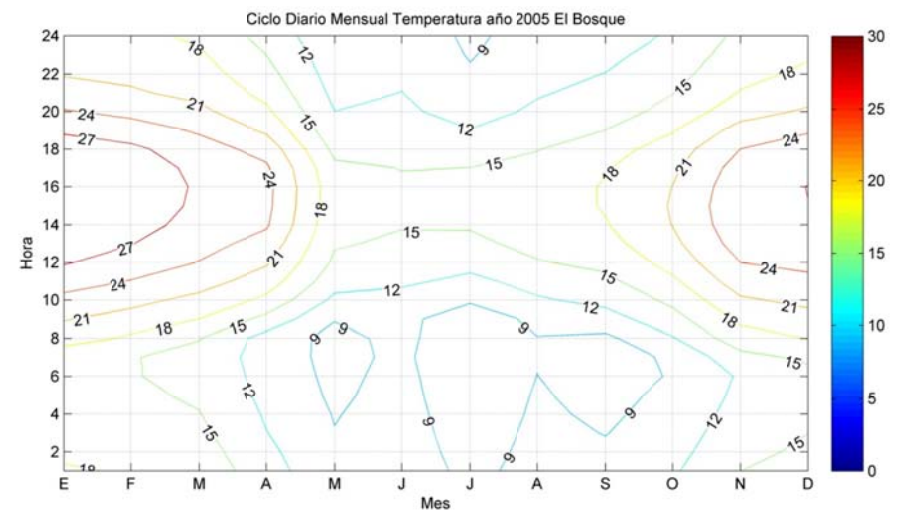

Figura B.1.9: Ciclo Diario Mensual de Temperatura año 2005 en El Bosque.

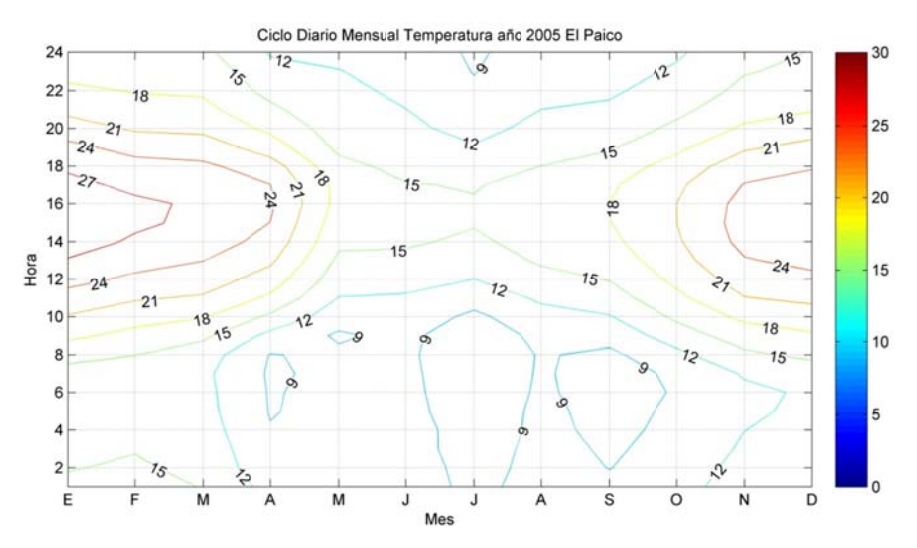

**Figura B.1.10: Cicl o Diario Me ensual de Te emperatura año 2005 en n El Paico.** 

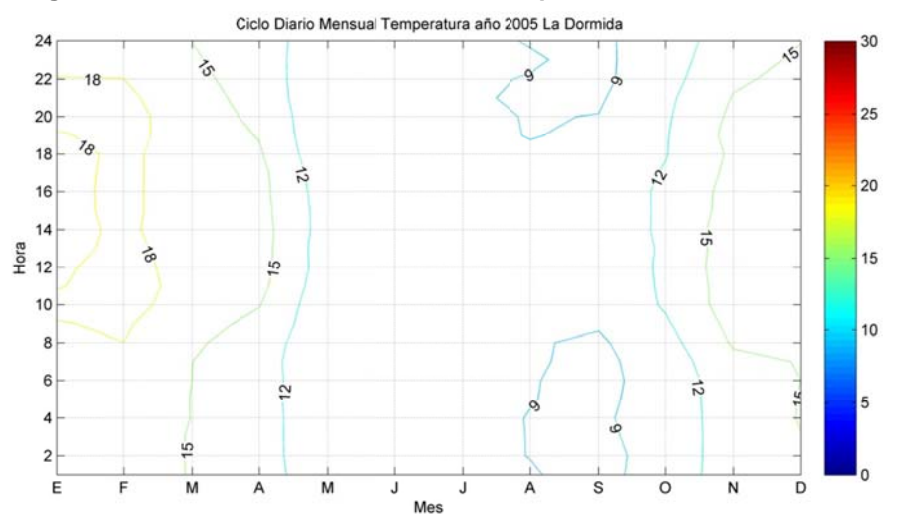

Figura B.1.11: Ciclo Diario Mensual de Temperatura año 2005 en La Dormida.

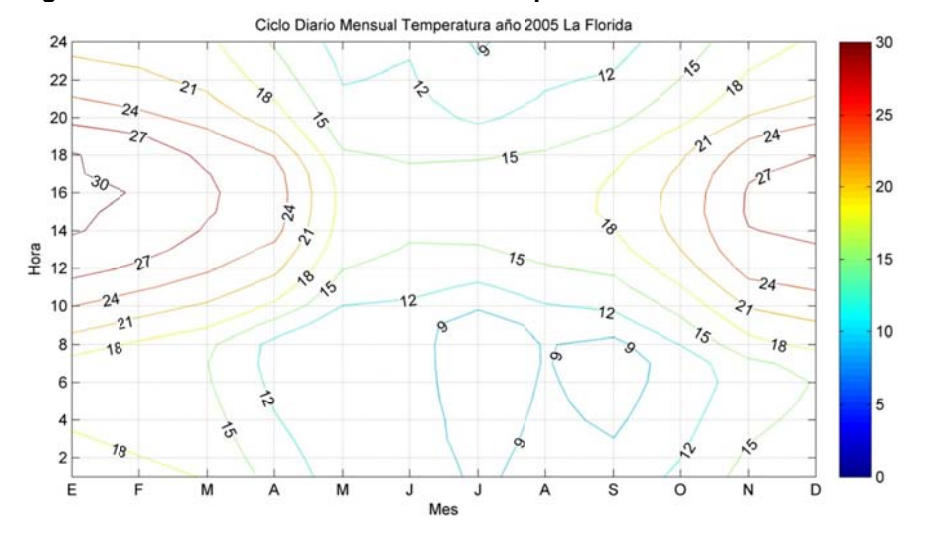

Figura B.1.12: Ciclo Diario Mensual de Temperatura año 2005 en La Florida.

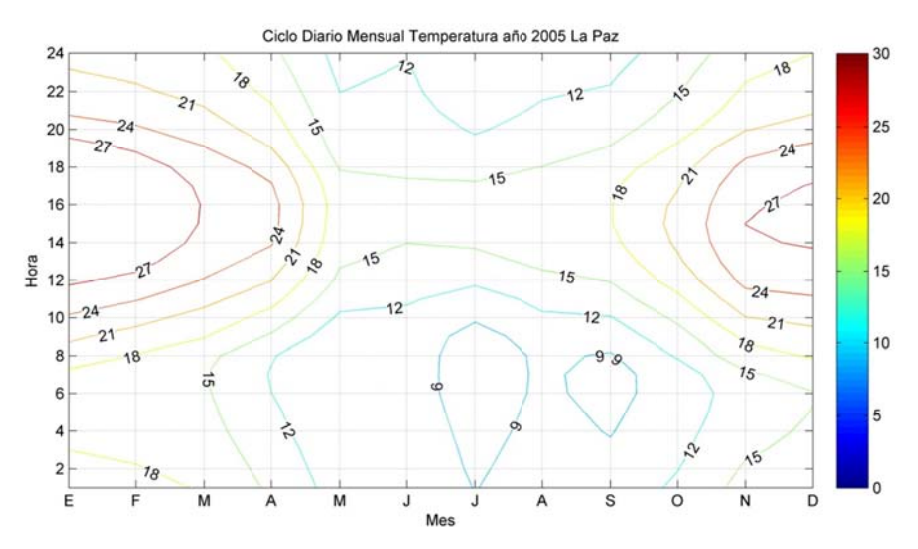

**Figura B.1.13: Cic clo Diario Me ensual de T Temperatura a año 2005 e en La Paz.** 

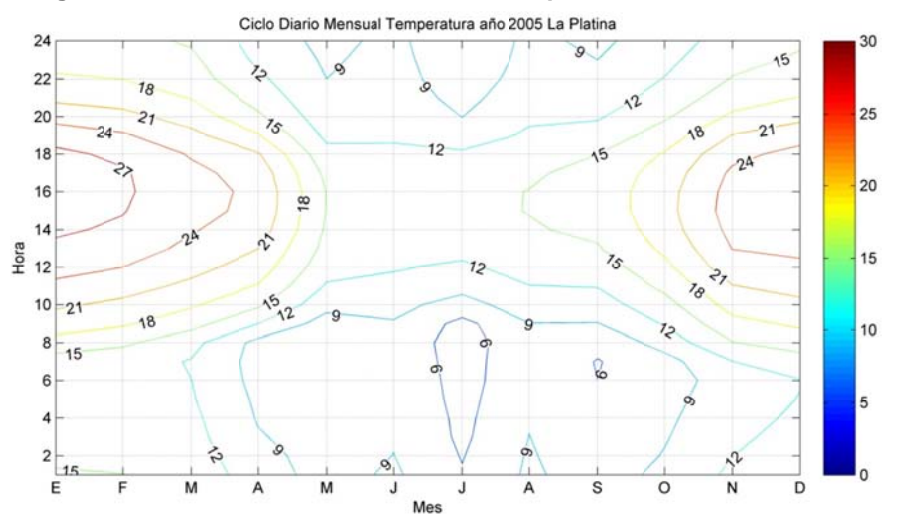

Figura B.1.14: Ciclo Diario Mensual de Temperatura año 2005 en La Platina.

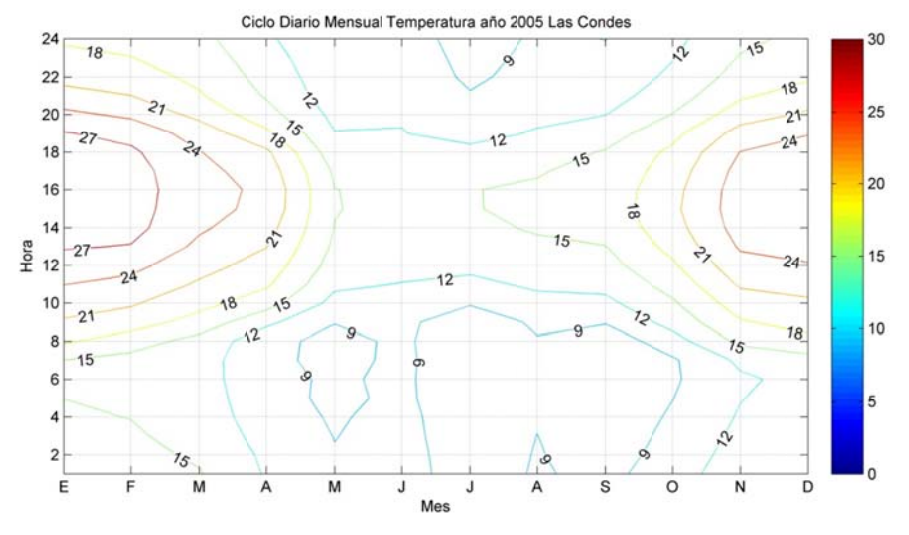

Figura B.1.15: Ciclo Diario Mensual de Temperatura año 2005 en Las Condes.

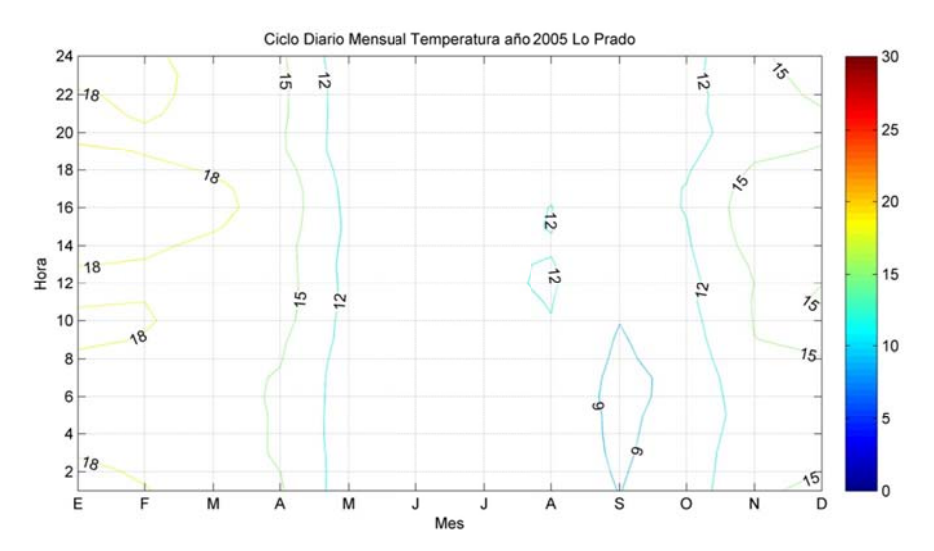

Figura B.1.16: Ciclo Diario Mensual de Temperatura año 2005 en Lo Prado.

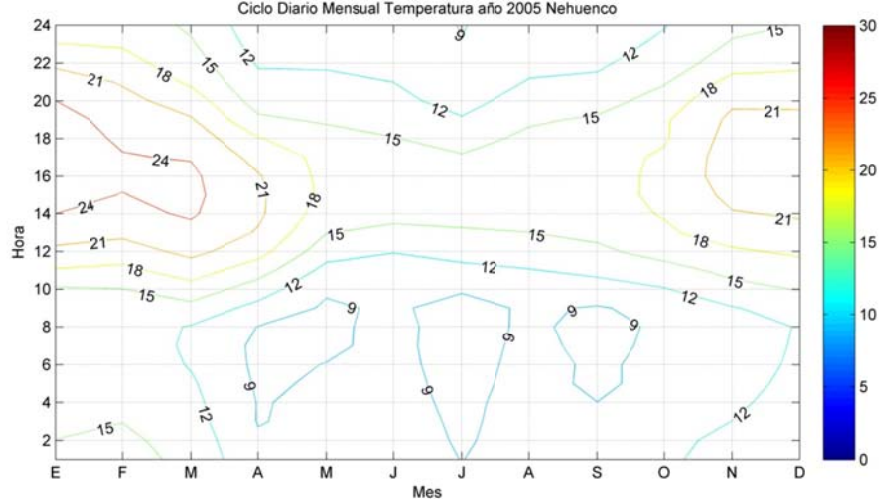

Figura B.1.17: Ciclo Diario Mensual de Temperatura año 2005 en Nehuenco.

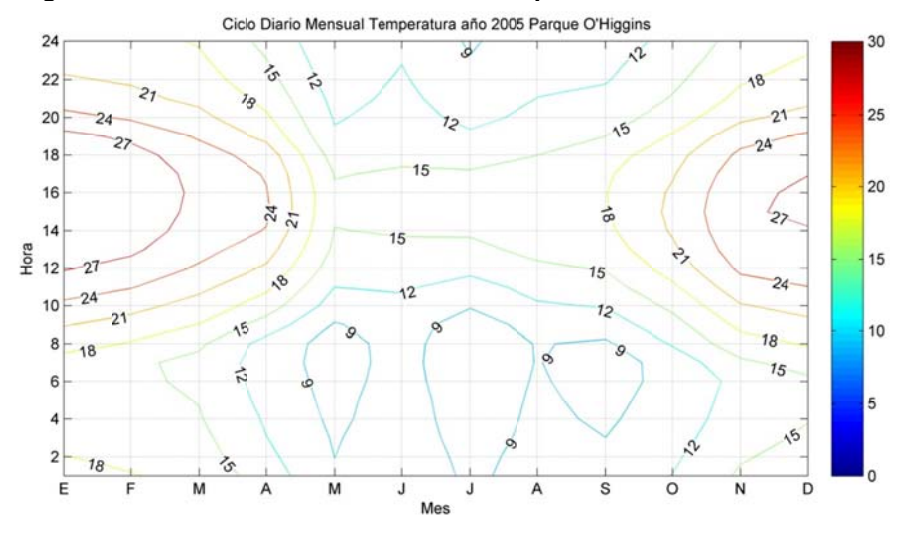

Figura B.1.18: Ciclo Diario Mensual de Temperatura año 2005 en Parque O'Higgins

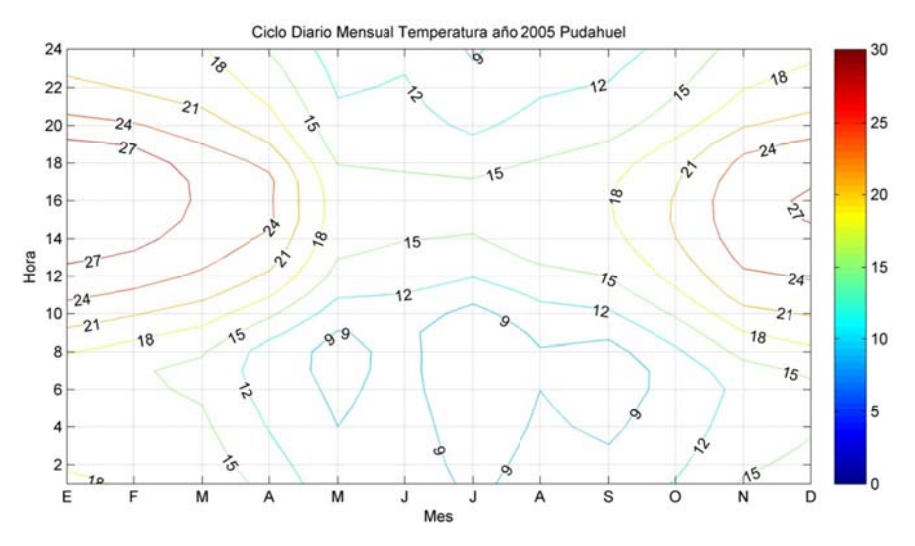

Figura B.1.19: Ciclo Diario Mensual de Temperatura año 2005 en Pudahuel

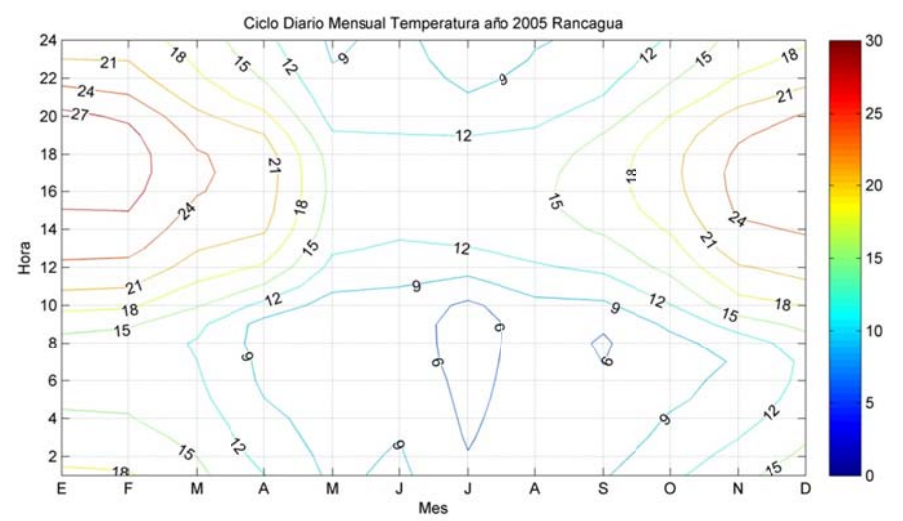

**Figura B B.1.20: Ciclo o Diario Men sual de Tem mperatura a año 2005 en Rancagua** 

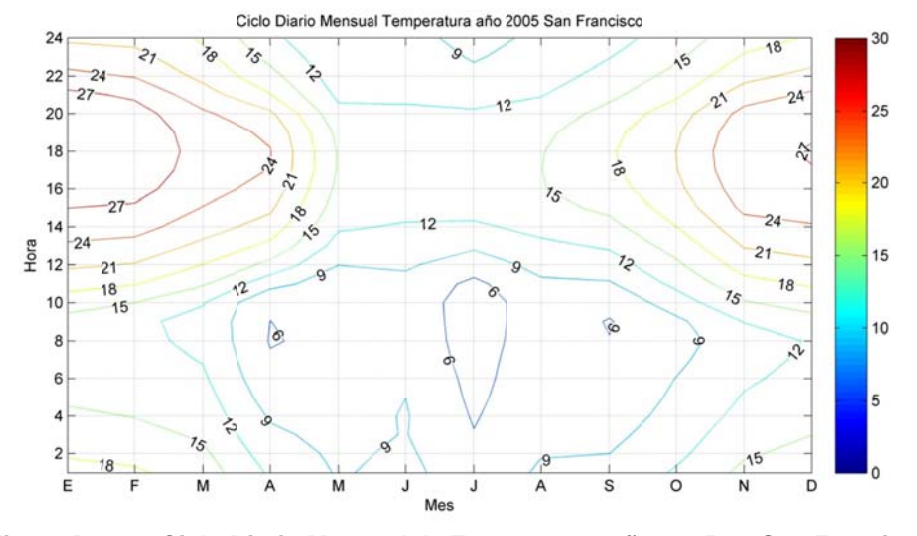

**Figura B.1 1.21: Ciclo D Diario Mens ual de Temp peratura año o 2005 en S an Francisc o** 

#### **B.2 Humeda d Relativa**

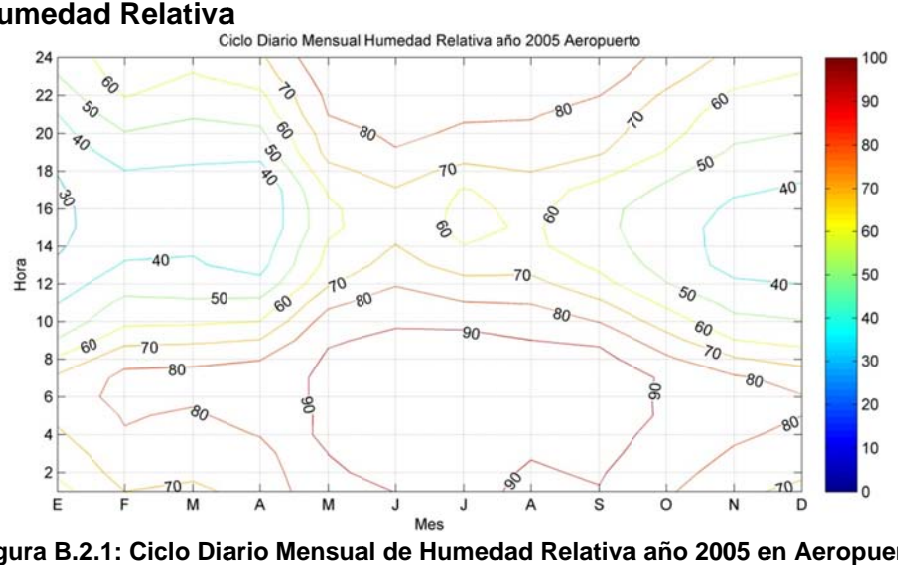

Figura B.2.1: Ciclo Diario Mensual de Humedad Relativa año 2005 en Aeropuerto

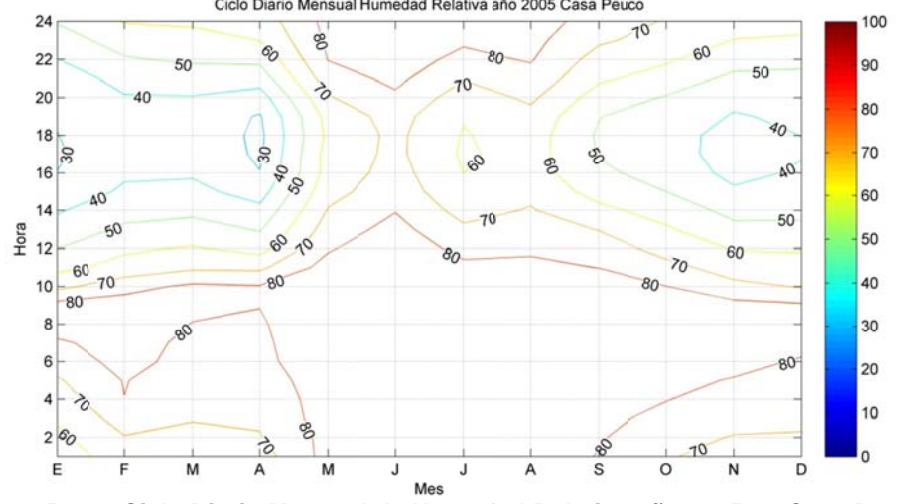

Figura B.2.2: Ciclo Diario Mensual de Humedad Relativa año 2005 en Casa Peuco

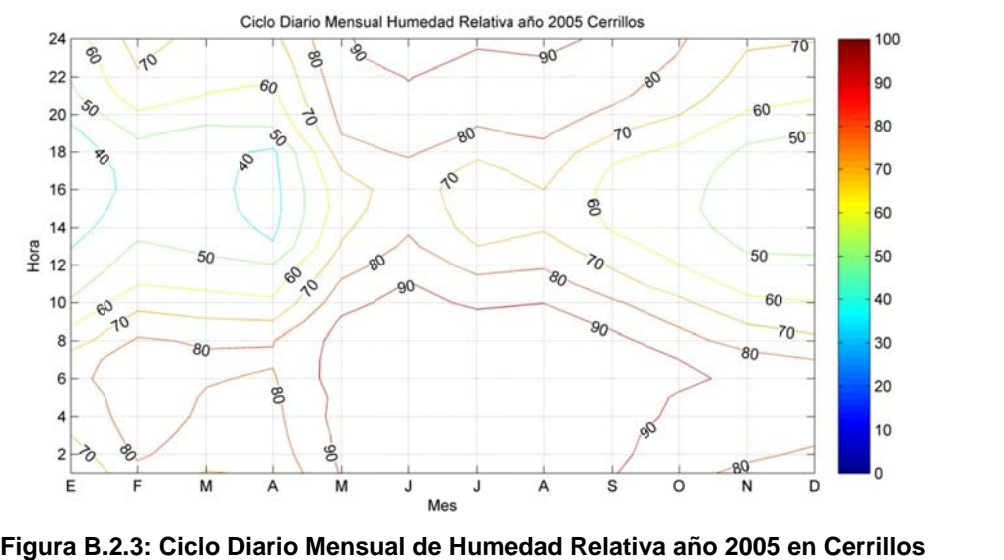
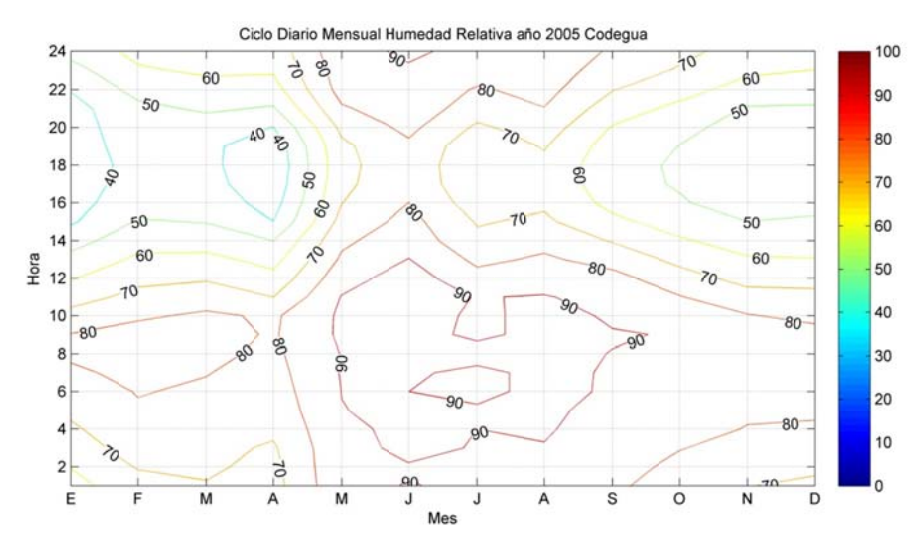

**Figura B. 2.4: Ciclo D Diario Mensu ual de Hume edad Relativ va año 2005 en Codegu a** 

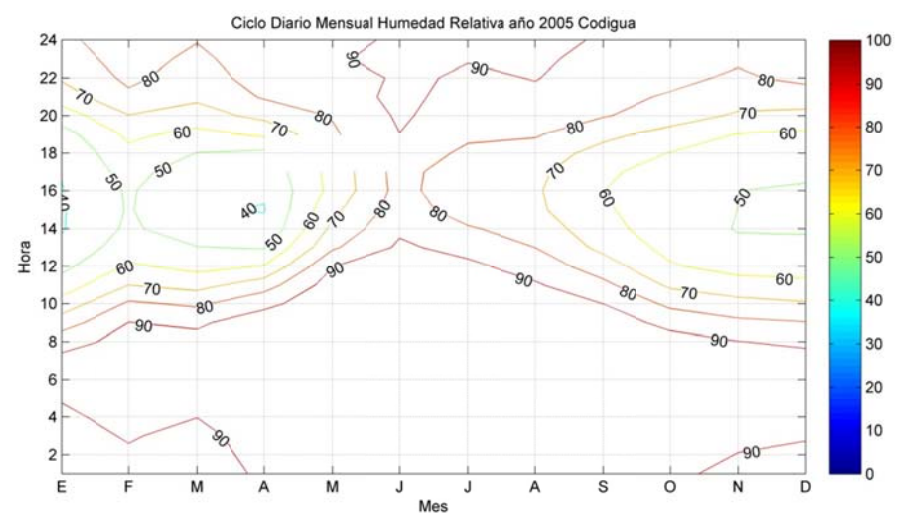

**Figura B. 2.5: Ciclo D Diario Mensu ual de Hume edad Relativ va año 2005 en Codigua**

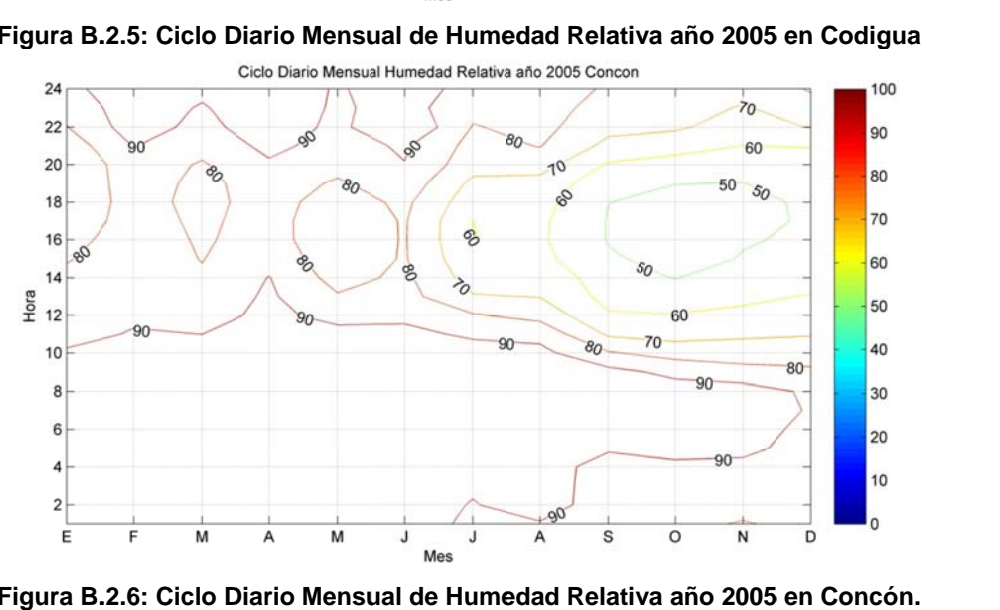

**Figura B. .2.6: Ciclo D Diario Mensu ual de Hume edad Relativ va año 2005 en Concón**

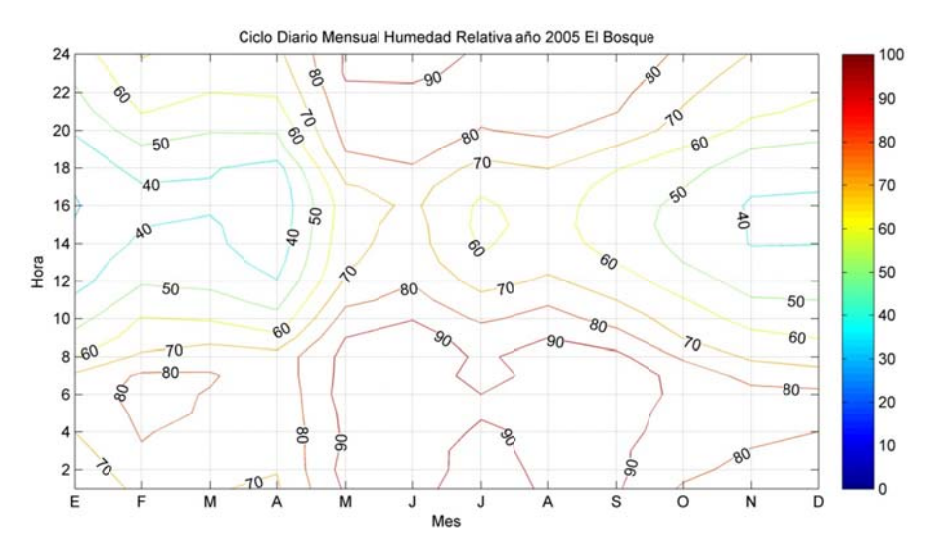

**Figura B.2 .7: Ciclo Dia ario Mensua al de Humed dad Relativa a año 2005 e en El Bosqu ue.** 

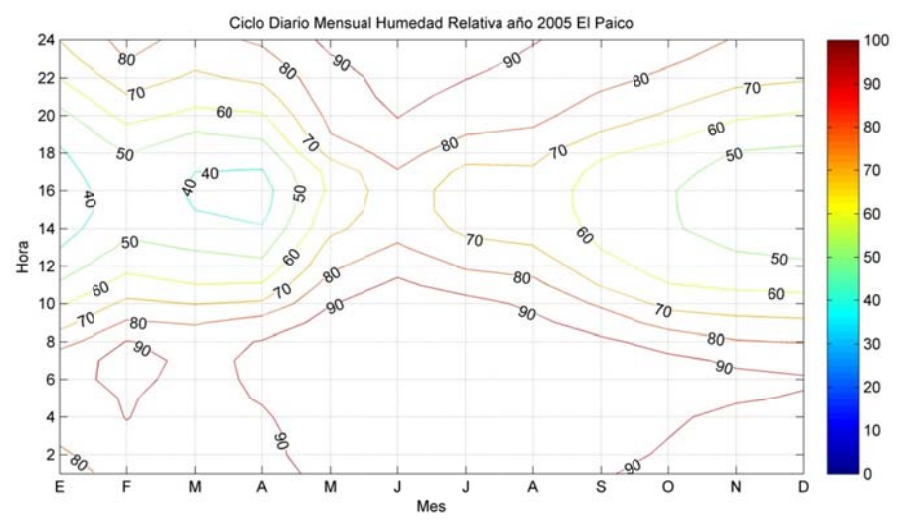

**Figura B. 2.8: Ciclo D Diario Mensu ual de Hume edad Relativ va año 2005 5 en El Paico**

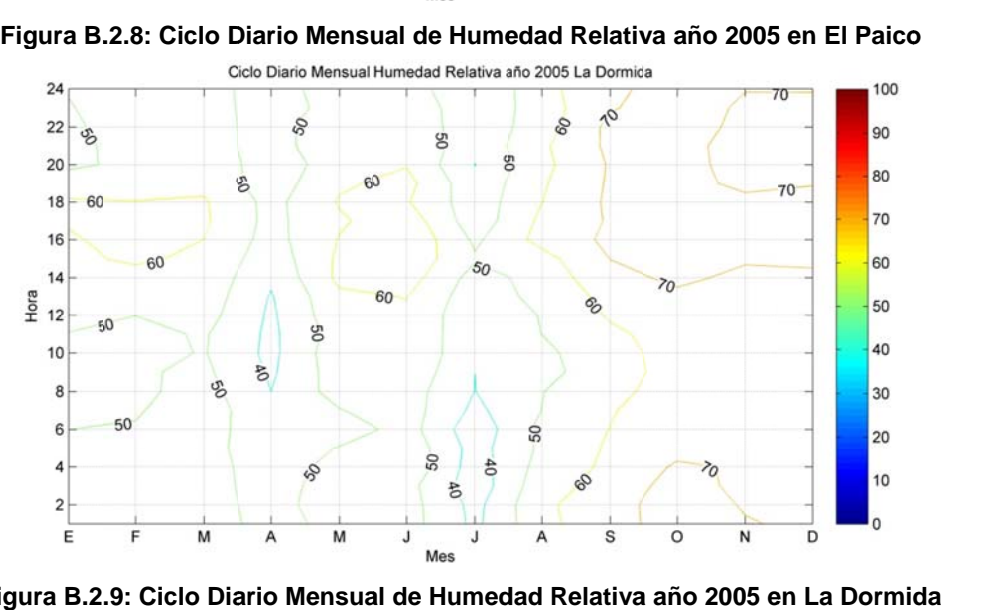

Figura B.2.9: Ciclo Diario Mensual de Humedad Relativa año 2005 en La Dormi

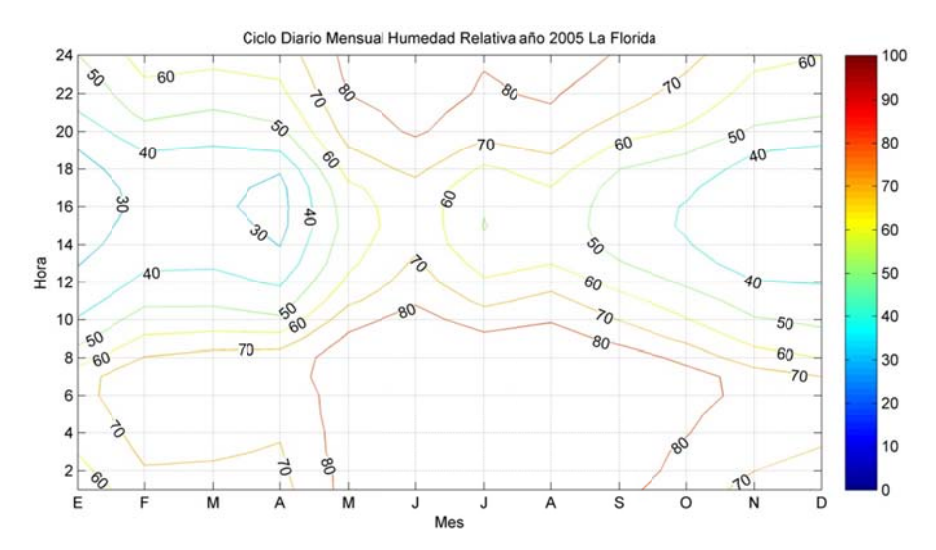

**Figura B.2 .10: Ciclo D iario Mensu ual de Hume edad Relativ va año 2005 en La Florid da** 

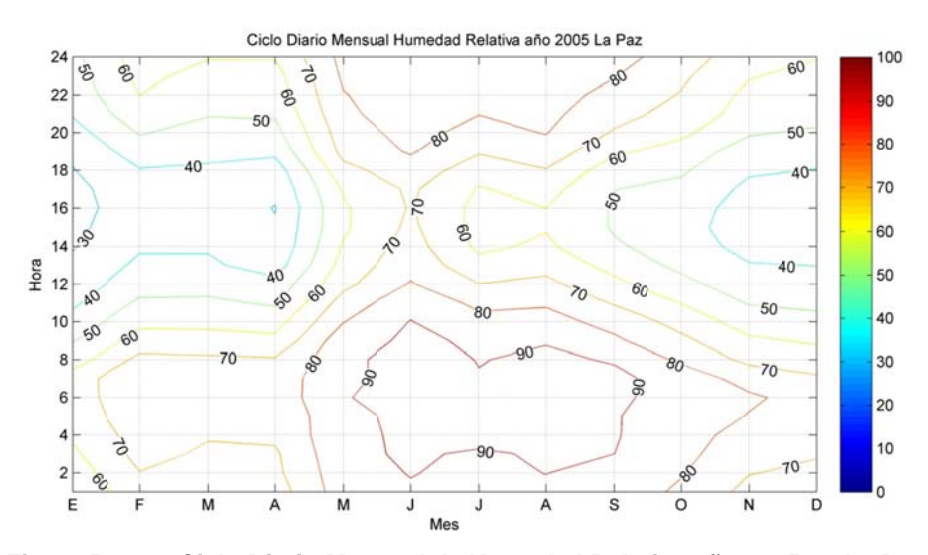

**Figura B .2.11: Ciclo Diario Mens sual de Hum medad Relat tiva año 200 05 en La Paz**

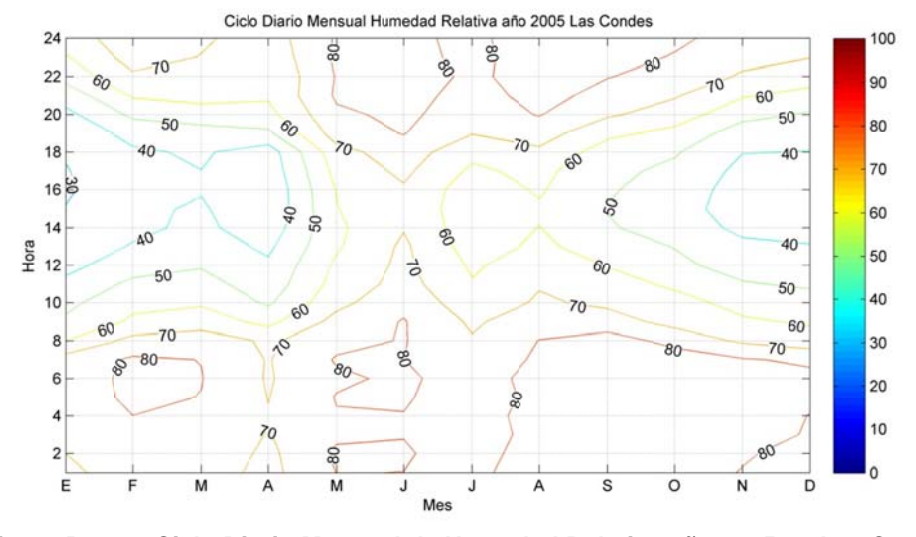

**Figura B.2.1 2: Ciclo Dia ario Mensua al de Humed dad Relativa a año 2005 e en Las Cond** z<br>des<br>

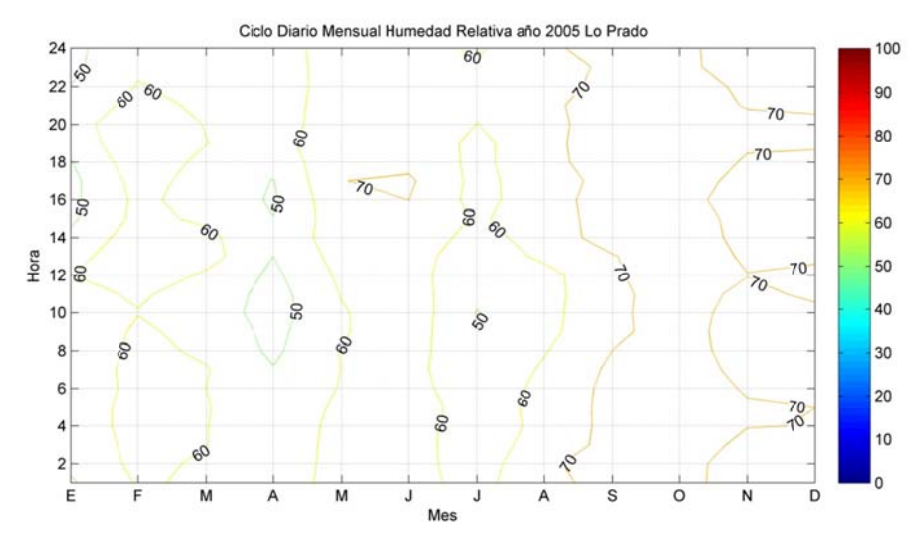

**Figura B.2 .13: Ciclo D iario Mensu ual de Hume edad Relativ va año 2005 en Lo Prad do.** 

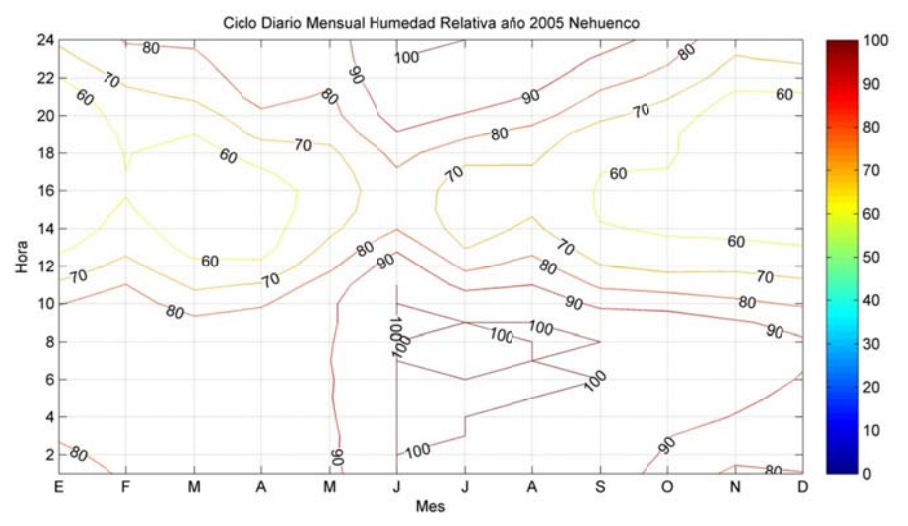

Figura B.2.14: Ciclo Diario Mensual de Humedad Relativa año 2005 en Nehuenco.

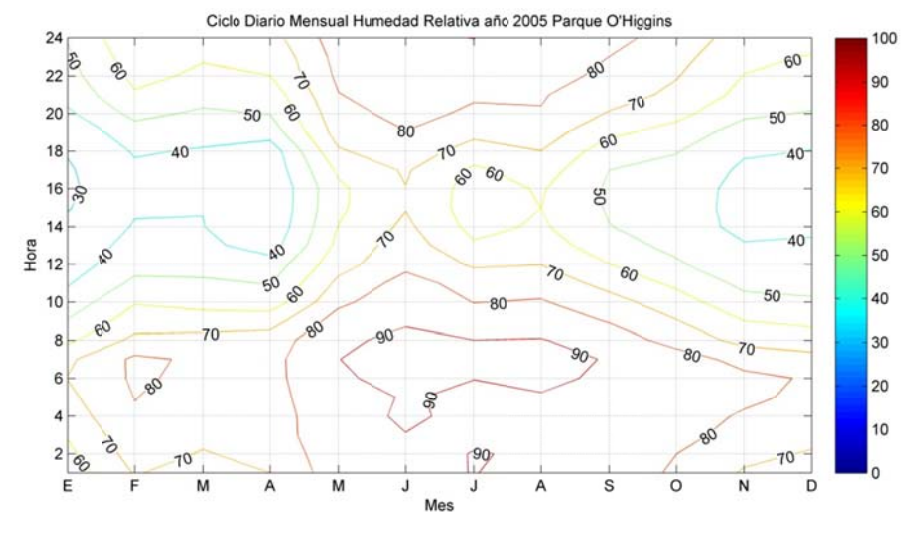

**Fig ura B.2.15: Ciclo Diario o Mensual d de Humedad d Relativa añ o 2005 en P arque O'Hi iggins** 

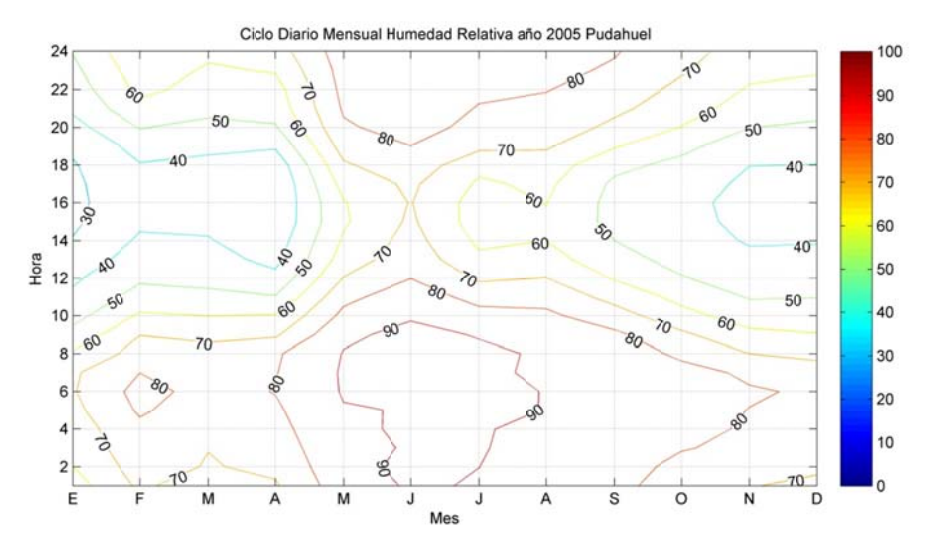

**Figura B.2 .16: Ciclo D Diario Mensu ual de Hume edad Relativ va año 2005 en Pudahue el.** 

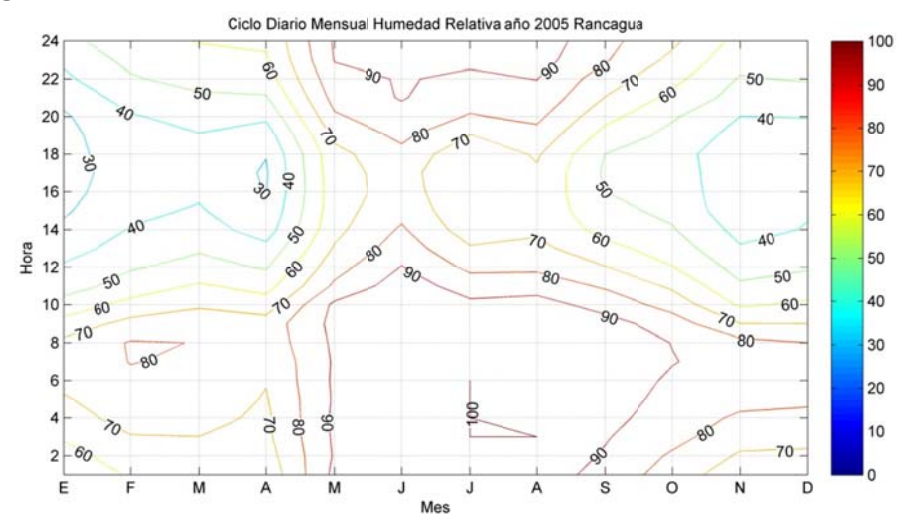

**Figura B.2. 17: Ciclo D iario Mensu ual de Hume edad Relativ va año 2005 en Rancagu ua-** 

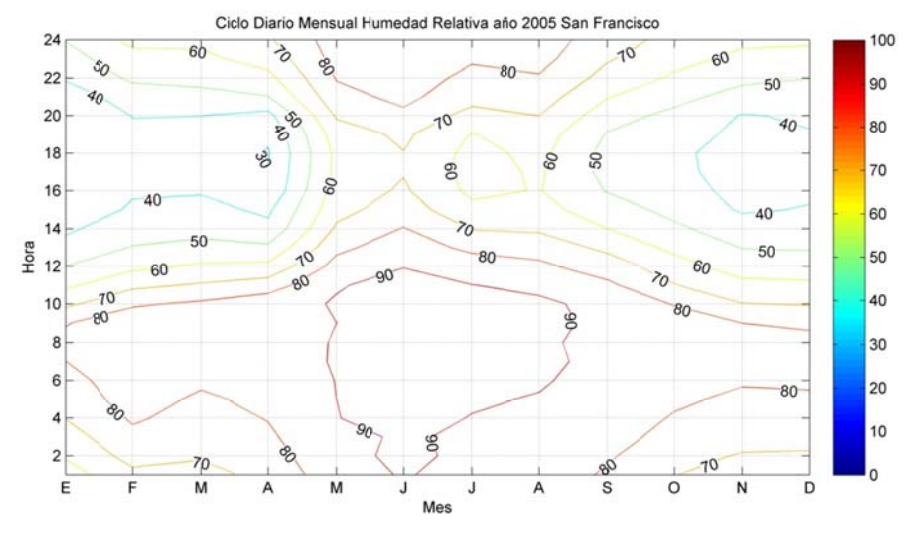

**F igura B.2.18 : Ciclo Diar rio Mensual de Humeda ad Relativa a ño 2005 en San Franc isco.** 

## **B.3 Radiación Solar**

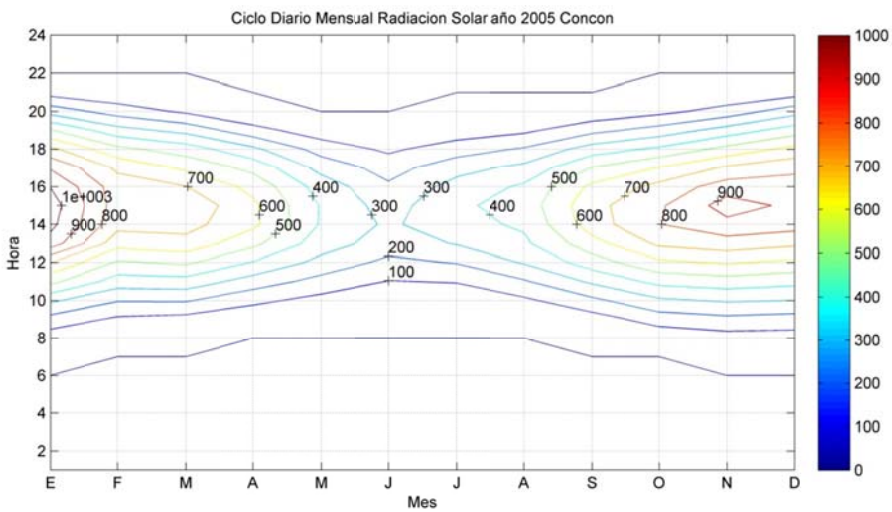

Figura B.3.1: Ciclo Diario Mensual de Radiación Solar año 2005 en Concón.

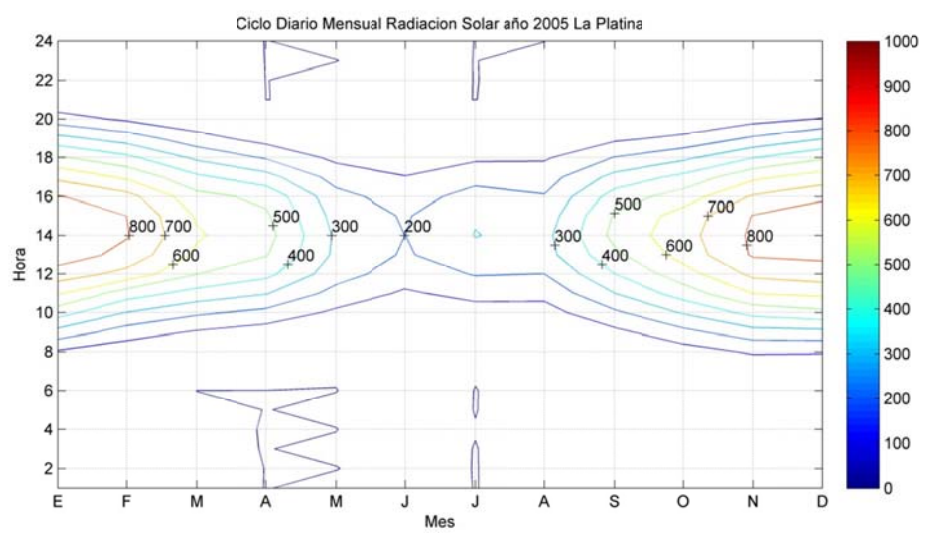

**Figura B B.3.2: Ciclo D Diario Mens ual de Radia ación Solar año 2005 e n La Platina a**

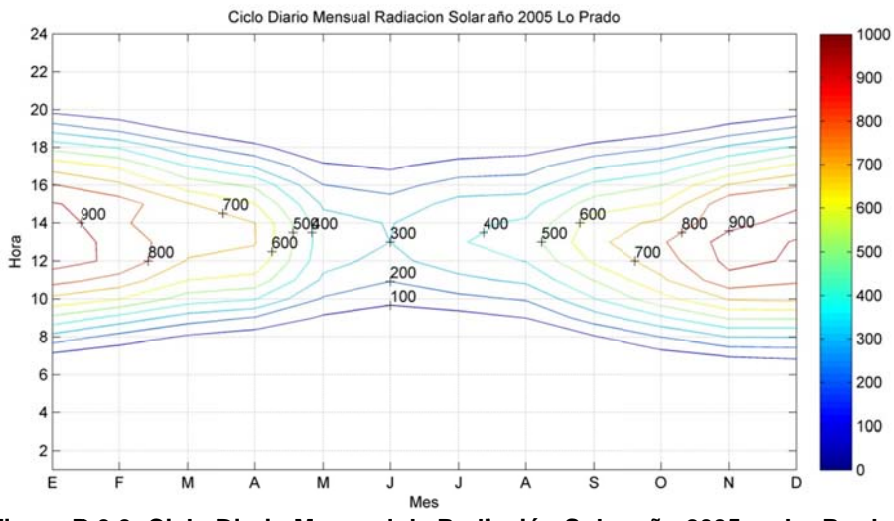

**Figura B B.3.3: Ciclo D iario Mens sual de Radi ación Solar año 2005 e n Lo Prado**

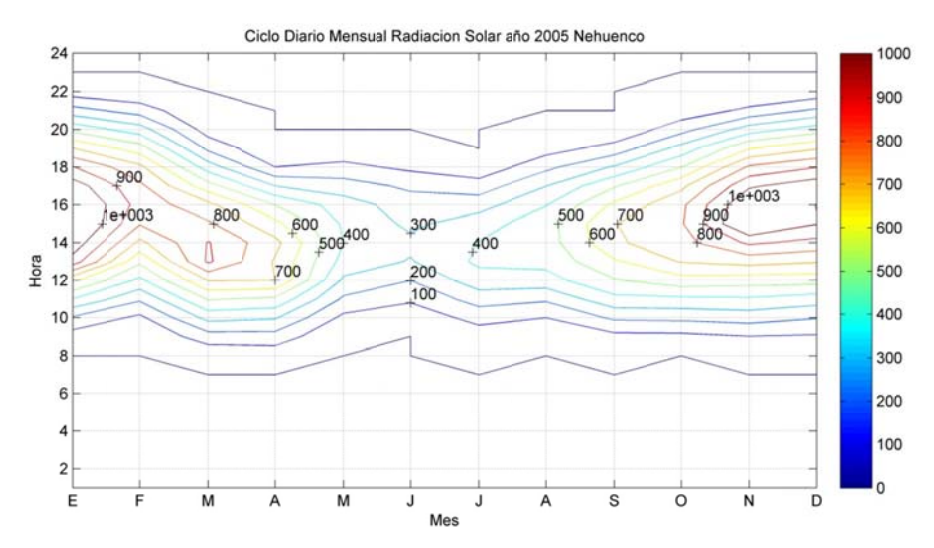

**Figura B. 3.4: Ciclo D Diario Mensu ual de Radia ación Solar año 2005 en Nehuenco o.** 

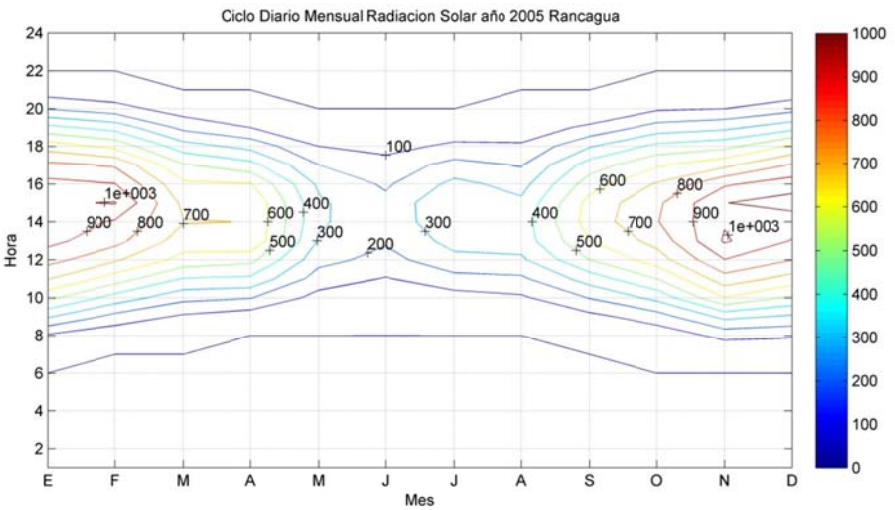

**Figura B .3.5: Ciclo D Diario Mens ual de Radia ación Solar año 2005 e n Rancagua**

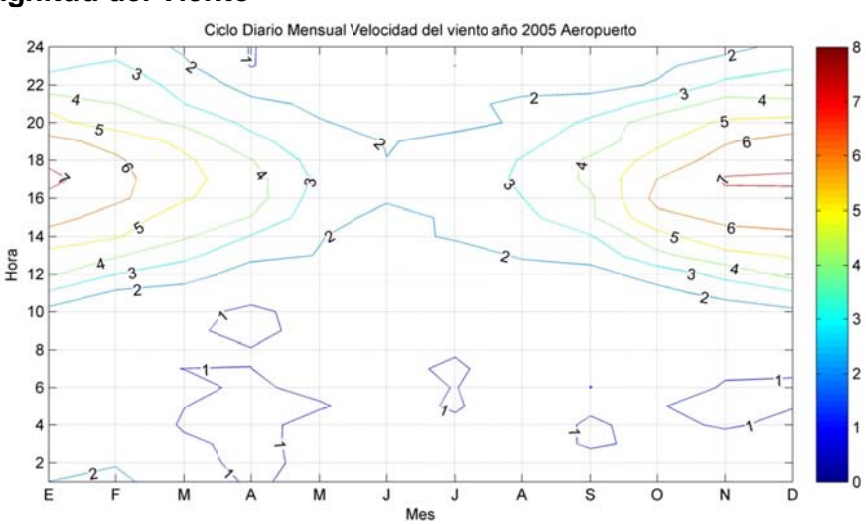

## **B.4 Magnitud del Viento**

**Figura B.4. 1: Ciclo Dia rio Mensual l de Magnitu d del viento año 2005 en Aeropue a**<br>erto

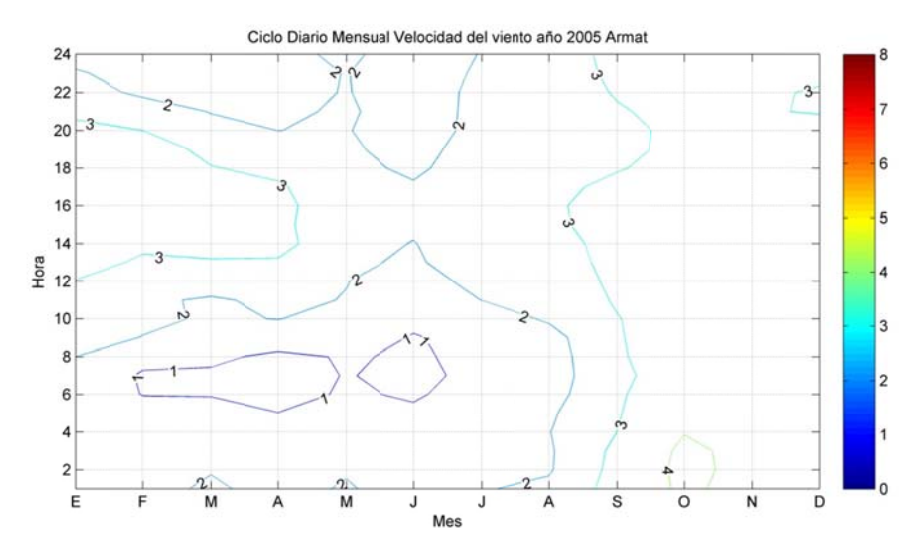

**Figura B .4.2: Ciclo D Diario Mens ual de Magn nitud del vie ento año 200 05 en Armat**

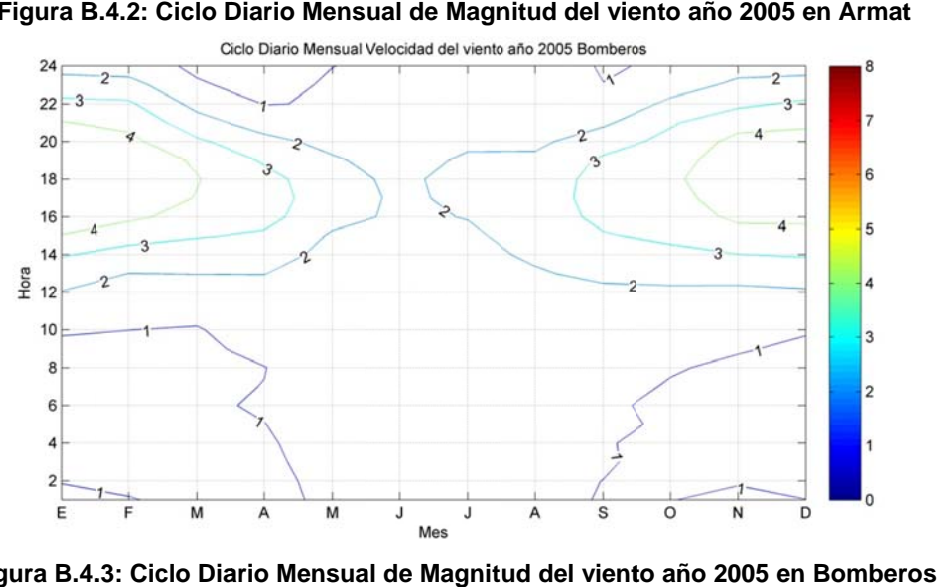

**Figura B.4. 3: Ciclo Dia rio Mensua al de Magnit ud del vient to año 2005 en Bomber**

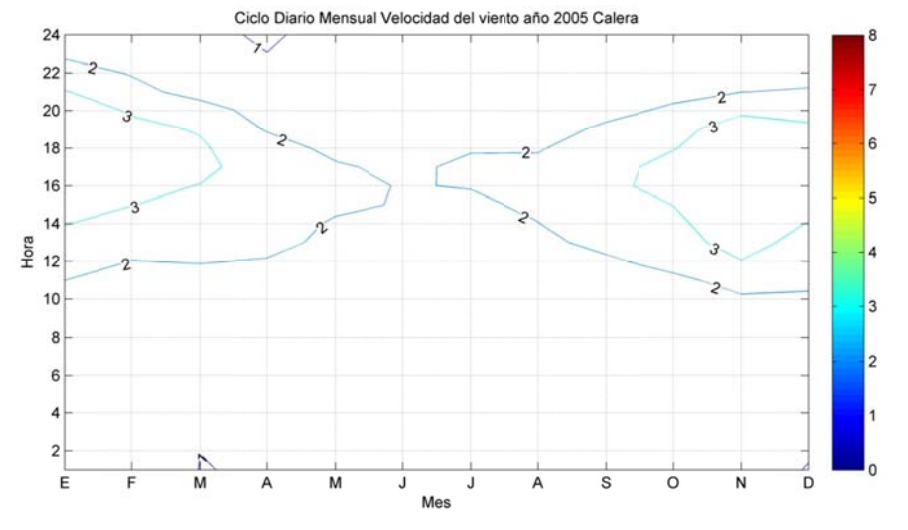

Figura B.4.4: Ciclo Diario Mensual de Magnitud del viento año 2005 en Calera

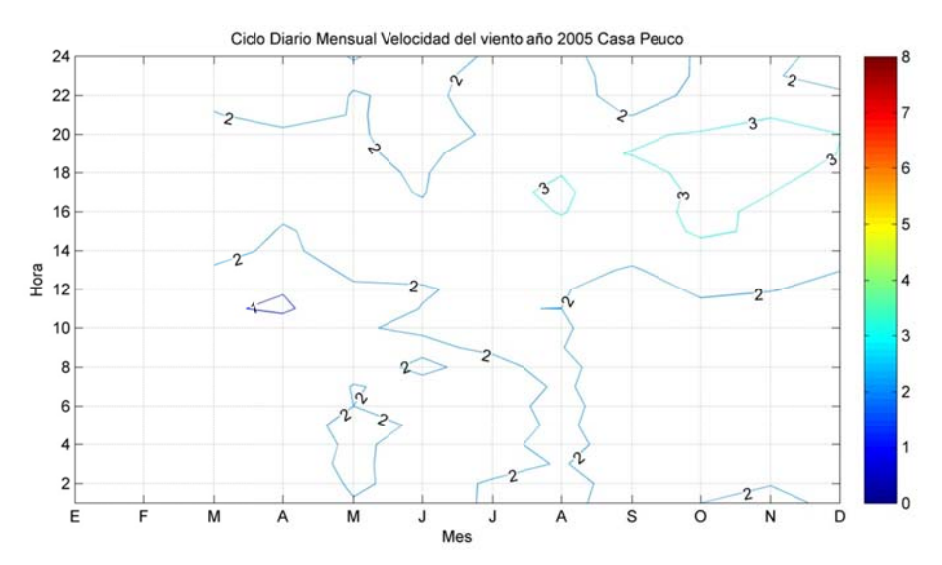

**Figura B.4.5 : Ciclo Diar rio Mensual de Magnitu d del viento o año 2005 e en Casa Peu uco** 

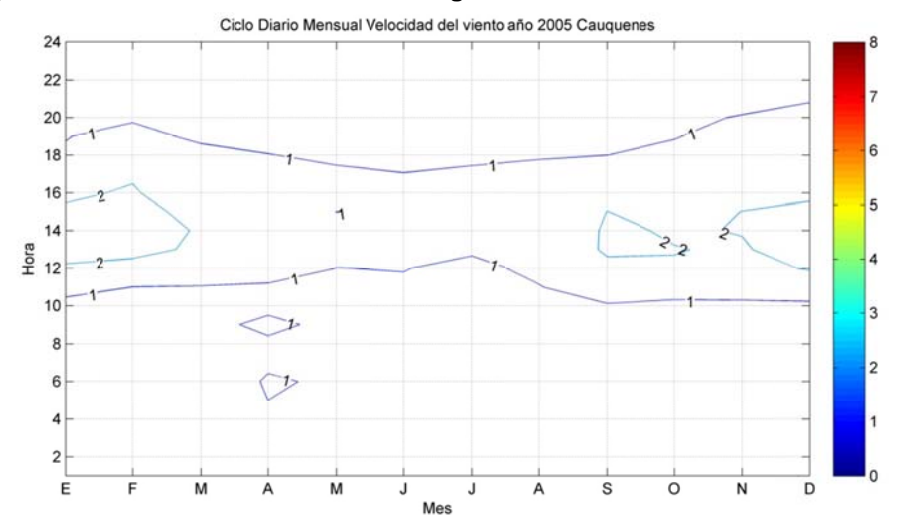

Figura B.4.6: Ciclo Diario Mensual de Magnitud del viento año 2005 en Cauquenes

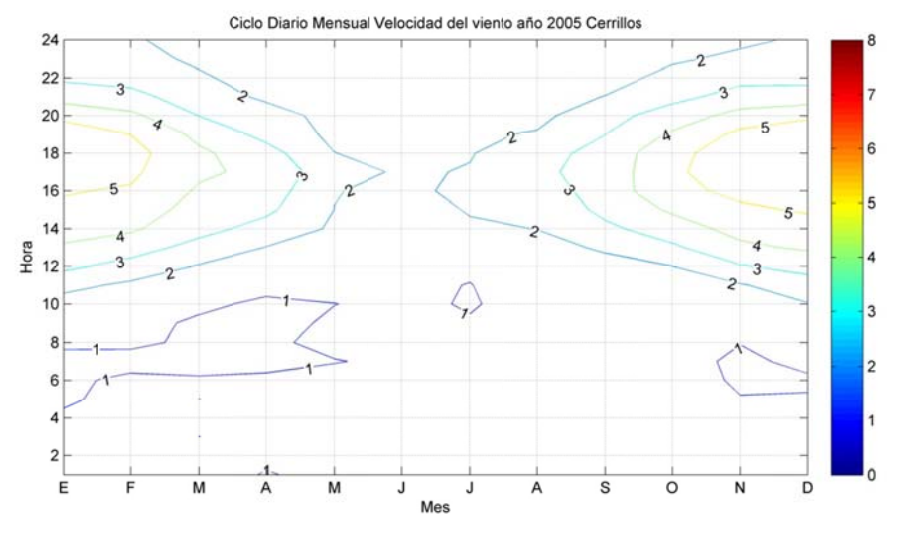

**Figura B.4 4.7: Ciclo Di ario Mensu al de Magni tud del vien nto año 2005 5 en Cerrillo os** 

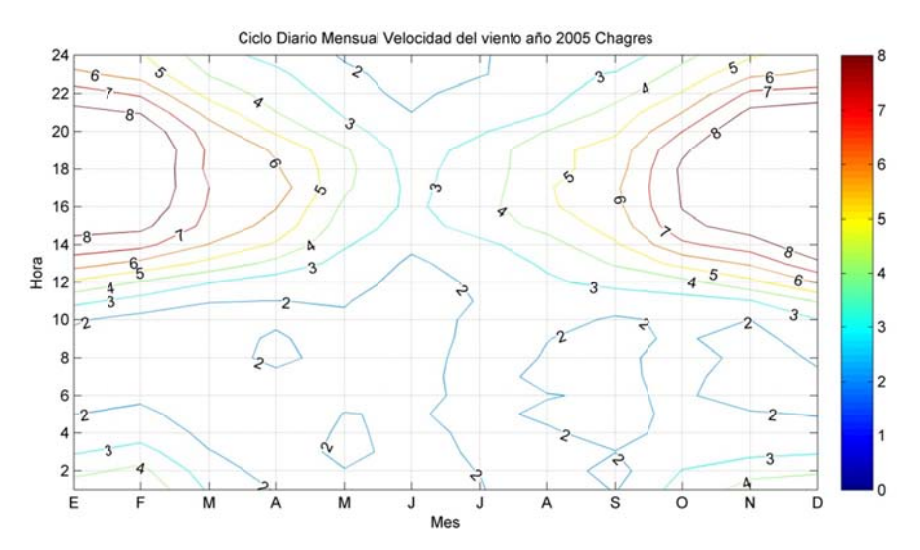

**Figura B.4 .8: Ciclo Di iario Mensu al de Magni itud del vien to año 2005 5 en Chagre es** 

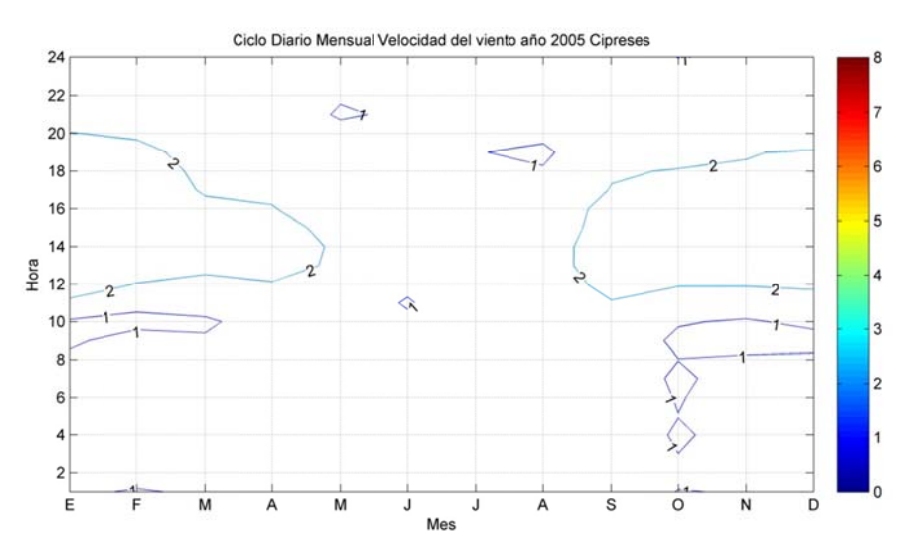

**Figura B.4 4.9: Ciclo Di ario Mensua al de Magni tud del vien nto año 2005 5 en Ciprese es** 

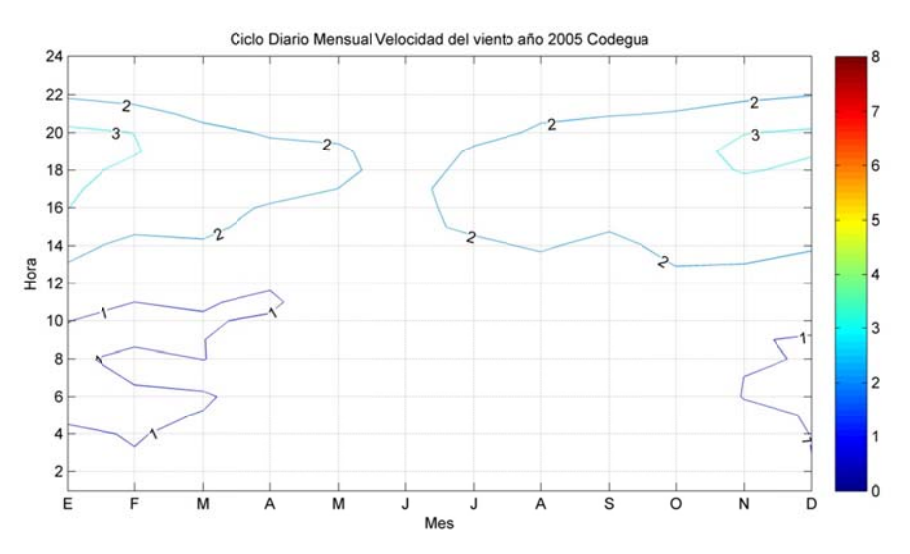

**Figura B.4.10: Ciclo Diario Mensual de Magnitud del viento año 2005 en Codegua** 

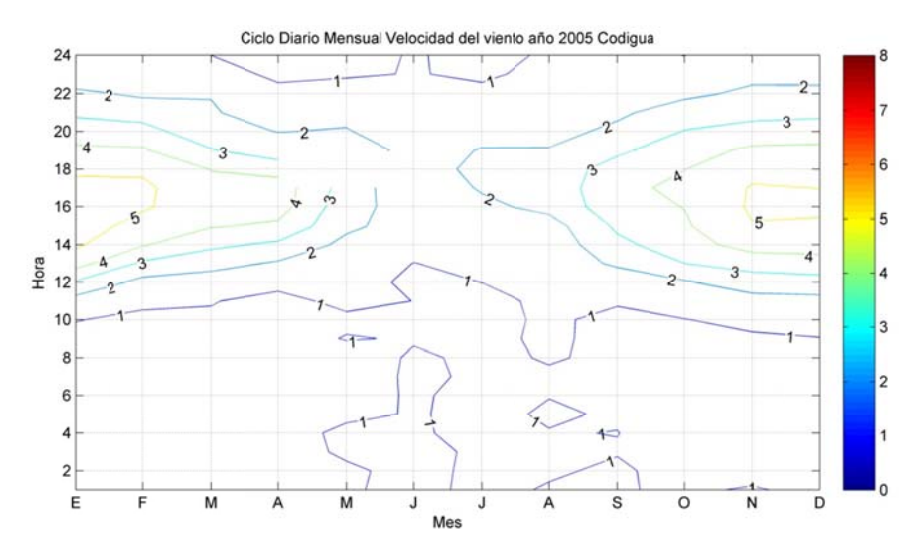

**Figura B.4 4.11: Ciclo D Diario Mensu ual de Magn nitud del vie nto año 200 5 en Codigu a** 

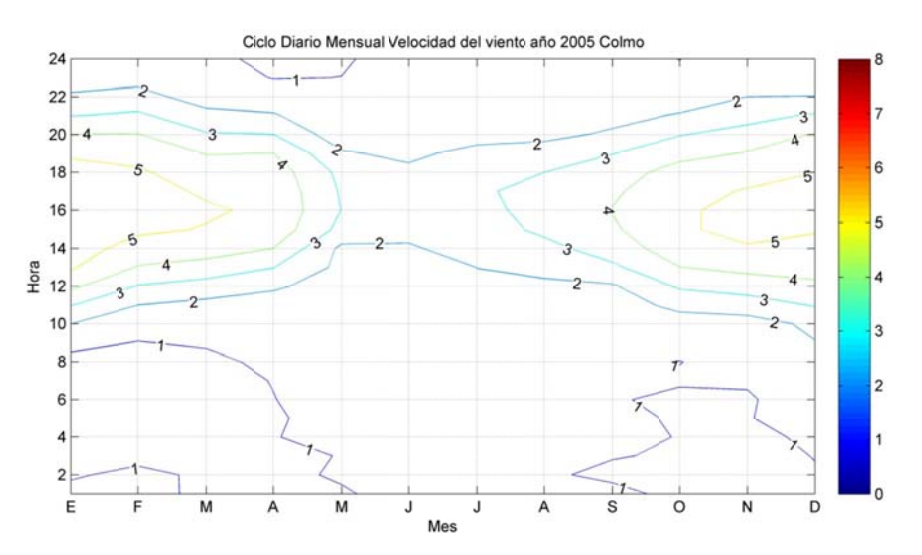

**Figura B.4 4.12: Ciclo D Diario Mens sual de Mag nitud del vie ento año 20 05 en Colm o** 

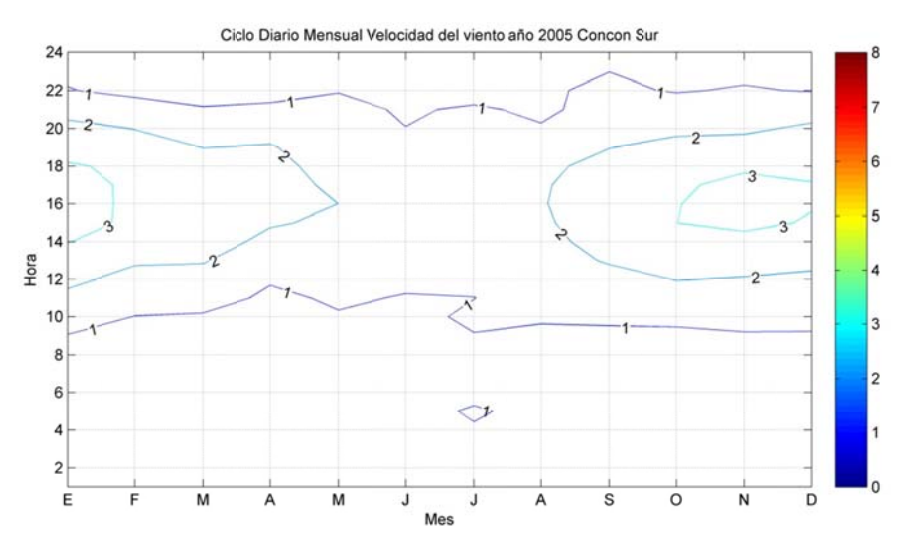

Figura B.4.13: Ciclo Diario Mensual de Magnitud del viento año 2005 en Concón Sur

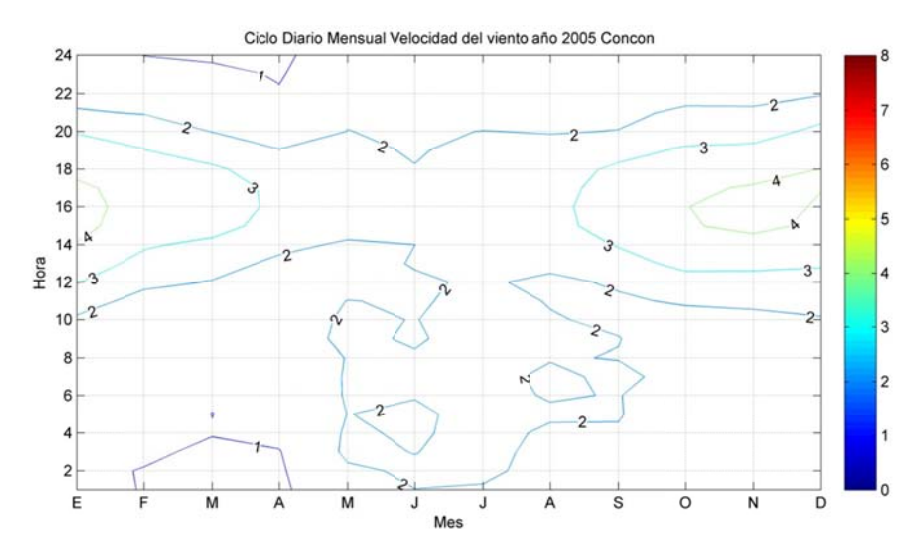

**Figura B.4 .14: Ciclo D Diario Mensu ual de Magn nitud del vie ento año 200 05 en Concó ón** 

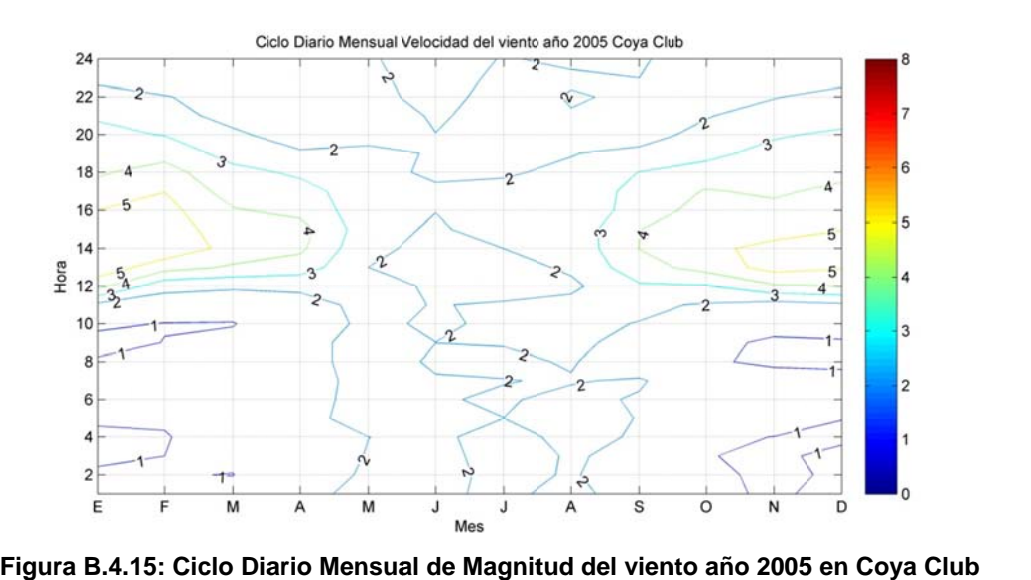

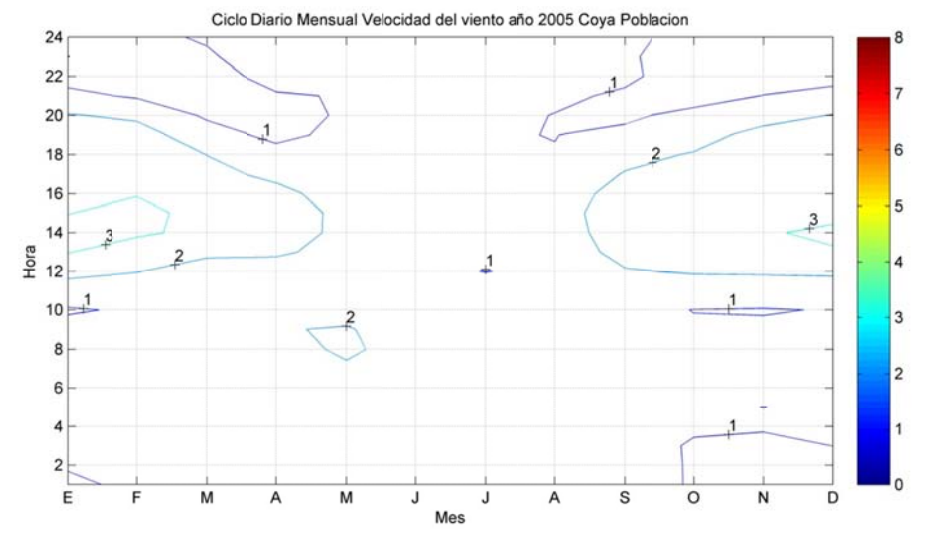

Figura B.4.16: Ciclo Diario Mensual de Magnitud del viento año 2005 en Coya Población

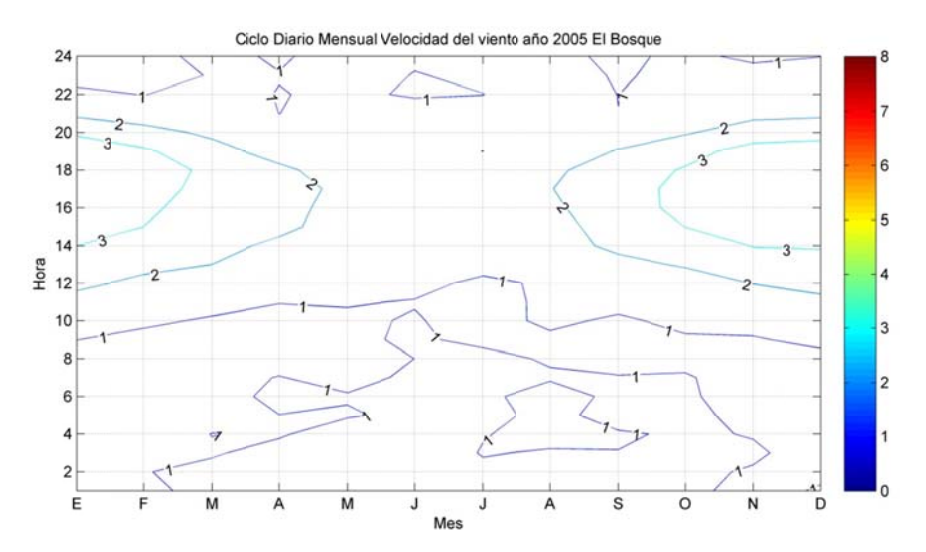

**Figura B.4.1 7: Ciclo Dia ario Mensua al de Magnit tud del vien nto año 2005 5 en El Bosq que** 

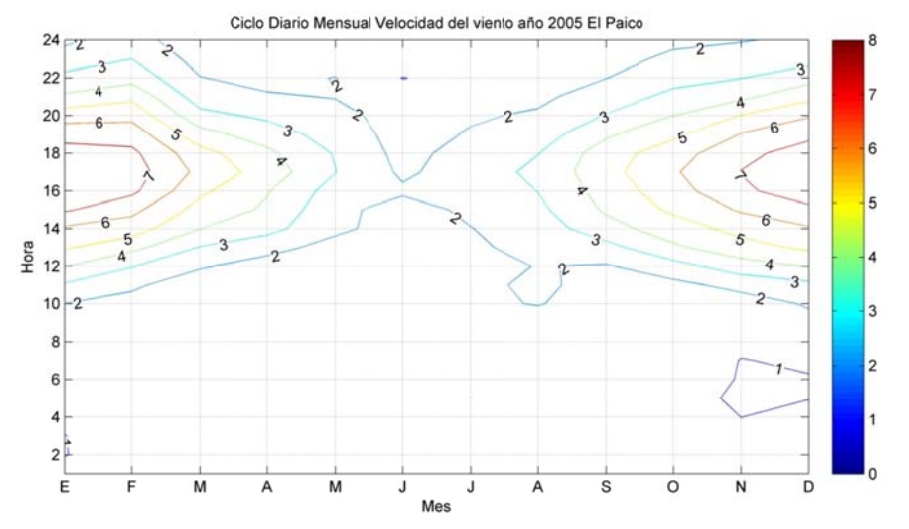

 **Figura B.4 4.18: Ciclo D Diario Mensu ual de Magn nitud del vie ento año 200 05 en El Paic co** 

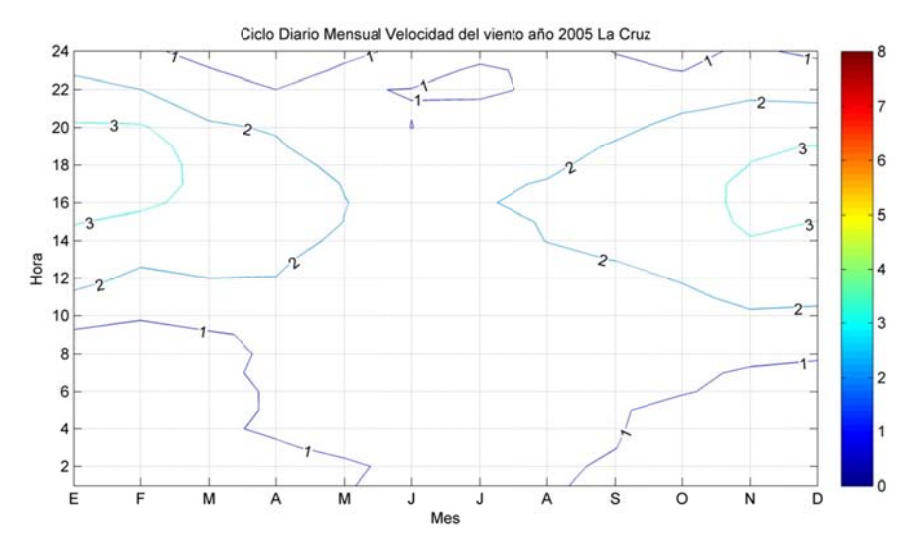

Figura B.4.19: Ciclo Diario Mensual de Magnitud del viento año 2005 en La Cruz

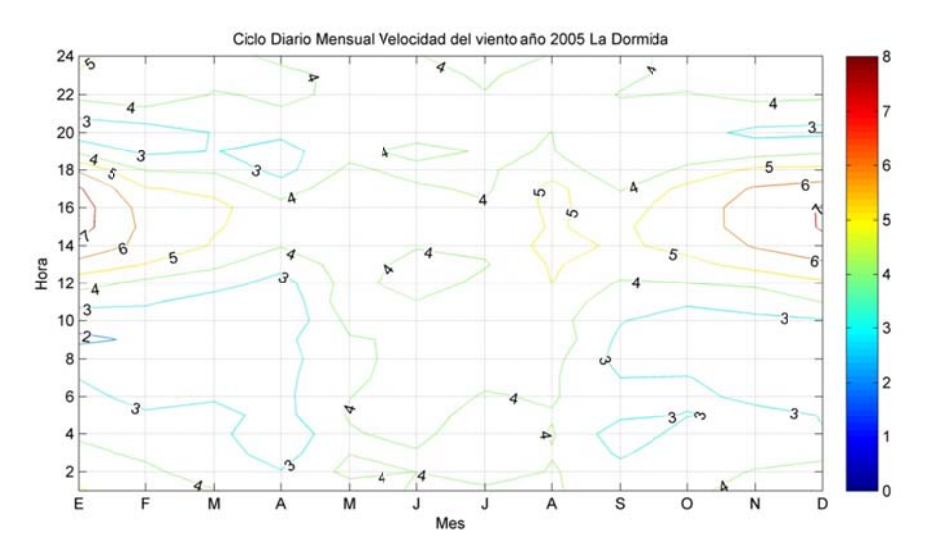

**Figura B.4.2 0: Ciclo Dia rio Mensua l de Magnit ud del vient to año 2005 en La Dorm mida** 

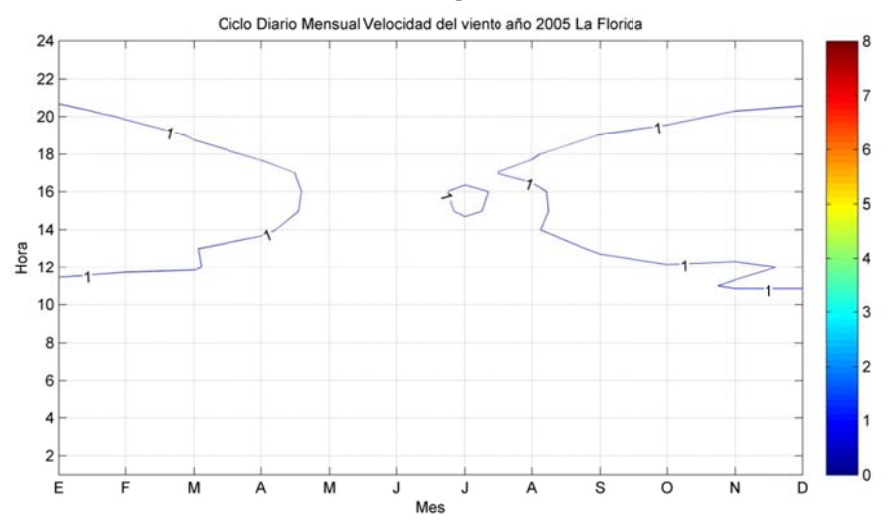

**Figura B.4.2 21: Ciclo Di ario Mensua l de Magni tud del vien nto año 2005 5 en La Flor ida** 

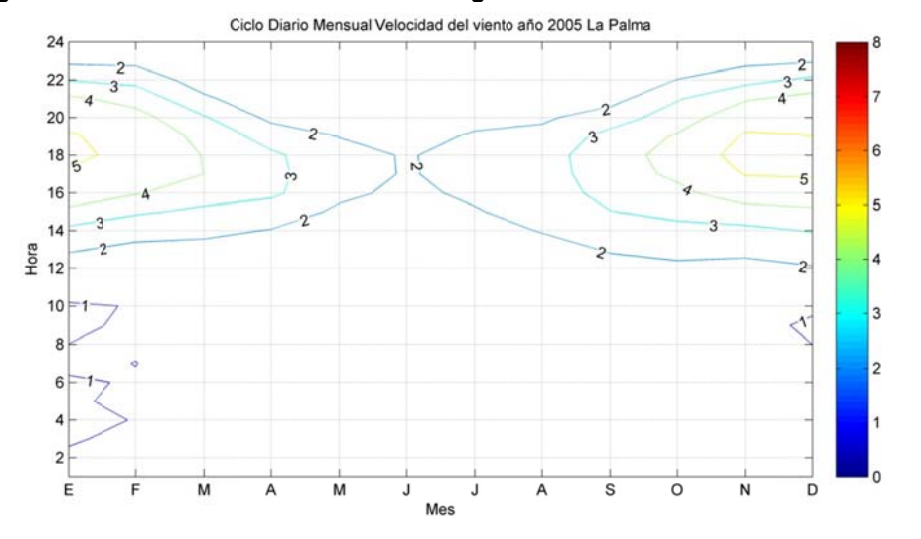

Figura B.4.22: Ciclo Diario Mensual de Magnitud del viento año 2005 en La Palma

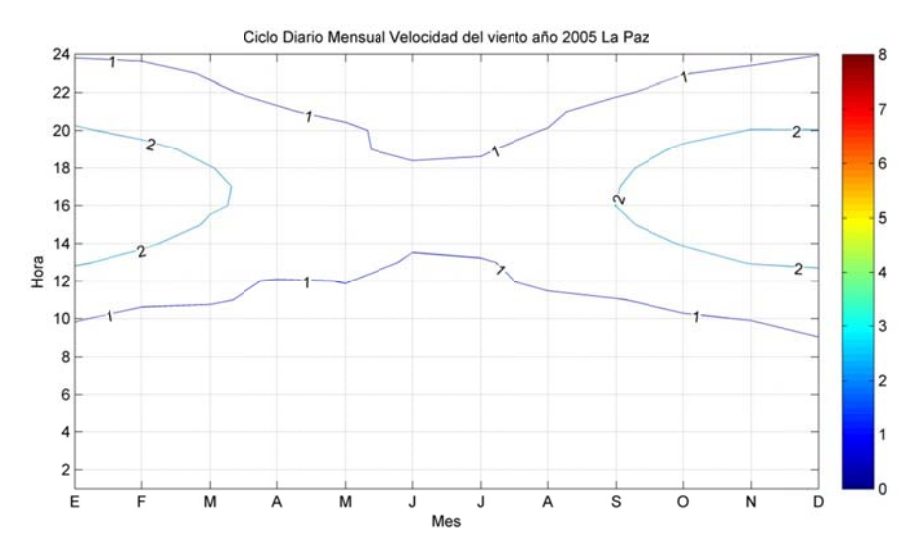

 **Figura B. 4.23: Ciclo Diario Mens sual de Mag nitud del vie ento año 20 005 en La Pa az** 

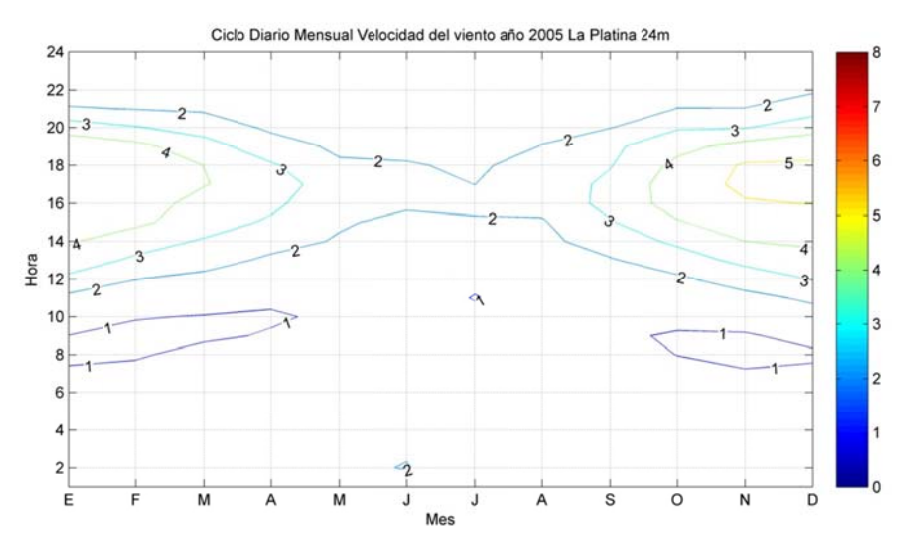

**F igura B.4.24 : Ciclo Diar io Mensual de Magnitu ud del viento o año 2005 e en La Platin na 24 metros**

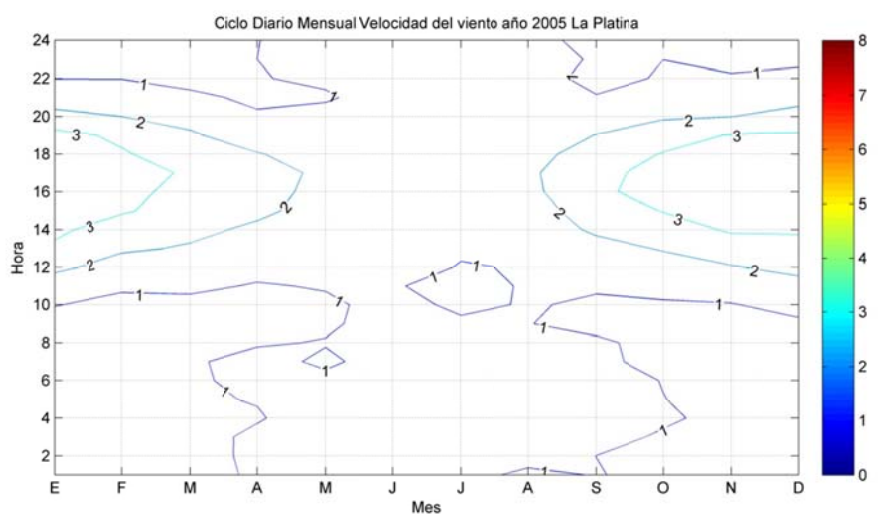

**Figura B.4. 25: Ciclo Di ario Mensua al de Magni tud del vien nto año 2005 5 en La Plat ina** 

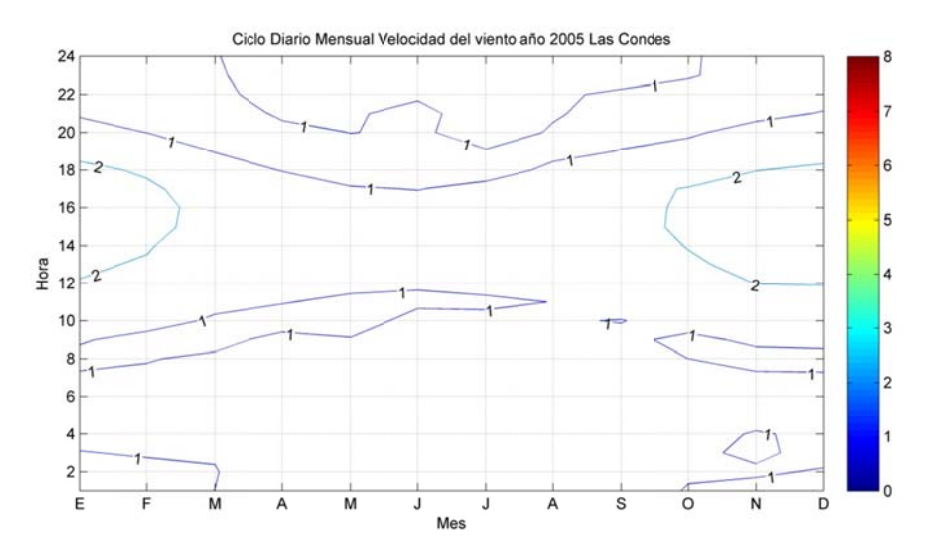

**F igura B.4.26 : Ciclo Dia rio Mensual l de Magnitu ud del viento o año 2005 en Las Con ndes** 

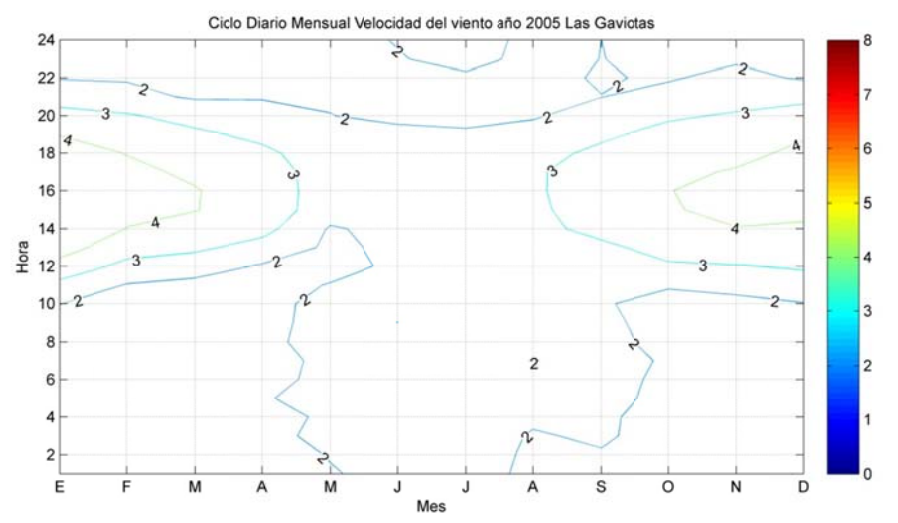

**F igura B.4.27 : Ciclo Diar rio Mensual de Magnitu ud del viento o año 2005 e en Las Gavi iotas** 

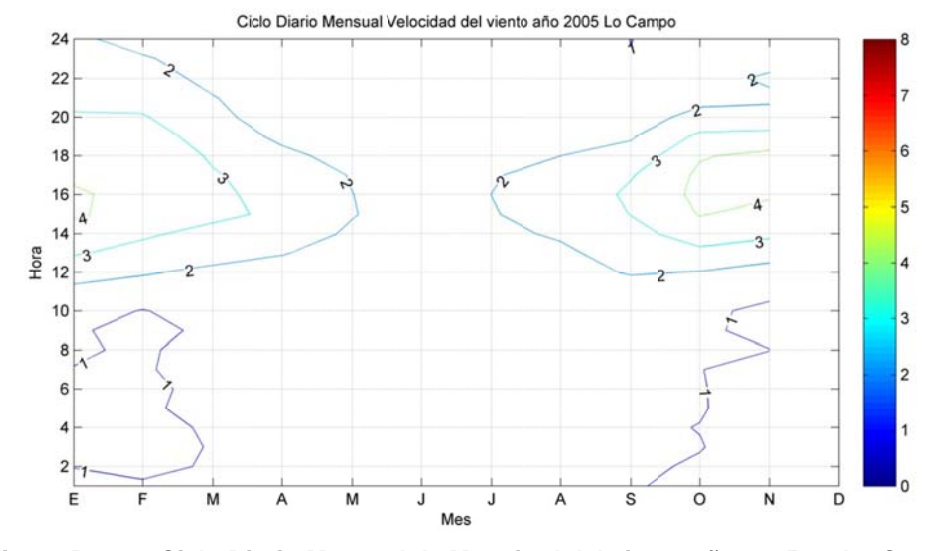

**Figura B.4.2 28: Ciclo Dia rio Mensua al de Magnit tud del vien nto año 2005 5 en Lo Cam mpo** 

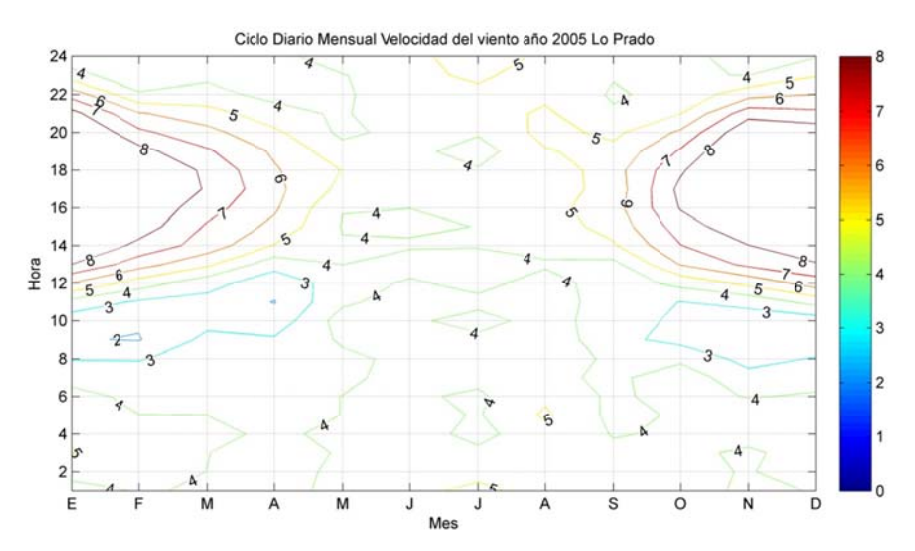

**Figura B.4. .29: Ciclo D iario Mensu ual de Magn itud del vien nto año 200 5 en Lo Pra do** 

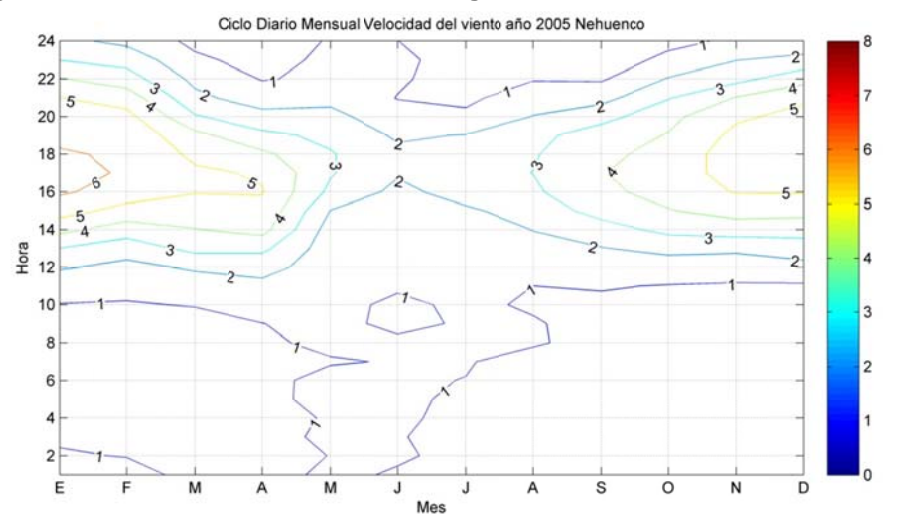

Figura B.4.30: Ciclo Diario Mensual de Magnitud del viento año 2005 en Nehuenco

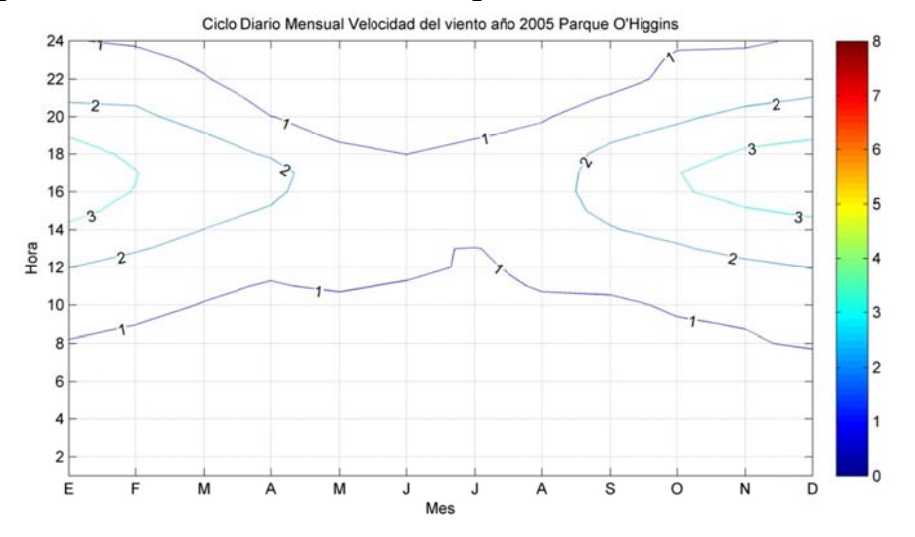

**Figu ra B.4.31: C iclo Diario Mensual de e Magnitud del viento a año 2005 en Parque O'H Higgins** 

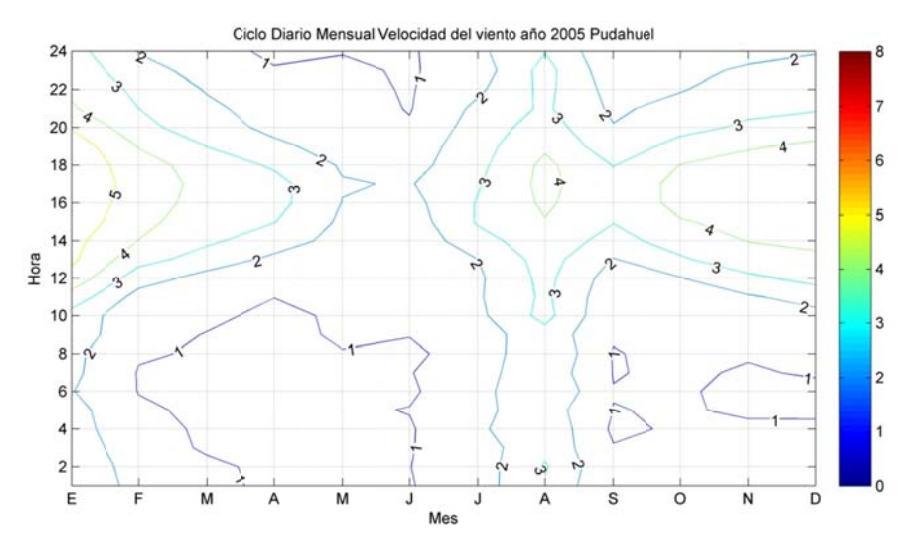

Figura B.4.32: Ciclo Diario Mensual de Magnitud del viento año 2005 en Pudahuel

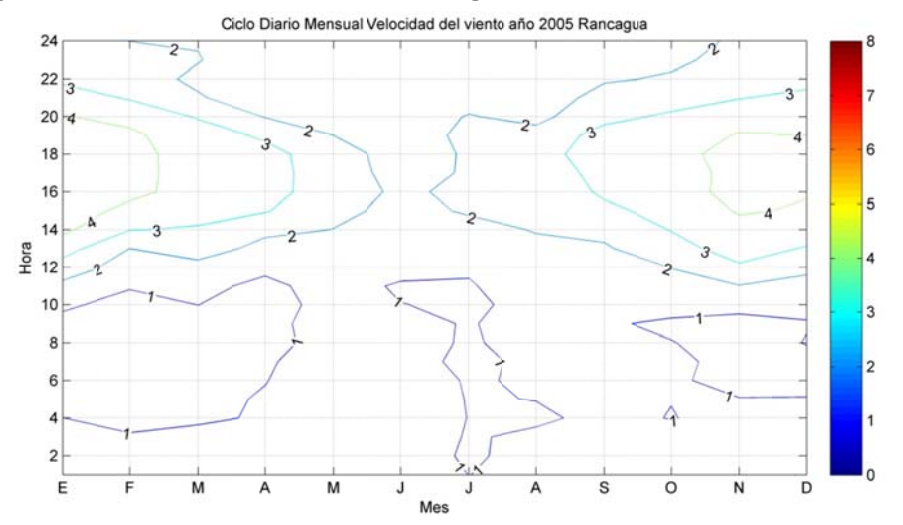

Figura B.4.33: Ciclo Diario Mensual de Magnitud del viento año 2005 en Rancagua

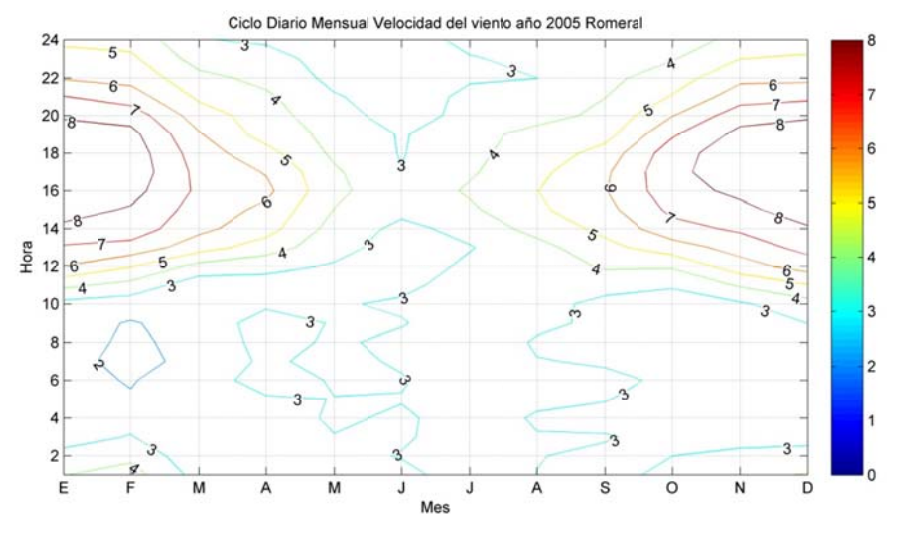

Figura B.4.34: Ciclo Diario Mensual de Magnitud del viento año 2005 en Romeral

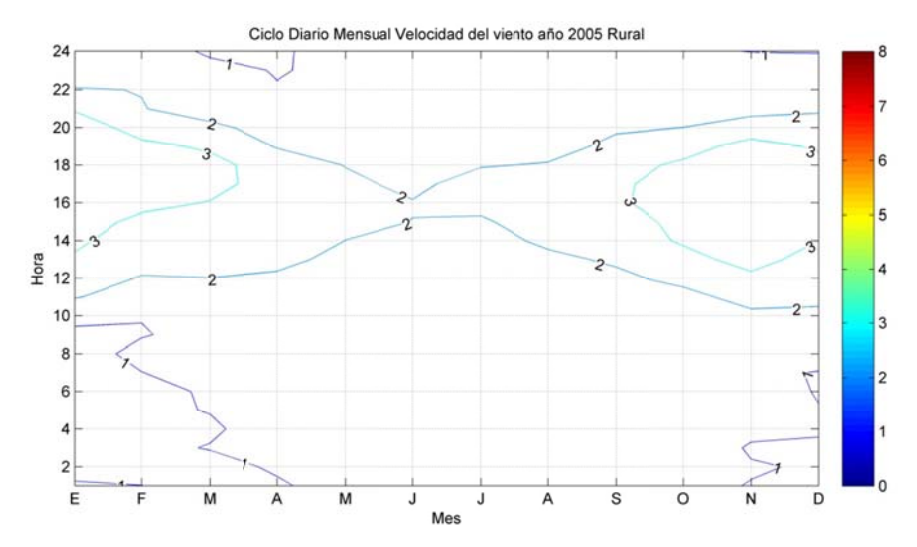

**Figura B .4.35: Ciclo Diario Mens ual de Mag gnitud del vi iento año 20 005 en Rura l** 

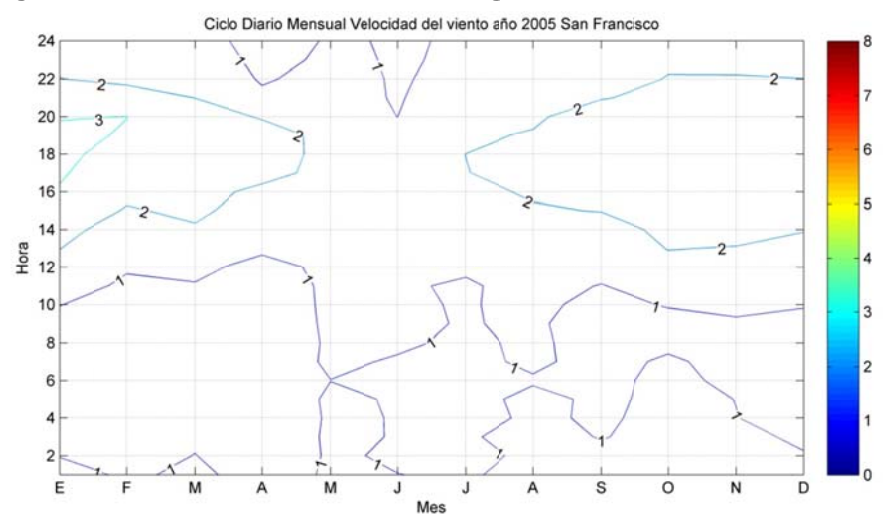

**Fi gura B.4.36 : Ciclo Diar io Mensual de Magnitud d del viento o año 2005 e en San Franc cisco** 

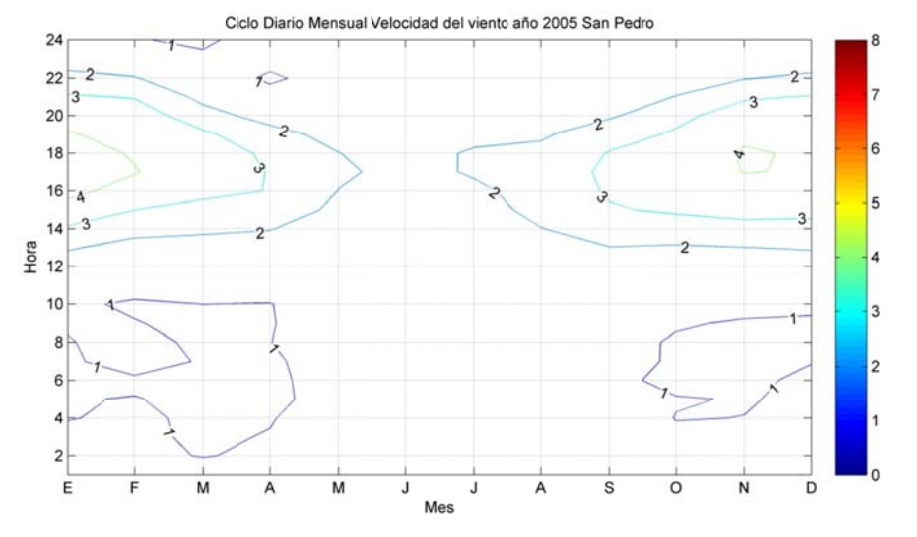

Figura B.4.37: Ciclo Diario Mensual de Magnitud del viento año 2005 en San Pedro

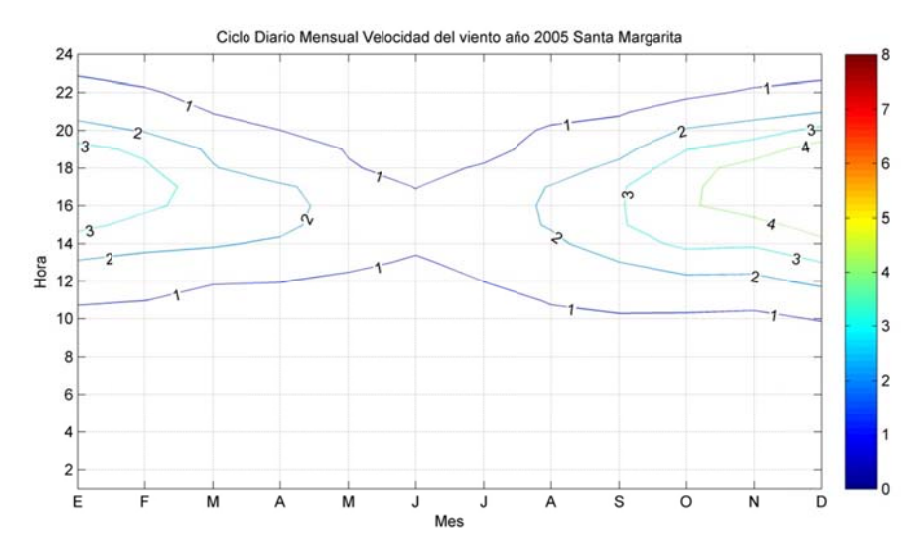

**Figura B.4.38: Ciclo Diario o Mensual d de Magnitud d del viento año 2005 en n Santa Mar rgarita** 

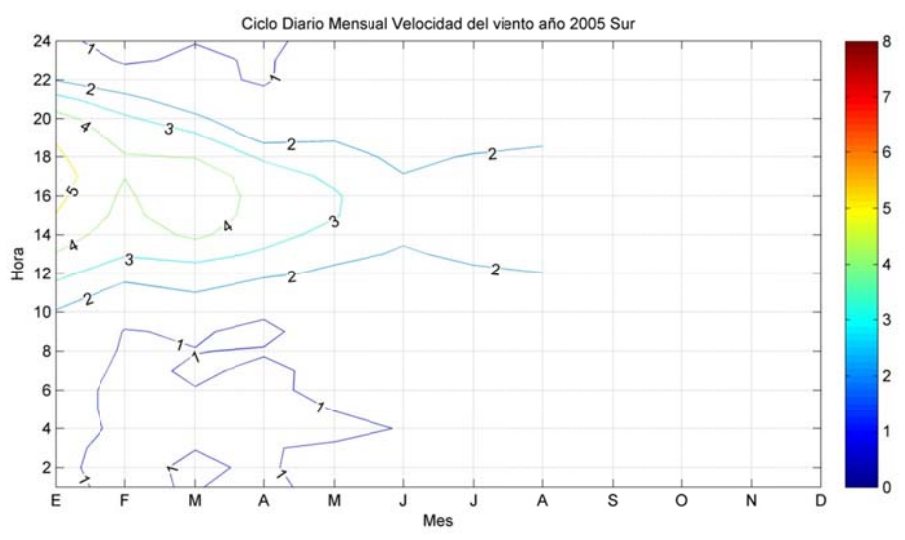

Figura B.4.39: Ciclo Diario Mensual de Magnitud del viento año 2005 en Sur

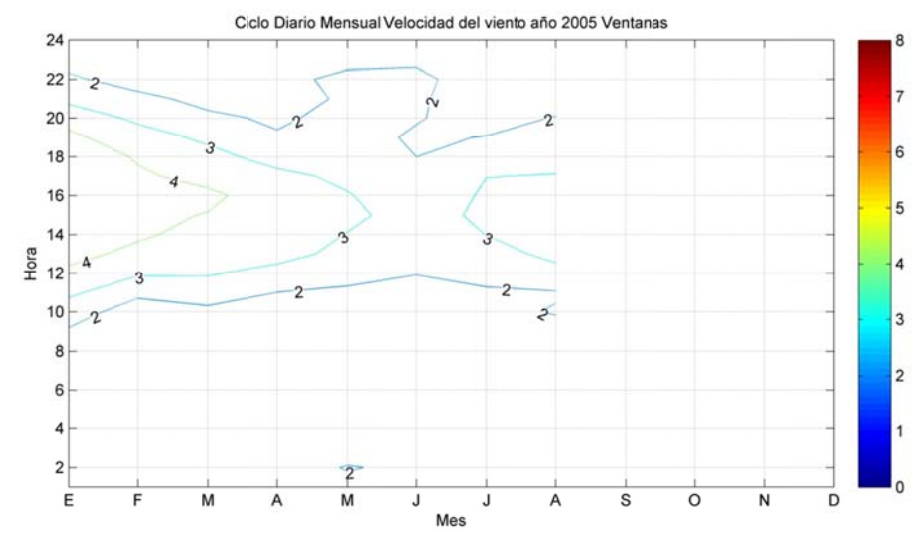

**Figura B.4. .40: Ciclo Di iario Mensu ual de Magni itud del vien nto año 2005 5 en Ventan nas** 

## **B.5 Dirección del Viento**

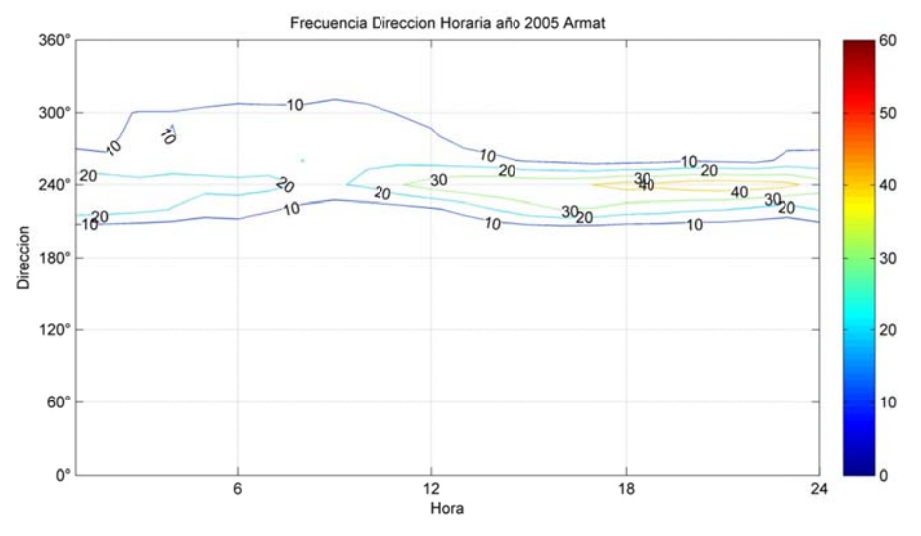

Figura B.5.1: Frecuencia Horaria de la Dirección del viento año 2005 en Armat.

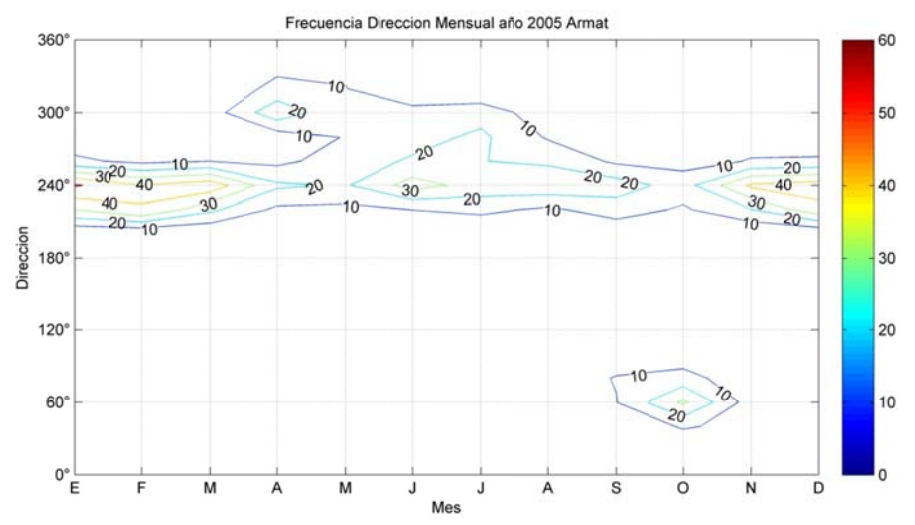

Figura B.5.2: Frecuencia Mensual de la Dirección del viento año 2005 en Armat.

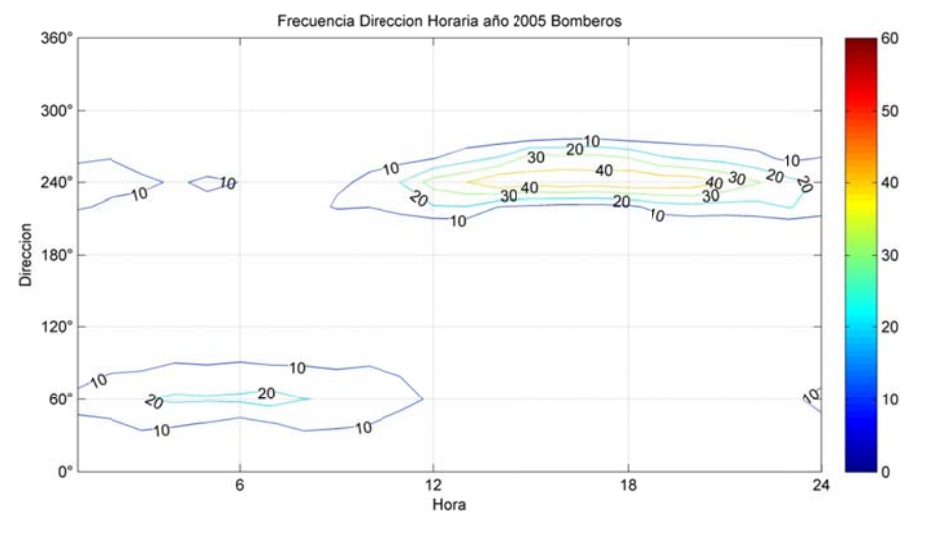

Figura B.5.3: Frecuencia Horaria de la Dirección del viento año 2005 en Bomberos.

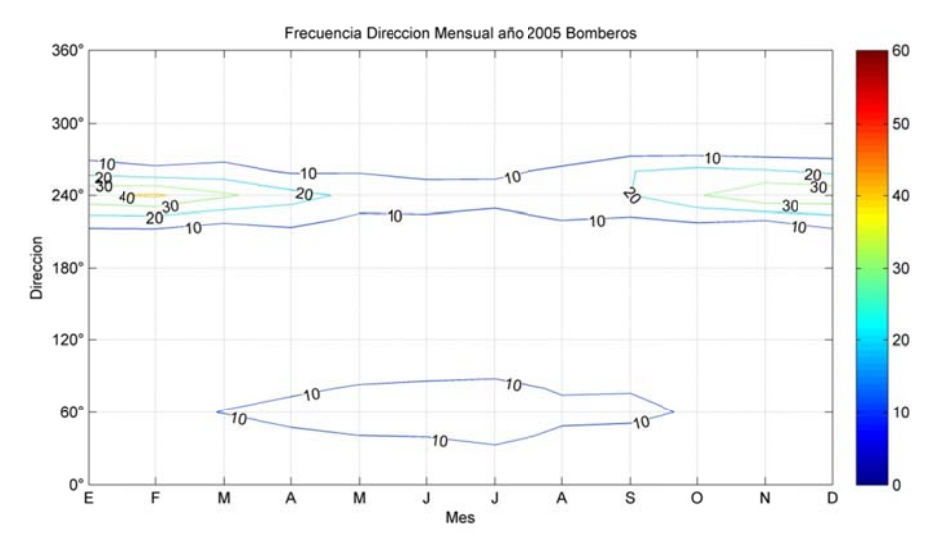

**Figura B.5.4 : Frecuenci a Mensual d de la Direcc ión del vien nto año 2005 5 en Bombe ros.** 

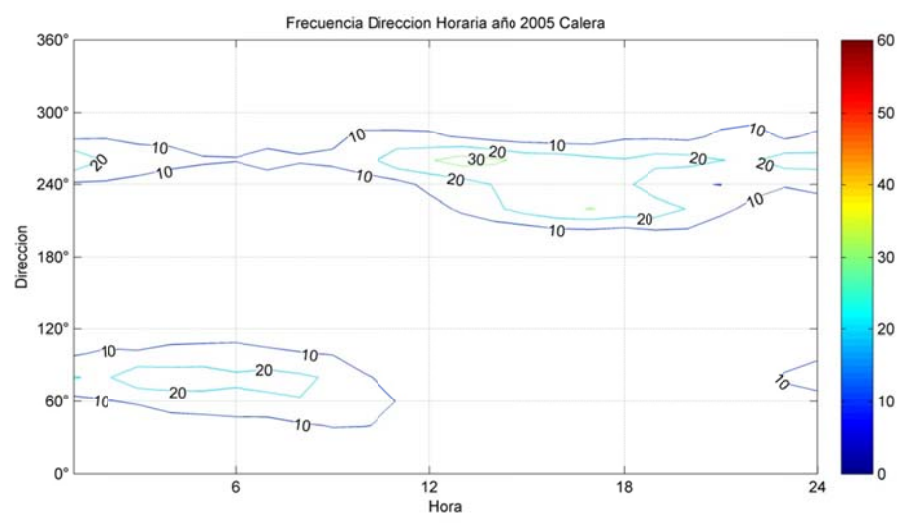

Figura B.5.5: Frecuencia Horaria de la Dirección del viento año 2005 en Calera.

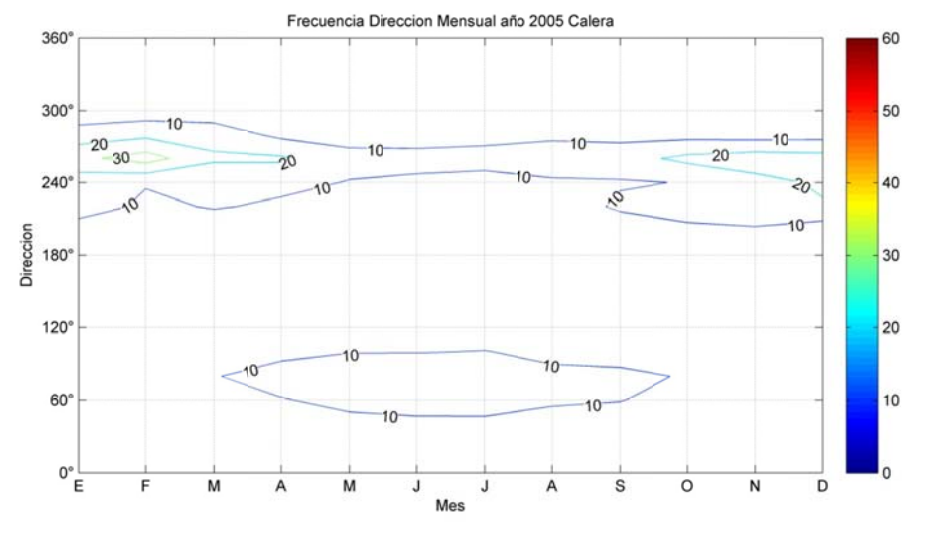

Figura B.5.6: Frecuencia Mensual de la Dirección del viento año 2005 en Calera.

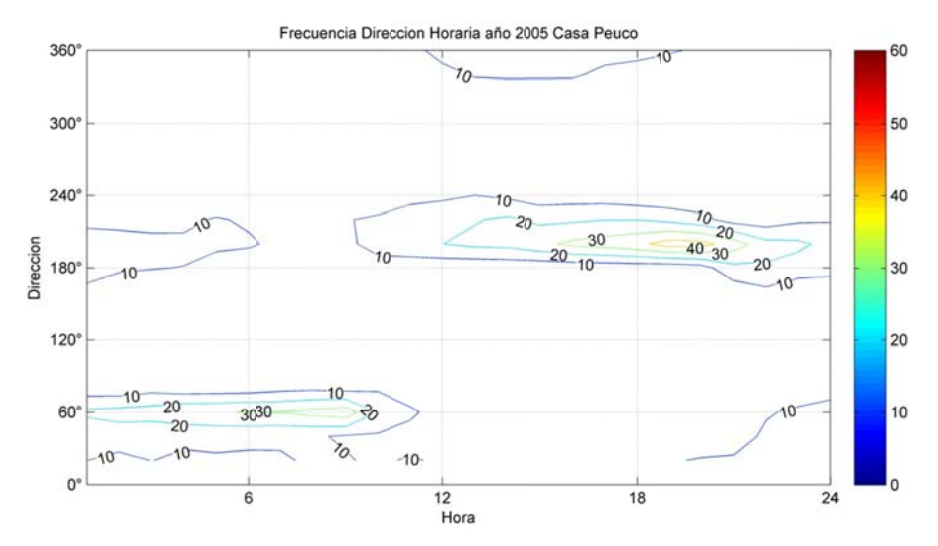

**F igura B.5.7 : Frecuencia Horaria de la Direcció ón del viento o año 2005 e n Casa Peu uco.** 

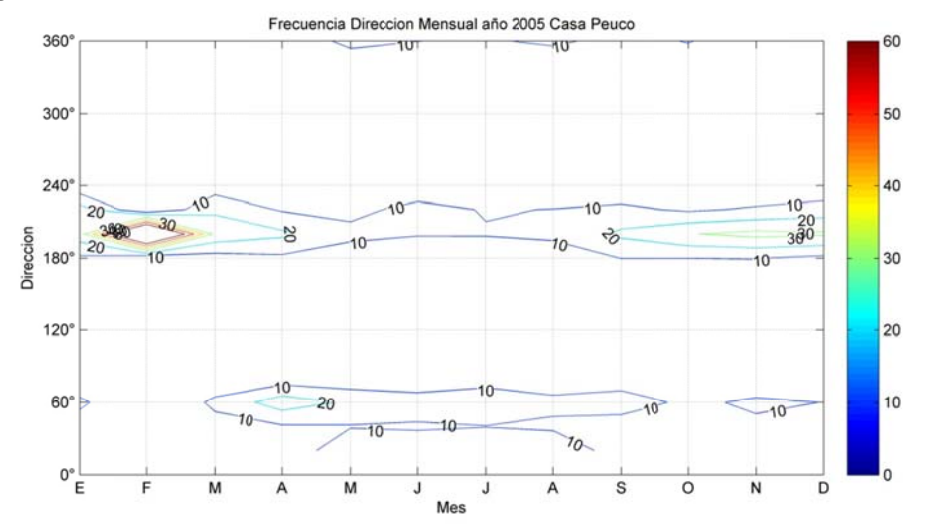

Figura B.5.8: Frecuencia Mensual de la Dirección del viento año 2005 en Casa Peuco.

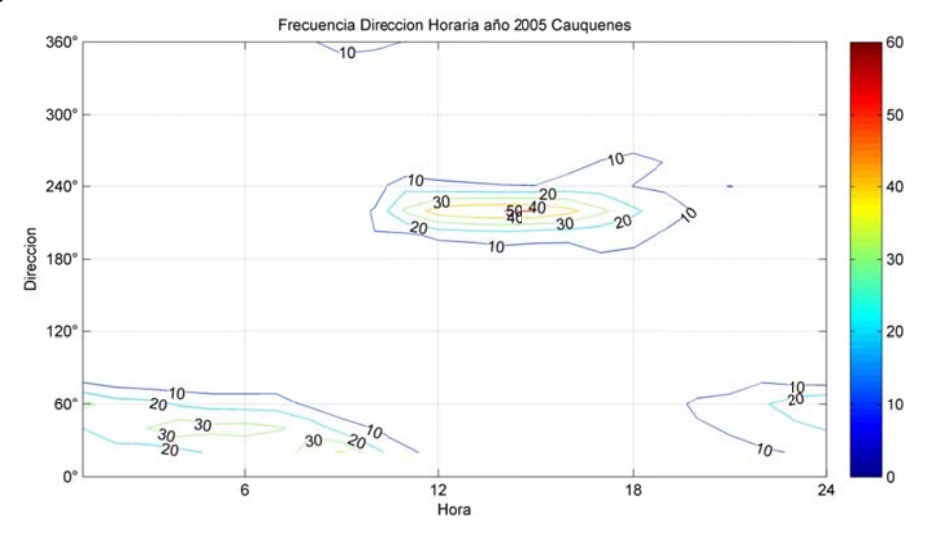

Figura B.5.9: Frecuencia Horaria de la Dirección del viento año 2005 en Cauquenes.

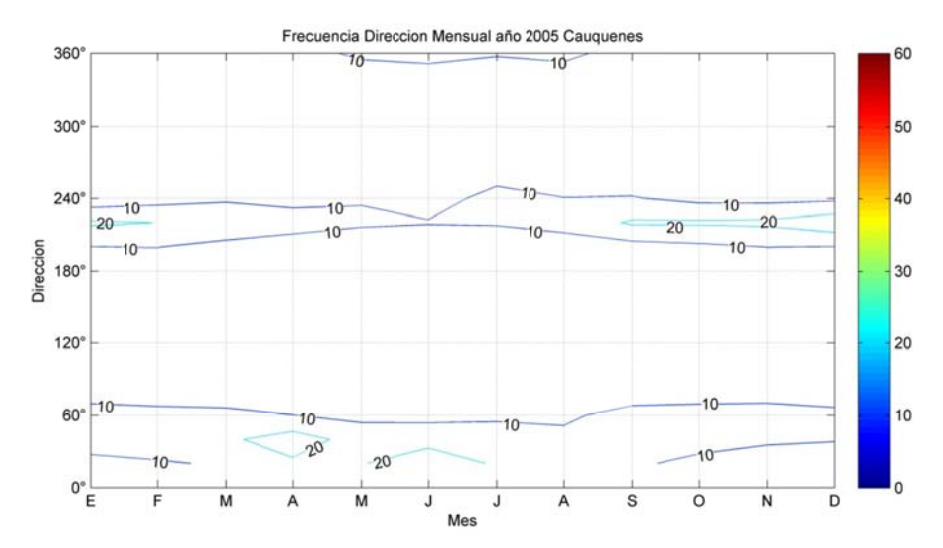

**Fi gura B.5.10 : Frecuenci ia Mensual d e la Direcc ión del vien nto año 2005 5 en Cauque enes.** 

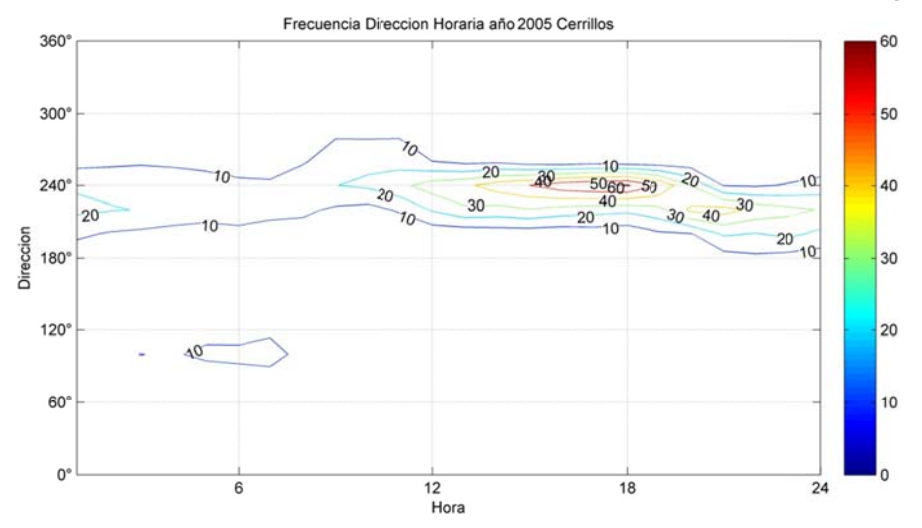

Figura B.5.11: Frecuencia Horaria de la Dirección del viento año 2005 en Cerrillos.

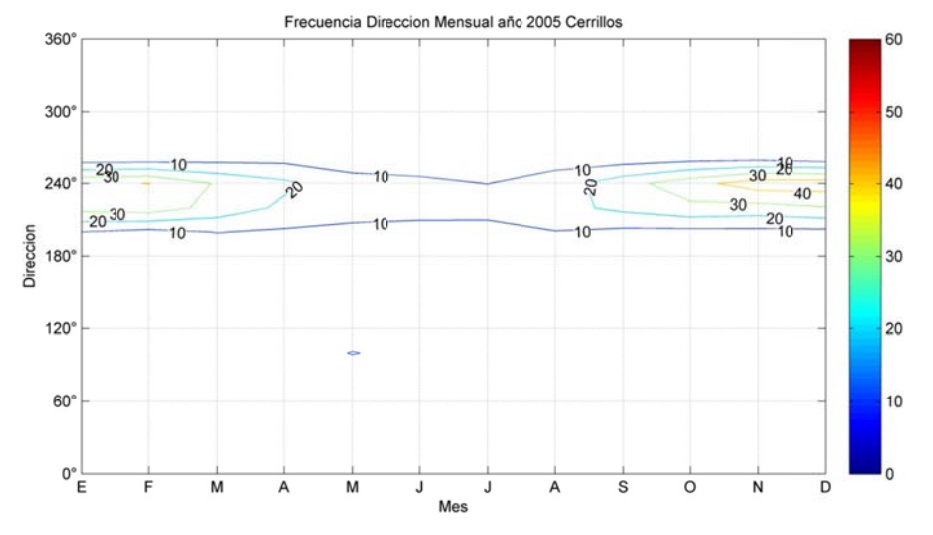

Figura B.5.12: Frecuencia Mensual de la Dirección del viento año 2005 en Cerrillos.

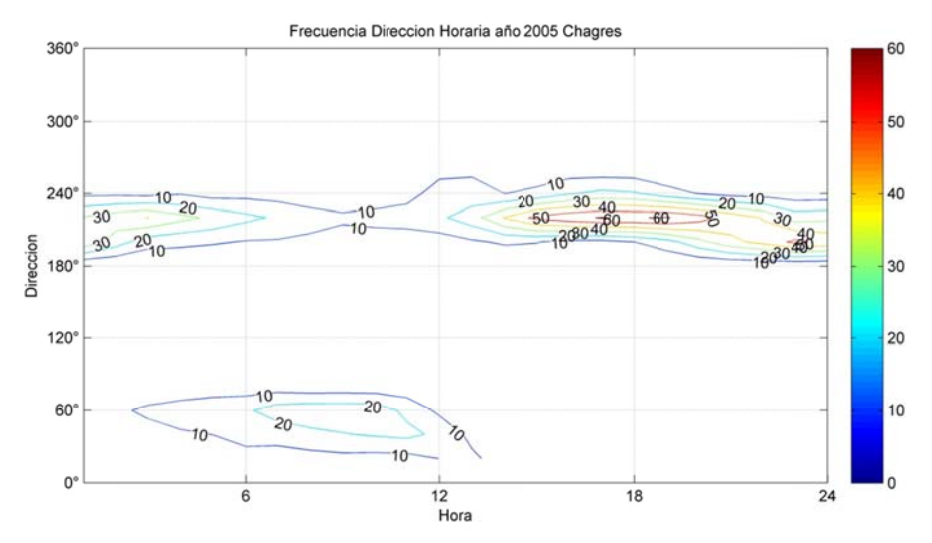

Figura B.5.13: Frecuencia Horaria de la Dirección del viento año 2005 en Chagres.

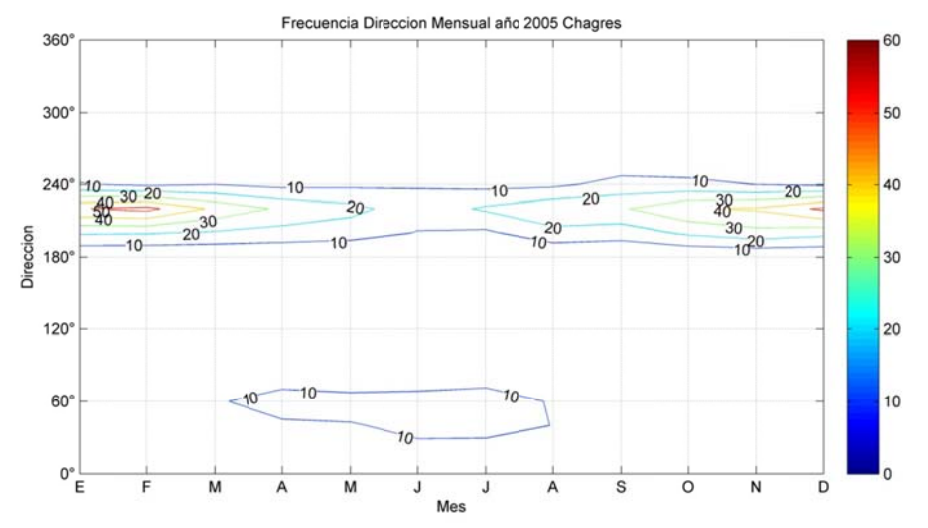

**Figura B.5.1 4: Frecuenc cia Mensua l de la Direc ción del vie ento año 200 05 en Chagr res.** 

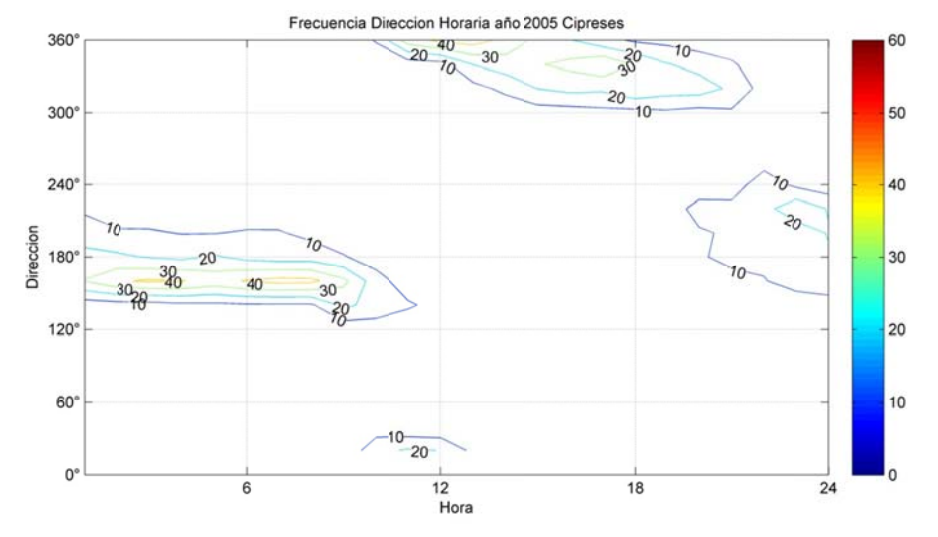

Figura B.5.15: Frecuencia Horaria de la Dirección del viento año 2005 en Cipreses.

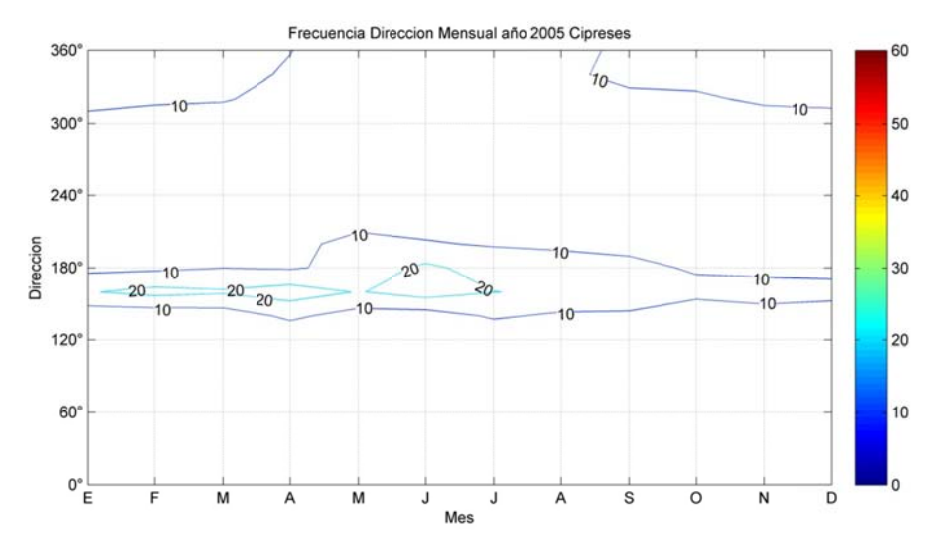

**F igura B.5.1 6: Frecuenc ia Mensual de la Direc cción del vie ento año 200 05 en Cipres ses.** 

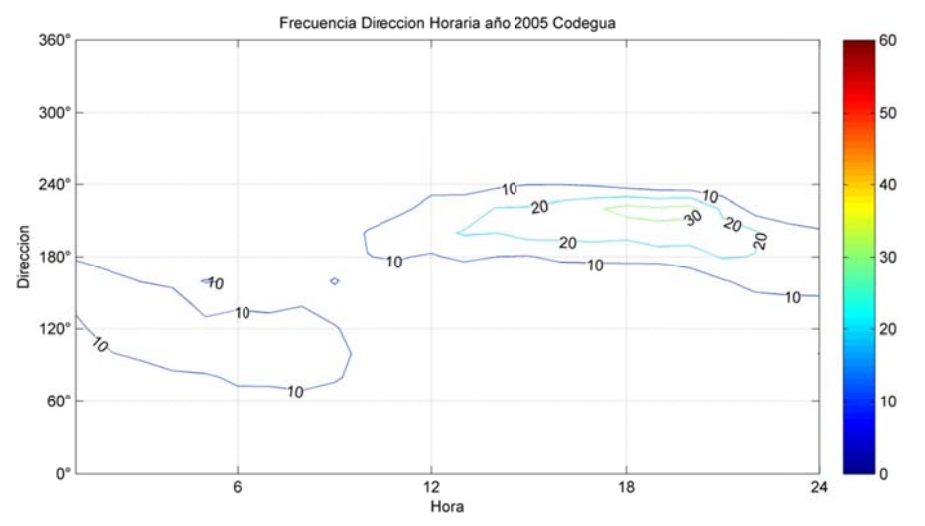

Figura B.5.17: Frecuencia Horaria de la Dirección del viento año 2005 en Codegua.

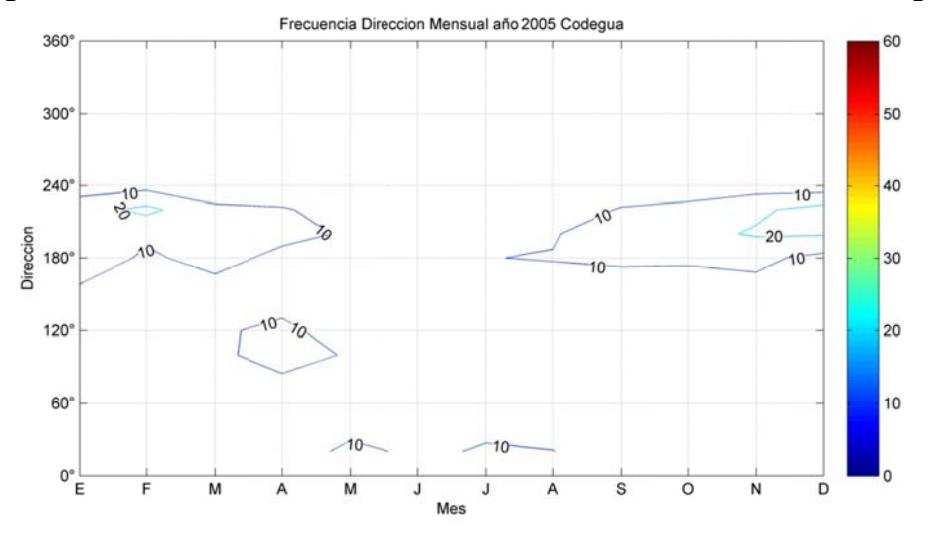

Figura B.5.18: Frecuencia Mensual de la Dirección del viento año 2005 en Codegua.

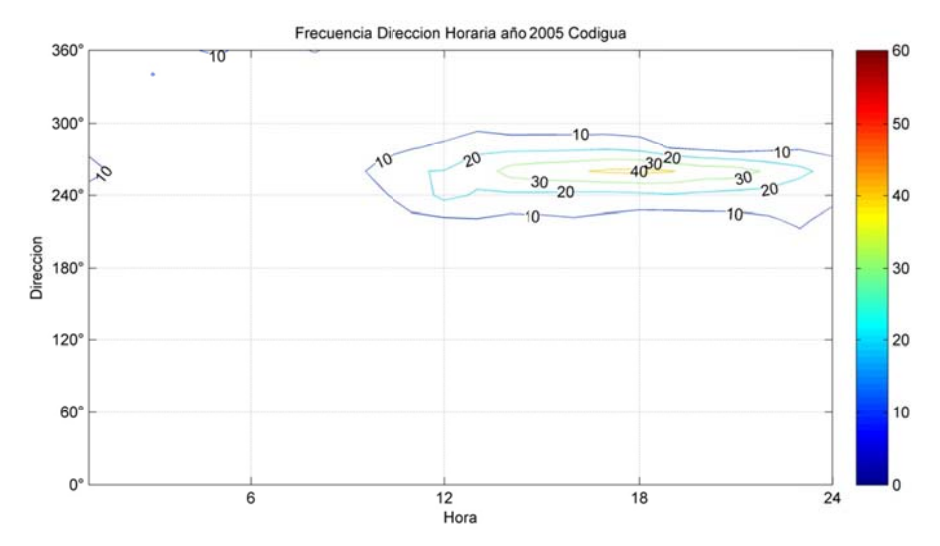

**Figura B.5. 19: Frecuen ncia Horaria de la Direcc ción del vie nto año 200 05 en Codig ua.** 

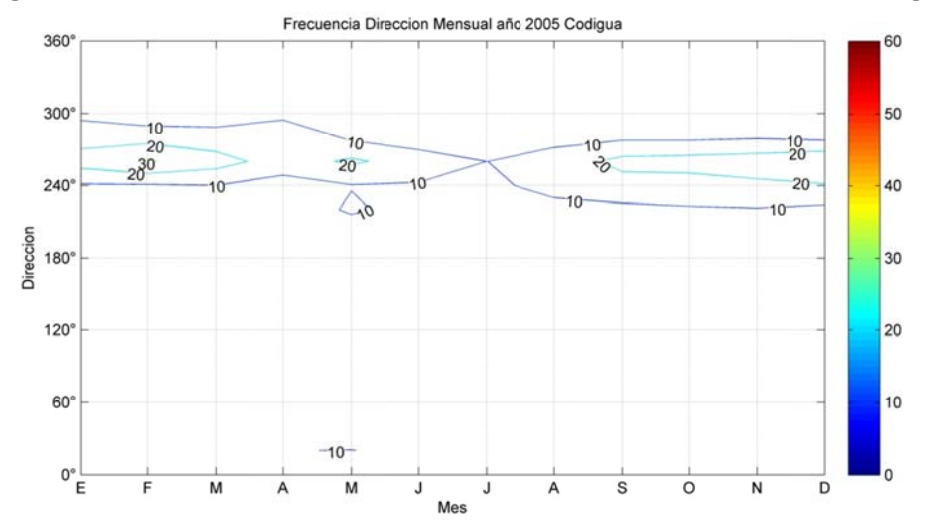

Figura B.5.20: Frecuencia Mensual de la Dirección del viento año 2005 en Codigua.

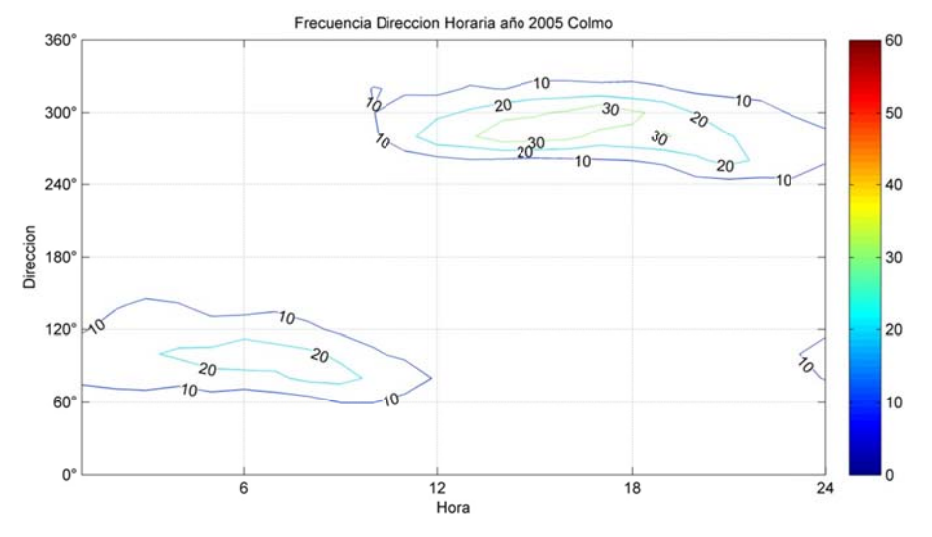

Figura B.5.21: Frecuencia Horaria de la Dirección del viento año 2005 en Colmo.

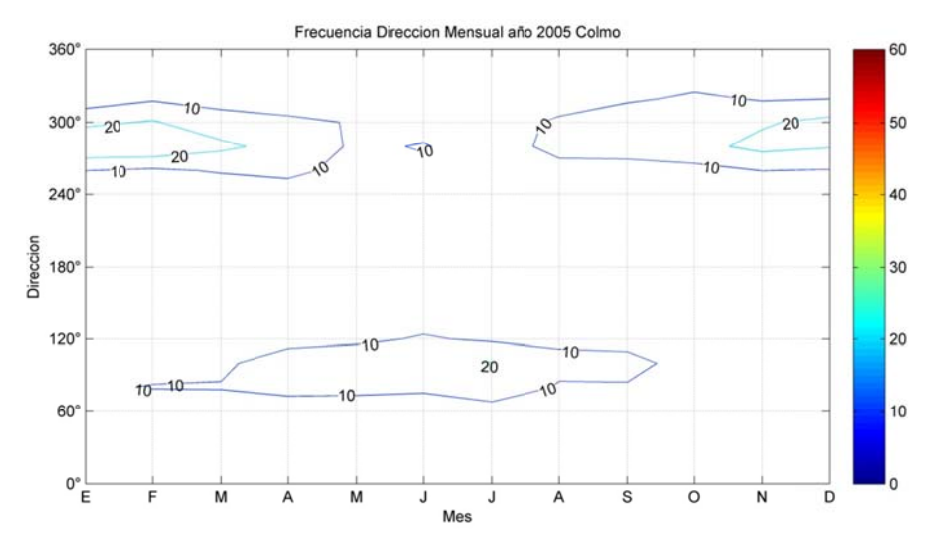

**Figura B.5. 22: Frecuen cia Mensua l de la Dire cción del vi ento año 20 05 en Colm mo.** 

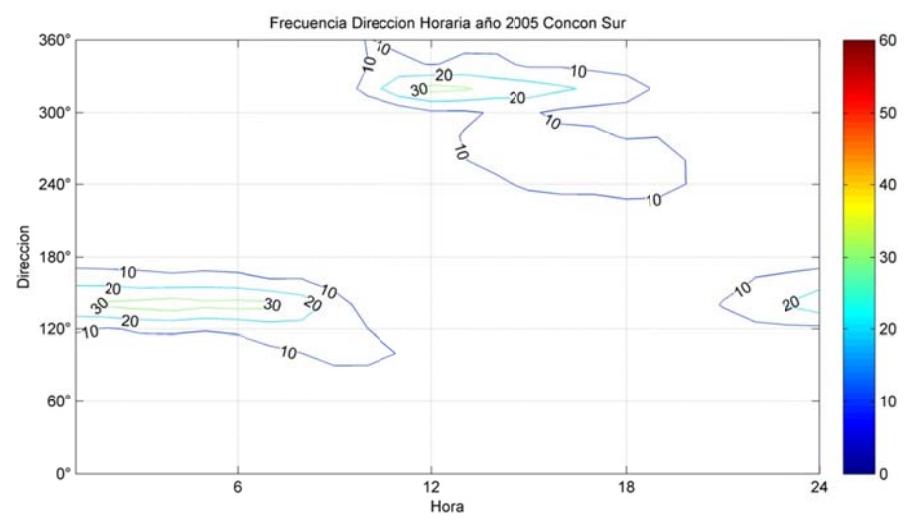

Figura B.5.23: Frecuencia Horaria de la Dirección del viento año 2005 en Concón Sur.

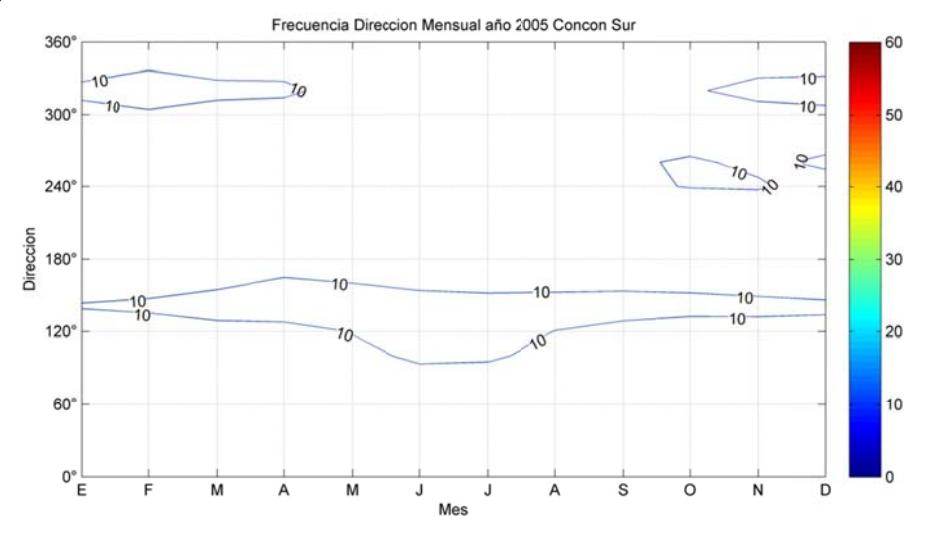

**Fi gura B.5.24 : Frecuencia Mensual d e la Direcc ión del vien to año 2005 en Concón n Sur.** 

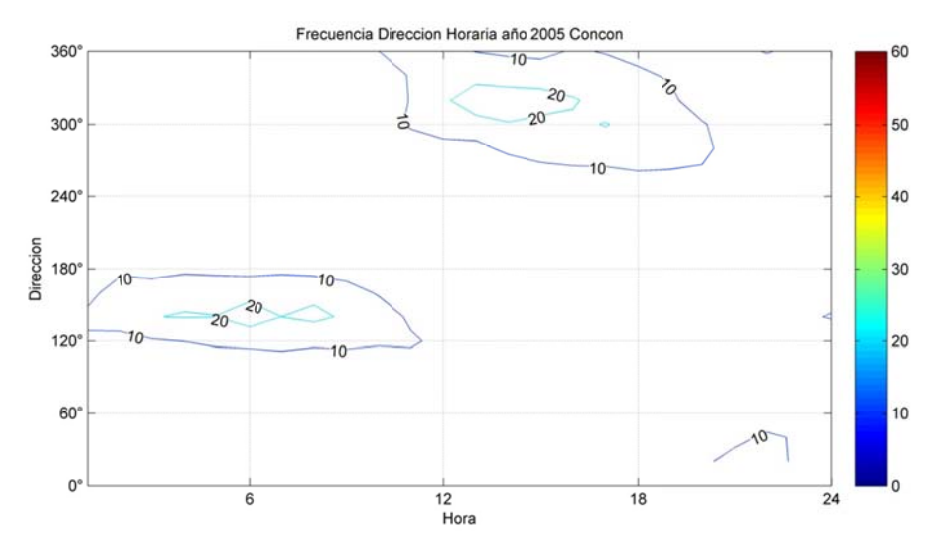

Figura B.5.25: Frecuencia Horaria de la Dirección del viento año 2005 en Concón.

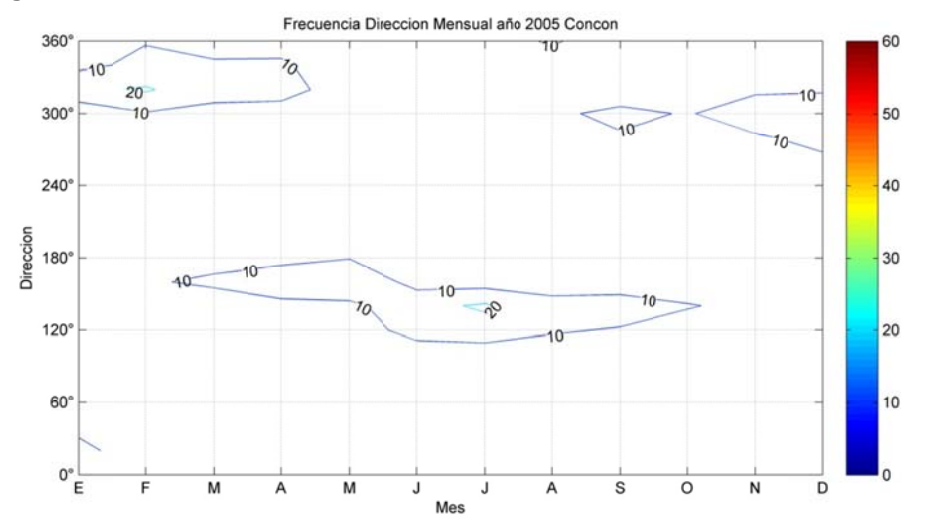

Figura B.5.26: Frecuencia Mensual de la Dirección del viento año 2005 en Concón.

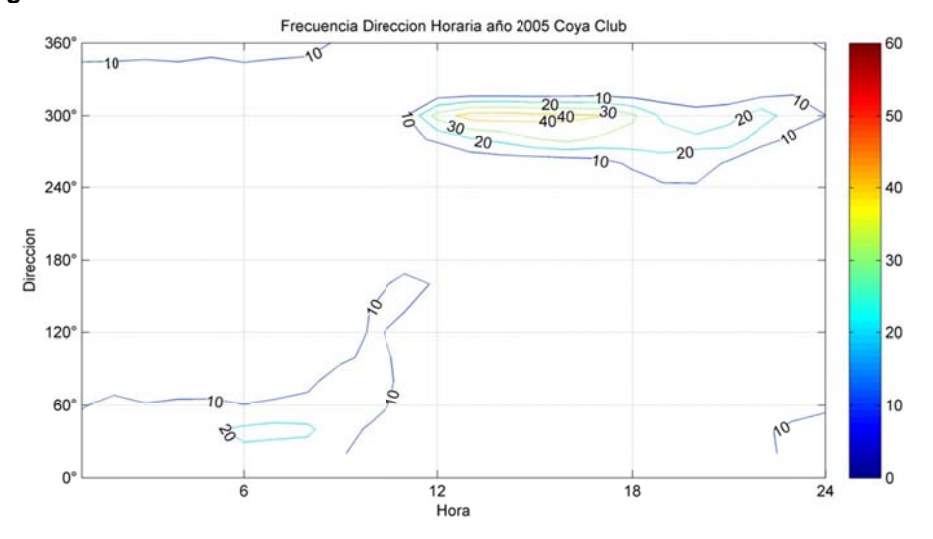

Figura B.5.27: Frecuencia Horaria de la Dirección del viento año 2005 en Coya Club.

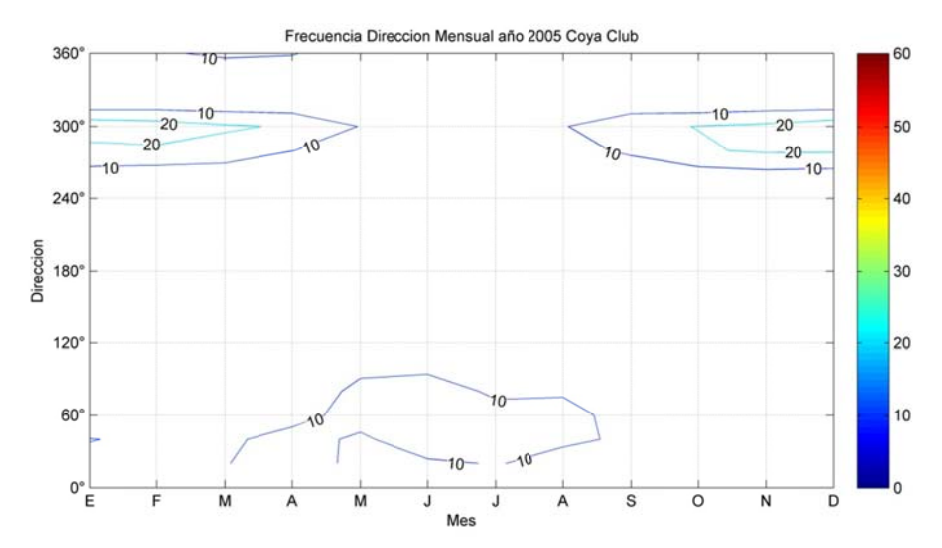

**F igura B.5.28 8: Frecuenc cia Mensual de la Direcc ión del vien nto año 200 5 en Coya C Club.** 

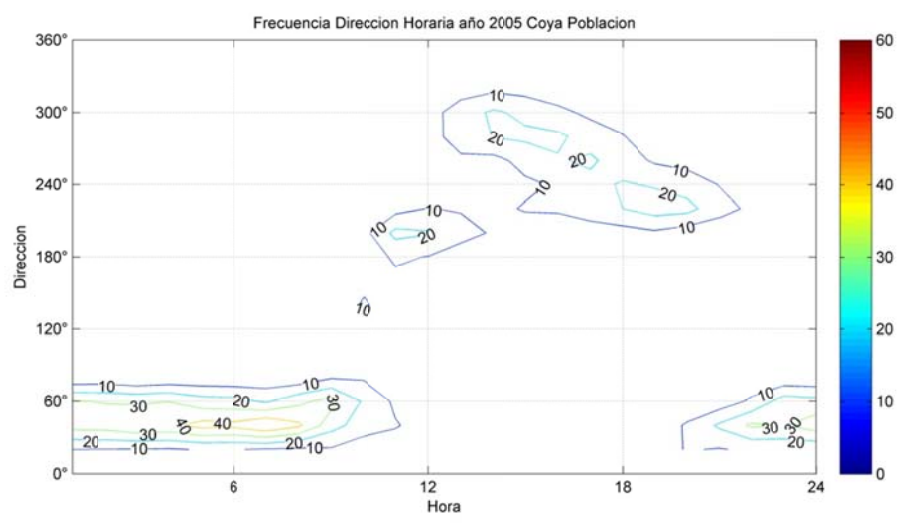

Figura B.5.29: Frecuencia Horaria de la Dirección del viento año 2005 en Coya Población

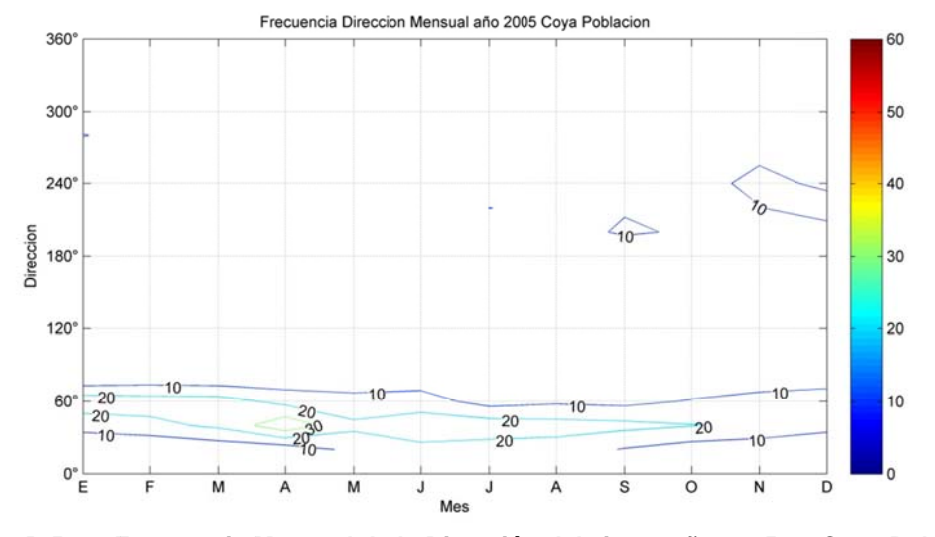

**Figu ura B.5.30: F Frecuencia M Mensual de la Direcció n del viento o año 2005 e en Coya Pob blación** 

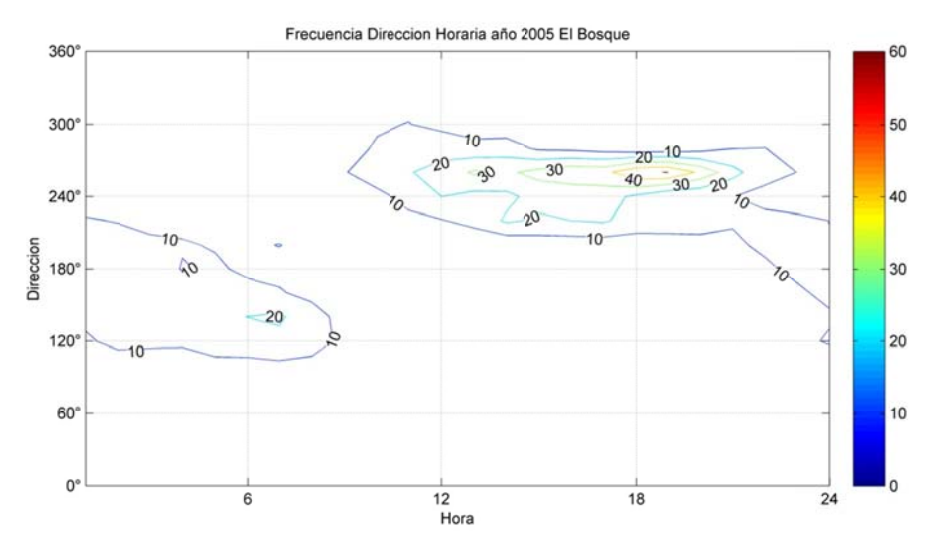

**F igura B.5.3 1: Frecuenc cia Horaria d de la Direcc ión del vien nto año 2005 5 en El Bosq que.** 

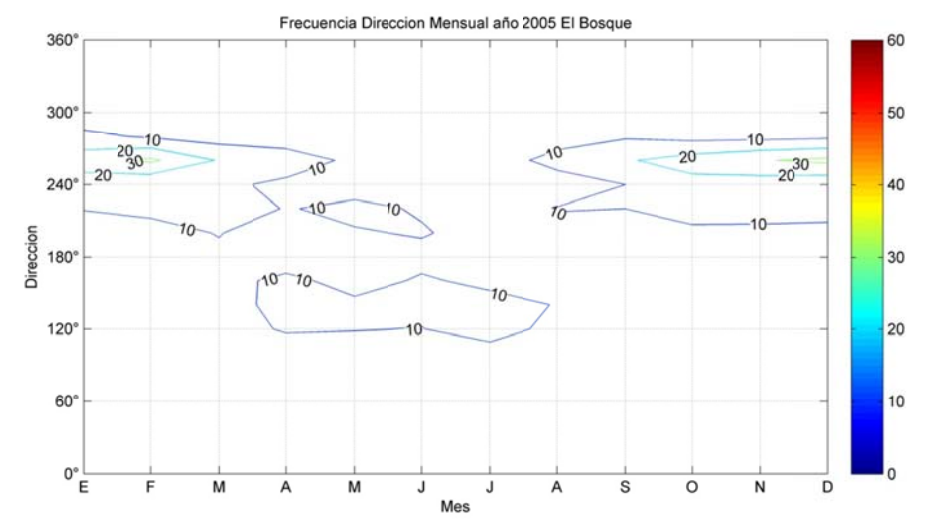

**F igura B.5.32 : Frecuenc cia Mensual de la Direcc ción del vien nto año 200 5 en El Bos que.** 

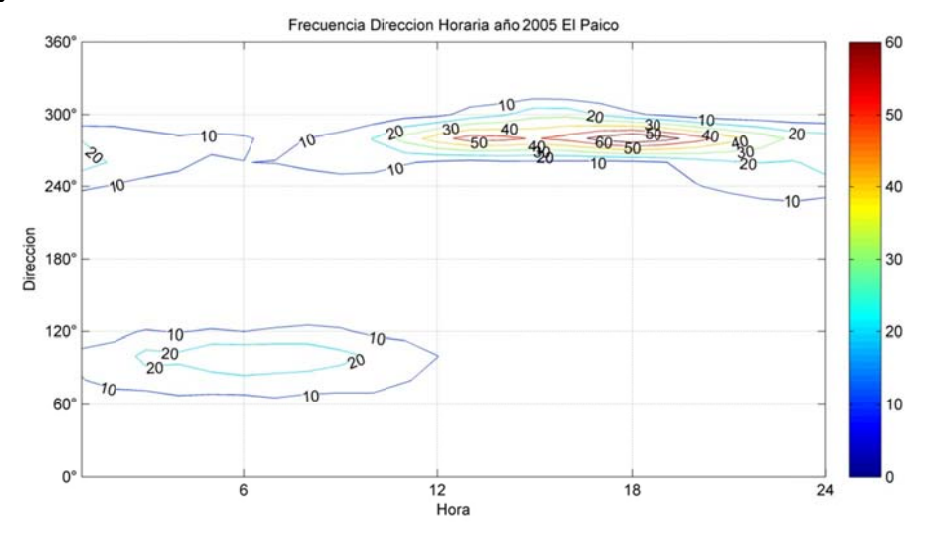

Figura B.5.33: Frecuencia Horaria de la Dirección del viento año 2005 en El Paico.

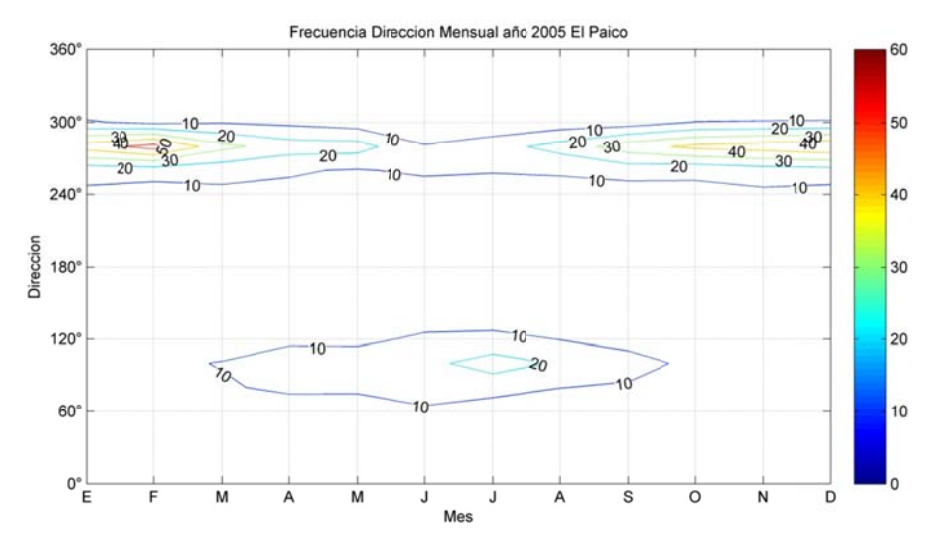

**Figura B.5.3 4: Frecuen cia Mensua l de la Direc cción del vie ento año 20 05 en El Pai ico.** 

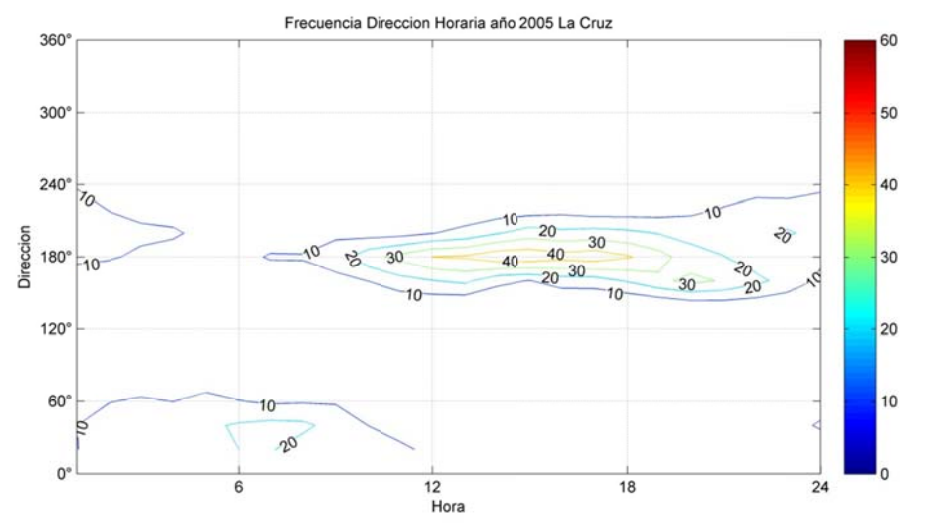

Figura B.5.35: Frecuencia Horaria de la Dirección del viento año 2005 en La Cruz.

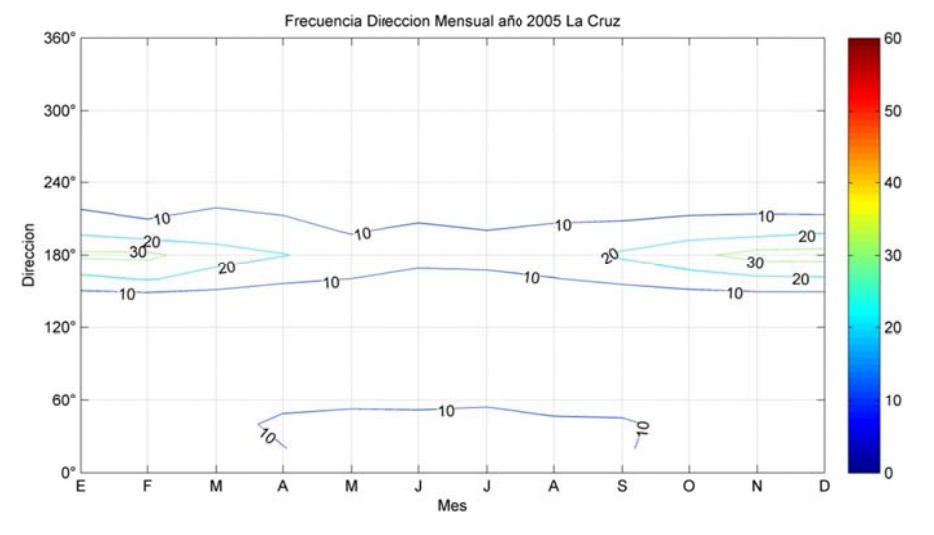

**Figura B.5.3 36: Frecuen cia Mensua al de la Direc cción del vie ento año 20 005 en La Cr ruz.** 

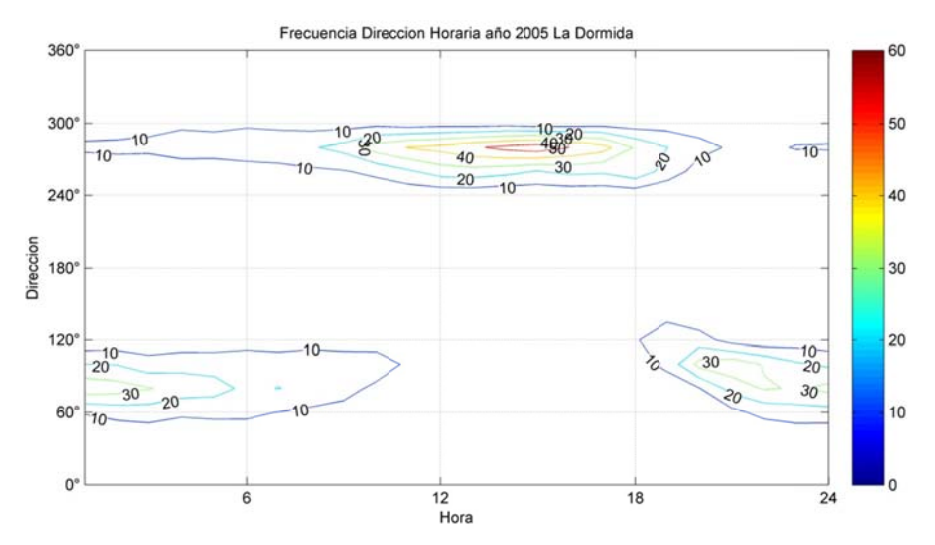

**F igura B.5.37 7: Frecuenc ia Horaria d de la Direcci ón del vient to año 2005 en La Dorm mida.** 

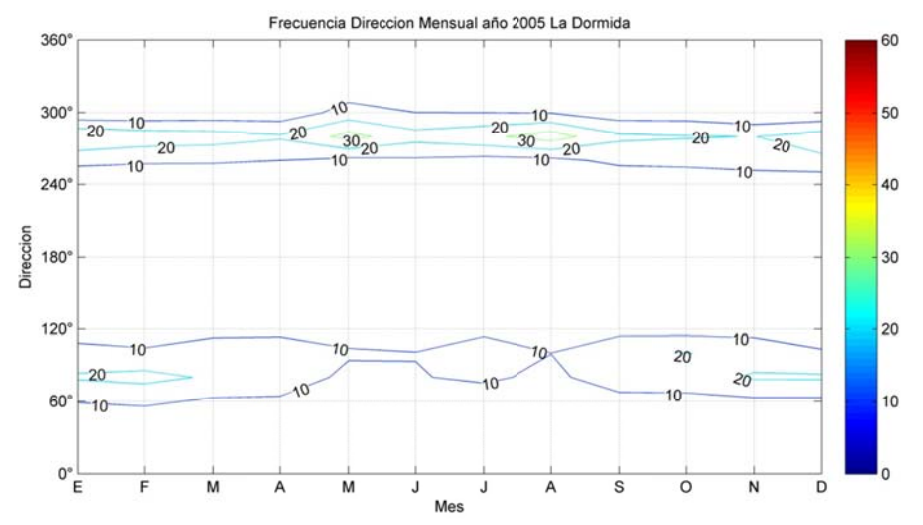

Figura B.5.38: Frecuencia Mensual de la Dirección del viento año 2005 en La Dormida.

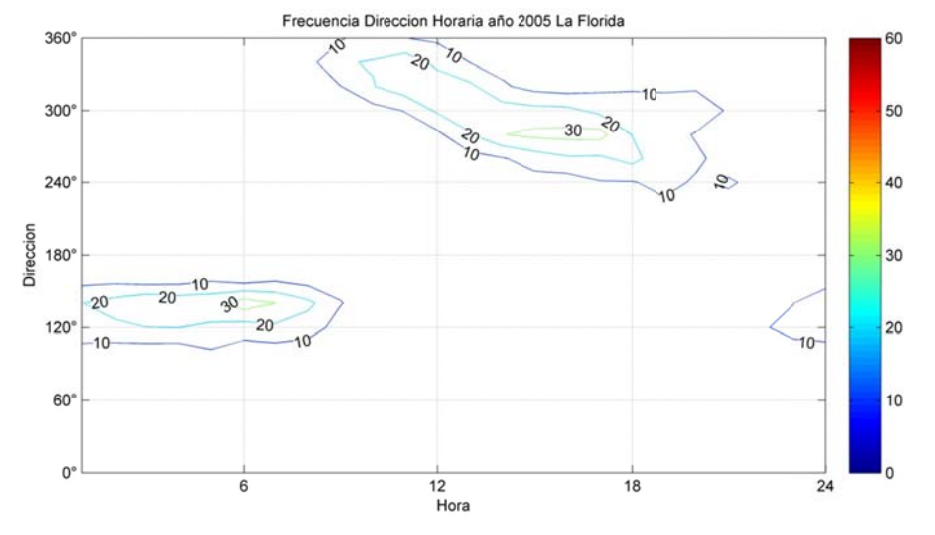

Figura B.5.39: Frecuencia Horaria de la Dirección del viento año 2005 en La Florida.

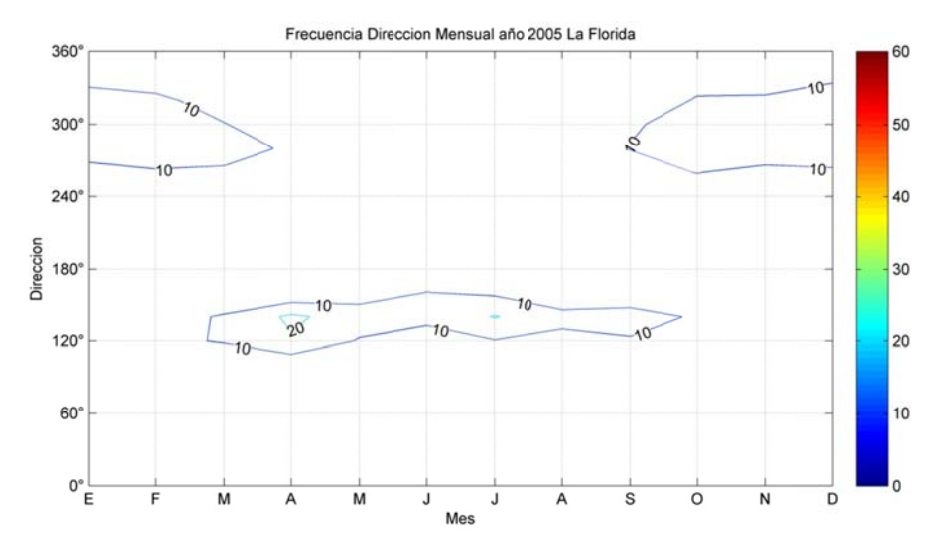

**F igura B.5.40 0: Frecuenc cia Mensual de la Direcc ión del vien nto año 200 05 en La Flor rida.** 

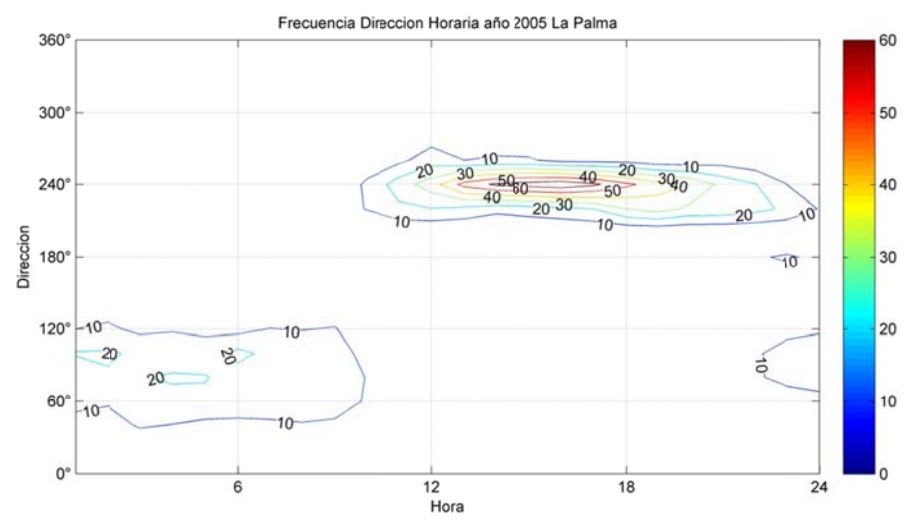

Figura B.5.41: Frecuencia Horaria de la Dirección del viento año 2005 en La Palma.

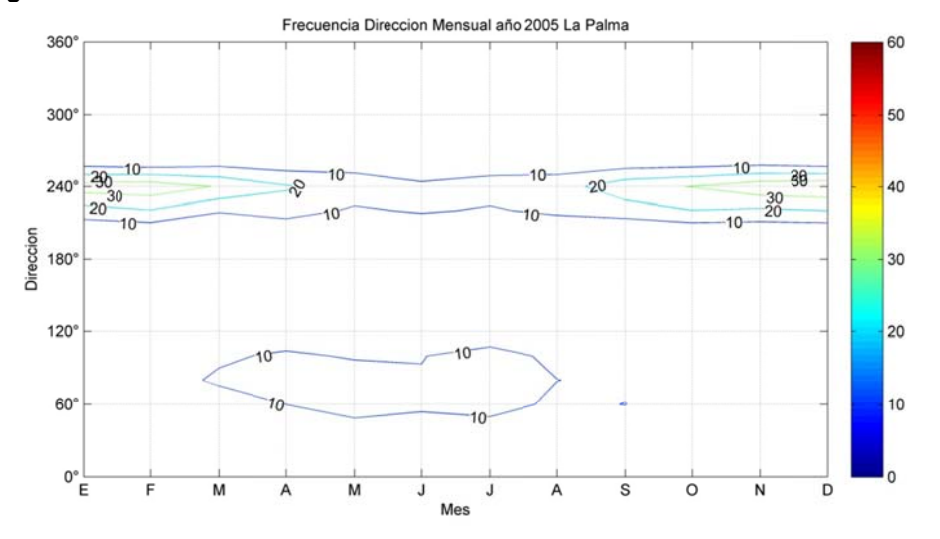

**F Figura B.5.4 42: Frecuenc ia Mensual de la Direc ción del vie ento año 200 05 en La Pal lma.** 

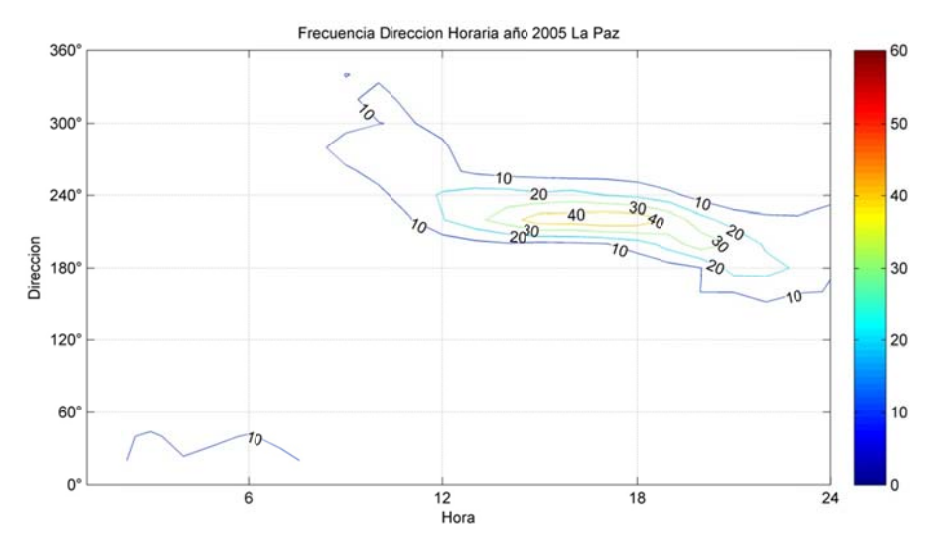

Figura B.5.43: Frecuencia Horaria de la Dirección del viento año 2005 en La Paz.

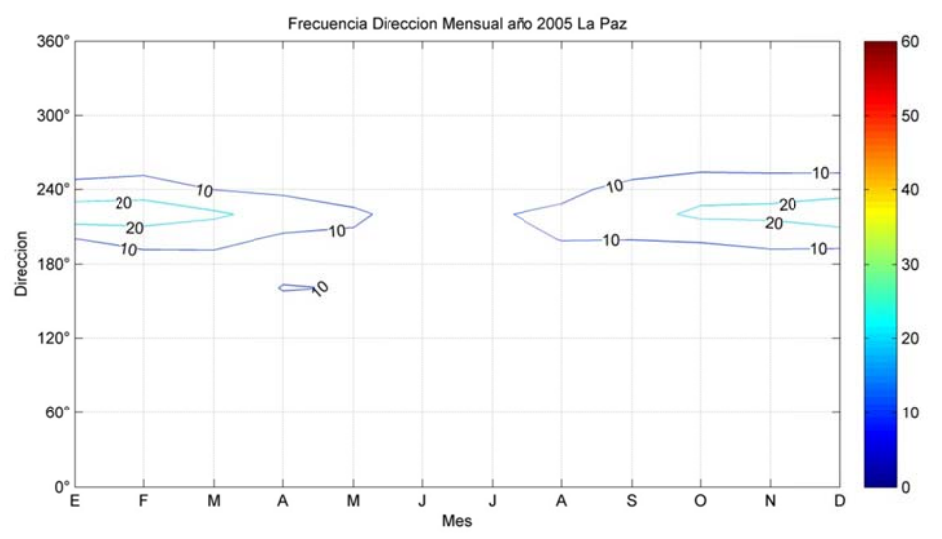

Figura B.5.44: Frecuencia Mensual de la Dirección del viento año 2005 en La Paz.

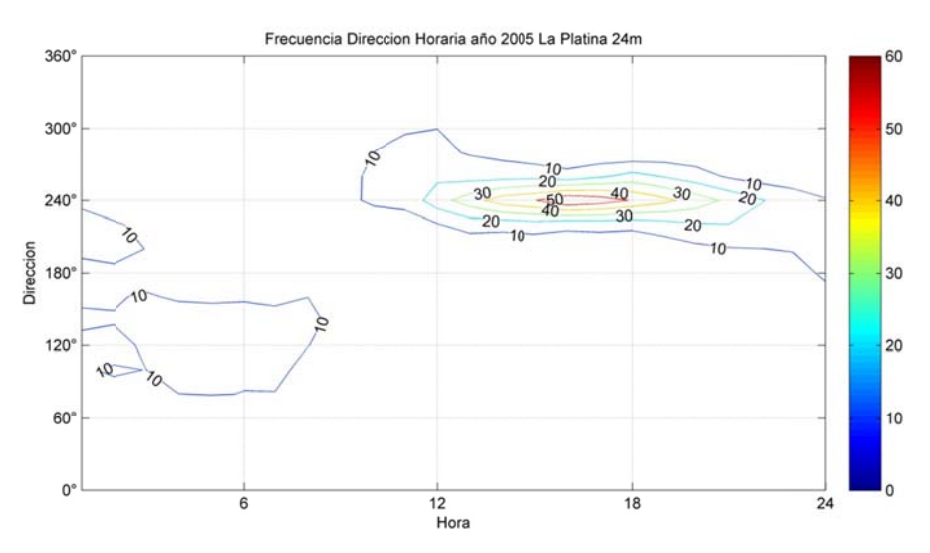

**F igura B.5.45 5: Frecuenc ia Horaria d de la Direcci ón del vient to año 2005 en Platina 2 24m.** 

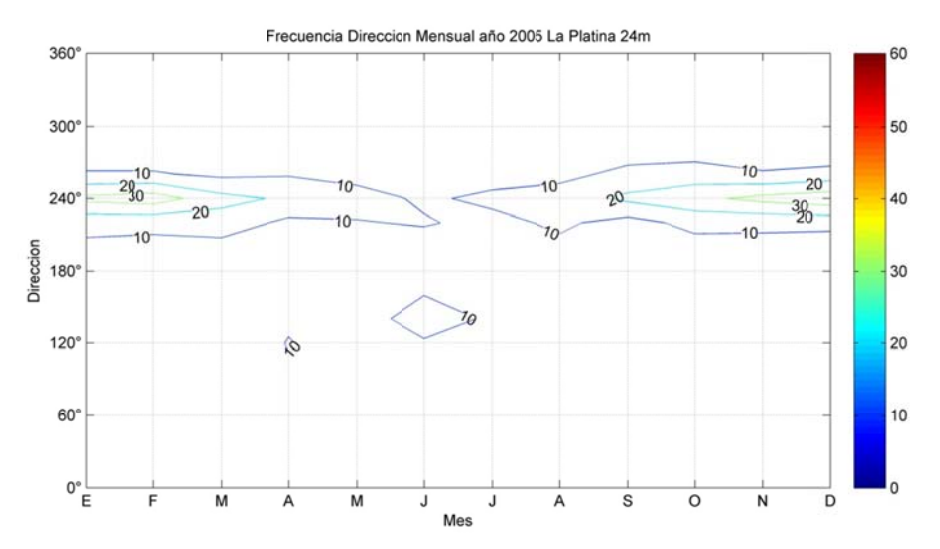

**Figu ra B.5.46: F Frecuencia M Mensual de la Dirección del viento año 2005 en n La Platina a 24m.** 

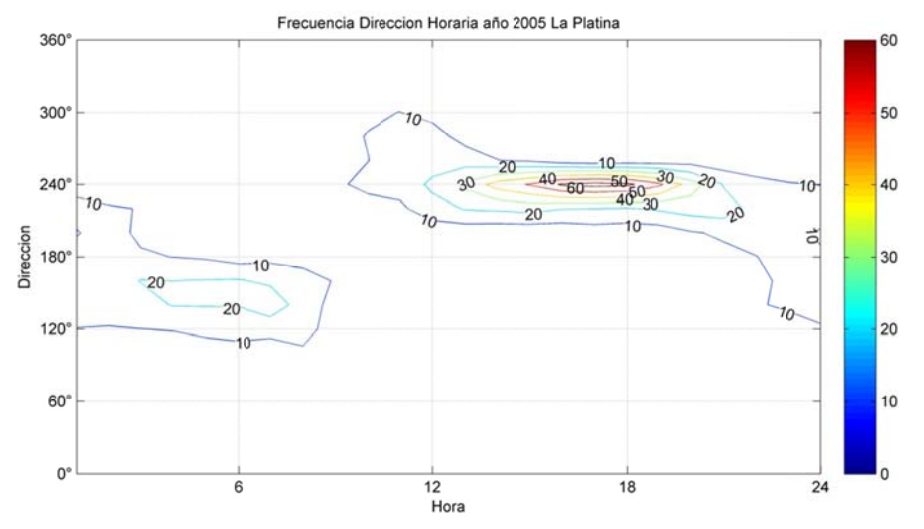

Figura B.5.47: Frecuencia Horaria de la Dirección del viento año 2005 en La Platina.

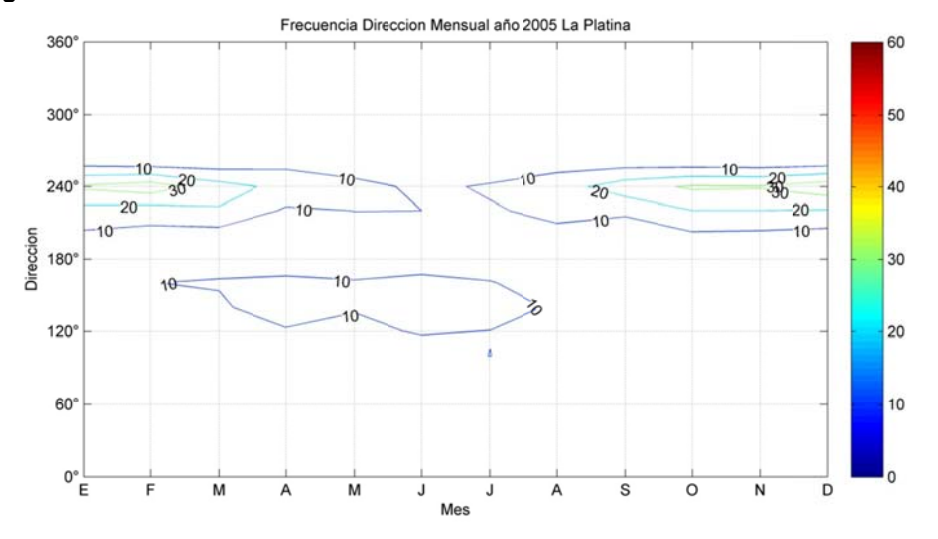

Figura B.5.48: Frecuencia Mensual de la Dirección del viento año 2005 en La Platina
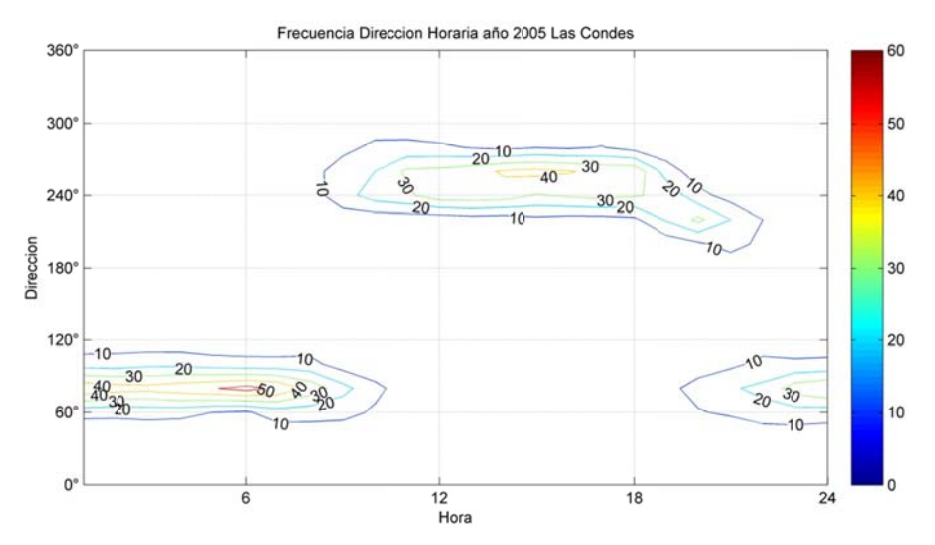

**F igura B.5.49 : Frecuenc ia Horaria d e la Direcci ón del vient o año 2005 en Las Con ndes.** 

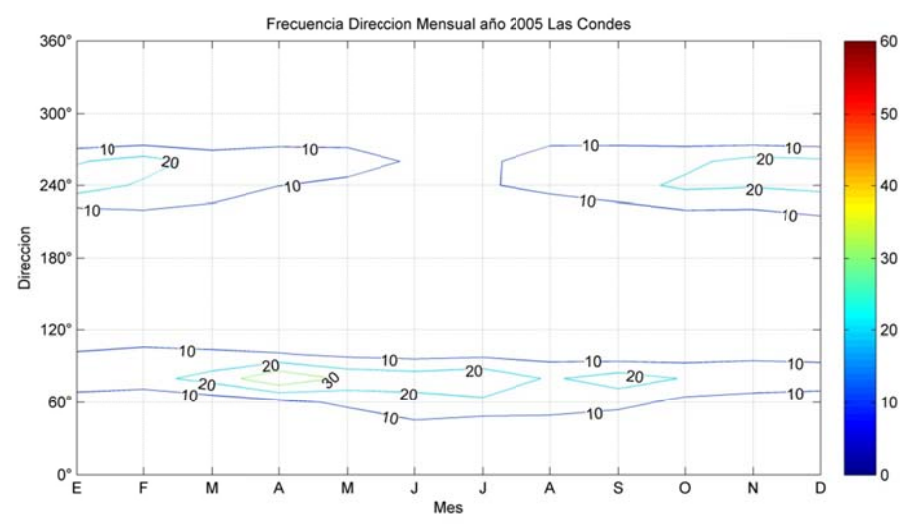

Figura B.5.50: Frecuencia Mensual de la Dirección del viento año 2005 en Las Condes.

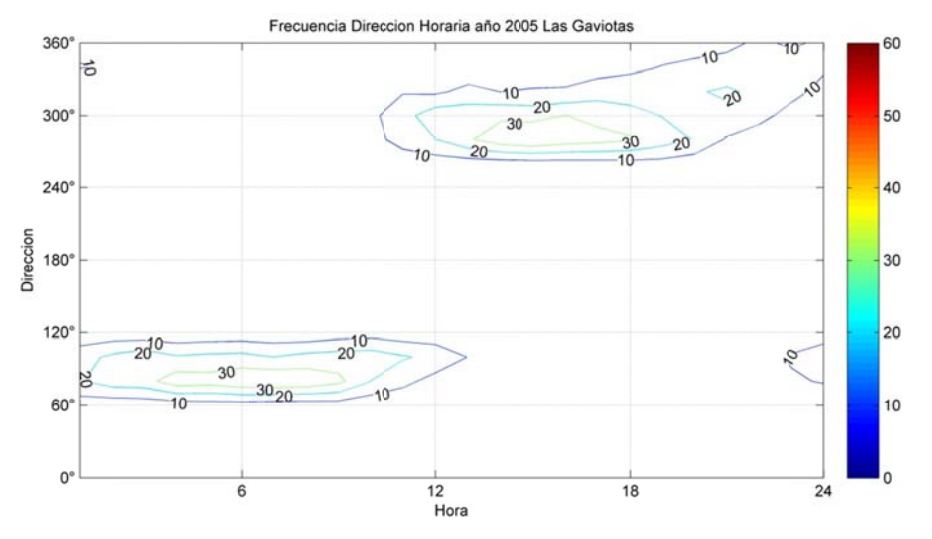

**Fi gura B.5.51 : Frecuenci a Horaria de la Direcció n del vient o año 2005 en Las Gav viotas** 

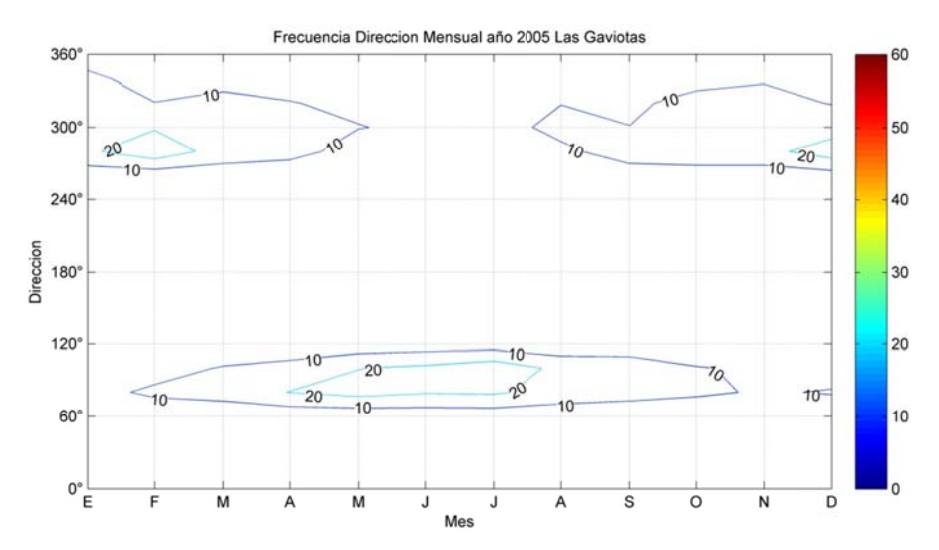

**Fig ura B.5.52: Frecuencia a Mensual d e la Direcció ón del vient to año 2005 en Las Gav viotas.** 

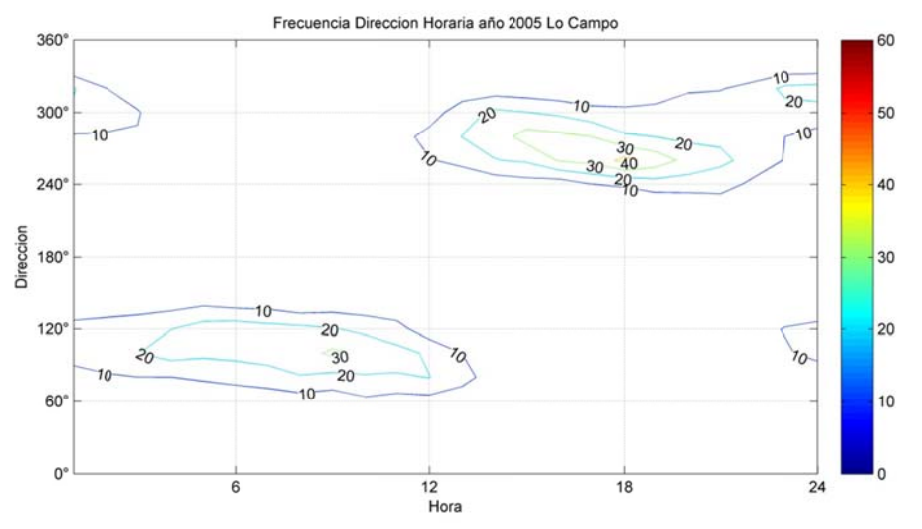

Figura B.5.53: Frecuencia Horaria de la Dirección del viento año 2005 en Lo Campo.

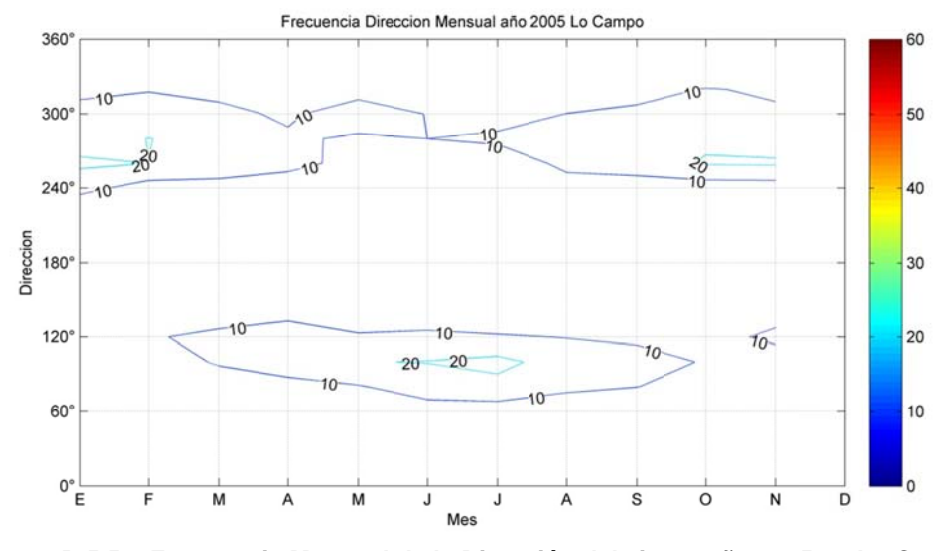

**F Figura B.5.54 4: Frecuenc cia Mensual de la Direcc ción del vien nto año 200 5 en Lo Cam mpo.** 

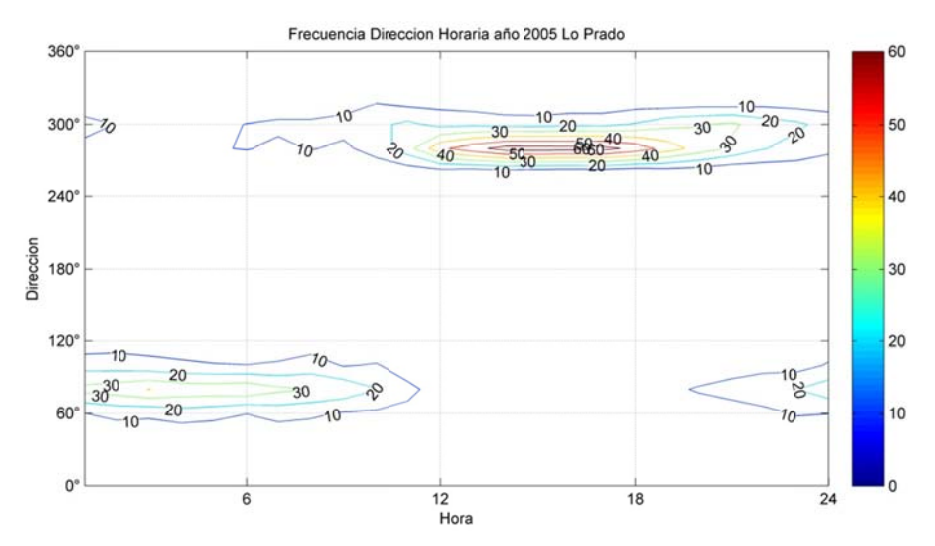

**Figura B.5.5 55: Frecuen cia Horaria de la Direcc ción del vien nto año 200 5 en Lo Pra ado.** 

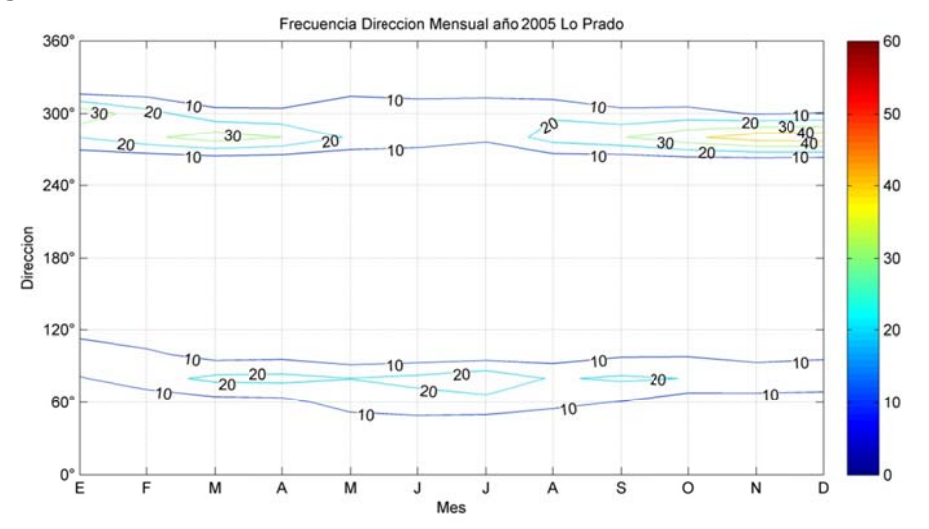

Figura B.5.56: Frecuencia Mensual de la Dirección del viento año 2005 en Lo Prado.

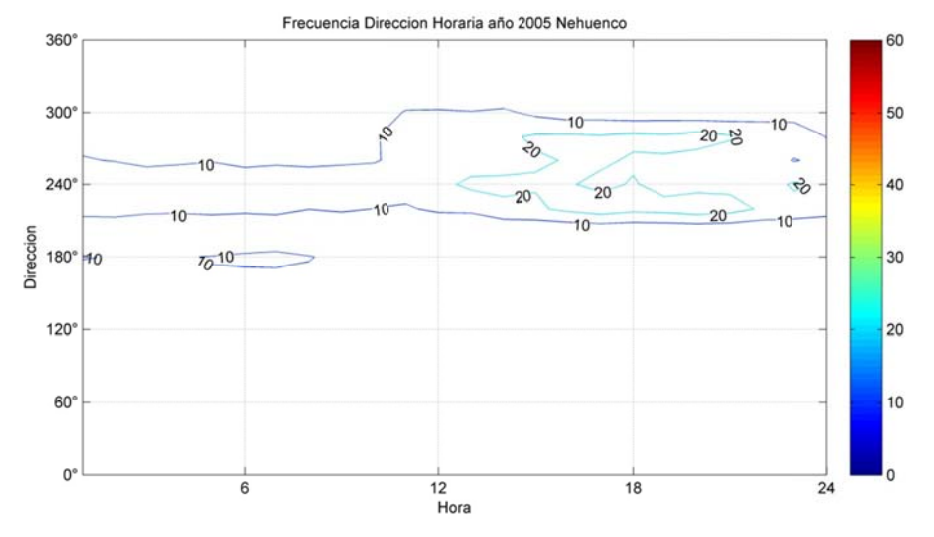

Figura B.5.57: Frecuencia Horaria de la Dirección del viento año 2005 en Nehuenco.

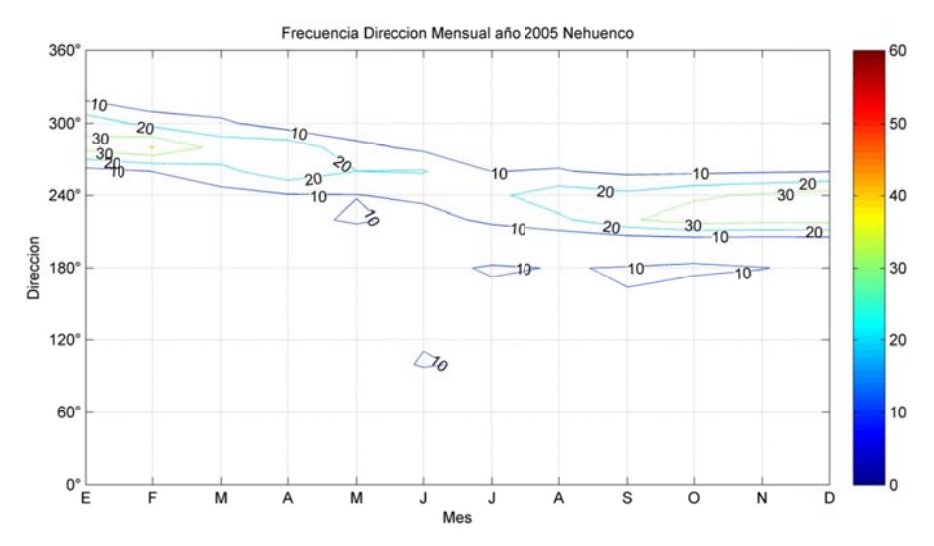

Figura B.5.58: Frecuencia Mensual de la Dirección del viento año 2005 en Nehuenco.

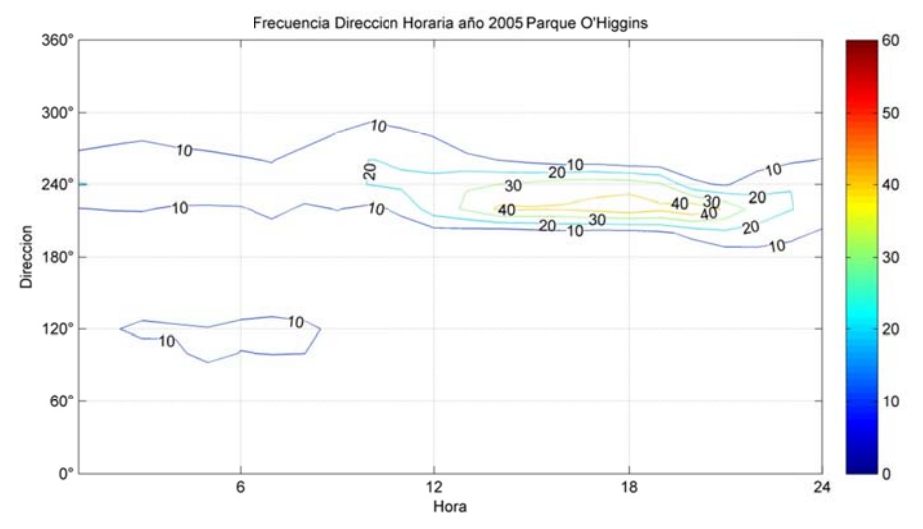

Figura B.5.59: Frecuencia Horaria de la Dirección del viento año 2005 en Parque O'Higgins.

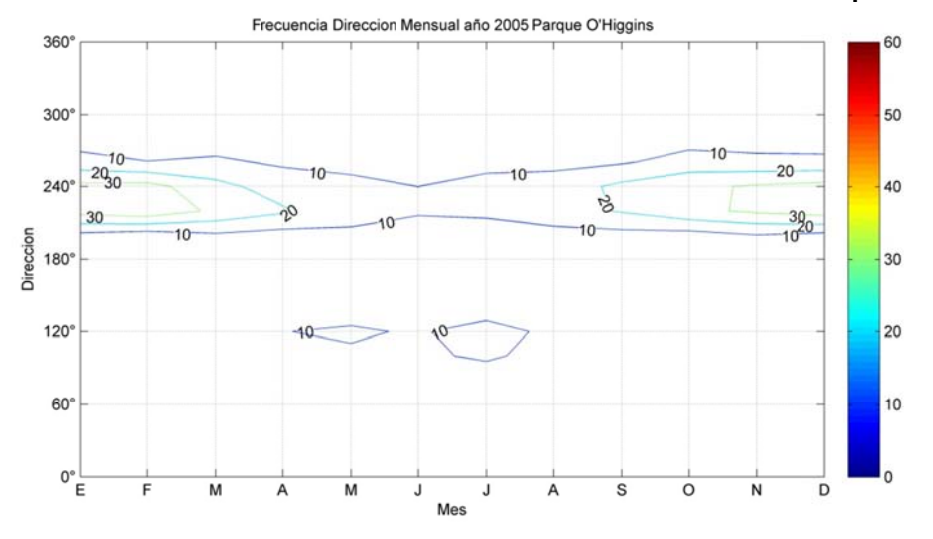

Figura B.5.60: Frecuencia Mensual de la Dirección del viento año 2005 en Parque O'Higgins.

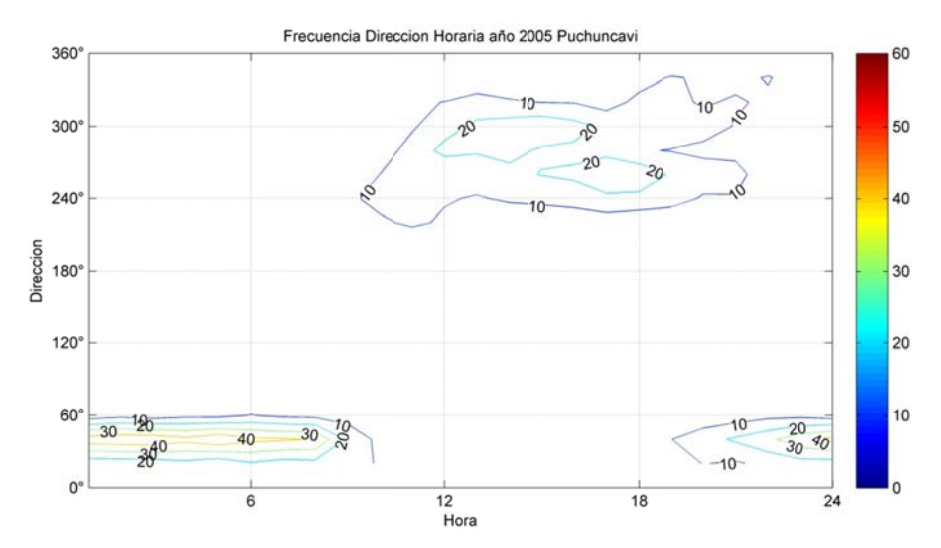

**F igura B.5.61 1: Frecuenc ia Horaria d e la Direcci ón del vient to año 2005 en Puchun caví.** 

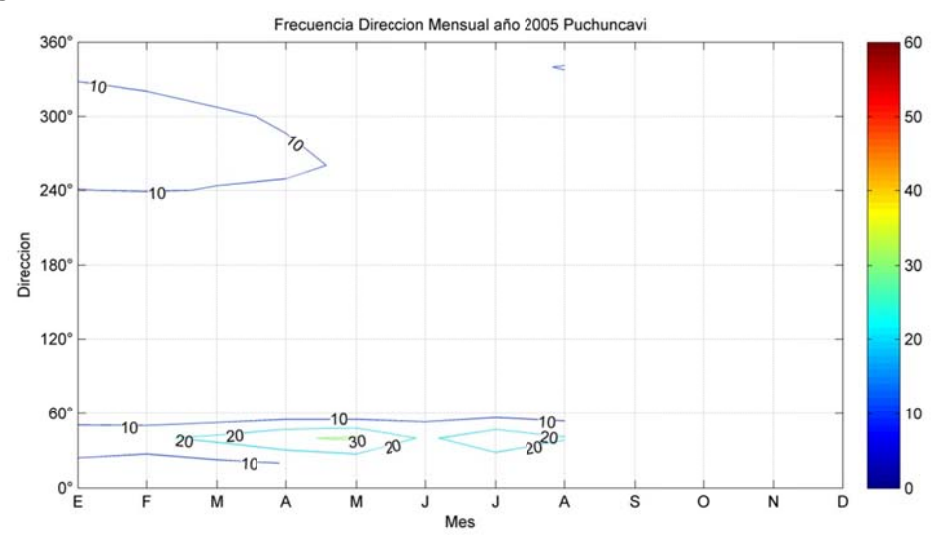

Figura B.5.62: Frecuencia Mensual de la Dirección del viento año 2005 en Puchuncaví

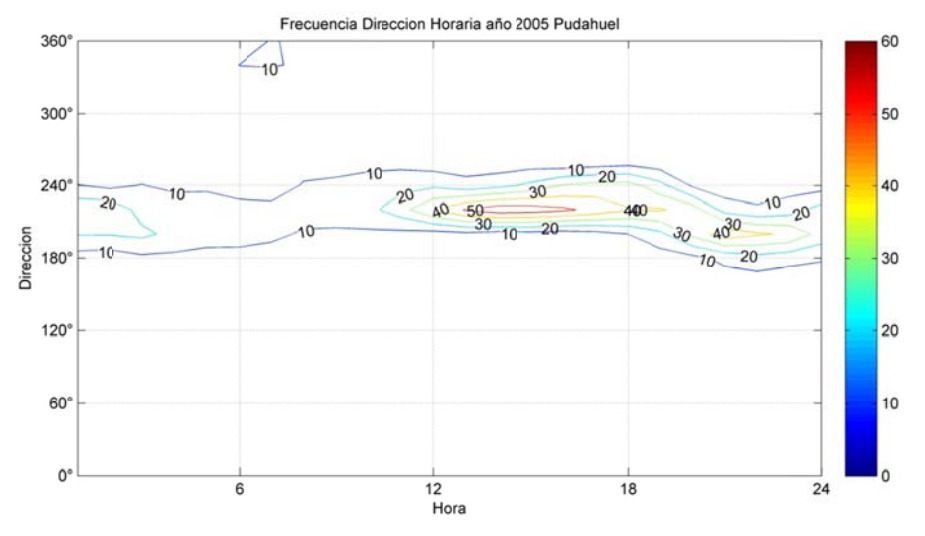

Figura B.5.63: Frecuencia Horaria de la Dirección del viento año 2005 en Pudahuel.

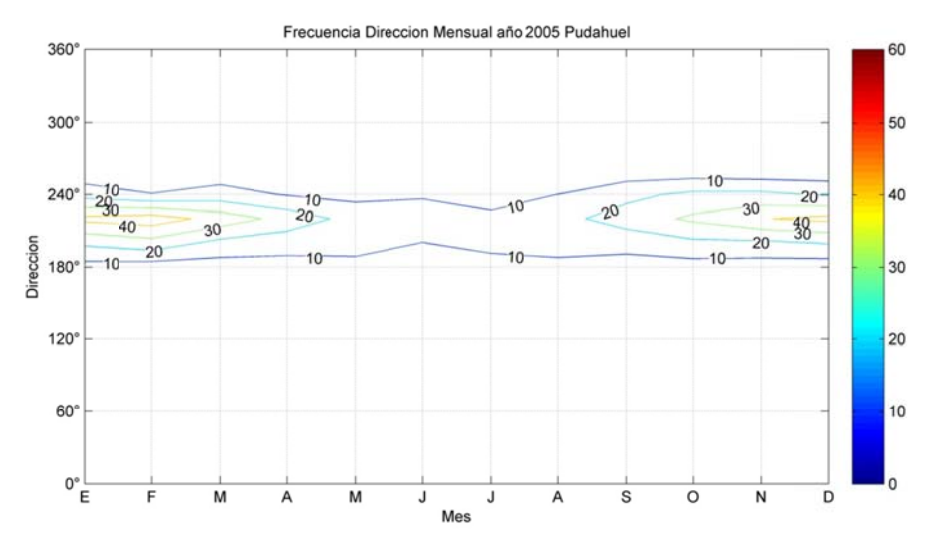

**F igura B.5.6 4: Frecuenc cia Mensual de la Direc ción del vie nto año 200 05 en Pudah huel.** 

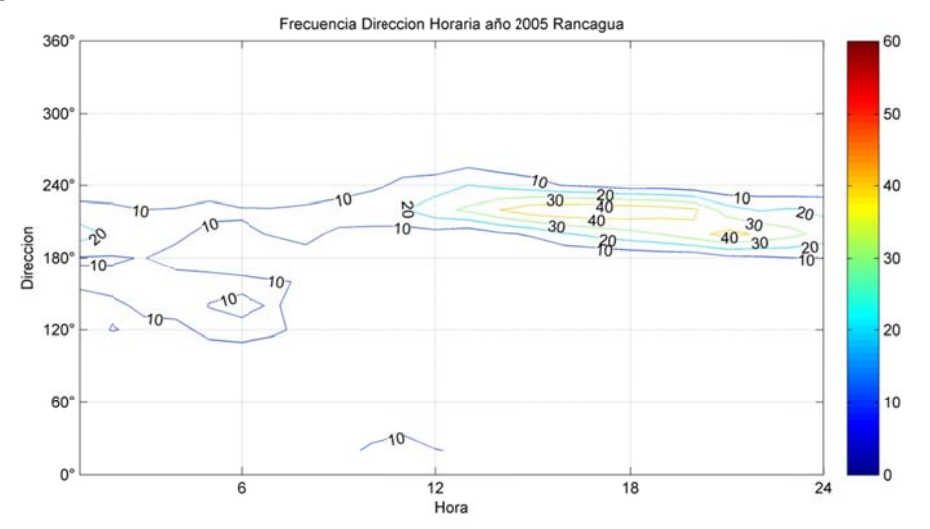

Figura B.5.65: Frecuencia Horaria de la Dirección del viento año 2005 en Rancagua.

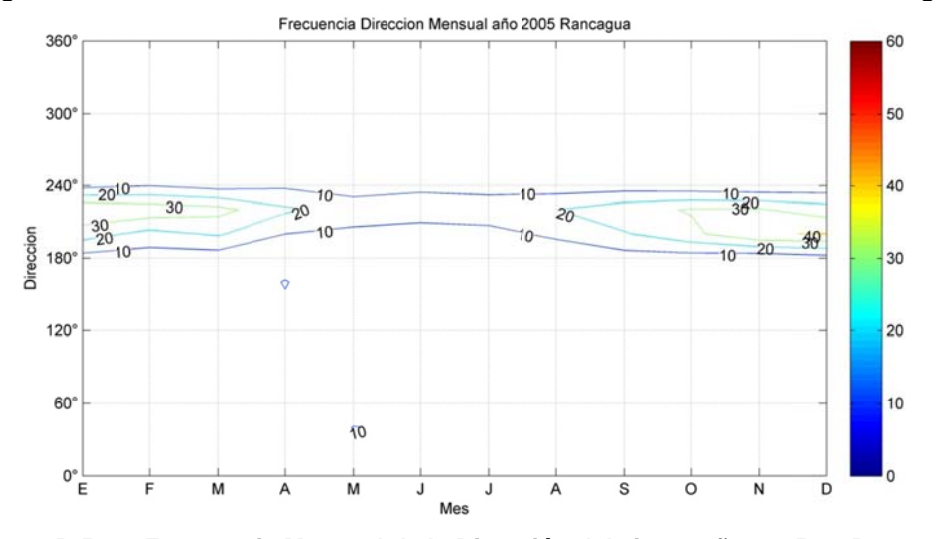

Figura B.5.66: Frecuencia Mensual de la Dirección del viento año 2005 en Rancagua.

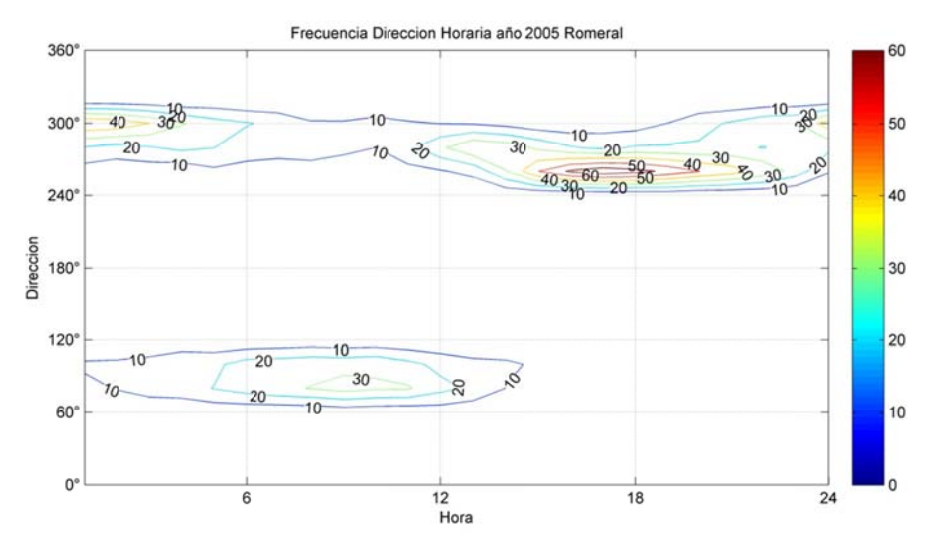

Figura B.5.67: Frecuencia Horaria de la Dirección del viento año 2005 en Romeral.

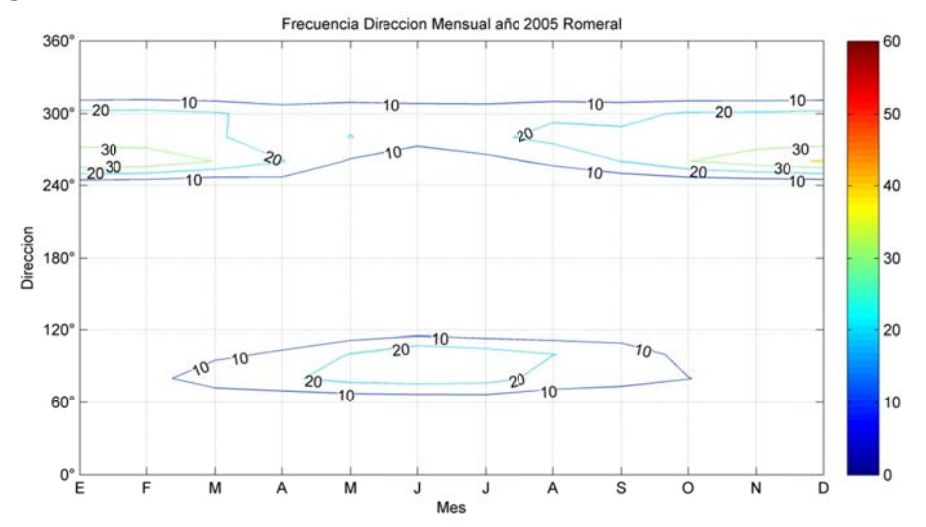

Figura B.5.68: Frecuencia Mensual de la Dirección del viento año 2005 en Romeral.

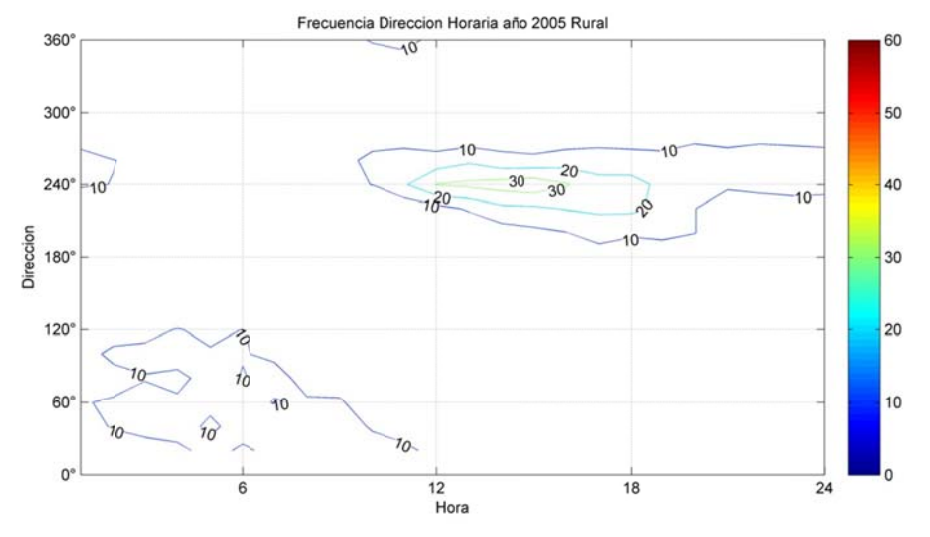

Figura B.5.69: Frecuencia Horaria de la Dirección del viento año 2005 en Rural.

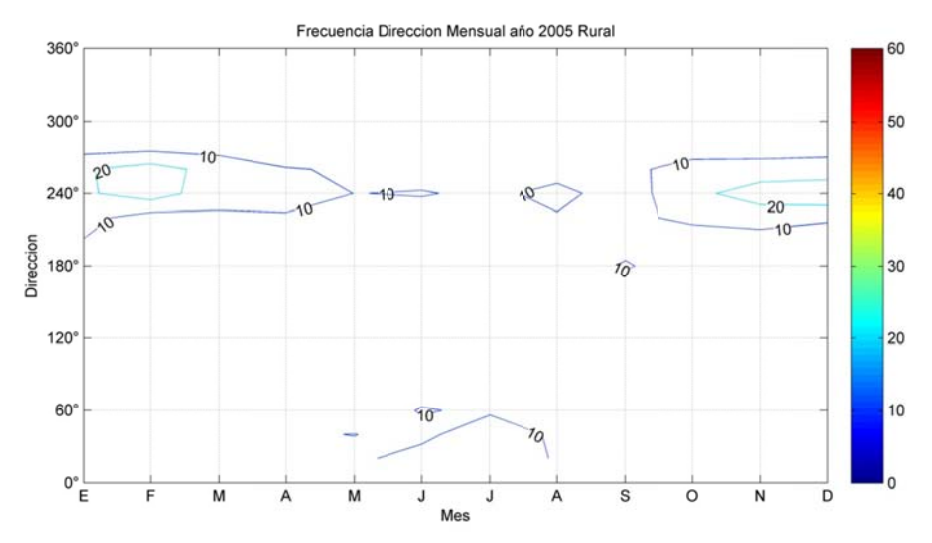

Figura B.5.70: Frecuencia Mensual de la Dirección del viento año 2005 en Rural.

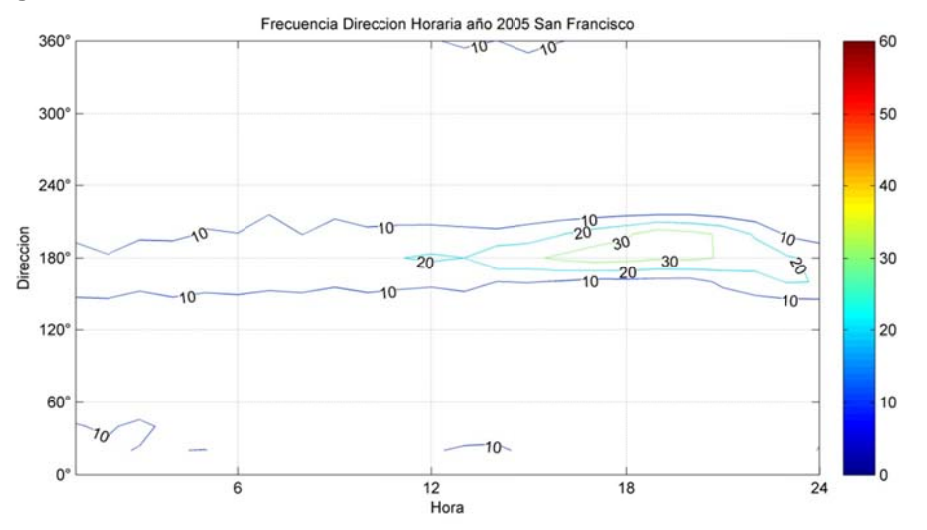

Figura B.5.71: Frecuencia Horaria de la Dirección del viento año 2005 en San Francisco.

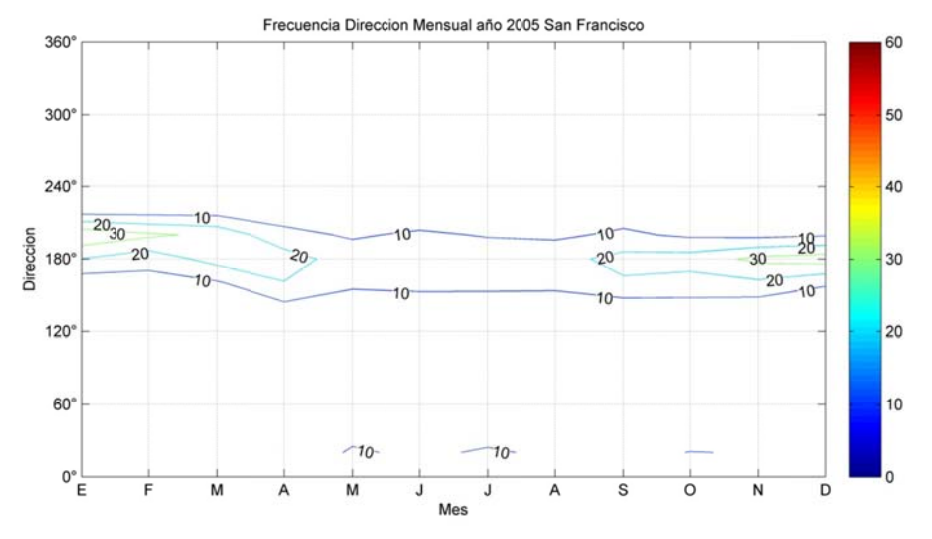

Figura B.5.72: Frecuencia Mensual de la Dirección del viento año 2005 en San Francisco.

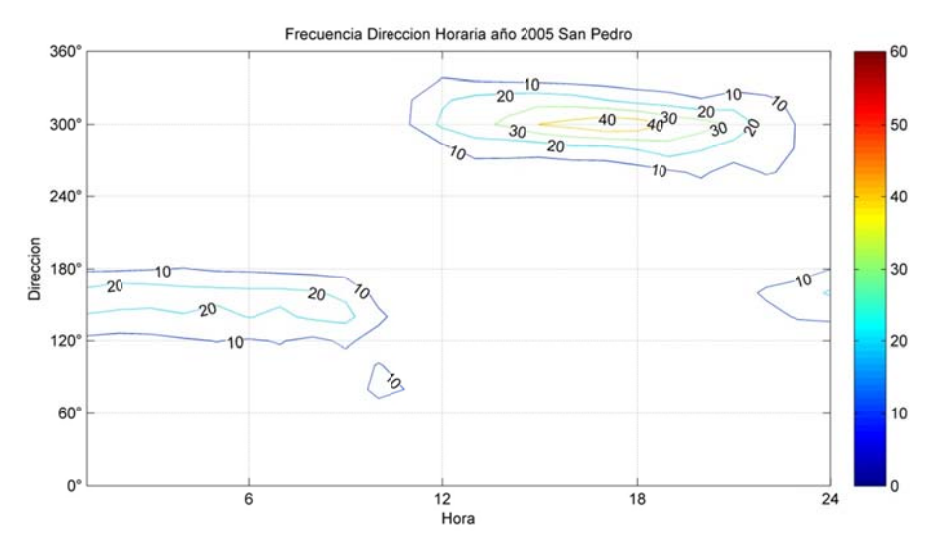

**F igura B.5.7 73: Frecuenc cia Horaria d de la Direcc ión del vien nto año 2005 en San Pe dro.** 

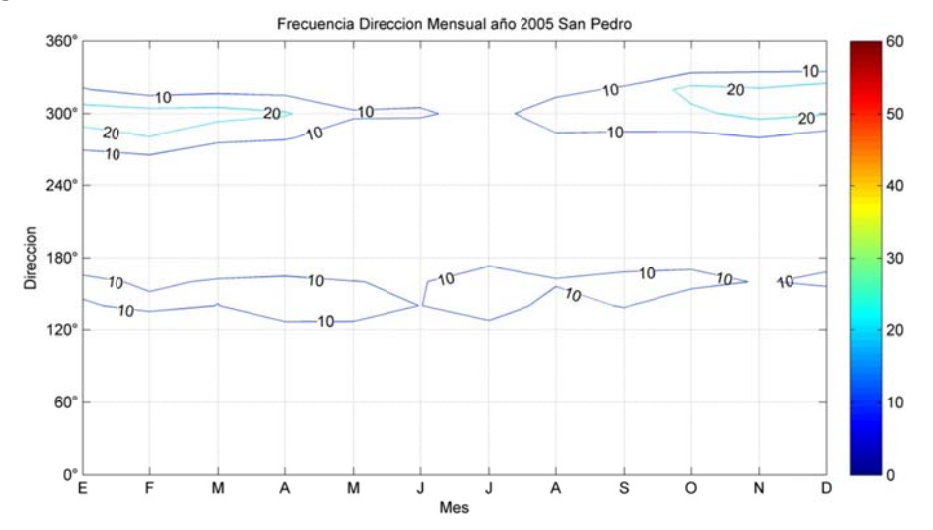

Figura B.5.74: Frecuencia Mensual de la Dirección del viento año 2005 en San Pedro.

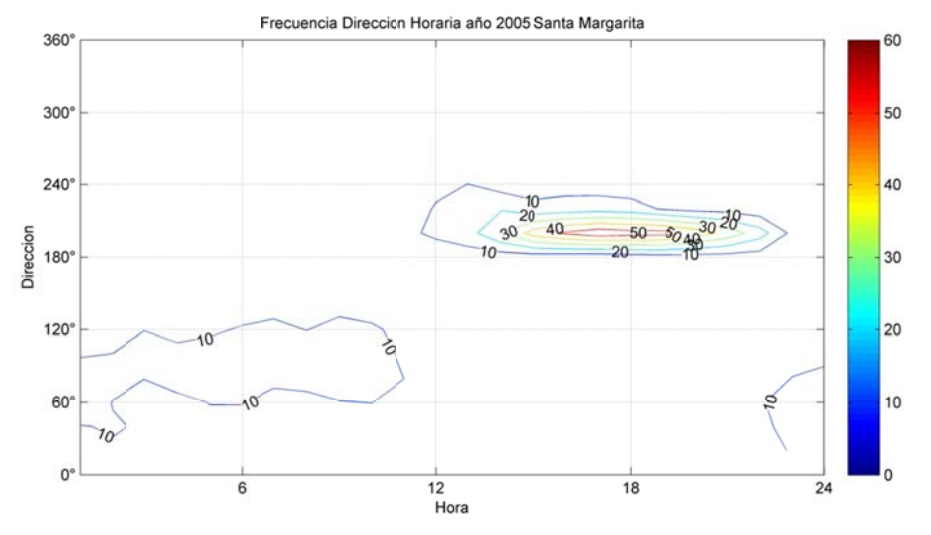

**Figu ura B.5.75: F Frecuencia H Horaria de la a Dirección del viento a año 2005 en Santa Marg garita.** 

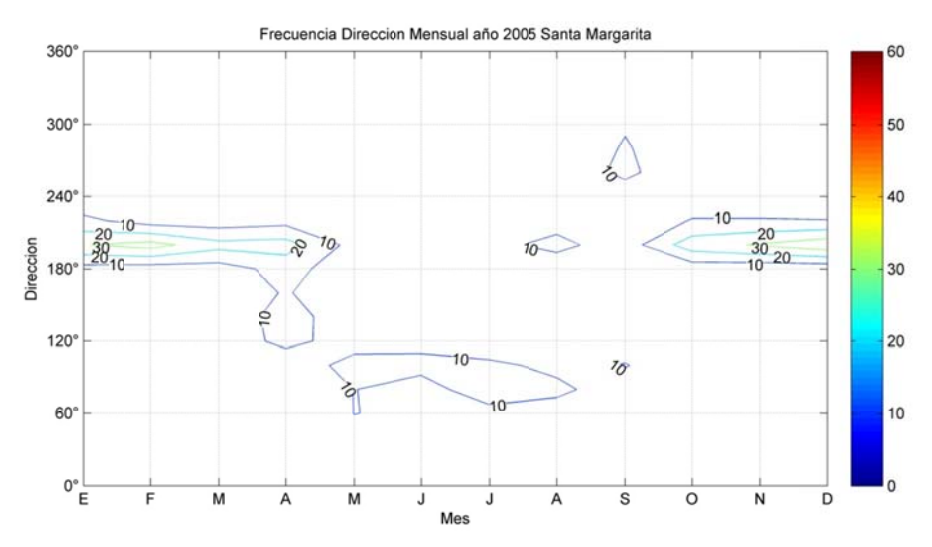

**Figura B.5.76: F recuencia M ensual de la Dirección del viento año 2005 en n Santa Mar rgarita.** 

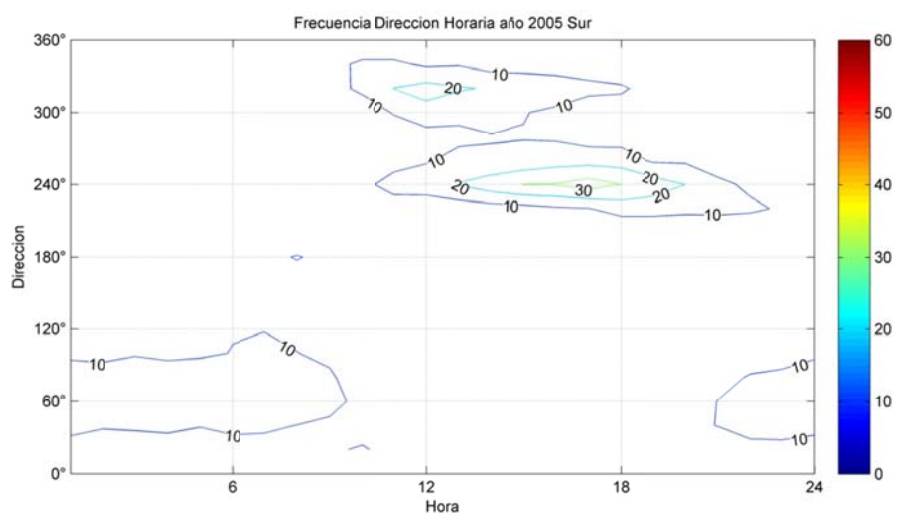

Figura B.5.77: Frecuencia Horaria de la Dirección del viento año 2005 en Sur.

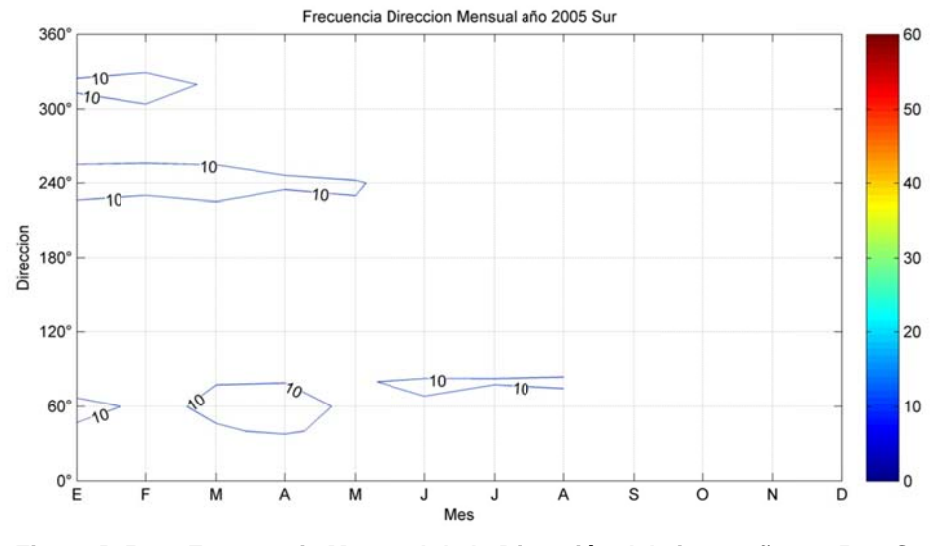

**Figura B. 5.78: Frecue ncia Mens ual de la Dir rección del viento año 2 2005 en Sur r.** 

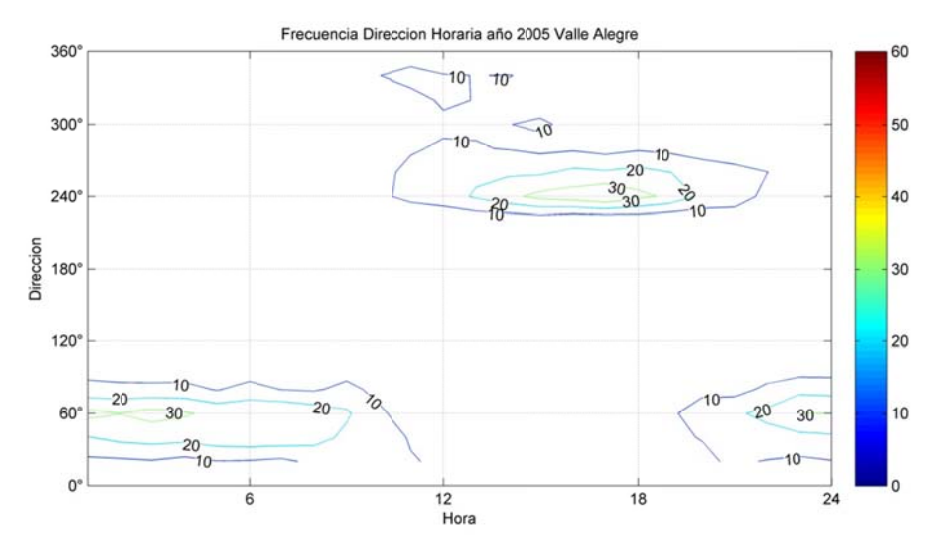

Figura B.5.79: Frecuencia Horaria de la Dirección del viento año 2005 en Valle Alegre.

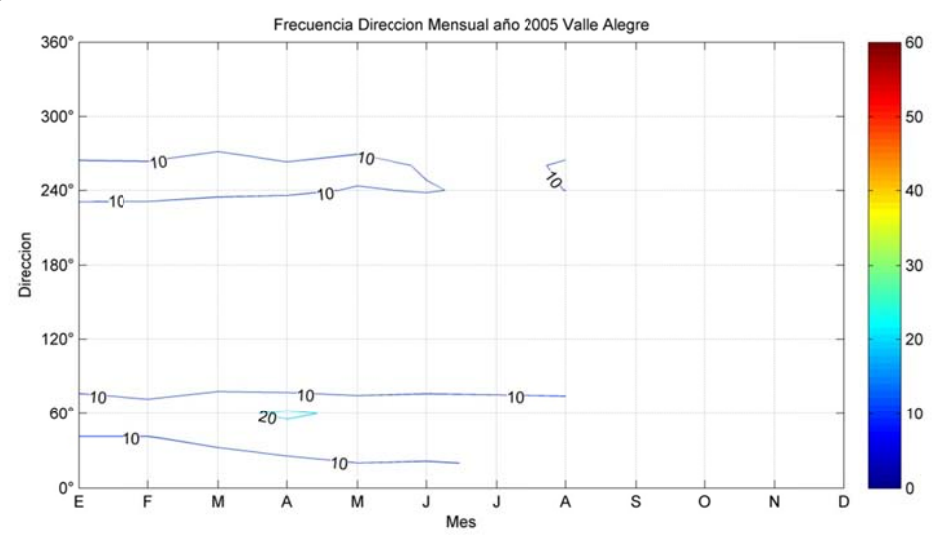

Figura B.5.80: Frecuencia Mensual de la Dirección del viento año 2005 en Valle Alegre.

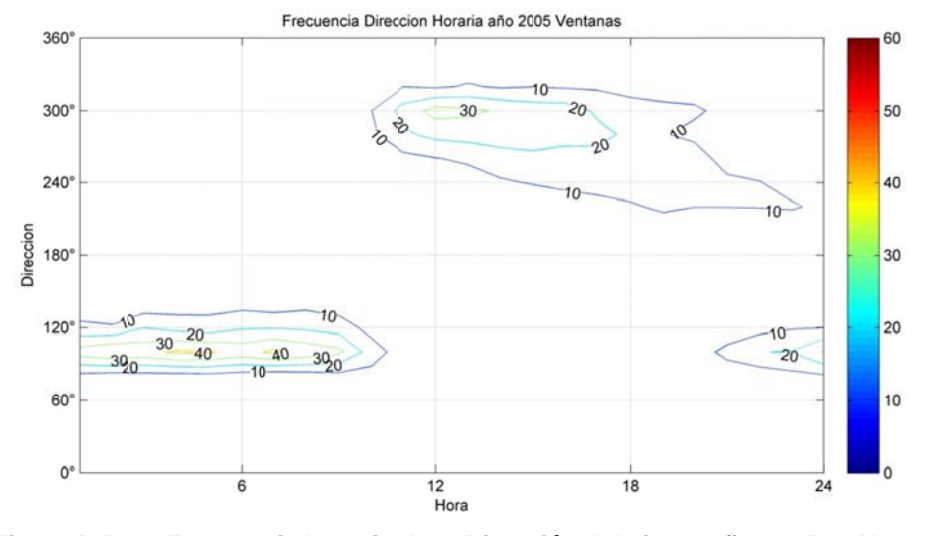

Figura B.5.81: Frecuencia Horaria de la Dirección del viento año 2005 en Ventanas.

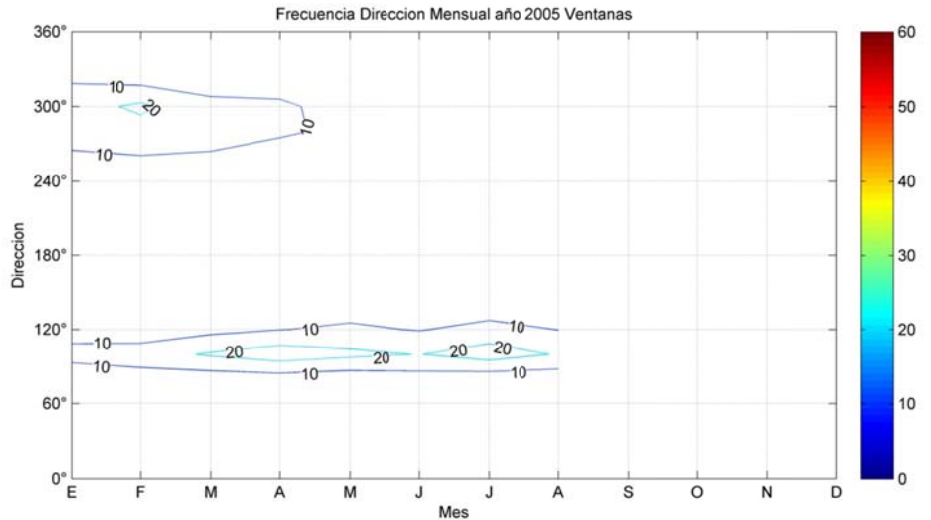

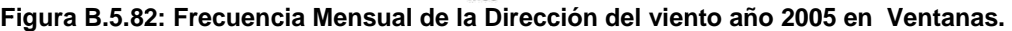

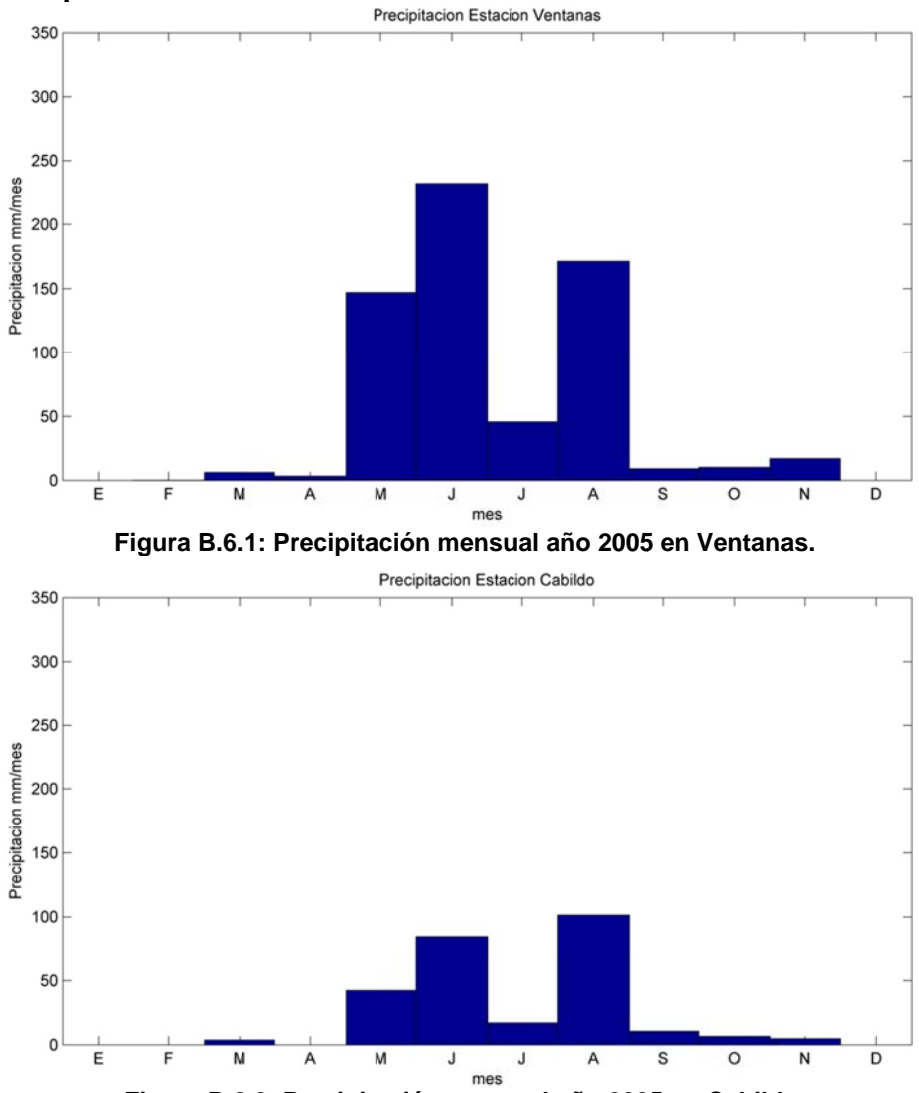

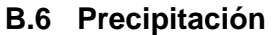

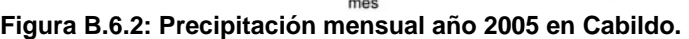

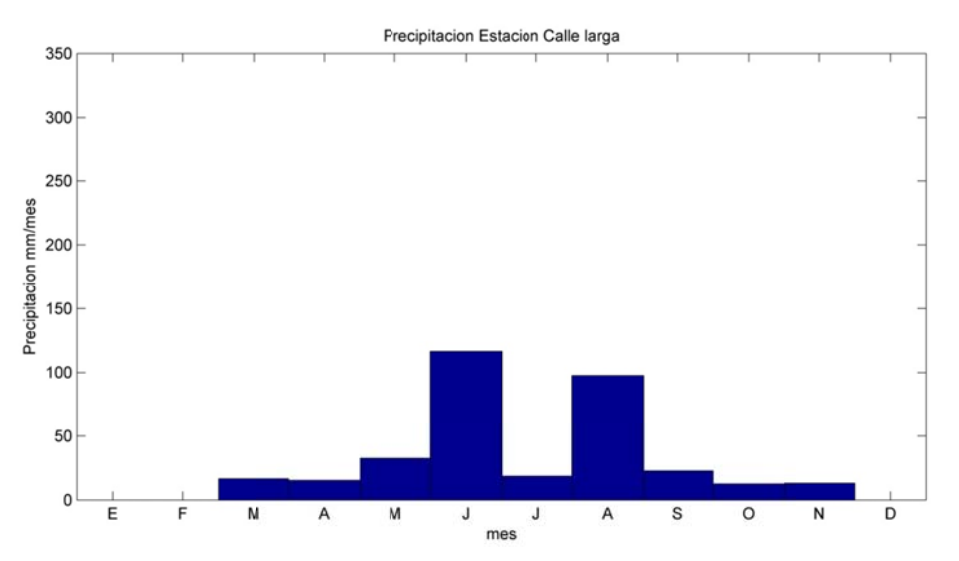

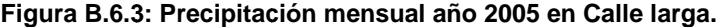

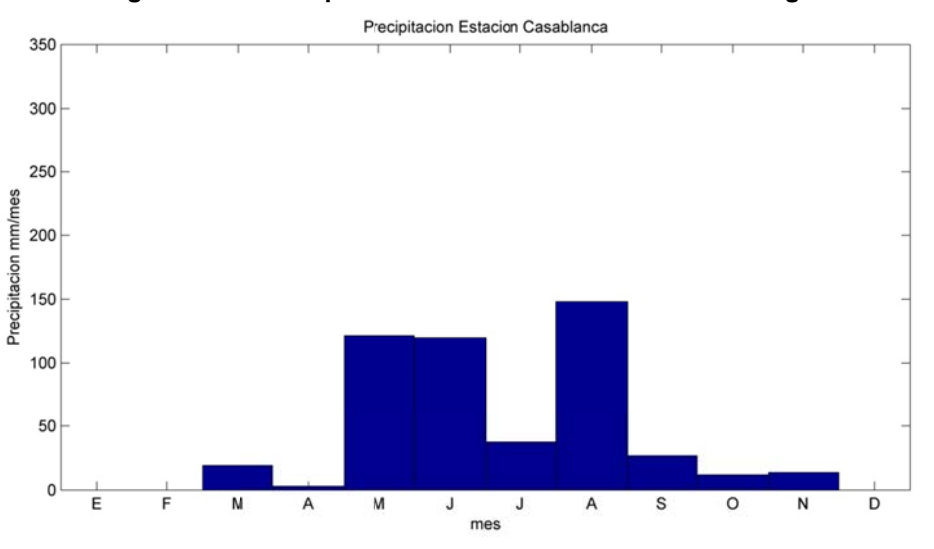

Figura B.6.4: Precipitación mensual año 2005 en Casablanca.

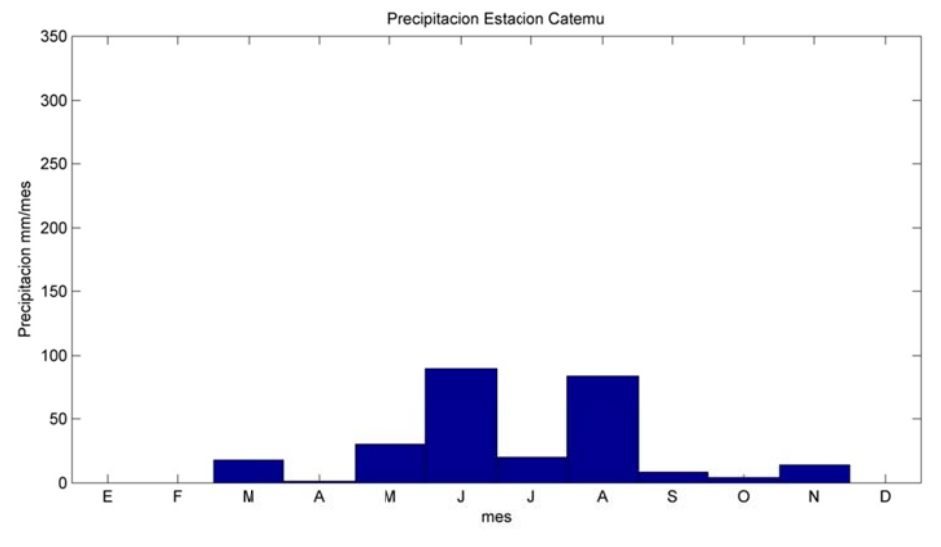

**Figura B.6.5: Precipitación mensual año 2005 en Catemu.** 

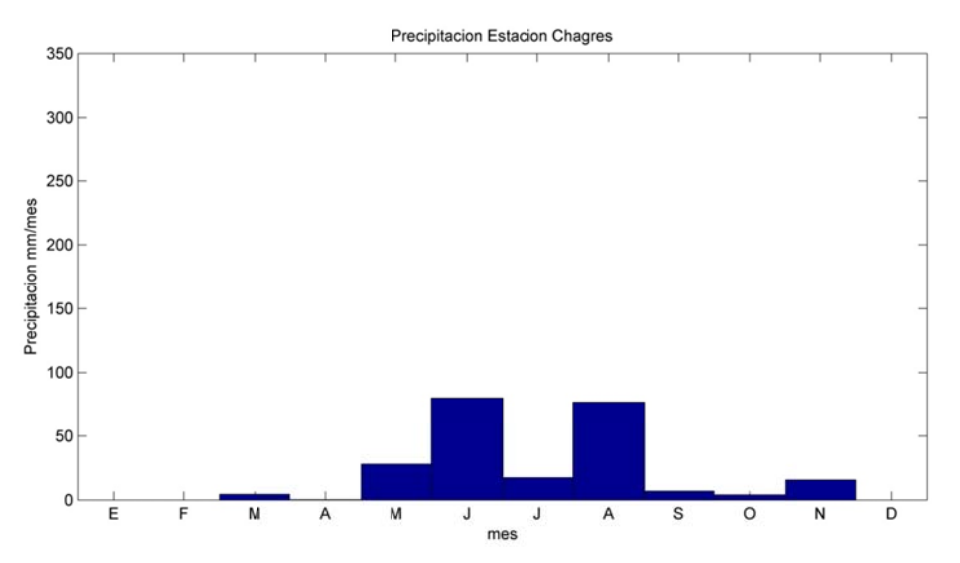

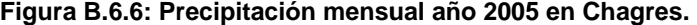

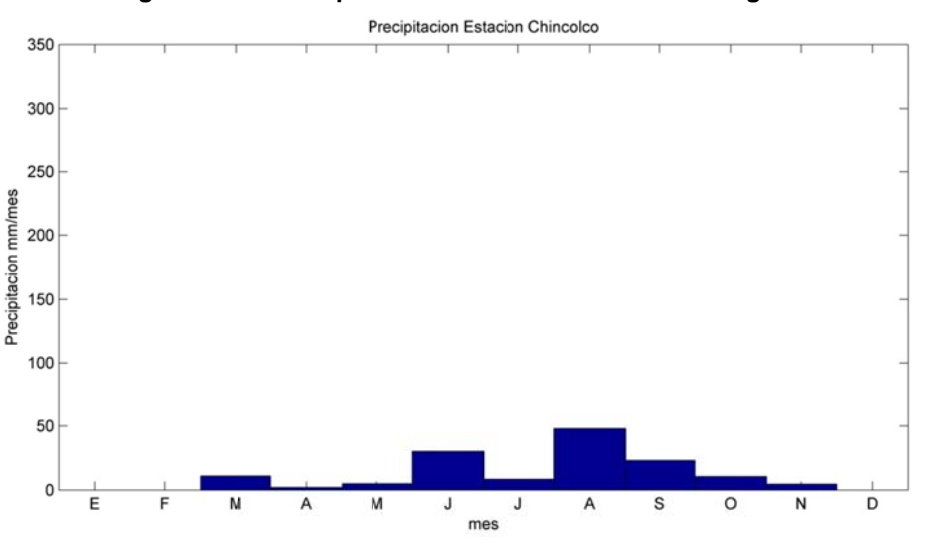

Figura B.6.7: Precipitación mensual año 2005 en Chincolco.

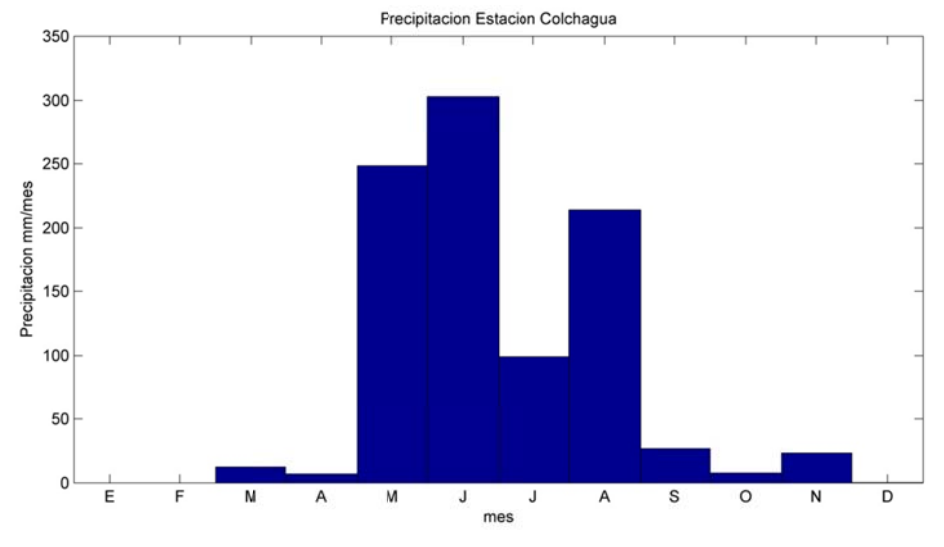

Figura B.6.8: Precipitación mensual año 2005 en Colchagua.

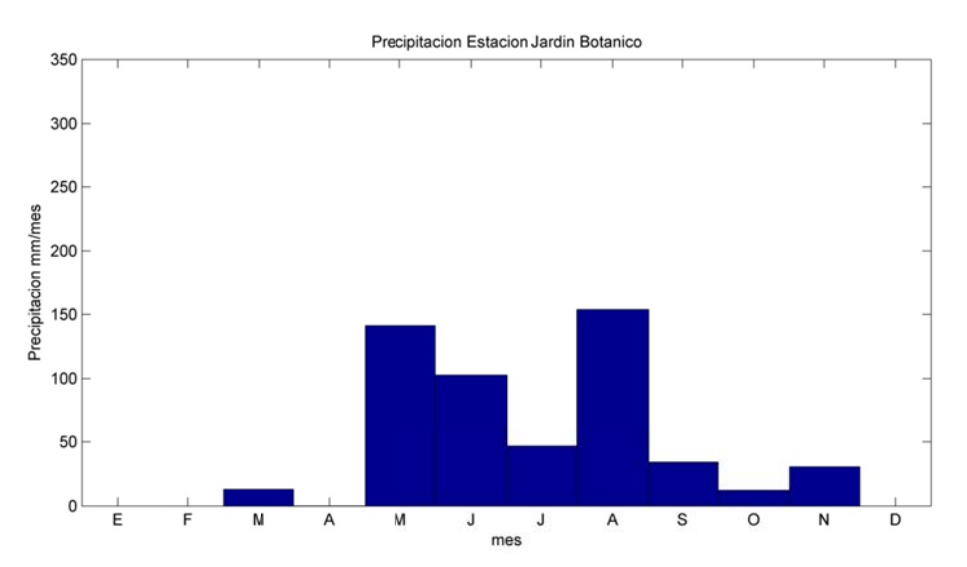

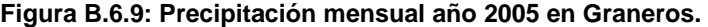

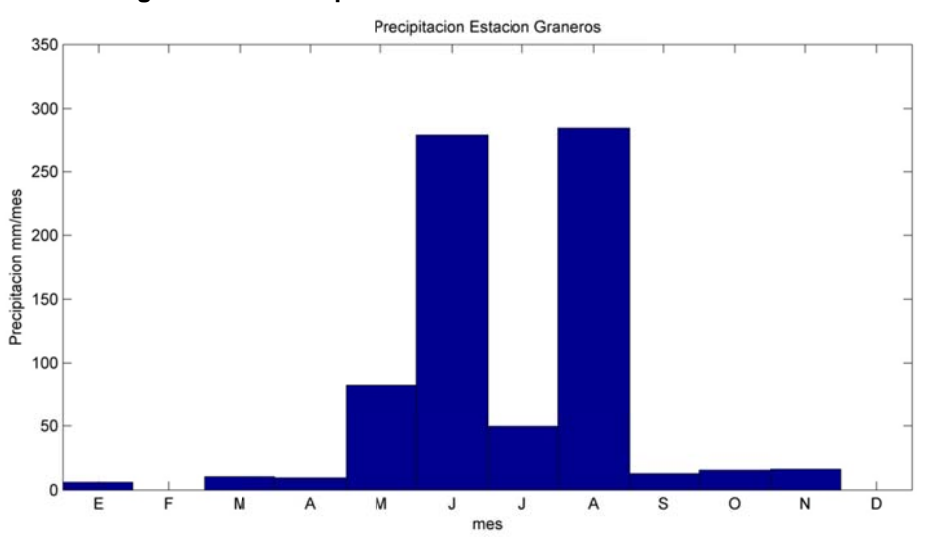

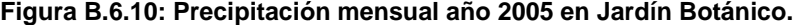

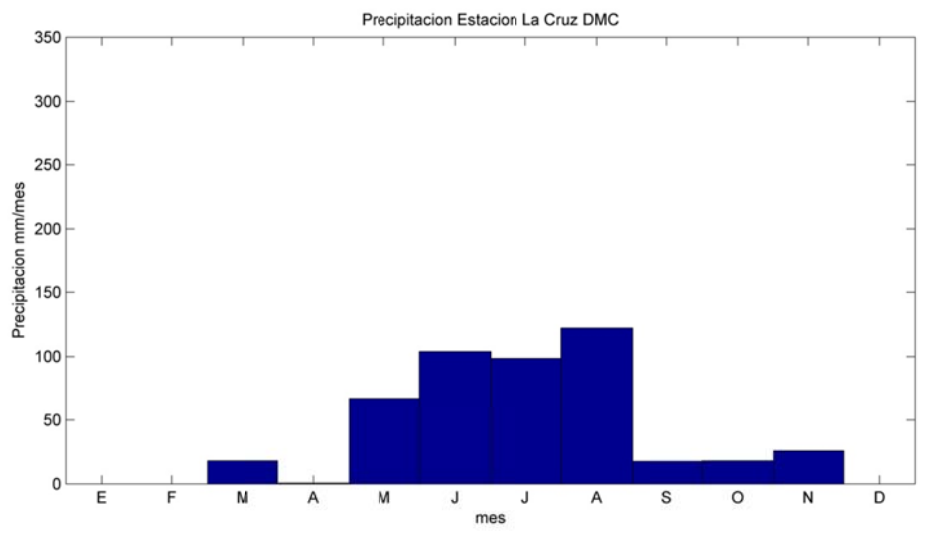

Figura B.6.11: Precipitación mensual año 2005 en La Cruz DMD.

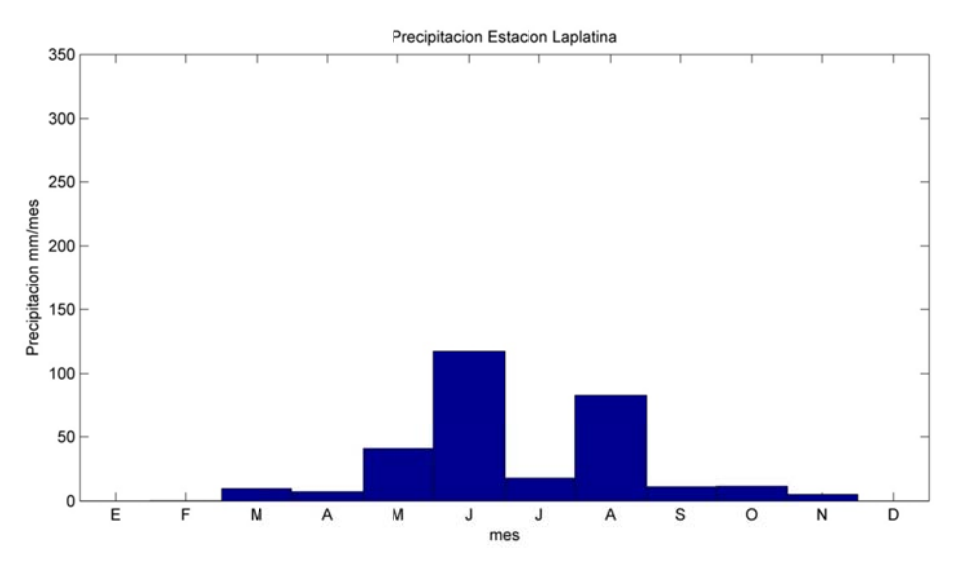

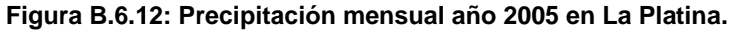

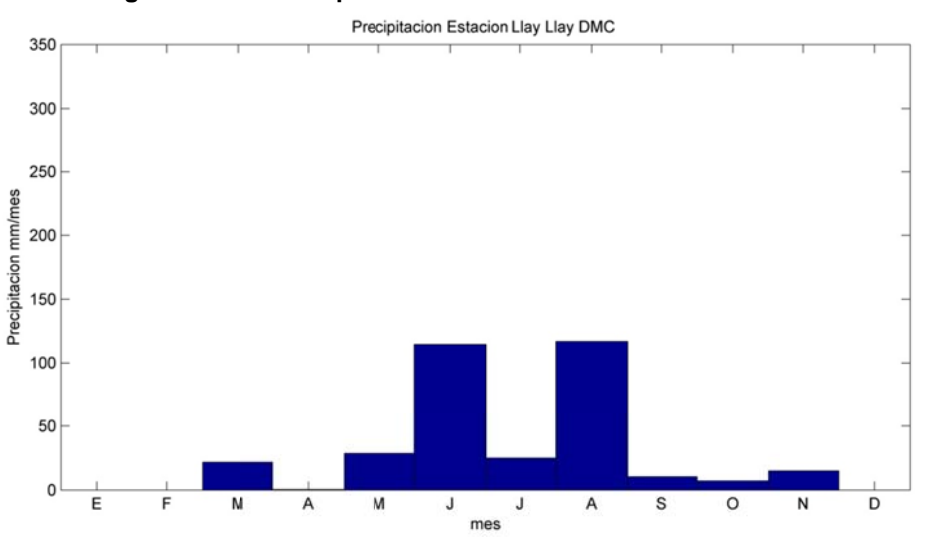

Figura B.6.13: Precipitación mensual año 2005 en Llay Llay.

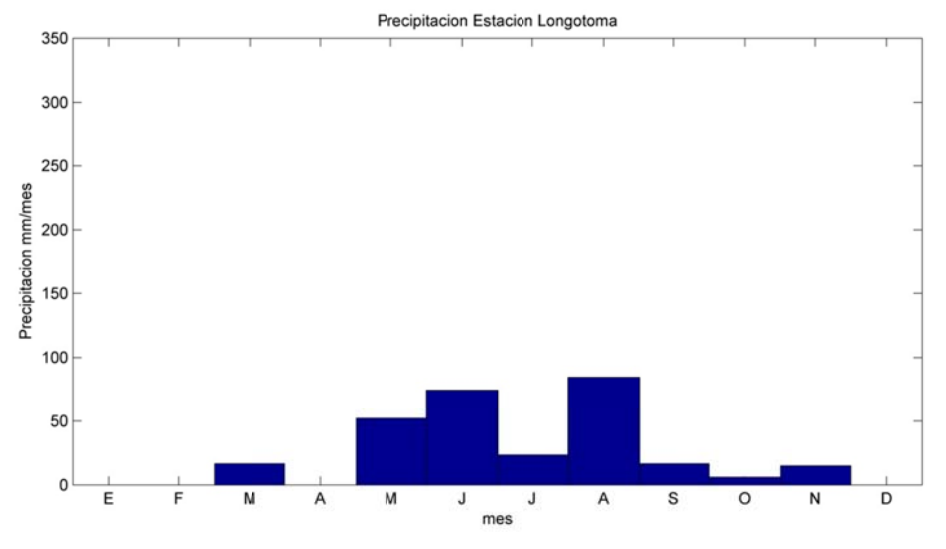

Figura B.6.14: Precipitación mensual año 2005 en Longotoma.

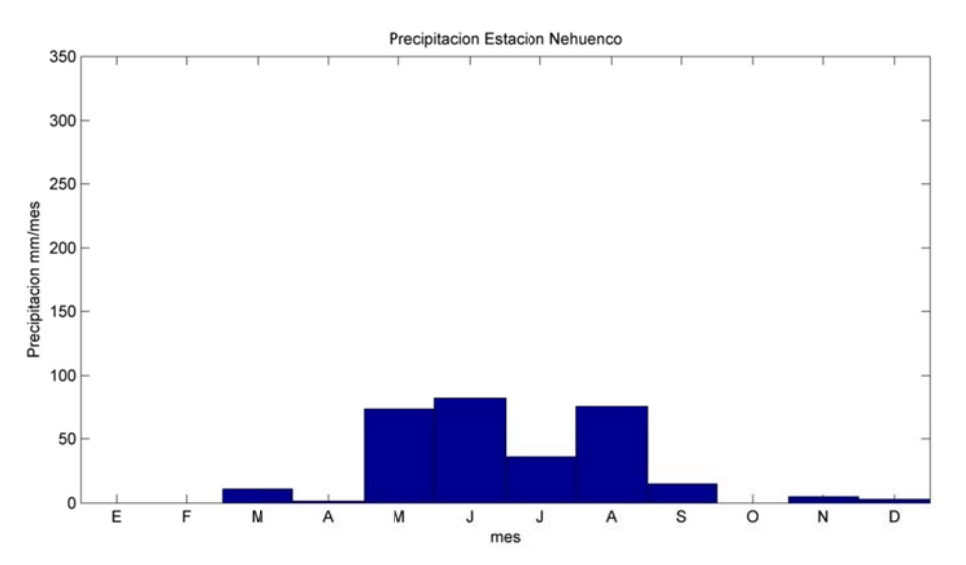

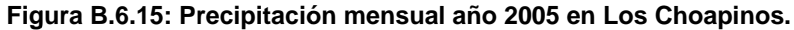

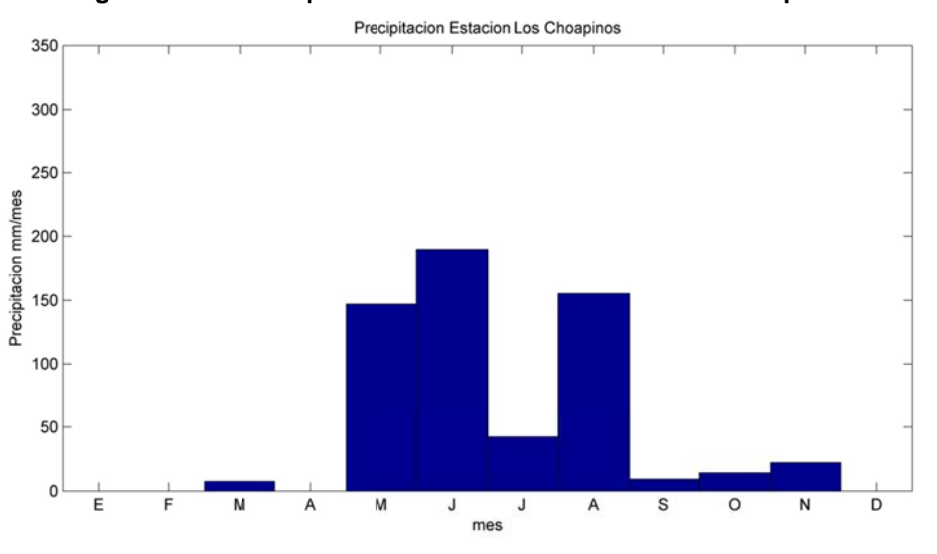

Figura B.6.16: Precipitación mensual año 2005 en Nehuenco.

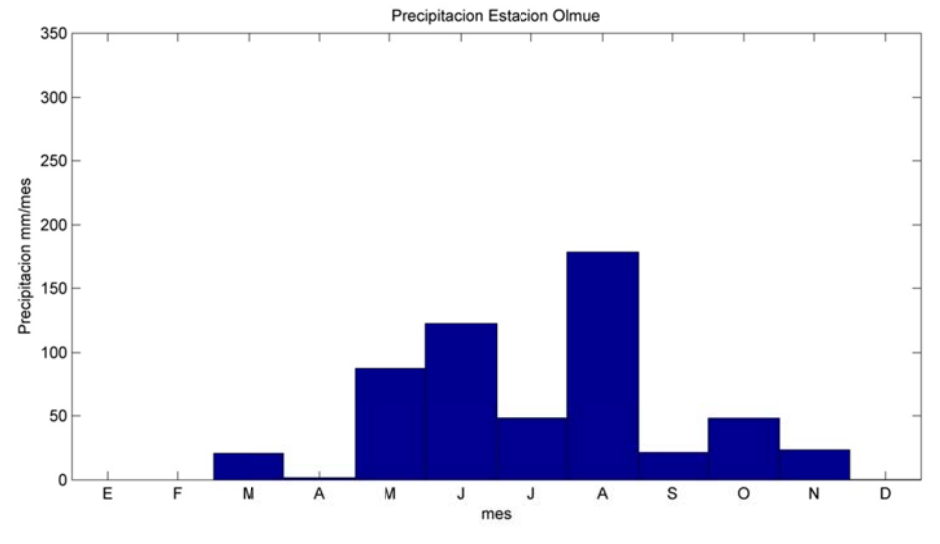

Figura B.6.17: Precipitación mensual año 2005 en Olmué.

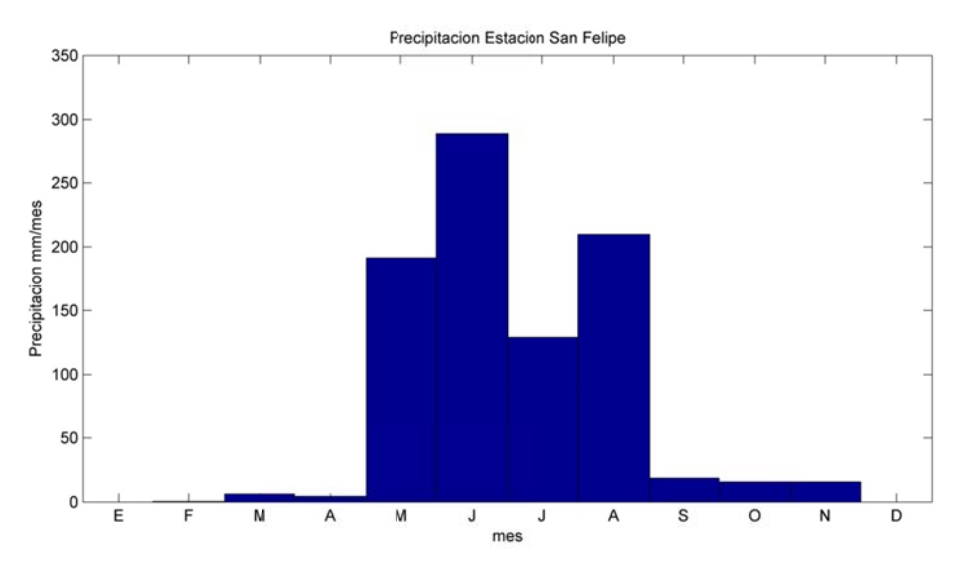

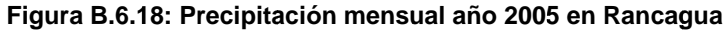

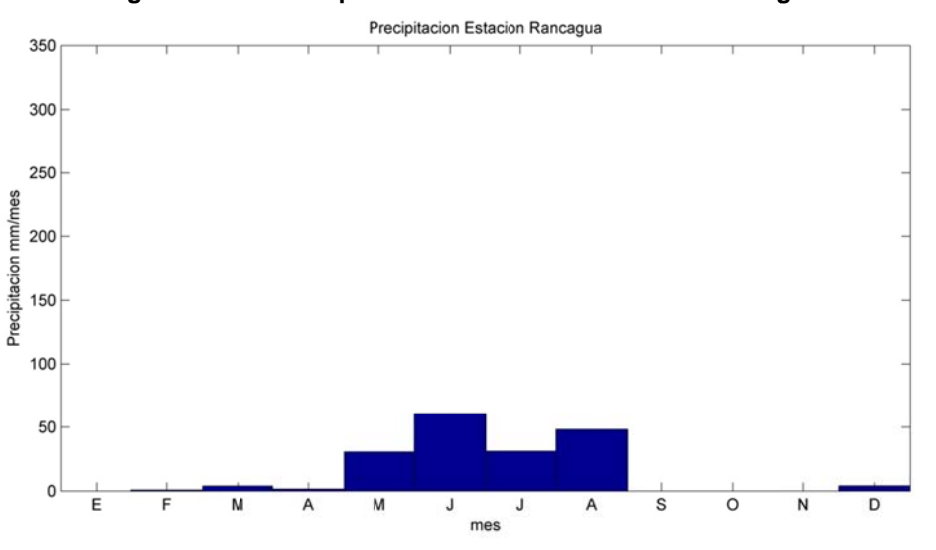

Figura B.6.19: Precipitación mensual año 2005 en San Felipe.

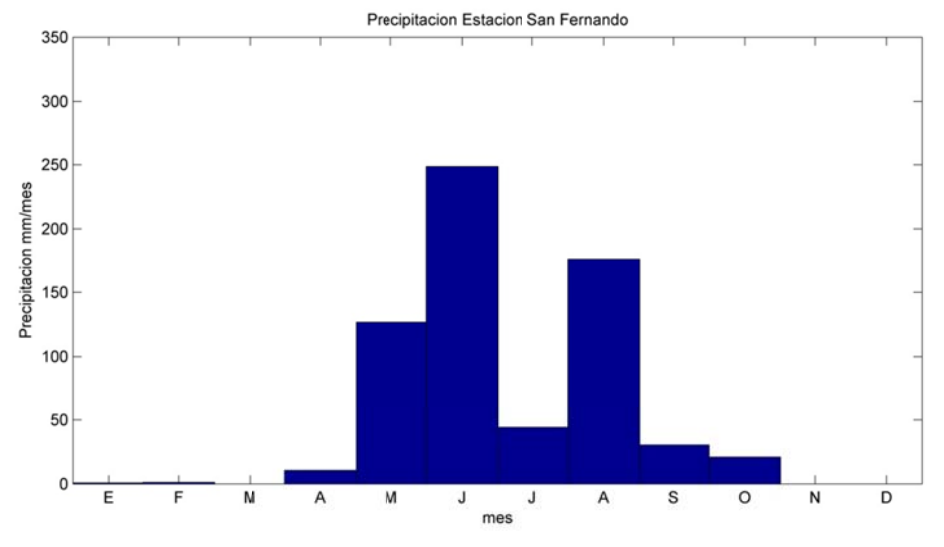

Figura B.6.20: Precipitación mensual año 2005 en San Fernando

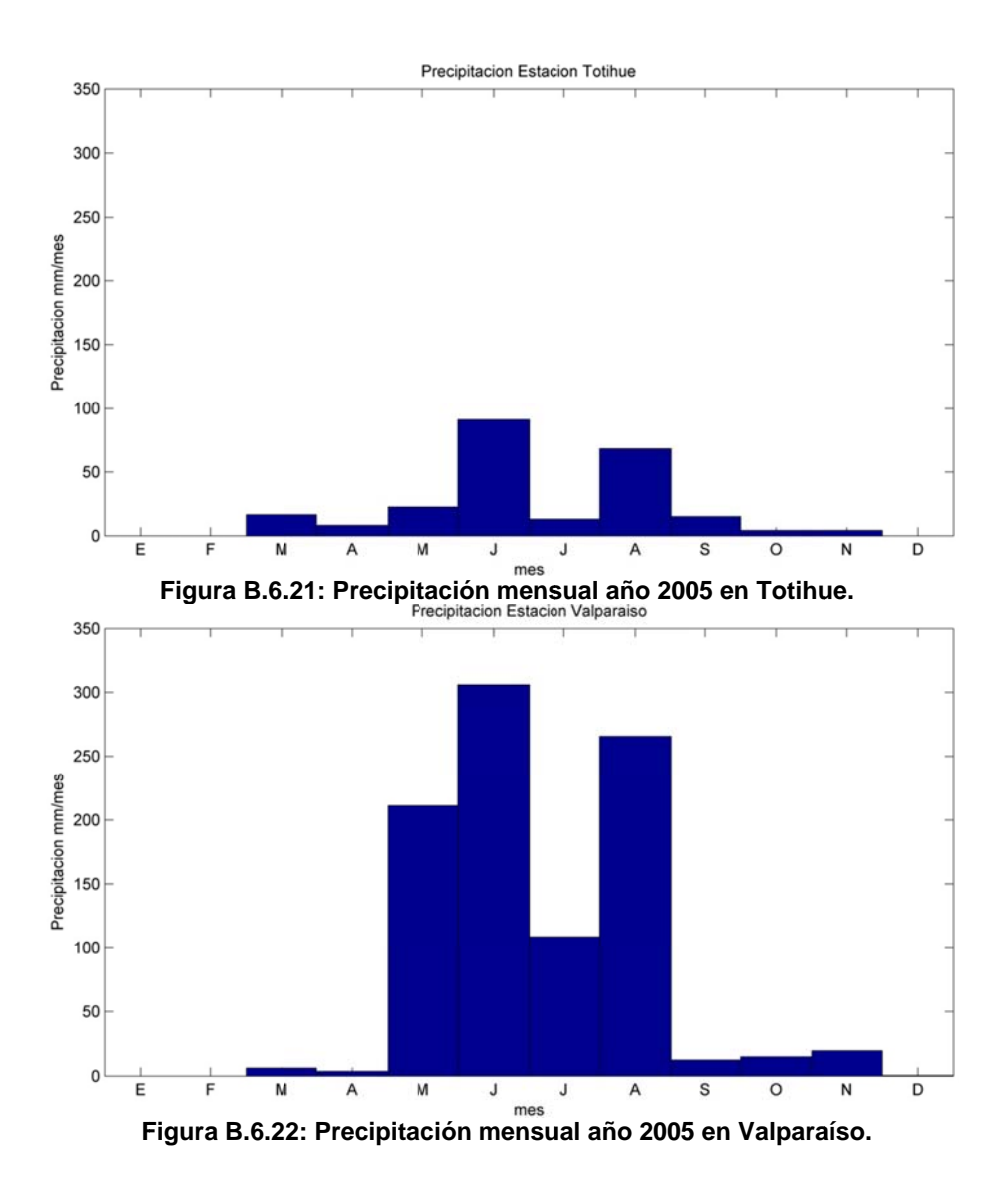

**B.64** 

## **B.7 Agrupamiento Estaciones Meteorológicas**

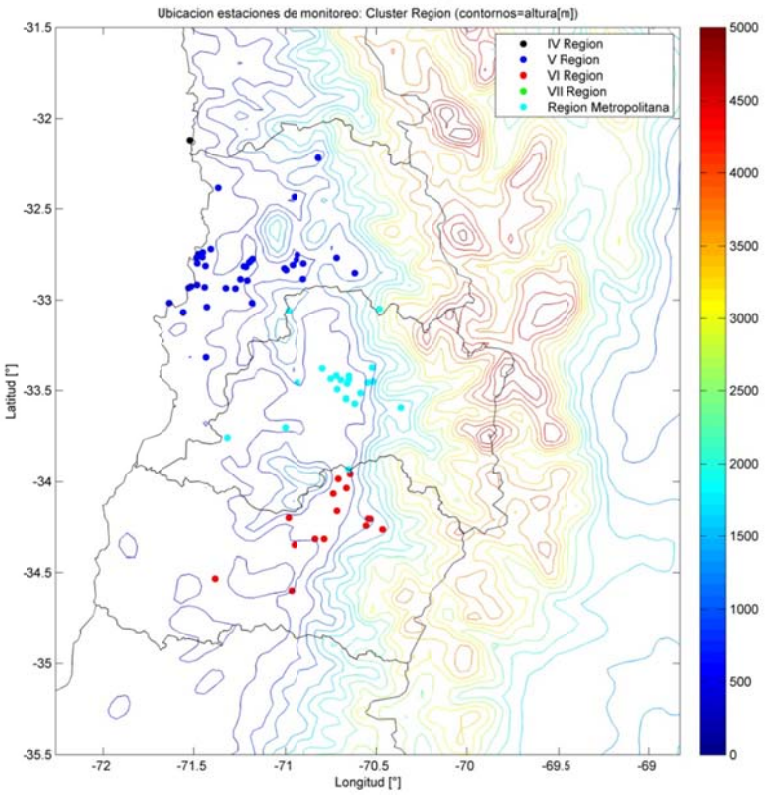

Figura B.7.1: Agrupamiento de Estaciones Meteorológicas por Región Administrativa

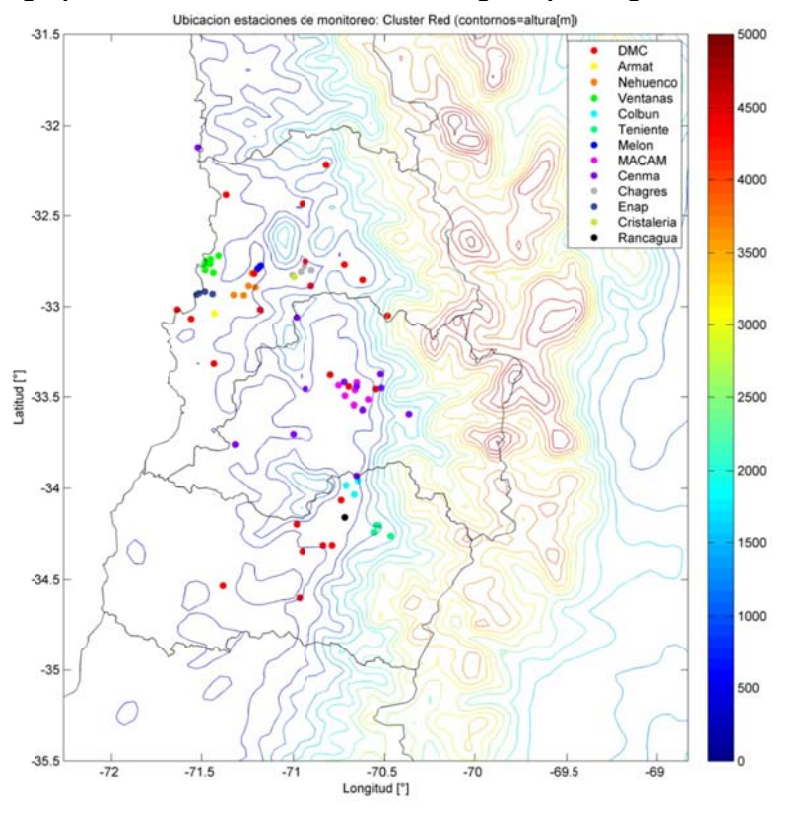

Figura B.7.2: Agrupamiento de Estaciones Meteorológicas por Red de Monitoreo

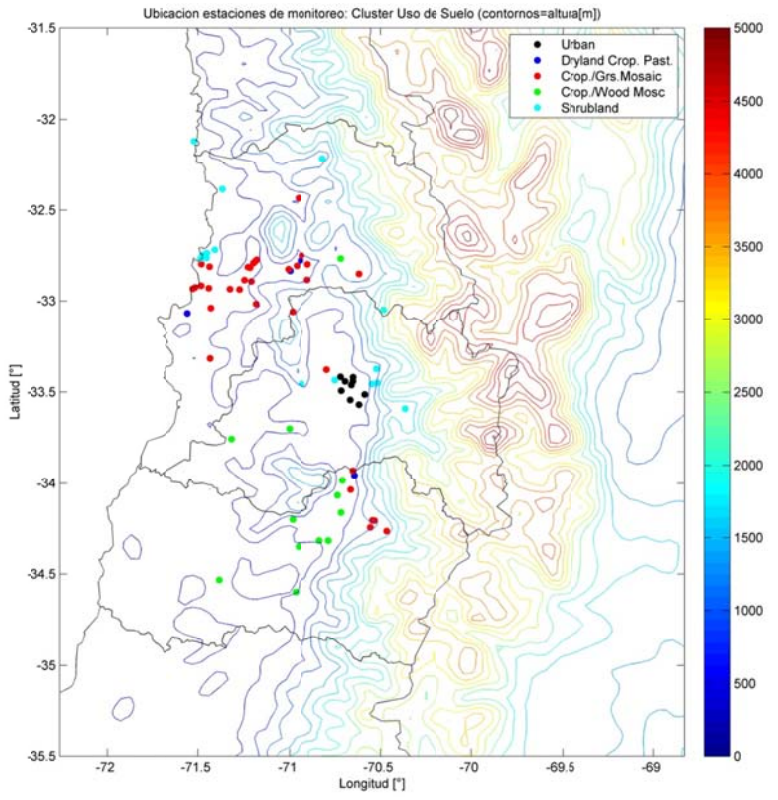

Figura B.7.3: Agrupamiento de Estaciones Meteorológicas por Uso de Suelo

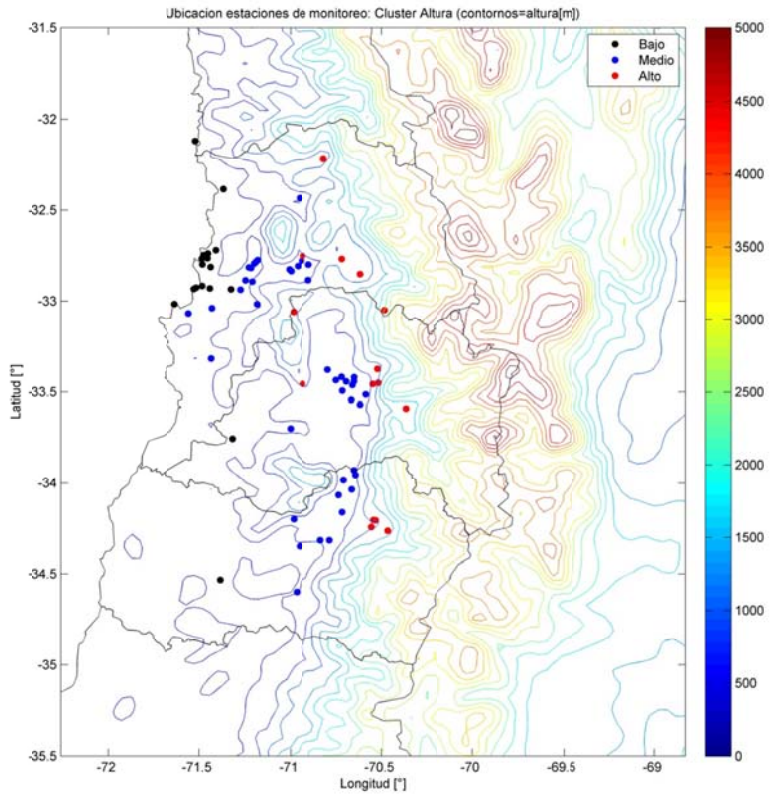

Figura B.7.4: Agrupamiento de Estaciones Meteorológicas por Altura

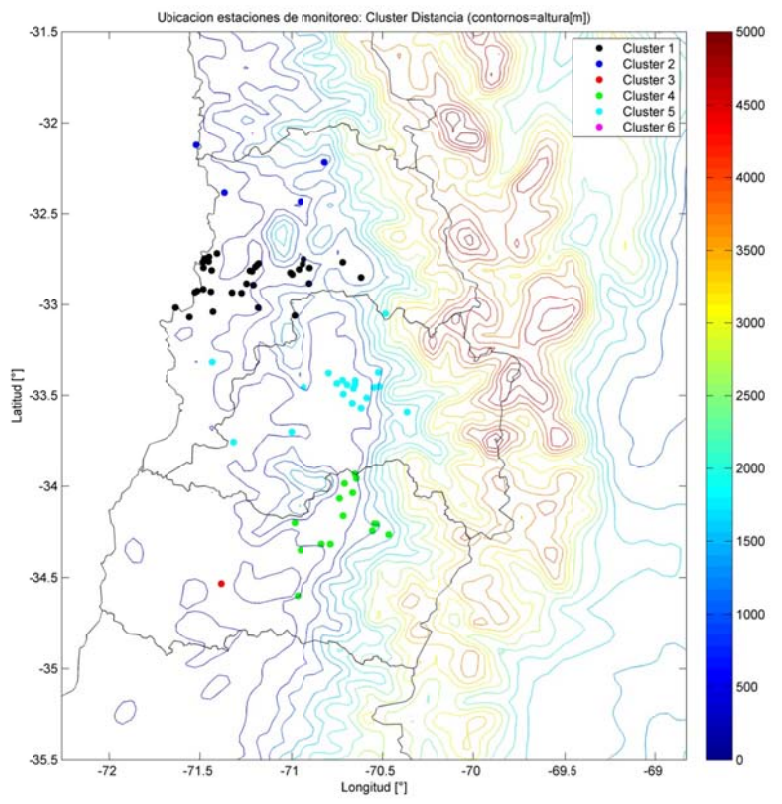

**Figura B.7.5: Agrupamiento de Estaciones Meteorológicas por Distancia** 

**ANEXO C:** 

**Observaciones de óxidos de azufre en la zona central de Chile** 

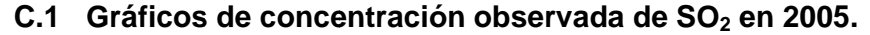

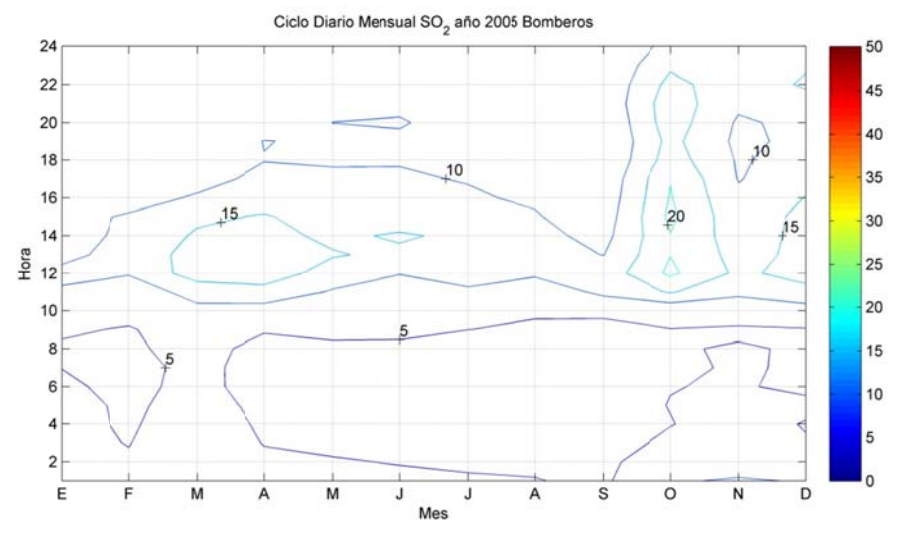

**Fig ura C.1.1: Ciclo Diario o Mensual S O2 en la est tación Bomb beros duran te el año 20 005** 

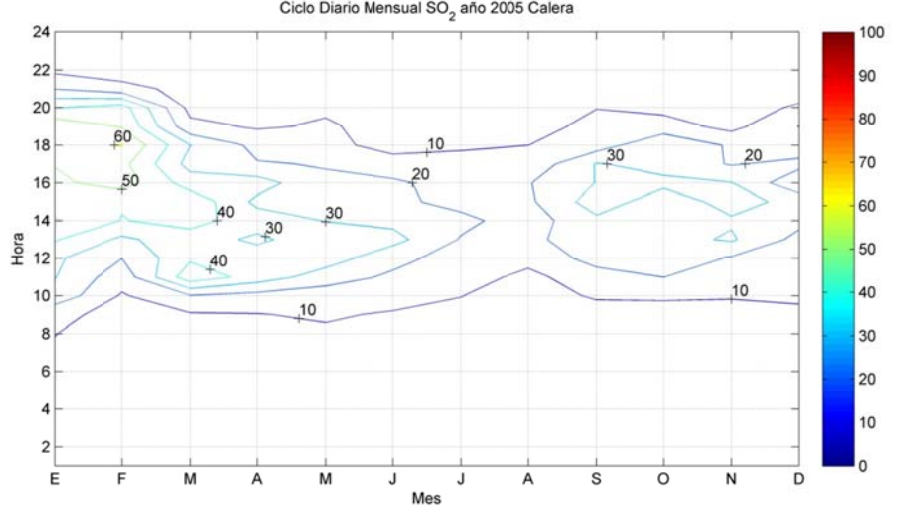

Figura C.1.2: Ciclo Diario Mensual SO<sub>2</sub> en la estación Calera durante el año 2005

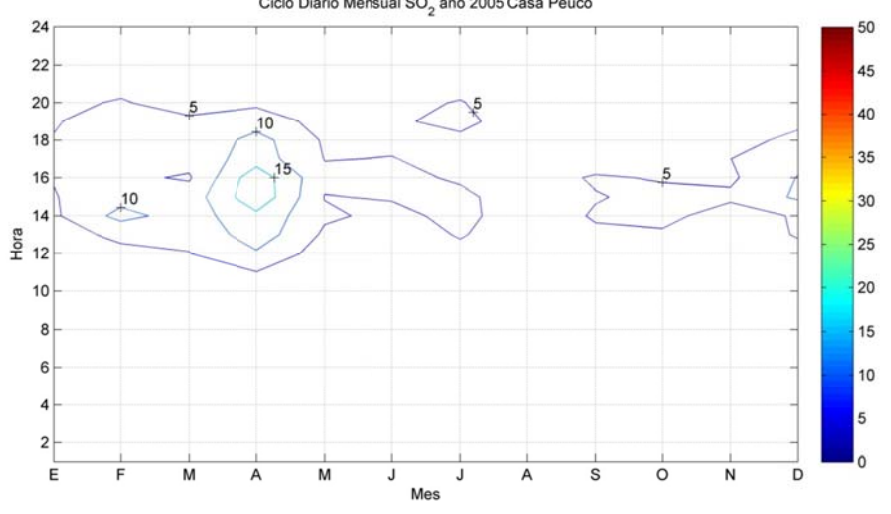

**Fig gura C.1.3: C Ciclo Diario Mensual SO O2 en la esta ación Casa P Peuco dura nte el año 2 52005** 

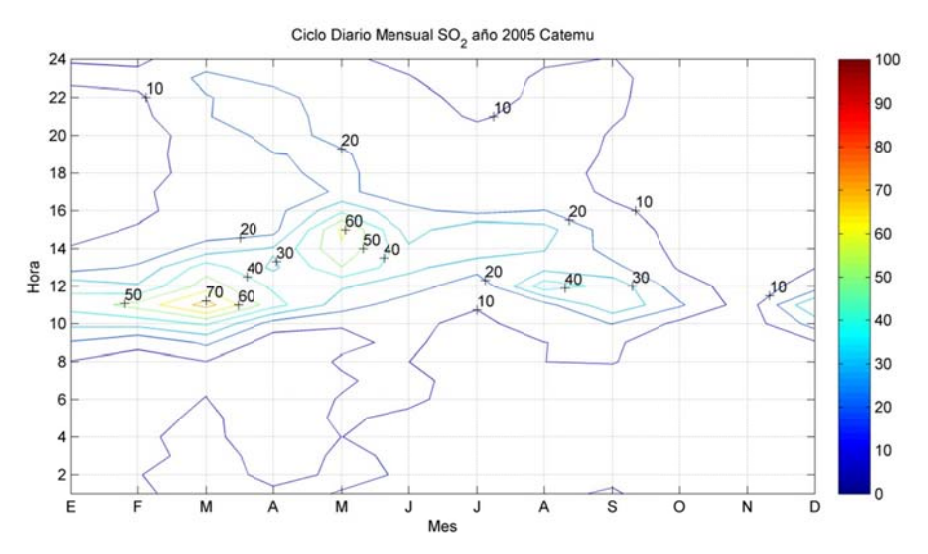

Figura C.1.4: Ciclo Diario Mensual SO<sub>2</sub> en la estación Catemu durante el año 2005

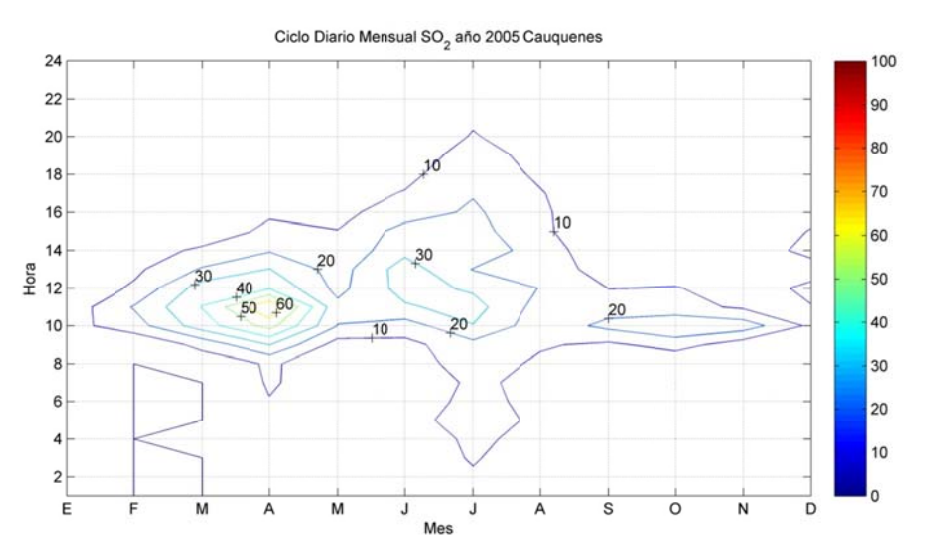

Figura C.1.5: Ciclo Diario Mensual SO<sub>2</sub> en la estación Cauquenes durante el año 2005

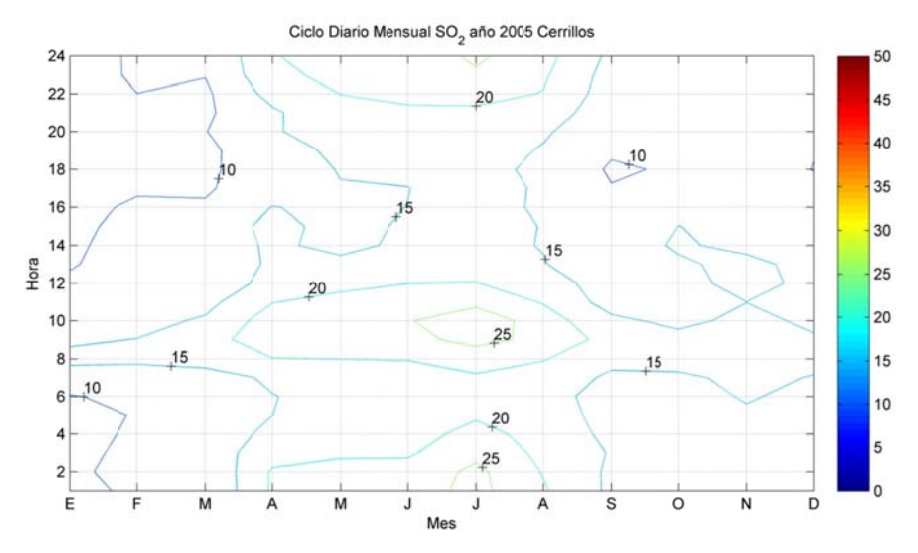

Figura C.1.6: Ciclo Diario Mensual SO<sub>2</sub> en la estación Cerrillos durante el año 2005

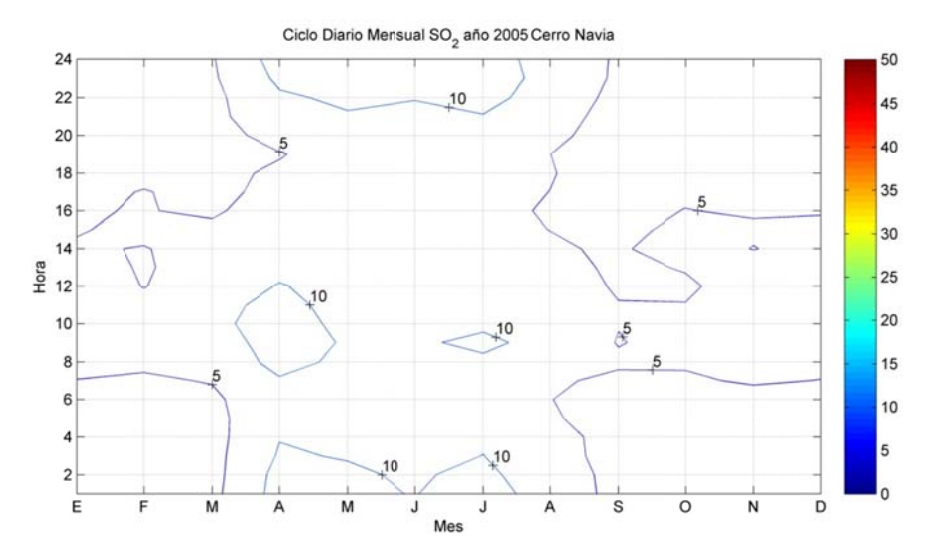

Figura C.1.7: Ciclo Diario Mensual SO<sub>2</sub> en la estación Cerro Navia durante el año 2005

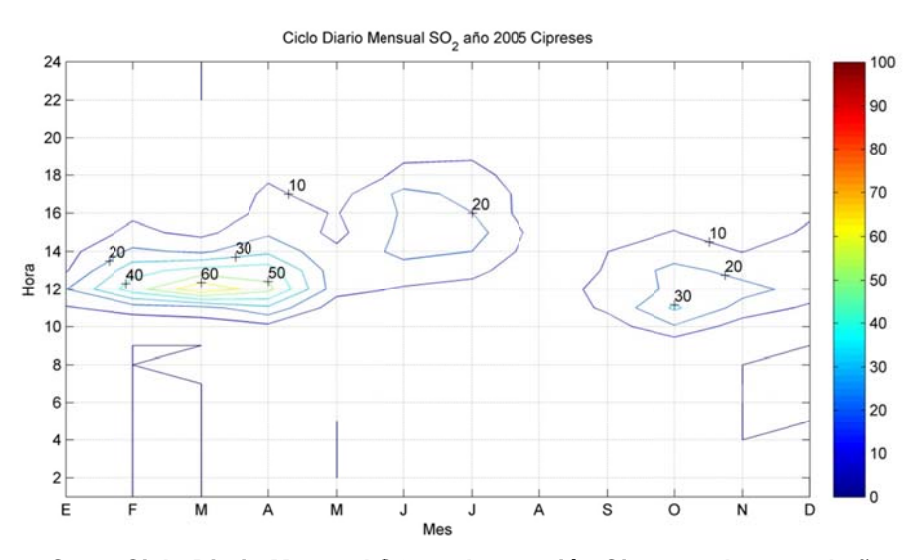

Figura C.1.8: Ciclo Diario Mensual SO<sub>2</sub> en la estación Cipreses durante el año 2005

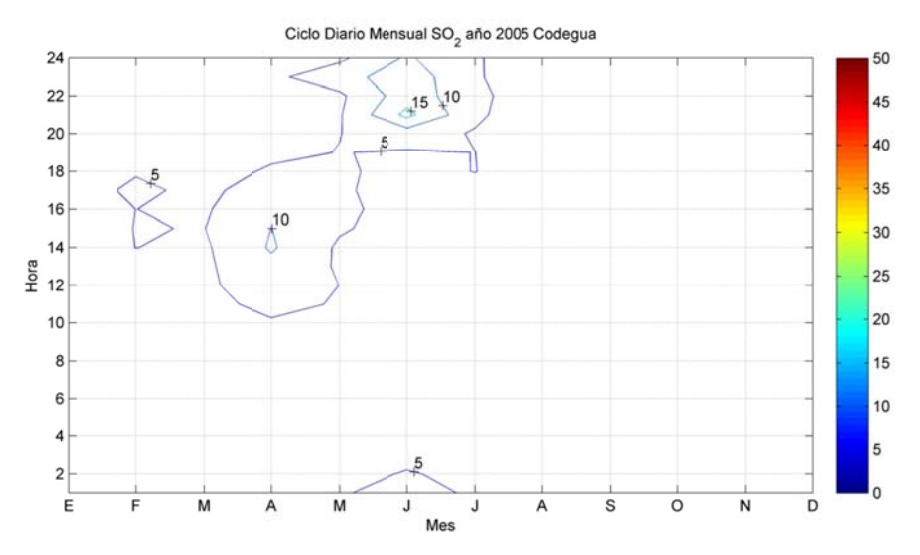

Figura C.1.9: Ciclo Diario Mensual SO<sub>2</sub> en la estación Codegua durante el año 2005

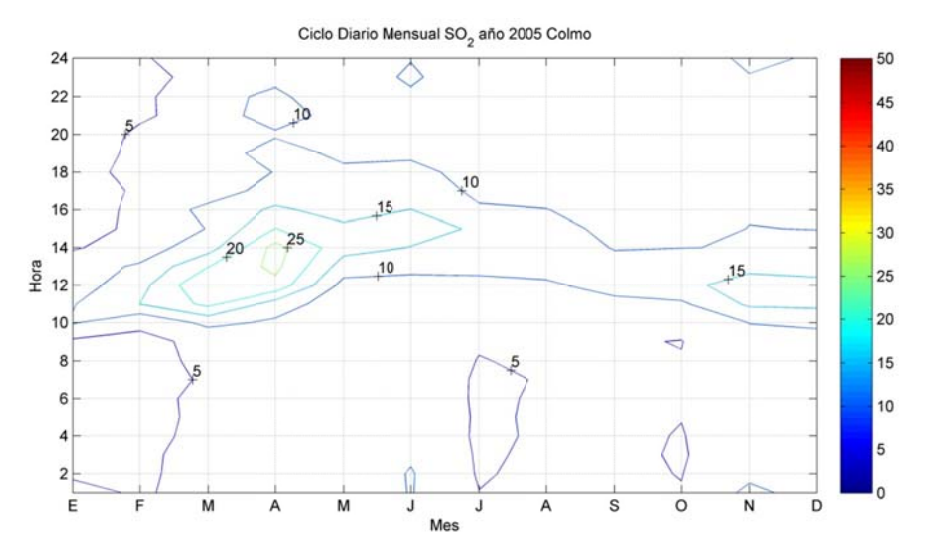

Figura C.1.10: Ciclo Diario Mensual SO<sub>2</sub> en la estación Colmo durante el año 2005

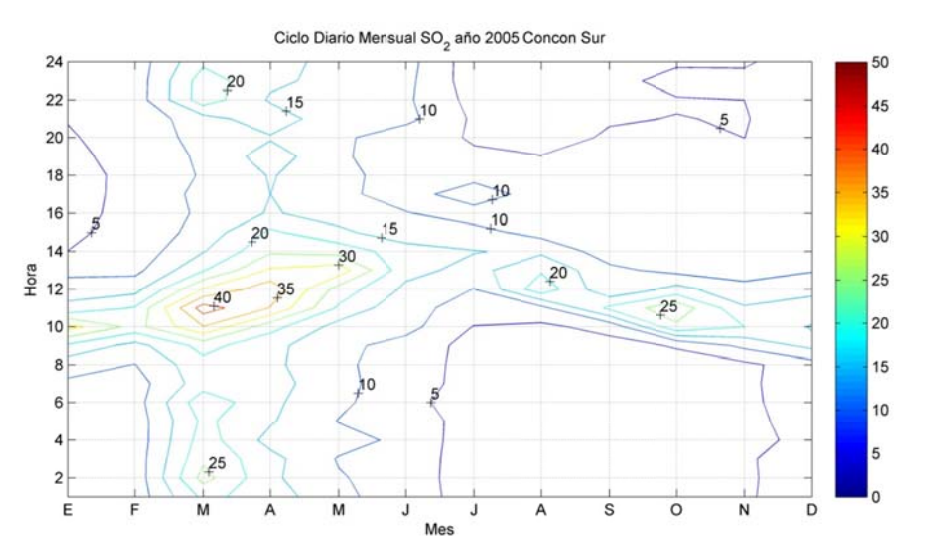

Figura C.1.11: Ciclo Diario Mensual SO<sub>2</sub> en la estación Concón Sur durante el año 2005

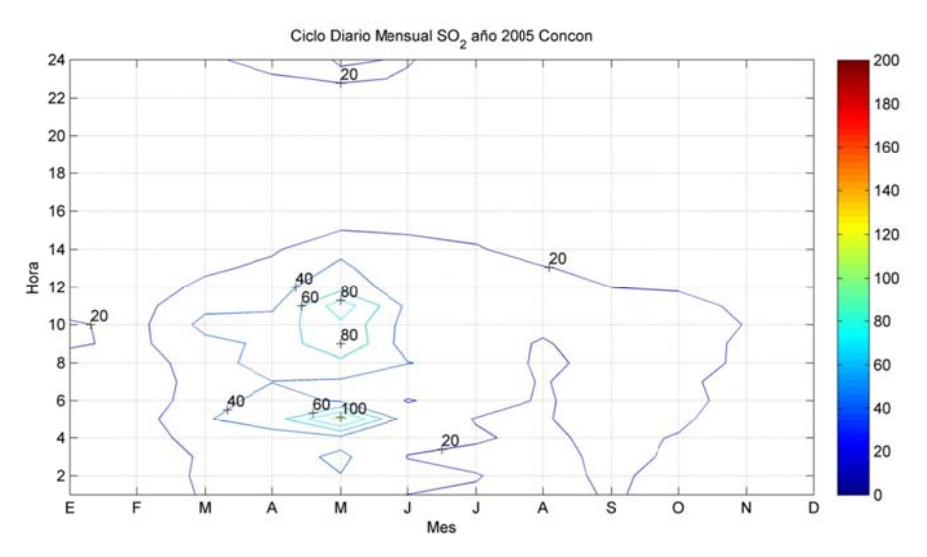

Figura C.1.12: Ciclo Diario Mensual SO<sub>2</sub> en la estación Concón durante el año 2005

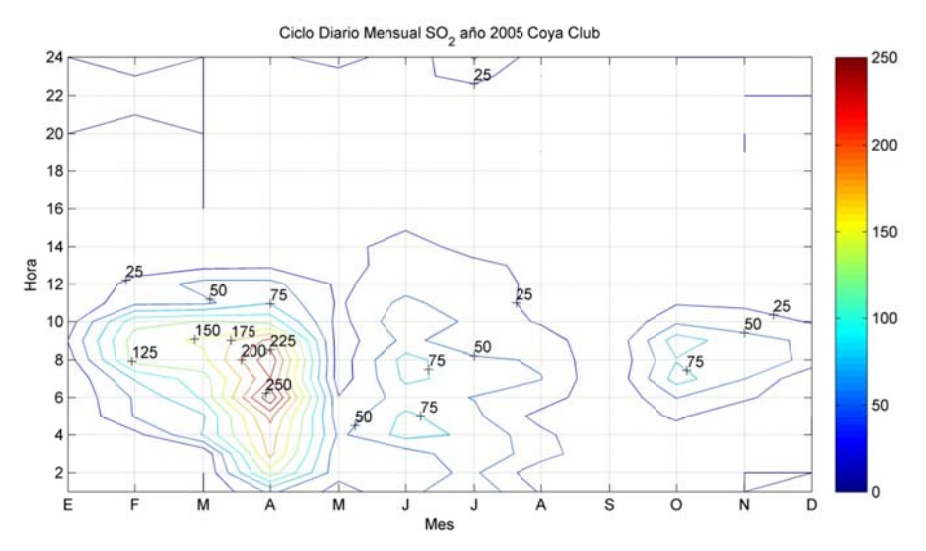

Figura C.1.13: Ciclo Diario Mensual SO<sub>2</sub> en la estación Coya Club durante el año 2005

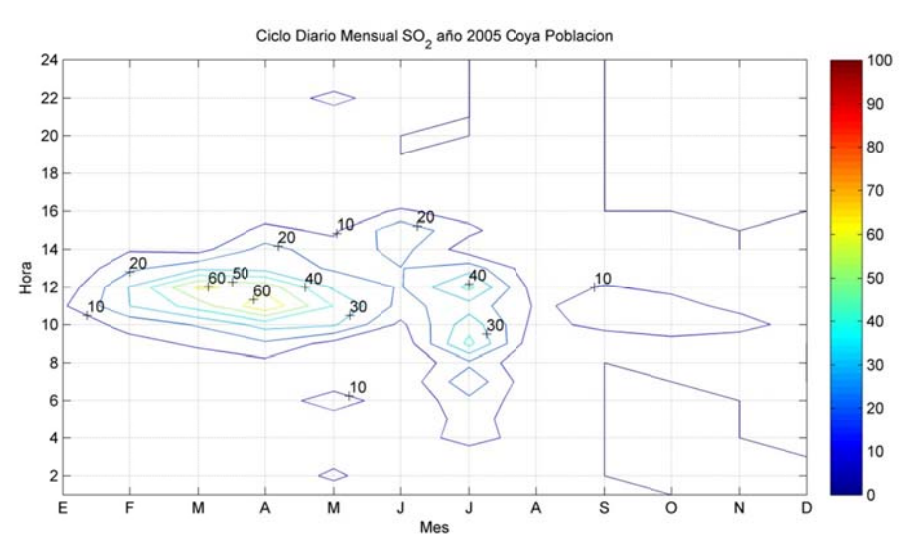

Figura C.1.14: Ciclo Diario Mensual SO<sub>2</sub> en la estación Coya Población durante el año 2005

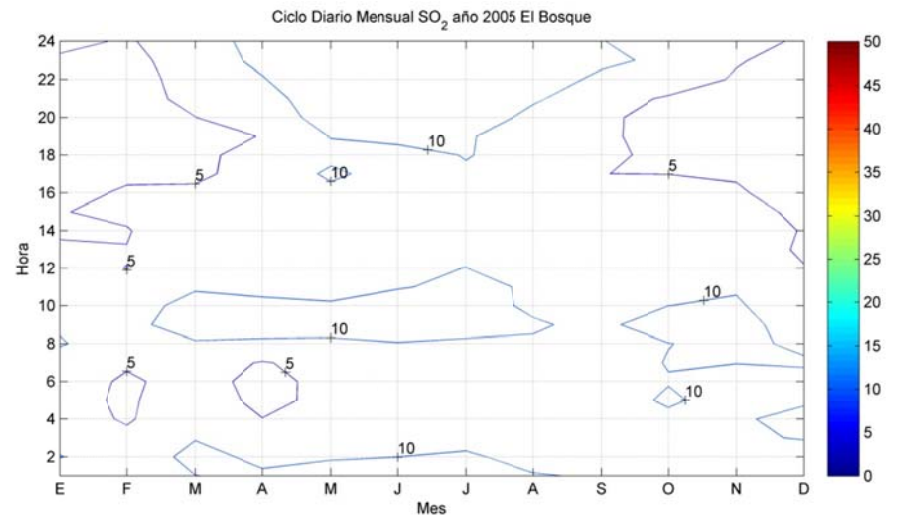

Figura C.1.15: Ciclo Diario Mensual SO<sub>2</sub> en la estación El Bosque durante el año 2005

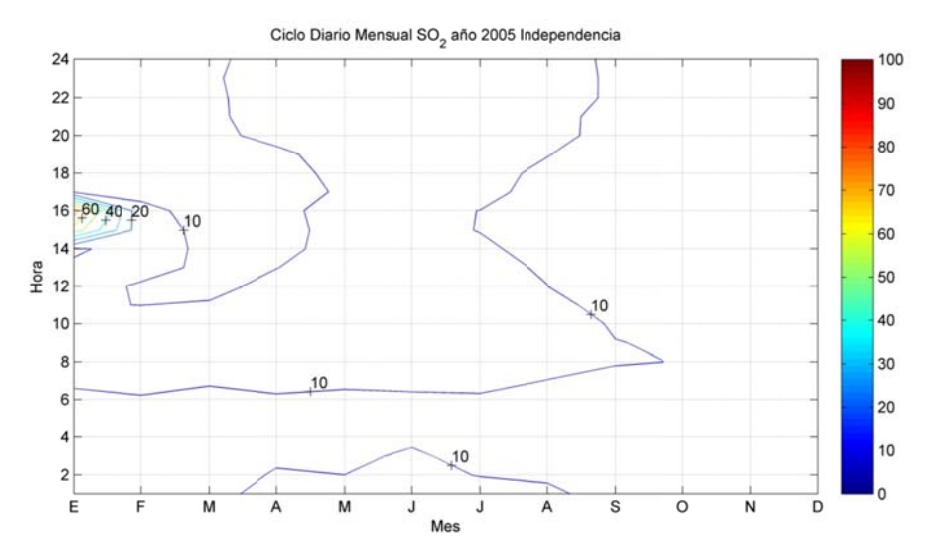

Figura C.1.16: Ciclo Diario Mensual SO<sub>2</sub> en la estación La Paz durante el año 2005

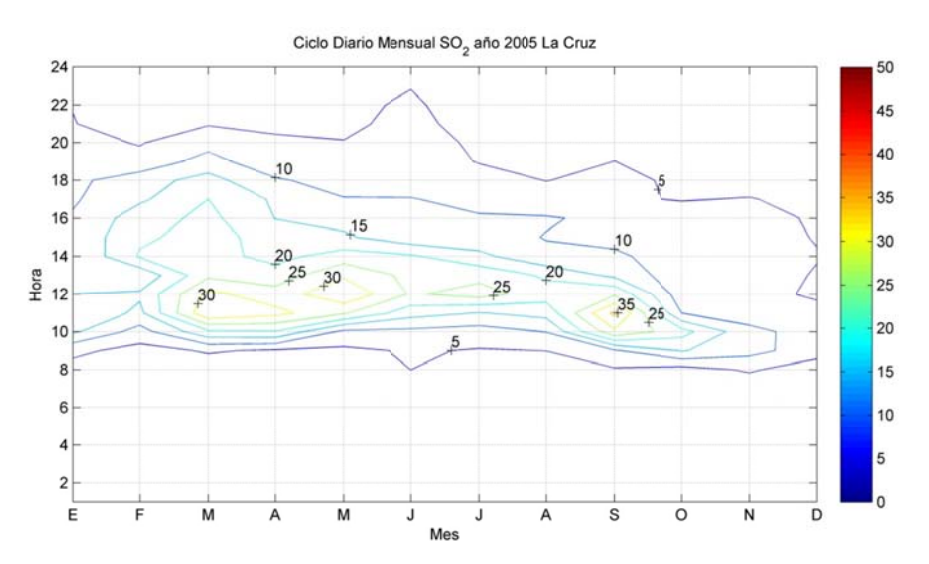

Figura C.1.17: Ciclo Diario Mensual SO<sub>2</sub> en la estación La Cruz durante el año 2005

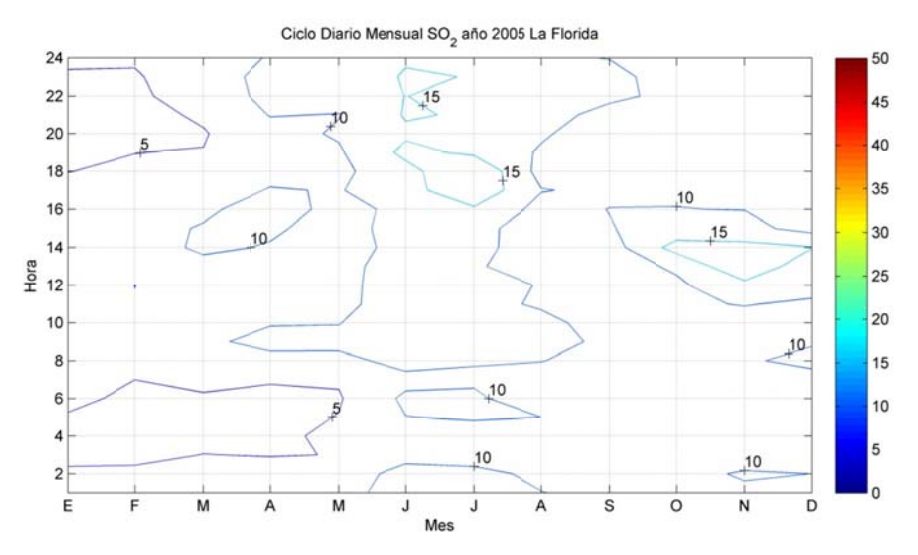

Figura C.1.18: Ciclo Diario Mensual SO<sub>2</sub> en la estación La Florida durante el año 2005

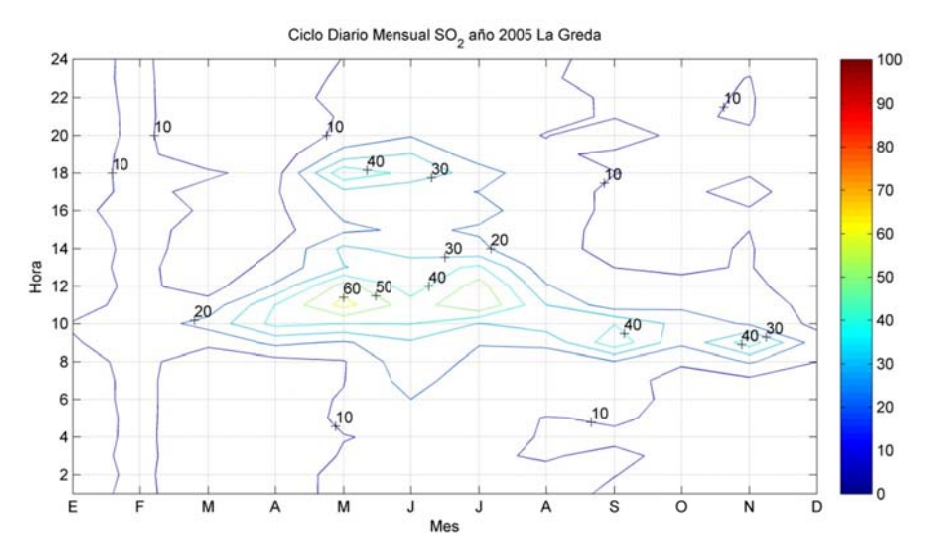

Figura C.1.19: Ciclo Diario Mensual SO<sub>2</sub> en la estación La Greda durante el año 2005

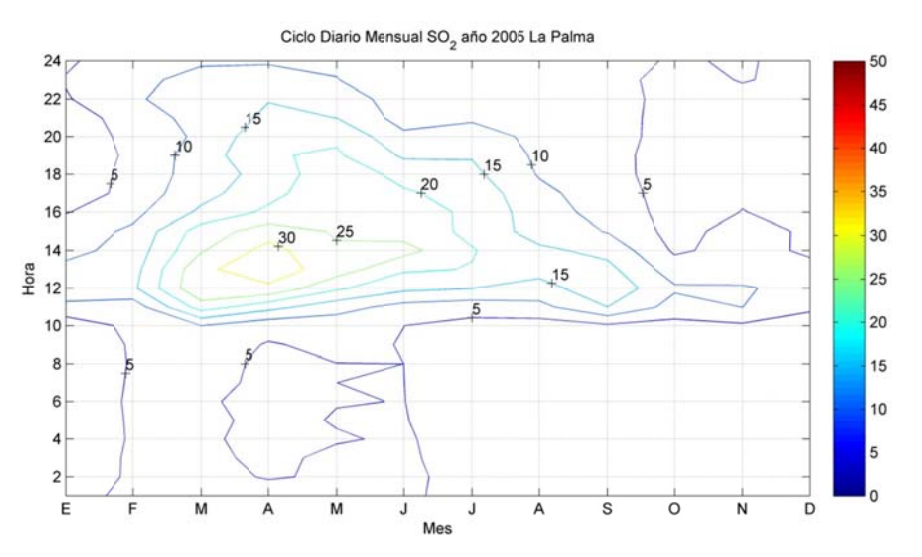

Figura C.1.20: Ciclo Diario Mensual SO<sub>2</sub> en la estación La Palma durante el año 2005

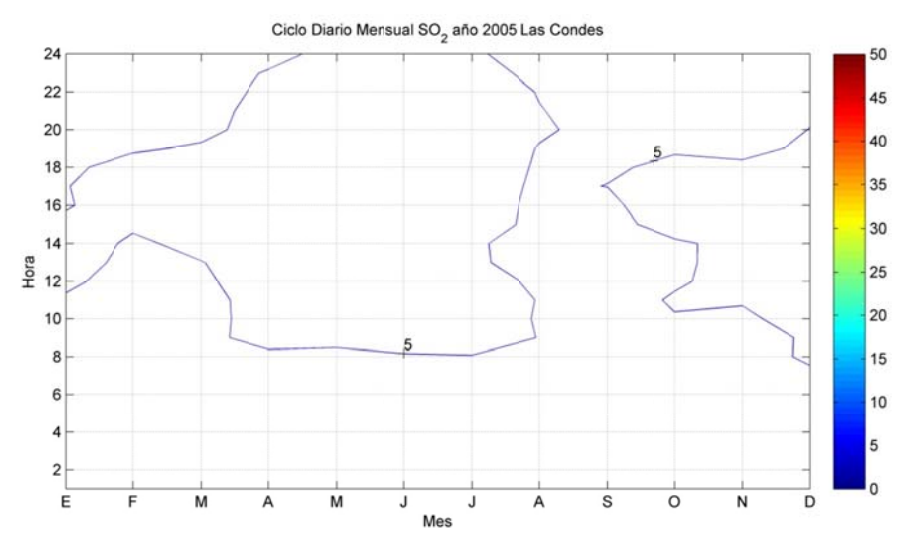

Figura C.1.21: Ciclo Diario Mensual SO<sub>2</sub> en la estación Las Condes durante el año 2005

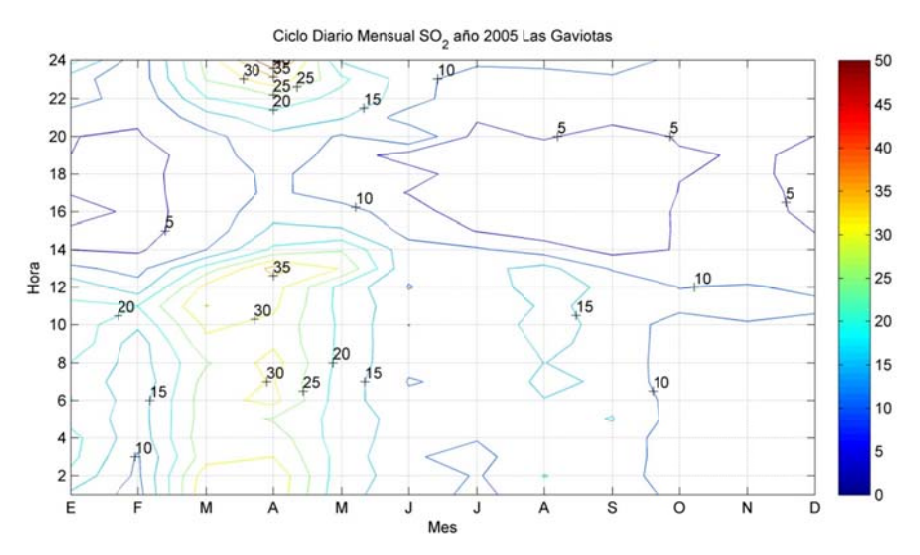

Figura C.1.22: Ciclo Diario Mensual SO<sub>2</sub> en la estación Las Gaviotas durante el año 2005

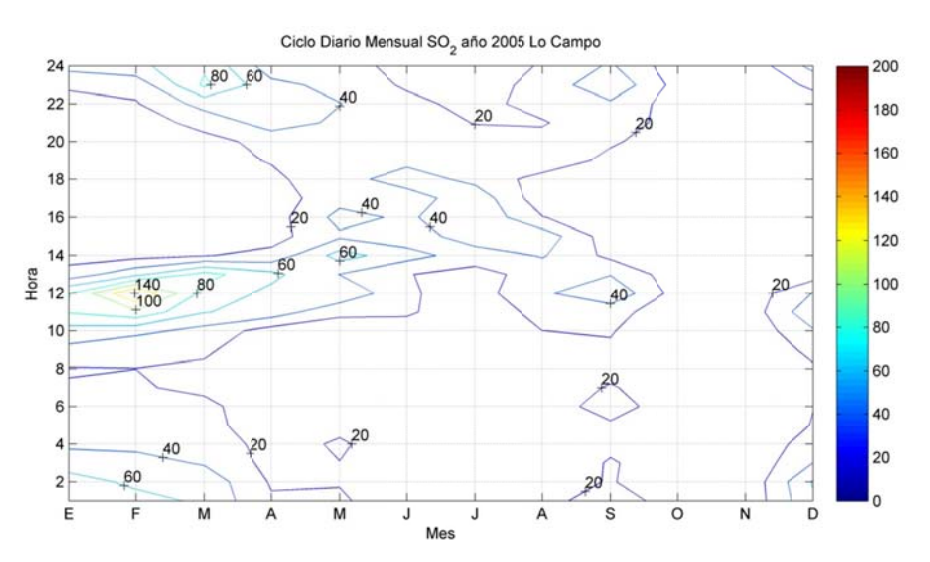

Figura C.1.23: Ciclo Diario Mensual SO<sub>2</sub> en la estación Lo Campo durante el año 2005

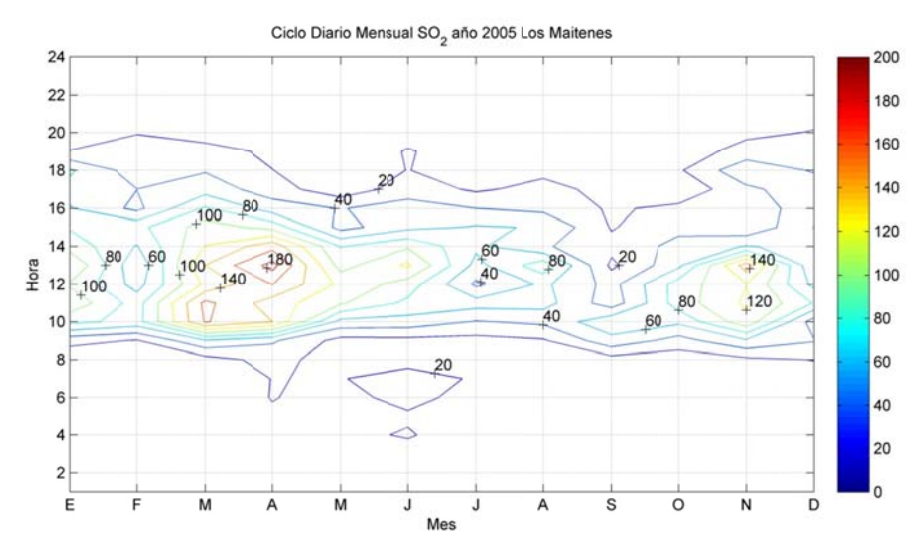

Figura C.1.24: Ciclo Diario Mensual SO<sub>2</sub> en la estación Los Maitenes durante el año 2005

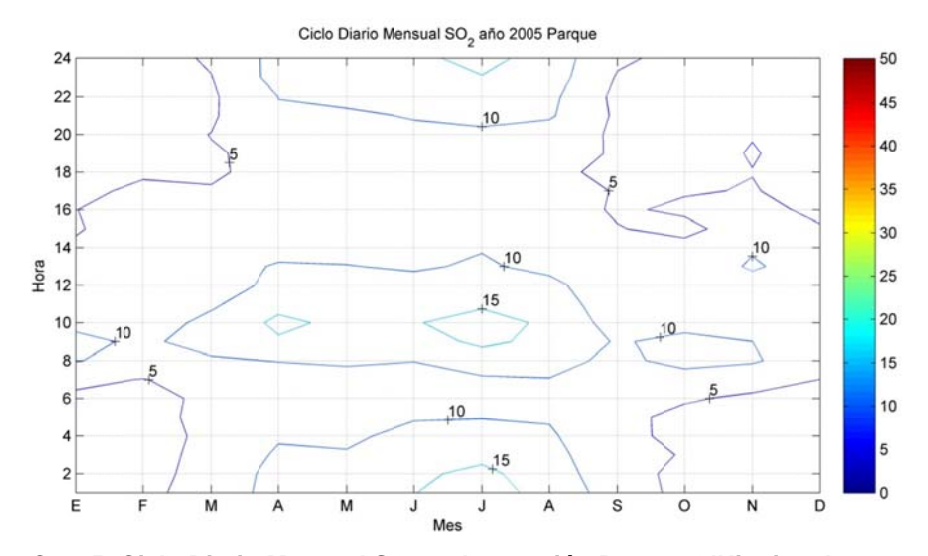

Figura C.1.25: Ciclo Diario Mensual SO<sub>2</sub> en la estación Parque O'Higgins durante el año 2005

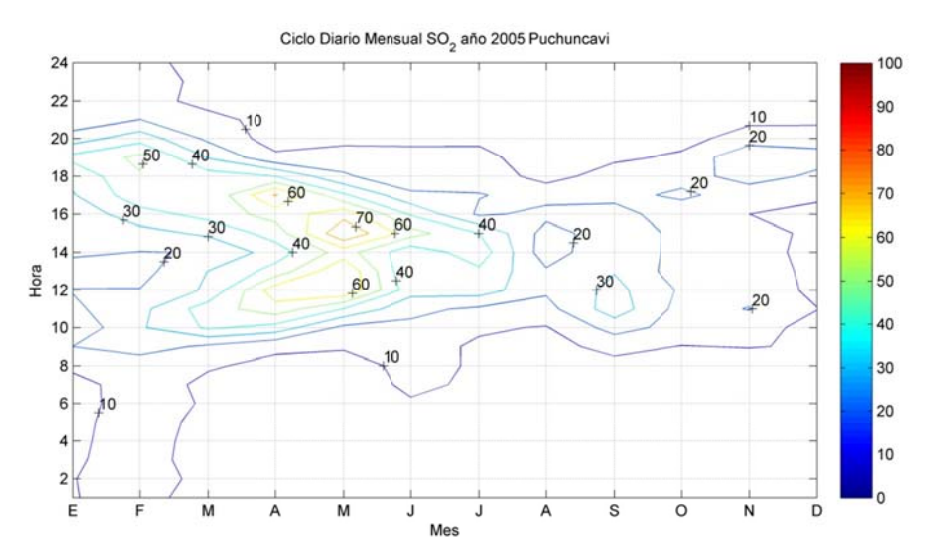

Figura C.1.26: Ciclo Diario Mensual SO<sub>2</sub> en la estación Puchuncaví durante el año 2005

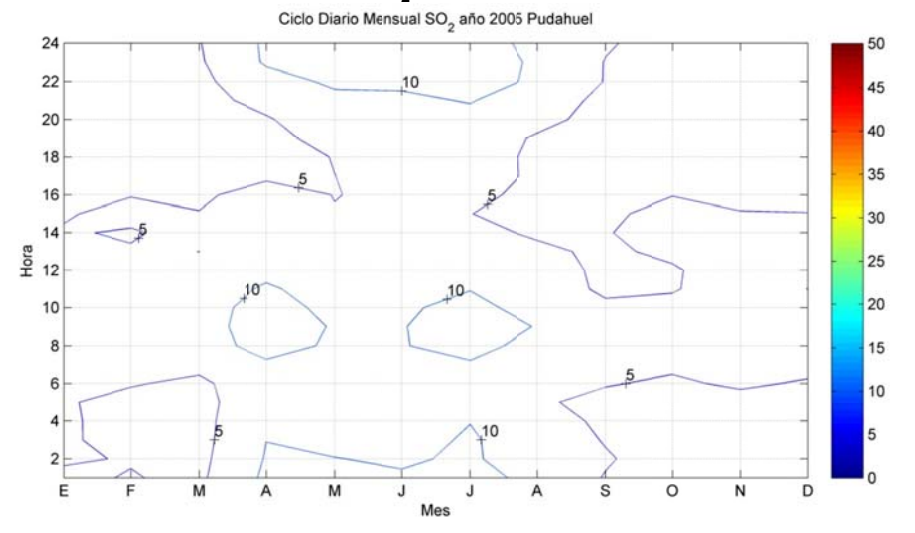

Figura C.1.27: Ciclo Diario Mensual SO<sub>2</sub> en la estación Pudahuel durante el año 2005

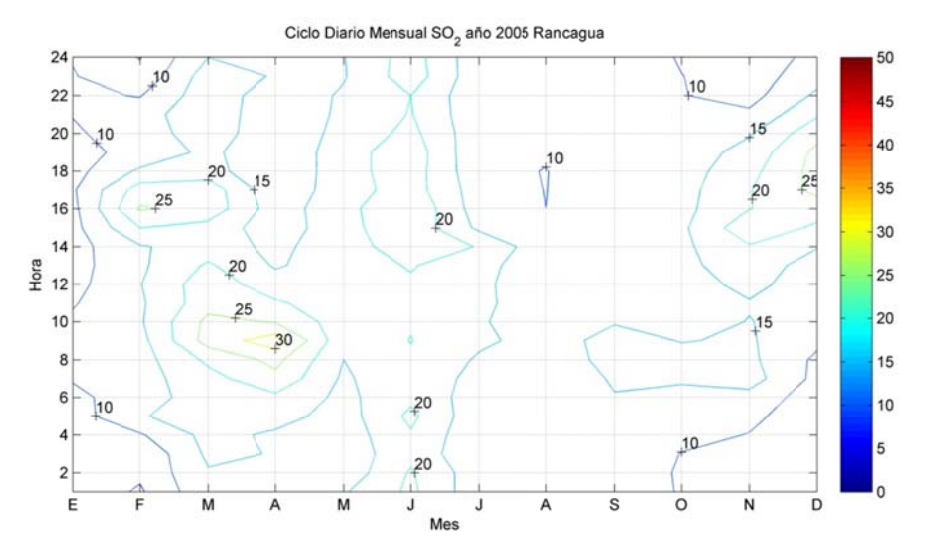

Figura C.1.28: Ciclo Diario Mensual SO<sub>2</sub> en la estación Rancagua durante el año 2005

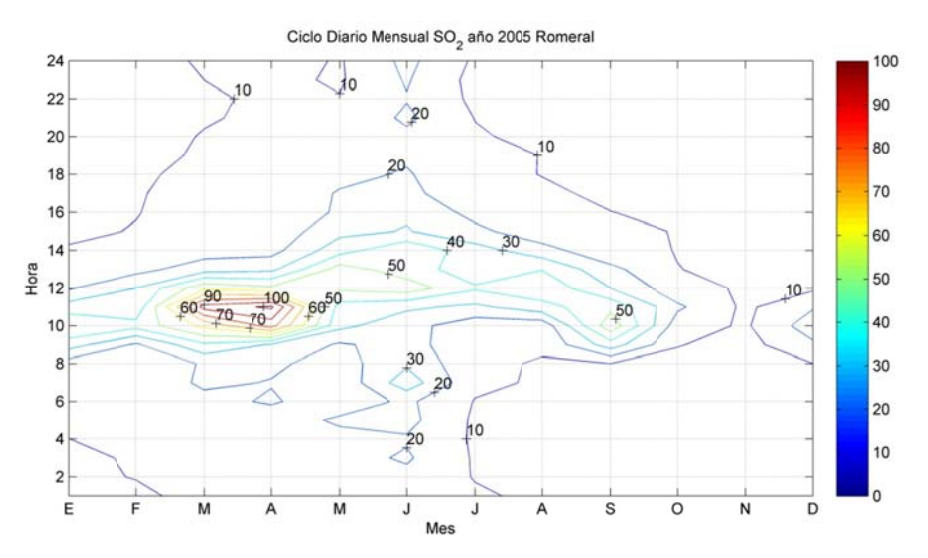

Figura C.1.29: Ciclo Diario Mensual SO<sub>2</sub> en la estación Romeral durante el año 2005

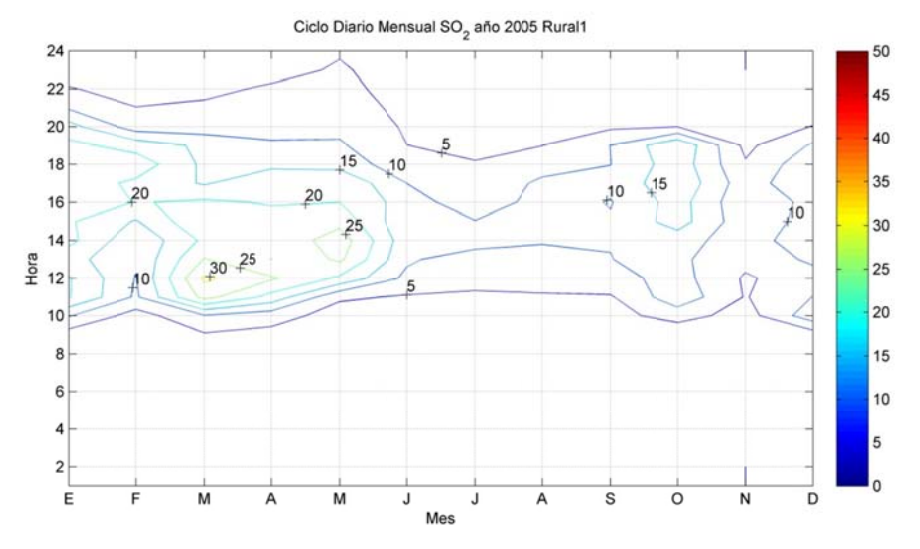

Figura C.1.30: Ciclo Diario Mensual SO<sub>2</sub> en la estación Rural1 durante el año 2005

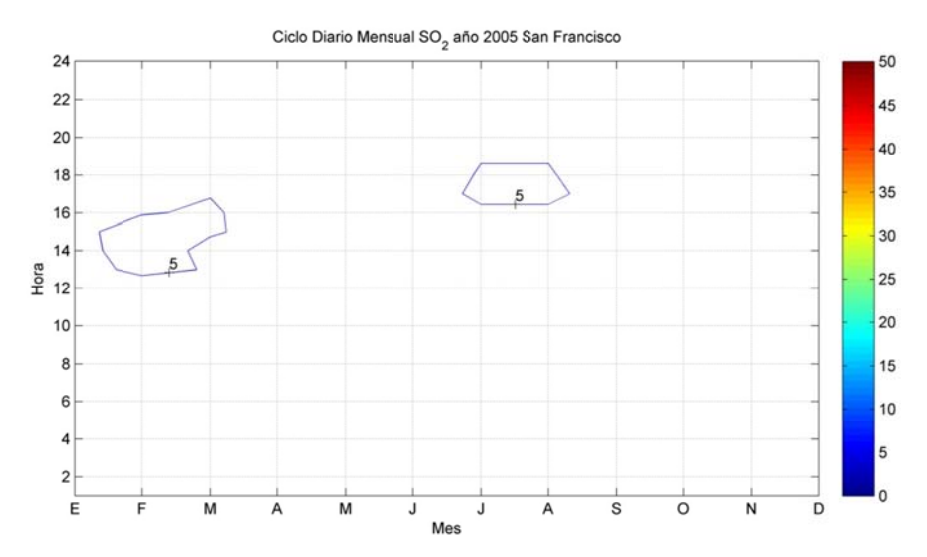

Figura C.1.31: Ciclo Diario Mensual SO<sub>2</sub> en la estación San Francisco durante el año 2005

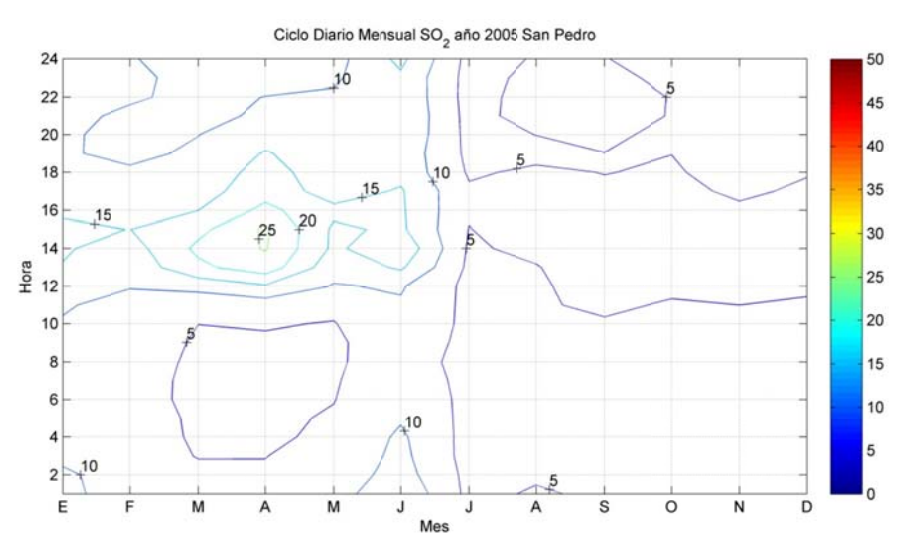

Figura C.1.32: Ciclo Diario Mensual SO<sub>2</sub> en la estación San Pedro durante el año 2005 Ciclo Diario Mensual SO<sub>2</sub> año 2005 Santa Margarita

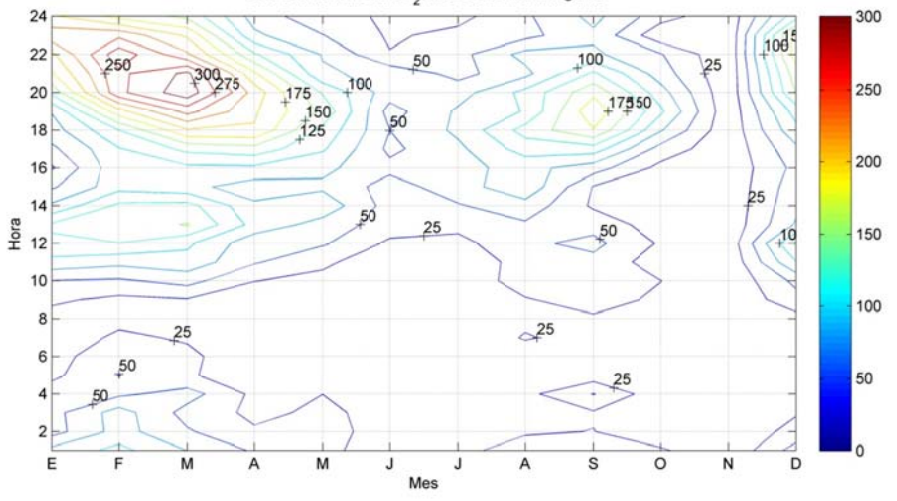

Figura C.1.33: Ciclo Diario Mensual SO<sub>2</sub> en la estación Santa Margarita durante el año 2005

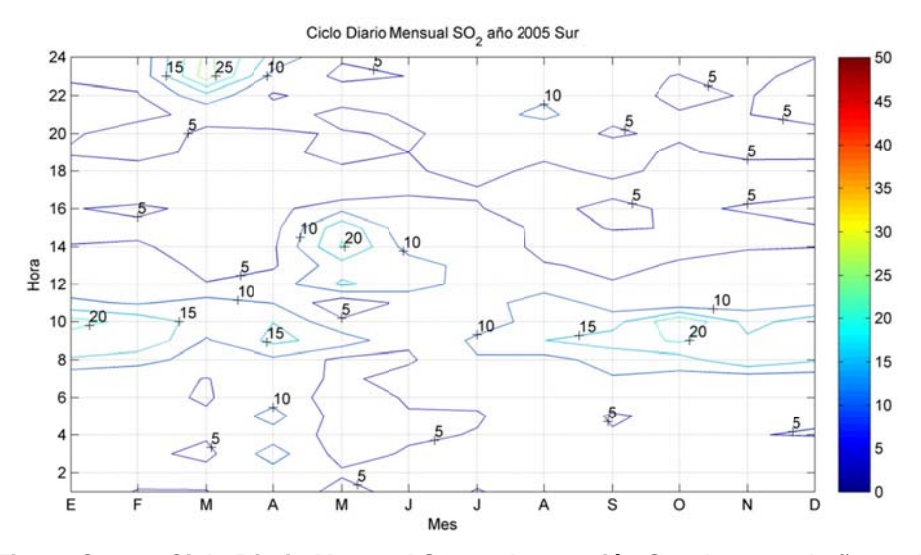

**Figura C.1. .34: Ciclo D iario Mensu ual SO2 en la a estación S Sur durante el año 2005**

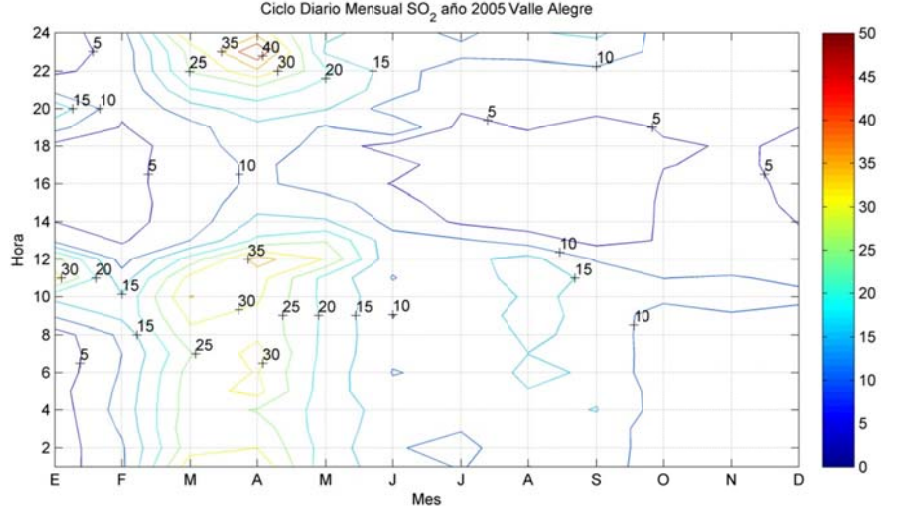

**Figu ra C.1.35: C iclo Diario o Mensual SO O2 en la esta ación Valle Alegre dura nte el año 2 2005** 

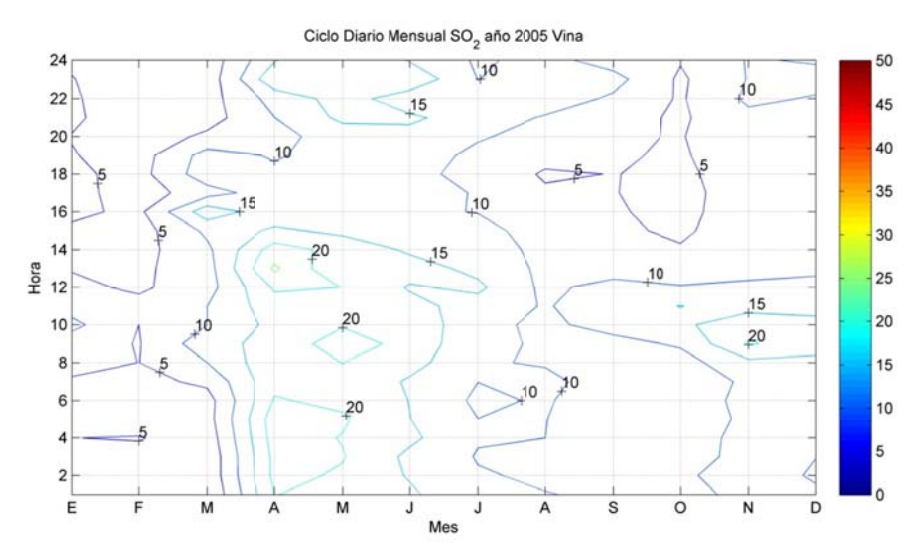

**Figura C.1.36: Ciclo Diario Mensual SO<sub>2</sub> en la estación Viña durante el año 2005** 

## $C.2$ Concentración histórica de SO<sub>2</sub>

## C.2.1 Series de tiempo

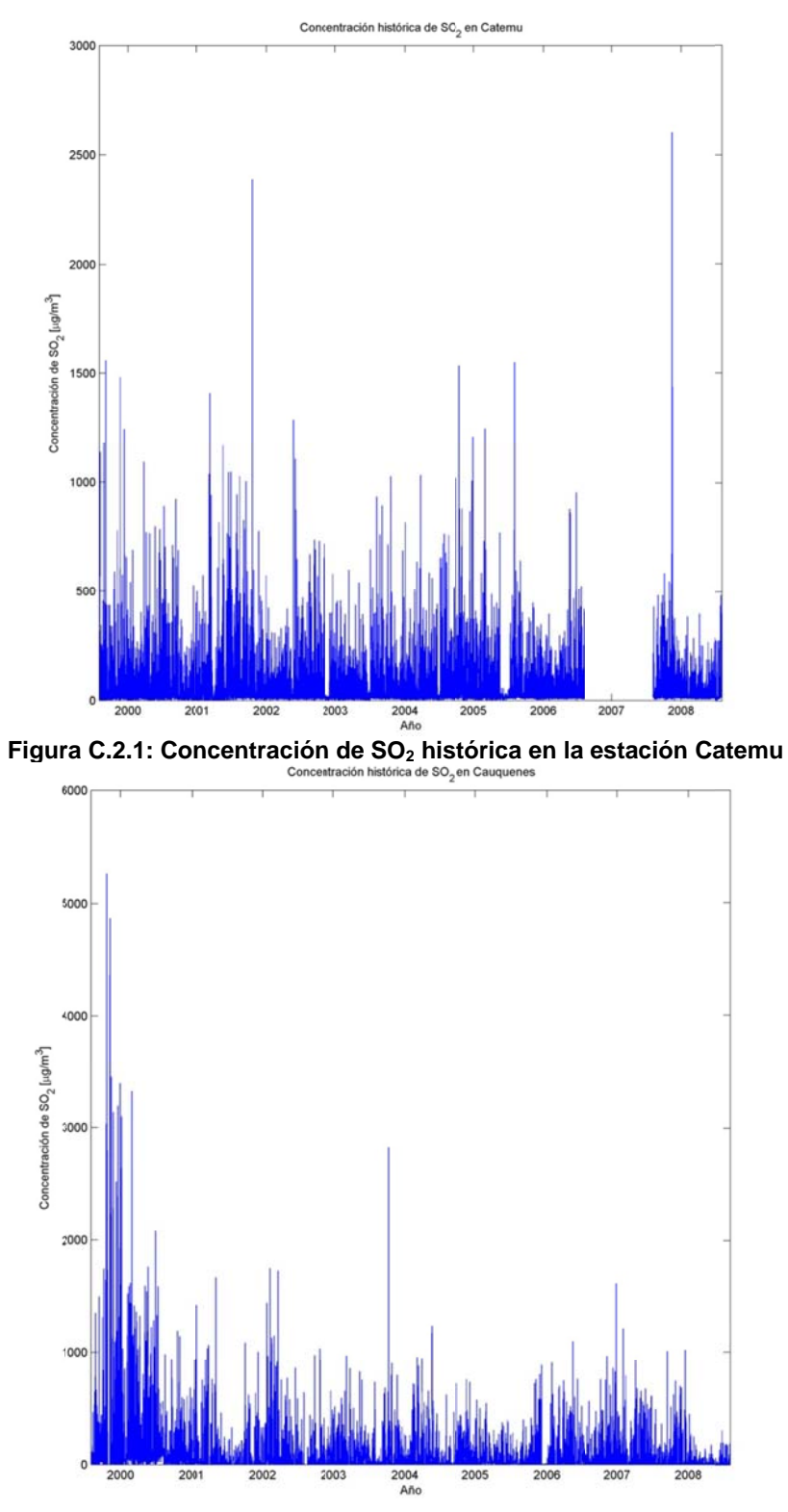

Figura C.2.2: Concentración de SO<sub>2</sub> histórica en la estación Cauquenes
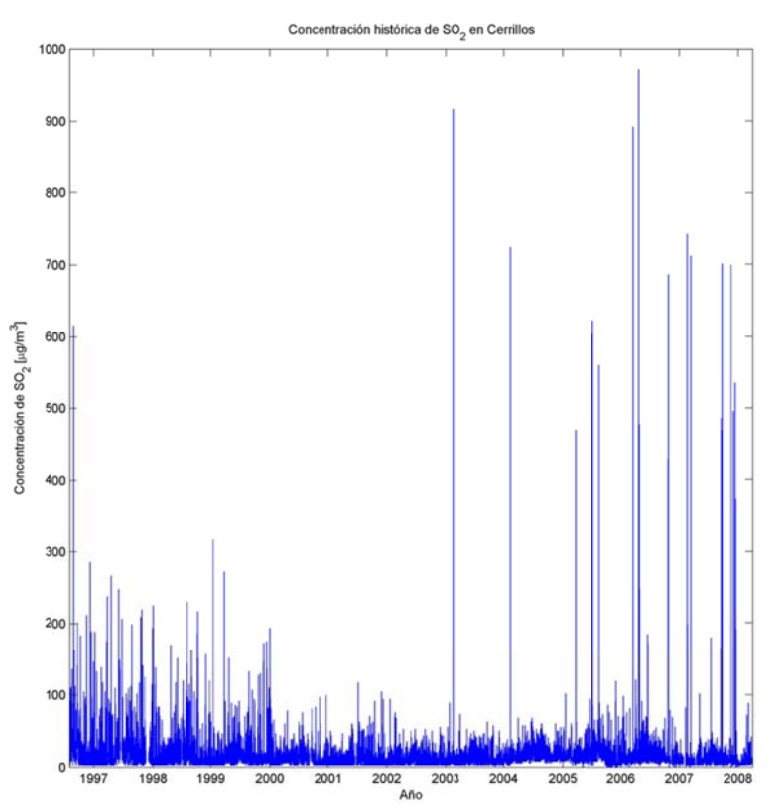

**Figura C.2.3: Con centración de SO2 hist tórica en la estación Ce rrillos** 

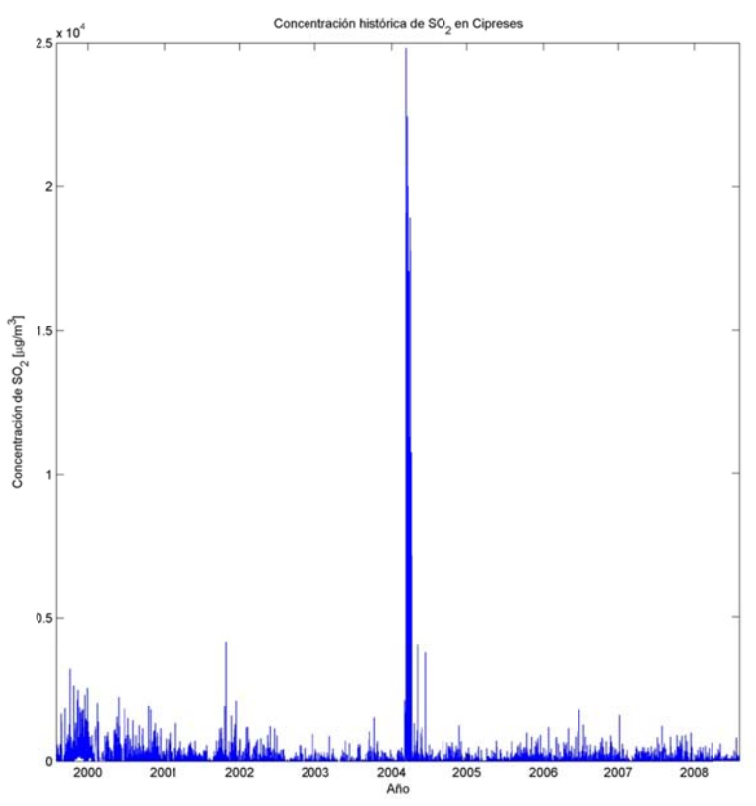

Figura C.2.4: Concentración de SO<sub>2</sub> histórica en la estación Cipreses

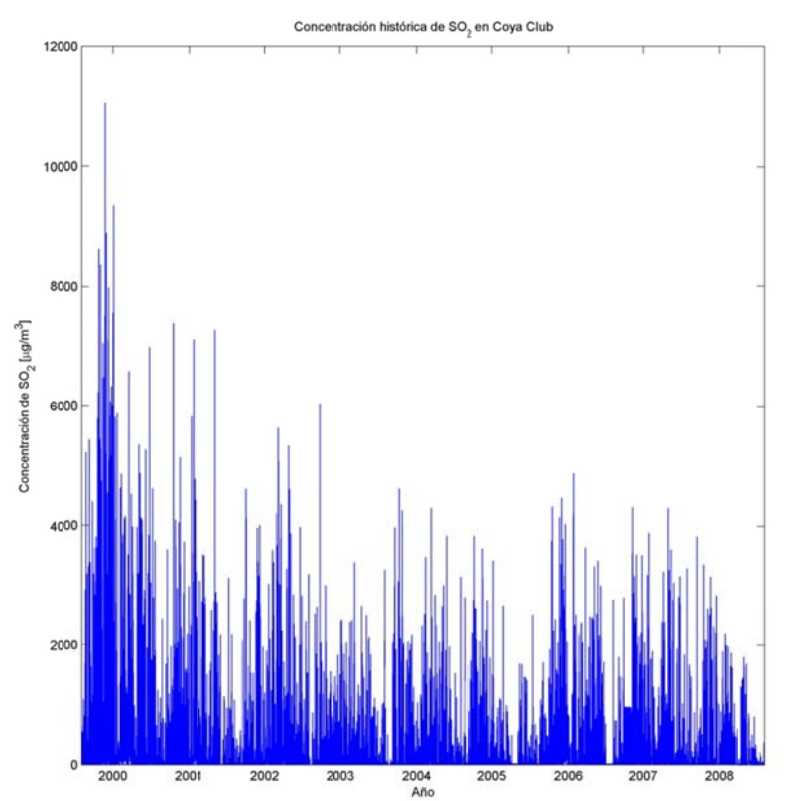

Figura C.2.5: Concentración de SO<sub>2</sub> histórica en la estación Coya Club

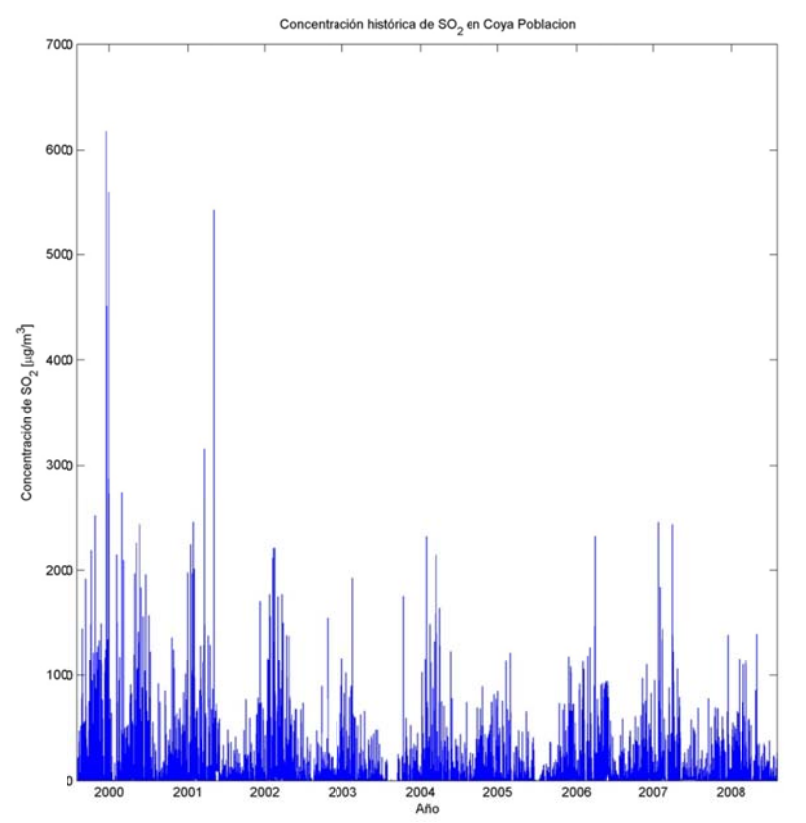

Figura C.2.6: Concentración de SO<sub>2</sub> histórica en la estación Coya Población

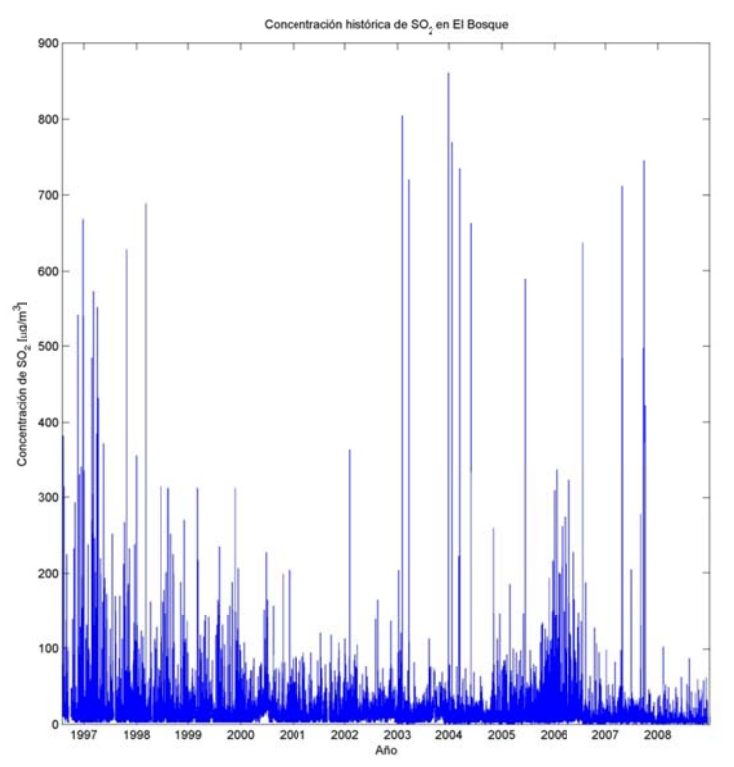

Figura C.2.7: Concentración de SO<sub>2</sub> histórica en la estación El Bosque

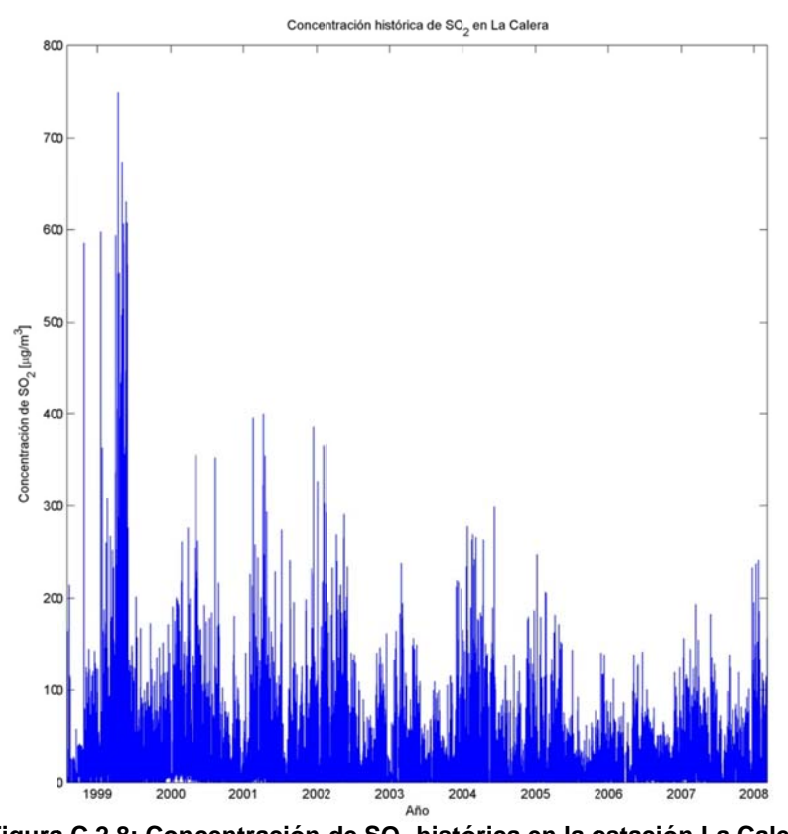

Figura C.2.8: Concentración de SO<sub>2</sub> histórica en la estación La Calera

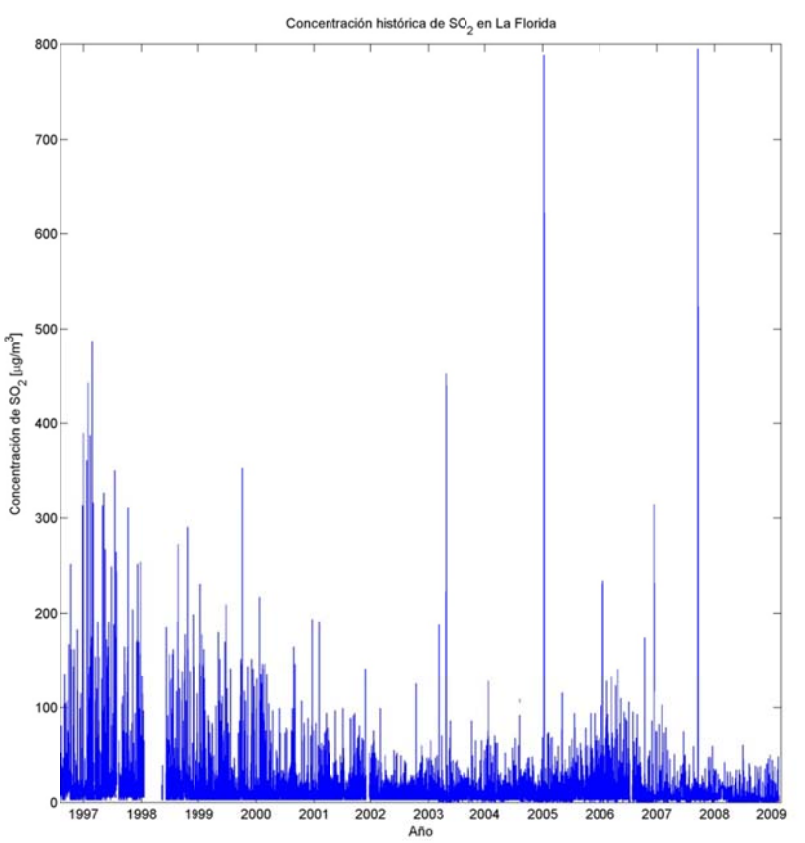

**Figura C.2.9: Conc entración d e SO2 histó órica en la e stación La Florida** 

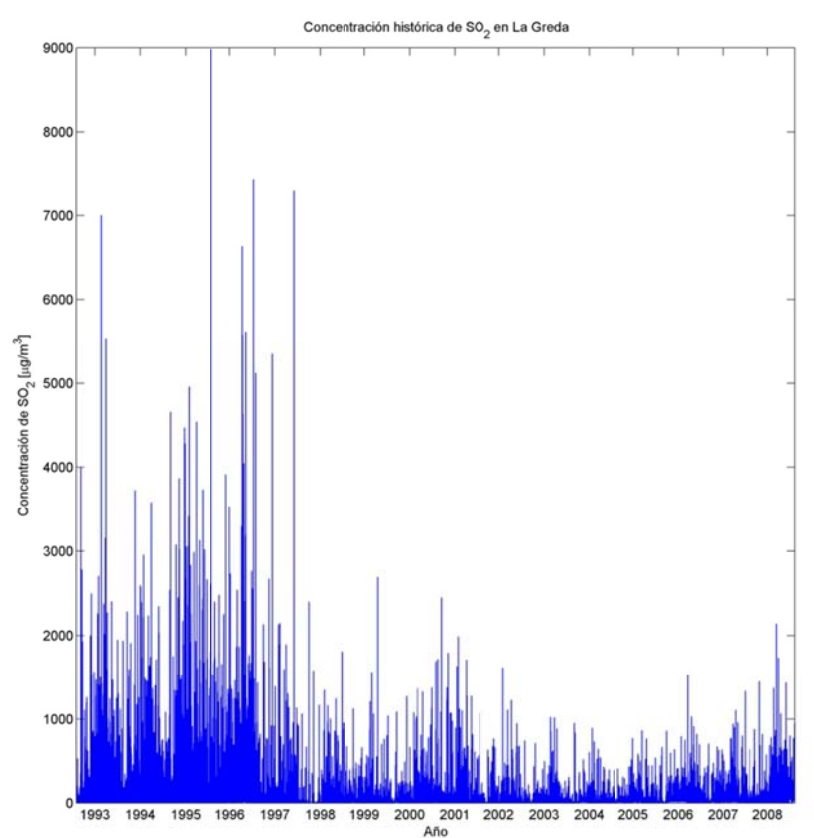

Figura C.2.10: Concentración de SO<sub>2</sub> histórica en la estación La Greda

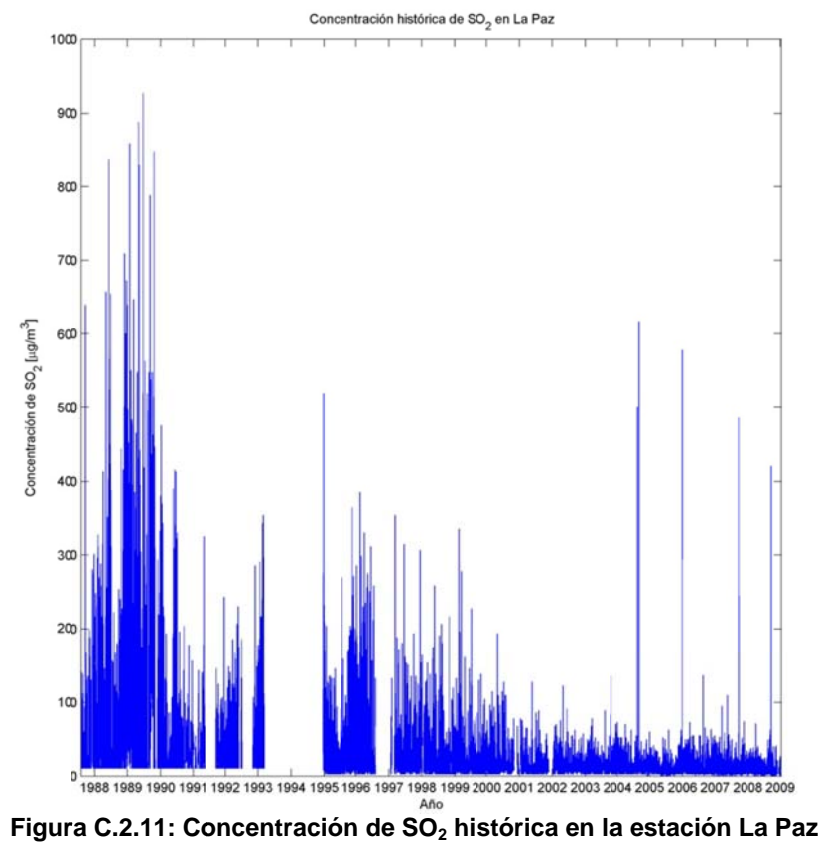

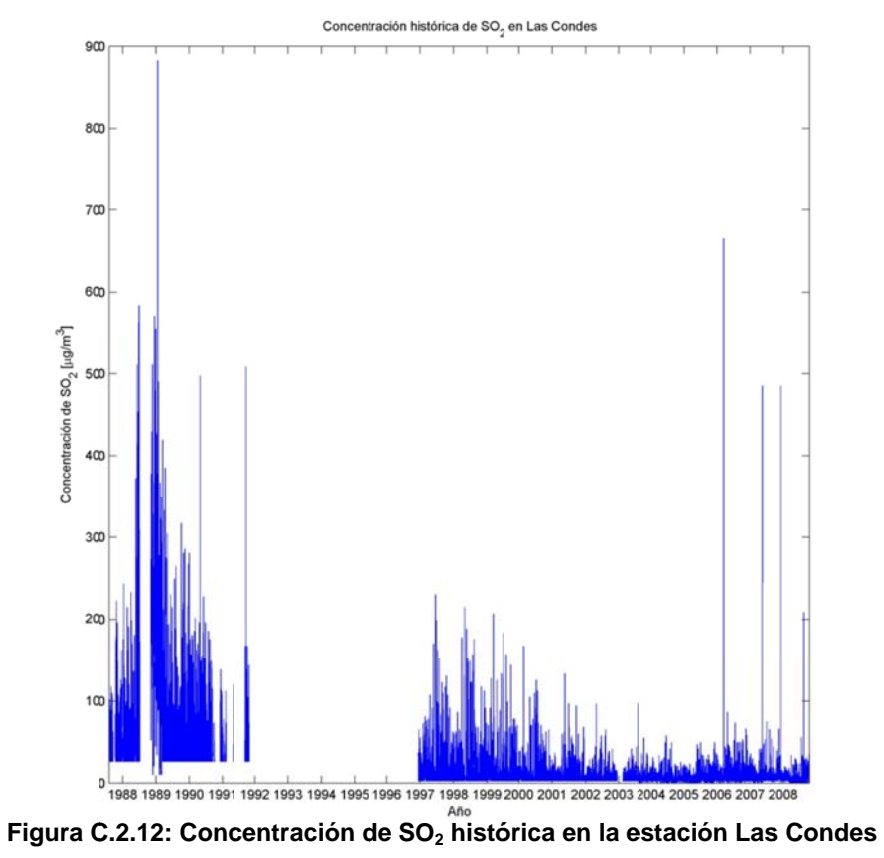

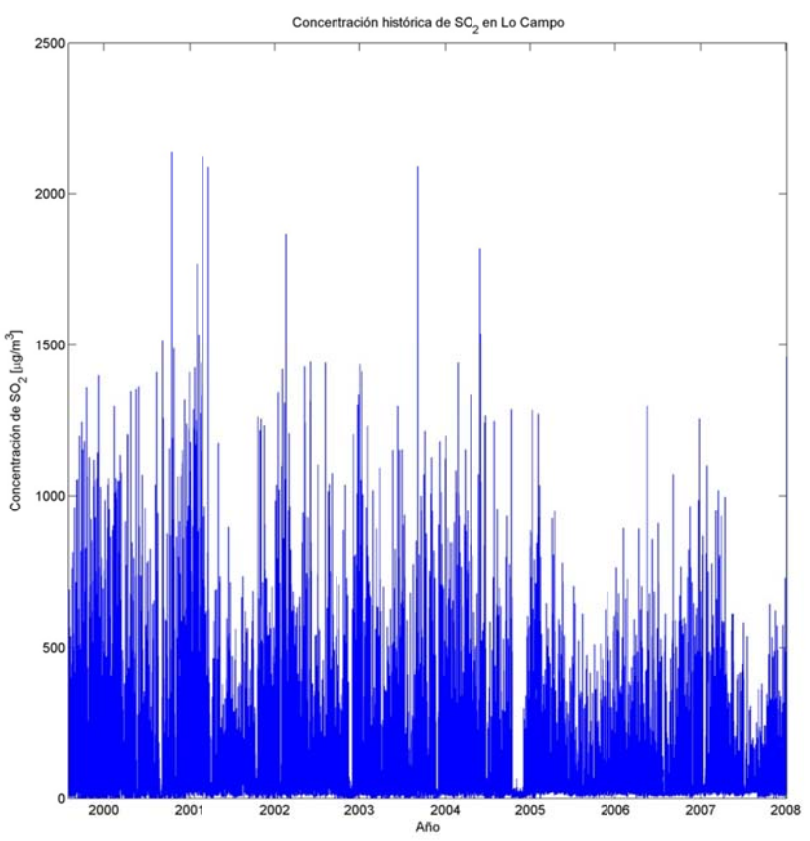

Figura C.2.13: Concentración de SO<sub>2</sub> histórica en la estación Lo Campo

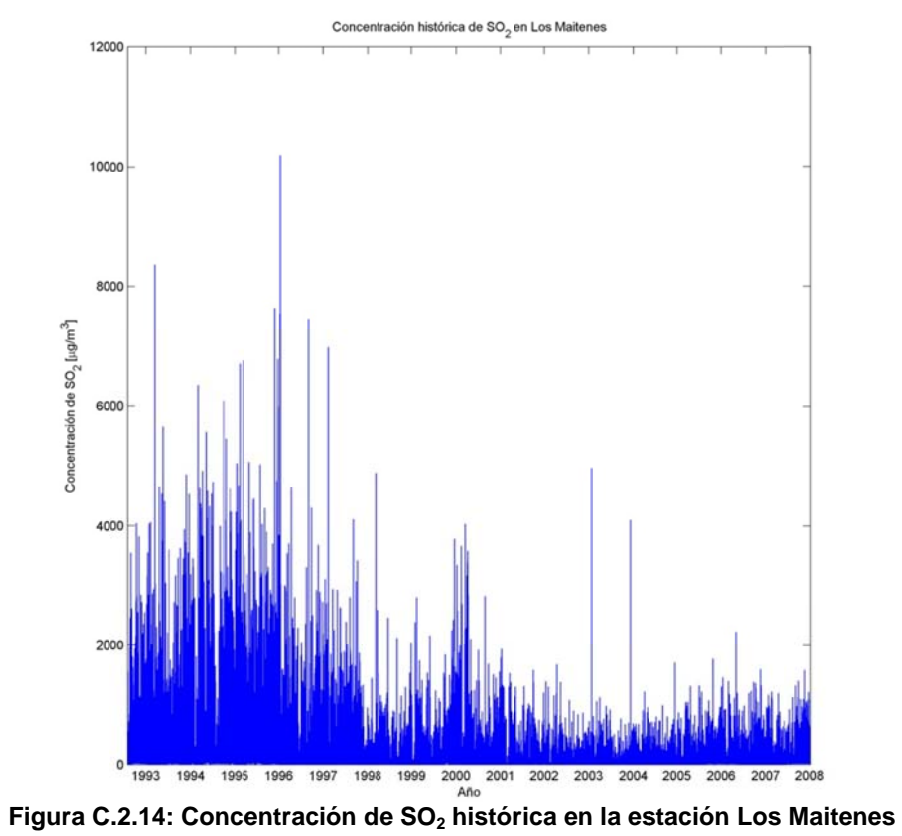

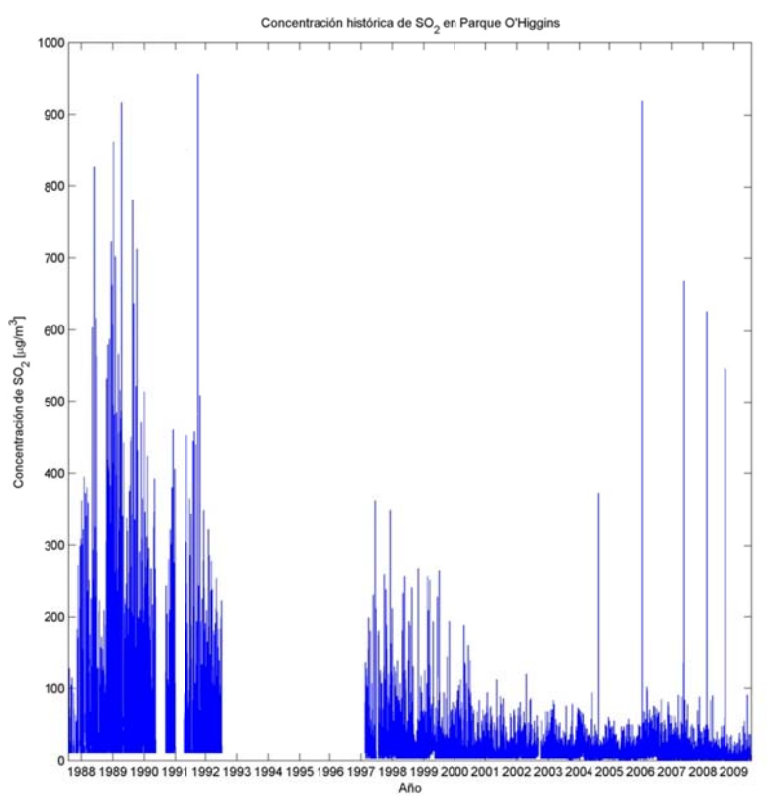

Figura C.2.15: Concentración de SO<sub>2</sub> histórica en la estación Parque O'Higgins

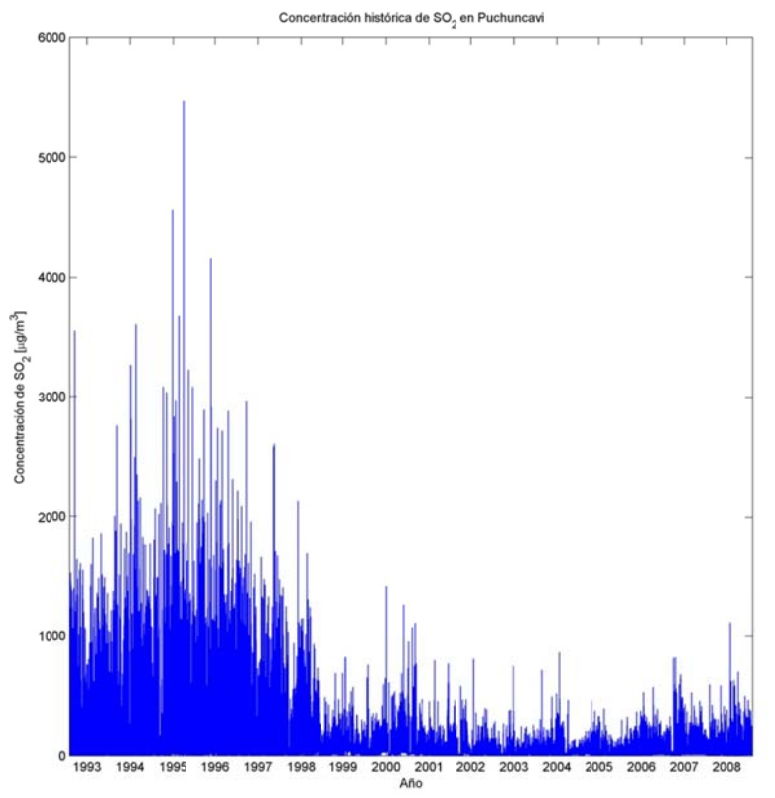

Figura C.2.16: Concentración de SO<sub>2</sub> histórica en la estación Puchuncaví

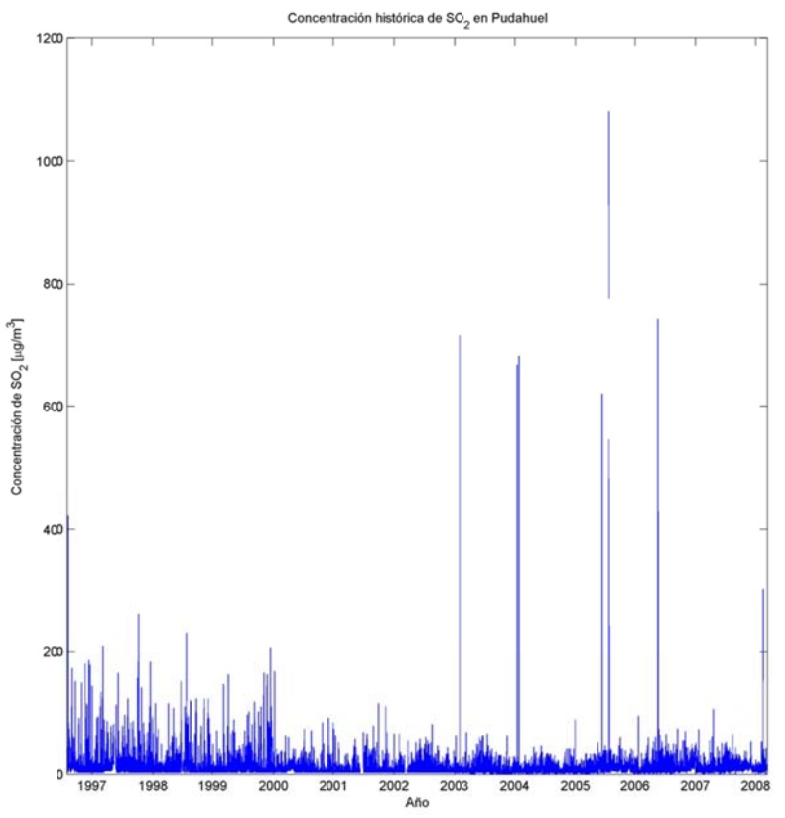

Figura C.2.17: Concentración de SO<sub>2</sub> histórica en la estación Pudahuel

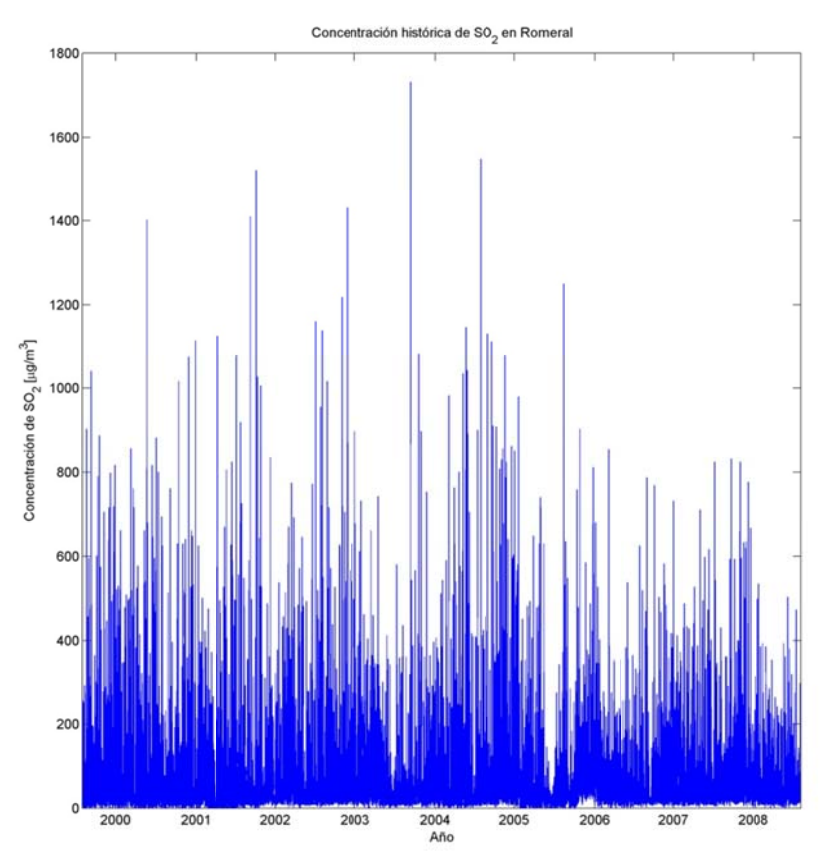

**Figura C.2.18: Co ncentración n de SO2 his tórica en la estación R omeral** 

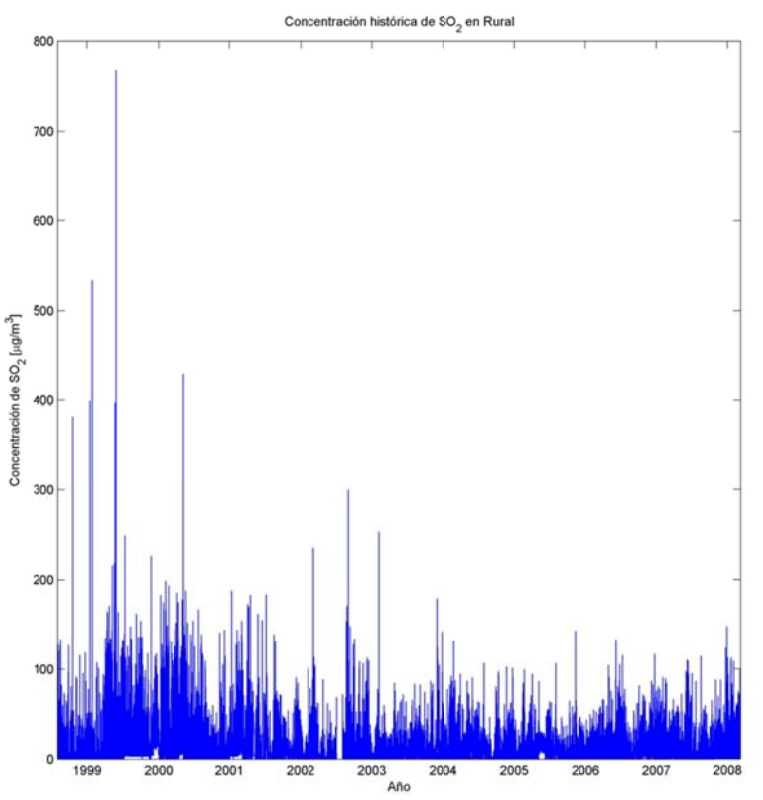

Figura C.2.19: Concentración de SO<sub>2</sub> histórica en la estación Rural

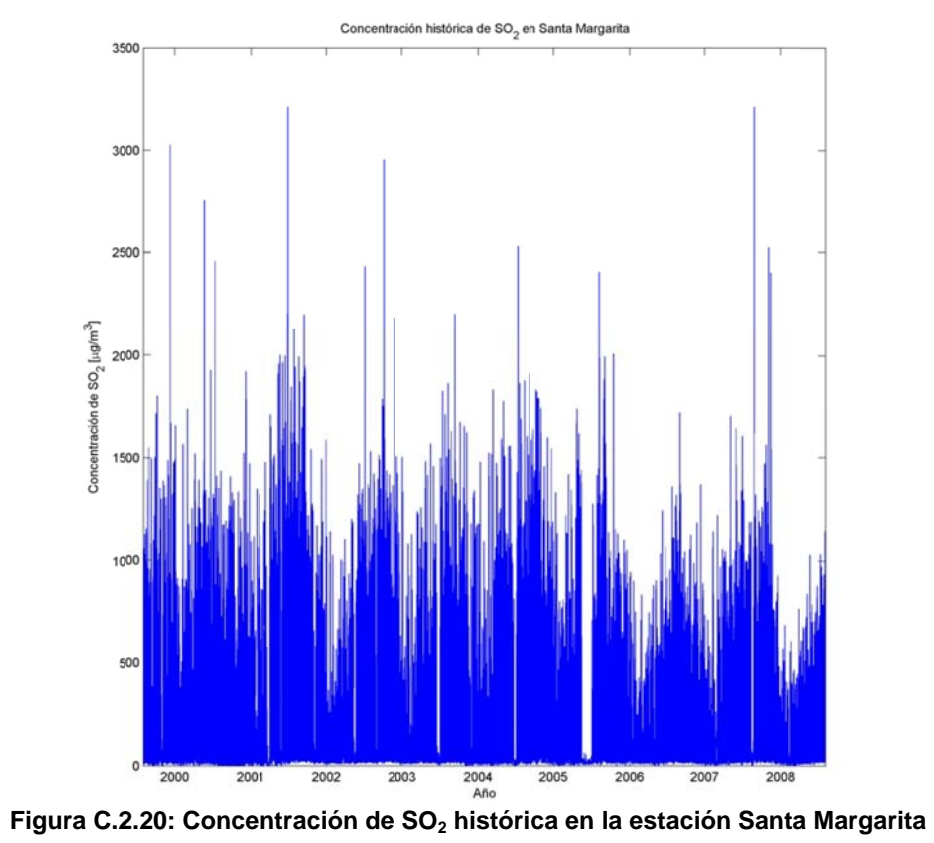

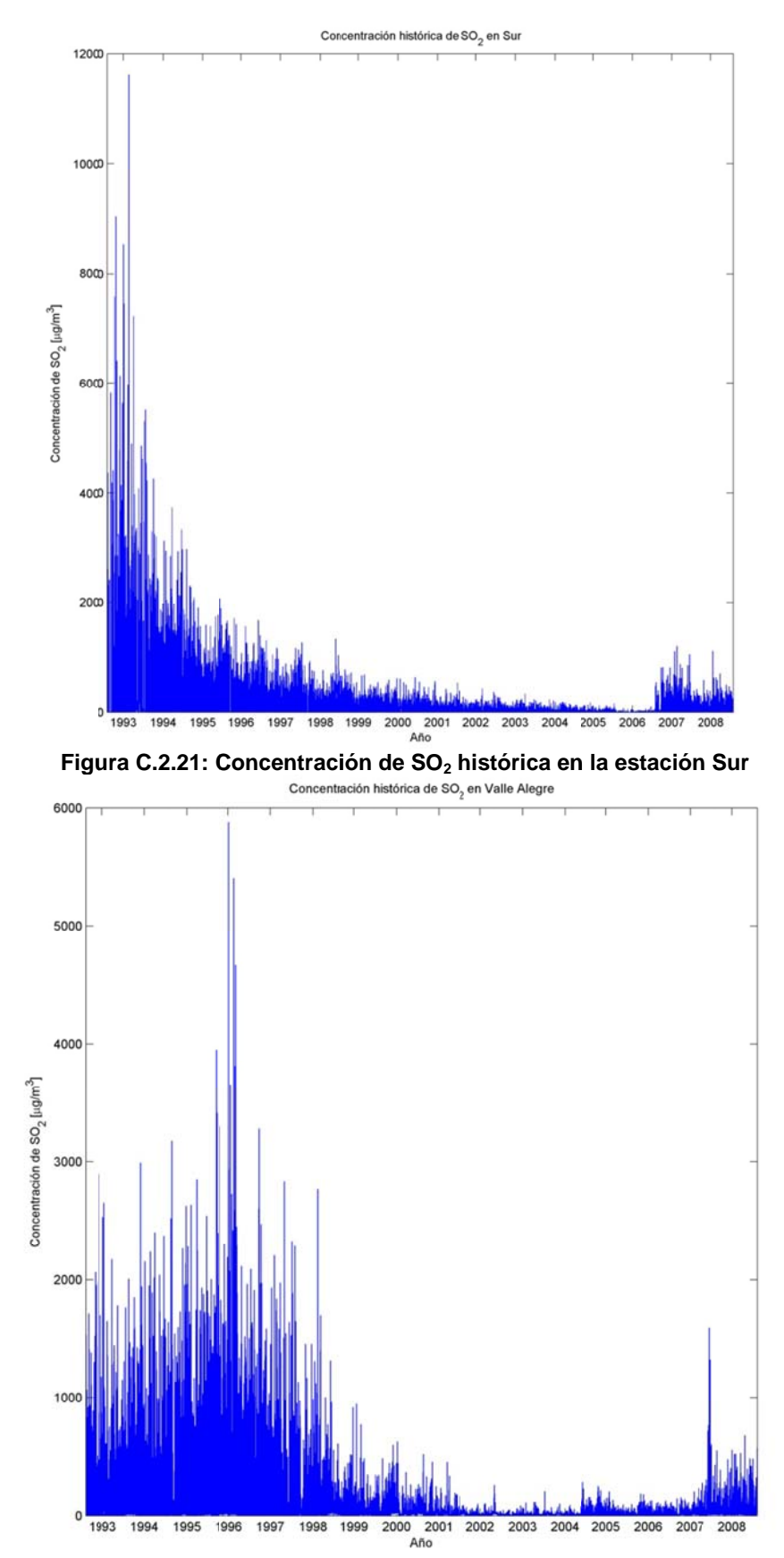

Figura C.2.22: Concentración de SO<sub>2</sub> histórica en la estación Valle Alegre

## **C.2.2 Promedios anuales**

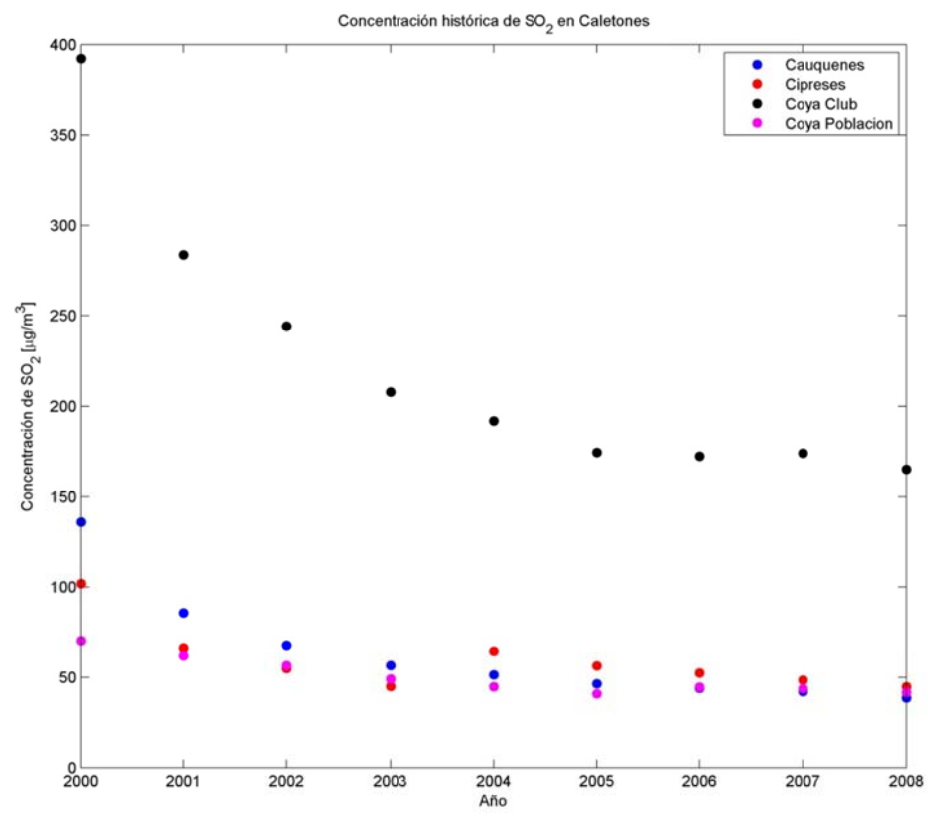

Figura C.2.23: Promedio anual de concentración de SO<sub>2</sub> en la fundición Caletones<br><sup>Concentración histórica de SO<sub>2</sub> en Chagres</sup>

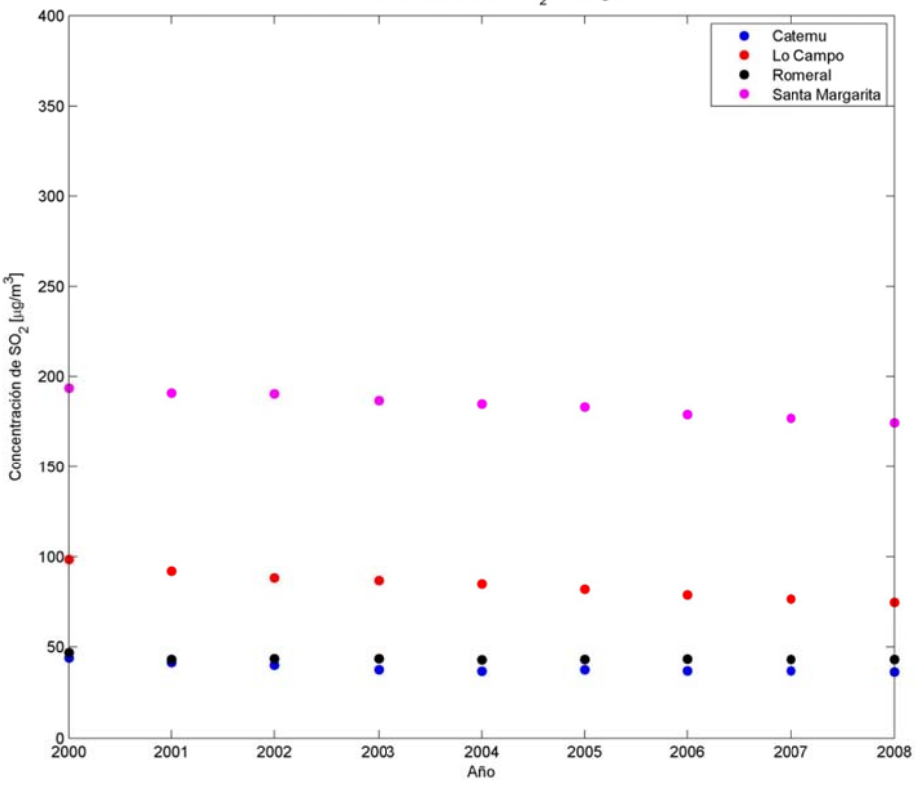

Figura C.2.24: Promedio anual de concentración de SO<sub>2</sub> en la Fundición Chagres

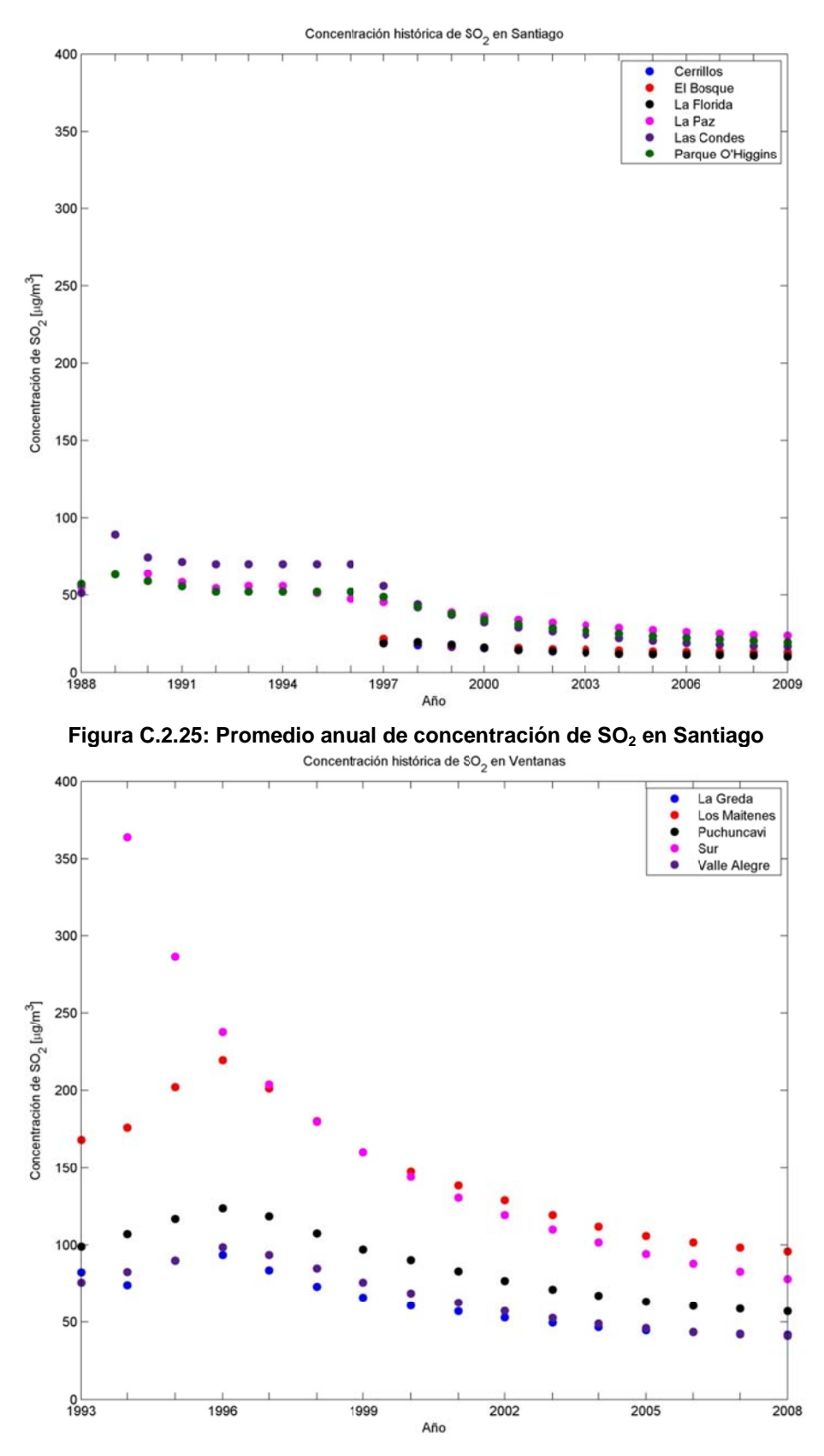

Figura C.2.26: Promedio anual de concentración de SO<sub>2</sub> en Ventanas

**ANEXO D:** 

**Selección de configuración MM5** 

### **D.1 Verano**

El período simulado es entre el 1 de enero de 2005 a las 6UTC y el 31 de enero de 2005 a las 18UTC. Más adelante se presentan los estadísticos en superficie y en altura, la evaluación del modelo para cada una de las variables, los diagramas de Taylor por variable, figuras con el promedio del máximo diario de la altura de la capa límite, ciclos diarios y series de tiempo para comparar las distintas variables observadas con los resultados de la simulación.

En el anexo D.1.1 se presentan los resultados de los estadísticos obtenidos al comparar las observaciones superficiales con los resultados obtenidos por los distintos esquemas de parametrización (tabla D.1.1) y la evaluación de modelos propuesta por Taylor (2001) (Tabla D.1.2). En el anexo D.1.2 se presentan los estadísticos de precipitación (Tabla D.1.3) que en el caso de verano debido a la poca precipitación presente no es tan importante de analizar. En el anexo D.1.3 se exponen los resultados estadísticos obtenidos al analizar el perfil vertical basado en datos de observación obtenidos a partir de los sondajes en Santo Domingo (Tabla D.1.4) y la evaluación de los esquemas (Tabla D.1.5). En el anexo D.1.4 es muestran los diagramas de Taylor obtenidos para todas las estaciones en cada una de las variables en las cuales se encuentra información disponible (superior al 80% de la información). En el anexo D.1.5 se presentan gráficos con los ciclos diarios de temperatura, humedad relativa, viento zonal, viento meridional, radiación solar y velocidad del viento de las observaciones y de los 5 esquemas de parametrización. En el anexo D.1.6 es posible observar gráficos con la serie de tiempo de Anomalía de presión – anomalía con respecto al promedio mensual- y razón de mezcla de vapor de agua para las observaciones y para los resultados obtenidos por los distintos esquemas de parametrización. En el anexo D.1.7 se exhibe el promedio de la altura de la capa límite y el promedio del máximo diario de la altura de la capa límite para todos los esquemas de parametrización en el área de estudio. En el anexo D.1.8 se presentan figuras con promedios de calor sensible, calor latente, flujo boyante, temperatura superficial, radiación de onda larga incidente y radiación solar para los distintos esquemas de parametrización en el área de estudio. Por último, en el anexo D.1.9 se observan las series de tiempo y el ciclo diario de altura de capa límite, calor latente, calor sensible, flujo boyante, radiación de onda larga incidente, radiación solar y temperatura superficial en un punto ubicado en Santiago (33,46°S; 70,66°W) para los distintos esquemas de parametrización; y se muestra un promedio del perfil vertical de temperatura superficial y de razón de mezcla de vapor de agua para el mismo punto. En la figura D.1.1 se muestra un Diagrama de Taylor que resume los principales resultados obtenidos para las variables observadas.

Al observar los estadísticos y los diagramas de Taylor es posible apreciar que existen diferencias poco significativas en comparación con el promedio observado de cada variable en esta estación del año, lo cual está asociado a la poca inestabilidad en la atmósfera veraniega, lo que produce que las parametrizaciones consideradas presenten una menor variabilidad entre ellas y con ello, resultados similares. Al comparar los resultados estadísticos con el conjunto de referencias, es posible concluir que el modelo se comporta en forma similar a otras simulaciones realizadas utilizando el modelo MM5. A partir de los diagramas de Taylor, los ciclos diarios y las series de tiempo es posible concluir que la simulación representa las principales características del ciclo diario y sinóptico. Sin embargo en la noche la temperatura es subestimada y la humedad relativa no es bien representadas, la radiación solar presenta un máximo distinto al observado, la variación en la presión tiende la radiación solar presenta un máximo distinto al observado, la variación en la presión tiende<br>a ser suavizada por el modelo y el viento presenta un máximo en la tarde que tiende a ser sobreestimado por el modelo. nearsasa, seerarsasa, seerarsasa, seerarsasa, seerarsasa, seerarsasa, seerarsasa, seerarsasa, seerarsasa, seer

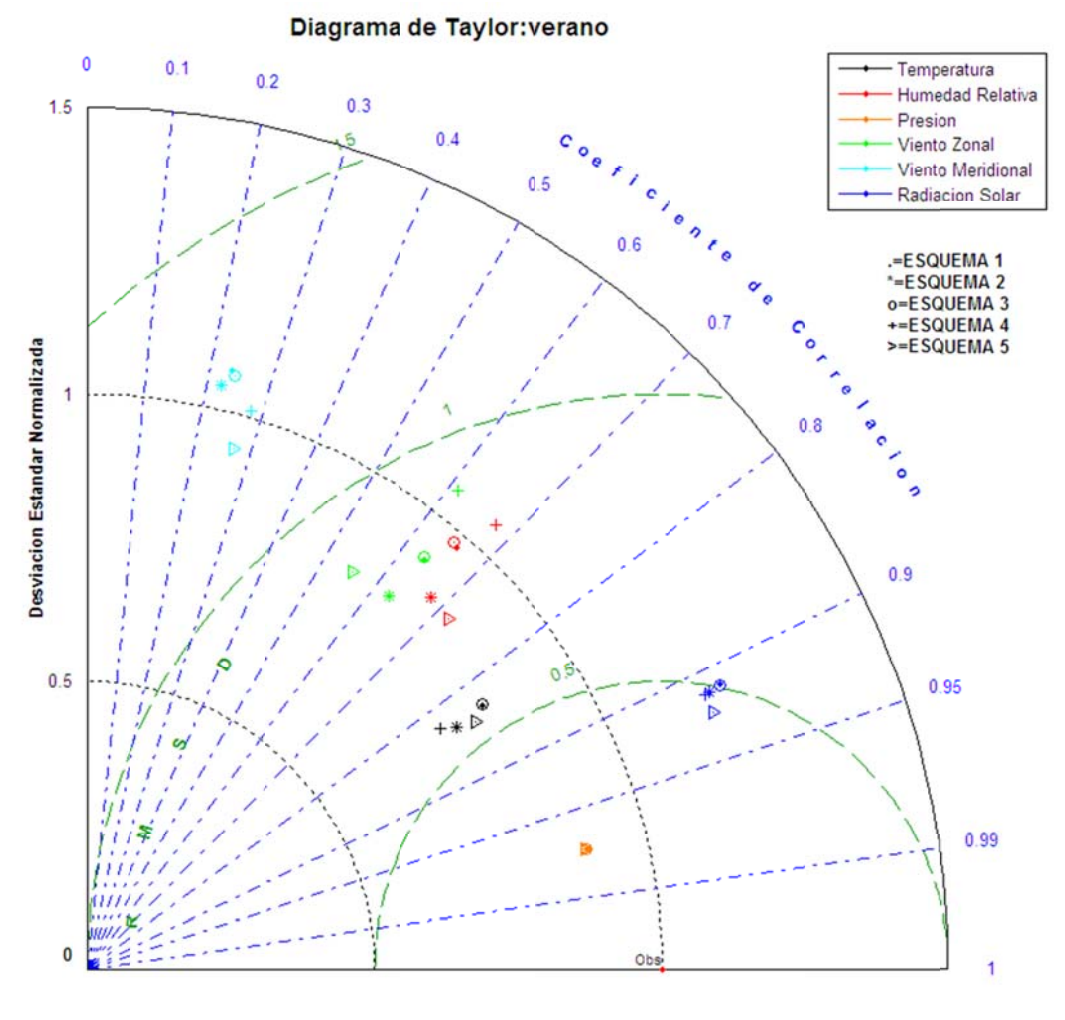

Figura D.1.1: Diagrama de Taylor para el caso de verano.

En cuanto a la precipitación, no se observan muchos eventos, lo cual es también representado por los distintos esquemas, aunque los esquemas 4 y 5, tienden a presentar una mayor cantidad de eventos que los que se tienen registrados en las observaciones, lo cual se asocia a la parametrización de humedad explícita que se utiliza. El esquema 2, es el que presenta una mejor representación de la precipitación en este mes de verano.

Los datos de los perfiles verticales de la estación Santo Domingo para el mes de enero de 2005 que se encuentran disponible en Internet sólo consideran las 12Z. Para evaluar estadísticamente los perfiles verticales se utilizan los estadísticos empleados en Jiménez (2006) y los resultados estadísticos se encuentran tabulados en la tabla D.1.4. A partir de esta tabla, se concluye que los resultados en la vertical son relativamente similares al utilizar los 5 esquemas, aunque existen pequeñas diferencias especialmente en el viento. Los distintos esquemas tienden a simular las variables meteorológicas de una mejor forma sobre la altura de la capa límite que dentro de ella, lo cual también ha sido observado en otros estudios (Jiménez, et al 2006). La buena representación de las distintas variables en el perfil vertical está asociada a que el comportamiento en altura es más homogéneo que en superficie y a que las condiciones superficiales no influye tanto como dentro de la capa límite.

En las figuras que se muestran en el anexo D.1.7 se observa que la altura de la capa límite representada por los distintos esquemas es distinta, llegando en los esquemas que utilizan MRF a alturas promedio de máximo diario sobre los 3000m sobre el nivel del suelo en Argentina y la precordillera chilena que no es tan notoriamente observado por los esquemas 4 y 5. Una posible justificación de esta gran diferencia está dada por el balance de energía superficial. El calor sensible superficial presentado por los distintos esquemas se comporta de una forma similar, sin embargo en la cordillera de los Andes y en el océano este comportamiento es diferente; en la depresión intermedia y en las zonas costeras, los valores presentados son similares. El calor latente superficial presenta un comportamiento menos similar que el calor sensible en los distintos esquemas; el esquema 5 tiende a presentar valores inferiores que los otros esquemas y el esquema 1 valores mayores. Entonces, el calor boyante superficial presenta un comportamiento similar en todos los esquemas, por lo que el flujo de calor superficial no es el factor clave para explicar las diferencias presentes en la altura de la capa límite.

La temperatura superficial y la radiación solar presentan comportamientos similares en todos los esquemas, sin embargo la radiación de onda larga incidente presenta valores distintos, estos valores pueden estar asociados al esquema de radiación utilizado, pues los

esquemas 2, 4 y 5 utilizan el esquema *Cloud Radiation* y presentan resultados similares entre ellos, pero distintos a los obtenidos en los esquemas 1 y 3 que utilizan otra parametrización de radiación.

Al analizar un punto situado en Santiago (33,46°S; 70,66°W) (Anexo D.1.9) se observa más claramente que los esquemas que utilizan MRF tienden a presentar un máximo de la altura de la capa límite (~2500m) superior a los otros dos esquemas (~1500m). Los esquemas que utilizan la parametrización de Blackadar y Gayno-Seaman presentan valores máximos más parecidos a los obtenidos por Ulriksen (1992) utilizando radiosonda y Undurraga (2010) utilizando un nefobasímetro. Los flujos de calor latente, sensible y boyante presentan un máximo distinto en los diferentes esquemas, pero este máximo no parece estar relacionado tan fuertemente con la diferencia que existe en la altura de la capa límite, pues el orden que tienen no es similar al orden que presenta la altura de la capa límite. La radiación de onda larga incidente presenta valores distintos asociados fuertemente a los esquemas de radiación utilizados, mientras que la radiación solar presenta un comportamiento similar en todos los esquemas. La amplitud térmica superficial es similar en los distintos esquemas, por lo que tampoco existe una asociación directa entre la temperatura superficial y la altura de la capa límite.

Por último, analizando los perfiles verticales de razón de mezcla de vapor de agua y de temperatura potencial, es posible apreciar importantes diferencias al promedio entre las 12 y 13 hora local. El esquema 5, presenta una humedad significativamente superior en los niveles inferiores, mientras que los esquemas 1, 2 y 3 presentan un comportamiento similar en la vertical. La tasa de variación de la temperatura potencial es significativamente inferior en los esquemas 1, 2 y 3 y superior en los esquemas 4 y 5. Por lo que, de acuerdo, al modelo simple de crecimiento de la altura de la capa límite encroachment, la tasa de variación de la temperatura potencial con la altura es indirectamente proporcional a la variación de la altura de la capa límite y directamente proporcional al flujo de calor boyante. Entonces esta variación en la tasa de variación de altura potencial permite explicar en cierto modo las diferencias en la altura de la capa límite.

# **D.1.1 Evaluación estadística superficial**

| Variable                     | <b>Esquema</b>               | Prom.<br>Obs. | Prom.<br>Mod. | Desv.<br>Std.Obs | Desv.<br><b>Std.Mod</b> | Desv.<br>Std.Re<br>S | R            | <b>BIAS</b> | <b>IOA</b>   | <b>MAE</b> | <b>RMSE</b> | N              |
|------------------------------|------------------------------|---------------|---------------|------------------|-------------------------|----------------------|--------------|-------------|--------------|------------|-------------|----------------|
|                              | 1                            | 21            | 20            | 5,8              | 5,0                     | 3,2                  | 0,84         | $-0,9$      | 0,90         | 2,6        | 3.3         | 18.652         |
|                              | $\overline{c}$               | 21            | 20            | 5,8              | 4,6                     | 3,1                  | 0,84         | $-0,3$      | 0,90         | 2,5        | 3.2         | 18.652         |
| <b>Temperatura</b><br>[°C]   | 3                            | 21            | 20            | 5,8              | 5,0                     | 3,2                  | 0,84         | $-0,8$      | 0,90         | 2,6        | 3.3         | 18.652         |
|                              | $\overline{\mathbf{4}}$      | 21            | 19            | 5,8              | 4,5                     | 3,2                  | 0,84         | $-1,5$      | 0,88         | 2,9        | 3.5         | 18.652         |
|                              | 5                            | 21            | 21            | 5,8              | 4,8                     | 3,1                  | 0,85         | 0,4         | 0,91         | 2,5        | 3.1         | 18.652         |
|                              | $\mathbf{1}$                 | 57            | 57            | 21               | 20                      | 17                   | 0,65         | $\Omega$    | 0,81         | 13         | 17          | 15.762         |
| <b>Humedad</b>               | $\overline{c}$               | 57            | 56            | 21               | 19                      | 16                   | 0,67         | $-1$        | 0,82         | 13         | 16          | 15.762         |
| Relativa                     | 3                            | 57            | 57            | 21               | 20                      | 17                   | 0,65         | 0           | 0,81         | 14         | 17          | 15.762         |
| [%]                          | $\overline{\mathbf{4}}$      | 57            | 63            | 21               | 22                      | 17                   | 0,67         | 6           | 0,80         | 14         | 18          | 15.762         |
|                              | 5                            | 57            | 60            | 21               | 18                      | 15                   | 0,71         | 3           | 0,83         | 13         | 15          | 15.762         |
|                              | $\mathbf{1}$                 | 995           | 991           | 23               | $\overline{21}$         | 5                    | 0,98         | $-4$        | 0,98         | 5          | 6           | 3.600          |
| Presión                      | $\boldsymbol{2}$             | 995           | 991           | 23               | 21                      | 5                    | 0,98         | $-4$        | 0,98         | 5          | 6           | 3.600          |
| <b>Superficial</b>           | 3                            | 995           | 991           | 23               | 21                      | 5                    | 0,98         | $-4$        | 0,98         | 5          | 6           | 3.600          |
| [hPa]                        | $\overline{\mathbf{4}}$<br>5 | 995<br>995    | 991<br>991    | 23<br>23         | 21<br>21                | 5<br>5               | 0,98<br>0,98 | $-4$<br>-4  | 0,98<br>0,98 | 5<br>5     | 6<br>6      | 3.600<br>3.600 |
|                              | 1                            | 1,3           | 1,6           | 2,1              | 1,9                     | 1,7                  | 0,64         | 0,3         | 0,79         | 1,3        | 1.7         | 29.447         |
|                              | $\overline{c}$               | 1,3           | 1,7           | 2,1              | 1,8                     | 1,7                  | 0,63         | 0,4         | 0,78         | 1,3        | 1.7         | 29.447         |
| <b>Viento Zonal</b><br>[m/s] | 3                            | 1,3           | 1,6           | 2,1              | 1,9                     | 1,7                  | 0,64         | 0,3         | 0,79         | 1,3        | 1.7         | 29.447         |
|                              | $\overline{\mathbf{4}}$      | 1,3           | 1,8           | 2,1              | 2,1                     | 1,8                  | 0,62         | 0,5         | 0,78         | 1,4        | 1.9         | 29.447         |
|                              | 5                            | 1,3           | 1,6           | 2,1              | 1,8                     | 1,8                  | 0,57         | 0,3         | 0,75         | 1,4        | 1.8         | 29.447         |
|                              | 1                            | 0,7           | 1,2           | 1,7              | 2,0                     | 2,4                  | 0,23         | 0,4         | 0,54         | 1,8        | 2.4         | 29.447         |
| <b>Viento</b>                | $\overline{2}$               | 0,7           | 1,2           | 1,7              | 2,0                     | 2,3                  | 0,22         | 0,5         | 0,53         | 1,8        | 2.4         | 29.447         |
| <b>Meridional</b>            | 3                            | 0,7           | 1,2           | 1,7              | 2,0                     | 2,3                  | 0,23         | 0,4         | 0,54         | 1,8        | 2.4         | 29.447         |
| [m/s]                        | 4                            | 0,7           | 1,4           | 1,7              | 1,9                     | 2,2                  | 0,30         | 0,7         | 0,57         | 1,7        | 2.3         | 29.447         |
|                              | 5                            | 0,7           | 1,1           | 1,7              | 1,8                     | 2,1                  | 0,27         | 0,4         | 0,56         | 1,6        | 2.2         | 29.447         |
|                              | 1                            | 302           | 391           | 359              | 437                     | 186                  | 0,91         | 90          | 0,93         | 127        | 207         | 6.469          |
| Radiación                    | $\overline{c}$               | 302           | 376           | 359              | 429                     | 181                  | 0,91         | 74          | 0,94         | 118        | 19          | 6.469          |
| <b>Solar</b>                 | 3                            | 302           | 391           | 359              | 437                     | 186                  | 0,91         | 89          | 0,93         | 127        | 206         | 6.469          |
| [W/m <sup>2</sup> ]          | 4                            | 302           | 365           | 359              | 427                     | 179                  | 0,91         | 64          | 0,94         | 114        | 190         | 6.469          |
|                              | 5                            | 302           | 368           | 359              | 428                     | 171                  | 0,92         | 66          | 0,94         | 110        | 184         | 6.469          |
|                              | $\mathbf{1}$                 | 8,3           | 8,5           | 1,5              | 1,2                     | 1,4                  | 0,46         | 0,1         | 0,68         | 1,2        | 1,4         | 2.866          |
| <b>Humedad</b>               | $\boldsymbol{2}$             | 8,3           | 8,7           | 1,5              | 1,2                     | 1,5                  | 0,41         | 0,3         | 0,64         | 1,2        | 1,5         | 2.866          |
| específica                   | $\ensuremath{\mathsf{3}}$    | 8,3           | 8,5           | 1,5              | 1,3                     | 1,4                  | 0,46         | 0,2         | 0,68         | 1,2        | 1,5         | 2.866          |
| [g/kg]                       | $\overline{\mathbf{4}}$      | 8,3           | 9,2           | 1,5              | 1,3                     | 1,5                  | 0,44         | 0,8         | 0,63         | 1,4        | 1,7         | 2.866          |
|                              | $\mathbf 5$                  | 8,3           | 9,8           | 1,5              | 1,1                     | 1,3                  | 0,53         | 1,5         | 0,60         | 1,7        | 2,0         | 2.866          |
|                              | $\overline{1}$               | 2,5           | 3,0           | 1,8              | 1,6                     | 1,6                  | 0,56         | 0,5         | 0,73         | 1,3        | 1,7         | 29.447         |
| Velocidad                    | $\boldsymbol{2}$             | 2,5           | 3,0           | 1,8              | 1,6                     | 1,6                  | 0,57         | 0,5         | 0,74         | 1,3        | 1,6         | 29.447         |
| [m/s]                        | 3                            | 2,5           | 3,0           | 1,8              | 1,6                     | 1,6                  | 0,55         | 0,5         | 0,73         | 1,3        | 1,7         | 29.447         |
|                              | $\overline{\mathbf{4}}$      | 2,5           | 3,1           | 1,8              | 2,0                     | 1,8                  | 0,56         | 0,5         | 0,73         | 1,4        | 1,9         | 29.447         |
|                              | 5                            | 2,5           | 2,8           | 1,8              | 1,7                     | 1,7                  | 0,51         | 0,2         | 0,71         | 1,3        | 1,7         | 29.447         |

**Tabla D.1.1: Estadísticos de las estaciones superficiales para los 5 esquemas en verano** 

|   |                            | <b>Humedad</b> |         | <b>Viento</b> | <b>Viento</b>     |       | Radiación Humedad Velocidad |      |
|---|----------------------------|----------------|---------|---------------|-------------------|-------|-----------------------------|------|
|   | <b>EsquemaTemperatural</b> | Relativa       | Presión | Zonal         | <b>Meridional</b> | Solar | <b>Específica</b>           |      |
|   | 0.90                       | 0.83           | 0.98    | 0,82          | 0.60              | 0,92  | 0.71                        | 0,77 |
| 2 | 0,87                       | 0.82           | 0.98    | 0,80          | 0,60              | 0.93  | 0.67                        | 0.78 |
| 3 | 0.90                       | 0.82           | 0.98    | 0.82          | 0,60              | 0.92  | 0.71                        | 0.77 |
| 4 | 0.86                       | 0.83           | 0.98    | 0.81          | 0,64              | 0.93  | 0.71                        | 0.77 |
| 5 | 0.89                       | 0.84           | 0.98    | 0,77          | 0.63              | 0.93  | 0.71                        | 0,76 |

**Tabla D.1.2: Evaluación del modelo en verano** 

# **D.1.2 Estadísticos de precipitación**

|              |                         | <b>Umbral de Precipitación</b> |     |                |          |              |  |  |  |
|--------------|-------------------------|--------------------------------|-----|----------------|----------|--------------|--|--|--|
| Estadístico  | Esquema                 | 0,1                            | 0,5 | 1,0            | 2,0      | 5,0          |  |  |  |
|              | 1                       | 0,8                            | 0,0 | 0,0            | 0,0      | 0,0          |  |  |  |
|              | $\overline{c}$          | 0,5                            | 1,0 | 1,0            | 0,0      | 0,0          |  |  |  |
| <b>PBIAS</b> | 3                       | 3,8                            | 2,0 | 0,0            | 0,0      | 0,0          |  |  |  |
|              | 4                       | 11,0                           | 9,0 | 6,0            | 5,0      | 2,0          |  |  |  |
|              | 5                       | 10,8                           | 5,0 | 4,0            | 2,0      | 1,0          |  |  |  |
|              | 1                       | 0,0                            | 0,0 | 0,0            | 0,0      | 0,0          |  |  |  |
|              | $\overline{c}$          | 0,5                            | 1,0 | 1,0            | 0,0      | 0,0          |  |  |  |
| <b>POD</b>   | 3                       | 0,5                            | 0,0 | 0,0            | 0,0      | 0,0          |  |  |  |
|              | 4                       | 0,3                            | 0,0 | 0,0            | 0,0      | 0,0          |  |  |  |
|              | 5                       | 0,5                            | 1,0 | 1,0            | 1,0      | 0,0          |  |  |  |
|              | 1                       | 0,8                            | 0,0 | 0,0            | 0,0      | 0,0          |  |  |  |
|              | $\overline{c}$          | 0,0                            | 0,0 | 0,0            | 0,0      | 0,0          |  |  |  |
| <b>FAR</b>   | 3                       | 3,3                            | 2,0 | 0,0            | $_{0,0}$ | $_{0,0}$     |  |  |  |
|              | 4                       | 10,8                           | 9,0 | 6,0            | 5,0      | 2,0          |  |  |  |
|              | 5                       | 10,3                           | 4,0 | 3,0            | 1,0      | 1,0          |  |  |  |
|              | 1                       | 1,0                            | 1,0 | 1,0            | 1,0      | 1,0          |  |  |  |
|              | 2                       | 1,0                            | 1,0 | 1,0            | 1,0      | 1,0          |  |  |  |
| <b>ANR</b>   | 3                       | 1,0                            | 1,0 | 1,0            | 1,0      | 1,0          |  |  |  |
|              | 4                       | 0,9                            | 1,0 | 1,0            | 1,0      | 1,0          |  |  |  |
|              | 5                       | 1,0                            | 1,0 | 1,0            | 1,0      | 1,0          |  |  |  |
|              | 1                       | 0,0                            | 0,0 | 0,0            | 0,0      | 0,0          |  |  |  |
|              | $\overline{c}$          | 0,5                            | 1,0 | 1,0            | $_{0,0}$ | 0,0          |  |  |  |
| HK           | 3                       | 0,5                            | 0,0 | 0,0            | 0,0      | 0,0          |  |  |  |
|              | 4                       | 0,2                            | 0,0 | 0,0            | 0,0      | 0,0          |  |  |  |
|              | 5                       | 0,5                            | 1,0 | 1,0            | 1,0      | 0,0          |  |  |  |
|              | Número de observaciones |                                |     | $\overline{1}$ | 1        | $\mathbf{1}$ |  |  |  |

**Tabla D.1.3: Estadísticos de la Precipitación en verano** 

#### **D.1.3 Perfil Vertical**

| Variable                   | Esquema                                               |  | Prom.                        | Prom.  | Desv.            | Desv.                                           | R    | <b>BIAS</b>            | <b>IOA</b>                  | <b>MAE</b> | <b>RMSE</b> | N     |
|----------------------------|-------------------------------------------------------|--|------------------------------|--------|------------------|-------------------------------------------------|------|------------------------|-----------------------------|------------|-------------|-------|
|                            |                                                       |  | Obs.                         | Mod.   | Std.Obs          | Std.Mod                                         |      |                        |                             |            |             |       |
| <b>Temperatura</b><br>[°C] | 1                                                     |  | $-3,7$                       | $-3,4$ | 25               | 25                                              | 1,00 | 0,3                    | 1,00                        | 1,8        | 2,4         | 1.071 |
|                            | $\overline{c}$                                        |  | $-3,7$                       | $-3,4$ | 25               | 25                                              | 0,99 | 0,3                    | 1,00                        | 1,9        | 2,5         | 1.074 |
|                            | 3                                                     |  | $-3,7$                       | $-3,4$ | 25               | 25                                              | 1,00 | 0,3                    | 1,00                        | 1,8        | 2,4         | 1.073 |
|                            | 4                                                     |  | $-3,7$                       | $-3,6$ | 25               | 25                                              | 1,00 | 0,1                    | 1,00                        | 1,7        | 2,3         | 1.074 |
|                            | 5                                                     |  | $-3,6$                       | $-3,3$ | 25               | 25                                              | 1,00 | 0,3                    | 1,00                        | 1,8        | 2,5         | 1.077 |
|                            | 1                                                     |  | 3,2                          | 3,7    | 3,1              | 3,4                                             | 0,94 | 0,6                    | 0,96                        | 0,8        | 1,3         | 935   |
| Humedad                    | $\overline{c}$                                        |  | 3,2                          | 3,7    | 3,1              | 3,4                                             | 0,94 | 0,5                    | 0,96                        | 0,8        | 1,3         | 938   |
| específica                 | 3                                                     |  | 3,2                          | 3,7    | 3,1              | 3,4                                             | 0,94 | 0,6                    | 0,96                        | 0,8        | 1,3         | 937   |
| [g/kg]                     | 4                                                     |  | 3,2                          | 3,7    | 3,1              | 3,6                                             | 0,94 | 0,5                    | 0,96                        | 1,0        | 1,4         | 938   |
|                            | 5                                                     |  | 3,2                          | 3,8    | 3,1              | 3,6                                             | 0,93 | 0,6                    | 0,95                        | 1,0        | 1,5         | 941   |
|                            | 1                                                     |  | 10,1                         | 10,4   | 14               | 13                                              | 0,95 | 0,3                    | 0,97                        | 2,9        | 4,2         | 799   |
| <b>Viento Zonal</b>        | $\overline{\mathbf{c}}$                               |  | 9,9                          | 10,1   | 14               | 13                                              | 0,95 | 0,2                    | 0,98                        | 2,8        | 4,1         | 815   |
| [m/s]                      | 3                                                     |  | 10,0                         | 10,3   | 14               | 13                                              | 0,95 | 0,3                    | 0,97                        | 2,9        | 4,2         | 810   |
|                            | $\overline{\mathbf{4}}$                               |  | 10,0                         | 10,2   | 14               | 13                                              | 0,95 | 0,2                    | 0,97                        | 2,9        | 4,2         | 813   |
|                            | 5                                                     |  | 9,7                          | 9,9    | 14               | 13                                              | 0,95 | 0,2                    | 0,98                        | 2,9        | 4,1         | 835   |
|                            | $\mathbf{1}$                                          |  | $-0,7$                       | 0,0    | $\boldsymbol{7}$ | $\overline{7}$                                  | 0,79 | 0,7                    | 0,88                        | 3,6        | 4,6         | 926   |
| <b>Viento</b>              | $\overline{c}$                                        |  | $-0,7$                       | 0,0    | $\overline{7}$   | $\overline{7}$                                  | 0,78 | 0,7                    | 0,88                        | 3,6        | 4,7         | 928   |
| <b>Meridional</b>          | 3                                                     |  | $-0,7$                       | 0,3    | $\overline{7}$   | $\,6$                                           | 0,78 | 1,0                    | 0,87                        | 3,6        | 4,7         | 920   |
| [m/s]                      | 4                                                     |  | $-0,7$                       | 0,2    | $\overline{7}$   | 6                                               | 0,79 | 0,9                    | 0,88                        | 3,6        | 4,6         | 912   |
|                            | 5                                                     |  | $-0,7$                       | $-0,2$ | $\overline{7}$   | $\overline{7}$                                  | 0,78 | 0,5                    | 0,88                        | 3,6        | 4,8         | 915   |
|                            | Tabla D.1.5: Evaluación del perfil vertical en verano |  |                              |        |                  |                                                 |      |                        |                             |            |             |       |
|                            |                                                       |  | Esquema                      |        | Temperatura      | <b>Humedad</b><br>específica                    |      | <b>Viento</b><br>Zonal | Viento<br><b>Meridional</b> |            |             |       |
|                            |                                                       |  | 1                            |        | 1,00             | 0,96                                            |      | 0,97                   | 0,88                        |            |             |       |
|                            |                                                       |  | $\overline{c}$               |        | 1,00             | 0,96                                            |      | 0,97                   | 0,88                        |            |             |       |
|                            |                                                       |  | 3                            |        | 1,00             | 0,96                                            |      | 0,97                   | 0,88                        |            |             |       |
|                            |                                                       |  | $\overline{\mathbf{4}}$<br>5 |        | 1,00<br>1,00     | 0,95<br>0,94                                    |      | 0,97<br>0,97           | 0,88<br>0,88                |            |             |       |
|                            |                                                       |  |                              |        |                  |                                                 |      |                        |                             |            |             |       |
| D.1.4 Diagramas de Taylor  |                                                       |  |                              |        |                  |                                                 |      |                        |                             |            |             |       |
| Observacion                |                                                       |  |                              |        |                  |                                                 |      |                        |                             |            |             |       |
| Esquema 1                  |                                                       |  |                              |        |                  |                                                 |      |                        |                             |            |             |       |
| Esquema 2                  |                                                       |  |                              |        |                  |                                                 |      |                        |                             |            |             |       |
| Esquema 3                  |                                                       |  |                              |        |                  |                                                 |      |                        |                             |            |             |       |
|                            |                                                       |  |                              |        |                  | Esquema 4                                       |      |                        |                             |            |             |       |
|                            |                                                       |  |                              |        |                  | Esquema 5                                       |      |                        |                             |            |             |       |
|                            |                                                       |  |                              |        |                  | Figura D.1.2: Leyenda utilizada en los gráficos |      |                        |                             |            |             |       |
|                            |                                                       |  |                              |        |                  |                                                 |      |                        |                             |            |             |       |
|                            |                                                       |  |                              |        |                  |                                                 |      |                        |                             |            |             |       |
|                            |                                                       |  |                              |        |                  |                                                 |      |                        |                             |            |             |       |
|                            |                                                       |  |                              |        |                  |                                                 |      |                        |                             |            |             | D.8   |

**T Tabla D.1.4: Estadístico os del perfil vertical sup perficiales p para los 5 es squemas en verano** 

| Tabla D.1.5: Evaluación del perfil vertical en verano |             |                              |                               |                                    |  |  |  |  |  |
|-------------------------------------------------------|-------------|------------------------------|-------------------------------|------------------------------------|--|--|--|--|--|
| <b>Esquema</b>                                        | Temperatura | <b>Humedad</b><br>específica | <b>Viento</b><br><b>Zonal</b> | <b>Viento</b><br><b>Meridional</b> |  |  |  |  |  |
|                                                       | 1,00        | 0,96                         | 0.97                          | 0.88                               |  |  |  |  |  |
| 2                                                     | 1,00        | 0,96                         | 0,97                          | 0,88                               |  |  |  |  |  |
| 3                                                     | 1,00        | 0,96                         | 0,97                          | 0,88                               |  |  |  |  |  |
| 4                                                     | 1,00        | 0,95                         | 0,97                          | 0,88                               |  |  |  |  |  |
| 5                                                     | 1,00        | 0,94                         | 0,97                          | 0,88                               |  |  |  |  |  |

#### **D.1.4** Diagramas de Taylor

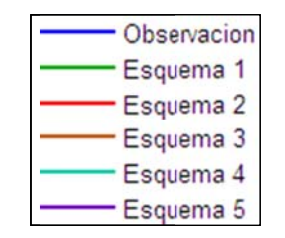

**Fig gura D.1.2: L Leyenda util lizada en los s gráficos** 

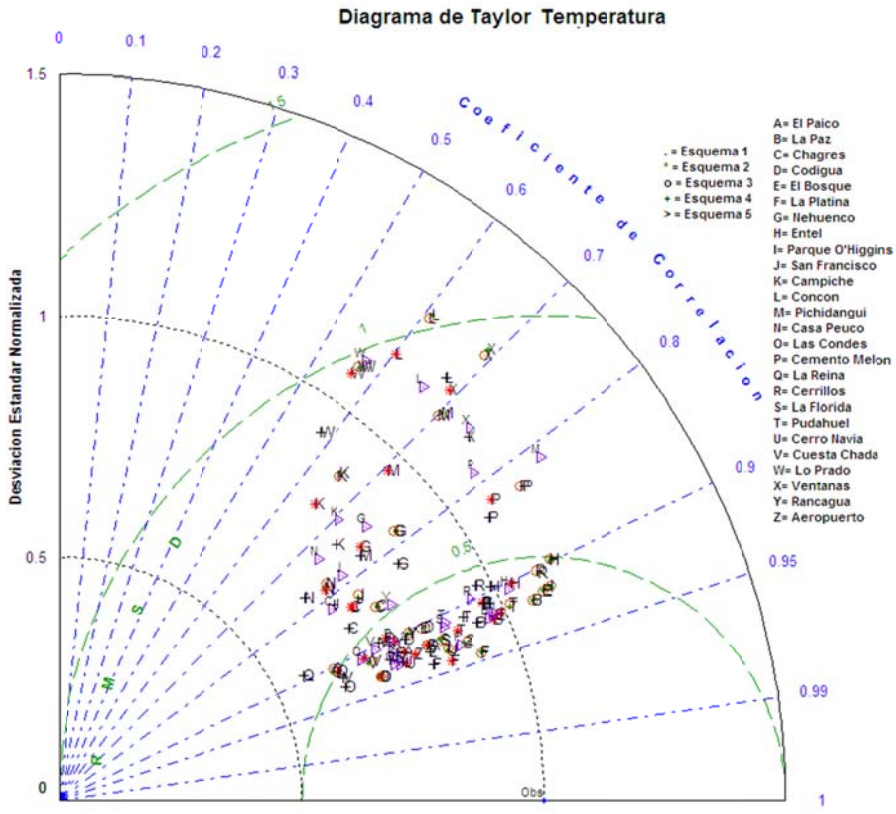

Figura D.1.3: Diagrama de Taylor para la Temperatura en verano.

Diagrama de Taylor Humedad Relativa

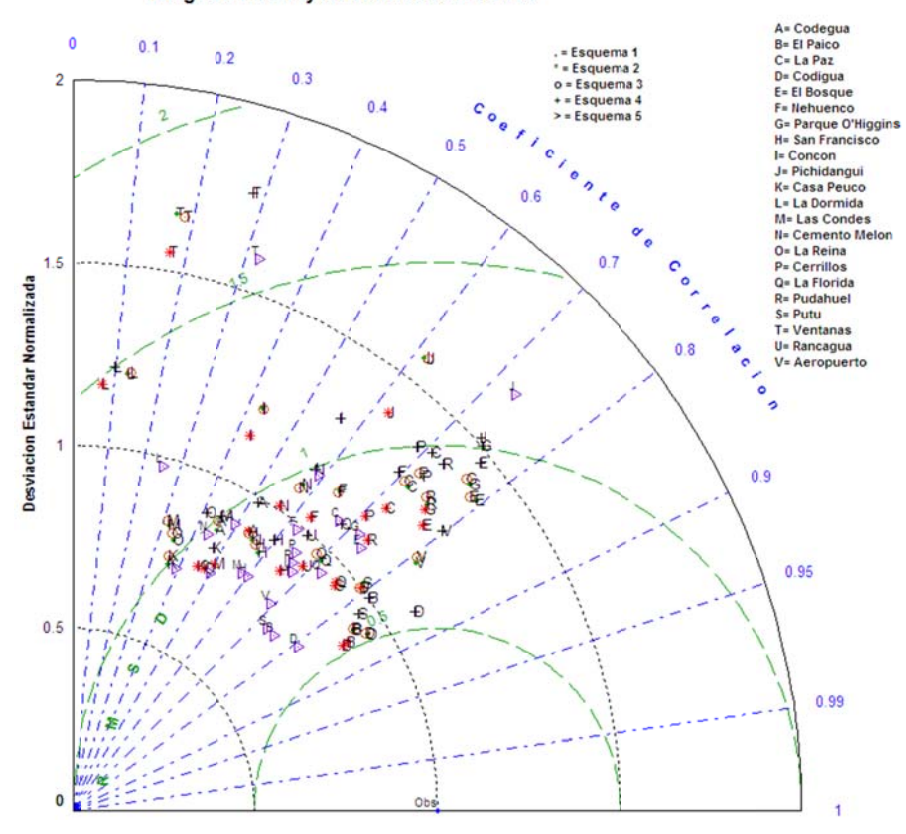

Figura D.1.4: Diagrama de Taylor para la Humedad Relativa en verano.

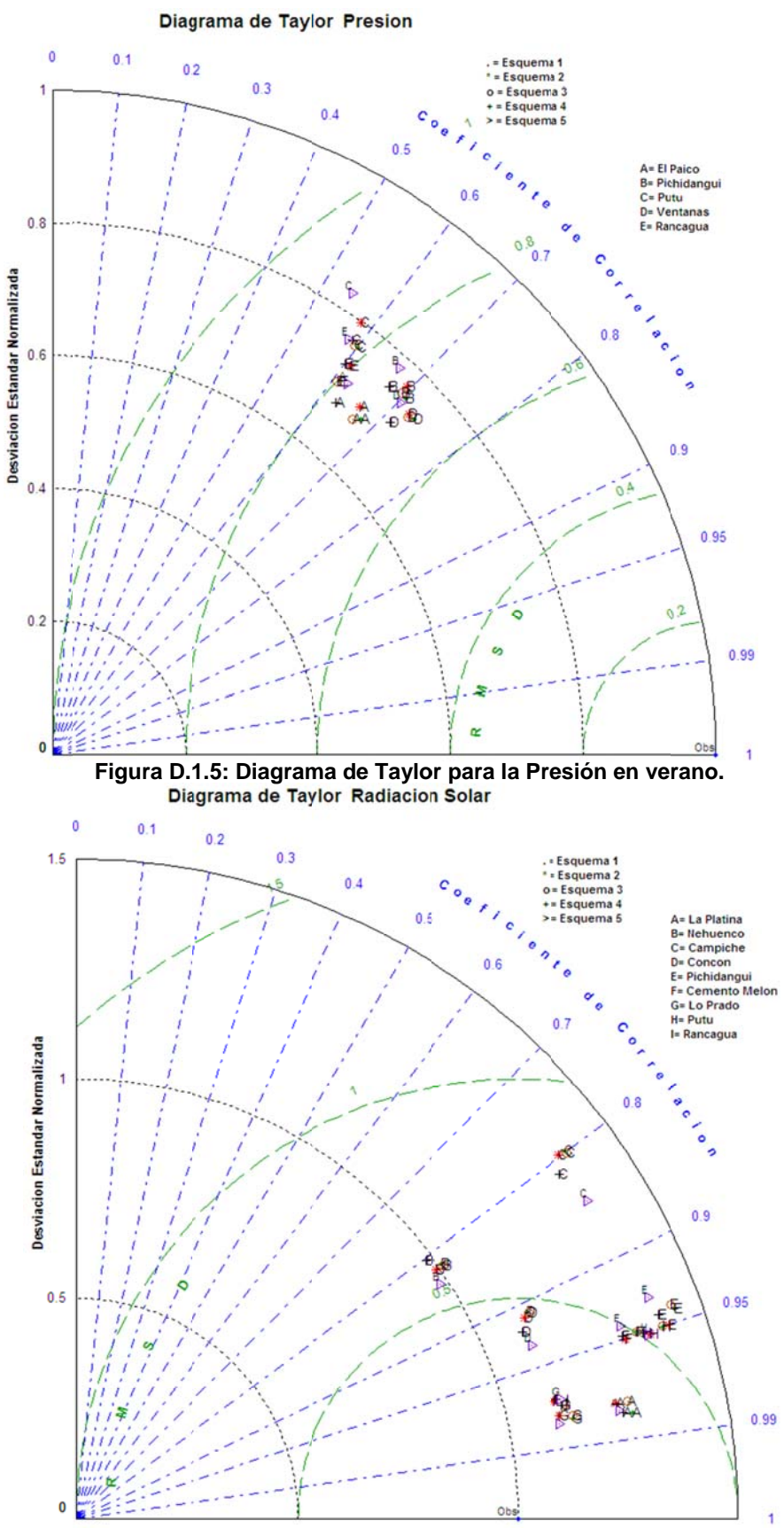

Figura D.1.6: Diagrama de Taylor para la Radiación Solar en verano.

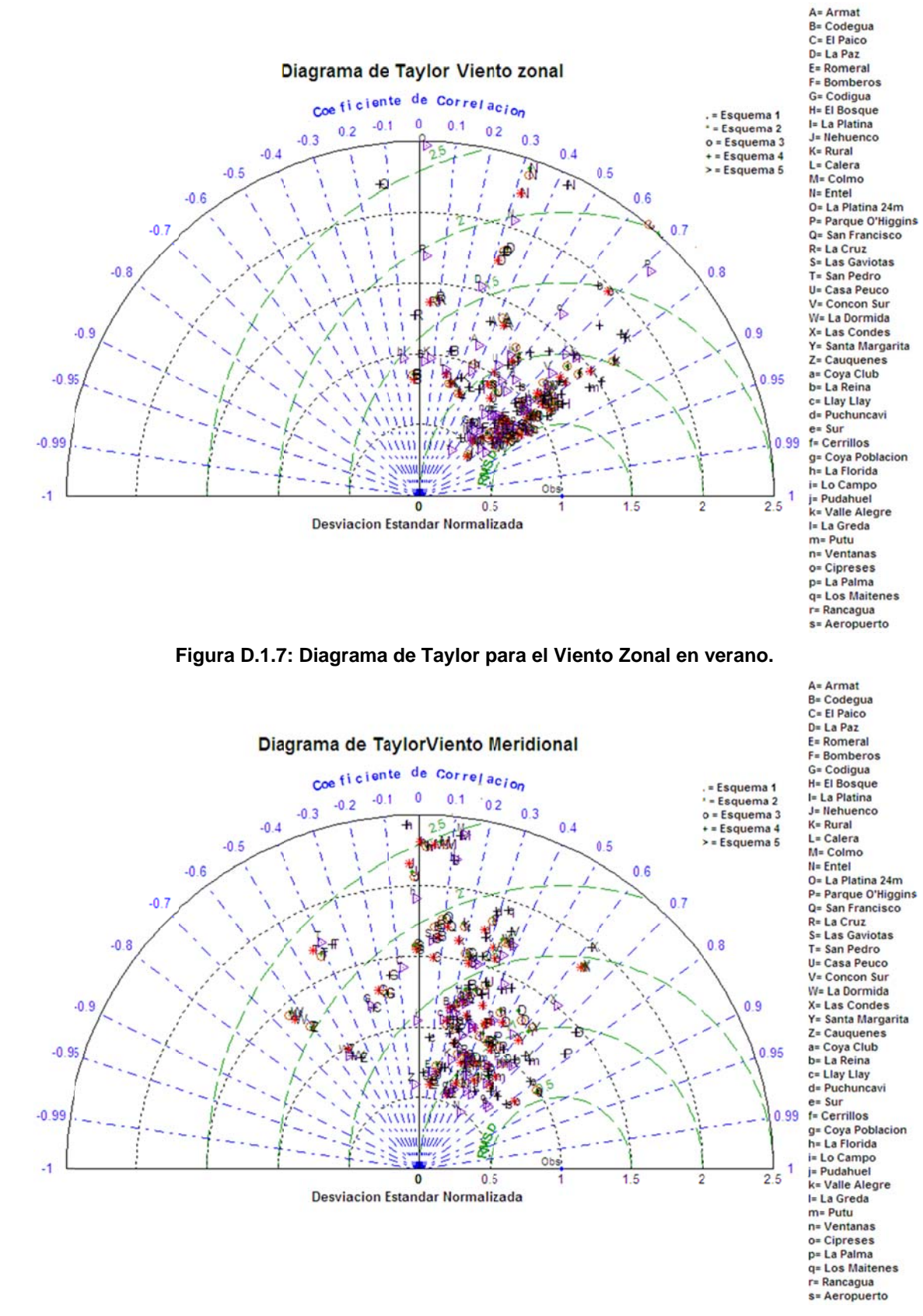

Figura D.1.8: Diagrama de Taylor para el Viento Meridional en verano.

Diagrama de Taylor Humedad especifica

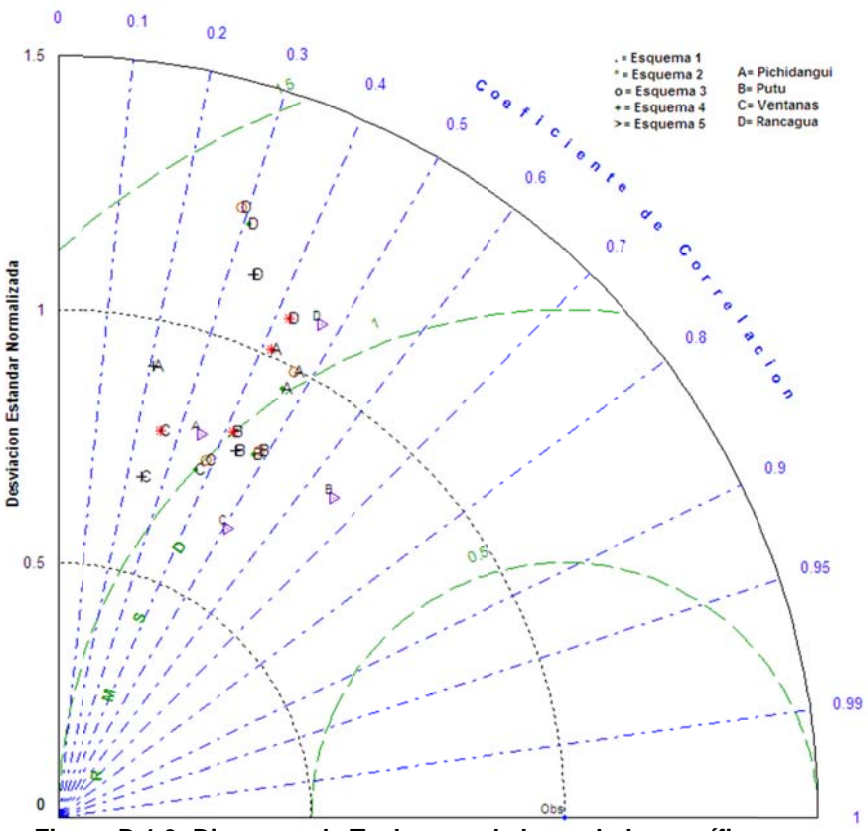

Figura D.1.9: Diagrama de Taylor para la humedad específica en verano. Diagrama de Taylor Velocidad del Viento

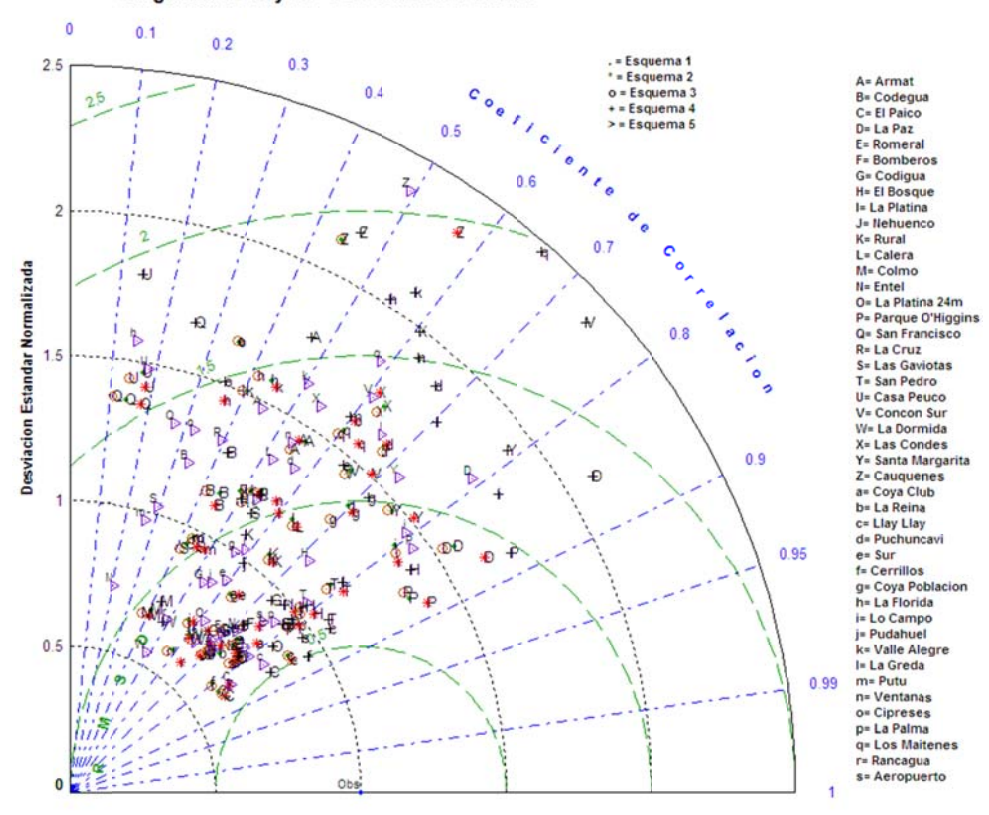

Figura D.1.10: Diagrama de Taylor para la velocidad del viento en verano.

 $D.1.5$ **Ciclo Diario Modelo y Observaciones** 

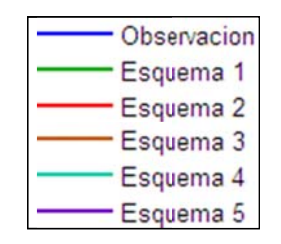

#### Figura D.1.11: Leyenda utilizada en los gráficos

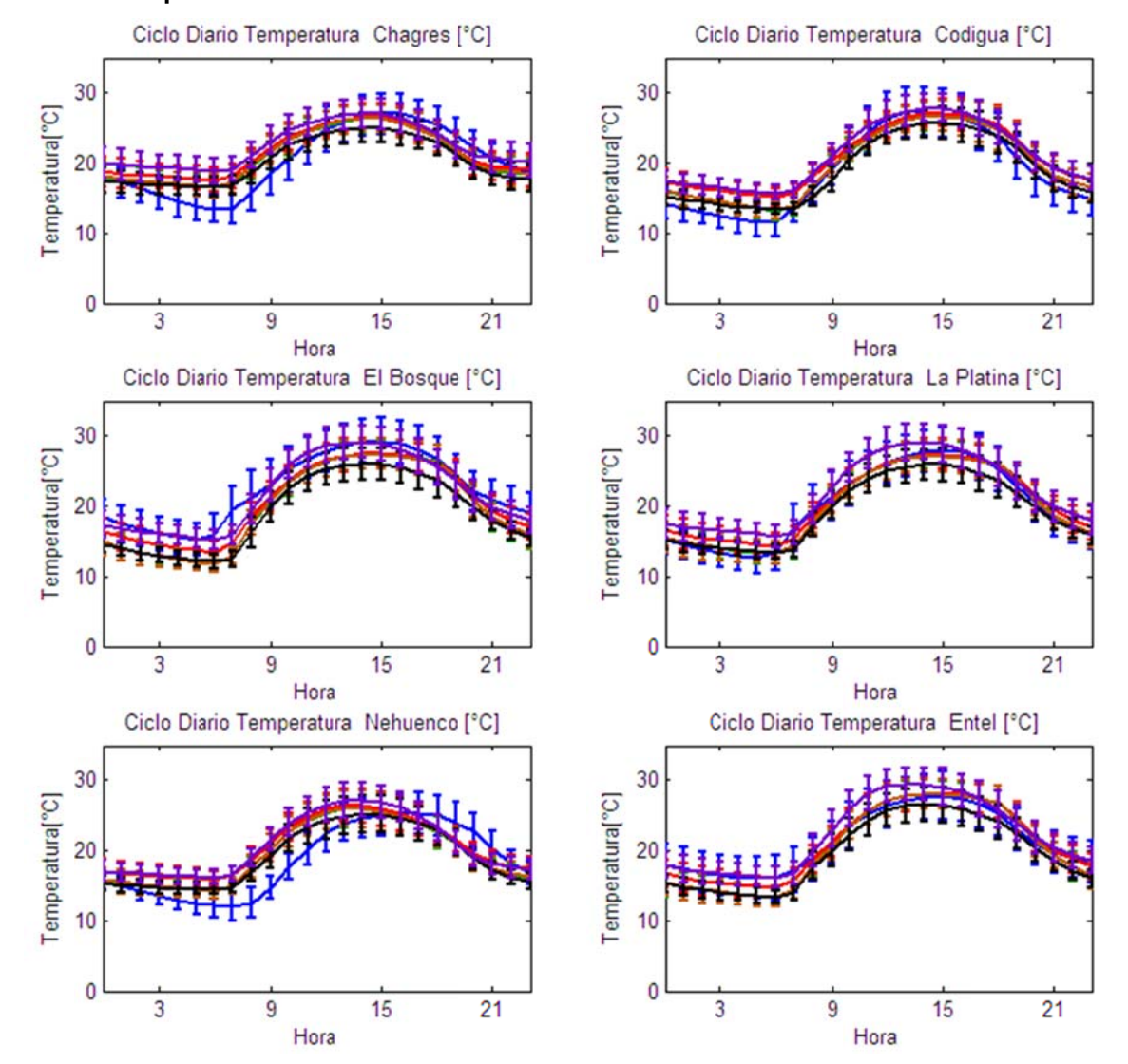

### F.1.5.1 Temperatura

Figura D.1.12: Ciclo Diario de Temperatura Observadas y Esquemas de Parametrizaciones usados en las Estaciones Chagres, Codigua, El Bosque, La Platina, Nehuenco y Entel.

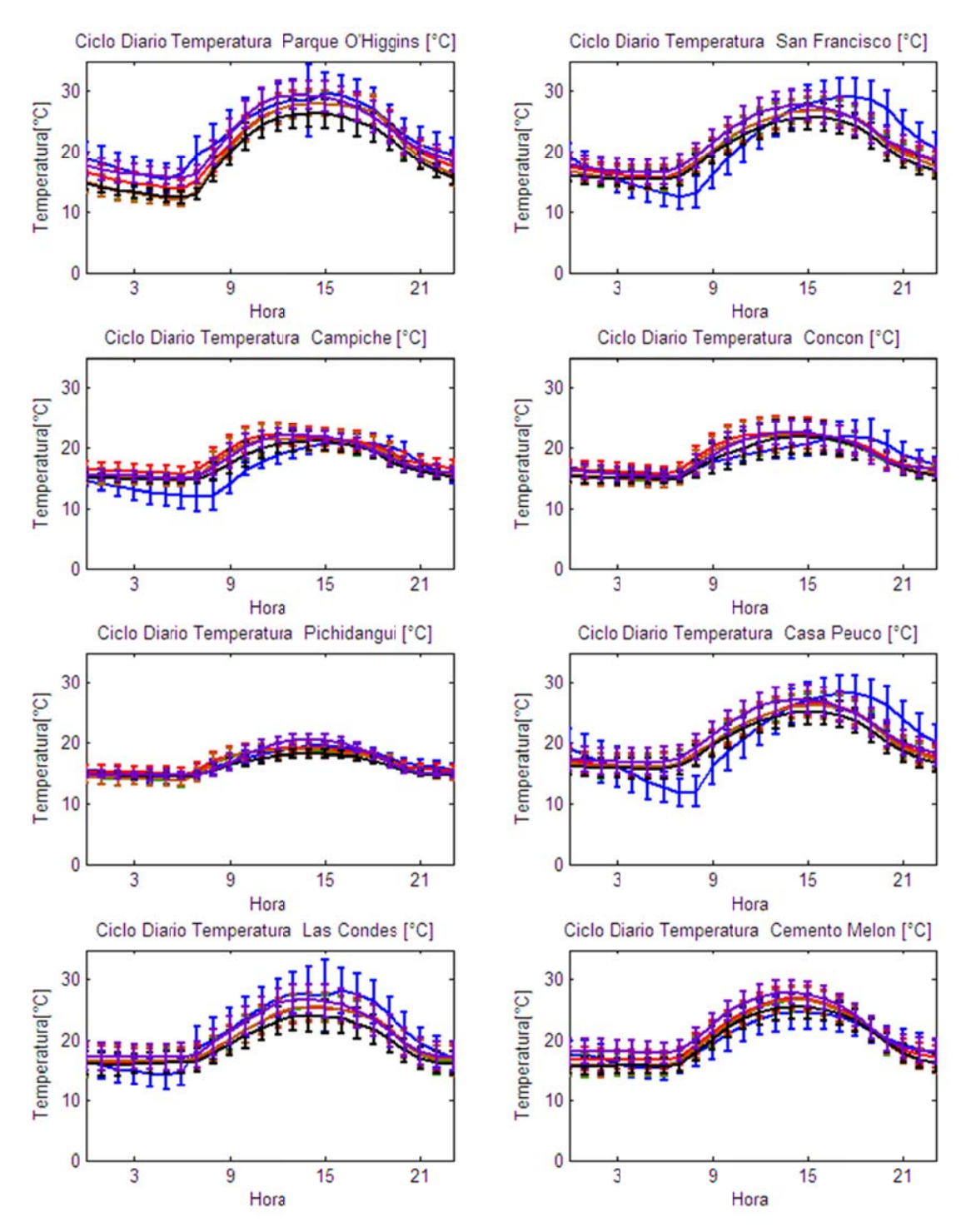

Figura D.1.13: Ciclo Diario de Temperatura Observadas y Esquemas de Parametrizaciones usados en las Estaciones Parque O'Higgins, San Francisco, Campiche, Concón, Pichidangui, Casa Peuco, Las Condes y Cemento Melón.

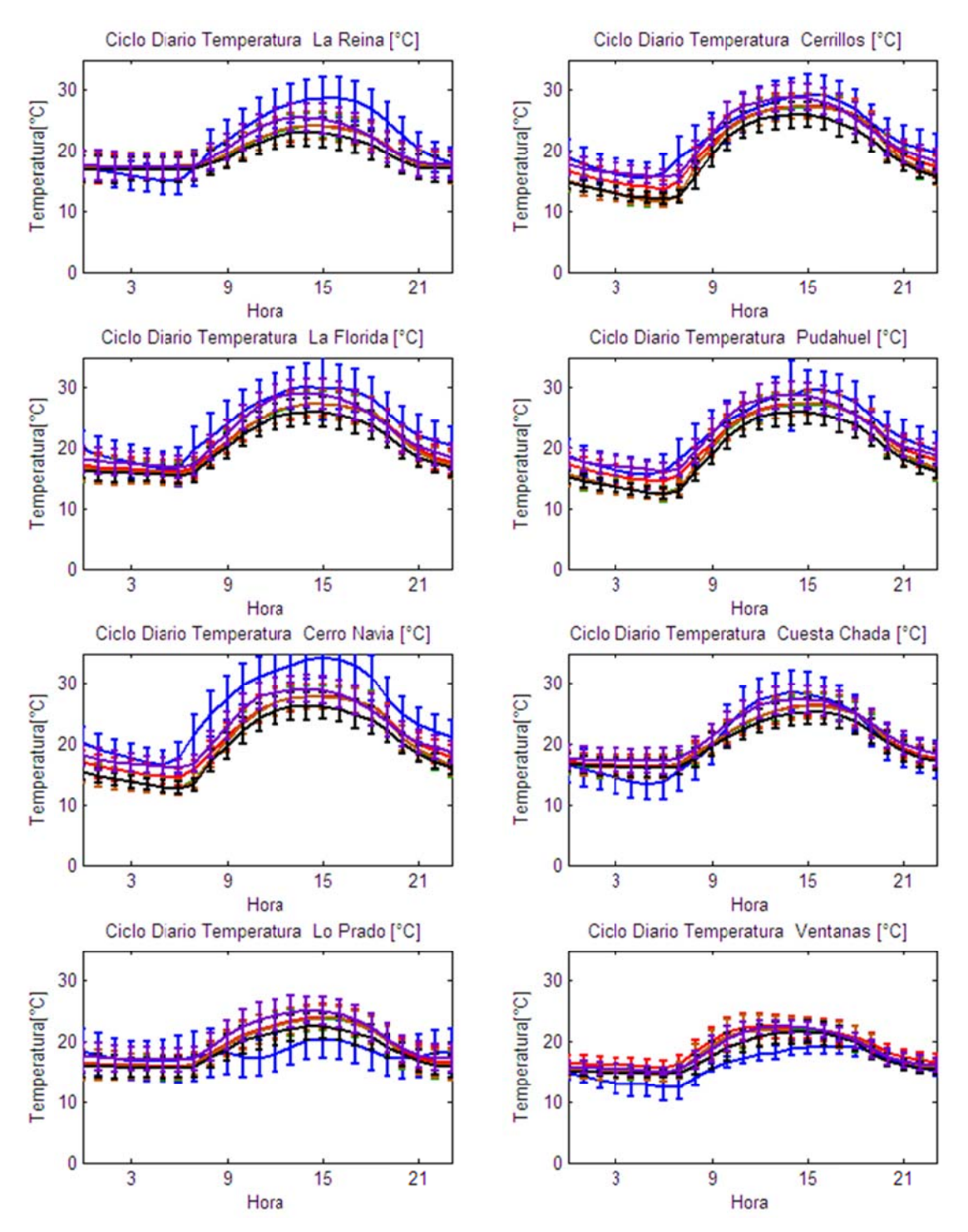

Figura D.1.14: Ciclo Diario de Temperatura Observadas y Esquemas de Parametrizaciones usados en las Estaciones La Reina, Cerrillos, La Florida, Pudahuel, Cerro Navia, Cuesta Chada, Lo Prado y Ventanas.

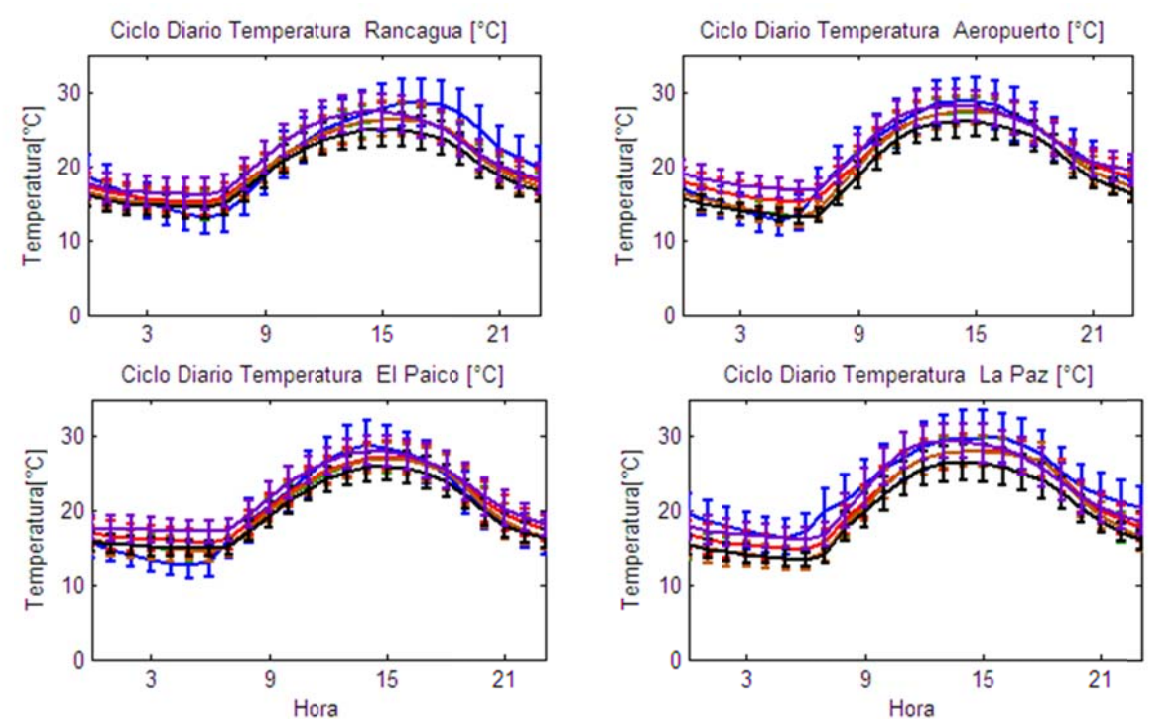

Hora<br>Figura D.1.15: Ciclo Diario de Temperatura Observadas y Esquemas de Parametrizaciones usados en las Estaciones Rancagua, Aeropuerto, El Paico y La Paz.

#### $D.1.5.1$ **Humedad Relativa**

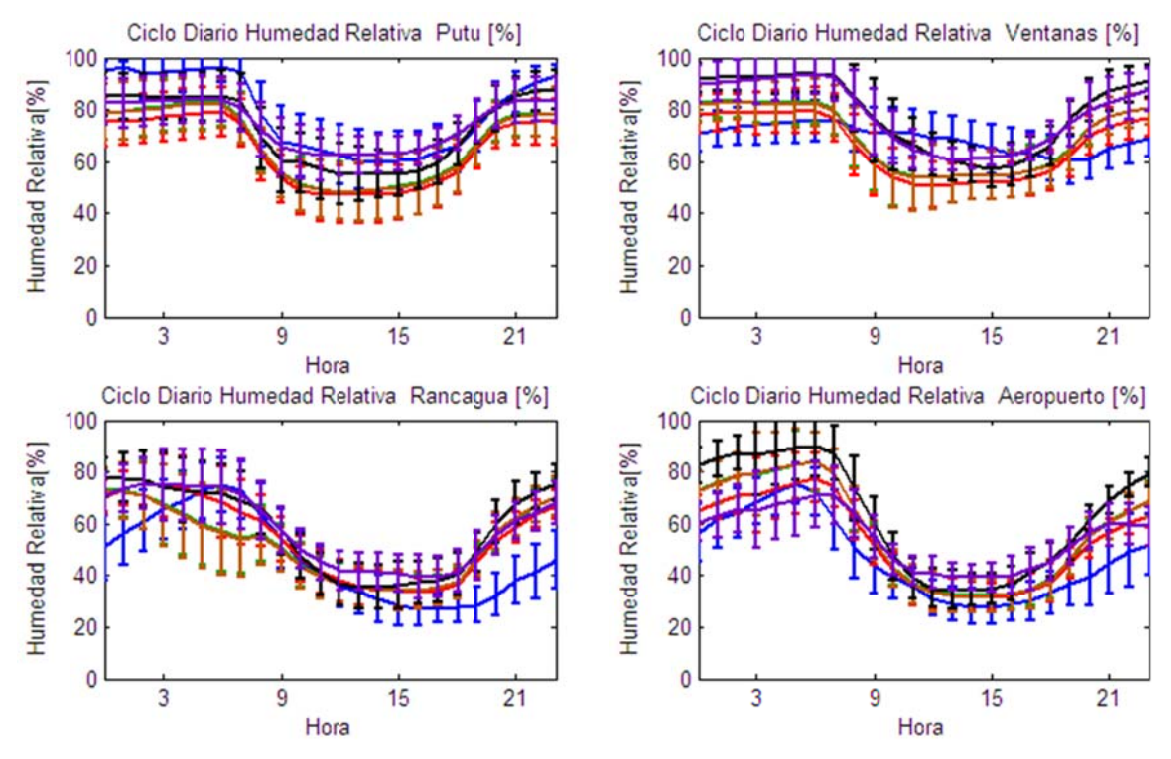

Figura D.1.16: Ciclo Diario de Humedad Relativa Observadas y **Esquemas** de Parametrizaciones usados en las Estaciones Casa Peuco, Las Condes, Cemento Melón, La Reina, Cerrillos, Pudahuel y Putú.

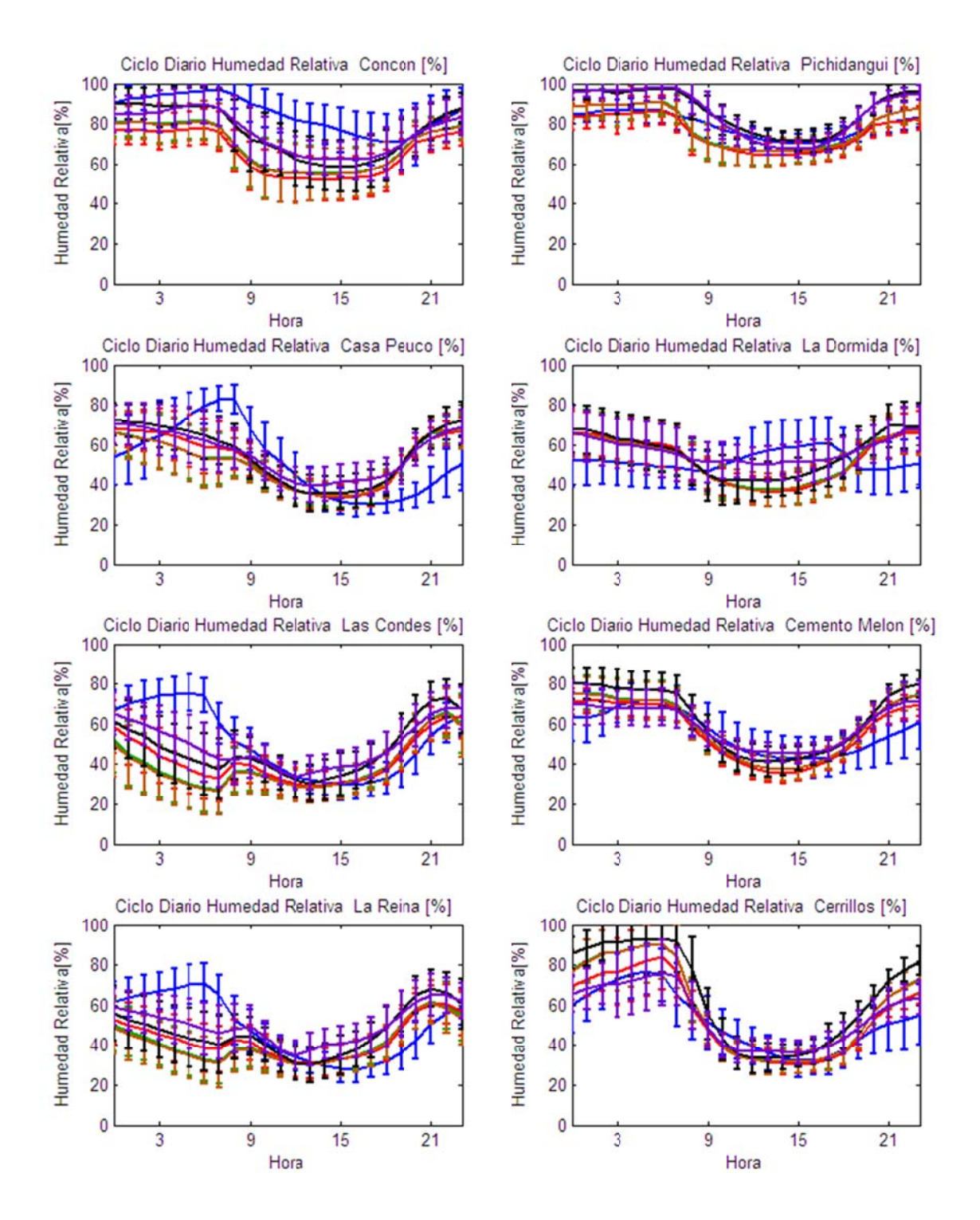

Figura D.1.17: Ciclo Diario de Humedad Relativa Observadas y Esquemas de Parametrizaciones usados en las Estaciones Concón, Pichidangui, Casa Peuco, La Dormida, Las Condes, La Reina y Cerrillos

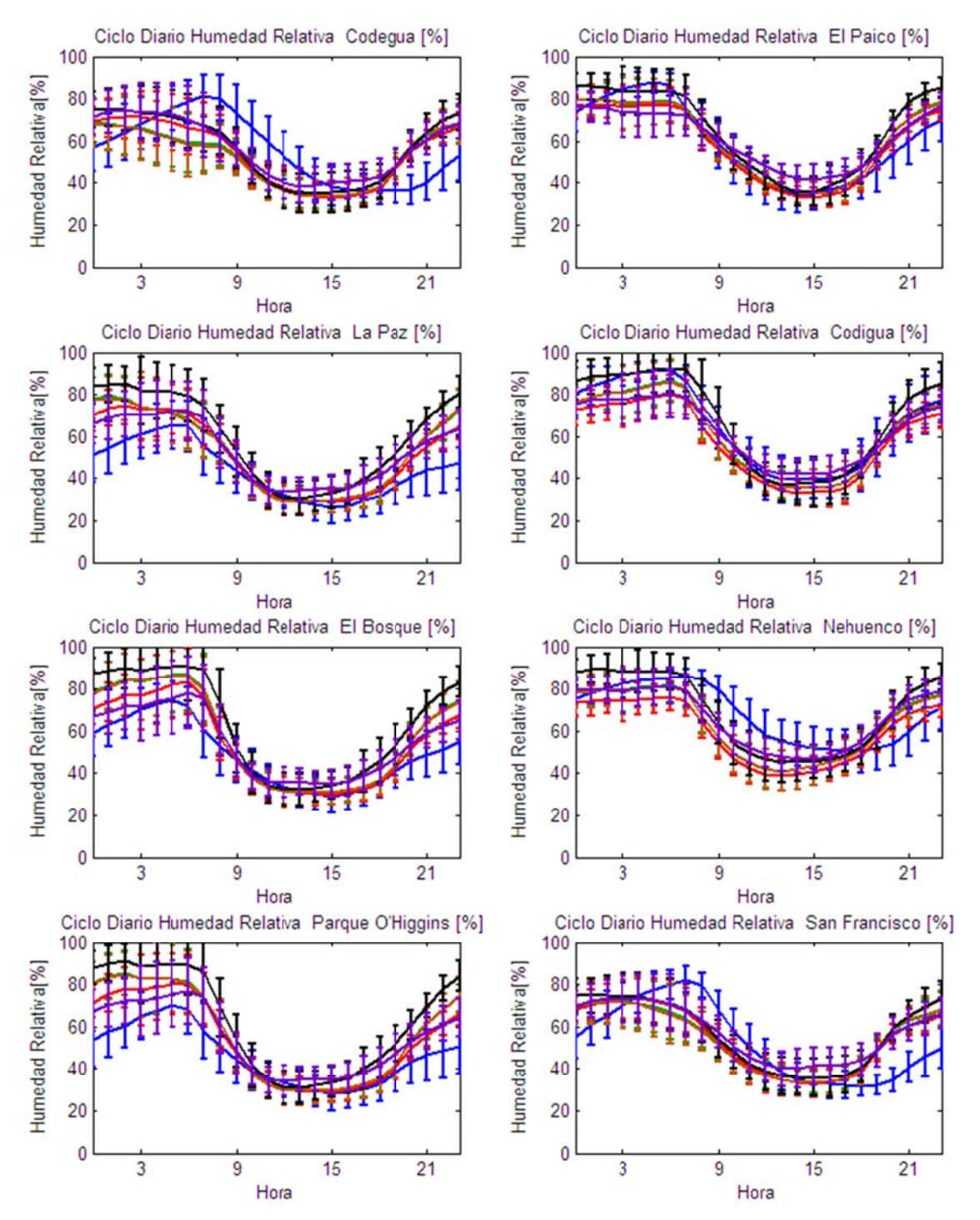

Figura D.1.18: Ciclo Diario de Humedad Relativa Observadas y **Esquemas** de Parametrizaciones usados en las Estaciones Codegua, El Paico, La Paz, Codigua, El Bosque, Nehuenco, Parque O'Higgins y San Francisco.

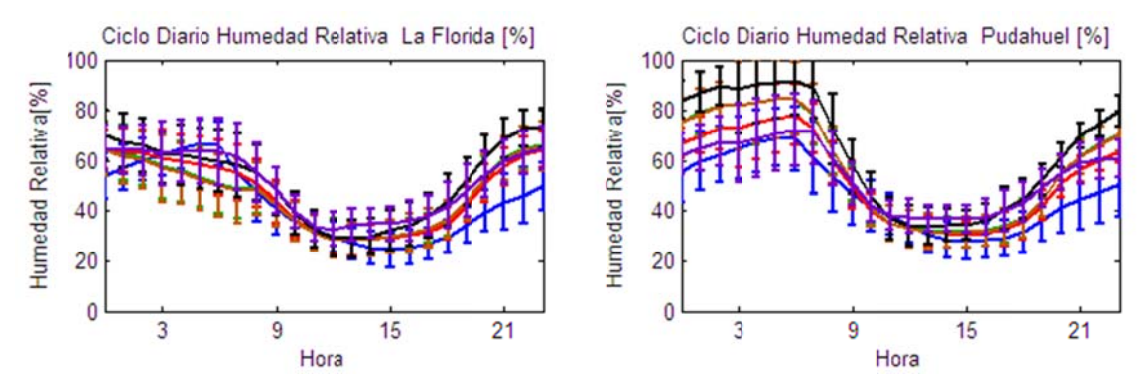

**Figur ra D.1.19: Ciclo D** Parametrizaciones usados en las Estaciones La Florida y Pudahuel. **Diario de Humedad Relativa Observada as y Esq Esquemas** de

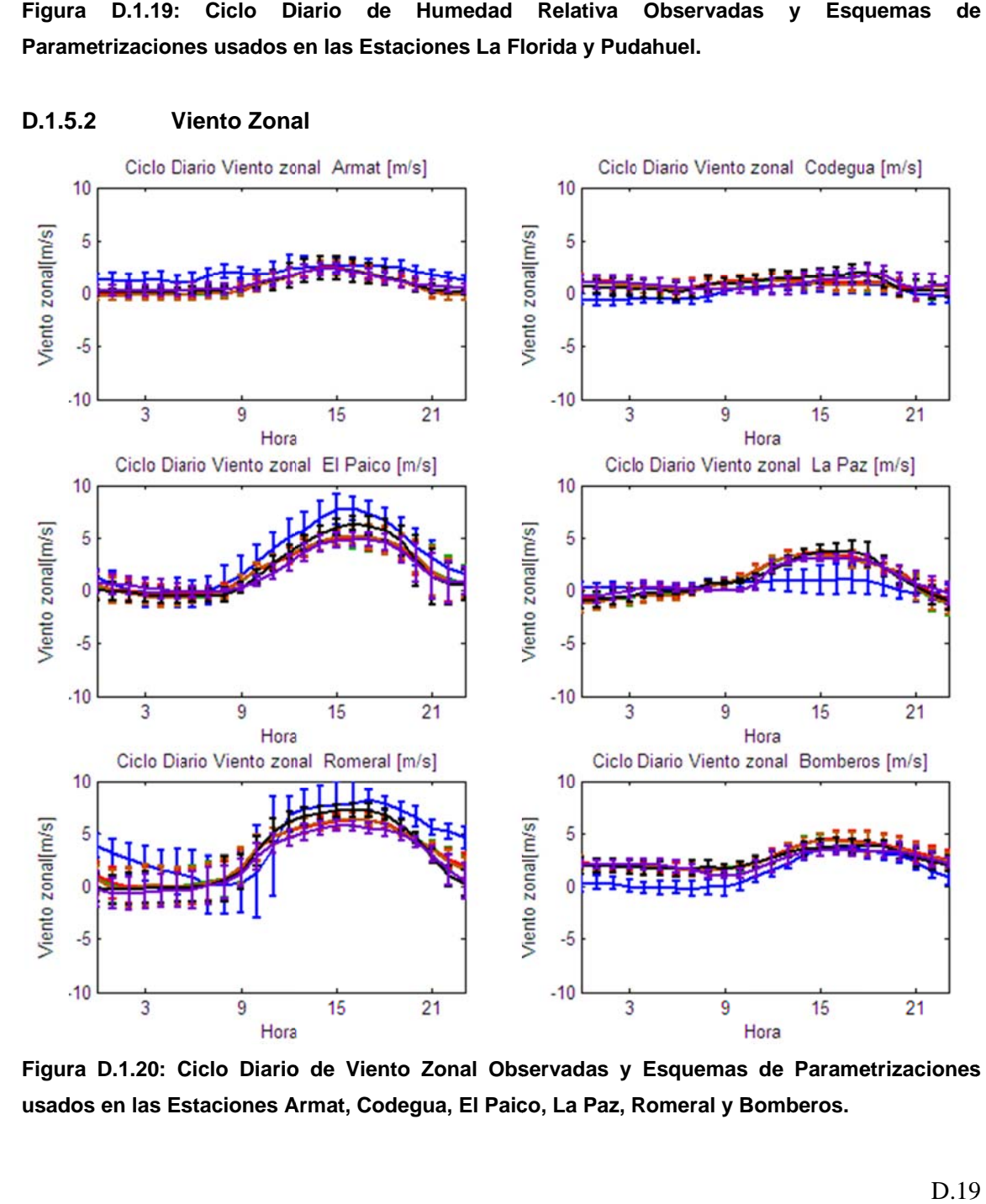

Figura D.1.20: Ciclo Diario de Viento Zonal Observadas y Esquemas de Parametrizaciones **usad dos en las Es staciones A Armat, Code gua, El Paic co, La Paz, R Romeral y B Bomberos.** 

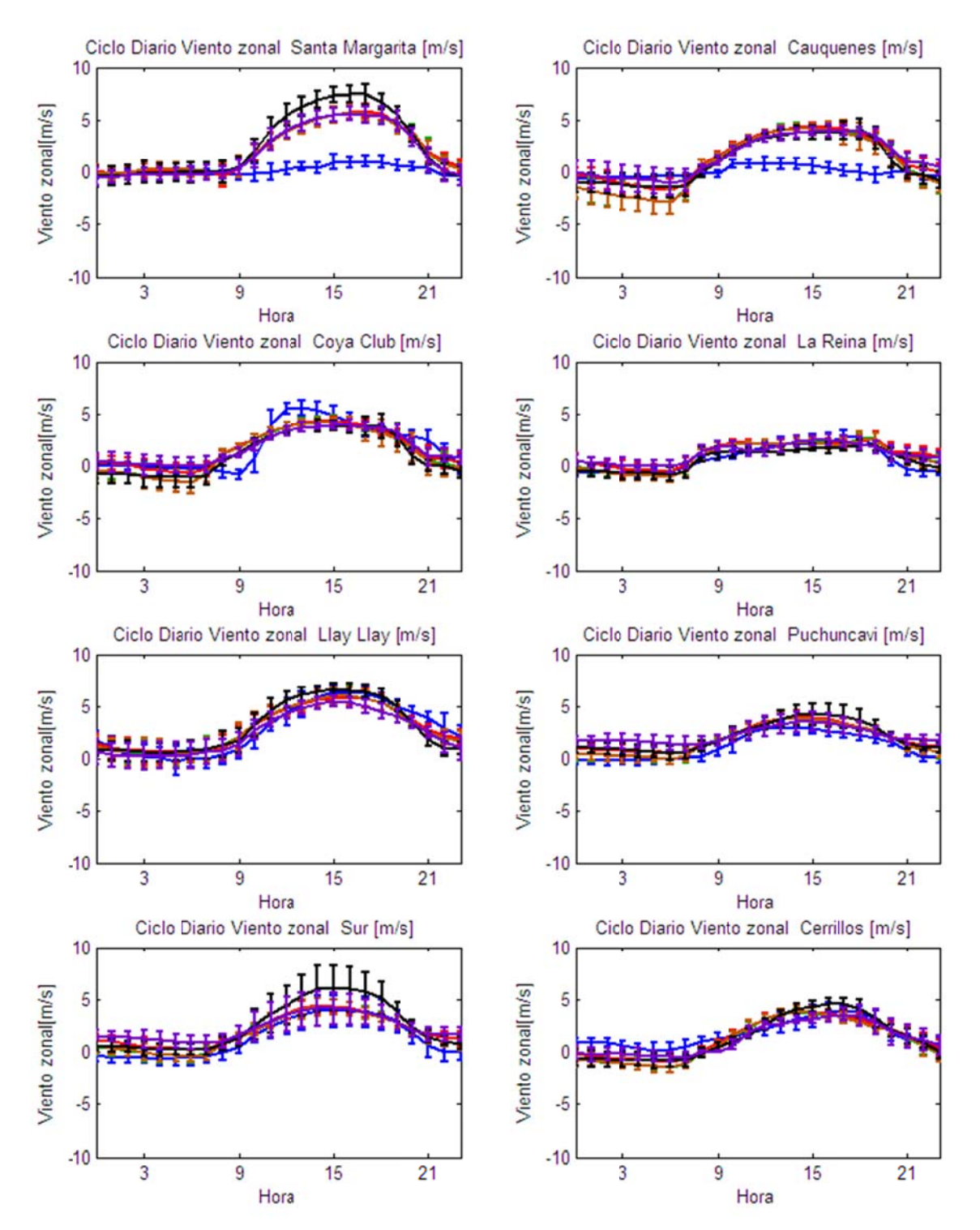

Figura D.1.21: Ciclo Diario de Viento Zonal Observadas y Esquemas de Parametrizaciones usados en las Estaciones Santa Margarita, Cauquenes, Coya Club, La Reina, Llay Llay, Puchuncaví, Sur y Cerrillos.

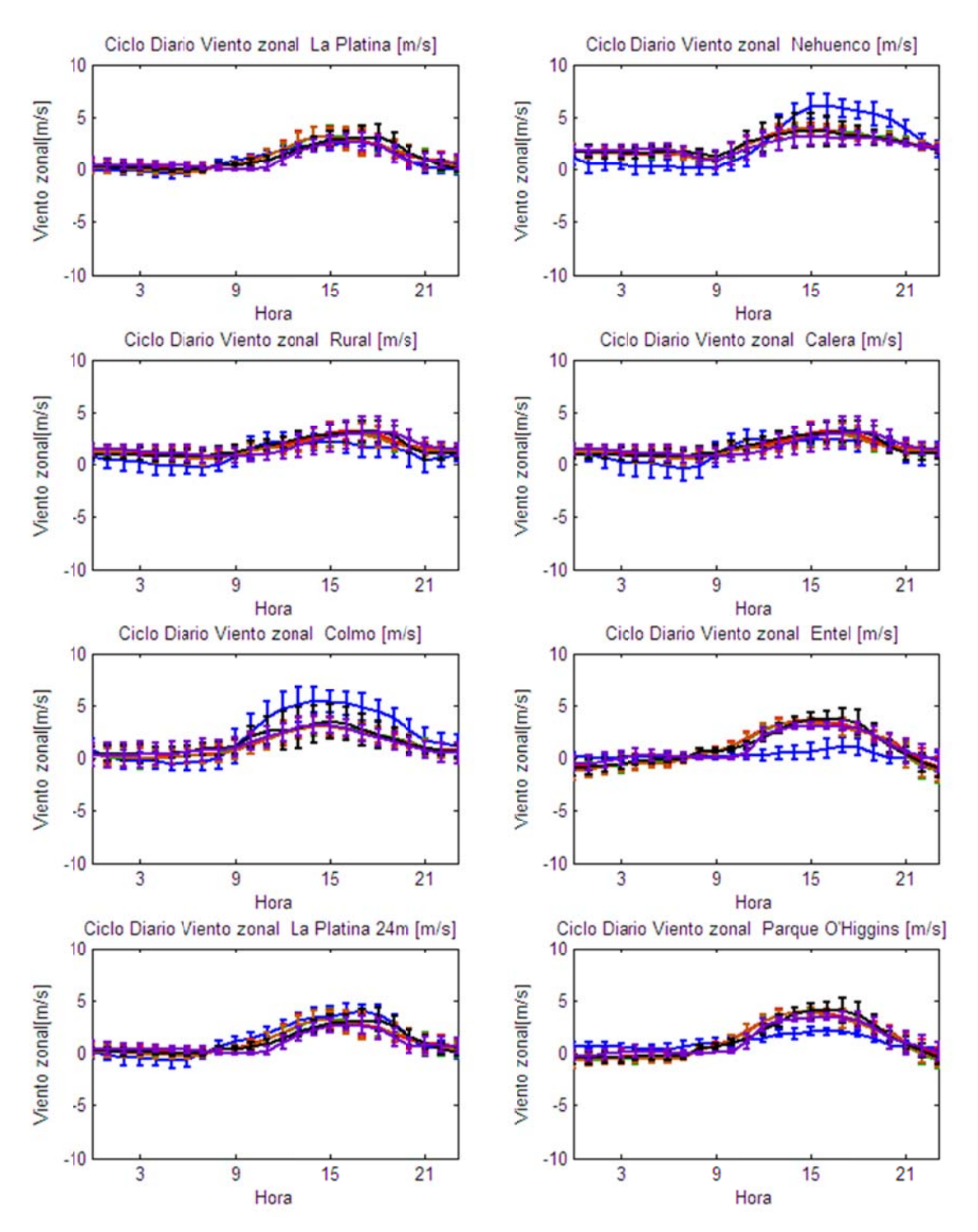

Figura D.1.22: Ciclo Diario de Viento Zonal Observadas y Esquemas de Parametrizaciones usados en las Estaciones La Platina, Nehuenco, Rural, Calera, Colmo, Entel, La Platina 24m, Parque O'Higgins.

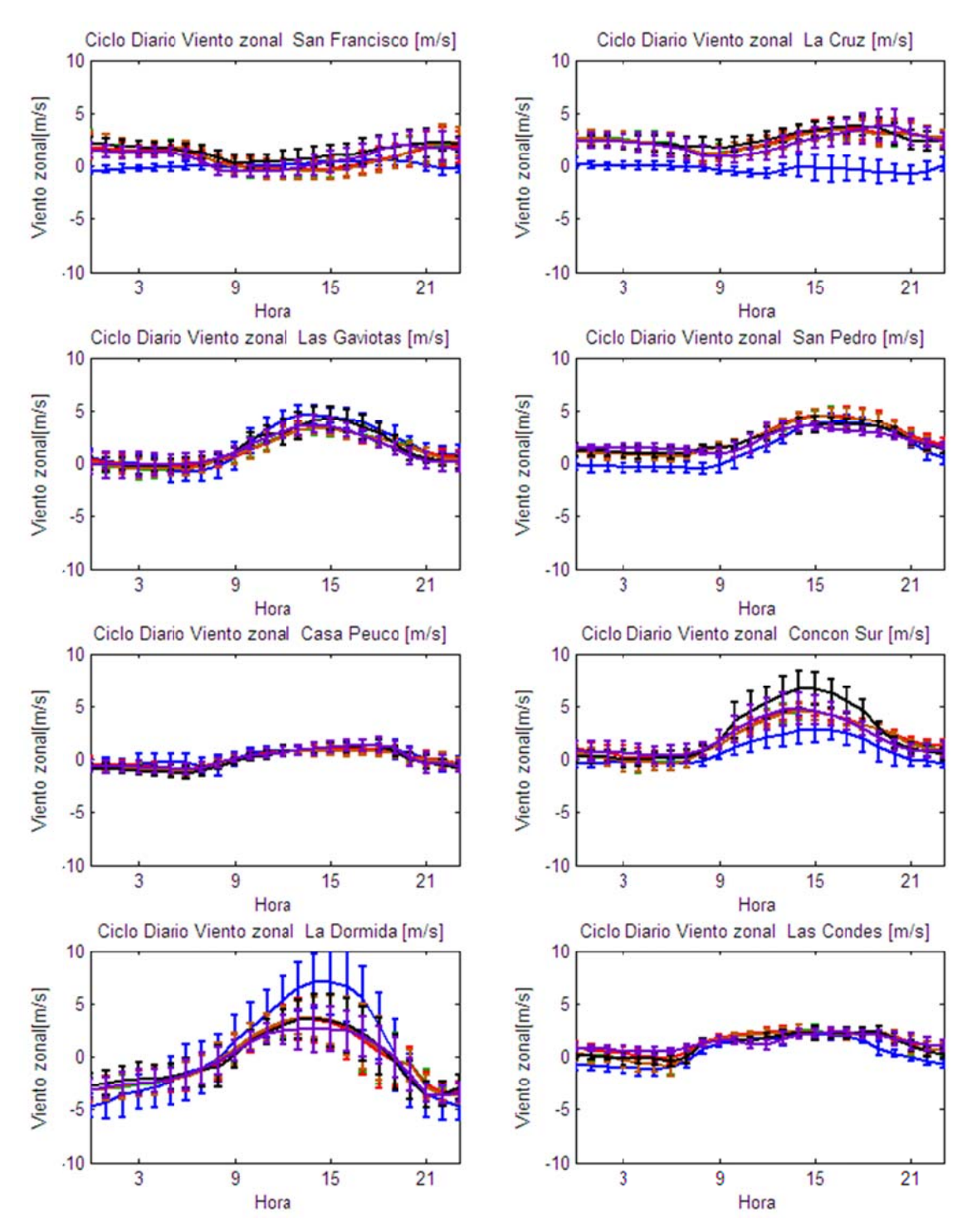

Figura D.1.23: Ciclo Diario de Viento Zonal Observadas y Esquemas de Parametrizaciones usados en las Estaciones San Francisco, La Cruz, Las Gaviotas, San Pedro, Casa Peuco, Concón Sur, La Dormida y Las Condes.

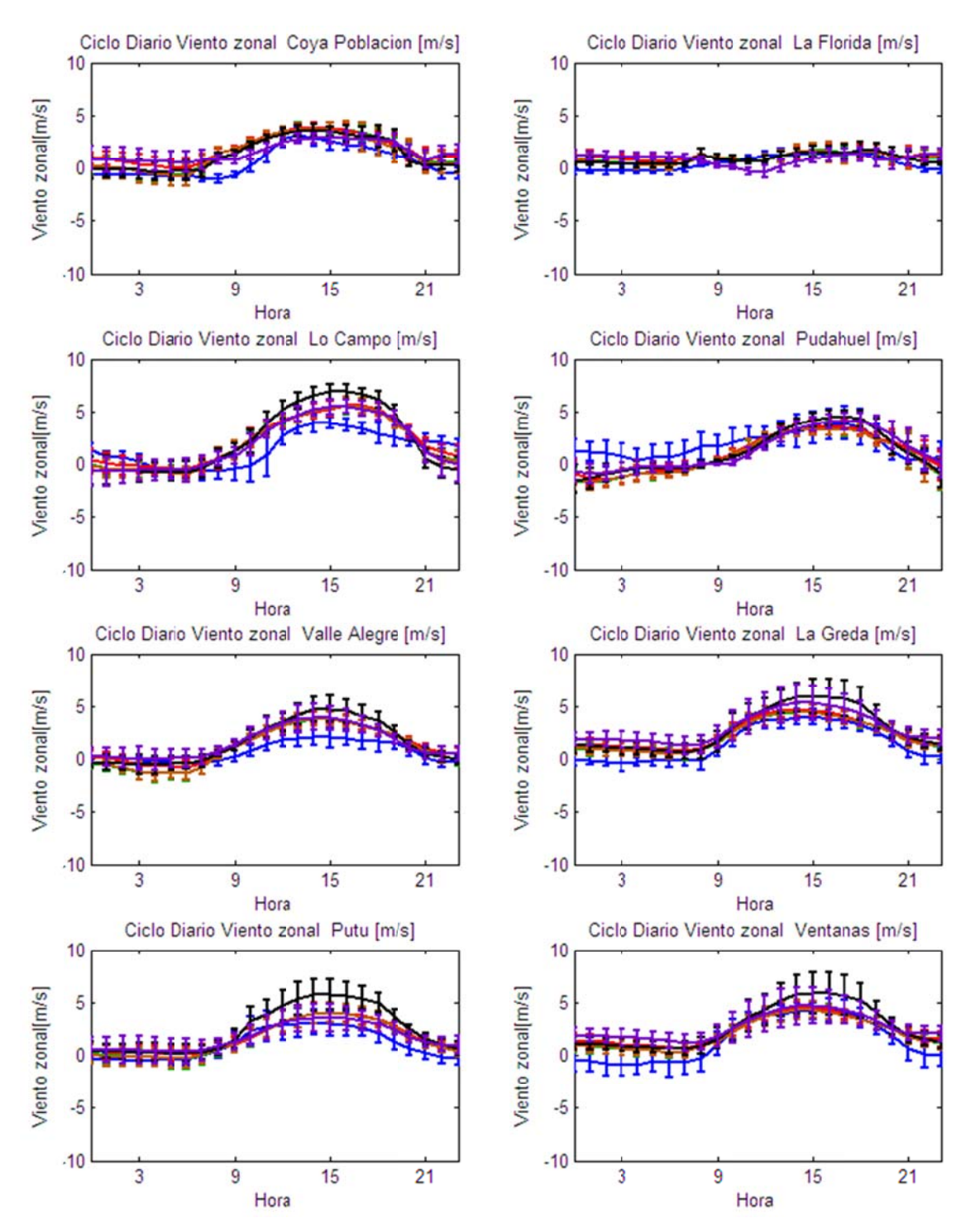

Figura D.1.24: Ciclo Diario de Viento Zonal Observadas y Esquemas de Parametrizaciones usados en las Estaciones Coya Población, La Florida, Lo Campo, Pudahuel, Valle Alegre, La Greda, Putú y Ventanas.

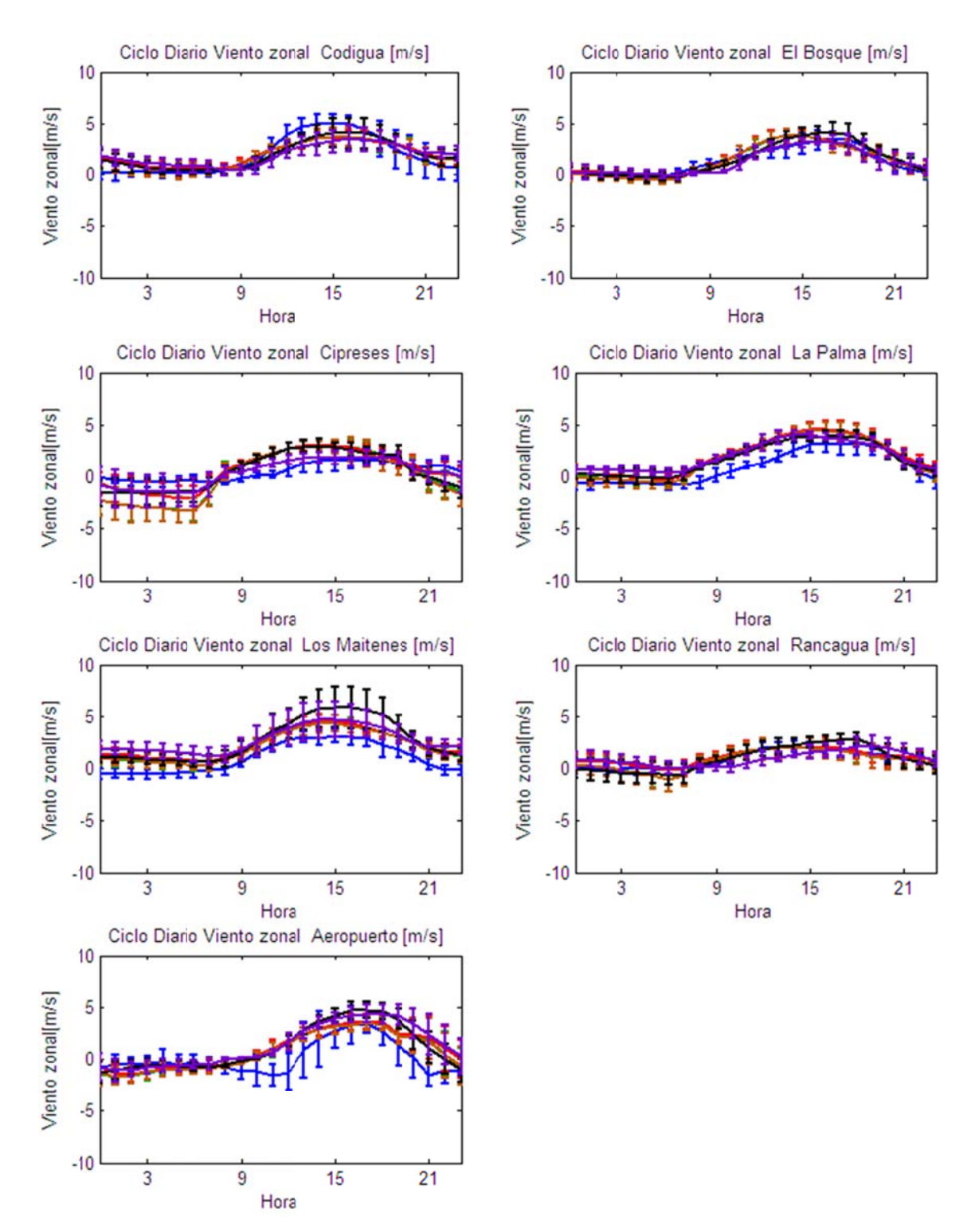

Figura D.1.25: Ciclo Diario de Viento Zonal Observadas y Esquemas de Parametrizaciones usados en las Estaciones Codigua, El Bosque, Cipreses, La Palma, Los Maitenes, Rancagua y Aeropuerto.
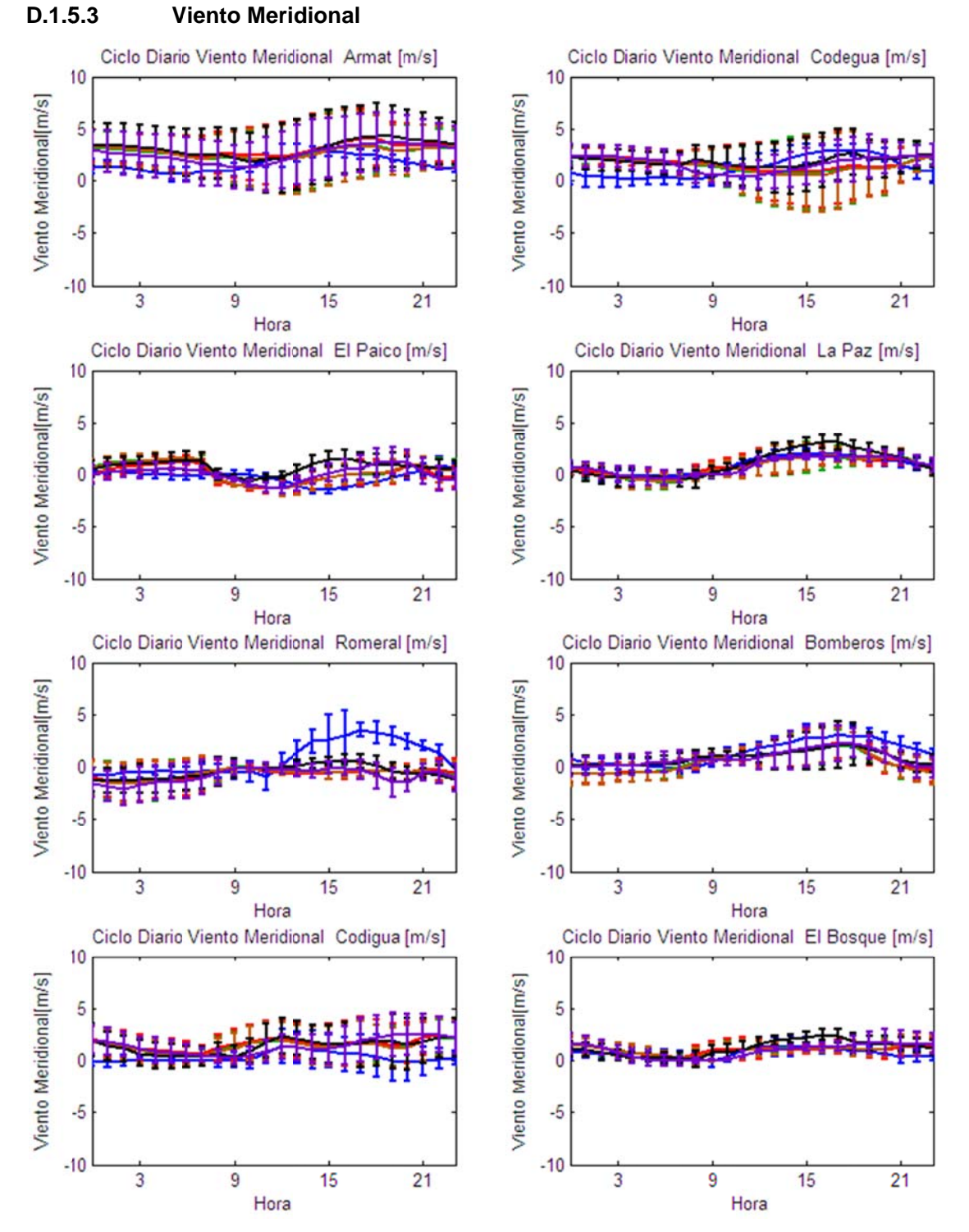

Figura D.1.26: Ciclo Diario de Viento Meridional Observadas y Esquemas de Parametrizaciones usados en las Estaciones Armat, Codegua, El Paico, La Paz, Romeral, Bomberos, Codigua y El Bosque.

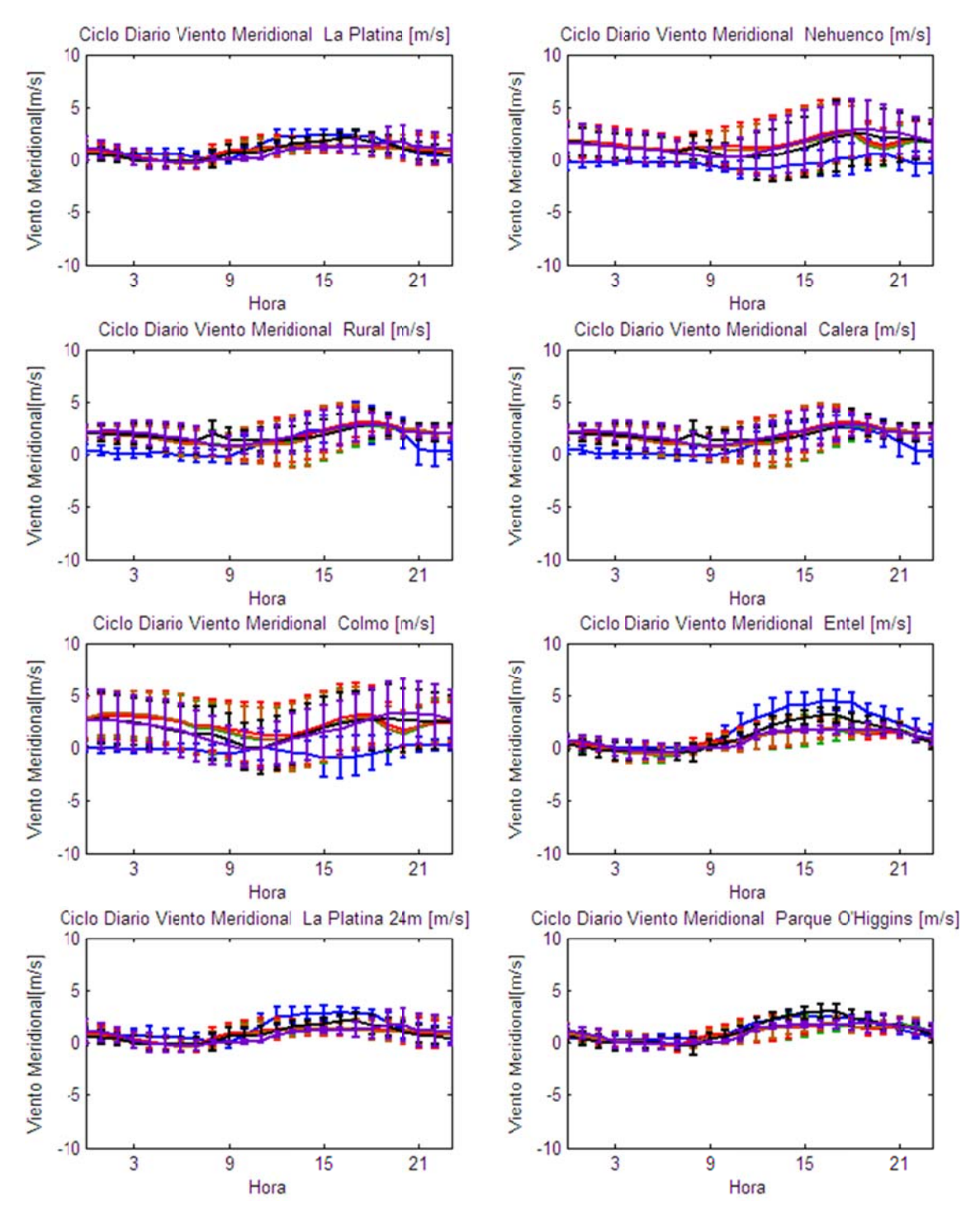

Figura D.1.27: Ciclo Diario de Viento Meridional Observadas y Esquemas de Parametrizaciones usados en las Estaciones La Platina, Nehuenco, Rural, Calera, Colmo, Entel, La Platina 24m, Parque O'Higgins.

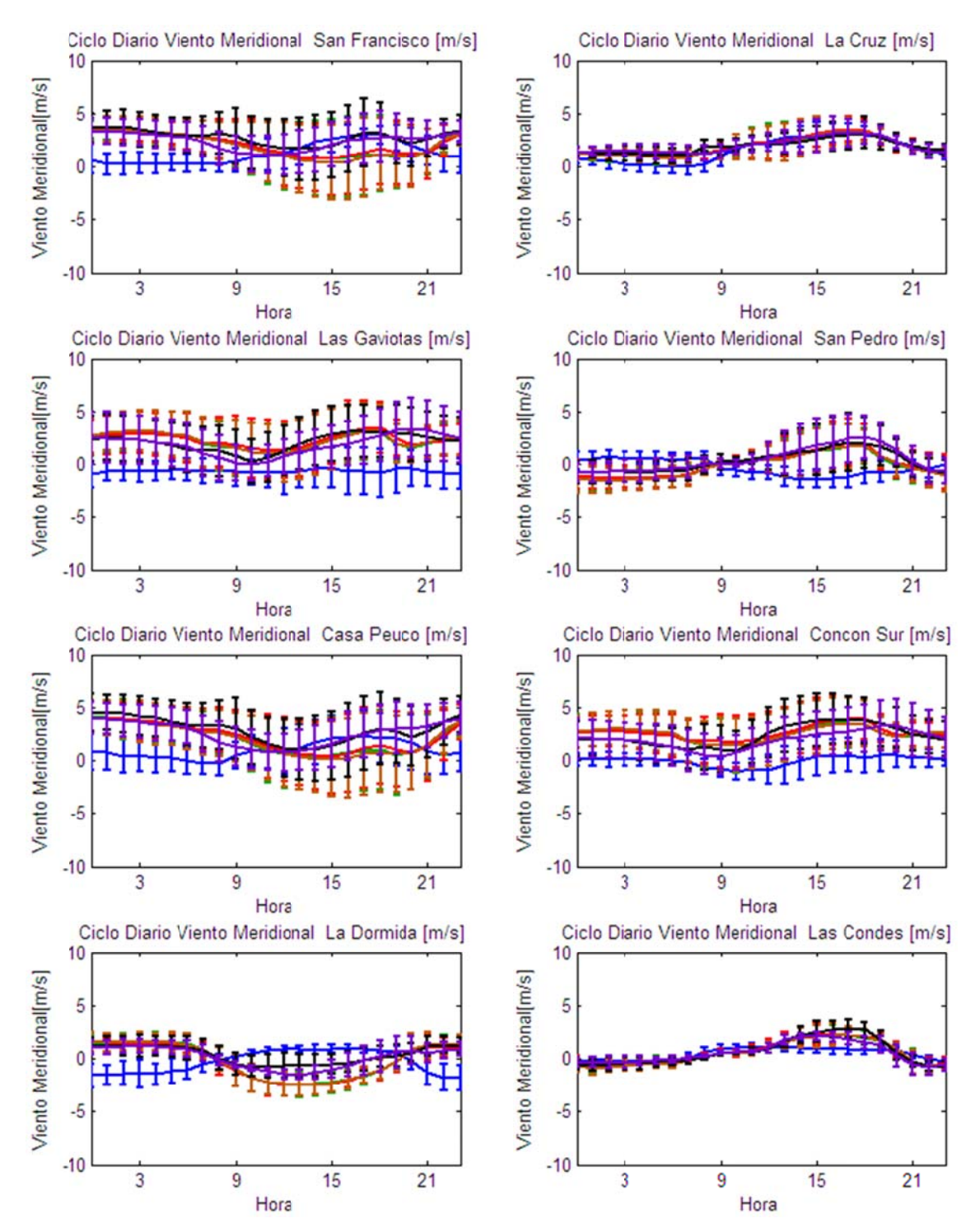

Figura D.1.28: Ciclo Diario de Viento Meridional Observadas y Esquemas de Parametrizaciones usados en las Estaciones San Francisco, La Cruz, Las Gaviotas, San Pedro, Casa Peuco, Concón Sur, La Dormida y Las Condes.

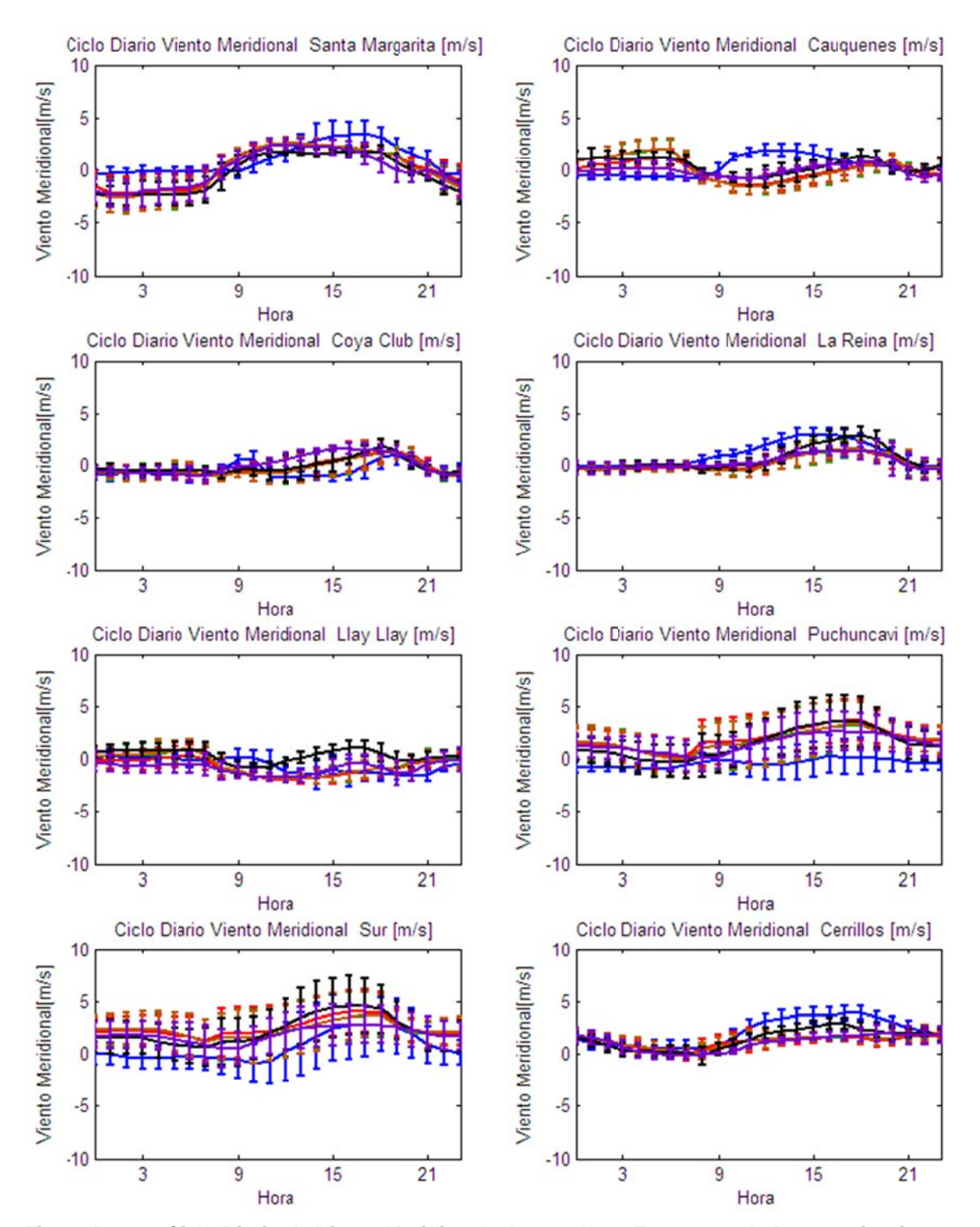

Figura D.1.29: Ciclo Diario de Viento Meridional Observadas y Esquemas de Parametrizaciones usados en las Estaciones Santa Margarita, Cauquenes, Coya Club, La Reina, Llay Llay, Puchuncaví, Sur y Cerrillos.

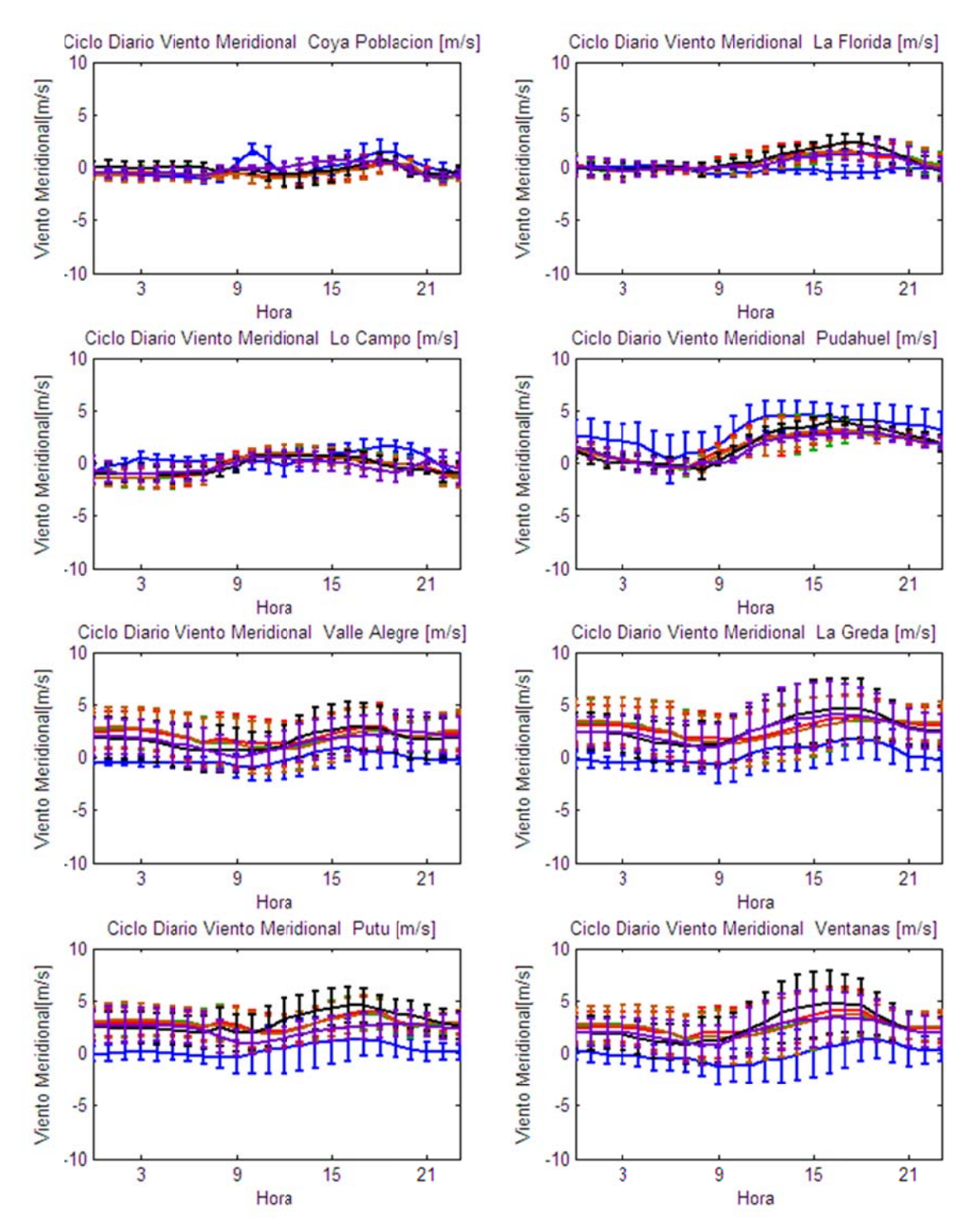

Figura D.1.30: Ciclo Diario de Viento Meridional Observadas y Esquemas de Parametrizaciones usados en las Estaciones Coya Población, La Florida, Lo Campo, Pudahuel, Valle Alegre, La Greda, Putú, Ventanas.

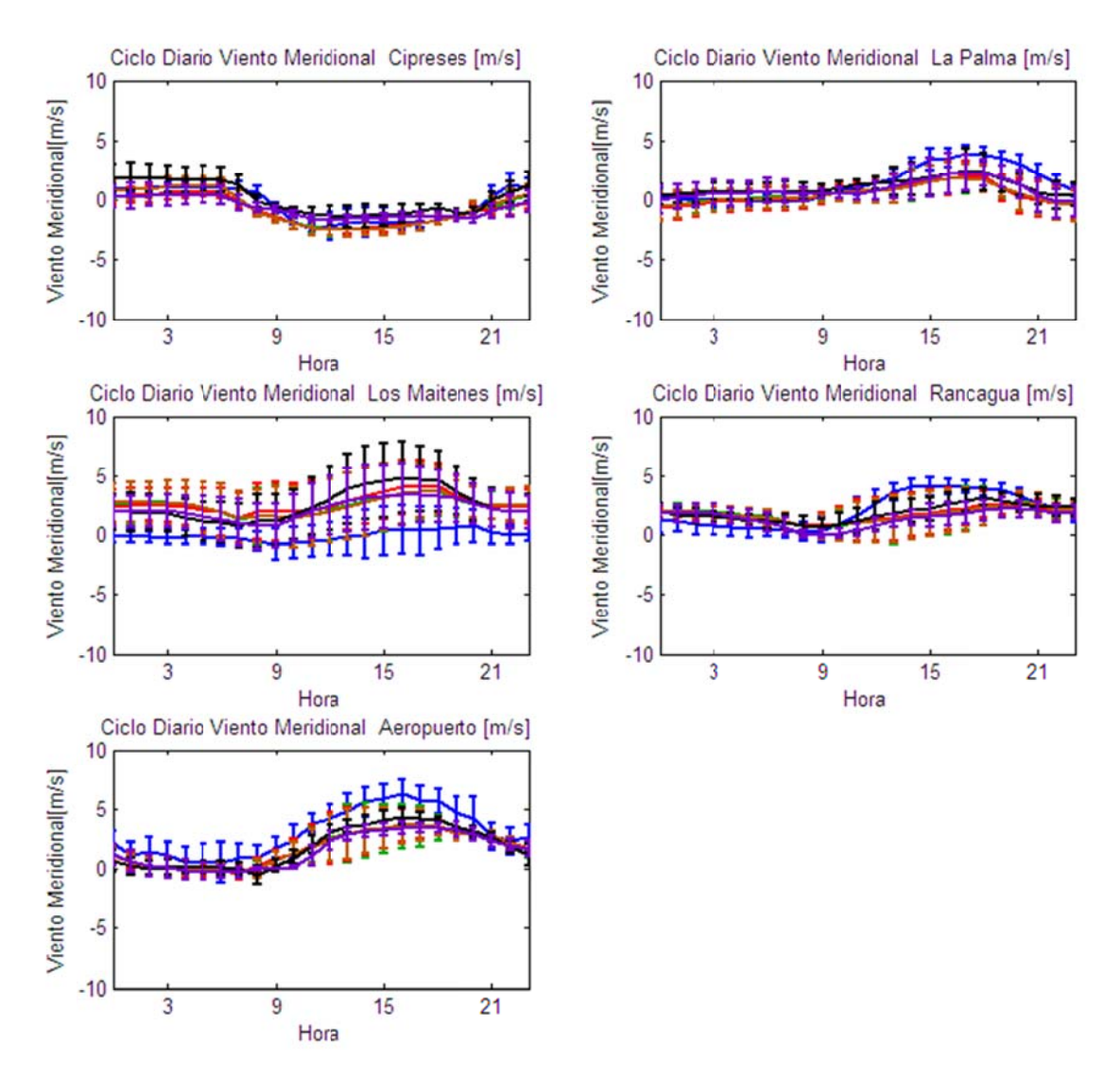

Figura D.1.31: Ciclo Diario de Viento Meridional Observadas y Esquemas de Parametrizaciones usados en las Estaciones Cipreses, La Palma, Los Maitenes, Rancagua y Aeropuerto.

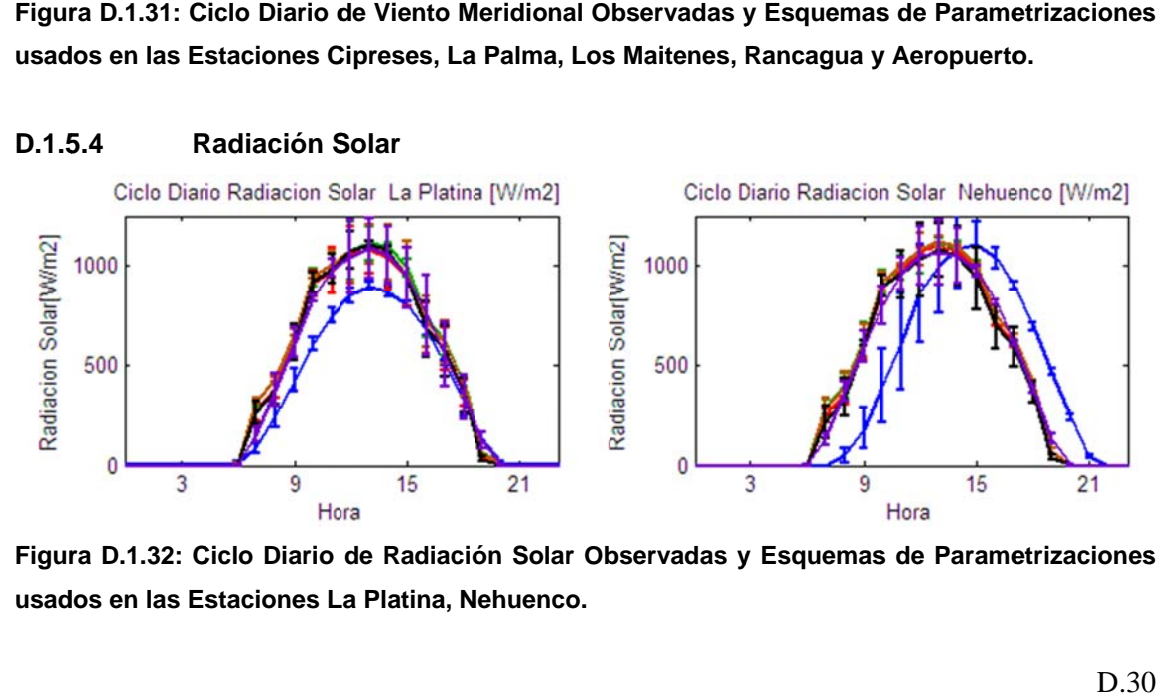

**Figur ra D.1.32: C Ciclo Diario de Radiació ón Solar Ob bservadas y y Esquemas s de Parame etrizaciones** usados en las Estaciones La Platina, Nehuenco.

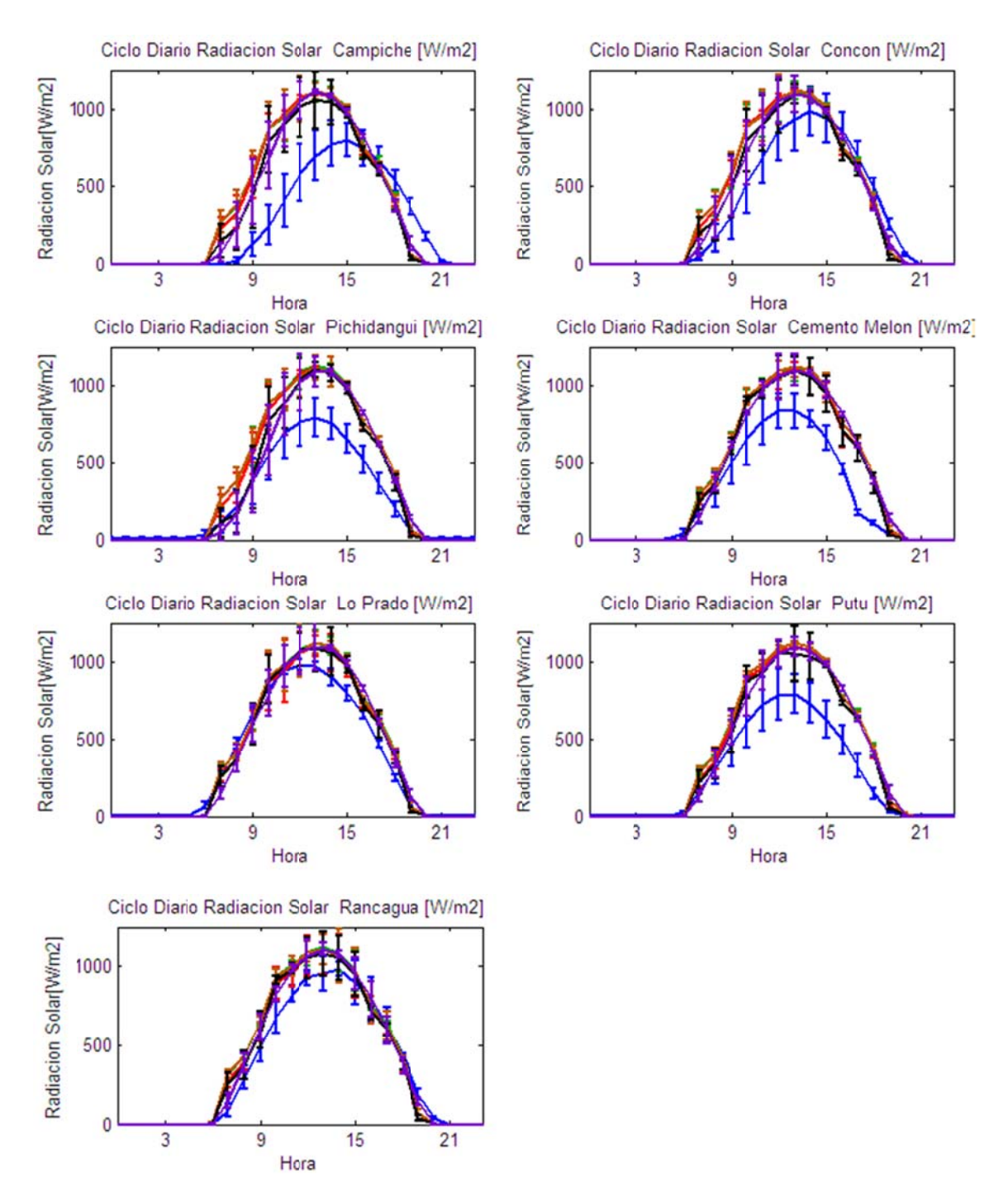

Figura D.1.33: Ciclo Diario de Radiación Solar Observadas y Esquemas de Parametrizaciones usados en las Estaciones Campiche, Concón, Pichidangui, Cemento Melón, Lo Prado, Putú y Rancagua.

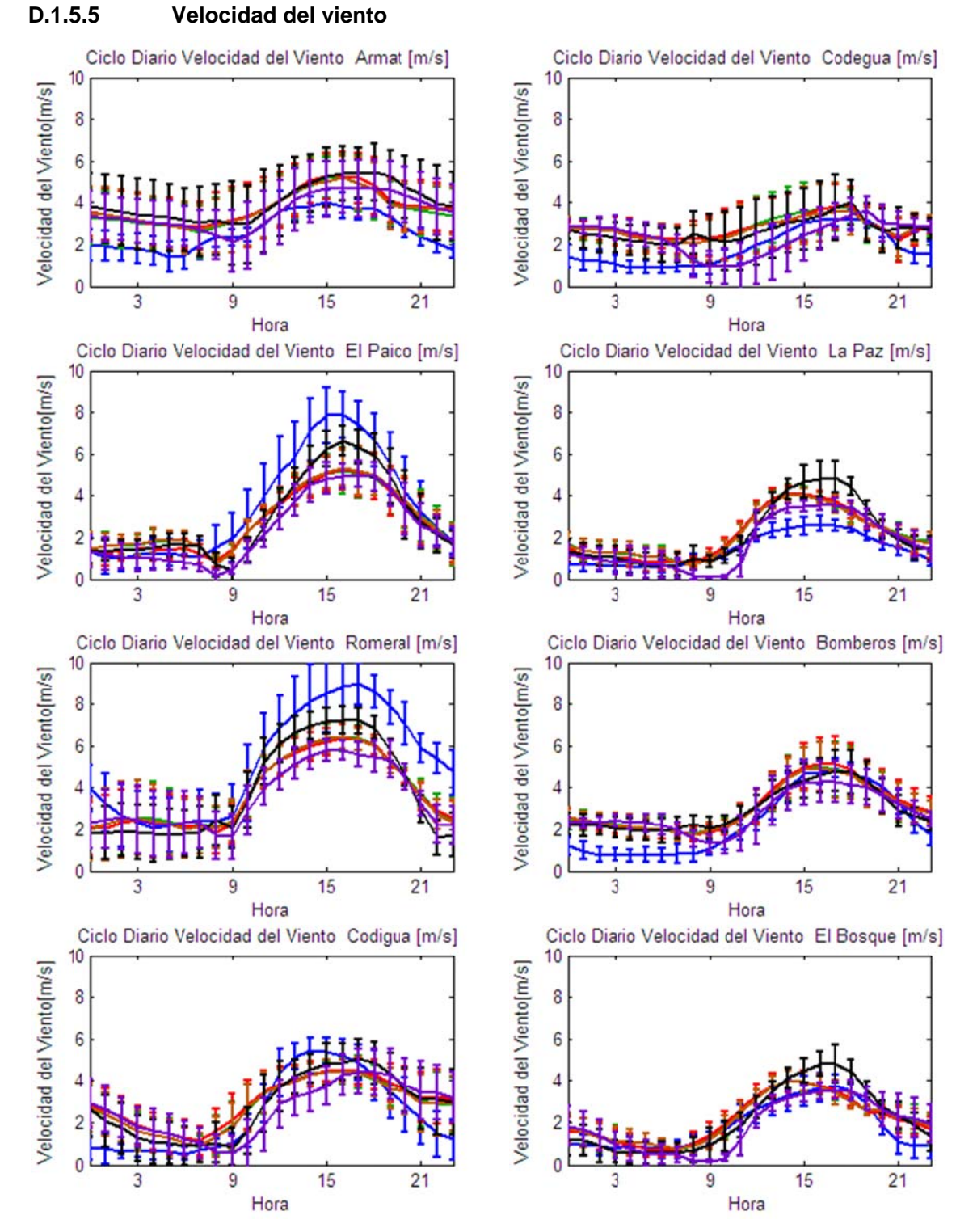

Figura D.1.34: Ciclo Diario de Velocidad del viento Observadas y Esquemas de Parametrizaciones usados en las Estaciones Armat, Codegua, El Paico, La Paz, Romeral, Bomberos, Codigua y El Bosque.

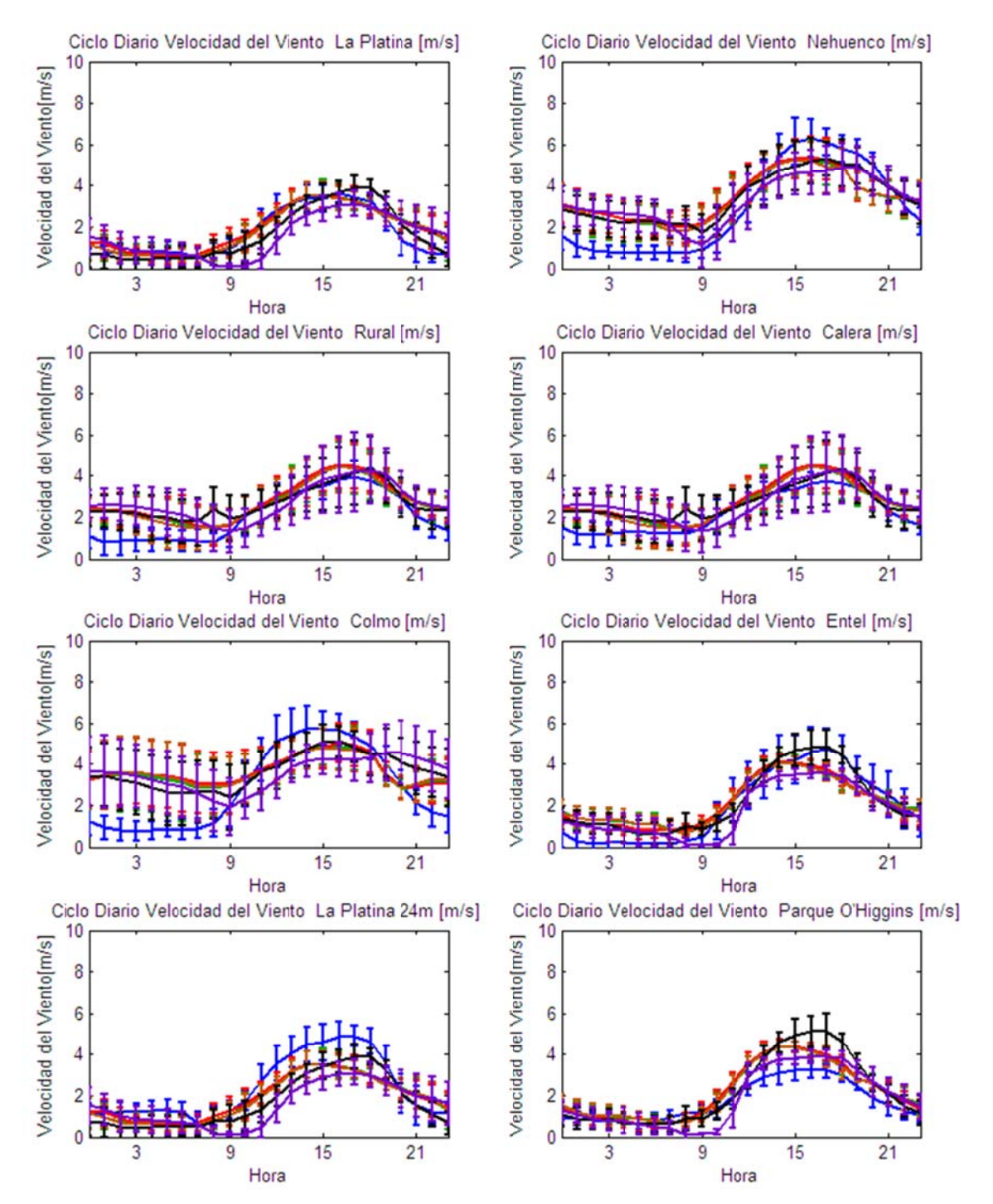

Figura D.1.35: Ciclo Diario de Velocidad del viento Observadas y Esquemas de Parametrizaciones usados en las Estaciones La Platina, Nehuenco, Rural, Calera, Colmo, Entel, La Platina 24m y Parque O'Higgins.

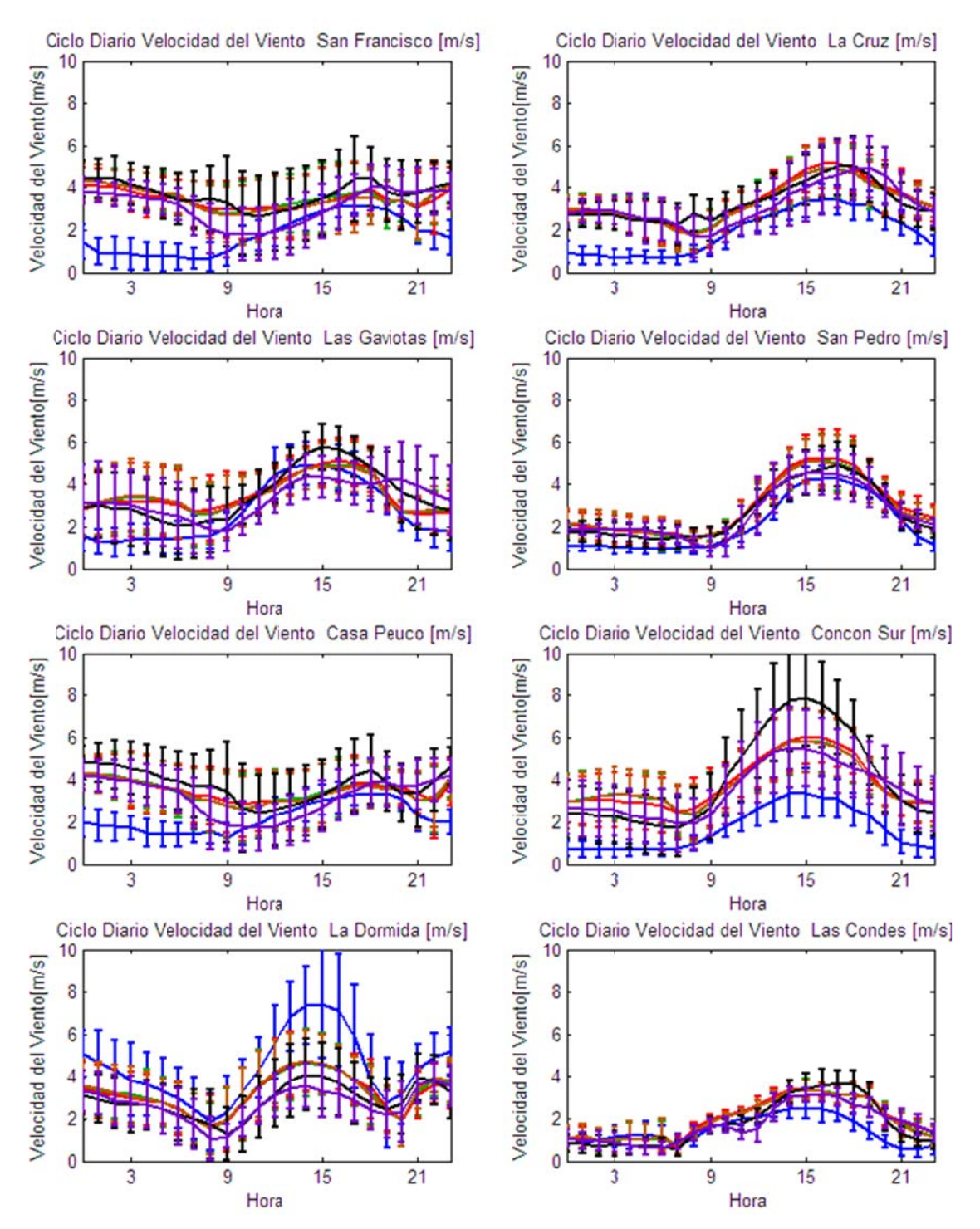

Figura D.1.36: Ciclo Diario de Velocidad del Viento Observadas y Esquemas de Parametrizaciones usados en las Estaciones San Francisco, La Cruz, Las Gaviotas, San Pedro, Casa Peuco, Concón Sur, La Dormida y Las Condes.

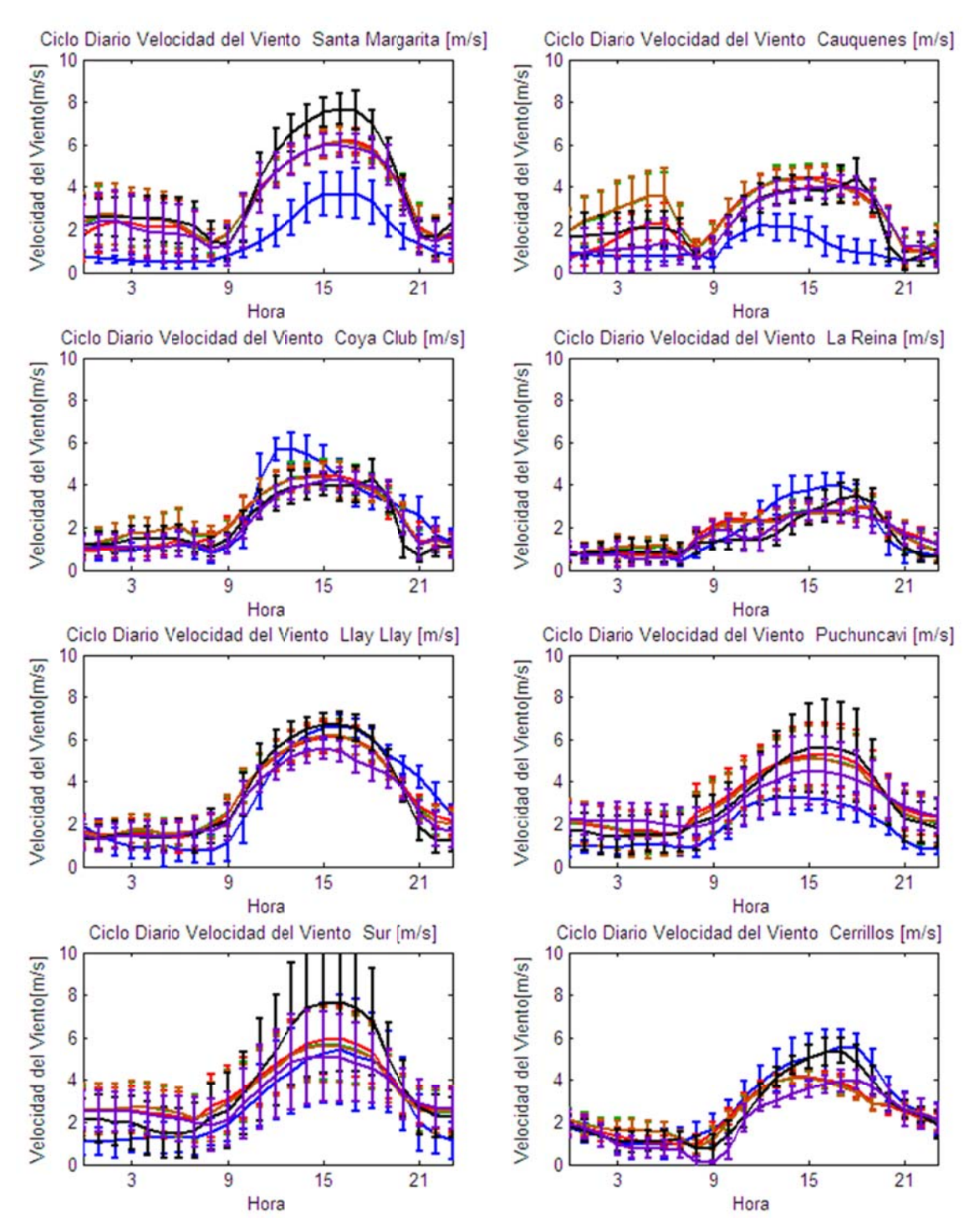

Figura D.1.37: Ciclo Diario de Velocidad del Viento Observadas y Esquemas de Parametrizaciones usados en las Estaciones Santa Margarita, Cauquenes, Coya Club, La Reina, Llay Llay, Puchuncaví, Sur y Cerrillos.

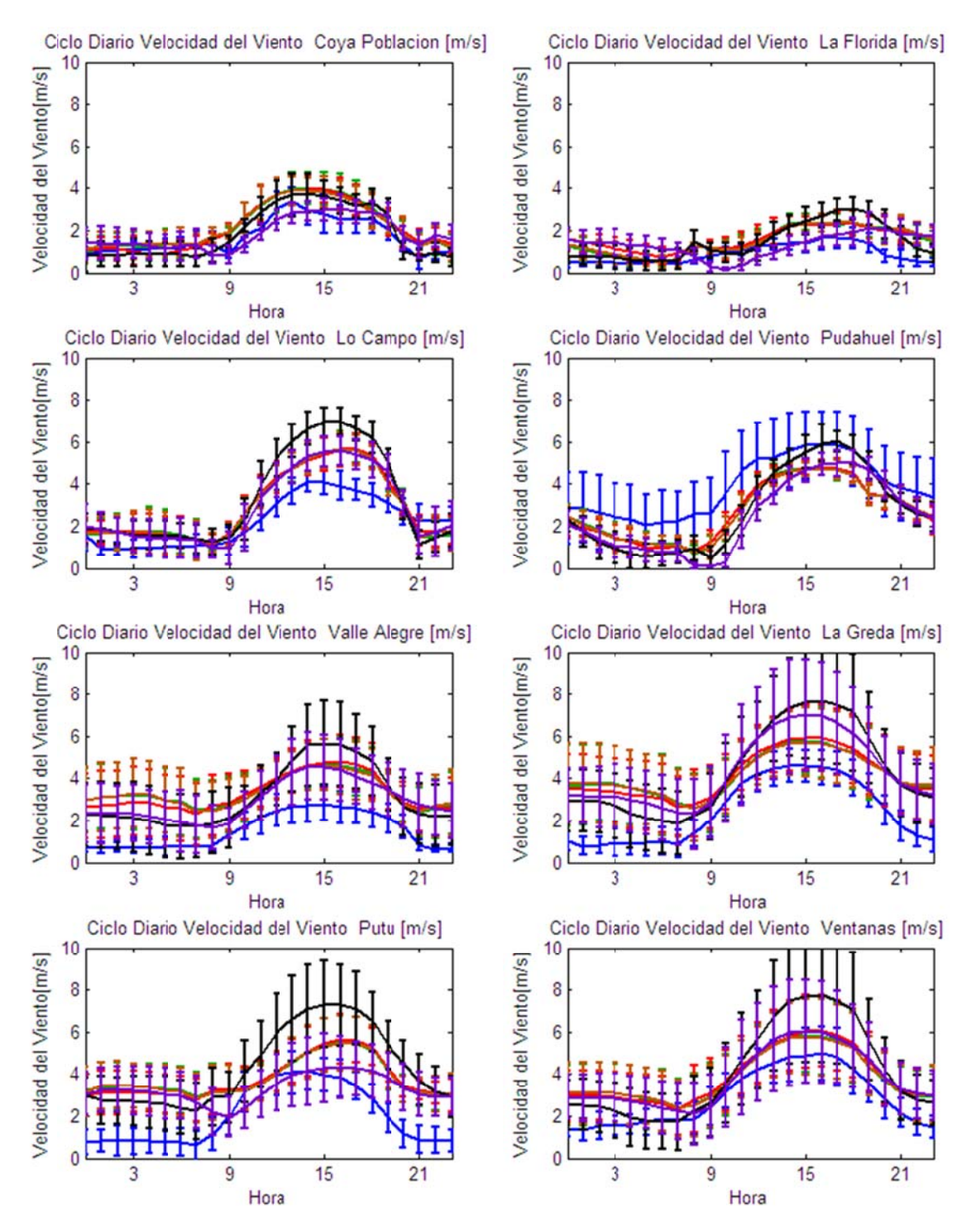

Figura D.1.38: Ciclo Diario de Velocidad del Viento Observadas y Esquemas de Parametrizaciones usados en las Estaciones Coya Población, La Florida, Lo Campo, Pudahuel, Valle Alegre, La Greda, Putú y Ventanas.

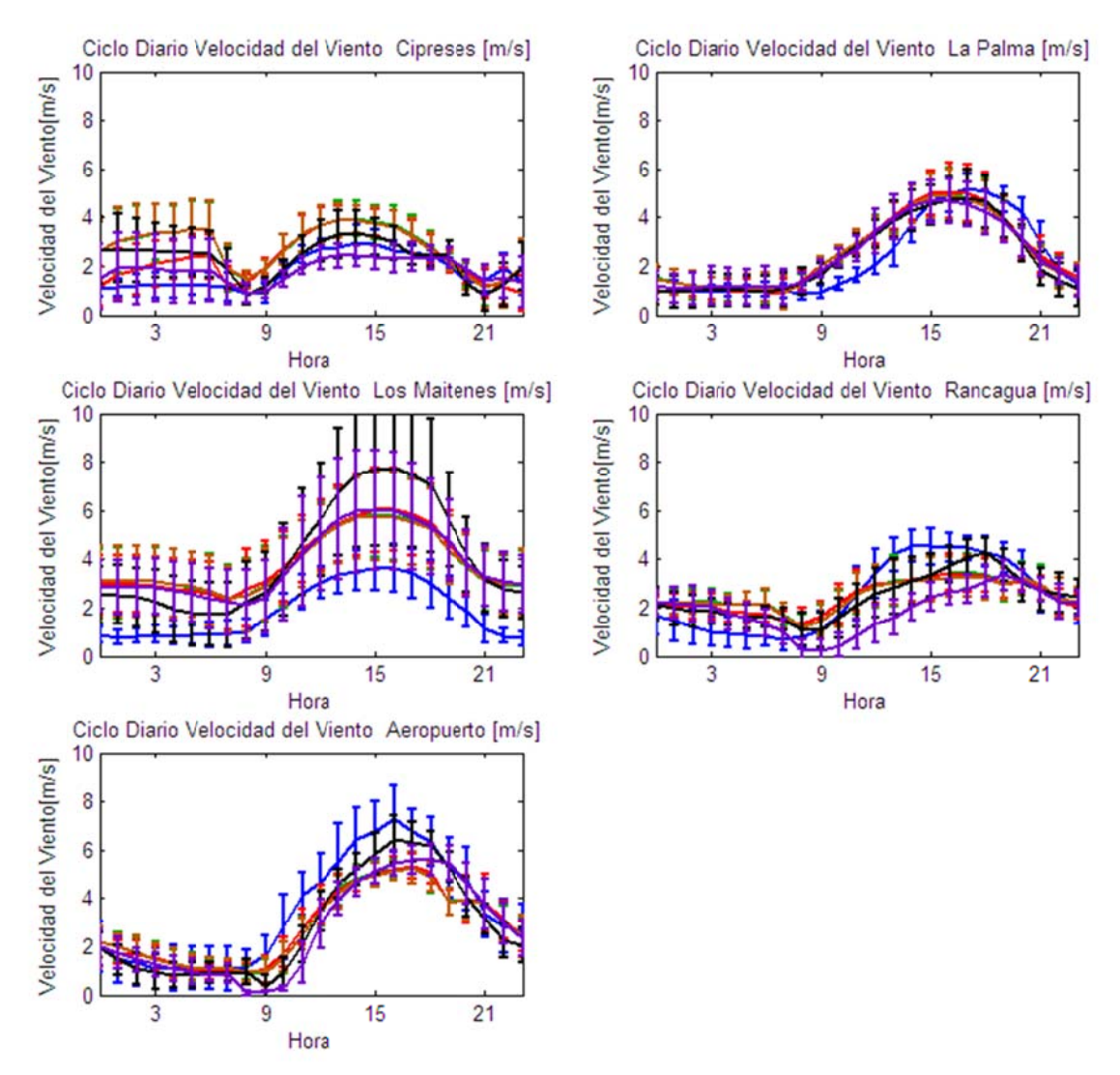

Figura D.1.39: Ciclo Diario de Velocidad del Viento Observadas y Esquemas de Parametrizaciones usados en las Estaciones Cipreses, La Palma, Los Maitenes, Rancagua y Aeropuerto.

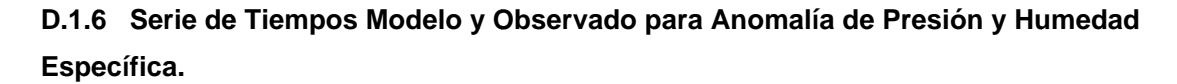

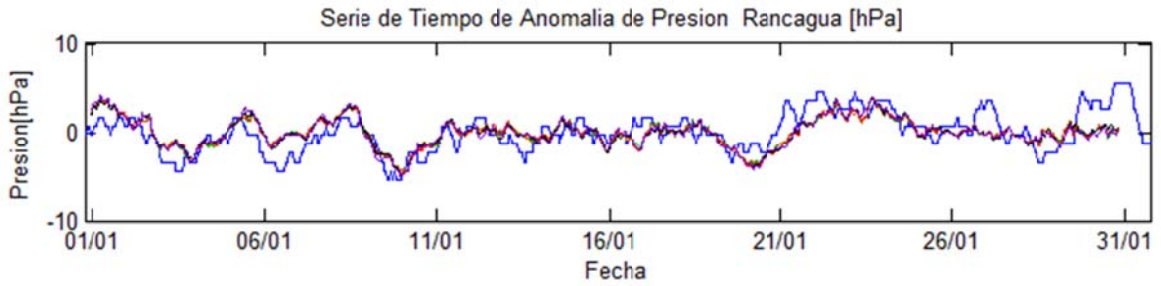

Figura D.1.40: Serie de Tiempo de Anomalía de Presión en la Estación Rancagua.

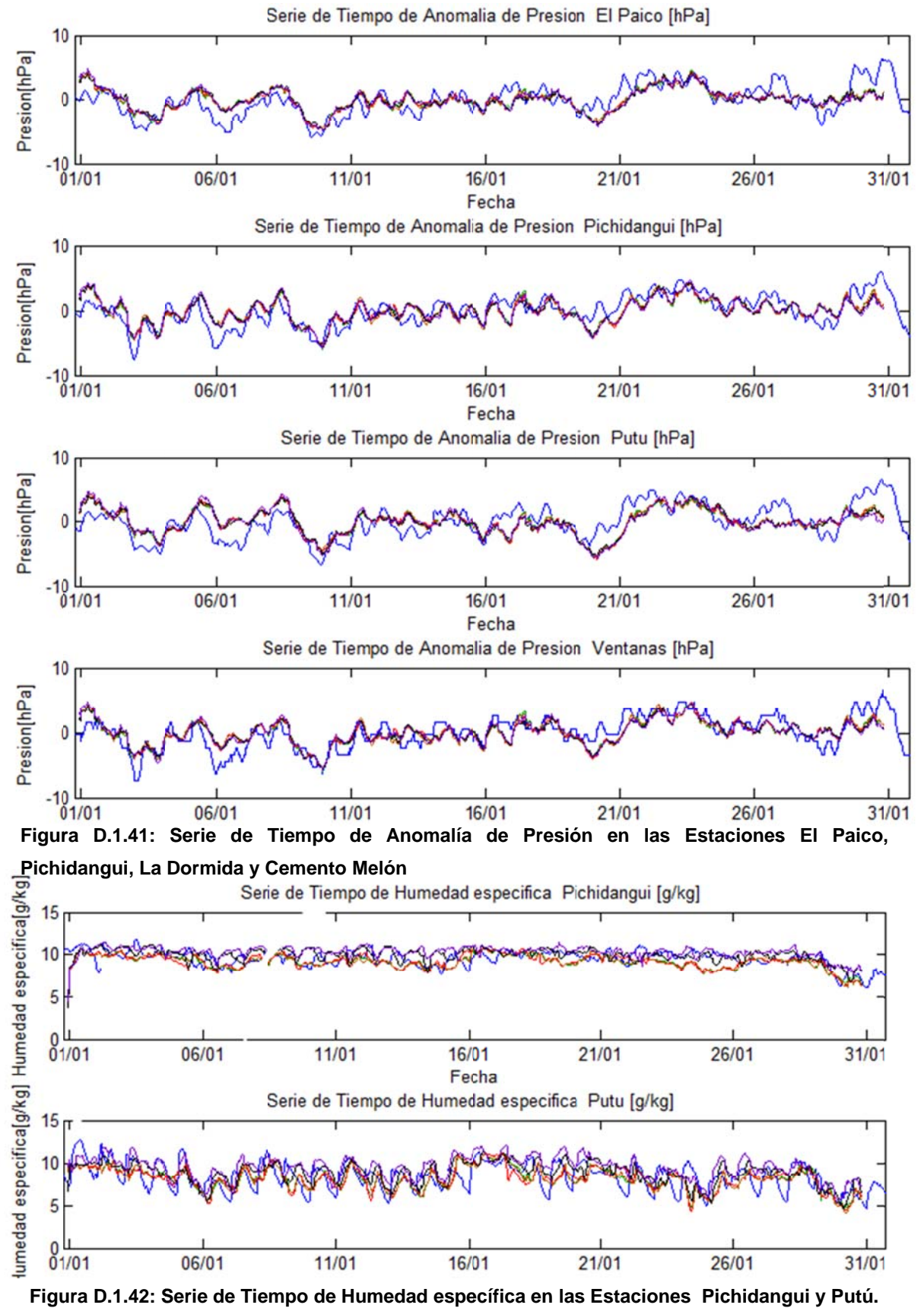

Figura D.1.42: Serie de Tiempo de Humedad específica en las Estaciones Pichidangui y Putú.

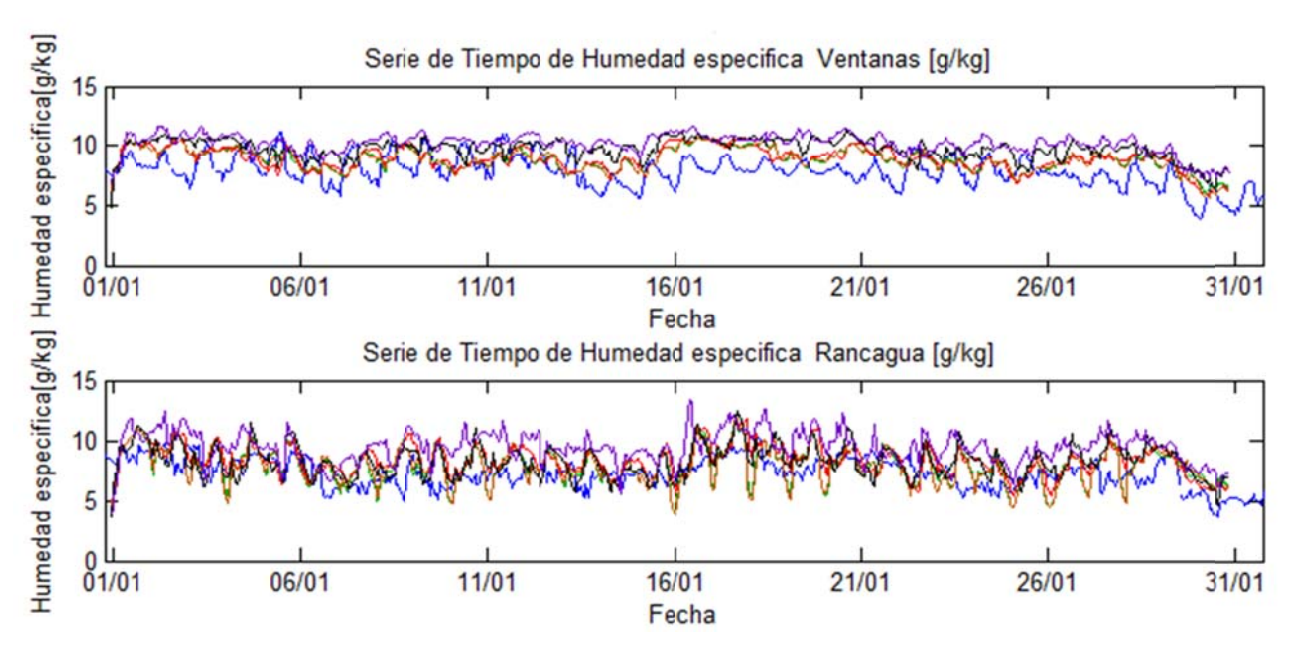

Figura D.1.43: Serie de Tiempo de Humedad específica en las Estaciones Ventanas y **Ranc cagua.** 

## **D.1.7** Promedio y Promedio Máximo Diario de la Altura de la Capa Límite

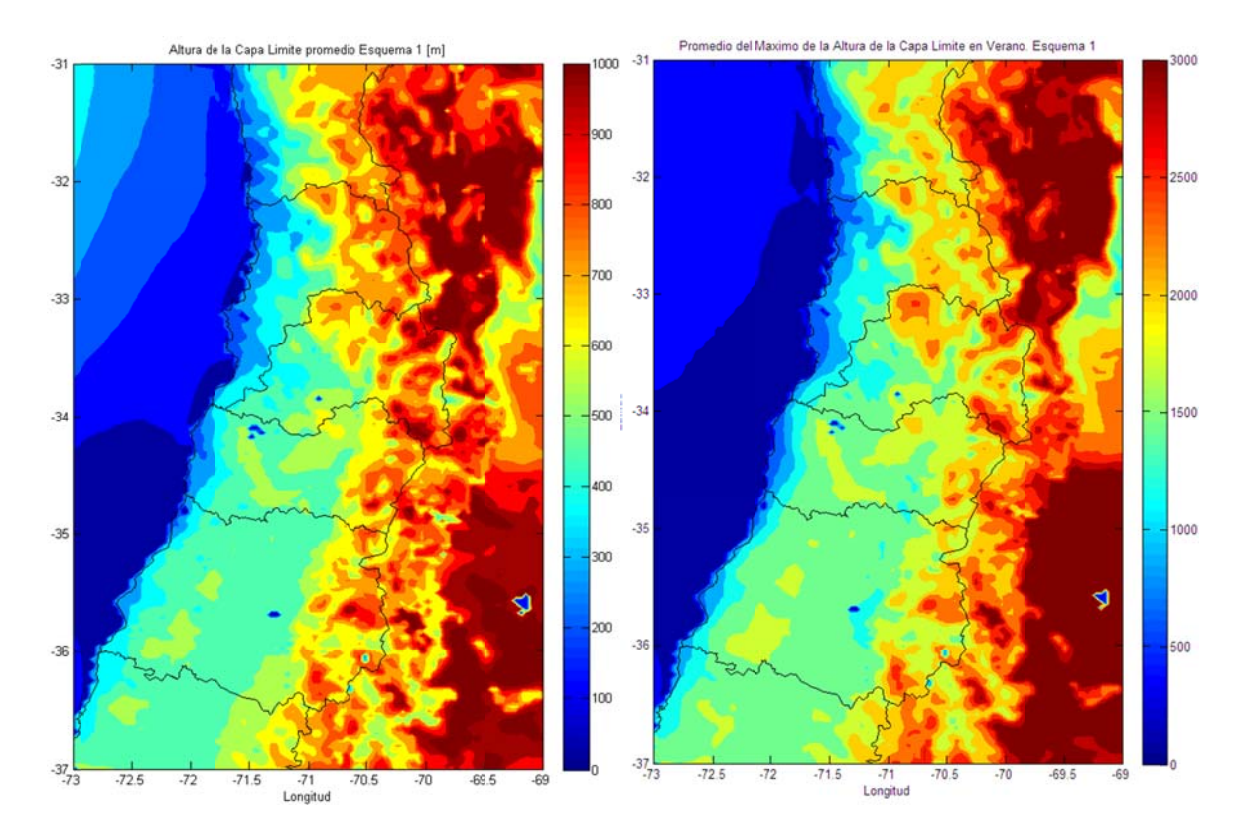

**Figur ra D.1.44: P Promedio (iz zquierda) y Promedio d el máximo diario (dere echa) de la Altura de la** Capa Límite Atmosférica en verano de acuerdo al esquema 1.

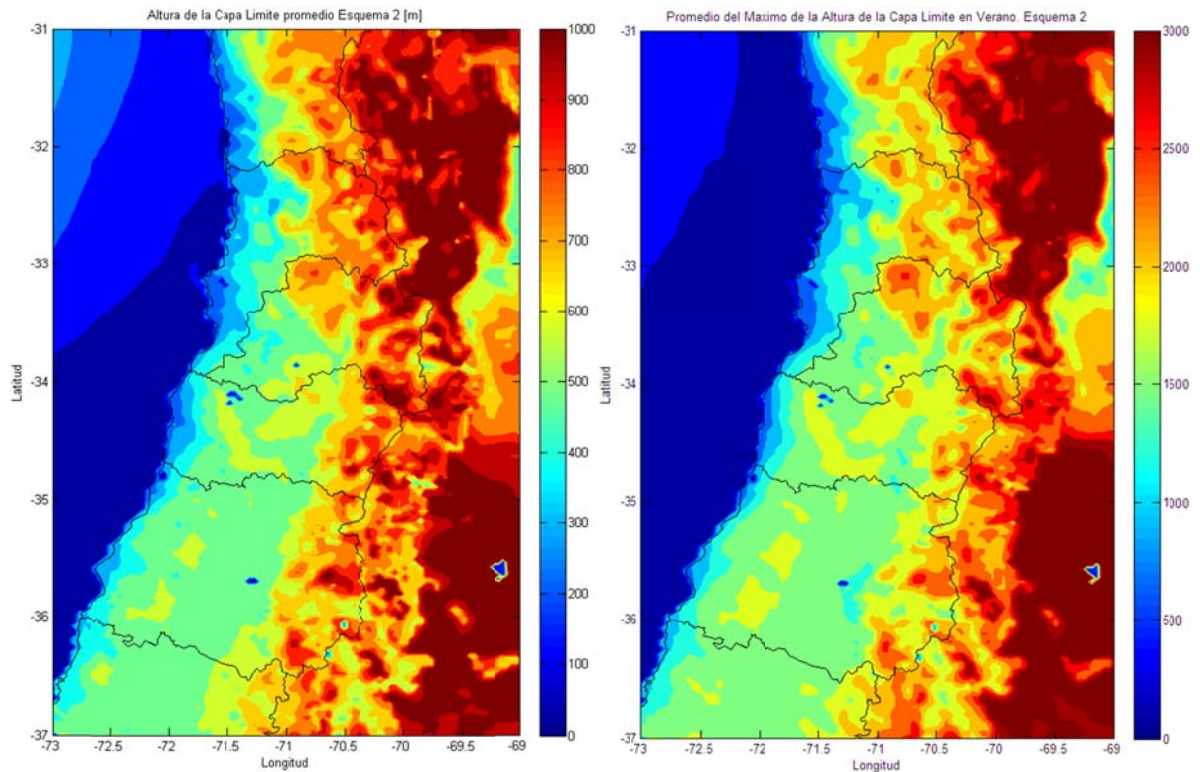

Figura D.1.45: Promedio (izquierda) y Promedio del máximo diario (derecha) de la Altura de la **Capa a Límite Atm mosférica en n verano de acuerdo al esquema 2**

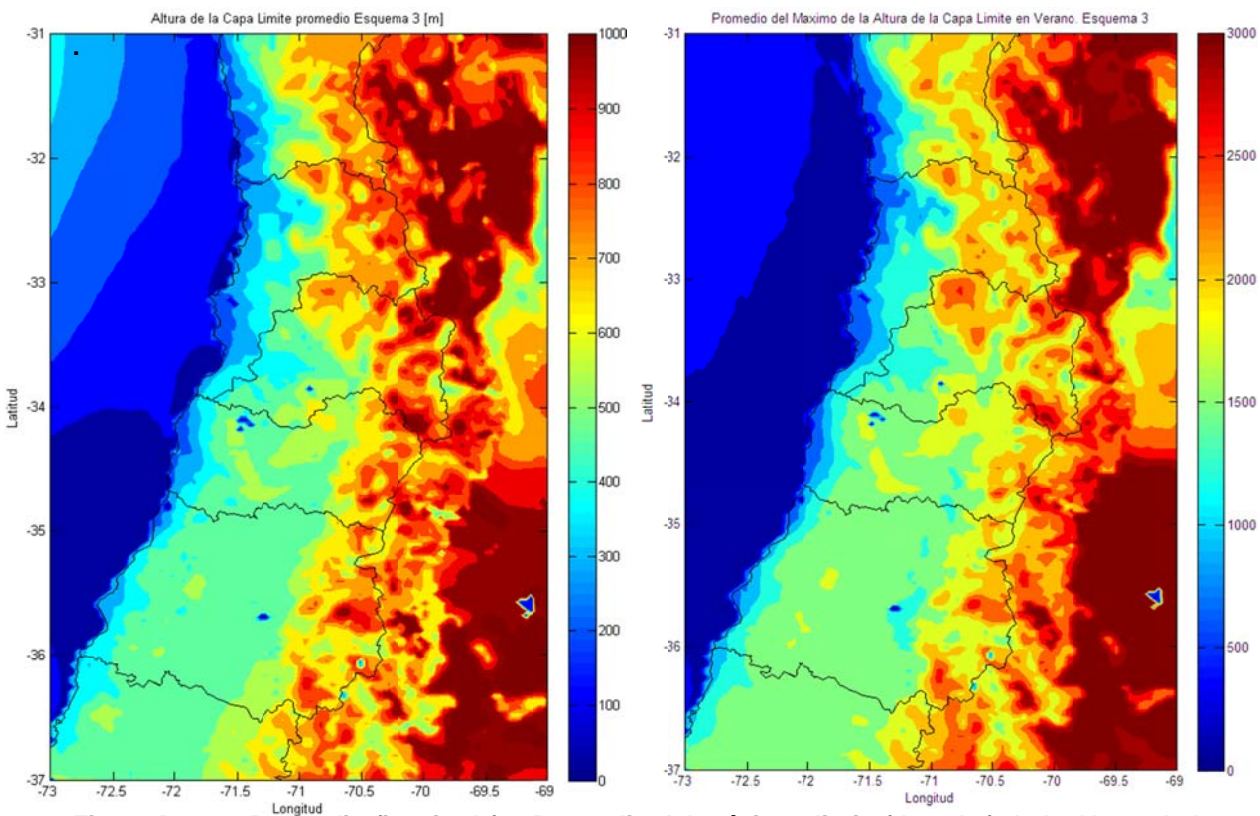

**Figur ra D.1.46: P Promedio (iz zquierda) y Promedio d el máximo diario (dere cha) de la Altura de la**Capa Límite Atmosférica en verano de acuerdo al esquema 3.

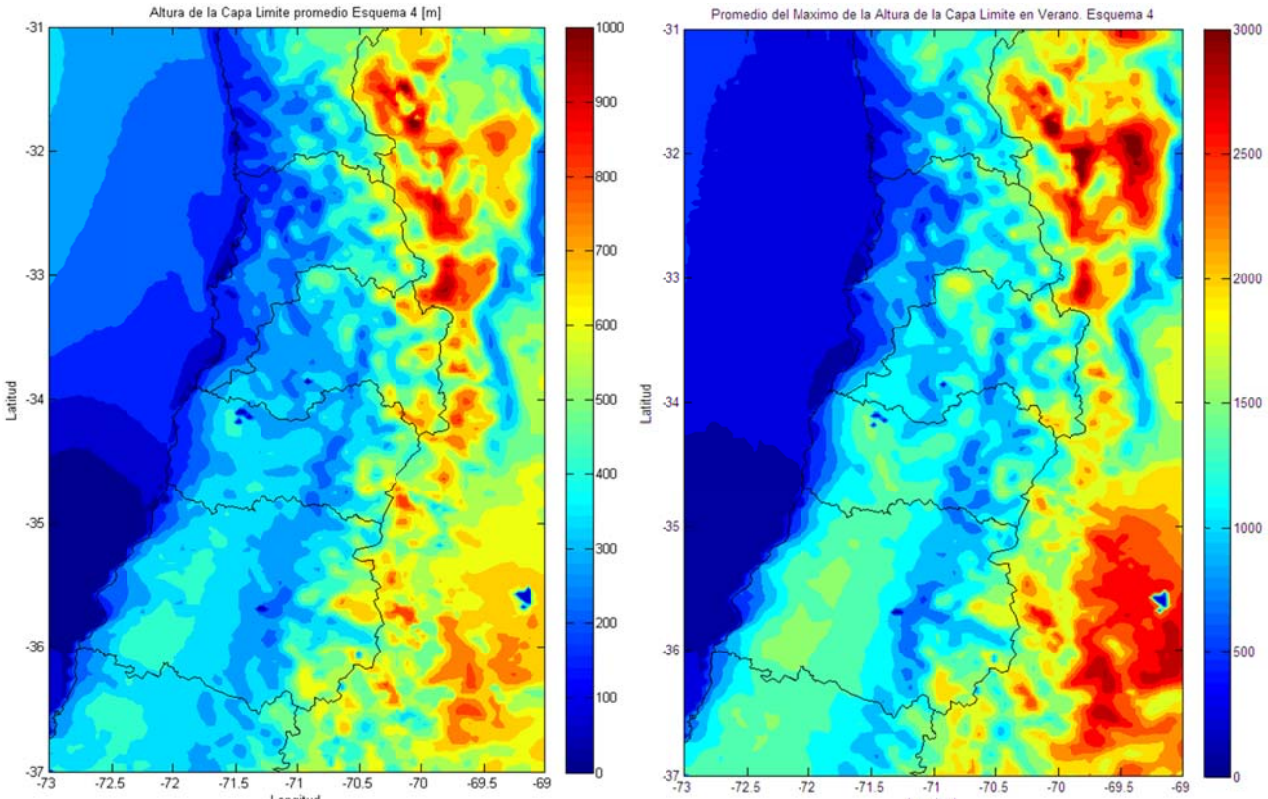

Figura D.1.47: Promedio (izquierda) y Promedio del máximo diario (derecha) de la Altura de la Capa Límite Atmosférica en verano de acuerdo al esquema 4.

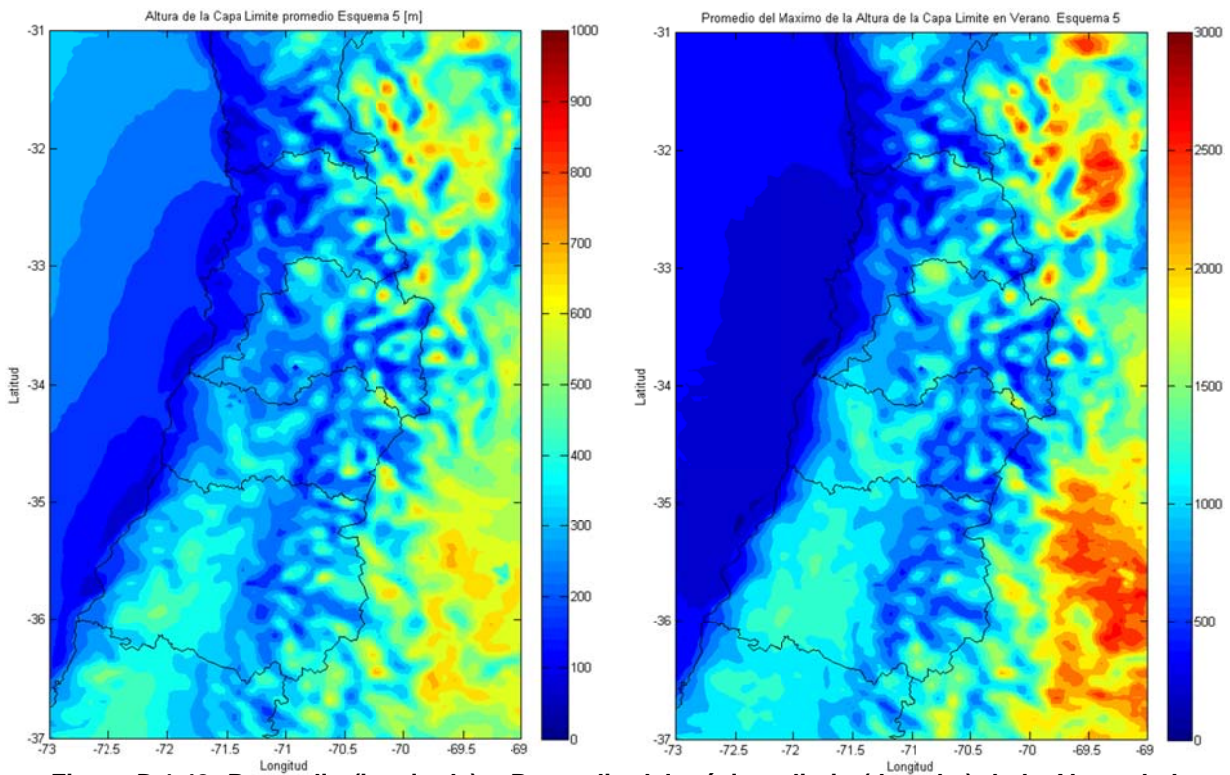

**Figur ra D.1.48: P Promedio (iz zquierda) y Promedio d el máximo diario (dere cha) de la Altura de laCapa a Límite Atm mosférica en n verano de acuerdo al esquema 5.**

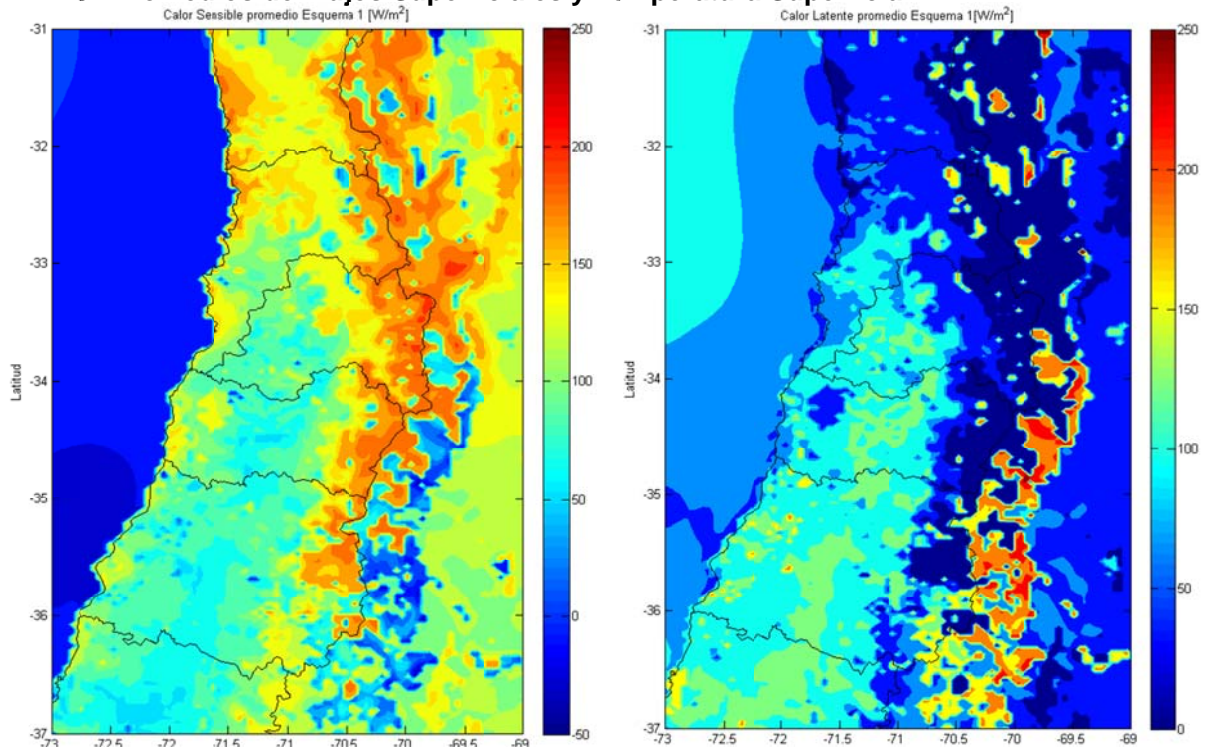

**D.1.8** Promedios de Flujos Superficiales y Temperatura Superficial.

Figura D.1.49: Promedio del calor sensible (izquierda) y del calor latente (derecha) en verano.

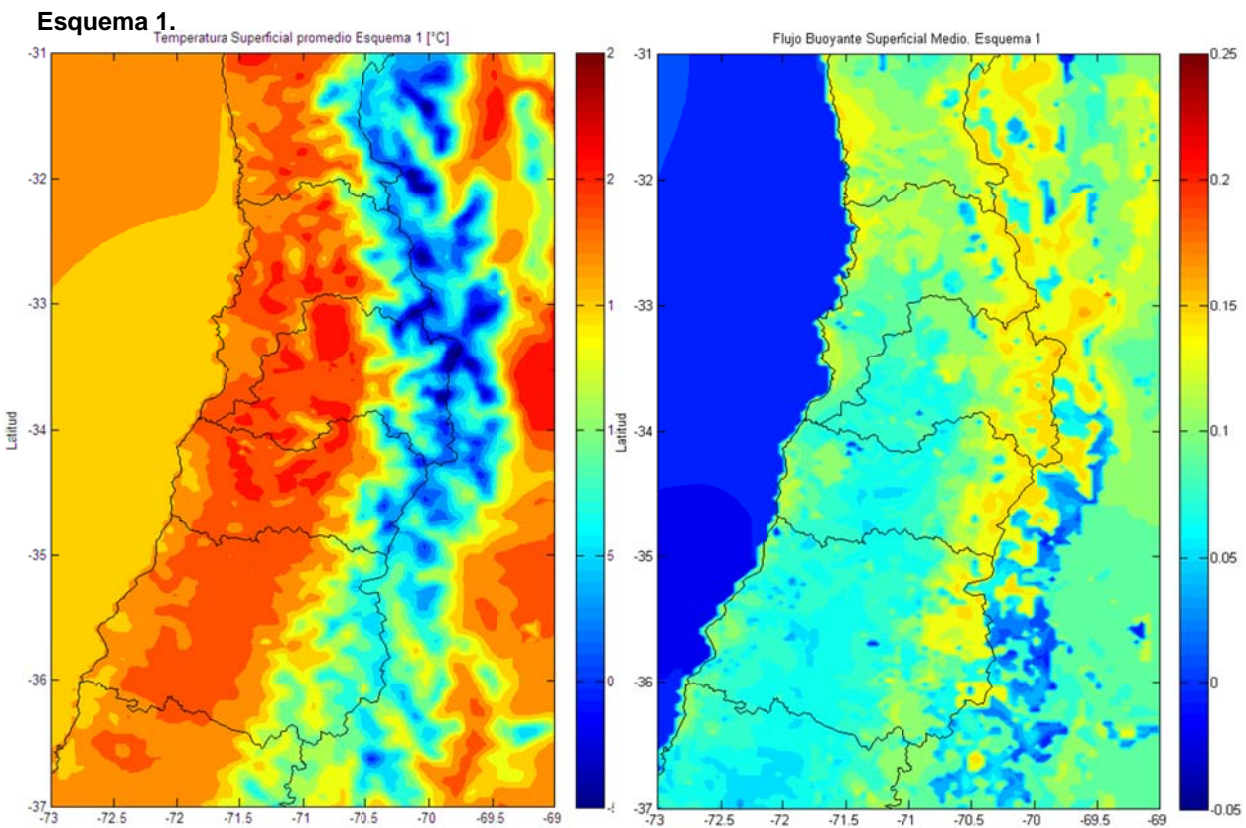

**19.**  $\frac{1}{12}$   $\frac{1}{16}$   $\frac{1}{16}$   $\frac{1}{$ en verano. Esquema 1.

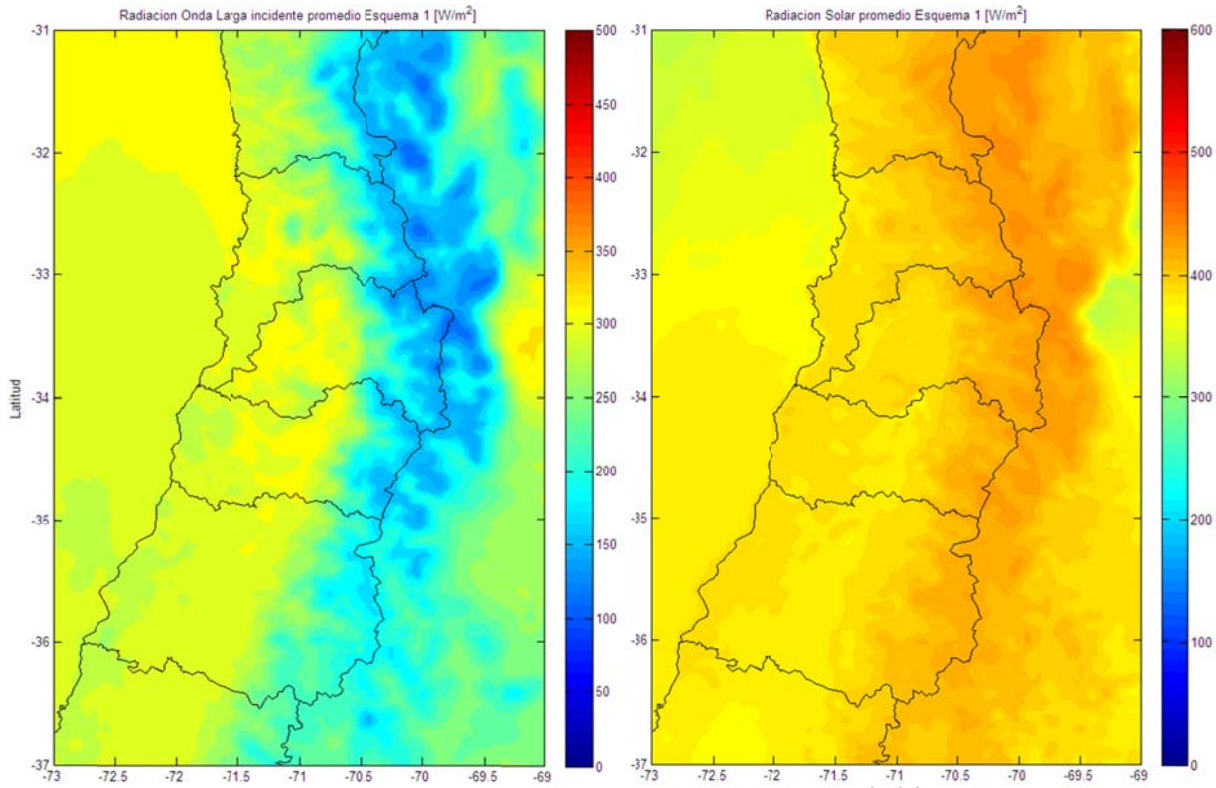

Figura D.1.51: Promedio de la Radiación de Onda Larga incidente (izquierda) y de la Radiación **Solar r (derecha) e en verano. E Esquema 1.**

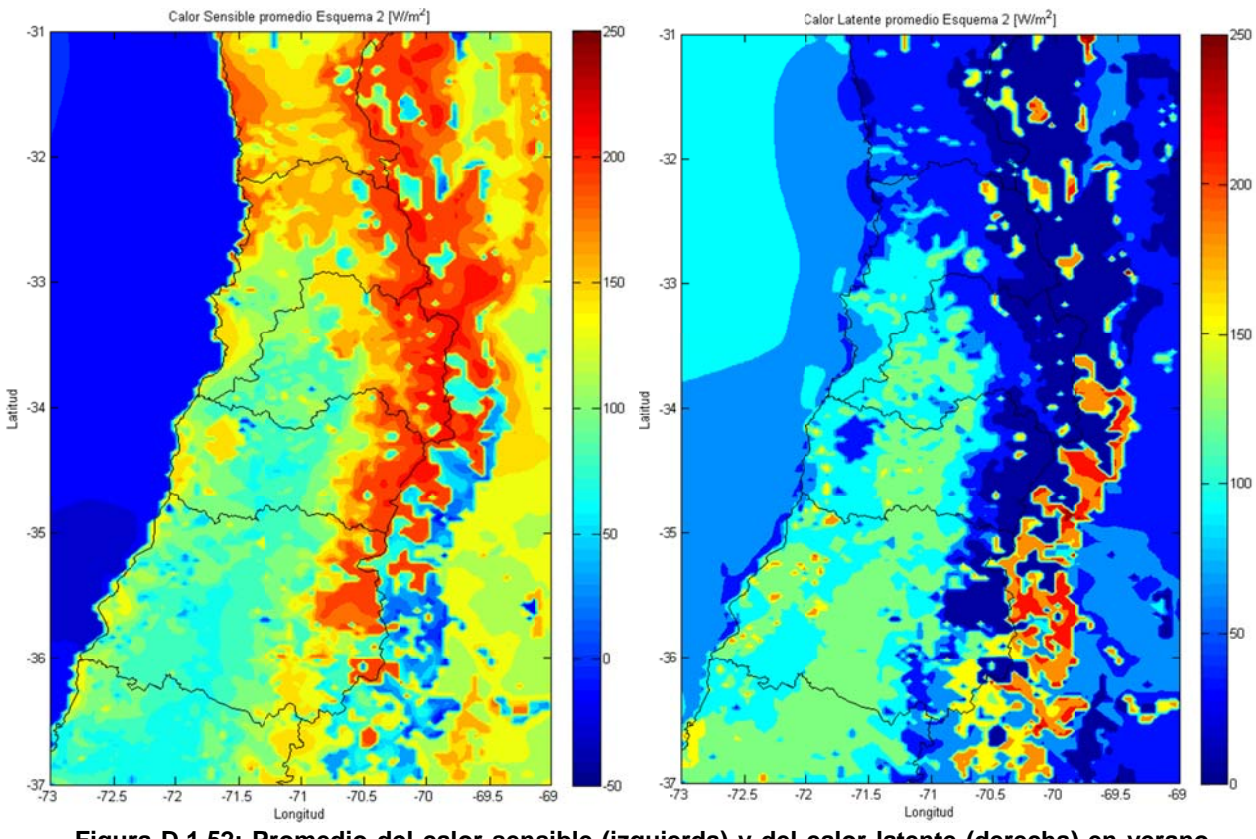

Figura D.1.52: Promedio del calor sensible (izquierda) y del calor latente (derecha) en verano **Esqu uema 2.**  3**.** 

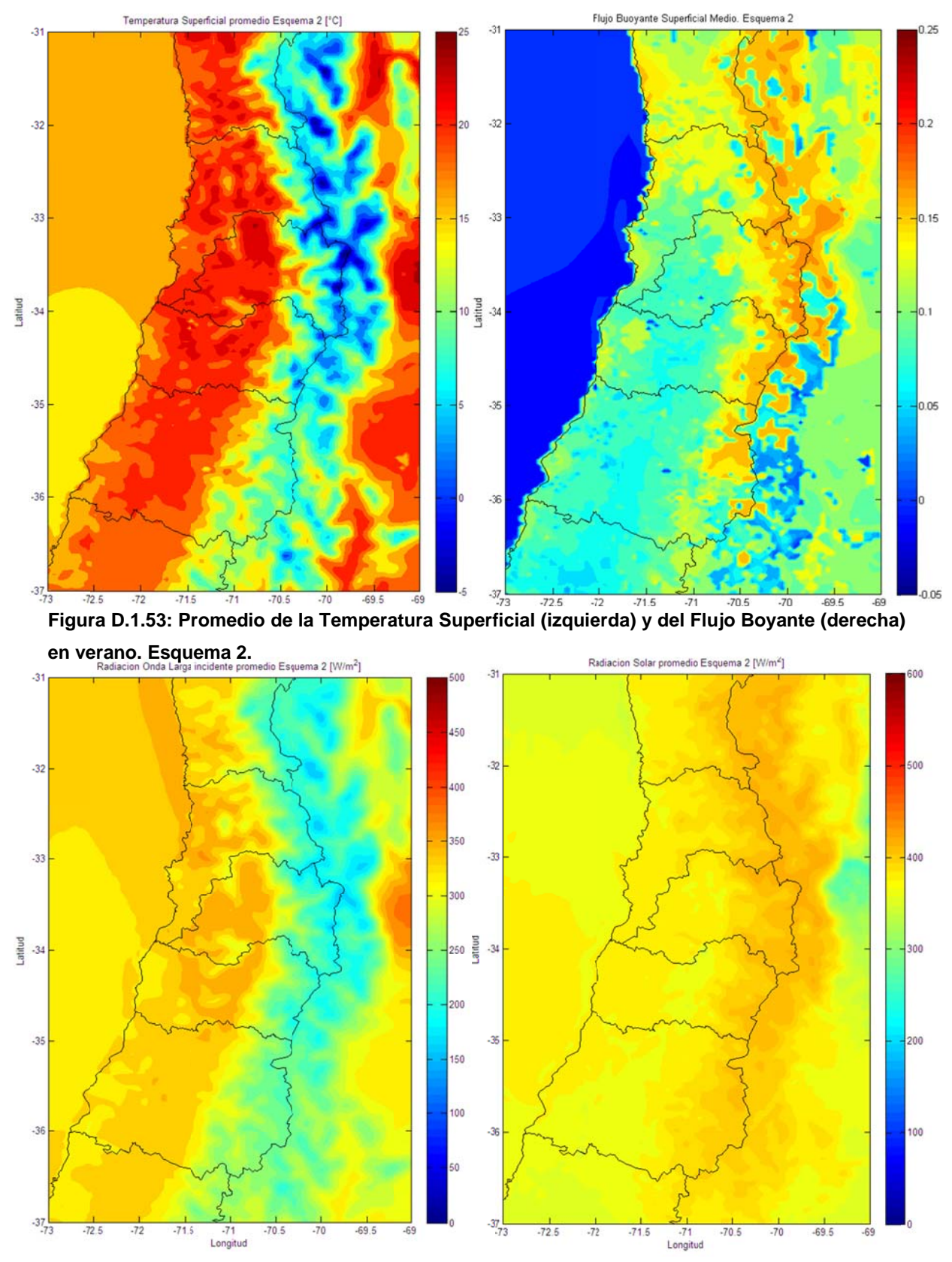

Figura D.1.54: Promedio de la Radiación de Onda Larga incidente (izquierda) y de la Radiación Solar (derecha) en verano. Esquema 2.

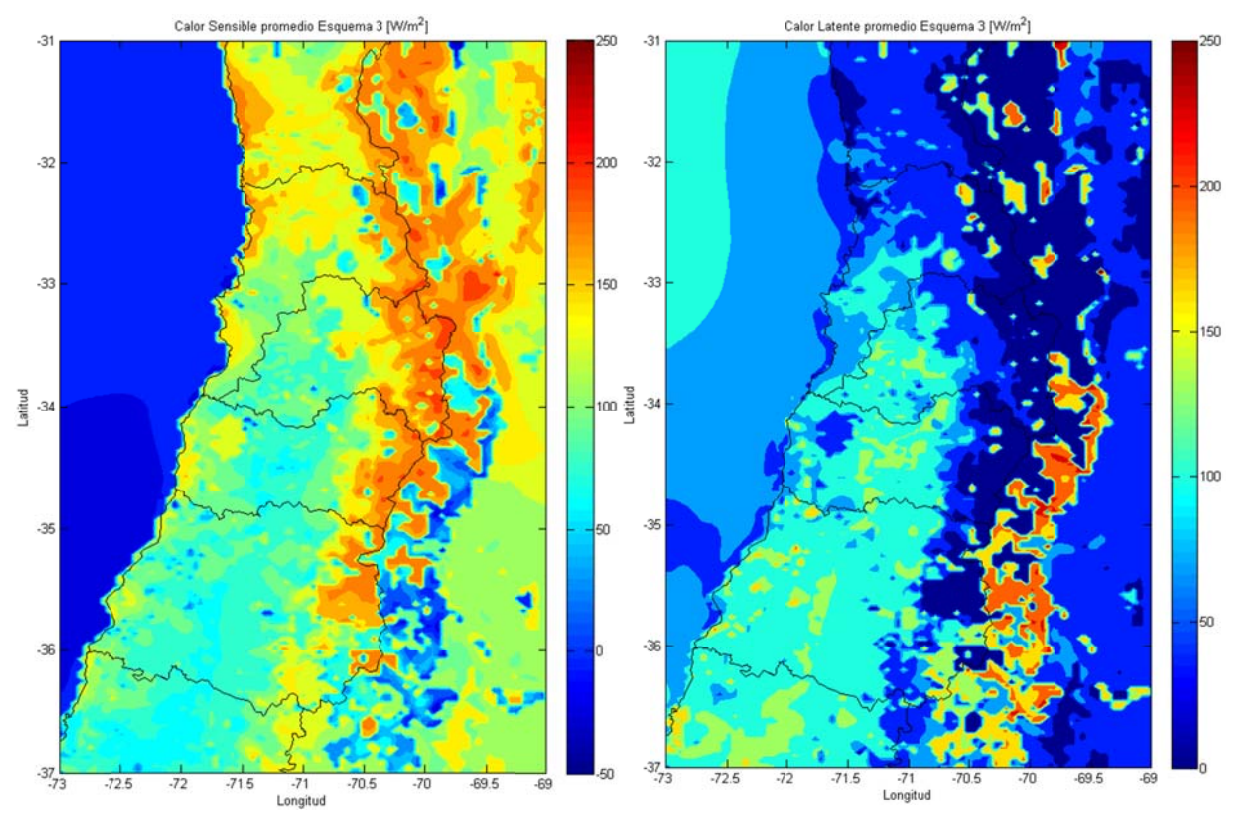

Figura D.1.55: Promedio del calor sensible (izquierda) y del calor latente (derecha) en verano.

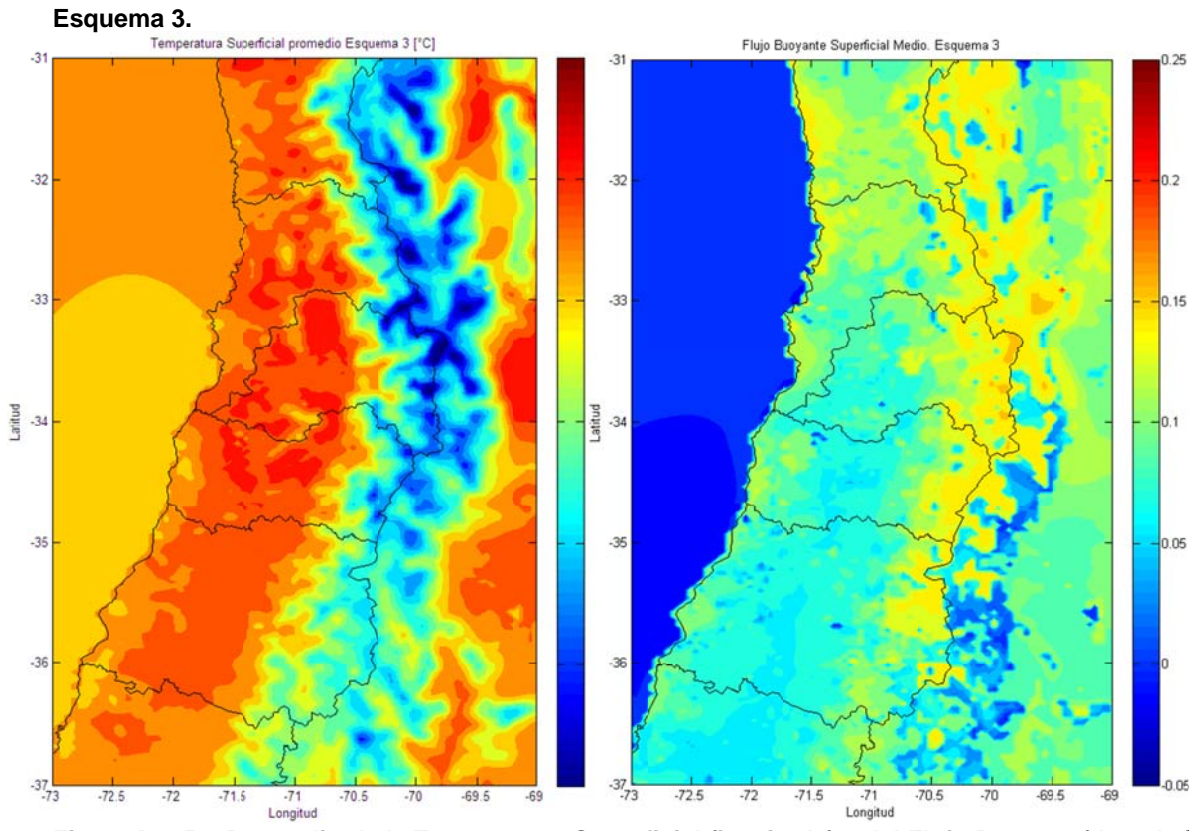

Figura D.1.56: Promedio de la Temperatura Superficial (izquierda) y del Flujo Boyante (derecha) en verano. Esquema 3.

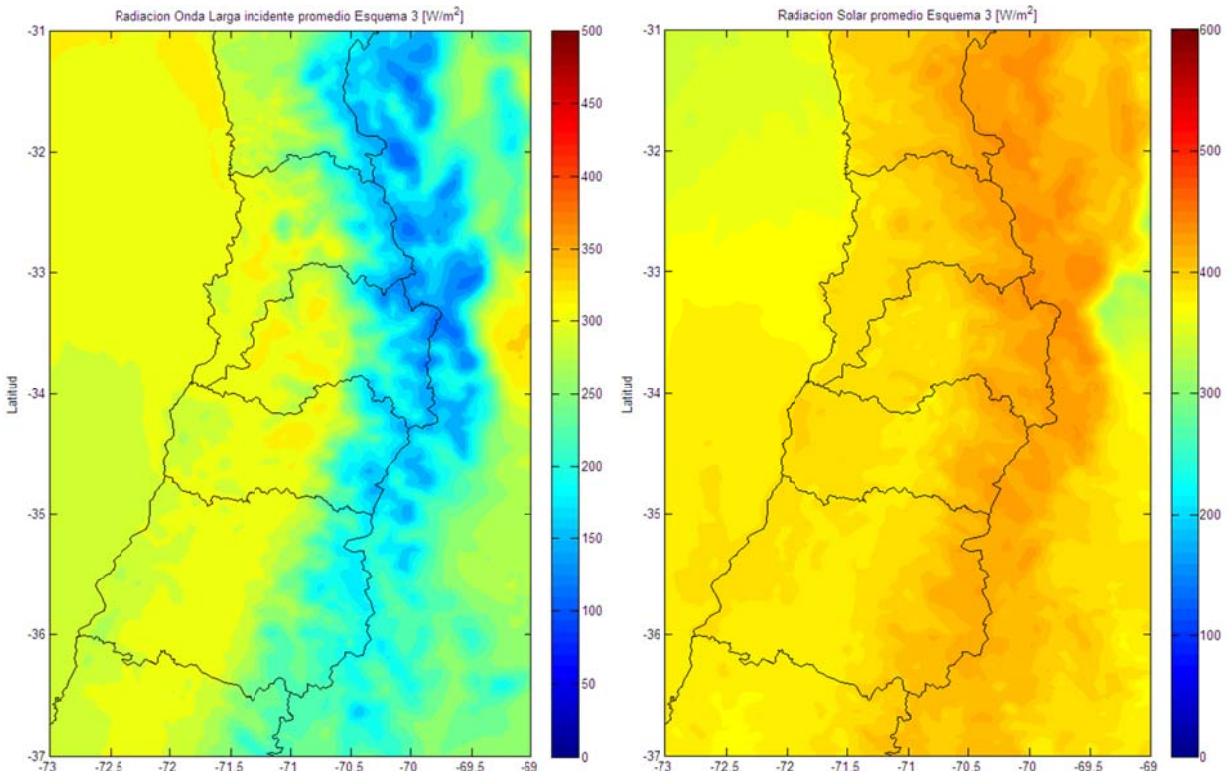

Figura D.1.57: Promedio de la Radiación de Onda Larga incidente (izquierda) y de la Radiación **Solar r (derecha) e en verano. E Esquema 3.**

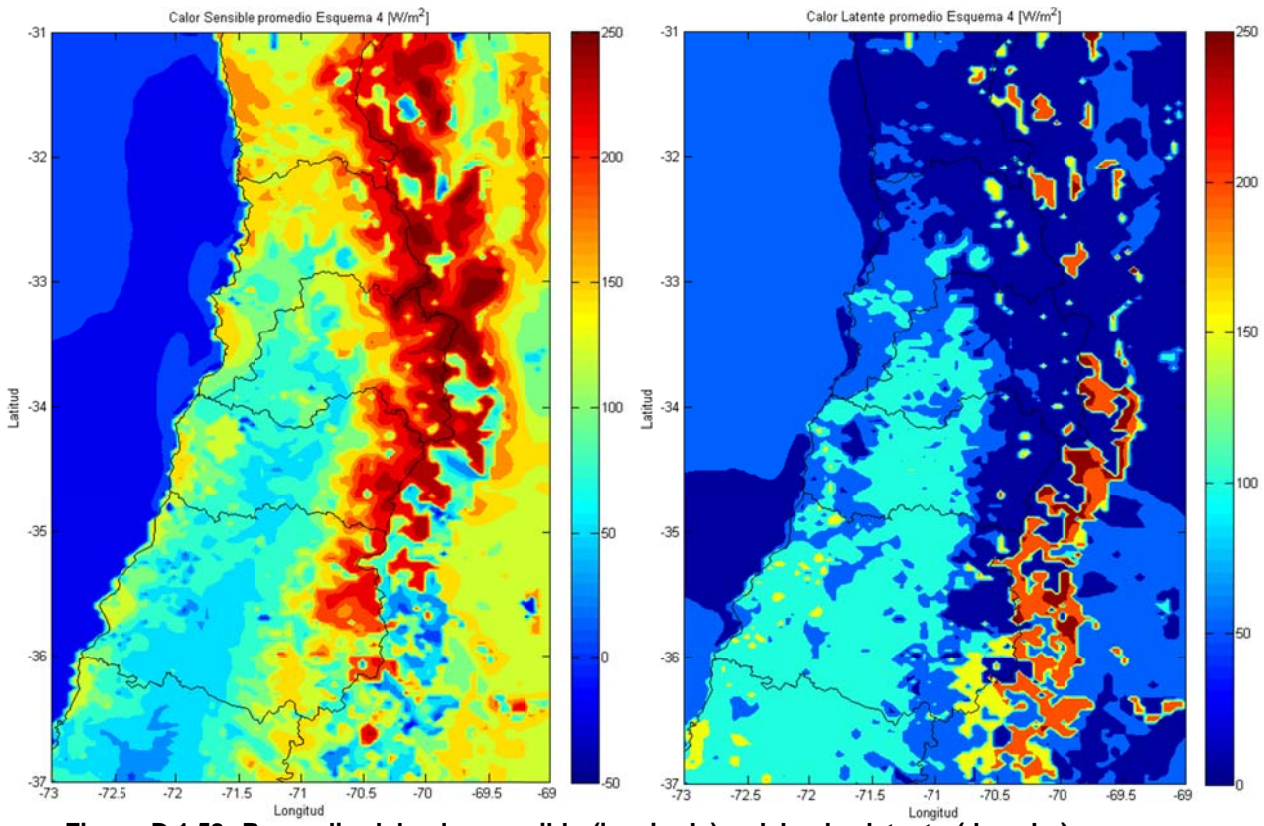

Figura D.1.58: Promedio del calor sensible (izquierda) y del calor latente (derecha) en verano **Esqu uema 4.**  6**.** 

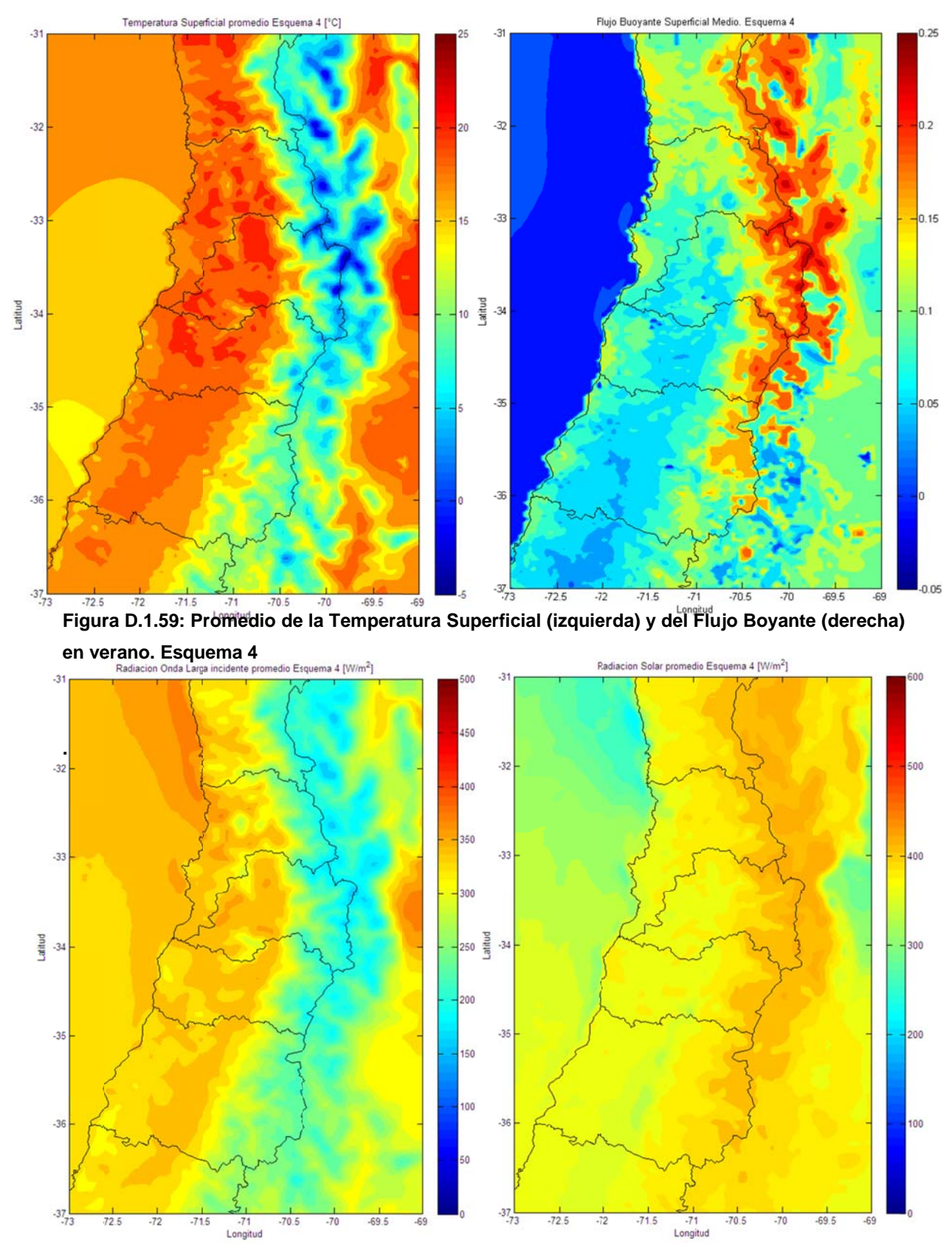

Figura D.1.60: Promedio de la Radiación de Onda Larga incidente (izquierda) y de la Radiación Solar (derecha) en verano. Esquema 4.

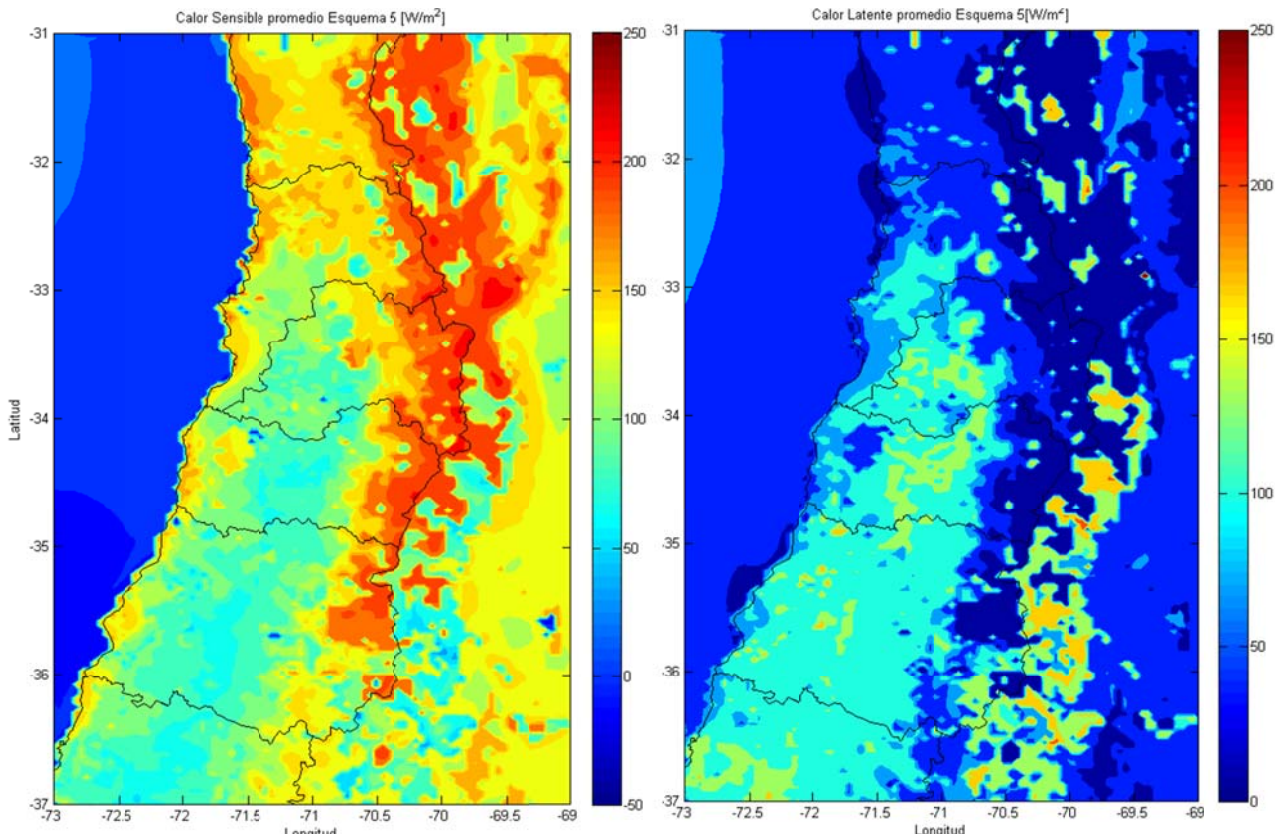

 $\frac{.725}{.72}$   $\frac{.71}{.71}$   $\frac{.71}{.705}$   $\frac{.70}{.70}$   $\frac{.695}{.70}$   $\frac{.695}{.695}$   $\frac{.69}{.72}$   $\frac{.725}{.725}$   $\frac{.72}{.725}$   $\frac{.71}{.715}$   $\frac{.71}{.705}$   $\frac{.70}{.70}$   $\frac{.695}{.70}$   $\frac{.695}{.695}$ 

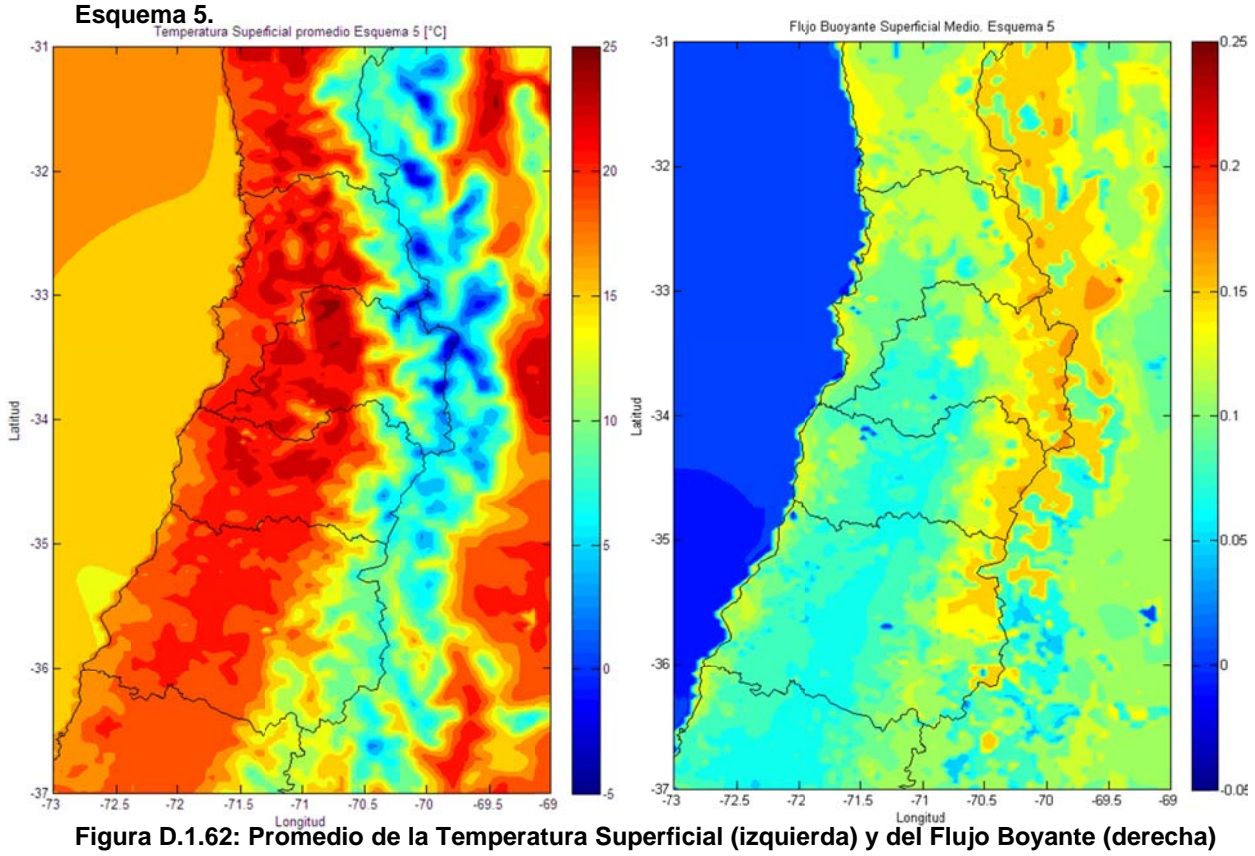

en verano. Esquema 5.

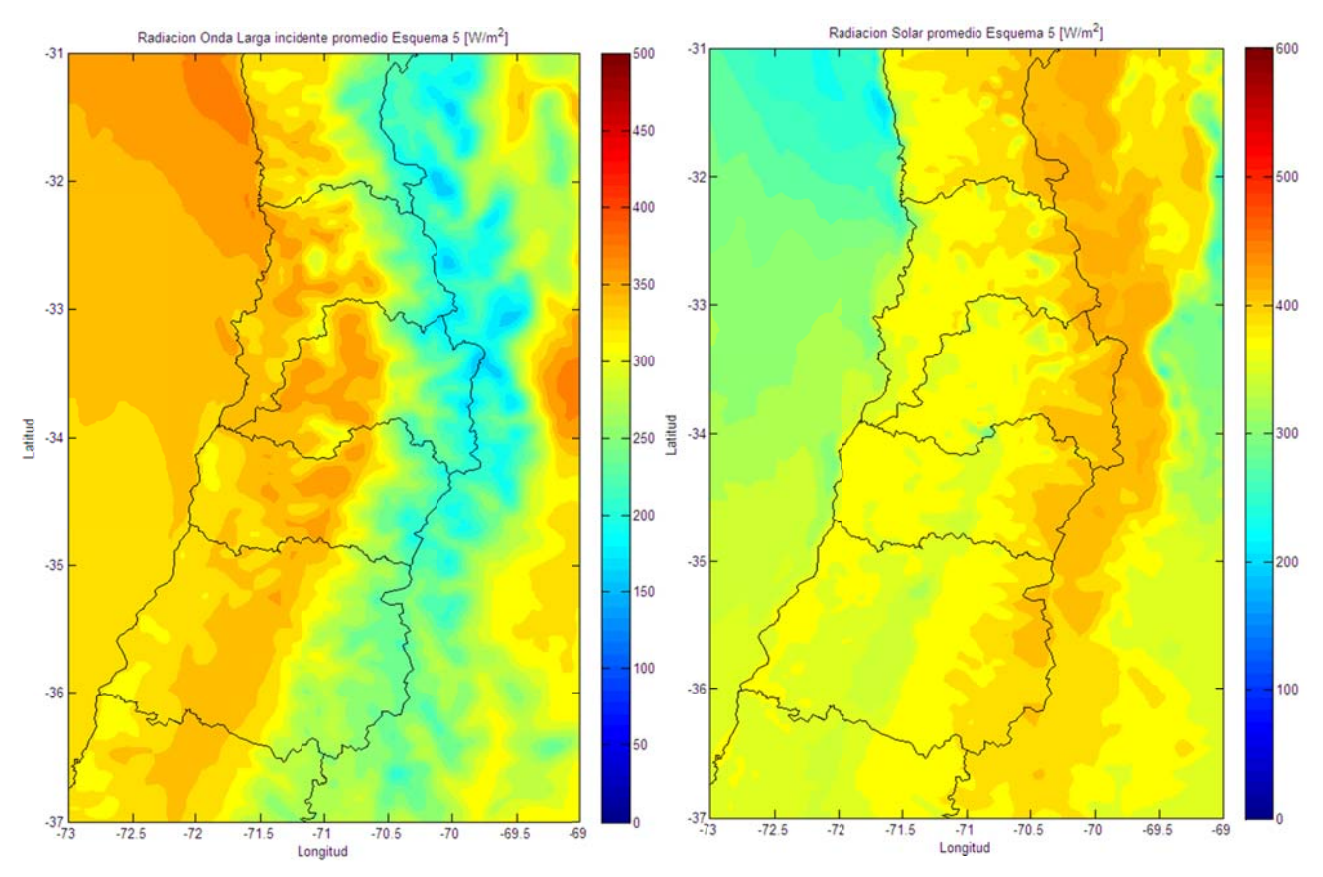

Figura D.1.63: Promedio de la Radiación de Onda Larga incidente (izquierda) y de la Radiación Solar (derecha) en verano. Esquema 5.

## D.1.9 Flujos Superficiales, Altura de Capa Límite, Temperatura Superficial y Perfil Vertical en Santiago (33.46°S; 70.66°W)

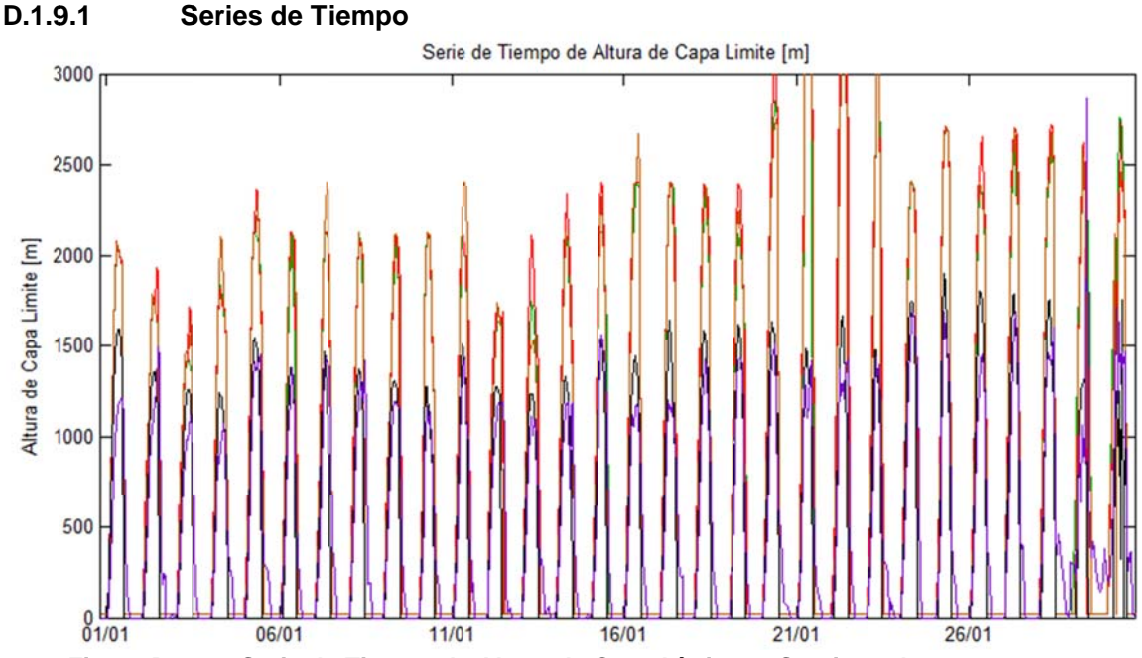

Figura D.1.64: Serie de Tiempo de Altura de Capa Límite en Santiago durante verano.

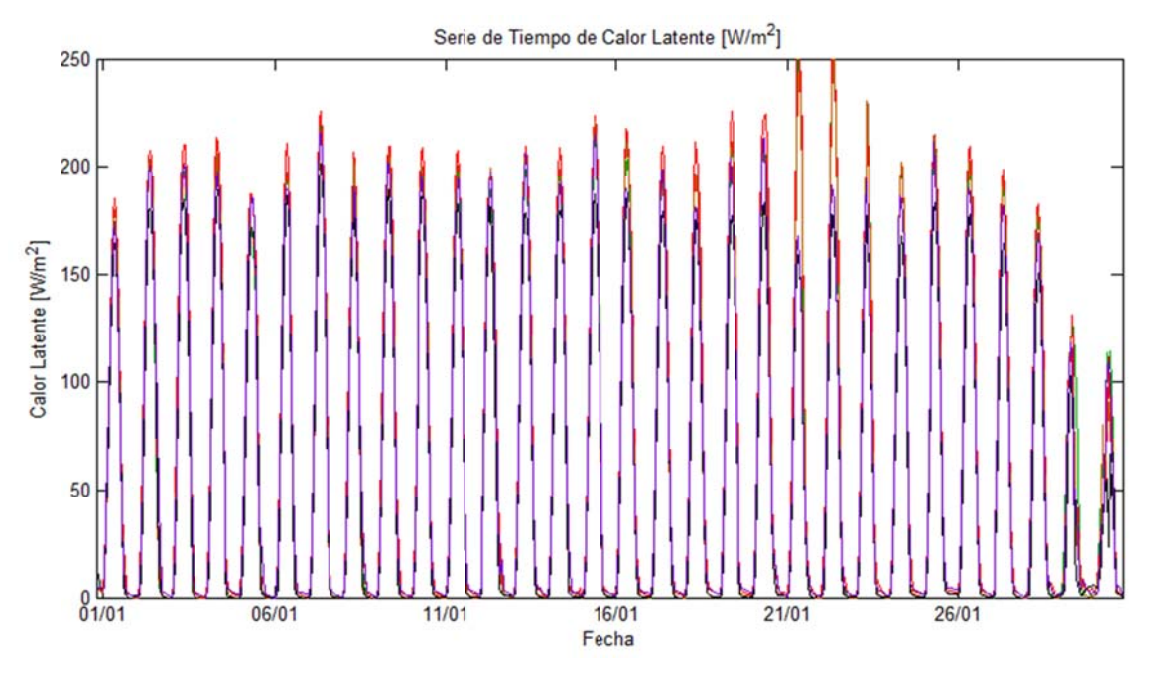

Figura D.1.65: Serie de Tiempo de Flujo de Calor Latente en Santiago durante verano.

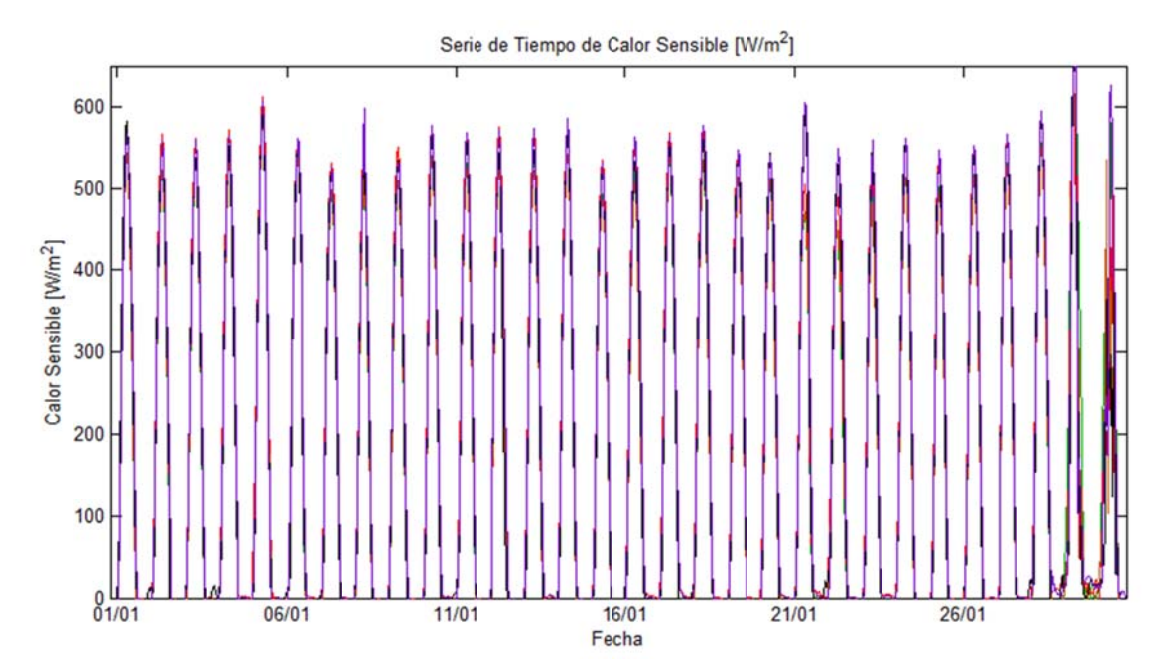

Figura D.1.66: Serie de Tiempo de Flujo de Calor Sensible en Santiago durante verano.

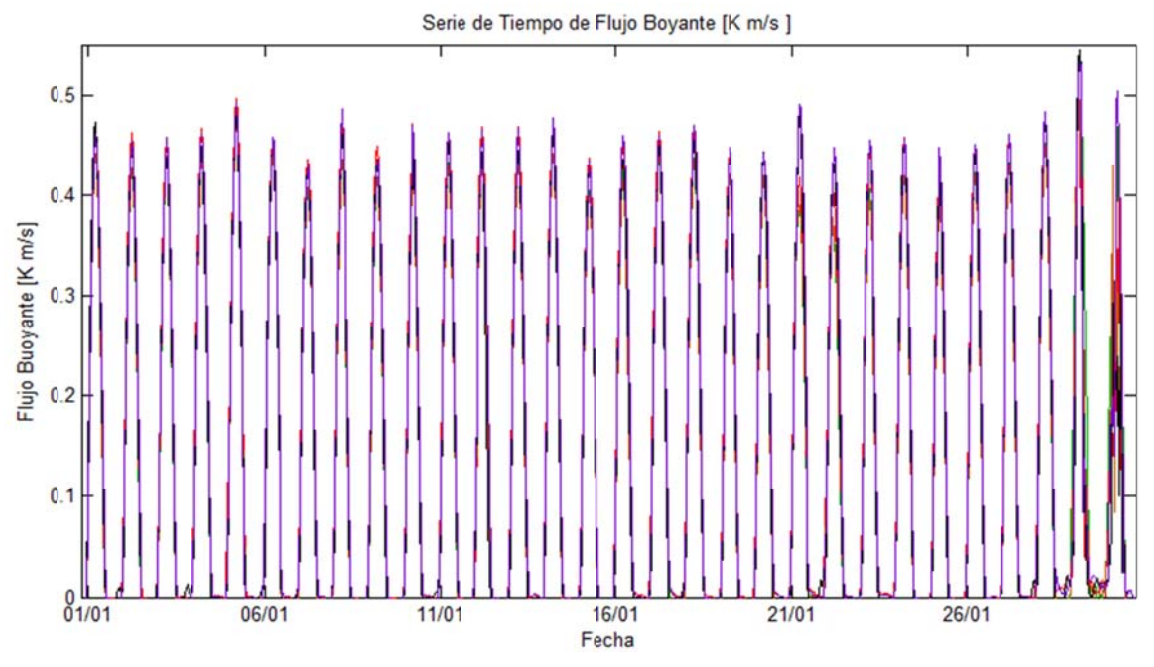

Figura D.1.67: Serie de Tiempo de Flujo Boyante en Santiago durante verano.

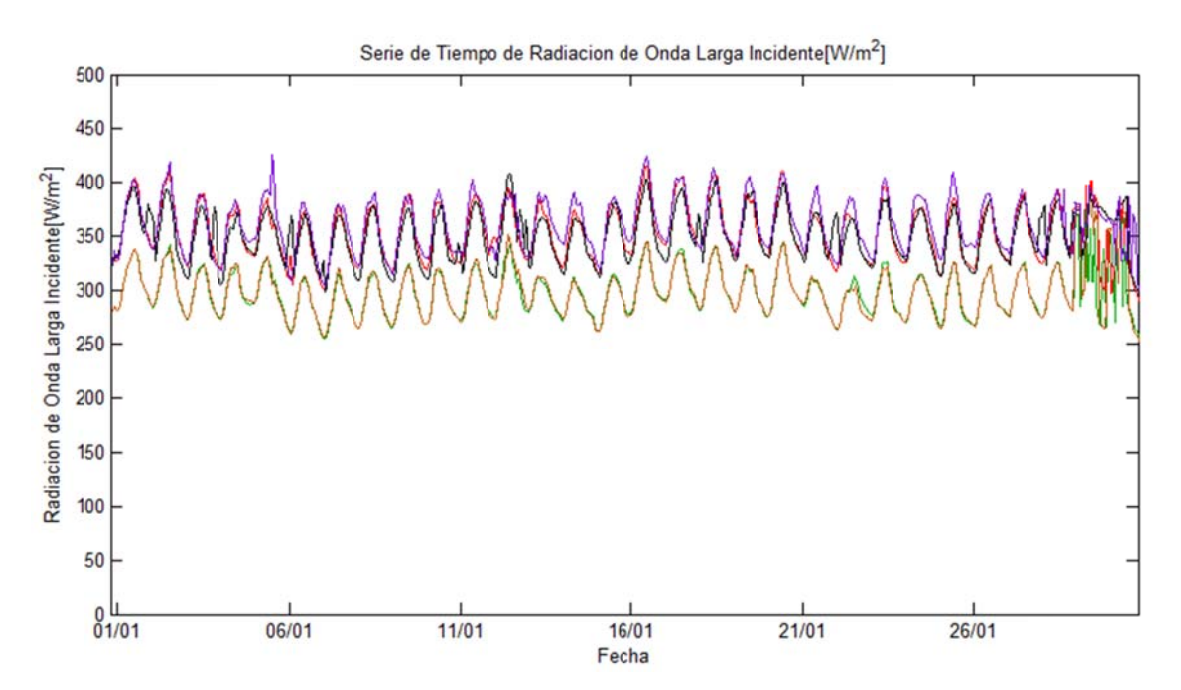

Figura D.1.68: Serie de Tiempo de Radiación de Onda Larga incidente en Santiago durante **veran no.** 

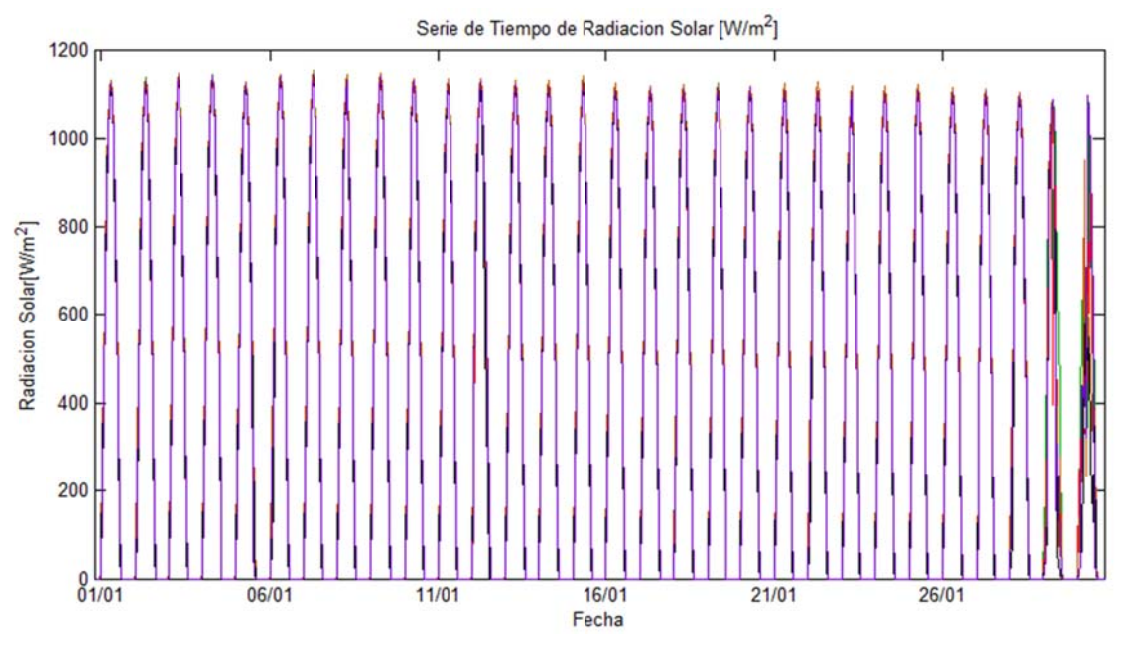

Figura D.1.69: Serie de Tiempo de Radiación Solar en Santiago durante verano.

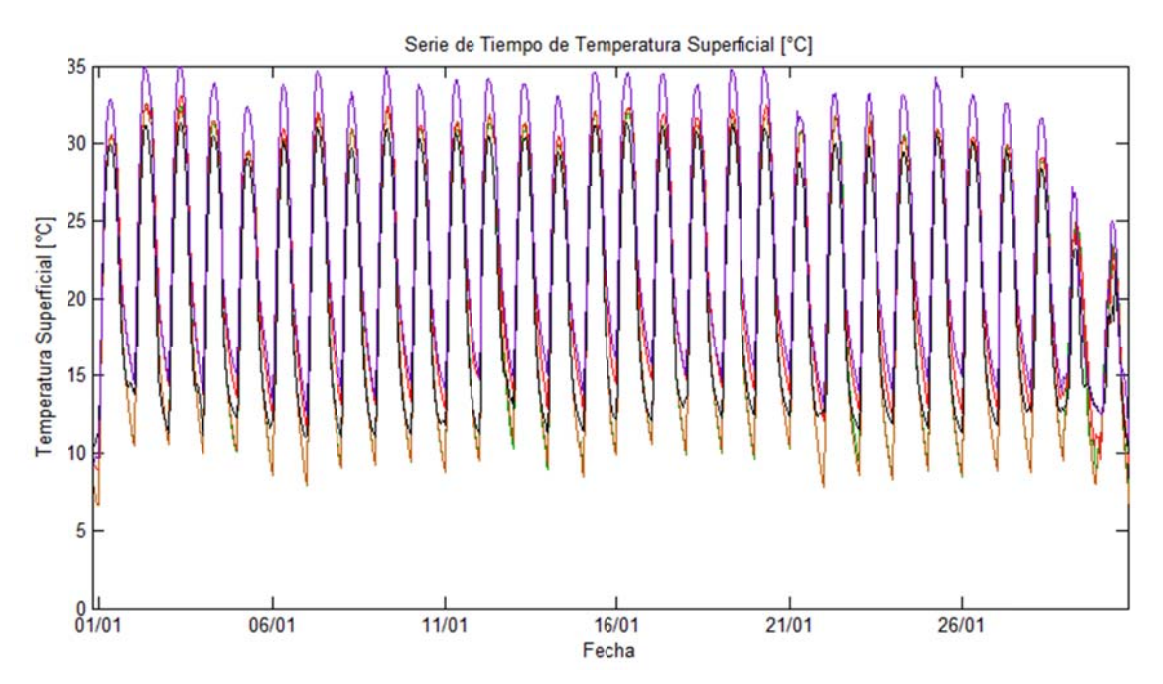

Figura D.1.70: Serie de Tiempo de Temperatura Superficial en Santiago durante verano.

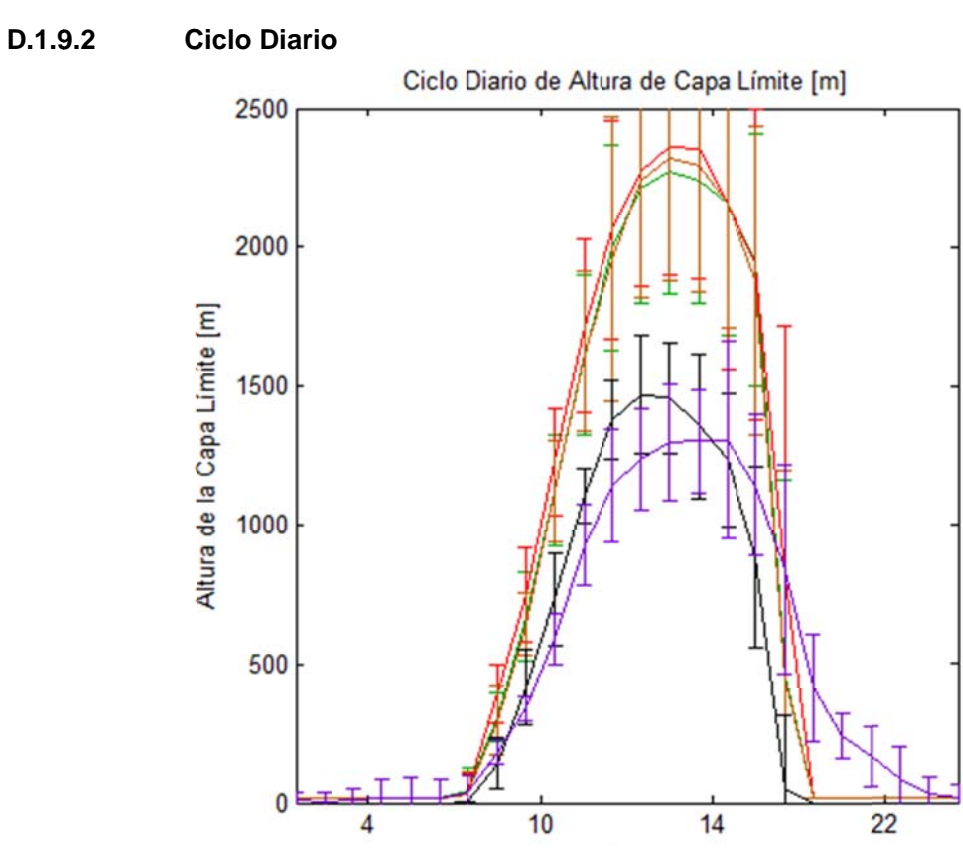

Figura D.1.71: Ciclo Diario de Altura de la capa límite en Santiago durante verano.

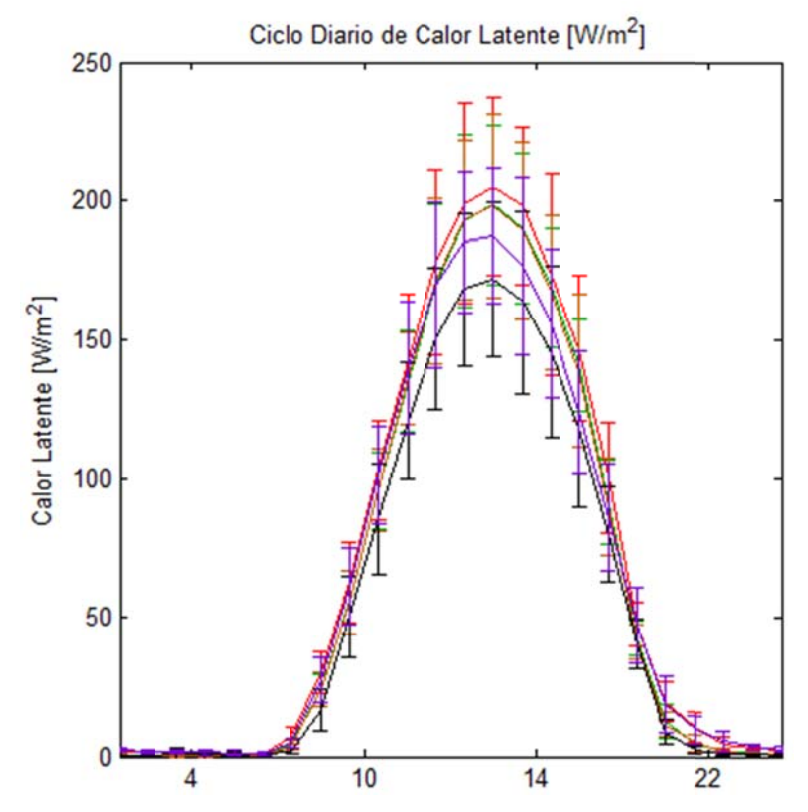

Figura D.1.72: Ciclo Diario de Calor Latente en Santiago durante verano.

D.53

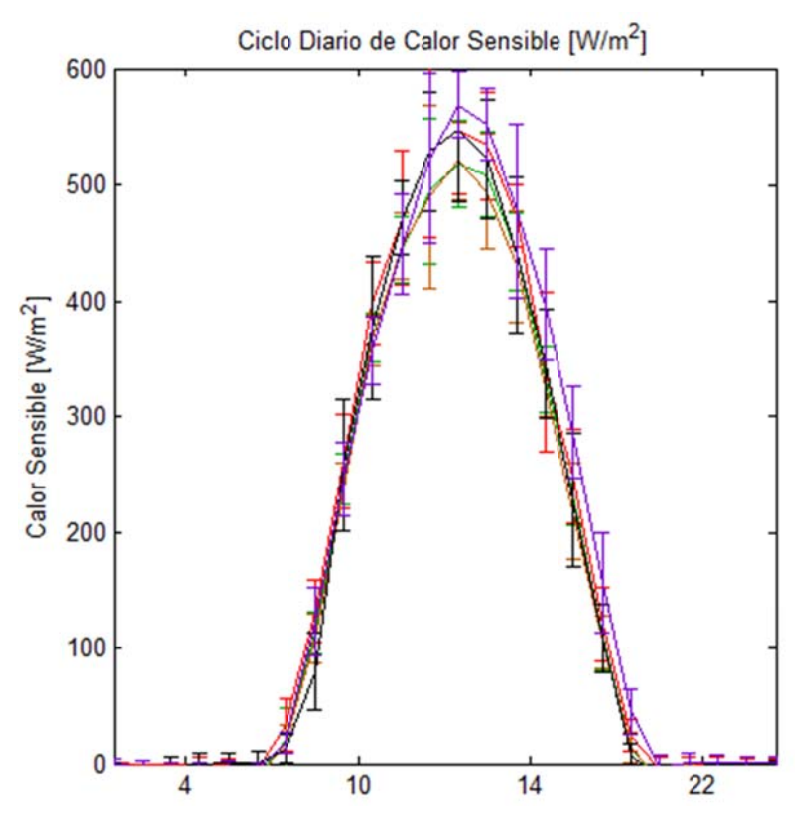

Figura D.1.73: Ciclo Diario de Calor Sensible en Santiago durante verano.

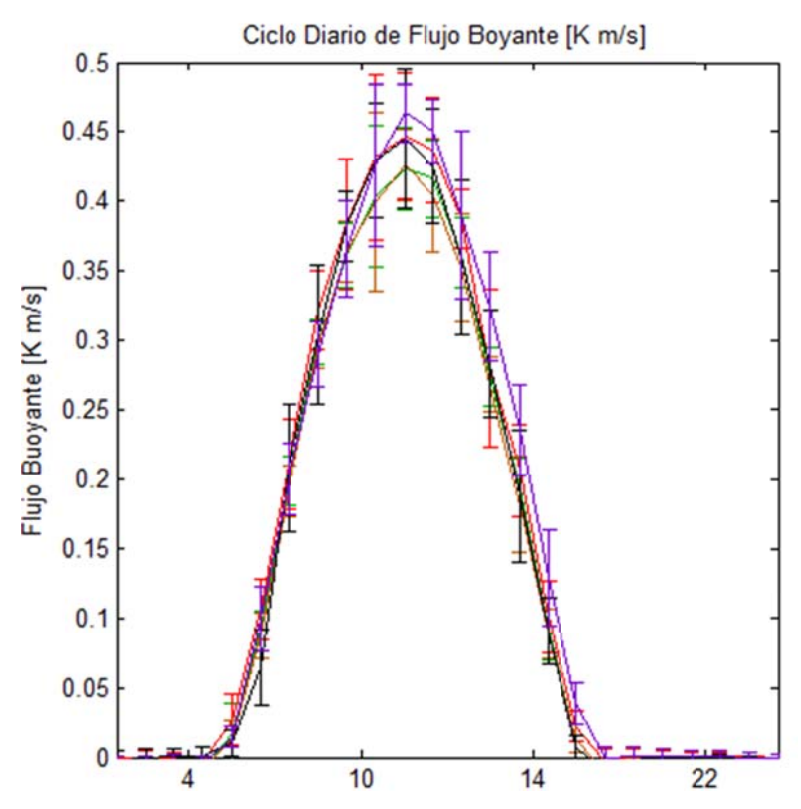

Figura D.1.74: Ciclo Diario de Flujo Boyante superficial en Santiago durante verano.

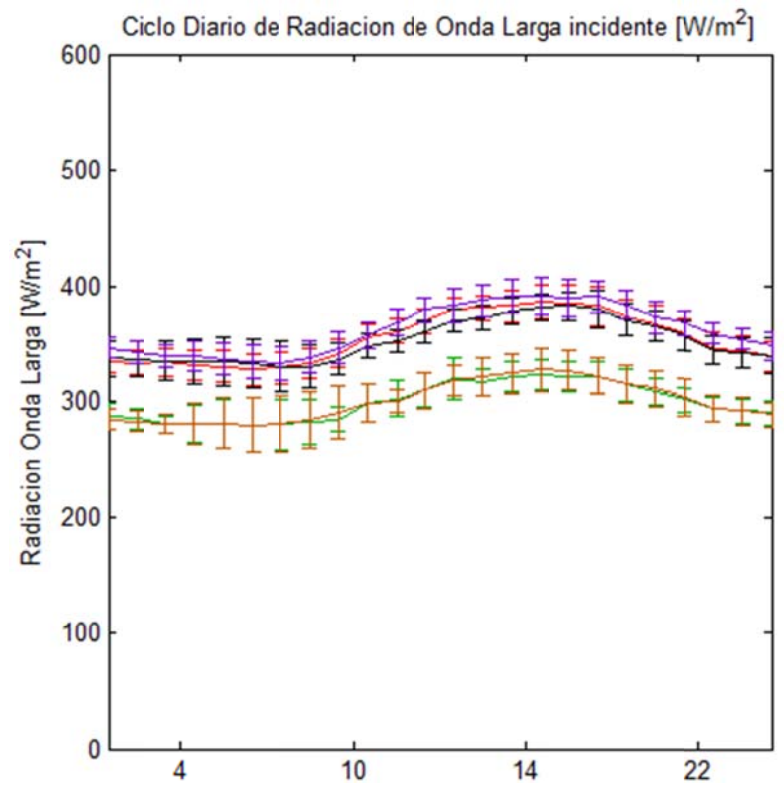

**Figura D.1.75: C iclo Diario de Radiació n de Onda Larga incid ente en San tiago duran nte verano.**

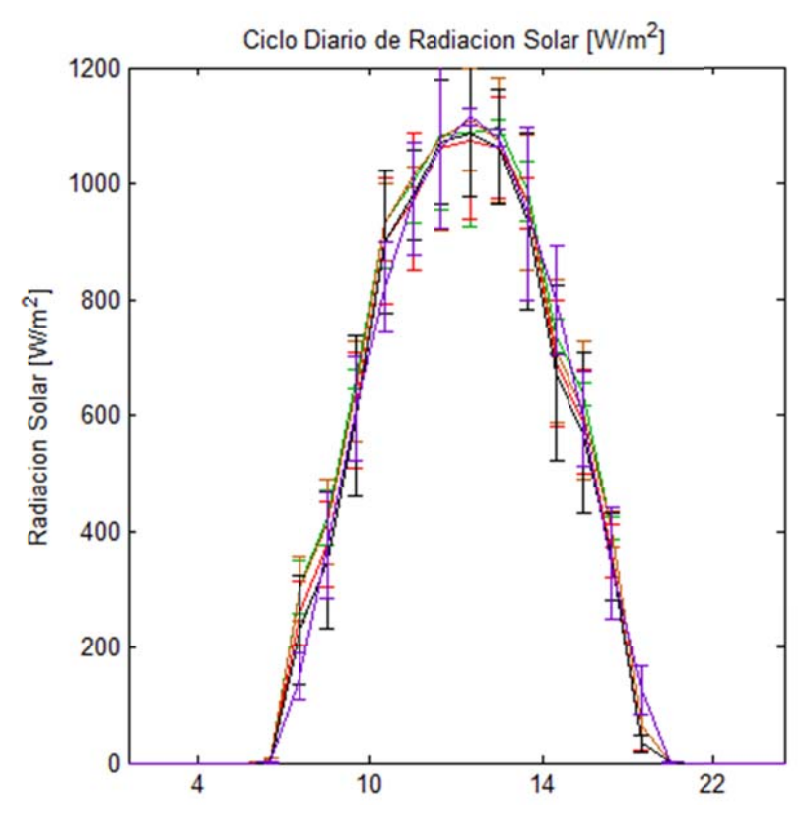

Figura D.1.76: Ciclo Diario de Radiación Solar en Santiago durante verano.

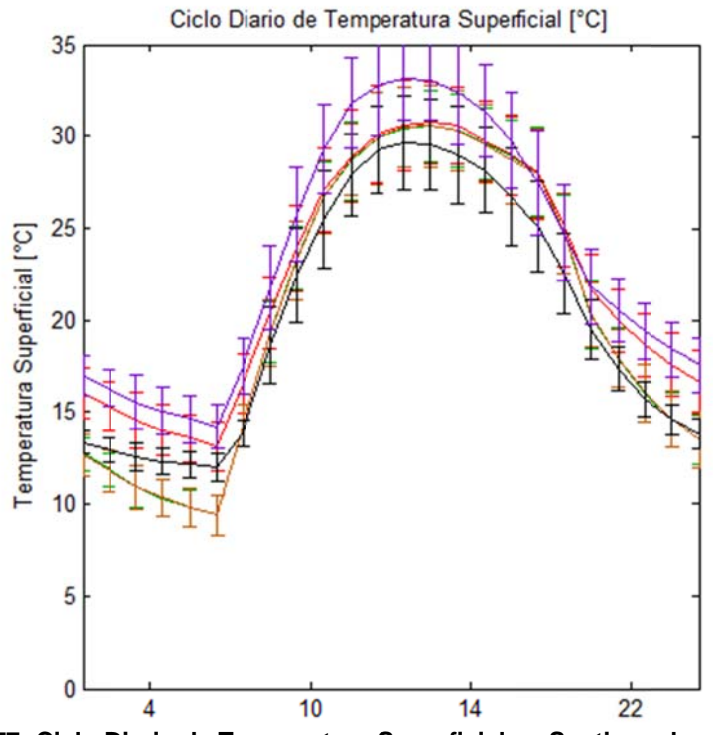

Figura D.1.77: Ciclo Diario de Temperatura Superficial en Santiago durante verano.

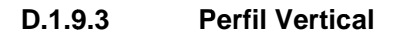

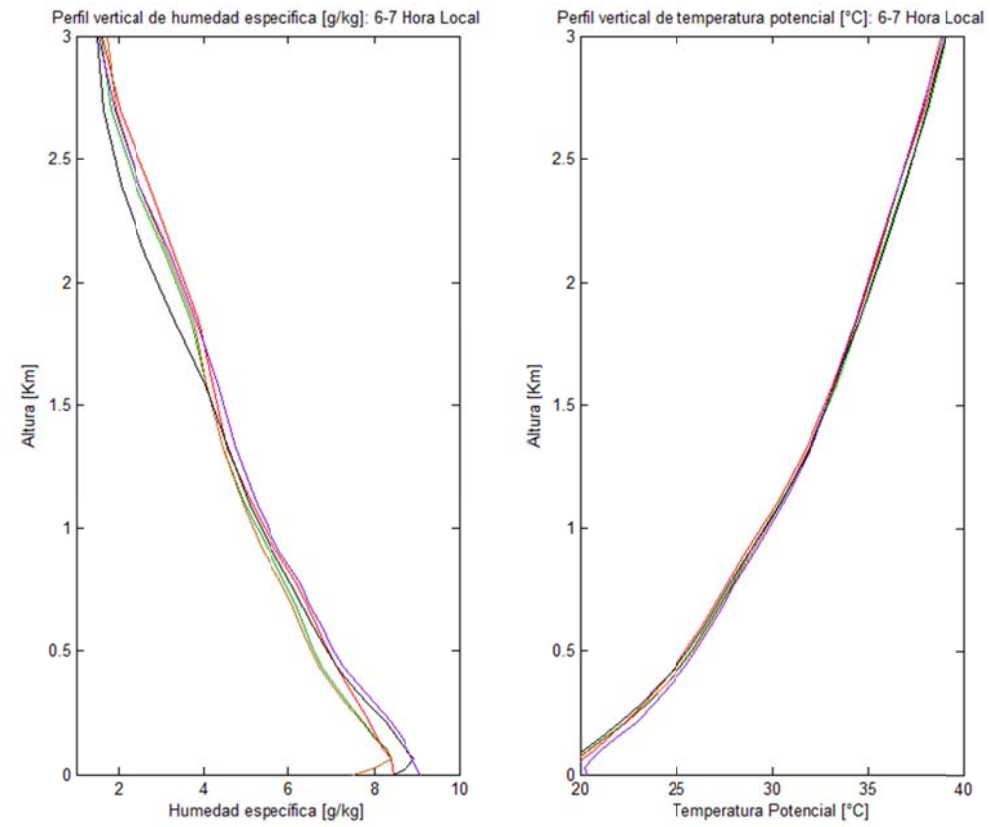

Figura D.1.78: Perfil Vertical Promedio de la humedad específica (izquierda) y de la temperatura potencial (derecha) en Santiago durante verano entre las 6 y 7 hora local.

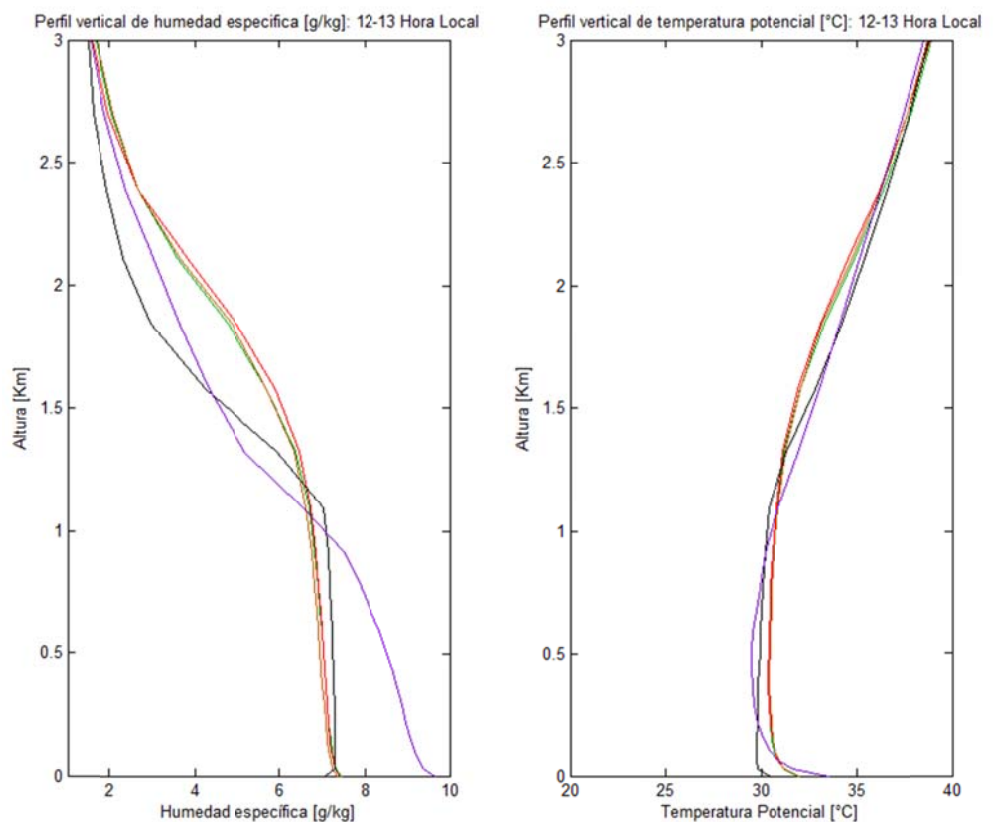

Figura D.1.79: Perfil Vertical Promedio de la humedad específica (izquierda) y de la temperatura potencial (derecha) en Santiago durante verano entre las 12 y 13 hora local.

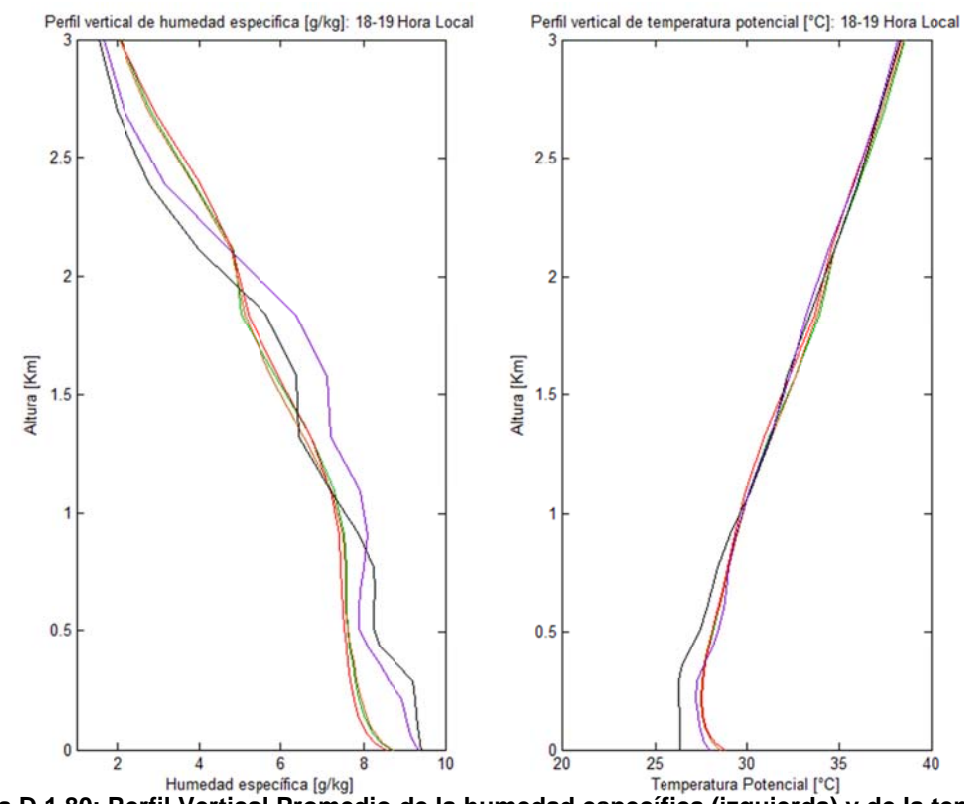

**Figur ra D.1.80: Pe erfil Vertica al Promedio de la hume dad específ fica (izquier rda) y de la t temperatura** potencial (derecha) en Santiago durante verano entre las 18 y 19 hora local. 7**a**

## **D.2 Invierno**

El período simulado es entre el 28 de junio de 2005 a las 6UTC y el 1 de agosto de 2005 a las 0UTC. Más adelante se presentan los principales resultados obtenidos como los estadísticos en superficie y en altura, la evaluación del modelo para cada una de las variables, los diagramas de Taylor para las variables por estación de monitoreo, el promedio del máximo diario de la altura de la capa límite y ciclos diarios para comparar las distintas variables observadas con los resultados de la simulación.

En el anexo D.2.1 se presentan los resultados de los estadísticos obtenidos al comparar las observaciones superficiales con los resultados obtenidos por los distintos esquemas de parametrización (tabla D.2.1) y la evaluación de modelos propuesta por Taylor (2001) (tabla D.2.2). En el anexo D.2.2 se observan los estadísticos de precipitación (tabla D.2.3). En el anexo D.2.3 se exponen los resultados estadísticos obtenidos al analizar el perfil vertical basado en datos de observación obtenidos a partir de los sondajes en Santo Domingo para las 0Z y 12 Z y la evaluación de los esquemas para estos casos. En el anexo D.2.4 es muestran los diagramas de Taylor obtenidos para todas las estaciones en cada una de las variables en las cuales se encuentra información disponible (superior al 80% de la información). En el anexo D.2.5 se presentan gráficos con los ciclos diarios de temperatura, humedad relativa, viento zonal, viento meridional, radiación solar y velocidad del viento de las observaciones y de los 5 esquemas de parametrización. En el anexo D.2.6 es posible observar gráficos con la serie de tiempo de Anomalía de presión – anomalía con respecto al promedio mensual- y razón de mezcla de vapor de agua para las observaciones y para los resultados obtenidos por los distintos esquemas de parametrización. En el anexo D.2.7 se exhiben el promedio de la altura de la capa límite y el promedio del máximo diario de la altura de la capa límite para todos los esquemas de parametrización en el área de estudio.

En el anexo D.2.8 se presentan figuras con promedios de calor sensible, calor latente, flujo boyante, temperatura superficial, radiación de onda larga incidente y radiación solar para los distintos esquemas de parametrización en el área de estudio. Por último, en el anexo D.2.9 se observan las series de tiempo y el ciclo diario de altura de capa límite, calor latente, calor sensible, flujo boyante, radiación de onda larga incidente, radiación solar y temperatura superficial en un punto ubicado en Santiago (33,46°S; 70,66°W) para los distintos esquemas de parametrización; y se muestra un promedio del perfil vertical de temperatura superficial y de razón de mezcla de vapor de agua para el mismo punto. En la figura D.2.1 se muestra un Diagrama de Taylor que resume los principales resultados obtenidos para las variables observadas.

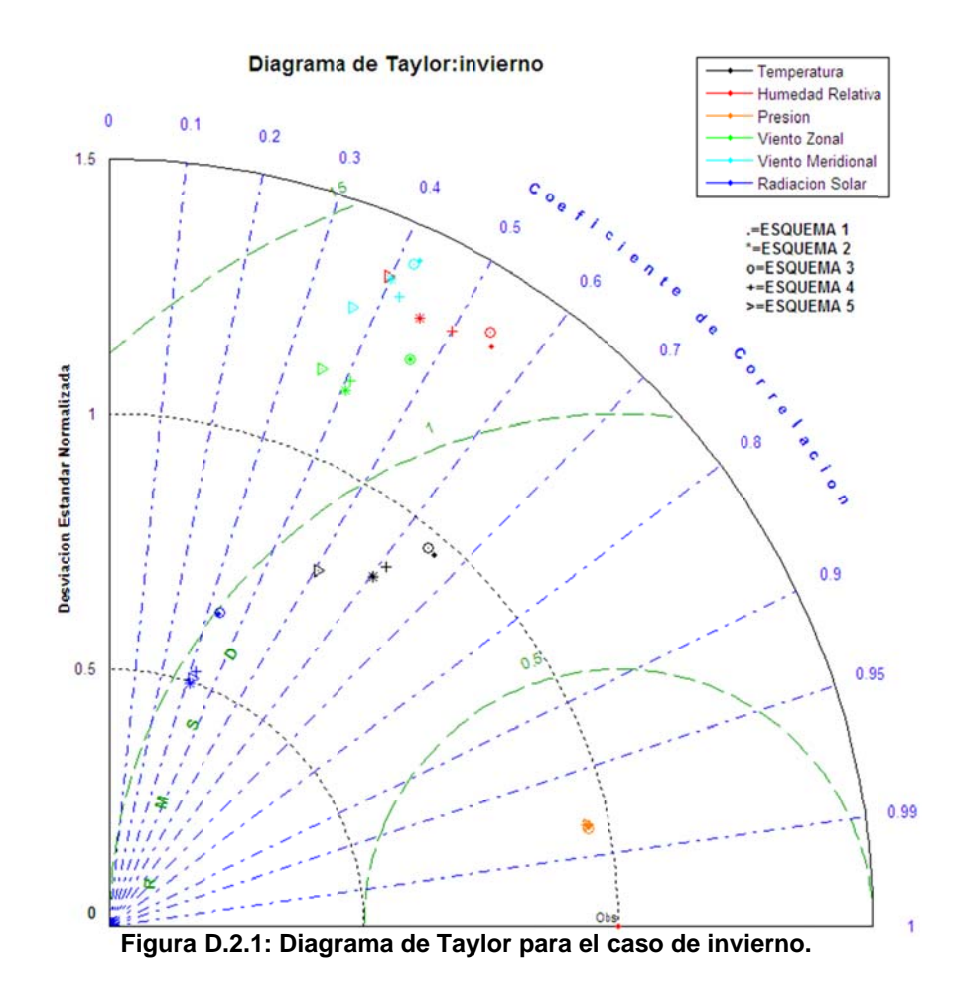

AI observar las estadísticas, los ciclos diarios y las series de tiempo se aprecia que existen mayores diferencias entre los distintos esquemas en comparación con el verano, lo cual se asocia a que la atmósfera en esta estación del año es más inestable, lo que induce a que las distintas parametrizaciones presenten mayores diferencias entre ellas. El esquema 5 es el que presenta valores más alejados a las observaciones superficiales, mientras que e esquema 1 es el que logra una mejor representación de las condiciones superficiales. Al comparar los resultados estadísticos con el conjunto de referencias, es posible observar que el modelo se comporta de buena forma en relación a otras simulaciones realizadas utilizando el modelo MM5, pero no muestra un comportamiento tan similar a las observaciones como en el caso de verano. A partir de los diagramas de Taylor, los ciclos diarios y las series de tiempo es posible concluir que la simulación representa las principales características de ciclo diario y sinóptico. Sin embargo, en la noche la temperatura no es bien representada, la ciclo diario y sinóptico. Sin embargo, en la noche la temperatura no es bien representada, la<br>humedad relativa tiende a ser subestimada por los distintos esquemas, especialmente por el esquema 5, lo cual se asocia a una peor representación de la temperatura; tanto el viento zonal como el viento meridional tienden a ser bien representado en la mayor parte de las estaciones, la radiación solar presenta un máximo distinto al observado, donde los distintos esquemas, especialmente el 1 y el 3 tienden a sobreestimarla, la variación en la presión e o a 5 ai 1, e o o e ai a ai o s s n 9 eooe<br>eooe o<br>is<br>n

tiende a ser representada tardíamente por el modelo, aunque se llega a valores extremos similares, la velocidad del viento tiende a ser sobreestimada por el modelo y, por último, la razón de mezcla de vapor de agua tiende a ser subestimada por los distintos esquemas.

En cuanto a la precipitación es posible apreciar un gran incremento en el número de eventos con respecto al caso de verano y de la magnitud de la precipitación diaria, por lo que los umbrales de precipitación utilizados para realizar el análisis son distintos a los utilizados en el caso de verano. A partir del PBIAS, es posible concluir que el esquema 5 en precipitaciones superiores a los 10mm tiende a sobreestimar los eventos de precipitación, mientras que los esquemas 1, 2, 3 y 4 siempre tiende a subestimar los eventos de precipitación, especialmente el esquema 4. El esquema 2 es el esquema que más eventos de precipitación pronostica exitosamente, mientras que el esquema 5, es el que menos eventos de precipitación pronostica en forma exitosa. El esquema 5 es el esquema que más tiene una tendencia a pronosticar precipitación en donde no ha sido observada, mientras que el esquema 4 es el que menos lo realiza. El esquema 5 es el que más tiende a pronosticar precipitación en momentos donde no ha habido precipitación observada, mientras que los otros esquemas, presentan una adecuada representación de eventos en los que no ha habido precipitación, especialmente el esquema 1. Se concluye que los esquemas 1 y 2, son los que mejor representan los eventos de precipitación.

Los datos de los perfiles verticales de la estación Santo Domingo para el mes de julio de 2005 que se encuentran disponibles en Internet consideran tanto las 12Z como las 0Z. Al igual que en el verano, para evaluar estadísticamente los perfiles verticales se utilizan los estadísticos empleados en Jiménez (2006) y los resultados se muestran en el anexo D.2.3. A partir de esta tabla, se concluye que los resultados en la vertical son relativamente similares al utilizar los 5 esquemas tanto a las 0Z como a las 12Z, sin embargo, a las 0Z existe una mejor representación de las observaciones que a las 12Z, aunque el esquema 1 representa de una mejor forma los vientos tanto a las 0Z como a las 12Z. Al igual que en el caso de verano, los distintos esquemas tienden a simular adecuadamente las variables meteorológicas de una mejor forma sobre la altura de la capa límite que dentro de ella.

En las figuras que se muestran en el anexo D.2.7 se observa que la altura de la capa límite representada por los distintos esquemas es diferente, llegando en los esquemas que utilizan MRF a alturas sobre los 3000m de máximo promedio diario Argentina y la precordillera chilena que no es observado por los esquemas 4 y 5. Para justificar estas diferencias una opción es el balance de energía superficial. El calor sensible y el calor latente superficial presentan mayores diferencias que en el caso de verano. Por lo tanto, el
calor boyante superficial presenta un comportamiento con mayores diferencias que en el caso de verano. Los esquemas 1 y 3 presentan un mayor flujo de calor boyante superficial, por lo que es razonable esperar que la altura de la capa límite en estos dos esquemas sea superior a los otros esquemas, lo cual es posible observar. Sin embargo, los esquemas 2, 4 y 5 presentan un flujo de calor boyante superficial similar, pero no así una altura de la capa límite similar, por lo que existe otra razón que puede ser, basándose en el modelo de encroachment la variación de la temperatura potencial con la altura sobre la capa límite.

La radiación solar y la radiación infrarroja incidente presentan comportamientos distintos en los dos esquemas de radiación utilizado. Los esquemas que utilizan *Cloud Radiation*  tienden a mostrar una mayor radiación de onda larga incidente y una menor radiación solar, esto se asocia a que estos esquemas tienden a pronosticar una mayor formación de nubosidad y neblina que los esquemas que utilizan el esquema CCM2. A partir de la temperatura superficial es posible concluir que esta nubosidad tiende a ser nocturna, por lo que podría estar asociado a neblina. A pesar que los esquemas 1 y 3 presentan una menor temperatura nocturna, logran una temperatura diurna similar que los otros esquemas, por lo que la amplitud térmica diaria es mayor en los esquemas 1 y 3, lo cual está asociado a un mayor flujo de energía superficial y con ello a una mayor altura de la capa límite.

Al analizar un punto situado en Santiago (33,46°S; 70,66°W) (Anexo D.2.9) se observa más claramente que los esquemas que utilizan MRF tienden a presentar un máximo de la altura de la capa límite superior a los otros dos esquemas, especialmente en aquellos esquemas que utilizan un esquema de radiación CCM2. Los esquemas que utilizan la parametrización de Blackadar y Gayno-Seaman presentan valores máximos más parecidos a los obtenidos por Ulriksen (1992) y Undurraga (2010).

Por último, analizando los perfiles verticales de razón de mezcla de vapor de agua y de temperatura potencial, es posible apreciar pequeñas diferencias en el promedio entre 12 y 13 hora local. Los esquemas 1, 2 y 3 presentan una razón de mezcla de vapor de agua superior a los esquemas 4 y 5. La tasa de variación de la temperatura potencial es significativamente inferior en los esquemas 1, 2 y 3 y superior en los esquemas 4 y 5. Por lo que, de acuerdo, al modelo simple de crecimiento de la altura de la capa límite *encroachment*, la tasa de variación de la temperatura potencial con la altura es indirectamente proporcional a la variación de la altura de la capa límite y directamente proporcional al flujo de calor boyante. Por lo tanto, las diferencias en la tasa de variación de la temperatura potencial con la altura y el flujo de balance boyante superficial permiten explicar el comportamiento presentado en la altura de la capa límite.

## **D.2.1 Evaluación estadística superficial**

| Variable                   | Esquema                   | Prom.<br>Obs. | Prom.<br>Mod. | Desv. | Desv.<br>Std.Obs Std.Mod Std.Res | Desv.                   | R    |                 |      | <b>BIAS IOA MAE</b> | <b>RMSE</b> | $\mathbf N$ |
|----------------------------|---------------------------|---------------|---------------|-------|----------------------------------|-------------------------|------|-----------------|------|---------------------|-------------|-------------|
|                            | $\mathbf{1}$              | 10            | 10            | 4,3   | 4,2                              | 3,3                     | 0,69 | $-0,7$          | 0,82 | 2,7                 | 3,4         | 15.365      |
|                            | $\boldsymbol{2}$          | 10            | 10            | 4,3   | 3,7                              | 3,4                     | 0,64 | 0,0             | 0,79 | 2,7                 | 3,4         | 15.365      |
| <b>Temperatura</b><br>[°C] | 3                         | 10            | 10            | 4,3   | 4,2                              | 3,3                     | 0,68 | $-0,9$          | 0,81 | 2,9                 | 3,5         | 15.365      |
|                            | 4                         | 10            | 9             | 4,4   | 3,9                              | 3,5                     | 0,64 | $-0,8$          | 0,79 | 2,9                 | 3,6         | 14.483      |
|                            | 5                         | 10            | 11            | 4,3   | 3,5                              | 3,8                     | 0,53 | 0,7             | 0,72 | 3,1                 | 3,9         | 15.365      |
|                            | 1                         | 76            | 58            | 23    | 25                               | 23                      | 0,55 | $-18$           | 0,67 | 23                  | 29          | 15.696      |
| <b>Humedad</b>             | $\overline{c}$            | 76            | 58            | 23    | 25                               | 24                      | 0,48 | $-18$           | 0,64 | 24                  | 30          | 15.696      |
| <b>Relativa</b>            | 3                         | 76            | 58            | 23    | 26                               | 23                      | 0,54 | $-18$           | 0,67 | 23                  | 29          | 15.696      |
| [%]                        | 4                         | 75            | 57            | 23    | 24                               | 24                      | 0,51 | $-18$           | 0,66 | 24                  | 29          | 14.835      |
|                            | 5                         | 76            | 52            | 23    | 25                               | 26                      | 0,42 | $-24$           | 0,58 | 28                  | 35          | 15.696      |
|                            | 1                         | 996           | 993           | 24    | 23                               | 4                       | 0,99 | $-2$            | 0,99 | 3,5                 | 4,8         | 2.962       |
| Presión                    | $\overline{2}$            | 995           | 993           | 24    | 23                               | 4                       | 0,98 | $-2$            | 0,99 | 3,7                 | 5,0         | 2.962       |
| <b>Superficial</b>         | 3                         | 995           | 994           | 24    | 23                               | 4                       | 0,99 | $-2$            | 0,99 | 3,4                 | 4,6         | 2.962       |
| [hPa]                      | 4                         | 995           | 993           | 25    | 24                               | $\overline{\mathbf{4}}$ | 0,98 | $-2$            | 0,99 | 3,7                 | 4,9         | 2.794       |
|                            | 5                         | 995           | 993           | 24    | 23                               | 4                       | 0,98 | $-2$            | 0,99 | 3,7                 | 4,9         | 2.962       |
|                            | 1                         | $-0,1$        | $-0,2$        | 1,6   | 1,8                              | 2,0                     | 0,36 | $-0,1$          | 0,62 | 1,5                 | 2,0         | 29.132      |
| <b>Viento Zonal</b>        | $\overline{c}$            | $-0,1$        | $-0,2$        | 1,6   | 1,7                              | 1,9                     | 0,31 | $-0,1$          | 0.58 | 1,5                 | 1,9         | 29.132      |
| [m/s]                      | 3                         | $-0,1$        | $-0,2$        | 1,6   | 1,8                              | 2,0                     | 0,36 | $-0,1$          | 0,61 | 1,5                 | 2,0         | 29.132      |
|                            | 4                         | $-0,1$        | $-0,1$        | 1,6   | 1,7                              | 2,0                     | 0,31 | 0,1             | 0,58 | 1,5                 | 2,0         | 27.518      |
|                            | 5                         | $-0,1$        | $-0,1$        | 1,6   | 1,7                              | 2,0                     | 0,28 | 0,0             | 0,56 | 1,5                 | 2,0         | 29.132      |
|                            | 1                         | $-0,1$        | 0,0           | 1,5   | 2,1                              | 2,2                     | 0,31 | 0,1             | 0,56 | 1,6                 | 2,2         | 29.132      |
| <b>Viento</b>              | $\overline{c}$            | $-0,1$        | 0,0           | 1,5   | 2,0                              | 2,1                     | 0,30 | 0,1             | 0,56 | 1,6                 | 2,1         | 29.132      |
| <b>Meridional</b>          | 3                         | $-0,1$        | 0,1           | 1,5   | 2,1                              | 2,2                     | 0,30 | 0,2             | 0,55 | 1,6                 | 2,2         | 29.132      |
| [m/s]                      | 4                         | $-0,1$        | 0,1           | 1,5   | 1,9                              | 2,0                     | 0,29 | 0,2             | 0,55 | 1,5                 | 2,0         | 27.518      |
|                            | 5                         | $-0,1$        | 0,0           | 1,5   | 1,8                              | 2,0                     | 0,26 | 0,1             | 0,54 | 1,5                 | 2,0         | 29.132      |
|                            | $\mathbf{1}$              | 87            | 138           | 148   | 311                              | 117                     | 0,85 | $\overline{52}$ | 0,87 | 63                  | 128         | 6.468       |
| Radiación                  | $\overline{c}$            | 87            | 91            | 148   | 164                              | 96                      | 0,82 | 4               | 0,90 | 46                  | 96          | 6.468       |
| <b>Solar</b>               | 3                         | 87            | 137           | 148   | 211                              | 118                     | 0,84 | 50              | 0,87 | 64                  | 128         | 6.468       |
| [ $W/m2$ ]                 | 4                         | 88            | 95            | 151   | 172                              | 98                      | 0,82 | $\overline{7}$  | 0,90 | 47                  | 98          | 6.091       |
|                            | 5                         | 87            | 90            | 148   | 167                              | 101                     | 0,80 | 3               | 0,89 | 49                  | 101         | 6.468       |
|                            | 1                         | 6,4           | 4,9           | 1,4   | 1,3                              | 1,2                     | 0.61 | $-1,5$ 0.63     |      | 1,6                 | 1,9         | 2.935       |
| Humedad                    | $\overline{\mathbf{c}}$   | 6,4           | 5,1           | 1,4   | 1,2                              | 1,3                     | 0,51 | $-1,3$ 0,61     |      | 1,5                 | 1,8         | 2.935       |
| específica                 | 3                         | 6,4           | 4,9           | 1,4   | 1,2                              | 1,3                     | 0,52 | $-1,5$          | 0,58 | 1,7                 | 2,0         | 2.935       |
| [g/kg]                     | 4                         | 6,3           | 5,0           | 1,4   | 1,1                              | 1,2                     | 0,52 | $-1,3$ 0,60     |      | 1,5                 | 1,8         | 2.787       |
|                            | 5                         | 6,4           | 4,9           | 1,4   | 1,4                              | 1,4                     | 0,48 | $-1,5$ 0,58     |      | 1,7                 | 2,1         | 2.935       |
|                            | $\mathbf 1$               | 1,8           | 2,4           | 1,3   | 1,5                              | 1,6                     | 0,32 | 0,5             | 0,56 | 1,3                 | 1,7         | 29.132      |
|                            | $\overline{\mathbf{c}}$   | 1,8           | 2,2           | 1,3   | 1,5                              | 1,6                     | 0,31 | 0,4             | 0,57 | 1,2                 | 1,6         | 29.132      |
| Velocidad                  | $\ensuremath{\mathsf{3}}$ | 1,8           | 2,4           | 1,3   | 1,5                              | 1,6                     | 0,30 | 0,6             | 0,55 | 1,3                 | 1,7         | 29.132      |
| [m/s]                      | 4                         | 1,8           | 2,1           | 1,2   | 1,5                              | 1,6                     | 0,31 | 0,2             | 0,57 | 1,2                 | 1,7         | 27.518      |
|                            | 5                         | 1,8           | 2,0           | 1,3   | 1,5                              | 1,6                     | 0,26 | 0,2             | 0,54 | 1,2                 | 1,7         | 29.132      |

**Tabla D.2.1: Estadísticos de las estaciones superficiales para los 5 esquemas en invierno** 

|         |             | <b>Humedad</b> | Presión | Viento | Viento     | Radiación | Humedad    | Velocidad |
|---------|-------------|----------------|---------|--------|------------|-----------|------------|-----------|
| Esquema | Temperatura |                |         | Zonal  | Meridional | Solar     | Específica |           |
|         | 0.85        | 0.77           | 0.99    | 0.67   | 0.58       | 0.81      | 0,80       | 0,63      |
| 2       | 0.80        | 0.73           | 0.99    | 0.65   | 0.59       | 0,90      | 0.74       | 0.64      |
| 3       | 0.84        | 0,76           | 0.99    | 0.67   | 0.58       | 0,81      | 0.74       | 0.63      |
| 4       | 0.81        | 0,76           | 0.99    | 0.65   | 0.61       | 0,90      | 0.71       | 0.63      |
| 5       | 0.74        | 0,71           | 0.99    | 0.64   | 0.61       | 0,89      | 0.74       | 0.62      |

**Tabla D.2.2: Evaluación del modelo en invierno** 

## **D.2.2 Estadísticos de precipitación**

|                         |                | <b>Umbral de Precipitación</b> |       |              |      |       |         |  |  |
|-------------------------|----------------|--------------------------------|-------|--------------|------|-------|---------|--|--|
| <b>Estadístico</b>      | <b>Esquema</b> | 0,2                            | 0,5   | $\mathbf{1}$ | 5    | 10    | 25      |  |  |
|                         | 1              | 0,61                           | 0,53  | 0,42         | 0,35 | 0,19  | 0,11    |  |  |
|                         | 2              | 0,89                           | 0,86  | 0,74         | 0,78 | 0,96  | 0,44    |  |  |
| <b>PBIAS</b>            | 3              | 0,83                           | 0,79  | 0,71         | 0,75 | 0,67  | 0,22    |  |  |
|                         | 4              | 0,40                           | 0,35  | 0,28         | 0,18 | 0,22  | 0,22    |  |  |
|                         | 5              | 0,82                           | 0,82  | 0,73         | 0,85 | 1,00  | 1,56    |  |  |
|                         | 1              | 0,36                           | 0,35  | 0,27         | 0,13 | 0,11  | 0,00    |  |  |
|                         | 2              | 0,43                           | 0,43  | 0,42         | 0,25 | 0, 19 | 0,00    |  |  |
| <b>POD</b>              | 3              | 0,43                           | 0,42  | 0,36         | 0,20 | 0,07  | 0,00    |  |  |
|                         | 4              | 0,20                           | 0,16  | 0,12         | 0,04 | 0,04  | 0,00    |  |  |
|                         | 5              | 0,18                           | 0,20  | 0, 18        | 0,24 | 0,26  | 0,00    |  |  |
|                         | 1              | 0,25                           | 0,19  | 0,15         | 0,22 | 0,07  | 0,11    |  |  |
|                         | 2              | 0,46                           | 0,44  | 0,31         | 0,53 | 0,78  | 0,44    |  |  |
| <b>FAR</b>              | 3              | 0,40                           | 0,37  | 0,35         | 0,55 | 0,59  | 0,22    |  |  |
|                         | 4              | 0,21                           | 0,19  | 0,16         | 0,15 | 0, 19 | 0,22    |  |  |
|                         | 5              | 0,65                           | 0,62  | 0,55         | 0,62 | 0,74  | 1,56    |  |  |
|                         | $\mathbf{1}$   | 0,95                           | 0,97  | 0,98         | 0,98 | 1,00  | 1,00    |  |  |
|                         | 2              | 0,91                           | 0,93  | 0,95         | 0,96 | 0,97  | 1,00    |  |  |
| <b>ANR</b>              | 3              | 0,92                           | 0,94  | 0,95         | 0,96 | 0,98  | 1,00    |  |  |
|                         | 4              | 0,96                           | 0,97  | 0,98         | 0,99 | 0,99  | 1,00    |  |  |
|                         | 5              | 0,87                           | 0,90  | 0,92         | 0,95 | 0,97  | 0,98    |  |  |
|                         | 1              | 0,31                           | 0,32  | 0,25         | 0,11 | 0,11  | 0,00    |  |  |
|                         | 2              | 0,34                           | 0,36  | 0,38         | 0,22 | 0, 16 | $-0,01$ |  |  |
| HK                      | 3              | 0,34                           | 0,36  | 0,31         | 0,16 | 0,05  | 0,00    |  |  |
|                         | 4              | 0, 16                          | 0,13  | 0, 10        | 0,03 | 0,03  | 0,00    |  |  |
|                         | 5              | 0,05                           | 0, 10 | 0, 10        | 0,19 | 0,23  | $-0,02$ |  |  |
| Número de observaciones |                | 131                            | 110   | 106          | 55   | 27    | 9       |  |  |

**Tabla D.2.3: Estadísticos de la Precipitación en invierno** 

## **D.2.3 Perfil Vertical**

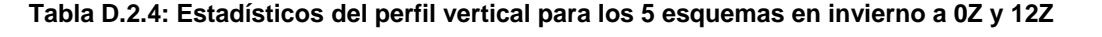

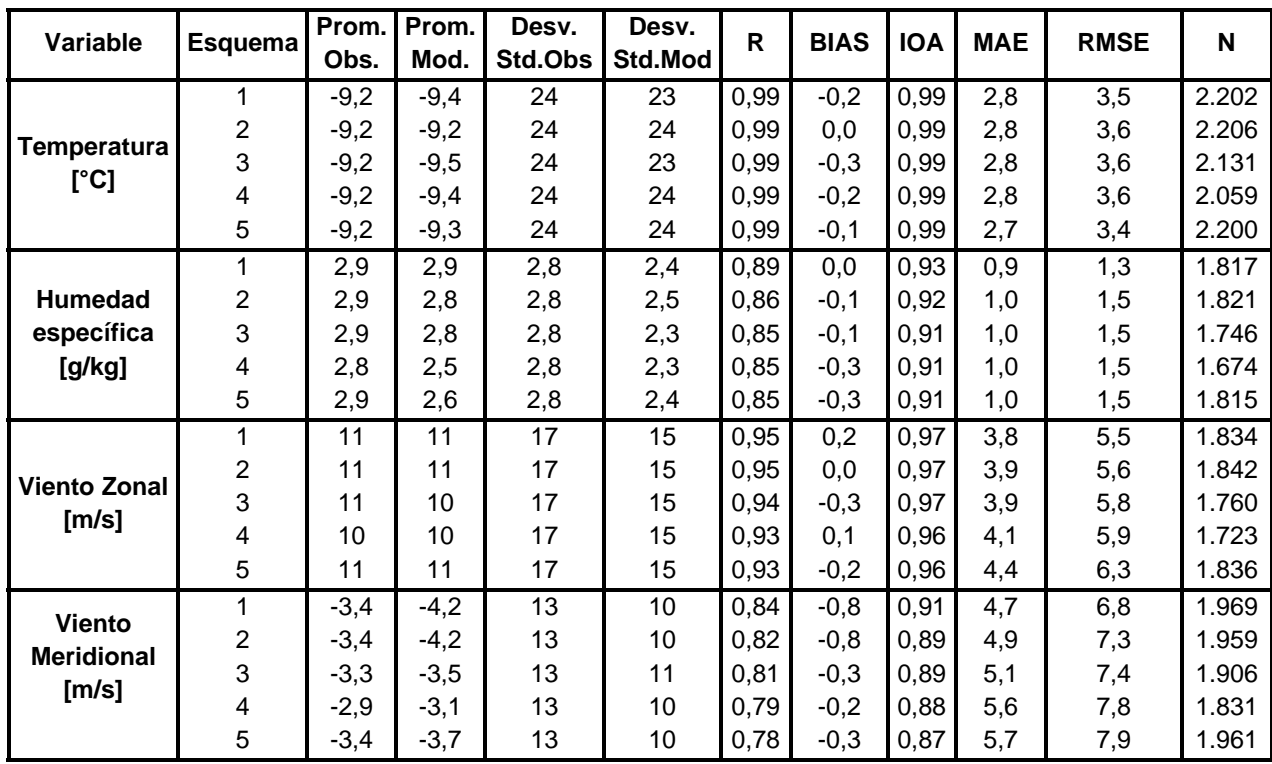

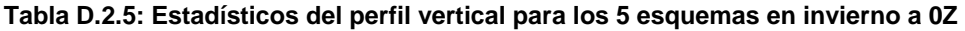

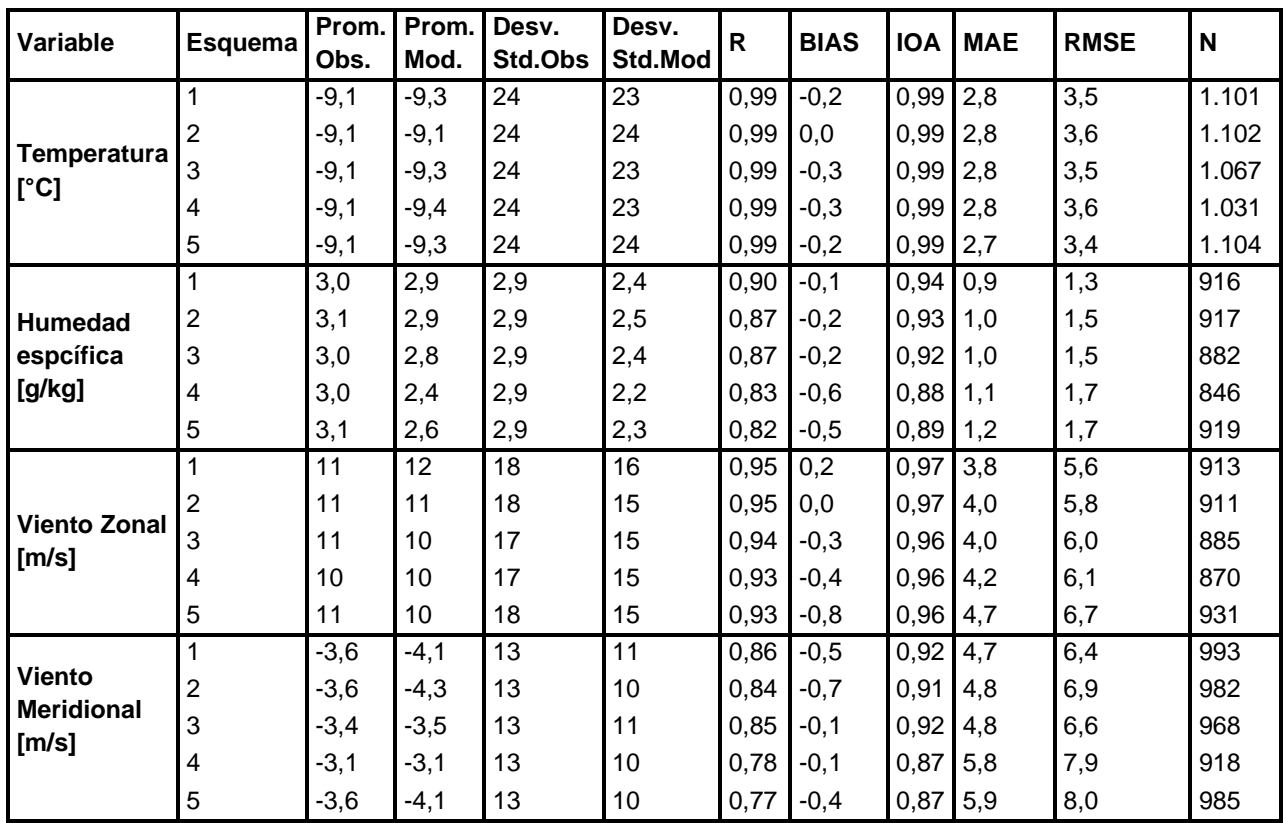

| Variable                     | Esquema          | Prom.<br>Obs. | Prom.<br>Mod. | Desv.<br>Std.Obs | Desv.<br>Std.Mod | R    | <b>BIAS</b> | <b>IOA</b> | <b>MAE</b> | <b>RMSE</b> | N     |
|------------------------------|------------------|---------------|---------------|------------------|------------------|------|-------------|------------|------------|-------------|-------|
|                              | 1                | $-9,3$        | $-9,5$        | 24               | 23               | 0,99 | $-0,2$      | 0,99       | 2,7        | 3,5         | 1.101 |
|                              | $\overline{c}$   | $-9,3$        | $-9,2$        | 24               | 24               | 0,99 | 0,0         | 0,99       | 2,8        | 3,7         | 1.104 |
| <b>Temperatura</b>           | 3                | $-9,3$        | $-9,7$        | 24               | 23               | 0,99 | $-0,3$      | 0,99       | 2,8        | 3,6         | 1.064 |
| [°C]                         | 4                | $-9,3$        | $-9,3$        | 24               | 24               | 0,99 | 0,0         | 0,99       | 2,8        | 3,6         | 1.028 |
|                              | 5                | $-9,4$        | $-9,4$        | 24               | 24               | 0,99 | 0,0         | 0,99       | 2,8        | 3,5         | 1.096 |
|                              | 1                | 2,8           | 2,8           | 2,7              | 2,3              | 0,88 | 0,0         | 0,93       | 0,9        | 1,3         | 901   |
| <b>Humedad</b>               | $\overline{c}$   | 2,8           | 2,7           | 2,7              | 2,4              | 0,84 | 0,1         | 0,91       | 1,0        | 1,5         | 904   |
| específica                   | 3                | 2,7           | 2,7           | 2,7              | 2,2              | 0,84 | 0,0         | 0,91       | 1,0        | 1,5         | 864   |
| [g/kg]                       | 4                | 2,7           | 2,6           | 2,6              | 2,5              | 0,90 | 0,0         | 0,94       | 0,8        | 1,2         | 828   |
|                              | 5                | 2,7           | 2,6           | 2,7              | 2,5              | 0,89 | 0,1         | 0,94       | 0,8        | 1,2         | 896   |
| <b>Viento Zonal</b><br>[m/s] | 1                | 11            | 11            | 17               | 15               | 0,95 | 0,1         | 0,97       | 3,8        | 5,4         | 921   |
|                              | $\boldsymbol{2}$ | 11            | 11            | 17               | 15               | 0,95 | 0,0         | 0,97       | 3,8        | 5,5         | 931   |
|                              | 3                | 11            | 10            | 17               | 15               | 0,95 | $-0,3$      | 0,97       | 3,8        | 5,5         | 875   |
|                              | 4                | 9,9           | 10            | 17               | 15               | 0,94 | 0,7         | 0,96       | 4,0        | 5,8         | 853   |
|                              | 5                | 11            | 11            | 17               | 16               | 0,94 | 0,5         | 0,97       | 4,1        | 5,9         | 905   |
|                              | 1                | $-3,2$        | $-4,3$        | 12               | 10               | 0,82 | $-1,1$      | 0,89       | 4,8        | 7,3         | 976   |
| <b>Viento</b>                | $\overline{c}$   | $-3,1$        | $-4,1$        | 12               | 10               | 0,80 | $-1,0$      | 0,88       | 5,0        | 7,6         | 977   |
| <b>Meridional</b><br>[m/s]   | 3                | $-3,0$        | $-3,5$        | 13               | 11               | 0,77 | $-0,4$      | 0,87       | 5,4        | 8,1         | 938   |
|                              | 4                | $-2,7$        | $-3,0$        | 13               | 11               | 0,80 | $-0,3$      | 0,88       | 5,4        | 7,7         | 913   |
|                              | 5                | $-3,1$        | $-3,4$        | 13               | 10               | 0,78 | $-0,2$      | 0,87       | 5,6        | 7,8         | 976   |

**Tabla D.2.6: Estadísticos del perfil vertical para los 5 esquemas en invierno para las 12Z** 

**Tabla D.2.7: Evaluación del perfil vertical en invierno para 0Z y 12Z** 

| Esquema | Temperatura | Humedad específica | Viento Zonal | Viento Meridional |  |  |
|---------|-------------|--------------------|--------------|-------------------|--|--|
|         | 0.99        | 0.91               | 0,96         | 0.89              |  |  |
| 2       | 0.99        | 0.91               | 0,96         | 0.88              |  |  |
| 3       | 0.99        | 0,89               | 0,96         | 0,88              |  |  |
| 4       | 0.99        | 0.90               | 0.95         | 0,86              |  |  |
| 5       | 0.99        | 0,90               | 0,95         | 0.85              |  |  |

**Tabla D.2.8: Evaluación del perfil vertical en invierno para 0Z** 

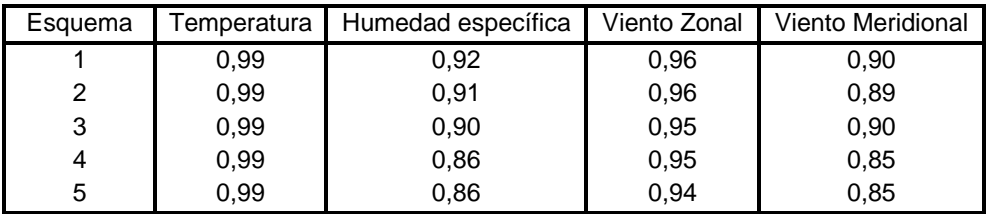

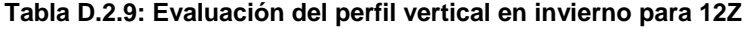

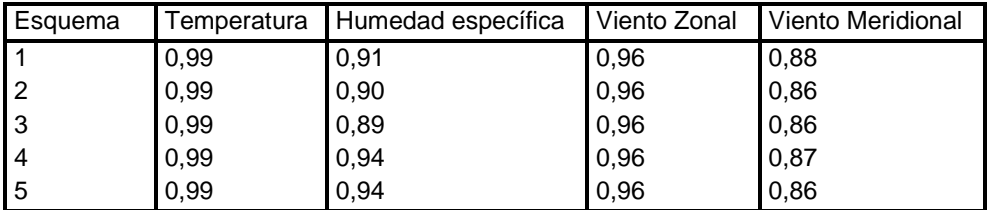

## **D.2.4 Diagramas de Taylor**

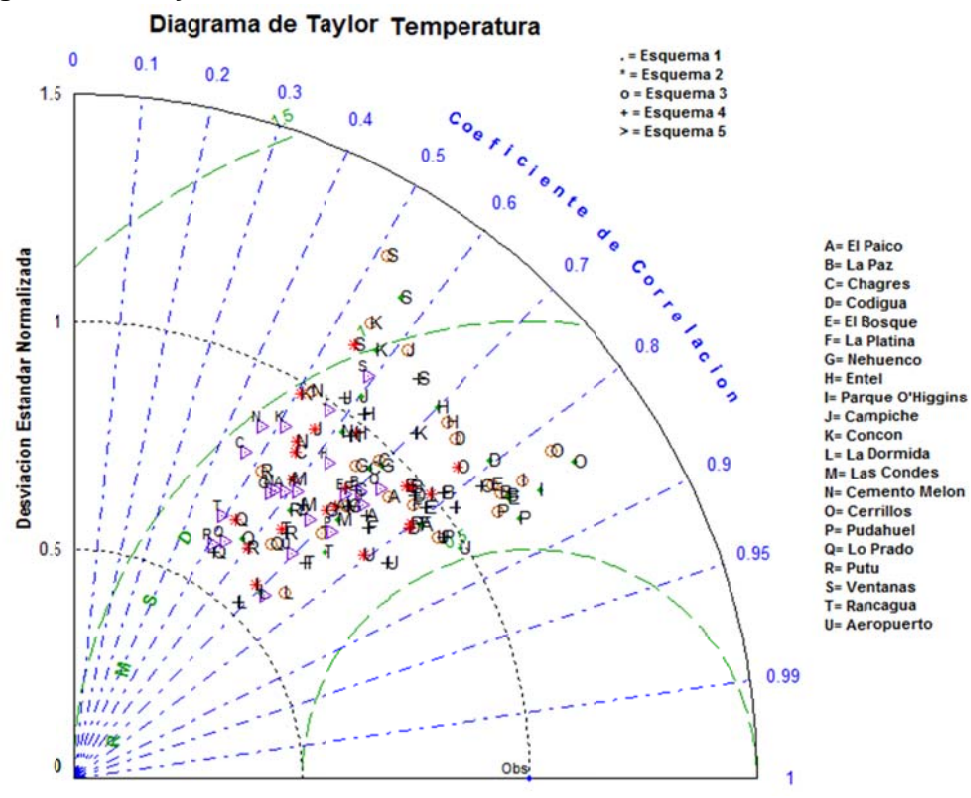

**F igura D.2.2: Diagrama d e Taylor pa ra la Temp eratura en i nvierno.** 

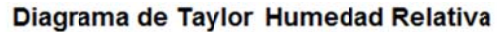

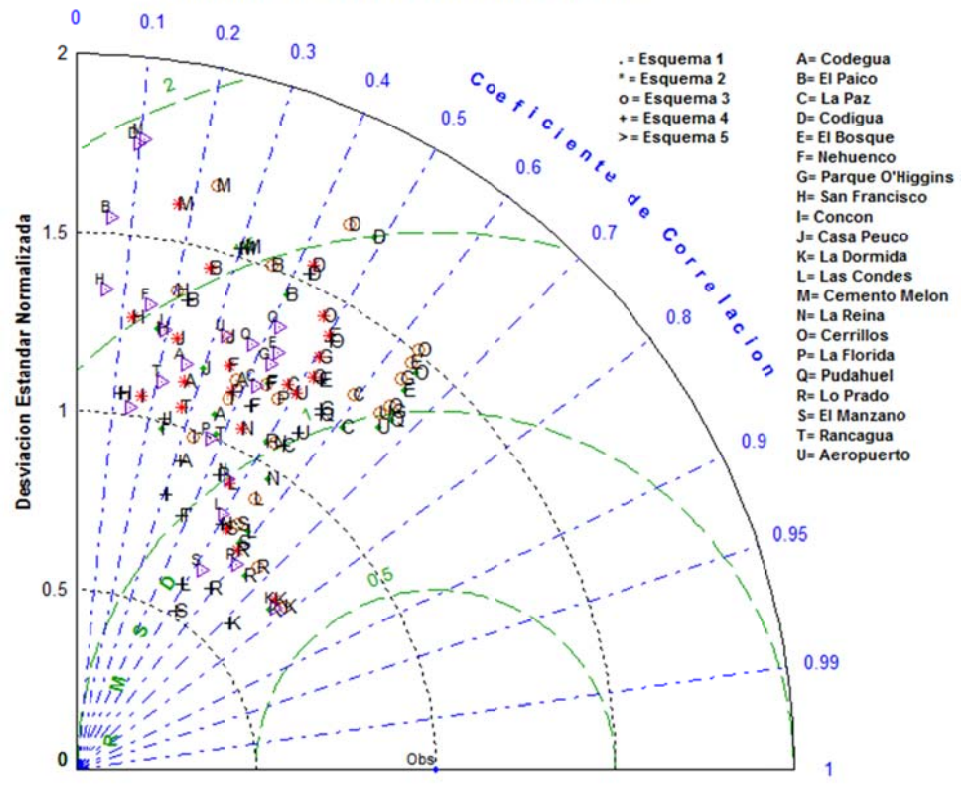

Figura D.2.3: Diagrama de Taylor para la Humedad Relativa en invierno.

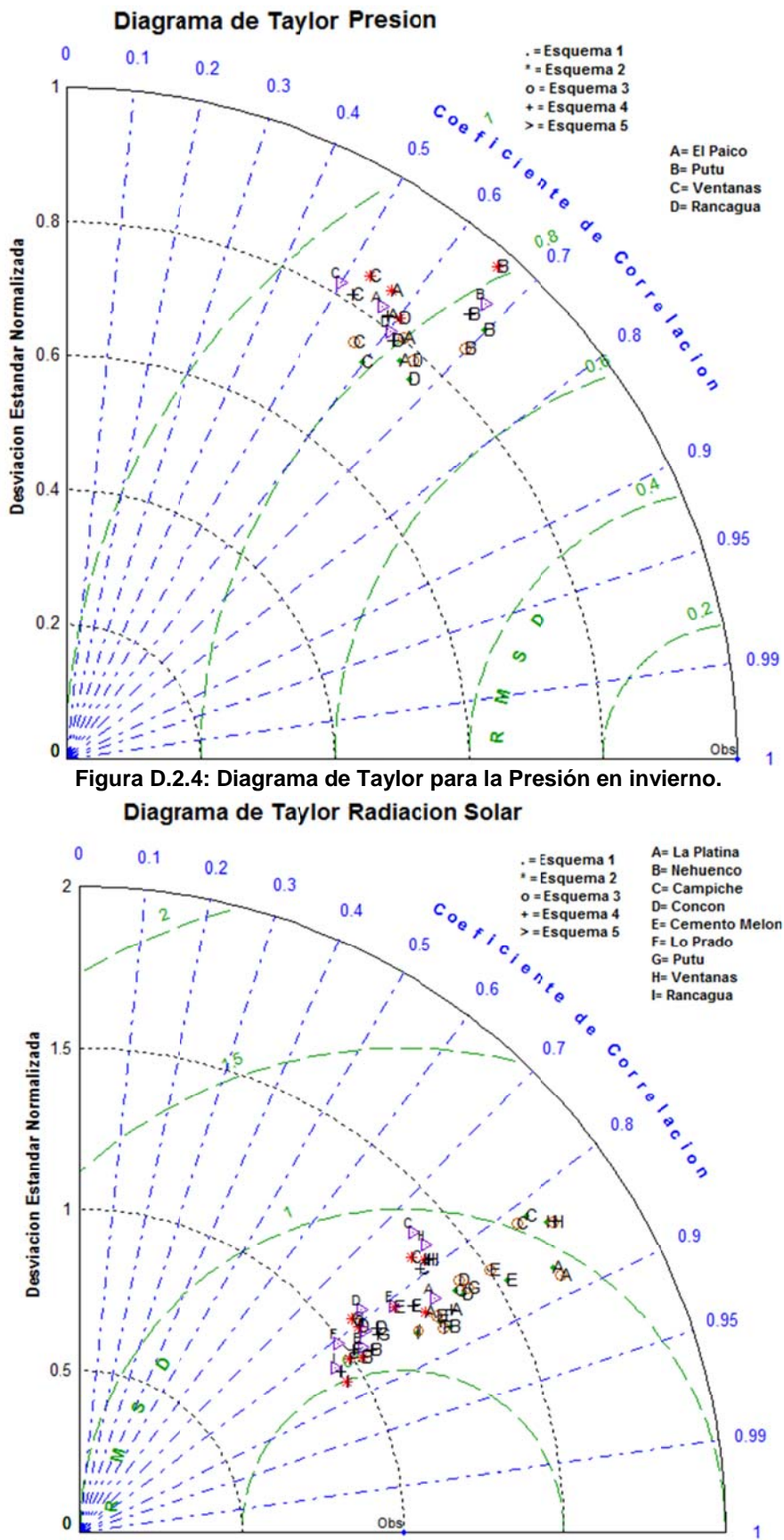

Figura D.2.5: Diagrama de Taylor para la Radiación Solar en invierno.

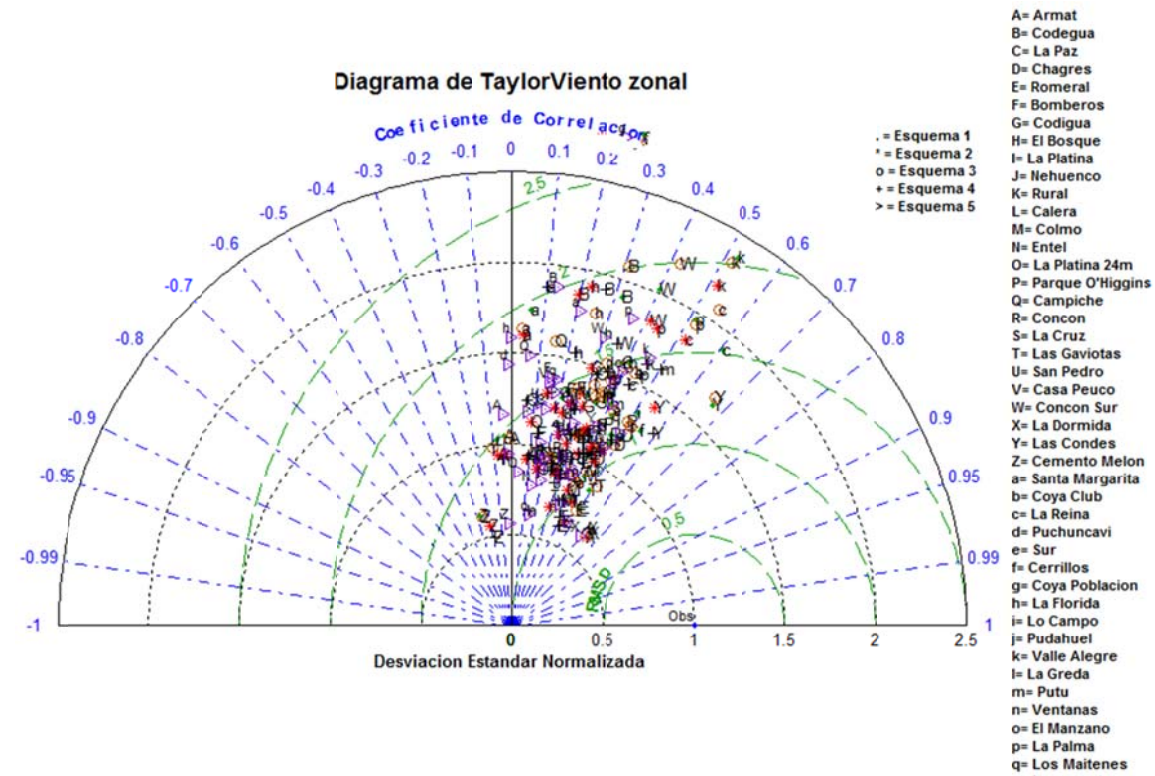

r= Aeropuerto

Figura D.2.6: Diagrama de Taylor para el Viento Zonal en invierno.

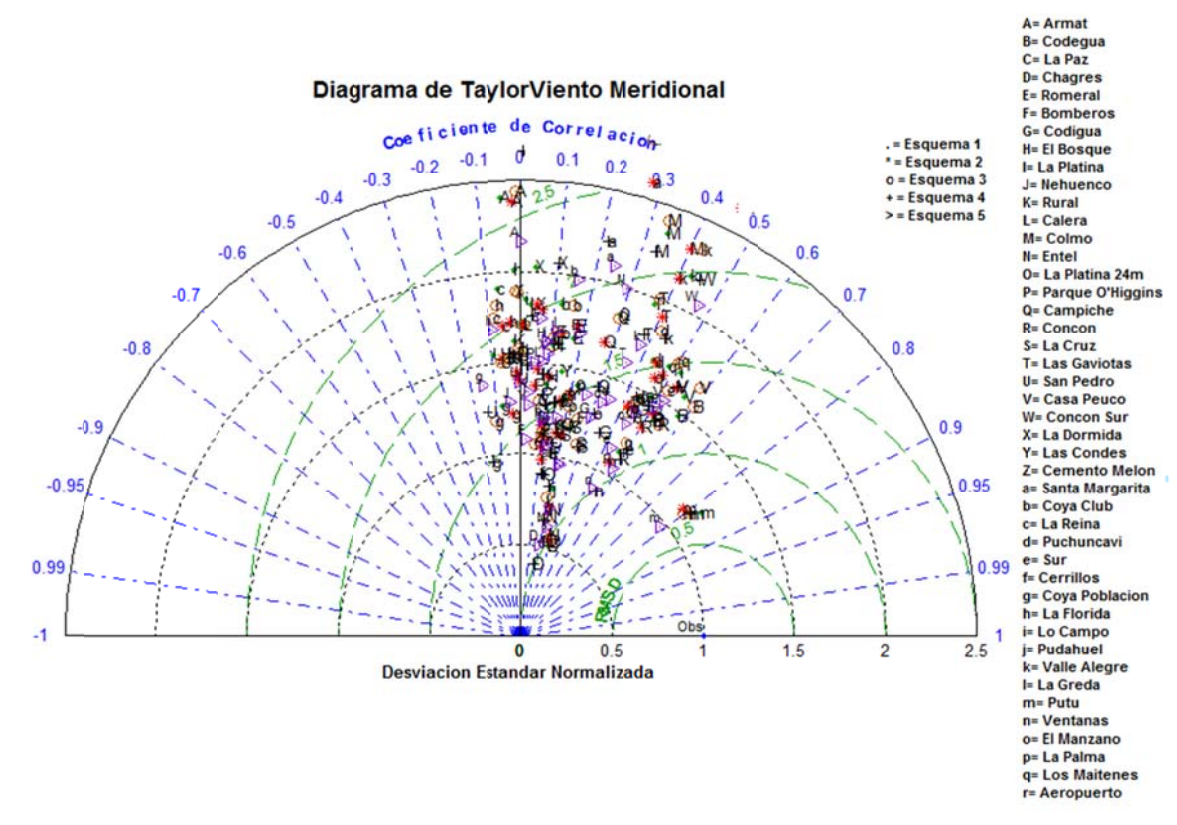

Figura D.2.7: Diagrama de Taylor para el Viento Meridional en invierno.

D.2.5 Ciclo Diario Modelo y Observaciones

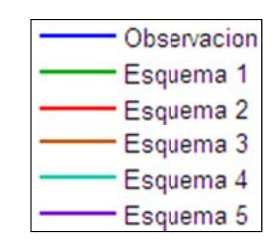

Figura D.2.8: Leyenda utilizada en los gráficos

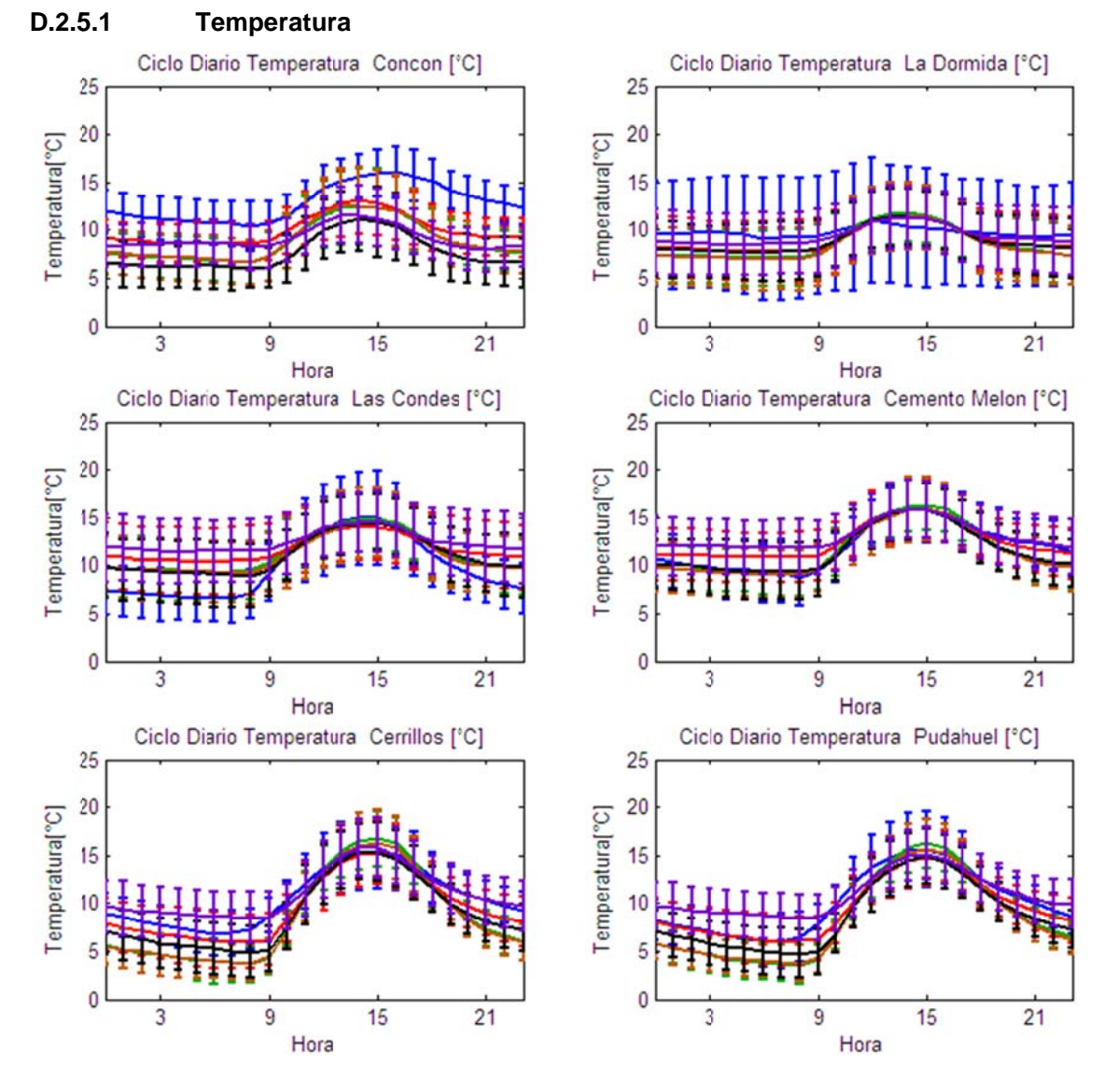

Figura D.2.9: Ciclo Diario de Temperatura Observadas y Esquemas de Parametrizaciones usados en las Estaciones Concón, La Dormida, Las Condes, Cemento Melón, Cerrillos y Pudahuel.

D.69

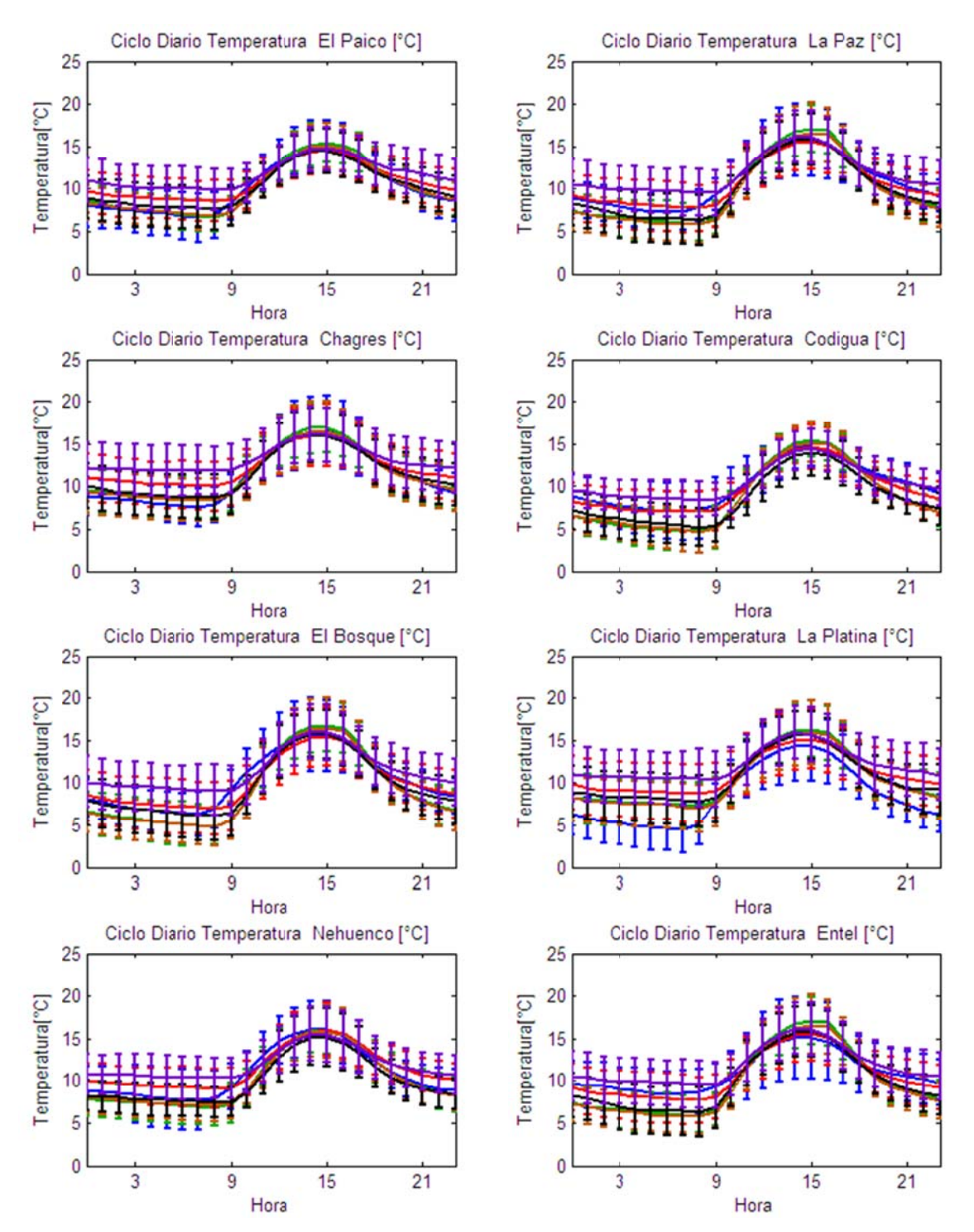

Figura D.2.10: Ciclo Diario de Temperatura Observadas y Esquemas de Parametrizaciones usados en las Estaciones El Paico, La Paz, Chagres, Codigua, El Bosque, La Platina, Nehuenco y Entel.

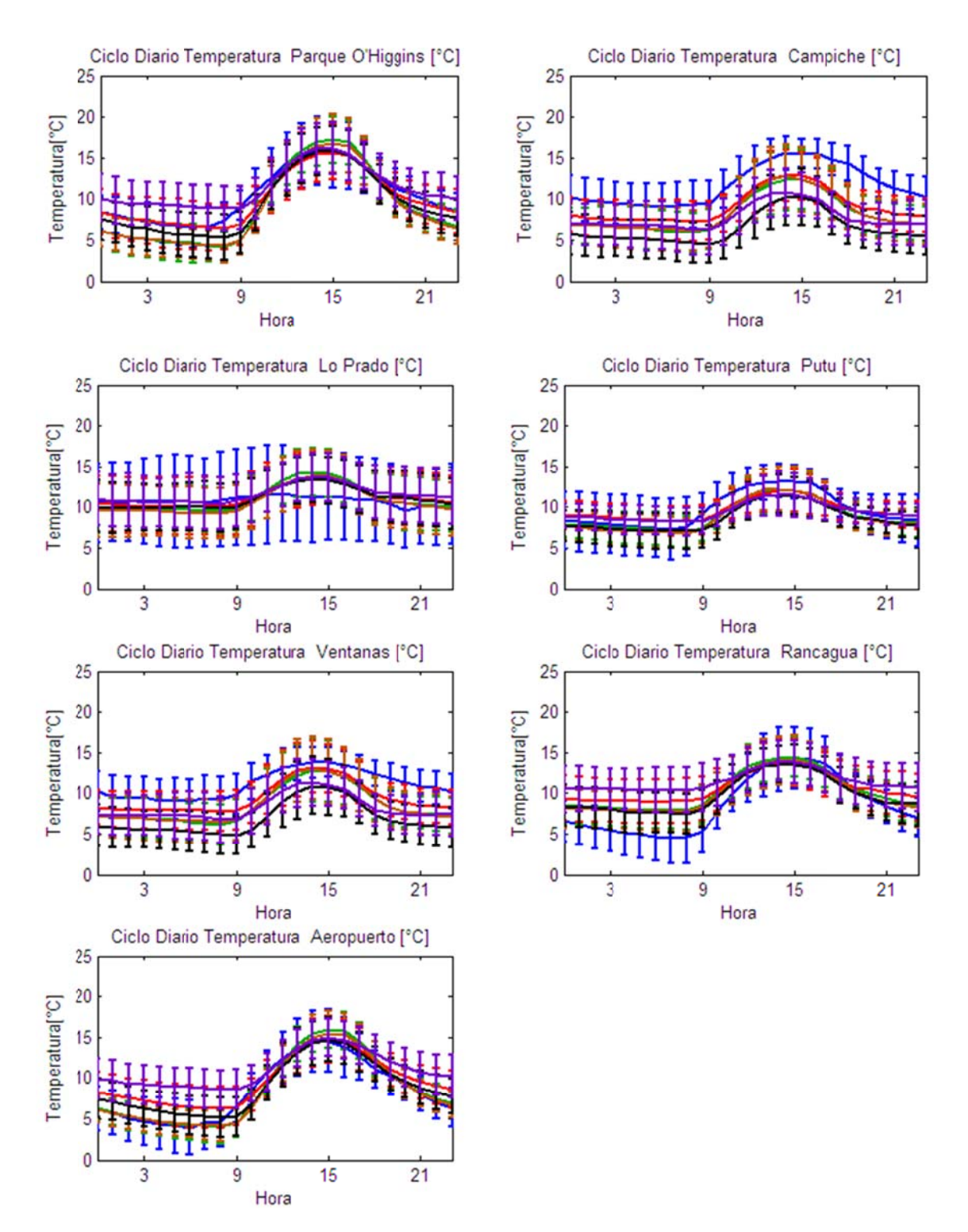

Figura D.2.11: Ciclo Diario de Temperatura Observadas y Esquemas de Parametrizaciones usados en las Estaciones Parque O'Higgins, Campiche, Putú, Ventanas, Rancagua y Aeropuerto.

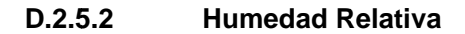

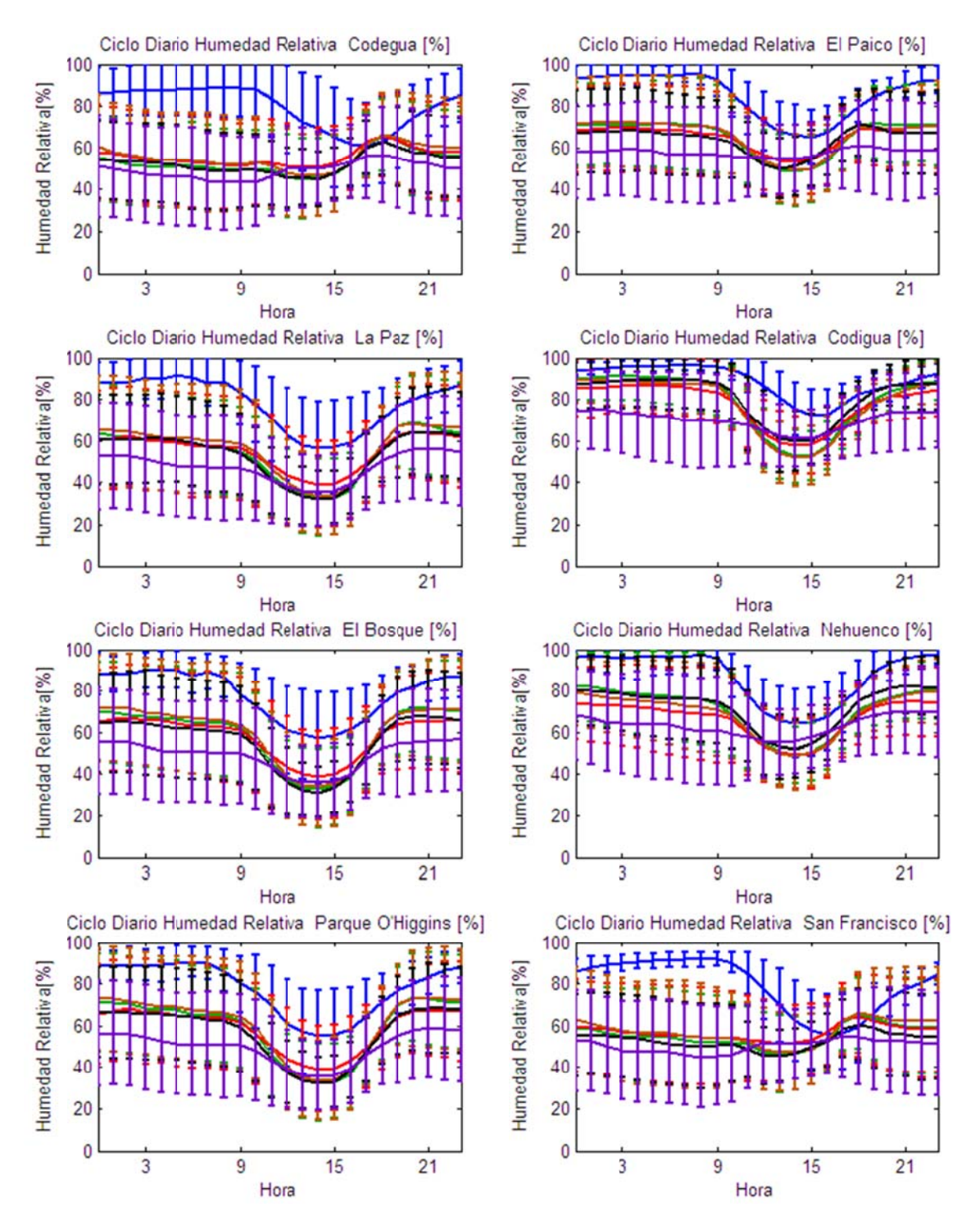

Figura D.2.12: Ciclo Diario de Humedad Relativa Observadas y Esquemas de Parametrizaciones usados en las Estaciones Codegua, El Paico, La Paz, Codigua, El Bosque, Nehuenco, Parque O'Higgins y San Francisco.

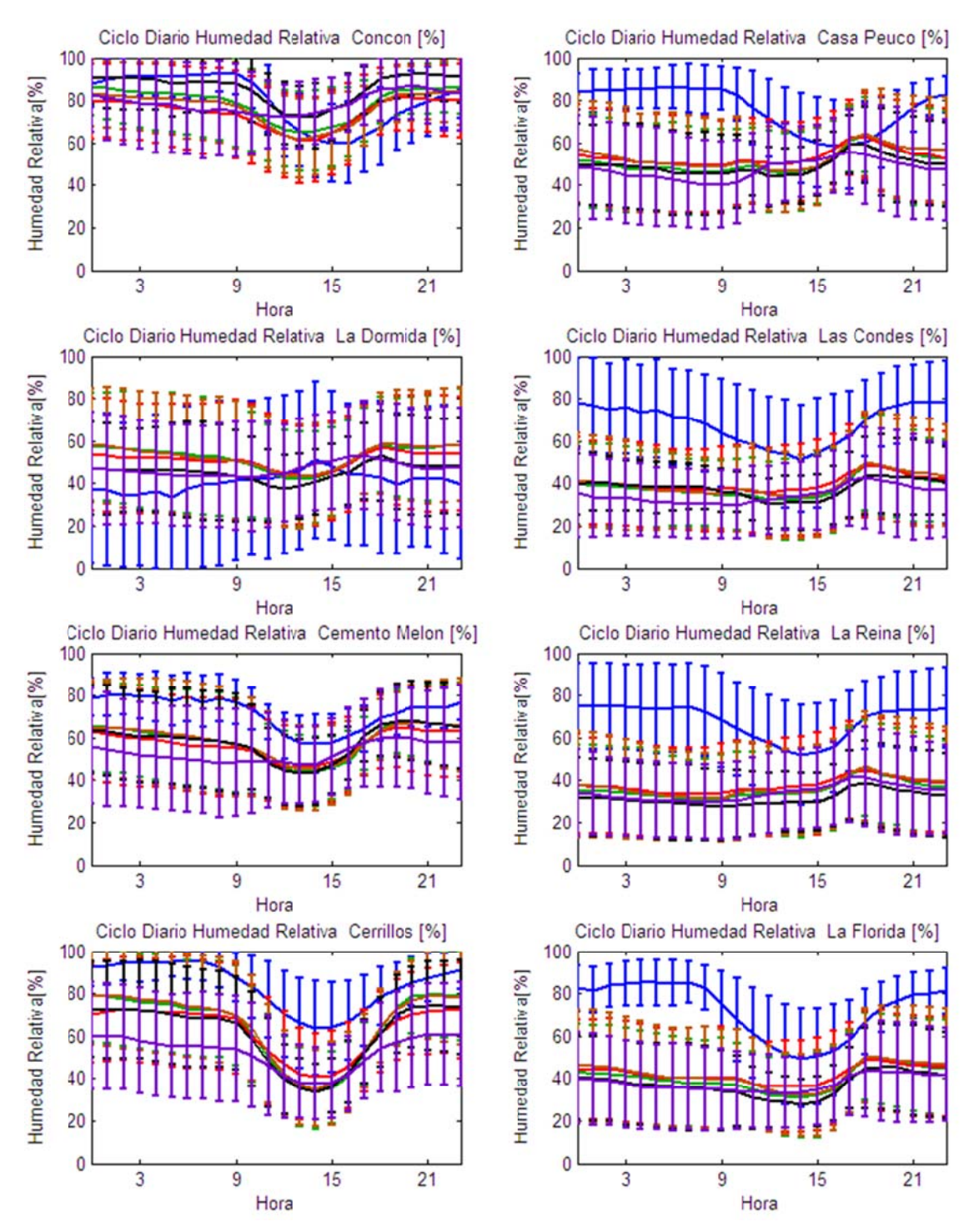

Figura D.2.13: Ciclo Diario de Humedad Relativa Observadas y Esquemas de Parametrizaciones usados en las Estaciones Concón, Casa Peuco, La Dormida, Las Condes, Cemento Melón, La Reina, Cerrillos y La Florida.

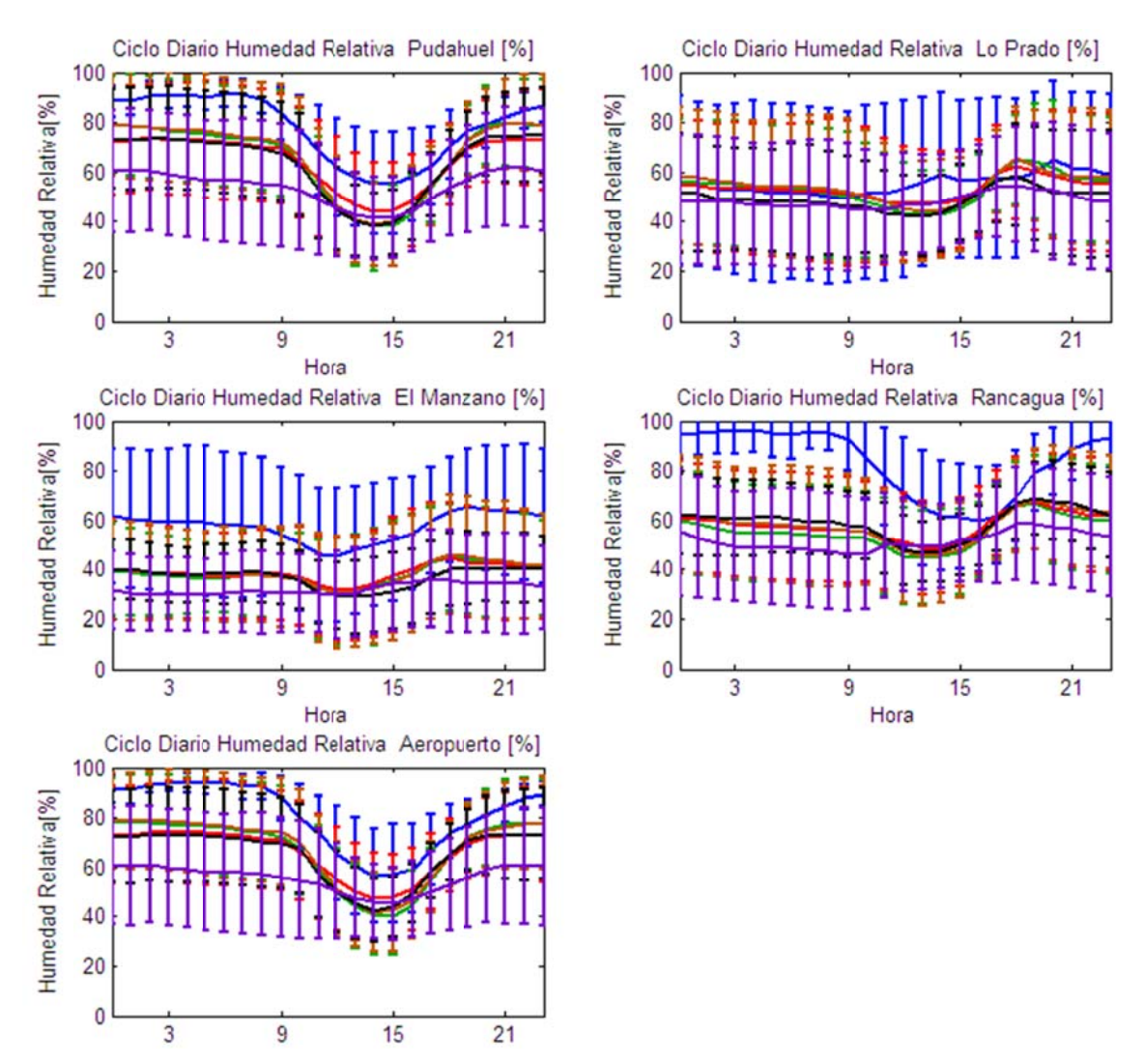

**Figur ra D.2.14: Ciclo D** Parametrizaciones usados en las Estaciones Pudahuel, Lo Prado, El Manzano, Rancagua y **Aero opuerto. Diario de Humedad Relativa Observada s y Esq quemas de**

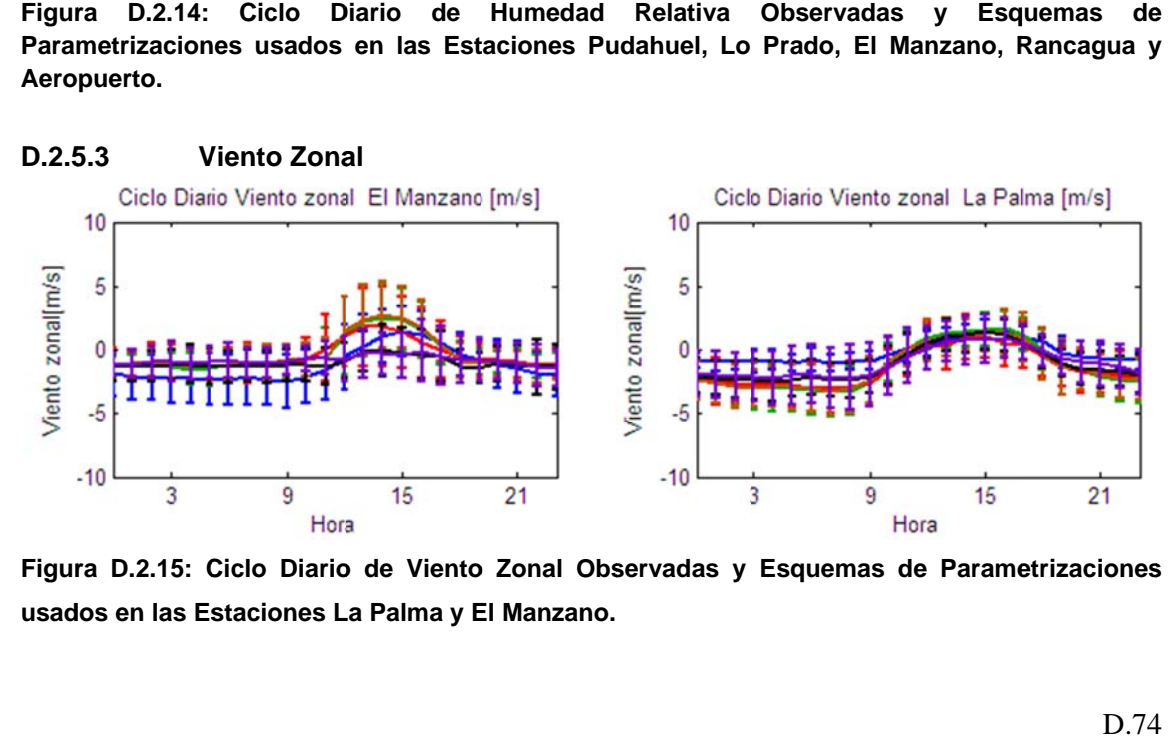

**Figur ra D.2.15: C Ciclo Diario o de Viento o Zonal Obs servadas y Esquemas de Parame etrizaciones** usados en las Estaciones La Palma y El Manzano.

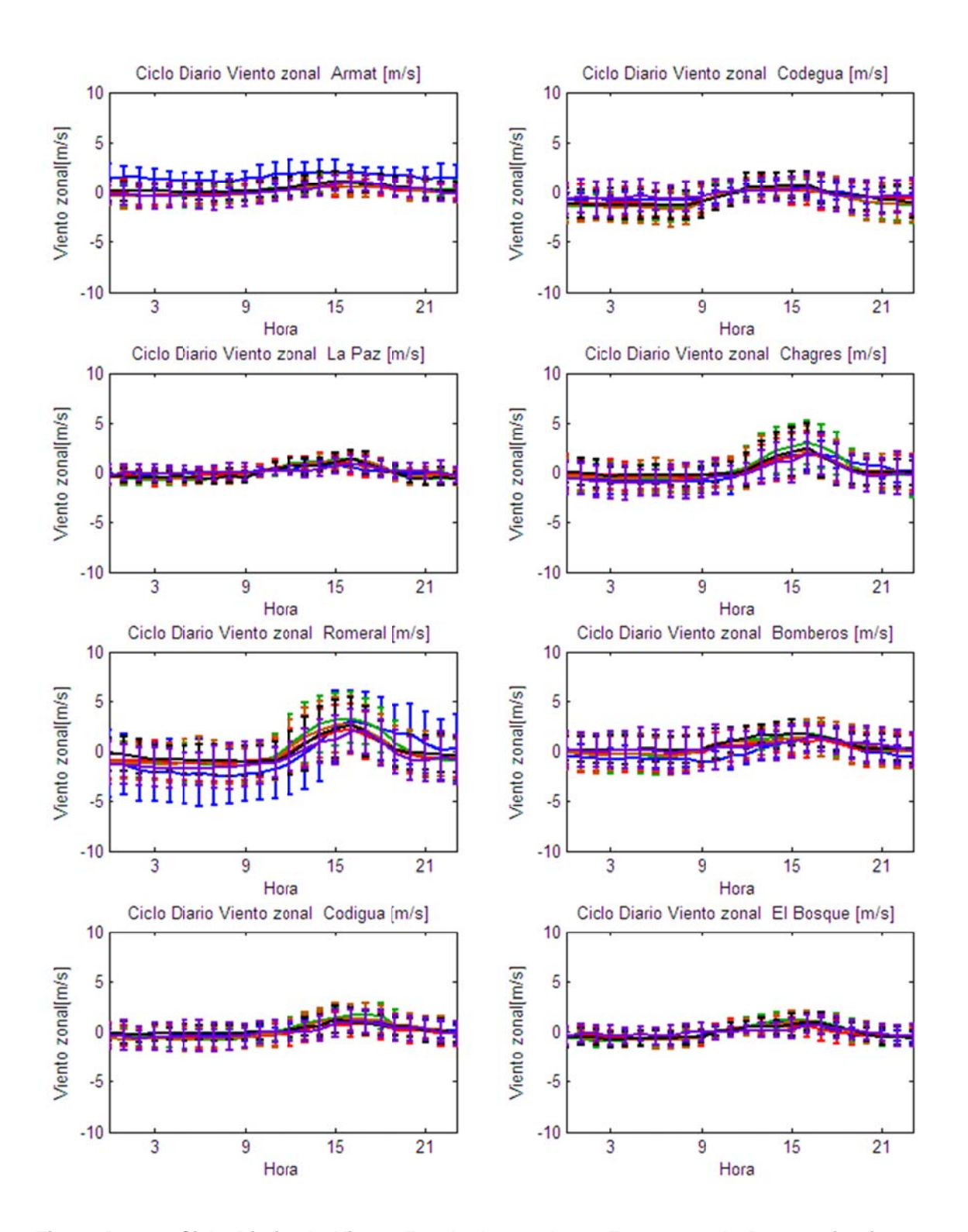

Figura D.2.16: Ciclo Diario de Viento Zonal Observadas y Esquemas de Parametrizaciones usados en las Estaciones Armat, Codegua, La Paz, Chagres, Romeral, Bomberos, Codigua y El Bosque.

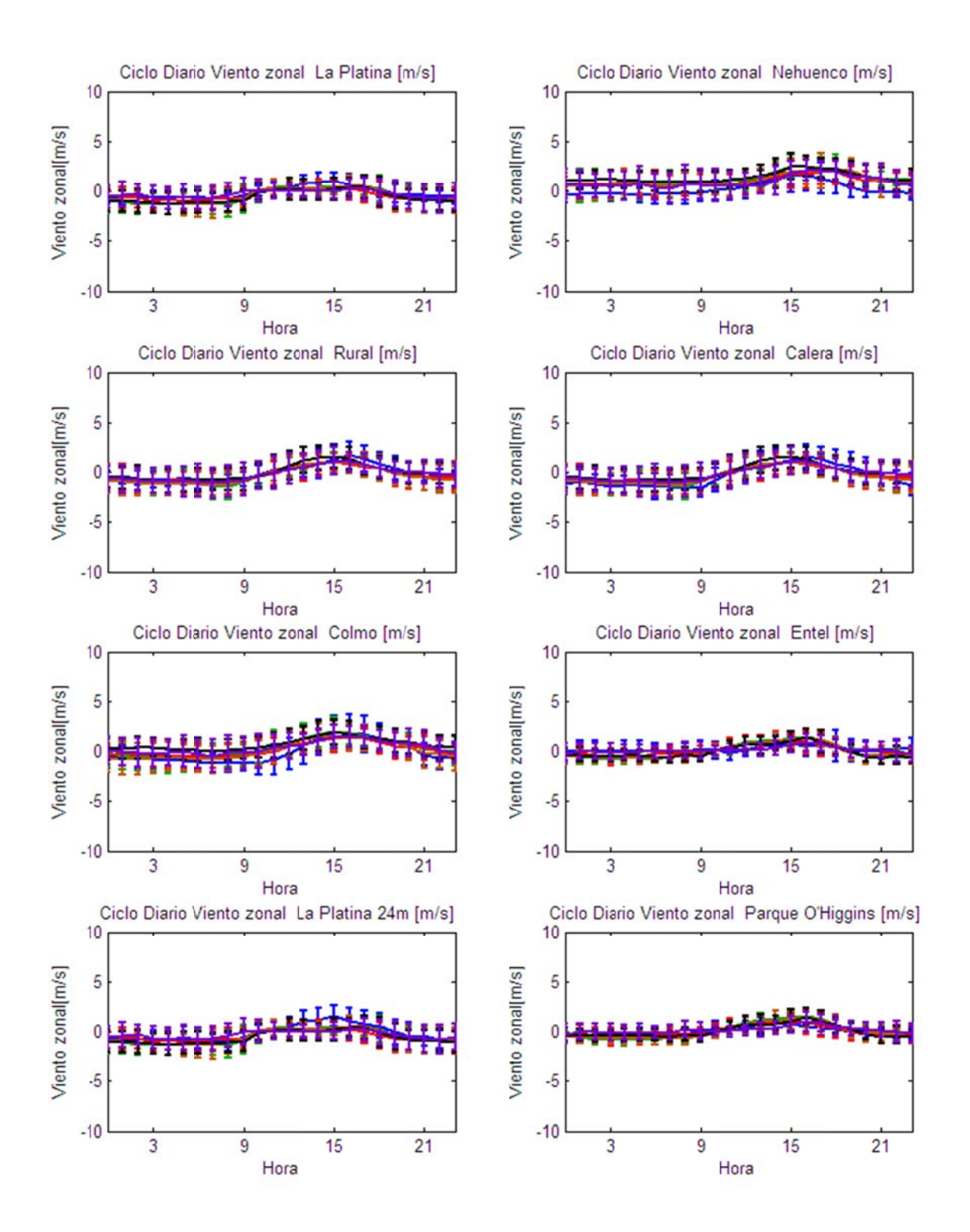

Figura D.2.17: Ciclo Diario de Viento Zonal Observadas y Esquemas de Parametrizaciones usados en las Estaciones La Platina, Nehuenco, Rural, Calera, Colmo, Entel, La Platina 24m y Parque O'Higgins.

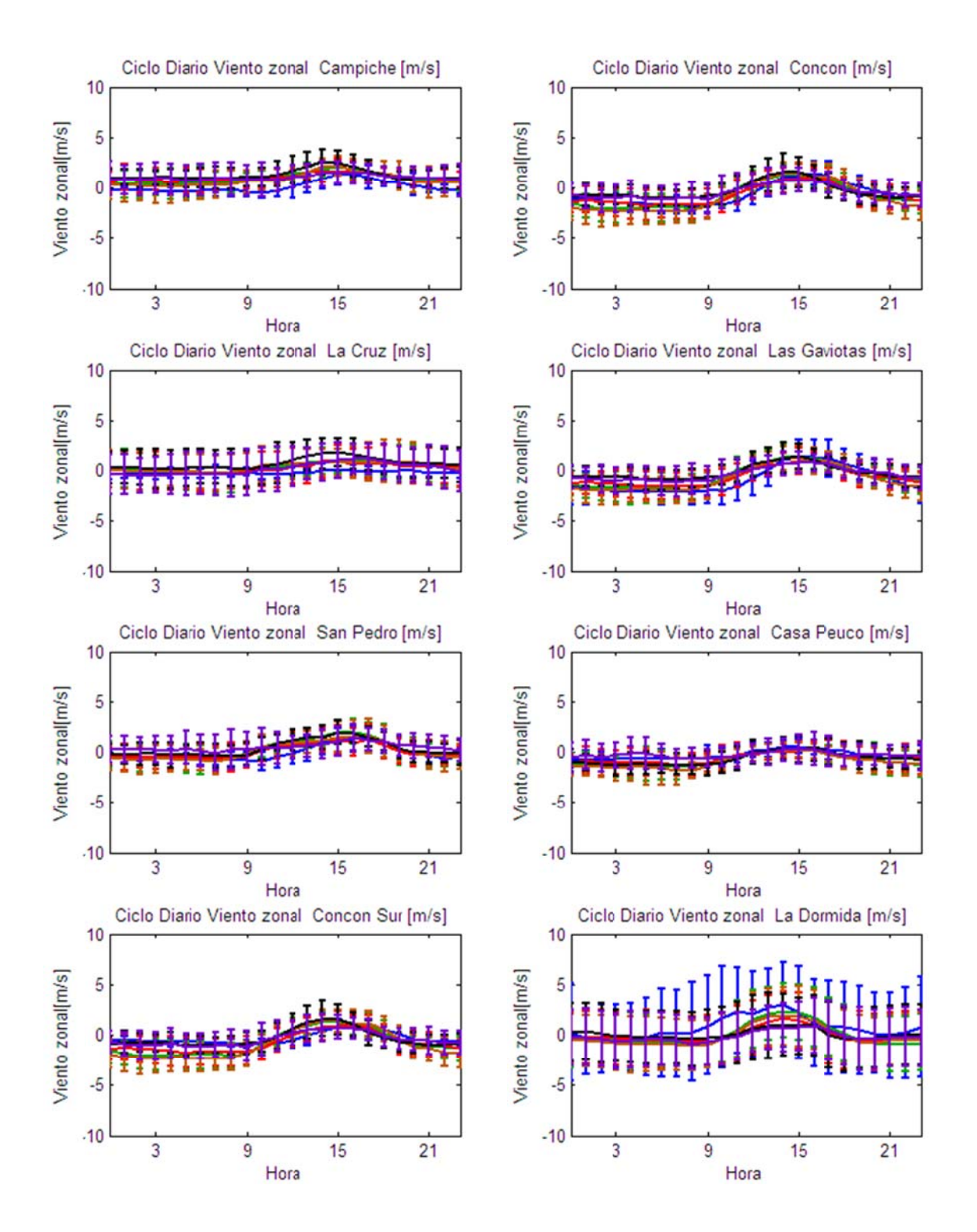

Figura D.2.18: Ciclo Diario de Viento Zonal Observadas y Esquemas de Parametrizaciones usados en las Estaciones Campiche, Concón, La Cruz, Las Gaviotas, San Pedro, Casa Peuco, Concón Sur y La Dormida.

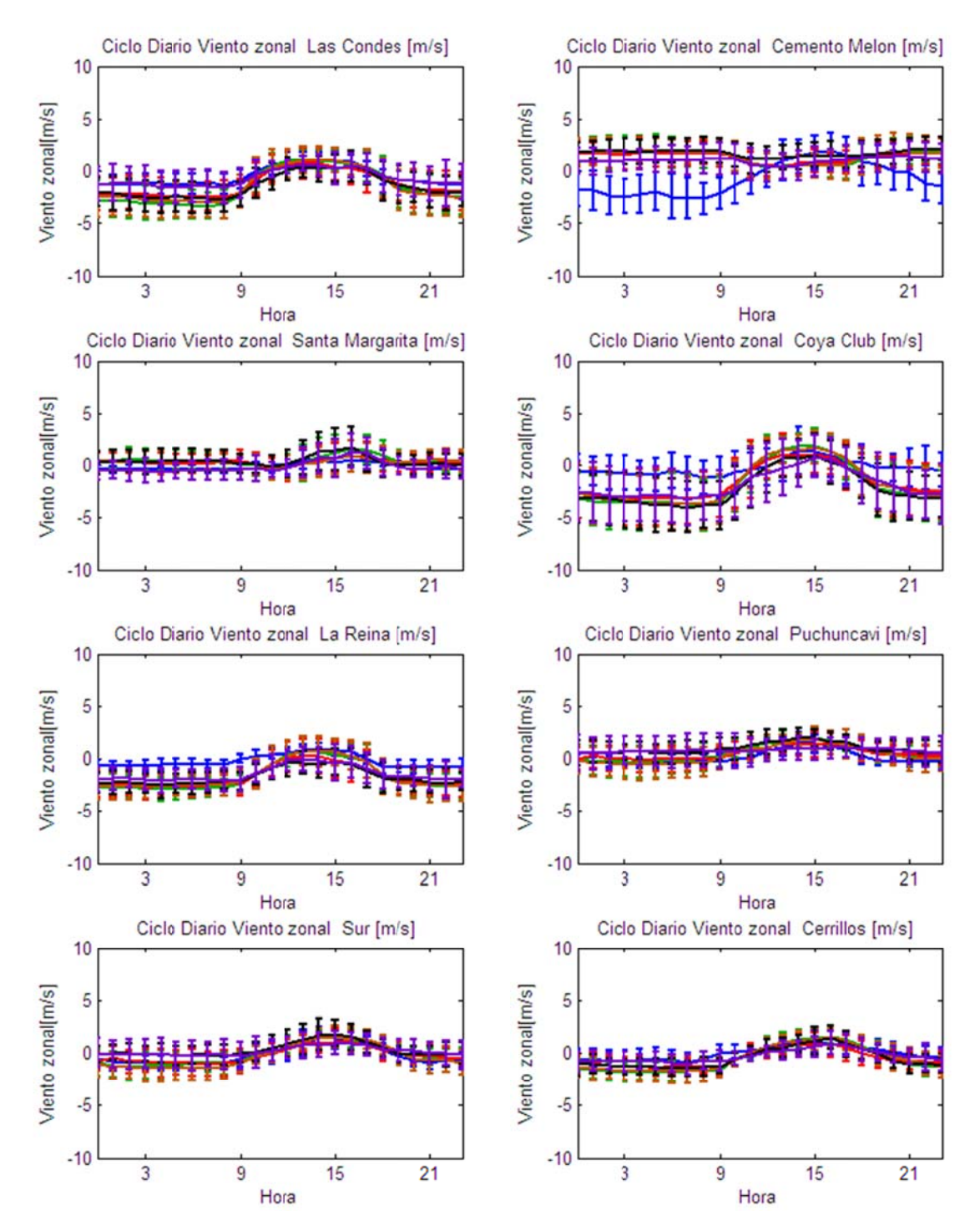

Figura D.2.19: Ciclo Diario de Viento Zonal Observadas y Esquemas de Parametrizaciones usados en las Estaciones Las Condes, Cemento Melón, Santa Margarita, Coya Club, La Reina, Sur y Cerrillos.

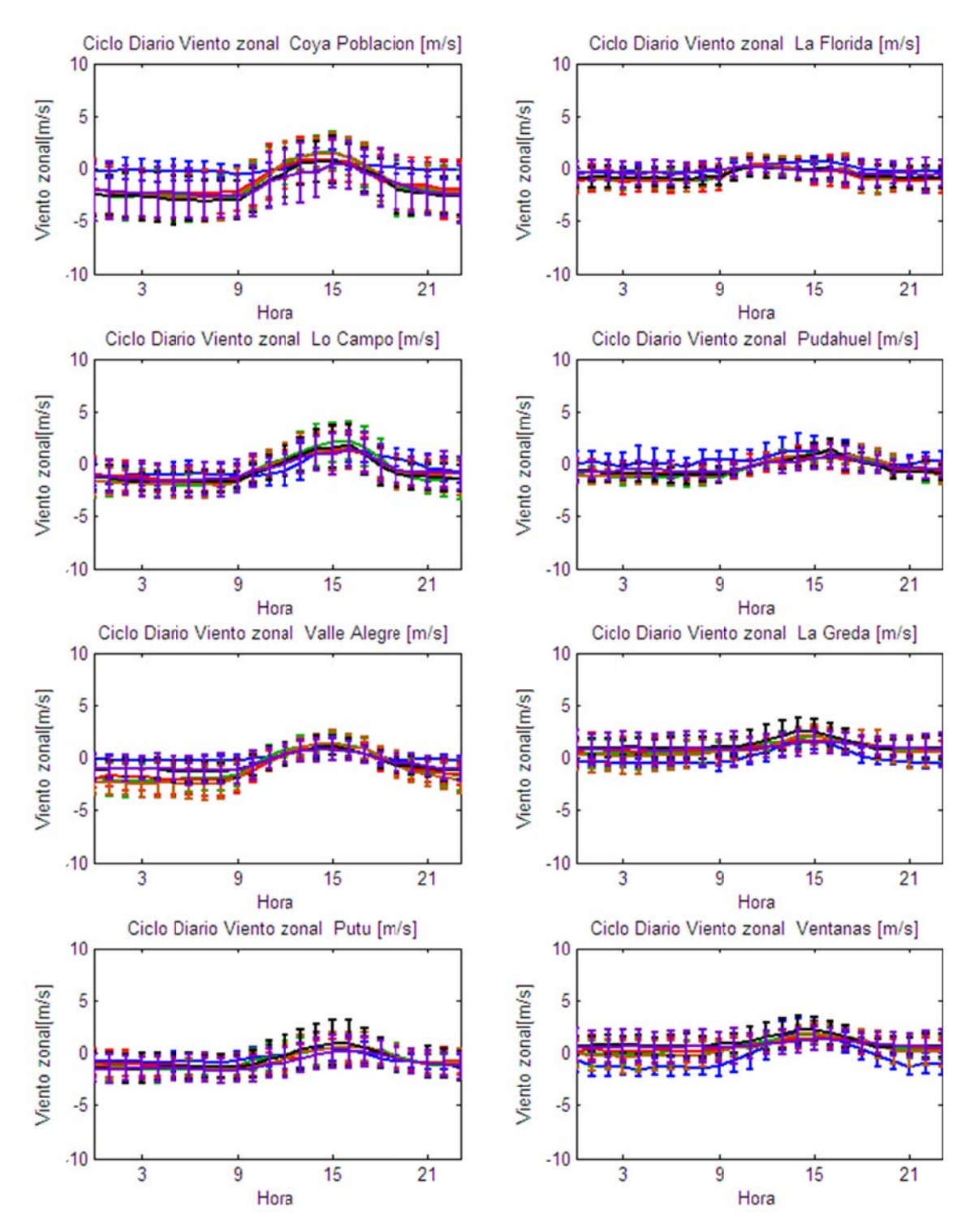

Figura D.2.20: Ciclo Diario de Viento Zonal Observadas y Esquemas de Parametrizaciones usados en las Estaciones Coya Población, La Florida, Lo Campo, Pudahuel, Valle Alegre, La Greda, Putú y Ventanas.

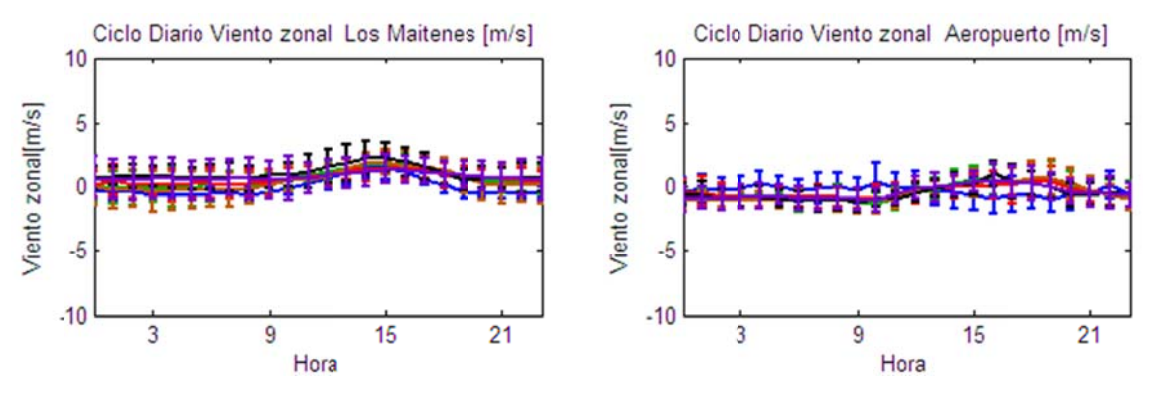

Figura D.2.21: Ciclo Diario de Viento Zonal Observadas y Esquemas de Parametrizaciones usados en las Estaciones Los Maitenes y Aeropuerto.

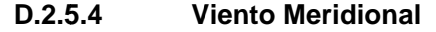

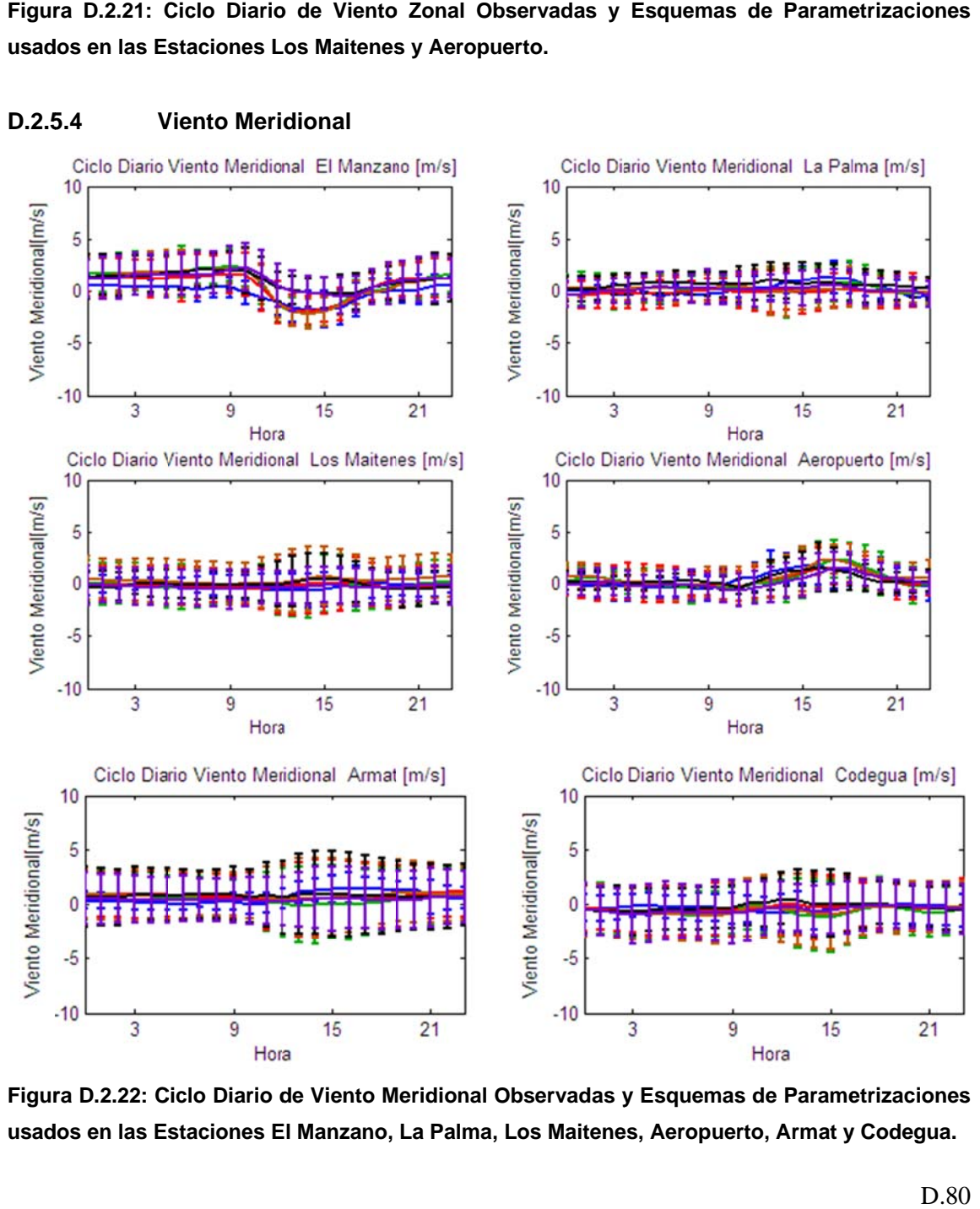

Figura D.2.22: Ciclo Diario de Viento Meridional Observadas y Esquemas de Parametrizaciones **usad dos en las Es staciones E El Manzano, La Palma, L Los Maitene s, Aeropuer rto, Armat y y Codegua.**

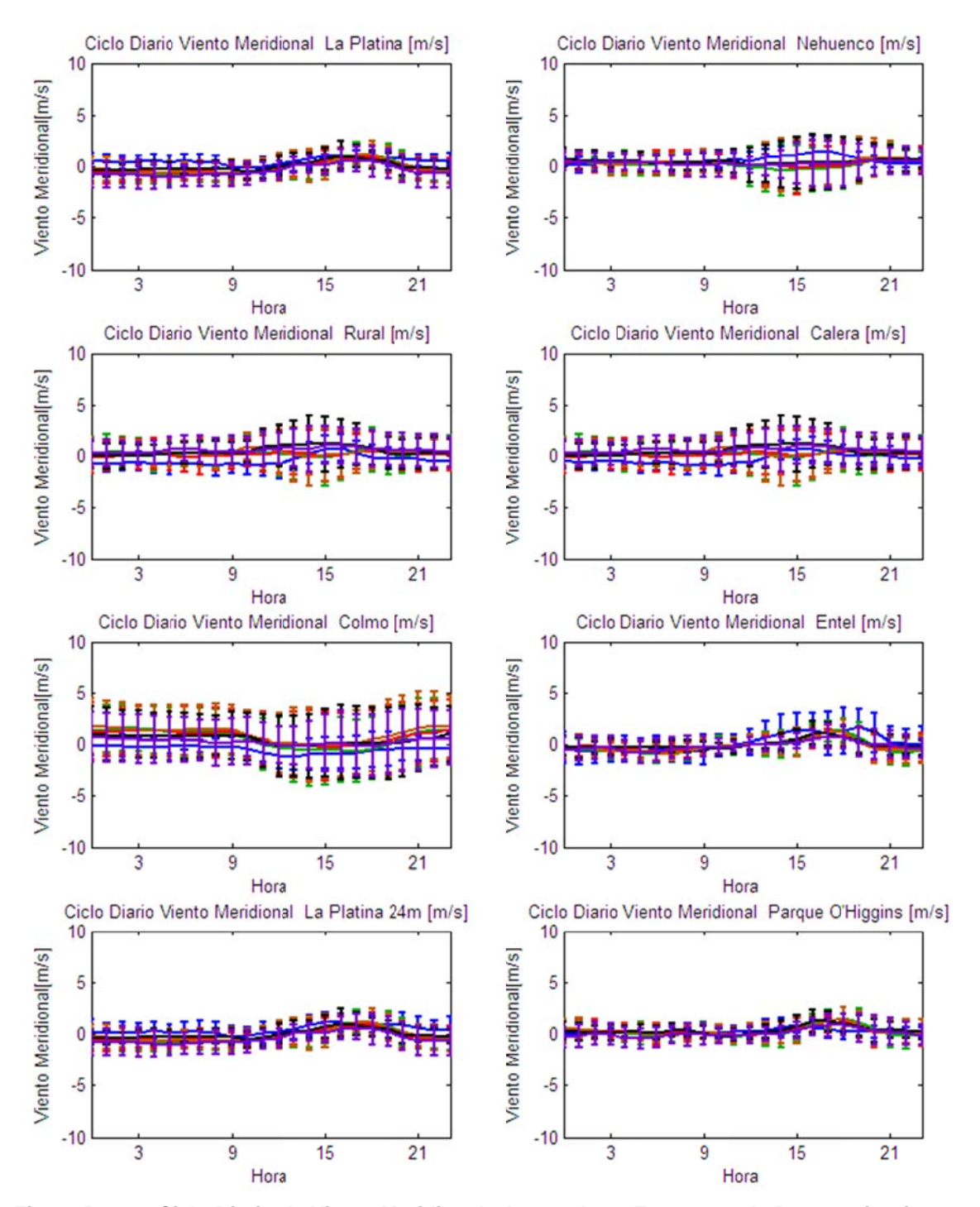

Figura D.2.23: Ciclo Diario de Viento Meridional Observadas y Esquemas de Parametrizaciones usados en las Estaciones La Platina, Nehuenco, Rural, Calera, Colmo, Entel, La Platina 24m y Parque O'Higgins.

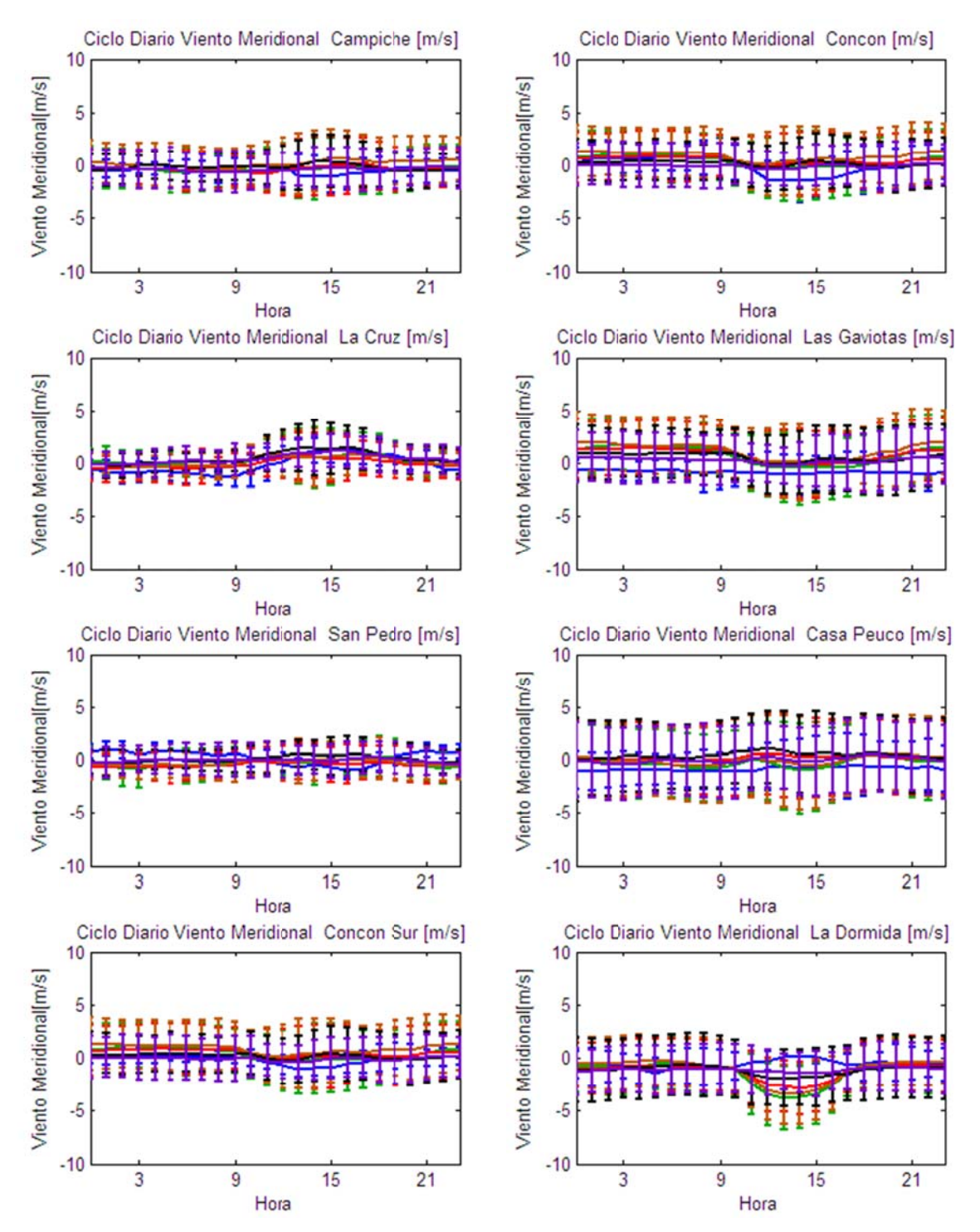

Figura D.2.24: Ciclo Diario de Viento Meridional Observadas y Esquemas de Parametrizaciones usados en las Estaciones Campiche, Concón, La Cruz, Las Gaviotas, San Pedro, Casa Peuco, Concón Sur y La Dormida.

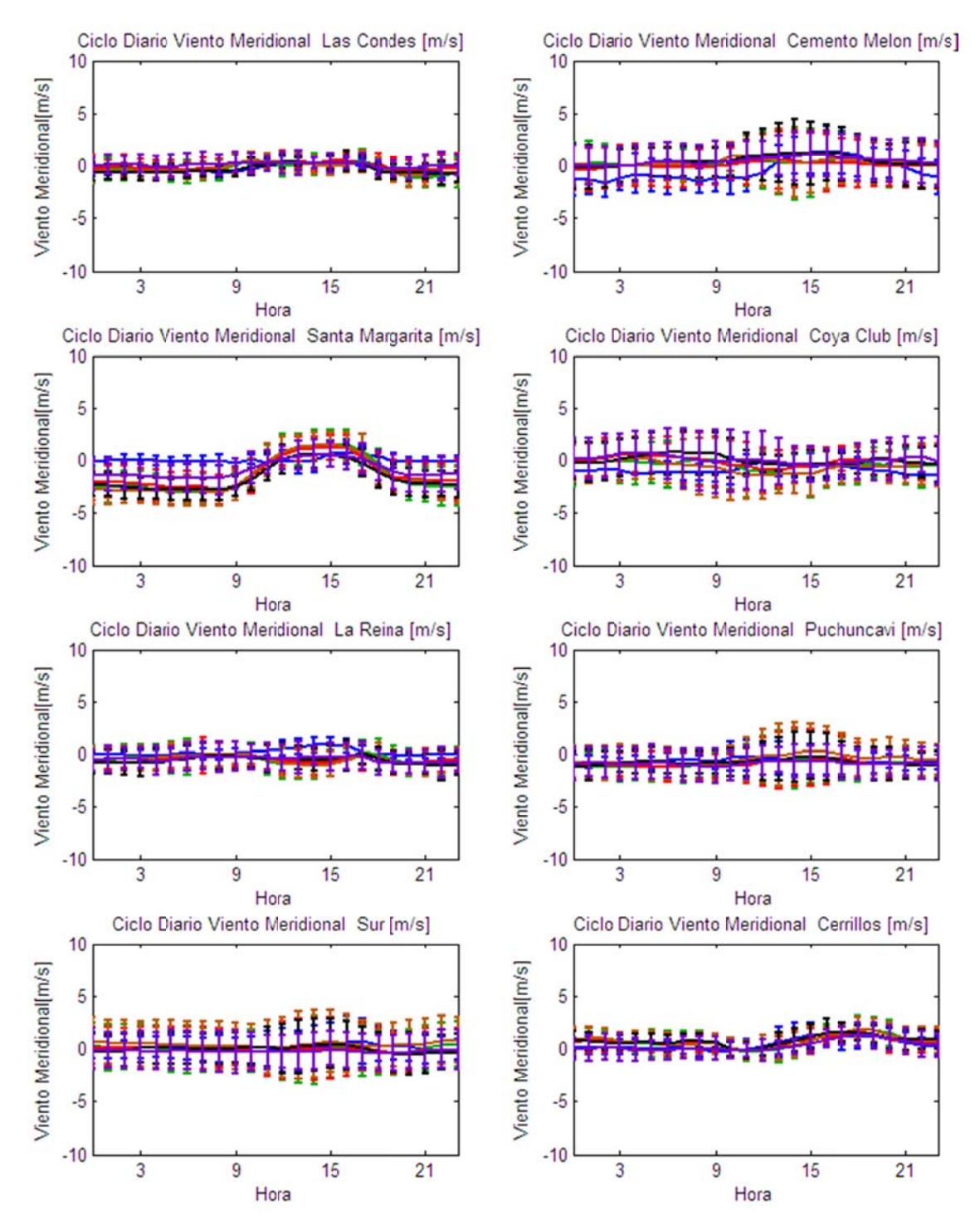

Figura D.2.25: Ciclo Diario de Viento Meridional Observadas y Esquemas de Parametrizaciones usados en las Estaciones Las Condes, Cemento Melón, Santa Margarita, Coya Club, La Reina, Puchuncaví, Sur y Cerrillos.

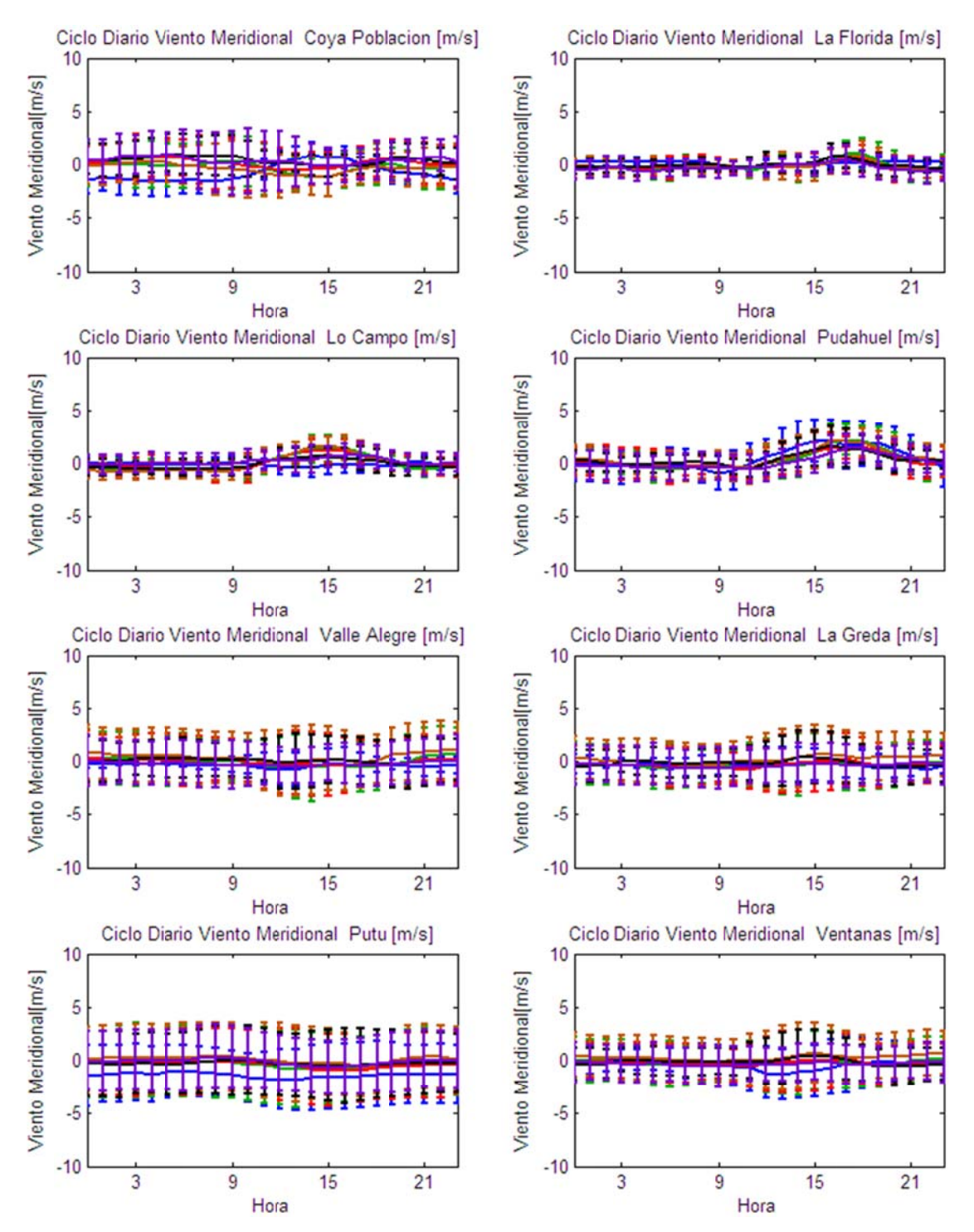

Figura D.2.26: Ciclo Diario de Viento Meridional Observadas y Esquemas de Parametrizaciones usados en las Estaciones Coya Población, La Florida, Lo Campo, Pudahuel. Valle Alegre, La Greda, Putú y Ventanas.

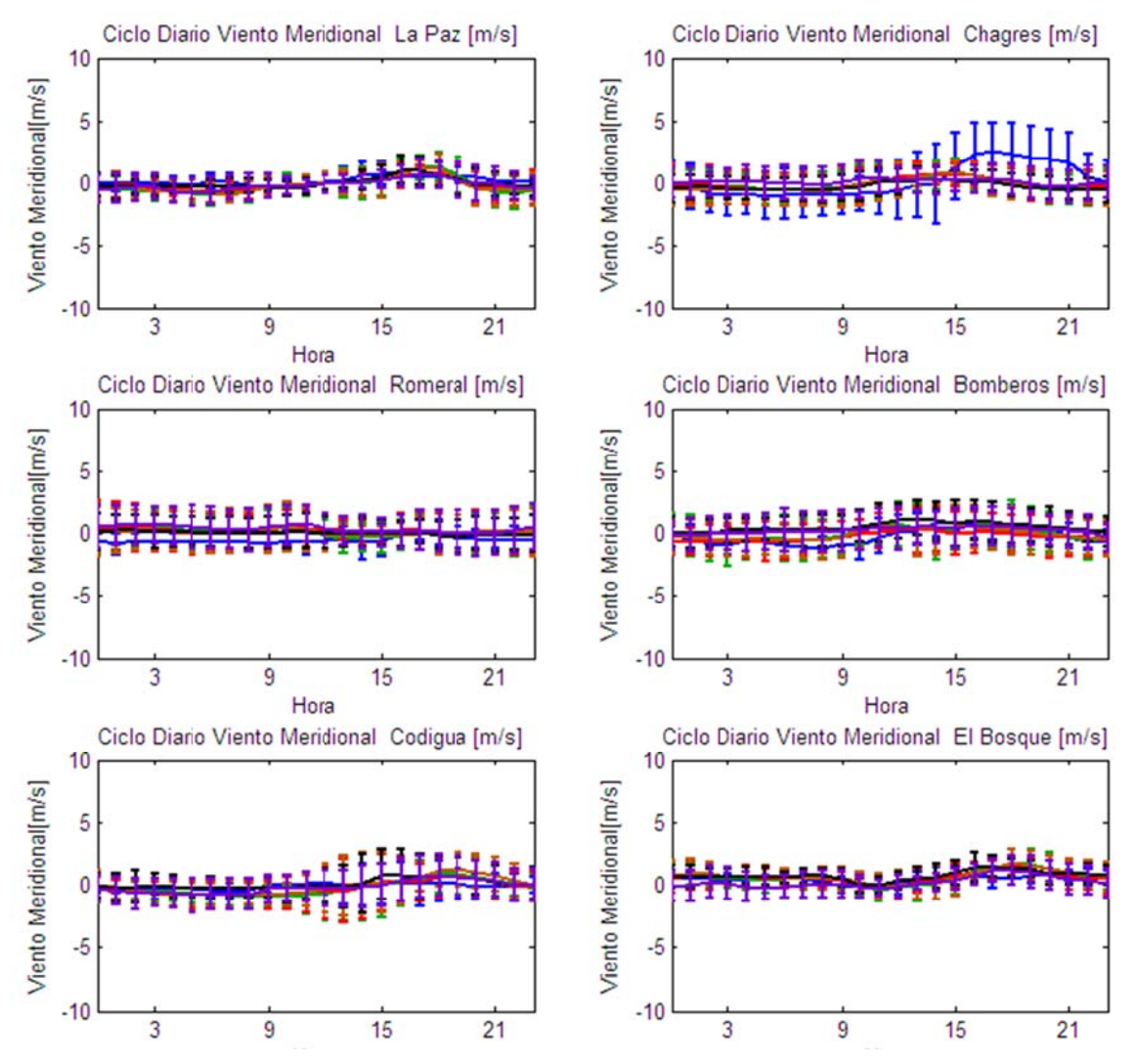

Figura D.2.27: Ciclo Diario de Viento Meridional Observadas y Esquemas de Parametrizaciones **usad dos en las Estaciones s Ventanas , El Manza ano, La Pa alma, Los M Maitenes, R Rancagua y Aero opuerto.** 

**D.2.5 5.5 R Radiación S Solar**

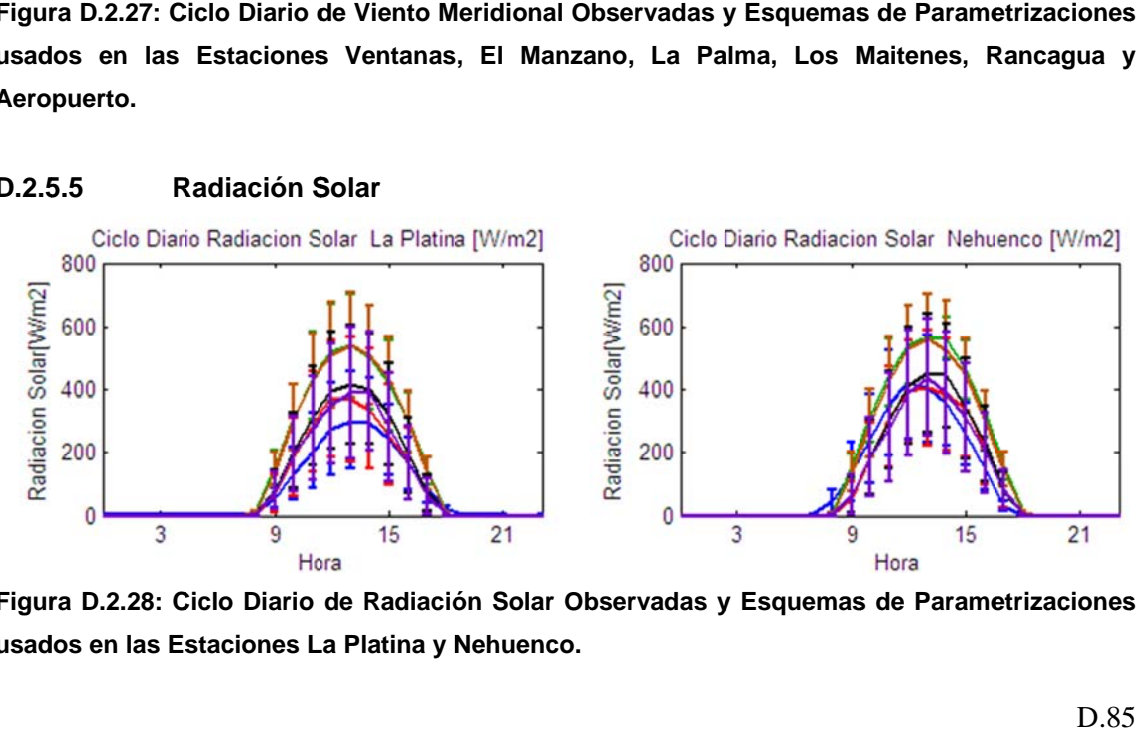

Figura D.2.28: Ciclo Diario de Radiación Solar Observadas y Esquemas de Parametrizaciones usados en las Estaciones La Platina y Nehuenco.

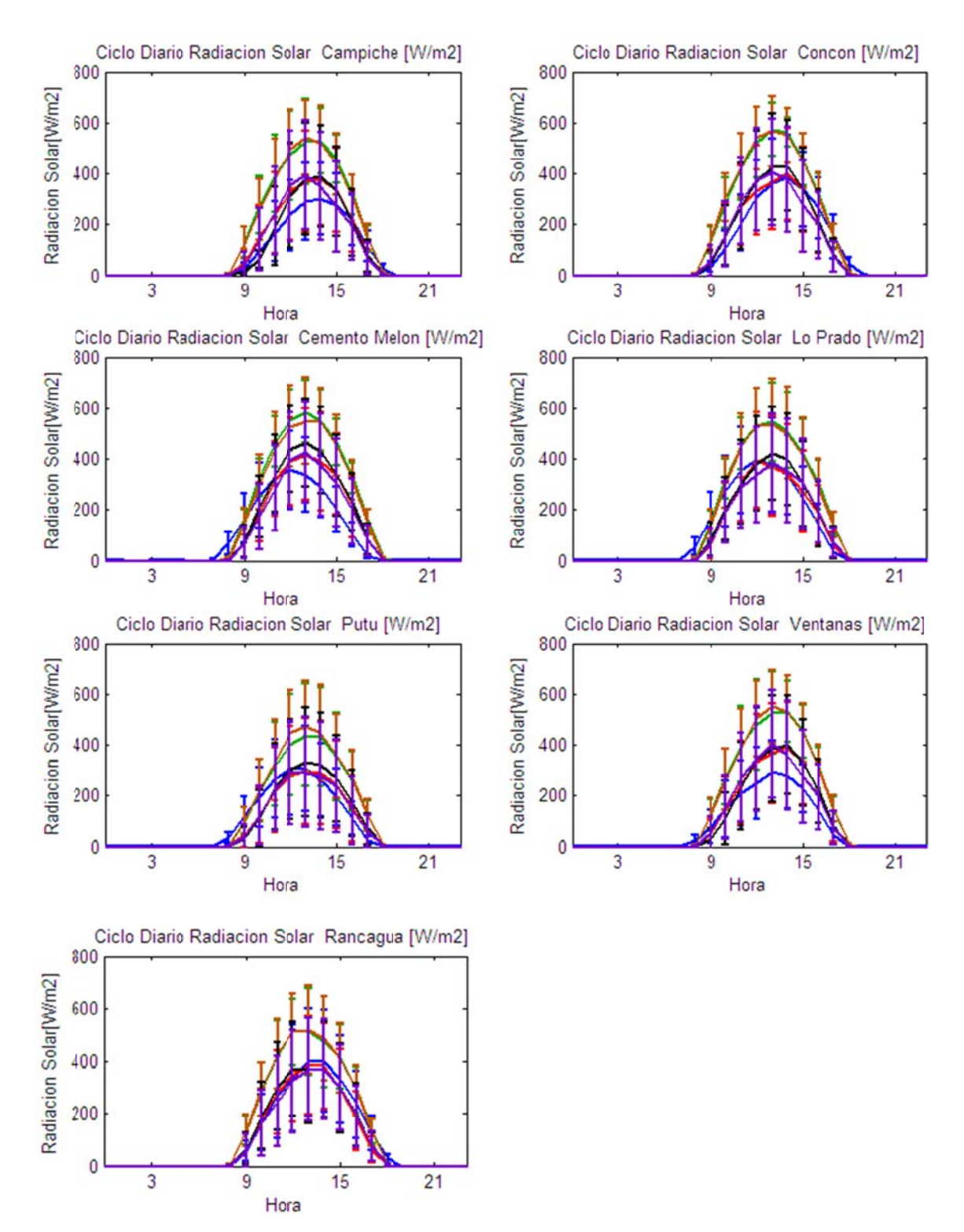

Figura D.2.29: Ciclo Diario de Radiación Solar Observadas y Esquemas de Parametrizaciones usados en las Estaciones Campiche, Concón, Cemento Melón, Lo Prado, Putú, Ventanas y Rancagua.

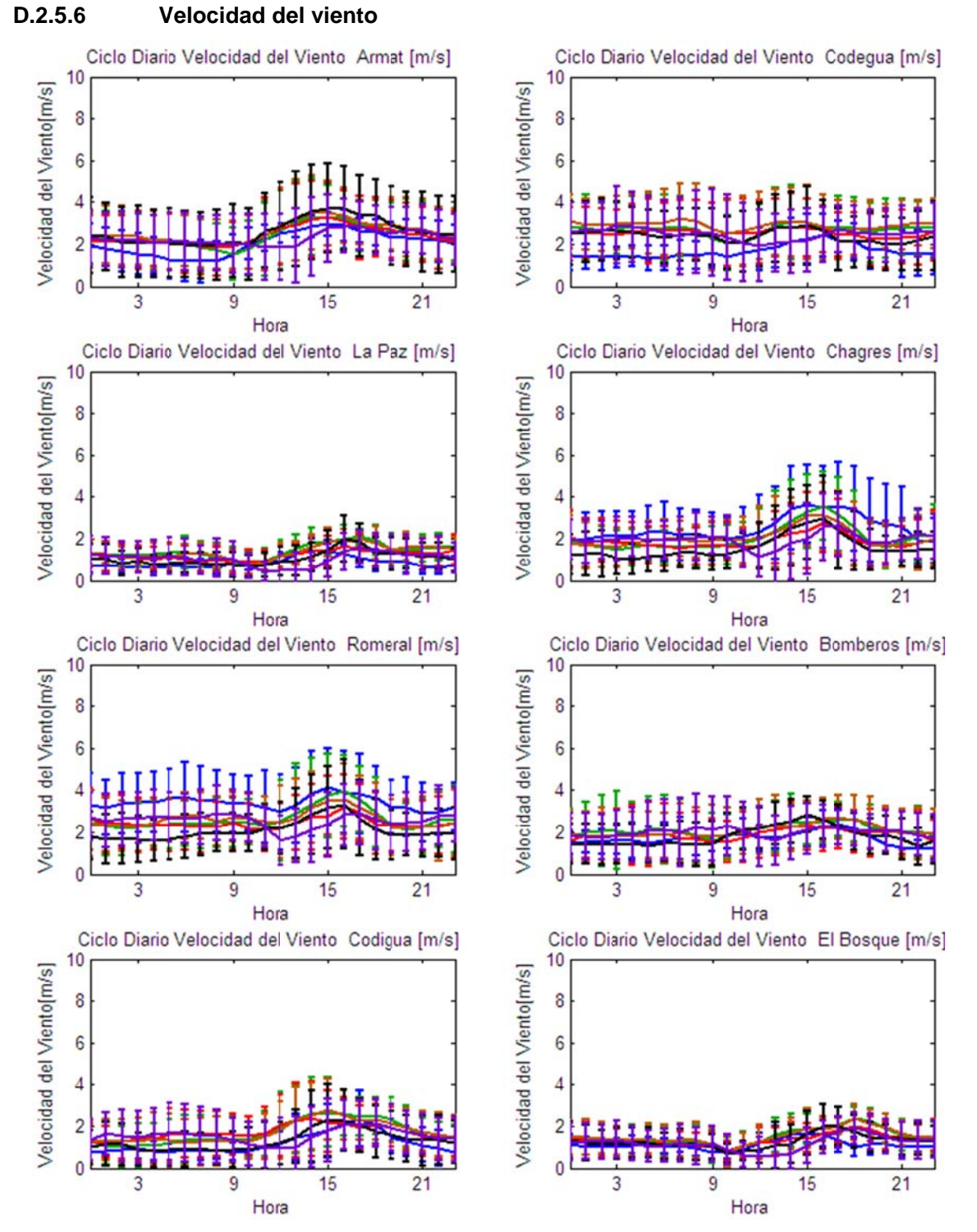

Figura D.2.30: Ciclo Diario de Velocidad del viento Observadas y Esquemas de Parametrizaciones usados en las Estaciones Armat, Codegua, La Paz, Chagres, Romeral, Bomberos, Codigua y El Bosque.

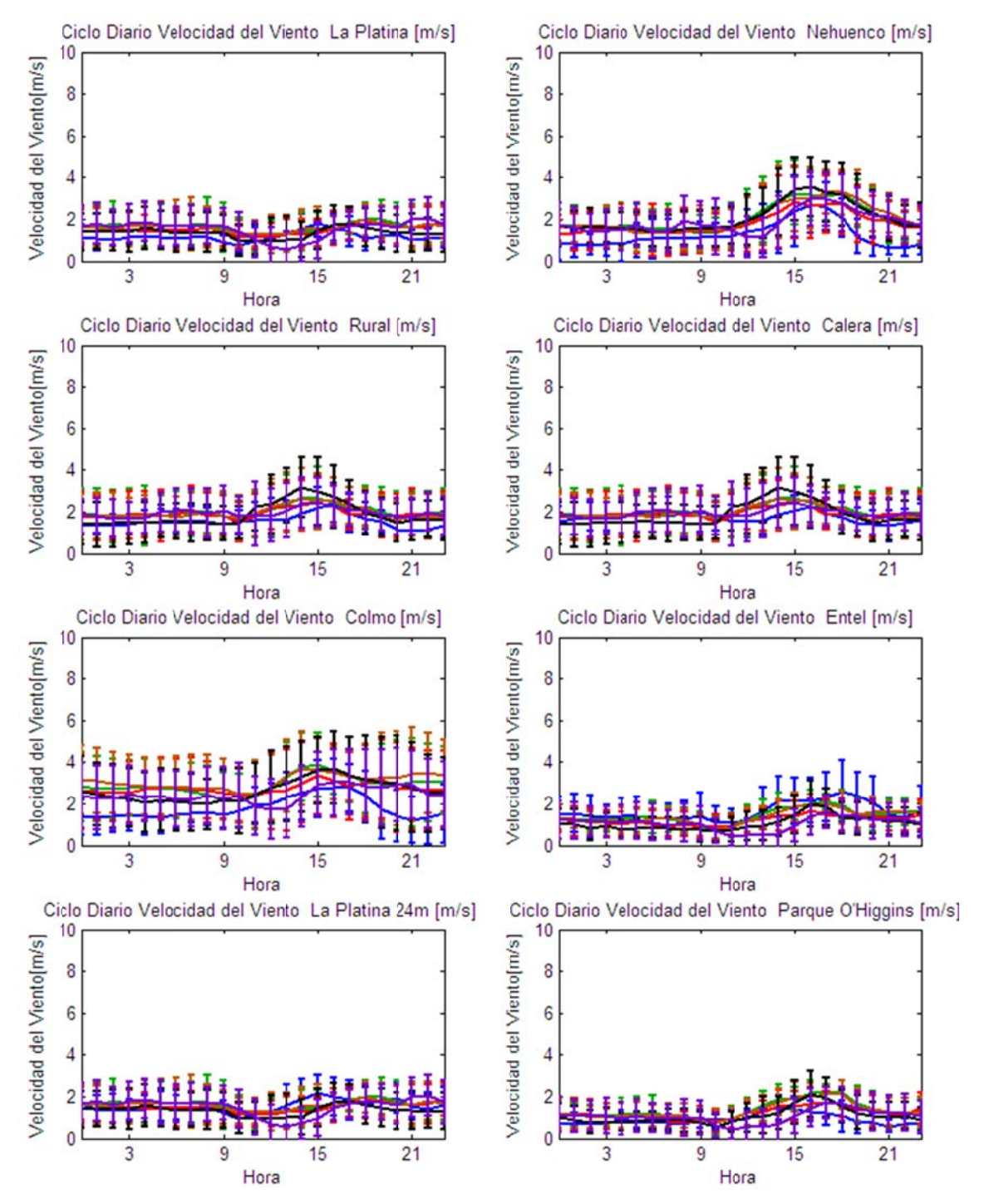

Figura D.2.31: Ciclo Diario de Velocidad del viento Observadas y Esquemas de Parametrizaciones usados en las Estaciones La Platina, Nehuenco, Rural, Calera, Colmo, Entel, La Platina 24m y Parque O'Higgins.

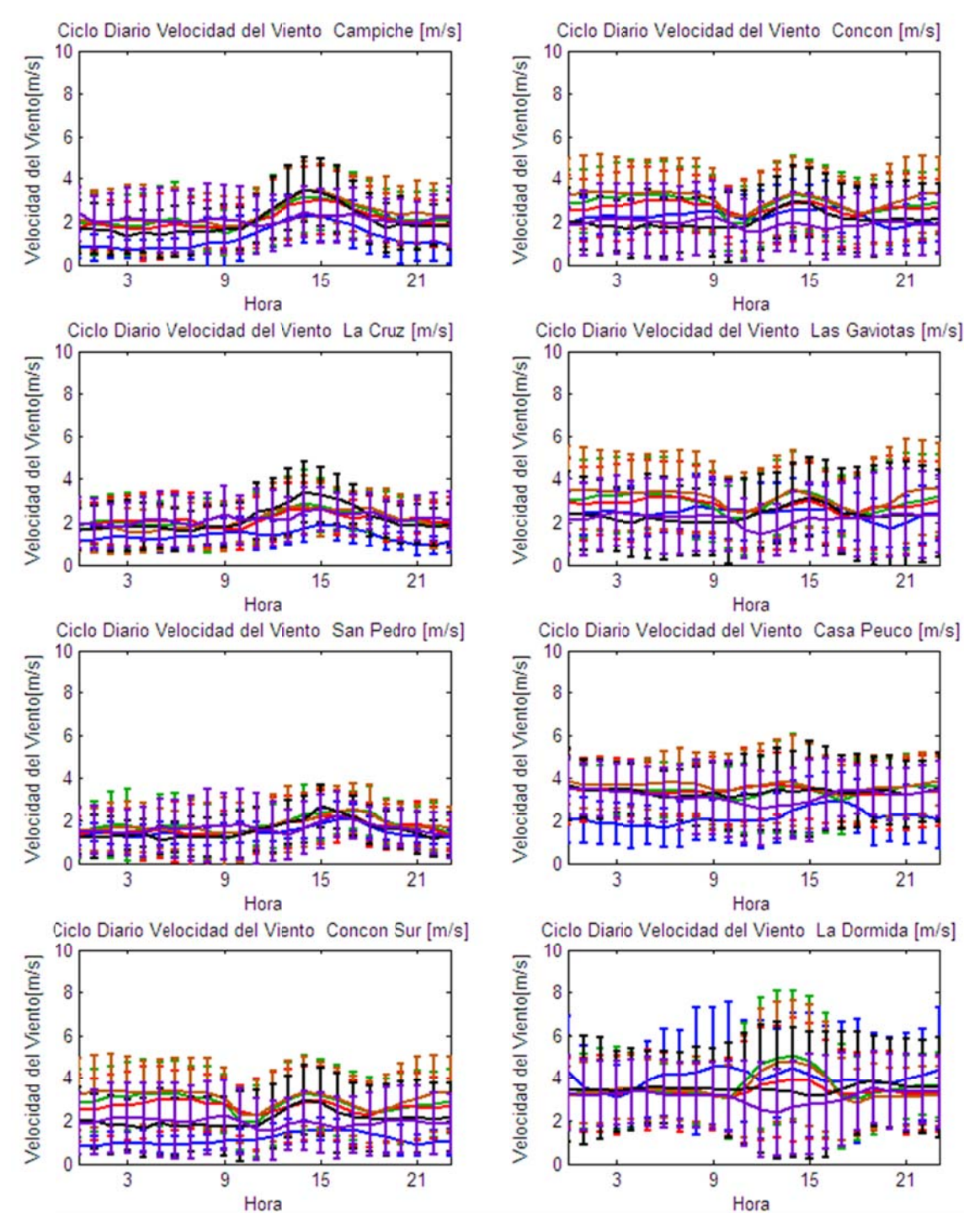

Figura D.2.32: Ciclo Diario de Velocidad del Viento Observadas y Esquemas de Parametrizaciones usados en las Estaciones Campiche, Concón, La Cruz, Las Gaviotas, San Pedro, Casa Peuco, Concón Sur y La Dormida.

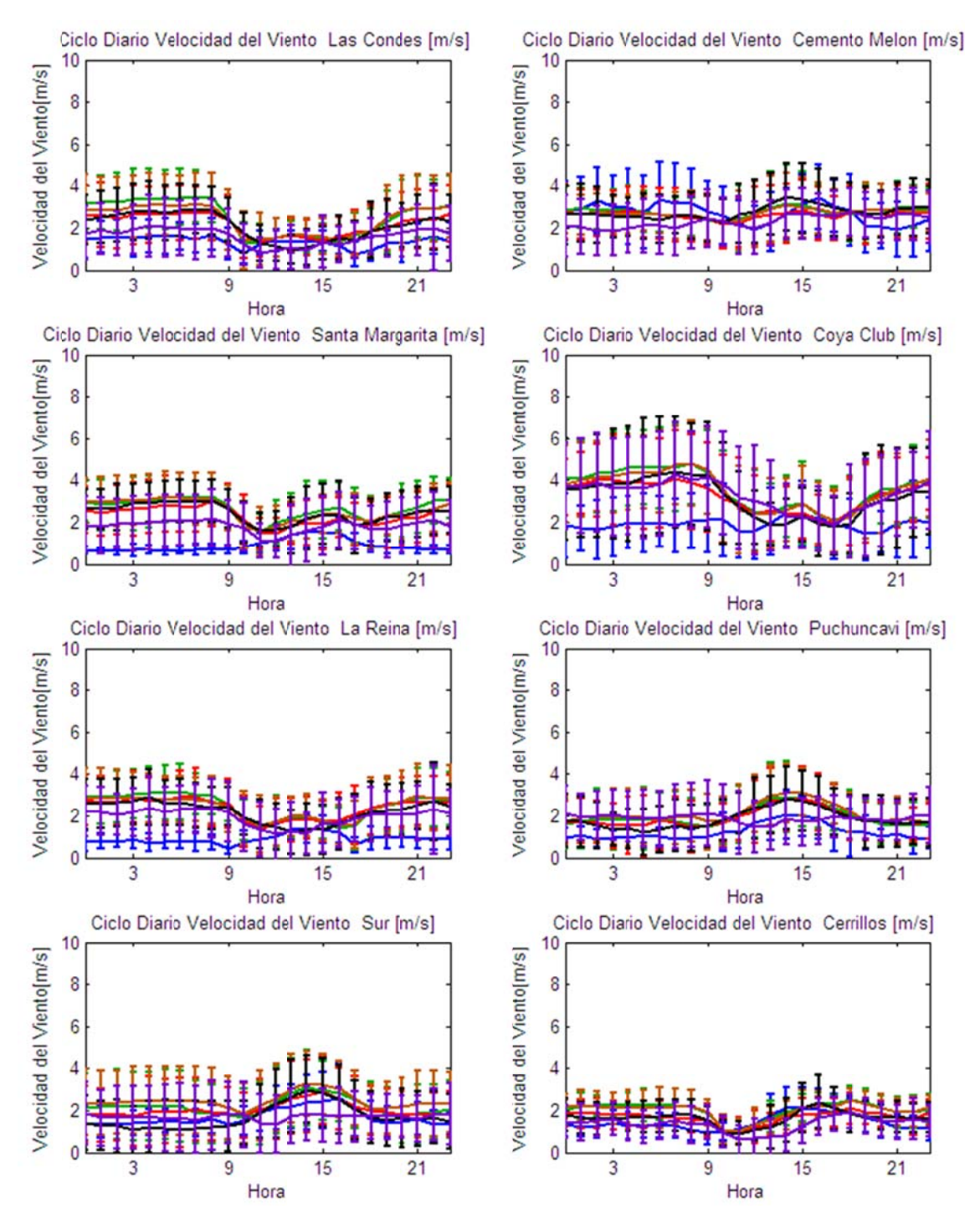

Figura D.2.33: Ciclo Diario de Velocidad del Viento Observadas y Esquemas de Parametrizaciones usados en las Estaciones Las Condes, Cemento Melón, Santa Margarita, Coya Club, La Reina, Puchuncaví, Sur y Cerrillos.

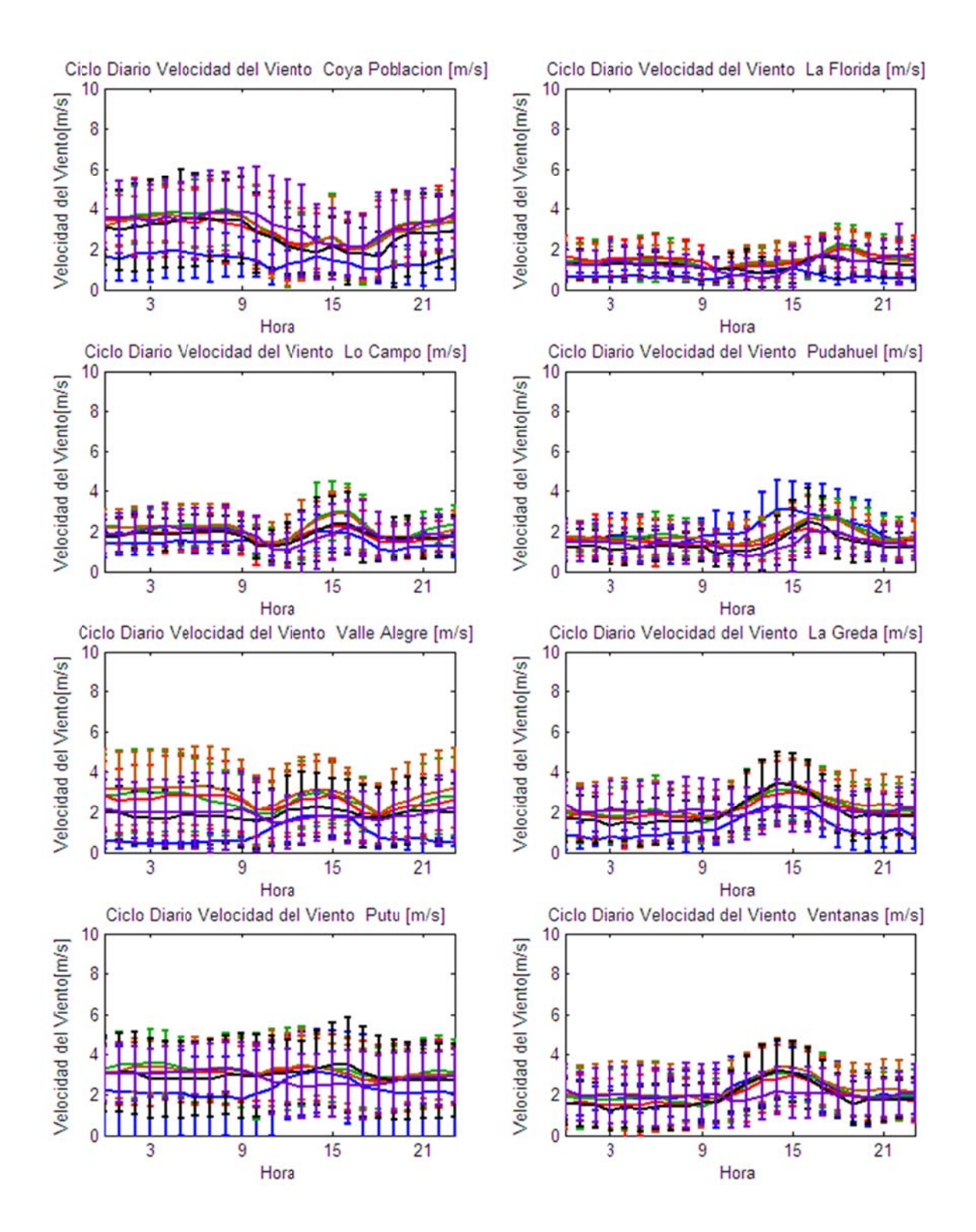

Figura D.2.34: Ciclo Diario de Velocidad del Viento Observadas y Esquemas de Parametrizaciones usados en las Estaciones Coya Población, La Florida, Lo Campo, Pudahuel, Valle Alegre, La Greda, Putú y Ventanas.

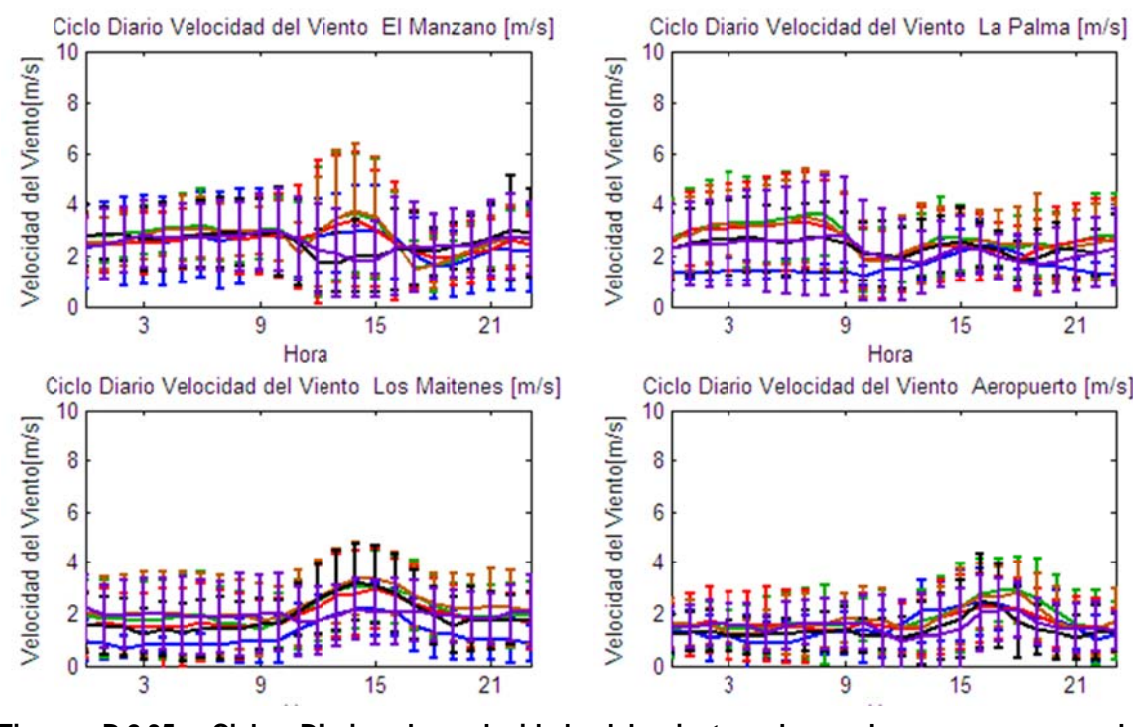

**Figur ra D.2.35: Ciclo Di** parametrizaciones en las estaciones El Manzano, La Palma, Los Maitenes y Aeropuerto. **ario de v velocidad**  del viento observado y esquemas de

**D.2.6 6 Serie de e Tiempos Modelo y Observad do para An nomalía de Presión y y Humedad Espe ecífica.** 

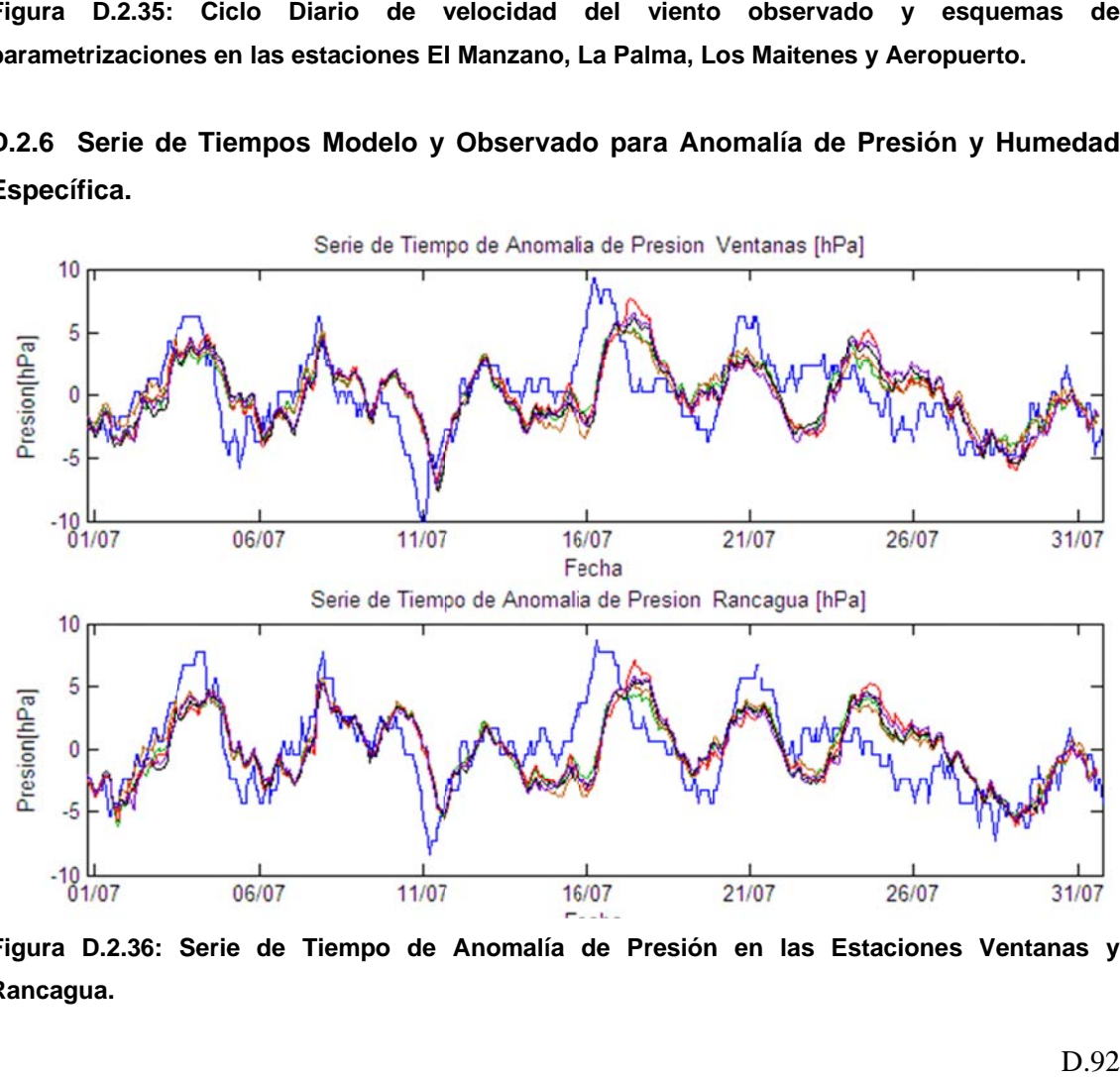

Figura D.2.36: Serie de Tiempo de Anomalía de Presión en las Estaciones Ventanas y **Ranc cagua.**

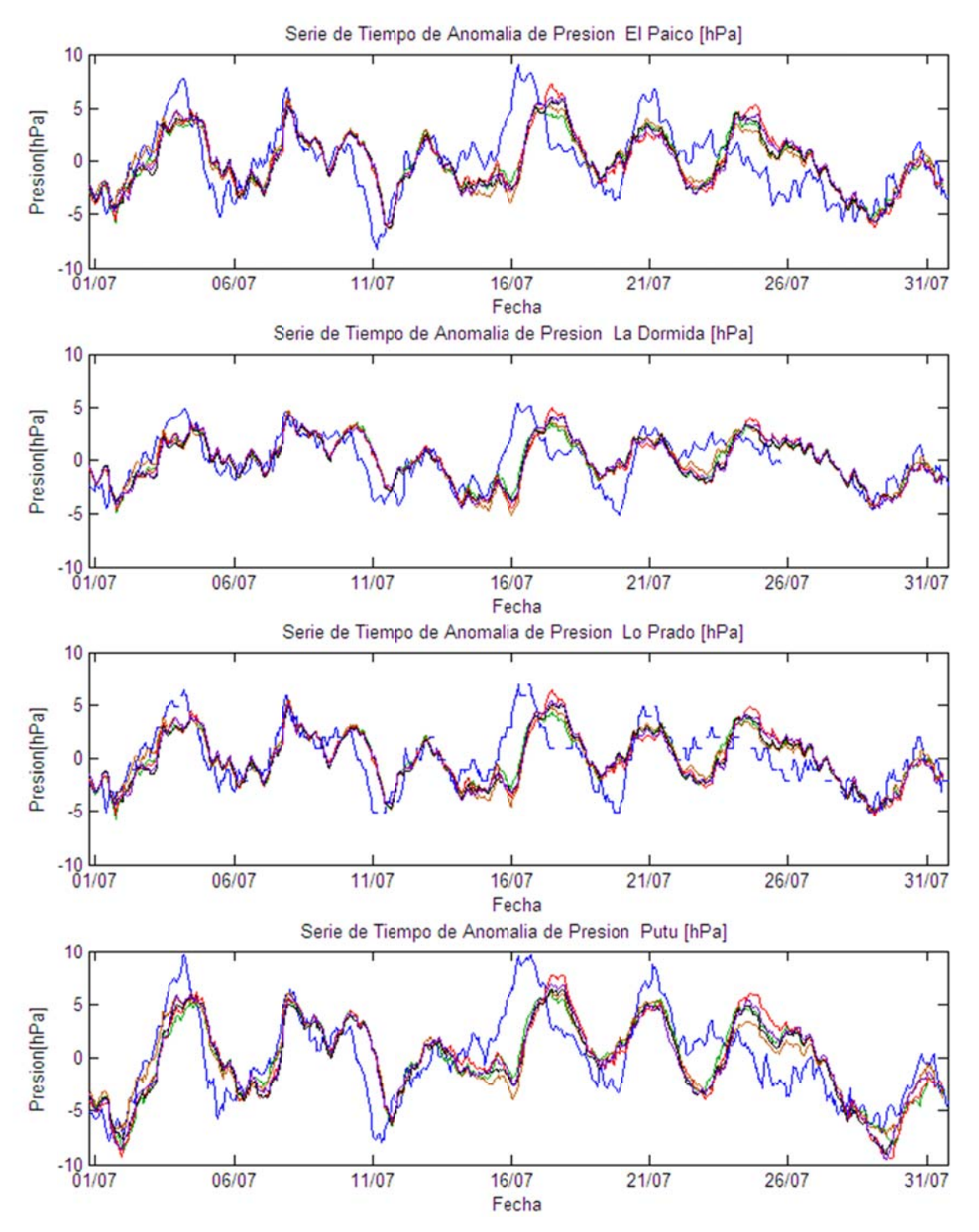

Figura D.2.37: Serie de Tiempo de Anomalía de Presión en las Estaciones El Paico, La Dormida, Lo Prado y Putú.

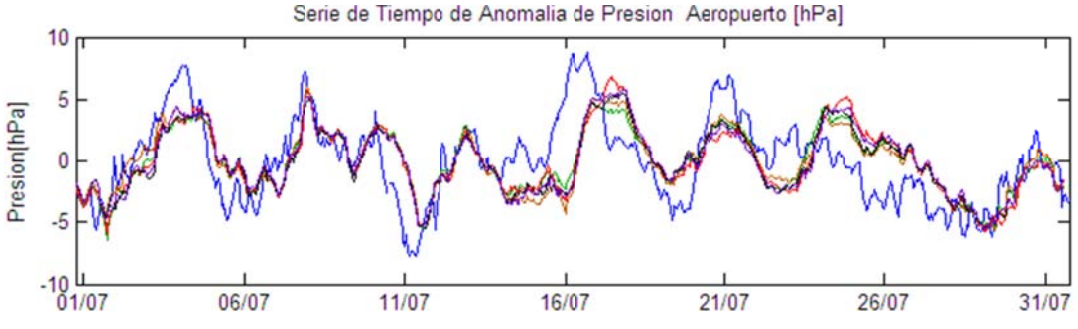

Figura D.2.38: Serie de Tiempo de Anomalía de Presión en la estación Aeropuerto.

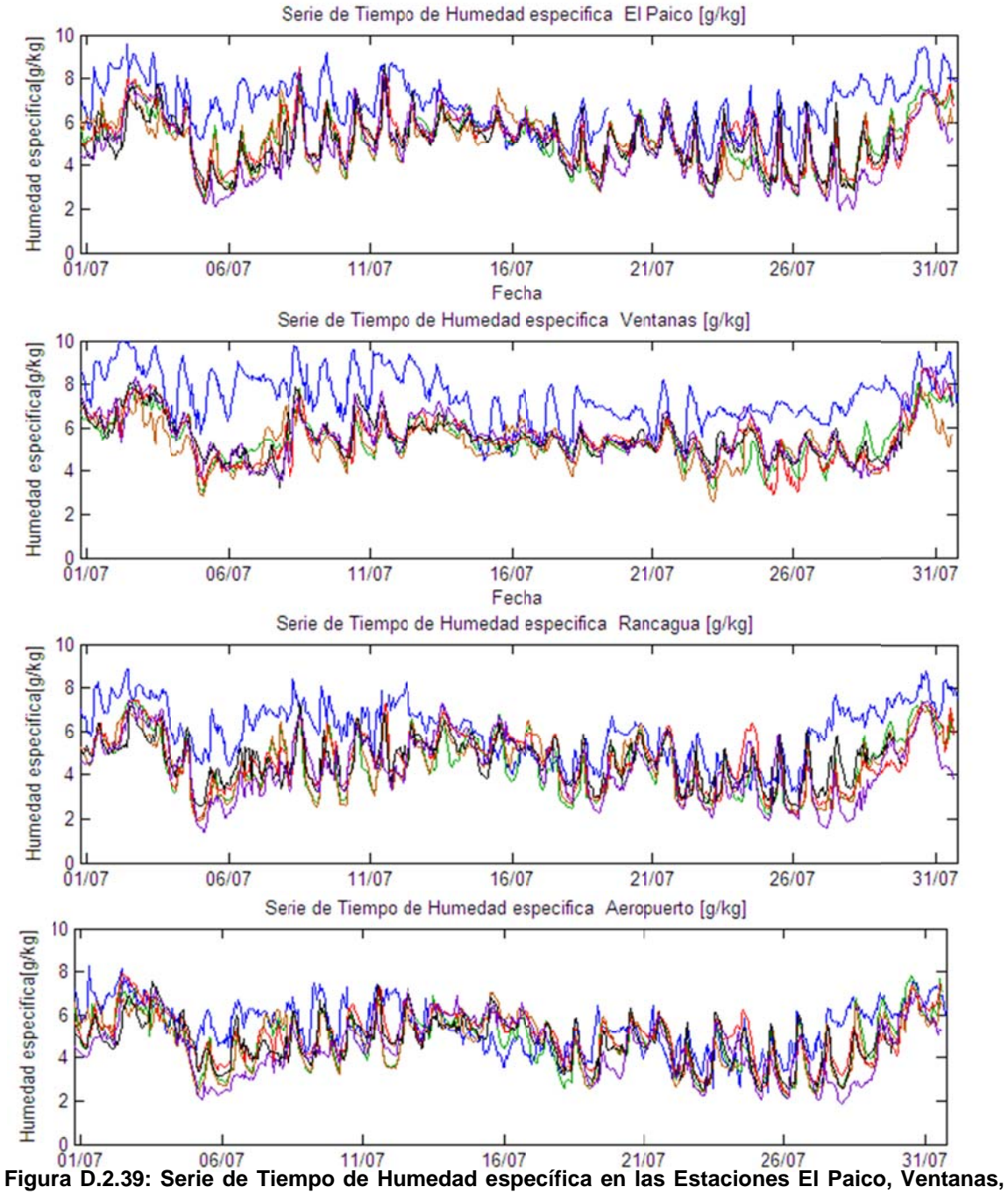

Rancagua y Aeropuerto.

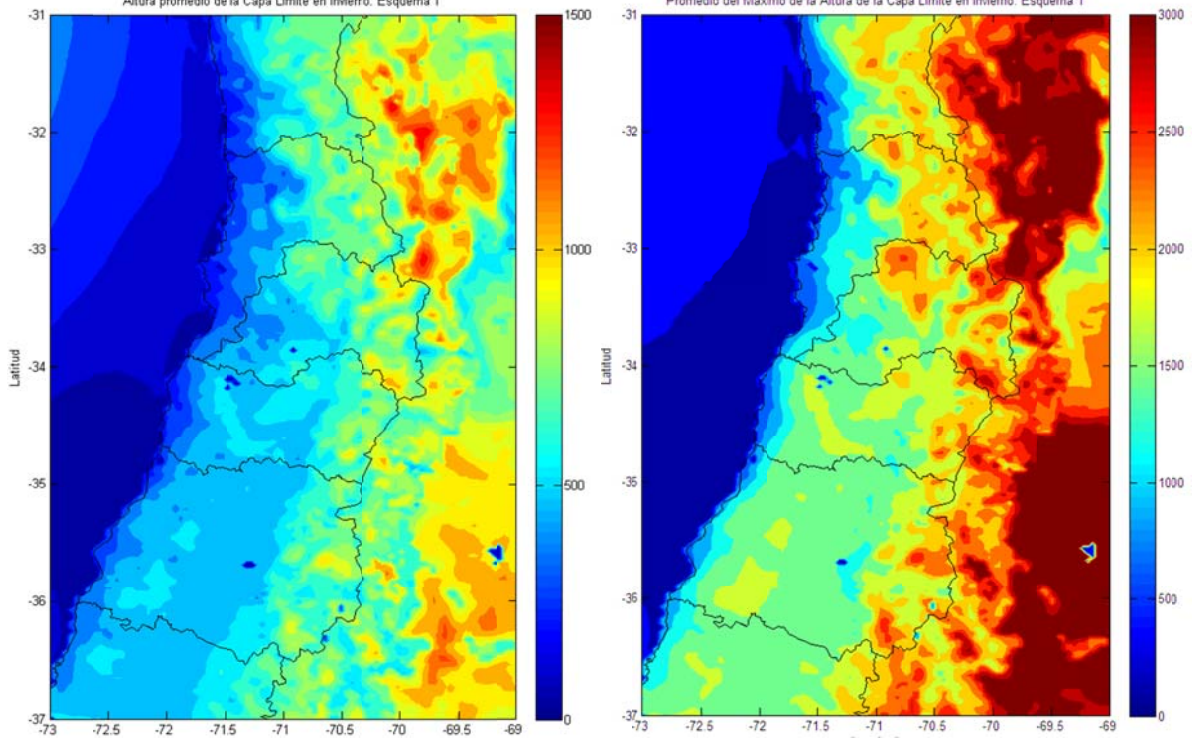

**D.2.7 Promedio y Promedio Máximo Diario de la Altura de la Capa Límite** 

Figura D.2.40: Promedio (izquierda) y Promedio del máximo diario (derecha) de la Altura de la Capa Límite Atmosférica en invierno de acuerdo al esquema 1.

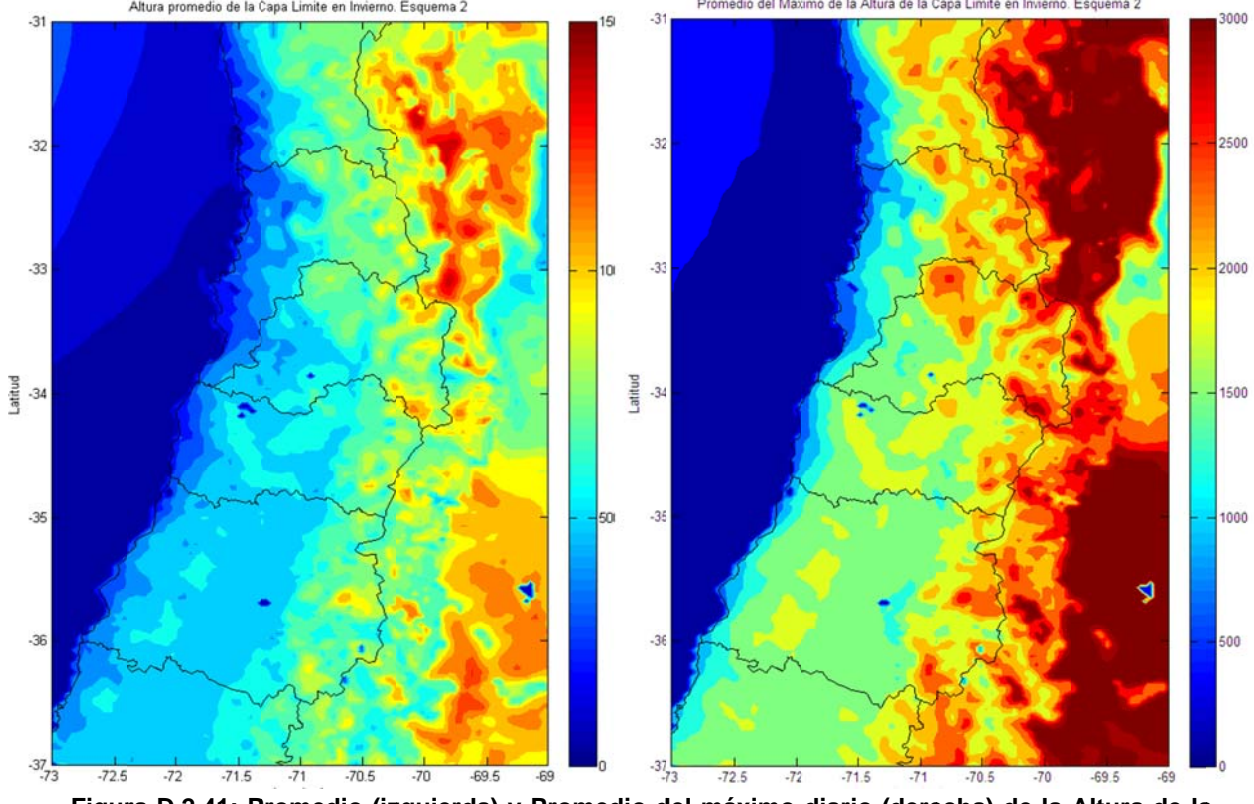

Figura D.2.41: Promedio (izquierda) y Promedio del máximo diario (derecha) de la Altura de la Capa Límite Atmosférica en invierno de acuerdo al esquema 2.

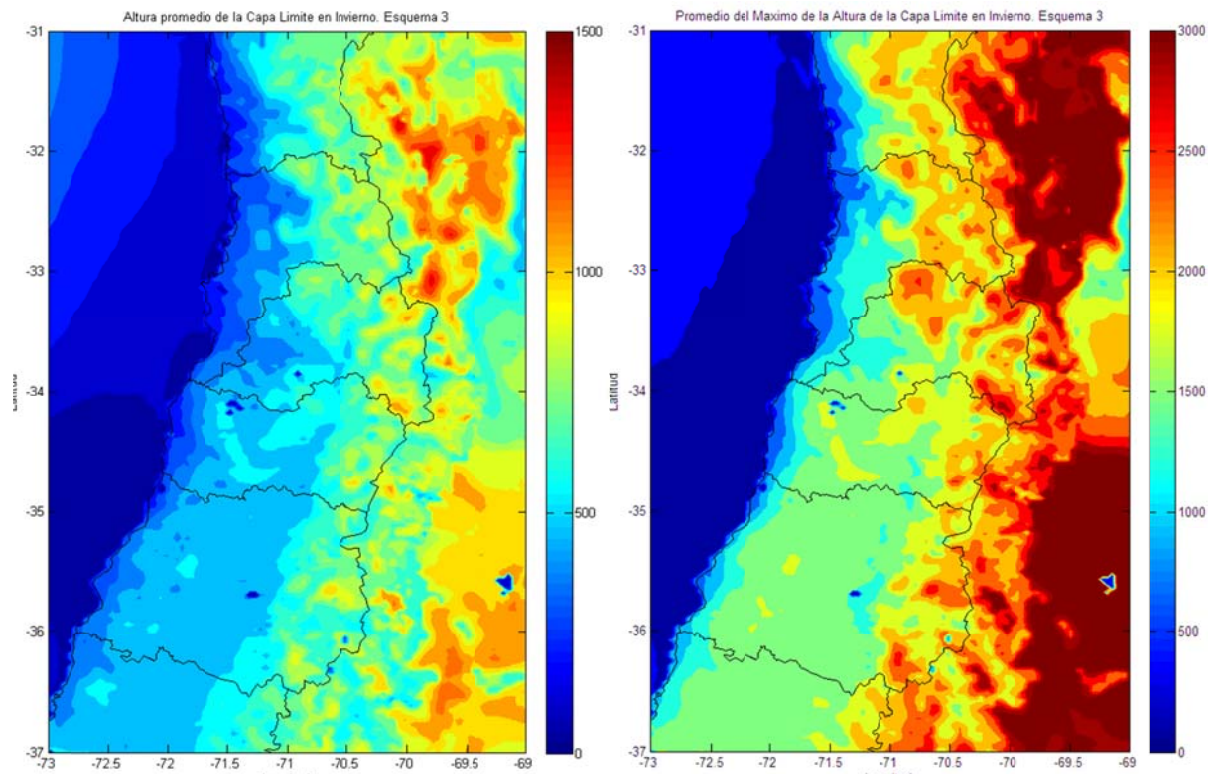

Figura D.2.42: Promedio (izquierda) y Promedio del máximo diario (derecha) de la Altura de la Capa Límite Atmosférica en invierno de acuerdo al esquema 3.

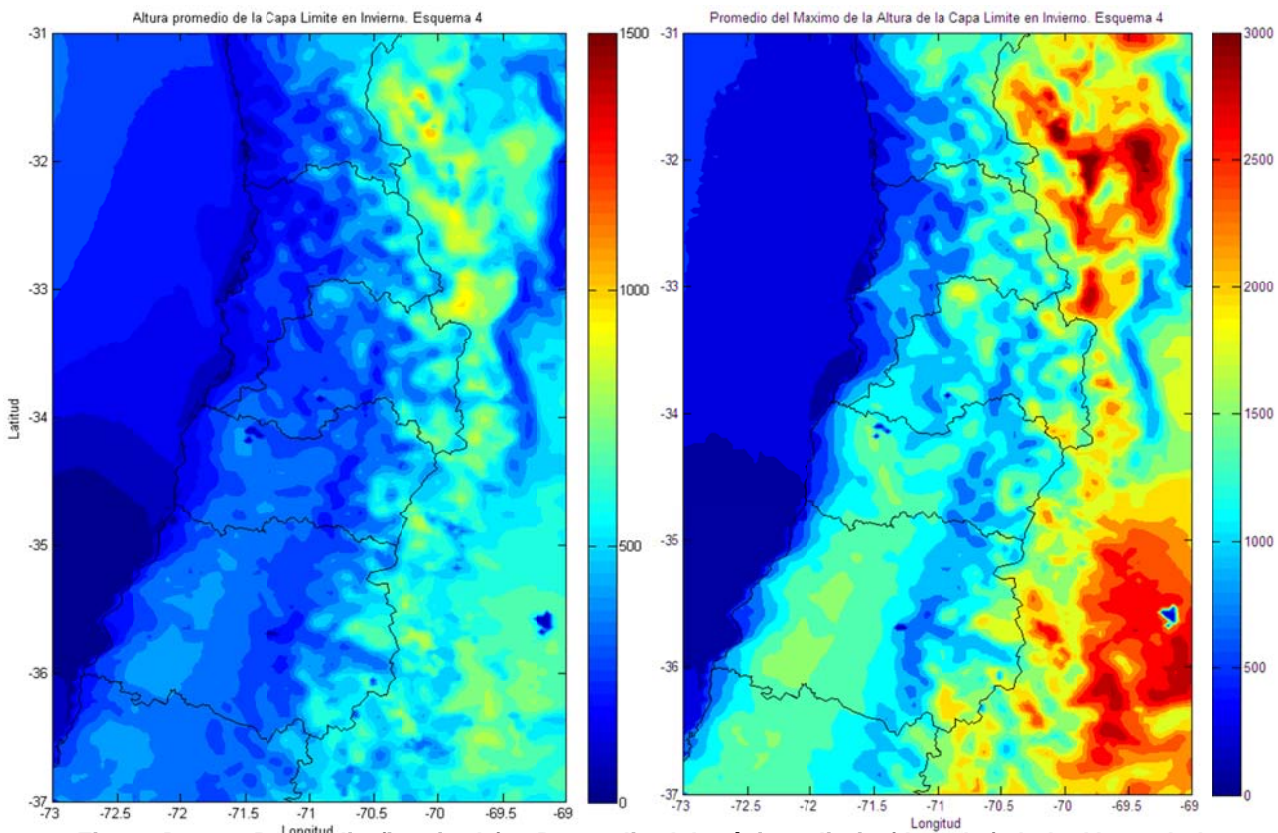

**Figur ra D.2.43: P Promedio (iz zquierda) y Promedio d del máximo diario (dere cha) de la Altura de la**Capa Límite Atmosférica en invierno de acuerdo al esquema 4.
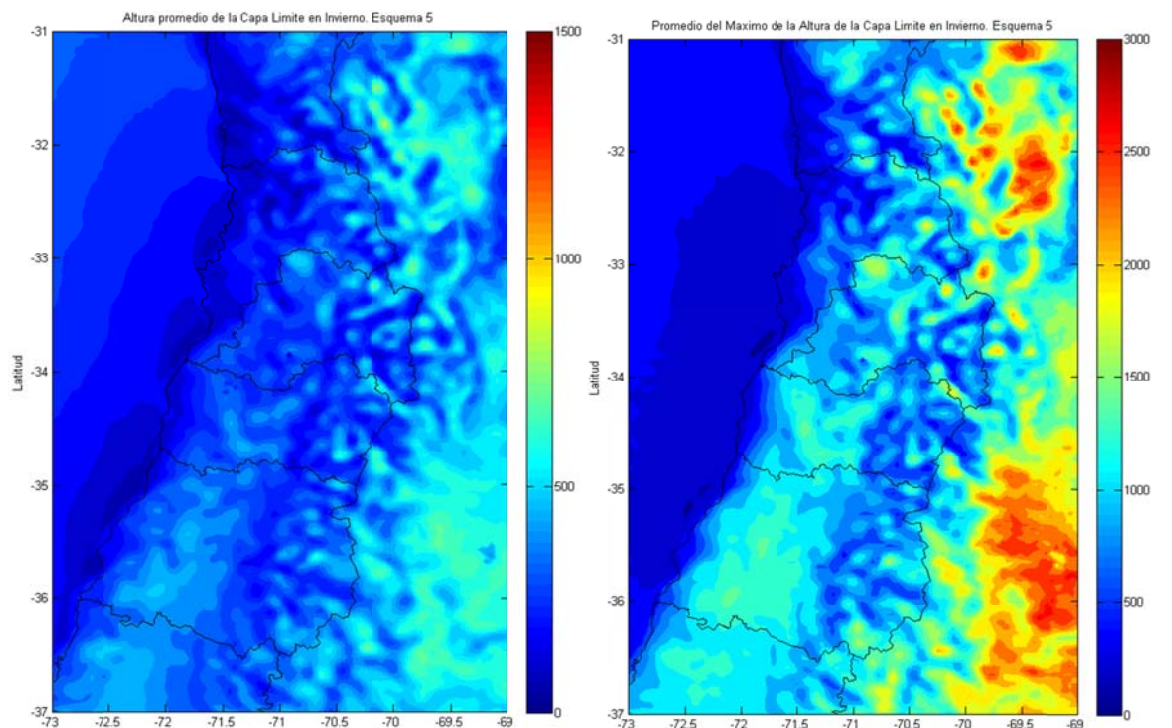

**Figur ra D.2.44: P Promedio (iz zquierda) y Promedio d del máximo diario (dere echa) de la Altura de la** Capa Límite Atmosférica en invierno de acuerdo al esquema 5.

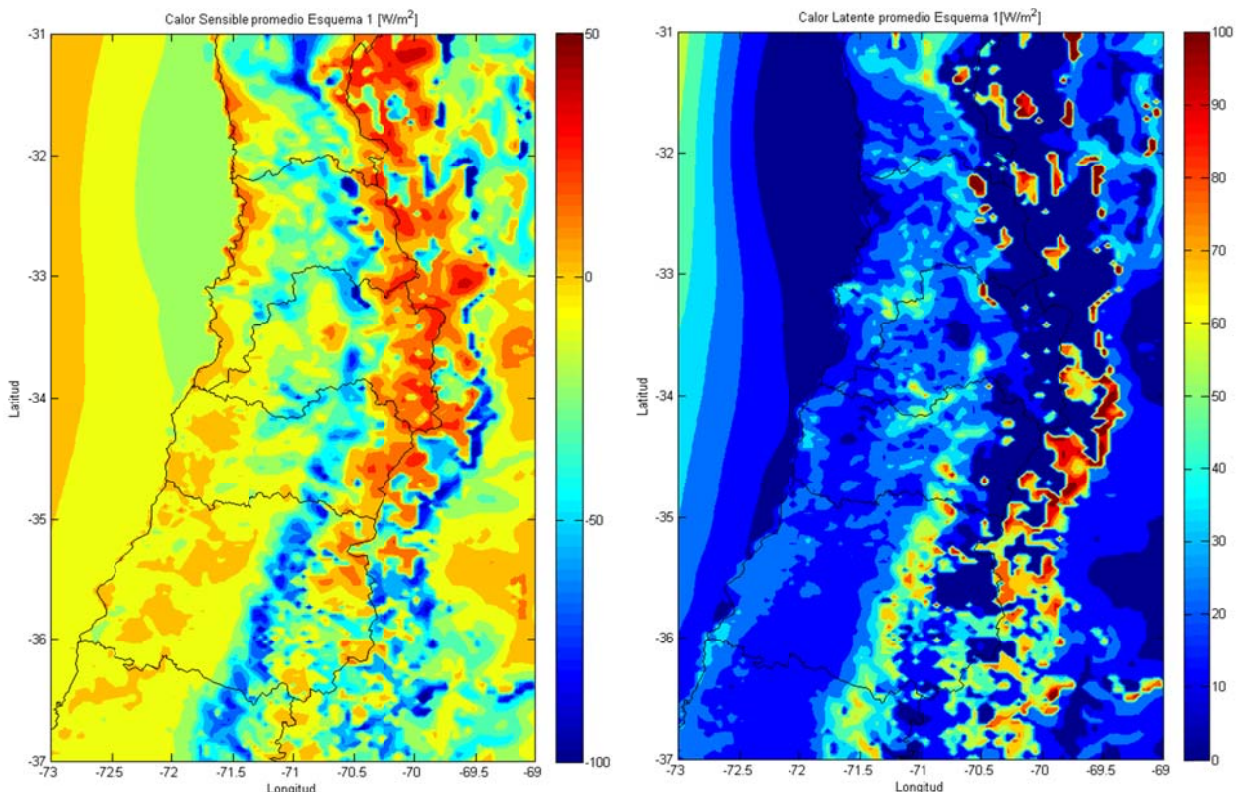

#### **D.2.8** Promedios de Flujos Superficiales y Temperatura Superficial.

Figura D.2.45: Promedio del calor sensible (izquierda) y del calor latente (derecha) en invierno. **Esqu uema 1.** 

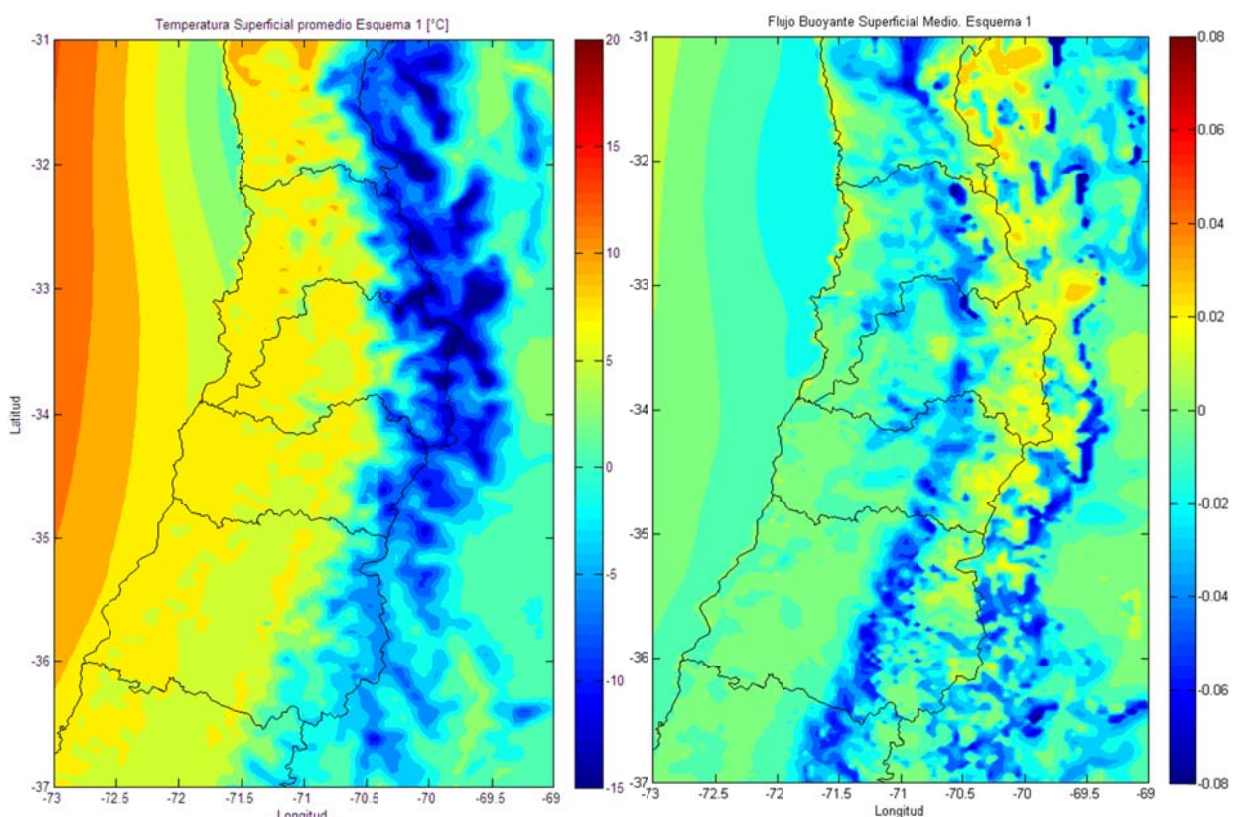

**Figur ra D.2.46: P romedio de la Tempera atura Superf icial (izquie rda) y del F lujo Boyant te (derecha)** en invierno. Esquema 1.

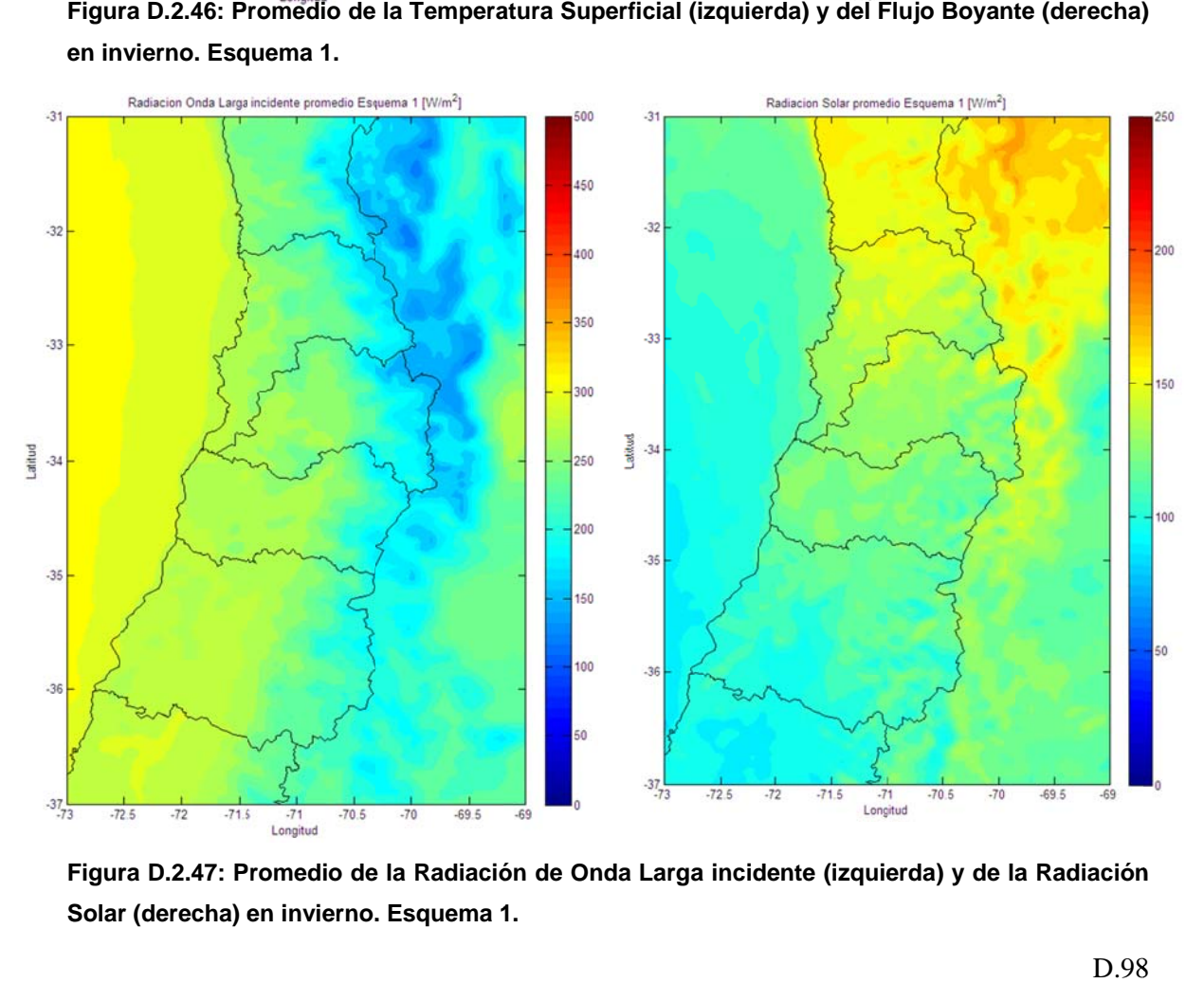

Figura D.2.47: Promedio de la Radiación de Onda Larga incidente (izquierda) y de la Radiación Solar (derecha) en invierno. Esquema 1.

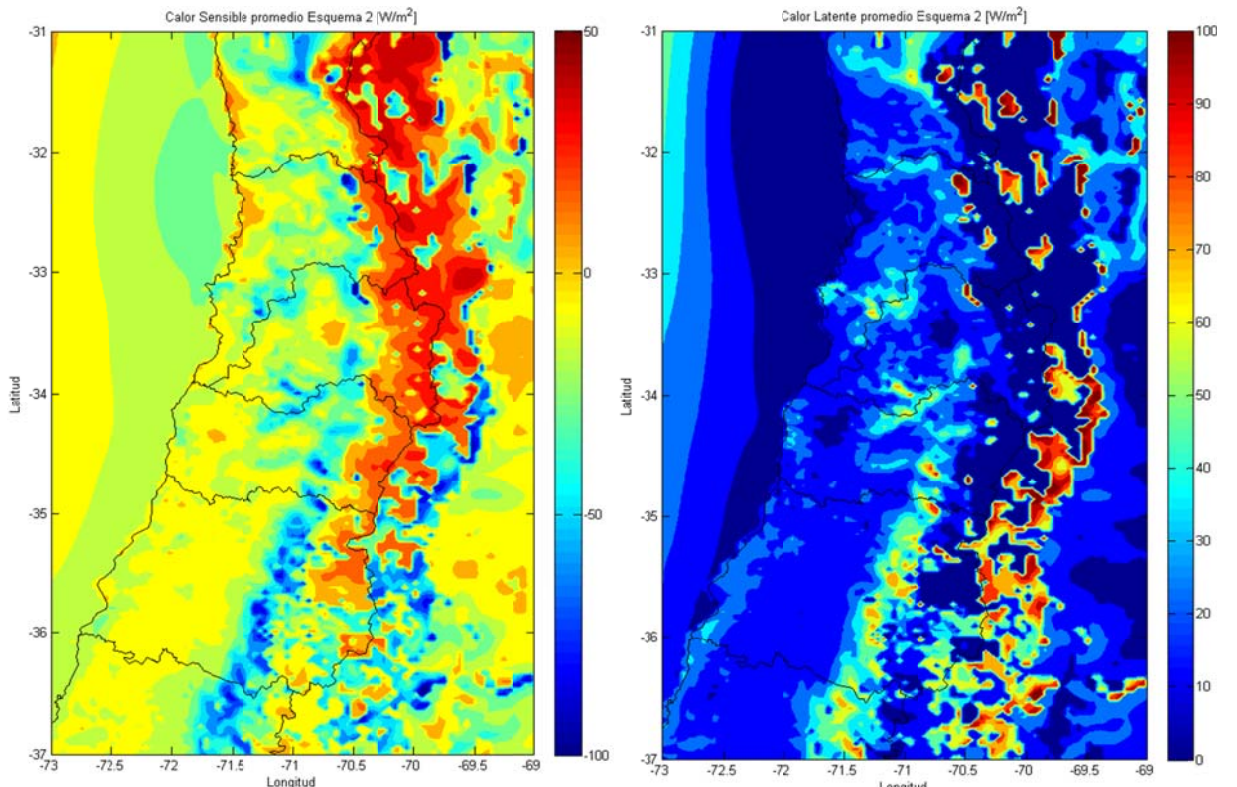

Figura D.2.48: Promedio del calor sensible (izquierda) y del calor latente (derecha) en invierno

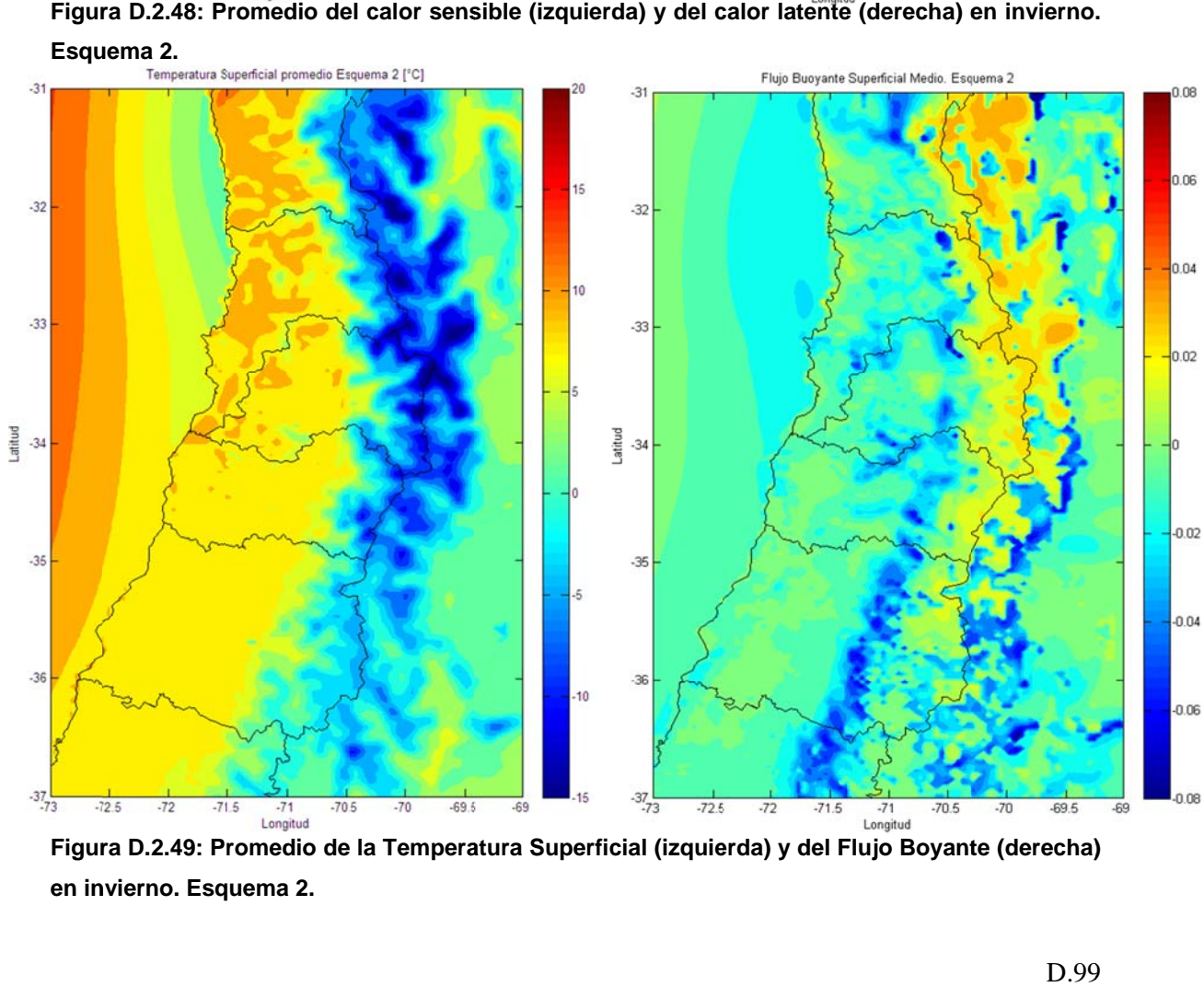

**Figur ra D.2.49: P romedio de la Tempera tura Superf icial (izquie rda) y del F lujo Boyant e (derecha) en in nvierno. Esq uema 2.** 

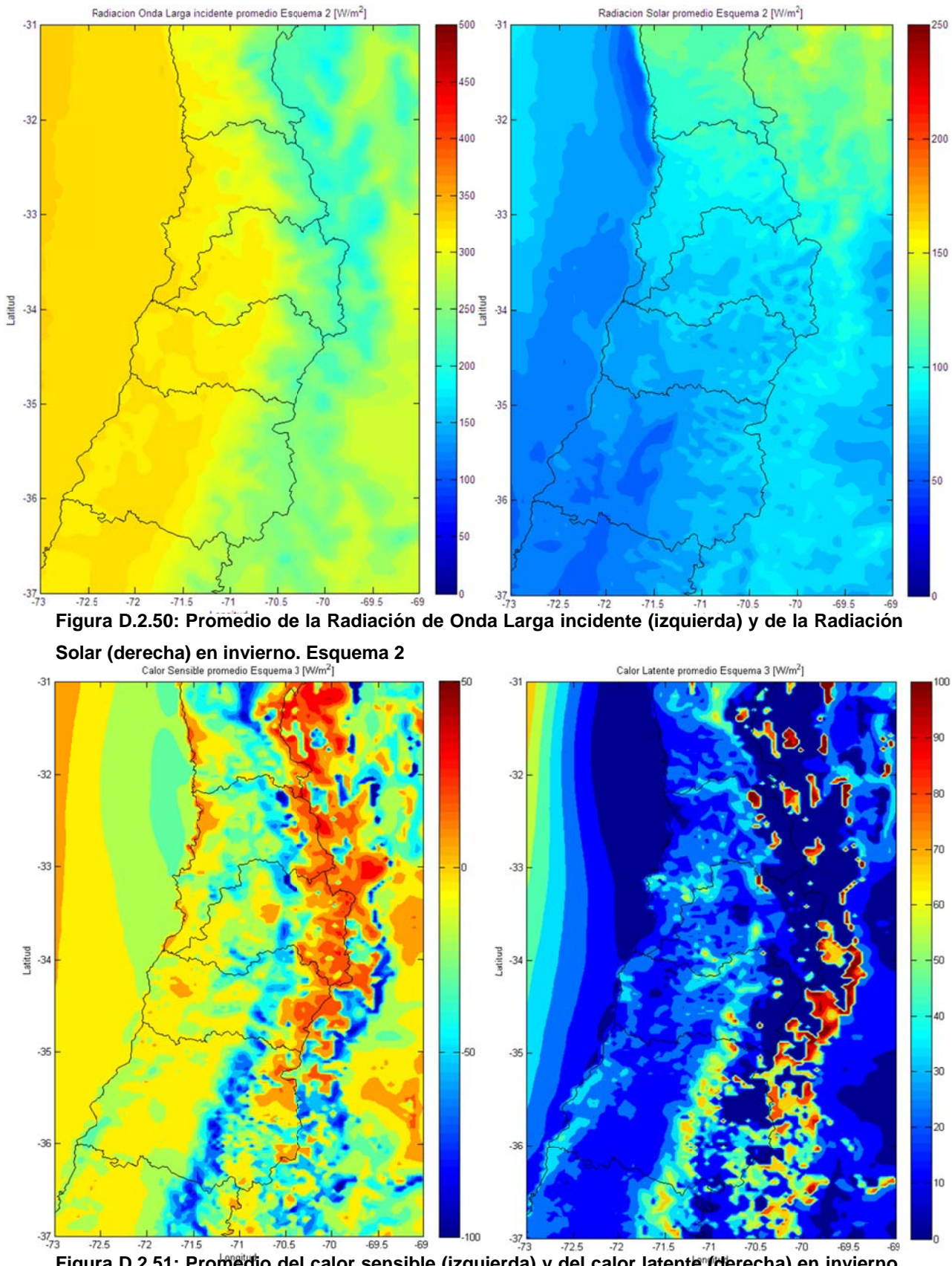

**Figur ra D.2.51: P romedio de el calor sens ible (izquie rda) y del c alor latente (derecha) e en invierno Esqu uema 3.** 

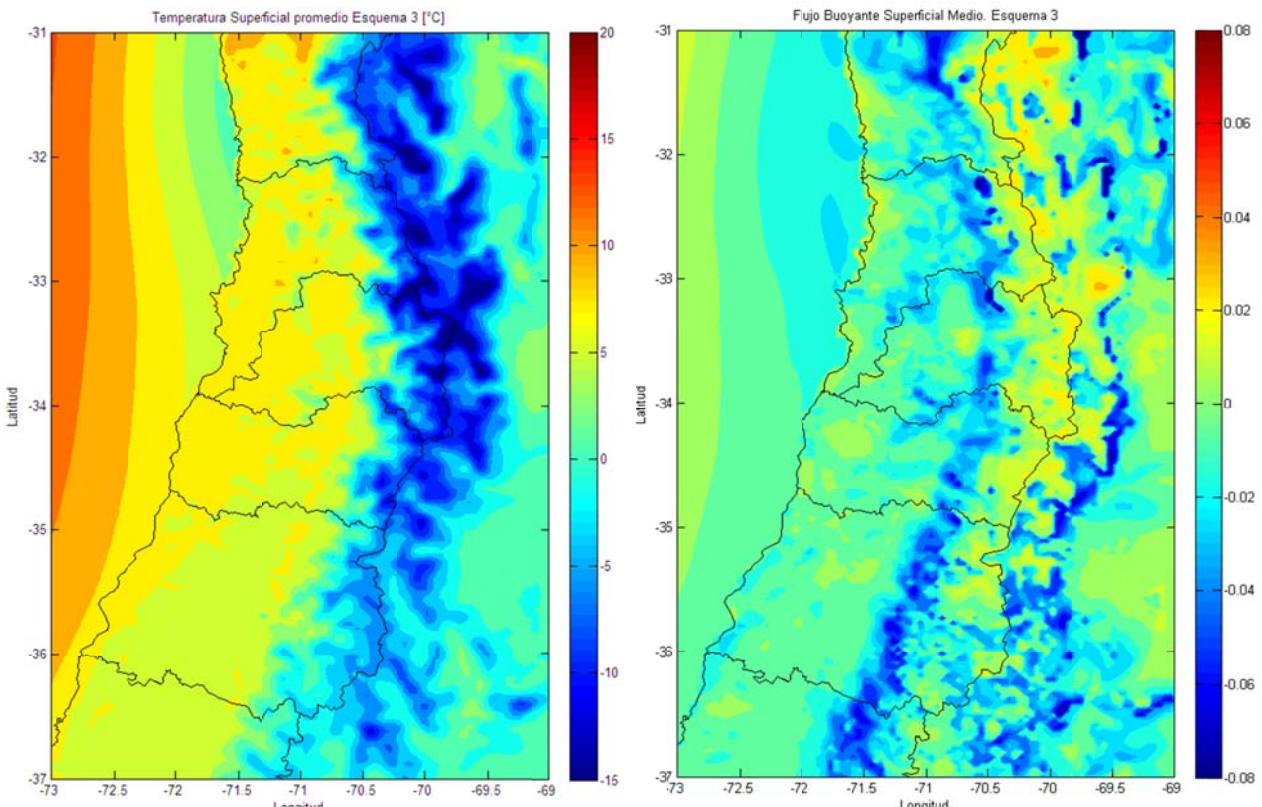

Figura D.2.52: Promedio de la Temperatura Superficial (izquierda) y del Flujo Boyante (derecha)

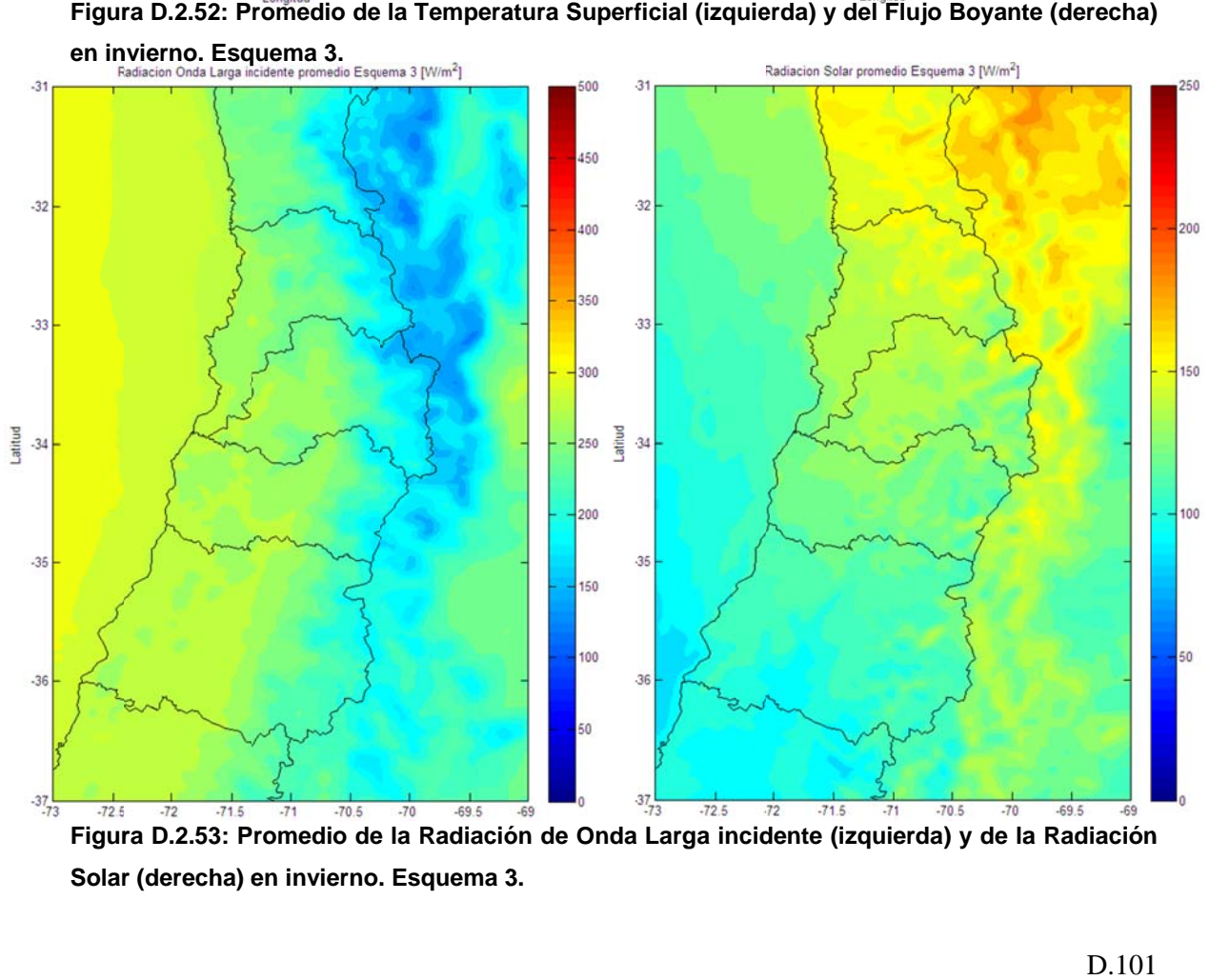

Solar (derecha) en invierno. Esquema 3.

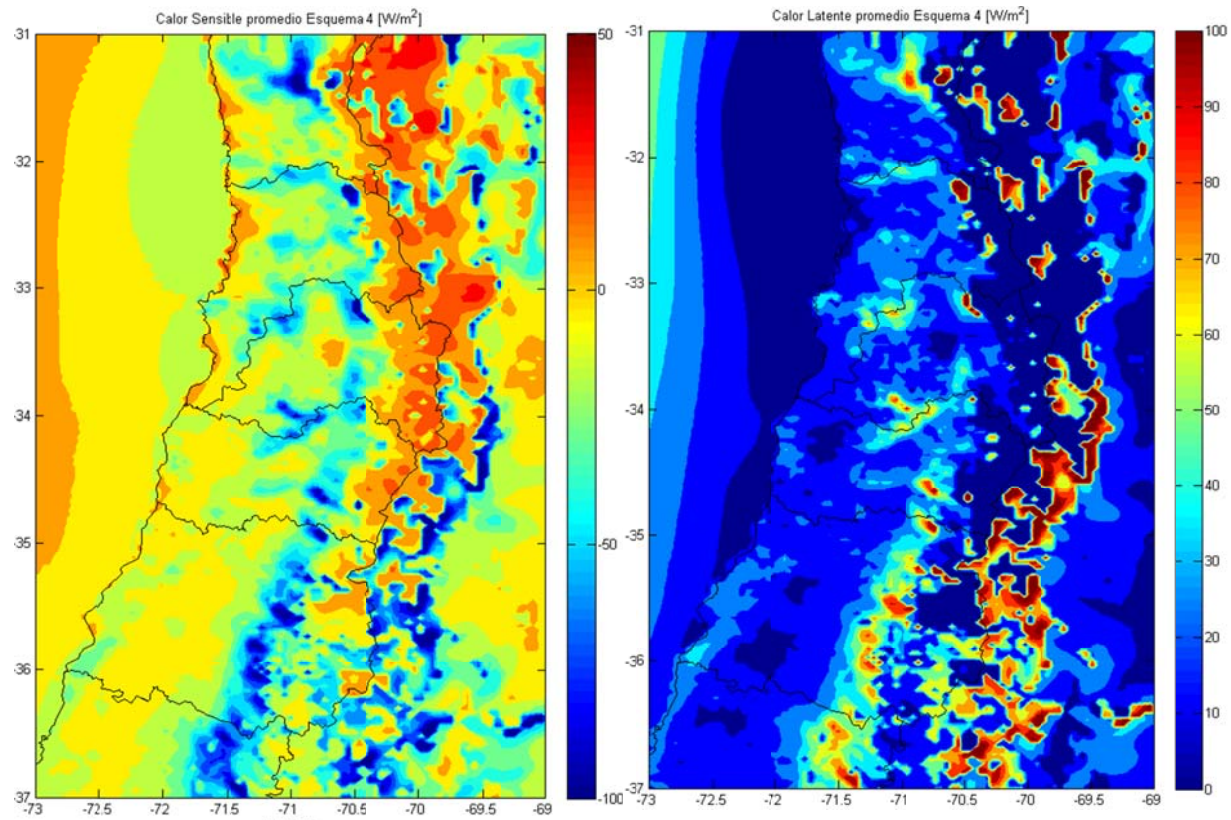

Figura D.2.54: Promedio del calor sensible (izquierda) y del calor latente (derecha) en invierno

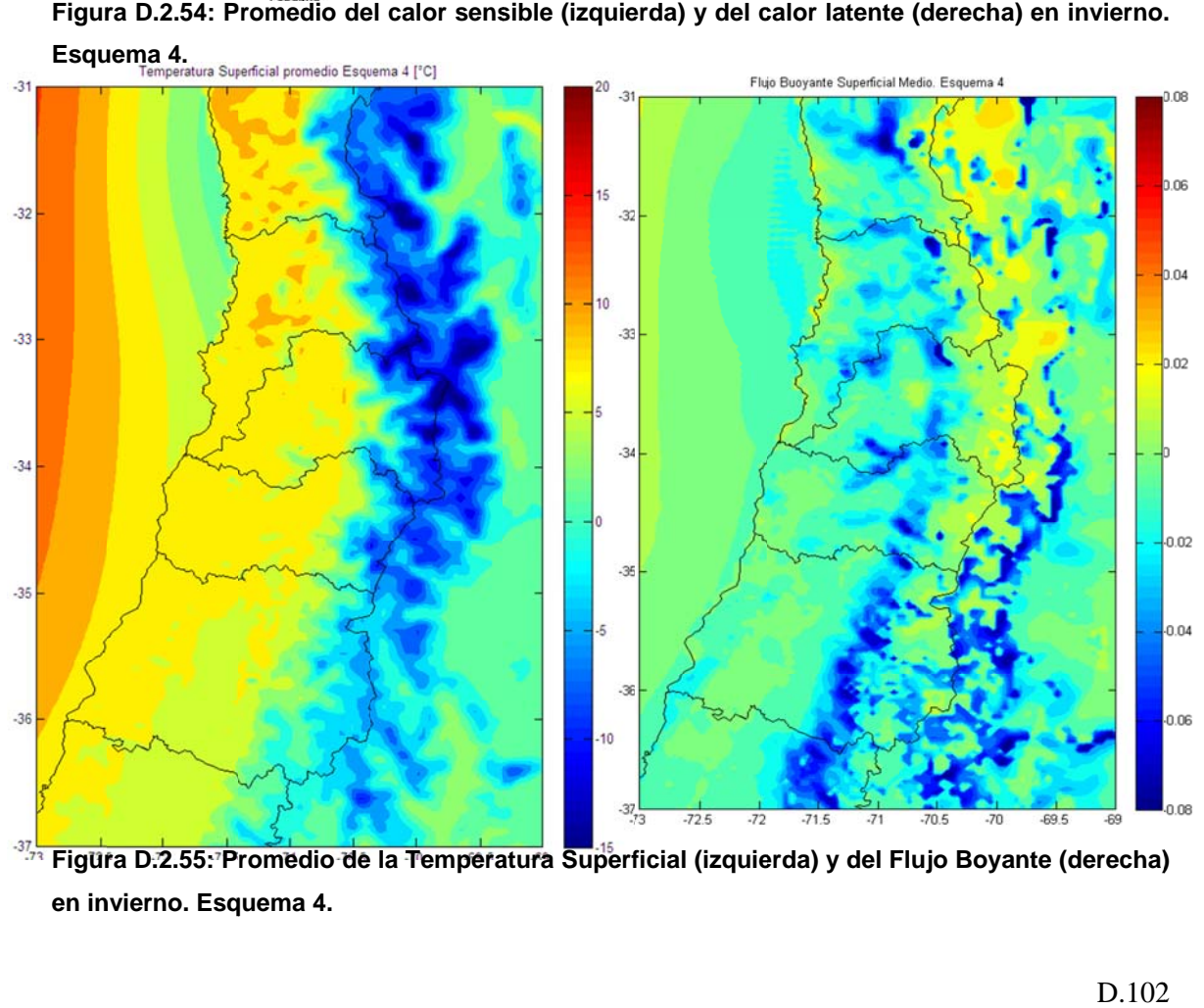

**Figur ra D.2.55: P romedio de la Tempera tura Superf icial (izquie rda) y del F lujo Boyant e (derecha) en in nvierno. Esq uema 4.** 

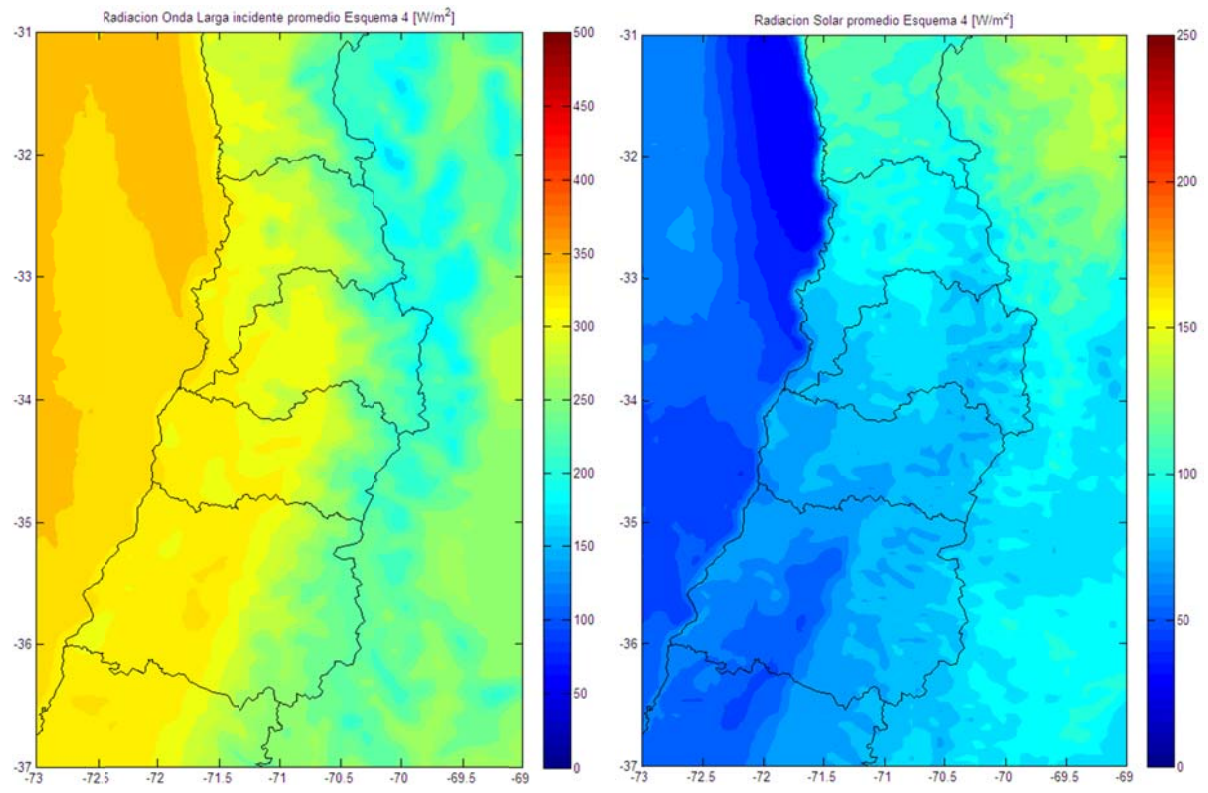

Figura D.2.56: Promedio de la Radiación de Onda Larga incidente (izquierda) y de la Radiación

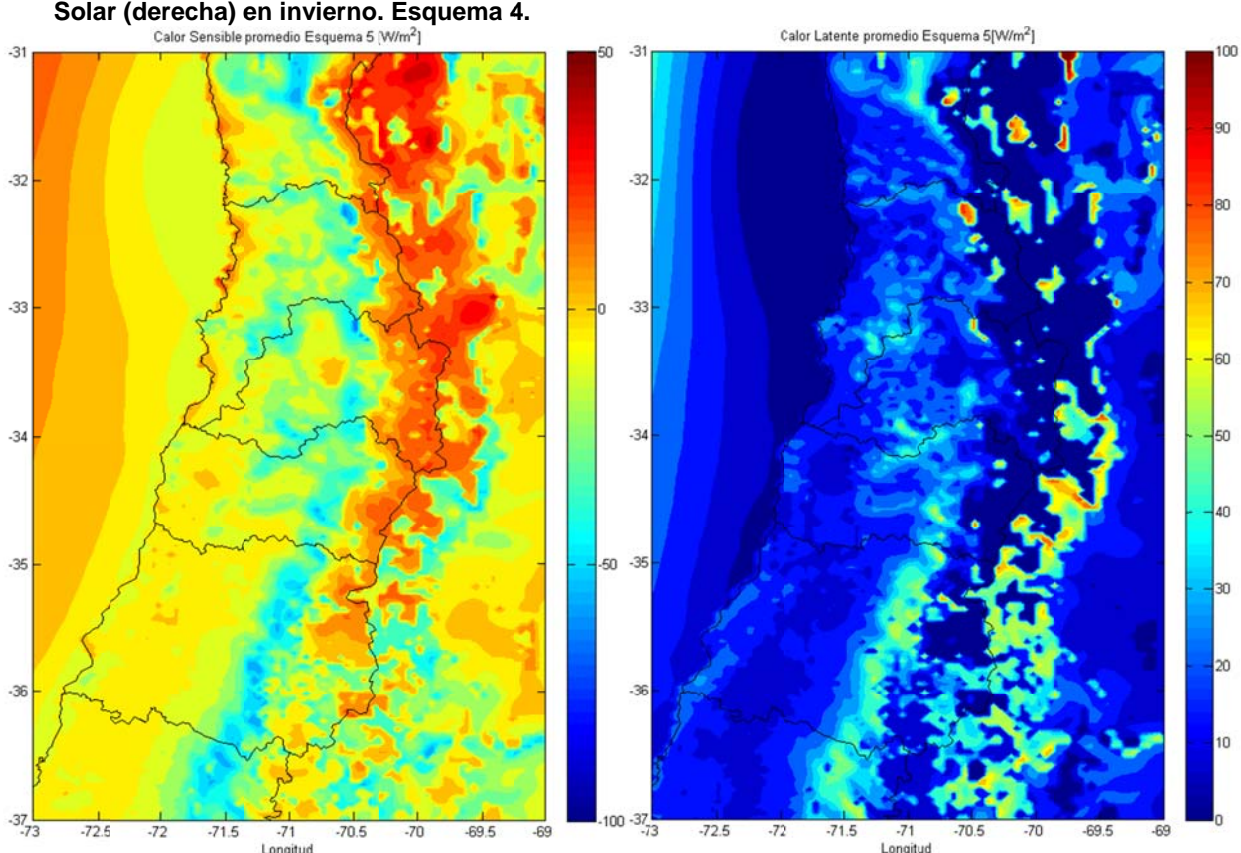

Figura D.2.57: Promedio del calor sensible (izquierda) y del calor latente (derecha) en invierno **Esqu uema 5.**  3**.** 

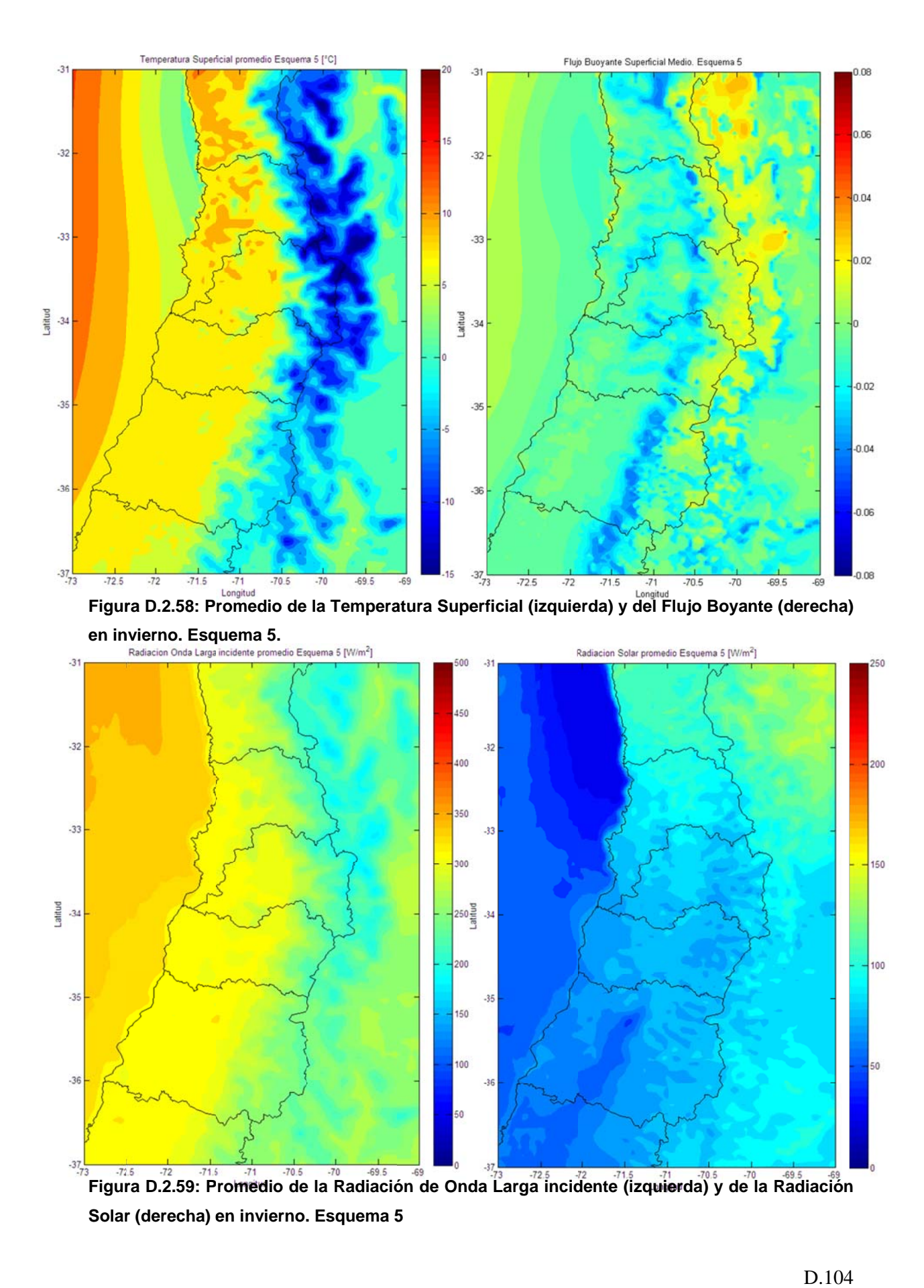

**Figur ra D.2.59: P romedio de e la Radiació ón de Onda Larga incid ente (izquie rda) y de la a Radiación** Solar (derecha) en invierno. Esquema 5

**D.2.9 9 Flujos Superficia les, Capa Límite y y Tempera atura Supe erficial en n Santiago (33.4 46°S; 70.66 6°W)** 

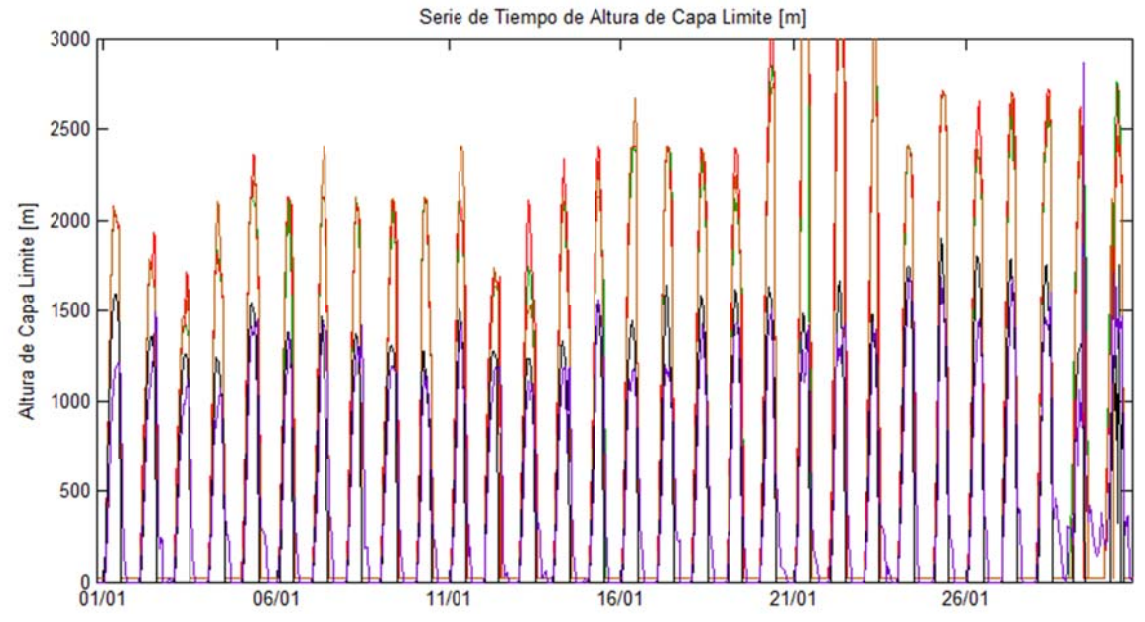

**Series de T iempo** 

**D.2.9 9.1 S**

Figura D.2.60: Serie de Tiempo de Altura de Capa Límite en Santiago durante invierno.

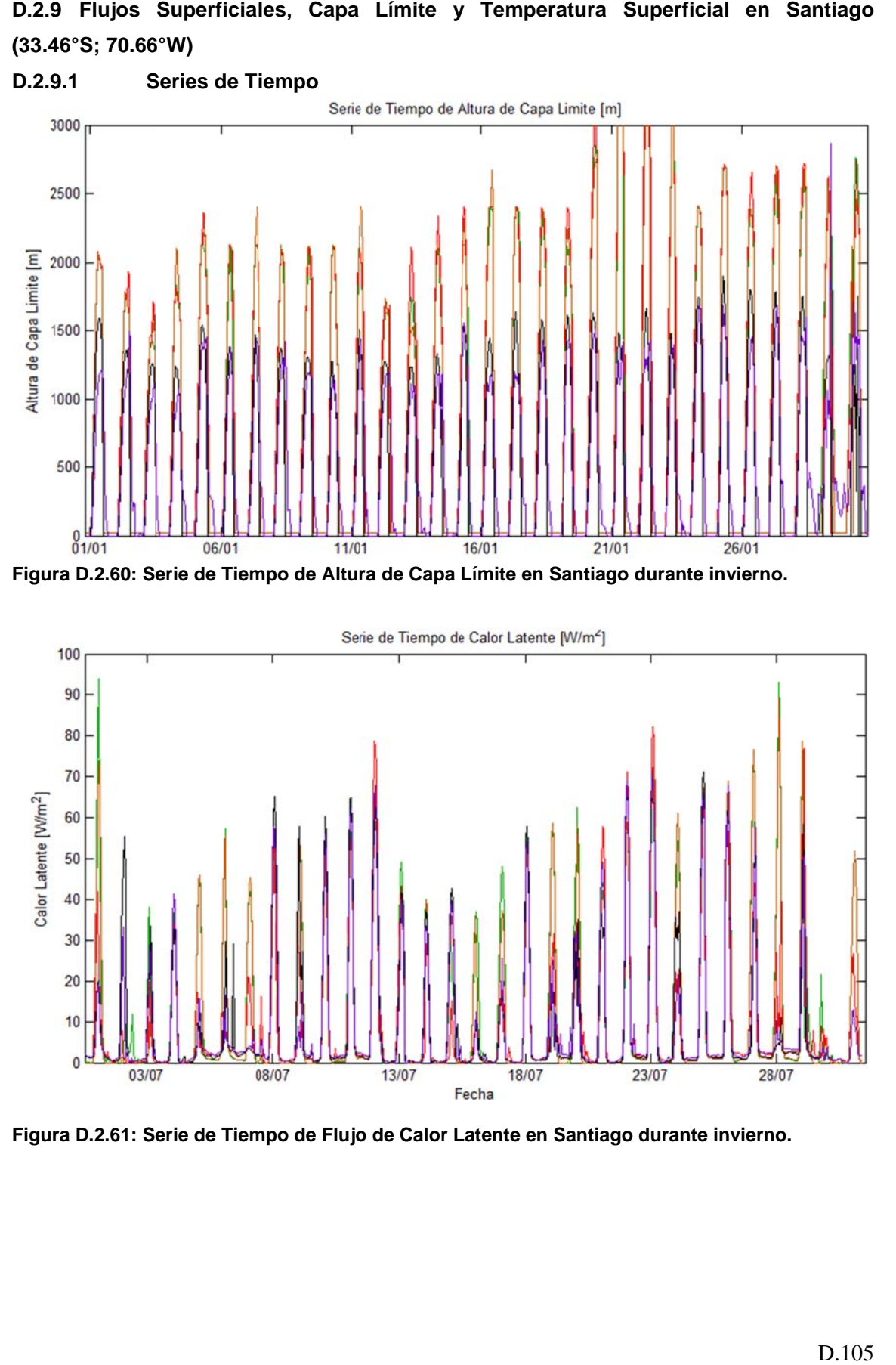

Figura D.2.61: Serie de Tiempo de Flujo de Calor Latente en Santiago durante invierno.

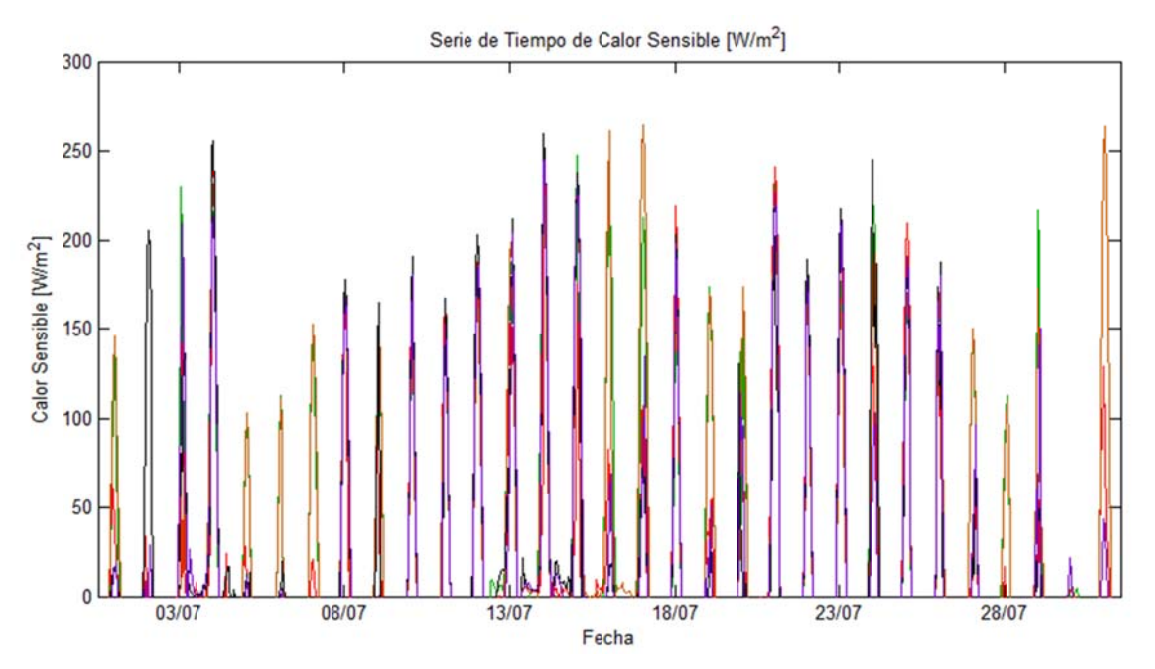

Figura D.2.62: Serie de Tiempo de Flujo de Calor Sensible en Santiago durante invierno.

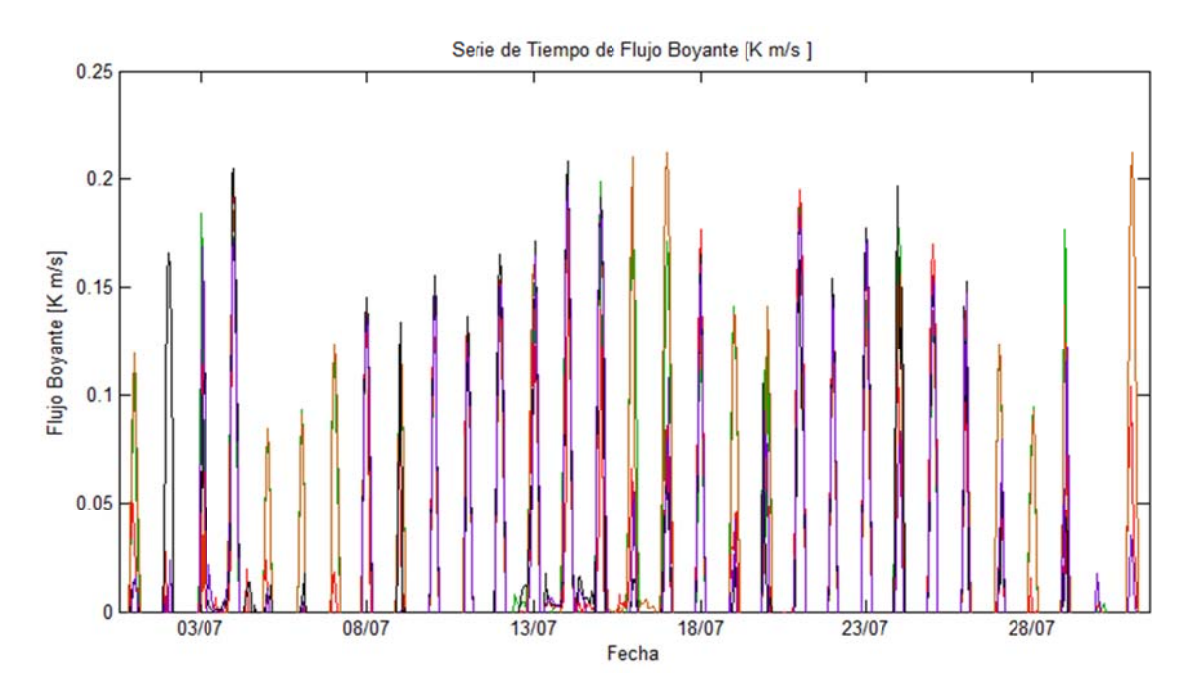

Figura D.2.63: Serie de Tiempo de Flujo Boyante en Santiago durante invierno.

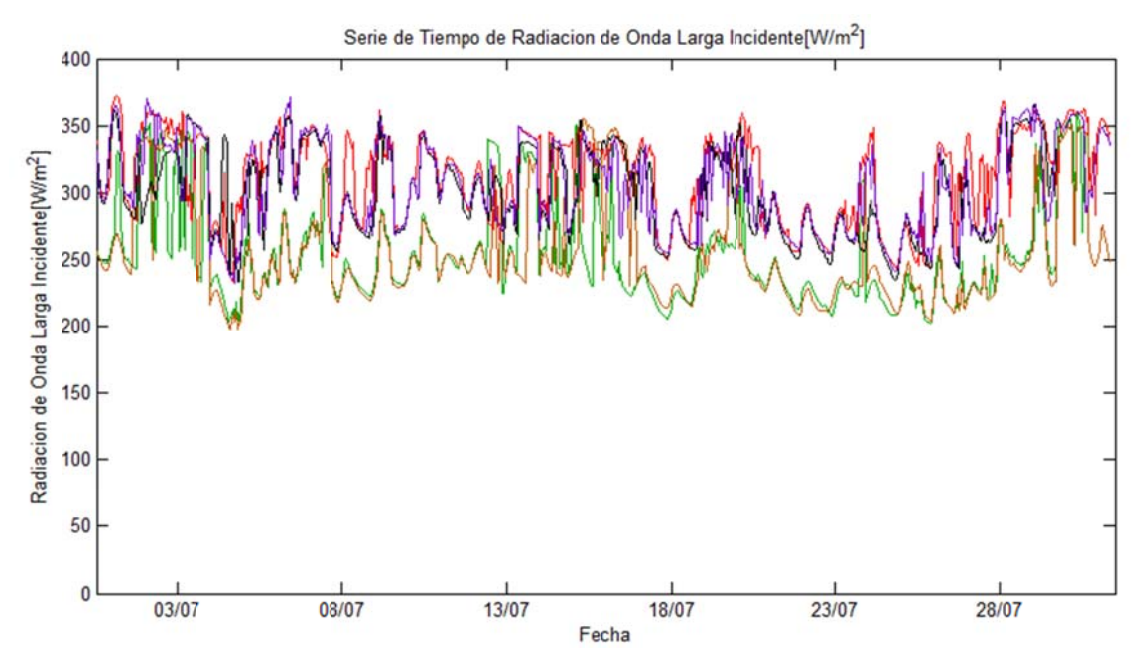

Figura D.2.64: Serie de Tiempo de Radiación de Onda Larga incidente en Santiago durante invierno.

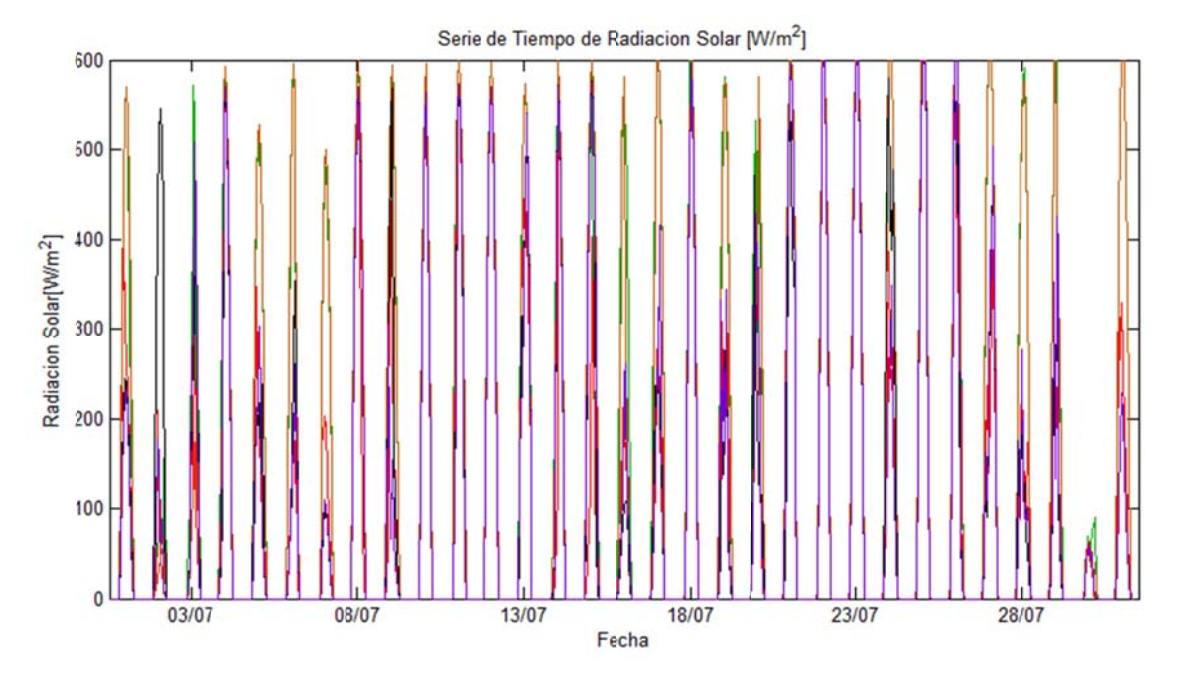

Figura D.2.65: Serie de Tiempo de Radiación Solar en Santiago durante invierno.

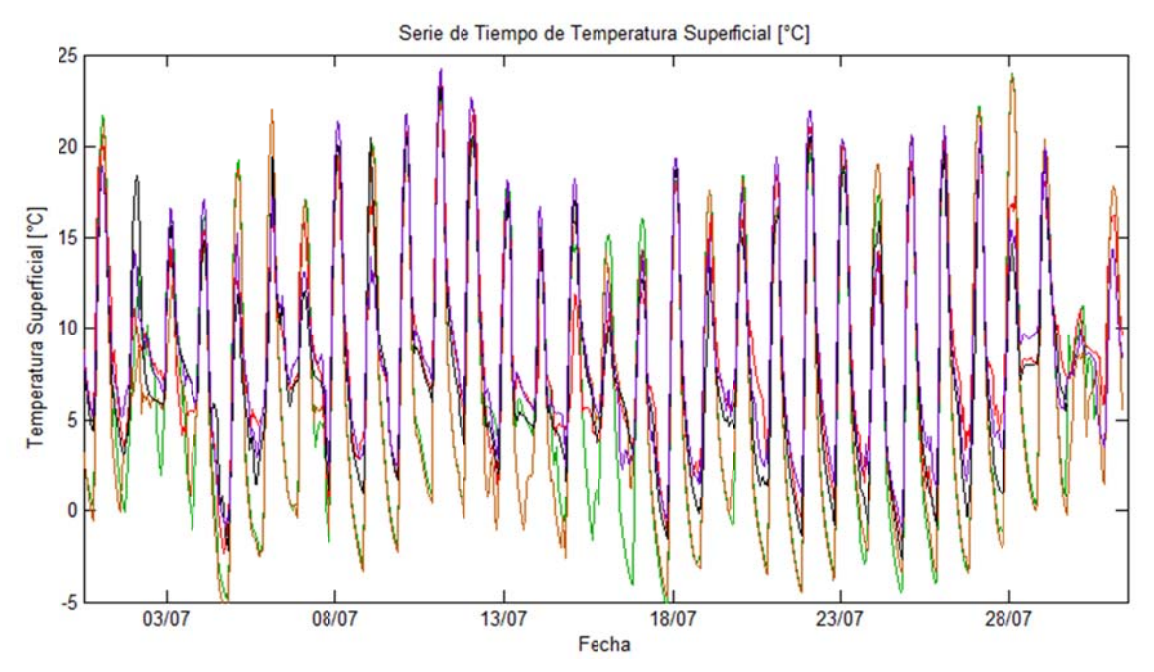

Figura D.2.66: Serie de Tiempo de Temperatura Superficial en Santiago durante invierno.

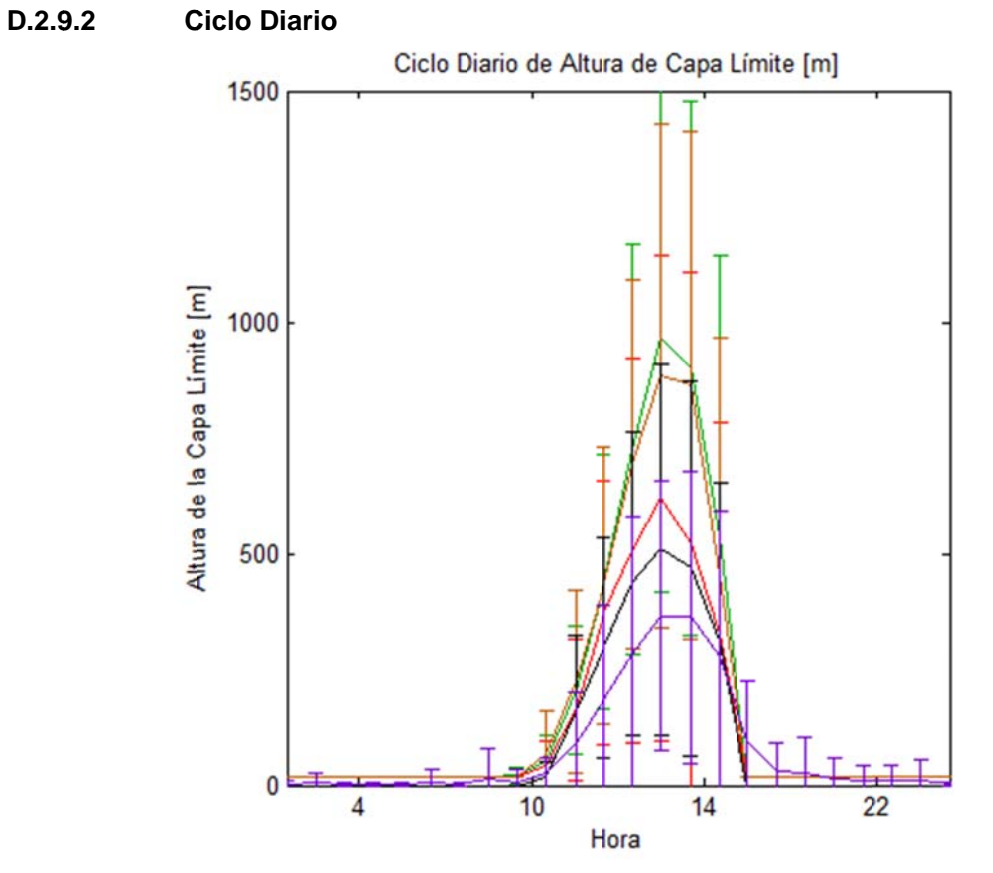

Figura D.2.67: Ciclo Diario de Altura de la capa límite en Santiago durante invierno.

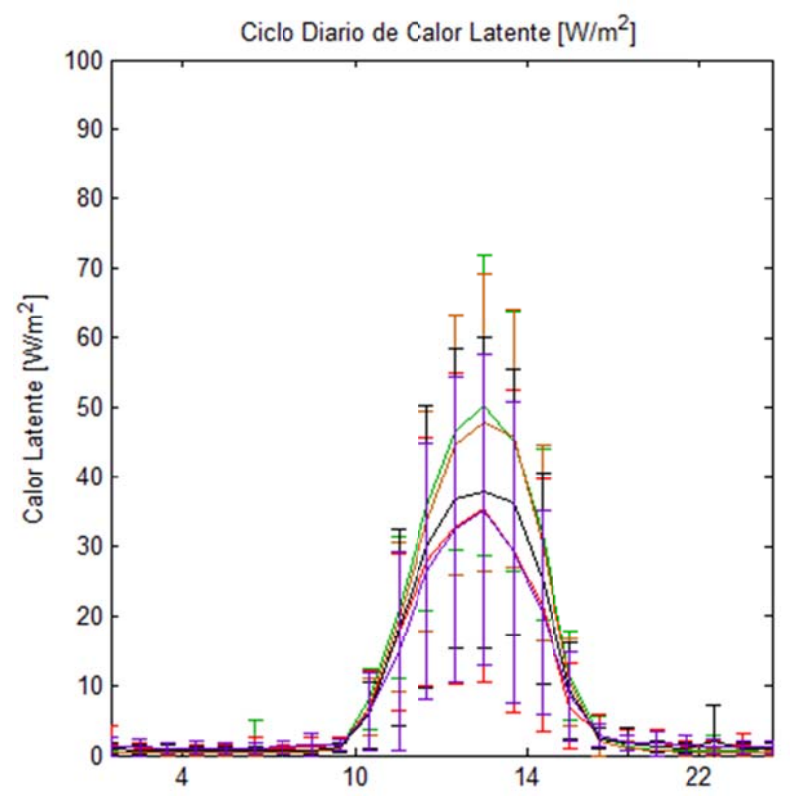

Figura D.2.68: Ciclo Diario de Calor Latente en Santiago durante invierno.

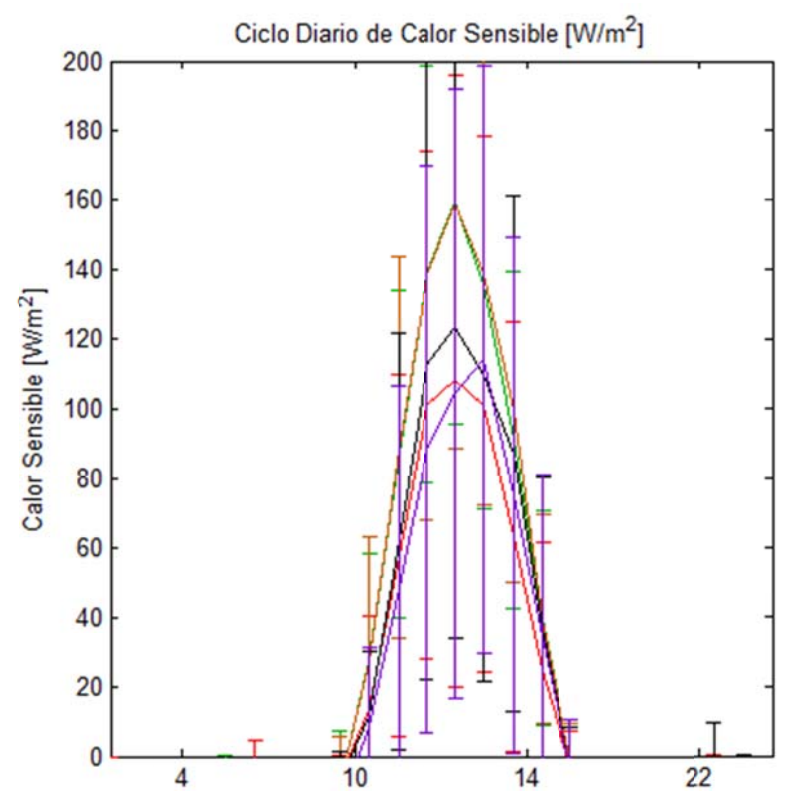

Figura D.2.69: Ciclo Diario de Calor Sensible en Santiago durante invierno.

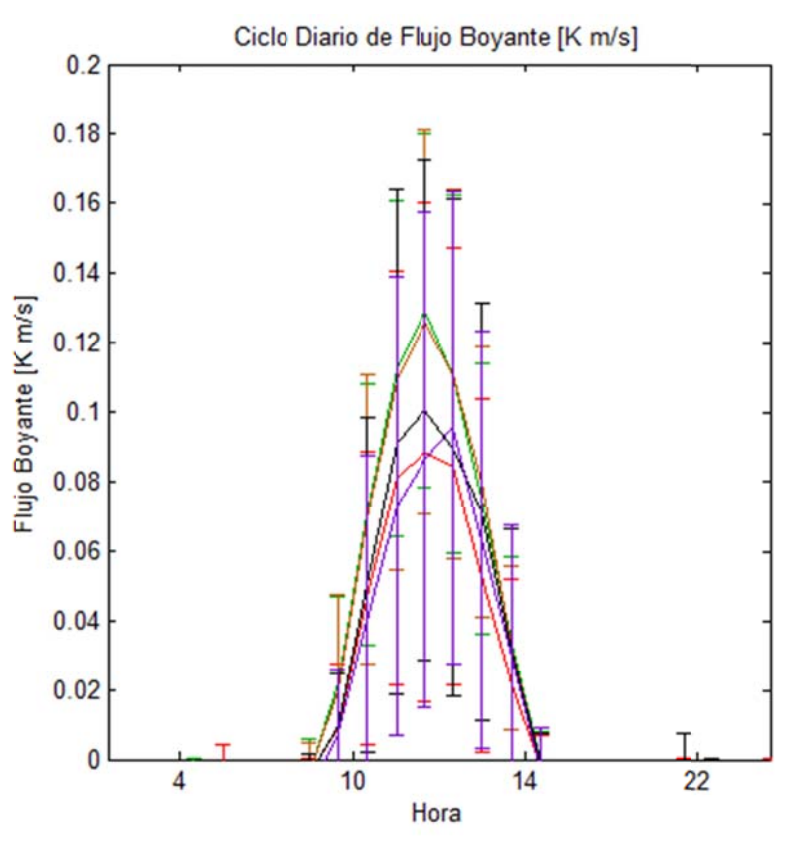

Figura D.2.70: Ciclo Diario de Flujo Boyante superficial en Santiago durante invierno.

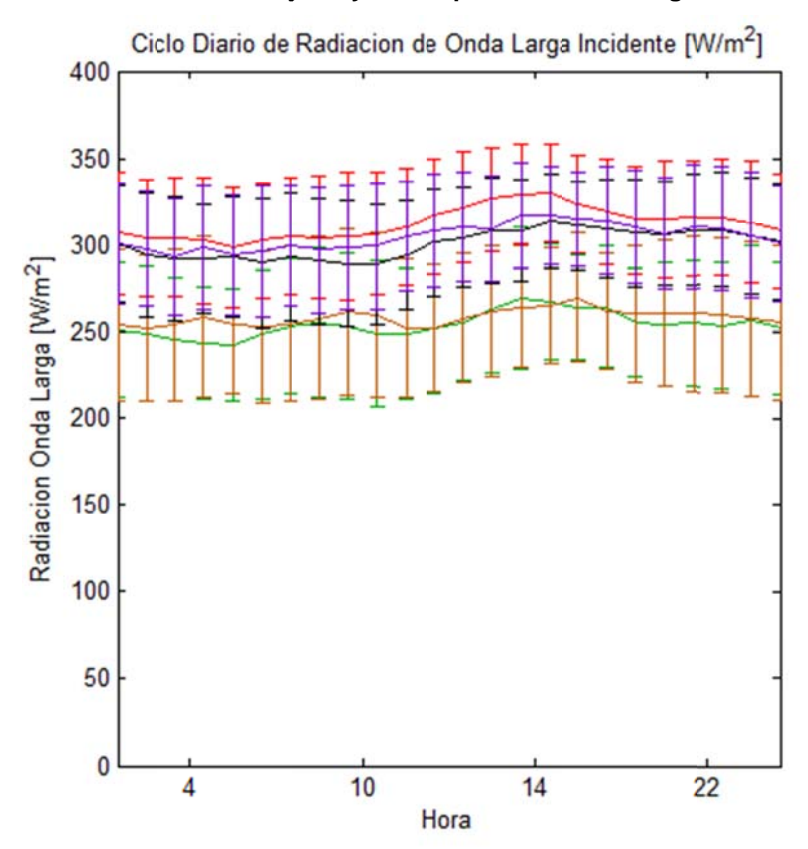

Figura D.2.71: Ciclo Diario de Radiación de Onda Larga incidente en Santiago durante invierno.

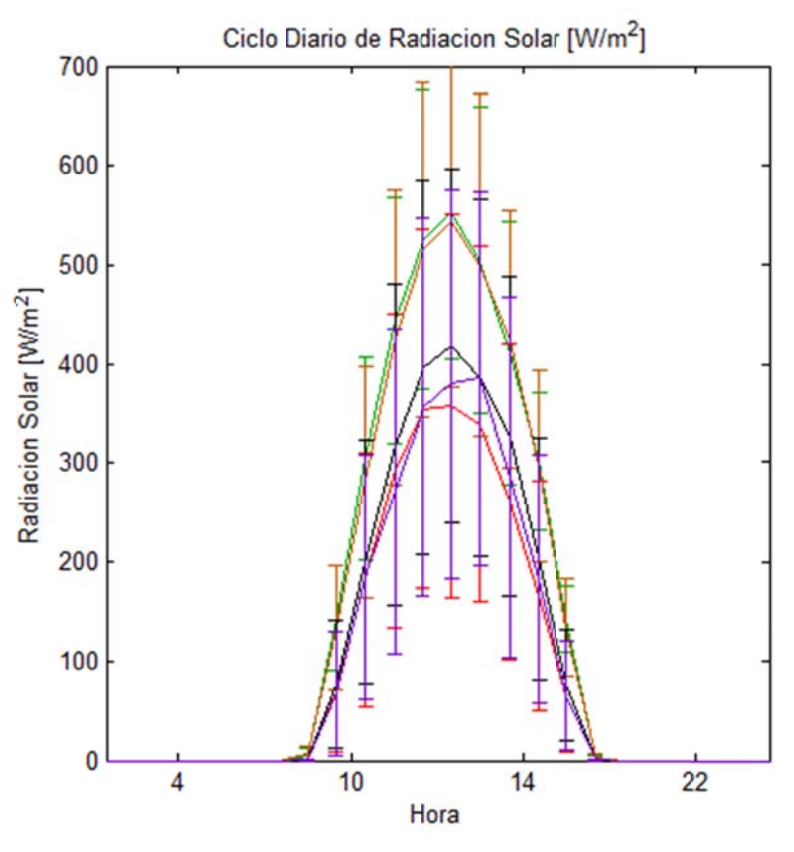

Figura D.2.72: Ciclo Diario de Radiación Solar en Santiago durante invierno.<br>Ciclo Diario de Temperatura Superficial [°C]

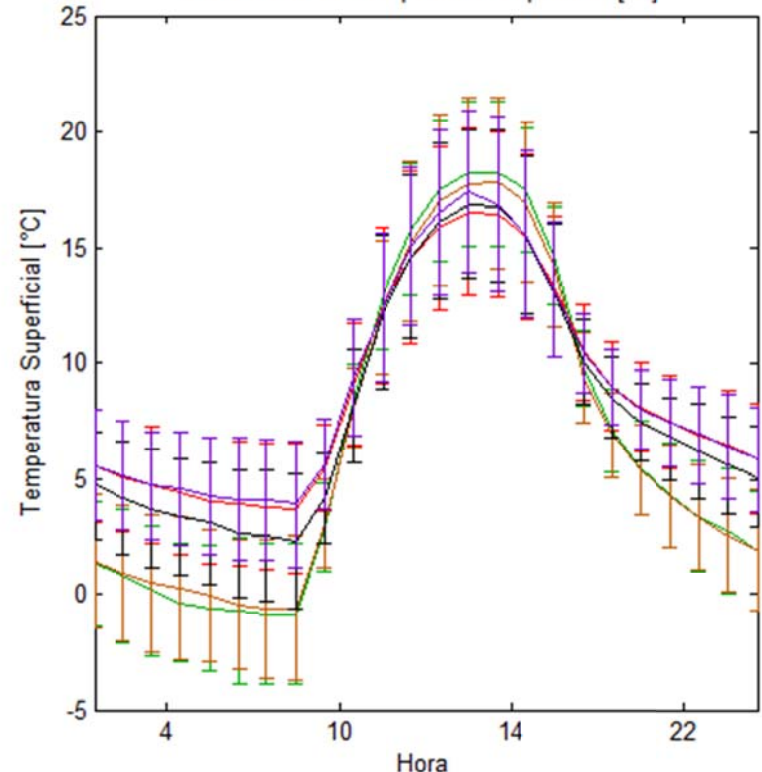

Hora<br>Figura D.2.73: Ciclo Diario de Temperatura Superficial en Santiago durante invierno.

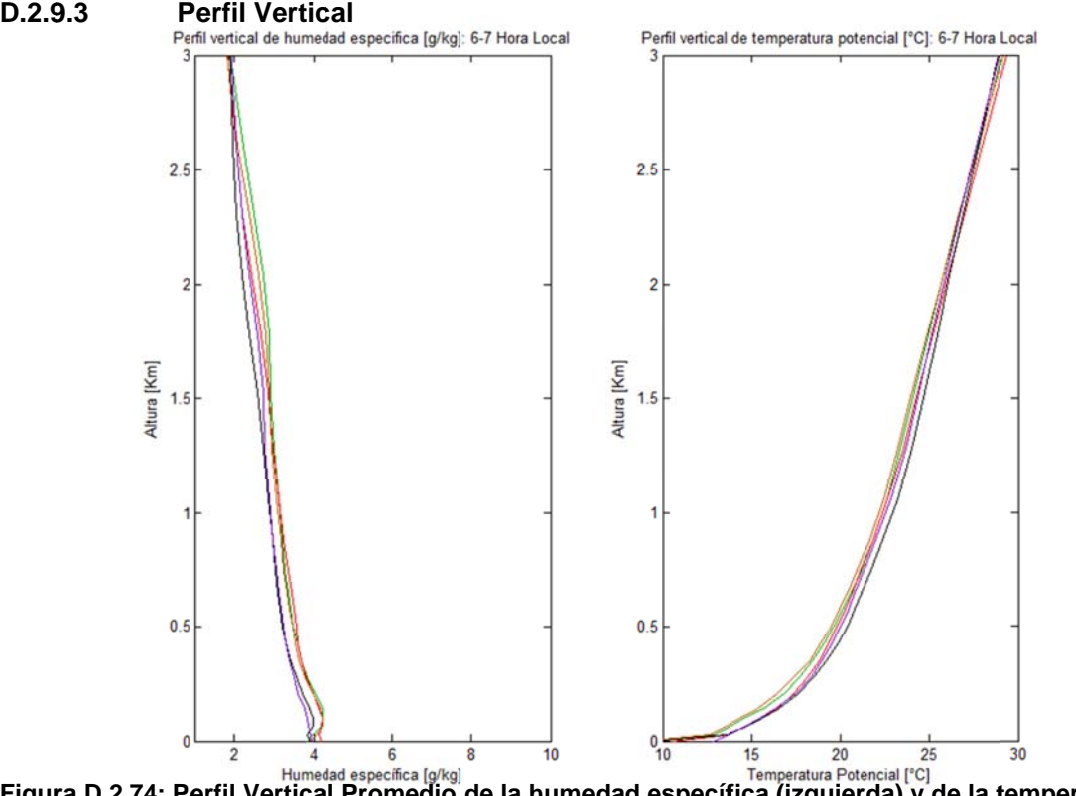

 $\boldsymbol{\mathsf{F}}$ igura D.2.74: Perfil Vertical Promedio de la humedad específica (izquierda) y de la temperatura potencial (derecha) en Santiago durante invierno entre las 6 y 7 hora local.

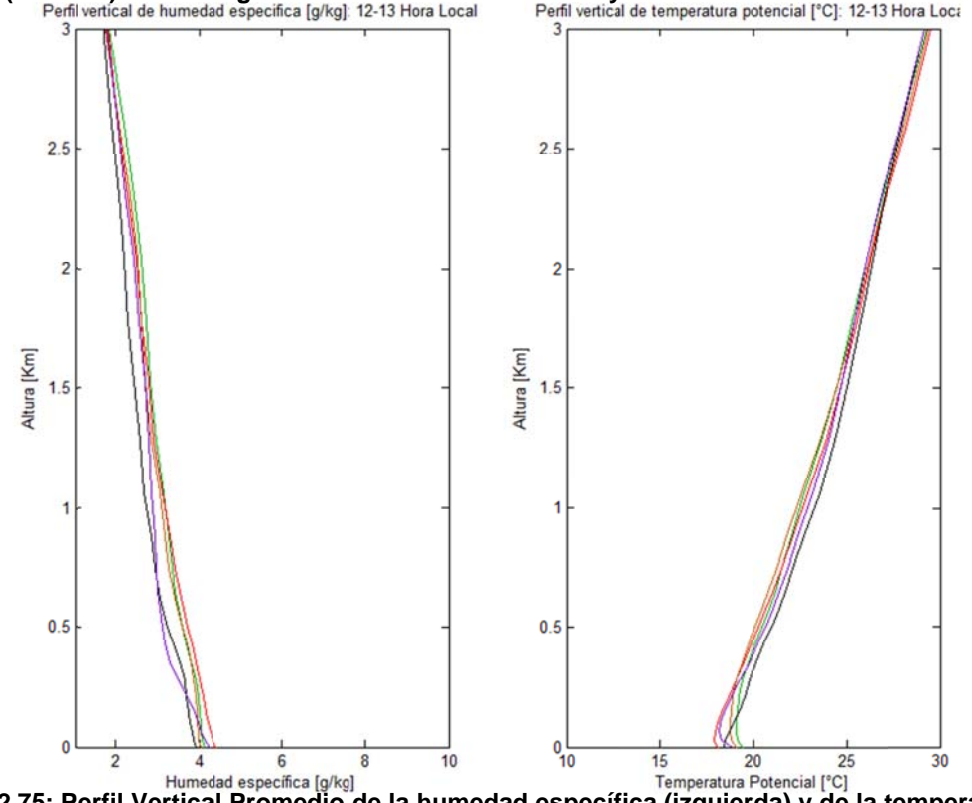

**Figur ra D.2.75: Pe erfil Vertica al Promedio de la hume dad específ fica (izquier rda) y de la t temperatura poten ncial (derec cha) en Sant tiago durant te invierno e entre las 12 y 13 hora lo ocal.**  2**a**

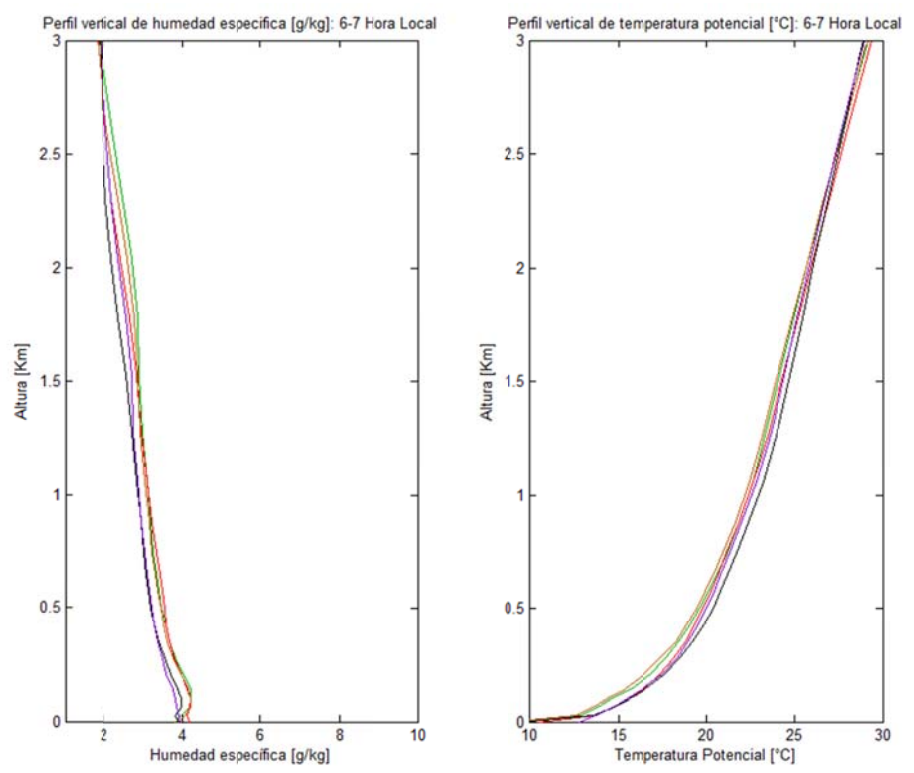

Figura D.2.76: Perfil Vertical Promedio de la humedad específica (izquierda) y de la temperatura potencial (derecha) en Santiago durante verano entre las 18 y 19 hora local.

### **ANEXO E:**

# CÓDIGO DE LA QUÍMICA DE AZUFRE OXIDADO **IMPLEMENTADO EN POLYPHEMUS**

```
#ifndef POLYPHEMUS_FILE_MODULES_CHEMISTRY_CHEMISTRYSULFUR_CXX 
#include "ChemistrySulfur.hxx" 
namespace Polyphemus 
{ 
   //! Default constructor. 
   template<class T> 
   ChemistrySulfur<T>::ChemistrySulfur(): 
    Ns(2) { 
 } 
     <ul> 
     <li> GetNs() 
     <li> GetSpeciesList() 
     <li> GetSpeciesFile() 
     <li> GetNr_photolysis() 
     <li> GetPhotolysisReactionList() 
     <li> GetNs_source() 
     <li> GetNz_source() 
     <li> SourceGlobalIndex(int) 
    \langleul>
   */ 
   template<class T> 
   template<class ClassModel> 
   void ChemistrySulfur<T>::Init(ClassModel& Model) 
 { 
     Init(Model.GetNs(), Model.GetNr_photolysis(), 
Model.GetSpeciesList()); 
    Ns source = Model.GetNs source();
    Nz source = Model.GetNz source();
    source index.resize(Ns source);
    for (int i = 0; i < Ns source; i++)source index(i) = Model.SourceGlobalIndex(i); } 
    \param Ns model Number of species in the model.
     \param Nr_photolysis_model Number of photolysis reactions in the 
model. 
     \param species_list_model List of species in the model. 
   */ 
   template<class T> 
   void ChemistrySulfur<T>::Init(int Ns_model, int Nr_photolysis_model, 
                          vector<string> species_list_model) 
   { 
     if (Ns_model != Ns) 
       throw string("Incompatibility: model manages ") + to_str(Ns_model) 
       + string(" species while chemistry has ") + to_str(Ns) + " 
species."; 
    if (Nr photolysis model != 0)
       throw string("Incompatibility: model manages ") 
       + to_str(Nr_photolysis_model) 
       + string(" photolysis reactions while chemistry ") 
       + "has no photolysis reactions."; 
    species list = species list model;
```

```
 } 
   /*! 
     \param Model model with the following interface: 
     <ul> 
     <li> GetCurrentDate() 
     <li> GetGridXArray1D() 
     <li> GetGridYArray1D() 
     <li> GetConcentration() 
    \langleul>
   */ 
   template<class T> 
   template<class ClassModel> 
   void ChemistrySulfur<T>::Forward(ClassModel& Model) 
 { 
     int i, j, k, s, gs; 
     double k_eq, pole_avg, pole_delta; 
     double gamma_angle; 
    double k pole, k mean, kch;
    double aux concentration = 0.0;
     double molecular_WeightRel = 0.0; 
    k eq = 4.0e-6;
    pole avg = 1.3e-6;pole delta = 1.1e-6;
    int Nz = Model.GetNz();
    int Ny = Model.GetNy();
    int Nx = Model.GetNx();
    Date date i = Model.GetCurrentDate();
    Date date f = Model.GetNextDate();
     const Array<T, 1>& longitude = Model.GetGridXArray1D(); 
     const Array<T, 1>& latitude = Model.GetGridYArray1D(); 
     Data<T, 4>& concentration = Model.GetConcentration(); 
    molecular WeightRel = 1; T Delta_t = Model.GetDelta_t(); 
     /*** Sources ***/ 
    for (s = 0; s < Ns source; s++) { 
       gs = Model.SourceGlobalIndex(s); 
      for (k = 0; k < Nz source; k++)
        for (j = 0; j < Ny; j++)for (i = 0; i < Nx; i++) Model.GetConcentration()(gs, k, j, i) 
             += Delta_t * Model.GetSource_i()(s, k, j, i); 
       } 
     int day_number = Model.GetCurrentDate().GetDayNumber(); // 0 for 1 
January. 
     T hour_utc = Model.GetCurrentDate().GetHour() 
       + Model.GetCurrentDate().GetMinutes() / 60.
```

```
 + Model.GetCurrentDate().GetSeconds() / 3600.; 
    T local hour;
    for (k = 0; k < Nz; k++)for (j = 0; j < Ny; j++)for (i = 0; i < Nx; i++)\left\{ \right.local hour = hour utc + 24. / 360. * longitude(i);
           if(lattice(j)&0)\{gamma angle = 2.0 * M PI * (day number + 101.5)/365;
            }else 
\left\{ \begin{array}{c} 1 & 1 \\ 1 & 1 \end{array} \right\}gamma angle = 2.0 * M PI * (day number - 81.5)/365;
 } 
            k_pole = pole_avg + pole_delta * sin(gamma_angle); 
           k mean = k eq + fabs(latitude(j)) / 90.0 * (k pole-k eq);
           kch = k \text{ mean } * (1 - 0.4 * \cos(2.0 * M \text{ PI} * \text{local hour}/ 24.0 ));
           aux concentration = concentration(0, k, j, i);
           if((concentration(0, k, j, i)) >= 0)
\{concentration(0, k, j, i) = concentration(0, k, j, i) *
exp(-kch*Delta_t); 
            }else 
\left\{ \begin{array}{c} 1 & 1 \\ 1 & 1 \end{array} \right\}concentration(0, k, j, i) = 0.0;
 } 
           if((concentration(1, k, j, i) + aux concentration -
concentration(0, k, j, i)) >= 0)
\{concentration(1, k, j, i) = concentration(1, k, j, i) +
(aux concentration - concentration(0, k, j, i))*molecular WeightRel ;
            }else 
\left\{ \begin{array}{c} 1 & 1 \\ 1 & 1 \end{array} \right\}concentration(1, k, j, i) = 0.0; } 
 } 
   } 
   */ 
   template<class T> 
   template<class ClassModel> 
   void ChemistrySulfur<T>::Backward(ClassModel& Model) 
   { 
     throw 
       "Undefined method: \"ChemistrySulfur::Backward(ClassModel& 
Model) \Upsilon.";
   } 
} // namespace Polyphemus. 
#define POLYPHEMUS_FILE_MODULES_CHEMISTRY_CHEMISTRYSULFUR_CXX
```

```
#endif
```
## **ANEXO F:**

#### **Resultados de enero**

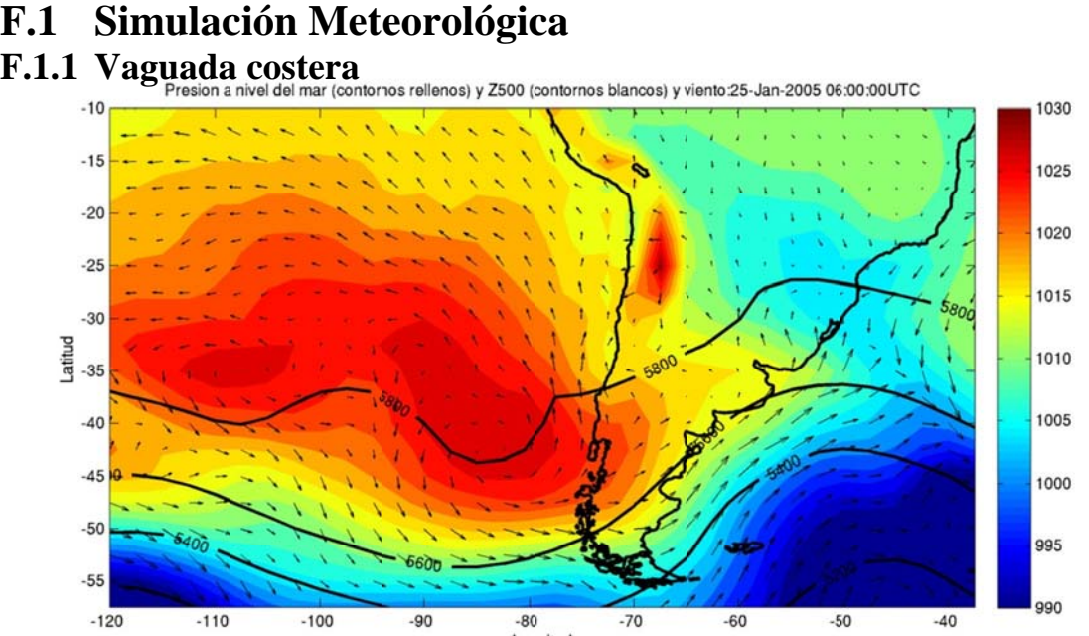

**Figura F.1.1: Reanál lisis de presión n a nivel del m ar, viento y a ltura geopote encial en 500h hPa para el evento de vaguada co ostera.** 

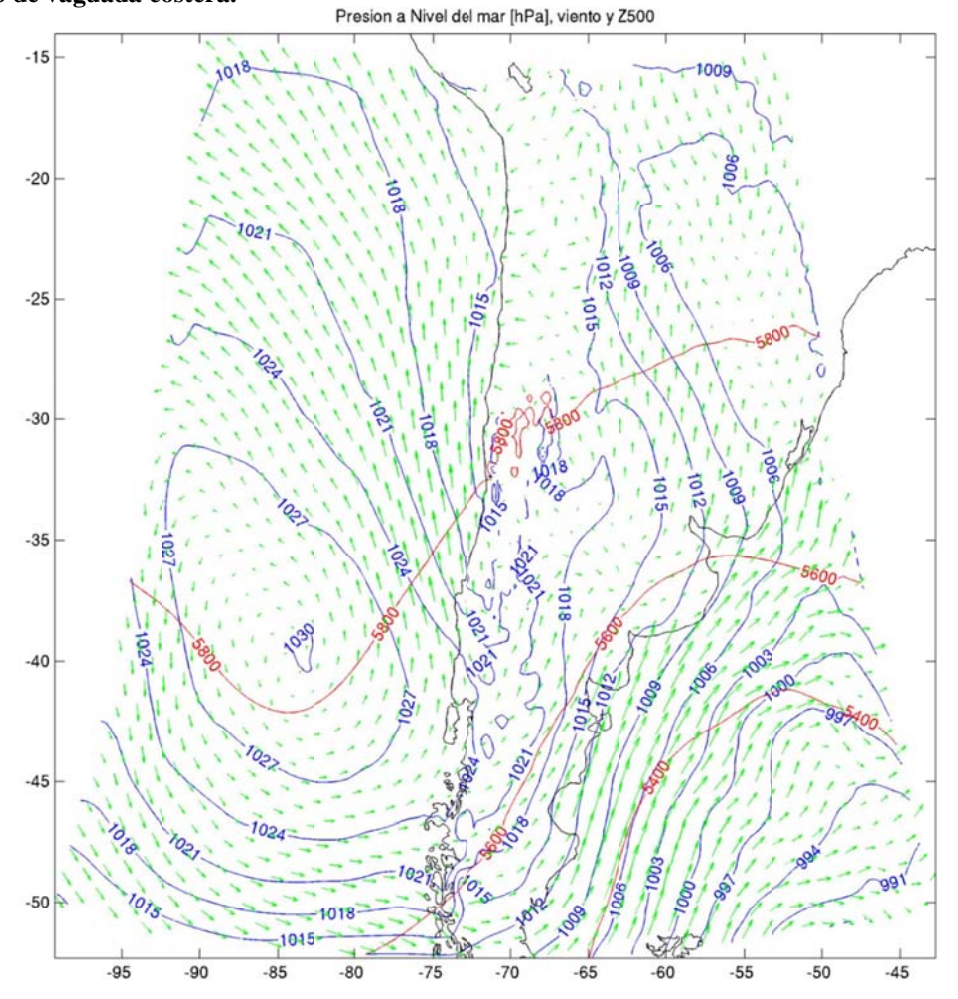

**Figura F.1.2: Resultados del modelo de presión a nivel del mar, viento y altura geopotencial en 500hPa** 

F F.2

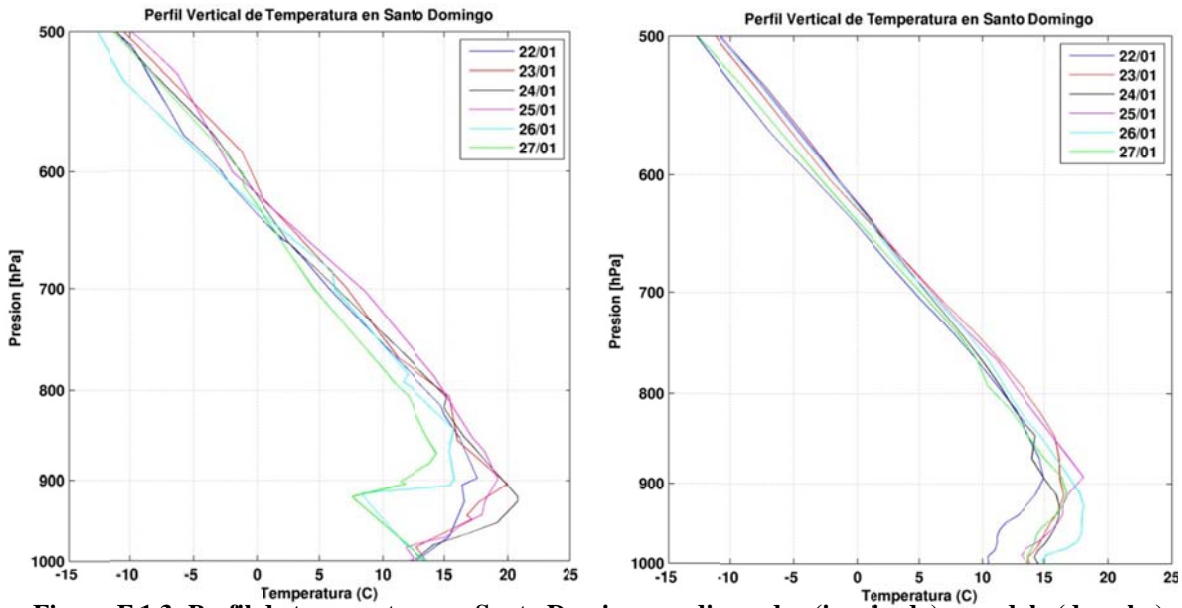

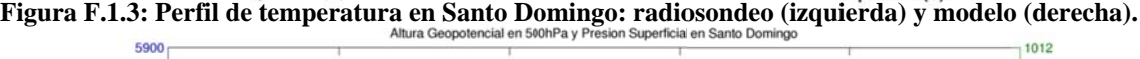

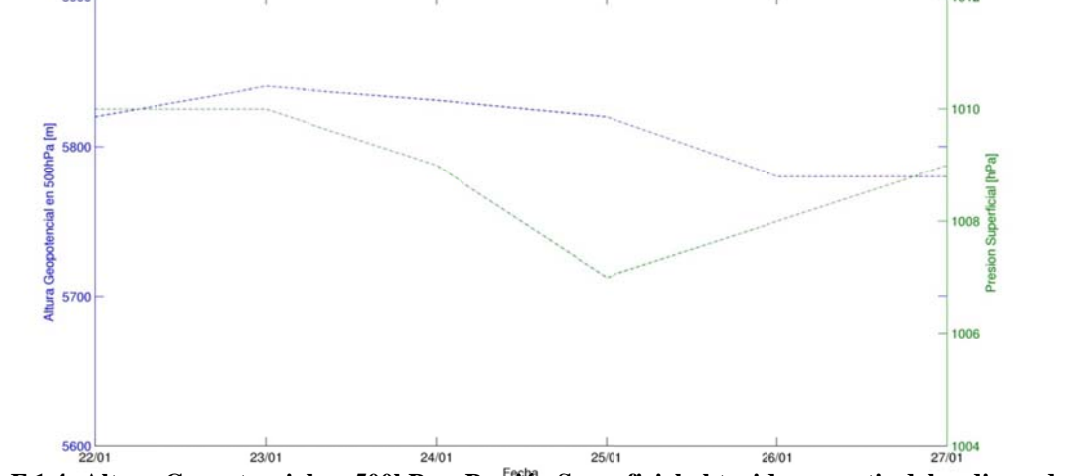

**Figura F.1.4: Altura Geopotencial l en 500hPa y Presión Super rficial obtenid das a partir de l radiosondeo o.** 

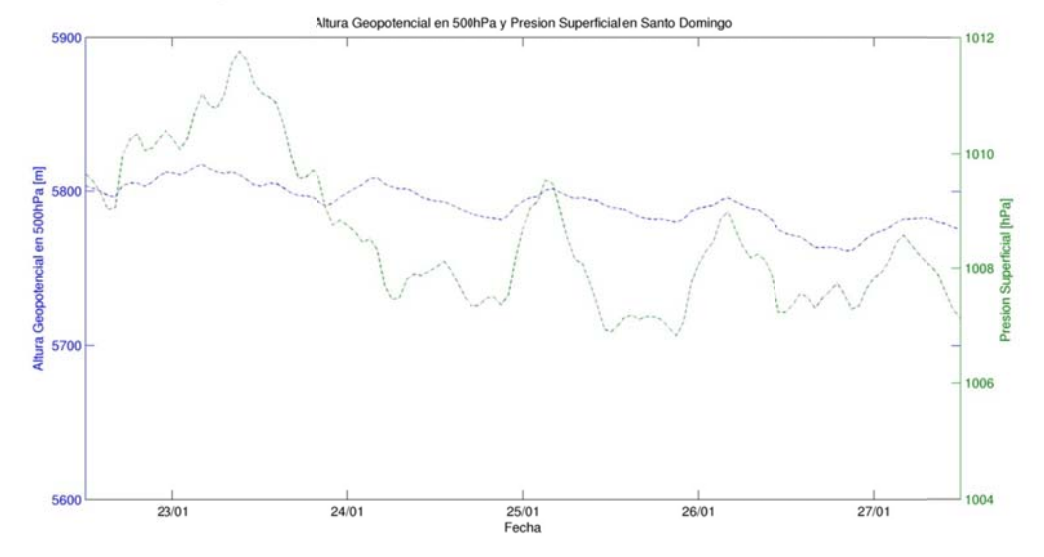

**Figura F.1.5: Altura Geopotencial l en 500hPa y Presión Super rficial del mod delo en Santo Domingo**

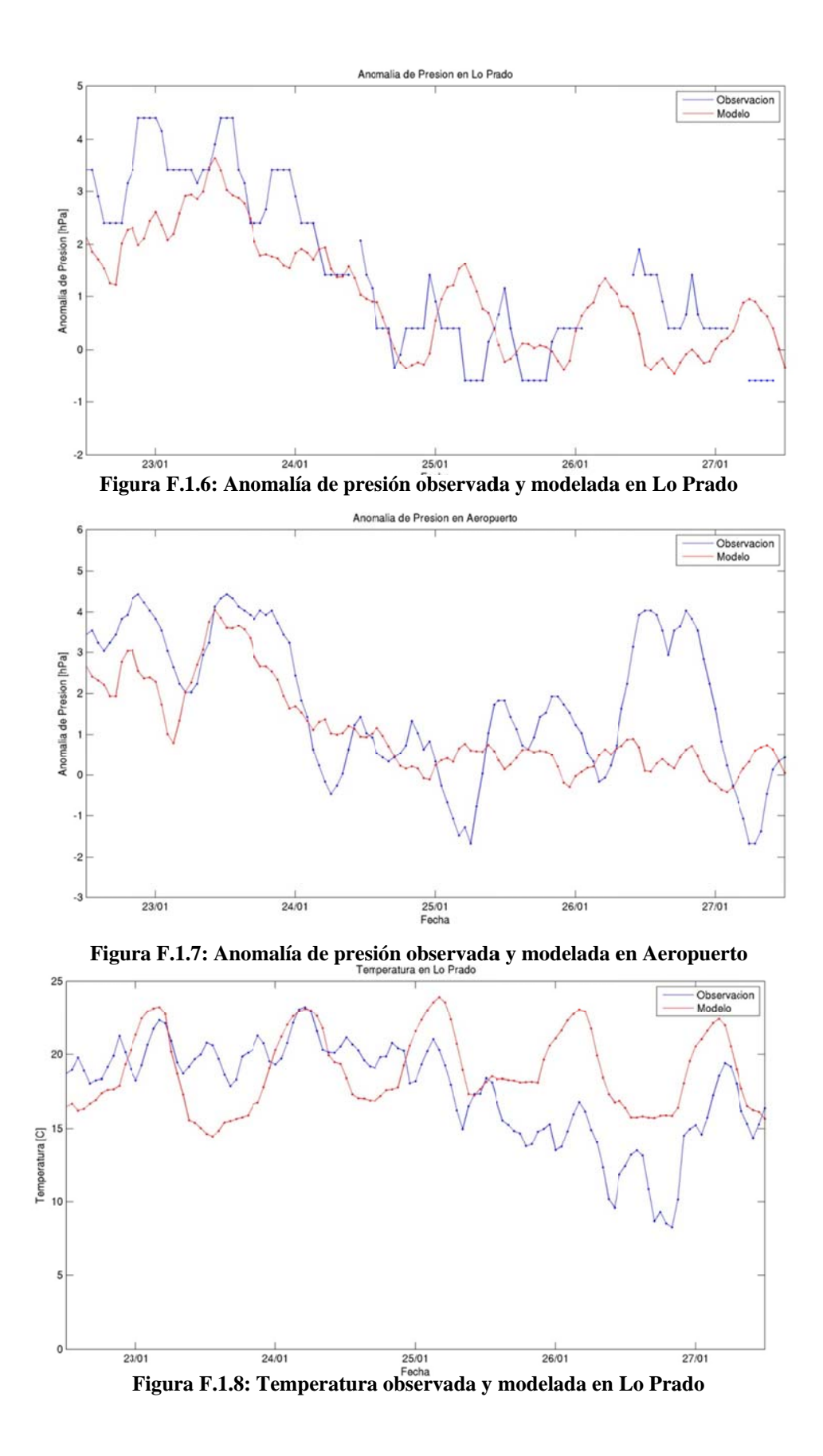

F.4

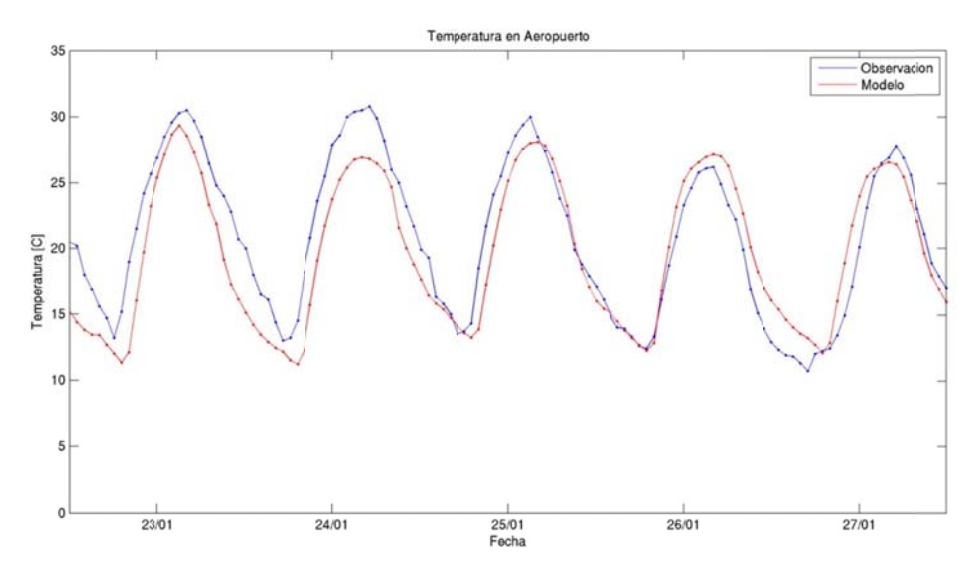

Figura F.1.9: Temperatura observada y modelada en Aeropuerto

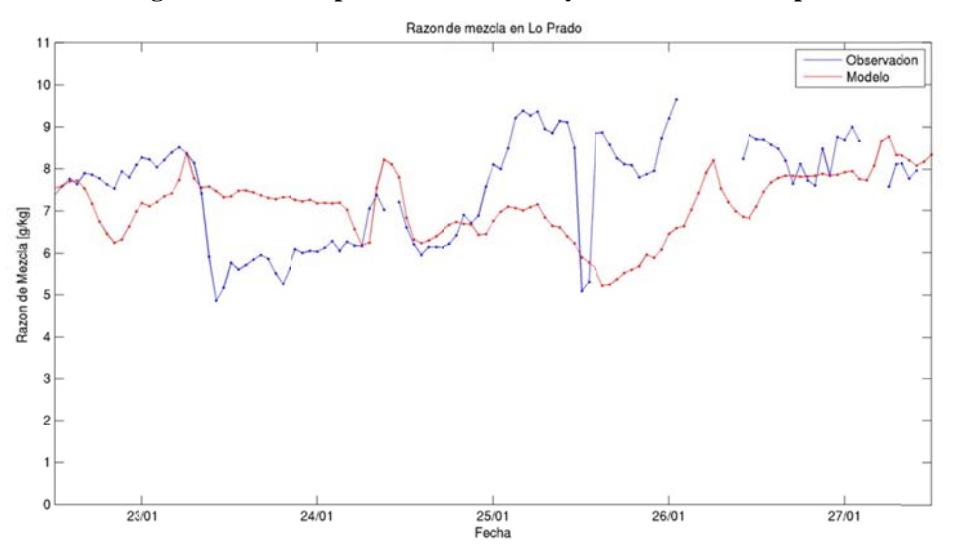

Figura F.1.10: Razón de mezcla observada y modelada en Lo Prado

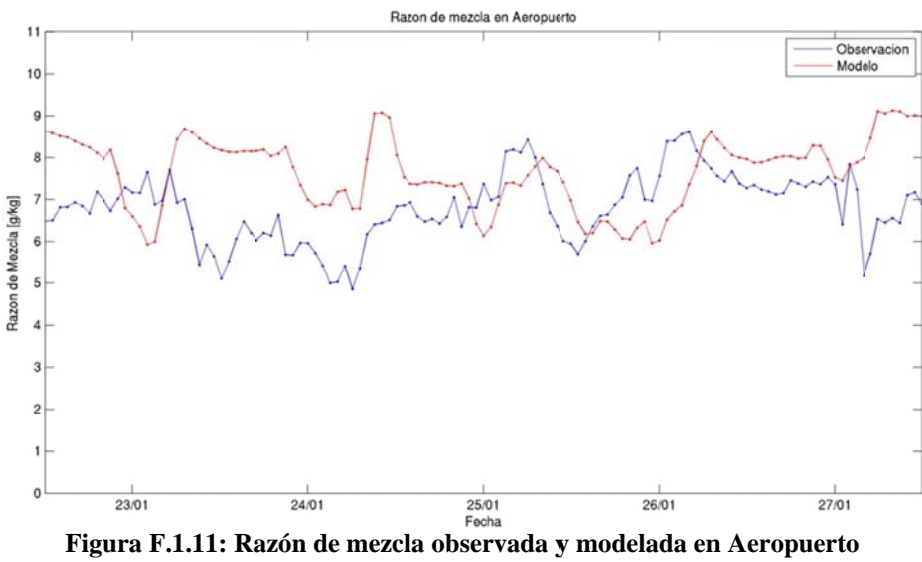

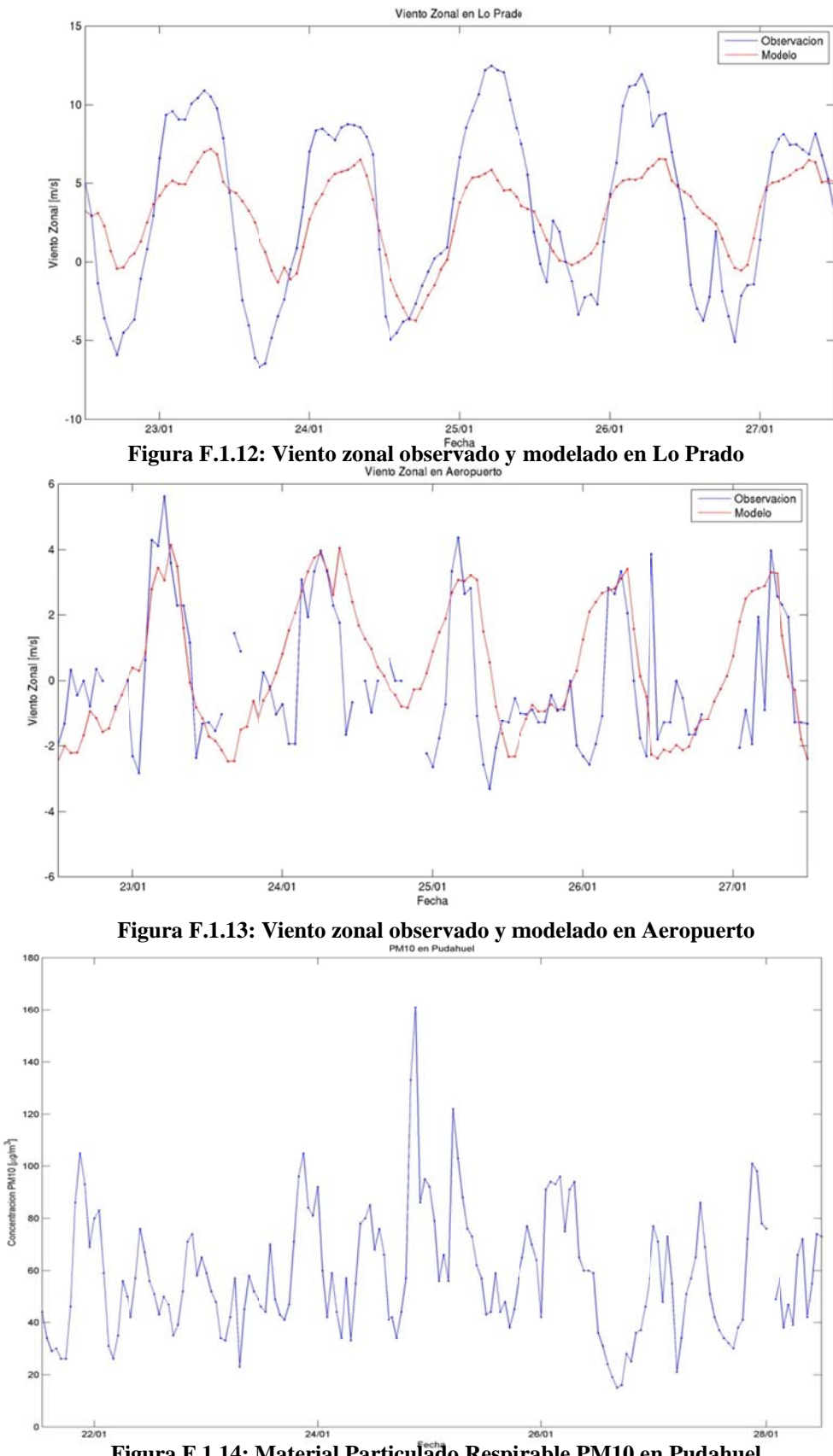

Figura F.1.14: Material Particulado Respirable PM10 en Pudahuel

#### **F.1.2 Estadísticos.**

|                                       | <b>Temperatura</b><br>[°C] | <b>Humedad</b><br><b>Relativa</b><br>[%] | Presión<br>[hPa] | <b>Viento</b><br>Zonal<br>[m/s] | <b>Viento</b><br><b>Meridional</b><br>[m/s] | Radiación<br><b>Solar</b><br>$\left[\text{W/m}^2\right]$ | Razón de<br>mezcla<br>[g/kg] | <b>Velocidad</b><br>[m/s] |
|---------------------------------------|----------------------------|------------------------------------------|------------------|---------------------------------|---------------------------------------------|----------------------------------------------------------|------------------------------|---------------------------|
| Promedio<br>Observación               | 20,7                       | 57                                       | 998              | 1,2                             | 0,7                                         | 296                                                      | 8,3                          | 2,4                       |
| <b>Promedio</b><br>Modelo             | 19,4                       | 58                                       | 993              | 1,6                             | 1,1                                         | 392                                                      | 8,4                          | 2,9                       |
| <b>Desy Std</b><br><b>Observación</b> | 5,9                        | 21                                       | 25               | 1,9                             | 1,7                                         | 355                                                      | 1,5                          | 1,6                       |
| <b>Desy Std</b><br>Modelo             | 6,1                        | 21                                       | 23               | 1,8                             | 2,0                                         | 437                                                      | 1,3                          | 1,6                       |
| <b>Desy Std</b><br><b>Residual</b>    | 3,1                        | 16                                       | $\overline{4}$   | 1,5                             | 2,2                                         | 154                                                      | 1,4                          | 1,4                       |
| R                                     | 0,87                       | 0,69                                     | 0,99             | 0,67                            | 0,27                                        | 0,95                                                     | 0,50                         | 0.60                      |
| <b>BIAS</b>                           | $-1,2$                     | 1                                        | $-5$             | 0,3                             | 0,4                                         | 95                                                       | 0,1                          | 0.6                       |
| <b>IOA</b>                            | 0,92                       | 0,83                                     | 0,98             | 0,81                            | 0,56                                        | 0,95                                                     | 0,70                         | 0,75                      |
| <b>MAE</b>                            | 2,7                        | 13                                       | 5                | 1,2                             | 1,7                                         | 112                                                      | 1,2                          | 1,2                       |
| <b>RMSE</b>                           | 3,3                        | 17                                       | 7                | 1,5                             | 2,3                                         | 181                                                      | 1,4                          | 1,5                       |
| N                                     | 17.039                     | 14.798                                   | 2.976            | 27.084                          | 27.084                                      | 5.940                                                    | 2.962                        | 27.084                    |

**Tabla F.1.1: Estadísticos de las estaciones superficiales para Enero 2005** 

**Tabla F.1.2: Estadísticos de la Precipitación para enero 2005** 

| <b>Estadístico</b>      | <b>Umbral de Precipitación</b> |         |     |  |  |  |  |  |  |  |
|-------------------------|--------------------------------|---------|-----|--|--|--|--|--|--|--|
|                         | 0.1                            | $0.2\,$ | 0,5 |  |  |  |  |  |  |  |
| <b>PBIAS</b>            |                                |         |     |  |  |  |  |  |  |  |
| <b>POD</b>              |                                |         |     |  |  |  |  |  |  |  |
| <b>FAR</b>              |                                |         |     |  |  |  |  |  |  |  |
| <b>ANR</b>              |                                |         |     |  |  |  |  |  |  |  |
| <b>HK</b>               |                                |         |     |  |  |  |  |  |  |  |
| Número de observaciones |                                |         |     |  |  |  |  |  |  |  |

**Tabla F.1.3: Estadísticos del perfil vertical enero 2005** 

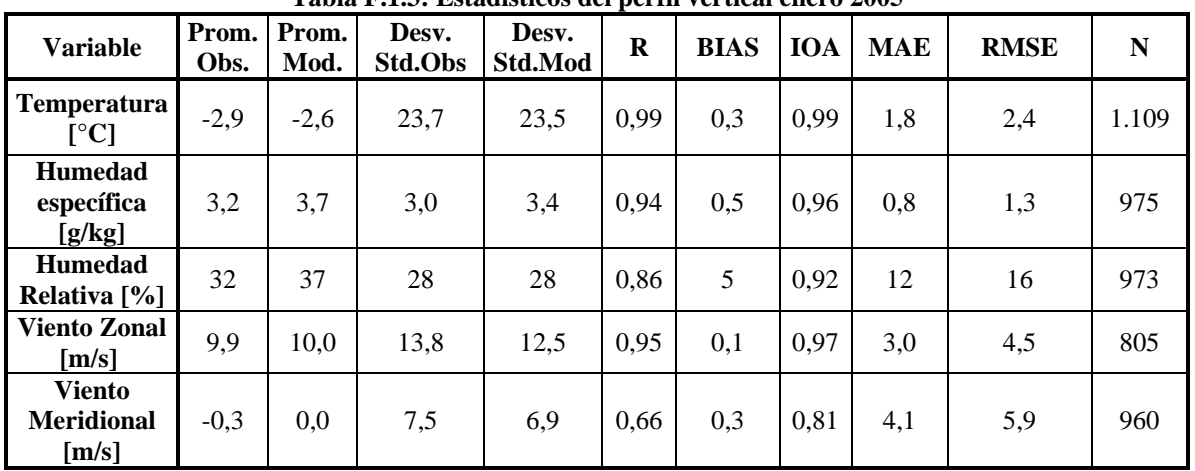

|                     | Prom.<br>Obs. | Prom.<br>Mod. | Desv.<br>Std.Obs | Desv.<br>Std.Mod | Desv.<br><b>Std.Res</b> | $\mathbf R$ | <b>BIAS</b> | <b>IOA</b> | <b>MAE</b> | <b>RMSE</b> | ${\bf N}$ |
|---------------------|---------------|---------------|------------------|------------------|-------------------------|-------------|-------------|------------|------------|-------------|-----------|
| <b>GLOBAL</b>       | 20,7          | 19,4          | 6,1              | 5,9              | 3,1                     | 0,87        | $-1,2$      | 0,92       | 2,7        | 3,3         | 17.039    |
| <b>REGIÓN</b>       |               |               |                  |                  |                         |             |             |            |            |             |           |
| IV                  | 16,9          | 16,3          | 2,0              | 3,2              | 2,1                     | 0,77        | $-0,5$      | 0,81       | 1,8        | 2,2         | 744       |
| $\mathbf{V}$        | 18,3          | 18,9          | 4,4              | 5,0              | 2,8                     | 0,83        | 0,6         | 0,90       | 2,2        | 2,9         | 4.460     |
| VI                  | 21,0          | 20,1          | 6,2              | 5,5              | 2,2                     | 0,94        | $-0,9$      | 0,96       | 2,0        | 2,4         | 2.232     |
| RM                  | 22,0          | 19,8          | 6,2              | 6,7              | 3,1                     | 0,89        | $-2,2$      | 0,91       | 3,1        | 3,8         | 9.603     |
| <b>ALTURA</b>       |               |               |                  |                  |                         |             |             |            |            |             |           |
| Baja                | 17,5          | 18,1          | 4,3              | 4,8              | 2,7                     | 0,83        | 0,6         | 0,90       | 2,2        | 2,8         | 4.461     |
| Media               | 21,8          | 20,0          | 6,0              | 6,4              | 3,1                     | 0,88        | $-1,8$      | 0,92       | 2,8        | 3,5         | 11.095    |
| Alta                | 21,4          | 18,7          | 5,8              | 5,7              | 1,8                     | 0,95        | $-2,7$      | 0,92       | 2,9        | 3,3         | 1.483     |
| <b>USO DE SUELO</b> |               |               |                  |                  |                         |             |             |            |            |             |           |
| Urban               | 22,9          | 20,0          | 6,1              | 7,2              | 3,2                     | 0,90        | $-2,9$      | 0,89       | 3,6        | 4,3         | 5.148     |
| Dryland Crop. Past. | 20,6          | 20,1          | 6,2              | 5,3              | 2,4                     | 0,93        | $-0,5$      | 0,95       | 2,0        | 2,4         | 744       |
| Crop./Grs. Mosaic   | 19,8          | 19,7          | 5,2              | 5,4              | 2,6                     | 0,88        | $-0,1$      | 0,94       | 2,1        | 2,6         | 4.462     |
| Crop./Wood Mosc     | 20,4          | 19,9          | 6,3              | 5,7              | 2,4                     | 0,92        | $-0,5$      | 0,96       | 2,0        | 2,5         | 2.232     |
| Shrubland           | 19,1          | 18,2          | 5,3              | 5,3              | 3,0                     | 0,84        | $-0,9$      | 0,91       | 2,6        | 3,2         | 4.453     |
| <b>DISTANCIA</b>    |               |               |                  |                  |                         |             |             |            |            |             |           |
| Zona 1              | 18,3          | 18,9          | 4,4              | 5,0              | 2,8                     | 0,83        | 0,6         | 0,90       | 2,2        | 2,9         | 4.460     |
| Zona 2              | 16,9          | 16,3          | 2,0              | 3,2              | 2,1                     | 0,77        | $-0,5$      | 0,81       | 1,8        | 2,2         | 744       |
| Zona 4              | 20,9          | 20,1          | 6,2              | 5,4              | 2,3                     | 0,93        | $-0,8$      | 0,96       | 2,0        | 2,4         | 2.976     |
| Zona 5              | 22,1          | 19,7          | 6,2              | 6,8              | 3,1                     | 0,89        | $-2,4$      | 0,91       | 3,2        | 3,9         | 8.859     |
| <b>RED</b>          |               |               |                  |                  |                         |             |             |            |            |             |           |
| <b>DMC</b>          | 21,1          | 20,2          | 6,1              | 6,1              | 2,1                     | 0,94        | $-0,9$      | 0,96       | 1,9        | 2,3         | 743       |
| Nehuenco            | 18,6          | 19,4          | 5,4              | 5,5              | 2,4                     | 0,91        | 0,7         | 0,95       | 1,9        | 2,5         | 744       |
| Ventanas            | 16,2          | 17,7          | 3,2              | 4,4              | 2,7                     | 0,79        | 1,5         | 0,83       | 2,4        | 3,1         | 1.485     |
| Colbún              | 20,9          | 20,3          | 6,3              | 5,3              | 2,2                     | 0,94        | $-0,6$      | 0,96       | 1,9        | 2,3         | 1.488     |
| Melón               | 19,9          | 20,0          | 4,0              | 5,5              | 3,1                     | 0,83        | 0,1         | 0,89       | 2,5        | 3,1         | 744       |
| <b>MACAM</b>        | 22,8          | 20,0          | 5,7              | 7,2              | 3,1                     | 0,91        | $-2,8$      | 0,89       | 3,5        | 4,2         | 4.404     |
| Cenma               | 20,7          | 19,1          | 6,3              | 6,0              | 2,9                     | 0,89        | $-1,7$      | 0,92       | 2,7        | 3,4         | 5.200     |
| Chagres             | 20,4          | 20,4          | 5,3              | 5,2              | 2,2                     | 0,91        | 0,0         | 0,96       | 1,7        | 2,2         | 743       |
| Enap                | 18,3          | 17,9          | 2,9              | 4,4              | 3,1                     | 0,71        | $-0,3$      | 0,79       | 2,5        | 3,1         | 744       |
| Rancagua            | 21,1          | 19,6          | 6,0              | 5,7              | 2,1                     | 0,94        | $-1,5$      | 0,95       | 2,2        | 2,6         | 744       |

**Tabla F.1.4: Estadísticos para distintas subdivisiones de datos de temperatura** 

|                         | Prom.<br>Obs. | Prom.<br>Mod. | Desv.<br>Std.Obs | Desv.<br>Std.Mod | Desv.<br><b>Std.Res</b> | $\mathbf R$ | <b>BIAS</b>      | <b>IOA</b> | <b>MAE</b>     | <b>RMSE</b> | ${\bf N}$ |
|-------------------------|---------------|---------------|------------------|------------------|-------------------------|-------------|------------------|------------|----------------|-------------|-----------|
| <b>GLOBAL</b>           | 57            | 58            | 21               | 21               | 16                      | 0,69        | 1                | 0,83       | 13             | 17          | 14.798    |
| <b>REGIÓN</b>           |               |               |                  |                  |                         |             |                  |            |                |             |           |
| IV                      | 79            | 79            | $8\,$            | 13               | 9                       | 0,71        | $\boldsymbol{0}$ | 0,79       | $\overline{7}$ | 9           | 742       |
| $\overline{\mathbf{V}}$ | 70            | 66            | 17               | 17               | 16                      | 0,58        | $-4$             | 0,75       | 13             | 16          | 2.976     |
| VI                      | 52            | 52            | 20               | 17               | 16                      | 0,63        | $\boldsymbol{0}$ | 0,79       | 12             | 16          | 2.973     |
| VII                     | 79            | 67            | 17               | 17               | 11                      | 0,79        | $-12$            | 0,79       | 14             | 17          | 742       |
| RM                      | 50            | 54            | 19               | 22               | 17                      | 0,68        | $\overline{4}$   | 0,81       | 13             | 17          | 7.365     |
| <b>ALTURA</b>           |               |               |                  |                  |                         |             |                  |            |                |             |           |
| Baja                    | 74            | 69            | 17               | 18               | 14                      | 0,69        | $-6$             | 0,80       | 12             | 15          | 4.460     |
| Media                   | 49            | 55            | 18               | 21               | 15                      | 0,69        | 6                | 0,81       | 13             | 16          | 8.850     |
| Alta                    | 50            | 41            | 18               | 15               | 19                      | 0,37        | $-9$             | 0,62       | 15             | 21          | 1.488     |
| <b>USO DE SUELO</b>     |               |               |                  |                  |                         |             |                  |            |                |             |           |
| Urban                   | 47            | 55            | 18               | 23               | 15                      | 0,77        | $8\,$            | 0,82       | 13             | 17          | 3.654     |
| Dryland Crop. Past.     | 52            | 51            | 21               | 15               | 17                      | 0,56        | $-1$             | 0,74       | 13             | 18          | 742       |
| Crop./Grs. Mosaic       | 62            | 60            | 21               | 19               | 16                      | 0,68        | $-2$             | 0,82       | 13             | 16          | 3.719     |
| Crop./Wood Mosc         | 61            | 59            | 23               | 19               | 14                      | 0,79        | $-2$             | 0,88       | 11             | 14          | 2.973     |
| Shrubland               | 59            | 58            | 20               | 23               | 18                      | 0,66        | $-1$             | 0,81       | 13             | 18          | 3.710     |
| <b>DISTANCIA</b>        |               |               |                  |                  |                         |             |                  |            |                |             |           |
| Zona 1                  | 70            | 66            | 17               | 17               | 16                      | 0,58        | $-4$             | 0,75       | 13             | 16          | 2.976     |
| Zona 2                  | 79            | 79            | 8                | 13               | 9                       | 0,71        | $\boldsymbol{0}$ | 0,79       | $\overline{7}$ | 9           | 742       |
| Zona 4                  | 52            | 52            | 20               | 17               | 16                      | 0,63        | $\boldsymbol{0}$ | 0,79       | 12             | 16          | 2.973     |
| Zona 5                  | 50            | 54            | 19               | 22               | 17                      | 0,68        | 4                | 0,81       | 13             | 17          | 7.365     |
| Zona 6                  | 79            | 67            | 17               | 17               | 11                      | 0,79        | $-12$            | 0,79       | 14             | 17          | 742       |
| <b>RED</b>              |               |               |                  |                  |                         |             |                  |            |                |             |           |
| <b>DMC</b>              | 47            | 58            | 18               | 22               | 12                      | 0,84        | 11               | 0,85       | 13             | 16          | 743       |
| Nehuenco                | 68            | 64            | 16               | 18               | 11                      | 0,81        | $-4$             | 0,88       | 9              | 11          | 744       |
| Ventanas                | 69            | 70            | 10               | 16               | 16                      | 0,23        | $\mathbf{I}$     | 0,50       | 13             | 16          | 744       |
| Colbún                  | 54            | 52            | 20               | 16               | 16                      | 0,63        | $-1$             | 0,79       | 12             | 16          | 2.229     |
| Melón                   | 56            | 59            | 15               | 17               | 14                      | 0,59        | 3                | 0,76       | 12             | 15          | 744       |
| <b>MACAM</b>            | 47            | 56            | 18               | 23               | 15                      | 0,77        | 9                | 0,82       | 13             | 17          | 4.390     |
| Cenma                   | 65            | 58            | 22               | 22               | 15                      | 0,77        | $-7$             | 0,85       | 12             | 16          | 3.716     |
| Enap                    | 85            | 70            | 13               | 16               | 14                      | 0,54        | $-16$            | 0,58       | 17             | 21          | 744       |
| Rancagua                | 47            | 52            | 19               | 17               | 15                      | 0,64        | $\mathfrak{S}$   | 0,78       | 13             | 16          | 744       |

**Tabla F.1.5: Estadísticos para distintas subdivisiones de datos de humedad relativa** 

|                     | Prom.<br>Obs. | Prom.<br>Mod. | Desv.<br><b>Std.Obs</b> | Desv.<br>Std.Mod | Desv.<br><b>Std.Res</b> | $\mathbf R$ | <b>BIAS</b> | <b>IOA</b> |     | <b>MAE</b> RMSE | $\mathbf N$ |
|---------------------|---------------|---------------|-------------------------|------------------|-------------------------|-------------|-------------|------------|-----|-----------------|-------------|
| <b>GLOBAL</b>       | 8,3           | 8,4           | 1,3                     | 1,5              | 1,4                     | 0,5         | 0,1         | 0,7        | 1,2 | 1,4             | 2.962       |
| <b>REGIÓN</b>       |               |               |                         |                  |                         |             |             |            |     |                 |             |
| IV                  | 9,6           | 9,0           | 0,9                     | 0,9              | 0,8                     | 0.60        | $-0,5$      | 0,72       | 0,8 | 1,0             | 742         |
| $\mathbf{V}$        | 7,9           | 8,7           | 1,3                     | 1,0              | 1,2                     | 0,44        | 0,8         | 0,59       | 1,3 | 1,5             | 741         |
| VI                  | 7,3           | 7,8           | 1,2                     | 1,6              | 1,6                     | 0,36        | 0,5         | 0,60       | 1,3 | 1,7             | 740         |
| <b>VII</b>          | 8,4           | 8,1           | 1,6                     | 1,4              | 1,5                     | 0,50        | $-0,3$      | 0,69       | 1,3 | 1,5             | 739         |
| <b>ALTURA</b>       |               |               |                         |                  |                         |             |             |            |     |                 |             |
| Baja                | 8,6           | 8,6           | 1,5                     | 1,2              | 1,4                     | 0,49        | 0,0         | 0,70       | 1,1 | 1,4             | 2.222       |
| Media               | 7,3           | 7,8           | 1,2                     | 1,6              | 1,6                     | 0,36        | 0,5         | 0,60       | 1,3 | 1,7             | 740         |
| <b>USO DE SUELO</b> |               |               |                         |                  |                         |             |             |            |     |                 |             |
| Crop./Wood Mosc     | 7,9           | 7,9           | 1,5                     | 1,5              | 1,6                     | 0,43        | 0,1         | 0,67       | 1,3 | 1,6             | 1.479       |
| Shrubland           | 8,7           | 8,9           | 1,4                     | 1,0              | 1,3                     | 0,48        | 0,1         | 0,68       | 1,0 | 1,3             | 1.483       |
| <b>DISTANCIA</b>    |               |               |                         |                  |                         |             |             |            |     |                 |             |
| Zona 1              | 7,9           | 8,7           | 1,3                     | 1,0              | 1,2                     | 0,44        | 0,8         | 0,59       | 1,3 | 1,5             | 741         |
| Zona 2              | 9,6           | 9             | 0,9                     | 0,9              | 0,8                     | 0,60        | $-0,5$      | 0,72       | 0,8 | 1,0             | 742         |
| Zona 4              | 7,3           | 7,8           | 1,2                     | 1,6              | 1,6                     | 0,36        | 0,5         | 0,60       | 1,3 | 1,7             | 740         |
| Zona 6              | 8,4           | 8,1           | 1,6                     | 1,4              | 1,5                     | 0,50        | $-0,3$      | 0,69       | 1,3 | 1,5             | 739         |
| <b>RED</b>          |               |               |                         |                  |                         |             |             |            |     |                 |             |
| Ventanas            | 7,9           | 8,7           | 1,3                     | 1,0              | 1,2                     | 0,44        | 0,8         | 0,59       | 1,3 | 1,5             | 741         |
| Cenma               | 9,0           | 8,5           | 1,4                     | 1,2              | 1,2                     | 0,60        | $-0,4$      | 0,75       | 1,0 | 1,3             | 1.481       |
| Rancagua            | 7,3           | 7,8           | 1,2                     | 1,6              | 1,6                     | 0,36        | 0,5         | 0,60       | 1,3 | 1,7             | 740         |

**Tabla F.1.6: Estadísticos para distintas subdivisiones de datos de razón de mezcla** 

|                         | Prom. | Prom. | Desv.          | Desv.          | Desv.          |             |                  |      |                |                         |             |
|-------------------------|-------|-------|----------------|----------------|----------------|-------------|------------------|------|----------------|-------------------------|-------------|
|                         | Obs.  | Mod.  | Std.Obs        | Std.Mod        | <b>Std.Res</b> | $\mathbf R$ | <b>BIAS</b>      |      |                | <b>IOA   MAE   RMSE</b> | $\mathbf N$ |
| <b>GLOBAL</b>           | 998   | 993   | 23             | 25             | $\overline{4}$ | 0,99        | $-5$             | 0,98 | 5              | $\overline{7}$          | 2.976       |
| <b>REGIÓN</b>           |       |       |                |                |                |             |                  |      |                |                         |             |
| IV                      | 1.011 | 1.001 | $\overline{2}$ | $\overline{2}$ | $\mathfrak{2}$ | 0,68        | $-10$            | 0,29 | 10             | 10                      | 744         |
| $\overline{\mathsf{V}}$ | 1.012 | 1.012 | $\overline{2}$ | $\overline{2}$ | $\overline{2}$ | 0,71        | $\boldsymbol{0}$ | 0,79 | 1              | 2                       | 744         |
| VI                      | 955   | 954   | $\overline{2}$ | 1              | $\sqrt{2}$     | 0,61        | $-1$             | 0,65 | $\overline{2}$ | $\overline{2}$          | 744         |
| <b>VII</b>              | 1.014 | 1.006 | 3              | $\overline{2}$ | $\overline{2}$ | 0,59        | $-8$             | 0,35 | 8              | 8                       | 744         |
| <b>ALTURA</b>           |       |       |                |                |                |             |                  |      |                |                         |             |
| Baja                    | 1.013 | 1.007 | 3              | 5              | $\overline{4}$ | 0,42        | $-6$             | 0,43 | $\overline{7}$ | 8                       | 2.232       |
| Media                   | 955   | 954   | $\sqrt{2}$     | $\mathbf{1}$   | $\overline{2}$ | 0,61        | $-1$             | 0,65 | $\overline{2}$ | $\overline{2}$          | 744         |
| <b>USO DE SUELO</b>     |       |       |                |                |                |             |                  |      |                |                         |             |
| Crop./Wood Mosc         | 985   | 980   | 30             | 26             | $\overline{4}$ | 1,00        | $-5$             | 0,99 | 5              | 6                       | 1.488       |
| Shrubland               | 1.012 | 1.007 | 3              | 6              | 5              | 0,51        | $-5$             | 0,43 | 6              | $\tau$                  | 1.488       |
| <b>DISTANCIA</b>        |       |       |                |                |                |             |                  |      |                |                         |             |
| Zona 1                  | 1.012 | 1.012 | $\overline{2}$ | $\overline{2}$ | $\overline{2}$ | 0,71        | $\overline{0}$   | 0,79 | $\mathbf{1}$   | $\overline{2}$          | 744         |
| Zona 2                  | 1.011 | 1.001 | $\overline{2}$ | $\overline{2}$ | $\overline{2}$ | 0,68        | $-10$            | 0,29 | 10             | 10                      | 744         |
| Zona 4                  | 955   | 954   | $\overline{2}$ | 1              | $\overline{2}$ | 0,61        | $-1$             | 0,65 | $\overline{2}$ | $\overline{2}$          | 744         |
| Zona 6                  | 1.015 | 1.007 | 3              | $\overline{2}$ | $\overline{2}$ | 0,59        | $-8$             | 0,35 | 8              | 8                       | 744         |
| <b>RED</b>              |       |       |                |                |                |             |                  |      |                |                         |             |
| Ventanas                | 1.012 | 1.012 | $\overline{2}$ | $\overline{2}$ | $\overline{2}$ | 0,71        | $-1$             | 0,79 | 1              | $\overline{2}$          | 744         |
| Cenma                   | 1.013 | 1.003 | $\overline{3}$ | 3              | $\sqrt{2}$     | 0,79        | $-9$             | 0,41 | 9              | 9                       | 1.488       |
| Rancagua                | 955   | 954   | $\overline{2}$ | $\mathbf{1}$   | $\overline{2}$ | 0,61        | $-2$             | 0,65 | $\overline{2}$ | $\overline{2}$          | 744         |

**Tabla F.1.7: Estadísticos para distintas subdivisiones de datos de presión superficial** 

|                     | Prom. | Prom. | Desv.   | Desv.   | Desv.          |         |             |            |            |             |           |
|---------------------|-------|-------|---------|---------|----------------|---------|-------------|------------|------------|-------------|-----------|
|                     | Obs.  | Mod.  | Std.Obs | Std.Mod | <b>Std.Res</b> | $\bf R$ | <b>BIAS</b> | <b>IOA</b> | <b>MAE</b> | <b>RMSE</b> | ${\bf N}$ |
| <b>GLOBAL</b>       | 1,2   | 1,6   | 1,8     | 1,9     | 1,5            | 0,67    | 0,3         | 0,81       | 1,2        | 1,5         | 27.084    |
| <b>REGIÓN</b>       |       |       |         |         |                |         |             |            |            |             |           |
| $\mathbf{V}$        | 1,6   | 1,9   | 2,1     | 1,8     | 1,6            | 0,68    | 0,4         | 0,81       | 1,3        | 1,6         | 14.680    |
| VI                  | 0,6   | 0,8   | 1,4     | 1,8     | 1,5            | 0,59    | 0,3         | 0,74       | 1,2        | 1,5         | 5.511     |
| VII                 | 1,3   | 1,9   | 1,7     | 1,9     | 1,4            | 0,72    | 0,6         | 0,82       | 1,2        | 1,5         | 604       |
| RM                  | 1,1   | 1,3   | 1,5     | 1,7     | 1,3            | 0,68    | 0,2         | 0,81       | 1,0        | 1,3         | 6.289     |
| <b>ALTURA</b>       |       |       |         |         |                |         |             |            |            |             |           |
| Baja                | 1,6   | 1,9   | 2,0     | 1,7     | 1,4            | 0,72    | 0,3         | 0,83       | 1,2        | 1,4         | 8.231     |
| Media               | 1,2   | 1,5   | 1,9     | 1,8     | 1,5            | 0,66    | 0,3         | 0,81       | 1,2        | 1,5         | 14.863    |
| Alta                | 0,8   | 1,2   | 1,6     | 2,2     | 1,7            | 0,66    | 0,5         | 0,78       | 1,4        | 1,7         | 3.990     |
| <b>USO DE SUELO</b> |       |       |         |         |                |         |             |            |            |             |           |
| Urban               | 1,1   | 1,3   | 1,2     | 1,5     | 1,2            | 0,65    | 0,1         | 0,79       | 0,9        | 1,2         | 3.810     |
| Dryland Crop. Past. | 1,2   | 1,6   | 2,1     | 2,3     | 1,4            | 0,79    | 0,4         | 0,88       | 1,1        | 1,5         | 2.019     |
| Crop./Grs. Mosaic   | 1,3   | 1,6   | 2,1     | 1,9     | 1,7            | 0,64    | 0,3         | 0,79       | 1,4        | 1,7         | 14.662    |
| Crop./Wood Mosc     | 1,1   | 1,3   | 1,7     | 1,6     | 1,3            | 0,69    | 0,1         | 0,83       | 1,0        | 1,3         | 2.536     |
| Shrubland           | 1,2   | 1,8   | 1,7     | 1,8     | 1,1            | 0,81    | 0,6         | 0,87       | 1,0        | 1,2         | 4.057     |
| <b>DISTANCIA</b>    |       |       |         |         |                |         |             |            |            |             |           |
| Zona 1              | 1,6   | 1,9   | 2,1     | 1,8     | 1,6            | 0,68    | 0,4         | 0,81       | 1,3        | 1,6         | 14.680    |
| Zona 4              | 0,6   | 0,8   | 1,4     | 1,8     | 1,5            | 0,59    | 0,3         | 0,74       | 1,2        | 1,5         | 5.511     |
| Zona 5              | 1,1   | 1,3   | 1,5     | 1,7     | 1,3            | 0,68    | 0,2         | 0,81       | 1,0        | 1,3         | 6.289     |
| Zona 6              | 1,3   | 1,9   | 1,7     | 1,9     | 1,4            | 0,72    | 0,6         | 0,82       | 1,2        | 1,5         | 604       |
| <b>RED</b>          |       |       |         |         |                |         |             |            |            |             |           |
| <b>DMC</b>          | 0,3   | 0,7   | 2,2     | 2,1     | 2,1            | 0,55    | 0,4         | 0,74       | 1,6        | 2,1         | 601       |
| Armat               | 1,9   | 1,1   | 0,8     | 1,0     | 1,0            | 0,47    | $-0,8$      | 0,59       | 1,0        | 1,3         | 738       |
| Nehuenco            | 1,2   | 2,3   | 2,0     | 1,5     | 1,5            | 0,68    | 1,1         | 0,75       | 1,5        | 1,8         | 3.592     |
| Ventanas            | 1,3   | 1,8   | 1,8     | 1,8     | 1,1            | 0,79    | 0,6         | 0,86       | 1,0        | 1,3         | 4.218     |
| Colbún              | 0,1   | 0,4   | 0,8     | 1,1     | 1,0            | 0,42    | 0,2         | 0,65       | 0,8        | 1,0         | 2.084     |
| Teniente            | 0,8   | 1,2   | 1,7     | 2,3     | 1,9            | 0,60    | 0,4         | 0,75       | 1,6        | 1,9         | 2.732     |
| Melón               | 1,3   | 1,3   | 1,3     | 1,1     | 1,2            | 0,52    | 0,1         | 0,70       | 1,0        | 1,2         | 1.377     |
| <b>MACAM</b>        | 1,2   | 1,3   | 1,2     | 1,6     | 1,2            | 0,63    | 0,1         | 0,77       | 1,0        | 1,2         | 3.183     |
| Cenma               | 1,2   | 1,6   | 1,7     | 1,8     | 1,2            | 0,76    | 0,4         | 0,86       | 1,0        | 1,3         | 3.109     |
| Chagres             | 2,2   | 2,1   | 2,9     | 2,3     | 2,3            | 0,64    | $-0,1$      | 0,79       | 1,9        | 2,3         | 2.047     |
| Enap                | 1,7   | 1,7   | 2,1     | 1,6     | 1,6            | 0,68    | 0,0         | 0,80       | 1,3        | 1,6         | 2.045     |
| Cristalería Chile   | 3,3   | 3,2   | 2,4     | 2,3     | 1,1            | 0,88    | 0,0         | 0,94       | 0,9        | 1,1         | 663       |
| Rancagua            | 0,9   | 0,7   | 1,0     | 1,3     | 1,0            | 0,62    | $-0,2$      | 0,77       | 0,8        | 1,0         | 695       |

**Tabla F.1.8: Estadísticos para distintas subdivisiones de datos de viento zonal** 

|                     | Prom.<br>Obs. | Prom.<br>Mod. | Desv.<br>Std.Obs | Desv.<br>Std.Mod | Desv.<br><b>Std.Res</b> | $\mathbf R$ | <b>BIAS</b> | <b>IOA</b> | <b>MAE</b> | <b>RMSE</b> | ${\bf N}$ |
|---------------------|---------------|---------------|------------------|------------------|-------------------------|-------------|-------------|------------|------------|-------------|-----------|
| <b>GLOBAL</b>       | 0,7           | 1,1           | $\overline{2}$   | 1,7              | 2,2                     | 0,27        | 0,4         | 0,56       | 1,7        | 2,3         | 27.084    |
| <b>REGIÓN</b>       |               |               |                  |                  |                         |             |             |            |            |             |           |
| $\mathbf V$         | 0,4           | 1,3           | 1,6              | 2,0              | 2,3                     | 0,24        | 0,9         | 0,53       | 1,9        | 2,5         | 14.680    |
| VI                  | 0,7           | 0,4           | 1,7              | 2,3              | 2,4                     | 0,33        | $-0,2$      | 0,61       | 1,8        | 2,4         | 5.511     |
| VII                 | 0,4           | 3,0           | 1,7              | 1,9              | 1,9                     | 0,49        | 2,6         | 0,50       | 2,7        | 3,2         | 604       |
| RM                  | 1,2           | 1,0           | 1,5              | 1,3              | 1,5                     | 0,44        | $-0,3$      | 0,67       | 1,1        | 1,5         | 6.289     |
| <b>ALTURA</b>       |               |               |                  |                  |                         |             |             |            |            |             |           |
| Baja                | 0,0           | 1,8           | 1,6              | 2,1              | 2,3                     | 0,25        | 1,8         | 0,47       | 2,3        | 2,9         | 8.231     |
| Media               | 1,2           | 1,1           | 1,6              | 1,9              | 2,0                     | 0,35        | $-0,1$      | 0,61       | 1,5        | 2,0         | 14.863    |
| Alta                | 0,2           | $-0,3$        | 1,3              | 1,3              | 1,5                     | 0,35        | $-0,5$      | 0,61       | 1,2        | 1,6         | 3.990     |
| <b>USO DE SUELO</b> |               |               |                  |                  |                         |             |             |            |            |             |           |
| Urban               | 1,1           | 0,9           | 1,2              | 1,1              | 1,2                     | 0,45        | $-0,3$      | 0,66       | 0,9        | 1,2         | 3.810     |
| Dryland Crop. Past. | 0,5           | 0,8           | 1,8              | 2,4              | 2,2                     | 0,45        | 0,3         | 0,67       | 1,6        | 2,3         | 2.019     |
| Crop./Grs. Mosaic   | 0,6           | 0,9           | 1,7              | 2,1              | 2,3                     | 0,27        | 0,4         | 0.57       | 1,8        | 2,3         | 14.662    |
| Crop./Wood Mosc     | 1,2           | 1,8           | 1,8              | 2,2              | 2,8                     | 0,05        | 0,6         | 0,42       | 2,2        | 2,8         | 2.536     |
| Shrubland           | 0,2           | 1,5           | 1,5              | 2,0              | 2,2                     | 0,25        | 1,2         | 0,51       | 1,9        | 2,5         | 4.057     |
| <b>DISTANCIA</b>    |               |               |                  |                  |                         |             |             |            |            |             |           |
| Zona 1              | 0,4           | 1,3           | 1,6              | 2,0              | 2,3                     | 0,24        | 0,9         | 0,53       | 1,9        | 2,5         | 14.680    |
| Zona 4              | 0,7           | 0,4           | 1,7              | 2,3              | 2,4                     | 0,33        | $-0,2$      | 0,61       | 1,8        | 2,4         | 5.511     |
| Zona 5              | 1,2           | 1,0           | 1,5              | 1,3              | 1,5                     | 0,44        | $-0,3$      | 0,67       | 1,1        | 1,5         | 6.289     |
| Zona 6              | 0,4           | 3,0           | 1,7              | 1,9              | 1,9                     | 0,49        | 2,6         | 0,50       | 2,7        | 3,2         | 604       |
| <b>RED</b>          |               |               |                  |                  |                         |             |             |            |            |             |           |
| <b>DMC</b>          | 3,4           | 2,2           | 2,2              | 1,9              | 1,8                     | 0,61        | $-1,3$      | 0,70       | 1,6        | 2,2         | 601       |
| Armat               | 1,7           | 3,0           | 0,9              | 2,6              | 2,8                     | 0,01        | 1,3         | 0,30       | 2,7        | 3,1         | 738       |
| Nehuenco            | 0,8           | 0,9           | 1,6              | 1,6              | 1,9                     | 0,29        | 0,1         | 0,58       | 1,4        | 1,9         | 3.592     |
| Ventanas            | 0,1           | 1,9           | 1,7              | 2,1              | 2,2                     | 0,35        | 1,8         | 0,53       | 2,3        | 2,9         | 4.218     |
| Colbún              | 1,3           | 1,6           | 1,7              | 2,8              | 3,1                     | 0,13        | 0,4         | 0,46       | 2,4        | 3,1         | 2.084     |
| Teniente            | $-0,2$        | $-0,7$        | 1,3              | 1,2              | 1,6                     | 0,19        | $-0,5$      | 0,51       | 1,3        | 1,6         | 2.732     |
| Melón               | 1,0           | 1,2           | 1,5              | 1,7              | 2,0                     | 0,23        | 0,2         | 0,53       | 1,4        | 2,0         | 1.377     |
| <b>MACAM</b>        | 1,1           | 0,9           | 1,3              | 1,1              | 1,2                     | 0,45        | $-0,2$      | 0,67       | 0,9        | 1,3         | 3.183     |
| Cenma               | 0,8           | 1,2           | 1,3              | 1,7              | 2,0                     | 0,12        | 0,4         | 0,45       | 1,5        | 2,0         | 3.109     |
| Chagres             | 0,8           | 0,4           | 1,6              | 1,6              | 1,6                     | 0,48        | $-0,4$      | 0,68       | 1,3        | 1,7         | 2.047     |
| Enap                | $-0,3$        | 1,8           | 1,4              | 2,3              | 2,6                     | 0,09        | 2,1         | 0,38       | 2,7        | 3,4         | 2.045     |
| Cristalería Chile   | $-0,6$        | $-0,6$        | 1,0              | 0,8              | 1,2                     | 0,09        | 0,0         | 0,41       | 0,9        | 1,2         | 663       |
| Rancagua            | 2,2           | 1,2           | 1,6              | 1,5              | 2,0                     | 0,20        | $-1,0$      | 0,49       | 1,5        | 2,2         | 695       |

**Tabla F.1.9: Estadísticos para distintas subdivisiones de datos de viento meridional** 

|                     | Prom.<br>Obs.  | Prom.<br>Mod. | Desv.<br>Std.Obs | Desv.<br>Std.Mod | Desv.<br><b>Std.Res</b> | $\mathbf R$ | <b>BIAS</b> | <b>IOA</b> | <b>MAE</b> | <b>RMSE</b> | ${\bf N}$ |
|---------------------|----------------|---------------|------------------|------------------|-------------------------|-------------|-------------|------------|------------|-------------|-----------|
| <b>GLOBAL</b>       | 2,4            | 2,9           | 1,6              | 1,6              | 1,4                     | 0,60        | 0,6         | 0,75       | 1,2        | 1,5         | 27.084    |
| <b>REGIÓN</b>       |                |               |                  |                  |                         |             |             |            |            |             |           |
| $\mathbf V$         | 2,6            | 3,2           | 1,8              | 1,7              | 1,5                     | 0,62        | 0,6         | 0,76       | 1,3        | 1,6         | 14.680    |
| VI                  | 2,1            | 2,8           | 1,2              | 1,3              | 1,4                     | 0,35        | 0,7         | 0,58       | 1,3        | 1,6         | 5.511     |
| VII                 | 2,4            | 4,2           | 1,5              | 1,5              | 1,7                     | 0,34        | 1,8         | 0,52       | 2,1        | 2,5         | 604       |
| RM                  | 2,2            | 2,4           | 1,6              | 1,3              | 1,1                     | 0,74        | 0,1         | 0,85       | 0,8        | 1,1         | 6.289     |
| <b>ALTURA</b>       |                |               |                  |                  |                         |             |             |            |            |             |           |
| Baja                | 2,5            | 3,4           | 1,7              | 1,6              | 1,6                     | 0,55        | 1,0         | 0,70       | 1,5        | 1,9         | 8.231     |
| Media               | 2,5            | 2,8           | 1,7              | 1,5              | 1,4                     | 0,65        | 0,3         | 0,79       | 1,1        | 1,4         | 14.863    |
| Alta                | 1,9            | 2,6           | 1,2              | 1,2              | 1,2                     | 0,54        | 0,7         | 0,69       | 1,0        | 1,4         | 3.990     |
| <b>USO DE SUELO</b> |                |               |                  |                  |                         |             |             |            |            |             |           |
| Urban               | $\overline{2}$ | 2,1           | 1,3              | 1,2              | 0,9                     | 0,74        | 0,2         | 0,85       | 0,7        | 0,9         | 3.810     |
| Dryland Crop. Past. | 2,5            | 3,3           | 1,7              | 1,7              | 1,4                     | 0,67        | 0,8         | 0,78       | 1,3        | 1,6         | 2.019     |
| Crop./Grs. Mosaic   | 2,5            | 3,0           | 1,8              | 1,5              | 1,5                     | 0,60        | 0,5         | 0,75       | 1,2        | 1,6         | 14.662    |
| Crop./Wood Mosc     | 2,5            | 3,1           | 1,5              | 1,6              | 1,8                     | 0,35        | 0,6         | 0,61       | 1,5        | 1,9         | 2.536     |
| Shrubland           | 2,2            | 3,1           | 1,4              | 1,7              | 1,3                     | 0,65        | 0,9         | 0,74       | 1,2        | 1,6         | 4.057     |
| <b>DISTANCIA</b>    |                |               |                  |                  |                         |             |             |            |            |             |           |
| Zona 1              | 2,6            | 3,2           | 1,8              | 1,7              | 1,5                     | 0,62        | 0,6         | 0,76       | 1,3        | 1,6         | 14.680    |
| Zona 4              | 2,1            | 2,8           | 1,2              | 1,3              | 1,4                     | 0,35        | 0,7         | 0,58       | 1,3        | 1,6         | 5.511     |
| Zona 5              | 2,2            | 2,4           | 1,6              | 1,3              | 1,1                     | 0,74        | 0,1         | 0,85       | 0,8        | 1,1         | 6.289     |
| Zona 6              | 2,4            | 4,2           | 1,5              | 1,5              | 1,7                     | 0,34        | 1,8         | 0,52       | 2,1        | 2,5         | 604       |
| <b>RED</b>          |                |               |                  |                  |                         |             |             |            |            |             |           |
| <b>DMC</b>          | 4,1            | 3,3           | 2,2              | 1,6              | 1,5                     | 0,76        | $-0,9$      | 0,80       | 1,4        | 1,7         | 601       |
| Armat               | 2,6            | 3,9           | 1,0              | 1,6              | 1,4                     | 0,47        | 1,3         | 0,55       | 1,6        | 1,9         | 738       |
| Nehuenco            | 2,4            | 2,9           | 1,7              | 1,5              | 1,1                     | 0,74        | 0,5         | 0,83       | 1,0        | 1,3         | 3.592     |
| Ventanas            | 2,3            | 3,4           | 1,6              | 1,7              | 1,5                     | 0,58        | 1,1         | 0,70       | 1,5        | 1,9         | 4.218     |
| Colbún              | 2,0            | 3,1           | 1,0              | 1,4              | 1,5                     | 0,25        | 1,1         | 0,48       | 1,5        | 1,8         | 2.084     |
| Teniente            | 1,9            | 2,7           | 1,2              | 1,2              | 1,3                     | 0,47        | 0,7         | 0,65       | 1,2        | 1,5         | 2.732     |
| Melón               | 2,3            | 2,4           | 1,2              | 1,2              | 0,9                     | 0,70        | 0,1         | 0,83       | 0,7        | 0,9         | 1.377     |
| <b>MACAM</b>        | 2,0            | 2,2           | 1,3              | 1,2              | 0,9                     | 0,74        | 0,2         | 0,85       | 0,7        | 0,9         | 3.183     |
| Cenma               | 2,1            | 2,7           | 1,4              | 1,6              | 1,3                     | 0,59        | 0,6         | 0,74       | 1,1        | 1,5         | 3.109     |
| Chagres             | 3,2            | 3,0           | 2,5              | 1,9              | 1,9                     | 0,67        | $-0,2$      | 0,80       | 1,5        | 1,9         | 2.047     |
| Enap                | 2,6            | 3,5           | 1,7              | 1,5              | 1,6                     | 0,51        | 0,9         | 0,67       | 1,5        | 1,8         | 2.045     |
| Cristalería Chile   | 3,6            | 3,6           | 2,2              | 2,0              | 1,1                     | 0,87        | 0,0         | 0,93       | 0,8        | 1,1         | 663       |
| Rancagua            | 2,6            | 2,2           | 1,5              | 1,0              | 1,3                     | 0,57        | $-0,4$      | 0,70       | 1,0        | 1,3         | 695       |

**Tabla F.1.10: Estadísticos para distintas subdivisiones de datos de velocidad del viento** 

|                     | Prom.<br>Obs. | Prom.<br>Mod. | Desv.<br>Std.Obs | Desv.<br>Std.Mod | Desv.<br><b>Std.Res</b> | $\mathbf R$ | <b>BIAS</b> | <b>IOA</b> | <b>MAE</b> | <b>RMSE</b> | ${\bf N}$ |
|---------------------|---------------|---------------|------------------|------------------|-------------------------|-------------|-------------|------------|------------|-------------|-----------|
| <b>GLOBAL</b>       | 296           | 392           | 437              | 356              | 154                     | 0,95        | 95          | 0,95       | 112        | 181         | 5.940     |
| <b>REGIÓN</b>       |               |               |                  |                  |                         |             |             |            |            |             |           |
| IV                  | 257           | 390           | 305              | 439              | 180                     | 0,95        | 133         | 0,91       | 150        | 224         | 744       |
| $\mathbf V$         | 303           | 392           | 371              | 438              | 155                     | 0,94        | 89          | 0,95       | 106        | 179         | 2.971     |
| VI                  | 341           | 389           | 385              | 436              | 113                     | 0,97        | 48          | 0,98       | 81         | 123         | 740       |
| VII                 | 262           | 395           | 313              | 435              | 172                     | 0,95        | 134         | 0,92       | 139        | 218         | 744       |
| RM                  | 299           | 392           | 342              | 438              | 115                     | 0,99        | 92          | 0,96       | 100        | 148         | 741       |
| <b>ALTURA</b>       |               |               |                  |                  |                         |             |             |            |            |             |           |
| Baja                | 293           | 391           | 357              | 437              | 162                     | 0,94        | 98          | 0,94       | 116        | 190         | 3.716     |
| Media               | 302           | 392           | 354              | 438              | 139                     | 0,96        | 90          | 0,96       | 106        | 166         | 2.224     |
| <b>USO DE SUELO</b> |               |               |                  |                  |                         |             |             |            |            |             |           |
| Urban               | 299           | 392           | 342              | 438              | 115                     | 0,99        | 92          | 0,96       | 100        | 148         | 741       |
| Crop./Grs. Mosaic   | 318           | 393           | 387              | 438              | 149                     | 0,94        | 75          | 0,96       | 96         | 166         | 2.230     |
| Crop./Wood Mosc     | 301           | 392           | 353              | 436              | 152                     | 0,95        | 91          | 0,95       | 110        | 177         | 1.484     |
| Shrubland           | 258           | 389           | 310              | 438              | 174                     | 0,95        | 131         | 0,92       | 143        | 218         | 1.485     |
| <b>DISTANCIA</b>    |               |               |                  |                  |                         |             |             |            |            |             |           |
| Zona 1              | 303           | 392           | 371              | 438              | 155                     | 0,94        | 89          | 0,95       | 106        | 179         | 2.971     |
| Zona 2              | 257           | 390           | 305              | 439              | 180                     | 0,95        | 133         | 0,91       | 150        | 224         | 744       |
| Zona 4              | 341           | 389           | 385              | 436              | 113                     | 0,97        | 48          | 0,98       | 81         | 123         | 740       |
| Zona 5              | 299           | 392           | 342              | 438              | 115                     | 0,99        | 92          | 0,96       | 100        | 148         | 741       |
| Zona 6              | 262           | 395           | 313              | 435              | 172                     | 0,95        | 134         | 0,92       | 139        | 218         | 744       |
| <b>RED</b>          |               |               |                  |                  |                         |             |             |            |            |             |           |
| Nehuenco            | 363           | 395           | 433              | 439              | 122                     | 0,96        | 32          | 0,98       | 72         | 126         | 743       |
| Ventanas            | 258           | 388           | 314              | 437              | 168                     | 0,95        | 130         | 0,92       | 136        | 212         | 741       |
| Melón               | 265           | 396           | 328              | 439              | 169                     | 0,94        | 130         | 0,92       | 136        | 213         | 743       |
| Cenma               | 273           | 392           | 321              | 437              | 160                     | 0,96        | 120         | 0,93       | 130        | 199         | 2.229     |
| Enap                | 326           | 388           | 388              | 436              | 134                     | 0,95        | 62          | 0,97       | 81         | 147         | 744       |
| Rancagua            | 341           | 389           | 385              | 436              | 113                     | 0,97        | 48          | 0,98       | 81         | 123         | 740       |

**Tabla F.1.11: Estadísticos para distintas subdivisiones de datos de radiación solar**
| ID          | T           | Td      | Ps      | u       | V            | Vel     | Pp      | <b>RS</b> | ID          | T           | Td      | Ps      | u    | $\mathbf{V}$ | Vel     | P <sub>p</sub> | <b>RS</b> |
|-------------|-------------|---------|---------|---------|--------------|---------|---------|-----------|-------------|-------------|---------|---------|------|--------------|---------|----------------|-----------|
| $\mathbf T$ | 1,00        |         |         |         |              |         |         |           | T           | 1,00        |         |         |      |              |         |                |           |
| Td          | 0,17        | 1,00    |         |         |              |         |         |           | Td          | 0,38        | 1,00    |         |      |              |         |                |           |
| Ps          | $-0,18$     | $-0,03$ | 1,00    |         |              |         |         |           | Ps          | $-0,22$     | 0,08    | 1,00    |      |              |         |                |           |
| U           | 0,10        | 0,08    | $-0,12$ | 1,00    |              |         |         |           | U           | 0,34        | 0,25    | $-0.01$ | 1,00 |              |         |                |           |
| V           | 0,08        | $-0,05$ | 0,10    | 0,03    | 1,00         |         |         |           | $\mathbf V$ | 0,12        | 0,02    | $-0,06$ | 0,06 | 1,00         |         |                |           |
| Vel         | 0,01        | 0,03    | 0,02    | 0,38    | 0,14         | 1,00    |         |           | Vel         | 0,12        | $-0,03$ | $-0,03$ | 0,45 | 0,02         | 1,00    |                |           |
| Pp          | 0,00        | 0,00    | 0,02    | $-0,01$ | $-0,01$      | $-0,01$ | 1,00    |           | Pp          | 0,00        | 0,00    | 0,02    | 0,01 | 0,03         | 0,01    | 1,00           |           |
| <b>RS</b>   | 0,36        | 0,16    | $-0,02$ | 0,11    | $-0,02$      | 0,11    | 0,00    | 1,00      | <b>RS</b>   | 0,71        | 0,17    | $-0,16$ | 0,26 | 0,06         | 0,18    | $-0.01$        | 1,00      |
|             |             |         |         |         |              |         |         |           |             |             |         |         |      |              |         |                |           |
| DI          | $\mathbf T$ | Td      | Ps      | u       | $\mathbf{V}$ | Vel     | Pp      | RS        | DI          | $\mathbf T$ | Td      | Ps      | u    | $\mathbf{V}$ | Vel     | Pp             | RS        |
| $\mathbf T$ | 1,00        |         |         |         |              |         |         |           | T           | 1,00        |         |         |      |              |         |                |           |
| Td          | 0,34        | 1,00    |         |         |              |         |         |           | Td          | 0,48        | 1,00    |         |      |              |         |                |           |
| Ps          | $-0,22$     | 0,14    | 1,00    |         |              |         |         |           | Ps          | 0,33        | 0,47    | 1,00    |      |              |         |                |           |
| U           | 0,54        | 0,42    | $-0,06$ | 1,00    |              |         |         |           | U           | 0,82        | 0,54    | 0,41    | 1,00 |              |         |                |           |
| V           | 0,38        | 0,04    | $-0,27$ | 0,19    | 1,00         |         |         |           | $\mathbf V$ | 0,26        | 0,19    | 0,09    | 0,28 | 1,00         |         |                |           |
| Vel         | 0,70        | 0,34    | $-0,19$ | 0,79    | 0,37         | 1,00    |         |           | Vel         | 0,72        | 0,37    | 0,36    | 0,85 | 0,32         | 1,00    |                |           |
| Pp          | $-0,01$     | $-0,07$ | 0,07    | $-0,02$ | $-0,01$      | $-0,01$ | 1,00    |           | Pp          | $-0,02$     | 0,00    | $-0,01$ | 0,04 | $-0,03$      | $-0,04$ | 1,00           |           |
| <b>RS</b>   | 0,65        | 0,54    | $-0,02$ | 0,51    | 0,07         | 0,56    | $-0,05$ | 1,00      | <b>RS</b>   | 0,87        | 0,32    | 0,27    | 0,72 | 0,10         | 0,64    | $-0,03$        | 1,00      |
|             |             |         |         |         |              |         |         |           |             |             |         |         |      |              |         |                |           |
| SI          | $\mathbf T$ | Td      | Ps      | u       | $\mathbf{V}$ | Vel     | Pp      | <b>RS</b> | SI          | $\mathbf T$ | Td      | Ps      | u    | $\mathbf{V}$ | Vel     | Pp             | <b>RS</b> |
| $\mathbf T$ | 1,00        |         |         |         |              |         |         |           | T           | 1,00        |         |         |      |              |         |                |           |
| Td          | 0,19        | 1,00    |         |         |              |         |         |           | Td          | 0,10        | 1,00    |         |      |              |         |                |           |
| Ps          | $-0,18$     | $-0,09$ | 1,00    |         |              |         |         |           | Ps          | $-0,16$     | $-0,03$ | 1,00    |      |              |         |                |           |
| U           | 0,14        | $-0,06$ | $-0,09$ | 1,00    |              |         |         |           | U           | $-0,11$     | 0,31    | $-0,02$ | 1,00 |              |         |                |           |
| V           | 0,05        | $-0,10$ | $-0,01$ | $-0,24$ | 1,00         |         |         |           | $\mathbf V$ | 0,18        | 0,04    | 0,08    | 0,01 | 1,00         |         |                |           |
| Vel         | $-0,07$     | $-0,11$ | $-0,16$ | 0,38    | 0,30         | 1,00    |         |           | Vel         | $-0,05$     | 0,13    | $-0,03$ | 0,60 | 0,08         | 1,00    |                |           |
| Pp          | $-0,07$     | $-0,12$ | 0,10    | $-0.01$ | 0,02         | 0,03    | 1,00    |           | Pp          | $-0,10$     | 0,16    | 0,12    | 0,37 | $-0,07$      | $-0,02$ | 1,00           |           |
| <b>RS</b>   | 0,26        | $-0,18$ | 0,03    | 0,15    | 0,13         | 0,21    | $-0,09$ | 1,00      | <b>RS</b>   | 0,46        | $-0,17$ | $-0.01$ | 0,13 | $-0,02$      | 0,15    | $-0,24$        | 1,00      |

**Tabla F.1.12: Intercorrelación de observación (siquiera) y modelo (derecha) para la escala intra-diaria (ID), diurna (DI) y sinóptica (SI).** 

## **F.1.3 Diagramas de Taylor**

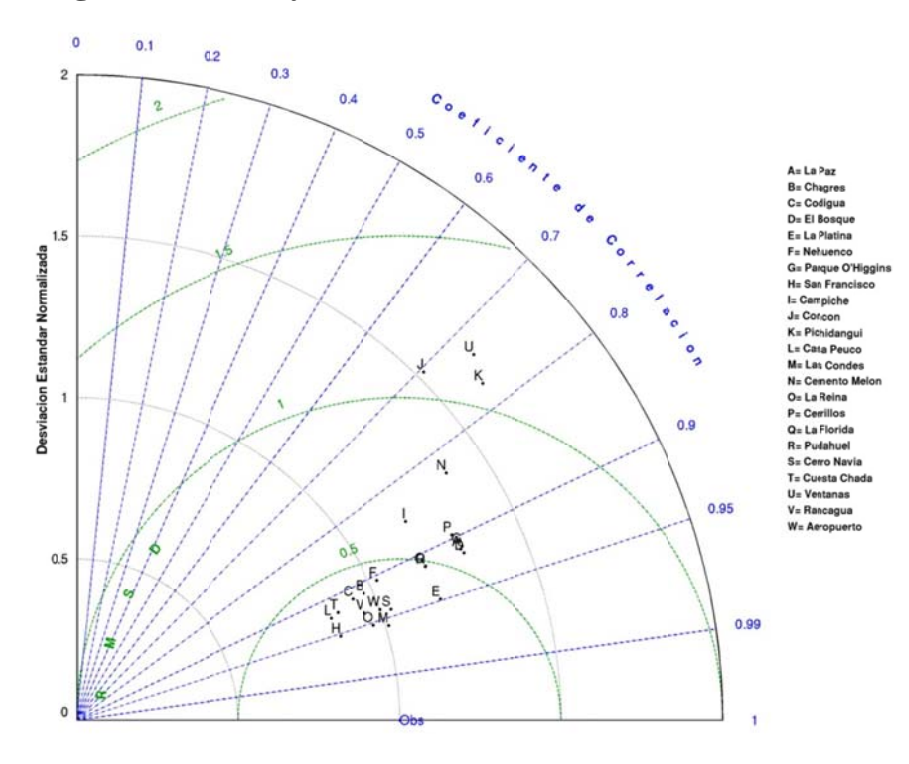

**Figura F.1.15: Diagrama de Taylor de Temperatura enero 2005** 

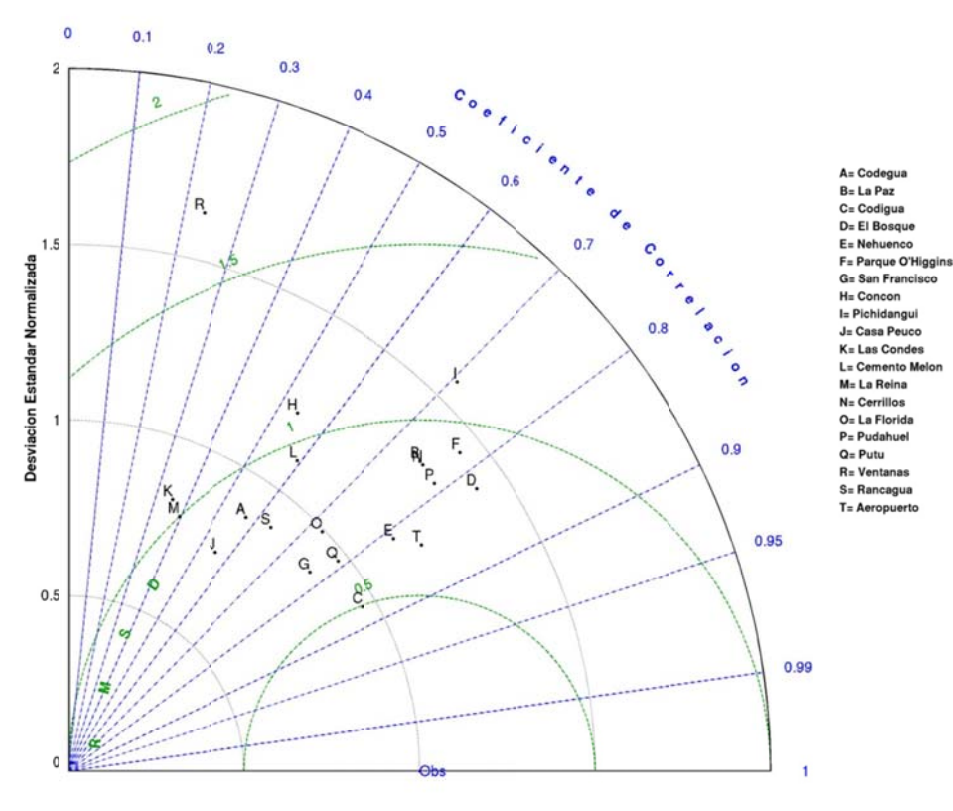

**Fig gura F.1.16: D Diagrama de T Taylor de hum edad relativa enero 2005** 

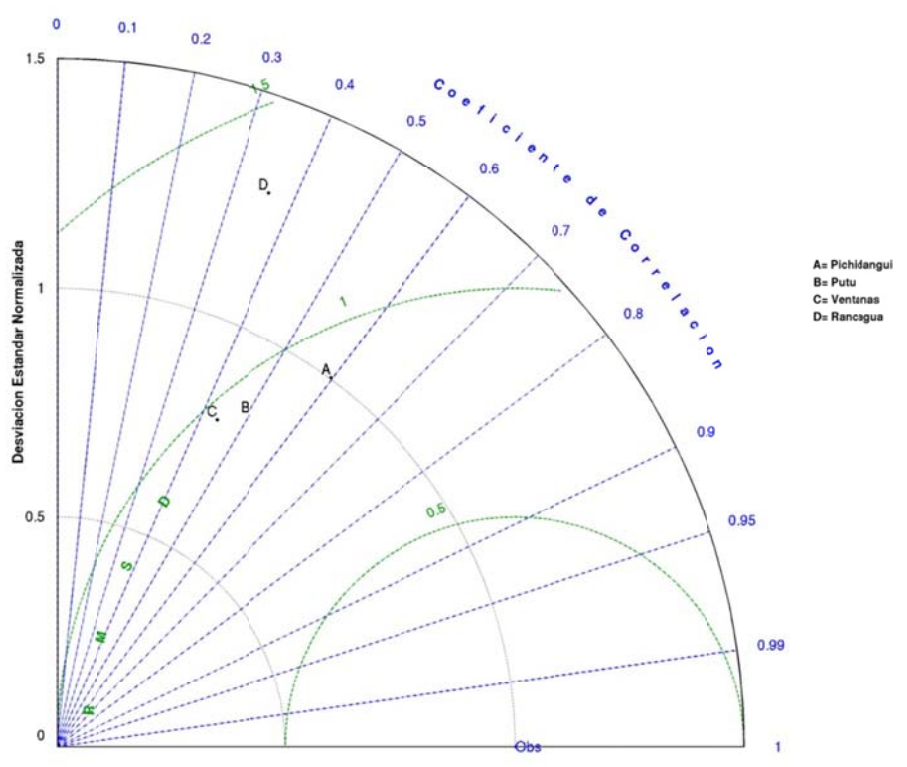

Figura F.1.17: Diagrama de Taylor de razón de mezcla enero 2005

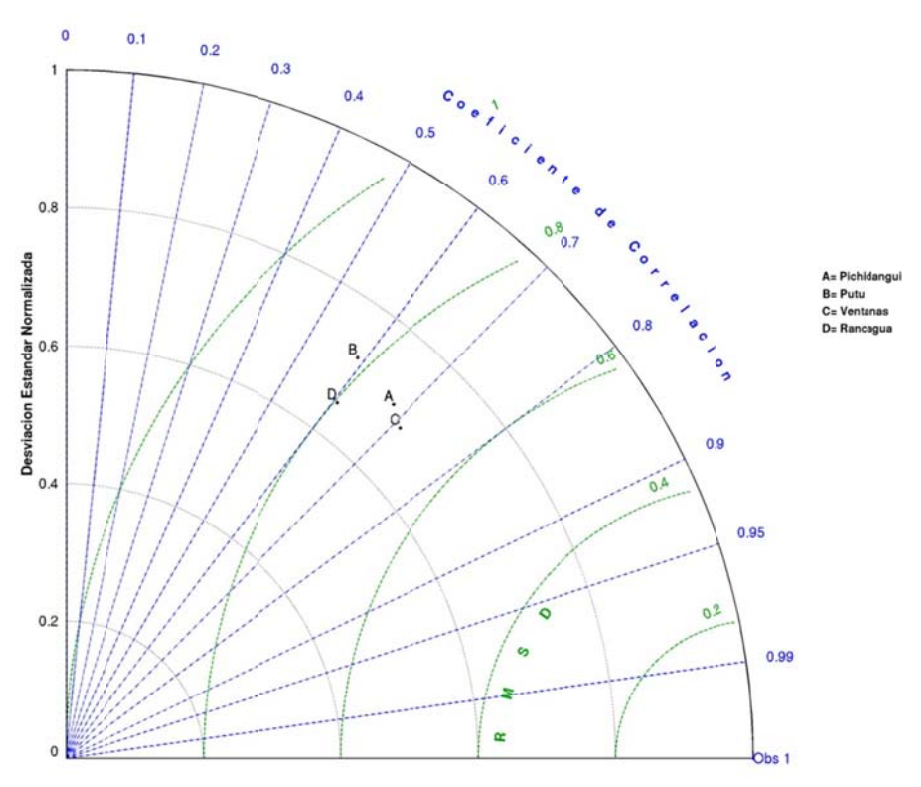

Figura F.1.18: Diagrama de Taylor de presión superficial enero 2005

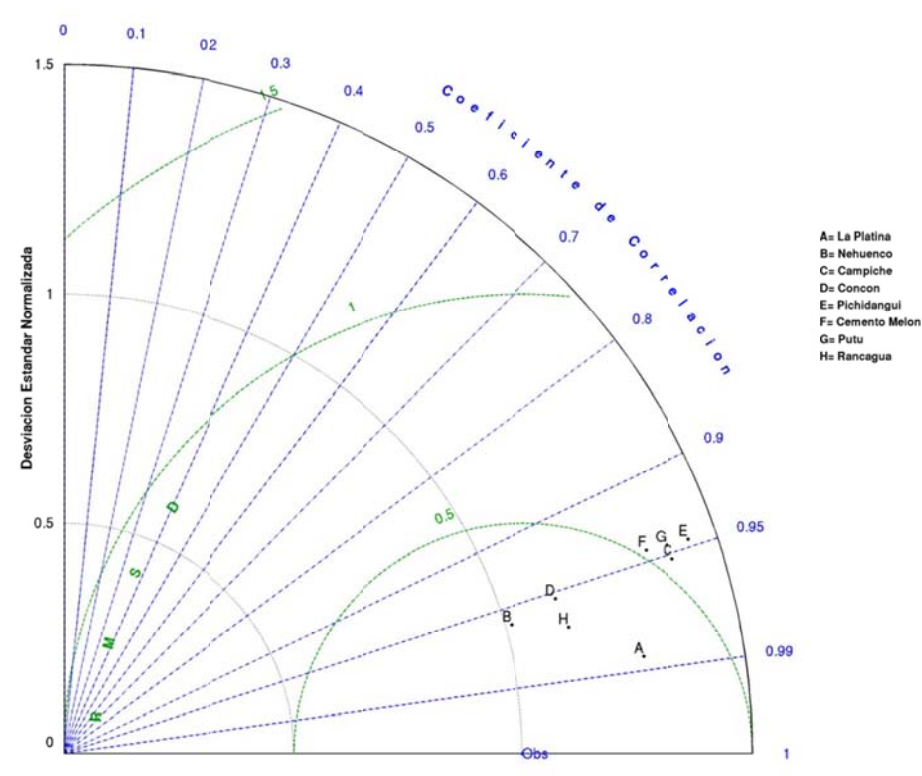

**Figura F.1.19: Diagrama de Taylor de rad diación solar e nero 2005** 

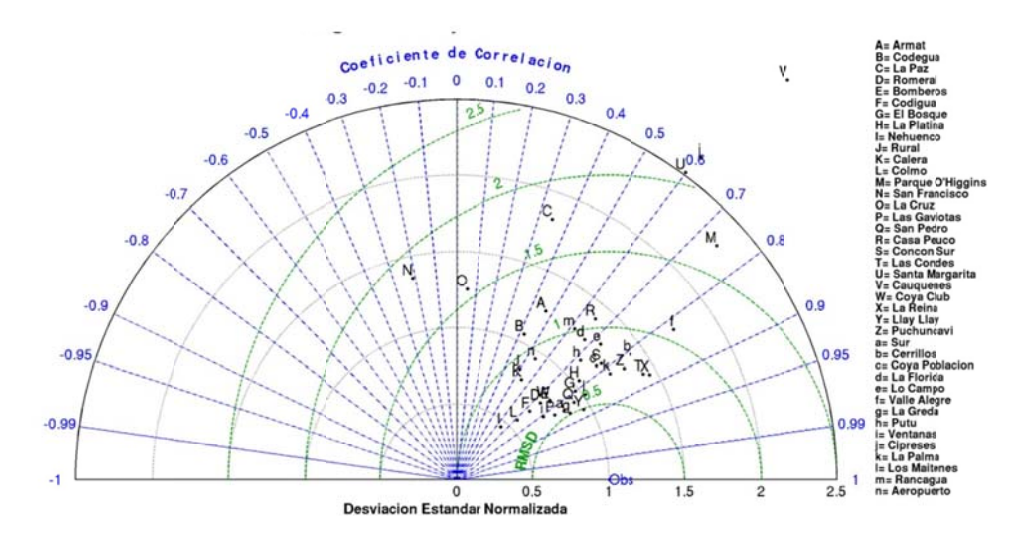

**Figura F.1.20 : Diagrama d de Taylor de v viento zonal en ero 2005** 

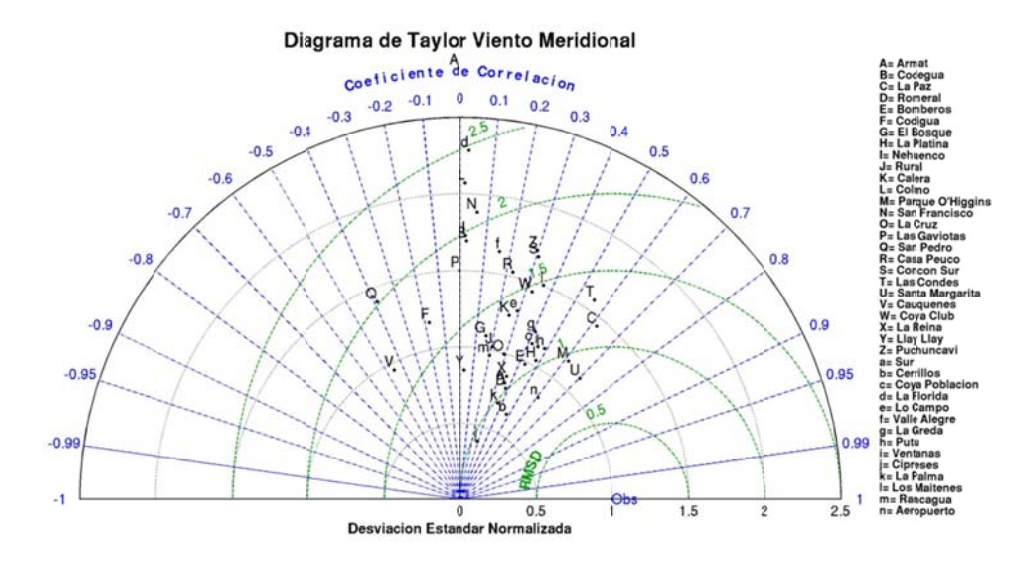

Figura F.1.21: Diagrama de Taylor de viento meridional enero 2005

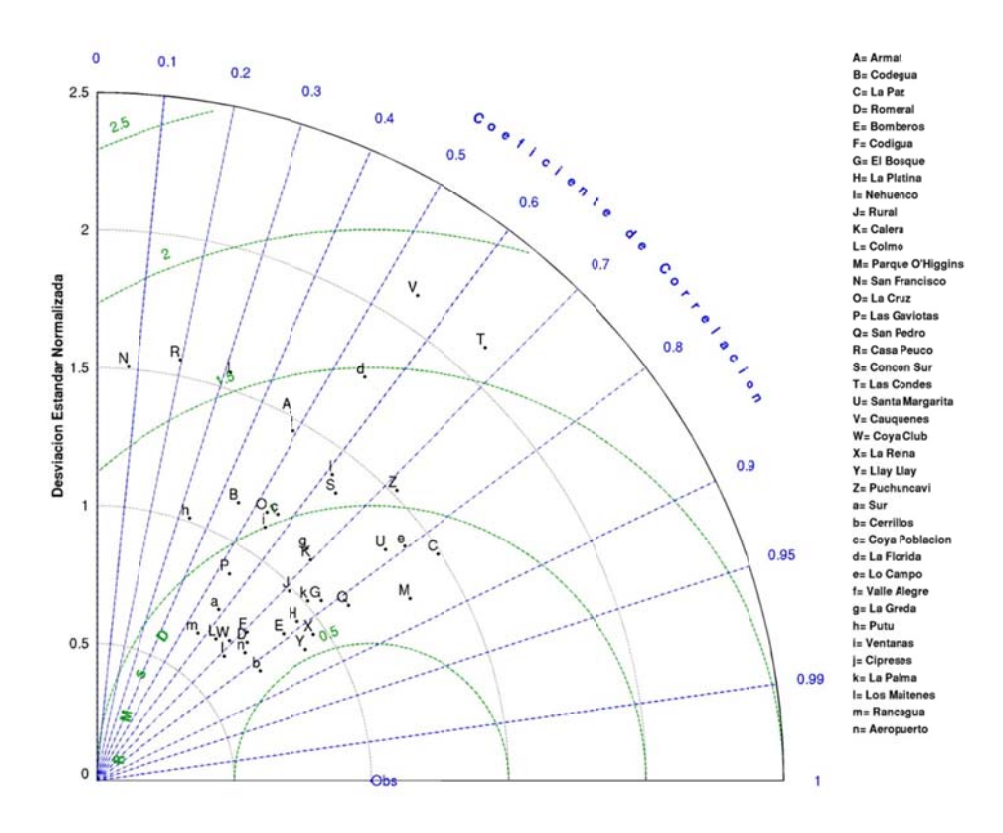

Figura F.1.22: Diagrama de Taylor de velocidad del viento enero 2005

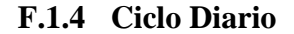

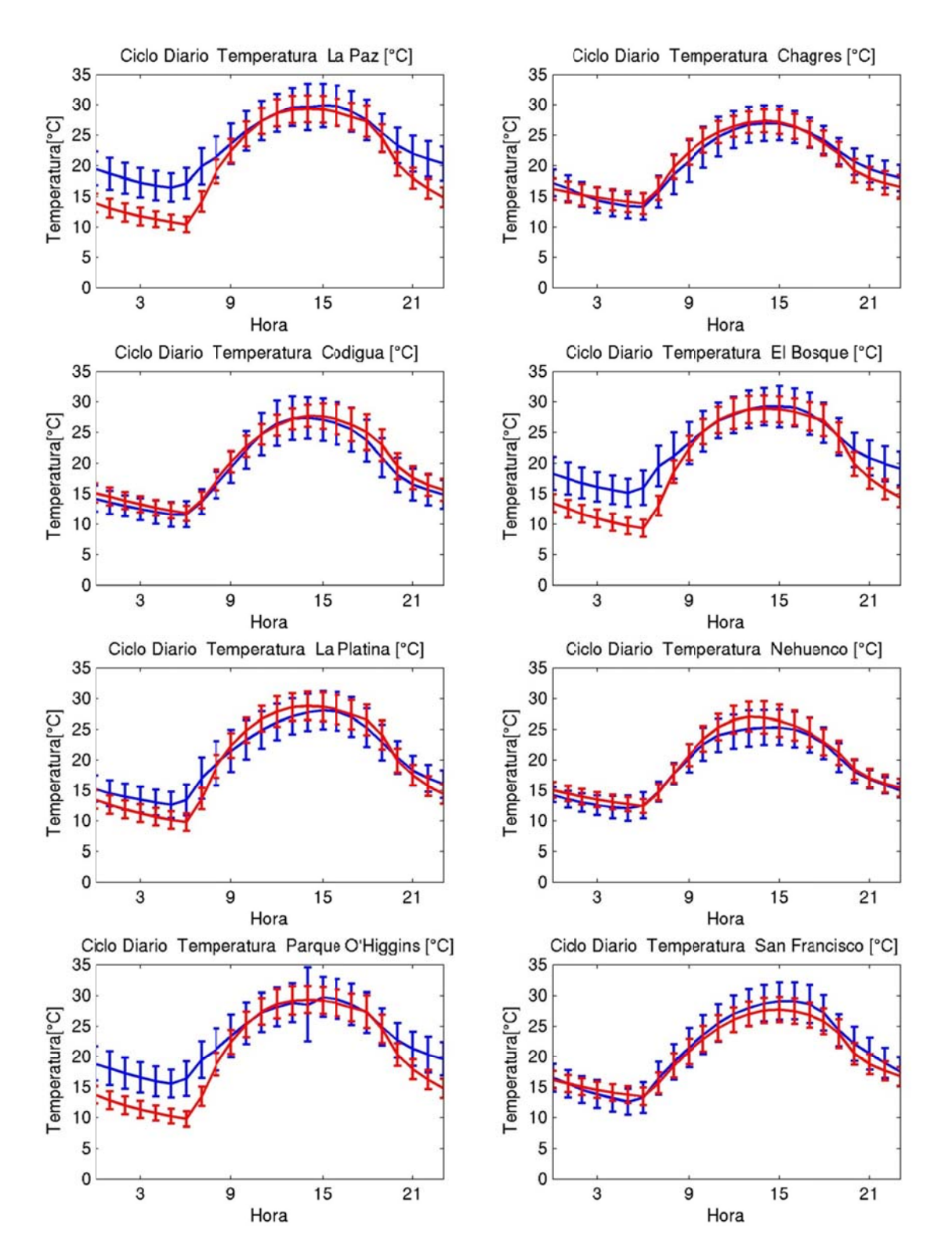

**Figura F.1.23 : Ciclo diario de temperatura enero 2005 (azul: observación, rojo: modelo)** 

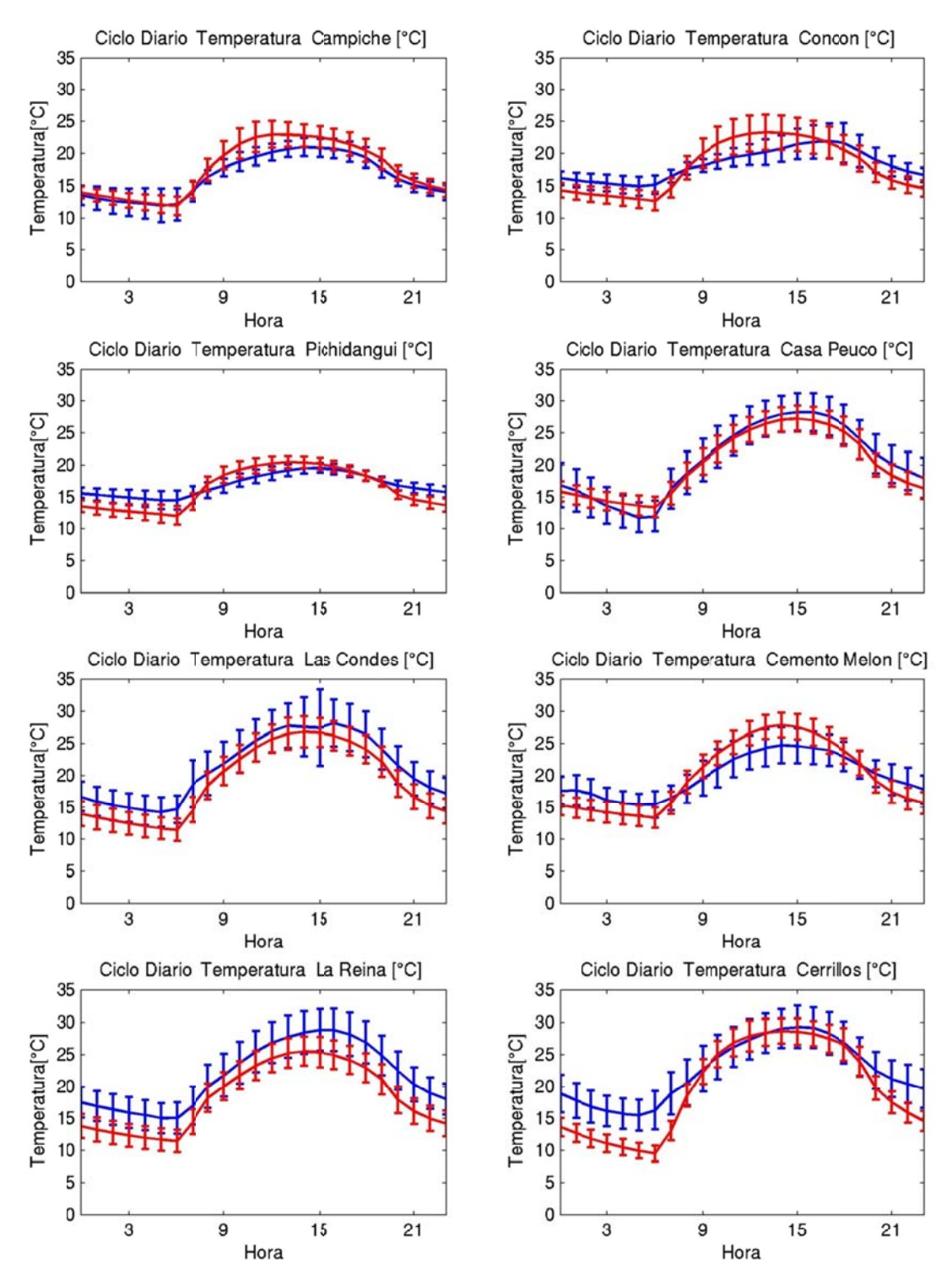

**Figura F.1.24: Ciclo diario de temperatura enero 2005 (azul: observación, rojo: modelo)** 

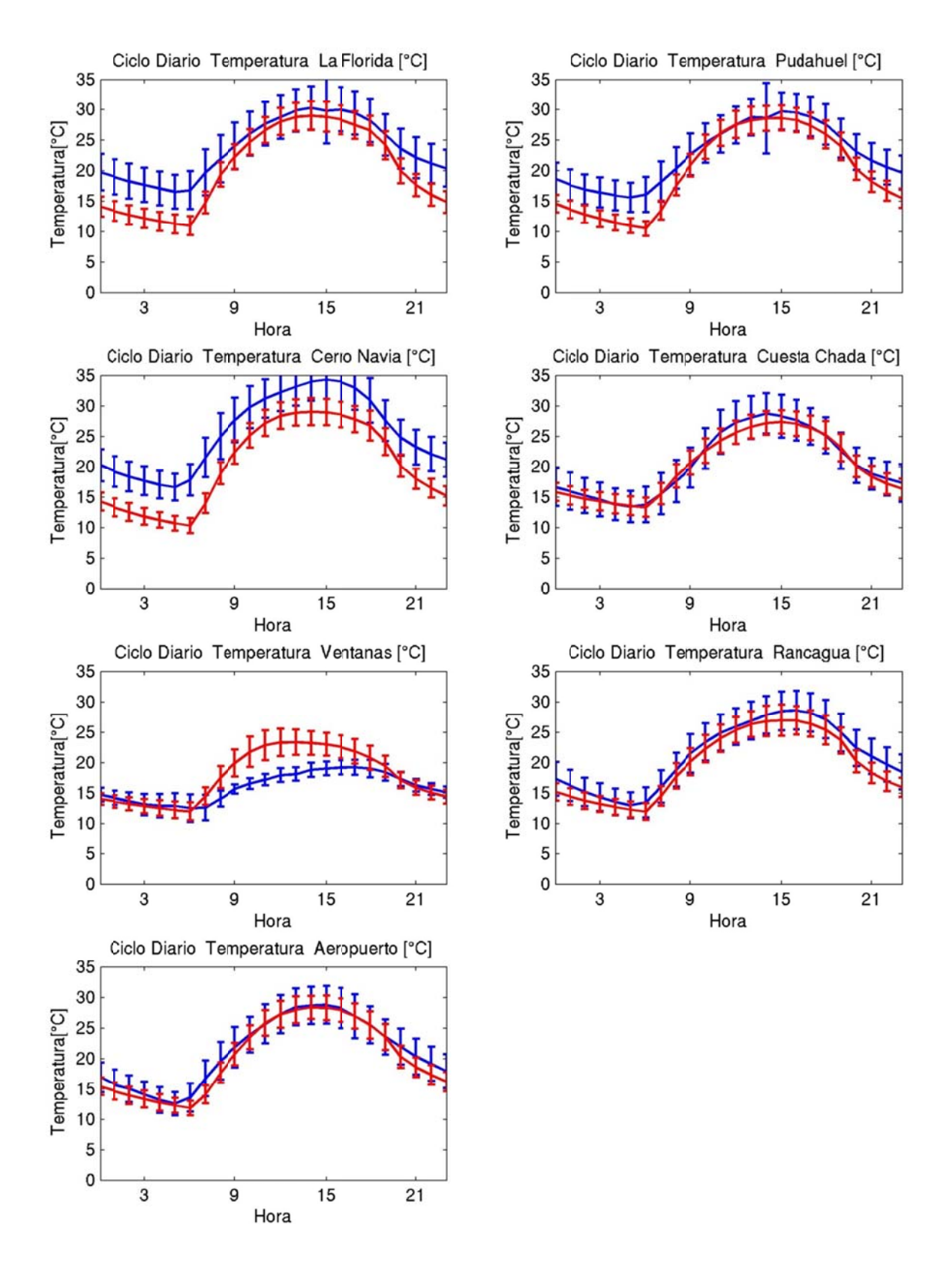

**Figura F.1.25: Ciclo diario de temperatura enero 2005 (azul: observación, rojo: modelo)** 

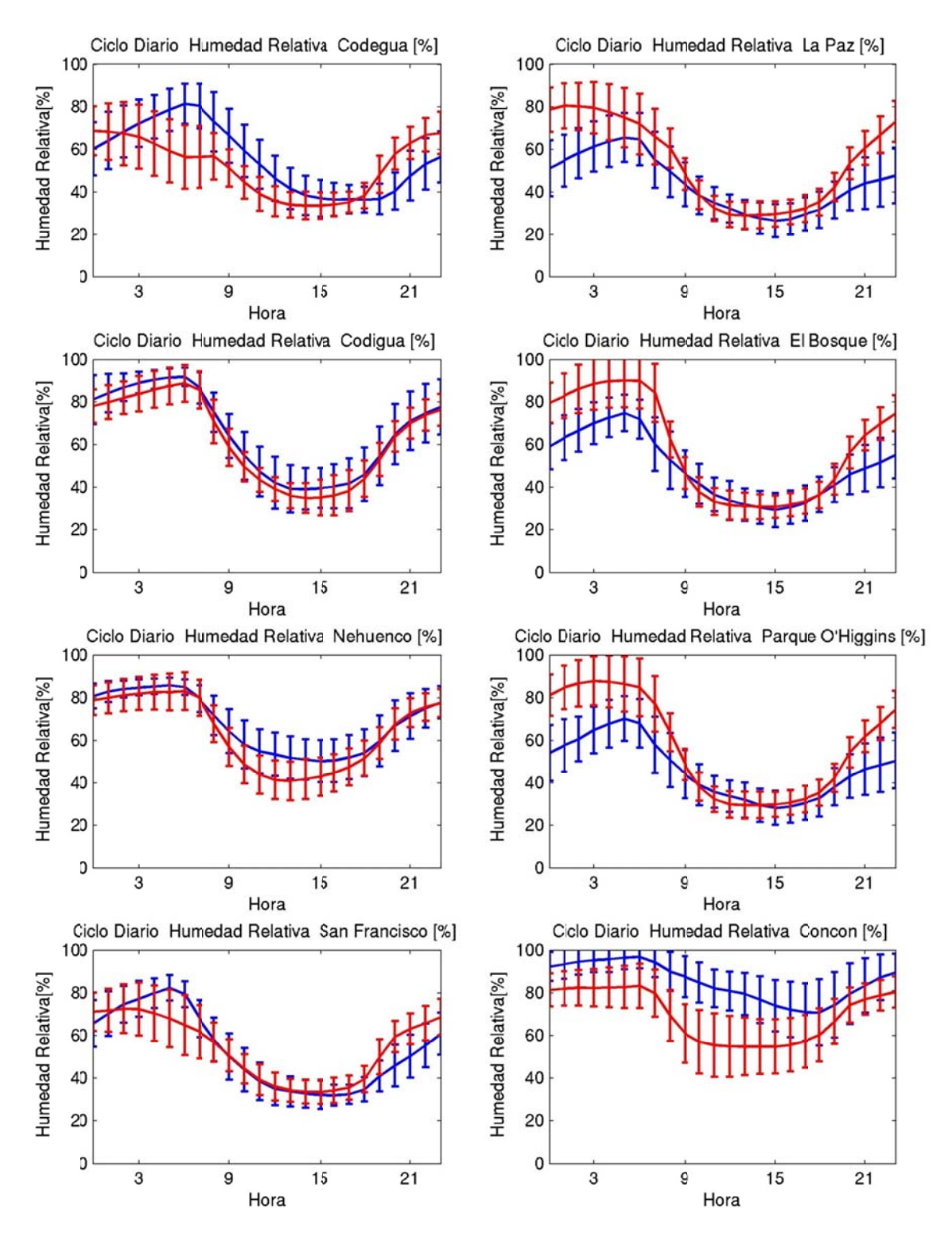

**Figura F.1.26: Ciclo diario de humedad relativa enero 2005 (azul: observación, roj o: modelo)** 

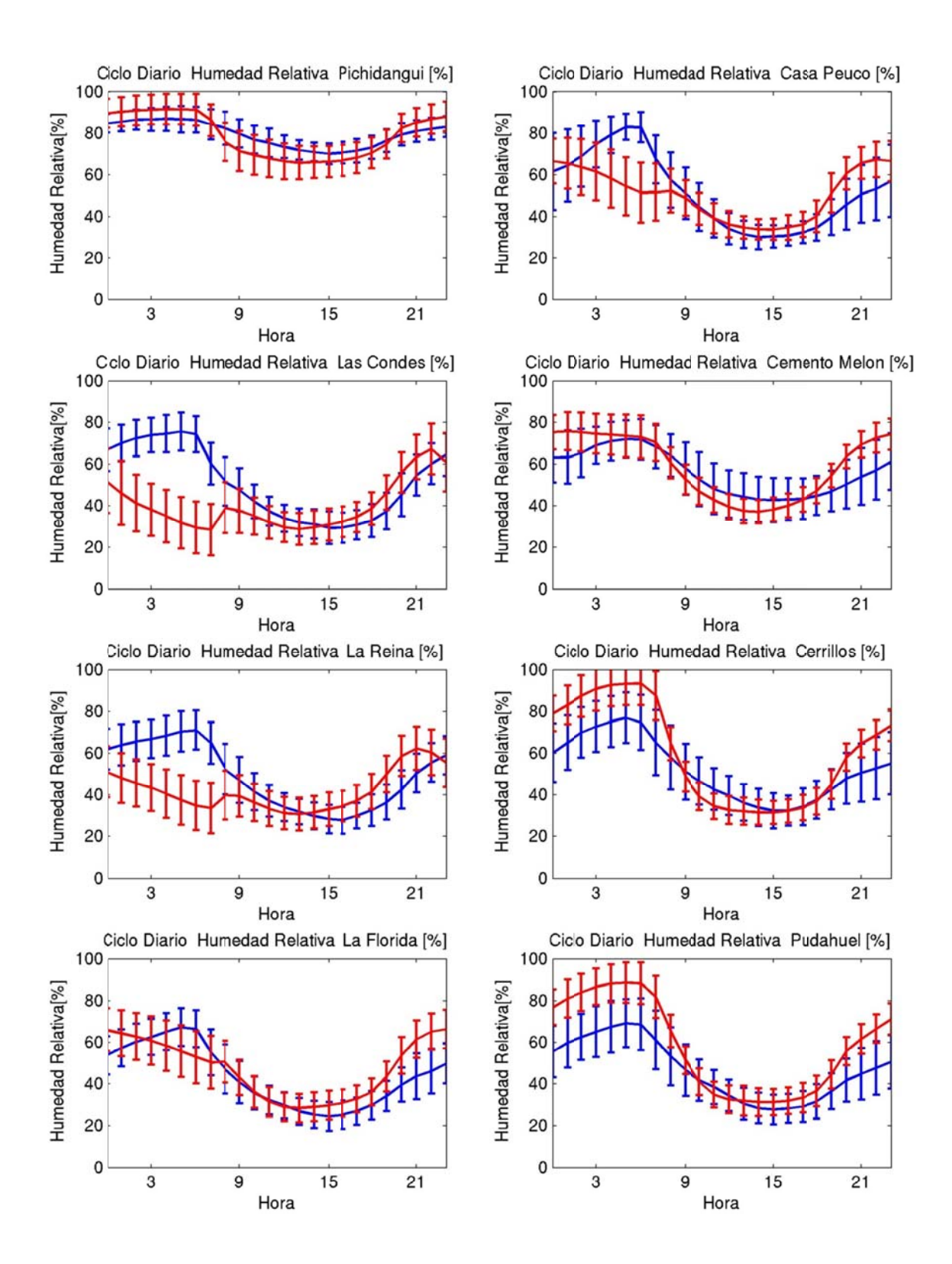

**Figura F.1.27: Ciclo diario de humedad relativa enero 2005 (azul: observación, roj o: modelo)** 

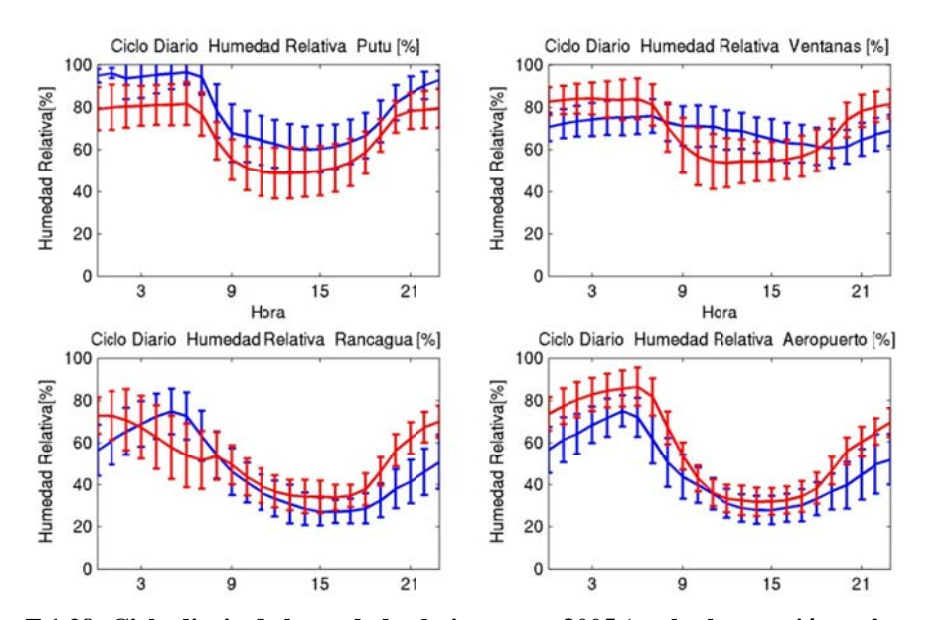

Figura F.1.28: Ciclo diario de humedad relativa enero 2005 (azul: observación, rojo: modelo)

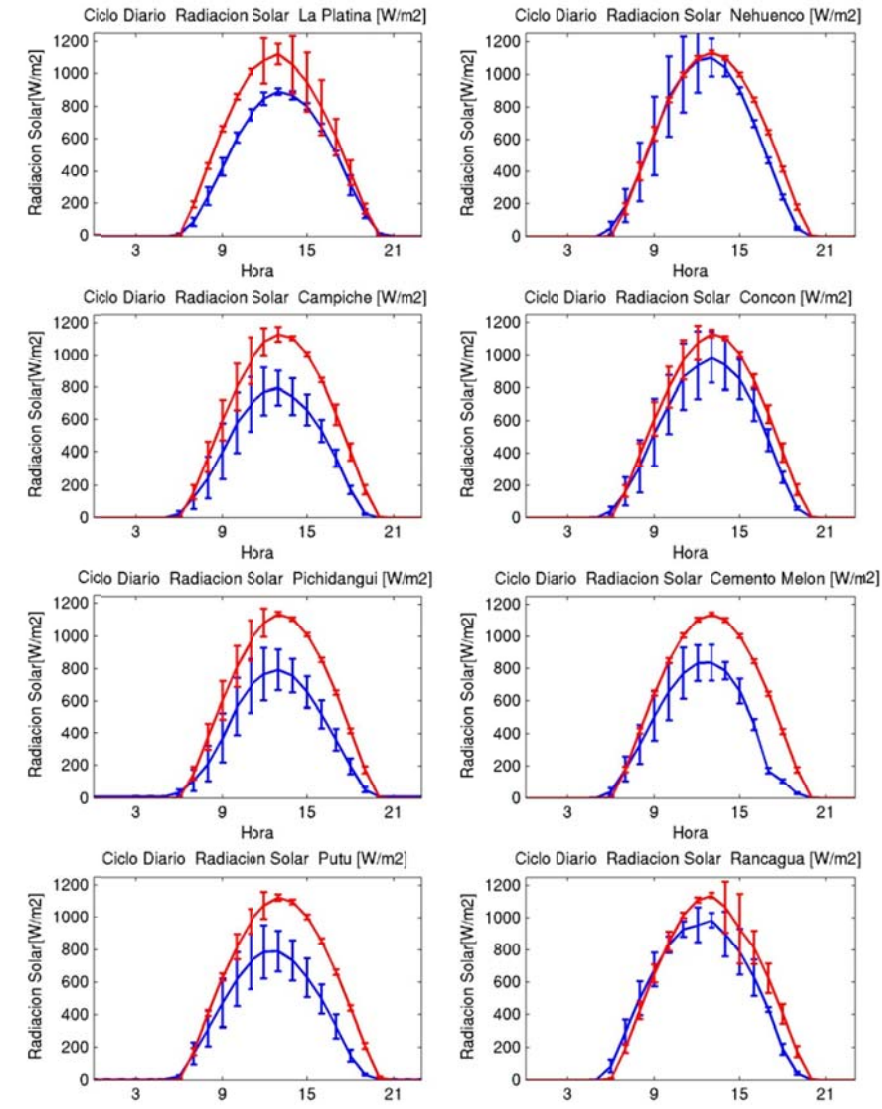

**F igura F.1.29 : Ciclo diario de radiación s solar enero 20 05 (azul: obse rvación, rojo o: modelo)** 

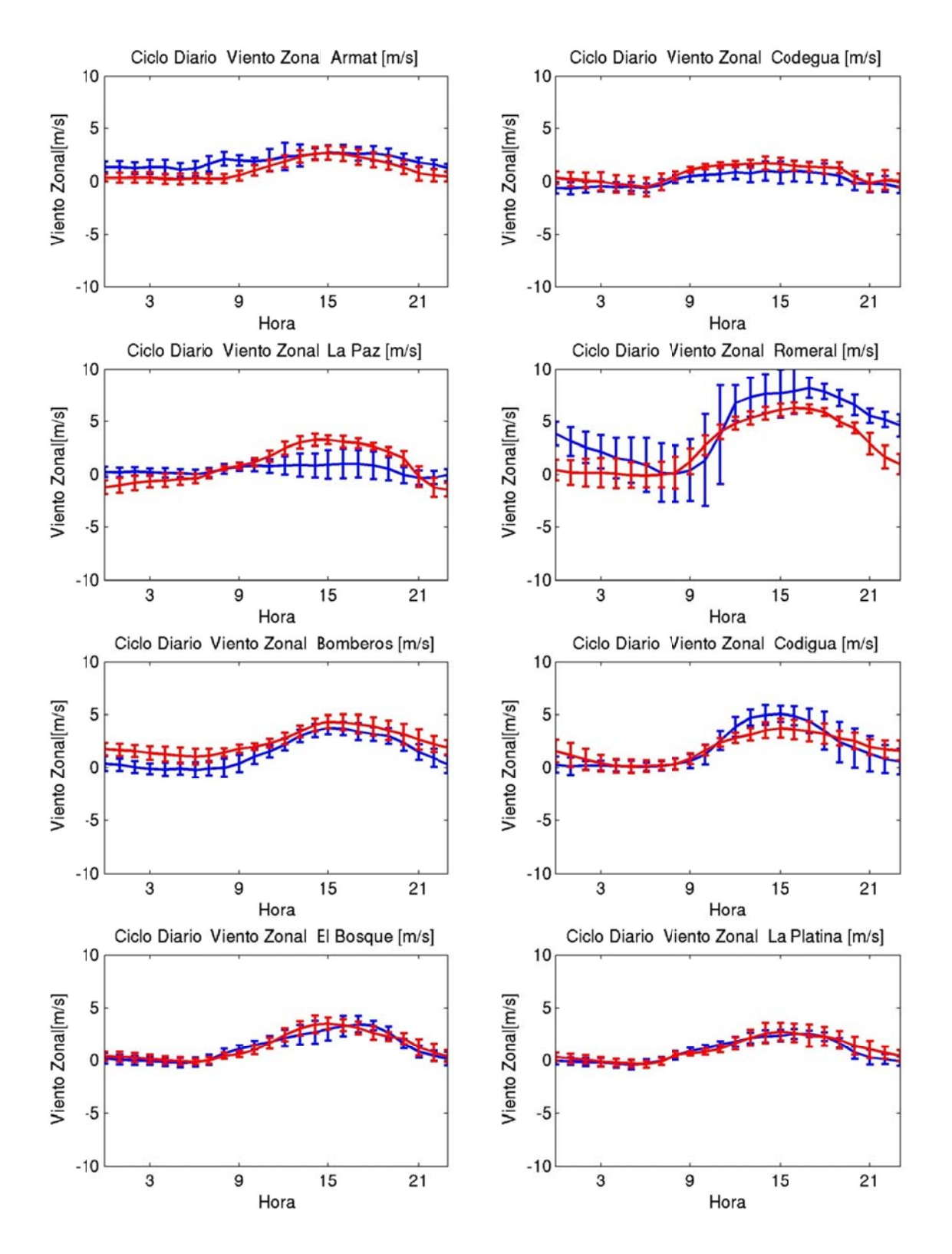

**Figura F.1.30: Ciclo diario de viento zonal enero 2005 (azul: observación, rojo: modelo)** 

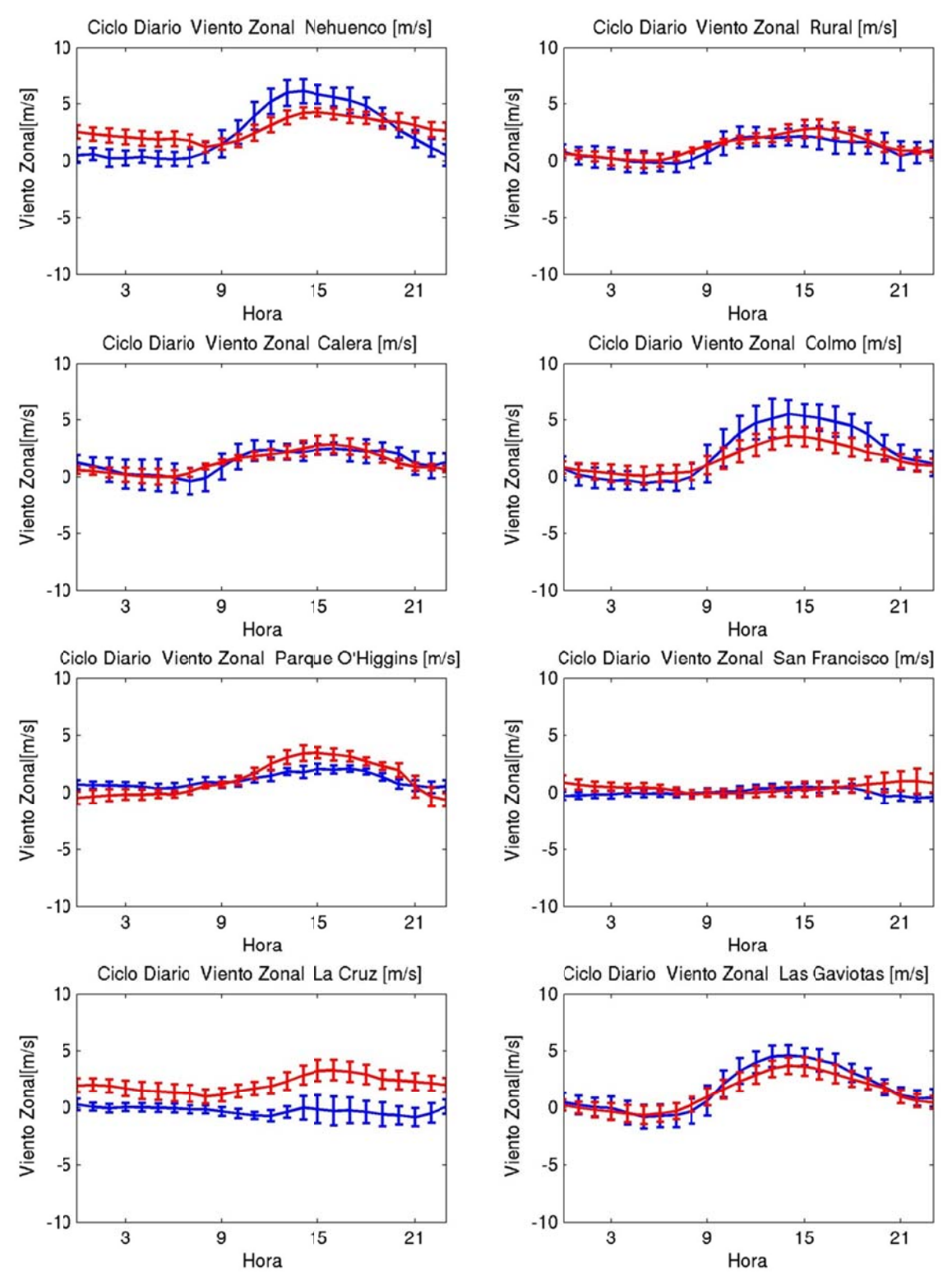

**Figura F.1.31: Ciclo diario de viento zonal enero 2005 (azul: observación, rojo: modelo)** 

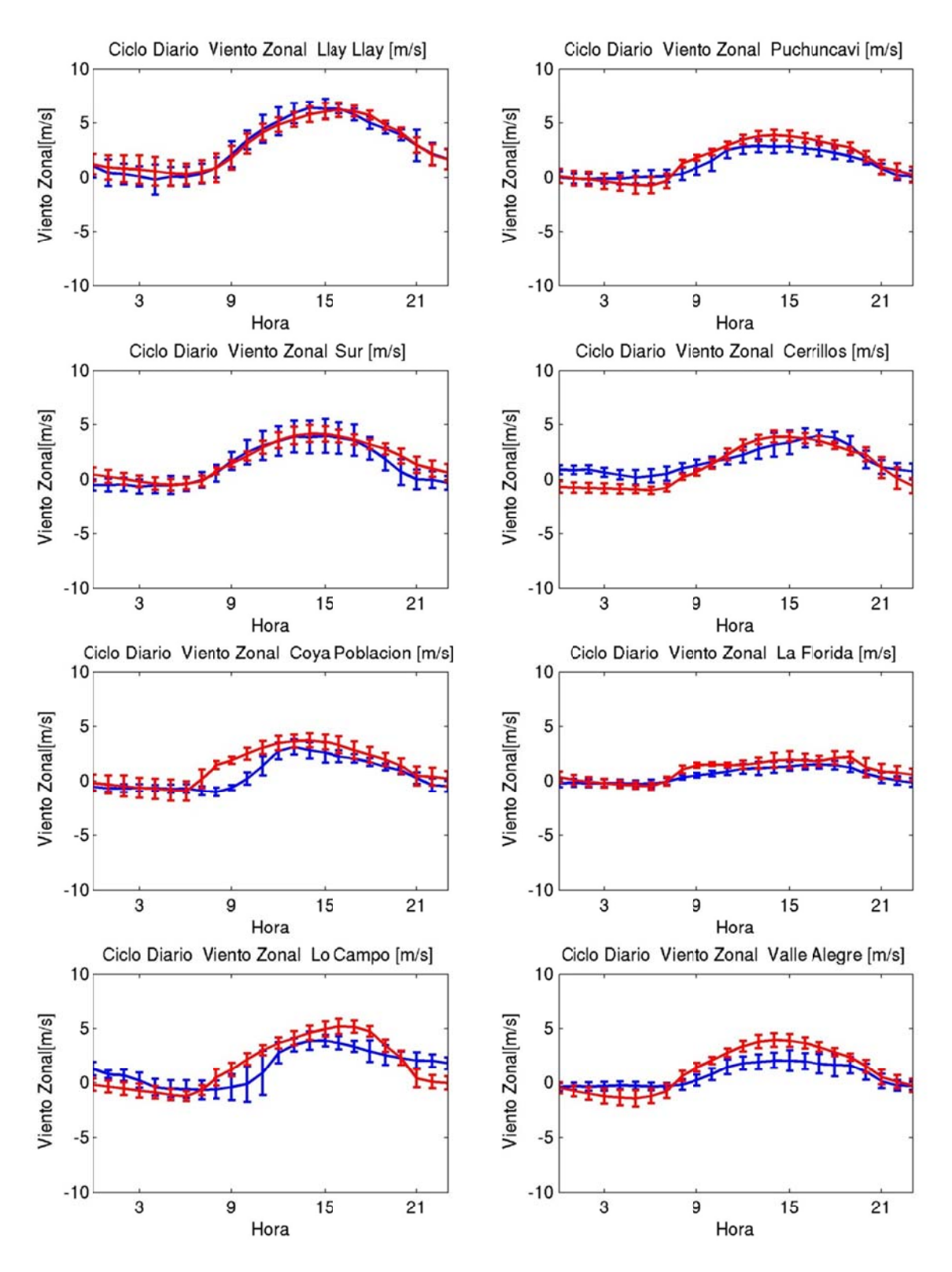

**Figura F.1.32: Ciclo diario de viento zonal enero 2005 (azul: observación, rojo: modelo)** 

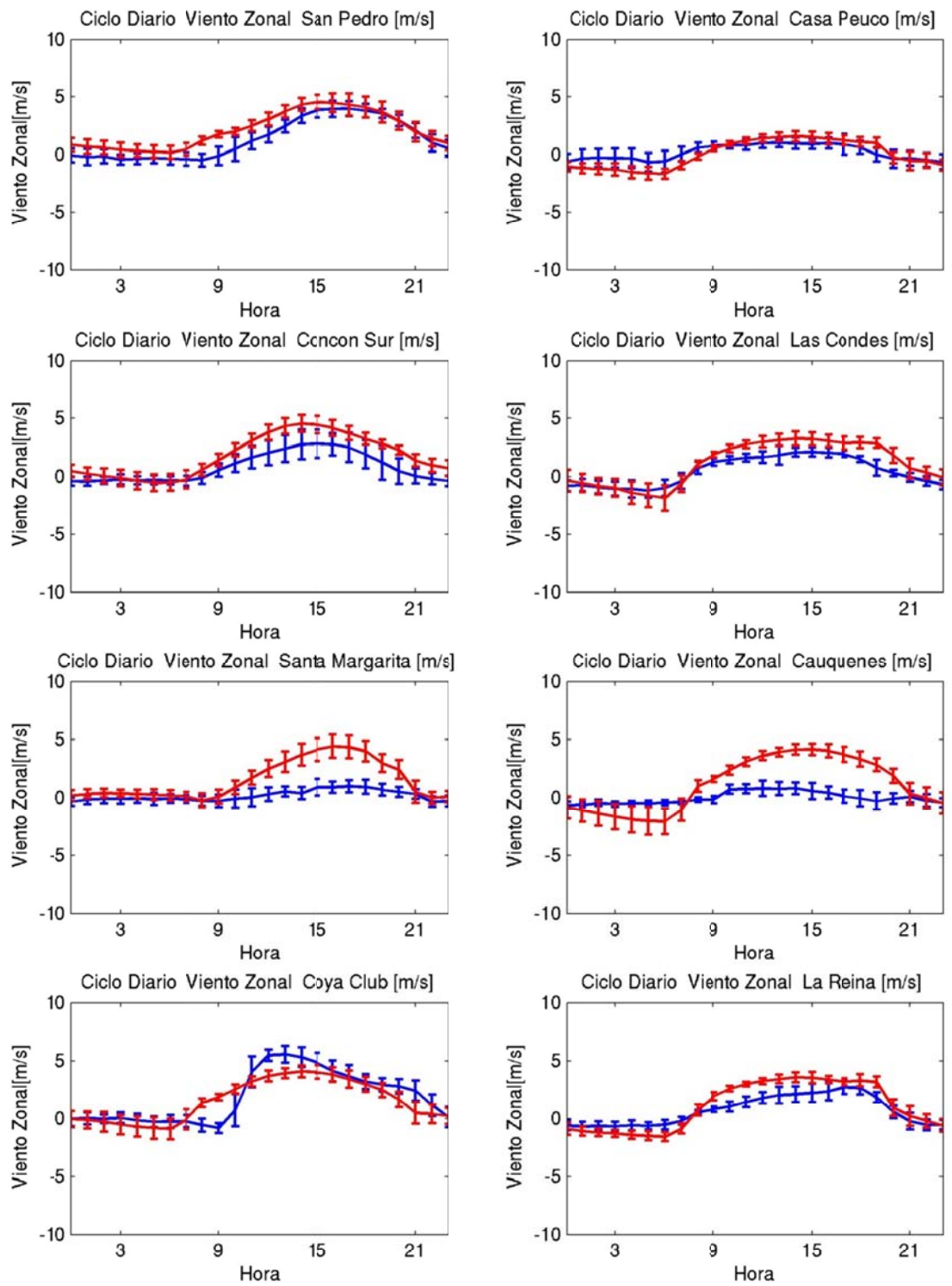

**Figura F.1.33: Ciclo diario de viento zonal enero 2005 (azul: observación, rojo: modelo)** 

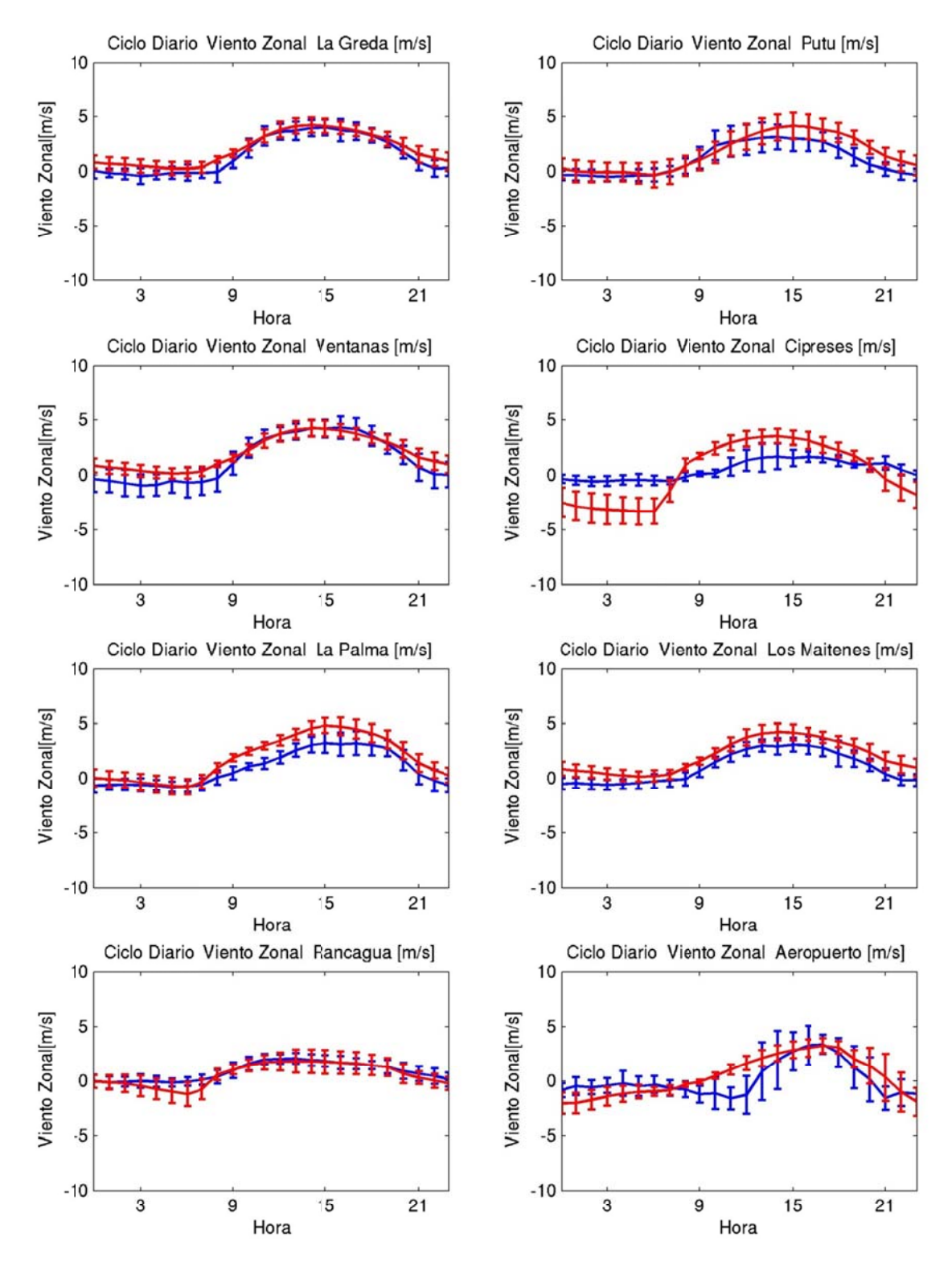

**Figura F.1.34: Ciclo diario de viento zonal enero 2005 (azul: observación, rojo: modelo)** 

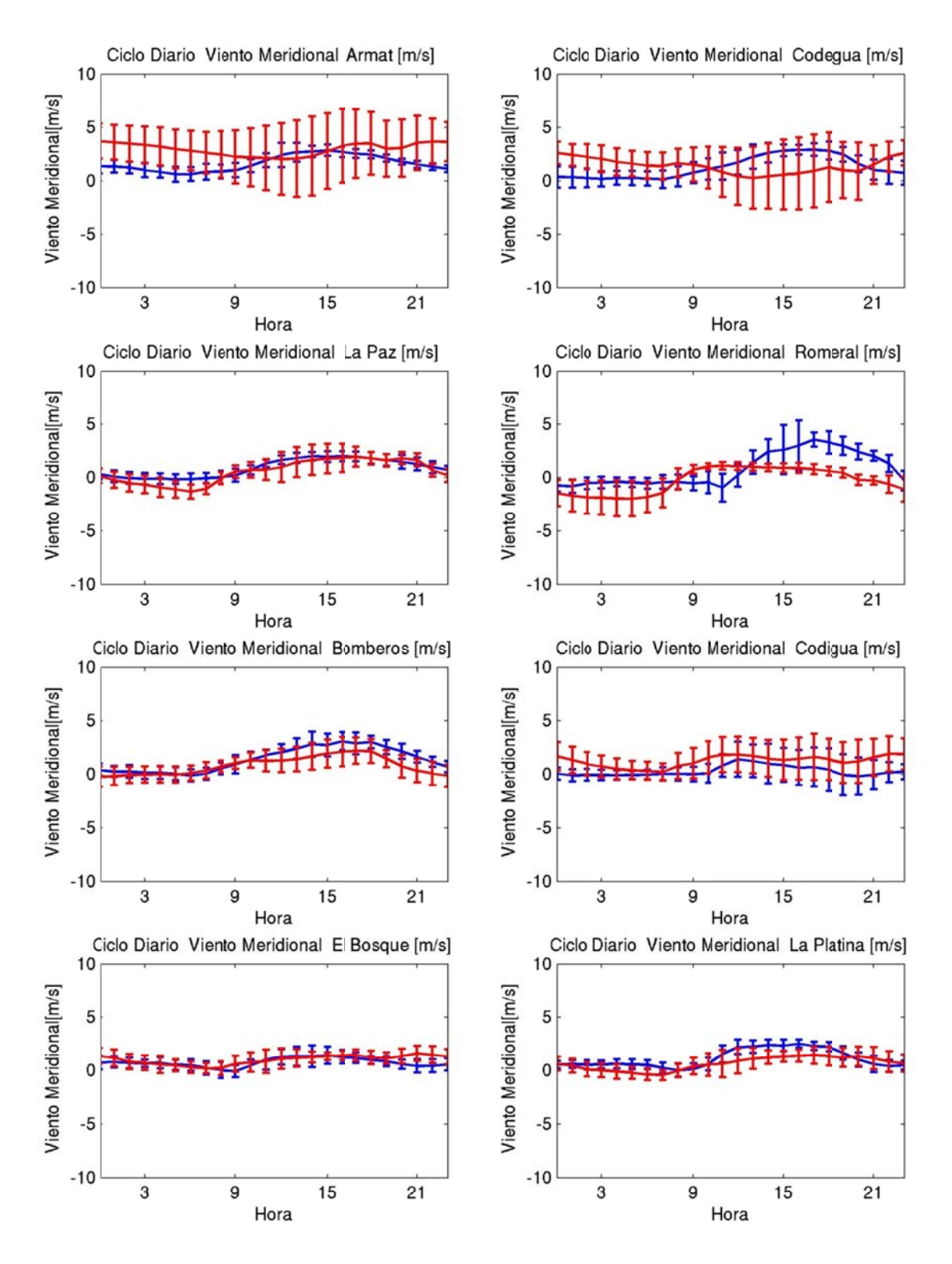

**Figura F.1.35: Ciclo diario de viento meridional enero 2005 (azul: observación, roj o: modelo)** 

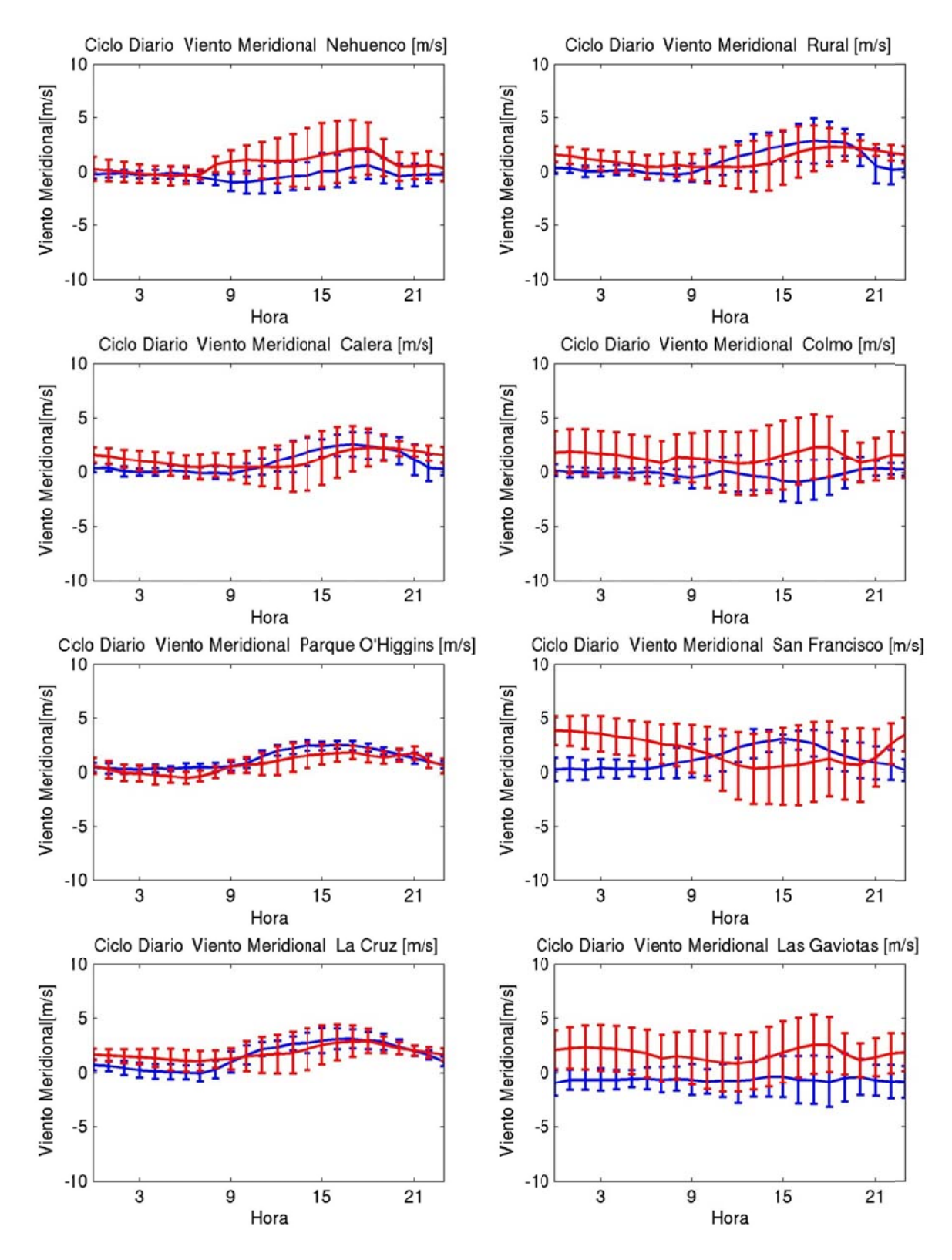

**Figura F.1.36: Ciclo diario de viento meridional enero 2005 (azul: observación, roj o: modelo)** 

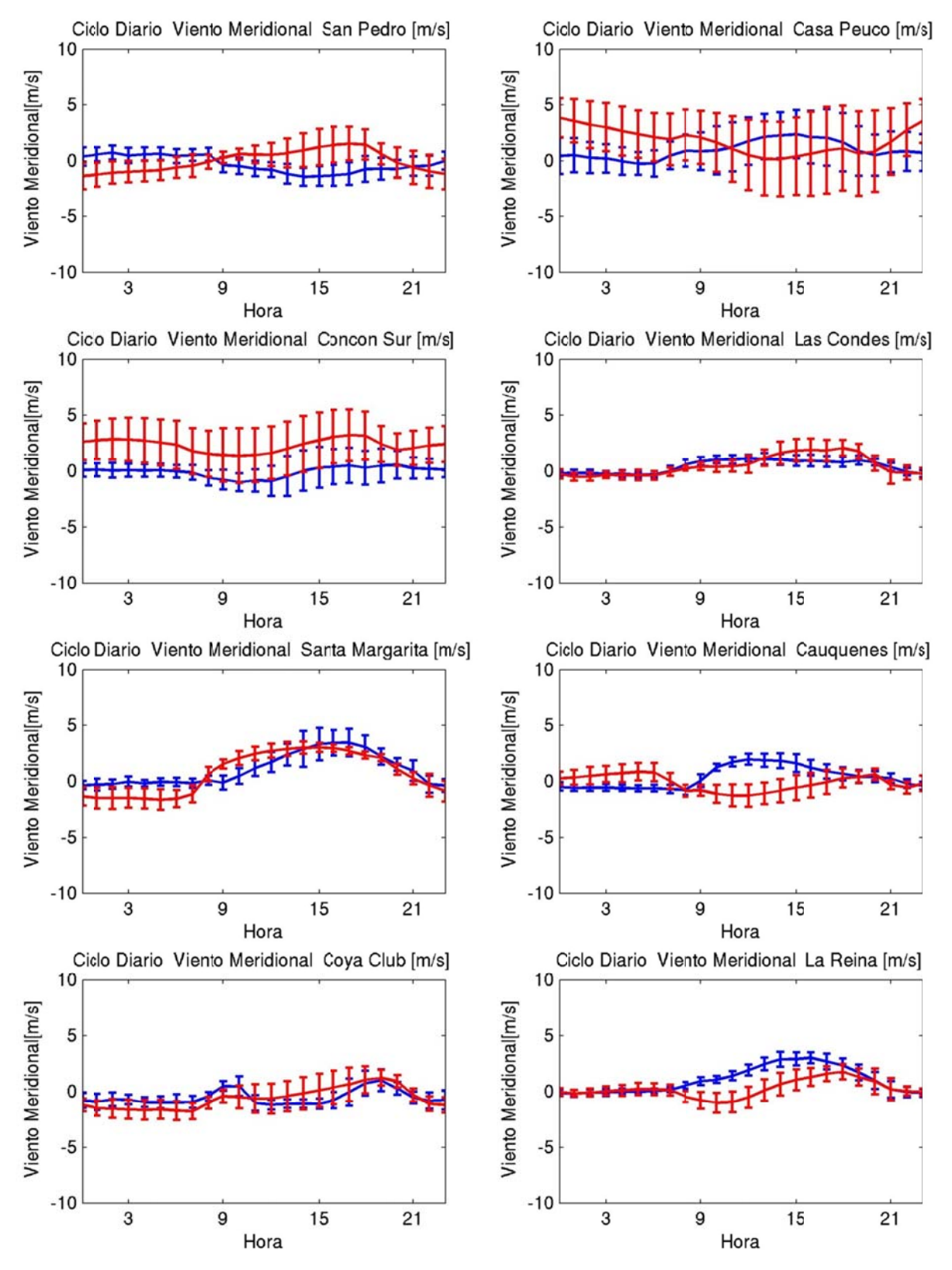

**Figura F.1.37: Ciclo diario de viento meridional enero 2005 (azul: observación, roj o: modelo)** 

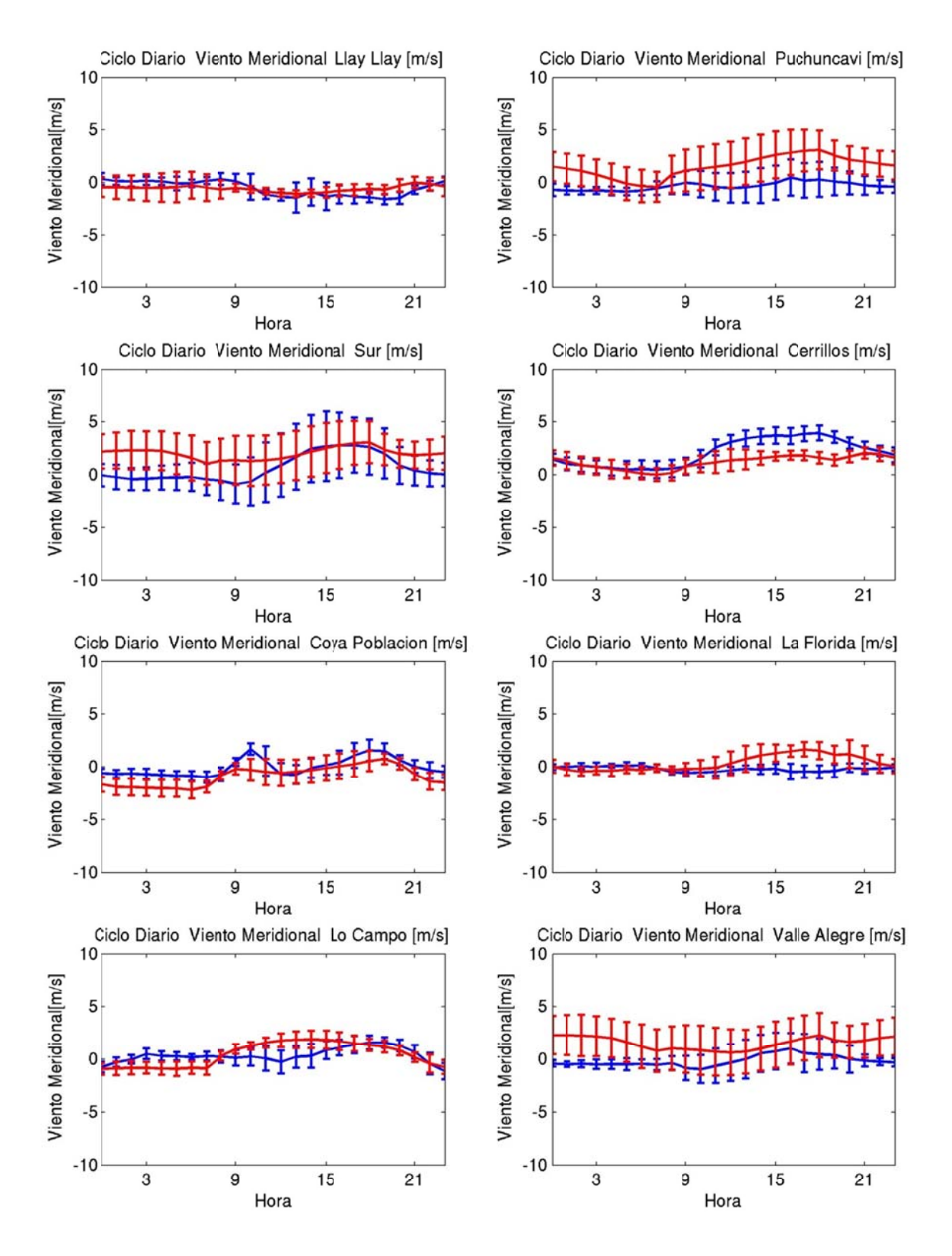

**Figura F.1.38: Ciclo diario de viento meridional enero 2005 (azul: observación, roj o: modelo)** 

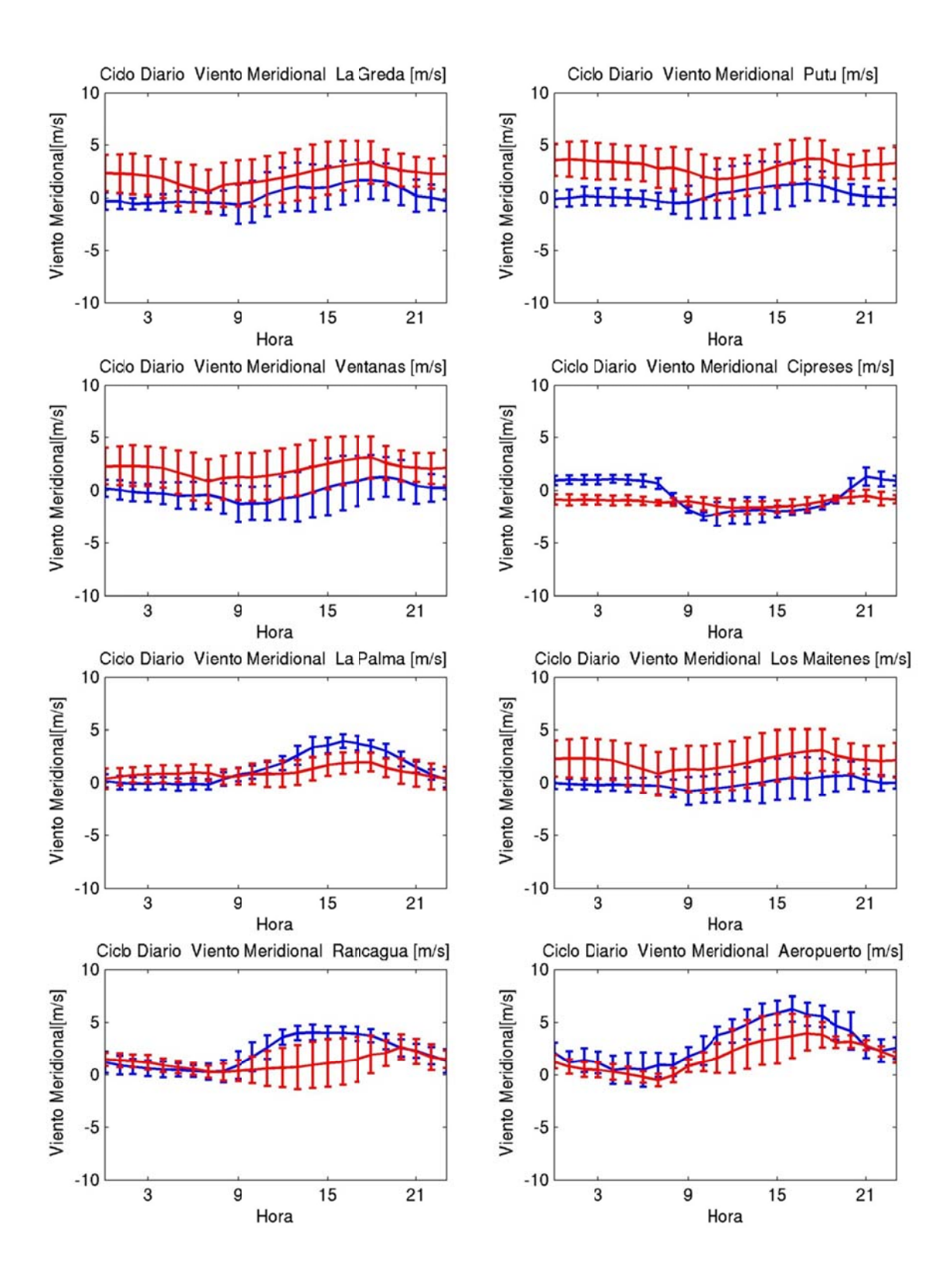

**Figura F.1.39: Ciclo diario de viento meridional enero 2005 (azul: observación, roj o: modelo)** 

### **F.1.5** Series de Tiempo

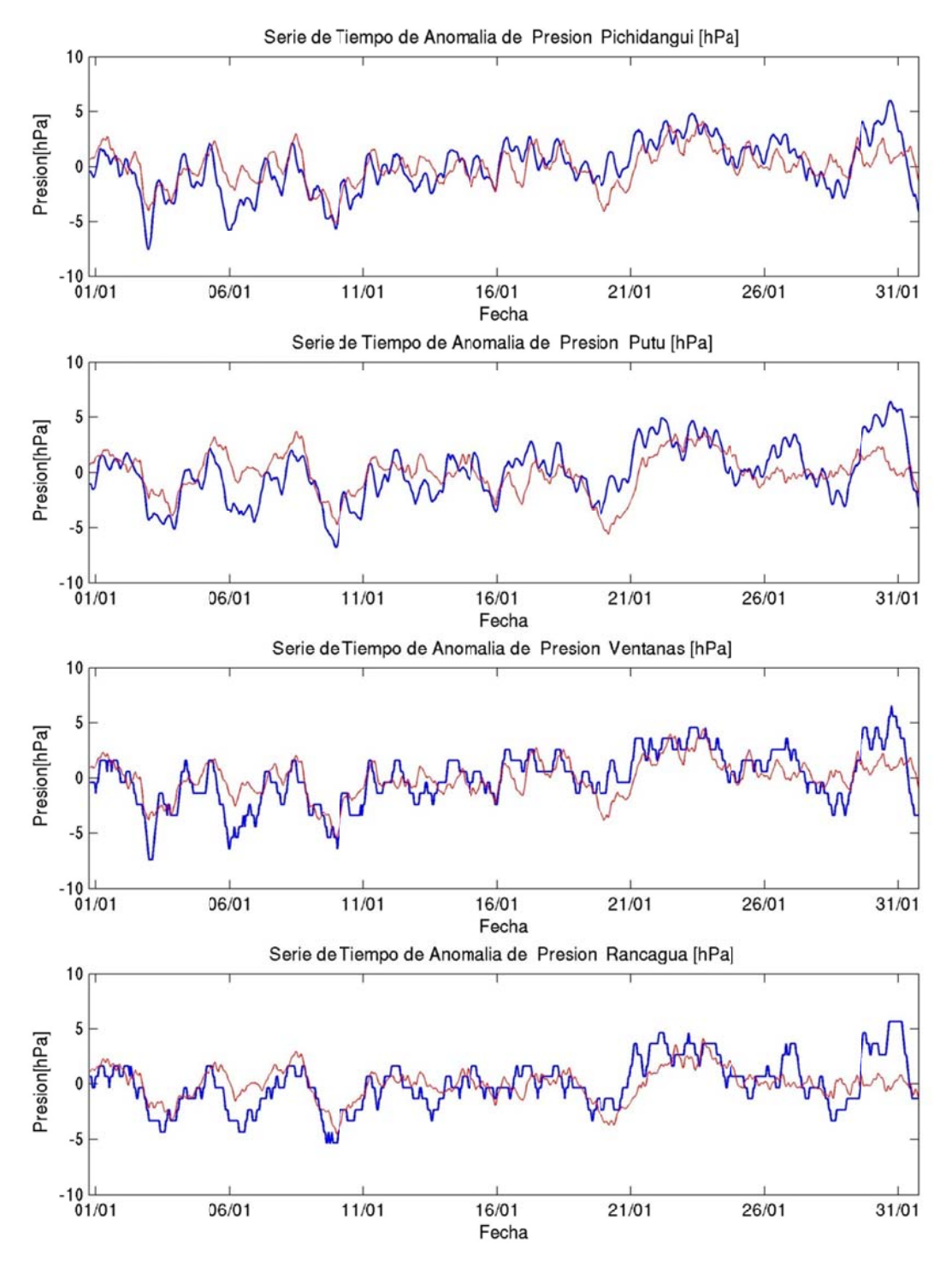

Figura F.1.40: Serie de tiempo de anomalía de presión enero 2005 (azul: observación, rojo: modelo)

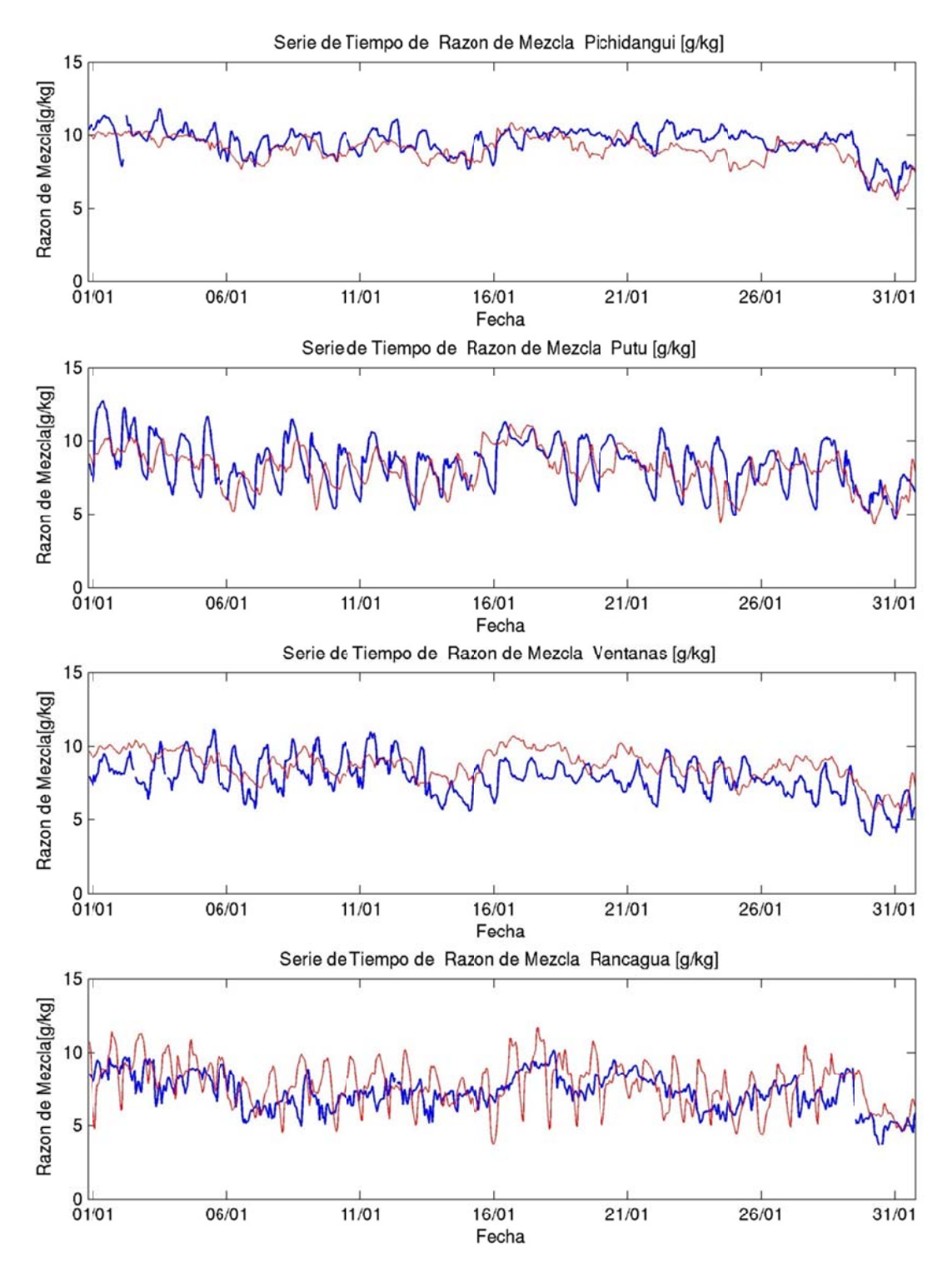

**Figura F.1.41: Serie de tiempo de razón de mezcla enero 2005 (azul: observación, ro ojo: modelo).**

## **F.1.6** Perfil Vertical

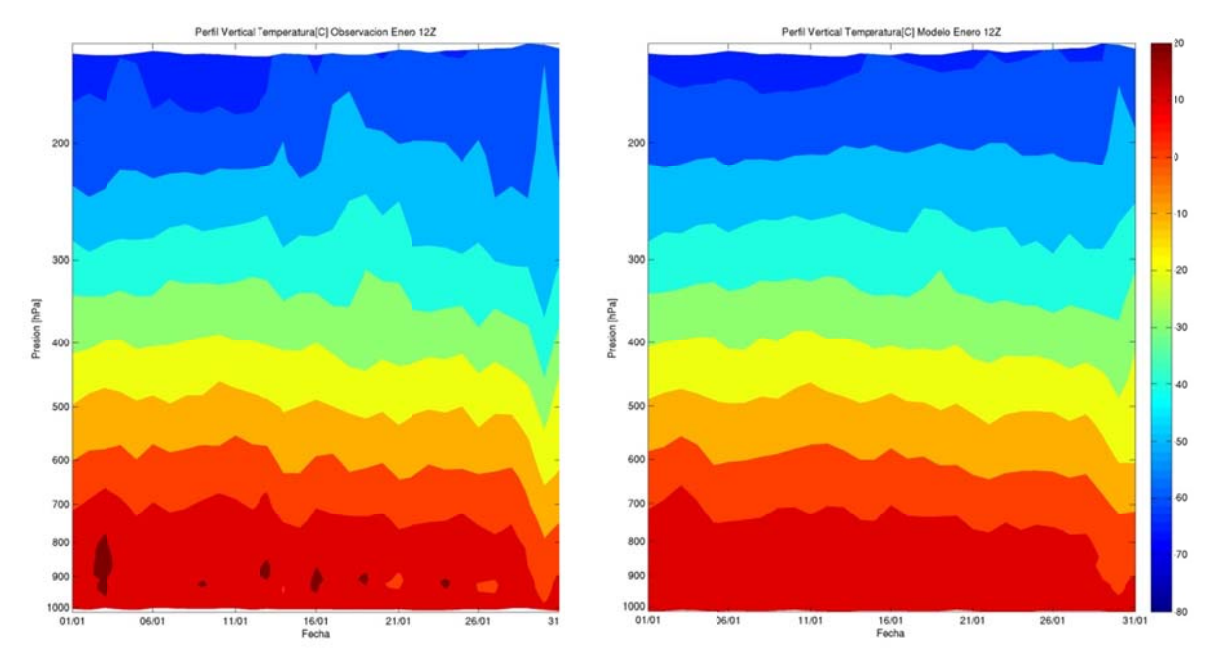

Figura F.1.42: Perfil Vertical de Temperatura: observación (izquierda), modelo (Derecha).

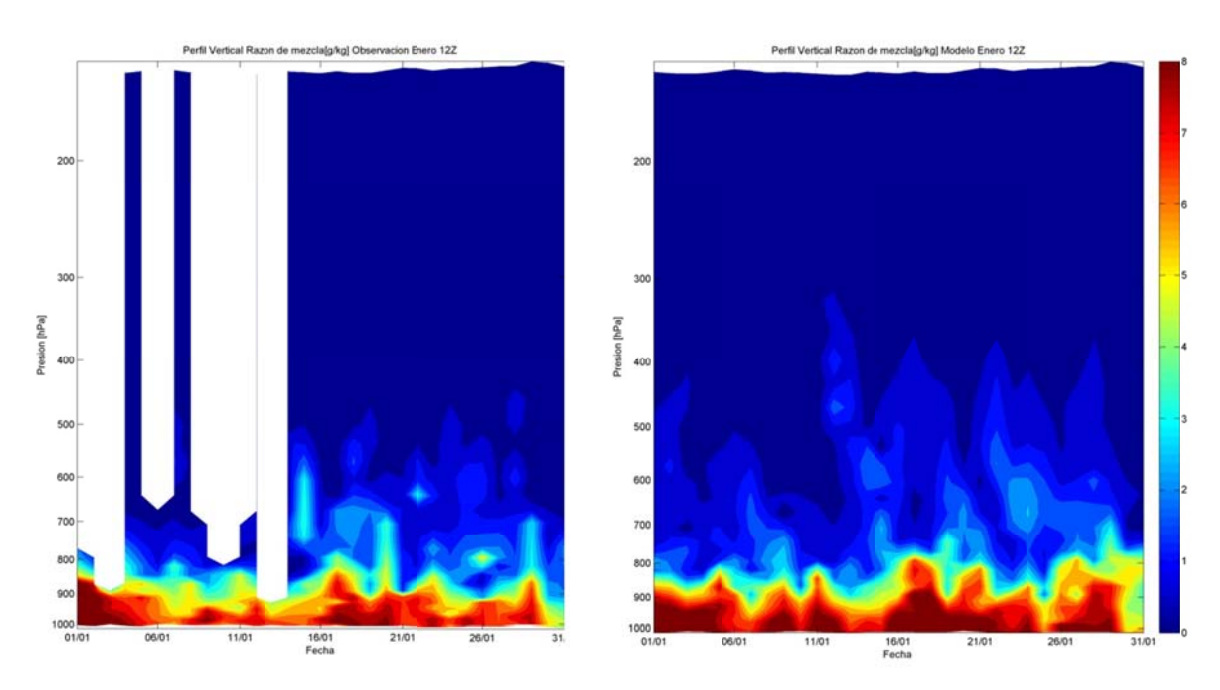

Figura F.1.43: Perfil Vertical de razón de mezcla observación (izquierda), modelo (Derecha).

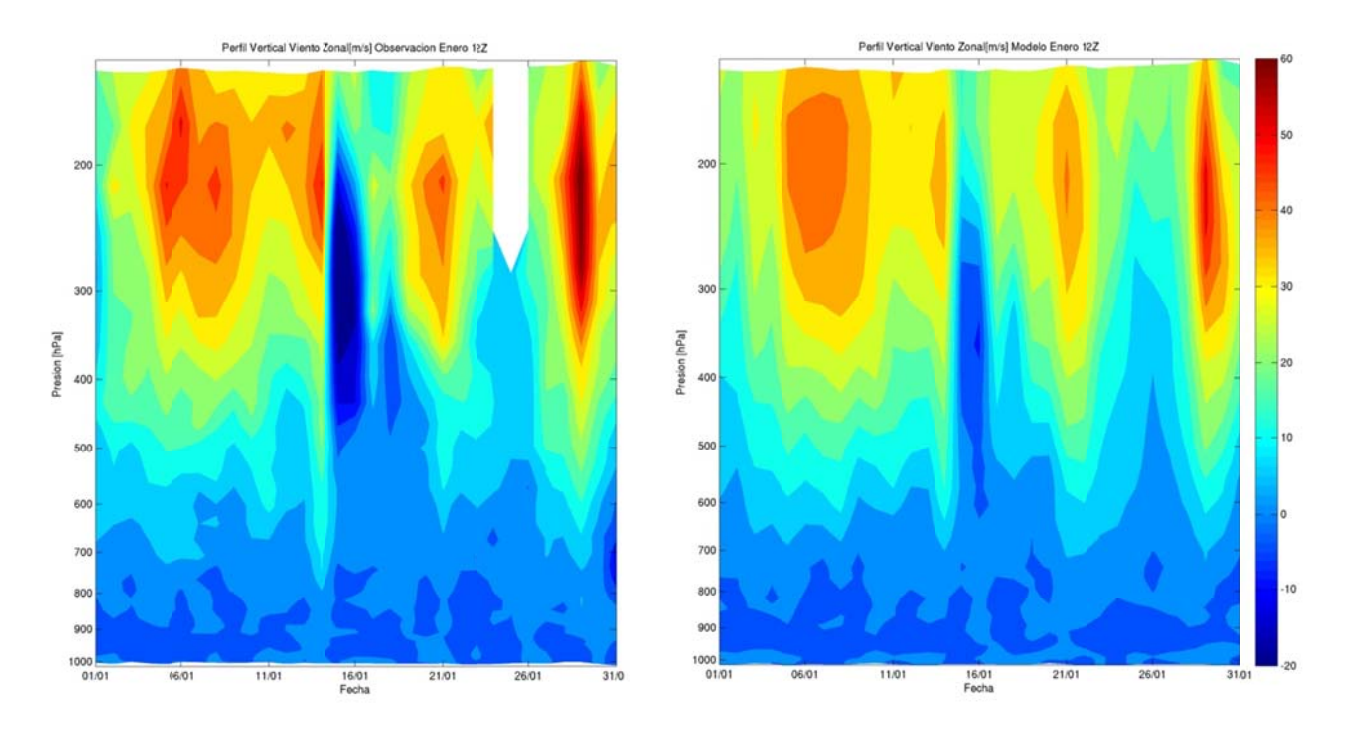

Figura F.1.44: Perfil Vertical de viento zonal observación (izquierda), modelo (Derecha).

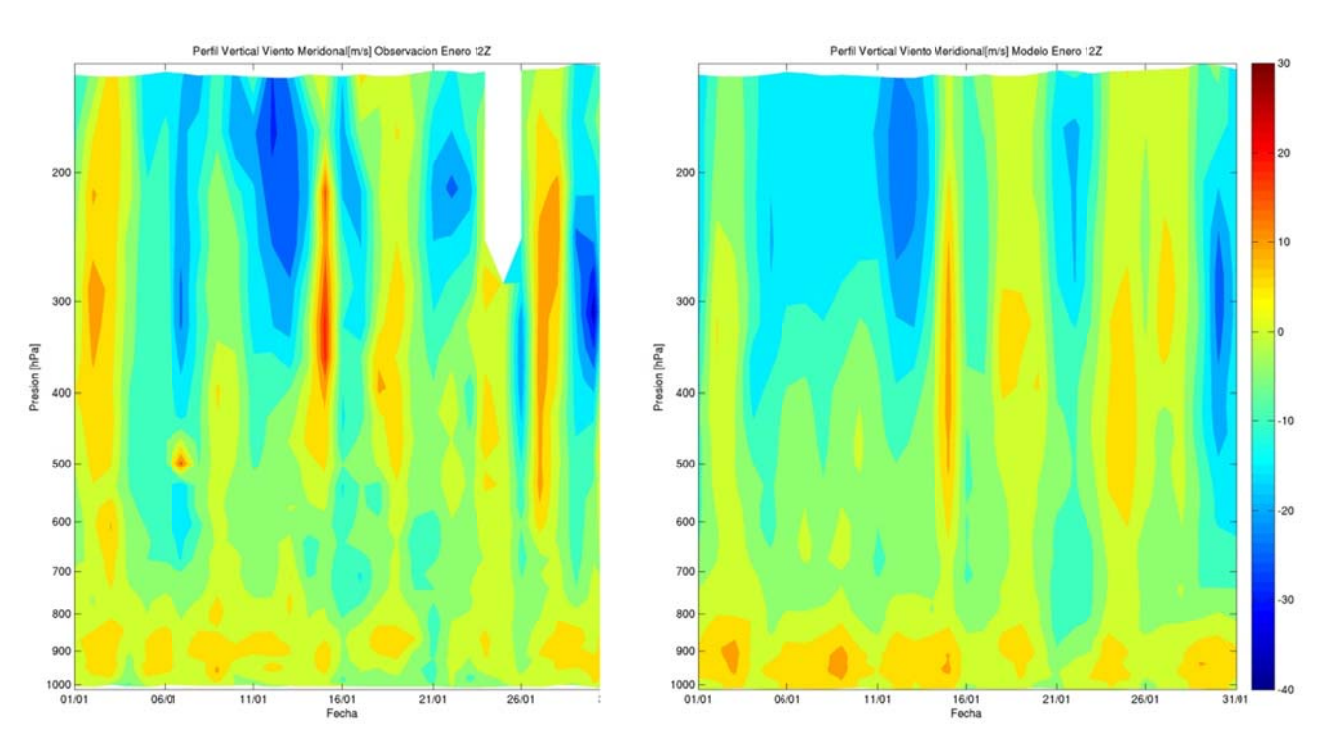

Figura F.1.45: Perfil Vertical de viento meridional observación (izquierda), modelo (Derecha).

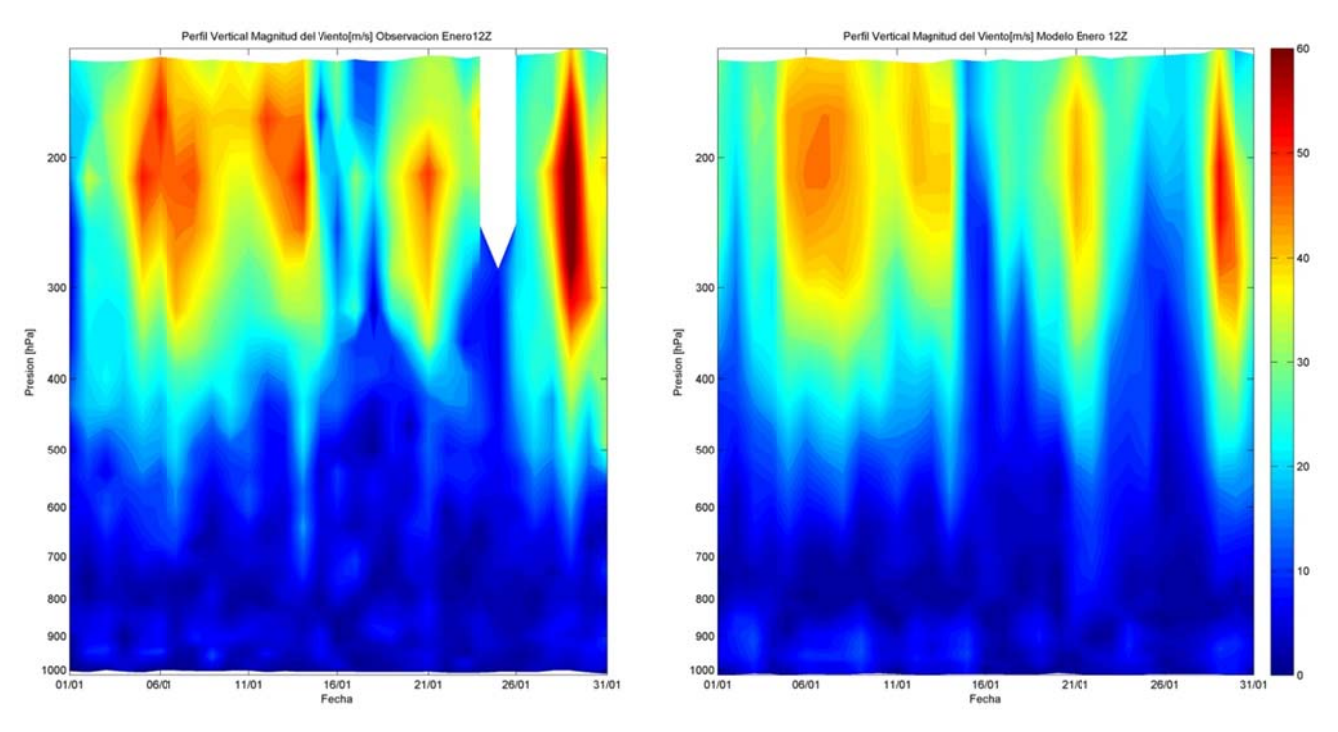

Figura F.1.46: Perfil Vertical de magnitud del viento observación (izquierda), modelo (Derecha).

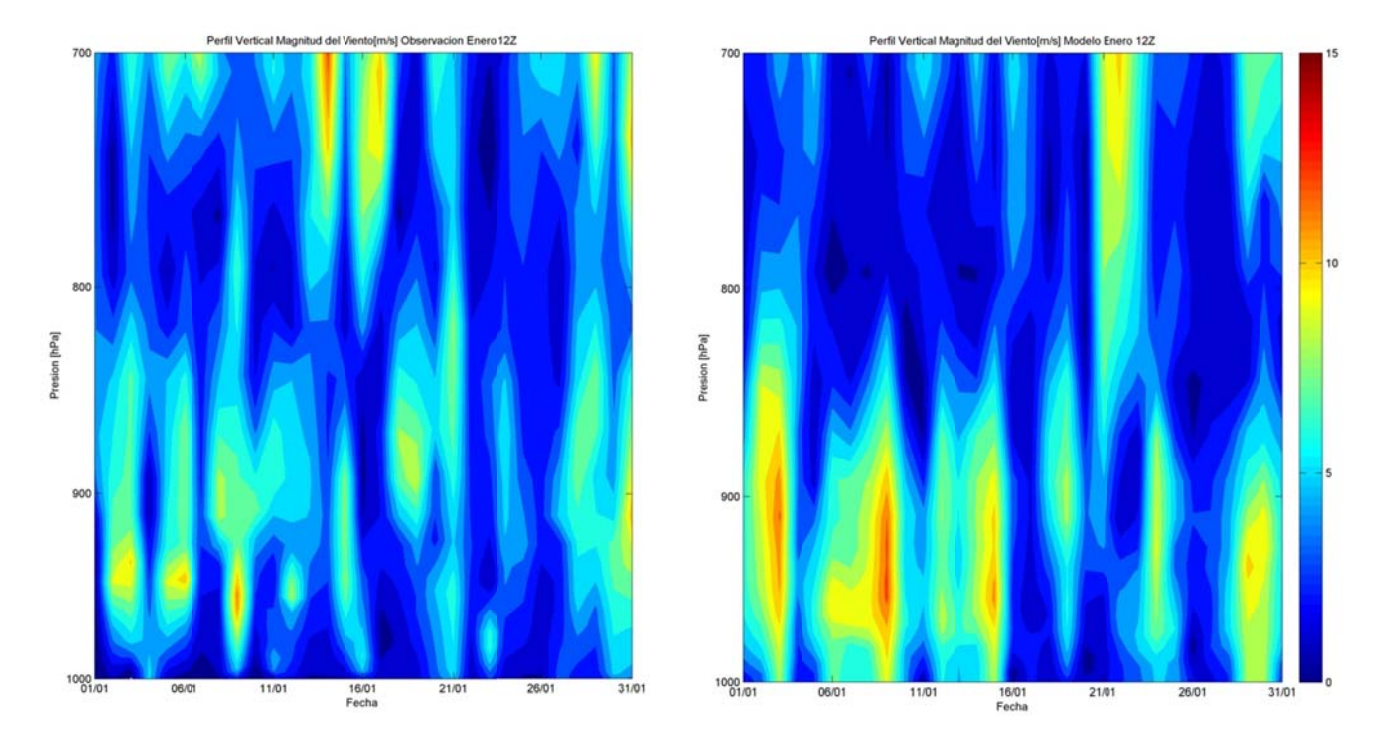

Figura F.1.47: Perfil Vertical de magnitud del viento entre 1000 y 700hPa: observación (izquierda), modelo (Derecha).

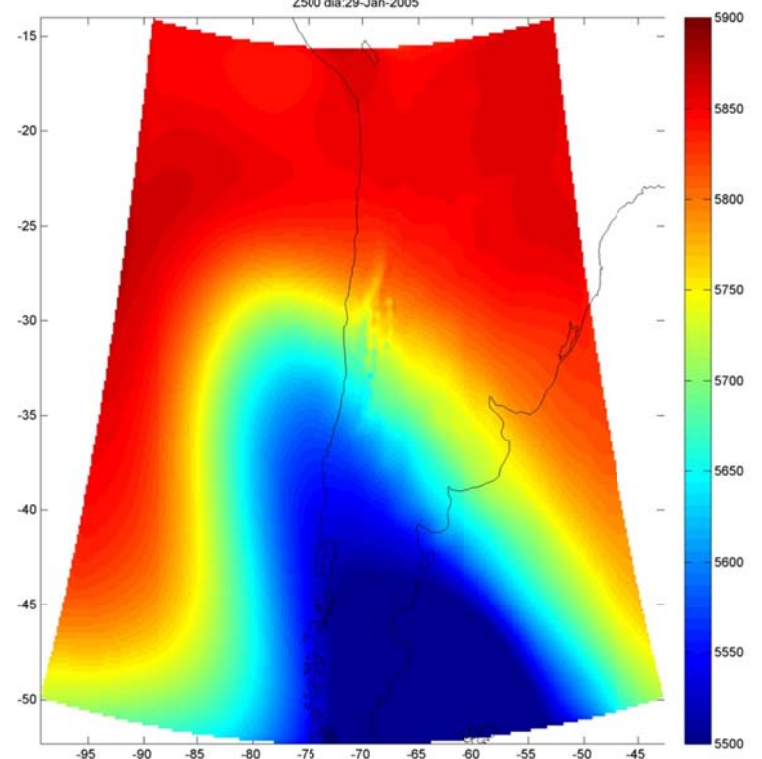

F.1.7 Eventos de Precipitación 2500 dia 29-Jan-2005

Figura F.1.48: Altura geopotencial en 500hPa asociadas al evento de precipitación del 29 de Enero Z500 [m] y agua precitable [g/kg]:29-Jan-2005

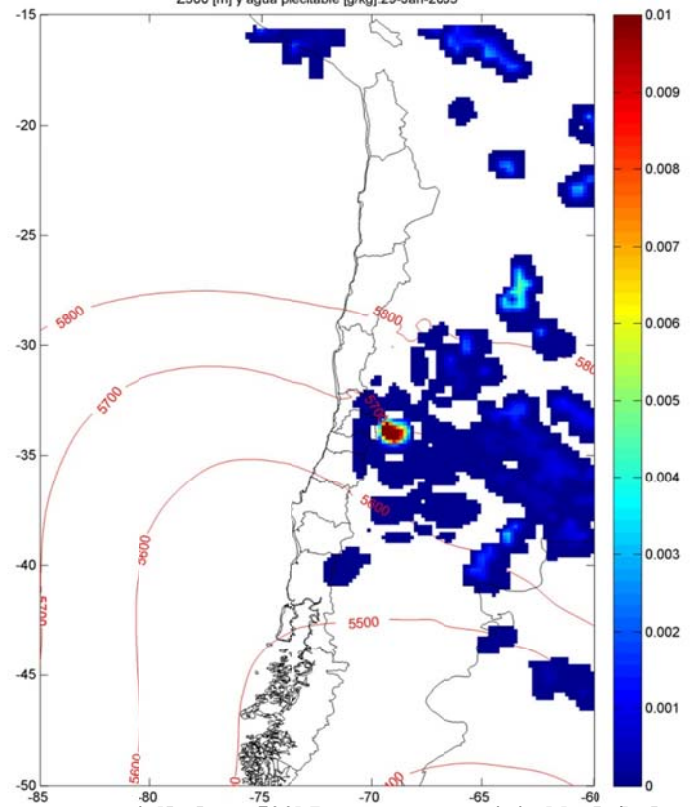

Figura F.1.49: Altura geopotencial[m] en 500hPa y agua precipitable [g/kg] asociadas al evento de precipitación del 29 de Enero

# F.2 Preprocesamiento

## F.2.1 Meteorología

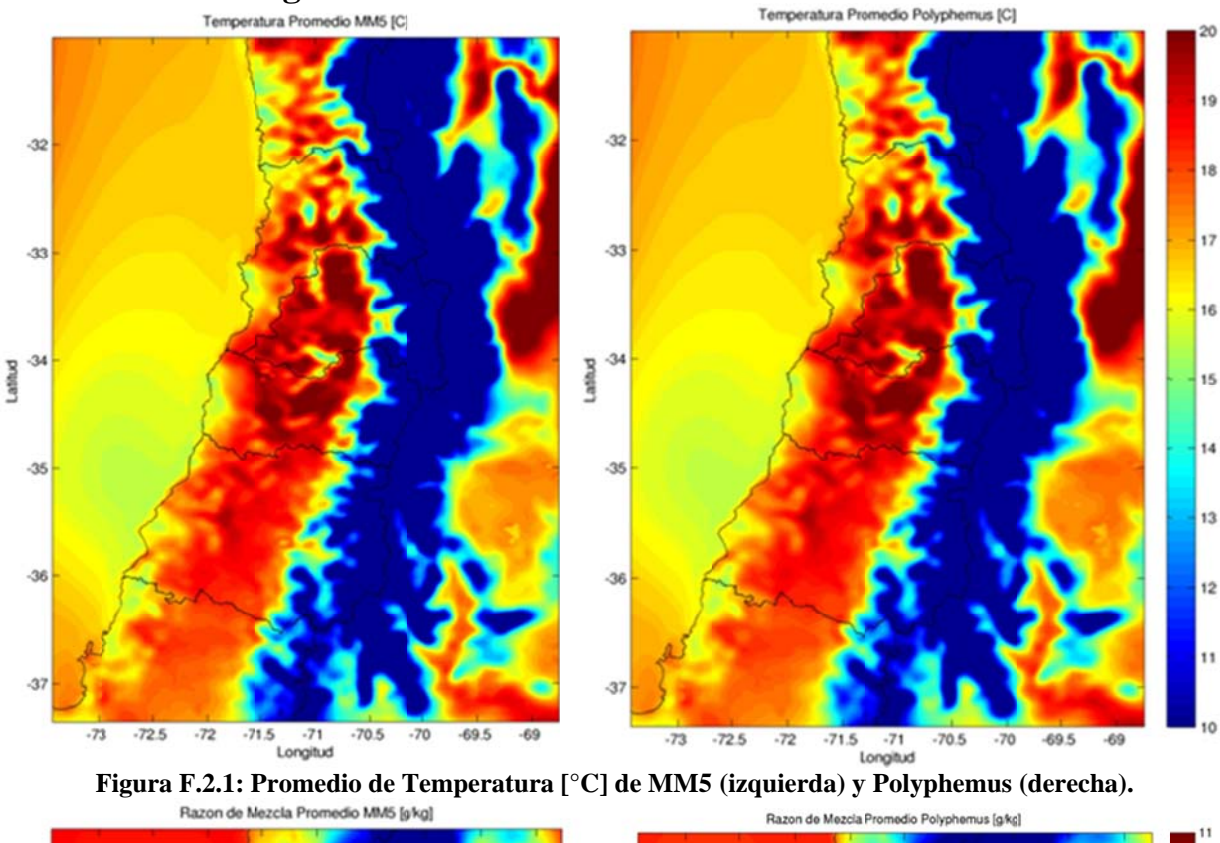

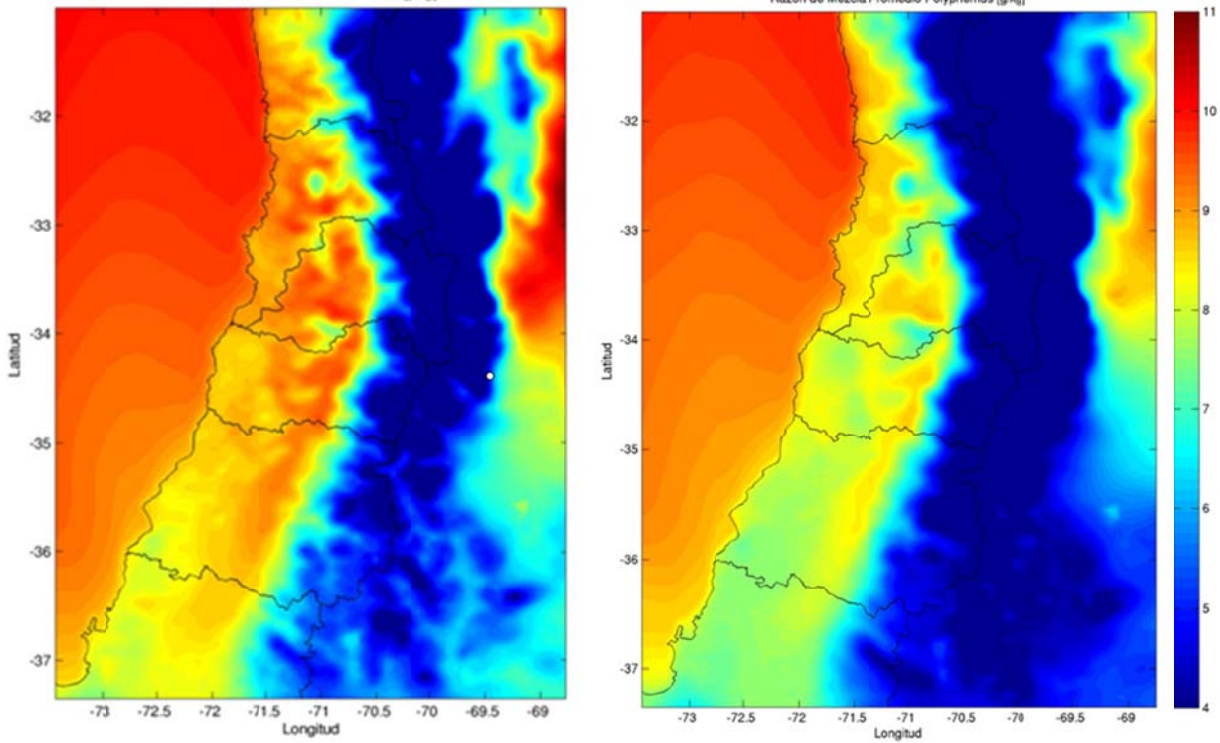

Figura F.2.2: Promedio de razón de mezcla [g/kg] de MM5 (izquierda) y Polyphemus (derecha).

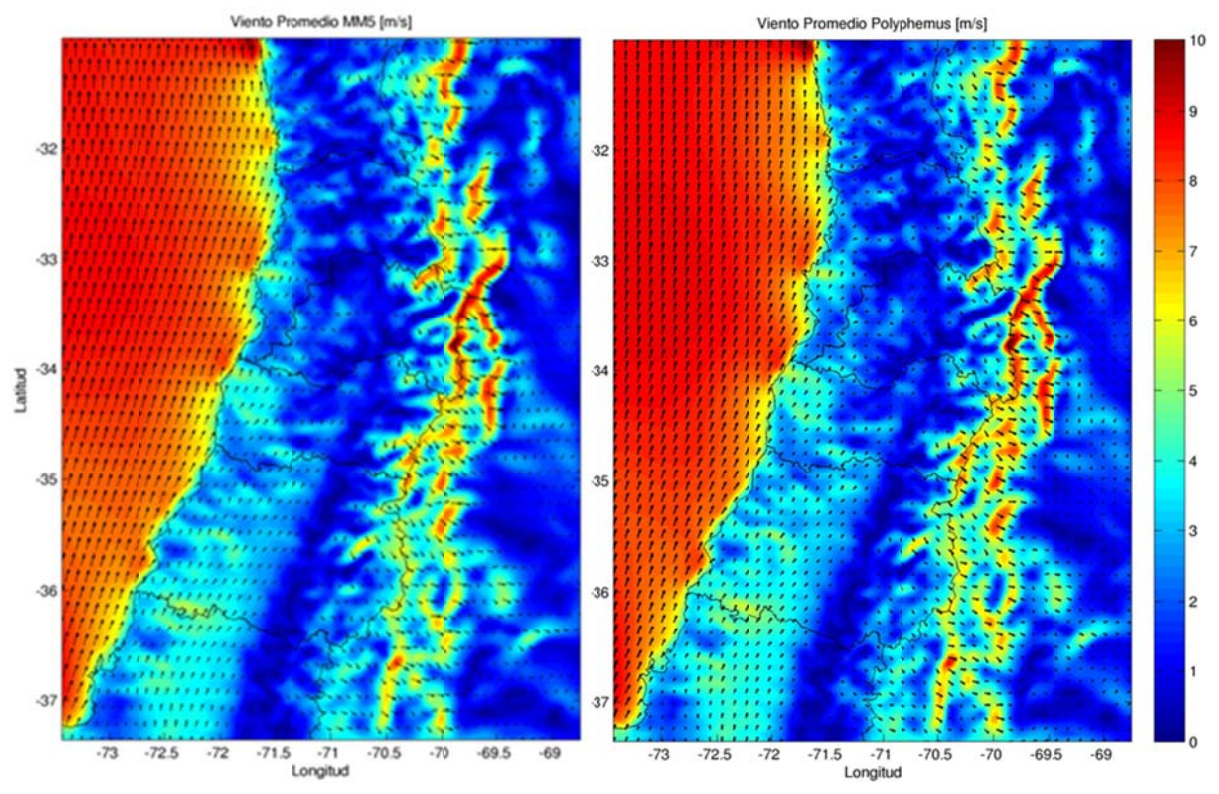

Figura F.2.3: Viento promedio [m/s] de MM5 (izquierda) y Polyphemus (derecha).

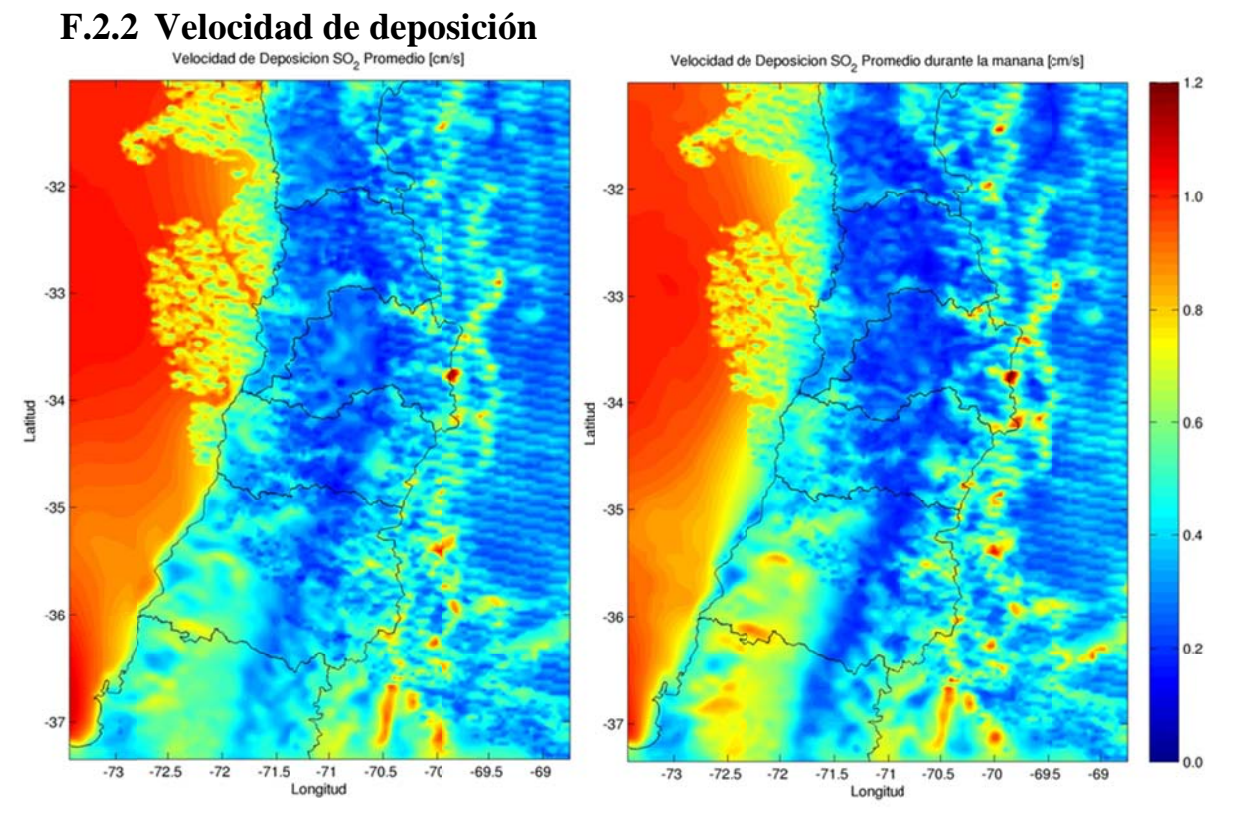

Figura F.2.4: Velocidad de deposición seca de SO<sub>2</sub> promedio (izquierda) y en la mañana (derecha)

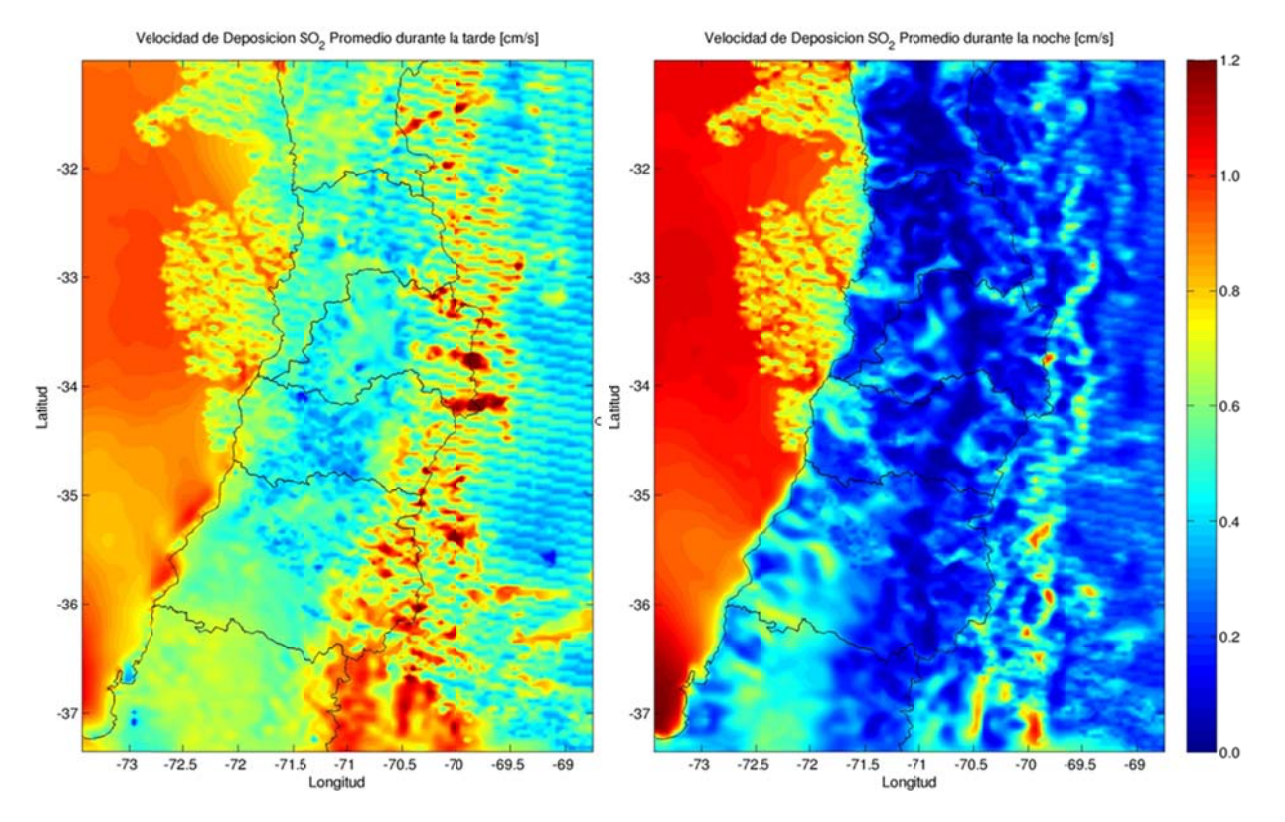

**Fig ura F.2.5: Vel ocidad de dep osición seca d de SO2 en la ta arde (izquierd a) y en la noc che (derecha)** 

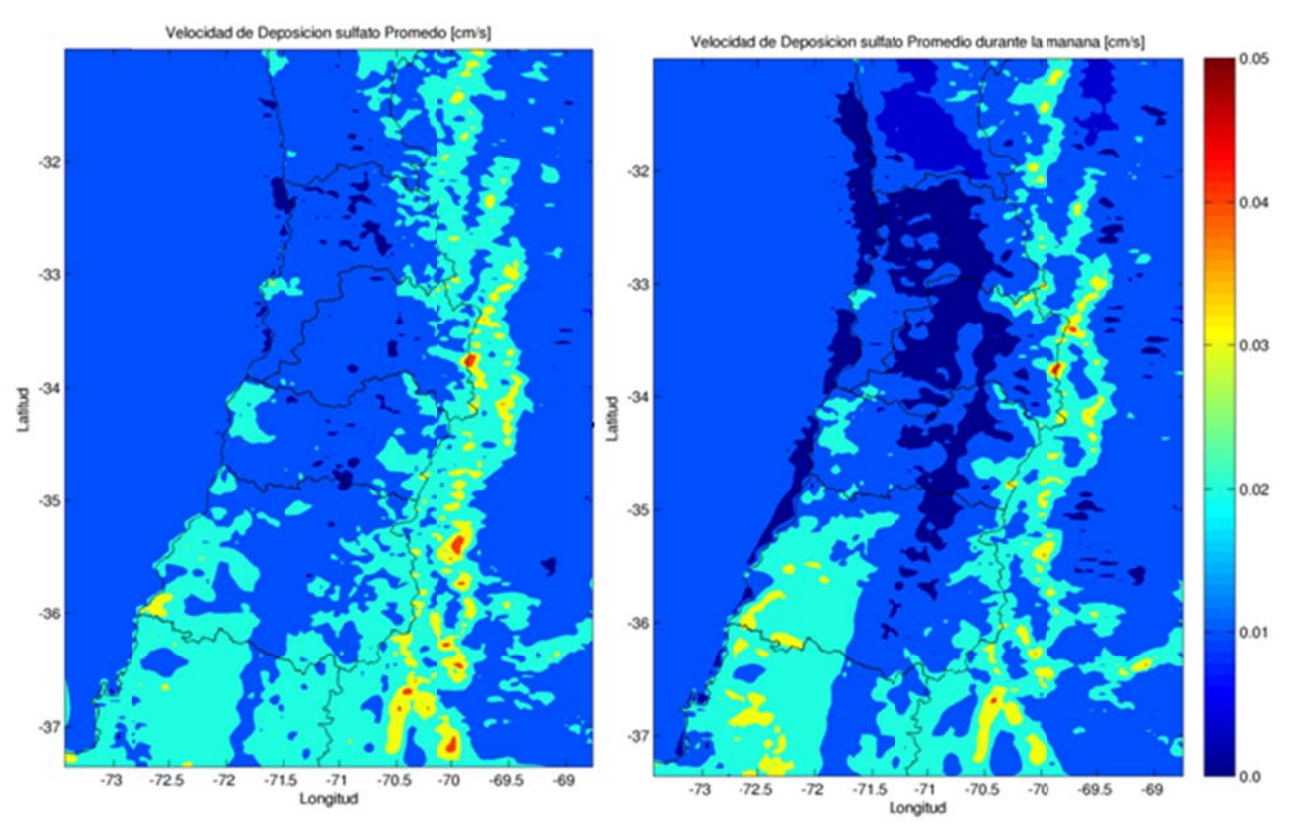

Figura F.2.6: Velocidad de deposición de sulfato promedio (izquierda) y en la mañana (derecha)

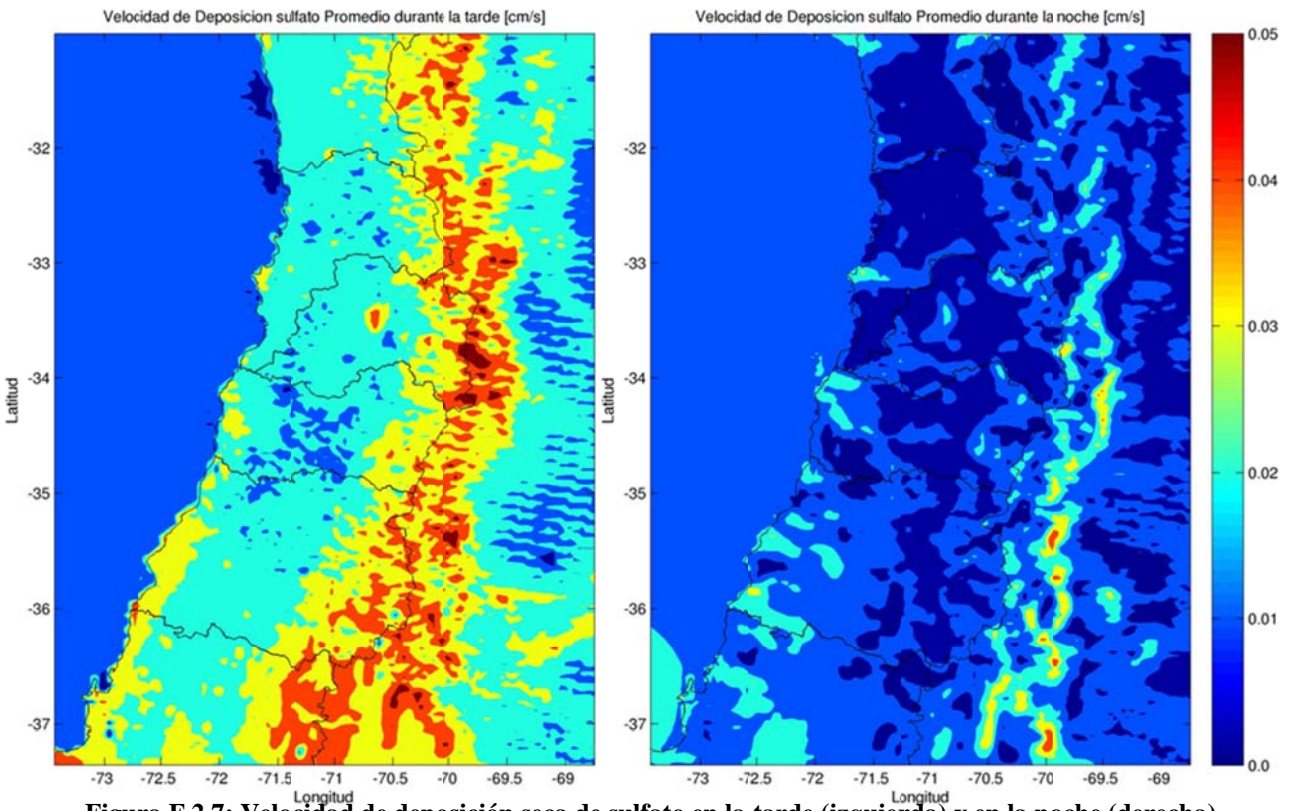

**Figura F.2.7: Velocidad de deposición seca de sulfato en la tarde (izquierda) y en la noche (derecha)** 

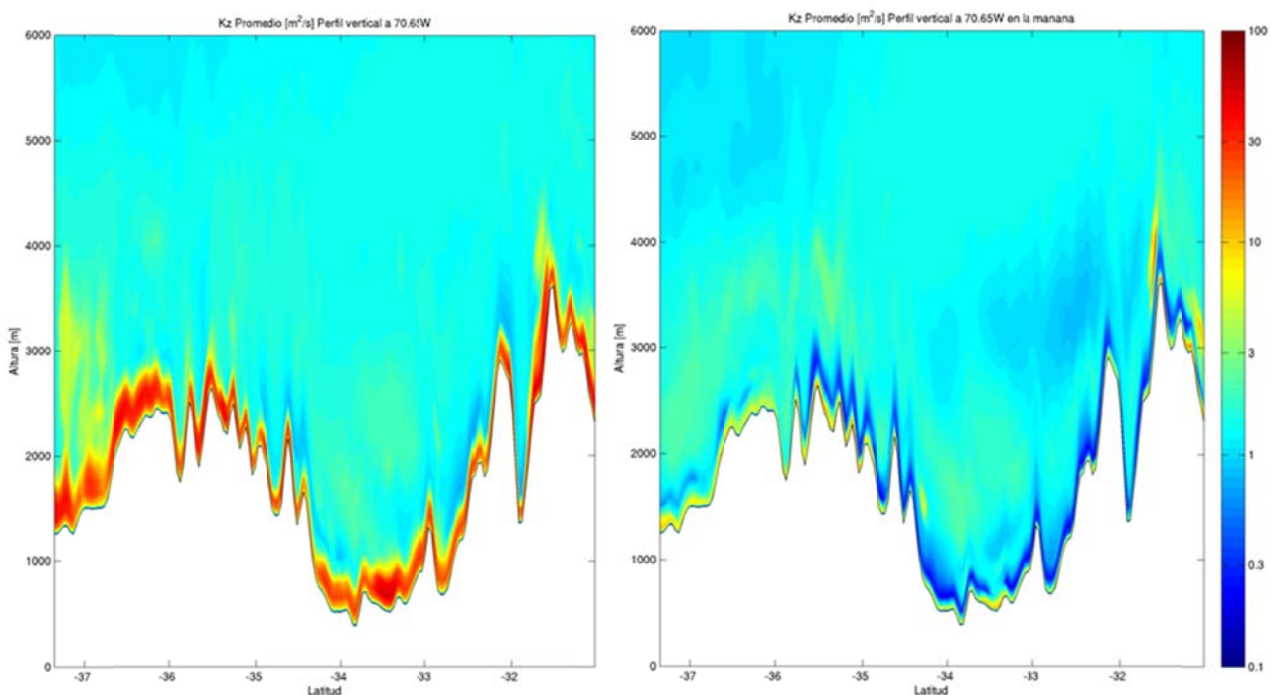

## **F.2.3** Coeficiente de difusión turbulenta vertical

**Figura F.2.8: Corte Norte-Sur en 70.65W de Kz promedio (izquierda) y en la mañana (derecha)** 

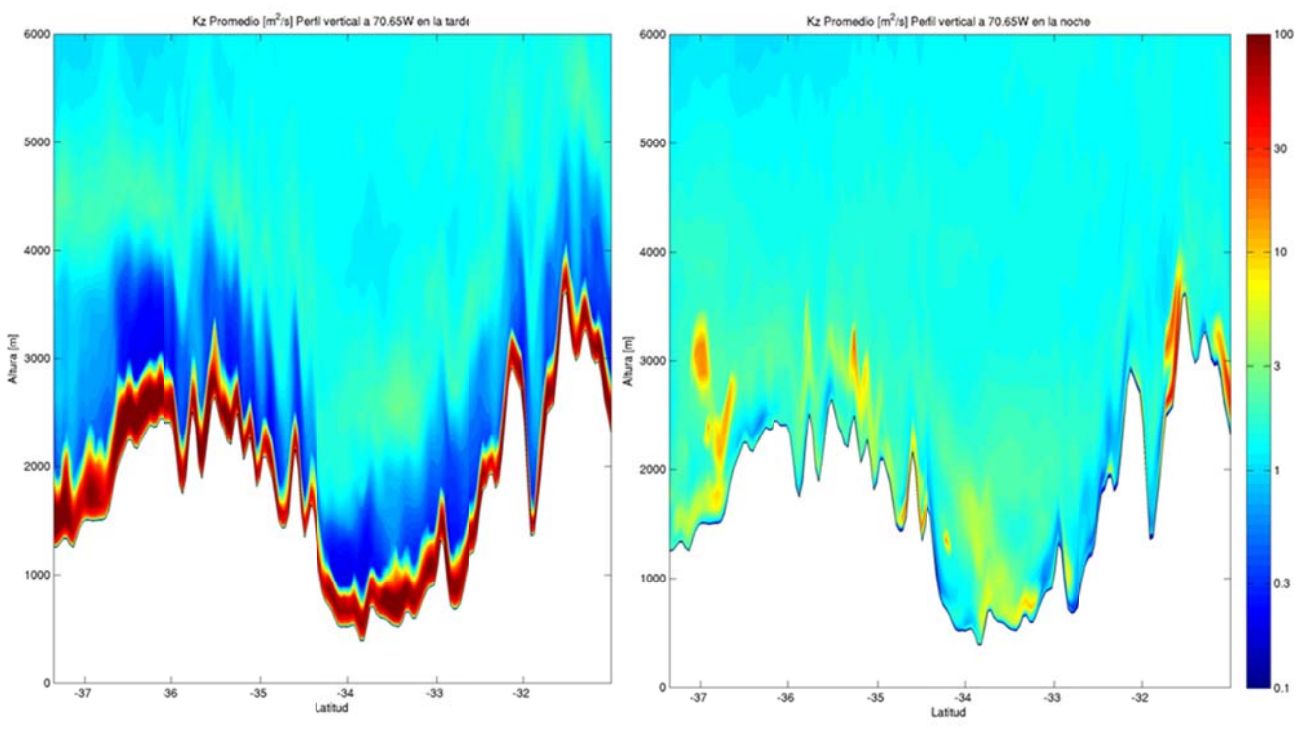

Figura F.2.9: Corte Norte-Sur en 70.65W de Kz en la tarde (izquierda) y en la noche (derecha)

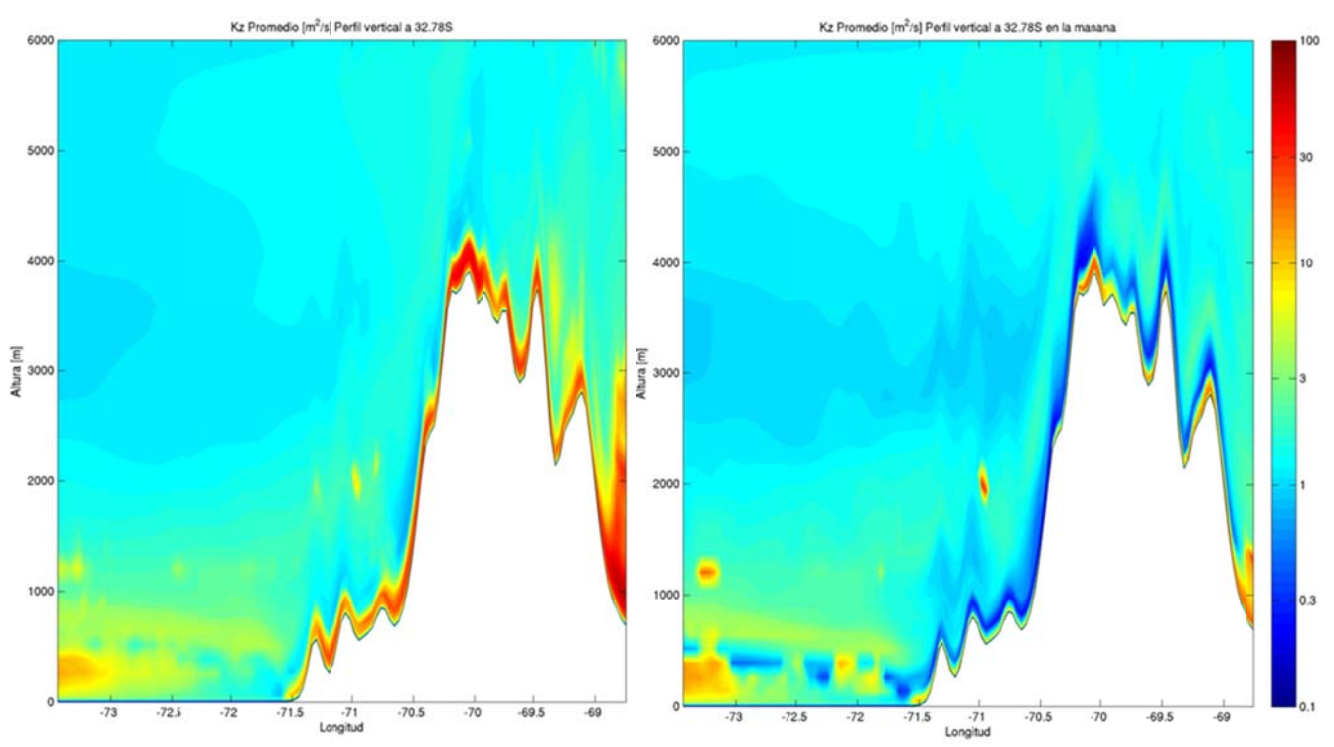

Figura F.2.10: Corte Oeste-Este en 32.78W de Kz promedio (izquierda) y en la mañana (derecha)

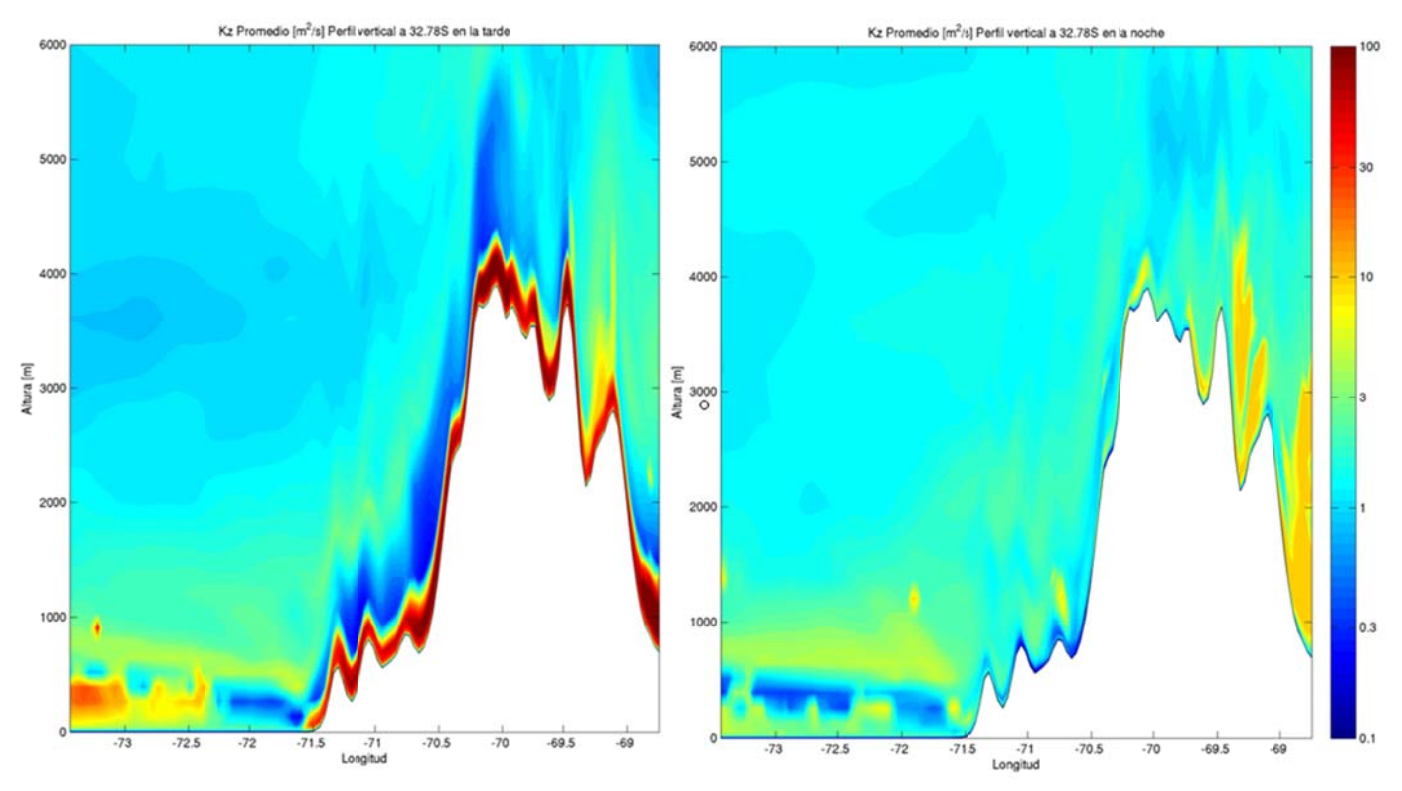

Figura F.2.11: Corte Oeste-Este en 32.78W de Kz en la tarde (izquierda) y en la noche (derecha)

#### Simulación óxidos de azufre  $F.3$ F.3.1 Concentración

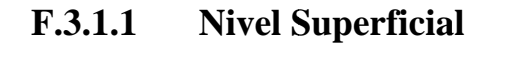

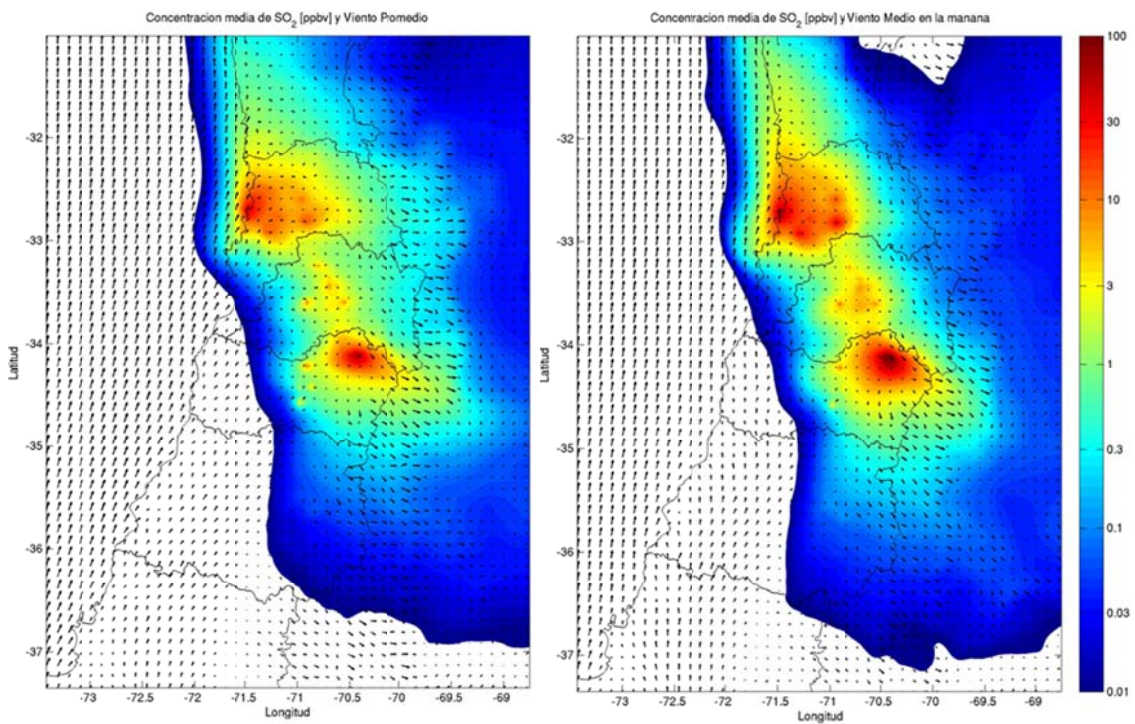

Figura F.3.1: Concentración superficial modelada de SO<sub>2</sub> promedio (izq.) y en la mañana (derecha).

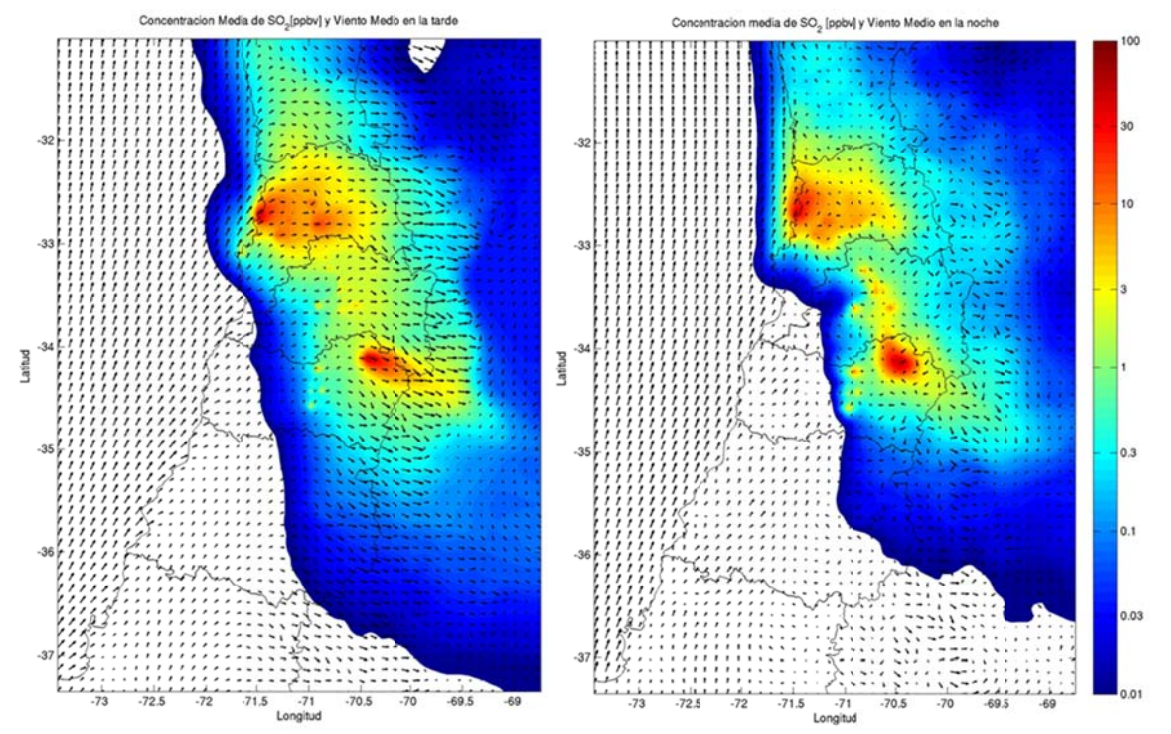

**Figura modela F.3.2: Conc ada para enero entración sup o de 2005. perficial de S O2 en la ta rde (izquierd a) y en la n oche (derech a)** 

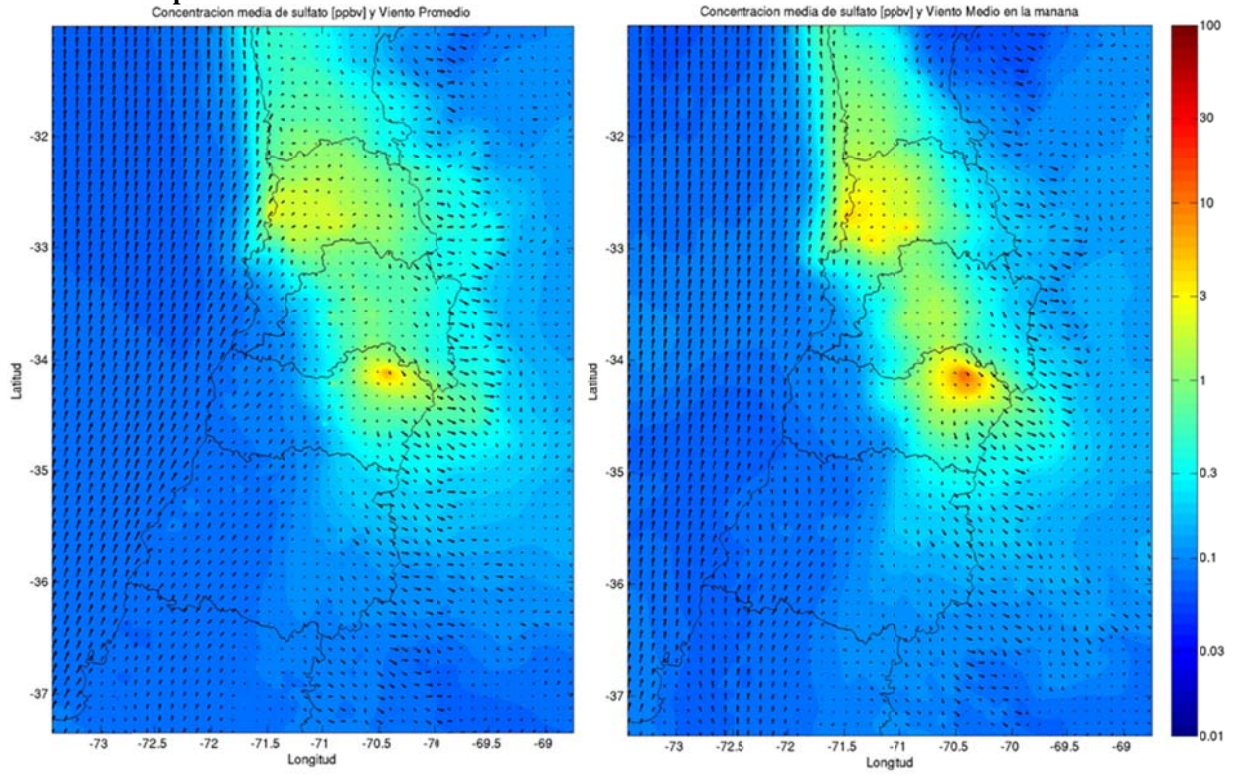

Figura F.3.3: Concentración superficial de sulfato promedio (izquierda) y durante la mañana (derecha) modelada para enero de 2005.

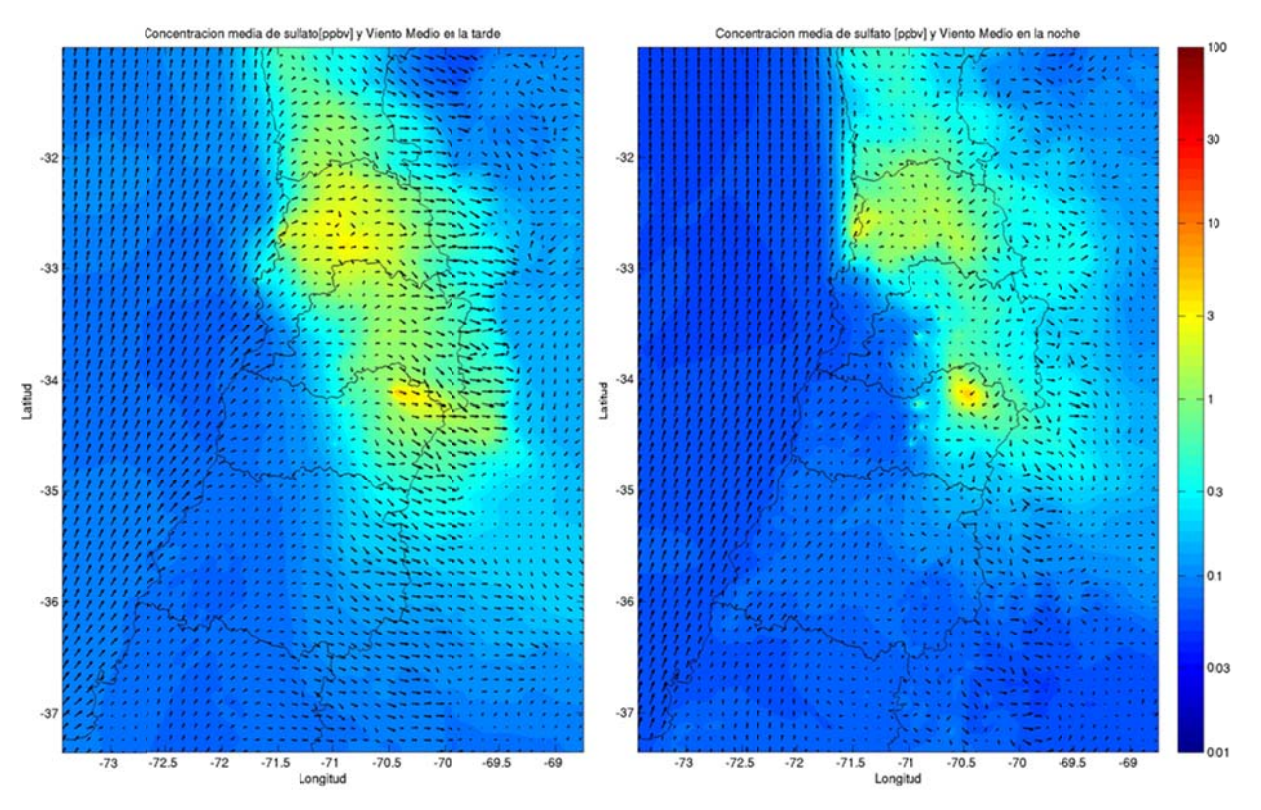

**Figura F.3.4: Concentración superficial de sulfato en la tarde (izquierda) y en la noche (derecha)** modelada para enero de 2005.

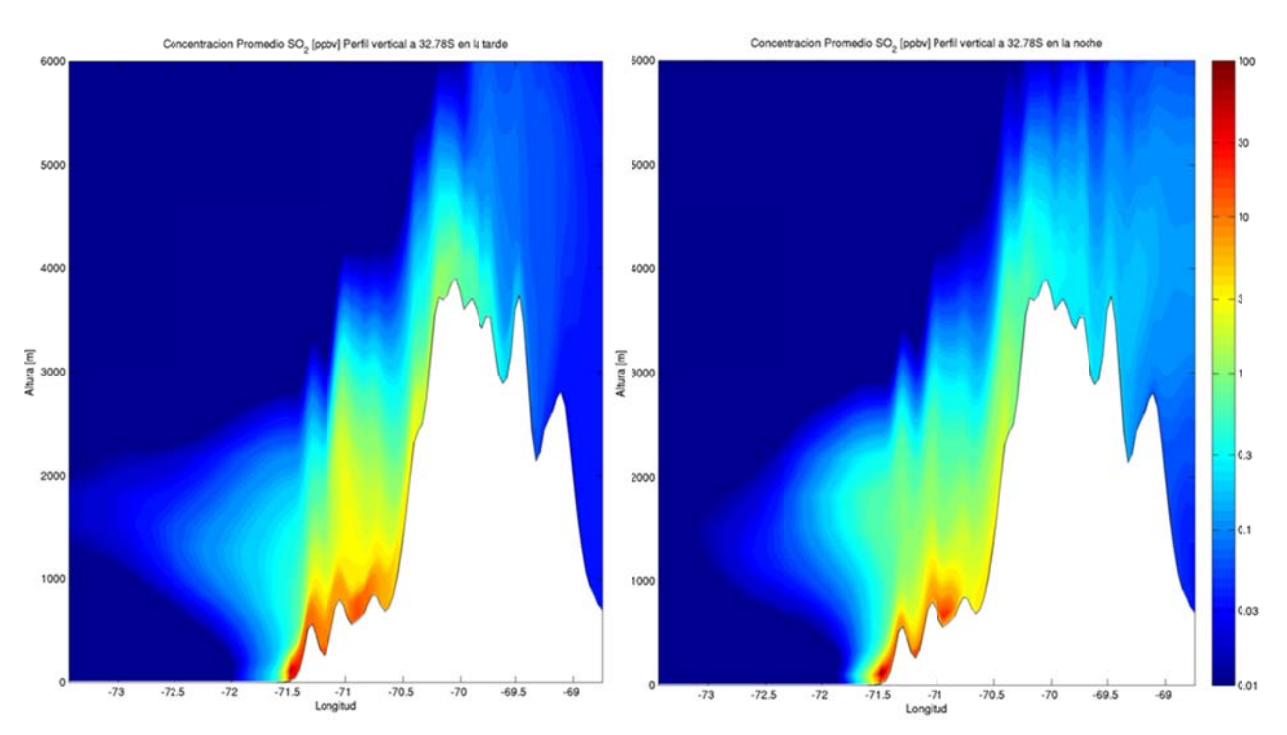

#### **F.3.1.2 Perfiles verticales**

Figura F.3.5: Perfil vertical a 32.78°S de SO<sub>2</sub> promedio (izquierda) y en la mañana (derecha).

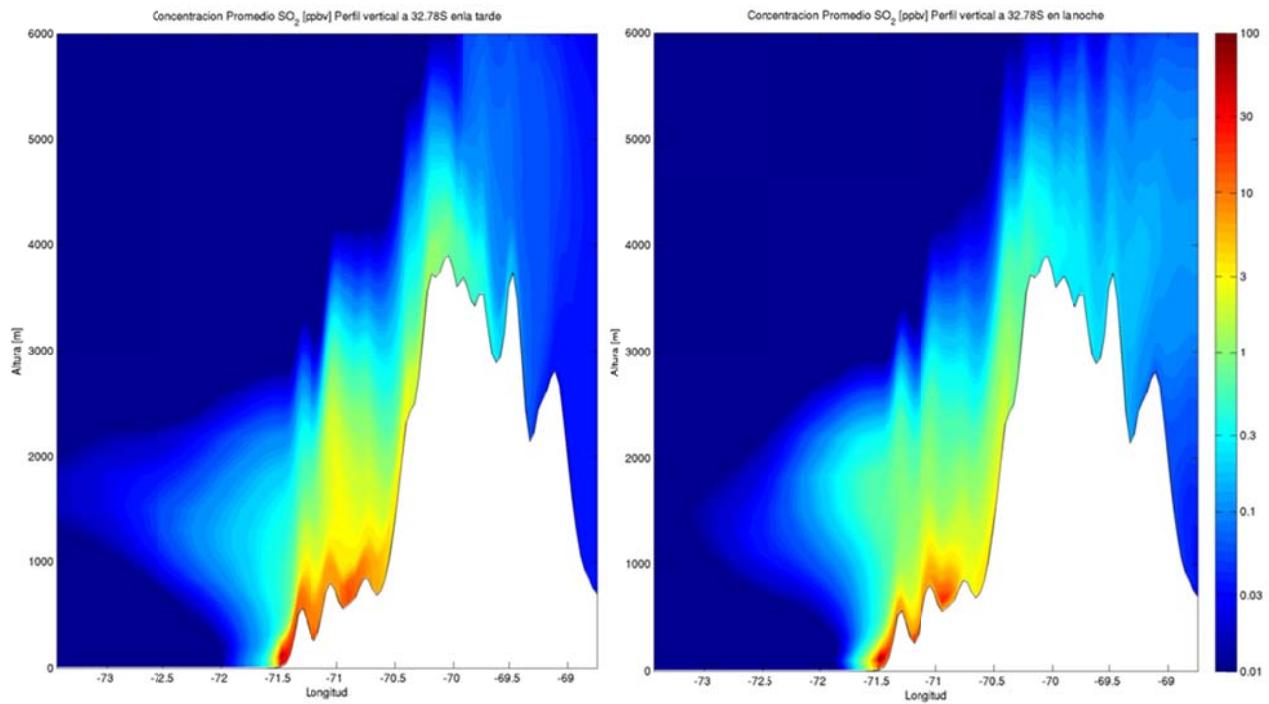

**Figura F.3.6: Perfil vertical a 32.78°S de SO<sub>2</sub> en la tarde (izquierda) y en la noche (derecha).** 

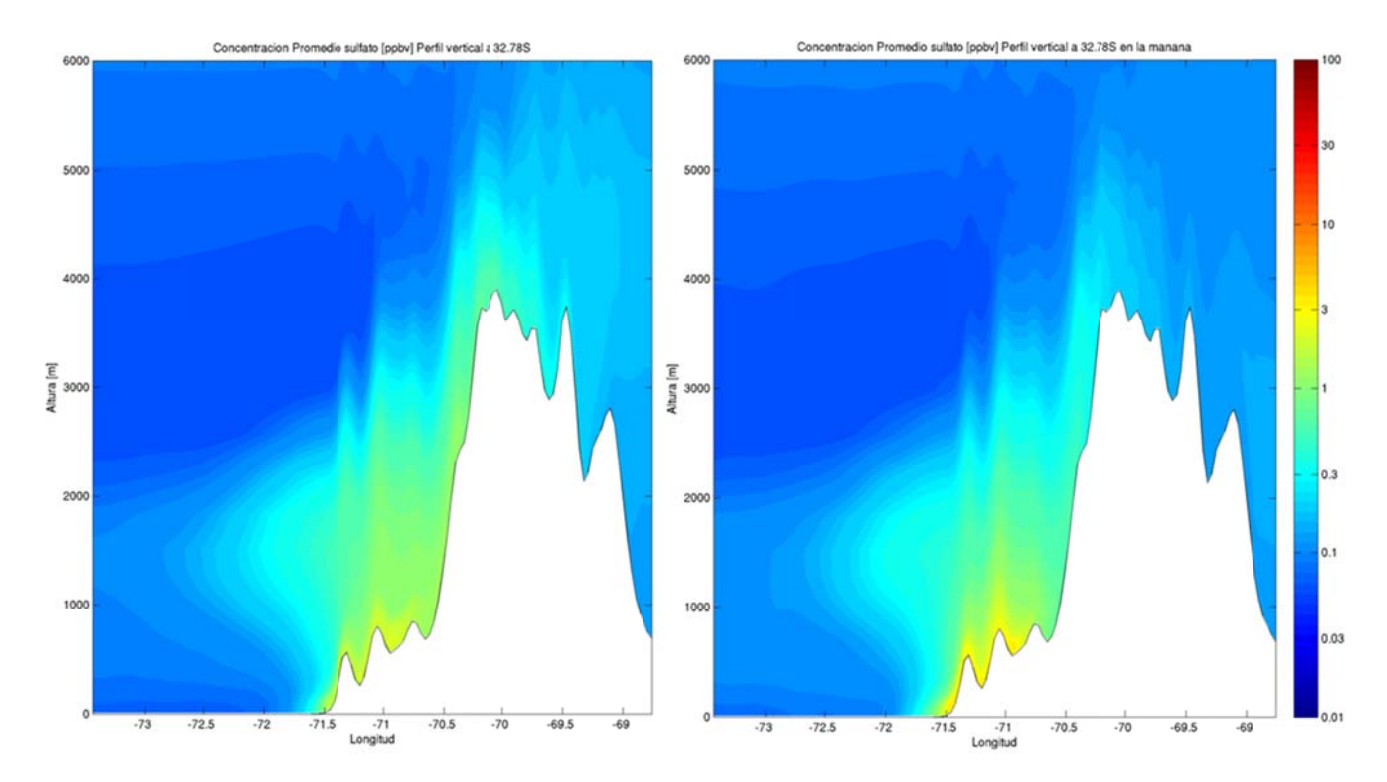

**Figura F.3.7: Perfil v ertical a 32.7 78°S de sulfato promedio (iz zquierda) y en la mañana (d erecha).**
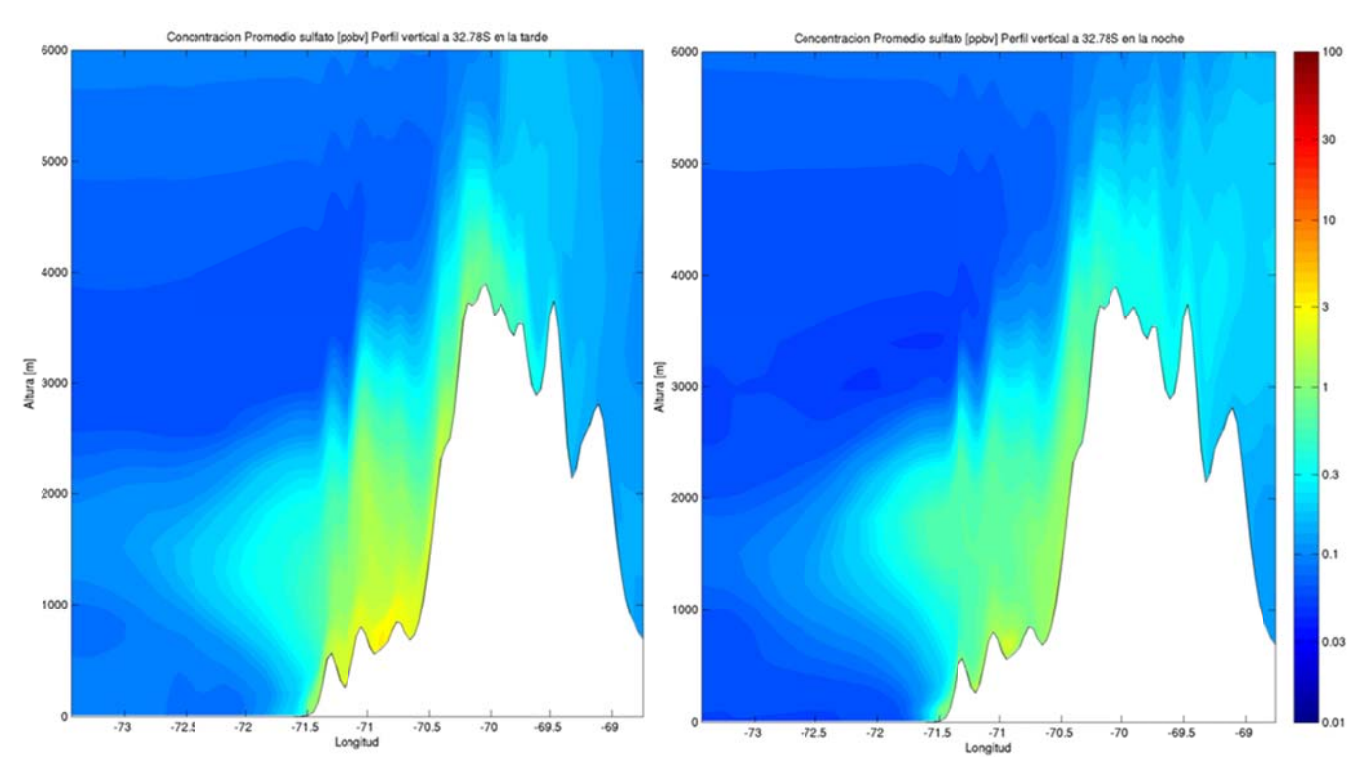

Figura F.3.8: Perfil vertical a 32.78°S de sulfato en la tarde (izquierda) y en la noche (derecha).

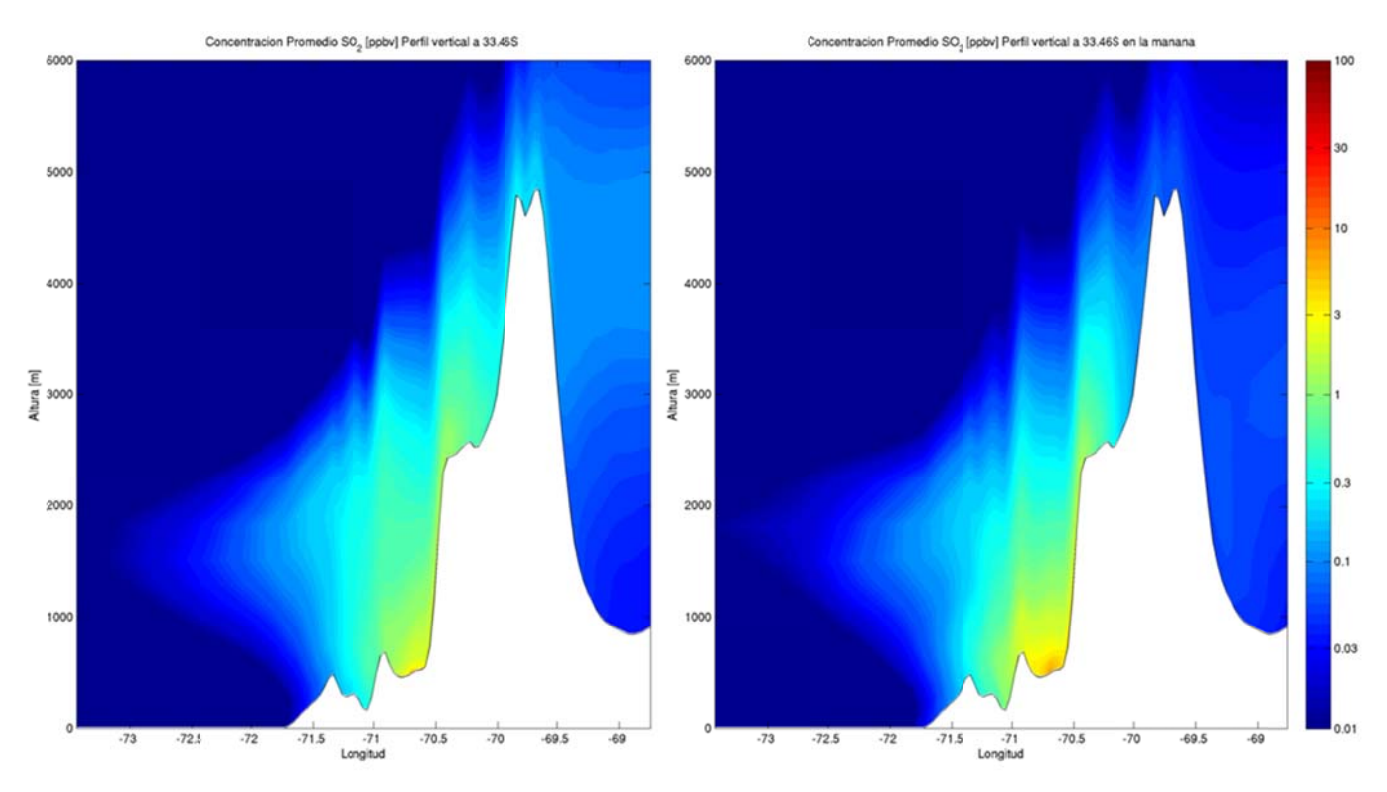

**Figura F.3.9: Perfil v ertical a 33.4 6°S de SO2 pr omedio (izqu uierda) y en la mañana (dere cha).** 

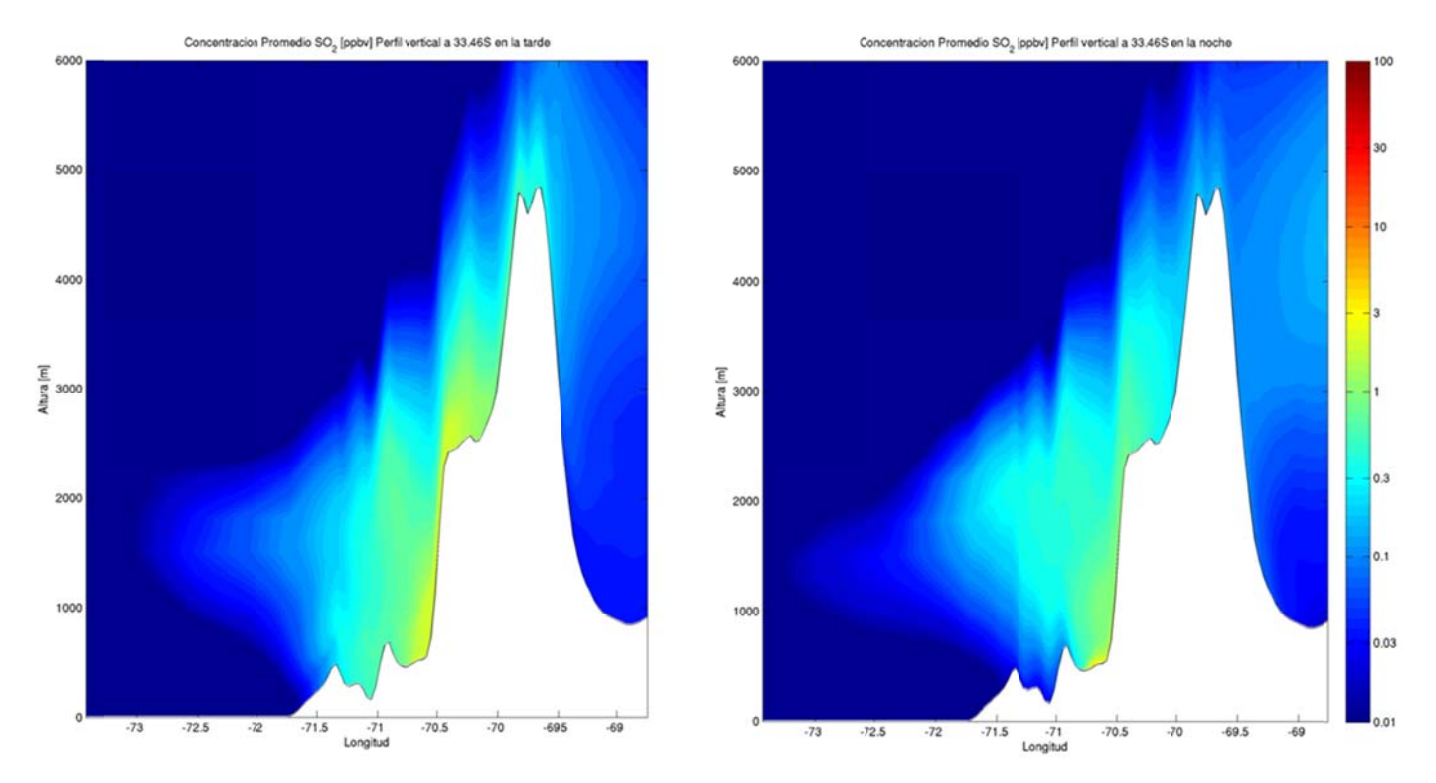

**Figura F.3.10: Perfil vertical a 33.46°S de SO<sub>2</sub> en la tarde (izquierda) y en la noche (derecha).** 

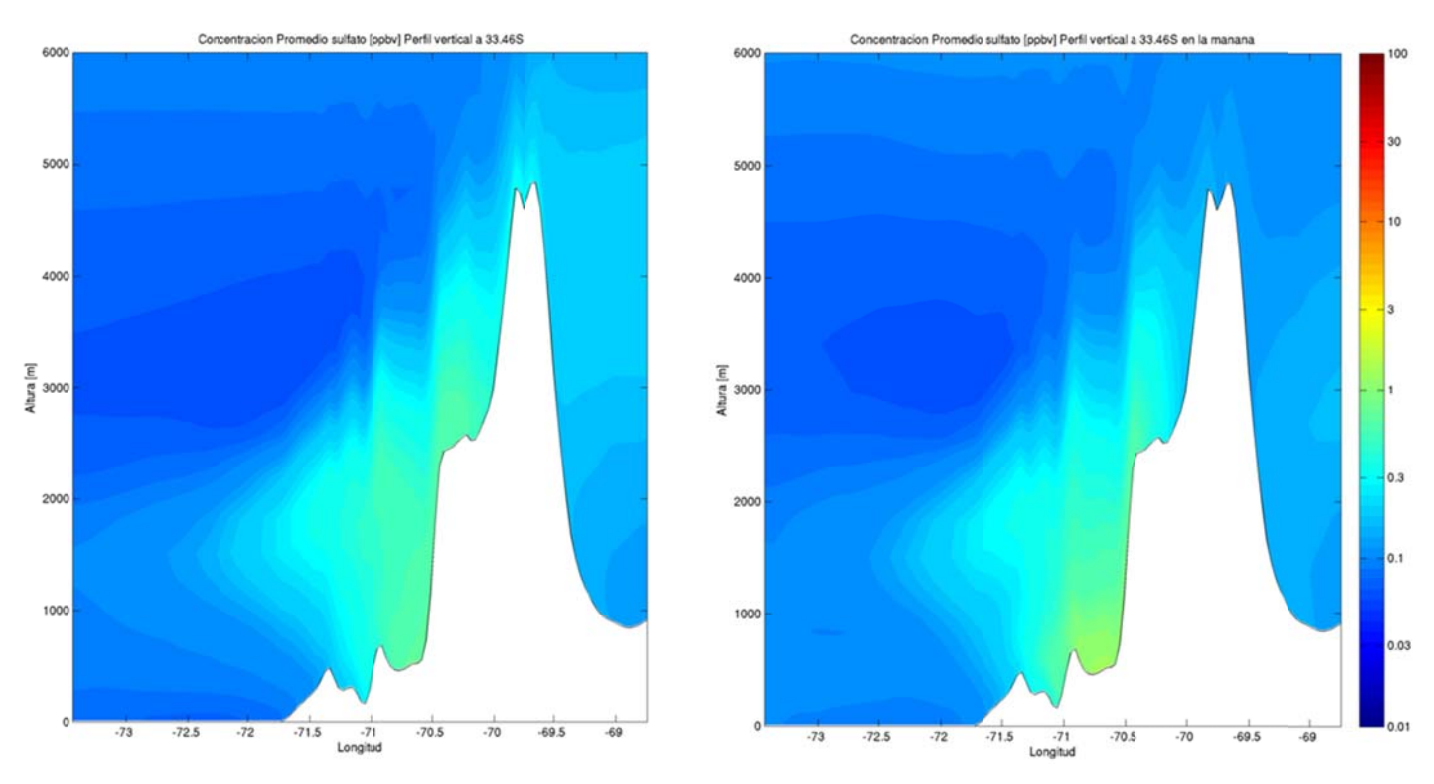

**Figura F.3.11: Perfil vertical a 33. .46°S de sulfat o promedio (i izquierda) y e n la mañana ( derecha).** 

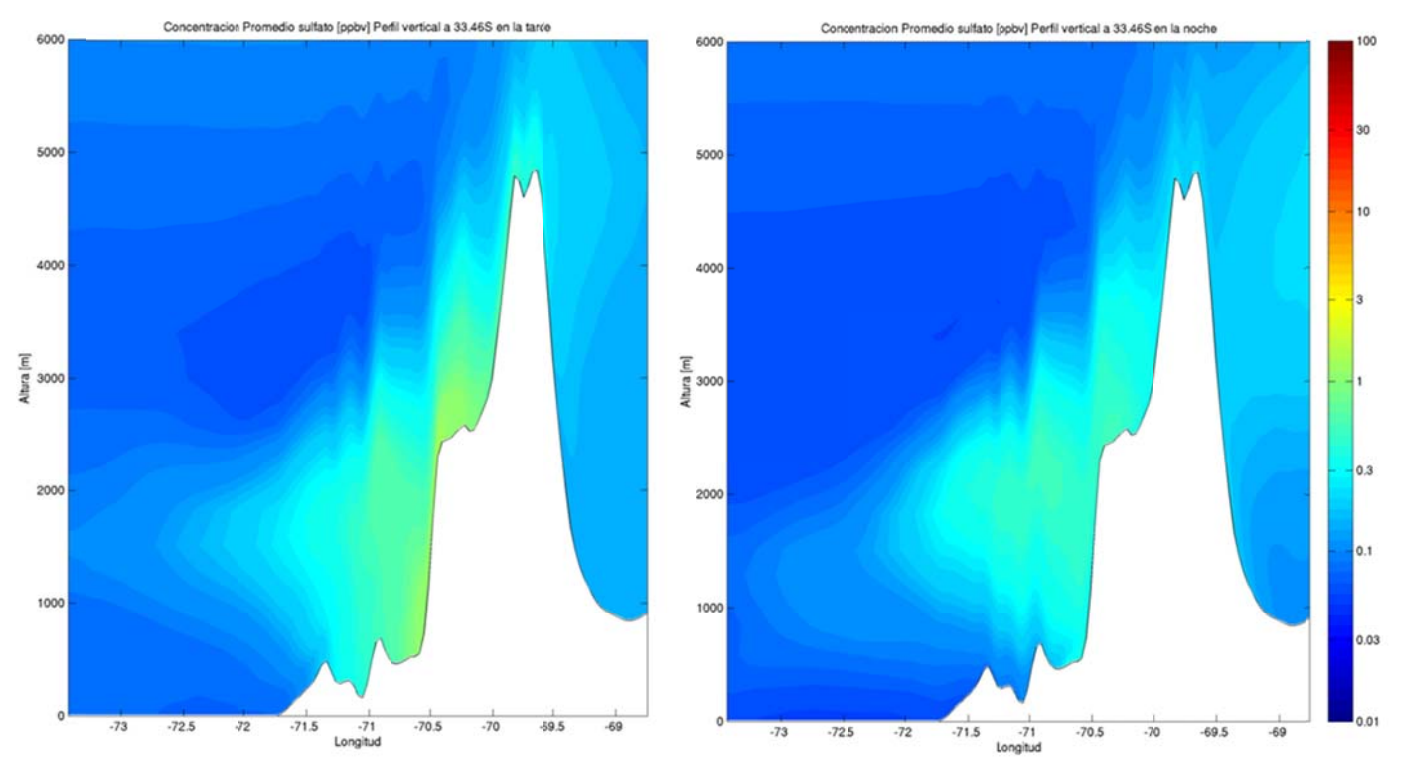

Figura F.3.12: Perfil vertical a 33.46°S de sulfato en la tarde (izquierda) y en la noche (derecha).

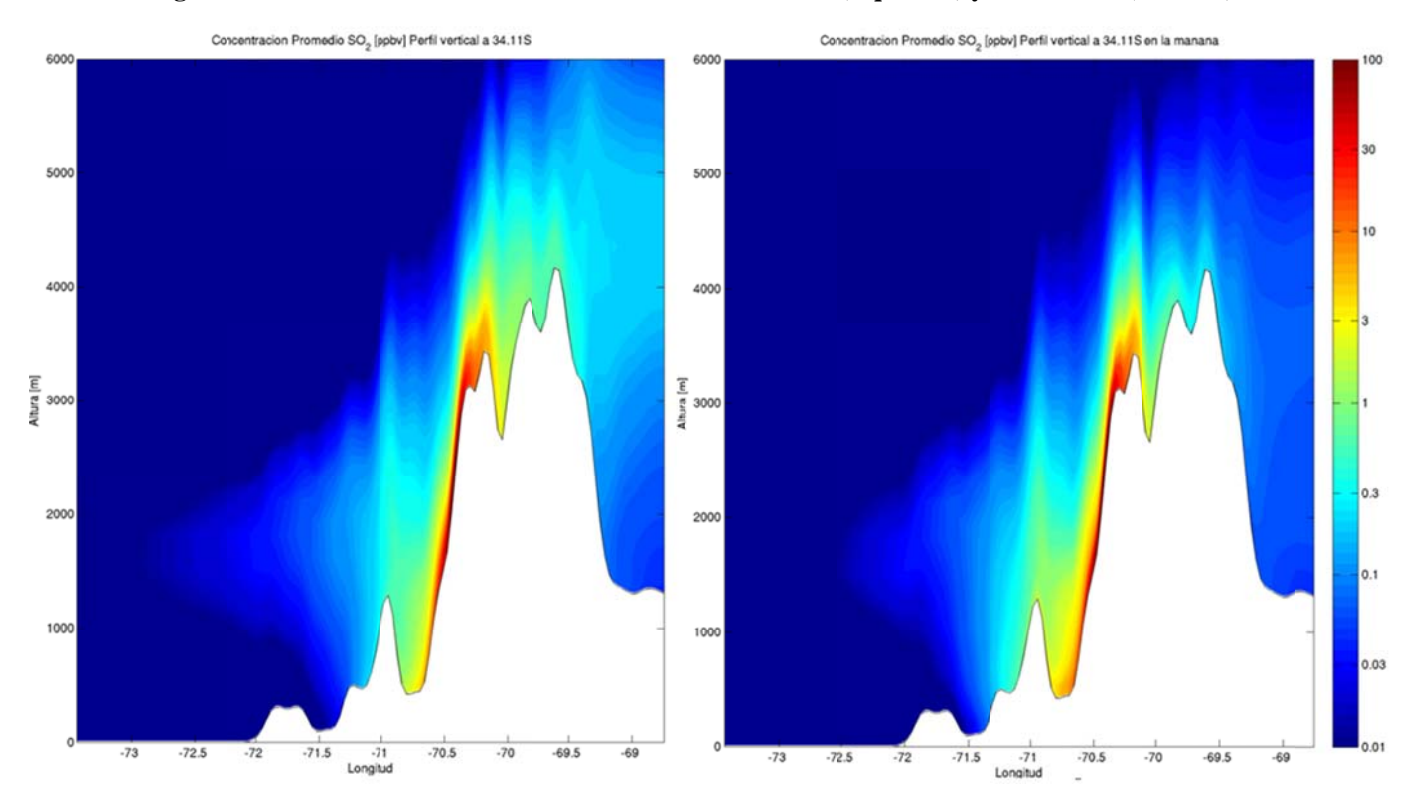

Figura F.3.13: Perfil vertical a 34.11°S de SO<sub>2</sub> promedio (izquierda) y en la mañana (derecha).

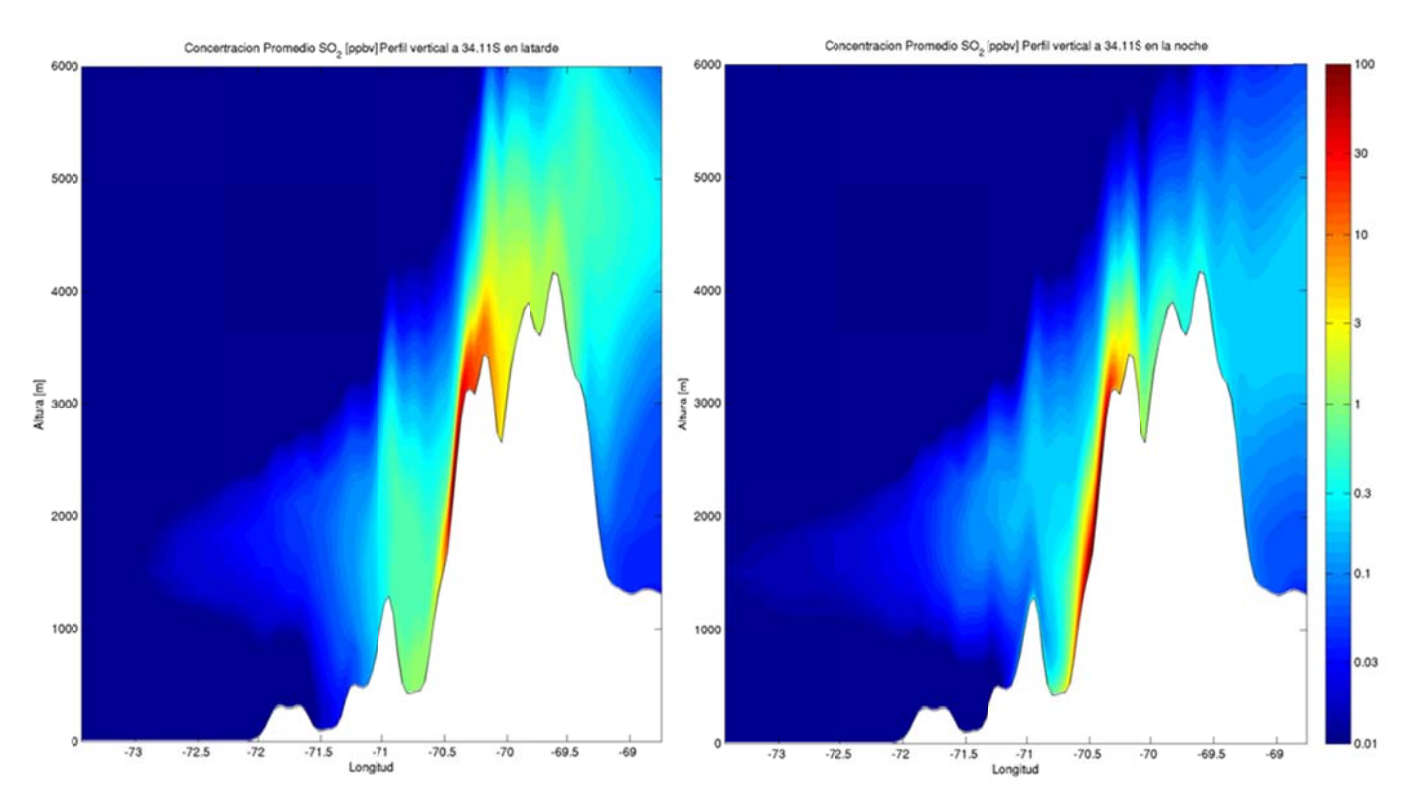

**Figura F.3.14: Perfil vertical a 34.11°S de SO<sub>2</sub> en la tarde (izquierda) y en la noche (derecha).** 

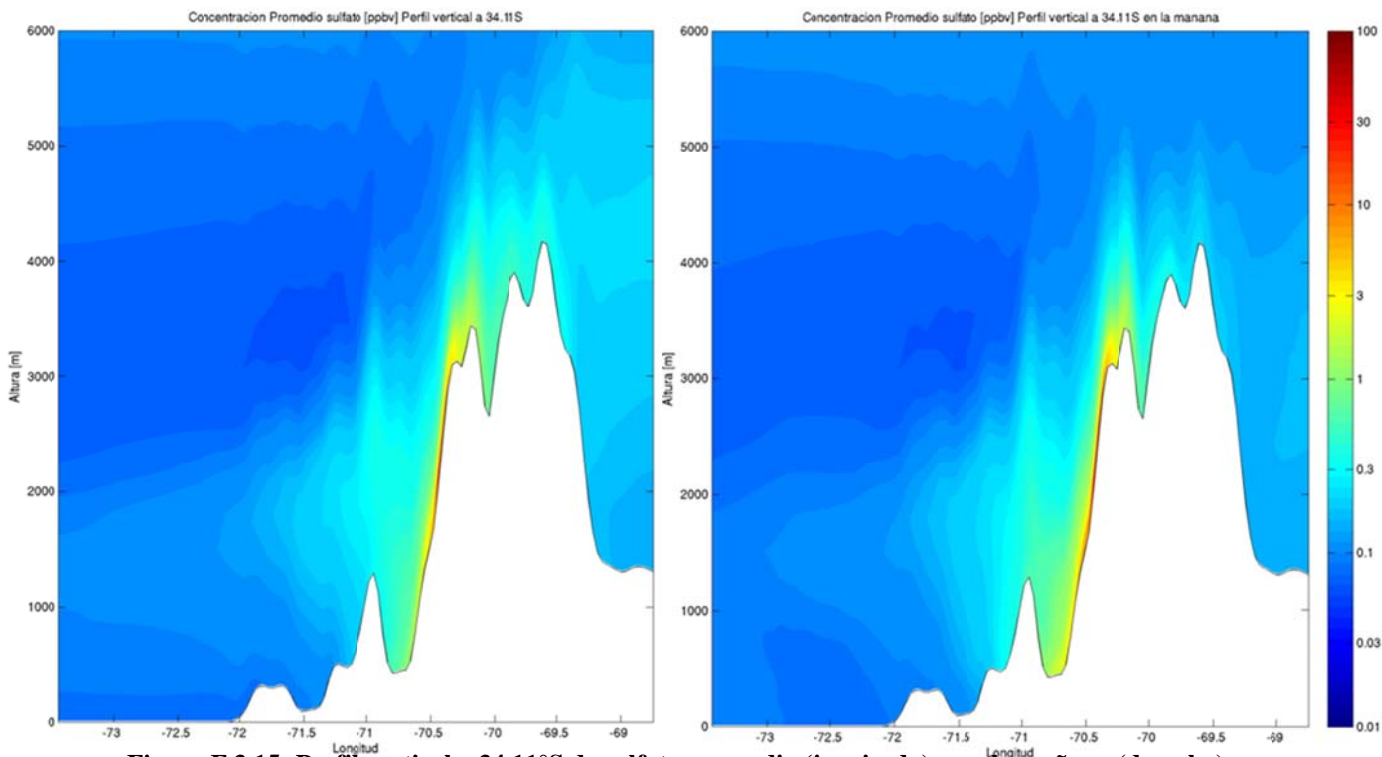

**Figura F.3.15: Perfil vertical a 34. .11°S de sulfat o promedio (i izquierda) y e n la mañana ( derecha).** 

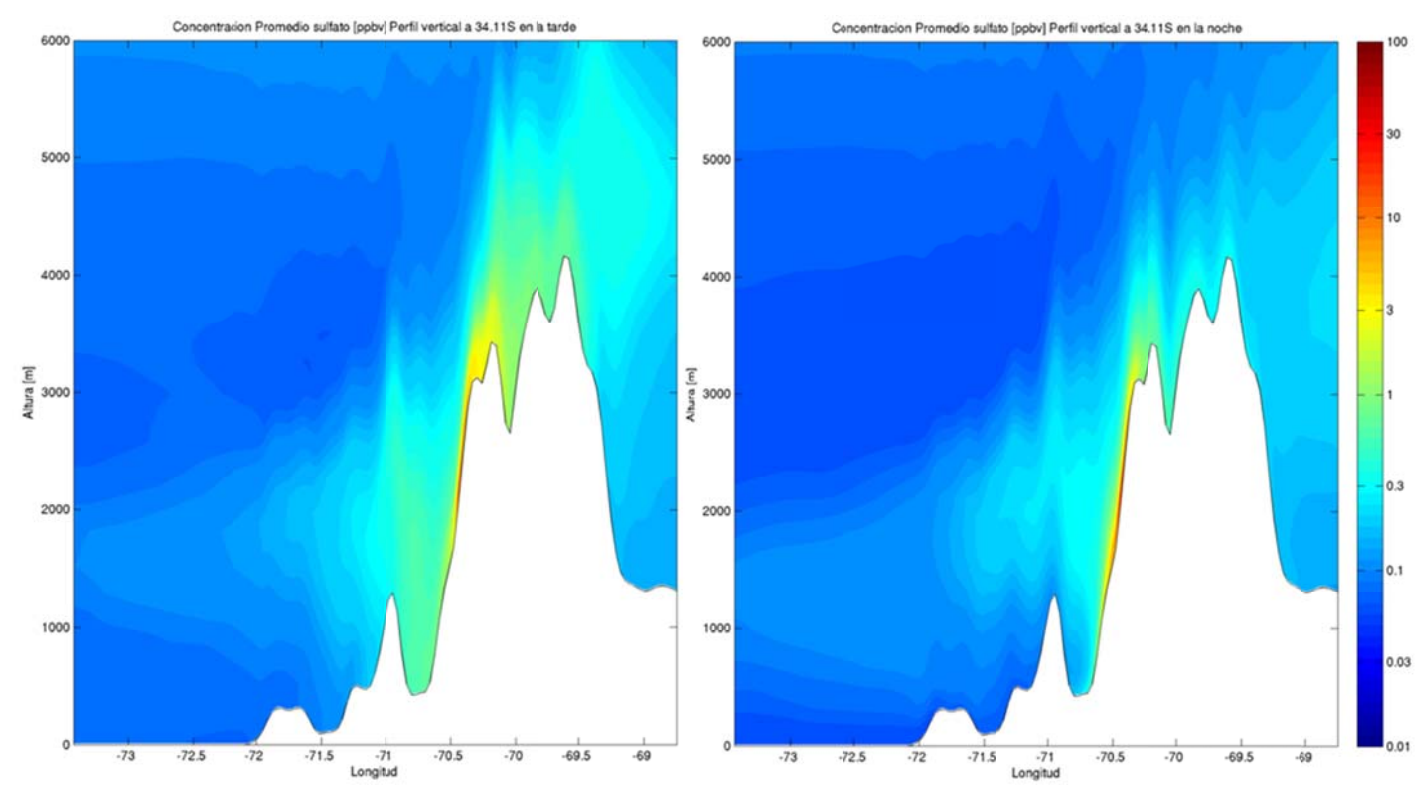

Figura F.3.16: Perfil vertical a 34.11°S de sulfato en la tarde (izquierda) y en la noche (derecha).

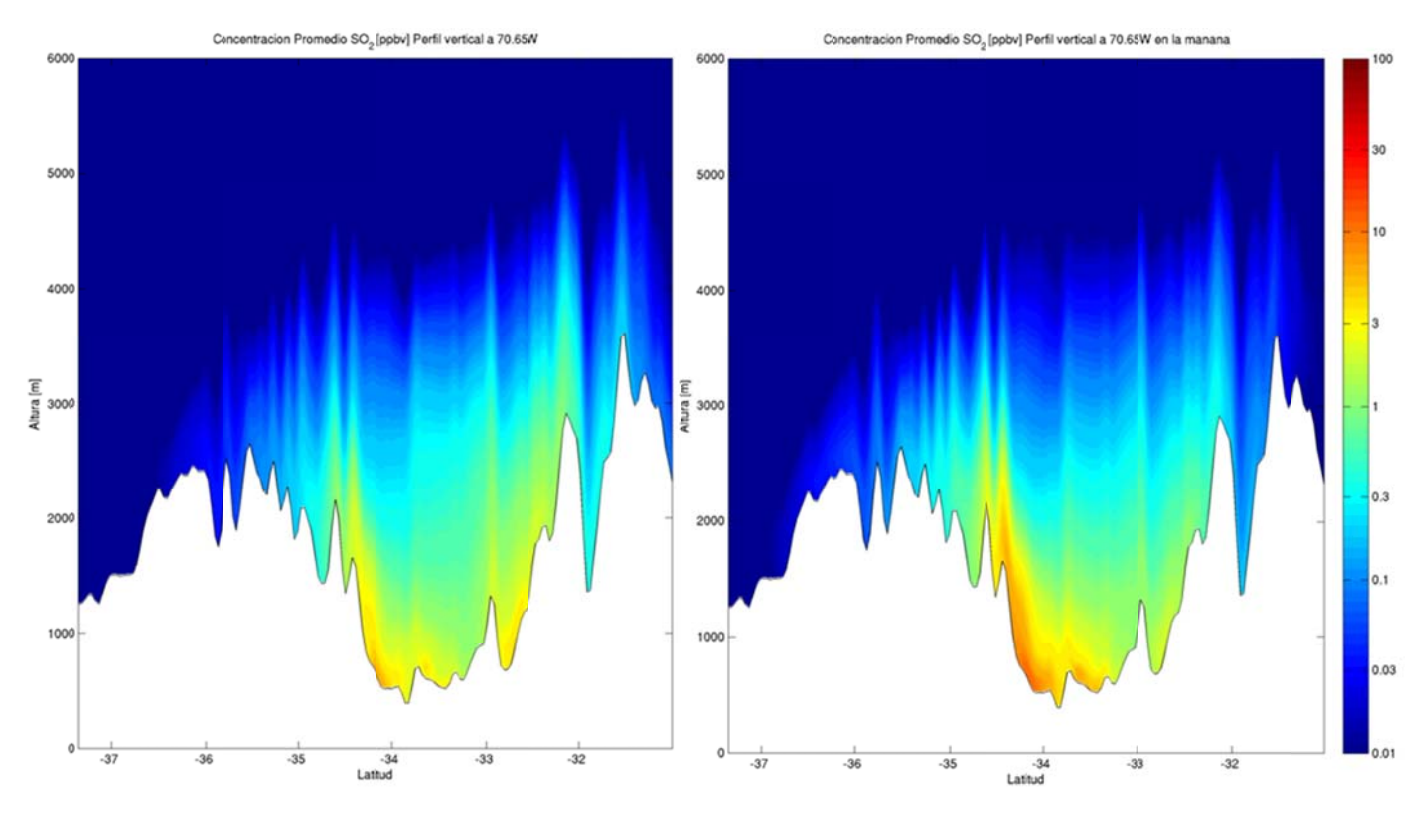

Figura F.3.17: Perfil vertical a 70.65°W de SO<sub>2</sub> promedio (izquierda) y en la mañana (derecha).

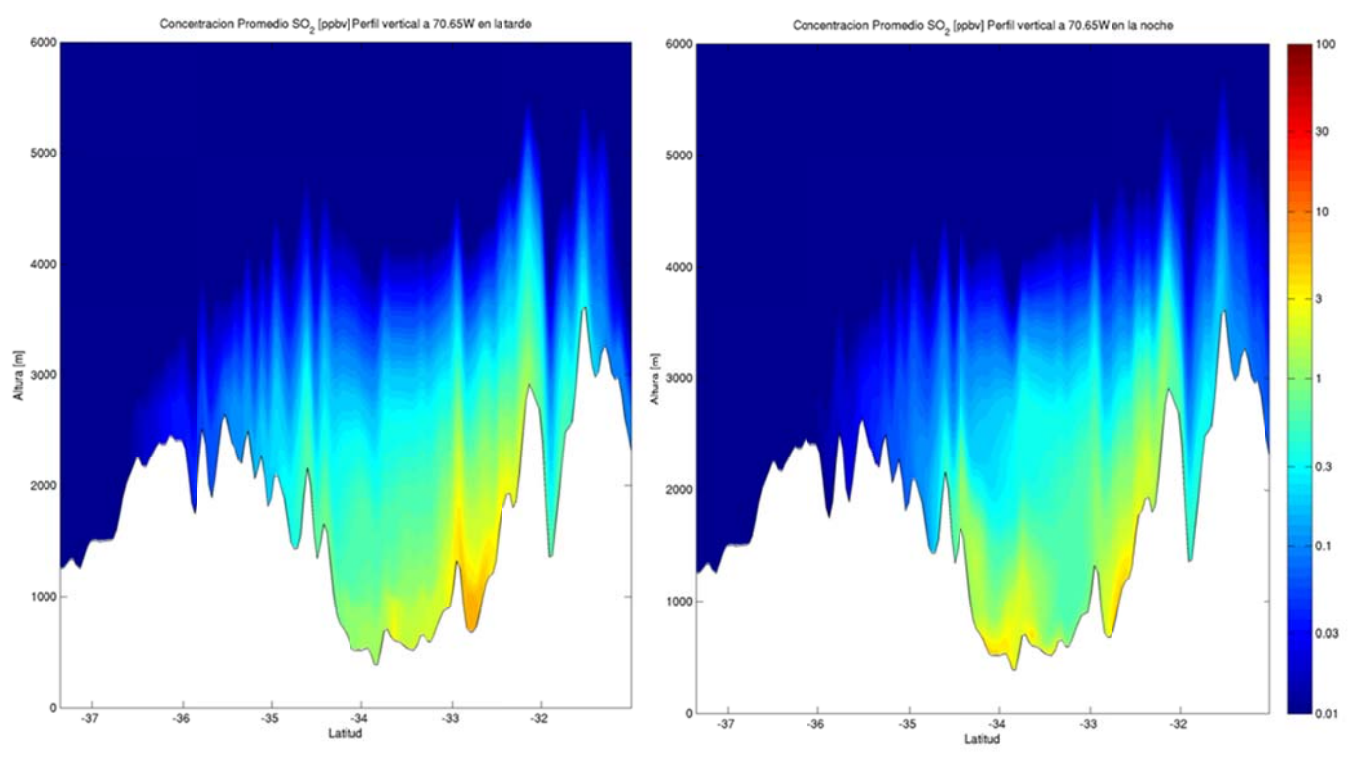

**Figura F.3.18: Perfil vertical a 70.65°W de SO<sub>2</sub> en la tarde (izquierda) y en la noche (derecha).** 

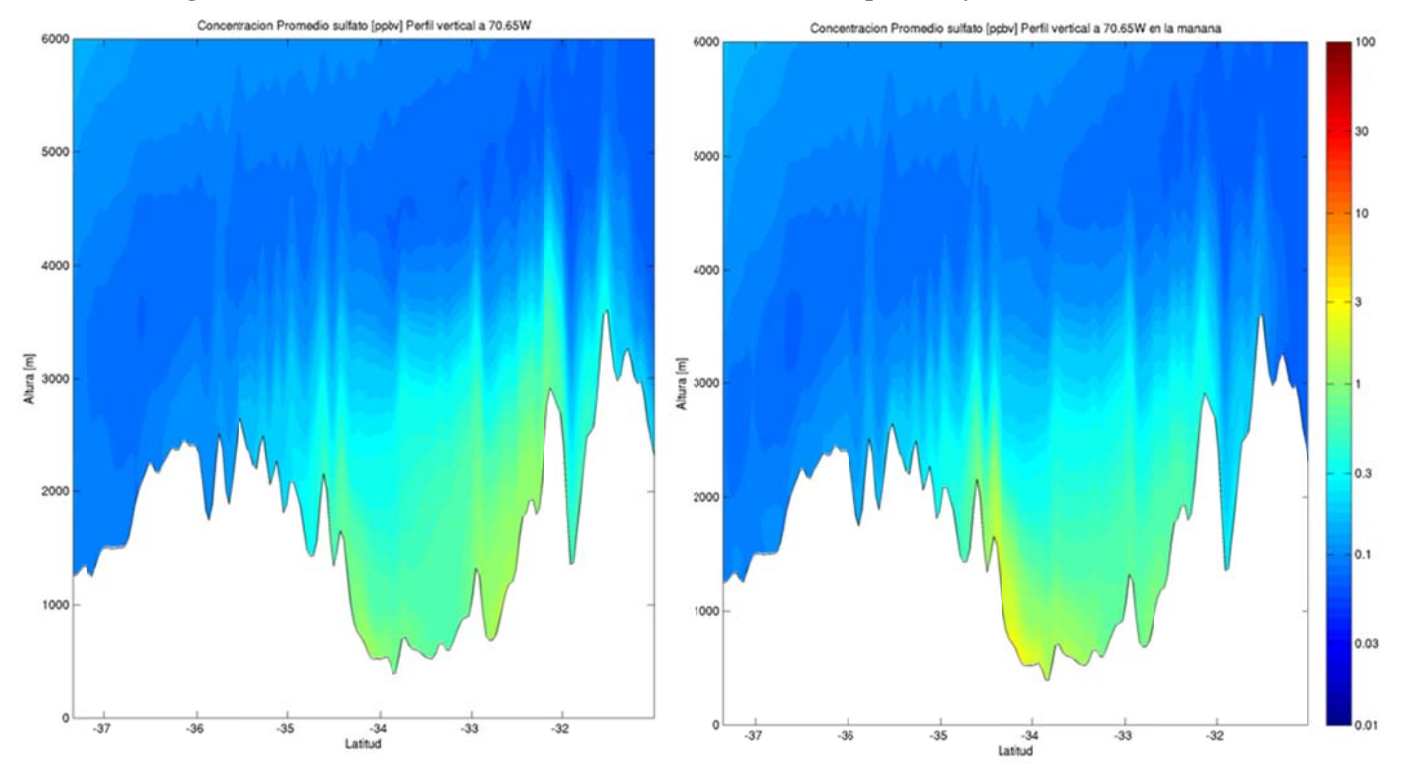

Figura F.3.19: Perfil vertical a 70.65°W de sulfato promedio (izquierda) y en la mañana (derecha).

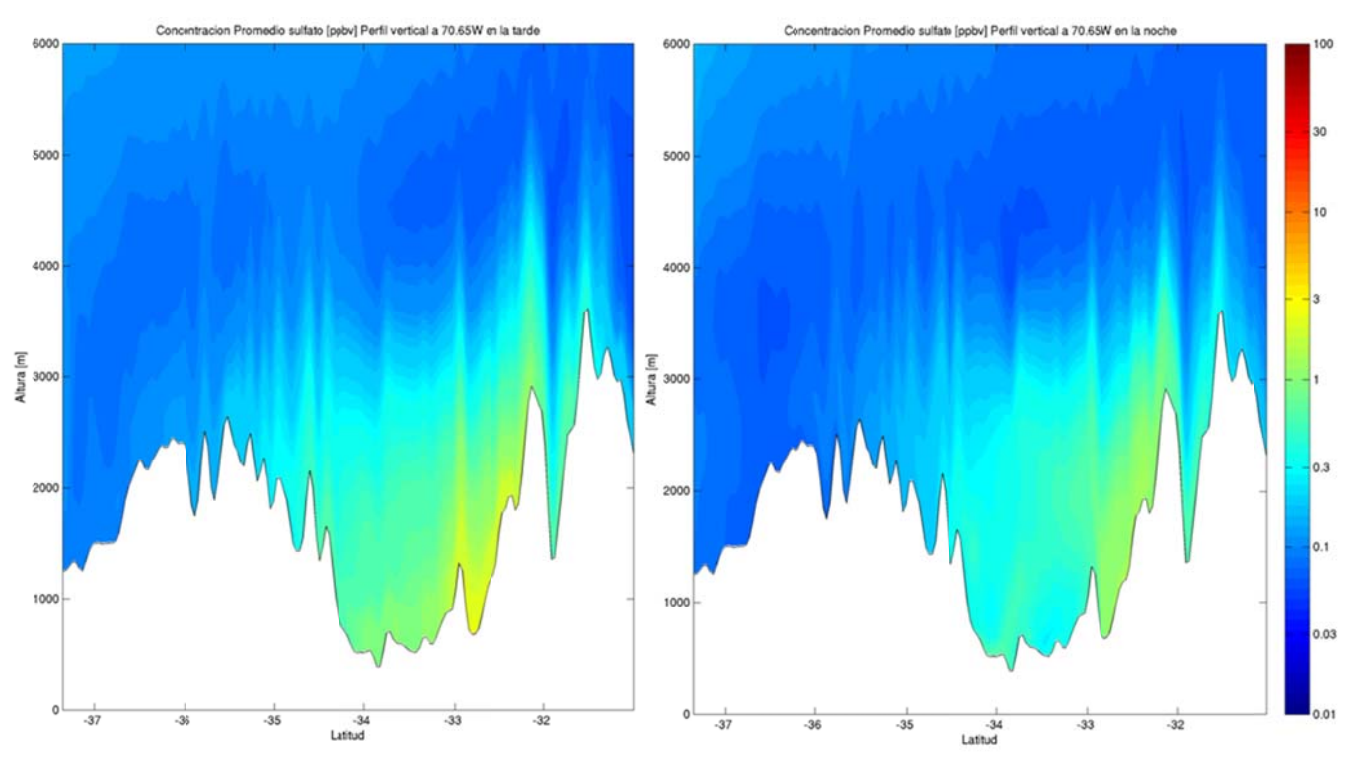

**Figura F.3.20: Perfil l vertical a 70. .65°W de sulfa ato en la tarde e (izquierda) y en la noche ( derecha).** 

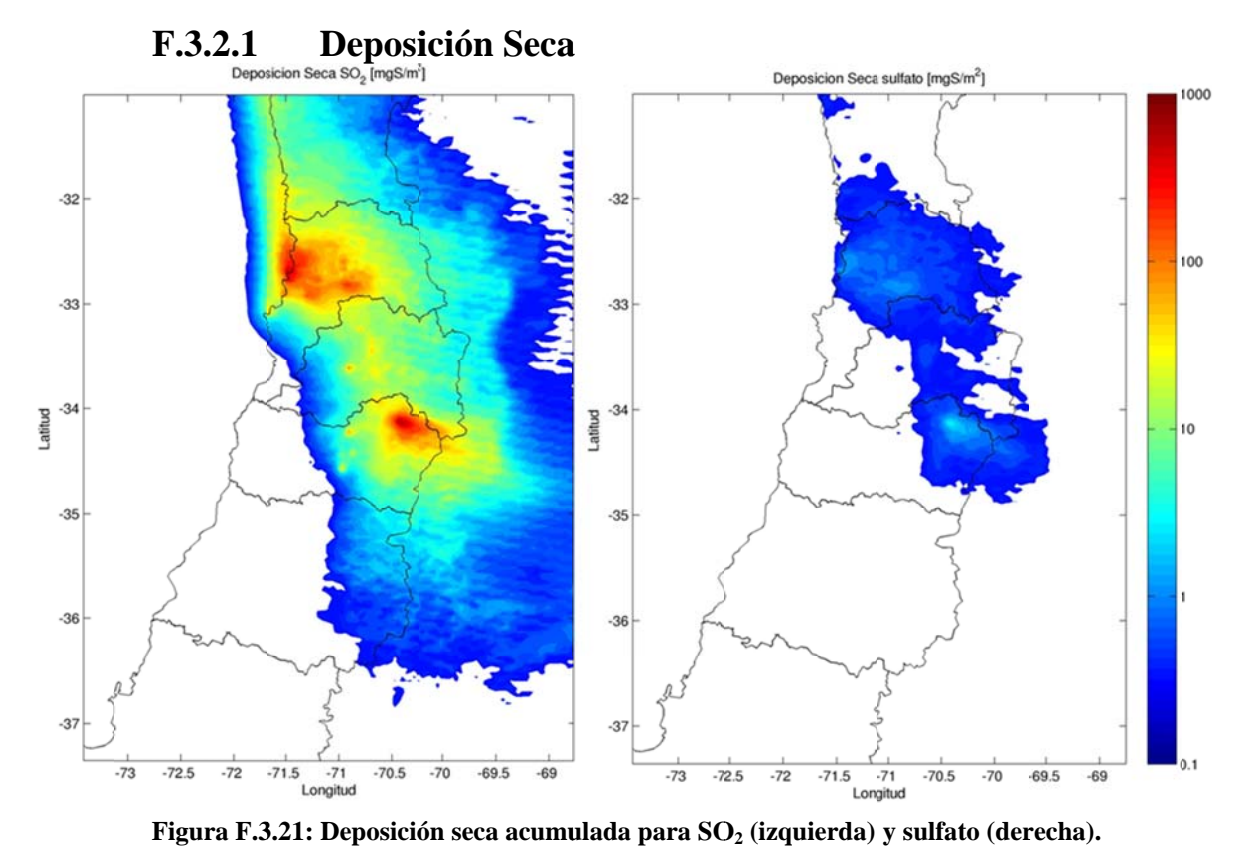

## **F.3.2 Deposició ón**

Figura F.3.21: Deposición seca acumulada para SO<sub>2</sub> (izquierda) y sulfato (derecha).

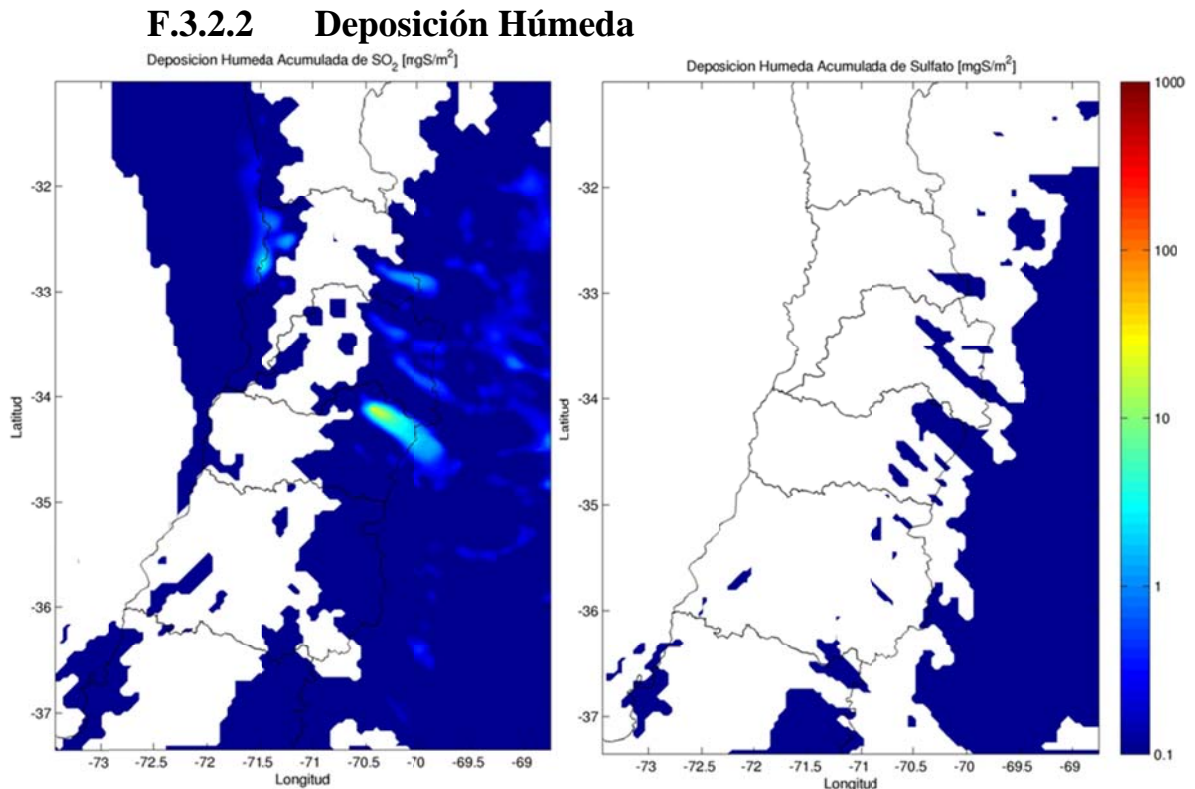

**Figura F.3.22: Depos sición húmeda a acumulada p para SO2 (izqu uierda) y sulfa ato (derecha).**

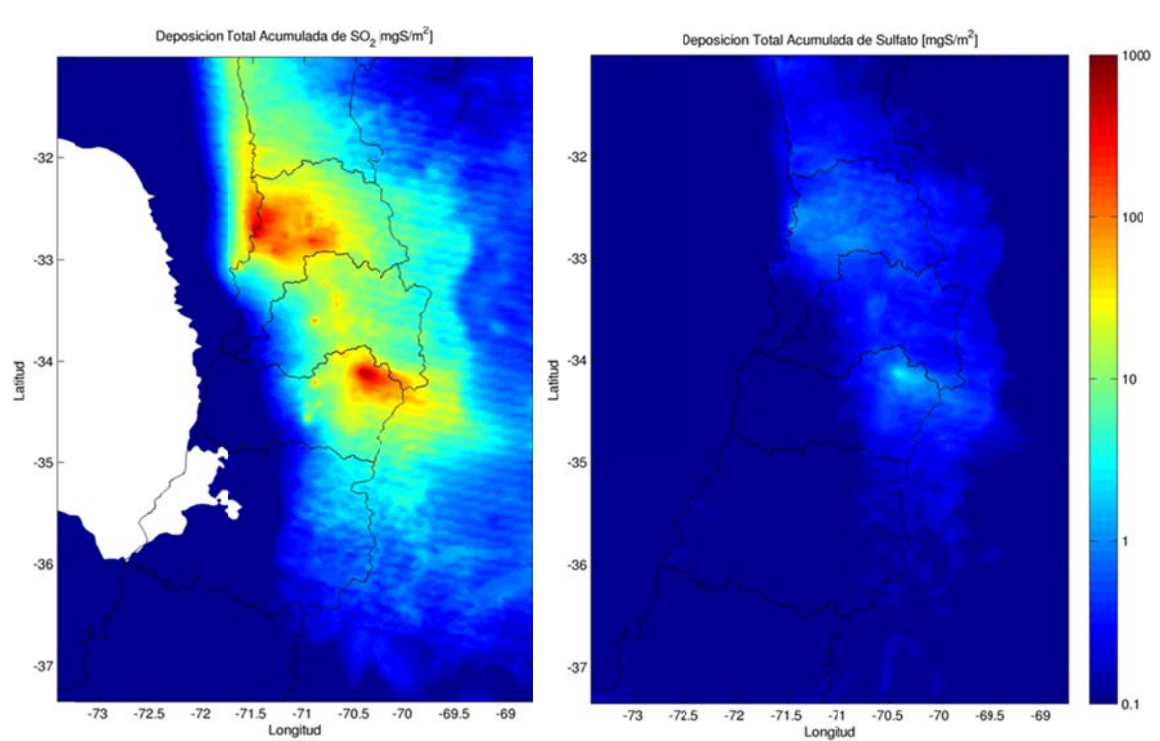

**F.3.2.3 Deposición Total** 

**Figura F.3.23: Deposición total acumulada para SO<sub>2</sub> (izquierda) y sulfato (derecha).** 

# F.3.3 Carga

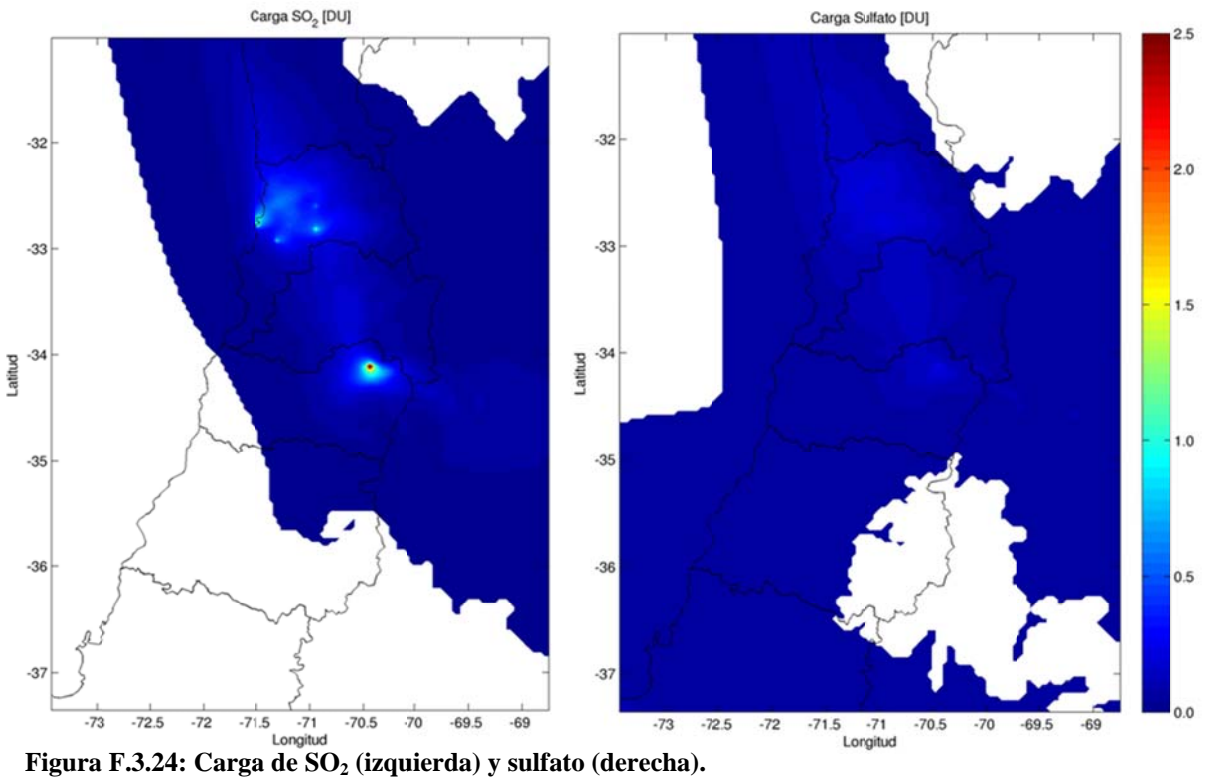

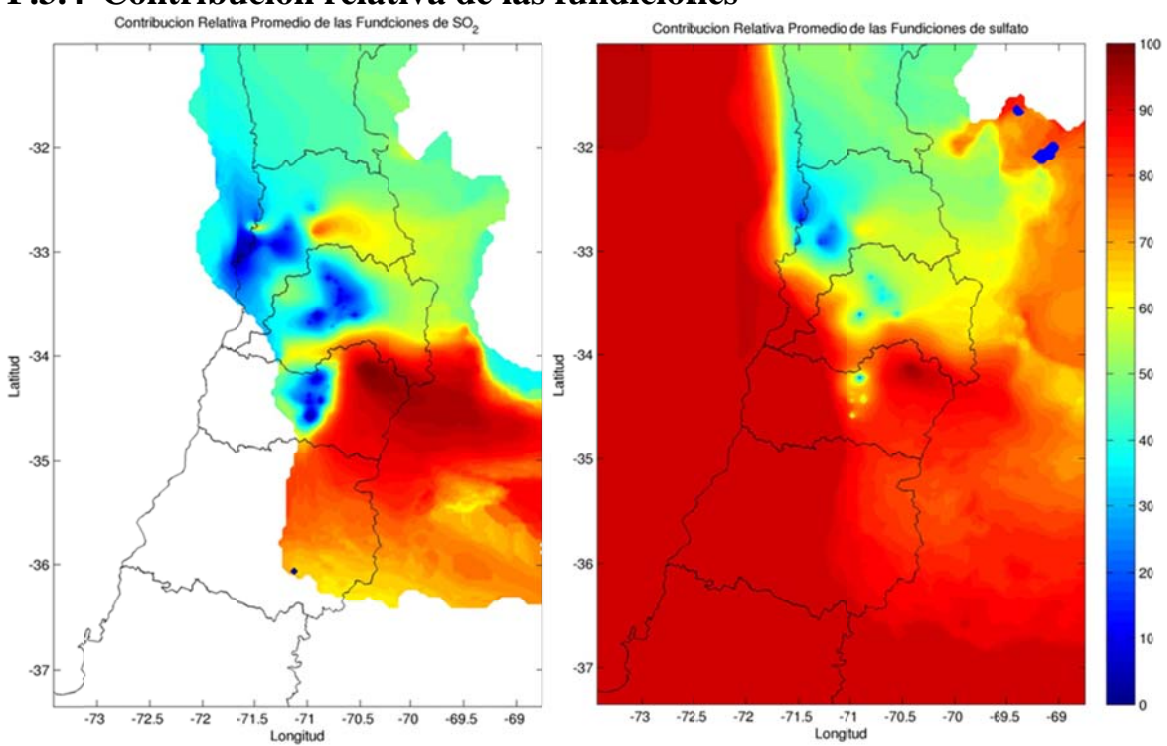

F.3.4 Contribución relativa de las fundiciones<br>  $\frac{1}{\text{Contribution. Relative Promedio de las Fundiciones de SO}_2}$ 

Figura F.3.25: Contribución relativa de las fundiciones en SO<sub>2</sub> (izquierda) y sulfato (derecha).

## F.3.5 Variación interdiaria

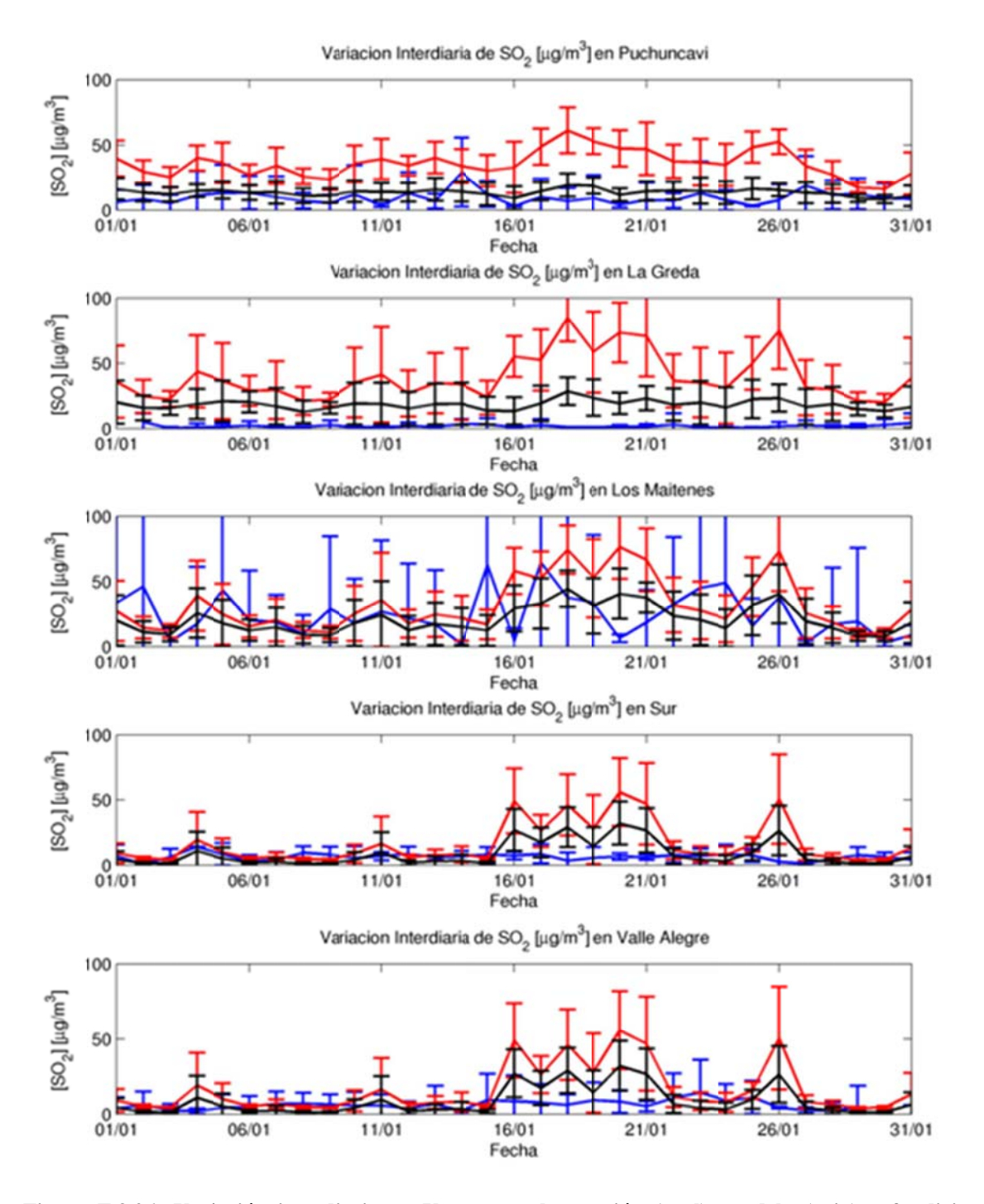

Figura F.3.26: Variación interdiaria en Ventanas: observación (azul), modelo (rojo) y fundiciones (negro)

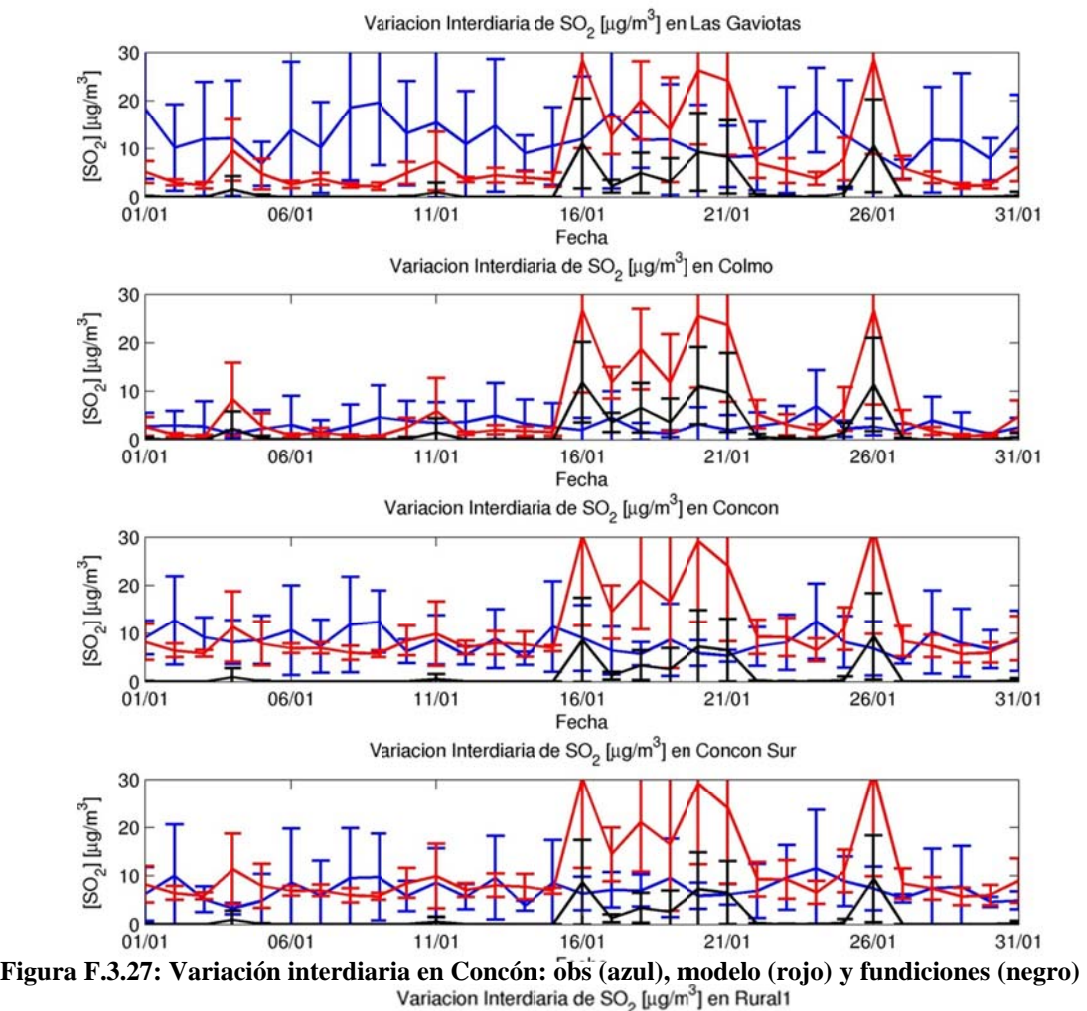

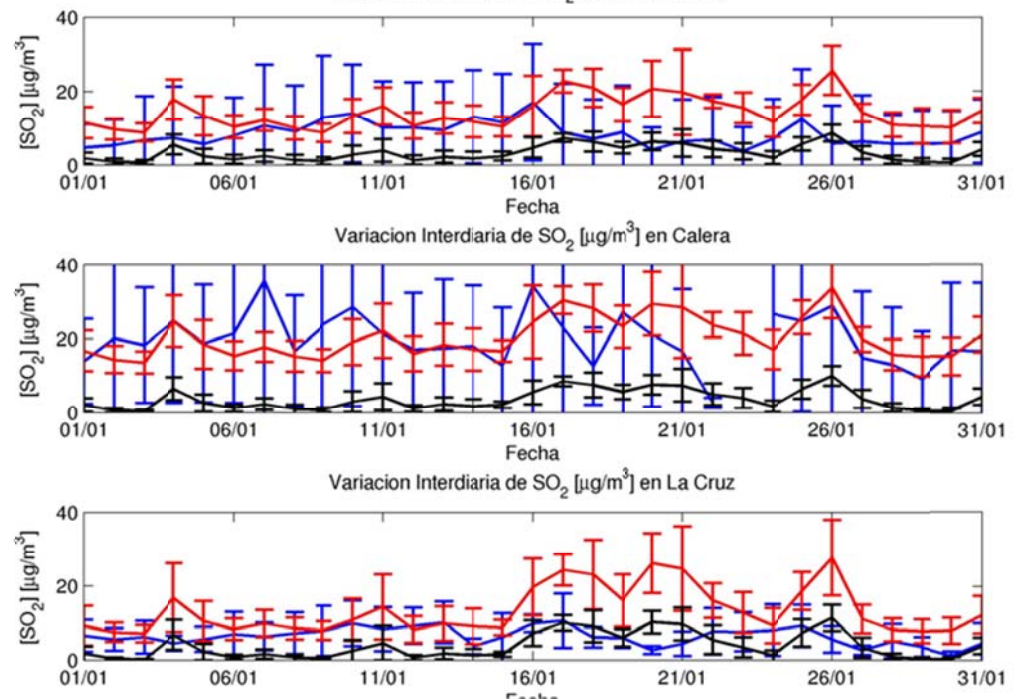

**Figura F.3.28: Varia ción interdiar ia en Quillota (1): obs (azu ul), modelo (ro ojo) y fundicio nes (negro)** 

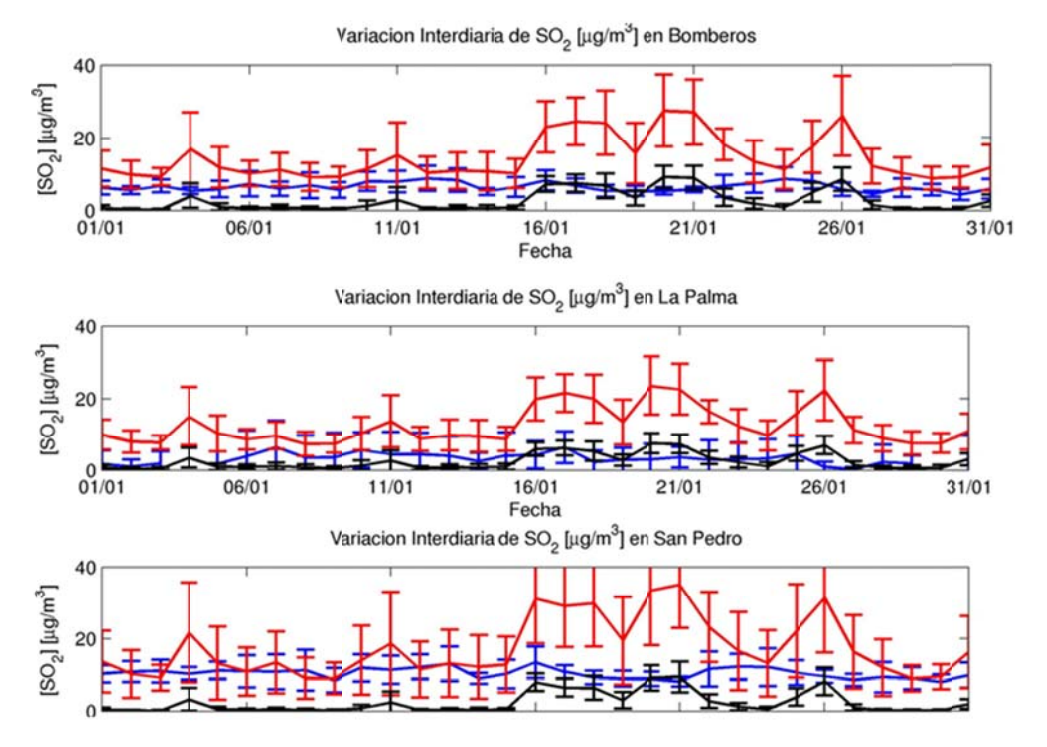

**Figura F.3.29: Varia ción interdiar ia en Quillota (2): obs (azu l), modelo (ro ojo) y fundicio ones (negro)** 

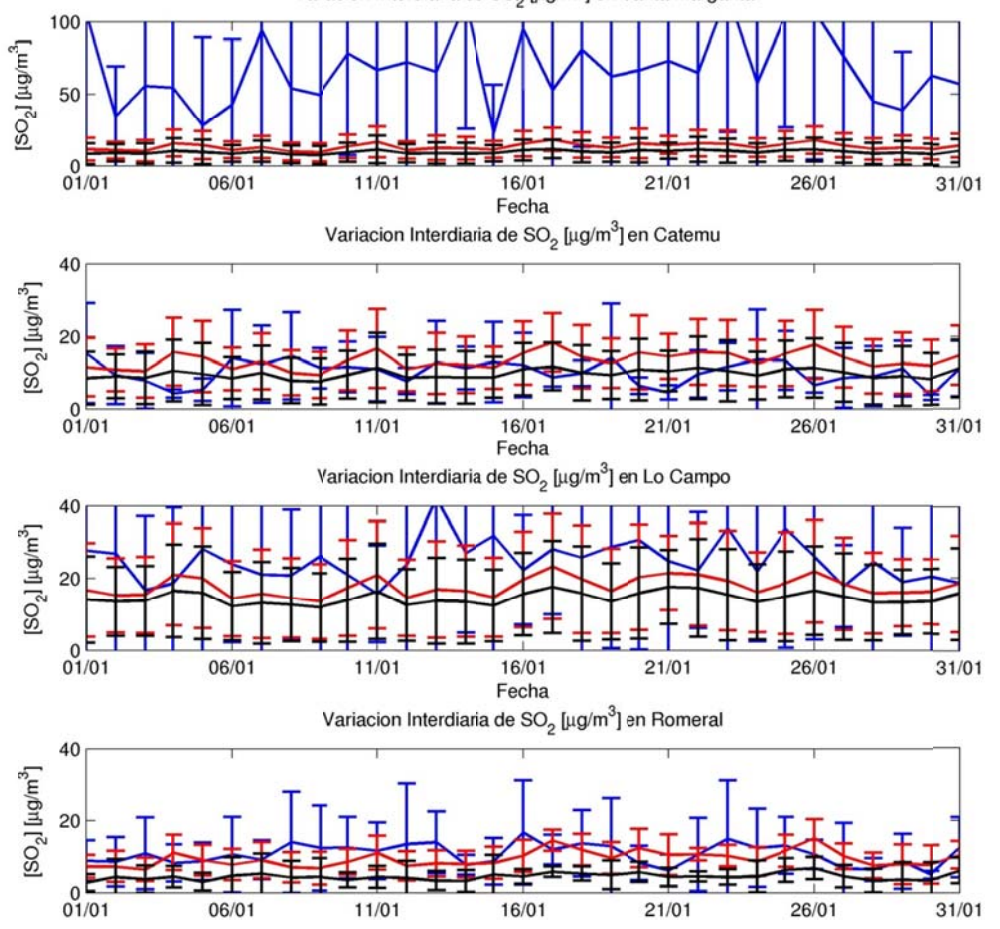

**Figura F.3.30: Varia ción interdiar ia en Chagre s: obs (azul), m odelo (rojo) y fundiciones s (negro)** 

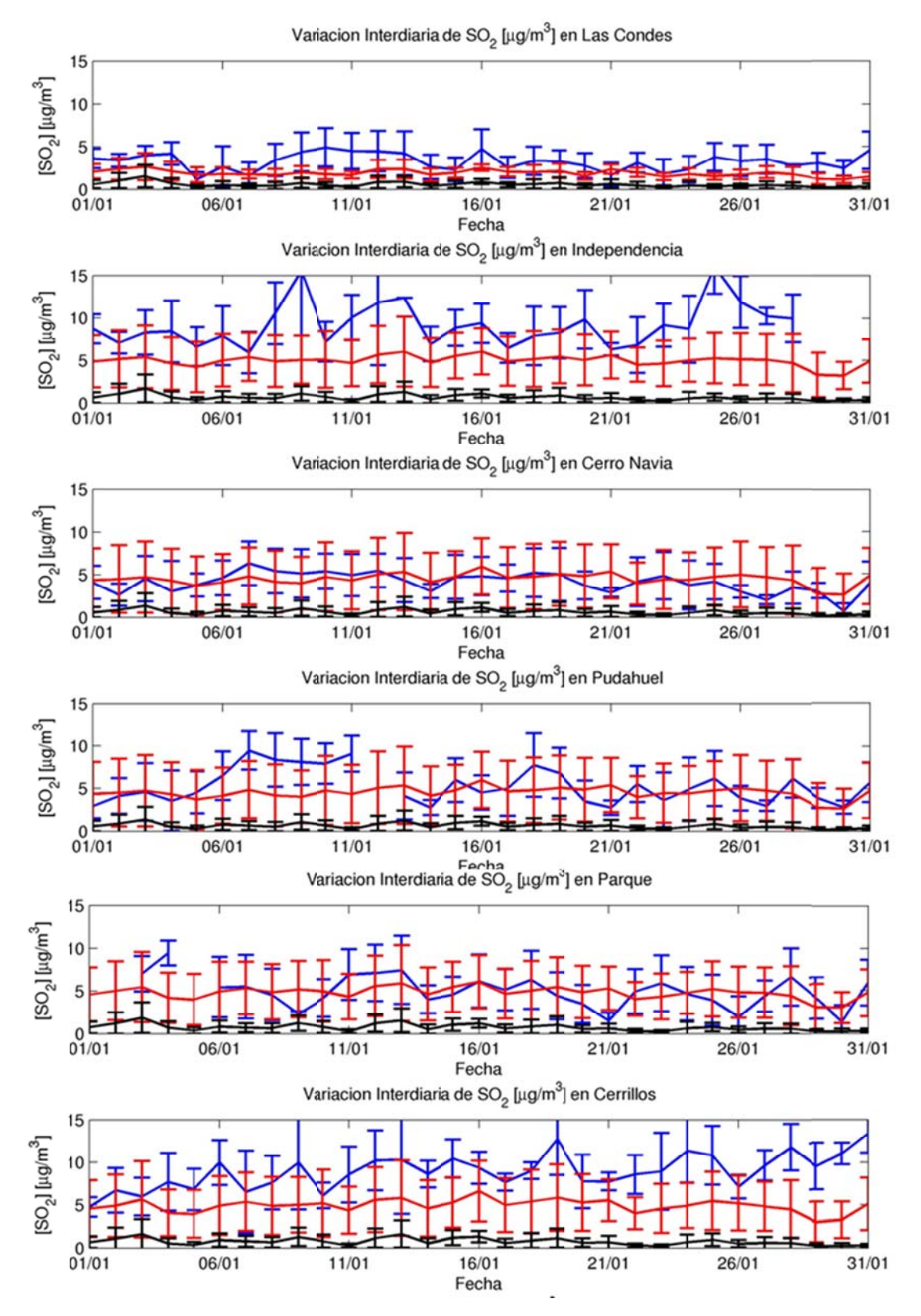

Figura F.3.31: Variación interdiaria en Santiago (1): observación (azul), modelo (rojo) y fundiciones (negro)

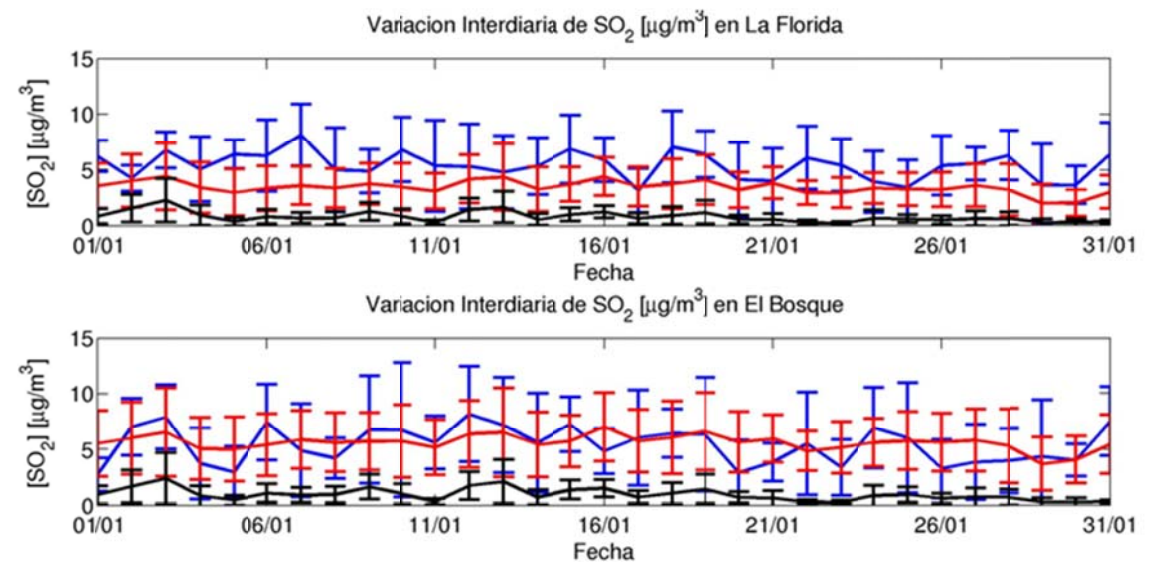

**Figura F.3.32: Varia ción interdiar ia en Santiag o (2): obs (azu l), modelo (ro ojo) y fundicio ones (negro)**  Variacion Interdiaria de SO<sub>2</sub> [µg/m<sup>3</sup>] en Casa Peuco

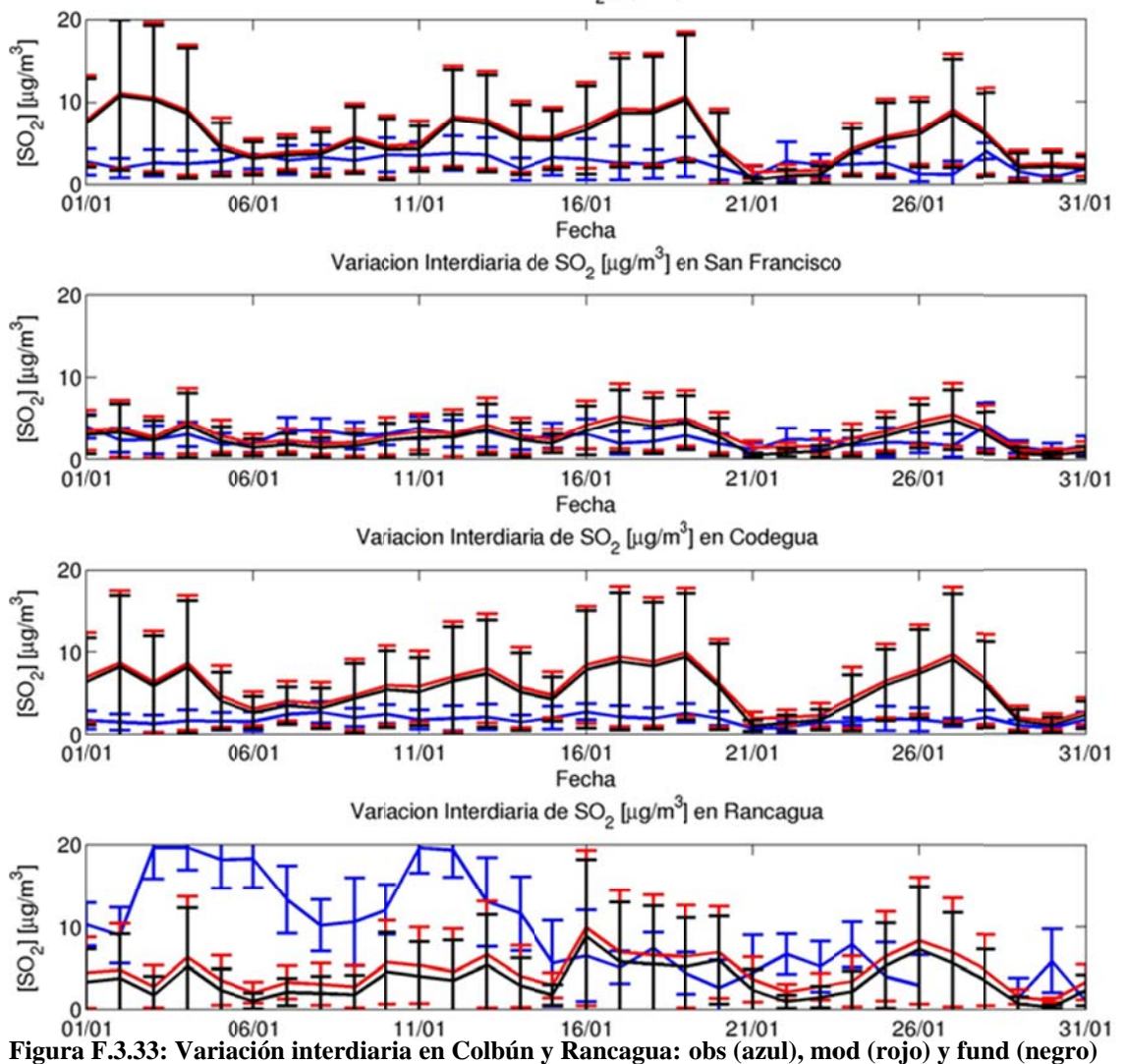

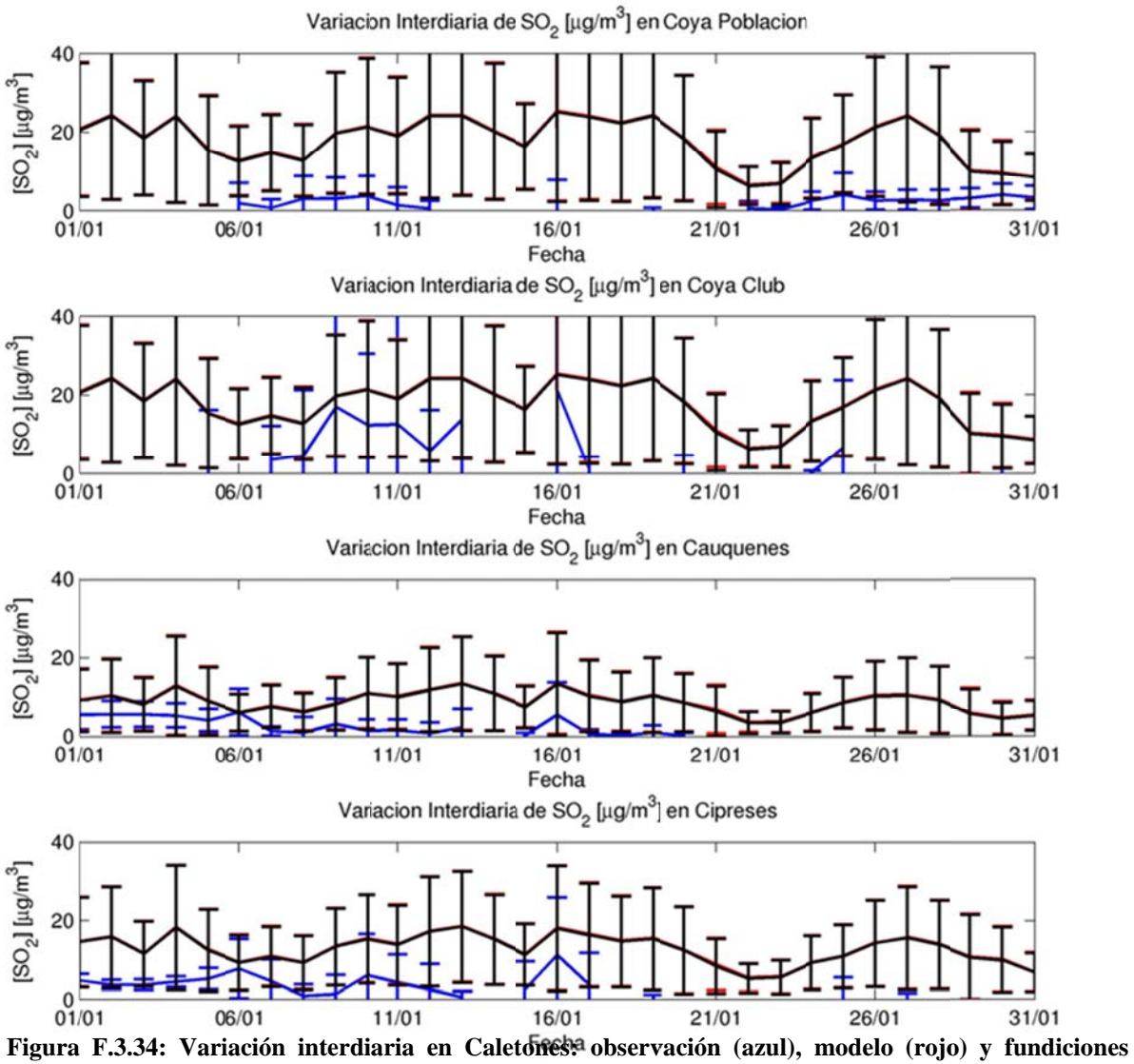

(negro)

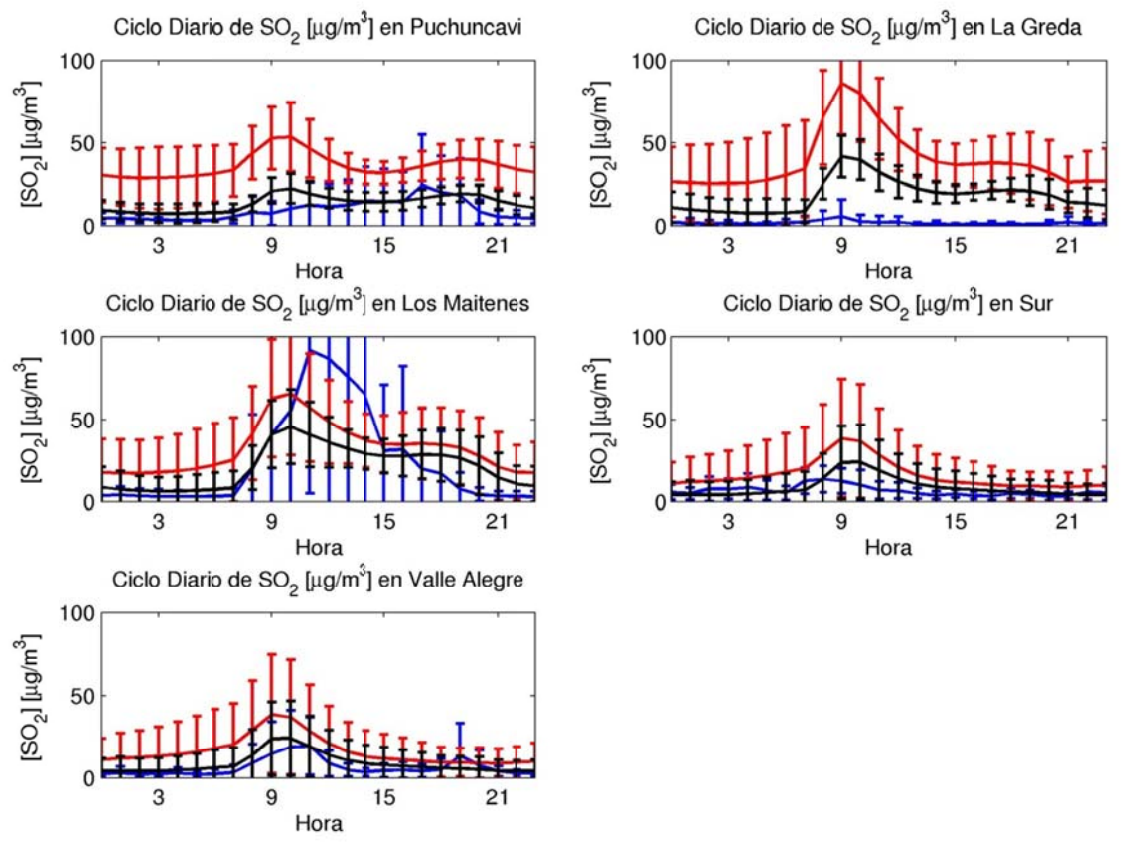

**Figura F.3.35: Ciclo diario en Ventanas: observación (azul), modelo (rojo) y fundiciones (negro)** 

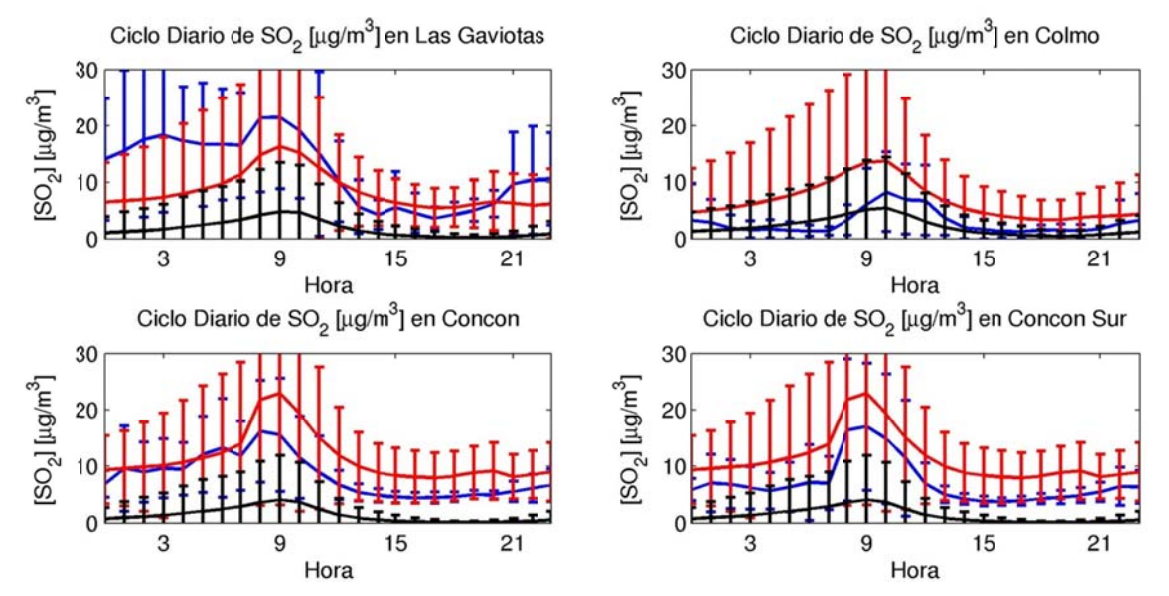

Figura F.3.36: Ciclo diario en Concón: observación (azul), modelo (rojo) y fundiciones (negro)

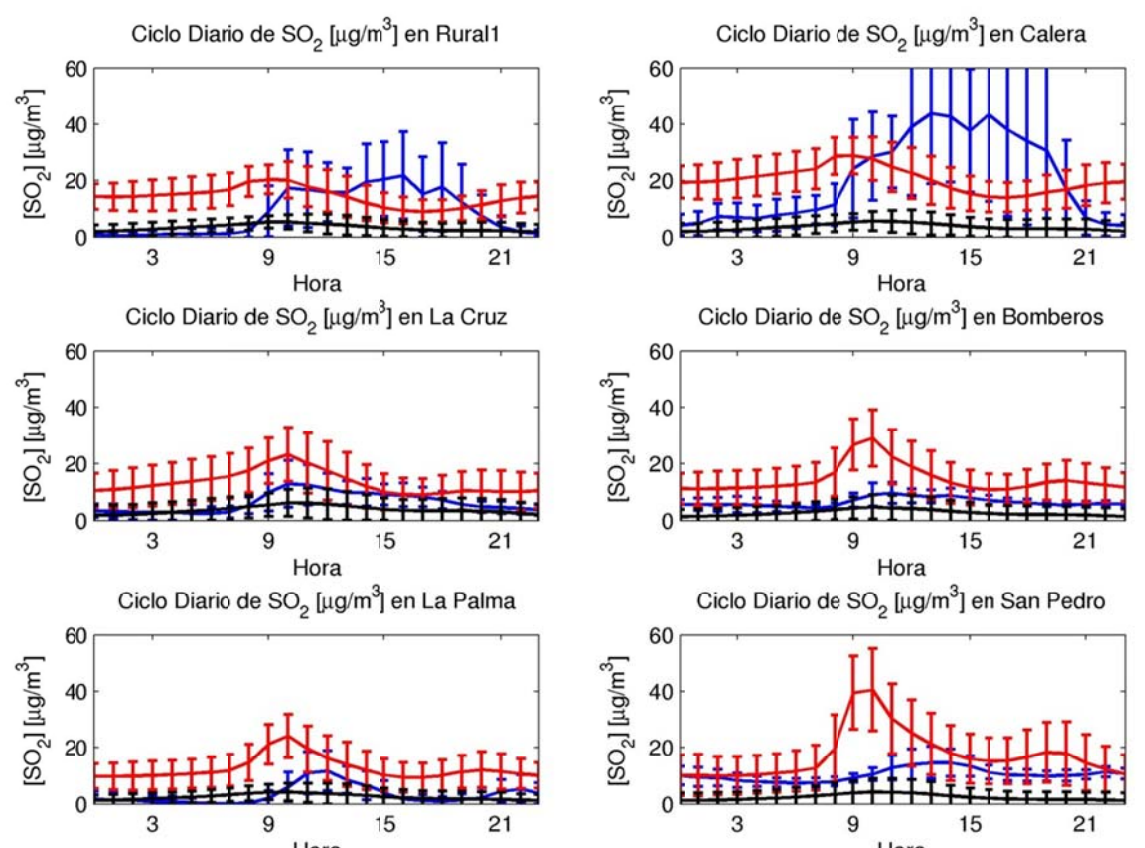

**Figura F.3.37: Ciclo diario en Qui llota: observa ción (azul), m odelo (rojo) y y fundiciones (negro)** 

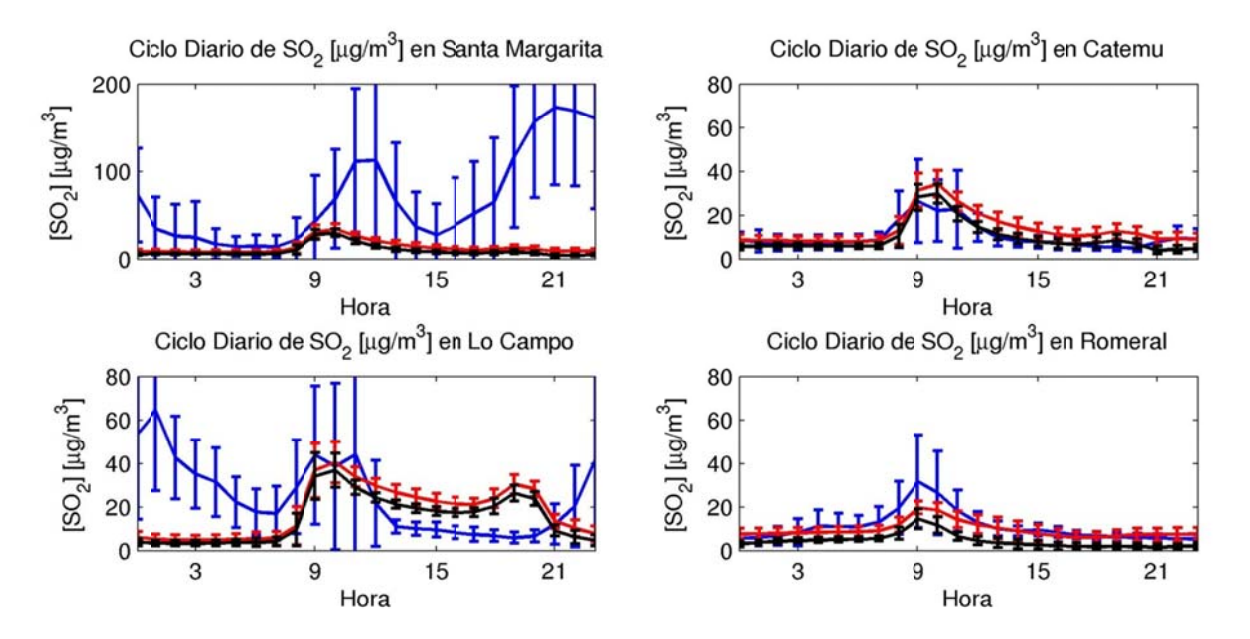

**Figura F.3.38: Ciclo diario en Cha agres: observa ción (azul), m modelo (rojo) y fundiciones (negro)** 

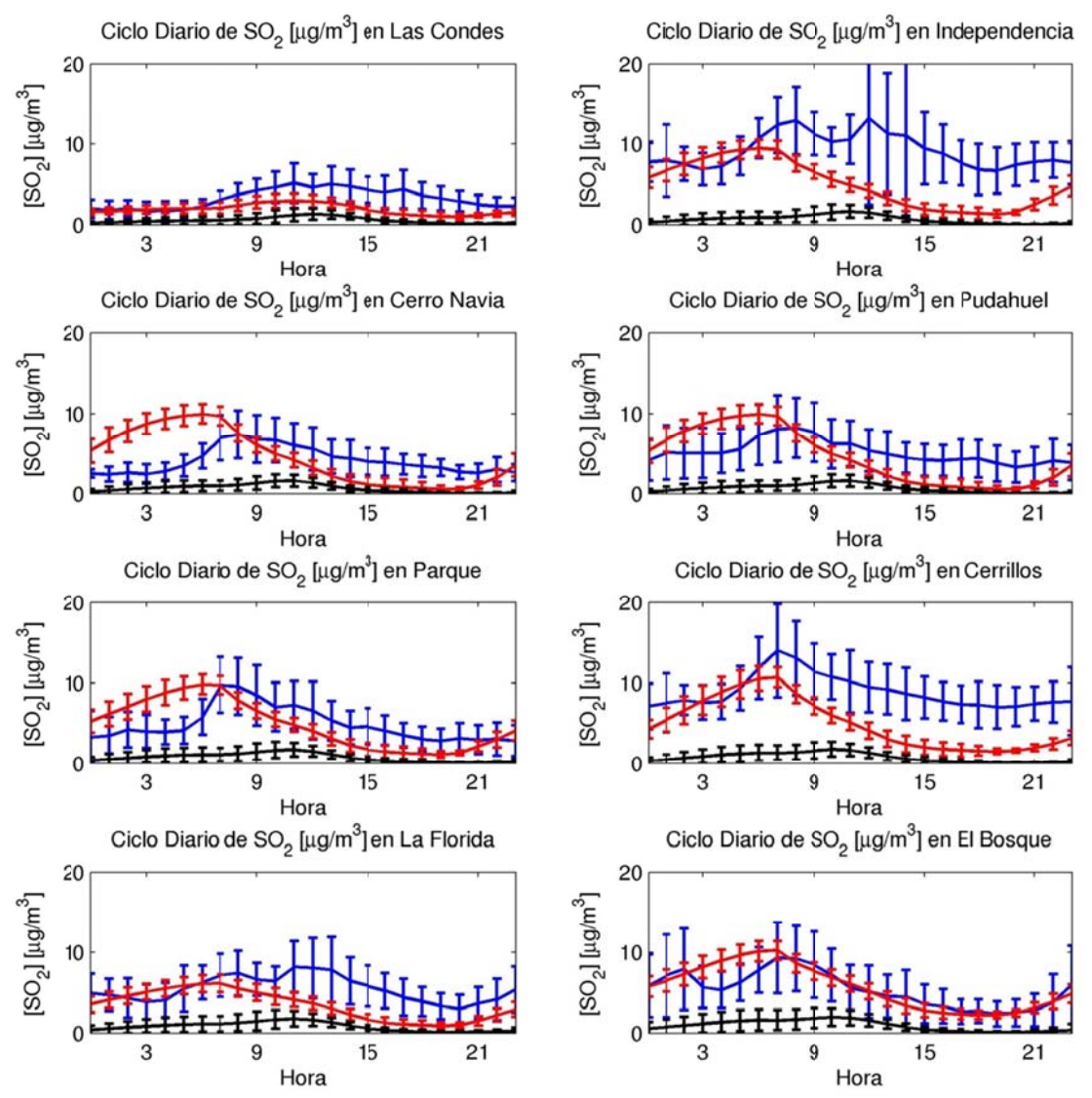

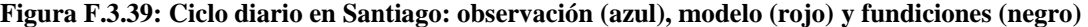

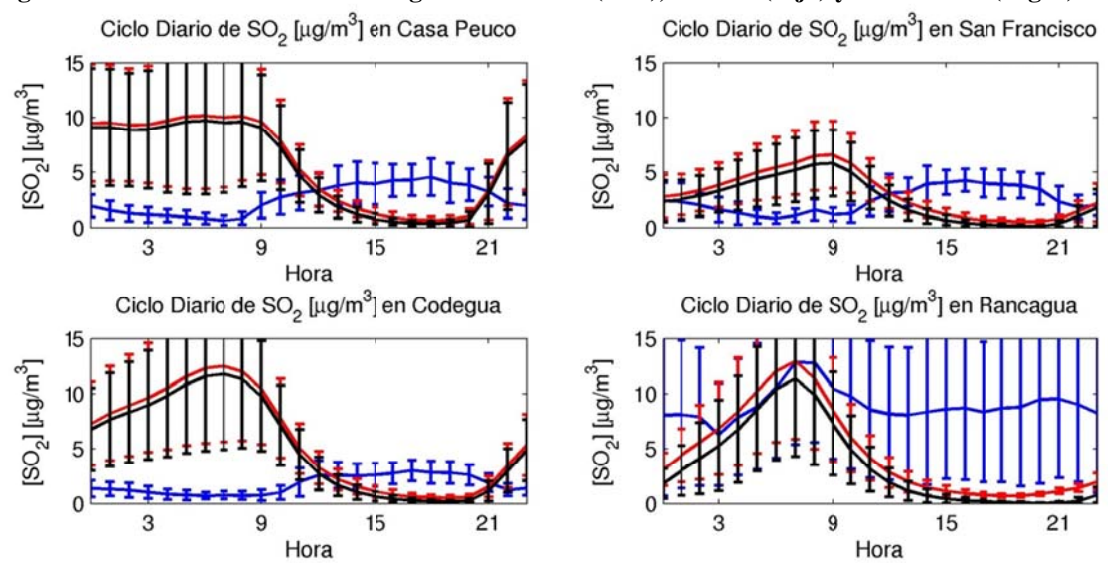

**Figura F.3.40: Ciclo diario en Ran ncagua y Colb ún: obs (azul) ), modelo (roj o) y fundicion es (negro)** 

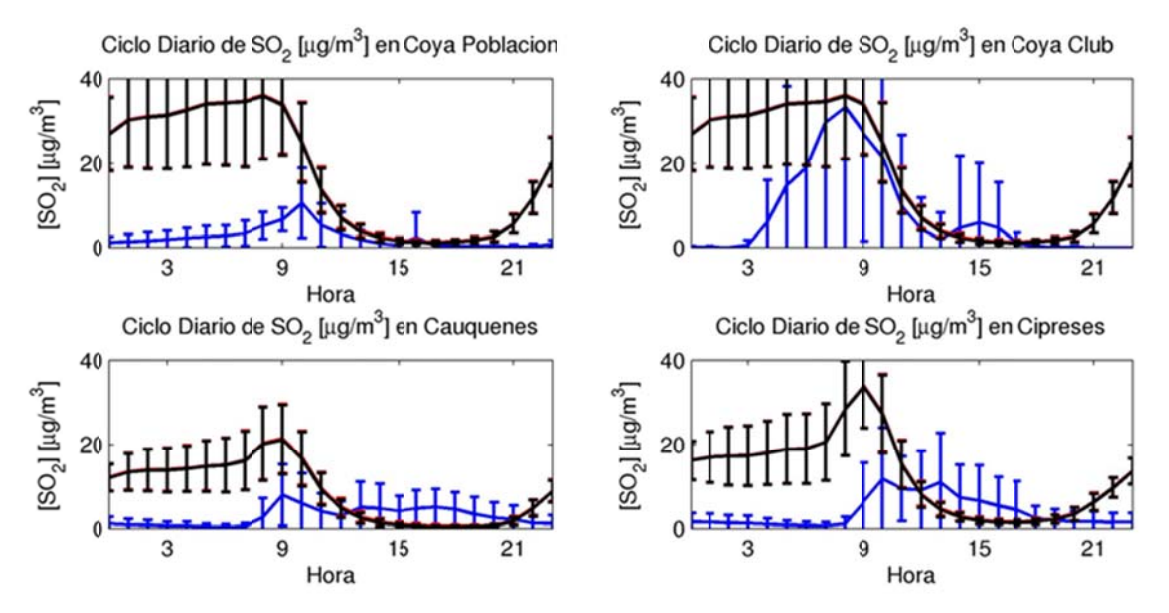

Figura F.3.41: Ciclo diario en Caletones: observación (azul), modelo (rojo) y fundiciones (negro)

## F.3.7 Evaluación

#### $F.3.7.1$ Diagrama de Taylor

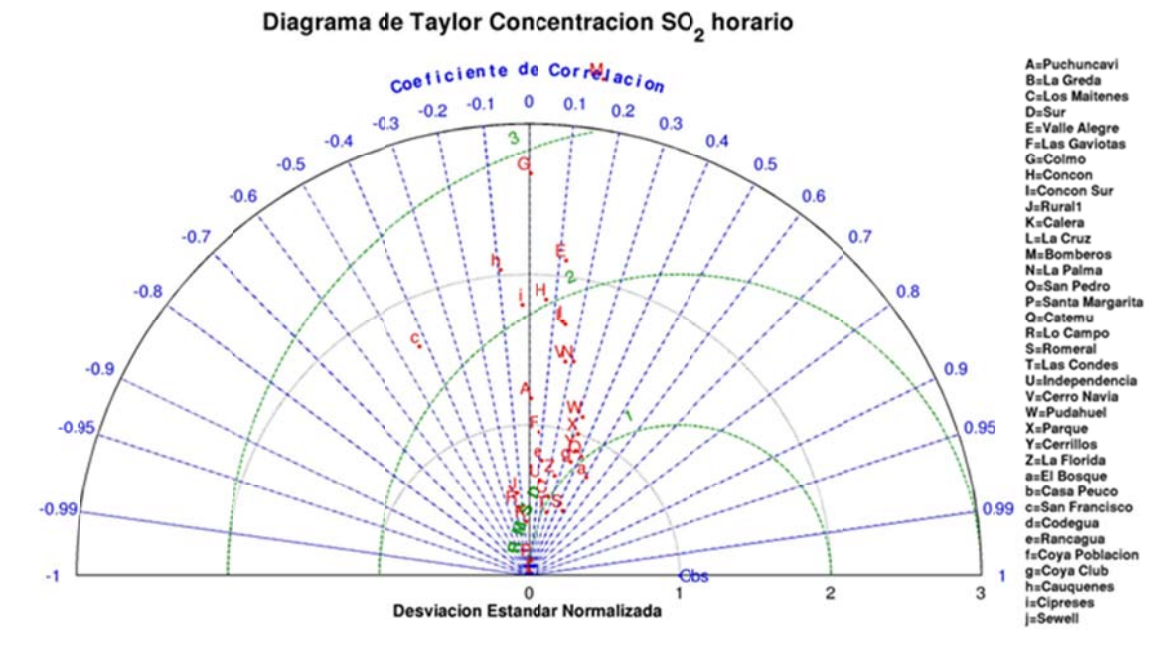

Figura F.3.42: Diagrama de Taylor para el caso horario

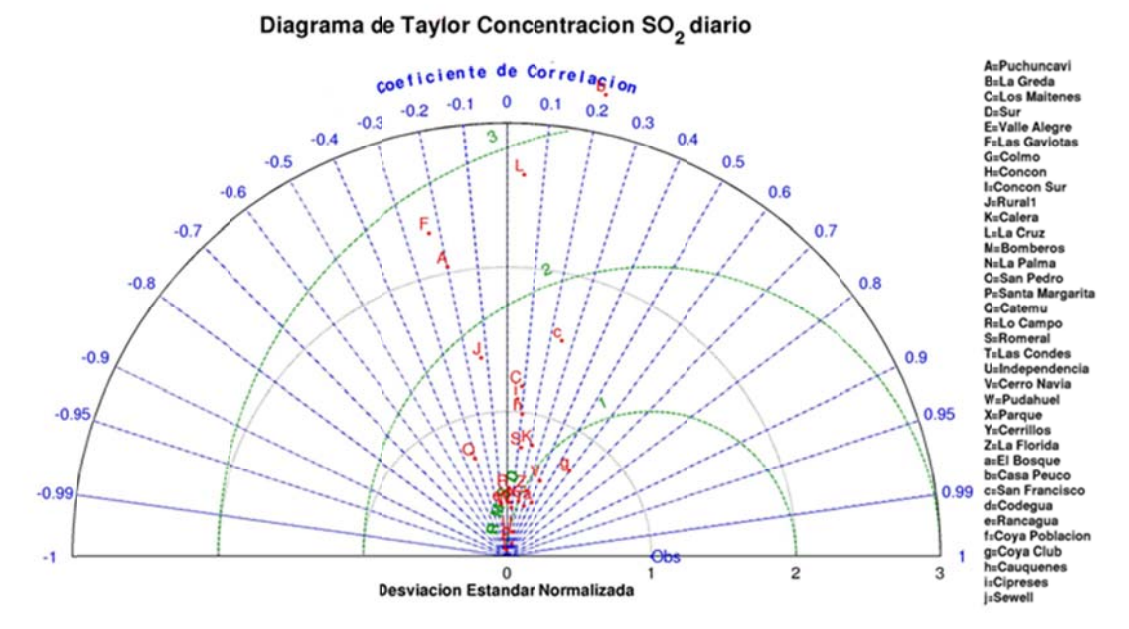

Figura F.3.43: Diagrama de Taylor para el caso diario

#### **F.3.7.2 Estadís ticos**

|                | Tabla F.3.1: Estadísticos horarios $SO2$ por red |               |        |            |      |             |                                 |      |                 |                |                  |                         |          |        |  |
|----------------|--------------------------------------------------|---------------|--------|------------|------|-------------|---------------------------------|------|-----------------|----------------|------------------|-------------------------|----------|--------|--|
|                | Prom.<br>Obs.                                    | Prom.<br>Mod. | Sesgol | Sesgo Std. |      | Std.        | Std.<br>Geom. Obs Mod. Residual |      | <b>MAE</b> RMSE | Error<br>Geom. |                  | <b>IOA COR</b>          | $\bf FP$ | N      |  |
| <b>HORARIO</b> | 8,9                                              | 9,6           | 0,8    | 0,2        |      | $15,3$ 10,5 | 15,2                            | 7,3  | 15,2            | 0,9            | 0,55             | 0,36                    | 0,56     | 12.889 |  |
| <b>RED</b>     |                                                  |               |        |            |      |             |                                 |      |                 |                |                  |                         |          |        |  |
| Ventanas       | 14,8                                             | 17,9          | 3,0    | 0,5        | 36,9 | 20,6        | 35,2                            | 17,7 | 35,3            | 2,0            | 0.52             | 0.36                    | 0.40     | 1.367  |  |
| Aconcagua      | 7,8                                              | 8,1           | 0,3    | 0,0        | 8,3  | 10,1        | 11,8                            | 6,5  | 11,8            | 0,8            | 0.40             | 0,18                    | 0,62     | 2.019  |  |
| Calera         | 9,4                                              | 8,8           | $-0,6$ | 0,0        | 11,7 | 8,0         | 11,7                            | 7,2  | 11,7            | 1,1            | 0,55             | 0,34                    | 0.46     | 3.865  |  |
| Chagres        | 12,0                                             | 13,4          | 1,3    | 0,2        | 13,9 | 8,6         | 13,0                            | 7,9  | 13,1            | 0.6            | $0.59 \mid 0.41$ |                         | 0.65     | 1.647  |  |
| Santiago       | 5,6                                              | 5,7           | 0,2    | 0,1        | 3,6  | 3,2         | 3,3                             | 2,4  | 3,3             | 0,3            | 0.73             | 0,54                    | 0,78     | 2.354  |  |
| San Francisco  | 3,1                                              | 8,2           | 5,1    | 0,8        | 1,3  | 7,4         | 7,9                             | 5,5  | 9,4             | 1.4            |                  | $ 0.04 $ -0.36 $ 0.50 $ |          | 1.034  |  |
| Rancagua       | 9,6                                              | 8,8           | $-0,8$ | $-0,1$     | 6,3  | 7,8         | 9,4                             | 7,1  | 9,5             | 1,0            |                  | $0,46$ 0,12             | 0,42     | 603    |  |

**Tabla a F.3.1: Estad ísticos horario os SO2 por red**

|                          | Obs. | Prom. Prom.<br>Mod. | <b>Sesgo</b> | <b>Sesgo</b> | Std. | Std. | Std.<br>Geom. Obs Mod. Residual | <b>MAE</b> | <b>RMSE</b> | Error<br>Geom. | <b>IOA</b> | <b>COR</b> | <b>FP</b> | $\mathbb{N}$ |
|--------------------------|------|---------------------|--------------|--------------|------|------|---------------------------------|------------|-------------|----------------|------------|------------|-----------|--------------|
| <b>ESTACIÓN</b>          |      |                     |              |              |      |      |                                 |            |             |                |            |            |           |              |
| Los Maitenes             | 23,9 | 27,3                | 3,4          | 1,0          | 51,3 | 23,7 | 49,1                            | 29,0       | 49,2        | 2,9            | 0,47       | 0,32       | 0,25      | 659          |
| Sur-Valle<br>Alegre      | 6,4  | 9,1                 | 2,7          | 0,1          | 5,9  | 11,8 | 12,2                            | 7,2        | 12,5        | 1,1            | 0,35       | 0,17       | 0,53      | 708          |
| Las Gaviotas             | 12,0 | 12,3                | 0.3          | 0,1          | 10,9 | 12,2 | 15,7                            | 10,0       | 15,7        | 0,9            | 0,34       | 0,08       | 0,50      | 665          |
| Colmo                    | 3,5  | 5,0                 | 1,5          | 0,2          | 3,8  | 6,4  | 7,5                             | 3,9        | 7,6         | 1,0            | 0,19       | $-0,02$    | 0,62      | 660          |
| Concón-<br>Concón Sur    | 7,8  | 7,0                 | $-0,8$       | $-0,2$       | 6,2  | 9,3  | 10,8                            | 5,5        | 10,8        | 0,6            | 0,30       | 0,08       | 0,72      | 694          |
| Rural                    | 9,1  | 13,7                | 4,6          | 0,8          | 11,3 | 8,9  | 12,9                            | 10,5       | 13,7        | 1,8            | 0,47       | 0,20       | 0,26      | 648          |
| Calera                   | 20,4 | 14,9                | $-5,5$       | 0,0          | 22,5 | 10,9 | 21,8                            | 14,3       | 22,5        | 1,1            | 0,50       | 0,30       | 0,46      | 608          |
| La Cruz                  | 6,5  | 6,8                 | 0,4          | 0,0          | 4,8  | 5,8  | 6,6                             | 4,8        | 6,6         | 0,9            | 0,54       | 0,24       | 0,55      | 659          |
| <b>Bomberos</b>          | 6,5  | 6,1                 | $-0,4$       | $-0,3$       | 2,6  | 4,9  | 5,2                             | 4,1        | 5,2         | 0,6            | 0.41       | 0,14       | 0,52      | 661          |
| La Palma                 | 4,3  | 5,4                 | 1,1          | 0,3          | 4,2  | 3,9  | 5,2                             | 3,6        | 5,3         | 0,8            | 0,47       | 0,18       | 0,56      | 627          |
| San Pedro                | 10,4 | 6,5                 | $-3,9$       | $-0,7$       | 3,6  | 5,6  | 6,5                             | 6,4        | 7,6         | 1,2            | 0,38       | 0,07       | 0,37      | 662          |
| Catemu                   | 10,1 | 10,2                | 0,2          | 0,1          | 8,8  | 6,5  | 8,0                             | 5,2        | 8,0         | 0,4            | 0,68       | 0,49       | 0,74      | 650          |
| Lo Campo                 | 18,3 | 21,8                | 3,4          | 0,5          | 23,5 | 9,3  | 23,8                            | 17,3       | 24,0        | 1,3            | 0,37       | 0,17       | 0,33      | 344          |
| Romeral                  | 10,6 | 12,0                | 1,4          | 0,2          | 9,6  | 7,2  | 8,0                             | 5,6        | 8,1         | 0,4            | 0,73       | 0,58       | 0,74      | 653          |
| Las Condes               | 3,4  | 4,3                 | 0,9          | 0,3          | 1,6  | 0,6  | 1,5                             | 1,5        | 1,8         | 0,2            | 0,50       | 0,33       | 0,78      | 640          |
| Cerro Navia-<br>Pudahuel | 5,4  | 6,9                 | 1,5          | 0,2          | 2,8  | 4,0  | 3,5                             | 2,6        | 3,8         | 0,3            | 0,67       | 0,53       | 0,83      | 371          |
| Cerrillos                | 9,5  | 8,0                 | $-1,5$       | $-0,3$       | 3,8  | 4,7  | 4,3                             | 3,6        | 4,5         | 0,3            | 0,70       | 0,51       | 0,73      | 338          |
| La Florida               | 6,2  | 6,3                 | 0,1          | 0,0          | 3,0  | 2,7  | 3,2                             | 2,5        | 3,2         | 0,3            | 0,60       | 0,34       | 0,80      | 355          |
| El Bosque                | 5,4  | 5,1                 | $-0,3$       | 0,0          | 3,7  | 2,5  | 3,3                             | 2,2        | 3,3         | 0,3            | 0,66       | 0,49       | 0,78      | 650          |
| Casa Peuco               | 3,6  | 8,9                 | 5,3          | 0,7          | 1,5  | 7,9  | 8,7                             | 6,1        | 10,2        | 1,4            | 0,04       | $-0,41$    | 0,53      | 342          |
| San Francisco            | 3,3  | 6,6                 | 3,3          | 0.6          | 1,3  | 4,2  | 4,9                             | 3,8        | 5,9         | 1,0            | 0,07       | $-0,44$    | 0,54      | 342          |
| Codegua                  | 2,6  | 9,2                 | 6,6          | 1,0          | 0,8  | 8,8  | 9,1                             | 6,6        | 11,2        | 1,7            | 0,02       | $-0,36$    | 0,43      | 350          |
| Rancagua                 | 9,6  | 8,8                 | $-0,8$       | $-0,1$       | 6,3  | 7,8  | 9,4                             | 7,1        | 9,5         | 1,0            | 0,46       | 0,12       | 0,42      | 603          |

Tabla F.3.2: Estadísticos horarios SO<sub>2</sub> por estación

Tabla F.3.3: Estadísticos diarios SO<sub>2</sub> por red

|               | Prom.<br>Obs. | Prom.<br>Mod. | Sesgo  | Sesgo Std. Std. |      |           | Std.<br>Geom. Obs Mod. Residual | - -  | <b>MAE RMSE</b> | <b>Error</b><br>Geom. | <b>IOA COR</b>    | $\bf FP$ | N     |
|---------------|---------------|---------------|--------|-----------------|------|-----------|---------------------------------|------|-----------------|-----------------------|-------------------|----------|-------|
| <b>DIARIO</b> | 8,8           | 10,0          | 1,2    | 0,1             | 7,3  | 7,7       | 7,3                             | 4,8  | 7,4             | 0,5                   | $0,71$ 0.53       | 0,68     | 703   |
| <b>RED</b>    |               |               |        |                 |      |           |                                 |      |                 |                       |                   |          |       |
| Ventanas      | 14,8          | 17,9          | 3,0    | 0,5             |      | 36,9 20,6 | 35,2                            | 17,7 | 35,3            | 2,0                   | $0,52$ 0,36       | 0.40     | 1.367 |
| Aconcagua     | 7,8           | 8,1           | 0,3    | 0,0             | 8,3  | 10,1      | 11,8                            | 6,5  | 11,8            | 0,8                   | $0,40$ 0.18       | 0,62     | 2.019 |
| Calera        | 9,4           | 8,8           | $-0.6$ | 0,0             | 11,7 | 8,0       | 11,7                            | 7,2  | 11,7            | 1,1                   | $0.55 \mid 0.34$  | 0.46     | 3.865 |
| Chagres       | 12,0          | 13,4          | 1,3    | 0,2             | 13,9 | 8.6       | 13,0                            | 7,9  | 13,1            | 0.6                   | $0.59 \, 0.41$    | 0.65     | 1.647 |
| Santiago      | 5,6           | 5,7           | 0,2    | 0,1             | 3,6  | 3,2       | 3,3                             | 2,4  | 3,3             | 0,3                   | $0,73$ 0.54       | 0,78     | 2.354 |
| San Francisco | 3,1           | 8,2           | 5,1    | 0,8             | 1,3  | 7,4       | 7,9                             | 5,5  | 9,4             | 1,4                   | $0,04$ -0,36 0,50 |          | 1.034 |
| Rancagua      | 9,6           | 8,8           | $-0,8$ | $-0,1$          | 6,3  | 7,8       | 9,4                             | 7,1  | 9,5             | 1,0                   | $0,46$ 0,12       | 0,42     | 603   |

|                          | <b>Table Fig. 4. Estatisticos díalios 502 pol estación</b><br>Prom. Prom. Sesgo |      |        |                       |      |      |                           |      |                 |                |            |            |          |             |
|--------------------------|---------------------------------------------------------------------------------|------|--------|-----------------------|------|------|---------------------------|------|-----------------|----------------|------------|------------|----------|-------------|
|                          | Obs.                                                                            | Mod. |        | <b>Sesgo</b><br>Geom. | Std. | Std. | Std.<br>Obs Mod. Residual |      | <b>MAE</b> RMSE | Error<br>Geom. | <b>IOA</b> | <b>COR</b> | $\bf FP$ | $\mathbf N$ |
| <b>ESTACIÓN</b>          |                                                                                 |      |        |                       |      |      |                           |      |                 |                |            |            |          |             |
| Los Maitenes             | 25,3                                                                            | 28,0 | 2,7    | 0,3                   | 16,9 | 13,9 | 20,7                      | 16,0 | 20,9            | 1,0            | 0,46       | 0,11       | 0,58     | 31          |
| Sur-Valle<br>Alegre      | 6,4                                                                             | 9,7  | 3,2    | 0,1                   | 1,9  | 8,7  | 8,8                       | 6,4  | 9,4             | 0,8            | 0.16       | 0,03       | 0,52     | 31          |
| Las Gaviotas             | 12,3                                                                            | 12,8 | 0,5    | $-0,1$                | 3,5  | 8,7  | 10,1                      | 7,5  | 10,1            | 0,5            | 0,17       | $-0,23$    | 0,61     | 31          |
| Colmo                    | 3,6                                                                             | 5,5  | 1,9    | 0,1                   | 1,1  | 5,1  | 5,5                       | 3,9  | 5,9             | 0,9            | 0,06       | $-0,31$    | 0,61     | 31          |
| Concón-<br>Concón Sur    | 7,9                                                                             | 7,3  | $-0,6$ | $-0,3$                | 2,1  | 6,1  | 6,9                       | 5,2  | 7,0             | 0,6            | 0,17       | $-0,28$    | 0,58     | 31          |
| Rural                    | 9,1                                                                             | 14,1 | 5,0    | 0,4                   | 2,9  | 6,1  | 6,8                       | 6,2  | 8,5             | 0,4            | 0,26       | $-0,04$    | 0,71     | 31          |
| Calera                   | 20,0                                                                            | 15,9 | $-4,1$ | $-0,3$                | 7,0  | 7,8  | 9,2                       | 8,0  | 10,0            | 0,5            | 0,50       | 0,23       | 0,67     | 30          |
| La Cruz                  | 6,6                                                                             | 7,2  | 0.7    | 0,0                   | 2,2  | 4,6  | 5,0                       | 4,0  | 5,0             | 0,5            | 0,40       | 0,07       | 0,55     | 31          |
| <b>Bomberos</b>          | 6,5                                                                             | 6,4  | $-0,1$ | $-0,2$                | 1,2  | 4,1  | 4,3                       | 3,7  | 4,3             | 0,4            | 0,26       | $-0,05$    | 0,55     | 31          |
| La Palma                 | 4,3                                                                             | 5,7  | 1,3    | 0,2                   | 1,3  | 3,3  | 3,5                       | 2,8  | 3,8             | 0,4            | 0,29       | 0,04       | 0,76     | 29          |
| San Pedro                | 10,4                                                                            | 6,8  | $-3,6$ | $-0,6$                | 1,4  | 4,6  | 4,9                       | 5,6  | 6,1             | 0,8            | 0,26       | $-0,08$    | 0,42     | 31          |
| Catemu                   | 10,2                                                                            | 10,7 | 0,6    | 0,1                   | 3,2  | 1,4  | 3,7                       | 3,0  | 3,7             | 0,2            | 0,24       | $-0,18$    | 0,90     | 31          |
| Lo Campo                 | 18,8                                                                            | 22,4 | 3,6    | 0,2                   | 6,9  | 2,4  | 7,6                       | 6,4  | 8,4             | 0,3            | 0,34       | $-0,17$    | 0,84     | 31          |
| Romeral                  | 10,6                                                                            | 12,3 | 1,7    | 0,2                   | 2,8  | 3,1  | 3,5                       | 3,0  | 3,9             | 0,1            | 0,53       | 0,31       | 0,94     | 31          |
| Las Condes               | 3,5                                                                             | 4,3  | 0,8    | 0,2                   | 0,8  | 0,3  | 0,7                       | 1,0  | 1,1             | 0,1            | 0,50       | 0,35       | 0,97     | 31          |
| Cerro Navia-<br>Pudahuel | 5,5                                                                             | 6,9  | 1,4    | 0,3                   | 1,7  | 0,7  | 1,7                       | 1,8  | 2,2             | 0,2            | 0,49       | 0,23       | 0,84     | 31          |
| Cerrillos                | 9,6                                                                             | 8,0  | $-1,6$ | $-0,2$                | 2,3  | 1,0  | 2,4                       | 2,4  | 2,9             | 0,1            | 0,44       | 0,08       | 1,00     | 30          |
| La Florida               | 6,3                                                                             | 6,3  | 0.0    | 0.0                   | 1,6  | 0,8  | 1,6                       | 1,4  | 1,6             | 0,1            | 0,45       | 0,24       | 1,00     | 31          |
| El Bosque                | 5,5                                                                             | 5,1  | $-0,5$ | $-0,1$                | 1,5  | 0,6  | 1,5                       | 1,4  | 1,5             | 0,1            | 0,44       | 0,24       | 1,00     | 31          |
| Casa Peuco               | 3,6                                                                             | 8,8  | 5,2    | 0,9                   | 0,9  | 3,0  | 2,8                       | 5,2  | 5,9             | 0,9            | 0,21       | 0,38       | 0,30     | 30          |
| San Francisco            | 3,3                                                                             | 6,7  | 3,4    | 0,7                   | 0,9  | 1,7  | 1,4                       | 3,4  | 3,6             | 0,5            | 0,31       | 0,56       | 0,53     | 30          |
| Codegua                  | 2,7                                                                             | 9,4  | 6,7    | 1,2                   | 0,5  | 3,2  | 2,9                       | 6,7  | 7,3             | 1,6            | 0,12       | 0,54       | 0,00     | 30          |
| Rancagua                 | 9,9                                                                             | 8,8  | $-1,1$ | 0,0                   | 5,6  | 3,2  | 6,5                       | 5,0  | 6,5             | 0,5            | 0,40       | 0,01       | 0,71     | 28          |

**Tabla F.3.4: Estadísticos diarios SO2 por estación** 

# **ANEXO G:**

# **Resultados de abril**

## G.1 Simulación Meteorológica

### G.1.1 Vaguada costera

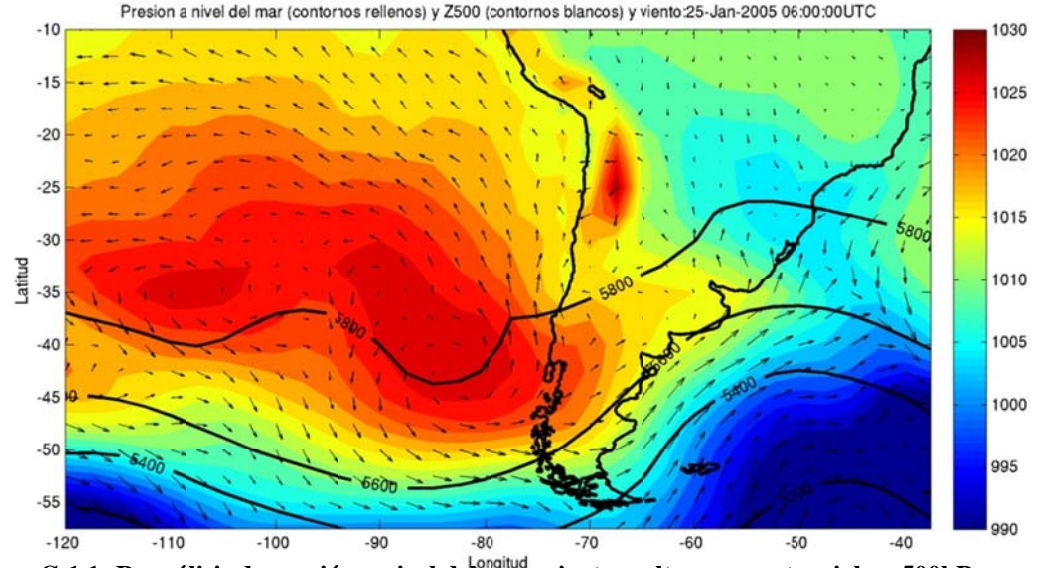

**Figura G.1.1: Reaná álisis de presió ón a nivel del m mar, viento y a ltura geopote ncial en 500h hPa para el evento de vaguada co ostera.** 

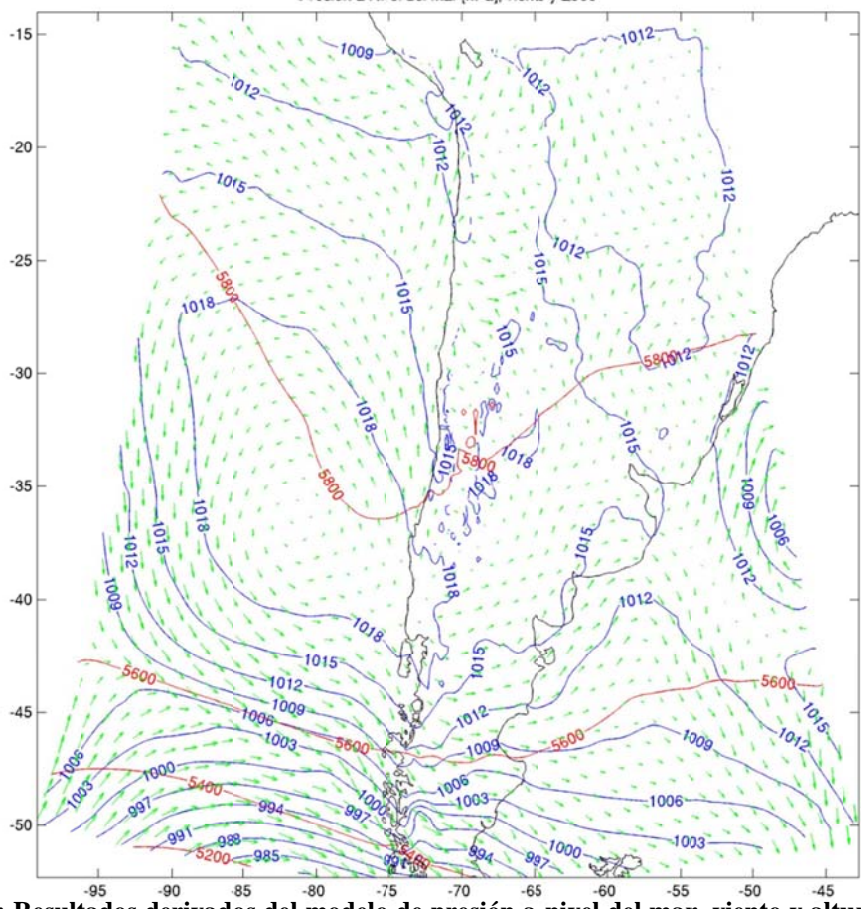

Figura G.1.2: Resultados derivados del modelo de presión a nivel del mar, viento y altura geopotencial en 500hPa para el evento de vaguada costera

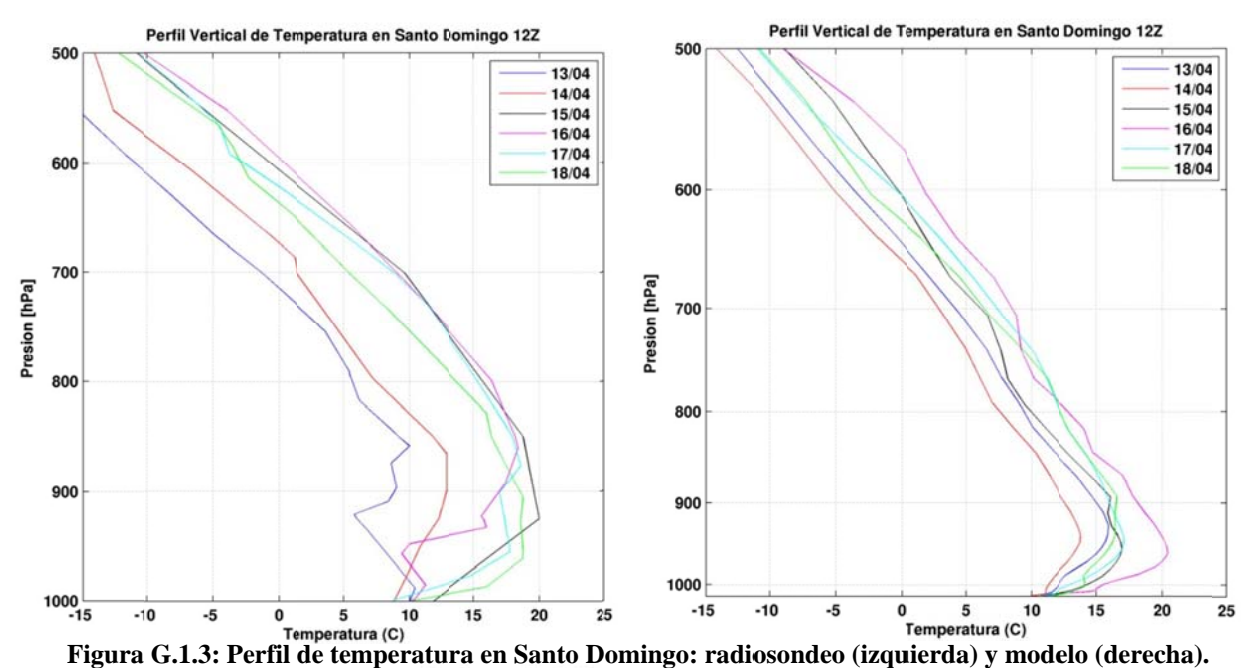

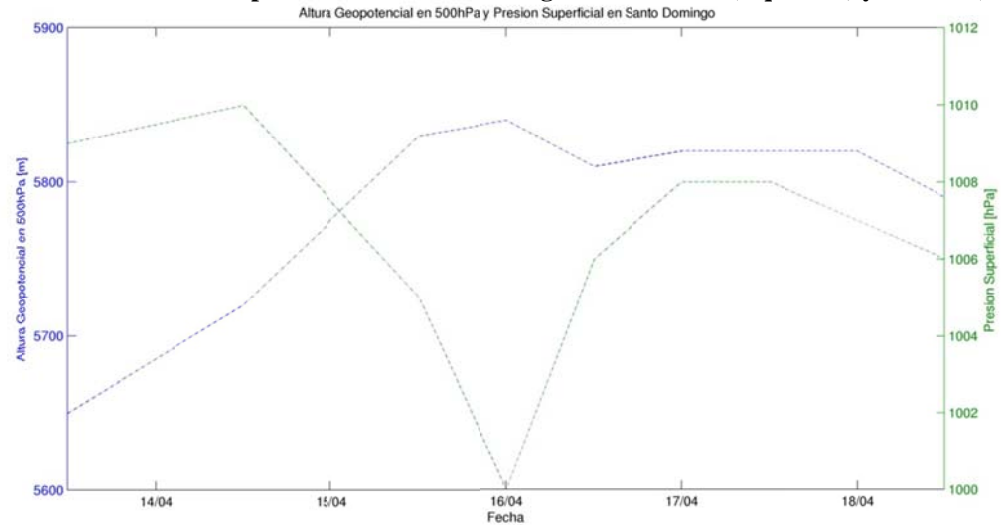

Figura G.1.4: Altura Geopotencial en 500hPa y Presión Superficial obtenidas a partir del radiosondeo.

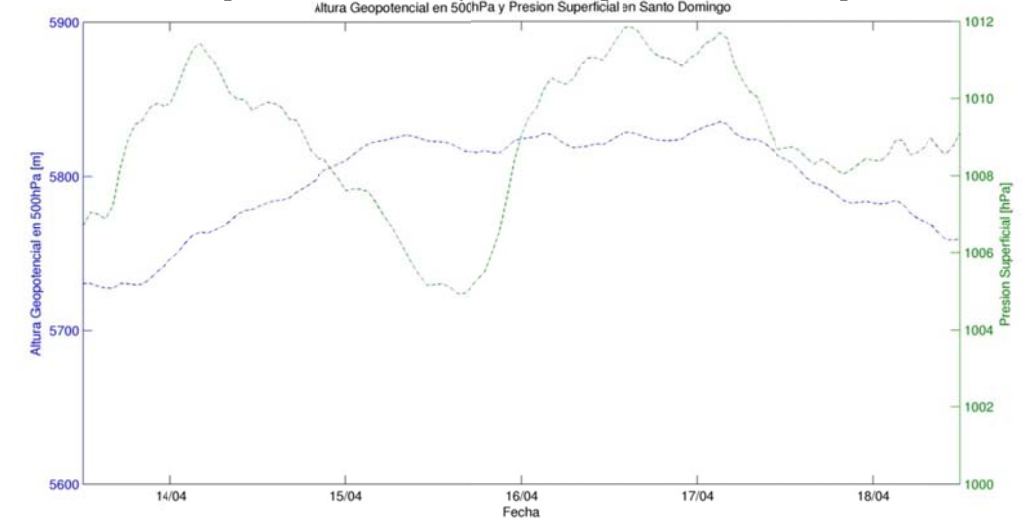

Figura G.1.5: Altura Geopotencial en 500hPa y Presión Superficial del modelo en Santo Domingo

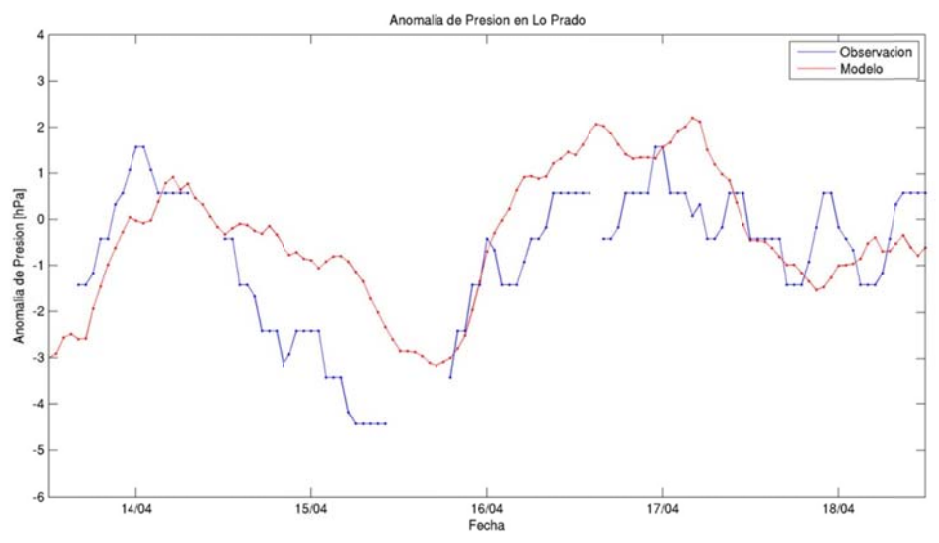

Figura G.1.6: Anomalía de presión observada y modelada en Lo Prado

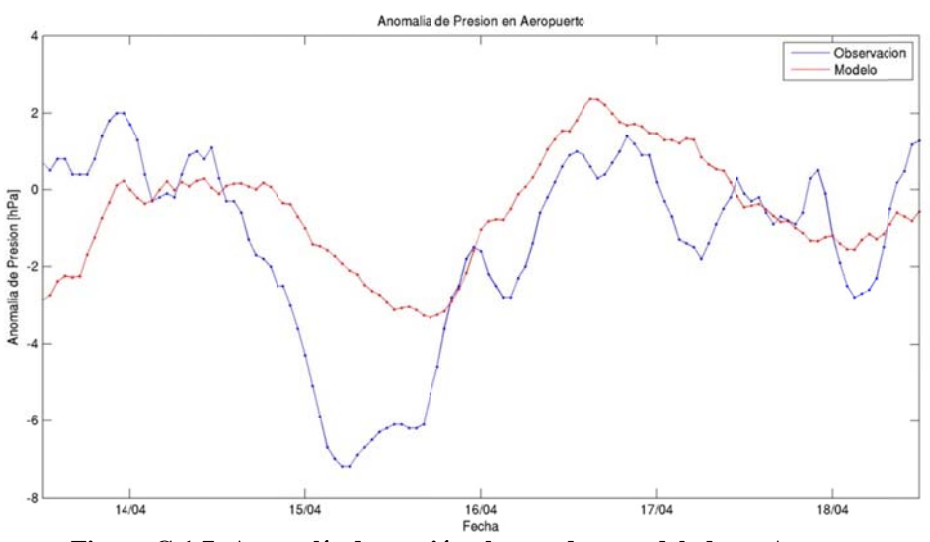

**Figur a G.1.7: Ano malía de presi ión observada a y modelada e en Aeropuerto**

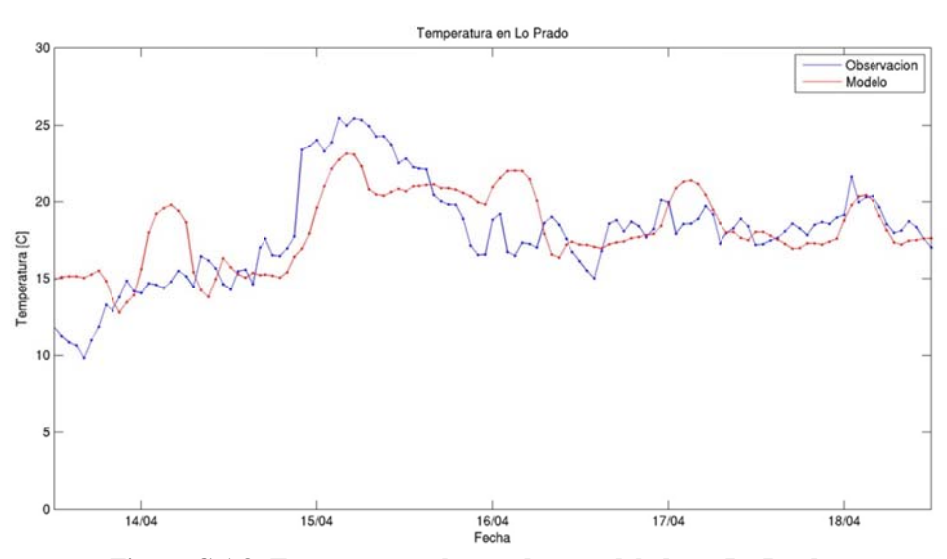

**F Figura G.1.8: Temperatura a observada y modelada en Lo Prado** 

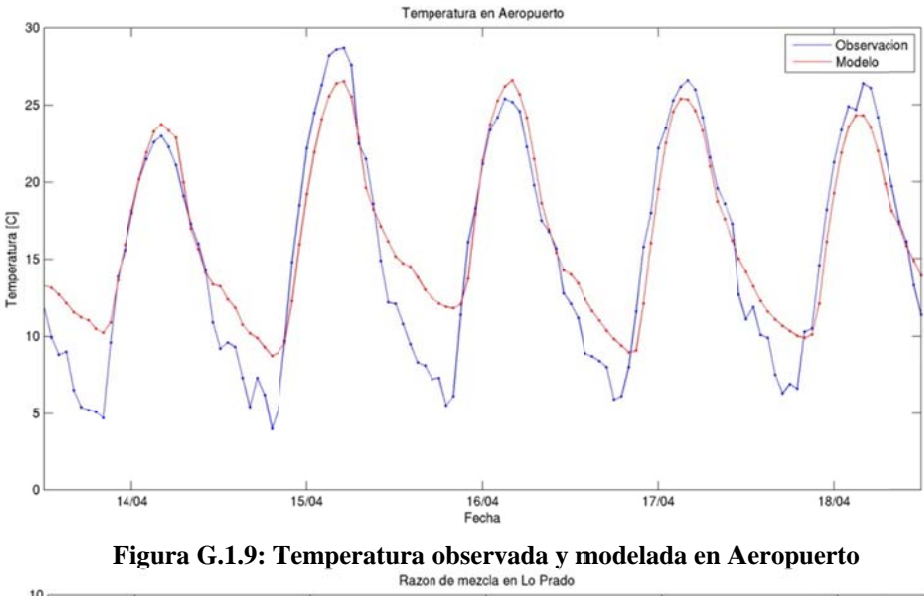

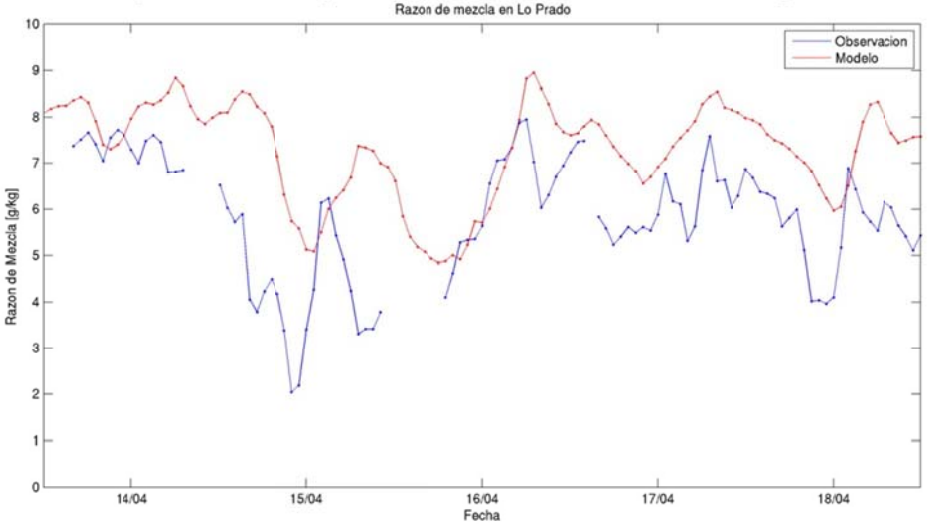

Figura G.1.10: Razón de mezcla observada y modelada en Lo Prado

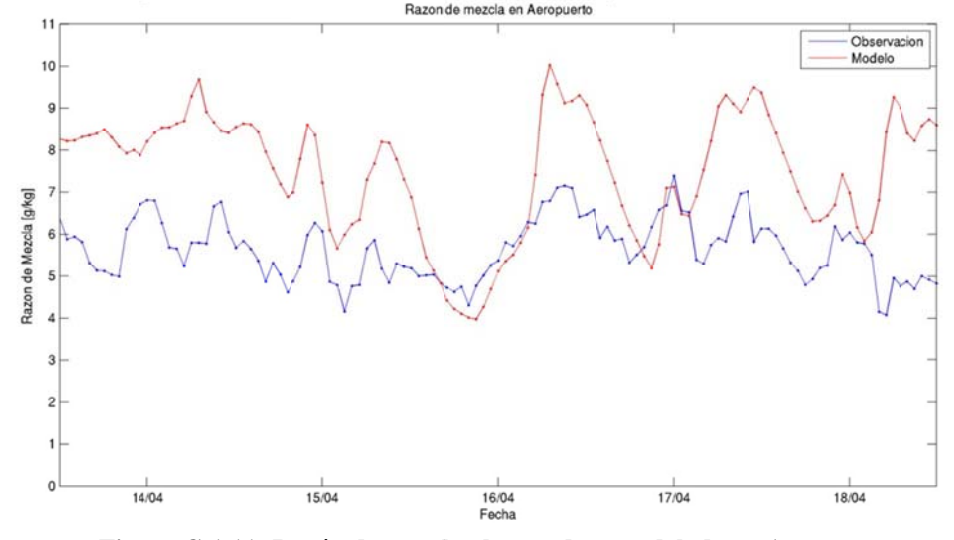

Figura G.1.11: Razón de mezcla observada y modelada en Aeropuerto

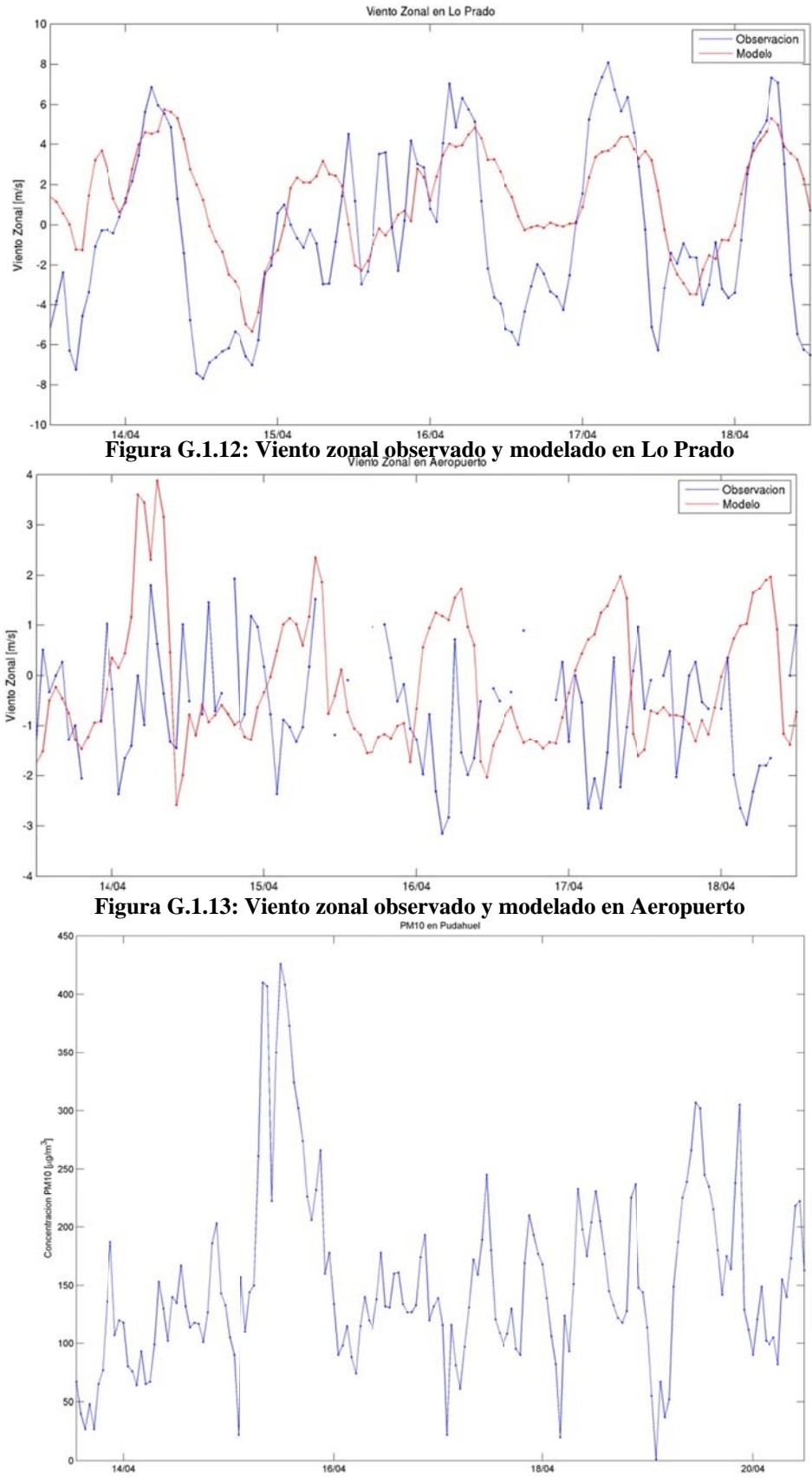

Figura G.1.14: Material Particulado Respirable PM10 en Pudahuel

# **G.1.2 Estadísticos.**

|                                    | <b>Temperatura</b><br>[°C] | Humedad<br><b>Relativa</b><br>[%] | Presión<br>[hPa] | <b>Viento</b><br>Zonal<br>[m/s] | <b>Viento</b><br><b>Meridional</b><br>[m/s] | Radiación<br><b>Solar</b><br>$\left[\text{W/m}^2\right]$ | Razón de<br>mezcla<br>[g/kg] | <b>Velocidad</b><br>[m/s] |
|------------------------------------|----------------------------|-----------------------------------|------------------|---------------------------------|---------------------------------------------|----------------------------------------------------------|------------------------------|---------------------------|
| <b>Promedio</b><br>Observación     | 15,5                       | 64                                | 996              | 0,3                             | 0,2                                         | 164                                                      | 6,8                          | 1,8                       |
| <b>Promedio</b><br><b>Modelo</b>   | 14,5                       | 57                                | 993              | 0,2                             | 0,2                                         | 217                                                      | 6,9                          | 2,2                       |
| <b>Desy Std</b><br>Observación     | 5,7                        | 24                                | 27               | 1,7                             | 1,4                                         | 237                                                      | 1,5                          | 1,4                       |
| <b>Desy Std</b><br>Modelo          | 5,8                        | 22                                | 26               | 1,9                             | 1,7                                         | 292                                                      | 1,3                          | 1,3                       |
| <b>Desy Std</b><br><b>Residual</b> | 3,5                        | 20                                | 3                | 1,7                             | $\overline{2}$                              | 118                                                      | 1,5                          | 1,6                       |
| R                                  | 0,81                       | 0.65                              | 0,99             | 0,53                            | 0,19                                        | 0.92                                                     | 0,39                         | 0,32                      |
| <b>BIAS</b>                        | $-1$                       | $-7$                              | $-3$             | $-0,1$                          | $-0,1$                                      | 52                                                       | 0,1                          | 0,5                       |
| <b>IOA</b>                         | 0,89                       | 0,79                              | 0,99             | 0,72                            | 0,5                                         | 0,94                                                     | 0,63                         | 0,57                      |
| <b>MAE</b>                         | 2,9                        | 16                                | 3                | 1,3                             | 1,5                                         | 65                                                       | 1,3                          | 1,2                       |
| <b>RMSE</b>                        | 3,6                        | 21                                | $\overline{4}$   | 1,7                             | $\overline{2}$                              | 129                                                      | 1,6                          | 1,6                       |
| N                                  | 17.168                     | 14.140                            | 2.160            | 29.020                          | 29.022                                      | 5.033                                                    | 3.518                        | 29.155                    |

**Tabla G.1.1: Estadísticos de las estaciones superficiales para Abril 2005** 

**Tabla G.1.2: Estadísticos de la Precipitación para abril 2005** 

|                         |      |      |      |      | <b>Umbral de Precipitación</b> |      |      |
|-------------------------|------|------|------|------|--------------------------------|------|------|
| <b>Estadístico</b>      | 0,1  | 0,2  | 0,5  |      |                                | 5    | 10   |
| <b>PBIAS</b>            | 0,37 | 0.19 | 0.26 | 0.15 | 0,21                           | 0,17 | 0,00 |
| <b>POD</b>              | 0.11 | 0.06 | 0.09 | 0.05 | 0.07                           | 0.00 | 0,00 |
| <b>FAR</b>              | 0,26 | 0.13 | 0.18 | 0.10 | 0,14                           | 0,17 | 0,00 |
| ANR                     | 0.99 | 0.99 | 0.99 | 1.00 | 1,00                           | 1,00 | 1,00 |
| HK                      | 0.10 | 0.06 | 0.08 | 0.05 | 0.07                           | 0.00 | 0.00 |
| Número de observaciones | 35   | 31   | 23   | 20   | 14                             | 6    |      |

**Tabla G.1.3: Estadísticos del perfil vertical abril 2005** 

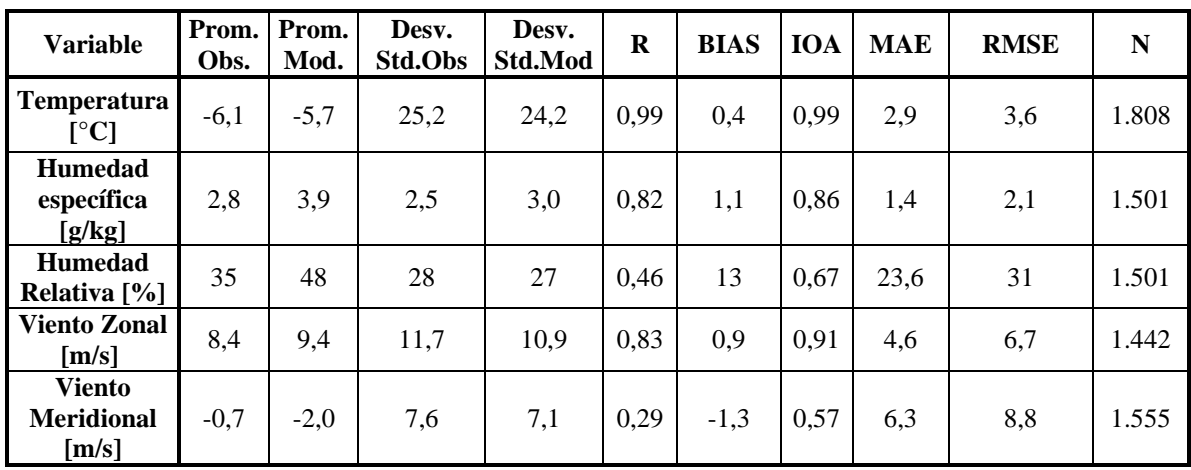

|                     | Prom.<br>Obs. | Prom.<br>Mod. | Desv.<br>Std.Obs | Desv.<br>Std.Mod | Desv.<br><b>Std.Res</b> | $\mathbf R$ | <b>BIAS</b>      | <b>IOA</b> | <b>MAE</b>     | <b>RMSE</b>    | ${\bf N}$ |
|---------------------|---------------|---------------|------------------|------------------|-------------------------|-------------|------------------|------------|----------------|----------------|-----------|
| <b>GLOBAL</b>       | 15,5          | 14,5          | 5,8              | 5,7              | 3,5                     | 0,81        | $-1$             | 0,89       | 2,9            | 3,6            | 17.168    |
| <b>REGIÓN</b>       |               |               |                  |                  |                         |             |                  |            |                |                |           |
| V                   | 14,5          | 14,4          | 4,7              | 5,1              | 3,1                     | 0,8         | $-0,1$           | 0,89       | 2,5            | 3,1            | 4.227     |
| VI                  | 14,5          | 15,2          | 6                | 5                | 2,9                     | 0,88        | 0,7              | 0,92       | 2,4            | 2,9            | 2.880     |
| VII                 | 11,3          | 13,6          | 5,6              | 3,9              | $\mathfrak{Z}$          | 0,86        | 2,3              | 0,85       | 3,1            | 3,8            | 720       |
| $\mathbf{RM}$       | 16,6          | 14,4          | 5,7              | 6,3              | 3,4                     | 0,84        | $-2,2$           | 0,88       | 3,3            | $\overline{4}$ | 9.341     |
| <b>ALTURA</b>       |               |               |                  |                  |                         |             |                  |            |                |                |           |
| Baja                | 12,9          | 13,5          | 4,3              | 4,7              | 3,2                     | 0,75        | 0,6              | 0,86       | 2,6            | 3,2            | 3.508     |
| Media               | 16,2          | 15            | 5,8              | 6,1              | 3,5                     | 0,82        | $-1,2$           | 0,89       | 3              | 3,7            | 11.503    |
| Alta                | 15,7          | 13,5          | 5,4              | 5,3              | 2,9                     | 0,85        | $-2,3$           | 0,88       | $\overline{3}$ | 3,7            | 2.157     |
| <b>USO DE SUELO</b> |               |               |                  |                  |                         |             |                  |            |                |                |           |
| Urban               | 17,2          | 14,6          | 5,8              | 6,9              | 3,6                     | 0,86        | $-2,6$           | 0,88       | 3,7            | 4,4            | 5.024     |
| Dryland Crop. Past. | 14,3          | 15,4          | 6,2              | 4,7              | 3,1                     | 0,88        | 1,1              | 0,91       | 2,7            | 3,3            | 720       |
| Crop./Grs. Mosaic   | 15,3          | 15,3          | 5,2              | 5,2              | $\mathfrak{Z}$          | 0,84        | $-0,1$           | 0,91       | 2,4            | 3              | 4.947     |
| Crop./Wood Mosc     | 13,4          | 14,7          | 6,2              | 4,8              | 3                       | 0,88        | 1,2              | 0,91       | 2,6            | 3,3            | 2.160     |
| Shrubland           | 14,9          | 13,3          | 5,1              | 5,4              | 3,2                     | 0,81        | $-1,6$           | 0,88       | 2,9            | 3,6            | 4.317     |
| <b>DISTANCIA</b>    |               |               |                  |                  |                         |             |                  |            |                |                |           |
| Zona 1              | 14,5          | 14,4          | 4,7              | 5,1              | 3,1                     | 0,8         | $-0,1$           | 0,89       | 2,5            | 3,1            | 4.227     |
| Zona 4              | 14,7          | 15,3          | 5,8              | 4,9              | $\mathfrak{Z}$          | 0,86        | 0,6              | 0,92       | 2,4            | 3              | 3.600     |
| Zona 5              | 16,6          | 14,3          | 5,7              | 6,4              | 3,4                     | 0,85        | $-2,3$           | 0,88       | 3,4            | 4,1            | 8.621     |
| Zona 6              | 11,3          | 13,6          | 5,6              | 3,9              | $\mathfrak{Z}$          | 0,86        | 2,3              | 0,85       | 3,1            | 3,8            | 720       |
| <b>RED</b>          |               |               |                  |                  |                         |             |                  |            |                |                |           |
| <b>DMC</b>          | 15,1          | 14,8          | 6,2              | 6,1              | 2,7                     | 0,91        | $-0,3$           | 0,95       | 2,1            | 2,7            | 720       |
| Nehuenco            | 13,8          | 15,4          | 5,3              | 5,2              | 2,6                     | 0,88        | 1,7              | 0,91       | 2,6            | 3,1            | 720       |
| Ventanas            | 12,6          | 12,6          | 3,2              | 4,7              | 3,1                     | 0,77        | $\boldsymbol{0}$ | 0,84       | 2,4            | 3,1            | 1.440     |
| Colbún              | 14,4          | 15,4          | 6,1              | 4,9              | 2,9                     | 0,89        | $\mathbf{1}$     | 0,92       | 2,5            | 3,1            | 2.160     |
| Melón               | 16,1          | 16,4          | 4,6              | 5,1              | 3,2                     | 0,79        | 0,3              | 0,88       | 2,5            | 3,2            | 720       |
| <b>MACAM</b>        | 17,3          | 14,5          | 5,3              | 6,9              | 3,5                     | 0,87        | $-2,8$           | 0,87       | 3,7            | 4,4            | 4.304     |
| Cenma               | 15,4          | 14,1          | 6                | 5,6              | 3,6                     | 0,81        | $-1,3$           | 0,88       | 3,1            | 3,8            | 5.037     |
| Chagres             | 17,6          | 16,2          | 5,7              | 5,1              | 2,7                     | 0,88        | $-1,4$           | 0,92       | 2,5            | 3,1            | 719       |
| Enap                | 14,4          | 13,3          | 2,7              | 4,2              | $\mathfrak{Z}$          | 0,71        | $-1,1$           | 0,77       | 2,7            | 3,2            | 628       |
| Rancagua            | 14,9          | 14,7          | 5,7              | 5,2              | 2,5                     | 0,9         | $-0,2$           | 0,94       | $\overline{2}$ | 2,5            | 720       |

**Tabla G.1.4: Estadísticos para distintas subdivisiones de datos de temperatura** 

|                     | Prom.<br>Obs. | Prom.<br>Mod. | Desv.<br>Std.Obs | Desv.<br>Std.Mod | Desv.<br><b>Std.Res</b> | $\mathbf R$ | <b>BIAS</b>    | <b>IOA</b> | <b>MAE</b> | <b>RMSE</b> | ${\bf N}$ |
|---------------------|---------------|---------------|------------------|------------------|-------------------------|-------------|----------------|------------|------------|-------------|-----------|
| <b>GLOBAL</b>       | 64            | 57            | 22               | 24               | 20                      | 0,65        | $-7$           | 0,79       | 16         | 21          | 14.140    |
| <b>REGIÓN</b>       |               |               |                  |                  |                         |             |                |            |            |             |           |
| $\mathbf V$         | 83            | 71            | 18               | 18               | 14                      | 0,68        | $-13$          | 0,75       | 15         | 19          | 3.498     |
| VI                  | 59            | 50            | 23               | 17               | 21                      | 0,46        | $-9$           | 0,66       | 18         | 23          | 2.880     |
| VII                 | 82            | 71            | 18               | 14               | 13                      | 0,71        | $-11$          | 0,76       | 14         | 17          | 636       |
| RM                  | 55            | 51            | 21               | 23               | 21                      | 0,55        | $-4$           | 0,75       | 17         | 21          | 7.126     |
| <b>ALTURA</b>       |               |               |                  |                  |                         |             |                |            |            |             |           |
| Baja                | 88            | 74            | 15               | 17               | 13                      | 0,64        | $-14$          | 0,69       | 15         | 19          | 3.414     |
| Media               | 58            | 55            | 22               | 20               | 20                      | 0,54        | $-3$           | 0,74       | 16         | 20          | 8.574     |
| Alta                | 51            | 37            | 21               | 16               | 21                      | 0,4         | $-14$          | 0,61       | 20         | 25          | 2.152     |
| <b>USO DE SUELO</b> |               |               |                  |                  |                         |             |                |            |            |             |           |
| Urban               | 56            | 55            | 21               | 22               | 20                      | 0,57        | $-1$           | 0,76       | 16         | 20          | 3.545     |
| Dryland Crop. Past. | 58            | 47            | 23               | 16               | 22                      | 0,38        | $-11$          | 0,61       | 20         | 25          | 720       |
| Crop./Grs. Mosaic   | 70            | 62            | 22               | 19               | 17                      | 0,67        | $-8$           | 0,79       | 15         | 19          | 3.501     |
| Crop./Wood Mosc     | 66            | 57            | 24               | 19               | 19                      | 0,62        | $-8$           | 0,76       | 17         | 21          | 2.076     |
| Shrubland           | 66            | 55            | 26               | 26               | 19                      | 0,72        | $-11$          | 0,81       | 17         | 22          | 4.298     |
| <b>DISTANCIA</b>    |               |               |                  |                  |                         |             |                |            |            |             |           |
| Zona 1              | 83            | 71            | 18               | 18               | 14                      | 0,68        | $-13$          | 0,75       | 15         | 19          | 3.498     |
| Zona 4              | 59            | 50            | 23               | 17               | 21                      | 0,46        | $-9$           | 0,66       | 18         | 23          | 2.880     |
| Zona 5              | 55            | 51            | 21               | 23               | 21                      | 0,55        | $-4$           | 0,75       | 17         | 21          | 7.126     |
| Zona 6              | 82            | 71            | 18               | 14               | 13                      | 0,71        | $-11$          | 0,76       | 14         | 17          | 636       |
| <b>RED</b>          |               |               |                  |                  |                         |             |                |            |            |             |           |
| <b>DMC</b>          | 59            | 63            | 22               | 21               | 16                      | 0,73        | $\overline{4}$ | 0,84       | 13         | 16          | 719       |
| Nehuenco            | 77            | 66            | 15               | 16               | 11                      | 0,74        | $-11$          | 0,77       | 13         | 16          | 720       |
| Ventanas            | 93            | 78            | 10               | 17               | 14                      | 0,58        | $-14$          | 0,58       | 15         | 20          | 1.436     |
| Colbún              | 60            | 49            | 23               | 17               | 21                      | 0,46        | $-11$          | 0,66       | 19         | 24          | 2.160     |
| Melón               | 62            | 57            | 18               | 15               | 15                      | 0,57        | $-5$           | 0,73       | 13         | 16          | 720       |
| <b>MACAM</b>        | 56            | 56            | 21               | 22               | 20                      | 0,59        | $\overline{0}$ | 0,77       | 16         | 20          | 4.255     |
| Cenma               | 58            | 45            | 24               | 21               | 19                      | 0,65        | $-13$          | 0,75       | 18         | 23          | 2.788     |
| Enap                | 93            | 74            | 10               | 14               | 12                      | 0,49        | $-19$          | 0,48       | 19         | 23          | 622       |
| Rancagua            | 55            | 51            | 22               | 18               | 21                      | 0,48        | $-4$           | 0,69       | 17         | 21          | 720       |

**Tabla G.1.5: Estadísticos para distintas subdivisiones de datos de humedad relativa** 

|                     | Prom.<br>Obs.  | Prom.<br>Mod.  | Desv.<br>Std.Obs | Desv.<br>Std.Mod | Desv.<br><b>Std.Res</b> | $\mathbf R$ | <b>BIAS</b> | <b>IOA</b> | <b>MAE</b>   | <b>RMSE</b> | ${\bf N}$ |
|---------------------|----------------|----------------|------------------|------------------|-------------------------|-------------|-------------|------------|--------------|-------------|-----------|
| <b>GLOBAL</b>       | 6,8            | 6,9            | 1,3              | 1,5              | 1,5                     | 0,39        | 0,1         | 0,63       | 1,3          | 1,6         | 3.518     |
| <b>REGIÓN</b>       |                |                |                  |                  |                         |             |             |            |              |             |           |
| $\mathbf{V}$        | 7,7            | 7,2            | 1,2              | 0,9              | 1,4                     | 0,19        | $-0,4$      | 0,49       | 1,2          | 1,5         | 1.440     |
| VI                  | 5,7            | 6              | 1,2              | 1,6              | 1,5                     | 0,46        | 0,3         | 0,67       | 1,2          | 1,6         | 720       |
| <b>VII</b>          | $\overline{7}$ | 7,2            | 1,3              | $\mathbf{1}$     | 1,5                     | 0,25        | 0,2         | 0,55       | 1,2          | 1,5         | 639       |
| RM                  | 5,8            | 6,8            | 0,9              | 1,4              | 1,4                     | 0,31        | 1,1         | 0,48       | 1,5          | 1,8         | 719       |
| <b>ALTURA</b>       |                |                |                  |                  |                         |             |             |            |              |             |           |
| Baja                | 7,7            | 7,2            | 1,4              | 0,9              | 1,5                     | 0,18        | $-0,5$      | 0,5        | 1,3          | 1,6         | 1.359     |
| Media               | 6,2            | 6,7            | 1,2              | 1,5              | 1,4                     | 0,43        | 0,5         | 0,64       | 1,2          | 1,5         | 2.159     |
| <b>USO DE SUELO</b> |                |                |                  |                  |                         |             |             |            |              |             |           |
| Crop./Grs. Mosaic   | 6,4            | $\overline{7}$ | 1,1              | 1,3              | 1,4                     | 0,32        | 0,6         | 0,56       | 1,2          | 1,5         | 1.439     |
| Crop./Wood Mosc     | 6,3            | 6,6            | 1,4              | 1,5              | 1,5                     | 0,48        | 0,2         | 0,69       | 1,2          | 1,5         | 1.359     |
| Shrubland           | 8,3            | 7,3            | 1,1              | 0,7              | 1,3                     | 0,06        | $-1$        | 0,44       | 1,4          | 1,7         | 720       |
| <b>DISTANCIA</b>    |                |                |                  |                  |                         |             |             |            |              |             |           |
| Zona 1              | 7,7            | 7,2            | 1,2              | 0,9              | 1,4                     | 0,19        | $-0,4$      | 0,49       | 1,2          | 1,5         | 1.440     |
| Zona 4              | 5,7            | 6              | 1,2              | 1,6              | 1,5                     | 0,46        | 0,3         | 0,67       | 1,2          | 1,6         | 720       |
| Zona 5              | 5,8            | 6,8            | 0,9              | 1,4              | 1,4                     | 0,31        | 1,1         | 0,48       | 1,5          | 1,8         | 719       |
| Zona 6              | $\overline{7}$ | 7,2            | 1,3              | $\mathbf{1}$     | 1,5                     | 0,25        | 0,2         | 0,55       | 1,2          | 1,5         | 639       |
| <b>RED</b>          |                |                |                  |                  |                         |             |             |            |              |             |           |
| <b>DMC</b>          | 5,8            | 6,8            | 0,9              | 1,4              | 1,4                     | 0,31        | 1,1         | 0,48       | 1,5          | 1,8         | 719       |
| Ventanas            | 8,3            | 7,3            | 1,1              | 0,7              | 1,3                     | 0,06        | $-1$        | 0,44       | 1,4          | 1,7         | 720       |
| Melón               | $\overline{7}$ | 7,1            | 0,9              | 1,1              | 1,2                     | 0,29        | 0,2         | 0,56       | $\mathbf{1}$ | 1,2         | 720       |
| Cenma               | $\overline{7}$ | 7,2            | 1,3              | $\mathbf{1}$     | 1,5                     | 0,25        | 0,2         | 0,55       | 1,2          | 1,5         | 639       |
| Rancagua            | 5,7            | $6\,$          | 1,2              | 1,6              | 1,5                     | 0.46        | 0,3         | 0,67       | 1,2          | 1,6         | 720       |

**Tabla G.1.6: Estadísticos para distintas subdivisiones de datos de razón de mezcla** 

|                     | Prom.<br>Obs. | Prom.<br>Mod. | Desv.<br>Std.Obs | Desv.<br>Std.Mod | Desv.<br><b>Std.Res</b> | $\mathbf R$  | <b>BIAS</b>      | <b>IOA</b> |                | <b>MAE RMSE</b> | $\mathbf N$ |
|---------------------|---------------|---------------|------------------|------------------|-------------------------|--------------|------------------|------------|----------------|-----------------|-------------|
| <b>GLOBAL</b>       | 996           | 993           | 26               | 27               | $\overline{3}$          | 0,99         | $-3$             | 0,99       | 3              | $\overline{4}$  | 2.160       |
| <b>REGIÓN</b>       |               |               |                  |                  |                         |              |                  |            |                |                 |             |
| $\mathbf{V}$        | 1014          | 1014          | $\overline{2}$   | $\overline{2}$   | $\overline{2}$          | 0,61         | $\boldsymbol{0}$ | 0,76       | $\mathbf{1}$   | $\overline{2}$  | 720         |
| VI                  | 957           | 956           | $\overline{2}$   | $\overline{2}$   | $\overline{2}$          | 0,68         | $-2$             | 0,69       | $\overline{2}$ | $\overline{2}$  | 720         |
| <b>VII</b>          | 1016          | 1009          | $\overline{2}$   | $\overline{2}$   | $\overline{2}$          | 0,65         | $-7$             | 0,36       | $\overline{7}$ | $\overline{7}$  | 720         |
| <b>ALTURA</b>       |               |               |                  |                  |                         |              |                  |            |                |                 |             |
| Baja                | 1015          | 1011          | $\overline{2}$   | 3                | 4                       | 0,02         | $-3$             | 0,34       | $\overline{4}$ | 5               | 1.440       |
| Media               | 957           | 956           | $\overline{2}$   | $\overline{2}$   | $\overline{2}$          | 0,68         | $-2$             | 0,69       | $\overline{2}$ | $\overline{2}$  | 720         |
| <b>USO DE SUELO</b> |               |               |                  |                  |                         |              |                  |            |                |                 |             |
| Crop./Wood Mosc     | 987           | 982           | 29               | 26               | 3                       | $\mathbf{1}$ | $-4$             | 0,99       | 4              | 5               | 1.440       |
| Shrubland           | 1014          | 1014          | $\overline{2}$   | $\overline{2}$   | $\overline{2}$          | 0,61         | $\overline{0}$   | 0,76       | 1              | $\overline{2}$  | 720         |
| <b>DISTANCIA</b>    |               |               |                  |                  |                         |              |                  |            |                |                 |             |
| Zona 1              | 1014          | 1014          | $\overline{2}$   | $\overline{2}$   | $\overline{2}$          | 0,61         | $\overline{0}$   | 0,76       | $\mathbf{1}$   | $\overline{2}$  | 720         |
| Zona 4              | 957           | 956           | $\overline{2}$   | $\overline{2}$   | $\overline{2}$          | 0,68         | $-2$             | 0,69       | $\overline{2}$ | $\overline{2}$  | 720         |
| Zona 6              | 1016          | 1009          | $\overline{2}$   | $\overline{2}$   | $\overline{2}$          | 0,65         | $-7$             | 0,36       | $\overline{7}$ | $\overline{7}$  | 720         |
| <b>RED</b>          |               |               |                  |                  |                         |              |                  |            |                |                 |             |
| Ventanas            | 1014          | 1014          | $\overline{2}$   | $\overline{2}$   | $\overline{2}$          | 0,61         | $\overline{0}$   | 0,76       | $\mathbf{1}$   | $\overline{2}$  | 720         |
| Cenma               | 1016          | 1009          | $\overline{2}$   | $\overline{2}$   | $\mathfrak{2}$          | 0,65         | $-7$             | 0,36       | 7              | 7               | 720         |
| Rancagua            | 957           | 956           | $\overline{2}$   | $\overline{2}$   | $\overline{2}$          | 0,68         | $-2$             | 0,69       | $\overline{2}$ | $\overline{2}$  | 720         |

**Tabla G.1.7: Estadísticos para distintas subdivisiones de datos de presión superficial** 

|                     | Prom.<br>Obs.    | Prom.<br>Mod.    | Desv.<br>Std.Obs | Desv.<br>Std.Mod | Desv.<br><b>Std.Res</b> | $\mathbf R$ | <b>BIAS</b>      | <b>IOA</b> | <b>MAE</b>   | <b>RMSE</b>    | ${\bf N}$ |
|---------------------|------------------|------------------|------------------|------------------|-------------------------|-------------|------------------|------------|--------------|----------------|-----------|
| <b>GLOBAL</b>       | 0,3              | 0,2              | 1,9              | 1,7              | 1,7                     | 0,53        | $-0,1$           | 0,72       | 1,3          | 1,7            | 29.020    |
| <b>REGIÓN</b>       |                  |                  |                  |                  |                         |             |                  |            |              |                |           |
| $\mathbf V$         | 0,5              | 0,6              | 1,7              | 1,7              | 1,8                     | 0,47        | 0,1              | 0,69       | 1,3          | 1,8            | 16.934    |
| VI                  | $\overline{0}$   | $-0,7$           | 1,4              | 2,1              | 1,7                     | 0,6         | $-0,7$           | 0,7        | 1,4          | 1,8            | 3.600     |
| <b>VII</b>          | 0,4              | 0,2              | 1,4              | 1,8              | 1,2                     | 0,73        | $-0,3$           | 0,83       | $\mathbf{1}$ | 1,2            | 720       |
| RM                  | $-0,1$           | $-0,2$           | 1,5              | $\overline{2}$   | 1,7                     | 0,58        | $-0,1$           | 0,74       | 1,2          | 1,7            | 7.766     |
| <b>ALTURA</b>       |                  |                  |                  |                  |                         |             |                  |            |              |                |           |
| Baja                | 0,5              | 0,7              | 1,6              | 1,6              | 1,5                     | 0,57        | 0,2              | 0,75       | 1,1          | 1,5            | 9.188     |
| Media               | 0,2              | 0,1              | 1,6              | 1,8              | 1,8                     | 0,44        | $-0,1$           | 0,66       | 1,3          | 1,8            | 16.237    |
| Alta                | $\boldsymbol{0}$ | $-0,7$           | 1,9              | 2,7              | $\overline{2}$          | 0,68        | $-0,7$           | 0,78       | 1,6          | 2,1            | 3.595     |
| <b>USO DE SUELO</b> |                  |                  |                  |                  |                         |             |                  |            |              |                |           |
| Urban               | 0,3              | 0,2              | $\mathbf{1}$     | 1,4              | 1,2                     | 0,59        | $-0,1$           | 0,73       | 0,8          | 1,2            | 4.303     |
| Dryland Crop. Past. | $-0,2$           | $-0,3$           | 0,8              | 1,6              | 1,4                     | 0,46        | $-0,1$           | 0,59       | 1,1          | 1,4            | 1.335     |
| Crop./Grs. Mosaic   | 0,3              | 0,3              | 1,9              | 1,9              | 1,9                     | 0,49        | $-0,1$           | 0,69       | 1,4          | 1,9            | 16.266    |
| Crop./Wood Mosc     | 0,3              | $-0,4$           | 1,2              | 1,9              | 1,4                     | 0,66        | $-0,8$           | 0,72       | 1,2          | 1,6            | 1.440     |
| Shrubland           | 0,2              | 0,3              | 1,7              | 2,2              | 1,7                     | 0,65        | 0,1              | 0,79       | 1,3          | 1,7            | 5.676     |
| <b>DISTANCIA</b>    |                  |                  |                  |                  |                         |             |                  |            |              |                |           |
| Zona 1              | 0,5              | 0,6              | 1,7              | 1,7              | 1,8                     | 0,47        | 0,1              | 0,69       | 1,3          | 1,8            | 16.934    |
| Zona 4              | $-0,3$           | $-0,8$           | 1,7              | $\overline{2}$   | 1,9                     | 0,48        | $-0,5$           | 0,68       | 1,5          | $\overline{2}$ | 4.320     |
| Zona 5              | 0,1              | $-0,1$           | 1,4              | $\overline{2}$   | 1,5                     | 0,64        | $-0,2$           | 0,76       | 1,1          | 1,6            | 7.046     |
| Zona 6              | 0,4              | 0,2              | 1,4              | 1,8              | 1,2                     | 0,73        | $-0,3$           | 0,83       | $\mathbf{1}$ | 1,2            | 720       |
| <b>RED</b>          |                  |                  |                  |                  |                         |             |                  |            |              |                |           |
| <b>DMC</b>          | $-0,3$           | $\boldsymbol{0}$ | 1,3              | 1,6              | $\overline{2}$          | $-0,02$     | 0,3              | 0,4        | 1,6          | 2,1            | 588       |
| Armat               | 1,3              | 0,5              | 1,1              | $\mathbf{1}$     | 1,3                     | 0,24        | $-0,8$           | 0,49       | 1,1          | 1,5            | 720       |
| Nehuenco            | 0,5              | 0,7              | 1,5              | $\overline{2}$   | 1,8                     | 0,49        | 0,2              | 0,67       | 1,3          | 1,9            | 3.582     |
| Ventanas            | 0,4              | 0,8              | 1,5              | 1,5              | 1,4                     | 0,57        | 0,4              | 0,74       | 1,1          | 1,4            | 4.948     |
| Colbún              | $-0,3$           | $-0,8$           | 0,9              | 1,6              | 1,3                     | 0,62        | $-0,5$           | 0,68       | 1,1          | 1,4            | 1.440     |
| Teniente            | 0,2              | $-0,5$           | 1,9              | 2,5              | $\overline{2}$          | 0,6         | $-0,7$           | 0,73       | 1,7          | 2,1            | 1.440     |
| Melón               | 0,4              | 0,2              | 1,8              | 1,3              | 2,1                     | 0,17        | $-0,2$           | 0,46       | 1,6          | 2,1            | 2.159     |
| <b>MACAM</b>        | 0,3              | 0,3              | 0,9              | 1,4              | 1,1                     | 0,6         | $\boldsymbol{0}$ | 0,74       | 0,8          | 1,1            | 3.583     |
| Cenma               | $-0,3$           | $-0,6$           | 1,9              | 2,3              | 1,9                     | 0,61        | $-0,3$           | 0,76       | 1,4          | 1,9            | 4.315     |
| Chagres             | 0,5              | 0,5              | 2,4              | 1,9              | 2,2                     | 0,52        | $\boldsymbol{0}$ | 0,71       | 1,6          | 2,2            | 2.725     |
| Enap                | 0,5              | 0,5              | 1,8              | 1,7              | 1,6                     | 0,57        | $-0,1$           | 0,74       | 1,3          | 1,6            | 2.800     |
| Rancagua            | 0,3              | $-1$             | 1,1              | 1,9              | 1,5                     | 0,63        | $-1,3$           | 0,61       | 1,5          | $\overline{2}$ | 720       |

**Tabla G.1.8: Estadísticos para distintas subdivisiones de datos de viento zonal** 

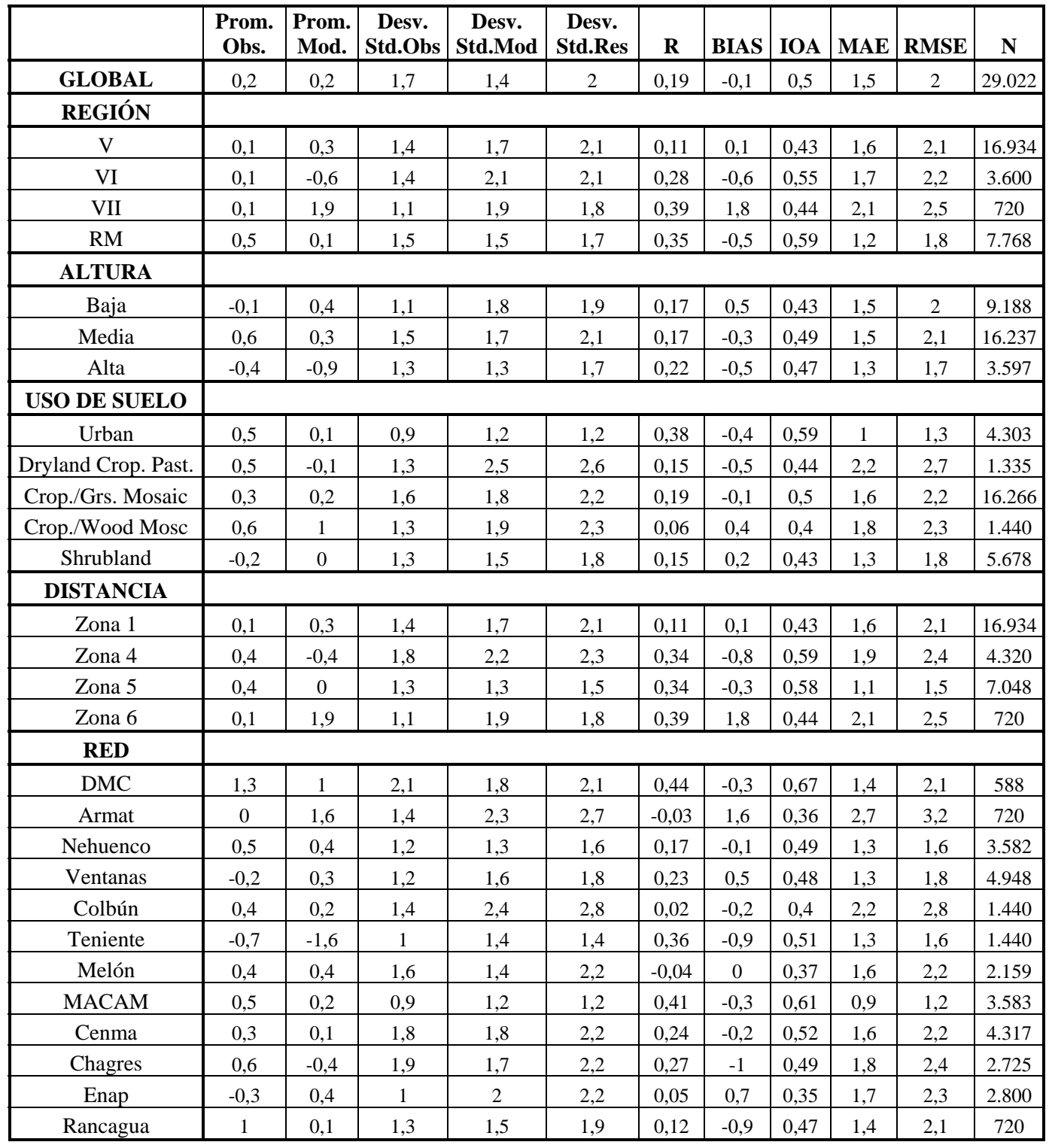

### **Tabla G.1.9: Estadísticos para distintas subdivisiones de datos de viento meridional**

|                     | Prom.<br>Obs.  | Prom.<br>Mod. | Desv.<br>Std.Obs | Desv.<br>Std.Mod | Desv.<br><b>Std.Res</b> | $\mathbf R$ | <b>BIAS</b>  | <b>IOA</b> | <b>MAE</b>   | <b>RMSE</b>    | ${\bf N}$ |
|---------------------|----------------|---------------|------------------|------------------|-------------------------|-------------|--------------|------------|--------------|----------------|-----------|
| <b>GLOBAL</b>       | 1,8            | 2,2           | 1,3              | 1,4              | 1,6                     | 0,32        | 0,5          | 0,57       | 1,2          | 1,6            | 29.155    |
| <b>REGIÓN</b>       |                |               |                  |                  |                         |             |              |            |              |                |           |
| $\mathbf V$         | 1,8            | 2,1           | 1,4              | 1,3              | 1,6                     | 0,31        | 0,3          | 0,58       | 1,2          | 1,6            | 16.934    |
| VI                  | 1,7            | 2,8           | 1,1              | 1,2              | 1,5                     | 0,13        | 1,1          | 0,41       | 1,5          | 1,9            | 3.600     |
| VII                 | 1,4            | 3             | 1,2              | 1,2              | 1,6                     | 0,11        | 1,6          | 0,43       | 1,8          | 2,3            | 720       |
| RM                  | 1,7            | 2,1           | 1,5              | 1,3              | 1,4                     | 0,46        | 0,5          | 0,66       | 1,1          | 1,5            | 7.901     |
| <b>ALTURA</b>       |                |               |                  |                  |                         |             |              |            |              |                |           |
| Baja                | 1,6            | 2,2           | 1,3              | 1,3              | 1,5                     | 0,33        | 0,5          | 0,58       | 1,1          | 1,6            | 9.188     |
| Media               | 1,8            | 2,1           | 1,4              | 1,3              | 1,6                     | 0,33        | 0,3          | 0,59       | 1,2          | 1,6            | 16.370    |
| Alta                | 1,9            | 2,9           | 1,5              | 1,4              | 1,7                     | 0,27        | $\mathbf{1}$ | 0,51       | 1,6          | $\overline{2}$ | 3.597     |
| <b>USO DE SUELO</b> |                |               |                  |                  |                         |             |              |            |              |                |           |
| Urban               | 1,2            | 1,6           | 0,8              | 0,9              | 0,9                     | 0,45        | 0,5          | 0,64       | 0,8          | $\mathbf{1}$   | 4.304     |
| Dryland Crop. Past. | 1,3            | 2,7           | 0,9              | 1,2              | 1,3                     | 0,25        | 1,4          | 0,41       | 1,6          | 1,9            | 1.335     |
| Crop./Grs. Mosaic   | $\overline{2}$ | 2,3           | 1,5              | 1,3              | 1,7                     | 0,31        | 0,3          | 0,58       | 1,3          | 1,7            | 16.398    |
| Crop./Wood Mosc     | 1,5            | 2,7           | 1,2              | 1,2              | 1,6                     | 0,04        | 1,2          | 0,41       | 1,6          | $\overline{2}$ | 1.440     |
| Shrubland           | 1,7            | 2,3           | 1,4              | 1,4              | 1,6                     | 0,35        | 0,6          | 0,58       | 1,2          | 1,7            | 5.678     |
| <b>DISTANCIA</b>    |                |               |                  |                  |                         |             |              |            |              |                |           |
| Zona 1              | 1,8            | 2,1           | 1,4              | 1,3              | 1,6                     | 0,31        | 0,3          | 0,58       | 1,2          | 1,6            | 16.934    |
| Zona 4              | $\overline{2}$ | 2,9           | 1,4              | 1,2              | 1,7                     | 0,13        | 0,8          | 0,46       | 1,6          | 1,9            | 4.320     |
| Zona 5              | 1,4            | $\mathbf{2}$  | 1,3              | 1,2              | 1,3                     | 0,46        | 0,6          | 0,65       | $\mathbf{1}$ | 1,4            | 7.181     |
| Zona 6              | 1,4            | 3             | 1,2              | 1,2              | 1,6                     | 0,11        | 1,6          | 0,43       | 1,8          | 2,3            | 720       |
| <b>RED</b>          |                |               |                  |                  |                         |             |              |            |              |                |           |
| <b>DMC</b>          | 1,9            | 2,1           | 1,7              | 1,3              | 1,4                     | 0,6         | 0,2          | 0,76       | 1,1          | 1,4            | 720       |
| Armat               | 1,9            | 2,7           | 1,1              | 1,4              | 1,5                     | 0,29        | 0,8          | 0,52       | 1,4          | 1,7            | 720       |
| Nehuenco            | 1,7            | 2,1           | 1,1              | 1,4              | 1,4                     | 0,35        | 0,5          | 0,58       | $\mathbf{1}$ | 1,5            | 3.582     |
| Ventanas            | 1,6            | $\sqrt{2}$    | 1,1              | 1,3              | 1,4                     | 0,37        | 0,4          | 0,6        | $\mathbf{1}$ | 1,5            | 4.948     |
| Colbún              | 1,6            | 2,8           | 0,7              | 1,1              | 1,3                     | 0,11        | 1,3          | 0,34       | 1,5          | 1,8            | 1.440     |
| Teniente            | 1,9            | 3,1           | 1,3              | 1,2              | 1,6                     | 0,15        | 1,2          | 0,44       | 1,7          | $\overline{2}$ | 1.440     |
| Melón               | 2,1            | 1,7           | 1,3              | 1,1              | 1,5                     | 0,2         | $-0,4$       | 0,5        | 1,2          | 1,6            | 2.159     |
| <b>MACAM</b>        | 1,1            | 1,7           | 0,9              | 0,9              | 0,9                     | 0,5         | 0,5          | 0,67       | 0,8          | $\mathbf{1}$   | 3.584     |
| Cenma               | $\overline{2}$ | 2,7           | 1,7              | 1,4              | 1,9                     | 0,28        | 0,7          | 0,55       | 1,5          | $\overline{c}$ | 4.317     |
| Chagres             | 2,5            | 2,3           | $\overline{2}$   | 1,3              | $\overline{2}$          | 0,33        | $-0,2$       | 0,58       | 1,5          | $\overline{2}$ | 2.725     |
| Enap                | 1,8            | 2,3           | 1,3              | 1,4              | 1,5                     | 0,33        | 0,5          | 0,59       | 1,2          | 1,6            | 2.800     |
| Rancagua            | 1,6            | 2,4           | 1,2              | 1,1              | 1,6                     | 0,01        | 0,8          | 0,39       | 1,4          | 1,8            | 720       |

**Tabla G.1.10: Estadísticos para distintas subdivisiones de datos de velocidad del viento**
|                     | Prom.<br>Obs. | Prom.<br>Mod. | Desv.<br>Std.Obs | Desv.<br>Std.Mod | Desv.<br><b>Std.Res</b> | $\mathbf R$ | <b>BIAS</b> | <b>IOA</b> | <b>MAE</b> | <b>RMSE</b> | ${\bf N}$ |
|---------------------|---------------|---------------|------------------|------------------|-------------------------|-------------|-------------|------------|------------|-------------|-----------|
| <b>GLOBAL</b>       | 164           | 217           | 292              | 237              | 118                     | 0,92        | 52          | 0,94       | 65         | 129         | 5.033     |
| <b>REGIÓN</b>       |               |               |                  |                  |                         |             |             |            |            |             |           |
| $\mathbf V$         | 162           | 220           | 238              | 295              | 127                     | 0,91        | 58          | 0,93       | 71         | 140         | 2.880     |
| VI                  | 186           | 215           | 261              | 291              | 86                      | 0,96        | 29          | 0,97       | 40         | 91          | 720       |
| <b>VII</b>          | 167           | 205           | 234              | 283              | 102                     | 0,94        | 39          | 0,95       | 57         | 110         | 720       |
| RM                  | 150           | 217           | 210              | 293              | 119                     | 0,94        | 67          | 0,93       | 76         | 137         | 713       |
| <b>ALTURA</b>       |               |               |                  |                  |                         |             |             |            |            |             |           |
| Baja                | 167           | 217           | 244              | 292              | 121                     | 0,91        | 50          | 0,94       | 64         | 131         | 2.880     |
| Media               | 161           | 217           | 229              | 292              | 115                     | 0,93        | 55          | 0,94       | 67         | 128         | 2.153     |
| <b>USO DE SUELO</b> |               |               |                  |                  |                         |             |             |            |            |             |           |
| Urban               | 150           | 217           | 210              | 293              | 119                     | 0,94        | 67          | 0,93       | 76         | 137         | 713       |
| Crop./Grs. Mosaic   | 167           | 220           | 244              | 294              | 124                     | 0,91        | 52          | 0,94       | 68         | 135         | 2.160     |
| Crop./Wood Mosc     | 176           | 210           | 248              | 287              | 95                      | 0,95        | 34          | 0,96       | 49         | 101         | 1.440     |
| Shrubland           | 146           | 221           | 218              | 297              | 134                     | 0,91        | 76          | 0,91       | 81         | 154         | 720       |
| <b>DISTANCIA</b>    |               |               |                  |                  |                         |             |             |            |            |             |           |
| Zona 1              | 162           | 220           | 238              | 295              | 127                     | 0,91        | 58          | 0,93       | 71         | 140         | 2.880     |
| Zona 4              | 186           | 215           | 261              | 291              | 86                      | 0,96        | 29          | 0,97       | 40         | 91          | 720       |
| Zona 5              | 150           | 217           | 210              | 293              | 119                     | 0,94        | 67          | 0,93       | 76         | 137         | 713       |
| Zona 6              | 167           | 205           | 234              | 283              | 102                     | 0,94        | 39          | 0,95       | 57         | 110         | 720       |
| <b>RED</b>          |               |               |                  |                  |                         |             |             |            |            |             |           |
| Nehuenco            | 185           | 220           | 270              | 294              | 112                     | 0,93        | 35          | 0,96       | 47         | 117         | 720       |
| Ventanas            | 146           | 221           | 218              | 297              | 134                     | 0,91        | 76          | 0,91       | 81         | 154         | 720       |
| Melón               | 148           | 218           | 209              | 294              | 130                     | 0,92        | 70          | 0,91       | 86         | 148         | 720       |
| Cenma               | 158           | 211           | 222              | 288              | 112                     | 0,94        | 53          | 0,94       | 67         | 124         | 1.433     |
| Enap                | 170           | 221           | 248              | 295              | 128                     | 0,9         | 51          | 0,93       | 70         | 138         | 720       |
| Rancagua            | 186           | 215           | 261              | 291              | 86                      | 0,96        | 29          | 0,97       | 40         | 91          | 720       |

**Tabla G.1.11: Estadísticos para distintas subdivisiones de datos de radiación solar** 

| $(D)$ , that iv $(D1)$ , sinoptico $(D1)$ y de mayor escala $(D1)$ |         |         |         |         |         |         |         |           |  |           |         |         |         |         |         |      |      |           |
|--------------------------------------------------------------------|---------|---------|---------|---------|---------|---------|---------|-----------|--|-----------|---------|---------|---------|---------|---------|------|------|-----------|
| ID                                                                 |         | Td      | Ps      | u       | V       | Vel     | Pp      | <b>RS</b> |  | ID        |         | Td      | Ps      | u       | V       | Vel  |      | <b>RS</b> |
| T                                                                  | 1.00    |         |         |         |         |         |         |           |  | ᠇᠇        | 1,00    |         |         |         |         |      |      |           |
| Td                                                                 | 0.09    | 1,00    |         |         |         |         |         |           |  | Td        | 0.42    | 1.00    |         |         |         |      |      |           |
| Ps                                                                 | $-0.25$ | 0.00    | 1,00    |         |         |         |         |           |  | Ps        | $-0.09$ | 0.08    | 1,00    |         |         |      |      |           |
| U                                                                  | 0,11    | 0,07    | $-0,14$ | 1,00    |         |         |         |           |  | U         | 0.20    | 0.18    | 0,06    | 1,00    |         |      |      |           |
| V                                                                  | 0.04    | $-0.10$ | $-0,01$ | 0,07    | 1,00    |         |         |           |  | V         | 0.00    | 0,14    | 0,04    | 0.01    | 1,00    |      |      |           |
| Vel                                                                | $-0.03$ | 0,02    | 0.00    | 0,13    | 0.04    | 1,00    |         |           |  | Vel       | $-0.02$ | $-0.06$ | $-0,02$ | $-0.07$ | 0.01    | 1,00 |      |           |
| Pp                                                                 | $-0.02$ | 0.03    | $-0,01$ | $-0,03$ | $-0,06$ | $-0.03$ | 1,00    |           |  | Pp        | $-0.01$ | 0,04    | 0,05    | 0,01    | $-0,03$ | 0,01 | 1,00 |           |
| <b>RS</b>                                                          | 0,42    | 0.09    | $-0.08$ | 0.11    | $-0,02$ | 0.08    | $-0.02$ | 1,00      |  | <b>RS</b> | 0.68    | 0,14    | 0.05    | 0,16    | $-0.10$ | 0,02 | 0.00 | 1,00      |

**Tabla G.1.12: Intercorrelación de observación (izquierda) y modelo (derecha) para el ciclo intra-diario (ID), diario (DI), sinóptico (SI) y de mayor escala (BL)** 

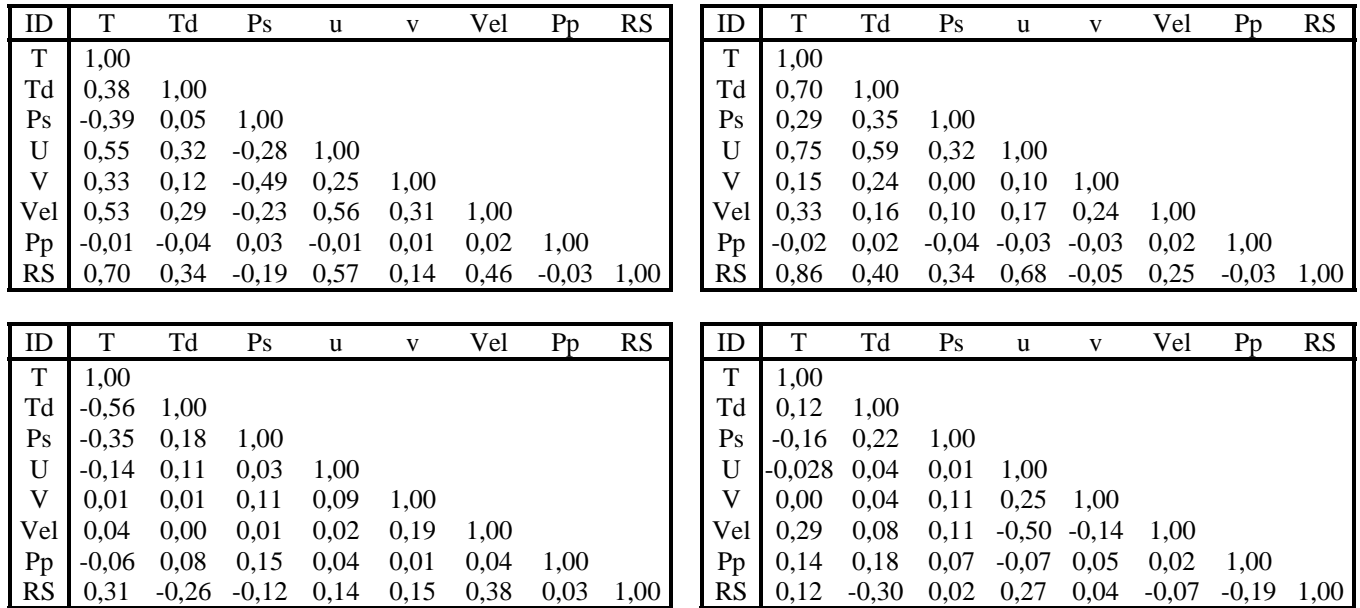

# G.1.3 Diagramas de Taylor

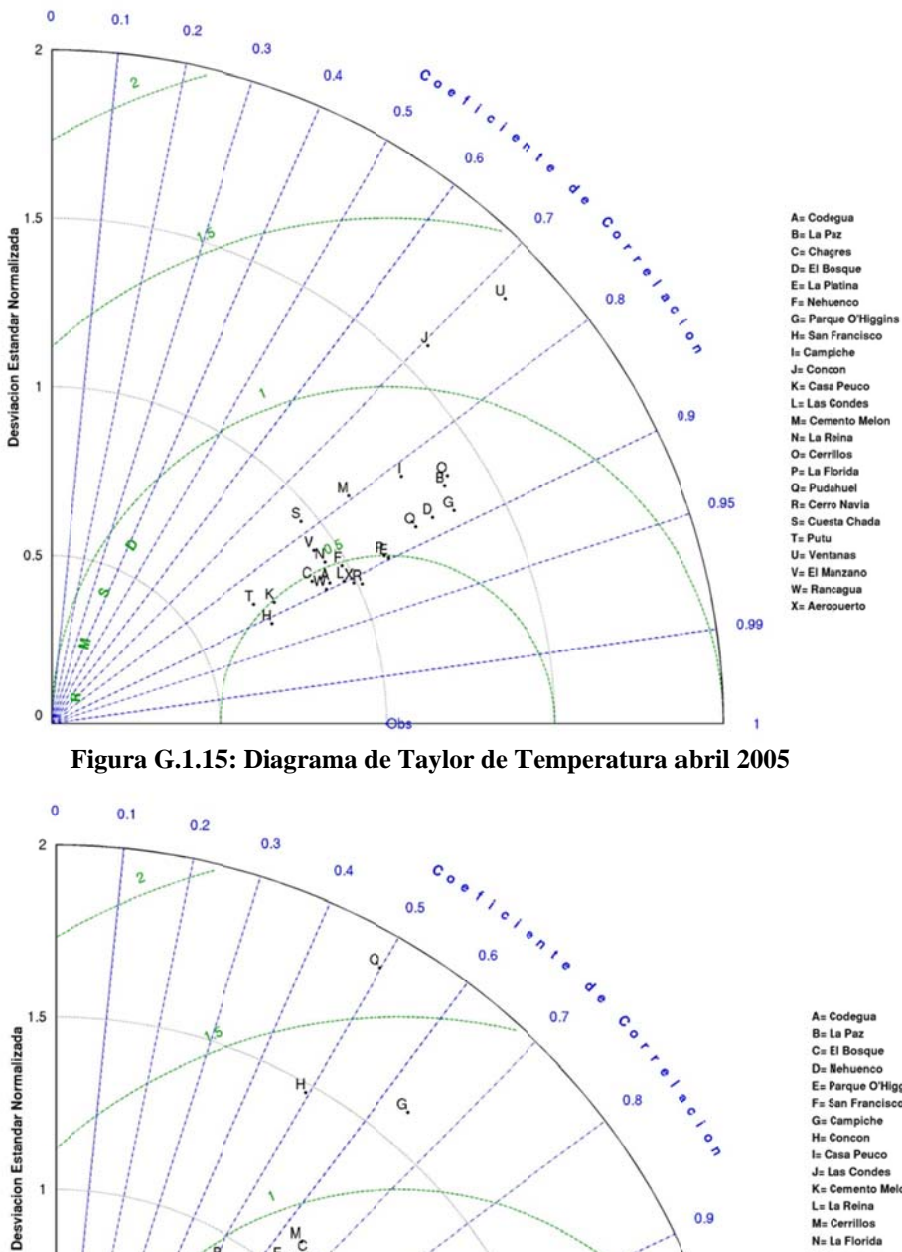

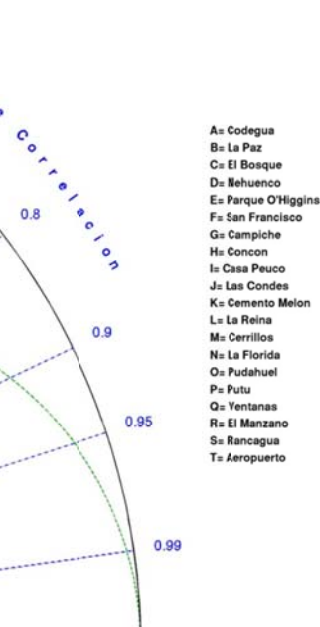

Figura G.1.16: Diagrama de Taylor de humedad relativa abril 2005

 $E_{\rm o}^{\rm M}$ 

Á.

 $\mathbf{P}^{\prime}$ 

D.

 $0.5$ 

 $R_{\rm S}$ 

NY.

 $0.5$ 

 $\circ$ 

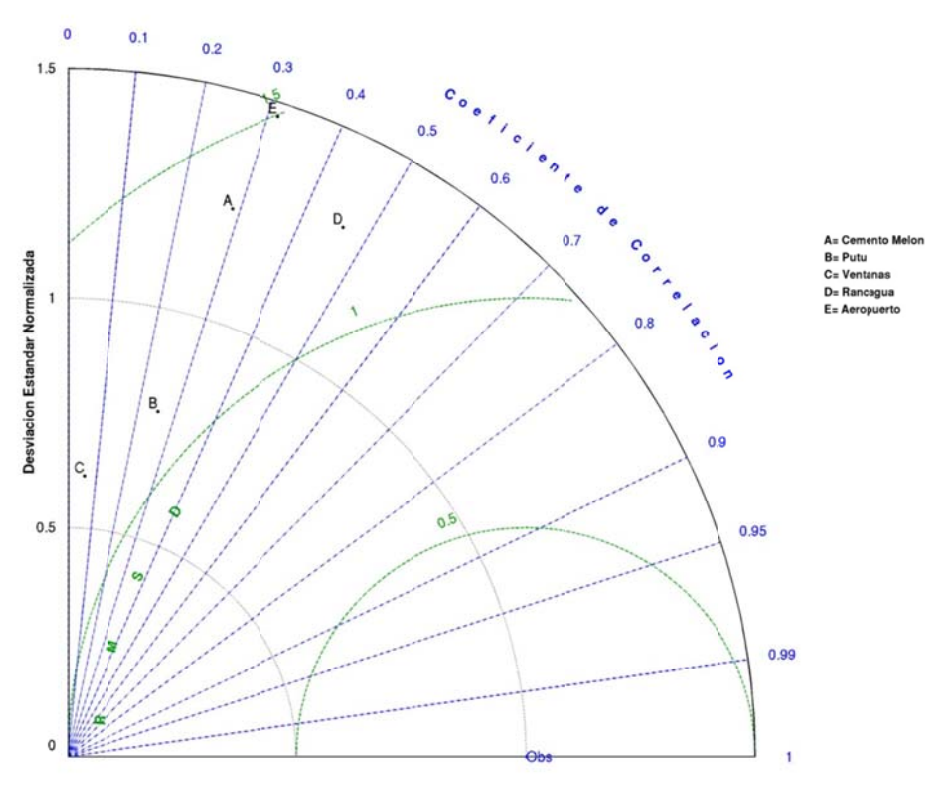

Figura G.1.17: Diagrama de Taylor de razón de mezcla abril 2005

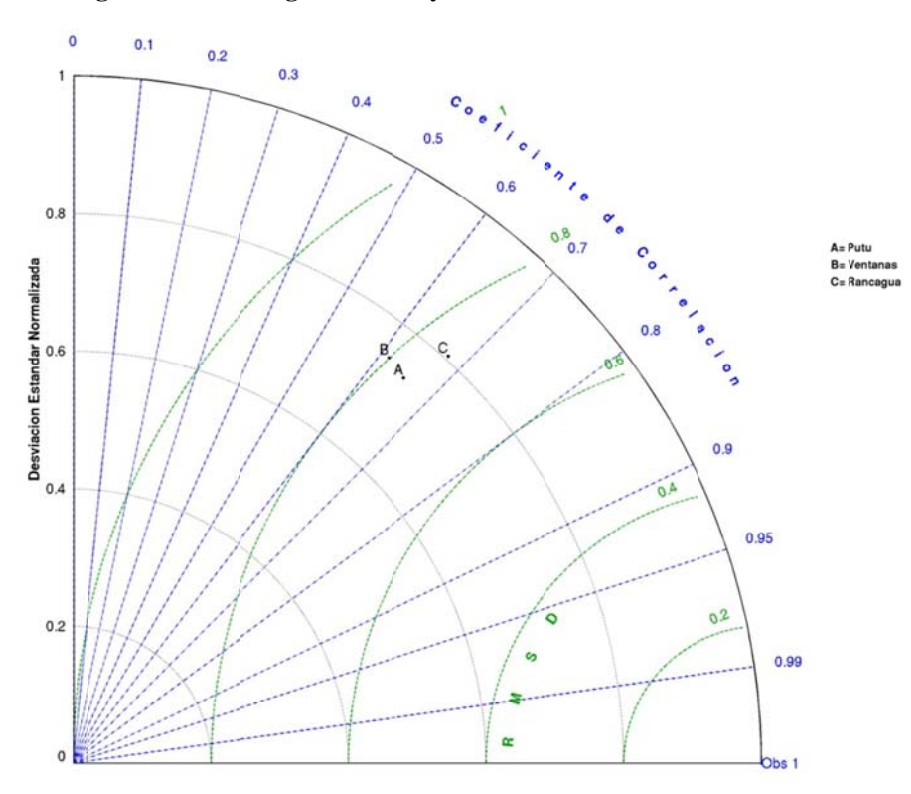

Figura G.1.18: Diagrama de Taylor de presión superficial abril 2005

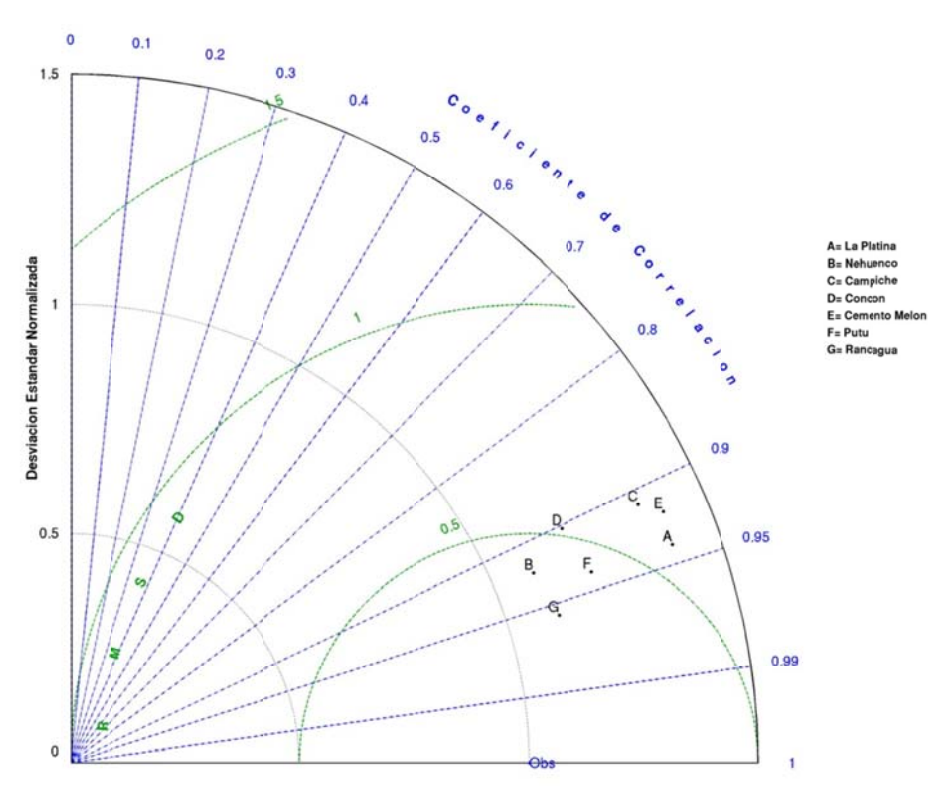

**Figura G.1.19: Diagrama de e Taylor de ra adiación solar abril 2005** 

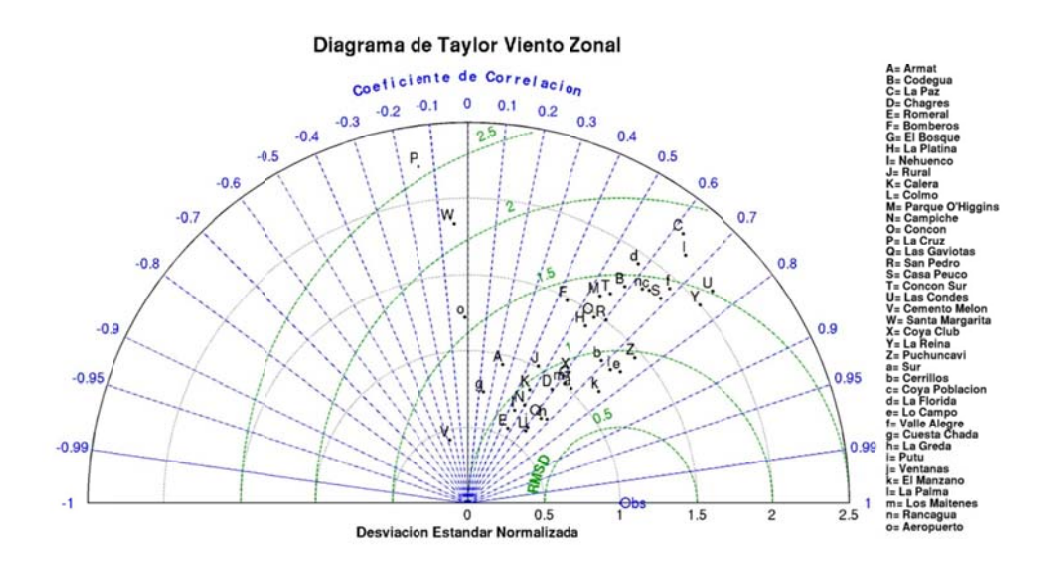

Figura G.1.20: Diagrama de Taylor de viento zonal abril 2005

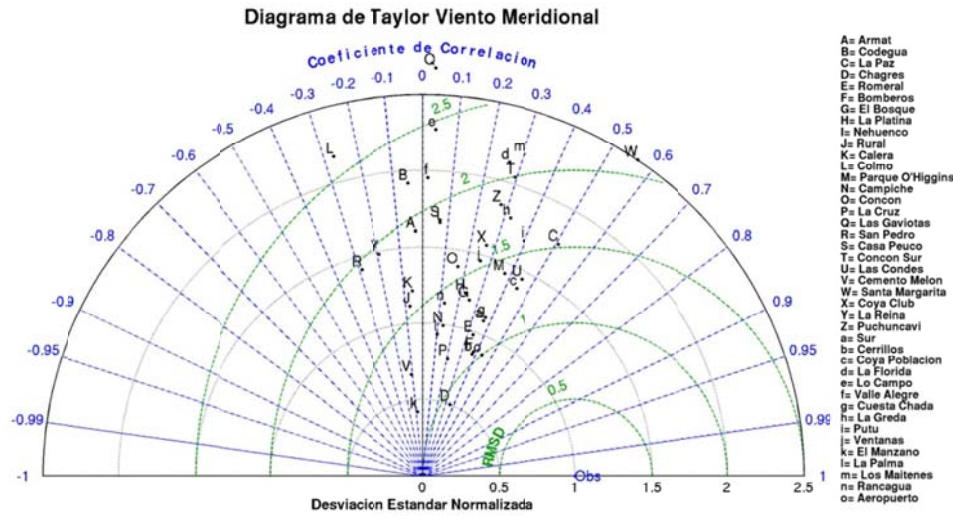

Figura G.1.21: Diagrama de Taylor de viento meridional abril 2005

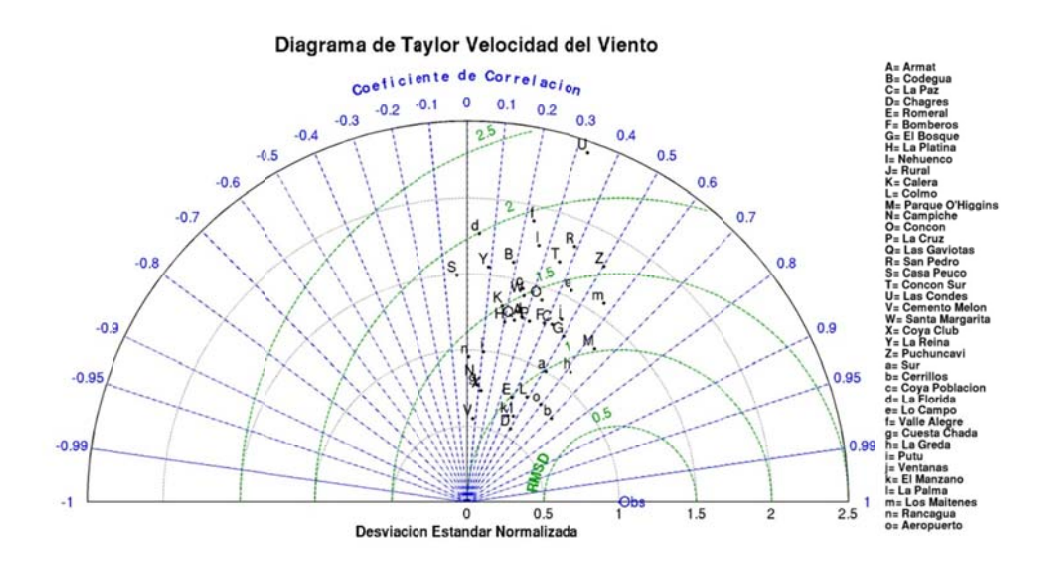

Figura G.1.22: Diagrama de Taylor de velocidad del viento abril 2005

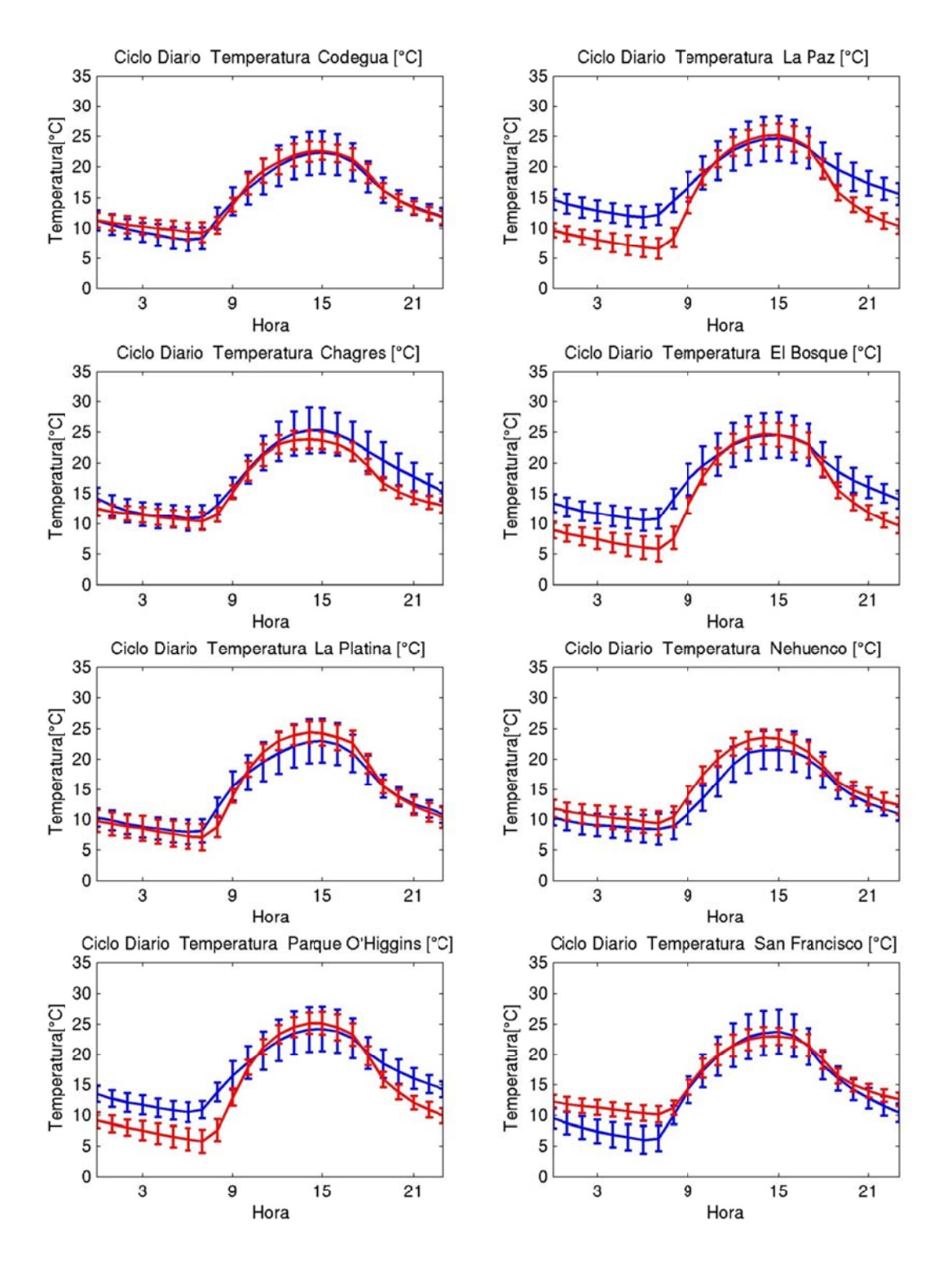

**Figura G.1.2 3: Ciclo diario de temperatura abril 2005 (azul: observación, rojo: modelo)** 

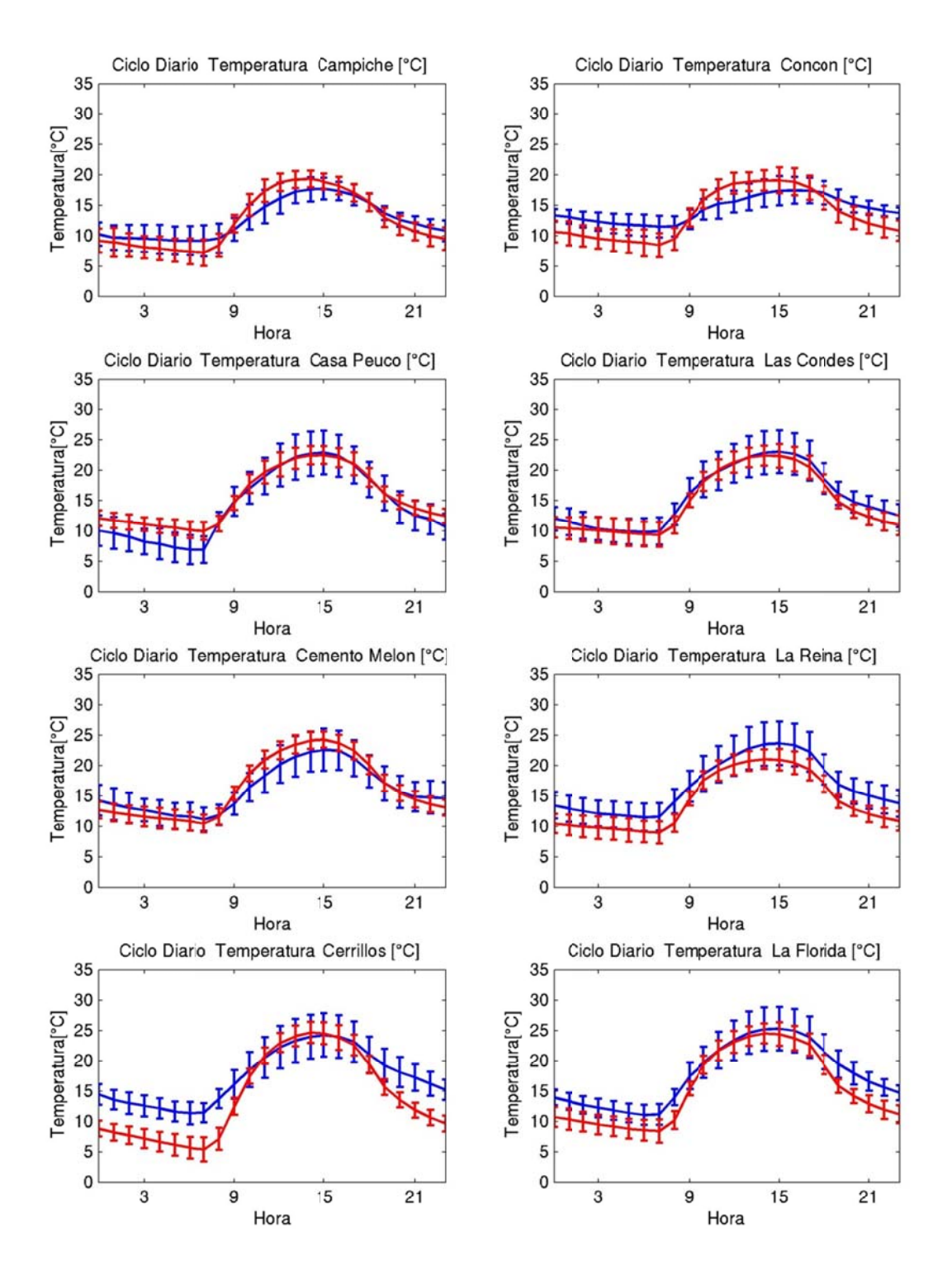

**Figura G.1.24: Ciclo diario de temperatura abril 2005 (azul: observación, rojo: modelo)** 

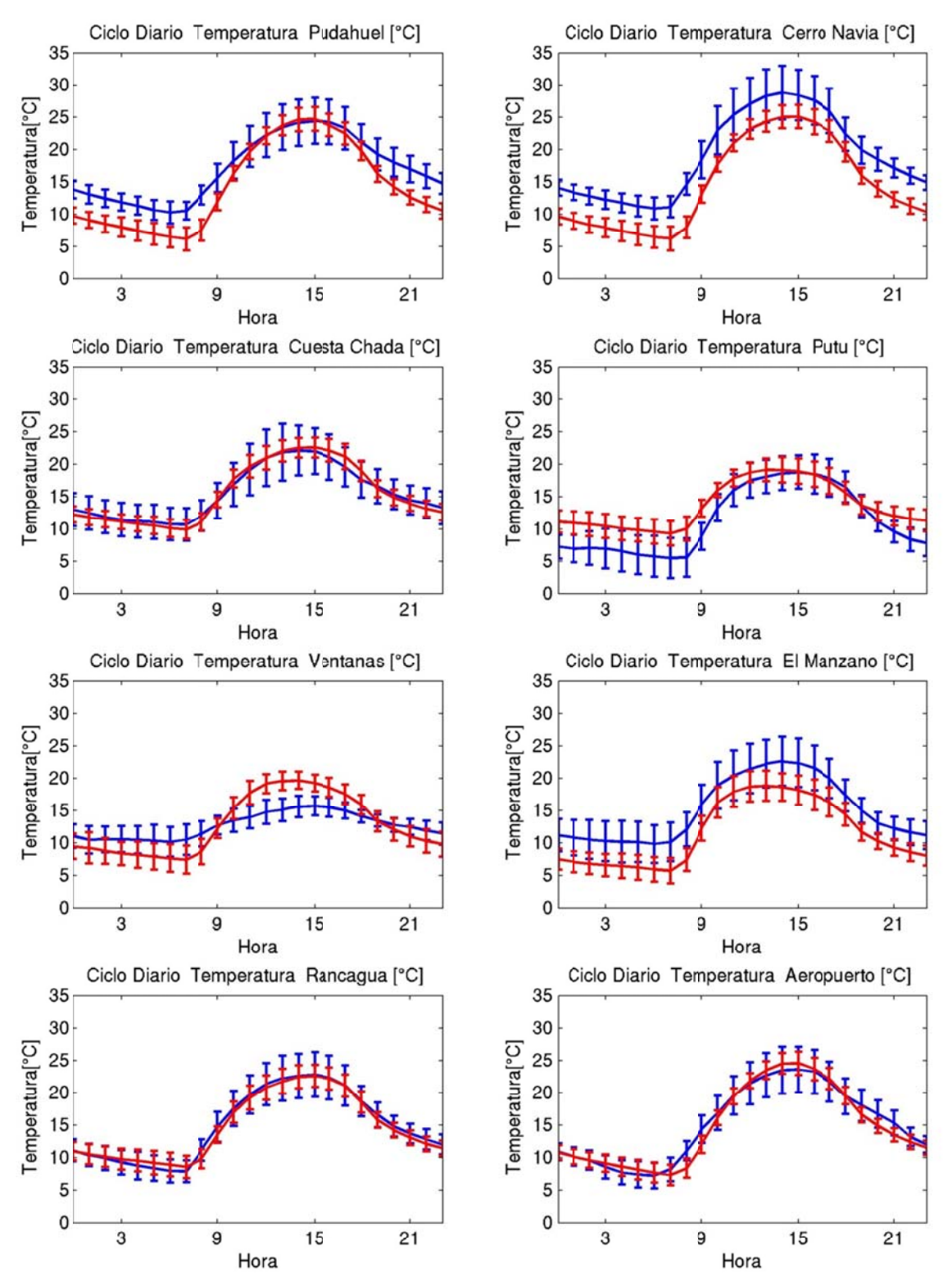

**Figura G.1.25: Ciclo diario de temperatura abril 2005 (azul: observación, rojo: modelo)** 

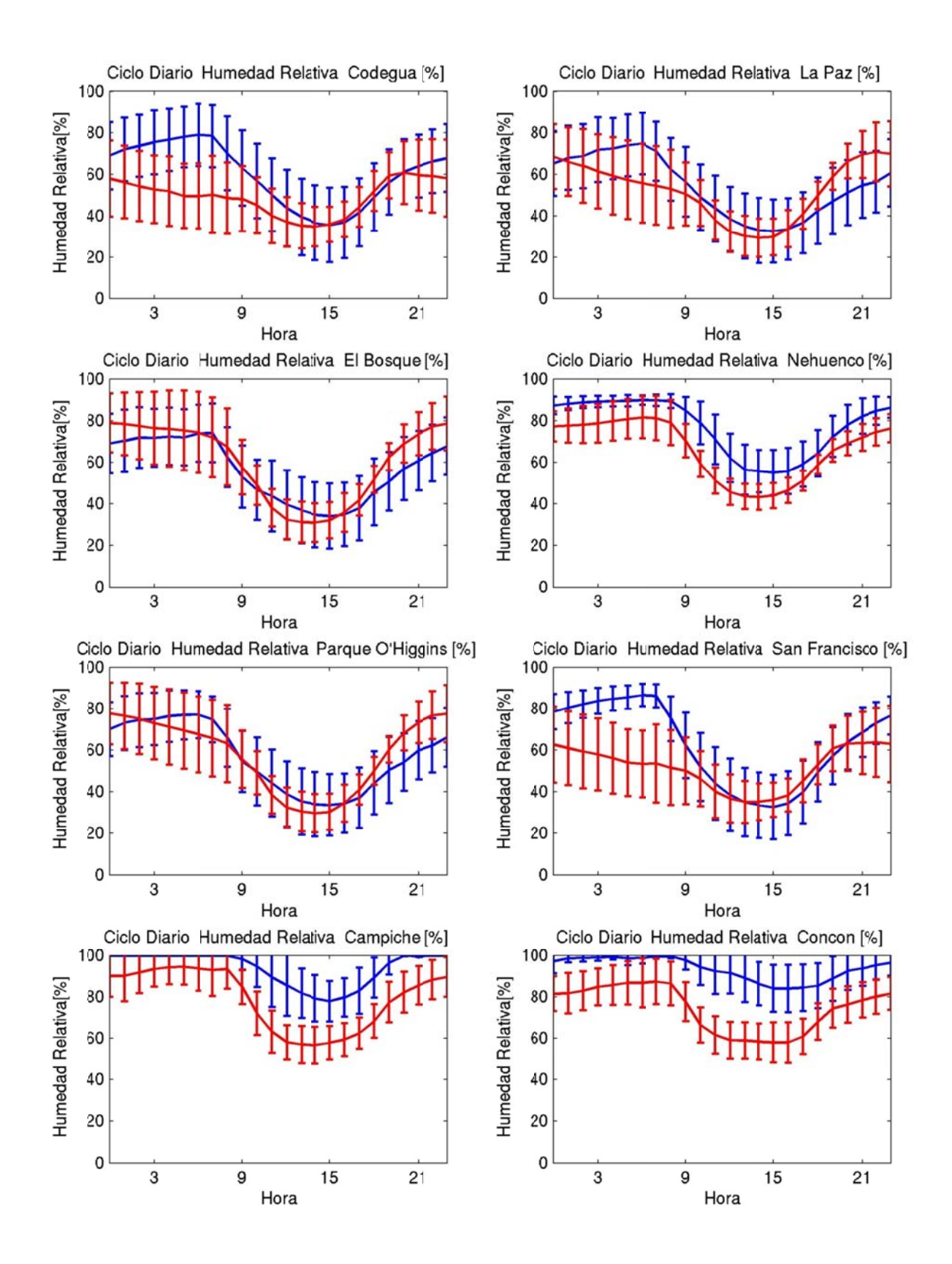

**Figura G.1.26: Ciclo diario de humedad relativa abril 2005 (azul: observación, roj o: modelo)** 

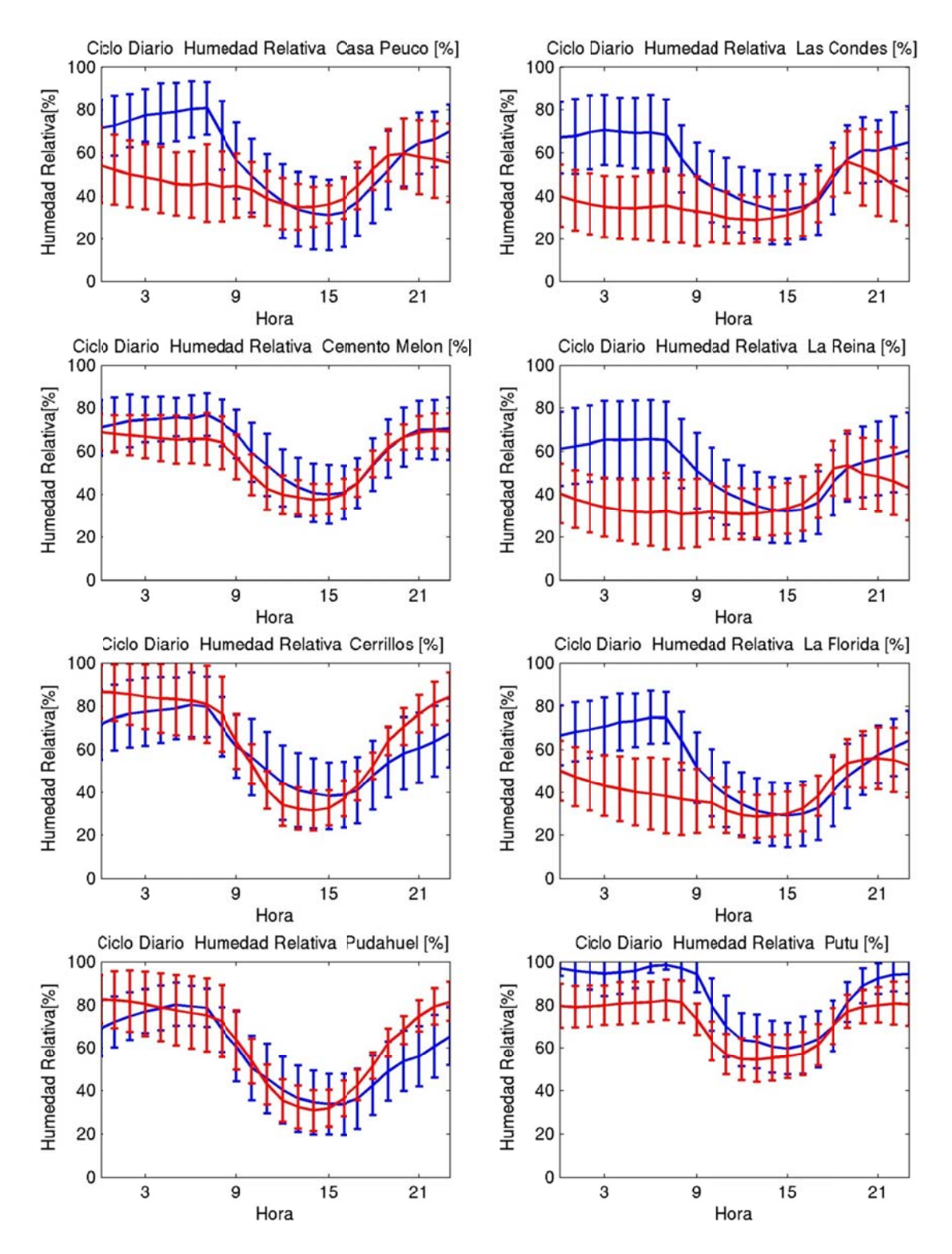

**Figura G.1.27: Ciclo diario de humedad relativa abril 2005 (azul: observación, roj o: modelo)** 

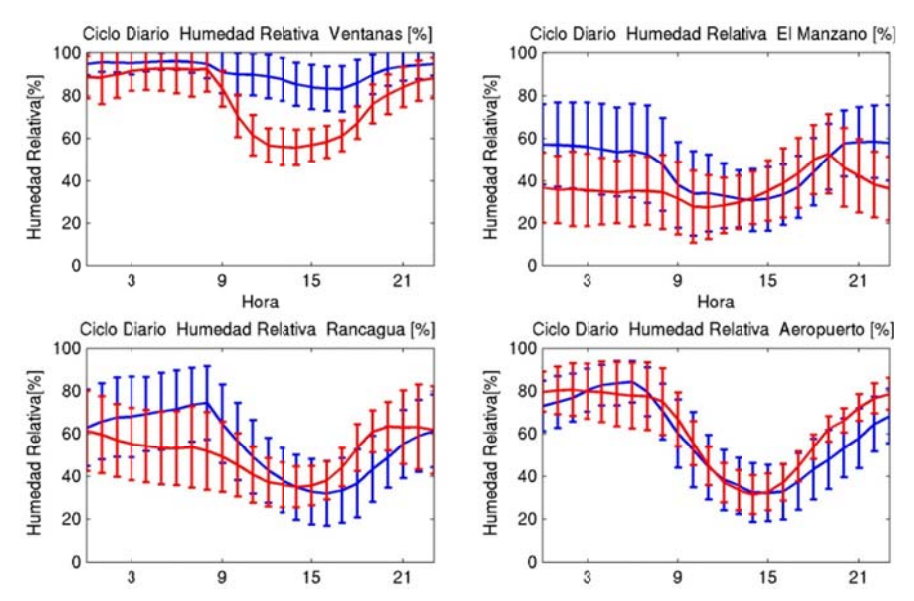

**Figura G.1.28: Ciclo diario d e humedad r elativa abril 2 2005 (azul: ob servación, roj o: modelo)** 

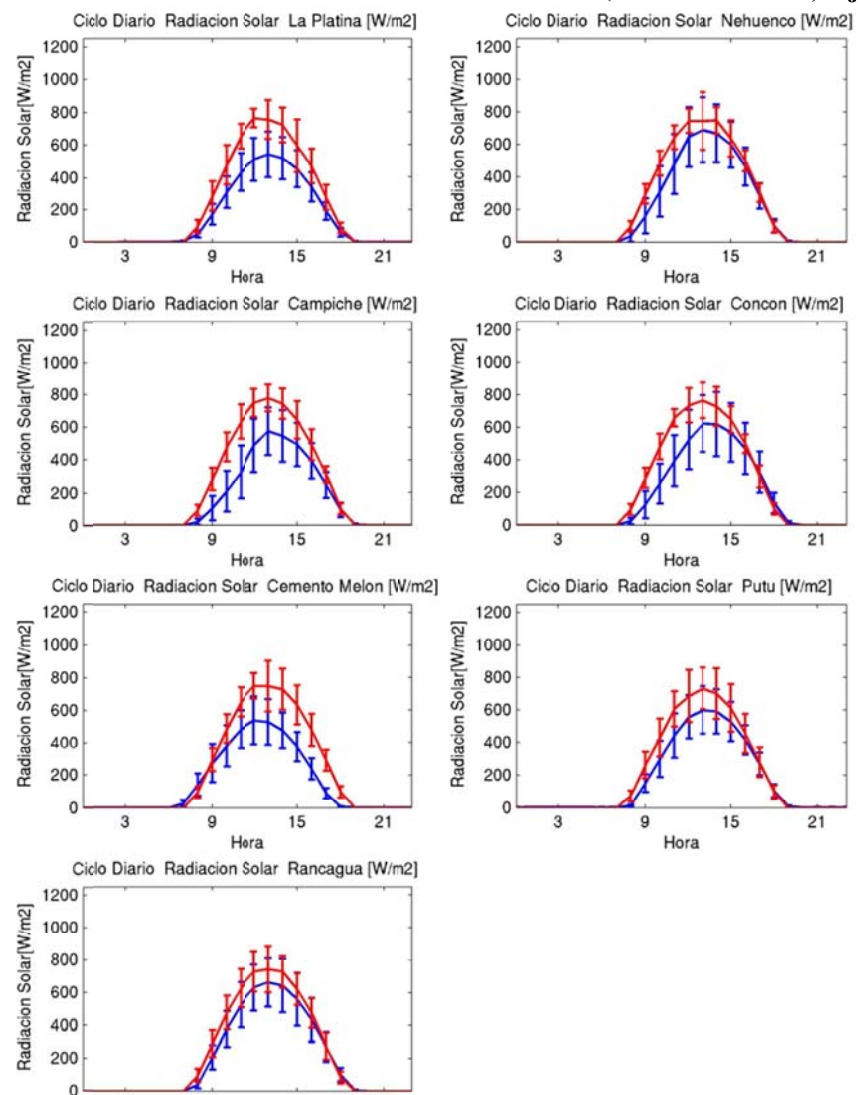

**Figura G.1.29 : Ciclo diario de radiación solar abril 20 05 (azul: obse rvación, rojo o: modelo)** 

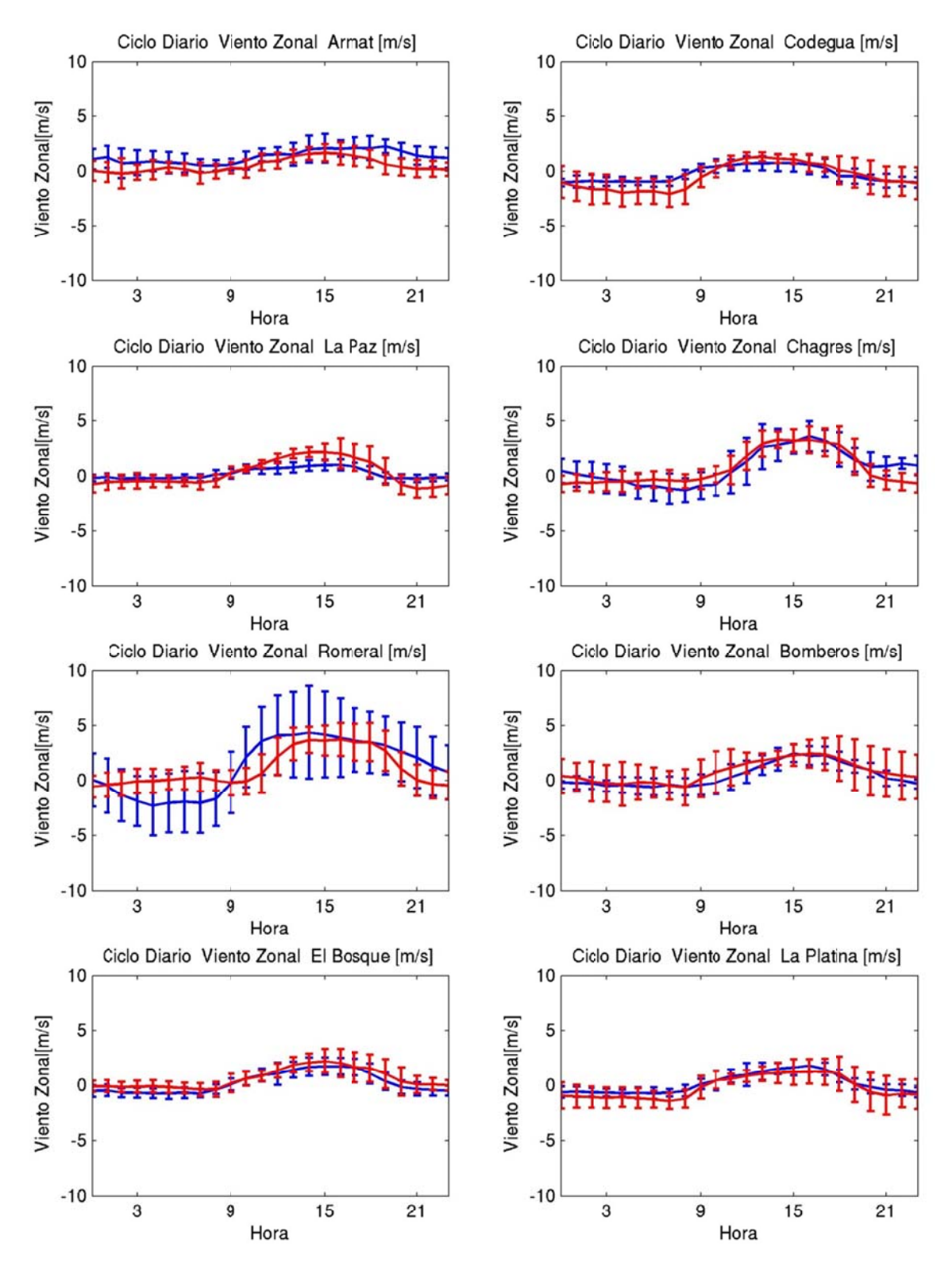

**Figura G.1.30: Ciclo diario de viento zonal abril 2005 (azul: observación, rojo: modelo)** 

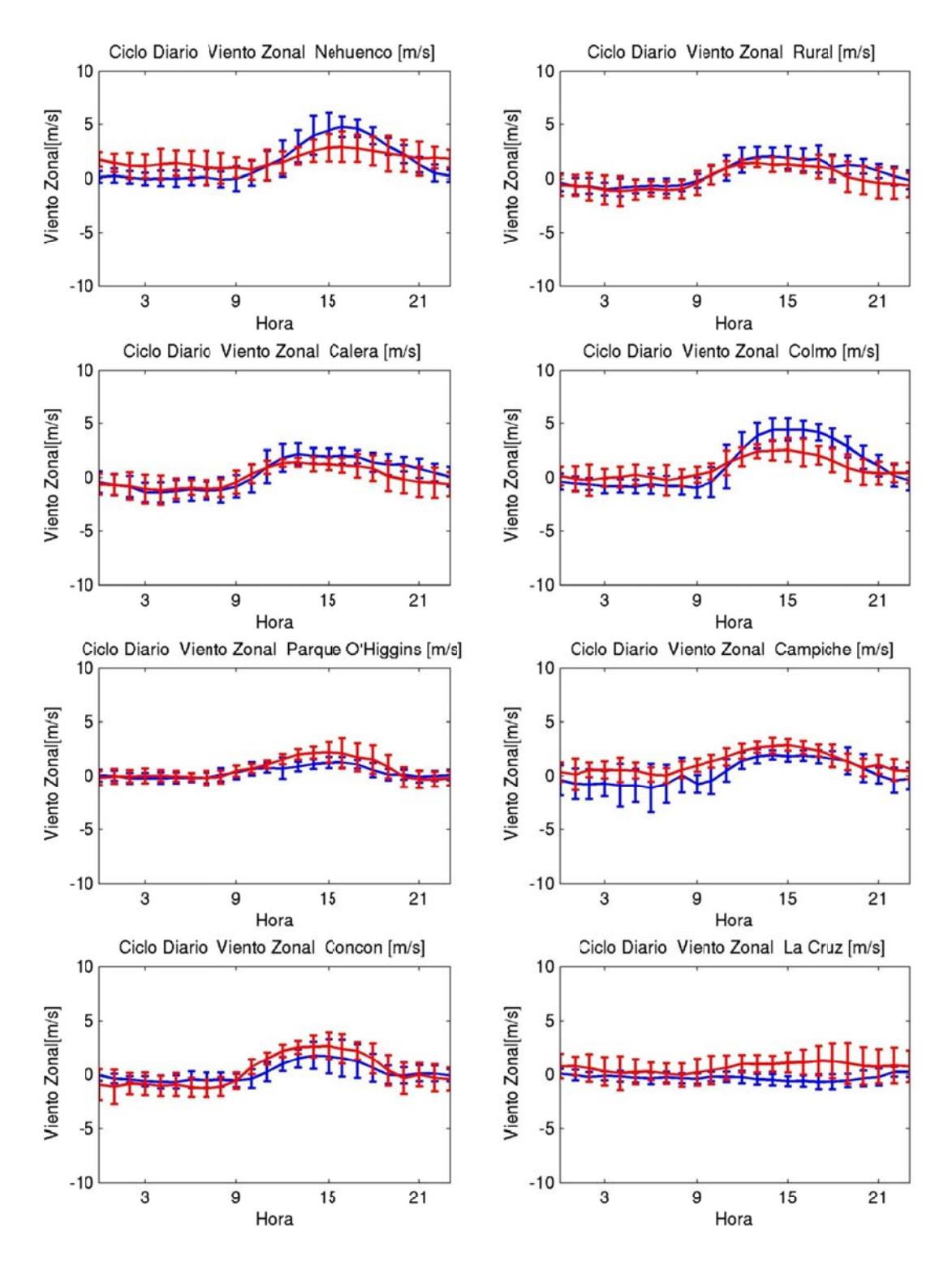

**Figura G.1.31: Ciclo diario de viento zonal abril 2005 (azul: observación, rojo: modelo)** 

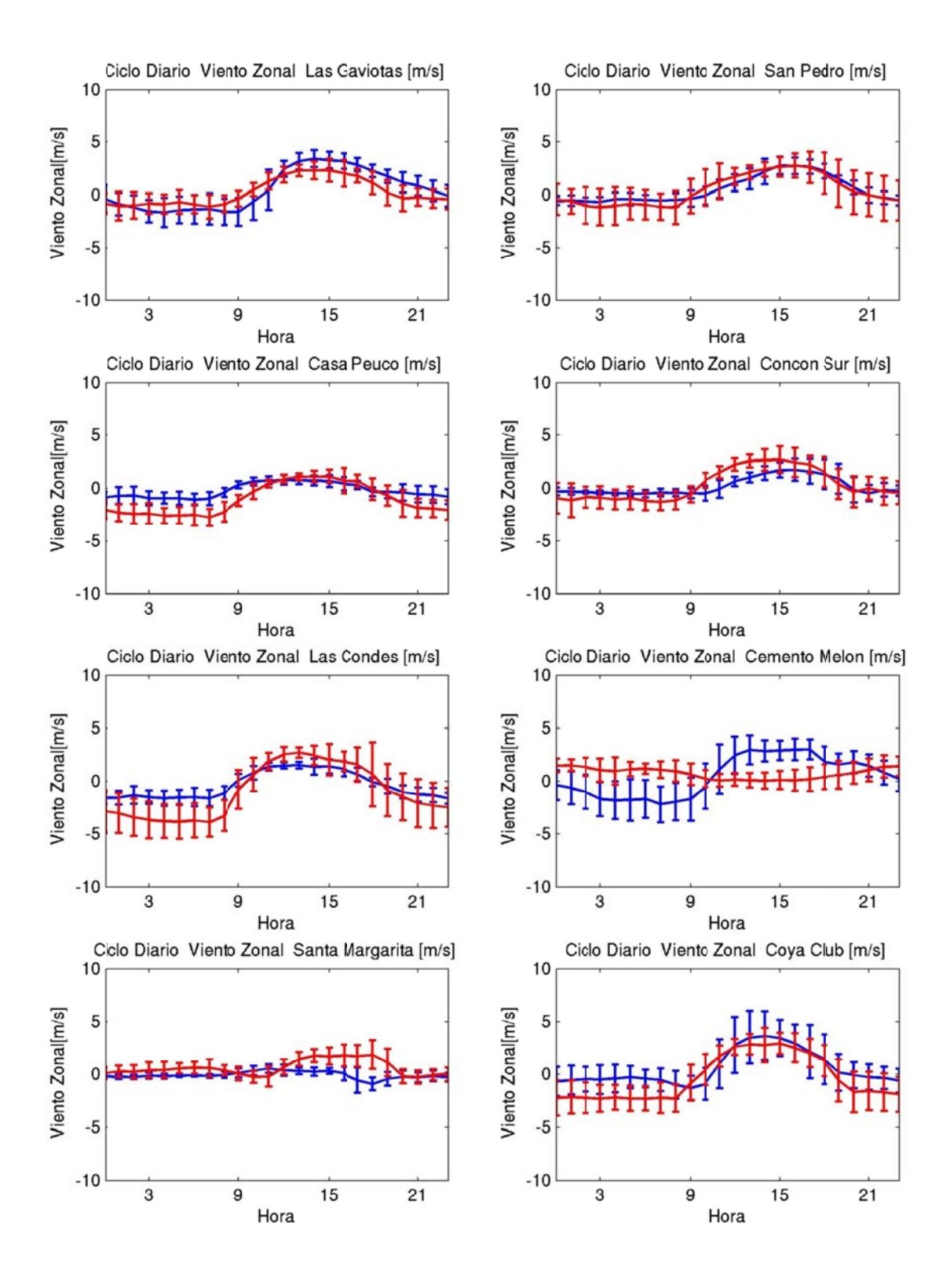

**Figura G.1.32: Ciclo diario de viento zonal abril 2005 (azul: observación, rojo: modelo)** 

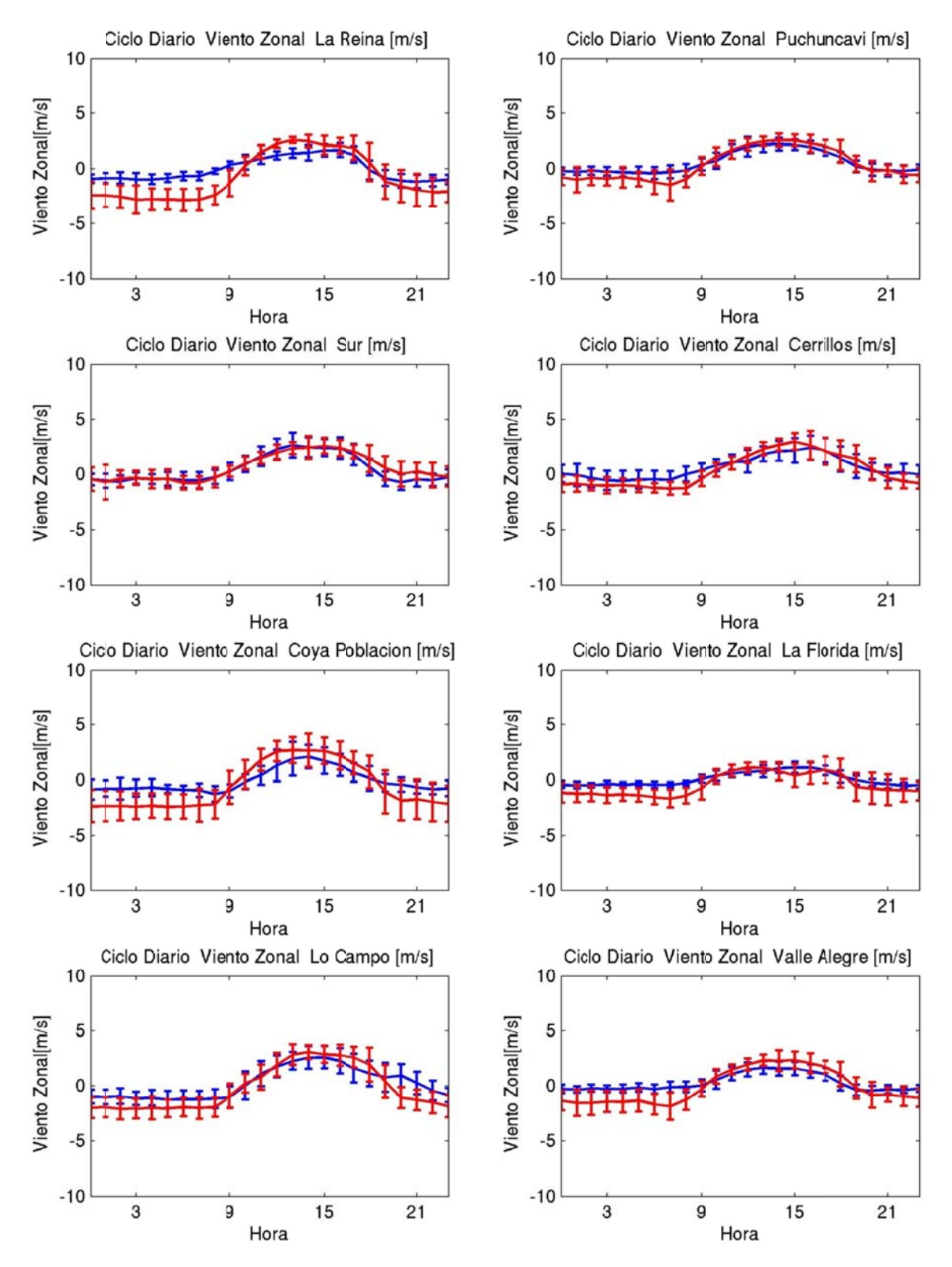

**Figura G.1.33: Ciclo diario de viento zonal abril 2005 (azul: observación, rojo: modelo)** 

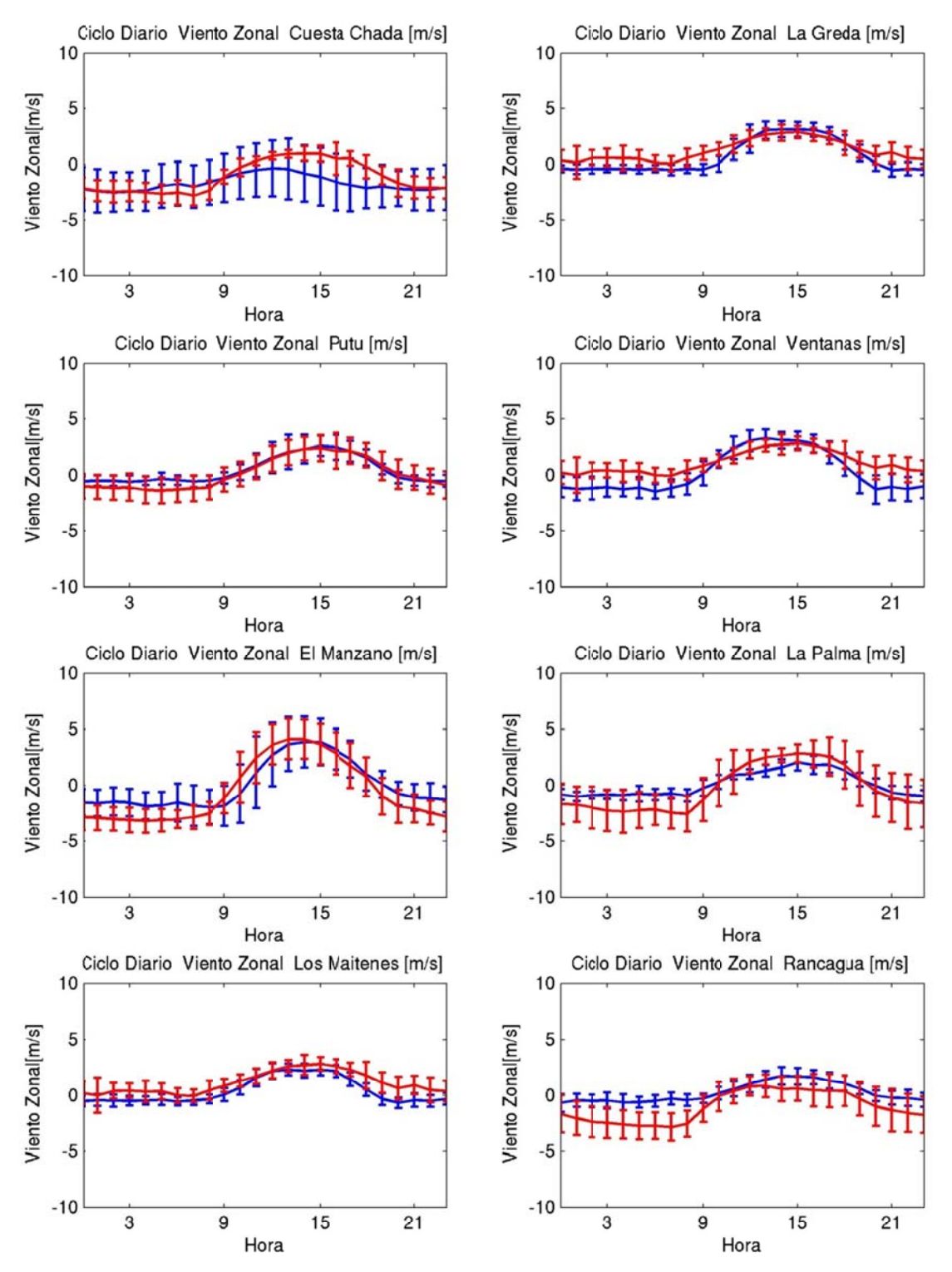

**Figura G.1.34: Ciclo diario de viento zonal abril 2005 (azul: observación, rojo: modelo)** 

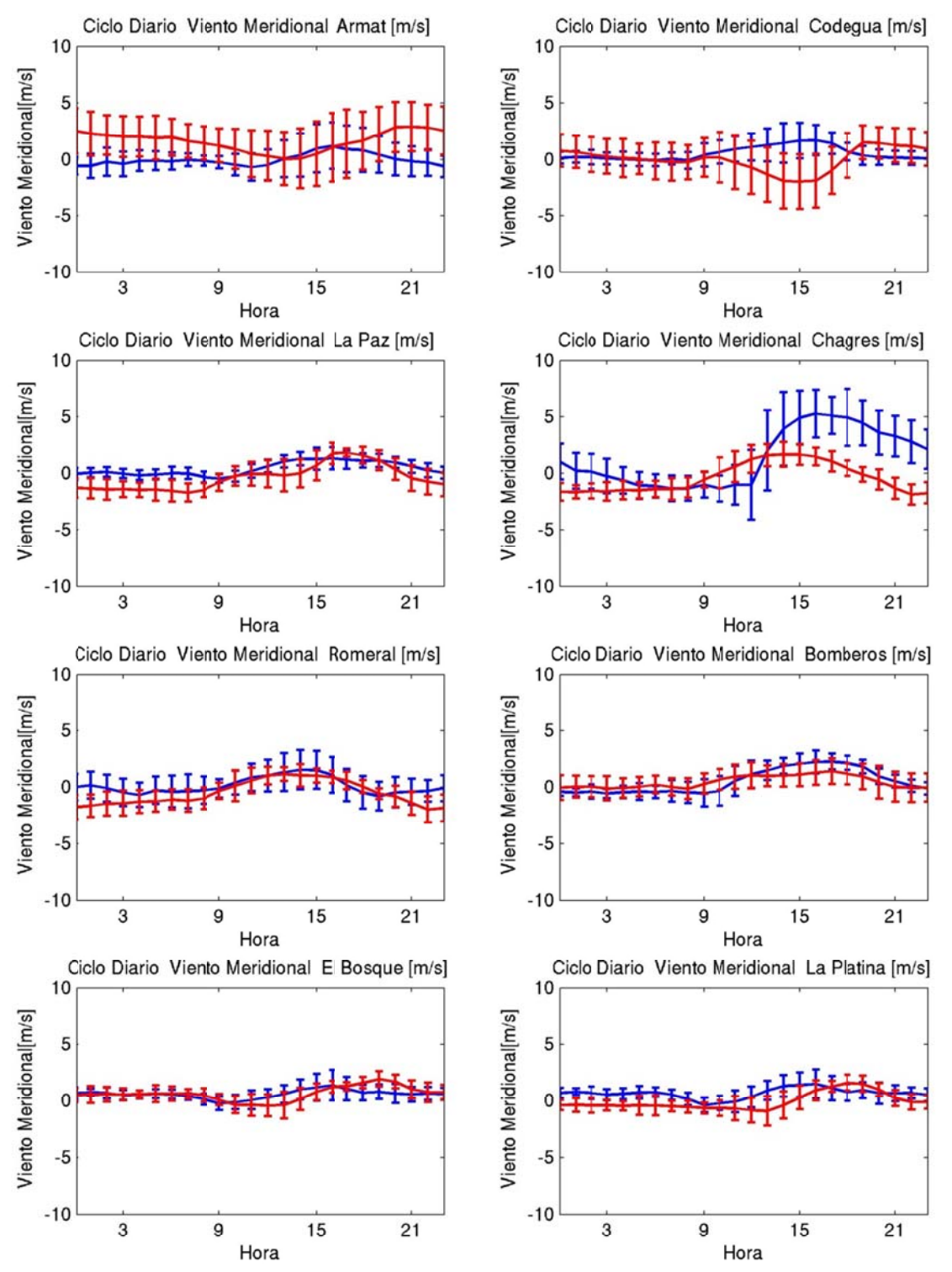

**Figura G.1.35: Ciclo diario de viento meridional abril 2005 (azul: observación, roj o: modelo)** 

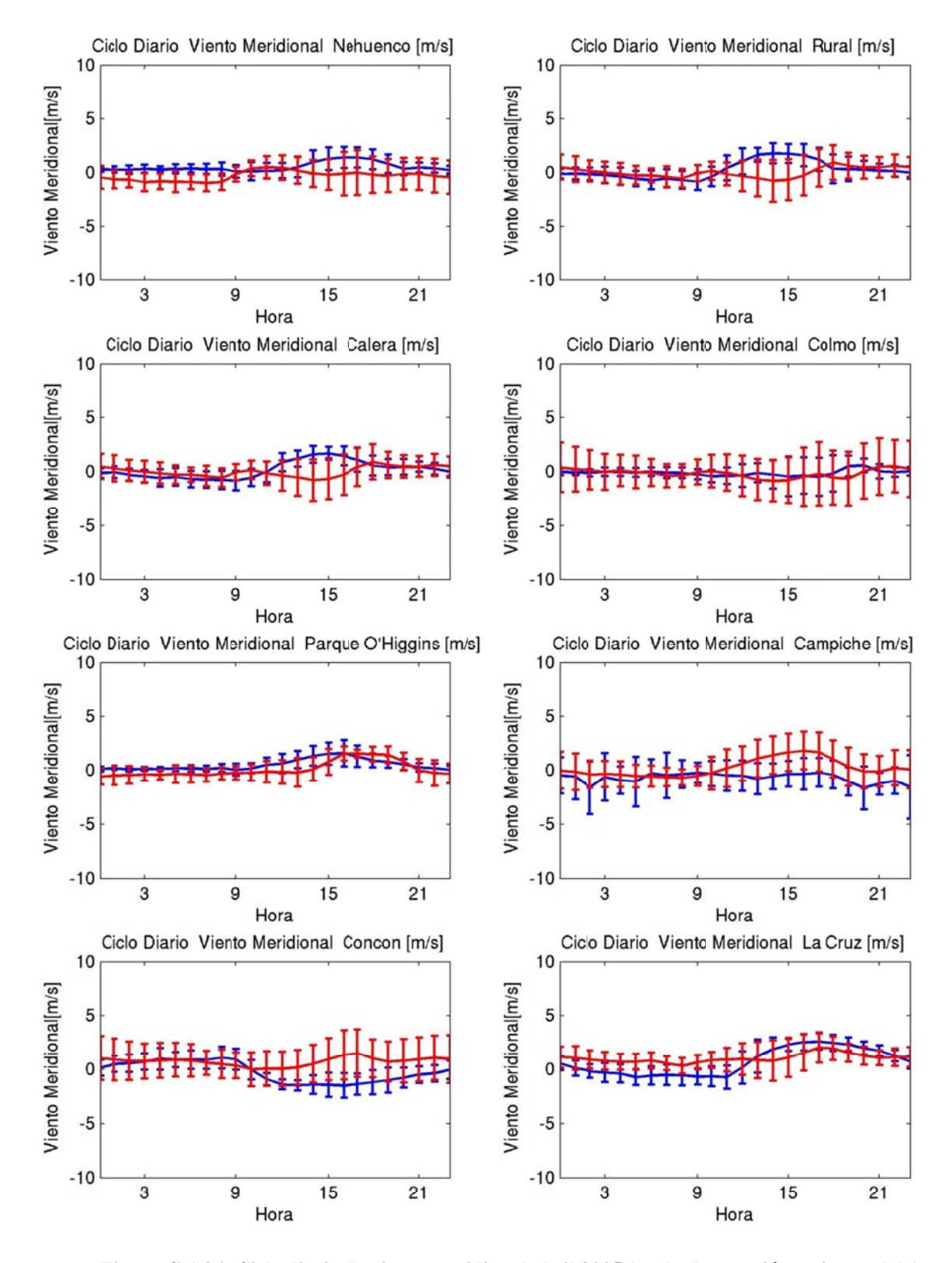

**Figura G.1.36: Ciclo diario de viento meridional abril 2005 (azul: observación, roj o: modelo)** 

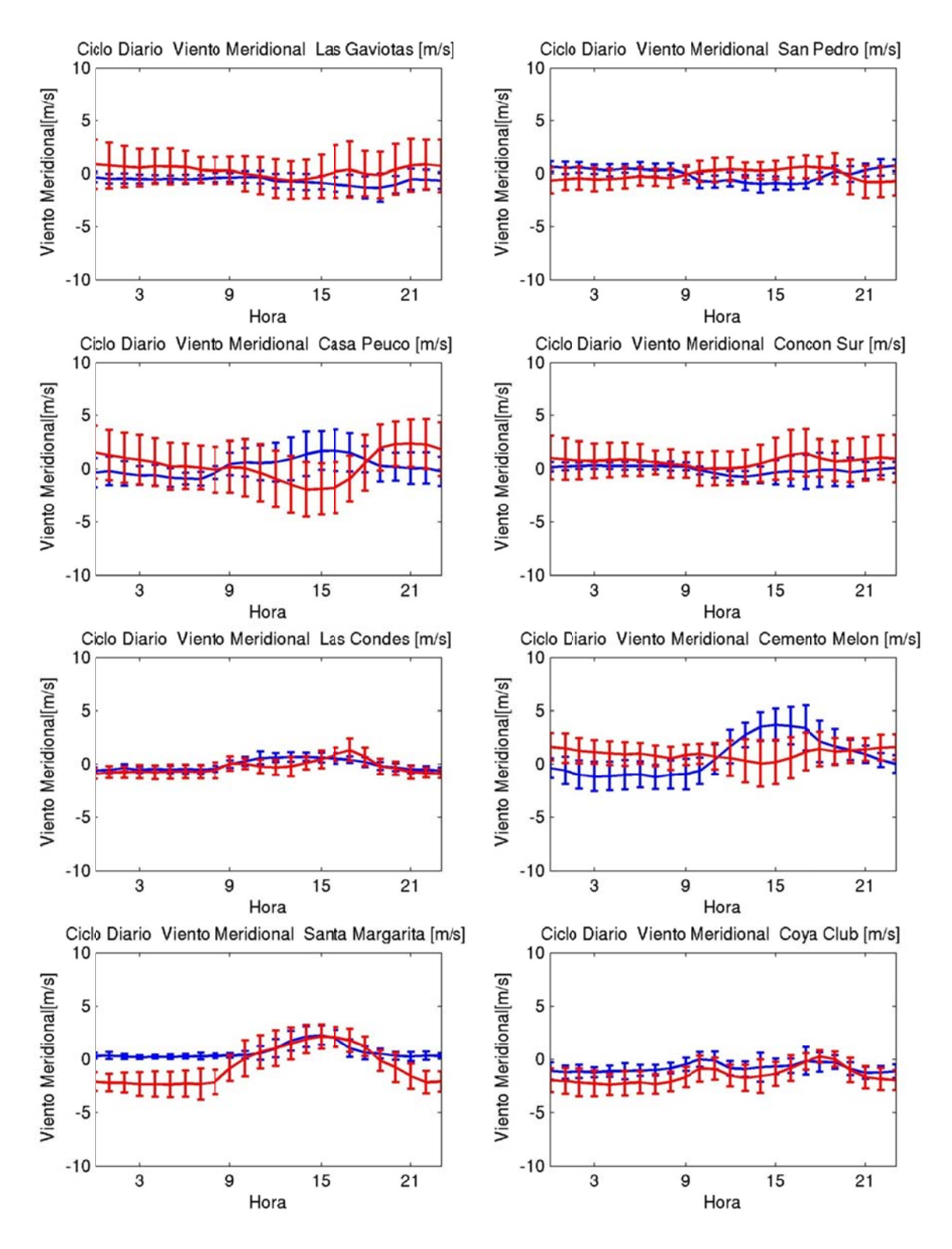

**Figura G.1.37: Ciclo diario de viento meridional abril 2005 (azul: observación, roj o: modelo)** 

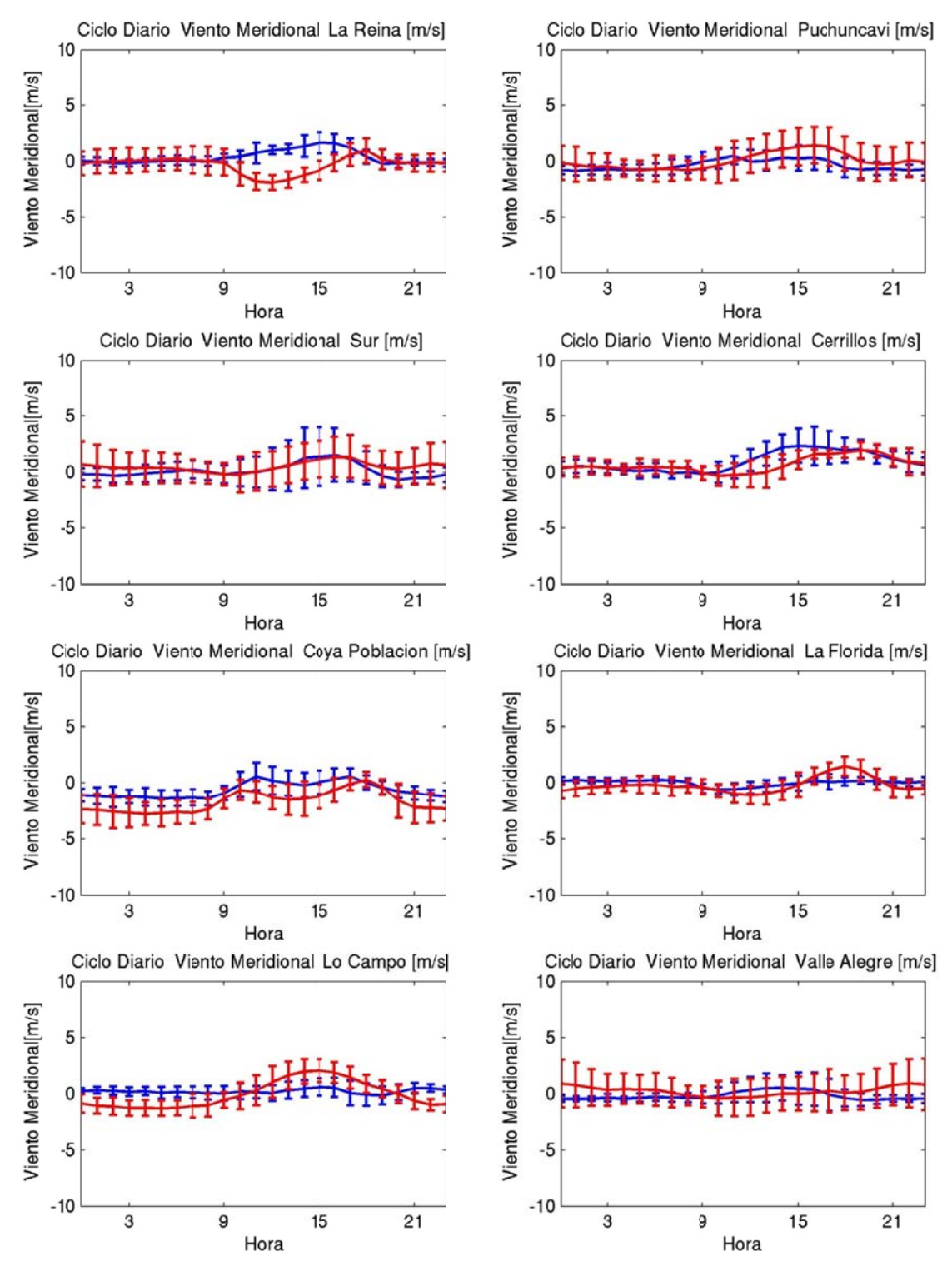

**Figura G.1.38: Ciclo diario de viento meridional abril 2005 (azul: observación, roj o: modelo)** 

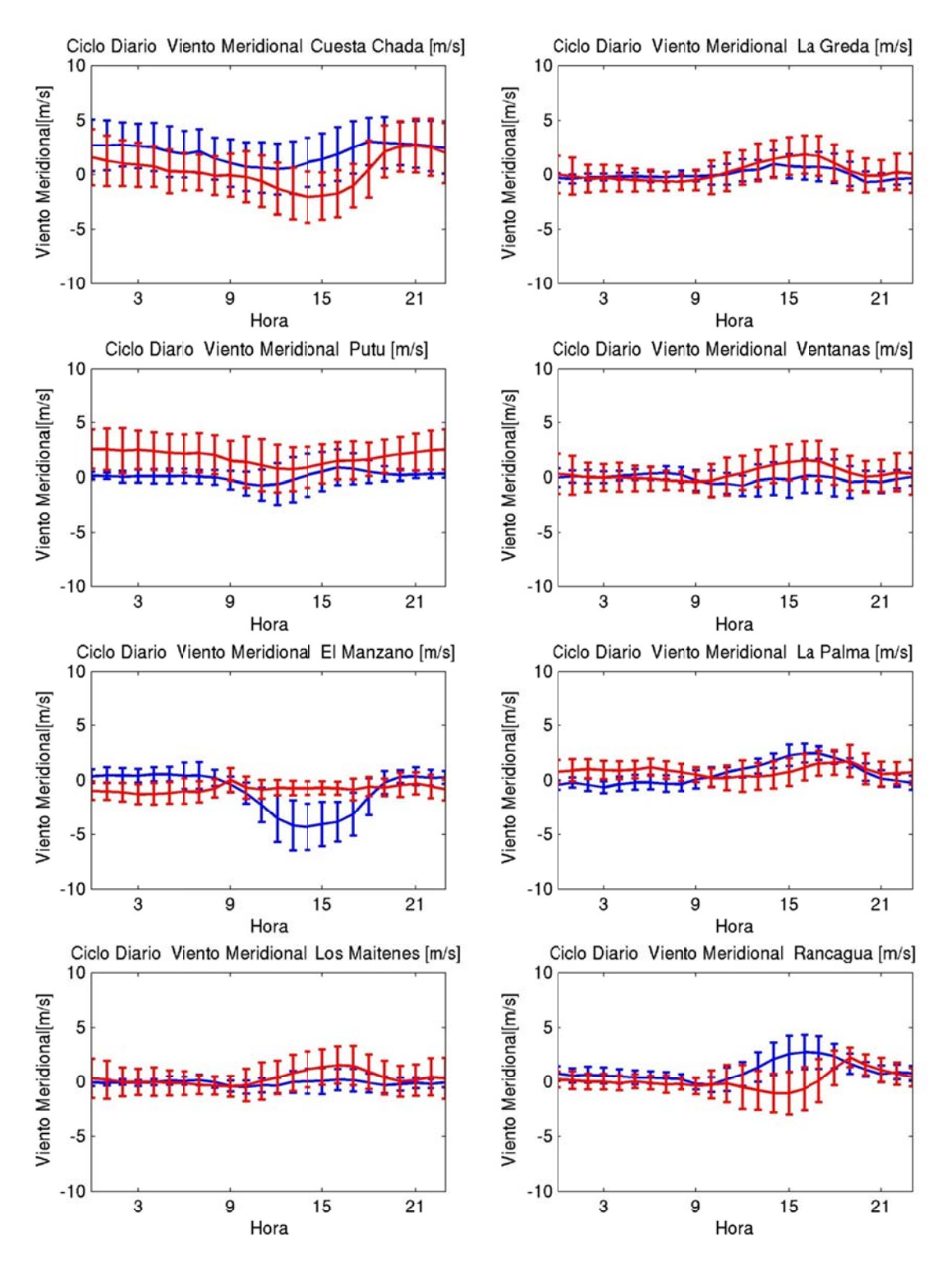

**Figura G.1.39: Ciclo diario de viento meridional abril 2005 (azul: observación, roj o: modelo)** 

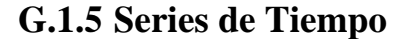

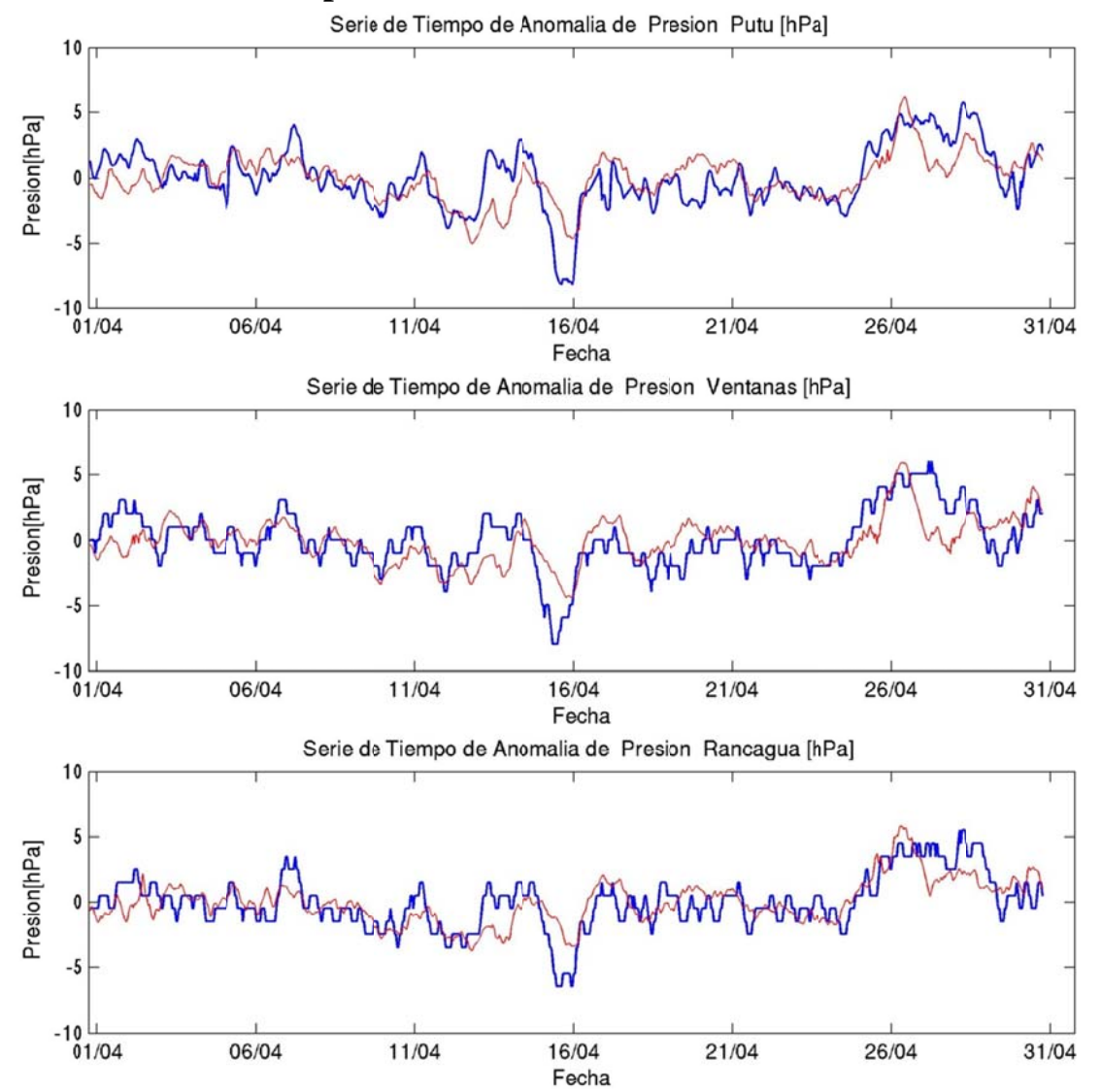

**Figu ura G.1.40: Ser ie de tiempo de anomalía de presión abril 2005 (azul:observación, rojo: modelo)**

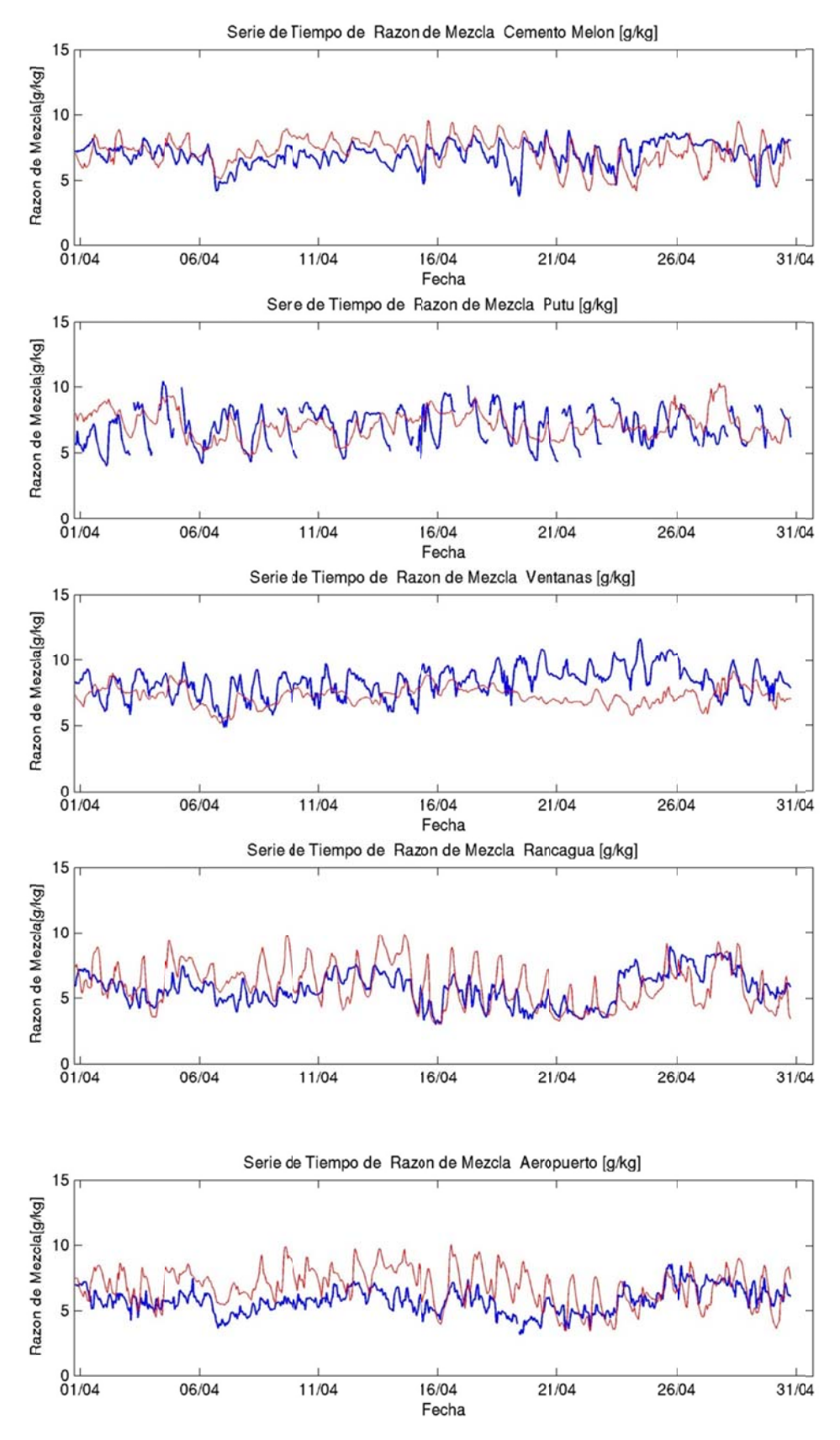

**Figura G.1.41: Serie de tiempo de razón de mezcla abril 2005 (azul: observación, ro ojo: modelo)** 

### **G.1.6 Perfil Vertical**

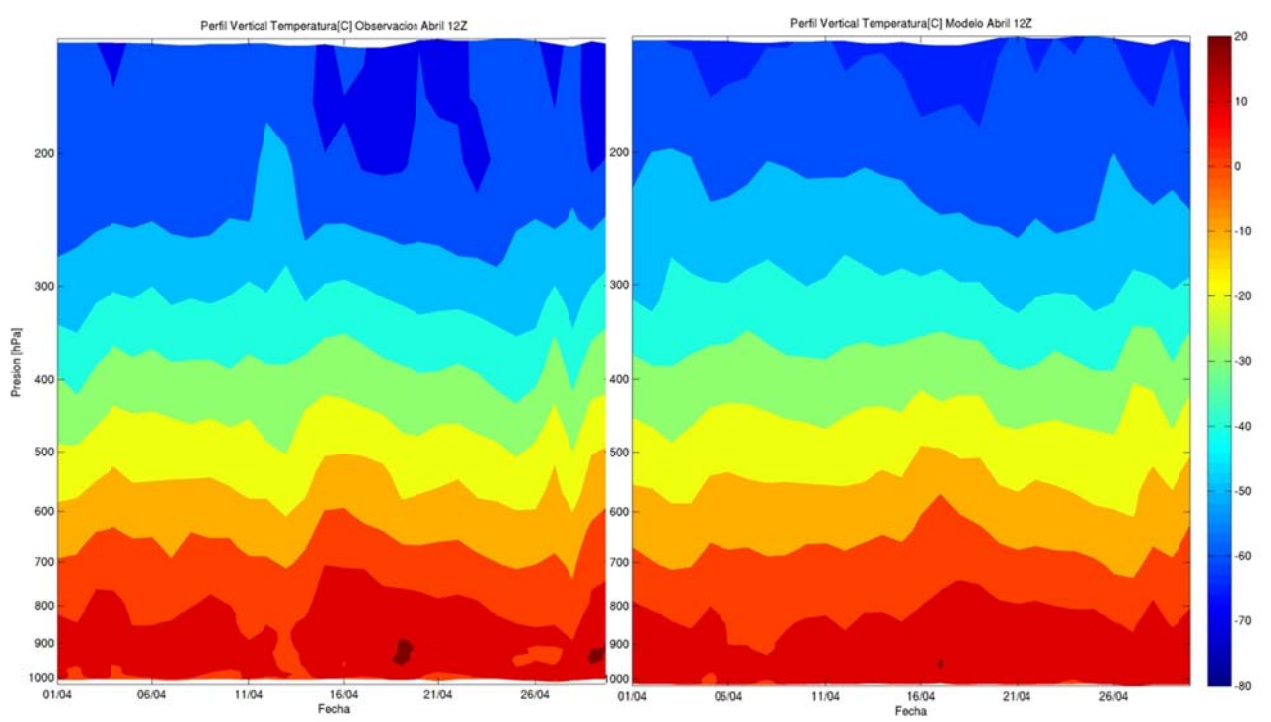

Figura G.1.42: Perfil Vertical de Temperatura 12Z: observación (izquierda), modelo (Derecha)

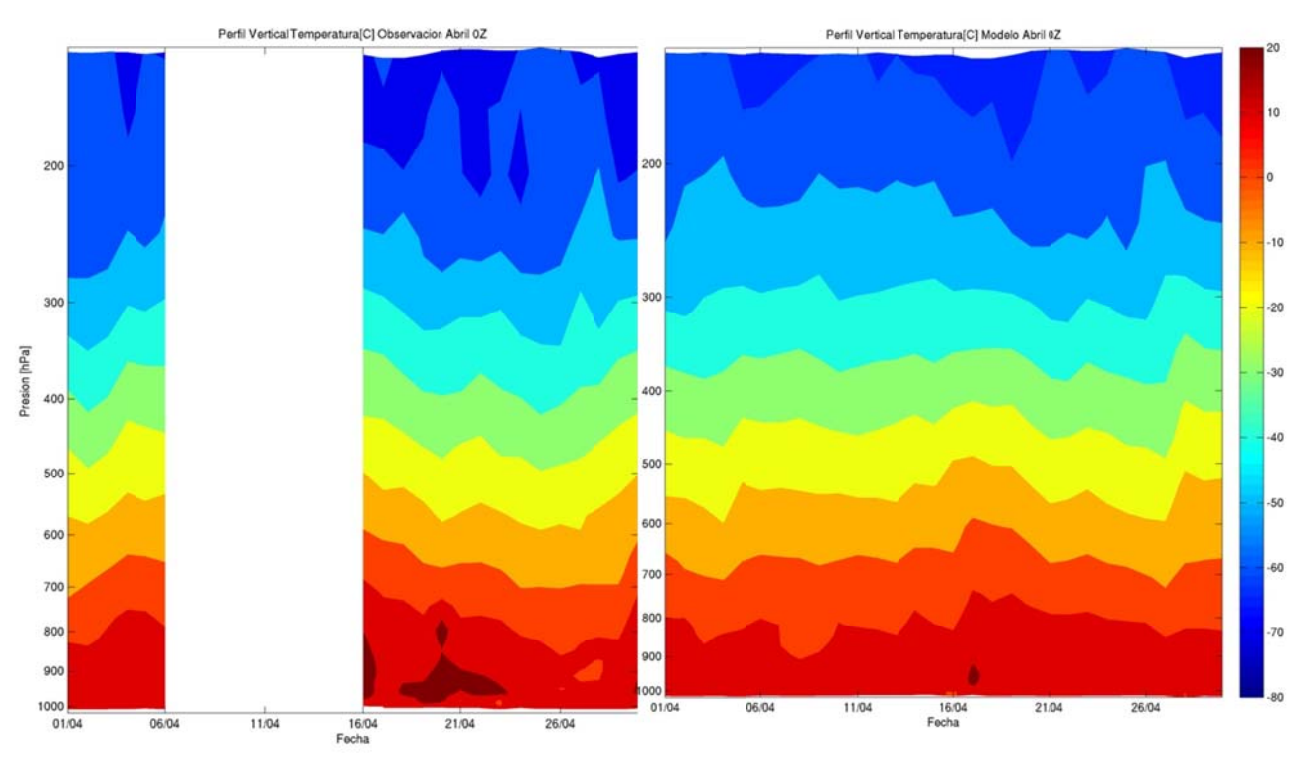

Figura G.1.43: Perfil Vertical de Temperatura 0Z: observación (izquierda), modelo (Derecha)

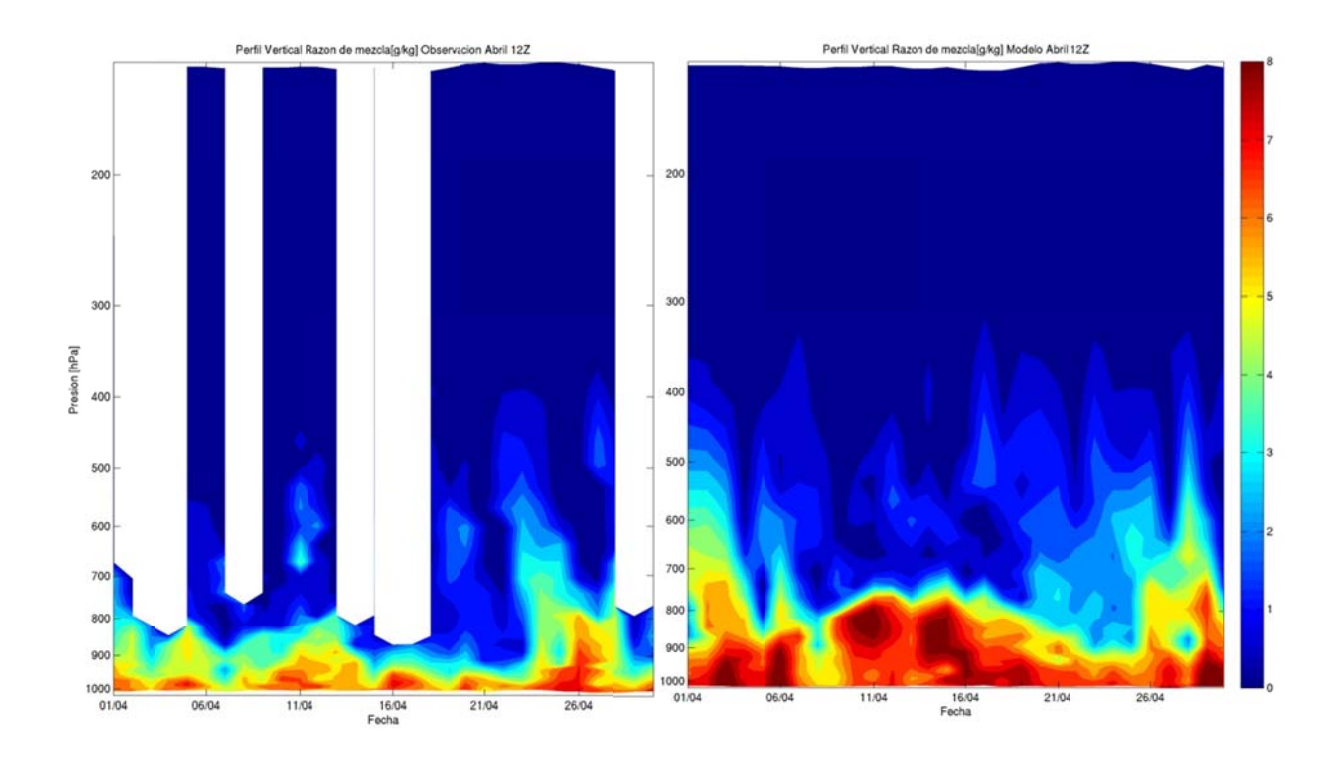

Figura G.1.44: Perfil Vertical de razón de mezcla 12Z: observación (izquierda), modelo (Derecha)

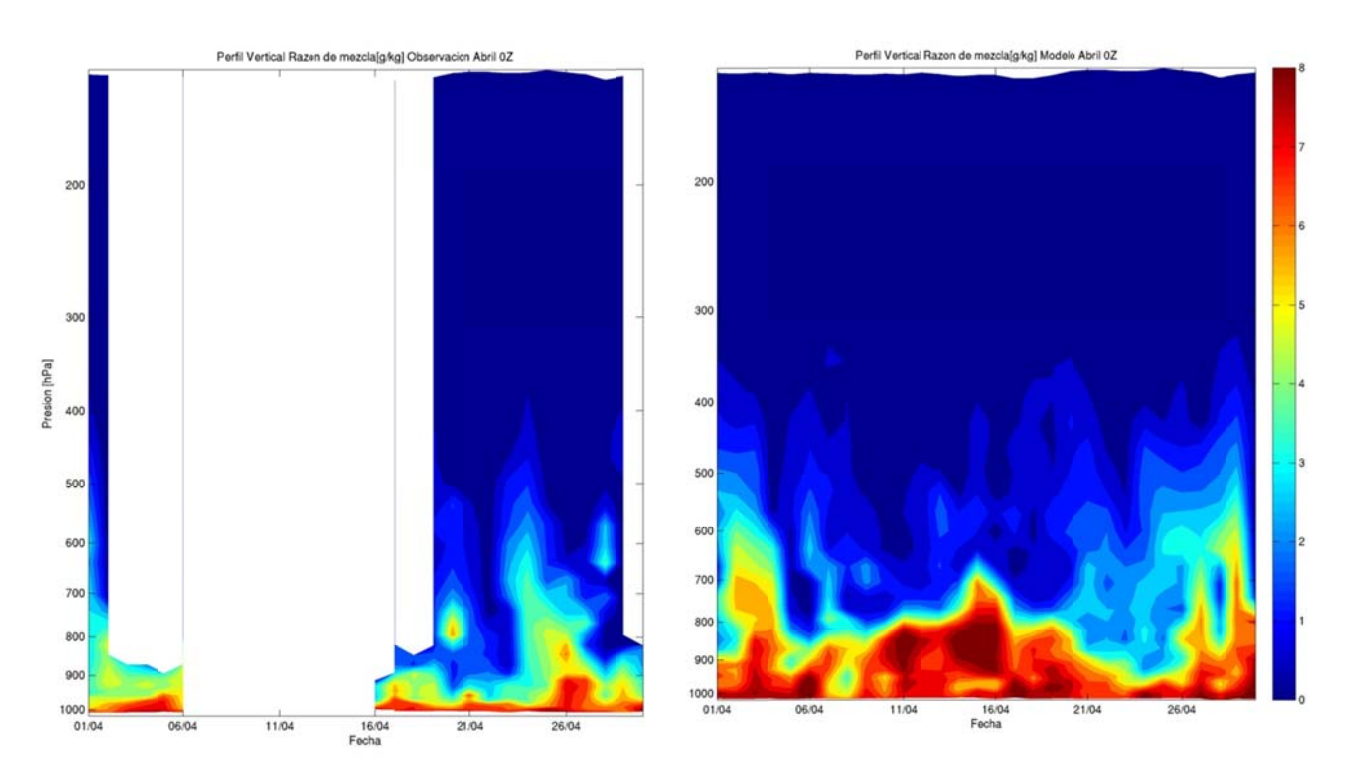

Figura G.1.45: Perfil Vertical de razón de mezcla 0Z: observación (izquierda), modelo (Derecha)

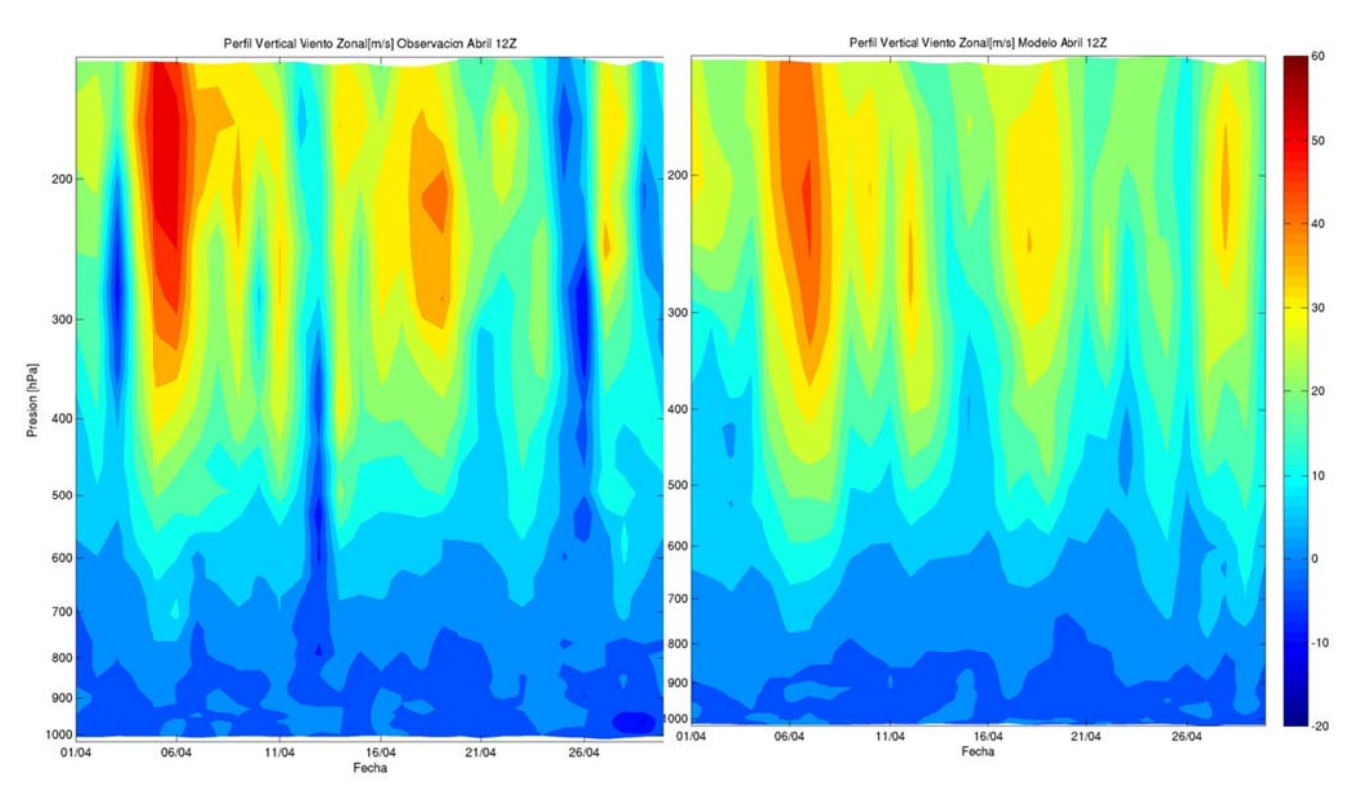

Figura G.1.46: Perfil Vertical de viento zonal 12Z: observación (izquierda), modelo (Derecha)

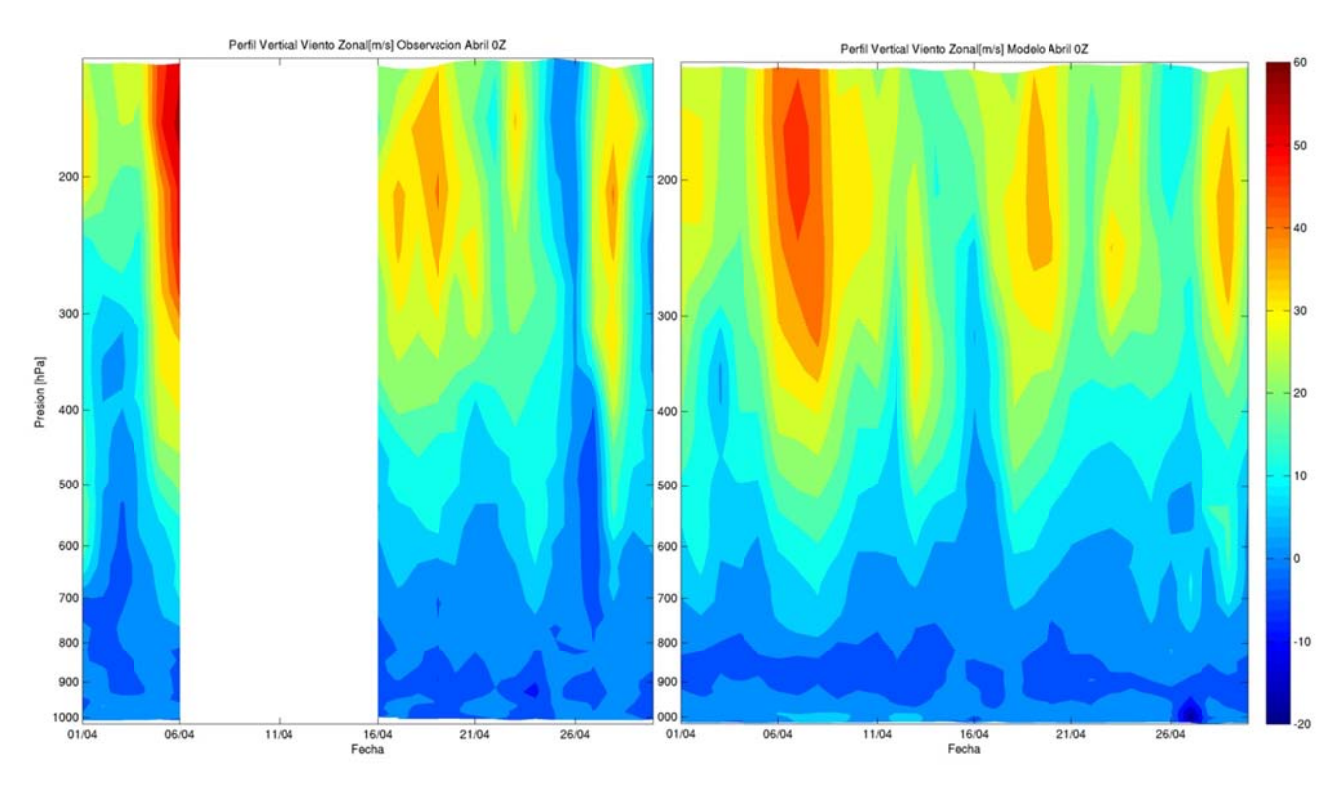

Figura G.1.47: Perfil Vertical de viento zonal 0Z: observación (izquierda), modelo (Derecha)

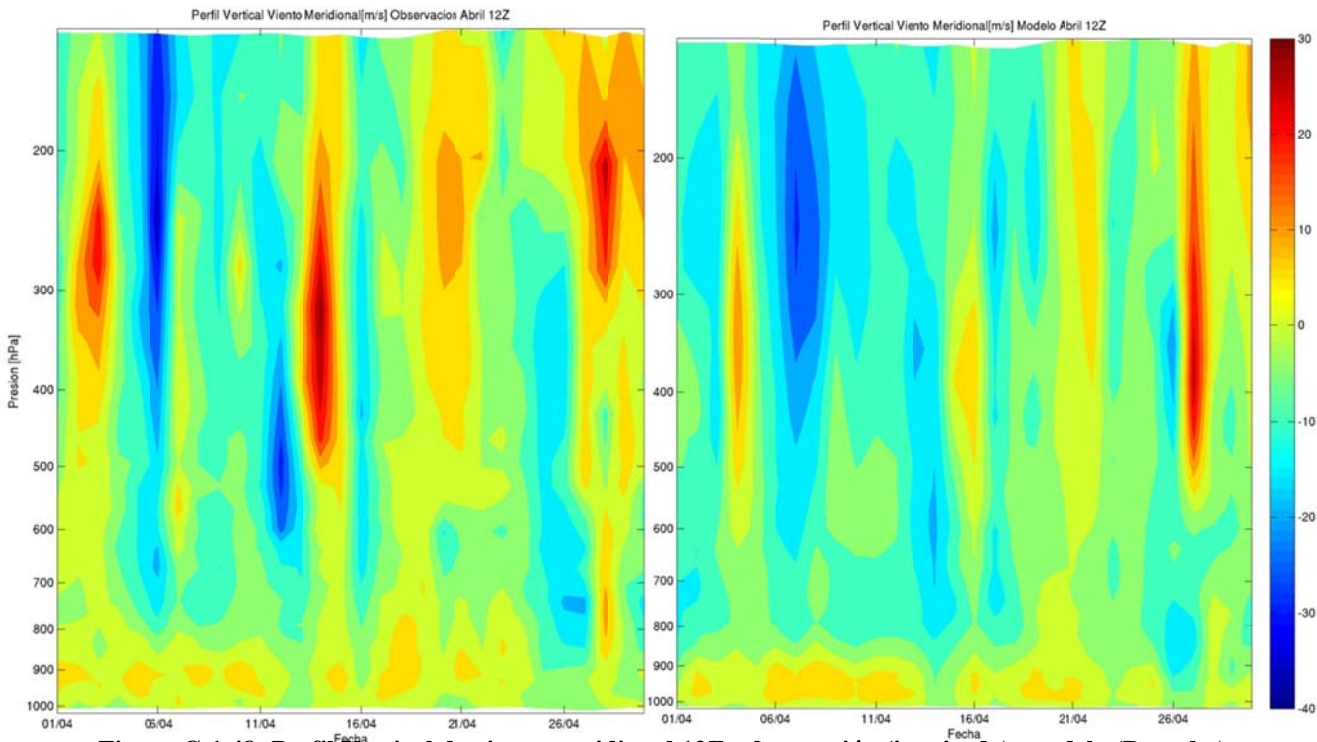

Figura G.1.48: Perfil Vertical de viento meridional 12Z: observación (izquierda), modelo (Derecha)

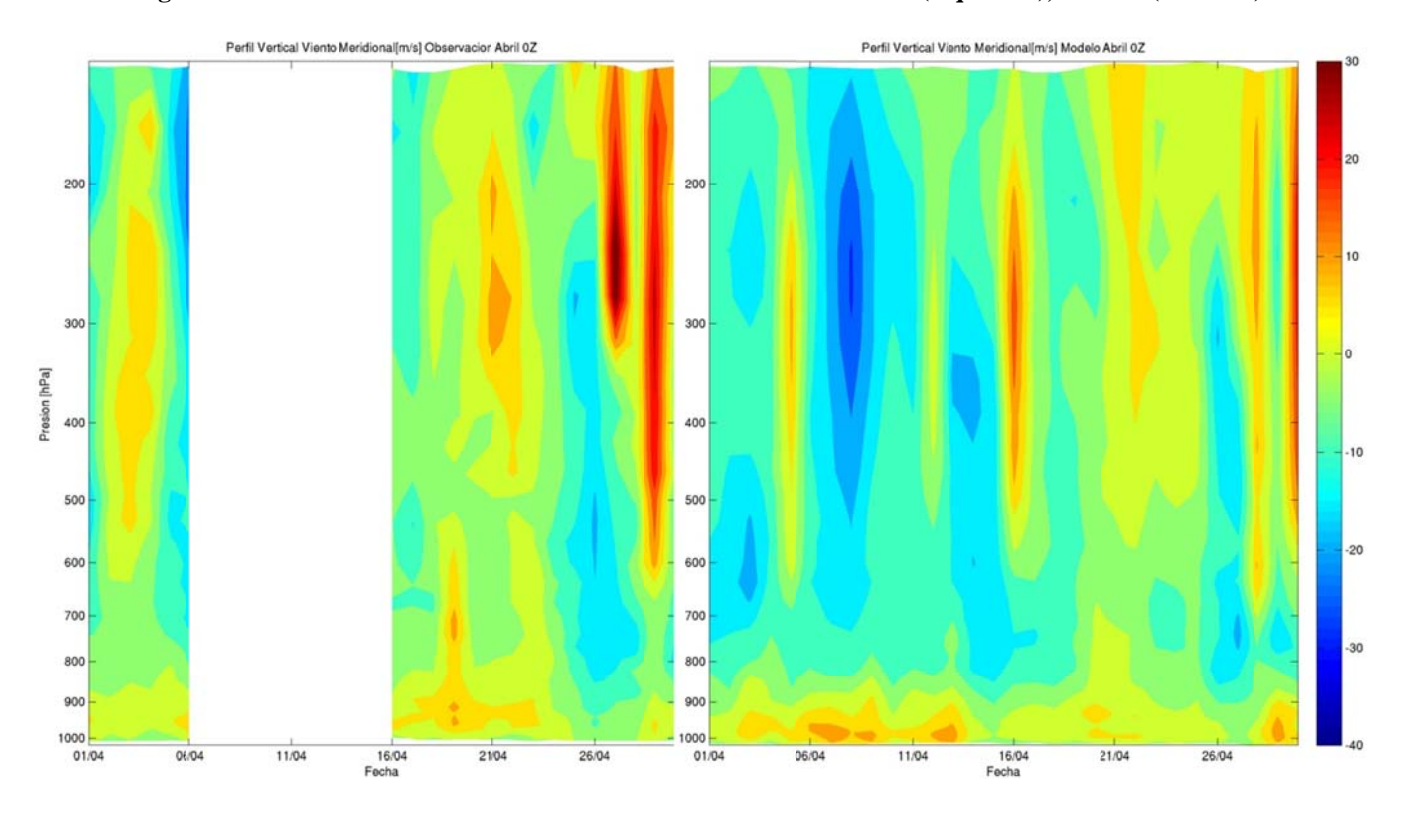

Figura G.1.49: Perfil Vertical de viento meridional 0Z: observación (izquierda), modelo (Derecha)

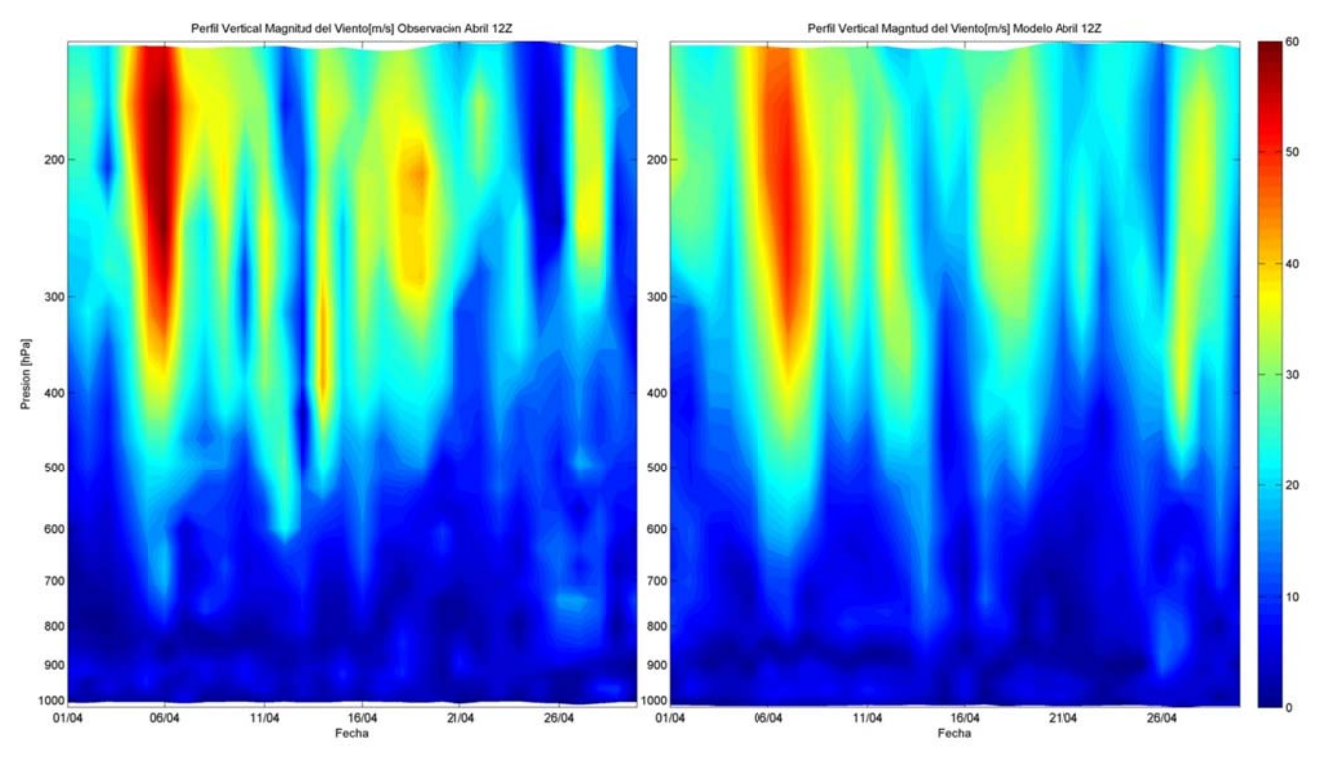

Figura G.1.50: Perfil Vertical de magnitud del viento 12Z: observación (izq.), modelo (derecha)

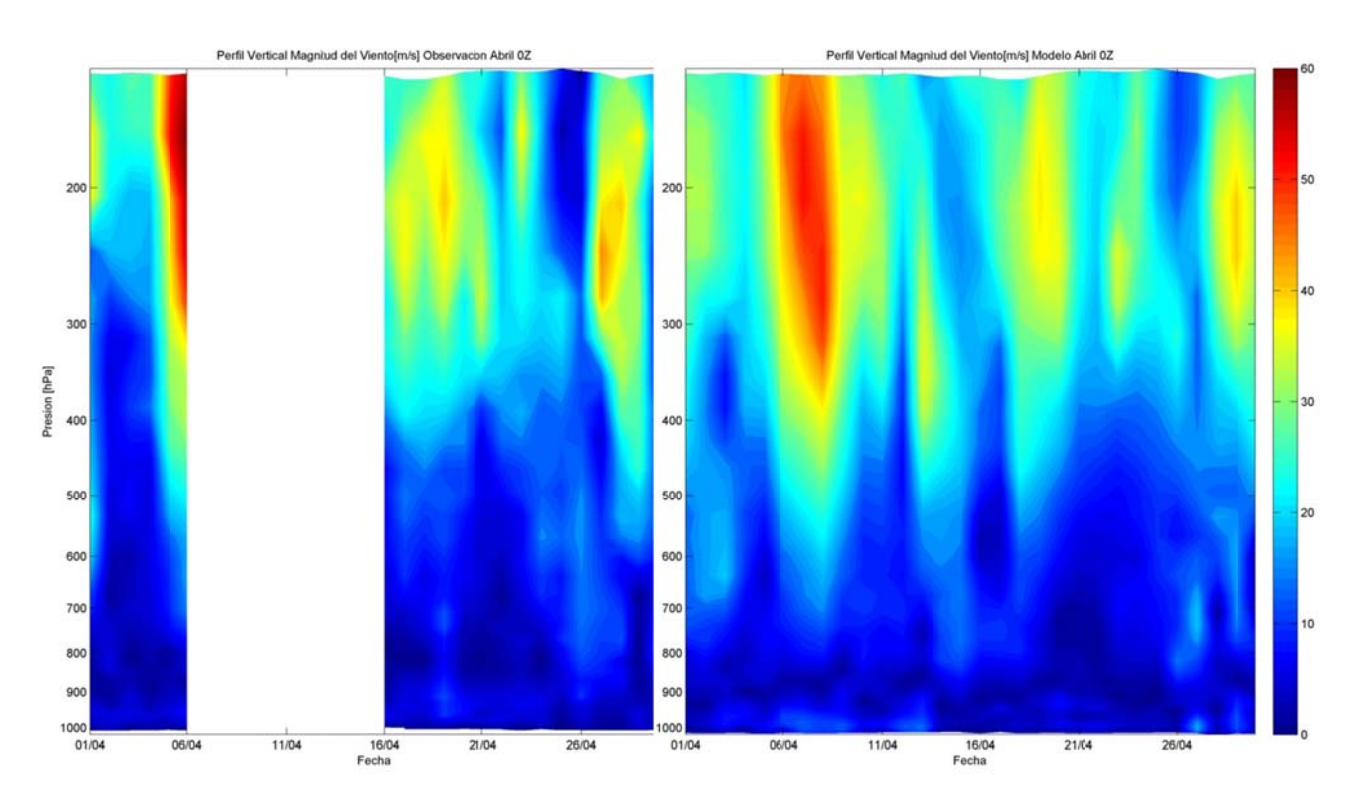

Figura G.1.51: Perfil Vertical de magnitud del viento 0Z: observación (izq.), modelo (derecha)

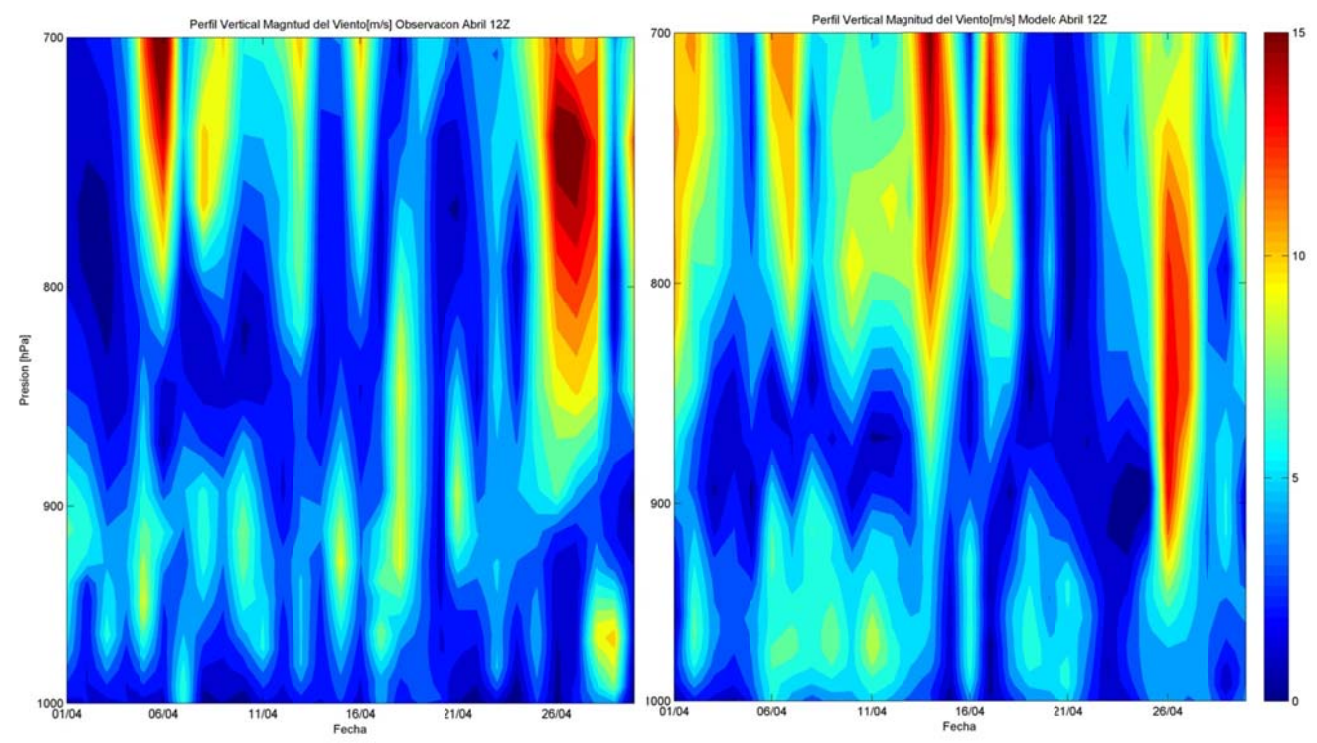

**Figura G.1.52: Perfi l Vertical de magnitud del viento 12Z: observación ( izq.), modelo (derecha) en tre 1000 y 700hPa** 

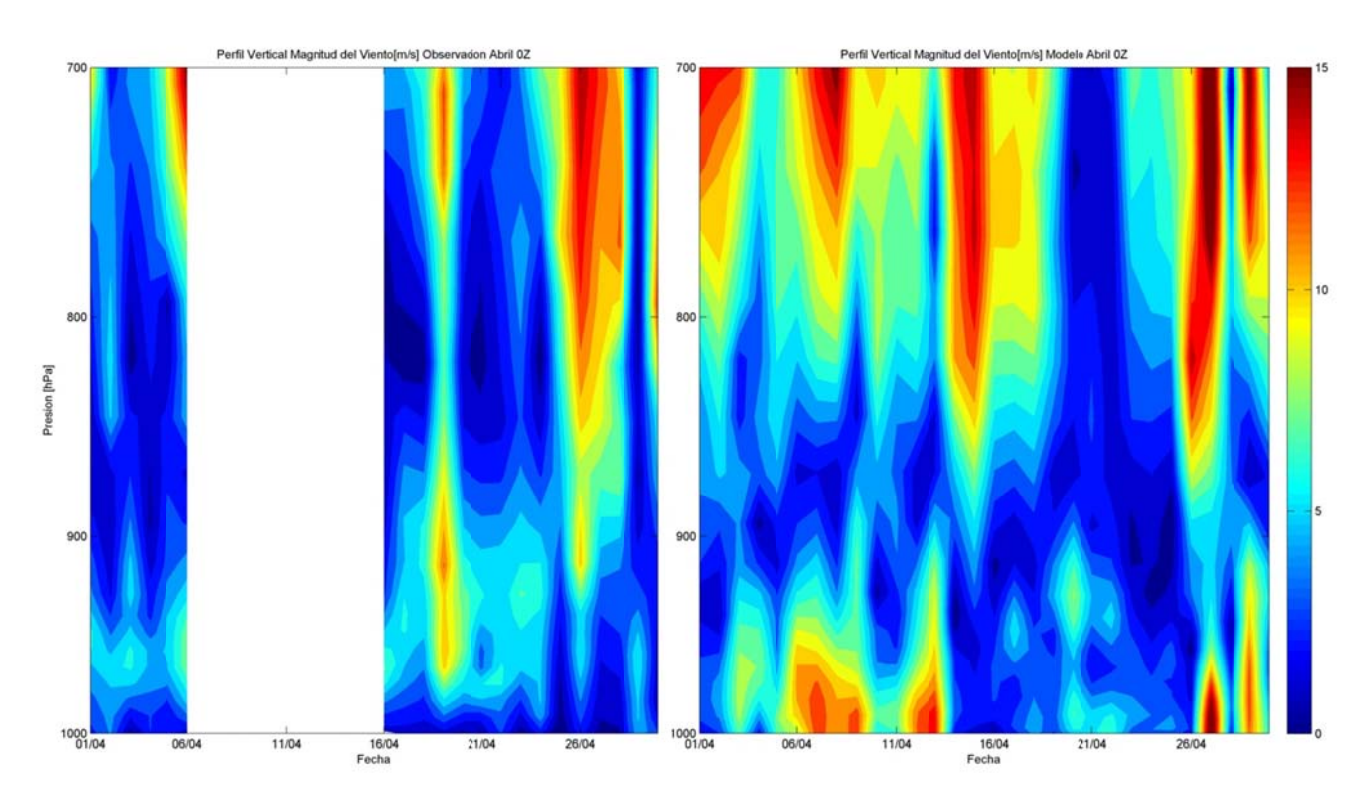

**Figura G.1.53: Perfi l Vertical de magnitud de l viento 0Z: o bservación ( izq.), modelo (derecha) en tre 1000 y 700hPa** 

#### **G.1.7 7 Eventos de Precipi itación**

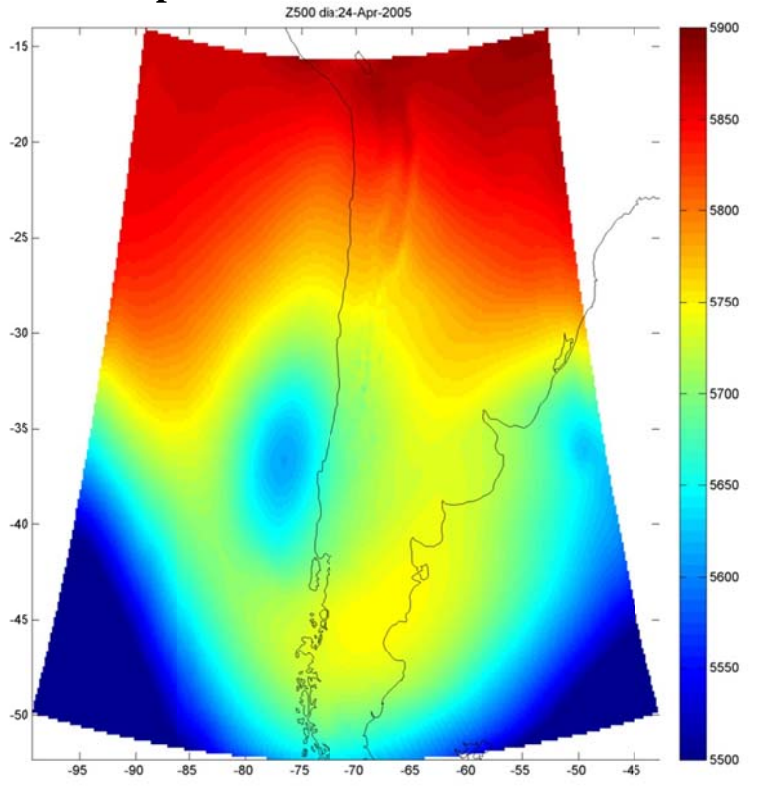

**Figu ura G.1.54: Al ltura geopoten ncial en 500hP Pa asociadas a al evento de pr ecipitación de el 24 de Abril**

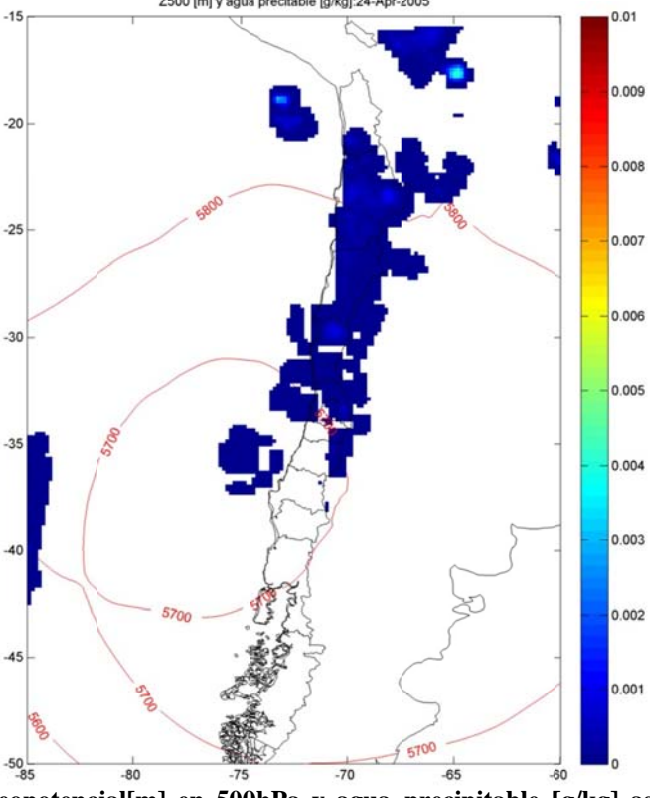

**Figura G.1.55: Altu ura geopotenc ial[m] en 500 0hPa y agua precipitable [ [g/kg] asociad as al evento de precipi itación del 24 de abril** 

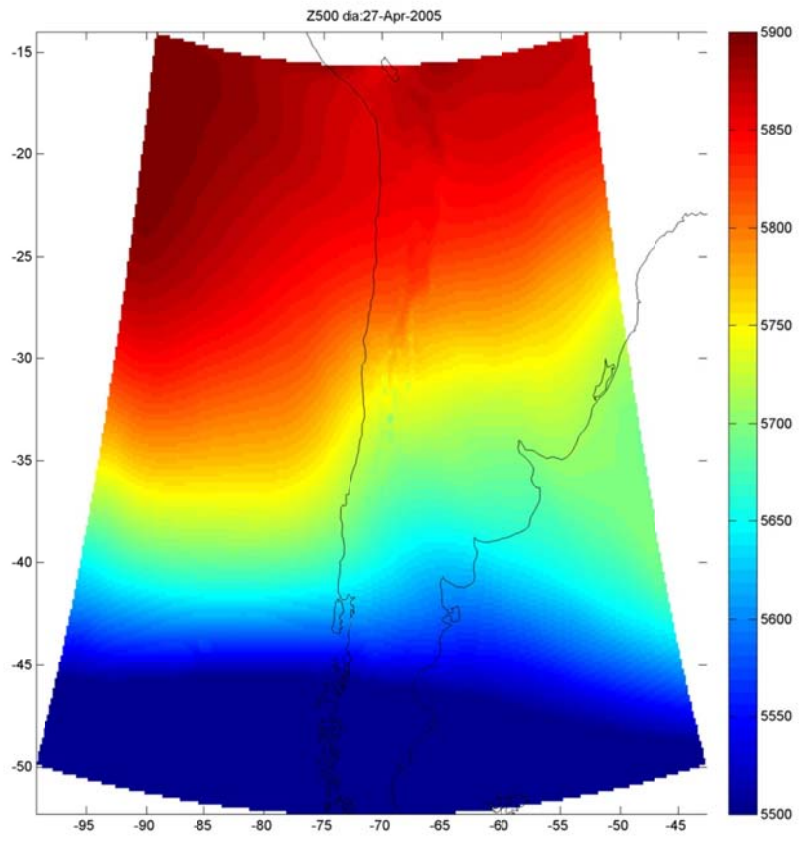

**Figu ura G.1.56: Al tura geopoten ncial en 500hP a asociadas a al evento de pr ecipitación de el 27 de Abril**

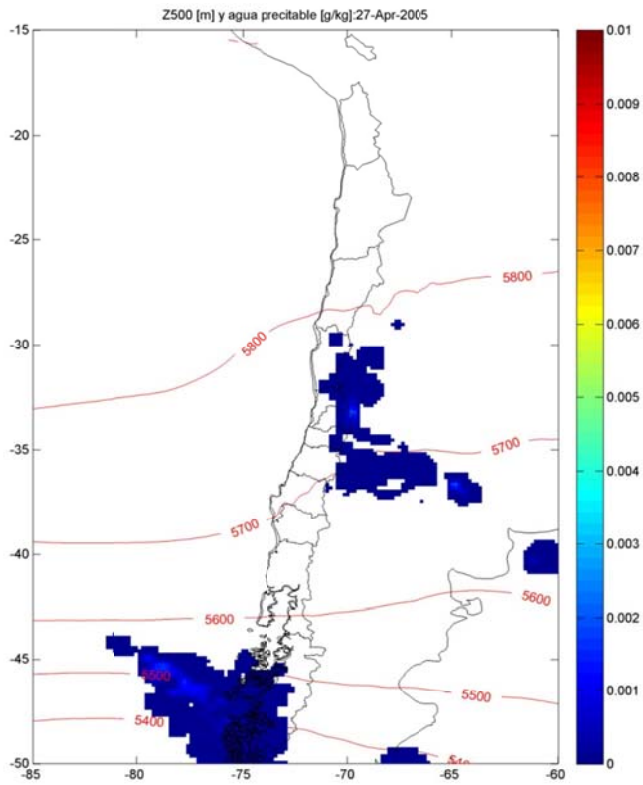

**Figura G.1.57: Altu ura geopotenc ial[m] en 500 hPa y agua precipitable [ [g/kg] asociad as al evento de precipi itación del 27 de abril** 

## **G .2 Prep procesam miento**

### **G G.2.1 Mete eorología**

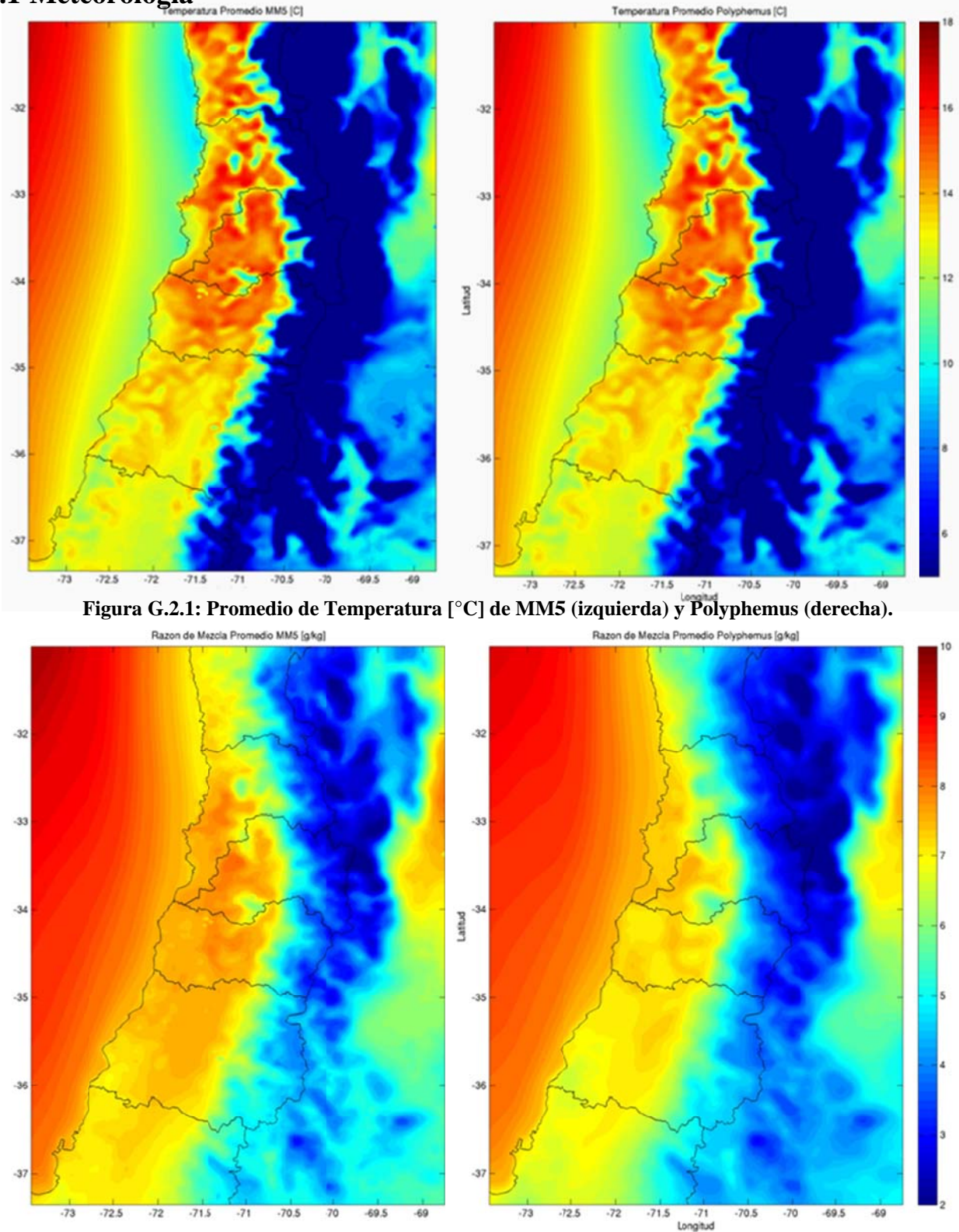

**Figura G.2.2: Promedio de razón de mezcla [g/kg] de MM5 (izquierda) y Polyphemus (derecha).** 

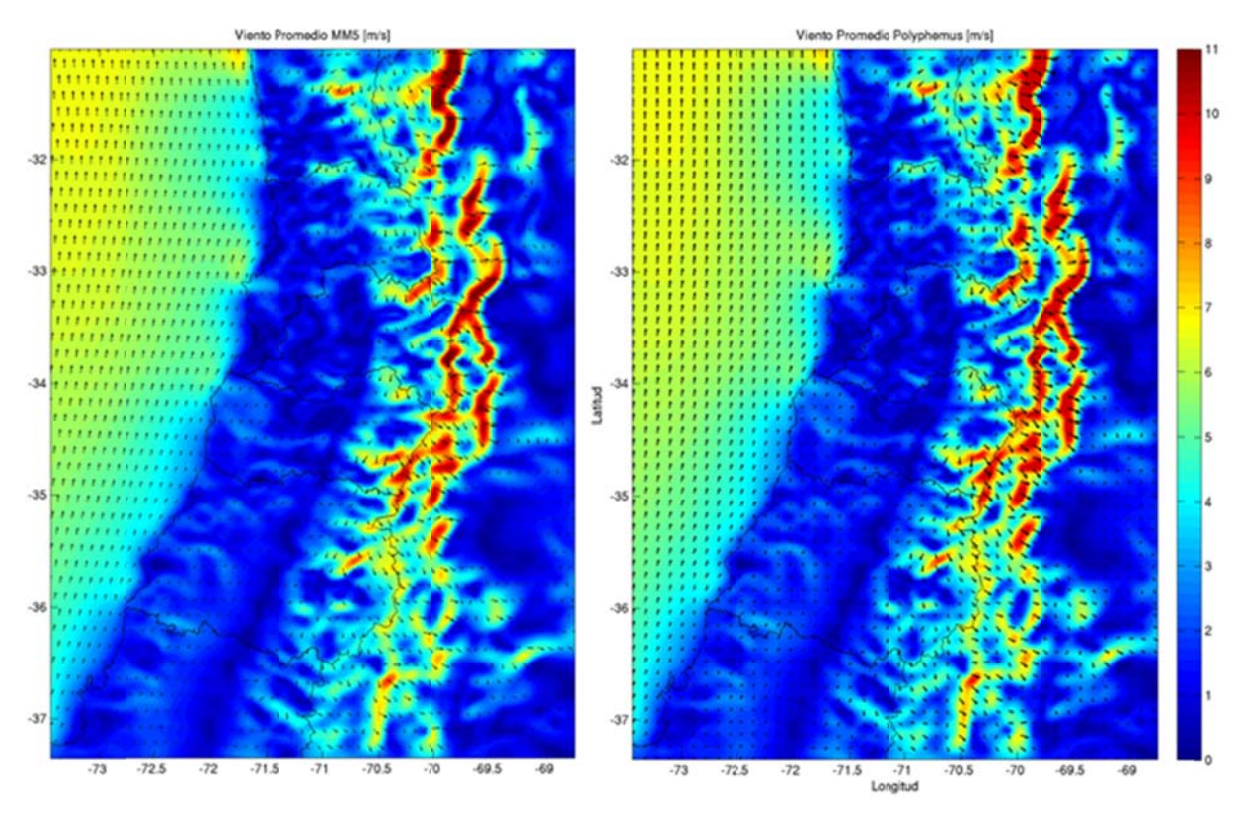

Figura G.2.3: Viento promedio [m/s] de MM5 (izquierda) y Polyphemus (derecha).

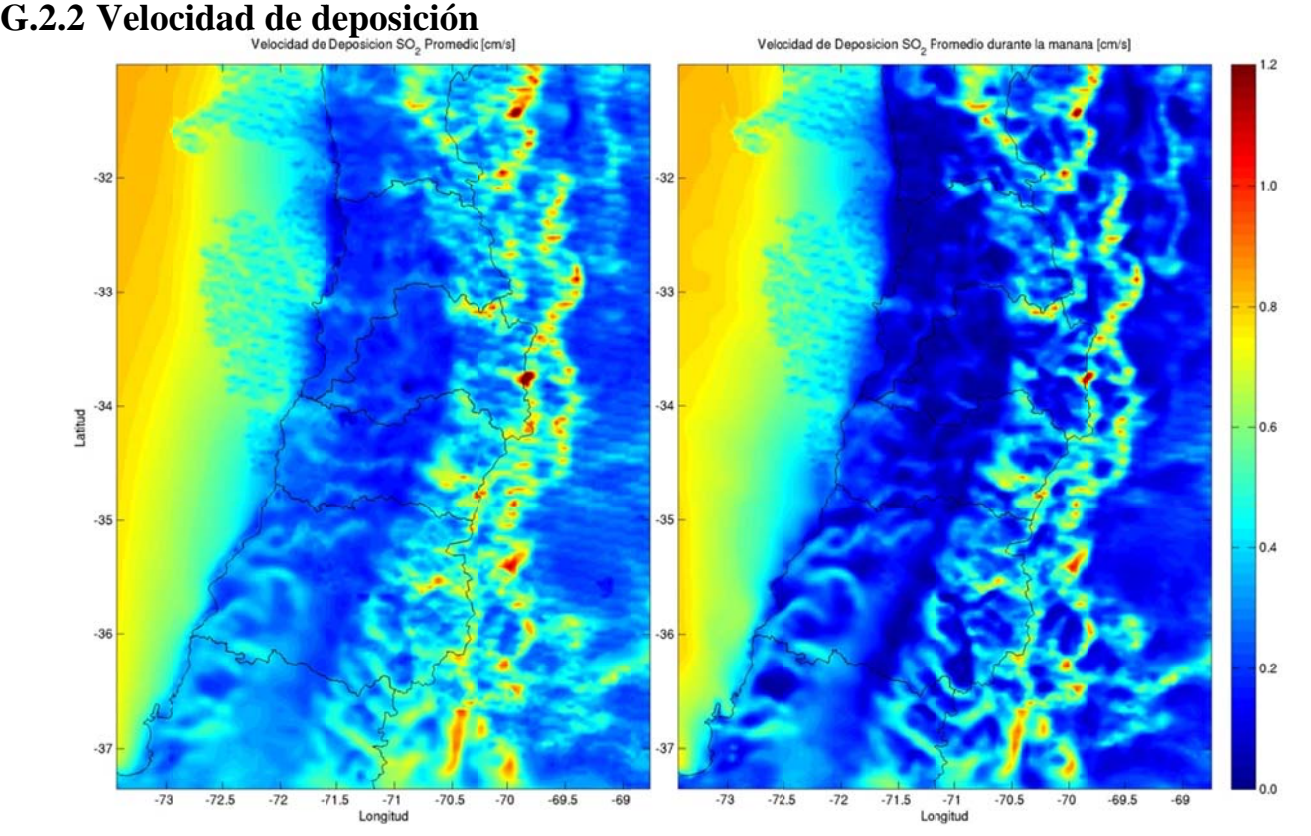

 ${\bf Figure 6.2.4:}$  Velocidad de deposición seca de SO<sub>2</sub> promedio (izquierda) y en la mañana (derecha)

G. 48

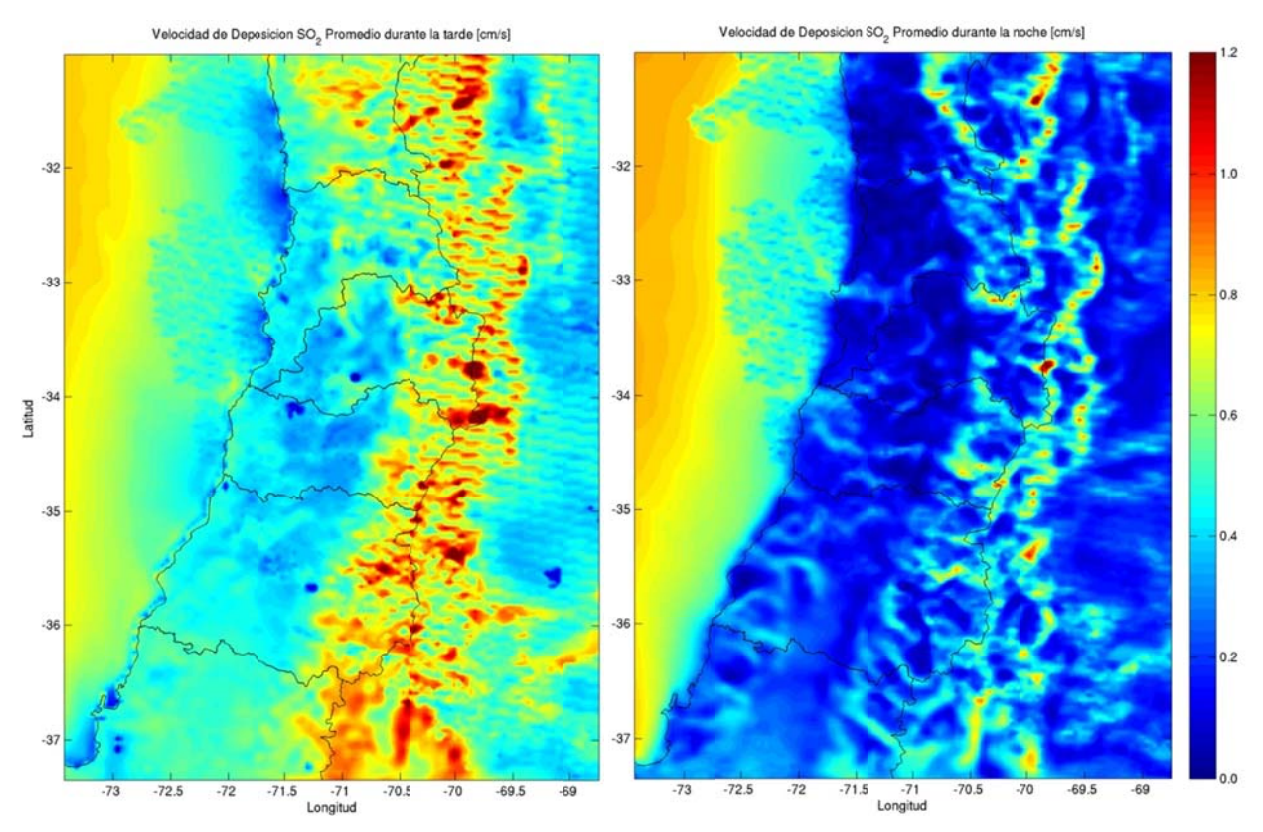

**Figura G.2.5: Veloci dad de deposi ción seca de S SO2 en la tard de (izquierda) y y en la noche (derecha)** 

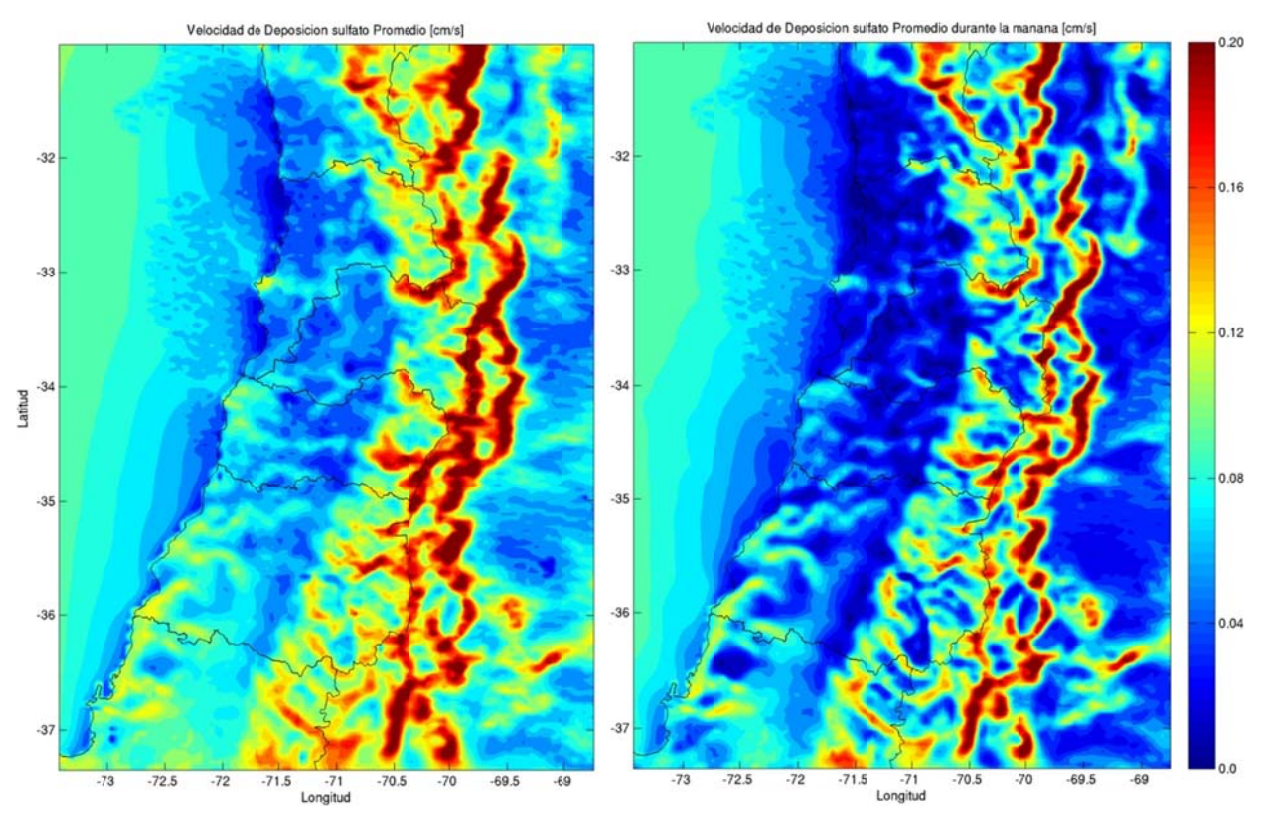

**Figura G.2.6: Veloci dad de deposi ción de sulfat to promedio (i izquierda) y en la mañana ( derecha)** 

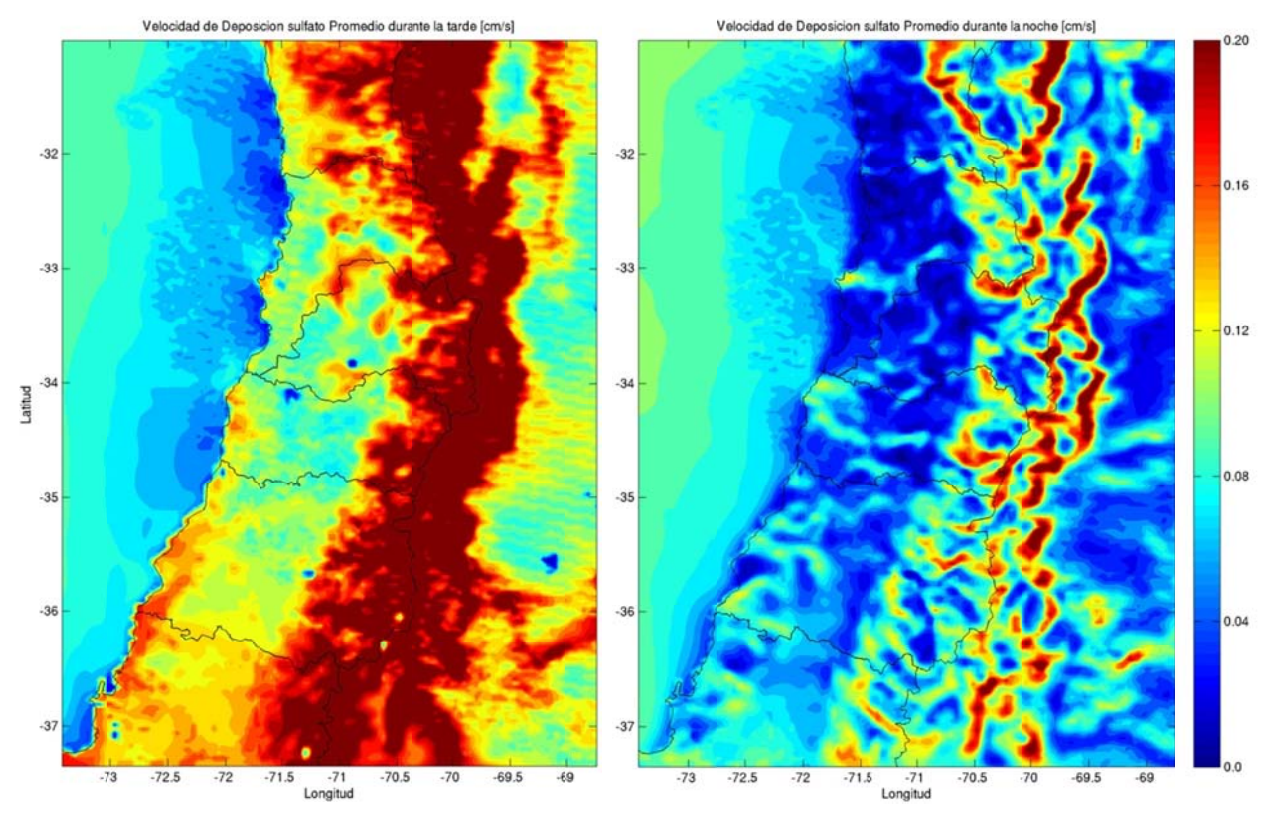

Figura G.2.7: Velocidad de deposición seca de sulfato en la tarde (izquierda) y en la noche (derecha)

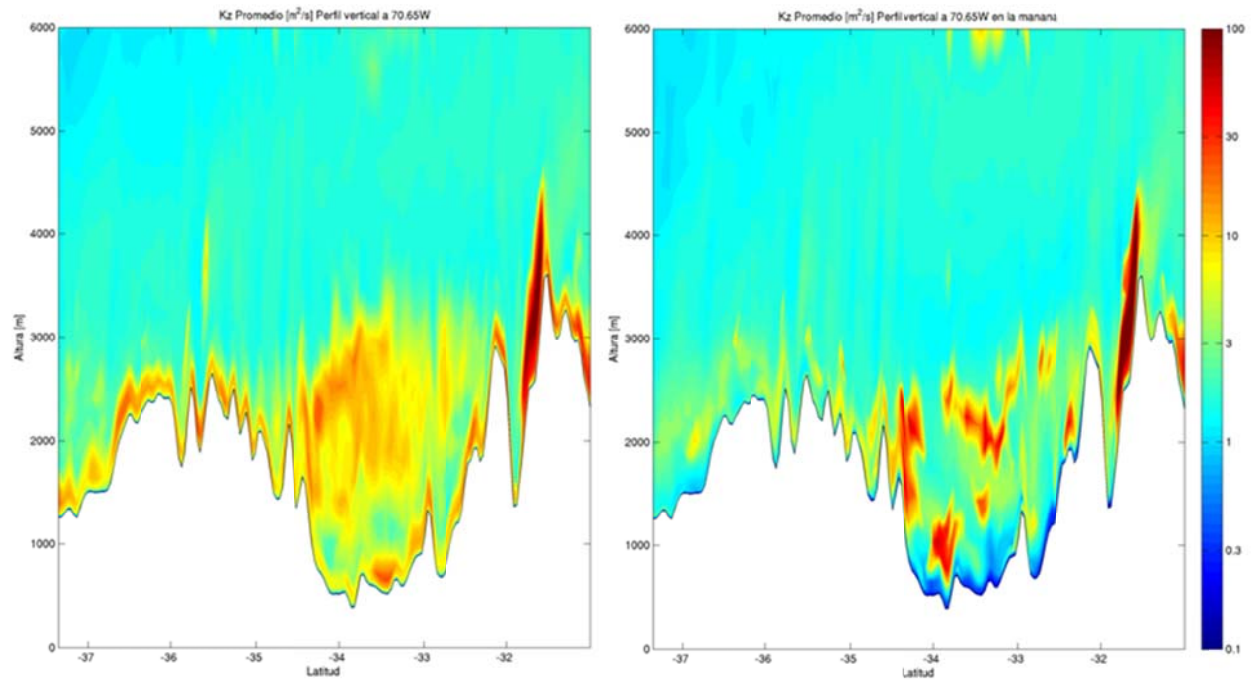

G.2.3 Coeficiente de difusión turbulenta vertical

**Figura G.2.8: Corte Norte-Sur en 70.65W de Kz z promedio (iz quierda) y en la mañana (d erecha)**
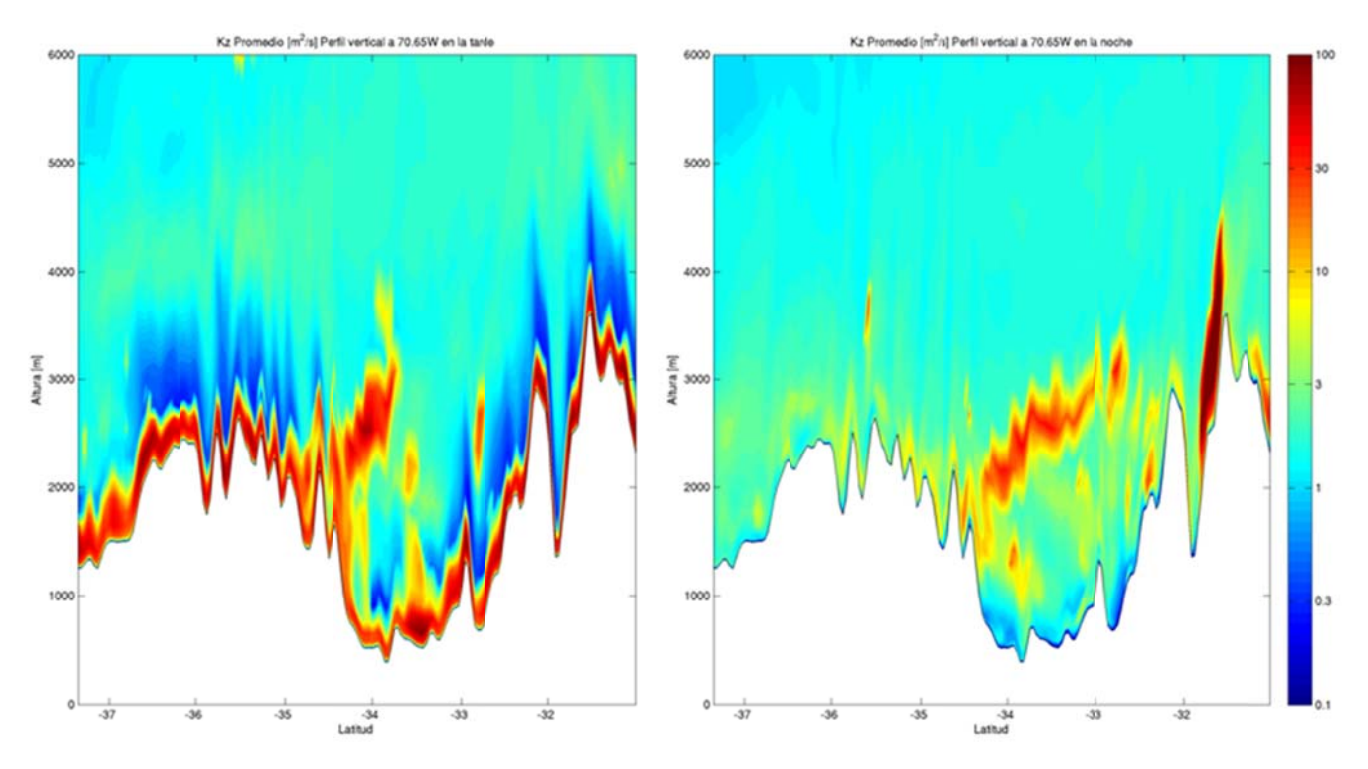

Figura G.2.9: Corte Norte-Sur en 70.65W de Kz en la tarde (izquierda) y en la noche (derecha)

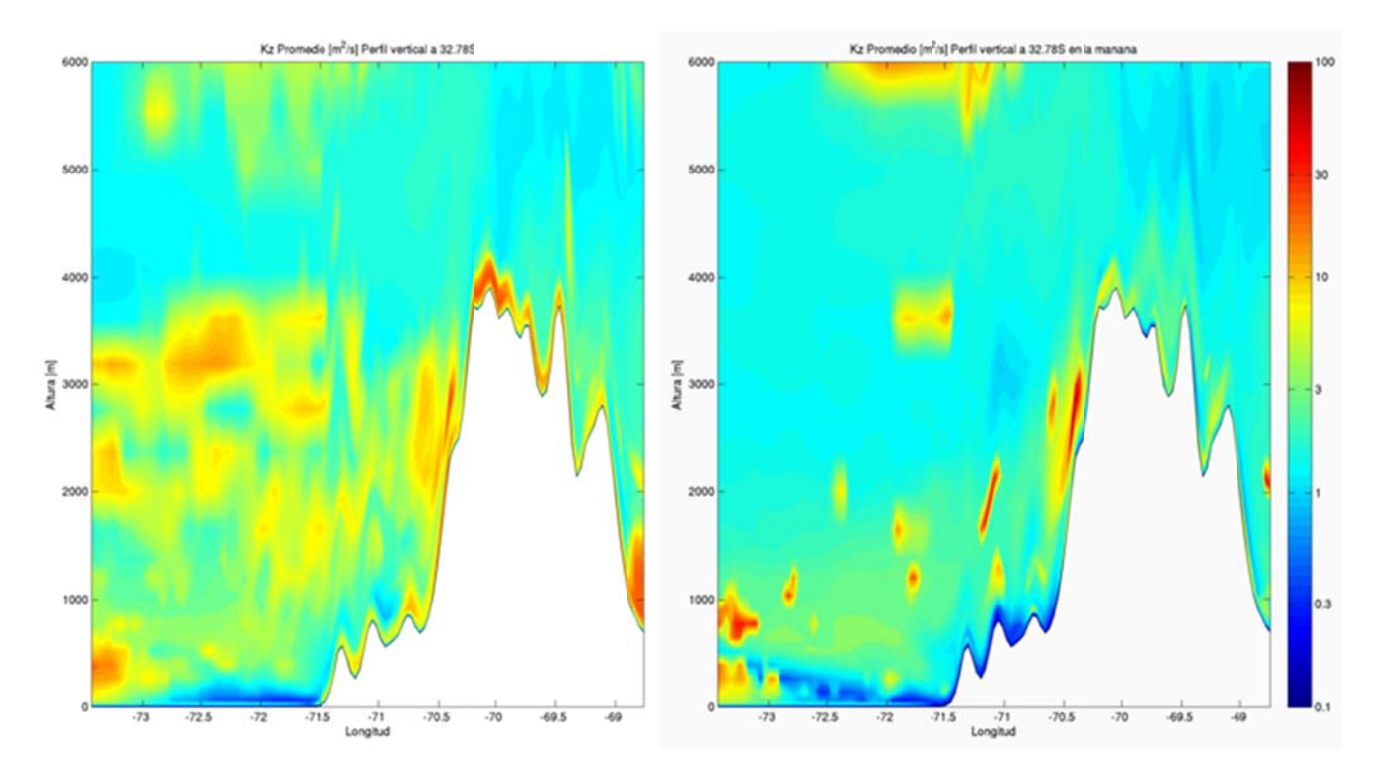

Figura G.2.10: Corte Oeste-Este en 32.78S de Kz promedio (izquierda) y en la mañana (derecha)

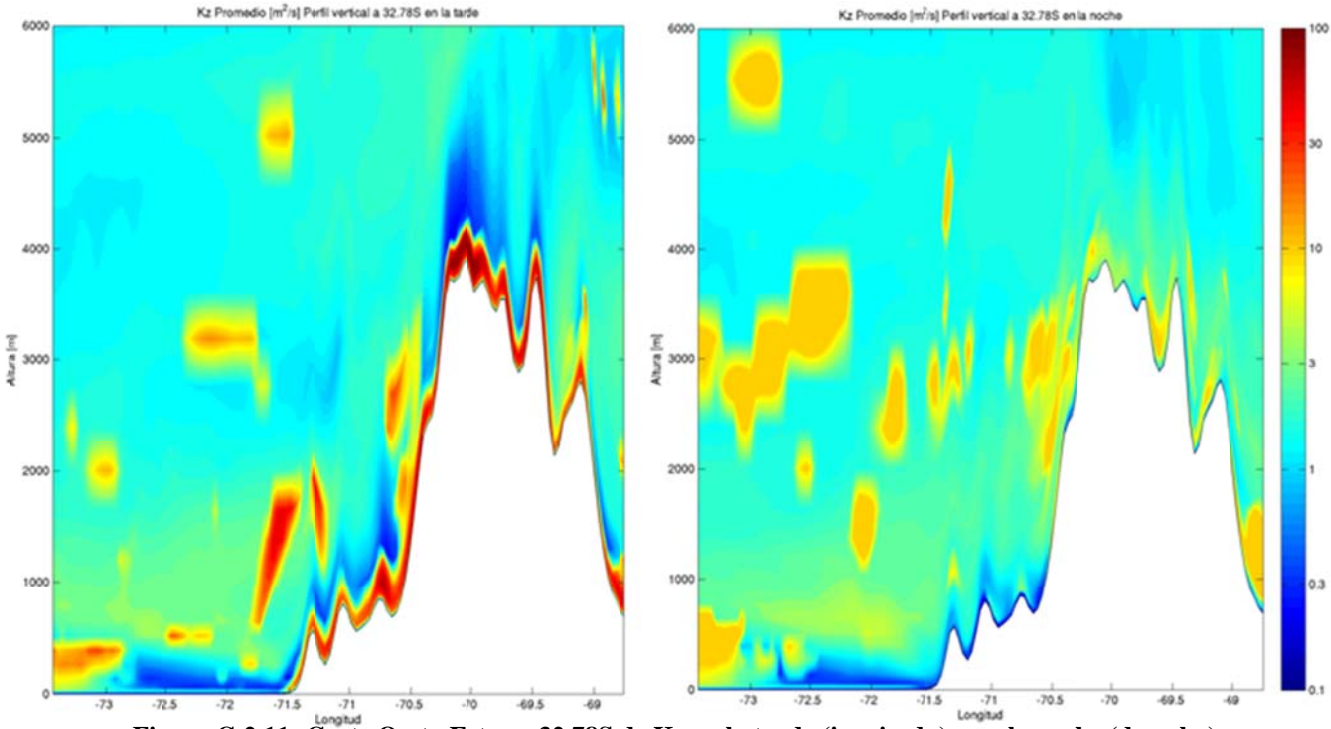

 $\frac{7}{12}$   $\frac{7}{12}$   $\frac{7}{12}$ 

## G.3 Simulación óxidos de azufre

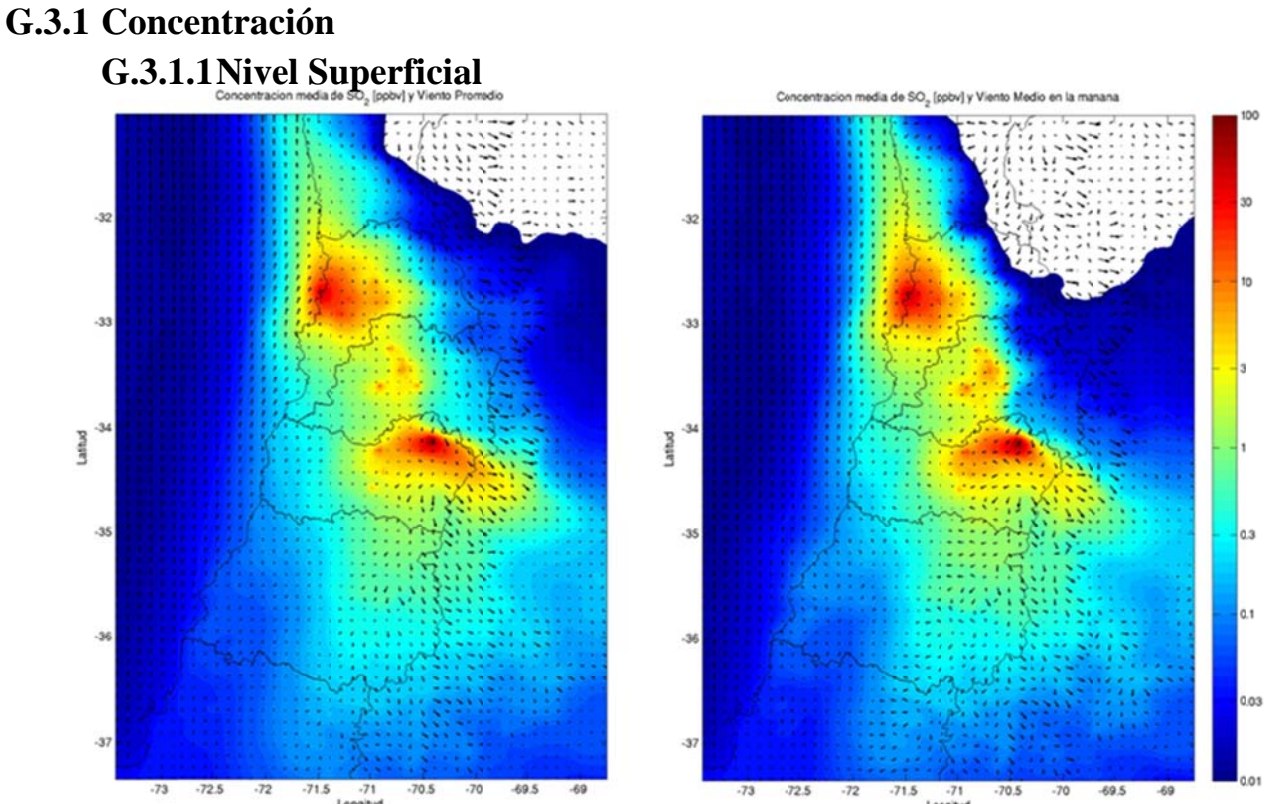

Figura G.3.1: Concentración superficial de SO<sub>2</sub> promedio (izquierda) y durante la mañana (derecha)<br>modelada para abril de 2005.

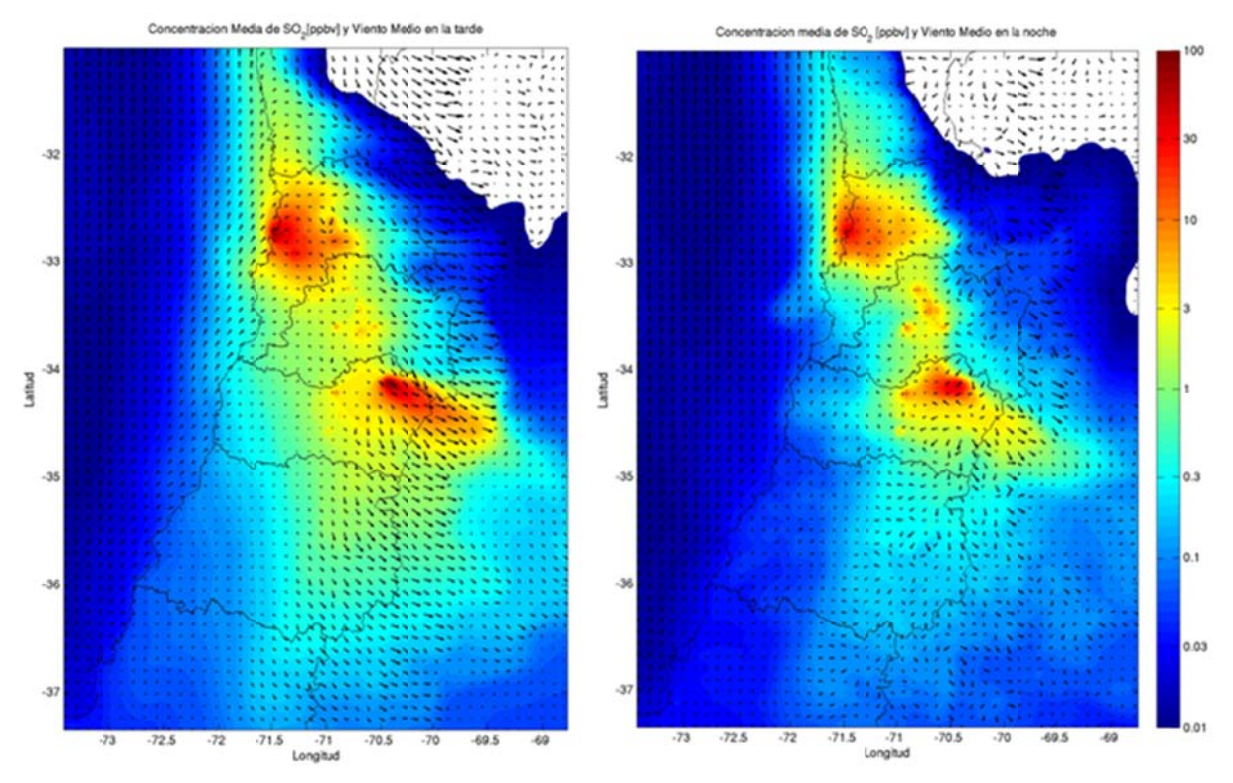

**Figura modela G.3.2: Conc ada para abril centración su l de 2005. perficial de S O2 en la ta rde (izquierd a) y en la n oche (derech a)** 

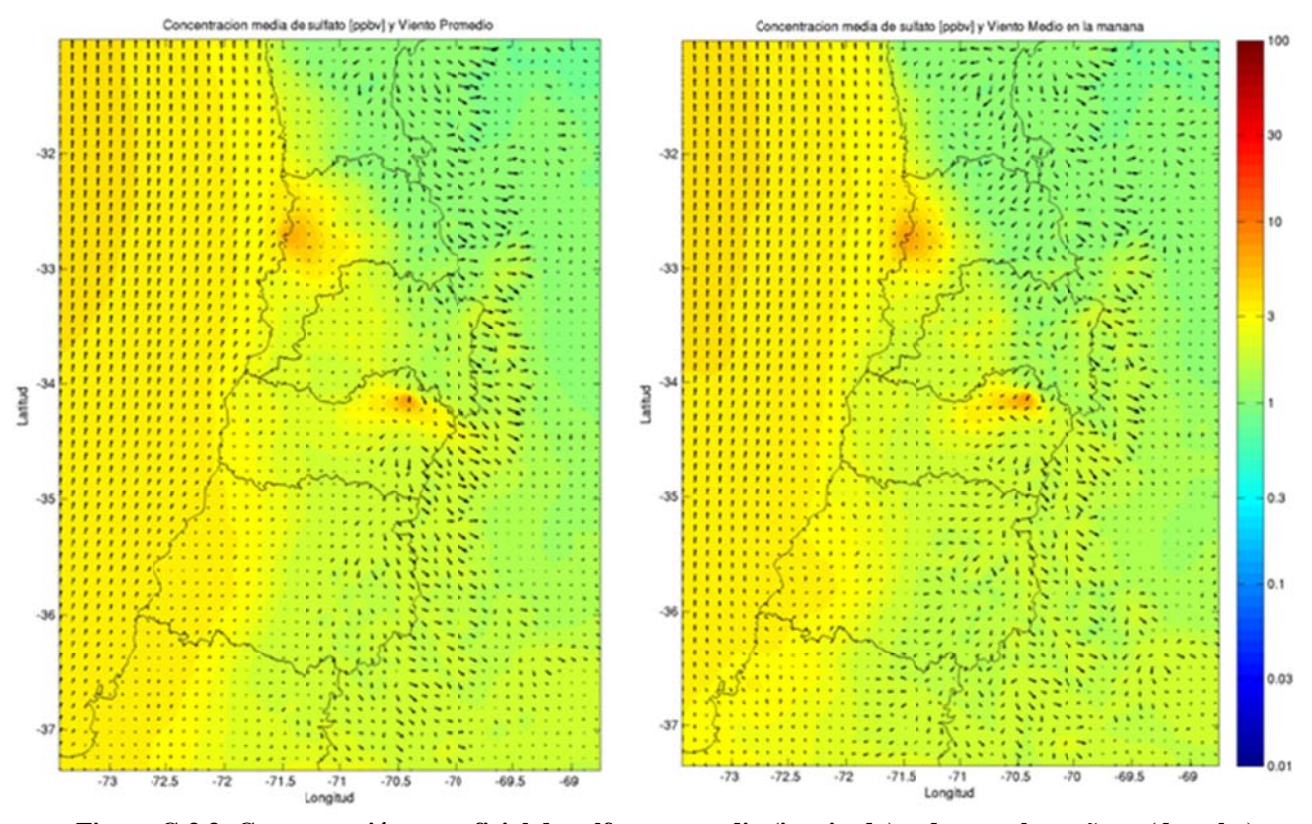

**Figura G.3.3: Conce ntración supe rficial de sulf fato promedio (izquierda) y y durante la m añana (derech a)** modelada para abril de 2005.

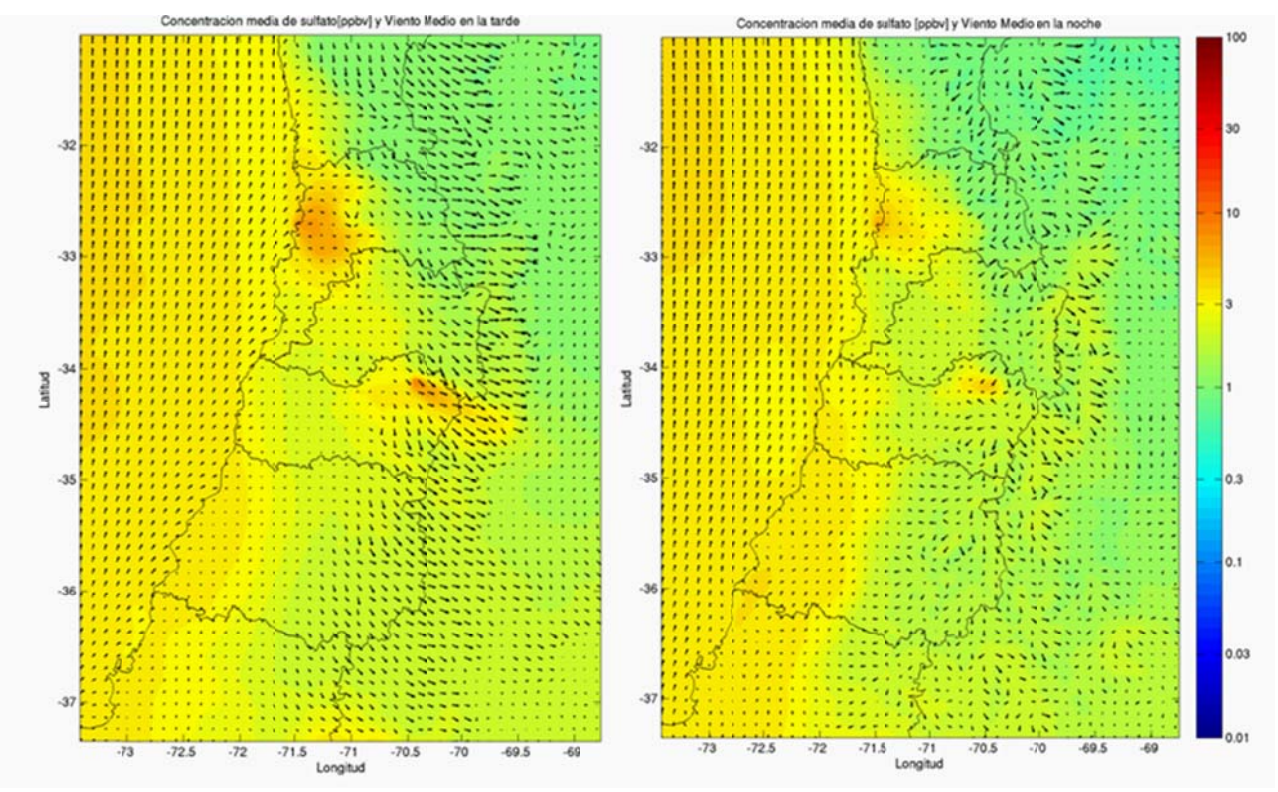

**Figura G.3.4: Concentración superficial de sulfato en la tarde (izquierda) y en la noche (derecha)** modelada para abril de 2005.

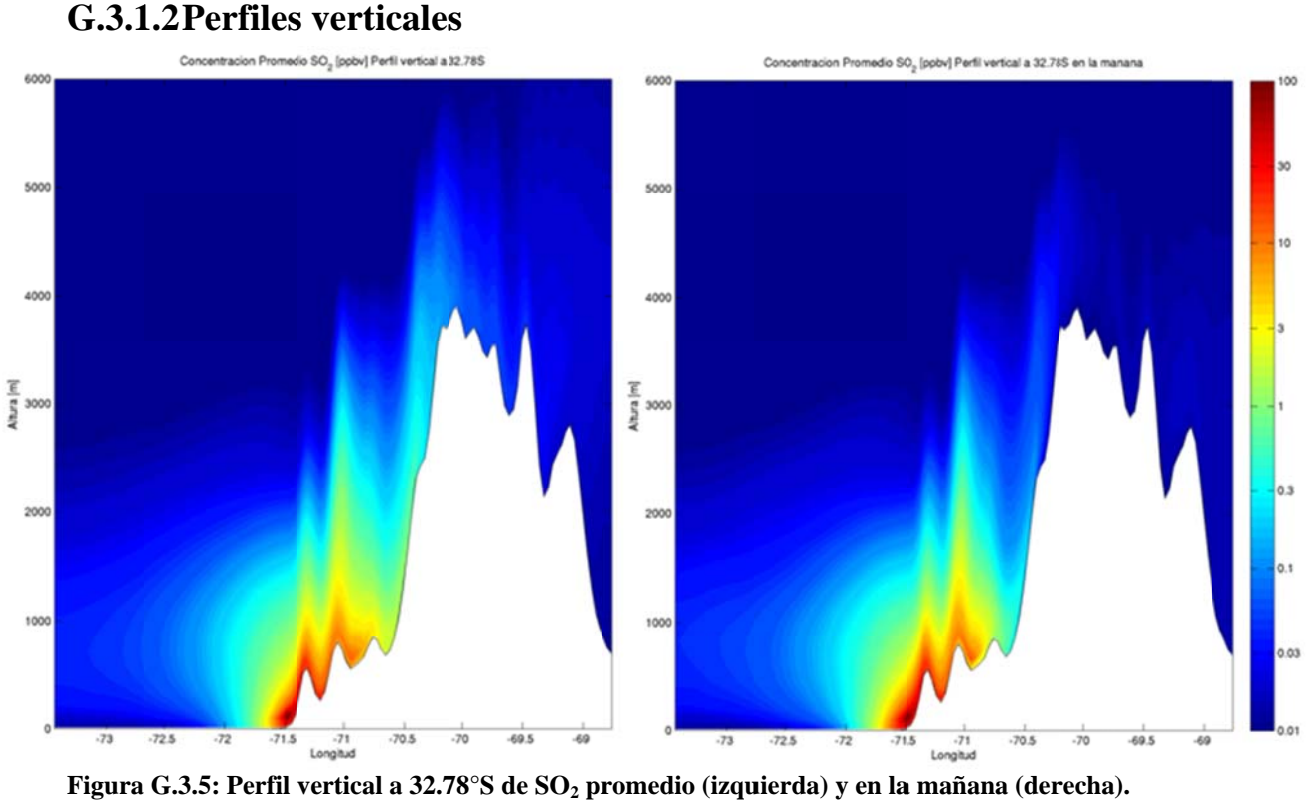

#### **G.3.1 1.2Perfiles s verticales**

Figura G.3.5: Perfil vertical a 32.78°S de SO<sub>2</sub> promedio (izquierda) y en la mañana (derecha).

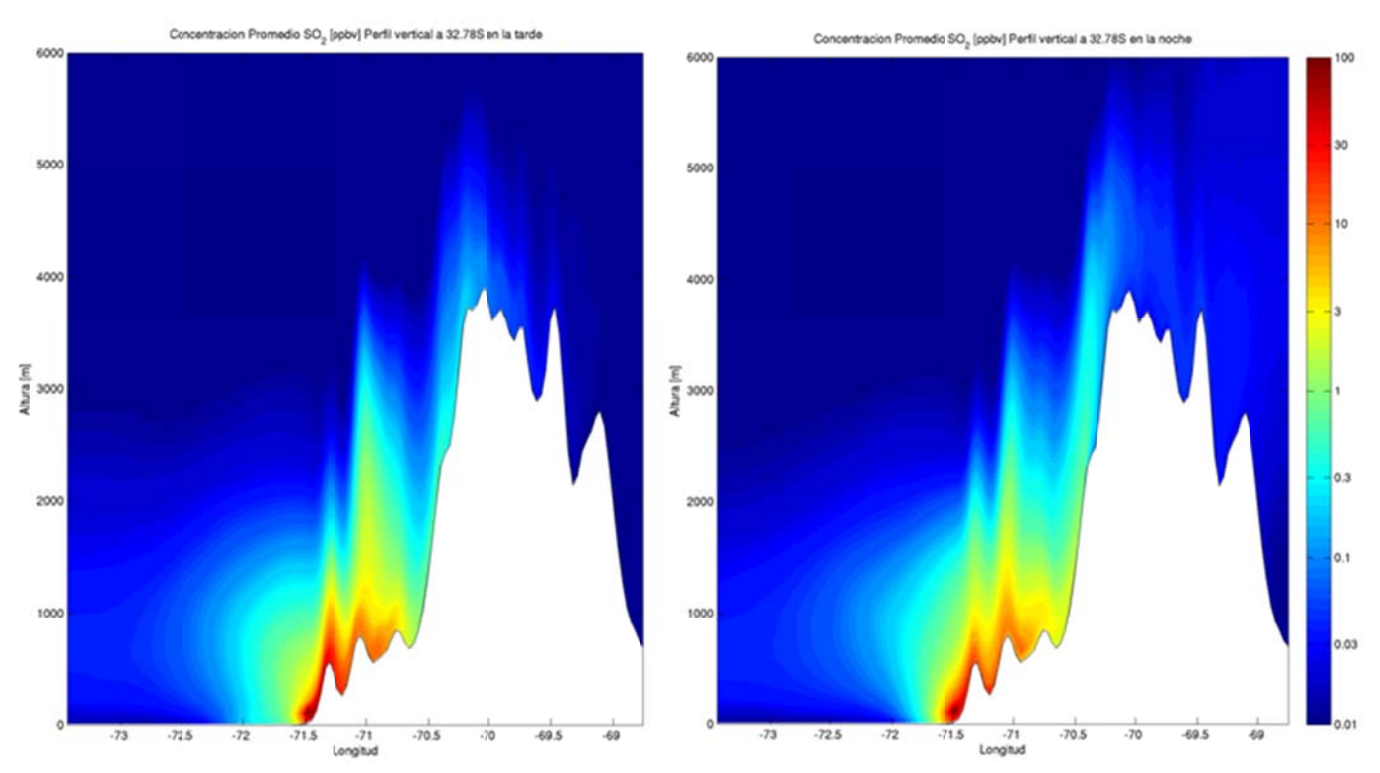

Figura G.3.6: Perfil vertical a 32.78°S de SO<sub>2</sub> en la tarde (izquierda) y en la noche (derecha).

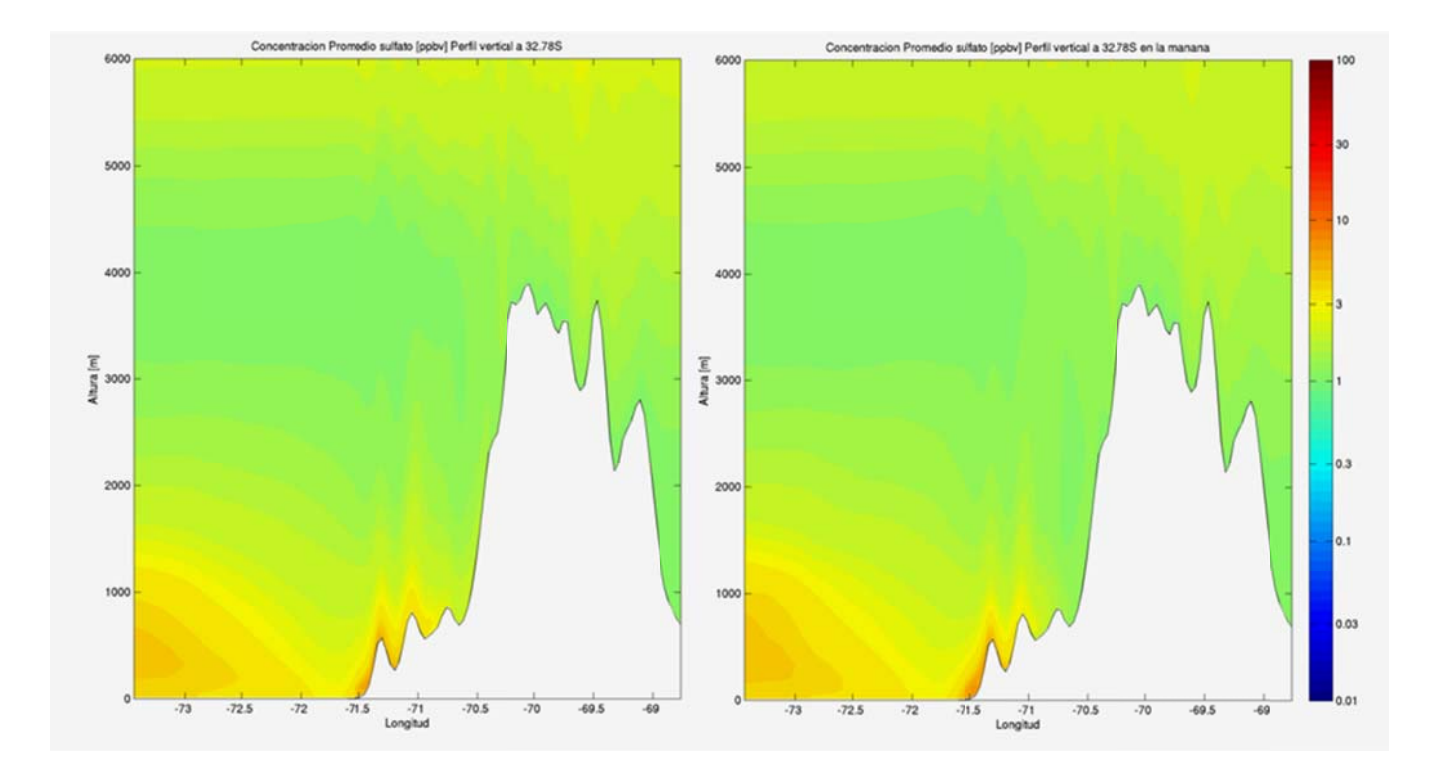

Figura G.3.7: Perfil vertical a 32.78°S de sulfato promedio (izquierda) y en la mañana (derecha).

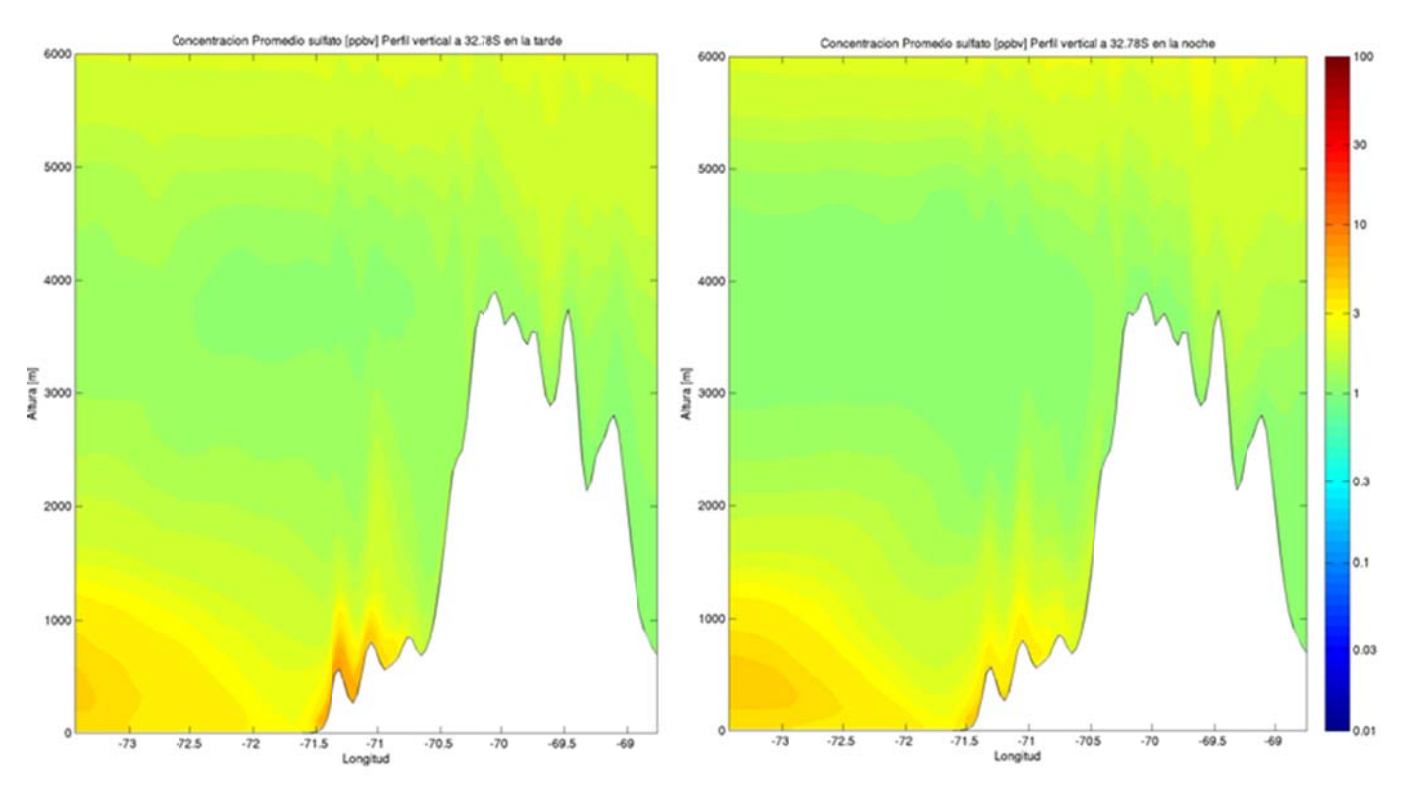

Figura G.3.8: Perfil vertical a 32.78°S de sulfato en la tarde (izquierda) y en la noche (derecha).

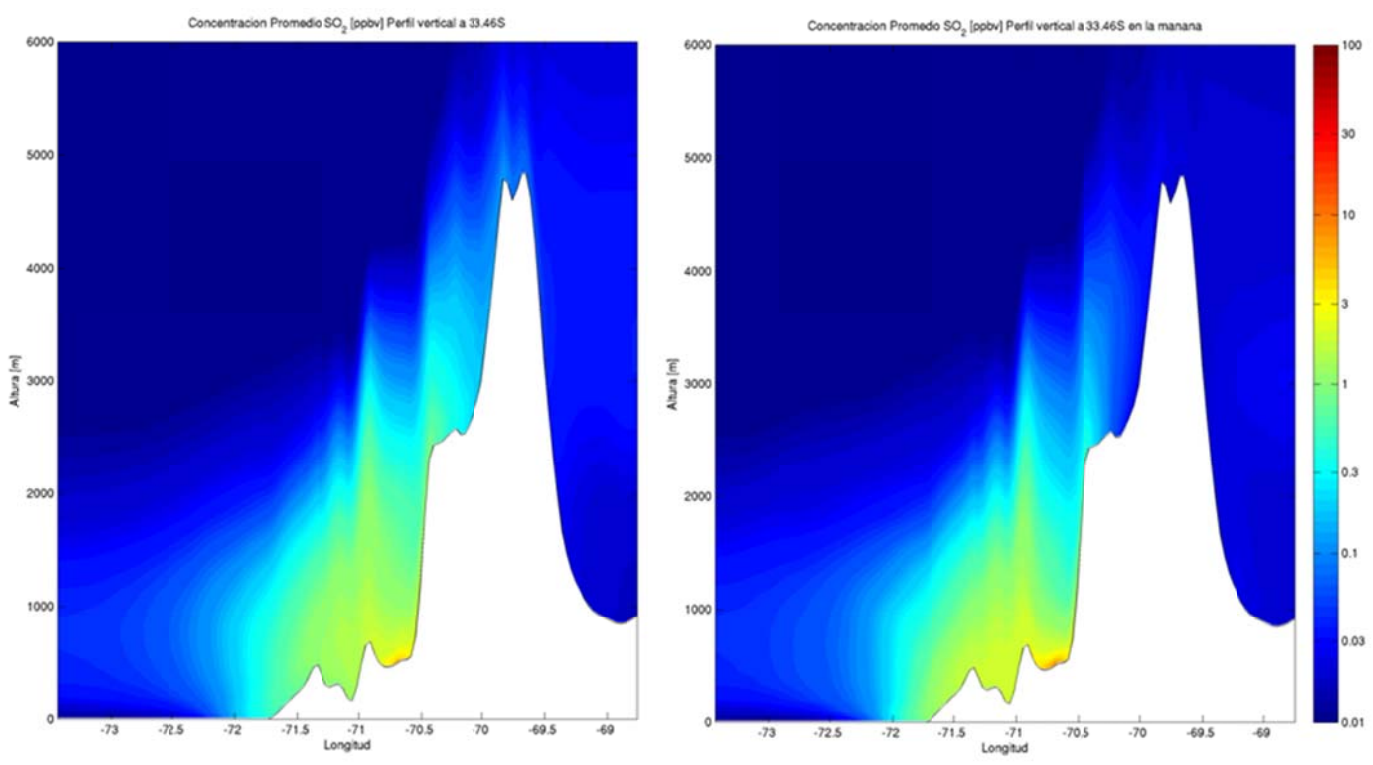

**Figura G.3.9: Perfil vertical a 33.4 6°S de SO2 pr omedio (izqu uierda) y en la mañana (der echa).** 

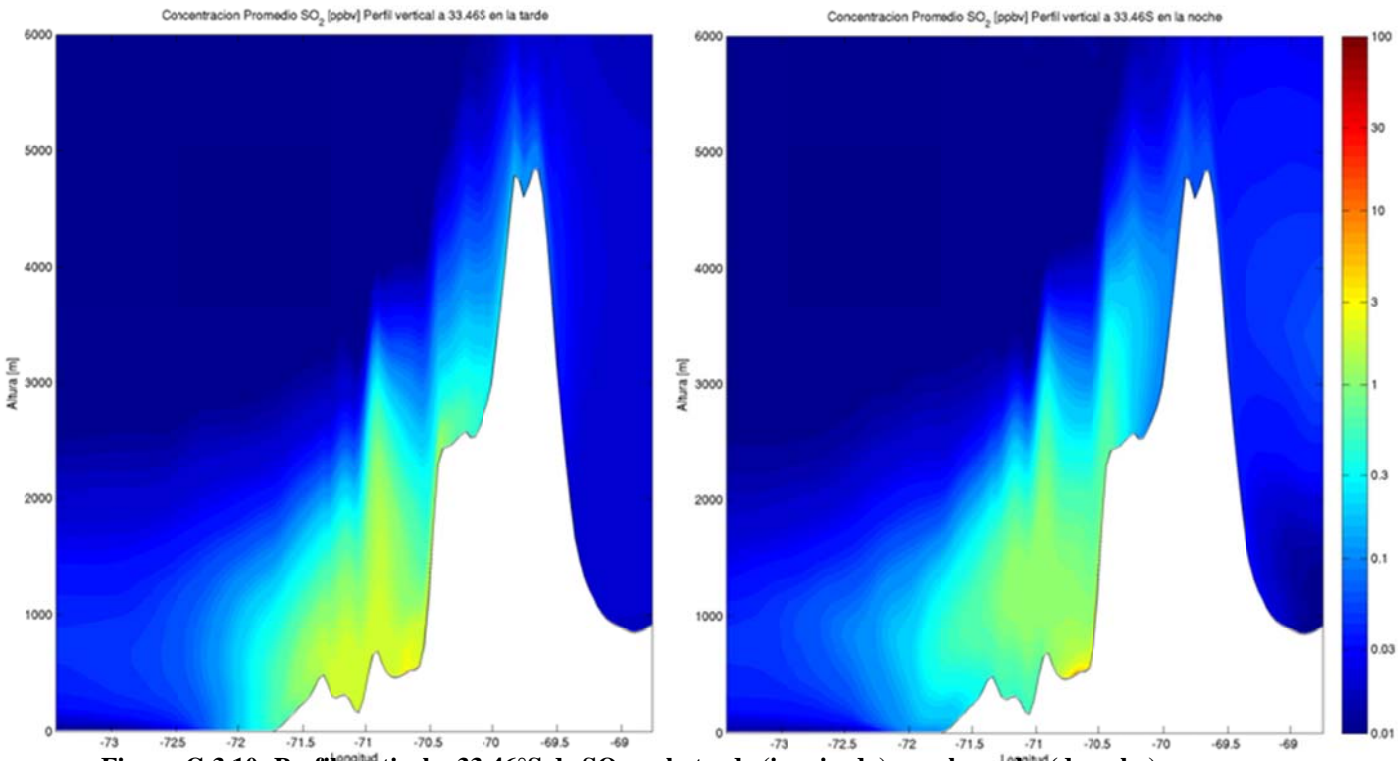

**Figura G.3.10: Perfil vertical a 33.46°S de SO<sub>2</sub> en la tarde (izquierda) y en la noche (derecha).** 

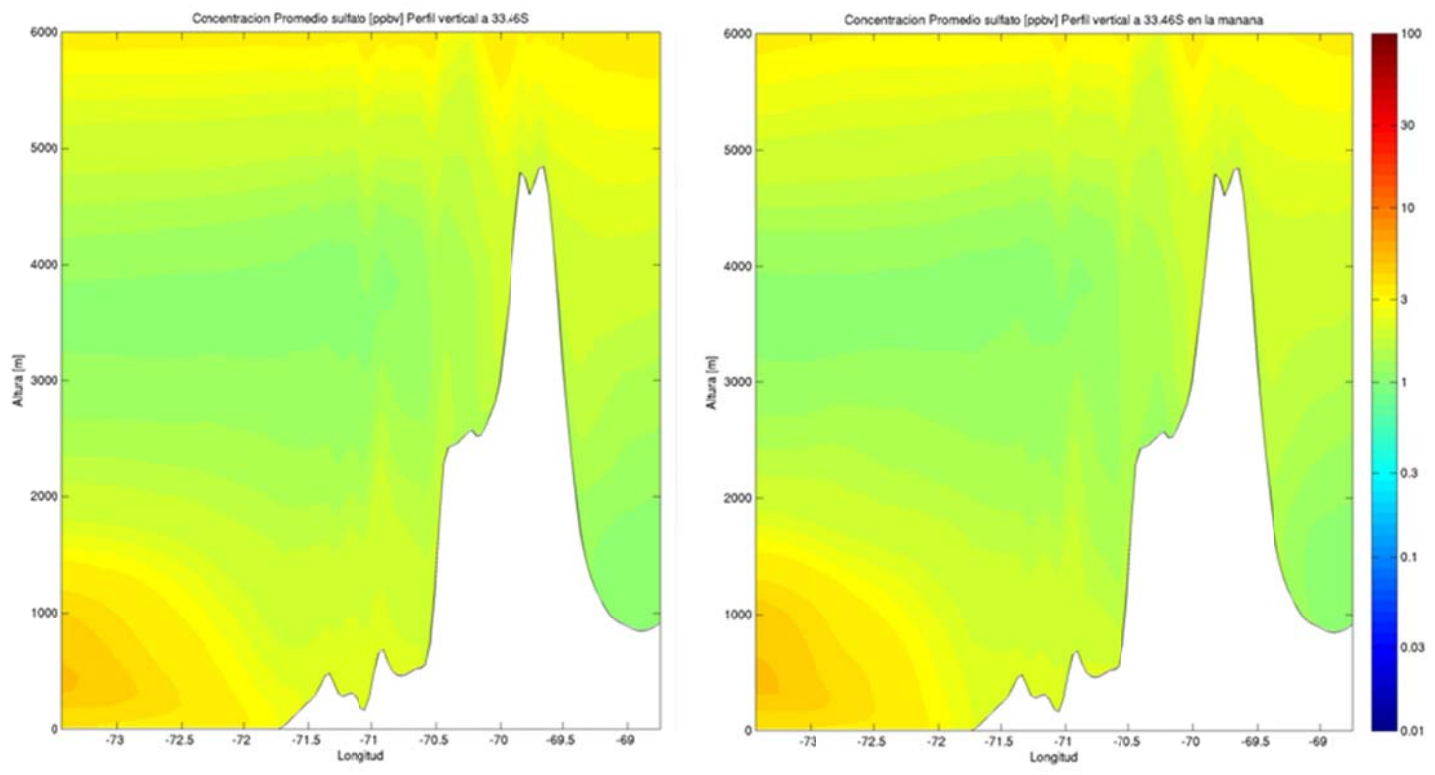

**Figura G.3.11: Perfil vertical a 33 .46°S de sulfa to promedio ( (izquierda) y e n la mañana (derecha).** 

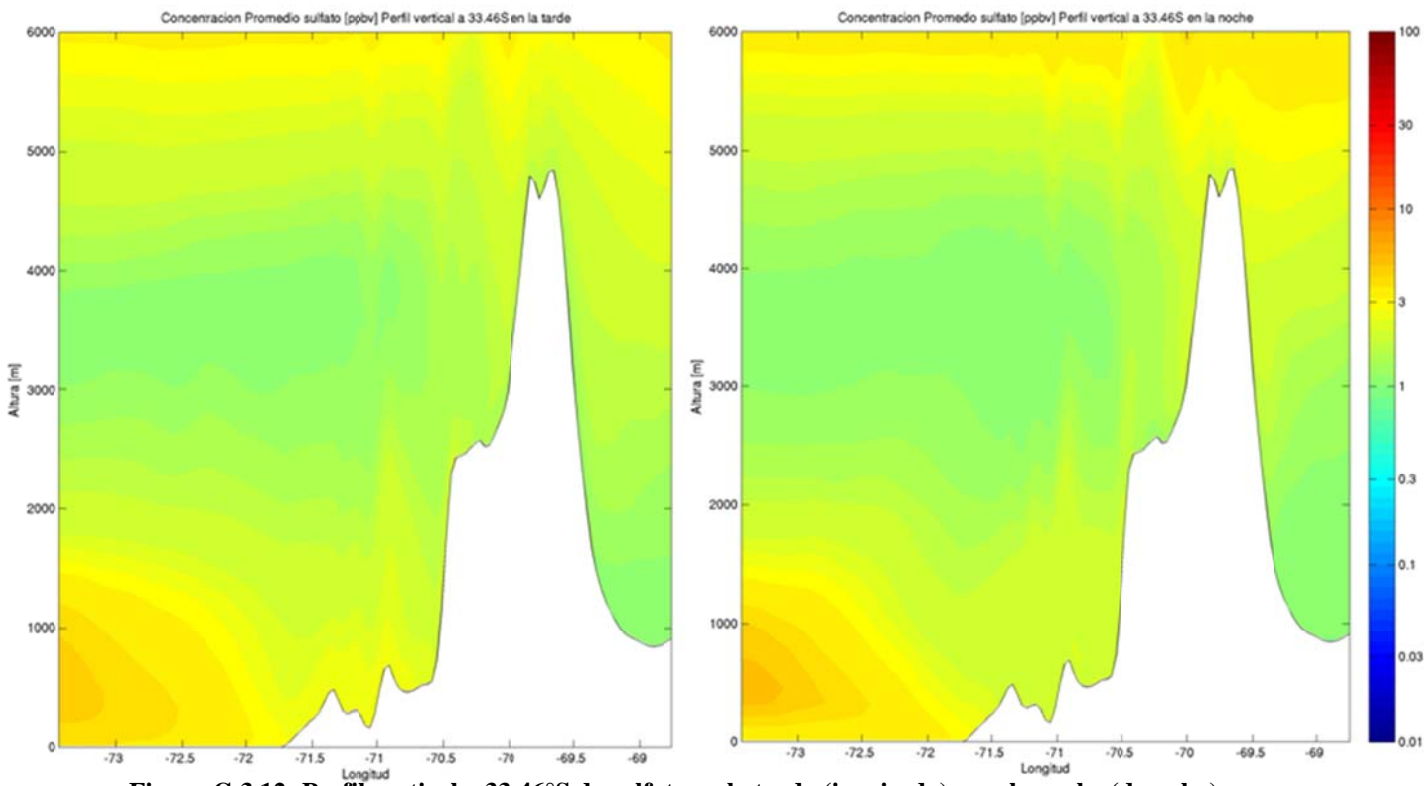

Figura G.3.12: Perfil vertical a 33.46°S de sulfato en la tarde (izquierda) y en la noche (derecha).

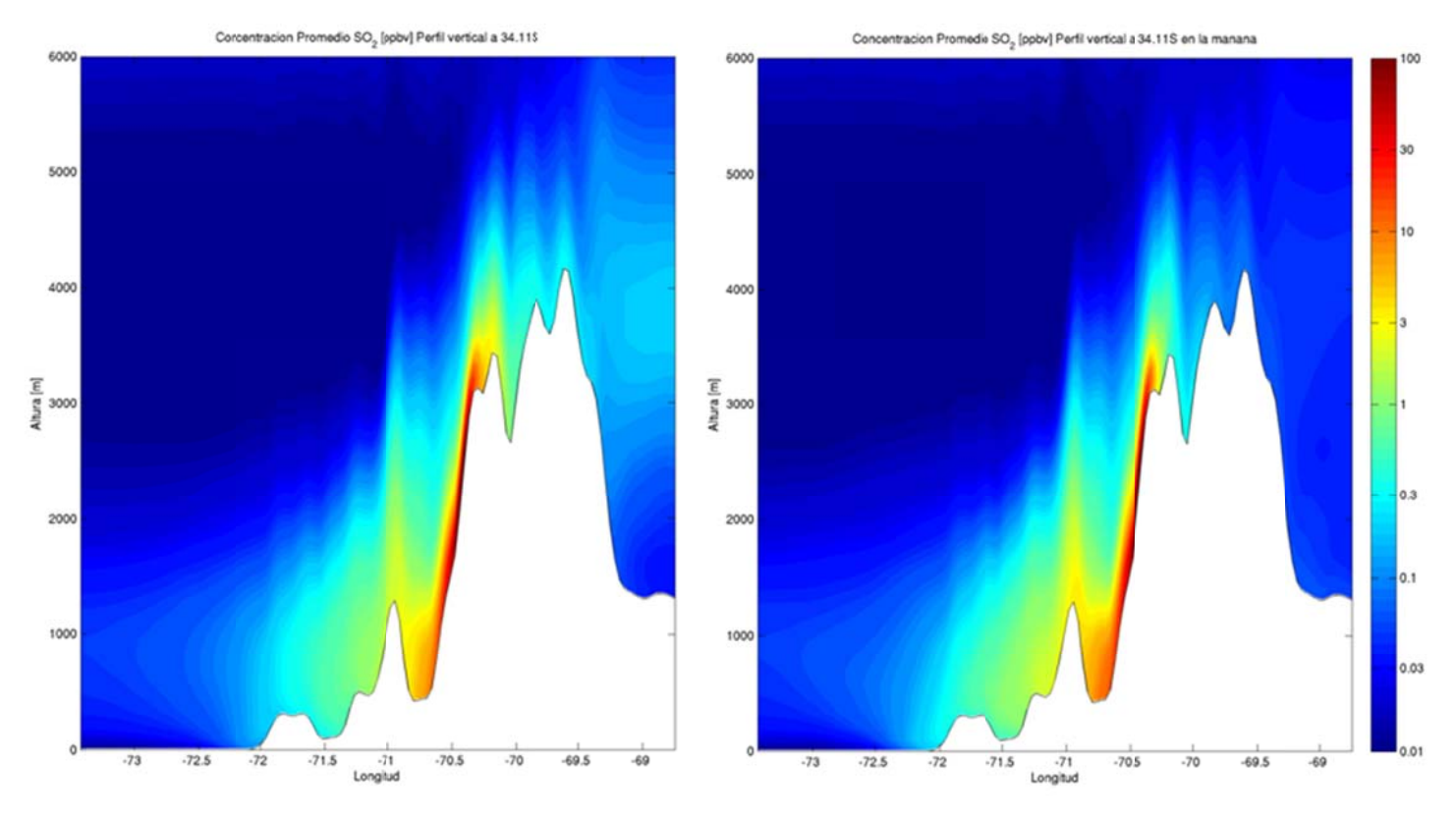

**Figura G.3.13: Perfil vertical a 34 .11°S de SO2 p romedio (izq uierda) y en l a mañana (de recha).** 

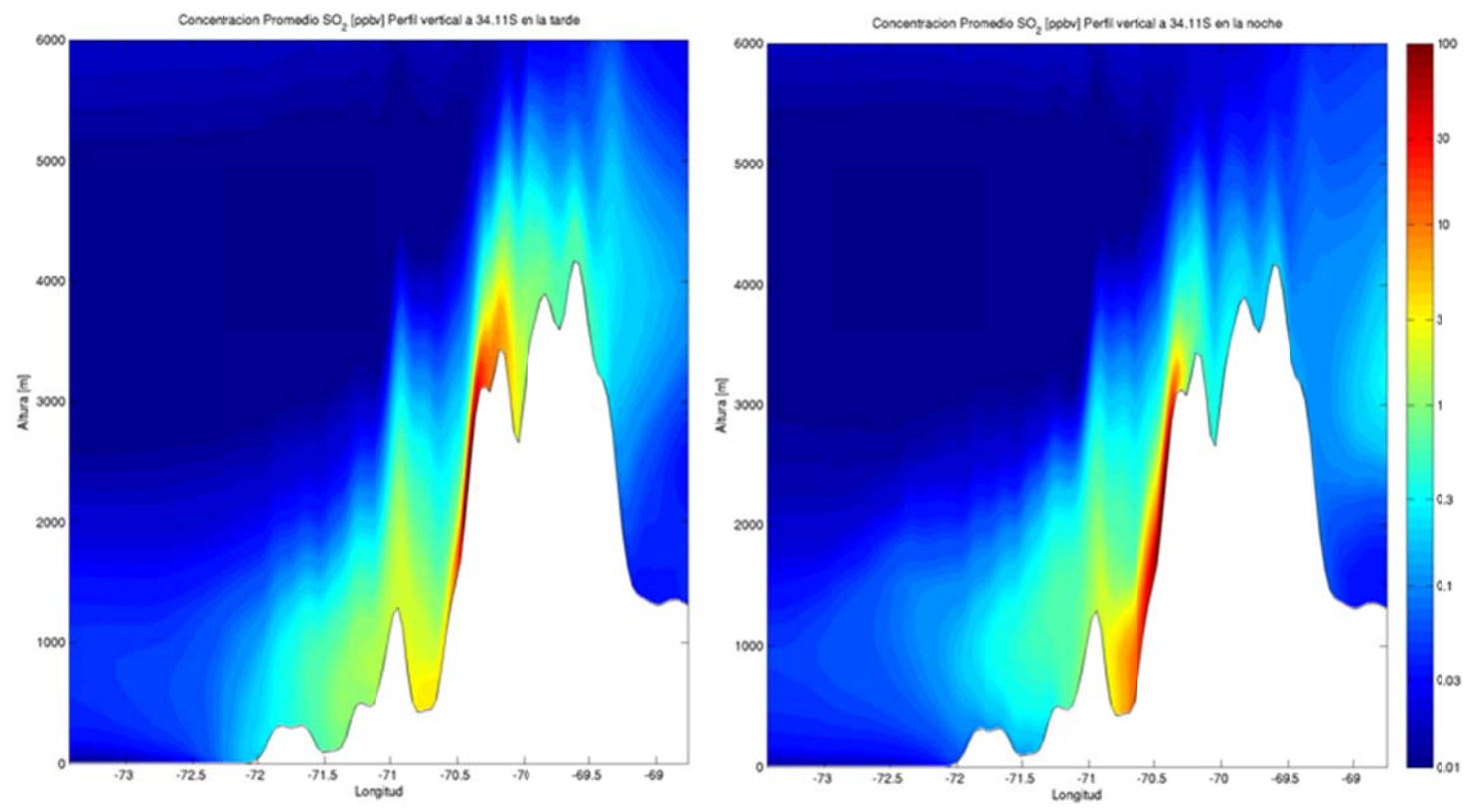

**Figura G.3.14: Perfil vertical a 34.11°S de SO<sub>2</sub> en la tarde (izquierda) y en la noche (derecha).** 

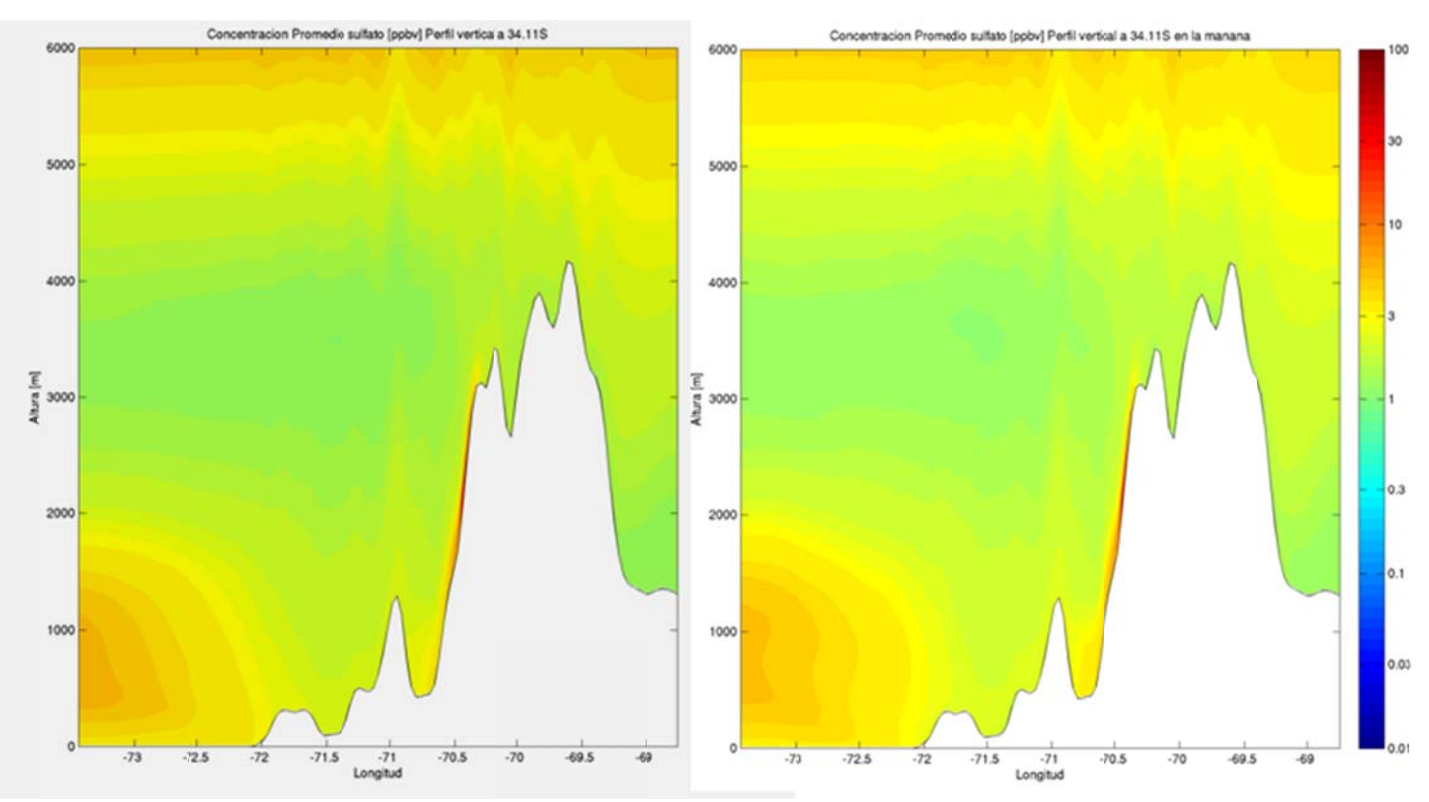

**Figura G.3.15: Perfil vertical a 34 .11°S de sulfa to promedio ( (izquierda) y e n la mañana (derecha).** 

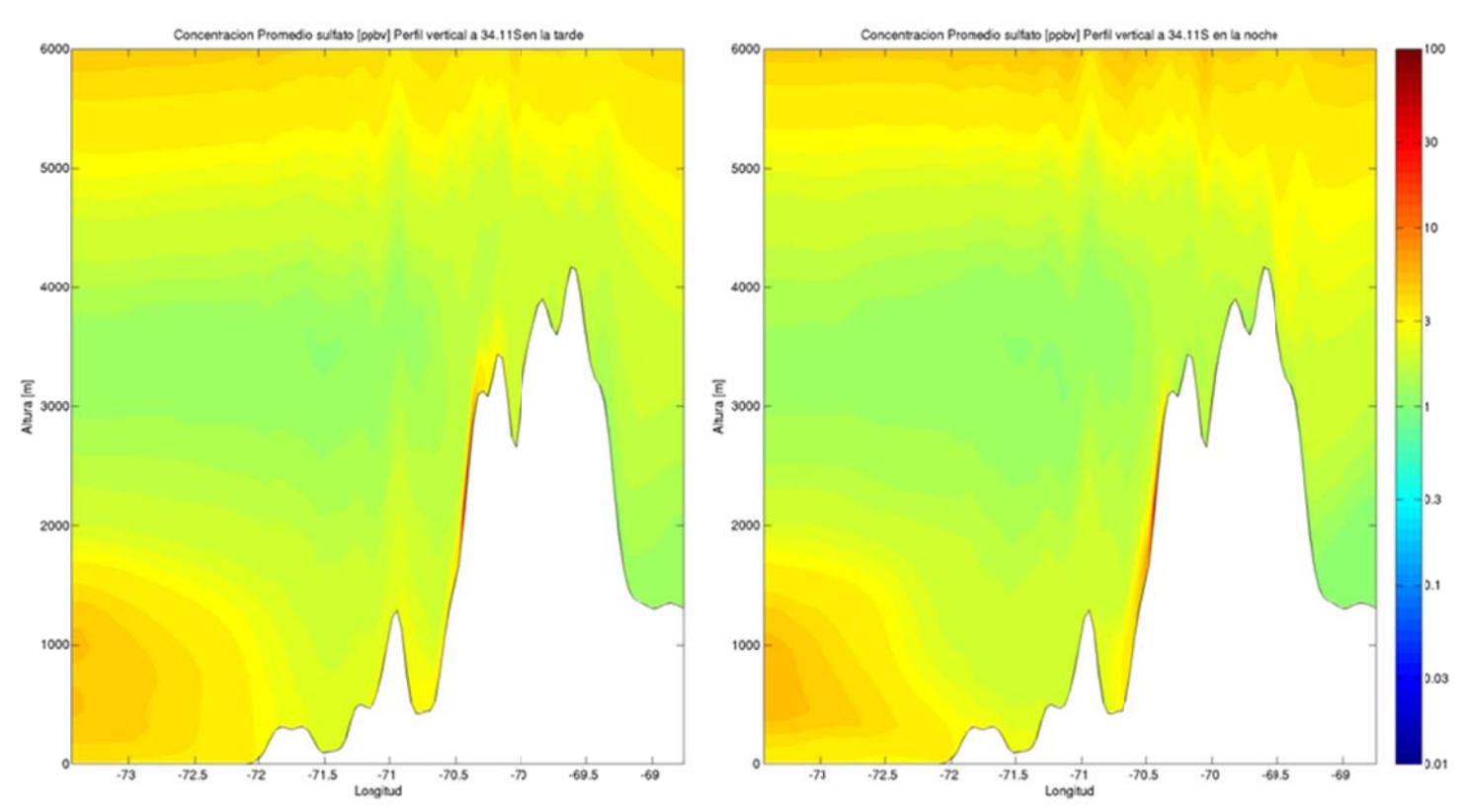

Figura G.3.16: Perfil vertical a 34.11°S de sulfato en la tarde (izquierda) y en la noche (derecha).

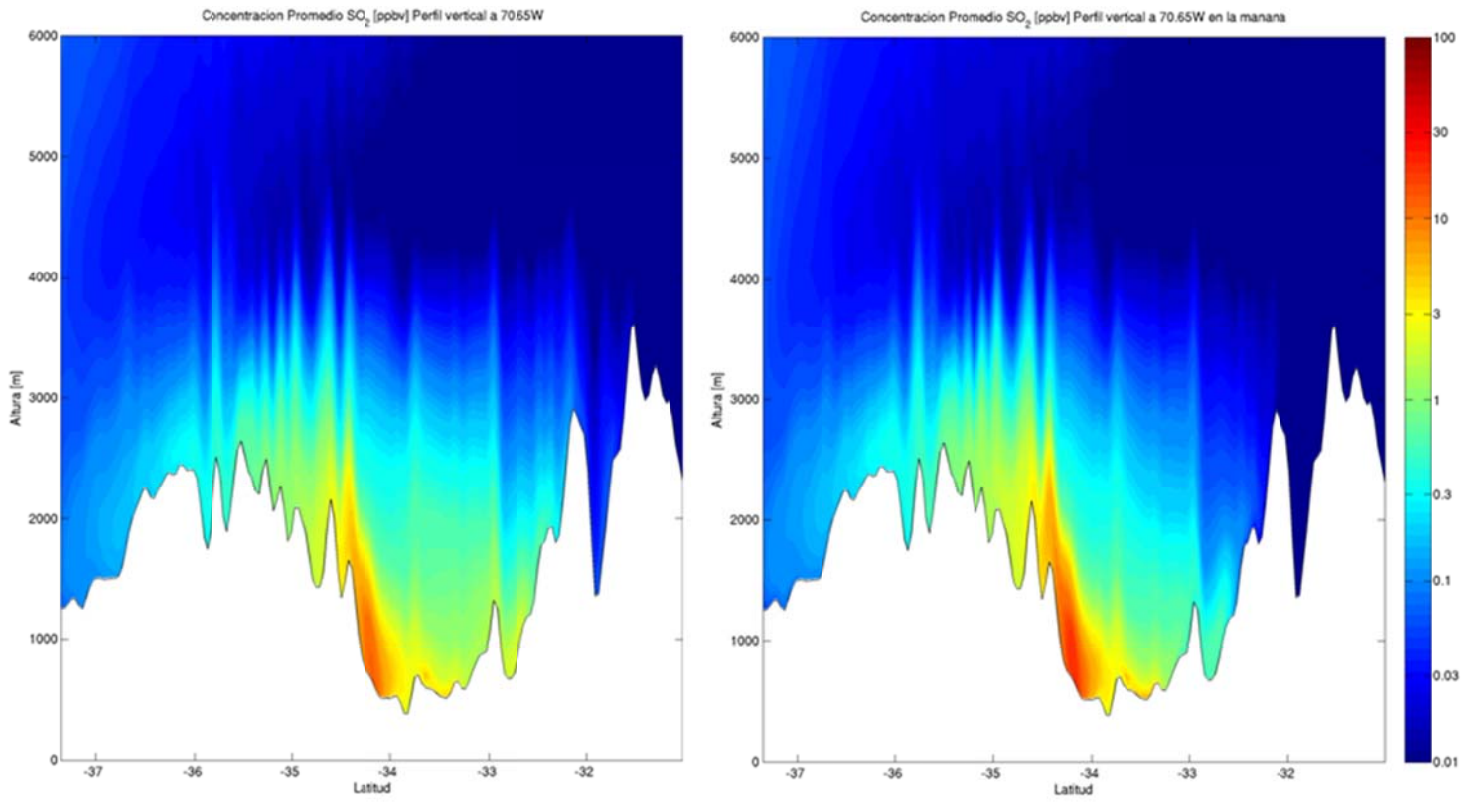

**Figura G.3.17: Perfil vertical a 70.65°W de SO<sub>2</sub> promedio (izquierda) y en la mañana (derecha).** 

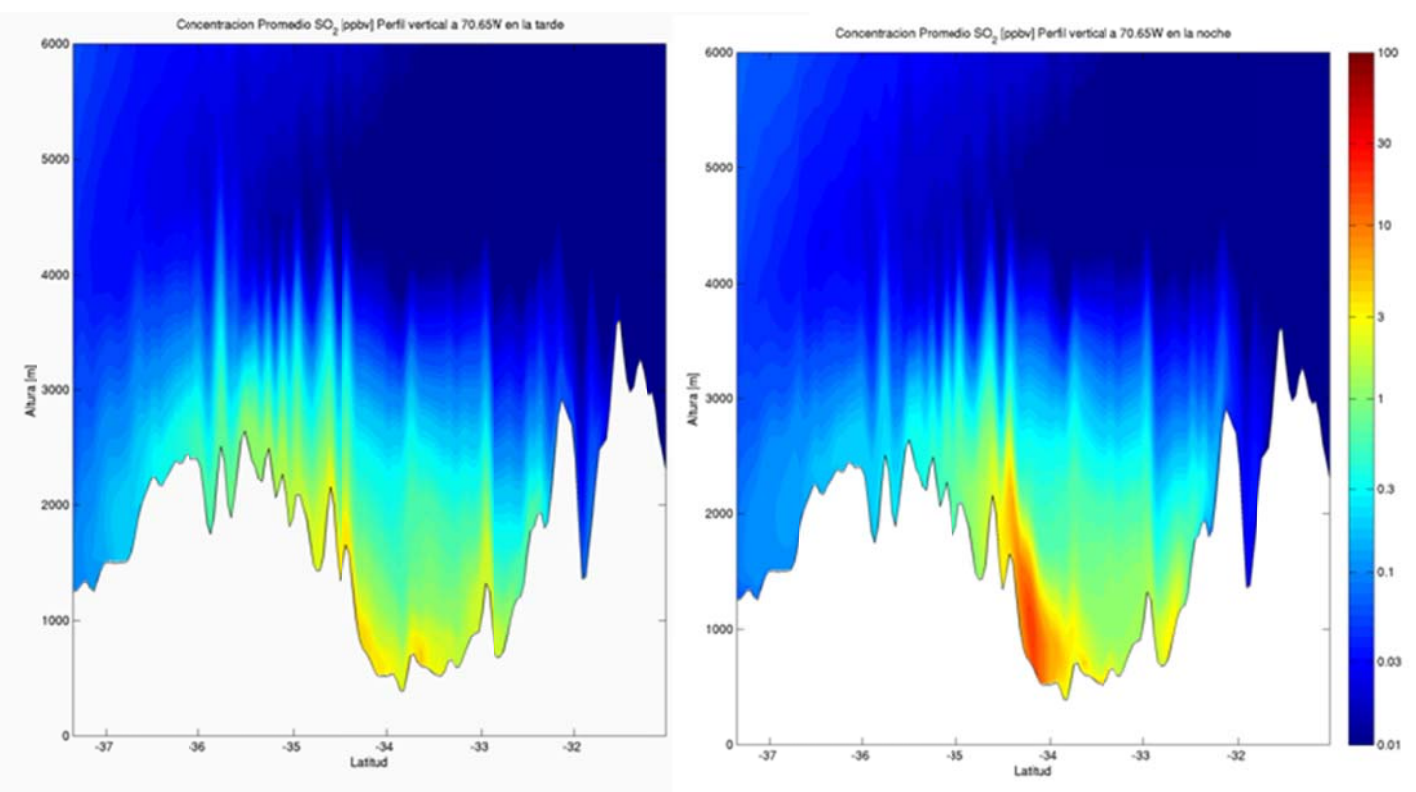

Figura G.3.18: Perfil vertical a 70.65°W de SO<sub>2</sub> en la tarde (izquierda) y en la noche (derecha).

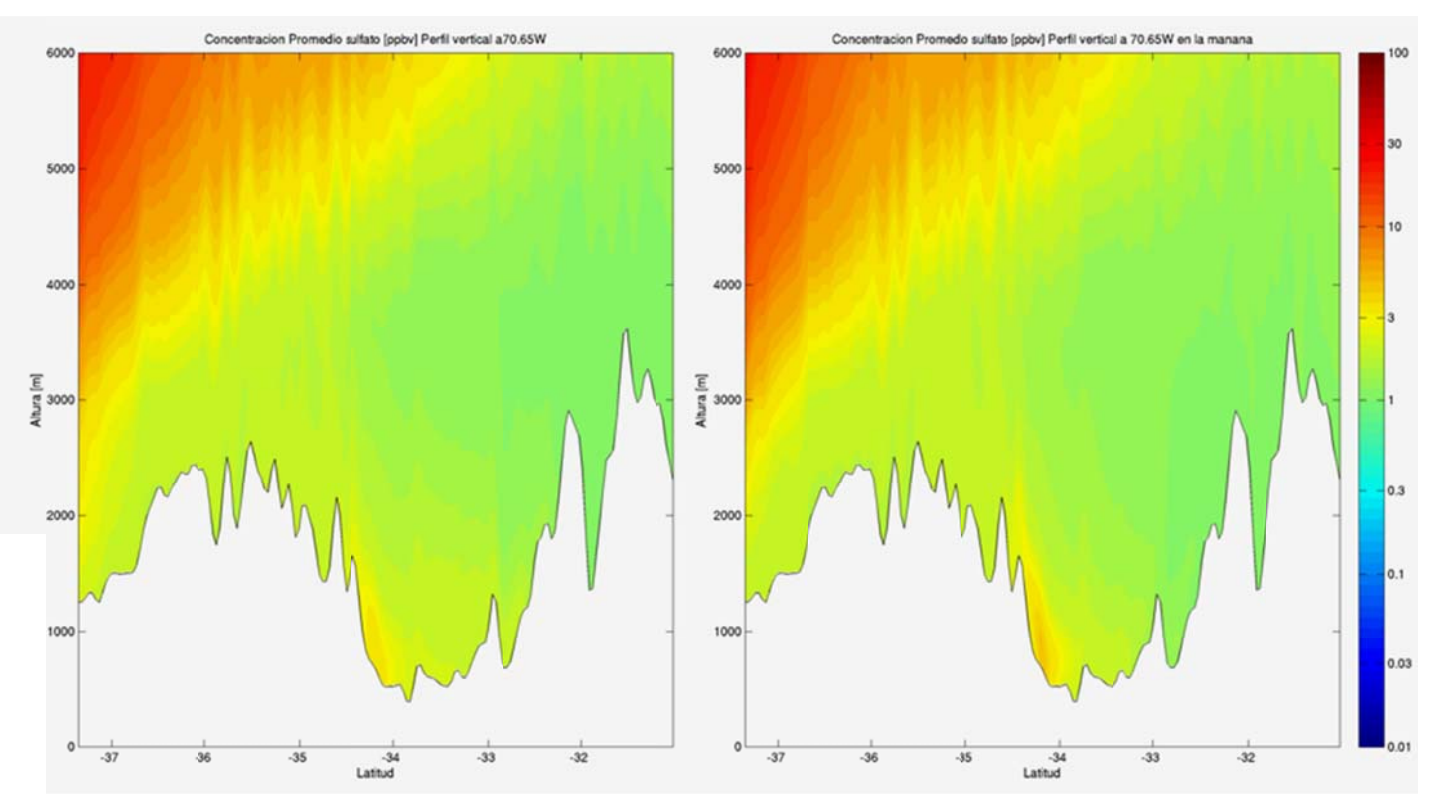

Figura G.3.19: Perfil vertical a 70.65°W de sulfato promedio (izquierda) y en la mañana (derecha).

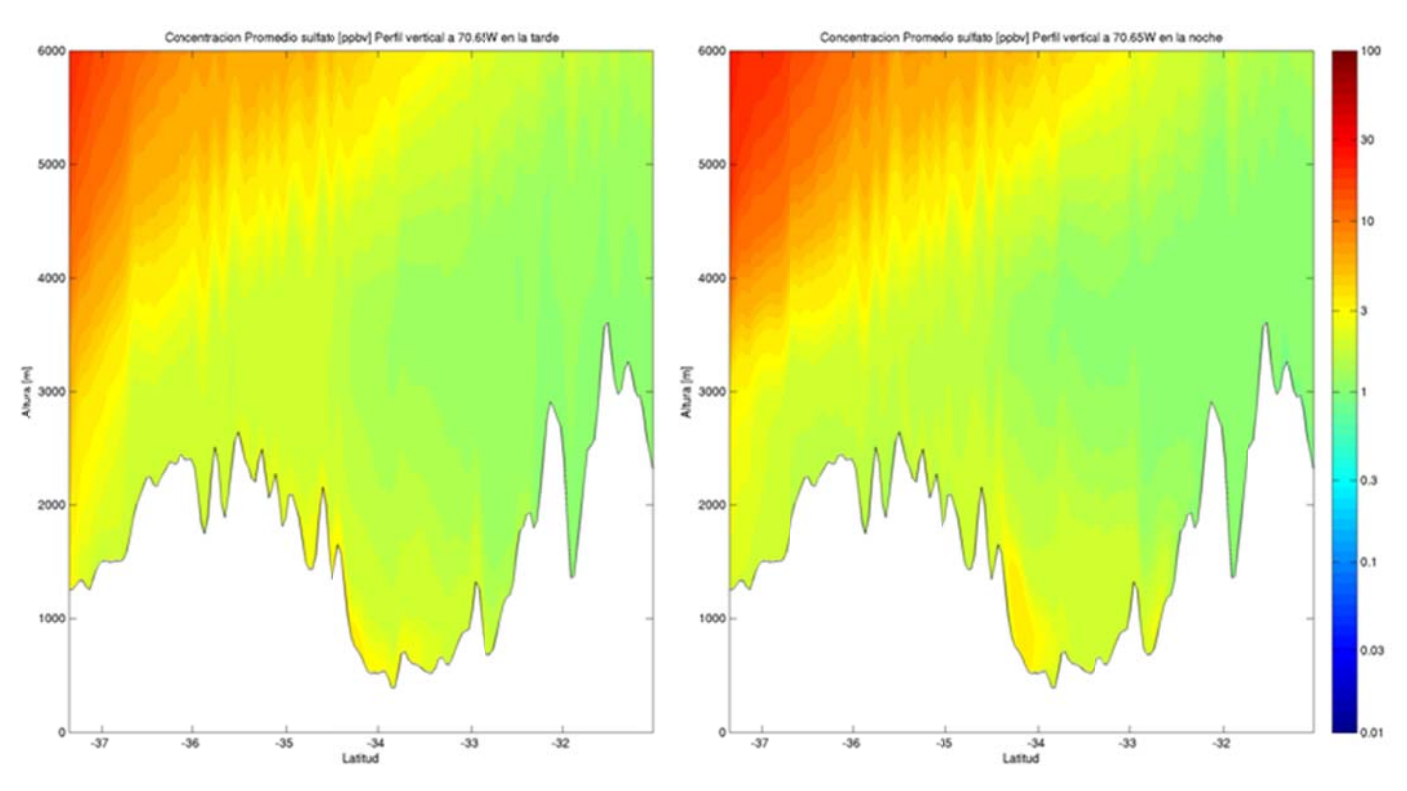

Figura G.3.20: Perfil vertical a 70.65°W de sulfato en la tarde (izquierda) y en la noche (derecha).

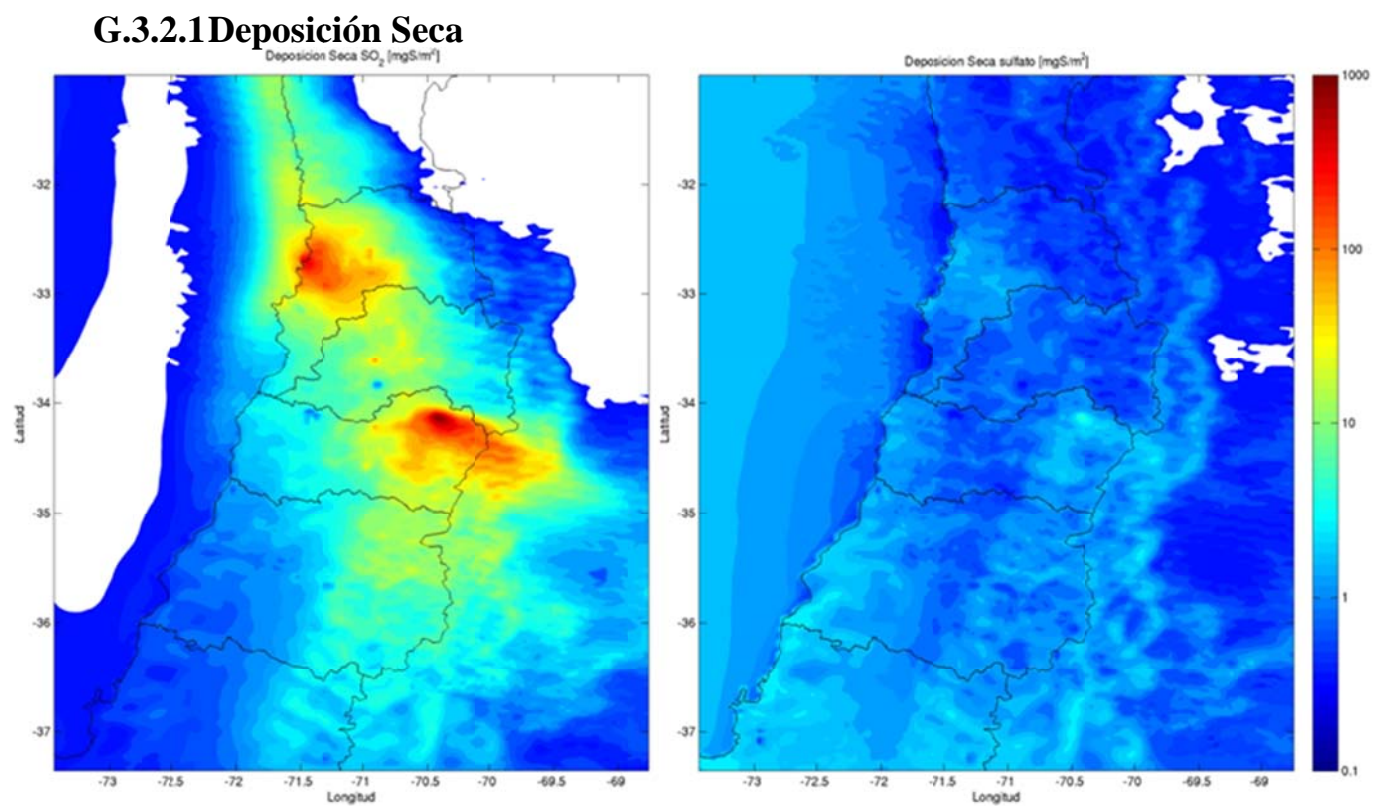

## G.3.2 Deposición

Figura G.3.21: Deposición Seca acumulada de SO<sub>2</sub> (izquierda) y de sulfato (derecha)

## G.3.2.2 Deposición Húmeda

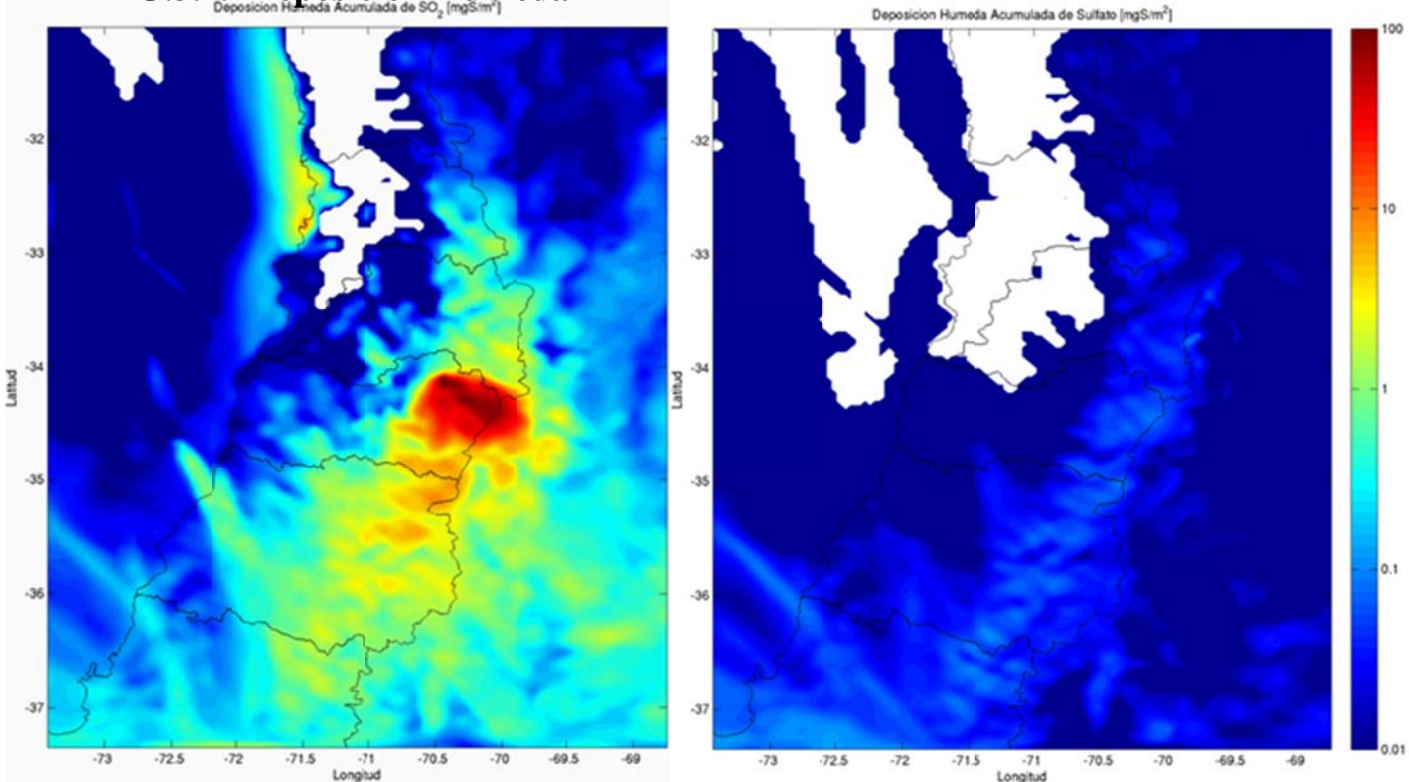

Figura G.3.22: Deposición Húmeda acumulada de SO<sub>2</sub> (izquierda) y de sulfato (derecha)

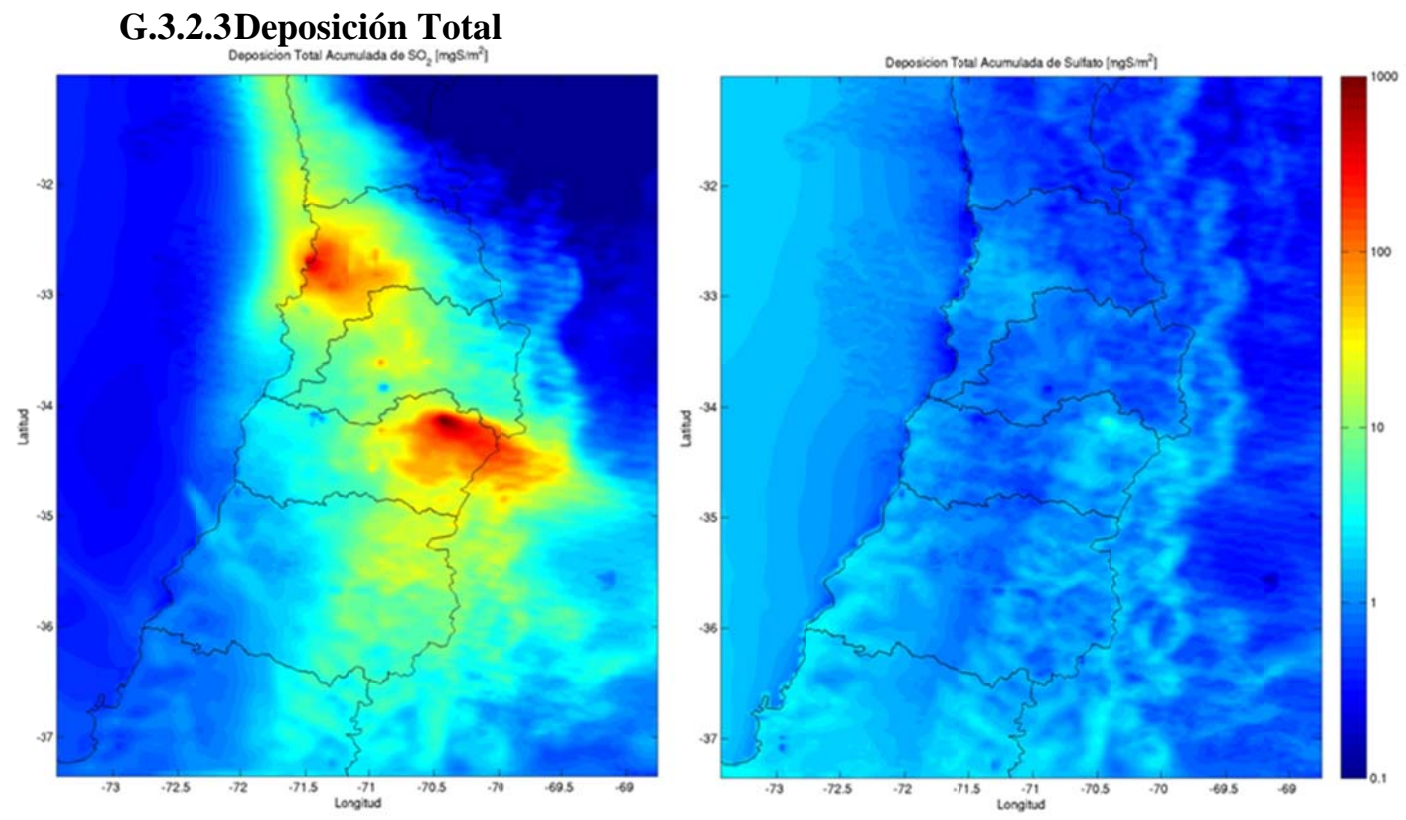

Figura G.3.23: Deposición Total acumulada de SO<sub>2</sub> (izquierda) y de Sulfato (derecha)

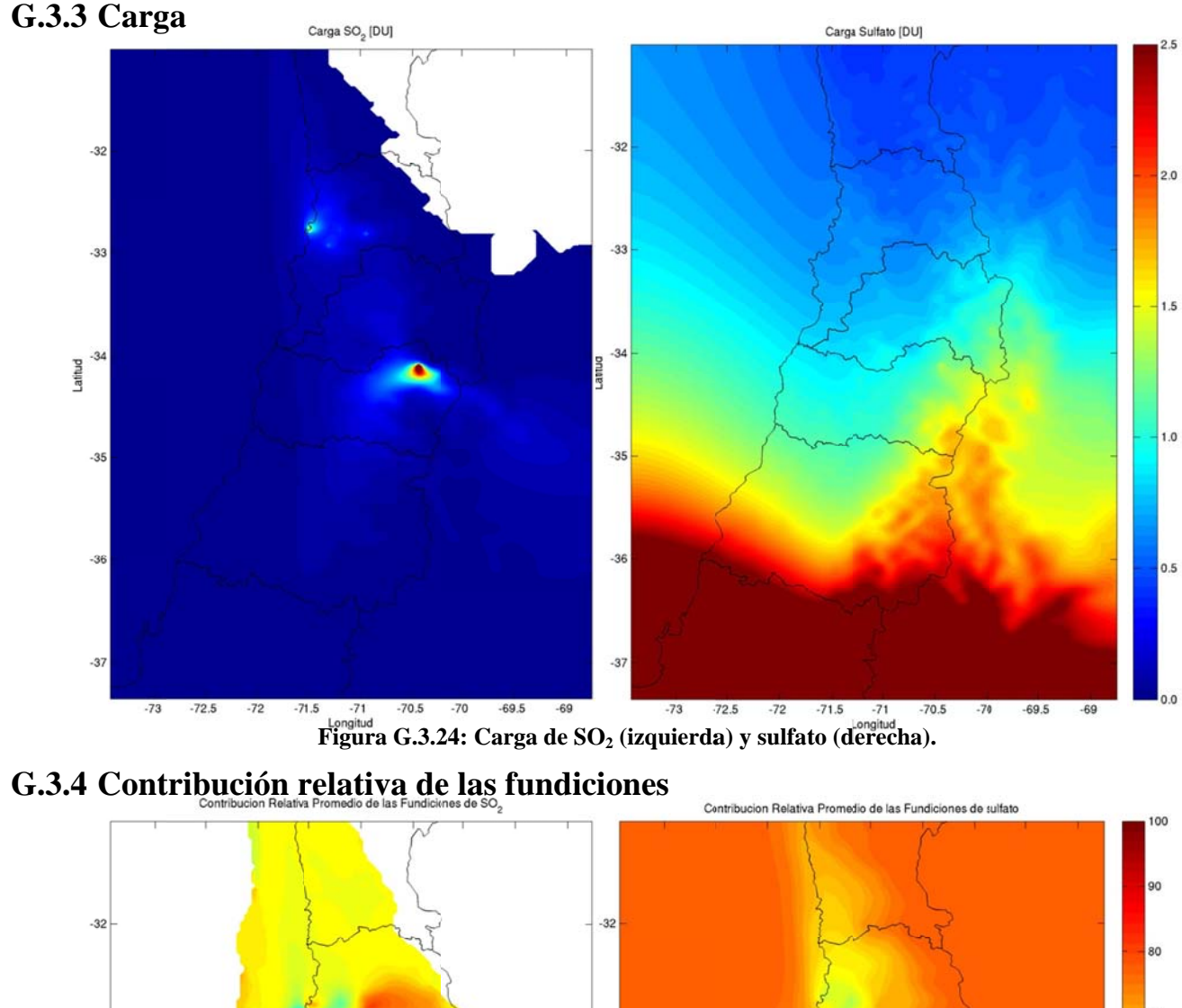

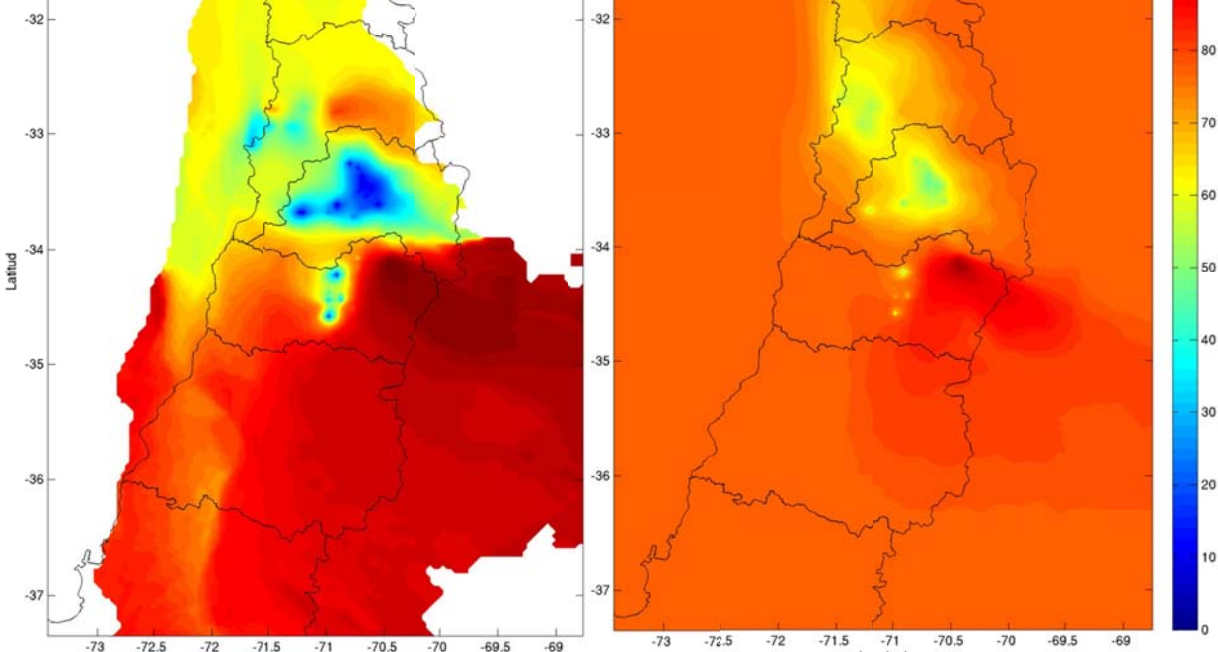

**Figura G.3.25: Contribución relativa de las fundiciones en SO<sub>2</sub> (izquierda) y sulfato (derecha).** 

### G.3.5 Variación interdiaria

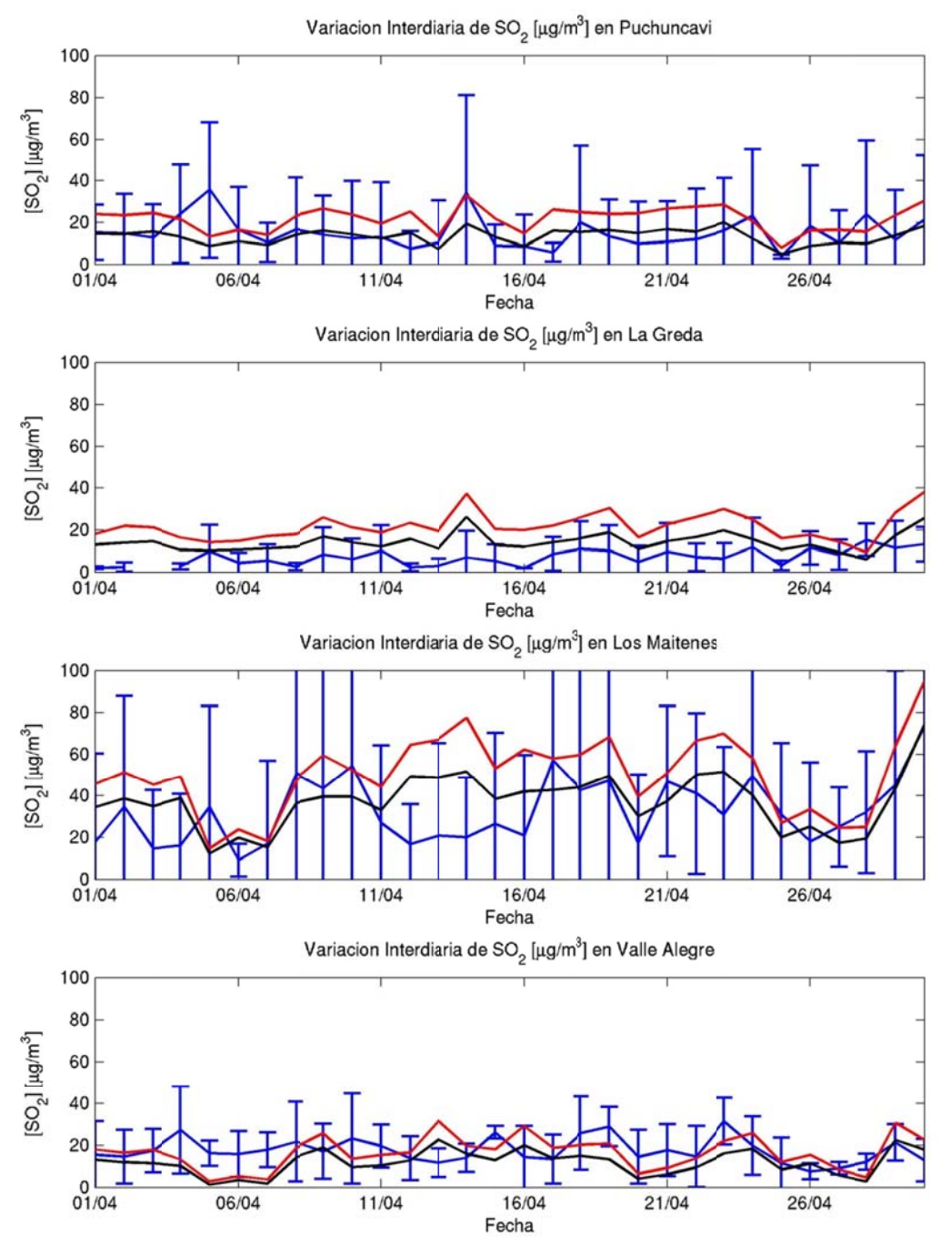

Figura G.3.26: Variación interdiaria en Ventanas: observación (azul), modelo (rojo) y fundiciones **(negro) )** 

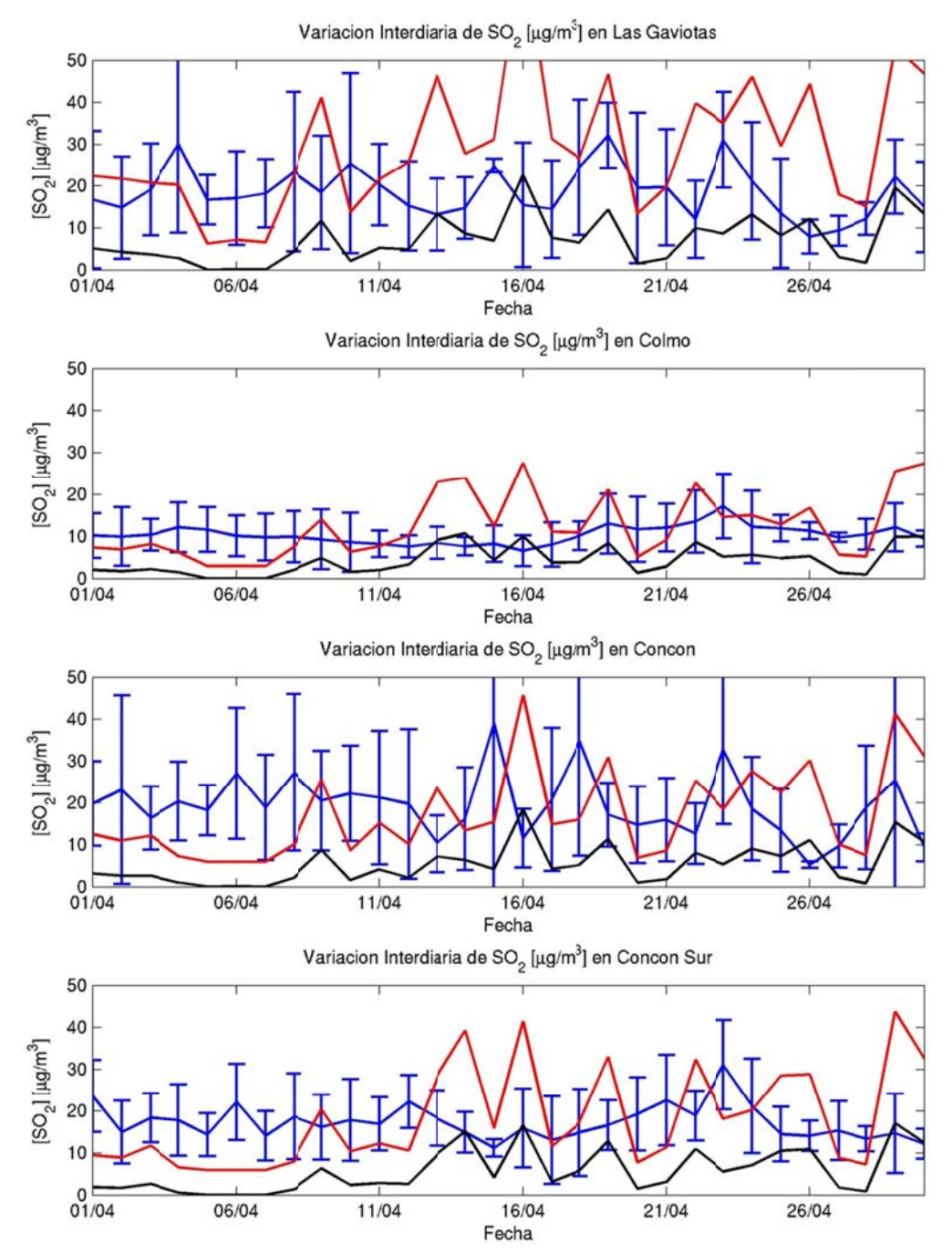

**Figura G.3.27: Variación interdiaria en Concón: obs (azul), modelo (rojo) y fundiciones (negro)** 

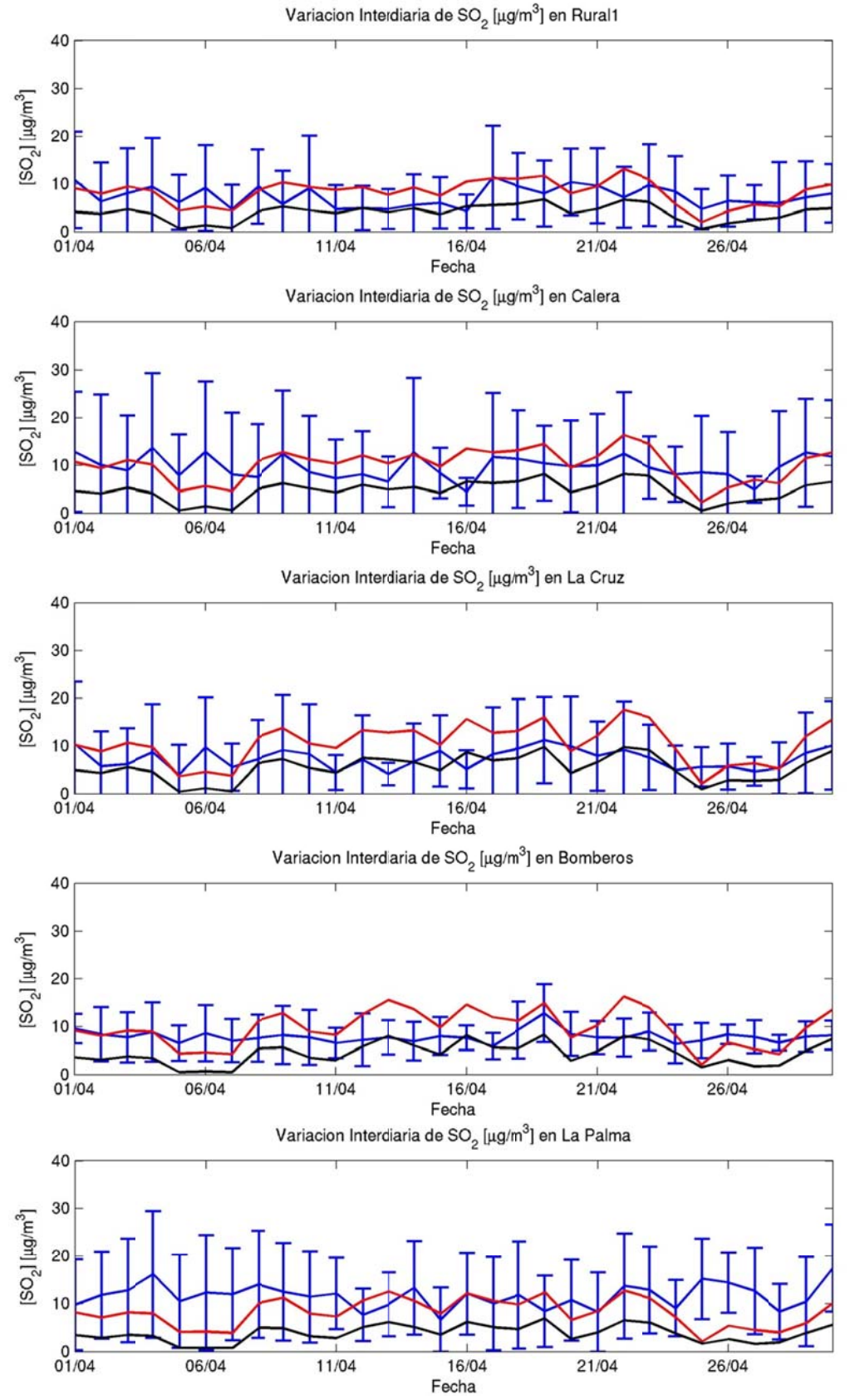

**Figura G.3.28: Variación interdiaria en Quillota (1): obs (azul), modelo (rojo) y fundicio nes (negro)** 

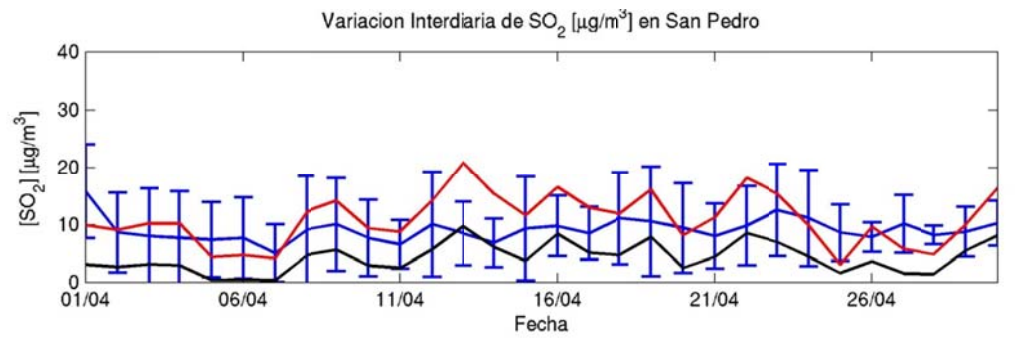

**Figura G.3.29: Varia ción interdia ria en Quillot a (2): obs (azu l), modelo (ro ojo) y fundicio ones (negro)** 

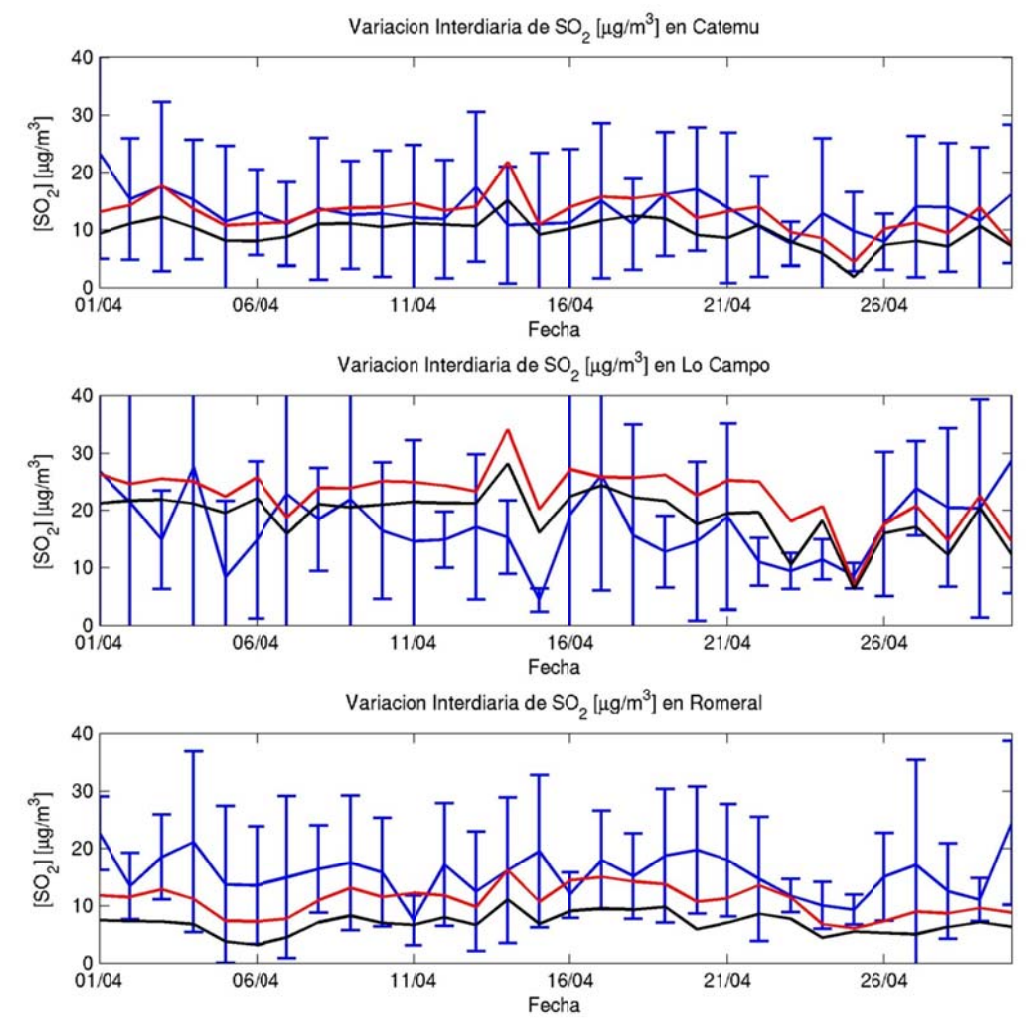

**Figura G.3.30: Varia ción interdia ria en Chagre s: obs (azul), modelo (rojo) ) y fundicione s (negro)** 

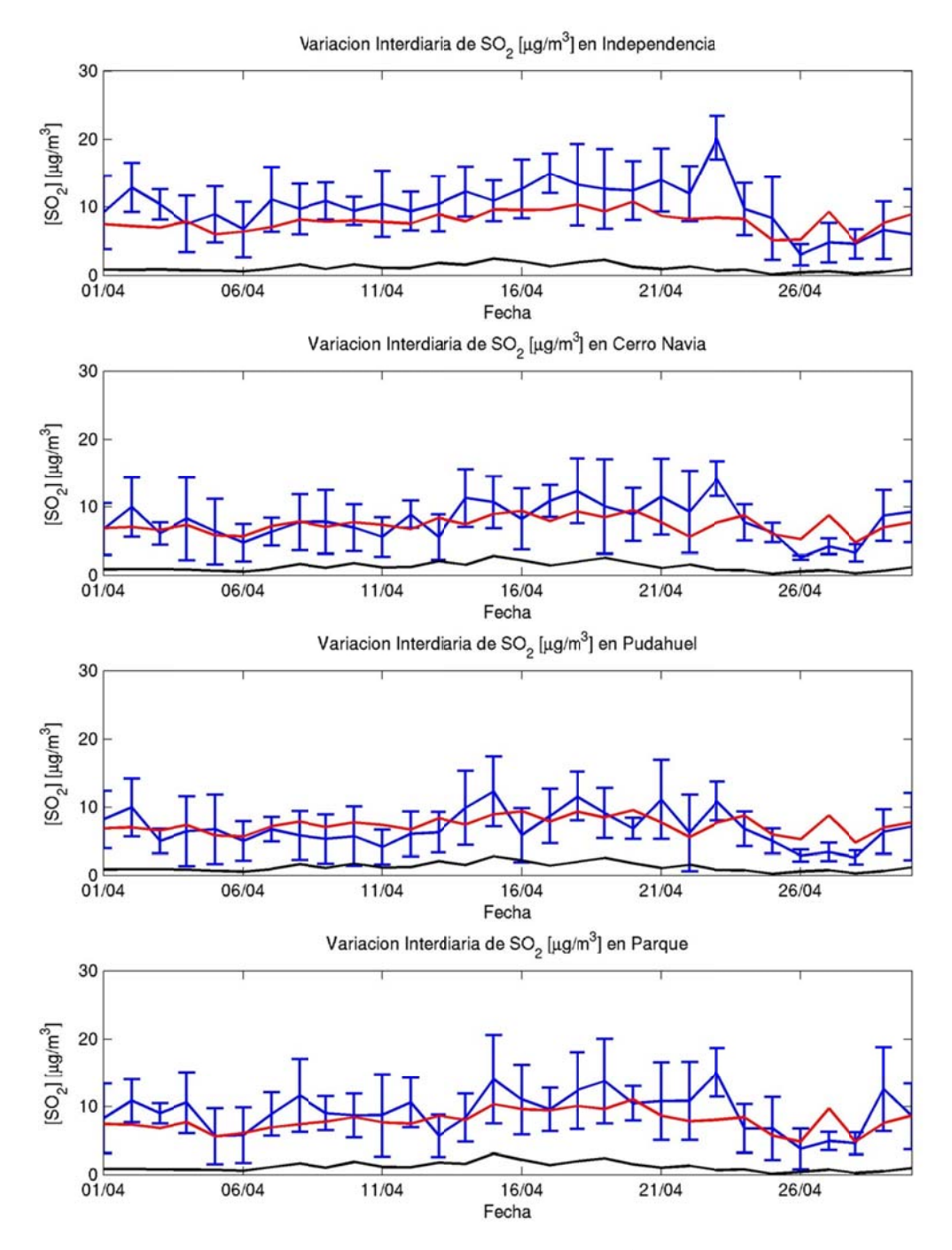

Figura G.3.31: Variación interdiaria en Santiago (1): observación (azul), modelo (rojo) y fundiciones (negro)

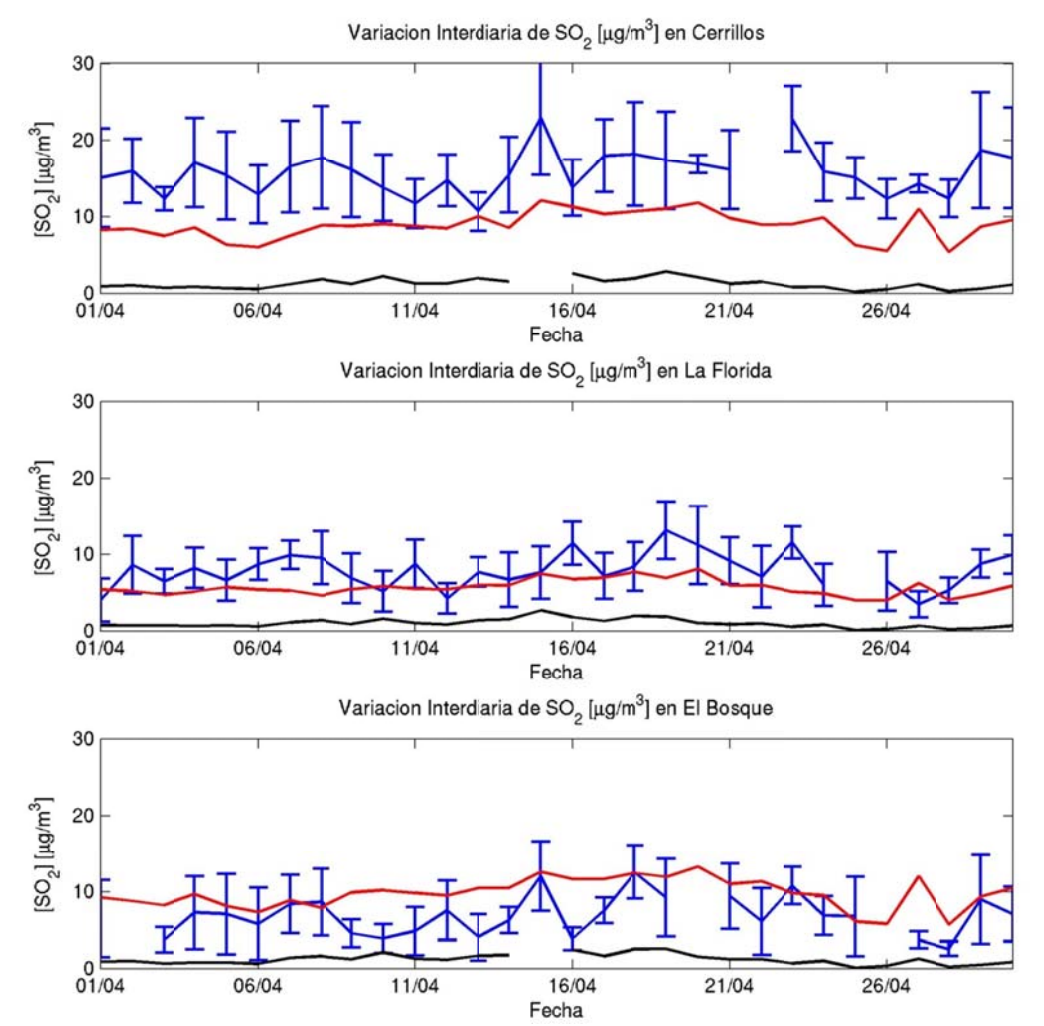

**Figura G.3.32: Variación interdiaria en Santiago (2): obs (azul), modelo (rojo) y fundici ones (negro)** 

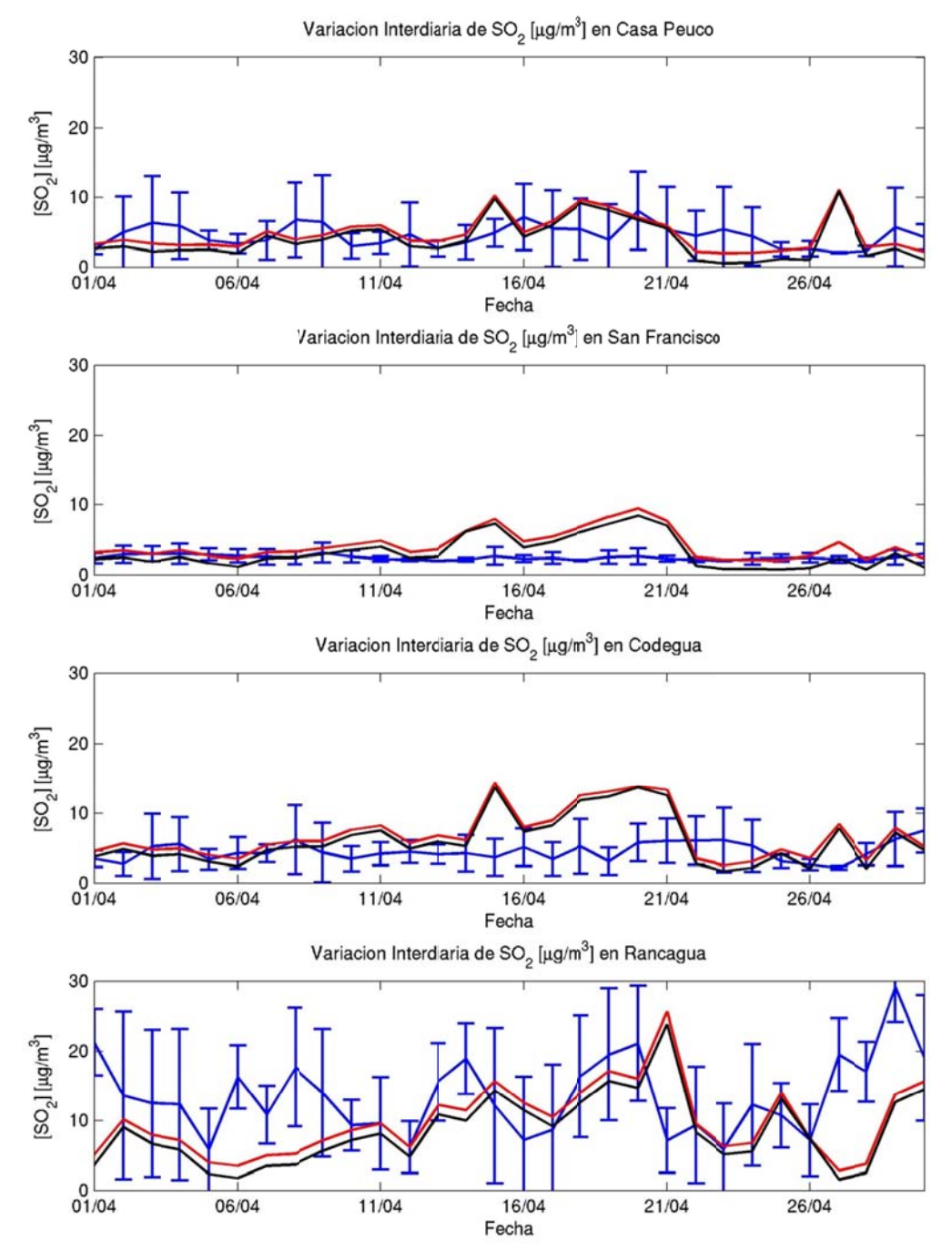

**Figura G.3.33: Variación interdiaria en Colbún y Rancagua: obs (azul), mod (rojo) y fund (negro)** 

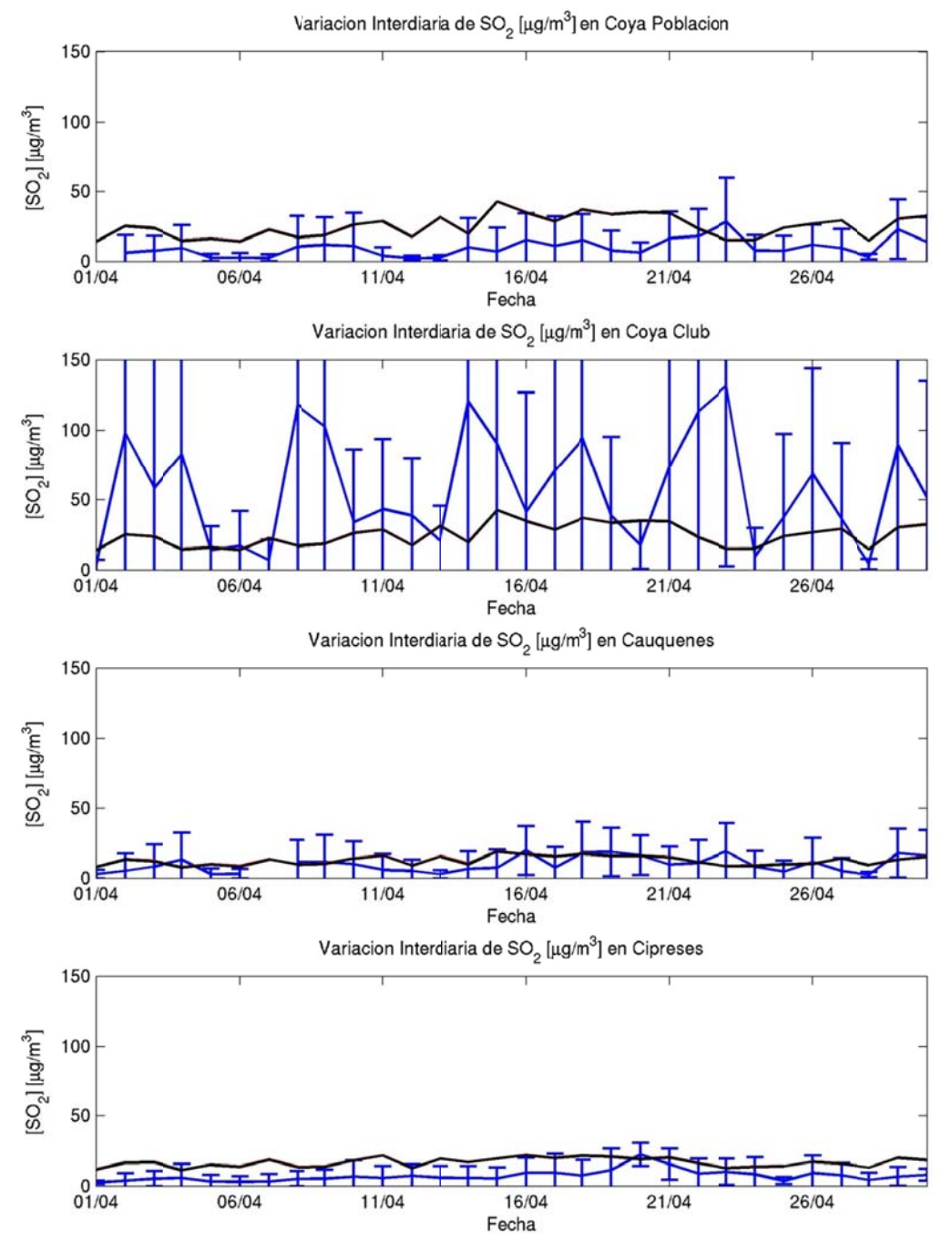

Figura G.3.34: Variación interdiaria en Caletones: observación (azul), modelo (rojo) y fundiciones (negro)

#### **G.3.6 Ciclo o Diario**

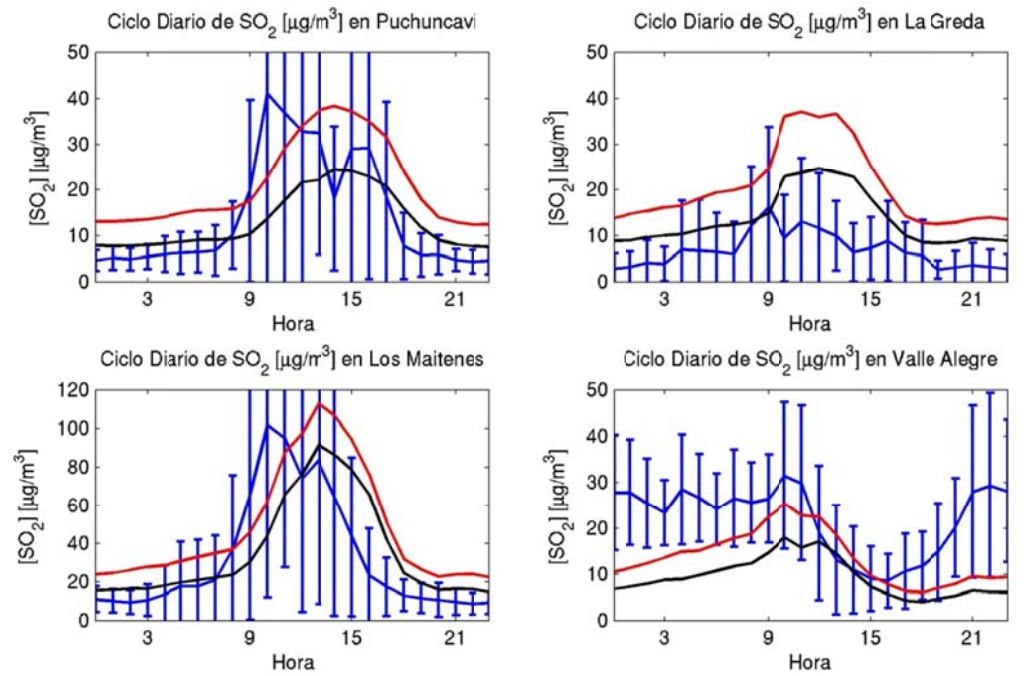

**Fig gura G.3.35: C iclo diario en Ventanas: ob servación (az ul), modelo (r ojo) y fundici iones (negro)**

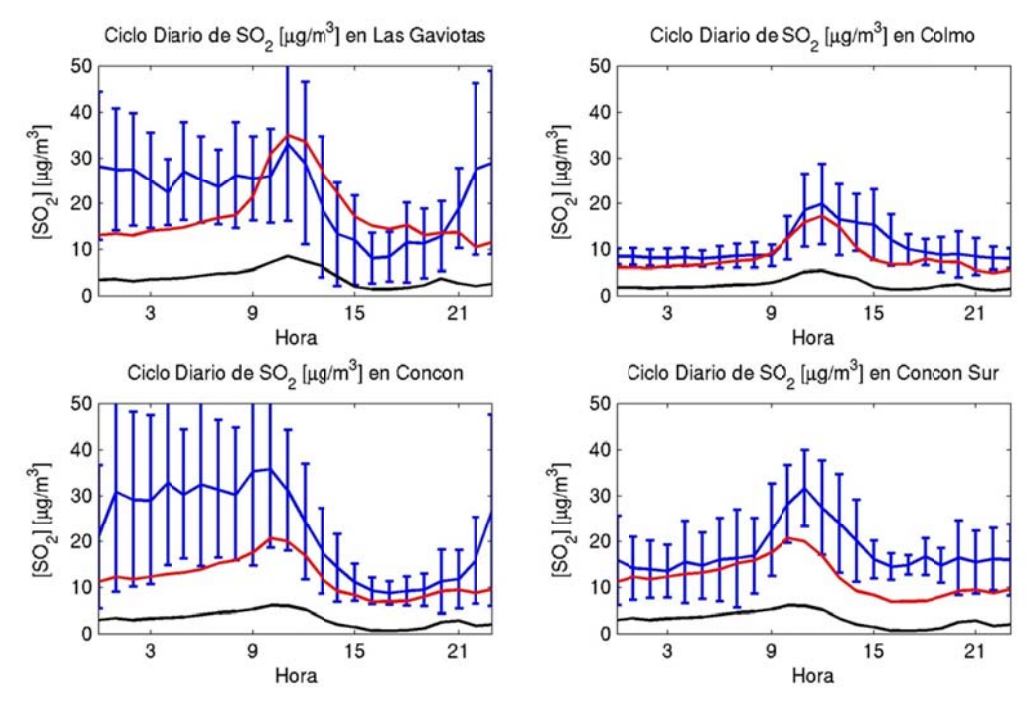

Figura G.3.36: Ciclo diario en Concón: observación (azul), modelo (rojo) y fundiciones (negro)

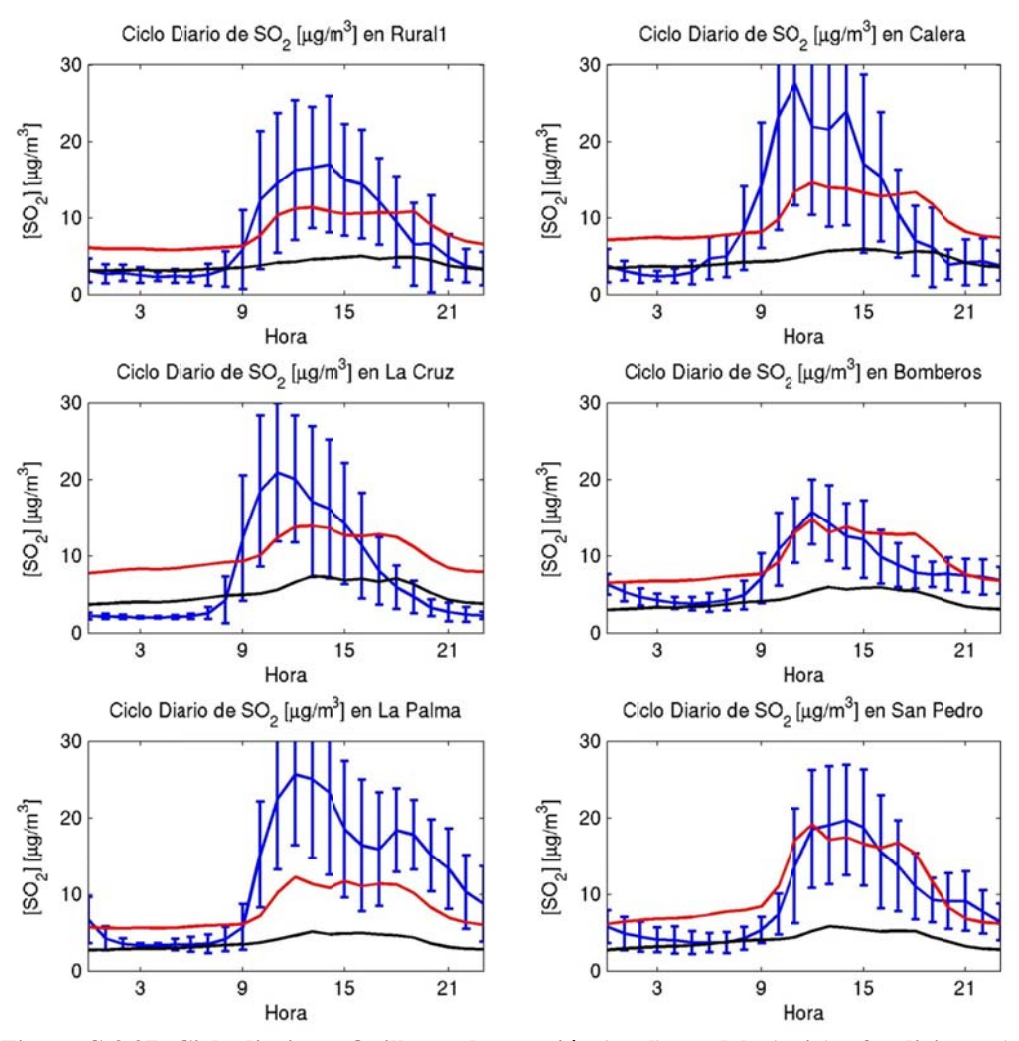

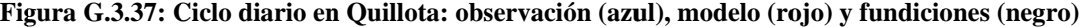

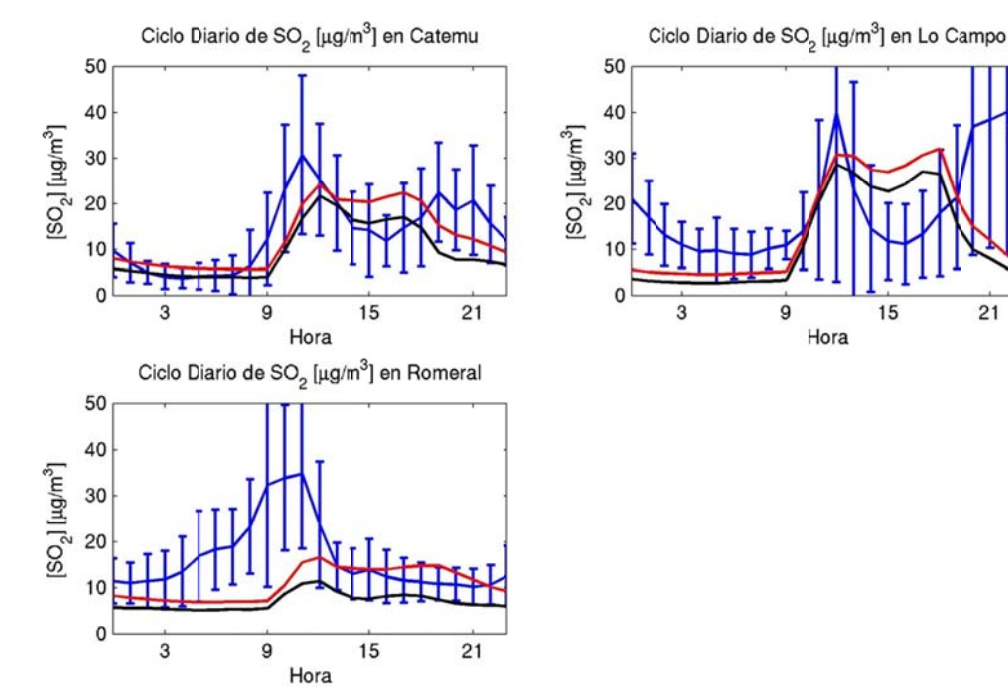

**Fig ura G.3.38: C iclo diario en Chagres: obs ervación (azu l), modelo (ro ojo) y fundicio ones (negro)** 

15

 $21$ 

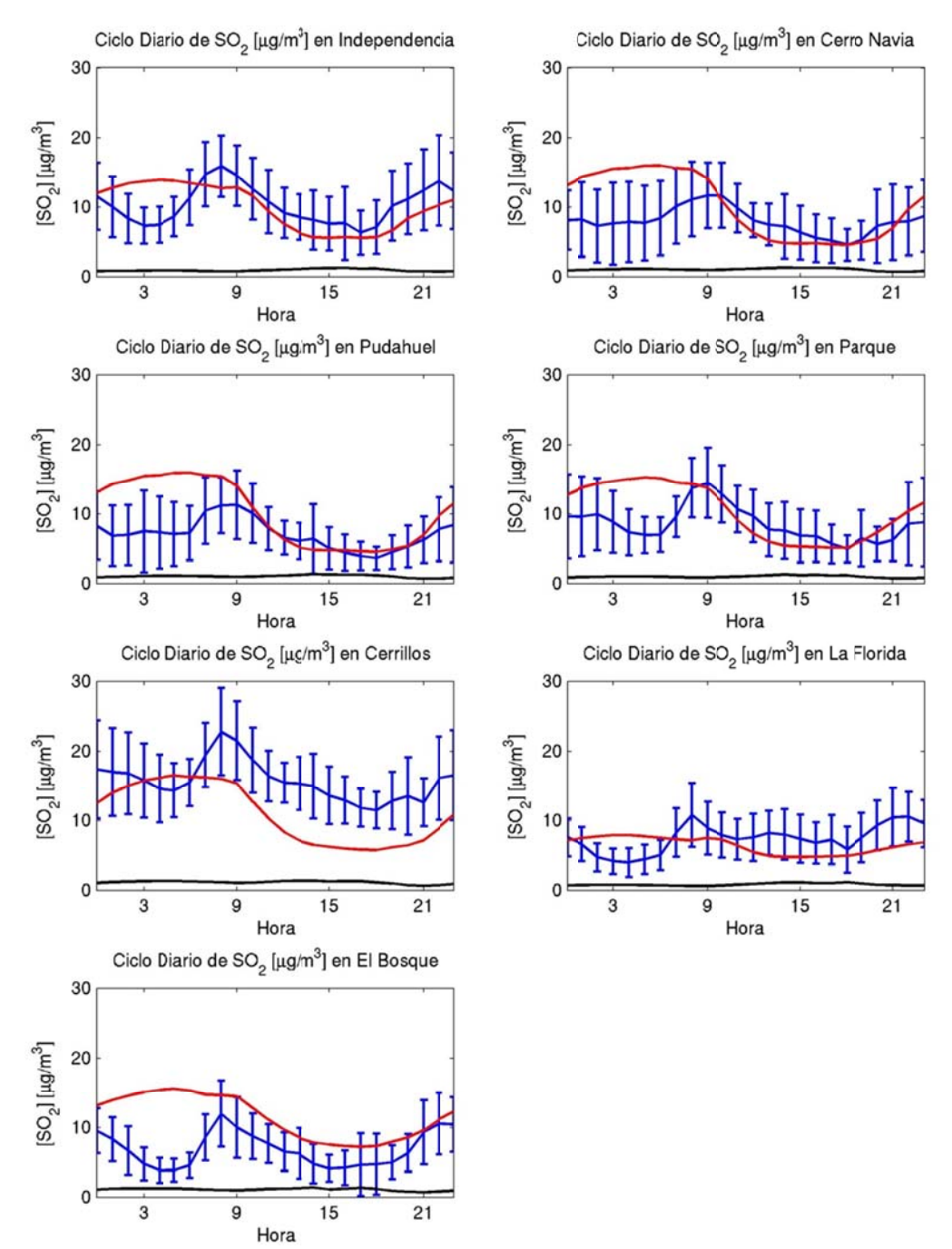

**Figura G.3.39: Ciclo diario en Santiago: observación (azul), modelo (rojo) y fundici ones (negro)**

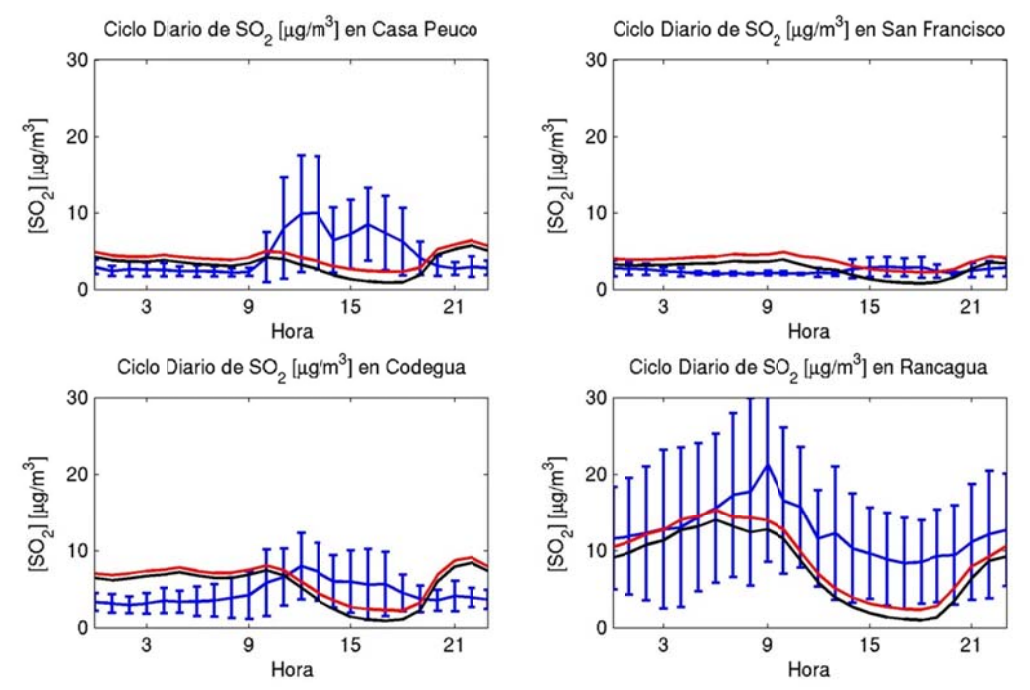

Figura G.3.40: Ciclo diario en Rancagua y Colbún: obs (azul), modelo (rojo) y fundiciones (negro)

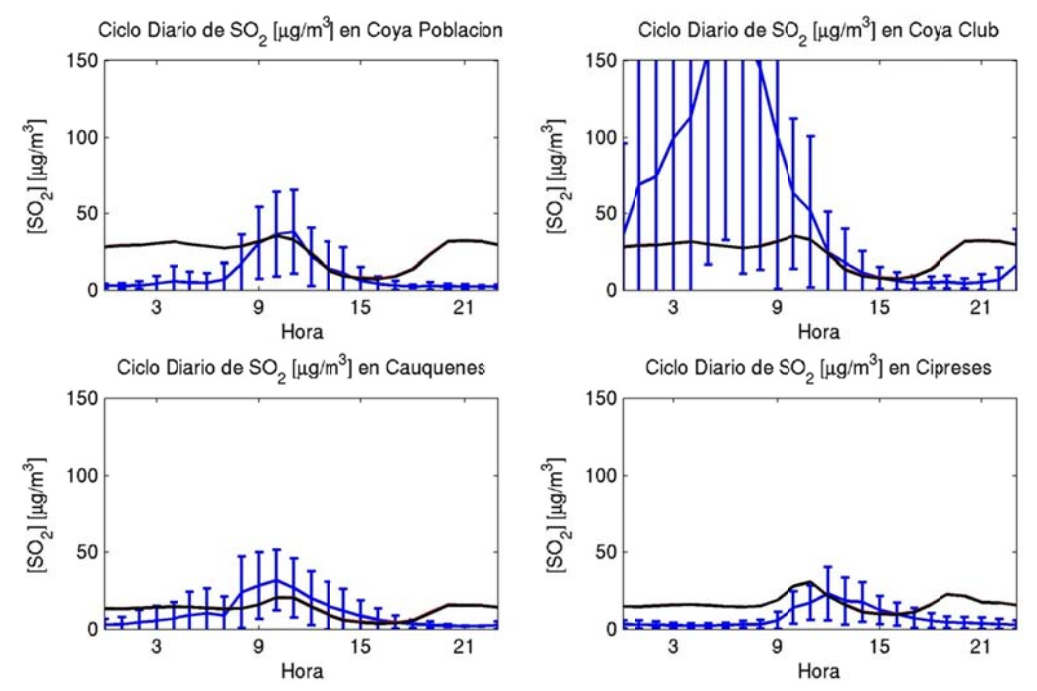

Figura G.3.41: Ciclo diario en Caletones: observación (azul), modelo (rojo) y fundiciones (negro)

## G.3.7 Evaluación

#### G.3.7.1 Diagrama de Taylor

Diagrama de Taylor Concentracion SO<sub>2</sub> horario

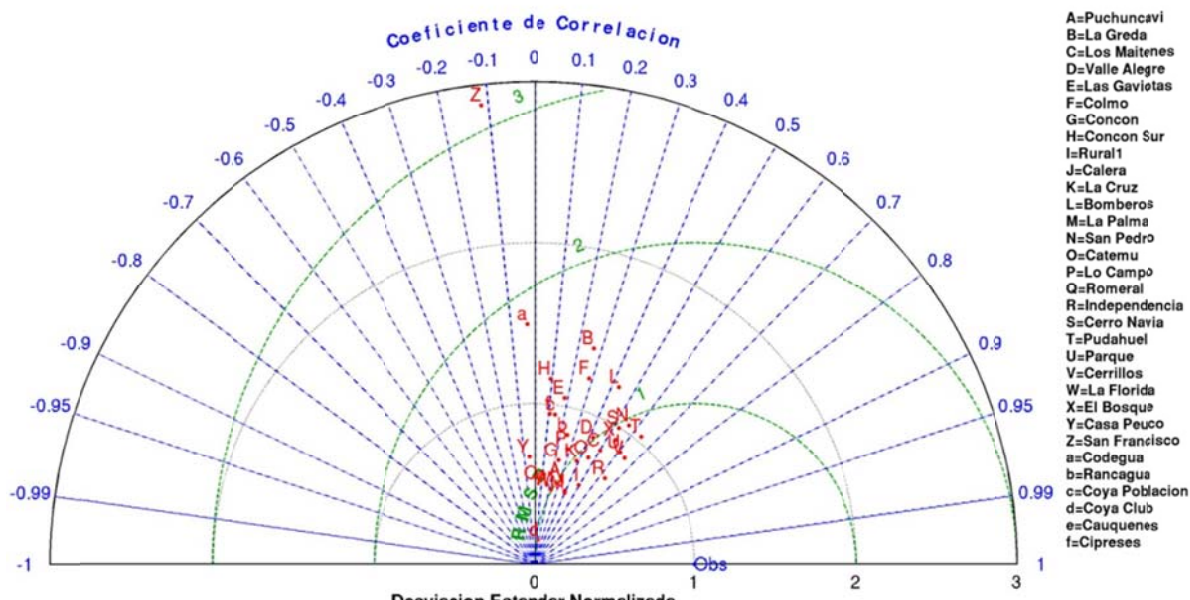

**Desviacion Estandar Normalizada** 

Figura G.3.42: Diagrama de Taylor para el caso horario

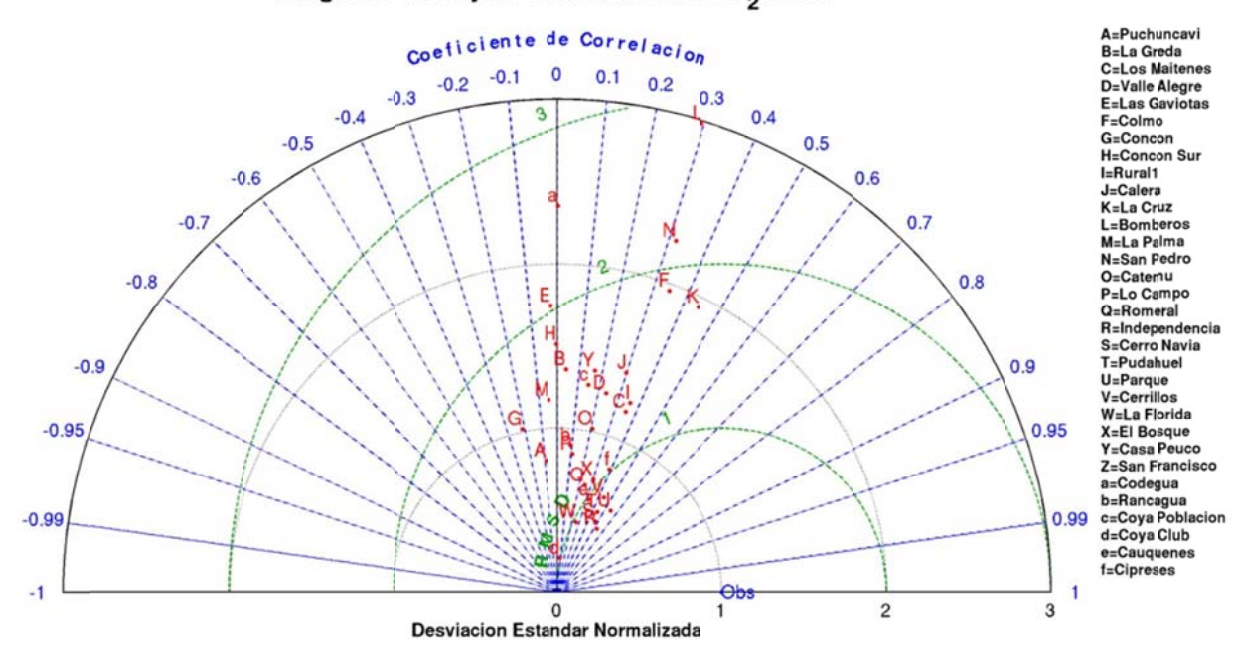

Diagrama de Taylor Concentracion SO<sub>2</sub> diario

Figura G.3.43: Diagrama de Taylor para el caso diario

### **G.3.7.2 Estadísticos**

|                | Prom.<br>Obs. | Prom.<br>Mod. | Sesgo  | Sesgo Std. |      | Std.      | Std.<br>Geom. Obs Mod. Residual |      | <b>MAE RMSE</b> | Error<br>Geom. |      | <b>IOA COR</b> | <b>FP</b> | N      |
|----------------|---------------|---------------|--------|------------|------|-----------|---------------------------------|------|-----------------|----------------|------|----------------|-----------|--------|
| <b>HORARIO</b> | 11,7          | 12,8          | 1,1    | 0,3        | 19,3 | 13,6      | 18,6                            | 9,6  | 18,6            | 1,2            | 0,59 | 0,40           | 0,49      | 13.916 |
| <b>RED</b>     |               |               |        |            |      |           |                                 |      |                 |                |      |                |           |        |
| Ventanas       | 17,0          | 26,3          | 9,3    | 0,8        | 29,3 | 25,3      | 27,4                            | 19,5 | 28,9            | 2,2            | 0,68 | 0,51           | 0,31      | 1.977  |
| Concón         | 15,5          | 12,7          | $-2,8$ | $-0,3$     |      | 11.0 11.4 | 13,1                            | 9,6  | 13,4            | 0,8            | 0,58 | 0.31           | 0.47      | 961    |
| Calera         | 8,6           | 9,0           | 0,4    | 0,2        | 8,1  | 5,5       | 7,8                             | 5,7  | 7,8             | 0,8            | 0.61 | 0,39           | 0,54      | 3.546  |
| Chagres        | 14,4          | 13,5          | $-0,9$ | 0,0        | 12,2 | 9,2       | 13,1                            | 9,0  | 13,1            | 0,7            | 0.54 | 0,28           | 0,59      | 1.487  |
| Santiago       | 9,4           | 8,2           | $-1,2$ | $-0,1$     | 5,5  | 4,0       | 4,9                             | 3,9  | 5,0             | 0,4            | 0.69 | 0.50           | 0,74      | 1.946  |
| San Francisco  | 3,8           | 4,8           | 0,9    | 0,2        | 3,2  | 3,6       | 4,7                             | 3,3  | 4,8             | 0,8            | 0,32 | 0,02           | 0,55      | 1.641  |
| Caletones      | 12,7          | 8,7           | $-4,0$ | $-0,4$     | 8,8  | 7,3       | 9,9                             | 8,4  | 10,7            | 1,3            | 0,54 | 0,25           | 0.42      | 546    |
| Rancagua       | 16,8          | 18,1          | 1.4    | 0,9        | 37,3 | 11,8      | 36,2                            | 19,3 | 36,3            | 2,6            | 0,32 | 0,24           | 0,25      | 1.812  |

Tabla G.3.1: Estadísticos horarios  $SO<sub>2</sub>$  por red

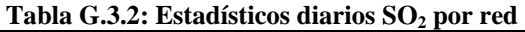

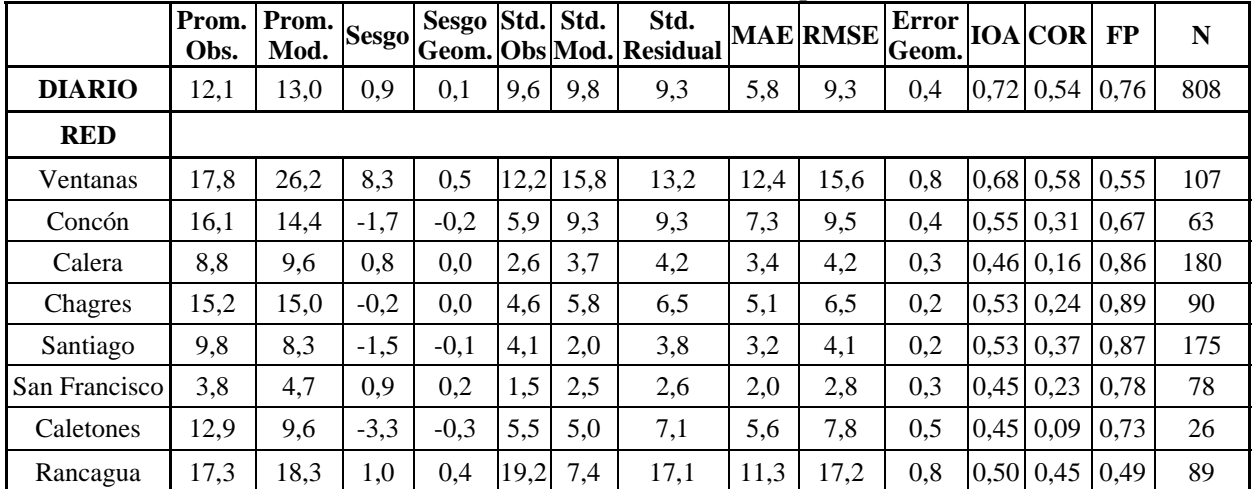

|                                 | Prom. Prom.<br>Obs. | Mod. | <b>Sesgo</b> | <b>Sesgo</b><br>Geom. | Std. | Std. | Std.<br><b>Obs Mod. Residual</b> | <b>MAE</b> | <b>RMSE</b> | Error<br>Geom. | <b>IOA</b> | <b>COR</b> | <b>FP</b> | ${\bf N}$ |
|---------------------------------|---------------------|------|--------------|-----------------------|------|------|----------------------------------|------------|-------------|----------------|------------|------------|-----------|-----------|
| <b>ESTACIÓN</b>                 |                     |      |              |                       |      |      |                                  |            |             |                |            |            |           |           |
| Puchuncaví                      | 13,8                | 20,2 | 6,4          | 0,8                   | 22,0 | 12,0 | 21,6                             | 16,1       | 22,5        | 1,7            | 0,49       | 0,31       | 0,30      | 560       |
| La Greda                        | 6,6                 | 19,7 | 13,1         | 1,4                   | 8,7  | 12,0 | 12,8                             | 15,0       | 18,3        | 3,2            | 0,43       | 0,27       | 0,18      | 554       |
| Los Maitenes                    | 29,7                | 44,8 | 15,1         | 0,8                   | 45,4 | 37,1 | 41,8                             | 31,5       | 44,4        | 2,3            | 0,68       | 0,50       | 0,35      | 568       |
| Sur-Valle<br>Alegre             | 18,5                | 14,7 | $-3,8$       | $-0,3$                | 13,5 | 11,8 | 13,7                             | 11,0       | 14,2        | 1,2            | 0,65       | 0,42       | 0,47      | 295       |
| Las Gaviotas                    | 18,9                | 21,2 | 2,2          | 0,2                   | 13,7 | 14,4 | 17,9                             | 13,6       | 18,1        | 0,9            | 0,48       | 0,18       | 0,51      | 250       |
| Colmo                           | 10,5                | 8,0  | $-2,5$       | $-0,4$                | 5,4  | 6,6  | 7,2                              | 5,8        | 7,7         | 0,7            | 0,53       | 0,28       | 0,48      | 451       |
| Concón-<br>Concón Sur           | 21,0                | 12,6 | $-8,3$       | $-0,6$                | 11,6 | 10,1 | 13,5                             | 12,4       | 15,9        | 0,8            | 0,52       | 0,23       | 0,42      | 260       |
| Rural                           | 7,3                 | 7,9  | 0,5          | 0,3                   | 7,4  | 4,2  | 6,5                              | 4,9        | 6,5         | 0,8            | 0,65       | 0,49       | 0,51      | 593       |
| Calera                          | 9,4                 | 9,7  | 0,4          | 0,4                   | 10,7 | 5,3  | 9,9                              | 6,9        | 9,9         | 1,0            | 0,55       | 0,39       | 0,46      | 587       |
| La Cruz                         | 7,0                 | 9,8  | 2,7          | 0,6                   | 8,1  | 5,6  | 7,9                              | 6,6        | 8,3         | 1,3            | 0,60       | 0,38       | 0,40      | 589       |
| <b>Bomberos</b>                 | 7,7                 | 9,1  | 1,3          | 0,1                   | 4,4  | 5,4  | 5,3                              | 4,3        | 5,4         | 0,4            | 0,64       | 0,43       | 0,67      | 595       |
| La Palma                        | 11,4                | 7,7  | $-3,7$       | $-0,2$                | 9,2  | 4,4  | 8,4                              | 6,7        | 9,2         | 0,8            | 0,56       | 0,40       | 0,54      | 591       |
| San Pedro                       | 8,9                 | 10,1 | 1,2          | 0,1                   | 6,8  | 7,1  | 6,5                              | 5,0        | 6,6         | 0,5            | 0,74       | 0,56       | 0,63      | 591       |
| Catemu                          | 12,7                | 12,4 | $-0,2$       | 0,1                   | 10,8 | 8,0  | 10,2                             | 7,1        | 10,2        | 0,6            | 0,66       | 0,45       | 0,62      | 592       |
| Lo Campo                        | 16,0                | 21,0 | 4,9          | 0,3                   | 16,8 | 12,5 | 17,9                             | 14,0       | 18,6        | 1,0            | 0,53       | 0,28       | 0,44      | 308       |
| Romeral                         | 15,3                | 10,7 | $-4,7$       | $-0,3$                | 10,3 | 5,2  | 11,3                             | 8,3        | 12,3        | 0,6            | 0,38       | 0,04       | 0,64      | 587       |
| Independencia                   | 10,0                | 8,1  | $-1,9$       | $-0,2$                | 5,1  | 3,5  | 4,0                              | 3,3        | 4,4         | 0,3            | 0,73       | 0,64       | 0,81      | 331       |
| Cerro Navia-<br>Pudahuel        | 7,4                 | 7,8  | 0,4          | 0,1                   | 4,4  | 4,5  | 4,0                              | 3,0        | 4,0         | 0,3            | 0,77       | 0,60       | 0,86      | 342       |
| Parque<br><b>O'Higgins</b>      | 8,9                 | 8,2  | $-0,7$       | 0,0                   | 4,7  | 4,1  | 3,9                              | 3,1        | 4,0         | 0,2            | 0,77       | 0,61       | 0,83      | 335       |
| Cerrillos                       | 15,6                | 9,2  | $-6,4$       | $-0,6$                | 5,3  | 4,5  | 4,2                              | 6,7        | 7,7         | 0,5            | 0,59       | 0,65       | 0,57      | 331       |
| La Florida                      | 7,8                 | 5,8  | $-2,0$       | $-0,2$                | 3,6  | 1,7  | 3,6                              | 3,2        | 4,1         | 0,3            | 0,48       | 0,23       | 0,75      | 313       |
| El Bosque                       | 6,5                 | 10,0 | 3,6          | 0,6                   | 3,9  | 3,6  | 3,6                              | 4,2        | 5,1         | 0,6            | 0,62       | 0,54       | 0,60      | 294       |
| Casa Peuco                      | 4,4                 | 4,1  | $-0,3$       | 0,0                   | 4,2  | 2,8  | 5,2                              | 3,4        | 5,2         | 0,8            | 0,32       | $-0,05$    | 0,55      | 557       |
| San Francisco                   | 2,4                 | 3,9  | 1,4          | 0,3                   | 0,8  | 2,4  | 2,7                              | 2,0        | 3,0         | 0,5            | 0,13       | $-0,12$    | 0,65      | 533       |
| Codegua                         | 4,5                 | 6,2  | 1,7          | 0,2                   | 3,0  | 4,5  | 5,6                              | 4,4        | 5,8         | 0,9            | 0,30       | $-0,03$    | 0,46      | 551       |
| Rancagua                        | 12,7                | 8,7  | $-4,0$       | $-0,4$                | 8,8  | 7,3  | 9,9                              | 8,4        | 10,7        | 1,3            | 0,54       | 0,25       | 0,42      | 546       |
| Coya<br>Población-<br>Coya Club | 32,8                | 24,9 | $-7,9$       | 0,7                   | 57,1 | 14,5 | 56,8                             | 32,7       | 57,4        | 2,8            | 0,28       | 0,14       | 0,26      | 645       |
| Cauquenes                       | 9,1                 | 12,3 | 3,1          | 0,9                   | 14,1 | 7,0  | 14,6                             | 11,4       | 15,0        | 2,4            | 0,43       | 0,16       | 0,26      | 572       |
| Cipreses                        | 6,7                 | 16,4 | 9,7          | 1,3                   | 8,6  | 8,1  | 11,1                             | 12,4       | 14,8        | 2,7            | 0,40       | 0,11       | 0,23      | 595       |

Tabla G.3.3: Estadísticos horarios SO<sub>2</sub> por estación

|                                 | Prom. Prom.<br>Obs. | Mod. | <b>Sesgo</b> | <b>Sesgo</b><br>Geom. | Std. | Std. | Std.<br><b>Obs Mod. Residual</b> | <b>MAE</b> | <b>RMSE</b> | Error<br>Geom. | <b>IOA</b> | <b>COR</b> | <b>FP</b> | ${\bf N}$ |
|---------------------------------|---------------------|------|--------------|-----------------------|------|------|----------------------------------|------------|-------------|----------------|------------|------------|-----------|-----------|
| <b>ESTACIÓN</b>                 |                     |      |              |                       |      |      |                                  |            |             |                |            |            |           |           |
| Puchuncaví                      | 13,8                | 20,2 | 6,4          | 0,8                   | 22,0 | 12,0 | 21,6                             | 16,1       | 22,5        | 1,7            | 0,49       | 0,31       | 0,30      | 560       |
| La Greda                        | 6,6                 | 19,7 | 13,1         | 1,4                   | 8,7  | 12,0 | 12,8                             | 15,0       | 18,3        | 3,2            | 0,43       | 0,27       | 0,18      | 554       |
| Los Maitenes                    | 29,7                | 44,8 | 15,1         | 0,8                   | 45,4 | 37,1 | 41,8                             | 31,5       | 44,4        | 2,3            | 0,68       | 0,50       | 0,35      | 568       |
| Sur-Valle<br>Alegre             | 18,5                | 14,7 | $-3,8$       | $-0,3$                | 13,5 | 11,8 | 13,7                             | 11,0       | 14,2        | 1,2            | 0,65       | 0,42       | 0,47      | 295       |
| Las Gaviotas                    | 18,9                | 21,2 | 2,2          | 0,2                   | 13,7 | 14,4 | 17,9                             | 13,6       | 18,1        | 0,9            | 0,48       | 0,18       | 0,51      | 250       |
| Colmo                           | 10,5                | 8,0  | $-2,5$       | $-0,4$                | 5,4  | 6,6  | 7,2                              | 5,8        | 7,7         | 0,7            | 0,53       | 0,28       | 0,48      | 451       |
| Concón-<br>Concón Sur           | 21,0                | 12,6 | $-8,3$       | $-0,6$                | 11,6 | 10,1 | 13,5                             | 12,4       | 15,9        | 0,8            | 0,52       | 0,23       | 0,42      | 260       |
| Rural                           | 7,3                 | 7,9  | 0,5          | 0,3                   | 7,4  | 4,2  | 6,5                              | 4,9        | 6,5         | 0,8            | 0,65       | 0,49       | 0,51      | 593       |
| Calera                          | 9,4                 | 9,7  | 0,4          | 0,4                   | 10,7 | 5,3  | 9,9                              | 6,9        | 9,9         | 1,0            | 0,55       | 0,39       | 0,46      | 587       |
| La Cruz                         | 7,0                 | 9,8  | 2,7          | 0,6                   | 8,1  | 5,6  | 7,9                              | 6,6        | 8,3         | 1,3            | 0,60       | 0,38       | 0,40      | 589       |
| <b>Bomberos</b>                 | 7,7                 | 9,1  | 1,3          | 0,1                   | 4,4  | 5,4  | 5,3                              | 4,3        | 5,4         | 0,4            | 0,64       | 0,43       | 0,67      | 595       |
| La Palma                        | 11,4                | 7,7  | $-3,7$       | $-0,2$                | 9,2  | 4,4  | 8,4                              | 6,7        | 9,2         | 0,8            | 0,56       | 0,40       | 0,54      | 591       |
| San Pedro                       | 8,9                 | 10,1 | 1,2          | 0,1                   | 6,8  | 7,1  | 6,5                              | 5,0        | 6,6         | 0,5            | 0,74       | 0,56       | 0,63      | 591       |
| Catemu                          | 12,7                | 12,4 | $-0,2$       | 0,1                   | 10,8 | 8,0  | 10,2                             | 7,1        | 10,2        | 0,6            | 0,66       | 0,45       | 0,62      | 592       |
| Lo Campo                        | 16,0                | 21,0 | 4,9          | 0,3                   | 16,8 | 12,5 | 17,9                             | 14,0       | 18,6        | 1,0            | 0,53       | 0,28       | 0,44      | 308       |
| Romeral                         | 15,3                | 10,7 | $-4,7$       | $-0,3$                | 10,3 | 5,2  | 11,3                             | 8,3        | 12,3        | 0,6            | 0,38       | 0,04       | 0,64      | 587       |
| Independencia                   | 10,0                | 8,1  | $-1,9$       | $-0,2$                | 5,1  | 3,5  | 4,0                              | 3,3        | 4,4         | 0,3            | 0,73       | 0,64       | 0,81      | 331       |
| Cerro Navia-<br>Pudahuel        | 7,4                 | 7,8  | 0,4          | 0,1                   | 4,4  | 4,5  | 4,0                              | 3,0        | 4,0         | 0,3            | 0,77       | 0,60       | 0,86      | 342       |
| Parque<br><b>O'Higgins</b>      | 8,9                 | 8,2  | $-0,7$       | 0,0                   | 4,7  | 4,1  | 3,9                              | 3,1        | 4,0         | 0,2            | 0,77       | 0,61       | 0,83      | 335       |
| Cerrillos                       | 15,6                | 9,2  | $-6,4$       | $-0,6$                | 5,3  | 4,5  | 4,2                              | 6,7        | 7,7         | 0,5            | 0,59       | 0,65       | 0,57      | 331       |
| La Florida                      | 7,8                 | 5,8  | $-2,0$       | $-0,2$                | 3,6  | 1,7  | 3,6                              | 3,2        | 4,1         | 0,3            | 0,48       | 0,23       | 0,75      | 313       |
| El Bosque                       | 6,5                 | 10,0 | 3,6          | 0,6                   | 3,9  | 3,6  | 3,6                              | 4,2        | 5,1         | 0,6            | 0,62       | 0,54       | 0,60      | 294       |
| Casa Peuco                      | 4,4                 | 4,1  | $-0,3$       | 0,0                   | 4,2  | 2,8  | 5,2                              | 3,4        | 5,2         | 0,8            | 0,32       | $-0,05$    | 0,55      | 557       |
| San Francisco                   | 2,4                 | 3,9  | 1,4          | 0,3                   | 0,8  | 2,4  | 2,7                              | 2,0        | 3,0         | 0,5            | 0,13       | $-0,12$    | 0,65      | 533       |
| Codegua                         | 4,5                 | 6,2  | 1,7          | 0,2                   | 3,0  | 4,5  | 5,6                              | 4,4        | 5,8         | 0,9            | 0,30       | $-0,03$    | 0,46      | 551       |
| Rancagua                        | 12,7                | 8,7  | $-4,0$       | $-0,4$                | 8,8  | 7,3  | 9,9                              | 8,4        | 10,7        | 1,3            | 0,54       | 0,25       | 0,42      | 546       |
| Coya<br>Población-<br>Coya Club | 32,8                | 24,9 | $-7,9$       | 0,7                   | 57,1 | 14,5 | 56,8                             | 32,7       | 57,4        | 2,8            | 0,28       | 0,14       | 0,26      | 645       |
| Cauquenes                       | 9,1                 | 12,3 | 3,1          | 0,9                   | 14,1 | 7,0  | 14,6                             | 11,4       | 15,0        | 2,4            | 0,43       | 0,16       | 0,26      | 572       |
| Cipreses                        | 6,7                 | 16,4 | 9,7          | 1,3                   | 8,6  | 8,1  | 11,1                             | 12,4       | 14,8        | 2,7            | 0,40       | 0,11       | 0,23      | 595       |

Tabla G.3.4: Estadísticos diarios  $SO<sub>2</sub>$  por estación

## **ANEXO H:**

# Resultados de julio

#### Simulación Meteorológica  $H.1$

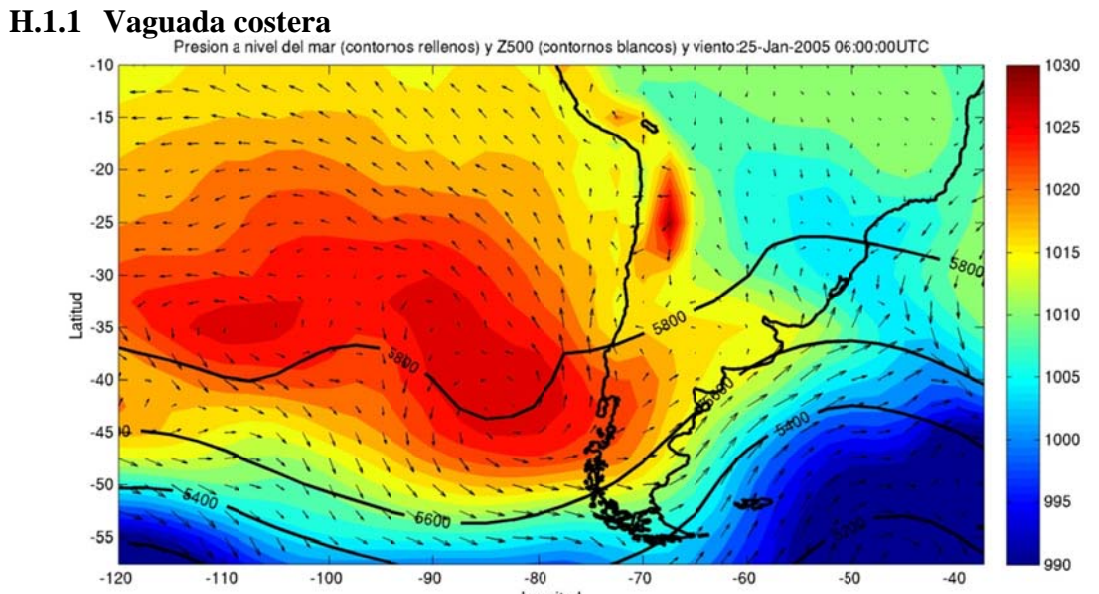

Figura H.1.1: Reanálisis de presión a nivel del mar, viento y altura geopotencial en 500hPa para el evento de vaguada costera.

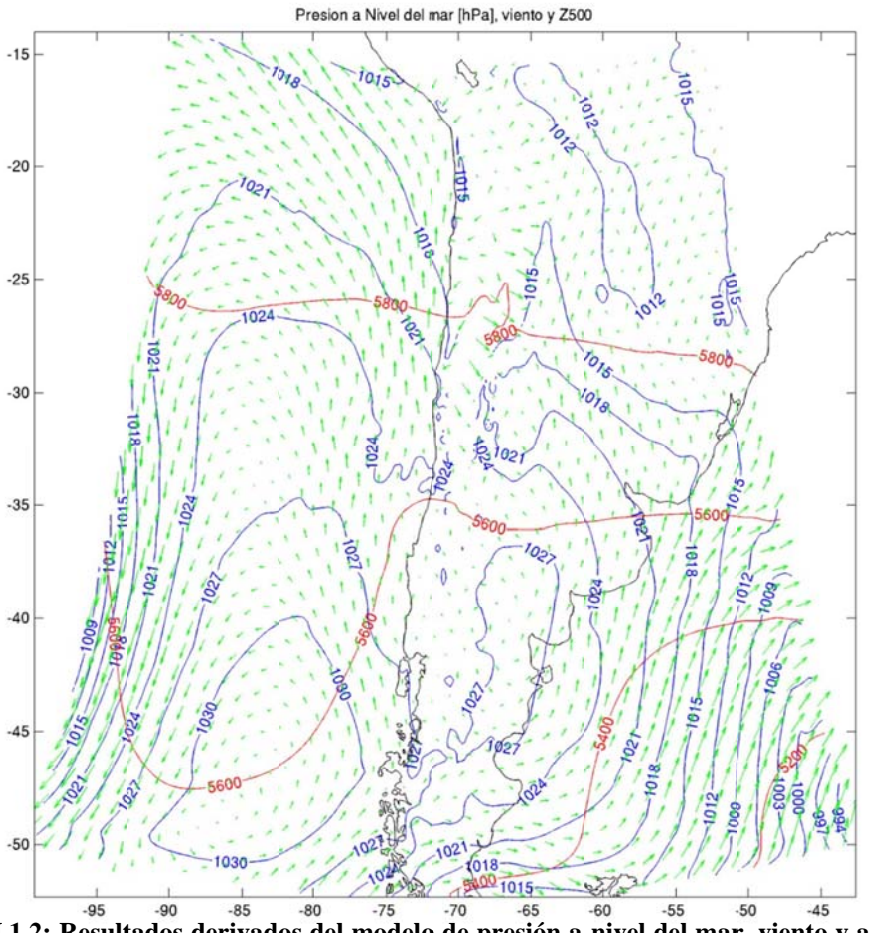

Figura H.1.2: Resultados derivados del modelo de presión a nivel del mar, viento y altura geopotencial en 500hPa para el evento de vaguada costera

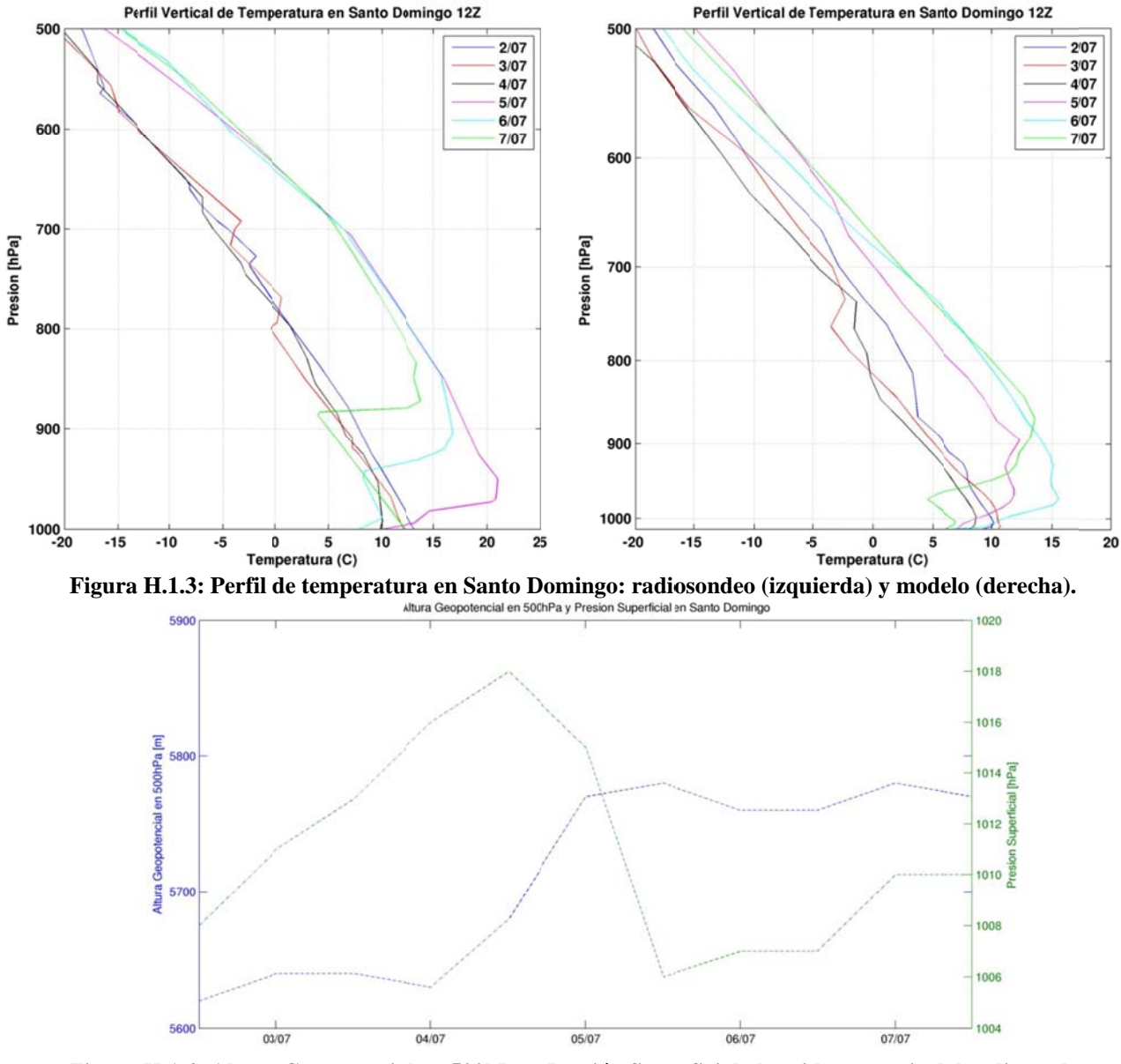

Figura H.1.4: Altura Geopotencial en 500hPa y Presión Superficial obtenidas a partir del radiosondeo.

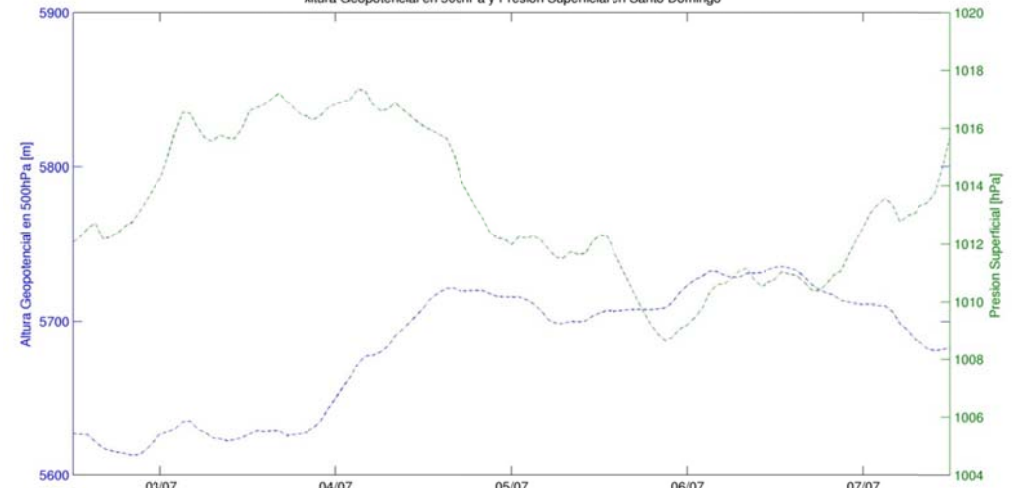

**Figura H.1.5: Altura a Geopotencia al en 500hPa y Presión Supe erficial del mo odelo en Santo Domingo**

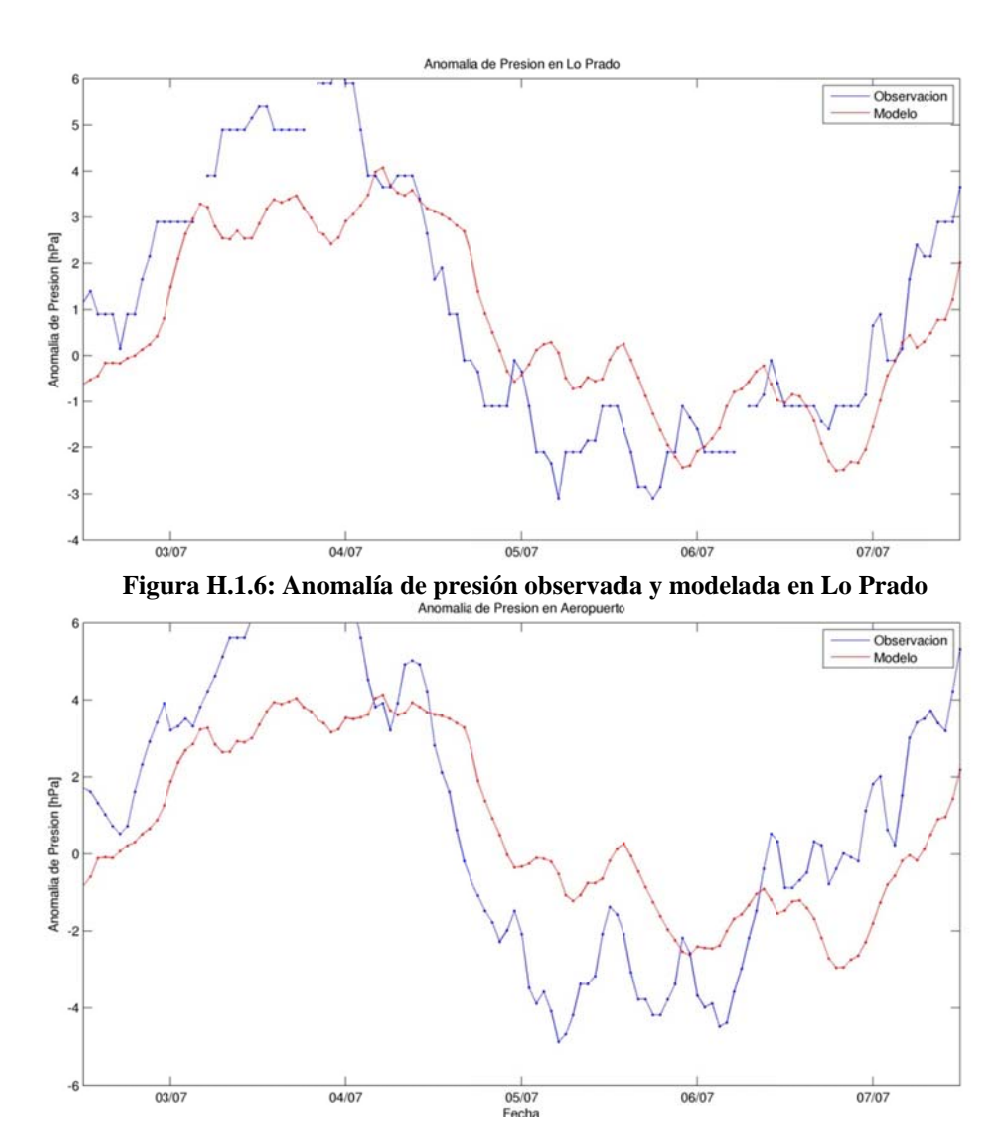

**Figur a H.1.7: Ano malía de presi ión observada a y modelada e en Aeropuerto**

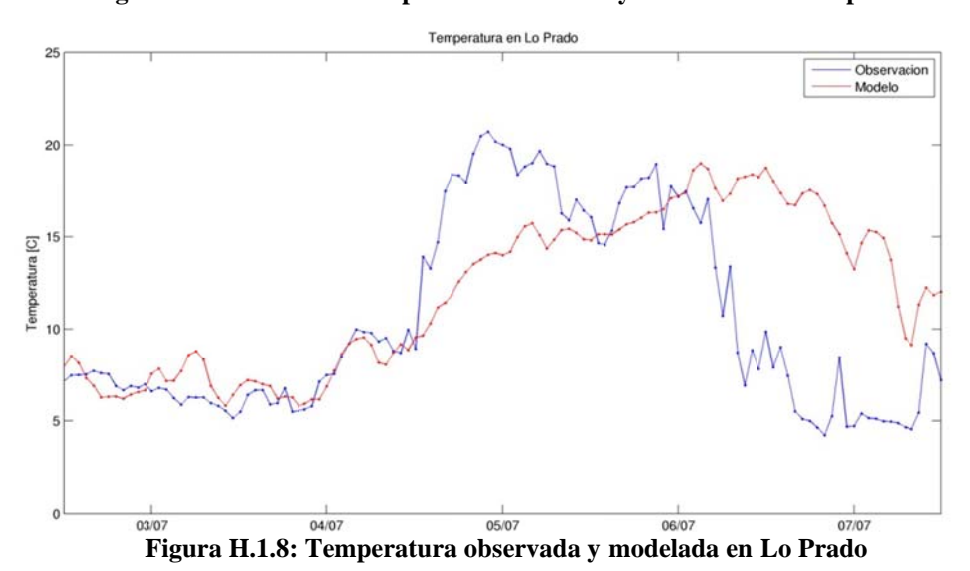

H.4

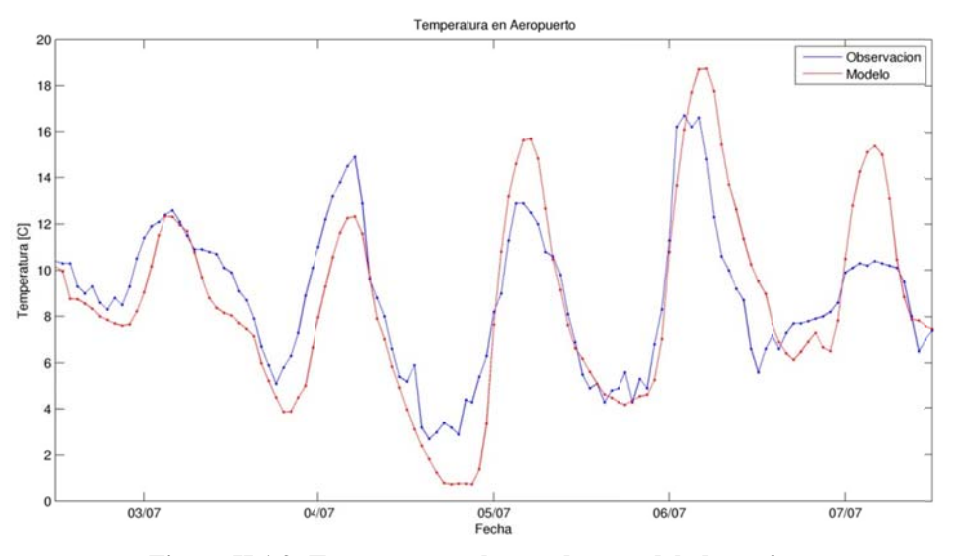

Figura H.1.9: Temperatura observada y modelada en Aeropuerto

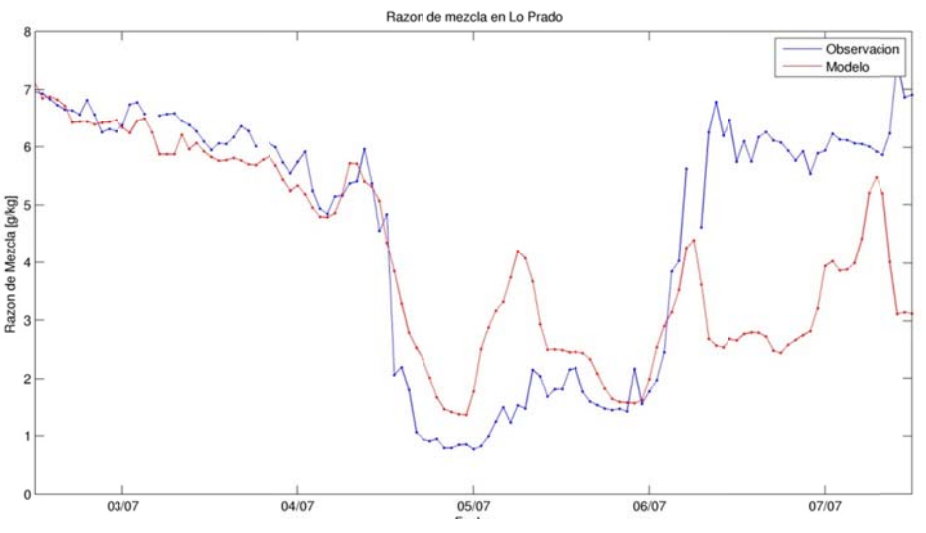

Figura H.1.10: Razón de mezcla observada y modelada en Lo Prado

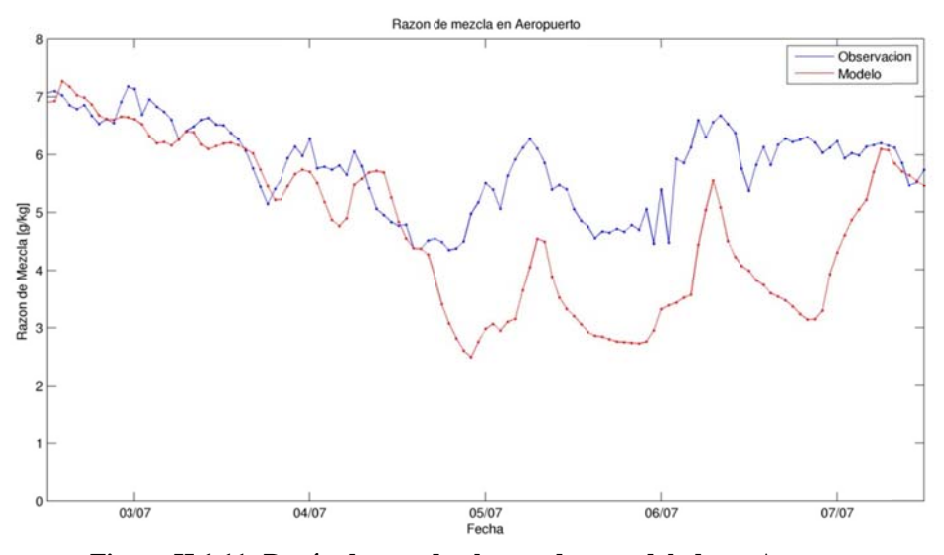

Figura H.1.11: Razón de mezcla observada y modelada en Aeropuerto

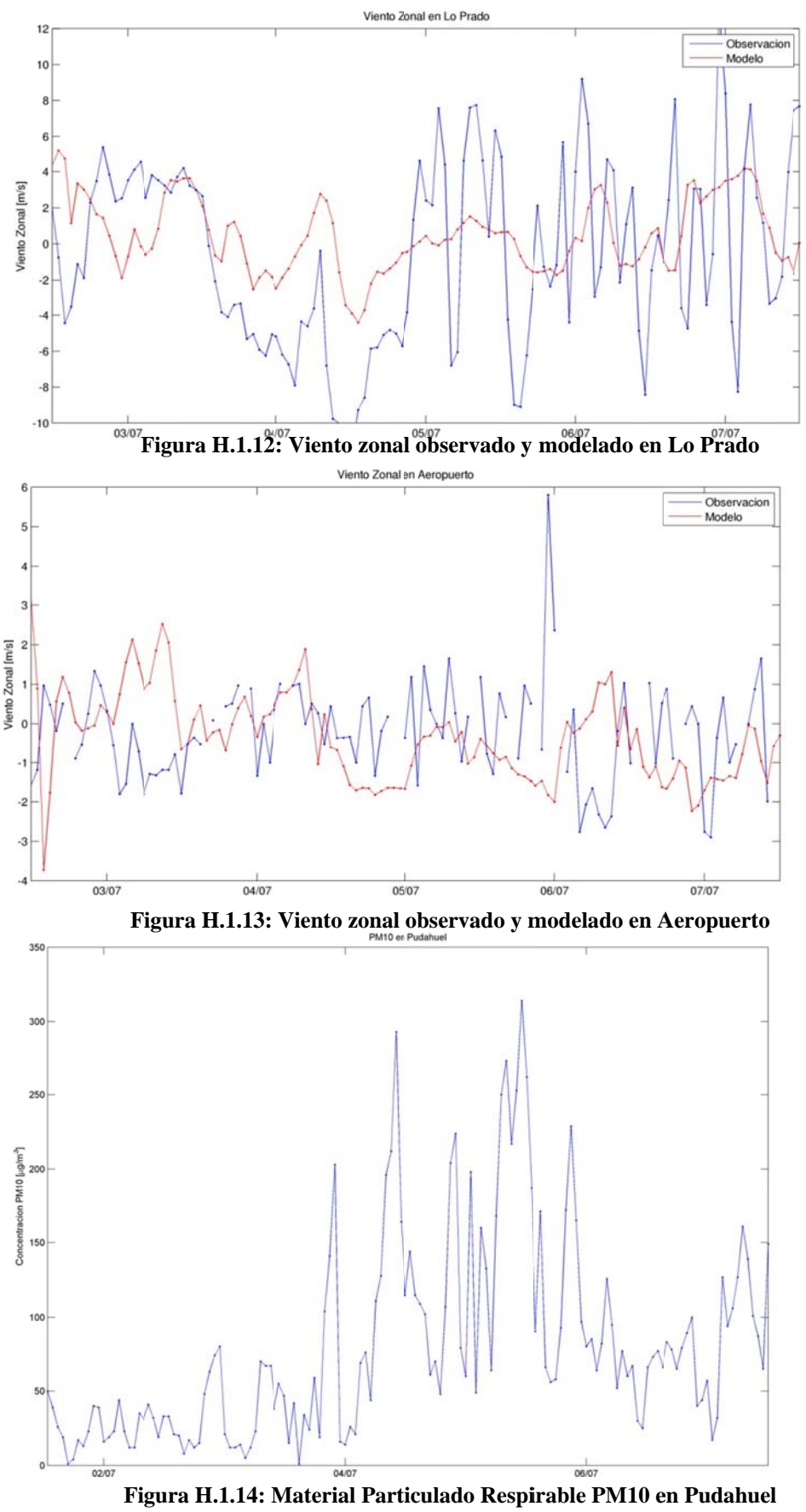
## **H.1.2 Estadísticos**

|                                       | Temperatura<br>[°C] | Humedad<br><b>Relativa</b><br>[%] | Presión<br>[hPa] | <b>Viento</b><br>Zonal<br>[m/s] | <b>Viento</b><br><b>Meridional</b><br>[m/s] | Radiación<br><b>Solar</b><br>$\left[\text{W/m}^2\right]$ | Razón de<br>mezcla<br>[g/kg] | <b>Velocidad</b><br>[m/s] |
|---------------------------------------|---------------------|-----------------------------------|------------------|---------------------------------|---------------------------------------------|----------------------------------------------------------|------------------------------|---------------------------|
| Promedio<br><b>Observación</b>        | 10,2                | 78                                | 1003             | $-0,1$                          | $-0,1$                                      | 86                                                       | 6,3                          | 1,7                       |
| Promedio<br>Modelo                    | 8                   | 58                                | 988              | $-0,4$                          | $-0,2$                                      | 136                                                      | 4,8                          | 2,5                       |
| <b>Desy Std</b><br><b>Observación</b> | 4,3                 | 20                                | 26               | 1,4                             | 1,5                                         | 148                                                      | 1,4                          | 1,3                       |
| <b>Desy Std</b><br>Modelo             | 5,2                 | 26                                | 26               | 1,9                             | 2,2                                         | 210                                                      | 1,3                          | 1,6                       |
| <b>Desy Std</b><br><b>Residual</b>    | 3,6                 | 23                                | 22               | $\overline{2}$                  | 2,2                                         | 115                                                      | 1,3                          | 1,7                       |
| $\bf{R}$                              | 0,73                | 0,54                              | 0,64             | 0,34                            | 0,35                                        | 0,85                                                     | 0,56                         | 0,27                      |
| <b>BIAS</b>                           | $-2,2$              | $-20$                             | $-15$            | $-0,3$                          | $-0,1$                                      | 50                                                       | $-1,5$                       | 0,8                       |
| <b>IOA</b>                            | 0,8                 | 0.64                              | 0,76             | 0,58                            | 0,59                                        | 0,87                                                     | 0,6                          | 0,51                      |
| <b>MAE</b>                            | 3,4                 | 24                                | 16               | 1,5                             | 1,6                                         | 60                                                       | 1,6                          | 1,5                       |
| <b>RMSE</b>                           | 4,2                 | 30                                | 27               | 2                               | 2,2                                         | 125                                                      | 1,9                          | 1,9                       |
| N                                     | 18.357              | 13.650                            | 2.973            | 32.008                          | 32.008                                      | 5.007                                                    | 2.974                        | 32.120                    |

**Tabla H.1.1: Estadísticos de las estaciones superficiales para julio 2005** 

## **Tabla H.1.2: Estadísticos de la Precipitación para julio 2005**

| <b>Estadístico</b>         |      |      |      |      |      | Umbral de Precipitación [mm] |      |      |      |      |
|----------------------------|------|------|------|------|------|------------------------------|------|------|------|------|
|                            | 0,1  | 0,2  | 0,5  | 1    | 2    | 5                            | 10   | 20   | 50   | 75   |
| <b>PBIAS</b>               | 0,91 | 0,86 | 0,80 | 0,72 | 0.70 | 0.60                         | 0,52 | 0.15 | 0,00 | 0,00 |
| <b>POD</b>                 | 0,39 | 0,37 | 0,28 | 0.25 | 0,20 | 0,13                         | 0,07 | 0.00 | 0,00 | 0,00 |
| <b>FAR</b>                 | 0,52 | 0,50 | 0,52 | 0.47 | 0,51 | 0,47                         | 0,44 | 0.15 | 0.00 | 0,00 |
| <b>ANR</b>                 | 0,89 | 0,90 | 0,92 | 0.93 | 0.94 | 0.97                         | 0,98 | 1.00 | 1.00 | 1,00 |
| HК                         | 0,28 | 0,27 | 0.20 | 0.18 | 0.14 | 0,10                         | 0,05 | 0.00 | 0.00 | 0,00 |
| Número de<br>observaciones | 138  | 131  | 110  | 106  | 91   | 55                           | 27   | 13   | 3    |      |

**Tabla H.1.3: Estadísticos del perfil vertical julio 2005** 

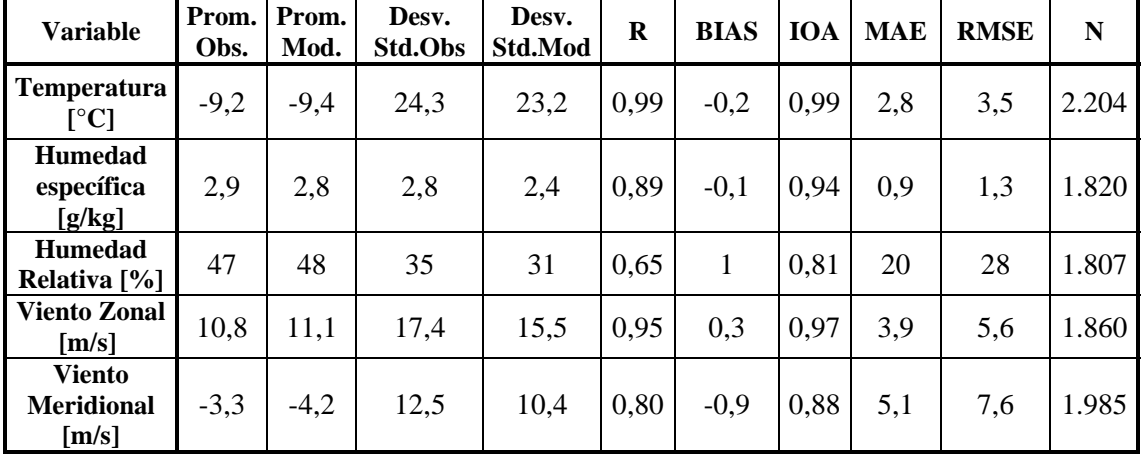

|                     | Prom. | Prom. | Desv.   | Desv.   | Desv.          |         |             |            |            |             |           |
|---------------------|-------|-------|---------|---------|----------------|---------|-------------|------------|------------|-------------|-----------|
|                     | Obs.  | Mod.  | Std.Obs | Std.Mod | <b>Std.Res</b> | $\bf R$ | <b>BIAS</b> | <b>IOA</b> | <b>MAE</b> | <b>RMSE</b> | ${\bf N}$ |
| <b>GLOBAL</b>       | 10,2  | 8,0   | 5,2     | 4,3     | 3,6            | 0,73    | $-2,2$      | 0,8        | 3,4        | 4,2         | 18.357    |
| <b>REGIÓN</b>       |       |       |         |         |                |         |             |            |            |             |           |
| IV                  | 10,4  | 7,6   | 4,5     | 6,5     | 3,9            | 0,80    | $-2,8$      | 0,81       | 4,1        | 4,8         | 5.206     |
| $\mathbf V$         | 8,7   | 8,6   | 4,3     | 4,0     | 2,6            | 0,80    | $-0,1$      | 0,89       | 2,0        | 2,6         | 744       |
| VI                  | 10,5  | 8,5   | 4,2     | 4,7     | 3,5            | 0,70    | $-1,9$      | 0,80       | 3,2        | 4,0         | 5.207     |
| VII                 | 9,3   | 8,3   | 4,2     | 4,3     | 3,0            | 0,75    | $-1,0$      | 0,85       | 2,5        | 3,1         | 2.975     |
| RM                  | 10,5  | 7,7   | 4,1     | 4,9     | 3,6            | 0,70    | $-2,7$      | 0,76       | 3,7        | 4,5         | 4.225     |
| <b>ALTURA</b>       |       |       |         |         |                |         |             |            |            |             |           |
| Baja                | 11,1  | 8,0   | 3,6     | 4,4     | 3,3            | 0,67    | $-3,0$      | 0,71       | 3,8        | 4,5         | 4.272     |
| Media               | 9,9   | 8,1   | 4,4     | 5,5     | 3,6            | 0,76    | $-1,8$      | 0,83       | 3,3        | 4,1         | 11.900    |
| Alta                | 10,0  | 7,9   | 4,6     | 4,9     | 3,7            | 0,70    | $-2,1$      | 0,79       | 3,3        | 4,3         | 2.185     |
| <b>USO DE SUELO</b> |       |       |         |         |                |         |             |            |            |             |           |
| Urban               | 10,4  | 7,6   | 4,5     | 6,5     | 3,9            | 0,80    | $-2,8$      | 0,81       | 4,1        | 4,8         | 5.206     |
| Dryland Crop. Past. | 8,7   | 8,6   | 4,3     | 4,0     | 2,6            | 0,80    | $-0,1$      | 0,89       | 2,0        | 2,6         | 744       |
| Crop./Grs. Mosaic   | 10,5  | 8,5   | 4,2     | 4,7     | 3,5            | 0,70    | $-1,9$      | 0,80       | 3,2        | 4,0         | 5.207     |
| Crop./Wood Mosc     | 9,3   | 8,3   | 4,2     | 4,3     | 3              | 0,75    | $-1,0$      | 0,85       | 2,5        | 3,1         | 2.975     |
| Shrubland           | 10,5  | 7,7   | 4,1     | 4,9     | 3,6            | 0,70    | $-2,7$      | 0,76       | 3,7        | 4,5         | 4.225     |
| <b>DISTANCIA</b>    |       |       |         |         |                |         |             |            |            |             |           |
| Zona 1              | 11,6  | 8,5   | 3,6     | 4,7     | 3,5            | 0,67    | $-3,1$      | 0,71       | 3,9        | 4,7         | 4.272     |
| Zona 4              | 8,8   | 8,6   | 4,3     | 4,2     | 2,8            | 0,78    | $-0,2$      | 0,88       | 2,2        | 2,8         | 3.718     |
| Zona 5              | 10,1  | 7,6   | 4,5     | 5,9     | 3,7            | 0,78    | $-2,5$      | 0,81       | 3,7        | 4,5         | 9.623     |
| Zona 6              | 9,7   | 8,1   | 3,5     | 3,4     | 2,8            | 0,68    | $-1,6$      | 0,78       | 2,7        | 3,2         | 744       |
| <b>RED</b>          |       |       |         |         |                |         |             |            |            |             |           |
| <b>DMC</b>          | 8,4   | 7,3   | 4,6     | 5,2     | 2,7            | 0,86    | $-1,1$      | 0,91       | 2,3        | 2,9         | 744       |
| Nehuenco            | 10,8  | 8,8   | 4,1     | 4,9     | 3,2            | 0,76    | $-2,1$      | 0,82       | 3,1        | 3,8         | 744       |
| Ventanas            | 11,4  | 7,7   | 3,0     | 4,5     | 3,3            | 0,67    | $-3,7$      | 0,64       | 4,2        | 5,0         | 1.296     |
| Colbún              | 8,8   | 8,6   | 4,3     | 4,2     | 2,6            | 0,81    | $-0,2$      | 0,90       | 2,1        | 2,6         | 2.231     |
| Melón               | 12,0  | 9,4   | 3,6     | 4,6     | 3,7            | 0,62    | $-2,6$      | 0,71       | 3,8        | 4,5         | 744       |
| <b>MACAM</b>        | 10,5  | 7,5   | 4,2     | 6,4     | 3,8            | 0,81    | $-2,9$      | 0,80       | 4,1        | 4,8         | 4.462     |
| Cenma               | 9,9   | 7,9   | 4,4     | 5,1     | 3,6            | 0,72    | $-2,0$      | 0,81       | 3,3        | 4,1         | 5.905     |
| Chagres             | 11,2  | 9,1   | 4,1     | 5,1     | 3,2            | 0,78    | $-2,1$      | 0,83       | 3,2        | 3,8         | 744       |
| Enap                | 12,9  | 8,1   | 2,9     | 4,0     | 3,1            | 0,64    | $-4,8$      | 0,56       | 5,1        | 5,7         | 744       |
| Rancagua            | 8,6   | 8,5   | 4,5     | 4,4     | 2,7            | 0,81    | $-0,2$      | 0,90       | 2,2        | 2,7         | 743       |

**Tabla H.1.4: Estadísticos para distintas subdivisiones de datos de temperatura** 

|                     | Prom.<br>Obs. | Prom.<br>Mod. | Desv.<br>Std.Obs | Desv.<br>Std.Mod | Desv.<br><b>Std.Res</b> | $\mathbf R$ | <b>BIAS</b> | <b>IOA</b> | <b>MAE</b> | <b>RMSE</b> | ${\bf N}$ |
|---------------------|---------------|---------------|------------------|------------------|-------------------------|-------------|-------------|------------|------------|-------------|-----------|
| <b>GLOBAL</b>       | 78            | 58            | 26               | 20               | 23                      | 0,54        | $-20$       | 0,64       | 24         | 30          | 13.650    |
| <b>REGIÓN</b>       |               |               |                  |                  |                         |             |             |            |            |             |           |
| IV                  | 77            | 55            | 19               | 27               | 22                      | 0,60        | $-23$       | 0,63       | 26         | 32          | 3.489     |
| $\mathbf V$         | 76            | 52            | 18               | 23               | 23                      | 0,37        | $-24$       | 0,51       | 27         | 33          | 744       |
| VI                  | 80            | 65            | 18               | 23               | 23                      | 0,39        | $-15$       | 0,58       | 22         | 27          | 3.720     |
| VII                 | 84            | 64            | 17               | 24               | 23                      | 0,41        | $-20$       | 0,55       | 23         | 30          | 2.229     |
| <b>RM</b>           | 73            | 51            | 23               | 27               | 22                      | 0,64        | $-22$       | 0,69       | 25         | 31          | 3.468     |
| <b>ALTURA</b>       |               |               |                  |                  |                         |             |             |            |            |             |           |
| Baja                | 87            | 75            | 14               | 19               | 20                      | 0,28        | $-11$       | 0,52       | 18         | 23          | 2.974     |
| Media               | 78            | 57            | 18               | 25               | 23                      | 0,50        | $-21$       | 0,60       | 25         | 31          | 8.642     |
| Alta                | 65            | 37            | 24               | 21               | 22                      | 0,56        | $-28$       | 0,61       | 30         | 36          | 2.034     |
| <b>USO DE SUELO</b> |               |               |                  |                  |                         |             |             |            |            |             |           |
| Urban               | 77            | 55            | 19               | 27               | 22                      | 0,60        | $-23$       | 0,63       | 26         | 32          | 3.489     |
| Dryland Crop. Past. | 76            | 52            | 18               | 23               | 23                      | 0,37        | $-24$       | 0,51       | 27         | 33          | 744       |
| Crop./Grs. Mosaic   | 80            | 65            | 18               | 23               | 23                      | 0,39        | $-15$       | 0,58       | 22         | 27          | 3.720     |
| Crop./Wood Mosc     | 84            | 64            | 17               | 24               | 23                      | 0,41        | $-20$       | 0,55       | 23         | 30          | 2.229     |
| Shrubland           | 73            | 51            | 23               | 27               | $22\,$                  | 0,64        | $-22$       | 0,69       | 25         | 31          | 3.468     |
| <b>DISTANCIA</b>    |               |               |                  |                  |                         |             |             |            |            |             |           |
| Zona 1              | 82            | 70            | 16               | 21               | 22                      | 0,32        | $-12$       | 0,55       | 20         | 25          | 2.976     |
| Zona 4              | 80            | 55            | 19               | 23               | 23                      | 0,37        | $-25$       | 0,52       | 28         | 34          | 2.975     |
| Zona 5              | 76            | 54            | 21               | 27               | 22                      | 0,63        | $-21$       | 0,68       | 24         | 30          | 7.699     |
| <b>RED</b>          |               |               |                  |                  |                         |             |             |            |            |             |           |
| <b>DMC</b>          | 81            | 67            | 17               | 23               | 18                      | 0,63        | $-14$       | 0,71       | 18         | 22          | 744       |
| Nehuenco            | 87            | 69            | 16               | 21               | 21                      | 0,35        | $-19$       | 0,54       | 22         | 28          | 744       |
| Ventanas            | 90            | 77            | 6                | 18               | 18                      | 0,09        | $-13$       | 0,27       | 17         | 22          | 744       |
| Colbún              | 78            | 54            | 18               | 23               | 23                      | 0,36        | $-24$       | 0,52       | 27         | 33          | 2.232     |
| Melón               | 72            | 58            | 13               | 23               | 24                      | 0,22        | $-14$       | 0,47       | 22         | 27          | 744       |
| <b>MACAM</b>        | 77            | 56            | 19               | $27\,$           | $22\,$                  | 0,60        | $-21$       | 0,64       | 24         | 30          | 4.179     |
| Cenma               | 71            | 48            | 24               | 28               | 22                      | 0,65        | $-24$       | 0,69       | 26         | 32          | 2.776     |
| Enap                | 80            | 76            | 18               | 18               | 23                      | 0,24        | $-4$        | 0,56       | 18         | 23          | 744       |
| Rancagua            | 83            | 56            | 20               | 22               | 24                      | 0,39        | $-27$       | 0,53       | 29         | 36          | 743       |

**Tabla H.1.5: Estadísticos para distintas subdivisiones de datos de humedad relativa** 

|                     | Prom.<br>Obs. | Prom.<br>Mod. | Desv.<br><b>Std.Obs</b> | Desv.<br>Std.Mod | Desv.<br><b>Std.Res</b> | $\mathbf R$ | <b>BIAS</b> | <b>IOA</b> | <b>MAE</b> | <b>RMSE</b> | ${\bf N}$ |
|---------------------|---------------|---------------|-------------------------|------------------|-------------------------|-------------|-------------|------------|------------|-------------|-----------|
| <b>GLOBAL</b>       | 6,3           | 4,8           | 1,3                     | 1,4              | 1,3                     | 0,56        | $-1,5$      | 0.6        | 1,6        | 1,9         | 2.974     |
| <b>REGIÓN</b>       |               |               |                         |                  |                         |             |             |            |            |             |           |
| VI                  | 5,9           | 4,8           | 1,2                     | 1,3              | 1,2                     | 0,52        | $-1,1$      | 0,62       | 1,4        | 1,7         | 1.487     |
| <b>VII</b>          | 6,0           | 4,4           | 1,3                     | 1,4              | 1,2                     | 0,59        | $-1,6$      | 0,61       | 1,7        | 2,0         | 743       |
| <b>RM</b>           | 7,4           | 5,3           | 1,2                     | 1,0              | 1,1                     | 0,53        | $-2,1$      | 0,48       | 2,2        | 2,4         | 744       |
| <b>ALTURA</b>       |               |               |                         |                  |                         |             |             |            |            |             |           |
|                     |               |               |                         |                  |                         | 0,53        |             |            |            |             | 744       |
| Baja                | 7,4           | 5,3           | 1,2                     | 1,0              | 1,1                     |             | $-2,1$      | 0,48       | 2,2        | 2,4         |           |
| Media               | 5,9           | 4,7           | 1,2                     | 1,3              | 1,2                     | 0,54        | $-1,3$      | 0,61       | 1,5        | 1,8         | 2.230     |
| <b>USO DE SUELO</b> |               |               |                         |                  |                         |             |             |            |            |             |           |
| Crop./Grs. Mosaic   | 5,9           | 4,8           | 1,2                     | 1,3              | 1,2                     | 0,52        | $-1,1$      | 0,62       | 1,4        | 1,7         | 1.487     |
| Crop./Wood Mosc     | 6,0           | 4,4           | 1,3                     | 1,4              | 1,2                     | 0,59        | $-1,6$      | 0,61       | 1,7        | 2,0         | 743       |
| Shrubland           | 7,4           | 5,3           | 1,2                     | 1,0              | 1,1                     | 0,53        | $-2,1$      | 0,48       | 2,2        | 2,4         | 744       |
| <b>DISTANCIA</b>    |               |               |                         |                  |                         |             |             |            |            |             |           |
| Zona 1              | 6,9           | 5,1           | 1,2                     | 1,2              | 1,1                     | 0,56        | $-1,8$      | 0,53       | 1,9        | 2,2         | 1.488     |
| Zona 4              | 6,0           | 4,4           | 1,3                     | 1,4              | 1,2                     | 0,59        | $-1,6$      | 0,61       | 1,7        | 2,0         | 743       |
| Zona 5              | 5,4           | 4,7           | 1,1                     | 1,3              | 1,2                     | 0,54        | $-0,7$      | 0,69       | 1,1        | 1,4         | 743       |
| <b>RED</b>          |               |               |                         |                  |                         |             |             |            |            |             |           |
| <b>DMC</b>          | 5,4           | 4,7           | 1,1                     | 1,3              | 1,2                     | 0,54        | $-0,7$      | 0,69       | 1,1        | 1,4         | 743       |
| Ventanas            | 7,4           | 5,3           | 1,2                     | 1,0              | 1,1                     | 0,53        | $-2,1$      | 0,48       | 2,2        | 2,4         | 744       |
| Melón               | 6,4           | 4,8           | 1,1                     | 1,3              | 1,1                     | 0,55        | $-1,5$      | 0,55       | 1,6        | 1,9         | 744       |
| Rancagua            | 6,0           | 4,4           | 1,3                     | 1,4              | 1,2                     | 0,59        | $-1,6$      | 0,61       | 1,7        | 2,0         | 743       |

**Tabla H.1.6: Estadísticos para distintas subdivisiones de datos de razón de mezcla** 

|                     | Prom.<br>Obs. | Prom.<br>Mod. | Desv.<br><b>Std.Obs</b> | Desv.<br>Std.Mod | Desv.<br><b>Std.Res</b> | $\mathbf R$ | <b>BIAS</b>      | IOA  | <b>MAE</b>     | <b>RMSE</b>    | ${\bf N}$ |
|---------------------|---------------|---------------|-------------------------|------------------|-------------------------|-------------|------------------|------|----------------|----------------|-----------|
| <b>GLOBAL</b>       | 1.003         | 988           | 26                      | 26               | 22                      | 0,64        | $-15$            | 0,76 | 16             | 27             | 2.973     |
| <b>REGIÓN</b>       |               |               |                         |                  |                         |             |                  |      |                |                |           |
| VI                  | 1.019         | 966           | $\overline{3}$          | $\overline{3}$   | $\overline{3}$          | 0.60        | $-53$            | 0,10 | 53             | 53             | 743       |
| VII                 | 989           | 984           | 30                      | 27               | $\overline{4}$          | 1,00        | $-5$             | 0,99 | 5              | 6              | 1.487     |
| <b>RM</b>           | 1.017         | 1.017         | $\overline{3}$          | $\overline{2}$   | 3                       | 0,58        | $\boldsymbol{0}$ | 0,75 | $\overline{2}$ | $\overline{3}$ | 743       |
| <b>ALTURA</b>       |               |               |                         |                  |                         |             |                  |      |                |                |           |
| Baja                | 1.018         | 1.014         | $\overline{4}$          | $\overline{4}$   | 5                       | 0,28        | $-4$             | 0,49 | 5              | 6              | 1.487     |
| Media               | 989           | 962           | 30                      | 5                | 26                      | 0,89        | $-27$            | 0,57 | 28             | 38             | 1.486     |
| <b>USO DE SUELO</b> |               |               |                         |                  |                         |             |                  |      |                |                |           |
| Crop./Grs. Mosaic   | 1.019         | 966           | $\overline{3}$          | $\overline{3}$   | $\overline{3}$          | 0.60        | $-53$            | 0,10 | 53             | 53             | 743       |
| Crop./Wood Mosc     | 989           | 984           | 30                      | 27               | $\overline{4}$          | 1,00        | $-5$             | 0,99 | 5              | 6              | 1.487     |
| Shrubland           | 1.017         | 1.017         | 3                       | $\sqrt{2}$       | 3                       | 0,58        | $\overline{0}$   | 0,75 | $\overline{2}$ | 3              | 743       |
| <b>DISTANCIA</b>    |               |               |                         |                  |                         |             |                  |      |                |                |           |
| Zona 1              | 1.017         | 1.017         | $\overline{3}$          | $\overline{2}$   | 3                       | 0,58        | $\boldsymbol{0}$ | 0,75 | $\overline{2}$ | 3              | 743       |
| Zona 4              | 959           | 958           | $\overline{3}$          | 3                | 3                       | 0,65        | $-2$             | 0,74 | $\overline{2}$ | 3              | 743       |
| Zona 5              | 1.019         | 966           | $\overline{3}$          | $\overline{3}$   | 3                       | 0,60        | $-53$            | 0,10 | 53             | 53             | 743       |
| Zona 6              | 1.019         | 1.011         | $\overline{4}$          | $\overline{4}$   | 3                       | 0,70        | $-8$             | 0,51 | 8              | 8              | 744       |
| <b>RED</b>          |               |               |                         |                  |                         |             |                  |      |                |                |           |
| <b>DMC</b>          | 1.019         | 966           | 3                       | $\mathfrak{Z}$   | 3                       | 0,60        | $-53$            | 0,10 | 53             | 53             | 743       |
| Ventanas            | 1.017         | 1.017         | 3                       | $\overline{2}$   | 3                       | 0,58        | $\overline{0}$   | 0,75 | $\overline{2}$ | 3              | 743       |
| Cenma               | 1.019         | 1.011         | $\overline{4}$          | $\overline{4}$   | 3                       | 0,70        | $-8$             | 0,51 | 8              | 8              | 744       |
| Rancagua            | 959           | 958           | 3                       | 3                | 3                       | 0,65        | $-2$             | 0,74 | $\overline{2}$ | 3              | 743       |

**Tabla H.1.7: Estadísticos para distintas subdivisiones de datos de presión superficial** 

|                     | Prom.<br>Obs. | Prom.<br>Mod. | Desv.<br>Std.Obs | Desv.<br>Std.Mod | Desv.<br><b>Std.Res</b> | $\mathbf R$ | <b>BIAS</b> | IOA  | <b>MAE</b> | <b>RMSE</b>    | ${\bf N}$ |
|---------------------|---------------|---------------|------------------|------------------|-------------------------|-------------|-------------|------|------------|----------------|-----------|
| <b>GLOBAL</b>       | $-0,1$        | $-0,4$        | 1,9              | 1,4              | $\overline{2}$          | 0,34        | $-0,3$      | 0,58 | 1,5        | $\overline{2}$ | 32.008    |
| <b>REGIÓN</b>       |               |               |                  |                  |                         |             |             |      |            |                |           |
| IV                  | 0,0           | $-0,2$        | 0,8              | 1,3              | 1,2                     | 0,37        | $-0,2$      | 0,59 | 0,9        | 1,2            | 4.462     |
| $\mathbf V$         | 0,0           | $-0,4$        | 1,1              | 2,0              | 2,0                     | 0,34        | $-0,4$      | 0,54 | 1,5        | 2,0            | 2.231     |
| VI                  | $-0,2$        | $-0,5$        | 1,7              | 1,9              | 2,1                     | 0,32        | $-0,3$      | 0,57 | 1,6        | 2,1            | 16.857    |
| <b>VII</b>          | $-0,1$        | $-0,6$        | 0,9              | 1,8              | 1,7                     | 0,31        | $-0,5$      | 0,49 | 1,3        | 1,8            | 2.975     |
| RM                  | $-0,2$        | $-0,4$        | 1,4              | 2,2              | 2,0                     | 0,47        | $-0,2$      | 0,64 | 1,5        | 2,0            | 5.483     |
| <b>ALTURA</b>       |               |               |                  |                  |                         |             |             |      |            |                |           |
| Baja                | $-0,2$        | $-0,1$        | 1,3              | 1,7              | 1,7                     | 0,42        | 0,1         | 0,63 | 1,3        | 1,7            | 9.899     |
| Media               | $-0,1$        | $-0,4$        | 1,5              | 1,8              | 2,0                     | 0,29        | $-0,3$      | 0,55 | 1,5        | 2,0            | 18.460    |
| Alta                | $-0,4$        | $-1,4$        | 1,6              | 2,5              | 2,4                     | 0,42        | $-1,0$      | 0,58 | 2,0        | 2,5            | 3.649     |
| <b>USO DE SUELO</b> |               |               |                  |                  |                         |             |             |      |            |                |           |
| Urban               | 0,0           | $-0,2$        | 0,8              | 1,3              | 1,2                     | 0,37        | $-0,2$      | 0,59 | 0,9        | 1,2            | 4.462     |
| Dryland Crop. Past. | 0,0           | $-0,4$        | 1,1              | 2,0              | 2,0                     | 0,34        | $-0,4$      | 0,54 | 1,5        | 2,0            | 2.231     |
| Crop./Grs. Mosaic   | $-0,2$        | $-0,5$        | 1,7              | 1,9              | 2,1                     | 0,32        | $-0,3$      | 0,57 | 1,6        | 2,1            | 16.857    |
| Crop./Wood Mosc     | $-0,1$        | $-0,6$        | 0,9              | 1,8              | 1,7                     | 0,31        | $-0,5$      | 0,49 | 1,3        | 1,8            | 2.975     |
| Shrubland           | $-0,2$        | $-0,4$        | 1,4              | 2,2              | 2,0                     | 0,47        | $-0,2$      | 0,64 | 1,5        | 2,0            | 5.483     |
| <b>DISTANCIA</b>    |               |               |                  |                  |                         |             |             |      |            |                |           |
| Zona 1              | $-0,1$        | $-0,1$        | 1,6              | 1,8              | 2,0                     | 0,33        | 0,0         | 0,58 | 1,5        | 2,0            | 18.068    |
| Zona 4              | $-0,2$        | $-1,1$        | 1,4              | 2,1              | 2,1                     | 0,29        | $-1,0$      | 0,51 | 1,8        | 2,3            | 5.177     |
| Zona 5              | $-0,2$        | $-0,6$        | 1,2              | 1,8              | 1,7                     | 0,44        | $-0,4$      | 0,62 | 1,3        | 1,7            | 8.019     |
| Zona 6              | $-0,5$        | $-0,8$        | 1,0              | 1,5              | 1,4                     | 0,40        | $-0,3$      | 0,61 | 1,2        | 1,5            | 744       |
| <b>RED</b>          |               |               |                  |                  |                         |             |             |      |            |                |           |
| <b>DMC</b>          | $-0,3$        | $-0,6$        | 1,1              | 1,1              | 1,7                     | $-0,06$     | $-0,3$      | 0,36 | 1,3        | 1,7            | 629       |
| Armat               | 1,6           | 0,1           | 1,0              | 1,2              | 1,5                     | 0,08        | $-1,5$      | 0,38 | 1,7        | 2,1            | 744       |
| Nehuenco            | $-0,1$        | $-0,3$        | 1,1              | 2,2              | 2,1                     | 0,35        | $-0,2$      | 0,53 | 1,6        | 2,1            | 3.654     |
| Ventanas            | 0,0           | 0,1           | 1,1              | 1,7              | 1,6                     | 0,37        | 0,1         | 0,57 | 1,3        | 1,6            | 4.744     |
| Colbún              | $-0,2$        | $-0,8$        | 0,8              | 1,7              | 1,6                     | 0,37        | $-0,5$      | 0,51 | 1,3        | 1,7            | 2.232     |
| Teniente            | $-0,1$        | $-1,0$        | 1,5              | 2,5              | 2,4                     | 0,32        | $-0,9$      | 0,52 | 2,1        | 2,6            | 1.465     |
| Melón               | $-0,4$        | 0,0           | 1,8              | 1,6              | 2,2                     | 0,15        | 0,3         | 0,49 | 1,7        | 2,2            | 2.232     |
| <b>MACAM</b>        | 0,0           | $-0,1$        | 0,8              | 1,2              | 1,2                     | 0.37        | $-0,1$      | 0,59 | 0,9        | 1,2            | 3.718     |
| Cenma               | $-0,4$        | $-1,2$        | 1,6              | 2,1              | 2,1                     | 0,41        | $-0,8$      | 0,60 | 1,7        | 2,2            | 5.153     |
| Chagres             | $-0,2$        | $-0,1$        | 2,2              | 1,7              | 2,1                     | 0,41        | 0,0         | 0,64 | 1,6        | 2,1            | 2.976     |
| Enap                | $-0,5$        | $-0,5$        | 1,5              | 1,8              | 1,8                     | 0,46        | 0,1         | 0,68 | 1,4        | 1,8            | 2.975     |
| Cristalería Chile   | 0,3           | 0,2           | 1,5              | 2,6              | 2,6                     | 0,31        | $-0,1$      | 0,52 | 2,0        | 2,6            | 743       |
| Rancagua            | 0,0           | $-1,9$        | 0,9              | 2,0              | 1,8                     | 0,40        | $-1,9$      | 0,40 | 2,2        | 2,7            | 743       |

**Tabla H.1.8: Estadísticos para distintas subdivisiones de datos de viento zonal** 

|                     | Prom.<br>Obs. | Prom.<br>Mod. | Desv.<br>Std.Obs | Desv.   | Desv.<br><b>Std.Res</b> | $\bf R$ | <b>BIAS</b> |            |            |             |           |
|---------------------|---------------|---------------|------------------|---------|-------------------------|---------|-------------|------------|------------|-------------|-----------|
|                     |               |               |                  | Std.Mod |                         |         |             | <b>IOA</b> | <b>MAE</b> | <b>RMSE</b> | ${\bf N}$ |
| <b>GLOBAL</b>       | $-0,1$        | $-0,2$        | 2,2              | 1,5     | 2,2                     | 0,35    | $-0,1$      | 0,59       | 1,6        | 2,2         | 32.008    |
| <b>REGIÓN</b>       |               |               |                  |         |                         |         |             |            |            |             |           |
| IV                  | 0,3           | 0,0           | 0,8              | 1,3     | 1,4                     | 0,14    | $-0,4$      | 0,42       | 1,1        | 1,5         | 4.462     |
| V                   | $-0,4$        | $-0,3$        | 1,4              | 2,7     | 2,5                     | 0,41    | 0,1         | 0,59       | 2,0        | 2,5         | 2.231     |
| VI                  | $-0,1$        | $-0,1$        | 1,7              | 2,3     | 2,4                     | 0,31    | 0,0         | 0,56       | 1,8        | 2,4         | 16.857    |
| VII                 | $-0,3$        | $-0,3$        | 1,9              | 2,7     | 2,2                     | 0,58    | 0,1         | 0,73       | 1,7        | 2,2         | 2.975     |
| RM                  | $-0,3$        | $-0,4$        | 1,2              | 1,8     | 1,8                     | 0,33    | $-0,2$      | 0,57       | 1,3        | 1,8         | 5.483     |
| <b>ALTURA</b>       |               |               |                  |         |                         |         |             |            |            |             |           |
| Baja                | $-0,3$        | $-0,1$        | 1,5              | 2,4     | 2,2                     | 0,46    | 0,2         | 0,64       | 1,7        | 2,2         | 9.899     |
| Media               | 0,1           | $-0,1$        | 1,5              | 2,1     | 2,2                     | 0,30    | $-0,2$      | 0,56       | 1,7        | 2,2         | 18.460    |
| Alta                | $-0,4$        | $-0,8$        | 1,2              | 1,7     | 1,9                     | 0,19    | $-0,5$      | 0,47       | 1,4        | 1,9         | 3.649     |
| <b>USO DE SUELO</b> |               |               |                  |         |                         |         |             |            |            |             |           |
| Urban               | 0,3           | 0,0           | 0,8              | 1,3     | 1,4                     | 0,14    | $-0,4$      | 0,42       | 1,1        | 1,5         | 4.462     |
| Dryland Crop. Past. | $-0,4$        | $-0,3$        | 1,4              | 2,7     | 2,5                     | 0,41    | 0,1         | 0,59       | 2,0        | 2,5         | 2.231     |
| Crop./Grs. Mosaic   | $-0,1$        | $-0,1$        | 1,7              | 2,3     | 2,4                     | 0,31    | 0,0         | 0,56       | 1,8        | 2,4         | 16.857    |
| Crop./Wood Mosc     | $-0,3$        | $-0,3$        | 1,9              | 2,7     | 2,2                     | 0,58    | 0,1         | 0,73       | 1,7        | 2,2         | 2.975     |
| Shrubland           | $-0,3$        | $-0,4$        | 1,2              | 1,8     | 1,8                     | 0,33    | $-0,2$      | 0,57       | 1,3        | 1,8         | 5.483     |
| <b>DISTANCIA</b>    |               |               |                  |         |                         |         |             |            |            |             |           |
| Zona 1              | $-0,2$        | $-0,1$        | 1,4              | 2,2     | 2,3                     | 0,25    | 0,1         | 0,51       | 1,7        | 2,3         | 18.068    |
| Zona 4              | $-0,3$        | $-0,7$        | 2,2              | 2,8     | 2,6                     | 0,50    | $-0,5$      | 0,69       | 2,0        | 2,6         | 5.177     |
| Zona 5              | 0,2           | $-0,1$        | 1,0              | 1,4     | 1,6                     | 0,14    | $-0,3$      | 0,44       | 1,2        | 1,6         | 8.019     |
| Zona 6              | $-1,4$        | $-0,2$        | 2,7              | 3,5     | 2,0                     | 0,81    | 1,2         | 0,85       | 2,0        | 2,3         | 744       |
| <b>RED</b>          |               |               |                  |         |                         |         |             |            |            |             |           |
| <b>DMC</b>          | 0,4           | 0,5           | 1,6              | 1,9     | 2,3                     | 0,10    | 0,1         | 0,44       | 1,7        | 2,3         | 629       |
| Armat               | 0,6           | 0,9           | 1,1              | 2,9     | 3,0                     | 0,00    | 0,3         | 0,34       | 2,5        | 3,1         | 744       |
| Nehuenco            | 0,1           | $-0,1$        | 1,2              | 1,7     | 2,0                     | 0,05    | $-0,2$      | 0,40       | 1,6        | 2,0         | 3.654     |
| Ventanas            | $-0,3$        | $-0,3$        | 1,4              | 2,2     | 2,0                     | 0,44    | 0,0         | 0,62       | 1,5        | 2,0         | 4.744     |
| Colbún              | $-0,4$        | $-0,5$        | 1,8              | 3,2     | 2,7                     | 0,57    | $-0,1$      | 0,69       | 2,1        | 2,7         | 2.232     |
| Teniente            | $-0,8$        | $-1,4$        | 1,3              | 2,0     | 2,1                     | 0,23    | $-0,6$      | 0,48       | 1,6        | 2,2         | 1.465     |
| Melón               | $-0,4$        | $-0,2$        | 1,4              | 2,0     | 2,5                     | 0,01    | 0,2         | 0,39       | 1,9        | 2,5         | 2.232     |
| <b>MACAM</b>        | 0,3           | 0,0           | 0,8              | 1,3     | 1,4                     | 0,16    | $-0,3$      | 0,43       | 1,1        | 1,4         | 3.718     |
| Cenma               | $-0,1$        | $-0,3$        | 2,2              | 2,2     | 2,1                     | 0,51    | $-0,3$      | 0,72       | 1,6        | 2,2         | 5.153     |
| Chagres             | $-0,1$        | $-0,7$        | 1,4              | 1,7     | 2,0                     | 0,19    | $-0,7$      | 0,45       | 1,6        | 2,1         | 2.976     |
| Enap                | $-0,4$        | 0,4           | 1,4              | 2,8     | 2,6                     | 0,42    | 0,7         | 0,56       | 2,1        | 2,7         | 2.975     |
| Cristalería Chile   | $-0,3$        | 1,0           | 0,8              | 1,3     | 1,5                     | 0,06    | 1,3         | 0,33       | 1,6        | 2,0         | 743       |
| Rancagua            | 0,2           | $-0,6$        | 1,4              | 1,8     | 1,7                     | 0,46    | $-0,8$      | 0,63       | 1,4        | 1,9         | 743       |

**Tabla H.1.9: Estadísticos para distintas subdivisiones de datos de viento meridional** 

|                     | Prom.<br>Obs. | Prom.<br>Mod. | Desv.<br>Std.Obs | Desv.<br>Std.Mod | Desv.<br><b>Std.Res</b> | $\mathbf R$ | <b>BIAS</b> | <b>IOA</b> | <b>MAE</b> | <b>RMSE</b> | ${\bf N}$ |
|---------------------|---------------|---------------|------------------|------------------|-------------------------|-------------|-------------|------------|------------|-------------|-----------|
| <b>GLOBAL</b>       | 1,7           | 2,5           | 1,6              | 1,3              | 1,7                     | 0,27        | 0,8         | 0,51       | 1,5        | 1,9         | 32.120    |
| <b>REGIÓN</b>       |               |               |                  |                  |                         |             |             |            |            |             |           |
| IV                  | 1,0           | 1,6           | 0,6              | 0,9              | 1,0                     | 0,03        | 0,6         | 0,36       | 0,9        | 1,2         | 4.462     |
| $\mathbf V$         | 1,5           | 3,0           | 1,2              | 1,6              | 1,7                     | 0,32        | 1,5         | 0,49       | 1,8        | 2,3         | 2.231     |
| VI                  | 1,9           | 2,6           | 1,4              | 1,6              | 1,9                     | 0,21        | 0,7         | 0,49       | 1,5        | 2,0         | 16.969    |
| <b>VII</b>          | 1,5           | 2,8           | 1,5              | 1,7              | 1,7                     | 0,41        | 1,3         | 0,58       | 1,7        | 2,2         | 2.975     |
| <b>RM</b>           | 1,5           | 2,5           | 1,2              | 1,6              | 1,7                     | 0,24        | 1,0         | 0,48       | 1,5        | 2,0         | 5.483     |
| <b>ALTURA</b>       |               |               |                  |                  |                         |             |             |            |            |             |           |
| Baja                | 1,6           | 2,5           | 1,2              | 1,6              | 1,6                     | 0,38        | 0,9         | 0,57       | 1,4        | 1,9         | 9.896     |
| Media               | 1,7           | 2,4           | 1,3              | 1,5              | 1,7                     | 0,24        | 0,7         | 0,50       | 1,4        | 1,9         | 18.575    |
| Alta                | 1,6           | 3,0           | 1,3              | 1,7              | 2,0                     | 0,14        | 1,4         | 0,42       | 1,9        | 2,4         | 3.649     |
| <b>USO DE SUELO</b> |               |               |                  |                  |                         |             |             |            |            |             |           |
| Urban               | 1,0           | 1,6           | 0,6              | 0,9              | 1,0                     | 0,03        | 0,6         | 0,36       | 0,9        | 1,2         | 4.462     |
| Dryland Crop. Past. | 1,5           | 3,0           | 1,2              | 1,6              | 1,7                     | 0,32        | 1,5         | 0,49       | 1,8        | 2,3         | 2.231     |
| Crop./Grs. Mosaic   | 1,9           | 2,6           | 1,4              | 1,6              | 1,9                     | 0,21        | 0,7         | 0,49       | 1,5        | 2,0         | 16.969    |
| Crop./Wood Mosc     | 1,5           | 2,8           | 1,5              | 1,7              | 1,7                     | 0,41        | 1,3         | 0,58       | 1,7        | 2,2         | 2.975     |
| Shrubland           | 1,5           | 2,5           | 1,2              | 1,6              | 1,7                     | 0,24        | 1,0         | 0,48       | 1,5        | 2,0         | 5.483     |
| <b>DISTANCIA</b>    |               |               |                  |                  |                         |             |             |            |            |             |           |
| Zona 1              | 1,7           | 2,4           | 1,2              | 1,5              | 1,7                     | 0,18        | 0,7         | 0,45       | 1,4        | 1,9         | 18.065    |
| Zona 4              | 2,0           | 3,3           | 1,7              | 1,7              | 2,0                     | 0,28        | 1,3         | 0,52       | 1,9        | 2,4         | 5.177     |
| Zona 5              | 1,2           | 2,0           | 0,9              | 1,3              | 1,5                     | 0,18        | 0,7         | 0,44       | 1,2        | 1,7         | 8.134     |
| Zona 6              | 2,3           | 3,5           | 2,3              | 1,7              | 1,8                     | 0,63        | 1,2         | 0,74       | 1,8        | 2,1         | 744       |
| <b>RED</b>          |               |               |                  |                  |                         |             |             |            |            |             |           |
| <b>DMC</b>          | 1,5           | 1,9           | 1,1              | 1,3              | 1,6                     | 0,12        | 0,4         | 0,43       | 1,2        | 1,6         | 744       |
| Armat               | 2,1           | 2,8           | 1,0              | 1,6              | 1,6                     | 0,36        | 0,7         | 0,54       | 1,4        | 1,7         | 744       |
| Nehuenco            | 1,5           | 2,3           | 0,8              | 1,5              | 1,6                     | 0,05        | 0,8         | 0,29       | 1,3        | 1,8         | 3.654     |
| Ventanas            | 1,4           | 2,3           | 1,1              | 1,5              | 1,6                     | 0,30        | 0,9         | 0,50       | 1,3        | 1,8         | 4.741     |
| Colbún              | 1,7           | 3,4           | 1,1              | 1,6              | 1,6                     | 0,36        | 1,7         | 0,47       | 1,9        | 2,3         | 2.232     |
| Teniente            | 1,7           | 3,2           | 1,3              | 1,8              | 1,9                     | 0,23        | 1,4         | 0,45       | 1,9        | 2,4         | 1.465     |
| Melón               | 2,0           | 2,2           | 1,2              | 1,4              | 1,8                     | 0,05        | 0,2         | 0,38       | 1,3        | 1,8         | 2.232     |
| <b>MACAM</b>        | 1,0           | 1,6           | 0,6              | 0,8              | 1,0                     | 0,04        | 0,6         | 0,37       | 0,9        | 1,2         | 3.718     |
| Cenma               | 2,0           | 2,8           | 1,9              | 1,7              | 2,0                     | 0,40        | 0,8         | 0,63       | 1,6        | 2,1         | 5.153     |
| Chagres             | 2,1           | 2,2           | 1,5              | 1,3              | 1,9                     | 0,08        | 0,1         | 0,44       | 1,5        | 1,9         | 2.976     |
| Enap                | 1,9           | 3,0           | 1,1              | 1,7              | 1,7                     | 0,30        | 1,1         | 0,50       | 1,6        | 2,0         | 2.975     |
| Cristalería Chile   | 1,3           | 2,7           | 1,2              | 1,5              | 1,8                     | 0,11        | 1,4         | 0,40       | 1,8        | 2,3         | 743       |
| Rancagua            | 1,4           | 3,0           | 1,1              | 1,6              | 1,9                     | $-0,02$     | 1,6         | 0,31       | 2,1        | 2,5         | 743       |

**Tabla H.1.10: Estadísticos para distintas subdivisiones de datos de velocidad del viento** 

|                     | Prom.<br>Obs. | Prom.<br>Mod. | Desv.<br>Std.Obs | Desv.<br>Std.Mod | Desv.<br><b>Std.Res</b> | $\bf R$ | <b>BIAS</b> | <b>IOA</b> |    | <b>MAE</b> RMSE | ${\bf N}$ |
|---------------------|---------------|---------------|------------------|------------------|-------------------------|---------|-------------|------------|----|-----------------|-----------|
| <b>GLOBAL</b>       | 86            | 136           | 210              | 148              | 115                     | 0,85    | 50          | 0,87       | 60 | 125             | 5.007     |
| <b>REGIÓN</b>       |               |               |                  |                  |                         |         |             |            |    |                 |           |
| IV                  | 75            | 142           | 127              | 215              | 120                     | 0,88    | 67          | 0,84       | 71 | 138             | 738       |
| VI                  | 93            | 143           | 156              | 217              | 116                     | 0,85    | 50          | 0,88       | 61 | 127             | 2.230     |
| VII                 | 87            | 122           | 153              | 197              | 101                     | 0,86    | 36          | 0,90       | 48 | 108             | 1.487     |
| RM                  | 73            | 138           | 127              | 213              | 132                     | 0,82    | 65          | 0,81       | 73 | 147             | 552       |
| <b>ALTURA</b>       |               |               |                  |                  |                         |         |             |            |    |                 |           |
| Baja                | 86            | 133           | 148              | 208              | 116                     | 0,84    | 47          | 0,87       | 59 | 126             | 2.784     |
| Media               | 87            | 140           | 148              | 214              | 113                     | 0,86    | 53          | 0,88       | 61 | 125             | 2.223     |
| <b>USO DE SUELO</b> |               |               |                  |                  |                         |         |             |            |    |                 |           |
| Urban               | 75            | 142           | 127              | 215              | 120                     | 0,88    | 67          | 0,84       | 71 | 138             | 738       |
| Crop./Grs. Mosaic   | 93            | 143           | 156              | 217              | 116                     | 0,85    | 50          | 0,88       | 61 | 127             | 2.230     |
| Crop./Wood Mosc     | 87            | 122           | 153              | 197              | 101                     | 0,86    | 36          | 0,90       | 48 | 108             | 1.487     |
| Shrubland           | 73            | 138           | 127              | 213              | 132                     | 0,82    | 65          | 0,81       | 73 | 147             | 552       |
| <b>DISTANCIA</b>    |               |               |                  |                  |                         |         |             |            |    |                 |           |
| Zona 1              | 89            | 142           | 151              | 216              | 120                     | 0,85    | 53          | 0,87       | 64 | 131             | 2.782     |
| Zona 4              | 97            | 134           | 169              | 207              | 104                     | 0,87    | 37          | 0,91       | 48 | 111             | 743       |
| Zona 5              | 75            | 142           | 127              | 215              | 120                     | 0,88    | 67          | 0,84       | 71 | 138             | 738       |
| Zona 6              | 76            | 111           | 134              | 186              | 99                      | 0,86    | 34          | 0,89       | 48 | 104             | 744       |
| <b>RED</b>          |               |               |                  |                  |                         |         |             |            |    |                 |           |
| Nehuenco            | 100           | 142           | 167              | 215              | 114                     | 0,85    | 42          | 0,89       | 56 | 122             | 744       |
| Ventanas            | 73            | 138           | 127              | 213              | 132                     | 0,82    | 65          | 0,81       | 73 | 147             | 552       |
| Melón               | 89            | 145           | 145              | 219              | 113                     | 0,88    | 56          | 0,88       | 64 | 127             | 742       |
| Cenma               | 76            | 126           | 130              | 201              | 111                     | 0,86    | 51          | 0,86       | 59 | 122             | 1.482     |
| Enap                | 92            | 143           | 154              | 216              | 121                     | 0,84    | 51          | 0,87       | 64 | 131             | 744       |
| Rancagua            | 97            | 134           | 169              | 207              | 104                     | 0,87    | 37          | 0,91       | 48 | 111             | 743       |

**Tabla H.1.11: Estadísticos para distintas subdivisiones de datos de radiación solar** 

| ID           | $\left( \frac{\mathbf{1}}{2} \right)$<br>$\mathbf T$ | Td      | Ps      | u       | V            | Vel     | Pp      | <b>RS</b> | ID           | $\mathbf T$ | Td      | Ps      | u       | $\mathbf{V}$ | Vel     | Pp      | <b>RS</b> |
|--------------|------------------------------------------------------|---------|---------|---------|--------------|---------|---------|-----------|--------------|-------------|---------|---------|---------|--------------|---------|---------|-----------|
| $\mathbf T$  | 1,00                                                 |         |         |         |              |         |         |           | T            | 1,00        |         |         |         |              |         |         |           |
| Td           | 0,09                                                 | 1,00    |         |         |              |         |         |           | Td           | 0,42        | 1,00    |         |         |              |         |         |           |
| Ps           | $-0.25$                                              | 0,00    | 1,00    |         |              |         |         |           | Ps           | $-0.09$     | 0,08    | 1,00    |         |              |         |         |           |
| u            | 0,11                                                 | 0,07    | 0,14    | 1,00    |              |         |         |           | U            | 0,20        | 0,18    | 0,06    | 1,00    |              |         |         |           |
| $\mathbf{V}$ | 0,04                                                 | $-0,10$ | $-0.01$ | 0,07    | 1,00         |         |         |           | $\mathbf{V}$ | 0,00        | 0,14    | 0,04    | 0,02    | 1,00         |         |         |           |
| Vel          | $-0,03$                                              | 0,02    | 0,00    | 0,13    | 0,04         | 1,00    |         |           | Vel          | $-0,02$     | $-0,06$ | $-0,02$ | $-0,07$ | 0,01         | 1,00    |         |           |
| Pp           | $-0,02$                                              | 0,03    | $-0,01$ | $-0,03$ | $-0,06$      | $-0,03$ | 1,00    |           | Pp           | $-0.01$     | 0,04    | 0,05    | 0,01    | $-0,03$      | 0,01    | 1,00    |           |
| <b>RS</b>    | 0,42                                                 | 0,09    | $-0,08$ | 0,11    | $-0,02$      | 0,08    | $-0,02$ | 1,00      | <b>RS</b>    | 0,68        | 0,14    | 0,05    | 0,16    | $-0,10$      | 0,02    | 0,00    | 1,00      |
|              |                                                      |         |         |         |              |         |         |           |              |             |         |         |         |              |         |         |           |
| DI           | T                                                    | Td      | Ps      | u       | $\mathbf{V}$ | Vel     | Pp      | RS        | DI           | $\mathbf T$ | Td      | Ps      | u       | $\mathbf{V}$ | Vel     | Pp      | <b>RS</b> |
| T            | 1,00                                                 |         |         |         |              |         |         |           | T            | 1,00        |         |         |         |              |         |         |           |
| Td           | 0,38                                                 | 1,00    |         |         |              |         |         |           | Td           | 0,66        | 1,00    |         |         |              |         |         |           |
| Ps           | $-0,39$                                              | 0,05    | 1,00    |         |              |         |         |           | Ps           | 0,29        | 0,35    | 1,00    |         |              |         |         |           |
| u            | 0,55                                                 | 0,32    | $-0,28$ | 1,00    |              |         |         |           | u            | 0,75        | 0,59    | 0,32    | 1,00    |              |         |         |           |
| V            | 0,33                                                 | 0,12    | $-0,49$ | 0,25    | 1,00         |         |         |           | $\mathbf{V}$ | 0,15        | 0,24    | 0,00    | 0,10    | 1,00         |         |         |           |
| Vel          | 0,53                                                 | 0,29    | $-0,23$ | 0,56    | 0,31         | 1,00    |         |           | Vel          | 0,33        | 0,16    | 0,10    | 0,17    | 0,24         | 1,00    |         |           |
| Pp           | $-0.01$                                              | $-0,04$ | 0,03    | $-0,01$ | 0,01         | 0,02    | 1,00    |           | Pp           | $-0,02$     | 0,02    | $-0,04$ | $-0,03$ | $-0,03$      | 0,02    | 1,00    |           |
| <b>RS</b>    | 0,70                                                 | 0,34    | $-0,19$ | 0,57    | 0,14         | 0,46    | $-0,03$ | 1,00      | <b>RS</b>    | 0,86        | 0,40    | 0,34    | 0,68    | $-0,05$      | 0,25    | $-0,03$ | 1,00      |
|              |                                                      |         |         |         |              |         |         |           |              |             |         |         |         |              |         |         |           |
| SI           | $\mathbf T$                                          | Td      | Ps      | u       | V            | Vel     | Pp      | RS        | SI           | $\mathbf T$ | Td      | Ps      | u       | $\mathbf{V}$ | Vel     | Pp      | RS        |
| $\mathbf T$  | 1,00                                                 |         |         |         |              |         |         |           | T            | 1,00        |         |         |         |              |         |         |           |
| Td           | $-0,56$                                              | 1,00    |         |         |              |         |         |           | Td           | 0,12        | 1,00    |         |         |              |         |         |           |
| Ps           | $-0,35$                                              | 0,18    | 1,00    |         |              |         |         |           | Ps           | $-0,16$     | 0,22    | 1,00    |         |              |         |         |           |
| u            | $-0,14$                                              | 0,11    | 0,03    | 1,00    |              |         |         |           | u            | $-0,28$     | 0,04    | 0,01    | 1,00    |              |         |         |           |
| V            | 0,01                                                 | 0,01    | 0,11    | 0,09    | 1,00         |         |         |           | $\mathbf{V}$ | 0,00        | 0,04    | 0,11    | 0,25    | 1,00         |         |         |           |
| Vel          | 0,04                                                 | 0,00    | 0,01    | 0,02    | 0,19         | 1,00    |         |           | Vel          | 0,29        | 0,08    | 0,11    | $-0,50$ | $-0.14$      | 1,00    |         |           |
| Pp           | $-0,06$                                              | 0,08    | 0,15    | 0,04    | 0,01         | 0,04    | 1,00    |           | Pp           | 0,14        | 0,18    | 0,07    | $-0,07$ | 0,05         | 0,02    | 1,00    |           |
| <b>RS</b>    | 0,31                                                 | $-0,26$ | $-0,12$ | 0,14    | 0,15         | 0,38    | 0,04    | 1,00      | <b>RS</b>    | 0,12        | $-0,30$ | 0,02    | 0,27    | 0,04         | $-0,07$ | $-0,18$ | 1,00      |

**Tabla H.1.12: Intercorrelación de observación (izquierda) y modelo (derecha) para el ciclo intra-diario (ID), diario (DI), sinóptico (SI) y de mayor escala (BL)** 

## **H.1.3** Diagramas de Taylor

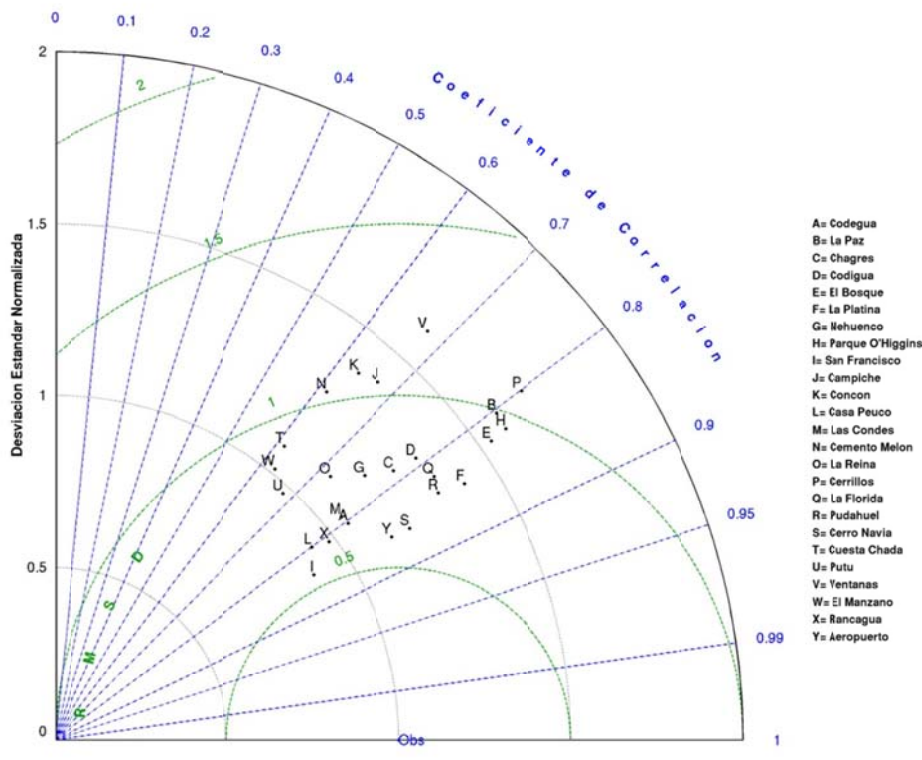

**Figura H.1.15 5: Diagrama d de Taylor de T Temperatura j ulio 2005**

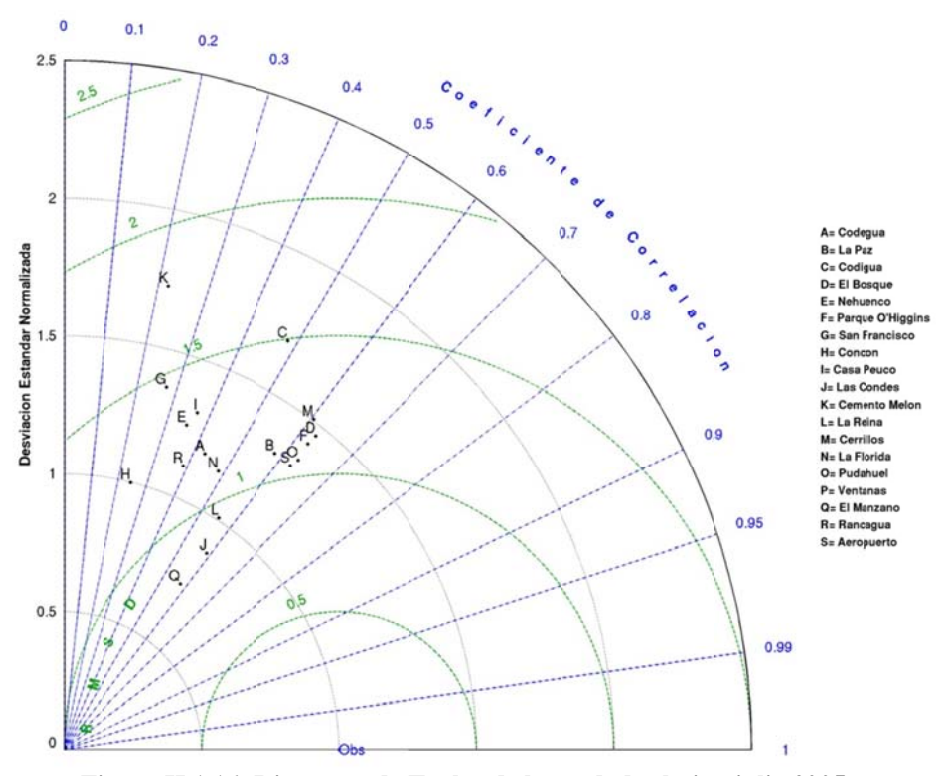

**Fi gura H.1.16: D Diagrama de T Taylor de hum edad relativ a julio 2005** 

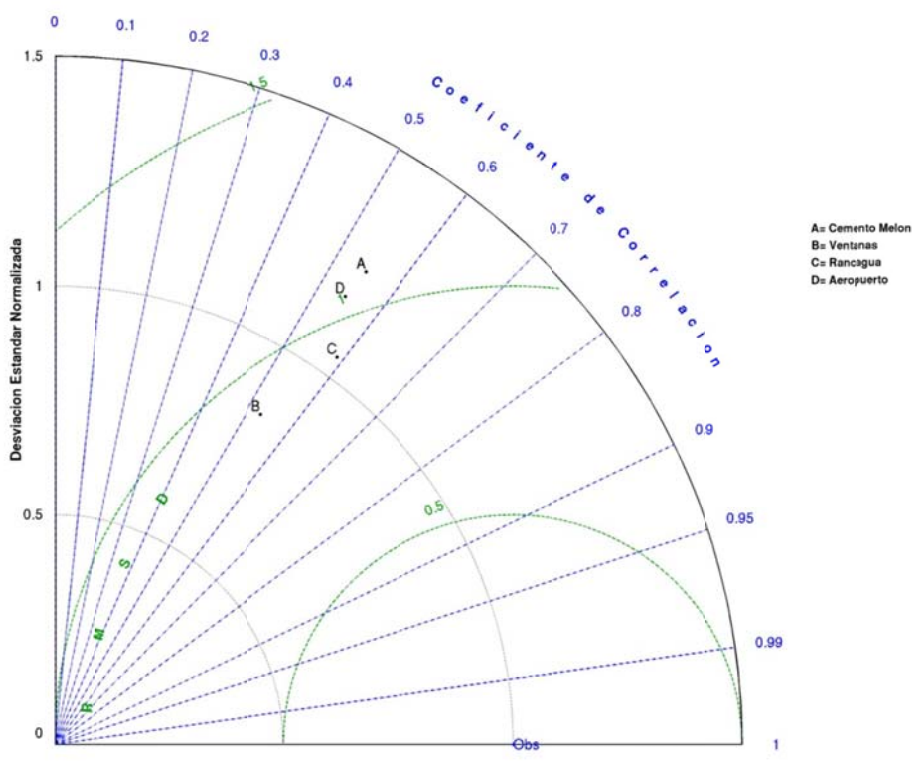

Figura H.1.17: Diagrama de Taylor de razón de mezcla julio 2005

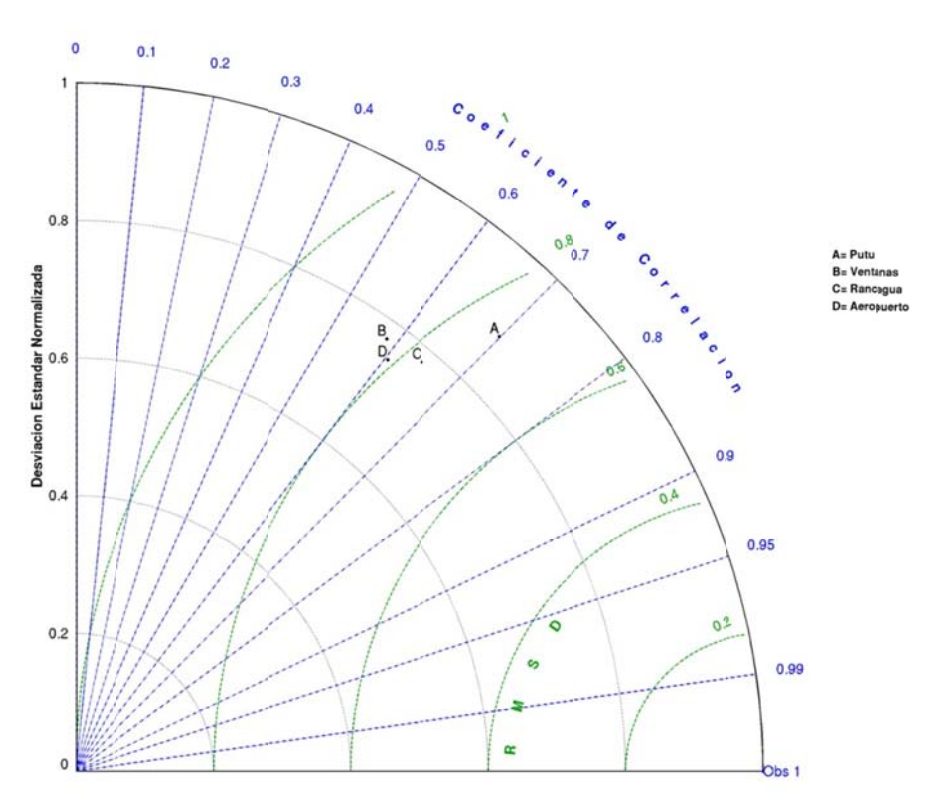

Figura H.1.18: Diagrama de Taylor de presión superficial julio 2005

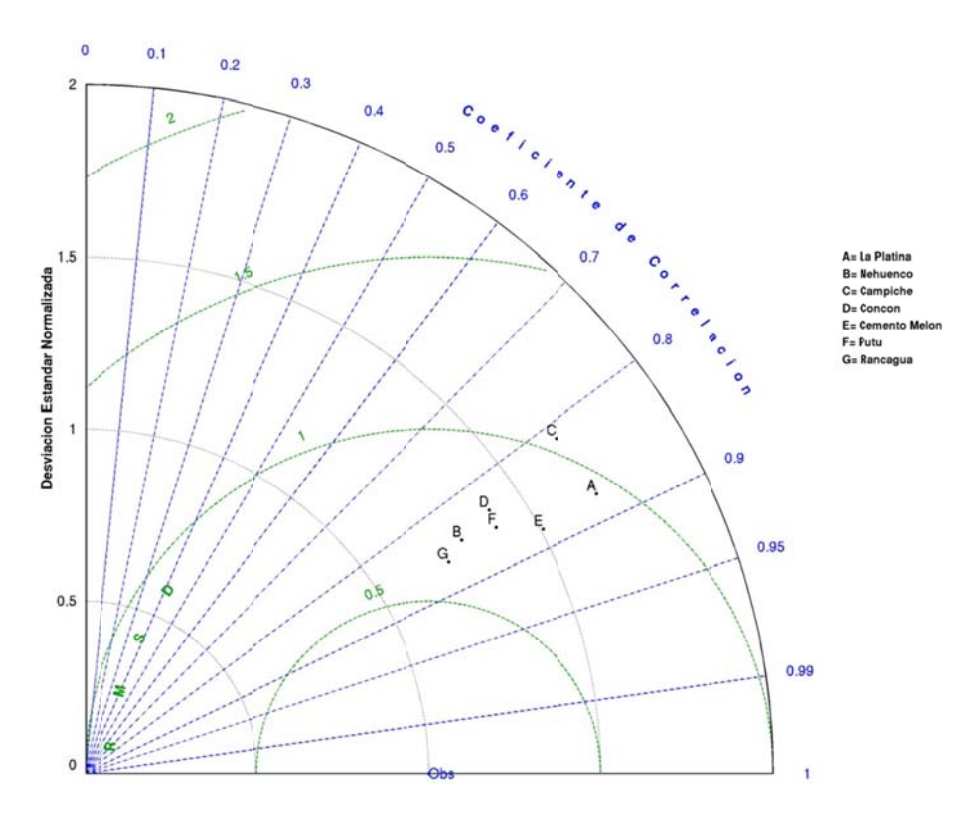

**Figura H.1.19: Diagrama de e Taylor de ra adiación solar julio 2005** 

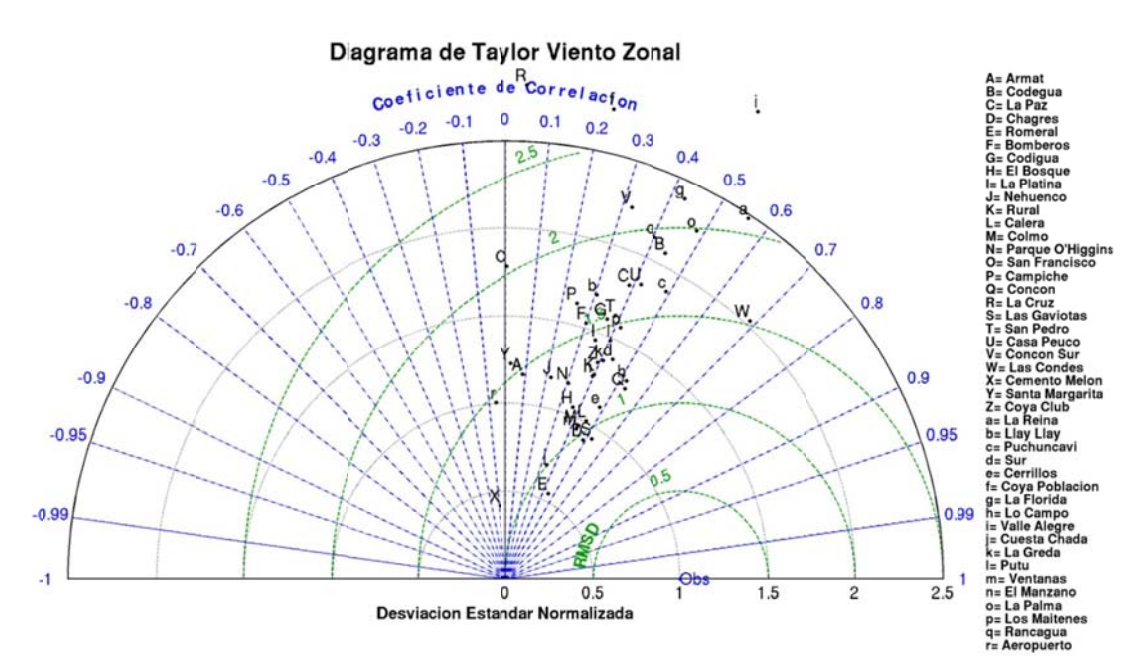

Figura H.1.20: Diagrama de Taylor de viento zonal julio 2005

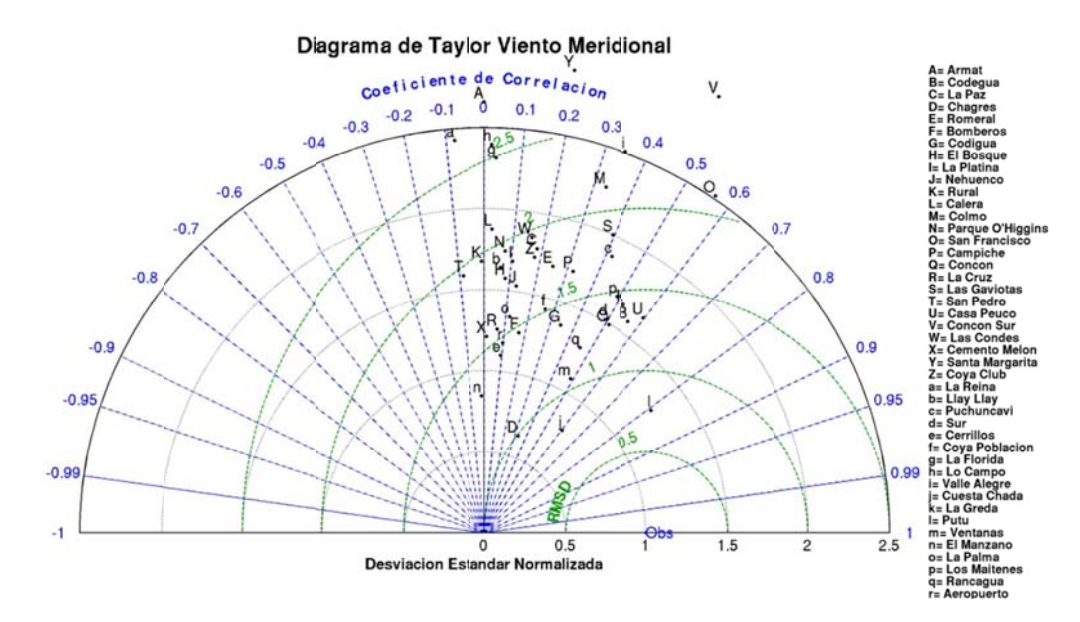

Figura H.1.21: Diagrama de Taylor de viento meridional julio 2005

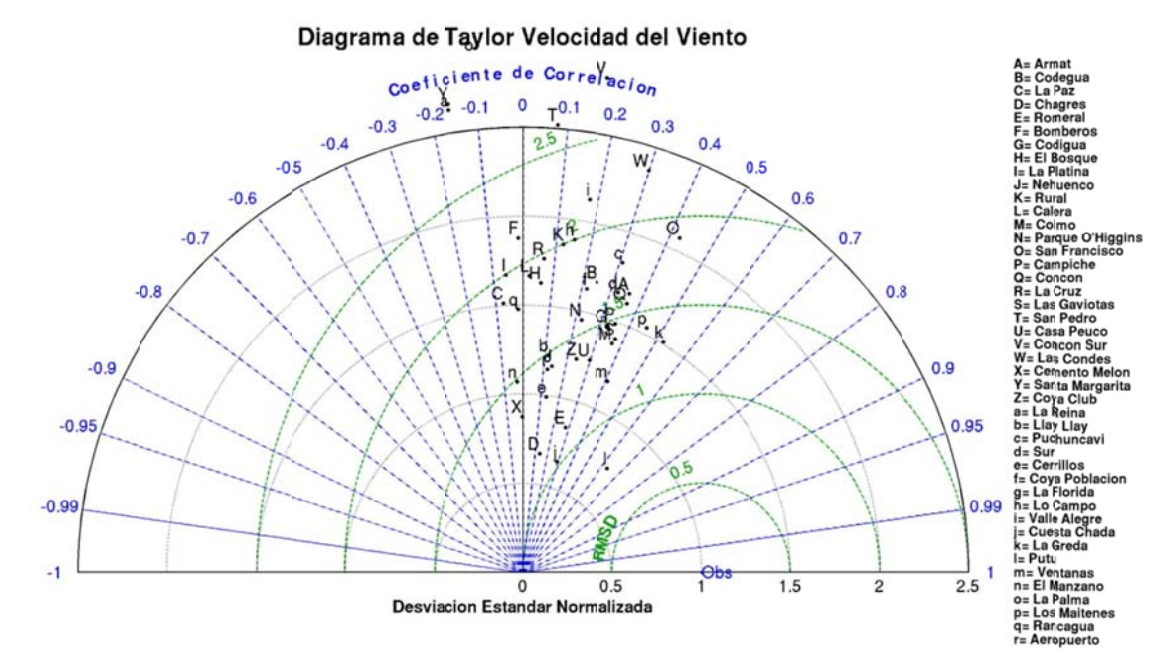

Figura H.1.22: Diagrama de Taylor de velocidad del viento julio 2005

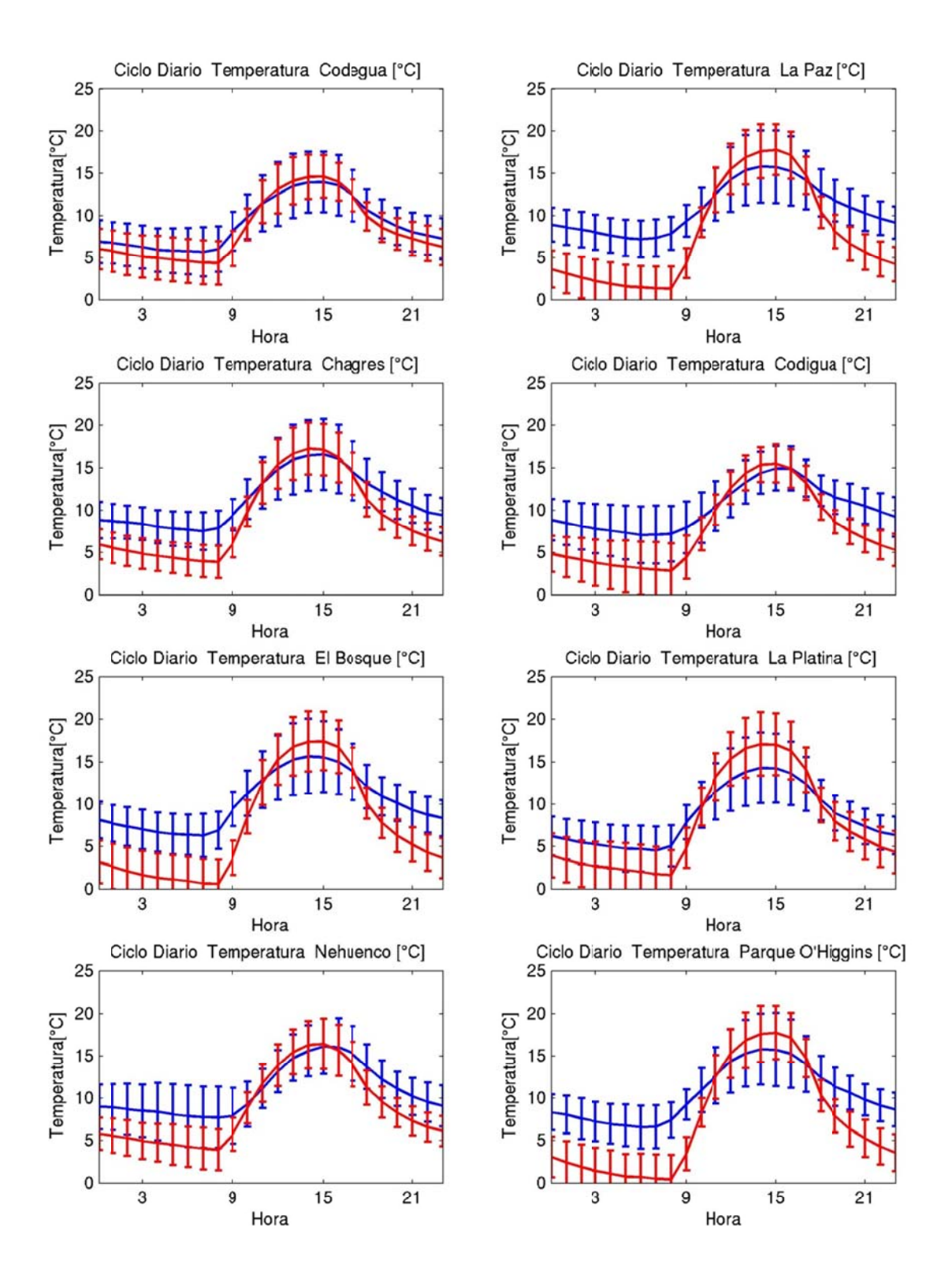

**Figura H.1.2 3: Ciclo diario de temperatura julio 2005 (azul: observación, rojo: modelo)** 

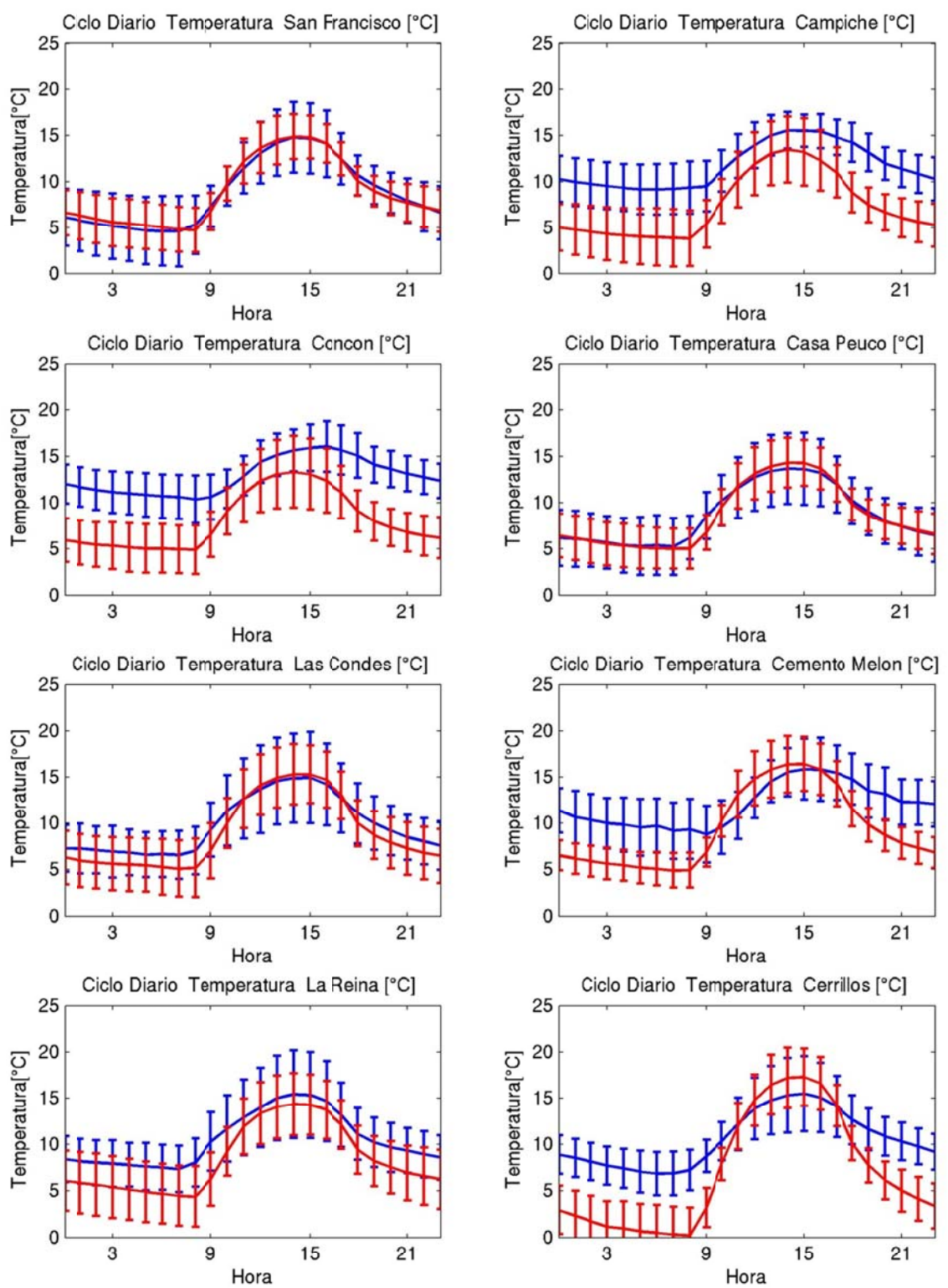

**Figura H.1.24: Ciclo diario de temperatura julio 2005 (azul: observación, rojo: modelo)** 

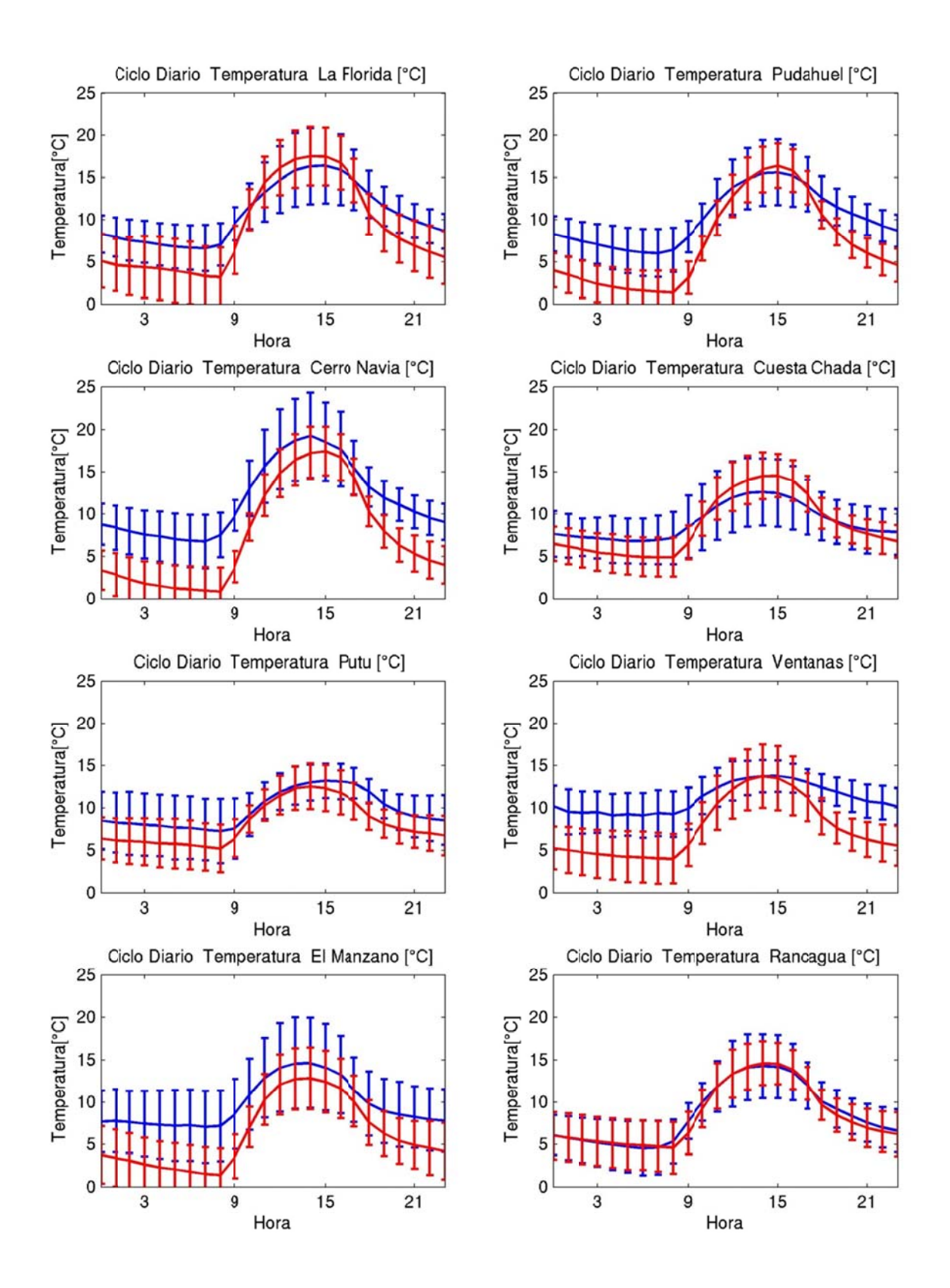

**Figura H.1.25: Ciclo diario de temperatura julio 2005 (azul: observación, rojo: modelo)** 

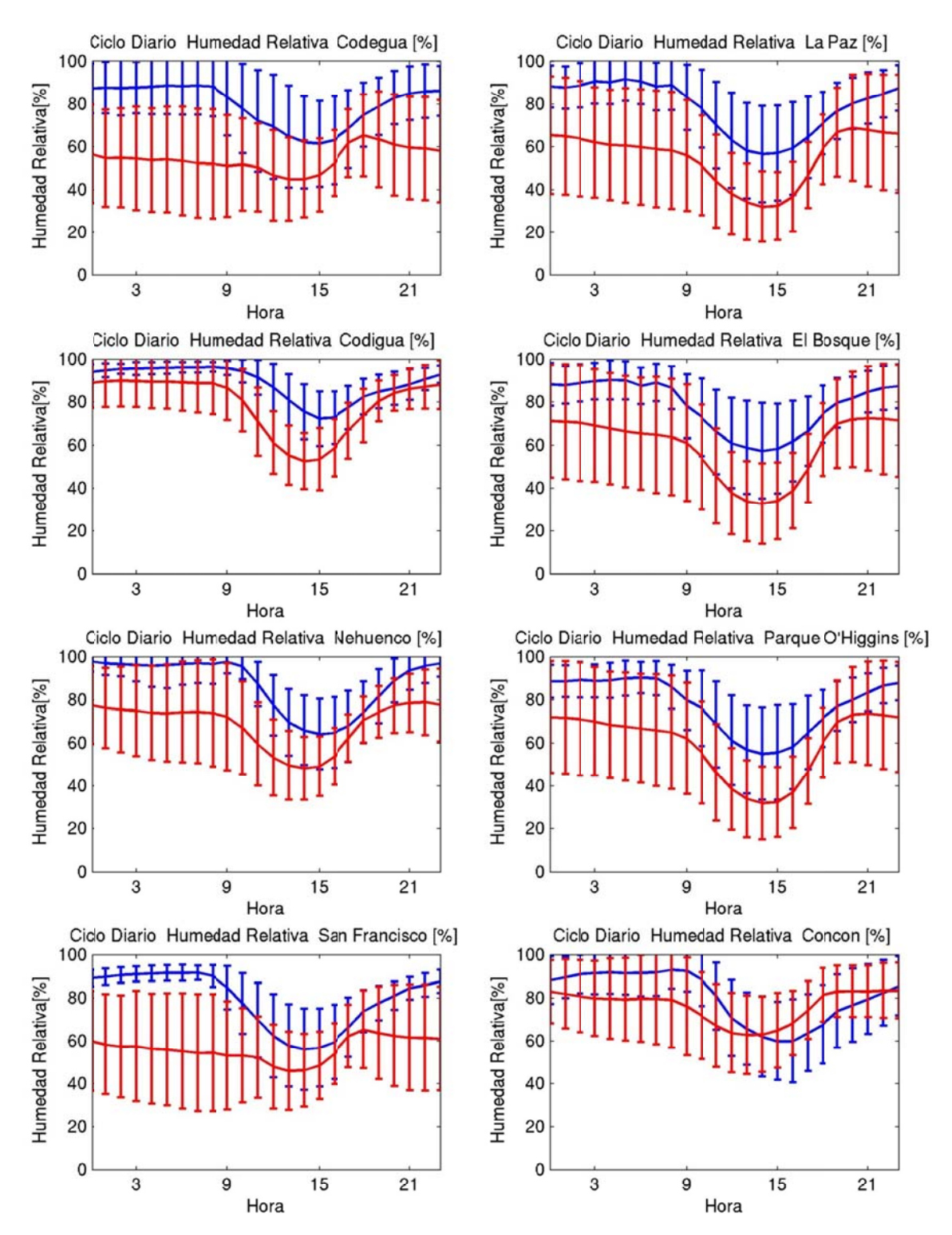

**Figura H.1.26: Ciclo diario de humedad relativa julio 2005 (azul: observación, roj o: modelo)** 

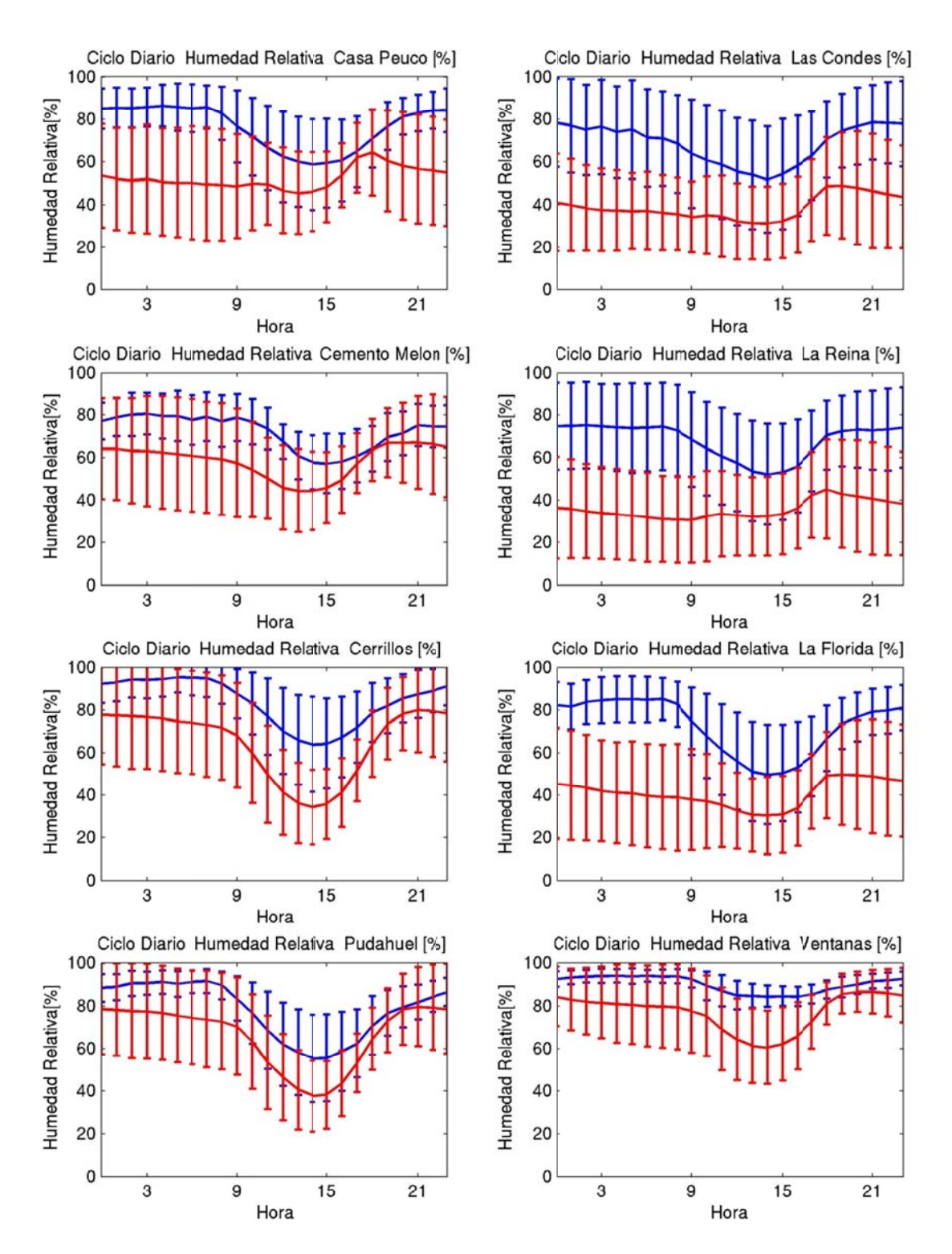

**Figura H.1.27: Ciclo diario de humedad relativa julio 2005 (azul: observación, roj o: modelo)** 

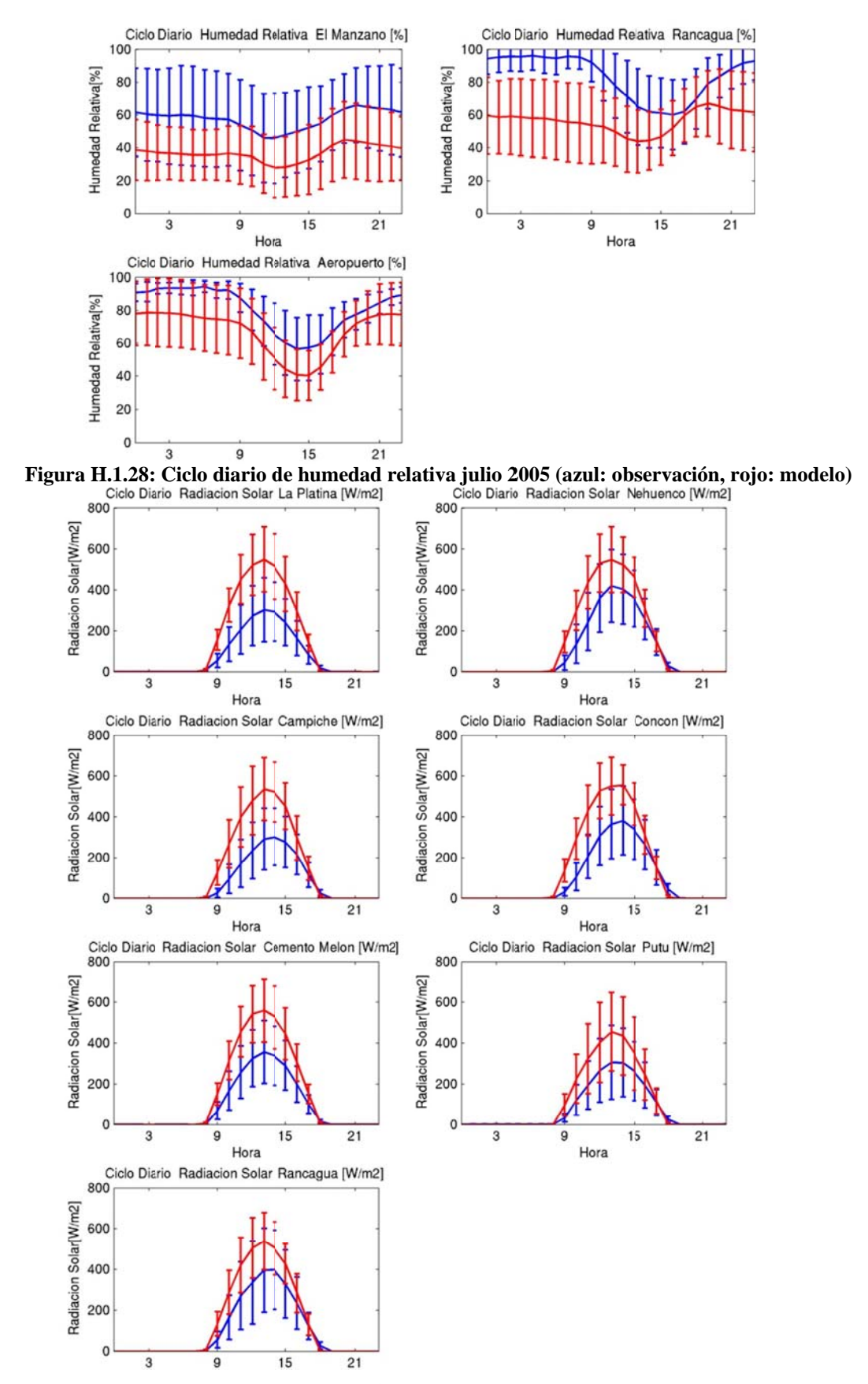

**Figura H.1.29 : Ciclo diario de radiación solar julio 20 05 (azul: obse rvación, rojo : modelo)** 

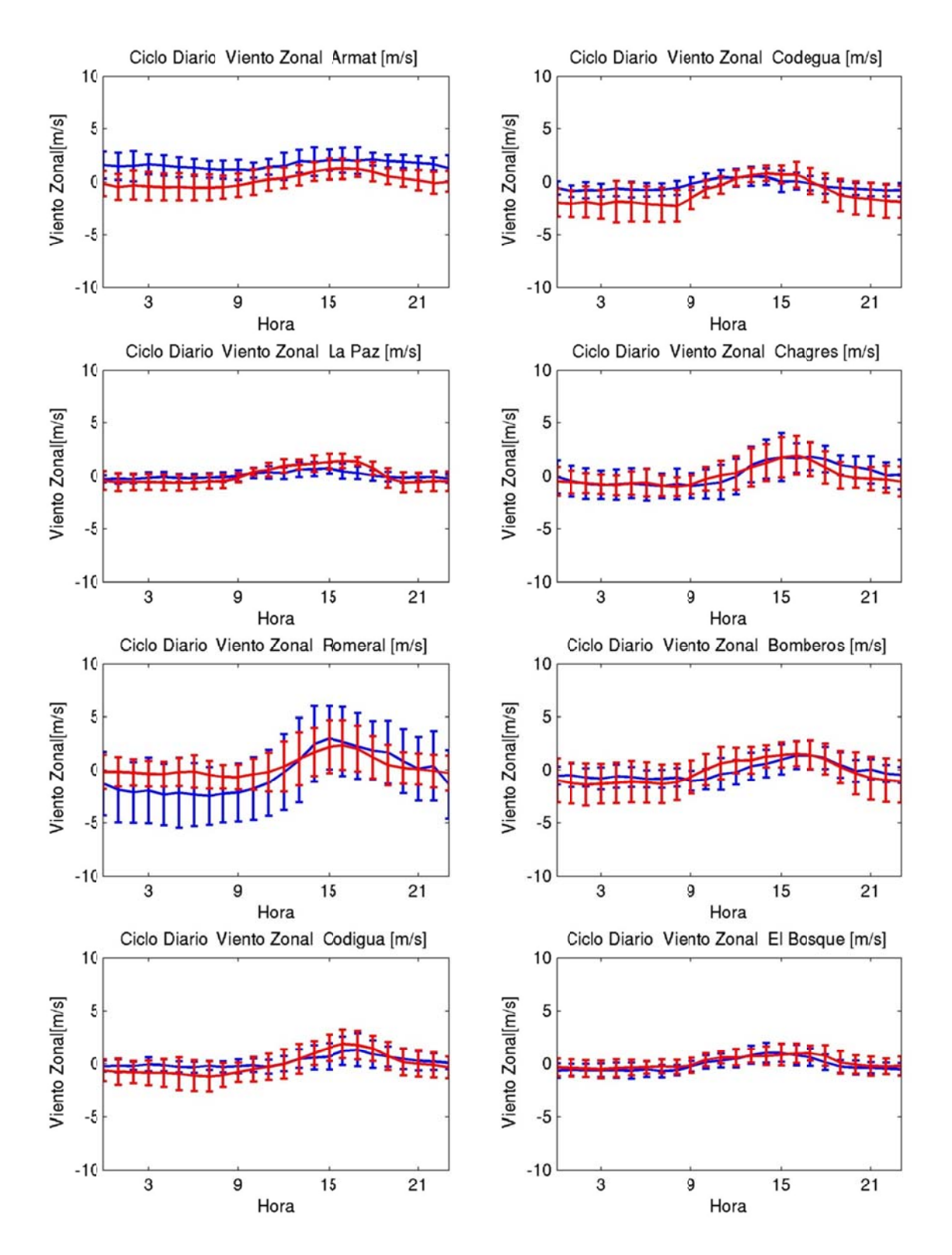

**Figura H.1.30: Ciclo diario de viento zonal julio 2005 (azul: observación, rojo: m odelo)** 

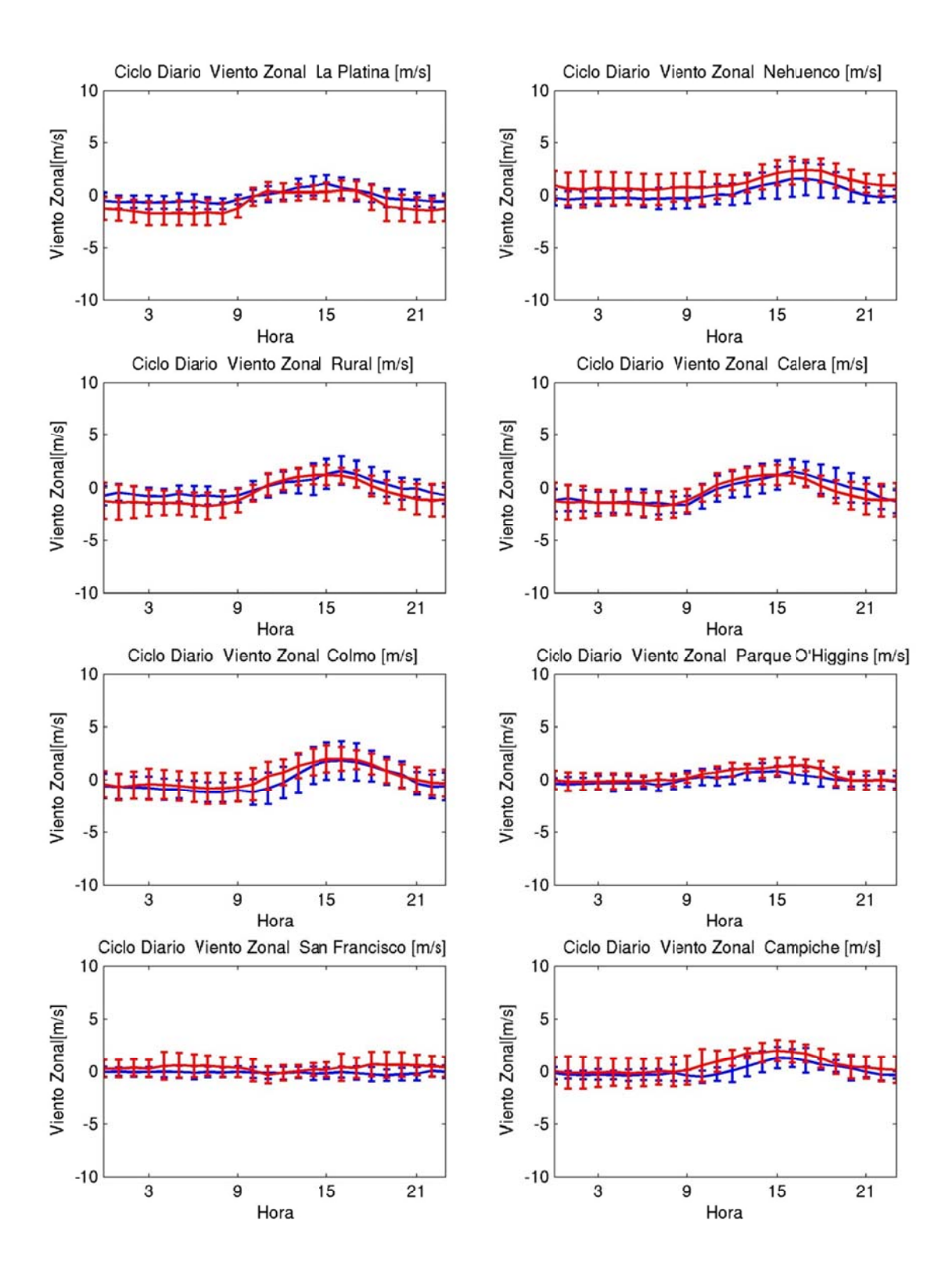

**Figura H.1.31: Ciclo diario de viento zonal julio 2005 (azul: observación, rojo: m odelo)** 

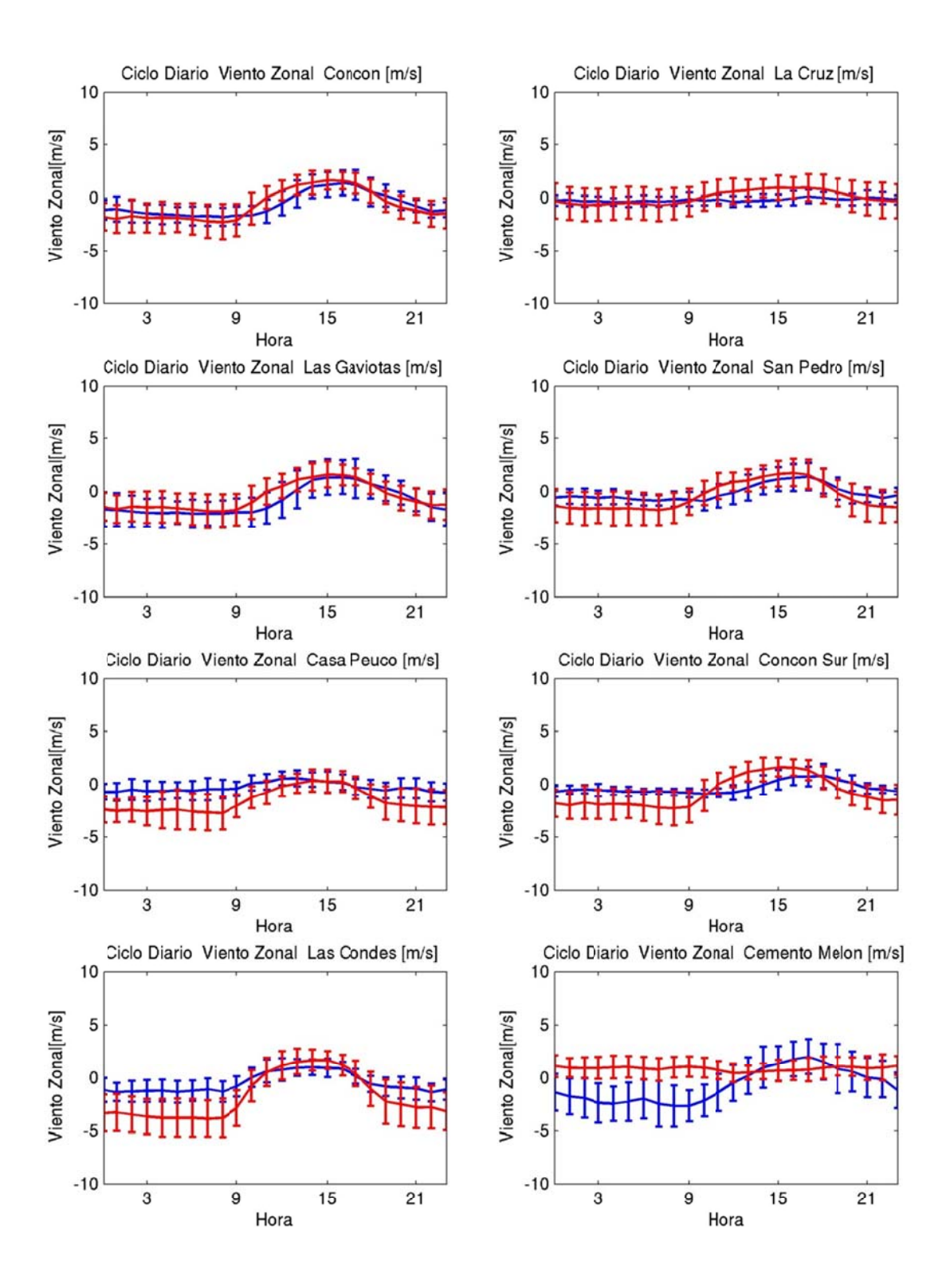

**Figura H.1.32: Ciclo diario de viento zonal julio 2005 (azul: observación, rojo: m odelo)** 

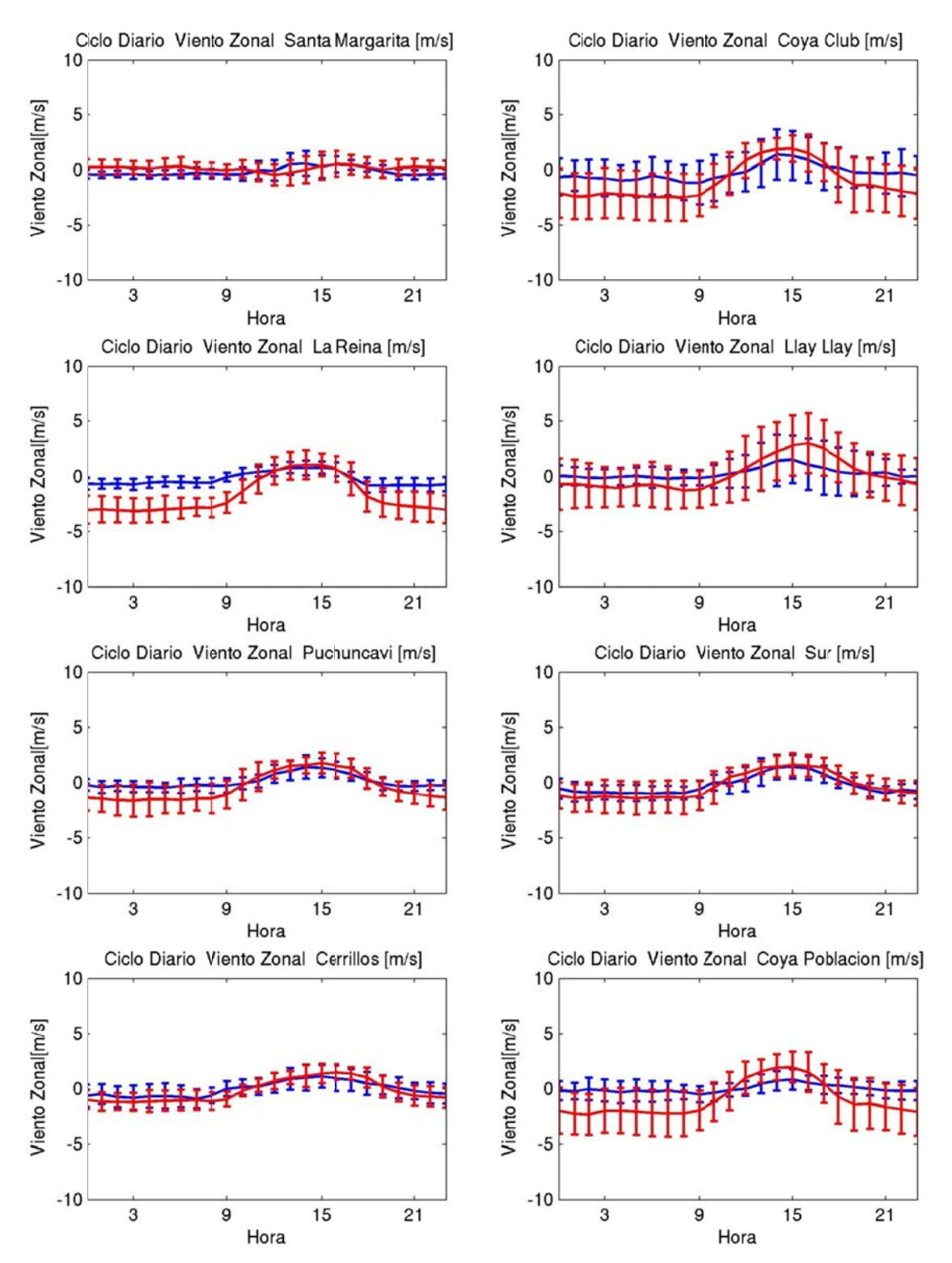

**Figura H.1.33: Ciclo diario de viento zonal julio 2005 (azul: observación, rojo: m odelo)** 

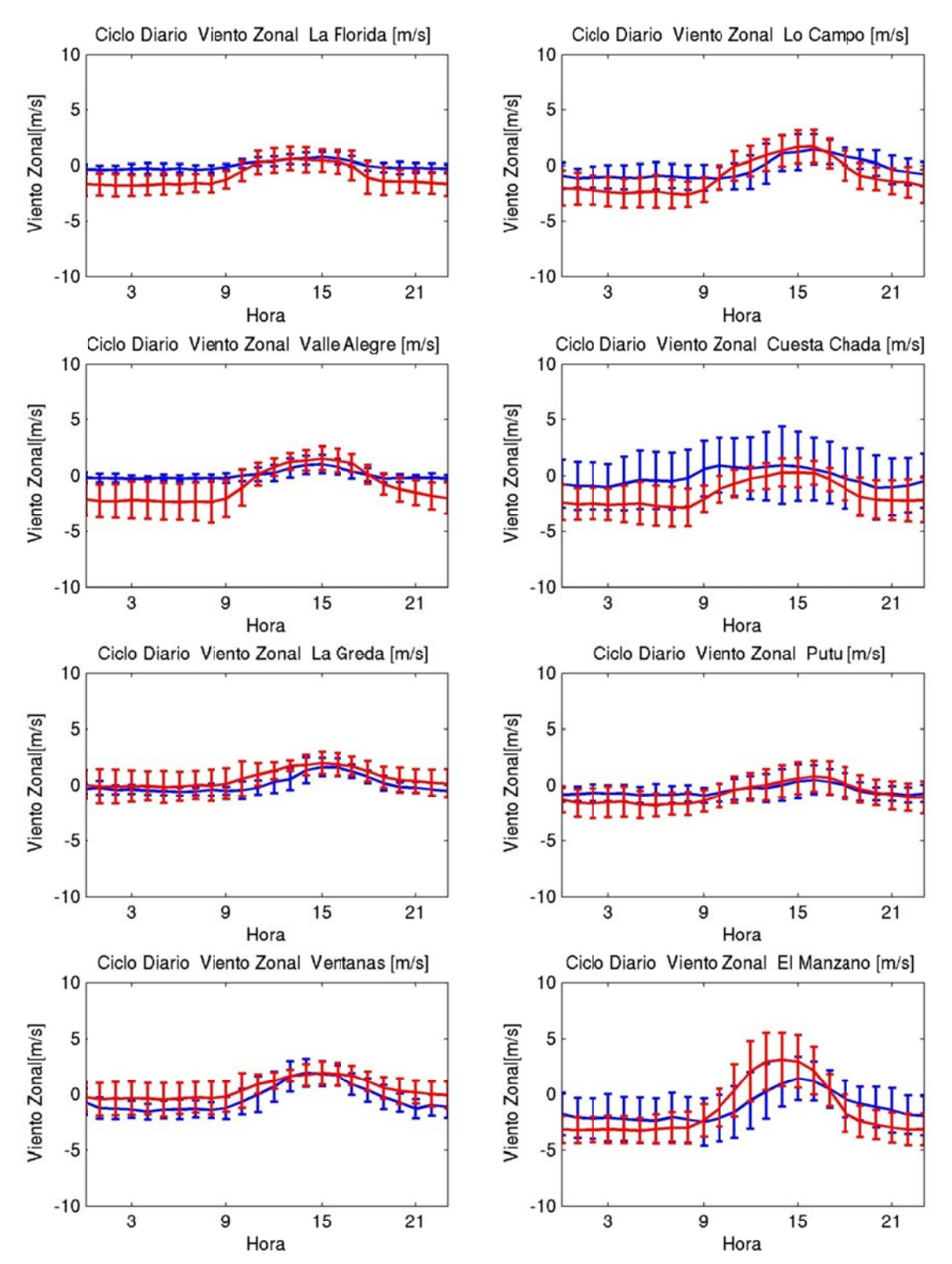

**Figura H.1.34: Ciclo diario de viento zonal julio 2005 (azul: observación, rojo: m odelo)** 

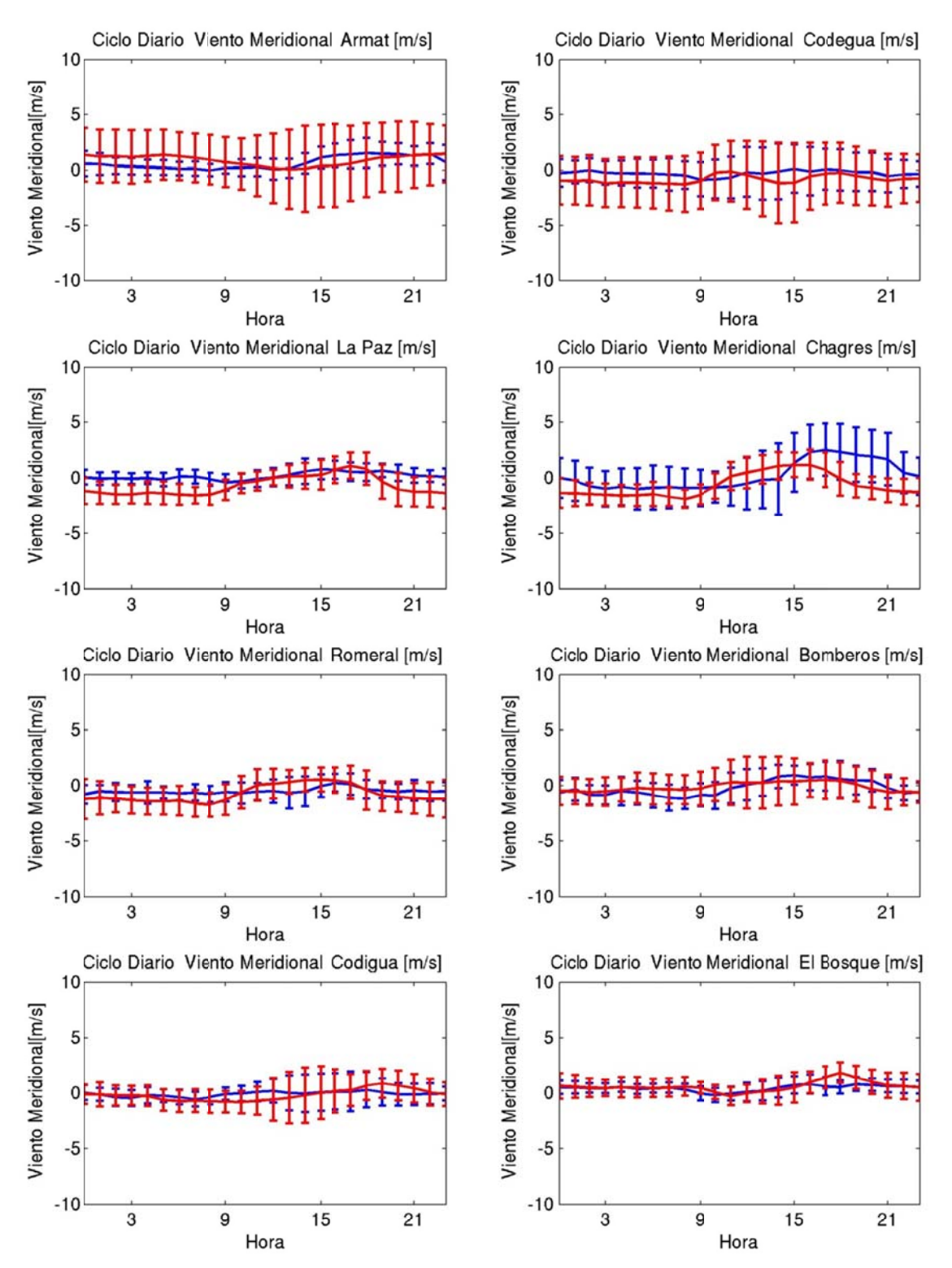

**Figura H.1.35: Ciclo diario de viento meridional julio 2005 (azul: observación, roj o: modelo)** 

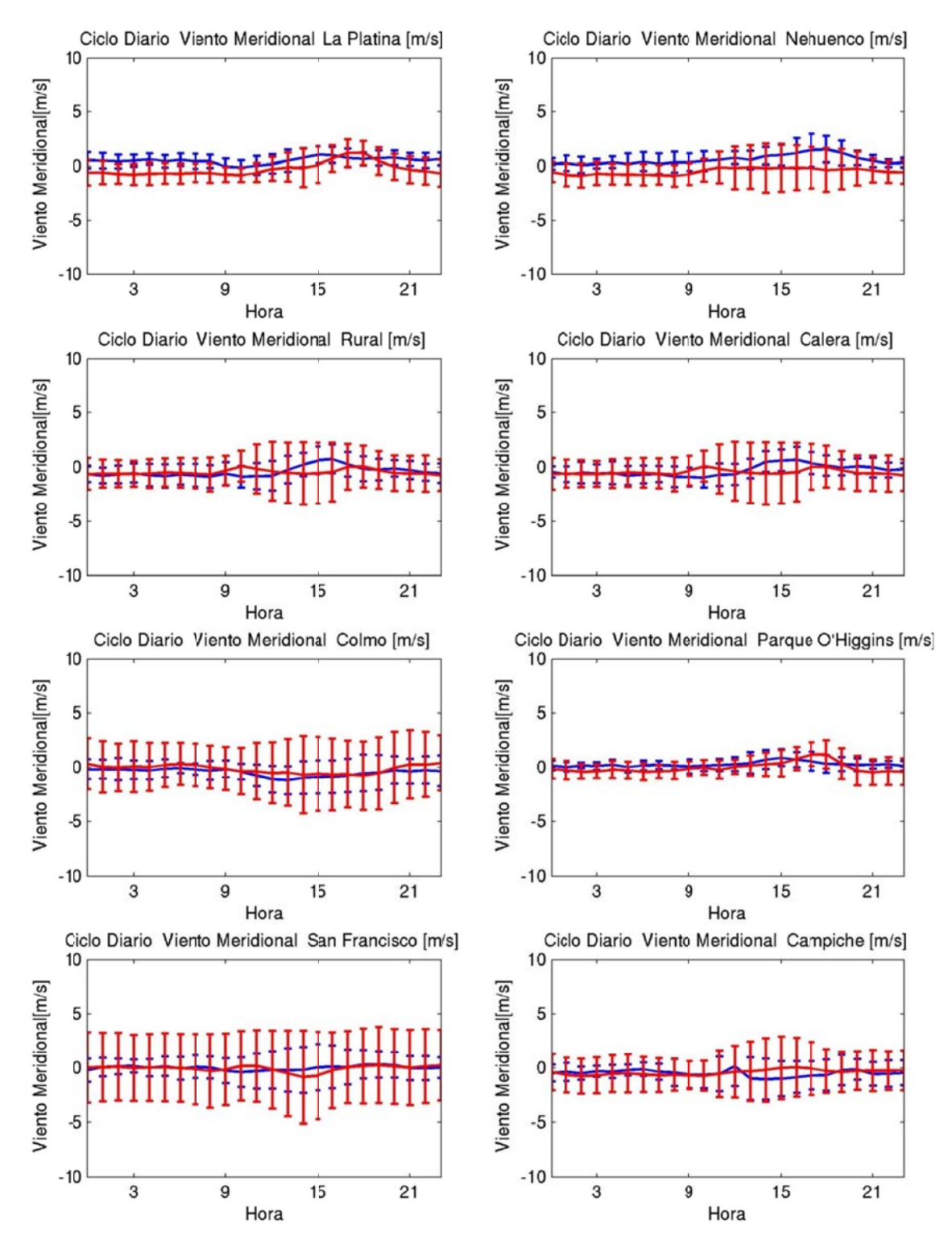

**Figura H.1.36: Ciclo diario de viento meridional julio 2005 (azul: observación, roj o: modelo)** 

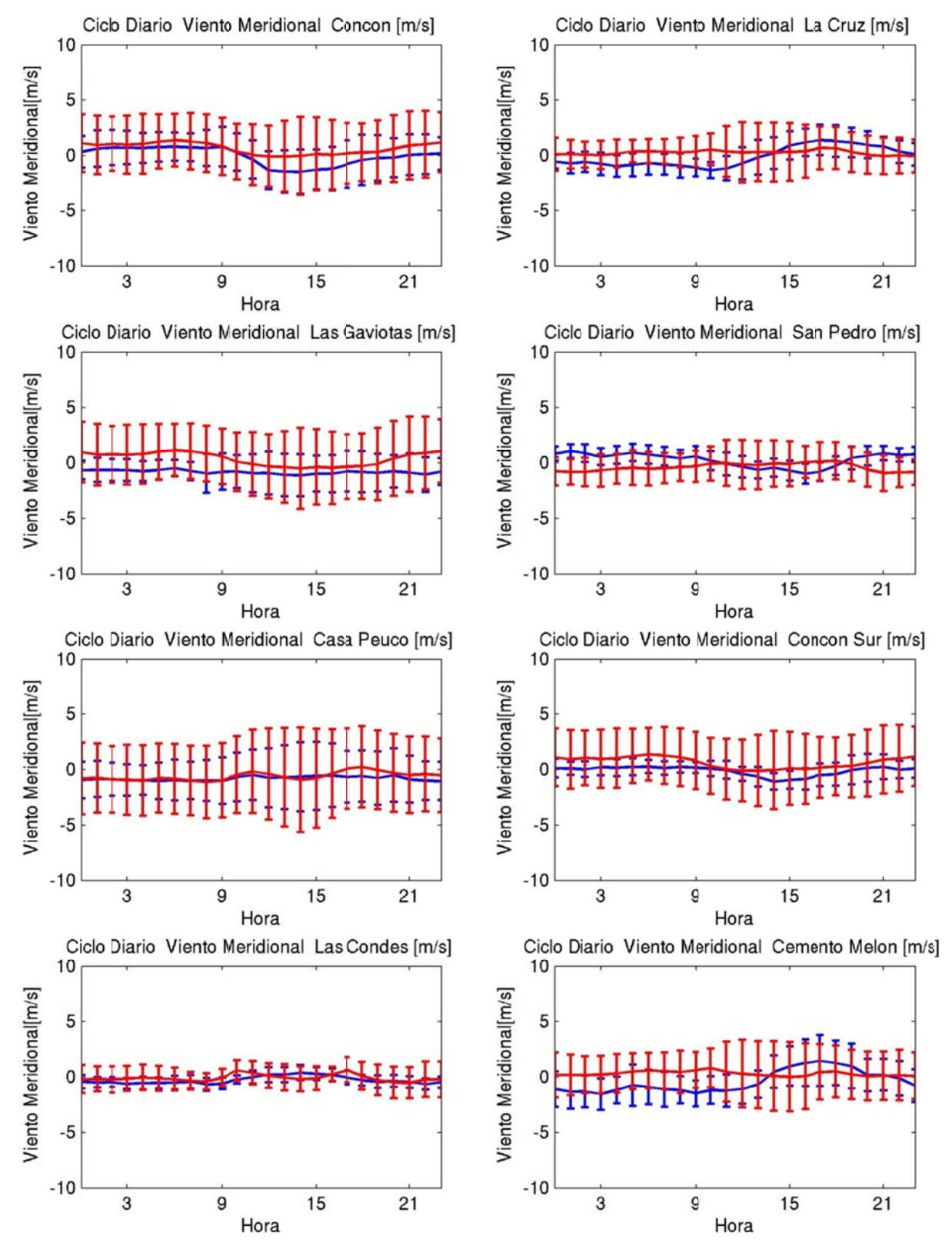

**Figura H.1.37: Ciclo diario de viento meridional julio 2005 (azul: observación, roj o: modelo)** 

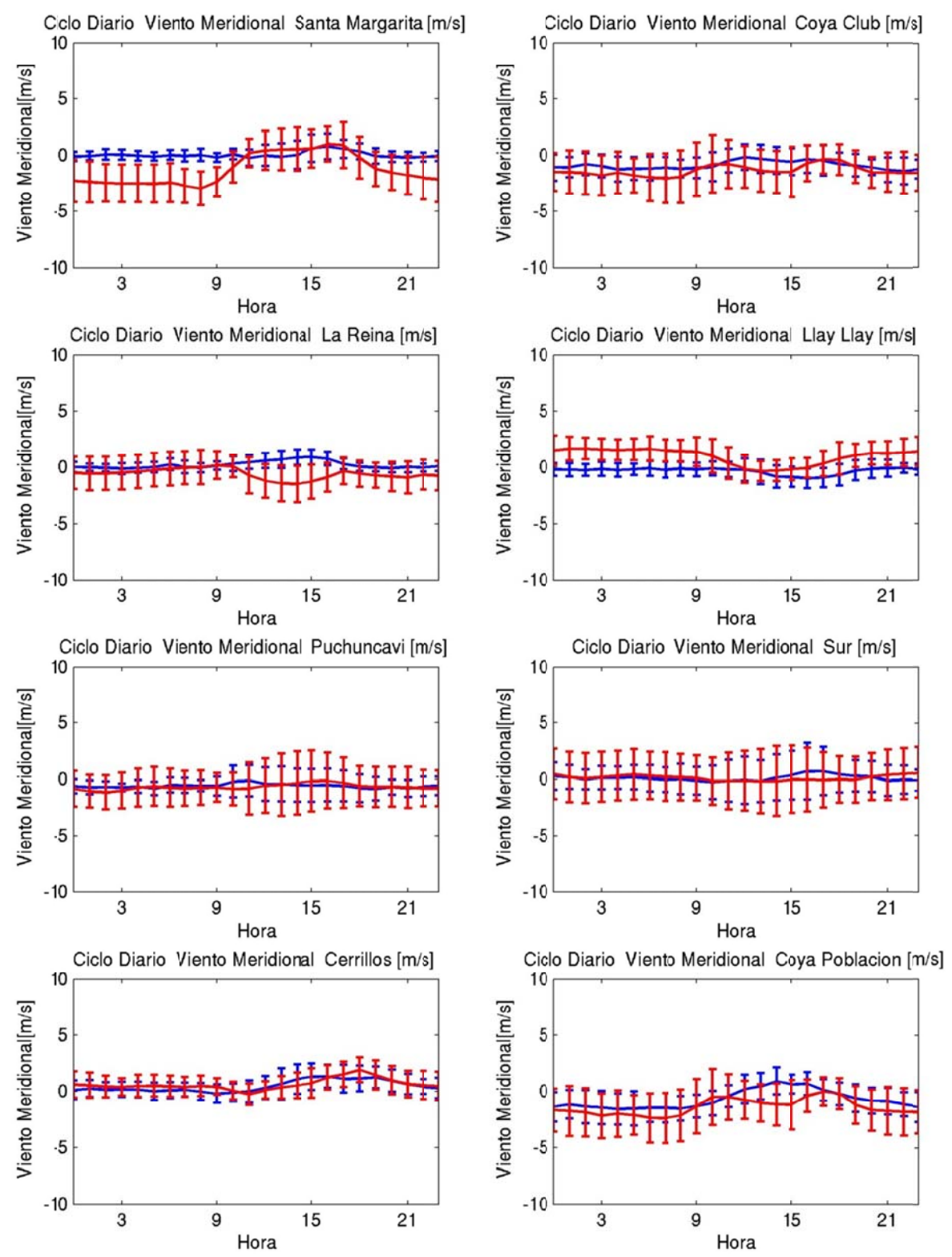

**Figura H.1.38: Ciclo diario de viento meridional julio 2005 (azul: observación, roj o: modelo)** 

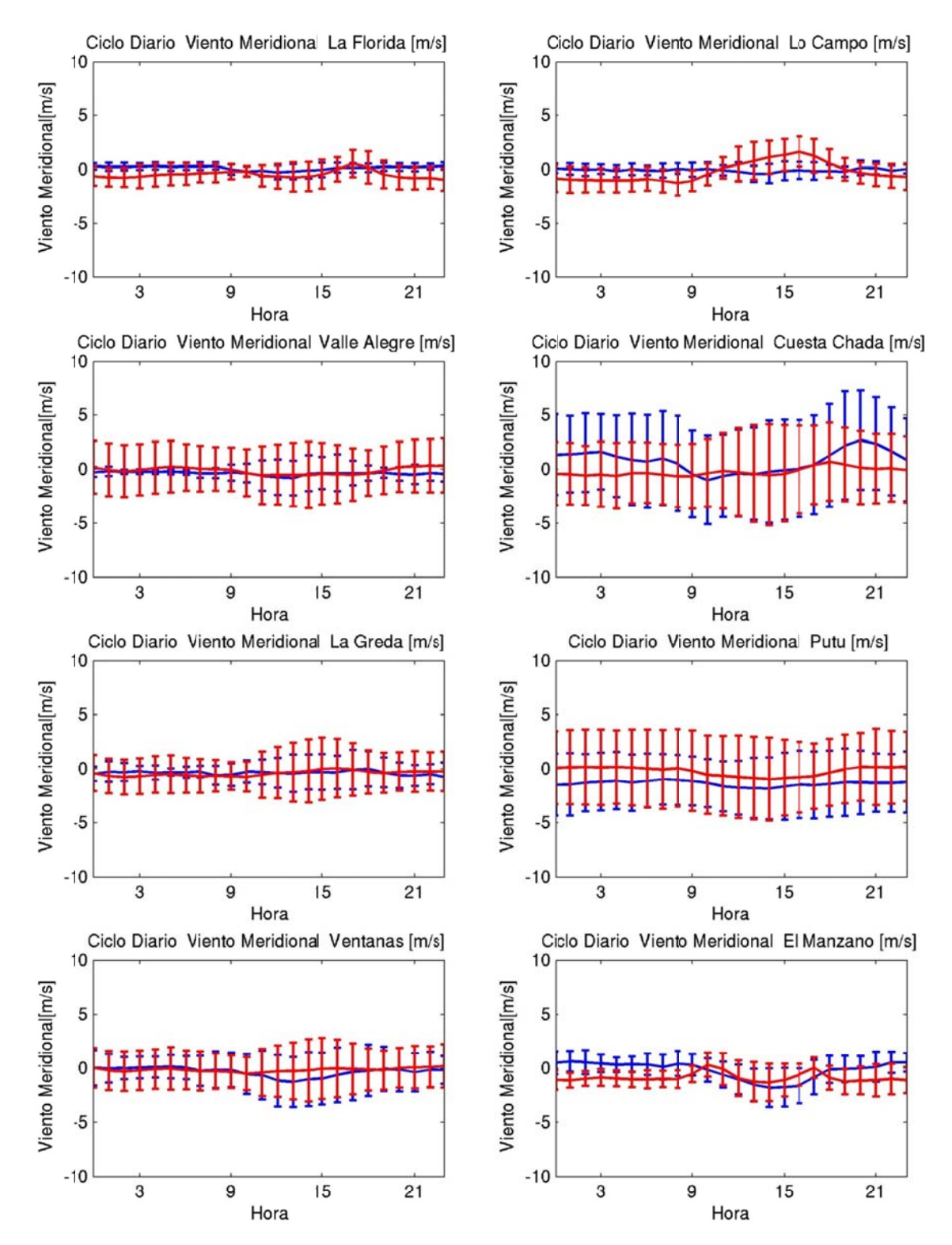

**Figura H.1.39: Ciclo diario de viento meridional julio 2005 (azul: observación, roj o: modelo)** 

## **H.1.5 Series de T iempo**

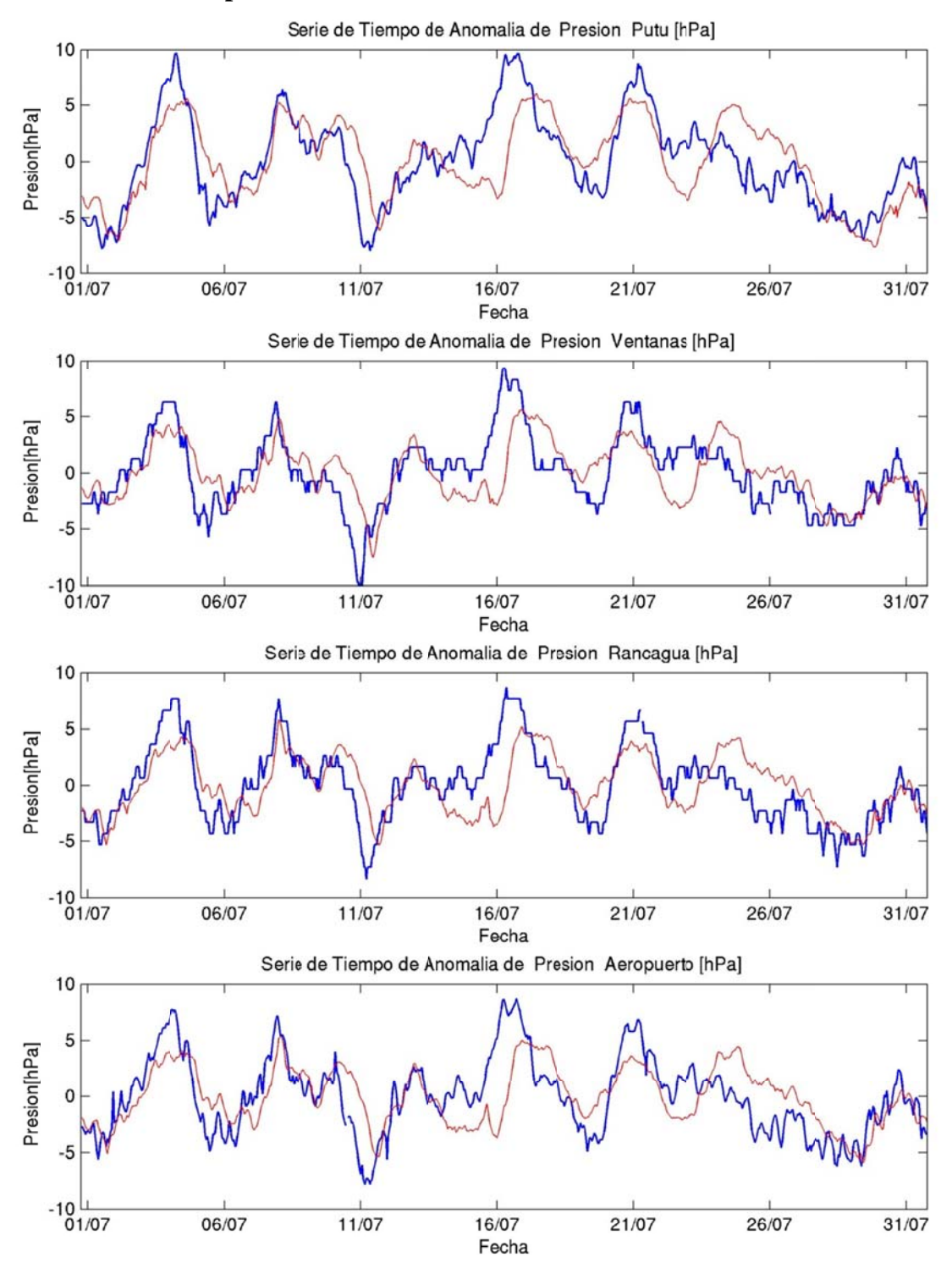

**Figu ura H.1.40: Ser ie de tiempo de anomalía de presión julio 2005 (azul: observación, rojo: modelo)**

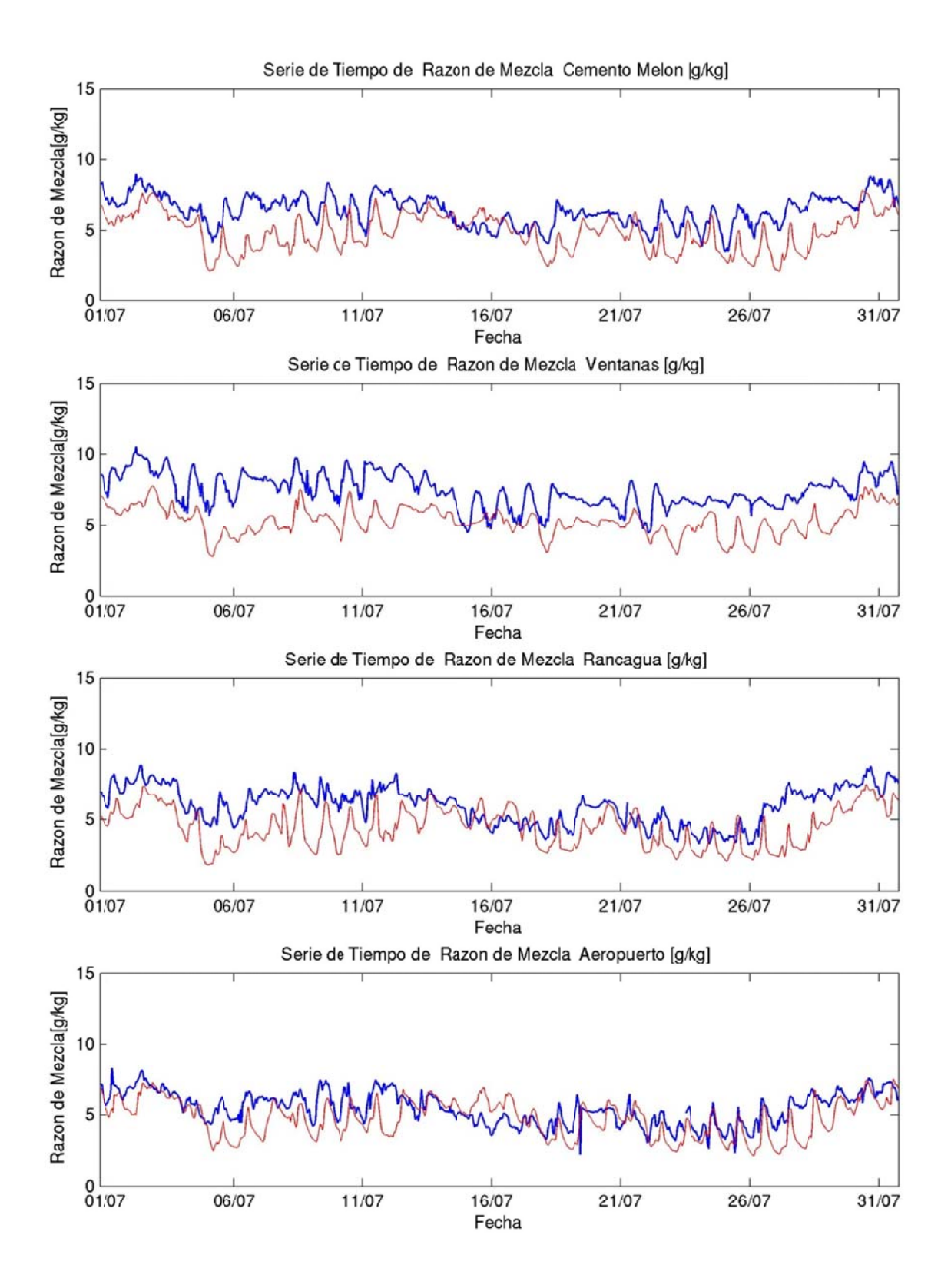

**Figura H.1.41: Serie de tiempo de razón de mezcla julio 2005 (azul: observación, ro ojo: modelo)** 

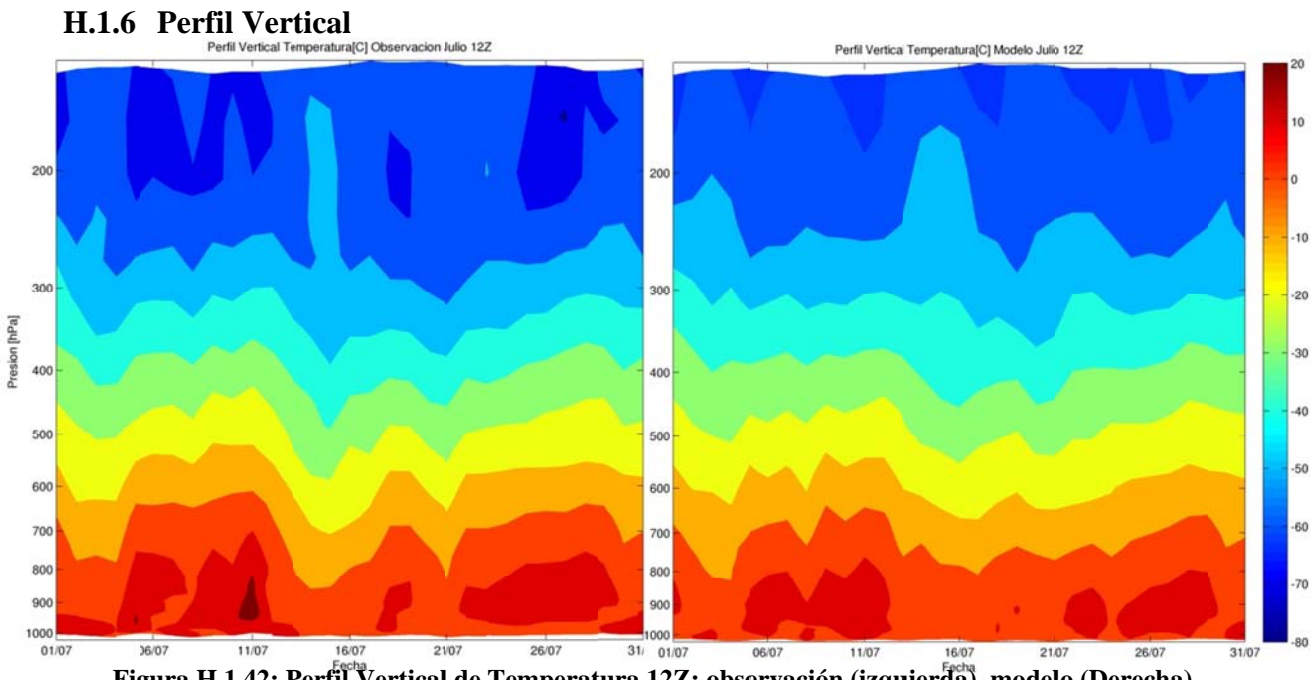

Figura H.1.42: Perfil Vertical de Temperatura 12Z: observación (izquierda), modelo (Derecha)

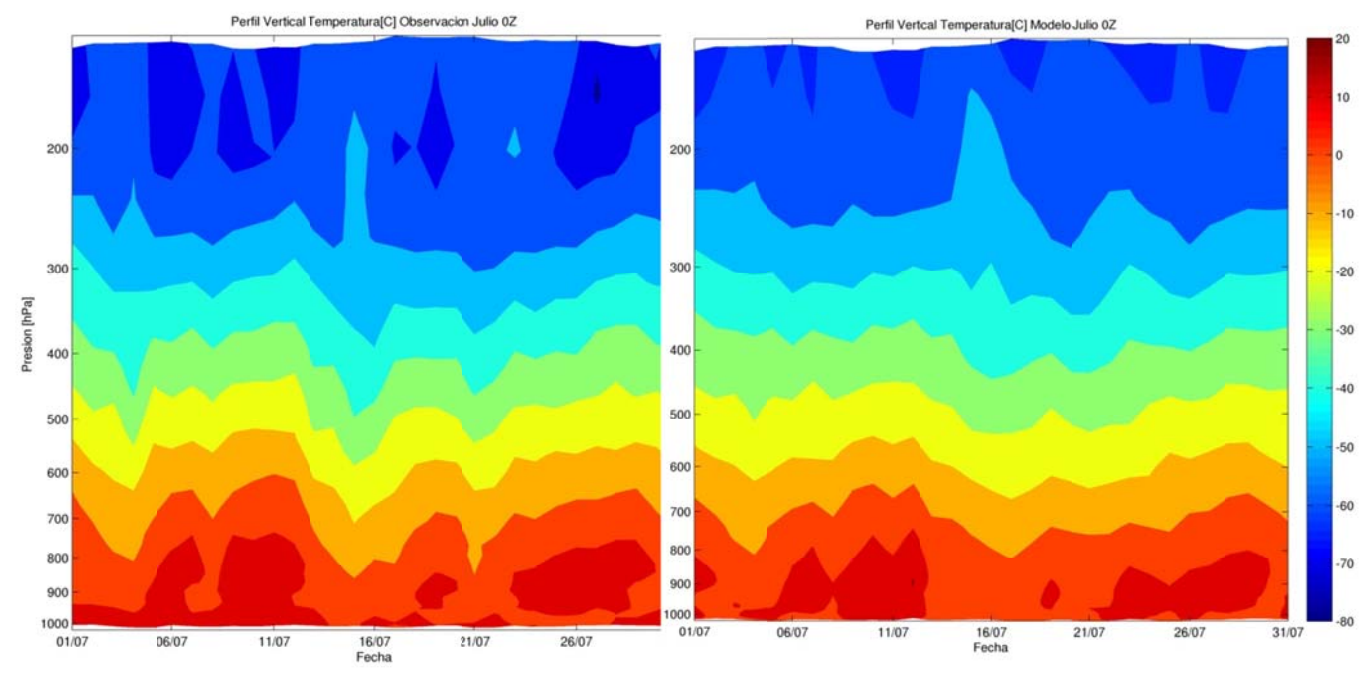

Figura H.1.43: Perfil Vertical de Temperatura 0Z: observación (izquierda), modelo (Derecha)

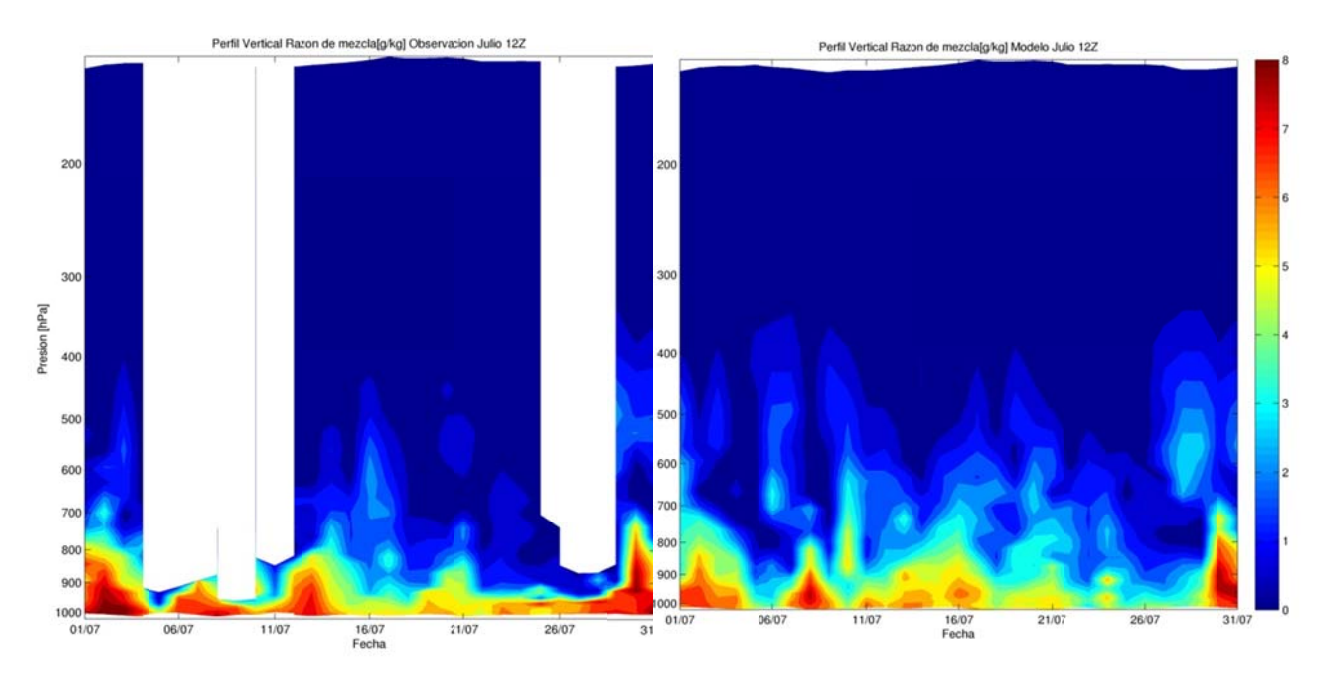

Figura H.1.44: Perfil Vertical de razón de mezcla 12Z: observación (izquierda), modelo (Derecha)

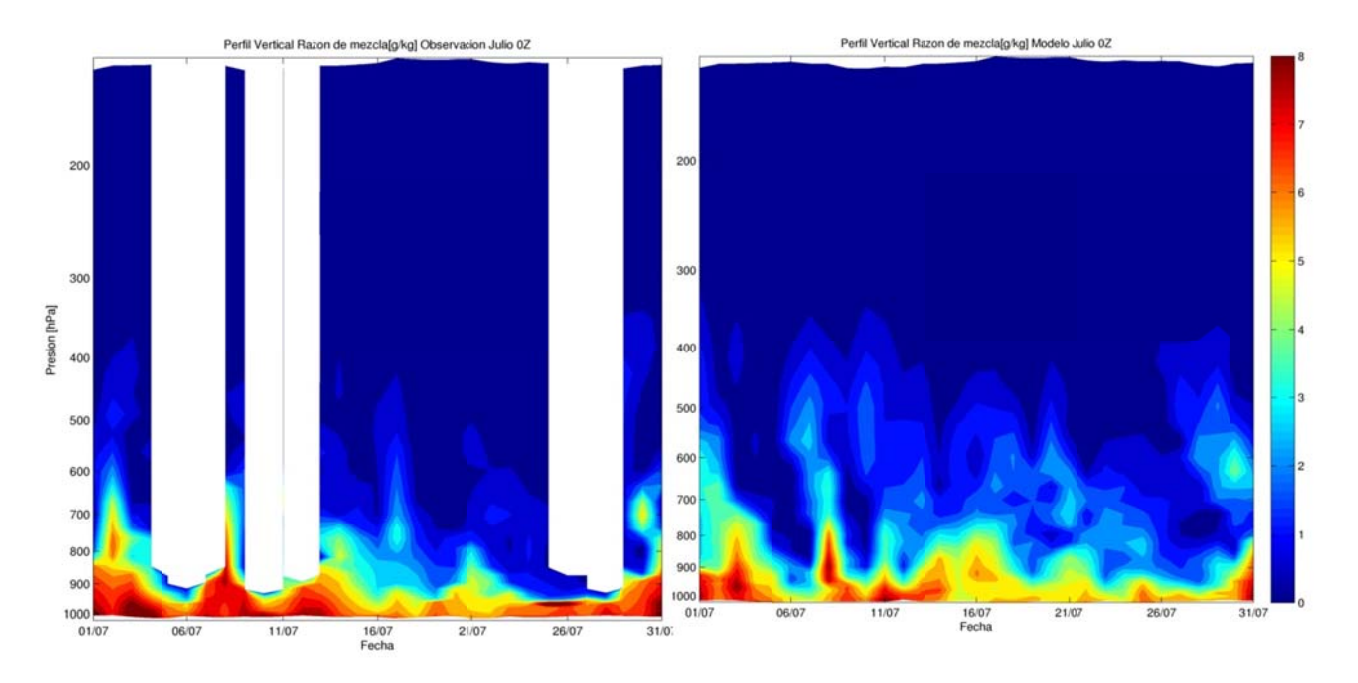

Figura H.1.45: Perfil Vertical de razón de mezcla 0Z: observación (izquierda), modelo (Derecha)

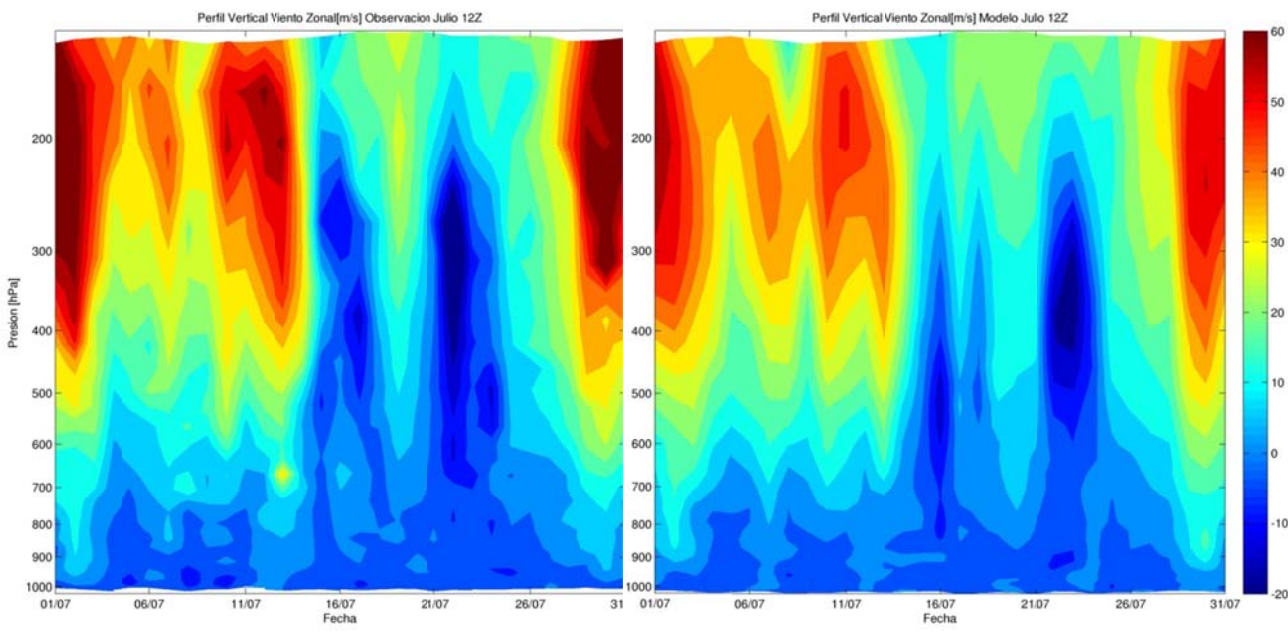

Figura H.1.46: Perfil Vertical de viento zonal 12Z: observación (izquierda), modelo (Derecha)

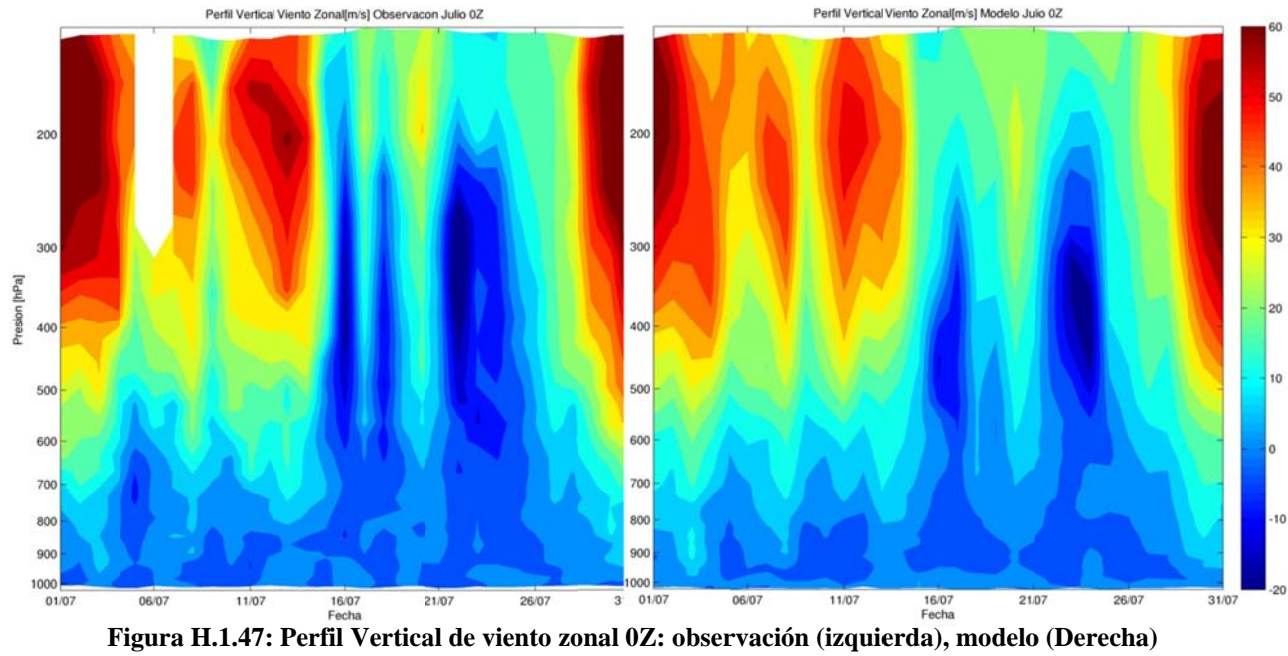

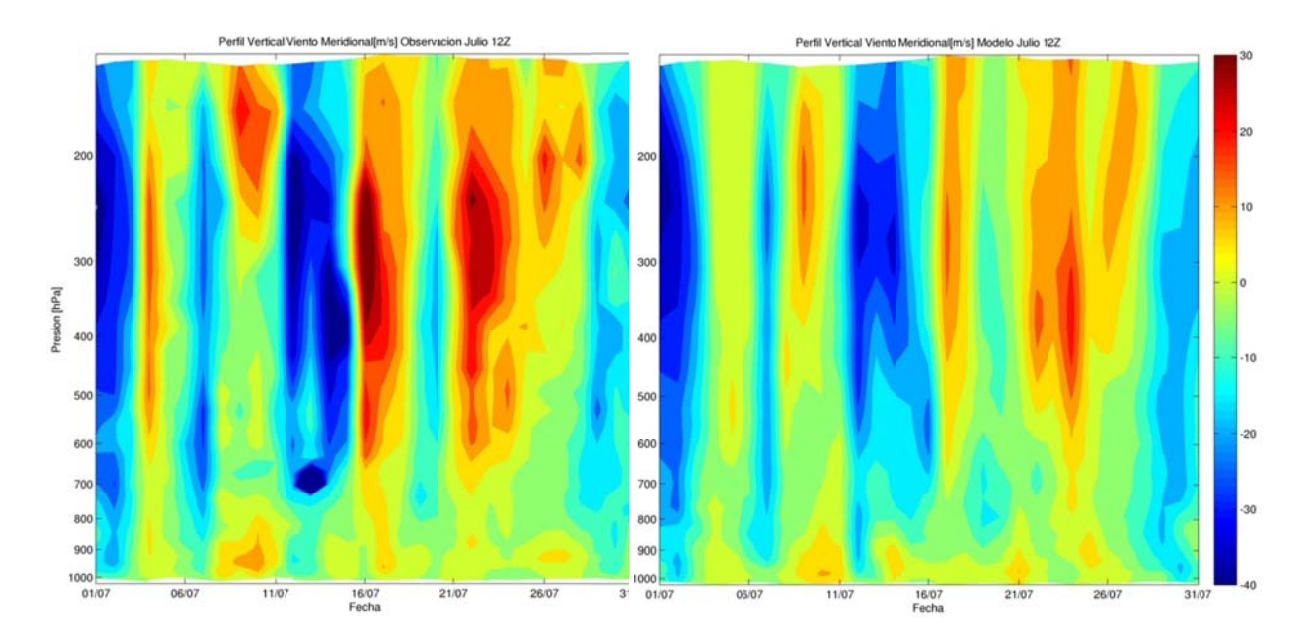

Figura H.1.48: Perfil Vertical de viento meridional 12Z: observación (izquierda), modelo (Derecha)

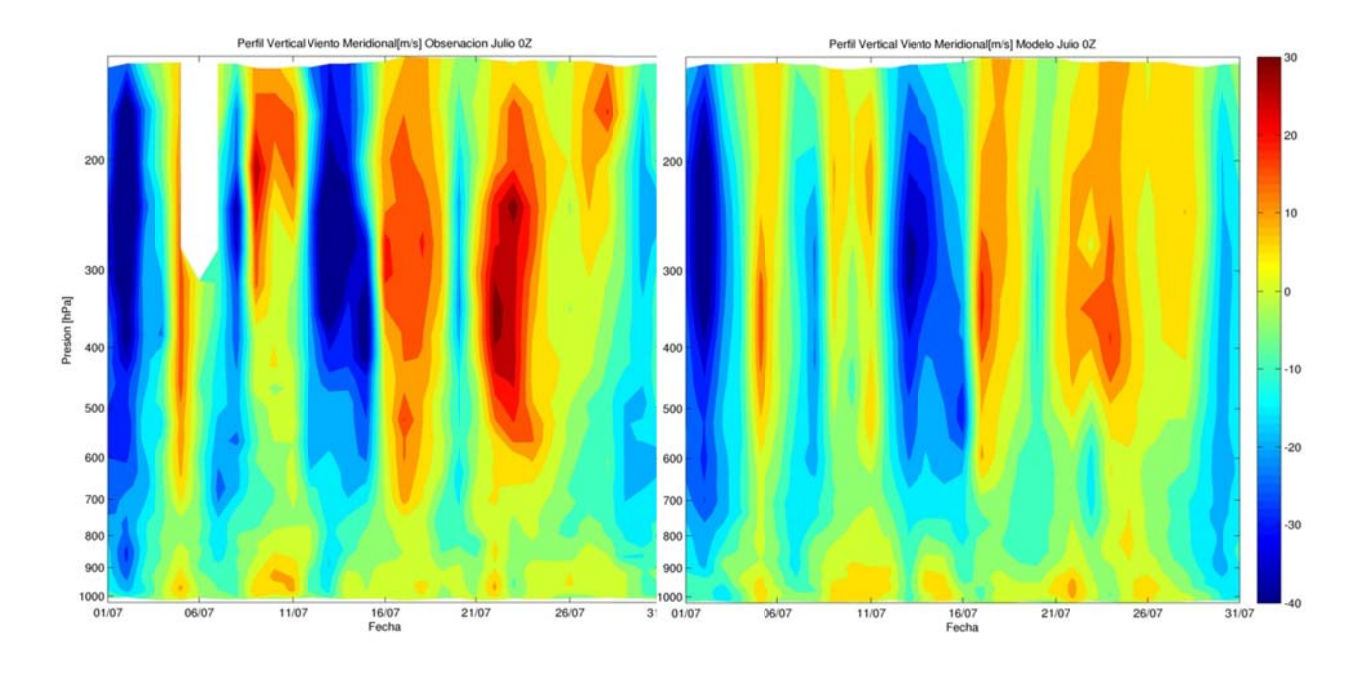

Figura H.1.49: Perfil Vertical de viento meridional 0Z: observación (izquierda), modelo (Derecha)
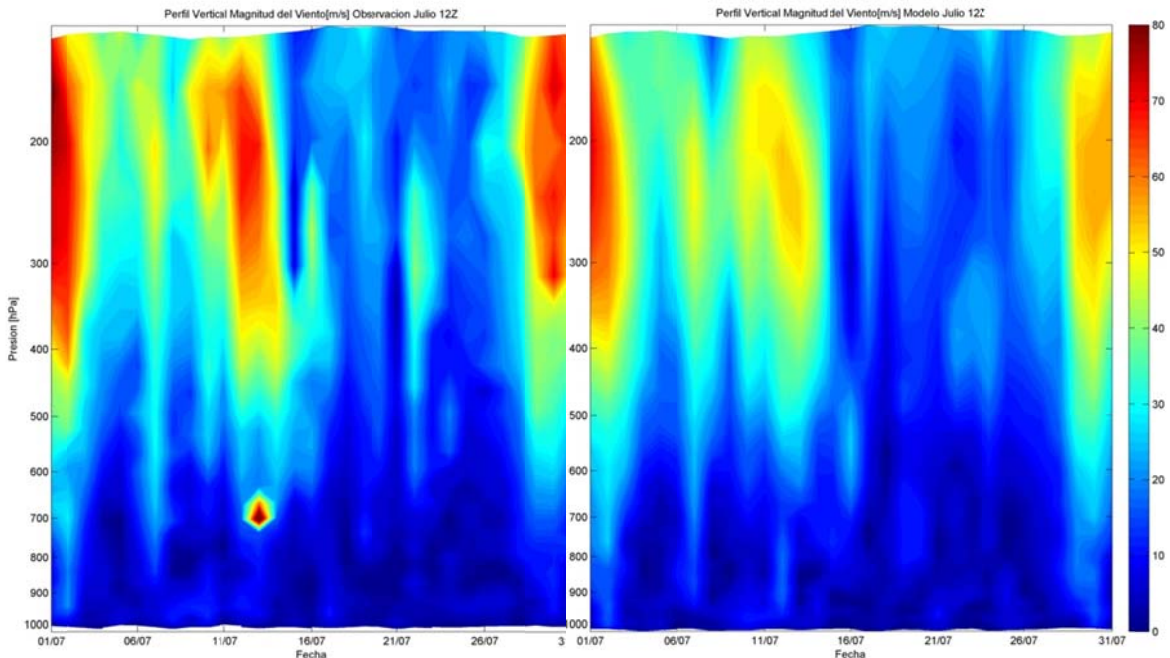

Figura H.1.50: Perfil Vertical de magnitud del viento 12Z: observación (izq.), modelo (derecha)

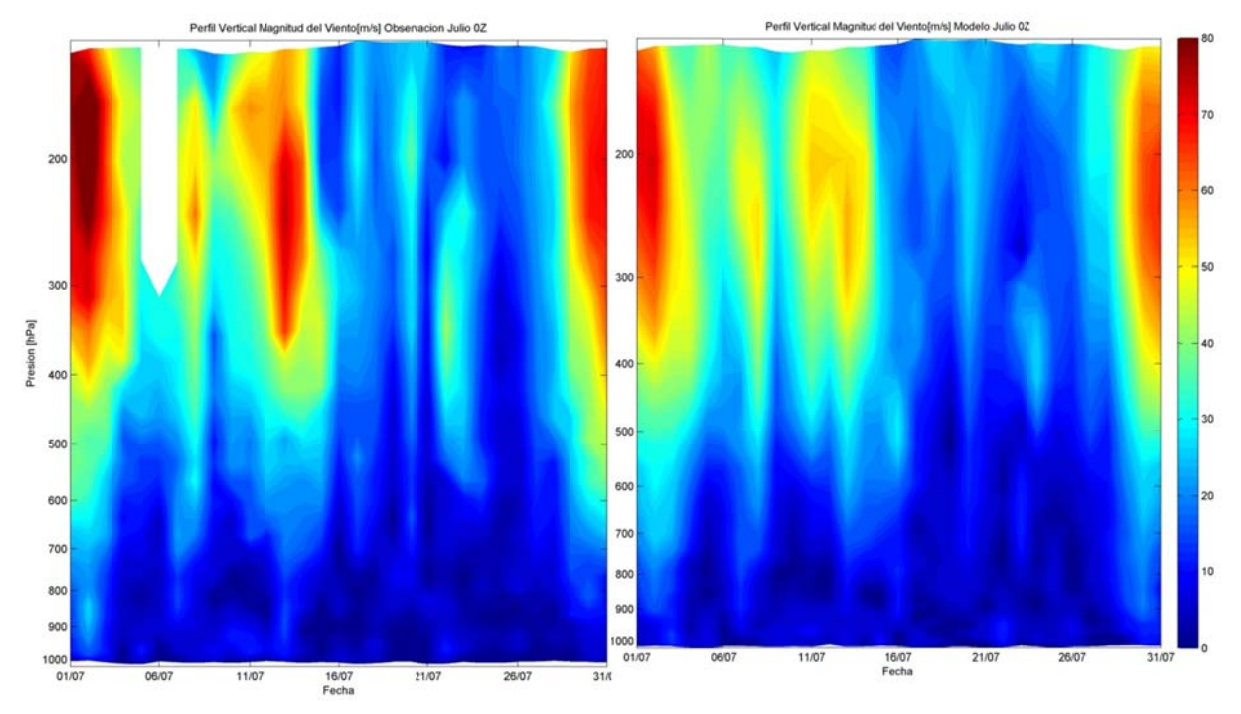

Figura H.1.51: Perfil Vertical de magnitud del viento 0Z: observación (izq.), modelo (derecha)

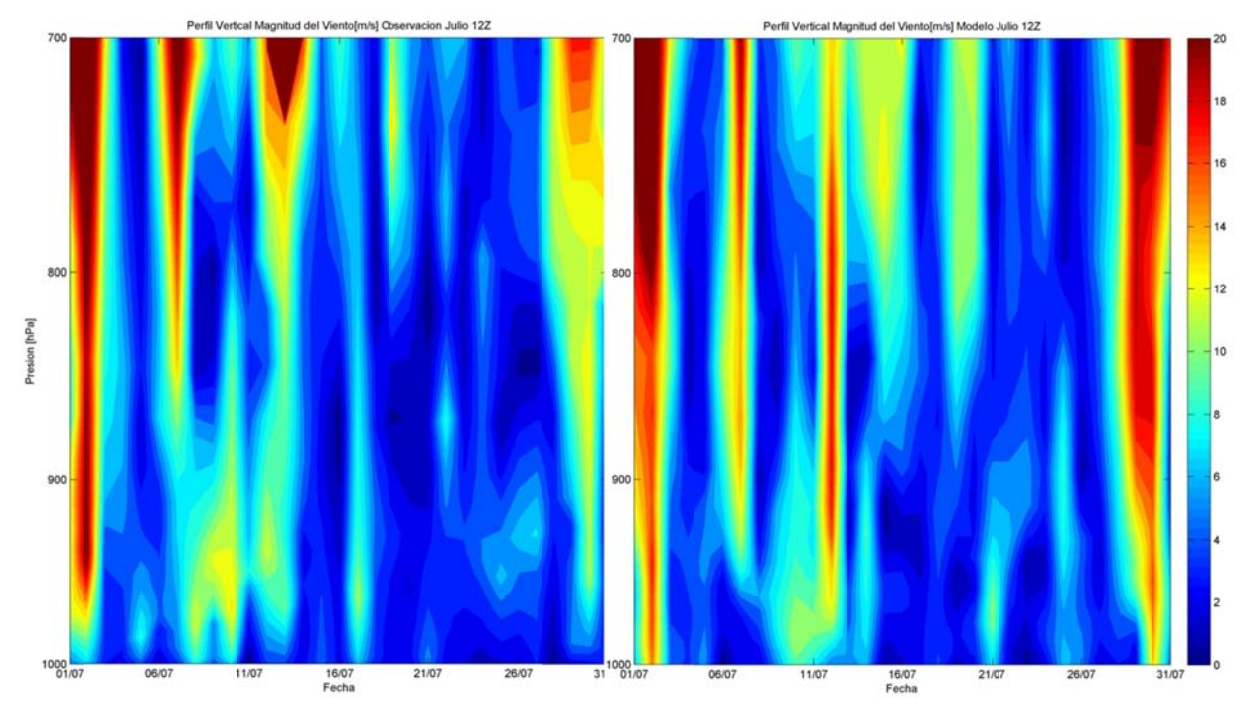

**Figura 1000 y H.1.52: Perfi 700hPa l** Vertical de magnitud del viento 12Z: observación (izq.), modelo (derecha) entre

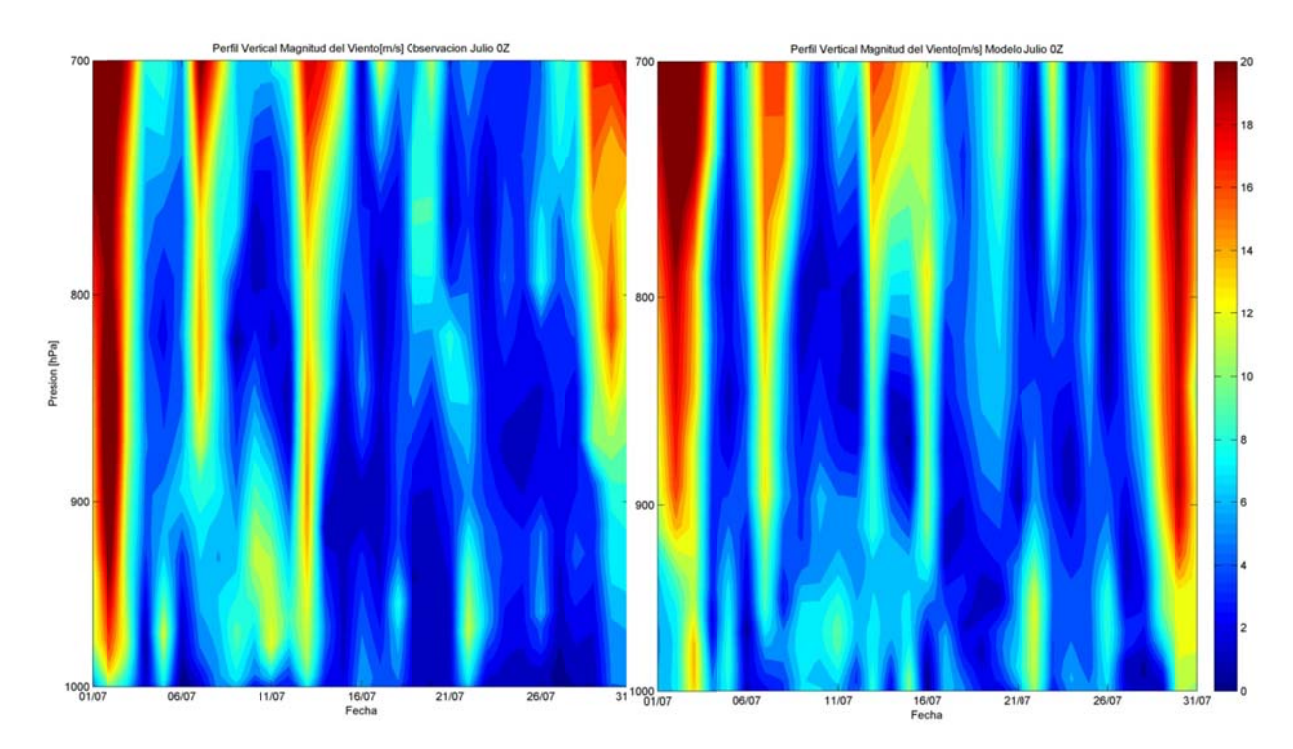

**Figura H.1.53: Perfi l Vertical de magnitud de l viento 0Z: o bservación ( izq.), modelo (derecha) en tre 1000 y 700hPa** 

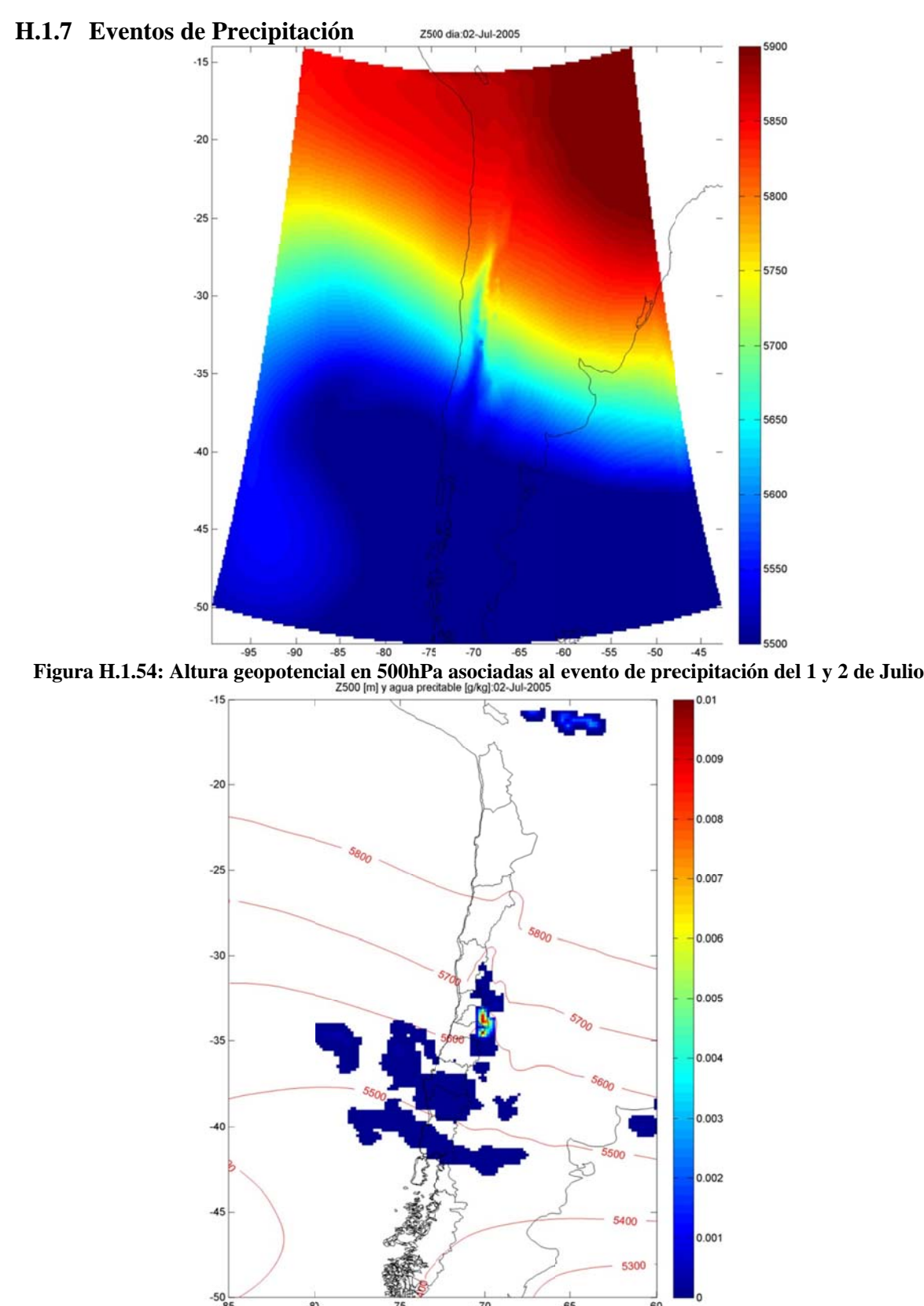

**Figura H.1.55: Altura geopotencial**[m] en 500hPa y agua precipitable [g/kg] asociadas al evento de **precipi itación del 1 y 2 de Julio** 

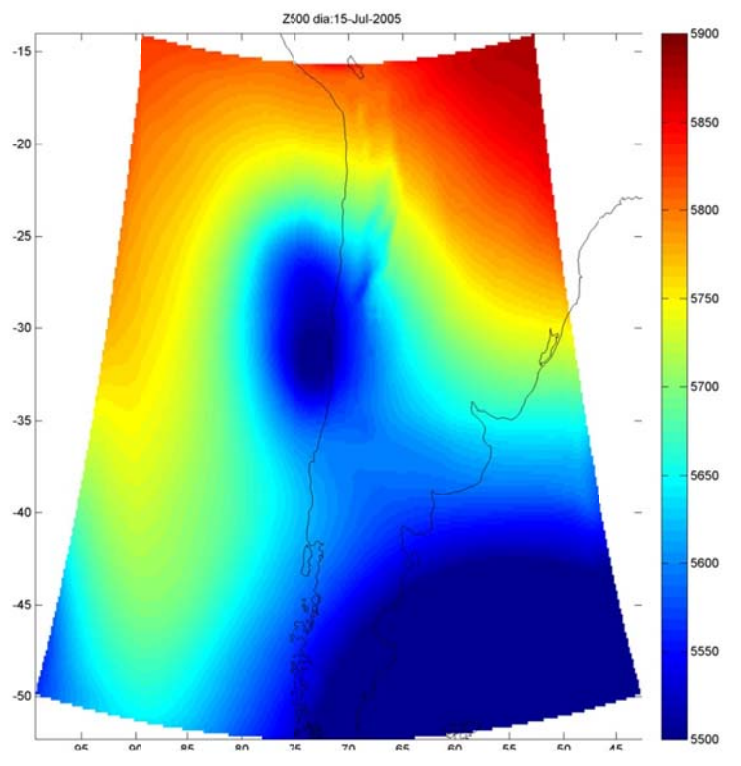

**Fi igura H.1.56: Altura geopot tencial en 500 hPa asociadas s al evento de precipitación n del 14 y 15** 

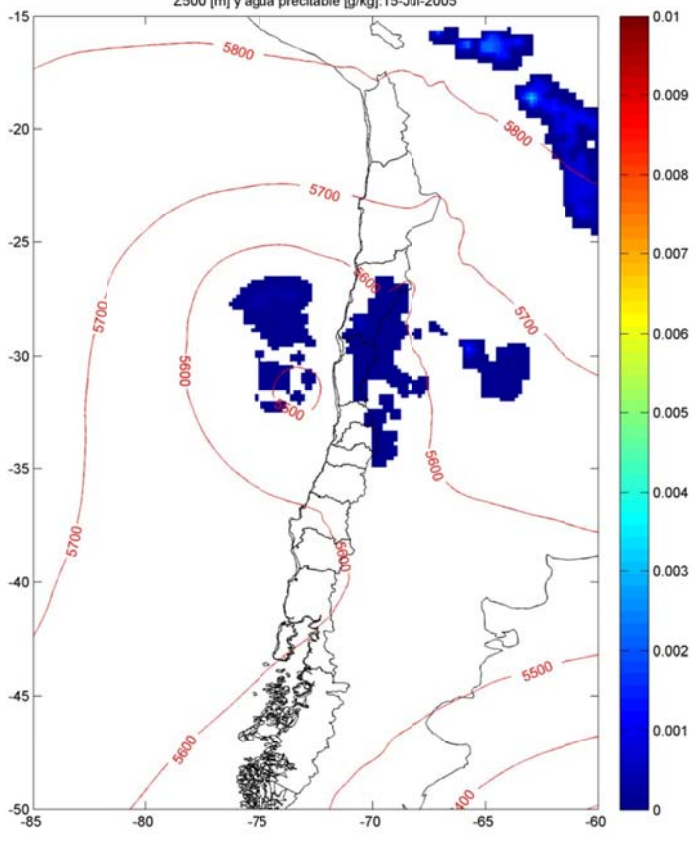

**Figura H.1.57: Altu ura geopotenc ial[m] en 500 0hPa y agua precipitable [ [g/kg] asociad das al evento de precipi tación del 14 y 15 de julio** 

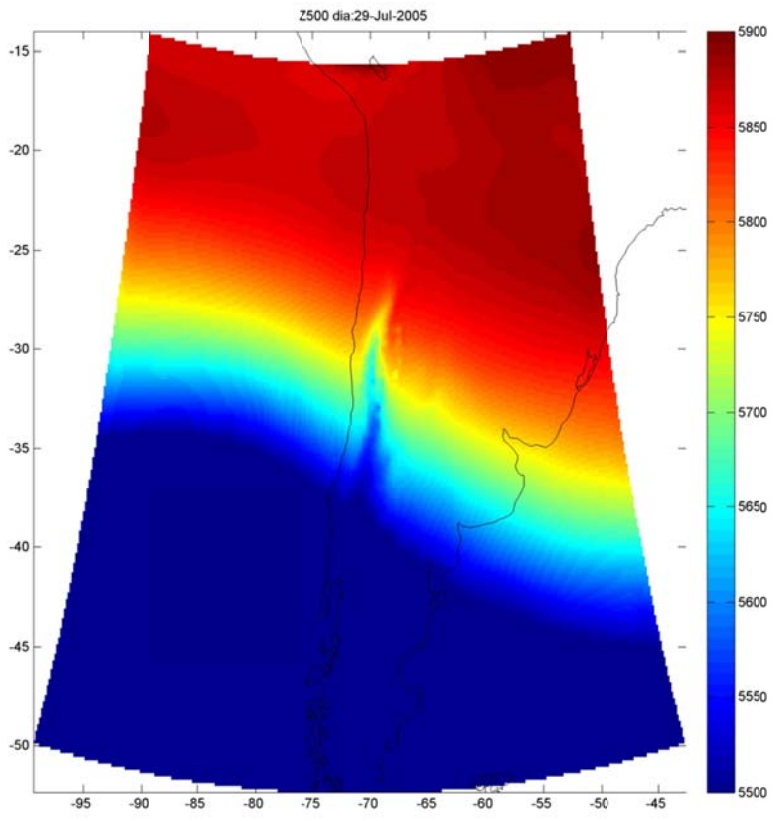

Figura H.1.58: Altura geopotencial en 500hPa asociadas al evento de precipitación del 29 al 31

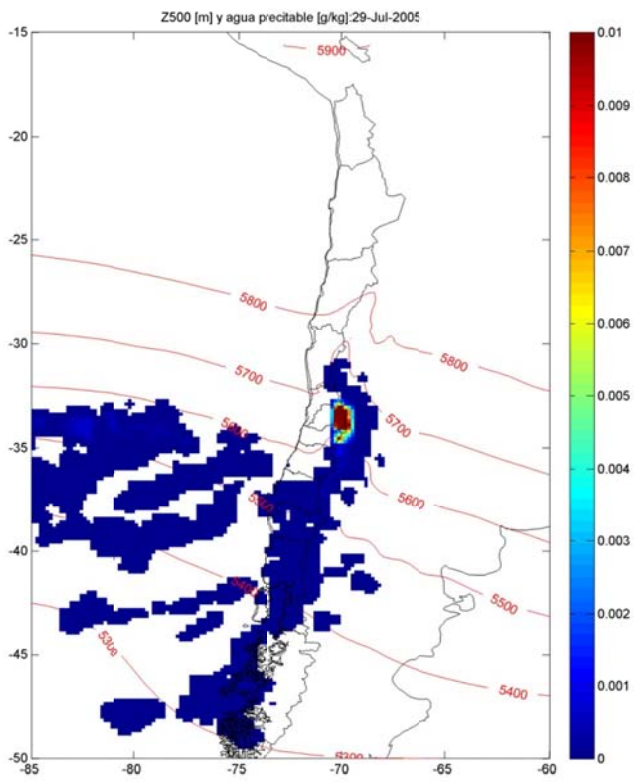

Figura H.1.59: Altura geopotencial[m] en 500hPa y agua precipitable [g/kg] asociadas al evento de precipitación del 29 al 31 de julio

## **H.2 Preprocesamiento Julio**

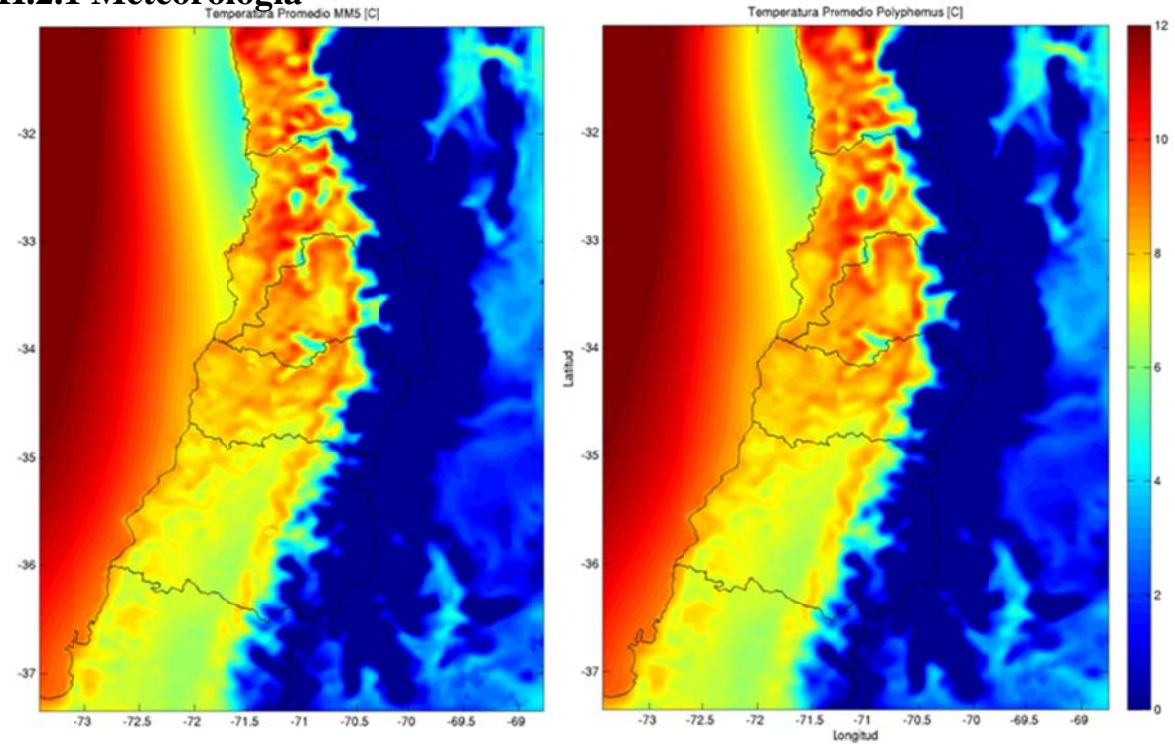

#### **H.2.1 1 Meteorol logía**

**Figura H.2.1: Promedio de Temperatura** [°C] de MM5 (izquierda) y Polyphemus (derecha).

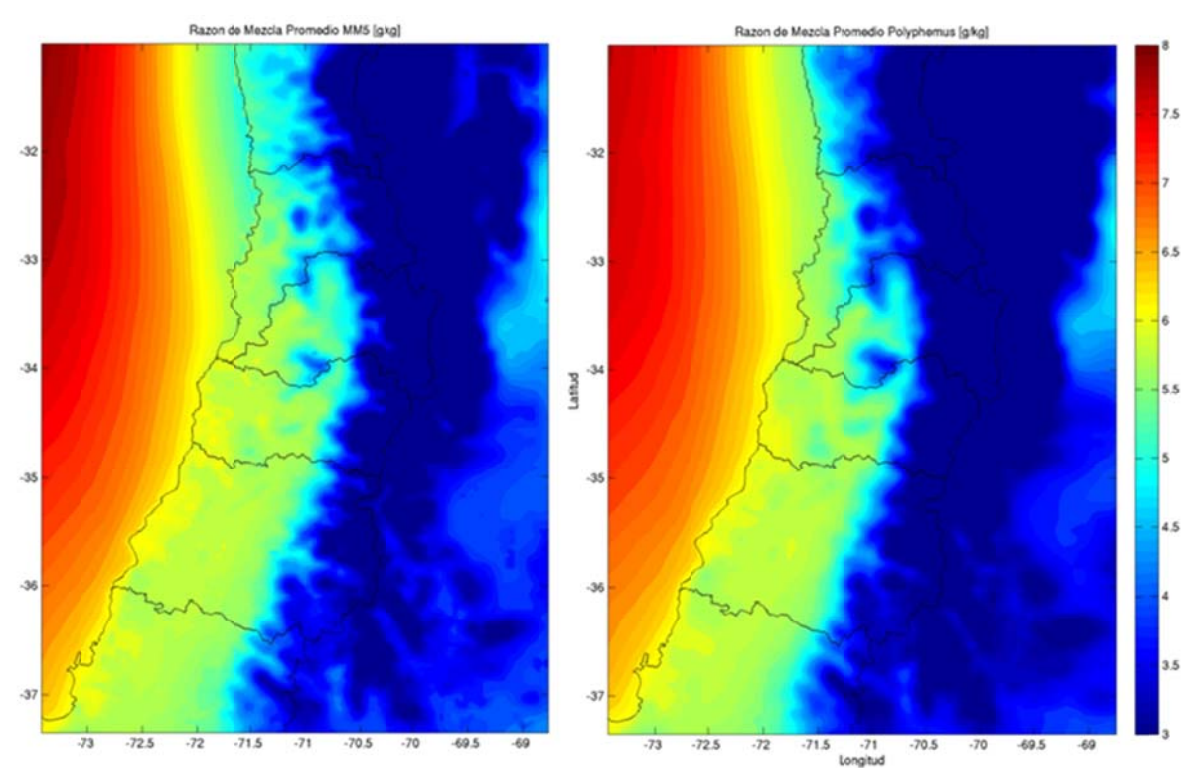

**Figura H.2.2: Promedio de razón de mezcla [g/kg] de MM5 (izquierda) y Polyphemus (derecha).** 

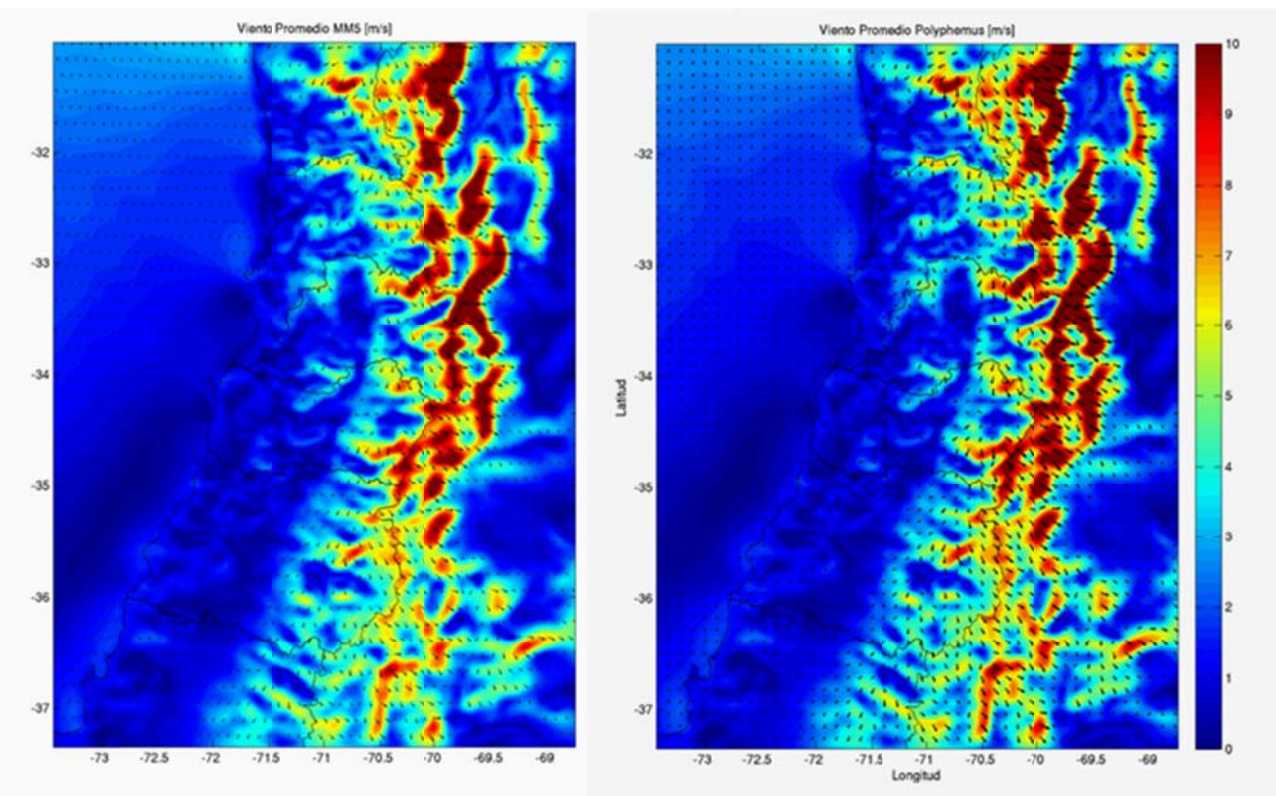

**Figura H.2.3: Viento promedio [m/s] de MM5 (izquierda) y Polyphemus (derecha).** 

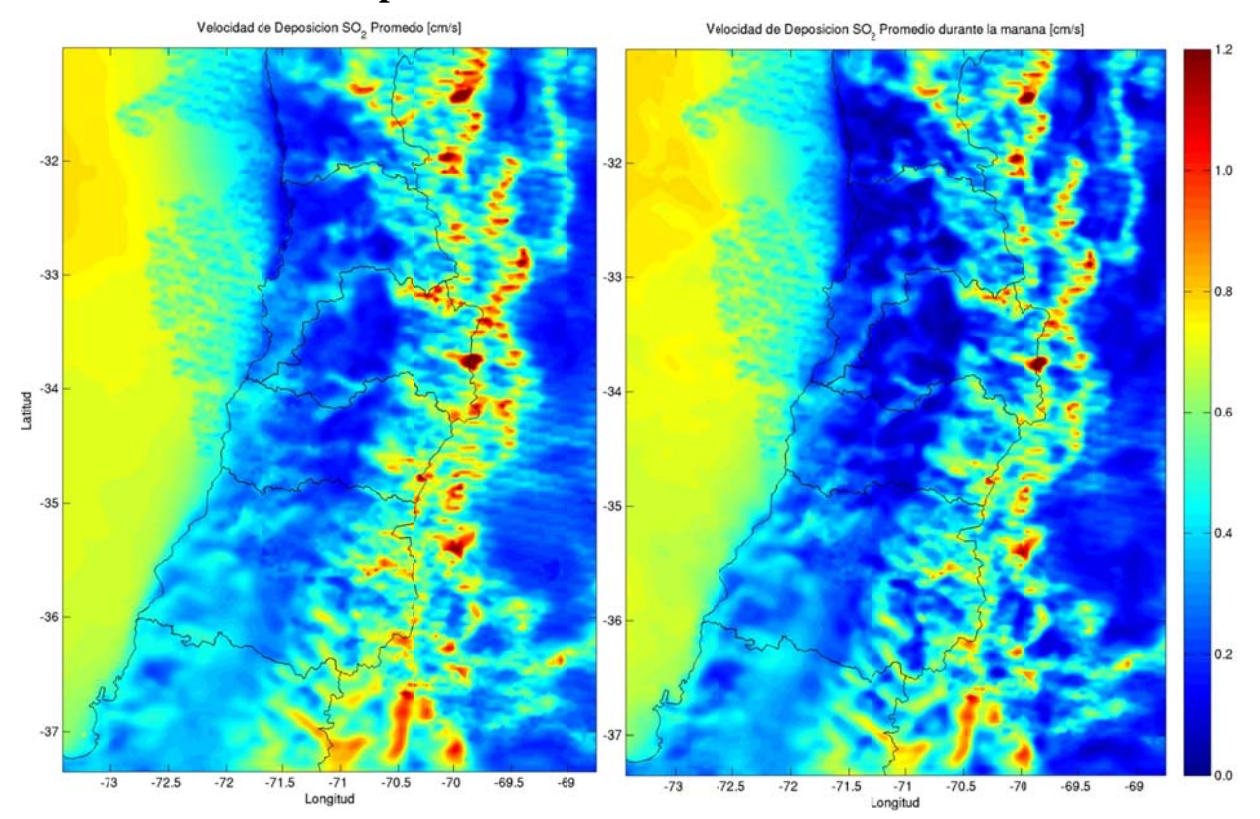

### **H.2.2** Velocidad de deposición

**Figura H.2.4: Veloci idad de deposi ción seca de S SO2 promedio o (izquierda) y en la mañana (derecha)** 

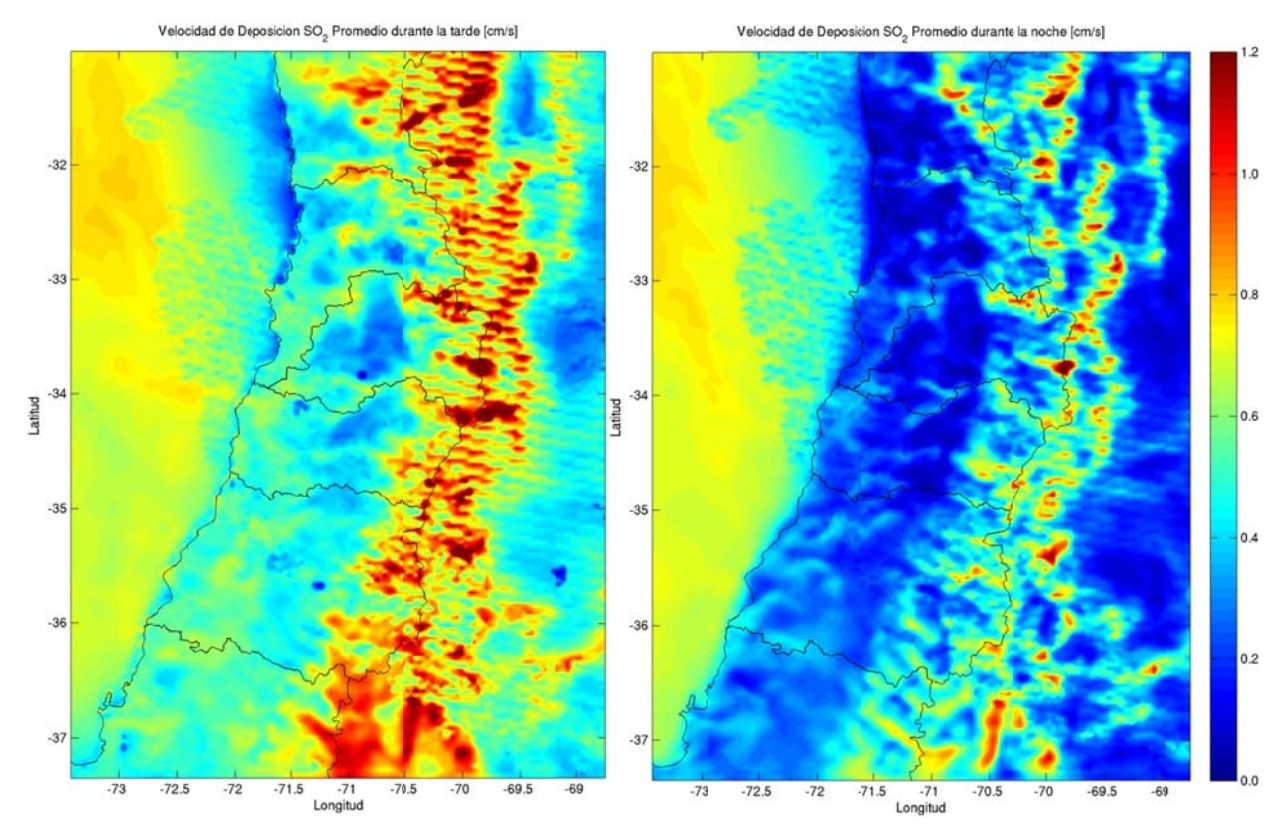

**Figura H.2.5: Veloci dad de deposi ción seca de S O2 en la tard de (izquierda) y y en la noche (derecha)** 

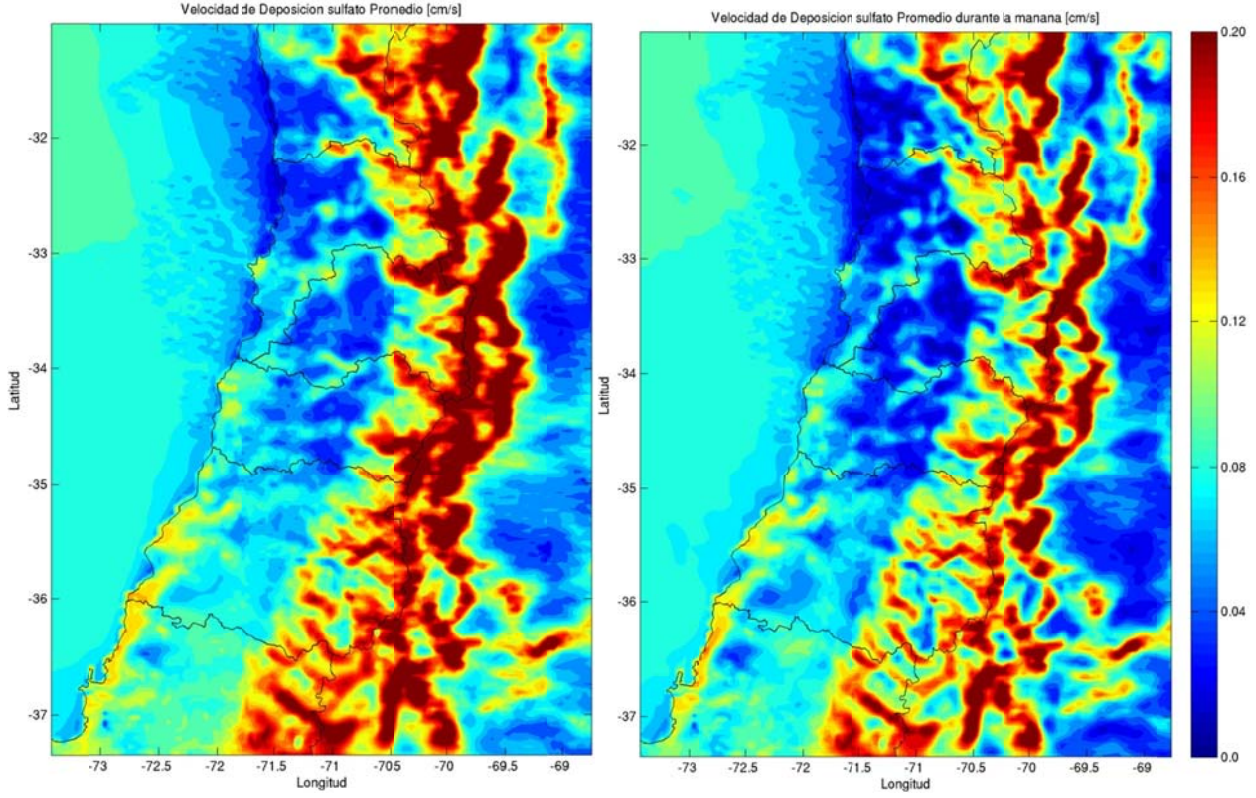

**Figura H.2.6: Veloci dad de deposi ción de sulfat o promedio (i izquierda) y en la mañana ( derecha)** 

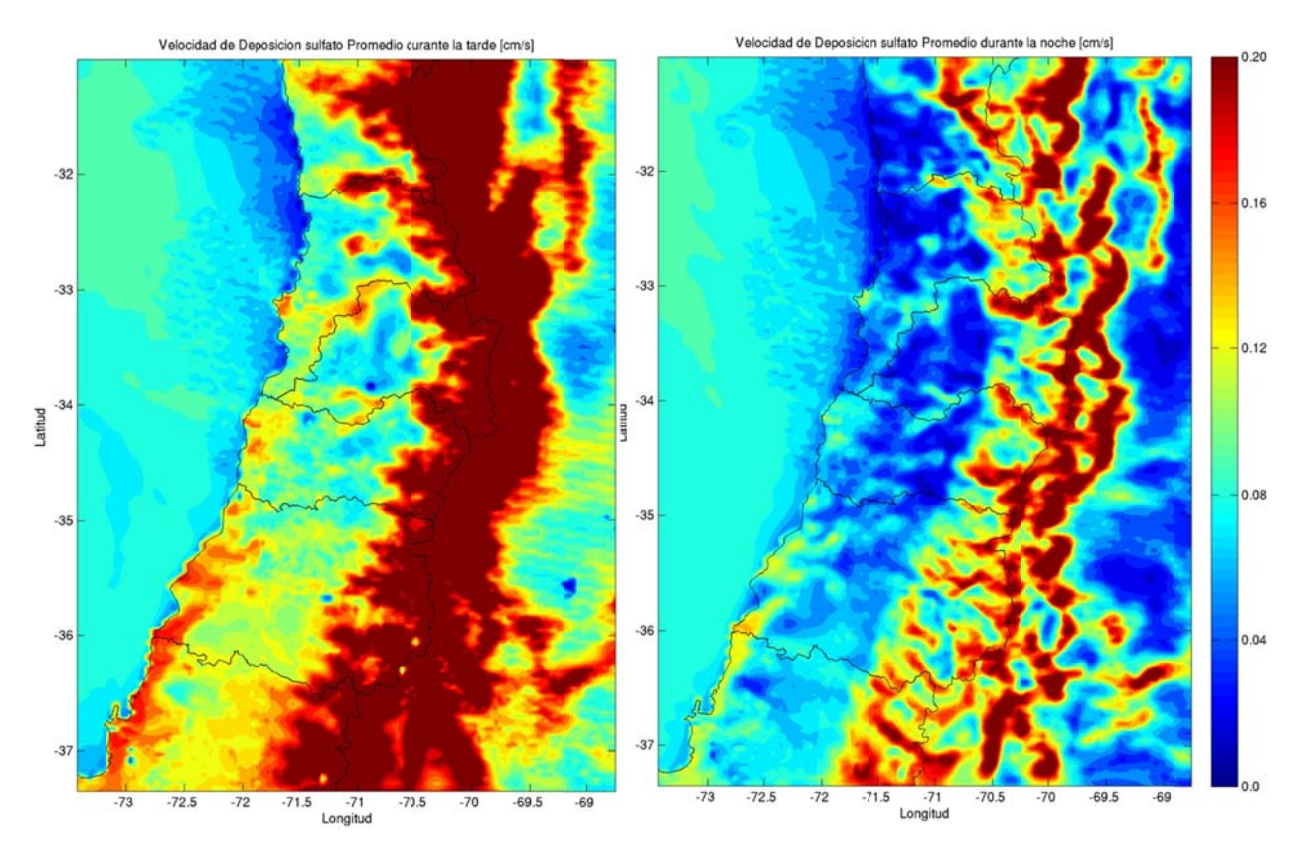

Figura H.2.7: Velocidad de deposición seca de sulfato en la tarde (izquierda) y en la noche (derecha)

**H.2.3** Coeficiente de difusión turbulenta vertical

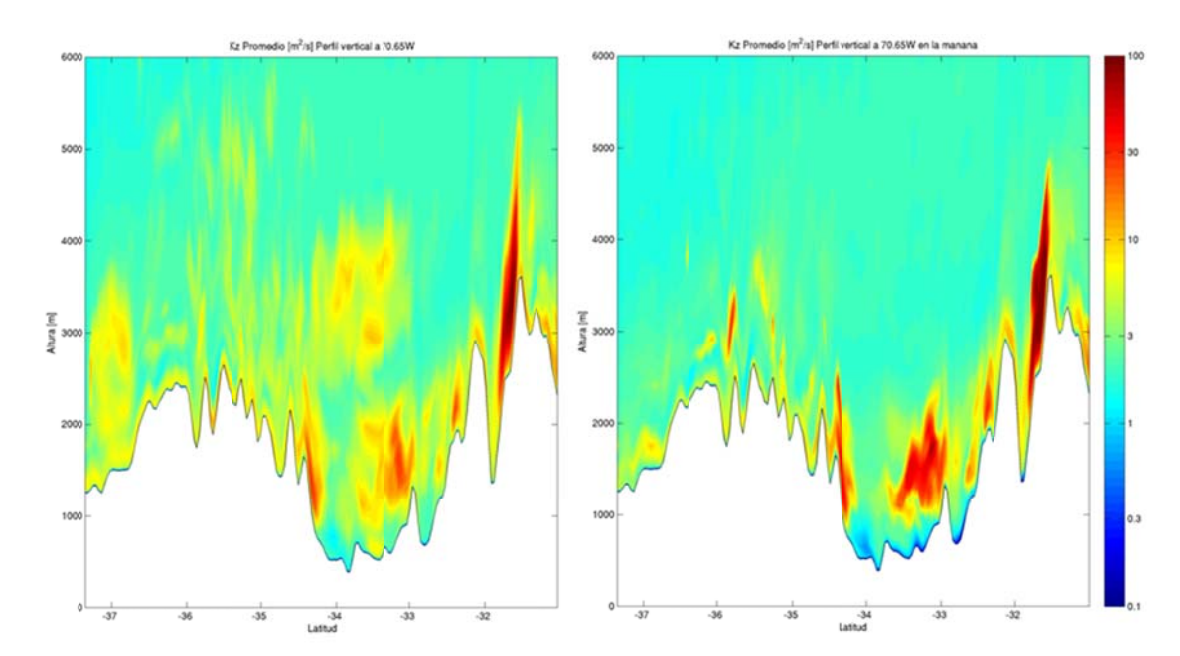

**Figura H.2.8: Corte Norte-Sur en 70.65W de Kz z promedio (iz zquierda) y en n la mañana (d erecha)** 

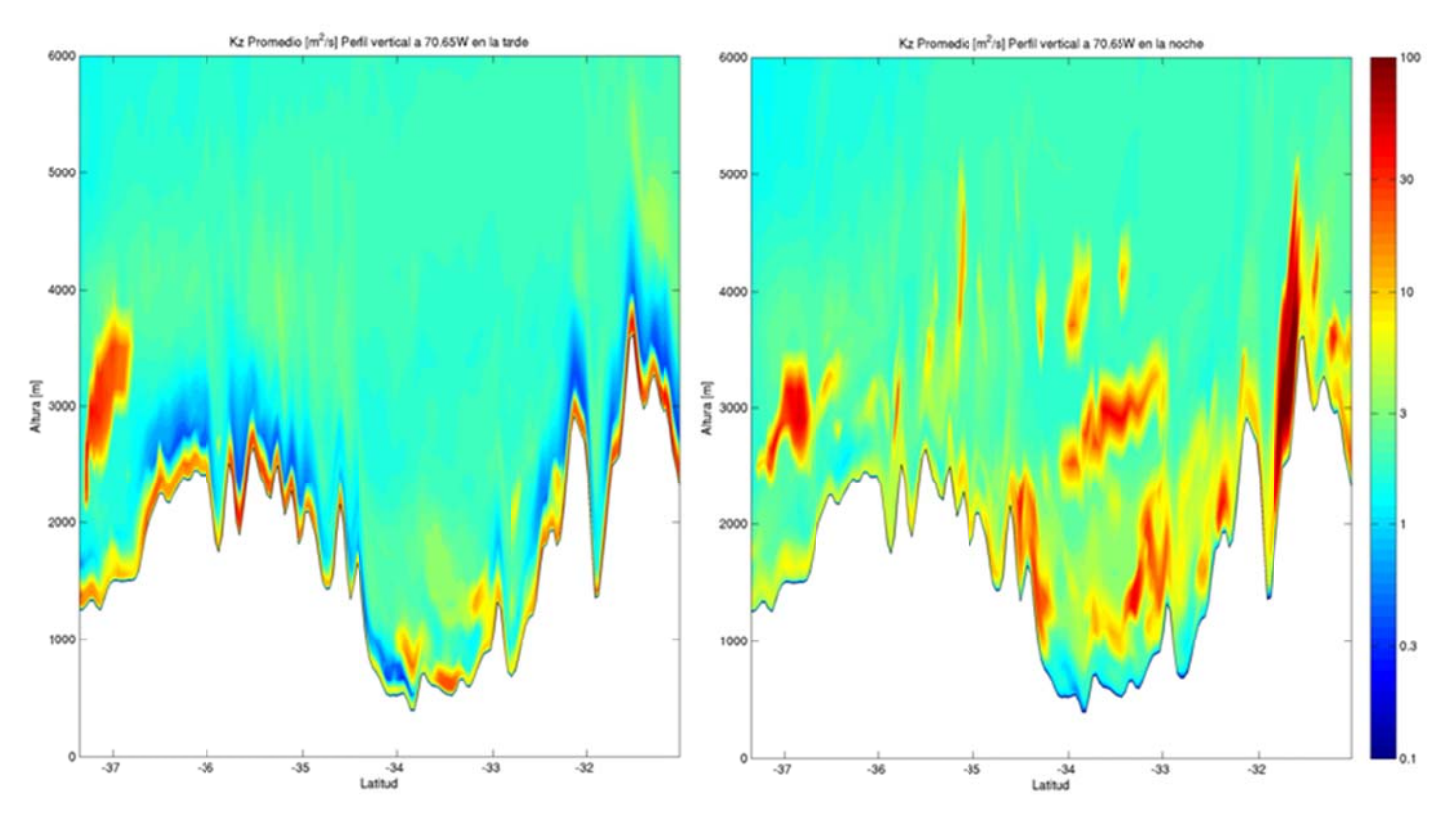

Figura H.2.9: Corte Norte-Sur en 70.65W de Kz en la tarde (izquierda) y en la noche (derecha)

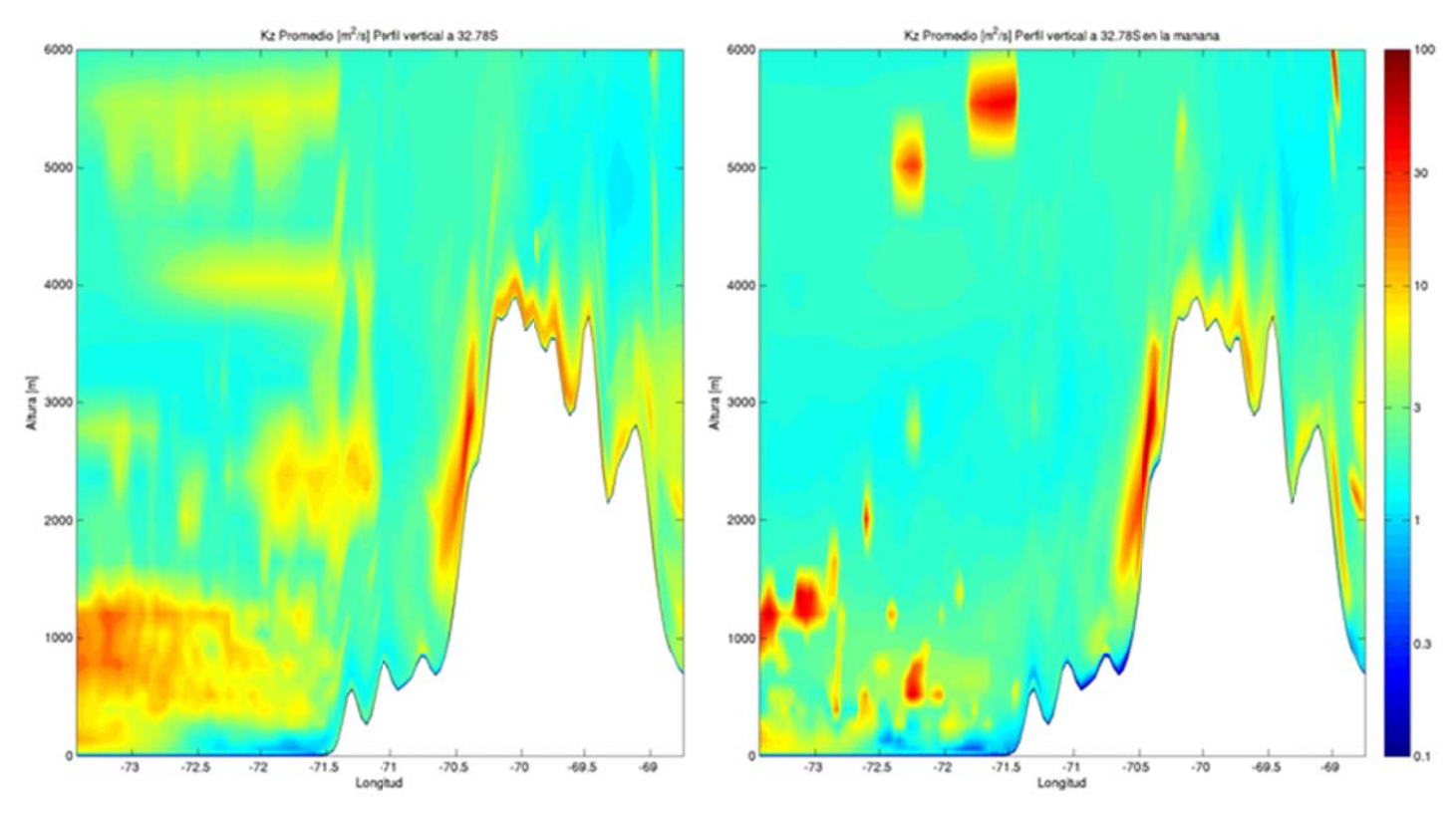

Figura H.2.10: Corte Oeste-Este en 32.78S de Kz promedio (izquierda) y en la mañana (derecha)

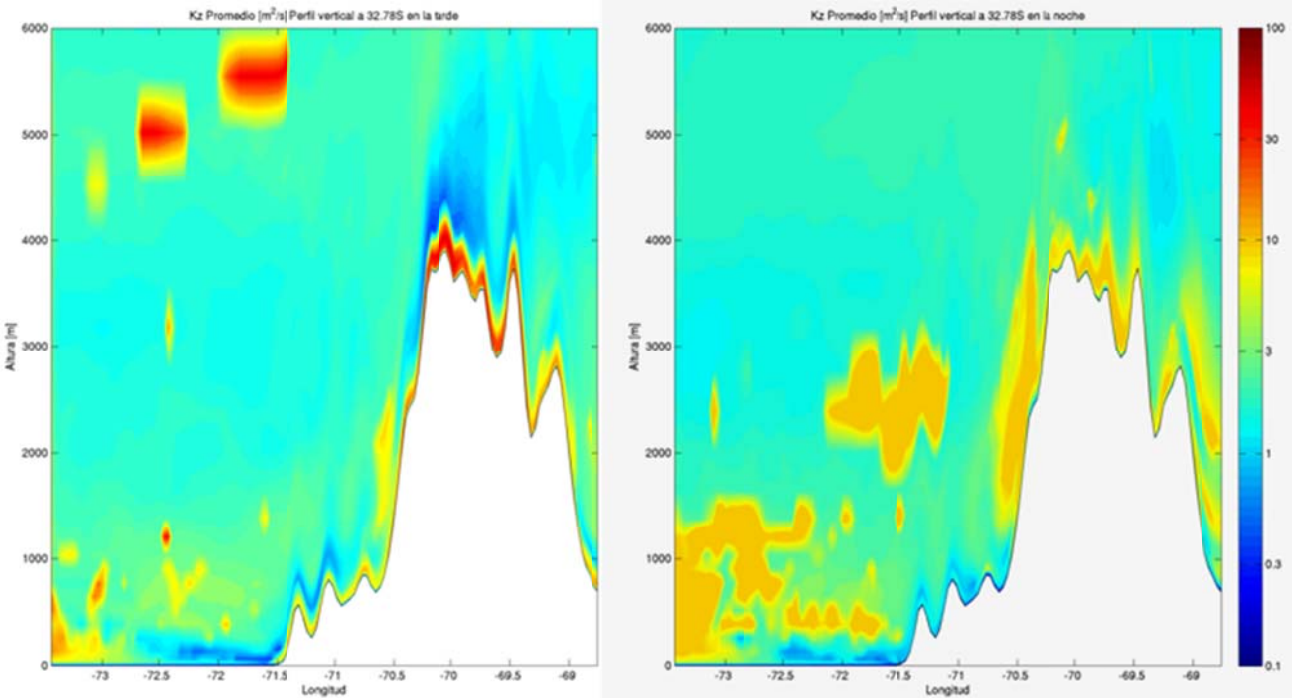

Figura H.2.11: Corte Oeste-Este en 32.78S de Kz en la tarde (izquierda) y en la noche (derecha)

# **H.3** Simulación óxidos de azufre

#### **H.3.1 1 Concentr ración**

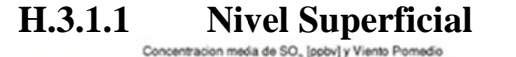

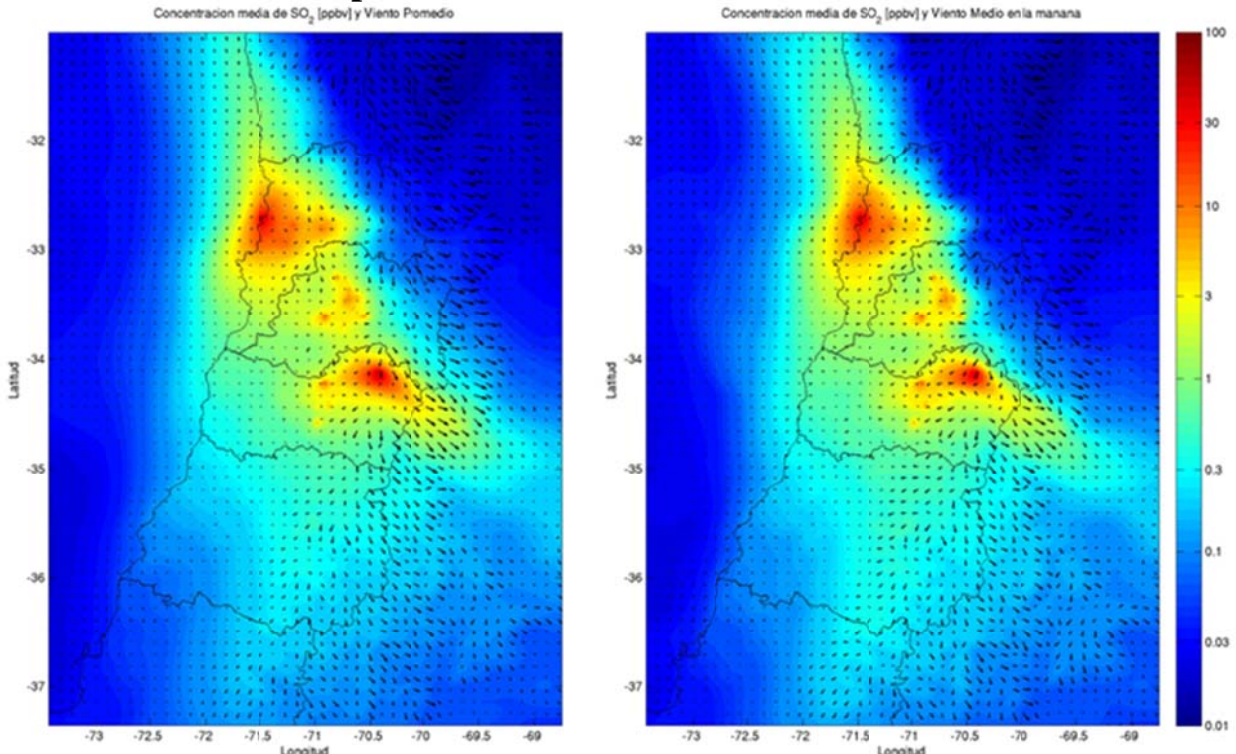

**Figura H.3.1: Concentración superficial de SO<sub>2</sub> promedio (izquierda) y durante la mañana (derecha)** modelada para julio de 2005.

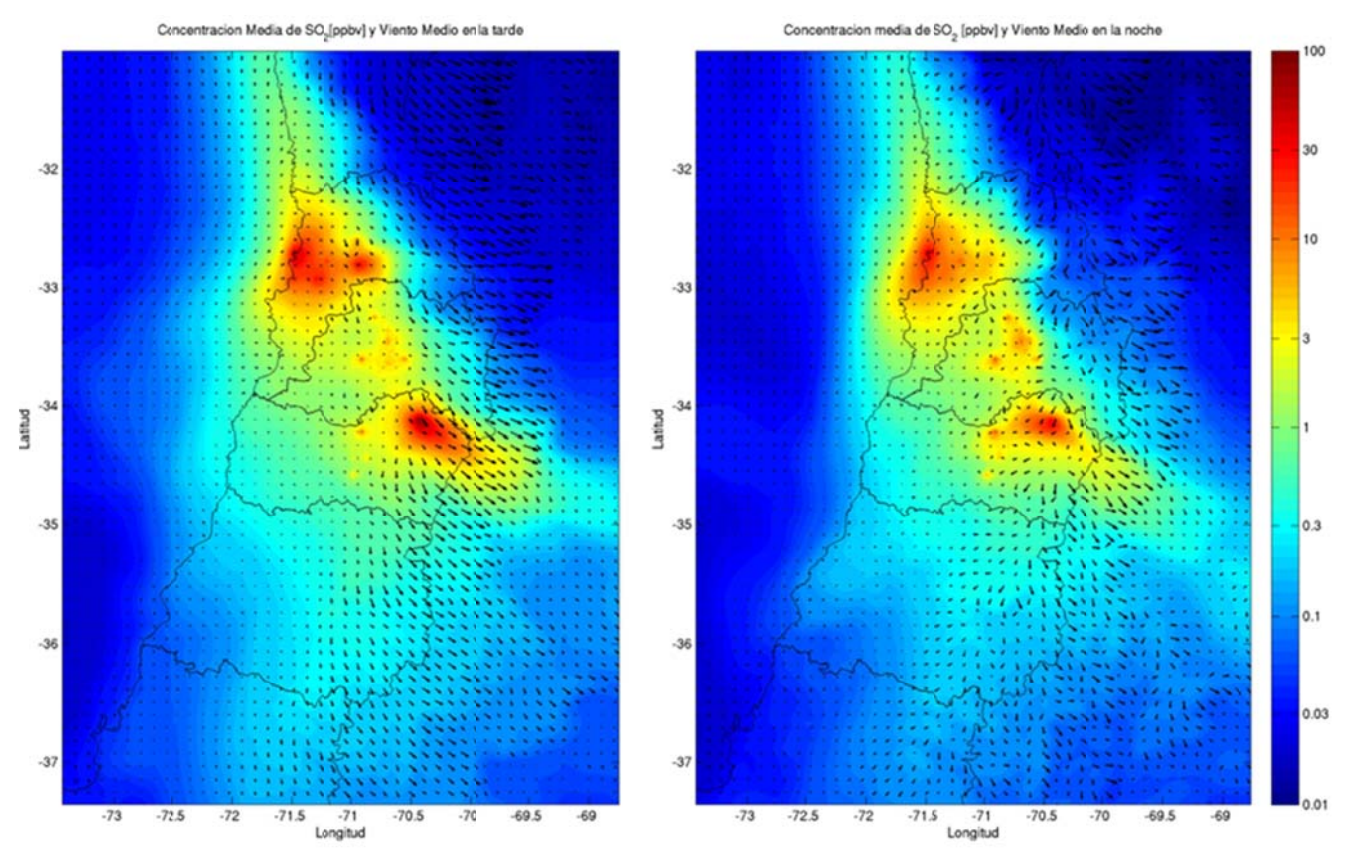

**Figura H.3.2:** Concentración superficial de SO<sub>2</sub> en la tarde (izquierda) y en la noche (derecha) modelada para julio de 2005.

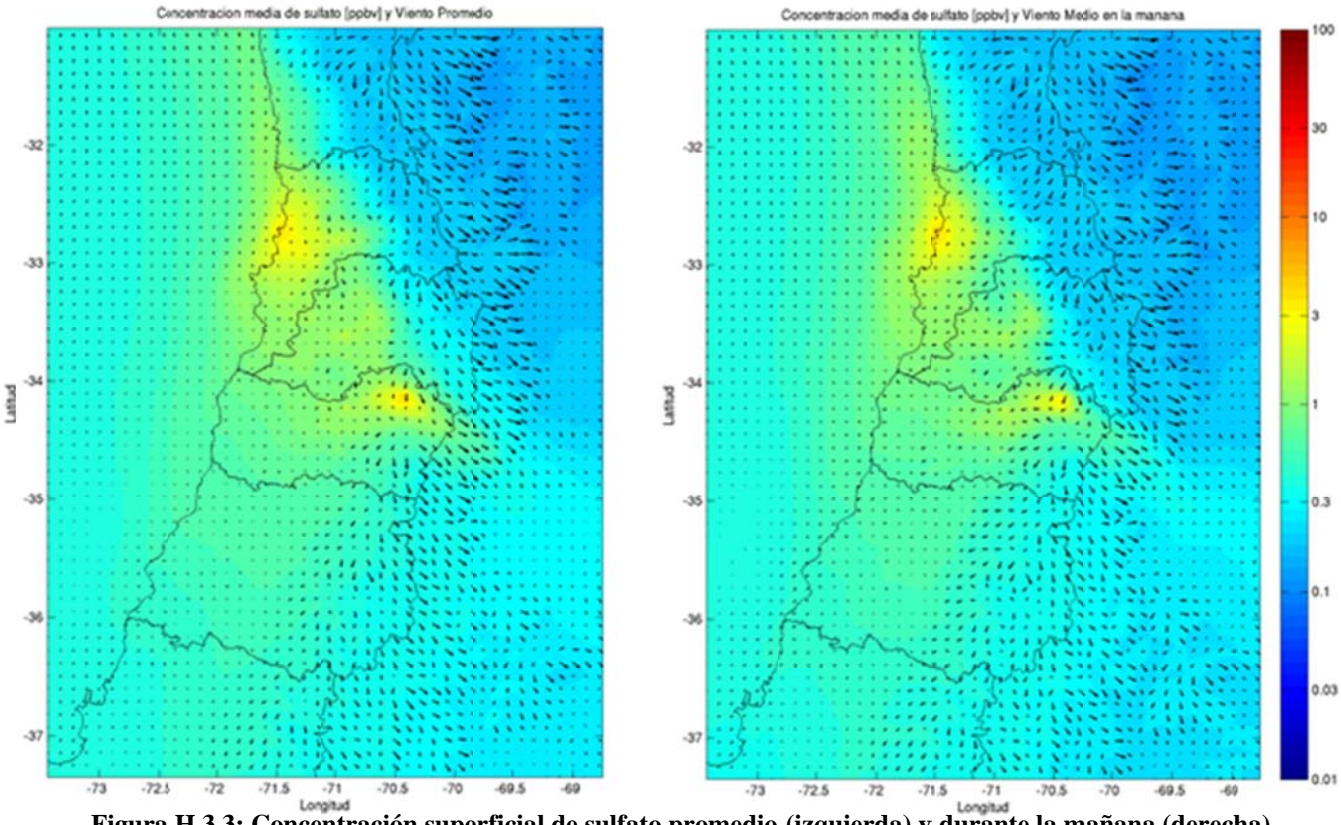

**Figura modela H.3.3: Conce ada para julio ntración supe de 2005. rficial de sulf fato promedio (izquierda) y y durante la m añana (derech a)** 

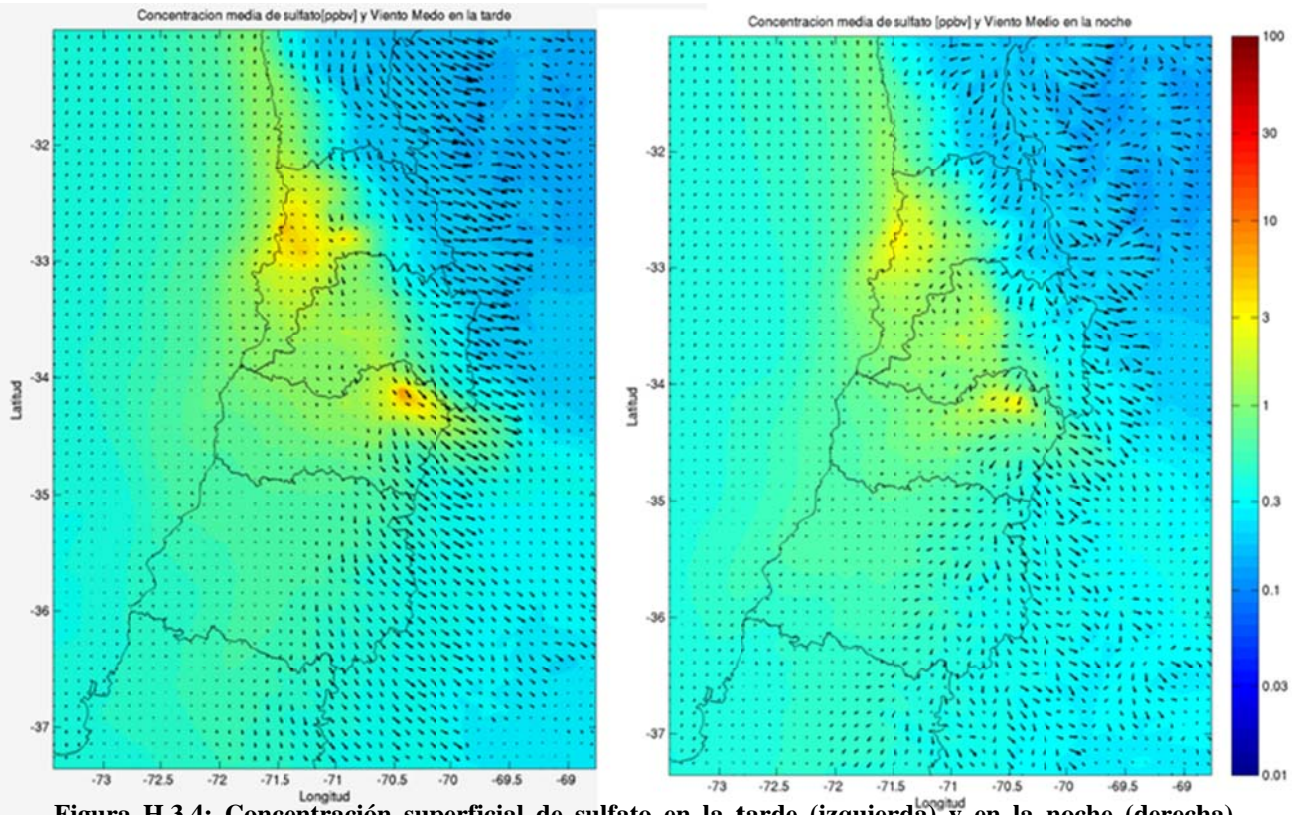

**Figura H.3.4: Concentración superficial de sulfato en la tarde (izquierda) y en la noche (derecha)** modelada para julio de 2005.

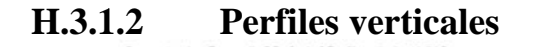

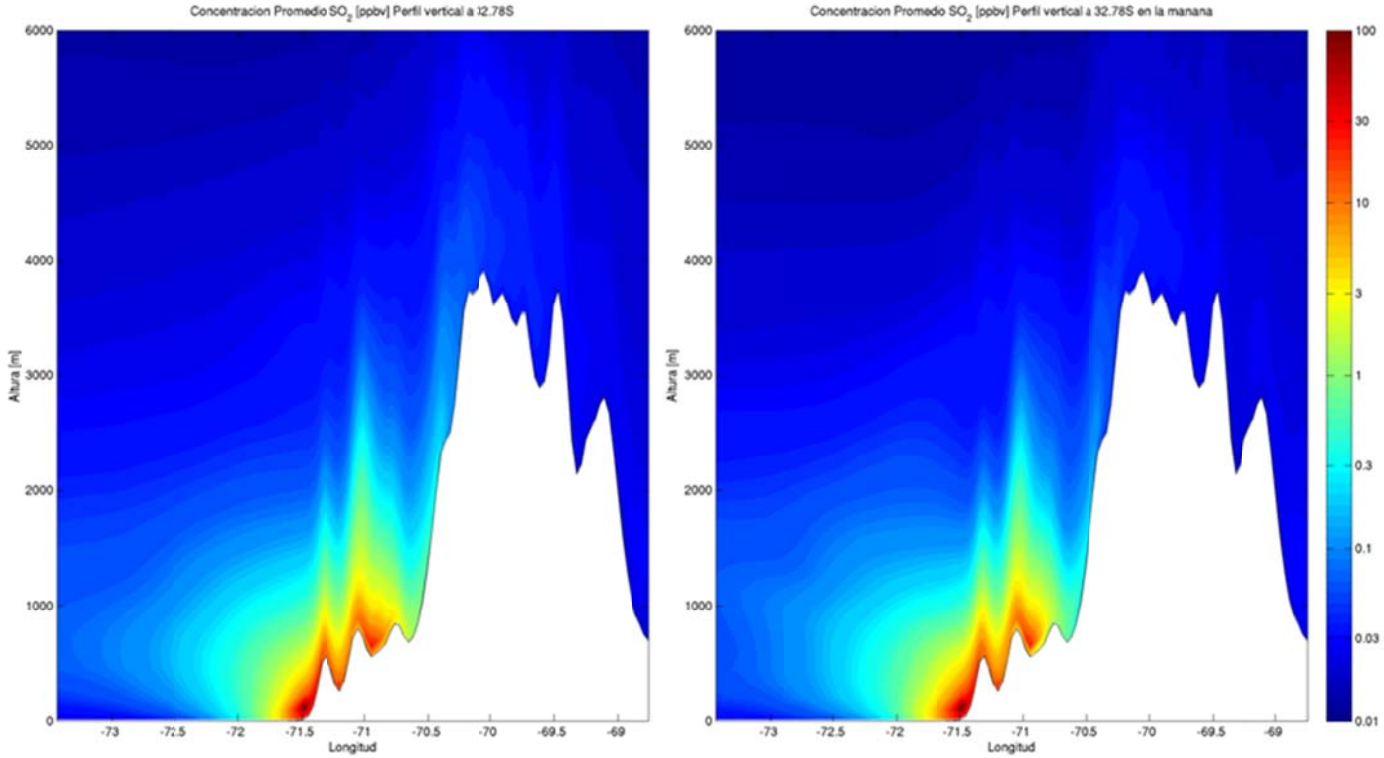

**Figura H.3.5: Perfil vertical a 32.7 78°S de SO2 pr omedio (izqu ierda) y en la mañana (der echa).** 

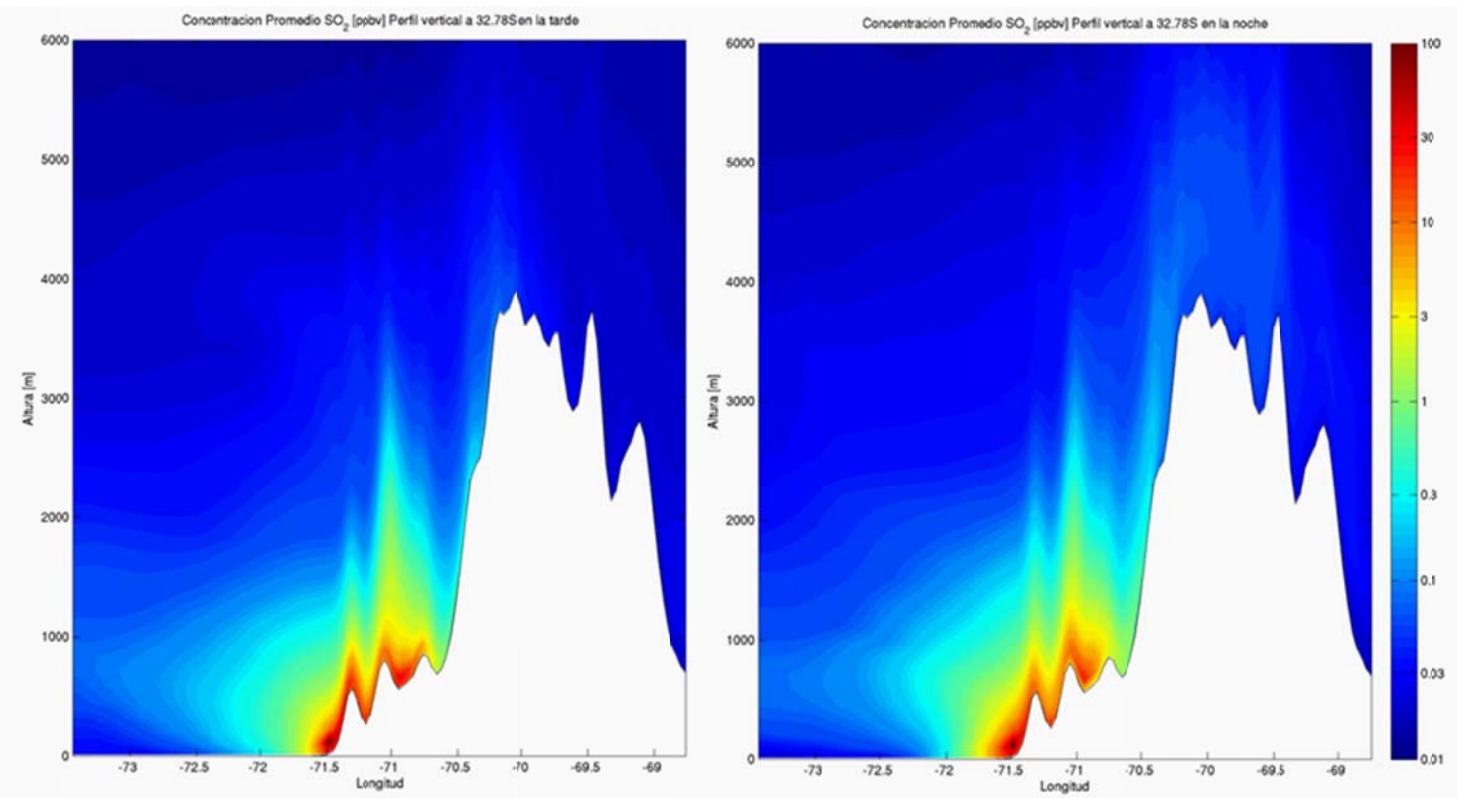

Figura H.3.6: Perfil vertical a 32.78°S de SO<sub>2</sub> en la tarde (izquierda) y en la noche (derecha).

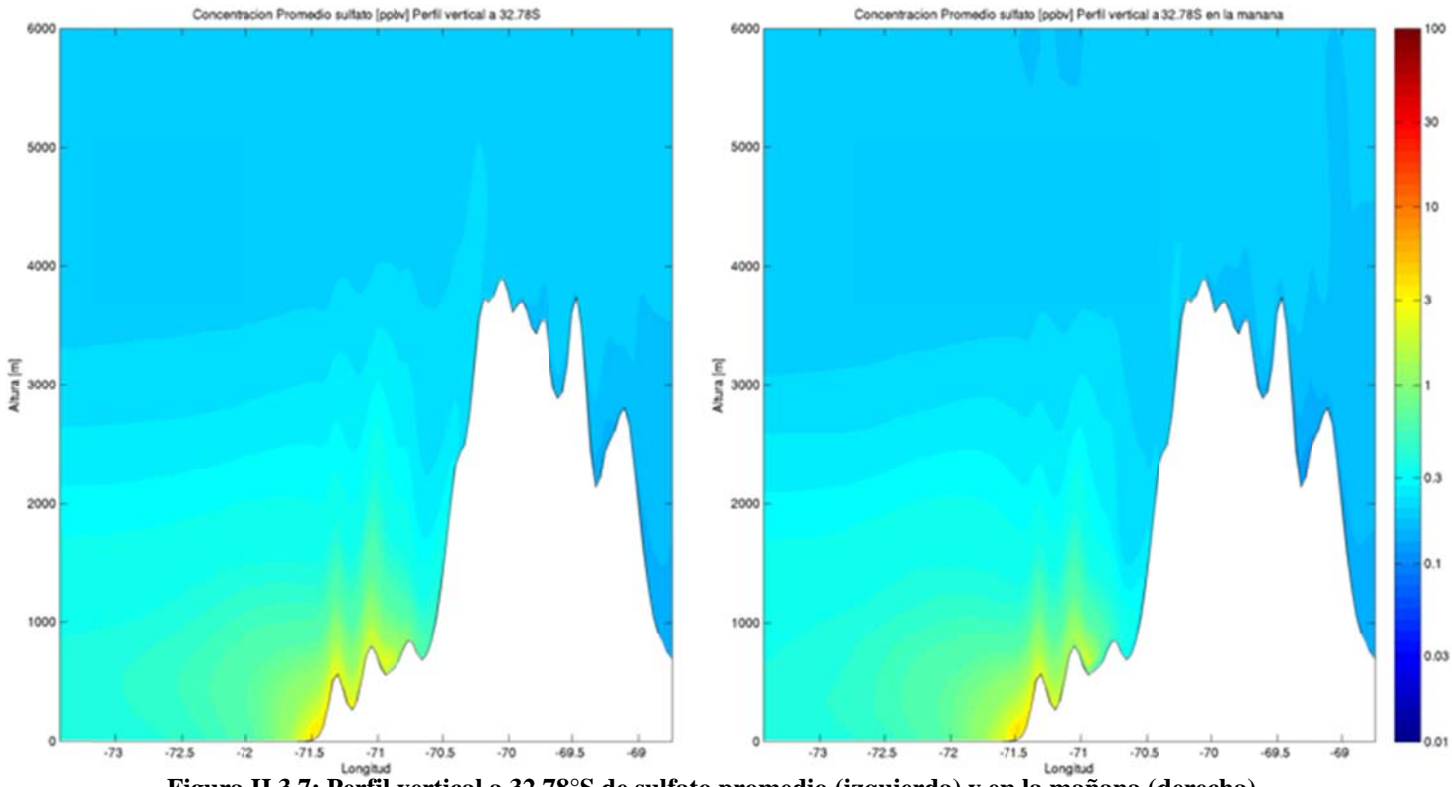

Figura H.3.7: Perfil vertical a 32.78°S de sulfato promedio (izquierda) y en la mañana (derecha).

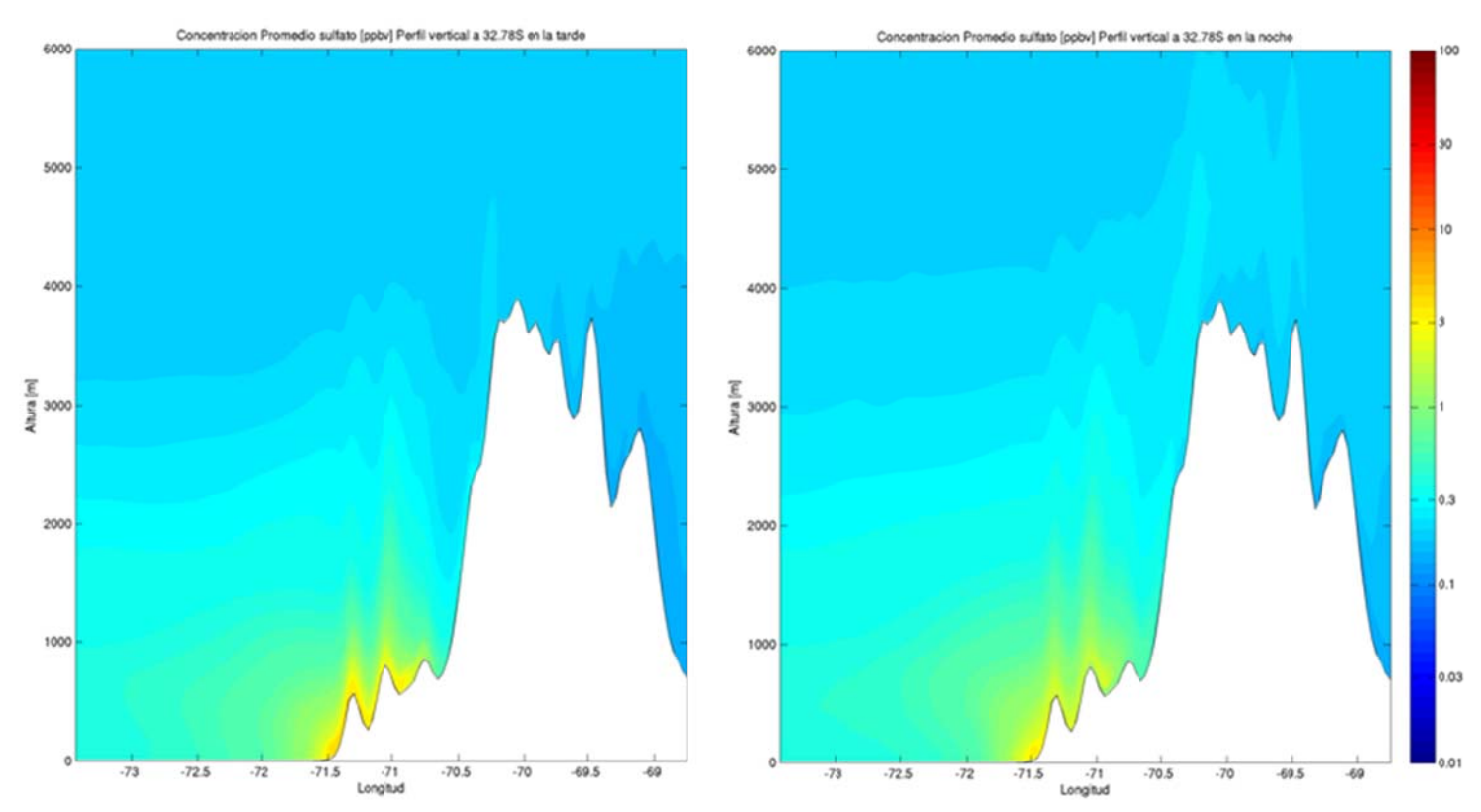

Figura H.3.8: Perfil vertical a 32.78°S de sulfato en la tarde (izquierda) y en la noche (derecha).

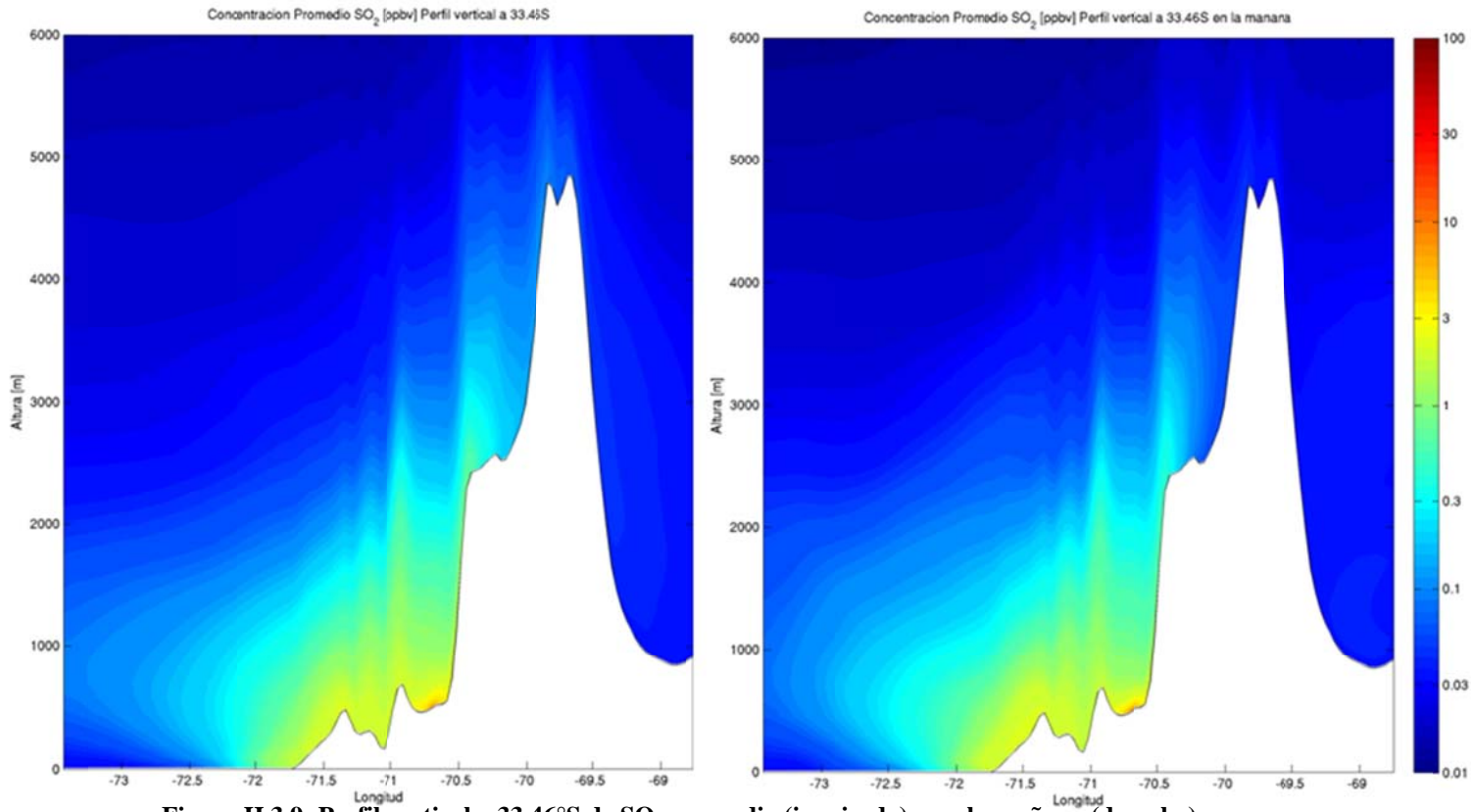

**Figura H.3.9: Perfil vertical a 33.4 6°S de SO2 pr omedio (izqu uierda) y en la mañana (der echa).** 

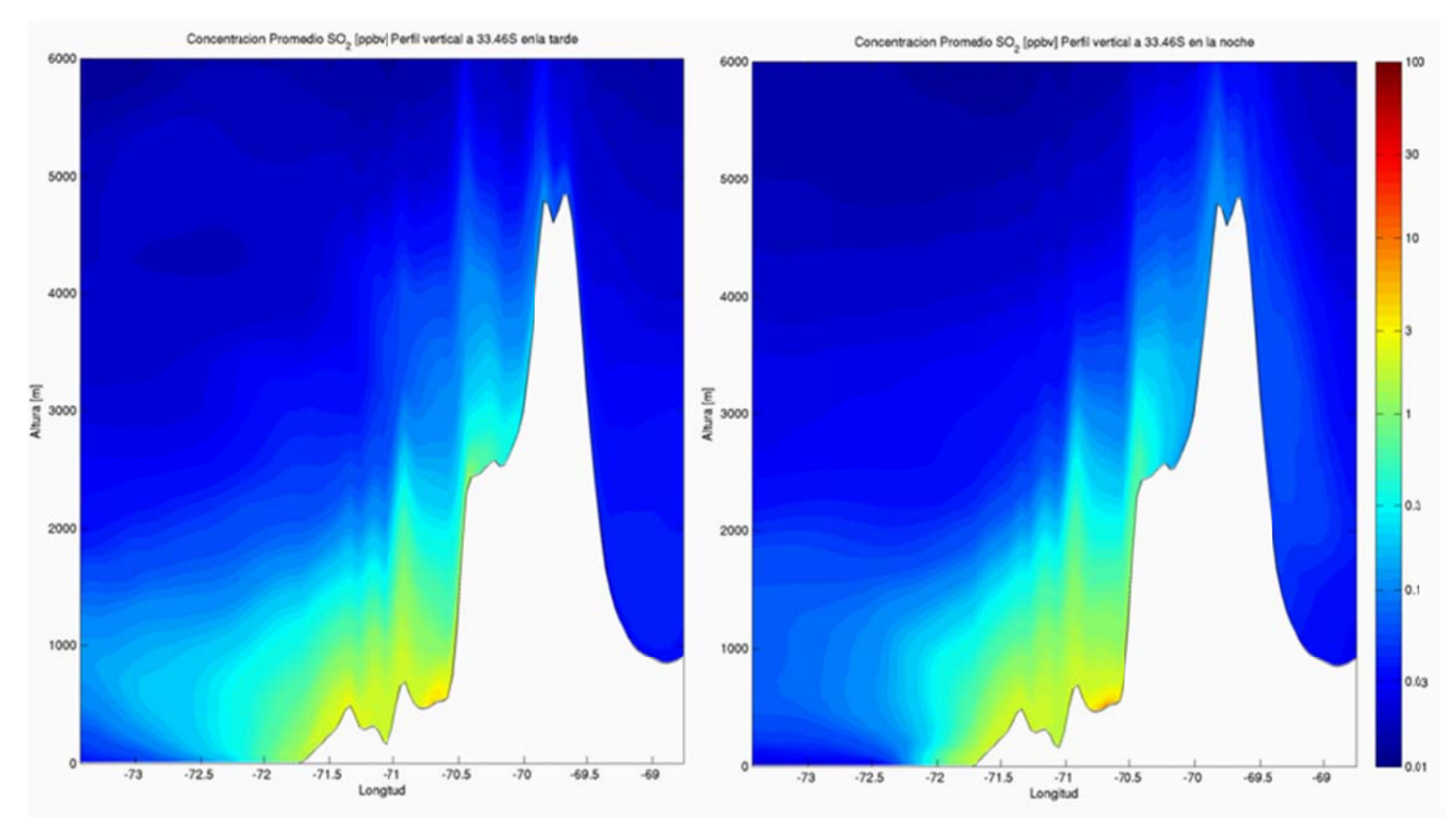

Figura H.3.10: Perfil vertical a 33.46°S de SO<sub>2</sub> en la tarde (izquierda) y en la noche (derecha).

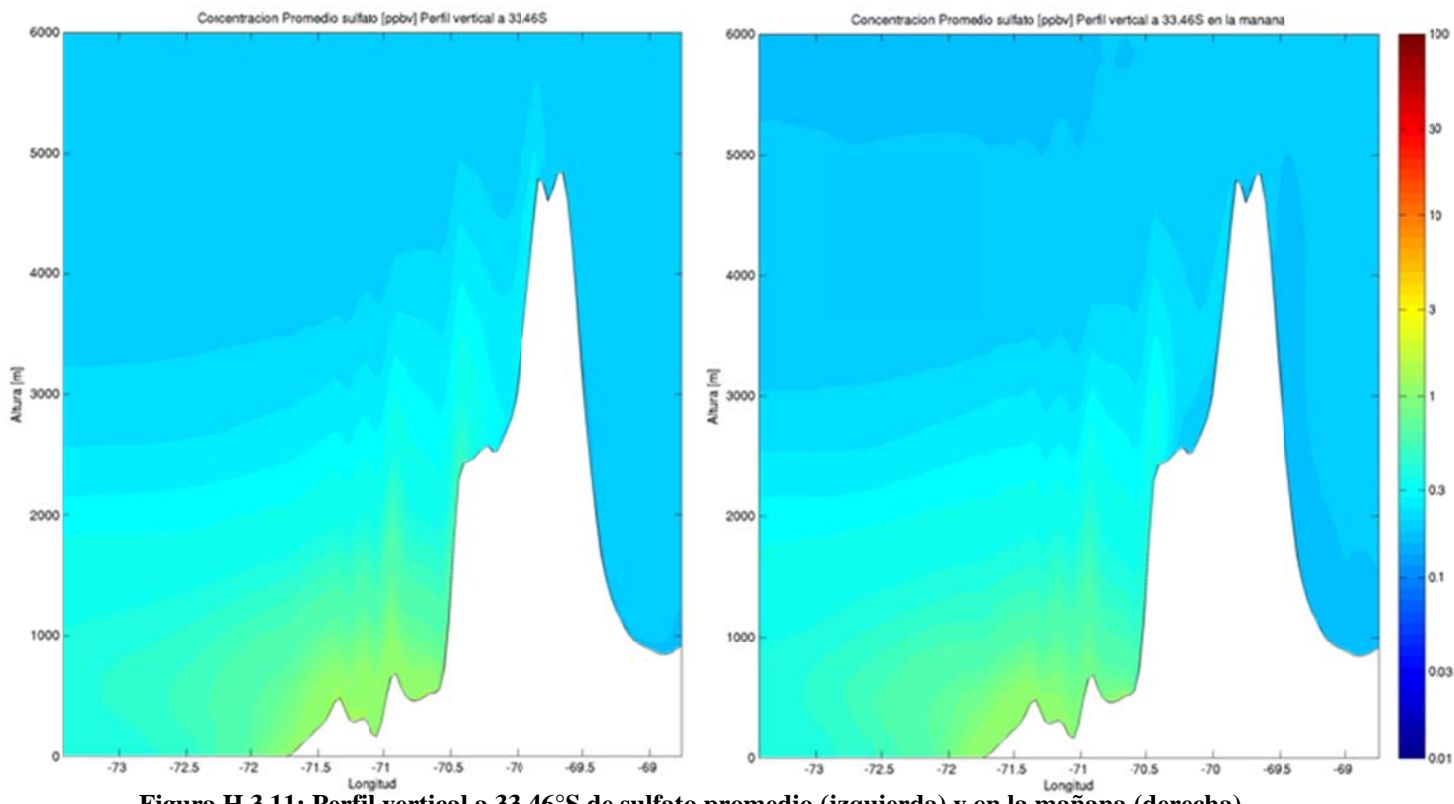

**Figura H.3.11: Perfil vertical a 33 .46°S de sulfa to promedio ( (izquierda) y e n la mañana (derecha).** 

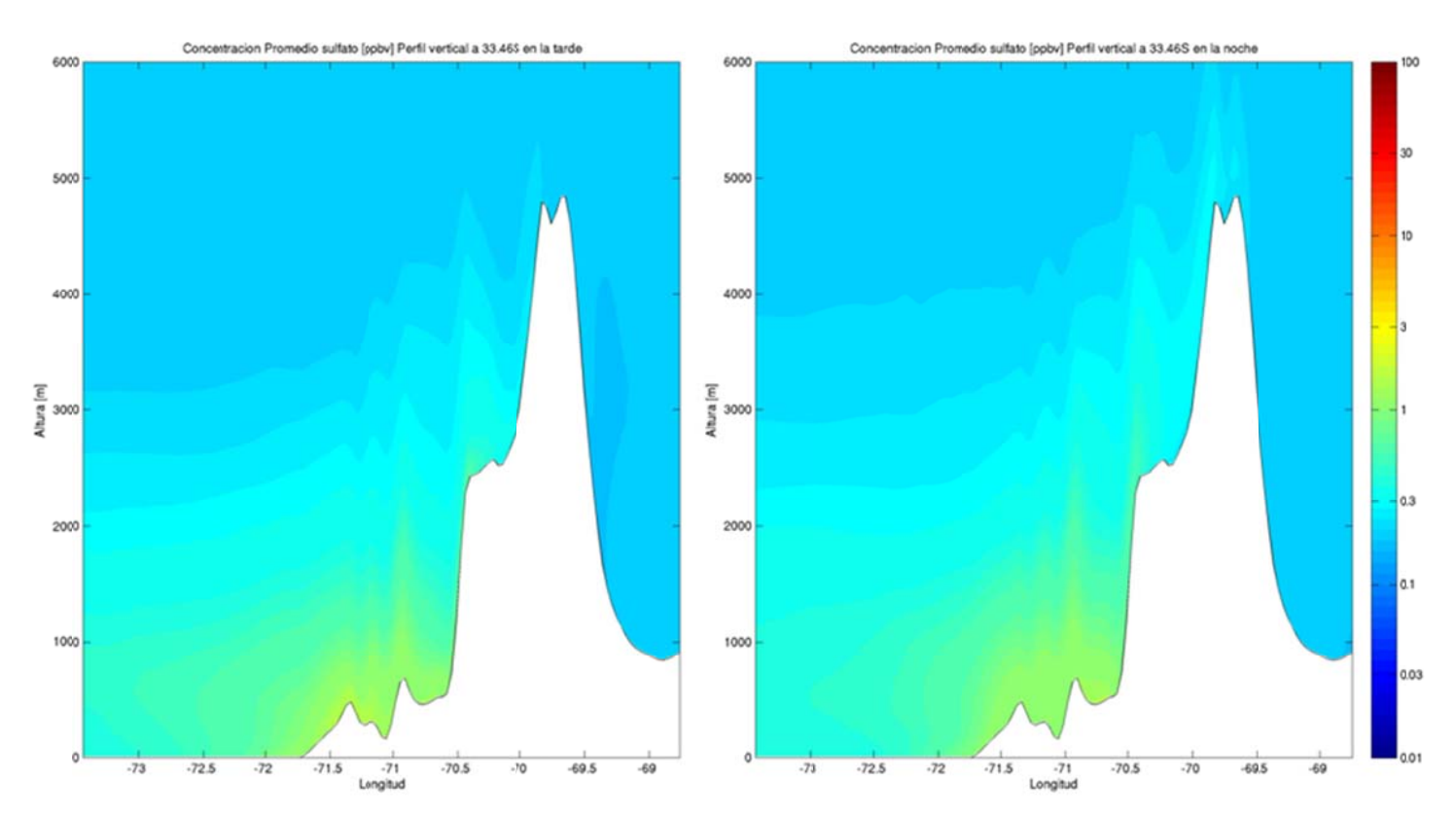

Figura H.3.12: Perfil vertical a 33.46°S de sulfato en la tarde (izquierda) y en la noche (derecha).

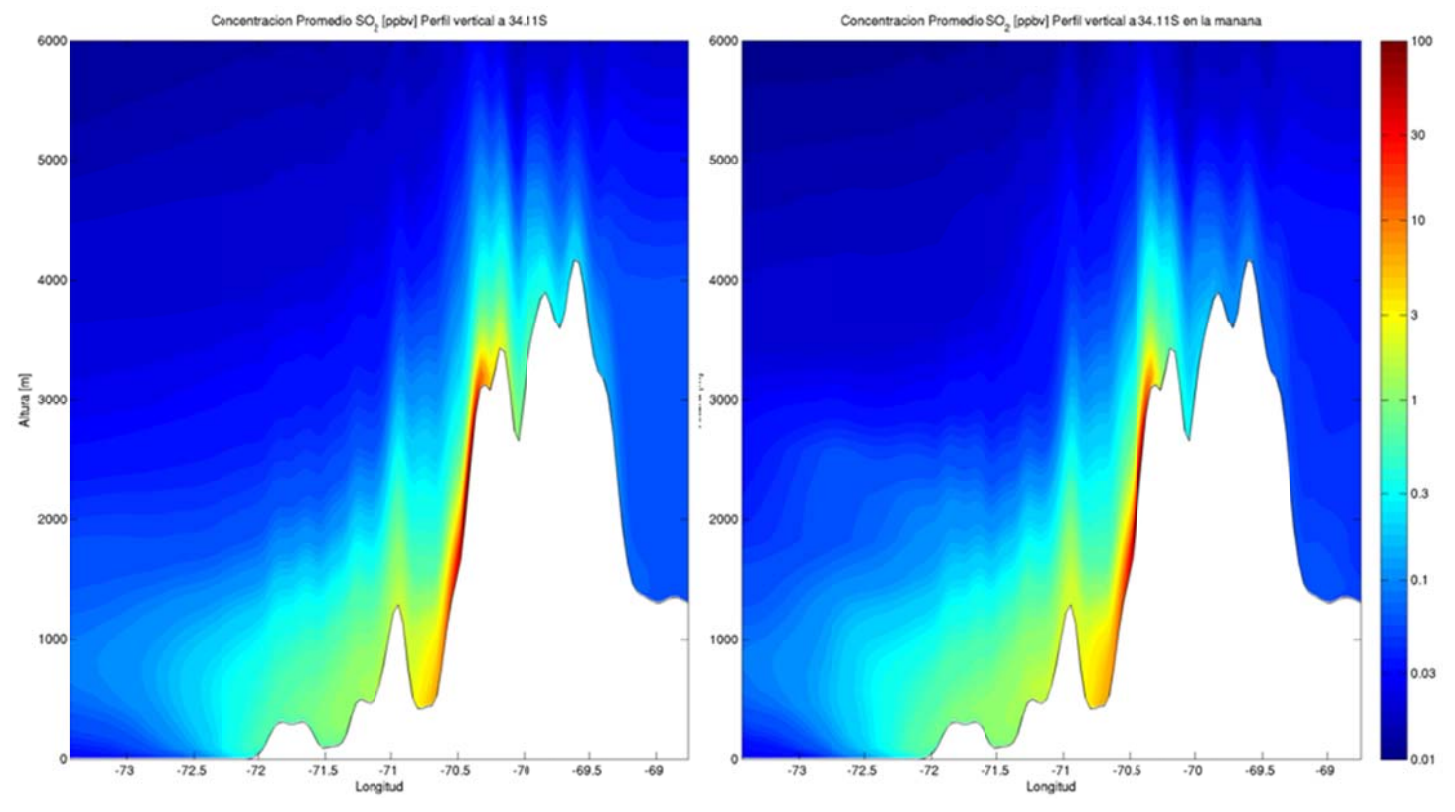

**Figura H.3.13: Perfil vertical a 34 .11°S de SO2 p romedio (izq uierda) y en l a mañana (de recha).** 

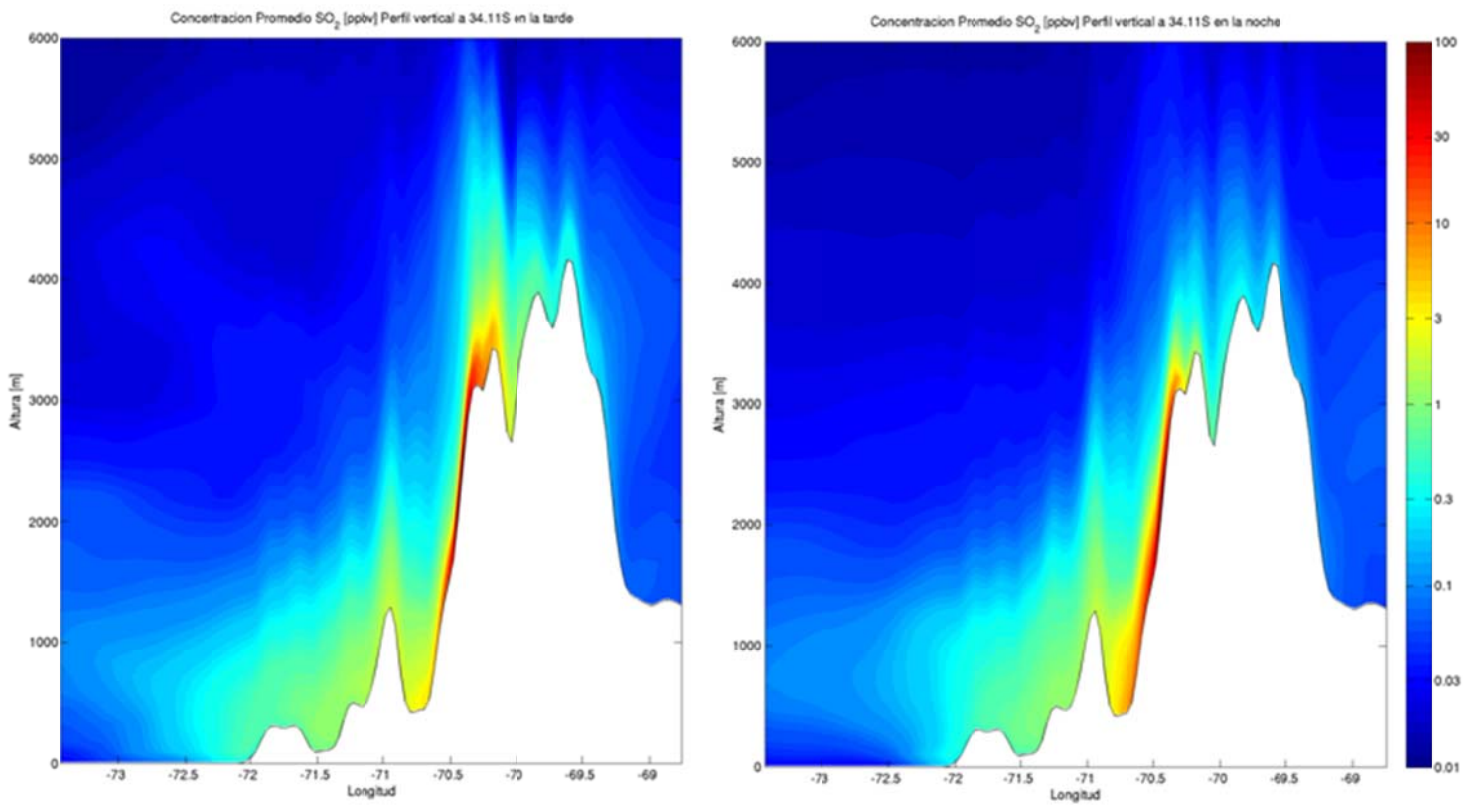

**Figura H.3.14: Perfil vertical a 34.11°S de SO<sub>2</sub> en la tarde (izquierda) y en la noche (derecha).** 

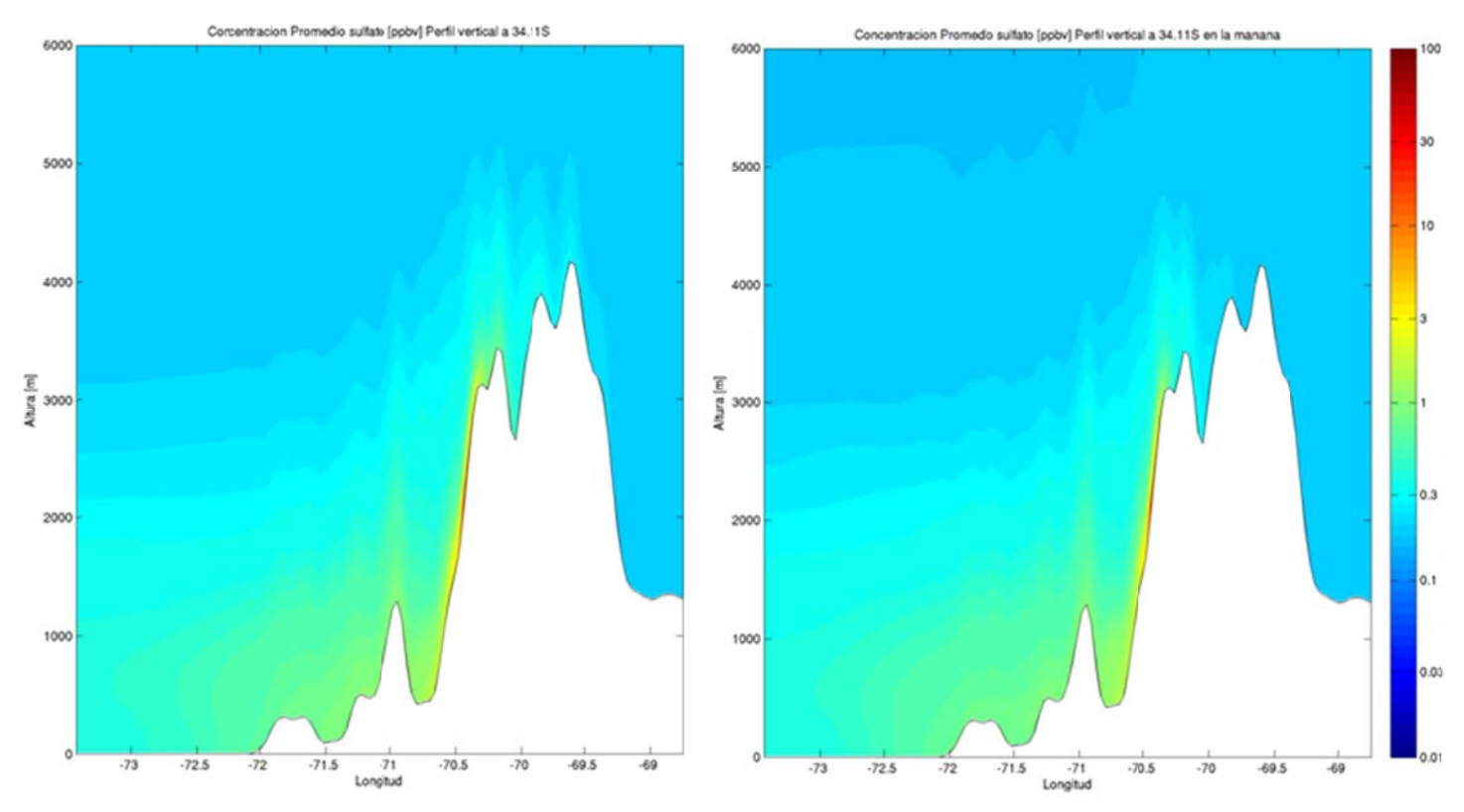

**Figura H.3.15: Perfil vertical a 34 .11°S de sulfa to promedio ( (izquierda) y e n la mañana (derecha).** 

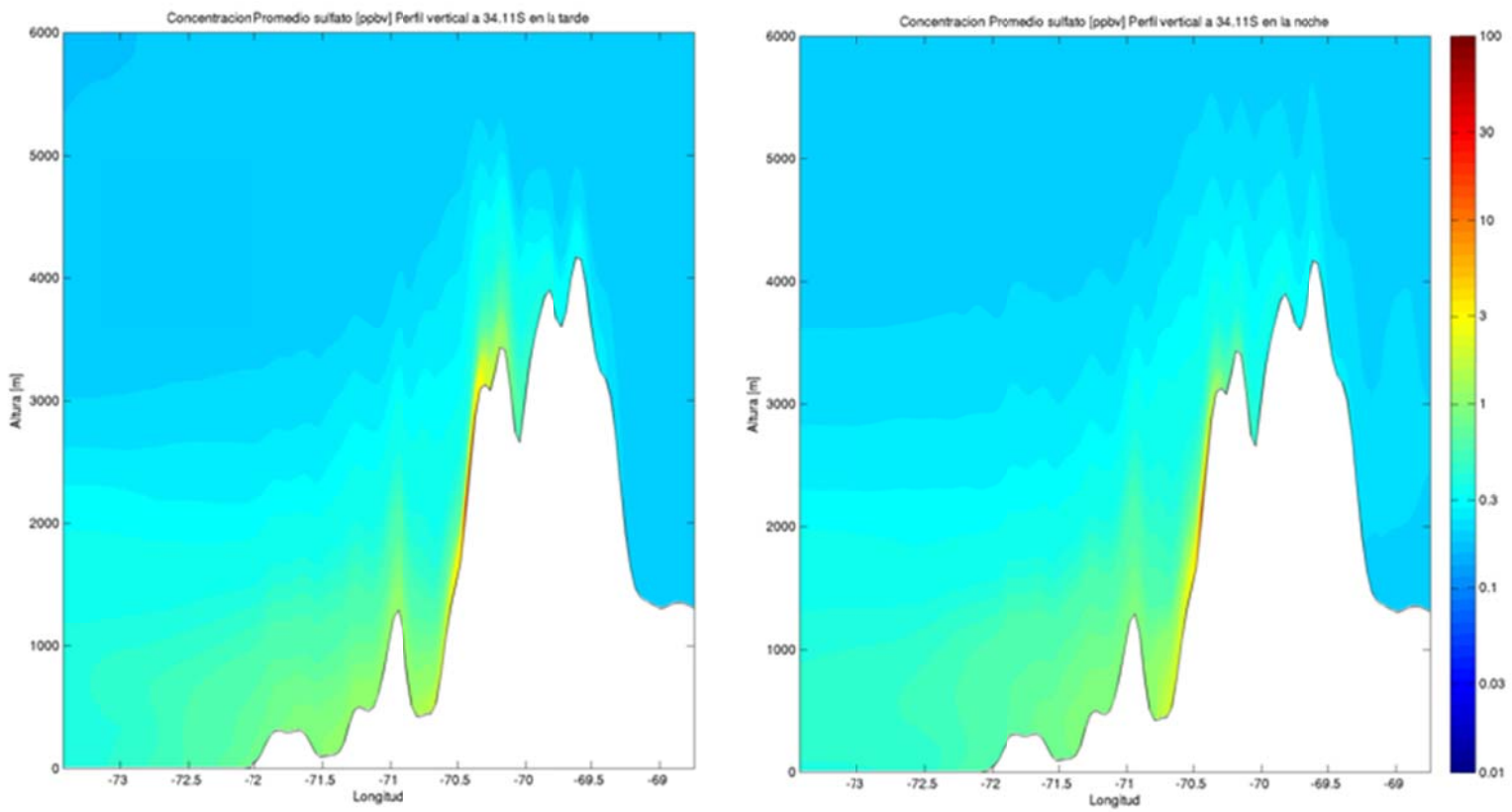

Figura H.3.16: Perfil vertical a 34.11°S de sulfato en la tarde (izquierda) y en la noche (derecha).

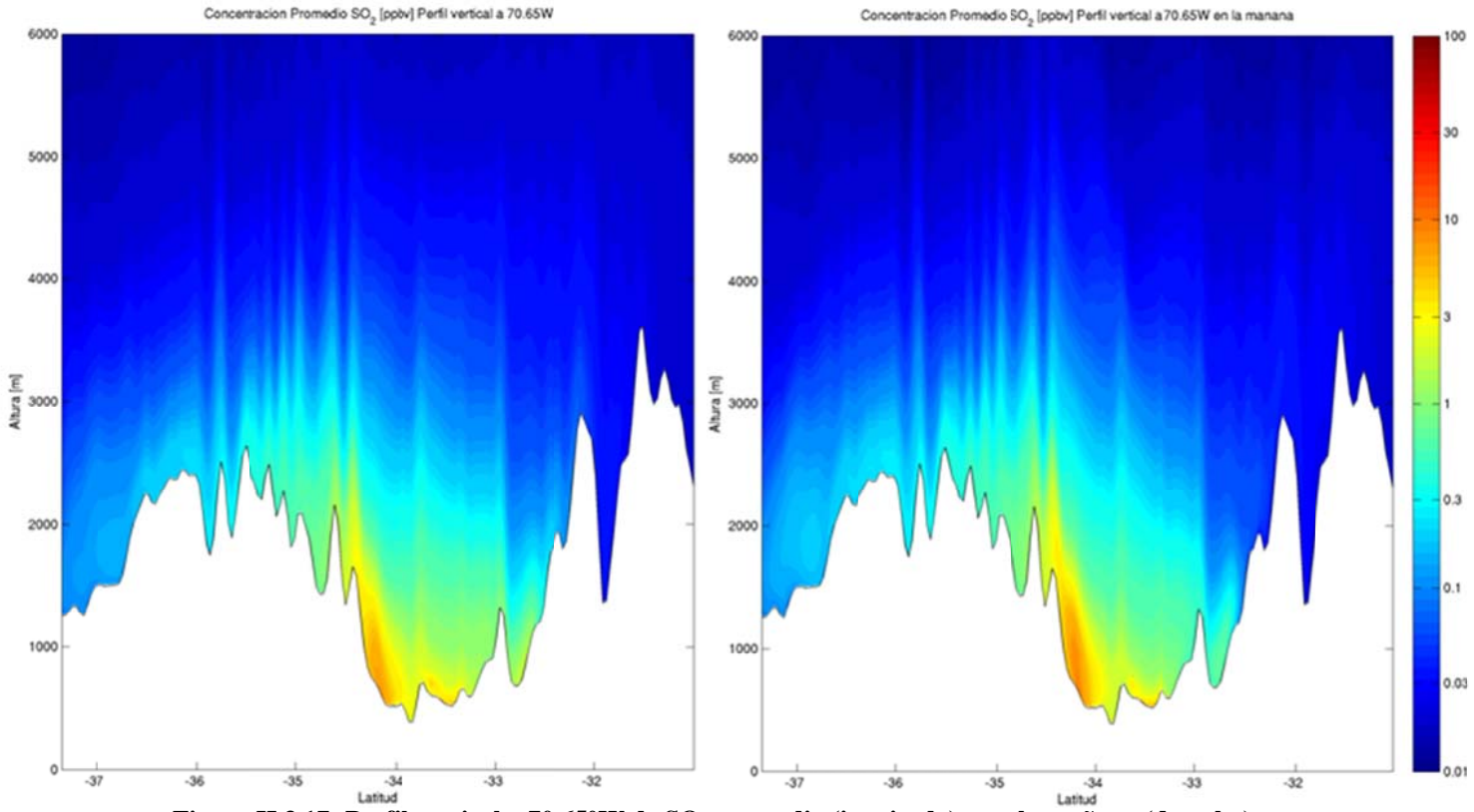

Figura H.3.17: Perfil vertical a 70.65°W de SO<sub>2</sub> promedio (izquierda) y en la mañana (derecha).

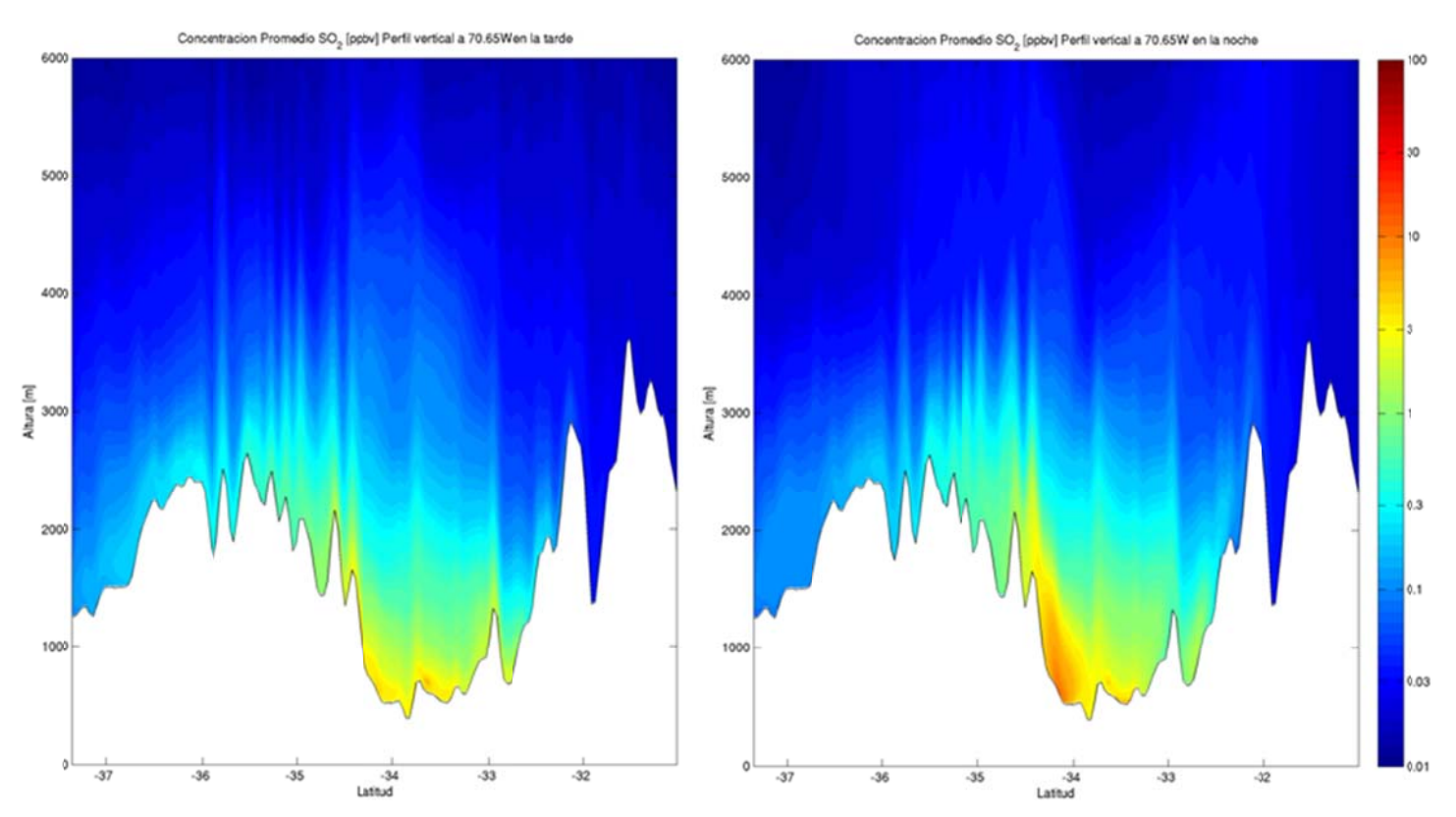

Figura H.3.18: Perfil vertical a 70.65°W de SO<sub>2</sub> en la tarde (izquierda) y en la noche (derecha).

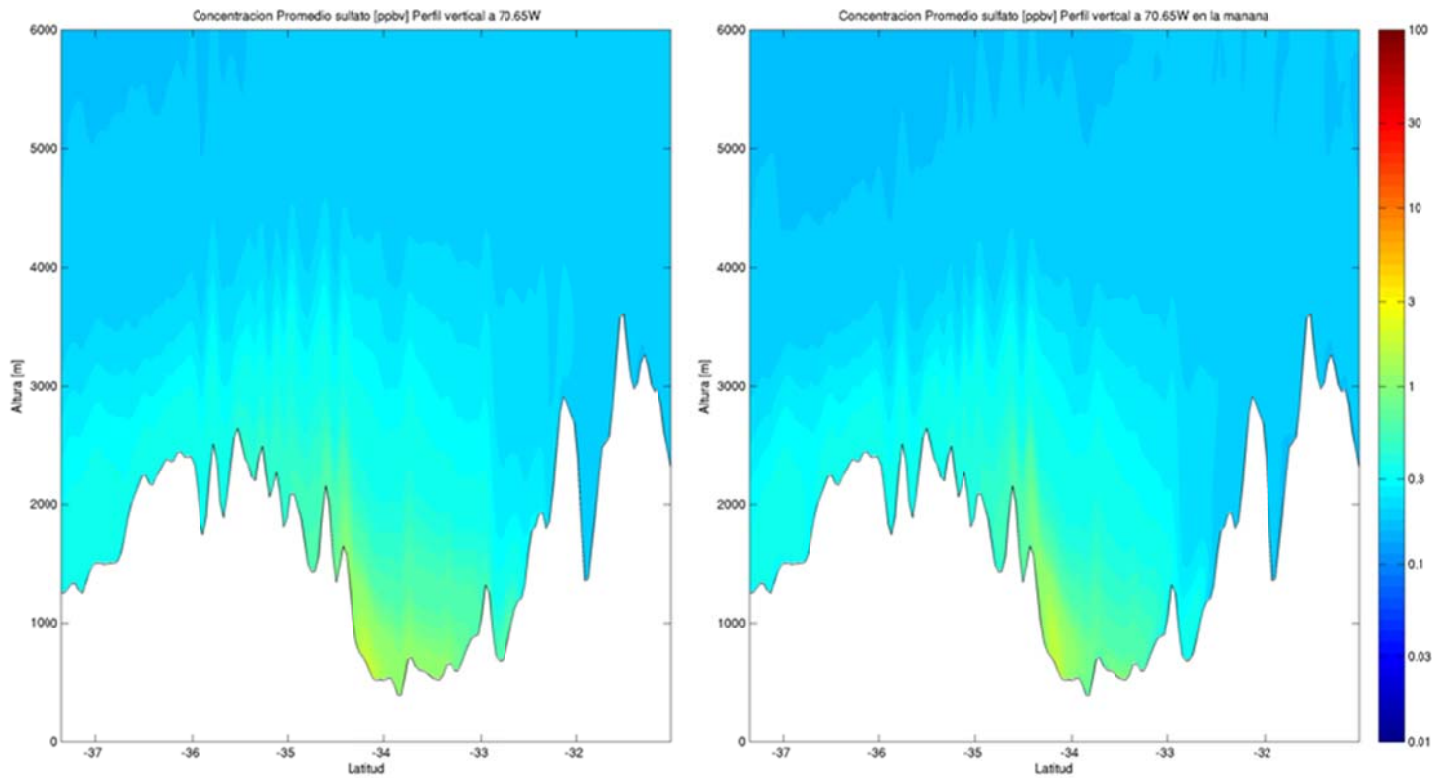

Figura H.3.19: Perfil vertical a 70.65°W de sulfato promedio (izquierda) y en la mañana (derecha).

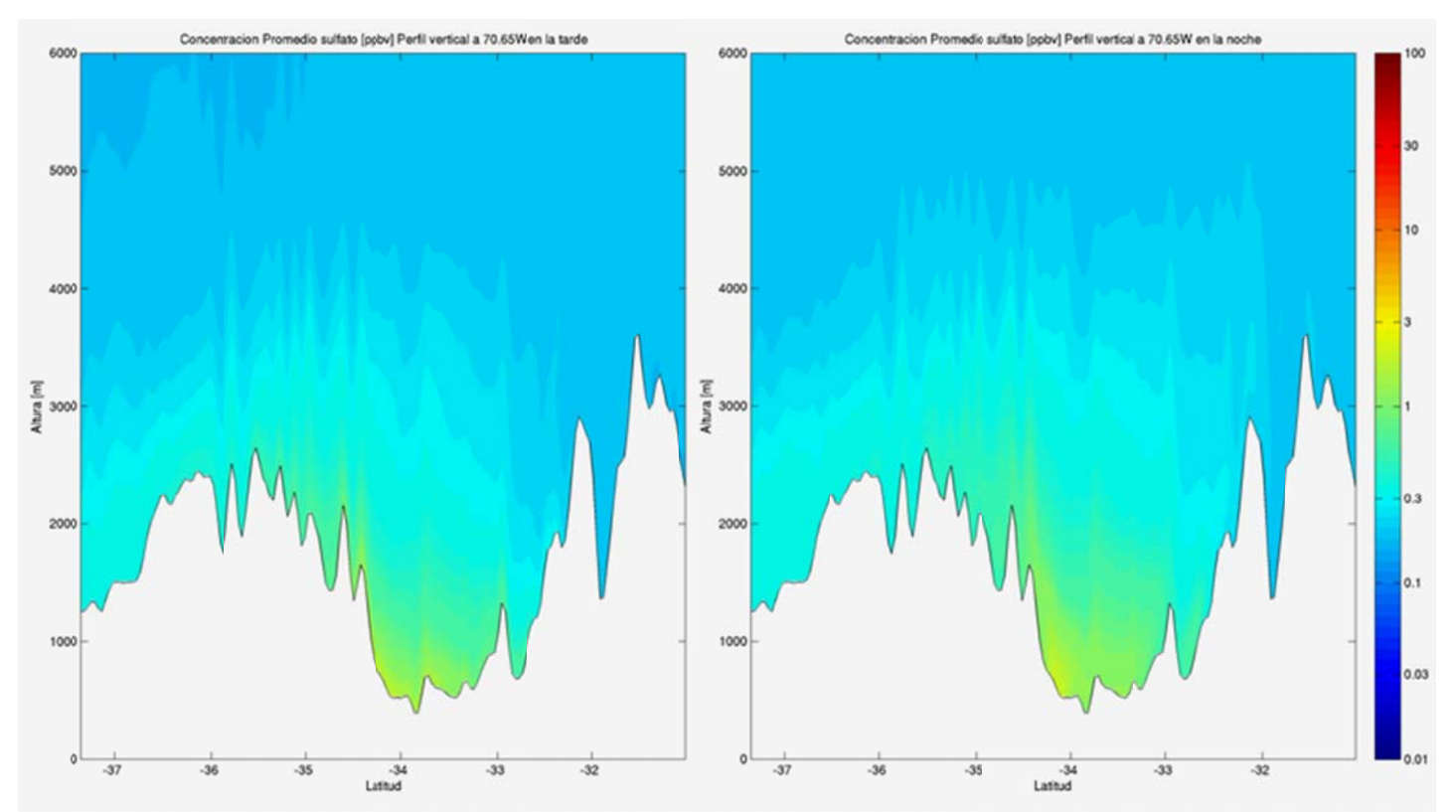

**Figura H.3.20: Perfil l vertical a 70 .65°W de sulf ato en la tarde e (izquierda) y en la noche (derecha).** 

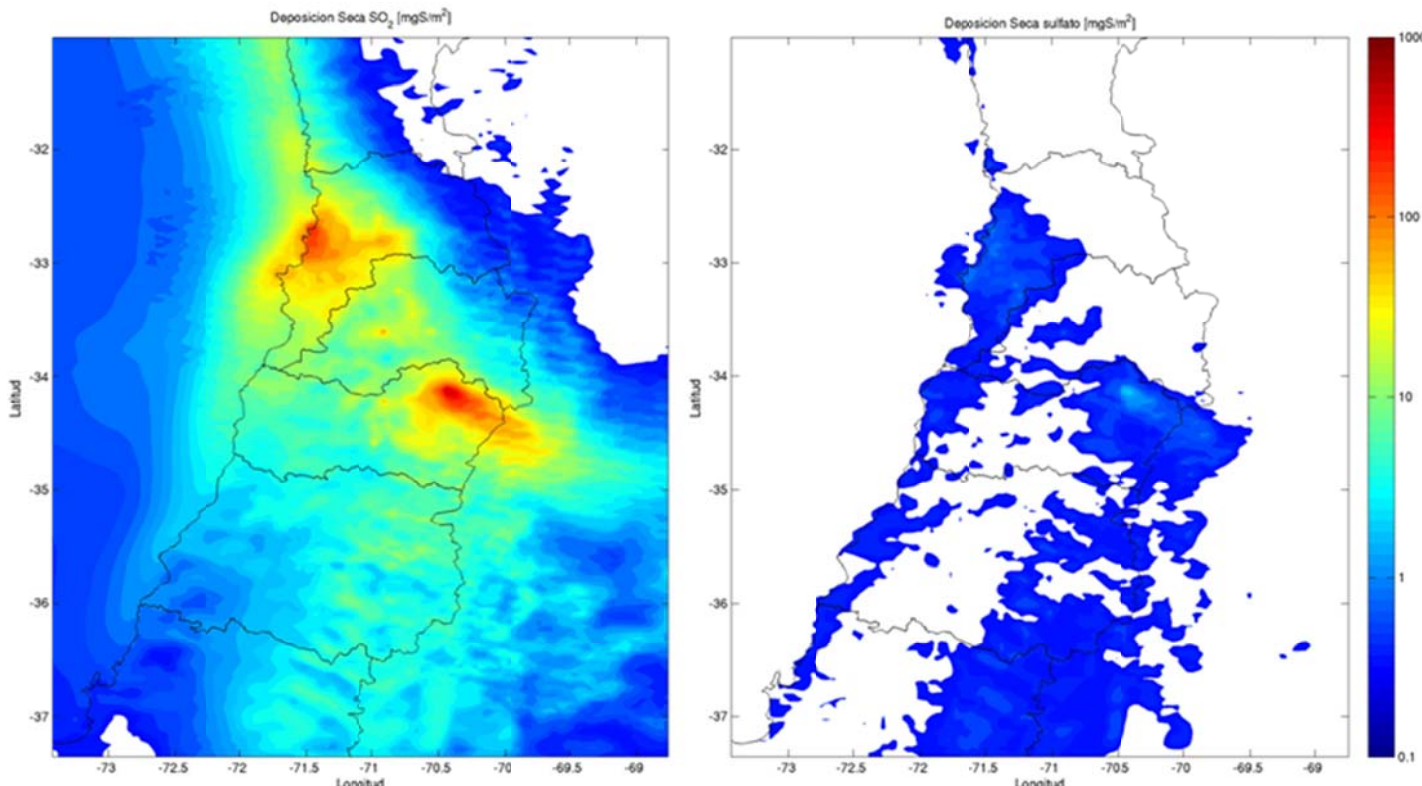

**H.3.2 2 Deposició n** 

**F igura H.3.21: Deposición Se ca SO2 (izqu ierda) Sulfato (derecha)** 

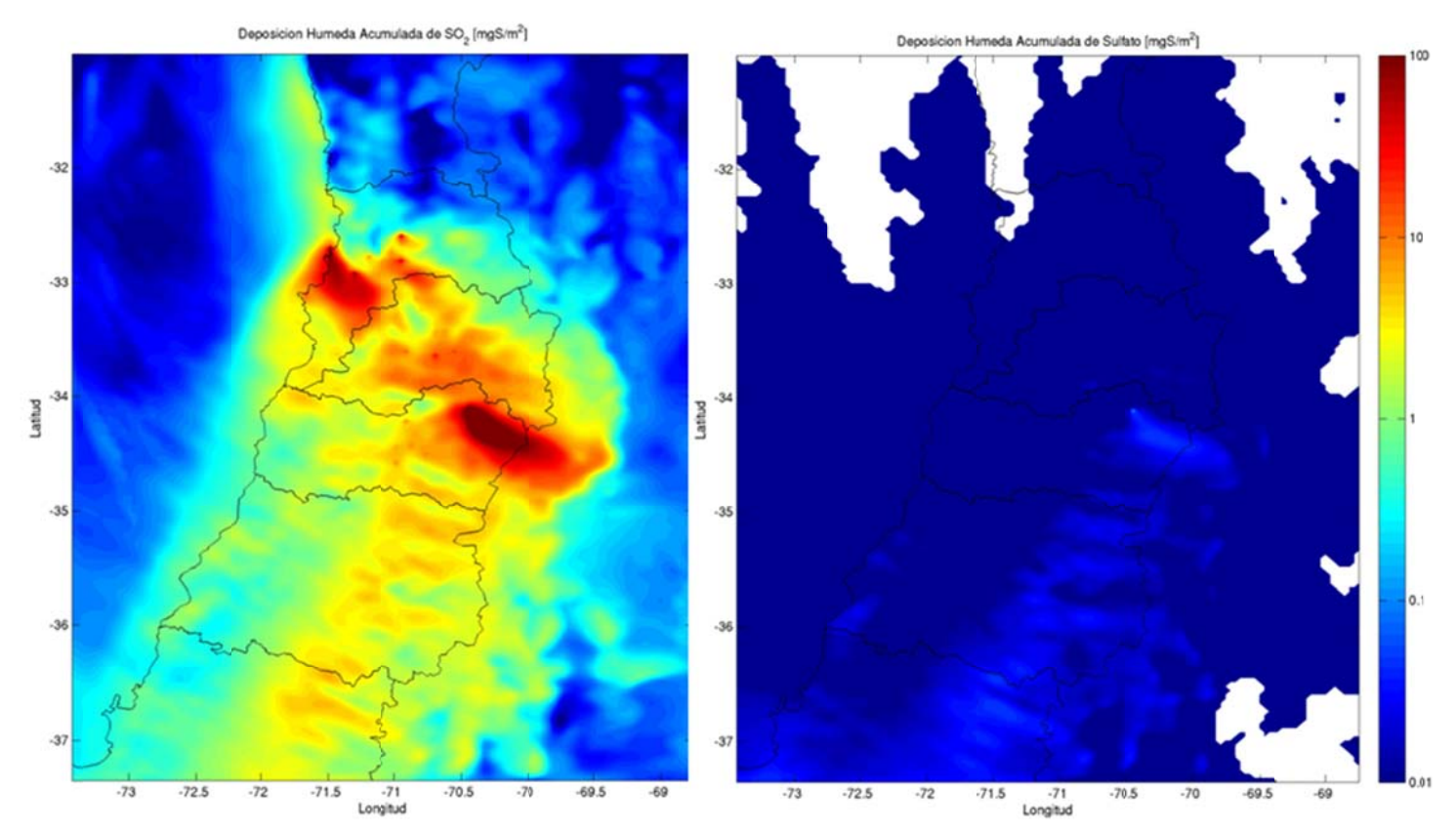

Figura H.3.22: Deposición Húmeda SO2 (izquierda) Sulfato (derecha)

Deposicion Total Acumulada de SO<sub>2</sub> (mgS/m<sup>2</sup>)

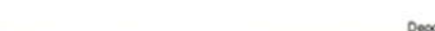

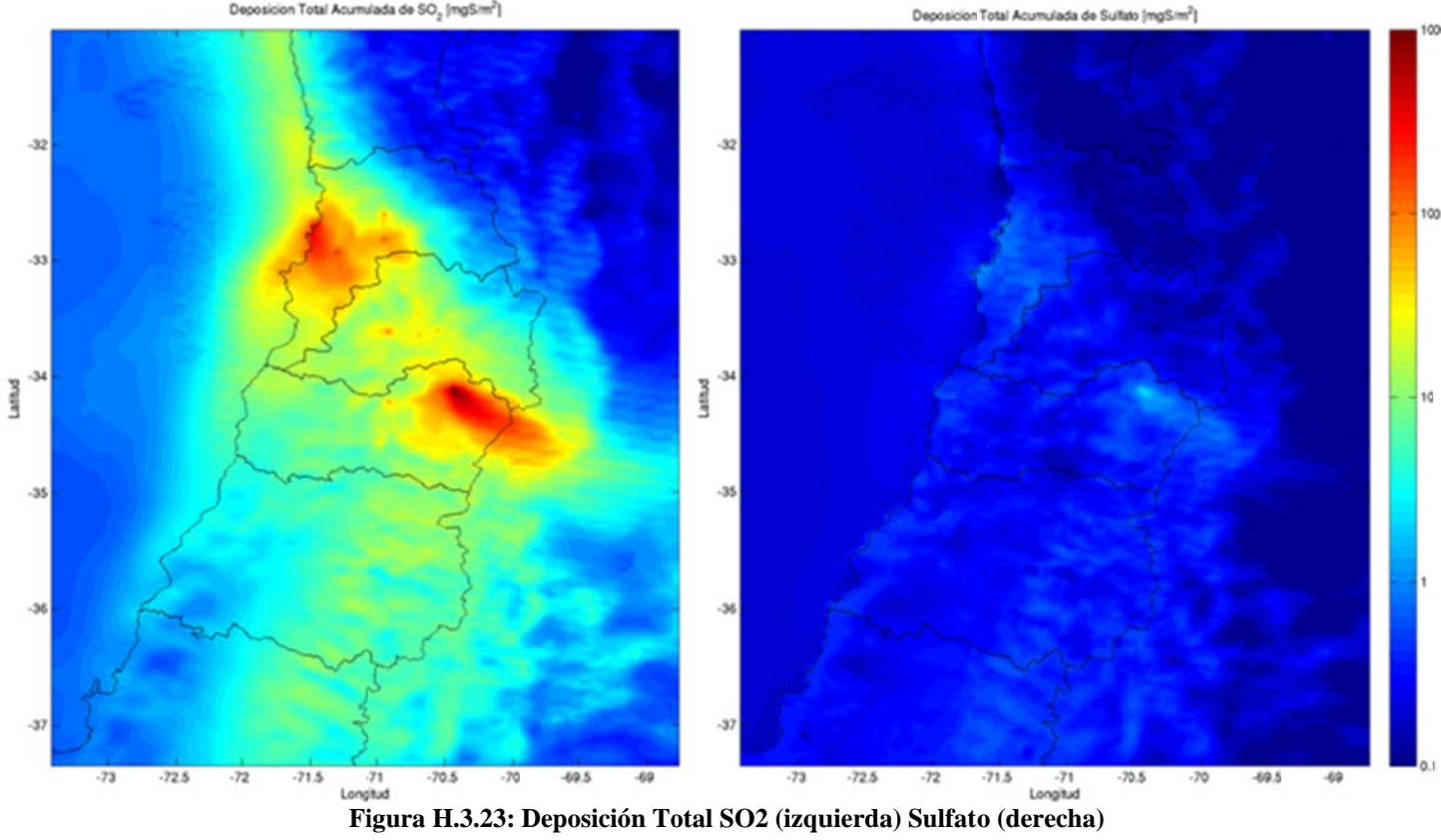

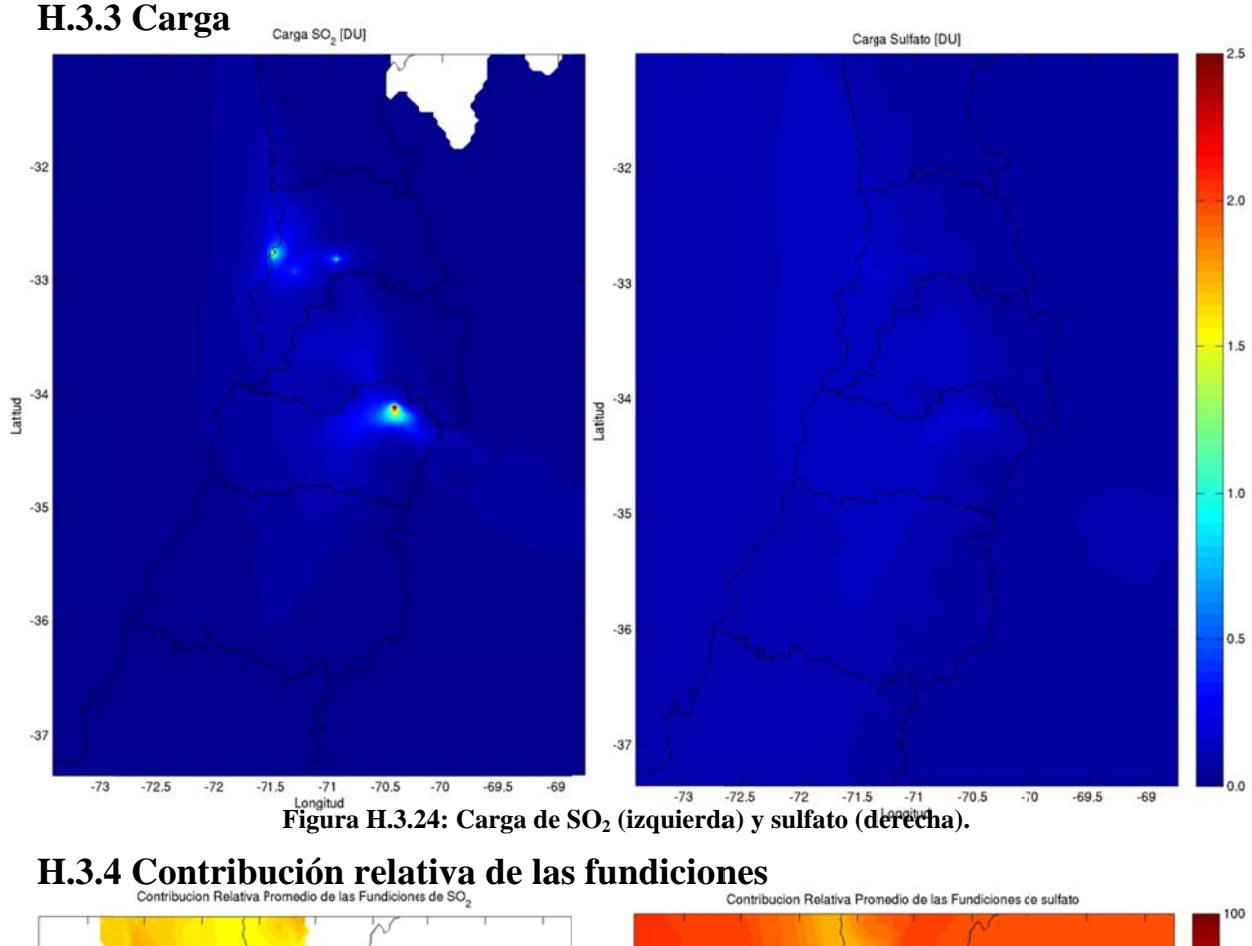

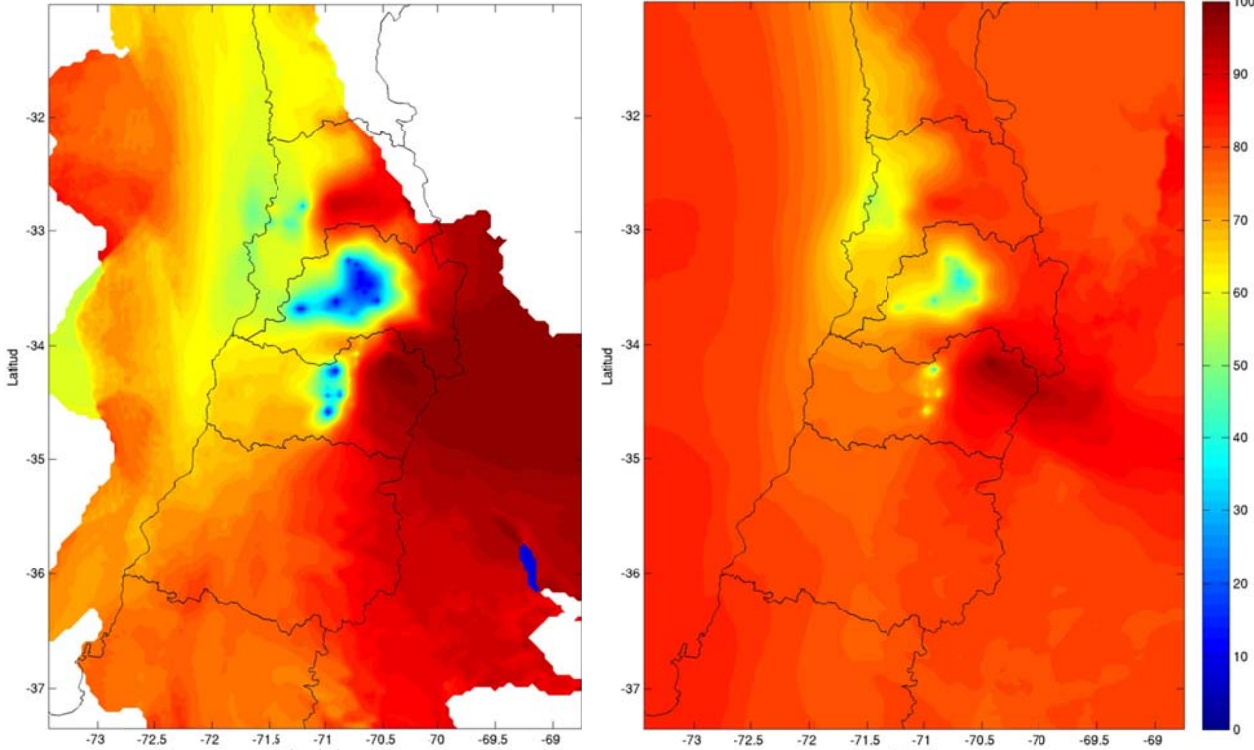

**Figura H.3.25: Contribución relativa de las fundiciones en SO<sub>2</sub> (izquierda) y sulfato (derecha).** 

## H.3.5 Variación interdiaria

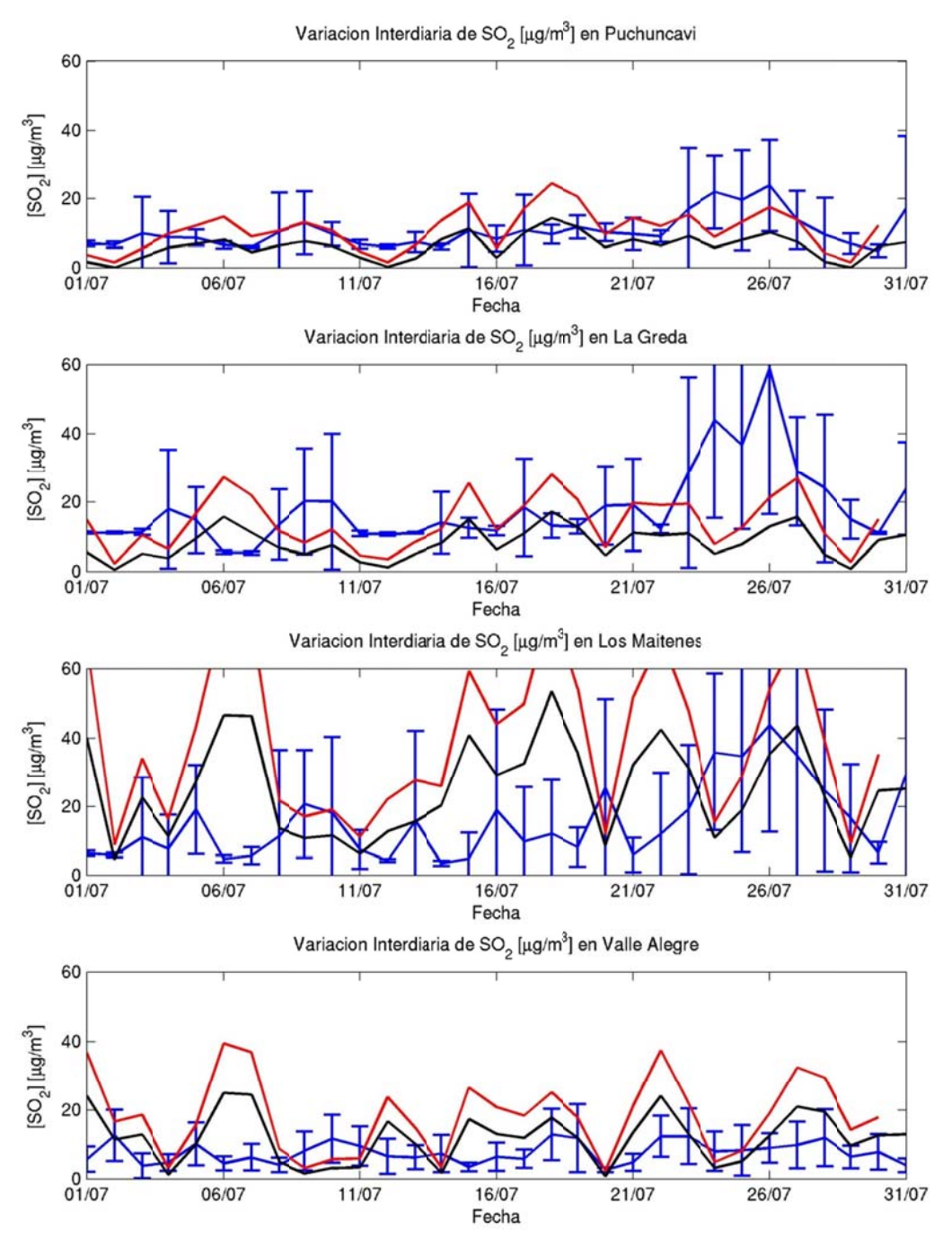

Figura H.3.26: Variación interdiaria en Ventanas: observación (azul), modelo (rojo) y fundiciones (negro)

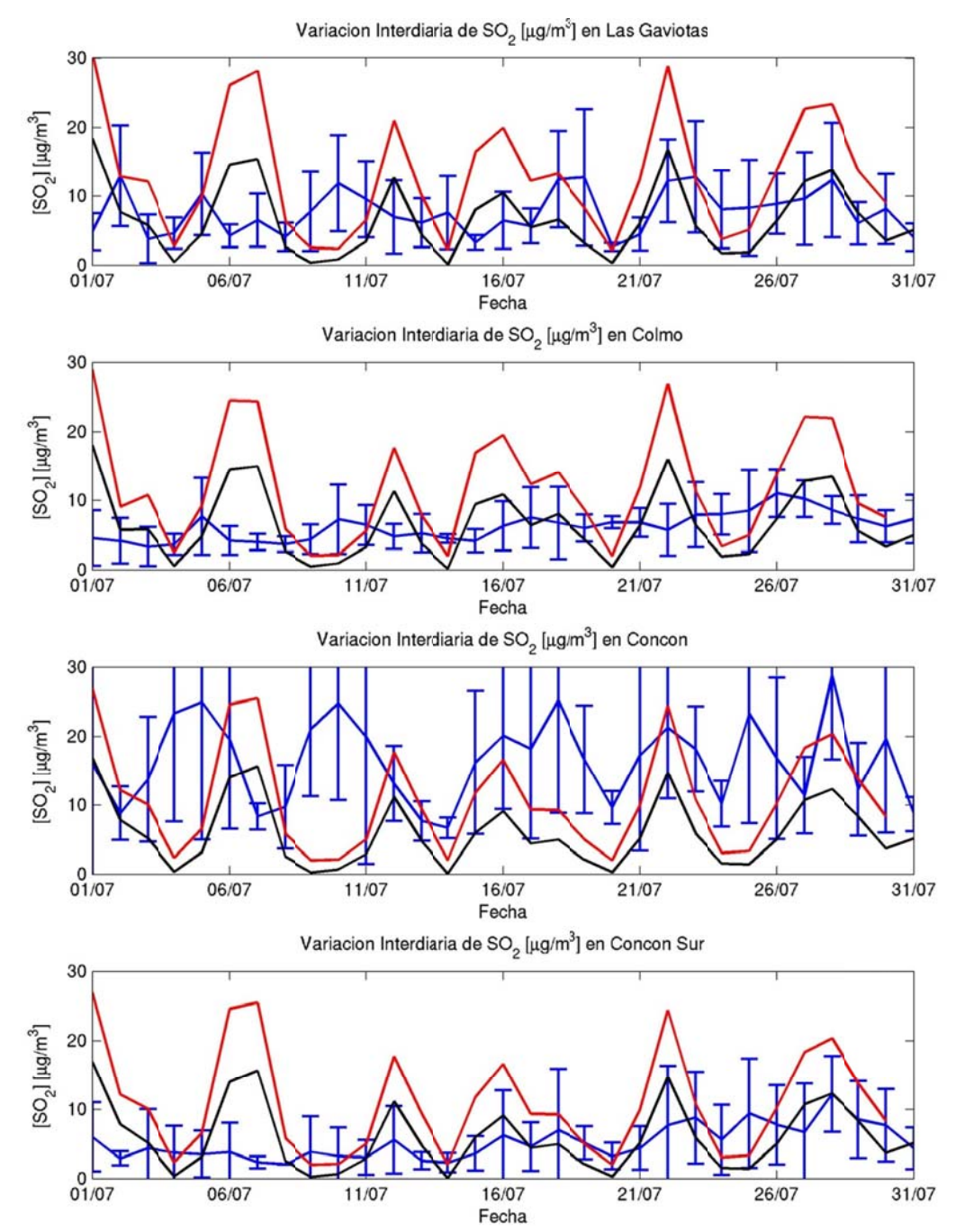

**Figura H.3.27: Variación interdiaria en Concón: obs (azul), modelo (rojo) y fundiciones (negro)** 

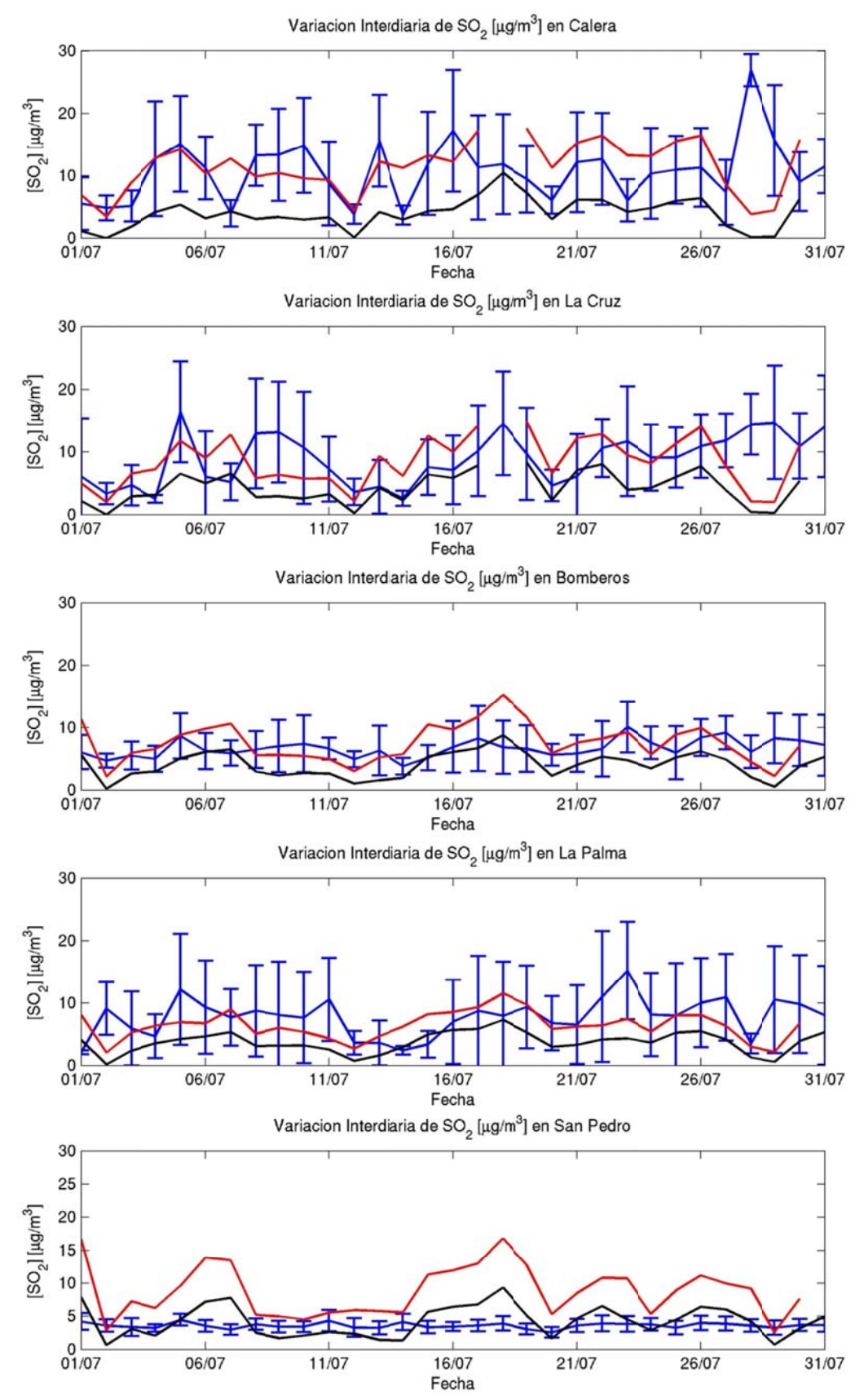

**Figura H.3.28: Variación interdiaria en Quillota: obs (azul), modelo (rojo) y fundiciones (negro)** 

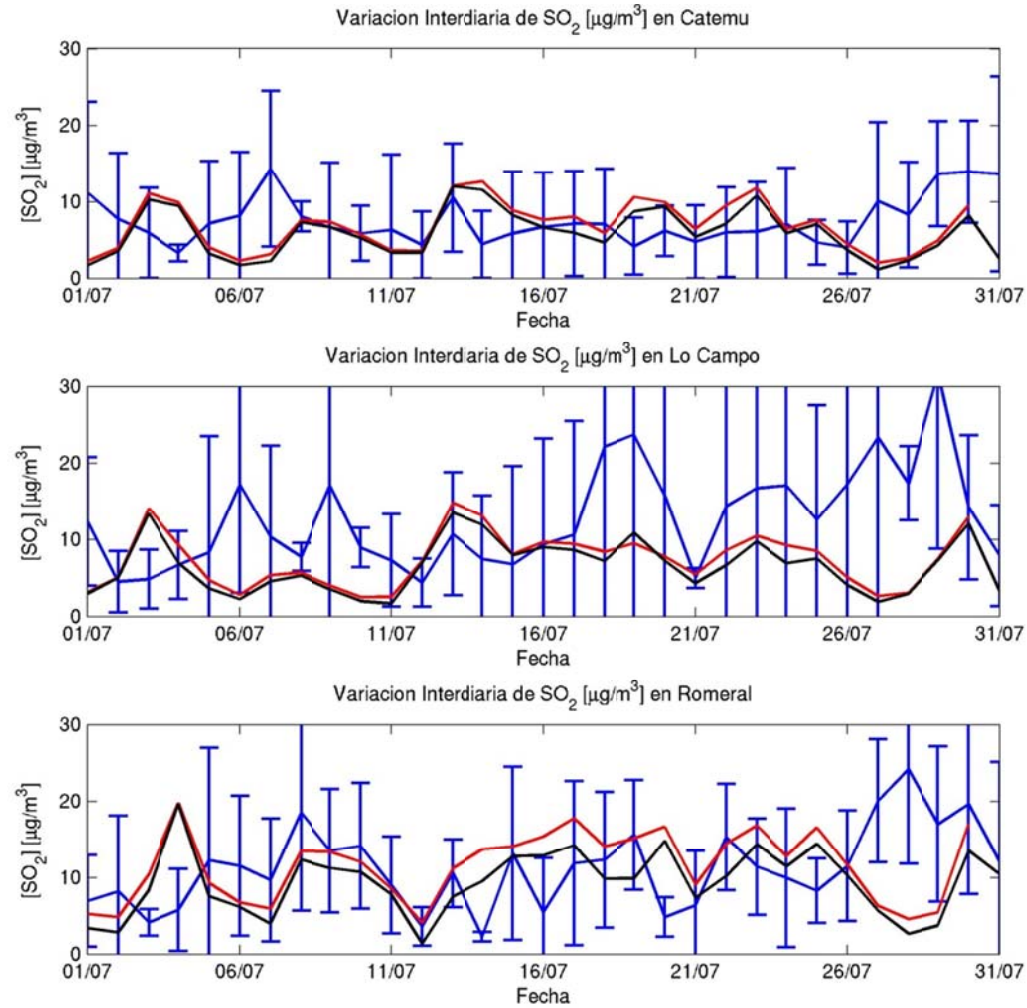

**Figura H.3.29: Varia ción interdia ria en Chagre s: obs (azul), modelo (rojo) y fundicione s (negro)** 

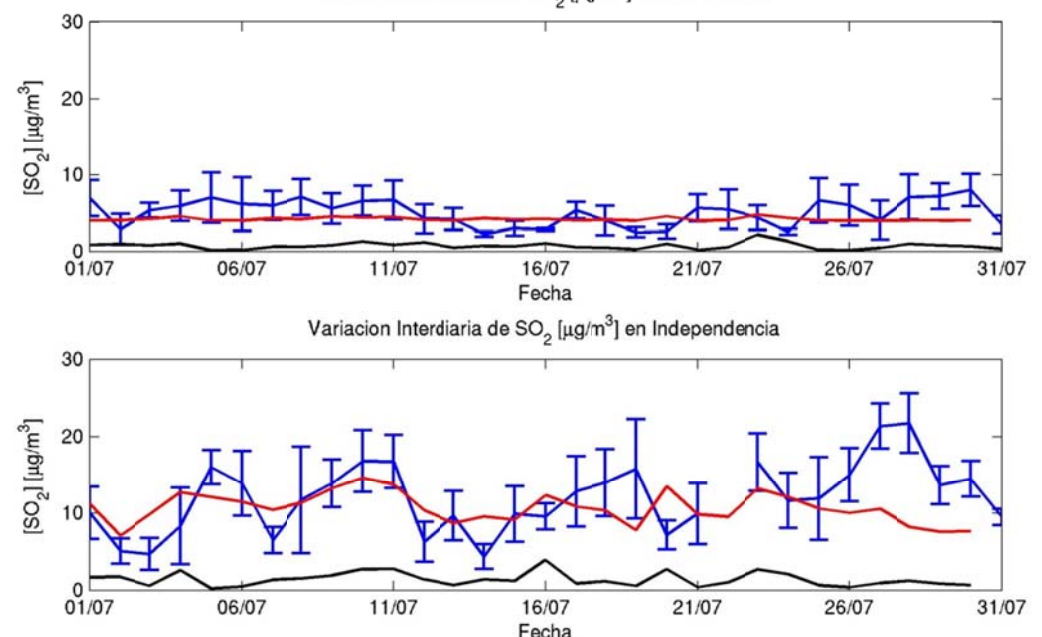

**Figura H.3.30: Variación interdiaria en Santiago (1): observación (azul), modelo (rojo) y fundiciones (negro)** 

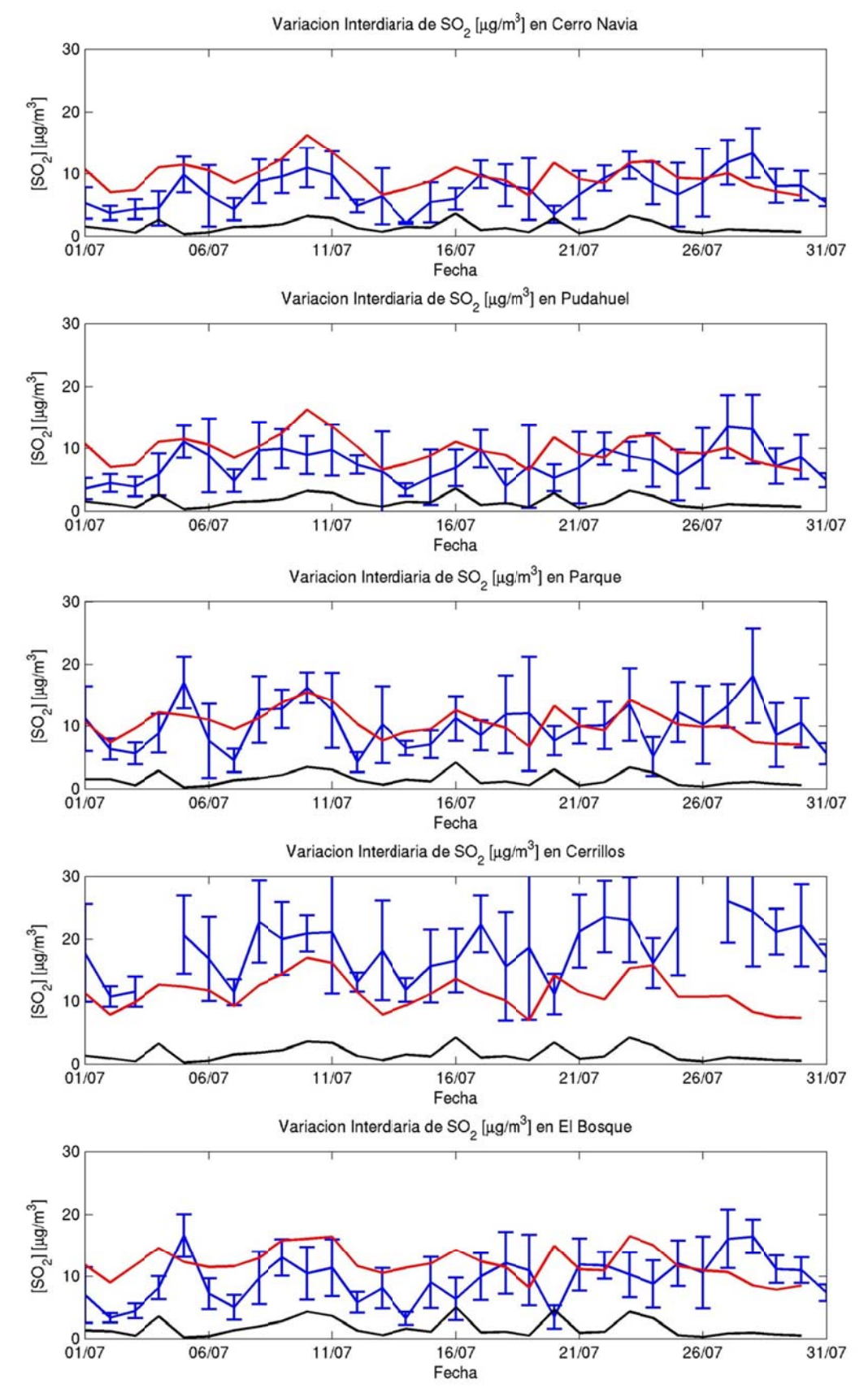

**Figura H.3.31: Variación interdiaria en Santiago (2): obs (azul), modelo (rojo) y fundici ones (negro)** 

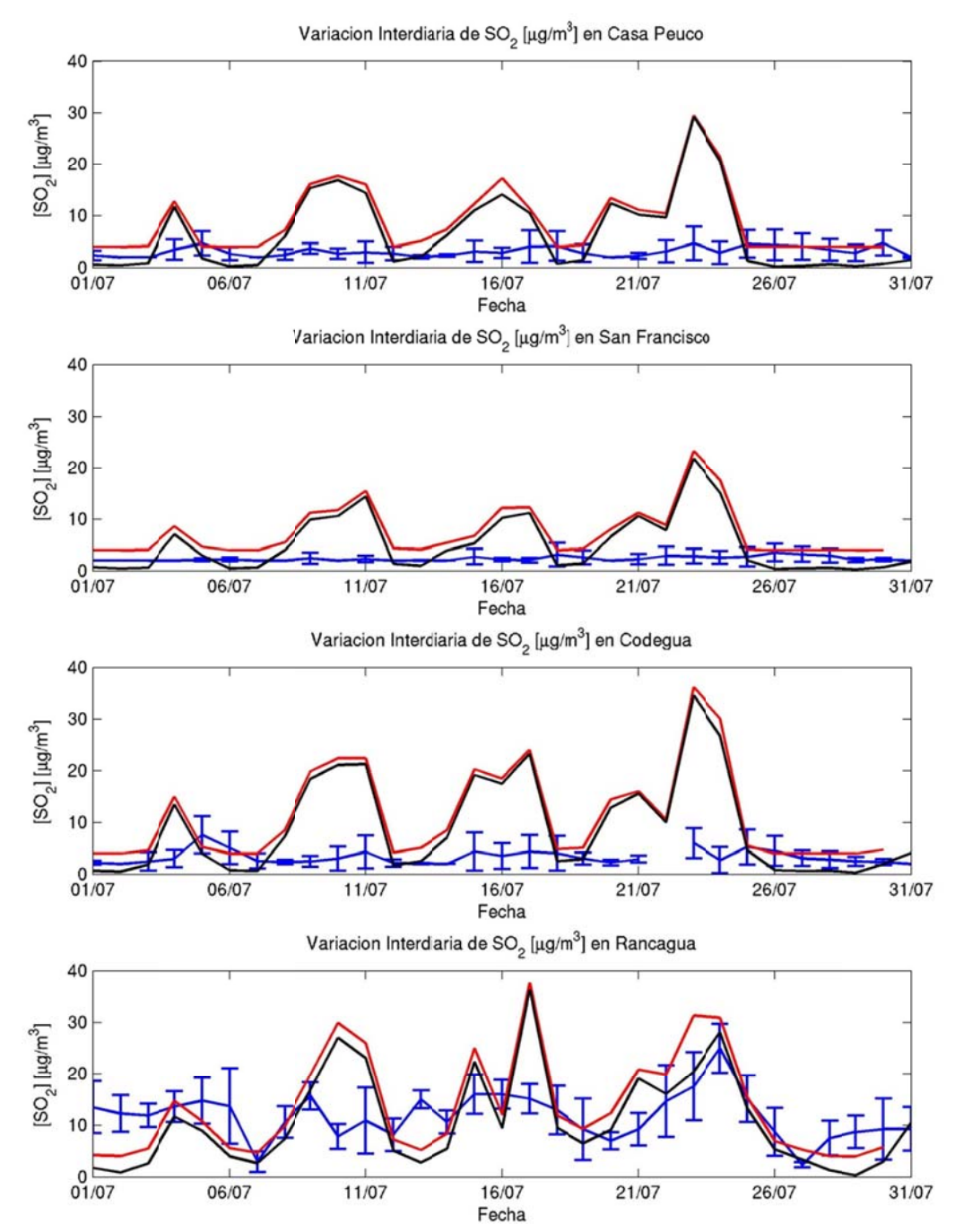

**Figura H.3.32: Variación interdiaria en Colbún y Rancagua: obs (azul), mod (rojo) y fund (negro)** 

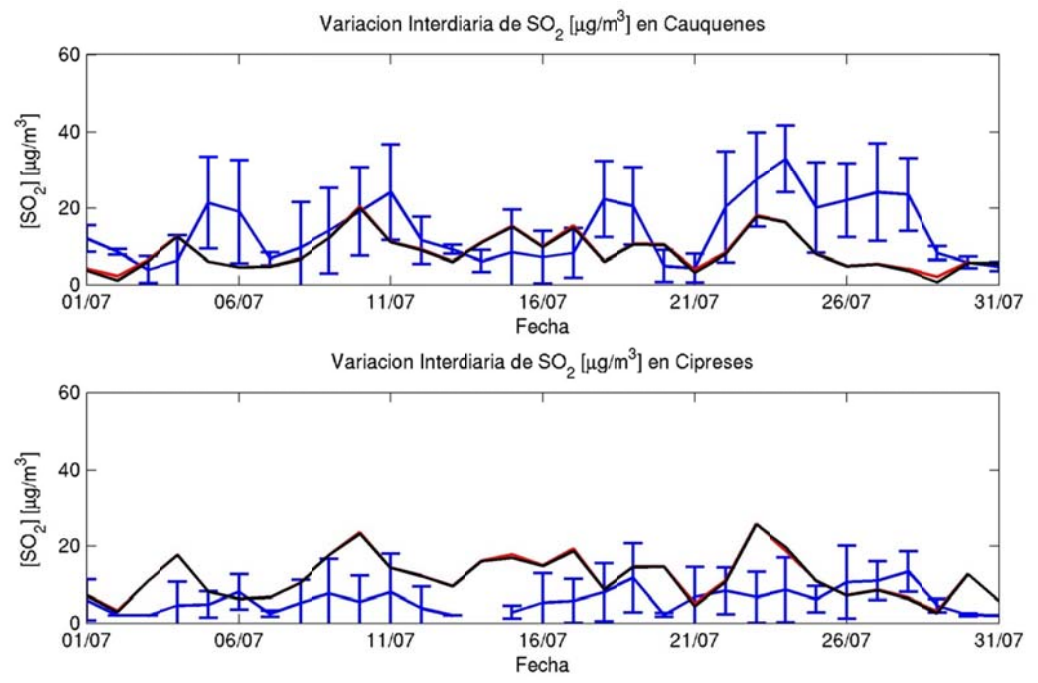

Figura H.3.33: Variación interdiaria en Caletones: observación (azul), modelo (rojo) y fundiciones **(negro) )** 

#### **H.3.6 6 Ciclo Dia ario**

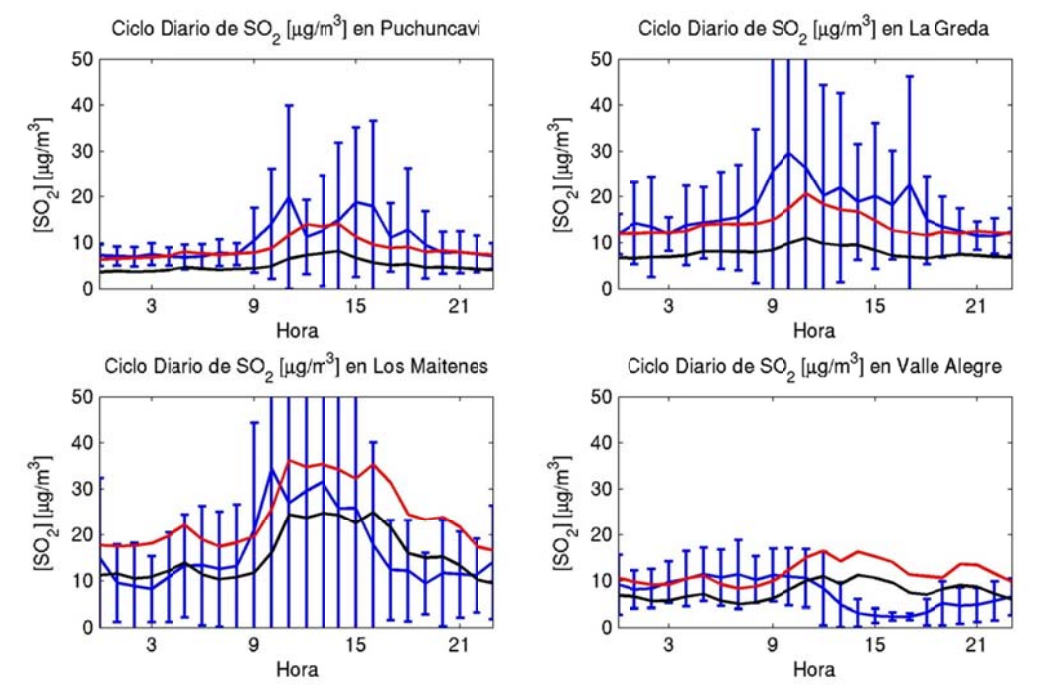

**Fig gura H.3.34: C Ciclo diario en Ventanas: ob servación (az ul), modelo (r ojo) y fundici iones (negro)**

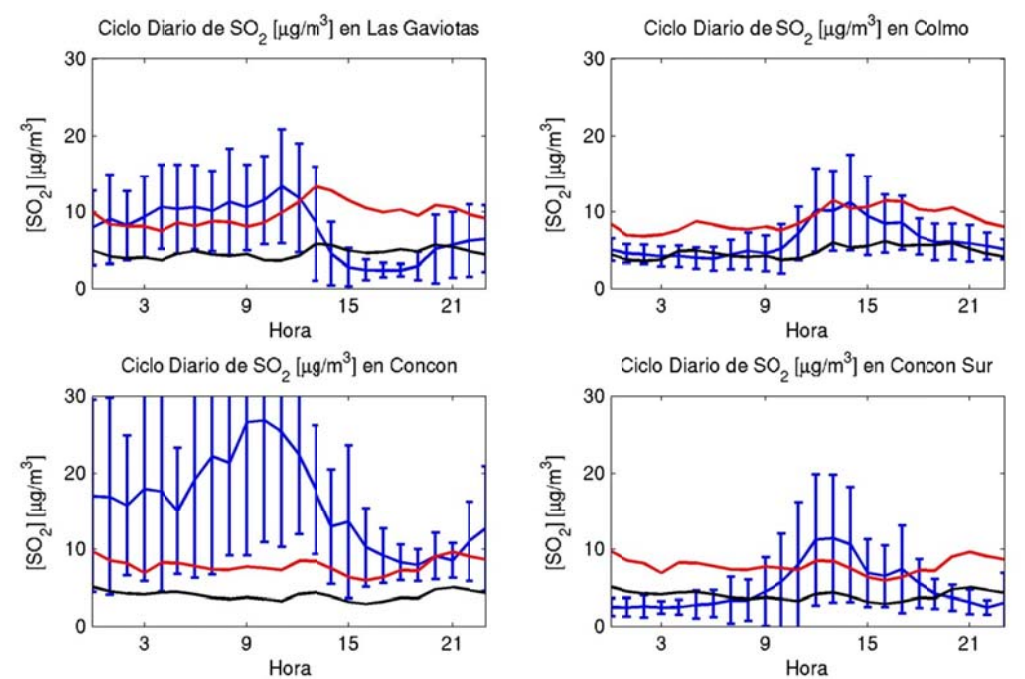

**Fig ura H.3.35: C iclo diario en Concón: obs servación (azu l), modelo (ro ojo) y fundicio ones (negro)**  Ciclo Diario de SO<sub>2</sub> [µg/m<sup>3</sup>] en La Cruz

9

9

Hora

Hora

 $21$ 

 $21$ 

15

15

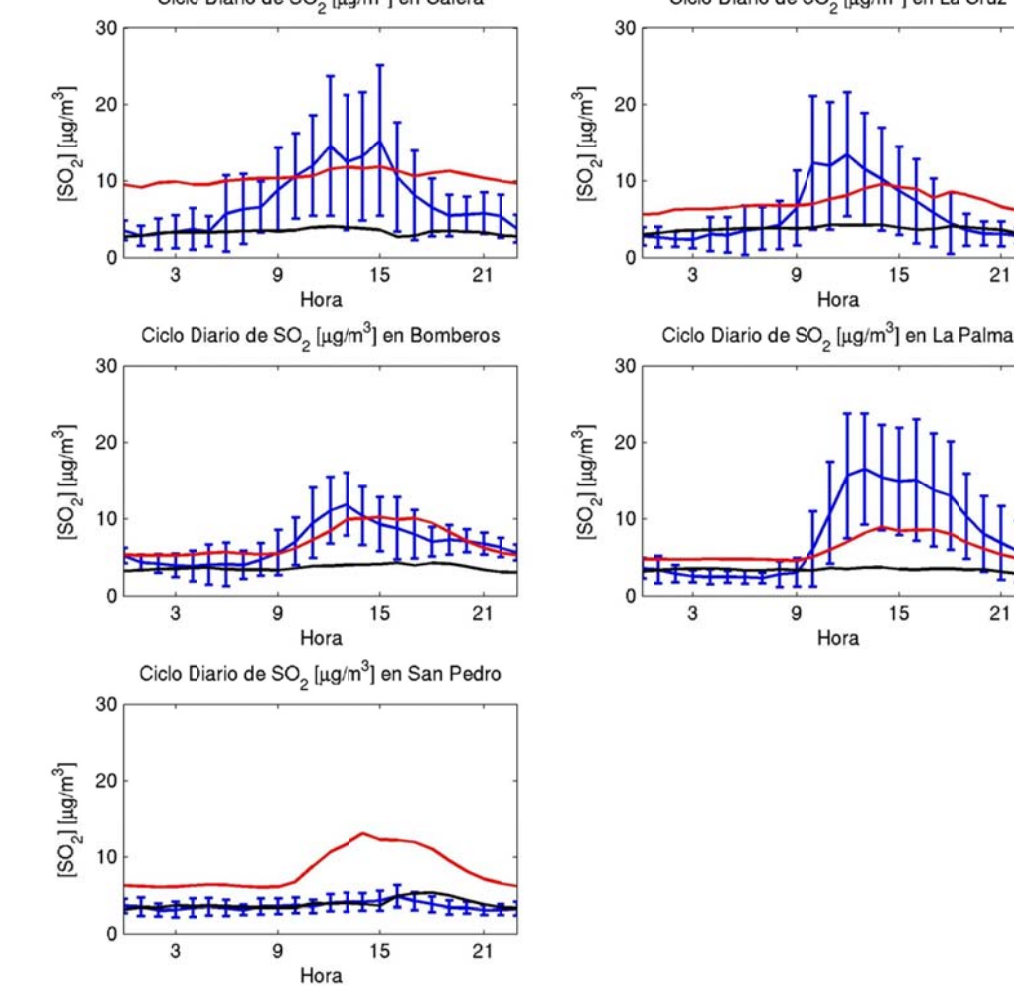

**Fig ura H.3.36: C iclo diario en Quillota: obs servación (azu l), modelo (ro ojo) y fundicio ones (negro)** 

H. 73

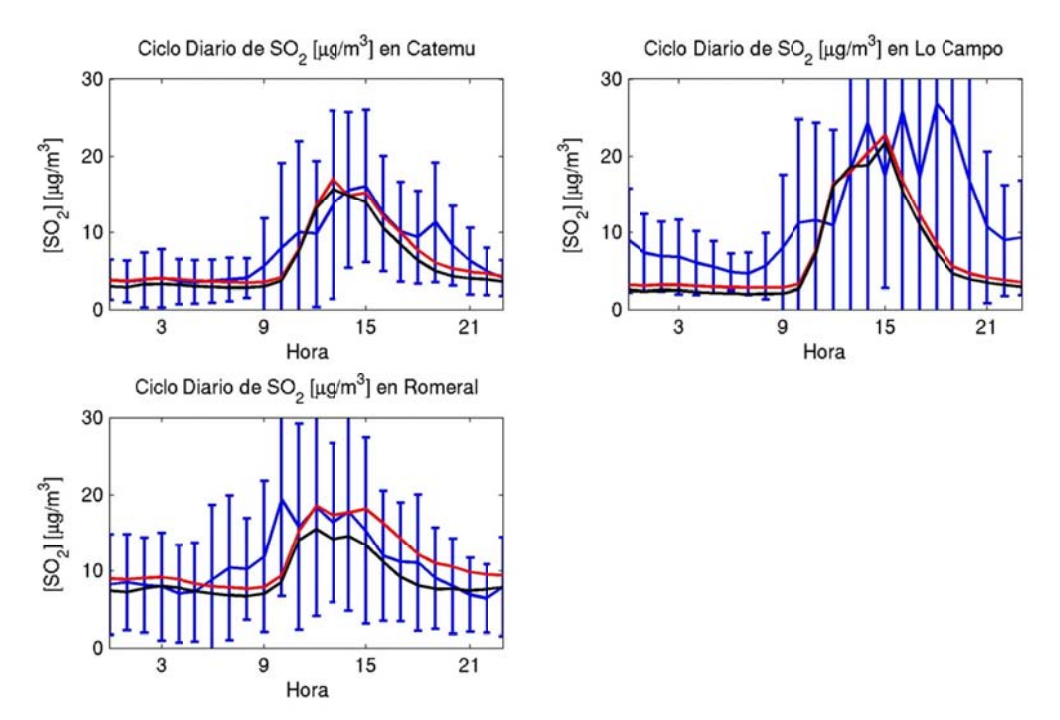

Figura H.3.37: Ciclo diario en Chagres: observación (azul), modelo (rojo) y fundiciones (negro)

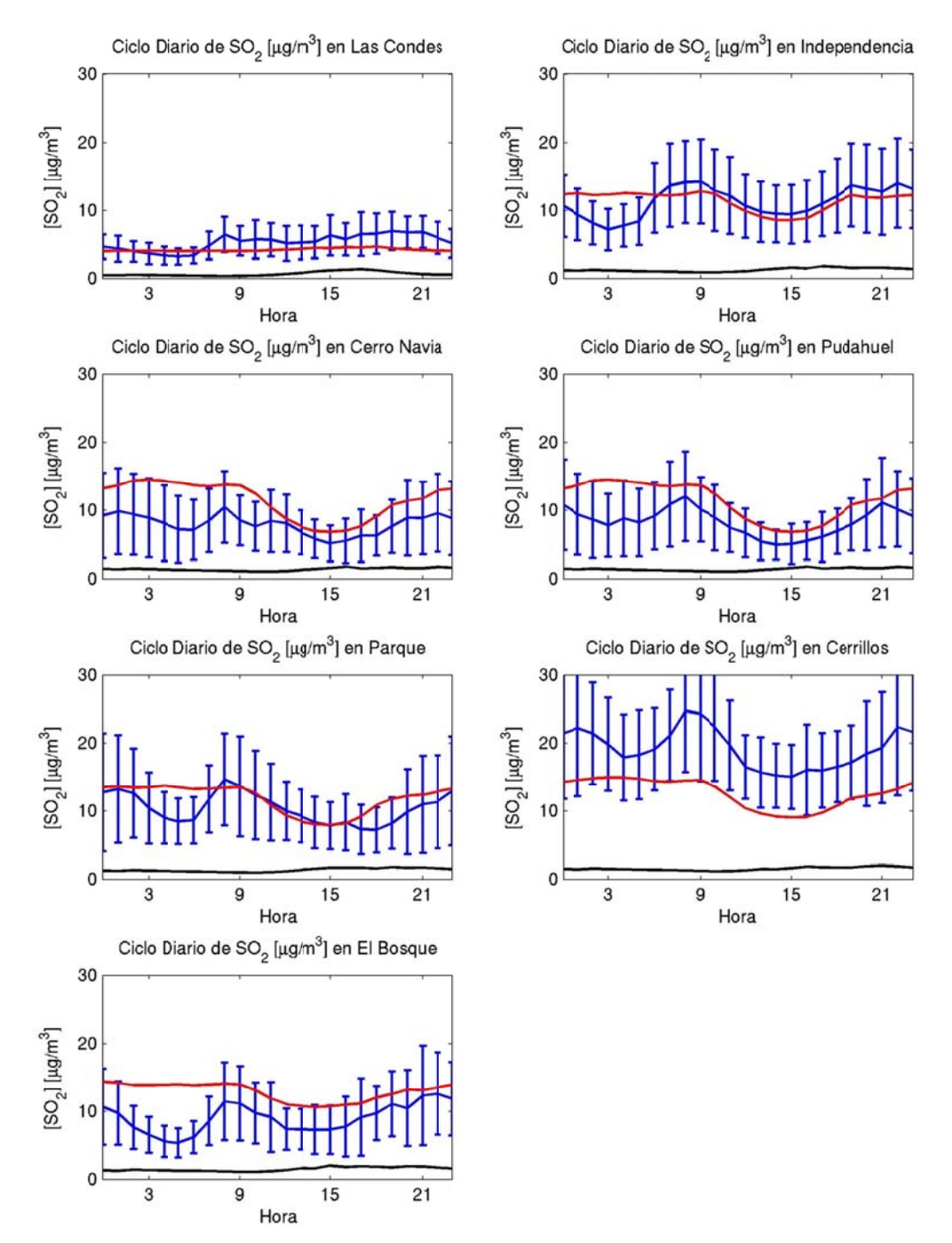

**Figura H.3.38: Ciclo diario en Santiago: observación (azul), modelo (rojo) y fundici ones (negro)**

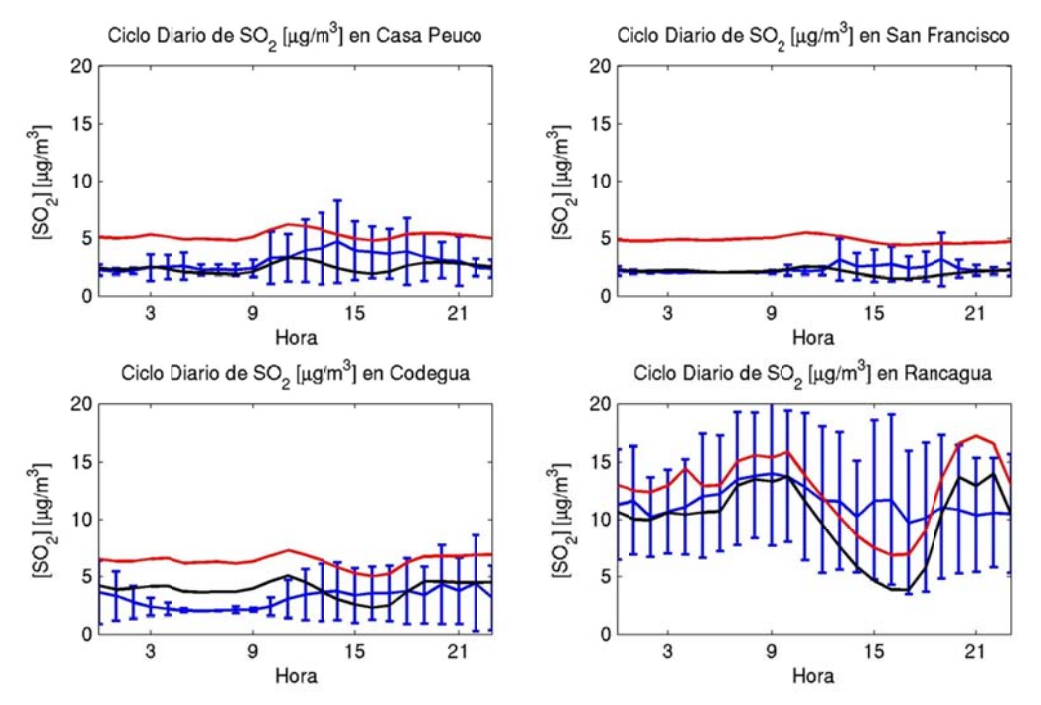

Figura H.3.39: Ciclo diario en Rancagua y Colbún: obs (azul), modelo (rojo) y fundiciones (negro)

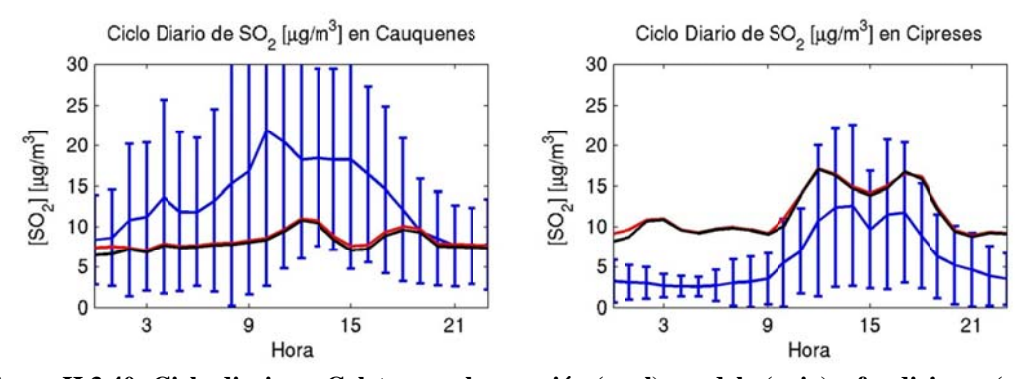

Figura H.3.40: Ciclo diario en Caletones: observación (azul), modelo (rojo) y fundiciones (negro)

## H.3.7 Evaluación

#### H.3.7.1 Diagrama de Taylor

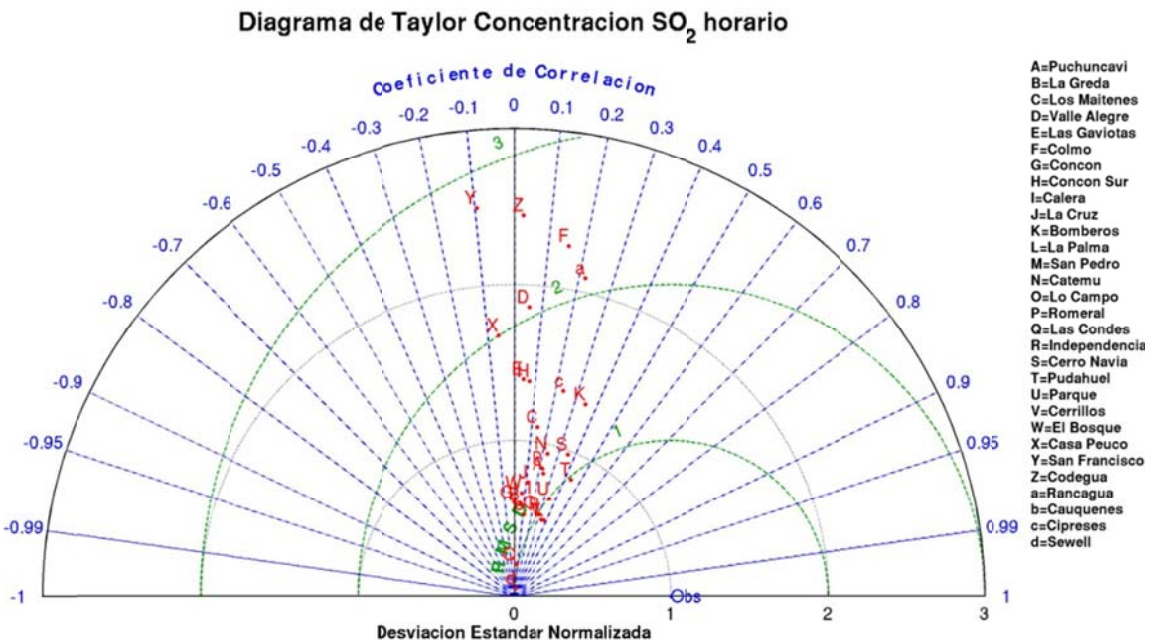

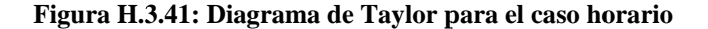

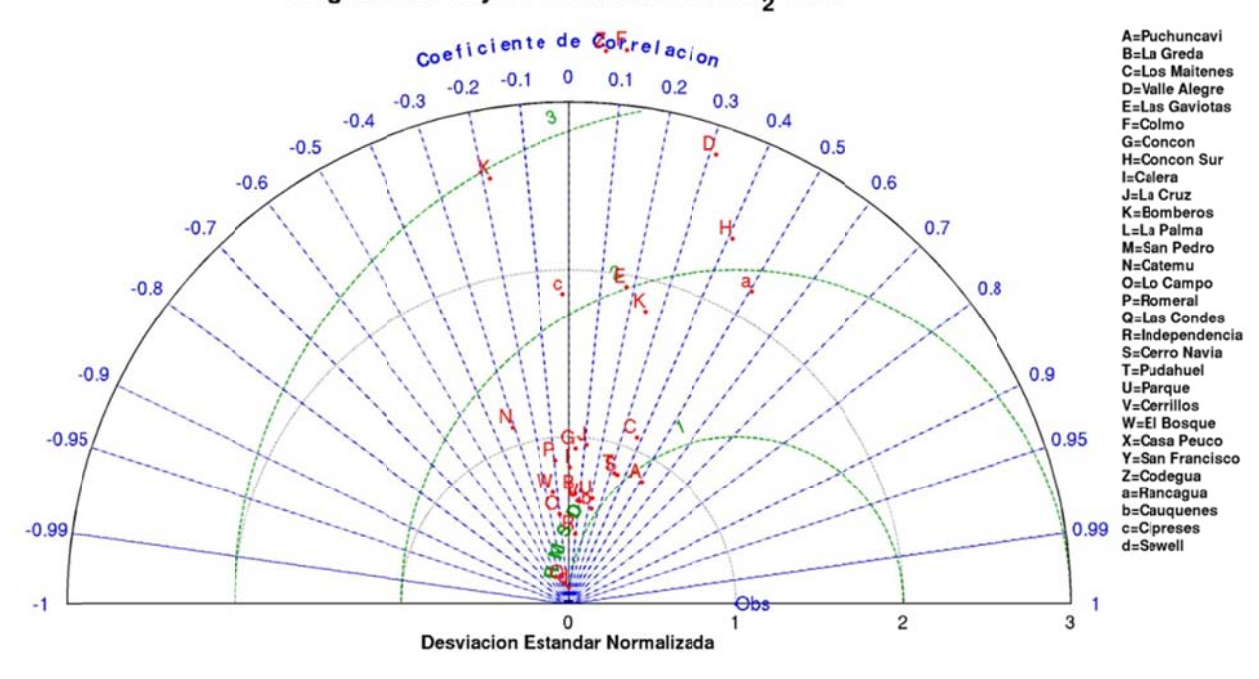

Diagrama de Taylor Concentracion SO<sub>2</sub> diario

Figura H.3.42: Diagrama de Taylor para el caso diario

#### **H.3.7.2 Estadísticos**

|                | Prom.<br>Obs. | Prom.<br>Mod. | <b>Sesgo</b> | <b>Sesgo</b> | Std. | Std. | Std.<br>Geom. Obs Mod. Residual |      | <b>MAE RMSE</b> | Error<br>Geom. |      | <b>IOA COR</b>   | <b>FP</b> | N      |
|----------------|---------------|---------------|--------------|--------------|------|------|---------------------------------|------|-----------------|----------------|------|------------------|-----------|--------|
| <b>HORARIO</b> | 8,8           | 9,2           | 0,4          | 0,1          | 9,3  | 8,3  | 10,9                            | 6,7  | 10,9            | 0,9            |      | $0,49$ 0,23      | 0,49      | 12.940 |
| <b>RED</b>     |               |               |              |              |      |      |                                 |      |                 |                |      |                  |           |        |
| Ventanas       | 13,2          | 14,0          | 0,8          | 0,0          | 14.8 | 14.0 | 18,8                            | 11,7 | 18,8            | 1,3            | 0.42 | 0,15             | 0.44      | 1.702  |
| Concón         | 8,2           | 8,8           | 0,7          | $-0,1$       | 6,6  | 7,9  | 10,1                            | 7,2  | 10,1            | 1,2            |      | $0.38 \mid 0.04$ | 0,42      | 1.582  |
| Calera         | 6,6           | 7,7           | 1,1          | 0,2          | 5,6  | 4,8  | 6,5                             | 4,9  | 6,6             | 0,8            |      | $ 0,50 $ 0.22    | 0,54      | 2.384  |
| Chagres        | 10,0          | 8,3           | $-1,7$       | $-0.1$       | 11,8 | 8,2  | 12,7                            | 7,6  | 12,8            | 1,1            | 0.49 | 0,24             | 0,48      | 1.833  |
| Santiago       | 9,8           | 9,3           | $-0,6$       | 0.0          | 6,5  | 4,3  | 5,9                             | 4,4  | 5,9             | 0,4            | 0.65 | 0.46             | 0,72      | 2.267  |
| San Francisco  | 2,8           | 5,5           | 2,7          | 0,7          | 1,9  | 4,0  | 4,4                             | 3,3  | 5,2             | 0,8            |      | $0,20$ 0.01      | 0,29      | 1.325  |
| Caletones      | 11,5          | 12,7          | 1,2          | $-0,1$       | 5,5  | 11,5 | 11,6                            | 8,3  | 11,6            | 0,7            | 0.42 | 0,22             | 0.46      | 623    |
| Rancagua       | 9,5           | 9,9           | 0,4          | 0,2          | 9,9  | 7,5  | 12,0                            | 8,7  | 12,0            | 1,6            |      | $ 0,40 $ 0,06    | 0,40      | 1.224  |

Tabla H.3.1: Estadísticos horarios  $SO<sub>2</sub>$  por red

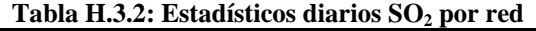

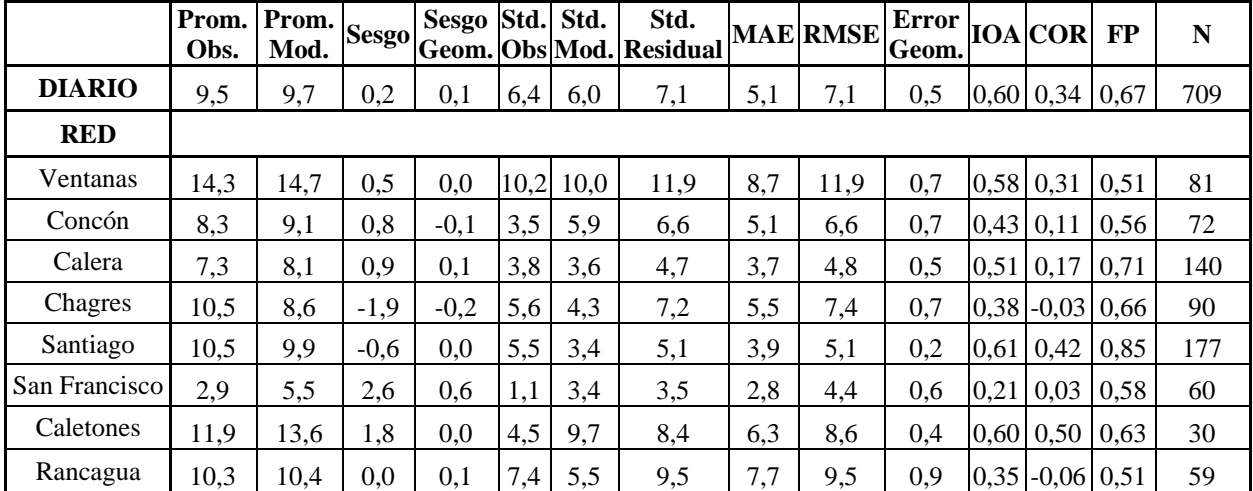
|                            | Obs. | Prom. Prom.<br>Mod. | <b>Sesgo</b> | <b>Sesgo</b><br>Geom. | Std. | Std. | Std.<br>Obs Mod. Residual | <b>MAE</b> | <b>RMSE</b> | Error<br>Geom. |      | <b>IOA</b> COR | <b>FP</b> | ${\bf N}$ |
|----------------------------|------|---------------------|--------------|-----------------------|------|------|---------------------------|------------|-------------|----------------|------|----------------|-----------|-----------|
| <b>ESTACIÓN</b>            |      |                     |              |                       |      |      |                           |            |             |                |      |                |           |           |
| Puchuncaví                 | 9,8  | 8,2                 | $-1,6$       | $-0,4$                | 8,4  | 6,8  | 9,5                       | 6,4        | 9,6         | 1,0            | 0.48 | 0,24           | 0,49      | 358       |
| La Greda                   | 16,8 | 13,7                | $-3,1$       | $-0,3$                | 16,4 | 9,7  | 18,5                      | 12,7       | 18,8        | 1,2            | 0,33 | 0,06           | 0,41      | 622       |
| Los Maitenes               | 15,7 | 23,3                | 7,5          | 0,5                   | 20,0 | 21,9 | 27,5                      | 18,7       | 28,5        | 1,6            | 0,41 | 0,14           | 0,43      | 357       |
| Valle Alegre               | 7,6  | 11,0                | 3,3          | 0,2                   | 5,9  | 10,9 | 12,1                      | 8,3        | 12,5        | 1,4            | 0,36 | 0,05           | 0,46      | 365       |
| Las Gaviotas               | 7,6  | 9,6                 | 2,0          | 0,1                   | 5,9  | 8,3  | 10,0                      | 7,6        | 10,2        | 1,4            | 0,41 | 0,04           | 0,44      | 520       |
| Colmo                      | 6,1  | 9,0                 | 2,9          | 0,1                   | 3,7  | 8,3  | 8,5                       | 6,4        | 9,0         | 1,0            | 0,36 | 0,16           | 0,42      | 513       |
| Concón-<br>Concón Sur      | 10,6 | 7,9                 | $-2,7$       | $-0,5$                | 8,3  | 7,0  | 10,7                      | 7,8        | 11,0        | 1,2            | 0,41 | 0,04           | 0,41      | 549       |
| Calera                     | 9,8  | 11,1                | 1,3          | 0,3                   | 7,2  | 4,6  | 7,9                       | 6,2        | 8,0         | 0,7            | 0,47 | 0,17           | 0,59      | 314       |
| La Cruz                    | 7,5  | 8,1                 | 0,5          | 0,2                   | 6,5  | 4,8  | 7,6                       | 5,9        | 7,7         | 1,0            | 0,42 | 0,11           | 0,45      | 315       |
| <b>Bomberos</b>            | 6,5  | 7,1                 | 0,6          | 0,0                   | 3,4  | 4,5  | 4,6                       | 3,6        | 4,7         | 0,5            | 0,59 | 0,35           | 0,65      | 587       |
| La Palma                   | 7,3  | 6,0                 | $-1,3$       | 0,0                   | 6,8  | 3,5  | 6,4                       | 4,7        | 6,5         | 0,8            | 0,56 | 0,37           | 0,48      | 596       |
| San Pedro                  | 3,6  | 8,0                 | 4,4          | 0,6                   | 1,1  | 5,5  | 5,4                       | 4,9        | 7,0         | 0,9            | 0,18 | 0,18           | 0,49      | 572       |
| Catemu                     | 7,1  | 6,6                 | $-0,5$       | $-0,1$                | 7,2  | 6,8  | 8,7                       | 5,2        | 8,7         | 0,9            | 0,50 | 0,23           | 0,57      | 614       |
| Lo Campo                   | 12,4 | 7,0                 | $-5,3$       | $-0,5$                | 16,4 | 9,1  | 16,6                      | 10,1       | 17,4        | 1,4            | 0,47 | 0,26           | 0,36      | 612       |
| Romeral                    | 10,7 | 11,3                | 0,7          | 0,2                   | 9,1  | 7,7  | 10,5                      | 7,7        | 10,5        | 0,9            | 0,52 | 0,22           | 0,50      | 607       |
| Las Condes                 | 5,3  | 4,2                 | $-1,2$       | $-0,1$                | 2,5  | 0,5  | 2,6                       | 2,3        | 2,8         | 0,3            | 0,41 | 0,06           | 0,74      | 566       |
| Independencia              | 11,8 | 10,8                | $-1,0$       | 0,0                   | 5,6  | 3,1  | 5,6                       | 4,5        | 5,6         | 0,3            | 0,53 | 0,30           | 0,77      | 333       |
| Cerro Navia-<br>Pudahuel   | 7,6  | 9,9                 | 2,4          | 0,4                   | 4,3  | 3,9  | 4,5                       | 4,0        | 5,0         | 0,4            | 0,62 | 0,42           | 0,69      | 360       |
| Parque<br><b>O'Higgins</b> | 10,1 | 10,5                | 0,4          | 0,1                   | 5,4  | 3,6  | 5,3                       | 4,2        | 5,4         | 0,3            | 0,58 | 0,34           | 0,79      | 341       |
| Cerrillos                  | 18,4 | 11,4                | $-7,0$       | $-0,5$                | 7,4  | 3,8  | 7,1                       | 7,7        | 9,9         | 0,4            | 0,51 | 0,34           | 0,70      | 329       |
| El Bosque                  | 9,1  | 12,2                | 3,1          | 0,4                   | 4,7  | 3,1  | 5,5                       | 5,3        | 6,3         | 0,5            | 0,43 | 0,07           | 0,63      | 338       |
| Casa Peuco                 | 3,0  | 5,3                 | 2,3          | 0,6                   | 2,0  | 3,3  | 3,9                       | 3,1        | 4,5         | 0,7            | 0,21 | $-0,06$        | 0,37      | 444       |
| San Francisco              | 2,3  | 4,9                 | 2,6          | 0,7                   | 0,9  | 2,4  | 2,6                       | 2,8        | 3,7         | 0,7            | 0,12 | $-0,09$        | 0,21      | 434       |
| Codegua                    | 3,1  | 6,4                 | 3,3          | 0,7                   | 2,3  | 5,5  | 5,9                       | 4,1        | 6,8         | 1,0            | 0,19 | 0,02           | 0,30      | 447       |
| Rancagua                   | 11,5 | 12,7                | 1,2          | $-0,1$                | 5,5  | 11,5 | 11,6                      | 8,3        | 11,6        | 0,7            | 0,42 | 0,22           | 0,46      | 623       |
| Cauquenes                  | 13,3 | 8,4                 | $-5,0$       | $-0,4$                | 11,3 | 6,0  | 12,2                      | 9,3        | 13,1        | 1,4            | 0,44 | 0,11           | 0,43      | 607       |
| Cipreses                   | 5,8  | 11,4                | 5,6          | 0,8                   | 6,3  | 8,5  | 9,3                       | 8,1        | 10,8        | 1,7            | 0,46 | 0,23           | 0,37      | 617       |

Tabla H.3.3: Estadísticos horarios SO<sub>2</sub> por estación

|                            | Obs. | Prom. Prom.<br>Mod. | <b>Sesgo</b> | <b>Sesgo</b><br>Geom. | Std. | Std. | Std.<br>Obs Mod. Residual | <b>MAE</b> | <b>RMSE</b> | Error<br>Geom. | <b>IOA</b> | <b>COR</b> | $\bf FP$ | ${\bf N}$ |
|----------------------------|------|---------------------|--------------|-----------------------|------|------|---------------------------|------------|-------------|----------------|------------|------------|----------|-----------|
| <b>ESTACIÓN</b>            |      |                     |              |                       |      |      |                           |            |             |                |            |            |          |           |
| Puchuncaví                 | 10,8 | 8,9                 | $-1,9$       | $-0,3$                | 5,5  | 4,7  | 5,1                       | 4,3        | 5,4         | 0,6            | 0,68       | 0,51       | 0,59     | 17        |
| La Greda                   | 18,2 | 14,3                | $-3,8$       | $-0,3$                | 11,3 | 7,5  | 13,2                      | 10,0       | 13,7        | 0,8            | 0,38       | 0,06       | 0,50     | 30        |
| Los Maitenes               | 17,4 | 24,3                | 6,9          | 0,5                   | 11,8 | 12,7 | 13,7                      | 12,8       | 15,3        | 0,9            | 0,61       | 0,38       | 0,53     | 17        |
| Valle Alegre               | 7,8  | 11,8                | 4,0          | 0,2                   | 2,8  | 8,0  | 7,6                       | 6,8        | 8,6         | 0,6            | 0,40       | 0,31       | 0,41     | 17        |
| Las Gaviotas               | 7,9  | 9,9                 | 2,0          | 0,1                   | 3,3  | 6,3  | 6,5                       | 5,2        | 6,8         | 0,7            | 0,45       | 0,18       | 0,54     | 24        |
| Colmo                      | 6,2  | 9,2                 | 2,9          | 0,2                   | 1,8  | 6,1  | 6,1                       | 5,0        | 6,8         | 0,6            | 0,26       | 0,10       | 0,54     | 24        |
| Concón-<br>Concón Sur      | 10,7 | 8,1                 | $-2,6$       | $-0,5$                | 3,7  | 5,3  | 5,6                       | 5,0        | 6,2         | 0,7            | 0,51       | 0,26       | 0,58     | 24        |
| Calera                     | 10,3 | 11,1                | 0,8          | 0,1                   | 4,6  | 3,7  | 5,9                       | 4,4        | 5,9         | 0,4            | 0,40       | 0,01       | 0,82     | 28        |
| La Cruz                    | 8,1  | 8,1                 | 0,0          | 0,0                   | 3,7  | 3,5  | 4,8                       | 3,9        | 4,8         | 0,5            | 0,50       | 0,11       | 0,71     | 28        |
| <b>Bomberos</b>            | 6,6  | 7,1                 | 0,5          | 0,0                   | 1,4  | 2,6  | 2,7                       | 2,2        | 2,7         | 0,2            | 0,50       | 0,25       | 0,89     | 28        |
| La Palma                   | 7,7  | 6,1                 | $-1,6$       | $-0,2$                | 3,1  | 1,9  | 3,5                       | 3,1        | 3,9         | 0,4            | 0,41       | 0,08       | 0,75     | 28        |
| San Pedro                  | 3,6  | 8,4                 | 4,7          | 0,7                   | 0,4  | 3,5  | 3,4                       | 4,8        | 5,9         | 0,8            | 0,10       | 0,20       | 0,39     | 28        |
| Catemu                     | 7,3  | 6,9                 | $-0,5$       | $-0,1$                | 2,9  | 3,2  | 4,9                       | 3,9        | 4,9         | 0,6            | 0,25       | $-0,31$    | 0,70     | 30        |
| Lo Campo                   | 12,9 | 7,4                 | $-5,5$       | $-0,6$                | 6,5  | 3,5  | 7,7                       | 7,3        | 9,5         | 0,9            | 0,39       | $-0,10$    | 0,57     | 30        |
| Romeral                    | 11,2 | 11,6                | 0,3          | 0,1                   | 5,2  | 4,5  | 7,2                       | 5,2        | 7,2         | 0,5            | 0,39       | $-0,09$    | 0,70     | 30        |
| Las Condes                 | 5,1  | 4,2                 | $-1,0$       | $-0,1$                | 1,7  | 0,2  | 1,7                       | 1,7        | 2,0         | 0,2            | 0,41       | $-0,20$    | 1,00     | 30        |
| Independencia              | 12,3 | 10,9                | $-1,4$       | $-0,1$                | 4,6  | 1,9  | 4,8                       | 3,9        | 5,0         | 0,2            | 0,42       | 0,09       | 0,86     | 29        |
| Cerro Navia-<br>Pudahuel   | 7,8  | 10,0                | 2,3          | 0,3                   | 2,7  | 2,3  | 2,9                       | 3,1        | 3,7         | 0,2            | 0,54       | 0,34       | 0,87     | 30        |
| Parque<br><b>O'Higgins</b> | 10,4 | 10,7                | 0,3          | 0,1                   | 3,5  | 2,2  | 3,7                       | 2,9        | 3,7         | 0,2            | 0,51       | 0,22       | 0,87     | 30        |
| Cerrillos                  | 18,7 | 11,6                | $-7,1$       | $-0,5$                | 4,5  | 2,8  | 5,0                       | 7,4        | 8,7         | 0,3            | 0,44       | 0,11       | 0,71     | 28        |
| El Bosque                  | 9,5  | 12,2                | 2,8          | 0,3                   | 3,6  | 2,4  | 4,6                       | 4,6        | 5,4         | 0,4            | 0,31       | $-0.14$    | 0,77     | 30        |
| Casa Peuco                 | 3,1  | 5,3                 | 2,1          | 0,5                   | 1,0  | 2,6  | 2,9                       | 2,4        | 3,6         | 0,5            | 0,19       | $-0,18$    | 0,60     | 20        |
| San Francisco              | 2,4  | 4,8                 | 2,5          | 0,7                   | 0,5  | 1,9  | 2,1                       | 2,5        | 3,3         | 0,6            | 0,11       | $-0,25$    | 0,50     | 20        |
| Codegua                    | 3,2  | 6,4                 | 3,1          | 0,6                   | 1,4  | 4,8  | 4,9                       | 3,5        | 5,8         | 0,7            | 0,20       | 0,07       | 0,65     | 20        |
| Rancagua                   | 11,9 | 13,6                | 1,8          | 0,0                   | 4,5  | 9,7  | 8,4                       | 6,3        | 8,6         | 0,4            | 0,60       | 0,50       | 0,63     | 30        |
| Cauquenes                  | 14,4 | 8,8                 | $-5,7$       | $-0,5$                | 8,0  | 4,7  | 8,3                       | 8,2        | 10,1        | 0,8            | 0,52       | 0,23       | 0,53     | 30        |
| Cipreses                   | 6,1  | 12,0                | 5,9          | 0,7                   | 3,1  | 5,7  | 6,5                       | 7,2        | 8,8         | 1,0            | 0,24       | $-0,02$    | 0,48     | 29        |

Tabla H.3.4: Estadísticos diarios SO<sub>2</sub> por estación

# **ANEXO I:** Resultados de octubre

### **I.1 Simulación Meteorológica**

#### **I.1.1 Vaguada c costera**

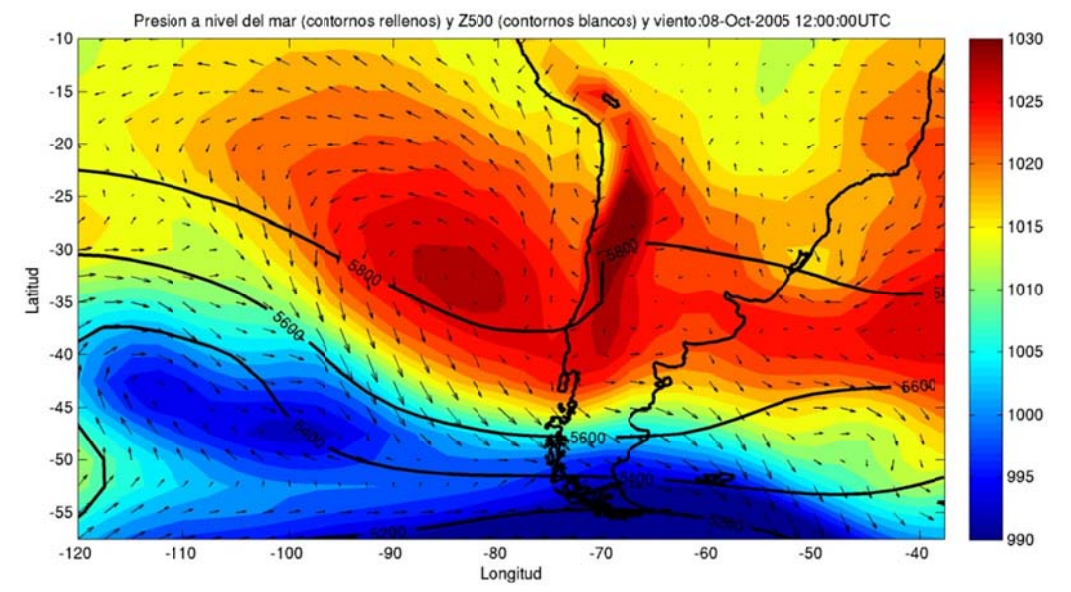

**Figura I.1.1: Reanáli isis de presión n a nivel del m ar, viento y a altura geopoten ncial en 500hP Pa para el evento de vaguada co ostera.** 

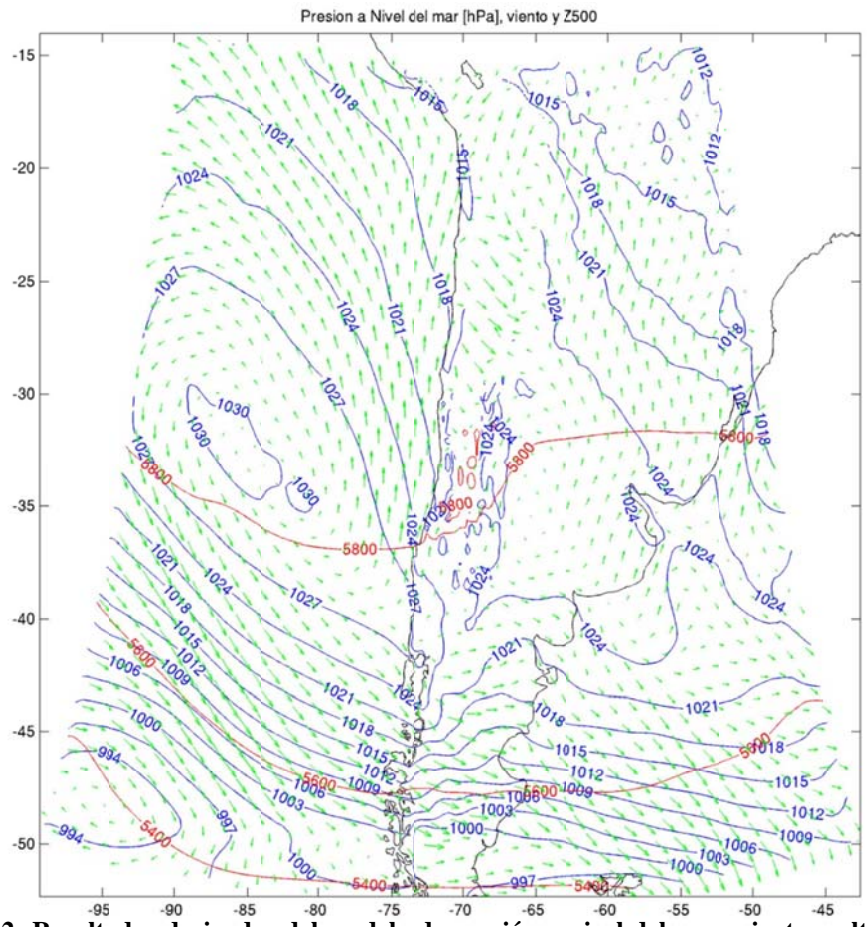

**Figura I.1.2: Resultados derivados del modelo de presión a nivel del mar, viento y altura geopotencial** en 500hPa para el evento de vaguada costera

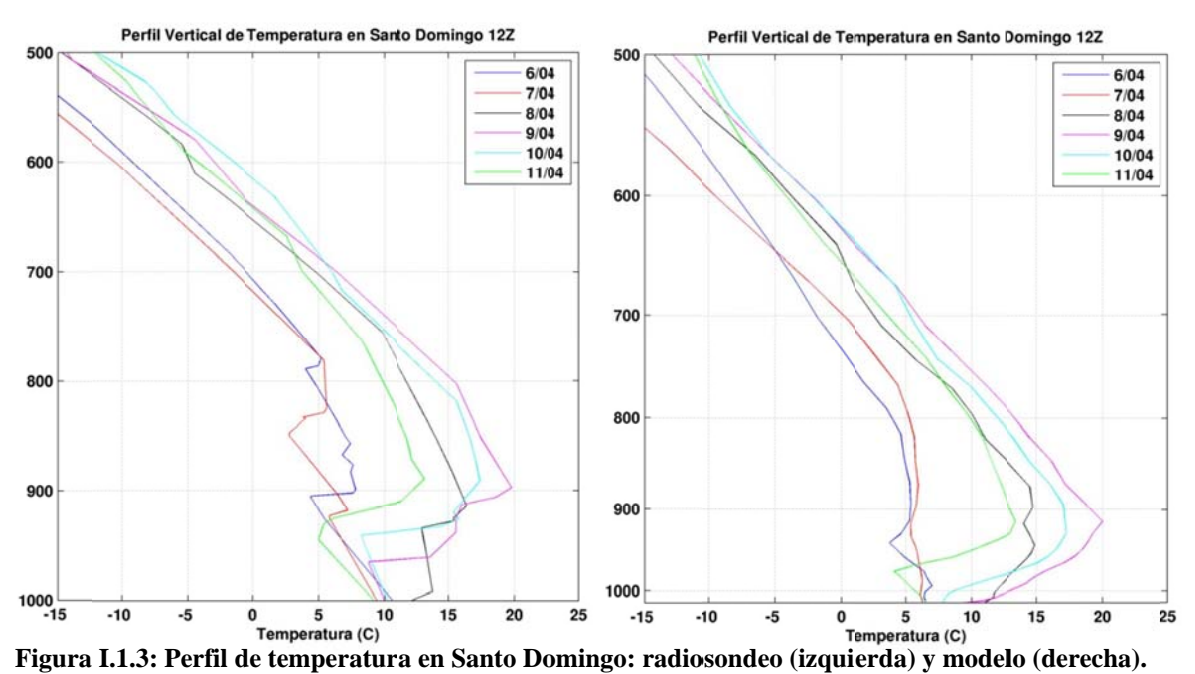

5900 1020 1018 1016 5800  $1014$   $\frac{1}{2}$ 1012

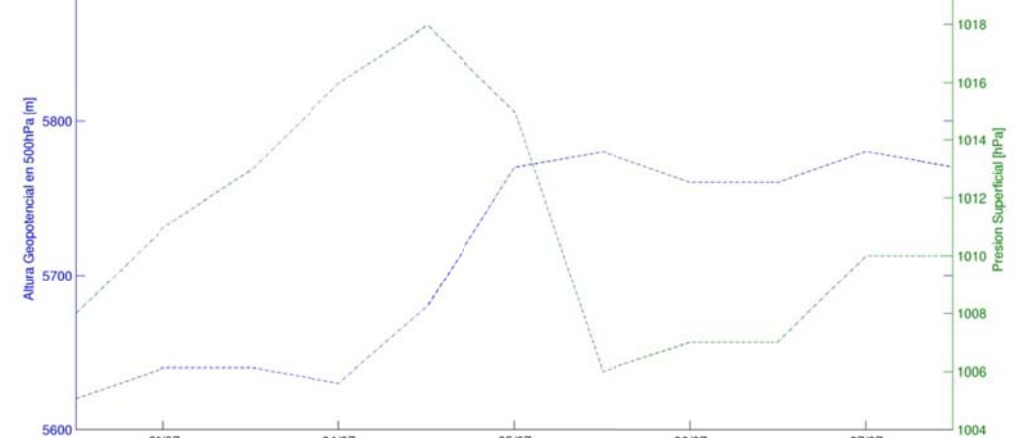

05/07 **Figura I.1.4: Altura Geopotencial en 500hPa y Presión Superficial obtenidas a partir del radiosondeo.** 

06/07

07/07

 $03/07$ 

04/07

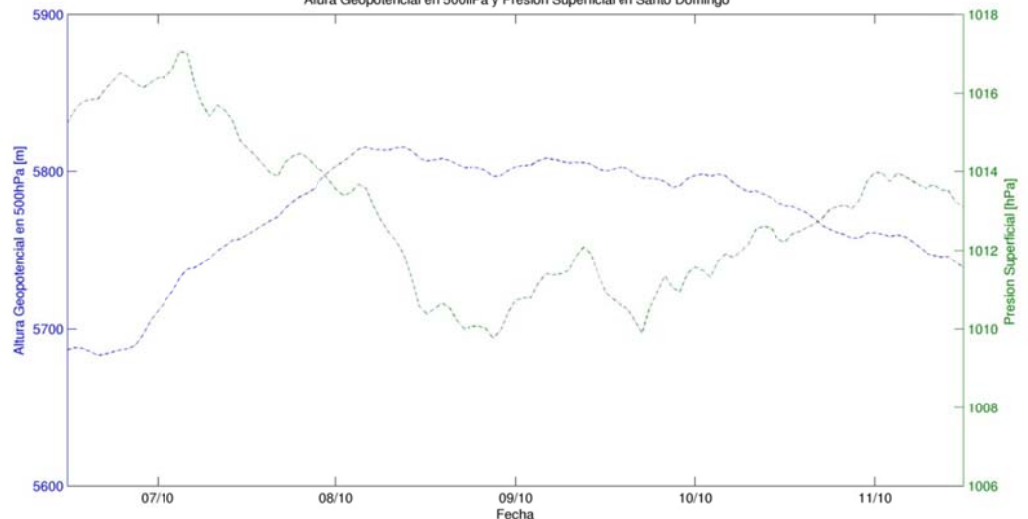

**Figura I.1.5: Altura Geopotencial en 500hPa y P Presión Super rficial del mod delo en Santo Domingo**

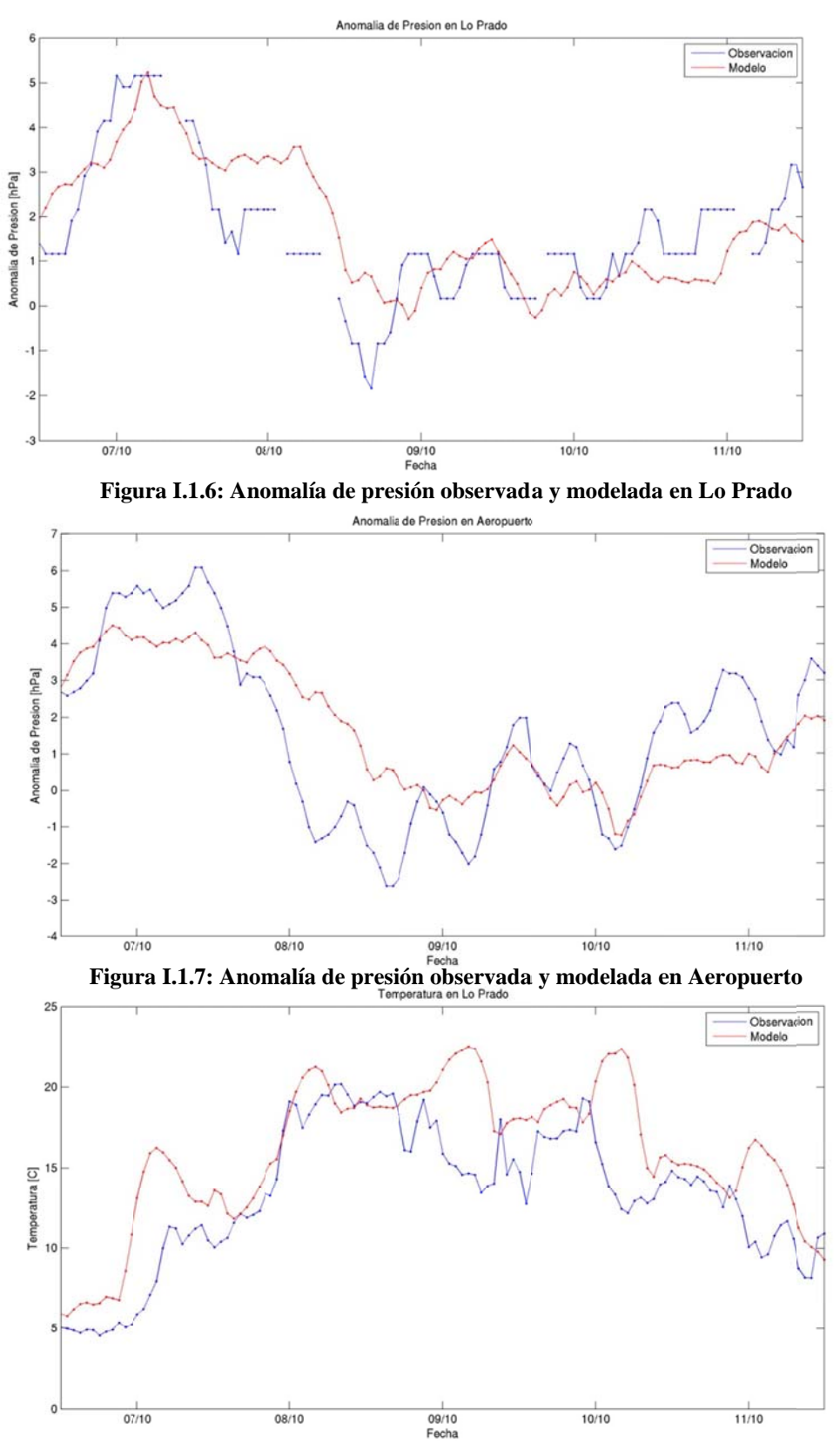

Figura I.1.8: Temperatura observada y modelada en Lo Prado

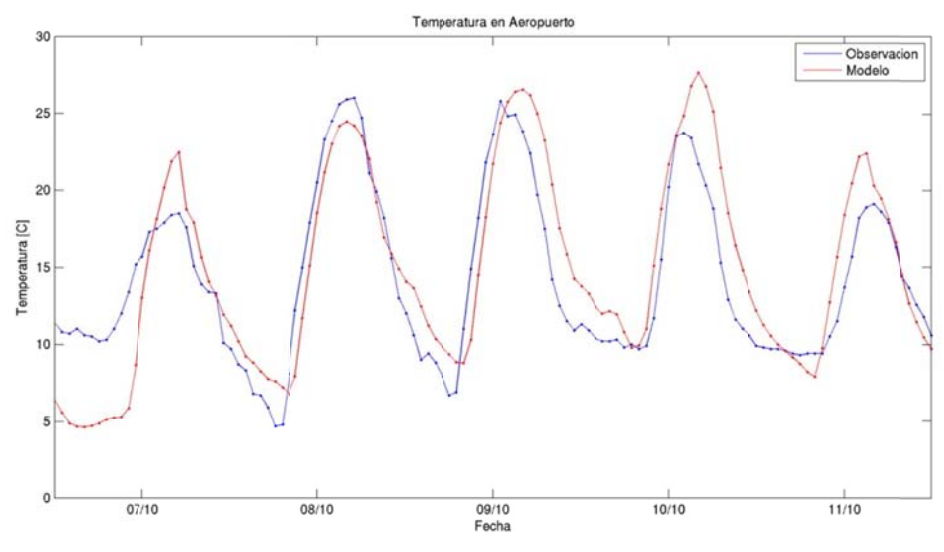

Figura I.1.9: Temperatura observada y modelada en Aeropuerto

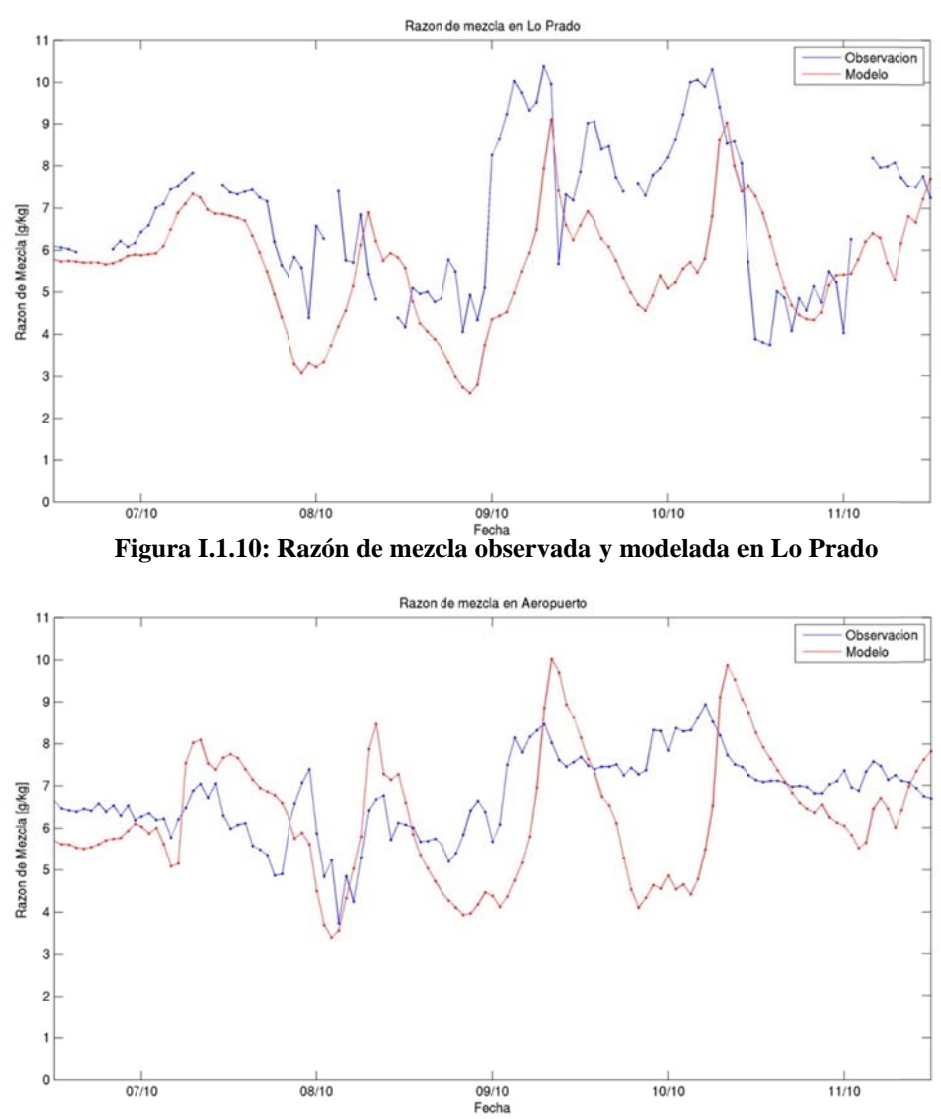

Figura I.1.11: Razón de mezcla observada y modelada en Aeropuerto

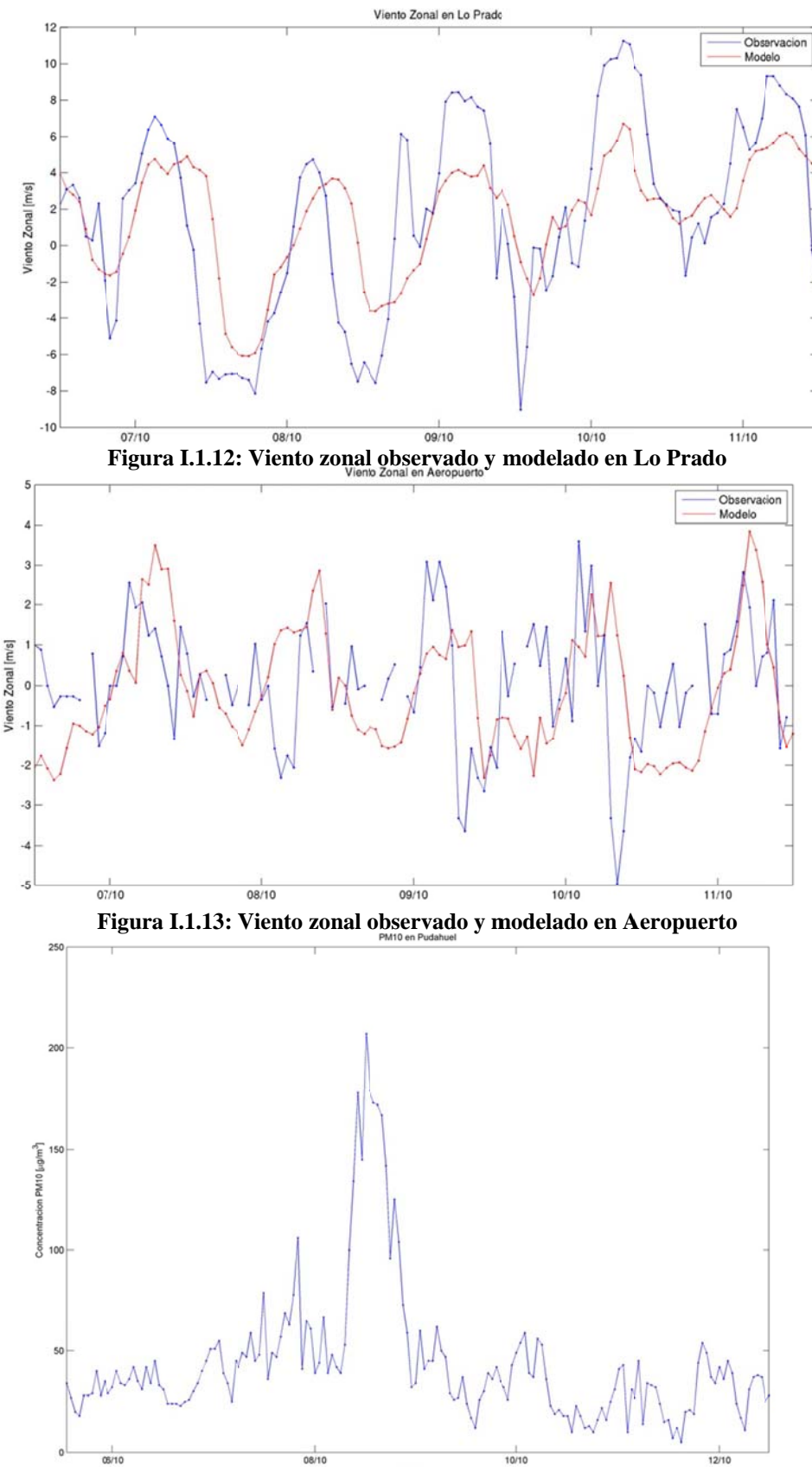

Figura I.1.14: Material Particulado Respirable PM10 en Pudahuel

### **I.1.2 Estadísticos.**

|                                       | Temperatura<br>[°C] | <b>Humedad</b><br><b>Relativa</b><br>[%] | Presión<br>[hPa] | <b>Viento</b><br>Zonal<br>[m/s] | <b>Viento</b><br><b>Meridional</b><br>[m/s] | Radiación<br><b>Solar</b><br>$\left[\text{W/m}^2\right]$ | Razón de<br>mezcla<br>[g/kg] | <b>Velocidad</b><br>[m/s] |
|---------------------------------------|---------------------|------------------------------------------|------------------|---------------------------------|---------------------------------------------|----------------------------------------------------------|------------------------------|---------------------------|
| <b>Promedio</b><br>Observación        | 14,5                | 69                                       | 989              | 0,7                             | 0,5                                         | 233                                                      | 6,9                          | 2                         |
| Promedio<br>Modelo                    | 12,6                | 62                                       | 985              | 0,9                             | 0,7                                         | 329                                                      | 5,9                          | 2,7                       |
| <b>Desy Std</b><br><b>Observación</b> | 5,2                 | 21                                       | 24               | 1,7                             | 1,7                                         | 318                                                      | 1,2                          | 1,6                       |
| <b>Desy Std</b><br>Modelo             | 6,5                 | 24                                       | 24               | 1,8                             | 2,4                                         | 395                                                      | 1,2                          | 1,6                       |
| <b>Desy Std</b><br><b>Residual</b>    | 3,8                 | 20                                       | 4                | 1,6                             | 2,7                                         | 188                                                      | 1,3                          | 1,7                       |
| R                                     | 0,8                 | 0,6                                      | 0,98             | 0,56                            | 0,16                                        | 0,88                                                     | 0,37                         | 0,43                      |
| <b>BIAS</b>                           | $-1,9$              | $-8$                                     | $-4$             | 0,2                             | 0,2                                         | 95                                                       | $-0,9$                       | 0,7                       |
| <b>IOA</b>                            | 0,86                | 0,75                                     | 0,98             | 0,75                            | 0,47                                        | 0,91                                                     | 0,55                         | 0,64                      |
| <b>MAE</b>                            | 3,5                 | 17                                       | 5                | 1,2                             | 2                                           | 110                                                      | 1,3                          | 1,4                       |
| <b>RMSE</b>                           | 4,3                 | 22                                       | 6                | 1,6                             | 2,7                                         | 211                                                      | 1,6                          | 1,8                       |
| N                                     | 14.779              | 12.410                                   | 2.227            | 27.028                          | 27.028                                      | 3.635                                                    | 2.971                        | 27.097                    |

**Tabla I.1.1: Estadísticos de las estaciones superficiales para Octubre 2005** 

**Tabla I.1.2: Estadísticos de la Precipitación para octubre 2005** 

| <b>Estadístico</b>         |      | <b>Umbral de Precipitación</b> |      |      |      |      |      |      |  |  |  |  |
|----------------------------|------|--------------------------------|------|------|------|------|------|------|--|--|--|--|
|                            | 0,1  | 0,2                            | 0,5  |      | 2    | 5    | 10   | 20   |  |  |  |  |
| <b>PBIAS</b>               | 0,32 | 0,11                           | 0,08 | 0,00 | 0,00 | 0,00 | 0,00 | 0,00 |  |  |  |  |
| <b>POD</b>                 | 0,05 | 0,03                           | 0,01 | 0,00 | 0,00 | 0,00 | 0,00 | 0,00 |  |  |  |  |
| <b>FAR</b>                 | 0,27 | 0,08                           | 0,06 | 0,00 | 0,00 | 0,00 | 0,00 | 0,00 |  |  |  |  |
| <b>ANR</b>                 | 0.97 | 0.99                           | 0.99 | 1.00 | 1.00 | 1.00 | 1,00 | 1,00 |  |  |  |  |
| HK                         | 0,02 | 0,02                           | 0,01 | 0,00 | 0,00 | 0,00 | 0,00 | 0,00 |  |  |  |  |
| Número de<br>observaciones | 77   | 73                             | 64   | 52   | 38   | 22   | 9    |      |  |  |  |  |

**Tabla I.1.3: Estadísticos del perfil vertical octubre 2005** 

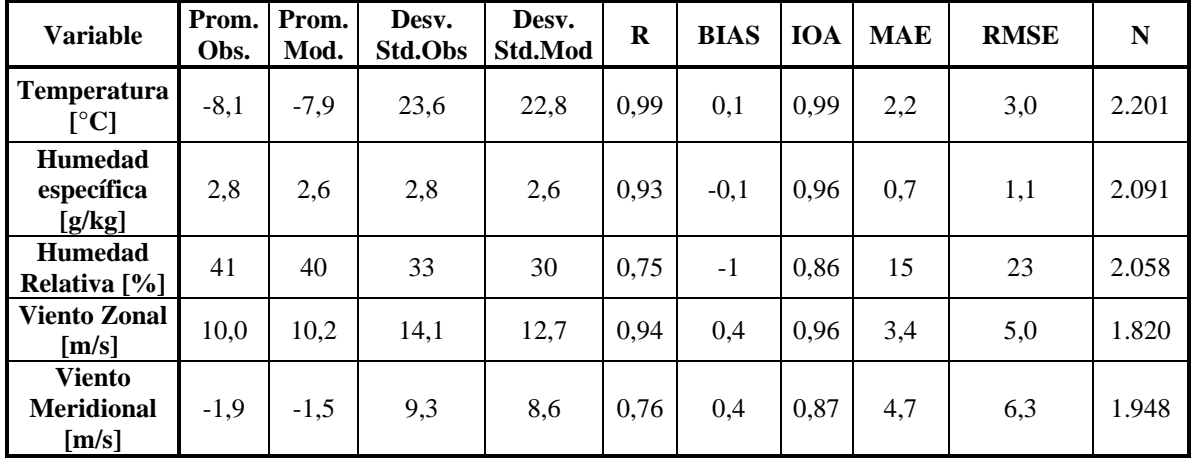

|                     | Prom. | Prom. | Desv.   | Louisvicos para usumas suburnsiones ae autos ae temperatura<br>Desv. | Desv.          |             |             |            |            |             |           |
|---------------------|-------|-------|---------|----------------------------------------------------------------------|----------------|-------------|-------------|------------|------------|-------------|-----------|
|                     | Obs.  | Mod.  | Std.Obs | Std.Mod                                                              | <b>Std.Res</b> | $\mathbf R$ | <b>BIAS</b> | <b>IOA</b> | <b>MAE</b> | <b>RMSE</b> | ${\bf N}$ |
| <b>GLOBAL</b>       | 14,5  | 12,6  | 6,5     | 5,2                                                                  | 3,8            | 0,80        | $-1,9$      | 0,86       | 3,5        | 4,3         | 14.779    |
| <b>REGIÓN</b>       |       |       |         |                                                                      |                |             |             |            |            |             |           |
| $\mathbf{V}$        | 13,6  | 12,4  | 4,2     | 5,5                                                                  | 3,6            | 0,75        | $-1,3$      | 0,83       | 3,0        | 3,9         | 3.628     |
| VI                  | 13,9  | 12,7  | 5,3     | 5,4                                                                  | 2,8            | 0,87        | $-1,1$      | 0,92       | 2,4        | 3,0         | 2.974     |
| RM                  | 15,1  | 12,7  | 5,5     | 7,2                                                                  | 4,2            | 0,82        | $-2,4$      | 0,85       | 4,0        | 4,8         | 8.177     |
| <b>ALTURA</b>       |       |       |         |                                                                      |                |             |             |            |            |             |           |
| Baja                | 13,8  | 11,8  | 3,9     | 5,4                                                                  | 3,5            | 0,75        | $-1,9$      | 0,81       | 3,2        | 4,0         | 2.893     |
| Media               | 14,7  | 12,8  | 5,5     | 6,7                                                                  | 4,0            | 0,81        | $-1,9$      | 0,86       | 3,6        | 4,4         | 11.142    |
| Alta                | 14,0  | 12,5  | 5,3     | 6,0                                                                  | 3,0            | 0,87        | $-1,5$      | 0,91       | 2,8        | 3,4         | 744       |
| <b>USO DE SUELO</b> |       |       |         |                                                                      |                |             |             |            |            |             |           |
| Urban               | 15,5  | 12,7  | 5,6     | 7,7                                                                  | 4,5            | 0,81        | $-2,8$      | 0,84       | 4,5        | 5,3         | 5.206     |
| Dryland Crop. Past. | 13,6  | 12,8  | 5,2     | 5,0                                                                  | 2,6            | 0,87        | $-0,8$      | 0,92       | 2,2        | 2,8         | 744       |
| Crop./Grs. Mosaic   | 13,9  | 12,7  | 4,7     | 5,7                                                                  | 3,5            | 0,79        | $-1,1$      | 0,87       | 2,9        | 3,7         | 4.374     |
| Crop./Wood Mosc     | 14,1  | 12,6  | 5,3     | 5,6                                                                  | 2,9            | 0,86        | $-1,5$      | 0,91       | 2,7        | 3,3         | 2.230     |
| Shrubland           | 13,9  | 12,1  | 4,7     | 6,0                                                                  | 3,5            | 0,81        | $-1,9$      | 0,86       | 3,3        | 3,9         | 2.225     |
| <b>DISTANCIA</b>    |       |       |         |                                                                      |                |             |             |            |            |             |           |
| Zona 1              | 13,6  | 12,4  | 4,2     | 5,5                                                                  | 3,6            | 0,75        | $-1,3$      | 0,83       | 3,0        | 3,9         | 3.628     |
| Zona 4              | 13,9  | 12,7  | 5,3     | 5,4                                                                  | 2,8            | 0,87        | $-1,1$      | 0,92       | 2,4        | 3,0         | 2.974     |
| Zona 5              | 15,1  | 12,7  | 5,5     | 7,2                                                                  | 4,2            | 0,82        | $-2,4$      | 0,85       | 4,0        | 4,8         | 8.177     |
| <b>RED</b>          |       |       |         |                                                                      |                |             |             |            |            |             |           |
| <b>DMC</b>          | 13,8  | 12,8  | 5,3     | 6,5                                                                  | 3,4            | 0,85        | $-0,9$      | 0,90       | 3,0        | 3,6         | 744       |
| Nehuenco            | 14,1  | 12,8  | 4,5     | 5,9                                                                  | 4,3            | 0,69        | $-1,3$      | 0,80       | 3,2        | 4,5         | 663       |
| Ventanas            | 12,4  | 11,0  | 2,4     | 4,9                                                                  | 3,4            | 0,76        | $-1,5$      | 0,73       | 3,0        | 3,7         | 742       |
| Colbún              | 13,8  | 12,9  | 5,2     | 5,2                                                                  | 2,7            | 0,87        | $-1,0$      | 0,92       | 2,3        | 2,8         | 2.232     |
| Melón               | 14,1  | 13,1  | 5,1     | 5,6                                                                  | 3,0            | 0,84        | $-1,0$      | 0,91       | 2,6        | 3,2         | 743       |
| <b>MACAM</b>        | 15,4  | 12,8  | 5,2     | 7,5                                                                  | 4,4            | 0,82        | $-2,7$      | 0,84       | 4,4        | 5,1         | 4.459     |
| Cenma               | 14,9  | 12,6  | 5,9     | 6,8                                                                  | 3,9            | 0,82        | $-2,3$      | 0,87       | 3,7        | 4,6         | 2.974     |
| Chagres             | 12,9  | 13,6  | 4,8     | 5,8                                                                  | 3,3            | 0,83        | 0,7         | 0,90       | 2,5        | 3,3         | 736       |
| Enap                | 14,7  | 11,4  | 2,9     | 4,6                                                                  | 3,0            | 0,78        | $-3,3$      | 0,69       | 3,7        | 4,4         | 744       |
| Rancagua            | 13,9  | 12,3  | 5,3     | 5,8                                                                  | 2,9            | 0,86        | $-1,7$      | 0,91       | 2,8        | 3,4         | 742       |

**Tabla I.1.4: Estadísticos para distintas subdivisiones de datos de temperatura** 

|                     | Prom.<br>Obs. | Prom.<br>Mod. | Desv.<br>Std.Obs | Desv.<br>Std.Mod | Desv.<br><b>Std.Res</b> | $\mathbf R$ | <b>BIAS</b>    | <b>IOA</b> | <b>MAE</b> | <b>RMSE</b> | ${\bf N}$ |
|---------------------|---------------|---------------|------------------|------------------|-------------------------|-------------|----------------|------------|------------|-------------|-----------|
| <b>GLOBAL</b>       | 69            | 62            | 24               | 21               | 20                      | 0,6         | $-8$           | 0,75       | 17         | 22          | 12.410    |
| <b>REGIÓN</b>       |               |               |                  |                  |                         |             |                |            |            |             |           |
|                     |               |               |                  |                  |                         |             |                |            |            |             |           |
| $\mathbf V$         | 76            | 70            | 19               | 19               | 18                      | 0,56        | $-6$           | 0,73       | 15         | 19          | 2.892     |
| VI                  | 67            | 58            | 21               | 20               | 22                      | 0,46        | $-9$           | 0,68       | 18         | 24          | 2.974     |
| RM                  | 68            | 60            | 20               | 26               | 21                      | 0,64        | $-8$           | 0,77       | 17         | 22          | 6.544     |
| <b>ALTURA</b>       |               |               |                  |                  |                         |             |                |            |            |             |           |
| Baja                | 78            | 73            | 19               | 18               | 16                      | 0,61        | $-5$           | 0,77       | 13         | 17          | 2.893     |
| Media               | 67            | 60            | 20               | 24               | 20                      | 0,59        | $-7$           | 0,75       | 17         | 21          | 8.792     |
| Alta                | 68            | 40            | 21               | 19               | 22                      | 0,38        | $-28$          | 0,53       | 29         | 36          | 725       |
| <b>USO DE SUELO</b> |               |               |                  |                  |                         |             |                |            |            |             |           |
| Urban               | 67            | 59            | 20               | 27               | 20                      | 0,68        | $-8$           | 0,79       | 17         | 21          | 3.607     |
| Dryland Crop. Past. | 66            | 56            | 20               | 19               | 21                      | 0,42        | $-10$          | 0,65       | 18         | 24          | 744       |
| Crop./Grs. Mosaic   | 71            | 65            | 20               | 21               | 19                      | 0,57        | $-5$           | 0,75       | 15         | 20          | 3.638     |
| Crop./Wood Mosc     | 70            | 64            | 22               | 22               | 19                      | 0,60        | $-6$           | 0,77       | 15         | 20          | 2.230     |
| Shrubland           | 73            | 61            | 20               | 26               | 22                      | 0,56        | $-12$          | 0,70       | 19         | 25          | 2.191     |
| <b>DISTANCIA</b>    |               |               |                  |                  |                         |             |                |            |            |             |           |
| Zona 1              | 76            | 70            | 19               | 19               | 18                      | 0,56        | $-6$           | 0,73       | 15         | 19          | 2.892     |
| Zona 4              | 67            | 58            | 21               | 20               | 22                      | 0,46        | $-9$           | 0,68       | 18         | 24          | 2.974     |
| Zona 5              | 68            | 60            | 20               | 26               | 21                      | 0,64        | $-8$           | 0,77       | 17         | 22          | 6.544     |
| <b>RED</b>          |               |               |                  |                  |                         |             |                |            |            |             |           |
| <b>DMC</b>          | 67            | 66            | 20               | 25               | 17                      | 0,73        | $-2$           | 0,84       | 14         | 17          | 744       |
| Nehuenco            | 77            | 68            | 19               | 19               | 17                      | 0,60        | $-8$           | 0,75       | 14         | 19          | 663       |
| Ventanas            | 86            | 77            | $\boldsymbol{7}$ | 17               | 15                      | 0,55        | $-10$          | 0,52       | 14         | 17          | 742       |
| Colbún              | 67            | 58            | 21               | 20               | 21                      | 0,47        | $-9$           | 0,68       | 17         | 23          | 2.232     |
| Melón               | 68            | 60            | 17               | 18               | 17                      | 0,50        | $-8$           | 0,69       | 15         | 19          | 743       |
| <b>MACAM</b>        | 66            | 60            | 20               | 27               | 20                      | 0,67        | $-6$           | 0,79       | 16         | 21          | 4.331     |
| Cenma               | 73            | 56            | 20               | 26               | 21                      | 0,60        | $-16$          | 0,70       | 19         | 27          | 1.469     |
| Enap                | 71            | 75            | 23               | 16               | 18                      | 0,62        | $\overline{4}$ | 0,75       | 15         | 18          | 744       |
| Rancagua            | 67            | 58            | 23               | 22               | 24                      | 0,44        | $-9$           | 0,67       | 20         | 26          | 742       |

**Tabla I.1.5: Estadísticos para distintas subdivisiones de datos de humedad relativa** 

|                     | Prom. | Prom. | Desv.   | Desv.   | Desv.          |             |             |            |     |                 |           |
|---------------------|-------|-------|---------|---------|----------------|-------------|-------------|------------|-----|-----------------|-----------|
|                     | Obs.  | Mod.  | Std.Obs | Std.Mod | <b>Std.Res</b> | $\mathbf R$ | <b>BIAS</b> | <b>IOA</b> |     | <b>MAE</b> RMSE | ${\bf N}$ |
| <b>GLOBAL</b>       | 6,9   | 5,9   | 1,2     | 1,2     | 1,3            | 0,37        | $-0,9$      | 0,55       | 1,3 | 1,6             | 2.971     |
| <b>REGIÓN</b>       |       |       |         |         |                |             |             |            |     |                 |           |
| $\mathbf V$         | 7,2   | 6,0   | 1,1     | 0,8     | 1,1            | 0,38        | $-1,2$      | 0,52       | 1,4 | 1,6             | 1.485     |
| VI                  | 6,6   | 5,6   | 1,2     | 1,6     | 1,6            | 0,40        | $-1,0$      | 0,56       | 1,5 | 1,9             | 742       |
| <b>RM</b>           | 6,3   | 6,0   | 1,0     | 1,2     | 1,2            | 0,40        | $-0,2$      | 0,63       | 1,0 | 1,2             | 744       |
| <b>ALTURA</b>       |       |       |         |         |                |             |             |            |     |                 |           |
| Baja                | 7,7   | 6,1   | 0,9     | 0,6     | 1,0            | 0,26        | $-1,6$      | 0,44       | 1,7 | 1,9             | 742       |
| Media               | 6,6   | 5,9   | 1,1     | 1,3     | 1,3            | 0,38        | $-0,7$      | 0,57       | 1,2 | 1,5             | 2.229     |
| <b>USO DE SUELO</b> |       |       |         |         |                |             |             |            |     |                 |           |
| Crop./Grs. Mosaic   | 6,5   | 6,0   | 1,0     | 1,1     | 1,2            | 0,38        | $-0,6$      | 0,59       | 1,0 | 1,3             | 1.487     |
| Crop./Wood Mosc     | 6,6   | 5,6   | 1,2     | 1,6     | 1,6            | 0,40        | $-1,0$      | 0,56       | 1,5 | 1,9             | 742       |
| Shrubland           | 7,7   | 6,1   | 0,9     | 0,6     | 1,0            | 0,26        | $-1,6$      | 0,44       | 1,7 | 1,9             | 742       |
| <b>DISTANCIA</b>    |       |       |         |         |                |             |             |            |     |                 |           |
| Zona 1              | 7,2   | 6,0   | 1,1     | 0,8     | 1,1            | 0,38        | $-1,2$      | 0,52       | 1,4 | 1,6             | 1.485     |
| Zona 4              | 6,6   | 5,6   | 1,2     | 1,6     | 1,6            | 0,40        | $-1,0$      | 0,56       | 1,5 | 1,9             | 742       |
| Zona 5              | 6,3   | 6,0   | 1,0     | 1,2     | 1,2            | 0,40        | $-0,2$      | 0,63       | 1,0 | 1,2             | 744       |
| <b>RED</b>          |       |       |         |         |                |             |             |            |     |                 |           |
| $\mathbf{DMC}$      | 6,3   | 6,0   | 1,0     | 1,2     | 1,2            | 0,40        | $-0,2$      | 0,63       | 1,0 | 1,2             | 744       |
| Ventanas            | 7,7   | 6,1   | 0,9     | 0,6     | 1,0            | 0,26        | $-1,6$      | 0,44       | 1,7 | 1,9             | 742       |
| Melón               | 6,7   | 5,9   | 0,9     | 1,0     | 1,0            | 0,43        | $-0,9$      | 0,56       | 1,1 | 1,3             | 743       |
| Rancagua            | 6,6   | 5,6   | 1,2     | 1,6     | 1,6            | 0,40        | $-1,0$      | 0,56       | 1,5 | 1,9             | 742       |

**Tabla I.1.6: Estadísticos para distintas subdivisiones de datos de razón de mezcla** 

|                     | Prom. | Prom. | Desv.          | Desv.          | Desv.          |             |             |            |                |                |             |
|---------------------|-------|-------|----------------|----------------|----------------|-------------|-------------|------------|----------------|----------------|-------------|
|                     | Obs.  | Mod.  | <b>Std.Obs</b> | Std.Mod        | <b>Std.Res</b> | $\mathbf R$ | <b>BIAS</b> | <b>IOA</b> | <b>MAE</b>     | <b>RMSE</b>    | $\mathbf N$ |
| <b>GLOBAL</b>       | 989   | 985   | 24             | 24             | $\overline{4}$ | 0,98        | $-4$        | 0,98       | 5              | 6              | 2.227       |
| <b>REGIÓN</b>       |       |       |                |                |                |             |             |            |                |                |             |
| V                   | 1004  | 999   | 12             | 17             | 5              | 0,99        | $-5$        | 0,94       | 6              | 7              | 1.485       |
| VI                  | 959   | 957   | $\overline{3}$ | $\overline{2}$ | $\overline{2}$ | 0,69        | $-2$        | 0,69       | $\overline{2}$ | 3              | 742         |
| <b>ALTURA</b>       |       |       |                |                |                |             |             |            |                |                |             |
| Baja                | 1016  | 1016  | 3              | $\overline{2}$ | $\mathfrak{2}$ | 0,72        | $-1$        | 0,81       | $\overline{2}$ | $\overline{2}$ | 742         |
| Media               | 976   | 970   | 17             | 13             | 4              | 0,99        | $-6$        | 0,94       | 6              | 7              | 1.485       |
| <b>USO DE SUELO</b> |       |       |                |                |                |             |             |            |                |                |             |
| Crop./Grs. Mosaic   | 993   | 983   | 3              | $\overline{2}$ | $\mathfrak{2}$ | 0,71        | $-10$       | 0,34       | 10             | 10             | 743         |
| Crop./Wood Mosc     | 959   | 957   | 3              | $\overline{2}$ | $\overline{2}$ | 0,69        | $-2$        | 0,69       | $\overline{2}$ | 3              | 742         |
| Shrubland           | 1016  | 1016  | 3              | $\overline{2}$ | $\mathfrak{2}$ | 0,72        | $-1$        | 0,81       | $\overline{2}$ | $\overline{2}$ | 742         |
| <b>DISTANCIA</b>    |       |       |                |                |                |             |             |            |                |                |             |
| Zona 1              | 1004  | 999   | 12             | 17             | 5              | 0,99        | $-5$        | 0,94       | 6              | 7              | 1.485       |
| Zona 4              | 959   | 957   | 3              | $\overline{2}$ | $\overline{2}$ | 0,69        | $-2$        | 0,69       | $\overline{2}$ | 3              | 742         |
| <b>RED</b>          |       |       |                |                |                |             |             |            |                |                |             |
| Ventanas            | 1016  | 1016  | 3              | $\overline{2}$ | $\overline{2}$ | 0,72        | $-1$        | 0,81       | $\overline{2}$ | $\overline{2}$ | 742         |
| Melón               | 993   | 983   | $\overline{3}$ | $\overline{2}$ | $\overline{2}$ | 0,71        | $-10$       | 0,34       | 10             | 10             | 743         |
| Rancagua            | 959   | 957   | 3              | $\overline{2}$ | $\overline{2}$ | 0,69        | $-2$        | 0,69       | $\overline{2}$ | 3              | 742         |

**Tabla I.1.7: Estadísticos para distintas subdivisiones de datos de presión superficial** 

|                     | Prom.<br>Obs. | Prom.<br>Mod. | Desv.<br>Std.Obs | Desv.<br>Std.Mod | Desv.<br><b>Std.Res</b> | $\mathbf R$ | <b>BIAS</b> | <b>IOA</b> | <b>MAE</b> | <b>RMSE</b> | ${\bf N}$ |
|---------------------|---------------|---------------|------------------|------------------|-------------------------|-------------|-------------|------------|------------|-------------|-----------|
| <b>GLOBAL</b>       | 0,7           | 0,9           | 1,8              | 1,7              | 1,6                     | 0,56        | 0,2         | 0,75       | 1,2        | 1,6         | 27.028    |
| <b>REGIÓN</b>       |               |               |                  |                  |                         |             |             |            |            |             |           |
| $\mathbf V$         | 0,9           | 1,2           | 1,9              | 1,7              | 1,7                     | 0,57        | 0,3         | 0,75       | 1,3        | 1,7         | 15.950    |
| VI                  | 0,4           | 0,3           | 1,3              | 1,8              | 1,6                     | 0,55        | $-0,1$      | 0,72       | 1,2        | 1,6         | 4.461     |
| <b>RM</b>           | 0,7           | 0,7           | 1,3              | 1,7              | 1,4                     | 0,60        | 0,0         | 0,75       | 1,1        | 1,4         | 6.617     |
| <b>ALTURA</b>       |               |               |                  |                  |                         |             |             |            |            |             |           |
| Baja                | 0,9           | 1,2           | 1,6              | 1,6              | 1,4                     | 0,64        | 0,3         | 0,79       | 1,1        | 1,4         | 8.559     |
| Media               | 0,7           | 0,8           | 1,7              | 1,7              | 1,7                     | 0,52        | 0,1         | 0,72       | 1,3        | 1,7         | 16.248    |
| Alta                | 0,7           | 0,7           | 1,7              | 2,5              | 1,9                     | 0,66        | 0,0         | 0,78       | 1,5        | 1,9         | 2.221     |
| <b>USO DE SUELO</b> |               |               |                  |                  |                         |             |             |            |            |             |           |
| Urban               | 0,8           | 0,8           | 1,0              | 1,5              | 1,2                     | 0,63        | 0,0         | 0,76       | 0,9        | 1,2         | 4.464     |
| Dryland Crop. Past. | 0,2           | 0,1           | 0,9              | 1,5              | 1,4                     | 0,46        | $-0,1$      | 0,62       | 1,1        | 1,4         | 1.486     |
| Crop./Grs. Mosaic   | 0,8           | 1,0           | 2,0              | 1,9              | 1,8                     | 0,56        | 0,2         | 0,74       | 1,4        | 1,8         | 15.362    |
| Crop./Wood Mosc     | 0,5           | 0,5           | 1,3              | 1,3              | 1,4                     | 0,43        | 0,0         | 0,67       | 1,1        | 1,4         | 2.230     |
| Shrubland           | 0,8           | 1,3           | 1,4              | 1,8              | 1,3                     | 0,68        | 0,5         | 0,79       | 1,1        | 1,4         | 3.486     |
| <b>DISTANCIA</b>    |               |               |                  |                  |                         |             |             |            |            |             |           |
| Zona 1              | 0,9           | 1,2           | 1,9              | 1,7              | 1,7                     | 0,57        | 0,3         | 0,75       | 1,3        | 1,7         | 15.950    |
| Zona 4              | 0,4           | 0,3           | 1,3              | 1,8              | 1,6                     | 0,55        | $-0,1$      | 0,72       | 1,2        | 1,6         | 4.461     |
| Zona 5              | 0,7           | 0,7           | 1,3              | 1,7              | 1,4                     | 0,60        | 0,0         | 0,75       | 1,1        | 1,4         | 6.617     |
| <b>RED</b>          |               |               |                  |                  |                         |             |             |            |            |             |           |
| <b>DMC</b>          | 0,1           | 0,3           | 1,5              | 1,9              | 1,9                     | 0,39        | 0,3         | 0,64       | 1,5        | 1,9         | 675       |
| Armat               | $-0,9$        | 0,7           | 2,8              | 0,9              | 3                       | $-0,11$     | 1,6         | 0,39       | 3,1        | 3,4         | 743       |
| Nehuenco            | 0,7           | 1,6           | 1,4              | 1,6              | 1,4                     | 0,55        | 0,9         | 0,69       | 1,3        | 1,7         | 3.601     |
| Ventanas            | 0,8           | 1,3           | 1,4              | 1,6              | 1,2                     | 0,68        | 0,5         | 0,80       | 1,0        | 1,3         | 4.177     |
| Colbún              | 0,0           | 0,0           | 0,8              | 1,3              | 1,4                     | 0,25        | 0,0         | 0,51       | 1,1        | 1,4         | 2.232     |
| Teniente            | 0,9           | 0,9           | 1,9              | 2,4              | 1,9                     | 0,64        | 0,0         | 0,78       | 1,5        | 1,9         | 1.487     |
| Melón               | 0,8           | 0,7           | 1,3              | 1,3              | 1,3                     | 0,53        | $-0,1$      | 0,72       | 1,0        | 1,3         | 1.488     |
| <b>MACAM</b>        | 0,8           | 0,9           | 1,0              | 1,6              | 1,2                     | 0,63        | 0,0         | 0,75       | 0,9        | 1,2         | 3.720     |
| Cenma               | 0,8           | 0,6           | 1,4              | 1,9              | 1,5                     | 0,64        | $-0,2$      | 0,77       | 1,1        | 1,5         | 2.222     |
| Chagres             | 1,6           | 1,1           | 2,6              | 2,2              | 2,1                     | 0,65        | $-0,4$      | 0,79       | 1,6        | 2,1         | 2.966     |
| Enap                | 0,9           | 0,8           | 1,9              | 1,7              | 1,4                     | 0,70        | $-0,1$      | 0,83       | 1,1        | 1,4         | 2.975     |
| Rancagua            | 0,5           | $-0,1$        | 0,9              | 1,5              | 1,3                     | 0,48        | $-0,6$      | 0,61       | 1,1        | 1,5         | 742       |

**Tabla I.1.8: Estadísticos para distintas subdivisiones de datos de viento zonal** 

|                     | Prom.<br>Obs. | Prom.<br>Mod. | Desv.<br>Std.Obs | Desv.<br>Std.Mod | Desv.<br><b>Std.Res</b> | $\bf R$ | <b>BIAS</b> | <b>IOA</b> | <b>MAE</b> | <b>RMSE</b> | ${\bf N}$ |
|---------------------|---------------|---------------|------------------|------------------|-------------------------|---------|-------------|------------|------------|-------------|-----------|
| <b>GLOBAL</b>       | 0,5           | 0,7           | 2,4              | 1,7              | 2,7                     | 0,16    | 0,2         | 0,47       | 2,0        | 2,7         | 27.028    |
| <b>REGIÓN</b>       |               |               |                  |                  |                         |         |             |            |            |             |           |
| $\mathbf V$         |               |               |                  |                  |                         | 0,10    |             | 0,42       | 2,2        |             |           |
|                     | 0,4           | 1,1           | 1,8              | 2,4              | 2,9                     |         | 0,7         |            |            | 3,0         | 15.950    |
| VI                  | 0,5           | $-0,3$        | 1,7              | 2,9              | 2,8                     | 0,36    | $-0,7$      | 0,58       | 2,2        | 2,9         | 4.461     |
| RM                  | 0,9           | 0,4           | 1,3              | 1,6              | 1,8                     | 0,30    | $-0,5$      | 0,57       | 1,3        | 1,8         | 6.617     |
| <b>ALTURA</b>       |               |               |                  |                  |                         |         |             |            |            |             |           |
| Baja                | 0,1           | 1,6           | 1,6              | 2,5              | 2,6                     | 0,25    | 1,5         | 0,45       | 2,4        | 3,0         | 8.559     |
| Media               | 0,8           | 0,5           | 1,8              | 2,2              | 2,6                     | 0,16    | $-0,3$      | 0,49       | 1,9        | 2,6         | 16.248    |
| Alta                | 0,0           | $-1,3$        | 1,0              | 1,6              | 1,6                     | 0,24    | $-1,3$      | 0,44       | 1,6        | 2,1         | 2.221     |
| <b>USO DE SUELO</b> |               |               |                  |                  |                         |         |             |            |            |             |           |
| Urban               | 0,9           | 0,3           | 1,1              | 1,4              | 1,4                     | 0,34    | $-0,5$      | 0,58       | 1,1        | 1,5         | 4.464     |
| Dryland Crop. Past. | 0,7           | 0,3           | 2,0              | 3,0              | 2,8                     | 0,43    | $-0,4$      | 0,65       | 2,2        | 2,8         | 1.486     |
| Crop./Grs. Mosaic   | 0,4           | 0,7           | 1,9              | 2,5              | 3,0                     | 0,10    | 0,3         | 0,43       | 2,3        | 3,0         | 15.362    |
| Crop./Wood Mosc     | 0,9           | 0,8           | 1,6              | 2,6              | 2,8                     | 0,21    | $-0,2$      | 0,50       | 2,1        | 2,8         | 2.230     |
| Shrubland           | 0,0           | 1,1           | 1,4              | 2,2              | 2,1                     | 0,36    | 1,0         | 0,54       | 1,8        | 2,3         | 3.486     |
| <b>DISTANCIA</b>    |               |               |                  |                  |                         |         |             |            |            |             |           |
| Zona 1              | 0,4           | 1,1           | 1,8              | 2,4              | 2,9                     | 0,10    | 0,7         | 0,42       | 2,2        | 3,0         | 15.950    |
| Zona 4              | 0,5           | $-0,3$        | 1,7              | 2,9              | 2,8                     | 0,36    | $-0,7$      | 0,58       | 2,2        | 2,9         | 4.461     |
| Zona 5              | 0,9           | 0,4           | 1,3              | 1,6              | 1,8                     | 0,30    | $-0,5$      | 0,57       | 1,3        | 1,8         | 6.617     |
| <b>RED</b>          |               |               |                  |                  |                         |         |             |            |            |             |           |
| <b>DMC</b>          | 2,3           | 1,0           | 2,4              | 2,5              | 3,1                     | 0,20    | $-1,3$      | 0,51       | 2,1        | 3,4         | 675       |
| Armat               | $-0,6$        | 3,1           | 2,2              | 2,9              | 3,7                     | 0,02    | 3,8         | 0,37       | 4,4        | 5,3         | 743       |
| Nehuenco            | 0,8           | 0,6           | 1,5              | 1,6              | 2,1                     | 0,16    | $-0,2$      | 0,50       | 1,5        | 2,1         | 3.601     |
| Ventanas            | 0,1           | 1,6           | 1,5              | 2,3              | 2,2                     | 0,39    | 1,5         | 0,53       | 2,1        | 2,7         | 4.177     |
| Colbún              | 0,6           | 0,6           | 1,9              | 3,4              | 3,2                     | 0,35    | 0,0         | 0,59       | 2,6        | 3,2         | 2.232     |
| Teniente            | $-0,2$        | $-1,9$        | 1,0              | 1,5              | 1,7                     | 0,15    | $-1,7$      | 0,39       | 1,9        | 2,4         | 1.487     |
| Melón               | 0,5           | 0,2           | 1,5              | 1,9              | 2,4                     | 0,02    | $-0,3$      | 0,41       | 1,8        | 2,5         | 1.488     |
| <b>MACAM</b>        | 0,8           | 0,3           | 1,1              | 1,4              | 1,5                     | 0,34    | $-0,5$      | 0,58       | 1,1        | 1,6         | 3.720     |
| Cenma               | 0,6           | 0,4           | 1,0              | 1,6              | 1,6                     | 0,28    | $-0,3$      | 0,52       | 1,2        | 1,6         | 2.222     |
| Chagres             | 1,0           | $-0,1$        | 2,4              | 1,8              | 2,6                     | 0,27    | $-1,2$      | 0,49       | 2,1        | 2,8         | 2.966     |
| Enap                | $-0,3$        | 2,1           | 1,4              | 2,9              | 2,8                     | 0,30    | 2,4         | 0,41       | 3,0        | 3,7         | 2.975     |
| Rancagua            | 1,5           | 0,2           | 1,7              | 1,9              | 2,3                     | 0,19    | $-1,3$      | 0,48       | 1,8        | 2,6         | 742       |

**Tabla I.1.9: Estadísticos para distintas subdivisiones de datos de viento meridional** 

|                     | Prom. | Prom. | Desv.   | Desv.   | Desv.          |             |             |            |            |             |           |
|---------------------|-------|-------|---------|---------|----------------|-------------|-------------|------------|------------|-------------|-----------|
|                     | Obs.  | Mod.  | Std.Obs | Std.Mod | <b>Std.Res</b> | $\mathbf R$ | <b>BIAS</b> | <b>IOA</b> | <b>MAE</b> | <b>RMSE</b> | ${\bf N}$ |
| <b>GLOBAL</b>       | 2,0   | 2,7   | 1,6     | 1,6     | 1,7            | 0,43        | 0,7         | 0,64       | 1,4        | 1,8         | 27.097    |
| <b>REGIÓN</b>       |       |       |         |         |                |             |             |            |            |             |           |
| V                   | 2,2   | 2,9   | 1,7     | 1,7     | 1,8            | 0,40        | 0,7         | 0,63       | 1,5        | 2,0         | 15.950    |
| VI                  | 1,9   | 3,1   | 1,2     | 1,5     | 1,6            | 0,28        | 1,2         | 0,50       | 1,6        | 2,0         | 4.461     |
| RM                  | 1,7   | 2,1   | 1,3     | 1,3     | 1,2            | 0,60        | 0,4         | 0,75       | 0,9        | 1,3         | 6.686     |
| <b>ALTURA</b>       |       |       |         |         |                |             |             |            |            |             |           |
| Baja                | 1,9   | 3,2   | 1,4     | 1,7     | 1,8            | 0,37        | 1,2         | 0,56       | 1,7        | 2,2         | 8.559     |
| Media               | 2,2   | 2,5   | 1,6     | 1,5     | 1,6            | 0,51        | 0,3         | 0,70       | 1,2        | 1,6         | 16.317    |
| Alta                | 1,7   | 2,9   | 1,3     | 1,5     | 1,6            | 0,39        | 1,3         | 0,55       | 1,6        | 2,0         | 2.221     |
| <b>USO DE SUELO</b> |       |       |         |         |                |             |             |            |            |             |           |
| Urban               | 1,5   | 1,9   | 1,1     | 1,1     | 0,9            | 0,65        | 0,4         | 0,78       | 0,8        | 1,0         | 4.464     |
| Dryland Crop. Past. | 2,0   | 3,0   | 1,3     | 1,5     | 1,6            | 0,38        | 1,1         | 0,56       | 1,5        | 1,9         | 1.486     |
| Crop./Grs. Mosaic   | 2,3   | 2,9   | 1,7     | 1,7     | 1,9            | 0,39        | 0,6         | 0,62       | 1,5        | 2,0         | 15.431    |
| Crop./Wood Mosc     | 1,9   | 2,7   | 1,3     | 1,5     | 1,7            | 0,30        | 0,7         | 0,55       | 1,4        | 1,9         | 2.230     |
| Shrubland           | 1,8   | 2,8   | 1,2     | 1,6     | 1,5            | 0,46        | 1,1         | 0,59       | 1,4        | 1,8         | 3.486     |
| <b>DISTANCIA</b>    |       |       |         |         |                |             |             |            |            |             |           |
| Zona 1              | 2,2   | 2,9   | 1,7     | 1,7     | 1,8            | 0,40        | 0,7         | 0,63       | 1,5        | 2,0         | 15.950    |
| Zona 4              | 1,9   | 3,1   | 1,2     | 1,5     | 1,6            | 0,28        | 1,2         | 0,50       | 1,6        | 2,0         | 4.461     |
| Zona 5              | 1,7   | 2,1   | 1,3     | 1,3     | 1,2            | 0,60        | 0,4         | 0,75       | 0,9        | 1,3         | 6.686     |
| <b>RED</b>          |       |       |         |         |                |             |             |            |            |             |           |
| <b>DMC</b>          | 2,8   | 2,6   | 2,2     | 1,7     | 1,6            | 0,67        | $-0,1$      | 0,80       | 1,2        | 1,6         | 744       |
| Armat               | 3,7   | 4,0   | 0,7     | 1,8     | 1,8            | 0,15        | 0,4         | 0,35       | 1,6        | 1,9         | 743       |
| Nehuenco            | 1,9   | 2,5   | 1,3     | 1,4     | 1,3            | 0,56        | 0,6         | 0,71       | 1,1        | 1,4         | 3.601     |
| Ventanas            | 1,8   | 3,0   | 1,3     | 1,7     | 1,7            | 0,39        | 1,2         | 0,56       | 1,6        | 2,1         | 4.177     |
| Colbún              | 1,9   | 3,4   | 1,0     | 1,4     | 1,5            | 0,26        | 1,5         | 0,45       | 1,8        | 2,1         | 2.232     |
| Teniente            | 1,8   | 3,2   | 1,4     | 1,5     | 1,6            | 0,37        | 1,3         | 0,55       | 1,7        | 2,1         | 1.487     |
| Melón               | 1,9   | 2,1   | 1,1     | 1,3     | 1,2            | 0,51        | 0,1         | 0,70       | 0,9        | 1,2         | 1.488     |
| <b>MACAM</b>        | 1,5   | 2,0   | 1,1     | 1,2     | 0,9            | 0,66        | 0,4         | 0,78       | 0,8        | 1,0         | 3.720     |
| Cenma               | 1,6   | 2,1   | 1,2     | 1,4     | 1,4            | 0,45        | 0,5         | 0,64       | 1,1        | 1,5         | 2.222     |
| Chagres             | 3,2   | 2,6   | 2,5     | 1,6     | 2,1            | 0,55        | $-0,6$      | 0,70       | 1,6        | 2,2         | 2.966     |
| Enap                | 2,1   | 3,7   | 1,4     | 1,7     | 1,9            | 0,29        | 1,5         | 0,51       | 1,9        | 2,4         | 2.975     |
| Rancagua            | 2,1   | 2,2   | 1,4     | 1,2     | 1,5            | 0,32        | 0,1         | 0,59       | 1,1        | 1,5         | 742       |

**Tabla I.1.10: Estadísticos para distintas subdivisiones de datos de velocidad del viento** 

|                     | Prom.<br>Obs. | Prom.<br>Mod. | Desv.<br>Std.Obs | Desv.<br>Std.Mod | Desv.<br><b>Std.Res</b> | $\mathbf R$ | <b>BIAS</b> | <b>IOA</b> | <b>MAE</b> | <b>RMSE</b> | ${\bf N}$ |
|---------------------|---------------|---------------|------------------|------------------|-------------------------|-------------|-------------|------------|------------|-------------|-----------|
|                     |               |               |                  |                  |                         |             |             |            |            |             |           |
| <b>GLOBAL</b>       | 233           | 329           | 395              | 318              | 188                     | 0,88        | 95          | 0,91       | 110        | 211         | 3.635     |
| <b>REGIÓN</b>       |               |               |                  |                  |                         |             |             |            |            |             |           |
| $\mathbf V$         | 238           | 338           | 327              | 400              | 185                     | 0,89        | 100         | 0,91       | 106        | 211         | 2.149     |
| VI                  | 251           | 331           | 334              | 393              | 179                     | 0,89        | 79          | 0,93       | 99         | 196         | 742       |
| RM                  | 203           | 301           | 267              | 378              | 202                     | 0,86        | 98          | 0,88       | 132        | 224         | 744       |
| <b>ALTURA</b>       |               |               |                  |                  |                         |             |             |            |            |             |           |
| Baja                | 247           | 336           | 338              | 399              | 181                     | 0,89        | 89          | 0,92       | 99         | 202         | 1.409     |
| Media               | 225           | 324           | 304              | 392              | 192                     | 0,88        | 99          | 0,90       | 117        | 216         | 2.226     |
| <b>USO DE SUELO</b> |               |               |                  |                  |                         |             |             |            |            |             |           |
| Urban               | 203           | 301           | 267              | 378              | 202                     | 0,86        | 98          | 0,88       | 132        | 224         | 744       |
| Crop./Grs. Mosaic   | 238           | 338           | 327              | 400              | 185                     | 0,89        | 100         | 0,91       | 106        | 211         | 2.149     |
| Crop./Wood Mosc     | 251           | 331           | 334              | 393              | 179                     | 0,89        | 79          | 0,93       | 99         | 196         | 742       |
| <b>DISTANCIA</b>    |               |               |                  |                  |                         |             |             |            |            |             |           |
| Zona 1              | 238           | 338           | 327              | 400              | 185                     | 0,89        | 100         | 0,91       | 106        | 211         | 2.149     |
| Zona 4              | 251           | 331           | 334              | 393              | 179                     | 0.89        | 79          | 0,93       | 99         | 196         | 742       |
| Zona 5              | 203           | 301           | 267              | 378              | 202                     | 0,86        | 98          | 0,88       | 132        | 224         | 744       |
| <b>RED</b>          |               |               |                  |                  |                         |             |             |            |            |             |           |
| Nehuenco            | 250           | 339           | 347              | 401              | 192                     | 0,88        | 89          | 0,92       | 104        | 211         | 666       |
| Melón               | 221           | 341           | 305              | 402              | 192                     | 0,89        | 120         | 0,90       | 121        | 227         | 740       |
| Cenma               | 203           | 301           | 267              | 378              | 202                     | 0,86        | 98          | 0,88       | 132        | 224         | 744       |
| Enap                | 243           | 333           | 329              | 397              | 171                     | 0,91        | 90          | 0,93       | 94         | 193         | 743       |
| Rancagua            | 251           | 331           | 334              | 393              | 179                     | 0,89        | 79          | 0,93       | 99         | 196         | 742       |

**Tabla I.1.11: Estadísticos para distintas subdivisiones de datos de radiación solar** 

| ID          | $\left( \frac{\mathbf{1}}{2} \right)$<br>T | Td      | Ps      | u       | V       | Vel     | $P_{p}$ | <b>RS</b> | ID           | T       | Td      | Ps      | u       | $\mathbf V$  | Vel     | Pp      | <b>RS</b> |
|-------------|--------------------------------------------|---------|---------|---------|---------|---------|---------|-----------|--------------|---------|---------|---------|---------|--------------|---------|---------|-----------|
| $\mathbf T$ | 1,00                                       |         |         |         |         |         |         |           | T            | 1,00    |         |         |         |              |         |         |           |
| Td          | 0,05                                       | 1,00    |         |         |         |         |         |           | Td           | 0,37    | 1,00    |         |         |              |         |         |           |
| Ps          | $-0.06$                                    | 0,01    | 1,00    |         |         |         |         |           | Ps           | $-0,27$ | $-0,04$ | 1,00    |         |              |         |         |           |
| u           | 0,06                                       | 0,04    | $-0,08$ | 1,00    |         |         |         |           | $\mathbf U$  | 0,32    | 0,20    | $-0,08$ | 1,00    |              |         |         |           |
| V           | 0,06                                       | $-0,02$ | $-0,05$ | 0,12    | 1,00    |         |         |           | V            | 0.03    | 0,18    | 0,01    | $-0,02$ | 1,00         |         |         |           |
| Vel         | $-0,04$                                    | 0,05    | $-0,14$ | 0,33    | 0,12    | 1,00    |         |           | Vel          | 0,03    | $-0,14$ | 0,00    | 0,35    | $-0,04$      | 1,00    |         |           |
| Pp          | $-0,02$                                    | 0,01    | 0,03    | 0,02    | 0,01    | $-0,03$ | 1,00    |           | Pp           | $-0.01$ | 0,02    | 0,01    | 0,02    | $-0,02$      | $-0.03$ | 1,00    |           |
| <b>RS</b>   | 0,41                                       | 0,10    | 0,06    | 0,09    | $-0,02$ | 0,05    | $-0,01$ | 1,00      | <b>RS</b>    | 0,67    | 0,10    | $-0,09$ | 0,25    | $-0,14$      | 0,11    | $-0,01$ | 1,00      |
|             |                                            |         |         |         |         |         |         |           |              |         |         |         |         |              |         |         |           |
| DI          | T                                          | Td      | Ps      | u       | V       | Vel     | Pp      | <b>RS</b> | DI           | T       | Td      | Ps      | u       | $\mathbf{V}$ | Vel     | Pp      | <b>RS</b> |
| $\mathbf T$ | 1,00                                       |         |         |         |         |         |         |           | T            | 1,00    |         |         |         |              |         |         |           |
| Td          | 0,31                                       | 1,00    |         |         |         |         |         |           | Td           | 0,54    | 1,00    |         |         |              |         |         |           |
| Ps          | $-0,20$                                    | 0,10    | 1,00    |         |         |         |         |           | Ps           | 0,22    | 0,34    | 1,00    |         |              |         |         |           |
| u           | 0,49                                       | 0,38    | 0,01    | 1,00    |         |         |         |           | u            | 0,78    | 0,55    | 0,29    | 1,00    |              |         |         |           |
| V           | 0,49                                       | 0,23    | $-0,19$ | 0,35    | 1,00    |         |         |           | $\mathbf{V}$ | 0,02    | 0,16    | 0,06    | 0,00    | 1,00         |         |         |           |
| Vel         | 0,60                                       | 0,34    | $-0,15$ | 0,71    | 0,45    | 1,00    |         |           | Vel          | 0,56    | 0,23    | 0,15    | 0,62    | 0,09         | 1,00    |         |           |
| Pp          | $-0,02$                                    | 0,09    | 0,13    | $-0,04$ | $-0,03$ | $-0,02$ | 1,00    |           | Pp           | $-0,02$ | 0,00    | $-0,02$ | $-0,02$ | 0,05         | $-0,02$ | 1,00    |           |
| <b>RS</b>   | 0,62                                       | 0,39    | 0,01    | 0,49    | 0,30    | 0,45    | $-0,02$ | 1,00      | <b>RS</b>    | 0,86    | 0,29    | 0,22    | 0,69    | $-0.18$      | 0,48    | $-0,05$ | 1,00      |
|             |                                            |         |         |         |         |         |         |           |              |         |         |         |         |              |         |         |           |
| SI          | $\mathbf T$                                | Td      | Ps      | u       | V       | Vel     | Pp      | RS        | SI           | T       | Td      | Ps      | u       | $\mathbf V$  | Vel     | Pp      | RS        |
| $\mathbf T$ | 1,00                                       |         |         |         |         |         |         |           | $\mathbf T$  | 1,00    |         |         |         |              |         |         |           |
| Td          | 0,05                                       | 1,00    |         |         |         |         |         |           | Td           | $-0,09$ | 1,00    |         |         |              |         |         |           |
| Ps          | $-0,40$                                    | $-0,16$ | 1,00    |         |         |         |         |           | Ps           | $-0,44$ | 0,02    | 1,00    |         |              |         |         |           |
| u           | $-0,16$                                    | 0,14    | $-0,18$ | 1,00    |         |         |         |           | u            | $-0,38$ | 0,45    | 0,12    | 1,00    |              |         |         |           |
| V           | $-0.01$                                    | 0,06    | 0,06    | 0,23    | 1,00    |         |         |           | V            | 0,04    | $-0,05$ | 0,30    | $-0,03$ | 1,00         |         |         |           |
| Vel         | $-0.01$                                    | 0,11    | $-0,16$ | 0,35    | 0,24    | 1,00    |         |           | Vel          | $-0,04$ | 0,02    | 0,05    | 0,25    | 0,07         | 1,00    |         |           |
| Pp          | $-0,19$                                    | 0,09    | 0,06    | $-0.08$ | $-0,13$ | $-0,03$ | 1,00    |           | Pp           | $-0,06$ | 0,09    | 0,01    | $-0,15$ | $-0,31$      | $-0,06$ | 1,00    |           |
| <b>RS</b>   | 0,53                                       | $-0,10$ | $-0,17$ | $-0,03$ | 0,19    | 0,23    | $-0,21$ | 1,00      | <b>RS</b>    | 0,26    | $-0,26$ | 0,09    | 0,02    | 0,09         | 0,07    | $-0,15$ | 1,00      |

**Tabla I.1.12: Intercorrelación de observación (izquierda) y modelo (derecha) para el ciclo intra-diario (ID), diario (DI), sinóptico (SI) y de mayor escala (BL)** 

## I.1.3 Diagramas de Taylor

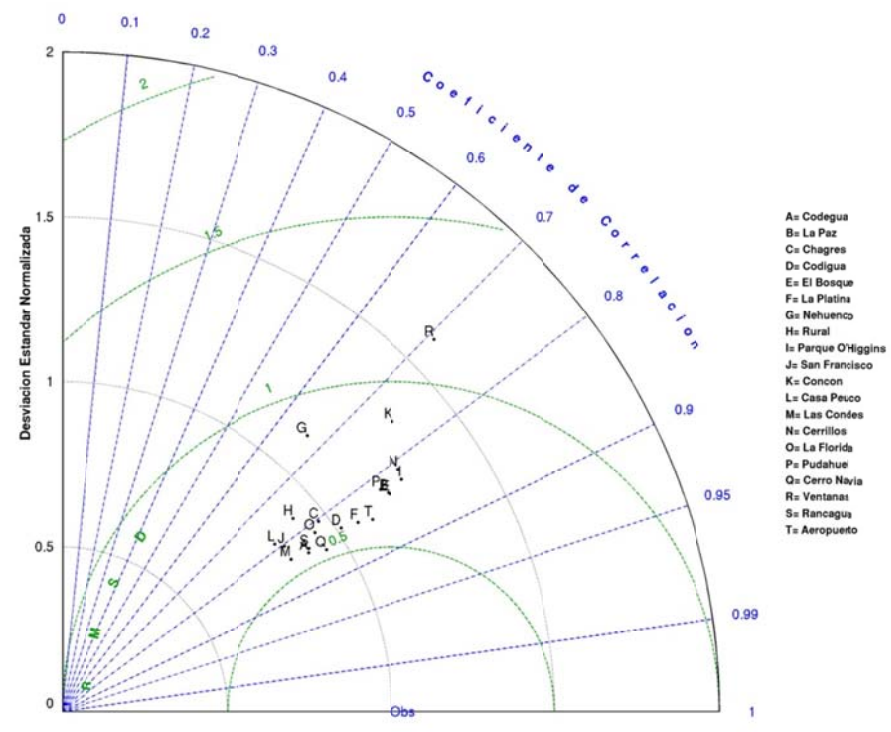

Figura I.1.15: Diagrama de Taylor de Temperatura octubre 2005

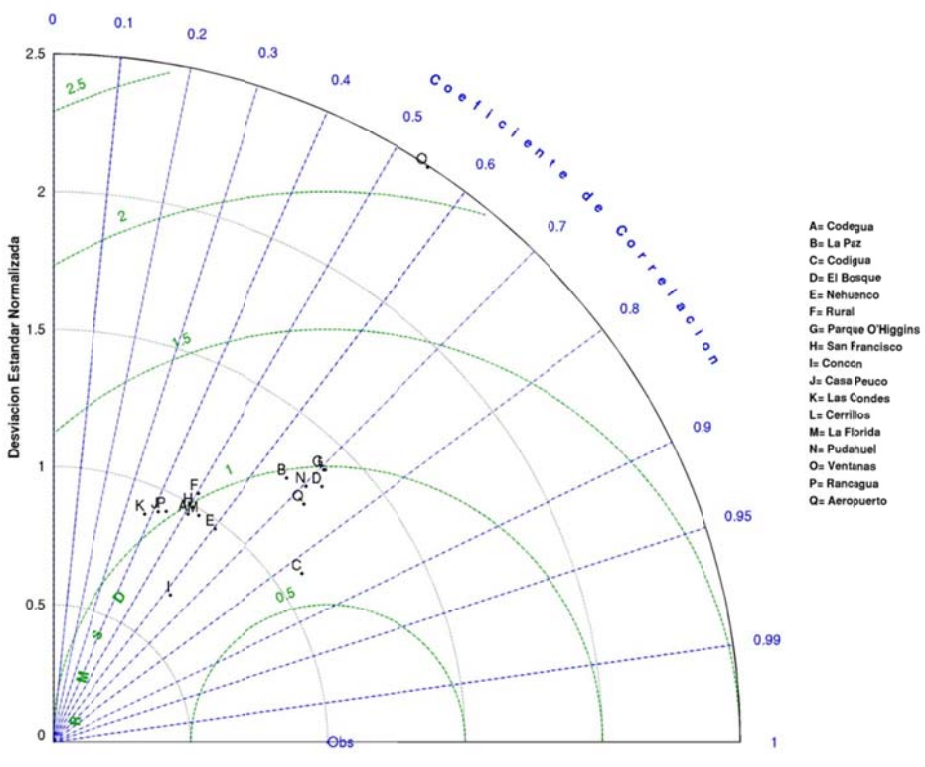

Figura I.1.16: Diagrama de Taylor de humedad relativa octubre 2005

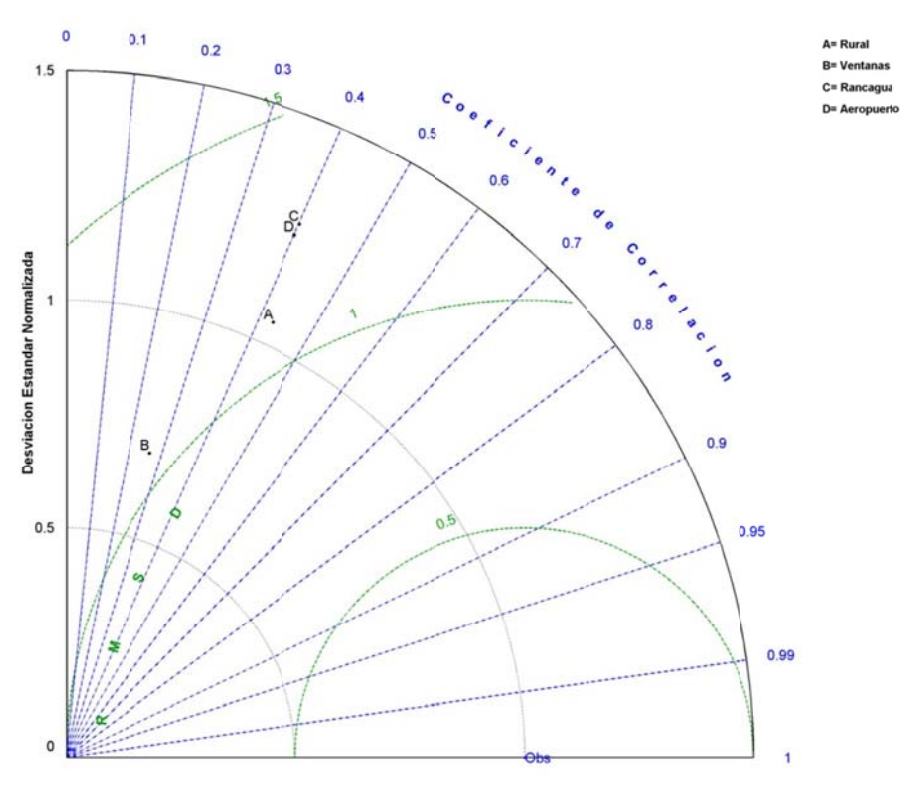

Figura I.1.17: Diagrama de Taylor de razón de mezcla octubre 2005

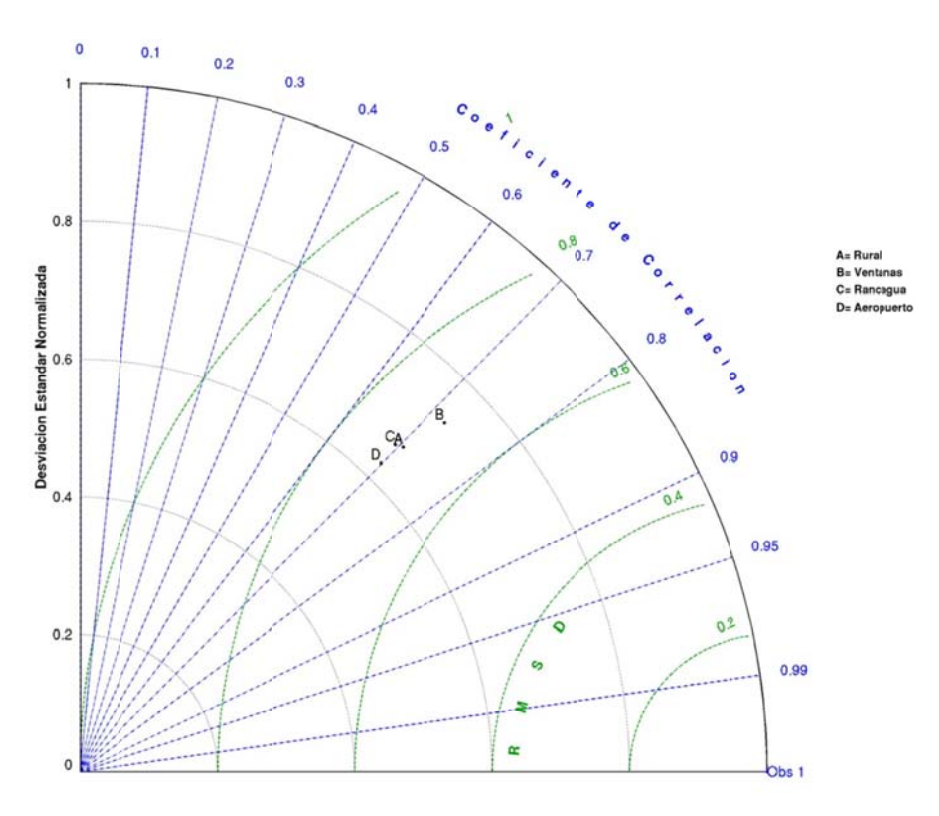

Figura I.1.18: Diagrama de Taylor de presión superficial octubre 2005

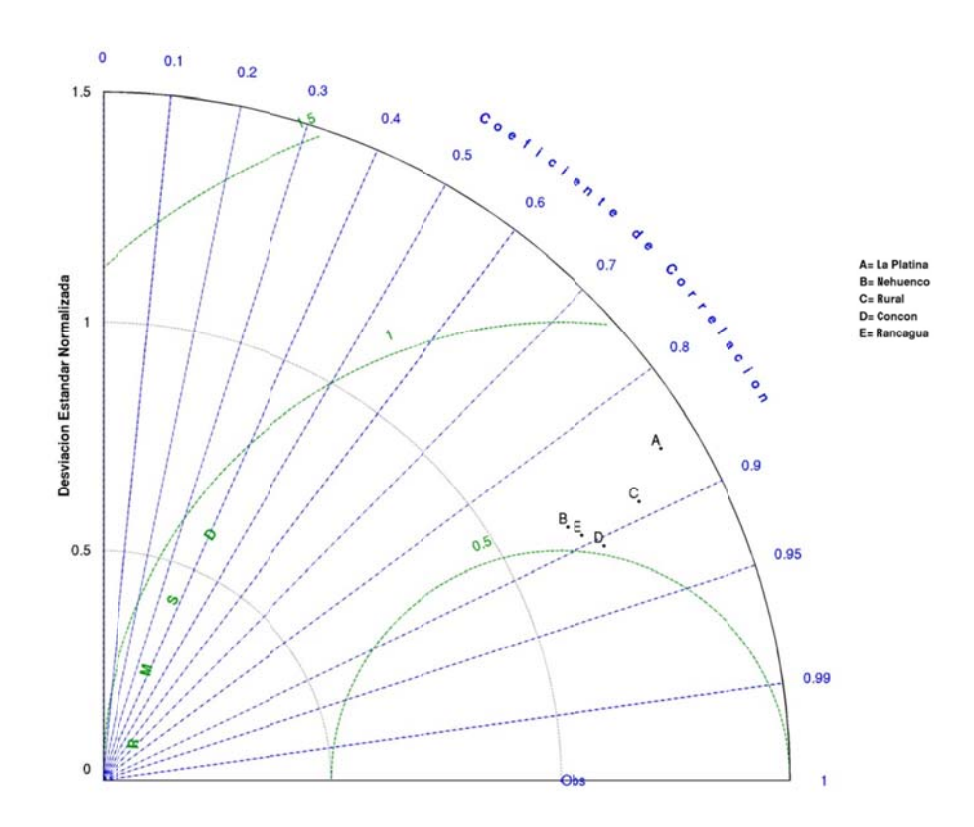

Figura I.1.19: Diagrama de Taylor de radiación solar octubre 2005

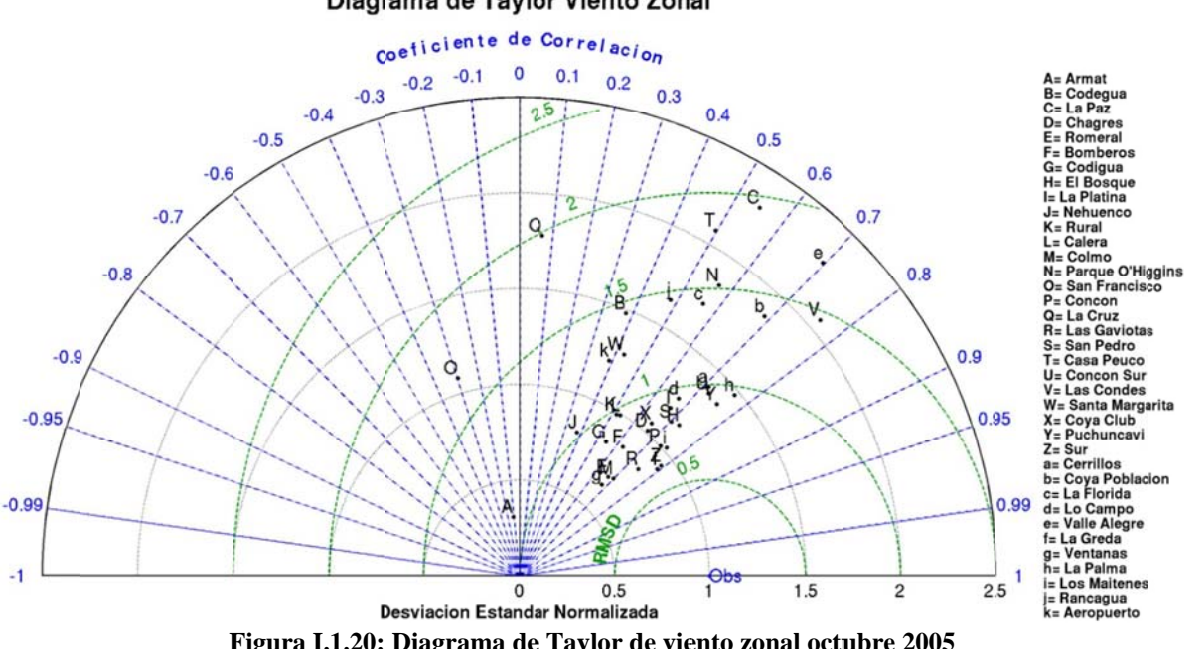

Diagrama de Taylor Viento Zonal

Figura I.1.20: Diagrama de Taylor de viento zonal octubre 2005

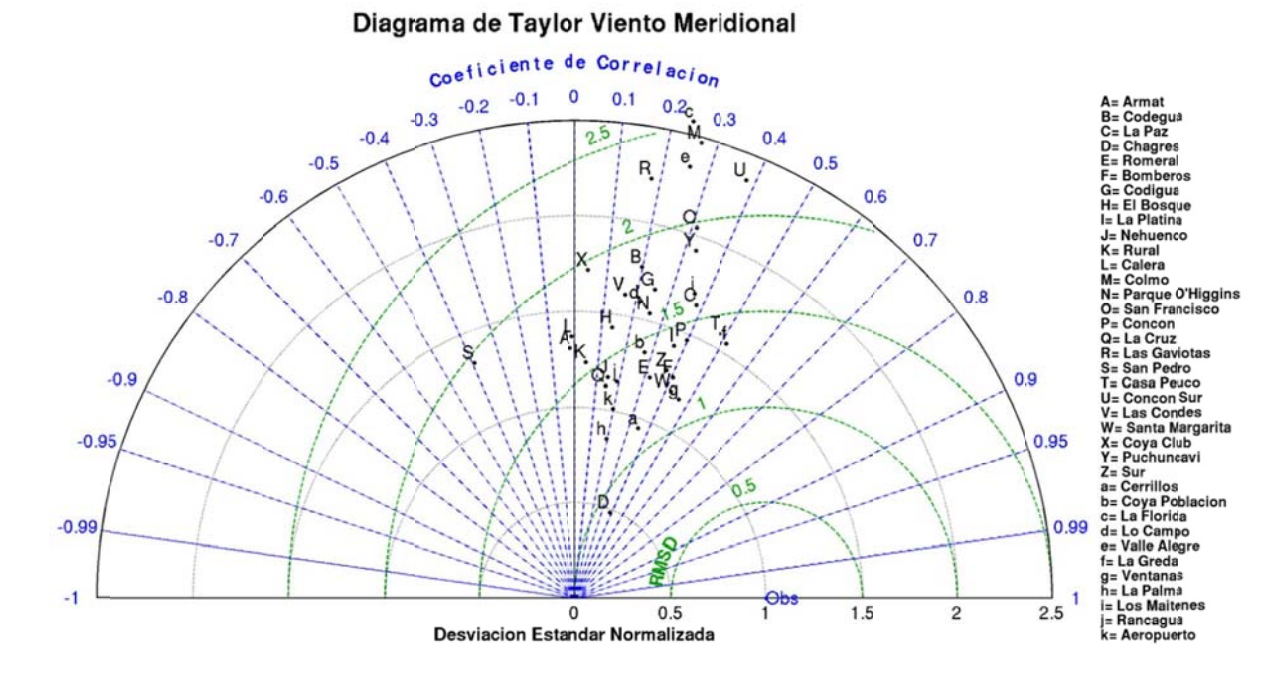

Figura I.1.21: Diagrama de Taylor de viento meridional octubre 2005

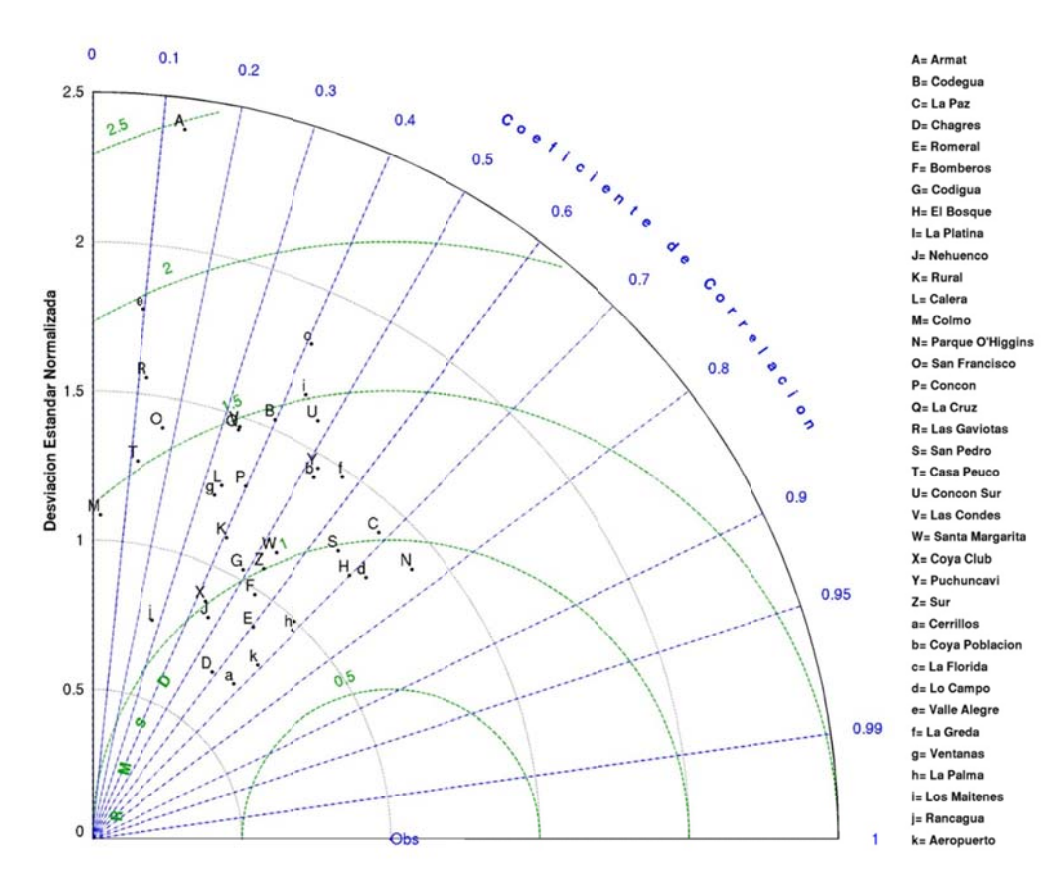

Figura I.1.22: Diagrama de Taylor de velocidad del viento octubre 2005

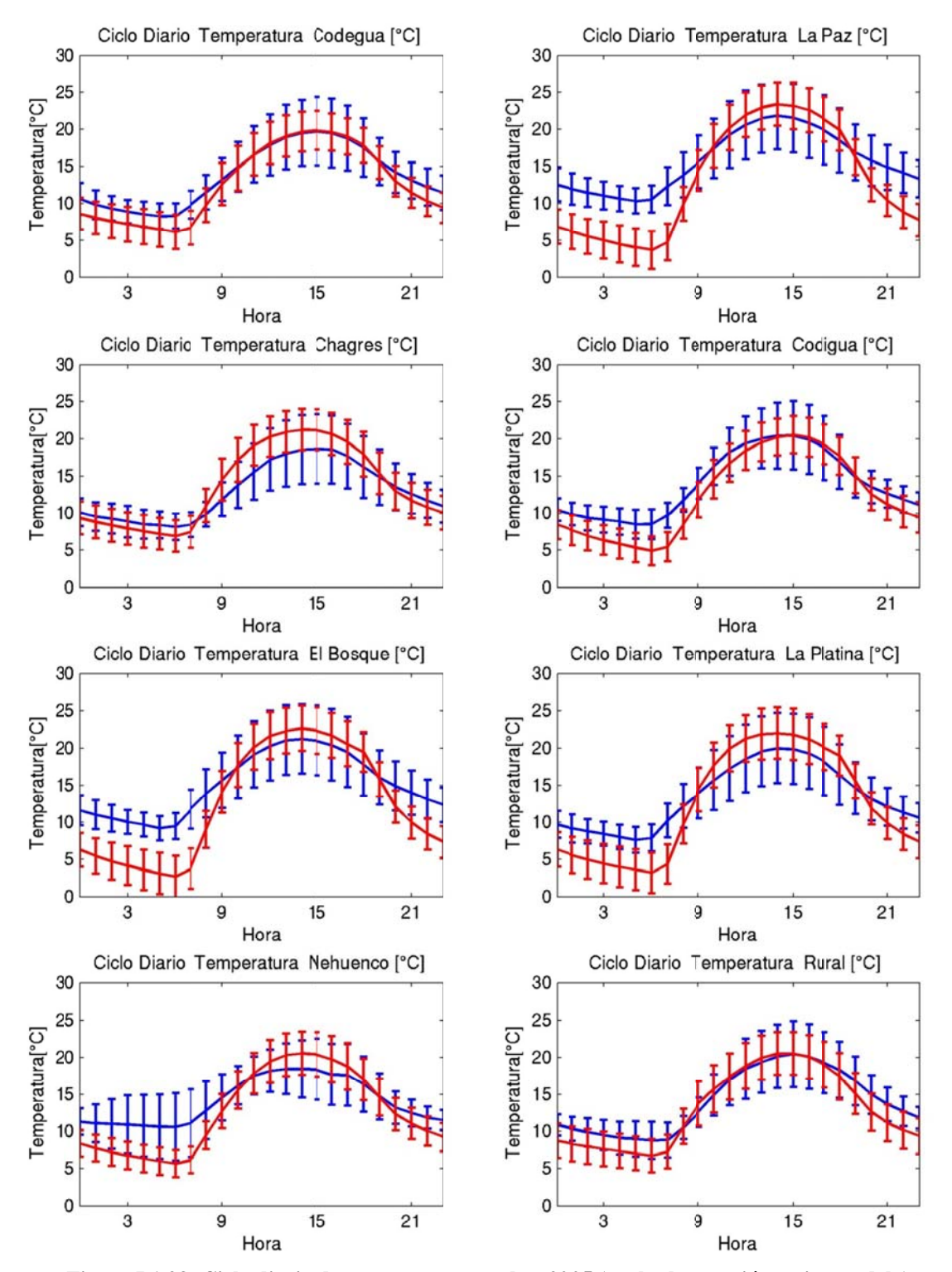

**Figura I.1.23: Ciclo diario de temperatura octubre 2005 (azul: observación, rojo : modelo)** 

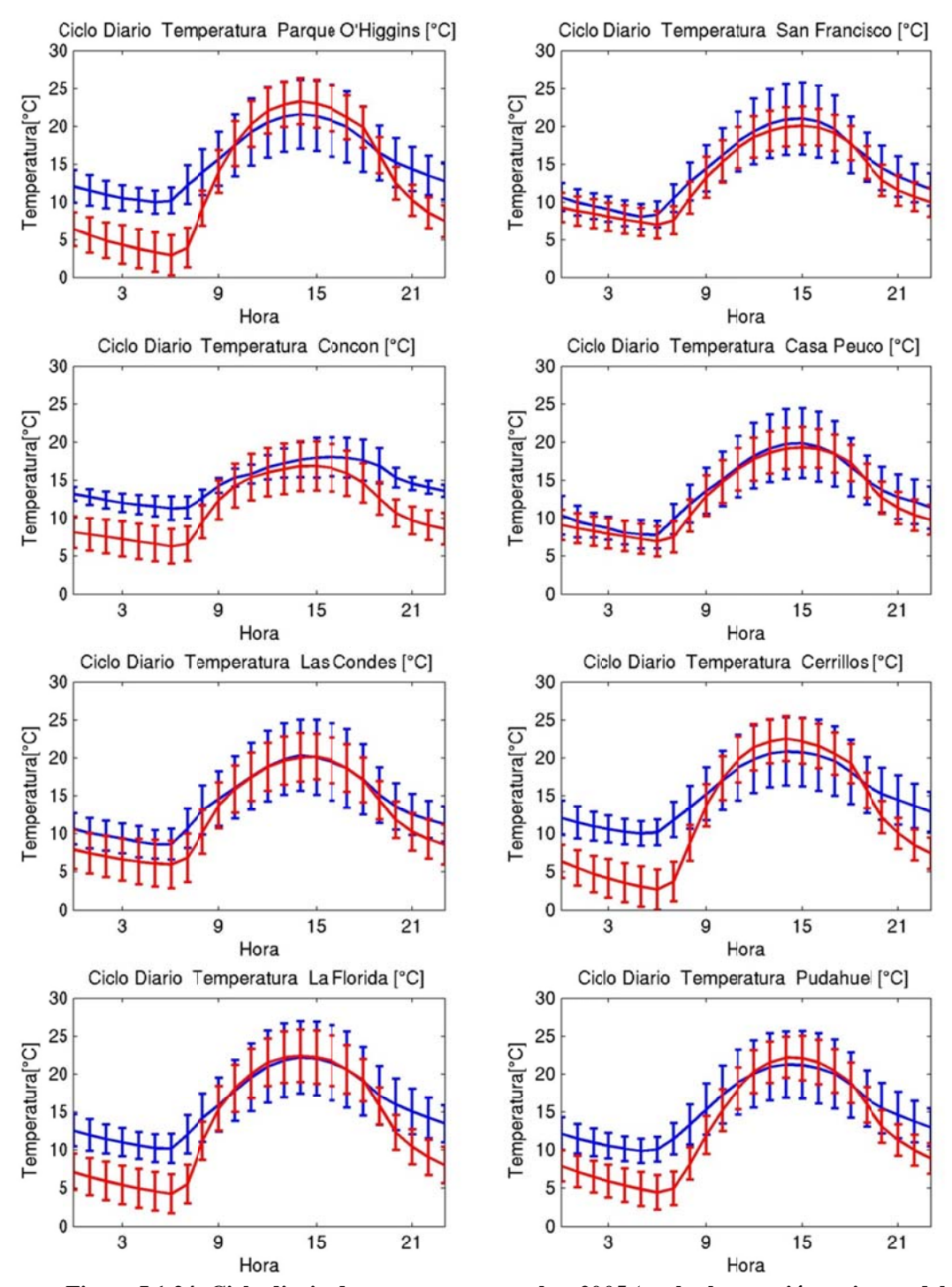

**Figura I.1.24: Ciclo diario de temperatura octubre 2005 (azul: observación, rojo : modelo)** 

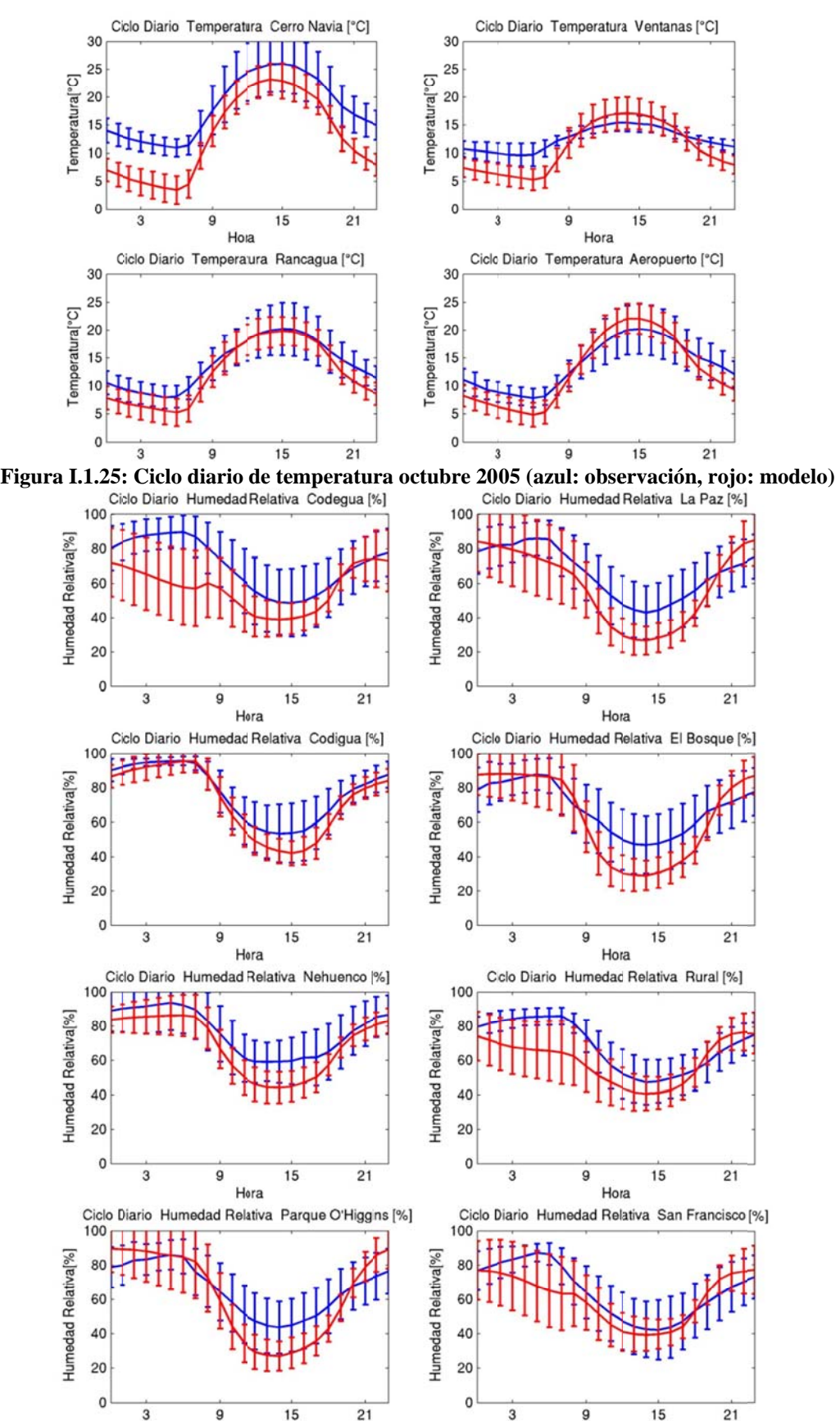

**Fig ura I.1.26: C iclo diario de humedad rela ativa octubre 2005 (azul: ob servación, ro ojo: modelo)** 

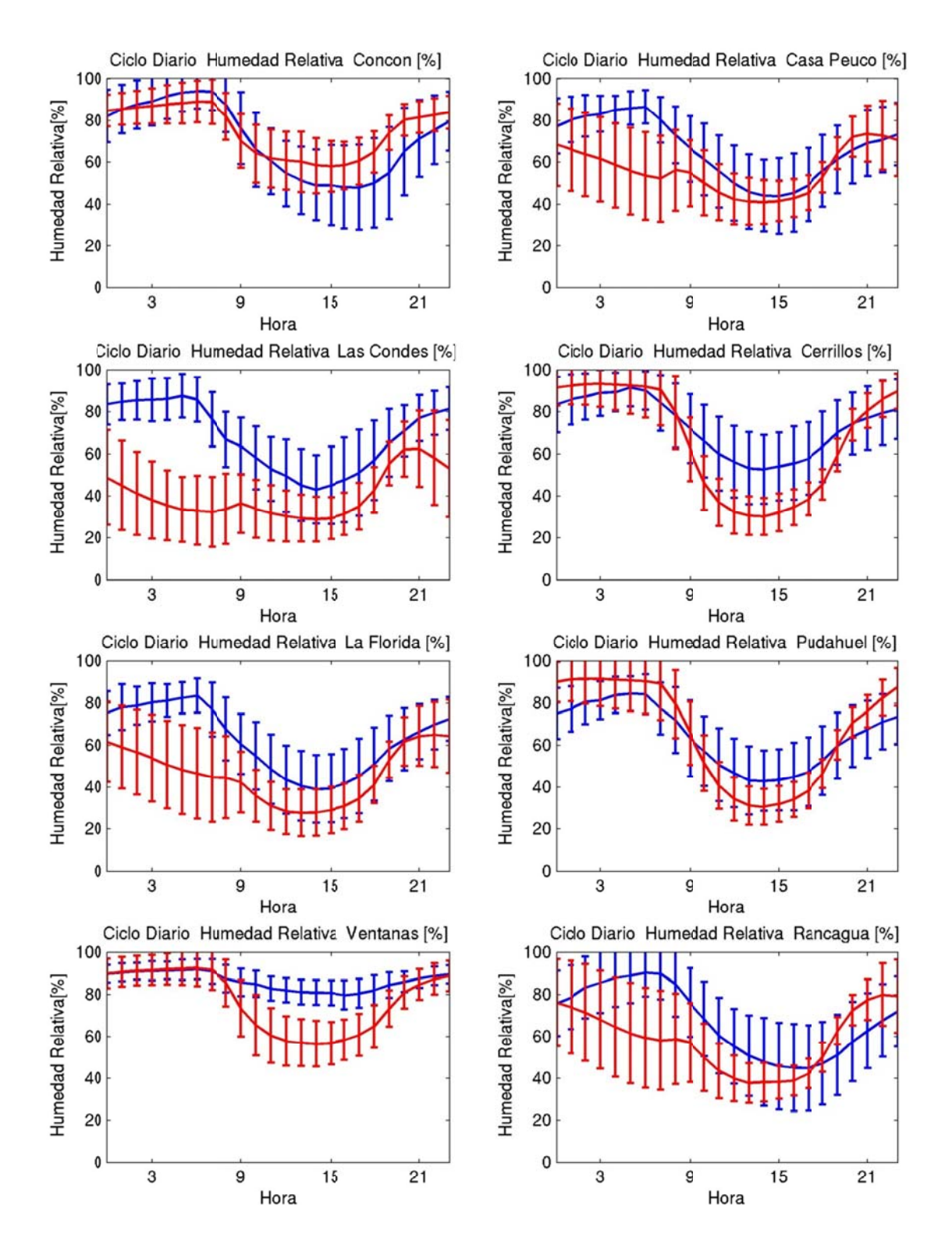

**Figura I.1.27: Ciclo diario de humedad relativa octubre 2005 (azul: observación, ro ojo: modelo)** 

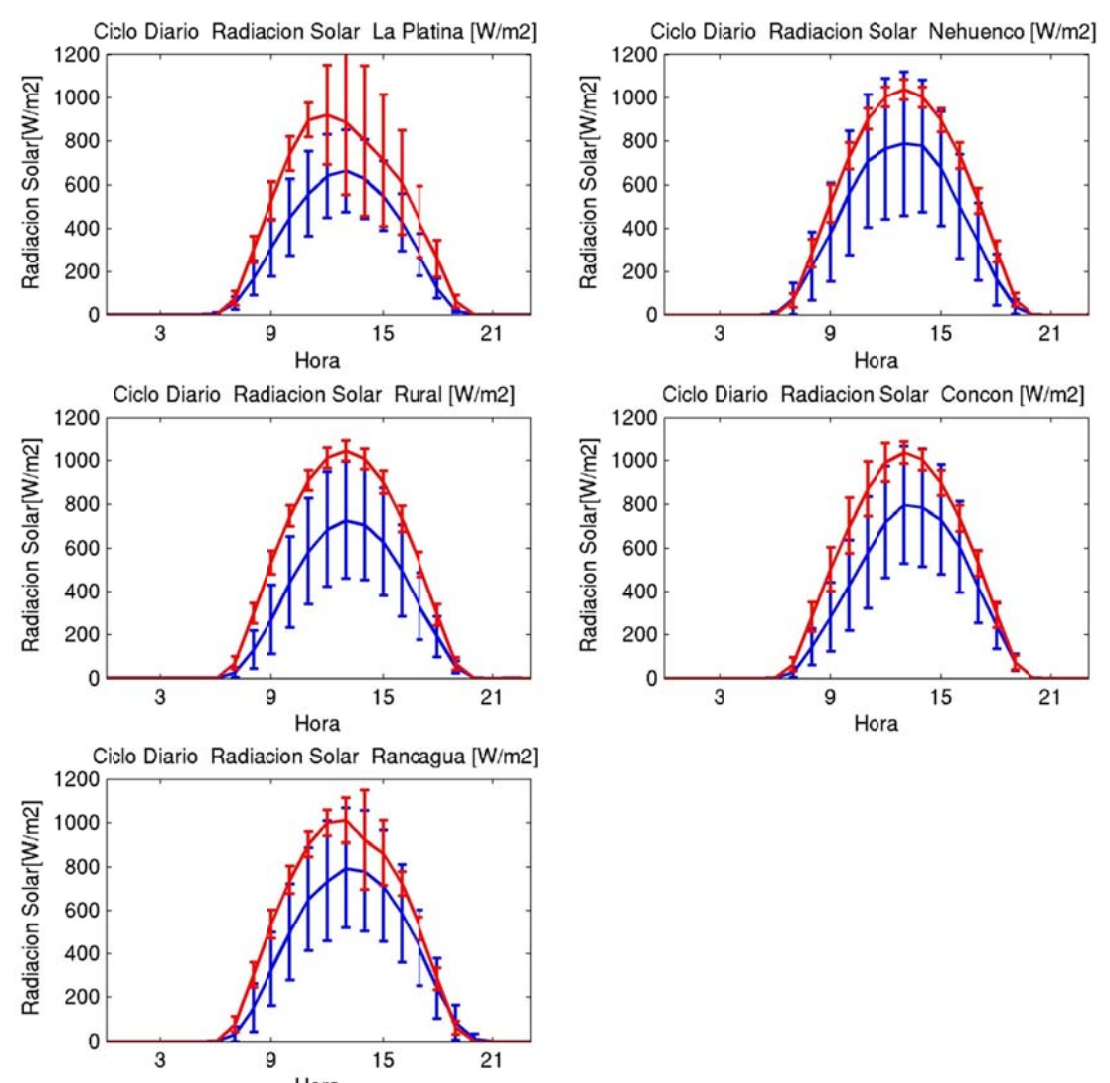

**Figura I.1.28: Ciclo diario de radiación solar octubre 2005 (azul: observación, rojo o: modelo)** 

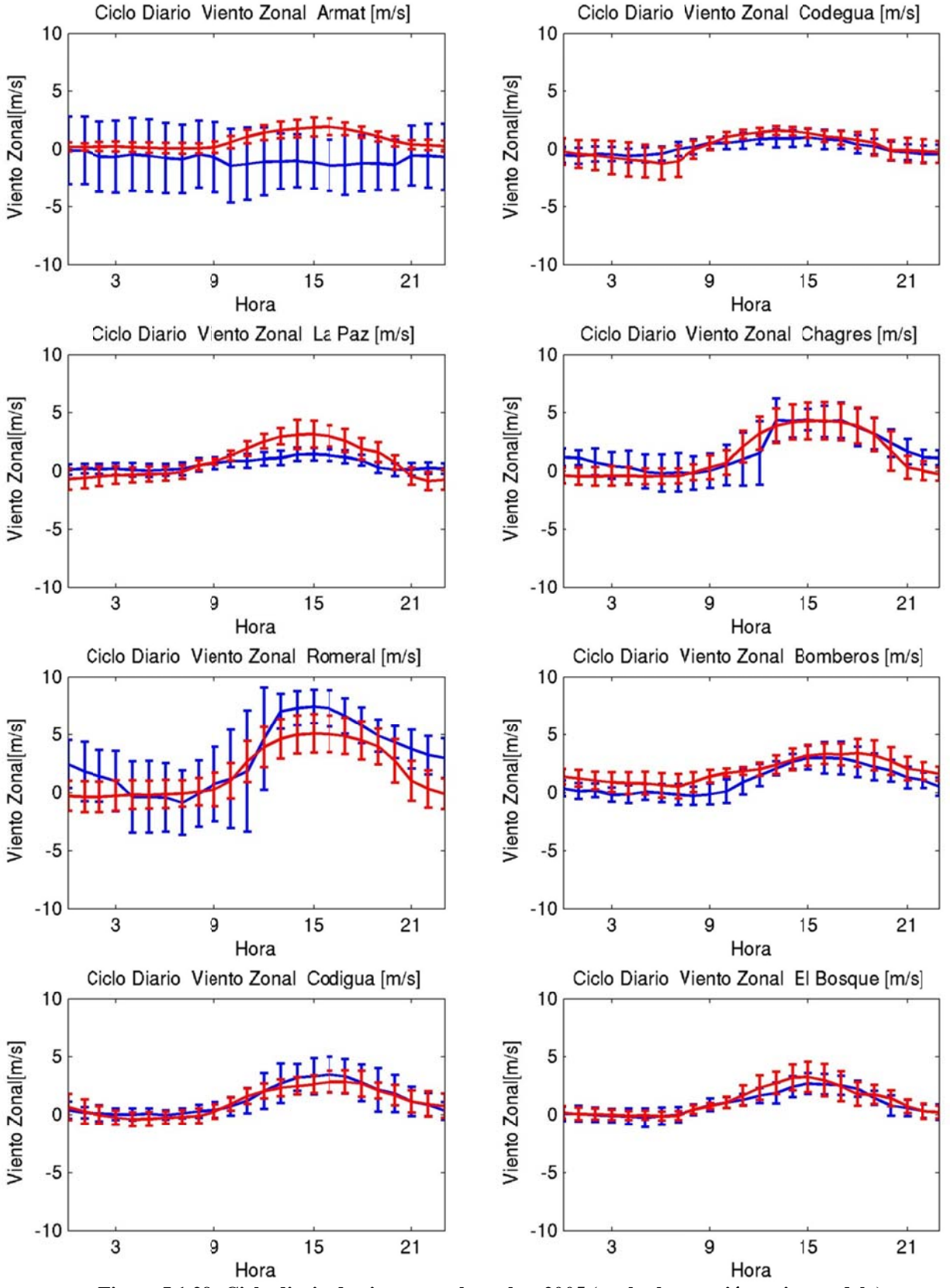

**Figura I.1.29: Ciclo diario de viento zonal octubre 2005 (azul: observación, rojo: modelo)** 

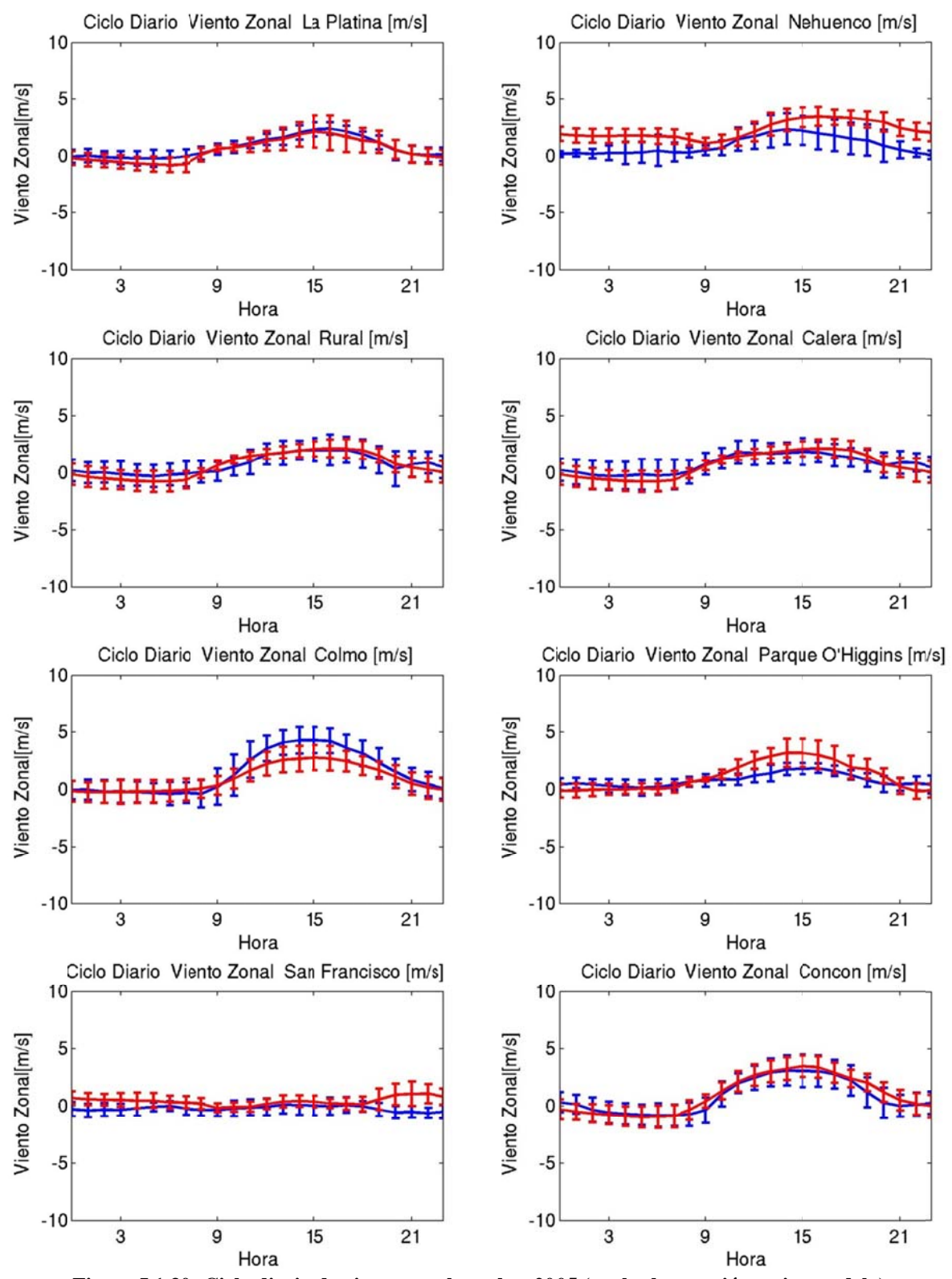

**Figura I.1.30: Ciclo diario de viento zonal octubre 2005 (azul: observación, rojo: modelo)** 

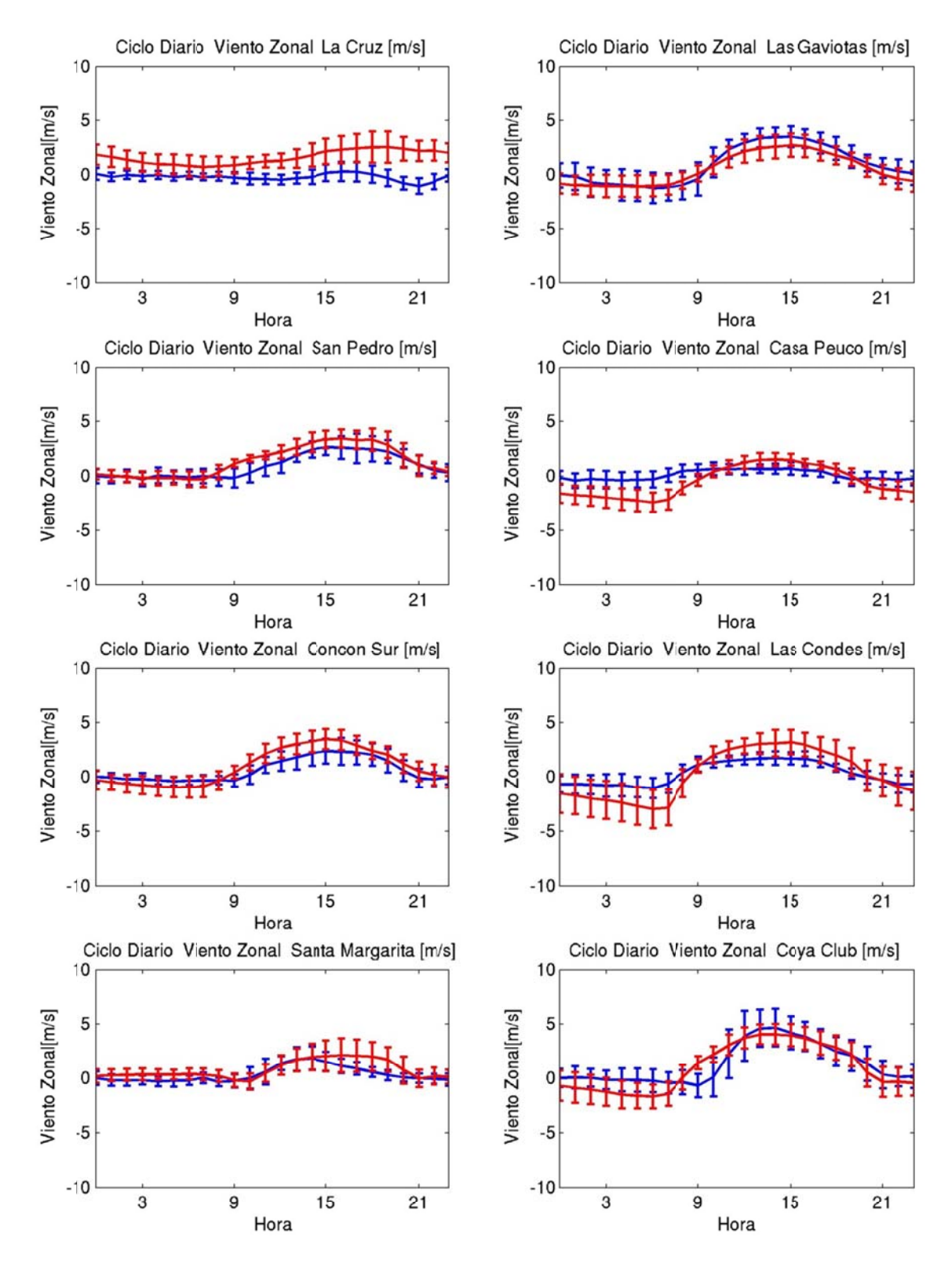

**Figura I.1.31: Ciclo diario de viento zonal octubre 2005 (azul: observación, rojo: modelo)** 

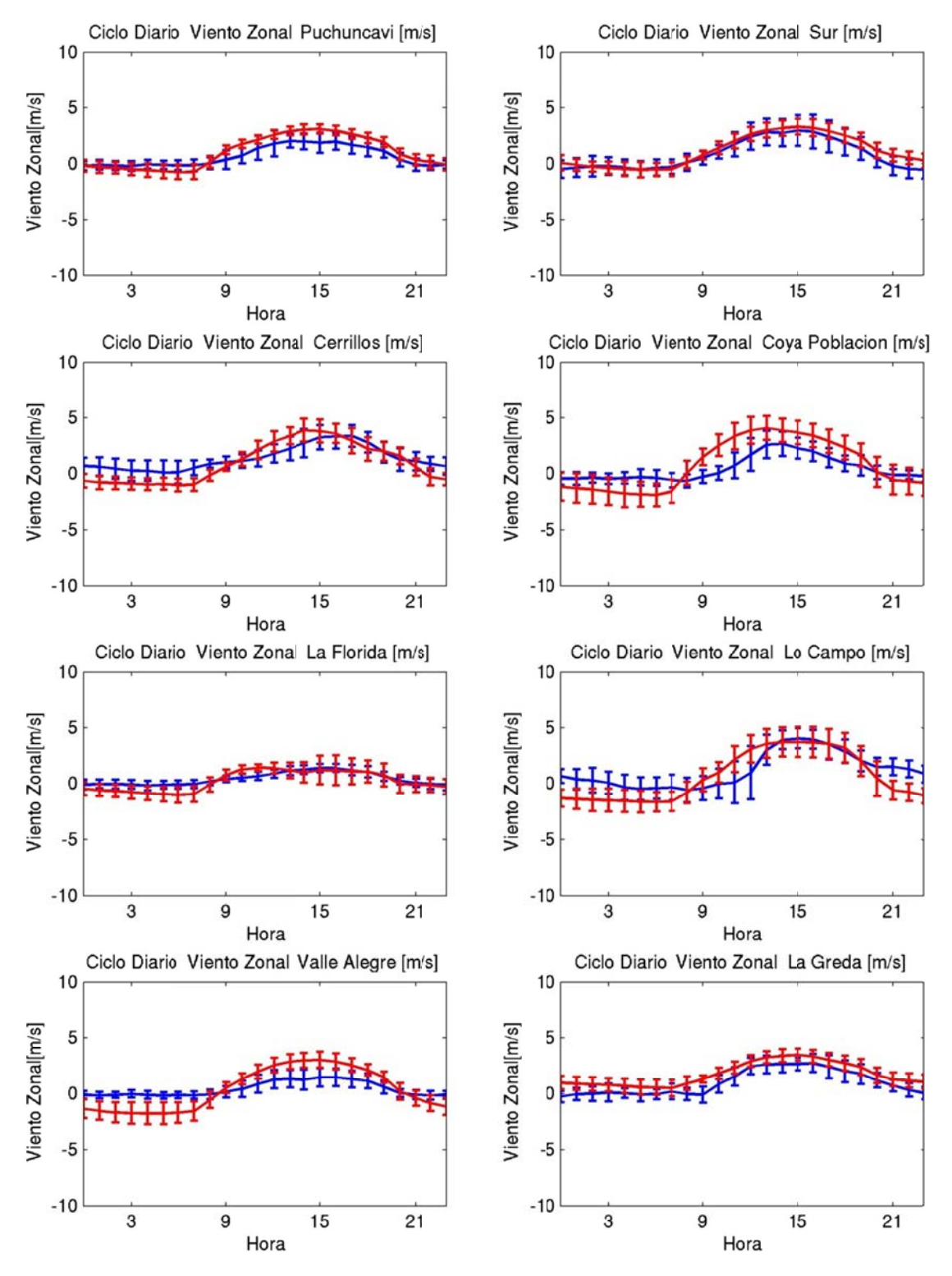

**Figura I.1.32: Ciclo diario de viento zonal octubre 2005 (azul: observación, rojo: modelo)** 

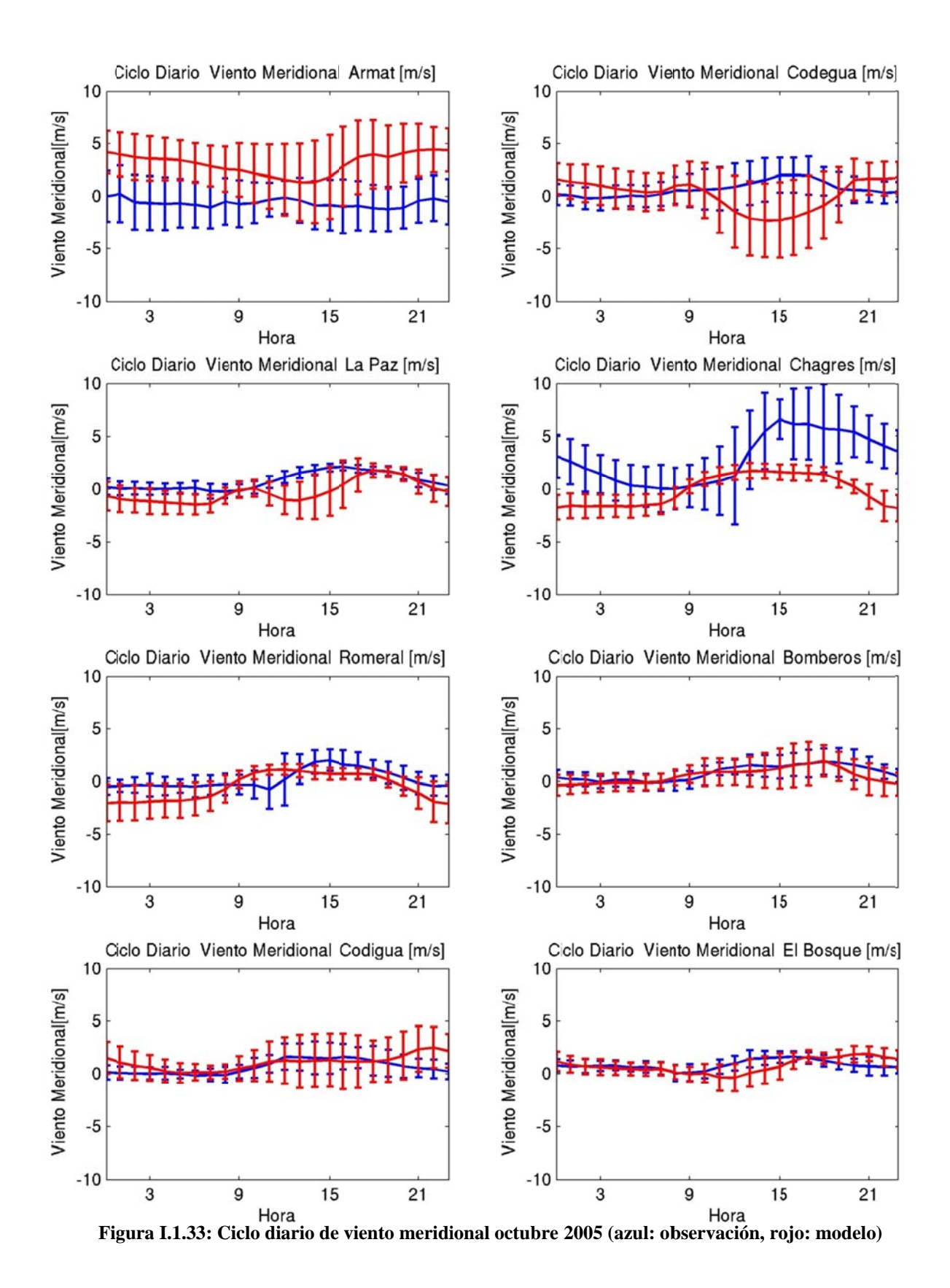

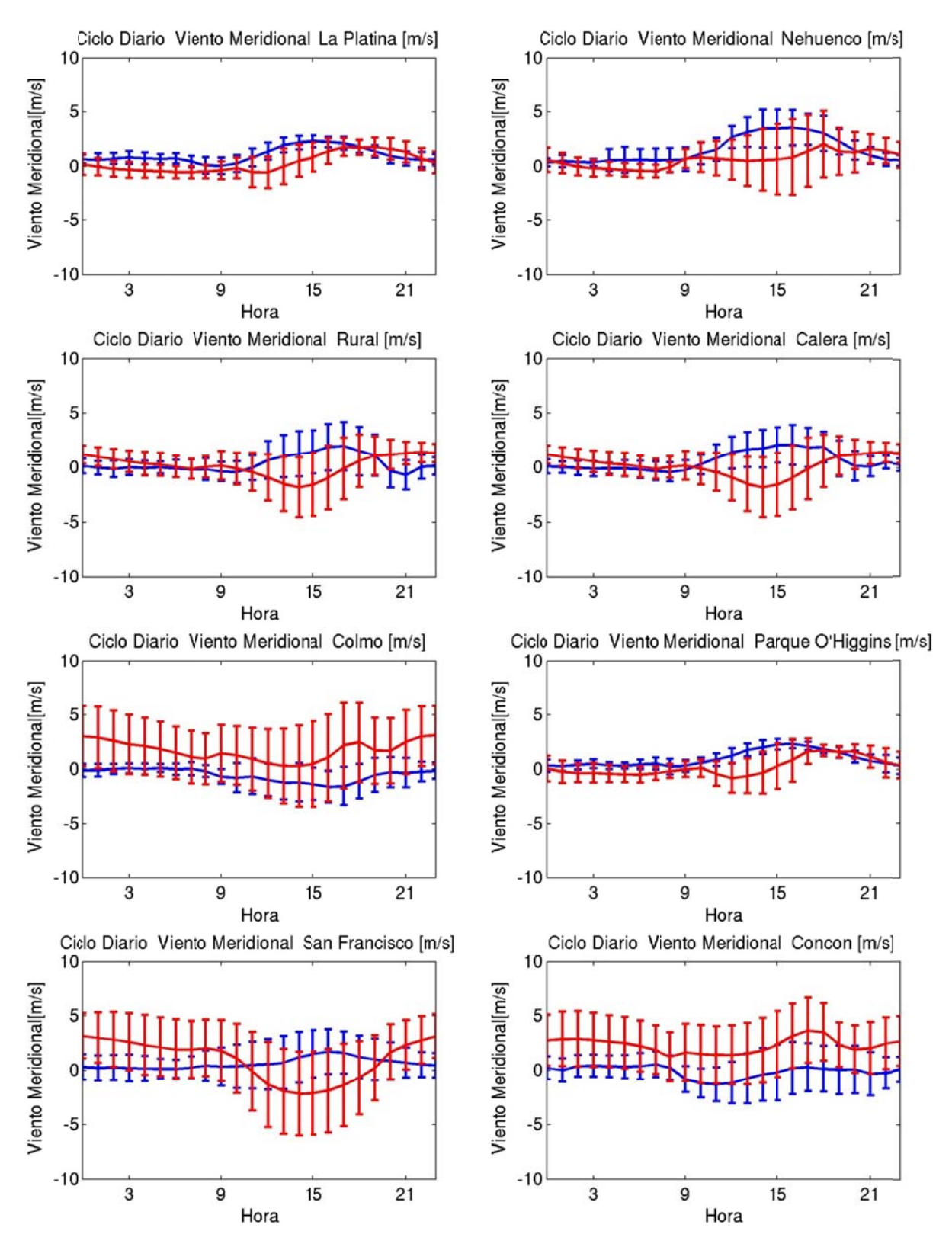

**Figura I.1.34: Ciclo diario de viento meridional octubre 2005 (azul: observación, ro ojo: modelo)** 

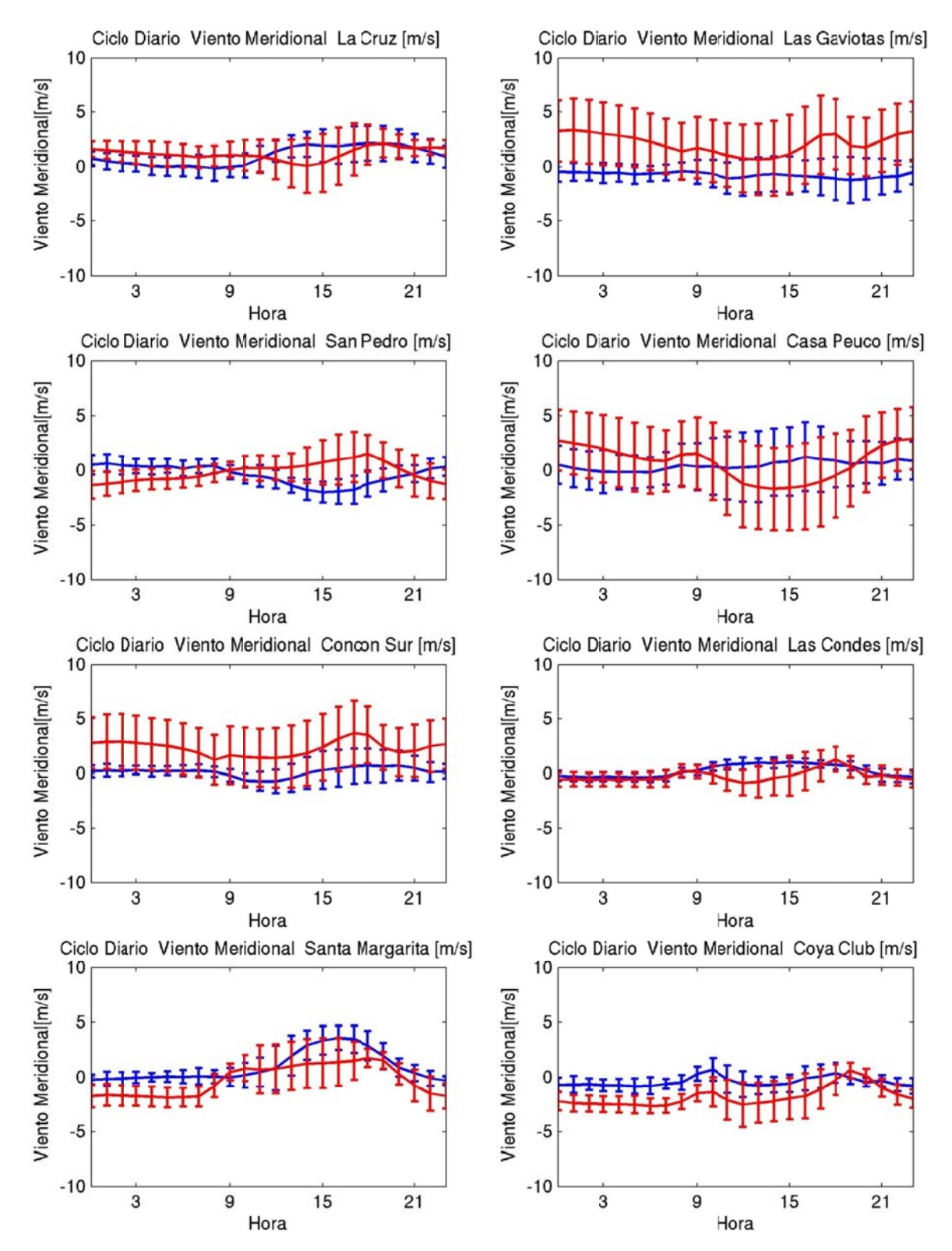

**Figura I.1.35: Ciclo diario de viento meridional octubre 2005 (azul: observación, ro ojo: modelo)** 

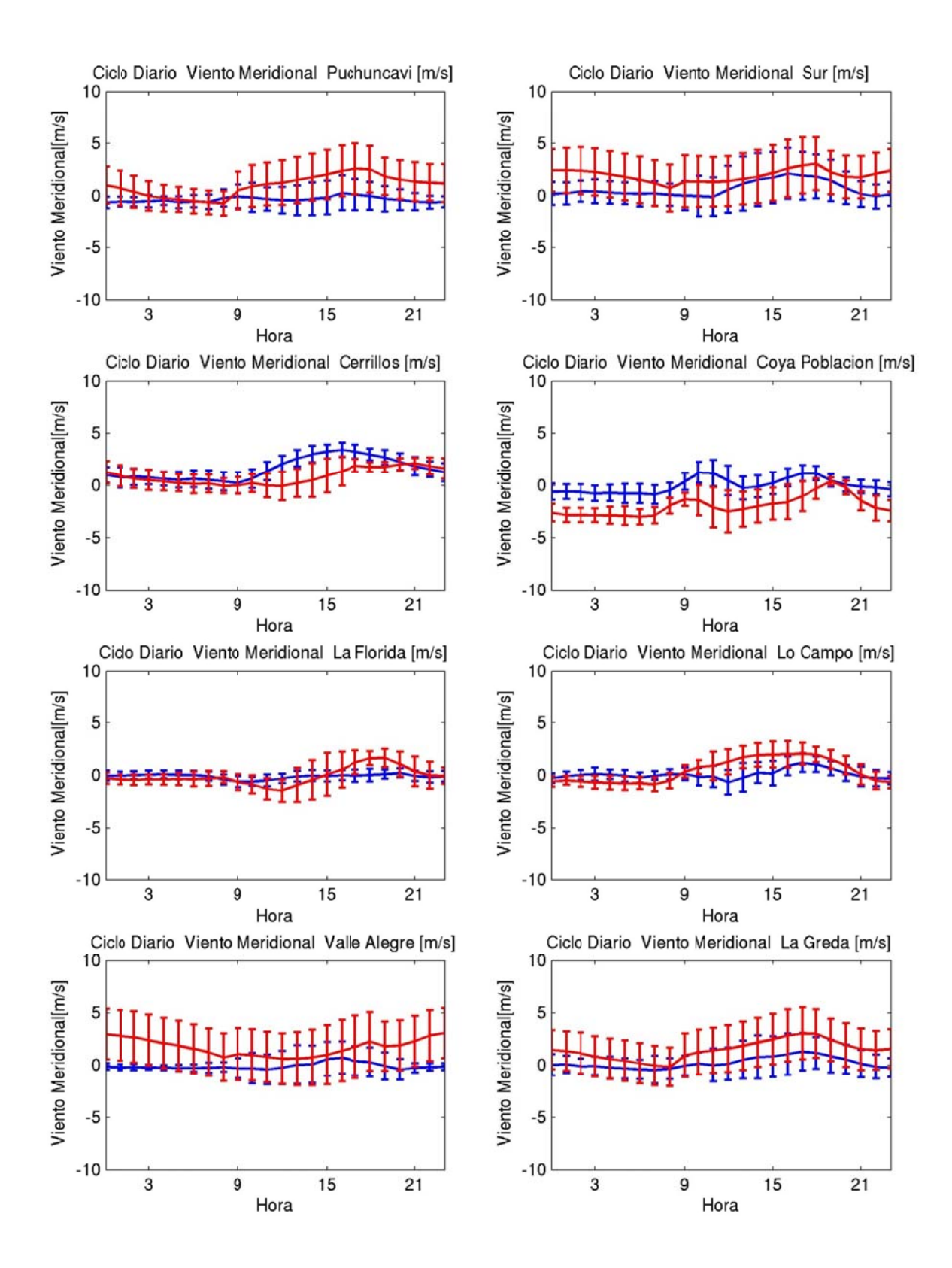

**Figura I.1.36: Ciclo diario de viento meridional octubre 2005 (azul: observación, ro ojo: modelo)** 

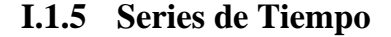

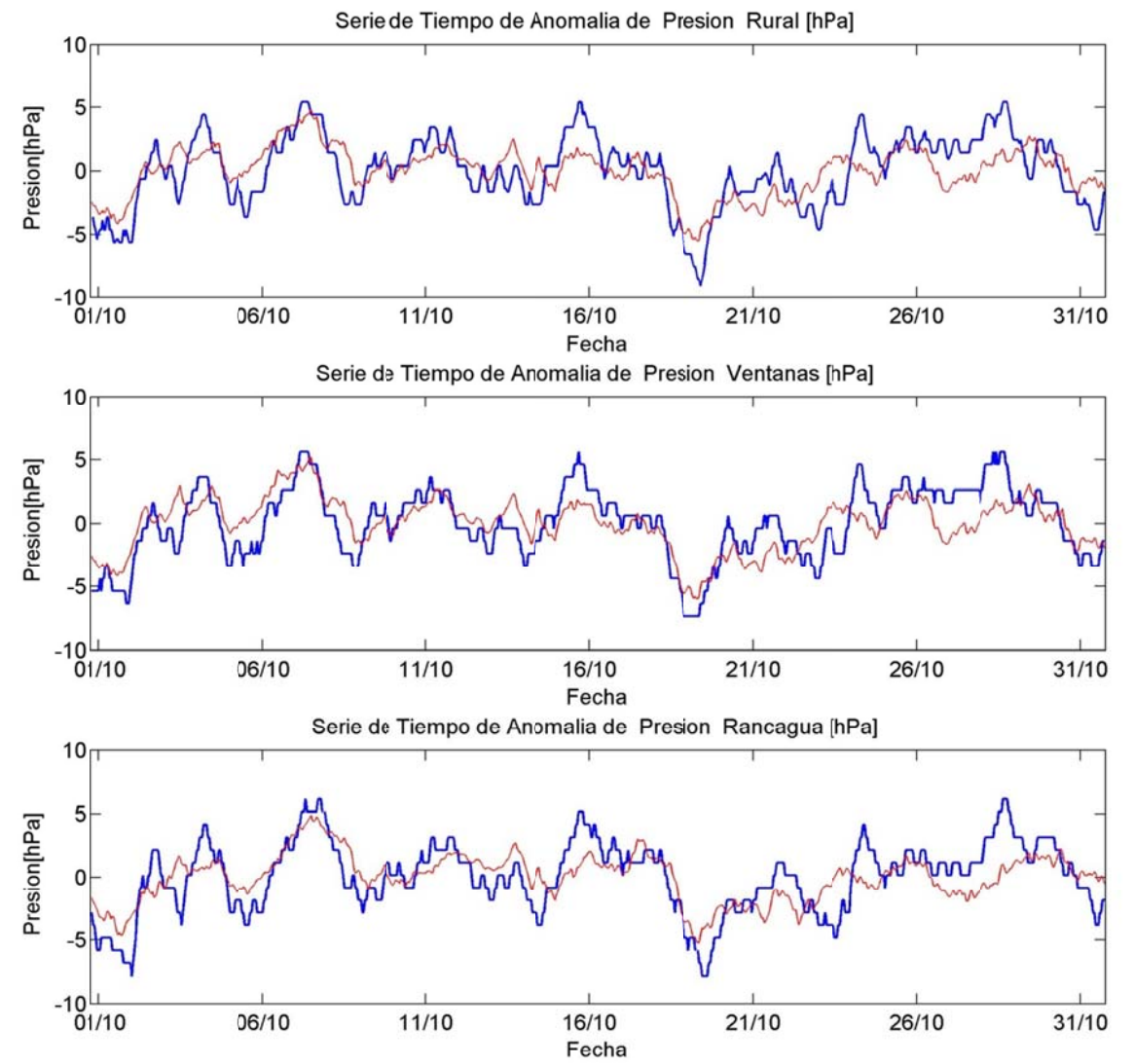

Figura I.1.37: Serie de tiempo de anomalía de presión octubre 2005 (azul: observación, rojo: modelo)
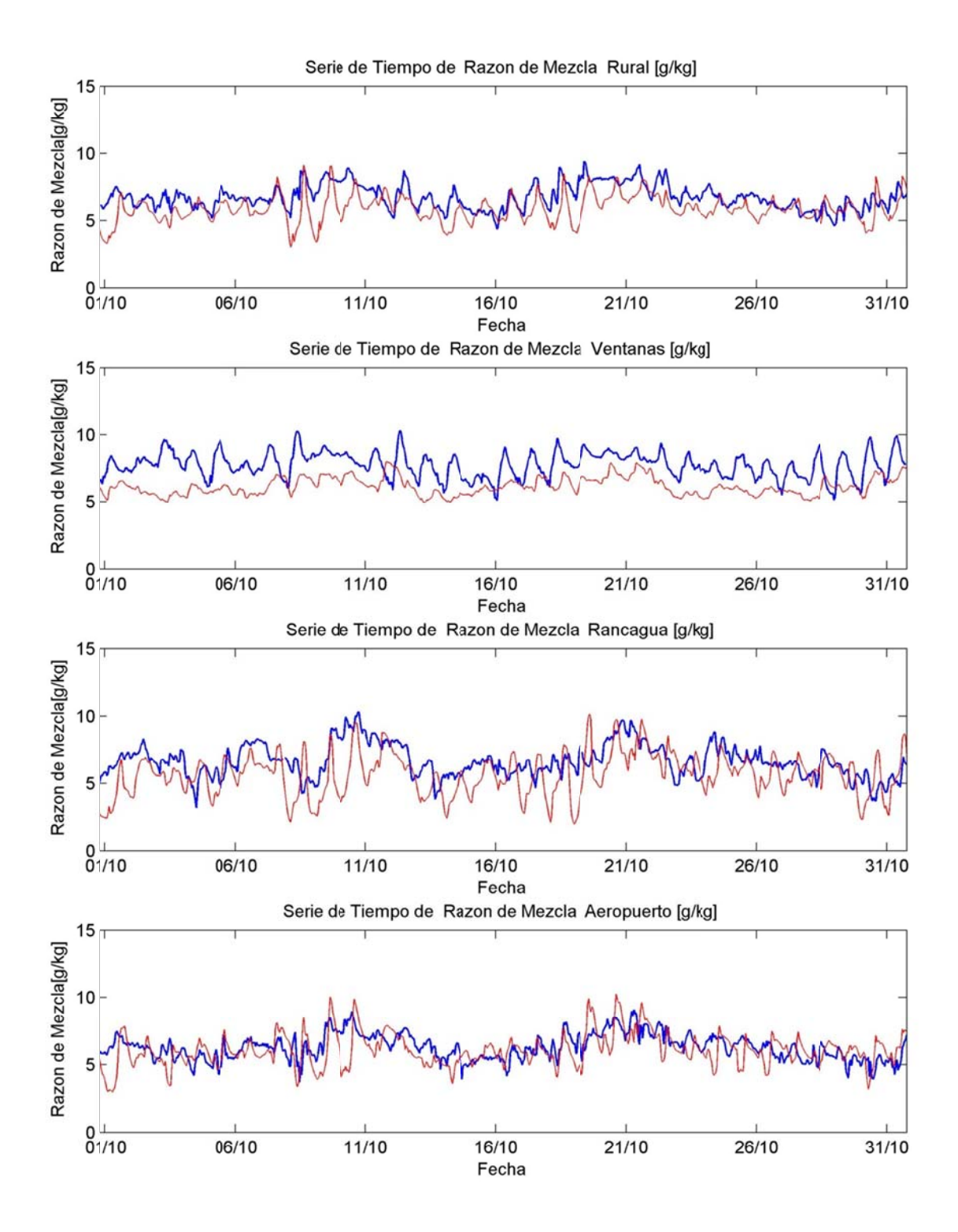

**Figura I.1.38: Serie de tiempo de razón de mezcla octubre 2005 (azul: observación, r ojo: modelo)**

## I.1.6 Perfil Vertical

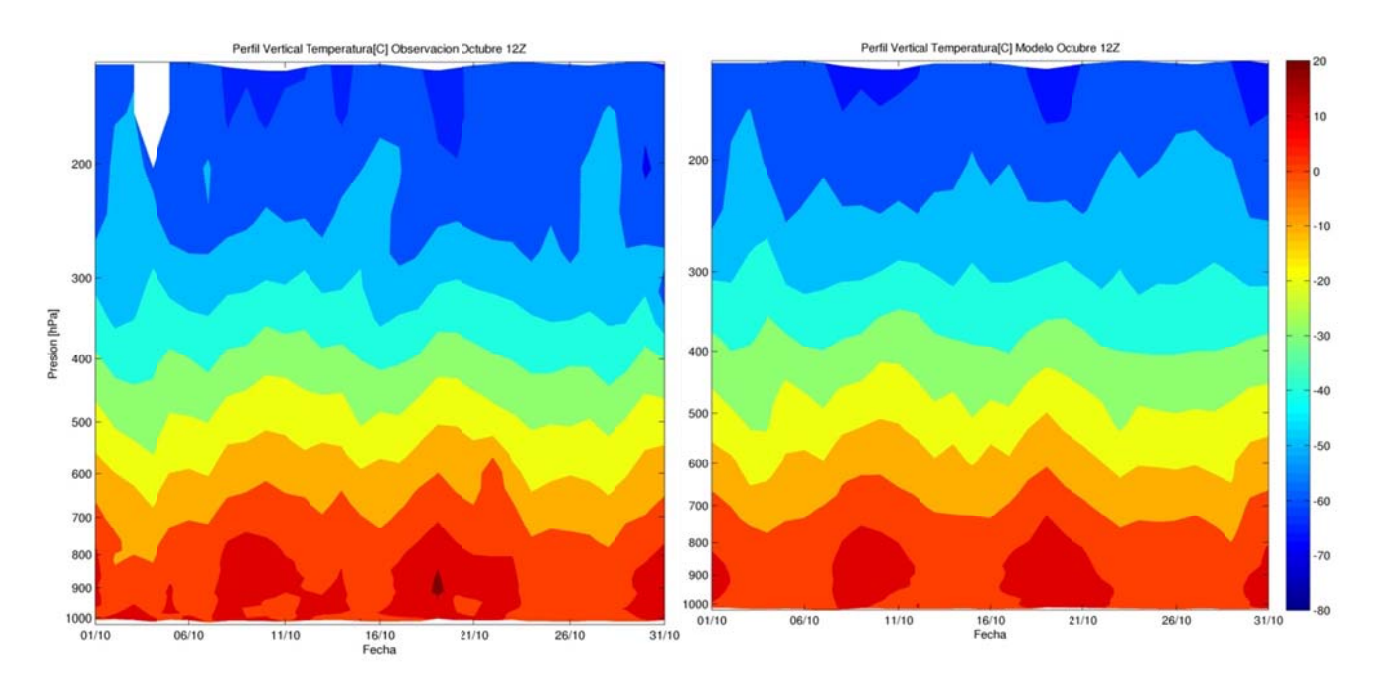

Figura I.1.39: Perfil Vertical de Temperatura 12Z: observación (izquierda), modelo (Derecha)

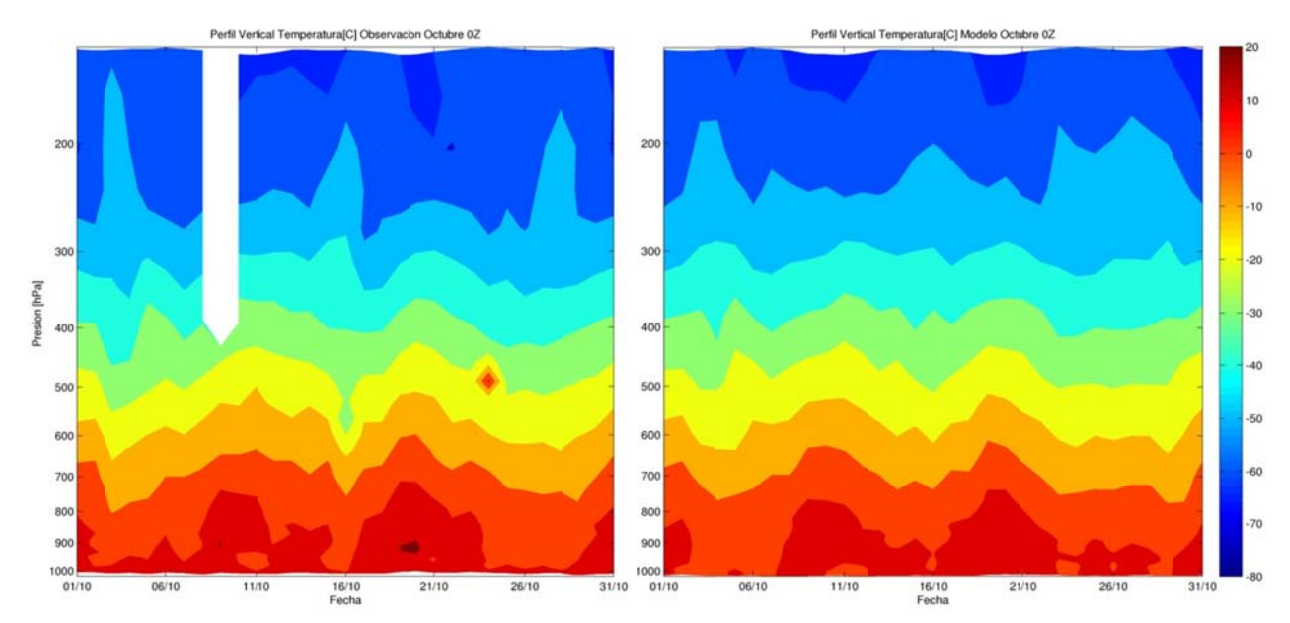

Figura I.1.40: Perfil Vertical de Temperatura 0Z: observación (izquierda), modelo (Derecha)

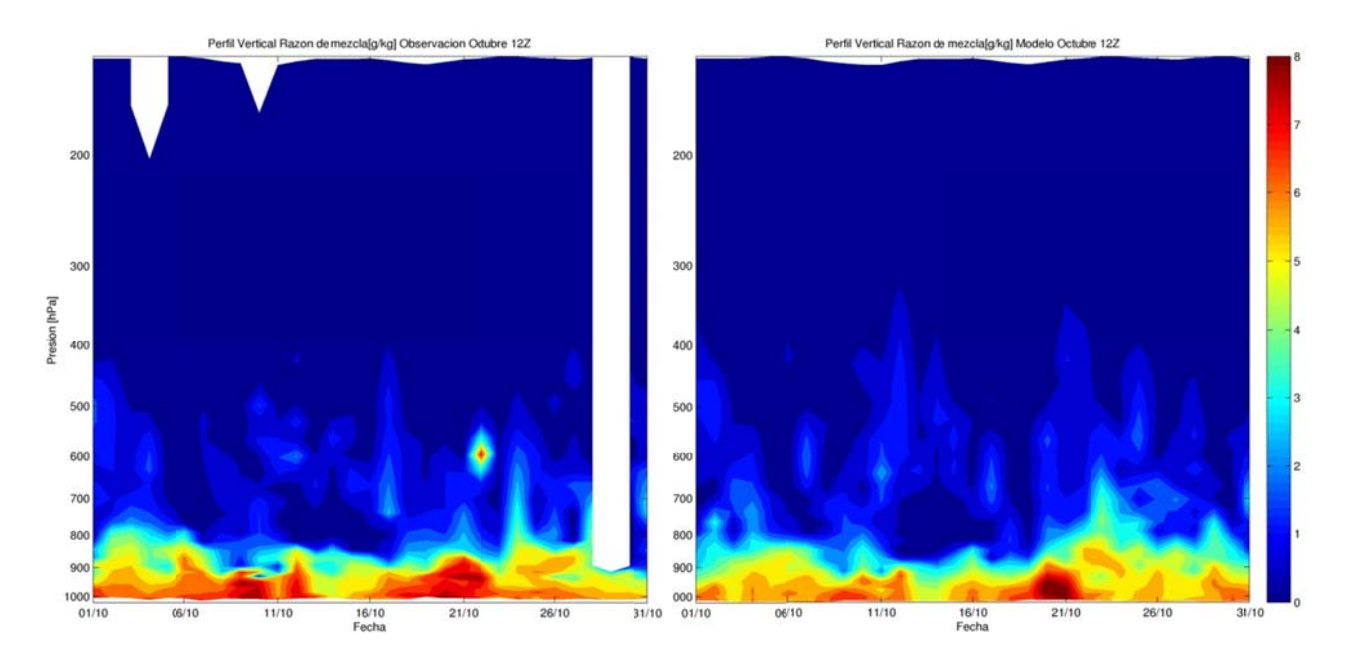

**Figu ura I.1.41: Pe rfil Vertical d e razón de me zcla 12Z: obs servación (izq quierda), mode lo (Derecha)**

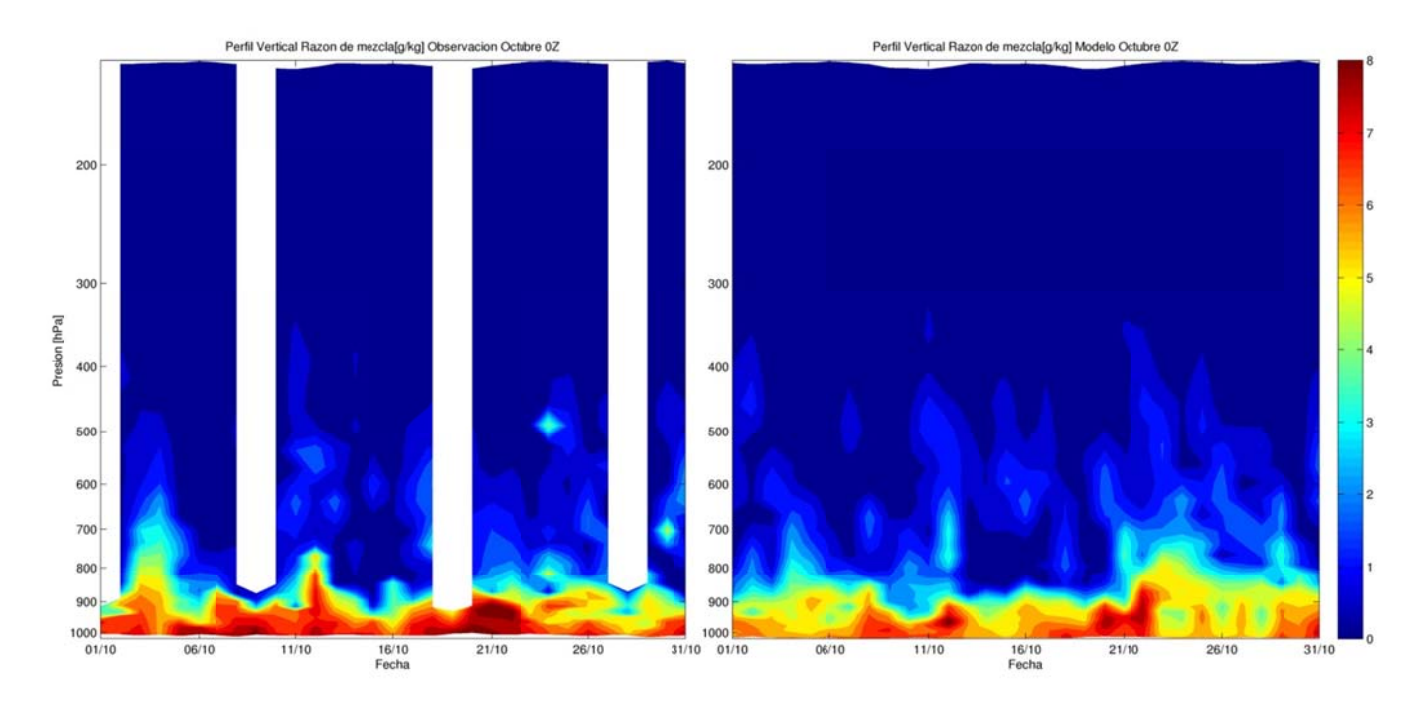

**Fig gura I.1.42: Pe rfil Vertical d e razón de m mezcla 0Z: obse rvación (izqu ierda), mode elo (Derecha)**

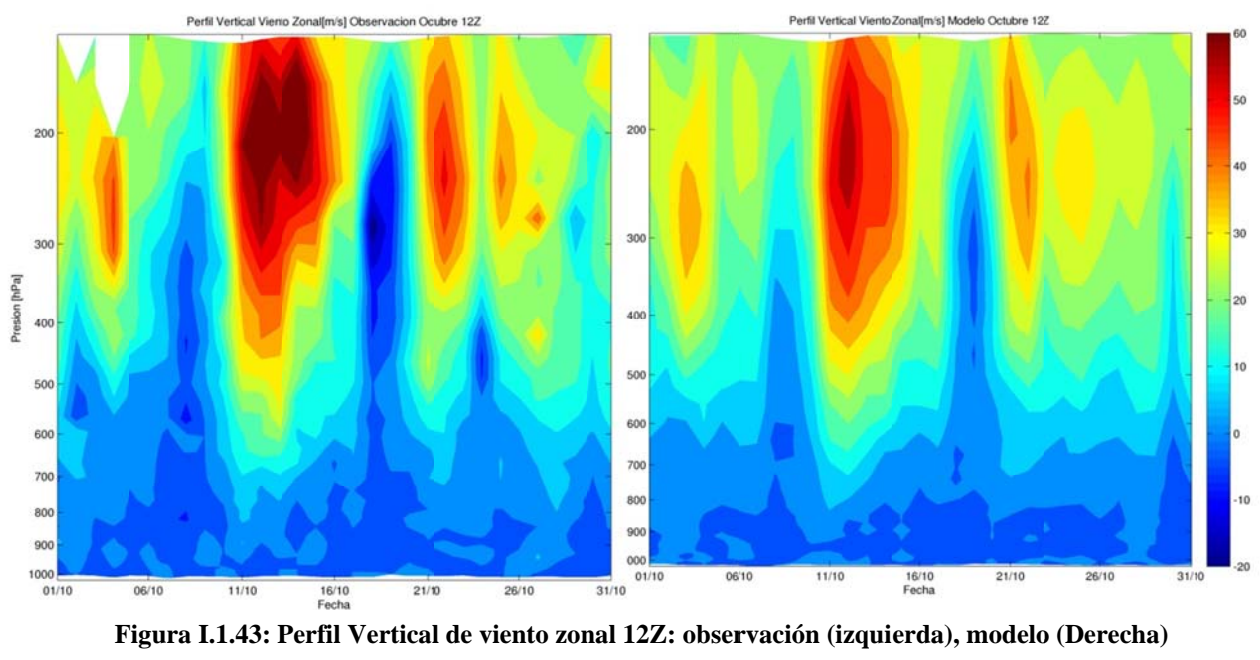

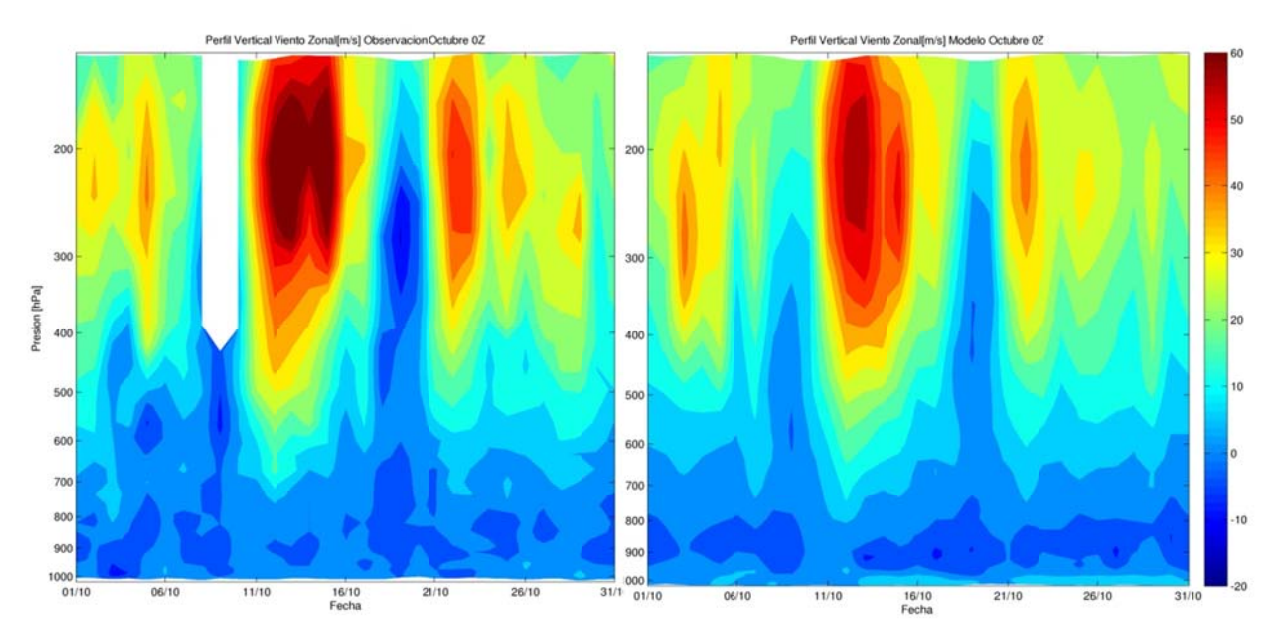

Figura I.1.44: Perfil Vertical de viento zonal 0Z: observación (izquierda), modelo (Derecha)

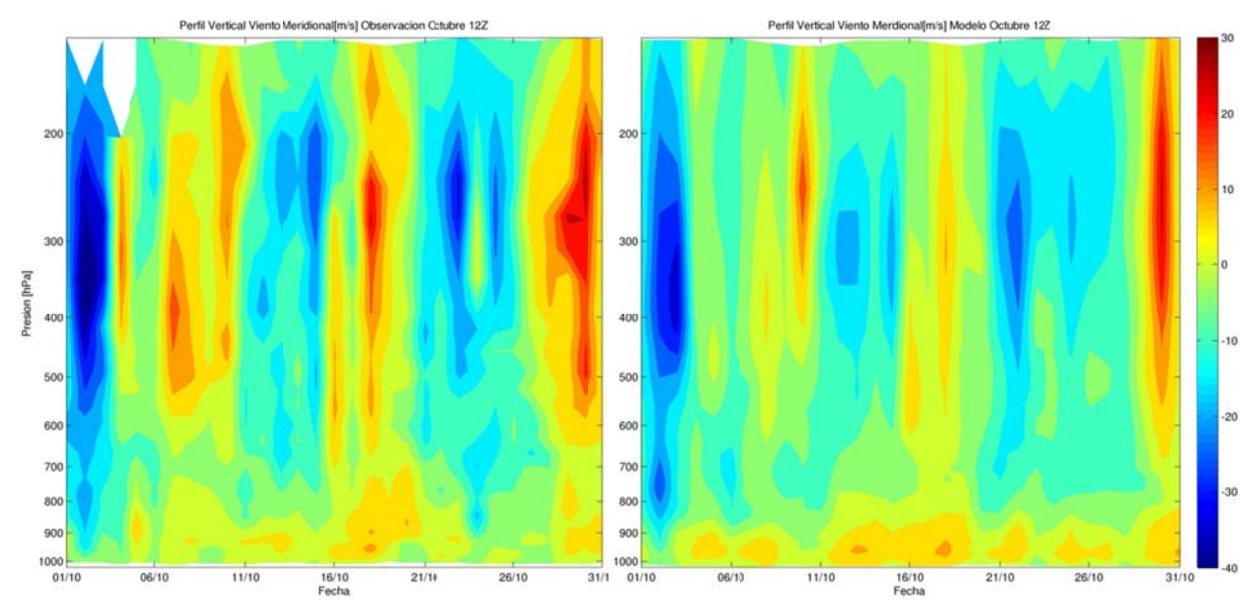

Figura I.1.45: Perfil Vertical de viento meridional 12Z: observación (izquierda), modelo (Derecha)

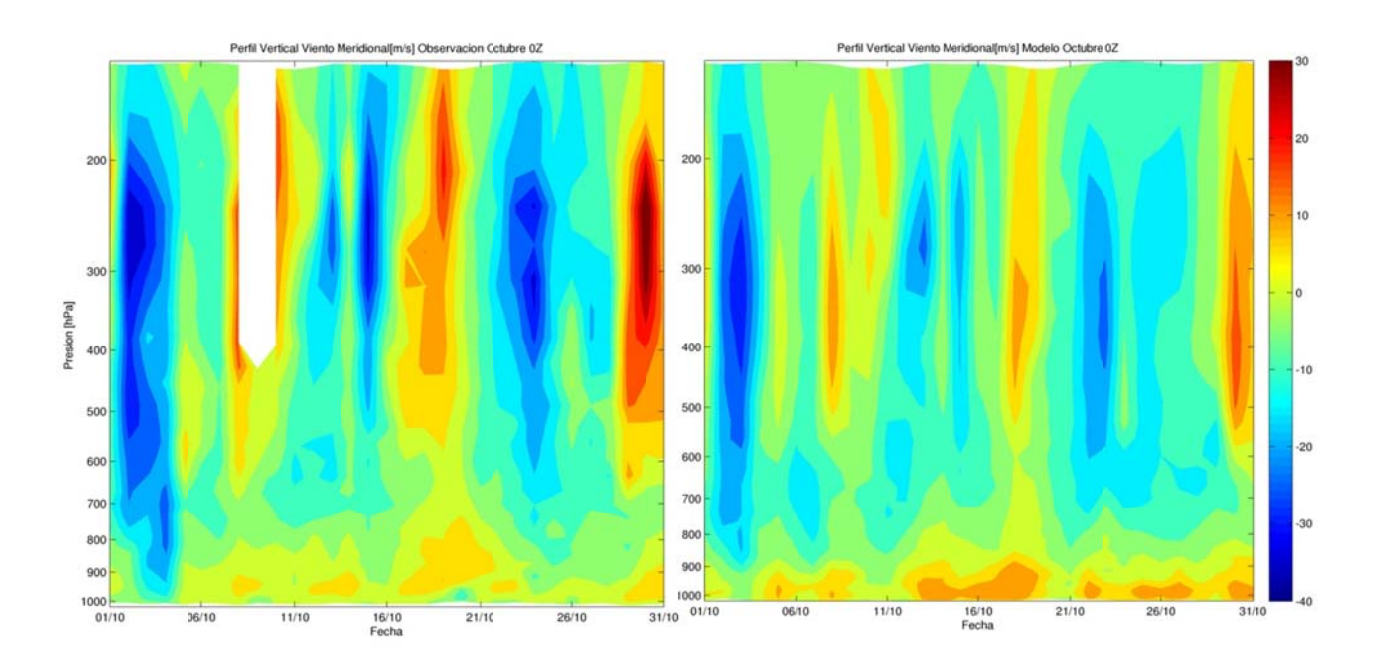

Figura I.1.46: Perfil Vertical de viento meridional 0Z: observación (izquierda), modelo (Derecha)

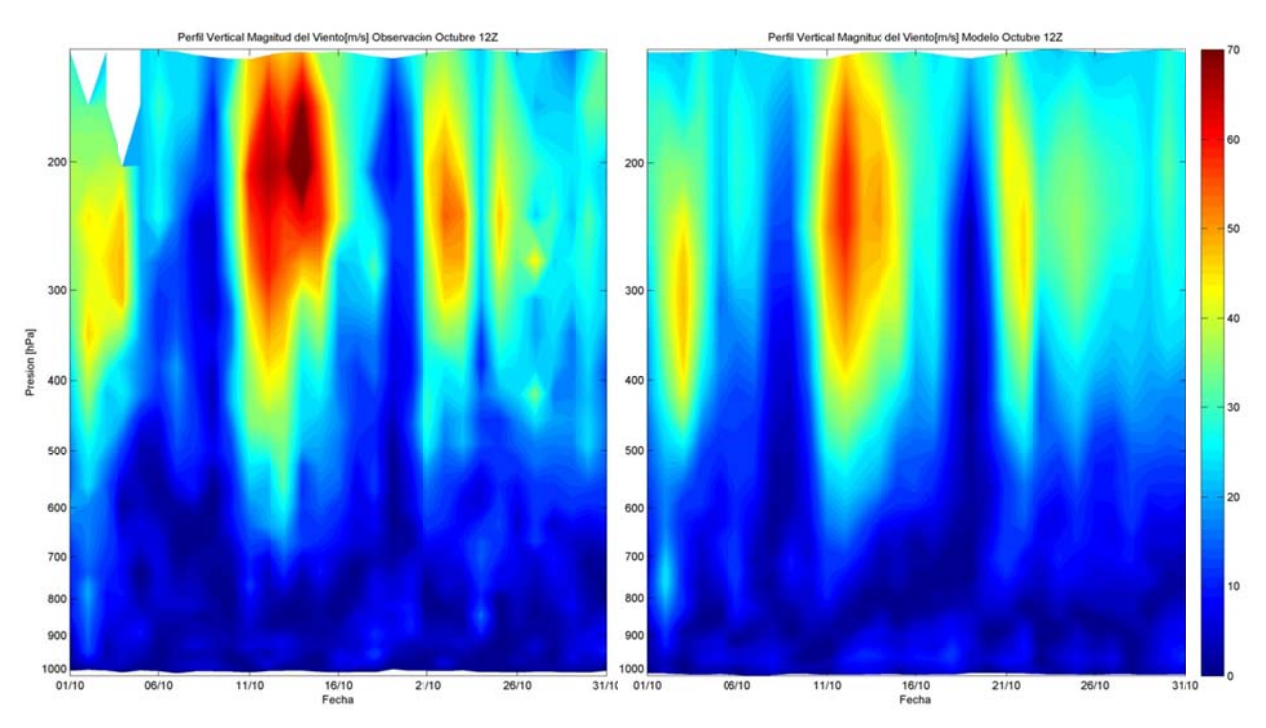

Figura I.1.47: Perfil Vertical de magnitud del viento 12Z: observación (izq.), modelo (derecha)

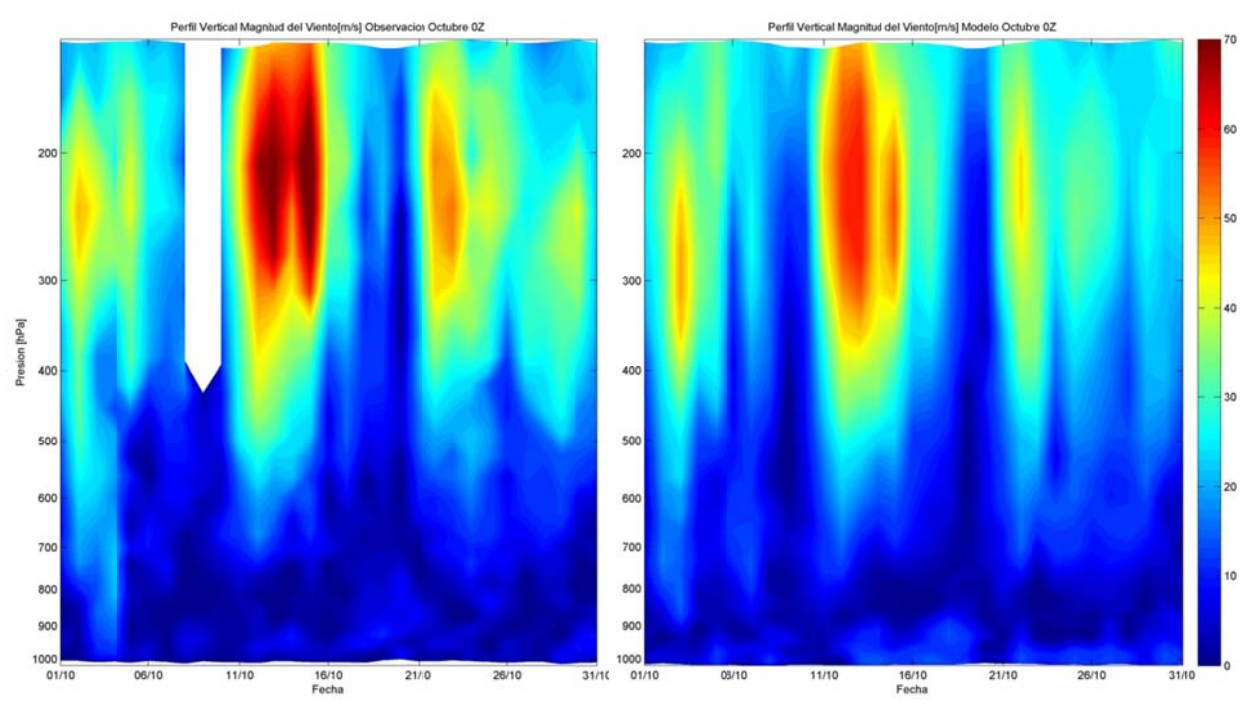

**Figura I.1.48: Perfil Vertical de magnitud del viento 0Z: observación (izq.), modelo (derecha)** 

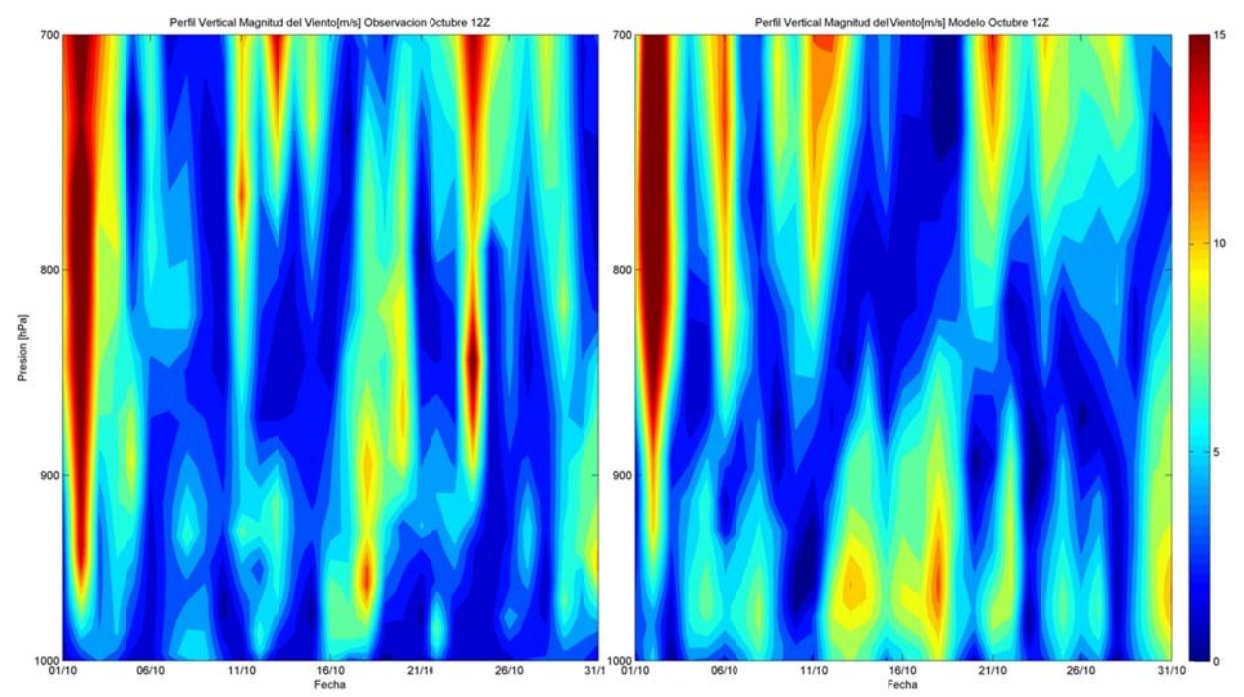

**Figura 1000 y I.1.49: Perfil 700hPa Vertical de m agnitud del viento 12Z: o observación ( izq.), modelo (derecha) en tre** 

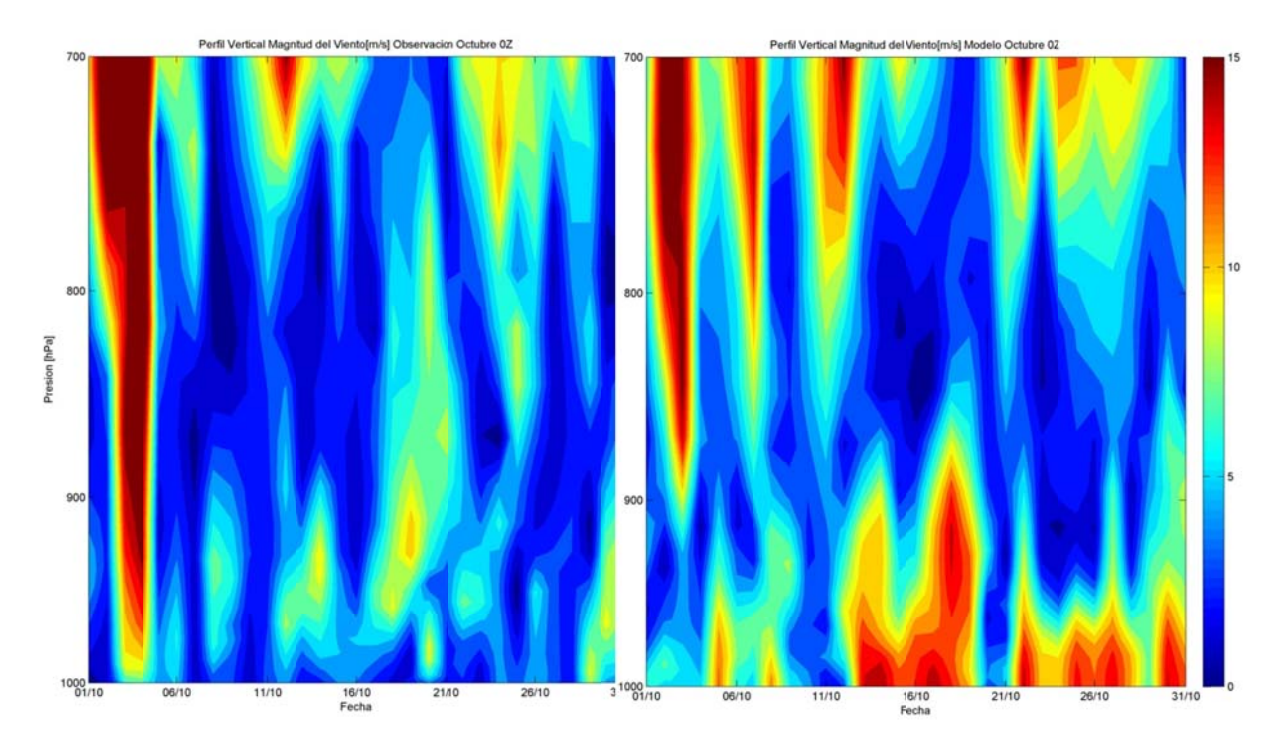

**Figura I.1.50: Perfil Vertical de magnitud del viento 0Z: o bservación (i izq.), modelo (derecha) en tre 1000 y 700hPa** 

#### **I.1.7** Eventos de Precipitación

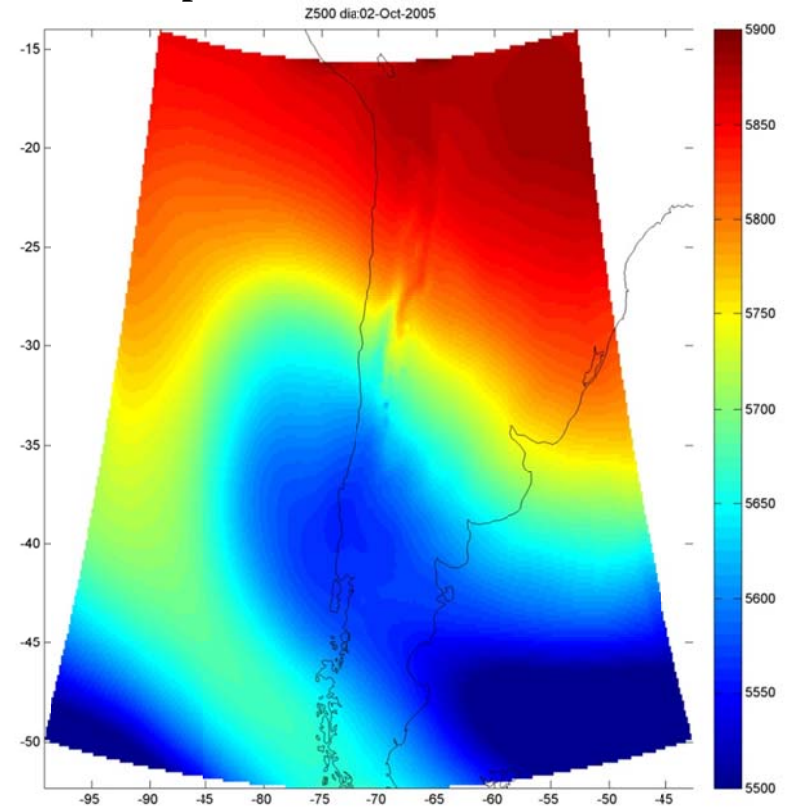

**F Figura I.1.51: Altura geopo otencial en 500 0hPa asociada as al evento de e precipitación del 2 y 3** 

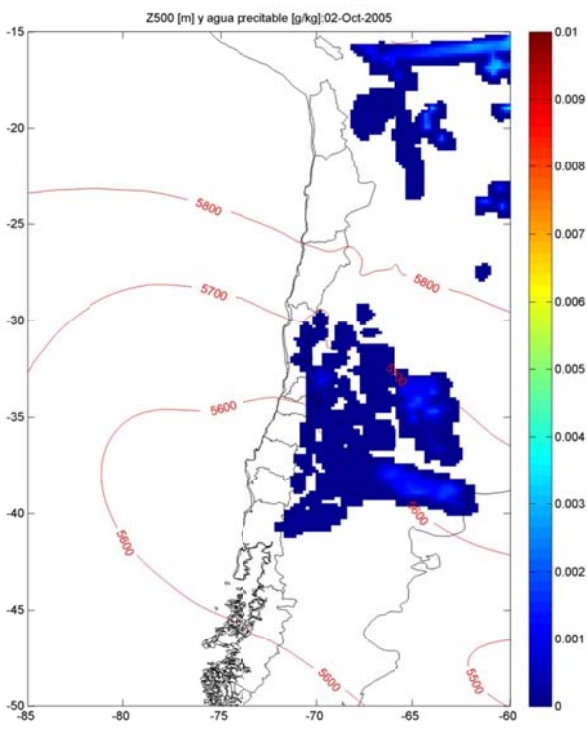

**Figura precipi I.1.52: Altura itación del 2 y a geopotencial 3 de octubre l[m] en 500hP Pa y agua prec ipitable [g/kg ] asociadas al evento de** 

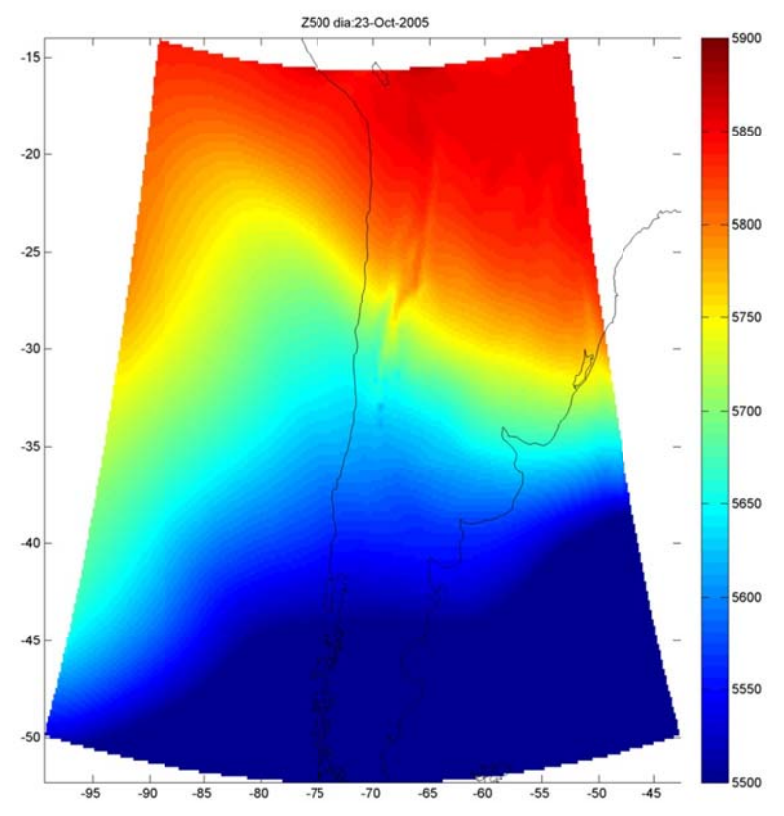

Figura I.1.53: Altura geopotencial en 500hPa asociadas al evento de precipitación del 23 y 24

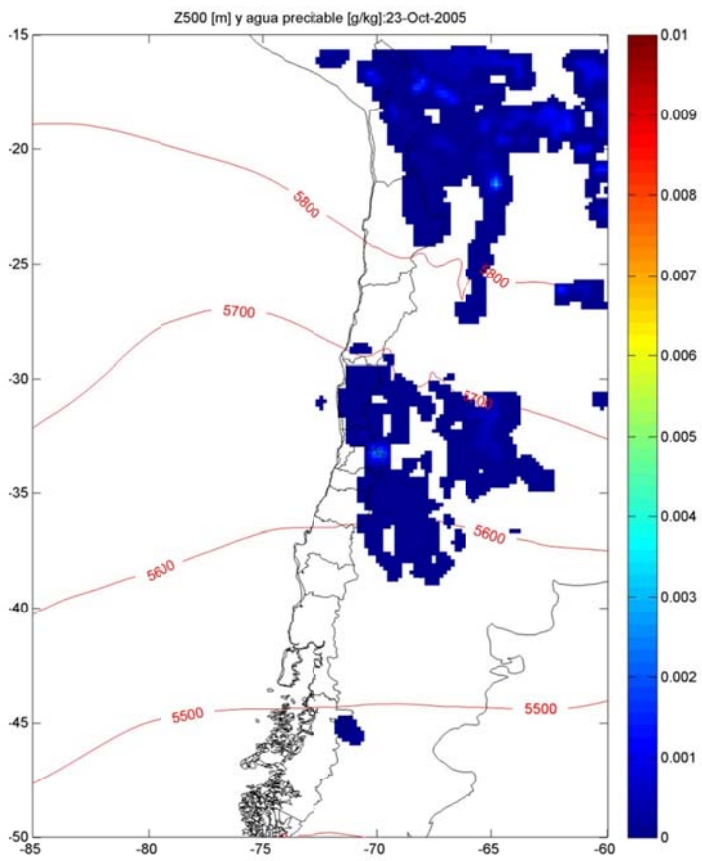

Figura I.1.54: Altura geopotencial[m] en 500hPa y agua precipitable [g/kg] asociadas al evento de precipitación del 23 y 24 de octubre

#### **I.2 Preprocesamiento octubre**

### **I.2.1** Meteorología

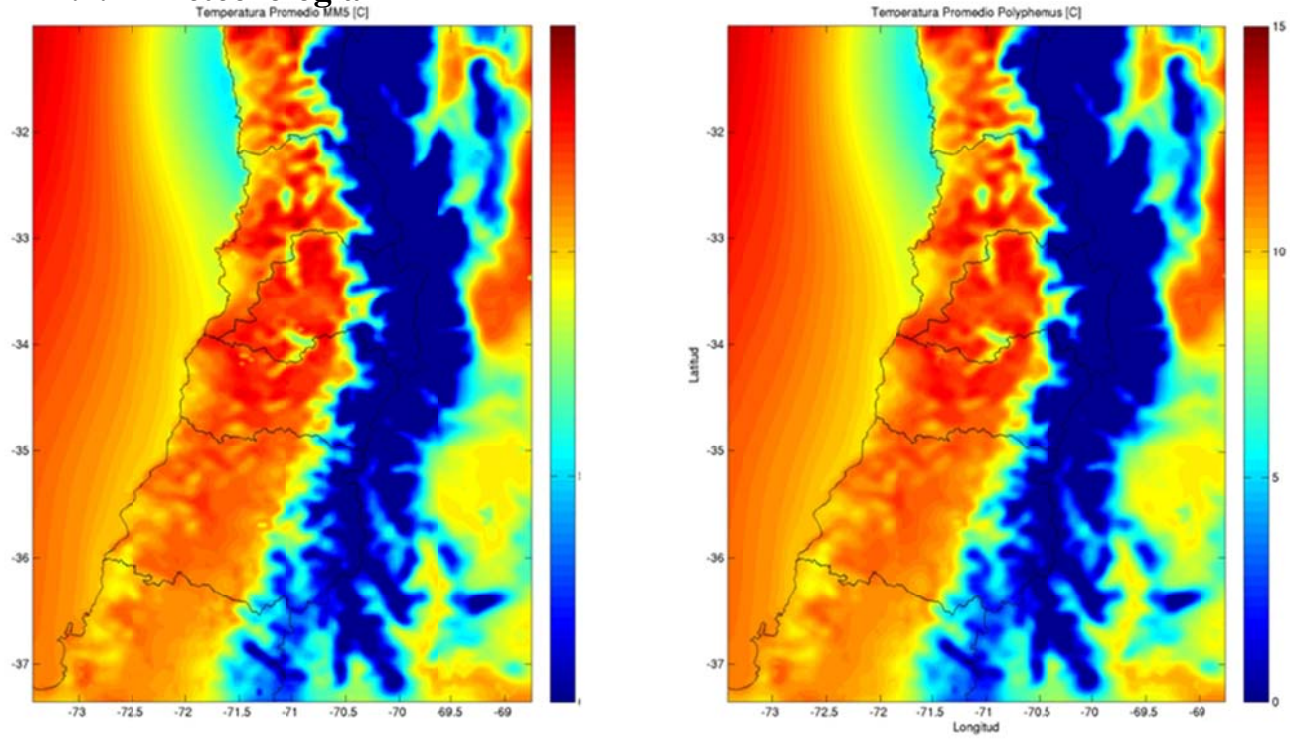

Figura I.2.1: Promedio de Temperatura [°C] de MM5 (izquierda) y Polyphemus (derecha).

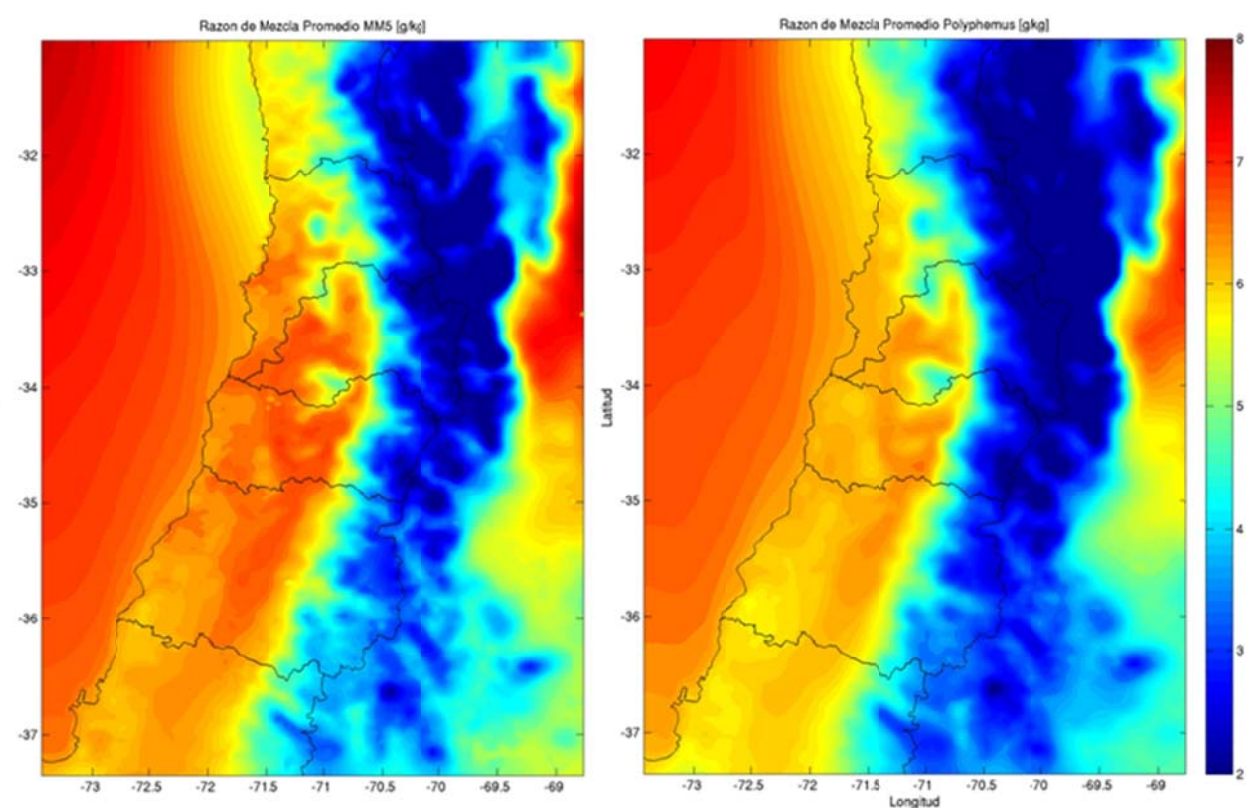

Figura I.2.2: Promedio de razón de mezcla [g/kg] de MM5 (izquierda) y Polyphemus (derecha).

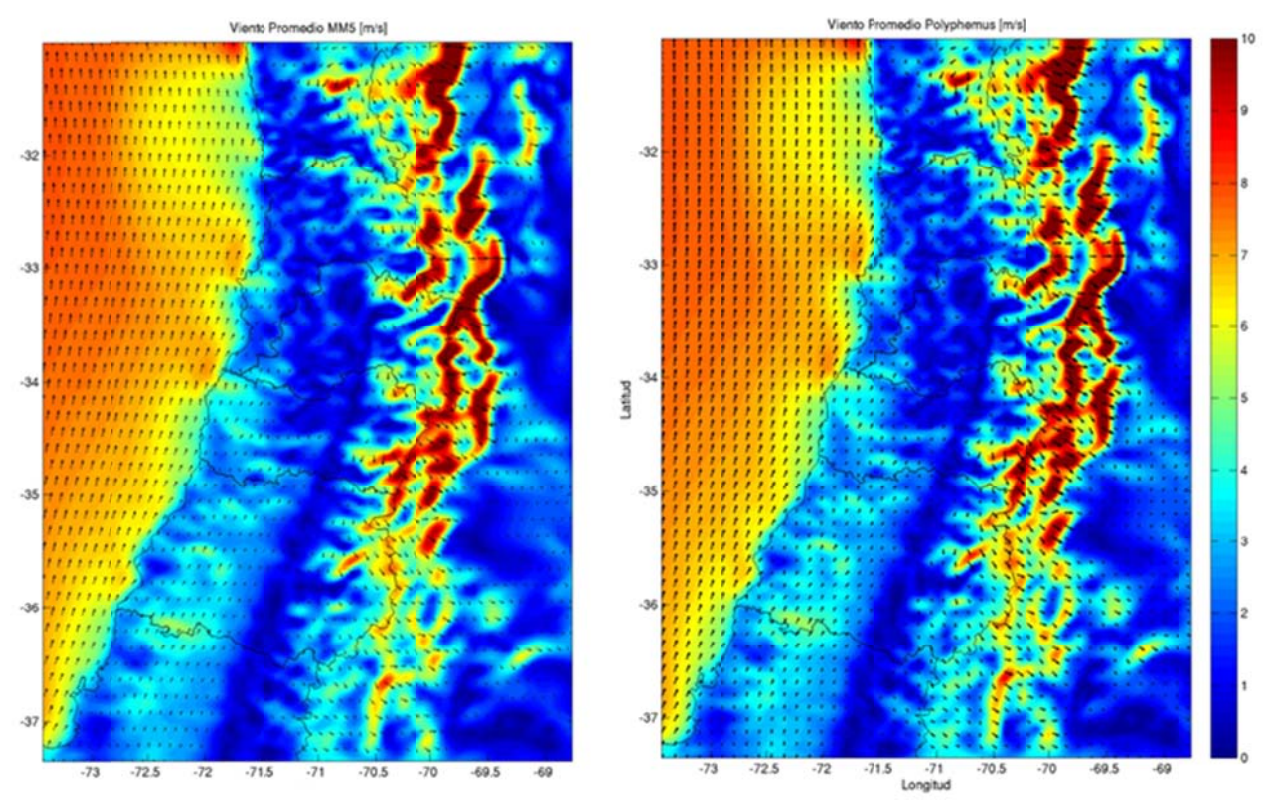

Figura I.2.3: Viento promedio [m/s] de MM5 (izquierda) y Polyphemus (derecha).

## **I.2.2 Velocidad de deposición**

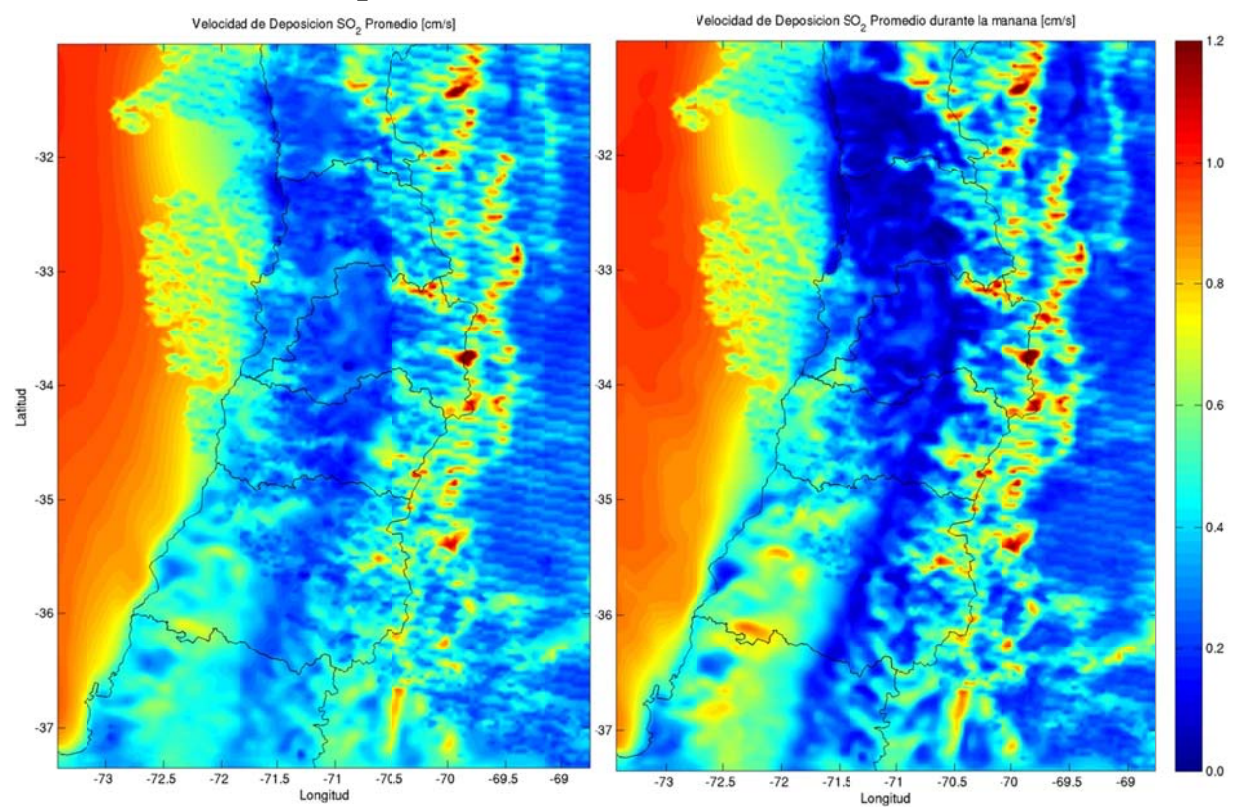

 $\bf{F}$ igura I.2.4: Velocidad de deposición seca de  $\bf{SO}_2$  promedio (izquierda) y en la mañana (derecha)

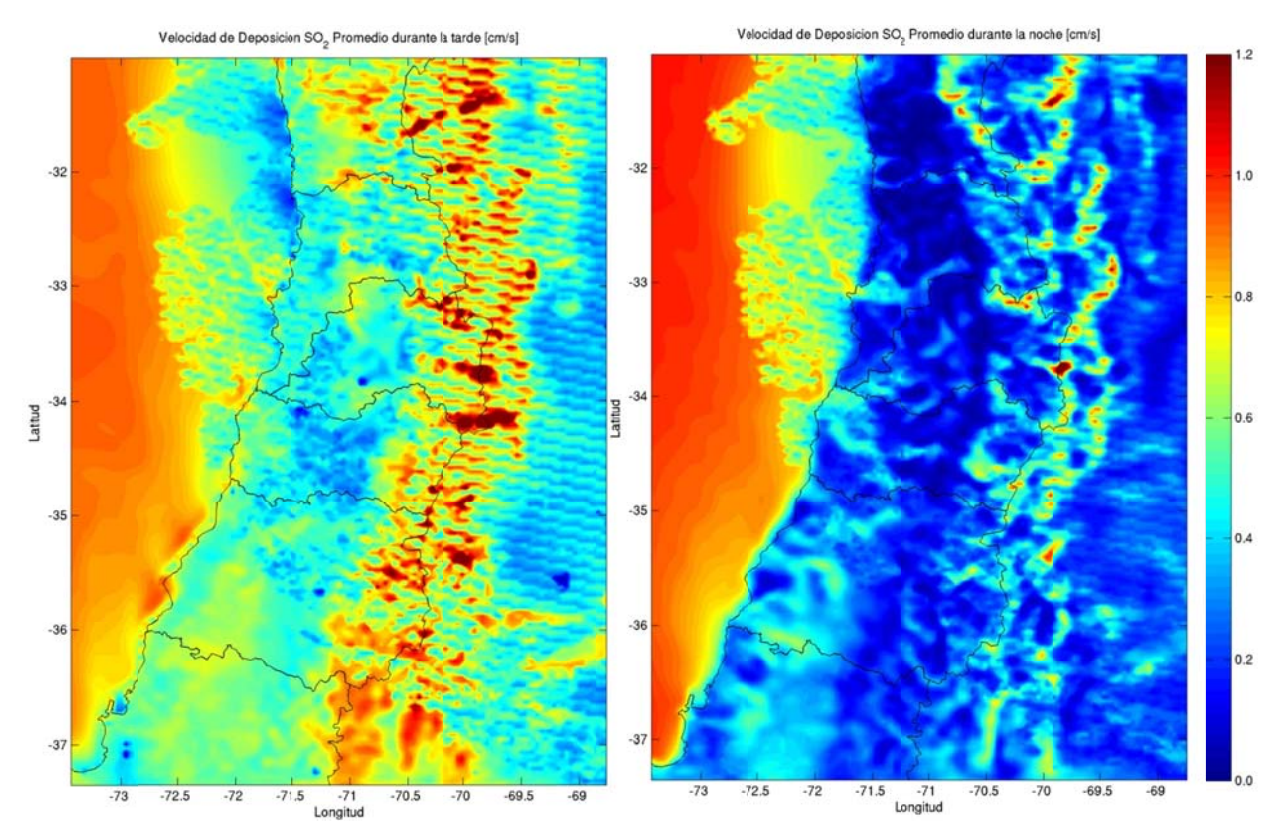

**Figura I.2.5: Velocid ad de deposic ión seca de SO 2 en la tarde (izquierda) y y en la noche ( derecha)** 

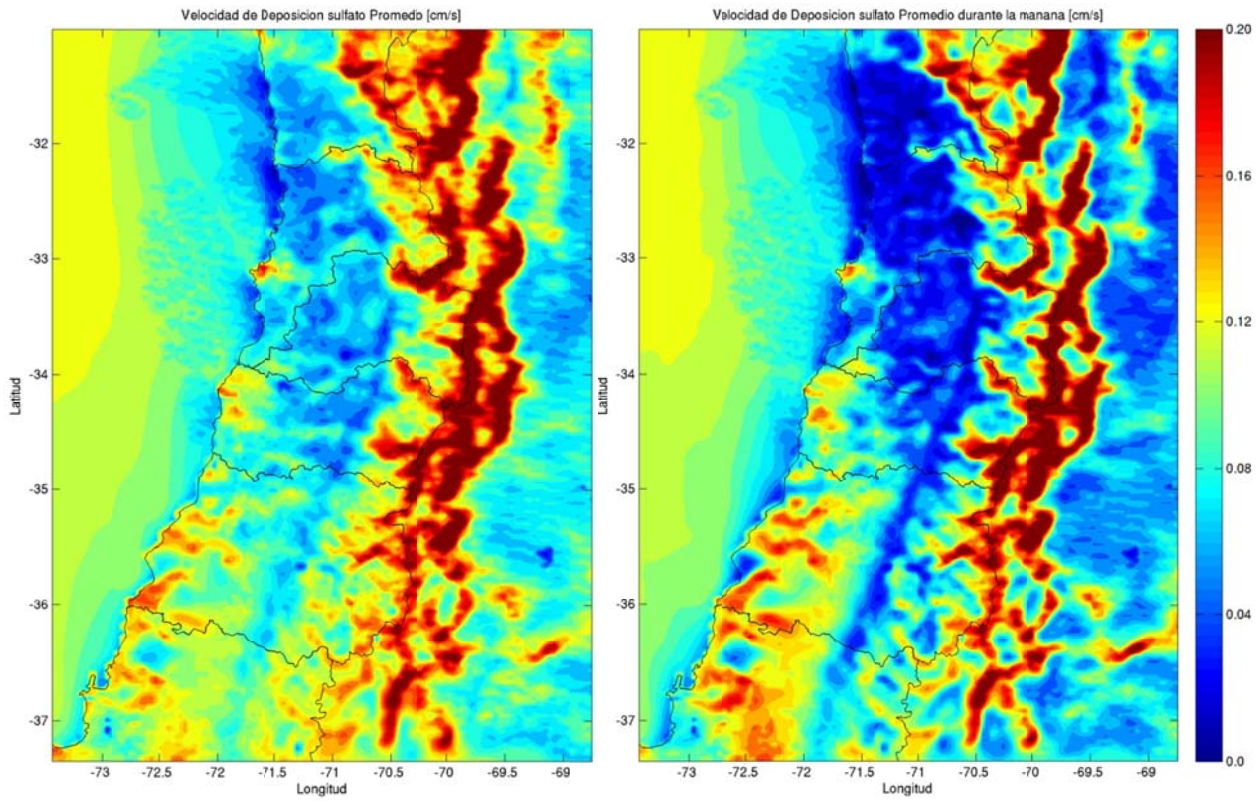

 $\bf{F}$ igura I.2.6: Velocidad de deposición de sulfato promedio (izquierda) y en la mañana (derecha)

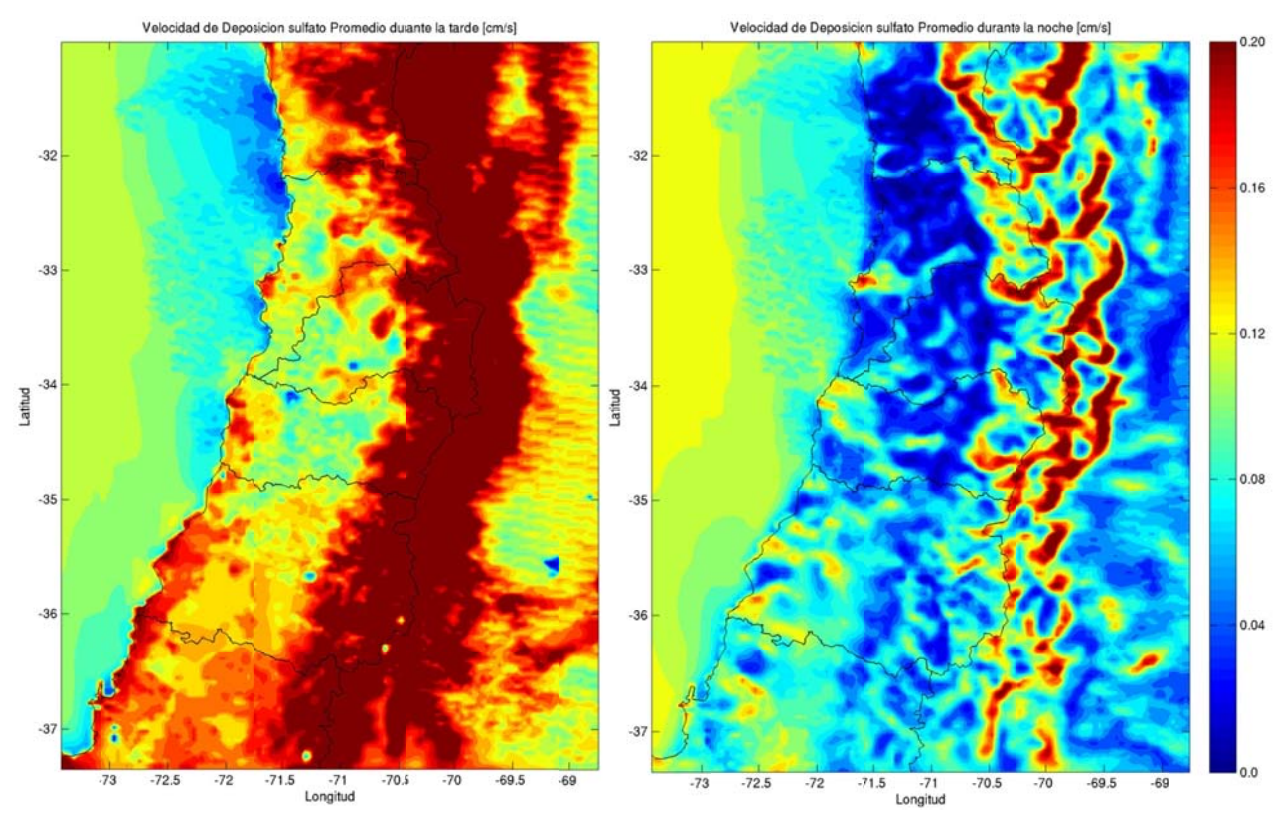

**Figura I.2.7: Velocid ad de deposic ción seca de su lfato en la tar de (izquierda a) y en la noch e (derecha)** 

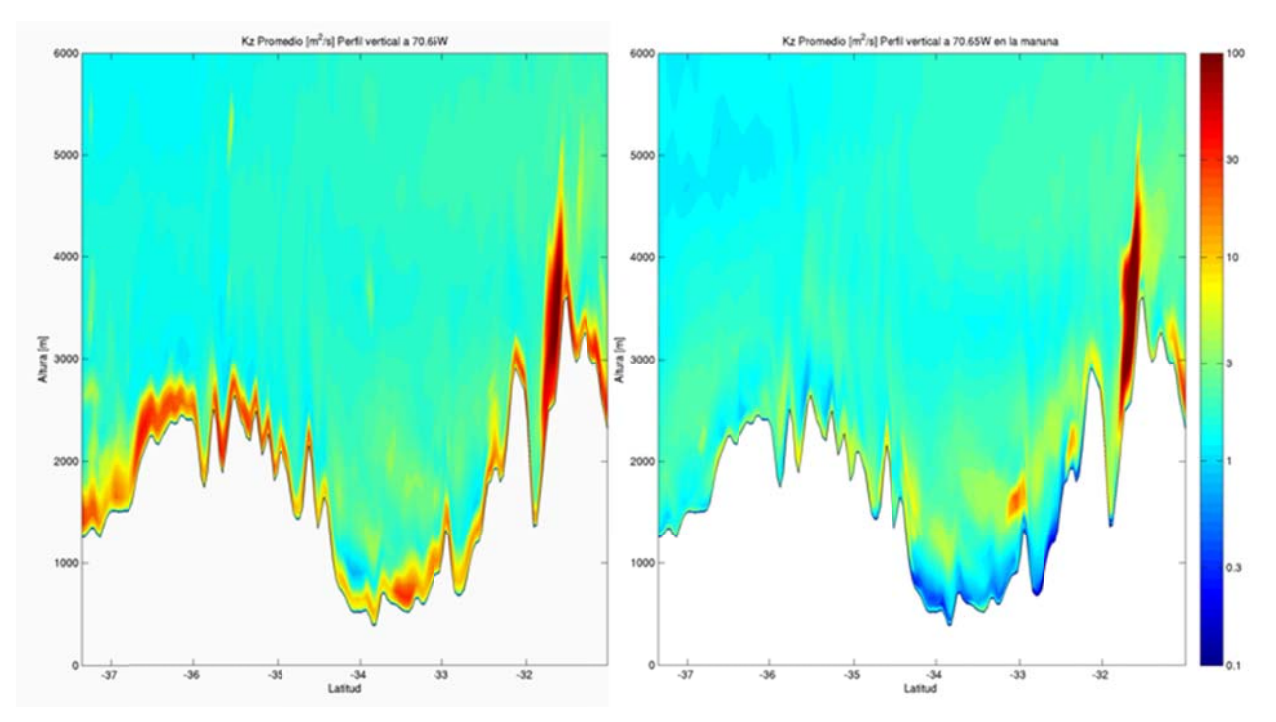

#### **I.2.3** Coeficiente de difusión turbulenta vertical

**Figura I.2.8: Corte N Norte-Sur en 7 70.65W de Kz promedio (izq quierda) y en la mañana (d erecha)** 

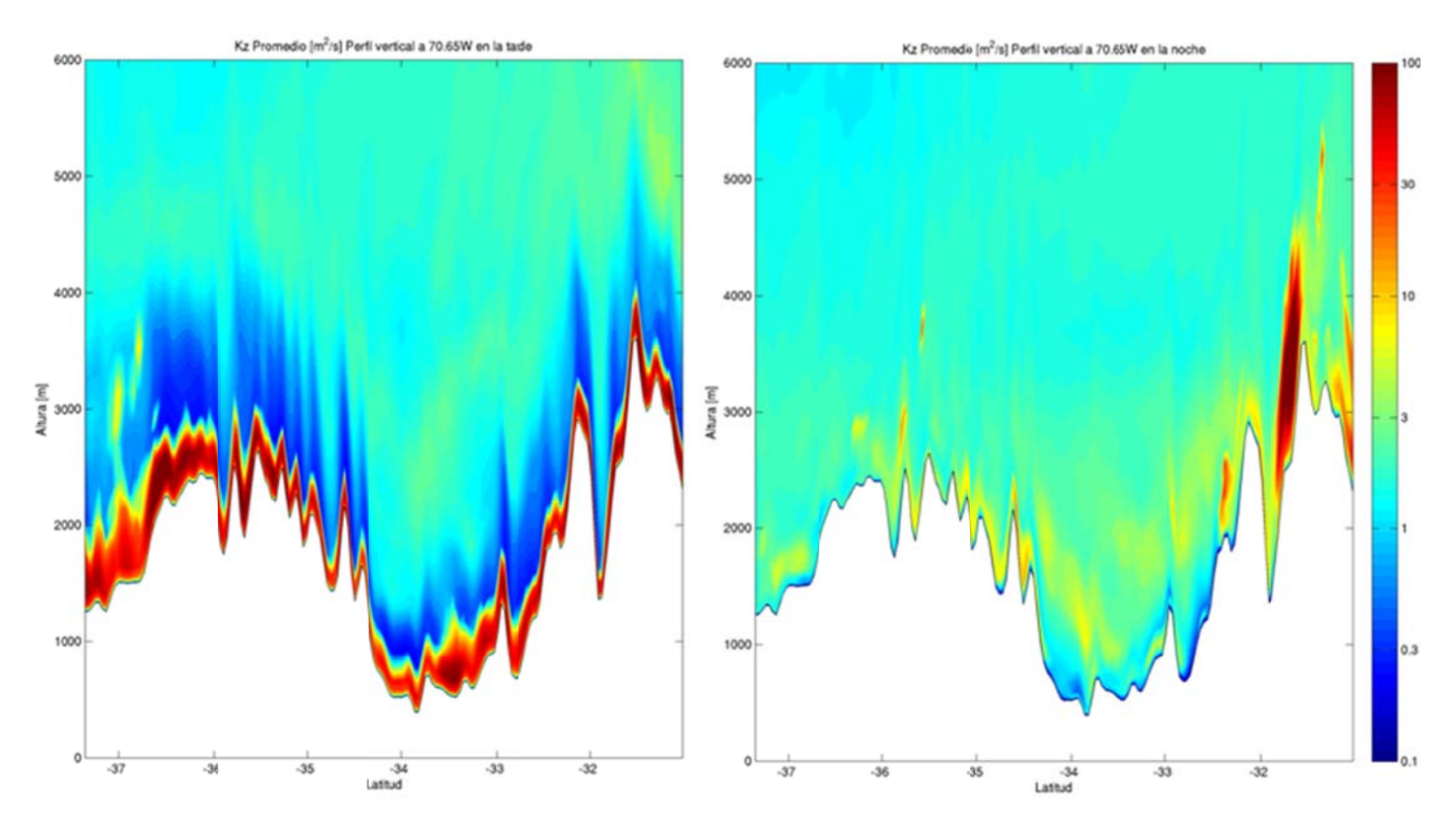

Figura I.2.9: Corte Norte-Sur en 70.65W de Kz en la tarde (izquierda) y en la noche (derecha)

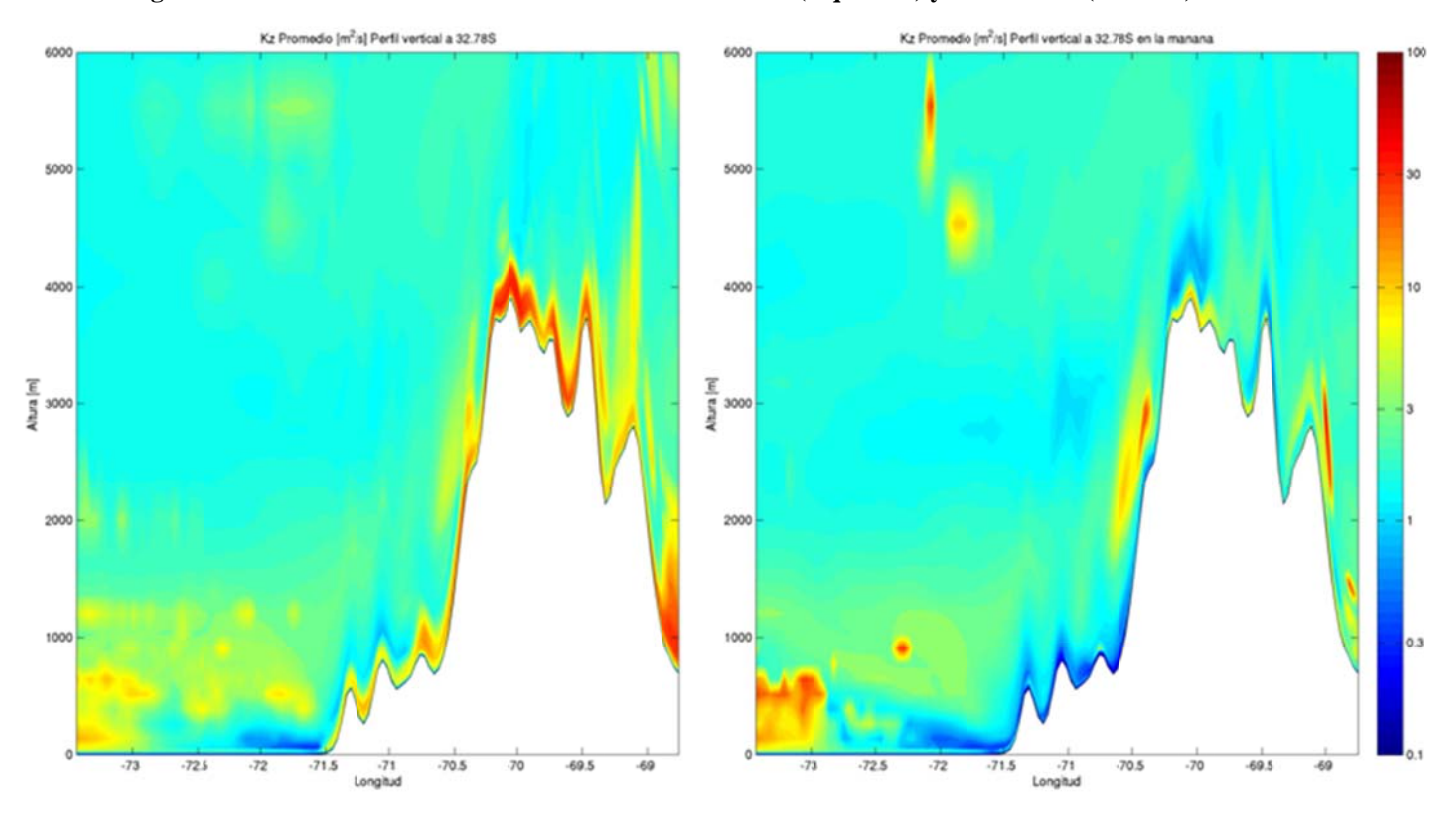

Figura I.2.10: Corte Oeste-Este en 32.78S de Kz promedio (izquierda) y en la mañana (derecha)

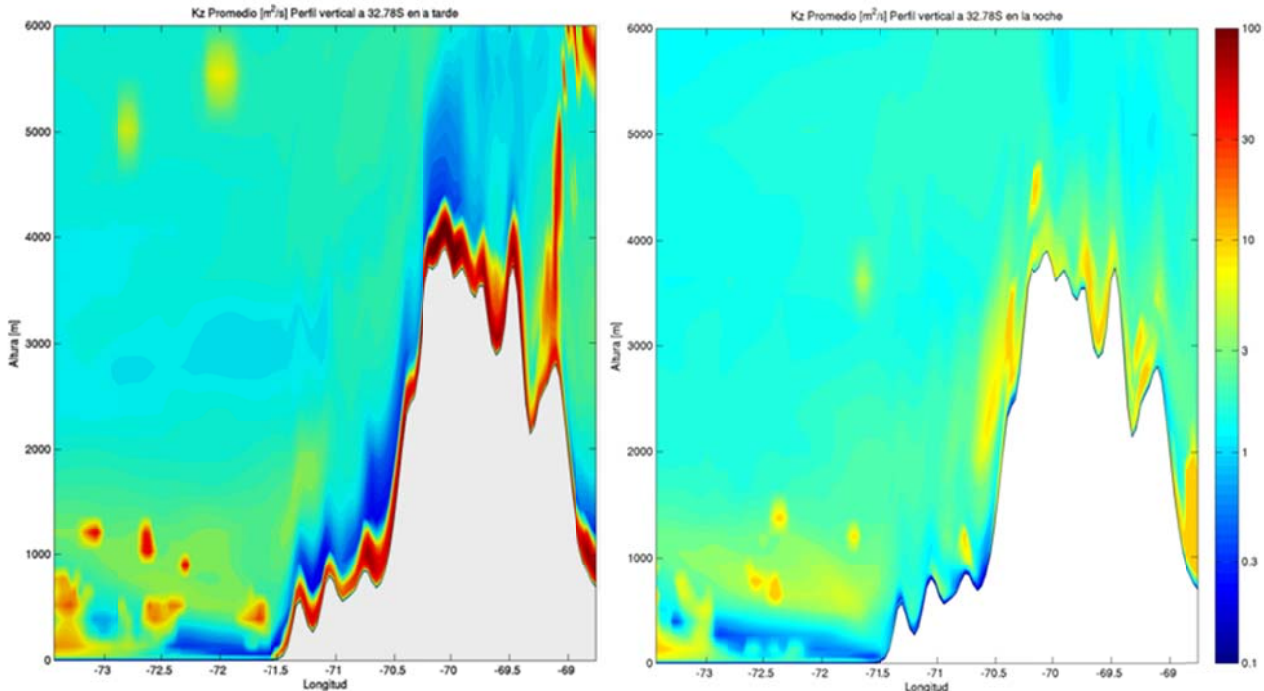

Figura I.2.11: Corte Oeste-Este en 32.78S de Kz en la tarde (izquierda) y en la noche (derecha)

#### Simulación óxidos de azufre  $I.3$

## I.3.1 Concentración

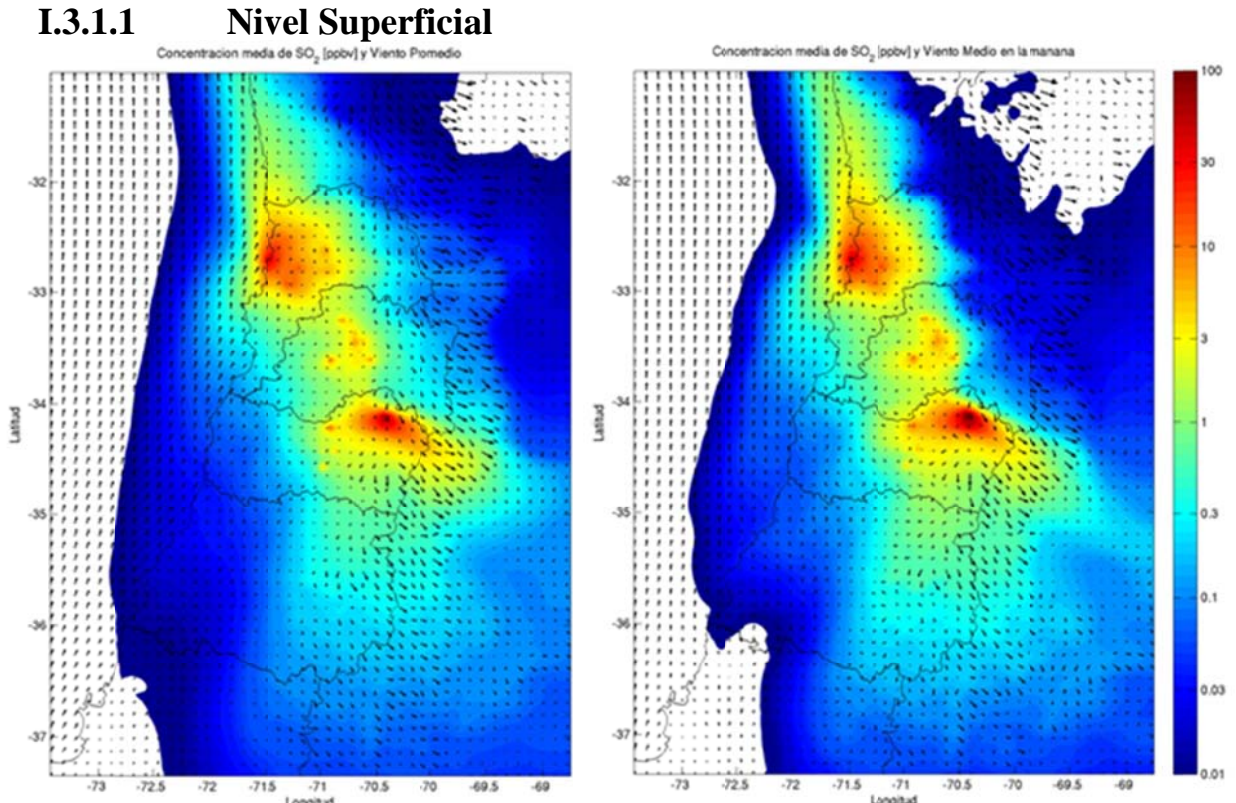

 $\frac{.73}{.72}$   $\frac{.725}{.72}$   $\frac{.71}{.71}$   $\frac{.705}{.705}$   $\frac{.70}{.70}$   $\frac{.495}{.70}$   $\frac{.495}{.70}$   $\frac{.495}{.72}$   $\frac{.725}{.72}$   $\frac{.715}{.72}$   $\frac{.71}{.71}$   $\frac{.705}{.709}$   $\frac{.495}{.70}$   $\frac{.495}{.70}$   $\frac{.495}{.70}$ modelada para octubre de 2005.

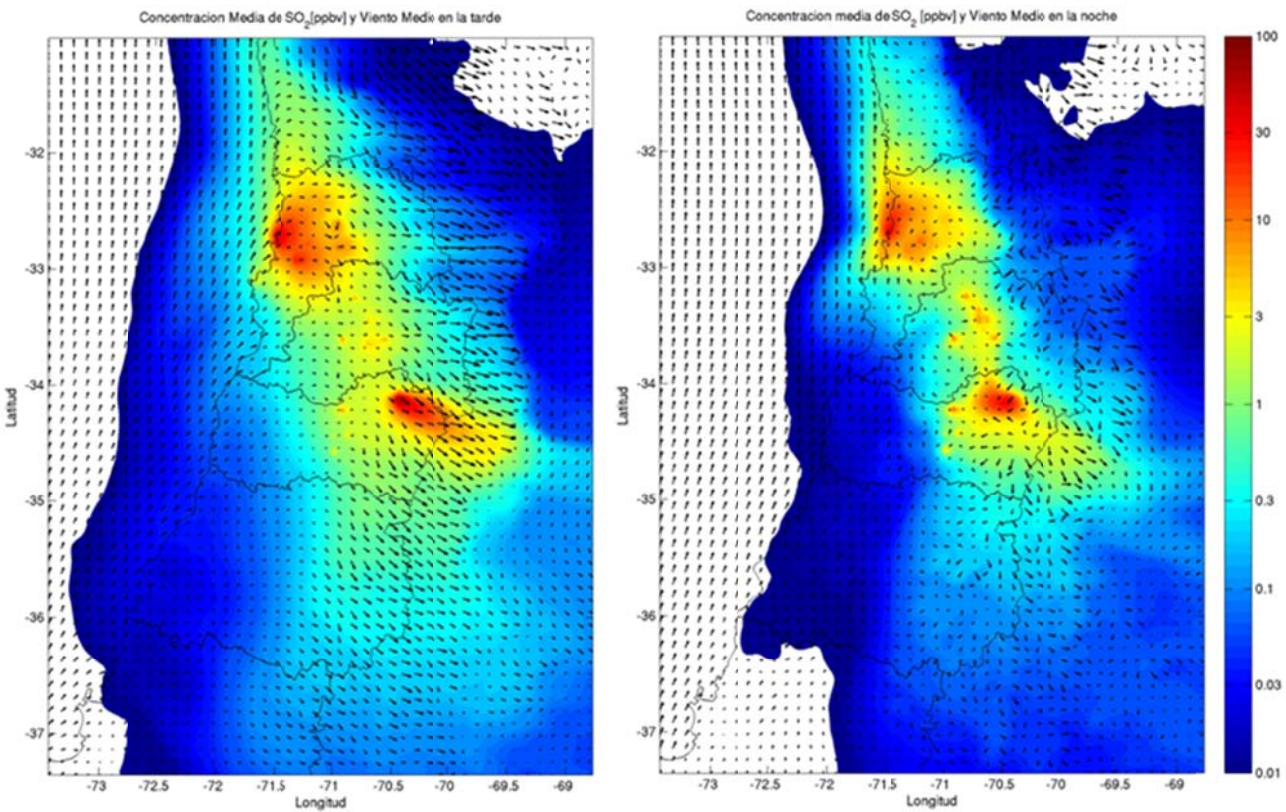

 $\textbf{F}$ igura I.3.2: Concentración superficial de SO<sub>2</sub> en la tarde (izquierda) y en la noche (derecha) modelada **para oc ctubre de 2005 5.** 

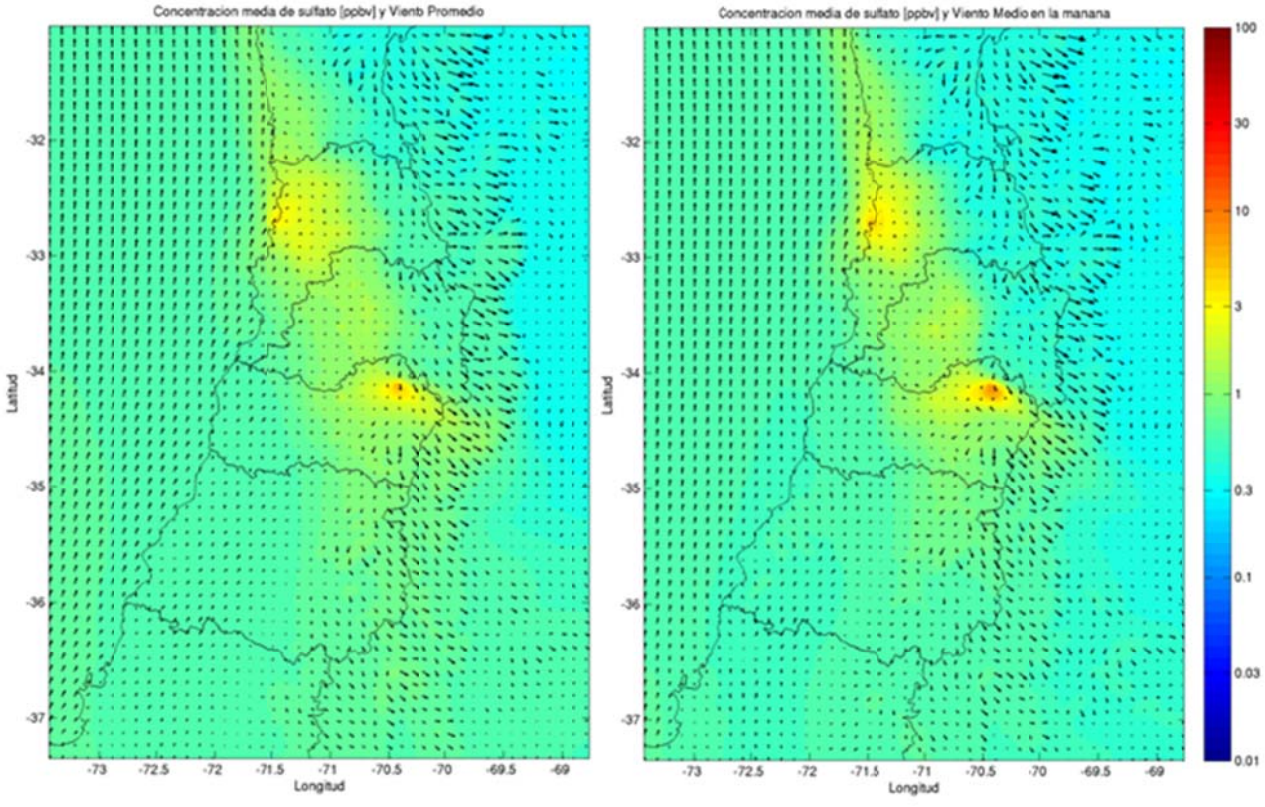

**Figura modela I.3.3: Concen ada para octub ntración super bre de 2005. rficial de sulfa to promedio (izquierda) y durante la m añana (derech a)** 

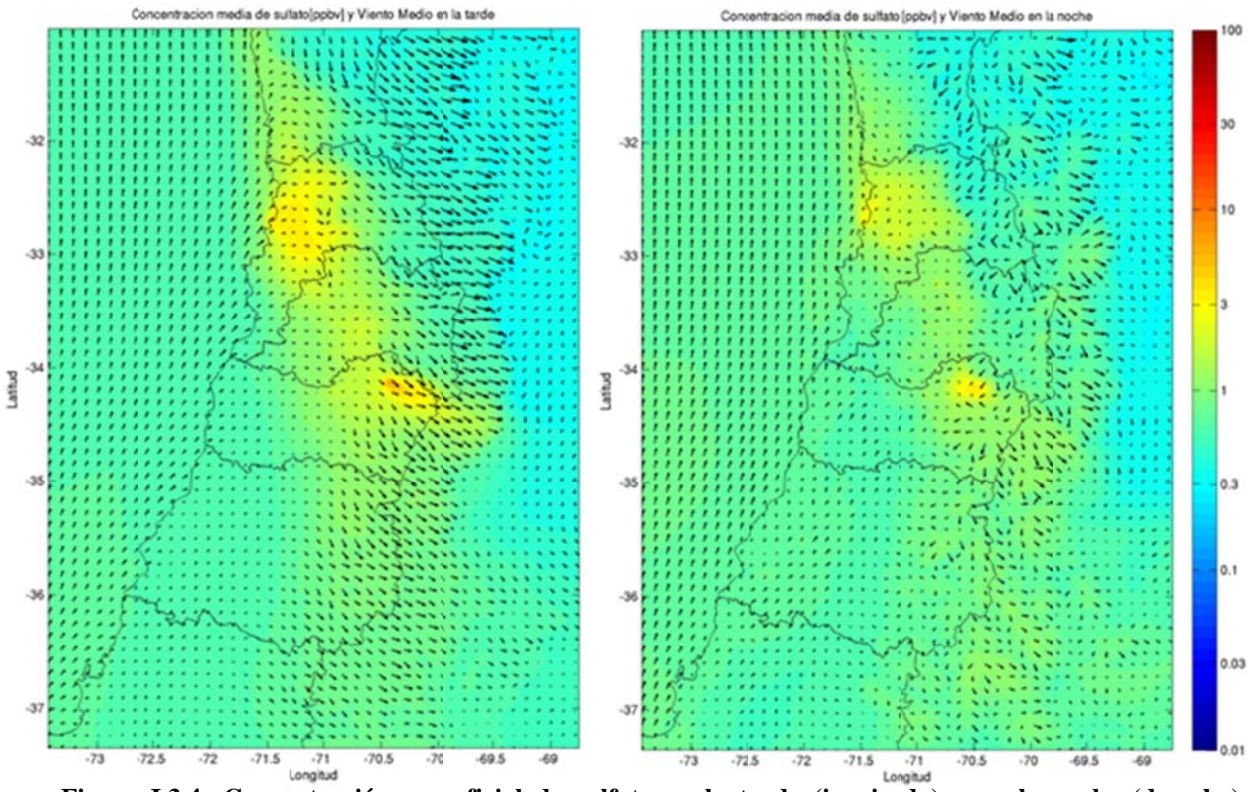

**Figura I.3.4: Concentración superficial de sulfato en la tarde (izquierda) y en la noche (derecha)** modelada para octubre de 2005.

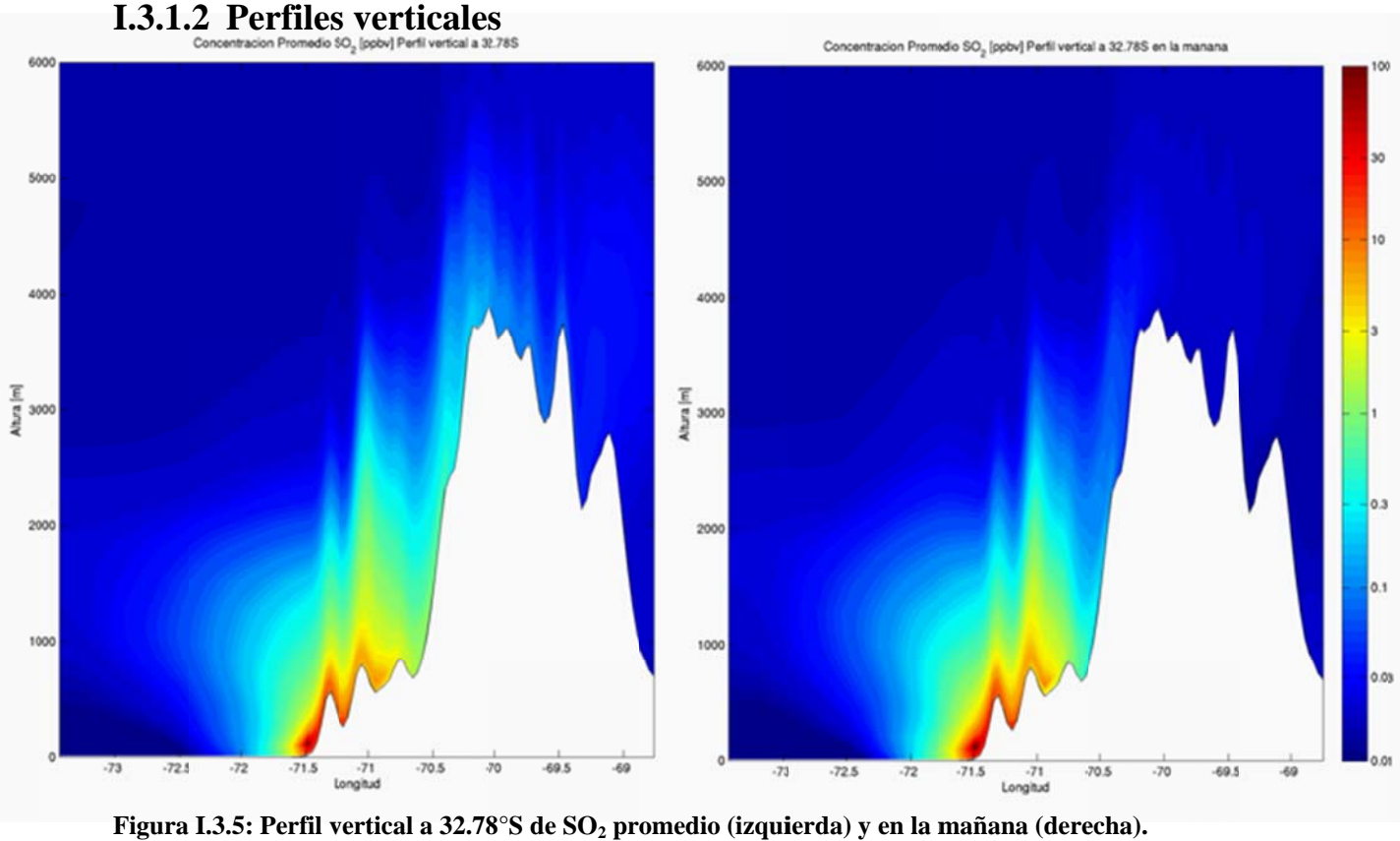

**I.3.1. .2 Perfiles s verticales**

Figura I.3.5: Perfil vertical a 32.78°S de SO<sub>2</sub> promedio (izquierda) y en la mañana (derecha).

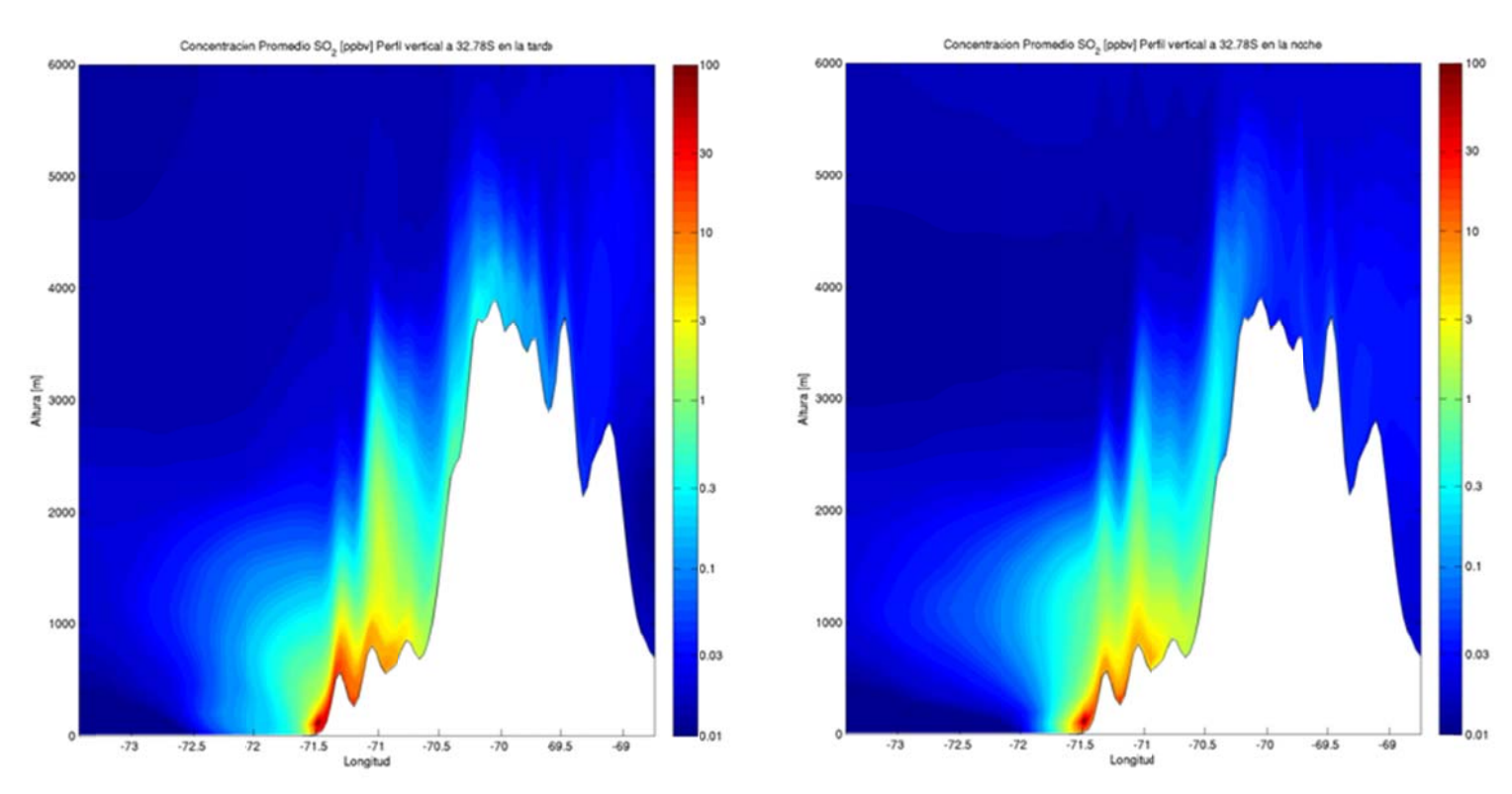

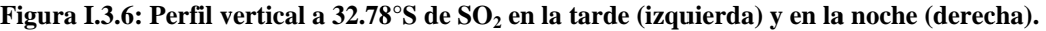

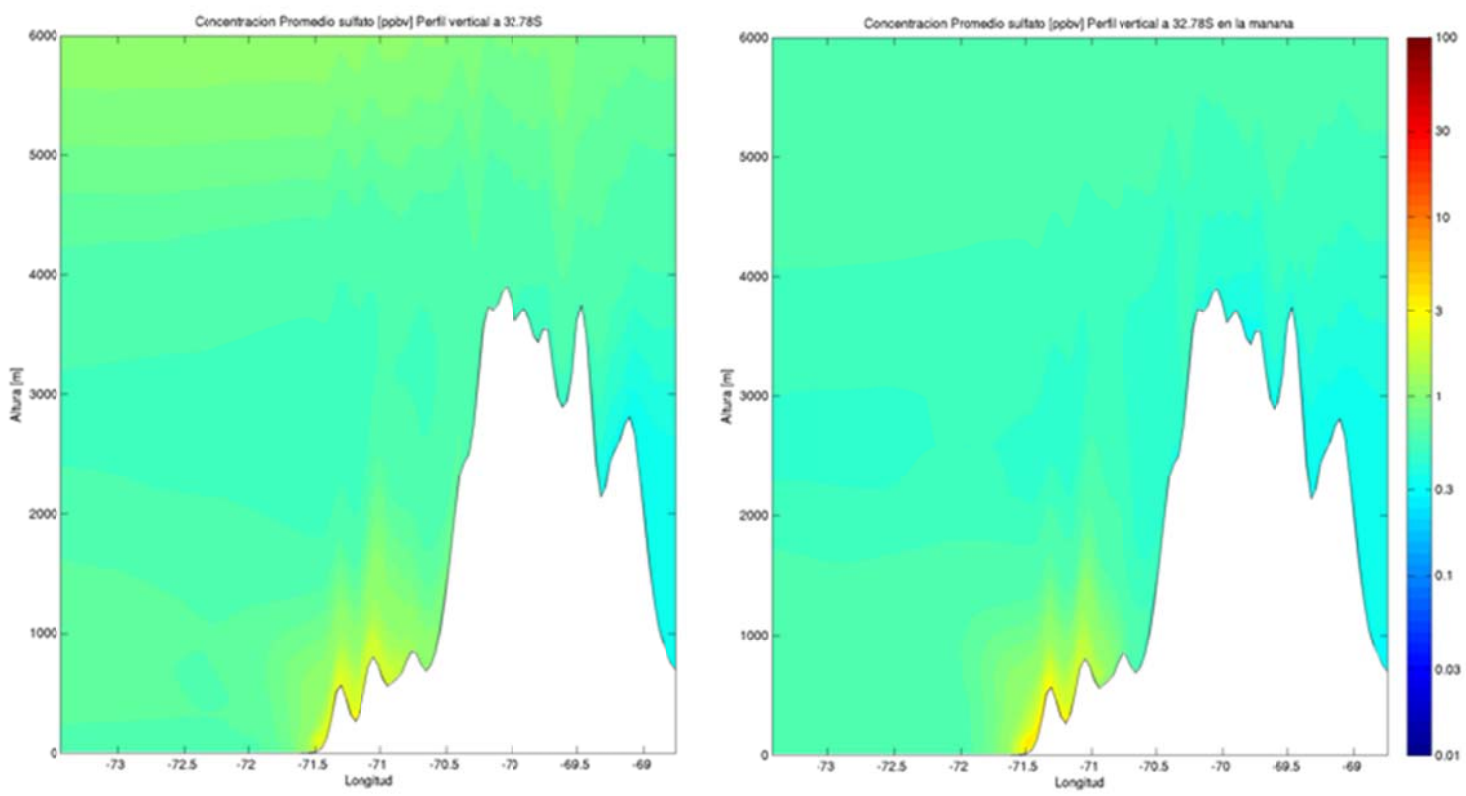

Figura I.3.7: Perfil vertical a 32.78°S de sulfato promedio (izquierda) y en la mañana (derecha).

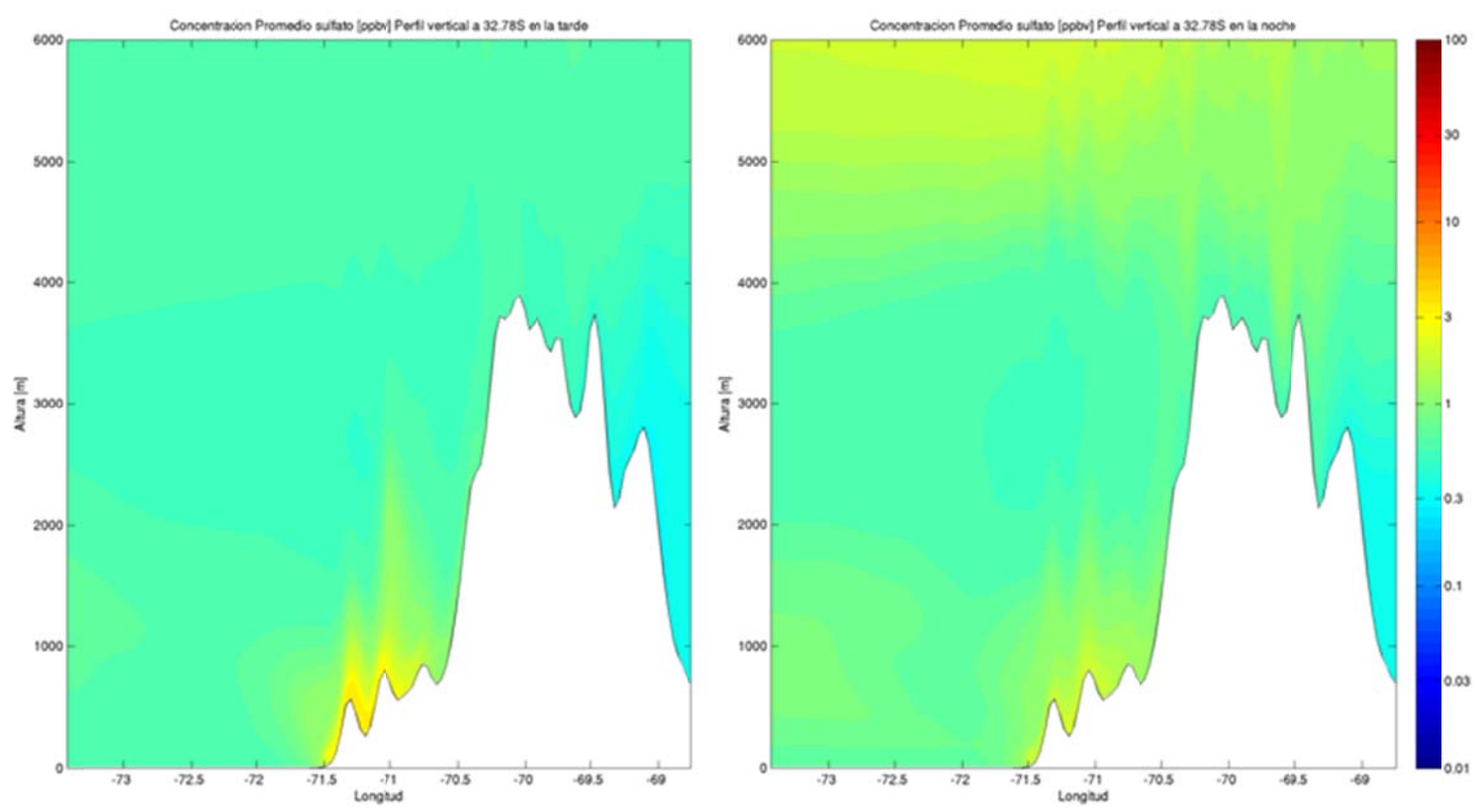

Figura I.3.8: Perfil vertical a 32.78°S de sulfato en la tarde (izquierda) y en la noche (derecha).

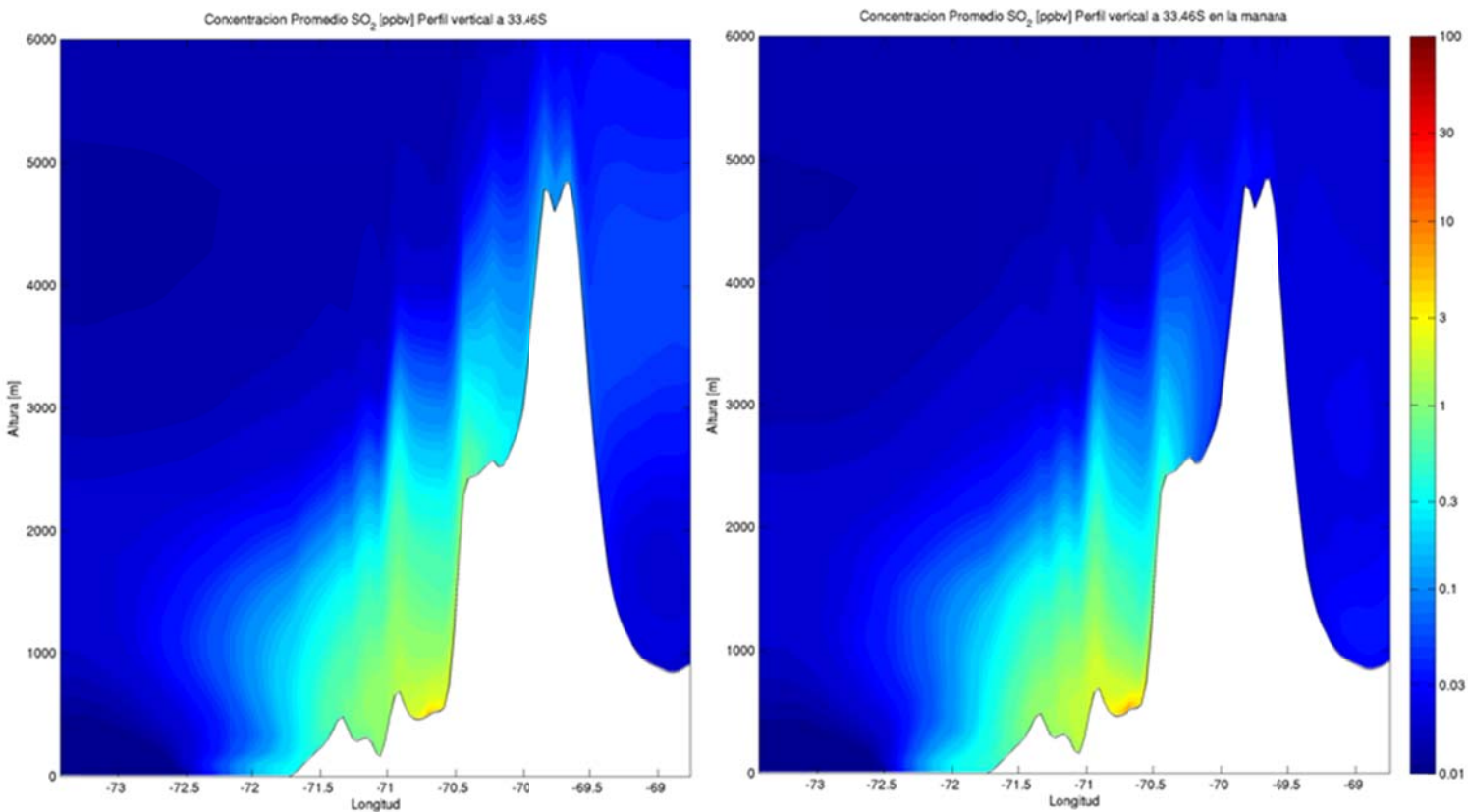

Figura I.3.9: Perfil vertical a 33.46°S de SO<sub>2</sub> promedio (izquierda) y en la mañana (derecha).

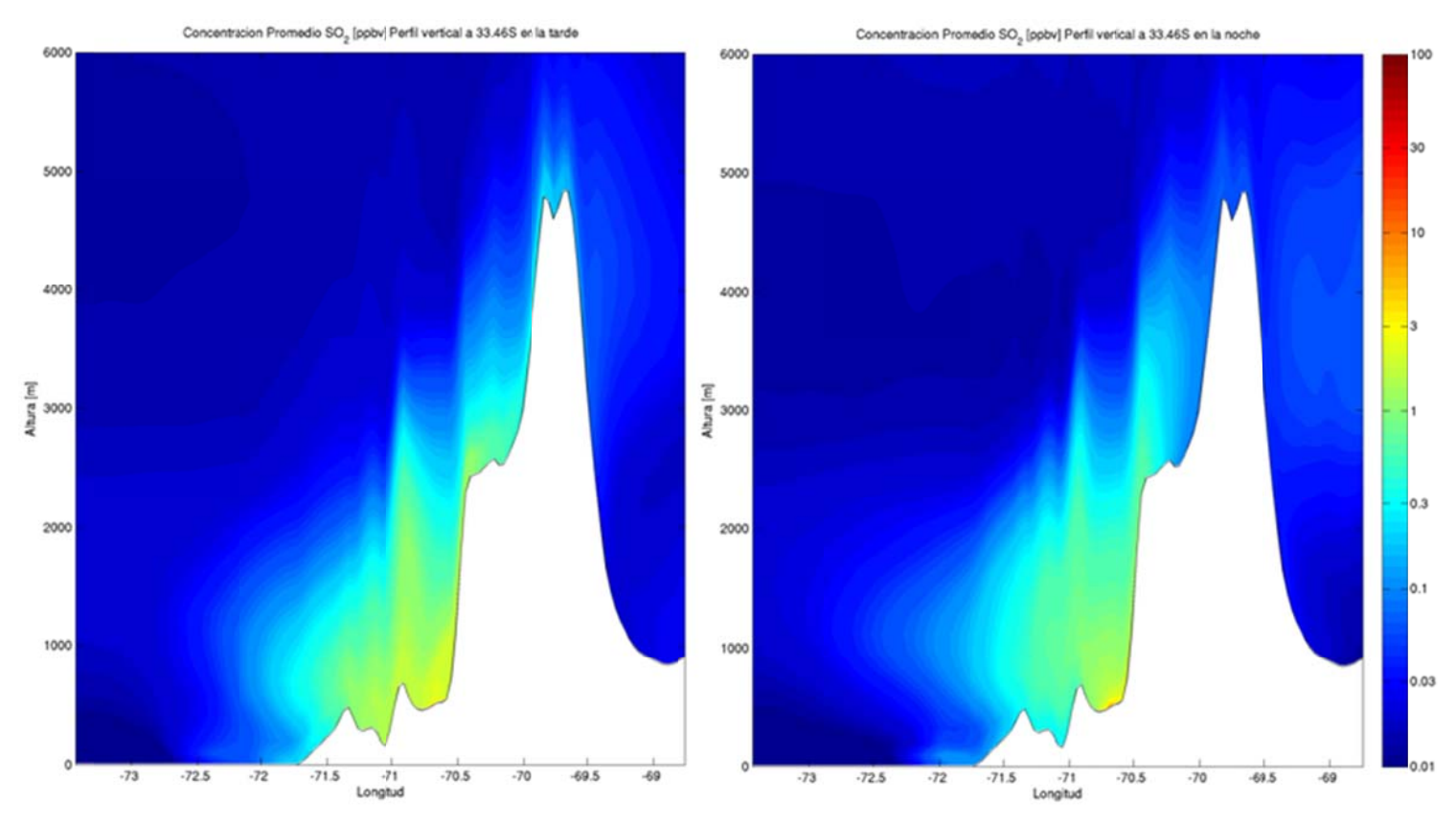

Figura I.3.10: Perfil vertical a 33.46°S de SO<sub>2</sub> en la tarde (izquierda) y en la noche (derecha).

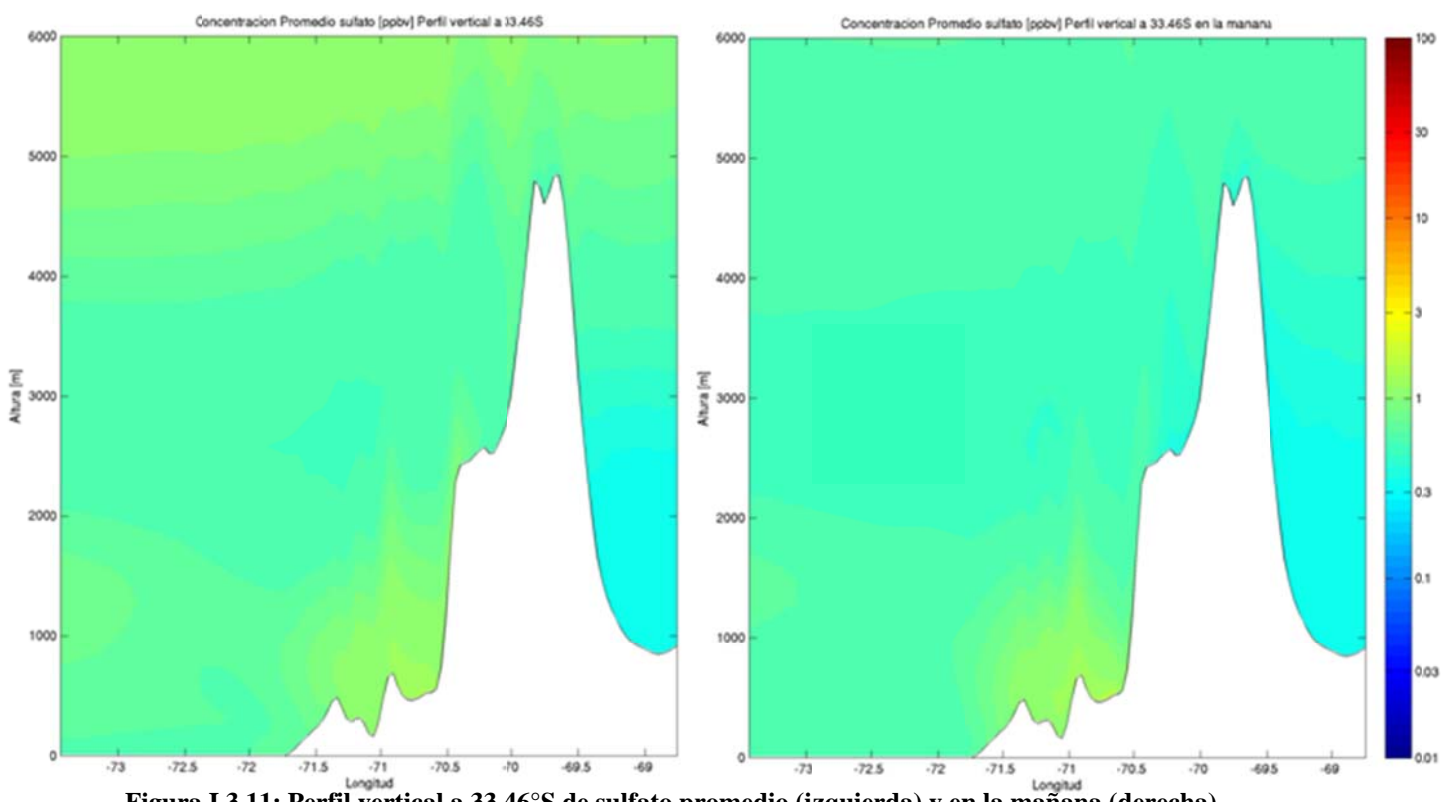

**Figura I.3.11: Perfil vertical a 33.4 46°S de sulfat o promedio (iz zquierda) y en la mañana ( derecha).** 

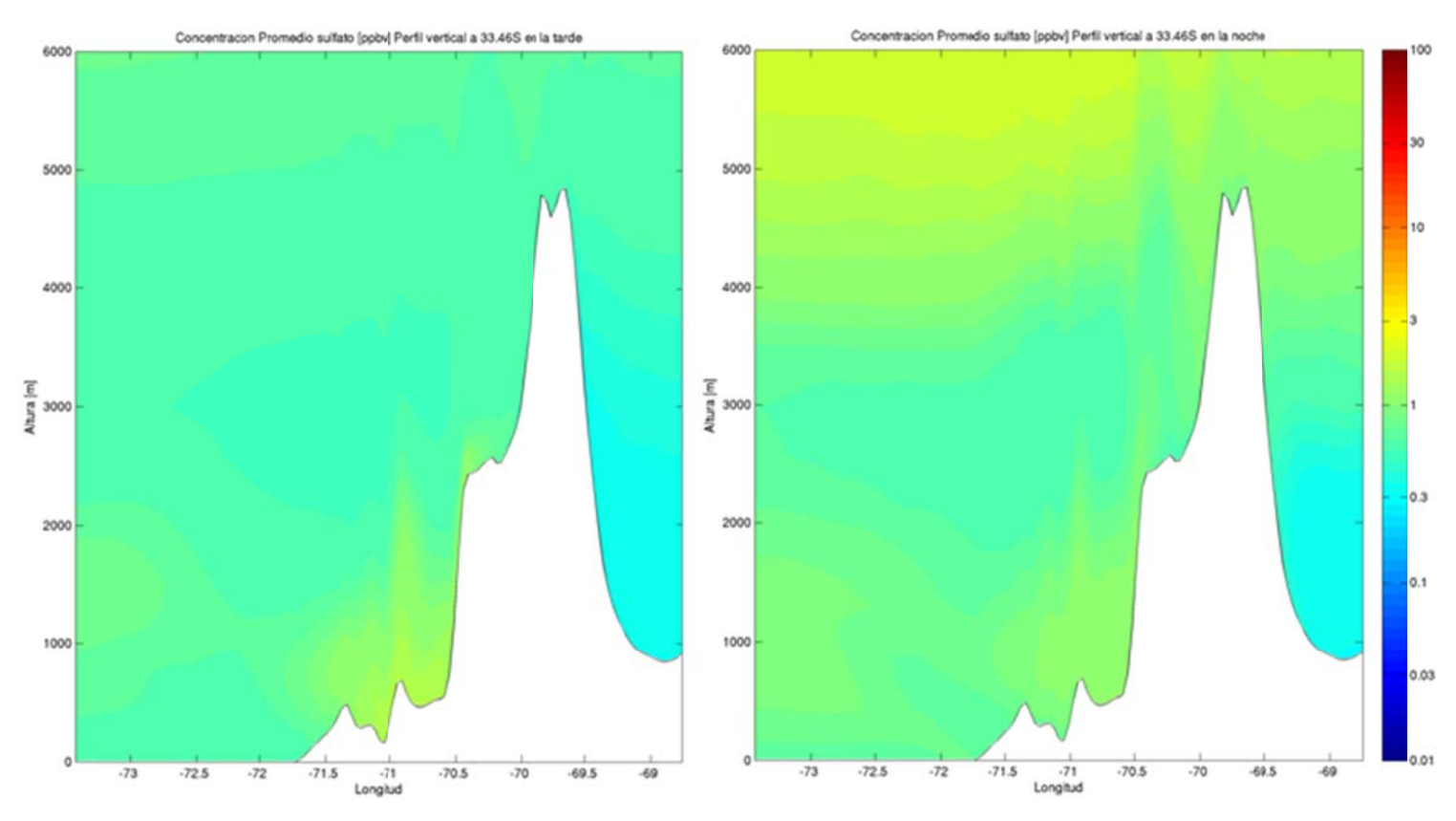

**Figura I.3.12: Perfil vertical a 33.4 6°S de sulfat o en la tarde ( (izquierda) y e en la noche (d erecha).** 

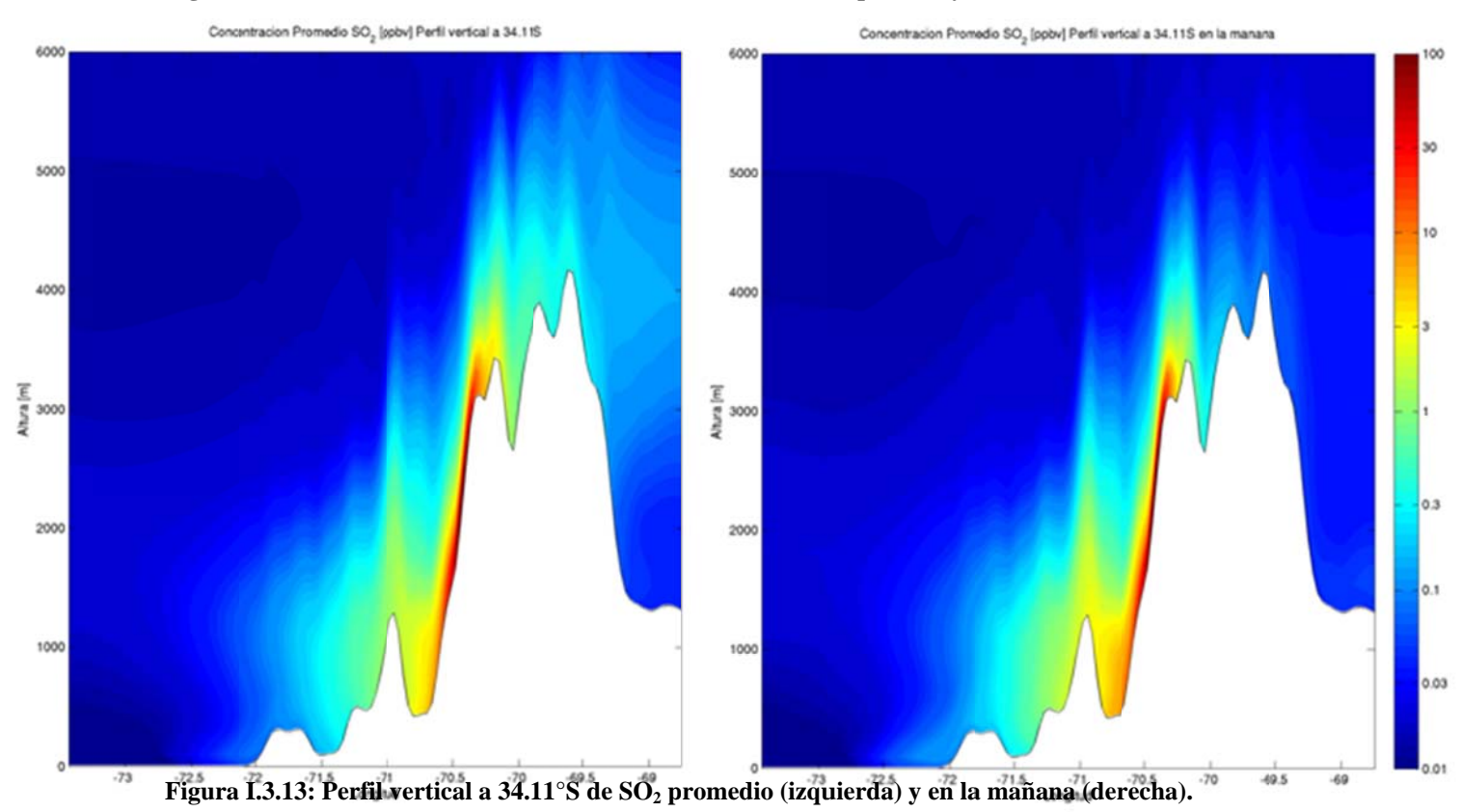

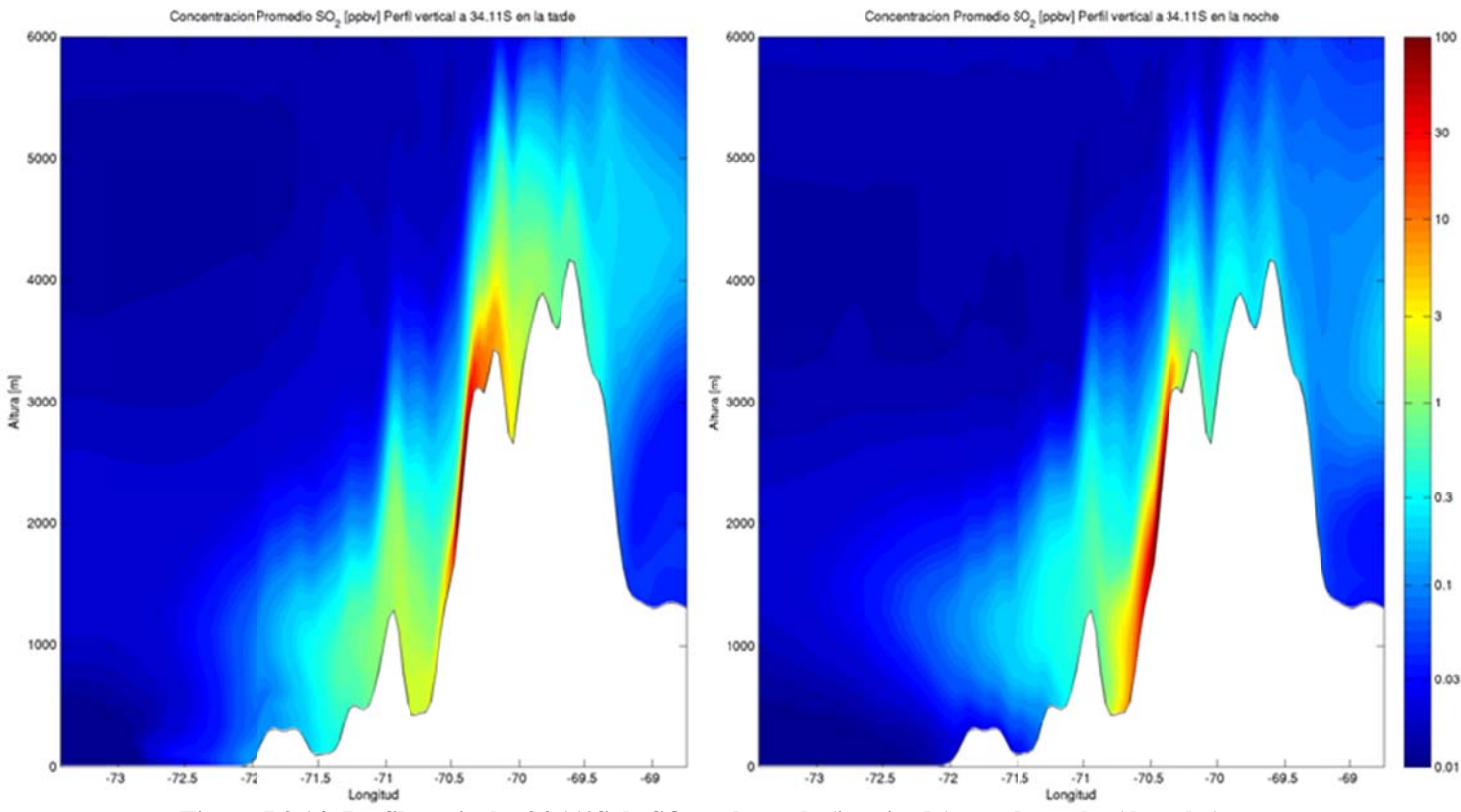

Figura I.3.14: Perfil vertical a 34.11°S de SO<sub>2</sub> en la tarde (izquierda) y en la noche (derecha).

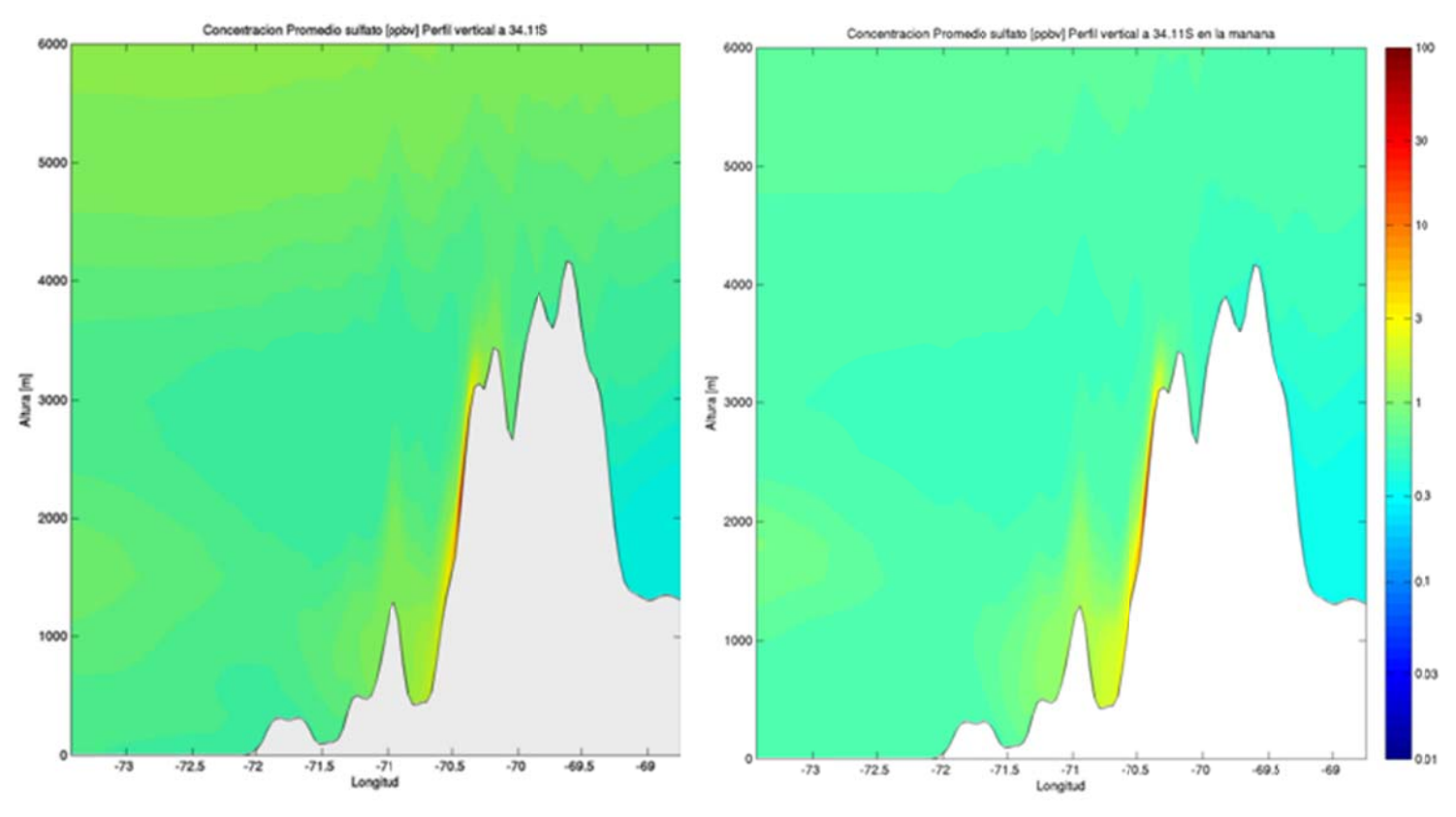

**Figura I.3.15: Perfil vertical a 34.1 11°S de sulfat o promedio (iz zquierda) y en la mañana ( derecha).** 

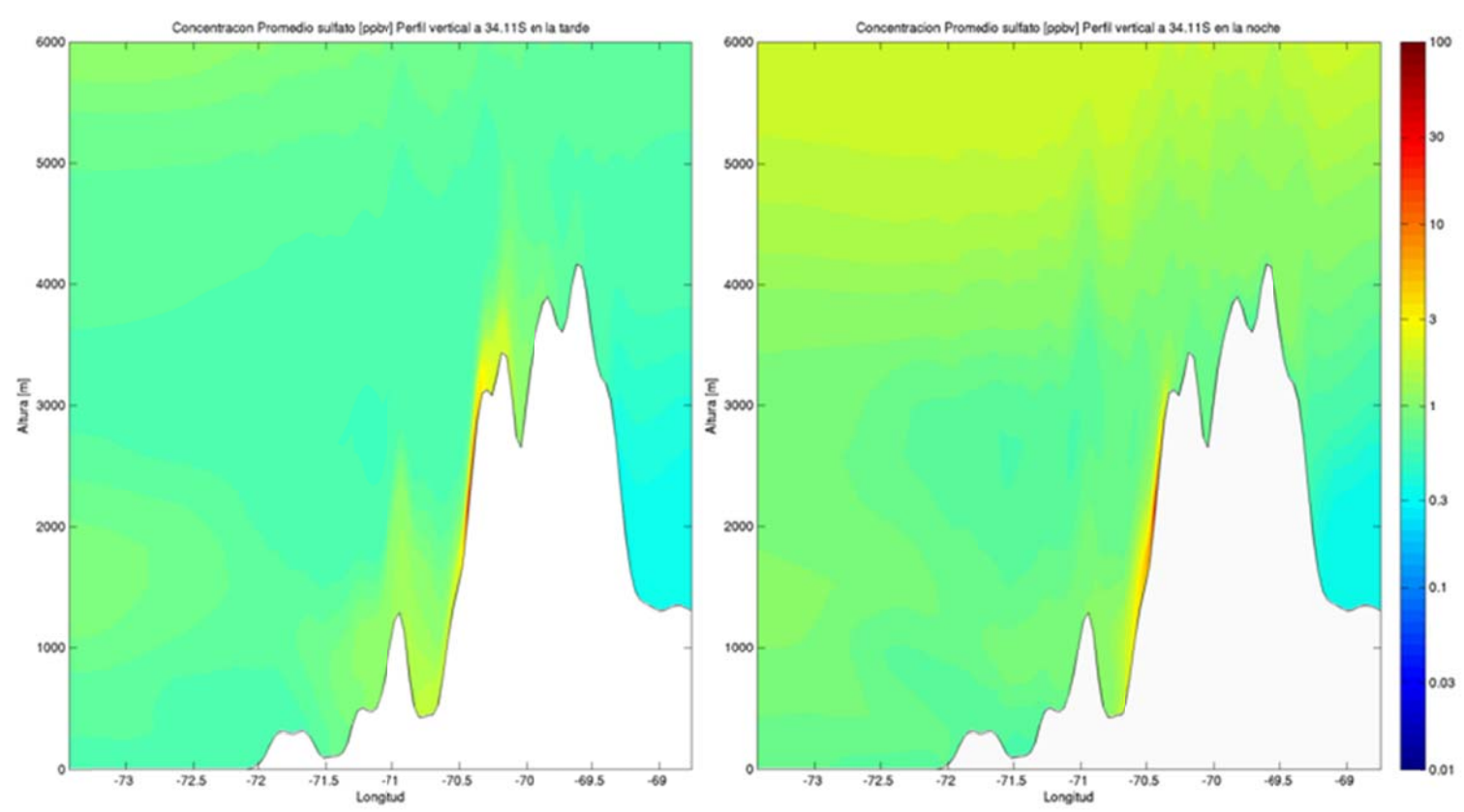

**Figura I.3.16: Perfil vertical a 34.1 1°S de sulfat o en la tarde ( (izquierda) y e en la noche (d derecha).** 

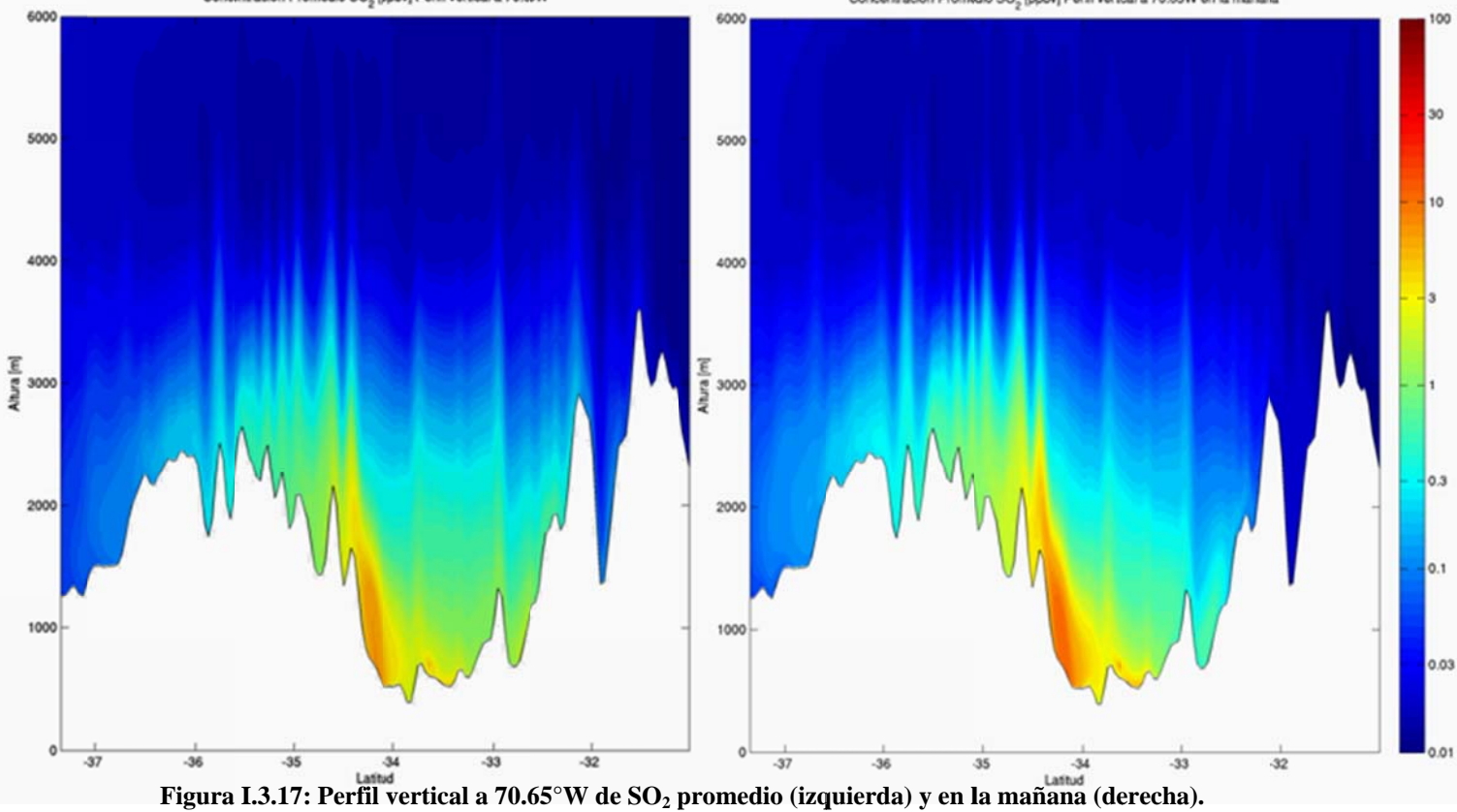

I. 57

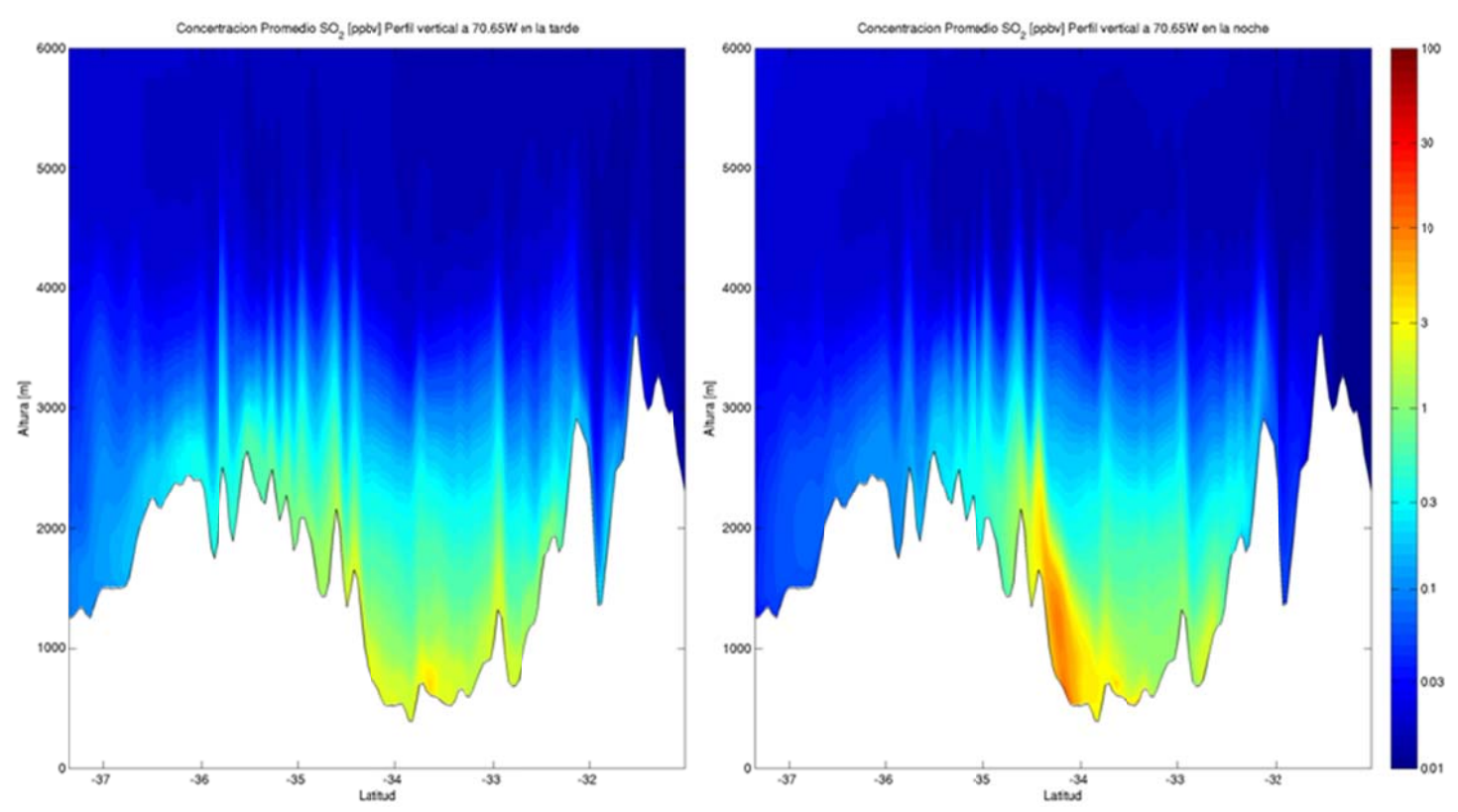

Figura I.3.18: Perfil vertical a 70.65°W de SO<sub>2</sub> en la tarde (izquierda) y en la noche (derecha).

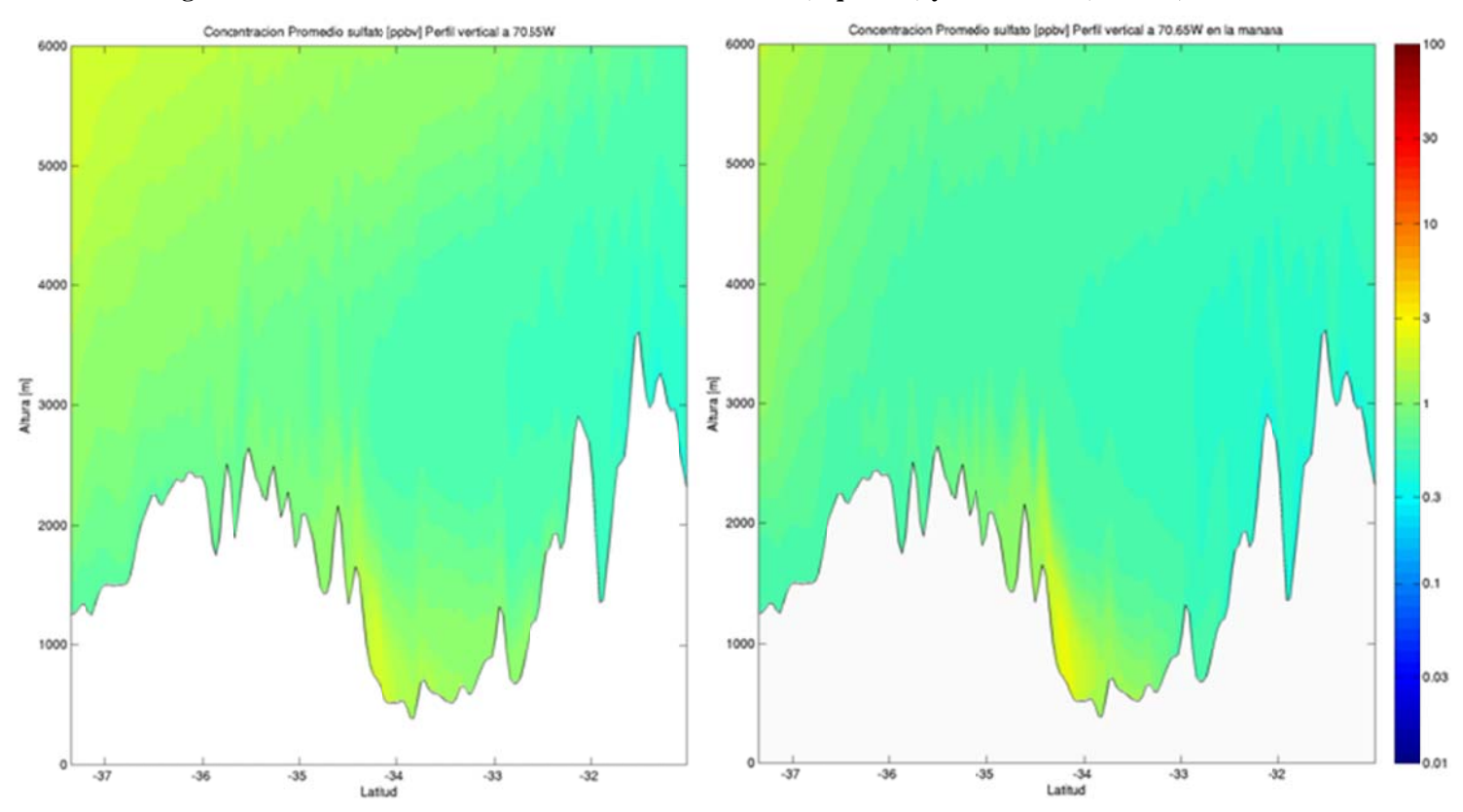

**Figura I.3.19: Perfil vertical a 70.6 65°W de sulfa to promedio ( (izquierda) y e n la mañana (derecha).** 

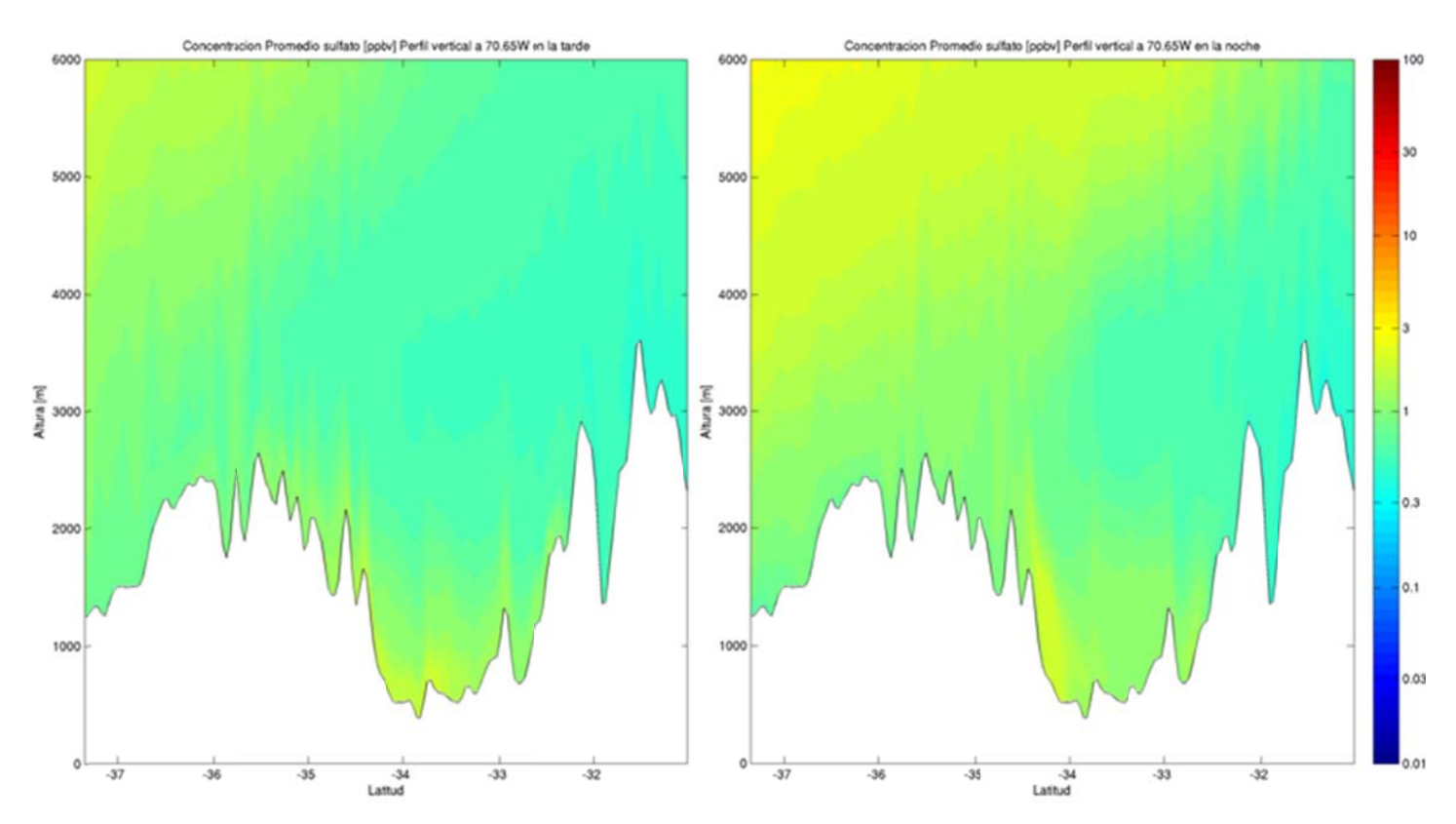

**Figura I.3.20: Perfil vertical a 70.6 5°W de sulfa to en la tarde e (izquierda) y en la noche (d erecha).** 

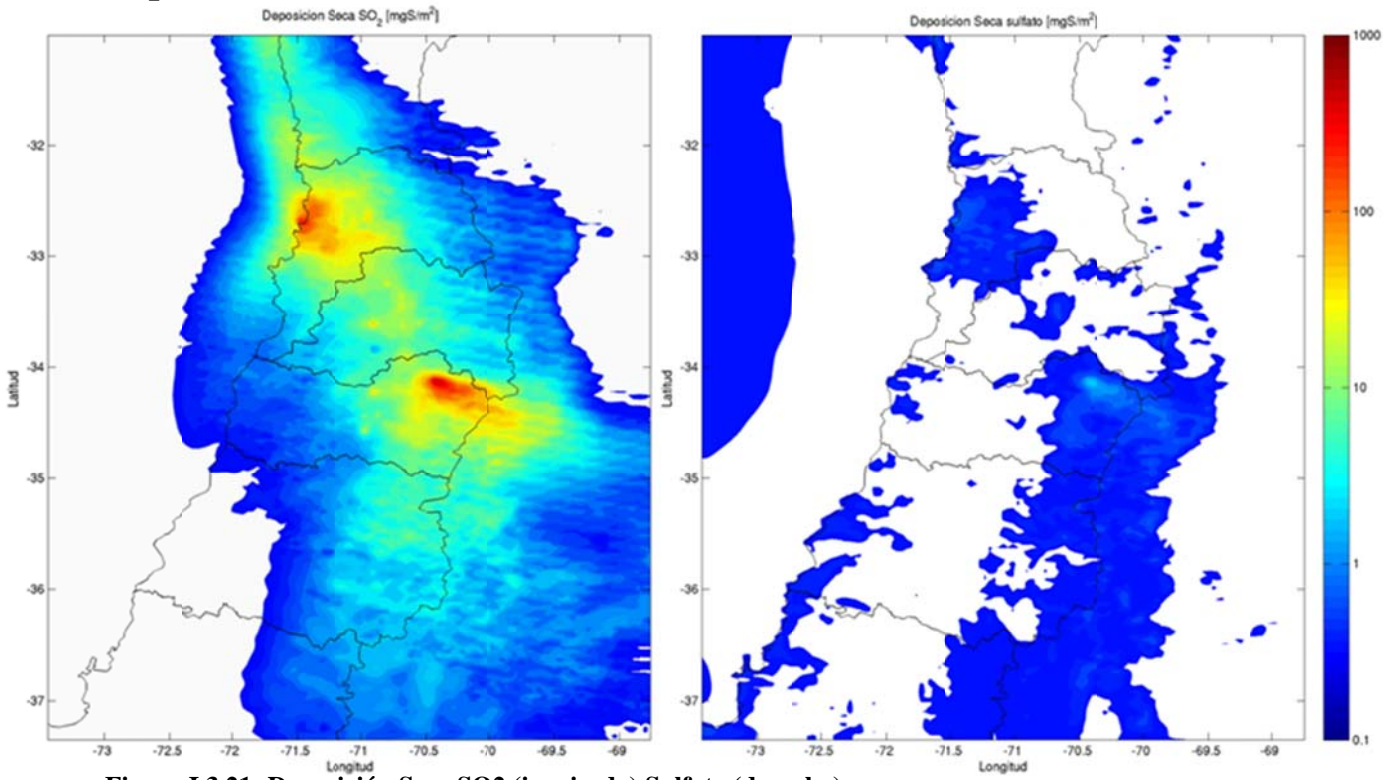

**I. .3.2 Depo osición** 

**Figura I.3.21: Depos ición Seca SO 2 (izquierda) Sulfato (dere cha)** 

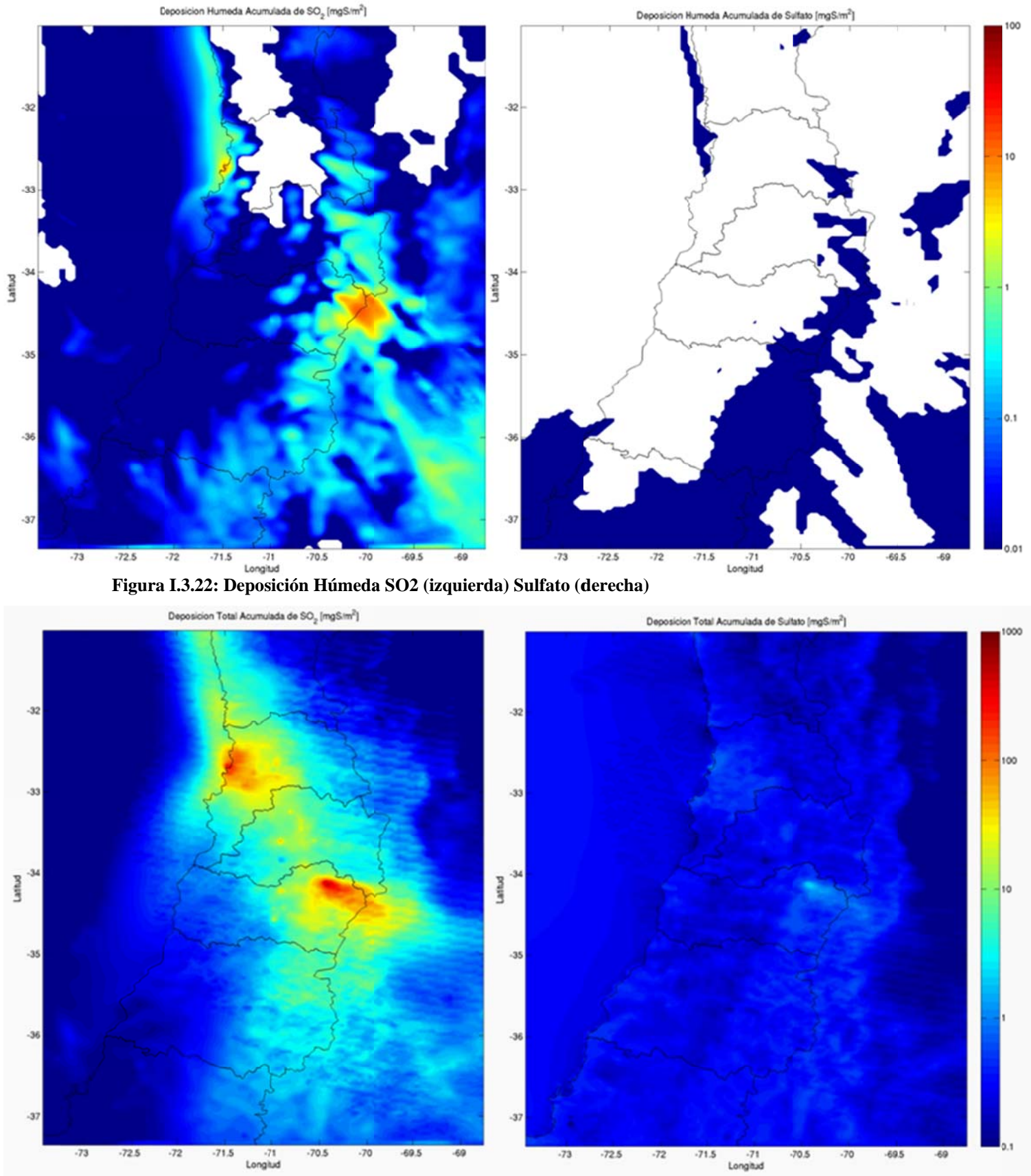

**Figura I.3.23: Depos ición Total SO 2 (izquierda) Sulfato (dere cha)** 

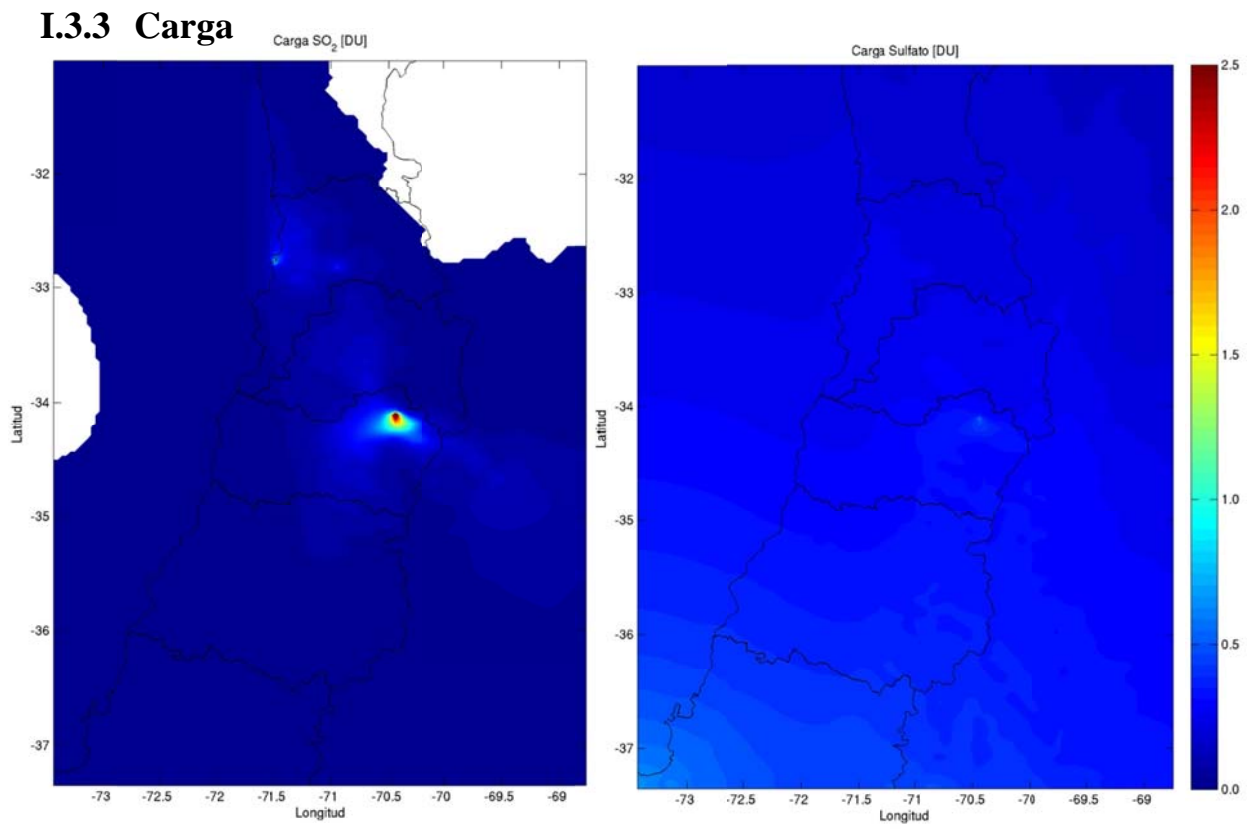

Figura I.3.24: Carga de SO<sub>2</sub> (izquierda) y sulfato (derecha).

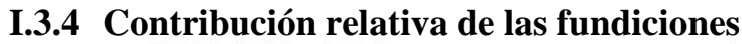

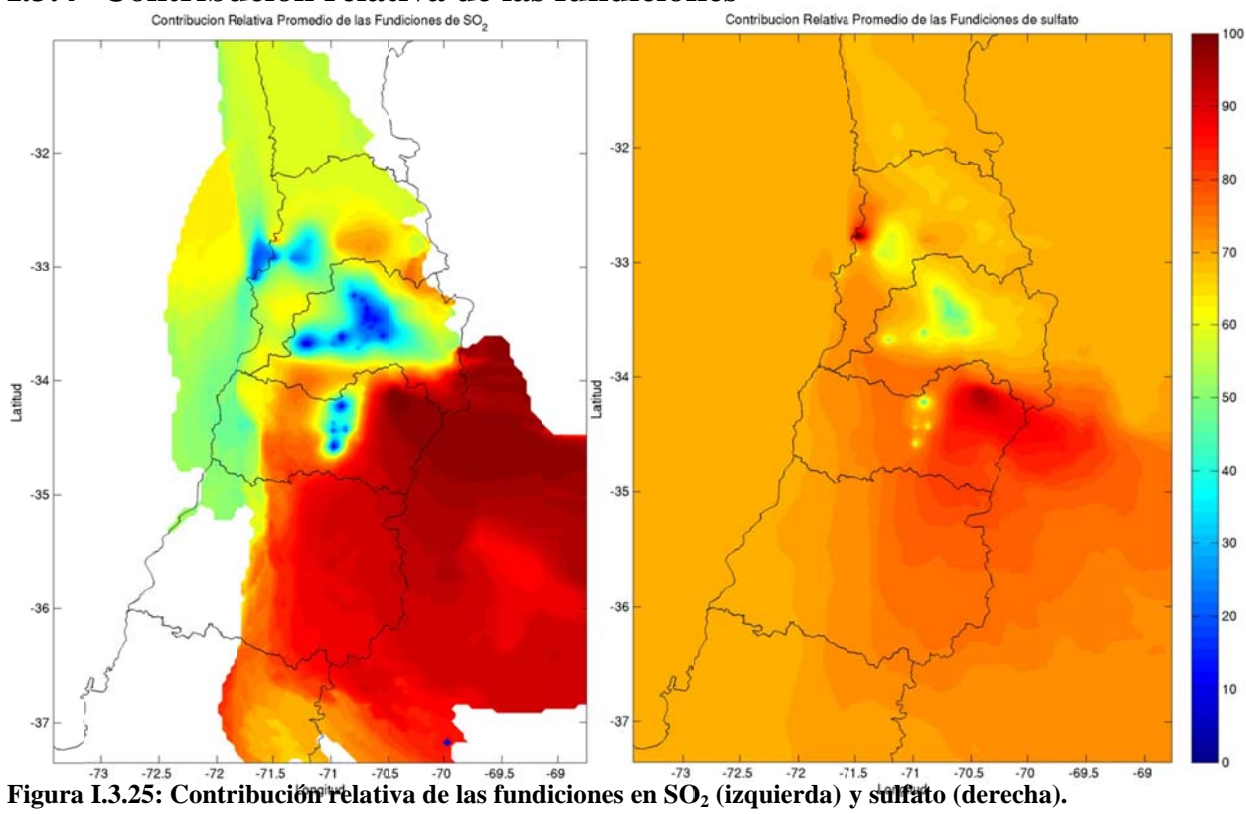

# I.3.5 Variación interdiaria

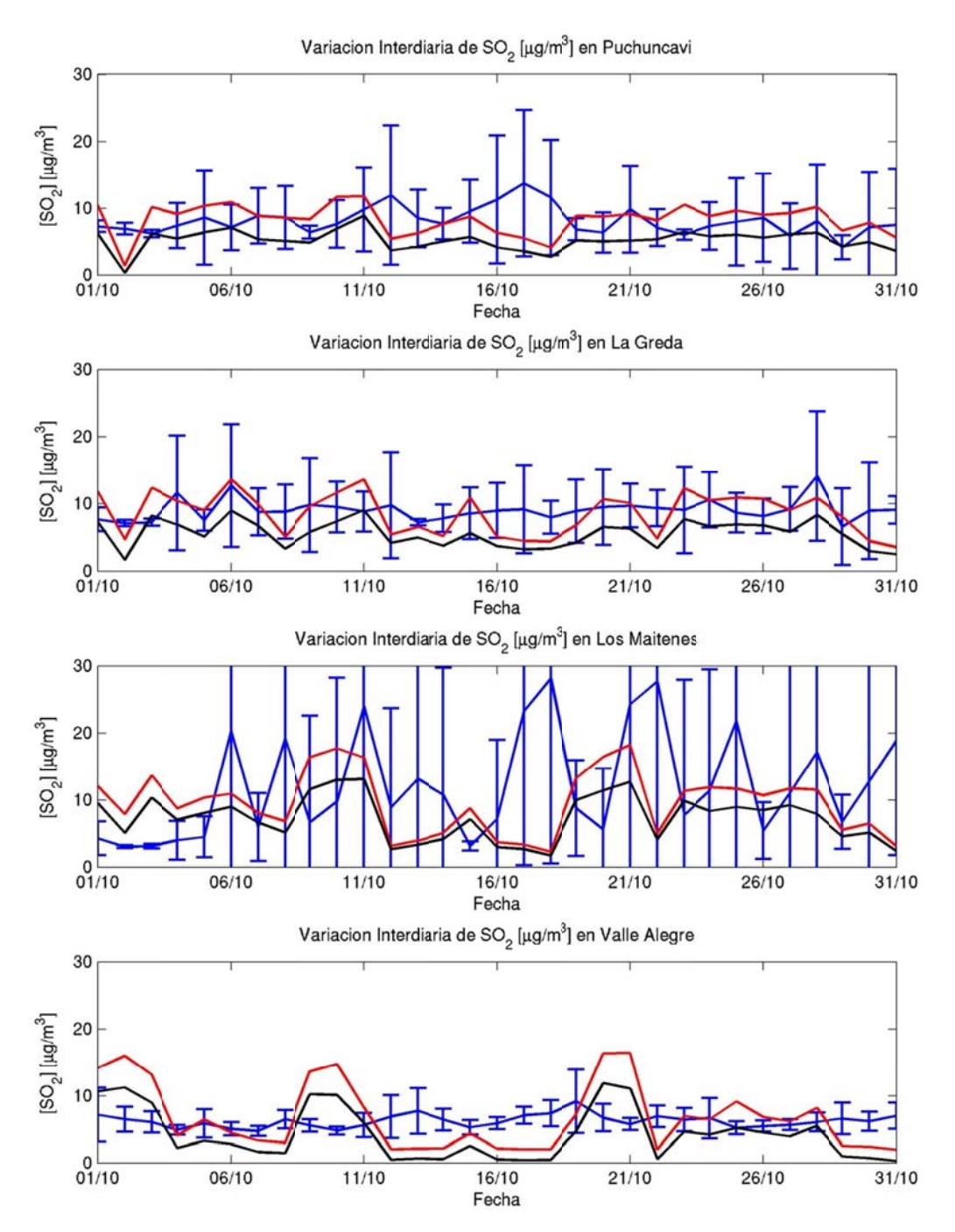

Figura I.3.26: Variación interdiaria en Ventanas: observación (azul), modelo (rojo) y fundiciones (negro)

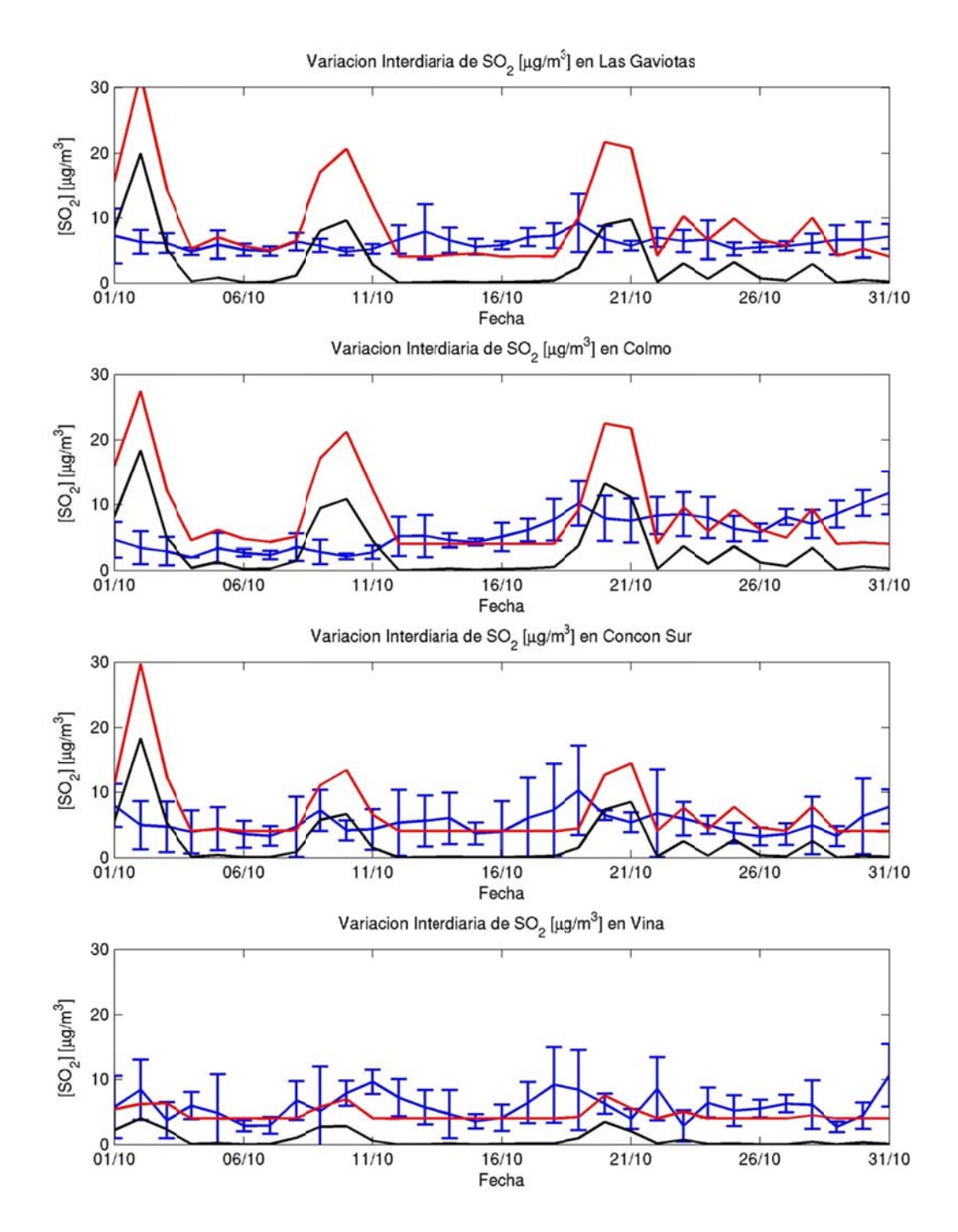

**Figura I.3.27: Variación interdiaria en Concón: obs (azul), modelo (rojo) y fundiciones ( negro)** 

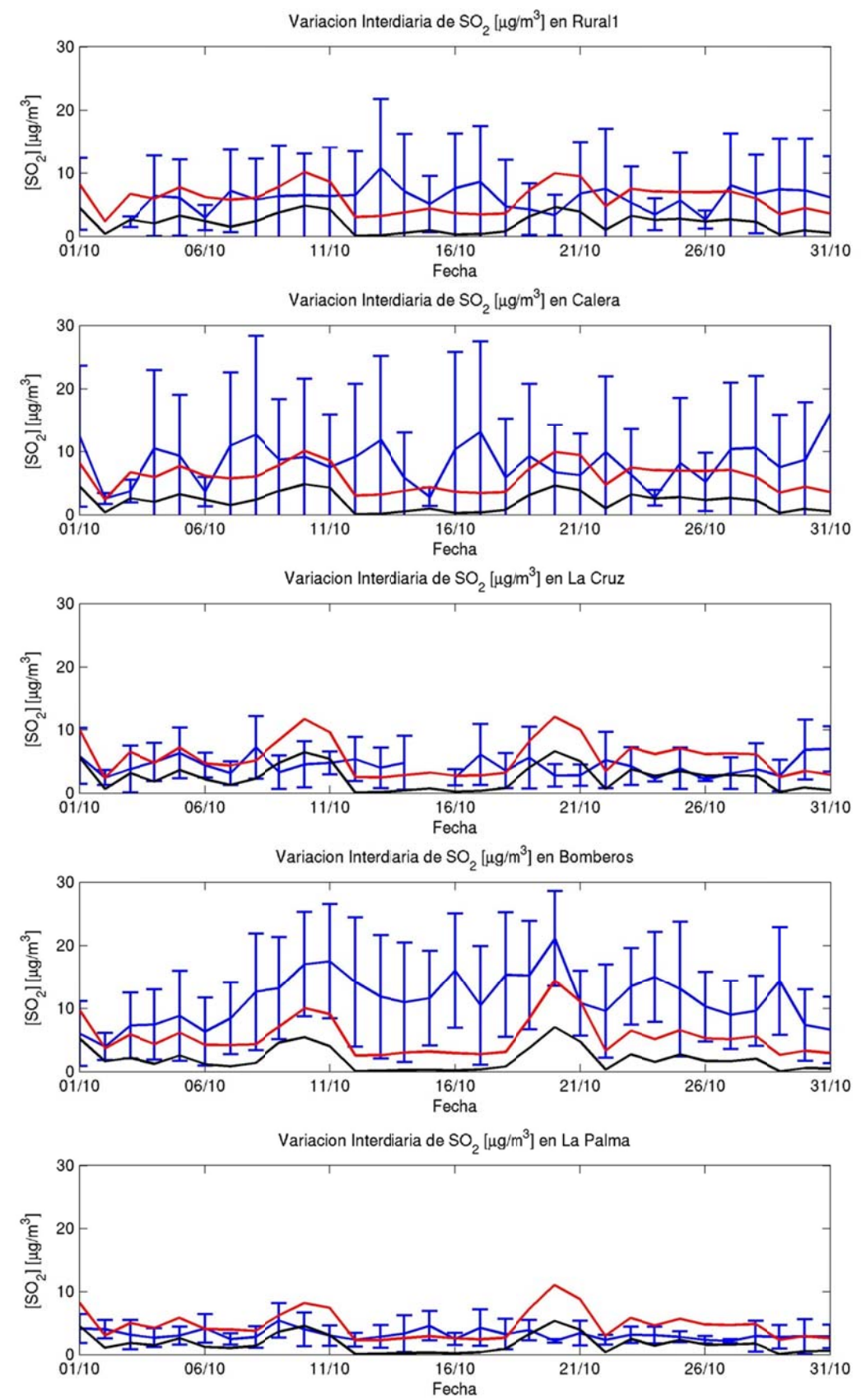

**Figura I.3.28: Variación interdiaria en Quillota (1): obs (azul), modelo (rojo) y fundicion es (negro)** 

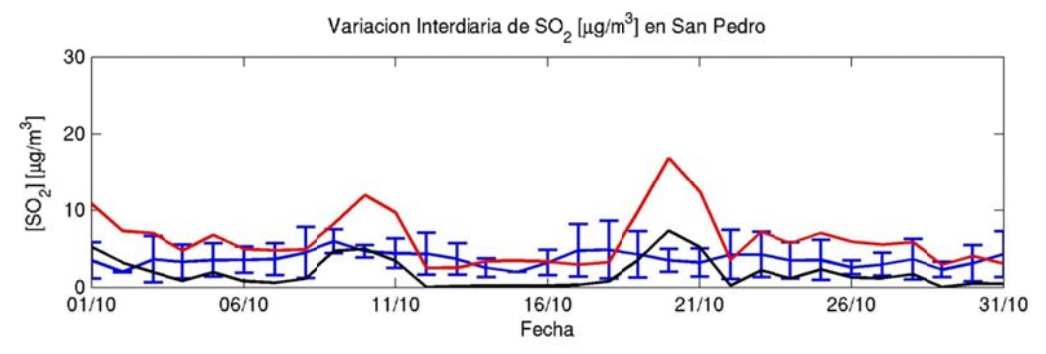

**Figura I.3.29: Variac ión interdiar ia en Quillota (2): obs (azul l), modelo (roj o) y fundicion nes (negro)** 

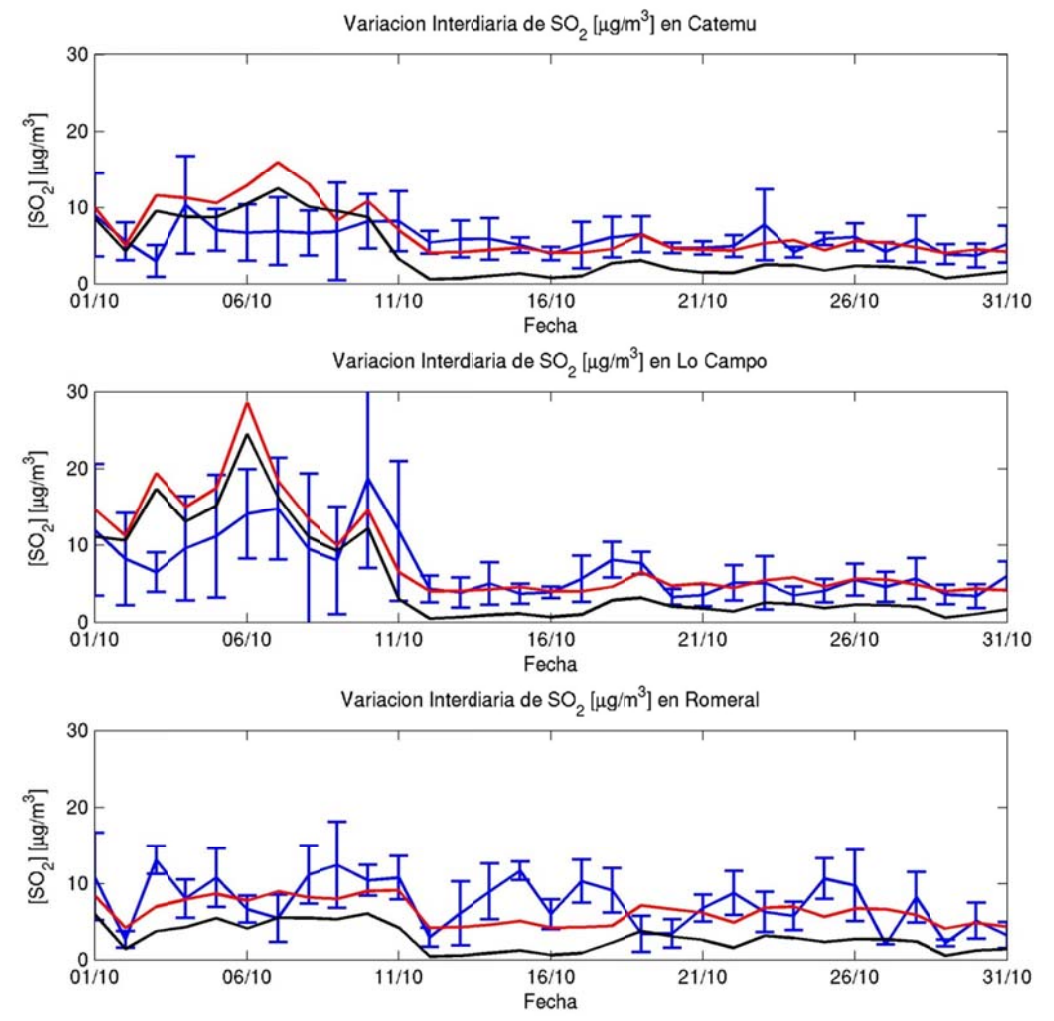

**Fig ura I.3.30: V ariación inter diaria en Cha agres: obs (azu l), modelo (ro ojo) y fundicio ones (negro)** 

I. 65

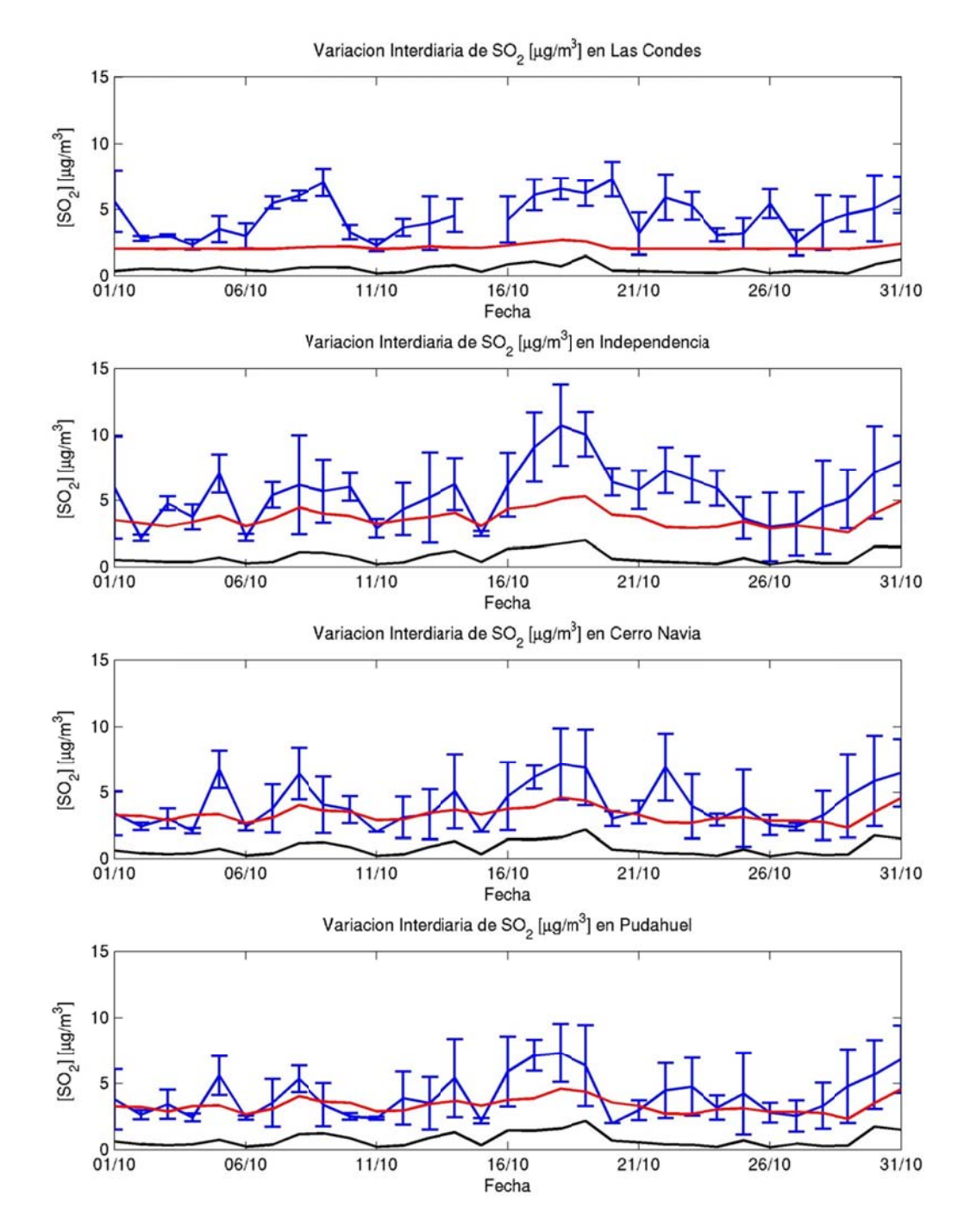

Figura I.3.31: Variación interdiaria en Santiago (1): observación (azul), modelo (rojo) y fundiciones (negro)

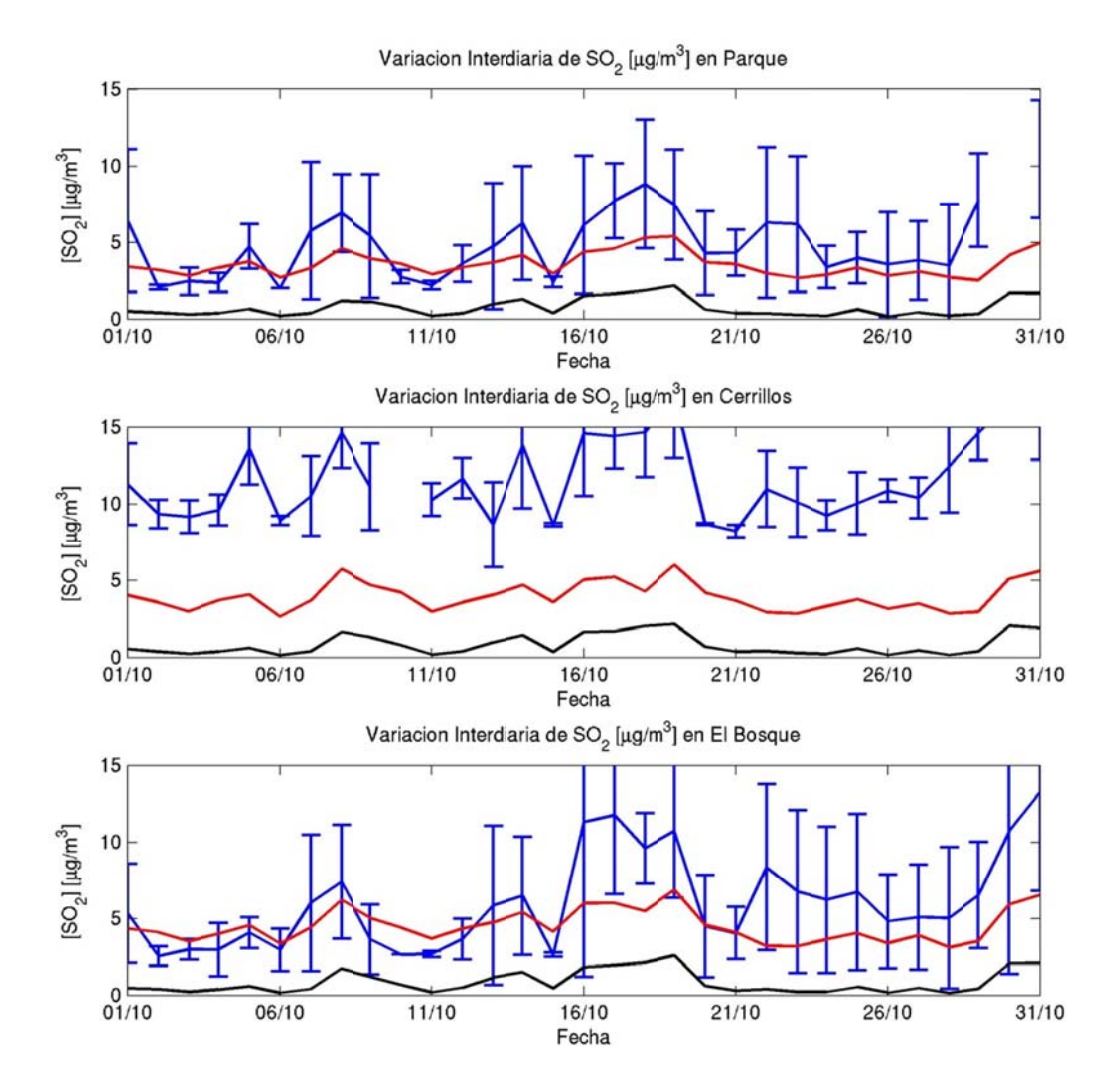

**Figura I.3.32: Variación interdiaria en Santiago (2): obs (azul), modelo (rojo) y fundicio nes (negro)** 

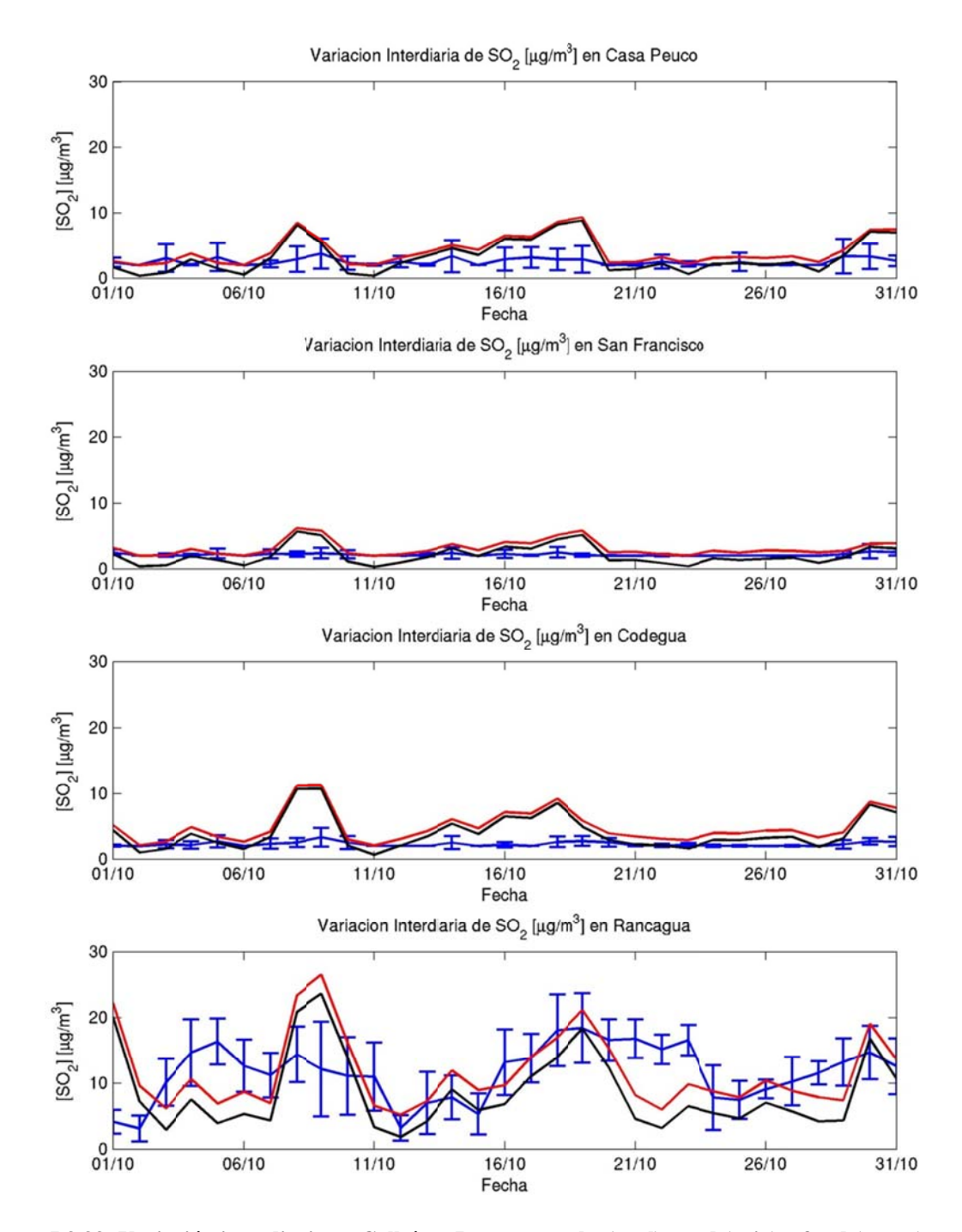

**Figura I.3.33: Variación interdiaria en Colbún y Rancagua: obs (azul), mod (rojo) y fun d (negro)** 

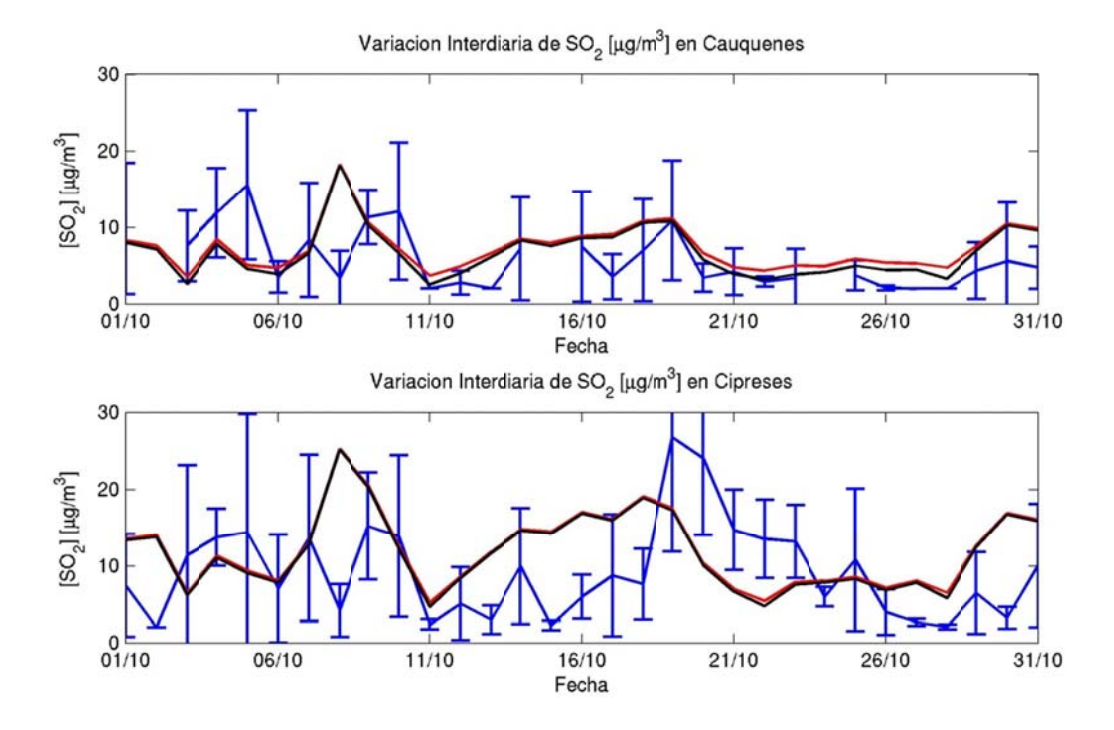

Figura I.3.34: Variación interdiaria en Caletones: observación (azul), modelo (rojo) y fundiciones **(negro) )** 

### **I.3.6 Ciclo Dia ario**

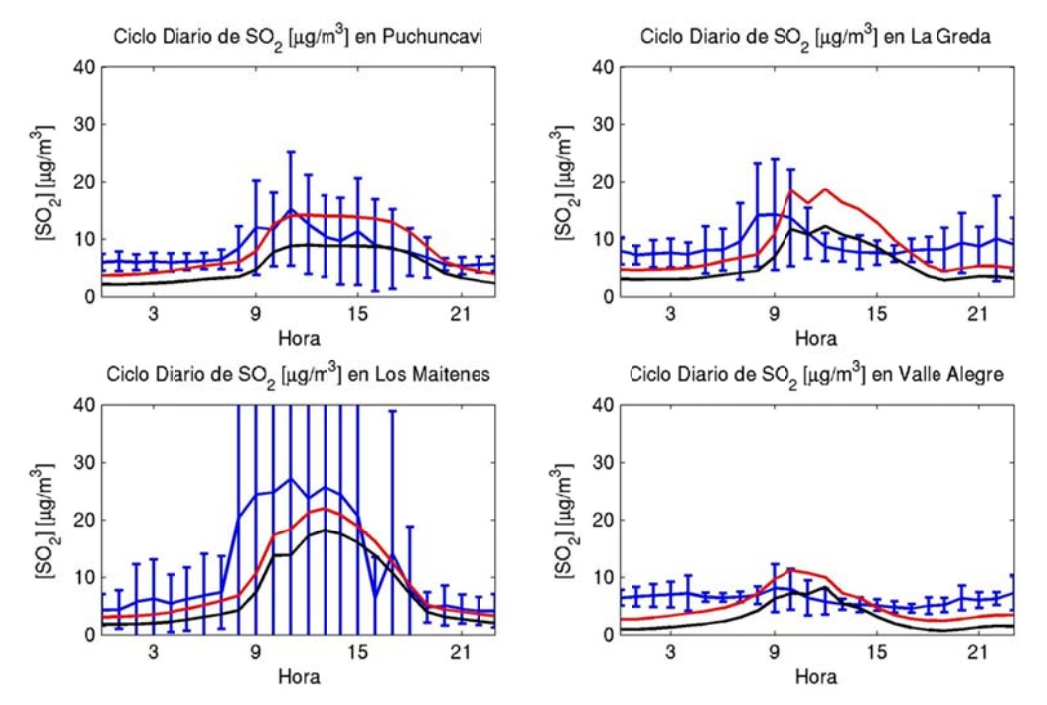

**Fig gura I.3.35: C iclo diario en Ventanas: ob servación (azu l), modelo (ro jo) y fundicio ones (negro)**

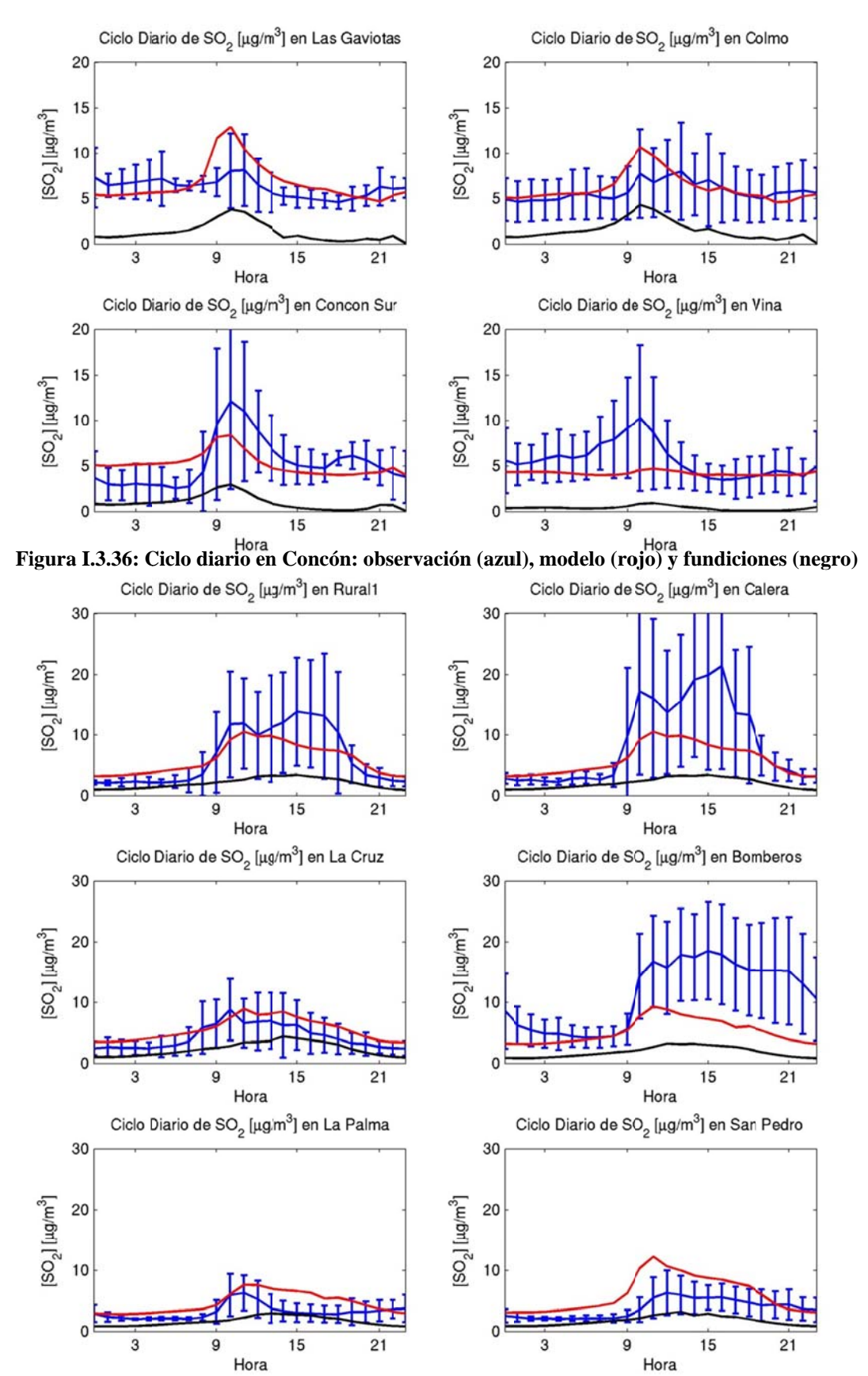

**Fi igura I.3.37: C iclo diario en Quillota: obs servación (azu l), modelo (ro ojo) y fundicio ones (negro)**
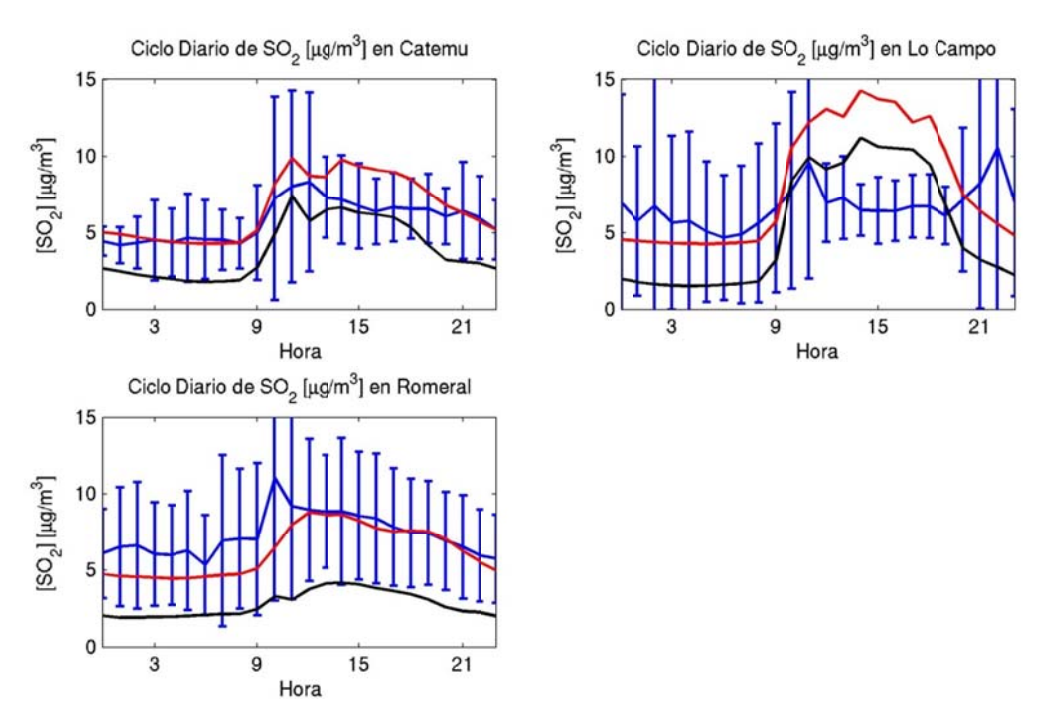

Figura I.3.38: Ciclo diario en Chagres: observación (azul), modelo (rojo) y fundiciones (negro)

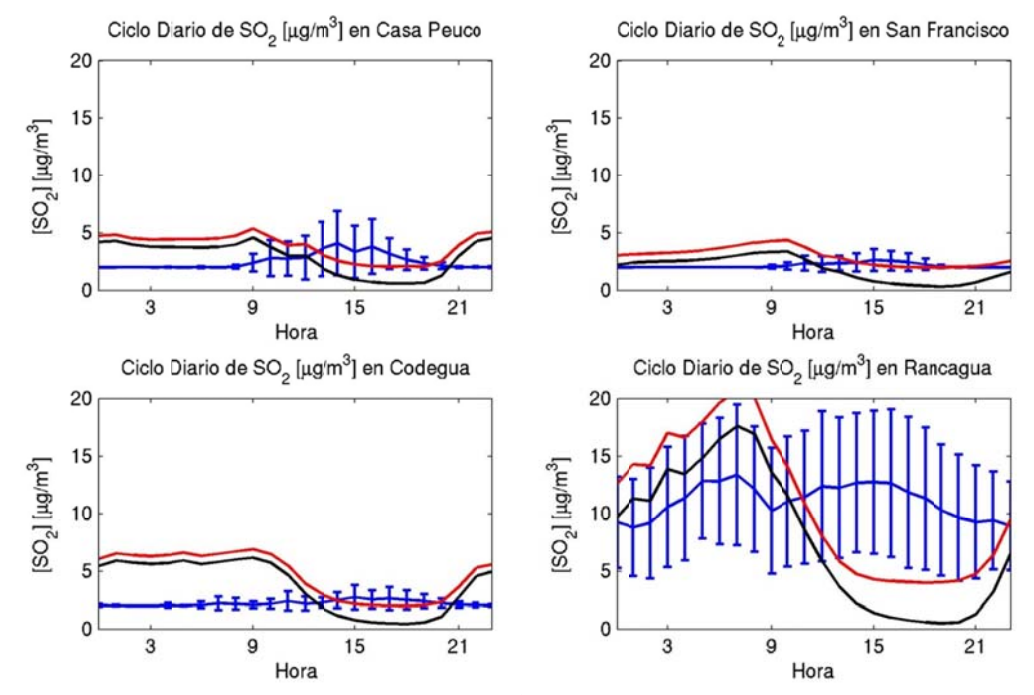

Figura I.3.39: Ciclo diario en Rancagua y Colbún: obs (azul), modelo (rojo) y fundiciones (negro)

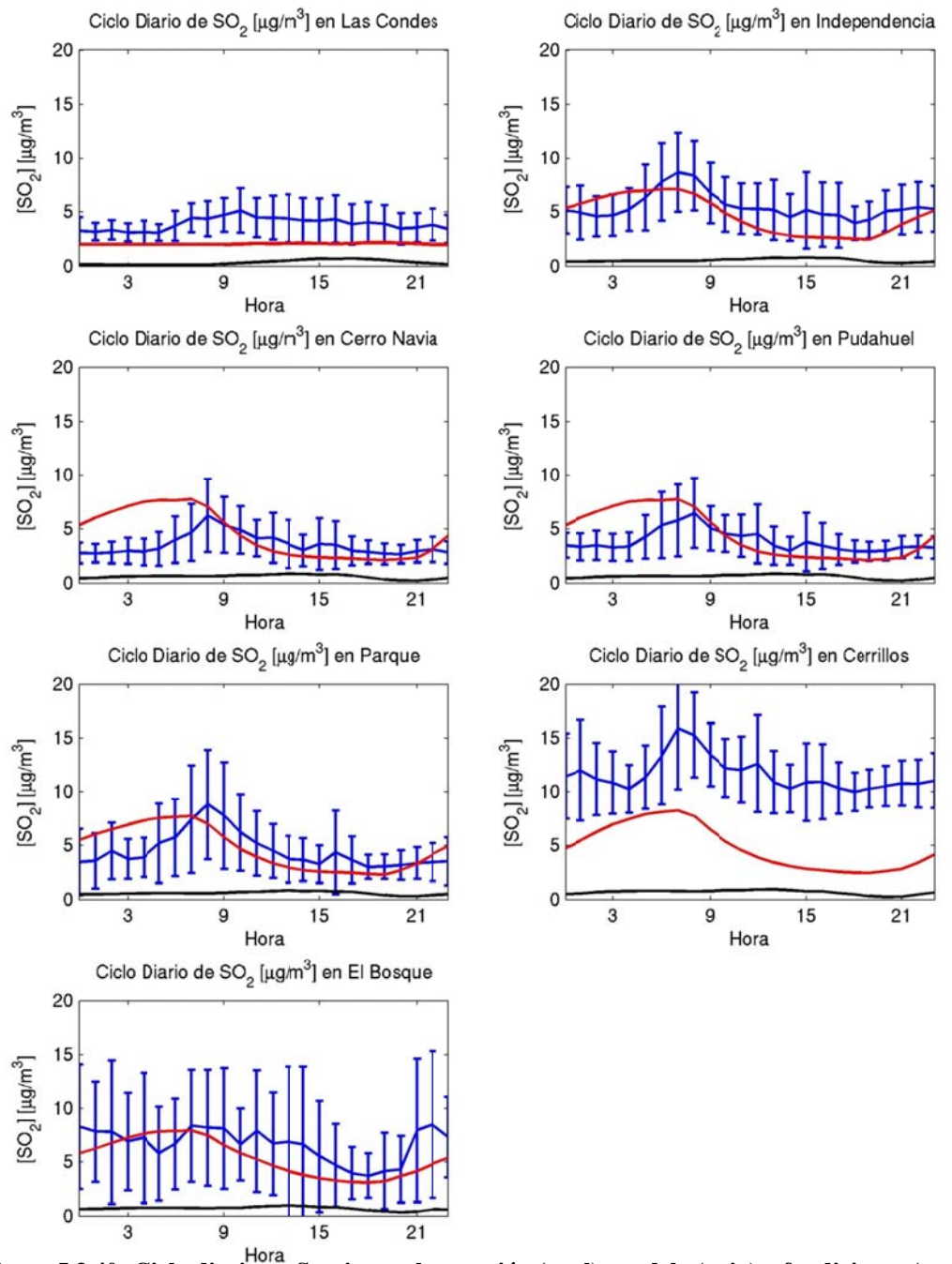

**Fig ura I.3.40: C iclo diario en Santiago: obs servación (azu l), modelo (ro ojo) y fundicio ones (negro)** 

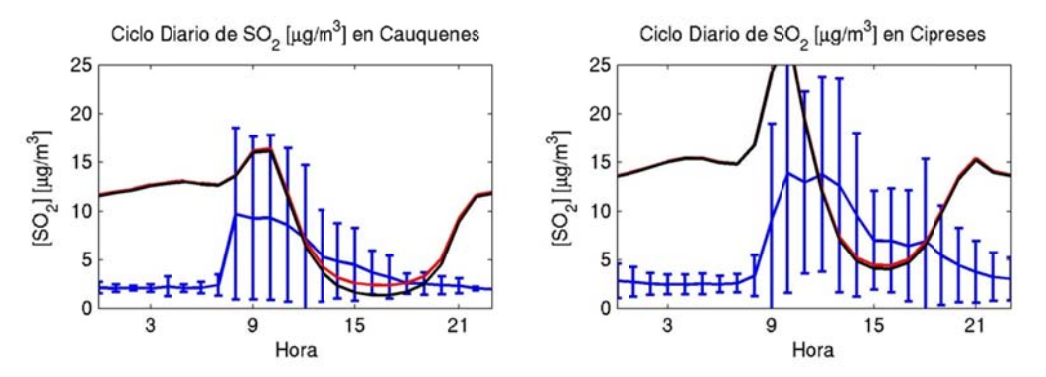

**Fig ura I.3.41: Ci clo diario en Caletones: ob bservación (azu l), modelo (r rojo) y fundici iones (negro)**

## I.3.7 Evaluación

### I.3.7.1 Diagrama de Taylor

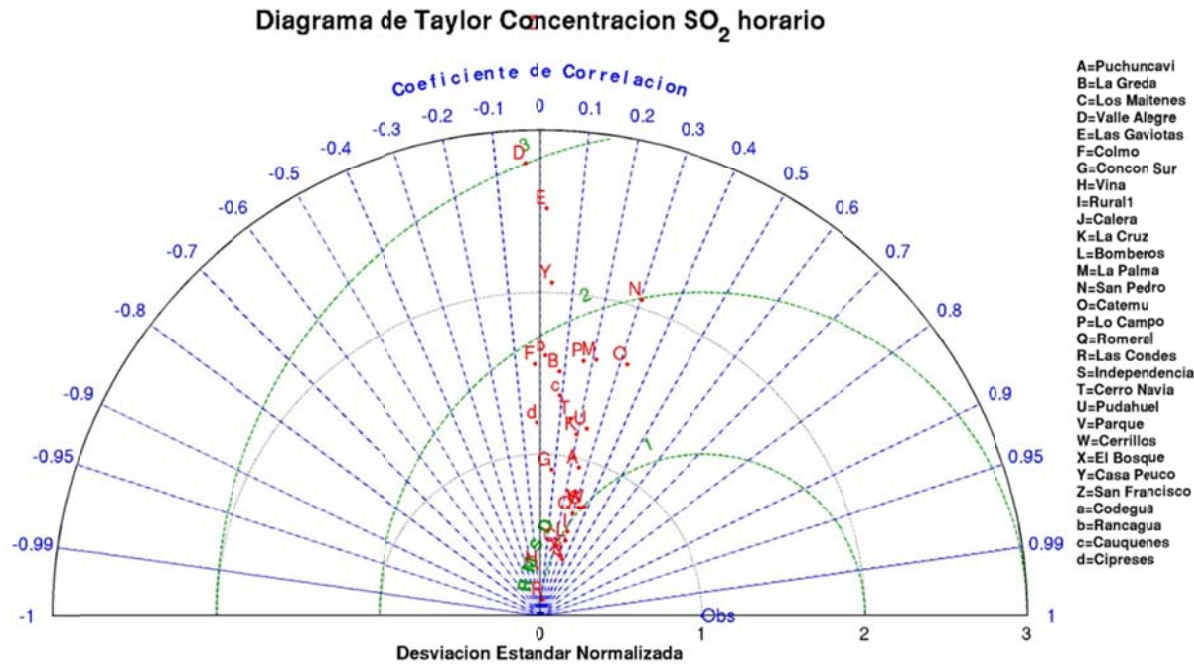

Figura I.3.42: Diagrama de Taylor para el caso horario

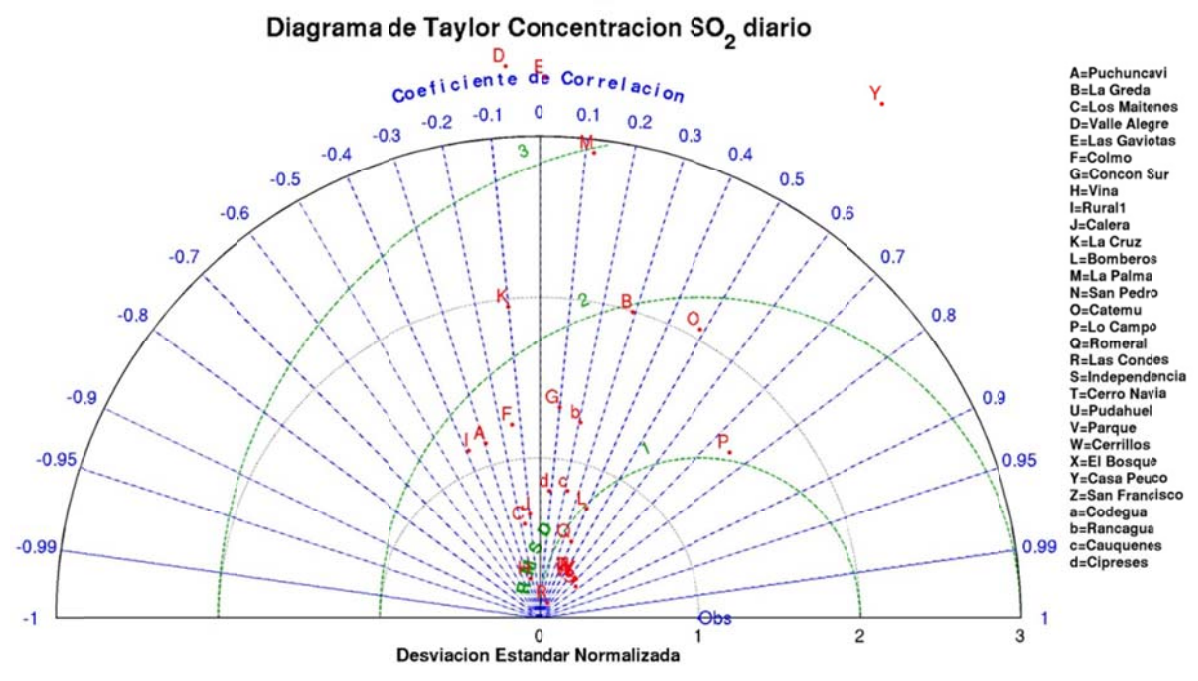

Figura I.3.43: Diagrama de Taylor para el caso diario

## **I.3.7.2 Estadísticos**

|                | Prom.<br>Obs. | Prom.<br>Mod. | Sesgol | <b>Sesgo</b> | Std. | Std. | Std.<br>Geom. Obs Mod. Residual |     | <b>MAE RMSE</b> | <b>Error</b><br>Geom. | <b>IOA COR</b>       | <b>FP</b> | N                     |
|----------------|---------------|---------------|--------|--------------|------|------|---------------------------------|-----|-----------------|-----------------------|----------------------|-----------|-----------------------|
| <b>HORARIO</b> | 6,2           | 5,9           | $-0,3$ | 0,0          | 6,8  | 5,5  | 7,7                             | 4,3 | 7,7             | 0,7                   |                      |           | 0,48 0,24 0,60 15.712 |
| <b>RED</b>     |               |               |        |              |      |      |                                 |     |                 |                       |                      |           |                       |
| Ventanas       | 8,8           | 7.9           | $-0.9$ | $-0,2$       | 11,6 | 7,4  | 12,5                            | 7,0 | 12,5            | 1,0                   | $0,41$ 0.20 0.44     |           | 2.477                 |
| Concón         | 5,6           | 5,5           | $-0,1$ | 0,0          | 3,5  | 4,3  | 5,4                             | 3,4 | 5,5             | 0,5                   | 0,30 0,03 0,64       |           | 2.240                 |
| Calera         | 6,0           | 5,5           | $-0,5$ | 0,1          | 6,9  | 4,0  | 7,1                             | 4,3 | 7,1             | 0,8                   | $0,48$ 0,25 0,61     |           | 3.840                 |
| Chagres        | 6,4           | 6,7           | 0,3    | 0,0          | 4,3  | 5,9  | 6,6                             | 3,7 | 6,6             | 0,4                   | $0,41$   0,20   0,71 |           | 1.933                 |
| Santiago       | 6,0           | 3,7           | $-2,4$ | $-0,4$       | 4,3  | 2,0  | 3,8                             | 3,1 | 4,5             | 0,6                   | $0,56$ 0.45 0.64     |           | 2.028                 |
| San Francisco  | 2,3           | 3,7           | 1,4    | 0,3          | 0,9  | 2,7  | 2,8                             | 1,8 | 3,1             | 0,5                   | $0,14$ 0.01 0.69     |           | 1.922                 |
| Caletones      | 11,0          | 10,4          | $-0,6$ | $-0,1$       | 5,5  | 8,9  | 10,4                            | 7,8 | 10,4            | 1,0                   | $0,38$ 0,02 0,48     |           | 639                   |
| Rancagua       | 6,7           | 9,0           | 2,3    | 0,3          |      | 8,3  | 9,8                             | 6,9 | 10,1            | 1,3                   | $0,50$ 0,21   0,50   |           | 633                   |

Tabla I.3.1: Estadísticos horarios  $SO_2$  por red

Tabla I.3.2: Estadísticos diarios SO<sub>2</sub> por red

|               | Prom.<br>Obs. | Prom.<br>Mod. | <b>Sesgo</b> | Sesgo Std. |     | Std. | Std.<br>Geom. Obs Mod. Residual |     | <b>MAE RMSE</b> | Error<br>Geom. |      | <b>IOA COR</b>               | FP   | N   |
|---------------|---------------|---------------|--------------|------------|-----|------|---------------------------------|-----|-----------------|----------------|------|------------------------------|------|-----|
| <b>DIARIO</b> | 6,5           | 6,1           | $-0,4$       | 0,0        | 4,0 | 3,7  | 4,5                             | 3,2 | 4,5             | 0,4            |      | $0,60$ 0,34 0,73             |      | 861 |
| <b>RED</b>    |               |               |              |            |     |      |                                 |     |                 |                |      |                              |      |     |
| Ventanas      | 9,1           | 8,0           | $-1,0$       | $-0,2$     | 4,7 | 3,8  | 5,8                             | 4,2 | 5,9             | 0,5            |      | $0,43$ 0.08 0.70             |      | 118 |
| Concón        | 5,8           | 5,6           | $-0,2$       | $-0,1$     | 2,0 | 2,8  | 3,4                             | 2,5 | 3,4             | 0,3            |      | $0,36 \vert 0,00 \vert 0,82$ |      | 104 |
| Calera        | 6,2           | 5,7           | $-0,5$       | 0,0        | 3,8 | 2,7  | 4,5                             | 3,5 | 4,5             | 0,5            |      | $0,43 \mid 0,05 \mid 0,68$   |      | 184 |
| Chagres       | 6,8           | 7,2           | 0,4          | 0,0        | 3,1 | 4,2  | 3,6                             | 2,5 | 3,6             | 0,2            |      | $0,72 \mid 0,57$             | 0.90 | 93  |
| Santiago      | 6,3           | 3,8           | $-2,5$       | $-0,4$     | 3,5 | 1,1  | 3,0                             | 2,9 | 4,0             | 0,4            | 0,51 | 0, 54 0, 72                  |      | 183 |
| San Francisco | 2,3           | 3,9           | 1,6          | 0.4        | 0,4 | 2,0  | 1,8                             | 1,7 | 2,4             | 0,3            |      | $0.29 \, 0.55 \, 0.74$       |      | 90  |
| Caletones     | 11,5          | 11,3          | $-0,2$       | 0,0        | 4,3 | 5,3  | 6,1                             | 4,5 | 6,1             | 0,3            |      | 0,53 0,21                    | 0.80 | 30  |
| Rancagua      | 7,3           | 10,2          | 2,9          | 0,5        | 5,1 | 4,5  | 5,9                             | 5,2 | 6,6             | 0,7            |      | 0,51 0,24 0,53               |      | 59  |

|                     | Obs. | Prom. Prom.<br>Mod. | <b>Sesgo</b> | <b>Sesgo</b><br>Geom. | Std. | Std. | Std.<br>Obs Mod. Residual |      | <b>MAE</b> RMSE | Error<br>Geom. | <b>IOA</b> | <b>COR</b>  | <b>FP</b> | ${\bf N}$ |
|---------------------|------|---------------------|--------------|-----------------------|------|------|---------------------------|------|-----------------|----------------|------------|-------------|-----------|-----------|
| <b>ESTACIÓN</b>     |      |                     |              |                       |      |      |                           |      |                 |                |            |             |           |           |
| Puchuncaví          | 8,0  | 8,0                 | 0,1          | $-0,1$                | 5,7  | 5,4  | 6,8                       | 4,8  | 6,8             | 0,6            | 0,50       | 0,25        | 0,59      | 650       |
| La Greda            | 8,9  | 8,7                 | $-0,2$       | $-0,2$                | 4,9  | 7,4  | 8,5                       | 5,8  | 8,5             | 0,6            | 0,33       | 0,08        | 0,57      | 651       |
| Los Maitenes        | 11,7 | 9,3                 | $-2,3$       | $-0,1$                | 21,1 | 9,3  | 21,1                      | 11,9 | 21,2            | 1,9            | 0,41       | 0,22        | 0,32      | 645       |
| Valle Alegre        | 6,2  | 4,9                 | $-1,3$       | $-0,6$                | 2,1  | 6,0  | 6,4                       | 5,0  | 6,5             | 1,1            | 0,23       | $-0,03$     | 0,22      | 531       |
| Las Gaviotas        | 6,2  | 6,6                 | 0,4          | $-0,1$                | 2,1  | 5,4  | 5,7                       | 3,6  | 5,8             | 0,4            | 0,23       | 0,02        | 0,79      | 556       |
| Colmo               | 5,7  | 6,2                 | 0,4          | 0,1                   | 3,3  | 5,2  | 6,2                       | 3,9  | 6,2             | 0,6            | 0,30       | $-0,03$     | 0,62      | 560       |
| Concón Sur          | 5,1  | 5,1                 | 0,0          | 0,1                   | 4,2  | 3,8  | 5,5                       | 3,2  | 5,5             | 0,5            | 0,31       | 0,08        | 0,56      | 558       |
| Viña del Mar        | 5,6  | 4,2                 | $-1,4$       | $-0,1$                | 3,7  | 1,1  | 4,0                       | 2,8  | 4,2             | 0,4            | 0,32       | $-0,07$     | 0,60      | 566       |
| Rural               | 6,0  | 5,9                 | $-0,1$       | 0,2                   | 7,0  | 3,8  | 6,8                       | 4,4  | 6,8             | 0,8            | 0,52       | 0,31        | 0,60      | 633       |
| Caleta              | 8,1  | 5,8                 | $-2,3$       | 0,0                   | 10,3 | 3,8  | 9,6                       | 5,4  | 9,8             | 0,7            | 0,45       | 0,36        | 0,61      | 641       |
| La Cruz             | 4,2  | 5,6                 | 1,4          | 0,3                   | 3,4  | 3,9  | 4,7                       | 3,5  | 4,9             | 0,7            | 0,48       | 0,20        | 0,59      | 633       |
| <b>Bomberos</b>     | 11,0 | 5,3                 | $-5,7$       | $-0,7$                | 8,1  | 3,9  | 7,8                       | 6,6  | 9,6             | 1,1            | 0,55       | 0,32        | 0,56      | 653       |
| La Palma            | 3,1  | 4,4                 | 1,3          | 0,3                   | 1,9  | 3,1  | 3,3                       | 2,3  | 3,5             | 0,5            | 0,42       | 0,21        | 0,68      | 646       |
| San Pedro           | 3,6  | 5,8                 | 2,2          | 0,4                   | 2,4  | 4,9  | 4,7                       | 3,4  | 5,2             | 0,7            | 0,44       | 0,30        | 0,61      | 634       |
| Catemu              | 5,6  | 6,2                 | 0,6          | 0,1                   | 2,8  | 4,6  | 4,6                       | 2,6  | 4,6             | 0,3            | 0,51       | 0,33        | 0,79      | 646       |
| Lo Campo            | 6,4  | 7,7                 | 1,3          | 0,1                   | 5,4  | 8,6  | 9,4                       | 5,0  | 9,5             | 0,5            | 0,32       | 0,17        | 0,71      | 648       |
| Romeral             | 7,1  | 6,1                 | $-1,0$       | 0.0                   | 4,2  | 2,8  | 4,3                       | 3,4  | 4,4             | 0,4            | 0,57       | 0,30        | 0,62      | 639       |
| Las Condes          | 4,3  | 2,1                 | $-2,2$       | $-0,6$                | 1,8  | 0,2  | 1,8                       | 2,2  | 2,9             | 0,6            | 0,47       | 0,16        | 0,58      | 320       |
| Independenci        |      |                     |              |                       |      |      |                           |      |                 |                |            |             |           |           |
| a<br>Cerro Navia-   | 5,5  | 3,8                 | $-1,7$       | $-0,3$                | 3,0  | 1,8  | 2,5                       | 2,3  | 3,0             | 0,4            | 0,63       | 0,55        | 0,72      | 350       |
| Pudahuel            | 4,0  | 3,6                 | $-0,4$       | $-0,1$                | 2,3  | 2,1  | 2,4                       | 1,6  | 2,4             | 0,3            | 0,66       | 0,42        | 0,83      | 364       |
| Parque<br>O'Higgins | 4,9  | 3,7                 | $-1,2$       | $-0,2$                | 3,7  | 2,0  | 3,1                       | 2,1  | 3,3             | 0,3            | 0,64       | 0,55        | 0,75      | 340       |
| Cerrillos           | 11,7 | 4,1                 | $-7,6$       | $-1,1$                | 3,5  | 2,2  | 2,9                       | 7,6  | 8,1             | 1,5            | 0,41       | 0,56        | 0,16      | 322       |
| El Bosque           | 6,1  | 4,7                 | $-1,4$       | $-0,1$                | 5,1  | 2,0  | 4,5                       | 2,8  | 4,7             | 0,3            | 0,52       | 0,47        | 0,75      | 332       |
| Casa Peuco          | 2,5  | 3,7                 | 1,3          | 0,3                   | 1.3  | 2,7  | 2,9                       | 1,9  | 3,2             | 0,5            | 0,23       | 0,03        | 0,66      | 635       |
| San Francisco       | 2,1  | 2,8                 | 0,7          | 0,2                   | 0,4  | 1,6  | 1,7                       | 0,9  | 1,8             | 0,2            | 0,10       | $-0.01$     | 0,84      | 635       |
| Codegua             | 2,2  | 4,4                 | 2,2          | 0,5                   | 0,6  | 3,2  | 3,3                       | 2,5  | 4,0             | 0,7            | 0,07       | $-0,06$     | 0,57      | 652       |
| Rancagua            | 11,0 | 10,4                | $-0,6$       | $-0,1$                | 5,5  | 8,9  | 10,4                      | 7,8  | 10,4            | 1,0            | 0,38       | 0,02        | 0,48      | 639       |
| Cauquenes           | 5,3  | 6,4                 | 1,2          | 0,2                   | 5,6  | 6,0  | 6,6                       | 4,3  | 6,7             | 0,9            | 0,61       | 0,36        | 0,59      | 295       |
| Cipreses            | 8,0  | 11,3                | 3,2          | 0,4                   | 8,1  | 9,3  | 11,9                      | 9,2  | 12,3            | 1,7            |            | $0,43$ 0,08 | 0,41      | 338       |

Tabla I.3.3: Estadísticos horarios SO<sub>2</sub> por estación

|                            | Obs. | Prom. Prom.<br>Mod. | <b>Sesgo</b> | <b>Sesgo</b><br>Geom. | Std.<br><b>Obs</b> | Std. | Std.<br>Mod. Residual |     | <b>MAE</b> RMSE | Error<br>Geom. |      | <b>IOA</b> COR | $\bf FP$ | ${\bf N}$ |
|----------------------------|------|---------------------|--------------|-----------------------|--------------------|------|-----------------------|-----|-----------------|----------------|------|----------------|----------|-----------|
| <b>ESTACIÓN</b>            |      |                     |              |                       |                    |      |                       |     |                 |                |      |                |          |           |
| Puchuncaví                 | 8,1  | 8,3                 | 0,2          | 0,0                   | 2,0                | 2,3  | 3,4                   | 2,7 | 3,4             | 0,2            | 0,23 | $-0,29$        | 0,87     | 31        |
| La Greda                   | 9,1  | 8,6                 | $-0,5$       | $-0,1$                | 1,6                | 3,1  | 3,0                   | 2,6 | 3,1             | 0,2            | 0,46 | 0,29           | 0,90     | 31        |
| Los Maitenes               | 12,2 | 9,6                 | $-2,7$       | $-0,2$                | 7,8                | 4,6  | 9,7                   | 8,1 | 10,0            | 1,0            |      | $0,34$ -0,16   | 0,48     | 31        |
| Valle Alegre               | 6,3  | 5,0                 | $-1,3$       | $-0,4$                | 1,0                | 3,4  | 3,6                   | 3,2 | 3,8             | 0,6            | 0,21 | $-0,06$        | 0,52     | 25        |
| Las Gaviotas               | 6,3  | 6,8                 | 0,5          | 0,0                   | 1,0                | 3,3  | 3,5                   | 2,6 | 3,5             | 0,2            | 0,26 | 0,01           | 0,88     | 26        |
| Colmo                      | 6,0  | 6,3                 | 0,3          | 0,1                   | 2,6                | 3,2  | 4,5                   | 3,3 | 4,5             | 0,5            | 0,30 | $-0,14$        | 0,69     | 26        |
| Concón Sur                 | 5,2  | 5,2                 | 0,0          | 0,0                   | 1,7                | 2,3  | 2,7                   | 2,0 | 2,7             | 0,2            | 0,42 | 0,10           | 0,88     | 26        |
| Viña del Mar               | 5,8  | 4,2                 | $-1,6$       | $-0,3$                | 2,1                | 0,5  | 2,3                   | 2,2 | 2,8             | 0,2            | 0,39 | $-0,24$        | 0,81     | 26        |
| Rural                      | 6,1  | 6,1                 | 0,0          | 0,0                   | 1,8                | 2,1  | 3,3                   | 2,8 | 3,3             | 0,4            | 0,15 | $-0,39$        | 0,67     | 30        |
| Caleta                     | 8,4  | 6,0                 | $-2,4$       | $-0,3$                | 3,3                | 2,1  | 4,1                   | 3,8 | 4,7             | 0,5            | 0,40 | $-0,10$        | 0,71     | 31        |
| La Cruz                    | 4,3  | 5,8                 | 1,5          | 0,2                   | 1,5                | 2,9  | 3,3                   | 2,9 | 3,6             | 0,4            | 0,27 | $-0,10$        | 0,67     | 30        |
| <b>Bomberos</b>            | 11,4 | 5,5                 | $-6,0$       | $-0,8$                | 3,9                | 2,9  | 3,8                   | 6,2 | 7,1             | 0,9            | 0,48 | 0,40           | 0,52     | 31        |
| La Palma                   | 3,2  | 4,7                 | 1,5          | 0,3                   | 0,8                | 2,2  | 2,3                   | 2,0 | 2,7             | 0,3            | 0,28 | 0,12           | 0,77     | 31        |
| San Pedro                  | 3,7  | 6,2                 | 2,6          | 0,4                   | 0,9                | 3,4  | 3,4                   | 3,1 | 4,2             | 0,5            | 0,19 | 0,11           | 0,74     | 31        |
| Catemu                     | 5,9  | 6,8                 | 0,9          | 0,1                   | 1,6                | 3,3  | 2,9                   | 1,9 | 3,0             | 0,2            | 0,58 | 0,49           | 0,94     | 31        |
| Lo Campo                   | 7,1  | 8,5                 | 1,4          | 0,1                   | 3,9                | 6,1  | 4,1                   | 2,7 | 4,3             | 0,1            | 0,80 | 0,75           | 0,94     | 31        |
| Romeral                    | 7,5  | 6,3                 | $-1,2$       | $-0,1$                | 3,3                | 1,7  | 3,0                   | 2,8 | 3,3             | 0,3            | 0,58 | 0,39           | 0,84     | 31        |
| Las Condes                 | 4,5  | 2,1                 | $-2,4$       | $-0,7$                | 1,4                | 0,2  | 1,4                   | 2,4 | 2,8             | 0,6            | 0,45 | 0,50           | 0,47     | 30        |
| Independenci               |      |                     |              |                       |                    |      |                       |     |                 |                |      |                |          |           |
| a                          | 5,8  | 3,9                 | $-1,9$       | $-0,3$                | 2,2                | 0,7  | 1,7                   | 2,2 | 2,6             | 0,2            | 0,55 | 0,76           | 0,90     | 31        |
| Cerro Navia-<br>Pudahuel   | 4,2  | 3,7                 | $-0,6$       | $-0,1$                | 1,7                | 0,5  | 1,4                   | 1,2 | 1,5             | 0,1            | 0,57 | 0,62           | 1,00     | 31        |
| Parque<br><b>O'Higgins</b> | 5,1  | 3,9                 | $-1,2$       | $-0,2$                | 2,3                | 0,8  | 1,9                   | 1,7 | 2,3             | 0,2            | 0,59 | 0,67           | 0,90     | 30        |
| Cerrillos                  | 12,0 | 4,3                 | $-7,7$       | $-1,0$                | 2,8                | 0,9  | 2,3                   | 7,7 | 8,1             | 1,1            | 0,38 | 0,67           | 0,07     | 30        |
| El Bosque                  | 6,2  | 4,8                 | $-1,5$       | $-0,2$                | 2,9                | 1,0  | 2,4                   | 2,2 | 2,8             | 0,2            | 0,57 | 0,69           | 0,94     | 31        |
| Casa Peuco                 | 2,5  | 4,0                 | 1,5          | 0,4                   | 0,5                | 2,1  | 1,8                   | 1,6 | 2,4             | 0,3            | 0,35 | 0,55           | 0,80     | 30        |
| San Francisco              | 2,2  | 3,0                 | 0,9          | 0,3                   | 0,2                | 1,0  | 1,0                   | 0,9 | 1,3             | 0,2            | 0,27 | 0,53           | 0,90     | 30        |
| Codegua                    | 2,3  | 4,8                 | 2,5          | 0,7                   | 0,3                | 2,2  | 2,0                   | 2,5 | 3,2             | 0,6            | 0,22 | 0,67           | 0,53     | 30        |
| Rancagua                   | 11,5 | 11,3                | $-0,2$       | 0,0                   | 4,3                | 5,3  | 6,1                   | 4,5 | 6,1             | 0,3            | 0,53 | 0,21           | 0,80     | 30        |
| Cauquenes                  | 5,7  | 7,8                 | 2,1          | 0,4                   | 3,6                | 3,0  | 4,2                   | 3,7 | 4,6             | 0,5            | 0,47 | 0,22           | 0,50     | 28        |
| Cipreses                   | 8,7  | 12,3                | 3,6          | 0,5                   | 5,8                | 4,6  | 7,1                   | 6,6 | 8,0             | 0,9            | 0,43 | 0,08           | 0,55     | 31        |

Tabla I.3.4: Estadísticos diarios  $SO<sub>2</sub>$  por estación

**ANEXO J:** Resultados de la Modelación Inversa

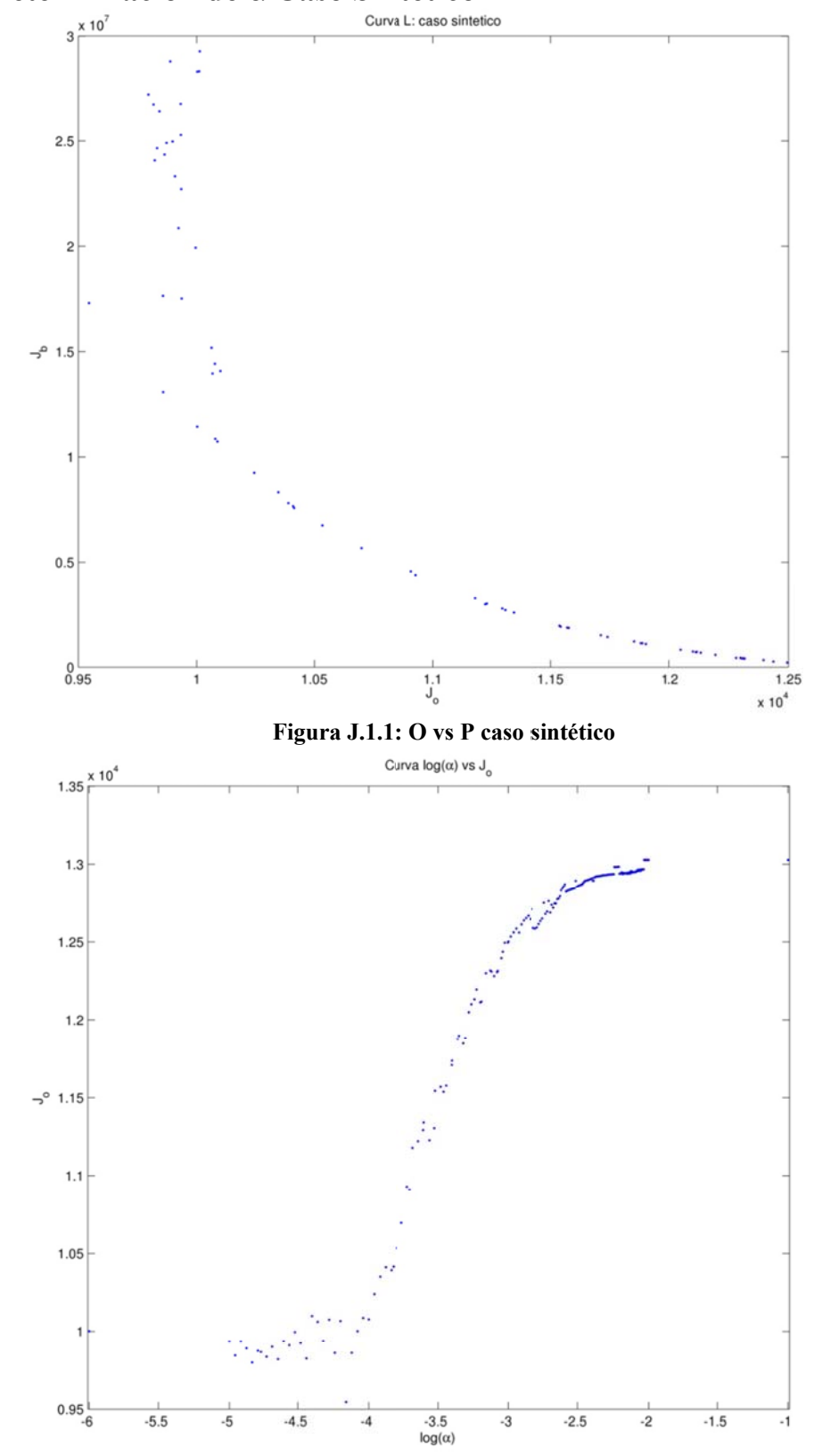

# J.1 Determinación de a Caso Sintético

Figura J.1.2:  $log(a)$  vs O caso sintético

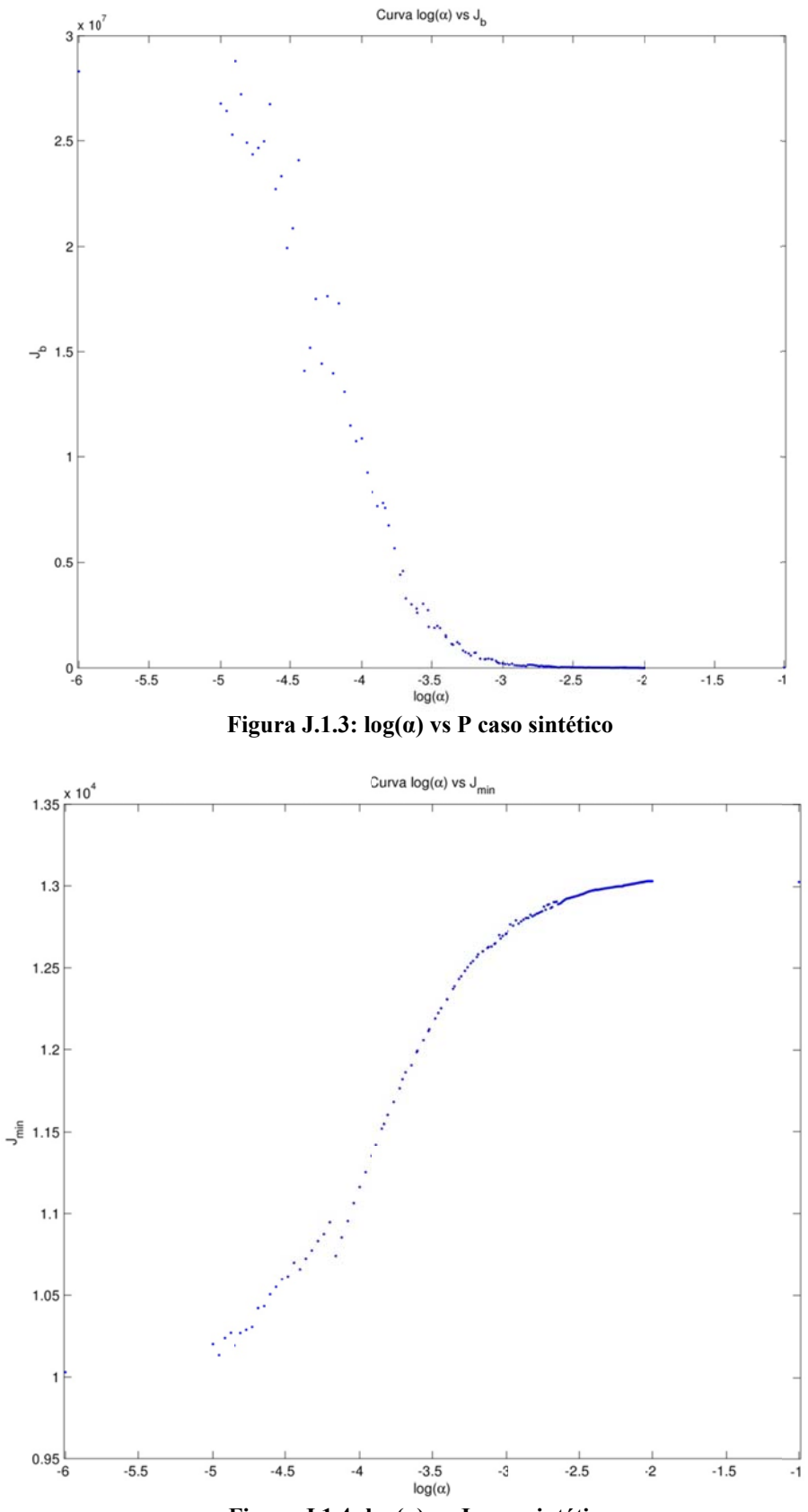

Figura J.1.4:  $log(\alpha)$  vs J caso sintético

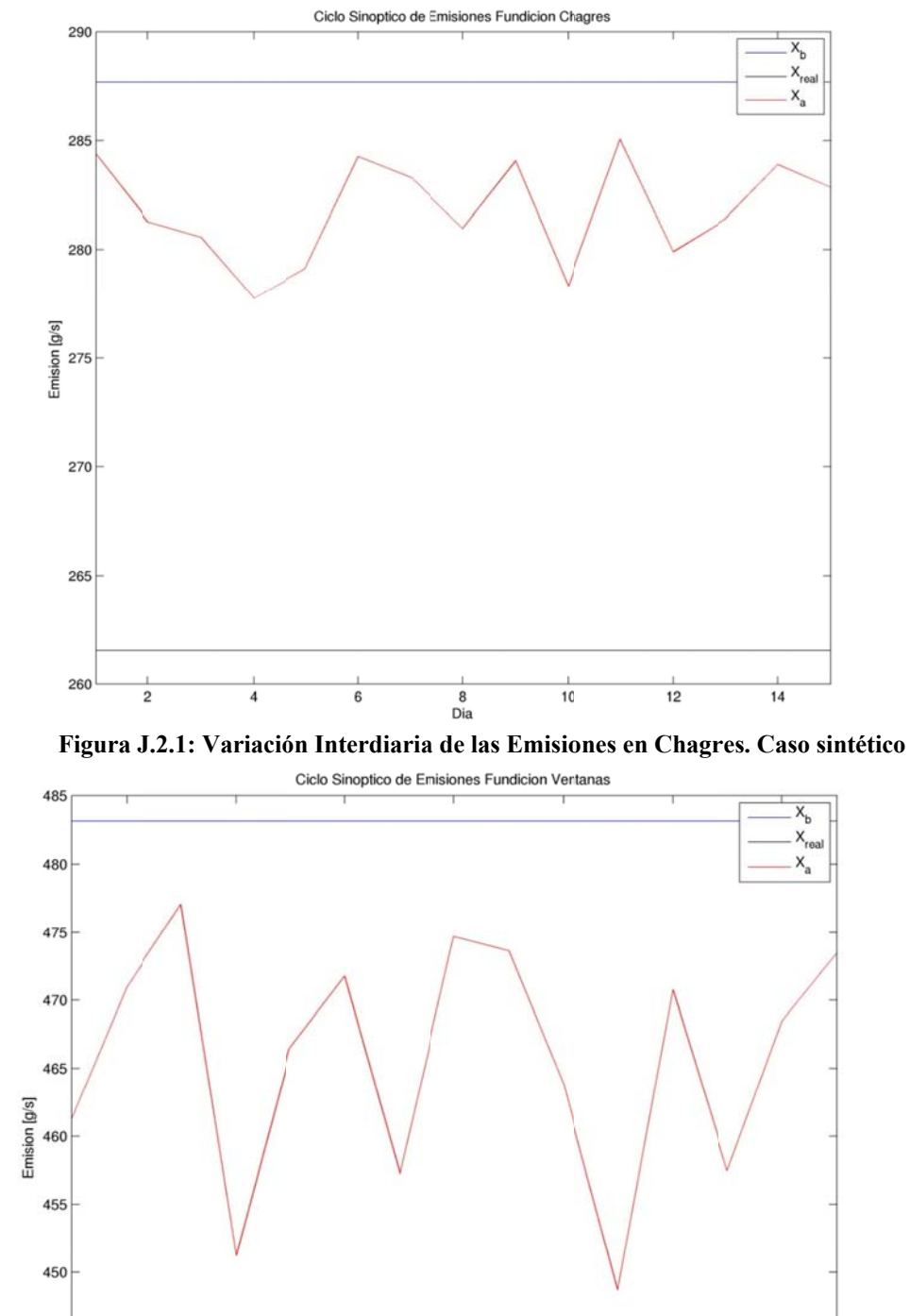

 $J.2$ Variación Interdiaria de las Emisiones Caso Sintético

Figura J.2.2: Variación Interdiaria de las Emisiones en Fundición Ventanas. Caso sintético

 $\overline{10}$ 

 $\overline{12}$ 

 $\overline{14}$ 

 $\overline{\overset{8}{\underset{Dia}{}}\phantom{+}}$ 

 $\overline{6}$ 

 $\overline{4}$ 

445

440

435

 $\overline{2}$ 

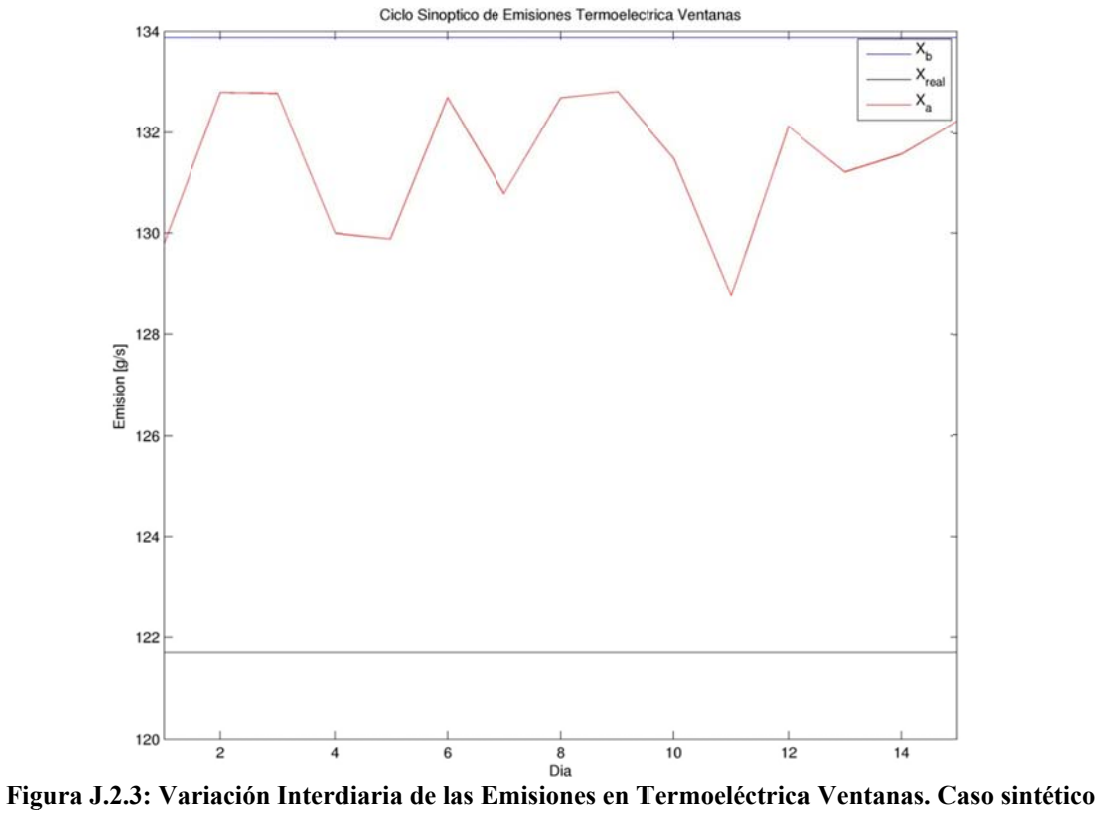

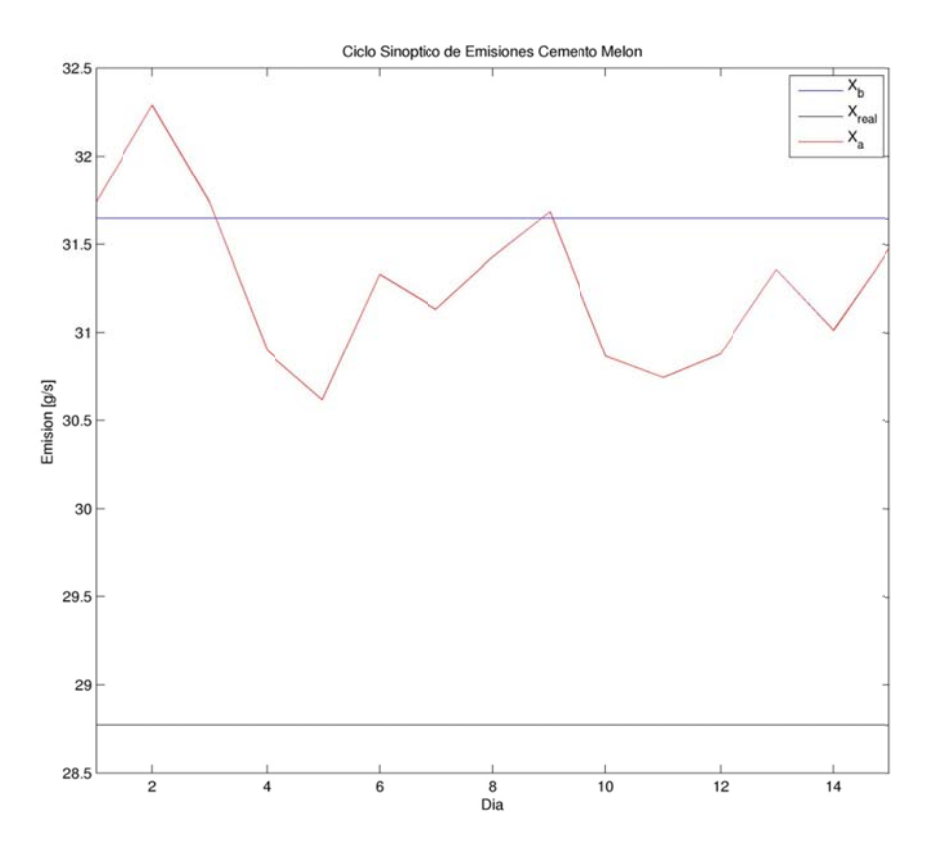

Figura J.2.4: Variación Interdiaria de las Emisiones en Cemento Melón. Caso sintético

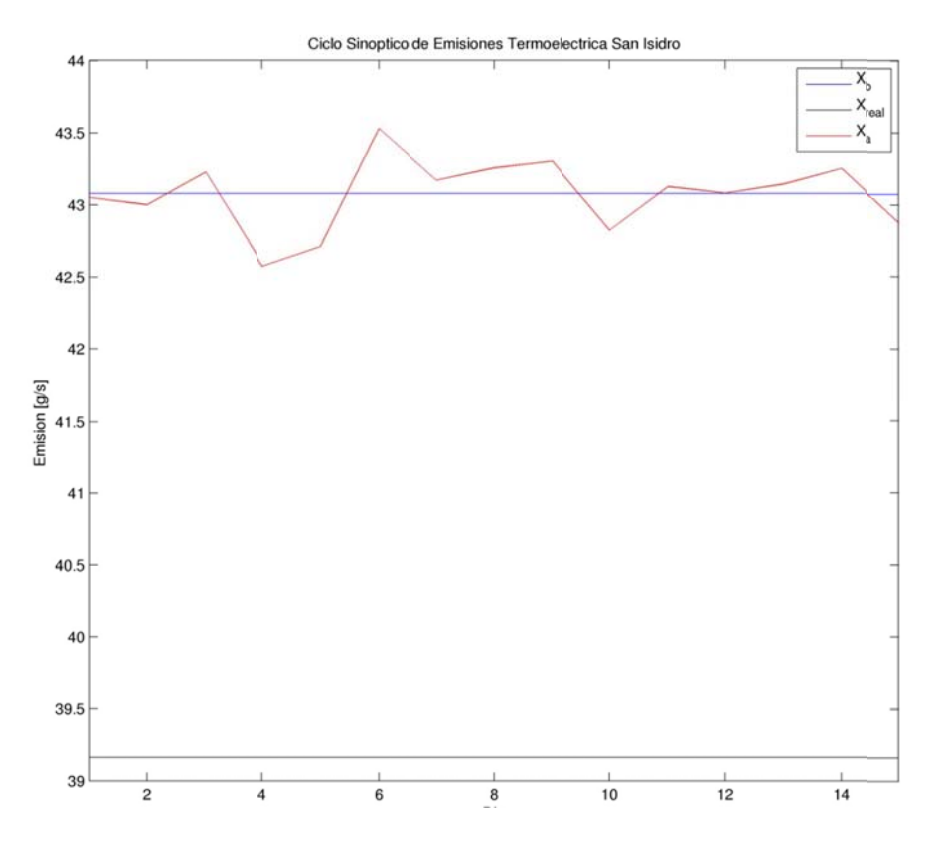

Figura J.2.5: Variación Interdiaria de las Emisiones en Termoeléctrica San Isidro. Caso sintético

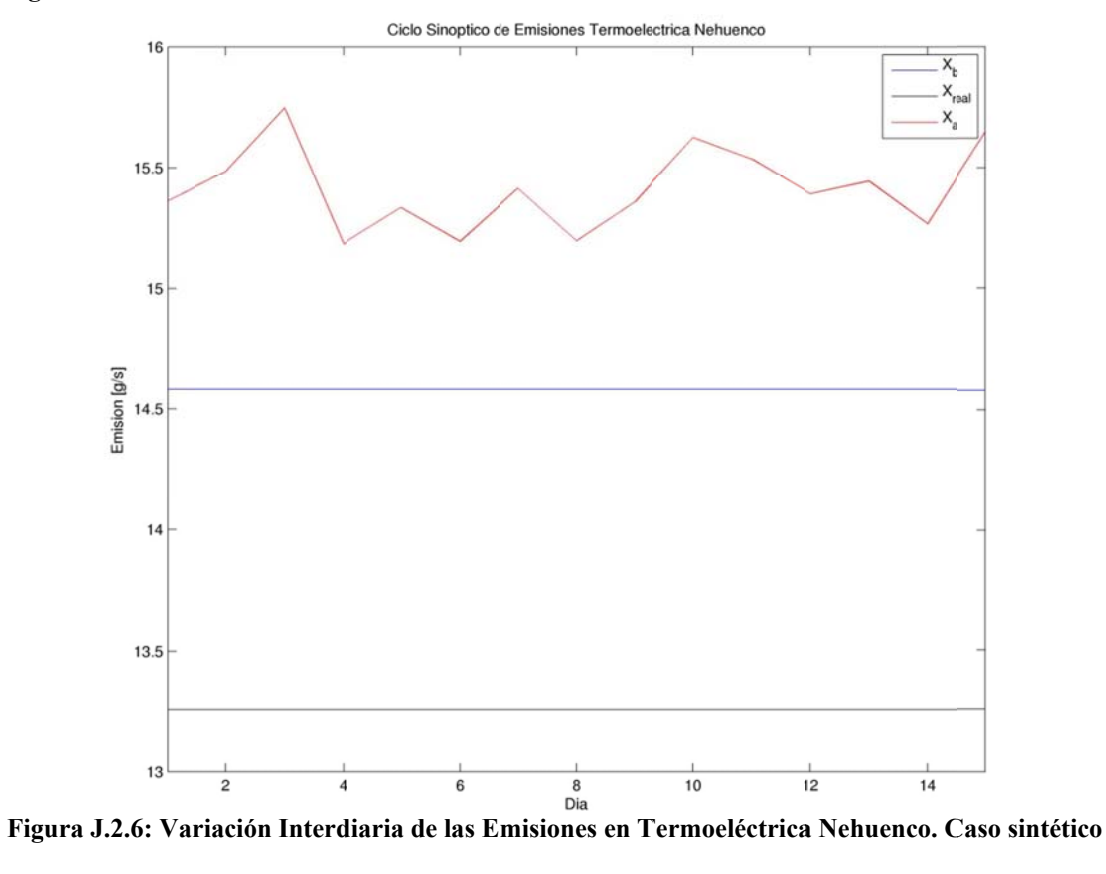

 $J.6$ 

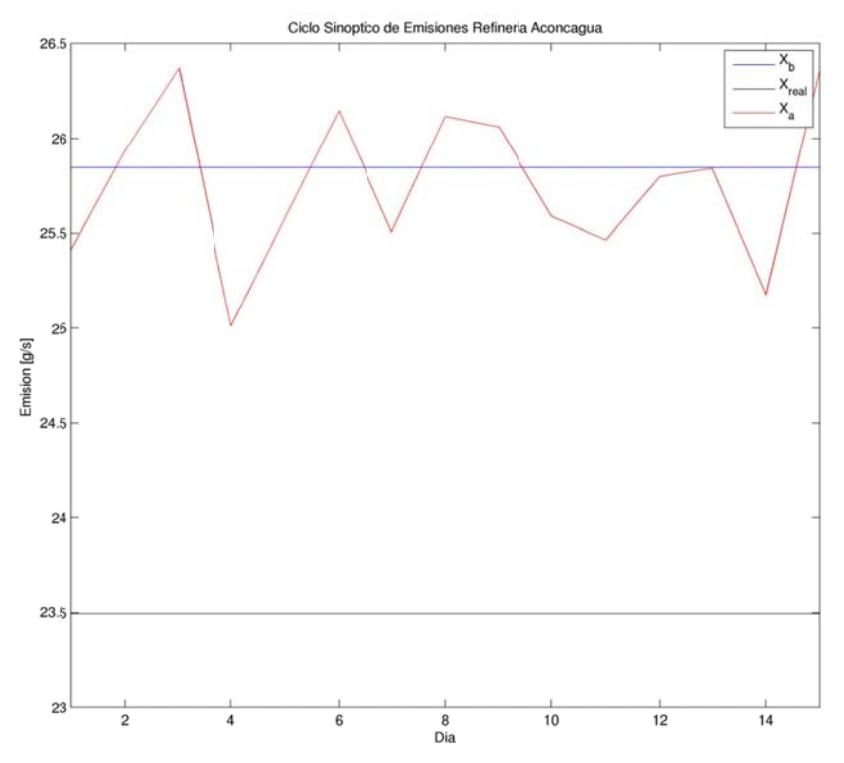

Figura J.2.7: Variación Interdiaria de las Emisiones en Refinería Aconcagua. Caso sintético

#### $J.3$ Serie de Tiempo de Observaciones, a priori y análisis. Caso sintético

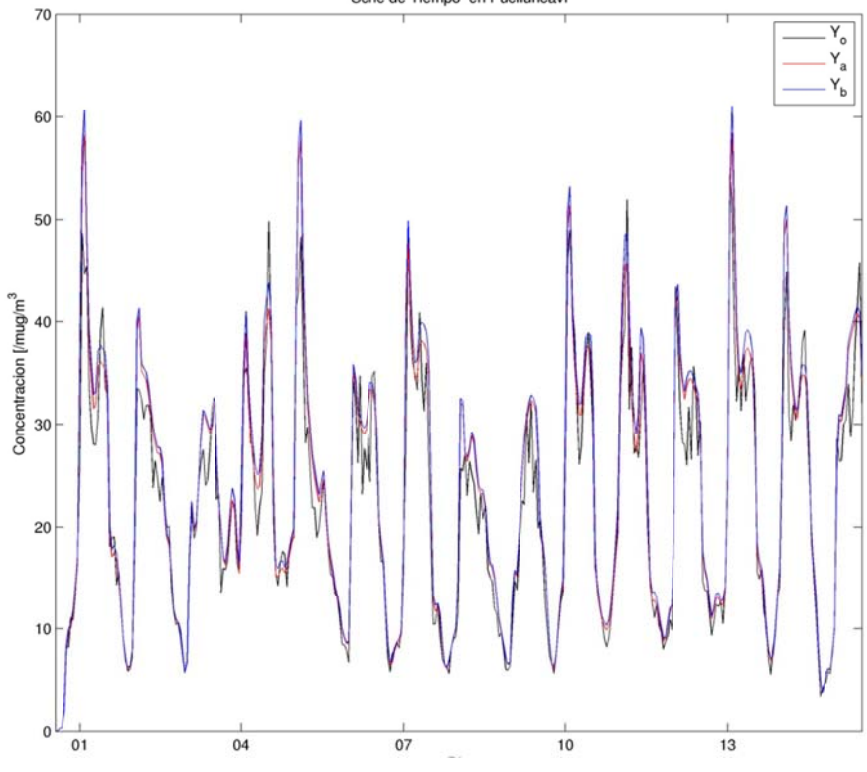

Figura J.3.1: Serie de Tiempo en Puchuncaví. Caso sintético

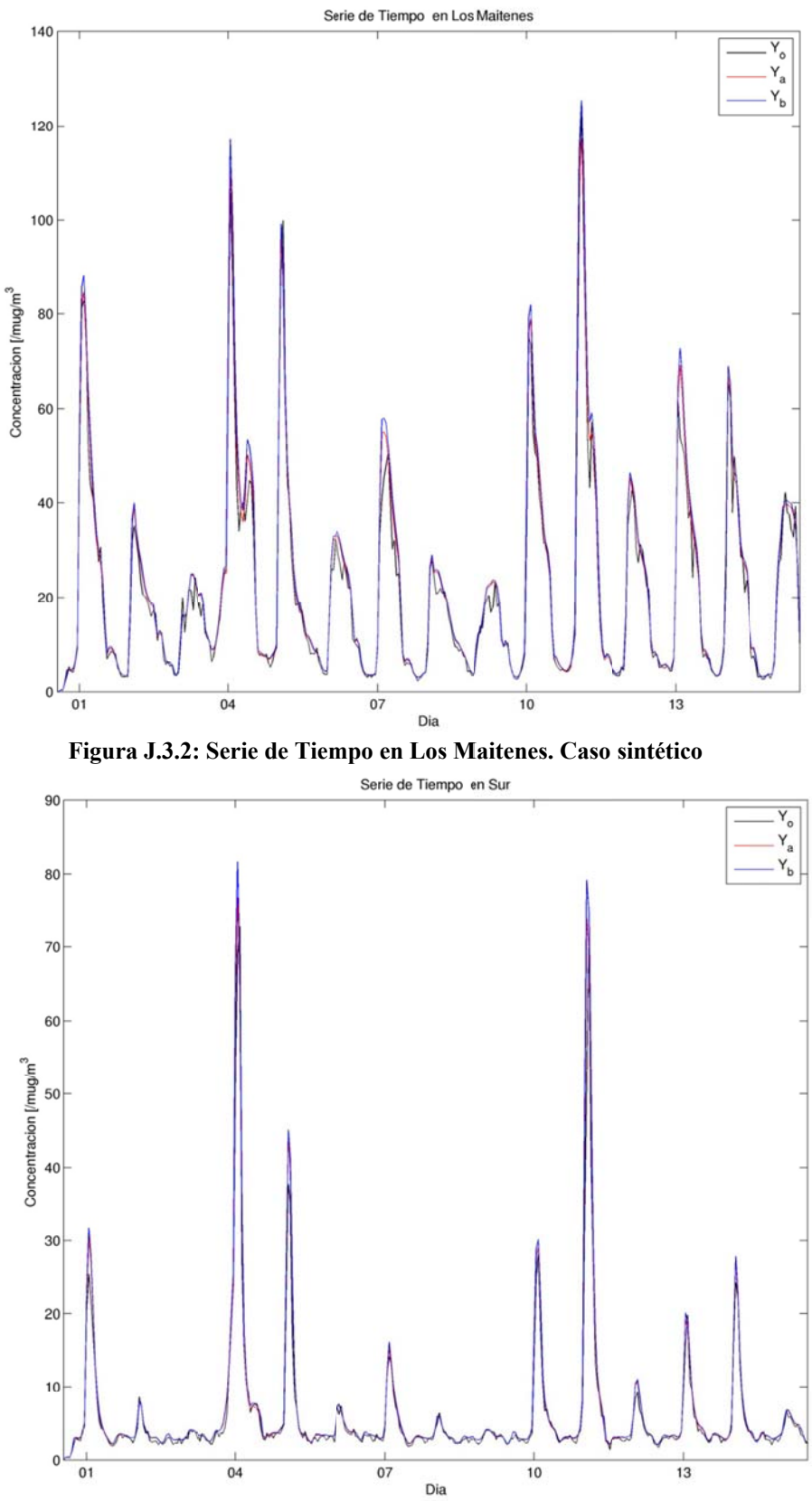

**Figura J .3.3: Serie de e Tiempo en Su r. Caso sinté tico** 

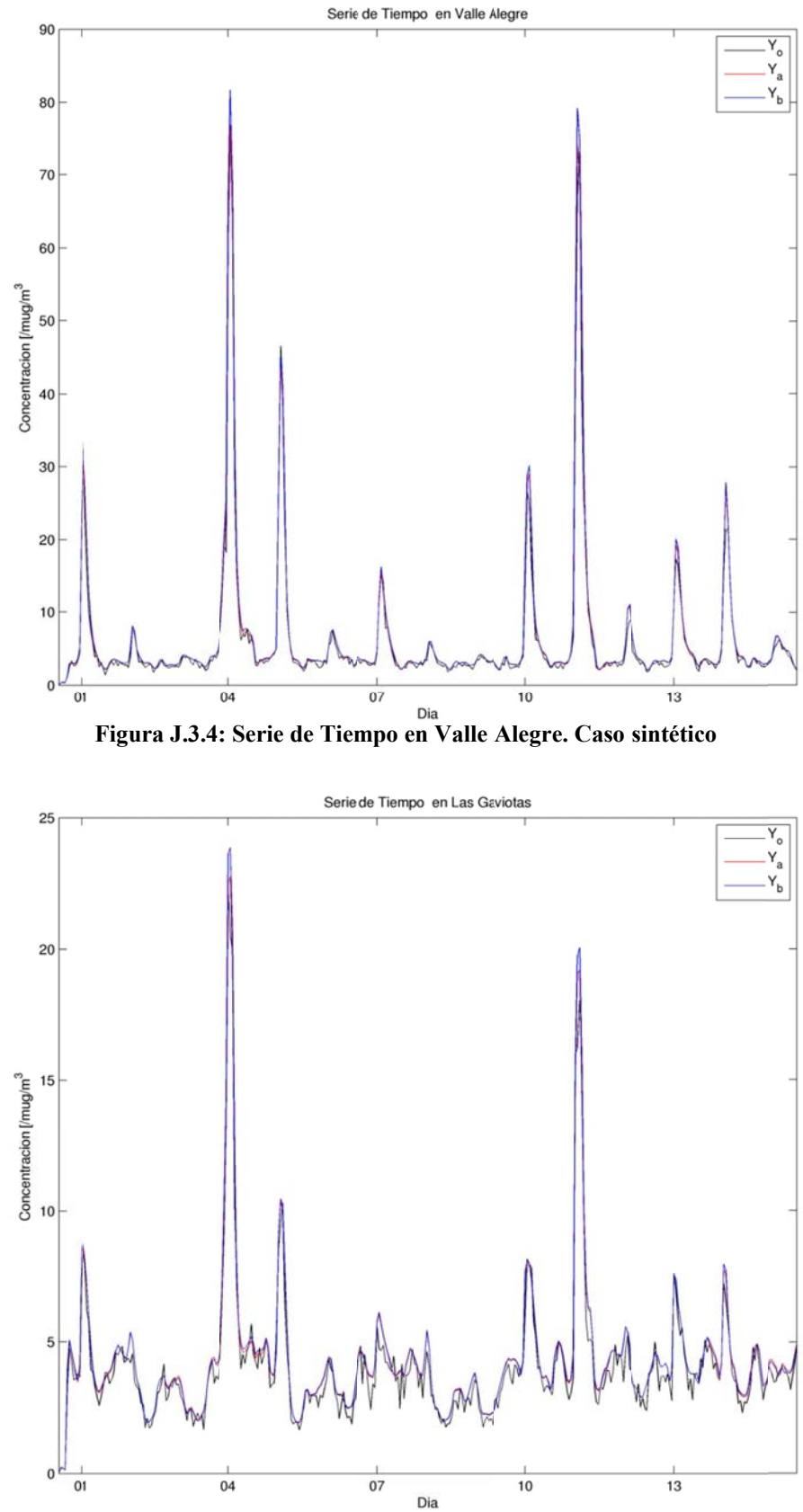

Figura J.3.5: Serie de Tiempo en Las Gaviotas. Caso sintético

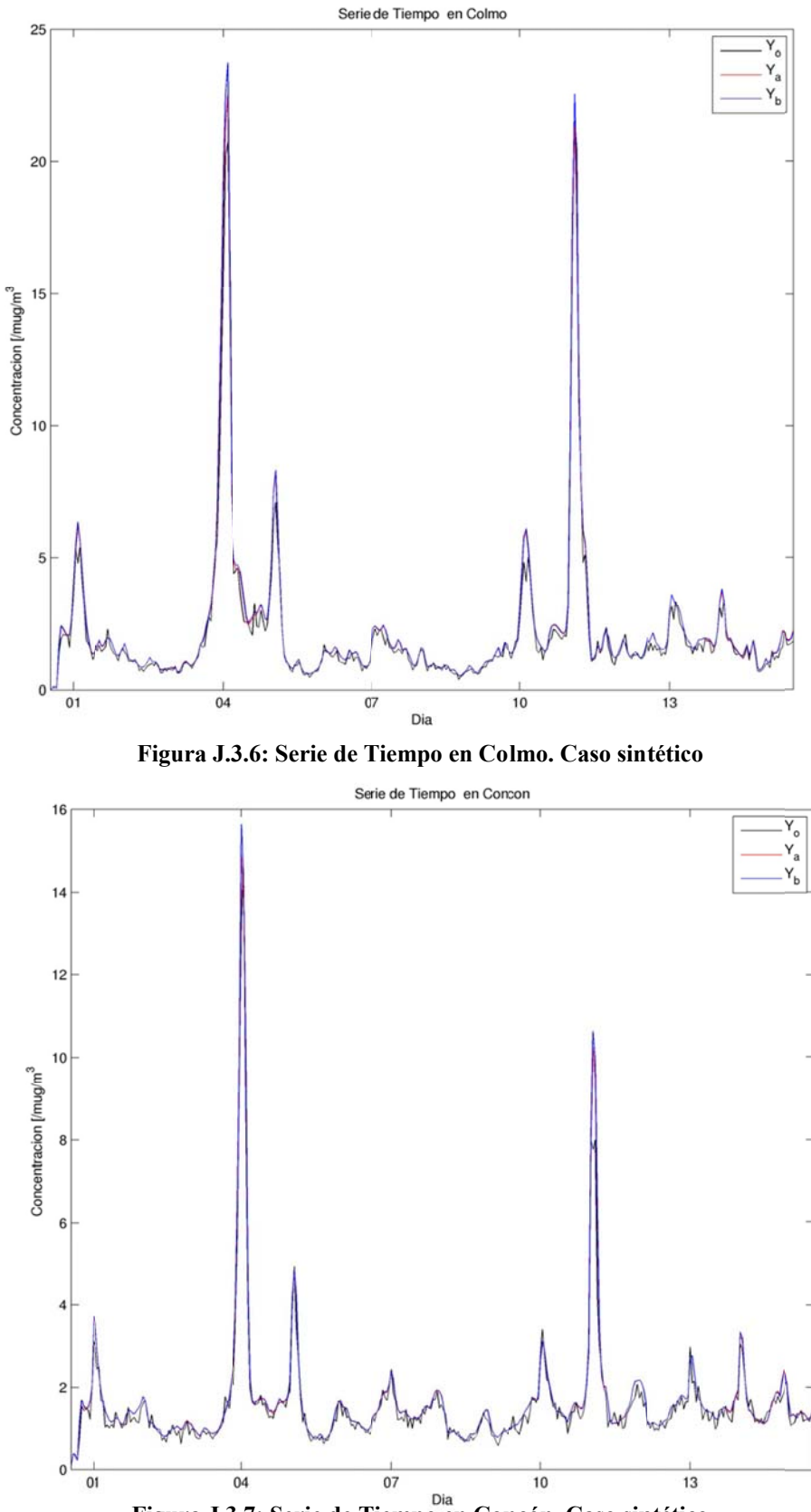

**Figura J.3.7: Serie de Tiempo en Concón. Caso sintético** 

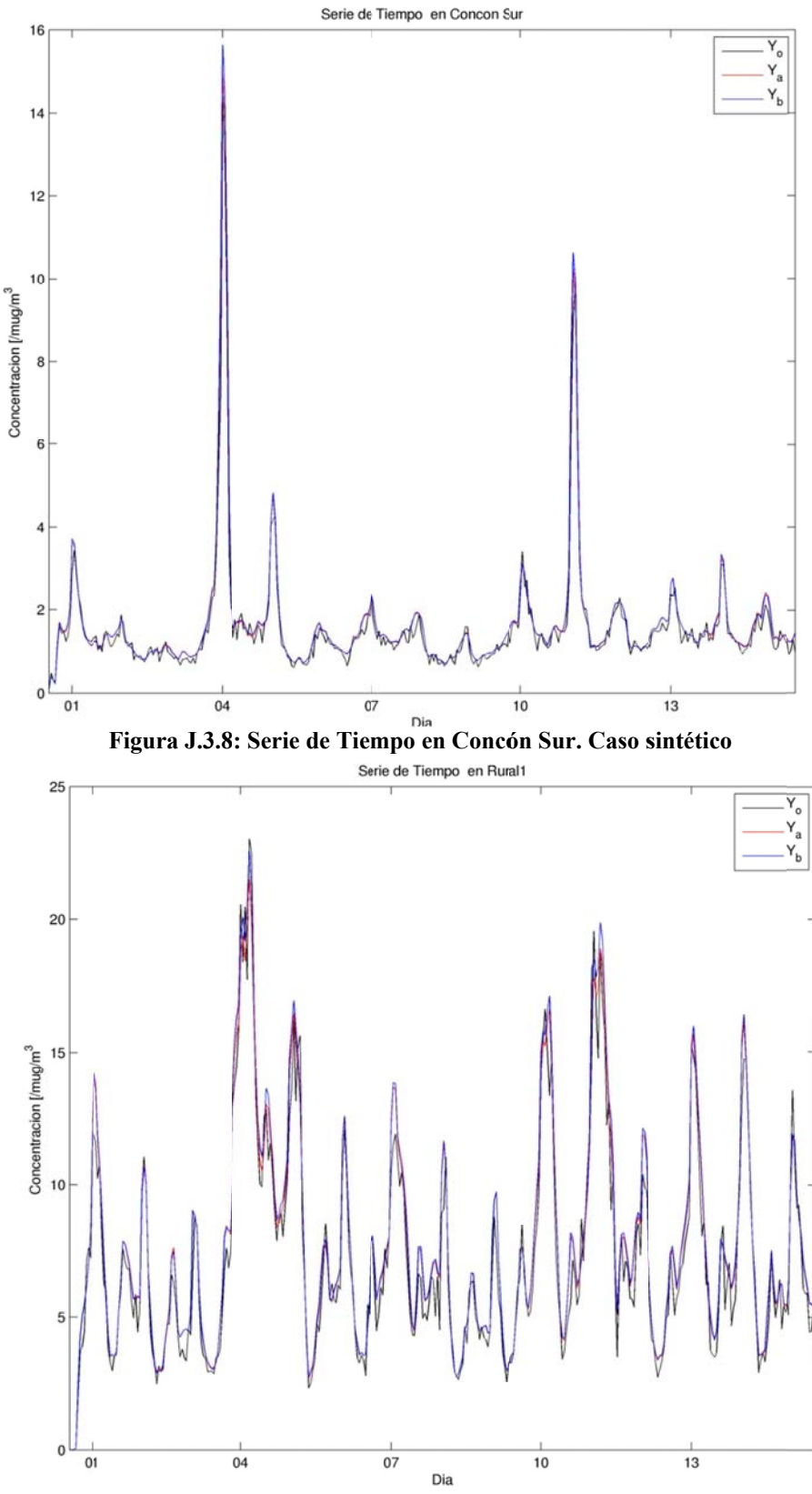

**Figura J. 3.9: Serie de T Tiempo en Ru ural. Caso sint ético** 

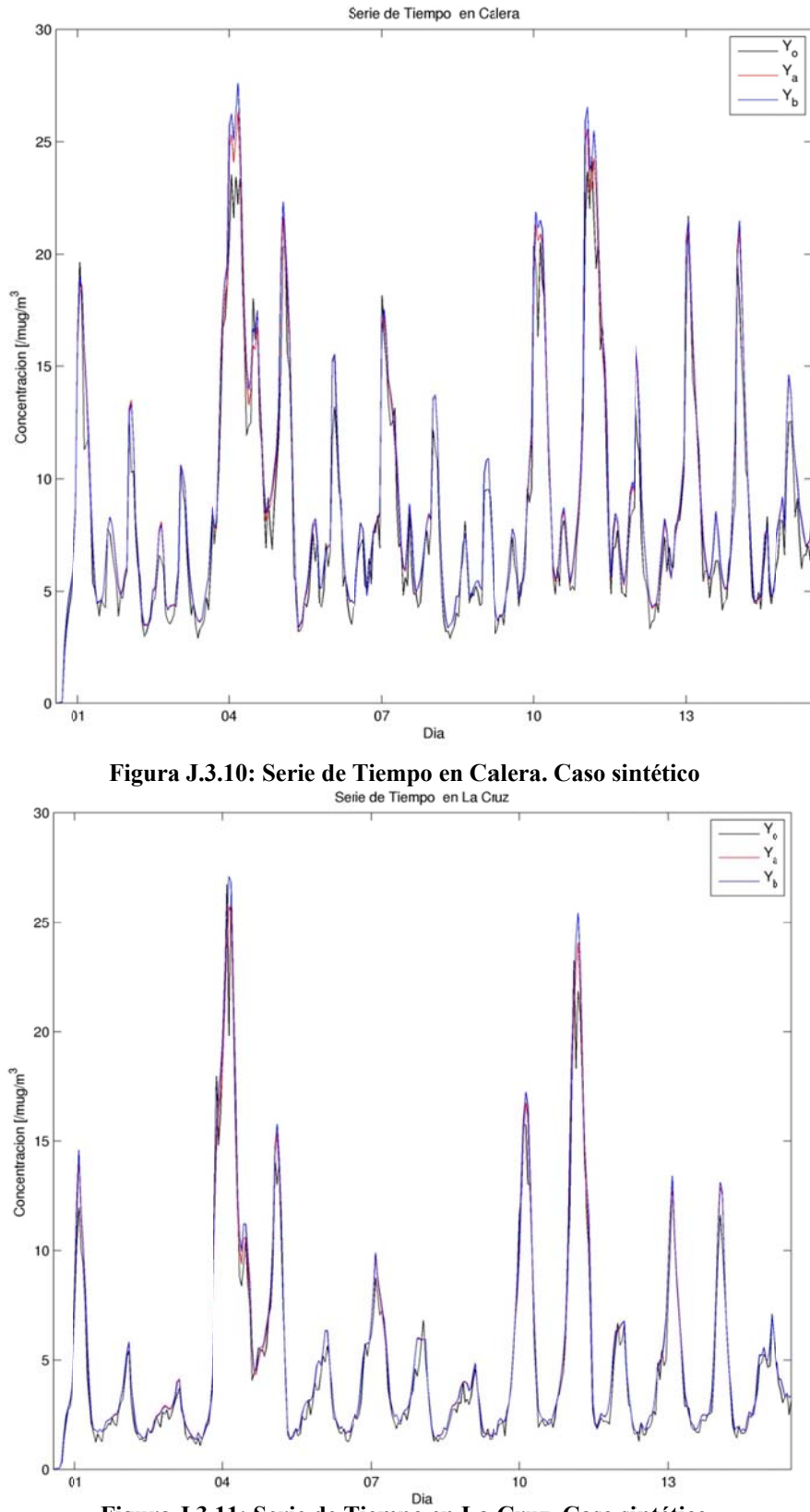

Figura J.3.11: Serie de Tiempo en La Cruz. Caso sintético

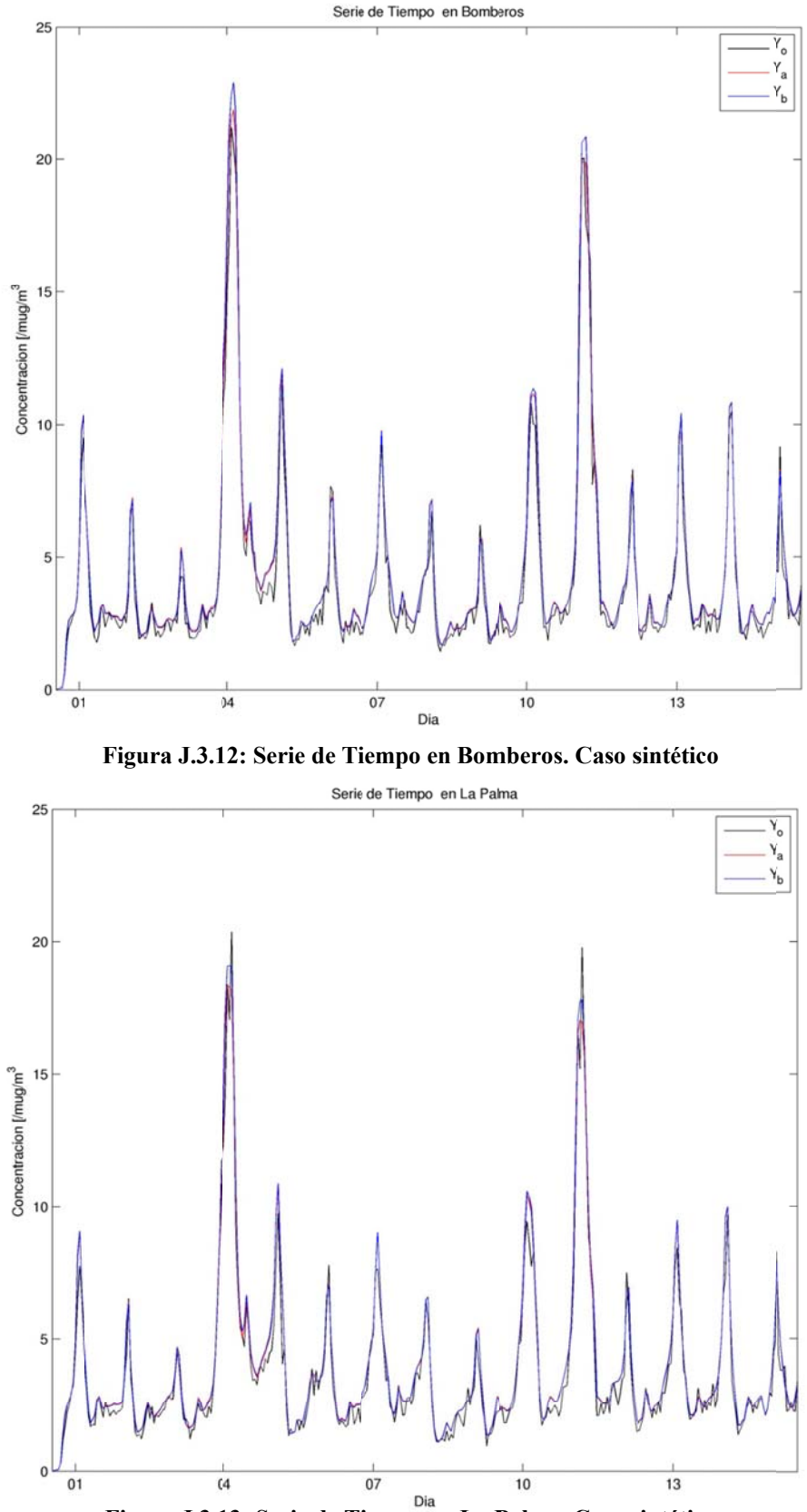

**Figura J.3.1 3: Serie de Ti iempo en La P alma. Caso s intético** 

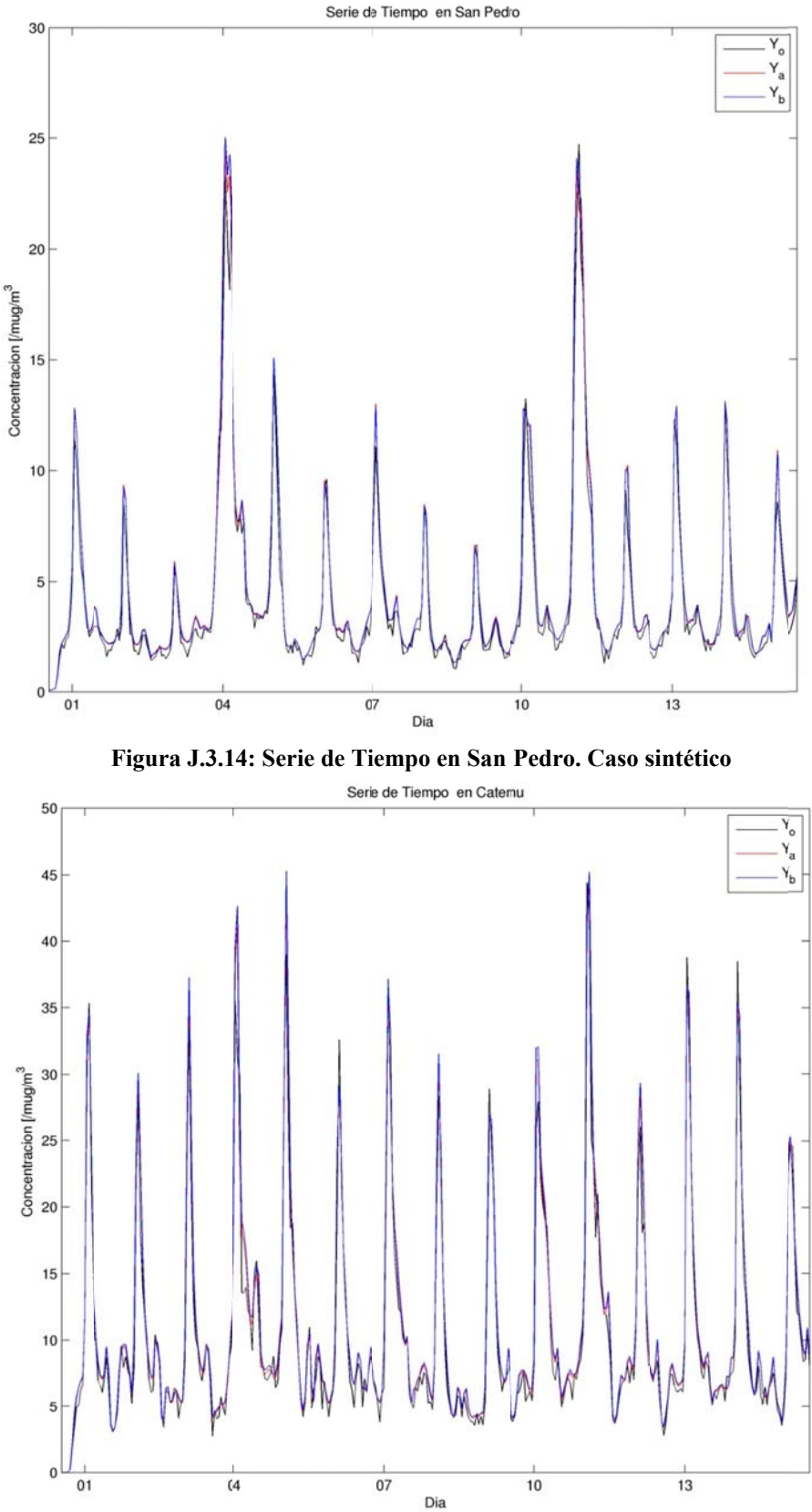

Figura J.3.15: Serie de Tiempo en Catemu. Caso sintético

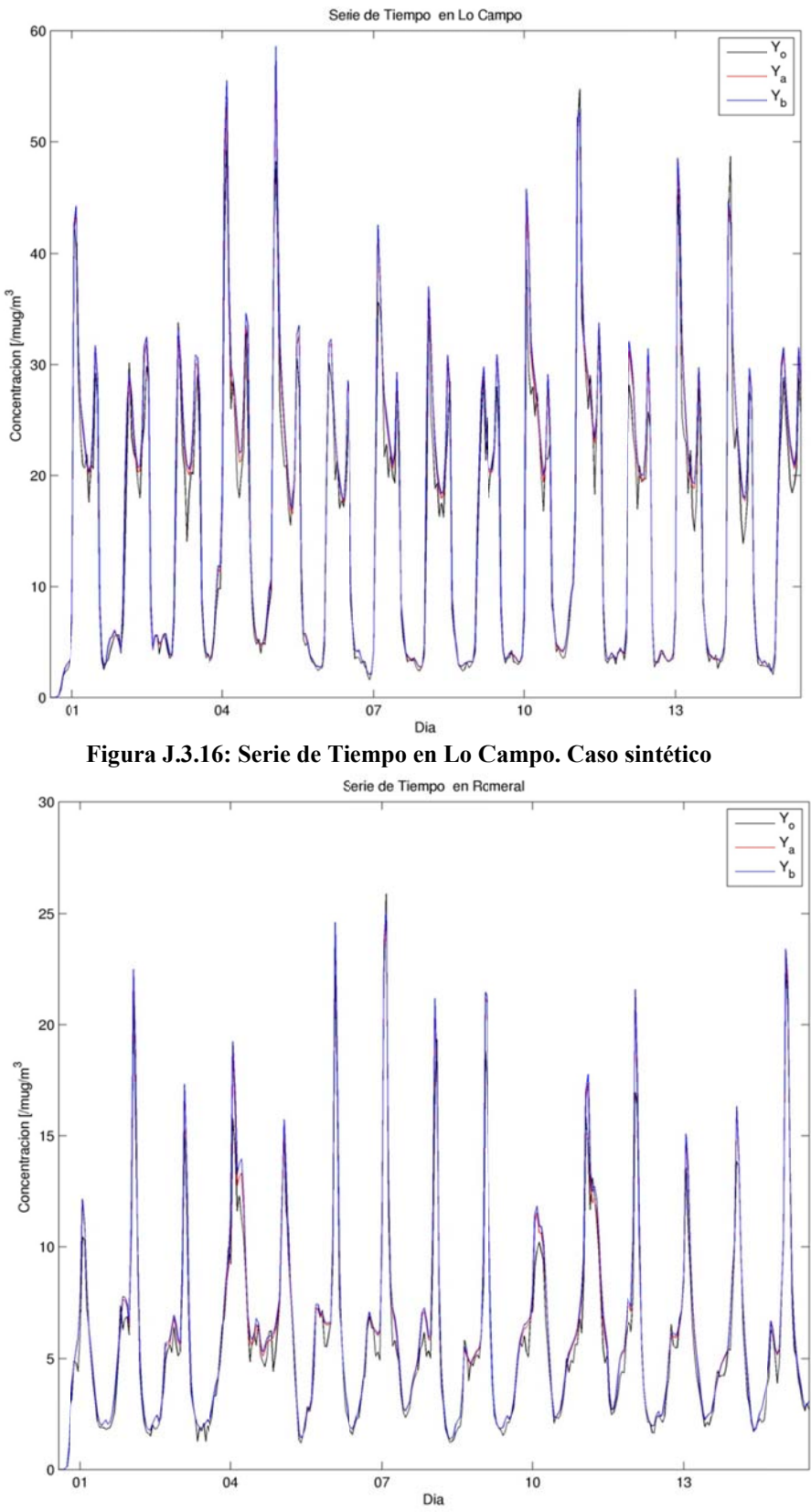

Figura J.3.17: Serie de Tiempo en Romeral. Caso sintético

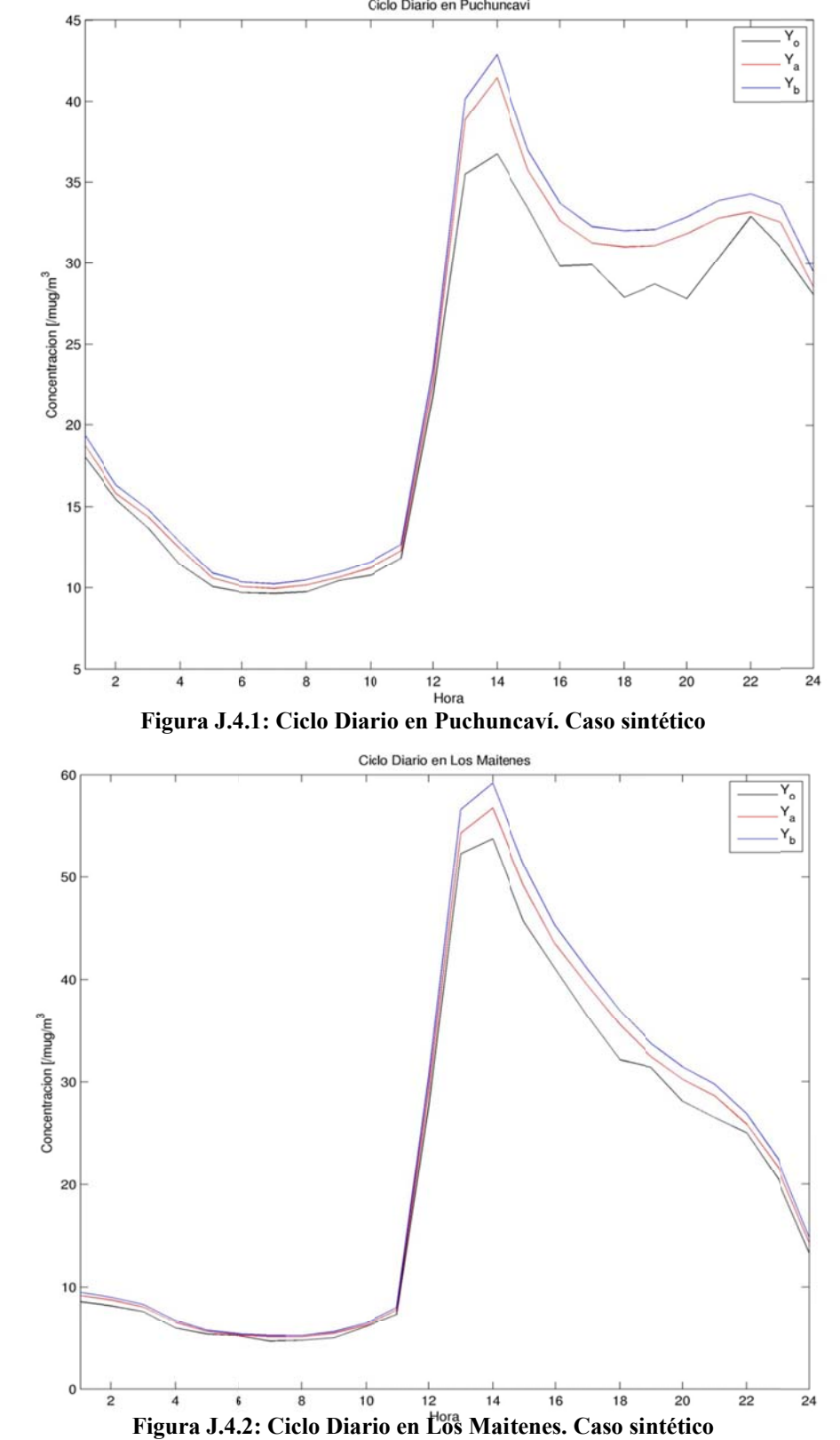

**J.4 Ciclo Diario de Observaciones, A priori y Análisis. Caso Sintético** 

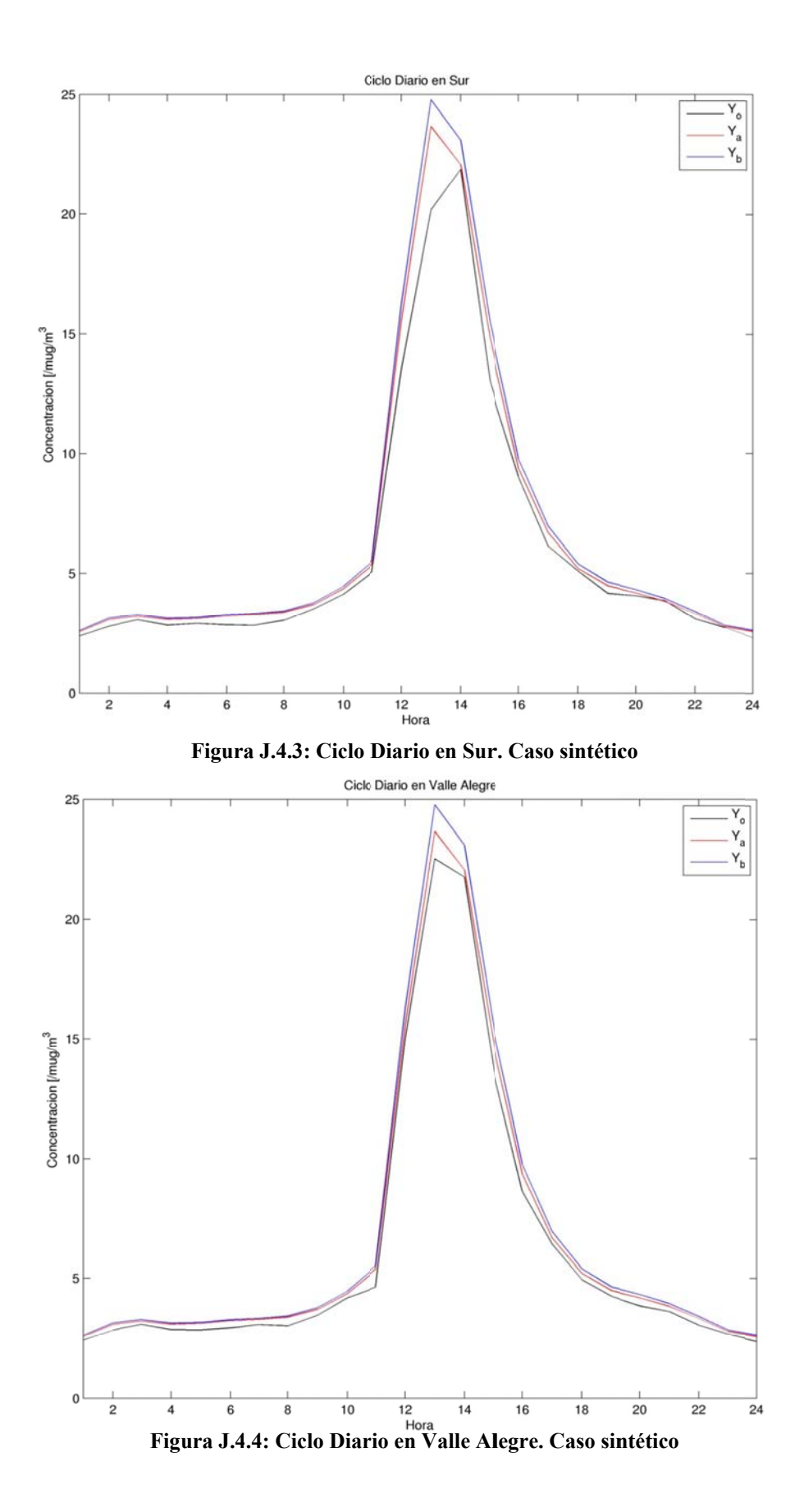

J.17

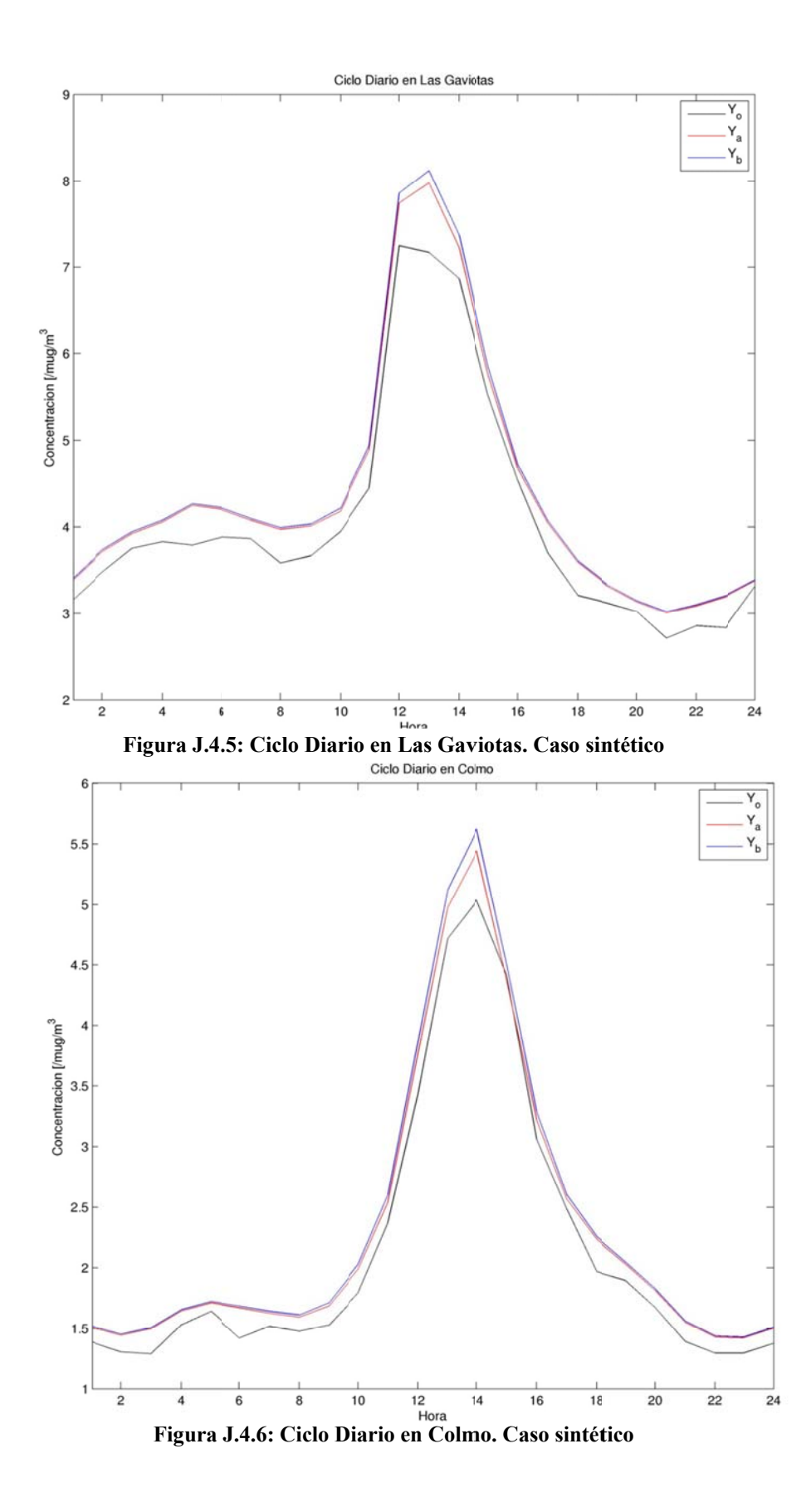

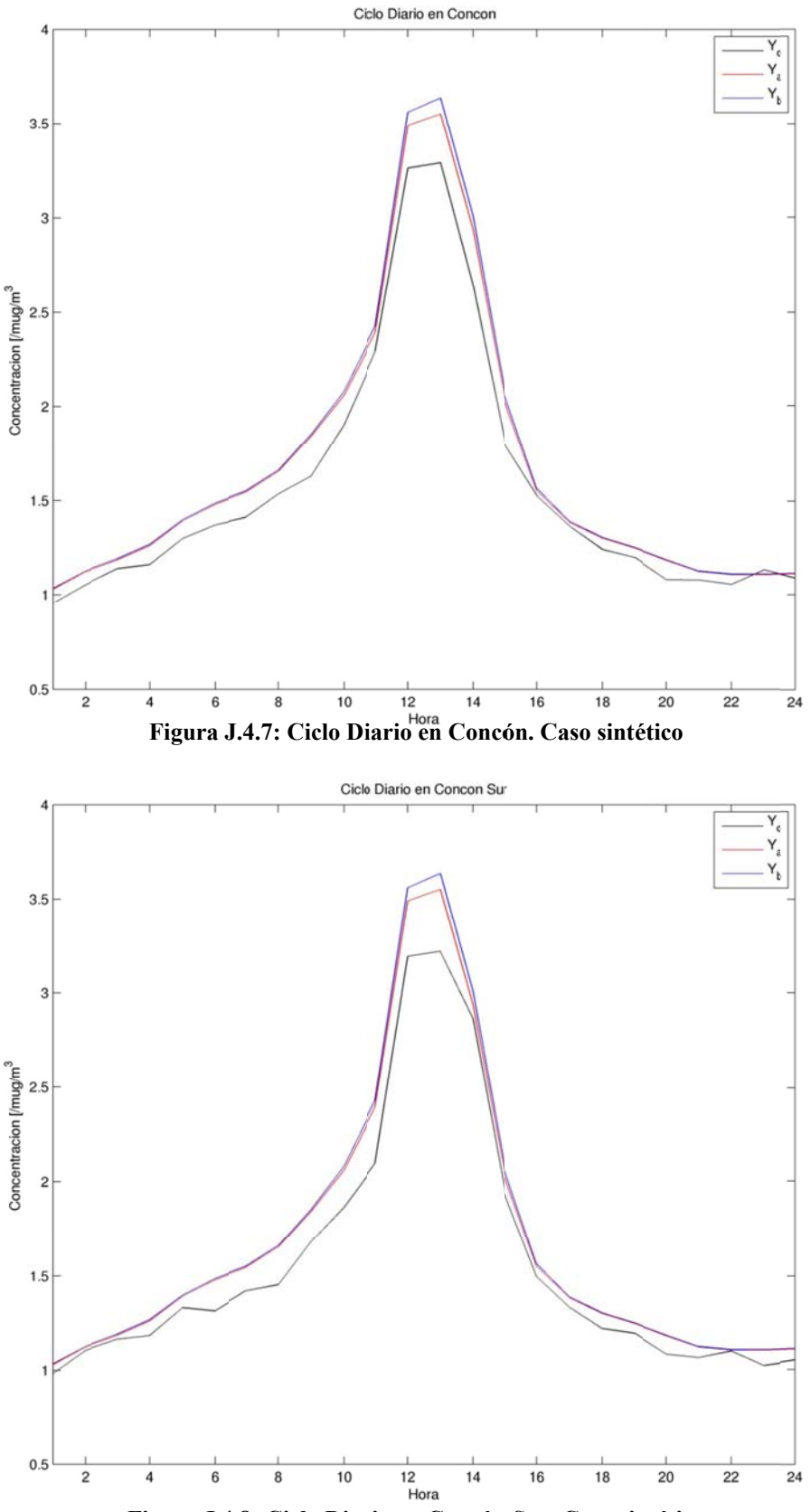

Figura J.4.8: Ciclo Diario en Concón Sur. Caso sintético

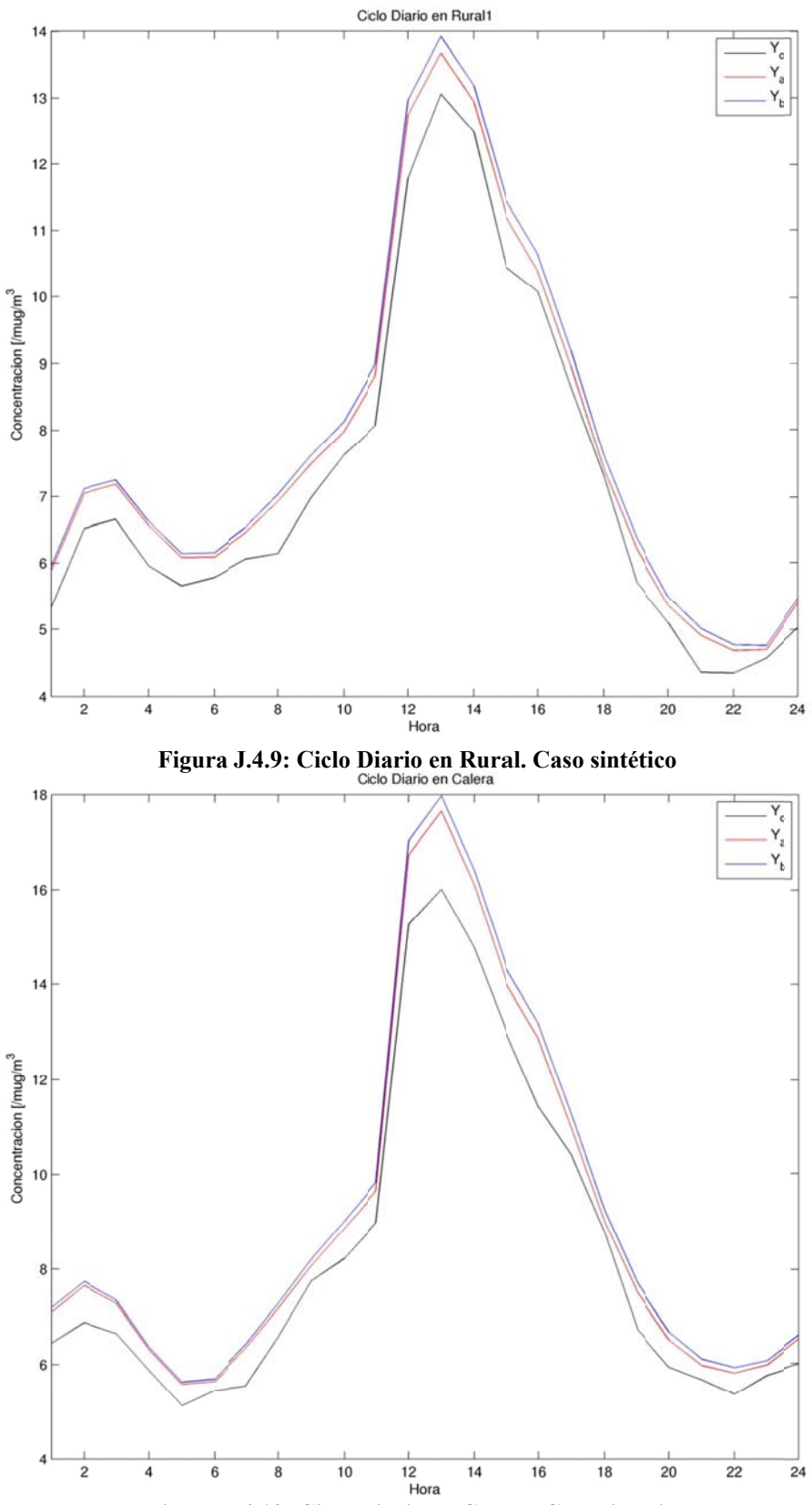

**Figura J .4.10: Ciclo D Diario en Cale ra. Caso sinté tico** 

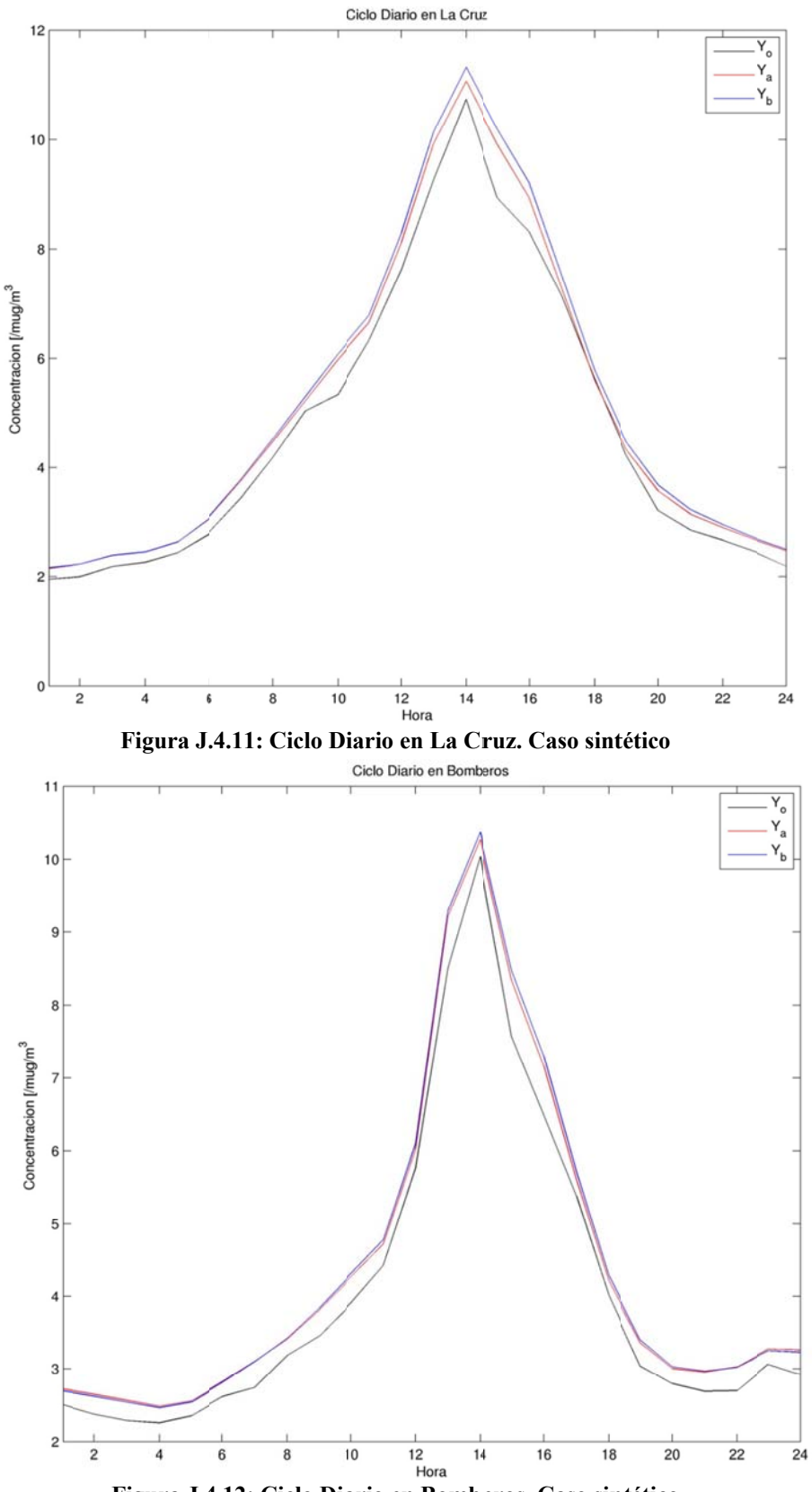

Figura J.4.12: Ciclo Diario en Bomberos. Caso sintético

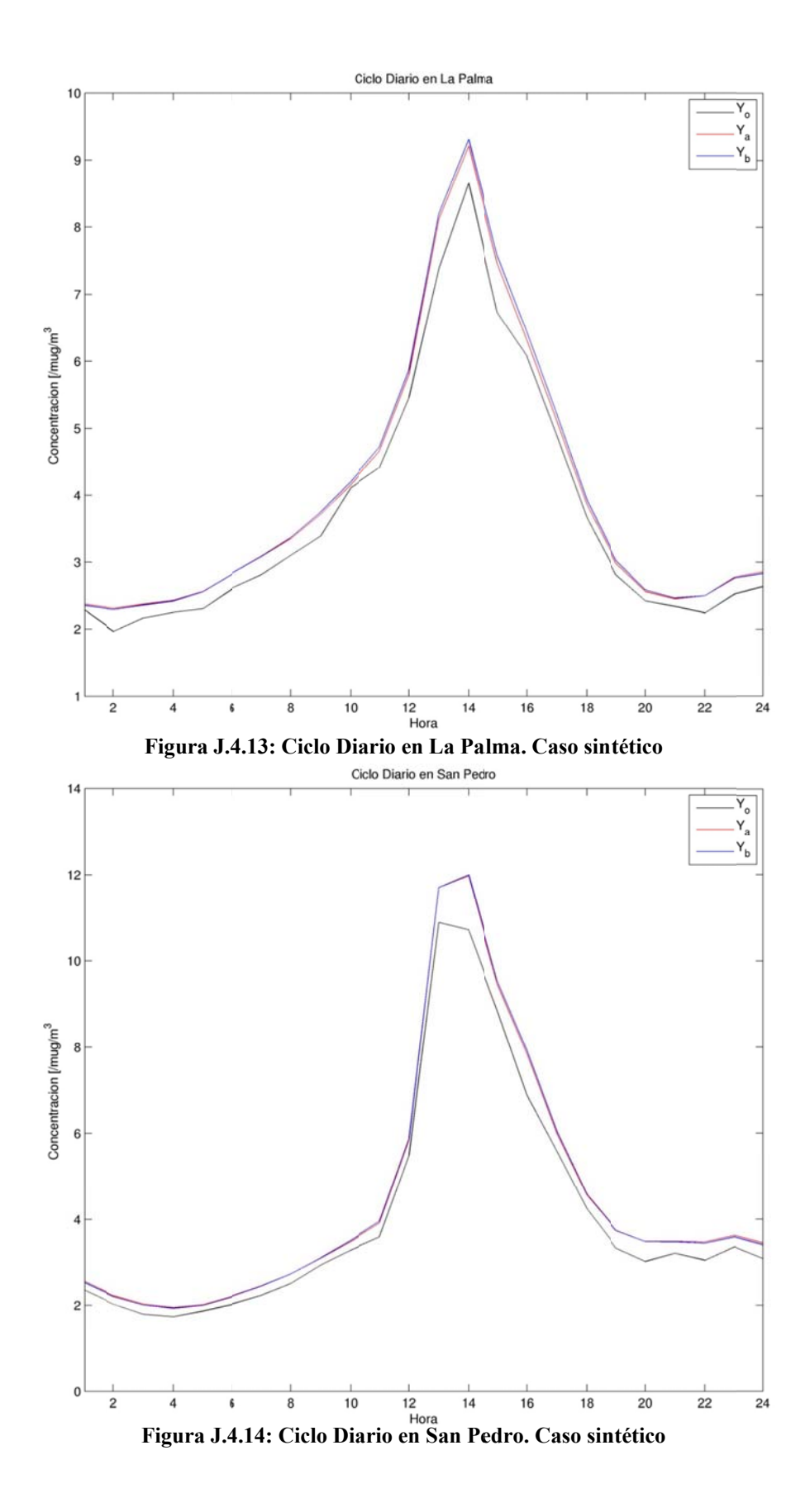

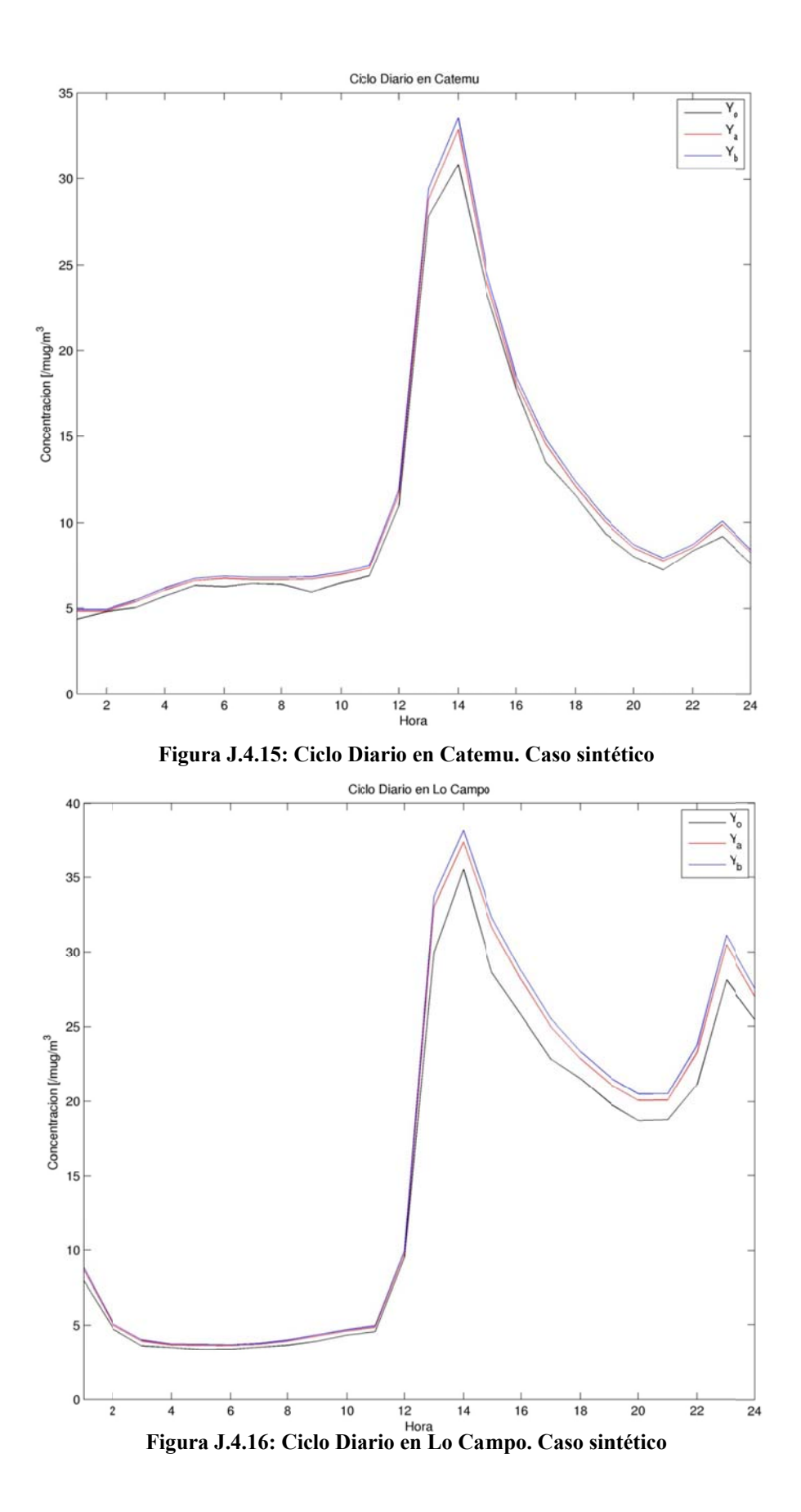

J.23

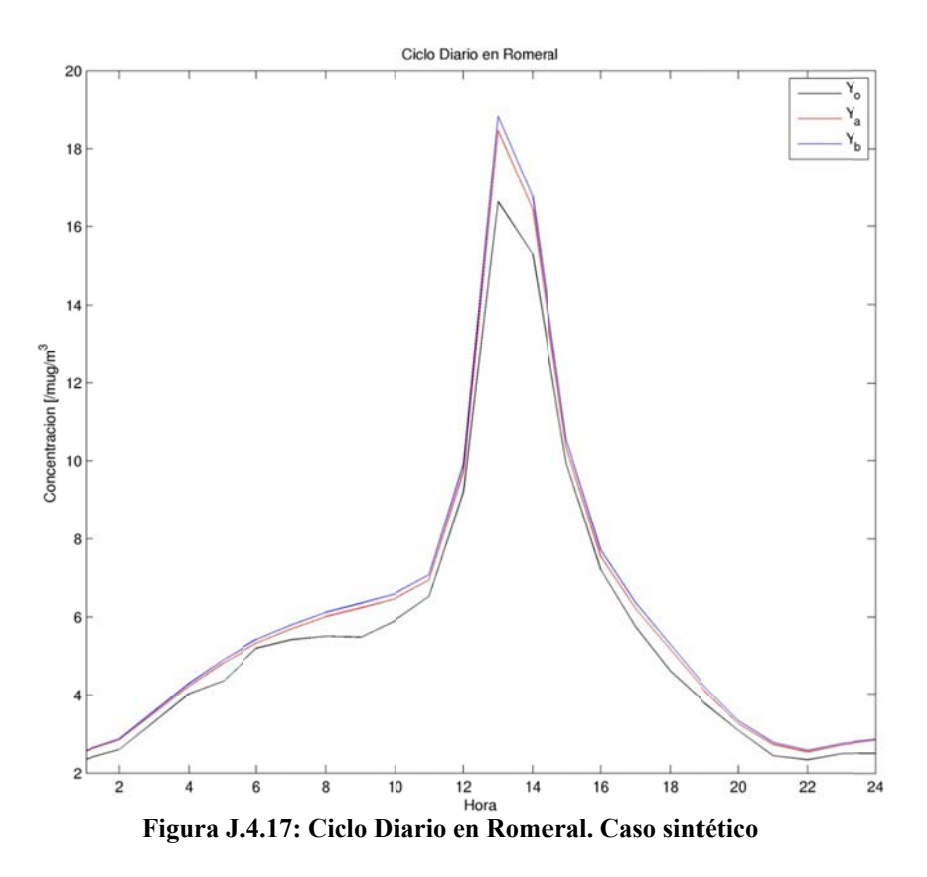

 $J.5$ Ciclo Sinóptico de Observaciones, a priori y análisis. Caso sintético

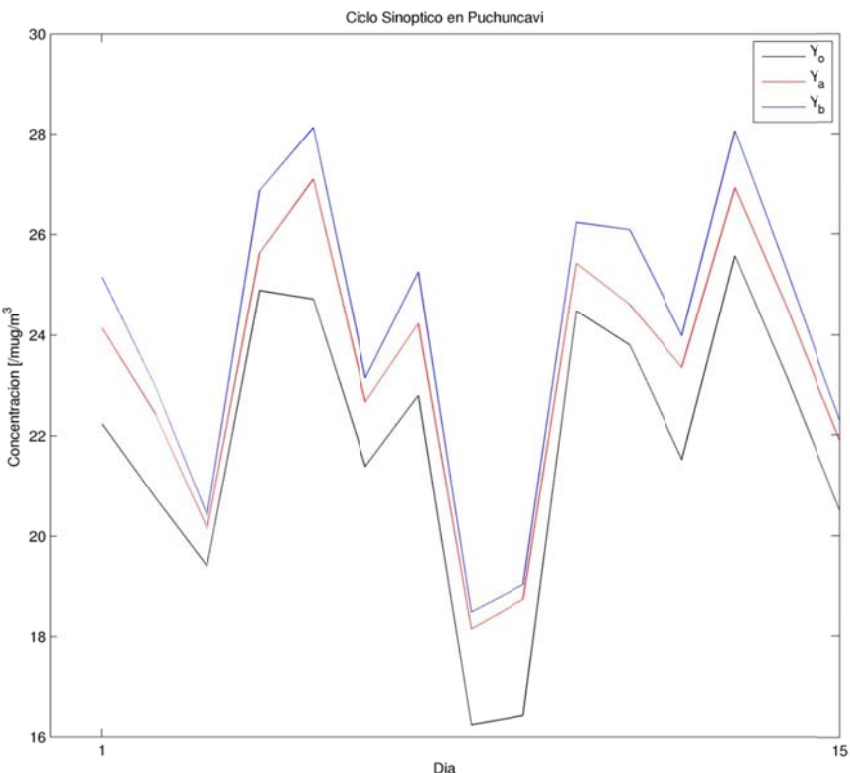

Figura J.5.1: Ciclo Sinóptico en Puchuncaví. Caso sintético

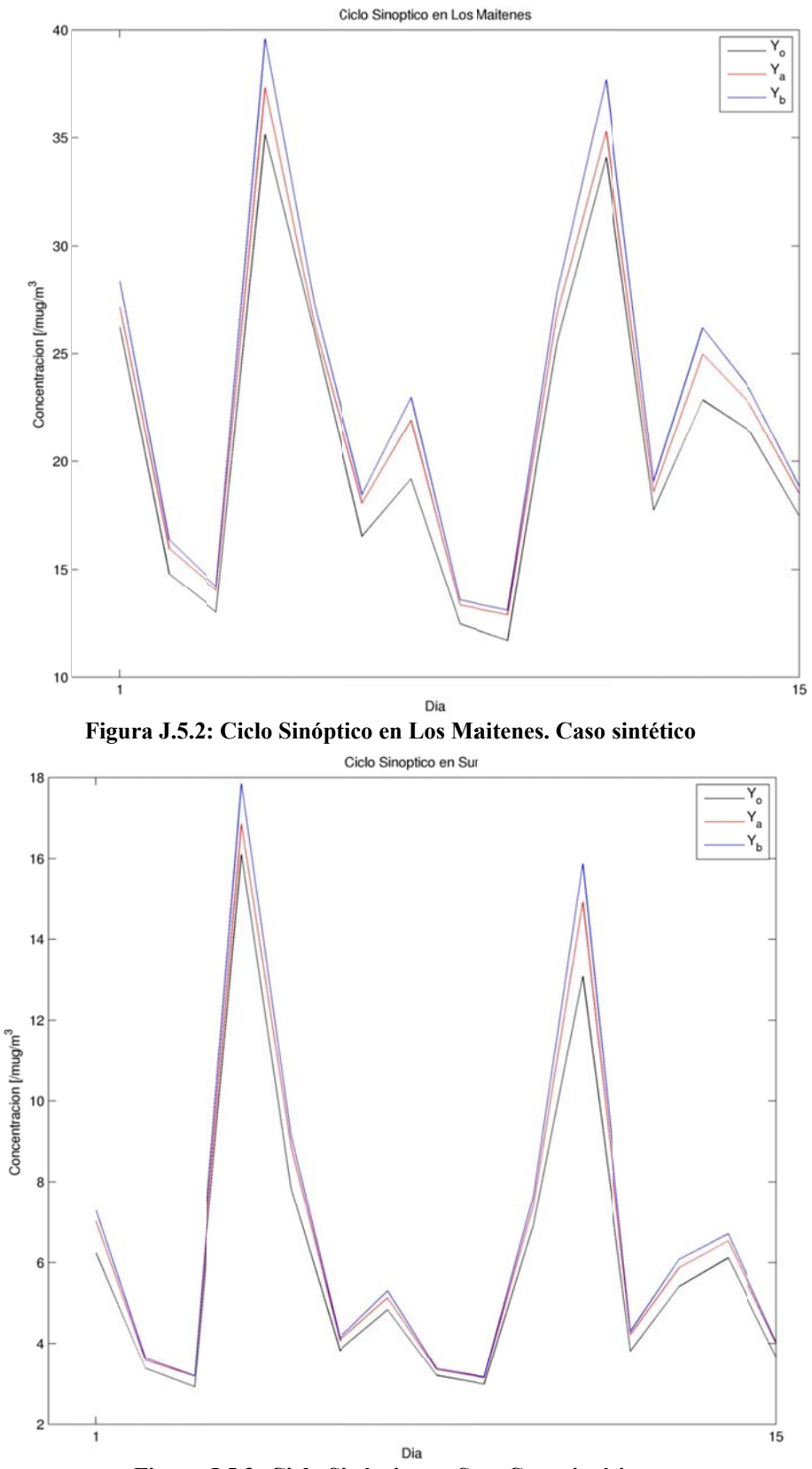

**Figura J.5.3: Ciclo Si inóptico en Su r. Caso sintét ico** 

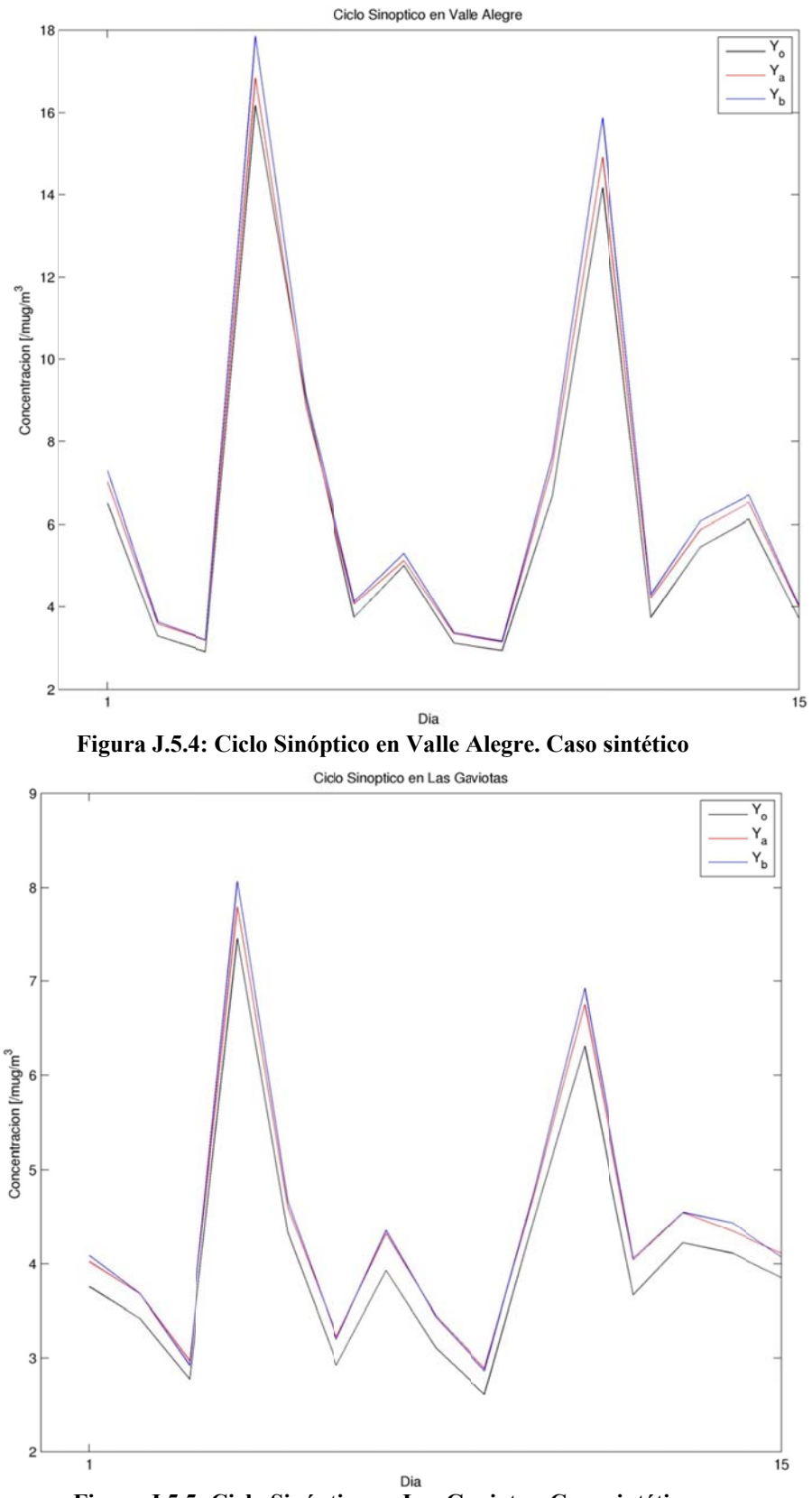

**Figura J.5.5 : Ciclo Sinópt tico en Las Ga aviotas. Caso s intético** 

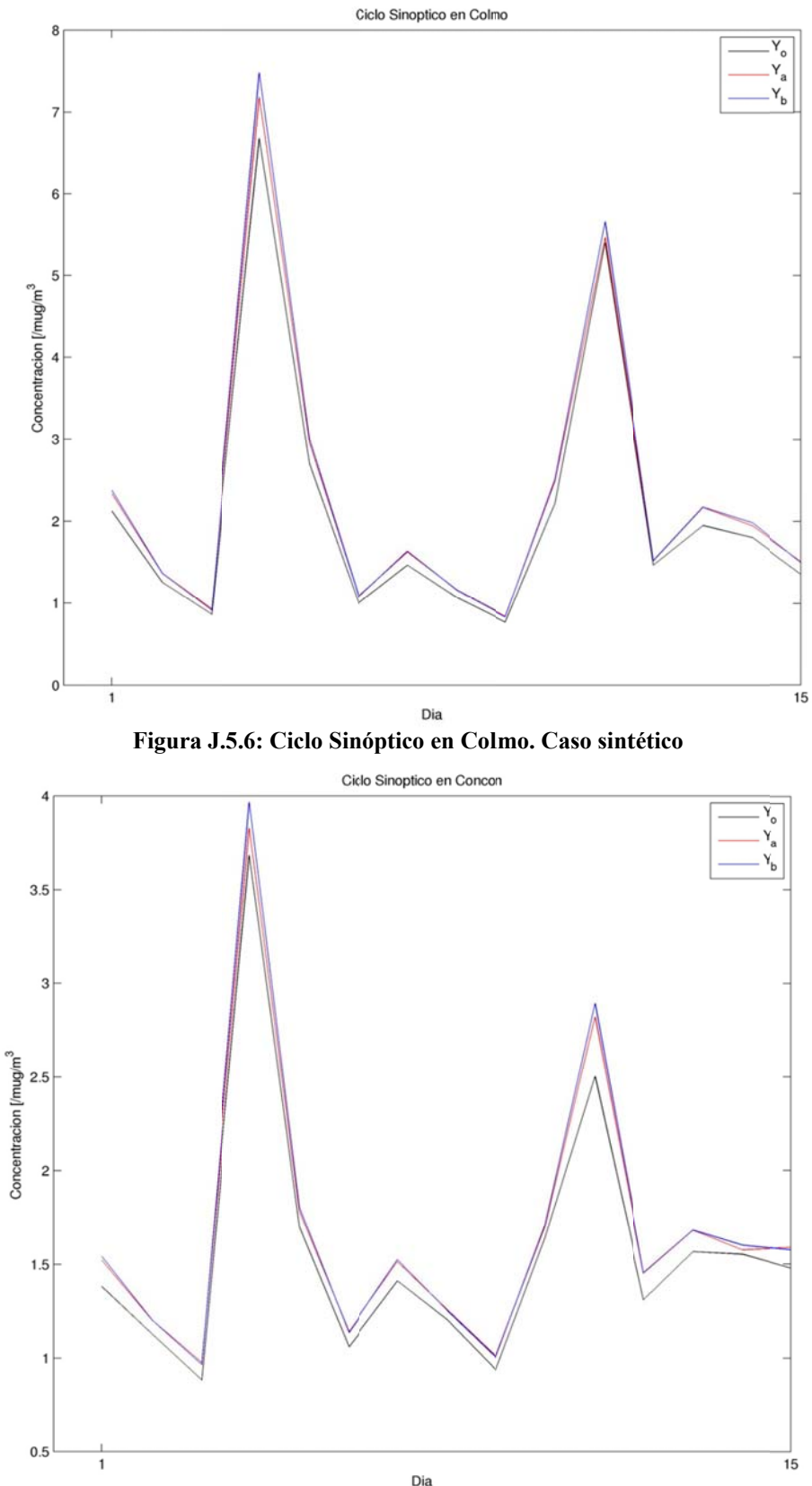

**Figura J.5 .7: Ciclo Sinó óptico en Con cón. Caso sint ético** 

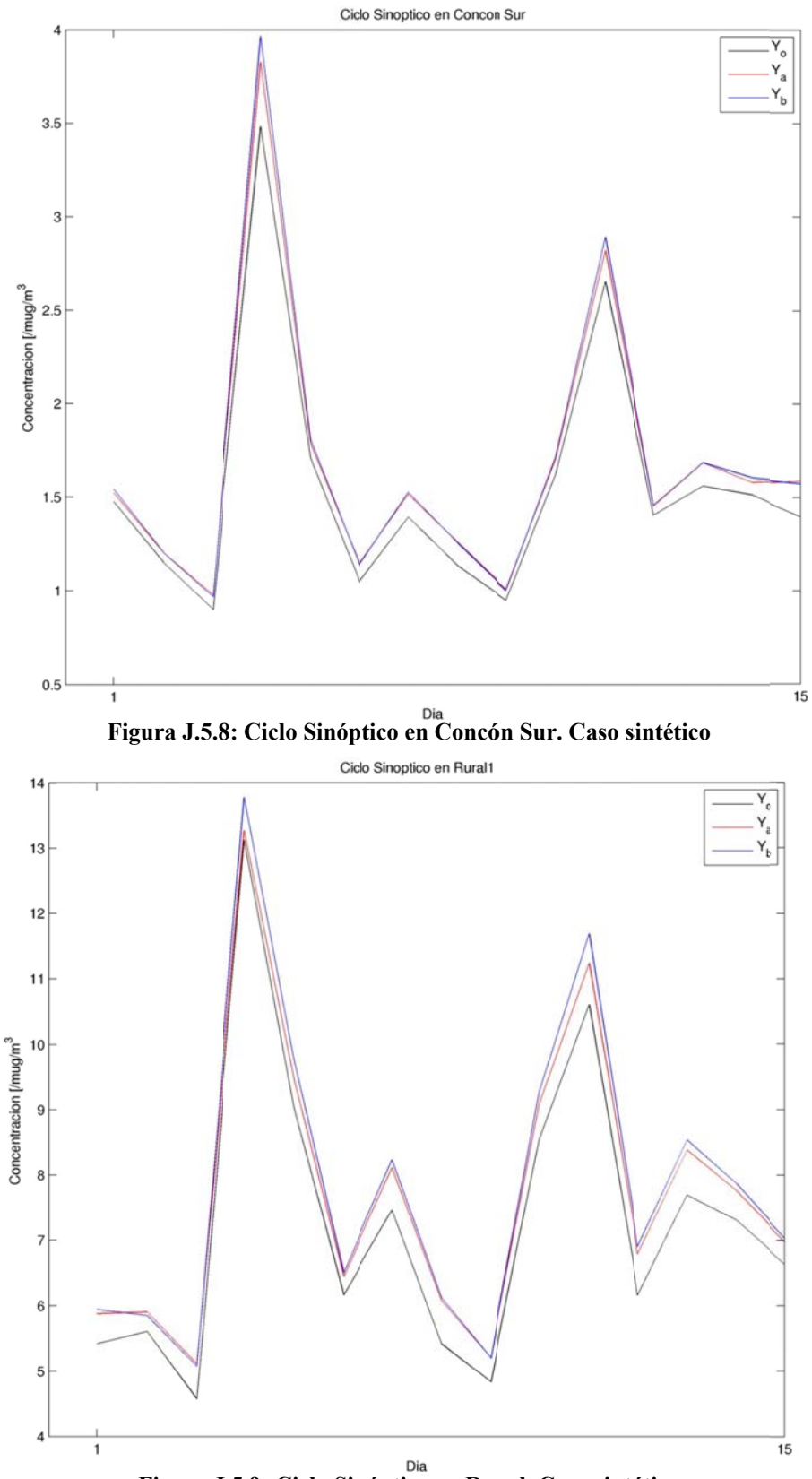

**Figura J .5.9: Ciclo Sin nóptico en Rur ral. Caso sinté tico** 

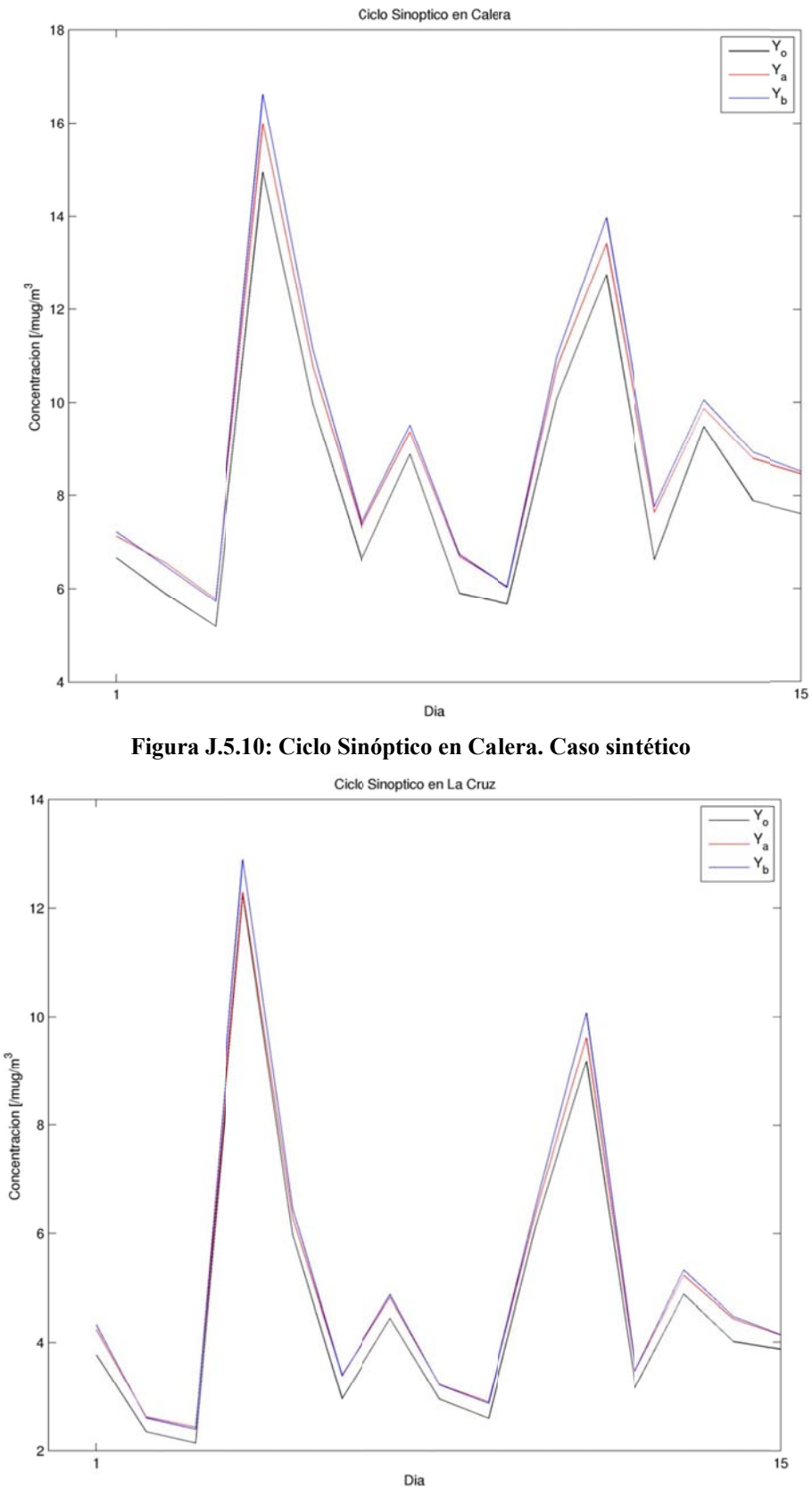

**Figura J.5 .11: Ciclo Sin óptico en La C ruz. Caso sin tético** 

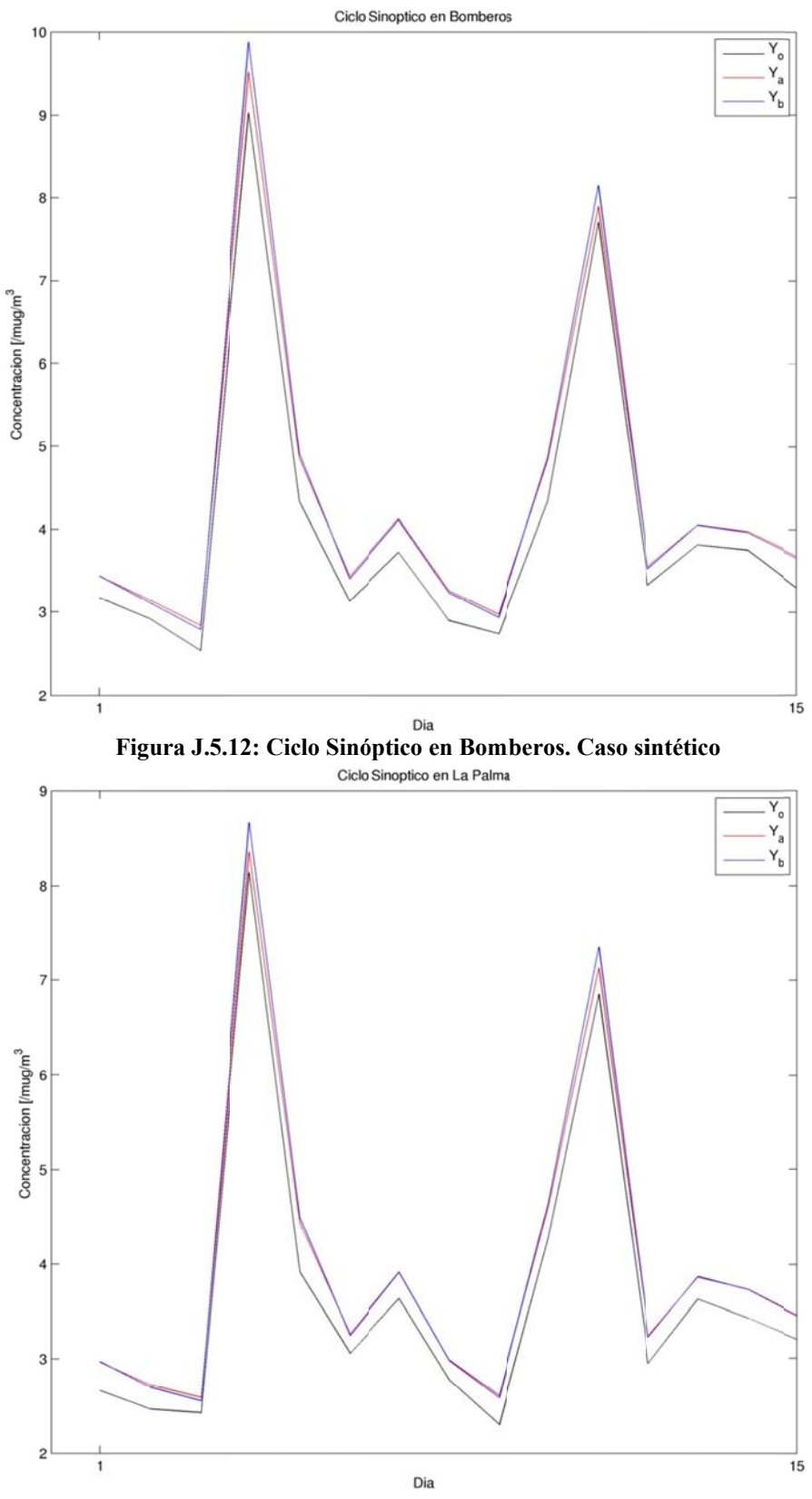

Figura J.5.13: Ciclo Sinóptico en La Palma. Caso sintético
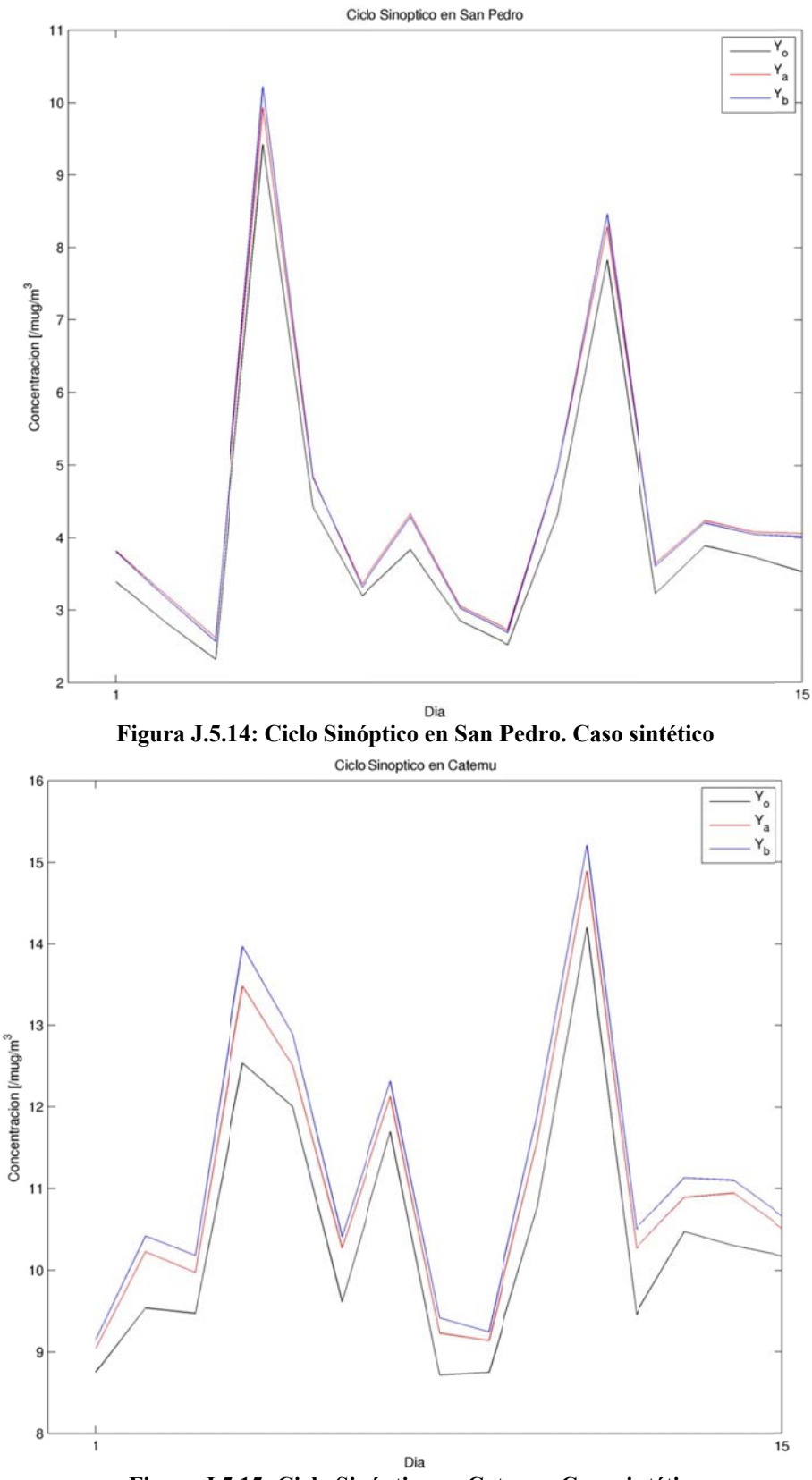

Figura J.5.15: Ciclo Sinóptico en Catemu. Caso sintético

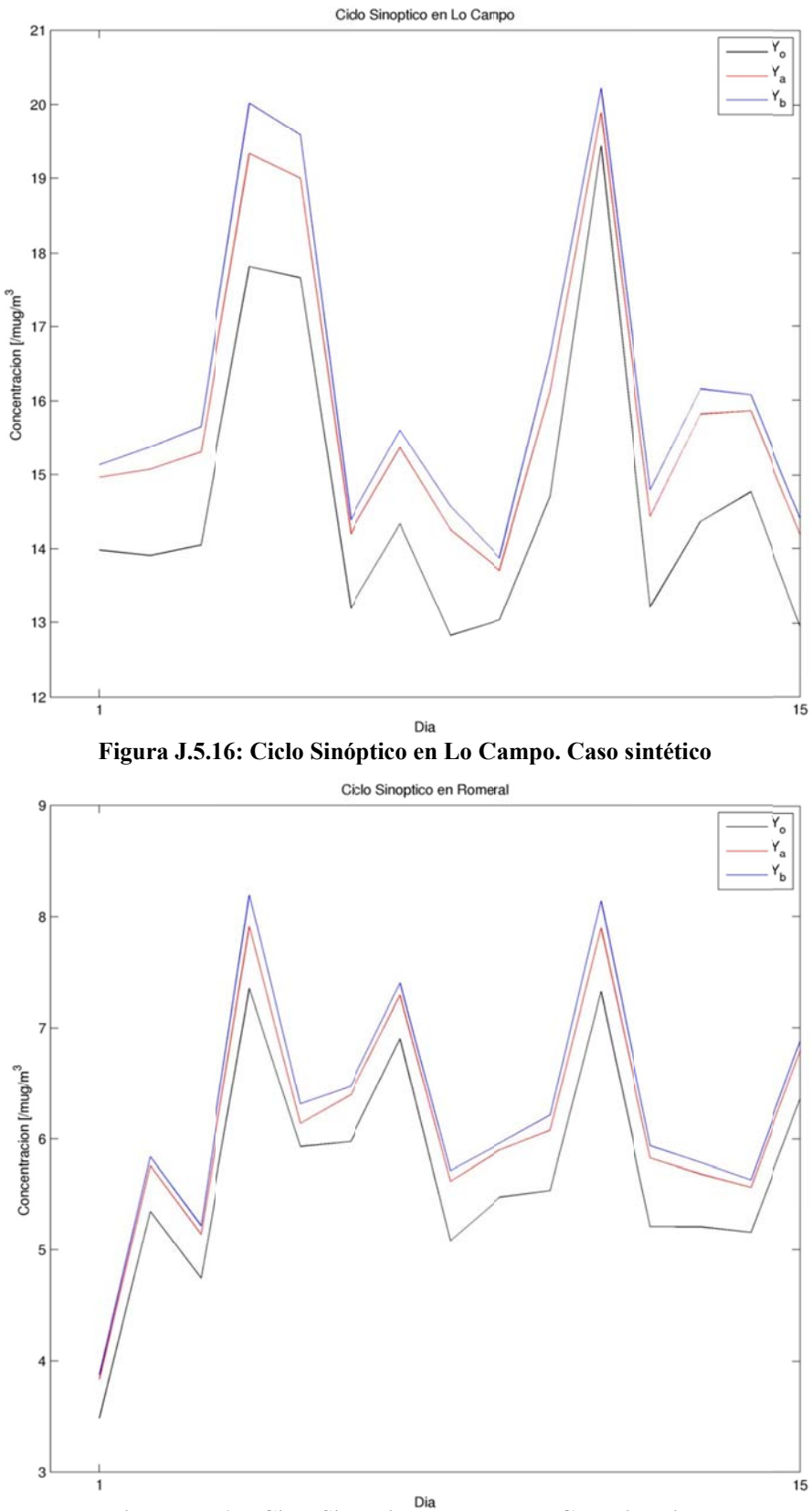

**Figura J.5. 17: Ciclo Sinó óptico en Rom eral. Caso sin tético** 

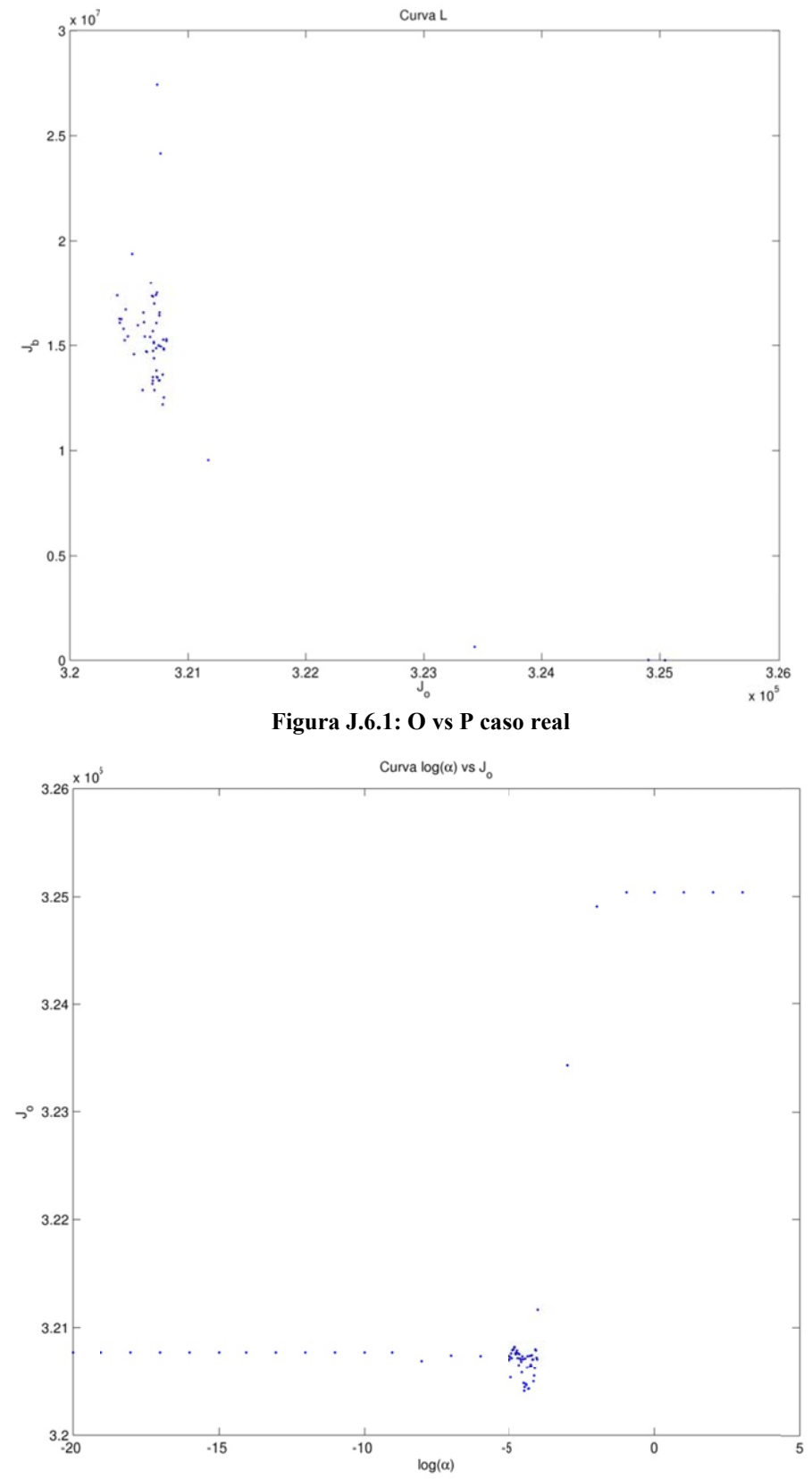

## **J.6 Determinación de α Caso Re al**

**Figura J.6.2:**  $log(a)$  vs O caso real

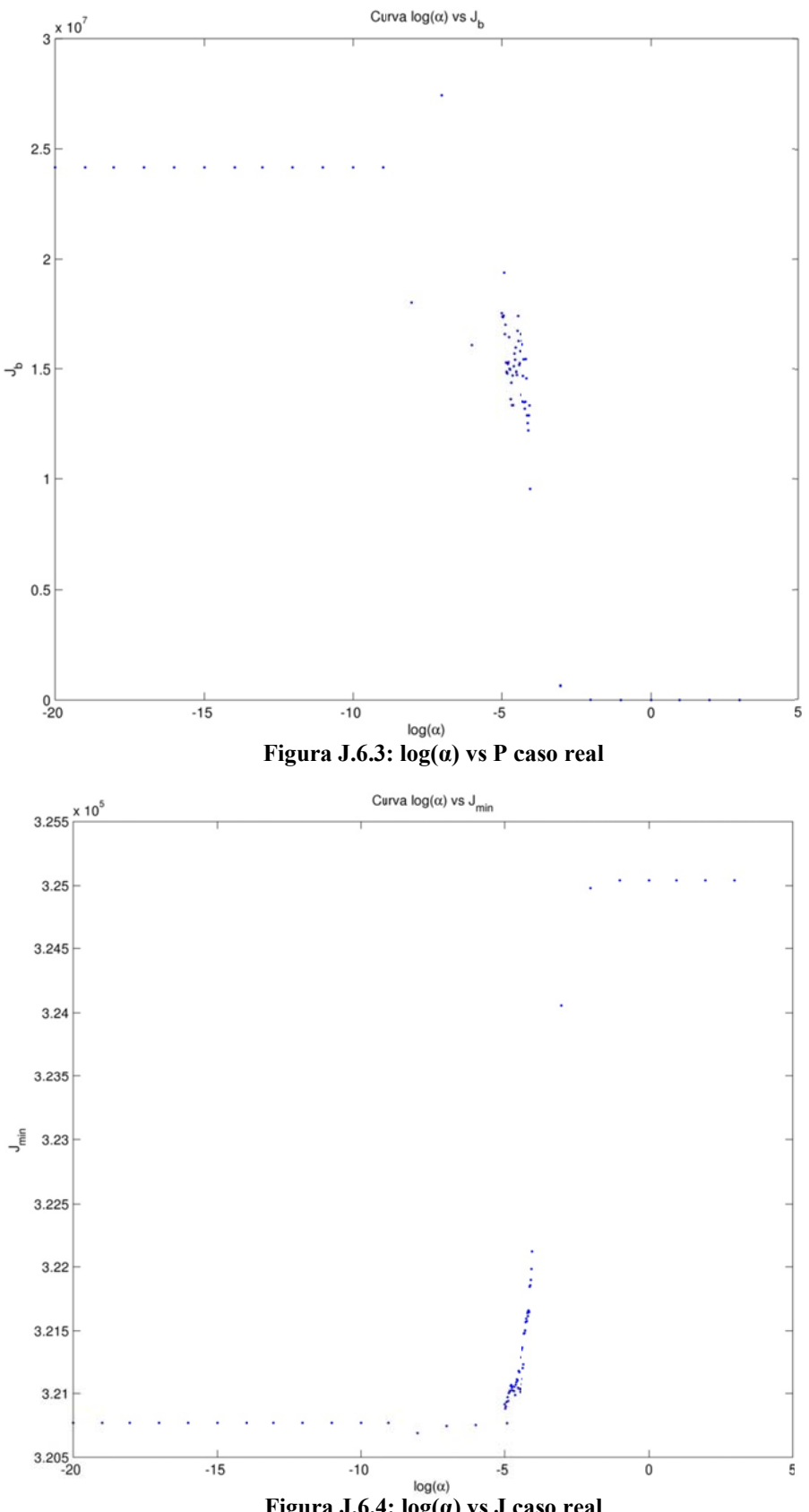

**Figura J.6.4:**  $log(a)$  vs J caso real

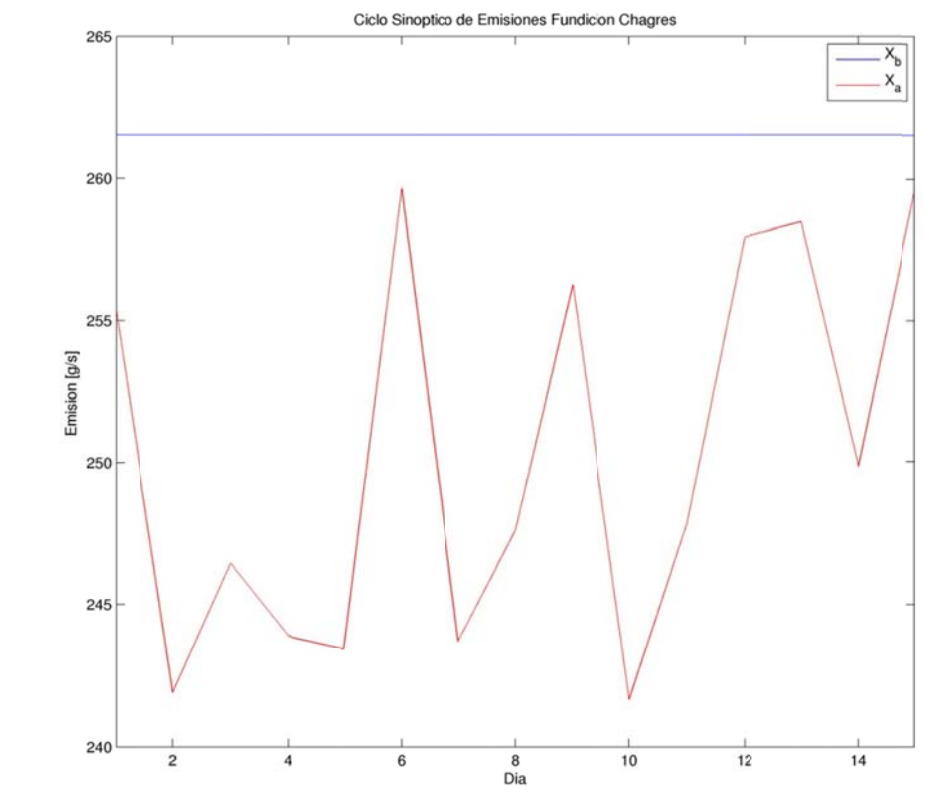

**J.7** Variación Interdiaria de las Emisiones Caso Real

Figura J.7.1: Variación Interdiaria de las Emisiones en Chagres. Caso real

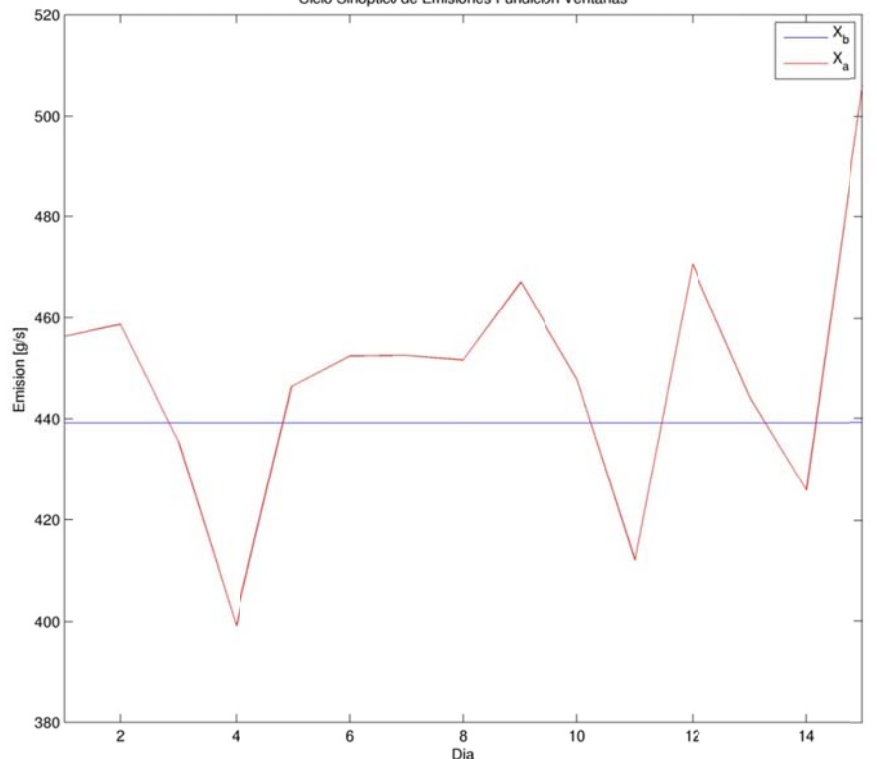

Figura J.7.2: Variación Interdiaria de las Emisiones en Fundición Ventanas. Caso real

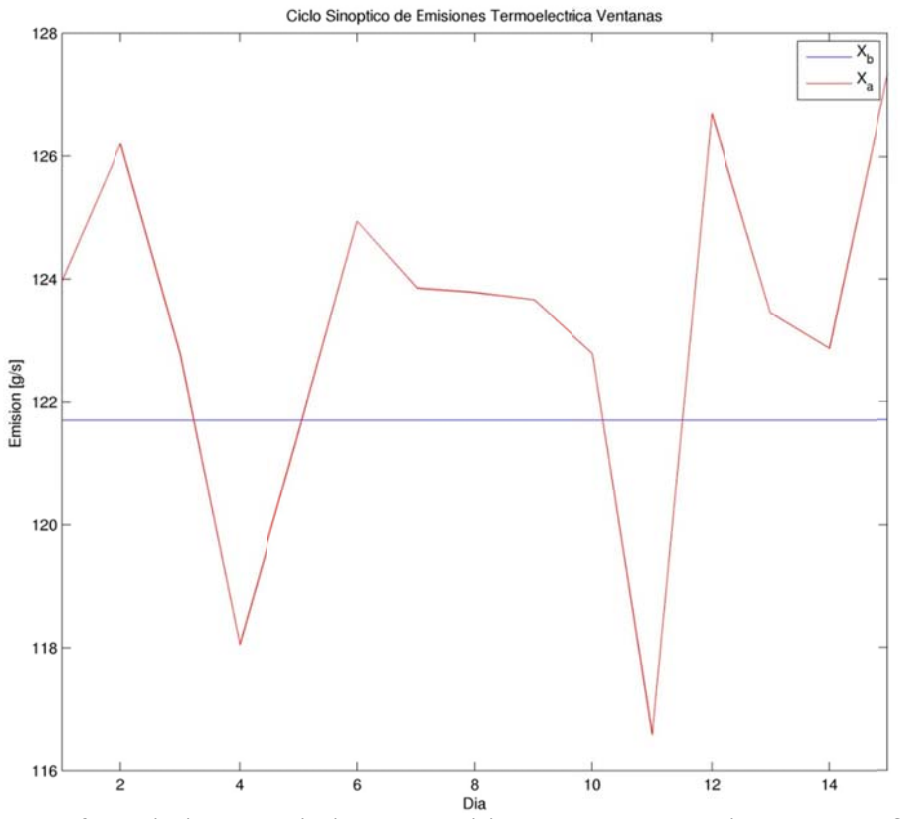

Figura J.7.3: Variación Interdiaria de las Emisiones en Termoeléctrica Ventanas. Caso real

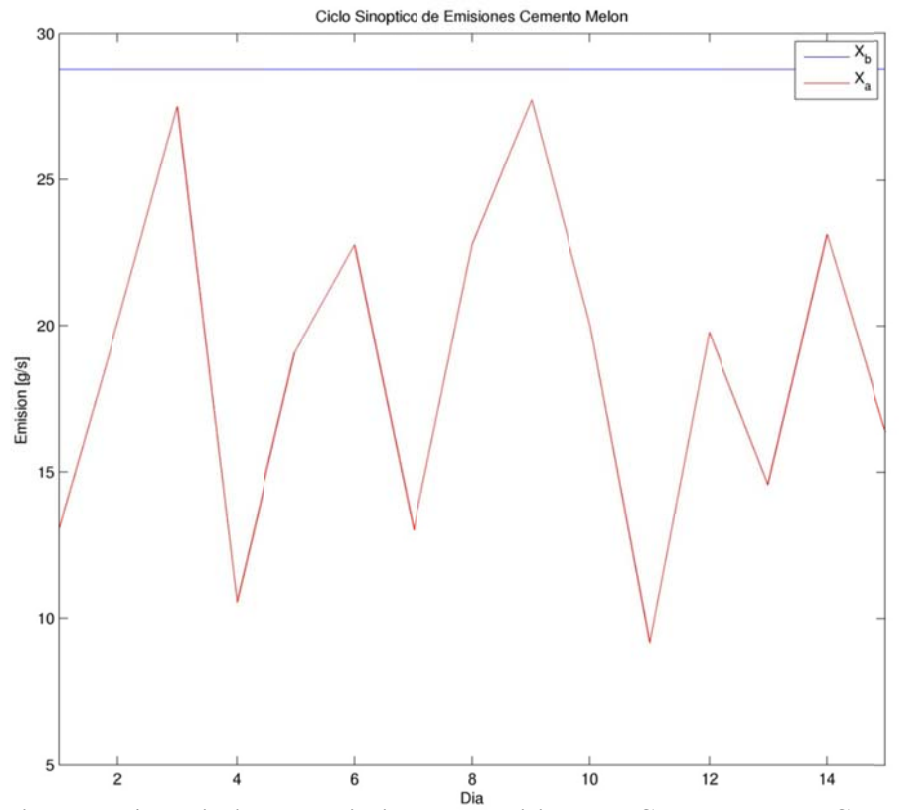

Figura J.7.4: Variación Interdiaria de las Emisiones en Cemento Melón. Caso real

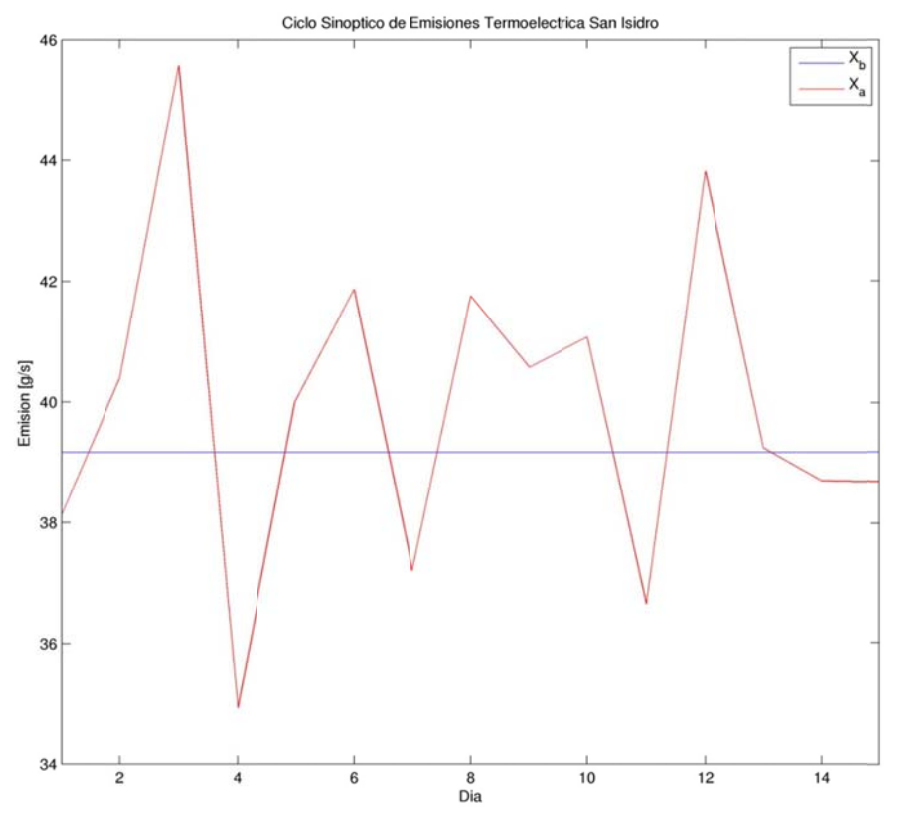

**F igura J.7.5: V Variación Inter diaria de las Emisiones en Termoeléctri ica San Isidro. . Caso real.** 

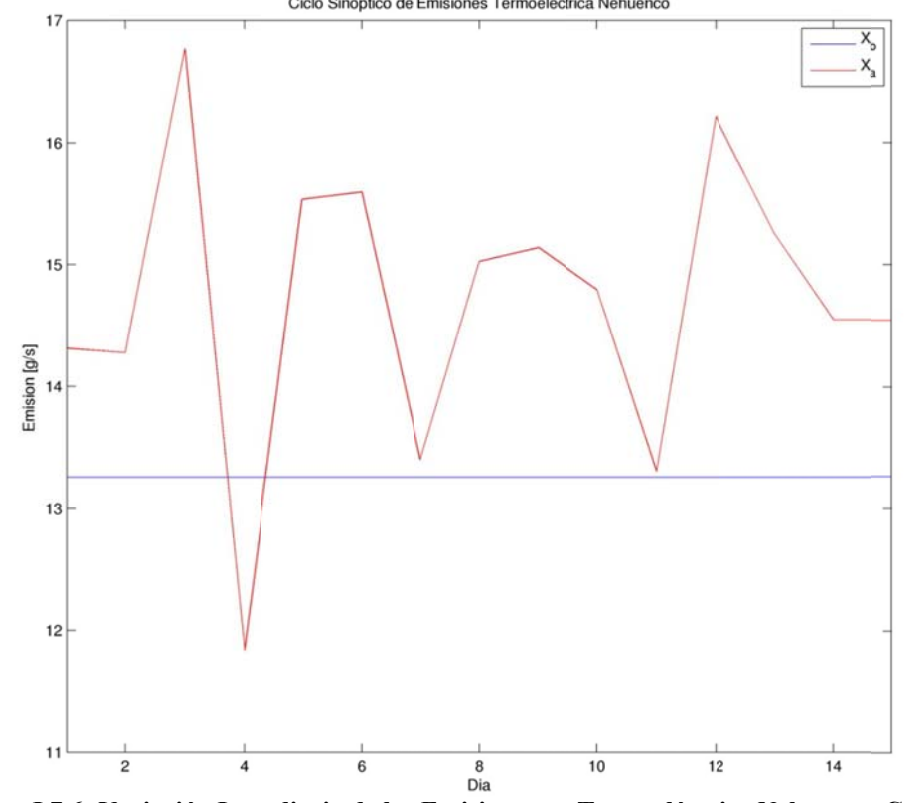

Figura J.7.6: Variación Interdiaria de las Emisiones en Termoeléctrica Nehuenco. Caso real

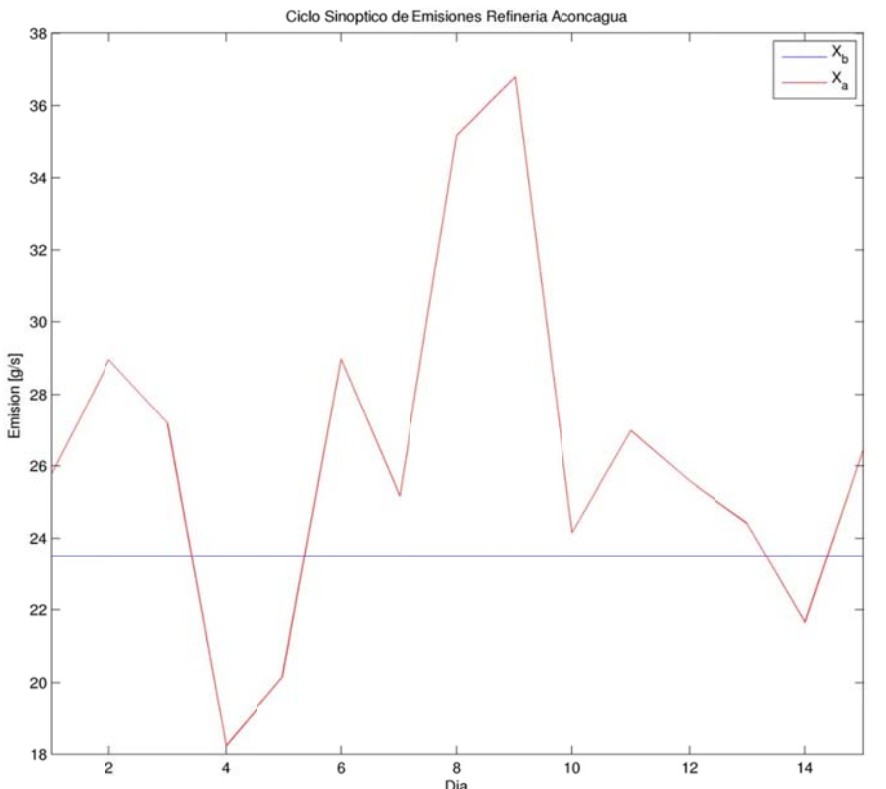

**Figura J.7.7 : Variación In nterdiaria de l las Emisiones en Refinería A concagua. C Caso real** 

## **8 Serie de Tiempo de Observaciones, a priori y análisis. Caso real**

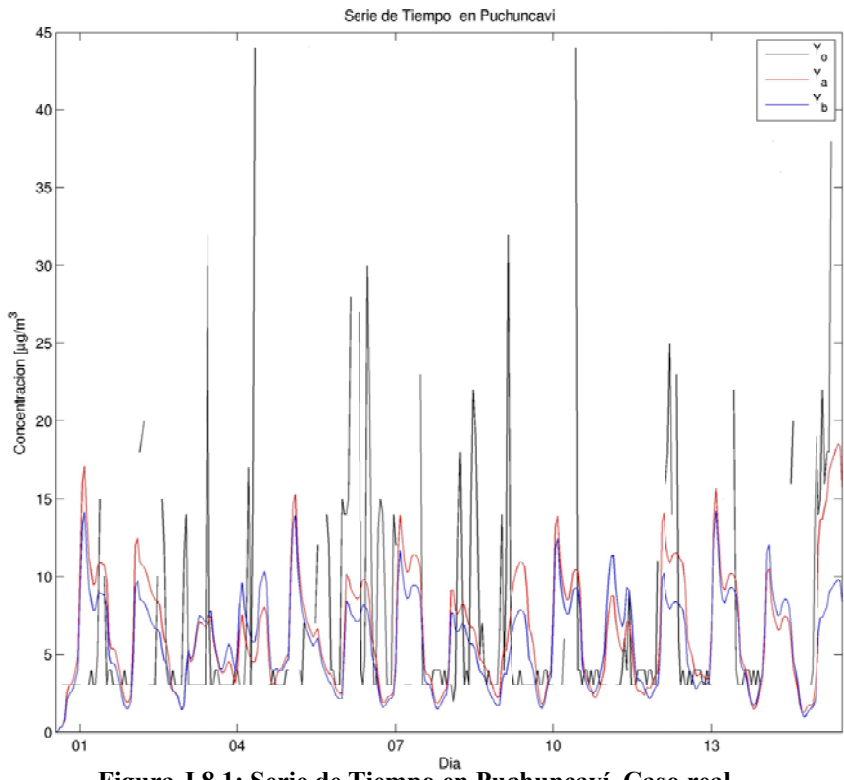

Figura J.8.1: Serie de Tiempo en Puchuncaví. Caso real

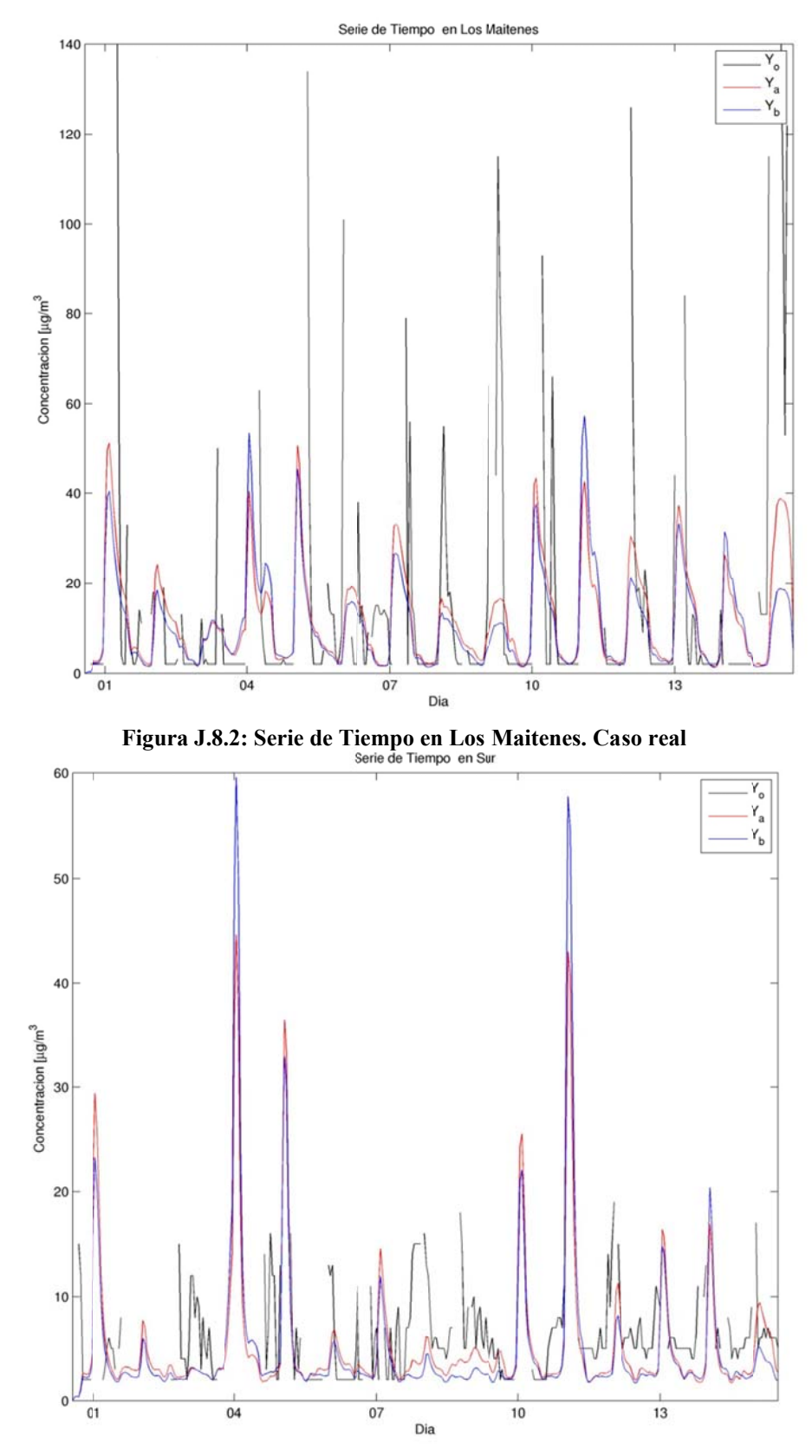

Figura J.8.3: Serie de Tiempo en Sur. Caso real

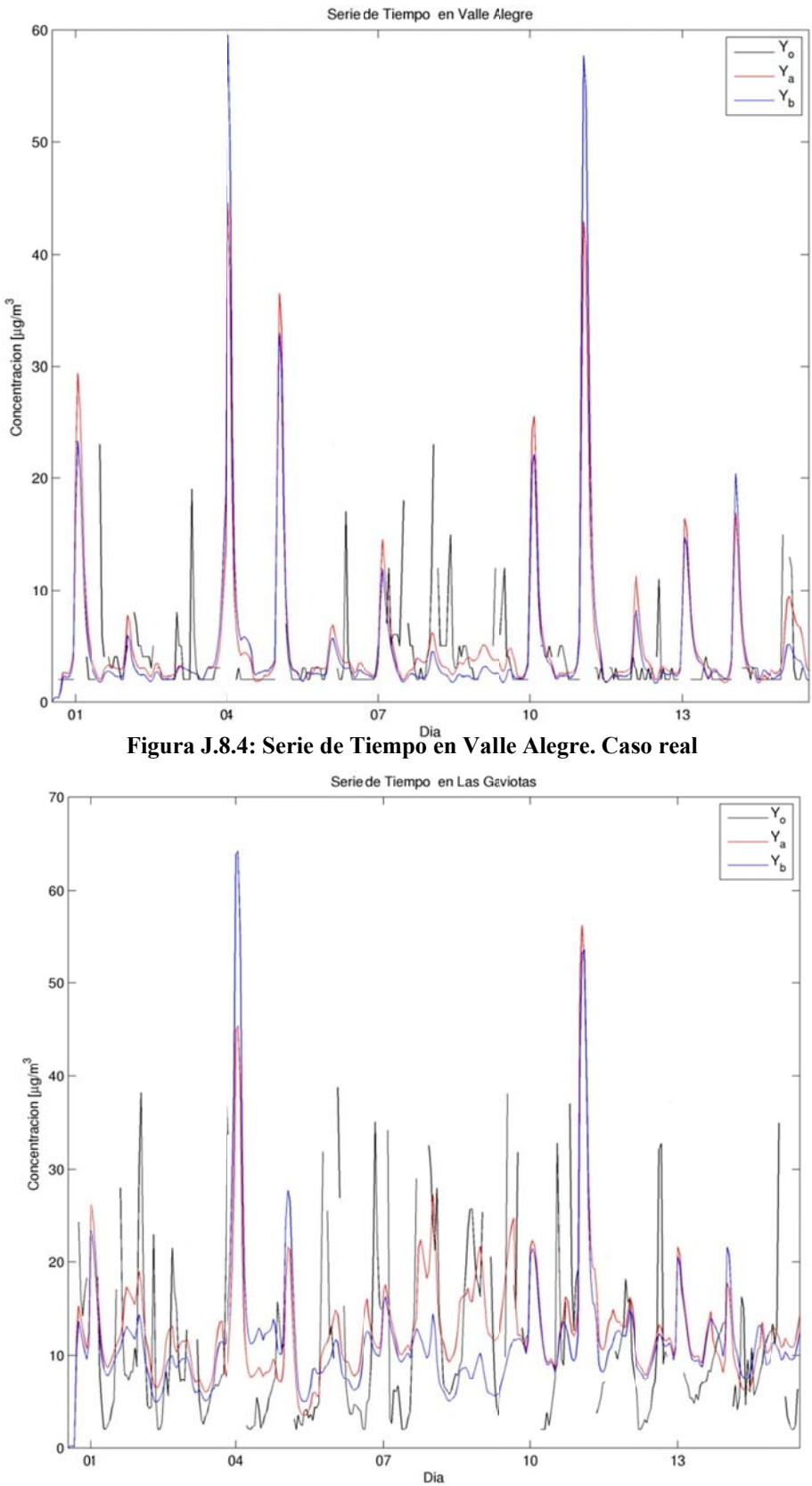

**Figura J.8 .5: Serie de Ti iempo en Las Gaviotas. Cas o real** 

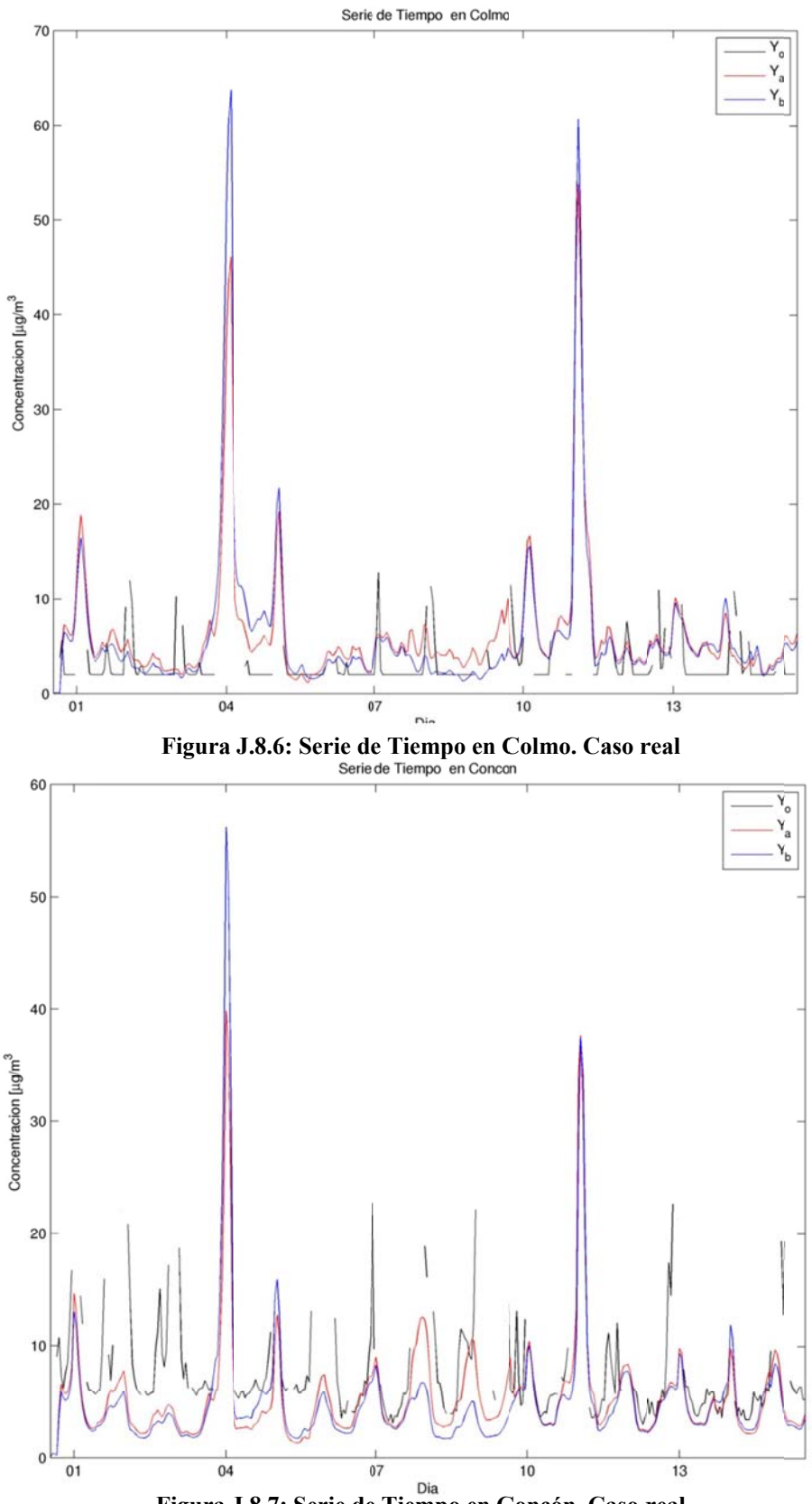

Figura J.8.7: Serie de Tiempo en Concón. Caso real

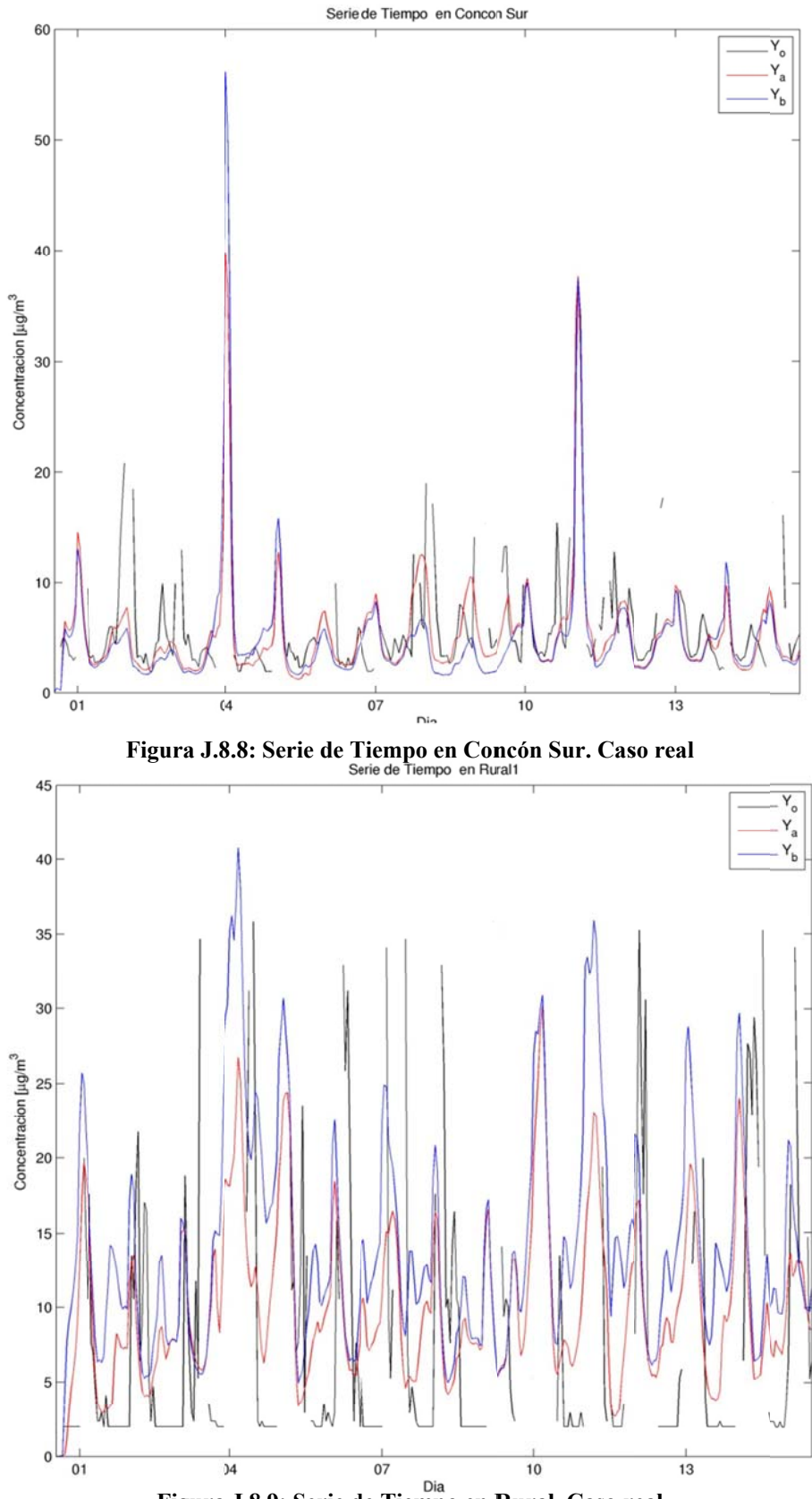

**Figura J.8.9: Serie d de Tiempo en R ural. Caso r eal** 

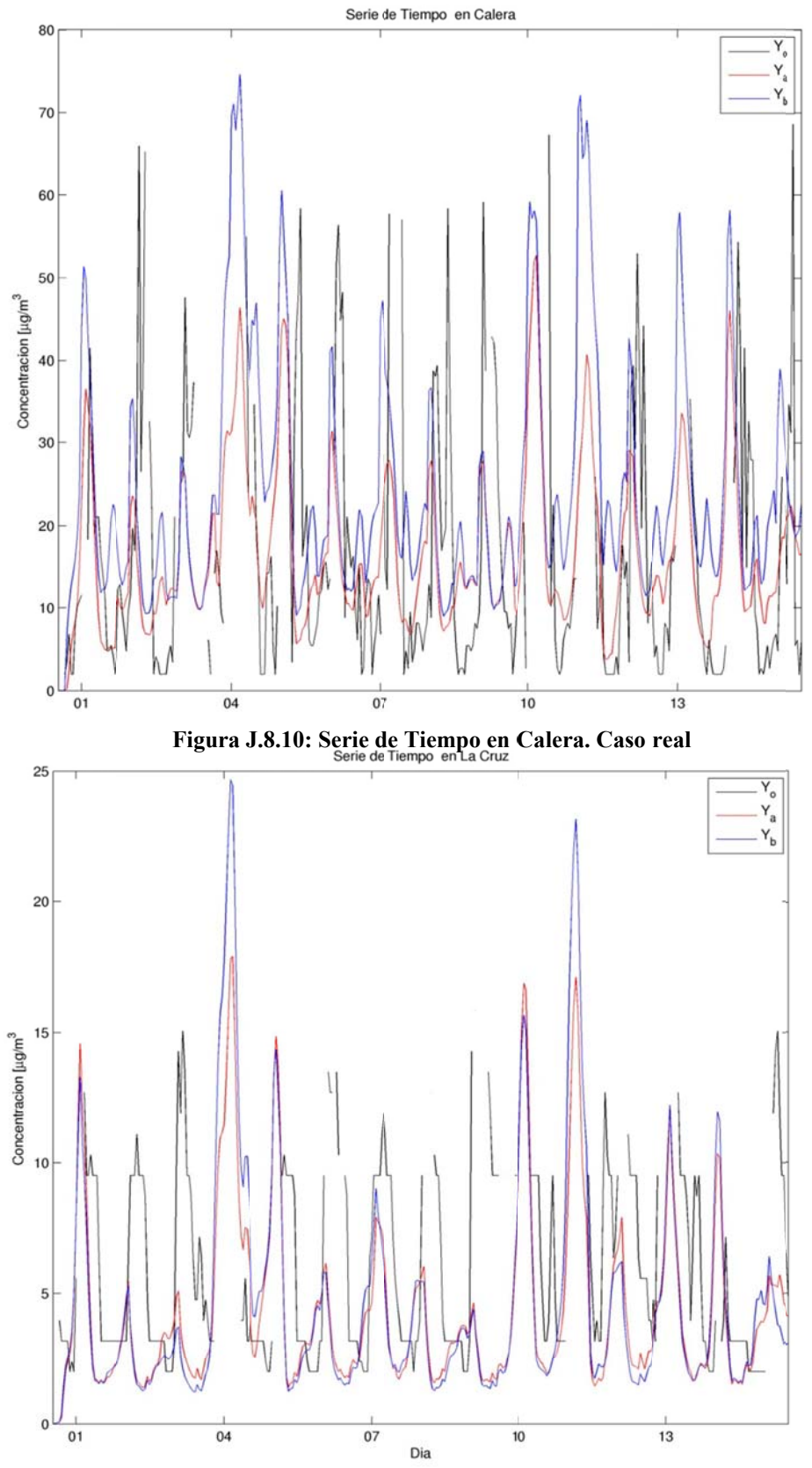

Figura J.8.11: Serie de Tiempo en La Cruz. Caso real

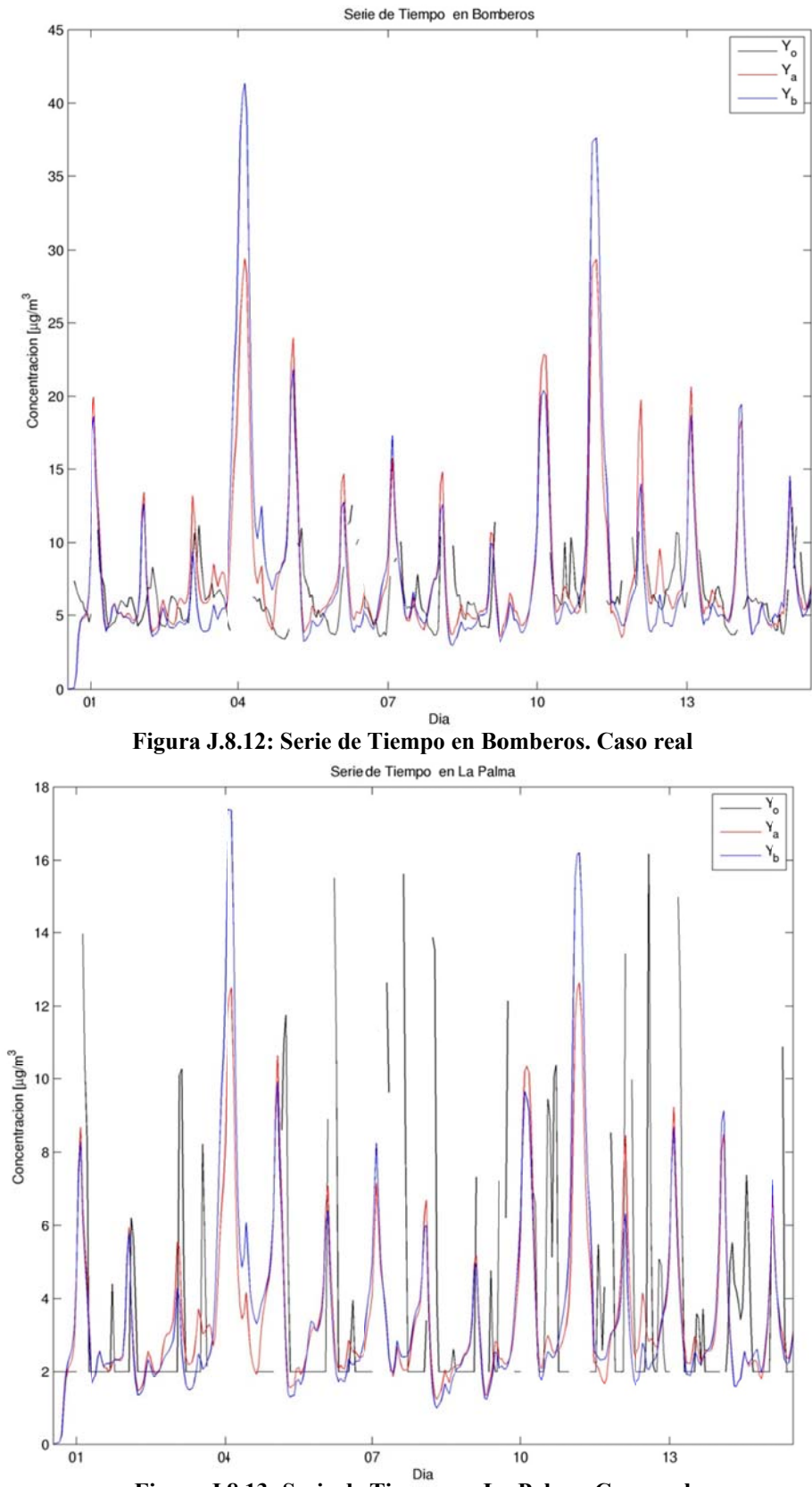

Figura J.8.13: Serie de Tiempo en La Palma. Caso real

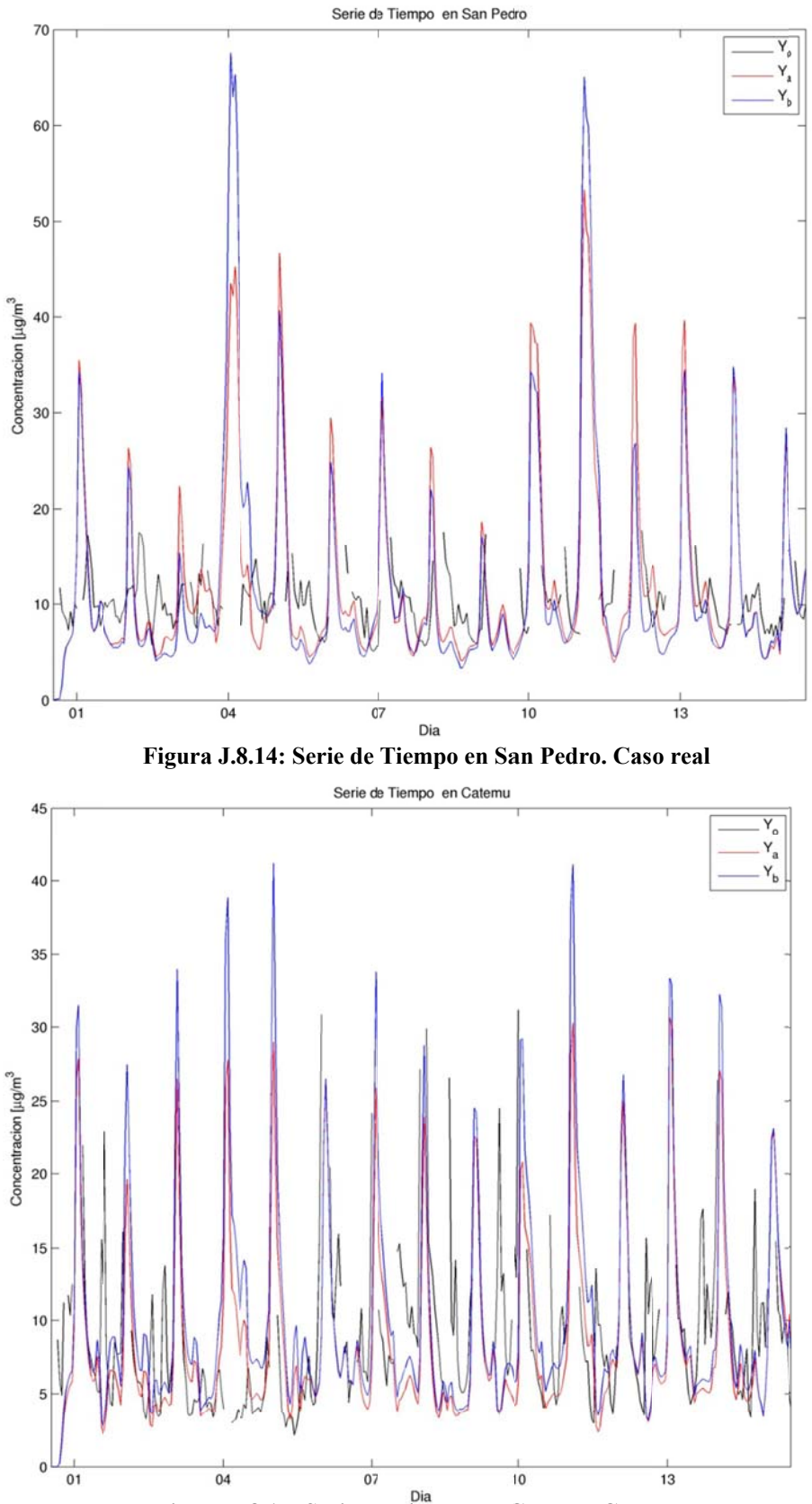

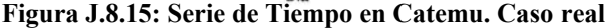

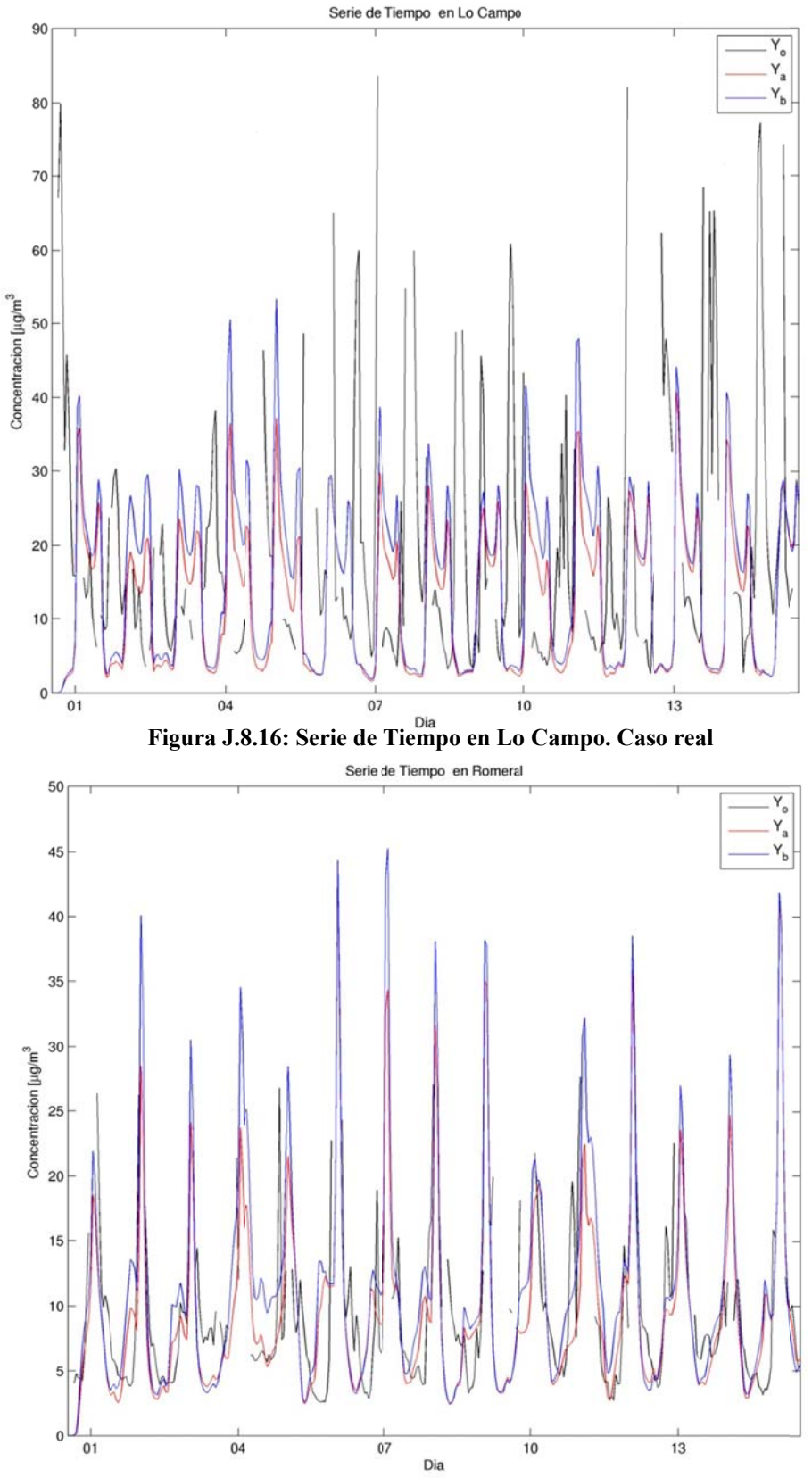

Figura J.8.17: Serie de Tiempo en Romeral. Caso real

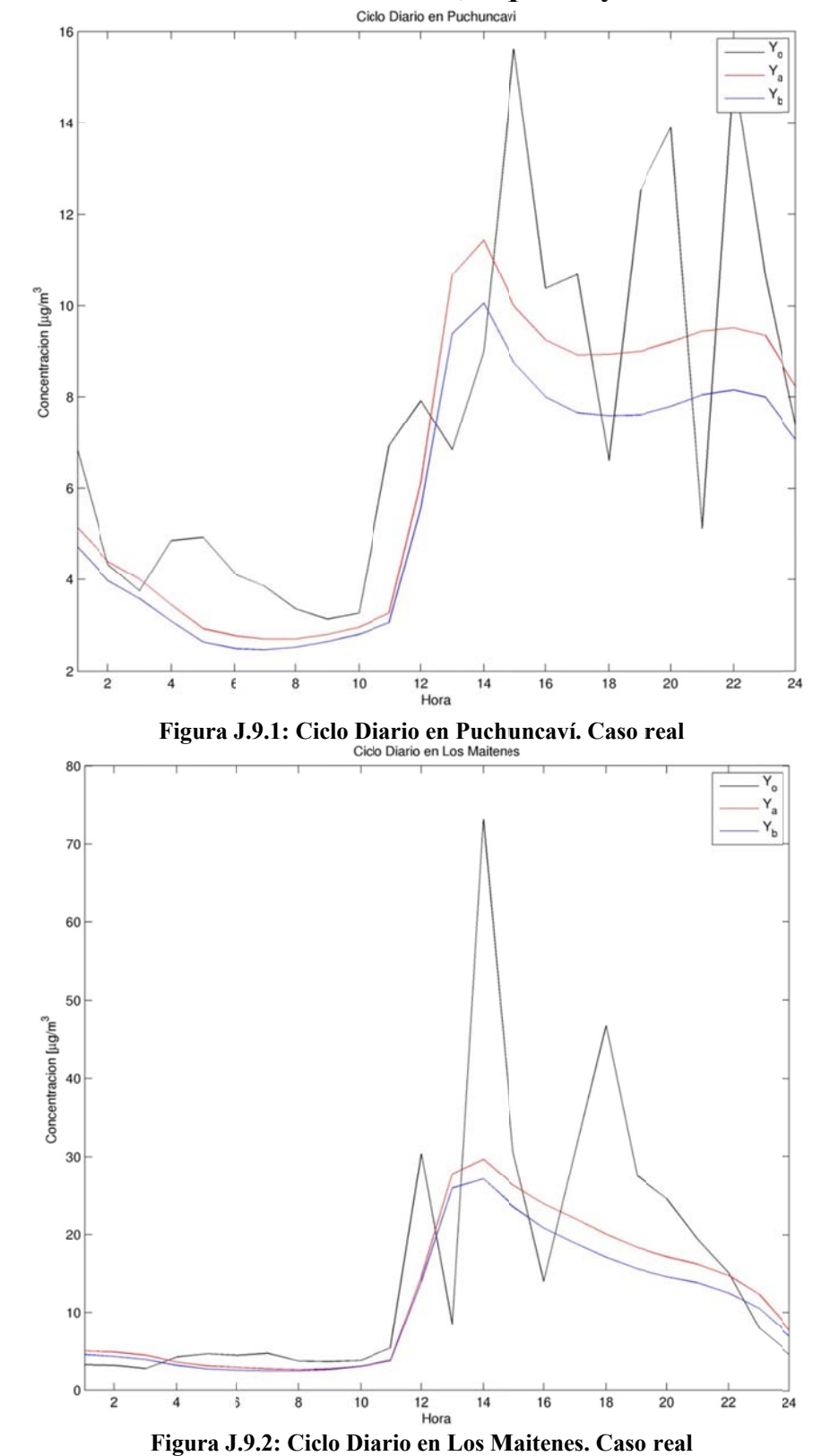

**J.9** Ciclo Diario de Observaciones, A priori y Análisis. Caso Real

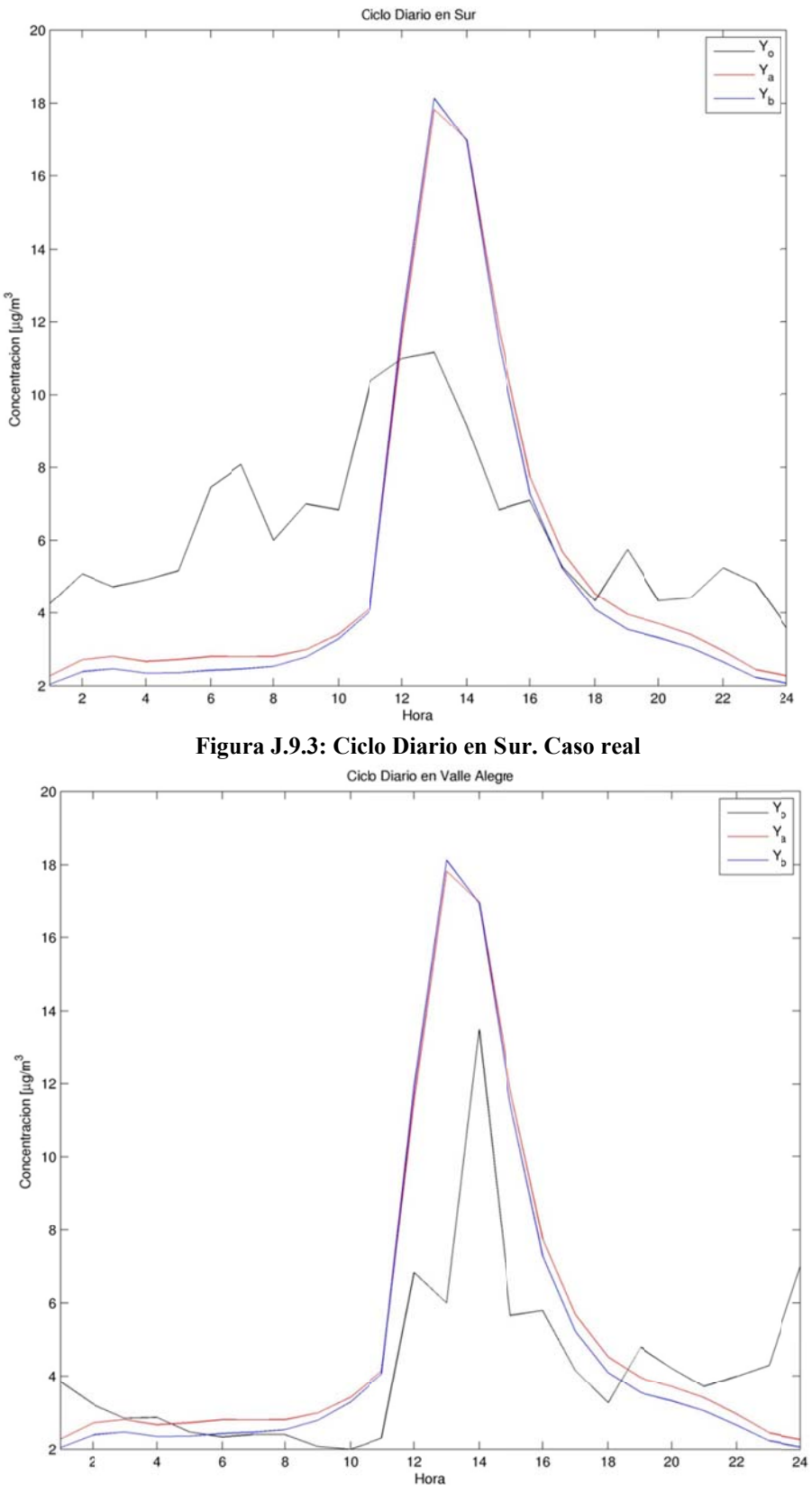

**Figura J .9.4: Ciclo Di iario en Valle Alegre. Caso real** 

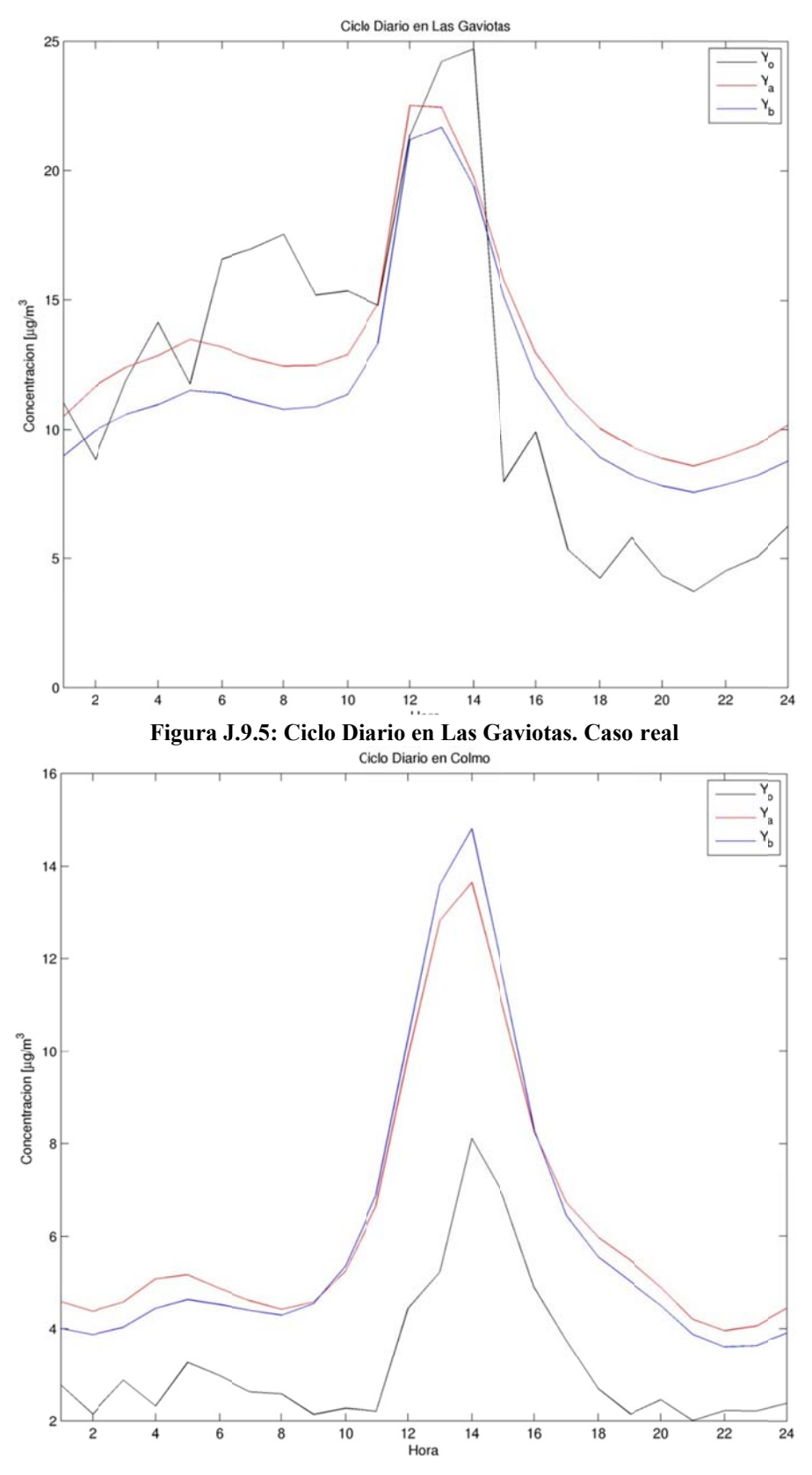

Figura J.9.6: Ciclo Diario en Colmo. Caso real

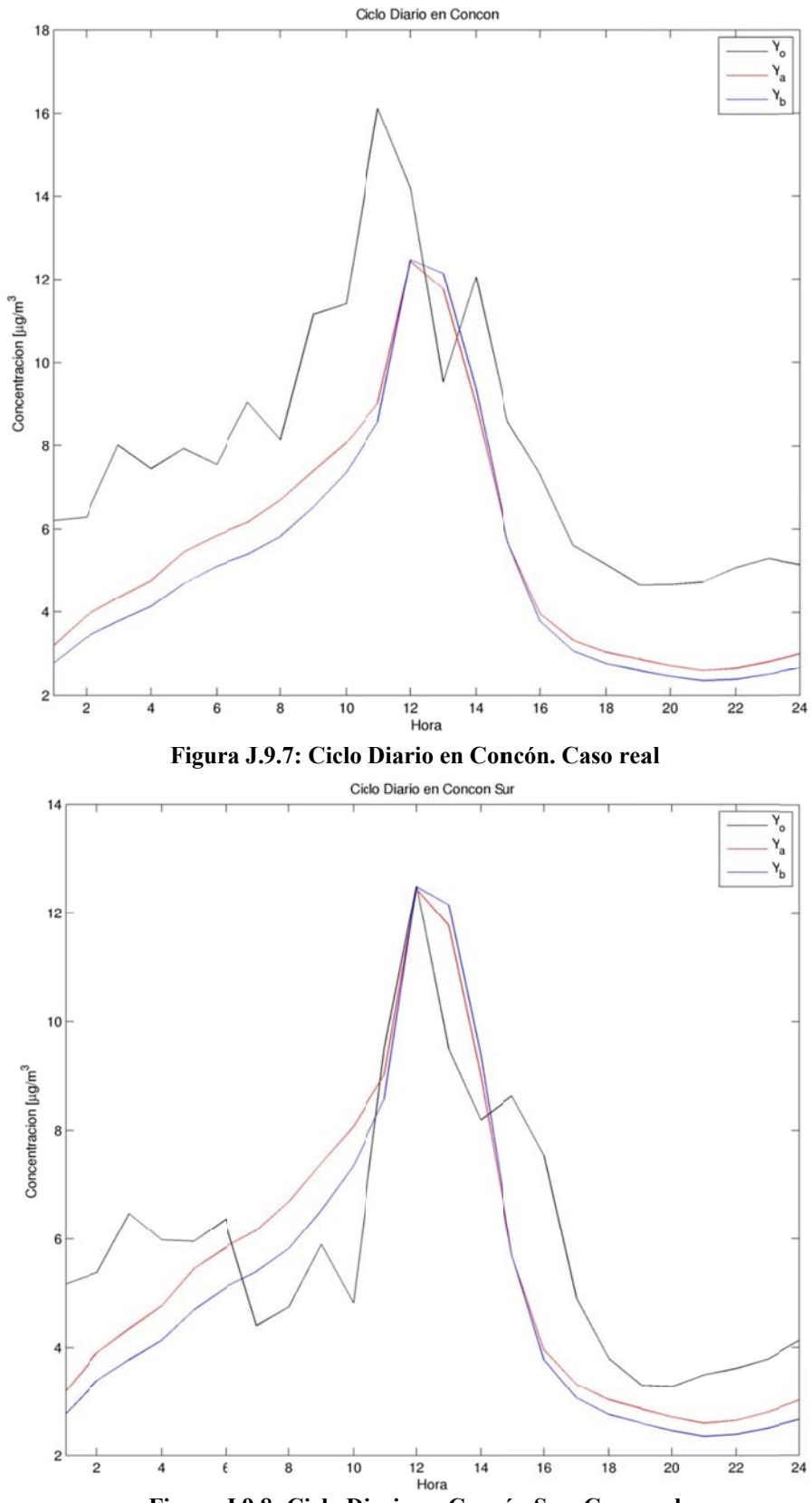

Figura J.9.8: Ciclo Diario en Concón Sur. Caso real

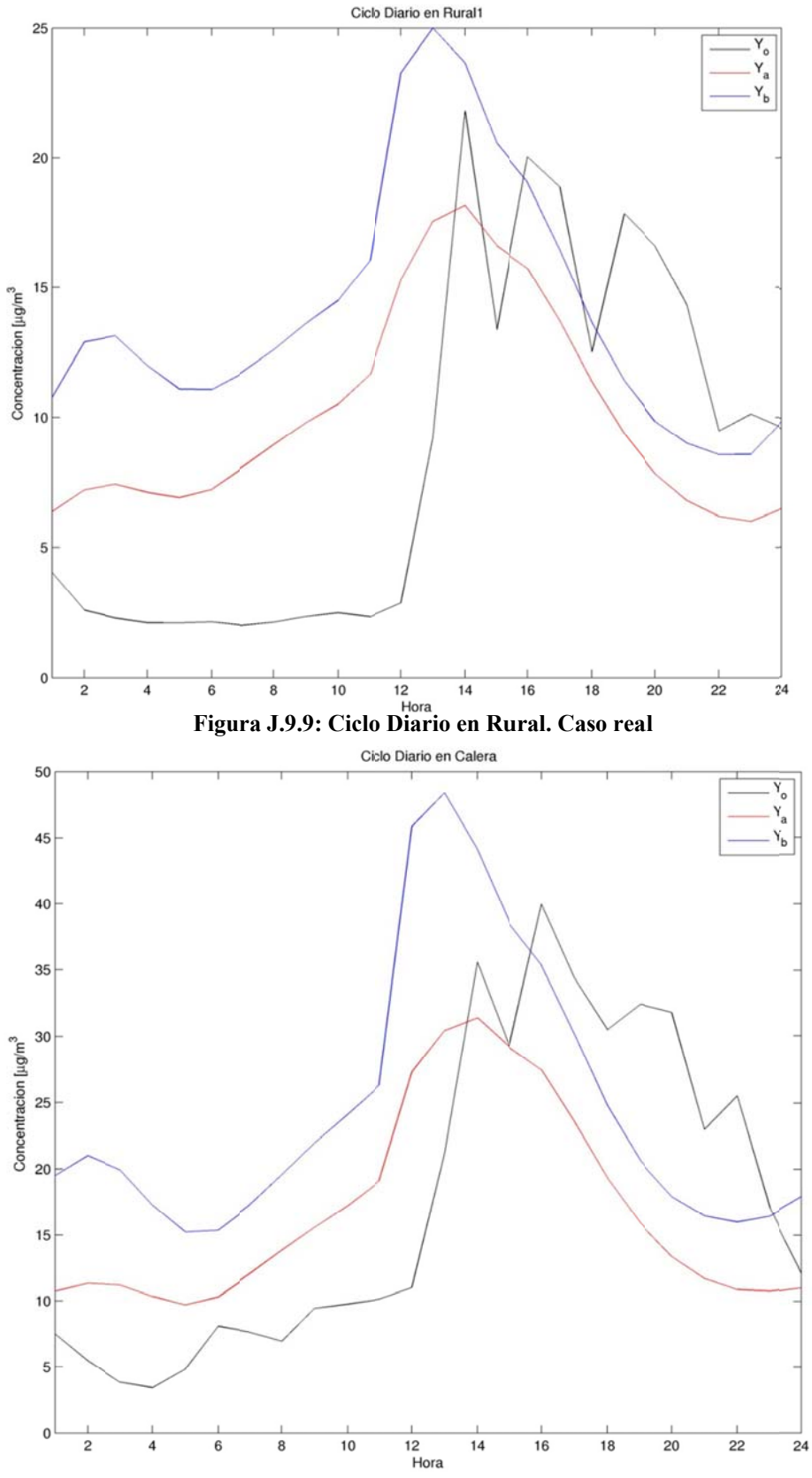

Figura J.9.10: Ciclo Diario en Calera. Caso real

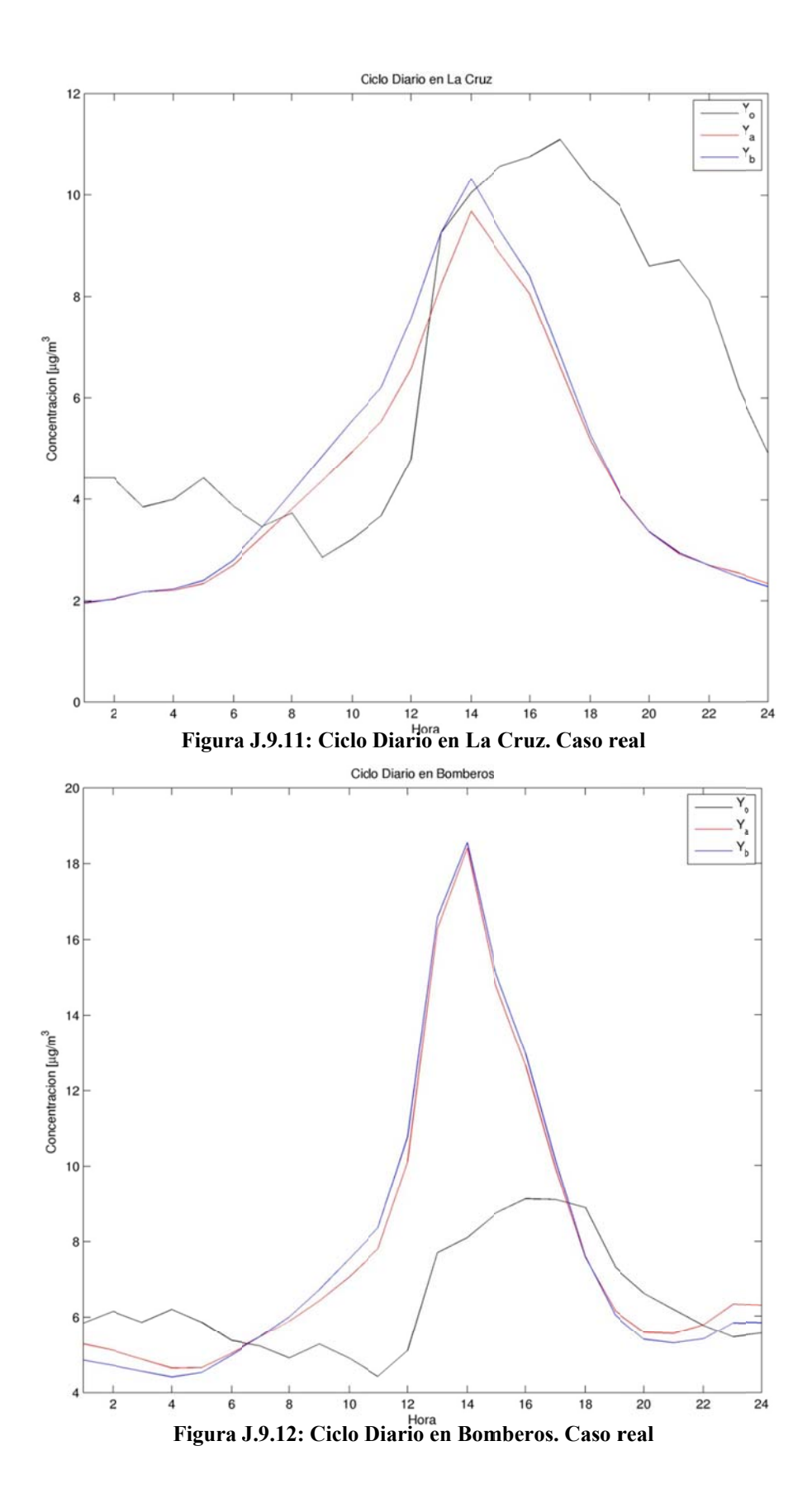

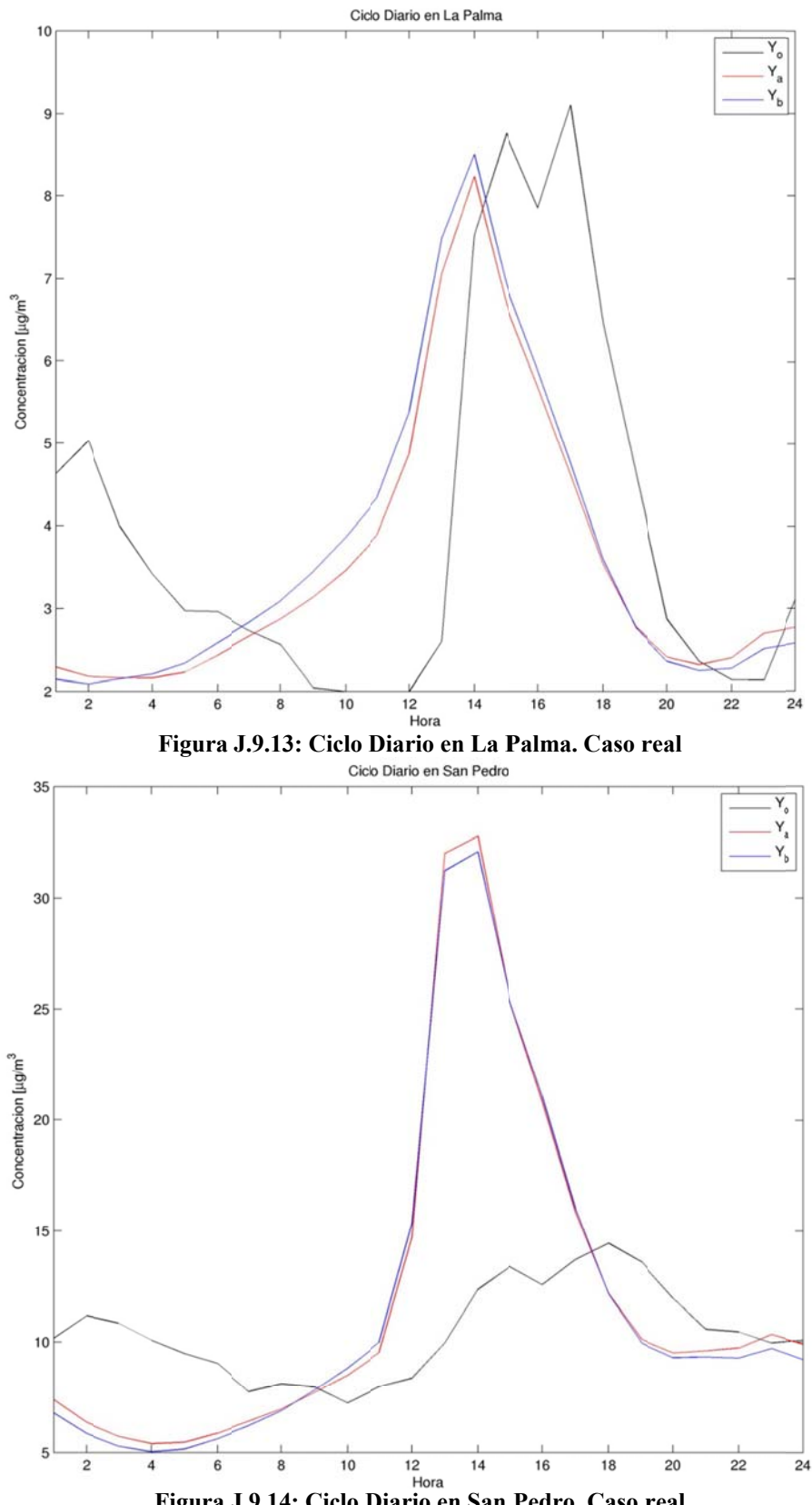

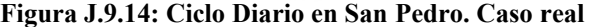

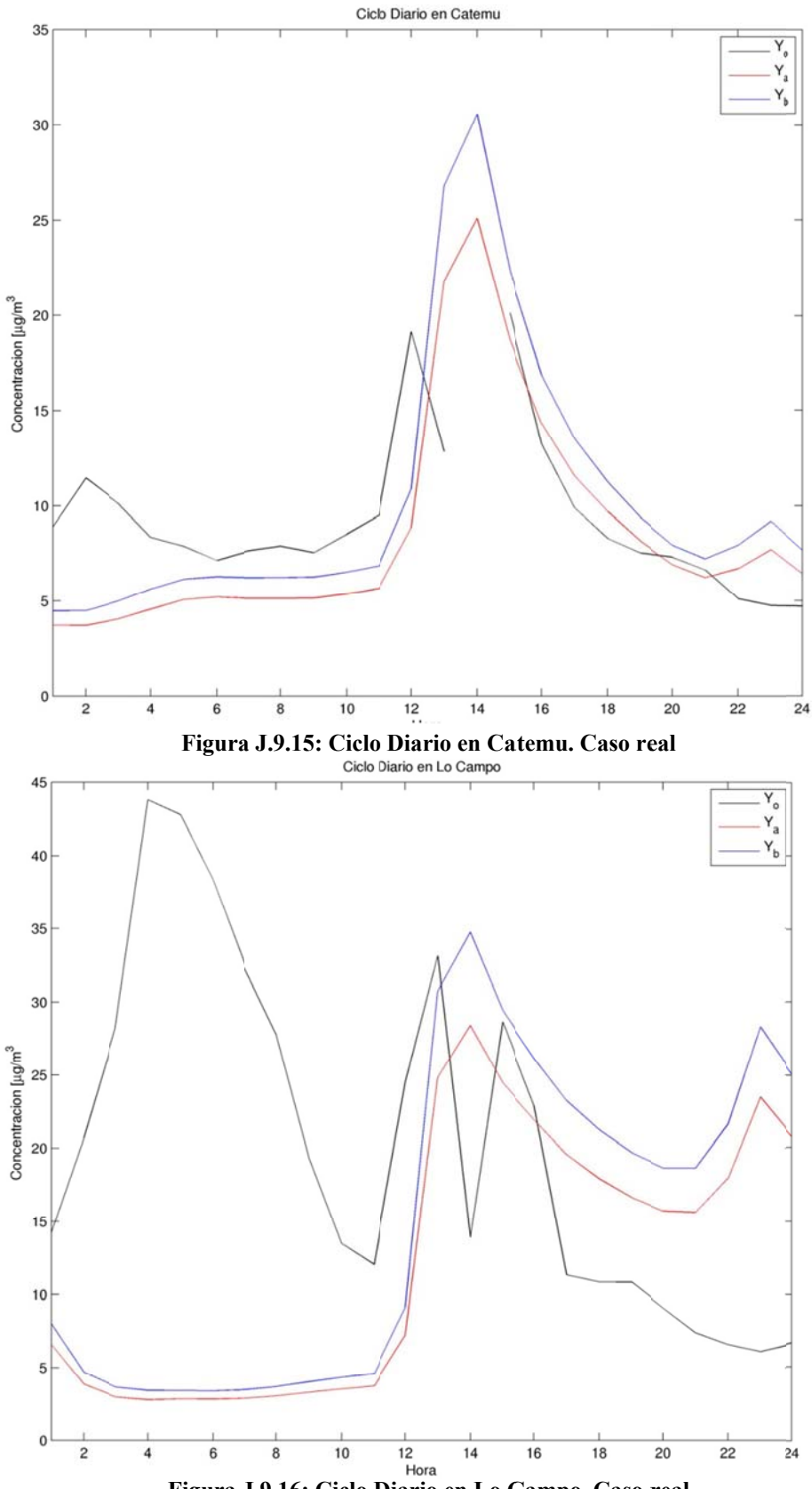

**Figura J .9.16: Ciclo D Diario en Lo C ampo. Caso r eal** 

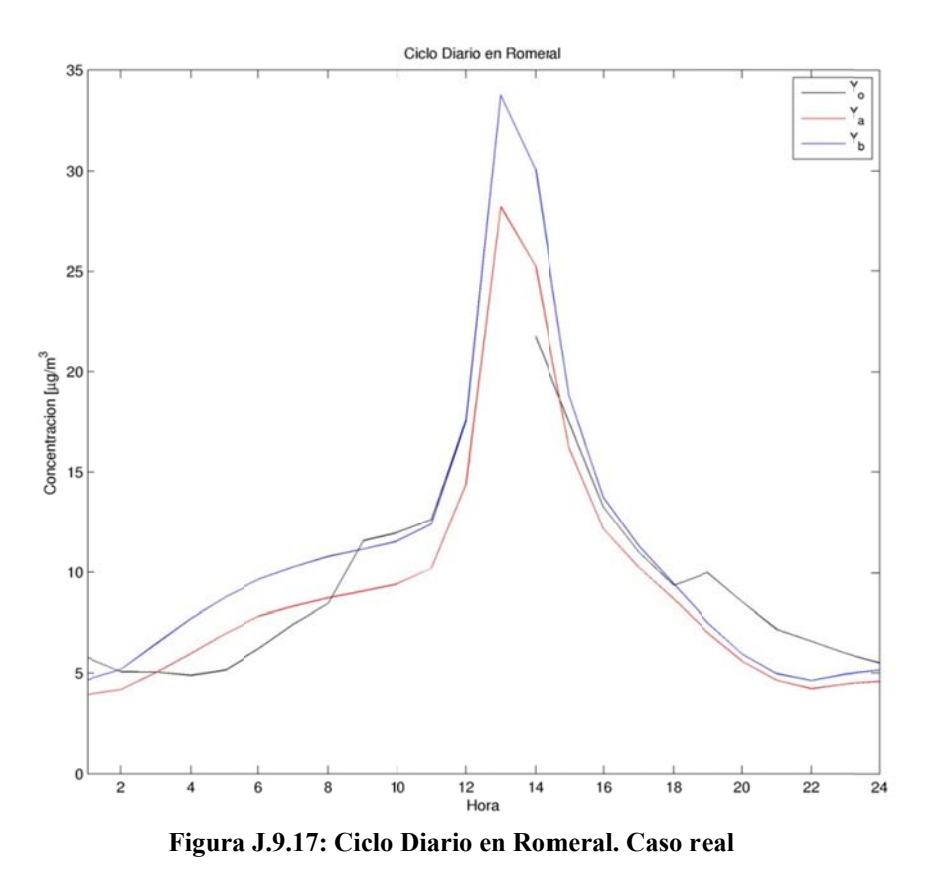

**J.10** Ciclo Sinóptico de Observaciones, a priori y análisis. Caso real

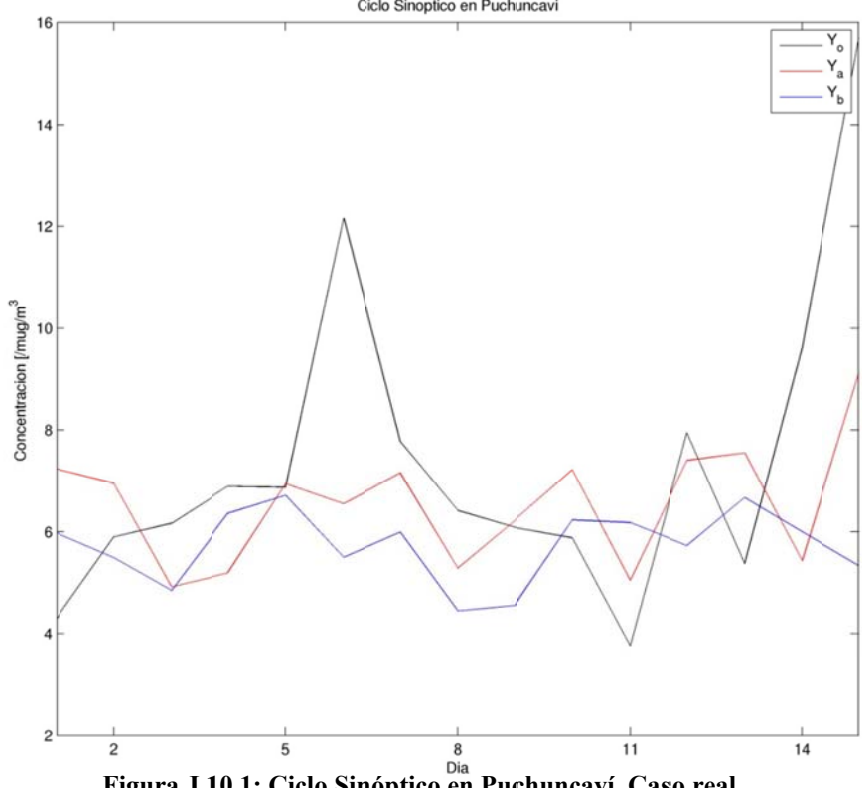

Figura J.10.1: Ciclo Sinóptico en Puchuncaví. Caso real

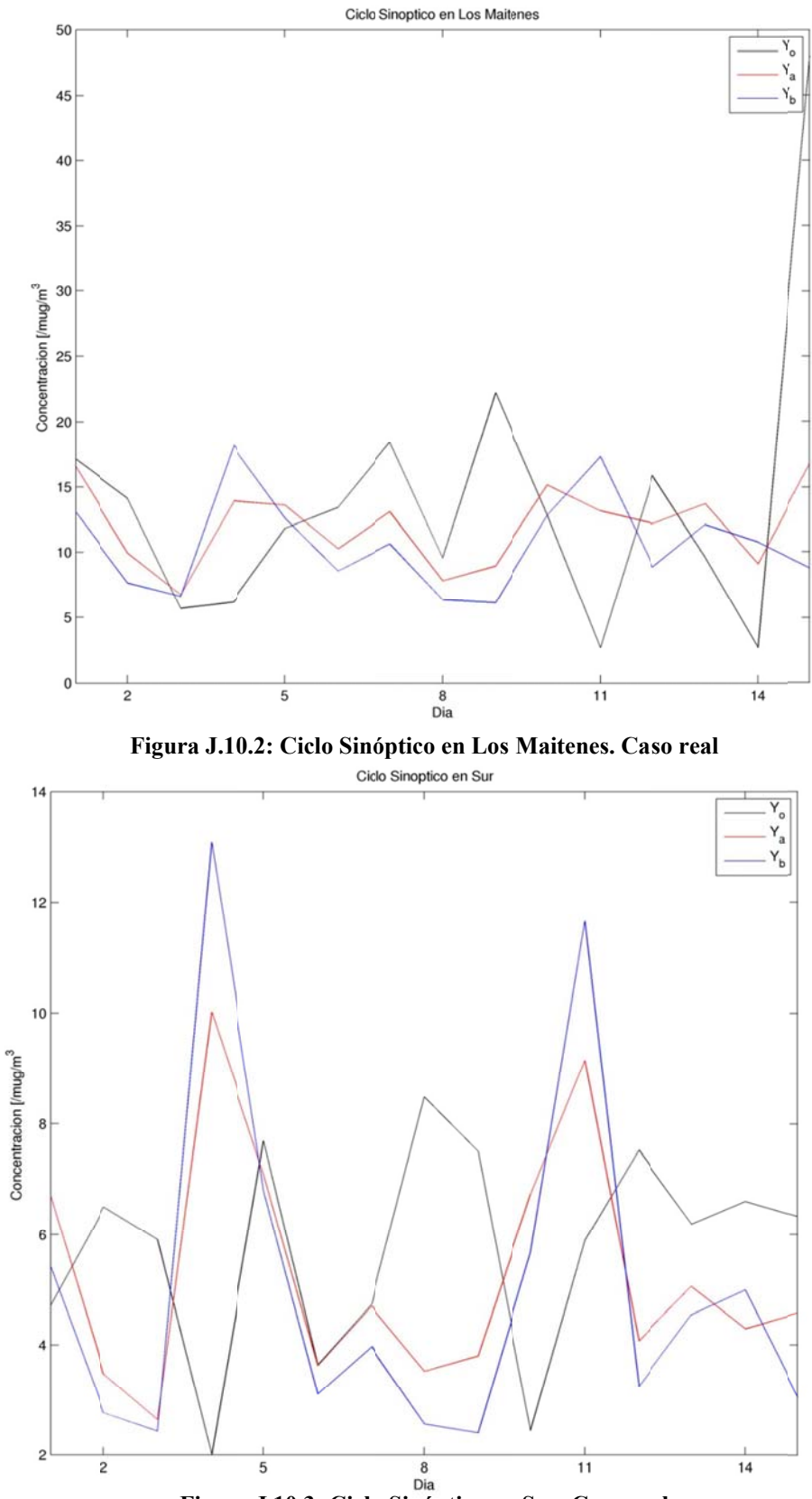

**Figura J.10.3: Ciclo Sinóptico en Sur. Caso real** 

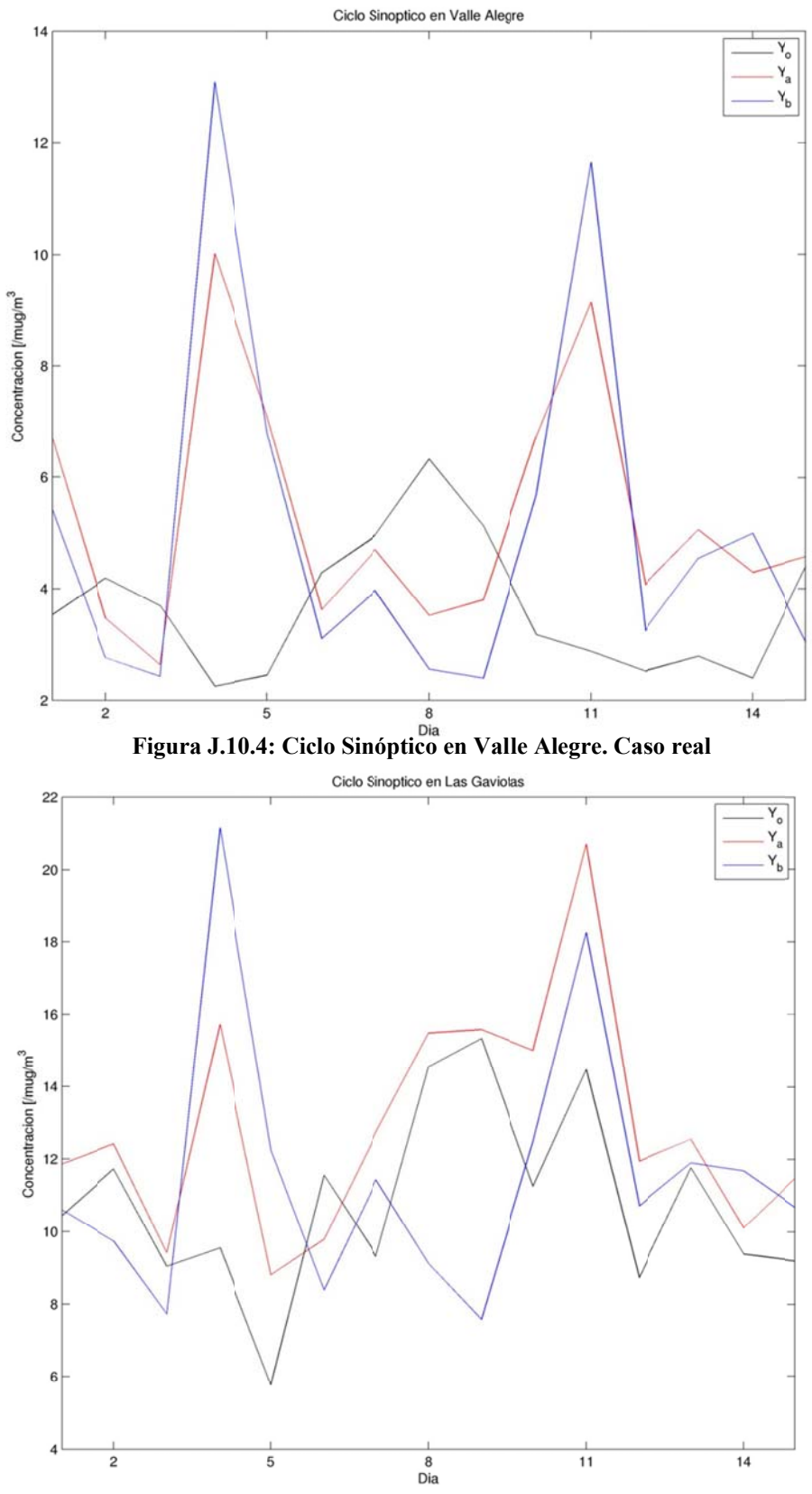

Figura J.10.5: Ciclo Sinóptico en Las Gaviotas. Caso real

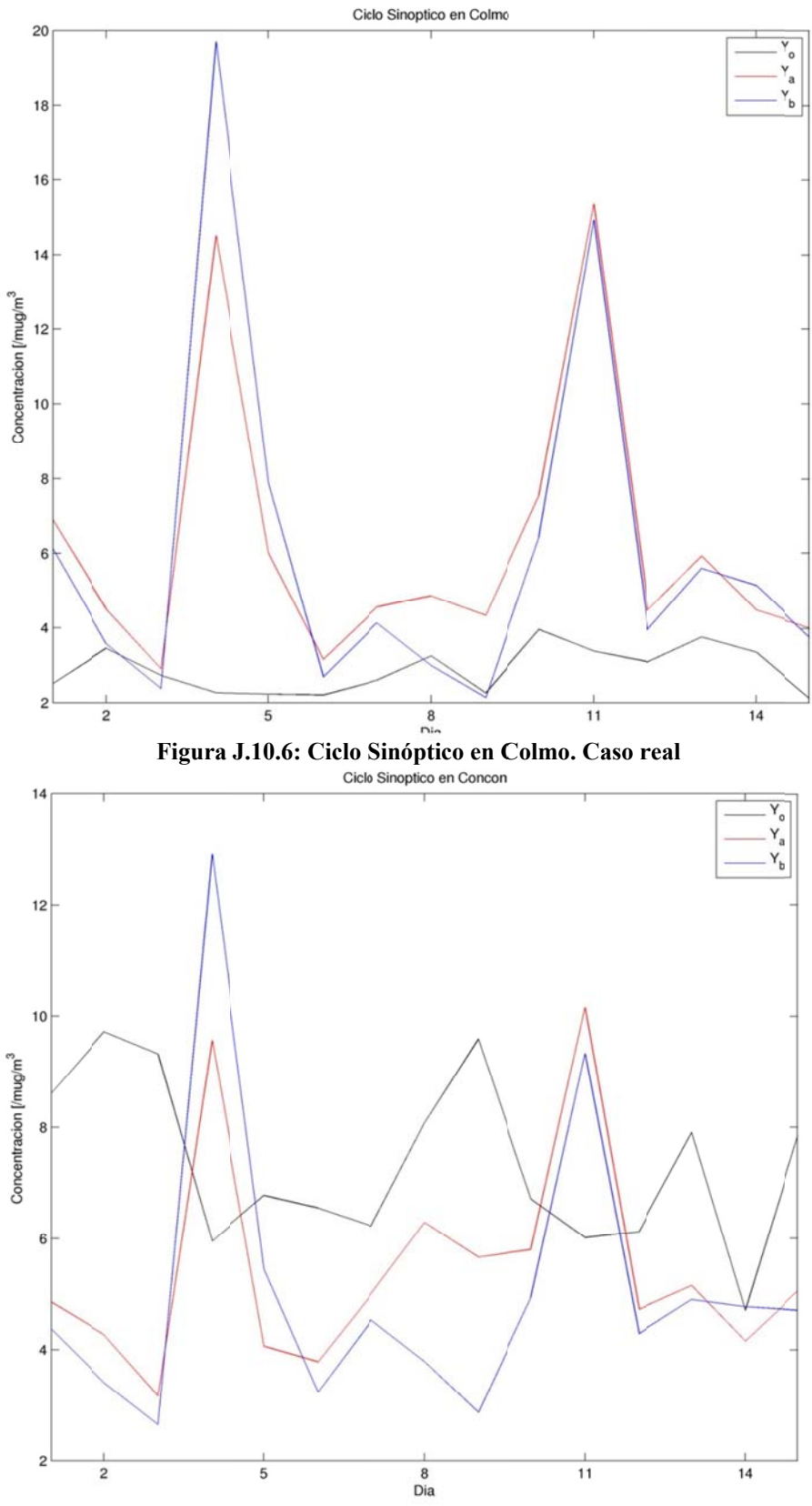

**Figura J .10.7: Ciclo S Sinóptico en C oncón. Caso r eal** 

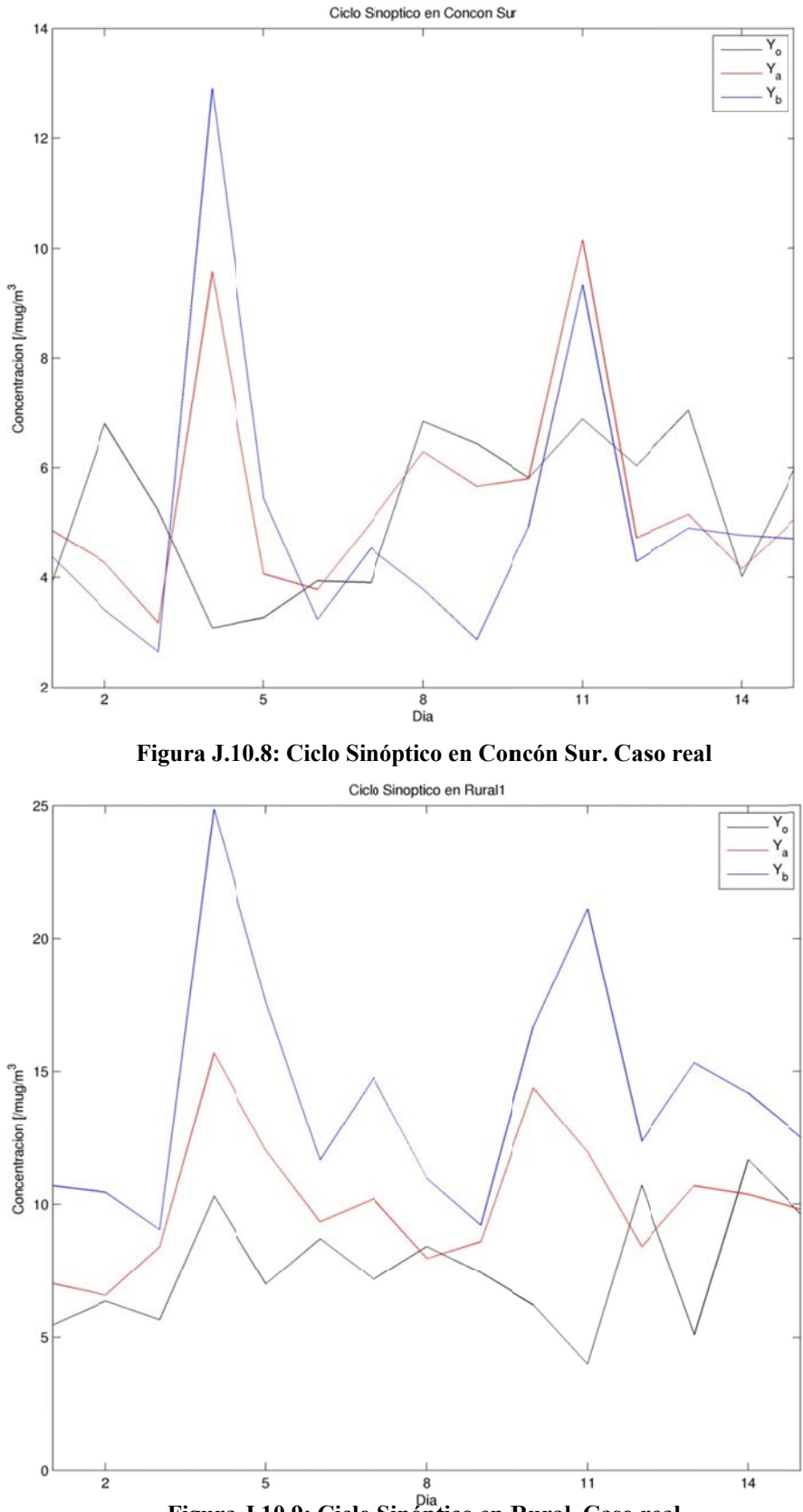

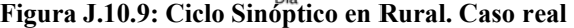

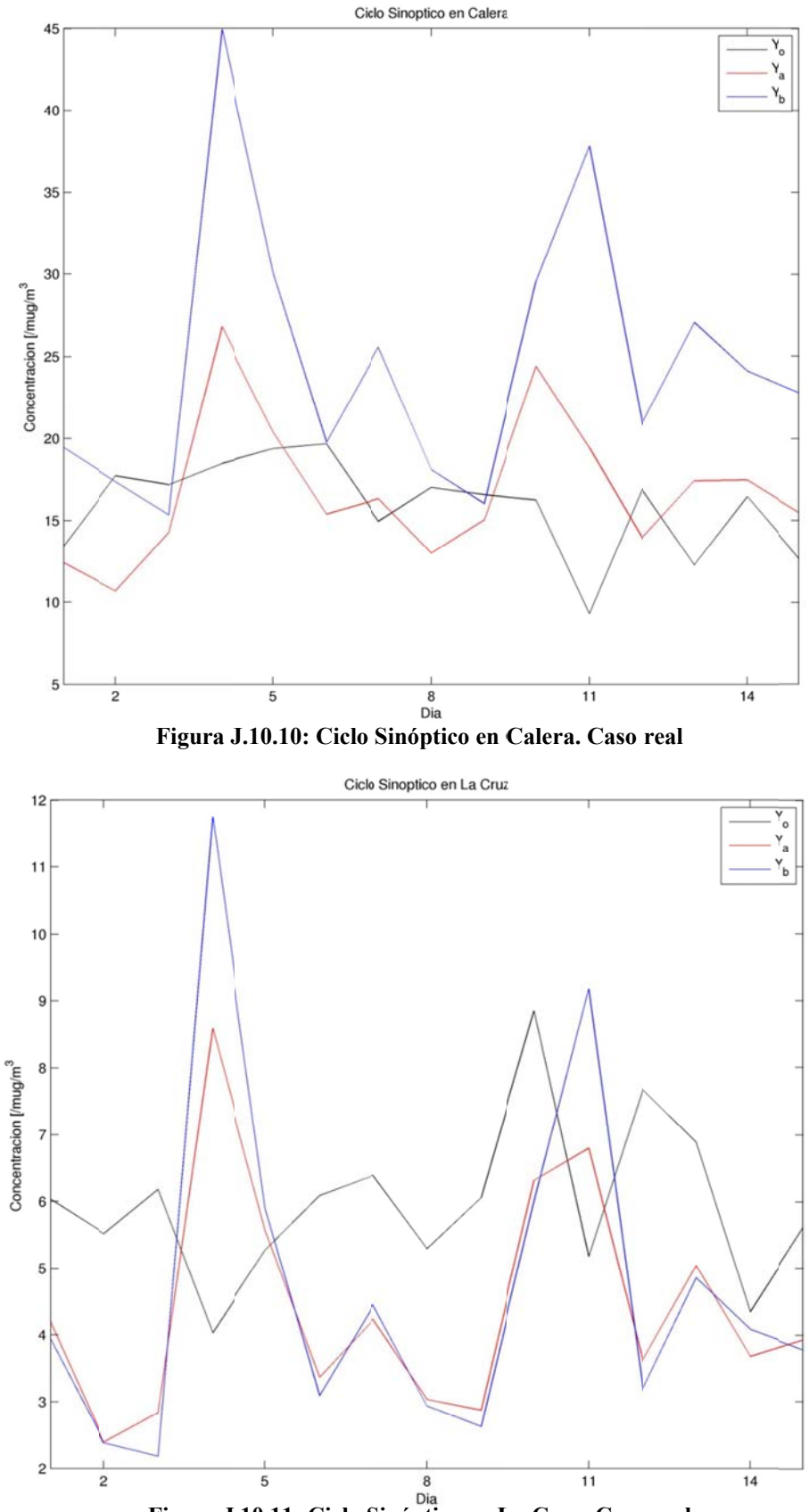

**Figura J .10.11: Ciclo S Sinóptico en L a Cruz. Caso real** 

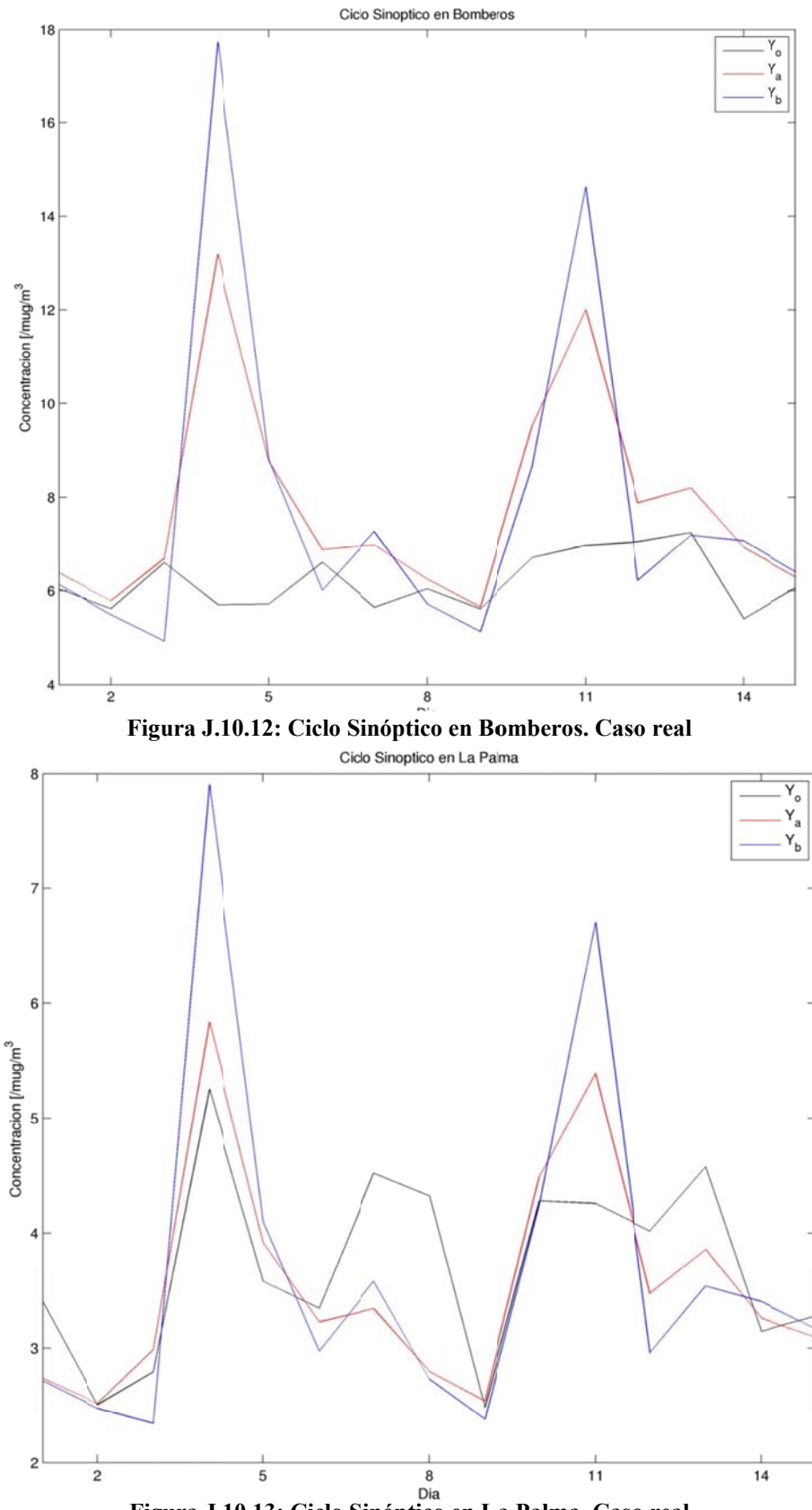

Figura J.10.13: Ciclo Sinóptico en La Palma. Caso real

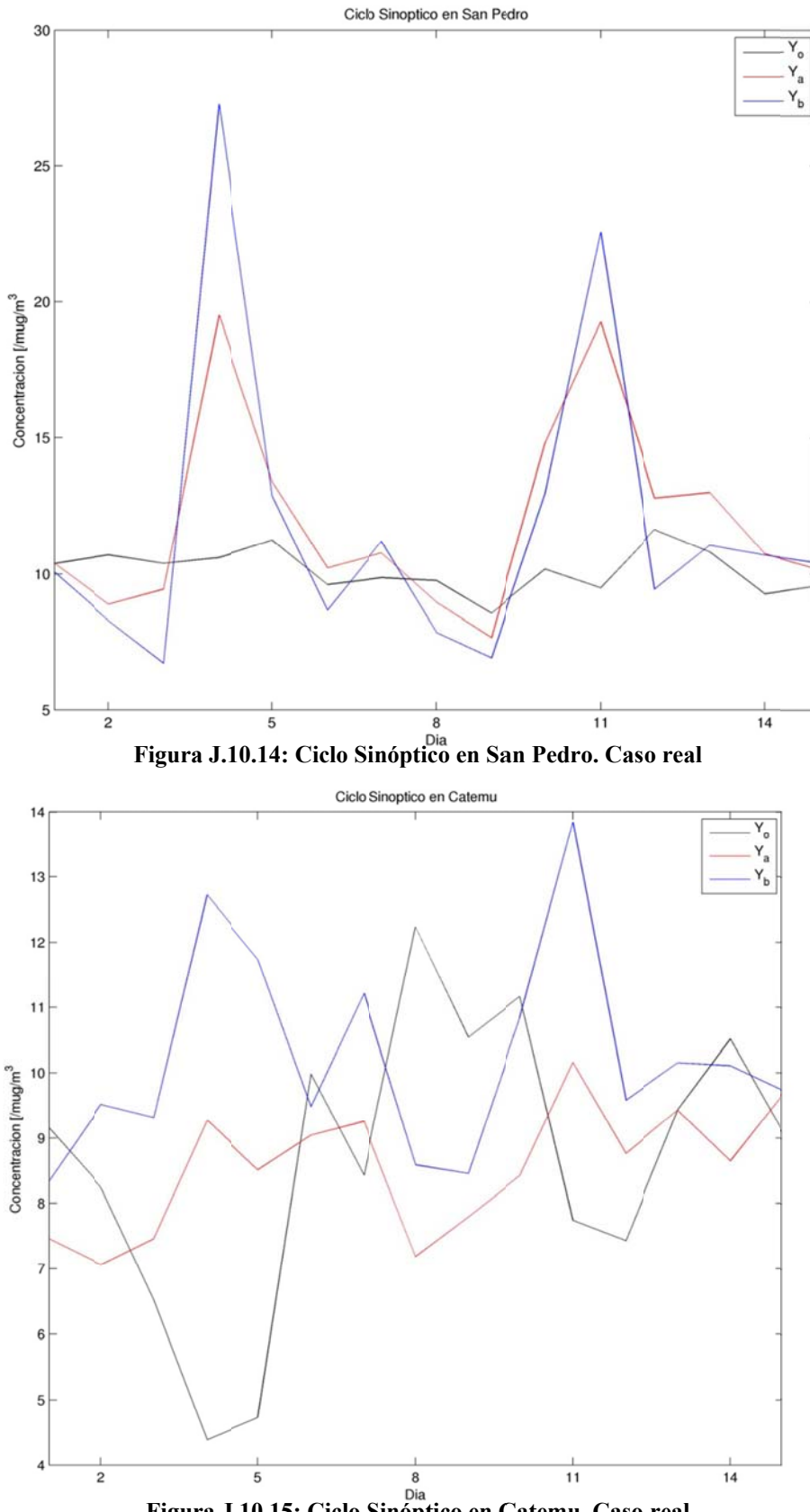

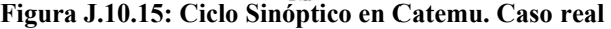

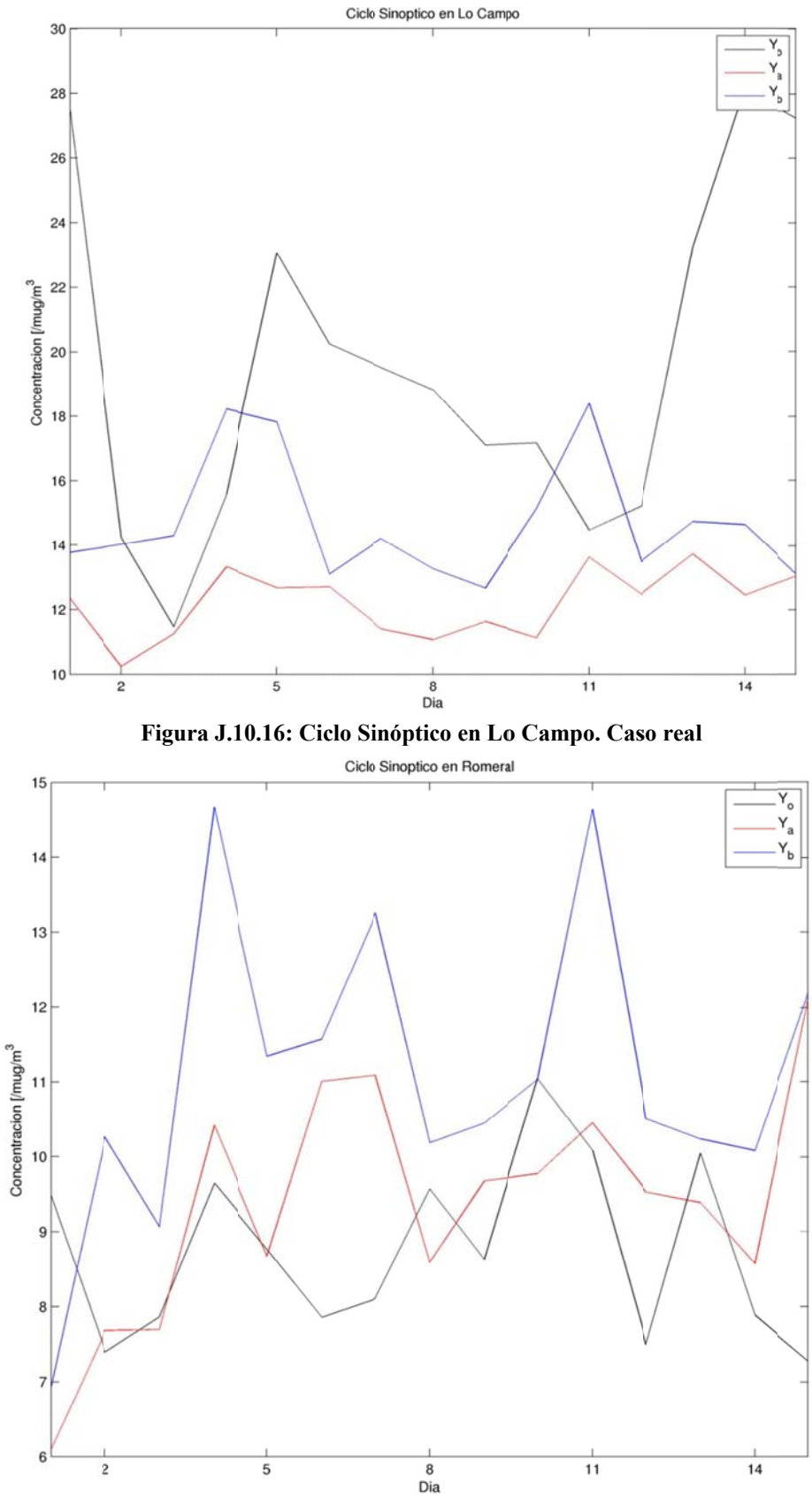

**Figura J. 10.17: Ciclo S Sinóptico en R omeral. Caso real**